### FreeBSD kernel kern code Reference Manual

Generated by Doxygen 1.4.7

Sat Feb 24 14:36:39 2007

# **Contents**

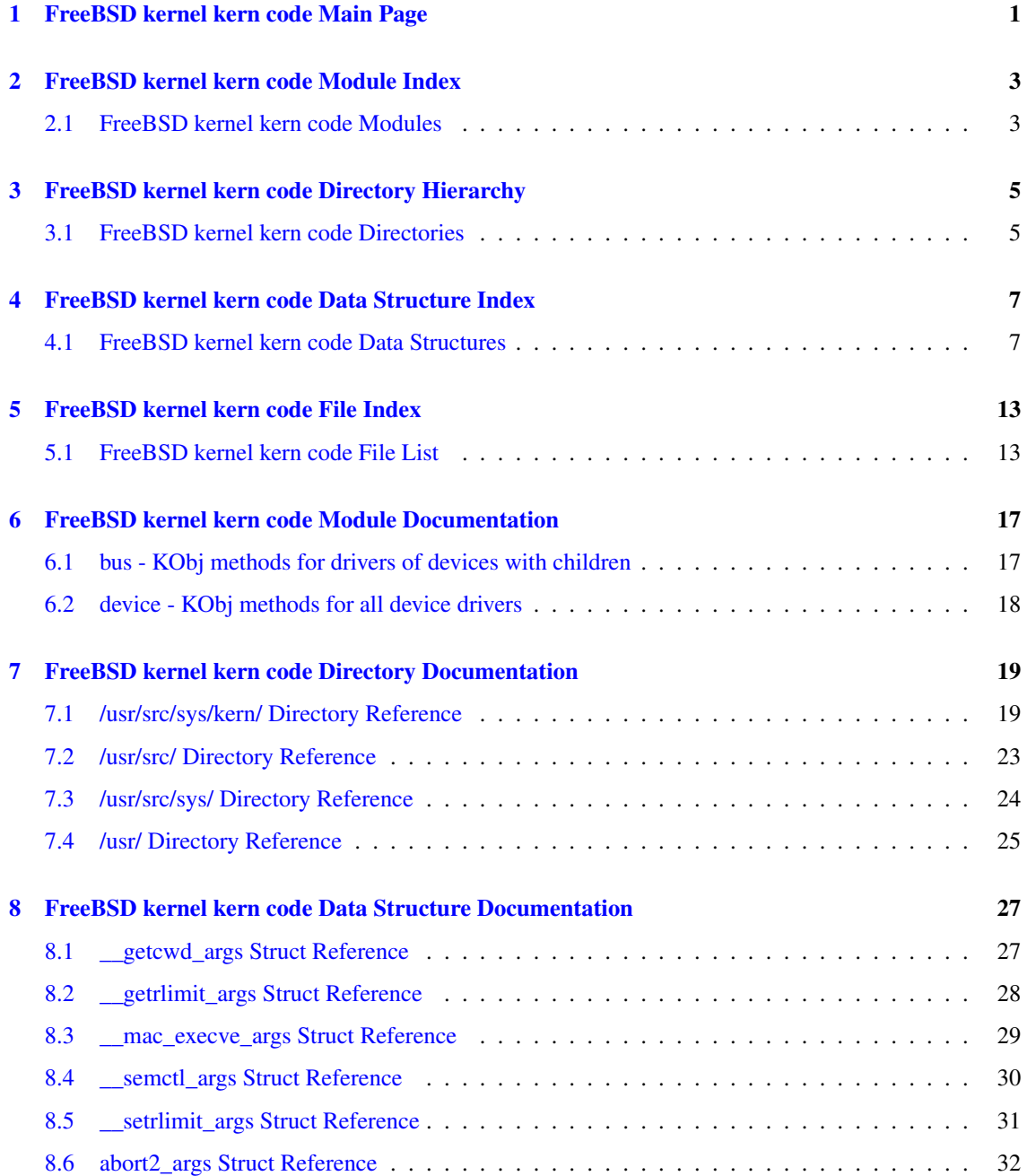

### ii CONTENTS

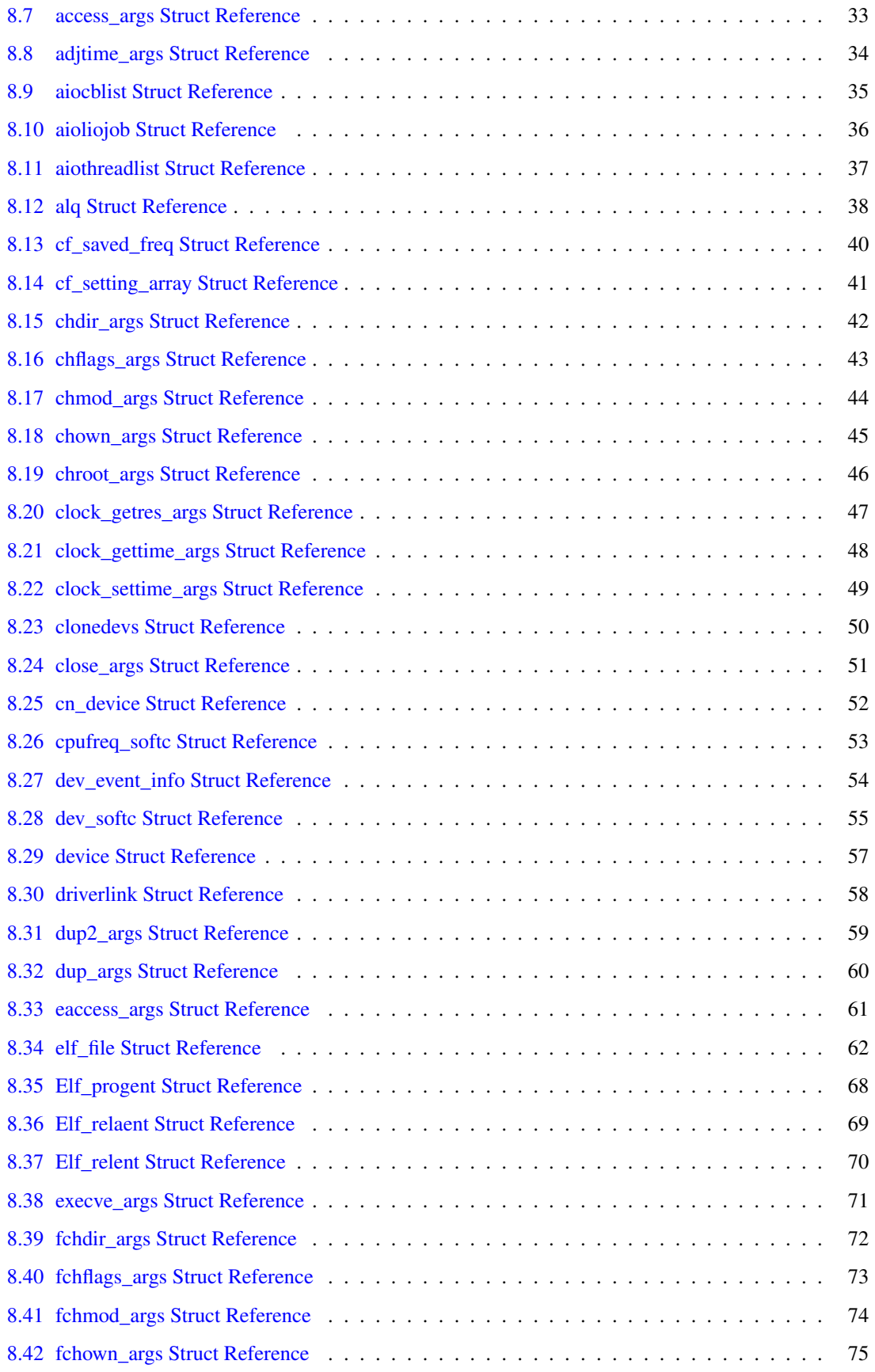

#### CONTENTS iii

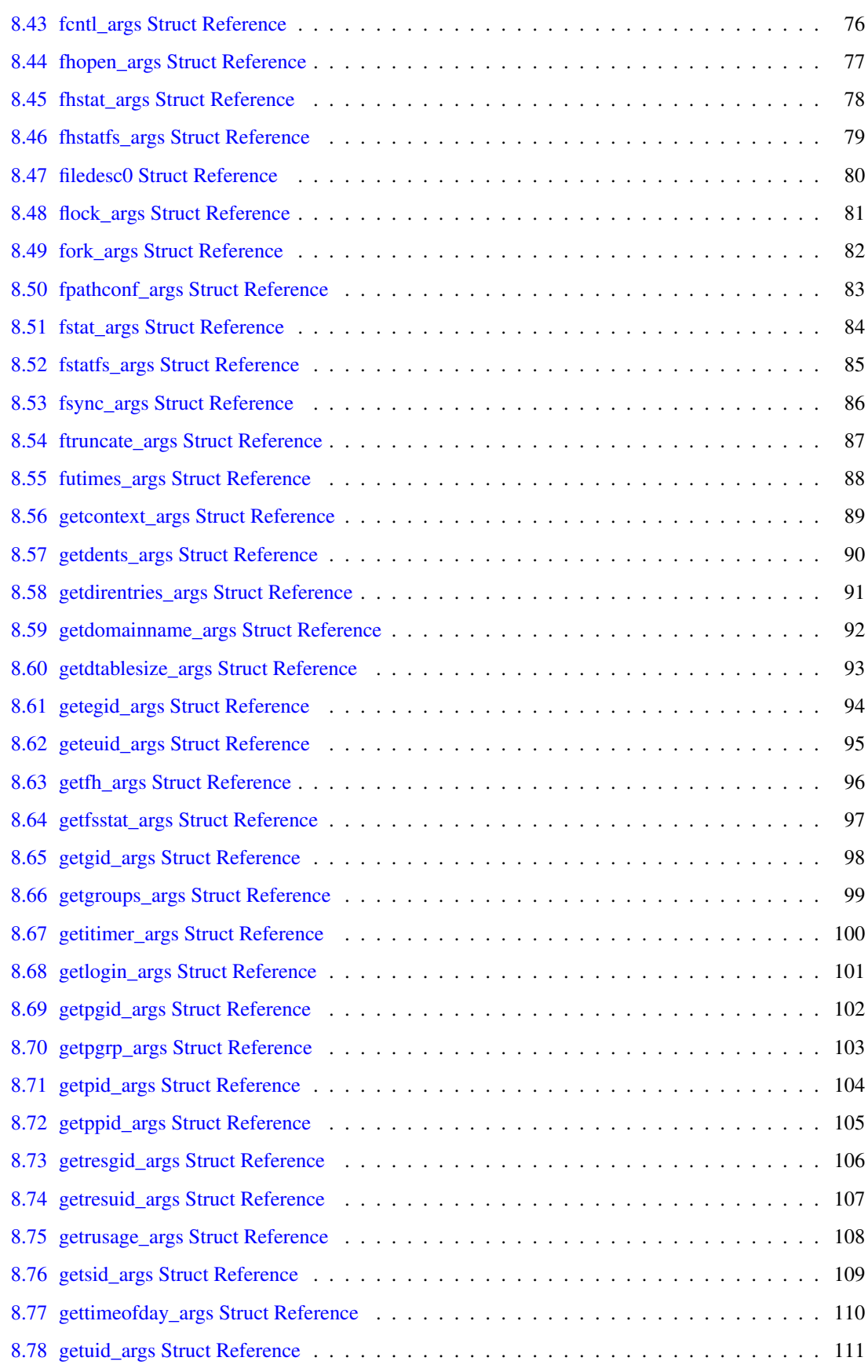

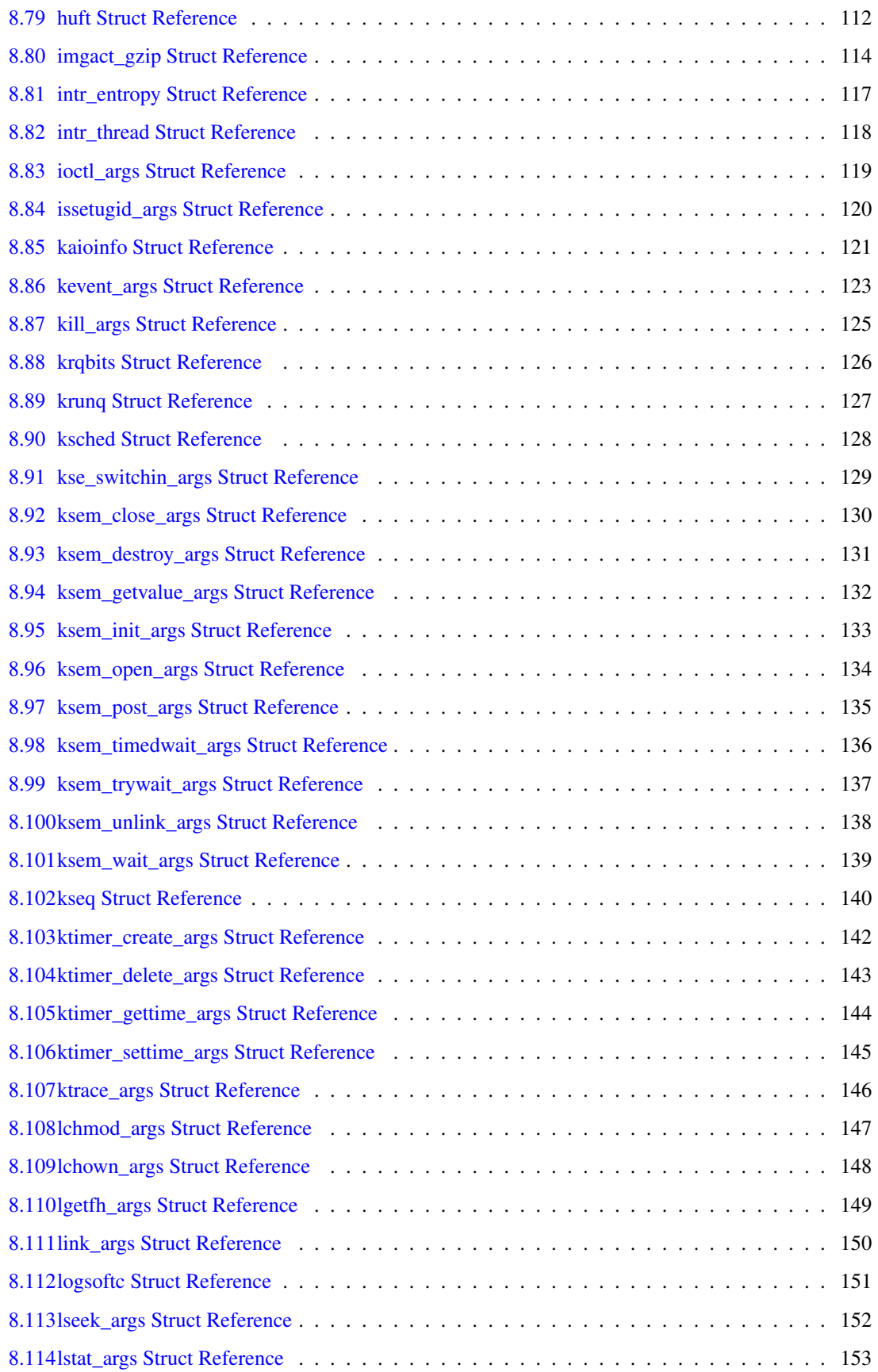

#### **CONTENTS**

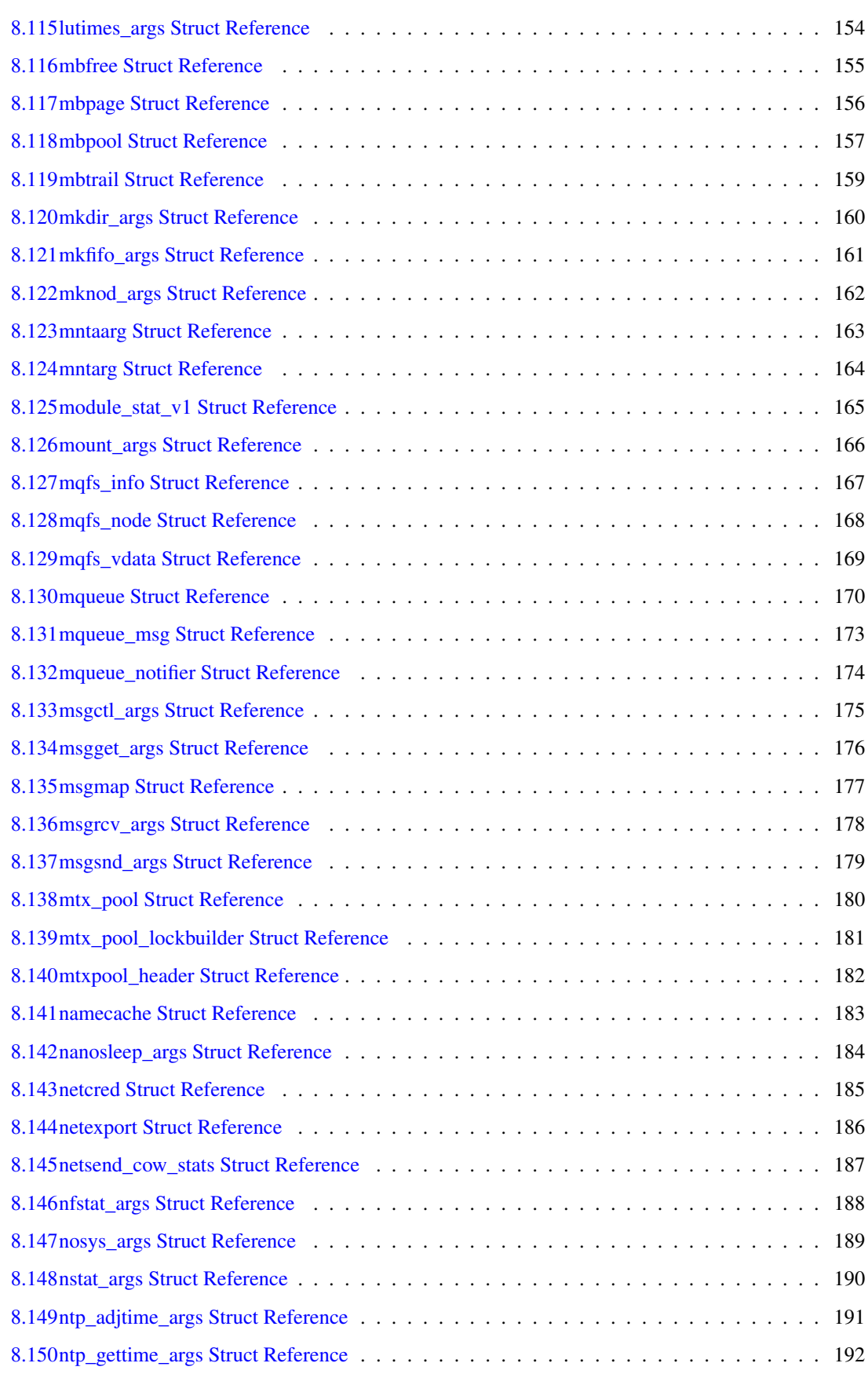

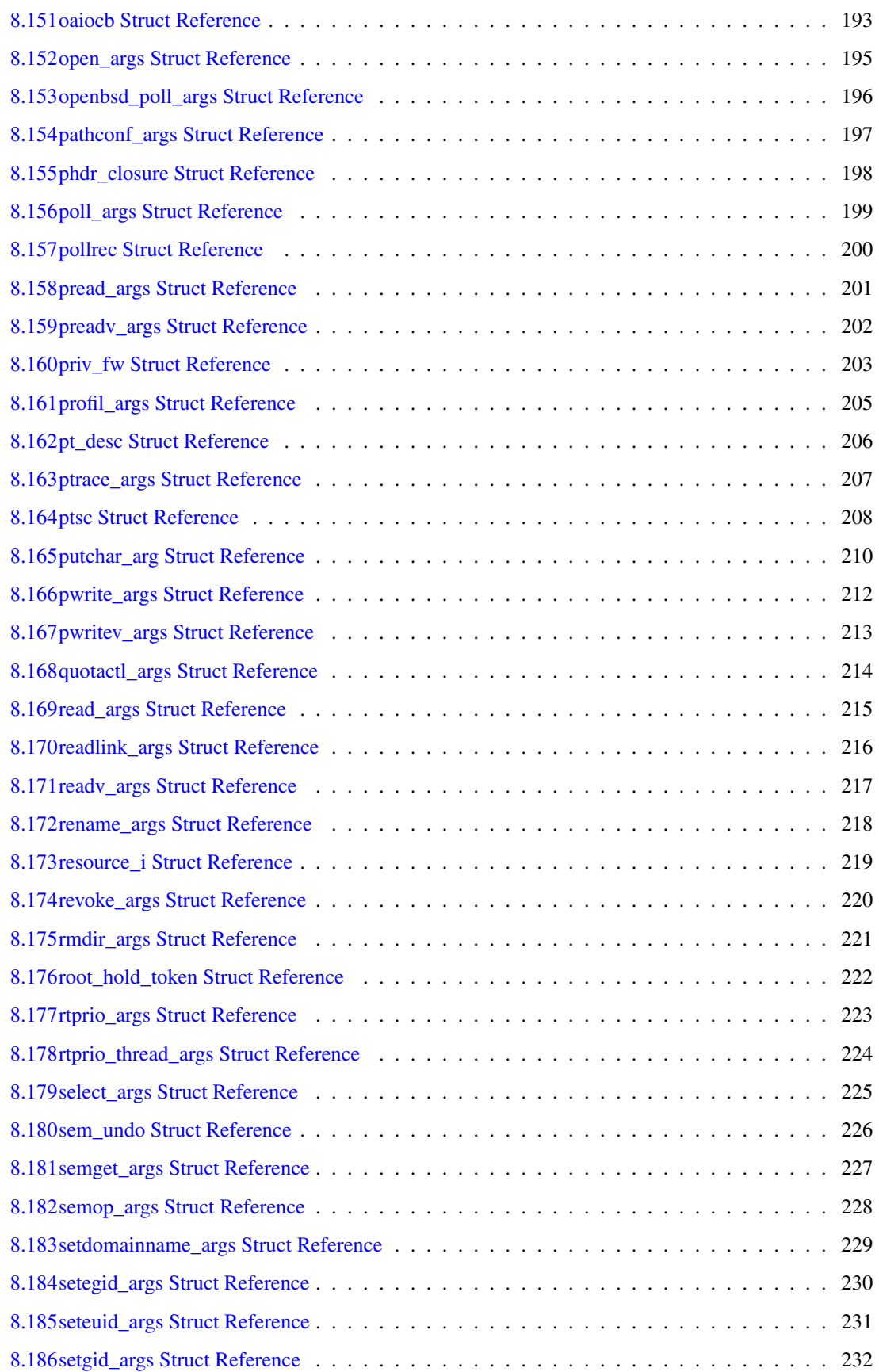

<u> 1990 - John Stein, amerikansk politiker</u>

#### **CONTENTS**

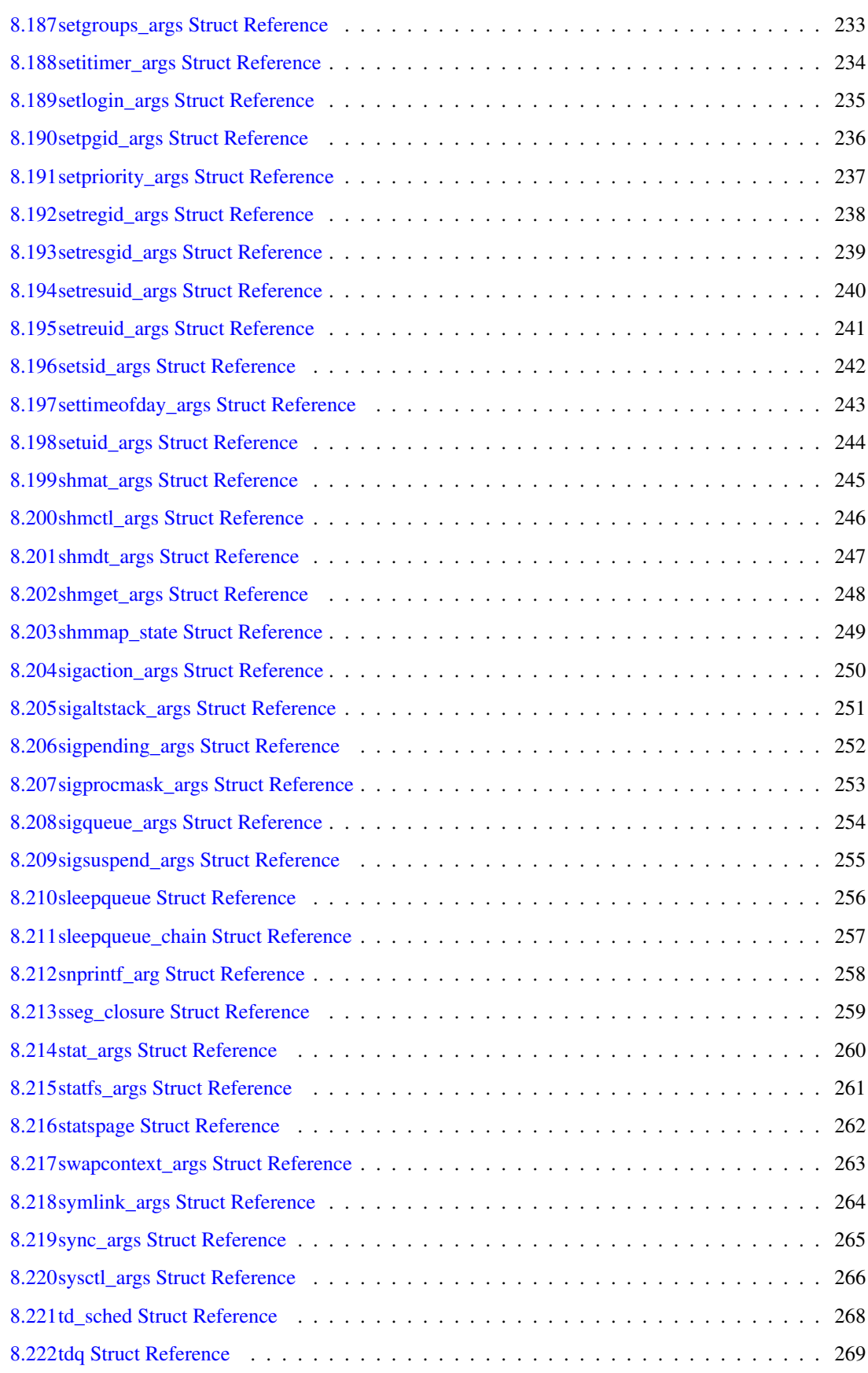

### viii CONTENTS

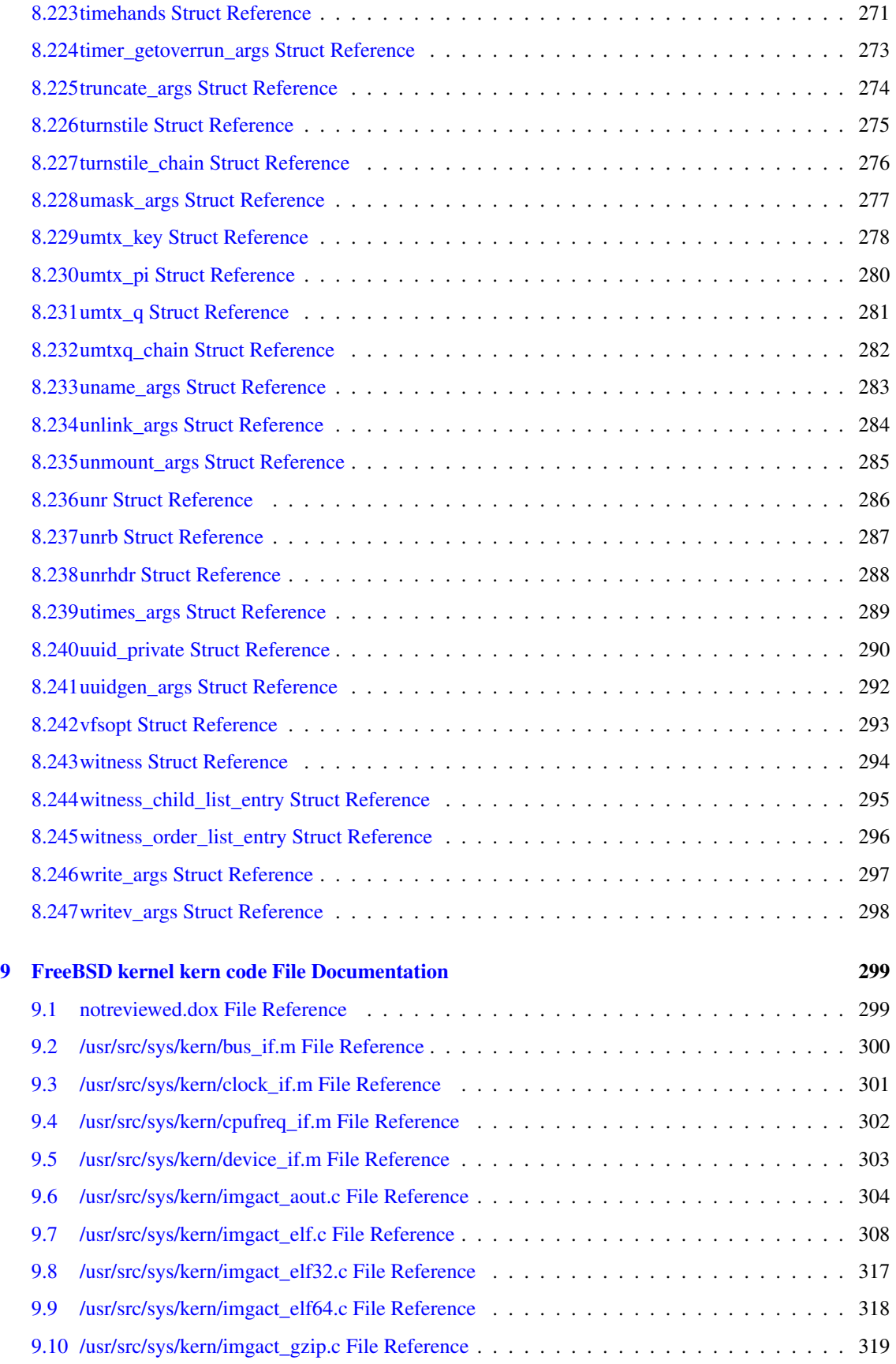

### CONTENTS ix

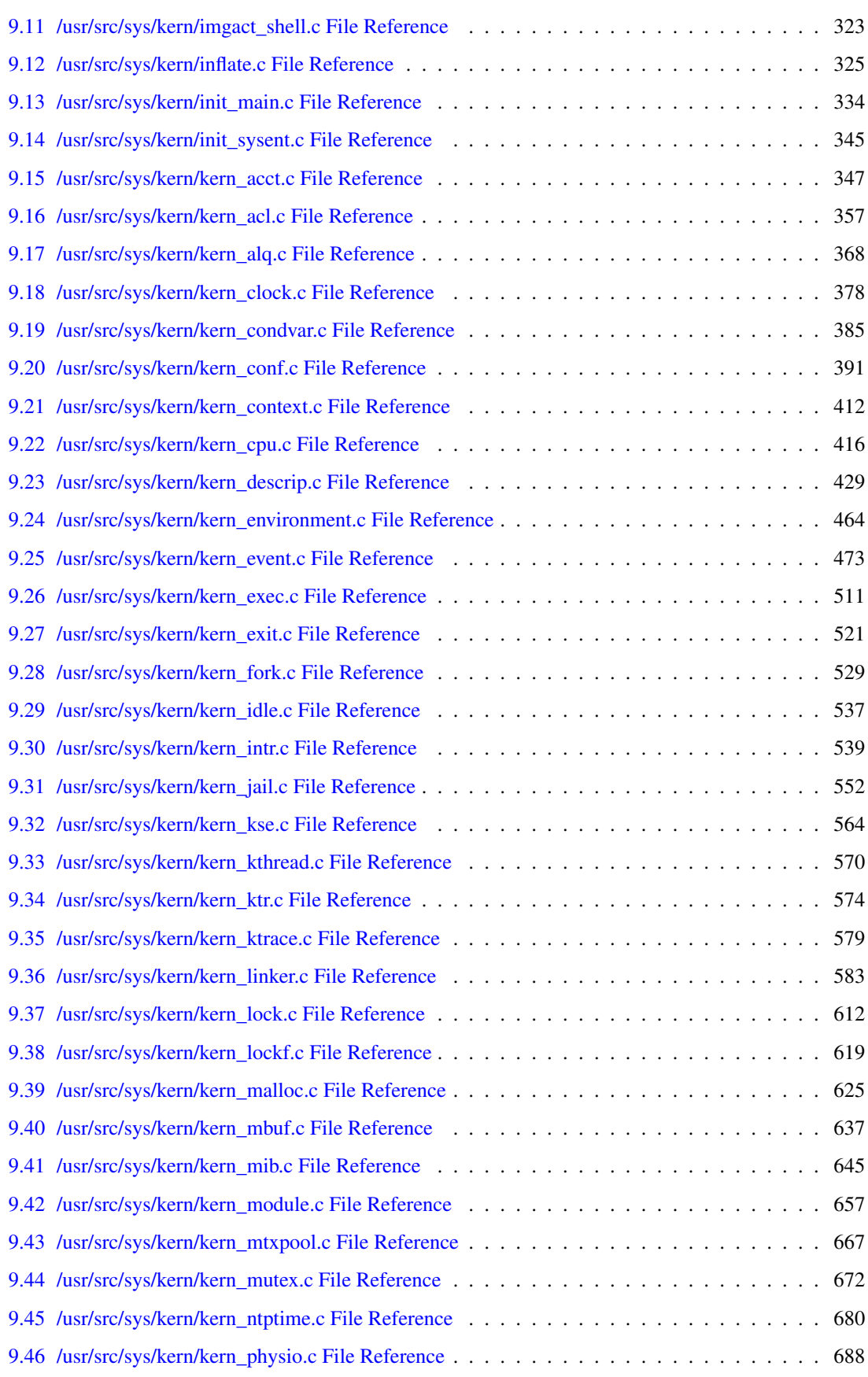

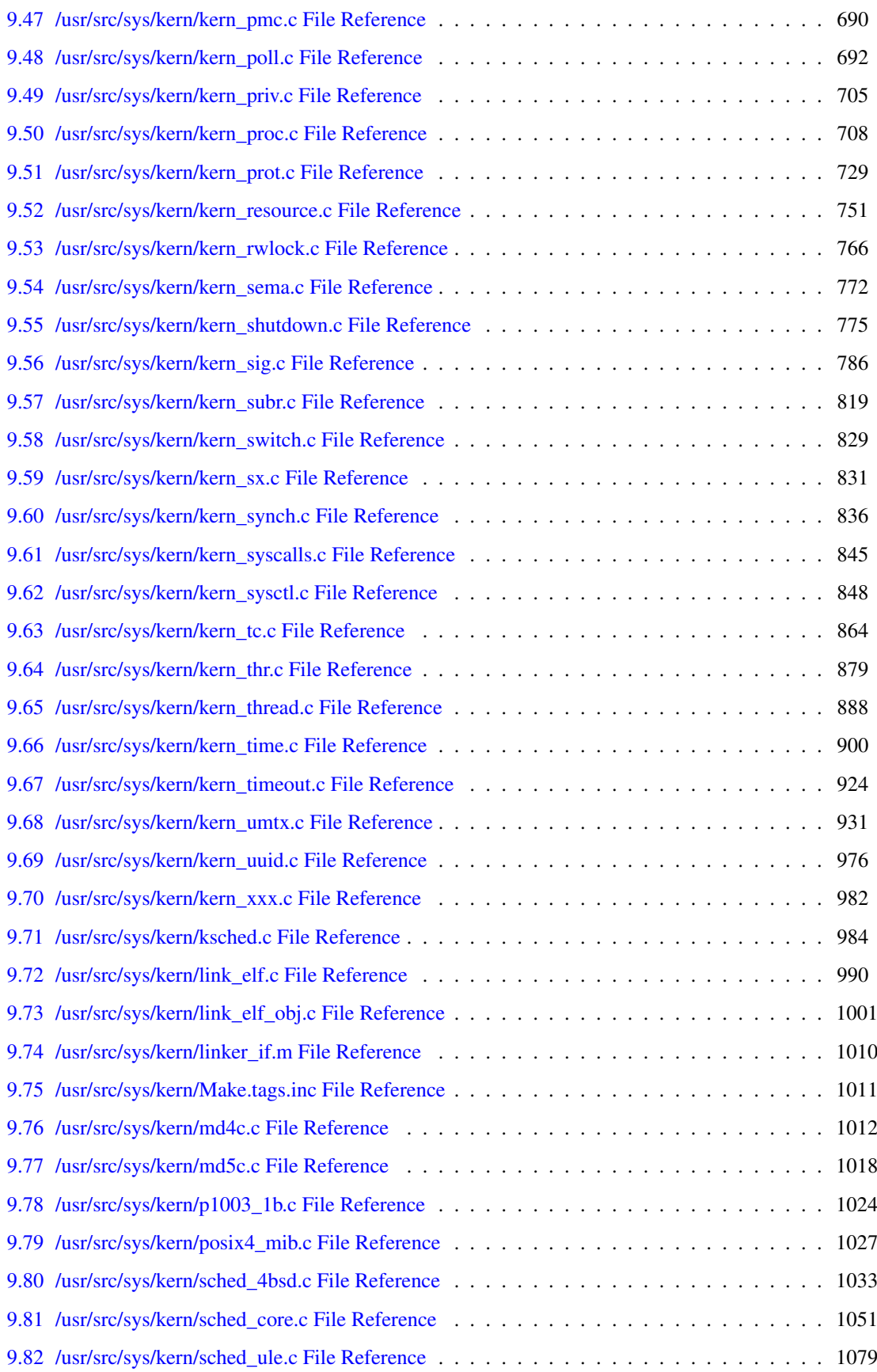

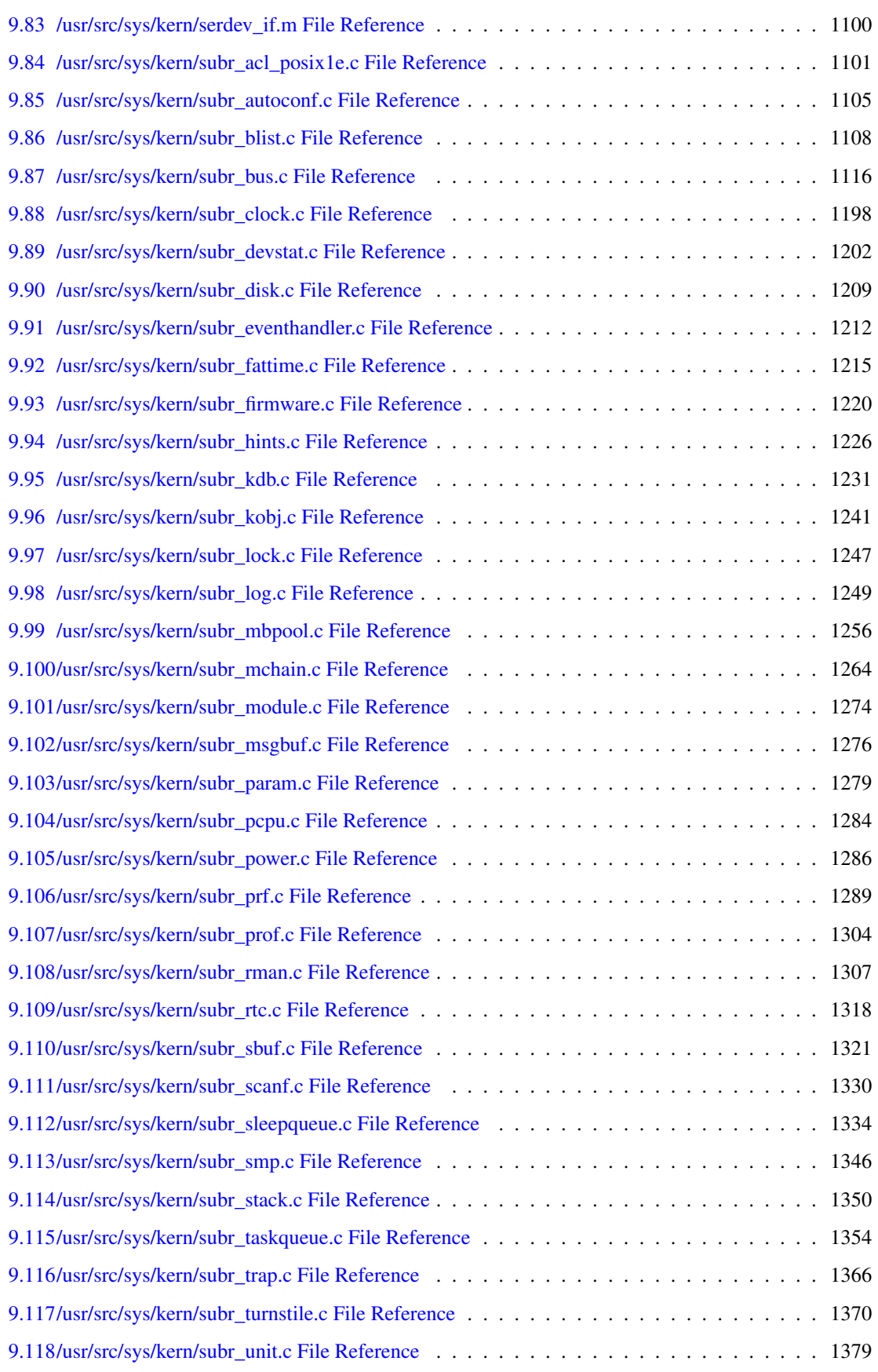

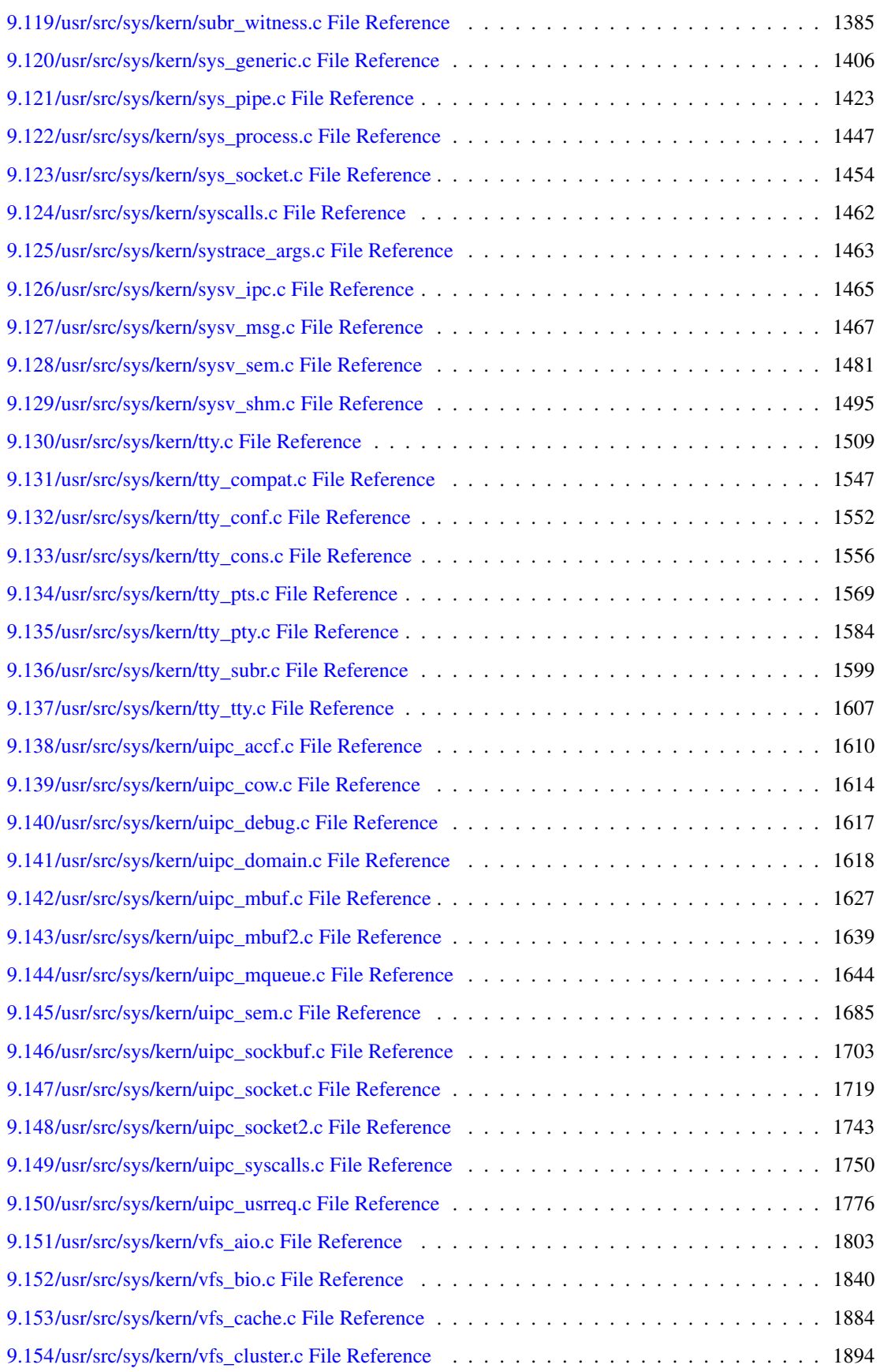

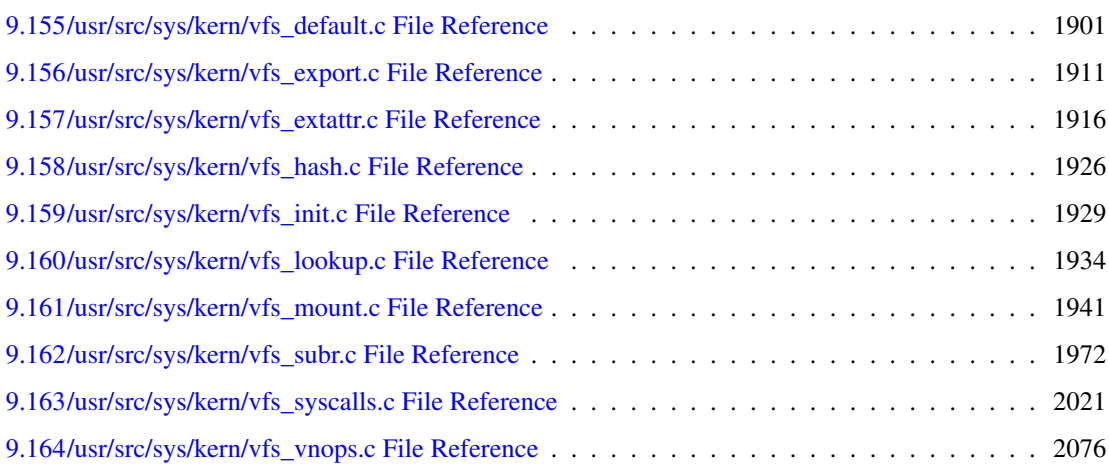

# <span id="page-16-0"></span>FreeBSD kernel kern code Main Page

IMPORTANT: This API documentation may contain both functions which are public and functions that are for internal use only. Since we have not reviewed every part of the documentation yet, *some internal functions are not marked as such*. Until we finish reviewing the API documentation and add appropriate comments to functions which are only for internal use, you should take this into account. In case you want to use a function of this kernel subsystem in another kernel subsystem you should search for precedence of use outside this subsystem. If the function is not used outside this subsystem you should ask on the mailinglists about it, else you risk breaking something.

2 FreeBSD kernel kern code Main Page

# <span id="page-18-0"></span>FreeBSD kernel kern code Module Index

### <span id="page-18-1"></span>2.1 FreeBSD kernel kern code Modules

Here is a list of all modules:

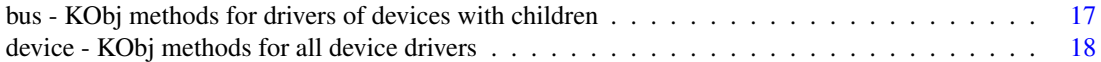

4 FreeBSD kernel kern code Module Index

# <span id="page-20-0"></span>FreeBSD kernel kern code Directory Hierarchy

### <span id="page-20-1"></span>3.1 FreeBSD kernel kern code Directories

This directory hierarchy is sorted roughly, but not completely, alphabetically:

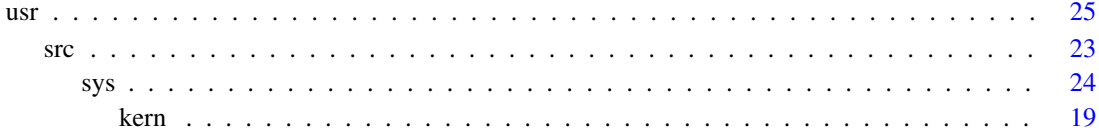

6 FreeBSD kernel kern code Directory Hierarchy

# <span id="page-22-0"></span>FreeBSD kernel kern code Data **Structure Index**

### <span id="page-22-1"></span>4.1 FreeBSD kernel kern code Data Structures

Here are the data structures with brief descriptions:

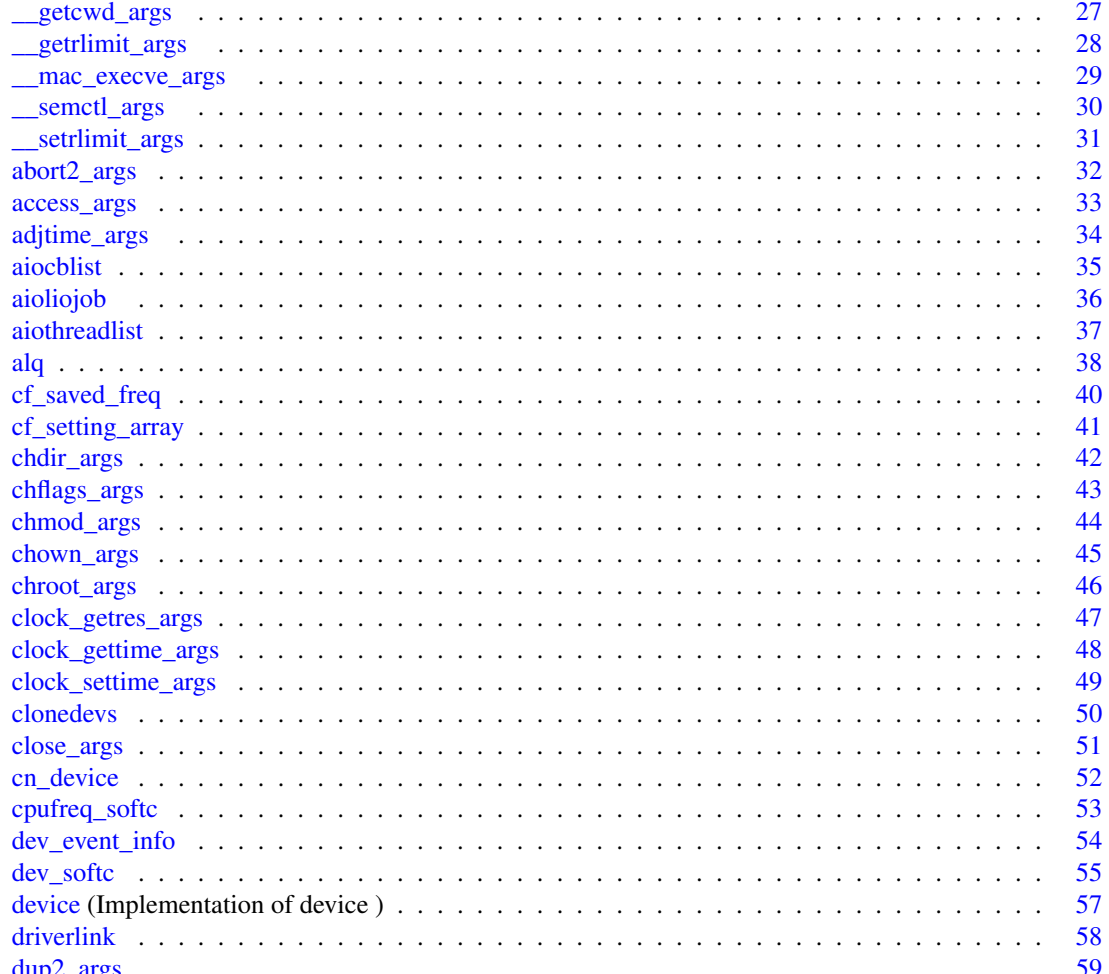

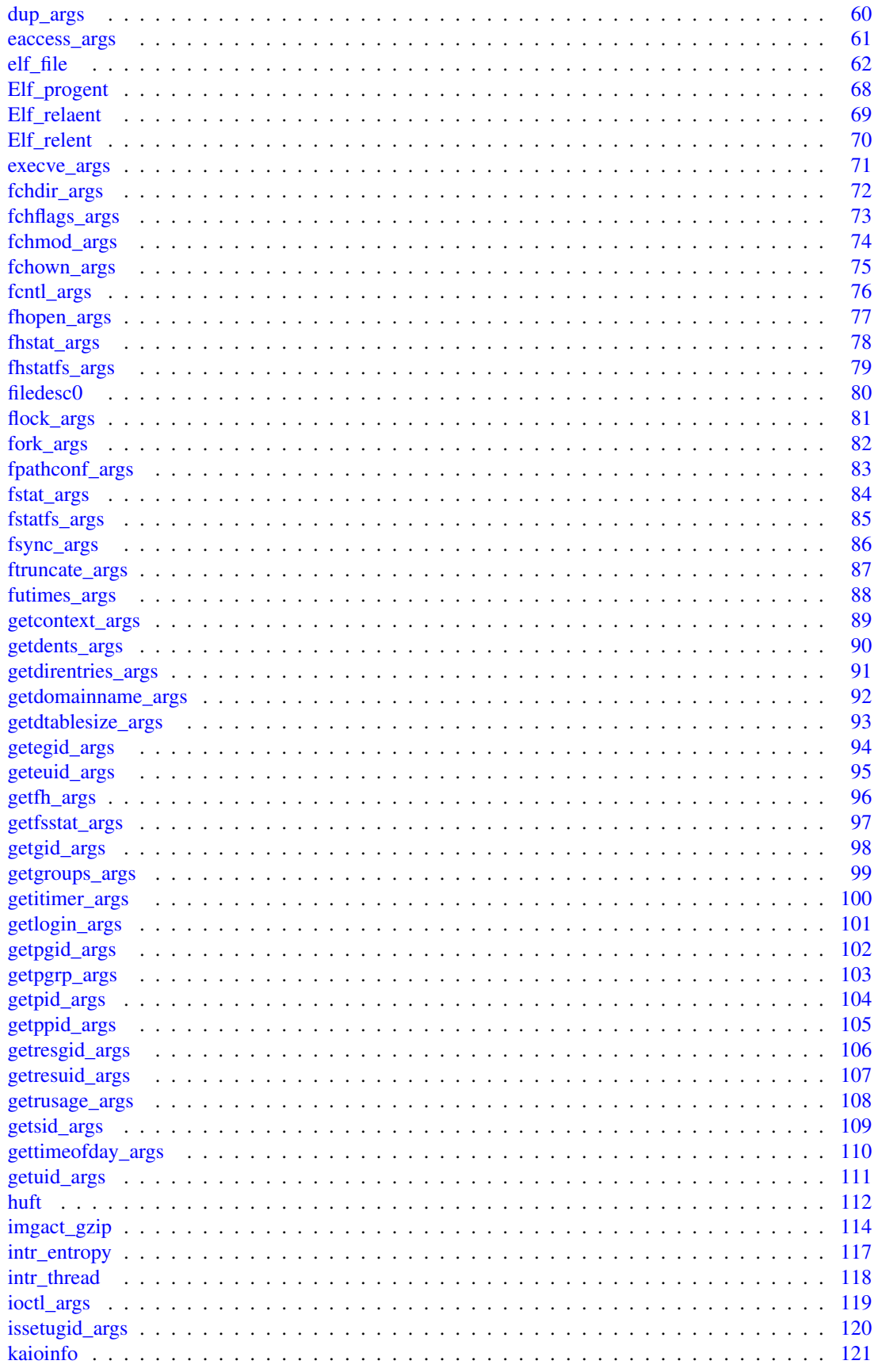

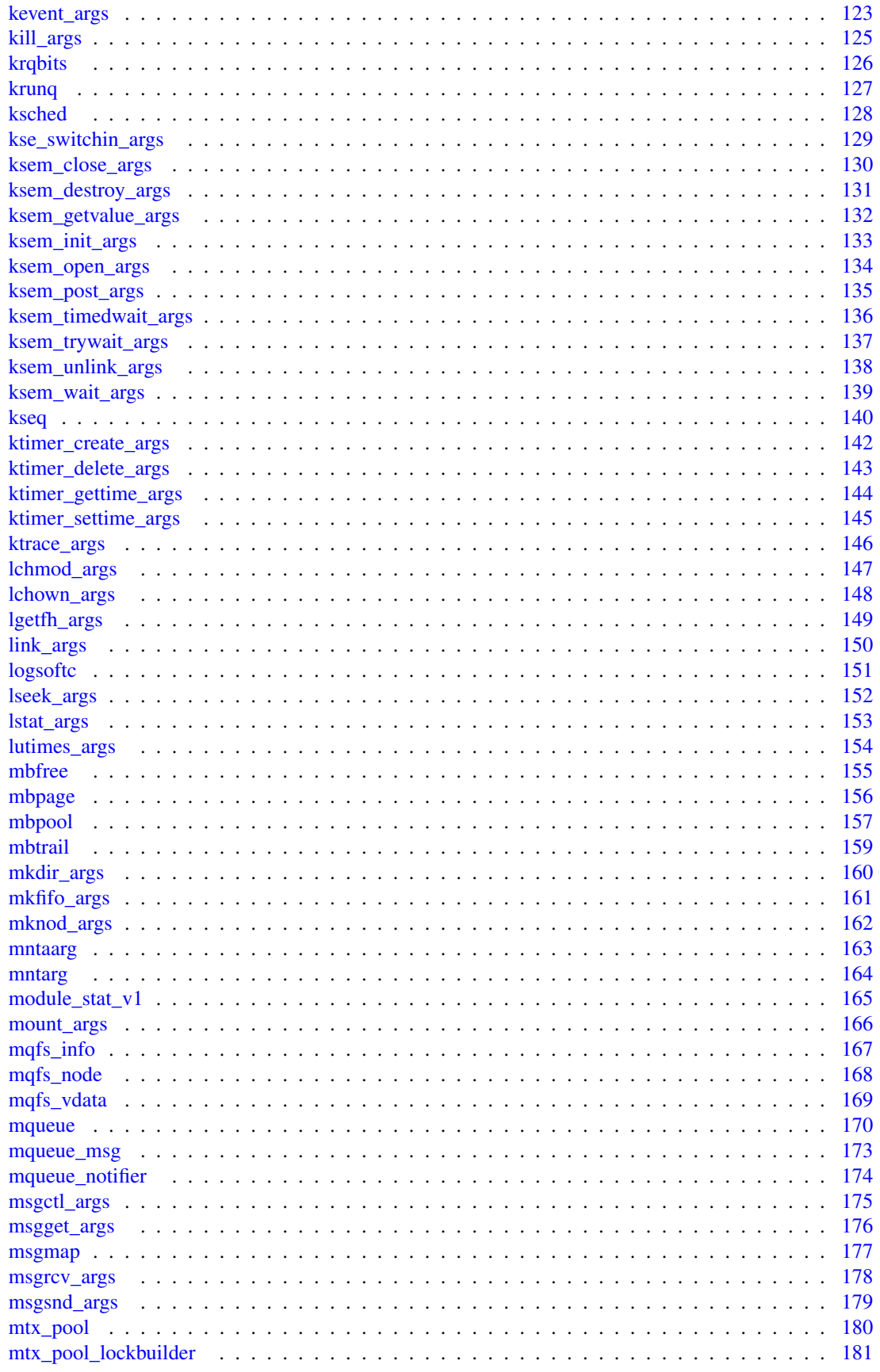

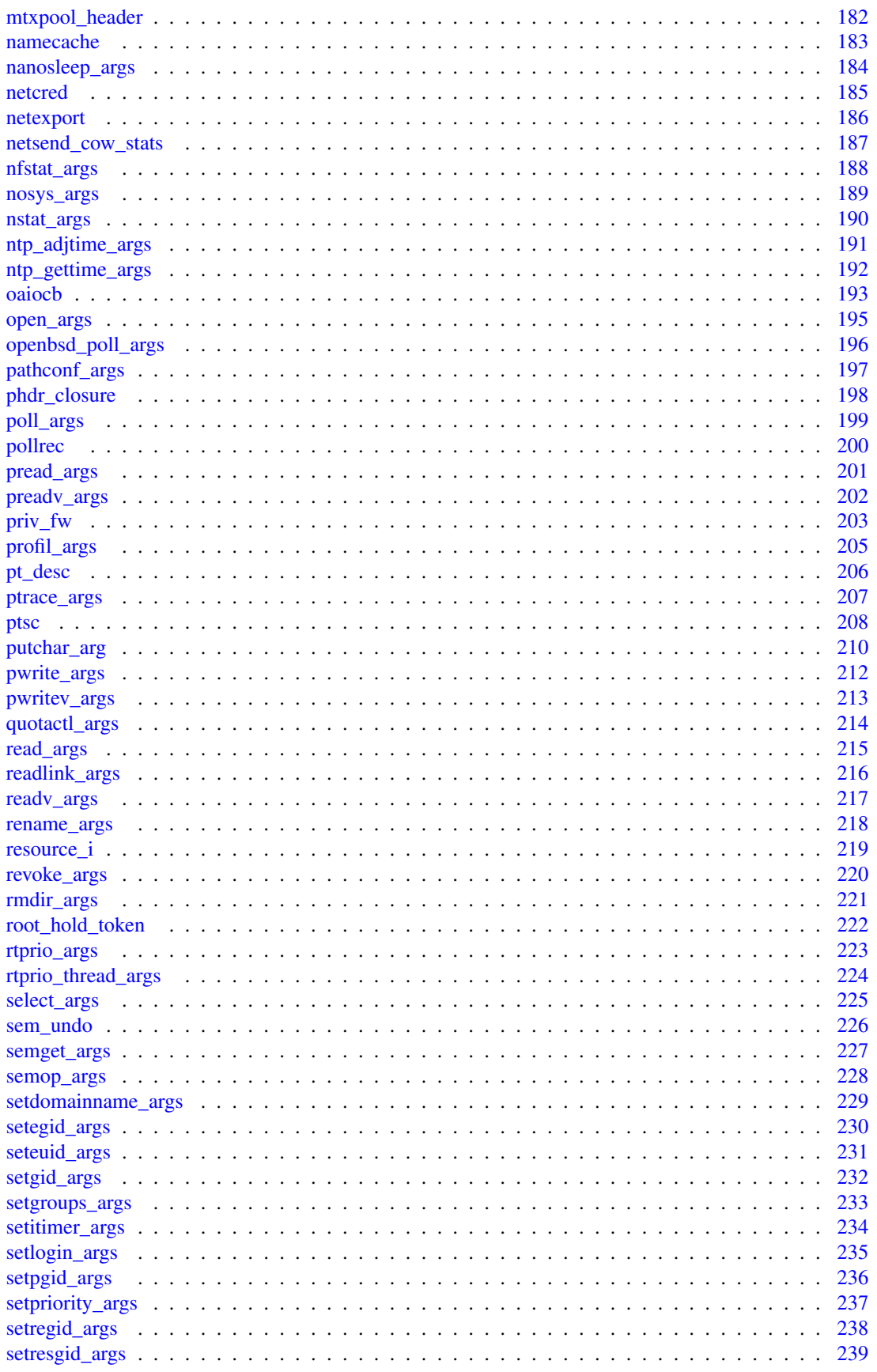

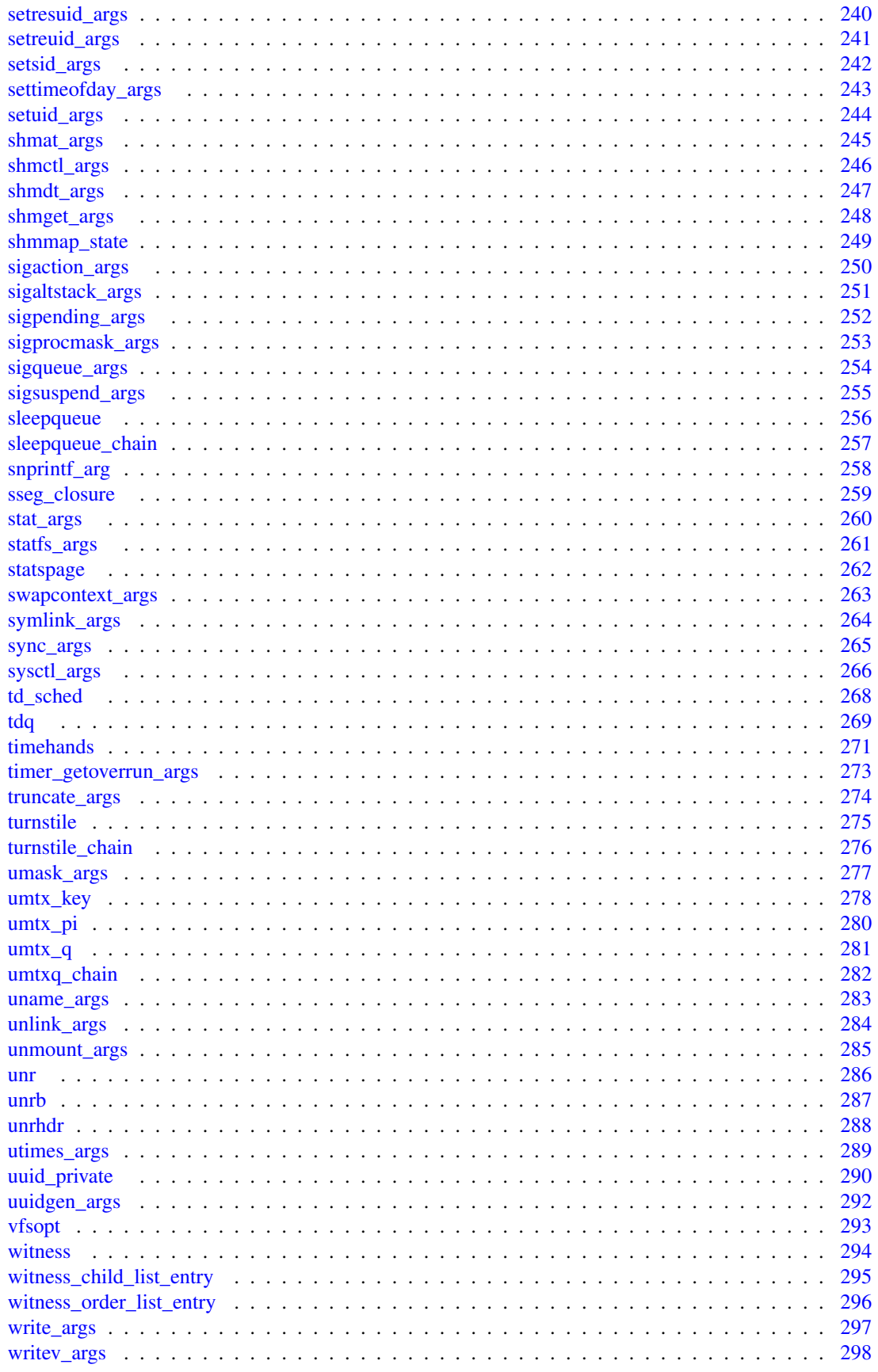

12 FreeBSD kernel kern code Data Structure Index

# <span id="page-28-0"></span>FreeBSD kernel kern code File Index

### <span id="page-28-1"></span>5.1 FreeBSD kernel kern code File List

Here is a list of all files with brief descriptions:

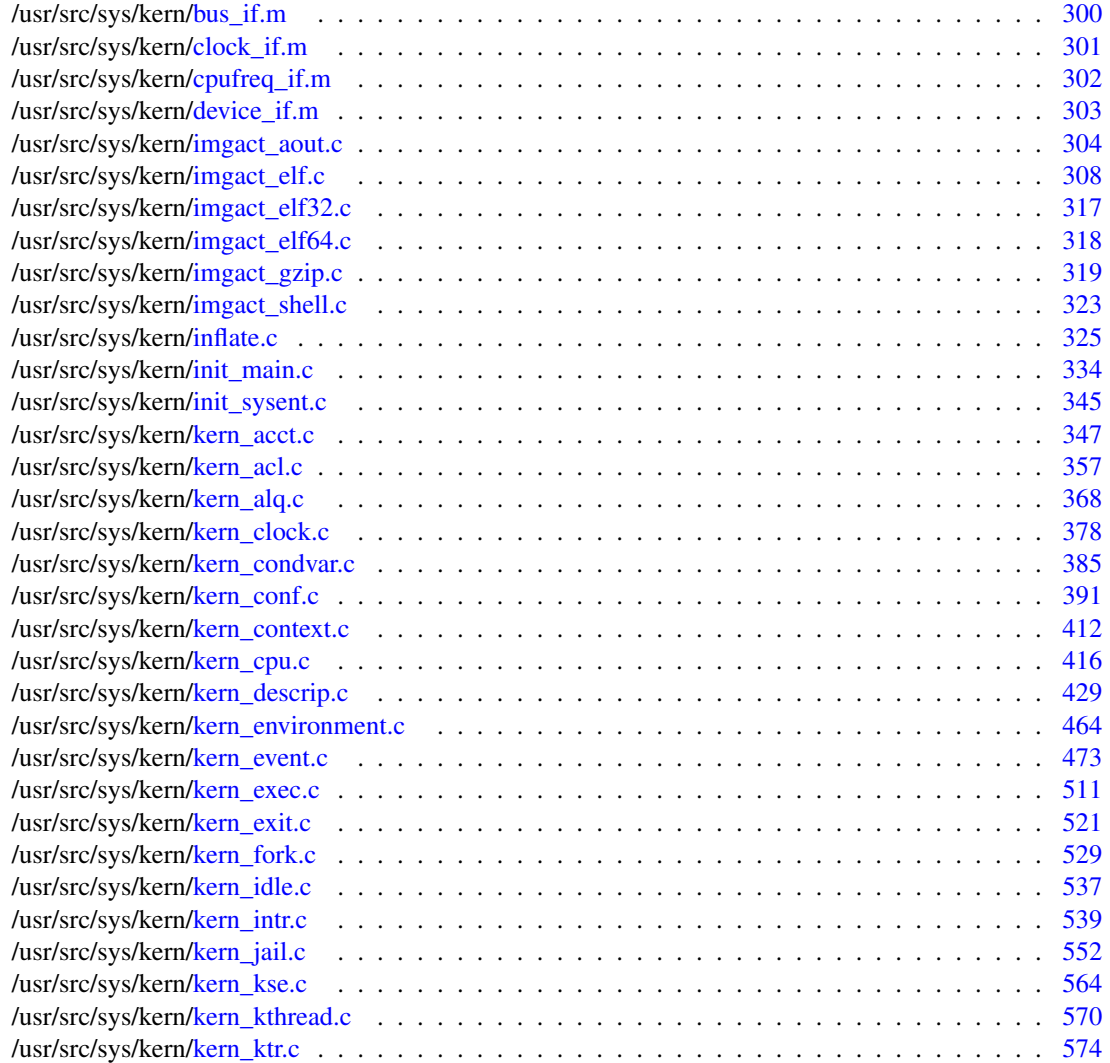

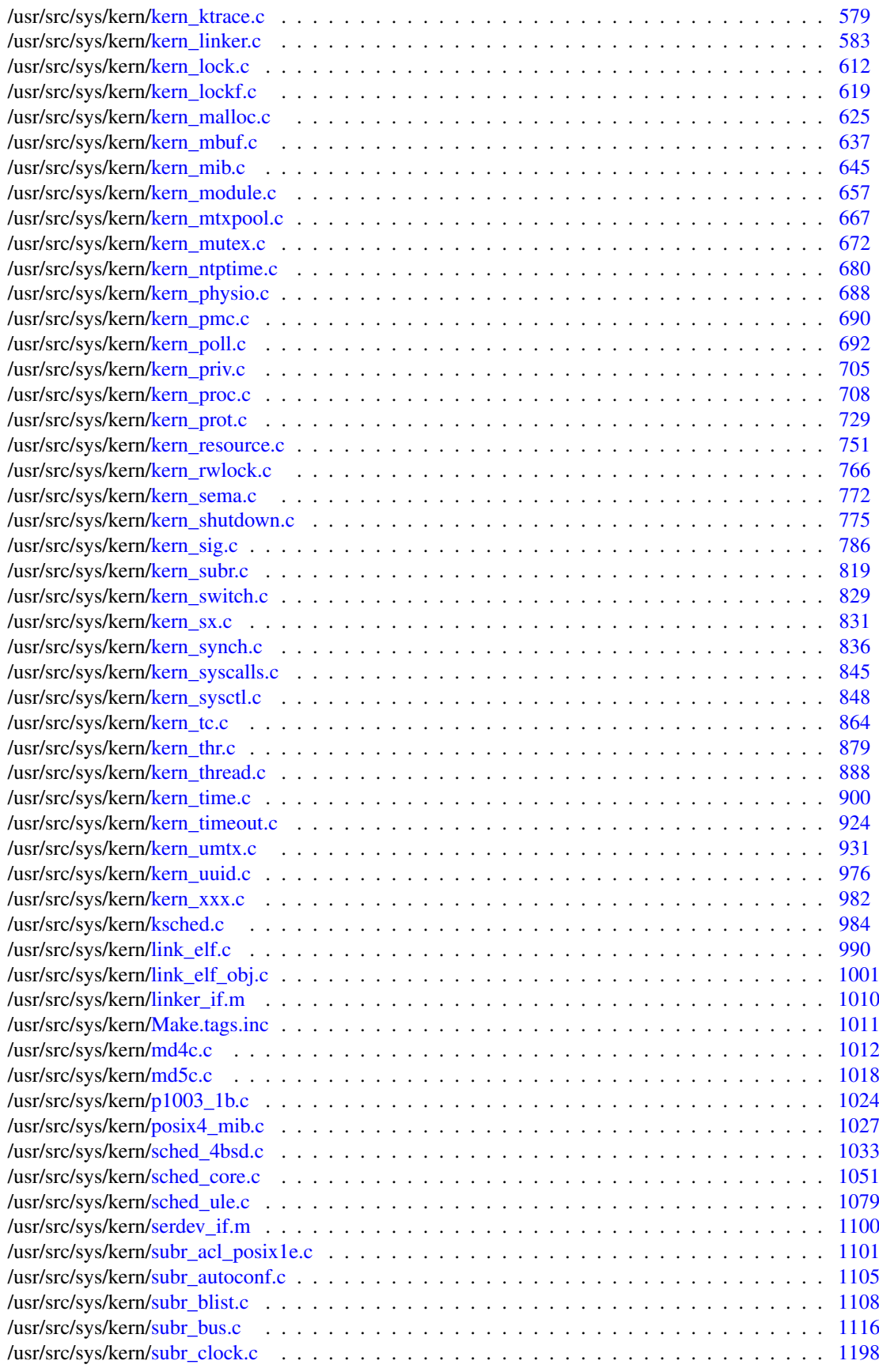

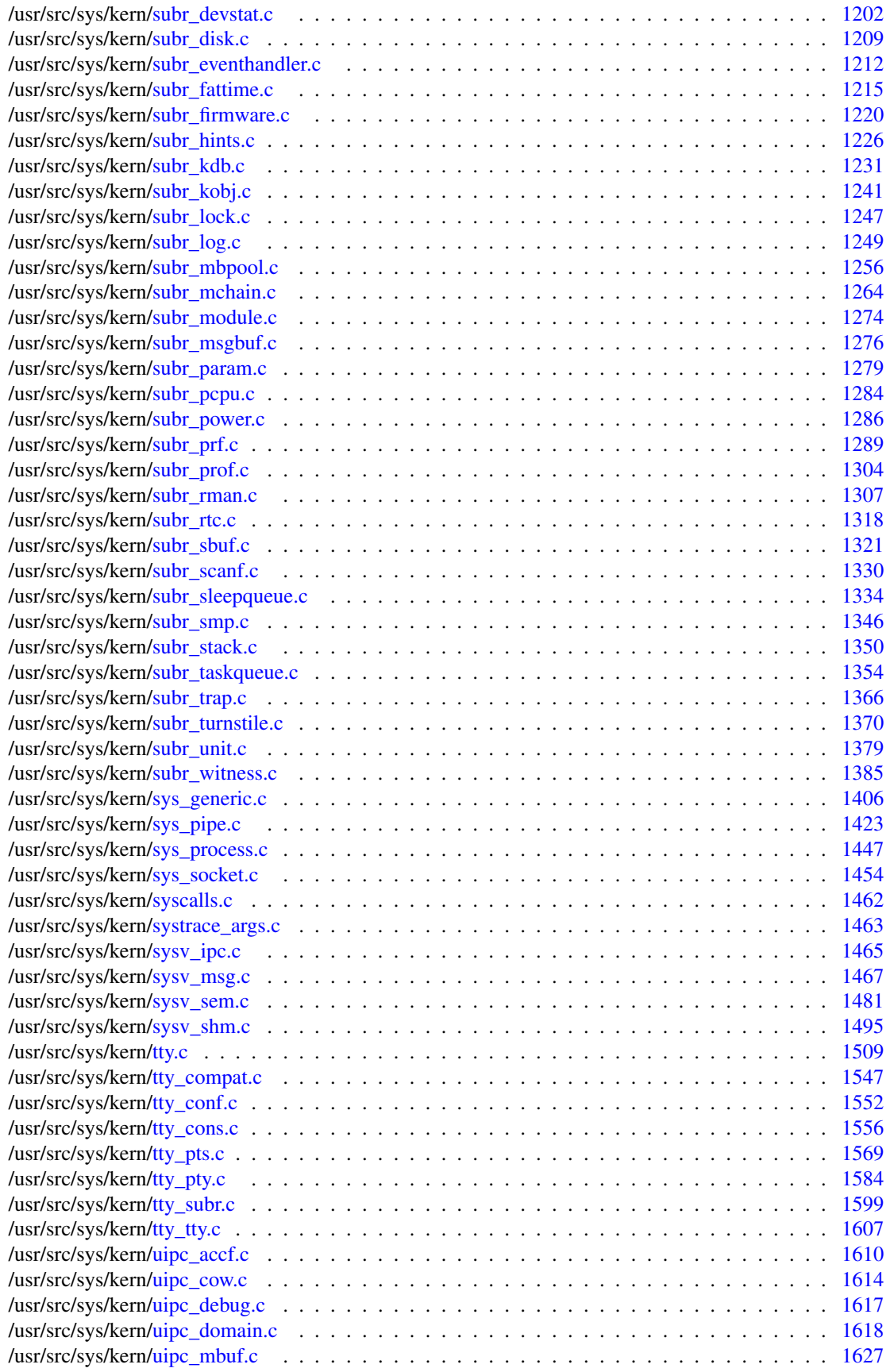

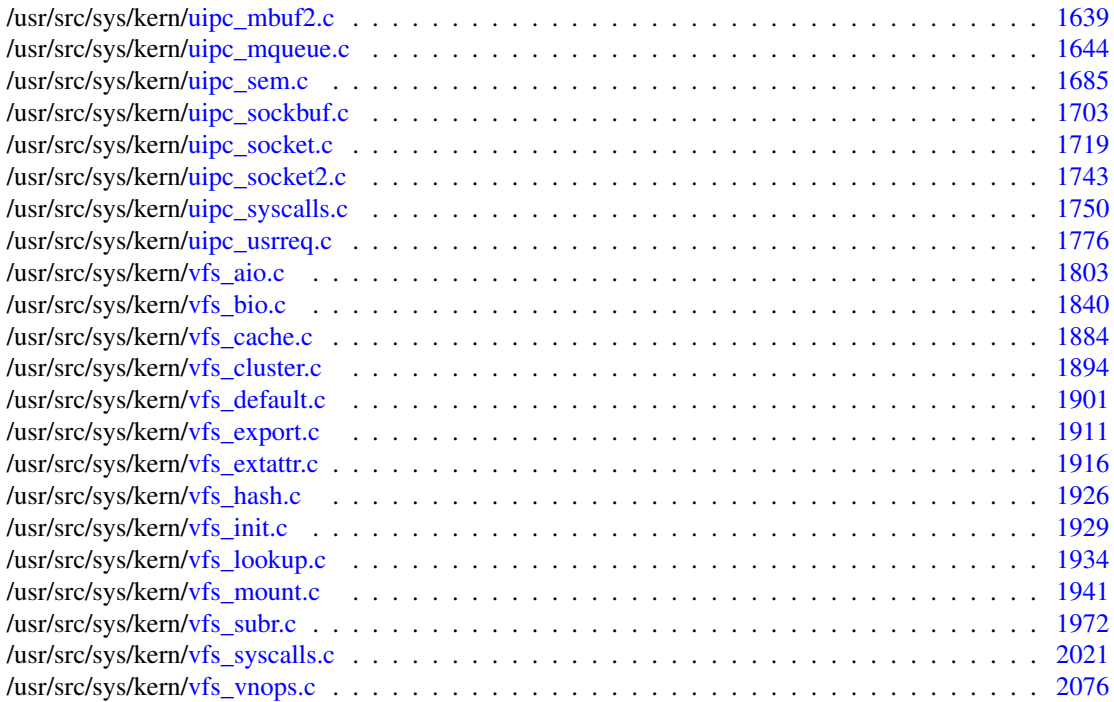

# <span id="page-32-0"></span>FreeBSD kernel kern code Module Documentation

### <span id="page-32-1"></span>6.1 bus - KObj methods for drivers of devices with children

A set of methods required device drivers that support child devices.

### Variables

• INTERFACE [bus](#page-32-2)

### 6.1.1 Detailed Description

A set of methods required device drivers that support child devices.

#### 6.1.2 Variable Documentation

#### <span id="page-32-2"></span>6.1.2.1 INTERFACE [bus](#page-32-2)

Definition at line 37 of file bus\_if.m.

### <span id="page-33-0"></span>6.2 device - KObj methods for all device drivers

A basic set of methods required for all device drivers.

### Variables

• INTERFACE [device](#page-33-1)

### 6.2.1 Detailed Description

A basic set of methods required for all device drivers.

The device interface is used to match devices to drivers during autoconfiguration and provides methods to allow drivers to handle system-wide events such as suspend, resume or shutdown.

#### 6.2.2 Variable Documentation

#### <span id="page-33-1"></span>6.2.2.1 INTERFACE [device](#page-72-0)

Definition at line 40 of file device\_if.m.

# <span id="page-34-0"></span>FreeBSD kernel kern code Directory Documentation

### <span id="page-34-1"></span>7.1 /usr/src/sys/kern/ Directory Reference

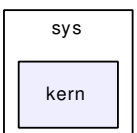

### Files

- file bus if.m
- file [clock\\_if.m](#page-316-0)
- file cpufreq if.m
- file [device\\_if.m](#page-318-0)
- file [imgact\\_aout.c](#page-319-0)
- file [imgact\\_elf.c](#page-323-0)
- file [imgact\\_elf32.c](#page-332-0)
- file [imgact\\_elf64.c](#page-333-0)
- file [imgact\\_gzip.c](#page-334-0)
- file [imgact\\_shell.c](#page-338-0)
- file [inflate.c](#page-340-0)
- file [init\\_main.c](#page-349-0)
- file [init\\_sysent.c](#page-360-0)
- file [kern\\_acct.c](#page-362-0)
- file [kern\\_acl.c](#page-372-0)
- file [kern\\_alq.c](#page-383-0)
- file [kern\\_clock.c](#page-393-0)
- file [kern\\_condvar.c](#page-400-0)
- file [kern\\_conf.c](#page-406-0)
- file [kern\\_context.c](#page-427-0)
- file kern cpu.c
- file [kern\\_descrip.c](#page-444-0)
- file [kern\\_environment.c](#page-479-0)
- file [kern\\_event.c](#page-488-0)
- file [kern\\_exec.c](#page-526-0)
- file kern exit.c
- file [kern\\_fork.c](#page-544-0)
- file kern idle.c
- file [kern\\_intr.c](#page-554-0)
- file [kern\\_jail.c](#page-567-0)
- file kern kse.c
- file [kern\\_kthread.c](#page-585-0)
- file kern ktr.c
- file [kern\\_ktrace.c](#page-594-0)
- file [kern\\_linker.c](#page-598-0)
- file kern lock.c
- file [kern\\_lockf.c](#page-634-0)
- file [kern\\_malloc.c](#page-640-0)
- file [kern\\_mbuf.c](#page-652-0)
- file [kern\\_mib.c](#page-660-0)
- file [kern\\_module.c](#page-672-0)
- file [kern\\_mtxpool.c](#page-682-0)
- file [kern\\_mutex.c](#page-687-0)
- file [kern\\_ntptime.c](#page-695-0)
- file [kern\\_physio.c](#page-703-0)
- file [kern\\_pmc.c](#page-705-0)
- file [kern\\_poll.c](#page-707-0)
- file [kern\\_priv.c](#page-720-0)
- file kern proc.c
- file [kern\\_prot.c](#page-744-0) • file [kern\\_resource.c](#page-766-0)
- file [kern\\_rwlock.c](#page-781-0)
- file kern sema.c
- file kern shutdown.c
- file [kern\\_sig.c](#page-801-0)
- file [kern\\_subr.c](#page-834-0)
- file [kern\\_switch.c](#page-844-0)
- file [kern\\_sx.c](#page-846-0)
- file [kern\\_synch.c](#page-851-0)
- file [kern\\_syscalls.c](#page-860-0)
- file [kern\\_sysctl.c](#page-863-0)
- file [kern\\_tc.c](#page-879-0)
- file kern thr.c
- file kern thread.c
- file [kern\\_time.c](#page-915-0)
- file kern timeout.c
- file [kern\\_umtx.c](#page-946-0)
- file [kern\\_uuid.c](#page-991-0)
- file kern xxx.c
- file [ksched.c](#page-999-0)
- file link elf.c
- file [link\\_elf\\_obj.c](#page-1016-0)
- file [linker\\_if.m](#page-1025-0)
- file [Make.tags.inc](#page-1026-0)
- file [md4c.c](#page-1027-0)
- file [md5c.c](#page-1033-0)
- file  $p1003$  1b.c
- file [posix4\\_mib.c](#page-1042-0)
- file [sched\\_4bsd.c](#page-1048-0)
- file [sched\\_core.c](#page-1066-0)
- file sched ule.c
- file [serdev\\_if.m](#page-1115-0)
- file [subr\\_acl\\_posix1e.c](#page-1116-0)
- file [subr\\_autoconf.c](#page-1120-0)
- file [subr\\_blist.c](#page-1123-0)
- file [subr\\_bus.c](#page-1131-0)
- file [subr\\_clock.c](#page-1213-0)
- file [subr\\_devstat.c](#page-1217-0)
- file [subr\\_disk.c](#page-1224-0)
- file [subr\\_eventhandler.c](#page-1227-0)
- file subr fattime.c
- file [subr\\_firmware.c](#page-1235-0)
- file [subr\\_hints.c](#page-1241-0)
- file [subr\\_kdb.c](#page-1246-0)
- file [subr\\_kobj.c](#page-1256-0)
- file [subr\\_lock.c](#page-1262-0)
- file [subr\\_log.c](#page-1264-0)
- file [subr\\_mbpool.c](#page-1271-0)
- file [subr\\_mchain.c](#page-1279-0)
- file [subr\\_module.c](#page-1289-0)
- file [subr\\_msgbuf.c](#page-1291-0)
- file [subr\\_param.c](#page-1294-0)
- file [subr\\_pcpu.c](#page-1299-0)
- file subr power.c
- file [subr\\_prf.c](#page-1304-0)
- file [subr\\_prof.c](#page-1319-0)
- file [subr\\_rman.c](#page-1322-0)
- file [subr\\_rtc.c](#page-1333-0)
- file [subr\\_sbuf.c](#page-1336-0)
- file [subr\\_scanf.c](#page-1345-0)
- file [subr\\_sleepqueue.c](#page-1349-0)
- file [subr\\_smp.c](#page-1361-0)
- file [subr\\_stack.c](#page-1365-0)
- file [subr\\_taskqueue.c](#page-1369-0)
- file [subr\\_trap.c](#page-1381-0)
- file [subr\\_turnstile.c](#page-1385-0)
- file [subr\\_unit.c](#page-1394-0)
- file [subr\\_witness.c](#page-1400-0)
- file [sys\\_generic.c](#page-1421-0)
- file [sys\\_pipe.c](#page-1438-0)
- file sys process.c
- file [sys\\_socket.c](#page-1469-0)
- file [syscalls.c](#page-1477-0)
- file [systrace\\_args.c](#page-1478-0)
- file [sysv\\_ipc.c](#page-1480-0)
- file [sysv\\_msg.c](#page-1482-0)
- file [sysv\\_sem.c](#page-1496-0)
- file [sysv\\_shm.c](#page-1510-0)
- file [tty.c](#page-1524-0)
- file [tty\\_compat.c](#page-1562-0)
- file [tty\\_conf.c](#page-1567-0)
- file [tty\\_cons.c](#page-1571-0)
- file [tty\\_pts.c](#page-1584-0)
- file [tty\\_pty.c](#page-1599-0)
- file [tty\\_subr.c](#page-1614-0)
- file [tty\\_tty.c](#page-1622-0)
- file [uipc\\_accf.c](#page-1625-0)
- file [uipc\\_cow.c](#page-1629-0)
- file [uipc\\_debug.c](#page-1632-0)
- file [uipc\\_domain.c](#page-1633-0)
- file uipc mbuf.c
- file [uipc\\_mbuf2.c](#page-1654-0)
- file [uipc\\_mqueue.c](#page-1659-0)
- file [uipc\\_sem.c](#page-1700-0)
- file [uipc\\_sockbuf.c](#page-1718-0)
- file [uipc\\_socket.c](#page-1734-0)
- file uipc socket2.c
- file [uipc\\_syscalls.c](#page-1765-0)
- file [uipc\\_usrreq.c](#page-1791-0)
- file vfs aio.c
- file [vfs\\_bio.c](#page-1855-0)
- file vfs cache.c
- file [vfs\\_cluster.c](#page-1909-0)
- file [vfs\\_default.c](#page-1916-0)
- file [vfs\\_export.c](#page-1926-0)
- file [vfs\\_extattr.c](#page-1931-0)
- file vfs hash.c
- file vfs init.c
- file [vfs\\_lookup.c](#page-1949-0)
- file [vfs\\_mount.c](#page-1956-0)
- file [vfs\\_subr.c](#page-1987-0)
- file [vfs\\_syscalls.c](#page-2036-0)
- file [vfs\\_vnops.c](#page-2091-0)

# <span id="page-38-0"></span>7.2 /usr/src/ Directory Reference

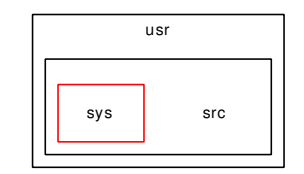

# **Directories**

• directory [sys](#page-39-0)

# <span id="page-39-0"></span>7.3 /usr/src/sys/ Directory Reference

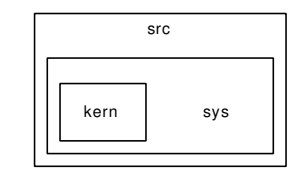

# **Directories**

• directory [kern](#page-34-0)

# 7.4 /usr/ Directory Reference

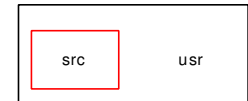

# **Directories**

• directory [src](#page-38-0)

26 FreeBSD kernel kern code Directory Documentation

# Chapter 8

# FreeBSD kernel kern code Data Structure Documentation

# 8.1 \_\_getcwd\_args Struct Reference

# Data Fields

- u\_char ∗ [buf](#page-42-0)
- u\_int [buflen](#page-42-1)

#### 8.1.1 Detailed Description

Definition at line 680 of file vfs\_cache.c.

### 8.1.2 Field Documentation

#### <span id="page-42-0"></span>8.1.2.1 u\_char∗ [\\_\\_getcwd\\_args::buf](#page-42-0)

Definition at line 681 of file vfs\_cache.c. Referenced by \_\_getcwd(), and systrace\_args().

#### <span id="page-42-1"></span>8.1.2.2 u\_int [\\_\\_getcwd\\_args::buflen](#page-42-1)

Definition at line 682 of file vfs\_cache.c. Referenced by \_\_getcwd(), and systrace\_args(). The documentation for this struct was generated from the following file:

• /usr/src/sys/kern[/vfs\\_cache.c](#page-1899-0)

# 8.2 \_\_getrlimit\_args Struct Reference

# Data Fields

- u\_int [which](#page-43-0)
- rlimit ∗ [rlp](#page-43-1)

#### 8.2.1 Detailed Description

Definition at line 766 of file kern\_resource.c.

#### 8.2.2 Field Documentation

#### <span id="page-43-1"></span>8.2.2.1 struct rlimit∗ [\\_\\_getrlimit\\_args::rlp](#page-43-1)

Definition at line 768 of file kern resource.c. Referenced by systrace\_args().

#### <span id="page-43-0"></span>8.2.2.2 u\_int [\\_\\_getrlimit\\_args::which](#page-43-0)

Definition at line 767 of file kern resource.c.

Referenced by systrace\_args().

The documentation for this struct was generated from the following file:

• /usr/src/sys/kern[/kern\\_resource.c](#page-766-0)

# 8.3 mac\_execve\_args Struct Reference

### Data Fields

- char ∗ [fname](#page-44-0)
- char ∗∗ [argv](#page-44-1)
- char ∗∗ [envv](#page-44-2)
- mac ∗ [mac\\_p](#page-44-3)

### 8.3.1 Detailed Description

Definition at line 194 of file kern\_exec.c.

#### 8.3.2 Field Documentation

#### <span id="page-44-1"></span>8.3.2.1 char<sup>∗</sup>∗ mac execve args::argv

Definition at line 196 of file kern\_exec.c. Referenced by \_\_mac\_execve(), and systrace\_args().

#### <span id="page-44-2"></span>8.3.2.2 char<sup>∗</sup>∗ [\\_\\_mac\\_execve\\_args::envv](#page-44-2)

Definition at line 197 of file kern\_exec.c. Referenced by \_\_mac\_execve(), and systrace\_args().

#### <span id="page-44-0"></span>8.3.2.3 char∗ mac execve args::fname

<span id="page-44-3"></span>Definition at line 195 of file kern\_exec.c. Referenced by \_\_mac\_execve(), and systrace\_args().

#### 8.3.2.4 struct mac∗ [\\_\\_mac\\_execve\\_args::mac\\_p](#page-44-3)

Definition at line 198 of file kern\_exec.c. Referenced by \_\_mac\_execve(), and systrace\_args(). The documentation for this struct was generated from the following file:

• /usr/src/sys/kern[/kern\\_exec.c](#page-526-0)

# 8.4 semctl args Struct Reference

# Data Fields

- int [semid](#page-45-0)
- int [semnum](#page-45-1)
- int [cmd](#page-45-2)
- semun ∗ [arg](#page-45-3)

### 8.4.1 Detailed Description

Definition at line 539 of file sysv\_sem.c.

#### 8.4.2 Field Documentation

#### <span id="page-45-3"></span>8.4.2.1 union semun∗ semctl args::arg

Definition at line 543 of file sysv\_sem.c. Referenced by semctl $($ ), and systrace args $($ ).

### <span id="page-45-2"></span>8.4.2.2 int [\\_\\_semctl\\_args::cmd](#page-45-2)

Definition at line 542 of file sysv\_sem.c. Referenced by semctl $($ ), and systrace args $($ ).

# <span id="page-45-0"></span>8.4.2.3 int semctl args::semid

Definition at line 540 of file sysv\_sem.c. Referenced by \_\_semctl(), and systrace\_args().

#### <span id="page-45-1"></span>8.4.2.4 int [\\_\\_semctl\\_args::semnum](#page-45-1)

Definition at line 541 of file sysv\_sem.c. Referenced by \_\_semctl(), and systrace\_args(). The documentation for this struct was generated from the following file:

• /usr/src/sys/kern[/sysv\\_sem.c](#page-1496-0)

# 8.5 \_\_setrlimit\_args Struct Reference

# Data Fields

- u\_int [which](#page-46-0)
- rlimit ∗ [rlp](#page-46-1)

#### 8.5.1 Detailed Description

Definition at line 619 of file kern\_resource.c.

#### 8.5.2 Field Documentation

#### <span id="page-46-1"></span>8.5.2.1 struct rlimit∗ [\\_\\_setrlimit\\_args::rlp](#page-46-1)

Definition at line 621 of file kern resource.c. Referenced by systrace\_args().

#### <span id="page-46-0"></span>8.5.2.2 u\_int [\\_\\_setrlimit\\_args::which](#page-46-0)

Definition at line 620 of file kern\_resource.c.

Referenced by systrace\_args().

The documentation for this struct was generated from the following file:

• /usr/src/sys/kern[/kern\\_resource.c](#page-766-0)

# 8.6 abort2\_args Struct Reference

# Data Fields

- char ∗ [why](#page-47-0)
- int [nargs](#page-47-1)
- void ∗∗ [args](#page-47-2)

#### 8.6.1 Detailed Description

Definition at line 549 of file kern\_exit.c.

### 8.6.2 Field Documentation

#### <span id="page-47-2"></span>8.6.2.1 void∗∗ [abort2\\_args::args](#page-47-2)

Definition at line 552 of file kern\_exit.c. Referenced by abort2(), and systrace\_args().

#### <span id="page-47-1"></span>8.6.2.2 int [abort2\\_args::nargs](#page-47-1)

Definition at line 551 of file kern\_exit.c. Referenced by abort2(), and systrace\_args().

#### <span id="page-47-0"></span>8.6.2.3 char∗ [abort2\\_args::why](#page-47-0)

Definition at line 550 of file kern\_exit.c. Referenced by abort2(), and systrace\_args(). The documentation for this struct was generated from the following file:

• /usr/src/sys/kern[/kern\\_exit.c](#page-536-0)

# 8.7 access\_args Struct Reference

# Data Fields

- char ∗ [path](#page-48-0)
- int [flags](#page-48-1)

#### 8.7.1 Detailed Description

Definition at line 1864 of file vfs\_syscalls.c.

#### 8.7.2 Field Documentation

### <span id="page-48-1"></span>8.7.2.1 int [access\\_args::flags](#page-48-1)

Definition at line 1866 of file vfs\_syscalls.c. Referenced by systrace\_args().

#### <span id="page-48-0"></span>8.7.2.2 char∗ [access\\_args::path](#page-48-0)

Definition at line 1865 of file vfs\_syscalls.c.

Referenced by systrace\_args().

The documentation for this struct was generated from the following file:

# 8.8 adjtime\_args Struct Reference

### Data Fields

- timeval ∗ [delta](#page-49-0)
- timeval ∗ [olddelta](#page-49-1)

#### 8.8.1 Detailed Description

Definition at line 925 of file kern\_ntptime.c.

#### 8.8.2 Field Documentation

#### <span id="page-49-0"></span>8.8.2.1 struct timeval∗ [adjtime\\_args::delta](#page-49-0)

Definition at line 926 of file kern ntptime.c. Referenced by adjtime(), and systrace\_args().

#### <span id="page-49-1"></span>8.8.2.2 struct timeval∗ [adjtime\\_args::olddelta](#page-49-1)

Definition at line 927 of file kern\_ntptime.c. Referenced by adjtime(), and systrace\_args(). The documentation for this struct was generated from the following file:

• /usr/src/sys/kern[/kern\\_ntptime.c](#page-695-0)

# 8.9 aiocblist Struct Reference

# 8.9.1 Detailed Description

Definition at line 219 of file vfs\_aio.c.

The documentation for this struct was generated from the following file:

• /usr/src/sys/kern[/vfs\\_aio.c](#page-1818-0)

# 8.10 aioliojob Struct Reference

# Data Fields

- int [lioj\\_flags](#page-51-0)
- int [lioj\\_count](#page-51-1)
- int [lioj\\_finished\\_count](#page-51-2)
- sigevent [lioj\\_signal](#page-51-3)

# 8.10.1 Detailed Description

Definition at line 263 of file vfs aio.c.

### 8.10.2 Field Documentation

#### <span id="page-51-1"></span>8.10.2.1 int [aioliojob::lioj\\_count](#page-51-1)

Definition at line 265 of file vfs\_aio.c.

<span id="page-51-2"></span>Referenced by aio\_aqueue(), aio\_bio\_done\_notify(), aio\_free\_entry(), aio\_proc\_rundown(), aio\_qphysio(), and do lio\_listio().

#### 8.10.2.2 int aioliojob::lioj finished count

Definition at line 266 of file vfs\_aio.c.

<span id="page-51-0"></span>Referenced by aio\_bio\_done\_notify(), aio\_free\_entry(), aio\_proc\_rundown(), and do\_lio\_listio().

#### 8.10.2.3 int [aioliojob::lioj\\_flags](#page-51-0)

Definition at line 264 of file vfs\_aio.c. Referenced by aio\_bio\_done\_notify(), do\_lio\_listio(), and filt\_lio().

#### <span id="page-51-3"></span>8.10.2.4 struct sigevent [aioliojob::lioj\\_signal](#page-51-3)

Definition at line 267 of file vfs\_aio.c.

Referenced by aio\_bio\_done\_notify(), and do\_lio\_listio().

The documentation for this struct was generated from the following file:

• /usr/src/sys/kern[/vfs\\_aio.c](#page-1818-0)

# 8.11 aiothreadlist Struct Reference

### Data Fields

• int [aiothreadflags](#page-52-0)

# 8.11.1 Detailed Description

Definition at line 254 of file vfs\_aio.c.

### 8.11.2 Field Documentation

#### <span id="page-52-0"></span>8.11.2.1 int [aiothreadlist::aiothreadflags](#page-52-0)

Definition at line 255 of file vfs\_aio.c.

Referenced by aio\_daemon(), aio\_kick(), and aio\_kick\_nowait().

The documentation for this struct was generated from the following file:

• /usr/src/sys/kern[/vfs\\_aio.c](#page-1818-0)

# 8.12 alq Struct Reference

# Data Fields

- int [aq\\_entmax](#page-53-0)
- int [aq\\_entlen](#page-53-1)
- char ∗ [aq\\_entbuf](#page-53-2)
- int [aq\\_flags](#page-54-0)
- mtx [aq\\_mtx](#page-54-1)
- vnode ∗ [aq\\_vp](#page-54-2)
- ucred ∗ [aq\\_cred](#page-53-3)
- ale ∗ [aq\\_first](#page-54-3)
- ale \* [aq\\_entfree](#page-53-4)
- ale ∗ [aq\\_entvalid](#page-53-5)

# 8.12.1 Detailed Description

Definition at line 51 of file kern alg.c.

#### 8.12.2 Field Documentation

#### <span id="page-53-3"></span>8.12.2.1 struct ucred∗ [alq::aq\\_cred](#page-53-3)

<span id="page-53-2"></span>Definition at line 58 of file kern\_alq.c. Referenced by alq\_doio(), and alq\_shutdown().

#### 8.12.2.2 char $*$  [alq::aq\\_entbuf](#page-53-2)

<span id="page-53-4"></span>Definition at line 54 of file kern\_alq.c. Referenced by alq\_close().

#### 8.12.2.3 struct ale∗ [alq::aq\\_entfree](#page-53-4)

<span id="page-53-1"></span>Definition at line 60 of file kern\_alq.c. Referenced by alq\_doio(), and alq\_get().

#### 8.12.2.4 int [alq::aq\\_entlen](#page-53-1)

Definition at line 53 of file kern\_alq.c. Referenced by alq\_doio(), and alq\_write().

#### <span id="page-53-0"></span>8.12.2.5 int alg: : aq entmax

<span id="page-53-5"></span>Definition at line 52 of file kern alg.c.

#### 8.12.2.6 struct ale∗ [alq::aq\\_entvalid](#page-53-5)

Definition at line 61 of file kern\_alq.c. Referenced by alq\_doio(), and alq\_post().

#### <span id="page-54-3"></span>8.12.2.7 struct ale∗ [alq::aq\\_first](#page-54-3)

Definition at line 59 of file kern\_alq.c. Referenced by alq\_close().

#### <span id="page-54-0"></span>8.12.2.8 int [alq::aq\\_flags](#page-54-0)

Definition at line 55 of file kern\_alq.c. Referenced by ald\_deactivate(), alq\_doio(), alq\_flush(), alq\_get(), alq\_post(), and alq\_shutdown().

#### <span id="page-54-1"></span>8.12.2.9 struct mtx [alq::aq\\_mtx](#page-54-1)

Definition at line 56 of file kern\_alq.c. Referenced by alq\_close().

#### <span id="page-54-2"></span>8.12.2.10 struct vnode∗ [alq::aq\\_vp](#page-54-2)

Definition at line 57 of file kern\_alq.c. Referenced by alq\_doio(), and alq\_shutdown(). The documentation for this struct was generated from the following file:

• /usr/src/sys/kern[/kern\\_alq.c](#page-383-0)

# 8.13 cf\_saved\_freq Struct Reference

### Data Fields

- cf\_level [level](#page-55-0)
- int [priority](#page-55-1)

#### 8.13.1 Detailed Description

Definition at line 60 of file kern\_cpu.c.

#### 8.13.2 Field Documentation

#### <span id="page-55-0"></span>8.13.2.1 struct cf\_level [cf\\_saved\\_freq::level](#page-55-0)

Definition at line 61 of file kern cpu.c. Referenced by cf\_set\_method().

#### <span id="page-55-1"></span>8.13.2.2 int [cf\\_saved\\_freq::priority](#page-55-1)

Definition at line 62 of file kern\_cpu.c. Referenced by cf\_set\_method(). The documentation for this struct was generated from the following file:

• /usr/src/sys/kern[/kern\\_cpu.c](#page-431-0)

# 8.14 cf\_setting\_array Struct Reference

# Data Fields

- cf\_setting [sets](#page-56-0) [MAX\_SETTINGS]
- int [count](#page-56-1)

#### 8.14.1 Detailed Description

Definition at line 78 of file kern\_cpu.c.

#### 8.14.2 Field Documentation

### <span id="page-56-1"></span>8.14.2.1 int [cf\\_setting\\_array::count](#page-56-1)

Definition at line 80 of file kern cpu.c. Referenced by cpufreq\_expand\_set().

#### <span id="page-56-0"></span>8.14.2.2 struct cf\_setting [cf\\_setting\\_array::sets\[](#page-56-0)MAX\_SETTINGS]

Definition at line 79 of file kern\_cpu.c. Referenced by cpufreq\_expand\_set().

The documentation for this struct was generated from the following file:

• /usr/src/sys/kern[/kern\\_cpu.c](#page-431-0)

# 8.15 chdir\_args Struct Reference

### Data Fields

• char ∗ [path](#page-57-0)

# 8.15.1 Detailed Description

Definition at line 734 of file vfs\_syscalls.c.

### 8.15.2 Field Documentation

#### <span id="page-57-0"></span>8.15.2.1 char∗ [chdir\\_args::path](#page-57-0)

Definition at line 735 of file vfs\_syscalls.c.

Referenced by chdir(), and systrace\_args().

The documentation for this struct was generated from the following file:

# 8.16 chflags\_args Struct Reference

# Data Fields

- char ∗ [path](#page-58-0)
- int [flags](#page-58-1)

#### 8.16.1 Detailed Description

Definition at line 2392 of file vfs\_syscalls.c.

# 8.16.2 Field Documentation

### <span id="page-58-1"></span>8.16.2.1 int [chflags\\_args::flags](#page-58-1)

Definition at line 2394 of file vfs\_syscalls.c. Referenced by systrace\_args().

#### <span id="page-58-0"></span>8.16.2.2 char∗ [chflags\\_args::path](#page-58-0)

Definition at line 2393 of file vfs\_syscalls.c.

Referenced by systrace\_args().

The documentation for this struct was generated from the following file:

# 8.17 chmod\_args Struct Reference

### Data Fields

- char ∗ [path](#page-59-0)
- int [mode](#page-59-1)

# 8.17.1 Detailed Description

Definition at line 2520 of file vfs\_syscalls.c.

### 8.17.2 Field Documentation

#### <span id="page-59-1"></span>8.17.2.1 int [chmod\\_args::mode](#page-59-1)

Definition at line 2522 of file vfs\_syscalls.c. Referenced by systrace\_args().

#### <span id="page-59-0"></span>8.17.2.2 char∗ [chmod\\_args::path](#page-59-0)

Definition at line 2521 of file vfs\_syscalls.c.

Referenced by systrace\_args().

The documentation for this struct was generated from the following file:

# 8.18 chown\_args Struct Reference

# Data Fields

- char ∗ [path](#page-60-0)
- int [uid](#page-60-1)
- int [gid](#page-60-2)

#### 8.18.1 Detailed Description

Definition at line 2663 of file vfs\_syscalls.c.

# 8.18.2 Field Documentation

#### <span id="page-60-2"></span>8.18.2.1 int [chown\\_args::gid](#page-60-2)

Definition at line 2666 of file vfs\_syscalls.c. Referenced by systrace\_args().

#### <span id="page-60-0"></span>8.18.2.2 char∗ [chown\\_args::path](#page-60-0)

Definition at line 2664 of file vfs\_syscalls.c. Referenced by systrace\_args().

#### <span id="page-60-1"></span>8.18.2.3 int [chown\\_args::uid](#page-60-1)

Definition at line 2665 of file vfs\_syscalls.c. Referenced by systrace\_args(). The documentation for this struct was generated from the following file:

# 8.19 chroot\_args Struct Reference

### Data Fields

• char ∗ [path](#page-61-0)

# 8.19.1 Detailed Description

Definition at line 825 of file vfs\_syscalls.c.

### 8.19.2 Field Documentation

#### <span id="page-61-0"></span>8.19.2.1 char∗ [chroot\\_args::path](#page-61-0)

Definition at line 826 of file vfs\_syscalls.c.

Referenced by chroot(), and systrace\_args().

The documentation for this struct was generated from the following file:

# 8.20 clock\_getres\_args Struct Reference

### Data Fields

- clockid\_t [clock\\_id](#page-62-0)
- timespec ∗ [tp](#page-62-1)

#### 8.20.1 Detailed Description

Definition at line 301 of file kern\_time.c.

#### 8.20.2 Field Documentation

#### <span id="page-62-0"></span>8.20.2.1 clockid\_t [clock\\_getres\\_args::clock\\_id](#page-62-0)

Definition at line 302 of file kern time.c. Referenced by clock\_getres(), and systrace\_args().

#### <span id="page-62-1"></span>8.20.2.2 struct timespec∗ [clock\\_getres\\_args::tp](#page-62-1)

Definition at line 303 of file kern\_time.c.

Referenced by clock\_getres(), and systrace\_args().

The documentation for this struct was generated from the following file:

• /usr/src/sys/kern[/kern\\_time.c](#page-915-0)

# 8.21 clock\_gettime\_args Struct Reference

### Data Fields

- clockid\_t [clock\\_id](#page-63-0)
- timespec ∗ [tp](#page-63-1)

#### 8.21.1 Detailed Description

Definition at line 184 of file kern\_time.c.

#### 8.21.2 Field Documentation

#### <span id="page-63-0"></span>8.21.2.1 clockid\_t [clock\\_gettime\\_args::clock\\_id](#page-63-0)

Definition at line 185 of file kern time.c. Referenced by clock\_gettime(), and systrace\_args().

#### <span id="page-63-1"></span>8.21.2.2 struct timespec∗ [clock\\_gettime\\_args::tp](#page-63-1)

Definition at line 186 of file kern time.c.

Referenced by clock\_gettime(), and systrace\_args().

The documentation for this struct was generated from the following file:

• /usr/src/sys/kern[/kern\\_time.c](#page-915-0)

# 8.22 clock\_settime\_args Struct Reference

### Data Fields

- clockid\_t [clock\\_id](#page-64-0)
- timespec ∗ [tp](#page-64-1)

#### 8.22.1 Detailed Description

Definition at line 256 of file kern\_time.c.

#### 8.22.2 Field Documentation

#### <span id="page-64-0"></span>8.22.2.1 clockid\_t [clock\\_settime\\_args::clock\\_id](#page-64-0)

Definition at line 257 of file kern time.c. Referenced by clock\_settime(), and systrace\_args().

#### <span id="page-64-1"></span>8.22.2.2 struct timespec∗ [clock\\_settime\\_args::tp](#page-64-1)

Definition at line 258 of file kern\_time.c.

Referenced by clock\_settime(), and systrace\_args().

The documentation for this struct was generated from the following file:

• /usr/src/sys/kern[/kern\\_time.c](#page-915-0)

# 8.23 clonedevs Struct Reference

# 8.23.1 Detailed Description

Definition at line 793 of file kern\_conf.c.

The documentation for this struct was generated from the following file:

• /usr/src/sys/kern[/kern\\_conf.c](#page-406-0)

# 8.24 close\_args Struct Reference

# Data Fields

• int [fd](#page-66-0)

# 8.24.1 Detailed Description

Definition at line 964 of file kern\_descrip.c.

### 8.24.2 Field Documentation

#### <span id="page-66-0"></span>8.24.2.1 int [close\\_args::fd](#page-66-0)

Definition at line 965 of file kern\_descrip.c.

Referenced by close(), and systrace\_args().

The documentation for this struct was generated from the following file:

• /usr/src/sys/kern[/kern\\_descrip.c](#page-444-0)

# 8.25 cn\_device Struct Reference

# 8.25.1 Detailed Description

Definition at line 88 of file tty\_cons.c.

The documentation for this struct was generated from the following file:

• /usr/src/sys/kern[/tty\\_cons.c](#page-1571-0)

# 8.26 cpufreq\_softc Struct Reference

# Data Fields

- sx [lock](#page-68-0)
- cf\_level [curr\\_level](#page-68-1)
- int [curr\\_priority](#page-68-2)

#### 8.26.1 Detailed Description

Definition at line 66 of file kern\_cpu.c.

### 8.26.2 Field Documentation

#### <span id="page-68-1"></span>8.26.2.1 struct cf\_level [cpufreq\\_softc::curr\\_level](#page-68-1)

Definition at line 68 of file kern\_cpu.c. Referenced by cf\_get\_method(), cf\_set\_method(), and cpufreq\_attach().

#### <span id="page-68-2"></span>8.26.2.2 int [cpufreq\\_softc::curr\\_priority](#page-68-2)

<span id="page-68-0"></span>Definition at line 69 of file kern\_cpu.c. Referenced by cf\_set\_method().

#### 8.26.2.3 struct sx [cpufreq\\_softc::lock](#page-68-0)

Definition at line 67 of file kern\_cpu.c.

Referenced by cf\_get\_method(), cf\_levels\_method(), cf\_set\_method(), cpufreq\_attach(), cpufreq\_dup\_set(), cpufreq\_expand\_set(), and cpufreq\_insert\_abs().

The documentation for this struct was generated from the following file:

• /usr/src/sys/kern[/kern\\_cpu.c](#page-431-0)

# 8.27 dev\_event\_info Struct Reference

### Data Fields

• char ∗ [dei\\_data](#page-69-0)

# 8.27.1 Detailed Description

Definition at line 362 of file subr\_bus.c.

### 8.27.2 Field Documentation

#### <span id="page-69-0"></span>8.27.2.1 char∗ [dev\\_event\\_info::dei\\_data](#page-69-0)

Definition at line 364 of file subr\_bus.c.

Referenced by devread(), and sysctl\_devctl\_disable().

The documentation for this struct was generated from the following file:

• /usr/src/sys/kern[/subr\\_bus.c](#page-1131-0)

# 8.28 dev softc Struct Reference

# Data Fields

- int [inuse](#page-70-0)
- int [nonblock](#page-70-1)
- [mtx](#page-70-2) [mtx](#page-70-2)
- [cv](#page-70-3) [cv](#page-70-3)
- selinfo [sel](#page-71-0)
- [devq](#page-70-4) [devq](#page-70-4)
- proc ∗ [async\\_proc](#page-70-5)

#### 8.28.1 Detailed Description

Definition at line 370 of file subr\_bus.c.

# 8.28.2 Field Documentation

#### <span id="page-70-5"></span>8.28.2.1 struct proc∗ [dev\\_softc::async\\_proc](#page-70-5)

Definition at line 378 of file subr\_bus.c.

<span id="page-70-3"></span>Referenced by devctl\_queue\_data(), devioctl(), and devopen().

#### 8.28.2.2 struct [cv](#page-70-3) [dev\\_softc::cv](#page-70-3)

<span id="page-70-4"></span>Definition at line 375 of file subr\_bus.c. Referenced by devclose(), devctl\_queue\_data(), devinit(), and devread().

#### 8.28.2.3 struct [devq](#page-70-4) dev softc::devq

<span id="page-70-0"></span>Definition at line 377 of file subr\_bus.c. Referenced by devctl\_queue\_data(), devinit(), devpoll(), devread(), and sysctl\_devctl\_disable().

#### 8.28.2.4 int [dev\\_softc::inuse](#page-70-0)

<span id="page-70-2"></span>Definition at line 372 of file subr\_bus.c. Referenced by devclose(), and devopen().

#### 8.28.2.5 struct [mtx](#page-70-2) [dev\\_softc::mtx](#page-70-2)

Definition at line 374 of file subr\_bus.c.

<span id="page-70-1"></span>Referenced by devclose(), devctl\_queue\_data(), devinit(), devpoll(), devread(), and sysctl\_devctl\_disable().

#### 8.28.2.6 int dev softc::nonblock

Definition at line 373 of file subr\_bus.c. Referenced by devioctl(), devopen(), and devread().

#### <span id="page-71-0"></span>8.28.2.7 struct selinfo [dev\\_softc::sel](#page-71-0)

Definition at line 376 of file subr\_bus.c.

Referenced by devctl\_queue\_data(), and devpoll().

The documentation for this struct was generated from the following file:

• /usr/src/sys/kern[/subr\\_bus.c](#page-1131-0)
# 8.29 device Struct Reference

Implementation of device.

### Data Fields

• [KOBJ\\_FIELDS](#page-72-0)

### 8.29.1 Detailed Description

Implementation of device.

Definition at line 93 of file subr\_bus.c.

### 8.29.2 Field Documentation

### <span id="page-72-0"></span>8.29.2.1 [device::KOBJ\\_FIELDS](#page-72-0)

Definition at line 98 of file subr\_bus.c.

The documentation for this struct was generated from the following file:

• /usr/src/sys/kern[/subr\\_bus.c](#page-1131-0)

# 8.30 driverlink Struct Reference

### Data Fields

• kobj\_class\_t [driver](#page-73-0)

### 8.30.1 Detailed Description

Definition at line 66 of file subr\_bus.c.

#### 8.30.2 Field Documentation

#### <span id="page-73-0"></span>8.30.2.1 kobj\_class\_t [driverlink::driver](#page-73-0)

Definition at line 67 of file subr\_bus.c.

Referenced by bus\_generic\_probe(), devclass\_delete\_driver(), devclass\_find\_driver(), devclass\_find\_ driver\_internal(), devclass\_get\_drivers(), devclass\_quiesce\_driver(), device\_probe\_child(), and next\_ matching\_driver().

The documentation for this struct was generated from the following file:

• /usr/src/sys/kern[/subr\\_bus.c](#page-1131-0)

# 8.31 dup2\_args Struct Reference

### Data Fields

- u\_int [from](#page-74-0)
- u\_int [to](#page-74-1)

### 8.31.1 Detailed Description

Definition at line 273 of file kern\_descrip.c.

### 8.31.2 Field Documentation

### <span id="page-74-0"></span>8.31.2.1 u\_int [dup2\\_args::from](#page-74-0)

Definition at line 274 of file kern\_descrip.c. Referenced by dup2(), and systrace\_args().

#### <span id="page-74-1"></span>8.31.2.2 u\_int [dup2\\_args::to](#page-74-1)

Definition at line 275 of file kern\_descrip.c. Referenced by dup2(), and systrace\_args(). The documentation for this struct was generated from the following file:

• /usr/src/sys/kern[/kern\\_descrip.c](#page-444-0)

# 8.32 dup\_args Struct Reference

### Data Fields

• u\_int [fd](#page-75-0)

### 8.32.1 Detailed Description

Definition at line 294 of file kern\_descrip.c.

### 8.32.2 Field Documentation

#### <span id="page-75-0"></span>8.32.2.1 u\_int [dup\\_args::fd](#page-75-0)

Definition at line 295 of file kern\_descrip.c.

Referenced by dup(), and systrace\_args().

The documentation for this struct was generated from the following file:

• /usr/src/sys/kern[/kern\\_descrip.c](#page-444-0)

# 8.33 eaccess\_args Struct Reference

### Data Fields

- char ∗ [path](#page-76-0)
- int [flags](#page-76-1)

### 8.33.1 Detailed Description

Definition at line 1921 of file vfs\_syscalls.c.

#### 8.33.2 Field Documentation

### <span id="page-76-1"></span>8.33.2.1 int [eaccess\\_args::flags](#page-76-1)

Definition at line 1923 of file vfs\_syscalls.c. Referenced by systrace\_args().

#### <span id="page-76-0"></span>8.33.2.2 char∗ [eaccess\\_args::path](#page-76-0)

Definition at line 1922 of file vfs\_syscalls.c.

Referenced by systrace\_args().

The documentation for this struct was generated from the following file:

# 8.34 elf file Struct Reference

Collaboration diagram for elf\_file:

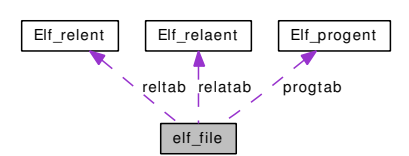

### Data Fields

- linker file [lf](#page-79-0)
- int [preloaded](#page-81-0)
- caddr\_t [address](#page-78-0)
- Elf Dyn  $*$  [dynamic](#page-79-1)
- Elf\_Hashelt [nbuckets](#page-79-2)
- Elf Hashelt [nchains](#page-79-3)
- const Elf\_Hashelt ∗ [buckets](#page-78-1)
- const Elf\_Hashelt ∗ [chains](#page-78-2)
- caddr\_t [hash](#page-79-4)
- caddr t [strtab](#page-82-0)
- int [strsz](#page-82-1)
- const Elf\_Sym ∗ [symtab](#page-82-2)
- Elf\_Addr ∗ [got](#page-79-5)
- const Elf\_Rel ∗ [pltrel](#page-80-0)
- int [pltrelsize](#page-80-1)
- const Elf\_Rela ∗ [pltrela](#page-80-2)
- int [pltrelasize](#page-80-3)
- const Elf\_Rel ∗ [rel](#page-81-1)
- int [relsize](#page-81-2)
- const Elf\_Rela ∗ [rela](#page-81-3)
- int [relasize](#page-81-4)
- caddr\_t [modptr](#page-79-6)
- const Elf\_Sym ∗ [ddbsymtab](#page-78-3)
- long [ddbsymcnt](#page-78-4)
- caddr\_t [ddbstrtab](#page-78-5)
- long [ddbstrcnt](#page-78-6)
- caddr\_t [symbase](#page-82-3)
- caddr t [strbase](#page-82-4)
- linker file [lf](#page-79-0)
- vm\_object\_t [object](#page-80-4)
- Elf\_Shdr ∗ [e\\_shdr](#page-79-7)
- [Elf\\_progent](#page-83-0) ∗ [progtab](#page-81-5)
- int [nprogtab](#page-80-5)
- [Elf\\_relaent](#page-84-0) ∗ [relatab](#page-81-6)
- int [nrela](#page-80-6)
- [Elf\\_relent](#page-85-0) ∗ [reltab](#page-81-7)
- int [nrel](#page-80-7)
- Elf\_Sym ∗ [ddbsymtab](#page-78-7)
- caddr\_t [shstrtab](#page-82-5)
- long [shstrcnt](#page-81-8)

### 8.34.1 Detailed Description

Definition at line 69 of file link\_elf.c.

### 8.34.2 Field Documentation

#### <span id="page-78-0"></span>8.34.2.1 caddr\_t [elf\\_file::address](#page-78-0)

Definition at line 72 of file link\_elf.c.

Referenced by elf\_lookup(), link\_elf\_init(), link\_elf\_link\_common\_finish(), link\_elf\_link\_preload(), link\_elf\_load\_file(), link\_elf\_reloc\_local(), link\_elf\_search\_symbol(), link\_elf\_symbol\_values(), link\_elf\_unload\_file(), parse\_dynamic(), and relocate\_file().

#### <span id="page-78-1"></span>8.34.2.2 const Elf\_Hashelt∗ [elf\\_file::buckets](#page-78-1)

Definition at line 79 of file link\_elf.c.

<span id="page-78-2"></span>Referenced by link\_elf\_lookup\_symbol(), and parse\_dynamic().

#### 8.34.2.3 const Elf Hashelt∗ elf file::chains

Definition at line 80 of file link\_elf.c.

<span id="page-78-6"></span>Referenced by link\_elf\_lookup\_symbol(), and parse\_dynamic().

### 8.34.2.4 long [elf\\_file::ddbstrcnt](#page-78-6)

Definition at line 98 of file link\_elf.c.

<span id="page-78-5"></span>Referenced by link\_elf\_load\_file(), link\_elf\_preload\_parse\_symbols(), and parse\_dynamic().

### 8.34.2.5 caddr\_t [elf\\_file::ddbstrtab](#page-78-5)

Definition at line 97 of file link\_elf.c.

Referenced by elf obj lookup(), link elf each function name(), link elf fix link set(), link elf load file(), link\_elf\_lookup\_symbol(), link\_elf\_preload\_parse\_symbols(), link\_elf\_symbol\_values(), parse\_ dynamic(), and symbol\_name().

#### <span id="page-78-4"></span>8.34.2.6 long [elf\\_file::ddbsymcnt](#page-78-4)

Definition at line 96 of file link\_elf.c.

<span id="page-78-7"></span>Referenced by elf\_obj\_lookup(), link\_elf\_fix\_link\_set(), link\_elf\_load\_file(), link\_elf\_preload\_parse\_ symbols(), link\_elf\_reloc\_local(), link\_elf\_symbol\_values(), parse\_dynamic(), and relocate\_file().

#### 8.34.2.7 Elf Sym∗ elf file::ddbsymtab

<span id="page-78-3"></span>Definition at line 101 of file link elf obj.c.

#### 8.34.2.8 const Elf Sym∗ elf file::ddbsymtab

Definition at line 95 of file link\_elf.c.

Referenced by elf obj lookup(), link elf each function name(), link elf fix link set(), link elf load file(), link\_elf\_lookup\_symbol(), link\_elf\_preload\_parse\_symbols(), link\_elf\_reloc\_local(), link\_elf\_ search\_symbol(), link\_elf\_symbol\_values(), parse\_dynamic(), relocate\_file(), and symbol\_name().

#### <span id="page-79-1"></span>8.34.2.9 Elf\_Dyn∗ [elf\\_file::dynamic](#page-79-1)

Definition at line 76 of file link\_elf.c.

<span id="page-79-7"></span>Referenced by link\_elf\_init(), link\_elf\_link\_common\_finish(), link\_elf\_link\_preload(), link\_elf\_link\_ preload\_finish(), link\_elf\_load\_file(), and parse\_dynamic().

#### 8.34.2.10 Elf\_Shdr∗ [elf\\_file::e\\_shdr](#page-79-7)

Definition at line 90 of file link elf obj.c.

<span id="page-79-5"></span>Referenced by link\_elf\_link\_preload(), and link\_elf\_load\_file().

#### 8.34.2.11 Elf\_Addr∗ [elf\\_file::got](#page-79-5)

Definition at line 85 of file link\_elf.c. Referenced by parse\_dynamic().

#### <span id="page-79-4"></span>8.34.2.12 caddr\_t [elf\\_file::hash](#page-79-4)

<span id="page-79-0"></span>Definition at line 81 of file link\_elf.c.

#### 8.34.2.13 struct linker\_file [elf\\_file::lf](#page-79-0)

Definition at line 85 of file link elf obj.c.

#### 8.34.2.14 struct linker file elf file::lf

Definition at line 70 of file link elf.c. Referenced by link\_elf\_link\_preload(), and relocate\_file().

#### <span id="page-79-6"></span>8.34.2.15 caddr\_t [elf\\_file::modptr](#page-79-6)

Definition at line 94 of file link\_elf.c. Referenced by link\_elf\_link\_preload(), and link\_elf\_preload\_parse\_symbols().

#### <span id="page-79-2"></span>8.34.2.16 Elf Hashelt elf file::nbuckets

<span id="page-79-3"></span>Definition at line 77 of file link\_elf.c. Referenced by link\_elf\_lookup\_symbol(), and parse\_dynamic().

#### 8.34.2.17 Elf Hashelt elf file::nchains

Definition at line 78 of file link\_elf.c.

<span id="page-80-5"></span>Referenced by elf\_get\_sym(), elf\_get\_symname(), elf\_lookup(), link\_elf\_lookup\_symbol(), link\_elf\_ symbol\_values(), and parse\_dynamic().

#### 8.34.2.18 int [elf\\_file::nprogtab](#page-80-5)

Definition at line 93 of file link\_elf\_obj.c.

<span id="page-80-7"></span>Referenced by findbase(), link\_elf\_fix\_link\_set(), link\_elf\_link\_preload(), link\_elf\_load\_file(), and link\_ elf\_lookup\_set().

#### 8.34.2.19 int [elf\\_file::nrel](#page-80-7)

Definition at line 99 of file link elf obj.c.

<span id="page-80-6"></span>Referenced by link\_elf\_link\_preload(), link\_elf\_load\_file(), link\_elf\_reloc\_local(), link\_elf\_unload\_file(), and relocate\_file().

#### 8.34.2.20 int [elf\\_file::nrela](#page-80-6)

Definition at line 96 of file link\_elf\_obj.c.

<span id="page-80-4"></span>Referenced by link\_elf\_link\_preload(), link\_elf\_load\_file(), link\_elf\_reloc\_local(), and link\_elf\_unload\_ file().

#### 8.34.2.21 vm\_object\_t [elf\\_file::object](#page-80-4)

Definition at line 89 of file link elf obj.c.

<span id="page-80-0"></span>Referenced by link\_elf\_init(), link\_elf\_link\_preload(), link\_elf\_load\_file(), and link\_elf\_unload\_file().

#### 8.34.2.22 const Elf\_Rel∗ [elf\\_file::pltrel](#page-80-0)

Definition at line 86 of file link\_elf.c.

<span id="page-80-2"></span>Referenced by parse dynamic(), and relocate file().

#### 8.34.2.23 const Elf\_Rela∗ [elf\\_file::pltrela](#page-80-2)

<span id="page-80-3"></span>Definition at line 88 of file link\_elf.c. Referenced by parse\_dynamic(), and relocate\_file().

#### 8.34.2.24 int [elf\\_file::pltrelasize](#page-80-3)

<span id="page-80-1"></span>Definition at line 89 of file link\_elf.c. Referenced by parse dynamic(), and relocate file().

#### 8.34.2.25 int elf file::pltrelsize

Definition at line 87 of file link\_elf.c. Referenced by parse dynamic(), and relocate file().

#### <span id="page-81-0"></span>8.34.2.26 int [elf\\_file::preloaded](#page-81-0)

Definition at line 71 of file link\_elf.c. Referenced by link\_elf\_init(), link\_elf\_link\_preload(), and link\_elf\_unload\_file().

#### <span id="page-81-5"></span>8.34.2.27 [Elf\\_progent](#page-83-0)∗ [elf\\_file::progtab](#page-81-5)

Definition at line 92 of file link elf obj.c. Referenced by findbase(), link\_elf\_fix\_link\_set(), link\_elf\_lookup\_set(), and link\_elf\_unload\_file().

#### <span id="page-81-1"></span>8.34.2.28 const Elf\_Rel∗ [elf\\_file::rel](#page-81-1)

Definition at line 90 of file link\_elf.c. Referenced by link\_elf\_reloc\_local(), parse\_dynamic(), and relocate\_file().

#### <span id="page-81-3"></span>8.34.2.29 const Elf\_Rela∗ [elf\\_file::rela](#page-81-3)

Definition at line 92 of file link\_elf.c. Referenced by link\_elf\_reloc\_local(), parse\_dynamic(), and relocate\_file().

#### <span id="page-81-4"></span>8.34.2.30 int [elf\\_file::relasize](#page-81-4)

Definition at line 93 of file link\_elf.c. Referenced by link\_elf\_reloc\_local(), parse\_dynamic(), and relocate\_file().

#### <span id="page-81-6"></span>8.34.2.31 [Elf\\_relaent](#page-84-0)∗ [elf\\_file::relatab](#page-81-6)

Definition at line 95 of file link elf obj.c. Referenced by link\_elf\_reloc\_local(), and link\_elf\_unload\_file().

#### <span id="page-81-2"></span>8.34.2.32 int [elf\\_file::relsize](#page-81-2)

Definition at line 91 of file link\_elf.c. Referenced by link\_elf\_reloc\_local(), parse\_dynamic(), and relocate\_file().

#### <span id="page-81-7"></span>8.34.2.33 [Elf\\_relent](#page-85-0)∗ [elf\\_file::reltab](#page-81-7)

<span id="page-81-8"></span>Definition at line 98 of file link\_elf\_obj.c. Referenced by link elf reloc local(), link elf unload file(), and relocate file().

#### 8.34.2.34 long [elf\\_file::shstrcnt](#page-81-8)

<span id="page-82-5"></span>Definition at line 107 of file link\_elf\_obj.c.

#### 8.34.2.35 caddr\_t [elf\\_file::shstrtab](#page-82-5)

<span id="page-82-4"></span>Definition at line 106 of file link\_elf\_obj.c.

#### 8.34.2.36 caddr\_t [elf\\_file::strbase](#page-82-4)

Definition at line 100 of file link\_elf.c. Referenced by link\_elf\_load\_file(), and link\_elf\_unload\_file().

#### <span id="page-82-1"></span>8.34.2.37 int [elf\\_file::strsz](#page-82-1)

<span id="page-82-0"></span>Definition at line 83 of file link\_elf.c. Referenced by parse\_dynamic().

#### 8.34.2.38 caddr\_t [elf\\_file::strtab](#page-82-0)

Definition at line 82 of file link\_elf.c.

<span id="page-82-3"></span>Referenced by elf\_get\_symname(), elf\_lookup(), link\_elf\_link\_preload\_finish(), link\_elf\_load\_file(), link\_elf\_lookup\_symbol(), link\_elf\_symbol\_values(), parse\_dynamic(), and symbol\_name().

#### 8.34.2.39 caddr\_t [elf\\_file::symbase](#page-82-3)

Definition at line 99 of file link elf.c.

<span id="page-82-2"></span>Referenced by link\_elf\_load\_file(), and link\_elf\_unload\_file().

#### 8.34.2.40 const Elf\_Sym∗ [elf\\_file::symtab](#page-82-2)

Definition at line 84 of file link\_elf.c.

Referenced by elf\_get\_sym(), elf\_get\_symname(), elf\_lookup(), link\_elf\_lookup\_symbol(), link\_elf\_ symbol\_values(), parse\_dynamic(), and symbol\_name().

The documentation for this struct was generated from the following files:

- /usr/src/sys/kern[/link\\_elf.c](#page-1005-0)
- /usr/src/sys/kern[/link\\_elf\\_obj.c](#page-1016-0)

# <span id="page-83-0"></span>8.35 Elf progent Struct Reference

### Data Fields

- void ∗ [addr](#page-83-1)
- Elf Off [size](#page-83-2)
- int [flags](#page-83-3)
- int [sec](#page-83-4)
- char ∗ [name](#page-83-5)

### 8.35.1 Detailed Description

Definition at line 63 of file link\_elf\_obj.c.

### 8.35.2 Field Documentation

### <span id="page-83-1"></span>8.35.2.1 void∗ [Elf\\_progent::addr](#page-83-1)

Definition at line 64 of file link\_elf\_obj.c. Referenced by findbase(), link\_elf\_fix\_link\_set(), and link\_elf\_lookup\_set().

### <span id="page-83-3"></span>8.35.2.2 int [Elf\\_progent::flags](#page-83-3)

<span id="page-83-5"></span>Definition at line 66 of file link\_elf\_obj.c.

### 8.35.2.3 char∗ [Elf\\_progent::name](#page-83-5)

Definition at line 68 of file link\_elf\_obj.c. Referenced by link\_elf\_fix\_link\_set(), and link\_elf\_lookup\_set().

### <span id="page-83-4"></span>8.35.2.4 int [Elf\\_progent::sec](#page-83-4)

Definition at line 67 of file link elf obj.c. Referenced by findbase().

### <span id="page-83-2"></span>8.35.2.5 Elf\_Off [Elf\\_progent::size](#page-83-2)

Definition at line 65 of file link\_elf\_obj.c. Referenced by link\_elf\_fix\_link\_set(), and link\_elf\_lookup\_set(). The documentation for this struct was generated from the following file:

• /usr/src/sys/kern[/link\\_elf\\_obj.c](#page-1016-0)

# <span id="page-84-0"></span>8.36 Elf relaent Struct Reference

### Data Fields

- Elf\_Rela ∗ [rela](#page-84-1)
- int [nrela](#page-84-2)
- int [sec](#page-84-3)

#### 8.36.1 Detailed Description

Definition at line 77 of file link\_elf\_obj.c.

### 8.36.2 Field Documentation

#### <span id="page-84-2"></span>8.36.2.1 int [Elf\\_relaent::nrela](#page-84-2)

Definition at line 79 of file link\_elf\_obj.c. Referenced by link\_elf\_reloc\_local().

#### <span id="page-84-1"></span>8.36.2.2 Elf\_Rela∗ [Elf\\_relaent::rela](#page-84-1)

Definition at line 78 of file link\_elf\_obj.c. Referenced by link\_elf\_reloc\_local(), and link\_elf\_unload\_file().

#### <span id="page-84-3"></span>8.36.2.3 int [Elf\\_relaent::sec](#page-84-3)

Definition at line 80 of file link\_elf\_obj.c. Referenced by link\_elf\_reloc\_local(). The documentation for this struct was generated from the following file:

• /usr/src/sys/kern[/link\\_elf\\_obj.c](#page-1016-0)

# <span id="page-85-0"></span>8.37 Elf relent Struct Reference

### Data Fields

- Elf\_Rel ∗ [rel](#page-85-1)
- int [nrel](#page-85-2)
- int [sec](#page-85-3)

#### 8.37.1 Detailed Description

Definition at line 71 of file link\_elf\_obj.c.

### 8.37.2 Field Documentation

### <span id="page-85-2"></span>8.37.2.1 int [Elf\\_relent::nrel](#page-85-2)

<span id="page-85-1"></span>Definition at line 73 of file link\_elf\_obj.c. Referenced by link\_elf\_reloc\_local(), and relocate\_file().

#### 8.37.2.2 Elf\_Rel∗ [Elf\\_relent::rel](#page-85-1)

Definition at line 72 of file link\_elf\_obj.c. Referenced by link\_elf\_reloc\_local(), link\_elf\_unload\_file(), and relocate\_file().

#### <span id="page-85-3"></span>8.37.2.3 int [Elf\\_relent::sec](#page-85-3)

Definition at line 74 of file link\_elf\_obj.c. Referenced by link\_elf\_reloc\_local(), and relocate\_file(). The documentation for this struct was generated from the following file:

• /usr/src/sys/kern[/link\\_elf\\_obj.c](#page-1016-0)

# 8.38 execve args Struct Reference

### Data Fields

- char ∗ [fname](#page-86-0)
- char ∗∗ [argv](#page-86-1)
- char ∗∗ [envv](#page-86-2)

#### 8.38.1 Detailed Description

Definition at line 164 of file kern\_exec.c.

### 8.38.2 Field Documentation

#### <span id="page-86-1"></span>8.38.2.1 char∗∗ [execve\\_args::argv](#page-86-1)

Definition at line 166 of file kern\_exec.c. Referenced by execve(), start\_init(), and systrace\_args().

#### <span id="page-86-2"></span>8.38.2.2 char∗∗ [execve\\_args::envv](#page-86-2)

Definition at line 167 of file kern\_exec.c. Referenced by execve(), start\_init(), and systrace\_args().

#### <span id="page-86-0"></span>8.38.2.3 char∗ [execve\\_args::fname](#page-86-0)

Definition at line 165 of file kern\_exec.c. Referenced by execve(), start\_init(), and systrace\_args(). The documentation for this struct was generated from the following file:

• /usr/src/sys/kern[/kern\\_exec.c](#page-526-0)

# 8.39 fchdir\_args Struct Reference

### Data Fields

• int [fd](#page-87-0)

### 8.39.1 Detailed Description

Definition at line 669 of file vfs\_syscalls.c.

### 8.39.2 Field Documentation

#### <span id="page-87-0"></span>8.39.2.1 int [fchdir\\_args::fd](#page-87-0)

Definition at line 670 of file vfs\_syscalls.c.

Referenced by fchdir(), and systrace\_args().

The documentation for this struct was generated from the following file:

# 8.40 fchflags\_args Struct Reference

### Data Fields

- int [fd](#page-88-0)
- int [flags](#page-88-1)

#### 8.40.1 Detailed Description

Definition at line 2454 of file vfs\_syscalls.c.

### 8.40.2 Field Documentation

### <span id="page-88-0"></span>8.40.2.1 int [fchflags\\_args::fd](#page-88-0)

Definition at line 2455 of file vfs syscalls.c. Referenced by systrace\_args().

#### <span id="page-88-1"></span>8.40.2.2 int [fchflags\\_args::flags](#page-88-1)

Definition at line 2456 of file vfs\_syscalls.c.

Referenced by systrace\_args().

The documentation for this struct was generated from the following file:

# 8.41 fchmod\_args Struct Reference

### Data Fields

- int [fd](#page-89-0)
- int [mode](#page-89-1)

### 8.41.1 Detailed Description

Definition at line 2594 of file vfs\_syscalls.c.

### 8.41.2 Field Documentation

### <span id="page-89-0"></span>8.41.2.1 int [fchmod\\_args::fd](#page-89-0)

Definition at line 2595 of file vfs\_syscalls.c. Referenced by systrace\_args().

#### <span id="page-89-1"></span>8.41.2.2 int [fchmod\\_args::mode](#page-89-1)

Definition at line 2596 of file vfs\_syscalls.c.

Referenced by systrace\_args().

The documentation for this struct was generated from the following file:

# 8.42 fchown\_args Struct Reference

### Data Fields

- int [fd](#page-90-0)
- int [uid](#page-90-1)
- int [gid](#page-90-2)

#### 8.42.1 Detailed Description

Definition at line 2749 of file vfs\_syscalls.c.

### 8.42.2 Field Documentation

### <span id="page-90-0"></span>8.42.2.1 int [fchown\\_args::fd](#page-90-0)

Definition at line 2750 of file vfs\_syscalls.c. Referenced by systrace\_args().

#### <span id="page-90-2"></span>8.42.2.2 int [fchown\\_args::gid](#page-90-2)

Definition at line 2752 of file vfs\_syscalls.c. Referenced by systrace\_args().

#### <span id="page-90-1"></span>8.42.2.3 int [fchown\\_args::uid](#page-90-1)

Definition at line 2751 of file vfs\_syscalls.c. Referenced by systrace\_args(). The documentation for this struct was generated from the following file:

# 8.43 fcntl\_args Struct Reference

### Data Fields

- int [fd](#page-91-0)
- int [cmd](#page-91-1)
- long [arg](#page-91-2)

### 8.43.1 Detailed Description

Definition at line 313 of file kern\_descrip.c.

### 8.43.2 Field Documentation

#### <span id="page-91-2"></span>8.43.2.1 long [fcntl\\_args::arg](#page-91-2)

Definition at line 316 of file kern\_descrip.c. Referenced by fcntl(), and systrace\_args().

#### <span id="page-91-1"></span>8.43.2.2 int [fcntl\\_args::cmd](#page-91-1)

Definition at line 315 of file kern\_descrip.c. Referenced by fcntl(), and systrace\_args().

#### <span id="page-91-0"></span>8.43.2.3 int [fcntl\\_args::fd](#page-91-0)

Definition at line 314 of file kern\_descrip.c. Referenced by fcntl(), and systrace\_args(). The documentation for this struct was generated from the following file:

• /usr/src/sys/kern[/kern\\_descrip.c](#page-444-0)

# 8.44 fhopen\_args Struct Reference

### Data Fields

- fhandle ∗ [u\\_fhp](#page-92-0)
- int [flags](#page-92-1)

### 8.44.1 Detailed Description

Definition at line 4008 of file vfs\_syscalls.c.

#### 8.44.2 Field Documentation

### <span id="page-92-1"></span>8.44.2.1 int [fhopen\\_args::flags](#page-92-1)

Definition at line 4010 of file vfs\_syscalls.c. Referenced by fhopen(), and systrace\_args().

#### <span id="page-92-0"></span>8.44.2.2 struct fhandle∗ [fhopen\\_args::u\\_fhp](#page-92-0)

Definition at line 4009 of file vfs\_syscalls.c.

Referenced by fhopen(), and systrace\_args().

The documentation for this struct was generated from the following file:

# 8.45 fhstat\_args Struct Reference

### Data Fields

- fhandle ∗ [u\\_fhp](#page-93-0)
- stat ∗ [sb](#page-93-1)

### 8.45.1 Detailed Description

Definition at line 4199 of file vfs\_syscalls.c.

#### 8.45.2 Field Documentation

### <span id="page-93-1"></span>8.45.2.1 struct stat∗ [fhstat\\_args::sb](#page-93-1)

Definition at line 4201 of file vfs\_syscalls.c. Referenced by systrace\_args().

#### <span id="page-93-0"></span>8.45.2.2 struct fhandle∗ [fhstat\\_args::u\\_fhp](#page-93-0)

Definition at line 4200 of file vfs\_syscalls.c.

Referenced by systrace\_args().

The documentation for this struct was generated from the following file:

# 8.46 fhstatfs\_args Struct Reference

### Data Fields

- fhandle ∗ [u\\_fhp](#page-94-0)
- statfs ∗ [buf](#page-94-1)

#### 8.46.1 Detailed Description

Definition at line 4249 of file vfs\_syscalls.c.

#### 8.46.2 Field Documentation

#### <span id="page-94-1"></span>8.46.2.1 struct statfs∗ [fhstatfs\\_args::buf](#page-94-1)

Definition at line 4251 of file vfs syscalls.c. Referenced by fhstatfs(), and systrace\_args().

#### <span id="page-94-0"></span>8.46.2.2 struct fhandle∗ [fhstatfs\\_args::u\\_fhp](#page-94-0)

Definition at line 4250 of file vfs\_syscalls.c. Referenced by fhstatfs(), and systrace\_args(). The documentation for this struct was generated from the following file:

# 8.47 filedesc0 Struct Reference

### Data Fields

- filedesc [fd\\_fd](#page-95-0)
- file ∗ [fd\\_dfiles](#page-95-1) [NDFILE]
- char [fd\\_dfileflags](#page-95-2) [NDFILE]
- NDSLOTTYPE [fd\\_dmap](#page-95-3) [NDSLOTS(NDFILE)]

### 8.47.1 Detailed Description

Definition at line 123 of file kern\_descrip.c.

### 8.47.2 Field Documentation

#### <span id="page-95-2"></span>8.47.2.1 char filedesc0::fd dfileflags[NDFILE]

<span id="page-95-1"></span>Definition at line 130 of file kern\_descrip.c.

#### 8.47.2.2 struct file∗ [filedesc0::fd\\_dfiles\[](#page-95-1)NDFILE]

<span id="page-95-3"></span>Definition at line 129 of file kern\_descrip.c.

### 8.47.2.3 NDSLOTTYPE [filedesc0::fd\\_dmap\[](#page-95-3)NDSLOTS(NDFILE)]

<span id="page-95-0"></span>Definition at line 131 of file kern\_descrip.c.

#### 8.47.2.4 struct filedesc [filedesc0::fd\\_fd](#page-95-0)

Definition at line 124 of file kern\_descrip.c.

The documentation for this struct was generated from the following file:

• /usr/src/sys/kern[/kern\\_descrip.c](#page-444-0)

# 8.48 flock\_args Struct Reference

### Data Fields

- int [fd](#page-96-0)
- int [how](#page-96-1)

### 8.48.1 Detailed Description

Definition at line 2221 of file kern\_descrip.c.

#### 8.48.2 Field Documentation

### <span id="page-96-0"></span>8.48.2.1 int [flock\\_args::fd](#page-96-0)

Definition at line 2222 of file kern\_descrip.c. Referenced by flock(), and systrace\_args().

#### <span id="page-96-1"></span>8.48.2.2 int [flock\\_args::how](#page-96-1)

Definition at line 2223 of file kern\_descrip.c. Referenced by flock(), and systrace\_args(). The documentation for this struct was generated from the following file:

• /usr/src/sys/kern[/kern\\_descrip.c](#page-444-0)

# 8.49 fork\_args Struct Reference

### Data Fields

• int [dummy](#page-97-0)

### 8.49.1 Detailed Description

Definition at line 80 of file kern\_fork.c.

### 8.49.2 Field Documentation

#### <span id="page-97-0"></span>8.49.2.1 int [fork\\_args::dummy](#page-97-0)

Definition at line 81 of file kern\_fork.c.

The documentation for this struct was generated from the following file:

• /usr/src/sys/kern[/kern\\_fork.c](#page-544-0)

# 8.50 fpathconf\_args Struct Reference

### Data Fields

- int [fd](#page-98-0)
- int [name](#page-98-1)

### 8.50.1 Detailed Description

Definition at line 1146 of file kern\_descrip.c.

### 8.50.2 Field Documentation

### <span id="page-98-0"></span>8.50.2.1 int [fpathconf\\_args::fd](#page-98-0)

Definition at line 1147 of file kern\_descrip.c. Referenced by fpathconf(), and systrace\_args().

#### <span id="page-98-1"></span>8.50.2.2 int [fpathconf\\_args::name](#page-98-1)

Definition at line 1148 of file kern\_descrip.c. Referenced by fpathconf(), and systrace\_args(). The documentation for this struct was generated from the following file:

• /usr/src/sys/kern[/kern\\_descrip.c](#page-444-0)

# 8.51 fstat\_args Struct Reference

### Data Fields

- int [fd](#page-99-0)
- stat ∗ [sb](#page-99-1)

#### 8.51.1 Detailed Description

Definition at line 1075 of file kern\_descrip.c.

#### 8.51.2 Field Documentation

### <span id="page-99-0"></span>8.51.2.1 int [fstat\\_args::fd](#page-99-0)

Definition at line 1076 of file kern\_descrip.c. Referenced by fstat(), and systrace\_args().

#### <span id="page-99-1"></span>8.51.2.2 struct stat∗ [fstat\\_args::sb](#page-99-1)

Definition at line 1077 of file kern\_descrip.c. Referenced by fstat(), and systrace\_args(). The documentation for this struct was generated from the following file:

• /usr/src/sys/kern[/kern\\_descrip.c](#page-444-0)

# 8.52 fstatfs\_args Struct Reference

### Data Fields

• int [fd](#page-100-0)

• statfs ∗ [buf](#page-100-1)

### 8.52.1 Detailed Description

Definition at line 289 of file vfs\_syscalls.c.

### 8.52.2 Field Documentation

### <span id="page-100-1"></span>8.52.2.1 struct statfs∗ [fstatfs\\_args::buf](#page-100-1)

Definition at line 291 of file vfs syscalls.c. Referenced by systrace\_args().

#### <span id="page-100-0"></span>8.52.2.2 int [fstatfs\\_args::fd](#page-100-0)

Definition at line 290 of file vfs\_syscalls.c.

Referenced by systrace\_args().

The documentation for this struct was generated from the following file:

# 8.53 fsync\_args Struct Reference

### Data Fields

• int [fd](#page-101-0)

### 8.53.1 Detailed Description

Definition at line 3187 of file vfs\_syscalls.c.

### 8.53.2 Field Documentation

#### <span id="page-101-0"></span>8.53.2.1 int [fsync\\_args::fd](#page-101-0)

Definition at line 3188 of file vfs\_syscalls.c.

Referenced by fsync(), and systrace\_args().

The documentation for this struct was generated from the following file:

# 8.54 ftruncate\_args Struct Reference

### Data Fields

- int [fd](#page-102-0)
- int [pad](#page-102-1)
- off\_t [length](#page-102-2)

### 8.54.1 Detailed Description

Definition at line 3067 of file vfs\_syscalls.c.

### 8.54.2 Field Documentation

#### <span id="page-102-0"></span>8.54.2.1 int [ftruncate\\_args::fd](#page-102-0)

Definition at line 3068 of file vfs\_syscalls.c. Referenced by systrace\_args().

#### <span id="page-102-2"></span>8.54.2.2 off\_t [ftruncate\\_args::length](#page-102-2)

Definition at line 3070 of file vfs\_syscalls.c. Referenced by systrace\_args().

#### <span id="page-102-1"></span>8.54.2.3 int [ftruncate\\_args::pad](#page-102-1)

Definition at line 3069 of file vfs\_syscalls.c. Referenced by systrace\_args(). The documentation for this struct was generated from the following file:

# 8.55 futimes\_args Struct Reference

### Data Fields

- int [fd](#page-103-0)
- timeval ∗ [tptr](#page-103-1)

### 8.55.1 Detailed Description

Definition at line 2954 of file vfs\_syscalls.c.

#### 8.55.2 Field Documentation

#### <span id="page-103-0"></span>8.55.2.1 int [futimes\\_args::fd](#page-103-0)

Definition at line 2955 of file vfs syscalls.c. Referenced by systrace\_args().

#### <span id="page-103-1"></span>8.55.2.2 struct timeval∗ [futimes\\_args::tptr](#page-103-1)

Definition at line 2956 of file vfs\_syscalls.c.

Referenced by systrace\_args().

The documentation for this struct was generated from the following file:

# 8.56 getcontext\_args Struct Reference

### Data Fields

• \_\_ucontext \* [ucp](#page-104-0)

### 8.56.1 Detailed Description

Definition at line 49 of file kern\_context.c.

### 8.56.2 Field Documentation

#### <span id="page-104-0"></span>8.56.2.1 struct \_\_ucontext∗ [getcontext\\_args::ucp](#page-104-0)

Definition at line 50 of file kern\_context.c.

Referenced by systrace\_args().

The documentation for this struct was generated from the following file:

• /usr/src/sys/kern[/kern\\_context.c](#page-427-0)

# 8.57 getdents\_args Struct Reference

### Data Fields

- int [fd](#page-105-0)
- char ∗ [buf](#page-105-1)
- size\_t [count](#page-105-2)

### 8.57.1 Detailed Description

Definition at line 3778 of file vfs\_syscalls.c.

### 8.57.2 Field Documentation

### <span id="page-105-1"></span>8.57.2.1 char∗ [getdents\\_args::buf](#page-105-1)

Definition at line 3780 of file vfs\_syscalls.c. Referenced by systrace\_args().

#### <span id="page-105-2"></span>8.57.2.2 size\_t [getdents\\_args::count](#page-105-2)

Definition at line 3781 of file vfs\_syscalls.c. Referenced by systrace\_args().

#### <span id="page-105-0"></span>8.57.2.3 int [getdents\\_args::fd](#page-105-0)

Definition at line 3779 of file vfs\_syscalls.c. Referenced by systrace\_args(). The documentation for this struct was generated from the following file:

# 8.58 getdirentries\_args Struct Reference

### Data Fields

- int [fd](#page-106-0)
- char ∗ [buf](#page-106-1)
- u\_int [count](#page-106-2)
- long ∗ [basep](#page-106-3)

### 8.58.1 Detailed Description

Definition at line 3690 of file vfs syscalls.c.

#### 8.58.2 Field Documentation

#### <span id="page-106-3"></span>8.58.2.1 long∗ [getdirentries\\_args::basep](#page-106-3)

Definition at line 3694 of file vfs\_syscalls.c. Referenced by getdents(), and systrace\_args().

#### <span id="page-106-1"></span>8.58.2.2 char∗ [getdirentries\\_args::buf](#page-106-1)

Definition at line 3692 of file vfs\_syscalls.c. Referenced by getdents(), and systrace\_args().

#### <span id="page-106-2"></span>8.58.2.3 u\_int [getdirentries\\_args::count](#page-106-2)

<span id="page-106-0"></span>Definition at line 3693 of file vfs\_syscalls.c. Referenced by getdents(), and systrace\_args().

#### 8.58.2.4 int [getdirentries\\_args::fd](#page-106-0)

Definition at line 3691 of file vfs syscalls.c. Referenced by getdents(), and systrace\_args(). The documentation for this struct was generated from the following file:

# 8.59 getdomainname\_args Struct Reference

### Data Fields

- char ∗ [domainname](#page-107-0)
- int [len](#page-107-1)

### 8.59.1 Detailed Description

Definition at line 255 of file kern\_xxx.c.

#### 8.59.2 Field Documentation

### <span id="page-107-0"></span>8.59.2.1 char∗ [getdomainname\\_args::domainname](#page-107-0)

Definition at line 256 of file kern\_xxx.c.

<span id="page-107-1"></span>Referenced by getdomainname(), and systrace\_args().

#### 8.59.2.2 int [getdomainname\\_args::len](#page-107-1)

Definition at line 257 of file kern\_xxx.c.

Referenced by getdomainname(), and systrace\_args().

The documentation for this struct was generated from the following file:

• /usr/src/sys/kern[/kern\\_xxx.c](#page-997-0)
# 8.60 getdtablesize\_args Struct Reference

# Data Fields

• int [dummy](#page-108-0)

## 8.60.1 Detailed Description

Definition at line 246 of file kern\_descrip.c.

#### 8.60.2 Field Documentation

#### <span id="page-108-0"></span>8.60.2.1 int [getdtablesize\\_args::dummy](#page-108-0)

Definition at line 247 of file kern\_descrip.c.

The documentation for this struct was generated from the following file:

• /usr/src/sys/kern[/kern\\_descrip.c](#page-444-0)

# 8.61 getegid\_args Struct Reference

# Data Fields

• int [dummy](#page-109-0)

## 8.61.1 Detailed Description

Definition at line 274 of file kern\_prot.c.

### 8.61.2 Field Documentation

#### <span id="page-109-0"></span>8.61.2.1 int [getegid\\_args::dummy](#page-109-0)

Definition at line 275 of file kern\_prot.c.

The documentation for this struct was generated from the following file:

# 8.62 geteuid\_args Struct Reference

# Data Fields

• int [dummy](#page-110-0)

## 8.62.1 Detailed Description

Definition at line 232 of file kern\_prot.c.

## 8.62.2 Field Documentation

#### <span id="page-110-0"></span>8.62.2.1 int [geteuid\\_args::dummy](#page-110-0)

Definition at line 233 of file kern\_prot.c.

The documentation for this struct was generated from the following file:

# 8.63 getfh\_args Struct Reference

## Data Fields

- char ∗ [fname](#page-111-0)
- fhandle\_t ∗ [fhp](#page-111-1)

#### 8.63.1 Detailed Description

Definition at line 3960 of file vfs\_syscalls.c.

#### 8.63.2 Field Documentation

### <span id="page-111-1"></span>8.63.2.1 fhandle\_t∗ [getfh\\_args::fhp](#page-111-1)

Definition at line 3962 of file vfs\_syscalls.c. Referenced by systrace\_args().

#### <span id="page-111-0"></span>8.63.2.2 char∗ [getfh\\_args::fname](#page-111-0)

Definition at line 3961 of file vfs\_syscalls.c.

Referenced by systrace\_args().

The documentation for this struct was generated from the following file:

• /usr/src/sys/kern[/vfs\\_syscalls.c](#page-2036-0)

# 8.64 getfsstat\_args Struct Reference

# Data Fields

- statfs ∗ [buf](#page-112-0)
- long [bufsize](#page-112-1)
- int [flags](#page-112-2)

### 8.64.1 Detailed Description

Definition at line 373 of file vfs\_syscalls.c.

# 8.64.2 Field Documentation

#### <span id="page-112-0"></span>8.64.2.1 struct statfs∗ [getfsstat\\_args::buf](#page-112-0)

Definition at line 374 of file vfs\_syscalls.c. Referenced by systrace\_args().

#### <span id="page-112-1"></span>8.64.2.2 long [getfsstat\\_args::bufsize](#page-112-1)

Definition at line 375 of file vfs\_syscalls.c. Referenced by systrace\_args().

#### <span id="page-112-2"></span>8.64.2.3 int [getfsstat\\_args::flags](#page-112-2)

Definition at line 376 of file vfs\_syscalls.c. Referenced by systrace\_args(). The documentation for this struct was generated from the following file:

• /usr/src/sys/kern[/vfs\\_syscalls.c](#page-2036-0)

# 8.65 getgid\_args Struct Reference

## Data Fields

• int [dummy](#page-113-0)

## 8.65.1 Detailed Description

Definition at line 249 of file kern\_prot.c.

### 8.65.2 Field Documentation

#### <span id="page-113-0"></span>8.65.2.1 int [getgid\\_args::dummy](#page-113-0)

Definition at line 250 of file kern\_prot.c.

The documentation for this struct was generated from the following file:

# 8.66 getgroups\_args Struct Reference

# Data Fields

- u\_int [gidsetsize](#page-114-0)
- gid\_t ∗ [gidset](#page-114-1)

### 8.66.1 Detailed Description

Definition at line 291 of file kern\_prot.c.

#### 8.66.2 Field Documentation

## <span id="page-114-1"></span>8.66.2.1 gid\_t∗ [getgroups\\_args::gidset](#page-114-1)

Definition at line 293 of file kern prot.c. Referenced by systrace\_args().

#### <span id="page-114-0"></span>8.66.2.2 u\_int [getgroups\\_args::gidsetsize](#page-114-0)

Definition at line 292 of file kern\_prot.c.

Referenced by systrace\_args().

The documentation for this struct was generated from the following file:

# 8.67 getitimer\_args Struct Reference

## Data Fields

- u\_int [which](#page-115-0)
- itimerval ∗ [itv](#page-115-1)

### 8.67.1 Detailed Description

Definition at line 544 of file kern\_time.c.

#### 8.67.2 Field Documentation

#### <span id="page-115-1"></span>8.67.2.1 struct itimerval∗ [getitimer\\_args::itv](#page-115-1)

Definition at line 546 of file kern time.c.

<span id="page-115-0"></span>Referenced by getitimer(), and systrace\_args().

#### 8.67.2.2 u\_int [getitimer\\_args::which](#page-115-0)

Definition at line 545 of file kern time.c.

Referenced by getitimer(), and systrace\_args().

The documentation for this struct was generated from the following file:

# 8.68 getlogin\_args Struct Reference

# Data Fields

- char ∗ [namebuf](#page-116-0)
- u\_int [namelen](#page-116-1)

## 8.68.1 Detailed Description

Definition at line 1984 of file kern\_prot.c.

## 8.68.2 Field Documentation

### <span id="page-116-0"></span>8.68.2.1 char∗ [getlogin\\_args::namebuf](#page-116-0)

Definition at line 1985 of file kern prot.c. Referenced by getlogin(), and systrace\_args().

#### <span id="page-116-1"></span>8.68.2.2 u\_int [getlogin\\_args::namelen](#page-116-1)

Definition at line 1986 of file kern\_prot.c.

Referenced by getlogin(), and systrace\_args().

The documentation for this struct was generated from the following file:

# 8.69 getpgid\_args Struct Reference

## Data Fields

• pid\_t [pid](#page-117-0)

## 8.69.1 Detailed Description

Definition at line 145 of file kern\_prot.c.

## 8.69.2 Field Documentation

### <span id="page-117-0"></span>8.69.2.1 pid\_t [getpgid\\_args::pid](#page-117-0)

Definition at line 146 of file kern\_prot.c.

Referenced by getpgid(), and systrace\_args().

The documentation for this struct was generated from the following file:

# 8.70 getpgrp\_args Struct Reference

# Data Fields

• int [dummy](#page-118-0)

## 8.70.1 Detailed Description

Definition at line 125 of file kern\_prot.c.

#### 8.70.2 Field Documentation

#### <span id="page-118-0"></span>8.70.2.1 int [getpgrp\\_args::dummy](#page-118-0)

Definition at line 126 of file kern\_prot.c.

The documentation for this struct was generated from the following file:

# 8.71 getpid\_args Struct Reference

## Data Fields

• int [dummy](#page-119-0)

## 8.71.1 Detailed Description

Definition at line 79 of file kern\_prot.c.

## 8.71.2 Field Documentation

#### <span id="page-119-0"></span>8.71.2.1 int [getpid\\_args::dummy](#page-119-0)

Definition at line 80 of file kern\_prot.c.

The documentation for this struct was generated from the following file:

# 8.72 getppid\_args Struct Reference

# Data Fields

• int [dummy](#page-120-0)

## 8.72.1 Detailed Description

Definition at line 102 of file kern\_prot.c.

### 8.72.2 Field Documentation

#### <span id="page-120-0"></span>8.72.2.1 int [getppid\\_args::dummy](#page-120-0)

Definition at line 103 of file kern\_prot.c.

The documentation for this struct was generated from the following file:

# 8.73 getresgid\_args Struct Reference

## Data Fields

- gid\_t ∗ [rgid](#page-121-0)
- gid\_t ∗ [egid](#page-121-1)
- gid\_t ∗ [sgid](#page-121-2)

### 8.73.1 Detailed Description

Definition at line 1235 of file kern\_prot.c.

## 8.73.2 Field Documentation

#### <span id="page-121-1"></span>8.73.2.1 gid\_t∗ [getresgid\\_args::egid](#page-121-1)

Definition at line 1237 of file kern\_prot.c. Referenced by getresgid(), and systrace\_args().

#### <span id="page-121-0"></span>8.73.2.2 gid\_t∗ [getresgid\\_args::rgid](#page-121-0)

Definition at line 1236 of file kern\_prot.c. Referenced by getresgid(), and systrace\_args().

#### <span id="page-121-2"></span>8.73.2.3 gid\_t∗ [getresgid\\_args::sgid](#page-121-2)

Definition at line 1238 of file kern\_prot.c. Referenced by getresgid(), and systrace\_args(). The documentation for this struct was generated from the following file:

• /usr/src/sys/kern[/kern\\_prot.c](#page-744-0)

# 8.74 getresuid\_args Struct Reference

## Data Fields

- uid\_t ∗ [ruid](#page-122-0)
- uid\_t ∗ [euid](#page-122-1)
- uid\_t ∗ [suid](#page-122-2)

### 8.74.1 Detailed Description

Definition at line 1205 of file kern\_prot.c.

# 8.74.2 Field Documentation

#### <span id="page-122-1"></span>8.74.2.1 uid\_t∗ [getresuid\\_args::euid](#page-122-1)

Definition at line 1207 of file kern\_prot.c. Referenced by getresuid(), and systrace\_args().

#### <span id="page-122-0"></span>8.74.2.2 uid\_t∗ [getresuid\\_args::ruid](#page-122-0)

Definition at line 1206 of file kern\_prot.c. Referenced by getresuid(), and systrace\_args().

#### <span id="page-122-2"></span>8.74.2.3 uid\_t∗ [getresuid\\_args::suid](#page-122-2)

Definition at line 1208 of file kern\_prot.c. Referenced by getresuid(), and systrace\_args(). The documentation for this struct was generated from the following file:

• /usr/src/sys/kern[/kern\\_prot.c](#page-744-0)

# 8.75 getrusage\_args Struct Reference

# Data Fields

- int [who](#page-123-0)
- [rusage](#page-123-1) ∗ [rusage](#page-123-1)

# 8.75.1 Detailed Description

Definition at line 929 of file kern\_resource.c.

## 8.75.2 Field Documentation

### <span id="page-123-1"></span>8.75.2.1 struct [rusage](#page-123-1)∗ [getrusage\\_args::rusage](#page-123-1)

Definition at line 931 of file kern resource.c. Referenced by systrace\_args().

#### <span id="page-123-0"></span>8.75.2.2 int [getrusage\\_args::who](#page-123-0)

Definition at line 930 of file kern resource.c.

Referenced by systrace\_args().

The documentation for this struct was generated from the following file:

• /usr/src/sys/kern[/kern\\_resource.c](#page-766-0)

# 8.76 getsid\_args Struct Reference

# Data Fields

• pid\_t [pid](#page-124-0)

## 8.76.1 Detailed Description

Definition at line 180 of file kern\_prot.c.

### 8.76.2 Field Documentation

#### <span id="page-124-0"></span>8.76.2.1 pid\_t [getsid\\_args::pid](#page-124-0)

Definition at line 181 of file kern\_prot.c.

Referenced by getsid(), and systrace\_args().

The documentation for this struct was generated from the following file:

# 8.77 gettimeofday\_args Struct Reference

# Data Fields

- timeval ∗ [tp](#page-125-0)
- timezone ∗ [tzp](#page-125-1)

#### 8.77.1 Detailed Description

Definition at line 434 of file kern\_time.c.

#### 8.77.2 Field Documentation

### <span id="page-125-0"></span>8.77.2.1 struct timeval∗ [gettimeofday\\_args::tp](#page-125-0)

Definition at line 435 of file kern time.c.

<span id="page-125-1"></span>Referenced by gettimeofday(), and systrace\_args().

#### 8.77.2.2 struct timezone∗ [gettimeofday\\_args::tzp](#page-125-1)

Definition at line 436 of file kern time.c.

Referenced by gettimeofday(), and systrace\_args().

The documentation for this struct was generated from the following file:

# 8.78 getuid\_args Struct Reference

# Data Fields

• int [dummy](#page-126-0)

## 8.78.1 Detailed Description

Definition at line 212 of file kern\_prot.c.

### 8.78.2 Field Documentation

#### <span id="page-126-0"></span>8.78.2.1 int [getuid\\_args::dummy](#page-126-0)

Definition at line 213 of file kern\_prot.c.

The documentation for this struct was generated from the following file:

# <span id="page-127-3"></span>8.79 huft Struct Reference

Collaboration diagram for huft:

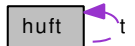

## Data Fields

- uch [e](#page-127-0)
- uch **[b](#page-127-1)**
- union { ush [n](#page-127-2) [huft](#page-127-3) ∗ [t](#page-127-4) } [v](#page-127-5)

#### 8.79.1 Detailed Description

Definition at line 264 of file inflate.c.

## 8.79.2 Field Documentation

## <span id="page-127-1"></span>8.79.2.1 uch [huft::b](#page-127-1)

Definition at line 266 of file inflate.c. Referenced by huft\_build(), inflate\_block(), inflate\_codes(), inflate\_dynamic(), and inflate\_stored().

#### <span id="page-127-0"></span>8.79.2.2 uch [huft::e](#page-127-0)

<span id="page-127-2"></span>Definition at line 265 of file inflate.c. Referenced by huft\_build(), inflate\_codes(), and xinflate().

### 8.79.2.3 ush [huft::n](#page-127-2)

Definition at line 268 of file inflate.c.

<span id="page-127-4"></span>Referenced by huft\_build(), inflate\_codes(), inflate\_dynamic(), and inflate\_stored().

#### 8.79.2.4 struct [huft](#page-127-3)∗ [huft::t](#page-127-4)

Definition at line 270 of file inflate.c.

<span id="page-127-5"></span>Referenced by huft\_build(), huft\_free(), inflate\_block(), and inflate\_codes().

#### 8.79.2.5 union { ... } [huft::v](#page-127-5)

Referenced by huft\_build(), huft\_free(), and inflate\_codes(). The documentation for this struct was generated from the following file:

• /usr/src/sys/kern[/inflate.c](#page-340-0)

# 8.80 imgact\_gzip Struct Reference

## Data Fields

- image\_params ∗ [ip](#page-130-0)
- exec [a\\_out](#page-129-0)
- int [error](#page-129-1)
- int [gotheader](#page-130-1)
- int [where](#page-130-2)
- u\_char ∗ [inbuf](#page-130-3)
- u\_long [offset](#page-130-4)
- u\_long [output](#page-130-5)
- u\_long [len](#page-130-6)
- int [idx](#page-130-7)
- u\_long [virtual\\_offset](#page-130-8)
- u\_long [file\\_offset](#page-129-2)
- u\_long [file\\_end](#page-129-3)
- u\_long [bss\\_size](#page-129-4)

## 8.80.1 Detailed Description

Definition at line 49 of file imgact\_gzip.c.

### 8.80.2 Field Documentation

#### <span id="page-129-0"></span>8.80.2.1 struct exec imgact gzip::a\_out

<span id="page-129-4"></span>Definition at line 51 of file imgact\_gzip.c. Referenced by do\_aout\_hdr(), and Flush().

#### 8.80.2.2 u\_long [imgact\\_gzip::bss\\_size](#page-129-4)

<span id="page-129-1"></span>Definition at line 60 of file imgact\_gzip.c. Referenced by do\_aout\_hdr().

## 8.80.2.3 int [imgact\\_gzip::error](#page-129-1)

<span id="page-129-3"></span>Definition at line 52 of file imgact\_gzip.c. Referenced by Flush(), and NextByte().

#### 8.80.2.4 u\_long [imgact\\_gzip::file\\_end](#page-129-3)

<span id="page-129-2"></span>Definition at line 60 of file imgact\_gzip.c. Referenced by do\_aout\_hdr(), and Flush().

#### 8.80.2.5 u\_long [imgact\\_gzip::file\\_offset](#page-129-2)

Definition at line 60 of file imgact\_gzip.c. Referenced by do\_aout\_hdr(), and Flush().

#### <span id="page-130-1"></span>8.80.2.6 int [imgact\\_gzip::gotheader](#page-130-1)

Definition at line 53 of file imgact\_gzip.c. Referenced by Flush().

#### <span id="page-130-7"></span>8.80.2.7 int [imgact\\_gzip::idx](#page-130-7)

Definition at line 59 of file imgact\_gzip.c. Referenced by NextByte().

#### <span id="page-130-3"></span>8.80.2.8 u\_char∗ [imgact\\_gzip::inbuf](#page-130-3)

Definition at line 55 of file imgact\_gzip.c. Referenced by NextByte().

#### <span id="page-130-0"></span>8.80.2.9 struct image\_params∗ [imgact\\_gzip::ip](#page-130-0)

Definition at line 50 of file imgact\_gzip.c. Referenced by do\_aout\_hdr(), and NextByte().

#### <span id="page-130-6"></span>8.80.2.10 u\_long [imgact\\_gzip::len](#page-130-6)

Definition at line 58 of file imgact\_gzip.c. Referenced by NextByte().

#### <span id="page-130-4"></span>8.80.2.11 u\_long [imgact\\_gzip::offset](#page-130-4)

Definition at line 56 of file imgact\_gzip.c. Referenced by NextByte().

#### <span id="page-130-5"></span>8.80.2.12 u\_long [imgact\\_gzip::output](#page-130-5)

Definition at line 57 of file imgact gzip.c. Referenced by Flush().

#### <span id="page-130-8"></span>8.80.2.13 u\_long [imgact\\_gzip::virtual\\_offset](#page-130-8)

<span id="page-130-2"></span>Definition at line 60 of file imgact\_gzip.c. Referenced by do\_aout\_hdr(), and Flush().

#### 8.80.2.14 int [imgact\\_gzip::where](#page-130-2)

Definition at line 54 of file imgact\_gzip.c.

Referenced by do\_aout\_hdr(), Flush(), and NextByte().

The documentation for this struct was generated from the following file:

• /usr/src/sys/kern[/imgact\\_gzip.c](#page-334-0)

# 8.81 intr\_entropy Struct Reference

# Data Fields

- thread ∗ [td](#page-132-0)
- uintptr\_t [event](#page-132-1)

#### 8.81.1 Detailed Description

Definition at line 74 of file kern\_intr.c.

#### 8.81.2 Field Documentation

## <span id="page-132-1"></span>8.81.2.1 uintptr\_t [intr\\_entropy::event](#page-132-1)

Definition at line 76 of file kern intr.c. Referenced by intr\_event\_schedule\_thread().

#### <span id="page-132-0"></span>8.81.2.2 struct thread∗ [intr\\_entropy::td](#page-132-0)

Definition at line 75 of file kern\_intr.c.

Referenced by intr\_event\_schedule\_thread().

The documentation for this struct was generated from the following file:

# 8.82 intr thread Struct Reference

## Data Fields

- intr\_event ∗ [it\\_event](#page-133-0)
- thread ∗ [it\\_thread](#page-133-1)
- int [it\\_flags](#page-133-2)
- int [it\\_need](#page-133-3)

# 8.82.1 Detailed Description

Definition at line 64 of file kern intr.c.

## 8.82.2 Field Documentation

#### <span id="page-133-0"></span>8.82.2.1 struct intr\_event∗ [intr\\_thread::it\\_event](#page-133-0)

Definition at line 65 of file kern\_intr.c.

<span id="page-133-2"></span>Referenced by intr\_event\_add\_handler(), ithread\_destroy(), ithread\_loop(), and ithread\_update().

#### 8.82.2.2 int [intr\\_thread::it\\_flags](#page-133-2)

Definition at line 67 of file kern intr.c. Referenced by ithread destroy(), and ithread loop().

### <span id="page-133-3"></span>8.82.2.3 int [intr\\_thread::it\\_need](#page-133-3)

Definition at line 68 of file kern\_intr.c. Referenced by intr\_event\_schedule\_thread(), and ithread\_loop().

### <span id="page-133-1"></span>8.82.2.4 struct thread∗ [intr\\_thread::it\\_thread](#page-133-1)

Definition at line 66 of file kern intr.c.

Referenced by intr\_event\_schedule\_thread(), ithread\_create(), ithread\_destroy(), ithread\_loop(), and ithread\_update().

The documentation for this struct was generated from the following file:

# 8.83 ioctl\_args Struct Reference

# Data Fields

- int [fd](#page-134-0)
- u\_long [com](#page-134-1)
- caddr\_t [data](#page-134-2)

### 8.83.1 Detailed Description

Definition at line 513 of file sys\_generic.c.

## 8.83.2 Field Documentation

#### <span id="page-134-1"></span>8.83.2.1 u\_long [ioctl\\_args::com](#page-134-1)

Definition at line 515 of file sys\_generic.c. Referenced by ioctl(), and systrace\_args().

#### <span id="page-134-2"></span>8.83.2.2 caddr\_t [ioctl\\_args::data](#page-134-2)

Definition at line 516 of file sys\_generic.c. Referenced by ioctl(), and systrace\_args().

#### <span id="page-134-0"></span>8.83.2.3 int [ioctl\\_args::fd](#page-134-0)

Definition at line 514 of file sys\_generic.c. Referenced by ioctl(), and systrace\_args(). The documentation for this struct was generated from the following file:

• /usr/src/sys/kern[/sys\\_generic.c](#page-1421-0)

# 8.84 issetugid\_args Struct Reference

## Data Fields

• int [dummy](#page-135-0)

## 8.84.1 Detailed Description

Definition at line 1265 of file kern\_prot.c.

### 8.84.2 Field Documentation

#### <span id="page-135-0"></span>8.84.2.1 int [issetugid\\_args::dummy](#page-135-0)

Definition at line 1266 of file kern\_prot.c.

The documentation for this struct was generated from the following file:

# 8.85 kaioinfo Struct Reference

## Data Fields

- mtx kaio mtx
- int [kaio\\_flags](#page-136-0)
- int [kaio\\_maxactive\\_count](#page-136-1)
- int kaio active count
- int [kaio\\_qallowed\\_count](#page-137-1)
- int [kaio\\_count](#page-136-3)
- int [kaio\\_ballowed\\_count](#page-136-4)
- int [kaio\\_buffer\\_count](#page-136-5)

### 8.85.1 Detailed Description

Definition at line 280 of file vfs\_aio.c.

#### 8.85.2 Field Documentation

#### <span id="page-136-2"></span>8.85.2.1 int [kaioinfo::kaio\\_active\\_count](#page-136-2)

Definition at line 284 of file vfs\_aio.c.

<span id="page-136-4"></span>Referenced by aio\_daemon(), aio\_init\_aioinfo(), aio\_kick(), aio\_kick\_nowait(), and aio\_selectjob().

#### 8.85.2.2 int [kaioinfo::kaio\\_ballowed\\_count](#page-136-4)

<span id="page-136-5"></span>Definition at line 287 of file vfs\_aio.c. Referenced by aio\_init\_aioinfo(), and aio\_qphysio().

#### 8.85.2.3 int [kaioinfo::kaio\\_buffer\\_count](#page-136-5)

<span id="page-136-3"></span>Definition at line 288 of file vfs\_aio.c. Referenced by aio\_init\_aioinfo(), aio\_qphysio(), and biohelper().

#### 8.85.2.4 int [kaioinfo::kaio\\_count](#page-136-3)

Definition at line 286 of file vfs\_aio.c. Referenced by aio\_aqueue(), aio\_free\_entry(), aio\_init\_aioinfo(), and aio\_qphysio().

#### <span id="page-136-0"></span>8.85.2.5 int [kaioinfo::kaio\\_flags](#page-136-0)

Definition at line 282 of file vfs\_aio.c.

<span id="page-136-1"></span>Referenced by aio\_bio\_done\_notify(), aio\_init\_aioinfo(), aio\_proc\_rundown(), aio\_waitcomplete(), and do\_lio\_listio().

#### 8.85.2.6 int [kaioinfo::kaio\\_maxactive\\_count](#page-136-1)

Definition at line 283 of file vfs\_aio.c. Referenced by aio\_init\_aioinfo(), aio\_kick(), aio\_kick\_nowait(), and aio\_selectjob().

#### <span id="page-137-0"></span>8.85.2.7 struct mtx [kaioinfo::kaio\\_mtx](#page-137-0)

Definition at line 281 of file vfs\_aio.c. Referenced by aio\_init\_aioinfo().

#### <span id="page-137-1"></span>8.85.2.8 int [kaioinfo::kaio\\_qallowed\\_count](#page-137-1)

Definition at line 285 of file vfs\_aio.c.

Referenced by aio\_aqueue(), and aio\_init\_aioinfo().

The documentation for this struct was generated from the following file:

• /usr/src/sys/kern[/vfs\\_aio.c](#page-1818-0)

# 8.86 kevent args Struct Reference

# Data Fields

- int [fd](#page-138-0)
- kevent ∗ [changelist](#page-138-1)
- int [nchanges](#page-138-2)
- kevent ∗ [eventlist](#page-138-3)
- int [nevents](#page-138-4)
- timespec ∗ [timeout](#page-138-5)

### 8.86.1 Detailed Description

Definition at line 551 of file kern\_event.c.

## 8.86.2 Field Documentation

#### <span id="page-138-1"></span>8.86.2.1 struct kevent∗ [kevent\\_args::changelist](#page-138-1)

Definition at line 553 of file kern\_event.c.

<span id="page-138-3"></span>Referenced by kevent(), kevent\_copyin(), and systrace\_args().

#### 8.86.2.2 struct kevent∗ [kevent\\_args::eventlist](#page-138-3)

<span id="page-138-0"></span>Definition at line 555 of file kern event.c. Referenced by kevent(), kevent\_copyout(), and systrace\_args().

#### 8.86.2.3 int [kevent\\_args::fd](#page-138-0)

<span id="page-138-2"></span>Definition at line 552 of file kern\_event.c. Referenced by kevent(), and systrace\_args().

#### 8.86.2.4 int [kevent\\_args::nchanges](#page-138-2)

<span id="page-138-4"></span>Definition at line 554 of file kern\_event.c. Referenced by kevent(), and systrace\_args().

#### 8.86.2.5 int [kevent\\_args::nevents](#page-138-4)

<span id="page-138-5"></span>Definition at line 556 of file kern\_event.c. Referenced by kevent(), and systrace\_args().

# 8.86.2.6 struct timespec∗ [kevent\\_args::timeout](#page-138-5)

Definition at line 557 of file kern\_event.c.

Referenced by kevent(), and systrace\_args().

The documentation for this struct was generated from the following file:

• /usr/src/sys/kern[/kern\\_event.c](#page-488-0)

# 8.87 kill\_args Struct Reference

## Data Fields

- int [pid](#page-140-0)
- int [signum](#page-140-1)

#### 8.87.1 Detailed Description

Definition at line 1731 of file kern\_sig.c.

#### 8.87.2 Field Documentation

## <span id="page-140-0"></span>8.87.2.1 int [kill\\_args::pid](#page-140-0)

Definition at line 1732 of file kern\_sig.c. Referenced by systrace\_args().

#### <span id="page-140-1"></span>8.87.2.2 int [kill\\_args::signum](#page-140-1)

Definition at line 1733 of file kern\_sig.c.

Referenced by systrace\_args().

The documentation for this struct was generated from the following file:

• /usr/src/sys/kern[/kern\\_sig.c](#page-801-0)

# <span id="page-141-1"></span>8.88 krqbits Struct Reference

## Data Fields

• [kqb\\_word\\_t](#page-1076-0) [rqb\\_bits](#page-141-0) [KQB\_LEN]

## 8.88.1 Detailed Description

Definition at line 165 of file sched\_core.c.

## 8.88.2 Field Documentation

### <span id="page-141-0"></span>8.88.2.1 [kqb\\_word\\_t](#page-1076-0) [krqbits::rqb\\_bits\[](#page-141-0)KQB\_LEN]

Definition at line 166 of file sched\_core.c.

Referenced by krunq\_check(), krunq\_clrbit(), krunq\_findbit(), and krunq\_setbit().

The documentation for this struct was generated from the following file:

• /usr/src/sys/kern[/sched\\_core.c](#page-1066-0)

# 8.89 krunq Struct Reference

Collaboration diagram for krunq:

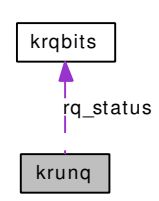

## Data Fields

- [krqbits](#page-141-1) [rq\\_status](#page-142-0)
- krqhead [rq\\_queues](#page-142-1) [KQ\_NQS]

### 8.89.1 Detailed Description

Definition at line 173 of file sched\_core.c.

## 8.89.2 Field Documentation

#### <span id="page-142-1"></span>8.89.2.1 struct krqhead [krunq::rq\\_queues\[](#page-142-1)KQ\_NQS]

Definition at line 175 of file sched\_core.c.

<span id="page-142-0"></span>Referenced by krunq\_add(), krunq\_choose(), and krunq\_remove().

#### 8.89.2.2 struct [krqbits](#page-141-1) [krunq::rq\\_status](#page-142-0)

Definition at line 174 of file sched\_core.c. Referenced by krunq\_check(), krunq\_clrbit(), krunq\_findbit(), and krunq\_setbit(). The documentation for this struct was generated from the following file:

• /usr/src/sys/kern[/sched\\_core.c](#page-1066-0)

# 8.90 ksched Struct Reference

### Data Fields

• timespec [rr\\_interval](#page-143-0)

## 8.90.1 Detailed Description

Definition at line 53 of file ksched.c.

### 8.90.2 Field Documentation

#### <span id="page-143-0"></span>8.90.2.1 struct timespec [ksched::rr\\_interval](#page-143-0)

Definition at line 54 of file ksched.c.

Referenced by ksched\_rr\_get\_interval().

The documentation for this struct was generated from the following file:

• /usr/src/sys/kern[/ksched.c](#page-999-0)
## 8.91 kse\_switchin\_args Struct Reference

## Data Fields

- kse\_thr\_mailbox ∗ [tmbx](#page-144-0)
- int [flags](#page-144-1)

### 8.91.1 Detailed Description

Definition at line 121 of file kern\_kse.c.

#### 8.91.2 Field Documentation

#### <span id="page-144-1"></span>8.91.2.1 int [kse\\_switchin\\_args::flags](#page-144-1)

Definition at line 123 of file kern kse.c. Referenced by kse\_switchin(), and systrace\_args().

#### <span id="page-144-0"></span>8.91.2.2 struct kse\_thr\_mailbox∗ [kse\\_switchin\\_args::tmbx](#page-144-0)

Definition at line 122 of file kern kse.c.

Referenced by kse\_switchin(), and systrace\_args().

The documentation for this struct was generated from the following file:

• /usr/src/sys/kern[/kern\\_kse.c](#page-579-0)

## 8.92 ksem\_close\_args Struct Reference

### Data Fields

• semid\_t [id](#page-145-0)

## 8.92.1 Detailed Description

Definition at line 564 of file uipc\_sem.c.

#### 8.92.2 Field Documentation

#### <span id="page-145-0"></span>8.92.2.1 semid\_t [ksem\\_close\\_args::id](#page-145-0)

Definition at line 565 of file uipc\_sem.c.

Referenced by ksem\_close(), and systrace\_args().

The documentation for this struct was generated from the following file:

## 8.93 ksem\_destroy\_args Struct Reference

## Data Fields

• semid\_t [id](#page-146-0)

## 8.93.1 Detailed Description

Definition at line 791 of file uipc\_sem.c.

### 8.93.2 Field Documentation

#### <span id="page-146-0"></span>8.93.2.1 semid\_t [ksem\\_destroy\\_args::id](#page-146-0)

Definition at line 792 of file uipc\_sem.c.

Referenced by ksem\_destroy(), and systrace\_args().

The documentation for this struct was generated from the following file:

## 8.94 ksem\_getvalue\_args Struct Reference

## Data Fields

- sem[id](#page-147-0) t id
- int ∗ [val](#page-147-1)

### 8.94.1 Detailed Description

Definition at line 759 of file uipc\_sem.c.

#### 8.94.2 Field Documentation

#### <span id="page-147-0"></span>8.94.2.1 semid\_t [ksem\\_getvalue\\_args::id](#page-147-0)

Definition at line 760 of file uipc sem.c. Referenced by ksem\_getvalue(), and systrace\_args().

#### <span id="page-147-1"></span>8.94.2.2 int∗ [ksem\\_getvalue\\_args::val](#page-147-1)

Definition at line 761 of file uipc\_sem.c. Referenced by ksem\_getvalue(), and systrace\_args(). The documentation for this struct was generated from the following file:

## 8.95 ksem\_init\_args Struct Reference

## Data Fields

- unsigned int [value](#page-148-0)
- semid\_t ∗ [idp](#page-148-1)

#### 8.95.1 Detailed Description

Definition at line 238 of file uipc\_sem.c.

#### 8.95.2 Field Documentation

#### <span id="page-148-1"></span>8.95.2.1 semid\_t∗ [ksem\\_init\\_args::idp](#page-148-1)

Definition at line 240 of file uipc sem.c. Referenced by ksem\_init(), and systrace\_args().

#### <span id="page-148-0"></span>8.95.2.2 unsigned int [ksem\\_init\\_args::value](#page-148-0)

Definition at line 239 of file uipc\_sem.c.

Referenced by ksem\_init(), and systrace\_args().

The documentation for this struct was generated from the following file:

## 8.96 ksem\_open\_args Struct Reference

## Data Fields

- char ∗ [name](#page-149-0)
- int of lag
- mode\_t [mode](#page-149-2)
- unsigned int [value](#page-149-3)
- semid\_t ∗ [idp](#page-149-4)

#### 8.96.1 Detailed Description

Definition at line 283 of file uipc sem.c.

## 8.96.2 Field Documentation

#### <span id="page-149-4"></span>8.96.2.1 semid\_t∗ [ksem\\_open\\_args::idp](#page-149-4)

Definition at line 288 of file uipc\_sem.c. Referenced by ksem\_open(), and systrace\_args().

#### <span id="page-149-2"></span>8.96.2.2 mode\_t [ksem\\_open\\_args::mode](#page-149-2)

Definition at line 286 of file uipc\_sem.c. Referenced by ksem\_open(), and systrace\_args().

#### <span id="page-149-0"></span>8.96.2.3 char∗ [ksem\\_open\\_args::name](#page-149-0)

Definition at line 284 of file uipc\_sem.c. Referenced by ksem\_open(), and systrace\_args().

#### <span id="page-149-1"></span>8.96.2.4 int [ksem\\_open\\_args::oflag](#page-149-1)

Definition at line 285 of file uipc\_sem.c. Referenced by ksem\_open(), and systrace\_args().

#### <span id="page-149-3"></span>8.96.2.5 unsigned int [ksem\\_open\\_args::value](#page-149-3)

Definition at line 287 of file uipc\_sem.c. Referenced by ksem\_open(), and systrace\_args(). The documentation for this struct was generated from the following file:

• /usr/src/sys/kern[/uipc\\_sem.c](#page-1700-0)

## 8.97 ksem\_post\_args Struct Reference

## Data Fields

• semid\_t [id](#page-150-0)

## 8.97.1 Detailed Description

Definition at line 594 of file uipc\_sem.c.

### 8.97.2 Field Documentation

#### <span id="page-150-0"></span>8.97.2.1 semid\_t [ksem\\_post\\_args::id](#page-150-0)

Definition at line 595 of file uipc\_sem.c.

Referenced by ksem\_post(), and systrace\_args().

The documentation for this struct was generated from the following file:

## 8.98 ksem timedwait args Struct Reference

## Data Fields

- semid\_t [id](#page-151-0)
- timespec ∗ [abstime](#page-151-1)

### 8.98.1 Detailed Description

Definition at line 651 of file uipc\_sem.c.

### 8.98.2 Field Documentation

#### <span id="page-151-1"></span>8.98.2.1 struct timespec∗ [ksem\\_timedwait\\_args::abstime](#page-151-1)

Definition at line 653 of file uipc sem.c. Referenced by ksem\_timedwait(), and systrace\_args().

#### <span id="page-151-0"></span>8.98.2.2 semid\_t [ksem\\_timedwait\\_args::id](#page-151-0)

Definition at line 652 of file uipc\_sem.c. Referenced by ksem\_timedwait(), and systrace\_args(). The documentation for this struct was generated from the following file:

## 8.99 ksem\_trywait\_args Struct Reference

## Data Fields

• semid\_t [id](#page-152-0)

## 8.99.1 Detailed Description

Definition at line 679 of file uipc\_sem.c.

### 8.99.2 Field Documentation

#### <span id="page-152-0"></span>8.99.2.1 semid\_t [ksem\\_trywait\\_args::id](#page-152-0)

Definition at line 680 of file uipc\_sem.c.

Referenced by ksem\_trywait(), and systrace\_args().

The documentation for this struct was generated from the following file:

## 8.100 ksem\_unlink\_args Struct Reference

### Data Fields

• char ∗ [name](#page-153-0)

## 8.100.1 Detailed Description

Definition at line 516 of file uipc\_sem.c.

#### 8.100.2 Field Documentation

#### <span id="page-153-0"></span>8.100.2.1 char∗ [ksem\\_unlink\\_args::name](#page-153-0)

Definition at line 517 of file uipc\_sem.c.

Referenced by ksem\_unlink(), and systrace\_args().

The documentation for this struct was generated from the following file:

## 8.101 ksem\_wait\_args Struct Reference

## Data Fields

• semid\_t [id](#page-154-0)

## 8.101.1 Detailed Description

Definition at line 637 of file uipc\_sem.c.

## 8.101.2 Field Documentation

#### <span id="page-154-0"></span>8.101.2.1 semid\_t [ksem\\_wait\\_args::id](#page-154-0)

Definition at line 638 of file uipc\_sem.c.

Referenced by ksem\_wait(), and systrace\_args().

The documentation for this struct was generated from the following file:

## 8.102 kseq Struct Reference

Collaboration diagram for kseq:

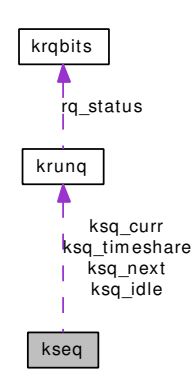

## Data Fields

- [krunq](#page-142-0) ∗ [ksq\\_curr](#page-155-0)
- [krunq](#page-142-0) ∗ [ksq\\_next](#page-156-0)
- [krunq](#page-142-0) [ksq\\_timeshare](#page-156-1) [2]
- [krunq](#page-142-0) [ksq\\_idle](#page-155-1)
- int [ksq\\_load](#page-156-2)
- uint64\_t [ksq\\_last\\_timestamp](#page-156-3)
- unsigned [ksq\\_expired\\_tick](#page-155-2)
- signed char [ksq\\_expired\\_nice](#page-155-3)

#### 8.102.1 Detailed Description

Definition at line 238 of file sched\_core.c.

### 8.102.2 Field Documentation

#### <span id="page-155-0"></span>8.102.2.1 struct [krunq](#page-142-0)∗ [kseq::ksq\\_curr](#page-155-0)

Definition at line 239 of file sched\_core.c.

<span id="page-155-3"></span>Referenced by kseq\_choose(), kseq\_runnable(), kseq\_setup(), and sched\_add().

#### 8.102.2.2 signed char [kseq::ksq\\_expired\\_nice](#page-155-3)

Definition at line 246 of file sched\_core.c. Referenced by kseq\_choose(), kseq\_setup(), sched\_starving(), and sched\_tick().

#### <span id="page-155-2"></span>8.102.2.3 unsigned [kseq::ksq\\_expired\\_tick](#page-155-2)

Definition at line 245 of file sched\_core.c.

<span id="page-155-1"></span>Referenced by kseq\_choose(), kseq\_setup(), sched\_starving(), and sched\_tick().

#### 8.102.2.4 struct [krunq](#page-142-0) [kseq::ksq\\_idle](#page-155-1)

Definition at line 242 of file sched\_core.c. Referenced by kseq\_choose(), kseq\_runnable(), kseq\_setup(), and sched\_add().

#### <span id="page-156-3"></span>8.102.2.5 uint64\_t [kseq::ksq\\_last\\_timestamp](#page-156-3)

<span id="page-156-2"></span>Definition at line 244 of file sched core.c. Referenced by sched\_tick(), and sched\_wakeup().

#### 8.102.2.6 int [kseq::ksq\\_load](#page-156-2)

Definition at line 243 of file sched\_core.c. Referenced by kseq\_load\_add(), kseq\_load\_rem(), and sched\_starving().

#### <span id="page-156-0"></span>8.102.2.7 struct [krunq](#page-142-0)∗ [kseq::ksq\\_next](#page-156-0)

<span id="page-156-1"></span>Definition at line 240 of file sched\_core.c. Referenced by kseq\_choose(), kseq\_runnable(), kseq\_setup(), and sched\_add().

#### 8.102.2.8 struct [krunq](#page-142-0) [kseq::ksq\\_timeshare\[](#page-156-1)2]

Definition at line 241 of file sched core.c.

Referenced by kseq\_setup().

The documentation for this struct was generated from the following file:

• /usr/src/sys/kern[/sched\\_core.c](#page-1066-0)

## 8.103 ktimer create args Struct Reference

## Data Fields

- clockid\_t [clock\\_id](#page-157-0)
- sigevent ∗ [evp](#page-157-1)
- int ∗ [timerid](#page-157-2)

### 8.103.1 Detailed Description

Definition at line 950 of file kern\_time.c.

## 8.103.2 Field Documentation

#### <span id="page-157-0"></span>8.103.2.1 clockid\_t [ktimer\\_create\\_args::clock\\_id](#page-157-0)

Definition at line 951 of file kern\_time.c. Referenced by ktimer\_create(), and systrace\_args().

#### <span id="page-157-1"></span>8.103.2.2 struct sigevent∗ [ktimer\\_create\\_args::evp](#page-157-1)

<span id="page-157-2"></span>Definition at line 952 of file kern\_time.c. Referenced by ktimer\_create(), and systrace\_args().

#### 8.103.2.3 int∗ [ktimer\\_create\\_args::timerid](#page-157-2)

Definition at line 953 of file kern time.c. Referenced by ktimer\_create(), and systrace\_args(). The documentation for this struct was generated from the following file:

• /usr/src/sys/kern[/kern\\_time.c](#page-915-0)

## 8.104 ktimer\_delete\_args Struct Reference

## Data Fields

• int [timerid](#page-158-0)

## 8.104.1 Detailed Description

Definition at line 1092 of file kern\_time.c.

#### 8.104.2 Field Documentation

#### <span id="page-158-0"></span>8.104.2.1 int [ktimer\\_delete\\_args::timerid](#page-158-0)

Definition at line 1093 of file kern\_time.c.

Referenced by ktimer\_delete(), and systrace\_args().

The documentation for this struct was generated from the following file:

• /usr/src/sys/kern[/kern\\_time.c](#page-915-0)

## 8.105 ktimer\_gettime\_args Struct Reference

## Data Fields

- int [timerid](#page-159-0)
- itimerspec ∗ [value](#page-159-1)

### 8.105.1 Detailed Description

Definition at line 1198 of file kern\_time.c.

#### 8.105.2 Field Documentation

#### <span id="page-159-0"></span>8.105.2.1 int [ktimer\\_gettime\\_args::timerid](#page-159-0)

Definition at line 1199 of file kern time.c.

<span id="page-159-1"></span>Referenced by ktimer\_gettime(), and systrace\_args().

#### 8.105.2.2 struct itimerspec∗ [ktimer\\_gettime\\_args::value](#page-159-1)

Definition at line 1200 of file kern time.c.

Referenced by ktimer\_gettime(), and systrace\_args().

The documentation for this struct was generated from the following file:

• /usr/src/sys/kern[/kern\\_time.c](#page-915-0)

## 8.106 ktimer settime args Struct Reference

## Data Fields

- int [timerid](#page-160-0)
- int [flags](#page-160-1)
- itimerspec ∗ [value](#page-160-2)
- itimerspec ∗ [ovalue](#page-160-3)

## 8.106.1 Detailed Description

Definition at line 1154 of file kern time.c.

#### 8.106.2 Field Documentation

#### <span id="page-160-1"></span>8.106.2.1 int [ktimer\\_settime\\_args::flags](#page-160-1)

Definition at line 1156 of file kern\_time.c. Referenced by ktimer\_settime(), and systrace\_args().

#### <span id="page-160-3"></span>8.106.2.2 struct itimerspec∗ [ktimer\\_settime\\_args::ovalue](#page-160-3)

Definition at line 1158 of file kern\_time.c. Referenced by ktimer\_settime(), and systrace\_args().

#### <span id="page-160-0"></span>8.106.2.3 int [ktimer\\_settime\\_args::timerid](#page-160-0)

Definition at line 1155 of file kern\_time.c. Referenced by ktimer\_settime(), and systrace\_args().

#### <span id="page-160-2"></span>8.106.2.4 struct itimerspec∗ [ktimer\\_settime\\_args::value](#page-160-2)

Definition at line 1157 of file kern time.c. Referenced by ktimer\_settime(), and systrace\_args(). The documentation for this struct was generated from the following file:

• /usr/src/sys/kern[/kern\\_time.c](#page-915-0)

## 8.107 ktrace args Struct Reference

## Data Fields

- char ∗ [fname](#page-161-0)
- int [ops](#page-161-1)
- int [facs](#page-161-2)
- int [pid](#page-161-3)

## 8.107.1 Detailed Description

Definition at line 571 of file kern ktrace.c.

## 8.107.2 Field Documentation

#### <span id="page-161-2"></span>8.107.2.1 int ktrace args::facs

<span id="page-161-0"></span>Definition at line 574 of file kern\_ktrace.c. Referenced by systrace\_args().

#### 8.107.2.2 char∗ [ktrace\\_args::fname](#page-161-0)

<span id="page-161-1"></span>Definition at line 572 of file kern\_ktrace.c. Referenced by systrace\_args().

### 8.107.2.3 int [ktrace\\_args::ops](#page-161-1)

Definition at line 573 of file kern\_ktrace.c. Referenced by systrace\_args().

#### <span id="page-161-3"></span>8.107.2.4 int [ktrace\\_args::pid](#page-161-3)

Definition at line 575 of file kern ktrace.c. Referenced by systrace\_args().

The documentation for this struct was generated from the following file:

• /usr/src/sys/kern[/kern\\_ktrace.c](#page-594-0)

## 8.108 lchmod\_args Struct Reference

## Data Fields

- char ∗ [path](#page-162-0)
- int [mode](#page-162-1)

### 8.108.1 Detailed Description

Definition at line 2560 of file vfs\_syscalls.c.

#### 8.108.2 Field Documentation

### <span id="page-162-1"></span>8.108.2.1 int [lchmod\\_args::mode](#page-162-1)

Definition at line 2562 of file vfs\_syscalls.c. Referenced by systrace\_args().

#### <span id="page-162-0"></span>8.108.2.2 char∗ [lchmod\\_args::path](#page-162-0)

Definition at line 2561 of file vfs\_syscalls.c.

Referenced by systrace\_args().

The documentation for this struct was generated from the following file:

## 8.109 lchown\_args Struct Reference

## Data Fields

- char ∗ [path](#page-163-0)
- int [uid](#page-163-1)
- int [gid](#page-163-2)

## 8.109.1 Detailed Description

Definition at line 2706 of file vfs\_syscalls.c.

## 8.109.2 Field Documentation

### <span id="page-163-2"></span>8.109.2.1 int [lchown\\_args::gid](#page-163-2)

Definition at line 2709 of file vfs\_syscalls.c. Referenced by systrace\_args().

#### <span id="page-163-0"></span>8.109.2.2 char∗ [lchown\\_args::path](#page-163-0)

Definition at line 2707 of file vfs\_syscalls.c. Referenced by systrace\_args().

### <span id="page-163-1"></span>8.109.2.3 int [lchown\\_args::uid](#page-163-1)

Definition at line 2708 of file vfs\_syscalls.c. Referenced by systrace\_args(). The documentation for this struct was generated from the following file:

## 8.110 lgetfh\_args Struct Reference

## Data Fields

- char ∗ [fname](#page-164-0)
- fhandle\_t ∗ [fhp](#page-164-1)

## 8.110.1 Detailed Description

Definition at line 3921 of file vfs\_syscalls.c.

## 8.110.2 Field Documentation

### <span id="page-164-1"></span>8.110.2.1 fhandle\_t∗ [lgetfh\\_args::fhp](#page-164-1)

Definition at line 3923 of file vfs\_syscalls.c. Referenced by systrace\_args().

### <span id="page-164-0"></span>8.110.2.2 char∗ [lgetfh\\_args::fname](#page-164-0)

Definition at line 3922 of file vfs\_syscalls.c.

Referenced by systrace\_args().

The documentation for this struct was generated from the following file:

## 8.111 link\_args Struct Reference

## Data Fields

- char ∗ [path](#page-165-0)
- char ∗ [link](#page-165-1)

## 8.111.1 Detailed Description

Definition at line 1358 of file vfs\_syscalls.c.

#### 8.111.2 Field Documentation

### <span id="page-165-1"></span>8.111.2.1 char∗ [link\\_args::link](#page-165-1)

Definition at line 1360 of file vfs syscalls.c. Referenced by systrace\_args().

#### <span id="page-165-0"></span>8.111.2.2 char∗ [link\\_args::path](#page-165-0)

Definition at line 1359 of file vfs\_syscalls.c.

Referenced by systrace\_args().

The documentation for this struct was generated from the following file:

## 8.112 logsoftc Struct Reference

## Data Fields

- int [sc\\_state](#page-166-0)
- selinfo [sc\\_selp](#page-166-1)
- sigio ∗ [sc\\_sigio](#page-166-2)
- [callout](#page-944-0) [sc\\_callout](#page-166-3)

## 8.112.1 Detailed Description

Definition at line 77 of file subr\_log.c.

### 8.112.2 Field Documentation

#### <span id="page-166-3"></span>8.112.2.1 struct [callout](#page-944-0) [logsoftc::sc\\_callout](#page-166-3)

<span id="page-166-1"></span>Definition at line 81 of file subr\_log.c.

#### 8.112.2.2 struct selinfo [logsoftc::sc\\_selp](#page-166-1)

<span id="page-166-2"></span>Definition at line 79 of file subr\_log.c.

#### 8.112.2.3 struct sigio∗ [logsoftc::sc\\_sigio](#page-166-2)

<span id="page-166-0"></span>Definition at line 80 of file subr\_log.c.

#### 8.112.2.4 int [logsoftc::sc\\_state](#page-166-0)

Definition at line 78 of file subr\_log.c.

The documentation for this struct was generated from the following file:

• /usr/src/sys/kern[/subr\\_log.c](#page-1264-0)

## 8.113 lseek\_args Struct Reference

## Data Fields

- int [fd](#page-167-0)
- int [pad](#page-167-1)
- off\_t [offset](#page-167-2)
- int [whence](#page-167-3)

## 8.113.1 Detailed Description

Definition at line 1715 of file vfs syscalls.c.

## 8.113.2 Field Documentation

#### <span id="page-167-0"></span>8.113.2.1 int [lseek\\_args::fd](#page-167-0)

Definition at line 1716 of file vfs\_syscalls.c. Referenced by systrace\_args().

### <span id="page-167-2"></span>8.113.2.2 off\_t [lseek\\_args::offset](#page-167-2)

<span id="page-167-1"></span>Definition at line 1718 of file vfs\_syscalls.c. Referenced by systrace\_args().

### 8.113.2.3 int [lseek\\_args::pad](#page-167-1)

Definition at line 1717 of file vfs\_syscalls.c. Referenced by systrace\_args().

### <span id="page-167-3"></span>8.113.2.4 int [lseek\\_args::whence](#page-167-3)

Definition at line 1719 of file vfs\_syscalls.c. Referenced by systrace\_args().

The documentation for this struct was generated from the following file:

## 8.114 lstat args Struct Reference

## Data Fields

- char ∗ [path](#page-168-0)
- stat ∗ [ub](#page-168-1)
- char ∗ [path](#page-168-0)
- stat ∗ [ub](#page-168-1)

## 8.114.1 Detailed Description

Definition at line 2103 of file vfs syscalls.c.

## 8.114.2 Field Documentation

#### <span id="page-168-0"></span>8.114.2.1 char∗ [lstat\\_args::path](#page-168-0)

Definition at line 2208 of file vfs\_syscalls.c.

#### 8.114.2.2 char∗ [lstat\\_args::path](#page-168-0)

<span id="page-168-1"></span>Definition at line 2104 of file vfs syscalls.c. Referenced by systrace\_args().

#### 8.114.2.3 struct stat∗ [lstat\\_args::ub](#page-168-1)

Definition at line 2209 of file vfs\_syscalls.c.

#### 8.114.2.4 struct stat∗ [lstat\\_args::ub](#page-168-1)

Definition at line 2105 of file vfs\_syscalls.c.

Referenced by systrace\_args().

The documentation for this struct was generated from the following file:

## 8.115 lutimes\_args Struct Reference

## Data Fields

- char ∗ [path](#page-169-0)
- timeval ∗ [tptr](#page-169-1)

### 8.115.1 Detailed Description

Definition at line 2910 of file vfs\_syscalls.c.

#### 8.115.2 Field Documentation

### <span id="page-169-0"></span>8.115.2.1 char∗ [lutimes\\_args::path](#page-169-0)

Definition at line 2911 of file vfs\_syscalls.c. Referenced by systrace\_args().

#### <span id="page-169-1"></span>8.115.2.2 struct timeval∗ [lutimes\\_args::tptr](#page-169-1)

Definition at line 2912 of file vfs\_syscalls.c.

Referenced by systrace\_args().

The documentation for this struct was generated from the following file:

## 8.116 mbfree Struct Reference

## 8.116.1 Detailed Description

Definition at line 69 of file subr\_mbpool.c.

The documentation for this struct was generated from the following file:

• /usr/src/sys/kern[/subr\\_mbpool.c](#page-1271-0)

## 8.117 mbpage Struct Reference

## Data Fields

- bus\_dma[map](#page-171-0)\_t map
- bus\_addr\_t [phy](#page-171-1)
- void ∗ [va](#page-171-2)

#### 8.117.1 Detailed Description

Definition at line 73 of file subr\_mbpool.c.

## 8.117.2 Field Documentation

#### <span id="page-171-0"></span>8.117.2.1 bus\_dmamap\_t [mbpage::map](#page-171-0)

<span id="page-171-1"></span>Definition at line 74 of file subr\_mbpool.c. Referenced by mbp\_alloc\_page(), and mbp\_destroy().

#### 8.117.2.2 bus\_addr\_t [mbpage::phy](#page-171-1)

Definition at line 75 of file subr\_mbpool.c. Referenced by mbp\_alloc\_page().

#### <span id="page-171-2"></span>8.117.2.3 void∗ [mbpage::va](#page-171-2)

Definition at line 76 of file subr\_mbpool.c. Referenced by mbp\_alloc\_page(), and mbp\_destroy(). The documentation for this struct was generated from the following file:

• /usr/src/sys/kern[/subr\\_mbpool.c](#page-1271-0)

## 8.118 mbpool Struct Reference

## Data Fields

- const char ∗ [name](#page-172-0)
- bus dma tag\_t [dmat](#page-172-1)
- u\_int [max\\_pages](#page-172-2)
- size\_t [page\\_size](#page-172-3)
- size\_t [chunk\\_size](#page-172-4)
- mtx free lock

### 8.118.1 Detailed Description

Definition at line 79 of file subr\_mbpool.c.

### 8.118.2 Field Documentation

#### <span id="page-172-4"></span>8.118.2.1 size\_t [mbpool::chunk\\_size](#page-172-4)

<span id="page-172-1"></span>Definition at line 84 of file subr\_mbpool.c. Referenced by mbp\_alloc(), and mbp\_sync().

#### 8.118.2.2 bus dma tag  $t$  [mbpool::dmat](#page-172-1)

<span id="page-172-5"></span>Definition at line 81 of file subr\_mbpool.c. Referenced by mbp\_alloc\_page(), mbp\_destroy(), and mbp\_sync().

#### 8.118.2.3 struct mtx [mbpool::free\\_lock](#page-172-5)

<span id="page-172-2"></span>Definition at line 86 of file subr\_mbpool.c. Referenced by mbp\_alloc(), mbp\_card\_free(), mbp\_count(), mbp\_destroy(), and mbp\_free().

#### 8.118.2.4 u\_int [mbpool::max\\_pages](#page-172-2)

<span id="page-172-0"></span>Definition at line 82 of file subr\_mbpool.c. Referenced by mbp\_alloc\_page().

#### 8.118.2.5 const char∗ [mbpool::name](#page-172-0)

<span id="page-172-3"></span>Definition at line 80 of file subr\_mbpool.c. Referenced by mbp\_alloc\_page(), mbp\_destroy(), mbp\_get(), and mbp\_get\_keep().

#### 8.118.2.6 size\_t [mbpool::page\\_size](#page-172-3)

Definition at line 83 of file subr\_mbpool.c.

Referenced by mbp\_alloc\_page().

The documentation for this struct was generated from the following file:

• /usr/src/sys/kern[/subr\\_mbpool.c](#page-1271-0)

Generated on Sat Feb 24 14:36:38 2007 for FreeBSD kernel kern code by Doxygen

## 8.119 mbtrail Struct Reference

## Data Fields

- uint16\_t [chunk](#page-174-0)
- uint16\_t [page](#page-174-1)

## 8.119.1 Detailed Description

Definition at line 60 of file subr\_mbpool.c.

## 8.119.2 Field Documentation

### <span id="page-174-0"></span>8.119.2.1 uint16\_t [mbtrail::chunk](#page-174-0)

Definition at line 61 of file subr\_mbpool.c.

<span id="page-174-1"></span>Referenced by mbp\_alloc(), and mbp\_alloc\_page().

#### 8.119.2.2 uint16\_t [mbtrail::page](#page-174-1)

Definition at line 62 of file subr\_mbpool.c.

Referenced by mbp\_alloc(), mbp\_alloc\_page(), mbp\_card\_free(), mbp\_count(), mbp\_destroy(), mbp\_ free(), mbp\_get(), and mbp\_get\_keep().

The documentation for this struct was generated from the following file:

• /usr/src/sys/kern[/subr\\_mbpool.c](#page-1271-0)

## 8.120 mkdir\_args Struct Reference

## Data Fields

- char ∗ [path](#page-175-0)
- int [mode](#page-175-1)

## 8.120.1 Detailed Description

Definition at line 3368 of file vfs\_syscalls.c.

#### 8.120.2 Field Documentation

### <span id="page-175-1"></span>8.120.2.1 int [mkdir\\_args::mode](#page-175-1)

Definition at line 3370 of file vfs\_syscalls.c. Referenced by systrace\_args().

#### <span id="page-175-0"></span>8.120.2.2 char∗ [mkdir\\_args::path](#page-175-0)

Definition at line 3369 of file vfs\_syscalls.c.

Referenced by systrace\_args().

The documentation for this struct was generated from the following file:

## 8.121 mkfifo\_args Struct Reference

## Data Fields

- char ∗ [path](#page-176-0)
- int [mode](#page-176-1)

## 8.121.1 Detailed Description

Definition at line 1277 of file vfs\_syscalls.c.

## 8.121.2 Field Documentation

### <span id="page-176-1"></span>8.121.2.1 int [mkfifo\\_args::mode](#page-176-1)

Definition at line 1279 of file vfs\_syscalls.c. Referenced by systrace\_args().

#### <span id="page-176-0"></span>8.121.2.2 char∗ [mkfifo\\_args::path](#page-176-0)

Definition at line 1278 of file vfs\_syscalls.c.

Referenced by systrace\_args().

The documentation for this struct was generated from the following file:

## 8.122 mknod\_args Struct Reference

## Data Fields

- char ∗ [path](#page-177-0)
- int [mode](#page-177-1)
- int [dev](#page-177-2)

## 8.122.1 Detailed Description

Definition at line 1149 of file vfs\_syscalls.c.

## 8.122.2 Field Documentation

#### <span id="page-177-2"></span>8.122.2.1 int [mknod\\_args::dev](#page-177-2)

Definition at line 1152 of file vfs\_syscalls.c. Referenced by systrace\_args().

#### <span id="page-177-1"></span>8.122.2.2 int [mknod\\_args::mode](#page-177-1)

Definition at line 1151 of file vfs\_syscalls.c. Referenced by systrace\_args().

### <span id="page-177-0"></span>8.122.2.3 char∗ [mknod\\_args::path](#page-177-0)

Definition at line 1150 of file vfs\_syscalls.c. Referenced by systrace\_args(). The documentation for this struct was generated from the following file:

# 8.123 mntaarg Struct Reference

## 8.123.1 Detailed Description

Definition at line 2002 of file vfs\_mount.c.

The documentation for this struct was generated from the following file:

• /usr/src/sys/kern[/vfs\\_mount.c](#page-1956-0)

## 8.124 mntarg Struct Reference

## Data Fields

- iovec ∗ [v](#page-179-0)
- int [len](#page-179-1)
- int [error](#page-179-2)

## 8.124.1 Detailed Description

Definition at line 2007 of file vfs\_mount.c.

### 8.124.2 Field Documentation

#### <span id="page-179-2"></span>8.124.2.1 int [mntarg::error](#page-179-2)

<span id="page-179-1"></span>Definition at line 2010 of file vfs\_mount.c. Referenced by kernel\_mount(), kernel\_vmount(), mount(), mount\_arg(), and mount\_argf().

#### 8.124.2.2 int [mntarg::len](#page-179-1)

Definition at line 2009 of file vfs\_mount.c. Referenced by kernel\_mount(), mount\_arg(), and mount\_argf().

## <span id="page-179-0"></span>8.124.2.3 struct iovec∗ [mntarg::v](#page-179-0)

Definition at line 2008 of file vfs\_mount.c. Referenced by free\_mntarg(), kernel\_mount(), mount\_arg(), and mount\_argf(). The documentation for this struct was generated from the following file:

• /usr/src/sys/kern[/vfs\\_mount.c](#page-1956-0)
# 8.125 module stat v1 Struct Reference

# Data Fields

- int [version](#page-180-0)
- char [name](#page-180-1) [MAXMODNAME]
- int [refs](#page-180-2)
- int [id](#page-180-3)

## 8.125.1 Detailed Description

Definition at line 343 of file kern\_module.c.

### 8.125.2 Field Documentation

#### <span id="page-180-3"></span>8.125.2.1 int module stat v1::id

<span id="page-180-1"></span>Definition at line 347 of file kern\_module.c.

#### 8.125.2.2 char [module\\_stat\\_v1::name\[](#page-180-1)MAXMODNAME]

<span id="page-180-2"></span>Definition at line 345 of file kern\_module.c.

#### 8.125.2.3 int [module\\_stat\\_v1::refs](#page-180-2)

<span id="page-180-0"></span>Definition at line 346 of file kern\_module.c.

#### 8.125.2.4 int [module\\_stat\\_v1::version](#page-180-0)

Definition at line 344 of file kern\_module.c.

The documentation for this struct was generated from the following file:

• /usr/src/sys/kern[/kern\\_module.c](#page-672-0)

# 8.126 mount args Struct Reference

# Data Fields

- char ∗ [type](#page-181-0)
- char ∗ [path](#page-181-1)
- int [flags](#page-181-2)
- caddr\_t [data](#page-181-3)

## 8.126.1 Detailed Description

Definition at line 731 of file vfs mount.c.

## 8.126.2 Field Documentation

#### <span id="page-181-3"></span>8.126.2.1 caddr t mount args::data

Definition at line 735 of file vfs\_mount.c. Referenced by mount(), and systrace args().

#### <span id="page-181-2"></span>8.126.2.2 int [mount\\_args::flags](#page-181-2)

Definition at line 734 of file vfs\_mount.c. Referenced by mount(), and systrace args().

#### <span id="page-181-1"></span>8.126.2.3 char∗ [mount\\_args::path](#page-181-1)

<span id="page-181-0"></span>Definition at line 733 of file vfs\_mount.c. Referenced by mount(), and systrace\_args().

#### 8.126.2.4 char∗ [mount\\_args::type](#page-181-0)

Definition at line 732 of file vfs\_mount.c. Referenced by mount(), and systrace\_args(). The documentation for this struct was generated from the following file:

• /usr/src/sys/kern[/vfs\\_mount.c](#page-1956-0)

# <span id="page-182-3"></span>8.127 mqfs info Struct Reference

Collaboration diagram for mqfs\_info:

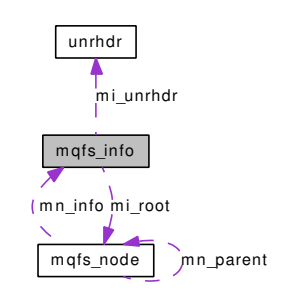

# Data Fields

- sx [mi\\_lock](#page-182-0)
- [mqfs\\_node](#page-183-0) ∗ [mi\\_root](#page-182-1)
- [unrhdr](#page-303-0) ∗ [mi\\_unrhdr](#page-182-2)

# 8.127.1 Detailed Description

Definition at line 106 of file uipc\_mqueue.c.

# 8.127.2 Field Documentation

## <span id="page-182-0"></span>8.127.2.1 struct sx [mqfs\\_info::mi\\_lock](#page-182-0)

Definition at line 107 of file uipc mqueue.c.

<span id="page-182-1"></span>Referenced by do\_unlink(), kmq\_open(), kmq\_unlink(), mqf\_close(), mqfs\_create(), mqfs\_init(), mqfs\_ lookup(), mqfs\_readdir(), mqfs\_reclaim(), mqfs\_remove(), mqfs\_root(), and mqfs\_uninit().

## 8.127.2.2 struct [mqfs\\_node](#page-183-0)∗ [mqfs\\_info::mi\\_root](#page-182-1)

Definition at line 108 of file uipc\_mqueue.c.

<span id="page-182-2"></span>Referenced by kmq\_open(), kmq\_unlink(), mqfs\_fileno\_alloc(), mqfs\_init(), mqfs\_root(), and mqfs\_ uninit().

#### 8.127.2.3 struct [unrhdr](#page-303-0)∗ [mqfs\\_info::mi\\_unrhdr](#page-182-2)

Definition at line 109 of file uipc\_mqueue.c.

Referenced by mqfs\_fileno\_alloc(), mqfs\_fileno\_free(), mqfs\_fileno\_init(), and mqfs\_fileno\_uninit().

The documentation for this struct was generated from the following file:

# <span id="page-183-0"></span>8.128 mqfs node Struct Reference

Collaboration diagram for mqfs\_node:

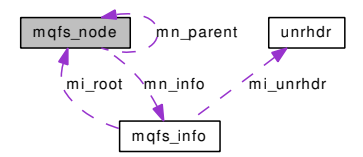

## Data Fields

- char [mn\\_name](#page-183-1) [MQFS\_NAMELEN+1]
- [mqfs\\_info](#page-182-3) ∗ [mn\\_info](#page-183-2)
- [mqfs\\_node](#page-183-0) ∗ [mn\\_parent](#page-183-3)

## 8.128.1 Detailed Description

Definition at line 122 of file uipc\_mqueue.c.

#### 8.128.2 Field Documentation

#### <span id="page-183-2"></span>8.128.2.1 struct [mqfs\\_info](#page-182-3)∗ [mqfs\\_node::mn\\_info](#page-183-2)

Definition at line 124 of file uipc\_mqueue.c.

<span id="page-183-1"></span>Referenced by do\_unlink(), mqfs\_add\_node(), mqfs\_destroy(), and mqfs\_init().

#### 8.128.2.2 char [mqfs\\_node::mn\\_name\[](#page-183-1)MQFS\_NAMELEN+1]

Definition at line 123 of file uipc\_mqueue.c.

<span id="page-183-3"></span>Referenced by mqfs\_allocv(), mqfs\_create\_node(), mqfs\_fixup\_dir(), mqfs\_readdir(), and mqfs\_search().

#### 8.128.2.3 struct [mqfs\\_node](#page-183-0)∗ [mqfs\\_node::mn\\_parent](#page-183-3)

Definition at line 125 of file uipc\_mqueue.c.

Referenced by do\_unlink(), mqfs\_add\_node(), mqfs\_destroy(), mqfs\_fileno\_alloc(), and mqfs\_lookupx(). The documentation for this struct was generated from the following file:

# 8.129 mqfs\_vdata Struct Reference

# 8.129.1 Detailed Description

Definition at line 112 of file uipc\_mqueue.c.

The documentation for this struct was generated from the following file:

# 8.130 mqueue Struct Reference

Collaboration diagram for mqueue:

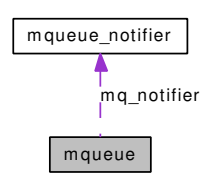

## Data Fields

- mtx [mq\\_mutex](#page-186-0)
- int [mq\\_flags](#page-185-0)
- long [mq\\_maxmsg](#page-185-1)
- long [mq\\_msgsize](#page-186-1)
- long [mq\\_curmsgs](#page-185-2)
- long [mq\\_totalbytes](#page-186-2)
- msgq [mq\\_msgq](#page-185-3)
- int mq receivers
- int [mq\\_senders](#page-186-4)
- selinfo [mq\\_rsel](#page-186-5)
- selinfo [mq\\_wsel](#page-186-6)
- [mqueue\\_notifier](#page-189-0) ∗ [mq\\_notifier](#page-186-7)

## 8.130.1 Detailed Description

Definition at line 160 of file uipc\_mqueue.c.

### 8.130.2 Field Documentation

#### <span id="page-185-2"></span>8.130.2.1 long [mqueue::mq\\_curmsgs](#page-185-2)

Definition at line 165 of file uipc\_mqueue.c.

<span id="page-185-0"></span>Referenced by \_mqueue\_recv(), \_mqueue\_send(), filt\_mqread(), filt\_mqwrite(), kmq\_setattr(), mqf\_poll(), and mqfs\_read().

#### 8.130.2.2 int [mqueue::mq\\_flags](#page-185-0)

Definition at line 162 of file uipc\_mqueue.c.

<span id="page-185-1"></span>Referenced by \_mqueue\_recv(), mqf\_poll(), and mqueue\_fdclose().

#### 8.130.2.3 long [mqueue::mq\\_maxmsg](#page-185-1)

Definition at line 163 of file uipc\_mqueue.c.

<span id="page-185-3"></span>Referenced by \_mqueue\_send(), filt\_mqwrite(), kmq\_setattr(), mqf\_poll(), mqfs\_read(), and mqueue\_alloc().

#### 8.130.2.4 struct msgq [mqueue::mq\\_msgq](#page-185-3)

Definition at line 167 of file uipc\_mqueue.c.

<span id="page-186-1"></span>Referenced by  $\text{m}$ queue\_recv(),  $\text{m}$ queue\_send(), kmq\_notify(), mqueue\_alloc(), and mqueue\_free().

#### 8.130.2.5 long [mqueue::mq\\_msgsize](#page-186-1)

Definition at line 164 of file uipc\_mqueue.c.

<span id="page-186-0"></span>Referenced by kmq\_setattr(), mqfs\_read(), mqueue\_alloc(), and mqueue\_send().

#### 8.130.2.6 struct mtx [mqueue::mq\\_mutex](#page-186-0)

Definition at line 161 of file uipc\_mqueue.c.

Referenced by \_mqueue\_recv(), \_mqueue\_send(), filt\_mqread(), filt\_mqwrite(), kmq\_notify(), mq\_proc\_ exit(), mqf\_poll(), mqueue\_alloc(), mqueue\_fdclose(), mqueue\_free(), mqueue\_send\_notification(), and notifier\_remove().

#### <span id="page-186-7"></span>8.130.2.7 struct [mqueue\\_notifier](#page-189-0)∗ [mqueue::mq\\_notifier](#page-186-7)

Definition at line 172 of file uipc mqueue.c.

<span id="page-186-3"></span>Referenced by \_mqueue\_recv(), \_mqueue\_send(), kmq\_notify(), mqueue\_send\_notification(), and notifier\_remove().

#### 8.130.2.8 int [mqueue::mq\\_receivers](#page-186-3)

Definition at line 168 of file uipc mqueue.c.

<span id="page-186-5"></span>Referenced by \_mqueue\_recv(), \_mqueue\_send(), and kmq\_notify().

#### 8.130.2.9 struct selinfo [mqueue::mq\\_rsel](#page-186-5)

Definition at line 170 of file uipc\_mqueue.c.

<span id="page-186-4"></span>Referenced by filt mqdetach(), mqf kqfilter(), mqf poll(), mqueue alloc(), mqueue fdclose(), and mqueue free().

#### 8.130.2.10 int [mqueue::mq\\_senders](#page-186-4)

Definition at line 169 of file uipc mqueue.c.

<span id="page-186-2"></span>Referenced by \_mqueue\_recv(), and \_mqueue\_send().

#### 8.130.2.11 long [mqueue::mq\\_totalbytes](#page-186-2)

Definition at line 166 of file uipc\_mqueue.c.

<span id="page-186-6"></span>Referenced by \_mqueue\_recv(), \_mqueue\_send(), and mqfs\_read().

### 8.130.2.12 struct selinfo [mqueue::mq\\_wsel](#page-186-6)

Definition at line 171 of file uipc\_mqueue.c.

Referenced by \_mqueue\_recv(), filt\_mqdetach(), mqf\_kqfilter(), mqf\_poll(), mqueue\_alloc(), mqueue\_fdclose(), and mqueue\_free().

The documentation for this struct was generated from the following file:

# 8.131 mqueue\_msg Struct Reference

# 8.131.1 Detailed Description

Definition at line 178 of file uipc\_mqueue.c.

The documentation for this struct was generated from the following file:

# <span id="page-189-0"></span>8.132 mqueue\_notifier Struct Reference

# 8.132.1 Detailed Description

Definition at line 153 of file uipc\_mqueue.c.

The documentation for this struct was generated from the following file:

# 8.133 msgctl\_args Struct Reference

# Data Fields

- int [msqid](#page-190-0)
- int [cmd](#page-190-1)
- msqid\_ds ∗ [buf](#page-190-2)

# 8.133.1 Detailed Description

Definition at line 379 of file sysv\_msg.c.

# 8.133.2 Field Documentation

## <span id="page-190-2"></span>8.133.2.1 struct msqid\_ds∗ [msgctl\\_args::buf](#page-190-2)

Definition at line 382 of file sysv\_msg.c. Referenced by systrace\_args().

#### <span id="page-190-1"></span>8.133.2.2 int [msgctl\\_args::cmd](#page-190-1)

Definition at line 381 of file sysv\_msg.c. Referenced by systrace\_args().

## <span id="page-190-0"></span>8.133.2.3 int [msgctl\\_args::msqid](#page-190-0)

Definition at line 380 of file sysv\_msg.c. Referenced by systrace\_args(). The documentation for this struct was generated from the following file:

# 8.134 msgget\_args Struct Reference

# Data Fields

- key\_t [key](#page-191-0)
- int [msgflg](#page-191-1)

## 8.134.1 Detailed Description

Definition at line 556 of file sysv\_msg.c.

### 8.134.2 Field Documentation

## <span id="page-191-0"></span>8.134.2.1 key\_t [msgget\\_args::key](#page-191-0)

Definition at line 557 of file sysv\_msg.c. Referenced by systrace\_args().

#### <span id="page-191-1"></span>8.134.2.2 int [msgget\\_args::msgflg](#page-191-1)

Definition at line 558 of file sysv\_msg.c.

Referenced by systrace\_args().

The documentation for this struct was generated from the following file:

# 8.135 msgmap Struct Reference

# Data Fields

• short [next](#page-192-0)

# 8.135.1 Detailed Description

Definition at line 144 of file sysv\_msg.c.

# 8.135.2 Field Documentation

### <span id="page-192-0"></span>8.135.2.1 short [msgmap::next](#page-192-0)

Definition at line 145 of file sysv\_msg.c.

Referenced by kern\_msgrcv(), msg\_freehdr(), and msginit().

The documentation for this struct was generated from the following file:

# 8.136 msgrcv\_args Struct Reference

## Data Fields

- int [msqid](#page-193-0)
- void ∗ [msgp](#page-193-1)
- size\_t [msgsz](#page-193-2)
- long [msgtyp](#page-193-3)
- int [msgflg](#page-193-4)

### 8.136.1 Detailed Description

Definition at line 1006 of file sysv\_msg.c.

# 8.136.2 Field Documentation

#### <span id="page-193-4"></span>8.136.2.1 int [msgrcv\\_args::msgflg](#page-193-4)

Definition at line 1011 of file sysv\_msg.c. Referenced by systrace\_args().

# <span id="page-193-1"></span>8.136.2.2 void∗ [msgrcv\\_args::msgp](#page-193-1)

Definition at line 1008 of file sysv\_msg.c. Referenced by systrace\_args().

#### <span id="page-193-2"></span>8.136.2.3 size\_t [msgrcv\\_args::msgsz](#page-193-2)

Definition at line 1009 of file sysv\_msg.c. Referenced by systrace\_args().

#### <span id="page-193-3"></span>8.136.2.4 long [msgrcv\\_args::msgtyp](#page-193-3)

Definition at line 1010 of file sysv\_msg.c. Referenced by systrace\_args().

#### <span id="page-193-0"></span>8.136.2.5 int [msgrcv\\_args::msqid](#page-193-0)

Definition at line 1007 of file sysv\_msg.c. Referenced by systrace\_args(). The documentation for this struct was generated from the following file:

# 8.137 msgsnd\_args Struct Reference

# Data Fields

- int [msqid](#page-194-0)
- const void ∗ [msgp](#page-194-1)
- size\_t [msgsz](#page-194-2)
- int [msgflg](#page-194-3)

## 8.137.1 Detailed Description

Definition at line 667 of file sysv\_msg.c.

## 8.137.2 Field Documentation

#### <span id="page-194-3"></span>8.137.2.1 int [msgsnd\\_args::msgflg](#page-194-3)

<span id="page-194-1"></span>Definition at line 671 of file sysv\_msg.c. Referenced by systrace\_args().

#### 8.137.2.2 const void∗ [msgsnd\\_args::msgp](#page-194-1)

<span id="page-194-2"></span>Definition at line 669 of file sysv\_msg.c. Referenced by systrace\_args().

## 8.137.2.3 size t msgsnd args::msgsz

Definition at line 670 of file sysv\_msg.c. Referenced by systrace\_args().

#### <span id="page-194-0"></span>8.137.2.4 int [msgsnd\\_args::msqid](#page-194-0)

Definition at line 668 of file sysv\_msg.c.

Referenced by systrace\_args().

The documentation for this struct was generated from the following file:

# 8.138 mtx\_pool Struct Reference

Collaboration diagram for mtx\_pool:

<span id="page-195-0"></span>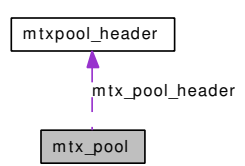

## Data Fields

- [mtxpool\\_header](#page-197-0) [mtx\\_pool\\_header](#page-195-0)
- mtx [mtx\\_pool\\_ary](#page-195-1) [1]

# 8.138.1 Detailed Description

Definition at line 76 of file kern mtxpool.c.

## 8.138.2 Field Documentation

#### <span id="page-195-1"></span>8.138.2.1 struct mtx [mtx\\_pool::mtx\\_pool\\_ary\[](#page-195-1)1]

Definition at line 78 of file kern\_mtxpool.c.

Referenced by mtx\_pool\_alloc(), mtx\_pool\_destroy(), mtx\_pool\_find(), and mtx\_pool\_initialize().

#### 8.138.2.2 struct [mtxpool\\_header](#page-197-0) [mtx\\_pool::mtx\\_pool\\_header](#page-195-0)

Definition at line 77 of file kern\_mtxpool.c.

The documentation for this struct was generated from the following file:

• /usr/src/sys/kern[/kern\\_mtxpool.c](#page-682-0)

# 8.139 mtx pool lockbuilder Struct Reference

Collaboration diagram for mtx\_pool\_lockbuilder:

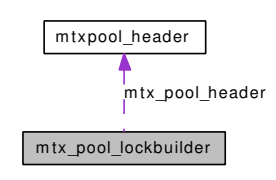

# Data Fields

- [mtxpool\\_header](#page-197-0) [mtx\\_pool\\_header](#page-196-0)
- mtx [mtx\\_pool\\_ary](#page-196-1) [MTX\_POOL\_LOCKBUILDER\_SIZE]

# 8.139.1 Detailed Description

Definition at line 81 of file kern\_mtxpool.c.

## 8.139.2 Field Documentation

#### <span id="page-196-1"></span>8.139.2.1 struct mtx [mtx\\_pool\\_lockbuilder::mtx\\_pool\\_ary\[](#page-196-1)MTX\_POOL\_LOCKBUILDER\_SIZE]

<span id="page-196-0"></span>Definition at line 83 of file kern\_mtxpool.c.

#### 8.139.2.2 struct [mtxpool\\_header](#page-197-0) [mtx\\_pool\\_lockbuilder::mtx\\_pool\\_header](#page-196-0)

Definition at line 82 of file kern\_mtxpool.c.

The documentation for this struct was generated from the following file:

• /usr/src/sys/kern[/kern\\_mtxpool.c](#page-682-0)

# <span id="page-197-0"></span>8.140 mtxpool header Struct Reference

## Data Fields

- int [mtxpool\\_size](#page-197-1)
- int [mtxpool\\_mask](#page-197-2)
- int [mtxpool\\_shift](#page-197-3)
- int [mtxpool\\_next](#page-197-4)

## 8.140.1 Detailed Description

Definition at line 69 of file kern\_mtxpool.c.

## 8.140.2 Field Documentation

#### <span id="page-197-2"></span>8.140.2.1 int mtxpool header::mtxpool mask

<span id="page-197-4"></span>Definition at line 71 of file kern\_mtxpool.c.

#### 8.140.2.2 int [mtxpool\\_header::mtxpool\\_next](#page-197-4)

<span id="page-197-3"></span>Definition at line 73 of file kern\_mtxpool.c.

### 8.140.2.3 int [mtxpool\\_header::mtxpool\\_shift](#page-197-3)

<span id="page-197-1"></span>Definition at line 72 of file kern mtxpool.c.

#### 8.140.2.4 int [mtxpool\\_header::mtxpool\\_size](#page-197-1)

Definition at line 70 of file kern\_mtxpool.c.

The documentation for this struct was generated from the following file:

• /usr/src/sys/kern[/kern\\_mtxpool.c](#page-682-0)

# 8.141 namecache Struct Reference

# 8.141.1 Detailed Description

Definition at line 61 of file vfs\_cache.c.

The documentation for this struct was generated from the following file:

• /usr/src/sys/kern[/vfs\\_cache.c](#page-1899-0)

# 8.142 nanosleep\_args Struct Reference

## Data Fields

- timespec  $*$  [rqtp](#page-199-0)
- timespec ∗ [rmtp](#page-199-1)

## 8.142.1 Detailed Description

Definition at line 399 of file kern\_time.c.

#### 8.142.2 Field Documentation

#### <span id="page-199-1"></span>8.142.2.1 struct timespec∗ [nanosleep\\_args::rmtp](#page-199-1)

Definition at line 401 of file kern time.c.

<span id="page-199-0"></span>Referenced by nanosleep(), and systrace\_args().

#### 8.142.2.2 struct timespec∗ [nanosleep\\_args::rqtp](#page-199-0)

Definition at line 400 of file kern time.c.

Referenced by nanosleep(), and systrace\_args().

The documentation for this struct was generated from the following file:

• /usr/src/sys/kern[/kern\\_time.c](#page-915-0)

# <span id="page-200-3"></span>8.143 netcred Struct Reference

## Data Fields

- radix\_node [netc\\_rnodes](#page-200-0) [2]
- int [netc\\_exflags](#page-200-1)
- ucred [netc\\_anon](#page-200-2)

## 8.143.1 Detailed Description

Definition at line 67 of file vfs\_export.c.

# 8.143.2 Field Documentation

### <span id="page-200-2"></span>8.143.2.1 struct ucred [netcred::netc\\_anon](#page-200-2)

Definition at line 70 of file vfs\_export.c. Referenced by vfs\_hang\_addrlist(), and vfs\_stdcheckexp().

#### <span id="page-200-1"></span>8.143.2.2 int [netcred::netc\\_exflags](#page-200-1)

Definition at line 69 of file vfs\_export.c. Referenced by vfs\_hang\_addrlist(), and vfs\_stdcheckexp().

#### <span id="page-200-0"></span>8.143.2.3 struct radix\_node [netcred::netc\\_rnodes\[](#page-200-0)2]

Definition at line 68 of file vfs\_export.c. Referenced by vfs\_export\_lookup(). The documentation for this struct was generated from the following file:

• /usr/src/sys/kern[/vfs\\_export.c](#page-1926-0)

# 8.144 netexport Struct Reference

Collaboration diagram for netexport:

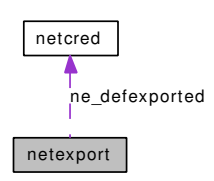

## Data Fields

- [netcred](#page-200-3) [ne\\_defexported](#page-201-0)
- radix node head ∗ [ne\\_rtable](#page-201-1) [AF\_MAX+1]

# 8.144.1 Detailed Description

Definition at line 76 of file vfs\_export.c.

## 8.144.2 Field Documentation

### <span id="page-201-0"></span>8.144.2.1 struct [netcred](#page-200-3) [netexport::ne\\_defexported](#page-201-0)

Definition at line 77 of file vfs\_export.c. Referenced by vfs\_export\_lookup(), and vfs\_hang\_addrlist().

#### <span id="page-201-1"></span>8.144.2.2 struct radix\_node\_head∗ [netexport::ne\\_rtable\[](#page-201-1)AF\_MAX+1]

Definition at line 78 of file vfs\_export.c.

Referenced by vfs\_export\_lookup(), vfs\_free\_addrlist(), and vfs\_hang\_addrlist().

The documentation for this struct was generated from the following file:

• /usr/src/sys/kern[/vfs\\_export.c](#page-1926-0)

# 8.145 netsend\_cow\_stats Struct Reference

## Data Fields

- int [attempted](#page-202-0)
- int [fail\\_not\\_mapped](#page-202-1)
- int [fail\\_sf\\_buf](#page-202-2)
- int [success](#page-202-3)
- int [iodone](#page-202-4)

### 8.145.1 Detailed Description

Definition at line 61 of file uipc\_cow.c.

# 8.145.2 Field Documentation

#### <span id="page-202-0"></span>8.145.2.1 int [netsend\\_cow\\_stats::attempted](#page-202-0)

Definition at line 62 of file uipc\_cow.c. Referenced by socow\_setup().

#### <span id="page-202-1"></span>8.145.2.2 int [netsend\\_cow\\_stats::fail\\_not\\_mapped](#page-202-1)

Definition at line 63 of file uipc\_cow.c. Referenced by socow\_setup().

#### <span id="page-202-2"></span>8.145.2.3 int [netsend\\_cow\\_stats::fail\\_sf\\_buf](#page-202-2)

Definition at line 64 of file uipc\_cow.c. Referenced by socow\_setup().

#### <span id="page-202-4"></span>8.145.2.4 int [netsend\\_cow\\_stats::iodone](#page-202-4)

Definition at line 66 of file uipc\_cow.c. Referenced by socow iodone().

#### <span id="page-202-3"></span>8.145.2.5 int [netsend\\_cow\\_stats::success](#page-202-3)

Definition at line 65 of file uipc\_cow.c. Referenced by socow\_setup(). The documentation for this struct was generated from the following file:

• /usr/src/sys/kern[/uipc\\_cow.c](#page-1629-0)

# 8.146 nfstat\_args Struct Reference

## Data Fields

• int [fd](#page-203-0)

• nstat ∗ [sb](#page-203-1)

### 8.146.1 Detailed Description

Definition at line 1118 of file kern\_descrip.c.

### 8.146.2 Field Documentation

## <span id="page-203-0"></span>8.146.2.1 int [nfstat\\_args::fd](#page-203-0)

Definition at line 1119 of file kern\_descrip.c. Referenced by nfstat(), and systrace\_args().

#### <span id="page-203-1"></span>8.146.2.2 struct nstat∗ [nfstat\\_args::sb](#page-203-1)

Definition at line 1120 of file kern\_descrip.c.

Referenced by nfstat(), and systrace\_args().

The documentation for this struct was generated from the following file:

• /usr/src/sys/kern[/kern\\_descrip.c](#page-444-0)

# 8.147 nosys\_args Struct Reference

# Data Fields

• int [dummy](#page-204-0)

# 8.147.1 Detailed Description

Definition at line 3221 of file kern\_sig.c.

# 8.147.2 Field Documentation

### <span id="page-204-0"></span>8.147.2.1 int [nosys\\_args::dummy](#page-204-0)

Definition at line 3222 of file kern\_sig.c.

The documentation for this struct was generated from the following file:

• /usr/src/sys/kern[/kern\\_sig.c](#page-801-0)

# 8.148 nstat\_args Struct Reference

## Data Fields

- char ∗ [path](#page-205-0)
- nstat ∗ [ub](#page-205-1)

# 8.148.1 Detailed Description

Definition at line 2178 of file vfs\_syscalls.c.

## 8.148.2 Field Documentation

## <span id="page-205-0"></span>8.148.2.1 char∗ [nstat\\_args::path](#page-205-0)

Definition at line 2179 of file vfs\_syscalls.c. Referenced by systrace\_args().

#### <span id="page-205-1"></span>8.148.2.2 struct nstat∗ [nstat\\_args::ub](#page-205-1)

Definition at line 2180 of file vfs\_syscalls.c.

Referenced by systrace\_args().

The documentation for this struct was generated from the following file:

• /usr/src/sys/kern[/vfs\\_syscalls.c](#page-2036-0)

# 8.149 ntp\_adjtime\_args Struct Reference

# Data Fields

• timex ∗ [tp](#page-206-0)

## 8.149.1 Detailed Description

Definition at line 305 of file kern\_ntptime.c.

## 8.149.2 Field Documentation

### <span id="page-206-0"></span>8.149.2.1 struct timex∗ [ntp\\_adjtime\\_args::tp](#page-206-0)

Definition at line 306 of file kern\_ntptime.c.

Referenced by ntp\_adjtime(), and systrace\_args().

The documentation for this struct was generated from the following file:

• /usr/src/sys/kern[/kern\\_ntptime.c](#page-695-0)

# 8.150 ntp\_gettime\_args Struct Reference

## Data Fields

• ntptimeval ∗ [ntvp](#page-207-0)

## 8.150.1 Detailed Description

Definition at line 257 of file kern\_ntptime.c.

## 8.150.2 Field Documentation

### <span id="page-207-0"></span>8.150.2.1 struct ntptimeval∗ [ntp\\_gettime\\_args::ntvp](#page-207-0)

Definition at line 258 of file kern\_ntptime.c.

Referenced by ntp\_gettime(), and systrace\_args().

The documentation for this struct was generated from the following file:

• /usr/src/sys/kern[/kern\\_ntptime.c](#page-695-0)

# 8.151 oaiocb Struct Reference

## Data Fields

- int [aio\\_fildes](#page-208-0)
- off\_t [aio\\_offset](#page-208-1)
- volatile void ∗ [aio\\_buf](#page-208-2)
- size t aio nbytes
- osigevent [aio\\_sigevent](#page-208-4)
- int [aio\\_lio\\_opcode](#page-208-5)
- int aio reqprio
- [\\_aiocb\\_private](#page-208-7) \_aiocb\_private

## 8.151.1 Detailed Description

Definition at line 184 of file vfs\_aio.c.

## 8.151.2 Field Documentation

#### <span id="page-208-7"></span>8.151.2.1 struct \_\_aiocb\_private [oaiocb::\\_aiocb\\_private](#page-208-7)

<span id="page-208-2"></span>Definition at line 192 of file vfs\_aio.c.

#### 8.151.2.2 volatile void∗ [oaiocb::aio\\_buf](#page-208-2)

<span id="page-208-0"></span>Definition at line 187 of file vfs\_aio.c.

#### 8.151.2.3 int [oaiocb::aio\\_fildes](#page-208-0)

<span id="page-208-5"></span>Definition at line 185 of file vfs\_aio.c.

#### 8.151.2.4 int [oaiocb::aio\\_lio\\_opcode](#page-208-5)

<span id="page-208-3"></span>Definition at line 190 of file vfs\_aio.c.

#### 8.151.2.5 size\_t [oaiocb::aio\\_nbytes](#page-208-3)

<span id="page-208-1"></span>Definition at line 188 of file vfs\_aio.c.

#### 8.151.2.6 off\_t [oaiocb::aio\\_offset](#page-208-1)

<span id="page-208-6"></span>Definition at line 186 of file vfs\_aio.c.

#### 8.151.2.7 int [oaiocb::aio\\_reqprio](#page-208-6)

<span id="page-208-4"></span>Definition at line 191 of file vfs\_aio.c.

### 8.151.2.8 struct osigevent [oaiocb::aio\\_sigevent](#page-208-4)

Definition at line 189 of file vfs\_aio.c.

The documentation for this struct was generated from the following file:

• /usr/src/sys/kern[/vfs\\_aio.c](#page-1818-0)

# 8.152 open\_args Struct Reference

# Data Fields

- char ∗ [path](#page-210-0)
- int [flags](#page-210-1)
- int [mode](#page-210-2)

### 8.152.1 Detailed Description

Definition at line 940 of file vfs\_syscalls.c.

# 8.152.2 Field Documentation

#### <span id="page-210-1"></span>8.152.2.1 int [open\\_args::flags](#page-210-1)

Definition at line 942 of file vfs\_syscalls.c. Referenced by systrace\_args().

#### <span id="page-210-2"></span>8.152.2.2 int [open\\_args::mode](#page-210-2)

Definition at line 943 of file vfs\_syscalls.c. Referenced by systrace\_args().

#### <span id="page-210-0"></span>8.152.2.3 char∗ [open\\_args::path](#page-210-0)

Definition at line 941 of file vfs\_syscalls.c. Referenced by systrace\_args(). The documentation for this struct was generated from the following file:

• /usr/src/sys/kern[/vfs\\_syscalls.c](#page-2036-0)

# 8.153 openbsd\_poll\_args Struct Reference

# Data Fields

- pollfd ∗ [fds](#page-211-0)
- u\_int [nfds](#page-211-1)
- int [timeout](#page-211-2)

# 8.153.1 Detailed Description

Definition at line 1058 of file sys\_generic.c.

# 8.153.2 Field Documentation

## <span id="page-211-0"></span>8.153.2.1 struct pollfd∗ [openbsd\\_poll\\_args::fds](#page-211-0)

Definition at line 1059 of file sys\_generic.c. Referenced by systrace\_args().

## <span id="page-211-1"></span>8.153.2.2 u\_int [openbsd\\_poll\\_args::nfds](#page-211-1)

Definition at line 1060 of file sys\_generic.c. Referenced by systrace\_args().

# <span id="page-211-2"></span>8.153.2.3 int [openbsd\\_poll\\_args::timeout](#page-211-2)

Definition at line 1061 of file sys\_generic.c. Referenced by systrace\_args(). The documentation for this struct was generated from the following file:

• /usr/src/sys/kern[/sys\\_generic.c](#page-1421-0)

# 8.154 pathconf\_args Struct Reference

# Data Fields

- char ∗ [path](#page-212-0)
- int [name](#page-212-1)

# 8.154.1 Detailed Description

Definition at line 2236 of file vfs\_syscalls.c.

## 8.154.2 Field Documentation

## <span id="page-212-1"></span>8.154.2.1 int [pathconf\\_args::name](#page-212-1)

Definition at line 2238 of file vfs\_syscalls.c. Referenced by systrace\_args().

### <span id="page-212-0"></span>8.154.2.2 char∗ [pathconf\\_args::path](#page-212-0)

Definition at line 2237 of file vfs\_syscalls.c.

Referenced by systrace\_args().

The documentation for this struct was generated from the following file:

• /usr/src/sys/kern[/vfs\\_syscalls.c](#page-2036-0)

# 8.155 phdr\_closure Struct Reference

## Data Fields

- Elf\_Phdr ∗ [phdr](#page-213-0)
- Elf\_Off [offset](#page-213-1)

### 8.155.1 Detailed Description

Definition at line 875 of file imgact\_elf.c.

#### 8.155.2 Field Documentation

## <span id="page-213-1"></span>8.155.2.1 Elf\_Off [phdr\\_closure::offset](#page-213-1)

Definition at line 877 of file imgact elf.c. Referenced by cb\_put\_phdr().

#### <span id="page-213-0"></span>8.155.2.2 Elf\_Phdr∗ [phdr\\_closure::phdr](#page-213-0)

Definition at line 876 of file imgact\_elf.c. Referenced by cb\_put\_phdr(). The documentation for this struct was generated from the following file:

• /usr/src/sys/kern[/imgact\\_elf.c](#page-323-0)

# 8.156 poll\_args Struct Reference

# Data Fields

- pollfd ∗ [fds](#page-214-0)
- u\_int [nfds](#page-214-1)
- int [timeout](#page-214-2)

## 8.156.1 Detailed Description

Definition at line 886 of file sys\_generic.c.

# 8.156.2 Field Documentation

### <span id="page-214-0"></span>8.156.2.1 struct pollfd∗ [poll\\_args::fds](#page-214-0)

Definition at line 887 of file sys\_generic.c. Referenced by poll(), and systrace\_args().

#### <span id="page-214-1"></span>8.156.2.2 u\_int [poll\\_args::nfds](#page-214-1)

Definition at line 888 of file sys\_generic.c. Referenced by poll(), and systrace\_args().

#### <span id="page-214-2"></span>8.156.2.3 int [poll\\_args::timeout](#page-214-2)

Definition at line 889 of file sys\_generic.c. Referenced by poll(), and systrace\_args(). The documentation for this struct was generated from the following file:

• /usr/src/sys/kern[/sys\\_generic.c](#page-1421-0)

# 8.157 pollrec Struct Reference

## Data Fields

- poll\_handler\_t ∗ [handler](#page-215-0)
- ifnet ∗ [ifp](#page-215-1)

## 8.157.1 Detailed Description

Definition at line 253 of file kern\_poll.c.

#### 8.157.2 Field Documentation

### <span id="page-215-0"></span>8.157.2.1 poll\_handler\_t∗ [pollrec::handler](#page-215-0)

Definition at line 254 of file kern poll.c. Referenced by ether\_poll\_register().

#### <span id="page-215-1"></span>8.157.2.2 struct ifnet∗ [pollrec::ifp](#page-215-1)

Definition at line 255 of file kern\_poll.c. Referenced by ether\_poll\_deregister(), and ether\_poll\_register(). The documentation for this struct was generated from the following file:

• /usr/src/sys/kern[/kern\\_poll.c](#page-707-0)
# 8.158 pread\_args Struct Reference

# Data Fields

- int [fd](#page-216-0)
- void ∗ [buf](#page-216-1)
- size\_t [nbyte](#page-216-2)
- int [pad](#page-216-3)
- off\_t [offset](#page-216-4)

### 8.158.1 Detailed Description

Definition at line 124 of file sys\_generic.c.

# 8.158.2 Field Documentation

#### <span id="page-216-1"></span>8.158.2.1 void∗ [pread\\_args::buf](#page-216-1)

Definition at line 126 of file sys\_generic.c. Referenced by pread(), and systrace\_args().

#### <span id="page-216-0"></span>8.158.2.2 int [pread\\_args::fd](#page-216-0)

Definition at line 125 of file sys\_generic.c. Referenced by pread(), and systrace\_args().

#### <span id="page-216-2"></span>8.158.2.3 size\_t [pread\\_args::nbyte](#page-216-2)

Definition at line 127 of file sys\_generic.c. Referenced by pread(), and systrace\_args().

#### <span id="page-216-4"></span>8.158.2.4 off\_t [pread\\_args::offset](#page-216-4)

Definition at line 129 of file sys\_generic.c. Referenced by pread(), and systrace\_args().

#### <span id="page-216-3"></span>8.158.2.5 int [pread\\_args::pad](#page-216-3)

Definition at line 128 of file sys\_generic.c. Referenced by systrace\_args(). The documentation for this struct was generated from the following file:

• /usr/src/sys/kern[/sys\\_generic.c](#page-1421-0)

# 8.159 preadv args Struct Reference

# Data Fields

- int [fd](#page-217-0)
- iovec ∗ [iovp](#page-217-1)
- u\_int [iovcnt](#page-217-2)
- off\_t [offset](#page-217-3)

## 8.159.1 Detailed Description

Definition at line 201 of file sys\_generic.c.

## 8.159.2 Field Documentation

#### <span id="page-217-0"></span>8.159.2.1 int [preadv\\_args::fd](#page-217-0)

Definition at line 202 of file sys\_generic.c. Referenced by preadv(), and systrace args().

#### <span id="page-217-2"></span>8.159.2.2 u\_int [preadv\\_args::iovcnt](#page-217-2)

Definition at line 204 of file sys\_generic.c. Referenced by preadv(), and systrace args().

#### <span id="page-217-1"></span>8.159.2.3 struct iovec∗ [preadv\\_args::iovp](#page-217-1)

Definition at line 203 of file sys\_generic.c. Referenced by preadv(), and systrace\_args().

#### <span id="page-217-3"></span>8.159.2.4 off\_t [preadv\\_args::offset](#page-217-3)

Definition at line 205 of file sys\_generic.c. Referenced by preadv(), and systrace\_args(). The documentation for this struct was generated from the following file:

• /usr/src/sys/kern[/sys\\_generic.c](#page-1421-0)

# <span id="page-218-1"></span>8.160 priv fw Struct Reference

Collaboration diagram for priv\_fw:

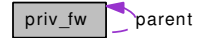

## Data Fields

- int refent
- [priv\\_fw](#page-218-1) ∗ [parent](#page-218-2)
- int [flags](#page-218-3)
- linker\_[file](#page-218-4)\_t file
- firmware [fw](#page-218-5)

### 8.160.1 Detailed Description

Definition at line 77 of file subr\_firmware.c.

#### 8.160.2 Field Documentation

#### <span id="page-218-4"></span>8.160.2.1 linker\_file\_t [priv\\_fw::file](#page-218-4)

Definition at line 95 of file subr\_firmware.c. Referenced by firmware\_get(), firmware\_put(), and firmware\_unregister().

#### <span id="page-218-3"></span>8.160.2.2 int priv  $f_{\text{w::flags}}$

Definition at line 86 of file subr\_firmware.c. Referenced by firmware\_modevent(), and firmware\_put().

#### <span id="page-218-5"></span>8.160.2.3 struct firmware [priv\\_fw::fw](#page-218-5)

Definition at line 104 of file subr\_firmware.c. Referenced by firmware\_get(), firmware\_modevent(), and lookup().

#### <span id="page-218-2"></span>8.160.2.4 struct [priv\\_fw](#page-218-1)∗ [priv\\_fw::parent](#page-218-2)

Definition at line 84 of file subr\_firmware.c. Referenced by firmware\_unregister().

## <span id="page-218-0"></span>8.160.2.5 int [priv\\_fw::refcnt](#page-218-0)

Definition at line 78 of file subr\_firmware.c. Referenced by firmware\_get(), firmware\_modevent(), firmware\_put(), and firmware\_unregister(). The documentation for this struct was generated from the following file:

• /usr/src/sys/kern[/subr\\_firmware.c](#page-1235-0)

# 8.161 profil\_args Struct Reference

## Data Fields

- caddr\_t [samples](#page-220-0)
- [size](#page-220-1)\_t size
- size\_t [offset](#page-220-2)
- u\_int [scale](#page-220-3)

# 8.161.1 Detailed Description

Definition at line 398 of file subr\_prof.c.

## 8.161.2 Field Documentation

#### <span id="page-220-2"></span>8.161.2.1 size\_t [profil\\_args::offset](#page-220-2)

<span id="page-220-0"></span>Definition at line 401 of file subr\_prof.c. Referenced by systrace\_args().

#### 8.161.2.2 caddr\_t [profil\\_args::samples](#page-220-0)

Definition at line 399 of file subr\_prof.c. Referenced by systrace\_args().

#### <span id="page-220-3"></span>8.161.2.3 u\_int [profil\\_args::scale](#page-220-3)

Definition at line 402 of file subr\_prof.c. Referenced by systrace\_args().

#### <span id="page-220-1"></span>8.161.2.4 size\_t [profil\\_args::size](#page-220-1)

Definition at line 400 of file subr\_prof.c.

Referenced by systrace\_args().

The documentation for this struct was generated from the following file:

• /usr/src/sys/kern[/subr\\_prof.c](#page-1319-0)

# 8.162 pt\_desc Struct Reference

## Data Fields

• int [pt\\_num](#page-221-0)

# 8.162.1 Detailed Description

Definition at line 137 of file tty\_pts.c.

## 8.162.2 Field Documentation

### <span id="page-221-0"></span>8.162.2.1 int [pt\\_desc::pt\\_num](#page-221-0)

Definition at line 138 of file tty\_pts.c.

Referenced by ptcioctl(), ptcopen(), pty\_clone(), pty\_maybecleanup(), and pty\_release(). The documentation for this struct was generated from the following file:

• /usr/src/sys/kern[/tty\\_pts.c](#page-1584-0)

# 8.163 ptrace\_args Struct Reference

# Data Fields

- int [req](#page-222-0)
- pid\_t [pid](#page-222-1)
- caddr\_t [addr](#page-222-2)
- int [data](#page-222-3)

## 8.163.1 Detailed Description

Definition at line 342 of file sys\_process.c.

### 8.163.2 Field Documentation

#### <span id="page-222-2"></span>8.163.2.1 caddr t ptrace args::addr

<span id="page-222-3"></span>Definition at line 345 of file sys\_process.c. Referenced by ptrace(), and systrace\_args().

#### 8.163.2.2 int [ptrace\\_args::data](#page-222-3)

Definition at line 346 of file sys\_process.c. Referenced by ptrace(), and systrace\_args().

### <span id="page-222-1"></span>8.163.2.3 pid\_t [ptrace\\_args::pid](#page-222-1)

<span id="page-222-0"></span>Definition at line 344 of file sys\_process.c. Referenced by ptrace(), and systrace\_args().

#### 8.163.2.4 int [ptrace\\_args::req](#page-222-0)

Definition at line 343 of file sys\_process.c. Referenced by ptrace(), and systrace\_args(). The documentation for this struct was generated from the following file:

• /usr/src/sys/kern[/sys\\_process.c](#page-1462-0)

# 8.164 ptsc Struct Reference

# Data Fields

- int [pt\\_flags](#page-223-0)
- selinfo pt\_selr [pt\\_selw](#page-224-0)
- u\_char [pt\\_send](#page-224-1)
- u\_char [pt\\_ucntl](#page-224-2)
- tty ∗ [pt\\_tty](#page-224-3)
- cdev ∗ [devs](#page-223-1)
- cdev ∗ [devc](#page-223-2)
- int [pt\\_devs\\_open](#page-223-3)
- int [pt\\_devc\\_open](#page-223-4)
- prison ∗ [pt\\_prison](#page-223-5)

# 8.164.1 Detailed Description

Definition at line 104 of file tty\_pty.c.

## 8.164.2 Field Documentation

#### <span id="page-223-2"></span>8.164.2.1 struct cdev ∗ [ptsc::devc](#page-223-2)

<span id="page-223-1"></span>Definition at line 110 of file tty\_pty.c.

#### 8.164.2.2 struct cdev∗ [ptsc::devs](#page-223-1)

<span id="page-223-4"></span>Definition at line 110 of file tty\_pty.c. Referenced by ptcopen(), ptsclose(), pty\_create\_slave(), and pty\_destroy\_slave().

#### 8.164.2.3 int [ptsc::pt\\_devc\\_open](#page-223-4)

Definition at line 111 of file tty\_pty.c.

<span id="page-223-3"></span>Referenced by ptcclose(), ptcopen(), and pty\_maybe\_destroy\_slave().

#### 8.164.2.4 int [ptsc::pt\\_devs\\_open](#page-223-3)

<span id="page-223-0"></span>Definition at line 111 of file tty\_pty.c. Referenced by ptsclose(), ptsopen(), and pty\_maybe\_destroy\_slave().

### 8.164.2.5 int [ptsc::pt\\_flags](#page-223-0)

<span id="page-223-5"></span>Definition at line 105 of file tty\_pty.c. Referenced by ptcioctl(), ptcopen(), ptcpoll(), ptcread(), ptsioctl(), ptsstart(), and ptsstop().

#### 8.164.2.6 struct prison∗ [ptsc::pt\\_prison](#page-223-5)

Definition at line 112 of file tty\_pty.c. Referenced by ptcopen(), and ptsopen().

#### <span id="page-224-0"></span>8.164.2.7 struct selinfo pt\_selr [ptsc::pt\\_selw](#page-224-0)

<span id="page-224-1"></span>Definition at line 106 of file tty\_pty.c. Referenced by ptcpoll(), and ptcwakeup().

#### 8.164.2.8 u\_char [ptsc::pt\\_send](#page-224-1)

Definition at line 107 of file tty\_pty.c. Referenced by ptcopen(), ptcpoll(), ptcread(), ptsioctl(), ptsstart(), and ptsstop().

#### <span id="page-224-3"></span>8.164.2.9 struct tty∗ [ptsc::pt\\_tty](#page-224-3)

<span id="page-224-2"></span>Definition at line 109 of file tty\_pty.c. Referenced by ptcopen(), pty\_create\_slave(), and pty\_destroy\_slave().

### 8.164.2.10 u\_char [ptsc::pt\\_ucntl](#page-224-2)

Definition at line 108 of file tty\_pty.c.

Referenced by ptcopen(), ptcpoll(), and ptsioctl().

The documentation for this struct was generated from the following file:

• /usr/src/sys/kern[/tty\\_pty.c](#page-1599-0)

# 8.165 putchar arg Struct Reference

# Data Fields

- int [flags](#page-225-0)
- int [pri](#page-225-1)
- [tty](#page-226-0) ∗ [tty](#page-226-0)
- char ∗ [p\\_bufr](#page-225-2)
- size\_t [n\\_bufr](#page-225-3)
- char ∗ [p\\_next](#page-225-4)
- size\_t [remain](#page-225-5)

## 8.165.1 Detailed Description

Definition at line 79 of file subr\_prf.c.

## 8.165.2 Field Documentation

#### <span id="page-225-0"></span>8.165.2.1 int [putchar\\_arg::flags](#page-225-0)

Definition at line 80 of file subr\_prf.c.

<span id="page-225-3"></span>Referenced by log(), printf(), putchar(), tprintf(), ttyprintf(), uprintf(), and vprintf().

#### 8.165.2.2 size\_t [putchar\\_arg::n\\_bufr](#page-225-3)

<span id="page-225-2"></span>Definition at line 84 of file subr\_prf.c. Referenced by printf(), putcons(), and vprintf().

#### 8.165.2.3 char∗ [putchar\\_arg::p\\_bufr](#page-225-2)

<span id="page-225-4"></span>Definition at line 83 of file subr\_prf.c. Referenced by log(), printf(), putcons(), and vprintf().

#### 8.165.2.4 char∗ [putchar\\_arg::p\\_next](#page-225-4)

<span id="page-225-1"></span>Definition at line 85 of file subr\_prf.c. Referenced by printf(), putcons(), and vprintf().

### 8.165.2.5 int [putchar\\_arg::pri](#page-225-1)

<span id="page-225-5"></span>Definition at line 81 of file subr\_prf.c. Referenced by  $log()$ ,  $log$  console $()$ , printf $()$ , putchar $()$ , tprintf $()$ , and vprintf $()$ .

#### 8.165.2.6 size\_t [putchar\\_arg::remain](#page-225-5)

Definition at line 86 of file subr\_prf.c. Referenced by printf(), putcons(), and vprintf().

### <span id="page-226-0"></span>8.165.2.7 struct [tty](#page-226-0)∗ [putchar\\_arg::tty](#page-226-0)

Definition at line 82 of file subr\_prf.c.

Referenced by log(), printf(), putchar(), tprintf(), ttyprintf(), uprintf(), and vprintf(). The documentation for this struct was generated from the following file:

• /usr/src/sys/kern[/subr\\_prf.c](#page-1304-0)

# 8.166 pwrite\_args Struct Reference

## Data Fields

- int [fd](#page-227-0)
- const void ∗ [buf](#page-227-1)
- size\_t [nbyte](#page-227-2)
- int [pad](#page-227-3)
- off\_t [offset](#page-227-4)

## 8.166.1 Detailed Description

Definition at line 334 of file sys\_generic.c.

# 8.166.2 Field Documentation

#### <span id="page-227-1"></span>8.166.2.1 const void∗ [pwrite\\_args::buf](#page-227-1)

Definition at line 336 of file sys\_generic.c. Referenced by pwrite(), and systrace\_args().

#### <span id="page-227-0"></span>8.166.2.2 int [pwrite\\_args::fd](#page-227-0)

Definition at line 335 of file sys\_generic.c. Referenced by pwrite(), and systrace\_args().

#### <span id="page-227-2"></span>8.166.2.3 size\_t [pwrite\\_args::nbyte](#page-227-2)

Definition at line 337 of file sys\_generic.c. Referenced by pwrite(), and systrace\_args().

#### <span id="page-227-4"></span>8.166.2.4 off\_t [pwrite\\_args::offset](#page-227-4)

Definition at line 339 of file sys\_generic.c. Referenced by pwrite(), and systrace\_args().

#### <span id="page-227-3"></span>8.166.2.5 int [pwrite\\_args::pad](#page-227-3)

Definition at line 338 of file sys\_generic.c. Referenced by systrace\_args(). The documentation for this struct was generated from the following file:

• /usr/src/sys/kern[/sys\\_generic.c](#page-1421-0)

# 8.167 pwritev\_args Struct Reference

# Data Fields

- int [fd](#page-228-0)
- iovec ∗ [iovp](#page-228-1)
- u\_int [iovcnt](#page-228-2)
- off\_t [offset](#page-228-3)

## 8.167.1 Detailed Description

Definition at line 411 of file sys\_generic.c.

### 8.167.2 Field Documentation

#### <span id="page-228-0"></span>8.167.2.1 int [pwritev\\_args::fd](#page-228-0)

Definition at line 412 of file sys\_generic.c. Referenced by pwritev(), and systrace args().

#### <span id="page-228-2"></span>8.167.2.2 u\_int [pwritev\\_args::iovcnt](#page-228-2)

Definition at line 414 of file sys\_generic.c. Referenced by pwritev(), and systrace args().

#### <span id="page-228-1"></span>8.167.2.3 struct iovec∗ [pwritev\\_args::iovp](#page-228-1)

<span id="page-228-3"></span>Definition at line 413 of file sys\_generic.c. Referenced by pwritev(), and systrace args().

#### 8.167.2.4 off\_t [pwritev\\_args::offset](#page-228-3)

Definition at line 415 of file sys\_generic.c. Referenced by pwritev(), and systrace\_args(). The documentation for this struct was generated from the following file:

• /usr/src/sys/kern[/sys\\_generic.c](#page-1421-0)

# 8.168 quotactl\_args Struct Reference

# Data Fields

- char ∗ [path](#page-229-0)
- int [cmd](#page-229-1)
- int [uid](#page-229-2)
- caddr\_t [arg](#page-229-3)

## 8.168.1 Detailed Description

Definition at line 165 of file vfs syscalls.c.

## 8.168.2 Field Documentation

#### <span id="page-229-3"></span>8.168.2.1 caddr t quotactl args::arg

<span id="page-229-1"></span>Definition at line 169 of file vfs\_syscalls.c. Referenced by systrace\_args().

### 8.168.2.2 int [quotactl\\_args::cmd](#page-229-1)

Definition at line 167 of file vfs\_syscalls.c. Referenced by systrace\_args().

### <span id="page-229-0"></span>8.168.2.3 char∗ [quotactl\\_args::path](#page-229-0)

Definition at line 166 of file vfs\_syscalls.c. Referenced by systrace\_args().

#### <span id="page-229-2"></span>8.168.2.4 int [quotactl\\_args::uid](#page-229-2)

Definition at line 168 of file vfs syscalls.c. Referenced by systrace\_args().

The documentation for this struct was generated from the following file:

• /usr/src/sys/kern[/vfs\\_syscalls.c](#page-2036-0)

# 8.169 read\_args Struct Reference

# Data Fields

- int [fd](#page-230-0)
- void ∗ [buf](#page-230-1)
- size\_t [nbyte](#page-230-2)

# 8.169.1 Detailed Description

Definition at line 90 of file sys\_generic.c.

# 8.169.2 Field Documentation

### <span id="page-230-1"></span>8.169.2.1 void∗ [read\\_args::buf](#page-230-1)

Definition at line 92 of file sys\_generic.c. Referenced by read(), and systrace\_args().

#### <span id="page-230-0"></span>8.169.2.2 int [read\\_args::fd](#page-230-0)

Definition at line 91 of file sys\_generic.c. Referenced by read(), and systrace\_args().

#### <span id="page-230-2"></span>8.169.2.3 size\_t [read\\_args::nbyte](#page-230-2)

Definition at line 93 of file sys\_generic.c. Referenced by read(), and systrace\_args(). The documentation for this struct was generated from the following file:

• /usr/src/sys/kern[/sys\\_generic.c](#page-1421-0)

# 8.170 readlink\_args Struct Reference

# Data Fields

- char ∗ [path](#page-231-0)
- char ∗ [buf](#page-231-1)
- int [count](#page-231-2)

### 8.170.1 Detailed Description

Definition at line 2280 of file vfs\_syscalls.c.

# 8.170.2 Field Documentation

## <span id="page-231-1"></span>8.170.2.1 char∗ [readlink\\_args::buf](#page-231-1)

Definition at line 2282 of file vfs\_syscalls.c. Referenced by systrace\_args().

#### <span id="page-231-2"></span>8.170.2.2 int [readlink\\_args::count](#page-231-2)

Definition at line 2283 of file vfs\_syscalls.c. Referenced by systrace\_args().

#### <span id="page-231-0"></span>8.170.2.3 char∗ [readlink\\_args::path](#page-231-0)

Definition at line 2281 of file vfs\_syscalls.c. Referenced by systrace\_args(). The documentation for this struct was generated from the following file:

• /usr/src/sys/kern[/vfs\\_syscalls.c](#page-2036-0)

# 8.171 ready args Struct Reference

# Data Fields

- int [fd](#page-232-0)
- iovec ∗ [iovp](#page-232-1)
- u\_int [iovcnt](#page-232-2)

### 8.171.1 Detailed Description

Definition at line 160 of file sys\_generic.c.

# 8.171.2 Field Documentation

## <span id="page-232-0"></span>8.171.2.1 int [readv\\_args::fd](#page-232-0)

Definition at line 161 of file sys\_generic.c. Referenced by readv(), and systrace\_args().

#### <span id="page-232-2"></span>8.171.2.2 u\_int [readv\\_args::iovcnt](#page-232-2)

Definition at line 163 of file sys\_generic.c. Referenced by readv(), and systrace\_args().

#### <span id="page-232-1"></span>8.171.2.3 struct iovec∗ [readv\\_args::iovp](#page-232-1)

Definition at line 162 of file sys\_generic.c. Referenced by readv(), and systrace\_args(). The documentation for this struct was generated from the following file:

• /usr/src/sys/kern[/sys\\_generic.c](#page-1421-0)

# 8.172 rename\_args Struct Reference

# Data Fields

- char ∗ [from](#page-233-0)
- char ∗ [to](#page-233-1)

## 8.172.1 Detailed Description

Definition at line 3233 of file vfs\_syscalls.c.

## 8.172.2 Field Documentation

## <span id="page-233-0"></span>8.172.2.1 char∗ [rename\\_args::from](#page-233-0)

Definition at line 3234 of file vfs\_syscalls.c. Referenced by systrace\_args().

#### <span id="page-233-1"></span>8.172.2.2 char∗ [rename\\_args::to](#page-233-1)

Definition at line 3235 of file vfs\_syscalls.c.

Referenced by systrace\_args().

The documentation for this struct was generated from the following file:

• /usr/src/sys/kern[/vfs\\_syscalls.c](#page-2036-0)

# 8.173 resource\_i Struct Reference

## Data Fields

• resource [r\\_r](#page-234-0)

# 8.173.1 Detailed Description

Definition at line 82 of file subr\_rman.c.

## 8.173.2 Field Documentation

### <span id="page-234-0"></span>8.173.2.1 struct resource [resource\\_i::r\\_r](#page-234-0)

Definition at line 83 of file subr\_rman.c.

Referenced by rman\_reserve\_resource\_bound().

The documentation for this struct was generated from the following file:

• /usr/src/sys/kern[/subr\\_rman.c](#page-1322-0)

# 8.174 revoke\_args Struct Reference

## Data Fields

• char ∗ [path](#page-235-0)

## 8.174.1 Detailed Description

Definition at line 3833 of file vfs\_syscalls.c.

## 8.174.2 Field Documentation

### <span id="page-235-0"></span>8.174.2.1 char∗ [revoke\\_args::path](#page-235-0)

Definition at line 3834 of file vfs\_syscalls.c.

Referenced by systrace\_args().

The documentation for this struct was generated from the following file:

• /usr/src/sys/kern[/vfs\\_syscalls.c](#page-2036-0)

# 8.175 rmdir\_args Struct Reference

# Data Fields

• char ∗ [path](#page-236-0)

# 8.175.1 Detailed Description

Definition at line 3457 of file vfs\_syscalls.c.

## 8.175.2 Field Documentation

### <span id="page-236-0"></span>8.175.2.1 char∗ [rmdir\\_args::path](#page-236-0)

Definition at line 3458 of file vfs\_syscalls.c.

Referenced by rmdir(), and systrace\_args().

The documentation for this struct was generated from the following file:

• /usr/src/sys/kern[/vfs\\_syscalls.c](#page-2036-0)

# 8.176 root\_hold\_token Struct Reference

### Data Fields

• const char ∗ [who](#page-237-0)

# 8.176.1 Detailed Description

Definition at line 1312 of file vfs\_mount.c.

## 8.176.2 Field Documentation

### <span id="page-237-0"></span>8.176.2.1 const char∗ [root\\_hold\\_token::who](#page-237-0)

Definition at line 1313 of file vfs\_mount.c.

Referenced by root\_mount\_wait().

The documentation for this struct was generated from the following file:

• /usr/src/sys/kern[/vfs\\_mount.c](#page-1956-0)

# 8.177 rtprio\_args Struct Reference

# Data Fields

- int [function](#page-238-0)
- [pid](#page-238-1) t pid
- rtprio ∗ [rtp](#page-238-2)

# 8.177.1 Detailed Description

Definition at line 377 of file kern\_resource.c.

# 8.177.2 Field Documentation

### <span id="page-238-0"></span>8.177.2.1 int [rtprio\\_args::function](#page-238-0)

Definition at line 378 of file kern\_resource.c. Referenced by systrace\_args().

### <span id="page-238-1"></span>8.177.2.2 pid\_t [rtprio\\_args::pid](#page-238-1)

Definition at line 379 of file kern\_resource.c. Referenced by systrace\_args().

## <span id="page-238-2"></span>8.177.2.3 struct rtprio∗ [rtprio\\_args::rtp](#page-238-2)

Definition at line 380 of file kern\_resource.c. Referenced by systrace\_args(). The documentation for this struct was generated from the following file:

• /usr/src/sys/kern[/kern\\_resource.c](#page-766-0)

# 8.178 rtprio thread args Struct Reference

# Data Fields

- int [function](#page-239-0)
- [lwpid](#page-239-1) t lwpid
- rtprio ∗ [rtp](#page-239-2)

## 8.178.1 Detailed Description

Definition at line 282 of file kern\_resource.c.

# 8.178.2 Field Documentation

#### <span id="page-239-0"></span>8.178.2.1 int [rtprio\\_thread\\_args::function](#page-239-0)

Definition at line 283 of file kern\_resource.c. Referenced by rtprio\_thread(), and systrace\_args().

#### <span id="page-239-1"></span>8.178.2.2 lwpid\_t [rtprio\\_thread\\_args::lwpid](#page-239-1)

<span id="page-239-2"></span>Definition at line 284 of file kern\_resource.c. Referenced by rtprio\_thread(), and systrace\_args().

### 8.178.2.3 struct rtprio∗ [rtprio\\_thread\\_args::rtp](#page-239-2)

Definition at line 285 of file kern\_resource.c. Referenced by rtprio\_thread(), and systrace\_args(). The documentation for this struct was generated from the following file:

• /usr/src/sys/kern[/kern\\_resource.c](#page-766-0)

# 8.179 select\_args Struct Reference

# Data Fields

- int [nd](#page-240-0)
- fd\_set ∗ [in](#page-240-1)
- fd\_set ∗ [ou](#page-240-2)
- fd\_set ∗ [ex](#page-240-3)
- timeval ∗ [tv](#page-240-4)

### 8.179.1 Detailed Description

Definition at line 654 of file sys\_generic.c.

# 8.179.2 Field Documentation

#### <span id="page-240-3"></span>8.179.2.1 fd\_set ∗ [select\\_args::ex](#page-240-3)

Definition at line 656 of file sys\_generic.c. Referenced by systrace\_args().

#### <span id="page-240-1"></span>8.179.2.2 fd\_set∗ [select\\_args::in](#page-240-1)

<span id="page-240-0"></span>Definition at line 656 of file sys\_generic.c. Referenced by systrace\_args().

#### 8.179.2.3 int [select\\_args::nd](#page-240-0)

Definition at line 655 of file sys\_generic.c. Referenced by systrace\_args().

#### <span id="page-240-2"></span>8.179.2.4 fd\_set ∗ [select\\_args::ou](#page-240-2)

Definition at line 656 of file sys\_generic.c. Referenced by systrace\_args().

#### <span id="page-240-4"></span>8.179.2.5 struct timeval∗ [select\\_args::tv](#page-240-4)

Definition at line 657 of file sys\_generic.c. Referenced by systrace\_args(). The documentation for this struct was generated from the following file:

• /usr/src/sys/kern[/sys\\_generic.c](#page-1421-0)

# <span id="page-241-1"></span>8.180 sem\_undo Struct Reference

### Public Member Functions

• [SLIST\\_ENTRY](#page-241-0) [\(sem\\_undo\)](#page-241-1)

## Data Fields

• [un\\_ent](#page-241-2)  $[1]$ 

# 8.180.1 Detailed Description

Definition at line 124 of file sysv\_sem.c.

## 8.180.2 Member Function Documentation

## <span id="page-241-0"></span>8.180.2.1 sem\_undo::SLIST\_ENTRY [\(sem\\_undo\)](#page-241-1) [inline]

Definition at line 125 of file sysv\_sem.c.

## 8.180.3 Field Documentation

#### <span id="page-241-2"></span>8.180.3.1 [sem\\_undo::un\\_ent\[](#page-241-2)1]

Definition at line 132 of file sysv\_sem.c.

Referenced by semexit\_myhook(), semundo\_adjust(), and semundo\_clear(). The documentation for this struct was generated from the following file:

• /usr/src/sys/kern[/sysv\\_sem.c](#page-1496-0)

# 8.181 semget\_args Struct Reference

# Data Fields

- key\_t [key](#page-242-0)
- int [nsems](#page-242-1)
- int [semflg](#page-242-2)

## 8.181.1 Detailed Description

Definition at line 870 of file sysv\_sem.c.

# 8.181.2 Field Documentation

#### <span id="page-242-0"></span>8.181.2.1 key\_t [semget\\_args::key](#page-242-0)

Definition at line 871 of file sysv\_sem.c. Referenced by semget(), and systrace\_args().

#### <span id="page-242-1"></span>8.181.2.2 int [semget\\_args::nsems](#page-242-1)

Definition at line 872 of file sysv\_sem.c. Referenced by semget(), and systrace\_args().

#### <span id="page-242-2"></span>8.181.2.3 int [semget\\_args::semflg](#page-242-2)

Definition at line 873 of file sysv\_sem.c. Referenced by semget(), and systrace\_args(). The documentation for this struct was generated from the following file:

• /usr/src/sys/kern[/sysv\\_sem.c](#page-1496-0)

# 8.182 semop\_args Struct Reference

# Data Fields

- int [semid](#page-243-0)
- sembuf ∗ [sops](#page-243-1)
- size\_t [nsops](#page-243-2)

## 8.182.1 Detailed Description

Definition at line 986 of file sysv\_sem.c.

# 8.182.2 Field Documentation

#### <span id="page-243-2"></span>8.182.2.1 size\_t [semop\\_args::nsops](#page-243-2)

Definition at line 989 of file sysv\_sem.c. Referenced by semop(), and systrace\_args().

#### <span id="page-243-0"></span>8.182.2.2 int [semop\\_args::semid](#page-243-0)

Definition at line 987 of file sysv\_sem.c. Referenced by semop(), and systrace\_args().

#### <span id="page-243-1"></span>8.182.2.3 struct sembuf∗ [semop\\_args::sops](#page-243-1)

Definition at line 988 of file sysv\_sem.c. Referenced by semop(), and systrace\_args(). The documentation for this struct was generated from the following file:

• /usr/src/sys/kern[/sysv\\_sem.c](#page-1496-0)

# 8.183 setdomainname\_args Struct Reference

## Data Fields

- char ∗ [domainname](#page-244-0)
- int [len](#page-244-1)

## 8.183.1 Detailed Description

Definition at line 283 of file kern\_xxx.c.

### 8.183.2 Field Documentation

### <span id="page-244-0"></span>8.183.2.1 char∗ [setdomainname\\_args::domainname](#page-244-0)

Definition at line 284 of file kern\_xxx.c.

<span id="page-244-1"></span>Referenced by setdomainname(), and systrace\_args().

#### 8.183.2.2 int [setdomainname\\_args::len](#page-244-1)

Definition at line 285 of file kern\_xxx.c.

Referenced by setdomainname(), and systrace\_args().

The documentation for this struct was generated from the following file:

• /usr/src/sys/kern[/kern\\_xxx.c](#page-997-0)

# 8.184 setegid\_args Struct Reference

# Data Fields

• gid\_t [egid](#page-245-0)

# 8.184.1 Detailed Description

Definition at line 777 of file kern\_prot.c.

## 8.184.2 Field Documentation

### <span id="page-245-0"></span>8.184.2.1 gid\_t [setegid\\_args::egid](#page-245-0)

Definition at line 778 of file kern\_prot.c.

Referenced by setegid(), and systrace\_args().

The documentation for this struct was generated from the following file:

# 8.185 seteuid\_args Struct Reference

# Data Fields

• uid\_t [euid](#page-246-0)

# 8.185.1 Detailed Description

Definition at line 615 of file kern\_prot.c.

## 8.185.2 Field Documentation

### <span id="page-246-0"></span>8.185.2.1 uid\_t [seteuid\\_args::euid](#page-246-0)

Definition at line 616 of file kern\_prot.c.

Referenced by seteuid(), and systrace\_args().

The documentation for this struct was generated from the following file:

# 8.186 setgid\_args Struct Reference

## Data Fields

• gid\_t [gid](#page-247-0)

# 8.186.1 Detailed Description

Definition at line 674 of file kern\_prot.c.

## 8.186.2 Field Documentation

### <span id="page-247-0"></span>8.186.2.1 gid\_t [setgid\\_args::gid](#page-247-0)

Definition at line 675 of file kern\_prot.c.

Referenced by setgid(), and systrace\_args().

The documentation for this struct was generated from the following file:

# 8.187 setgroups\_args Struct Reference

# Data Fields

- u\_int [gidsetsize](#page-248-0)
- gid\_t ∗ [gidset](#page-248-1)

### 8.187.1 Detailed Description

Definition at line 828 of file kern\_prot.c.

### 8.187.2 Field Documentation

### <span id="page-248-1"></span>8.187.2.1 gid\_t∗ [setgroups\\_args::gidset](#page-248-1)

Definition at line 830 of file kern prot.c. Referenced by setgroups(), and systrace\_args().

#### <span id="page-248-0"></span>8.187.2.2 u\_int [setgroups\\_args::gidsetsize](#page-248-0)

Definition at line 829 of file kern\_prot.c. Referenced by setgroups(), and systrace\_args(). The documentation for this struct was generated from the following file:

# 8.188 setitimer\_args Struct Reference

## Data Fields

- u\_int [which](#page-249-0)
- itimerval ∗ [itv](#page-249-1)
- itimerval ∗ [oitv](#page-249-2)

## 8.188.1 Detailed Description

Definition at line 599 of file kern\_time.c.

# 8.188.2 Field Documentation

#### <span id="page-249-1"></span>8.188.2.1 struct itimerval∗ [setitimer\\_args::itv](#page-249-1)

<span id="page-249-2"></span>Definition at line 601 of file kern\_time.c. Referenced by setitimer(), and systrace\_args().

#### 8.188.2.2 struct itimerval ∗ [setitimer\\_args::oitv](#page-249-2)

Definition at line 601 of file kern\_time.c. Referenced by setitimer(), and systrace\_args().

#### <span id="page-249-0"></span>8.188.2.3 u\_int [setitimer\\_args::which](#page-249-0)

Definition at line 600 of file kern\_time.c. Referenced by setitimer(), and systrace\_args(). The documentation for this struct was generated from the following file:

• /usr/src/sys/kern[/kern\\_time.c](#page-915-0)

# 8.189 setlogin\_args Struct Reference

# Data Fields

• char ∗ [namebuf](#page-250-0)

# 8.189.1 Detailed Description

Definition at line 2015 of file kern\_prot.c.

## 8.189.2 Field Documentation

### <span id="page-250-0"></span>8.189.2.1 char∗ [setlogin\\_args::namebuf](#page-250-0)

Definition at line 2016 of file kern\_prot.c.

Referenced by setlogin(), and systrace\_args().

The documentation for this struct was generated from the following file:

# 8.190 setpgid\_args Struct Reference

# Data Fields

- int [pid](#page-251-0)
- int [pgid](#page-251-1)

## 8.190.1 Detailed Description

Definition at line 395 of file kern\_prot.c.

## 8.190.2 Field Documentation

## <span id="page-251-1"></span>8.190.2.1 int [setpgid\\_args::pgid](#page-251-1)

Definition at line 397 of file kern prot.c. Referenced by systrace\_args().

#### <span id="page-251-0"></span>8.190.2.2 int [setpgid\\_args::pid](#page-251-0)

Definition at line 396 of file kern\_prot.c.

Referenced by systrace\_args().

The documentation for this struct was generated from the following file:
# 8.191 setpriority\_args Struct Reference

# Data Fields

- int [which](#page-252-0)
- int [who](#page-252-1)
- int [prio](#page-252-2)

## 8.191.1 Detailed Description

Definition at line 168 of file kern\_resource.c.

# 8.191.2 Field Documentation

#### <span id="page-252-2"></span>8.191.2.1 int [setpriority\\_args::prio](#page-252-2)

Definition at line 171 of file kern\_resource.c. Referenced by setpriority(), and systrace\_args().

#### <span id="page-252-0"></span>8.191.2.2 int [setpriority\\_args::which](#page-252-0)

Definition at line 169 of file kern\_resource.c. Referenced by setpriority(), and systrace\_args().

#### <span id="page-252-1"></span>8.191.2.3 int [setpriority\\_args::who](#page-252-1)

Definition at line 170 of file kern\_resource.c. Referenced by setpriority(), and systrace\_args(). The documentation for this struct was generated from the following file:

• /usr/src/sys/kern[/kern\\_resource.c](#page-766-0)

# 8.192 setregid\_args Struct Reference

# Data Fields

- gid\_t [rgid](#page-253-0)
- gid\_t [egid](#page-253-1)

## 8.192.1 Detailed Description

Definition at line 978 of file kern\_prot.c.

### 8.192.2 Field Documentation

## <span id="page-253-1"></span>8.192.2.1 gid\_t [setregid\\_args::egid](#page-253-1)

Definition at line 980 of file kern\_prot.c. Referenced by setregid(), and systrace\_args().

#### <span id="page-253-0"></span>8.192.2.2 gid\_t [setregid\\_args::rgid](#page-253-0)

Definition at line 979 of file kern\_prot.c. Referenced by setregid(), and systrace\_args(). The documentation for this struct was generated from the following file:

• /usr/src/sys/kern[/kern\\_prot.c](#page-744-0)

# 8.193 setresgid\_args Struct Reference

# Data Fields

- gid\_t [rgid](#page-254-0)
- gid\_t [egid](#page-254-1)
- gid\_t [sgid](#page-254-2)

## 8.193.1 Detailed Description

Definition at line 1133 of file kern\_prot.c.

# 8.193.2 Field Documentation

#### <span id="page-254-1"></span>8.193.2.1 gid\_t [setresgid\\_args::egid](#page-254-1)

Definition at line 1135 of file kern\_prot.c. Referenced by setresgid(), and systrace\_args().

#### <span id="page-254-0"></span>8.193.2.2 gid\_t [setresgid\\_args::rgid](#page-254-0)

Definition at line 1134 of file kern\_prot.c. Referenced by setresgid(), and systrace\_args().

#### <span id="page-254-2"></span>8.193.2.3 gid\_t [setresgid\\_args::sgid](#page-254-2)

Definition at line 1136 of file kern\_prot.c. Referenced by setresgid(), and systrace\_args(). The documentation for this struct was generated from the following file:

• /usr/src/sys/kern[/kern\\_prot.c](#page-744-0)

# 8.194 setresuid\_args Struct Reference

# Data Fields

- uid\_t [ruid](#page-255-0)
- uid t [euid](#page-255-1)
- uid\_t [suid](#page-255-2)

## 8.194.1 Detailed Description

Definition at line 1048 of file kern\_prot.c.

## 8.194.2 Field Documentation

#### <span id="page-255-1"></span>8.194.2.1 uid\_t [setresuid\\_args::euid](#page-255-1)

Definition at line 1050 of file kern\_prot.c. Referenced by setresuid(), and systrace\_args().

#### <span id="page-255-0"></span>8.194.2.2 uid\_t [setresuid\\_args::ruid](#page-255-0)

Definition at line 1049 of file kern\_prot.c. Referenced by setresuid(), and systrace\_args().

#### <span id="page-255-2"></span>8.194.2.3 uid\_t [setresuid\\_args::suid](#page-255-2)

Definition at line 1051 of file kern\_prot.c. Referenced by setresuid(), and systrace\_args(). The documentation for this struct was generated from the following file:

• /usr/src/sys/kern[/kern\\_prot.c](#page-744-0)

# 8.195 setreuid\_args Struct Reference

# Data Fields

- uid\_t [ruid](#page-256-0)
- uid\_t [euid](#page-256-1)

## 8.195.1 Detailed Description

Definition at line 906 of file kern\_prot.c.

### 8.195.2 Field Documentation

## <span id="page-256-1"></span>8.195.2.1 uid\_t [setreuid\\_args::euid](#page-256-1)

Definition at line 908 of file kern\_prot.c. Referenced by setreuid(), and systrace\_args().

#### <span id="page-256-0"></span>8.195.2.2 uid\_t [setreuid\\_args::ruid](#page-256-0)

Definition at line 907 of file kern\_prot.c. Referenced by setreuid(), and systrace\_args(). The documentation for this struct was generated from the following file:

• /usr/src/sys/kern[/kern\\_prot.c](#page-744-0)

# 8.196 setsid\_args Struct Reference

# Data Fields

• int [dummy](#page-257-0)

# 8.196.1 Detailed Description

Definition at line 335 of file kern\_prot.c.

## 8.196.2 Field Documentation

### <span id="page-257-0"></span>8.196.2.1 int [setsid\\_args::dummy](#page-257-0)

Definition at line 336 of file kern\_prot.c.

The documentation for this struct was generated from the following file:

• /usr/src/sys/kern[/kern\\_prot.c](#page-744-0)

# 8.197 settimeofday\_args Struct Reference

# Data Fields

- timeval ∗ [tv](#page-258-0)
- timezone ∗ [tzp](#page-258-1)

## 8.197.1 Detailed Description

Definition at line 463 of file kern\_time.c.

### 8.197.2 Field Documentation

## <span id="page-258-0"></span>8.197.2.1 struct timeval∗ [settimeofday\\_args::tv](#page-258-0)

Definition at line 464 of file kern time.c. Referenced by settimeofday(), and systrace\_args().

#### <span id="page-258-1"></span>8.197.2.2 struct timezone∗ [settimeofday\\_args::tzp](#page-258-1)

Definition at line 465 of file kern time.c.

Referenced by settimeofday(), and systrace\_args().

The documentation for this struct was generated from the following file:

• /usr/src/sys/kern[/kern\\_time.c](#page-915-0)

# 8.198 setuid\_args Struct Reference

## Data Fields

• uid\_t [uid](#page-259-0)

# 8.198.1 Detailed Description

Definition at line 499 of file kern\_prot.c.

## 8.198.2 Field Documentation

### <span id="page-259-0"></span>8.198.2.1 uid\_t [setuid\\_args::uid](#page-259-0)

Definition at line 500 of file kern\_prot.c.

Referenced by setuid(), and systrace\_args().

The documentation for this struct was generated from the following file:

• /usr/src/sys/kern[/kern\\_prot.c](#page-744-0)

# 8.199 shmat\_args Struct Reference

# Data Fields

- int [shmid](#page-260-0)
- const void ∗ [shmaddr](#page-260-1)
- int [shmflg](#page-260-2)

## 8.199.1 Detailed Description

Definition at line 340 of file sysv\_shm.c.

# 8.199.2 Field Documentation

### <span id="page-260-1"></span>8.199.2.1 const void∗ [shmat\\_args::shmaddr](#page-260-1)

Definition at line 342 of file sysv\_shm.c. Referenced by shmat(), and systrace\_args().

#### <span id="page-260-2"></span>8.199.2.2 int [shmat\\_args::shmflg](#page-260-2)

Definition at line 343 of file sysv\_shm.c. Referenced by shmat(), and systrace\_args().

#### <span id="page-260-0"></span>8.199.2.3 int [shmat\\_args::shmid](#page-260-0)

Definition at line 341 of file sysv\_shm.c. Referenced by shmat(), and systrace\_args(). The documentation for this struct was generated from the following file:

# 8.200 shmctl\_args Struct Reference

# Data Fields

- int [shmid](#page-261-0)
- int [cmd](#page-261-1)
- shmid\_ds ∗ [buf](#page-261-2)

## 8.200.1 Detailed Description

Definition at line 538 of file sysv\_shm.c.

# 8.200.2 Field Documentation

#### <span id="page-261-2"></span>8.200.2.1 struct shmid\_ds∗ [shmctl\\_args::buf](#page-261-2)

Definition at line 541 of file sysv\_shm.c. Referenced by shmctl(), and systrace\_args().

#### <span id="page-261-1"></span>8.200.2.2 int [shmctl\\_args::cmd](#page-261-1)

Definition at line 540 of file sysv\_shm.c. Referenced by shmctl(), and systrace\_args().

#### <span id="page-261-0"></span>8.200.2.3 int [shmctl\\_args::shmid](#page-261-0)

Definition at line 539 of file sysv\_shm.c. Referenced by shmctl(), and systrace\_args(). The documentation for this struct was generated from the following file:

# 8.201 shmdt\_args Struct Reference

# Data Fields

• const void ∗ [shmaddr](#page-262-0)

# 8.201.1 Detailed Description

Definition at line 288 of file sysv\_shm.c.

# 8.201.2 Field Documentation

### <span id="page-262-0"></span>8.201.2.1 const void∗ [shmdt\\_args::shmaddr](#page-262-0)

Definition at line 289 of file sysv\_shm.c.

Referenced by shmdt(), and systrace\_args().

The documentation for this struct was generated from the following file:

# 8.202 shmget\_args Struct Reference

# Data Fields

- key\_t [key](#page-263-0)
- [size](#page-263-1)\_t size
- int [shmflg](#page-263-2)

## 8.202.1 Detailed Description

Definition at line 688 of file sysv\_shm.c.

# 8.202.2 Field Documentation

#### <span id="page-263-0"></span>8.202.2.1 key\_t [shmget\\_args::key](#page-263-0)

Definition at line 689 of file sysv\_shm.c. Referenced by shmget(), shmget\_allocate\_segment(), and systrace\_args().

#### <span id="page-263-2"></span>8.202.2.2 int [shmget\\_args::shmflg](#page-263-2)

<span id="page-263-1"></span>Definition at line 691 of file sysv\_shm.c. Referenced by shmget(), shmget\_existing(), and systrace\_args().

#### 8.202.2.3 size\_t [shmget\\_args::size](#page-263-1)

Definition at line 690 of file sysv\_shm.c.

Referenced by shmget\_allocate\_segment(), shmget\_existing(), and systrace\_args(). The documentation for this struct was generated from the following file:

# 8.203 shmmap\_state Struct Reference

# Data Fields

- vm\_offset\_t [va](#page-264-0)
- int [shmid](#page-264-1)

## 8.203.1 Detailed Description

Definition at line 127 of file sysv\_shm.c.

### 8.203.2 Field Documentation

#### <span id="page-264-1"></span>8.203.2.1 int [shmmap\\_state::shmid](#page-264-1)

Definition at line 129 of file sysv\_shm.c.

<span id="page-264-0"></span>Referenced by kern\_shmat(), shm\_delete\_mapping(), shmdt(), shmexit\_myhook(), and shmfork\_ myhook().

### 8.203.2.2 vm\_offset\_t [shmmap\\_state::va](#page-264-0)

Definition at line 128 of file sysv\_shm.c.

Referenced by shm\_delete\_mapping(), and shmdt().

The documentation for this struct was generated from the following file:

# 8.204 sigaction\_args Struct Reference

# Data Fields

- int [sig](#page-265-0)
- sigaction ∗ [act](#page-265-1)
- sigaction ∗ [oact](#page-265-2)

## 8.204.1 Detailed Description

Definition at line 801 of file kern\_sig.c.

# 8.204.2 Field Documentation

#### <span id="page-265-1"></span>8.204.2.1 struct sigaction∗ [sigaction\\_args::act](#page-265-1)

Definition at line 803 of file kern\_sig.c. Referenced by systrace\_args().

#### <span id="page-265-2"></span>8.204.2.2 struct sigaction∗ [sigaction\\_args::oact](#page-265-2)

Definition at line 804 of file kern\_sig.c. Referenced by systrace\_args().

#### <span id="page-265-0"></span>8.204.2.3 int [sigaction\\_args::sig](#page-265-0)

Definition at line 802 of file kern\_sig.c. Referenced by systrace\_args(). The documentation for this struct was generated from the following file:

• /usr/src/sys/kern[/kern\\_sig.c](#page-801-0)

# 8.205 sigaltstack\_args Struct Reference

# Data Fields

- stack\_t ∗ [ss](#page-266-0)
- stack\_t ∗ [oss](#page-266-1)

## 8.205.1 Detailed Description

Definition at line 1599 of file kern\_sig.c.

### 8.205.2 Field Documentation

## <span id="page-266-1"></span>8.205.2.1 stack\_t∗ [sigaltstack\\_args::oss](#page-266-1)

Definition at line 1601 of file kern sig.c. Referenced by systrace\_args().

#### <span id="page-266-0"></span>8.205.2.2 stack\_t∗ [sigaltstack\\_args::ss](#page-266-0)

Definition at line 1600 of file kern\_sig.c.

Referenced by systrace\_args().

The documentation for this struct was generated from the following file:

• /usr/src/sys/kern[/kern\\_sig.c](#page-801-0)

# 8.206 sigpending\_args Struct Reference

## Data Fields

• sigset\_t ∗ [set](#page-267-0)

# 8.206.1 Detailed Description

Definition at line 1320 of file kern\_sig.c.

## 8.206.2 Field Documentation

## <span id="page-267-0"></span>8.206.2.1 sigset\_t∗ [sigpending\\_args::set](#page-267-0)

Definition at line 1321 of file kern\_sig.c.

Referenced by sigpending(), and systrace\_args().

The documentation for this struct was generated from the following file:

• /usr/src/sys/kern[/kern\\_sig.c](#page-801-0)

# 8.207 sigprocmask\_args Struct Reference

# Data Fields

- int [how](#page-268-0)
- const sigset\_t ∗ [set](#page-268-1)
- sigset\_t ∗ [oset](#page-268-2)

## 8.207.1 Detailed Description

Definition at line 1043 of file kern\_sig.c.

# 8.207.2 Field Documentation

#### <span id="page-268-0"></span>8.207.2.1 int [sigprocmask\\_args::how](#page-268-0)

Definition at line 1044 of file kern\_sig.c. Referenced by sigprocmask(), and systrace\_args().

#### <span id="page-268-2"></span>8.207.2.2 sigset\_t∗ [sigprocmask\\_args::oset](#page-268-2)

Definition at line 1046 of file kern\_sig.c. Referenced by sigprocmask(), and systrace\_args().

#### <span id="page-268-1"></span>8.207.2.3 const sigset\_t∗ [sigprocmask\\_args::set](#page-268-1)

Definition at line 1045 of file kern\_sig.c. Referenced by sigprocmask(), and systrace\_args(). The documentation for this struct was generated from the following file:

• /usr/src/sys/kern[/kern\\_sig.c](#page-801-0)

# 8.208 sigqueue\_args Struct Reference

# Data Fields

- pid\_t [pid](#page-269-0)
- int [signum](#page-269-1)
- void ∗ [value](#page-269-2)

## 8.208.1 Detailed Description

Definition at line 1804 of file kern\_sig.c.

## 8.208.2 Field Documentation

### <span id="page-269-0"></span>8.208.2.1 pid\_t [sigqueue\\_args::pid](#page-269-0)

<span id="page-269-1"></span>Definition at line 1805 of file kern\_sig.c. Referenced by sigqueue(), and systrace\_args().

#### 8.208.2.2 int [sigqueue\\_args::signum](#page-269-1)

Definition at line 1806 of file kern\_sig.c. Referenced by sigqueue(), and systrace\_args().

#### <span id="page-269-2"></span>8.208.2.3 void∗ [sigqueue\\_args::value](#page-269-2)

Definition at line 1807 of file kern\_sig.c. Referenced by sigqueue(), and systrace\_args(). The documentation for this struct was generated from the following file:

• /usr/src/sys/kern[/kern\\_sig.c](#page-801-0)

# 8.209 sigsuspend\_args Struct Reference

# Data Fields

• const sigset\_t ∗ [sigmask](#page-270-0)

# 8.209.1 Detailed Description

Definition at line 1475 of file kern\_sig.c.

## 8.209.2 Field Documentation

### <span id="page-270-0"></span>8.209.2.1 const sigset\_t∗ [sigsuspend\\_args::sigmask](#page-270-0)

Definition at line 1476 of file kern\_sig.c.

Referenced by sigsuspend(), and systrace\_args().

The documentation for this struct was generated from the following file:

• /usr/src/sys/kern[/kern\\_sig.c](#page-801-0)

# 8.210 sleepqueue Struct Reference

# 8.210.1 Detailed Description

Definition at line 116 of file subr\_sleepqueue.c.

The documentation for this struct was generated from the following file:

• /usr/src/sys/kern[/subr\\_sleepqueue.c](#page-1349-0)

# 8.211 sleepqueue\_chain Struct Reference

# 8.211.1 Detailed Description

Definition at line 127 of file subr\_sleepqueue.c.

The documentation for this struct was generated from the following file:

• /usr/src/sys/kern[/subr\\_sleepqueue.c](#page-1349-0)

# 8.212 snprintf\_arg Struct Reference

# Data Fields

- char ∗ [str](#page-273-0)
- size\_t [remain](#page-273-1)

## 8.212.1 Detailed Description

Definition at line 89 of file subr\_prf.c.

### 8.212.2 Field Documentation

## <span id="page-273-1"></span>8.212.2.1 size\_t [snprintf\\_arg::remain](#page-273-1)

Definition at line 91 of file subr\_prf.c.

<span id="page-273-0"></span>Referenced by snprintf\_func(), vsnprintf(), and vsnrprintf().

#### 8.212.2.2 char∗ [snprintf\\_arg::str](#page-273-0)

Definition at line 90 of file subr\_prf.c. Referenced by snprintf\_func(), vsnprintf(), and vsnrprintf(). The documentation for this struct was generated from the following file:

• /usr/src/sys/kern[/subr\\_prf.c](#page-1304-0)

# 8.213 sseg\_closure Struct Reference

# Data Fields

- int [count](#page-274-0)
- [size](#page-274-1)\_t size

## 8.213.1 Detailed Description

Definition at line 881 of file imgact\_elf.c.

### 8.213.2 Field Documentation

## <span id="page-274-0"></span>8.213.2.1 int [sseg\\_closure::count](#page-274-0)

Definition at line 882 of file imgact elf.c. Referenced by cb\_size\_segment(), and coredump().

#### <span id="page-274-1"></span>8.213.2.2 size\_t [sseg\\_closure::size](#page-274-1)

Definition at line 883 of file imgact\_elf.c. Referenced by cb\_size\_segment(), and coredump(). The documentation for this struct was generated from the following file:

• /usr/src/sys/kern[/imgact\\_elf.c](#page-323-0)

# 8.214 stat\_args Struct Reference

# Data Fields

- char ∗ [path](#page-275-0)
- stat ∗ [ub](#page-275-1)

## 8.214.1 Detailed Description

Definition at line 2052 of file vfs\_syscalls.c.

## 8.214.2 Field Documentation

## <span id="page-275-0"></span>8.214.2.1 char∗ [stat\\_args::path](#page-275-0)

Definition at line 2053 of file vfs\_syscalls.c. Referenced by systrace\_args().

#### <span id="page-275-1"></span>8.214.2.2 struct stat∗ [stat\\_args::ub](#page-275-1)

Definition at line 2054 of file vfs\_syscalls.c.

Referenced by systrace\_args().

The documentation for this struct was generated from the following file:

• /usr/src/sys/kern[/vfs\\_syscalls.c](#page-2036-0)

# 8.215 statfs\_args Struct Reference

# Data Fields

- char ∗ [path](#page-276-0)
- statfs ∗ [buf](#page-276-1)

# 8.215.1 Detailed Description

Definition at line 213 of file vfs\_syscalls.c.

### 8.215.2 Field Documentation

## <span id="page-276-1"></span>8.215.2.1 struct statfs∗ [statfs\\_args::buf](#page-276-1)

Definition at line 215 of file vfs syscalls.c. Referenced by systrace\_args().

#### <span id="page-276-0"></span>8.215.2.2 char∗ [statfs\\_args::path](#page-276-0)

Definition at line 214 of file vfs\_syscalls.c.

Referenced by systrace\_args().

The documentation for this struct was generated from the following file:

• /usr/src/sys/kern[/vfs\\_syscalls.c](#page-2036-0)

# 8.216 statspage Struct Reference

# 8.216.1 Detailed Description

Definition at line 442 of file subr\_devstat.c.

The documentation for this struct was generated from the following file:

• /usr/src/sys/kern[/subr\\_devstat.c](#page-1217-0)

# 8.217 swapcontext\_args Struct Reference

# Data Fields

- \_\_ucontext ∗ [oucp](#page-278-0)
- \_\_ucontext\_t ∗ [ucp](#page-278-1)

## 8.217.1 Detailed Description

Definition at line 55 of file kern\_context.c.

### 8.217.2 Field Documentation

## <span id="page-278-0"></span>8.217.2.1 struct \_\_ucontext∗ [swapcontext\\_args::oucp](#page-278-0)

Definition at line 56 of file kern context.c. Referenced by swapcontext(), and systrace\_args().

### <span id="page-278-1"></span>8.217.2.2 struct \_\_ucontext\_t∗ [swapcontext\\_args::ucp](#page-278-1)

Definition at line 57 of file kern\_context.c. Referenced by swapcontext(), and systrace\_args().

The documentation for this struct was generated from the following file:

• /usr/src/sys/kern[/kern\\_context.c](#page-427-0)

# 8.218 symlink\_args Struct Reference

# Data Fields

- char ∗ [path](#page-279-0)
- char ∗ [link](#page-279-1)

# 8.218.1 Detailed Description

Definition at line 1484 of file vfs\_syscalls.c.

### 8.218.2 Field Documentation

## <span id="page-279-1"></span>8.218.2.1 char∗ [symlink\\_args::link](#page-279-1)

Definition at line 1486 of file vfs\_syscalls.c. Referenced by systrace\_args().

#### <span id="page-279-0"></span>8.218.2.2 char∗ [symlink\\_args::path](#page-279-0)

Definition at line 1485 of file vfs\_syscalls.c.

Referenced by systrace\_args().

The documentation for this struct was generated from the following file:

• /usr/src/sys/kern[/vfs\\_syscalls.c](#page-2036-0)

# 8.219 sync\_args Struct Reference

# Data Fields

• int [dummy](#page-280-0)

# 8.219.1 Detailed Description

Definition at line 102 of file vfs\_syscalls.c.

## 8.219.2 Field Documentation

### <span id="page-280-0"></span>8.219.2.1 int [sync\\_args::dummy](#page-280-0)

Definition at line 103 of file vfs\_syscalls.c.

The documentation for this struct was generated from the following file:

• /usr/src/sys/kern[/vfs\\_syscalls.c](#page-2036-0)

# 8.220 sysctl\_args Struct Reference

# Data Fields

- int ∗ [name](#page-281-0)
- u\_int [namelen](#page-281-1)
- void ∗ [old](#page-281-2)
- size\_t ∗ [oldlenp](#page-281-3)
- void ∗ [new](#page-281-4)
- size t [newlen](#page-281-5)

## 8.220.1 Detailed Description

Definition at line 1288 of file kern\_sysctl.c.

## 8.220.2 Field Documentation

#### <span id="page-281-0"></span>8.220.2.1 int∗ [sysctl\\_args::name](#page-281-0)

<span id="page-281-1"></span>Definition at line 1289 of file kern\_sysctl.c. Referenced by \_\_sysctl(), and systrace\_args().

### 8.220.2.2 u\_int [sysctl\\_args::namelen](#page-281-1)

<span id="page-281-4"></span>Definition at line 1290 of file kern\_sysctl.c. Referenced by \_\_sysctl(), and systrace\_args().

#### 8.220.2.3 void∗ [sysctl\\_args::new](#page-281-4)

<span id="page-281-5"></span>Definition at line 1293 of file kern\_sysctl.c. Referenced by \_\_sysctl(), and systrace\_args().

#### 8.220.2.4 size\_t [sysctl\\_args::newlen](#page-281-5)

<span id="page-281-2"></span>Definition at line 1294 of file kern\_sysctl.c. Referenced by \_\_sysctl(), and systrace\_args().

#### 8.220.2.5 void∗ [sysctl\\_args::old](#page-281-2)

<span id="page-281-3"></span>Definition at line 1291 of file kern\_sysctl.c. Referenced by sysctl(), and systrace args().

### 8.220.2.6 size\_t∗ [sysctl\\_args::oldlenp](#page-281-3)

Definition at line 1292 of file kern\_sysctl.c.

Referenced by \_\_sysctl(), and systrace\_args().

The documentation for this struct was generated from the following file:

• /usr/src/sys/kern[/kern\\_sysctl.c](#page-863-0)

# 8.221 td sched Struct Reference

## Data Fields

• thread ∗ [ts\\_thread](#page-283-0)

# 8.221.1 Detailed Description

Definition at line 81 of file sched\_4bsd.c.

### 8.221.2 Field Documentation

## <span id="page-283-0"></span>8.221.2.1 struct thread∗ [td\\_sched::ts\\_thread](#page-283-0)

Definition at line 187 of file sched core.c.

Referenced by krunq\_add(), sched\_calc\_pri(), sched\_choose(), sched\_recalc\_pri(), sched\_update\_ runtime(), schedinit(), tdq\_choose(), tdq\_runq\_add(), and tdq\_runq\_rem().

The documentation for this struct was generated from the following files:

- /usr/src/sys/kern[/sched\\_4bsd.c](#page-1048-0)
- /usr/src/sys/kern[/sched\\_core.c](#page-1066-0)

# 8.222 tdq Struct Reference

# Data Fields

- [runq](#page-1065-0) [tdq\\_idle](#page-284-0)
- [runq](#page-1065-0) [tdq\\_timeshare](#page-285-0)
- [runq](#page-1065-0) [tdq\\_realtime](#page-284-1)
- u\_char [tdq\\_idx](#page-284-2)
- u\_char [tdq\\_ridx](#page-284-3)
- short tdq flags
- int tdq load
- int tdq sysload

# 8.222.1 Detailed Description

Definition at line 177 of file sched ule.c.

## 8.222.2 Field Documentation

#### <span id="page-284-4"></span> $8.222.2.1$  short  $tdq::tdq$  flags

<span id="page-284-0"></span>Definition at line 183 of file sched\_ule.c. Referenced by tdq\_runq\_add(), and tdq\_runq\_rem().

#### 8.222.2.2 struct [runq](#page-1065-0) [tdq::tdq\\_idle](#page-284-0)

<span id="page-284-2"></span>Definition at line 178 of file sched\_ule.c. Referenced by sched\_add(), tdq\_choose(), tdq\_print(), and tdq\_setup().

#### 8.222.2.3 u\_char  $tdq$ : $tdq$ \_idx

<span id="page-284-5"></span>Definition at line 181 of file sched\_ule.c. Referenced by sched\_clock(), tdq\_print(), tdq\_runq\_add(), and tdq\_runq\_rem().

#### 8.222.2.4 int [tdq::tdq\\_load](#page-284-5)

<span id="page-284-1"></span>Definition at line 184 of file sched\_ule.c. Referenced by sched\_runnable(), tdq\_load\_add(), tdq\_load\_rem(), tdq\_print(), and tdq\_setup().

#### 8.222.2.5 struct [runq](#page-1065-0) [tdq::tdq\\_realtime](#page-284-1)

<span id="page-284-3"></span>Definition at line 180 of file sched\_ule.c. Referenced by sched\_add(), tdq\_choose(), tdq\_print(), and tdq\_setup().

## 8.222.2.6 u char  $tdq$ ::tdq ridx

Definition at line 182 of file sched\_ule.c.

<span id="page-285-1"></span>Referenced by sched\_clock(), tdq\_choose(), tdq\_print(), tdq\_runq\_add(), and tdq\_runq\_rem().

## $8.222.2.7$  int  $tdq$ : $tdq$  sysload

Definition at line 190 of file sched\_ule.c.

<span id="page-285-0"></span>Referenced by tdq\_load\_add(), and tdq\_load\_rem().

### 8.222.2.8 struct [runq](#page-1065-0) [tdq::tdq\\_timeshare](#page-285-0)

Definition at line 179 of file sched\_ule.c.

Referenced by sched\_add(), sched\_clock(), tdq\_choose(), tdq\_print(), tdq\_runq\_add(), tdq\_runq\_rem(), and tdq\_setup().

The documentation for this struct was generated from the following file:

• /usr/src/sys/kern[/sched\\_ule.c](#page-1094-0)

# <span id="page-286-5"></span>8.223 timehands Struct Reference

Collaboration diagram for timehands:

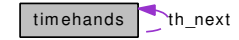

## Data Fields

- [timecounter](#page-893-0)  $*$  [th\\_counter](#page-286-0)
- int64 t [th\\_adjustment](#page-286-1)
- u\_int64\_t [th\\_scale](#page-287-0)
- u\_int [th\\_offset\\_count](#page-287-1)
- bintime [th\\_offset](#page-287-2)
- timeval [th\\_microtime](#page-286-2)
- timespec [th\\_nanotime](#page-286-3)
- volatile u\_int [th\\_generation](#page-286-4)
- [timehands](#page-286-5) ∗ [th\\_next](#page-287-3)

# 8.223.1 Detailed Description

Definition at line 50 of file kern tc.c.

## 8.223.2 Field Documentation

#### <span id="page-286-1"></span>8.223.2.1 int64\_t [timehands::th\\_adjustment](#page-286-1)

Definition at line 53 of file kern tc.c. Referenced by tc\_windup().

#### <span id="page-286-0"></span>8.223.2.2 struct [timecounter](#page-893-0)∗ [timehands::th\\_counter](#page-286-0)

Definition at line 52 of file kern\_tc.c.

<span id="page-286-4"></span>Referenced by pps\_capture(), tc\_cpu\_ticks(), tc\_delta(), tc\_getfrequency(), and tc\_windup().

#### 8.223.2.3 volatile u\_int [timehands::th\\_generation](#page-286-4)

Definition at line 60 of file kern\_tc.c.

<span id="page-286-2"></span>Referenced by binuptime(), getbintime(), getbinuptime(), getmicrotime(), getmicrouptime(), getnanotime(), getnanouptime(), pps\_capture(), and tc\_windup().

#### 8.223.2.4 struct timeval [timehands::th\\_microtime](#page-286-2)

Definition at line 57 of file kern\_tc.c.

<span id="page-286-3"></span>Referenced by getmicrotime(), and tc\_windup().

#### 8.223.2.5 struct timespec [timehands::th\\_nanotime](#page-286-3)

Definition at line 58 of file kern\_tc.c. Referenced by getnanotime(), and tc\_windup().

#### <span id="page-287-3"></span>8.223.2.6 struct [timehands](#page-286-5)∗ [timehands::th\\_next](#page-287-3)

Definition at line 61 of file kern\_tc.c. Referenced by tc\_windup().

### <span id="page-287-2"></span>8.223.2.7 struct bintime [timehands::th\\_offset](#page-287-2)

Definition at line 56 of file kern\_tc.c.

<span id="page-287-1"></span>Referenced by binuptime(), getbintime(), getbinuptime(), getmicrouptime(), getnanouptime(), and tc\_windup().

#### 8.223.2.8 u\_int [timehands::th\\_offset\\_count](#page-287-1)

<span id="page-287-0"></span>Definition at line 55 of file kern\_tc.c. Referenced by tc\_delta(), and tc\_windup().

#### 8.223.2.9 u\_int64\_t [timehands::th\\_scale](#page-287-0)

Definition at line 54 of file kern\_tc.c.

Referenced by binuptime(), and tc\_windup().

The documentation for this struct was generated from the following file:

• /usr/src/sys/kern[/kern\\_tc.c](#page-879-0)
## 8.224 timer\_getoverrun\_args Struct Reference

#### Data Fields

• int [timerid](#page-288-0)

#### 8.224.1 Detailed Description

Definition at line 1231 of file kern\_time.c.

#### 8.224.2 Field Documentation

#### <span id="page-288-0"></span>8.224.2.1 int [timer\\_getoverrun\\_args::timerid](#page-288-0)

Definition at line 1232 of file kern\_time.c.

The documentation for this struct was generated from the following file:

• /usr/src/sys/kern[/kern\\_time.c](#page-915-0)

## 8.225 truncate\_args Struct Reference

#### Data Fields

- char ∗ [path](#page-289-0)
- int [pad](#page-289-1)
- off\_t [length](#page-289-2)

#### 8.225.1 Detailed Description

Definition at line 3001 of file vfs\_syscalls.c.

#### 8.225.2 Field Documentation

#### <span id="page-289-2"></span>8.225.2.1 off\_t [truncate\\_args::length](#page-289-2)

Definition at line 3004 of file vfs\_syscalls.c. Referenced by systrace\_args().

#### <span id="page-289-1"></span>8.225.2.2 int [truncate\\_args::pad](#page-289-1)

Definition at line 3003 of file vfs\_syscalls.c. Referenced by systrace\_args().

#### <span id="page-289-0"></span>8.225.2.3 char∗ [truncate\\_args::path](#page-289-0)

Definition at line 3002 of file vfs\_syscalls.c. Referenced by systrace\_args(). The documentation for this struct was generated from the following file:

• /usr/src/sys/kern[/vfs\\_syscalls.c](#page-2036-0)

## 8.226 turnstile Struct Reference

#### Data Fields

- threadqueue [ts\\_blocked](#page-290-0) [2]
- threadqueue [ts\\_pending](#page-290-1)

#### 8.226.1 Detailed Description

Definition at line 117 of file subr\_turnstile.c.

#### 8.226.2 Field Documentation

#### <span id="page-290-0"></span>8.226.2.1 struct threadqueue [turnstile::ts\\_blocked\[](#page-290-0)2]

Definition at line 118 of file subr\_turnstile.c.

Referenced by turnstile\_adjust(), turnstile\_adjust\_thread(), turnstile\_alloc(), turnstile\_broadcast(), turnstile\_disown(), turnstile\_empty(), turnstile\_first\_waiter(), turnstile\_free(), turnstile\_head(), turnstile\_ signal(), turnstile\_unpend(), and turnstile\_wait().

#### <span id="page-290-1"></span>8.226.2.2 struct threadqueue [turnstile::ts\\_pending](#page-290-1)

Definition at line 119 of file subr\_turnstile.c.

Referenced by turnstile\_alloc(), turnstile\_broadcast(), turnstile\_disown(), turnstile\_free(), turnstile\_ signal(), turnstile\_unpend(), and turnstile\_wait().

The documentation for this struct was generated from the following file:

• /usr/src/sys/kern[/subr\\_turnstile.c](#page-1385-0)

## 8.227 turnstile\_chain Struct Reference

#### 8.227.1 Detailed Description

Definition at line 127 of file subr\_turnstile.c.

The documentation for this struct was generated from the following file:

• /usr/src/sys/kern[/subr\\_turnstile.c](#page-1385-0)

## 8.228 umask\_args Struct Reference

#### Data Fields

• int [newmask](#page-292-0)

#### 8.228.1 Detailed Description

Definition at line 3807 of file vfs\_syscalls.c.

#### 8.228.2 Field Documentation

#### <span id="page-292-0"></span>8.228.2.1 int [umask\\_args::newmask](#page-292-0)

Definition at line 3808 of file vfs\_syscalls.c.

Referenced by systrace\_args(), and umask().

The documentation for this struct was generated from the following file:

• /usr/src/sys/kern[/vfs\\_syscalls.c](#page-2036-0)

## 8.229 umtx\_key Struct Reference

#### Data Fields

```
• int hash
type
• int shared
• union {
    struct {
      object_t object
      offset
    } shared
    struct {
      vmspace ∗ vs
      uintptr_t addr
    } private
    struct {
      void ∗ a
      uintptr_t b
    } both
  } info
```
#### 8.229.1 Detailed Description

Definition at line 69 of file kern\_umtx.c.

#### 8.229.2 Field Documentation

<span id="page-293-2"></span>8.229.2.1 void∗ [umtx\\_key::a](#page-293-2)

<span id="page-293-1"></span>Definition at line 83 of file kern\_umtx.c.

#### 8.229.2.2 uintptr\_t [umtx\\_key::addr](#page-293-1)

<span id="page-293-3"></span>Definition at line 80 of file kern\_umtx.c.

8.229.2.3 uintptr\_t [umtx\\_key::b](#page-293-3)

<span id="page-293-4"></span>Definition at line 84 of file kern\_umtx.c.

8.229.2.4 struct { ... } [umtx\\_key::both](#page-293-4)

<span id="page-293-0"></span>Referenced by umtx\_key\_match(), and umtxq\_hash().

#### 8.229.2.5 int [umtx\\_key::hash](#page-293-0)

Definition at line 70 of file kern\_umtx.c.

<span id="page-294-7"></span>Referenced by umtxq\_getchain(), and umtxq\_hash().

#### 8.229.2.6 union { ... } [umtx\\_key::info](#page-294-7)

<span id="page-294-2"></span>Referenced by umtx\_key\_get(), umtx\_key\_match(), umtx\_key\_release(), and umtxq\_hash().

8.229.2.7 vm\_object\_t [umtx\\_key::object](#page-294-2)

<span id="page-294-3"></span>Definition at line 75 of file kern\_umtx.c.

8.229.2.8 uintptr\_t [umtx\\_key::offset](#page-294-3)

<span id="page-294-6"></span>Definition at line 76 of file kern\_umtx.c.

#### 8.229.2.9 struct { ... } [umtx\\_key::private](#page-294-6)

<span id="page-294-4"></span>Referenced by umtx\_key\_get().

#### 8.229.2.10 struct { ... } [umtx\\_key::shared](#page-294-1)

<span id="page-294-1"></span>8.229.2.11 int [umtx\\_key::shared](#page-294-1)

Definition at line 72 of file kern\_umtx.c. Referenced by umtx key\_get(), and umtx key\_release().

#### <span id="page-294-0"></span>8.229.2.12 int [umtx\\_key::type](#page-294-0)

<span id="page-294-5"></span>Definition at line 71 of file kern\_umtx.c. Referenced by umtx\_key\_get(), and umtx\_key\_match().

#### 8.229.2.13 struct vmspace∗ [umtx\\_key::vs](#page-294-5)

Definition at line 79 of file kern\_umtx.c.

The documentation for this struct was generated from the following file:

• /usr/src/sys/kern[/kern\\_umtx.c](#page-946-0)

## 8.230 umtx\_pi Struct Reference

#### Data Fields

- thread ∗ [pi\\_owner](#page-295-0)
- int [pi\\_refcount](#page-295-1)

#### 8.230.1 Detailed Description

Definition at line 90 of file kern\_umtx.c.

#### 8.230.2 Field Documentation

#### <span id="page-295-0"></span>8.230.2.1 struct thread∗ [umtx\\_pi::pi\\_owner](#page-295-0)

Definition at line 92 of file kern\_umtx.c.

Referenced by do\_unlock\_pi(), umtx\_pi\_claim(), umtx\_pi\_setowner(), umtx\_pi\_unref(), umtx\_propagate\_priority(), umtx\_thread\_cleanup(), umtx\_unpropagate\_priority(), and umtxq\_sleep\_pi().

#### 8.230.2.2 int [umtx\\_pi::pi\\_refcount](#page-295-1)

Definition at line 95 of file kern\_umtx.c.

Referenced by umtx\_pi\_ref(), and umtx\_pi\_unref().

The documentation for this struct was generated from the following file:

<span id="page-295-1"></span>• /usr/src/sys/kern[/kern\\_umtx.c](#page-946-0)

# 8.231 umtx\_q Struct Reference

#### 8.231.1 Detailed Description

Definition at line 111 of file kern\_umtx.c.

The documentation for this struct was generated from the following file:

• /usr/src/sys/kern[/kern\\_umtx.c](#page-946-0)

## 8.232 umtxq\_chain Struct Reference

#### Data Fields

- mtx [uc\\_lock](#page-297-0)
- umtxq\_head [uc\\_queue](#page-297-1)
- char [uc\\_busy](#page-297-2)
- int [uc\\_waiters](#page-297-3)

#### 8.232.1 Detailed Description

Definition at line 145 of file kern\_umtx.c.

#### 8.232.2 Field Documentation

#### <span id="page-297-2"></span>8.232.2.1 char [umtxq\\_chain::uc\\_busy](#page-297-2)

<span id="page-297-0"></span>Definition at line 153 of file kern\_umtx.c. Referenced by umtxq\_sysinit().

#### 8.232.2.2 struct mtx [umtxq\\_chain::uc\\_lock](#page-297-0)

<span id="page-297-1"></span>Definition at line 147 of file kern\_umtx.c.

#### 8.232.2.3 struct umtxq\_head [umtxq\\_chain::uc\\_queue](#page-297-1)

<span id="page-297-3"></span>Definition at line 150 of file kern\_umtx.c.

#### 8.232.2.4 int [umtxq\\_chain::uc\\_waiters](#page-297-3)

Definition at line 156 of file kern\_umtx.c. Referenced by umtxq\_sysinit(). The documentation for this struct was generated from the following file:

• /usr/src/sys/kern[/kern\\_umtx.c](#page-946-0)

## 8.233 uname\_args Struct Reference

#### Data Fields

• utsname ∗ [name](#page-298-0)

#### 8.233.1 Detailed Description

Definition at line 173 of file kern\_xxx.c.

#### 8.233.2 Field Documentation

#### <span id="page-298-0"></span>8.233.2.1 struct utsname∗ [uname\\_args::name](#page-298-0)

Definition at line 174 of file kern\_xxx.c.

Referenced by systrace\_args(), and uname().

The documentation for this struct was generated from the following file:

• /usr/src/sys/kern[/kern\\_xxx.c](#page-997-0)

## 8.234 unlink\_args Struct Reference

#### Data Fields

• char ∗ [path](#page-299-0)

#### 8.234.1 Detailed Description

Definition at line 1629 of file vfs\_syscalls.c.

#### 8.234.2 Field Documentation

#### <span id="page-299-0"></span>8.234.2.1 char∗ [unlink\\_args::path](#page-299-0)

Definition at line 1630 of file vfs\_syscalls.c.

Referenced by systrace\_args(), and unlink().

The documentation for this struct was generated from the following file:

• /usr/src/sys/kern[/vfs\\_syscalls.c](#page-2036-0)

## 8.235 unmount\_args Struct Reference

### Data Fields

- char ∗ [path](#page-300-0)
- int [flags](#page-300-1)

#### 8.235.1 Detailed Description

Definition at line 1082 of file vfs\_mount.c.

#### 8.235.2 Field Documentation

#### <span id="page-300-1"></span>8.235.2.1 int [unmount\\_args::flags](#page-300-1)

Definition at line 1084 of file vfs\_mount.c. Referenced by systrace\_args().

#### <span id="page-300-0"></span>8.235.2.2 char∗ [unmount\\_args::path](#page-300-0)

Definition at line 1083 of file vfs\_mount.c.

Referenced by systrace\_args().

The documentation for this struct was generated from the following file:

• /usr/src/sys/kern[/vfs\\_mount.c](#page-1956-0)

## <span id="page-301-0"></span>8.236 unr Struct Reference

## 8.236.1 Detailed Description

Definition at line 173 of file subr\_unit.c.

The documentation for this struct was generated from the following file:

• /usr/src/sys/kern[/subr\\_unit.c](#page-1394-0)

## 8.237 unrb Struct Reference

#### Data Fields

- u\_char [busy](#page-302-0)
- bitstr\_t [map](#page-302-1) [sizeof(struct [unr\)](#page-301-0)-1]

#### 8.237.1 Detailed Description

Definition at line 179 of file subr\_unit.c.

#### 8.237.2 Field Documentation

#### <span id="page-302-0"></span>8.237.2.1 u\_char [unrb::busy](#page-302-0)

Definition at line 180 of file subr\_unit.c.

<span id="page-302-1"></span>Referenced by alloc\_unrl(), collapse\_unr(), free\_unrl(), and optimize\_unr().

#### 8.237.2.2 bitstr\_t [unrb::map\[](#page-302-1)sizeof(struct [unr\)](#page-301-0)-1]

Definition at line 181 of file subr\_unit.c. Referenced by alloc\_unrl(), free\_unrl(), and optimize\_unr().

The documentation for this struct was generated from the following file:

• /usr/src/sys/kern[/subr\\_unit.c](#page-1394-0)

## 8.238 unrhdr Struct Reference

## 8.238.1 Detailed Description

Definition at line 191 of file subr\_unit.c.

The documentation for this struct was generated from the following file:

• /usr/src/sys/kern[/subr\\_unit.c](#page-1394-0)

## 8.239 utimes\_args Struct Reference

### Data Fields

- char ∗ [path](#page-304-0)
- timeval ∗ [tptr](#page-304-1)

#### 8.239.1 Detailed Description

Definition at line 2866 of file vfs\_syscalls.c.

#### 8.239.2 Field Documentation

#### <span id="page-304-0"></span>8.239.2.1 char∗ [utimes\\_args::path](#page-304-0)

Definition at line 2867 of file vfs\_syscalls.c. Referenced by systrace\_args().

#### <span id="page-304-1"></span>8.239.2.2 struct timeval∗ [utimes\\_args::tptr](#page-304-1)

Definition at line 2868 of file vfs\_syscalls.c.

Referenced by systrace\_args().

The documentation for this struct was generated from the following file:

• /usr/src/sys/kern[/vfs\\_syscalls.c](#page-2036-0)

## 8.240 uuid\_private Struct Reference

## Data Fields

```
• union {
    uint64_t ll
    struct {
      low
      uint16_t mid
      uint16_t hi
    } x
  } time
```
- uint16\_t [seq](#page-305-4)
- uint16\_t [node](#page-305-5) [UUID\_NODE\_LEN >>1]

#### 8.240.1 Detailed Description

Definition at line 57 of file kern\_uuid.c.

#### 8.240.2 Field Documentation

#### <span id="page-305-3"></span>8.240.2.1 uint16\_t [uuid\\_private::hi](#page-305-3)

<span id="page-305-0"></span>Definition at line 63 of file kern\_uuid.c.

#### 8.240.2.2 uint64\_t [uuid\\_private::ll](#page-305-0)

<span id="page-305-1"></span>Definition at line 59 of file kern\_uuid.c. Referenced by kern\_uuidgen().

#### 8.240.2.3 uint32\_t [uuid\\_private::low](#page-305-1)

<span id="page-305-2"></span>Definition at line 61 of file kern\_uuid.c.

#### 8.240.2.4 uint16\_t [uuid\\_private::mid](#page-305-2)

<span id="page-305-5"></span>Definition at line 62 of file kern\_uuid.c.

#### 8.240.2.5 uint16\_t [uuid\\_private::node\[](#page-305-5)UUID\_NODE\_LEN >>1]

<span id="page-305-4"></span>Definition at line 67 of file kern\_uuid.c. Referenced by kern\_uuidgen(), and snprintf\_uuid().

#### 8.240.2.6 uint16\_t [uuid\\_private::seq](#page-305-4)

Definition at line 66 of file kern\_uuid.c. Referenced by kern\_uuidgen(), and snprintf\_uuid().

#### <span id="page-306-1"></span>8.240.2.7 union { ... } [uuid\\_private::time](#page-306-1)

<span id="page-306-0"></span>Referenced by kern\_uuidgen(), and snprintf\_uuid().

#### 8.240.2.8 struct { ... } [uuid\\_private::x](#page-306-0)

Referenced by kern\_uuidgen(), and snprintf\_uuid().

The documentation for this struct was generated from the following file:

• /usr/src/sys/kern[/kern\\_uuid.c](#page-991-0)

## 8.241 uuidgen\_args Struct Reference

#### Data Fields

- uuid ∗ [store](#page-307-0)
- int [count](#page-307-1)

#### 8.241.1 Detailed Description

Definition at line 176 of file kern\_uuid.c.

#### 8.241.2 Field Documentation

#### <span id="page-307-1"></span>8.241.2.1 int [uuidgen\\_args::count](#page-307-1)

Definition at line 178 of file kern\_uuid.c. Referenced by systrace\_args(), and uuidgen().

#### <span id="page-307-0"></span>8.241.2.2 struct uuid∗ [uuidgen\\_args::store](#page-307-0)

Definition at line 177 of file kern\_uuid.c.

Referenced by systrace\_args(), and uuidgen().

The documentation for this struct was generated from the following file:

• /usr/src/sys/kern[/kern\\_uuid.c](#page-991-0)

# 8.242 vfsopt Struct Reference

#### 8.242.1 Detailed Description

Definition at line 109 of file vfs\_mount.c.

The documentation for this struct was generated from the following file:

• /usr/src/sys/kern[/vfs\\_mount.c](#page-1956-0)

## <span id="page-309-2"></span>8.243 witness Struct Reference

#### Data Fields

- const char ∗ [w\\_name](#page-309-0)
- lock\_class ∗ [w\\_class](#page-309-1)

#### 8.243.1 Detailed Description

Definition at line 134 of file subr\_witness.c.

#### 8.243.2 Field Documentation

#### <span id="page-309-1"></span>8.243.2.1 struct lock\_class∗ [witness::w\\_class](#page-309-1)

Definition at line 136 of file subr\_witness.c. Referenced by depart(), enroll(), and itismychild().

#### <span id="page-309-0"></span>8.243.2.2 const char∗ [witness::w\\_name](#page-309-0)

Definition at line 135 of file subr\_witness.c.

Referenced by enroll().

The documentation for this struct was generated from the following file:

• /usr/src/sys/kern[/subr\\_witness.c](#page-1400-0)

#### <span id="page-310-0"></span>8.244 witness child list entry Struct Reference

Collaboration diagram for witness\_child\_list\_entry:

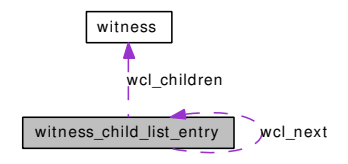

#### Data Fields

- [witness\\_child\\_list\\_entry](#page-310-0) ∗ [wcl\\_next](#page-310-1)
- [witness](#page-309-2) ∗ [wcl\\_children](#page-310-2) [WITNESS\_NCHILDREN]
- u\_int [wcl\\_count](#page-310-3)

#### 8.244.1 Detailed Description

Definition at line 150 of file subr\_witness.c.

#### 8.244.2 Field Documentation

#### <span id="page-310-2"></span>8.244.2.1 struct [witness](#page-309-2)∗ [witness\\_child\\_list\\_entry::wcl\\_children\[](#page-310-2)WITNESS\_NCHILDREN]

Definition at line 152 of file subr\_witness.c.

<span id="page-310-3"></span>Referenced by isitmychild(), and isitmydescendant().

#### 8.244.2.2 u\_int [witness\\_child\\_list\\_entry::wcl\\_count](#page-310-3)

Definition at line 153 of file subr\_witness.c.

<span id="page-310-1"></span>Referenced by insertchild(), isitmychild(), isitmydescendant(), and removechild().

#### 8.244.2.3 struct [witness\\_child\\_list\\_entry](#page-310-0)∗ [witness\\_child\\_list\\_entry::wcl\\_next](#page-310-1)

Definition at line 151 of file subr\_witness.c.

Referenced by depart(), insertchild(), isitmychild(), isitmydescendant(), removechild(), witness\_child\_free(), and witness\_child\_get().

The documentation for this struct was generated from the following file:

• /usr/src/sys/kern[/subr\\_witness.c](#page-1400-0)

## 8.245 witness\_order\_list\_entry Struct Reference

#### Data Fields

- const char ∗ [w\\_name](#page-311-0)
- lock\_class ∗ [w\\_class](#page-311-1)

#### 8.245.1 Detailed Description

Definition at line 165 of file subr\_witness.c.

#### 8.245.2 Field Documentation

#### <span id="page-311-1"></span>8.245.2.1 struct lock\_class∗ [witness\\_order\\_list\\_entry::w\\_class](#page-311-1)

Definition at line 167 of file subr\_witness.c. Referenced by STAILQ\_HEAD().

#### <span id="page-311-0"></span>8.245.2.2 const char∗ [witness\\_order\\_list\\_entry::w\\_name](#page-311-0)

Definition at line 166 of file subr\_witness.c.

Referenced by STAILQ\_HEAD().

The documentation for this struct was generated from the following file:

• /usr/src/sys/kern[/subr\\_witness.c](#page-1400-0)

## 8.246 write\_args Struct Reference

#### Data Fields

- int [fd](#page-312-0)
- const void ∗ [buf](#page-312-1)
- size\_t [nbyte](#page-312-2)

#### 8.246.1 Detailed Description

Definition at line 300 of file sys\_generic.c.

#### 8.246.2 Field Documentation

#### <span id="page-312-1"></span>8.246.2.1 const void∗ [write\\_args::buf](#page-312-1)

Definition at line 302 of file sys\_generic.c. Referenced by systrace\_args(), and write().

#### <span id="page-312-0"></span>8.246.2.2 int [write\\_args::fd](#page-312-0)

Definition at line 301 of file sys\_generic.c. Referenced by systrace\_args(), and write().

#### <span id="page-312-2"></span>8.246.2.3 size\_t [write\\_args::nbyte](#page-312-2)

Definition at line 303 of file sys\_generic.c. Referenced by systrace\_args(), and write(). The documentation for this struct was generated from the following file:

• /usr/src/sys/kern[/sys\\_generic.c](#page-1421-0)

## 8.247 writev\_args Struct Reference

#### Data Fields

- int [fd](#page-313-0)
- iovec ∗ [iovp](#page-313-1)
- u\_int [iovcnt](#page-313-2)

#### 8.247.1 Detailed Description

Definition at line 370 of file sys\_generic.c.

#### 8.247.2 Field Documentation

#### <span id="page-313-0"></span>8.247.2.1 int [writev\\_args::fd](#page-313-0)

Definition at line 371 of file sys\_generic.c. Referenced by systrace\_args(), and writev().

#### <span id="page-313-2"></span>8.247.2.2 u\_int [writev\\_args::iovcnt](#page-313-2)

Definition at line 373 of file sys\_generic.c. Referenced by systrace\_args(), and writev().

#### <span id="page-313-1"></span>8.247.2.3 struct iovec∗ [writev\\_args::iovp](#page-313-1)

Definition at line 372 of file sys\_generic.c. Referenced by systrace\_args(), and writev(). The documentation for this struct was generated from the following file:

• /usr/src/sys/kern[/sys\\_generic.c](#page-1421-0)

# Chapter 9

# FreeBSD kernel kern code File Documentation

9.1 notreviewed.dox File Reference

# 9.2 /usr/src/sys/kern/bus\_if.m File Reference

#include <sys/bus.h>

Include dependency graph for bus\_if.m:

/usr/src/sys/kern/bus\_if.m sys/bus.h

#### Variables

• INTERFACE [bus](#page-32-0)

# 9.3 /usr/src/sys/kern/clock\_if.m File Reference

#include <sys/bus.h>

#include <sys/time.h>

Include dependency graph for clock\_if.m:

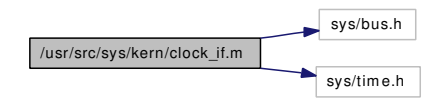

#### Variables

#### • INTERFACE [clock](#page-316-0)

#### 9.3.1 Variable Documentation

#### <span id="page-316-0"></span>9.3.1.1 INTERFACE [clock](#page-316-0)

Definition at line 30 of file clock\_if.m.

# 9.4 /usr/src/sys/kern/cpufreq\_if.m File Reference

#include <sys/bus.h>

Include dependency graph for cpufreq\_if.m:

/usr/src/sys/kern/cpufreq\_if.m sys/bus.h

#### Variables

• INTERFACE [cpufreq](#page-317-0)

#### 9.4.1 Variable Documentation

#### <span id="page-317-0"></span>9.4.1.1 INTERFACE [cpufreq](#page-317-0)

Definition at line 31 of file cpufreq\_if.m.

# 9.5 /usr/src/sys/kern/device\_if.m File Reference

#include <sys/bus.h>

Include dependency graph for device\_if.m:

/usr/src/sys/kern/device\_if.m sys/bus.h

#### Variables

• INTERFACE [device](#page-33-0)

## 9.6 /usr/src/sys/kern/imgact\_aout.c File Reference

```
#include <sys/cdefs.h>
#include <sys/param.h>
#include <sys/exec.h>
#include <sys/imgact.h>
#include <sys/imgact_aout.h>
#include <sys/kernel.h>
#include <sys/lock.h>
#include <sys/malloc.h>
#include <sys/mutex.h>
#include <sys/proc.h>
#include <sys/resourcevar.h>
#include <sys/signalvar.h>
#include <sys/syscall.h>
#include <sys/sysent.h>
#include <sys/systm.h>
#include <sys/vnode.h>
#include <machine/frame.h>
#include <machine/md_var.h>
#include <vm/vm.h>
#include <vm/pmap.h>
#include <vm/vm_map.h>
#include <vm/vm_object.h>
#include <vm/vm_param.h>
Include dependency graph for imgact_aout.c:
```
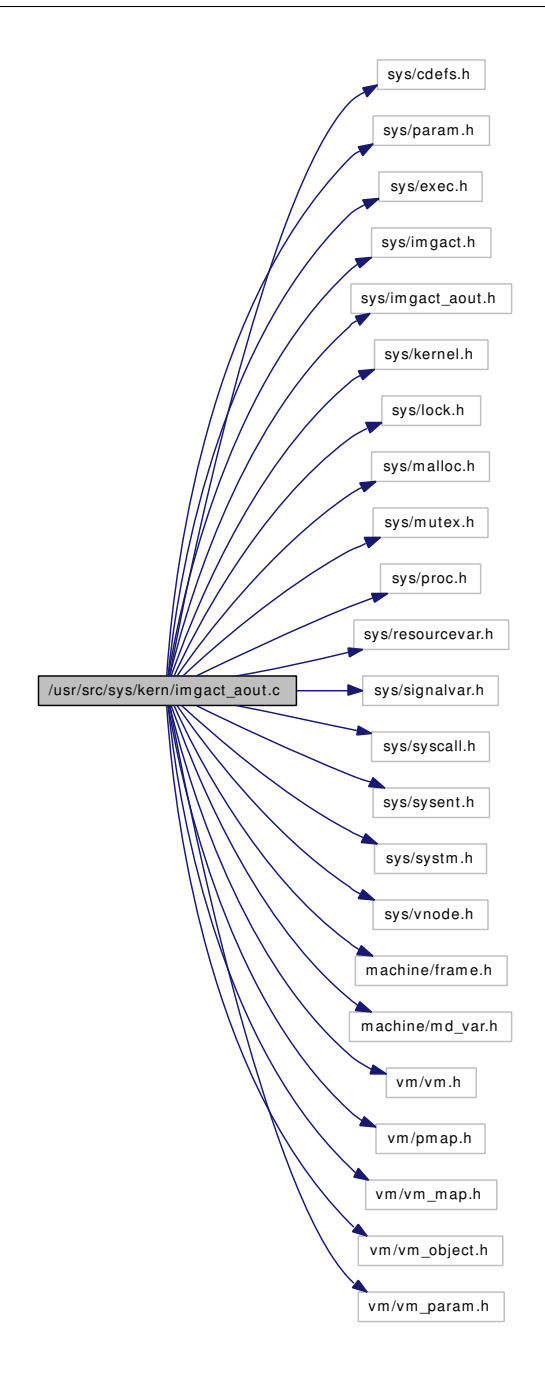

#### Functions

- [\\_\\_FBSDID](#page-321-0) ("\$FreeBSD: src/sys/kern/imgact\_aout.c,v 1.101 2006/03/16 08:51:59 alc Exp \$")
- static int [exec\\_aout\\_imgact](#page-321-1) (struct image\_params ∗imgp)
- static int [aout\\_fixup](#page-321-2) (register\_t ∗∗stack\_base, struct image\_params ∗imgp)
- [EXEC\\_SET](#page-321-3) (aout, [aout\\_execsw\)](#page-321-4)

#### Variables

• sysentvec [aout\\_sysvec](#page-321-5)

Generated on Sat Feb 24 14:36:38 2007 for FreeBSD kernel kern code by Doxygen

• static struct [execsw](#page-535-0) aout execsw = { exec aout imgact, "a.out" }

#### 9.6.1 Function Documentation

- <span id="page-321-0"></span>9.6.1.1 \_\_FBSDID ("\$FreeBSD: src/sys/kern/imgact\_aout. *c*, v 1.101 2006/03/16 08:51:59 alc Exp \$")
- <span id="page-321-2"></span>9.6.1.2 static int aout\_fixup (register\_t ∗∗ *stack\_base*, struct image\_params ∗ *imgp*) [static]

Definition at line 88 of file imgact\_aout.c.

<span id="page-321-1"></span>References suword.

#### 9.6.1.3 static int exec\_aout\_imgact (struct image\_params ∗ *imgp*) [static]

Definition at line 97 of file imgact\_aout.c.

References aout\_sysvec, exec\_new\_vmspace(), if(), lim\_cur(), maxtsiz, and td. Here is the call graph for this function:

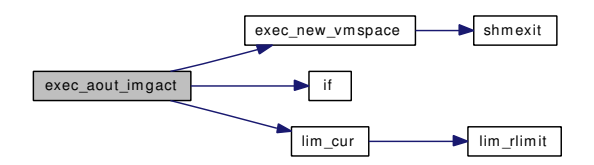

#### <span id="page-321-3"></span>9.6.1.4 EXEC\_SET (aout, [aout\\_execsw\)](#page-321-4)

#### 9.6.2 Variable Documentation

<span id="page-321-4"></span>9.6.2.1 struct [execsw](#page-535-0) aout execsw = { exec aout imgact, "a.out" } [static]

Definition at line 271 of file imgact\_aout.c.

#### 9.6.2.2 struct sysentvec [aout\\_sysvec](#page-321-5)

#### Initial value:

{

```
SYS_MAXSYSCALL,
sysent,
0,\theta.
NULL,
0<sub>r</sub>NULL,
NULL,
aout_fixup,
sendsig,
sigcode,
&szsigcode,
NULL,
```

```
"FreeBSD a.out",
NULL,
NULL,
MINSIGSTKSZ,
PAGE_SIZE,
VM_MIN_ADDRESS,
VM_MAXUSER_ADDRESS,
USRSTACK,
PS_STRINGS,
VM_PROT_ALL,
exec_copyout_strings,
exec_setregs,
NULL
```
}

Definition at line 58 of file imgact\_aout.c.

Referenced by do\_aout\_hdr(), and exec\_aout\_imgact().

## 9.7 /usr/src/sys/kern/imgact\_elf.c File Reference

```
#include <sys/cdefs.h>
#include "opt_compat.h"
#include <sys/param.h>
#include <sys/exec.h>
#include <sys/fcntl.h>
#include <sys/imgact.h>
#include <sys/imgact_elf.h>
#include <sys/kernel.h>
#include <sys/lock.h>
#include <sys/malloc.h>
#include <sys/mount.h>
#include <sys/mutex.h>
#include <sys/mman.h>
#include <sys/namei.h>
#include <sys/pioctl.h>
#include <sys/proc.h>
#include <sys/procfs.h>
#include <sys/resourcevar.h>
#include <sys/sf_buf.h>
#include <sys/systm.h>
#include <sys/signalvar.h>
#include <sys/stat.h>
#include <sys/sx.h>
#include <sys/syscall.h>
#include <sys/sysctl.h>
#include <sys/sysent.h>
#include <sys/vnode.h>
#include <vm/vm.h>
#include <vm/vm_kern.h>
#include <vm/vm_param.h>
#include <vm/pmap.h>
#include <vm/vm_map.h>
#include <vm/vm_object.h>
#include <vm/vm_extern.h>
#include <machine/elf.h>
```
#include <machine/md\_var.h>

Include dependency graph for imgact\_elf.c:

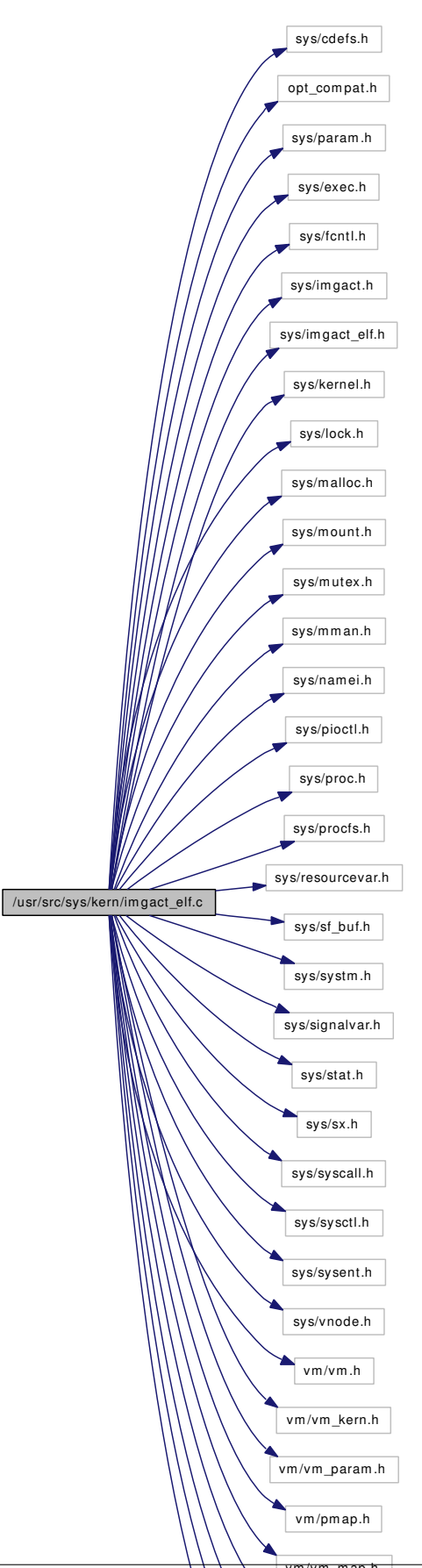

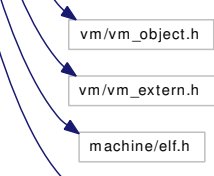

This graph shows which files directly or indirectly include this file:

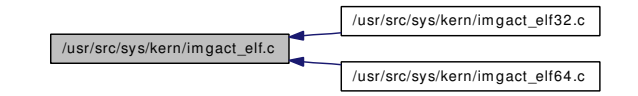

# Data Structures

- struct [phdr\\_closure](#page-213-0)
- struct [sseg\\_closure](#page-274-0)

# **Defines**

- #define [OLD\\_EI\\_BRAND](#page-327-0) 8
- #define [trunc\\_page\\_ps\(](#page-327-1)va, ps) ((va) &  $\sim$ (ps 1))
- #define [round\\_page\\_ps\(](#page-327-2)va, ps) (((va) + (ps 1)) &  $\sim$ (ps 1))
- #define [suword](#page-327-3) \_\_CONCAT(suword, \_\_ELF\_WORD\_SIZE)

# Typedefs

- typedef void(∗) [segment\\_callback](#page-327-4) (vm\_map\_entry\_t, void ∗)
- typedef prstatus t elf prstatus t
- typedef prpsinfo\_t [elf\\_prpsinfo\\_t](#page-327-6)
- typedef prfpregset\_t [elf\\_prfpregset\\_t](#page-327-7)
- typedef prfpregset t elf fpregset t
- typedef gregset t elf gregset t

# Functions

- [\\_\\_FBSDID](#page-328-0) ("\$FreeBSD: src/sys/kern/imgact\_elf.c,v 1.177 2007/01/17 14:58:53 delphij Exp \$")
- static int \_\_elfN() [check\\_header](#page-328-1) (const Elf\_Ehdr ∗hdr)
- static Elf\_Brandinfo ∗\_\_elfN() [get\\_brandinfo](#page-330-0) (const Elf\_Ehdr ∗hdr, const char ∗interp)
- static int \_\_elfN() [load\\_file](#page-330-1) (struct proc ∗p, const char ∗file, u\_long ∗addr, u\_long ∗entry, size\_t pagesize)
- static int \_\_elfN() [load\\_section](#page-330-2) (struct vmspace ∗vmspace, vm\_object\_t object, vm\_offset\_t offset, caddr\_t vmaddr, size\_t memsz, size\_t filsz, vm\_prot\_t prot, size\_t pagesize)
- static int [\\_\\_CONCAT](#page-328-2) (exec\_, \_\_elfN(imgact))
- int \_\_elfN() [remove\\_brand\\_entry](#page-331-0) (Elf\_Brandinfo ∗entry)
- int \_\_elfN() [brand\\_inuse](#page-328-3) (Elf\_Brandinfo ∗entry)
- static int \_\_elfN() [map\\_partial](#page-330-3) (vm\_map\_t map, vm\_object\_t object, vm\_ooffset\_t offset, vm\_offset\_t start, vm\_offset\_t end, vm\_prot\_t prot)
- static int elfN() [map\\_insert](#page-330-4) (vm\_map\_t map, vm\_object\_t object, vm\_ooffset\_t offset, vm\_offset\_t start, vm\_offset\_t end, vm\_prot\_t prot, int cow)
- int \_\_elfN() [freebsd\\_fixup](#page-329-0) (register\_t ∗∗stack\_base, struct image\_params ∗imgp)
- static void [cb\\_put\\_phdr](#page-328-4) (vm\_map\_entry\_t, void ∗)
- static void [cb\\_size\\_segment](#page-328-5) (vm\_map\_entry\_t, void ∗)
- static void each writable segment (struct thread ∗, segment callback, void ∗)
- static int elfN() [corehdr](#page-329-2) (struct thread ∗, struct vnode ∗, struct ucred ∗, int, void ∗, size t)
- static void  $_{\text{elfN}}$ () [puthdr](#page-330-5) (struct thread  $*$ , void  $*$ , size  $t *$ , int)
- static void \_\_elfN() [putnote](#page-331-1) (void ∗, size\_t ∗, const char ∗, int, const void ∗, size\_t)
- int \_\_elfN() [coredump](#page-328-6) (struct thread \*[td,](#page-429-0) struct vnode \*vp, off\_t limit)
- static struct [execsw](#page-535-0) [\\_\\_elfN](#page-328-7) [\(execsw\)](#page-535-0)
- [EXEC\\_SET](#page-329-3) (\_\_CONCAT(elf, \_\_ELF\_WORD\_SIZE), \_\_elfN[\(execsw\)](#page-535-0))

# Variables

• int [osreldate](#page-331-2)

## 9.7.1 Define Documentation

#### <span id="page-327-0"></span>9.7.1.1 #define OLD\_EI\_BRAND 8

<span id="page-327-2"></span>Definition at line 78 of file imgact elf.c.

#### 9.7.1.2 #define round\_page\_ps(va, ps) (((va) + (ps - 1)) & ∼(ps - 1))

## <span id="page-327-3"></span>9.7.1.3 #define suword \_\_CONCAT(suword, \_\_ELF\_WORD\_SIZE)

Definition at line 832 of file imgact\_elf.c.

<span id="page-327-1"></span>Referenced by aio\_aqueue(), aio\_return(), aio\_waitcomplete(), aout\_fixup(), exec\_copyout\_strings(), freebsd\_fixup(), kse\_switchin(), and start\_init().

#### 9.7.1.4 #define trunc\_page\_ps(va, ps) ((va) &  $\sim$ (ps - 1))

## 9.7.2 Typedef Documentation

#### <span id="page-327-8"></span>9.7.2.1 typedef prfpregset\_t [elf\\_fpregset\\_t](#page-327-8)

<span id="page-327-9"></span>Definition at line 1109 of file imgact elf.c.

#### 9.7.2.2 typedef gregset\_t [elf\\_gregset\\_t](#page-327-9)

<span id="page-327-7"></span>Definition at line 1110 of file imgact\_elf.c.

#### 9.7.2.3 typedef prfpregset\_t [elf\\_prfpregset\\_t](#page-327-7)

<span id="page-327-6"></span>Definition at line 1108 of file imgact elf.c.

#### 9.7.2.4 typedef prpsinfo\_t [elf\\_prpsinfo\\_t](#page-327-6)

<span id="page-327-5"></span>Definition at line 1107 of file imgact\_elf.c.

## 9.7.2.5 typedef prstatus t elf prstatus t

<span id="page-327-4"></span>Definition at line 1106 of file imgact elf.c.

#### 9.7.2.6 typedef void(∗) segment callback(vm\_map\_entry\_t, void ∗)

Definition at line 872 of file imgact elf.c.

## 9.7.3 Function Documentation

<span id="page-328-2"></span>9.7.3.1 static int \_CONCAT (exec\_, \_elfN(imgact)) [static]

<span id="page-328-7"></span>Definition at line 88 of file imgact\_elf.c.

#### 9.7.3.2 static struct [execsw](#page-535-0) \_\_elfN [\(execsw\)](#page-535-0) [static]

<span id="page-328-0"></span>Referenced by coredump(), and map\_insert().

## 9.7.3.3 \_\_FBSDID ("\$FreeBSD: src/sys/kern/imgact\_elf. *c*, v 1.177 2007/01/17 14:58:53 delphij Exp \$")

#### <span id="page-328-3"></span>9.7.3.4 int \_\_elfN() brand\_inuse (Elf\_Brandinfo ∗ *entry*)

<span id="page-328-4"></span>Definition at line 142 of file imgact elf.c. References allproc\_lock.

#### 9.7.3.5 static void cb\_put\_phdr (vm\_map\_entry\_t, void ∗) [static]

<span id="page-328-5"></span>Definition at line 965 of file imgact elf.c. References phdr\_closure::offset, and phdr\_closure::phdr.

#### 9.7.3.6 static void cb\_size\_segment (vm\_map\_entry\_t, void \*) [static]

Definition at line 997 of file imgact elf.c. References sseg\_closure::count, and sseg\_closure::size. Referenced by coredump().

#### <span id="page-328-1"></span>9.7.3.7 static int \_\_elfN() check\_header (const Elf\_Ehdr \* *hdr*) [static]

## <span id="page-328-6"></span>9.7.3.8 int \_\_elfN() coredump (struct thread ∗ *td*, struct vnode ∗ *vp*, off\_t *limit*)

Definition at line 898 of file imgact\_elf.c.

References  $\text{elfN}()$ , cb size segment(), corehdr(), sseg closure::count, each writable segment(), free(), if(), malloc(), puthdr(), sseg\_closure::size, and vn\_rdwr\_inchunks().

Referenced by sigexit().

Here is the call graph for this function:

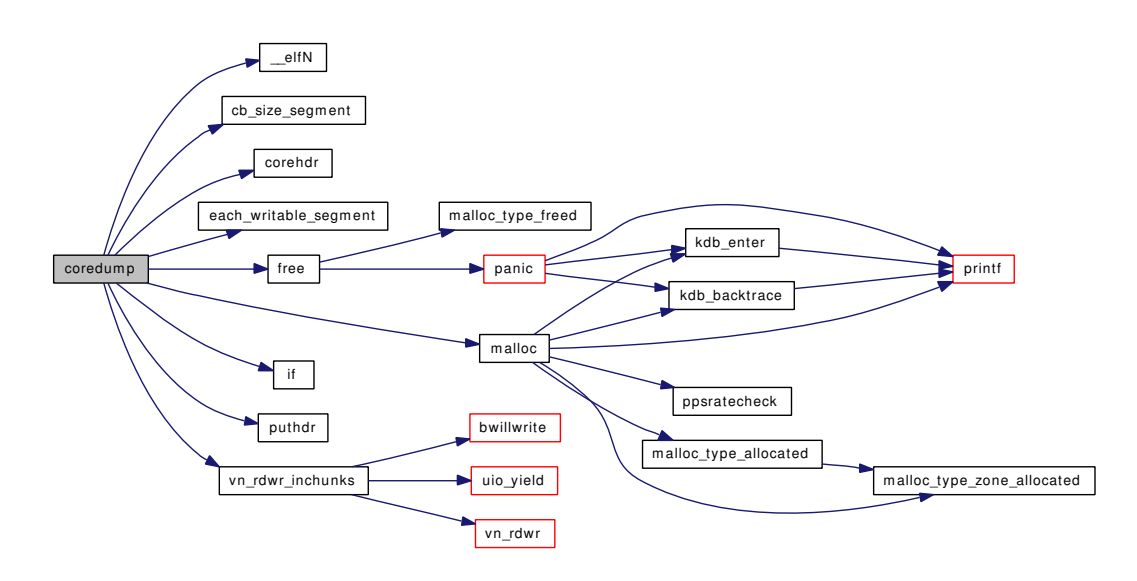

<span id="page-329-2"></span>9.7.3.9 static int \_\_elfN() corehdr (struct thread ∗, struct vnode ∗, struct ucred ∗, int, void ∗, size\_t) [static]

<span id="page-329-1"></span>Referenced by coredump().

9.7.3.10 static void each writable segment (struct thread  $*$ , segment callback, void  $*$ ) [static]

<span id="page-329-3"></span>Definition at line 1013 of file imgact\_elf.c. Referenced by coredump().

# 9.7.3.11 EXEC\_SET (\_CONCAT(elf, \_ELF\_WORD\_SIZE), \_elfN[\(execsw\)](#page-535-0))

## <span id="page-329-0"></span>9.7.3.12 int \_\_elfN() freebsd\_fixup (register\_t ∗∗ *stack\_base*, struct image\_params ∗ *imgp*)

Definition at line 835 of file imgact elf.c.

References free(), and suword.

Here is the call graph for this function:

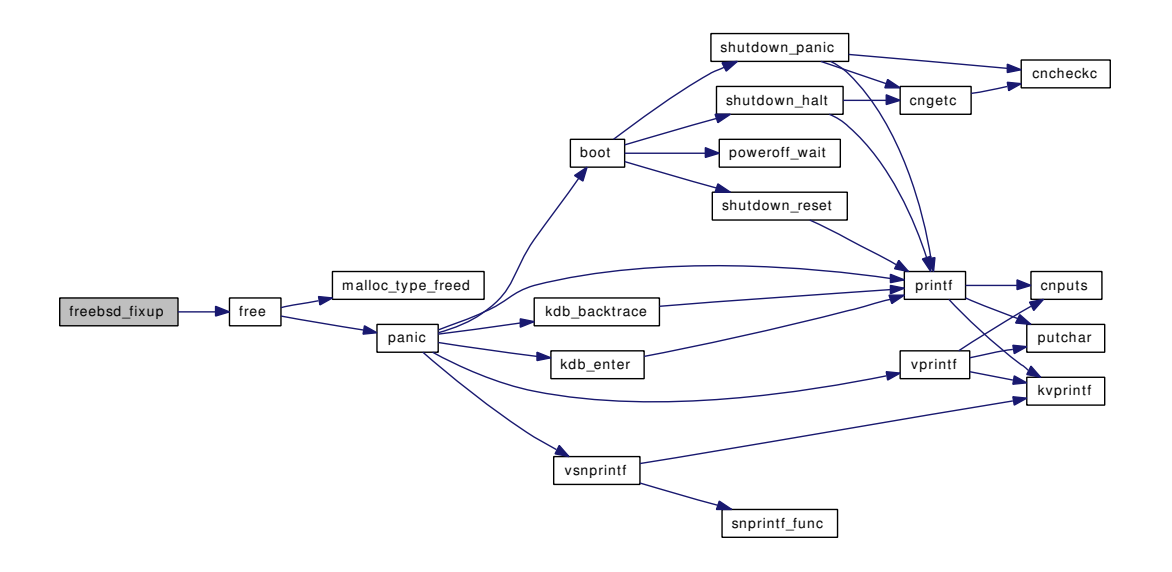

- <span id="page-330-0"></span>9.7.3.13 static Elf\_Brandinfo∗ \_\_elfN() get\_brandinfo (const Elf\_Ehdr ∗ *hdr*, const char ∗ *interp*) [static]
- <span id="page-330-1"></span>9.7.3.14 static int elfN() load file (struct proc ∗ *p*, const char ∗ *file*, u\_long ∗ *addr*, u\_long ∗ *entry*, size\_t *pagesize*) [static]
- <span id="page-330-2"></span>9.7.3.15 static int elfN() load section (struct vmspace ∗ *vmspace*, vm\_object\_t *object*, vm\_offset\_t *offset*, caddr\_t *vmaddr*, size\_t *memsz*, size\_t *filsz*, vm\_prot\_t *prot*, size\_t *pagesize*) [static]
- <span id="page-330-4"></span>9.7.3.16 static int \_\_elfN() map\_insert (vm\_map\_t *map*, vm\_object\_t *object*, vm\_ooffset\_t *offset*, vm\_offset\_t *start*, vm\_offset\_t *end*, vm\_prot\_t *prot*, int *cow*) [static]

Definition at line 268 of file imgact elf.c.

References \_\_elfN(), and map\_partial().

Here is the call graph for this function:

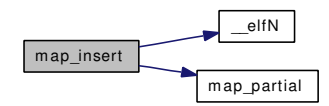

<span id="page-330-3"></span>9.7.3.17 static int \_\_elfN() map\_partial (vm\_map\_t *map*, vm\_object\_t *object*, vm\_ooffset\_t *offset*, vm\_offset\_t *start*, vm\_offset\_t *end*, vm\_prot\_t *prot*) [static]

Definition at line 233 of file imgact\_elf.c.

<span id="page-330-5"></span>Referenced by map insert().

9.7.3.18 static void elfN() puthdr (struct thread  $*$ , void  $*$ , size  $t *$ , int) [static]

<span id="page-331-1"></span>Referenced by coredump().

## 9.7.3.19 static void \_elfN() putnote (void ∗, size\_t ∗, const char ∗, int, const void ∗, size\_t) [static]

## <span id="page-331-0"></span>9.7.3.20 int \_\_elfN() remove\_brand\_entry (Elf\_Brandinfo ∗ *entry*)

Definition at line 126 of file imgact\_elf.c.

# 9.7.4 Variable Documentation

<span id="page-331-2"></span>9.7.4.1 int [osreldate](#page-671-0)

# 9.8 /usr/src/sys/kern/imgact\_elf32.c File Reference

#include <sys/cdefs.h>

#include <kern/imgact\_elf.c>

Include dependency graph for imgact\_elf32.c:

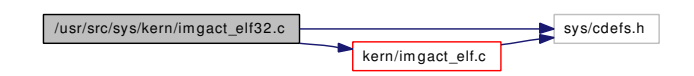

## Defines

• #define [\\_\\_ELF\\_WORD\\_SIZE](#page-332-0) 32

# Functions

• [\\_\\_FBSDID](#page-332-1) ("\$FreeBSD: src/sys/kern/imgact\_elf32.c,v 1.3 2003/06/11 00:56:54 obrien Exp \$")

# 9.8.1 Define Documentation

## <span id="page-332-0"></span>9.8.1.1 #define \_\_ELF\_WORD\_SIZE 32

Definition at line 30 of file imgact\_elf32.c. Referenced by link\_elf\_init(), and link\_elf\_link\_preload().

# 9.8.2 Function Documentation

# <span id="page-332-1"></span>9.8.2.1 \_\_FBSDID ("\$FreeBSD: src/sys/kern/imgact\_elf32. *c*, v 1.3 2003/06/11 00:56:54 obrien Exp \$")

# 9.9 /usr/src/sys/kern/imgact\_elf64.c File Reference

#include <sys/cdefs.h>

#include <kern/imgact\_elf.c>

Include dependency graph for imgact\_elf64.c:

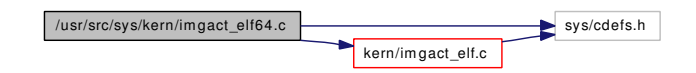

# Defines

• #define [\\_\\_ELF\\_WORD\\_SIZE](#page-333-0) 64

# Functions

• [\\_\\_FBSDID](#page-333-1) ("\$FreeBSD: src/sys/kern/imgact\_elf64.c,v 1.3 2003/06/11 00:56:54 obrien Exp \$")

# 9.9.1 Define Documentation

## <span id="page-333-0"></span>9.9.1.1 #define \_\_ELF\_WORD\_SIZE 64

Definition at line 30 of file imgact\_elf64.c.

## 9.9.2 Function Documentation

# <span id="page-333-1"></span>9.9.2.1 \_\_FBSDID ("\$FreeBSD: src/sys/kern/imgact\_elf64. *c*, v 1.3 2003/06/11 00:56:54 obrien Exp \$")

# 9.10 /usr/src/sys/kern/imgact\_gzip.c File Reference

```
#include <sys/cdefs.h>
#include <sys/param.h>
#include <sys/exec.h>
#include <sys/imgact.h>
#include <sys/imgact_aout.h>
#include <sys/kernel.h>
#include <sys/lock.h>
#include <sys/mman.h>
#include <sys/mutex.h>
#include <sys/proc.h>
#include <sys/resourcevar.h>
#include <sys/sysent.h>
#include <sys/systm.h>
#include <sys/vnode.h>
#include <sys/inflate.h>
#include <vm/vm.h>
#include <vm/vm_param.h>
#include <vm/pmap.h>
#include <vm/vm_map.h>
#include <vm/vm_kern.h>
#include <vm/vm_extern.h>
Include dependency graph for imgact_gzip.c:
```
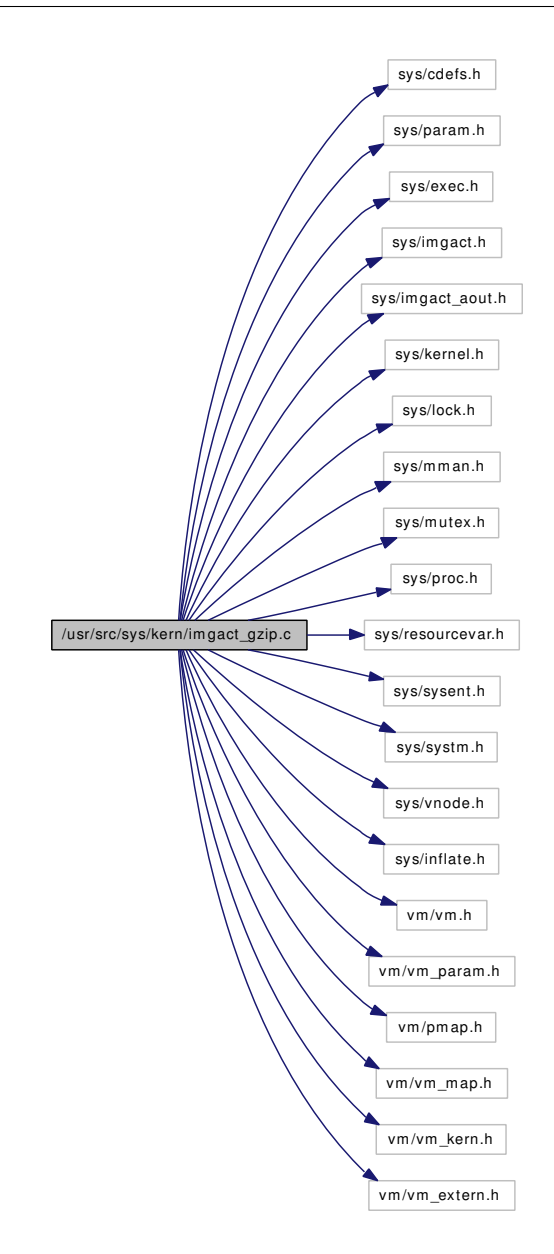

# Data Structures

• struct [imgact\\_gzip](#page-129-0)

# Functions

- [\\_\\_FBSDID](#page-336-0) ("\$FreeBSD: src/sys/kern/imgact\_gzip.c,v 1.55 2005/12/24 04:57:50 alc Exp \$")
- static int [exec\\_gzip\\_imgact](#page-336-1) (struct image\_params ∗imgp)
- static int [NextByte](#page-337-0) (void ∗vp)
- static int [do\\_aout\\_hdr](#page-336-2) (struct [imgact\\_gzip](#page-129-0) ∗)
- static int [Flush](#page-336-3) (void ∗vp, u\_char ∗, u\_long siz)
- [EXEC\\_SET](#page-336-4) (execgzip, [gzip\\_execsw\)](#page-337-1)

# Variables

• static struct [execsw](#page-535-0)  $gzip\_execsw = \{exec\_gzip\_imgact, "gzip"\}$ 

# 9.10.1 Function Documentation

# <span id="page-336-0"></span>9.10.1.1 \_\_FBSDID ("\$FreeBSD: src/sys/kern/imgact\_gzip. *c*, v 1.55 2005/12/24 04:57:50 alc Exp \$")

## <span id="page-336-2"></span>9.10.1.2 static int do\_aout\_hdr (struct [imgact\\_gzip](#page-129-0) \*) [static]

Definition at line 158 of file imgact\_gzip.c.

References imgact\_gzip::a\_out, aout\_sysvec, imgact\_gzip::bss\_size, exec\_new\_vmspace(), imgact\_ gzip::file\_end, imgact\_gzip::file\_offset, imgact\_gzip::ip, lim\_cur(), maxtsiz, td, imgact\_gzip::virtual\_ offset, and imgact\_gzip::where.

Referenced by Flush().

Here is the call graph for this function:

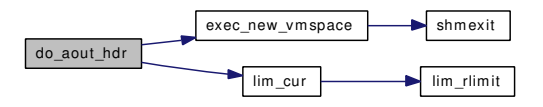

#### <span id="page-336-1"></span>9.10.1.3 static int exec\_gzip\_imgact (struct image\_params \* *imgp*) [static]

Definition at line 69 of file imgact\_gzip.c.

References Flush(), if(), inflate(), NextByte(), and printf().

Here is the call graph for this function:

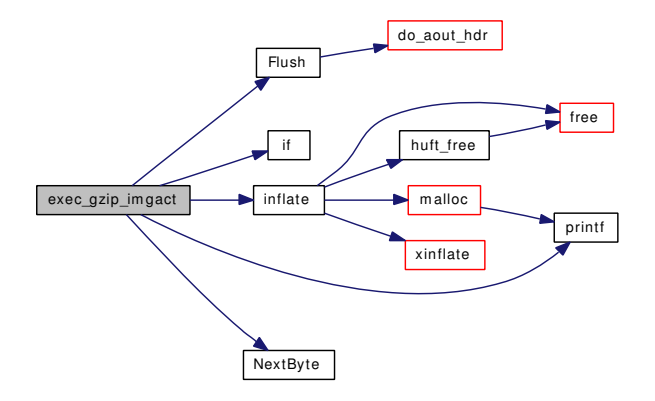

## <span id="page-336-4"></span>9.10.1.4 EXEC\_SET (execgzip, [gzip\\_execsw\)](#page-337-1)

#### <span id="page-336-3"></span>9.10.1.5 static int Flush (void  $* \nu p$ , u\_char  $*$ , u\_long *siz*) [static]

Definition at line 340 of file imgact\_gzip.c.

References imgact gzip::a out, do aout  $\text{hdr}()$ , imgact gzip::error, imgact gzip::file end, imgact gzip::file\_offset, imgact\_gzip::gotheader, imgact\_gzip::output, imgact\_gzip::virtual\_offset, and imgact\_ gzip::where.

Referenced by exec\_gzip\_imgact().

Here is the call graph for this function:

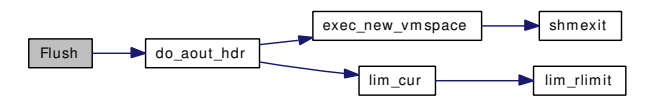

#### <span id="page-337-0"></span>9.10.1.6 static int NextByte (void \* vp) [static]

Definition at line 299 of file imgact\_gzip.c.

References imgact\_gzip::error, imgact\_gzip::idx, imgact\_gzip::inbuf, imgact\_gzip::ip, imgact\_gzip::len, imgact\_gzip::offset, and imgact\_gzip::where.

Referenced by exec\_gzip\_imgact().

# 9.10.2 Variable Documentation

<span id="page-337-1"></span>9.10.2.1 struct [execsw](#page-535-0) [gzip\\_execsw](#page-337-1) = {exec\_gzip\_imgact, "gzip"} [static]

Definition at line 398 of file imgact\_gzip.c.

# 9.11 /usr/src/sys/kern/imgact\_shell.c File Reference

```
#include <sys/cdefs.h>
```

```
#include <sys/param.h>
```
- #include <sys/vnode.h>
- #include <sys/proc.h>
- #include <sys/systm.h>
- #include <sys/sysproto.h>
- #include <sys/exec.h>
- #include <sys/imgact.h>

#include <sys/kernel.h>

Include dependency graph for imgact\_shell.c:

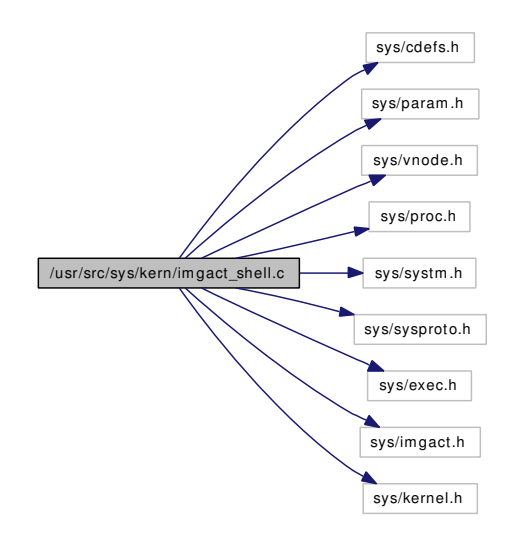

# Defines

• #define [SHELLMAGIC](#page-339-0) 0x2123

# Functions

- [\\_\\_FBSDID](#page-339-1) ("\$FreeBSD: src/sys/kern/imgact\_shell.c,v 1.35 2005/06/19 02:21:03 gad Exp \$")
- int [exec\\_shell\\_imgact](#page-339-2) (struct image\_params ∗imgp)
- [EXEC\\_SET](#page-339-3) (shell, [shell\\_execsw\)](#page-339-4)

# Variables

• static struct [execsw](#page-535-0) [shell\\_execsw](#page-339-4) =  $\{$  exec\_shell\_imgact, "#!"  $\}$ 

## 9.11.1 Define Documentation

#### <span id="page-339-0"></span>9.11.1.1 #define SHELLMAGIC 0x2123

Definition at line 40 of file imgact shell.c.

Referenced by exec\_shell\_imgact().

## 9.11.2 Function Documentation

## <span id="page-339-1"></span>9.11.2.1 \_\_FBSDID ("\$FreeBSD: src/sys/kern/imgact\_shell. *c*, v 1.35 2005/06/19 02:21:03 gad Exp \$")

#### <span id="page-339-3"></span>9.11.2.2 EXEC SET (shell, shell execsw)

#### <span id="page-339-2"></span>9.11.2.3 int exec shell\_imgact (struct image\_params \* *imgp*)

Shell interpreter image activator. An interpreter name beginning at imgp->args->begin\_argv is the minimal successful exit requirement.

If the given file is a shell-script, then the first line will start with the two characters '#!' (aka SHELL-MAGIC), followed by the name of the shell-interpreter to run, followed by zero or more tokens.

The interpreter is then started up such that it will see:  $arg[0]$  -> The name of interpreter as specified after '#!' in the first line of the script. The interpreter name must not be longer than MAXSHELLCMDLEN bytes. arg[1] ->  $\star$ If $\star$  there are any additional tokens on the first line, then we add a new arg[1], which is a copy of the rest of that line. The copy starts at the first token after the interpreter name. We leave it to the interpreter to parse the tokens in that value.  $arg[x]$  -> the full pathname of the script. This will either be  $arg[2]$  or  $arg[1]$ , depending on whether or not tokens were found after the interpreter name.  $arg[x+1]$  -> all the arguments that were specified on the original command line.

This processing is described in the execve(2) man page.

Definition at line 94 of file imgact\_shell.c.

References SHELLMAGIC.

## 9.11.3 Variable Documentation

<span id="page-339-4"></span>9.11.3.1 struct [execsw](#page-535-0) shell execsw = { exec shell imgact, "#!" } [static]

Definition at line 237 of file imgact\_shell.c.

# 9.12 /usr/src/sys/kern/inflate.c File Reference

```
#include <sys/cdefs.h>
#include <sys/param.h>
#include <sys/inflate.h>
#include <sys/systm.h>
#include <sys/kernel.h>
#include <sys/malloc.h>
Include dependency graph for inflate.c:
```
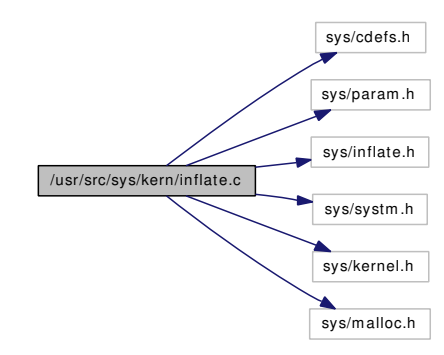

# Data Structures

• struct [huft](#page-127-0)

## Defines

- #define [uch](#page-342-0) u\_char
- #define [ush](#page-343-0) u\_short
- #define [ulg](#page-342-1) u\_long
- #define [memzero\(](#page-342-2)dest, len) bzero(dest,len)
- #define [NOMEMCPY](#page-342-3)
- #define [FPRINTF](#page-341-0) printf
- $\bullet$  #define FLUSH $(x, y)$
- #define [PKZIP\\_BUG\\_WORKAROUND](#page-342-4)
- #define [INFMOD](#page-342-5)
- #define [NEEDBITS\(](#page-342-6)glbl, n)
- #define [DUMPBITS\(](#page-341-2)n)  ${b}>>=(n);k=(n);$
- #define **[BMAX](#page-341-3)** 16
- #define [N\\_MAX](#page-342-7) 288

## Functions

- [\\_\\_FBSDID](#page-343-1) ("\$FreeBSD: src/sys/kern/inflate.c,v 1.20 2005/10/31 15:41:25 rwatson Exp \$")
- static [MALLOC\\_DEFINE](#page-346-0) (M\_GZIP,"gzip\_trees","Gzip trees")
- static int huft build (struct inflate ∗, unsigned ∗, unsigned, unsigned, const ush ∗, const ush ∗, struct [huft](#page-127-0) ∗∗, int ∗)
- static int [huft](#page-127-0) free (struct inflate ∗, struct huft ∗)
- static int [inflate\\_codes](#page-345-0) (struct inflate ∗, struct [huft](#page-127-0) ∗, struct [huft](#page-127-0) ∗, int, int)
- static int [inflate\\_stored](#page-346-1) (struct inflate ∗)
- static int [xinflate](#page-346-2) (struct inflate ∗)
- static int [inflate\\_fixed](#page-345-1) (struct inflate ∗)
- static int [inflate\\_dynamic](#page-345-2) (struct inflate ∗)
- static int [inflate\\_block](#page-344-0) (struct inflate ∗, int ∗)
- int [inflate](#page-344-1) (struct inflate ∗glbl)

# Variables

- static const int  $q\text{flag} = 0$
- static const unsigned [border](#page-346-3) [ ]
- static const ush [cplens](#page-347-0) []
- static const ush [cplext](#page-347-1) [ ]
- static const ush [cpdist](#page-347-2) [ ]
- static const ush [cpdext](#page-347-3) [ ]
- static const ush [mask](#page-348-1) []
- static const int  $\frac{\text{ibits}}{ } = 9$
- static const int [dbits](#page-347-4)  $= 6$

# 9.12.1 Define Documentation

## <span id="page-341-3"></span>9.12.1.1 #define BMAX 16

Definition at line 402 of file inflate.c. Referenced by huft\_build().

## <span id="page-341-2"></span>9.12.1.2 #define DUMPBITS(n)  ${b}>>=(n);k=(n);$

Definition at line 363 of file inflate.c.

<span id="page-341-1"></span>Referenced by inflate\_block(), inflate\_codes(), inflate\_dynamic(), and inflate\_stored().

### 9.12.1.3 #define  $FLUSH(x, y)$

Value:

```
\{int foo = (*x->gz_output) (x->gz_private, x->gz_s]ide, y); \
     if (foo) \
          return foo; \
     }
```
Definition at line 43 of file inflate.c.

<span id="page-341-0"></span>Referenced by inflate\_codes(), inflate\_stored(), and xinflate().

#### 9.12.1.4 #define FPRINTF printf

Definition at line 37 of file inflate.c. Referenced by inflate dynamic().

## <span id="page-342-5"></span>9.12.1.5 #define INFMOD

<span id="page-342-2"></span>Definition at line 254 of file inflate.c.

## 9.12.1.6 #define memzero(dest, len) bzero(dest,len)

Definition at line 33 of file inflate.c. Referenced by huft\_build().

## <span id="page-342-7"></span>9.12.1.7 #define N\_MAX 288

Definition at line 404 of file inflate.c. Referenced by huft\_build().

## <span id="page-342-6"></span>9.12.1.8 #define NEEDBITS(glbl, n)

Value:

```
\{while(k<(n)) {
             int c=(\star qlbl-\gt;gz\_input) (glbl->gz_private);
             if(c==GZ_EOF)
                 return 1;
             b| = ( (ulg)c) < k;k+=8;\}}
```
Definition at line 353 of file inflate.c.

<span id="page-342-3"></span>Referenced by inflate\_block(), inflate\_codes(), inflate\_dynamic(), and inflate\_stored().

# 9.12.1.9 #define NOMEMCPY

<span id="page-342-4"></span>Definition at line 35 of file inflate.c.

#### 9.12.1.10 #define PKZIP\_BUG\_WORKAROUND

<span id="page-342-0"></span>Definition at line 234 of file inflate.c.

#### 9.12.1.11 #define uch u\_char

Definition at line 27 of file inflate.c.

<span id="page-342-1"></span>Referenced by huft\_build(), inflate\_codes(), and inflate\_stored().

#### 9.12.1.12 #define ulg u\_long

Definition at line 29 of file inflate.c.

<span id="page-343-0"></span>Referenced by inflate block(), inflate codes(), inflate dynamic(), and inflate stored().

## 9.12.1.13 #define ush u\_short

Definition at line 28 of file inflate.c.

# 9.12.2 Function Documentation

- <span id="page-343-1"></span>9.12.2.1 \_\_FBSDID ("\$FreeBSD: src/sys/kern/inflate. *c*, v 1.20 2005/10/31 15:41:25 rwatson Exp \$")
- <span id="page-343-2"></span>9.12.2.2 static int huft\_build (struct inflate ∗, unsigned ∗, unsigned, unsigned, const ush ∗, const ush ∗, struct [huft](#page-127-0) ∗∗, int ∗) [static]

Definition at line 415 of file inflate.c.

References huft::b, BMAX, huft::e, huft\_free(), if(), malloc(), memzero, huft::n, N\_MAX, huft::t, uch, and huft::v.

Referenced by inflate\_dynamic(), and inflate\_fixed().

Here is the call graph for this function:

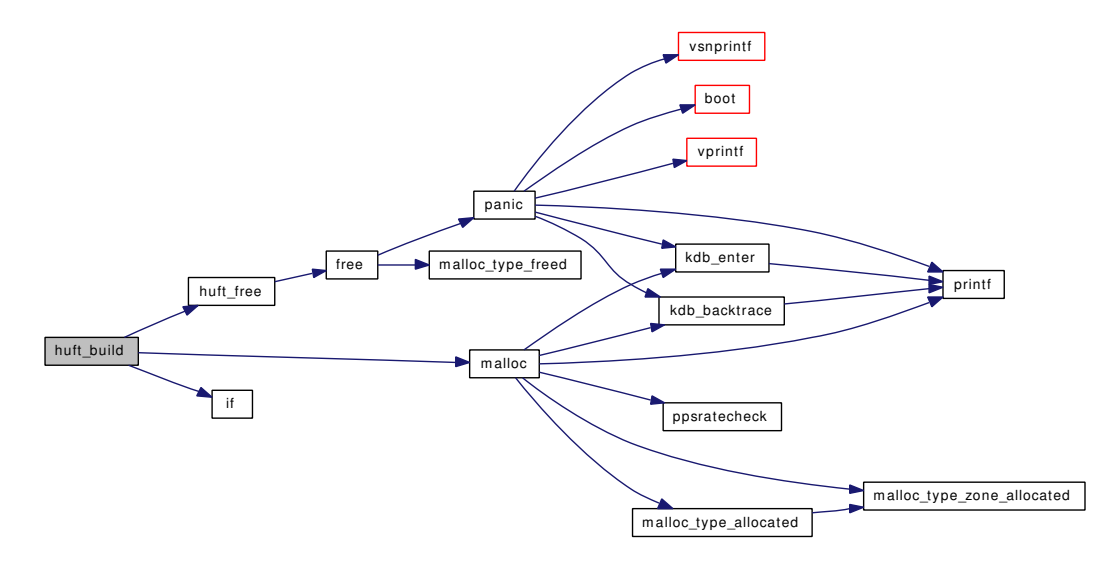

## <span id="page-343-3"></span>9.12.2.3 static int [huft](#page-127-0) free (struct inflate  $\ast$ , struct huft  $\ast$ ) [static]

Definition at line 618 of file inflate.c.

References free(), huft::t, and huft::v.

Referenced by huft\_build(), inflate(), inflate\_dynamic(), and inflate\_fixed().

Here is the call graph for this function:

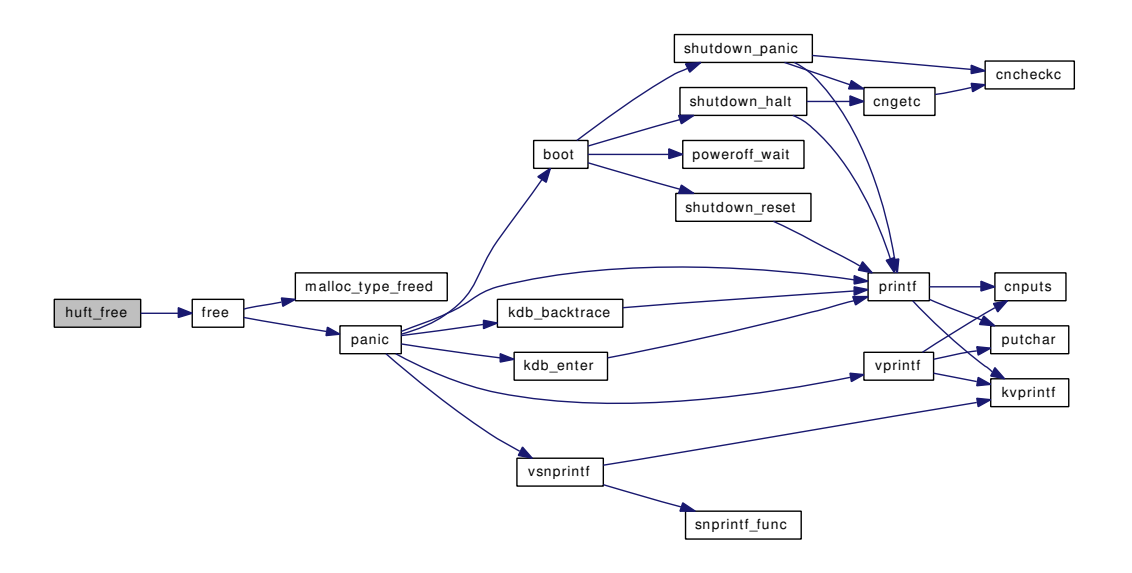

## <span id="page-344-1"></span>9.12.2.4 int inflate (struct inflate ∗ *glbl*)

Definition at line 1043 of file inflate.c.

References free(), huft\_free(), malloc(), and xinflate().

Referenced by exec\_gzip\_imgact().

Here is the call graph for this function:

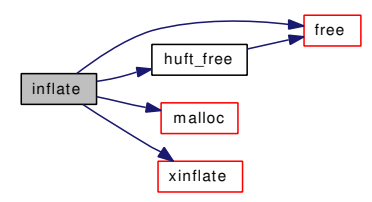

## <span id="page-344-0"></span>9.12.2.5 static int inflate\_block (struct inflate \*, int \*) [static]

Definition at line 971 of file inflate.c.

References huft::b, DUMPBITS, inflate\_dynamic(), inflate\_fixed(), inflate\_stored(), NEEDBITS, huft::t, and ulg.

Referenced by xinflate().

Here is the call graph for this function:

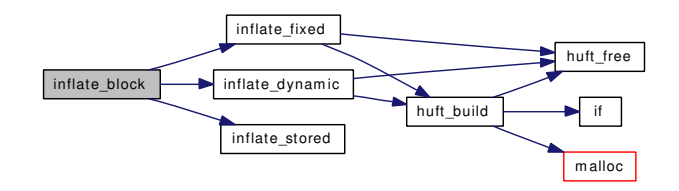

#### <span id="page-345-0"></span>9.12.2.6 static int inflate\_codes (struct inflate \*, struct [huft](#page-127-0) \*, struct huft \*, int, int) [static]

Definition at line 640 of file inflate.c.

References huft::b, DUMPBITS, huft::e, FLUSH, if(), mask, huft::n, NEEDBITS, huft::t, td, uch, ulg, and huft::v.

Here is the call graph for this function:

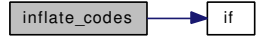

## <span id="page-345-2"></span>9.12.2.7 static int inflate\_dynamic (struct inflate \*) [static]

Definition at line 825 of file inflate.c.

References huft::b, border, cpdext, cpdist, cplens, cplext, dbits, DUMPBITS, FPRINTF, huft\_build(), huft\_free(), lbits, mask, huft::n, NEEDBITS, qflag, td, and ulg.

Referenced by inflate\_block().

Here is the call graph for this function:

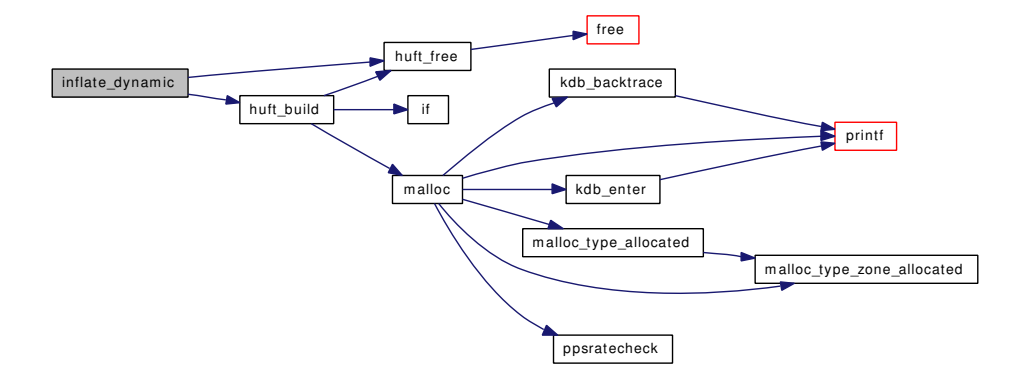

# <span id="page-345-1"></span>9.12.2.8 static int inflate\_fixed (struct inflate \*) [static]

Definition at line 783 of file inflate.c.

References cpdext, cpdist, cplens, cplext, huft\_build(), and huft\_free().

Referenced by inflate block().

Here is the call graph for this function:

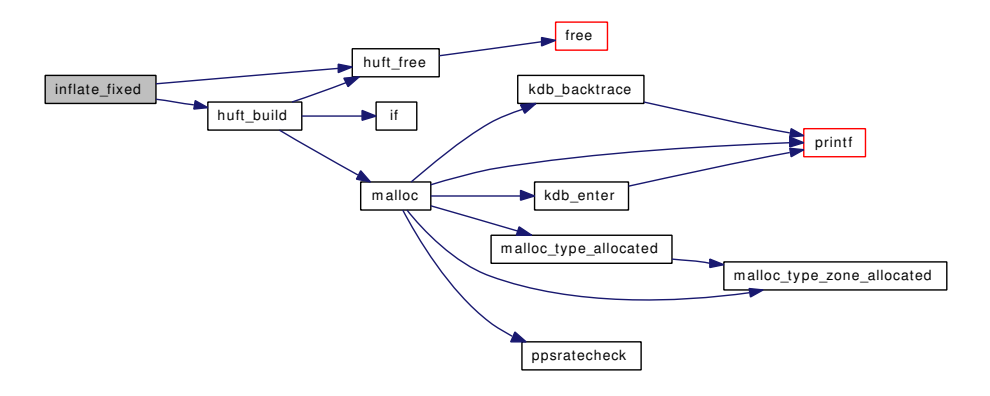

## <span id="page-346-1"></span>9.12.2.9 static int inflate\_stored (struct inflate \*) [static]

Definition at line 736 of file inflate.c. References huft::b, DUMPBITS, FLUSH, huft::n, NEEDBITS, uch, and ulg. Referenced by inflate\_block().

## <span id="page-346-0"></span>9.12.2.10 static MALLOC\_DEFINE (M\_GZIP, "gzip\_trees", "Gzip trees") [static]

## <span id="page-346-2"></span>9.12.2.11 static int xinflate (struct inflate \*) [static]

Definition at line 1010 of file inflate.c.

References huft::e, FLUSH, and inflate\_block().

Referenced by inflate().

Here is the call graph for this function:

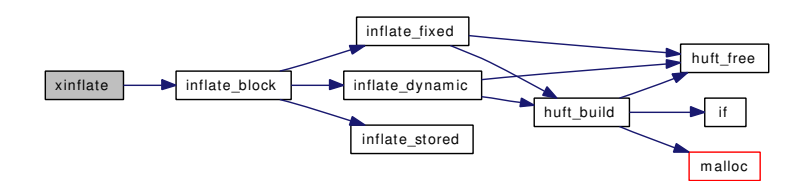

# 9.12.3 Variable Documentation

<span id="page-346-3"></span>9.12.3.1 const unsigned [border\[](#page-346-3)] [static]

# Initial value:

{

16, 17, 18, 0, 8, 7, 9, 6, 10, 5, 11, 4, 12, 3, 13, 2, 14, 1, 15}

Definition at line 298 of file inflate.c.

Referenced by inflate\_dynamic().

#### 9.12.3.2 const ush [cpdext\[](#page-347-3)] [static]

Initial value:

{

<span id="page-347-3"></span>0, 0, 0, 0, 1, 1, 2, 2, 3, 3, 4, 4, 5, 5, 6, 6, 7, 7, 8, 8, 9, 9, 10, 10, 11, 11, 12, 12, 13, 13}

Definition at line 315 of file inflate.c.

Referenced by inflate\_dynamic(), and inflate\_fixed().

#### 9.12.3.3 const ush [cpdist\[](#page-347-2)] [static]

#### Initial value:

{

```
1, 2, 3, 4, 5, 7, 9, 13, 17, 25, 33, 49, 65, 97, 129, 193,
257, 385, 513, 769, 1025, 1537, 2049, 3073, 4097, 6145,
8193, 12289, 16385, 24577}
```
Definition at line 310 of file inflate.c.

Referenced by inflate dynamic(), and inflate fixed().

#### 9.12.3.4 const ush [cplens\[](#page-347-0)] [static]

#### Initial value:

 $\{$ 

<span id="page-347-1"></span>3, 4, 5, 6, 7, 8, 9, 10, 11, 13, 15, 17, 19, 23, 27, 31, 35, 43, 51, 59, 67, 83, 99, 115, 131, 163, 195, 227, 258, 0, 0}

Definition at line 301 of file inflate.c.

Referenced by inflate\_dynamic(), and inflate\_fixed().

#### 9.12.3.5 const ush [cplext\[](#page-347-1)] [static]

## Initial value:

{

<span id="page-347-4"></span>0, 0, 0, 0, 0, 0, 0, 0, 1, 1, 1, 1, 2, 2, 2, 2, 3, 3, 3, 3, 4, 4, 4, 4, 5, 5, 5, 5, 0, 99, 99}

Definition at line 306 of file inflate.c.

Referenced by inflate dynamic(), and inflate fixed().

#### 9.12.3.6 const int [dbits](#page-347-4) = 6  $[static]$

Definition at line 398 of file inflate.c.

<span id="page-348-2"></span>Referenced by inflate dynamic().

#### 9.12.3.7 const int [lbits](#page-348-2) = 9  $[static]$

Definition at line 397 of file inflate.c.

<span id="page-348-1"></span>Referenced by inflate\_dynamic().

## 9.12.3.8 const ush [mask\[](#page-348-1)] [static]

## Initial value:

```
{
       0x0000,
        0x0001, 0x0003, 0x0007, 0x000f, 0x001f, 0x003f, 0x007f, 0x00ff,
        0x01ff, 0x03ff, 0x07ff, 0x0fff, 0x1fff, 0x3fff, 0x7fff, 0xffff
}
```
Definition at line 321 of file inflate.c.

<span id="page-348-0"></span>Referenced by blst\_leaf\_alloc(), blst\_leaf\_fill(), blst\_leaf\_free(), fd\_first\_free(), fd\_last\_used(), inflate\_ codes(), inflate\_dynamic(), sigsuspend(), and vfs\_bio\_clrbuf().

## 9.12.3.9 const int  $qflag = 0$  $qflag = 0$  [static]

Definition at line 49 of file inflate.c.

Referenced by inflate\_dynamic(), and kvprintf().

# 9.13 /usr/src/sys/kern/init\_main.c File Reference

#include <sys/cdefs.h> #include "opt\_ddb.h" #include "opt\_init\_path.h" #include "opt\_mac.h" #include <sys/param.h> #include <sys/kernel.h> #include <sys/exec.h> #include <sys/file.h> #include <sys/filedesc.h> #include <sys/ktr.h> #include <sys/lock.h> #include <sys/mount.h> #include <sys/mutex.h> #include <sys/syscallsubr.h> #include <sys/sysctl.h> #include <sys/proc.h> #include <sys/resourcevar.h> #include <sys/systm.h> #include <sys/signalvar.h> #include <sys/vnode.h> #include <sys/sysent.h> #include <sys/reboot.h> #include <sys/sched.h> #include <sys/sx.h> #include <sys/sysproto.h> #include <sys/vmmeter.h> #include <sys/unistd.h> #include <sys/malloc.h> #include <sys/conf.h> #include <machine/cpu.h> #include <security/audit/audit.h> #include <security/mac/mac\_framework.h> #include <vm/vm.h> #include <vm/vm\_param.h> #include <vm/pmap.h>

#include <vm/vm\_map.h> #include <sys/copyright.h> #include <ddb/ddb.h> #include <ddb/db\_sym.h> Include dependency graph for init\_main.c:

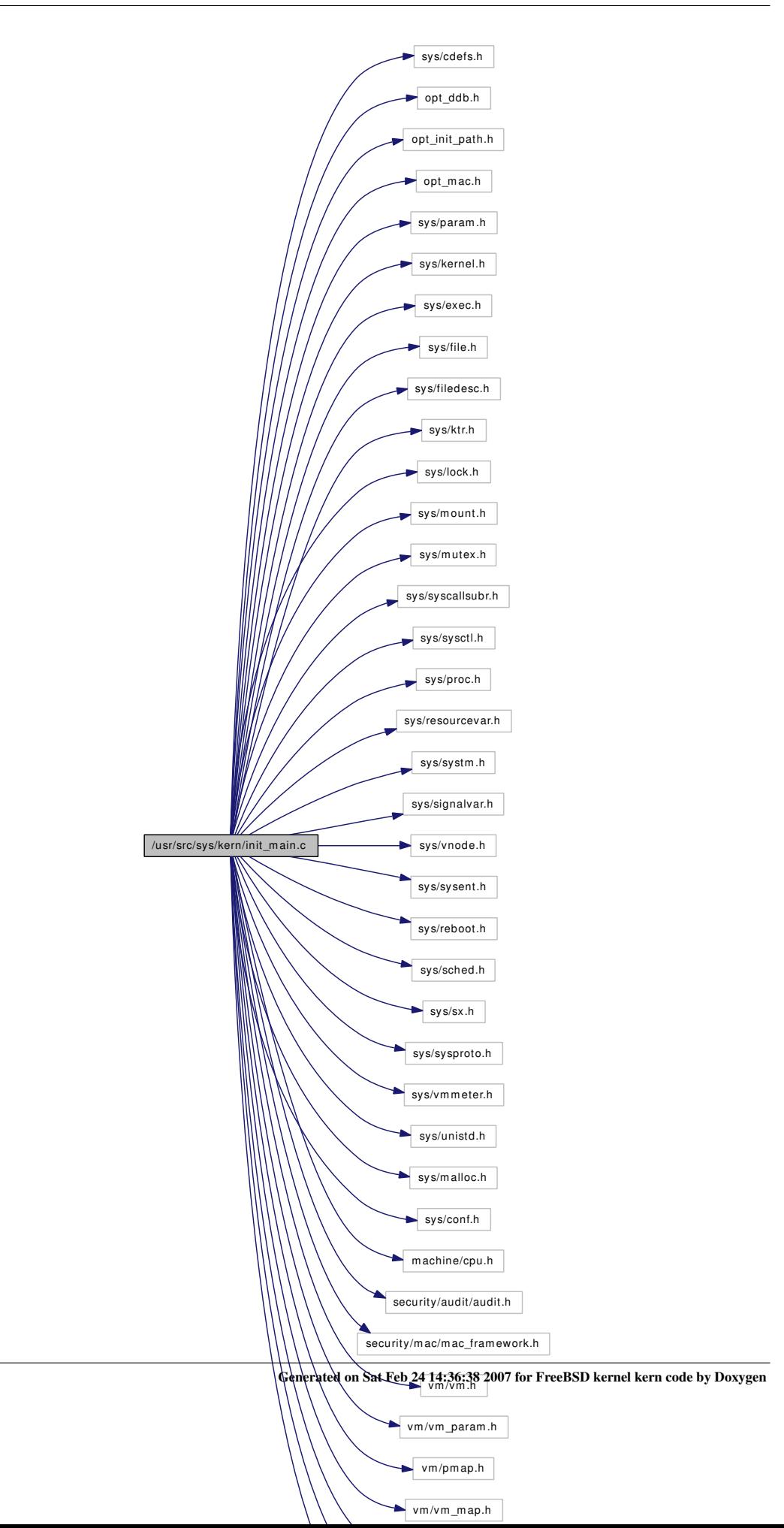

# **Defines**

• #define [INIT\\_SHUTDOWN\\_TIMEOUT](#page-352-0) 120

# Functions

- [\\_\\_FBSDID](#page-353-0) ("\$FreeBSD: src/sys/kern/init\_main.c,v 1.273 2007/01/23 08:46:50 jeff Exp \$")
- void [mi\\_startup](#page-353-1) (void)
- thread thread 0 [\\_\\_aligned](#page-353-2) (8)
- [SYSCTL\\_INT](#page-356-0) (\_debug, OID\_AUTO, [boothowto,](#page-357-0) CTLFLAG\_RD,[&boothowto,](#page-357-0) 0,"")
- [SYSCTL\\_INT](#page-356-1) (\_debug, OID\_AUTO, [bootverbose,](#page-357-1) CTLFLAG\_RW,[&bootverbose,](#page-357-1) 0,"")
- **[SET\\_DECLARE](#page-355-0)** (sysinit\_set, struct [sysinit\)](#page-359-0)
- void [sysinit\\_add](#page-356-2) (struct [sysinit](#page-359-0) ∗∗set, struct [sysinit](#page-359-0) ∗∗set\_end)
- static void [print\\_caddr\\_t](#page-354-0) (void ∗data [\\_\\_unused\)](#page-858-0)
- static void [set\\_boot\\_verbose](#page-355-1) (void ∗data [\\_\\_unused\)](#page-858-0)
- static void [proc0\\_init](#page-354-1) (void ∗[dummy](#page-1732-0) [\\_\\_unused\)](#page-858-0)
- static void [proc0\\_post](#page-355-2) (void ∗[dummy](#page-1732-0) [\\_\\_unused\)](#page-858-0)
- [SYSCTL\\_STRING](#page-356-3) ( kern, OID\_AUTO, [init\\_path,](#page-357-2) CTLFLAG\_RD, init\_path, 0,"Path used to search the init process")
- [SYSCTL\\_INT](#page-356-4) ( kern, OID\_AUTO, [init\\_shutdown\\_timeout,](#page-357-3) CTLFLAG\_RW,&init\_shutdown [timeout,](#page-357-3) 0,"")
- static void [start\\_init](#page-356-5) (void ∗[dummy\)](#page-1732-0)
- static void [create\\_init](#page-353-3) (const void ∗udata [\\_\\_unused\)](#page-858-0)
- static void [kick\\_init](#page-353-4) (const void ∗udata [\\_\\_unused\)](#page-858-0)

# Variables

- static struct session [session0](#page-359-1)
- static struct pgrp [pgrp0](#page-358-0)
- proc [proc0](#page-359-2)
- vmspace [vmspace0](#page-359-3)
- proc ∗ [initproc](#page-357-4)
- int [boothowto](#page-357-0)  $= 0$
- int [bootverbose](#page-357-1)
- [sysinit](#page-359-0) ∗∗ [sysinit](#page-359-0)
- [sysinit](#page-359-0) ∗∗ [sysinit\\_end](#page-359-4)
- [sysinit](#page-359-0) ∗∗ [newsysinit](#page-358-1)
- [sysinit](#page-359-0) ∗∗ [newsysinit\\_end](#page-358-2)
- sysentvec null sysvec
- static char [init\\_path](#page-357-2) [MAXPATHLEN]
- static int [init\\_shutdown\\_timeout](#page-357-3) = INIT\_SHUTDOWN\_TIMEOUT

## 9.13.1 Define Documentation

### <span id="page-352-0"></span>9.13.1.1 #define INIT\_SHUTDOWN\_TIMEOUT 120

Definition at line 557 of file init main.c.

# 9.13.2 Function Documentation

- <span id="page-353-2"></span>9.13.2.1 struct thread thread 0 \_\_\_\_ aligned (8)
- <span id="page-353-0"></span>9.13.2.2 \_\_FBSDID ("\$FreeBSD: src/sys/kern/init\_main. *c*, v 1.273 2007/01/23 08:46:50 jeff Exp \$")

#### <span id="page-353-3"></span>9.13.2.3 static void create\_init (const void \*udata *\_\_unused*) [static]

Definition at line 690 of file init\_main.c.

References crcopy(), cred\_update\_thread(), crfree(), crget(), fork1(), initproc, panic(), sched\_lock, and start\_init().

Here is the call graph for this function:

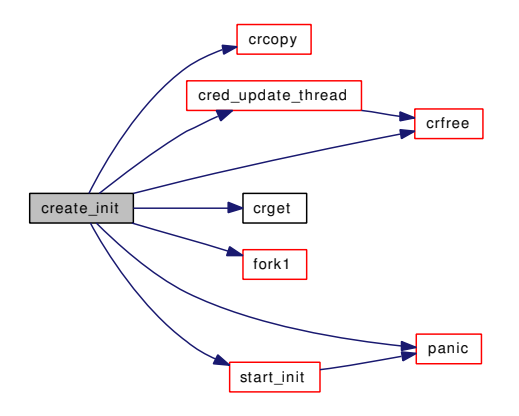

#### <span id="page-353-4"></span>9.13.2.4 static void kick init (const void ∗udata *unused*) [static]

Definition at line 726 of file init\_main.c.

References initproc, sched\_add(), sched\_lock, and td.

Here is the call graph for this function:

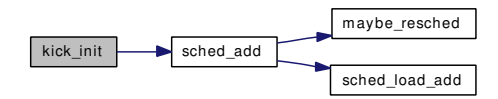

#### <span id="page-353-1"></span>9.13.2.5 void mi\_startup (void)

Definition at line 168 of file init\_main.c.

References free(), if(), newsysinit, newsysinit\_end, printf(), sysinit, and sysinit\_end. Here is the call graph for this function:

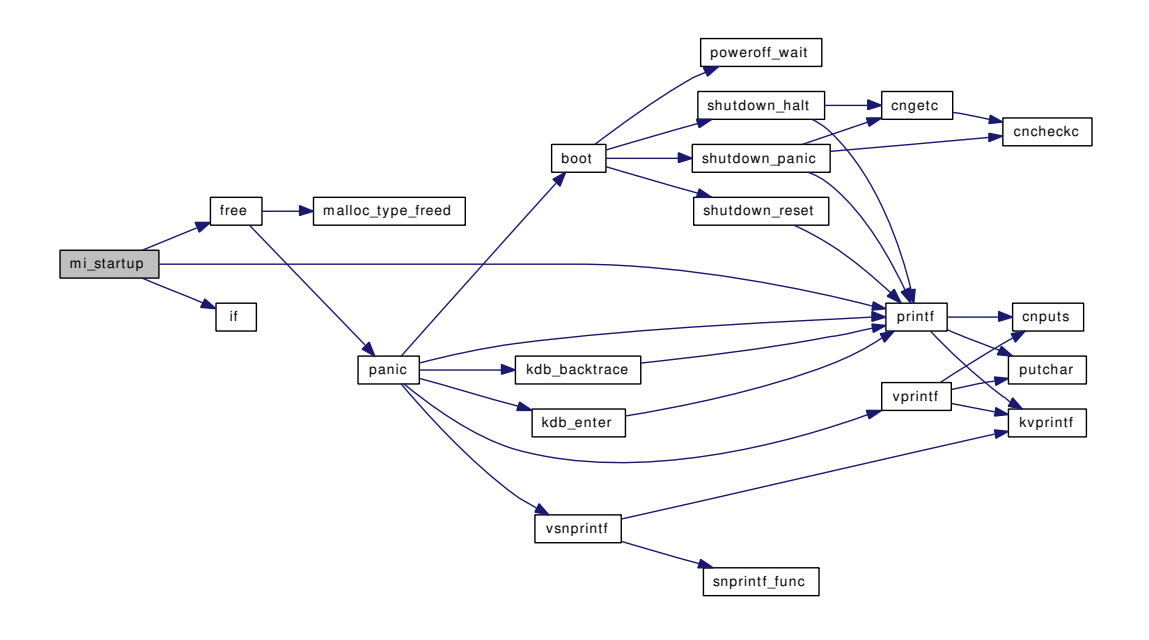

#### <span id="page-354-0"></span>9.13.2.6 static void print\_caddr\_t (void \*data *\_\_unused*) [static]

Definition at line 286 of file init\_main.c.

References printf().

Here is the call graph for this function:

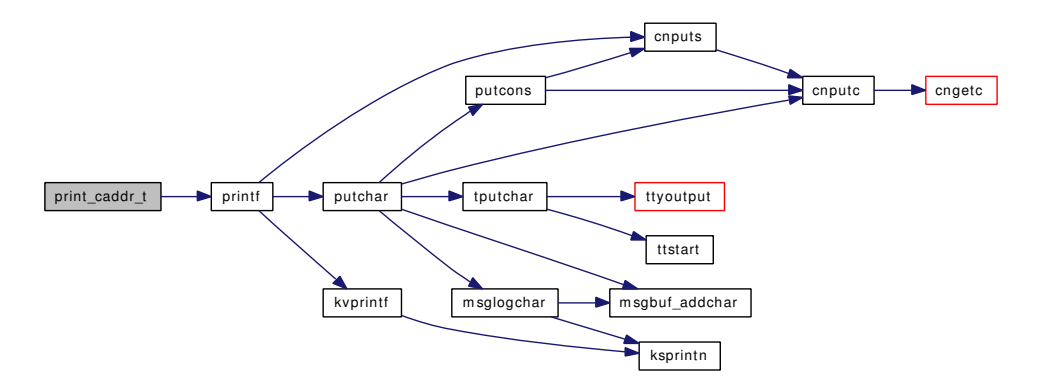

# <span id="page-354-1"></span>9.13.2.7 static void proc0\_init (void \*[dummy](#page-1732-0) *\_unused*) [static]

Definition at line 361 of file init\_main.c.

References allproc, callout\_init(), chgproccnt(), crget(), crhold(), fdinit(), knlist\_init(), lim\_alloc(), maxfiles, maxproc, mtx\_init(), null\_sysvec, pgrp0, proc0, procinit(), pstats\_alloc(), schedinit(), session0, sigacts\_alloc(), siginit(), sleepinit(), td, threadinit(), uifind(), and vmspace0.

Here is the call graph for this function:

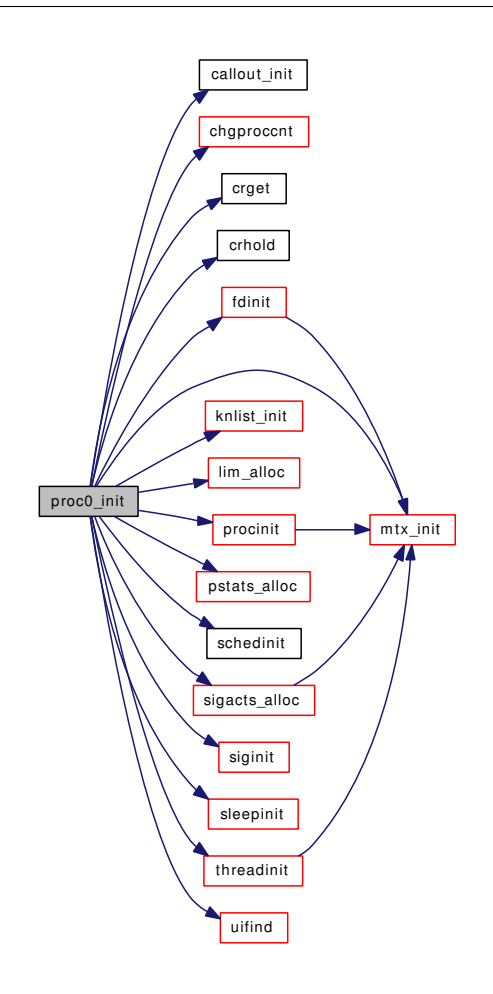

## <span id="page-355-2"></span>9.13.2.8 static void proc0\_post (void \*[dummy](#page-1732-0) *\_unused*) [static]

Definition at line 495 of file init\_main.c.

References allproc\_lock, cpu\_ticks, microuptime(), nanotime(), and ticks.

Here is the call graph for this function:

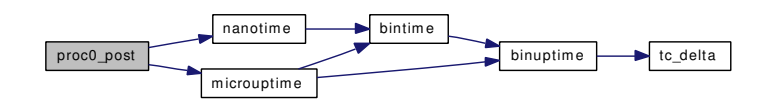

#### <span id="page-355-1"></span>9.13.2.9 static void set\_boot\_verbose (void \*data *\_\_unused*) [static]

Definition at line 309 of file init\_main.c.

<span id="page-355-0"></span>References boothowto, and bootverbose.

## 9.13.2.10 SET\_DECLARE (sysinit\_set, struct *sysinit*)

#### <span id="page-356-5"></span>9.13.2.11 static void start\_init (void \* *dummy*) [static]

Definition at line 568 of file init main.c.

References execve\_args::argv, boothowto, bootverbose, execve\_args::envv, execve(), execve\_args::fname, freeenv(), getenv(), Giant, init\_path, panic(), printf(), suword, td, ucp, and vfs\_mountroot().

Referenced by create\_init().

Here is the call graph for this function:

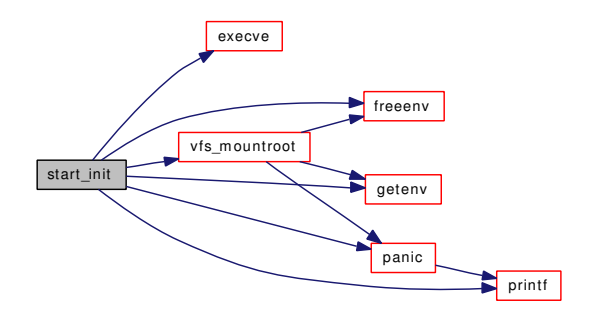

- <span id="page-356-4"></span>9.13.2.12 SYSCTL\_INT (\_kern, OID\_AUTO, [init\\_shutdown\\_timeout,](#page-357-3) CTLFLAG\_RW, & *init\_shutdown\_timeout*, 0, "")
- <span id="page-356-1"></span>9.13.2.13 SYSCTL\_INT (\_debug, OID\_AUTO, [bootverbose,](#page-357-1) CTLFLAG\_RW, & *bootverbose*, 0, "")
- <span id="page-356-0"></span>9.13.2.14 SYSCTL\_INT (\_debug, OID\_AUTO, [boothowto,](#page-357-0) CTLFLAG\_RD, & *boothowto*, 0, "")
- <span id="page-356-3"></span>9.13.2.15 SYSCTL\_STRING ( kern, OID\_AUTO, [init\\_path,](#page-357-2) CTLFLAG\_RD, init\_path, 0, "Path used to search the init process")

<span id="page-356-2"></span>9.13.2.16 void sysinit\_add (struct [sysinit](#page-359-0) ∗∗ *set*, struct [sysinit](#page-359-0) ∗∗ *set\_end*)

Definition at line 126 of file init\_main.c.

References free(), malloc(), and panic().

Referenced by linker\_preload().

Here is the call graph for this function:

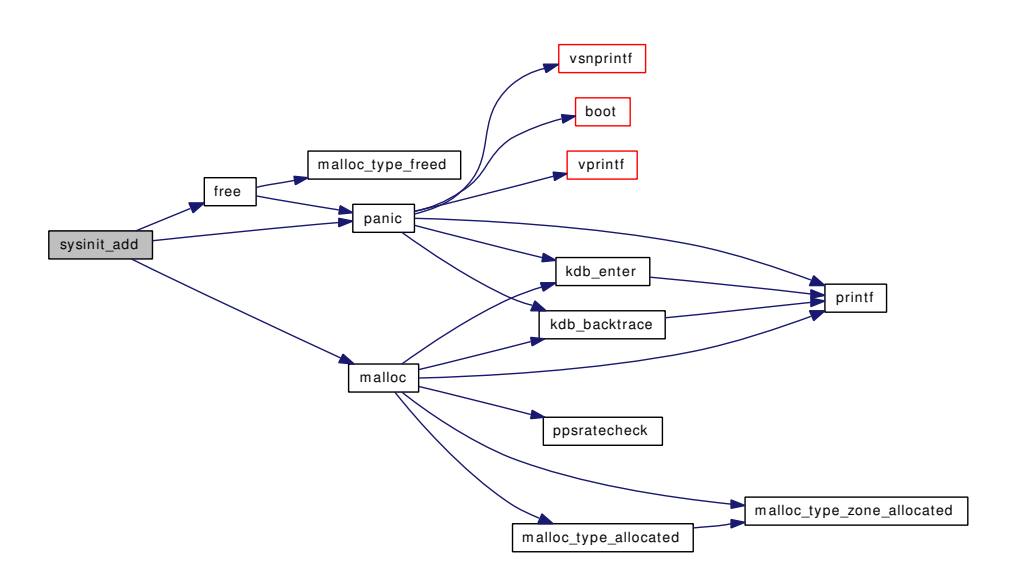

## 9.13.3 Variable Documentation

#### <span id="page-357-0"></span>9.13.3.1 int [boothowto](#page-357-0)  $= 0$

Definition at line 101 of file init\_main.c.

<span id="page-357-1"></span>Referenced by set\_boot\_verbose(), start\_init(), and vfs\_mountroot().

#### 9.13.3.2 int [bootverbose](#page-357-1)

Definition at line 103 of file init\_main.c.

Referenced by bus\_setup\_intr(), clock\_register(), cpu\_tick\_calibrate(), devclass\_alloc\_unit(), device\_probe\_and\_attach(), firmware\_register(), linker\_preload(), msgbuf\_reinit(), power\_profile\_set\_state(), pty\_clone(), pty\_maybecleanup(), set\_boot\_verbose(), start\_init(), tc\_init(), vfs\_mount\_destroy(), and vntblinit().

## <span id="page-357-2"></span>9.13.3.3 char [init\\_path\[](#page-357-2)MAXPATHLEN] [static]

## Initial value:

<span id="page-357-3"></span>"/sbin/init:/sbin/oinit:/sbin/init.bak:/rescue/init:/stand/sysinstall"

Definition at line 543 of file init\_main.c.

Referenced by start\_init().

## 9.13.3.4 int [init\\_shutdown\\_timeout](#page-357-3) = INIT\_SHUTDOWN\_TIMEOUT  $[static]$

<span id="page-357-4"></span>Definition at line 559 of file init main.c.

#### 9.13.3.5 struct proc∗ [initproc](#page-357-4)

Definition at line 99 of file init\_main.c.

```
Referenced by create init(), exit1(), fork1(), kern ptrace(), kick init(), kthread exit(), and shutdown -
nice().
```
#### 9.13.3.6 struct [sysinit](#page-359-0)∗∗ [newsysinit](#page-358-1)

<span id="page-358-2"></span>Definition at line 119 of file init\_main.c. Referenced by mi\_startup().

#### 9.13.3.7 struct [sysinit](#page-359-0) ∗∗ [newsysinit\\_end](#page-358-2)

Definition at line 119 of file init\_main.c. Referenced by mi\_startup().

#### <span id="page-358-3"></span>9.13.3.8 struct sysentvec [null\\_sysvec](#page-358-3)

# Initial value:

{

 $0,$ NULL,  $0,$  $0,$ NULL,  $0,$ NULL, NULL, NULL, NULL, NULL, NULL, NULL, "null", NULL, NULL,  $0,$ PAGE\_SIZE, VM\_MIN\_ADDRESS, VM\_MAXUSER\_ADDRESS, USRSTACK, PS\_STRINGS, VM\_PROT\_ALL, NULL, NULL, NULL

}

Definition at line 317 of file init\_main.c.

<span id="page-358-0"></span>Referenced by proc0\_init().

## 9.13.3.9 struct pgrp [pgrp0](#page-358-0) [static]

Definition at line 95 of file init main.c.

<span id="page-359-2"></span>Referenced by proc0 init().

#### 9.13.3.10 struct proc [proc0](#page-359-2)

Definition at line 96 of file init\_main.c. Referenced by fork1(), kthread\_create(), mutex\_init(), proc0\_init(), and schedinit().

## <span id="page-359-1"></span>9.13.3.11 struct session [session0](#page-359-1) [static]

Definition at line 94 of file init\_main.c. Referenced by proc0\_init().

#### <span id="page-359-0"></span>9.13.3.12 struct [sysinit](#page-359-0)∗∗ [sysinit](#page-359-0)

<span id="page-359-4"></span>Definition at line 118 of file init\_main.c. Referenced by linker\_file\_sysinit(), linker\_file\_sysuninit(), linker\_preload(), and mi\_startup().

#### 9.13.3.13 struct [sysinit](#page-359-0) ∗∗ [sysinit\\_end](#page-359-4)

Definition at line 118 of file init\_main.c. Referenced by mi\_startup().

### <span id="page-359-3"></span>9.13.3.14 struct vmspace [vmspace0](#page-359-3)

Definition at line 98 of file init\_main.c. Referenced by proc0\_init().
# 9.14 /usr/src/sys/kern/init\_sysent.c File Reference

```
#include "opt_compat.h"
```
#include <bsm/audit\_kevents.h>

#include <sys/param.h>

#include <sys/sysent.h>

#include <sys/sysproto.h>

Include dependency graph for init\_sysent.c:

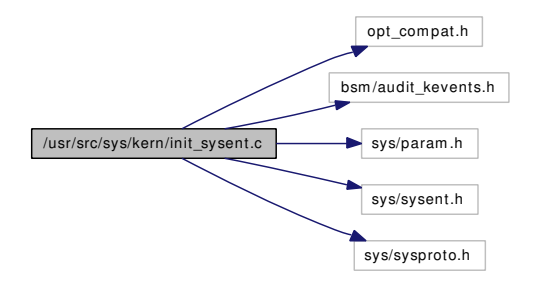

## Defines

- #define [AS\(](#page-360-0)name) (sizeof(struct name) / sizeof(register\_t))
- #define [compat\(](#page-360-1)n, name) 0, (sy\_call\_t ∗)nosys
- #define [compat4\(](#page-360-2)n, name) 0, (sy\_call\_t ∗)nosys

# Variables

• [sysent](#page-361-0) sysent []

### 9.14.1 Define Documentation

### <span id="page-360-0"></span>9.14.1.1 #define AS(name) (sizeof(struct name) / sizeof(register\_t))

<span id="page-360-1"></span>Definition at line 16 of file init sysent.c.

#### 9.14.1.2 #define compat(n, name)  $0$ , (sy\_call\_t \*)nosys

<span id="page-360-2"></span>Definition at line 21 of file init sysent.c.

#### 9.14.1.3 #define compat4(n, name)  $0$ , (sy\_call\_t \*)nosys

Definition at line 27 of file init sysent.c.

# 9.14.2 Variable Documentation

### <span id="page-361-0"></span>9.14.2.1 struct [sysent](#page-361-0) [sysent\[](#page-361-0)]

Definition at line 31 of file init\_sysent.c.

Referenced by syscall\_deregister(), and syscall\_register().

# 9.15 /usr/src/sys/kern/kern\_acct.c File Reference

```
#include <sys/cdefs.h>
#include "opt_mac.h"
#include <sys/param.h>
#include <sys/systm.h>
#include <sys/acct.h>
#include <sys/fcntl.h>
#include <sys/kernel.h>
#include <sys/kthread.h>
#include <sys/lock.h>
#include <sys/mount.h>
#include <sys/mutex.h>
#include <sys/namei.h>
#include <sys/priv.h>
#include <sys/proc.h>
#include <sys/resourcevar.h>
#include <sys/sched.h>
#include <sys/sx.h>
#include <sys/sysctl.h>
#include <sys/sysent.h>
#include <sys/syslog.h>
#include <sys/sysproto.h>
#include <sys/tty.h>
#include <sys/vnode.h>
#include <security/mac/mac_framework.h>
Include dependency graph for kern_acct.c:
```
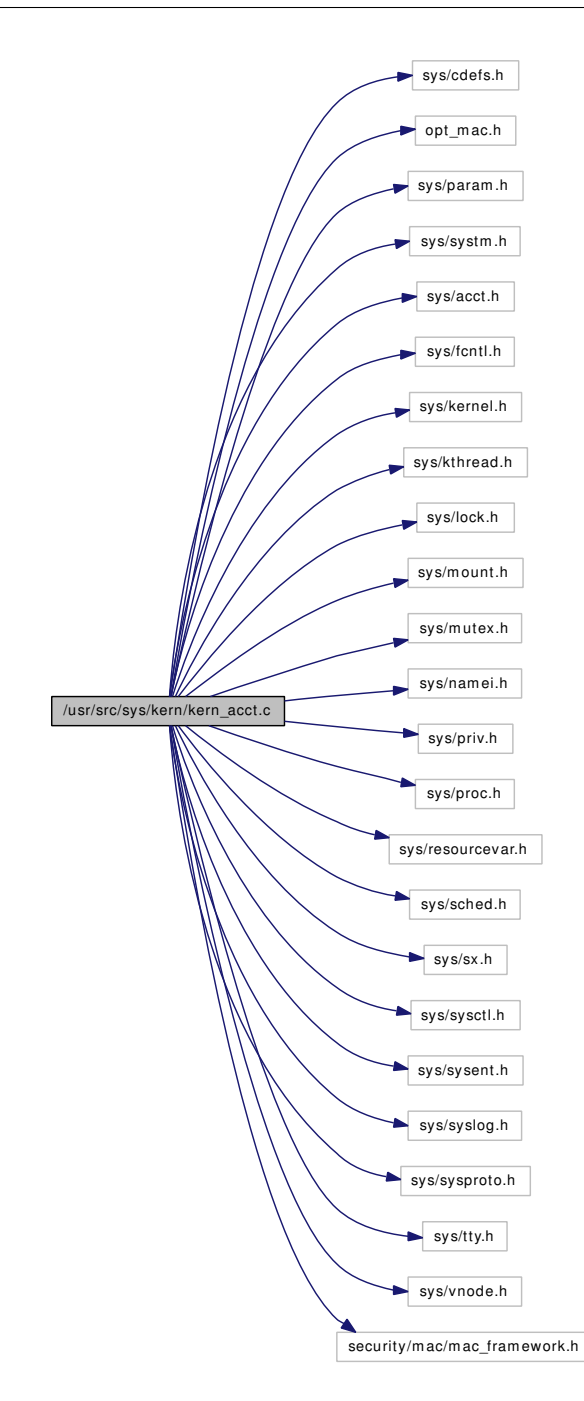

# Defines

- #define [ACCT\\_RUNNING](#page-364-0) 1
- #define [ACCT\\_EXITREQ](#page-364-1) 2
- #define [MANTSIZE](#page-365-0) 13
- #define [EXPSIZE](#page-364-2) 3
- #define [MAXFRACT](#page-365-1)  $((1 \lt \lt MANTSIZE) 1)$

# Functions

- [\\_\\_FBSDID](#page-365-2) ("\$FreeBSD: src/sys/kern/kern\_acct.c,v 1.86 2007/01/08 20:35:13 rwatson Exp \$")
- static comp\_t [encode\\_comp\\_t](#page-369-0) (u\_long, u\_long)
- static void [acctwatch](#page-368-0) (void)
- static void [acct\\_thread](#page-367-0) (void ∗)
- static int [acct\\_disable](#page-366-0) (struct thread ∗)
- [SX\\_SYSINIT](#page-369-1) (acct, & acct\_sx, "acct\_sx")
- [SYSCTL\\_INT](#page-370-1) (\_kern, OID\_AUTO, acct\_suspend, CTLFLAG\_RW,[&acctsuspend,](#page-371-0) 0,"percentage of free disk space below which accounting stops")
- [SYSCTL\\_INT](#page-370-2) ( kern, OID\_AUTO, acct\_resume, CTLFLAG\_RW, [&acctresume,](#page-371-1) 0,"percentage of free disk space above which accounting resumes")
- static int [sysctl\\_acct\\_chkfreq](#page-369-2) (SYSCTL\_HANDLER\_ARGS)
- [SYSCTL\\_PROC](#page-370-3) (Lern, OID\_AUTO, acct\_chkfreq, CTLTYPE\_INT|CTLFLAG -RW,[&acctchkfreq,](#page-371-2) 0, sysctl\_acct\_chkfreq,"I","frequency for checking the free space")
- [SYSCTL\\_INT](#page-370-4) (\_kern, OID\_AUTO, [acct\\_configured,](#page-370-5) CTLFLAG\_RD,[&acct\\_configured,](#page-370-5) 0,"Accounting configured or not")
- [SYSCTL\\_INT](#page-369-3) (\_kern, OID\_AUTO, [acct\\_suspended,](#page-370-6) CTLFLAG\_RD,[&acct\\_suspended,](#page-370-6) 0,"Accounting suspended or not")
- int [acct](#page-365-3) (struct thread \*[td,](#page-429-0) struct acct\_args \*uap)
- int [acct\\_process](#page-366-1) (struct thread ∗[td\)](#page-429-0)

# Variables

- static int [acct\\_configured](#page-370-5)
- static int [acct\\_suspended](#page-370-6)
- static struct vnode ∗ [acct\\_vp](#page-370-7)
- static struct ucred ∗ [acct\\_cred](#page-370-8)
- static int acct flags
- static struct sx [acct\\_sx](#page-370-0)
- static int [acct\\_state](#page-370-10)
- static int [acctsuspend](#page-371-0)  $= 2$
- static int [acctresume](#page-371-1)  $= 4$
- static int [acctchkfreq](#page-371-2)  $= 15$

### 9.15.1 Define Documentation

#### <span id="page-364-1"></span>9.15.1.1 #define ACCT\_EXITREQ 2

Definition at line 140 of file kern\_acct.c.

<span id="page-364-0"></span>Referenced by acct(), acct\_thread(), and acctwatch().

#### 9.15.1.2 #define ACCT\_RUNNING 1

Definition at line 139 of file kern\_acct.c.

<span id="page-364-2"></span>Referenced by acct(), and acct\_thread().

#### 9.15.1.3 #define EXPSIZE 3

<span id="page-365-0"></span>Definition at line 440 of file kern\_acct.c. Referenced by encode\_comp\_t().

#### 9.15.1.4 #define MANTSIZE 13

<span id="page-365-1"></span>Definition at line 439 of file kern\_acct.c. Referenced by encode\_comp\_t().

### 9.15.1.5 #define MAXFRACT  $((1 \lt \lt MANTSIZE) - 1)$

Definition at line 441 of file kern\_acct.c. Referenced by encode\_comp\_t().

# 9.15.2 Function Documentation

<span id="page-365-2"></span>9.15.2.1 \_\_FBSDID ("\$FreeBSD: src/sys/kern/kern\_acct. *c*, v 1.86 2007/01/08 20:35:13 rwatson Exp \$")

#### <span id="page-365-3"></span>9.15.2.2 int acct (struct thread ∗ *td*, struct acct\_args ∗ *uap*)

Definition at line 191 of file kern\_acct.c.

References acct\_configured, acct\_cred, acct\_disable(), ACCT\_EXITREQ, acct\_flags, ACCT\_RUNNING, acct\_state, acct\_suspended, acct\_sx, acct\_thread(), acct\_vp, crfree(), crhold(), kthread\_create(), log(), ND- $FREE()$ , priv\_check(), vn\_close(), vn\_open(), and wakeup().

Referenced by acct\_process().

Here is the call graph for this function:

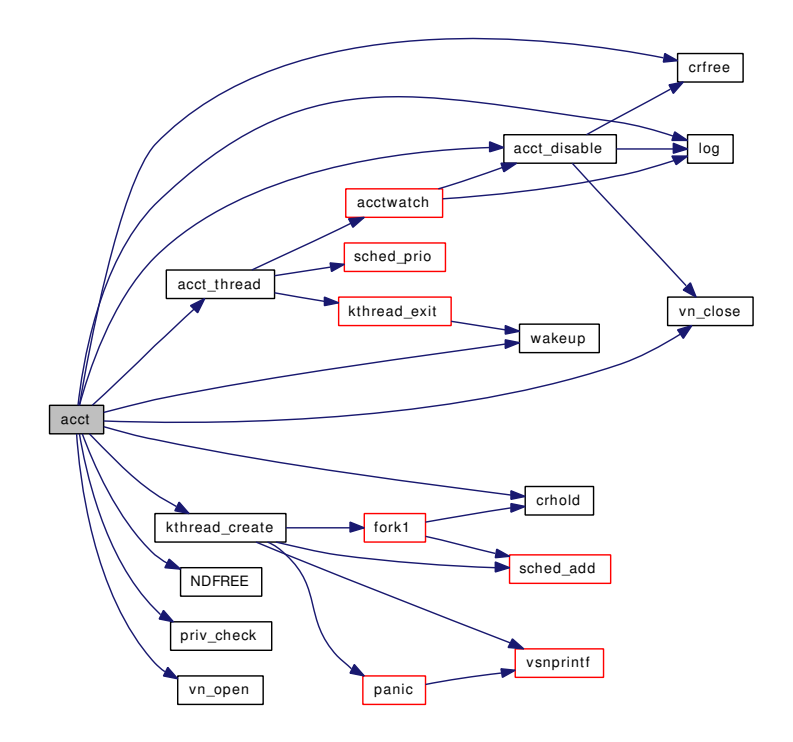

### <span id="page-366-0"></span>9.15.2.3 static int acct\_disable (struct thread \*) [static]

Definition at line 306 of file kern\_acct.c.

References acct\_configured, acct\_cred, acct\_flags, acct\_sx, acct\_vp, crfree(), log(), and vn\_close(). Referenced by acct(), and acctwatch().

Here is the call graph for this function:

<span id="page-366-1"></span>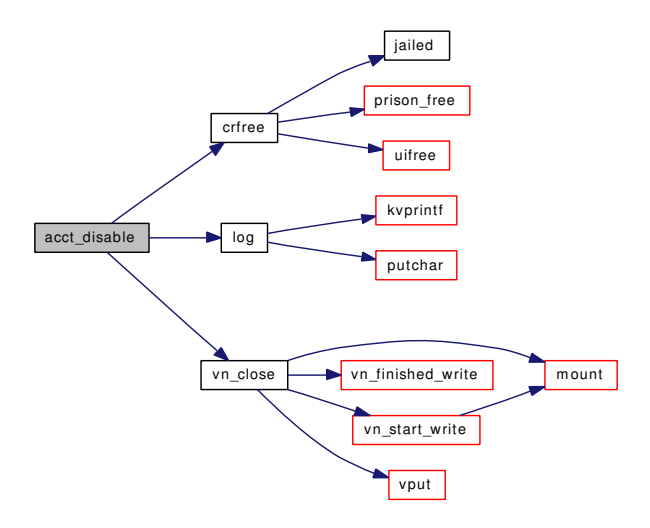

#### 9.15.2.4 int acct\_process (struct thread ∗ *td*)

Definition at line 328 of file kern\_acct.c.

References acct(), acct cred, acct suspended, acct sx, acct vp, boottime, calcru(), encode comp  $t()$ , hz, lim\_alloc(), lim\_copy(), lim\_free(), microuptime(), ret, tick, timevaladd(), timevalsub(), and vn\_rdwr().

Referenced by exit1().

Here is the call graph for this function:

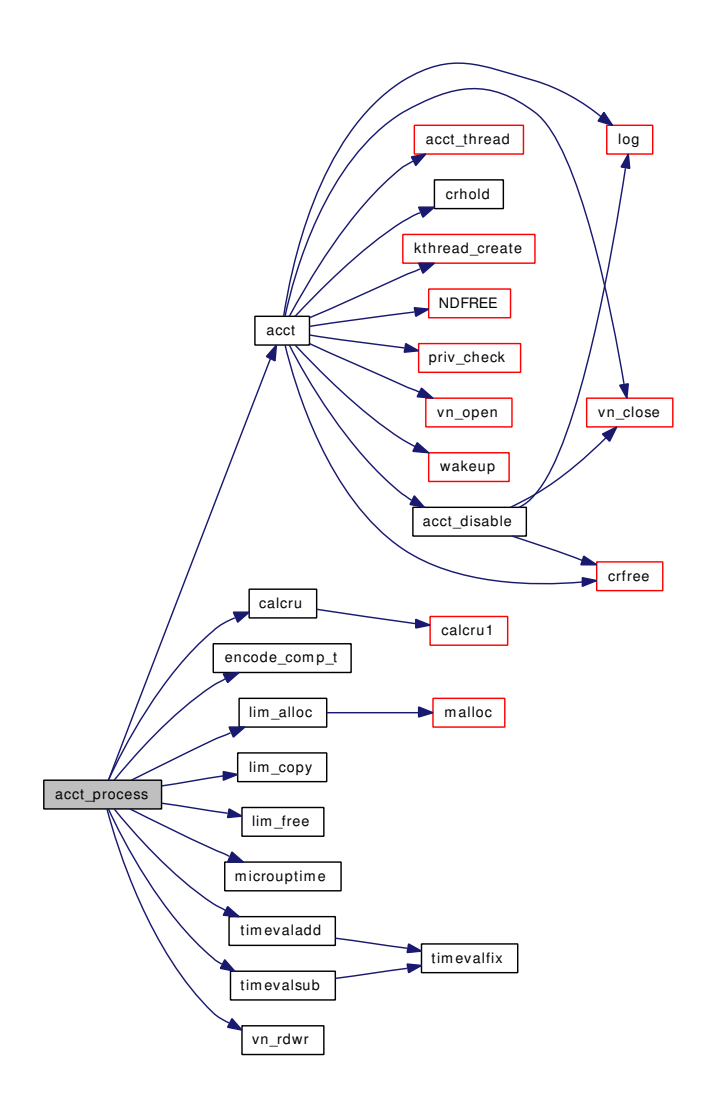

#### <span id="page-367-0"></span>9.15.2.5 static void acct\_thread (void \*) [static]

Definition at line 537 of file kern\_acct.c.

References ACCT\_EXITREQ, ACCT\_RUNNING, acct\_state, acct\_sx, acctchkfreq, acctwatch(), hz, kthread\_exit(), sched\_lock, and sched\_prio().

Referenced by acct().

Here is the call graph for this function:

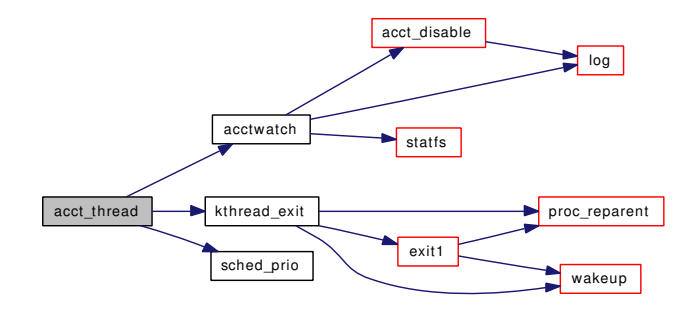

### <span id="page-368-0"></span>9.15.2.6 static void acctwatch (void) [static]

Definition at line 479 of file kern\_acct.c.

References acct\_disable(), ACCT\_EXITREQ, acct\_state, acct\_suspended, acct\_sx, acct\_vp, acctresume, acctsuspend, log(), and statfs().

Referenced by acct\_thread().

Here is the call graph for this function:

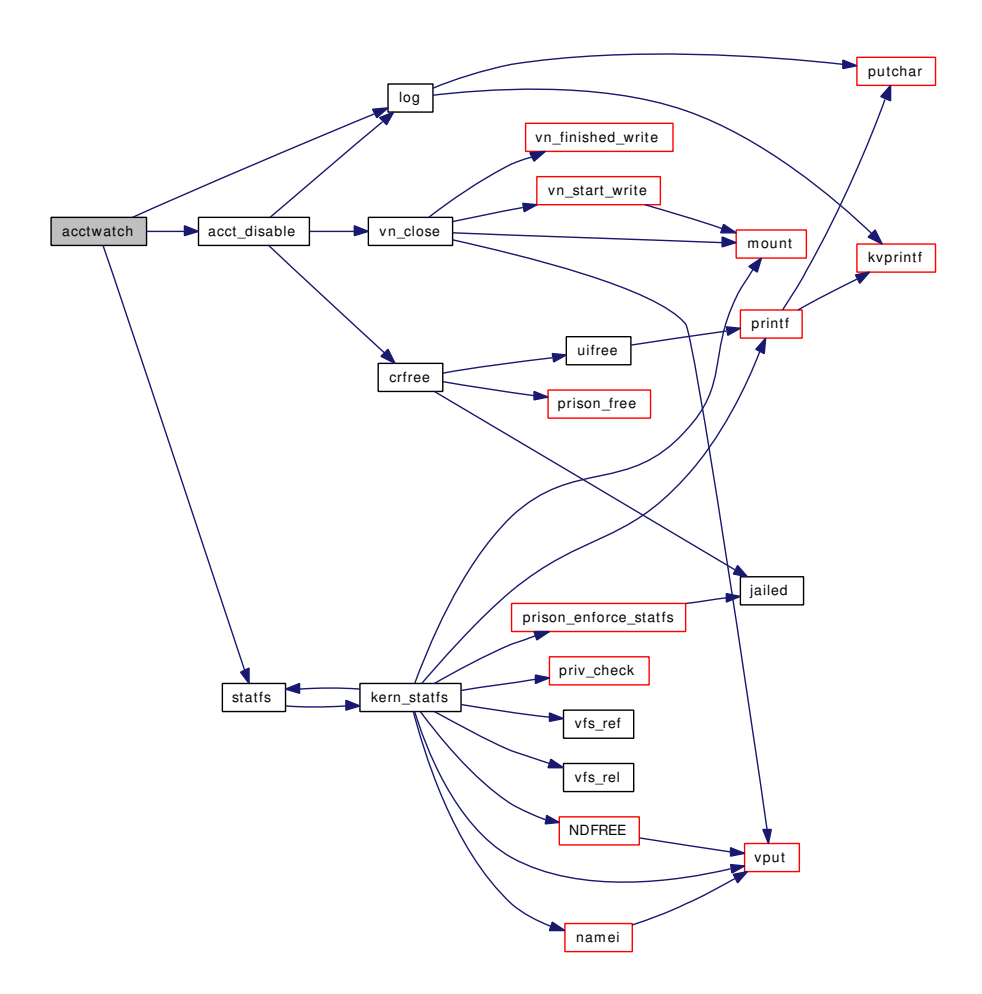

#### <span id="page-369-0"></span>9.15.2.7 static comp\_t encode\_comp\_t (u\_long, u\_long) [static]

<span id="page-369-1"></span>Definition at line 444 of file kern\_acct.c. References EXPSIZE, MANTSIZE, and MAXFRACT. Referenced by acct\_process().

## 9.15.2.8 SX\_SYSINIT (acct, & *acct\_sx*, "acct\_sx")

### <span id="page-369-2"></span>9.15.2.9 static int sysctl\_acct\_chkfreq (SYSCTL\_HANDLER\_ARGS) [static]

<span id="page-369-3"></span>Definition at line 156 of file kern\_acct.c. References acctchkfreq.

- 9.15.2.10 SYSCTL\_INT (\_ kern, OID\_AUTO, [acct\\_suspended,](#page-370-6) CTLFLAG\_RD, & *acct\_suspended*, 0, "Accounting suspended or not")
- <span id="page-370-4"></span>9.15.2.11 SYSCTL\_INT (\_kern, OID\_AUTO, [acct\\_configured,](#page-370-5) CTLFLAG\_RD, & *acct\_configured*, 0, "Accounting configured or not")
- <span id="page-370-2"></span>9.15.2.12 SYSCTL\_INT (\_kern, OID\_AUTO, acct\_resume, CTLFLAG\_RW, & *acctresume*, 0, "percentage of free disk space above which accounting resumes")
- <span id="page-370-1"></span>9.15.2.13 SYSCTL\_INT (\_kern, OID\_AUTO, acct\_suspend, CTLFLAG\_RW, & *acctsuspend*, 0, "percentage of free disk space below which accounting stops")
- <span id="page-370-3"></span>9.15.2.14 SYSCTL\_PROC (\_kern, OID\_AUTO, acct\_chkfreq, CTLTYPE\_INT| *CTLFLAG\_RW*, & *acctchkfreq*, 0, sysctl\_acct\_chkfreq, "I", "frequency for checking the free space")

### 9.15.3 Variable Documentation

<span id="page-370-5"></span>9.15.3.1 int acct configured [static]

Definition at line 125 of file kern\_acct.c.

<span id="page-370-8"></span>Referenced by acct(), and acct\_disable().

#### 9.15.3.2 struct ucred∗ [acct\\_cred](#page-370-8) [static]

<span id="page-370-9"></span>Definition at line 128 of file kern\_acct.c. Referenced by acct(), acct\_disable(), and acct\_process().

9.15.3.3 int acct flags [static]

<span id="page-370-10"></span>Definition at line 129 of file kern\_acct.c. Referenced by acct(), and acct\_disable().

9.15.3.4 int [acct\\_state](#page-370-10) [static]

<span id="page-370-6"></span>Definition at line 137 of file kern acct.c. Referenced by acct(), acct\_thread(), and acctwatch().

#### 9.15.3.5 int acct suspended [static]

<span id="page-370-0"></span>Definition at line 126 of file kern acct.c. Referenced by acct(), acct\_process(), and acctwatch().

#### 9.15.3.6 struct sx  $\arct_{sx}$  [static]

Definition at line 130 of file kern\_acct.c.

<span id="page-370-7"></span>Referenced by  $\text{acct}$ (),  $\text{acct}$  disable(),  $\text{acct}$  process(),  $\text{acct}$  thread(), and  $\text{acctwatch}$ ().

#### 9.15.3.7 struct vnode∗ acct vp [static]

Definition at line 127 of file kern\_acct.c. Referenced by  $\text{acct}()$ ,  $\text{acct}$  disable(),  $\text{acct}$  process(), and  $\text{acctwatch}($ ).

## <span id="page-371-2"></span>9.15.3.8 int  $\text{acctchkfreq} = 15$  $\text{acctchkfreq} = 15$  $\text{acctchkfreq} = 15$  [static]

Definition at line 153 of file kern\_acct.c. Referenced by acct\_thread(), and sysctl\_acct\_chkfreq().

### <span id="page-371-1"></span>9.15.3.9 int  $\text{acctresume} = 4$  $\text{acctresume} = 4$  $\text{acctresume} = 4$  [static]

Definition at line 149 of file kern\_acct.c. Referenced by acctwatch().

### <span id="page-371-0"></span>9.15.3.10 int [acctsuspend](#page-371-0) =  $2$  [static]

Definition at line 145 of file kern\_acct.c. Referenced by acctwatch().

# 9.16 /usr/src/sys/kern/kern\_acl.c File Reference

```
#include <sys/cdefs.h>
#include "opt_mac.h"
#include <sys/param.h>
#include <sys/systm.h>
#include <sys/sysproto.h>
#include <sys/kernel.h>
#include <sys/malloc.h>
#include <sys/mount.h>
#include <sys/vnode.h>
#include <sys/lock.h>
#include <sys/mutex.h>
#include <sys/namei.h>
#include <sys/file.h>
#include <sys/filedesc.h>
#include <sys/proc.h>
#include <sys/sysent.h>
#include <sys/acl.h>
#include <security/mac/mac_framework.h>
#include <vm/uma.h>
Include dependency graph for kern_acl.c:
```
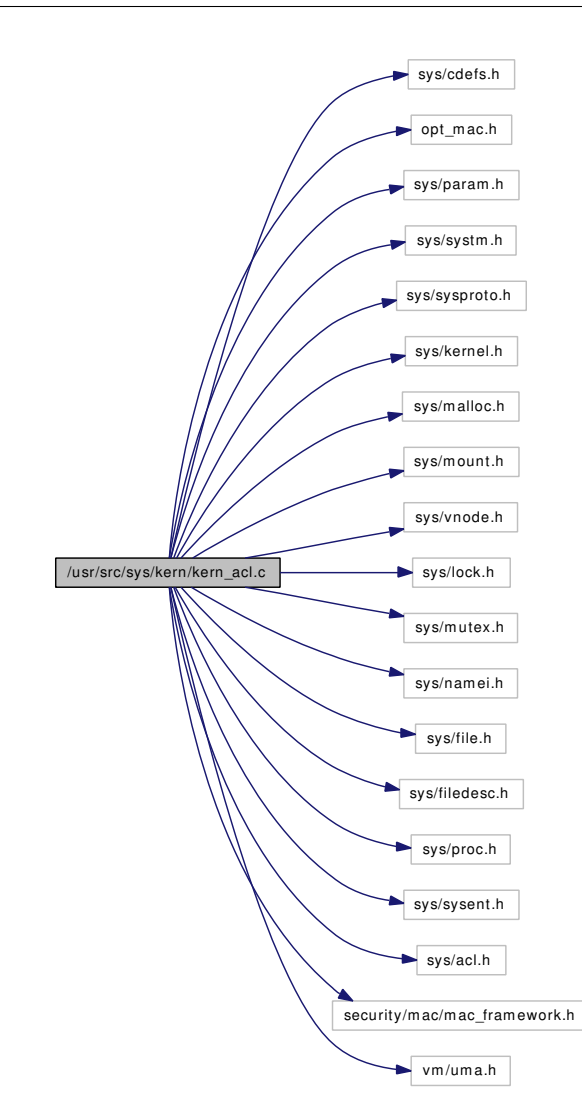

# Functions

- [\\_\\_FBSDID](#page-381-0) ("\$FreeBSD: src/sys/kern/kern\_acl.c,v 1.50 2007/01/12 22:01:03 rwatson Exp \$")
- static int [vacl\\_set\\_acl](#page-382-0) (struct thread ∗[td,](#page-429-0) struct vnode ∗vp, acl\_type\_t type, struct acl ∗aclp)
- static int [vacl\\_get\\_acl](#page-382-1) (struct thread ∗[td,](#page-429-0) struct vnode ∗vp, acl\_type\_t type, struct acl ∗aclp)
- static int [vacl\\_aclcheck](#page-381-1) (struct thread ∗[td,](#page-429-0) struct vnode ∗vp, acl\_type\_t type, struct acl ∗aclp)
- static int [vacl\\_delete](#page-381-2) (struct thread \*[td,](#page-429-0) struct vnode \*vp, acl\_type\_t type)
- int [\\_\\_acl\\_get\\_file](#page-378-0) (struct thread ∗[td,](#page-429-0) struct \_\_acl\_get\_file\_args ∗uap)
- int [\\_\\_acl\\_get\\_link](#page-378-1) (struct thread ∗[td,](#page-429-0) struct \_\_acl\_get\_link\_args ∗uap)
- int [\\_\\_acl\\_set\\_file](#page-379-0) (struct thread \*[td,](#page-429-0) struct \_\_acl\_set\_file\_args \*uap)
- int [\\_\\_acl\\_set\\_link](#page-380-0) (struct thread ∗[td,](#page-429-0) struct \_\_acl\_set\_link\_args ∗uap)
- int [\\_\\_acl\\_get\\_fd](#page-377-0) (struct thread ∗[td,](#page-429-0) struct \_\_acl\_get\_fd\_args ∗uap)
- int [\\_\\_acl\\_set\\_fd](#page-379-1) (struct thread ∗[td,](#page-429-0) struct \_\_acl\_set\_fd\_args ∗uap)
- int [\\_\\_acl\\_delete\\_file](#page-376-0) (struct thread ∗[td,](#page-429-0) struct \_\_acl\_delete\_file\_args ∗uap)
- int [\\_\\_acl\\_delete\\_link](#page-376-1) (struct thread \*[td,](#page-429-0) struct \_\_acl\_delete\_link\_args \*uap)
- int [\\_\\_acl\\_delete\\_fd](#page-375-0) (struct thread ∗[td,](#page-429-0) struct \_\_acl\_delete\_fd\_args ∗uap)
- int [\\_\\_acl\\_aclcheck\\_file](#page-374-0) (struct thread ∗[td,](#page-429-0) struct \_\_acl\_aclcheck\_file\_args ∗uap)
- int [\\_\\_acl\\_aclcheck\\_link](#page-375-1) (struct thread ∗[td,](#page-429-0) struct \_\_acl\_aclcheck\_link\_args ∗uap)
- int [\\_\\_acl\\_aclcheck\\_fd](#page-374-1) (struct thread ∗[td,](#page-429-0) struct \_\_acl\_aclcheck\_fd\_args ∗uap)
- static void [aclinit](#page-381-3) (void ∗[dummy](#page-1732-0) [\\_\\_unused\)](#page-858-0)

#### Variables

• uma zone t acl zone

# 9.16.1 Function Documentation

#### <span id="page-374-1"></span>9.16.1.1 int \_\_acl\_aclcheck\_fd (struct thread \* *td*, struct \_\_acl\_aclcheck\_fd\_args \* *uap*)

Definition at line 431 of file kern\_acl.c. References fdrop(), getvnode(), and vacl\_aclcheck(). Here is the call graph for this function:

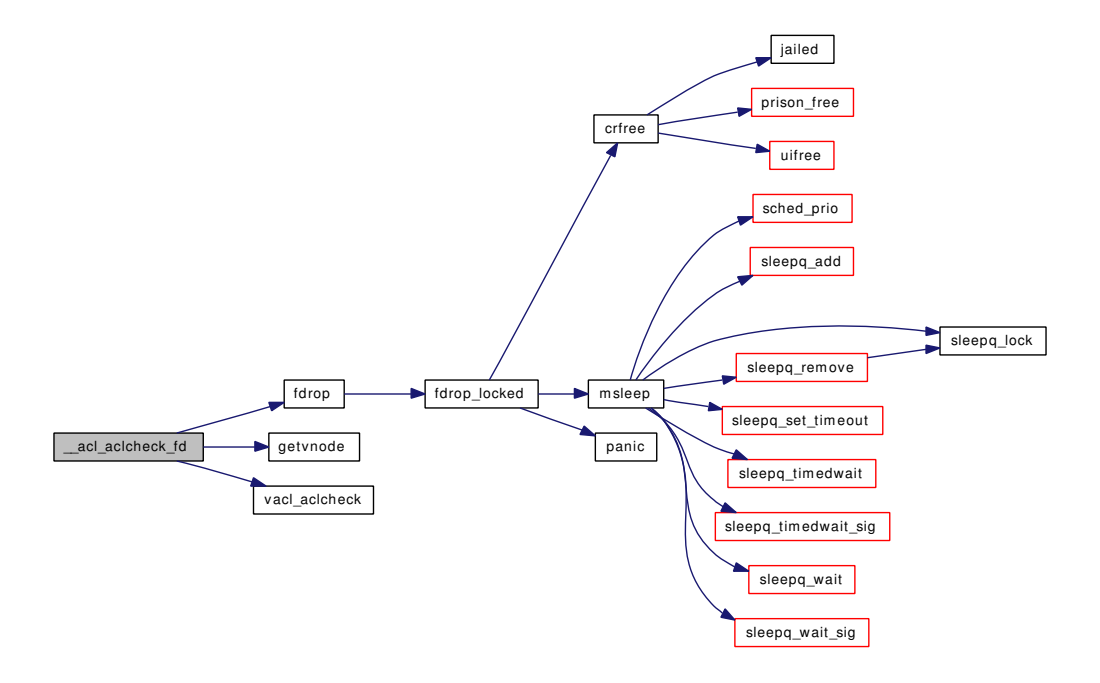

#### <span id="page-374-0"></span>9.16.1.2 int \_\_acl\_aclcheck\_file (struct thread ∗ *td*, struct \_\_acl\_aclcheck\_file\_args ∗ *uap*)

Definition at line 387 of file kern acl.c.

References namei(), NDFREE(), and vacl\_aclcheck().

Here is the call graph for this function:

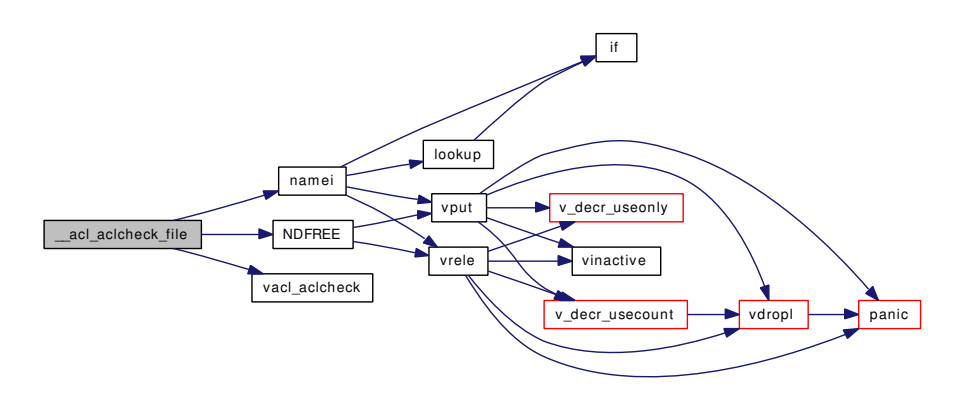

### <span id="page-375-1"></span>9.16.1.3 int \_\_acl\_aclcheck\_link (struct thread ∗ *td*, struct \_\_acl\_aclcheck\_link\_args ∗ *uap*)

Definition at line 409 of file kern\_acl.c.

References namei(), NDFREE(), and vacl\_aclcheck().

Here is the call graph for this function:

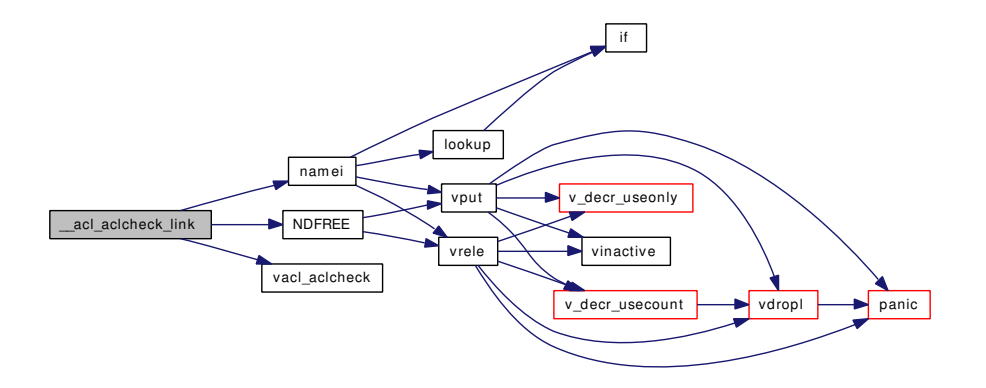

### <span id="page-375-0"></span>9.16.1.4 int \_\_acl\_delete\_fd (struct thread ∗ *td*, struct \_\_acl\_delete\_fd\_args ∗ *uap*)

Definition at line 366 of file kern acl.c.

References fdrop(), getvnode(), and vacl\_delete().

Here is the call graph for this function:

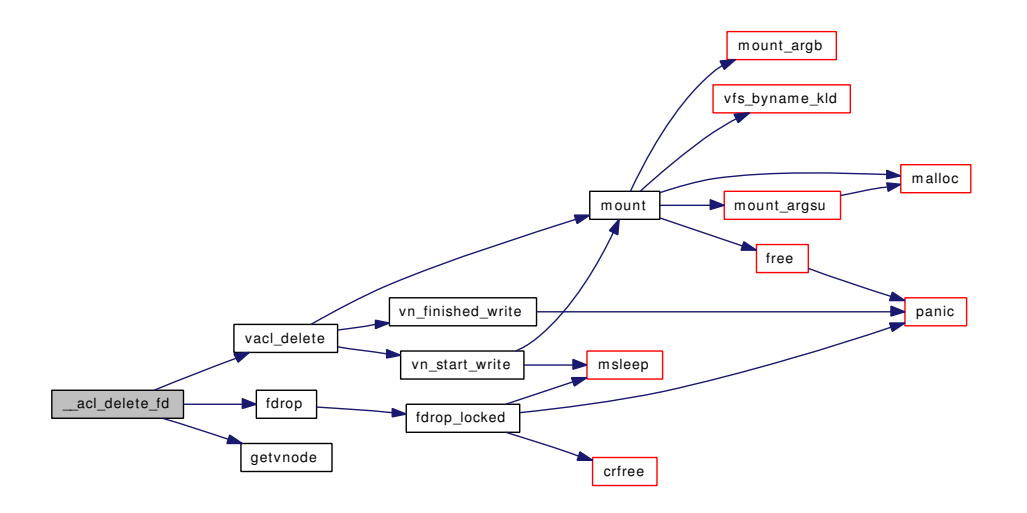

#### <span id="page-376-0"></span>9.16.1.5 int \_\_acl\_delete\_file (struct thread ∗ *td*, struct \_\_acl\_delete\_file\_args ∗ *uap*)

Definition at line 322 of file kern\_acl.c.

References namei(), NDFREE(), and vacl\_delete().

Here is the call graph for this function:

<span id="page-376-1"></span>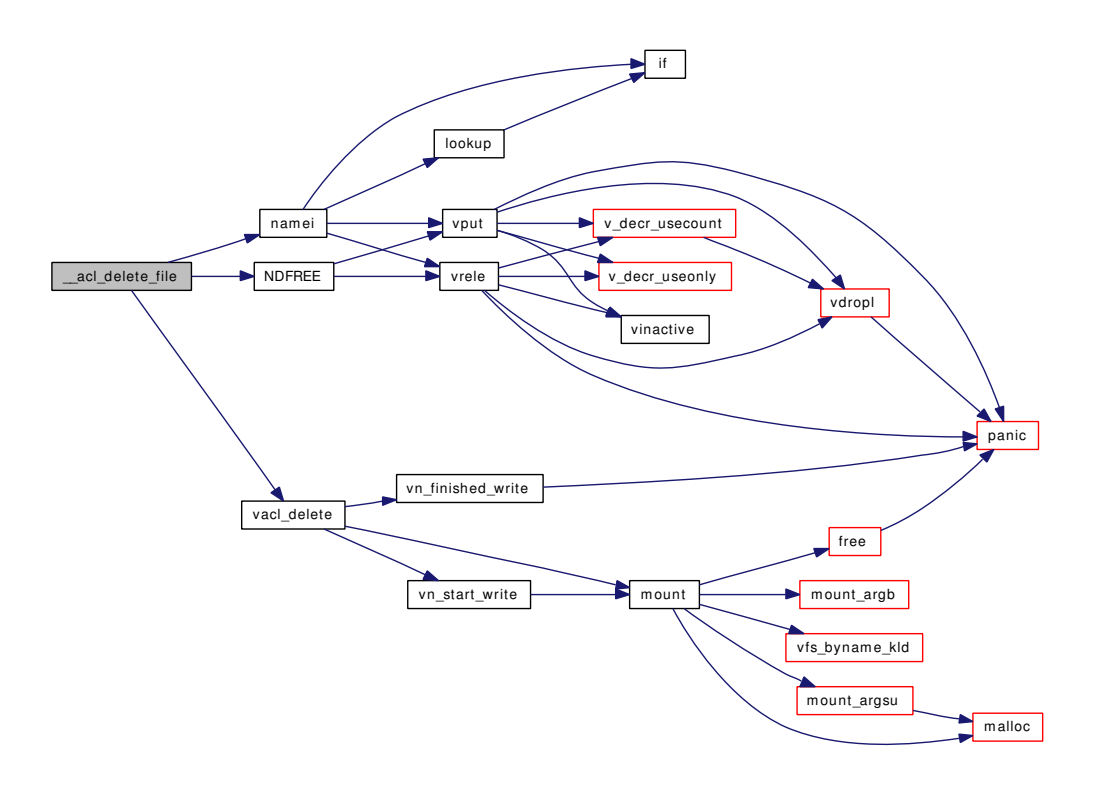

### 9.16.1.6 int \_\_acl\_delete\_link (struct thread ∗ *td*, struct \_\_acl\_delete\_link\_args ∗ *uap*)

Definition at line 344 of file kern\_acl.c.

References namei(), NDFREE(), and vacl\_delete().

Here is the call graph for this function:

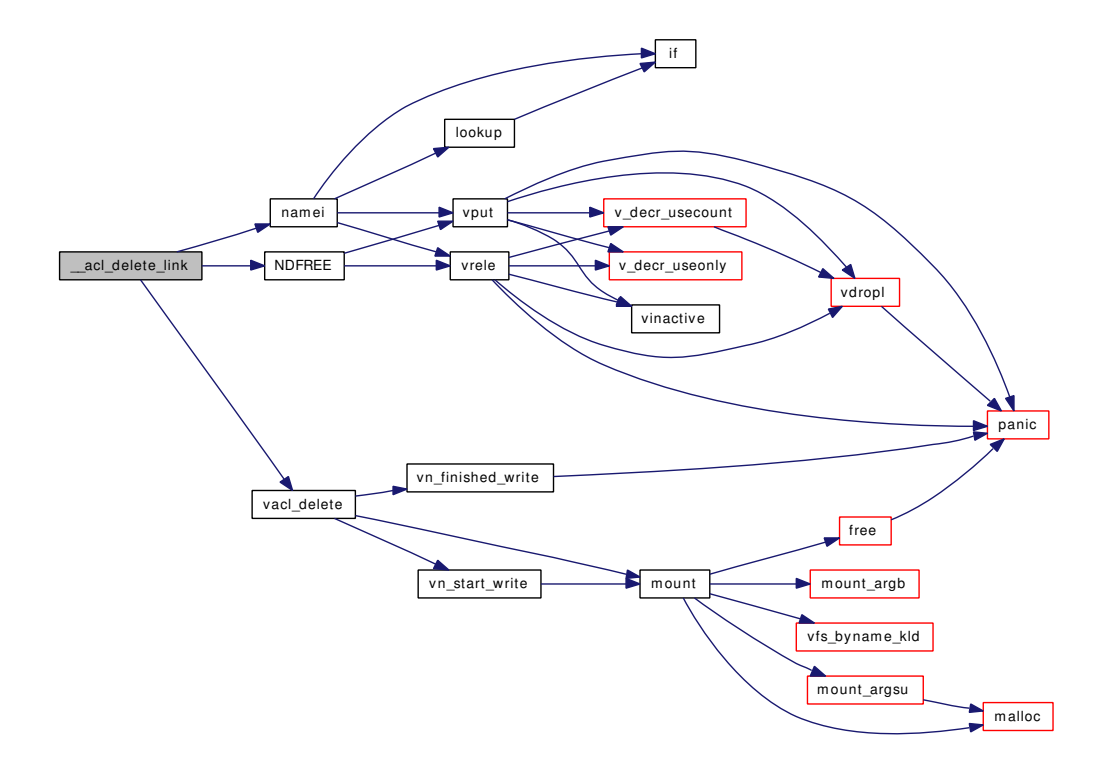

### <span id="page-377-0"></span>9.16.1.7 int \_\_acl\_get\_fd (struct thread ∗ *td*, struct \_\_acl\_get\_fd\_args ∗ *uap*)

Definition at line 280 of file kern acl.c. References fdrop(), getvnode(), and vacl\_get\_acl(). Here is the call graph for this function:

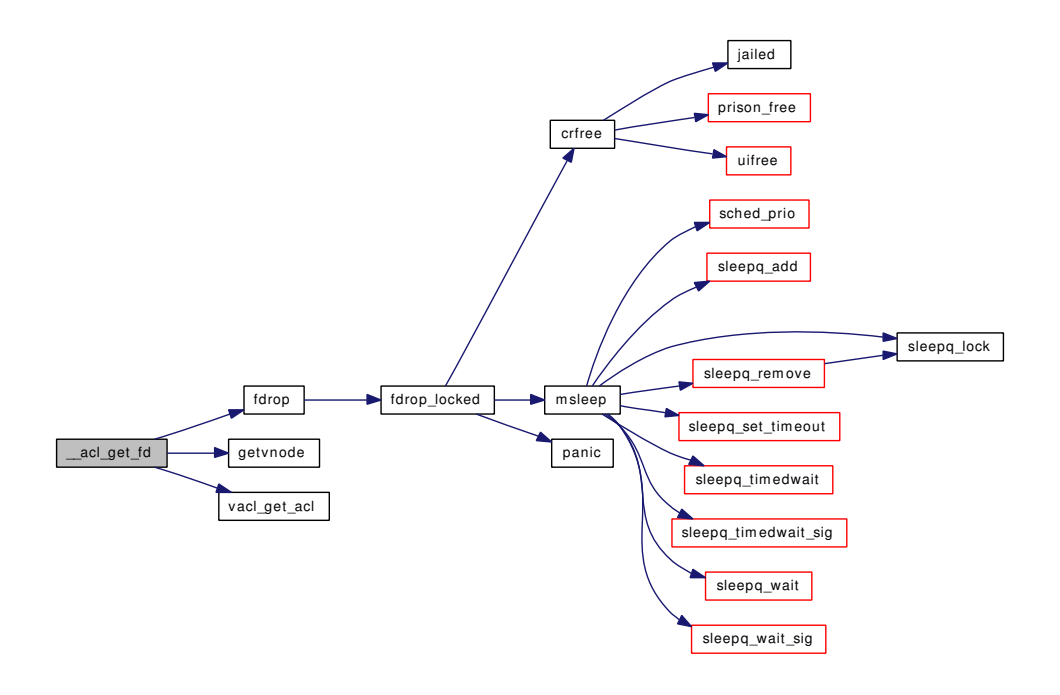

<span id="page-378-0"></span>9.16.1.8 int \_\_acl\_get\_file (struct thread ∗ *td*, struct \_\_acl\_get\_file\_args ∗ *uap*)

Definition at line 192 of file kern\_acl.c.

References namei(), NDFREE(), and vacl\_get\_acl().

Here is the call graph for this function:

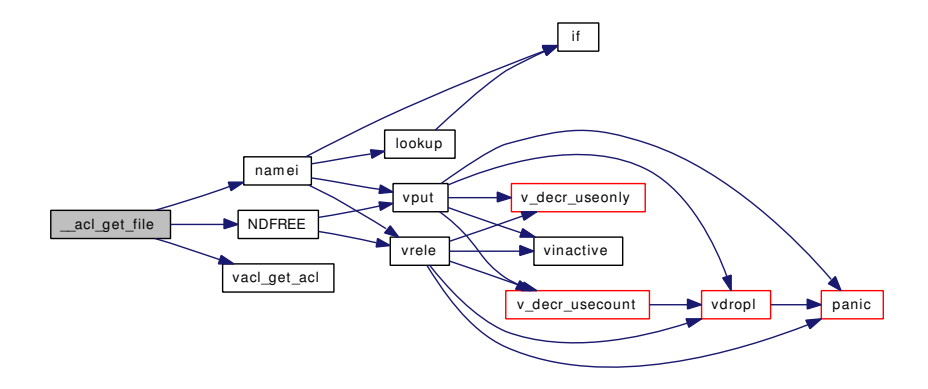

<span id="page-378-1"></span>9.16.1.9 int \_\_acl\_get\_link (struct thread ∗ *td*, struct \_\_acl\_get\_link\_args ∗ *uap*)

Definition at line 214 of file kern acl.c.

References namei(), NDFREE(), and vacl\_get\_acl().

Here is the call graph for this function:

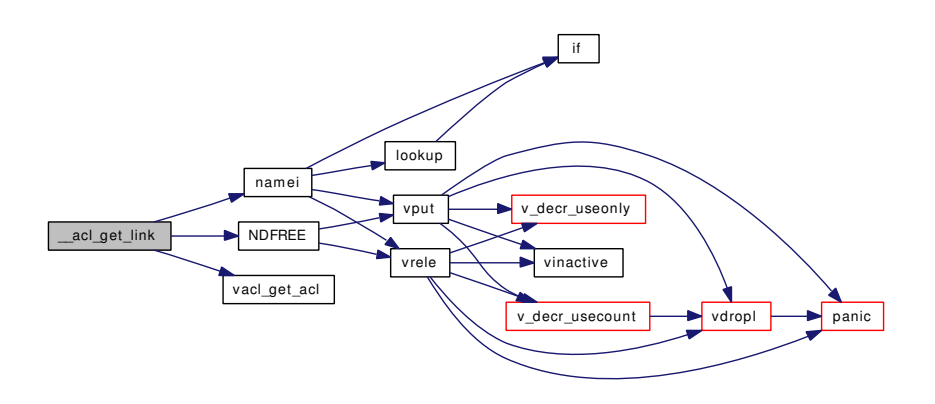

### <span id="page-379-1"></span>9.16.1.10 int \_\_acl\_set\_fd (struct thread ∗ *td*, struct \_\_acl\_set\_fd\_args ∗ *uap*)

Definition at line 301 of file kern\_acl.c.

References fdrop(), getvnode(), and vacl\_set\_acl().

Here is the call graph for this function:

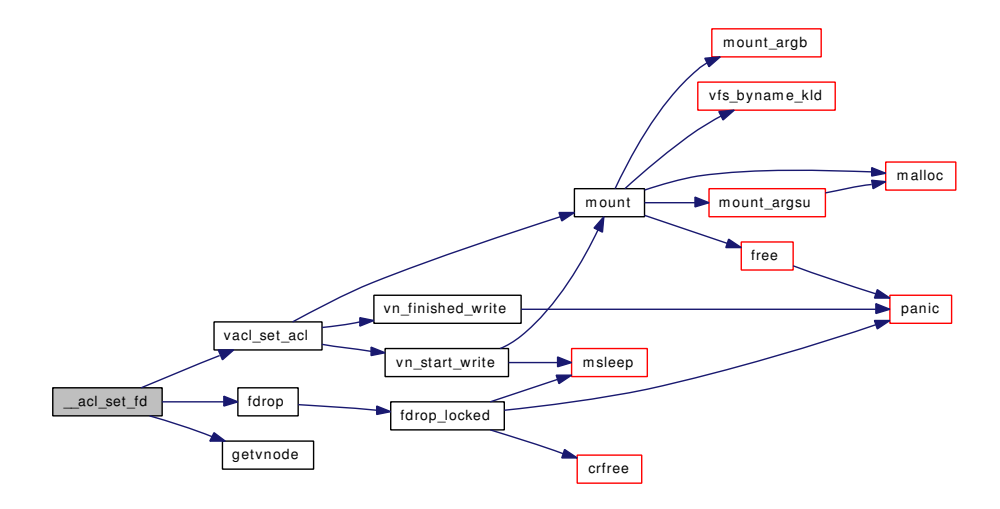

### <span id="page-379-0"></span>9.16.1.11 int \_\_acl\_set\_file (struct thread ∗ *td*, struct \_\_acl\_set\_file\_args ∗ *uap*)

Definition at line 236 of file kern acl.c. References namei(), NDFREE(), and vacl\_set\_acl(). Here is the call graph for this function:

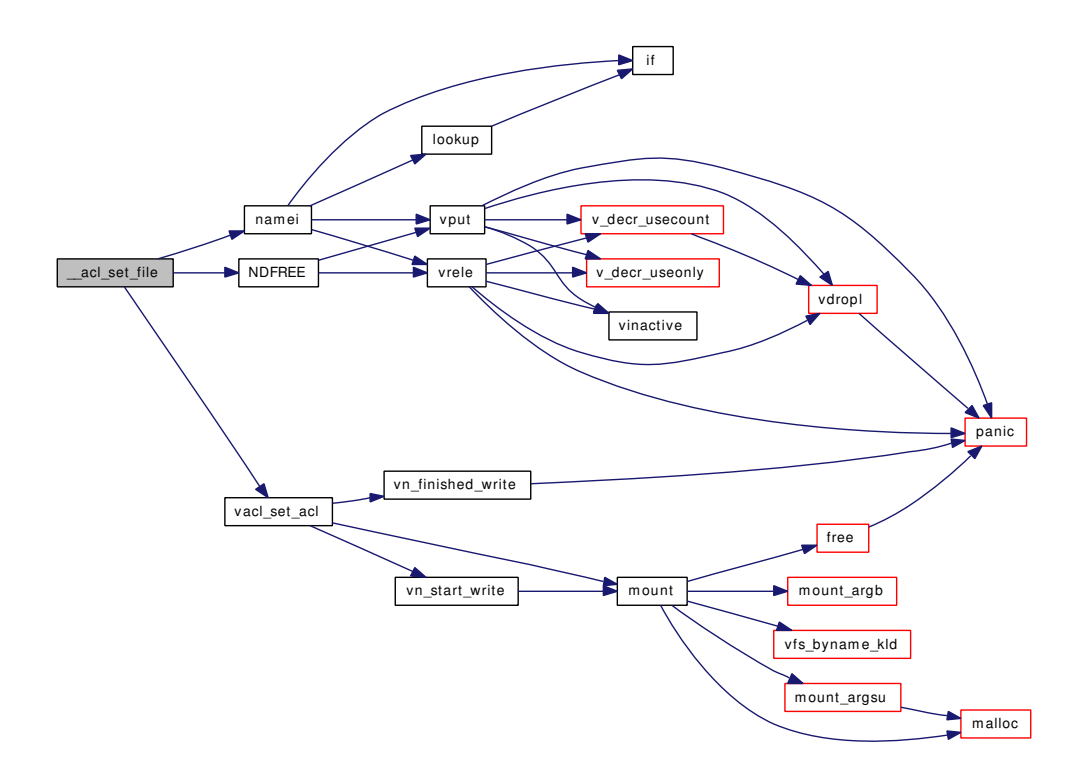

### <span id="page-380-0"></span>9.16.1.12 int \_\_acl\_set\_link (struct thread ∗ *td*, struct \_\_acl\_set\_link\_args ∗ *uap*)

Definition at line 258 of file kern acl.c. References namei(), NDFREE(), and vacl\_set\_acl(). Here is the call graph for this function:

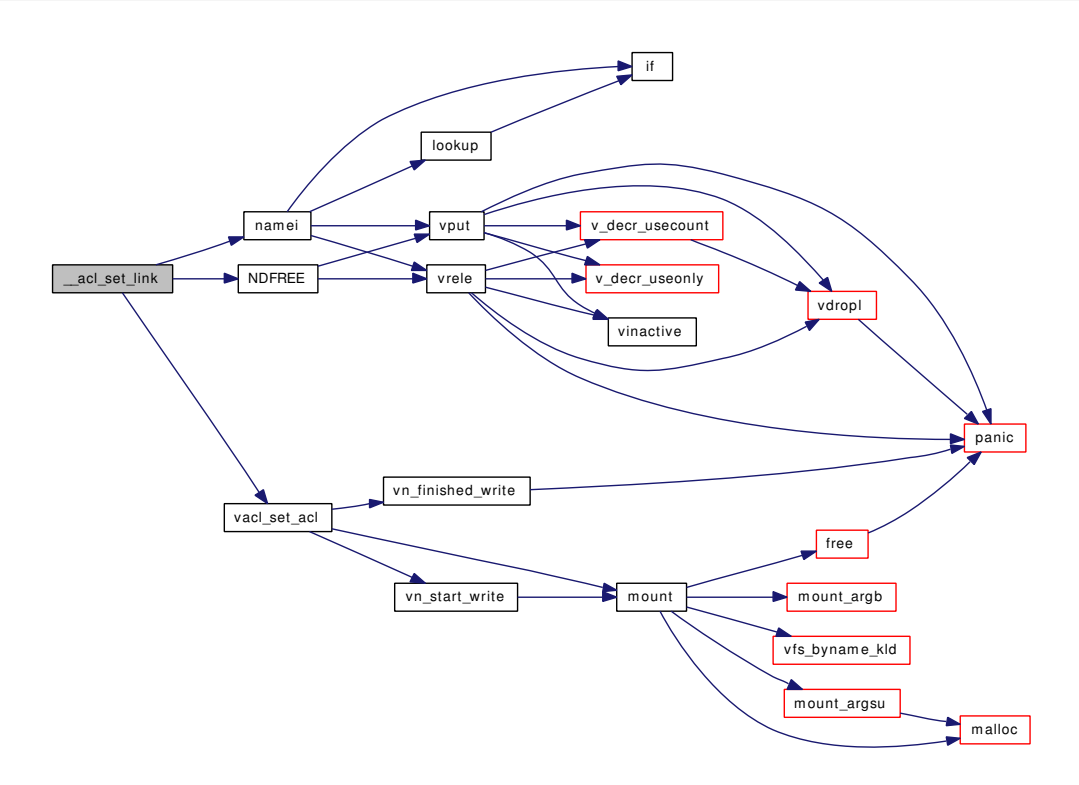

#### <span id="page-381-0"></span>9.16.1.13 \_\_FBSDID ("\$FreeBSD: src/sys/kern/kern\_acl. *c*, v 1.50 2007/01/12 22:01:03 rwatson Exp \$")

#### <span id="page-381-3"></span>9.16.1.14 static void aclinit (void \*[dummy](#page-1732-0) *\_unused*) [static]

<span id="page-381-1"></span>Definition at line 449 of file kern\_acl.c. References acl\_zone.

9.16.1.15 static int vacl\_aclcheck (struct thread ∗ *td*, struct vnode ∗ *vp*, acl\_type\_t *type*, struct acl ∗ *aclp*) [static]

Definition at line 168 of file kern\_acl.c.

<span id="page-381-2"></span>Referenced by \_\_acl\_aclcheck\_fd(), \_\_acl\_aclcheck\_file(), and \_\_acl\_aclcheck\_link().

#### 9.16.1.16 static int vacl\_delete (struct thread *∗ td*, struct vnode *\* vp*, acl\_type\_t *type*) [static]

Definition at line 140 of file kern\_acl.c.

References mount(), vn\_finished\_write(), and vn\_start\_write().

Referenced by \_\_acl\_delete\_fd(), \_\_acl\_delete\_file(), and \_\_acl\_delete\_link().

Here is the call graph for this function:

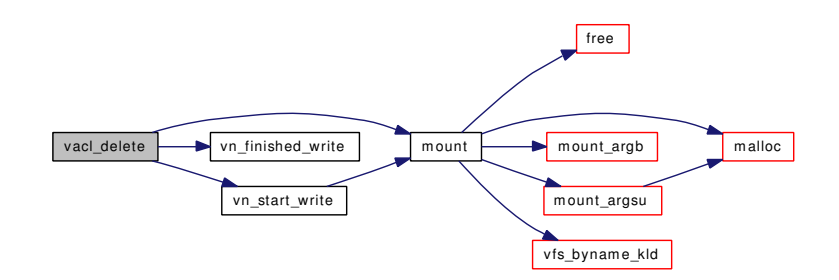

<span id="page-382-1"></span>9.16.1.17 static int vacl\_get\_acl (struct thread ∗ *td*, struct vnode ∗ *vp*, acl\_type\_t *type*, struct acl ∗ *aclp*) [static]

Definition at line 113 of file kern\_acl.c.

Referenced by  $\_\text{acl\_get\_fd}($ ,  $\_\text{acl\_get\_file}()$ , and  $\_\text{acl\_get\_link}()$ .

9.16.1.18 static int vacl\_set\_acl (struct thread ∗ *td*, struct vnode ∗ *vp*, acl\_type\_t *type*, struct acl ∗ *aclp*) [static]

Definition at line 80 of file kern acl.c.

References mount(), vn\_finished\_write(), and vn\_start\_write().

Referenced by \_\_acl\_set\_fd(), \_\_acl\_set\_file(), and \_\_acl\_set\_link().

Here is the call graph for this function:

<span id="page-382-0"></span>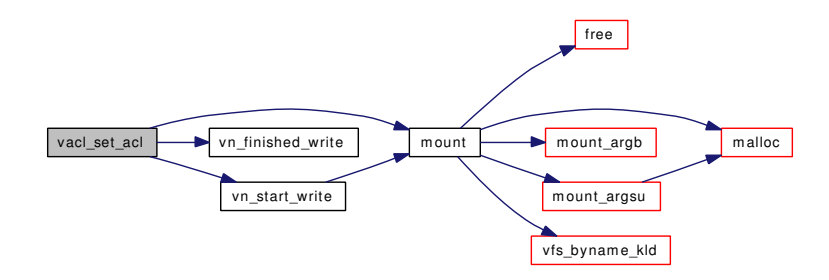

# 9.16.2 Variable Documentation

#### <span id="page-382-2"></span>9.16.2.1 uma\_zone\_t [acl\\_zone](#page-382-2)

Definition at line 60 of file kern\_acl.c. Referenced by aclinit().

# 9.17 /usr/src/sys/kern/kern\_alq.c File Reference

```
#include <sys/cdefs.h>
#include "opt_mac.h"
#include <sys/param.h>
#include <sys/systm.h>
#include <sys/kernel.h>
#include <sys/kthread.h>
#include <sys/lock.h>
#include <sys/mount.h>
#include <sys/mutex.h>
#include <sys/namei.h>
#include <sys/proc.h>
#include <sys/vnode.h>
#include <sys/alq.h>
#include <sys/malloc.h>
#include <sys/unistd.h>
#include <sys/fcntl.h>
#include <sys/eventhandler.h>
#include <security/mac/mac_framework.h>
Include dependency graph for kern_alq.c:
```
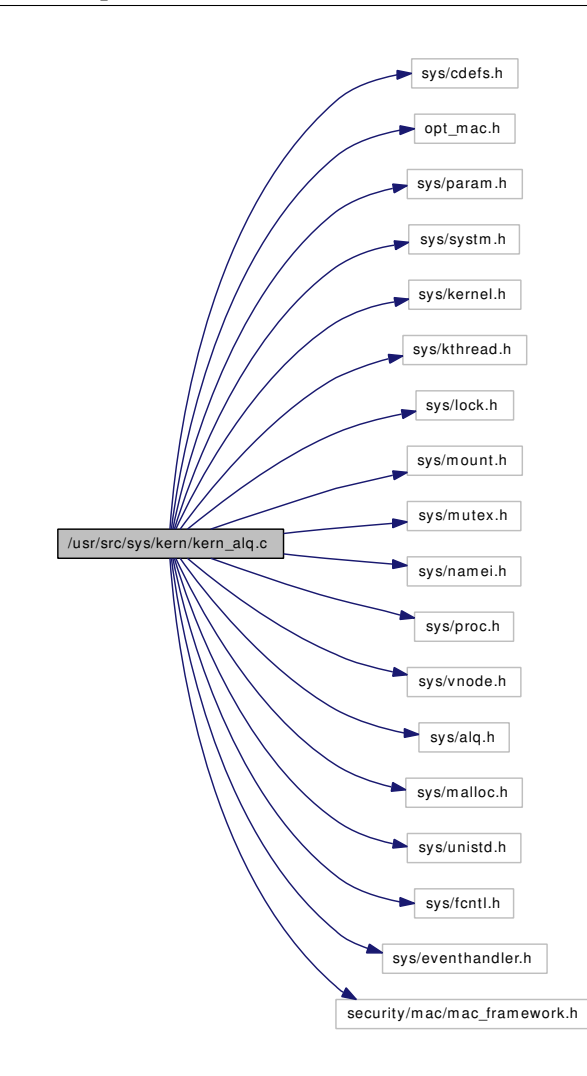

### Data Structures

• struct [alq](#page-53-0)

# Defines

- #define [AQ\\_WANTED](#page-386-0) 0x0001
- #define [AQ\\_ACTIVE](#page-385-0) 0x0002
- #define [AQ\\_FLUSHING](#page-385-1) 0x0004
- #define [AQ\\_SHUTDOWN](#page-386-1) 0x0008
- #define  $ALQ\_LOCAL$ ([alq\)](#page-53-0) mtx\_lock\_spin( $\&$ [\(alq\)](#page-53-0)  $\rightarrow$  aq\_mtx)
- #define  $ALQ_UNLOCK(alq)$  $ALQ_UNLOCK(alq)$  mtx\_unlock\_spin( $\&$ [\(alq\)](#page-53-0)  $\rightarrow$  aq\_mtx)
- #define [ALD\\_LOCK\(](#page-385-4)) mtx\_lock([&ald\\_mtx\)](#page-391-0)
- #define [ALD\\_UNLOCK\(](#page-385-5)) mtx\_unlock( $&$ ald\_mtx)

# Functions

• [\\_\\_FBSDID](#page-386-2) ("\$FreeBSD: src/sys/kern/kern\_alq.c,v 1.16 2006/10/22 11:52:12 rwatson Exp \$")

- static [MALLOC\\_DEFINE](#page-391-1) (M\_ALD,"ALD","ALD")
- static [LIST\\_HEAD](#page-391-2) [\(alq\)](#page-53-0)
- static int ald rem (struct [alq](#page-53-0) ∗[alq\)](#page-53-0)
- static void [ald\\_activate](#page-386-3) (struct [alq](#page-53-0) ∗[alq\)](#page-53-0)
- static void [ald\\_deactivate](#page-387-1) (struct [alq](#page-53-0) ∗[alq\)](#page-53-0)
- static void [ald\\_startup](#page-388-0) (void ∗unused)
- static void ald daemon (void)
- static void [ald\\_shutdown](#page-387-2) (void ∗arg, int howto)
- static void [alq\\_shutdown](#page-390-0) (struct [alq](#page-53-0) ∗[alq\)](#page-53-0)
- static int [alq\\_doio](#page-388-1) (struct [alq](#page-53-0) ∗[alq\)](#page-53-0)
- int [alq\\_open](#page-389-0) (struct [alq](#page-53-0) ∗∗alqp, const char ∗file, struct ucred ∗cred, int cmode, int size, int count)
- int [alq\\_write](#page-391-3) (struct [alq](#page-53-0) ∗[alq,](#page-53-0) void ∗data, int waitok)
- ale ∗ [alq\\_get](#page-389-1) (struct [alq](#page-53-0) ∗[alq,](#page-53-0) int waitok)
- void alg\_post (struct alg ∗alg, struct ale ∗ale)
- void [alq\\_flush](#page-389-2) (struct [alq](#page-53-0) ∗[alq\)](#page-53-0)
- void [alq\\_close](#page-388-2) (struct [alq](#page-53-0) ∗[alq\)](#page-53-0)

## Variables

- static struct mtx [ald\\_mtx](#page-391-0)
- <span id="page-385-5"></span>• static struct kproc\_desc [ald\\_kp](#page-391-4)

# 9.17.1 Define Documentation

### <span id="page-385-4"></span>9.17.1.1 #define ALD\_LOCK() mtx\_lock( $\&$ ald\_mtx)

Referenced by ald\_daemon(), ald\_rem(), ald\_shutdown(), alq\_flush(), alq\_post(), and LIST\_HEAD().

#### 9.17.1.2 #define ALD\_UNLOCK() mtx\_unlock([&ald\\_mtx\)](#page-391-0)

<span id="page-385-2"></span>Referenced by ald\_daemon(), ald\_rem(), ald\_shutdown(), alq\_flush(), and alq\_post().

#### 9.17.1.3 #define ALQ\_LOCK[\(alq\)](#page-53-0) mtx\_lock\_spin( $\&$ (alq)  $\rightarrow$  aq\_mtx)

Definition at line 71 of file kern alg.c.

<span id="page-385-3"></span>Referenced by ald\_daemon(), alq\_doio(), alq\_flush(), alq\_get(), and alq\_shutdown().

#### 9.17.1.4 #define ALQ\_UNLOCK[\(alq\)](#page-53-0) mtx\_unlock\_spin( $\&$ (alq)  $\rightarrow$  aq\_mtx)

Definition at line 72 of file kern\_alq.c.

<span id="page-385-0"></span>Referenced by ald\_daemon(), alq\_doio(), alq\_flush(), alq\_get(), alq\_post(), and alq\_shutdown().

#### 9.17.1.5 #define AQ\_ACTIVE 0x0002

Definition at line 67 of file kern\_alq.c.

<span id="page-385-1"></span>Referenced by ald deactivate(), alq  $flush()$ , alq  $post()$ , and alq  $shutdown()$ .

#### 9.17.1.6 #define AQ\_FLUSHING 0x0004

<span id="page-386-1"></span>Definition at line 68 of file kern\_alq.c. Referenced by alq\_doio(), and alq\_shutdown().

#### 9.17.1.7 #define AQ\_SHUTDOWN 0x0008

<span id="page-386-0"></span>Definition at line 69 of file kern\_alq.c. Referenced by alq\_get(), and alq\_shutdown().

#### 9.17.1.8 #define AQ\_WANTED 0x0001

Definition at line 66 of file kern\_alq.c. Referenced by alq\_doio(), alq\_get(), and alq\_shutdown().

### 9.17.2 Function Documentation

### <span id="page-386-2"></span>9.17.2.1 \_\_FBSDID ("\$FreeBSD: src/sys/kern/kern\_alq. *c*, v 1.16 2006/10/22 11:52:12 rwatson Exp \$")

#### <span id="page-386-3"></span>9.17.2.2 static void ald activate (struct [alq](#page-53-0) ∗ *alq*) [static]

Definition at line 150 of file kern\_alq.c. References wakeup(). Referenced by alq\_post().

Here is the call graph for this function:

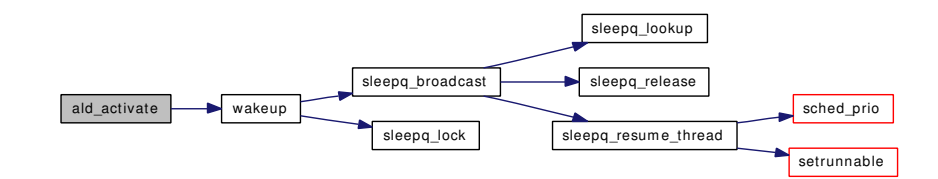

### <span id="page-386-4"></span>9.17.2.3 static void ald daemon (void) [static]

Definition at line 172 of file kern\_alq.c.

References ald\_deactivate(), ALD\_LOCK, ald\_shutdown(), ALD\_UNLOCK, alq\_doio(), ALQ\_LOCK, ALQ\_UNLOCK, msleep(), and wakeup().

Here is the call graph for this function:

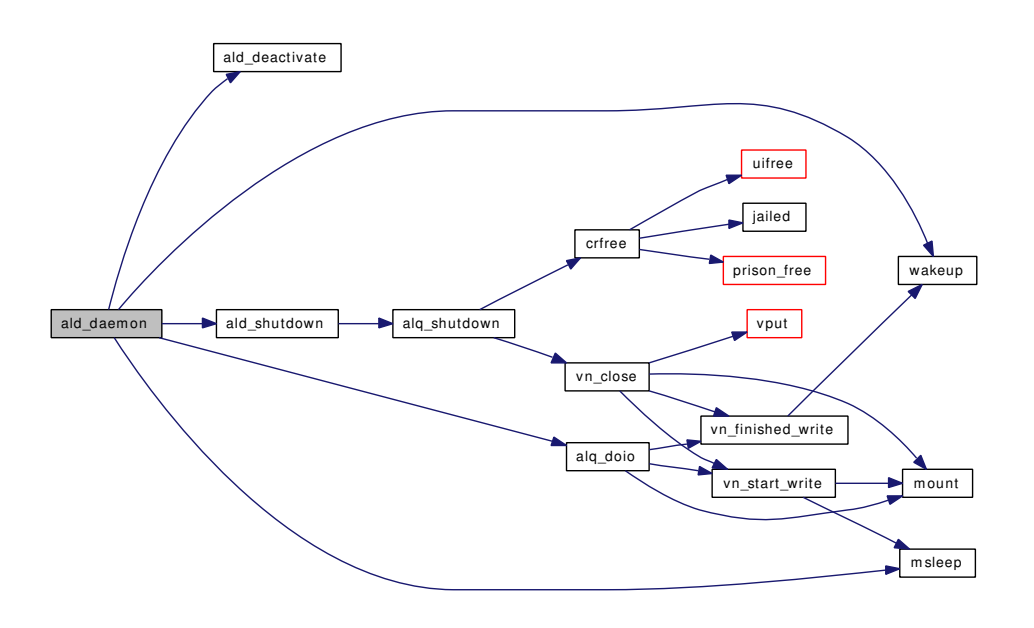

### <span id="page-387-1"></span>9.17.2.4 static void ald\_deactivate (struct [alq](#page-53-0) ∗ *alq*) [static]

<span id="page-387-0"></span>Definition at line 157 of file kern alq.c. References AQ\_ACTIVE, and alq::aq\_flags. Referenced by ald\_daemon(), and alq\_flush().

### 9.17.2.5 static int ald\_rem (struct [alq](#page-53-0) ∗ *alq*) [static]

<span id="page-387-2"></span>Definition at line 129 of file kern\_alq.c. References ALD\_LOCK, and ALD\_UNLOCK. Referenced by alq\_close().

#### 9.17.2.6 static void ald\_shutdown (void \* arg, int howto) [static]

Definition at line 200 of file kern\_alq.c. References ALD\_LOCK, ALD\_UNLOCK, and alq\_shutdown(). Referenced by ald\_daemon(). Here is the call graph for this function:

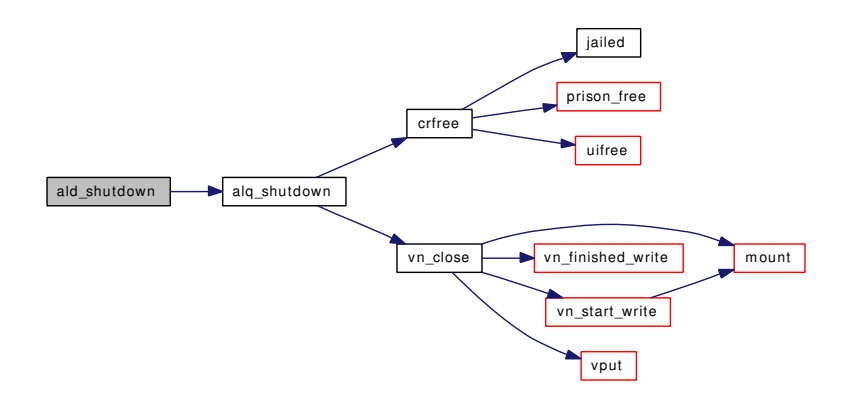

#### <span id="page-388-0"></span>9.17.2.7 static void ald\_startup (void \* *unused*) [static]

Definition at line 164 of file kern\_alq.c. References mtx\_init().

Here is the call graph for this function:

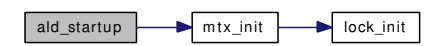

#### <span id="page-388-2"></span>9.17.2.8 void alq\_close (struct [alq](#page-53-0) ∗ *alq*)

Definition at line 501 of file kern\_alq.c.

References ald\_rem(), alq\_shutdown(), alq::aq\_entbuf, alq::aq\_first, alq::aq\_mtx, free(), and mtx\_destroy().

Here is the call graph for this function:

<span id="page-388-1"></span>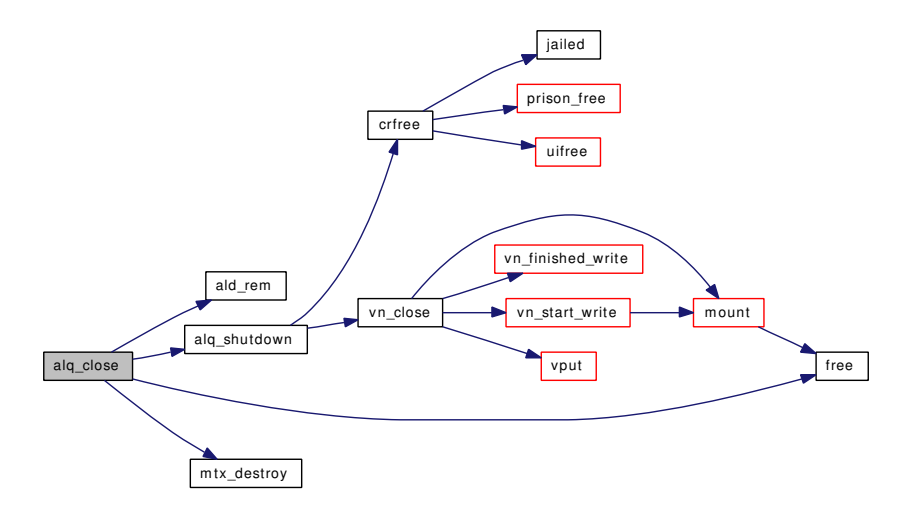

#### 9.17.2.9 static int [alq](#page-53-0) doio (struct alq ∗ *alq*) [static]

Definition at line 242 of file kern\_alq.c.

References ALQ\_LOCK, ALQ\_UNLOCK, alq::aq\_cred, alq::aq\_entfree, alq::aq\_entlen, alq::aq\_entvalid, alq::aq\_flags, AQ\_FLUSHING, alq::aq\_vp, AQ\_WANTED, mount(), td, vn\_finished\_write(), and vn\_ start\_write().

Referenced by ald\_daemon(), and alq\_flush().

Here is the call graph for this function:

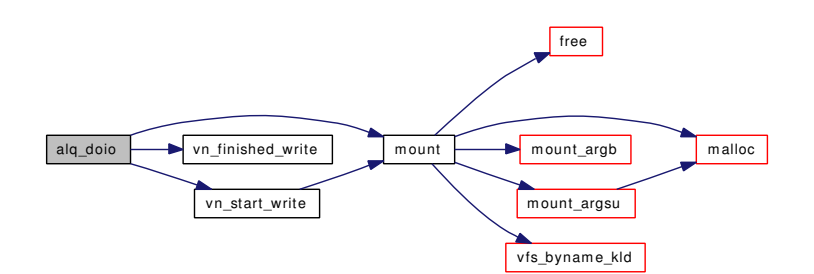

#### <span id="page-389-2"></span>9.17.2.10 void alq\_flush (struct [alq](#page-53-0) ∗ *alq*)

Definition at line 479 of file kern\_alq.c.

References ald\_deactivate(), ALD\_LOCK, ALD\_UNLOCK, alq\_doio(), ALQ\_LOCK, ALQ\_UNLOCK, AQ\_ACTIVE, alq::aq\_flags, and wakeup().

Here is the call graph for this function:

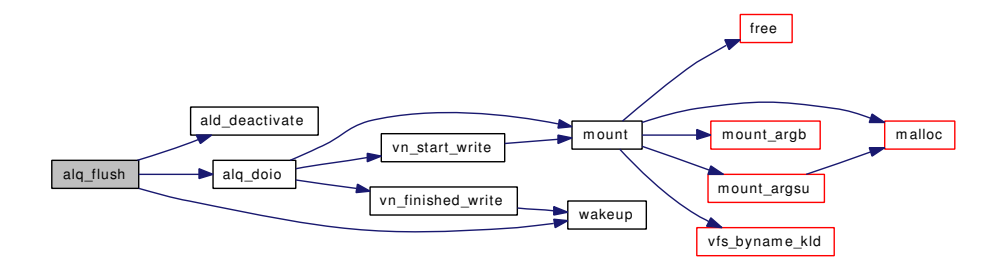

### <span id="page-389-1"></span>9.17.2.11 struct ale∗ alq\_get (struct [alq](#page-53-0) ∗ *alq*, int *waitok*)

Definition at line 422 of file kern alq.c.

References ALQ\_LOCK, ALQ\_UNLOCK, alq::aq\_entfree, alq::aq\_flags, AQ\_SHUTDOWN, and AQ\_- WANTED.

<span id="page-389-0"></span>Referenced by alq\_write(), and ktr\_tracepoint().

#### 9.17.2.12 int alq\_open (struct [alq](#page-53-0) ∗∗ *alqp*, const char ∗ *file*, struct ucred ∗ *cred*, int *cmode*, int *size*, int *count*)

Definition at line 340 of file kern alq.c.

References crhold(), malloc(), mtx\_init(), NDFREE(), td, and vn\_open\_cred().

Here is the call graph for this function:

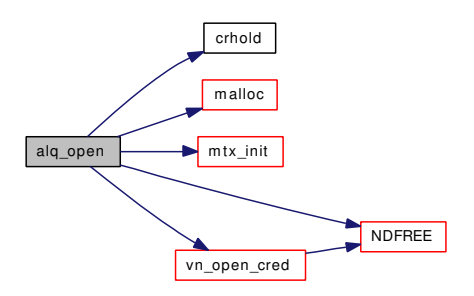

#### <span id="page-390-1"></span>9.17.2.13 void alq\_post (struct [alq](#page-53-0) ∗ *alq*, struct ale ∗ *ale*)

Definition at line 455 of file kern\_alq.c.

References ald activate(), ALD\_LOCK, ALD\_UNLOCK, ALQ\_UNLOCK, AQ\_ACTIVE, alq::aq entvalid, and alq::aq\_flags.

Referenced by alq\_write(), and ktr\_tracepoint().

Here is the call graph for this function:

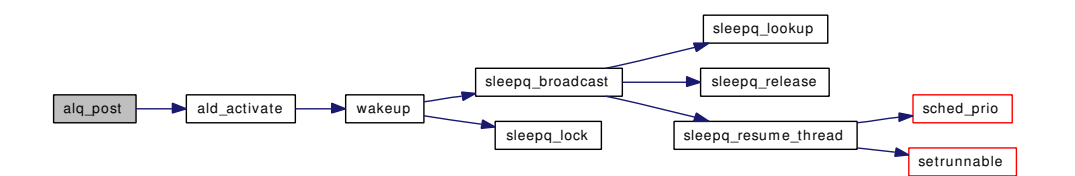

### <span id="page-390-0"></span>9.17.2.14 static void [alq](#page-53-0)\_shutdown (struct alq \* alq) [static]

Definition at line 217 of file kern\_alq.c.

References ALQ\_LOCK, ALQ\_UNLOCK, AQ\_ACTIVE, alq::aq\_cred, alq::aq\_flags, AQ\_FLUSHING, AQ\_SHUTDOWN, alq::aq\_vp, AQ\_WANTED, crfree(), and vn\_close().

Referenced by ald\_shutdown(), and alq\_close().

Here is the call graph for this function:

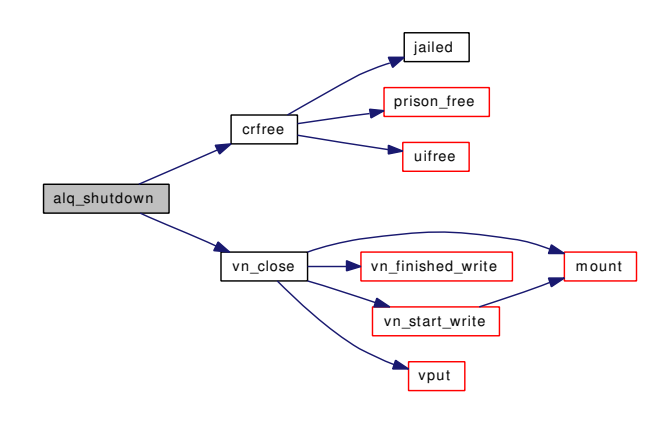

#### <span id="page-391-3"></span>9.17.2.15 int alq\_write (struct [alq](#page-53-0) ∗ *alq*, void ∗ *data*, int *waitok*)

Definition at line 408 of file kern\_alq.c. References alq\_get(), alq\_post(), and alq::aq\_entlen. Here is the call graph for this function:

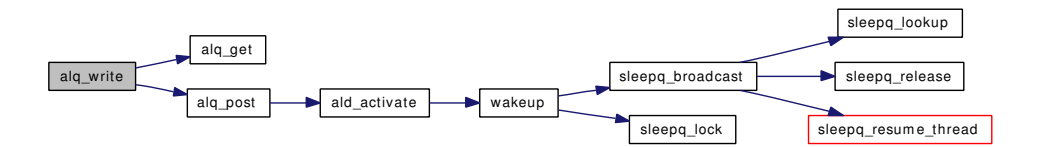

#### <span id="page-391-2"></span>9.17.2.16 static LIST\_HEAD [\(alq\)](#page-53-0) [static]

Definition at line 80 of file kern\_alq.c. References ALD\_LOCK. Referenced by hashdestroy(), hashinit\_flags(), and phashinit().

# <span id="page-391-1"></span>9.17.2.17 static MALLOC\_DEFINE (M\_ALD, "ALD", "ALD") [static]

# 9.17.3 Variable Documentation

<span id="page-391-4"></span>9.17.3.1 struct kproc\_desc [ald\\_kp](#page-391-4) [static]

Initial value:

```
{
        "ALQ Daemon",
        ald_daemon,
        &ald_proc
}
```
<span id="page-391-0"></span>Definition at line 324 of file kern alq.c.

### 9.17.3.2 struct mtx [ald\\_mtx](#page-391-0) [static]

Definition at line 79 of file kern\_alq.c.

# 9.18 /usr/src/sys/kern/kern\_clock.c File Reference

```
#include <sys/cdefs.h>
#include "opt_device_polling.h"
#include "opt_hwpmc_hooks.h"
#include "opt_ntp.h"
#include "opt_watchdog.h"
#include <sys/param.h>
#include <sys/systm.h>
#include <sys/callout.h>
#include <sys/kdb.h>
#include <sys/kernel.h>
#include <sys/lock.h>
#include <sys/ktr.h>
#include <sys/mutex.h>
#include <sys/proc.h>
#include <sys/resource.h>
#include <sys/resourcevar.h>
#include <sys/sched.h>
#include <sys/signalvar.h>
#include <sys/smp.h>
#include <vm/vm.h>
#include <vm/pmap.h>
#include <vm/vm_map.h>
#include <sys/sysctl.h>
#include <sys/bus.h>
#include <sys/interrupt.h>
#include <sys/limits.h>
#include <sys/timetc.h>
Include dependency graph for kern_clock.c:
```
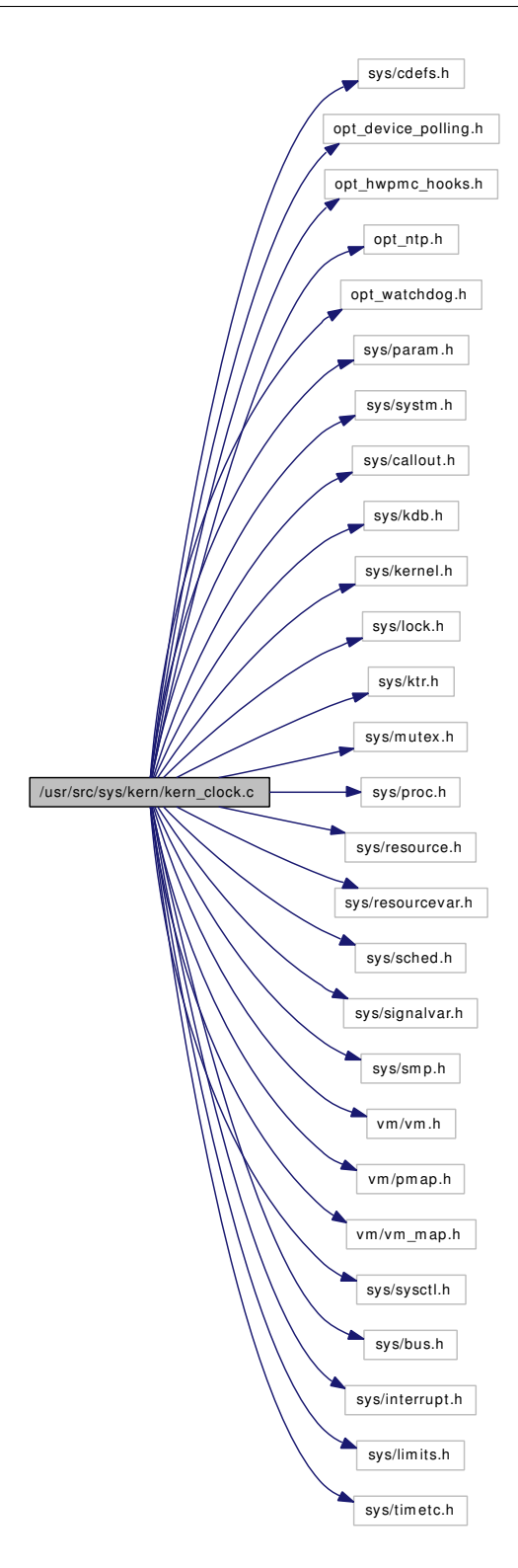

# Functions

- [\\_\\_FBSDID](#page-395-0) ("\$FreeBSD: src/sys/kern/kern\_clock.c,v 1.193 2006/12/15 21:44:49 n\_hibma Exp \$")
- static void [initclocks](#page-396-0) (void ∗[dummy\)](#page-1732-0)

- static int [sysctl\\_kern\\_cp\\_time](#page-397-0) (SYSCTL\_HANDLER\_ARGS)
- [SYSCTL\\_PROC](#page-398-0) (\_kern, OID\_AUTO, [cp\\_time,](#page-398-1) CTLTYPE\_LONG|CTLFLAG\_RD, 0, 0, sysctl\_ kern\_cp\_time,"LU","CPU time statistics")
- void hardclock cpu (int usermode)
- void [hardclock](#page-395-2) (int usermode, uintfptr\_t pc)
- int [tvtohz](#page-398-2) (struct timeval ∗tv)
- void [startprofclock](#page-396-1) (struct proc ∗p)
- void [stopprofclock](#page-397-1) (struct proc ∗p)
- void [statclock](#page-396-2) (int usermode)
- void [profclock](#page-396-3) (int usermode, uintfptr\_t pc)
- static int [sysctl\\_kern\\_clockrate](#page-397-2) (SYSCTL\_HANDLER\_ARGS)
- [SYSCTL\\_PROC](#page-397-3) (\_kern, KERN\_CLOCKRATE, clockrate, CTLTYPE\_STRUCT|CTLFLAG\_RD, 0, 0, sysctl\_kern\_clockrate,"S,clockinfo","Rate and period of various kernel clocks")

### Variables

- long [cp\\_time](#page-398-1) [CPUSTATES]
- int [stathz](#page-399-0)
- int [profhz](#page-398-3)
- int [profprocs](#page-398-4)
- int [ticks](#page-399-1)
- int [psratio](#page-399-2)

# 9.18.1 Function Documentation

### <span id="page-395-0"></span>9.18.1.1 \_\_FBSDID ("\$FreeBSD: src/sys/kern/kern\_clock. *c*, v 1.193 2006/12/15 21:44:49 n\_hibma Exp \$")

#### <span id="page-395-2"></span>9.18.1.2 void hardclock (int *usermode*, uintfptr\_t *pc*)

Definition at line 236 of file kern\_clock.c.

References callout\_lock, callwheel, callwheelmask, hardclock\_cpu(), hardclock\_device\_poll(), profclock(), softclock\_ih, softticks, statclock(), stathz, swi\_sched(), tc\_ticktock(), and ticks.

<span id="page-395-1"></span>Here is the call graph for this function:

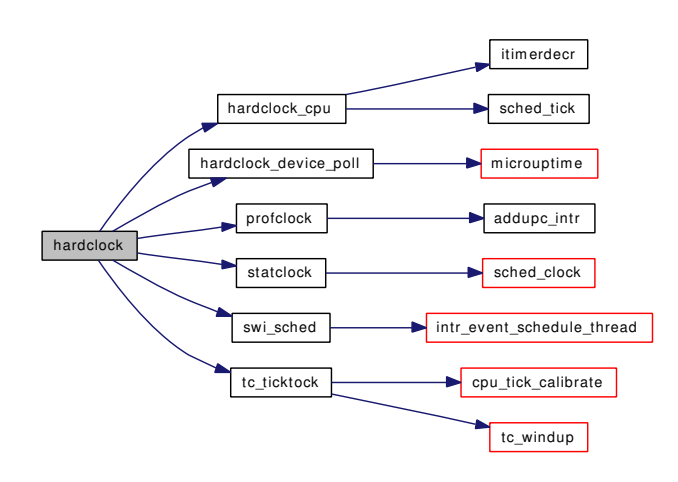
#### 9.18.1.3 void hardclock\_cpu (int *usermode*)

Definition at line 194 of file kern\_clock.c.

References itimerdecr(), sched\_lock, sched\_tick(), td, and tick.

Referenced by hardclock().

Here is the call graph for this function:

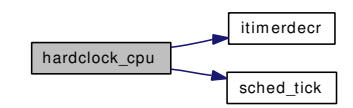

## 9.18.1.4 static void initclocks (void \* *dummy*) [static]

Definition at line 165 of file kern\_clock.c. References hz, profhz, psratio, and stathz.

## 9.18.1.5 void profclock (int *usermode*, uintfptr\_t *pc*)

Definition at line 479 of file kern\_clock.c.

References addupc\_intr(), and td.

Referenced by hardclock().

Here is the call graph for this function:

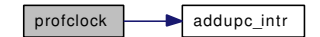

## 9.18.1.6 void startprofclock (struct proc ∗ *p*)

Definition at line 348 of file kern\_clock.c. References profprocs, and sched\_lock. Referenced by fork1(), and profil().

## 9.18.1.7 void statclock (int *usermode*)

Definition at line 404 of file kern\_clock.c.

References cp\_time, hz, sched\_clock(), sched\_lock, stathz, and td.

Referenced by hardclock().

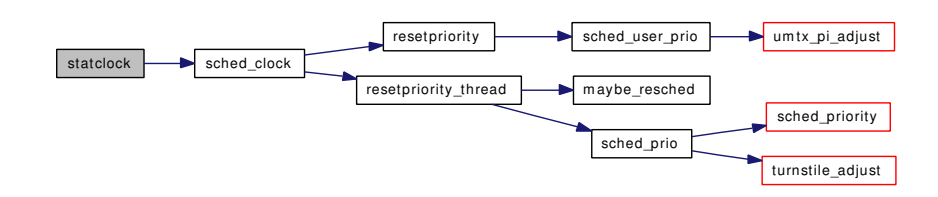

#### 9.18.1.8 void stopprofclock (struct proc ∗ *p*)

Definition at line 373 of file kern\_clock.c. References msleep(), profprocs, and sched\_lock. Referenced by addupc  $task()$ ,  $exit1()$ , and profil $()$ . Here is the call graph for this function:

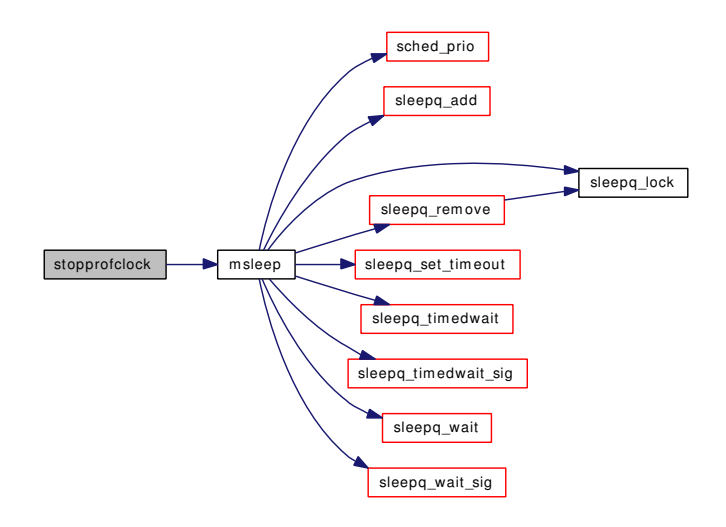

## 9.18.1.9 static int sysctl\_kern\_clockrate (SYSCTL\_HANDLER\_ARGS) [static]

Definition at line 518 of file kern\_clock.c.

References hz, profhz, stathz, sysctl\_handle\_opaque(), and tick.

Here is the call graph for this function:

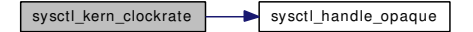

9.18.1.10 static int sysctl\_kern\_cp\_time (SYSCTL\_HANDLER\_ARGS) [static]

Definition at line 87 of file kern\_clock.c. References cp\_time.

Generated on Sat Feb 24 14:36:38 2007 for FreeBSD kernel kern code by Doxygen

- 9.18.1.11 SYSCTL PROC ( kern, KERN CLOCKRATE, clockrate, CTLTYPE STRUCT) *CTLFLAG\_RD*, 0, 0, sysctl\_kern\_clockrate, " *S*, clockinfo", "Rate and period of various kernel clocks")
- 9.18.1.12 SYSCTL\_PROC (\_kern, OID\_AUTO, [cp\\_time,](#page-398-0) CTLTYPE\_LONG| *CTLFLAG\_RD*, 0, 0, sysctl\_kern\_cp\_time, "LU", "CPU time statistics")

### 9.18.1.13 int tvtohz (struct timeval ∗ *tv*)

Definition at line 286 of file kern\_clock.c.

References hz, printf(), tick, and ticks.

Referenced by aio\_suspend(), aio\_waitcomplete(), do\_cv\_wait(), do\_lock\_umtx(), do\_lock\_umutex(), do\_wait(), kern\_nanosleep(), kern\_select(), kern\_sem\_wait(), kern\_setitimer(), kern\_thr\_suspend(), kqueue\_scan(), kse\_release(), mqueue\_receive(), mqueue\_send(), poll(), realitexpire(), realtimer\_expire(), realtimer\_settime(), timertoticks(), and ttread().

Here is the call graph for this function:

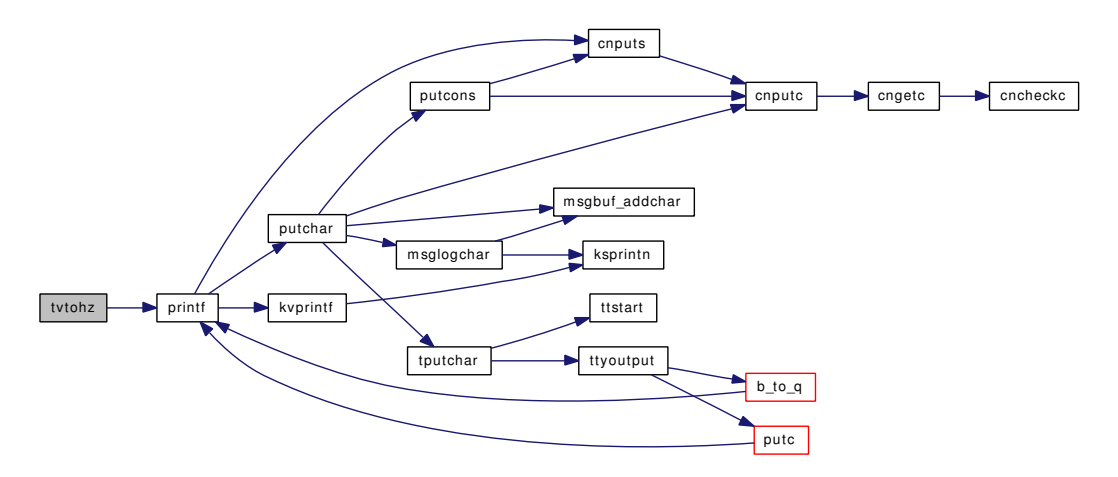

## 9.18.2 Variable Documentation

#### <span id="page-398-0"></span>9.18.2.1 long [cp\\_time\[](#page-398-0)CPUSTATES]

Definition at line 84 of file kern\_clock.c.

<span id="page-398-1"></span>Referenced by statclock(), and sysctl\_kern\_cp\_time().

## 9.18.2.2 int [profhz](#page-398-1)

Definition at line 155 of file kern\_clock.c. Referenced by initclocks(), and sysctl\_kern\_clockrate().

#### <span id="page-398-2"></span>9.18.2.3 int [profprocs](#page-398-2)

Definition at line 156 of file kern\_clock.c.

<span id="page-399-0"></span>Referenced by startprofclock(), and stopprofclock().

### 9.18.2.4 int [psratio](#page-399-0)

Definition at line 158 of file kern\_clock.c. Referenced by initclocks(), and userret().

## <span id="page-399-1"></span>9.18.2.5 int [stathz](#page-399-1)

Definition at line 154 of file kern\_clock.c.

<span id="page-399-2"></span>Referenced by hardclock(), initclocks(), sched\_initticks(), schedcpu(), statclock(), and sysctl\_kern\_clockrate().

9.18.2.6 int [ticks](#page-399-2)

Definition at line 157 of file kern\_clock.c.

Referenced by callout\_reset(), hardclock(), mi\_switch(), ppsratecheck(), proc0\_post(), sched\_clock(), sched\_pctcpu(), sched\_pctcpu\_update(), sched\_sleep(), sched\_tick(), sched\_wakeup(), schedinit(), softclock(), tdq\_runq\_rem(), thread\_exit(), tvtohz(), and uiomove().

# 9.19 /usr/src/sys/kern/kern\_condvar.c File Reference

- #include <sys/cdefs.h> #include "opt\_ktrace.h" #include <sys/param.h> #include <sys/systm.h>
- #include <sys/lock.h>
- #include <sys/mutex.h>
- #include <sys/proc.h>
- #include <sys/kernel.h>
- #include <sys/ktr.h>
- #include <sys/condvar.h>
- #include <sys/sched.h>
- #include <sys/signalvar.h>
- #include <sys/sleepqueue.h>
- #include <sys/resourcevar.h>
- Include dependency graph for kern\_condvar.c:

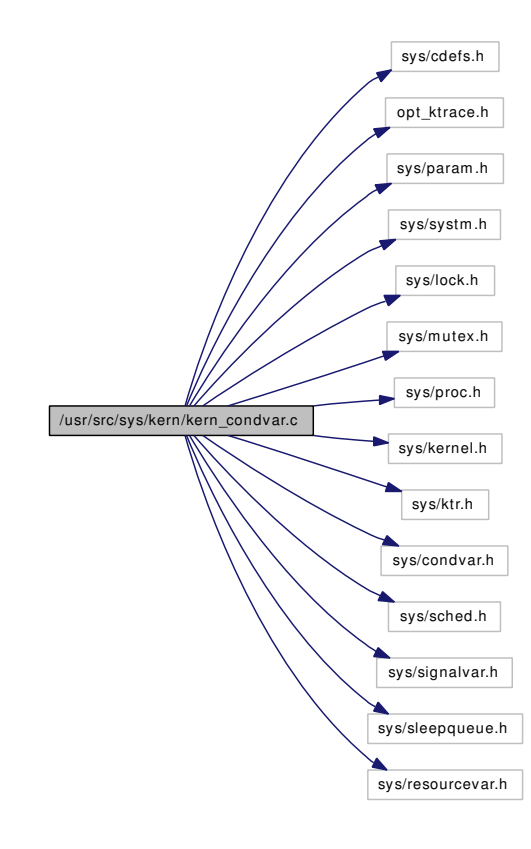

## Defines

• #define [CV\\_ASSERT\(](#page-401-0)cvp, mp, [td\)](#page-429-0)

## Functions

- FBSDID ("\$FreeBSD: src/sys/kern/kern\_condvar.c,v 1.57 2006/12/16 06:54:08 kmacy Exp \$")
- void [cv\\_init](#page-402-0) (struct cv ∗cvp, const char ∗desc)
- void [cv\\_destroy](#page-402-1) (struct cv ∗cvp)
- void [cv\\_wait](#page-404-0) (struct cv ∗cvp, struct mtx ∗mp)
- void [cv\\_wait\\_unlock](#page-405-0) (struct cv ∗cvp, struct mtx ∗mp)
- int [cv\\_wait\\_sig](#page-404-1) (struct cv ∗cvp, struct mtx ∗mp)
- int [cv\\_timedwait](#page-403-0) (struct cv ∗cvp, struct mtx ∗mp, int timo)
- int [cv\\_timedwait\\_sig](#page-403-1) (struct cv ∗cvp, struct mtx ∗mp, int timo)
- void [cv\\_signal](#page-402-2) (struct cv ∗cvp)
- void [cv\\_broadcastpri](#page-401-2) (struct cv ∗cvp, int pri)

## 9.19.1 Define Documentation

## <span id="page-401-0"></span>9.19.1.1 #define CV\_ASSERT(cvp, mp, [td\)](#page-429-0)

## Value:

```
do { \qquad \qquad \backslashKASSERT((td) != NULL, ("s: curthread NULL", __func__));
       KASSERT(TD_IS_RUNNING(td), ("%s: not TDS_RUNNING", __func__));
       KASSENT((cvp) != NULL, ("%s: cvp NULL", __func__));
       KASSERT((mp) != NULL, ("%s: mp NULL", __func__));
       mtx_assert((mp), MA_OWNED | MA_NOTRECURSED); \
} while (0)
```
Definition at line 52 of file kern\_condvar.c.

Referenced by cv\_timedwait(), cv\_timedwait\_sig(), cv\_wait\_sig(), and cv\_wait\_unlock().

## 9.19.2 Function Documentation

## <span id="page-401-1"></span>9.19.2.1 \_\_FBSDID ("\$FreeBSD: src/sys/kern/kern\_condvar. *c*, v 1.57 2006/12/16 06:54:08 kmacy Exp \$")

## <span id="page-401-2"></span>9.19.2.2 void cv\_broadcastpri (struct cv ∗ *cvp*, int *pri*)

Definition at line 352 of file kern\_condvar.c.

References sleepq broadcast(), sleepq lock(), and sleepq release().

Referenced by doselwakeup().

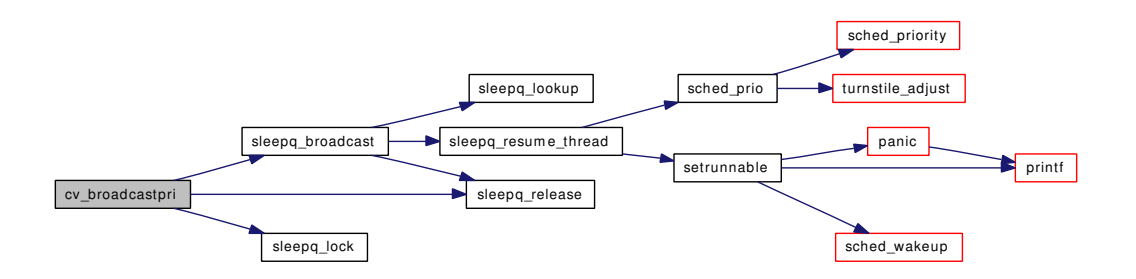

## <span id="page-402-1"></span>9.19.2.3 void cv\_destroy (struct cv ∗ *cvp*)

Definition at line 76 of file kern\_condvar.c. References sleepq  $lock()$ , sleepq  $lookup()$ , and sleepq release $()$ . Referenced by sem\_free(), sema\_destroy(), and sx\_destroy(). Here is the call graph for this function:

<span id="page-402-2"></span>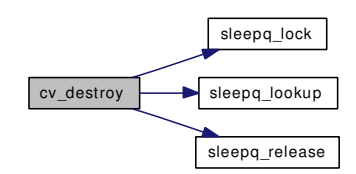

### <span id="page-402-0"></span>9.19.2.4 void cv\_init (struct cv ∗ *cvp*, const char ∗ *desc*)

Definition at line 64 of file kern\_condvar.c.

Referenced by devinit(), selectinit(), sem\_create(), sema\_init(), and sx\_init().

#### 9.19.2.5 void cv\_signal (struct cv ∗ *cvp*)

Definition at line 336 of file kern\_condvar.c.

References sleepq  $lock()$ , sleepq release $()$ , and sleepq signal $()$ .

Referenced by \_sema\_post(), \_sx\_sunlock(), \_sx\_xunlock(), and kern\_sem\_post().

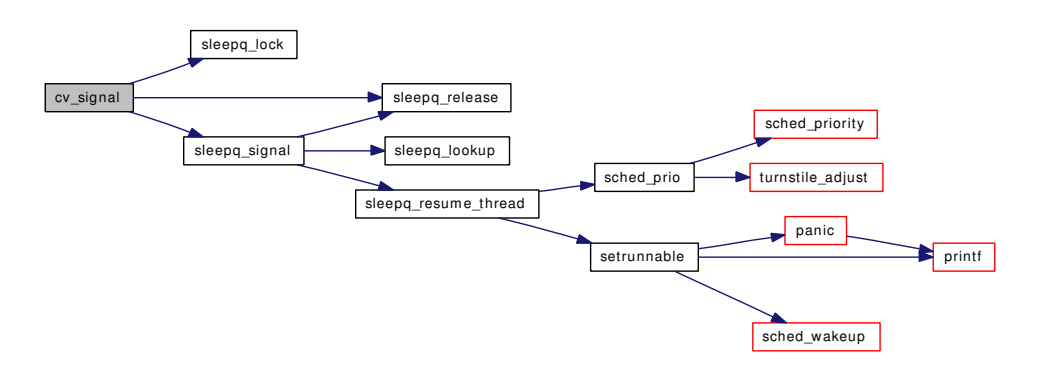

## <span id="page-403-0"></span>9.19.2.6 int cv\_timedwait (struct cv ∗ *cvp*, struct mtx ∗ *mp*, int *timo*)

Definition at line 221 of file kern\_condvar.c.

References CV\_ASSERT, panicstr, sleepq\_add(), sleepq\_lock(), sleepq\_set\_timeout(), sleepq\_timedwait(), and td.

Referenced by \_sema\_timedwait().

Here is the call graph for this function:

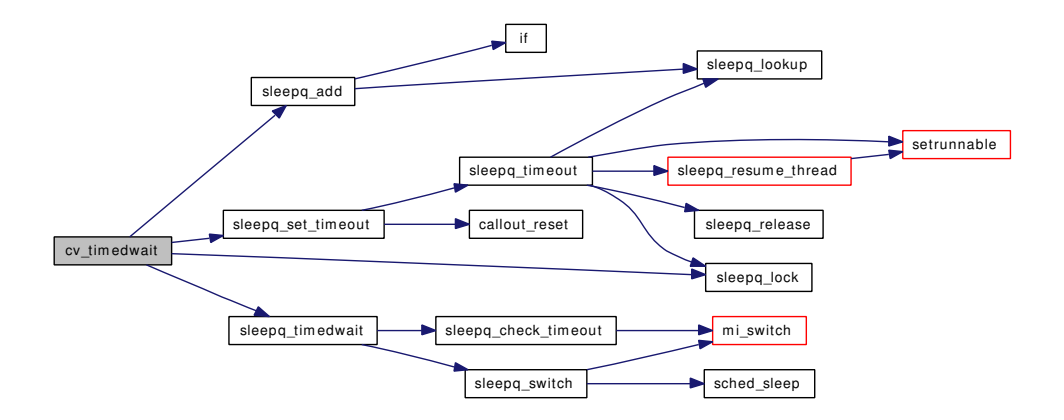

## <span id="page-403-1"></span>9.19.2.7 int cv\_timedwait\_sig (struct cv ∗ *cvp*, struct mtx ∗ *mp*, int *timo*)

Definition at line 277 of file kern\_condvar.c.

References CV\_ASSERT, panicstr, sleepq\_add(), sleepq\_lock(), sleepq\_set\_timeout(), sleepq\_timedwait\_ sig(), and td.

Referenced by kern\_select(), kern\_sem\_wait(), and poll().

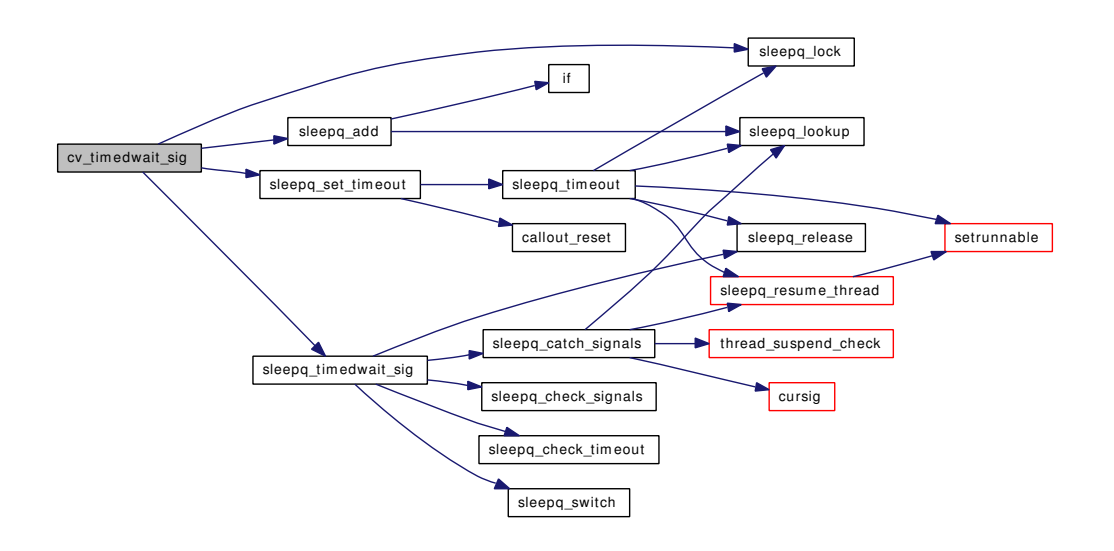

#### <span id="page-404-0"></span>9.19.2.8 void cv\_wait (struct cv ∗ *cvp*, struct mtx ∗ *mp*)

Definition at line 96 of file kern\_condvar.c.

References cv\_wait\_unlock(), and panicstr.

Referenced by \_sema\_wait(), \_sx\_slock(), and \_sx\_xlock().

Here is the call graph for this function:

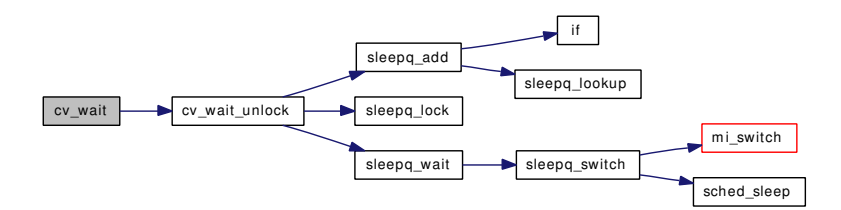

## <span id="page-404-1"></span>9.19.2.9 int cv\_wait\_sig (struct cv ∗ *cvp*, struct mtx ∗ *mp*)

Definition at line 166 of file kern\_condvar.c.

References CV\_ASSERT, panicstr, sleepq\_add(), sleepq\_lock(), sleepq\_wait\_sig(), and td.

Referenced by devread(), kern\_select(), kern\_sem\_wait(), and poll().

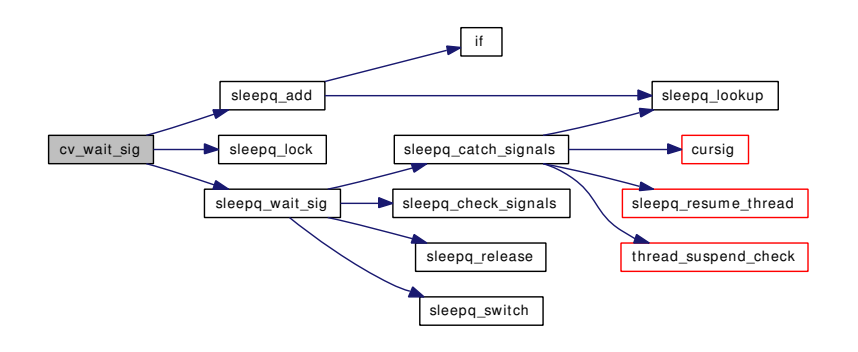

## <span id="page-405-0"></span>9.19.2.10 void cv\_wait\_unlock (struct cv ∗ *cvp*, struct mtx ∗ *mp*)

Definition at line 122 of file kern\_condvar.c.

References CV\_ASSERT, panicstr, sleepq\_add(), sleepq\_lock(), sleepq\_wait(), and td.

Referenced by cv\_wait().

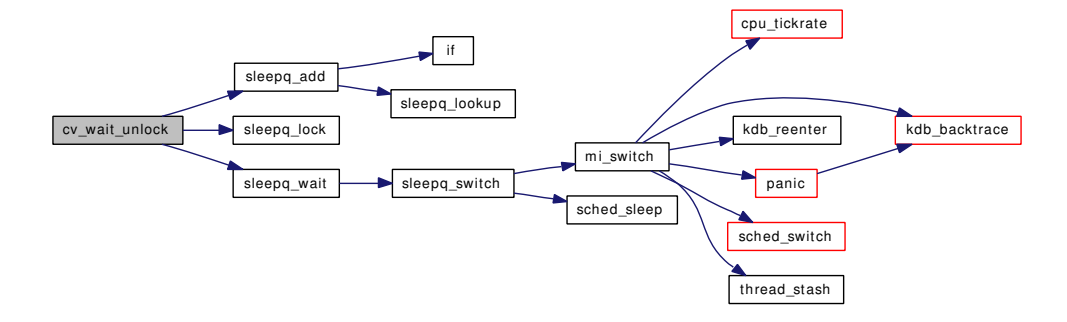

# 9.20 /usr/src/sys/kern/kern\_conf.c File Reference

```
#include <sys/cdefs.h>
#include <sys/param.h>
#include <sys/kernel.h>
#include <sys/systm.h>
#include <sys/bio.h>
#include <sys/lock.h>
#include <sys/mutex.h>
#include <sys/module.h>
#include <sys/malloc.h>
#include <sys/conf.h>
#include <sys/vnode.h>
#include <sys/queue.h>
#include <sys/poll.h>
#include <sys/ctype.h>
#include <sys/tty.h>
#include <sys/ucred.h>
#include <machine/stdarg.h>
#include <fs/devfs/devfs_int.h>
Include dependency graph for kern_conf.c:
```
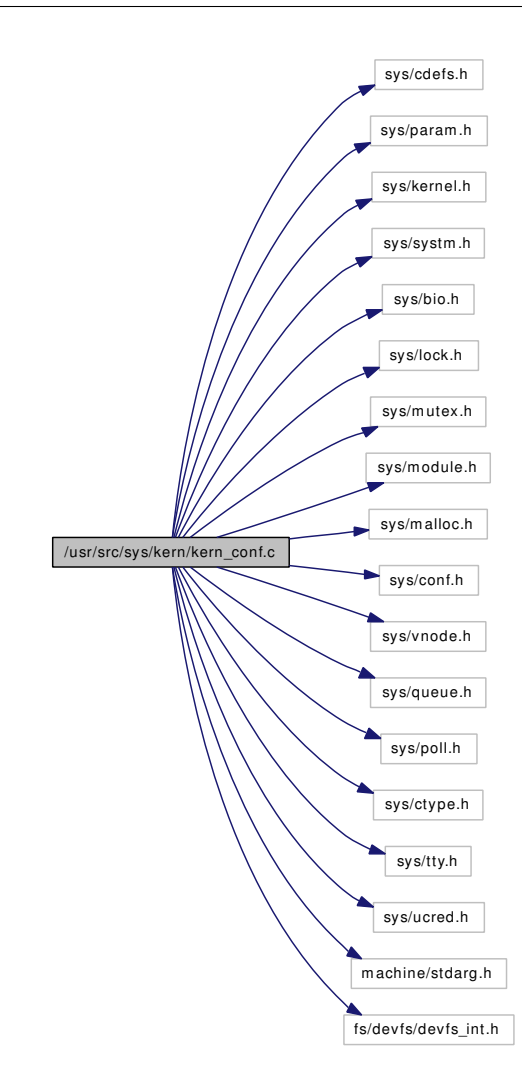

## Data Structures

• struct [clonedevs](#page-65-0)

## Defines

- #define [dead\\_open](#page-409-0) (d\_open\_t ∗)enxio
- #define [dead\\_close](#page-409-1) (d\_close\_t ∗)enxio
- #define [dead\\_read](#page-410-0) (d\_read\_t ∗)enxio
- #define [dead\\_write](#page-410-1) (d\_write\_t ∗)enxio
- #define [dead\\_ioctl](#page-409-2) (d\_ioctl\_t ∗)enxio
- #define [dead\\_poll](#page-410-2) (d\_poll\_t ∗)enodev
- #define [dead\\_mmap](#page-409-3) (d\_mmap\_t ∗)enodev
- #define [dead\\_dump](#page-409-4) (dumper\_t ∗)enxio
- #define [dead\\_kqfilter](#page-409-5) (d\_kqfilter\_t ∗)enxio
- #define [null\\_open](#page-411-0) (d\_open\_t ∗)nullop
- #define [null\\_close](#page-411-1) (d\_close\_t ∗)nullop
- #define [no\\_read](#page-411-2) (d\_read\_t ∗)enodev
- #define [no\\_write](#page-411-3) (d\_write\_t ∗)enodev
- #define [no\\_ioctl](#page-410-3) (d\_ioctl\_t ∗)enodev
- #define [no\\_mmap](#page-411-4) (d\_mmap\_t ∗)enodev
- #define [no\\_kqfilter](#page-410-4) (d\_kqfilter\_t ∗)enodev
- #define [no\\_dump](#page-410-5) (dumper\_t ∗)enodev
- #define [FIXUP\(](#page-410-6)member, noop, giant)

## Functions

- [\\_\\_FBSDID](#page-411-5) ("\$FreeBSD: src/sys/kern/kern\_conf.c,v 1.201 2007/02/02 22:27:45 bms Exp \$")
- static [MALLOC\\_DEFINE](#page-423-0) (M\_DEVT,"cdev","cdev storage")
- static void [destroy\\_devl](#page-414-0) (struct cdev ∗dev)
- static struct cdev ∗ [make\\_dev\\_credv](#page-422-0) (struct cdevsw ∗devsw, int minornr, struct ucred ∗cr, uid\_t uid, gid\_t gid, int mode, const char ∗fmt, va\_list ap)
- void [dev\\_lock](#page-416-0) (void)
- void dev unlock (void)
- void [dev\\_ref](#page-416-1) (struct cdev ∗dev)
- void [dev\\_refl](#page-416-2) (struct cdev ∗dev)
- void [dev\\_rel](#page-416-3) (struct cdev ∗dev)
- cdevsw ∗ [dev\\_refthread](#page-416-4) (struct cdev ∗dev)
- cdevsw ∗ [devvn\\_refthread](#page-418-0) (struct vnode ∗vp, struct cdev ∗∗devp)
- void [dev\\_relthread](#page-417-1) (struct cdev ∗dev)
- int [nullop](#page-424-0) (void)
- int [eopnotsupp](#page-418-1) (void)
- static int [enxio](#page-418-2) (void)
- static int [enodev](#page-418-3) (void)
- static void [dead\\_strategy](#page-413-0) (struct bio ∗bp)
- static void [no\\_strategy](#page-423-1) (struct bio ∗bp)
- static int [no\\_poll](#page-423-2) (struct cdev ∗dev [\\_\\_unused,](#page-858-0) int events, struct thread ∗[td](#page-429-0) [\\_\\_unused\)](#page-858-0)
- static int [giant\\_open](#page-420-0) (struct cdev ∗dev, int oflags, int devtype, struct thread ∗[td\)](#page-429-0)
- static int giant fdopen (struct cdev ∗dev, int oflags, struct thread ∗[td,](#page-429-0) int fdidx)
- static int [giant\\_close](#page-419-1) (struct cdev ∗dev, int fflag, int devtype, struct thread ∗[td\)](#page-429-0)
- static void giant strategy (struct bio ∗bp)
- static int [giant\\_ioctl](#page-419-2) (struct cdev ∗dev, u\_long cmd, caddr\_t data, int fflag, struct thread ∗[td\)](#page-429-0)
- static int giant read (struct cdev ∗dev, struct uio ∗uio, int ioflag)
- static int [giant\\_write](#page-420-3) (struct cdev ∗dev, struct uio ∗uio, int ioflag)
- static int [giant\\_poll](#page-420-4) (struct cdev ∗dev, int events, struct thread ∗[td\)](#page-429-0)
- static int giant kqfilter (struct cdev ∗dev, struct knote ∗kn)
- static int [giant\\_mmap](#page-419-4) (struct cdev ∗dev, vm\_offset\_t offset, vm\_paddr\_t ∗paddr, int nprot)
- int [minor](#page-423-3) (struct cdev \*x)
- int [dev2unit](#page-415-0) (struct cdev ∗x)
- u\_int [minor2unit](#page-423-4) (u\_int \_minor)
- int [unit2minor](#page-425-0) (int unit)
- static struct cdev ∗ [newdev](#page-423-5) (struct cdevsw ∗csw, int y, struct cdev ∗si)
- int [uminor](#page-425-1) (dev t dev)
- int [umajor](#page-425-2) (dev\_t dev)
- static void [fini\\_cdevsw](#page-418-4) (struct cdevsw ∗devsw)
- static void [prep\\_cdevsw](#page-424-1) (struct cdevsw ∗devsw)
- cdev ∗ [make\\_dev](#page-420-5) (struct cdevsw ∗devsw, int minornr, uid\_t uid, gid\_t gid, int mode, const char ∗fmt,...)
- cdev ∗ [make\\_dev\\_cred](#page-421-0) (struct cdevsw ∗devsw, int minornr, struct ucred ∗cr, uid\_t uid, gid\_t gid, int mode, const char ∗fmt,...)
- static void dev dependsl (struct cdev ∗pdev, struct cdev ∗cdev)
- void dev depends (struct cdev ∗pdev, struct cdev ∗cdev)
- cdev ∗ [make\\_dev\\_alias](#page-421-1) (struct cdev ∗pdev, const char ∗fmt,...)
- void [destroy\\_dev](#page-413-1) (struct cdev ∗dev)
- const char ∗ [devtoname](#page-417-2) (struct cdev ∗dev)
- int [dev\\_stdclone](#page-417-3) (char ∗name, char ∗∗namep, const char ∗stem, int ∗unit)
- void [clone\\_setup](#page-413-2) (struct [clonedevs](#page-65-0) ∗∗cdp)
- int [clone\\_create](#page-412-0) (struct [clonedevs](#page-65-0) ∗∗cdp, struct cdevsw ∗csw, int ∗up, struct cdev ∗∗dp, int extra)
- void [clone\\_cleanup](#page-411-6) (struct [clonedevs](#page-65-0) ∗∗cdp)

## Variables

- mtx [devmtx](#page-426-0)
- static struct cdevsw [dead\\_cdevsw](#page-426-1)

## 9.20.1 Define Documentation

## <span id="page-409-1"></span>9.20.1.1 #define dead\_close (d\_close\_t ∗)enxio

Definition at line 185 of file kern conf.c.

<span id="page-409-4"></span>Referenced by prep\_cdevsw().

## 9.20.1.2 #define dead\_dump (dumper\_t ∗)enxio

<span id="page-409-2"></span>Definition at line 199 of file kern\_conf.c. Referenced by prep\_cdevsw().

#### 9.20.1.3 #define dead\_ioctl (d\_ioctl\_t  $*$ )enxio

<span id="page-409-5"></span>Definition at line 188 of file kern\_conf.c. Referenced by prep\_cdevsw().

#### 9.20.1.4 #define dead\_kqfilter (d\_kqfilter\_t ∗)enxio

<span id="page-409-3"></span>Definition at line 200 of file kern\_conf.c. Referenced by prep\_cdevsw().

#### 9.20.1.5 #define dead\_mmap (d\_mmap\_t ∗)enodev

<span id="page-409-0"></span>Definition at line 190 of file kern\_conf.c. Referenced by prep\_cdevsw().

#### 9.20.1.6 #define dead\_open (d\_open\_t ∗)enxio

<span id="page-410-2"></span>Definition at line 184 of file kern\_conf.c. Referenced by prep\_cdevsw().

## 9.20.1.7 #define dead\_poll (d\_poll\_t ∗)enodev

<span id="page-410-0"></span>Definition at line 189 of file kern\_conf.c. Referenced by prep\_cdevsw().

#### 9.20.1.8 #define dead\_read (d\_read\_t ∗)enxio

<span id="page-410-1"></span>Definition at line 186 of file kern\_conf.c. Referenced by prep\_cdevsw().

#### 9.20.1.9 #define dead\_write (d\_write\_t ∗)enxio

<span id="page-410-6"></span>Definition at line 187 of file kern\_conf.c. Referenced by prep\_cdevsw().

### 9.20.1.10 #define FIXUP(member, noop, giant)

#### Value:

```
do { \
        if (devsw->member == NULL) {
            devsw->member = noop; \
        } else if (devsw->d_flags & D_NEEDGIANT) \
            devsw->member = giant;\}while (0)
```
<span id="page-410-5"></span>Referenced by prep\_cdevsw().

## 9.20.1.11 #define no\_dump (dumper\_t ∗)enodev

<span id="page-410-3"></span>Definition at line 252 of file kern\_conf.c. Referenced by prep\_cdevsw().

## 9.20.1.12 #define no\_ioctl (d\_ioctl\_t ∗)enodev

Definition at line 224 of file kern\_conf.c.

<span id="page-410-4"></span>Referenced by prep\_cdevsw().

## 9.20.1.13 #define no\_kqfilter (d\_kqfilter\_t ∗)enodev

<span id="page-411-4"></span>Definition at line 226 of file kern\_conf.c. Referenced by prep\_cdevsw().

### 9.20.1.14 #define no\_mmap (d\_mmap\_t ∗)enodev

<span id="page-411-2"></span>Definition at line 225 of file kern\_conf.c. Referenced by prep\_cdevsw().

### 9.20.1.15 #define no\_read (d\_read\_t ∗)enodev

<span id="page-411-3"></span>Definition at line 222 of file kern\_conf.c. Referenced by prep\_cdevsw().

### 9.20.1.16 #define no\_write (d\_write\_t ∗)enodev

<span id="page-411-1"></span>Definition at line 223 of file kern\_conf.c. Referenced by prep\_cdevsw().

## 9.20.1.17 #define null\_close (d\_close\_t ∗)nullop

<span id="page-411-0"></span>Definition at line 221 of file kern\_conf.c. Referenced by prep\_cdevsw().

## 9.20.1.18 #define null\_open (d\_open\_t ∗)nullop

Definition at line 220 of file kern\_conf.c. Referenced by prep\_cdevsw().

## 9.20.2 Function Documentation

## <span id="page-411-5"></span>9.20.2.1 \_\_FBSDID ("\$FreeBSD: src/sys/kern/kern\_conf. *c*, v 1.201 2007/02/02 22:27:45 bms Exp \$")

#### <span id="page-411-6"></span>9.20.2.2 void clone\_cleanup (struct [clonedevs](#page-65-0) ∗∗ *cdp*)

Definition at line 888 of file kern\_conf.c. References destroy\_devl(), dev\_lock(), dev\_unlock(), and free(). Here is the call graph for this function:

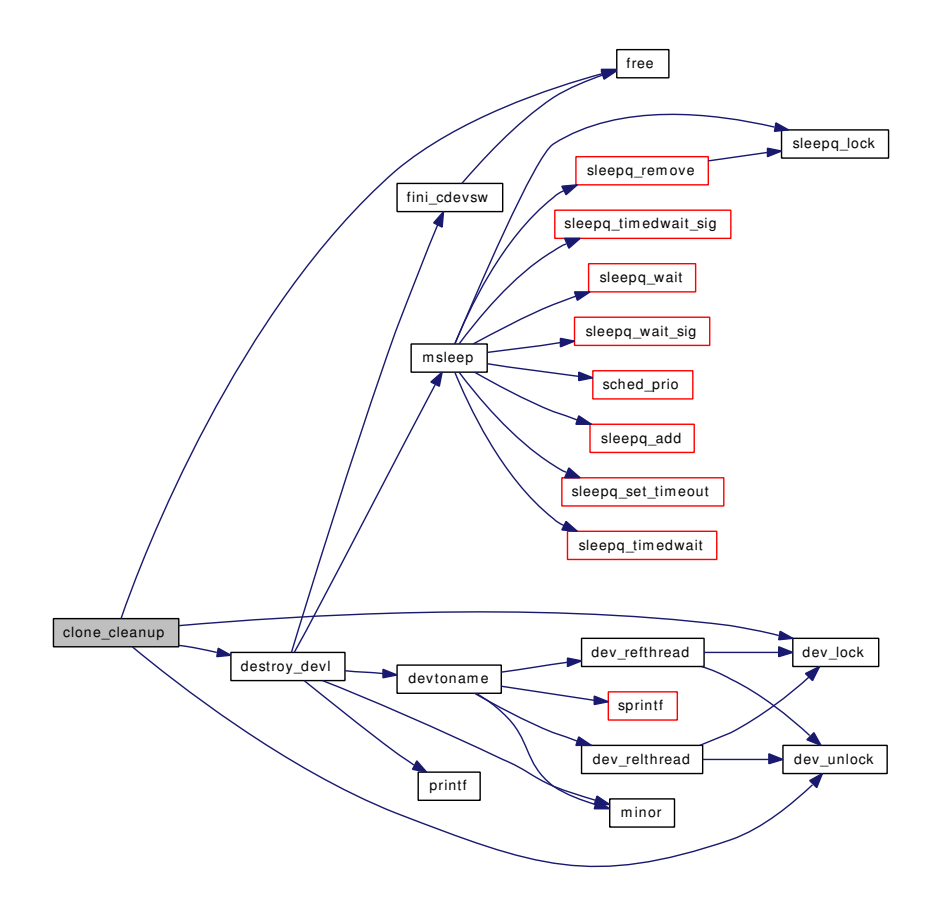

## <span id="page-412-0"></span>9.20.2.3 int clone\_create (struct [clonedevs](#page-65-0) ∗∗ *cdp*, struct cdevsw ∗ *csw*, int ∗ *up*, struct cdev ∗∗ *dp*, int *extra*)

Definition at line 806 of file kern\_conf.c.

References dev2unit(), dev\_lock(), dev\_unlock(), newdev(), panic(), prep\_cdevsw(), printf(), and unit2minor().

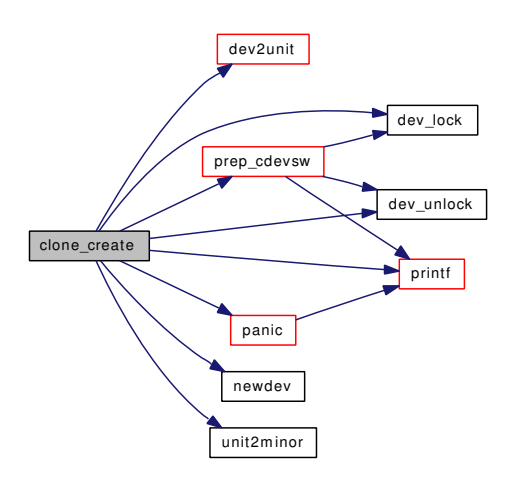

#### <span id="page-413-2"></span>9.20.2.4 void clone\_setup (struct [clonedevs](#page-65-0) ∗∗ *cdp*)

Definition at line 798 of file kern\_conf.c.

References malloc().

Here is the call graph for this function:

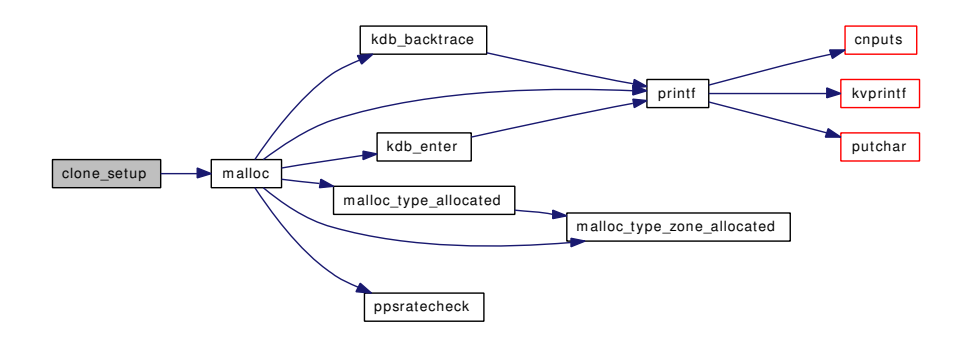

### <span id="page-413-0"></span>9.20.2.5 static void dead\_strategy (struct bio \* bp) [static]

Definition at line 193 of file kern conf.c.

References biofinish().

Referenced by prep\_cdevsw().

Here is the call graph for this function:

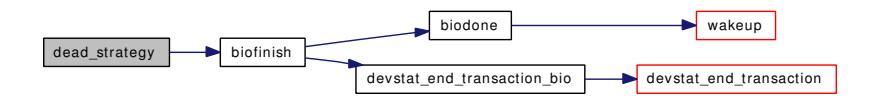

#### <span id="page-413-1"></span>9.20.2.6 void destroy\_dev (struct cdev ∗ *dev*)

Definition at line 717 of file kern\_conf.c. References destroy devl(), dev lock(), and dev unlock(). Referenced by pty\_destroy\_slave(), pty\_maybecleanup(), and ttyfree(). Here is the call graph for this function:

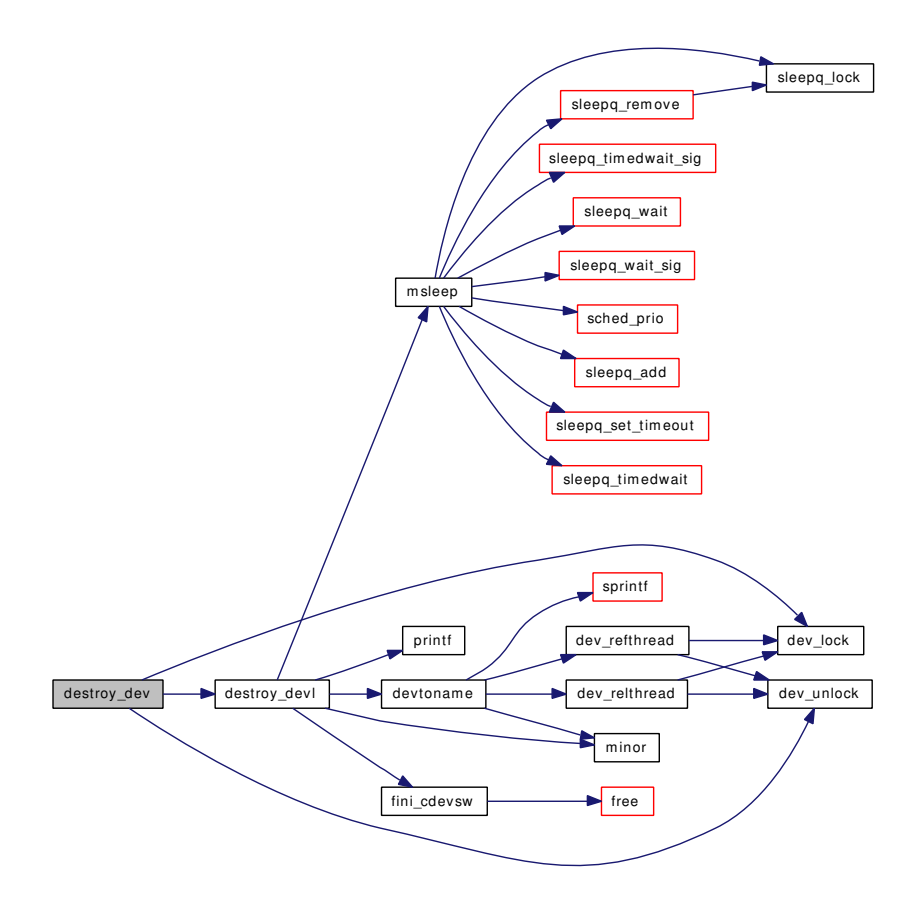

#### <span id="page-414-0"></span>9.20.2.7 static void destroy\_devl (struct cdev \* *dev*) [static]

Definition at line 650 of file kern\_conf.c.

References dead cdevsw, devmtx, devtoname(), fini cdevsw(), hz, minor(), msleep(), and printf().

Referenced by clone\_cleanup(), and destroy\_dev().

Here is the call graph for this function:

Generated on Sat Feb 24 14:36:38 2007 for FreeBSD kernel kern code by Doxygen

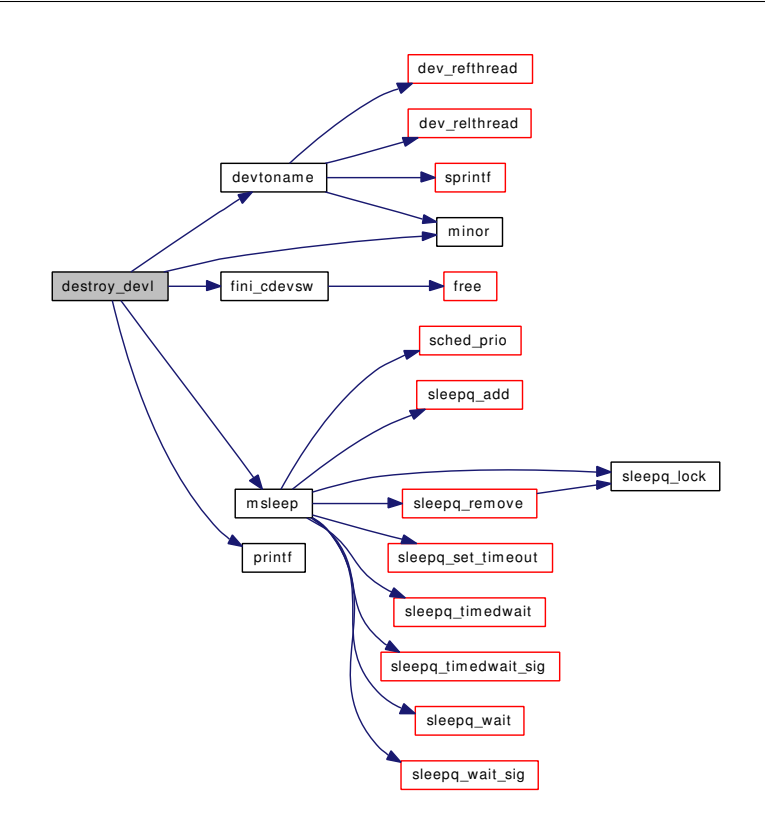

## <span id="page-415-0"></span>9.20.2.8 int dev2unit (struct cdev  $* x$ )

Definition at line 386 of file kern\_conf.c. References minor(), and minor2unit(). Referenced by clone\_create(), and fdopen(). Here is the call graph for this function:

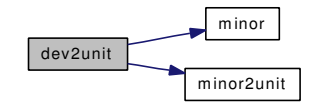

### <span id="page-415-1"></span>9.20.2.9 void dev\_depends (struct cdev ∗ *pdev*, struct cdev ∗ *cdev*)

Definition at line 616 of file kern\_conf.c. References dev dependsl $($ ), dev lock $($ ), and dev unlock $($ ). Referenced by make\_dev\_alias(), and ttycreate(). Here is the call graph for this function:

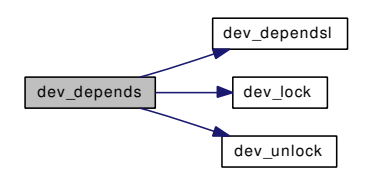

#### <span id="page-416-5"></span>9.20.2.10 static void dev\_dependsl (struct cdev \* *pdev*, struct cdev \* *cdev*) [static]

Definition at line 606 of file kern\_conf.c.

<span id="page-416-0"></span>Referenced by dev\_depends().

#### 9.20.2.11 void dev\_lock (void)

Definition at line 58 of file kern\_conf.c.

References devmtx.

Referenced by clone\_cleanup(), clone\_create(), count\_dev(), destroy\_dev(), dev\_depends(), dev\_refthread(), dev\_rel(), dev\_relthread(), devvn\_refthread(), make\_dev\_alias(), make\_dev\_credv(), prep\_ cdevsw(), v\_decr\_usecount(), v\_decr\_useonly(), v\_incr\_usecount(), v\_upgrade\_usecount(), vcount(), and vn isdisk().

#### <span id="page-416-1"></span>9.20.2.12 void dev\_ref (struct cdev ∗ *dev*)

Definition at line 72 of file kern conf.c.

References devmtx.

<span id="page-416-2"></span>Referenced by ctty\_clone(), and pty\_clone().

#### 9.20.2.13 void dev\_refl (struct cdev ∗ *dev*)

Definition at line 82 of file kern\_conf.c.

<span id="page-416-4"></span>References devmtx.

## 9.20.2.14 struct cdevsw∗ dev\_refthread (struct cdev ∗ *dev*)

Definition at line 115 of file kern\_conf.c.

References dev\_lock(), dev\_unlock(), and devmtx.

<span id="page-416-3"></span>Referenced by cn\_devopen(), cnioctl(), cnkqfilter(), cnpoll(), cnread(), cnwrite(), dev\_strategy(), devtoname(), and TAILQ\_HEAD().

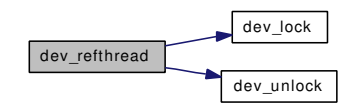

#### 9.20.2.15 void dev\_rel (struct cdev ∗ *dev*)

Definition at line 90 of file kern\_conf.c.

References dev\_lock(), dev\_unlock(), devmtx, and devtoname().

Here is the call graph for this function:

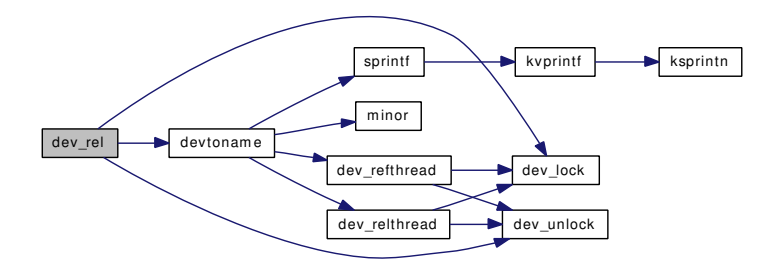

#### <span id="page-417-1"></span>9.20.2.16 void dev\_relthread (struct cdev ∗ *dev*)

Definition at line 147 of file kern\_conf.c.

References dev\_lock(), dev\_unlock(), and devmtx.

Referenced by cn\_devopen(), cnioctl(), cnkqfilter(), cnpoll(), cnread(), cnwrite(), dev\_strategy(), devtoname(), and TAILQ\_HEAD().

Here is the call graph for this function:

<span id="page-417-0"></span>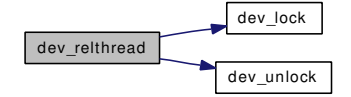

## <span id="page-417-3"></span>9.20.2.17 int dev\_stdclone (char ∗ *name*, char ∗∗ *namep*, const char ∗ *stem*, int ∗ *unit*)

Definition at line 750 of file kern\_conf.c.

## 9.20.2.18 void dev\_unlock (void)

Definition at line 65 of file kern\_conf.c.

References devmtx.

<span id="page-417-2"></span>Referenced by clone\_cleanup(), clone\_create(), count\_dev(), destroy\_dev(), dev\_depends(), dev\_refthread(), dev\_rel(), dev\_relthread(), devvn\_refthread(), make\_dev\_alias(), make\_dev\_credv(), prep\_ cdevsw(), v\_decr\_usecount(), v\_decr\_useonly(), v\_incr\_usecount(), v\_upgrade\_usecount(), vcount(), and vn\_isdisk().

#### 9.20.2.19 const char∗ devtoname (struct cdev ∗ *dev*)

Definition at line 726 of file kern\_conf.c.

References dev\_refthread(), dev\_relthread(), minor(), and sprintf().

Referenced by destroy\_devl(), dev\_rel(), dev\_strategy(), disk\_err(), make\_dev\_credv(), physio(), TAILQ\_- HEAD(), ttyref(), ttyrel(), ttysioctl(), and ttysopen().

Here is the call graph for this function:

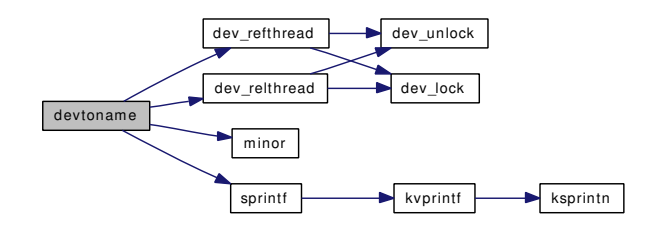

## <span id="page-418-0"></span>9.20.2.20 struct cdevsw∗ devvn\_refthread (struct vnode ∗ *vp*, struct cdev ∗∗ *devp*)

Definition at line 129 of file kern\_conf.c.

References dev\_lock(), dev\_unlock(), and devmtx.

Here is the call graph for this function:

<span id="page-418-2"></span>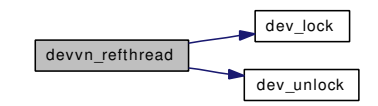

#### <span id="page-418-3"></span>9.20.2.21 static int enodev (void) [static]

Definition at line 177 of file kern\_conf.c.

#### 9.20.2.22 static int enxio (void) [static]

<span id="page-418-1"></span>Definition at line 171 of file kern\_conf.c.

#### 9.20.2.23 int eopnotsupp (void)

<span id="page-418-4"></span>Definition at line 164 of file kern\_conf.c.

9.20.2.24 static void fini\_cdevsw (struct cdevsw \* *devsw*) [static]

Definition at line 443 of file kern\_conf.c.

References free().

Referenced by destroy devl().

Here is the call graph for this function:

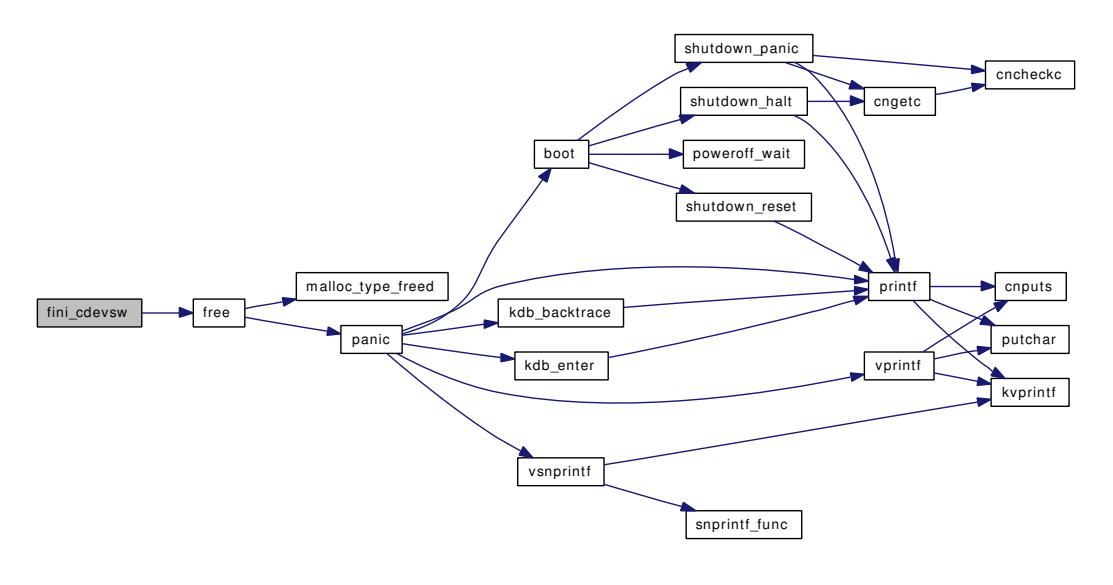

## <span id="page-419-1"></span>9.20.2.25 static int giant\_close (struct cdev ∗ *dev*, int *fflag*, int *devtype*, struct thread ∗ *td*) [static]

Definition at line 279 of file kern\_conf.c.

References Giant.

<span id="page-419-0"></span>Referenced by prep\_cdevsw().

## 9.20.2.26 static int giant\_fdopen (struct cdev ∗ *dev*, int *oflags*, struct thread ∗ *td*, int *fdidx*) [static]

Definition at line 267 of file kern conf.c.

References Giant.

<span id="page-419-2"></span>Referenced by prep\_cdevsw().

## 9.20.2.27 static int giant joctl (struct cdev ∗ *dev*, u\_long *cmd*, caddr\_t *data*, int *fflag*, struct thread ∗ *td*) [static]

Definition at line 301 of file kern\_conf.c. References Giant. Referenced by prep\_cdevsw().

## <span id="page-419-3"></span>9.20.2.28 static int giant\_kqfilter (struct cdev ∗ *dev*, struct knote \* *kn*) [static]

Definition at line 349 of file kern conf.c.

References Giant.

<span id="page-419-4"></span>Referenced by prep\_cdevsw().

9.20.2.29 static int giant mmap (struct cdev ∗ *dev*, vm\_offset t *offset*, vm\_paddr t ∗ *paddr*, int *nprot*) [static]

Definition at line 361 of file kern\_conf.c.

#### References Giant.

<span id="page-420-0"></span>Referenced by prep\_cdevsw().

9.20.2.30 static int giant\_open (struct cdev ∗ *dev*, int *oflags*, int *devtype*, struct thread ∗ *td*) [static]

Definition at line 255 of file kern conf.c.

References Giant.

<span id="page-420-4"></span>Referenced by prep\_cdevsw().

## 9.20.2.31 static int giant\_poll (struct cdev ∗ *dev*, int *events*, struct thread ∗ *td*) [static]

Definition at line 337 of file kern\_conf.c. References Giant. Referenced by prep\_cdevsw().

### <span id="page-420-2"></span>9.20.2.32 static int giant\_read (struct cdev ∗ *dev*, struct uio ∗ *uio*, int *ioflag*) [static]

Definition at line 313 of file kern\_conf.c. References Giant. Referenced by prep\_cdevsw().

### <span id="page-420-1"></span>9.20.2.33 static void giant strategy (struct bio ∗ *bp*) [static]

Definition at line 291 of file kern\_conf.c. References Giant. Referenced by prep\_cdevsw().

## <span id="page-420-3"></span>9.20.2.34 static int giant\_write (struct cdev ∗ *dev*, struct uio ∗ *uio*, int *ioflag*) [static]

Definition at line 325 of file kern conf.c. References Giant. Referenced by prep\_cdevsw().

## <span id="page-420-5"></span>9.20.2.35 struct cdev∗ make\_dev (struct cdevsw ∗ *devsw*, int *minornr*, uid\_t *uid*, gid\_t *gid*, int *mode*, const char ∗ *fmt*, *...*)

Definition at line 579 of file kern\_conf.c.

References make dev credv().

Referenced by cn drvinit(), ctty drvinit(), devinit(), devstat alloc(), fildesc drvinit(), log drvinit(), and ttycreate().

Here is the call graph for this function:

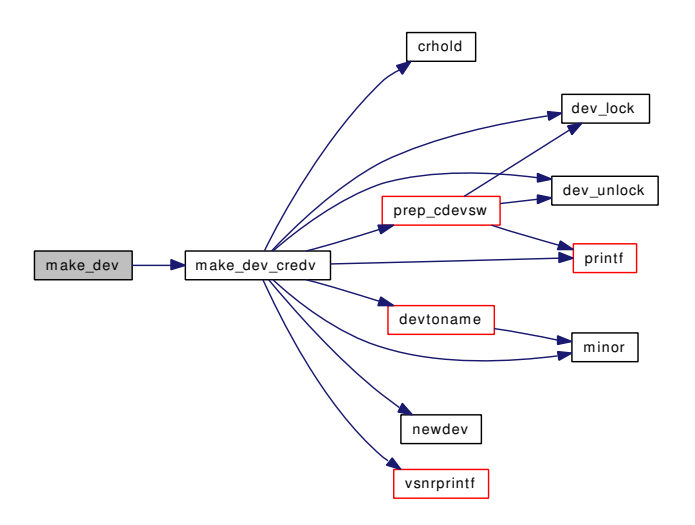

<span id="page-421-1"></span>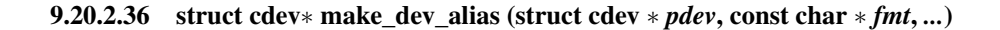

Definition at line 625 of file kern\_conf.c.

References dev\_depends(), dev\_lock(), dev\_unlock(), printf(), and vsnrprintf().

Referenced by fildesc\_drvinit().

<span id="page-421-0"></span>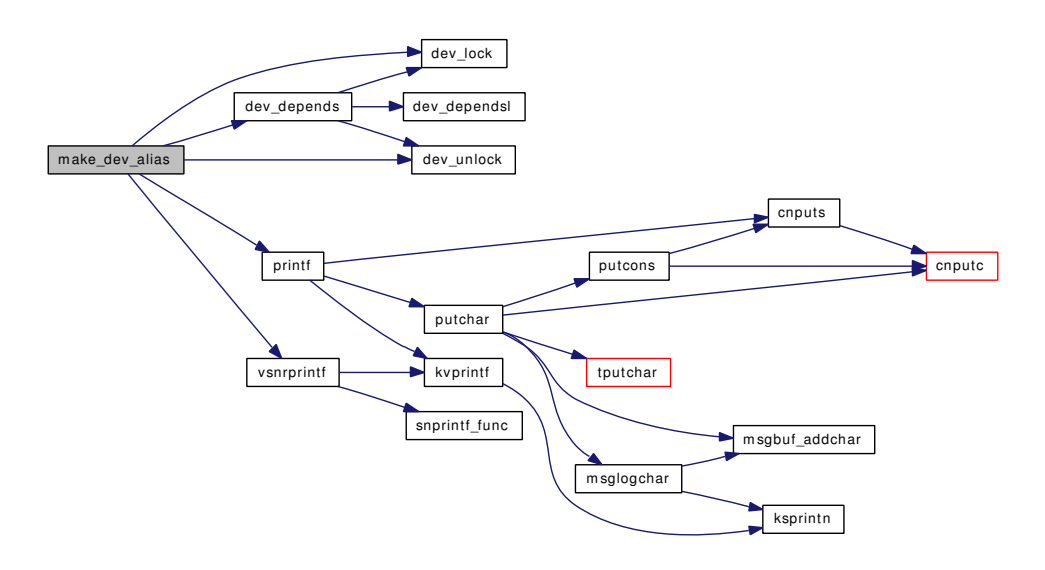

9.20.2.37 struct cdev∗ make dev cred (struct cdevsw ∗ *devsw*, int *minornr*, struct ucred ∗ *cr*, uid\_t *uid*, gid\_t *gid*, int *mode*, const char ∗ *fmt*, *...*)

Definition at line 592 of file kern\_conf.c.

References make\_dev\_credv().

Referenced by ptcopen(), pty\_clone(), and pty\_create\_slave().

Here is the call graph for this function:

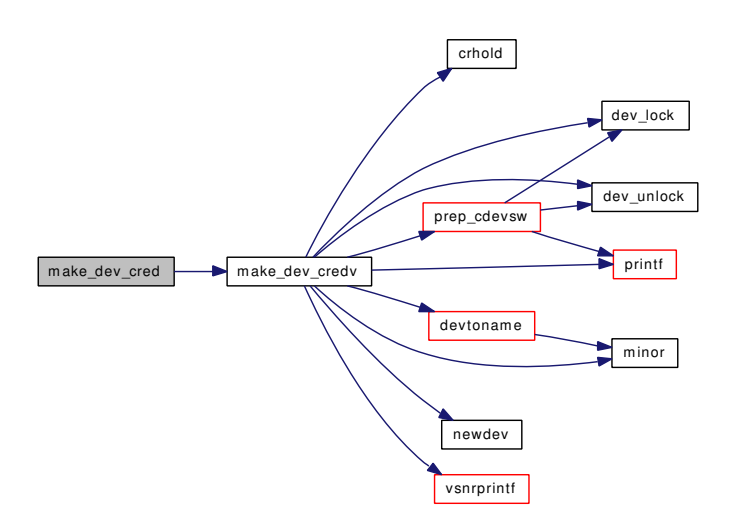

## <span id="page-422-0"></span>9.20.2.38 static struct cdev ∗ make\_dev\_credv (struct cdevsw ∗ *devsw*, int *minornr*, struct ucred ∗ *cr*, uid\_t *uid*, gid\_t *gid*, int *mode*, const char ∗ *fmt*, va\_list *ap*) [static]

Definition at line 530 of file kern\_conf.c.

References crhold(), dev\_lock(), dev\_unlock(), devtoname(), minor(), newdev(), prep\_cdevsw(), printf(), and vsnrprintf().

Referenced by make\_dev(), and make\_dev\_cred().

Here is the call graph for this function:

Generated on Sat Feb 24 14:36:38 2007 for FreeBSD kernel kern code by Doxygen

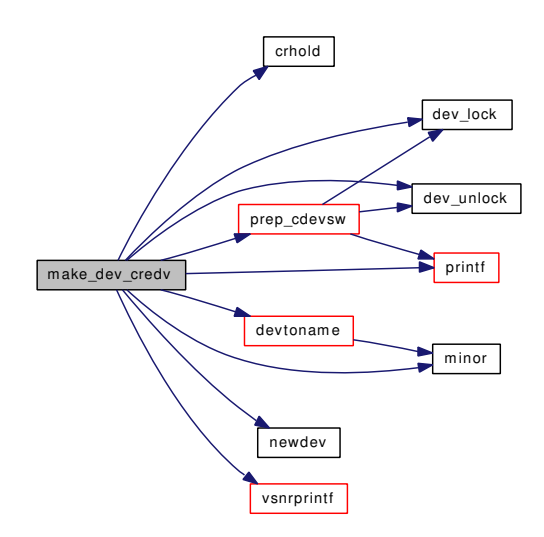

## <span id="page-423-0"></span>9.20.2.39 static MALLOC\_DEFINE (M\_DEVT, "cdev", "cdev storage") [static]

## <span id="page-423-3"></span>9.20.2.40 int minor (struct cdev ∗ *x*)

Definition at line 378 of file kern\_conf.c.

<span id="page-423-4"></span>Referenced by destroy\_devl(), dev2unit(), devtoname(), make\_dev\_credv(), ptcopen(), ptyinit(), and ttycreate().

### 9.20.2.41 u\_int minor2unit (u\_int *\_minor*)

Definition at line 395 of file kern\_conf.c. Referenced by dev2unit().

## <span id="page-423-5"></span>9.20.2.42 static struct cdev∗ newdev (struct cdevsw ∗ *csw*, int *y*, struct cdev ∗ *si*) [static]

Definition at line 411 of file kern\_conf.c.

References devmtx.

<span id="page-423-2"></span>Referenced by clone\_create(), and make\_dev\_credv().

## 9.20.2.43 static int no\_poll (struct cdev ∗dev *\_\_unused*, int *events*, struct thread ∗[td](#page-429-0) *\_\_unused*) [static]

Definition at line 236 of file kern\_conf.c. Referenced by prep\_cdevsw().

## <span id="page-423-1"></span>9.20.2.44 static void no strategy (struct bio ∗ *bp*) [static]

Definition at line 229 of file kern\_conf.c. References biofinish().

Referenced by prep\_cdevsw().

Here is the call graph for this function:

<span id="page-424-0"></span>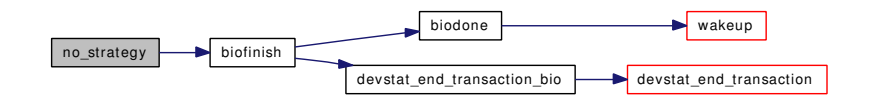

#### 9.20.2.45 int nullop (void)

<span id="page-424-1"></span>Definition at line 157 of file kern\_conf.c.

## 9.20.2.46 static void prep\_cdevsw (struct cdevsw \* *devsw*) [static]

Definition at line 457 of file kern\_conf.c.

References dead\_close, dead\_dump, dead\_ioctl, dead\_kqfilter, dead\_mmap, dead\_open, dead\_poll, dead\_read, dead\_strategy(), dead\_write, dev\_lock(), dev\_unlock(), FIXUP, free(), giant\_close(), giant\_fdopen(), giant\_ioctl(), giant\_kqfilter(), giant\_mmap(), giant\_open(), giant\_poll(), giant\_read(), giant\_strategy(), giant write(), malloc(), no\_dump, no\_ioctl, no\_kqfilter, no\_mmap, no\_poll(), no\_read, no\_strategy(), no $-$ write, null\_close, null\_open, printf(), ttyioctl(), ttykqfilter(), ttypoll(), ttyread(), and ttywrite().

Referenced by clone\_create(), and make\_dev\_credv().

Here is the call graph for this function:

Generated on Sat Feb 24 14:36:38 2007 for FreeBSD kernel kern code by Doxygen

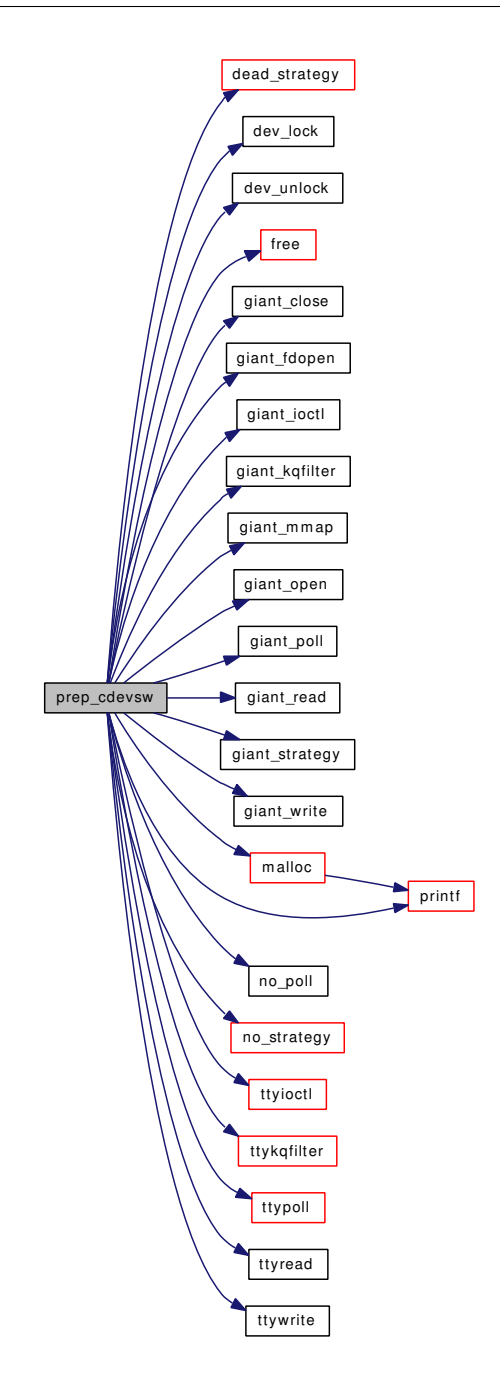

## <span id="page-425-2"></span>9.20.2.47 int umajor (dev\_t *dev*)

<span id="page-425-1"></span>Definition at line 437 of file kern\_conf.c.

## 9.20.2.48 int uminor (dev\_t *dev*)

<span id="page-425-0"></span>Definition at line 431 of file kern\_conf.c.

#### 9.20.2.49 int unit2minor (int *unit*)

Definition at line 403 of file kern\_conf.c.

Referenced by clone create(), and ttycreate().

## 9.20.3 Variable Documentation

<span id="page-426-1"></span>9.20.3.1 struct cdevsw [dead\\_cdevsw](#page-426-1) [static]

## Initial value:

```
{
        .d_version = D_VERSION,
        .d_flags = D_NEEDGIANT,
        .d_open = dead_open,
        .d_close = dead_close,
        .d_read = dead_read,
        .d_write = dead_write,
        .d\_ioctl = dead\_ioctl,.d\_pol1 = dead\_pol1,.d_mmap = dead_mmap,
        d_{\text{inter}} = \text{dead\_strategy},<br>d_{\text{name}} = \text{mean},
        d_name =<br>.d\_name =dead_dump,
        .d_kqfilter = dead_kqfilter
}
```
Definition at line 202 of file kern\_conf.c.

<span id="page-426-0"></span>Referenced by destroy\_devl().

### 9.20.3.2 struct mtx [devmtx](#page-426-0)

Definition at line 51 of file kern\_conf.c.

Referenced by destroy devl(), dev lock(), dev ref(), dev refl(), dev refthread(), dev rel(), dev relthread(), dev\_unlock(), devvn\_refthread(), mutex\_init(), and newdev().

# 9.21 /usr/src/sys/kern/kern\_context.c File Reference

- #include <sys/cdefs.h>
- #include <sys/param.h>
- #include <sys/kernel.h>
- #include <sys/lock.h>
- #include <sys/mutex.h>
- #include <sys/proc.h>
- #include <sys/sysent.h>
- #include <sys/systm.h>
- #include <sys/sysproto.h>
- #include <sys/signalvar.h>
- #include <sys/ucontext.h>

Include dependency graph for kern\_context.c:

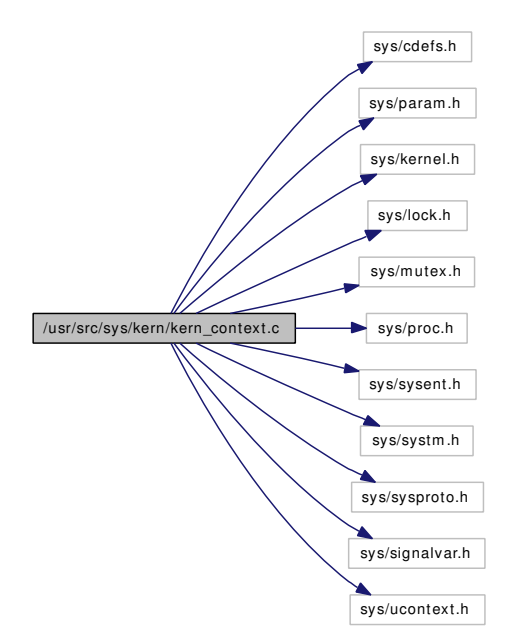

## Data Structures

- struct [getcontext\\_args](#page-104-0)
- struct [swapcontext\\_args](#page-278-0)

## Defines

• #define [UC\\_COPY\\_SIZE](#page-428-0) offsetof(ucontext\_t, uc\_link)

## Functions

- [\\_\\_FBSDID](#page-428-1) ("\$FreeBSD: src/sys/kern/kern\_context.c,v 1.7 2003/11/09 20:31:03 marcel Exp \$")
- [if](#page-428-2) (uap  $\rightarrow$  [ucp=](#page-429-1)=NULL) [ret](#page-429-2)
- int [setcontext](#page-428-3) (struct thread ∗[td,](#page-429-0) struct setcontext args ∗uap)
- int [swapcontext](#page-429-3) (struct thread ∗[td,](#page-429-0) struct [swapcontext\\_args](#page-278-0) ∗uap)

## Variables

- [getcontext\\_args](#page-104-0) ∗ [ucp](#page-429-1)
- [swapcontext\\_args](#page-278-0) ∗ [td](#page-429-0)
- swapcontext args [uc](#page-429-4)
- int [ret](#page-429-2)

## 9.21.1 Define Documentation

## <span id="page-428-0"></span>9.21.1.1 #define UC\_COPY\_SIZE offsetof(ucontext\_t, uc\_link)

Definition at line 46 of file kern\_context.c.

Referenced by setcontext(), and swapcontext().

## 9.21.2 Function Documentation

## <span id="page-428-1"></span>9.21.2.1 \_\_FBSDID ("\$FreeBSD: src/sys/kern/kern\_context. *c*, v 1.7 2003/11/09 20:31:03 marcel Exp \$")

#### <span id="page-428-2"></span>9.21.2.2 if  $(uap \rightarrow ucp = \text{NULL})$

<span id="page-428-3"></span>Referenced by  $\omega$  lock normal(),  $\omega$  lock pi(),  $\omega$  lock pp(),  $\omega$  lock umtx(), rw rlock(), rwrunlock(), acl\_posix1e\_check(), aio\_suspend(), blst\_meta\_free(), buf\_splay(), cf\_set\_method(), chroot\_ refuse vdir fds(), cluster rbuild(), cluster read(), coredump(), cpufreq expand set(), cr\_seeothergids(), devclass\_delete\_driver(), devclass\_quiesce\_driver(), do\_set\_ceiling(), do\_wait(), exec\_aout\_imgact(), exec\_copyout\_strings(), exec\_gzip\_imgact(), fdalloc(), fdcheckstd(), filt\_aio(), filt\_aioattach(), filt\_aiodetach(), filt lioattach(), filt liodetach(), filt vfsread(), find instance(), getc(), huft build(), inflate codes(), ioctl(), issignal(), kern\_msgrcv(), kern\_sigtimedwait(), kern\_timer\_create(), lf\_setlock(), link\_ elf\_fix\_link\_set(), link\_elf\_init(), link\_elf\_lookup\_set(), link\_elf\_reloc\_local(), link\_elf\_unload\_file(), linker\_addmodules(), linker\_file\_lookup\_symbol\_internal(), linker\_file\_register\_modules(), linker\_load\_ dependencies(), linker\_preload(), lookup(), m\_adj(), m\_copymdata(), m\_length(), m\_pulldown(), m\_sanity(), m\_split(), m\_unshare(), mb\_reclaim(), mbp\_count(), mbp\_destroy(), mi\_startup(), mqfs\_readdir(), namei(), pfctlinput(), pfctlinput2(), pffasttimo(), pffindproto(), pffindtype(), pfslowtimo(), physio(), pipe\_build\_write\_buffer(), propagate\_priority(), ptcread(), relocate\_file(), removechild(), sched\_setup(), semundo\_adjust(), shmget\_allocate\_segment(), shminit(), sleepq\_add(), socow\_setup(), STAILQ\_HEAD(), sysctl\_devices(), sysctl\_sysctl\_next\_ls(), sysctl\_wire\_old\_buffer(), taskqueue\_start\_ threads(), tc\_windup(), timespec2fattime(), ttcompat(), ttyioctl(), uipc\_send(), umtx\_propagate\_priority(), unp\_addsockcred(), unp\_scan(), uuid\_node(), vaccess\_acl\_posix1e(), vfs\_bio\_clrbuf(), vfs\_bio\_set\_validclean(), vfs\_busy\_pages(), vfs\_clean\_pages(), vfs\_mount\_destroy(), vfs\_setdirty\_locked\_object(), vfs\_unbusy\_pages(), vfs\_vmio\_release(), vm\_hold\_free\_pages(), witness\_checkorder(), and witness\_ unlock().

#### 9.21.2.3 int setcontext (struct thread *∗ td*, struct setcontext args *∗ uap*)

Definition at line 86 of file kern\_context.c.

<span id="page-429-3"></span>References UC\_COPY\_SIZE.

#### 9.21.2.4 int swapcontext (struct thread *∗ td*, struct swapcontext args *∗ uap*)

Definition at line 109 of file kern\_context.c.

References swapcontext\_args::oucp, UC\_COPY\_SIZE, and swapcontext\_args::ucp.

### 9.21.3 Variable Documentation

## <span id="page-429-2"></span>9.21.3.1 int [ret](#page-429-2)

Definition at line 68 of file kern\_context.c.

Referenced by sema trywait(), acct process(), aio kick(), aio sendsig(), elf obj lookup(), filt piperead(), fsetown(), getenv(), itimer\_fire(), kern\_umtx\_wake(), ktrace(), mqfs\_root(), resource\_ find\_dev(), resource\_find\_match(), resource\_string\_copy(), sem\_create(), sema\_value(), sigqueue\_add(), sleepq\_catch\_signals(), speedup\_syncer(), sscanf(), sysctl\_wire\_old\_buffer(), tdsignal(), umtxq\_signal(), and vfs\_scanopt().

#### <span id="page-429-0"></span>9.21.3.2 struct swapcontext args∗ [td](#page-429-0)

Referenced by alq\_doio(), alq\_open(), ast(), bdwrite(), cv\_timedwait(), cv\_timedwait\_sig(), cv\_wait\_sig(), cv\_wait\_unlock(), devfs\_first(), do\_aout\_hdr(), doselwakeup(), exec\_aout\_imgact(), exec\_check\_permissions(), firmware get(), flushbufqueues(), fork exit(), hardclock cpu(), idle setup(), inflate codes(), inflate dynamic(), intr\_event\_schedule\_thread(), ithread\_create(), ithread\_destroy(), ithread\_loop(), ithread\_update(), kern\_symlink(), kick\_init(), kthread\_create(), kthread\_exit(), ktr\_tracepoint(), lf\_setlock(), link\_elf\_load\_file(), linker\_hints\_lookup(), linker\_lookup\_file(), lookup(), mi\_switch(), mqfs\_lookupx(), msleep(), msleep\_spin(), namei(), panic(), poll\_idle(), proc0\_init(), proc\_compare(), proc\_dtor(), proc\_init(), profclock(), relookup(), sched\_nice(), sched\_sync(), sched\_tick(), schedcpu(), sigonstack(), sleepq\_add(), sleepq\_catch\_signals(), sleepq\_check\_signals(), sleepq\_check\_timeout(), sleepq\_set\_timeout(), sleepq\_signal(), sleepq\_switch(), sleepq\_timeout(), soreserve(), speedup\_syncer(), start init(), statclock(), sync fsync(), syncer shutdown(), sysctl out proc(), taskqueue start threads(), ttioctl(), ttread(), ttwrite(), ttycheckoutq(), ttyinfo(), turnstile\_broadcast(), turnstile\_claim(), turnstile\_ disown(), turnstile\_signal(), turnstile\_unpend(), turnstile\_wait(), uio\_yield(), uiomove(), umtx\_key\_get(), unp\_externalize(), uprintf(), vfs\_cache\_lookup(), vfs\_unmountall(), vfs\_write\_suspend(), vgonel(), vlrureclaim(), vn\_open(), vn\_open\_cred(), vnlru\_proc(), vput(), vrele(), vtryrecycle(), witness\_checkorder(), witness\_lock(), witness\_unlock(), and witness\_warn().

#### <span id="page-429-4"></span>9.21.3.3 struct [swapcontext\\_args](#page-278-0) [uc](#page-429-4)

<span id="page-429-1"></span>Referenced by sem create(), sem perm(), umtx pi insert(), umtx pi lookup(), umtx pi ref(), umtxpi\_unref(), umtxq\_busy(), umtxq\_count(), umtxq\_count\_pi(), umtxq\_insert(), umtxq\_lock(), umtxq\_remove(), umtxq\_signal(), umtxq\_signal\_thread(), umtxq\_sleep(), umtxq\_sleep\_pi(), umtxq\_unbusy(), and umtxq\_unlock().

## 9.21.3.4 struct [getcontext\\_args](#page-104-0)∗ [ucp](#page-429-1)

Referenced by start\_init().

# 9.22 /usr/src/sys/kern/kern\_cpu.c File Reference

```
#include <sys/cdefs.h>
#include <sys/param.h>
#include <sys/bus.h>
#include <sys/cpu.h>
#include <sys/eventhandler.h>
#include <sys/kernel.h>
#include <sys/lock.h>
#include <sys/malloc.h>
#include <sys/module.h>
#include <sys/proc.h>
#include <sys/queue.h>
#include <sys/sched.h>
#include <sys/sysctl.h>
#include <sys/systm.h>
#include <sys/sbuf.h>
#include <sys/sx.h>
#include <sys/timetc.h>
#include "cpufreq_if.h"
Include dependency graph for kern_cpu.c:
```
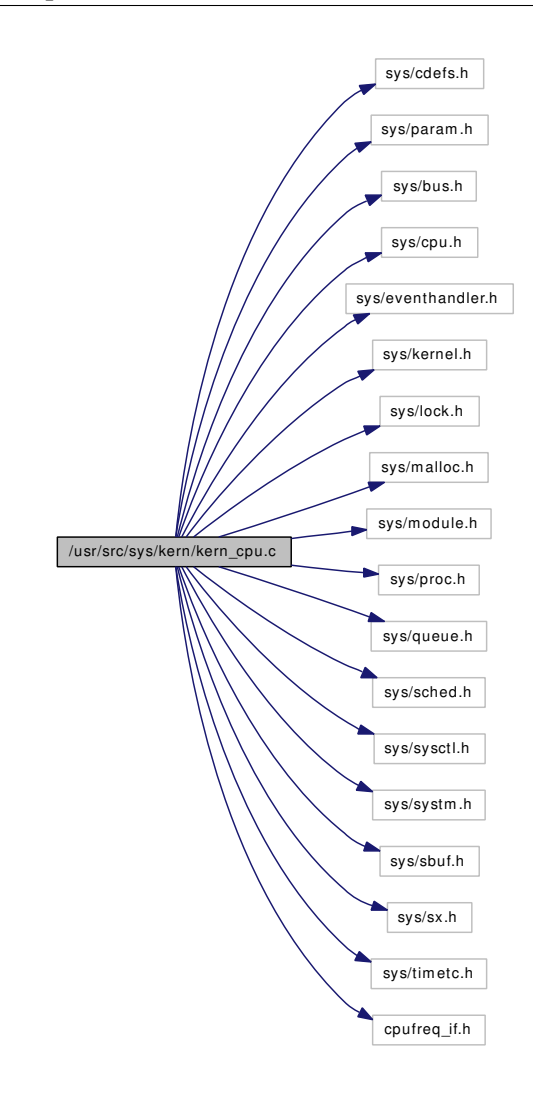

# Data Structures

- struct [cf\\_saved\\_freq](#page-55-0)
- struct [cpufreq\\_softc](#page-68-0)
- struct [cf\\_setting\\_array](#page-56-0)

# Defines

- #define [CF\\_MAX\\_LEVELS](#page-433-0) 64
- #define [CF\\_MTX\\_INIT\(](#page-434-0)x) sx\_init((x), "cpufreq lock")
- #define  $CF_MTX\_LOCAL(x)$  sx\_xlock $((x))$
- $\bullet$  #define [CF\\_MTX\\_UNLOCK\(](#page-434-2)x) sx\_xunlock((x))
- #define [CF\\_MTX\\_ASSERT\(](#page-434-3)x) sx\_assert((x), SX\_XLOCKED)
- #define [CF\\_DEBUG\(](#page-433-1)msg...)

# Functions

• [\\_\\_FBSDID](#page-434-4) ("\$FreeBSD: src/sys/kern/kern\_cpu.c,v 1.23 2006/03/03 02:06:04 mnag Exp \$")

- TAILO HEAD (cf\_setting\_lst, [cf\\_setting\\_array\)](#page-56-0)
- static int cpufreq attach (device t dev)
- static int [cpufreq\\_detach](#page-437-0) (device\_t dev)
- static void [cpufreq\\_evaluate](#page-438-0) (void ∗arg)
- static int [cf\\_set\\_method](#page-435-0) (device\_t dev, const struct cf\_level ∗level, int priority)
- static int [cf\\_get\\_method](#page-434-5) (device\_t dev, struct cf\_level ∗level)
- static int [cf\\_levels\\_method](#page-435-1) (device\_t dev, struct cf\_level ∗levels, int ∗count)
- static int cpufreq insert abs (struct cpufreq softc ∗sc, struct cf setting ∗sets, int count)
- static int [cpufreq\\_expand\\_set](#page-438-1) (struct [cpufreq\\_softc](#page-68-0) ∗sc, struct [cf\\_setting\\_array](#page-56-0) ∗set\_arr)
- static struct cf\_level ∗ [cpufreq\\_dup\\_set](#page-438-2) (struct [cpufreq\\_softc](#page-68-0) ∗sc, struct cf\_level ∗dup, struct cf\_ setting ∗set)
- static int [cpufreq\\_curr\\_sysctl](#page-437-1) (SYSCTL\_HANDLER\_ARGS)
- static int [cpufreq\\_levels\\_sysctl](#page-439-1) (SYSCTL\_HANDLER\_ARGS)
- static int [cpufreq\\_settings\\_sysctl](#page-440-0) (SYSCTL\_HANDLER\_ARGS)
- [DRIVER\\_MODULE](#page-442-1) [\(cpufreq,](#page-317-0) cpu, [cpufreq\\_driver,](#page-443-0) [cpufreq\\_dc,](#page-443-1) 0, 0)
- [TUNABLE\\_INT](#page-442-2) ("debug.cpufreq.lowest",&cf\_lowest\_freq)
- TUNABLE INT ("debug.cpufreq.verbose", &cf verbose)
- [SYSCTL\\_NODE](#page-442-4) (\_debug, OID\_AUTO, [cpufreq,](#page-317-0) CTLFLAG\_RD, NULL,"cpufreq debugging")
- [SYSCTL\\_INT](#page-442-5) (\_debug\_cpufreq, OID\_AUTO, lowest, CTLFLAG\_RW, [&cf\\_lowest\\_freq,](#page-442-6) 1,"Don't provide levels below this frequency.")
- [SYSCTL\\_INT](#page-442-7) (\_debug\_cpufreq, OID\_AUTO, verbose, CTLFLAG\_RW, [&cf\\_verbose,](#page-442-8) 1,"Print verbose debugging messages")
- int cpufreq register (device t dev)
- int [cpufreq\\_unregister](#page-441-0) (device\_t dev)

# Variables

- static device method t cpufreq methods [ ]
- static driver t cpufreq driver
- static devclass\_t [cpufreq\\_dc](#page-443-1)
- static eventhandler\_tag [cf\\_ev\\_tag](#page-442-9)
- static int [cf\\_lowest\\_freq](#page-442-6)
- static int [cf\\_verbose](#page-442-8)

# 9.22.1 Define Documentation

### <span id="page-433-1"></span>9.22.1.1 #define CF\_DEBUG(msg...)

### Value:

```
do { \qquad \qquad \backslashif (cf_verbose) \
                  printf("cpufreq: " msg);
          } while (0)
```
Definition at line 91 of file kern cpu.c.

<span id="page-433-0"></span>Referenced by cf\_get\_method(), cf\_levels\_method(), cf\_set\_method(), cpufreq\_attach(), cpufreq\_detach(), cpufreq dup set(), cpufreq expand set(), and cpufreq insert abs().

#### 9.22.1.2 #define CF\_MAX\_LEVELS 64

Definition at line 58 of file kern\_cpu.c.

<span id="page-434-3"></span>Referenced by cf\_get\_method(), cpufreq\_curr\_sysctl(), and cpufreq\_levels\_sysctl().

#### 9.22.1.3 #define CF\_MTX\_ASSERT(x) sx\_assert((x), SX\_XLOCKED)

Definition at line 89 of file kern\_cpu.c.

<span id="page-434-0"></span>Referenced by cpufreq\_dup\_set(), cpufreq\_expand\_set(), and cpufreq\_insert\_abs().

#### 9.22.1.4 #define  $CF_MTX_NIT(x)$  sx\_init((x), "cpufreq lock")

<span id="page-434-1"></span>Definition at line 86 of file kern\_cpu.c. Referenced by cpufreq\_attach().

#### 9.22.1.5 #define  $CF_MTX\_LOCAL(x)$  sx\_xlock $((x))$

<span id="page-434-2"></span>Definition at line 87 of file kern\_cpu.c. Referenced by cf\_get\_method(), cf\_levels\_method(), and cf\_set\_method().

#### 9.22.1.6 #define  $CF_MTX_UNLOCK(x)$  sx\_xunlock $((x))$

Definition at line 88 of file kern\_cpu.c.

Referenced by cf\_get\_method(), and cf\_levels\_method().

### 9.22.2 Function Documentation

### <span id="page-434-4"></span>9.22.2.1 \_\_FBSDID ("\$FreeBSD: src/sys/kern/kern\_cpu. *c*, v 1.23 2006/03/03 02:06:04 mnag Exp \$")

#### <span id="page-434-5"></span>9.22.2.2 static int cf\_get\_method (device\_t *dev*, struct cf\_level \* *level*) [static]

Definition at line 387 of file kern\_cpu.c.

References CF\_DEBUG, CF\_MAX\_LEVELS, CF\_MTX\_LOCK, CF\_MTX\_UNLOCK, cpufreq\_ softc::curr\_level, device\_get\_children(), device\_get\_parent(), device\_get\_softc(), device\_is\_attached(), free(), cpufreq\_softc::lock, malloc(), and printf().

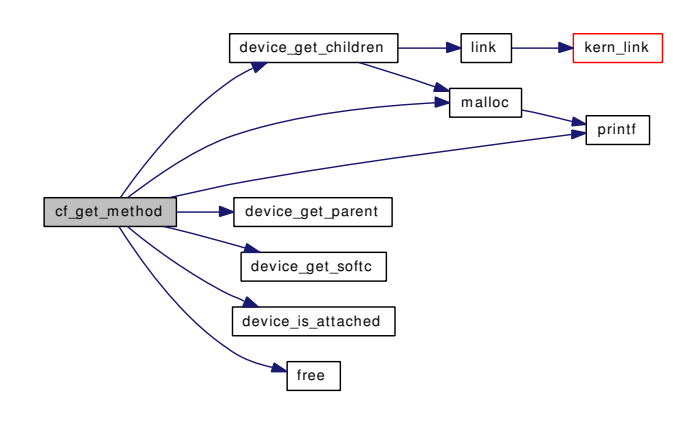

#### <span id="page-435-1"></span>9.22.2.3 static int cf levels method (device t *dev*, struct cf level ∗ *levels*, int ∗ *count*) [static]

Definition at line 490 of file kern\_cpu.c.

References CF\_DEBUG, CF\_MTX\_LOCK, CF\_MTX\_UNLOCK, cpufreq\_expand\_set(), cpufreq\_ insert\_abs(), device\_get\_children(), device\_get\_nameunit(), device\_get\_parent(), device\_get\_softc(), device\_is\_attached(), free(), link(), cpufreq\_softc::lock, and malloc().

Here is the call graph for this function:

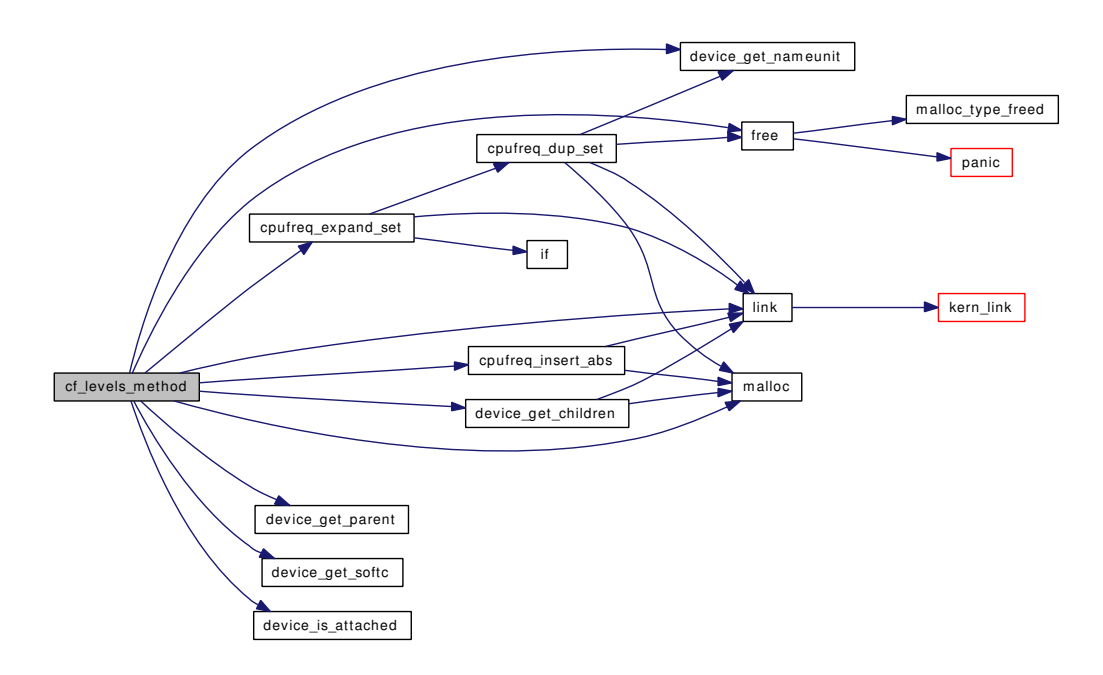

### <span id="page-435-0"></span>9.22.2.4 static int cf\_set\_method (device\_t *dev*, const struct cf\_level ∗ *level*, int *priority*) [static]

Definition at line 218 of file kern\_cpu.c. References CF\_DEBUG, CF\_MTX\_LOCK, cpufreq\_softc::curr\_level, cpufreq\_softc::curr\_priority,

device get nameunit(), device get softc(), device is attached(), if(), cf saved freq::level, cpufreq softc::lock, printf(), cf\_saved\_freq::priority, sched\_bind(), sched\_lock, sched\_unbind(), and timecounter. Here is the call graph for this function:

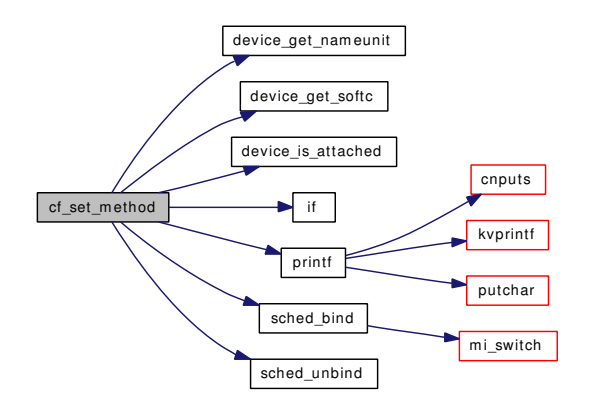

### <span id="page-436-0"></span>9.22.2.5 static int cpufreq attach (device t *dev*) [static]

Definition at line 143 of file kern\_cpu.c.

References CF\_DEBUG, CF\_MTX\_INIT, cpufreq\_curr\_sysctl(), cpufreq\_evaluate(), cpufreq\_levels\_sysctl(), cpufreq\_softc::curr\_level, devclass\_get\_count(), device\_get\_nameunit(), device\_get\_parent(), device\_get\_softc(), device\_get\_sysctl\_tree(), cpufreq\_softc::lock, and sysctl\_ctx\_init().

Here is the call graph for this function:

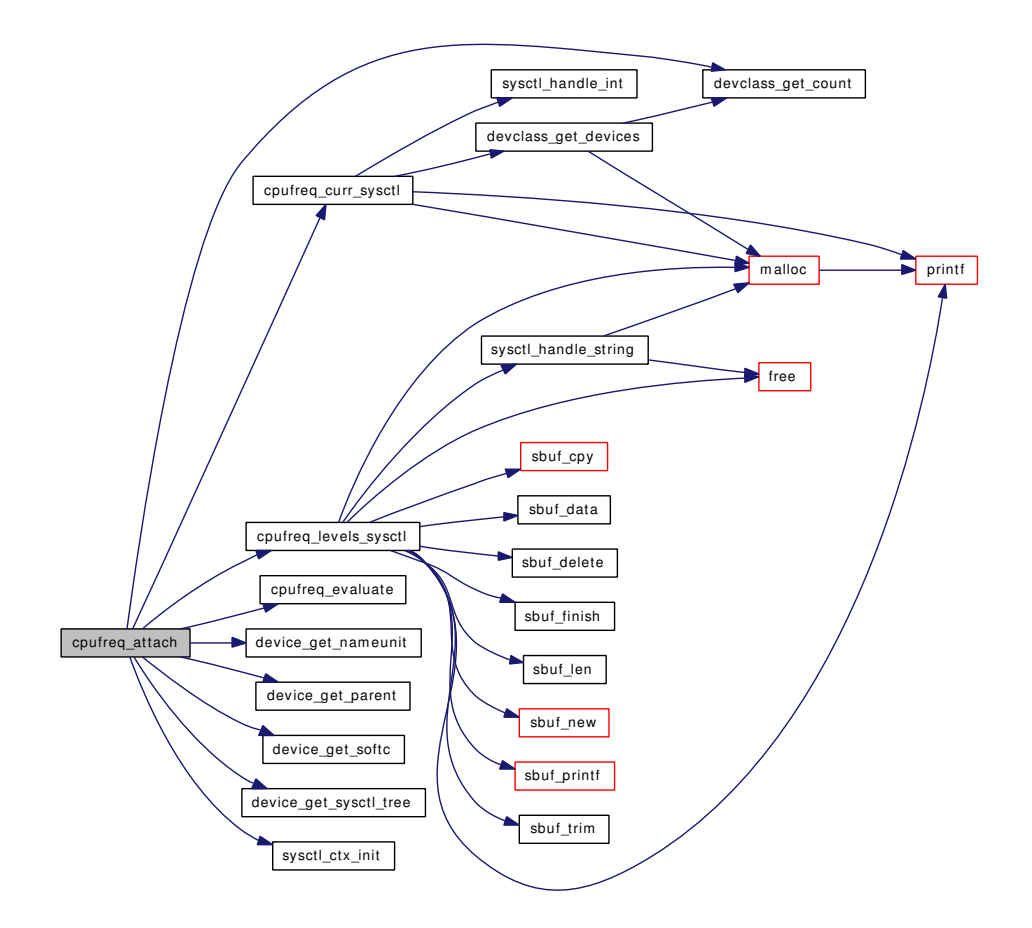

### <span id="page-437-1"></span>9.22.2.6 static int cpufreq\_curr\_sysctl (SYSCTL\_HANDLER\_ARGS) [static]

Definition at line 826 of file kern\_cpu.c.

References CF\_MAX\_LEVELS, devclass\_get\_devices(), malloc(), printf(), and sysctl\_handle\_int().

Referenced by cpufreq attach().

Here is the call graph for this function:

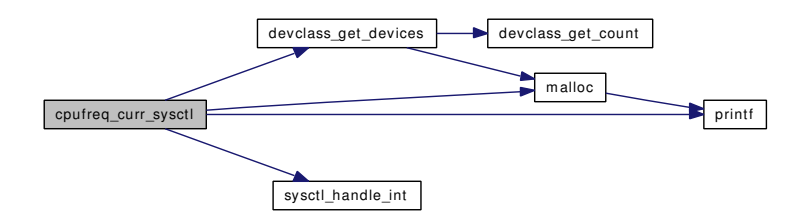

### <span id="page-437-0"></span>9.22.2.7 static int cpufreq\_detach (device\_t *dev*) [static]

Definition at line 186 of file kern cpu.c.

References CF\_DEBUG, devclass\_get\_count(), device\_get\_nameunit(), device\_get\_softc(), free(), link(), and sysctl\_ctx\_free().

Here is the call graph for this function:

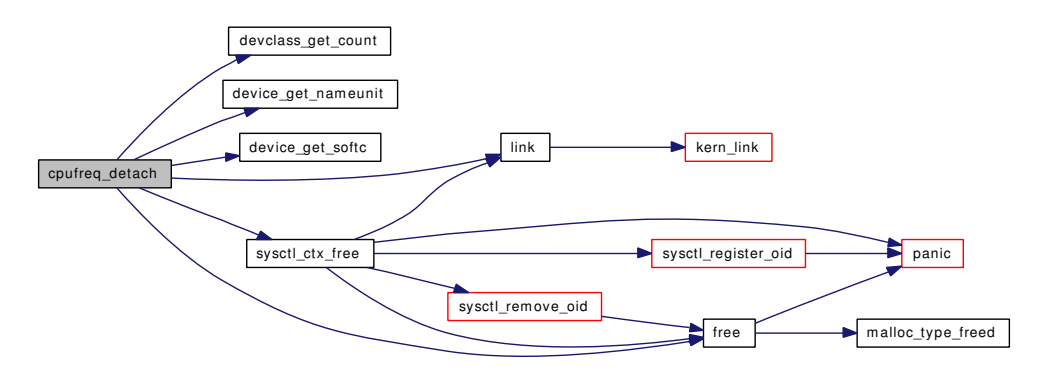

### <span id="page-438-2"></span>9.22.2.8 static struct cf\_level ∗ cpufreq\_dup\_set (struct [cpufreq\\_softc](#page-68-0) ∗ *sc*, struct cf\_level ∗ *dup*, struct cf setting *∗ set*) [static]

Definition at line 731 of file kern\_cpu.c.

References CF\_DEBUG, CF\_MTX\_ASSERT, device\_get\_nameunit(), free(), link(), cpufreq\_softc::lock, and malloc().

Referenced by cpufreq\_expand\_set().

Here is the call graph for this function:

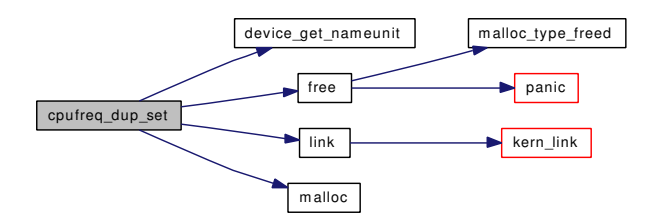

#### <span id="page-438-0"></span>9.22.2.9 static void cpufreq evaluate (void ∗ *arg*) [static]

Definition at line 212 of file kern\_cpu.c.

<span id="page-438-1"></span>Referenced by cpufreq attach().

### 9.22.2.10 static int cpufreq\_expand\_set (struct [cpufreq\\_softc](#page-68-0) ∗ *sc*, struct [cf\\_setting\\_array](#page-56-0) ∗ *set\_arr*) [static]

Definition at line 675 of file kern\_cpu.c.

References CF\_DEBUG, CF\_MTX\_ASSERT, cf\_setting\_array::count, cpufreq\_dup\_set(), if(), link(), cpufreq\_softc::lock, and cf\_setting\_array::sets.

Referenced by cf\_levels\_method().

Here is the call graph for this function:

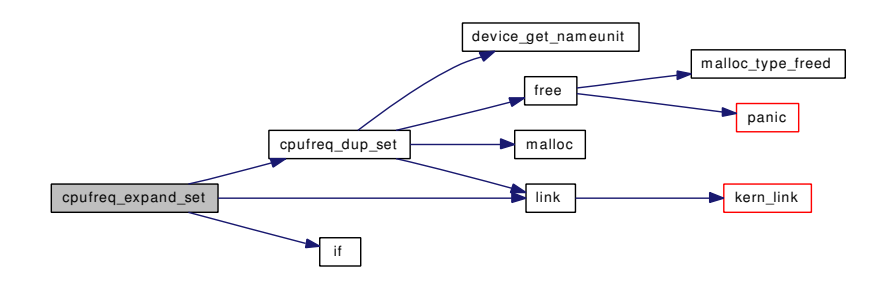

# <span id="page-439-0"></span>9.22.2.11 static int cpufreq\_insert\_abs (struct [cpufreq\\_softc](#page-68-0) ∗ *sc*, struct cf\_setting ∗ *sets*, int *count*) [static]

Definition at line 633 of file kern cpu.c.

References CF\_DEBUG, CF\_MTX\_ASSERT, link(), cpufreq\_softc::lock, and malloc().

Referenced by cf\_levels\_method().

Here is the call graph for this function:

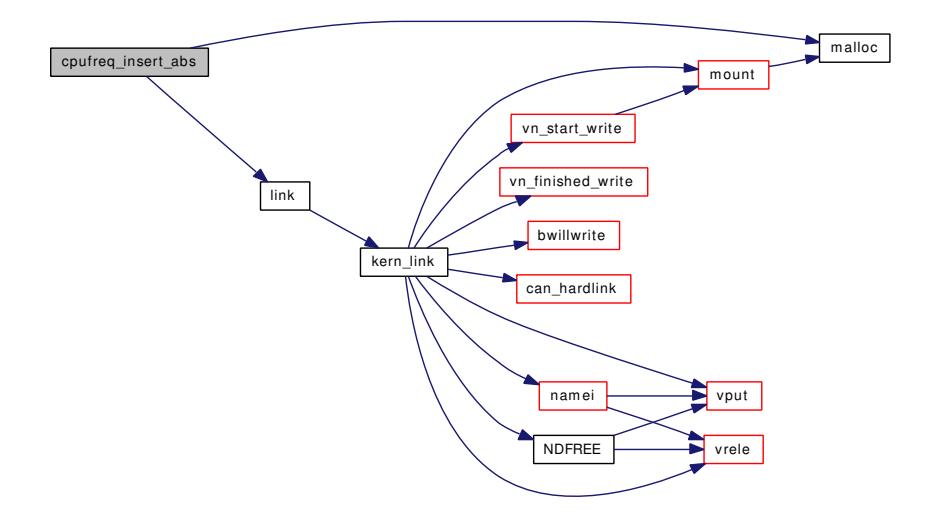

# <span id="page-439-1"></span>9.22.2.12 static int cpufreq\_levels\_sysctl (SYSCTL\_HANDLER\_ARGS) [static]

Definition at line 886 of file kern\_cpu.c.

References CF\_MAX\_LEVELS, free(), malloc(), printf(), sbuf\_cpy(), sbuf\_data(), sbuf\_delete(), sbuf\_finish(), sbuf len(), sbuf new(), sbuf printf(), sbuf trim(), and sysctl handle string().

Referenced by cpufreq\_attach().

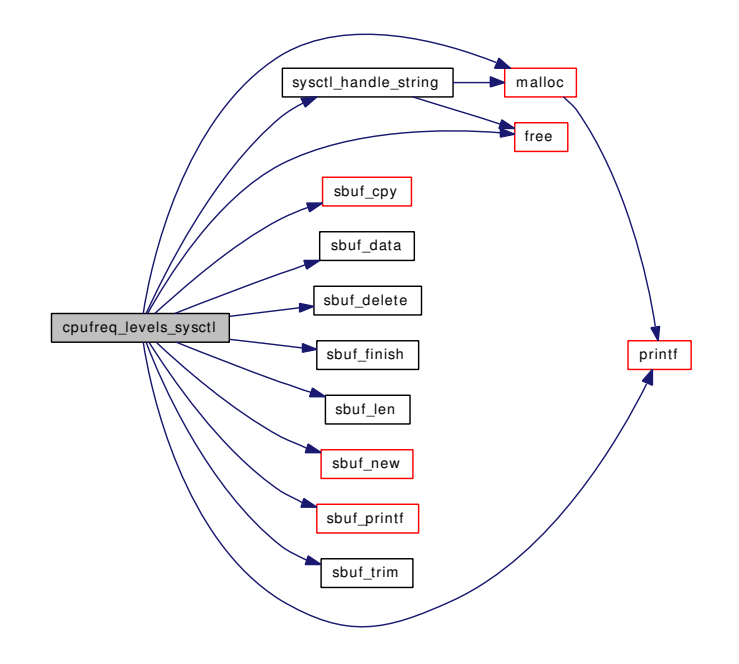

# <span id="page-440-1"></span>9.22.2.13 int cpufreq register (device  $t$  *dev*)

Definition at line 960 of file kern\_cpu.c.

References cpufreq\_settings\_sysctl(), device\_find\_child(), device\_get\_parent(), device\_get\_softc(), device\_get\_sysctl\_ctx(), device\_get\_sysctl\_tree(), device\_probe\_and\_attach(), and device\_quiet().

Here is the call graph for this function:

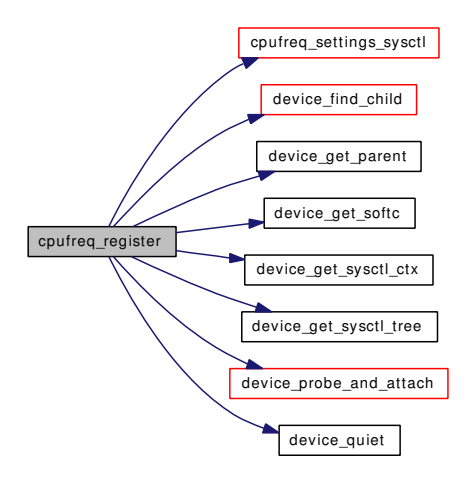

# <span id="page-440-0"></span>9.22.2.14 static int cpufreq\_settings\_sysctl (SYSCTL\_HANDLER\_ARGS) [static]

Definition at line 926 of file kern\_cpu.c.

References free(), malloc(), sbuf\_cpy(), sbuf\_data(), sbuf\_delete(), sbuf\_finish(), sbuf\_len(), sbuf\_new(), sbuf\_printf(), sbuf\_trim(), and sysctl\_handle\_string().

Referenced by cpufreq\_register().

Here is the call graph for this function:

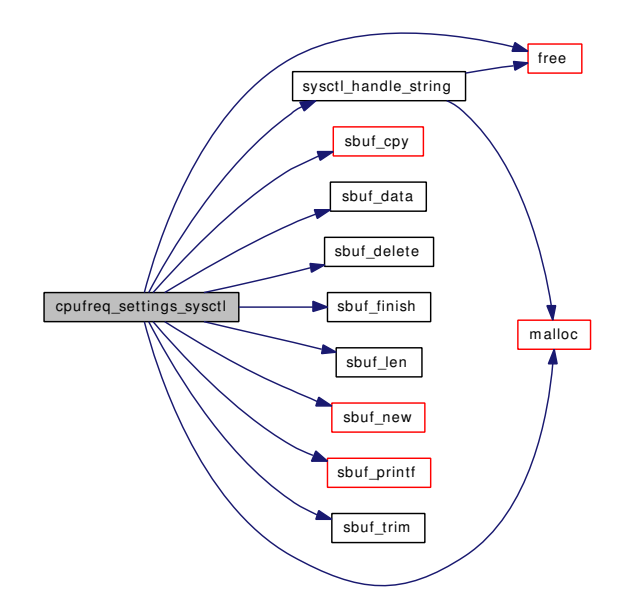

### <span id="page-441-0"></span>9.22.2.15 int cpufreq\_unregister (device\_t *dev*)

Definition at line 992 of file kern\_cpu.c.

References device\_delete\_child(), device\_find\_child(), device\_get\_children(), device\_get\_parent(), device\_is\_attached(), device\_printf(), and free().

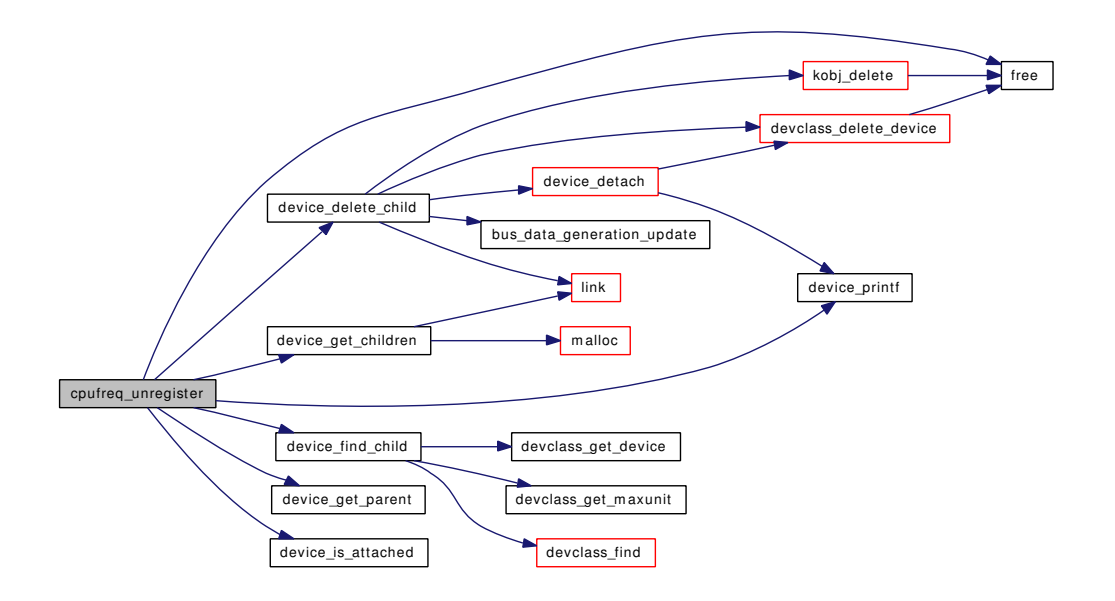

- <span id="page-442-1"></span>9.22.2.16 DRIVER\_MODULE [\(cpufreq,](#page-317-0) cpu, [cpufreq\\_driver,](#page-443-0) [cpufreq\\_dc,](#page-443-1) 0, 0)
- <span id="page-442-7"></span>9.22.2.17 SYSCTL\_INT (\_debug\_cpufreq, OID\_AUTO, verbose, CTLFLAG\_RW, & *cf\_verbose*, 1, "Print verbose debugging messages")
- <span id="page-442-5"></span>9.22.2.18 SYSCTL\_INT (\_debug\_cpufreq, OID\_AUTO, lowest, CTLFLAG\_RW, & *cf\_lowest\_freq*, 1, "Don't provide levels below this frequency.")
- <span id="page-442-4"></span>9.22.2.19 SYSCTL\_NODE (\_debug, OID\_AUTO, [cpufreq,](#page-317-0) CTLFLAG\_RD, NULL, "cpufreq debugging")
- <span id="page-442-0"></span>9.22.2.20 TAILQ HEAD (cf setting lst, cf setting array)

<span id="page-442-3"></span>Referenced by turnstile\_unpend().

### 9.22.2.21 TUNABLE\_INT ("debug.cpufreq.verbose", & *cf\_verbose*)

### <span id="page-442-2"></span>9.22.2.22 TUNABLE\_INT ("debug.cpufreq.lowest", & *cf\_lowest\_freq*)

# 9.22.3 Variable Documentation

<span id="page-442-9"></span>9.22.3.1 eventhandler\_tag [cf\\_ev\\_tag](#page-442-9) [static]

<span id="page-442-6"></span>Definition at line 130 of file kern\_cpu.c.

### 9.22.3.2 int [cf\\_lowest\\_freq](#page-442-6) [static]

<span id="page-442-8"></span>Definition at line 132 of file kern cpu.c.

#### 9.22.3.3 int cf verbose [static]

<span id="page-443-1"></span>Definition at line 133 of file kern\_cpu.c.

```
cpufreq_dc [static]
```
<span id="page-443-0"></span>Definition at line 127 of file kern\_cpu.c.

9.22.3.5 driver\_t [cpufreq\\_driver](#page-443-0) [static]

#### Initial value:

{ "cpufreq", cpufreq\_methods, sizeof(struct cpufreq\_softc) }

<span id="page-443-2"></span>Definition at line 124 of file kern\_cpu.c.

### 9.22.3.6 device\_method\_t [cpufreq\\_methods\[](#page-443-2)] [static]

### Initial value:

```
{
         DEVMETHOD(device_probe, bus_generic_probe),<br>DEVMETHOD(device_attach, cpufreq_attach),
         DEVMETHOD(device_attach,
         DEVMETHOD(device_detach, cpufreq_detach),
         DEVMETHOD(cpufreq_set, cf_set_method),
         DEVMETHOD(cpufreq_get, cf\_get\_method),<br>DEVMETHOD(cpufreq_levels, cf_levels_method),
         DEVMETHOD(cputfreq\_levels,{0, 0}
}
```
Definition at line 114 of file kern cpu.c.

# 9.23 /usr/src/sys/kern/kern\_descrip.c File Reference

```
#include <sys/cdefs.h>
#include "opt_compat.h"
#include "opt_ddb.h"
#include <sys/param.h>
#include <sys/systm.h>
#include <sys/conf.h>
#include <sys/fcntl.h>
#include <sys/file.h>
#include <sys/filedesc.h>
#include <sys/filio.h>
#include <sys/jail.h>
#include <sys/kernel.h>
#include <sys/limits.h>
#include <sys/lock.h>
#include <sys/malloc.h>
#include <sys/mount.h>
#include <sys/mqueue.h>
#include <sys/mutex.h>
#include <sys/namei.h>
#include <sys/priv.h>
#include <sys/proc.h>
#include <sys/resourcevar.h>
#include <sys/signalvar.h>
#include <sys/socketvar.h>
#include <sys/stat.h>
#include <sys/sx.h>
#include <sys/syscallsubr.h>
#include <sys/sysctl.h>
#include <sys/sysproto.h>
#include <sys/unistd.h>
#include <sys/vnode.h>
#include <security/audit/audit.h>
#include <vm/uma.h>
#include <ddb/ddb.h>
Include dependency graph for kern_descrip.c:
```
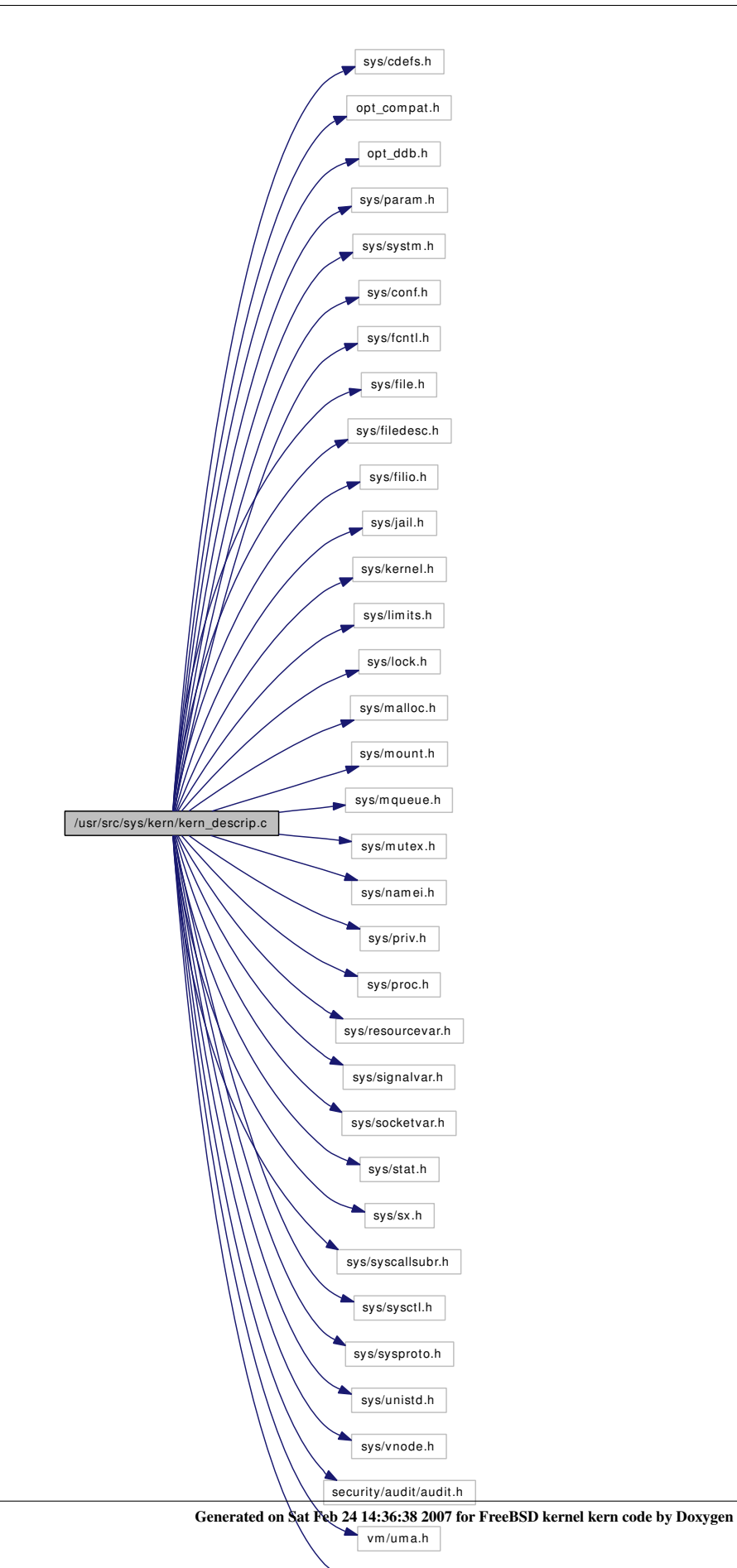

ddb/ddb.h

# Data Structures

- struct [filedesc0](#page-95-0)
- struct [getdtablesize\\_args](#page-108-0)
- struct [dup2\\_args](#page-74-0)
- struct dup args
- struct fentl args
- struct close args
- struct [fstat\\_args](#page-99-0)
- struct [nfstat\\_args](#page-203-0)
- struct [fpathconf\\_args](#page-98-0)
- struct [flock\\_args](#page-96-0)

# Defines

- #define [NDFILE](#page-448-0) 20
- #define [NDSLOTSIZE](#page-448-1) sizeof(NDSLOTTYPE)
- #define [NDENTRIES](#page-448-2) (NDSLOTSIZE \* \_CHAR\_BIT)
- #define  $NDSLOT(x)$  $NDSLOT(x)$   $((x) / NDENTRIES)$
- #define  $NDBIT(x)$  $NDBIT(x)$  ((NDSLOTTYPE) $1 \lt \lt (x)$  % NDENTRIES))
- #define [NDSLOTS\(](#page-448-5)x)  $(((x) + \text{NDENTRIES} 1) / \text{NDENTRIES})$
- #define [OFILESIZE](#page-449-0) (sizeof(struct file ∗) + sizeof(char))

### Enumerations

• enum [dup\\_type](#page-449-1) { [DUP\\_VARIABLE,](#page-449-2) [DUP\\_FIXED](#page-449-3) }

# Functions

- FBSDID ("\$FreeBSD: src/sys/kern/kern\_descrip.c,v 1.303 2007/02/15 10:55:43 rwatson Exp \$")
- static [MALLOC\\_DEFINE](#page-475-0) (M\_FILEDESC,"filedesc","Open file descriptor table")
- static [MALLOC\\_DEFINE](#page-475-1) (M\_FILEDESC\_TO\_LEADER,"filedesc\_to\_leader","file desc to leader structures")
- static [MALLOC\\_DEFINE](#page-475-2) (M\_SIGIO,"sigio","sigio structures")
- static int [do\\_dup](#page-451-0) (struct thread ∗[td,](#page-429-0) enum [dup\\_type](#page-449-1) type, int old, int new, register\_t ∗retval)
- static int [fd\\_first\\_free](#page-457-0) (struct filedesc ∗, int, int)
- static int [fd\\_last\\_used](#page-457-1) (struct filedesc ∗, int, int)
- static void [fdgrowtable](#page-462-0) (struct filedesc ∗, int)
- static int [fdrop\\_locked](#page-464-0) (struct file ∗fp, struct thread ∗[td\)](#page-429-0)
- static void [fdunused](#page-466-0) (struct filedesc ∗fdp, int fd)
- static void [fdused](#page-466-1) (struct filedesc ∗fdp, int fd)
- static int [fdisused](#page-463-0) (struct filedesc ∗fdp, int fd)
- int [getdtablesize](#page-473-0) (struct thread ∗[td,](#page-429-0) struct getdtablesize args ∗uap)
- int [dup2](#page-453-0) (struct thread \*[td,](#page-429-0) struct [dup2\\_args](#page-74-0) \*uap)
- int [dup](#page-452-0) (struct thread \*[td,](#page-429-0) struct [dup\\_args](#page-75-0) \*uap)
- int [fcntl](#page-456-0) (struct thread ∗[td,](#page-429-0) struct [fcntl\\_args](#page-91-0) ∗uap)
- int [kern\\_fcntl](#page-473-1) (struct thread ∗[td,](#page-429-0) int fd, int cmd, intptr\_t arg)
- void [funsetown](#page-472-0) (struct sigio ∗∗sigiop)
- void [funsetownlst](#page-472-1) (struct sigiolst ∗sigiolst)
- int [fsetown](#page-471-0) (pid\_t pgid, struct sigio ∗∗sigiop)
- pid t [fgetown](#page-467-0) (struct sigio ∗∗sigiop)
- int [close](#page-450-0) (struct thread \*[td,](#page-429-0) struct close args \*uap)
- int kern close (struct thread ∗[td,](#page-429-0) int fd)
- int [fstat](#page-471-1) (struct thread ∗[td,](#page-429-0) struct [fstat\\_args](#page-99-0) ∗uap)
- int kern fstat (struct thread ∗[td,](#page-429-0) int fd, struct stat ∗sbp)
- int [nfstat](#page-475-3) (struct thread ∗[td,](#page-429-0) struct [nfstat\\_args](#page-203-0) ∗uap)
- int [fpathconf](#page-470-0) (struct thread \*[td,](#page-429-0) struct fpathconf args \*uap)
- int [fdalloc](#page-457-2) (struct thread ∗[td,](#page-429-0) int minfd, int ∗result)
- int [fdavail](#page-458-0) (struct thread ∗[td,](#page-429-0) int n)
- int [falloc](#page-455-0) (struct thread ∗[td,](#page-429-0) struct file ∗∗resultfp, int ∗resultfd)
- filedesc ∗ [fdinit](#page-462-1) (struct filedesc ∗fdp)
- static struct filedesc ∗ [fdhold](#page-462-2) (struct proc ∗p)
- static void [fddrop](#page-461-0) (struct filedesc ∗fdp)
- filedesc ∗ [fdshare](#page-465-0) (struct filedesc ∗fdp)
- void [fdunshare](#page-465-1) (struct proc ∗p, struct thread ∗[td\)](#page-429-0)
- filedesc \* [fdcopy](#page-460-0) (struct filedesc \*fdp)
- void [fdfree](#page-461-1) (struct thread ∗[td\)](#page-429-0)
- static int is unsafe (struct file ∗fp)
- void [setugidsafety](#page-476-0) (struct thread ∗[td\)](#page-429-0)
- void [fdclose](#page-459-0) (struct filedesc ∗fdp, struct file ∗fp, int idx, struct thread ∗[td\)](#page-429-0)
- void [fdcloseexec](#page-460-1) (struct thread ∗[td\)](#page-429-0)
- int [fdcheckstd](#page-458-1) (struct thread ∗[td\)](#page-429-0)
- int [closef](#page-451-1) (struct file ∗fp, struct thread ∗[td\)](#page-429-0)
- static inline int fget (struct thread ∗[td,](#page-429-0) int fd, struct file ∗∗fpp, int flags, int hold)
- int [fget](#page-466-2) (struct thread ∗[td,](#page-429-0) int fd, struct file ∗∗fpp)
- int fget read (struct thread ∗[td,](#page-429-0) int fd, struct file ∗∗fpp)
- int [fget\\_write](#page-467-2) (struct thread ∗[td,](#page-429-0) int fd, struct file ∗∗fpp)
- static inline int fgetvp (struct thread ∗[td,](#page-429-0) int fd, struct vnode ∗∗vpp, int flags)
- int [fgetvp](#page-468-0) (struct thread ∗[td,](#page-429-0) int fd, struct vnode ∗∗vpp)
- int fgetyp\_read (struct thread ∗[td,](#page-429-0) int fd, struct vnode ∗∗vpp)
- int [fgetsock](#page-467-3) (struct thread \*[td,](#page-429-0) int fd, struct socket \*\*spp, u\_int \*fflagp)
- void [fputsock](#page-471-2) (struct socket ∗so)
- int [fdrop](#page-463-1) (struct file ∗fp, struct thread ∗[td\)](#page-429-0)
- int [flock](#page-469-0) (struct thread \*[td,](#page-429-0) struct flock args \*uap)
- int [dupfdopen](#page-454-0) (struct thread ∗[td,](#page-429-0) struct filedesc ∗fdp, int indx, int dfd, int mode, int error)
- void [mountcheckdirs](#page-475-4) (struct vnode ∗olddp, struct vnode ∗newdp)
- filedesc\_to\_leader ∗ [filedesc\\_to\\_leader\\_alloc](#page-469-1) (struct filedesc\_to\_leader ∗old, struct filedesc ∗fdp, struct proc ∗leader)
- static int [sysctl\\_kern\\_file](#page-477-0) (SYSCTL\_HANDLER\_ARGS)
- [SYSCTL\\_PROC](#page-477-1) ( kern, KERN\_FILE, file, CTLTYPE\_OPAQUE|CTLFLAG\_RD, 0, 0, sysctl kern\_file,"S,xfile","Entire file table")
- [SYSCTL\\_INT](#page-477-2) ( kern, KERN\_MAXFILESPERPROC, [maxfilesperproc,](#page-1297-0) CTLFLAG -RW,[&maxfilesperproc,](#page-1297-0) 0,"Maximum files allowed open per process")
- [SYSCTL\\_INT](#page-477-3) (\_kern, KERN\_MAXFILES, [maxfiles,](#page-1296-0) CTLFLAG\_RW,[&maxfiles,](#page-1296-0) 0,"Maximum number of files")
- [SYSCTL\\_INT](#page-476-1) (\_kern, OID\_AUTO, [openfiles,](#page-478-0) CTLFLAG\_RD,[&openfiles,](#page-478-0) 0,"System-wide number of open files")
- static void [filelistinit](#page-469-2) (void ∗[dummy\)](#page-1732-0)
- static int [badfo\\_readwrite](#page-450-1) (struct file ∗fp, struct uio ∗uio, struct ucred ∗active cred, int flags, struct thread ∗[td\)](#page-429-0)
- static int badfo ioctl (struct file ∗fp, u\_long com, void ∗data, struct ucred ∗active\_cred, struct thread ∗[td\)](#page-429-0)
- static int [badfo\\_poll](#page-450-3) (struct file ∗fp, int events, struct ucred ∗active\_cred, struct thread ∗[td\)](#page-429-0)
- static int [badfo\\_kqfilter](#page-450-4) (struct file ∗fp, struct knote ∗kn)
- static int [badfo\\_stat](#page-450-5) (struct file ∗fp, struct stat ∗sb, struct ucred ∗active\_cred, struct thread ∗[td\)](#page-429-0)
- static int [badfo\\_close](#page-449-7) (struct file ∗fp, struct thread ∗[td\)](#page-429-0)
- static int [fdopen](#page-463-2) (struct cdev ∗dev, int mode, int type, struct thread ∗[td\)](#page-429-0)
- static void [fildesc\\_drvinit](#page-468-2) (void ∗unused)

# Variables

- static uma\_zone\_t [file\\_zone](#page-478-1)
- filelist [filehead](#page-478-2)
- int [openfiles](#page-478-0)
- sx [filelist\\_lock](#page-478-3)
- mtx [sigio\\_lock](#page-478-4)
- void(∗) [mq\\_fdclose](#page-478-5) (struct thread ∗[td,](#page-429-0) int fd, struct file ∗fp)
- static struct mtx [fdesc\\_mtx](#page-477-4)
- fileops [badfileops](#page-477-5)
- static struct cdevsw [fildesc\\_cdevsw](#page-478-6)

# 9.23.1 Define Documentation

#### <span id="page-448-4"></span>9.23.1.1 #define NDBIT(x) ((NDSLOTTYPE) $1 \lt \lt (x)$  % NDENTRIES))

Definition at line 111 of file kern\_descrip.c.

<span id="page-448-2"></span>Referenced by fdisused(), fdunused(), and fdused().

### 9.23.1.2 #define NDENTRIES (NDSLOTSIZE ∗ \_\_CHAR\_BIT)

Definition at line 109 of file kern\_descrip.c.

<span id="page-448-0"></span>Referenced by fd\_first\_free(), fd\_last\_used(), and fdgrowtable().

### 9.23.1.3 #define NDFILE 20

Definition at line 107 of file kern\_descrip.c. Referenced by fdfree(), fdgrowtable(), and fdinit().

### <span id="page-448-3"></span>9.23.1.4 #define NDSLOT $(x)$   $((x)$  / NDENTRIES)

Definition at line 110 of file kern\_descrip.c. Referenced by fd\_first\_free(), fd\_last\_used(), fdisused(), fdunused(), and fdused().

### <span id="page-448-5"></span>9.23.1.5 #define NDSLOTS(x)  $(((x) + \text{NDENTRIES} - 1) / \text{NDENTRIES})$

<span id="page-448-1"></span>Definition at line 112 of file kern\_descrip.c. Referenced by fd\_first\_free(), fdfree(), and fdgrowtable().

#### 9.23.1.6 #define NDSLOTSIZE sizeof(NDSLOTTYPE)

Definition at line 108 of file kern\_descrip.c. Referenced by fdgrowtable().

#### <span id="page-449-0"></span>9.23.1.7 #define OFILESIZE (sizeof(struct file ∗) + sizeof(char))

Definition at line 117 of file kern\_descrip.c. Referenced by fdgrowtable().

# 9.23.2 Enumeration Type Documentation

<span id="page-449-1"></span>9.23.2.1 enum [dup\\_type](#page-449-1)

#### Enumerator:

<span id="page-449-3"></span><span id="page-449-2"></span>*DUP\_VARIABLE DUP\_FIXED*

Definition at line 88 of file kern\_descrip.c.

# 9.23.3 Function Documentation

- <span id="page-449-4"></span>9.23.3.1 \_\_FBSDID ("\$FreeBSD: src/sys/kern/kern\_descrip. *c*, v 1.303 2007/02/15 10:55:43 rwatson Exp \$")
- <span id="page-449-5"></span>9.23.3.2 static \_\_inline int \_fget (struct thread ∗ *td*, int *fd*, struct file ∗∗ *fpp*, int *flags*, int *hold*) [static]

Definition at line 2001 of file kern\_descrip.c.

References badfileops.

Referenced by \_fgetvp(), fget(), fget\_read(), fget\_write(), and fgetsock().

# 9.23.3.3 static \_\_inline int \_fgetvp (struct thread ∗ *td*, int *fd*, struct vnode ∗∗ *vpp*, int *flags*) [static]

Definition at line 2065 of file kern\_descrip.c.

References \_fget(), and vref().

Referenced by fgetvp(), and fgetvp\_read().

<span id="page-449-7"></span><span id="page-449-6"></span>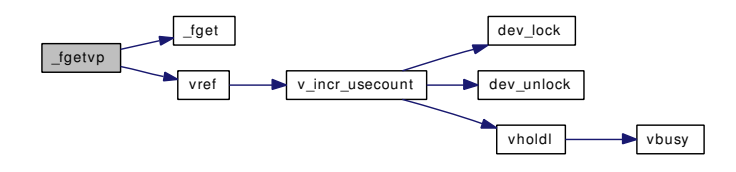

#### 9.23.3.4 static int badfo\_close (struct file  $*$  *fp*, struct thread  $*$  *td*) [static]

<span id="page-450-2"></span>Definition at line 2685 of file kern\_descrip.c.

9.23.3.5 static int badfo\_ioctl (struct file ∗ *fp*, u\_long *com*, void ∗ *data*, struct ucred ∗ *active\_cred*, struct thread ∗ *td*) [static]

<span id="page-450-4"></span>Definition at line 2657 of file kern\_descrip.c.

#### 9.23.3.6 static int badfo kqfilter (struct file  $*$  *fp*, struct knote  $*$  *kn*) [static]

<span id="page-450-3"></span>Definition at line 2671 of file kern\_descrip.c.

9.23.3.7 static int badfo\_poll (struct file \* *fp*, int *events*, struct ucred \* *active\_cred*, struct thread \* *td*) [static]

<span id="page-450-1"></span>Definition at line 2664 of file kern\_descrip.c.

9.23.3.8 static int badfo\_readwrite (struct file ∗ *fp*, struct uio ∗ *uio*, struct ucred ∗ *active\_cred*, int *flags*, struct thread ∗ *td*) [static]

<span id="page-450-5"></span>Definition at line 2650 of file kern\_descrip.c.

9.23.3.9 static int badfo\_stat (struct file ∗ *fp*, struct stat ∗ *sb*, struct ucred ∗ *active\_cred*, struct  $thread * td$  [static]

<span id="page-450-0"></span>Definition at line 2678 of file kern\_descrip.c.

#### 9.23.3.10 int close (struct thread ∗ *td*, struct [close\\_args](#page-66-0) ∗ *uap*)

Definition at line 973 of file kern\_descrip.c.

References close\_args::fd, and kern\_close().

Referenced by coredump().

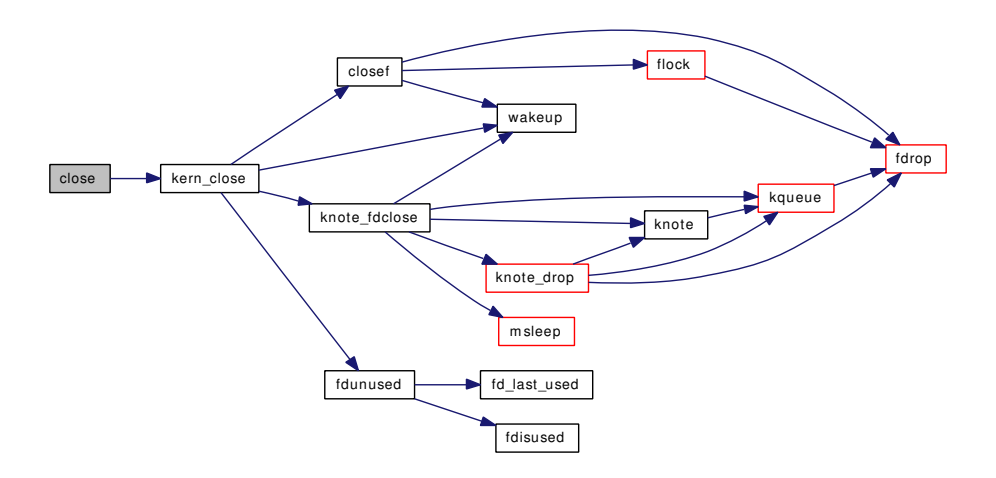

# <span id="page-451-1"></span>9.23.3.11 int closef (struct file ∗ *fp*, struct thread ∗ *td*)

Definition at line 1912 of file kern\_descrip.c.

References fdrop(), flock(), and wakeup().

Referenced by do\_dup(), fdcloseexec(), fdfree(), kern\_close(), setugidsafety(), unp\_discard(), and unp\_ $gc()$ .

<span id="page-451-0"></span>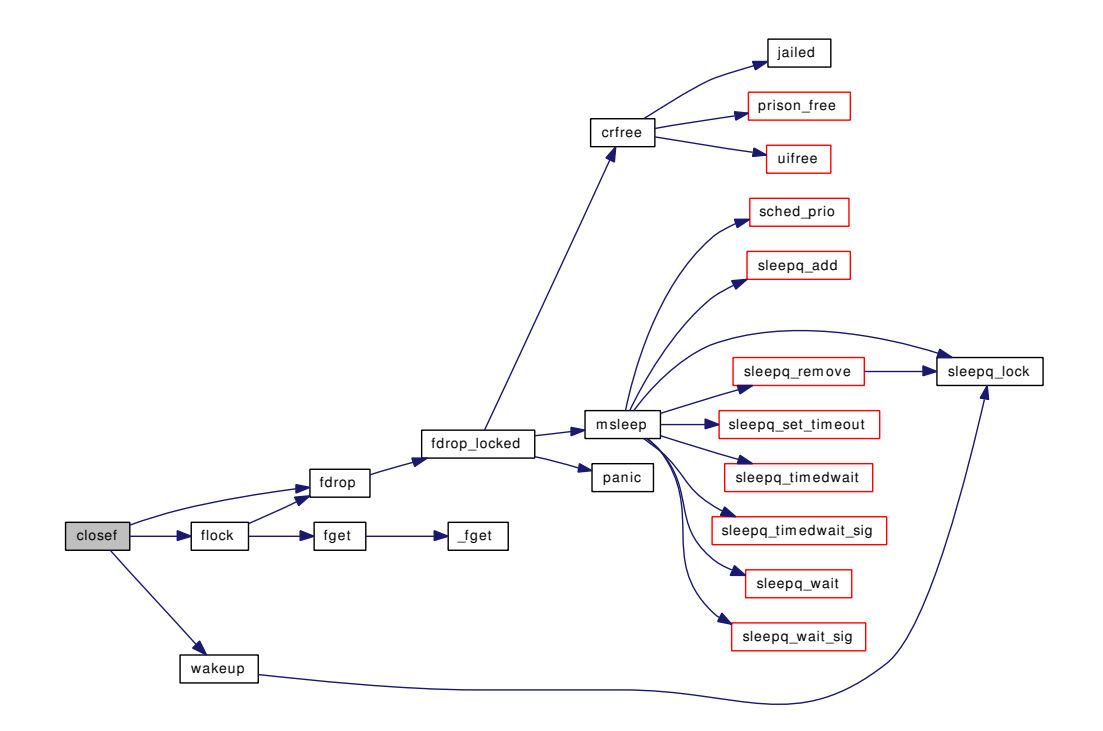

### 9.23.3.12 static int do dup (struct thread  $* td$ , enum dup type *type*, int *old*, int *new*, register  $t *$ *retval*) [static]

Definition at line 608 of file kern\_descrip.c.

References closef(), DUP\_FIXED, DUP\_VARIABLE, fdalloc(), fdgrowtable(), fdrop(), fdunused(), fdused(), knote fdclose(), lim\_cur(), maxfilesperproc, mq\_fdclose, and wakeup().

Referenced by dup(), dup2(), fdcheckstd(), and kern\_fcntl().

Here is the call graph for this function:

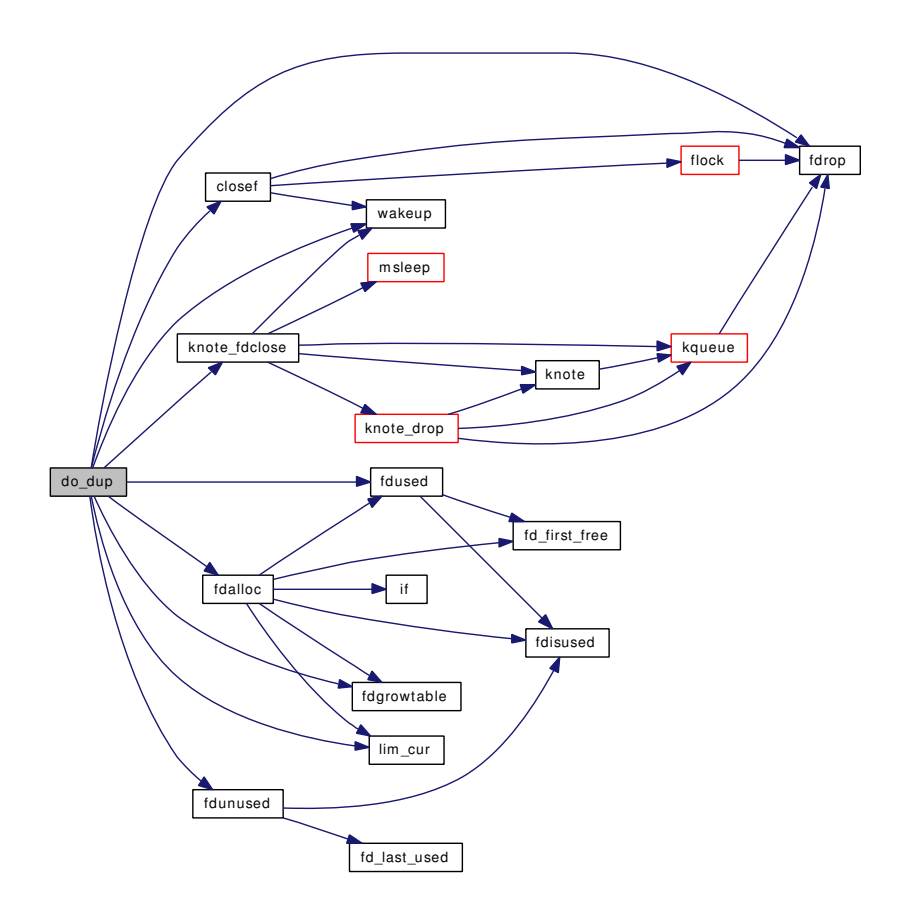

### <span id="page-452-0"></span>9.23.3.13 int dup (struct thread ∗ *td*, struct [dup\\_args](#page-75-0) ∗ *uap*)

Definition at line 303 of file kern\_descrip.c. References do\_dup(), DUP\_VARIABLE, and dup\_args::fd. Here is the call graph for this function:

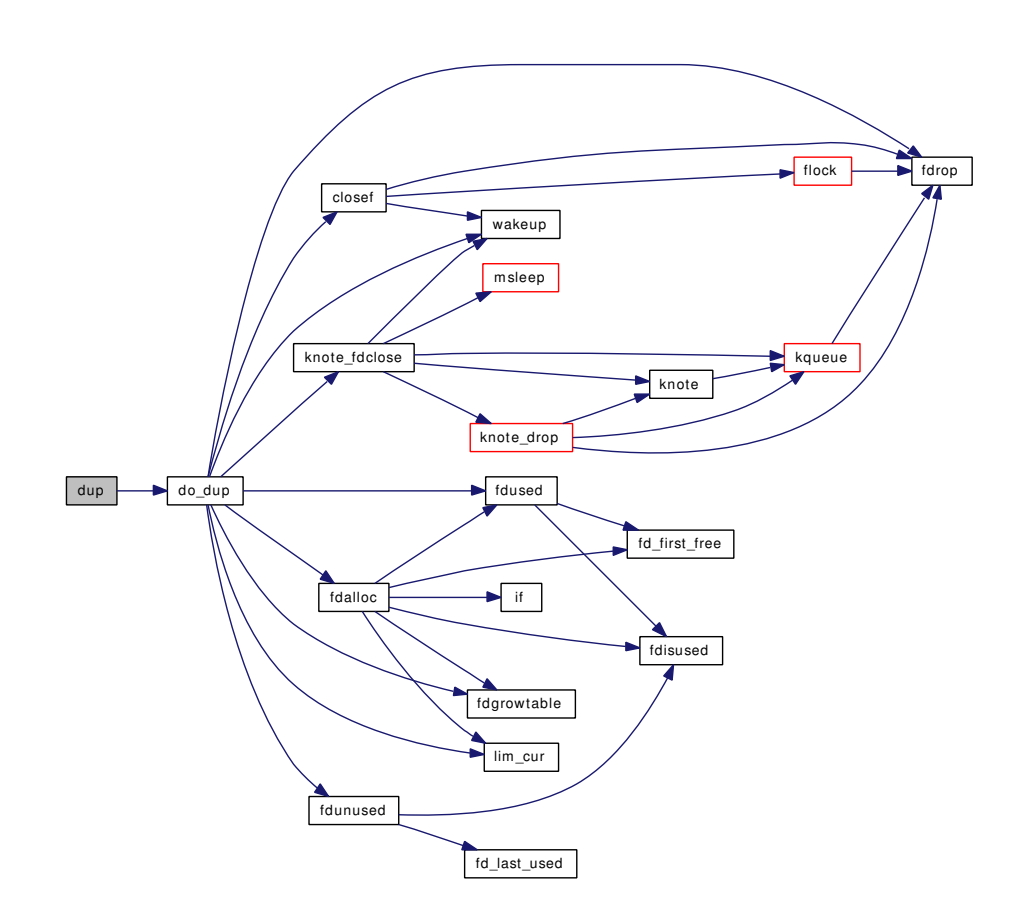

# <span id="page-453-0"></span>9.23.3.14 int dup2 (struct thread ∗ *td*, struct [dup2\\_args](#page-74-0) ∗ *uap*)

Definition at line 283 of file kern\_descrip.c. References do\_dup(), DUP\_FIXED, dup2\_args::from, and dup2\_args::to. Here is the call graph for this function:

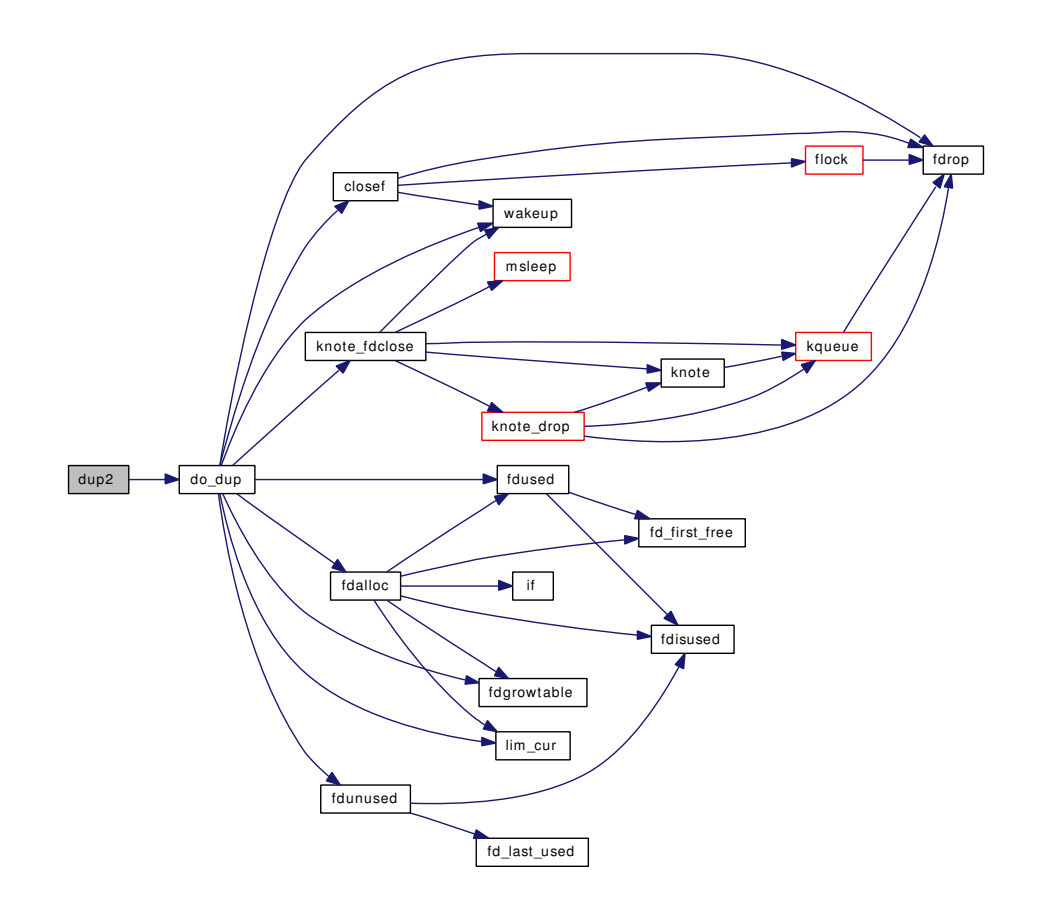

# <span id="page-454-0"></span>9.23.3.15 int dupfdopen (struct thread ∗ *td*, struct filedesc ∗ *fdp*, int *indx*, int *dfd*, int *mode*, int *error*)

Definition at line 2280 of file kern\_descrip.c.

References fdrop\_locked(), fdunused(), and fdused().

Referenced by kern\_open().

Here is the call graph for this function:

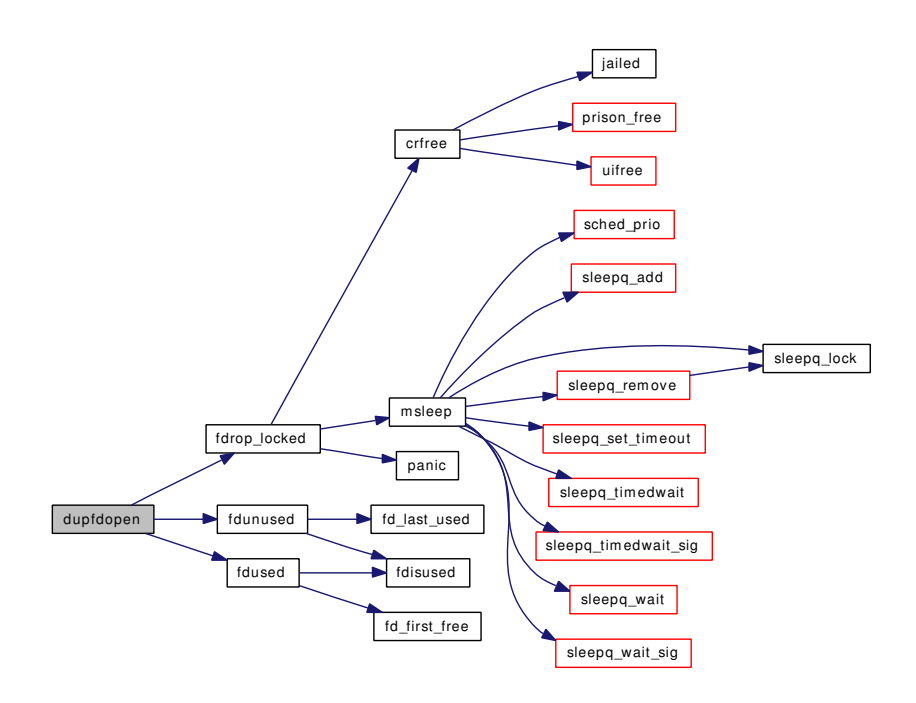

#### <span id="page-455-0"></span>9.23.3.16 int falloc (struct thread ∗ *td*, struct file ∗∗ *resultfp*, int ∗ *resultfd*)

Definition at line 1342 of file kern\_descrip.c.

References badfileops, crhold(), fdalloc(), fdrop(), file\_zone, filehead, filelist\_lock, maxfiles, mtx\_pool\_ alloc(), mtxpool\_sleep, openfiles, ppsratecheck(), printf(), and priv\_check\_cred().

Referenced by fdcheckstd(), fhopen(), kern\_accept(), kern\_open(), kmq\_open(), kqueue(), pipe(), sctp\_ peeloff(), socket(), and socketpair().

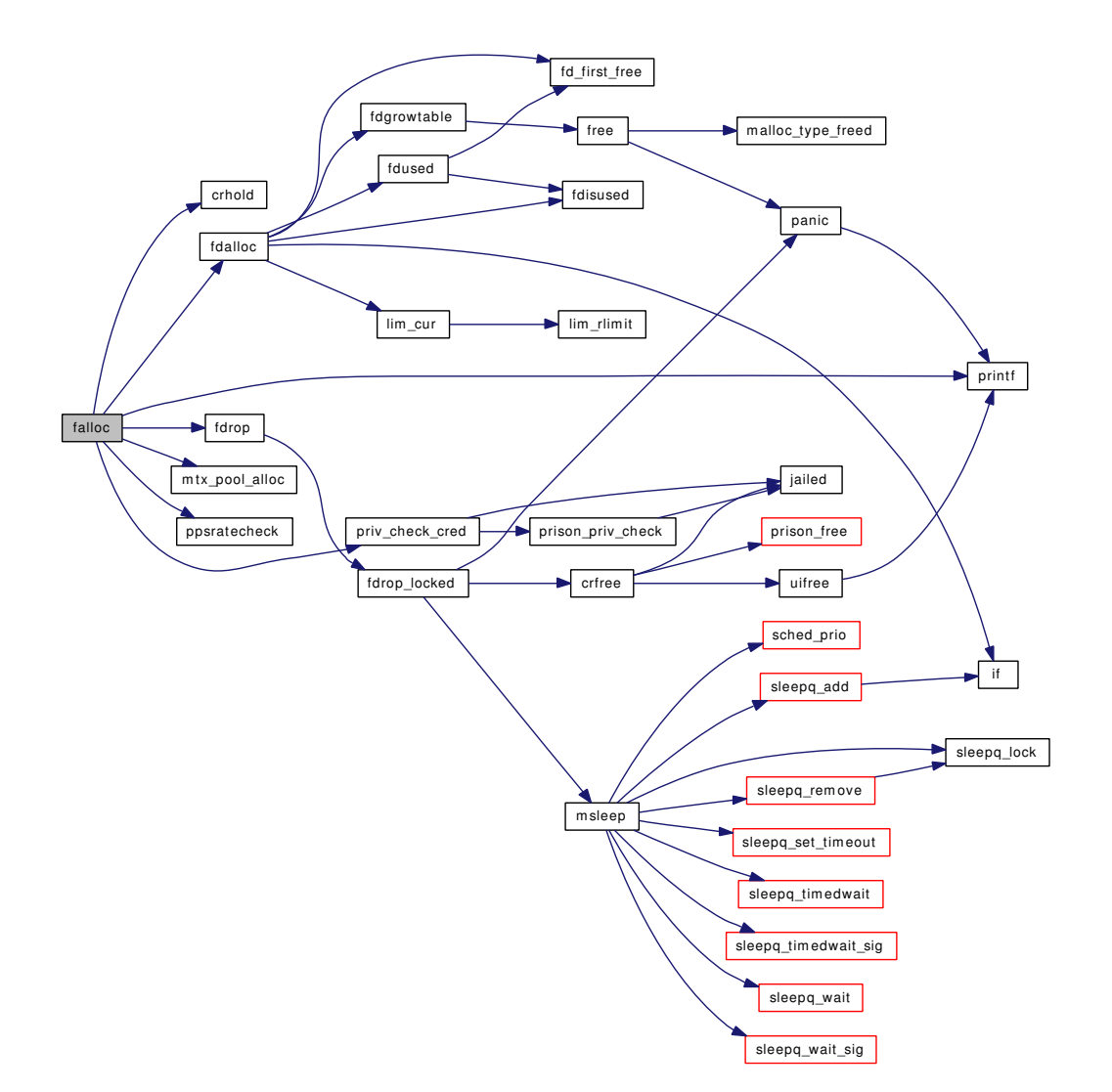

# <span id="page-456-0"></span>9.23.3.17 int fcntl (struct thread *∗ td*, struct [fcntl\\_args](#page-91-0) *\* uap*)

Definition at line 324 of file kern\_descrip.c.

References fcntl\_args::arg, fcntl\_args::cmd, fcntl\_args::fd, flock(), and kern\_fcntl().

Here is the call graph for this function:

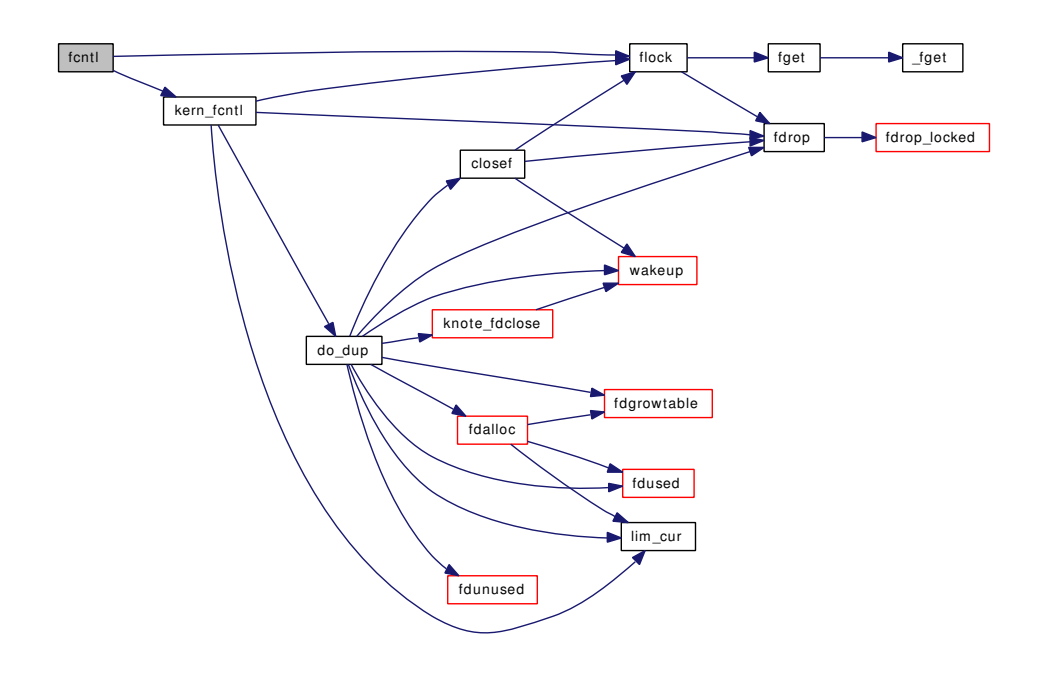

### <span id="page-457-0"></span>9.23.3.18 static int fd\_first\_free (struct filedesc \*, int, int) [static]

Definition at line 151 of file kern\_descrip.c. References mask, NDENTRIES, NDSLOT, and NDSLOTS. Referenced by fdalloc(), and fdused().

### <span id="page-457-1"></span>9.23.3.19 static int fd\_last\_used (struct filedesc \*, int, int) [static]

Definition at line 178 of file kern\_descrip.c. References mask, NDENTRIES, and NDSLOT. Referenced by fdunused().

#### <span id="page-457-2"></span>9.23.3.20 int fdalloc (struct thread ∗ *td*, int *minfd*, int ∗ *result*)

Definition at line 1261 of file kern\_descrip.c. References fd\_first\_free(), fdgrowtable(), fdisused(), fdused(), if(), lim\_cur(), and maxfilesperproc. Referenced by do\_dup(), falloc(), and unp\_externalize(). Here is the call graph for this function:

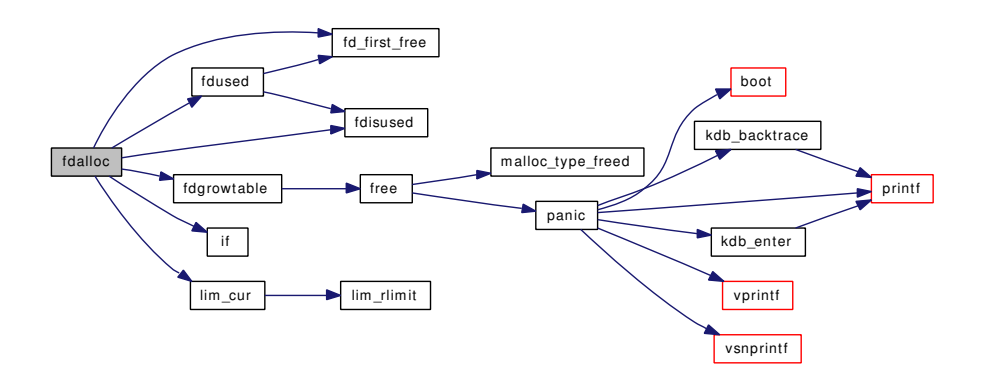

### <span id="page-458-0"></span>9.23.3.21 int fdavail (struct thread ∗ *td*, int *n*)

Definition at line 1310 of file kern\_descrip.c. References lim\_cur(), and maxfilesperproc. Referenced by unp\_externalize().

Here is the call graph for this function:

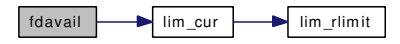

# <span id="page-458-1"></span>9.23.3.22 int fdcheckstd (struct thread ∗ *td*)

Definition at line 1836 of file kern\_descrip.c.

References badfileops, do\_dup(), DUP\_FIXED, falloc(), fdrop(), fdunused(), if(), NDFREE(), vn\_open(), and vnops.

Here is the call graph for this function:

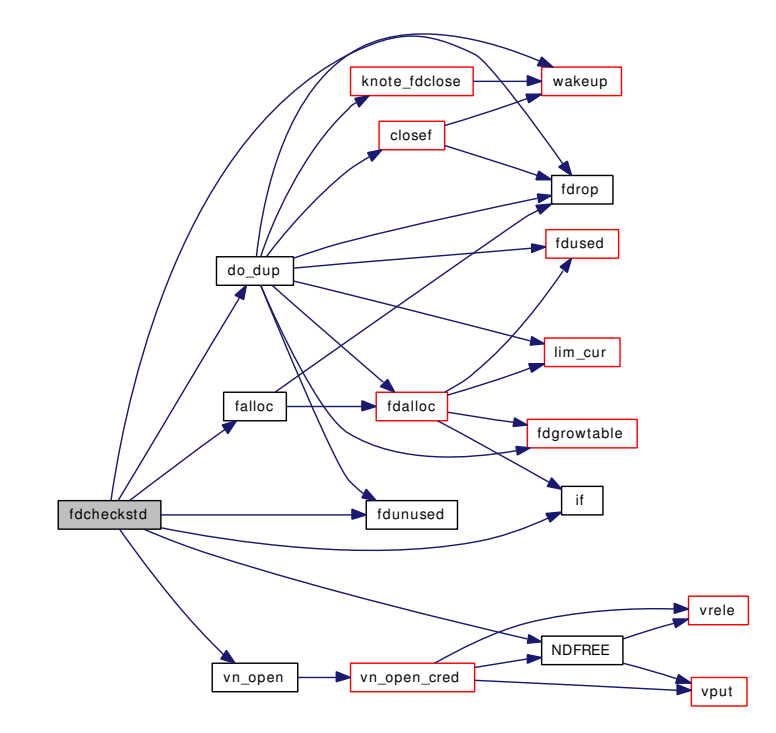

<span id="page-459-0"></span>9.23.3.23 void fdclose (struct filedesc ∗ *fdp*, struct file ∗ *fp*, int *idx*, struct thread ∗ *td*)

Definition at line 1769 of file kern\_descrip.c.

References fdrop(), and fdunused().

Referenced by accept1(), fhopen(), kern\_accept(), kern\_open(), kmq\_open(), pipe(), sctp\_peeloff(), socket(), and socketpair().

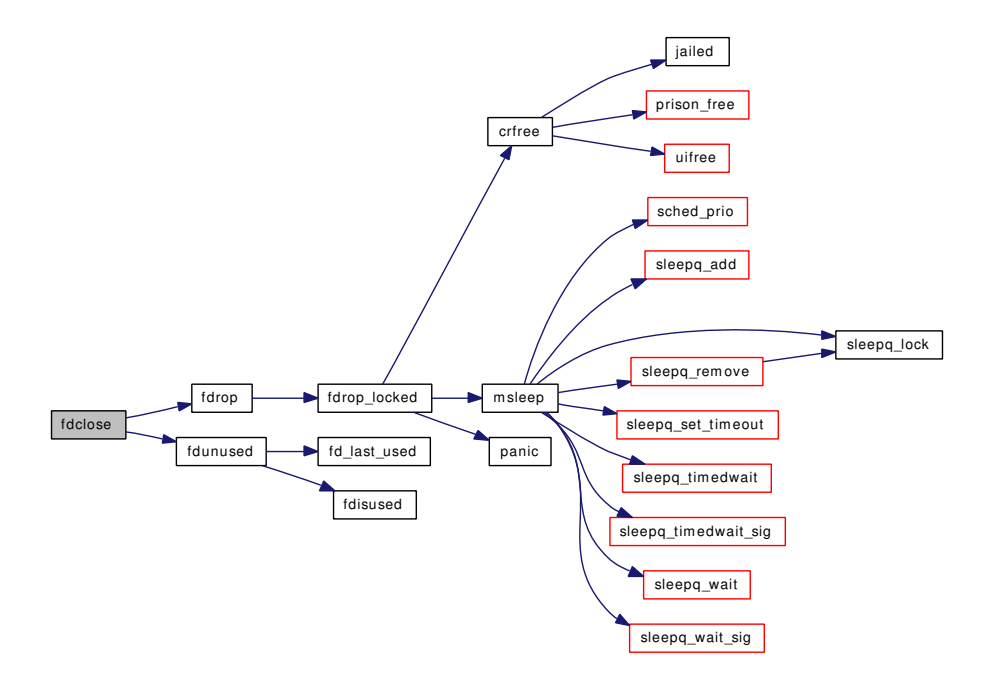

### <span id="page-460-1"></span>9.23.3.24 void fdcloseexec (struct thread ∗ *td*)

Definition at line 1787 of file kern\_descrip.c.

References closef(), fdunused(), knote\_fdclose(), and mq\_fdclose.

Here is the call graph for this function:

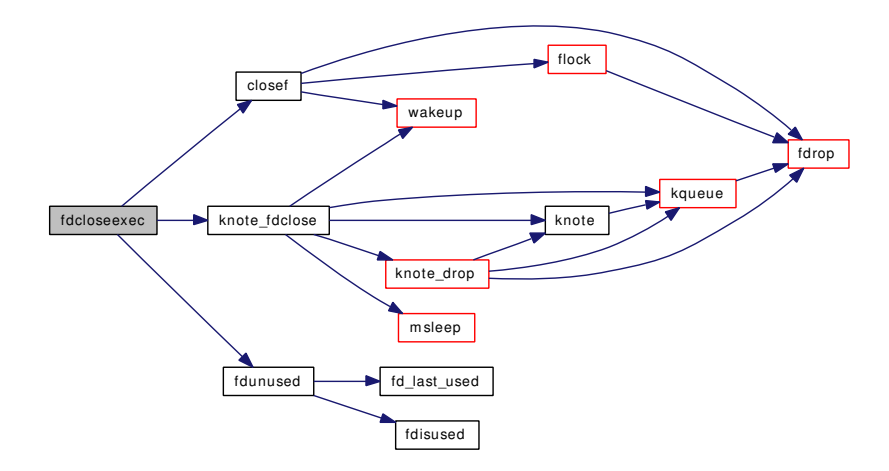

# <span id="page-460-0"></span>9.23.3.25 struct filedesc∗ fdcopy (struct filedesc ∗ *fdp*)

Definition at line 1505 of file kern\_descrip.c. References fdgrowtable(), fdinit(), and fdisused(). Referenced by fdunshare(), and fork1().

Here is the call graph for this function:

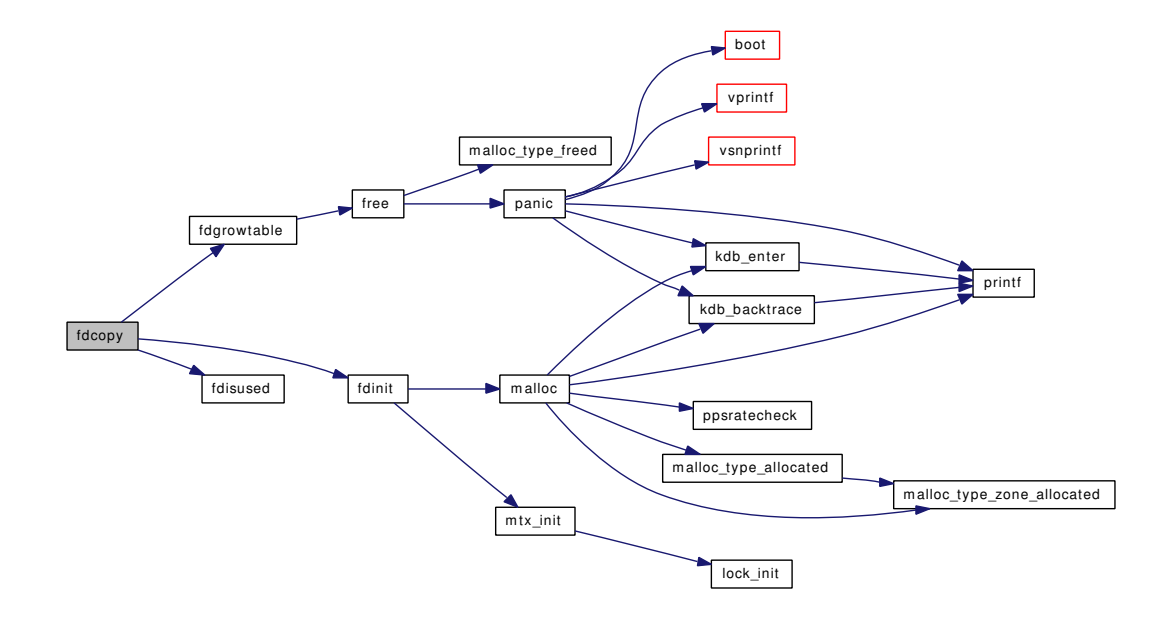

### <span id="page-461-0"></span>9.23.3.26 static void fddrop (struct filedesc \* *fdp*) [static]

Definition at line 1454 of file kern\_descrip.c. References fdesc\_mtx, and mtx\_destroy(). Referenced by fdfree(), mountcheckdirs(), and sysctl\_kern\_file(). Here is the call graph for this function:

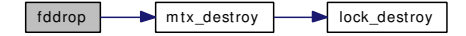

### <span id="page-461-1"></span>9.23.3.27 void fdfree (struct thread ∗ *td*)

Definition at line 1555 of file kern\_descrip.c. References closef(), fddrop(), fdesc\_mtx, fdrop(), flock(), msleep(), NDFILE, NDSLOTS, and vrele(). Referenced by exit1(), fdunshare(), and fork1(). Here is the call graph for this function:

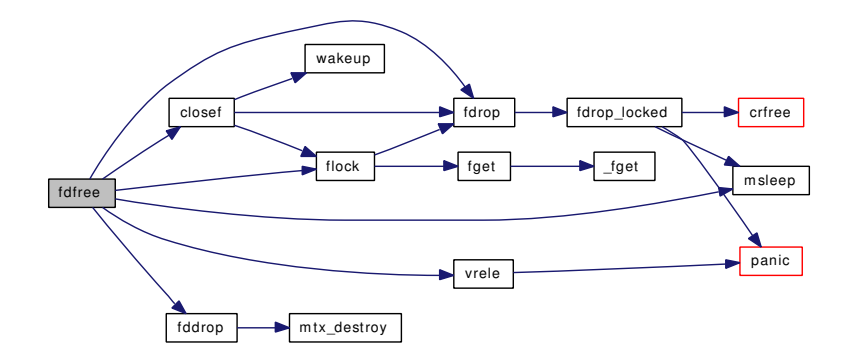

### <span id="page-462-0"></span>9.23.3.28 static void fdgrowtable (struct filedesc ∗, int) [static]

Definition at line 1199 of file kern\_descrip.c.

References free(), NDENTRIES, NDFILE, NDSLOTS, NDSLOTSIZE, and OFILESIZE.

Referenced by do\_dup(), fdalloc(), and fdcopy().

Here is the call graph for this function:

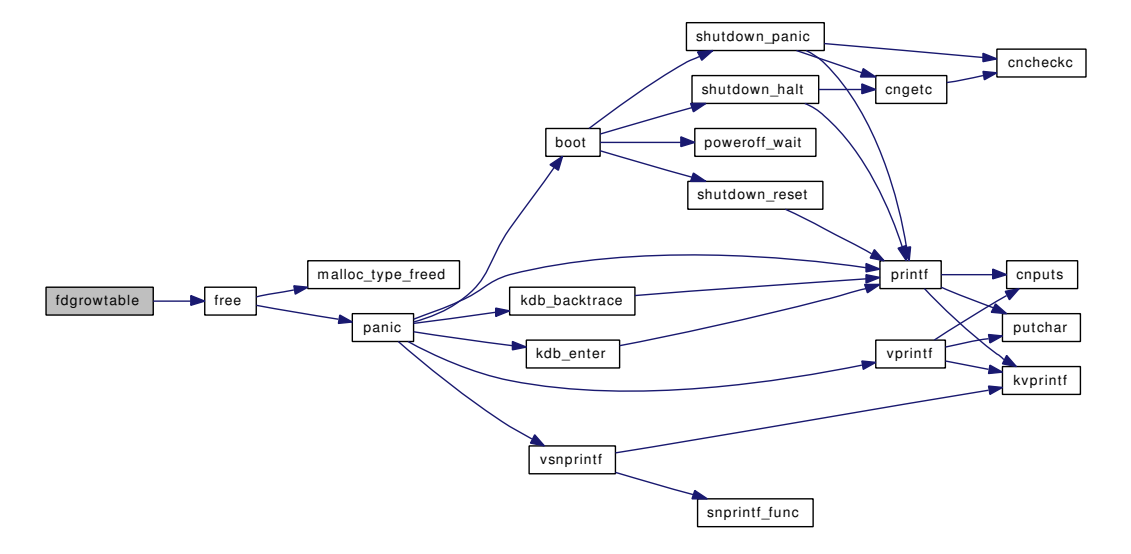

### <span id="page-462-2"></span>9.23.3.29 static struct filedesc\* fdhold (struct proc \* *p*) [static]

Definition at line 1441 of file kern\_descrip.c.

References fdesc\_mtx.

<span id="page-462-1"></span>Referenced by mountcheckdirs(), and sysctl\_kern\_file().

#### 9.23.3.30 struct filedesc∗ fdinit (struct filedesc ∗ *fdp*)

Definition at line 1408 of file kern\_descrip.c.

References malloc(), mtx\_init(), and NDFILE.

Referenced by fdcopy(), fork1(), and proc0\_init().

Here is the call graph for this function:

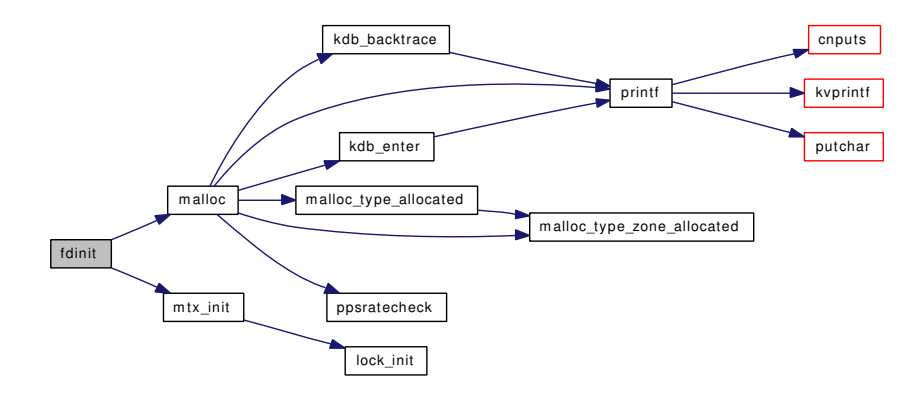

#### <span id="page-463-0"></span>9.23.3.31 static int fdisused (struct filedesc ∗ *fdp*, int *fd*) [static]

Definition at line 201 of file kern\_descrip.c.

References NDBIT, and NDSLOT.

Referenced by fdalloc(), fdcopy(), fdunused(), and fdused().

#### 9.23.3.32 static int fdopen (struct cdev ∗ *dev*, int *mode*, int *type*, struct thread ∗ *td*) [static]

Definition at line 2717 of file kern\_descrip.c.

References dev2unit().

Here is the call graph for this function:

<span id="page-463-2"></span>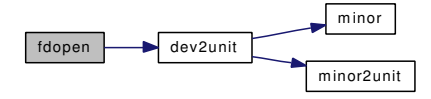

#### <span id="page-463-1"></span>9.23.3.33 int fdrop (struct file ∗ *fp*, struct thread ∗ *td*)

Definition at line 2161 of file kern\_descrip.c.

References fdrop\_locked().

Referenced by \_\_acl\_aclcheck\_fd(), \_\_acl\_delete\_fd(), \_\_acl\_get\_fd(), \_\_acl\_set\_fd(), \_getmq(), accept1(), aio\_aqueue(), aio\_cancel(), aio\_free\_entry(), closef(), do\_dup(), extattr\_delete\_fd(), extattr\_ get\_fd(), extattr\_list\_fd(), extattr\_set\_fd(), falloc(), fchdir(), fchflags(), fchmod(), fchown(), fdcheckstd(), fdclose(), fdfree(), fhopen(), flock(), fpathconf(), fsync(), ftruncate(), getdirentries(), kern accept(), kern\_bind(), kern\_connect(), kern\_fcntl(), kern\_fstat(), kern\_fstatfs(), kern\_futimes(), kern\_ getpeername(), kern\_getsockname(), kern\_getsockopt(), kern\_ioctl(), kern\_kevent(), kern\_open(), kern\_preadv(), kern pwritev(), kern readv(), kern recvit(), kern sendfile(), kern setsockopt(), kern writev(), kmq\_notify(), kmq\_open(), kmq\_setattr(), kmq\_timedreceive(), kmq\_timedsend(), knote\_drop(), kqfd\_register(), kqueue(), kqueue\_register(), listen(), lseek(), pipe(), sctp\_generic\_sendmsg(), sctp\_peeloff(), shutdown(), socket(), and socketpair().

Here is the call graph for this function:

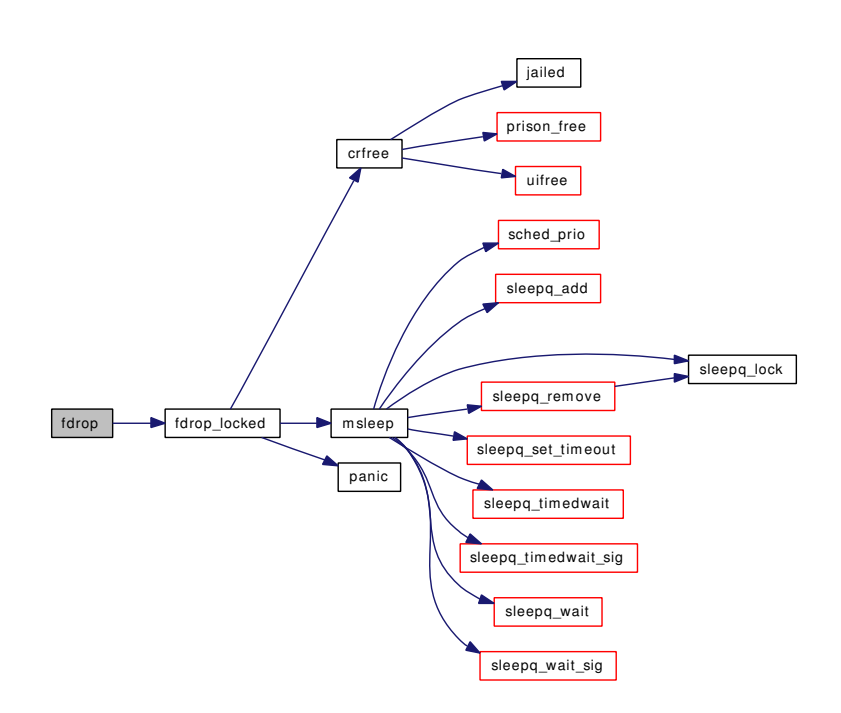

### <span id="page-464-0"></span>9.23.3.34 static int fdrop\_locked (struct file ∗ *fp*, struct thread ∗ *td*) [static]

Definition at line 2174 of file kern\_descrip.c.

References badfileops, crfree(), file zone, filelist lock, msleep(), openfiles, and panic().

Referenced by dupfdopen(), and fdrop().

Here is the call graph for this function:

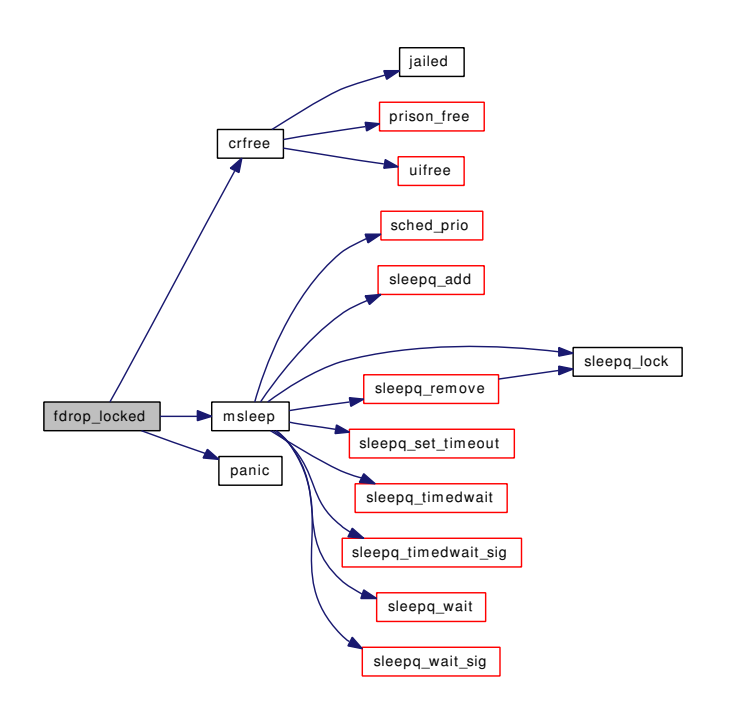

### <span id="page-465-0"></span>9.23.3.35 struct filedesc∗ fdshare (struct filedesc ∗ *fdp*)

<span id="page-465-1"></span>Definition at line 1472 of file kern\_descrip.c. Referenced by fork1().

# 9.23.3.36 void fdunshare (struct proc ∗ *p*, struct thread ∗ *td*)

Definition at line 1484 of file kern\_descrip.c. References fdcopy(), and fdfree(). Referenced by fork1(). Here is the call graph for this function:

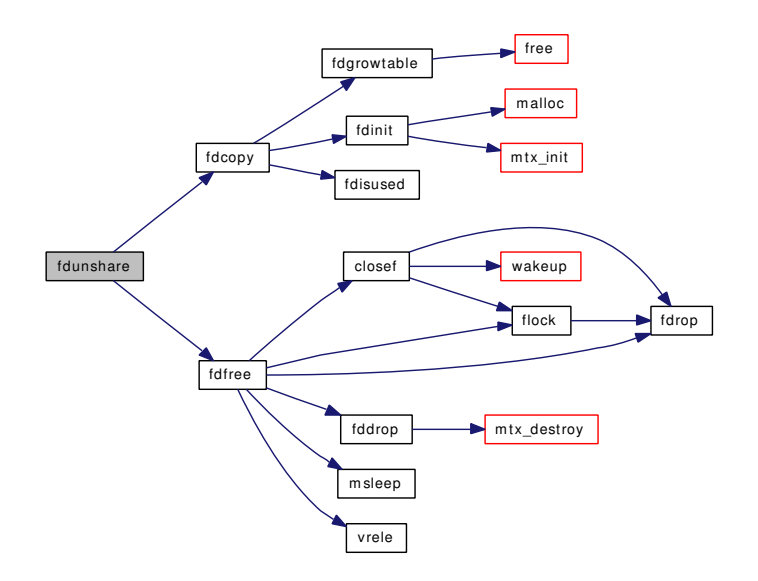

### <span id="page-466-0"></span>9.23.3.37 static void fdunused (struct filedesc ∗ *fdp*, int *fd*) [static]

Definition at line 228 of file kern\_descrip.c.

References fd\_last\_used(), fdisused(), NDBIT, and NDSLOT.

Referenced by do\_dup(), dupfdopen(), fdcheckstd(), fdclose(), fdclosexec(), kern\_close(), and setugidsafety().

Here is the call graph for this function:

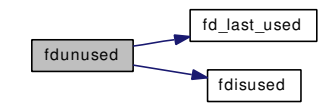

### <span id="page-466-1"></span>9.23.3.38 static void fdused (struct filedesc ∗ *fdp*, int *fd*) [static]

Definition at line 212 of file kern\_descrip.c.

References fd\_first\_free(), fdisused(), NDBIT, and NDSLOT.

<span id="page-466-2"></span>Referenced by do\_dup(), dupfdopen(), and fdalloc().

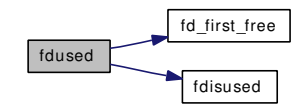

### 9.23.3.39 int fget (struct thread ∗ *td*, int *fd*, struct file ∗∗ *fpp*)

Definition at line 2037 of file kern\_descrip.c.

References fget().

Referenced by aio\_aqueue(), aio\_cancel(), flock(), fpathconf(), getmq(), kern\_fstat(), kern\_ioctl(), kern\_kevent(), kqfd\_register(), kqueue\_register(), and lseek().

Here is the call graph for this function:

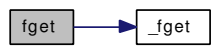

#### <span id="page-467-1"></span>9.23.3.40 int fget\_read (struct thread ∗ *td*, int *fd*, struct file ∗∗ *fpp*)

Definition at line 2044 of file kern\_descrip.c.

References fget().

Referenced by aio\_aqueue(), getmq\_read(), kern\_preadv(), and kern\_readv().

Here is the call graph for this function:

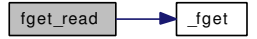

# <span id="page-467-2"></span>9.23.3.41 int fget\_write (struct thread ∗ *td*, int *fd*, struct file ∗∗ *fpp*)

Definition at line 2051 of file kern\_descrip.c.

References fget().

Referenced by aio\_aqueue(), getmq\_write(), kern\_pwritev(), and kern\_writev(). Here is the call graph for this function:

fget write set

#### <span id="page-467-0"></span>9.23.3.42 pid\_t fgetown (struct sigio ∗∗ *sigiop*)

Definition at line 949 of file kern\_descrip.c.

<span id="page-467-3"></span>Referenced by kern\_accept(), kqueue\_ioctl(), logioctl(), pipe\_ioctl(), sctp\_peeloff(), soo\_ioctl(), and ttioctl().

### 9.23.3.43 int fgetsock (struct thread ∗ *td*, int *fd*, struct socket ∗∗ *spp*, u\_int ∗ *fflagp*)

Definition at line 2118 of file kern\_descrip.c. References fget().
Referenced by sctp\_peeloff().

Here is the call graph for this function:

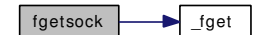

### 9.23.3.44 int fgetvp (struct thread ∗ *td*, int *fd*, struct vnode ∗∗ *vpp*)

Definition at line 2084 of file kern\_descrip.c.

References \_fgetvp().

Here is the call graph for this function:

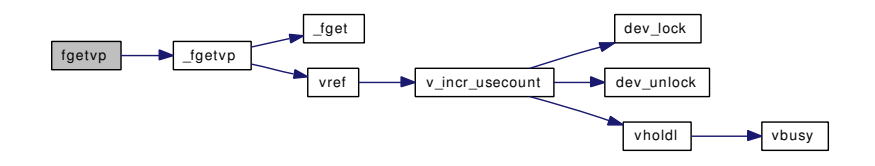

## 9.23.3.45 int fgetvp\_read (struct thread ∗ *td*, int *fd*, struct vnode ∗∗ *vpp*)

Definition at line 2091 of file kern\_descrip.c.

References \_fgetvp().

Referenced by kern\_sendfile().

Here is the call graph for this function:

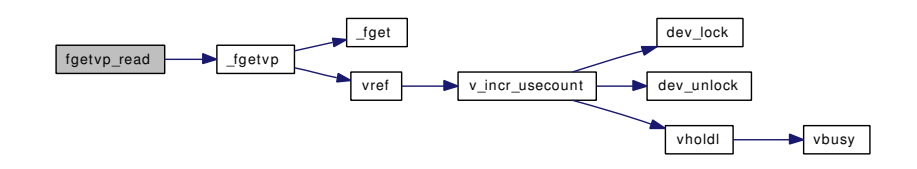

# 9.23.3.46 static void fildesc\_drvinit (void ∗ *unused*) [static]

Definition at line 2740 of file kern\_descrip.c.

References make\_dev(), and make\_dev\_alias().

Here is the call graph for this function:

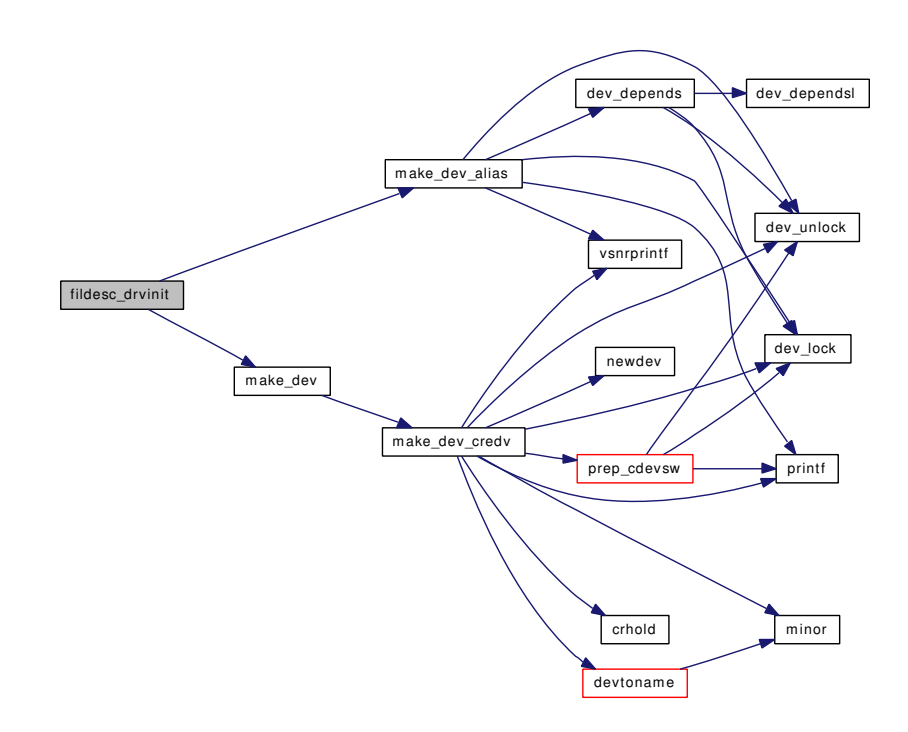

# 9.23.3.47 struct filedesc\_to\_leader∗ filedesc\_to\_leader\_alloc (struct filedesc\_to\_leader ∗ *old*, struct filedesc ∗ *fdp*, struct proc ∗ *leader*)

Definition at line 2417 of file kern\_descrip.c. Referenced by fork1().

### 9.23.3.48 static void filelistinit (void ∗ *dummy*) [static]

Definition at line 2636 of file kern\_descrip.c.

References fdesc\_mtx, file\_zone, filelist\_lock, mtx\_init(), sigio\_lock, and sx\_init(). Here is the call graph for this function:

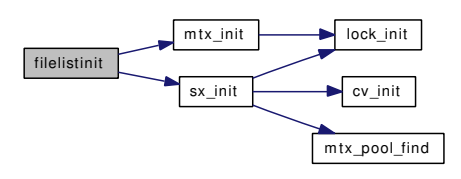

# 9.23.3.49 int flock (struct thread ∗ *td*, struct [flock\\_args](#page-96-0) ∗ *uap*)

Definition at line 2231 of file kern\_descrip.c.

References flock\_args::fd, fdrop(), fget(), Giant, and flock\_args::how.

Referenced by closef(), coredump(), fcntl(), fdfree(), fhopen(), kern\_fcntl(), kern\_open(), lf\_advlock(), and vn\_closefile().

Here is the call graph for this function:

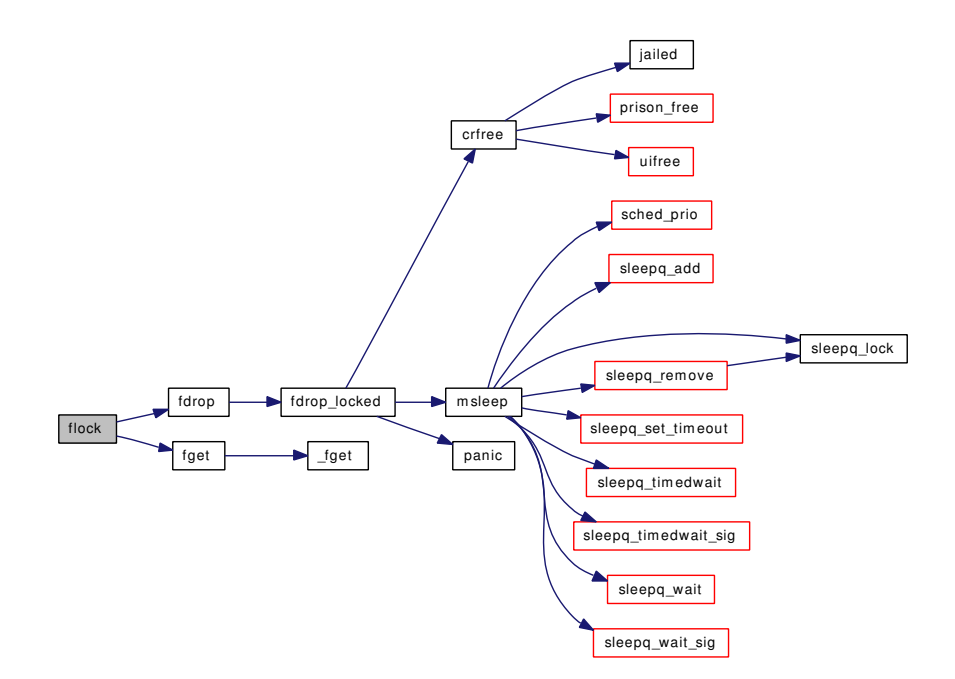

# 9.23.3.50 int fpathconf (struct thread ∗ *td*, struct [fpathconf\\_args](#page-98-0) ∗ *uap*)

Definition at line 1156 of file kern\_descrip.c.

References async\_io\_version, fpathconf\_args::fd, fdrop(), fget(), and fpathconf\_args::name. Here is the call graph for this function:

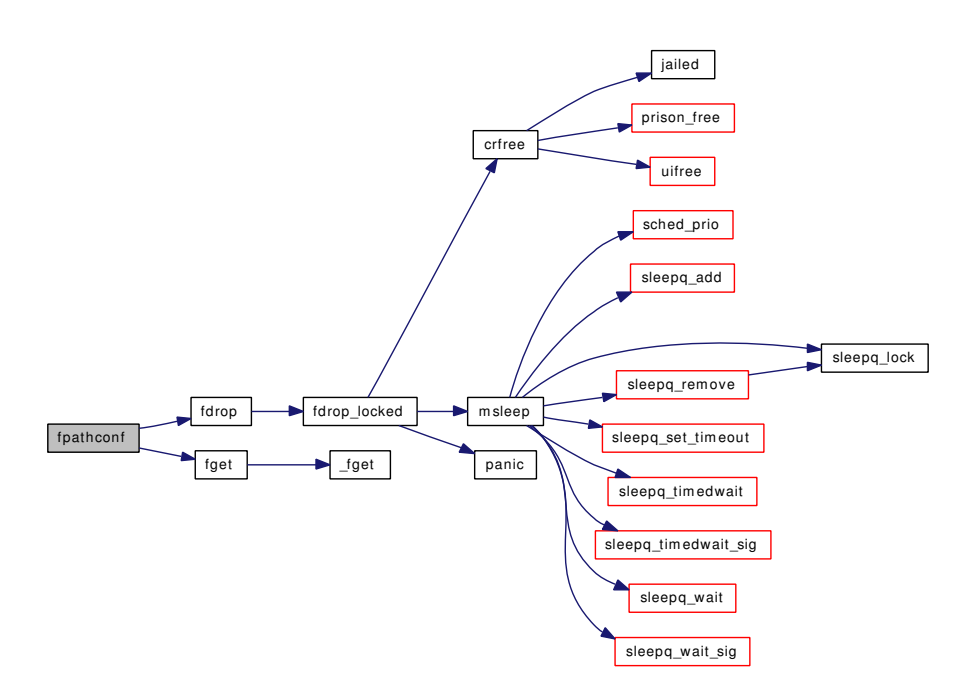

### 9.23.3.51 void fputsock (struct socket ∗ *so*)

Definition at line 2151 of file kern\_descrip.c.

Referenced by sctp\_peeloff().

# 9.23.3.52 int fsetown (pid\_t *pgid*, struct sigio ∗∗ *sigiop*)

Definition at line 844 of file kern\_descrip.c.

References crfree(), crhold(), funsetown(), pfind(), pgfind(), proctree\_lock, and ret.

Referenced by kern\_accept(), kqueue\_ioctl(), logioctl(), logopen(), pipe\_ioctl(), sctp\_peeloff(), soo\_ioctl(), and ttioctl().

Here is the call graph for this function:

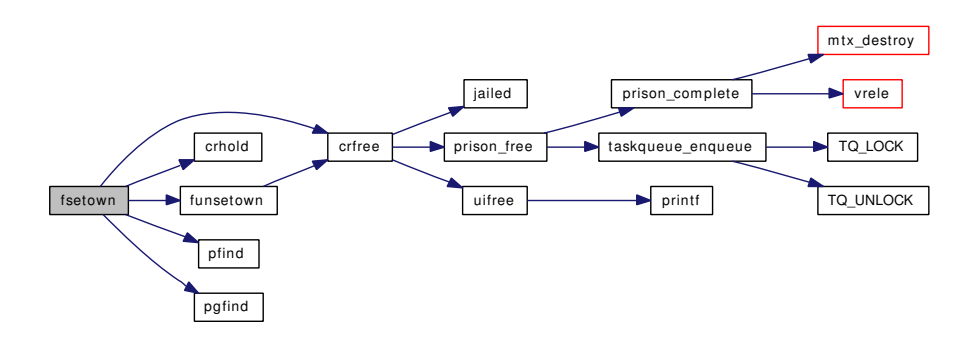

## 9.23.3.53 int fstat (struct thread *∗ td*, struct [fstat\\_args](#page-99-0) *∗ uap*)

Definition at line 1085 of file kern\_descrip.c.

References fstat\_args::fd, kern\_fstat(), fstat\_args::sb, and stat().

Here is the call graph for this function:

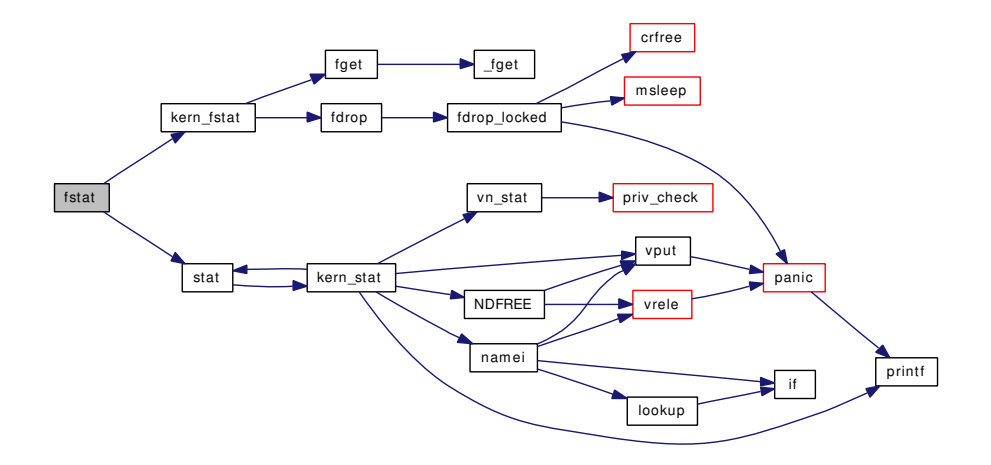

## 9.23.3.54 void funsetown (struct sigio ∗∗ *sigiop*)

Definition at line 747 of file kern\_descrip.c.

References crfree().

Referenced by fsetown(), logclose(), pipe\_close(), soclose(), and tty\_close().

Here is the call graph for this function:

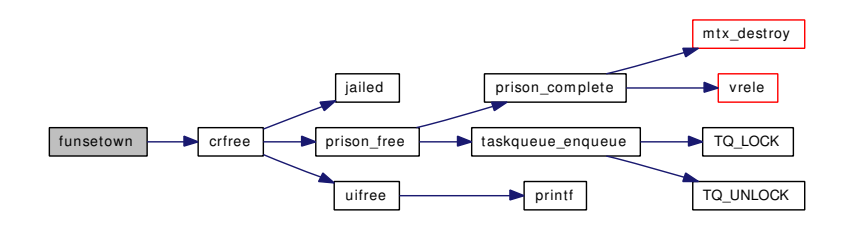

# 9.23.3.55 void funsetownlst (struct sigiolst ∗ *sigiolst*)

Definition at line 783 of file kern\_descrip.c.

References crfree().

Referenced by exit1(), and pgdelete().

Here is the call graph for this function:

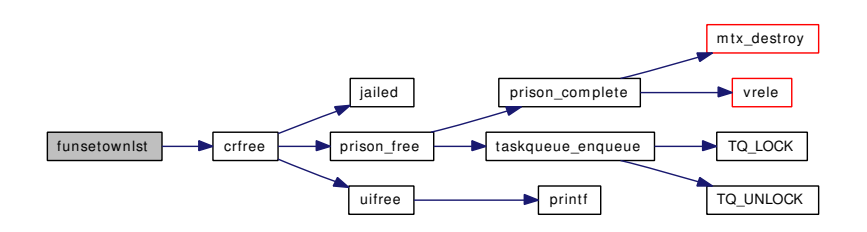

## 9.23.3.56 int getdtablesize (struct thread ∗ *td*, struct [getdtablesize\\_args](#page-108-0) ∗ *uap*)

Definition at line 255 of file kern\_descrip.c.

References lim\_cur(), and maxfilesperproc.

Here is the call graph for this function:

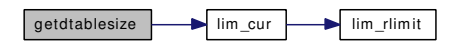

9.23.3.57 static int is\_unsafe (struct file ∗ *fp*) [static]

Definition at line 1707 of file kern\_descrip.c. Referenced by setugidsafety().

### 9.23.3.58 int kern\_close (struct thread ∗ *td*, int *fd*)

Definition at line 982 of file kern\_descrip.c. References closef(), fdunused(), knote fdclose(), mq\_fdclose, and wakeup(). Referenced by close(). Here is the call graph for this function:

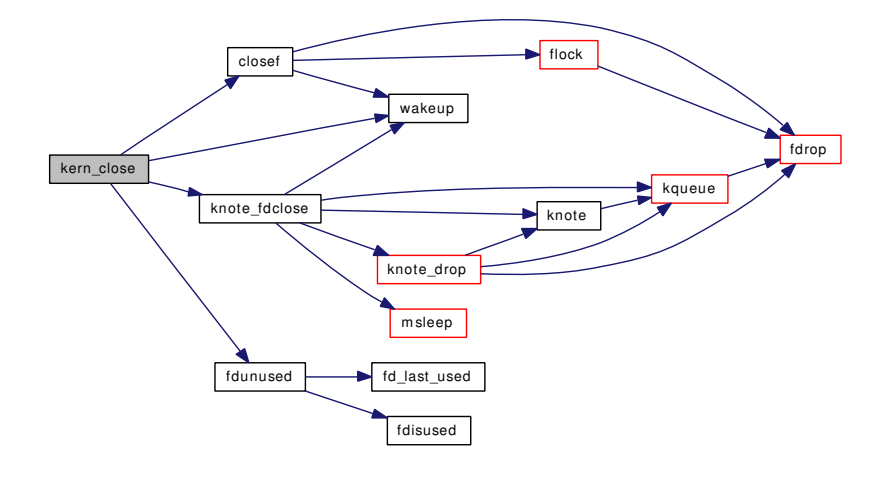

## 9.23.3.59 int kern\_fcntl (struct thread ∗ *td*, int *fd*, int *cmd*, intptr\_t *arg*)

Definition at line 353 of file kern\_descrip.c.

References do\_dup(), DUP\_VARIABLE, fdrop(), flock(), Giant, lim\_cur(), and maxfilesperproc.

Referenced by fcntl().

Here is the call graph for this function:

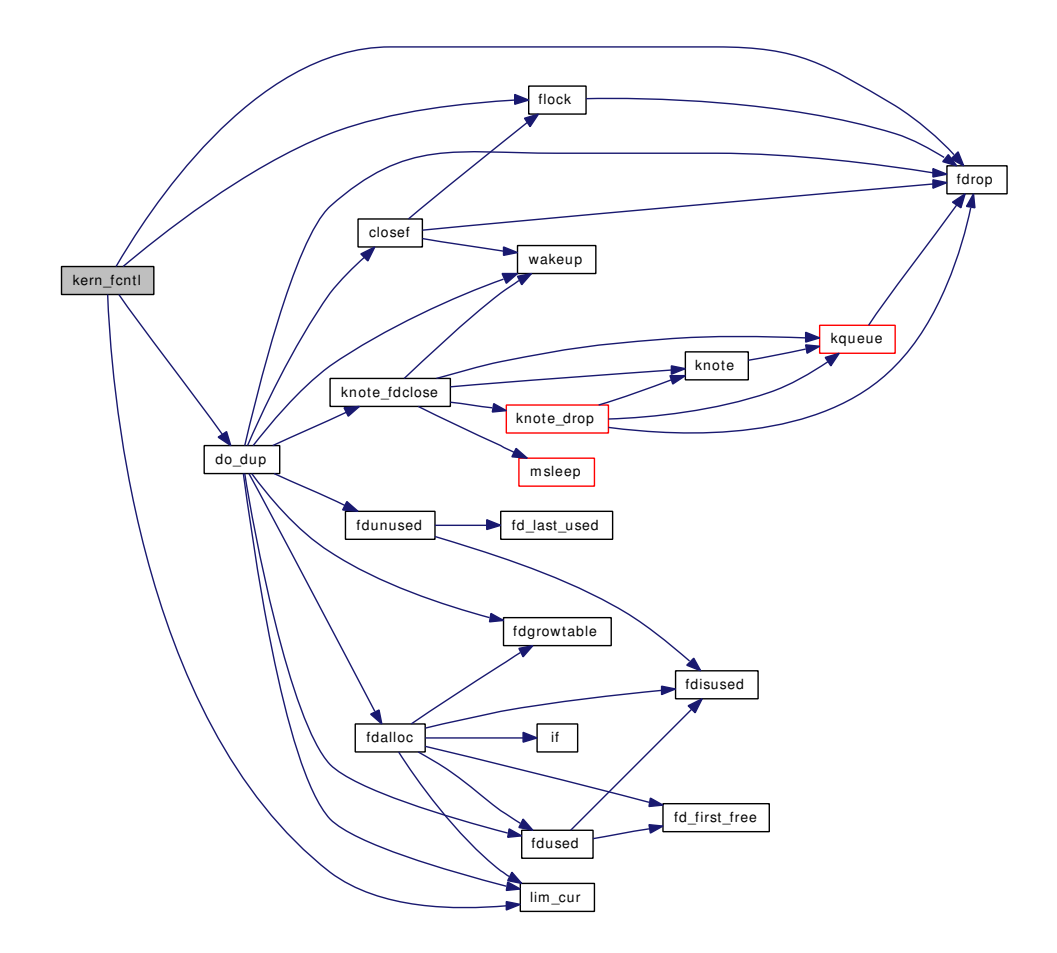

## 9.23.3.60 int kern\_fstat (struct thread ∗ *td*, int *fd*, struct stat ∗ *sbp*)

Definition at line 1097 of file kern\_descrip.c.

References fdrop(), and fget().

Referenced by fstat(), and nfstat().

Here is the call graph for this function:

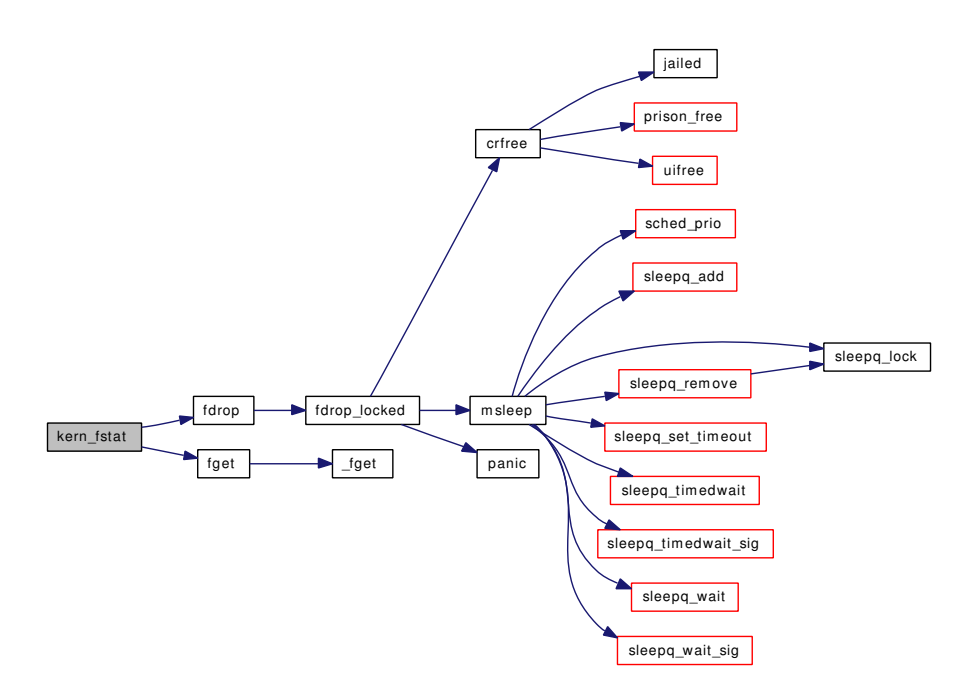

- 9.23.3.61 static MALLOC\_DEFINE (M\_SIGIO, "sigio", "sigio structures") [static]
- 9.23.3.62 static MALLOC\_DEFINE (M\_FILEDESC\_TO\_LEADER, "filedesc\_to\_leader", "file desc to leader structures") [static]
- 9.23.3.63 static MALLOC\_DEFINE (M\_FILEDESC, "filedesc", "Open file descriptor table") [static]
- 9.23.3.64 void mountcheckdirs (struct vnode ∗ *olddp*, struct vnode ∗ *newdp*)

Definition at line 2378 of file kern\_descrip.c.

References allproc\_lock, fddrop(), fdhold(), rootvnode, vref(), vrefcnt(), and vrele().

Referenced by dounmount(), and vfs\_domount().

Here is the call graph for this function:

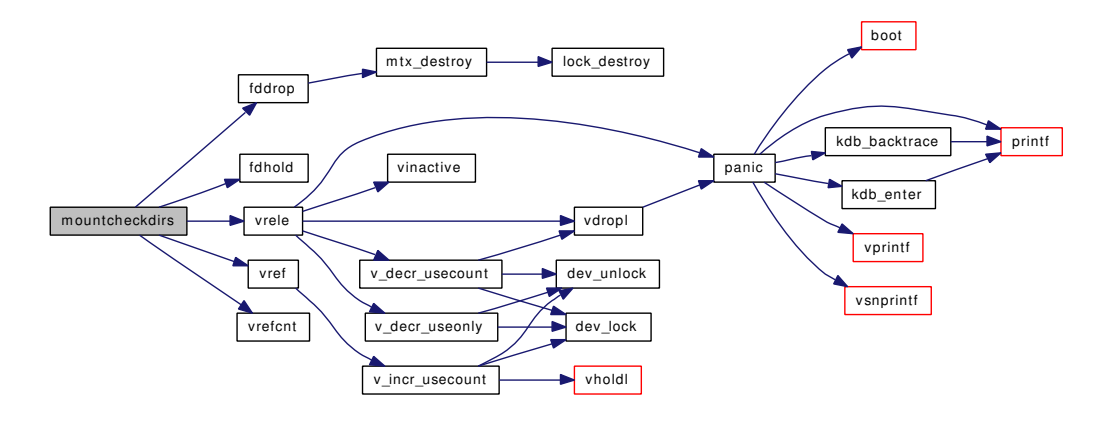

## 9.23.3.65 int nfstat (struct thread ∗ *td*, struct [nfstat\\_args](#page-203-0) ∗ *uap*)

Definition at line 1128 of file kern\_descrip.c.

References cvtnstat(), nfstat\_args::fd, kern\_fstat(), nstat(), nfstat\_args::sb, and stat().

Here is the call graph for this function:

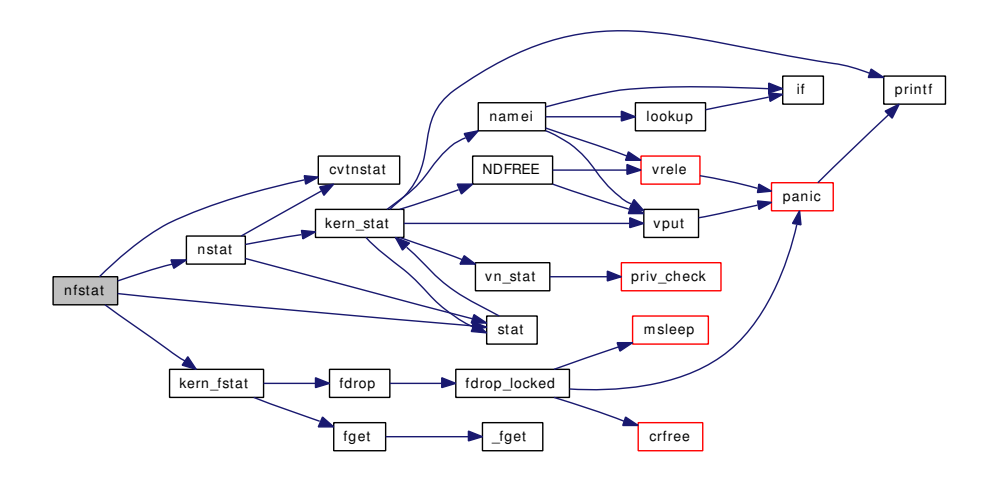

## 9.23.3.66 void setugidsafety (struct thread ∗ *td*)

Definition at line 1722 of file kern\_descrip.c. References closef(), fdunused(), is\_unsafe(), and knote\_fdclose(). Here is the call graph for this function:

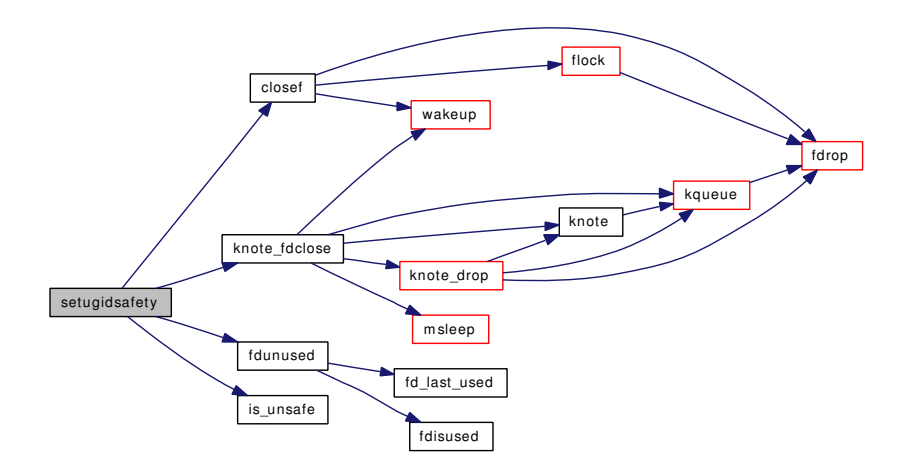

- 9.23.3.67 SYSCTL\_INT (\_kern, OID\_AUTO, [openfiles,](#page-478-0) CTLFLAG\_RD, & *openfiles*, 0, "System-wide number of open files")
- 9.23.3.68 SYSCTL\_INT (\_kern, KERN\_MAXFILES, [maxfiles,](#page-1296-0) CTLFLAG\_RW, & *maxfiles*, 0, "Maximum number of files")
- 9.23.3.69 SYSCTL\_INT (\_kern, KERN\_MAXFILESPERPROC, [maxfilesperproc,](#page-1297-0) CTLFLAG\_RW, & *maxfilesperproc*, 0, "Maximum files allowed open per process")

### 9.23.3.70 static int sysctl\_kern\_file (SYSCTL\_HANDLER\_ARGS) [static]

Definition at line 2447 of file kern\_descrip.c.

References allproc\_lock, fddrop(), fdhold(), filehead, filelist lock, p\_cansee(), and sysctl\_wire\_old\_buffer().

Here is the call graph for this function:

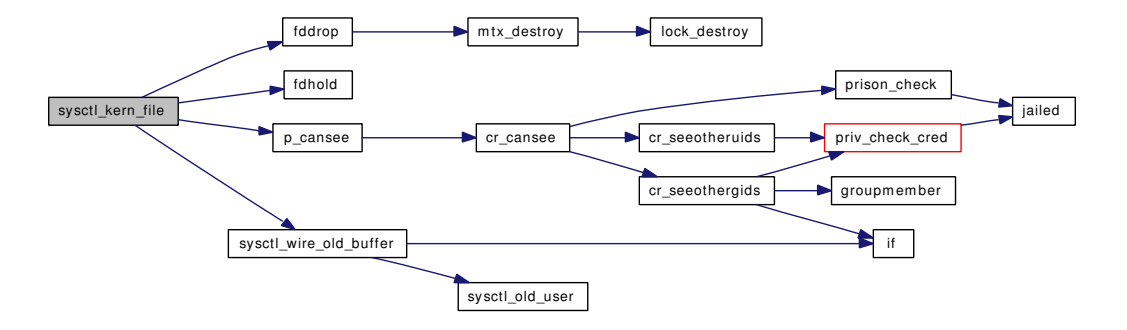

# 9.23.3.71 SYSCTL\_PROC (\_kern, KERN\_FILE, file, CTLTYPE\_OPAQUE| *CTLFLAG\_RD*, 0, 0, sysctl kern file, " *S*, xfile", "Entire file table")

# 9.23.4 Variable Documentation

## <span id="page-477-0"></span>9.23.4.1 struct fileops [badfileops](#page-477-0)

### Initial value:

```
{
         .fo_read = badfo_readwrite,
         .fo_write = badfo_readwrite,
         . fo_ioctl = badfo_ioctl,
         . f_0 pol1 = badfo pol1,
         .fo_kqfilter = badfo_kqfilter,
         f_{\circ}\text{stat} = \text{badfo\_stat}.fo_close = badfo_close,
}
```
### Definition at line 2691 of file kern descrip.c.

<span id="page-477-1"></span>Referenced by \_fget(), falloc(), fdcheckstd(), fdrop\_locked(), kern\_open(), mqf\_close(), pipe\_close(), soo\_close(), and vn\_closefile().

### 9.23.4.2 struct mtx fdesc mtx [static]

Definition at line 144 of file kern\_descrip.c.

<span id="page-478-1"></span>Referenced by fddrop(), fdfree(), fdhold(), and filelistinit().

# 9.23.4.3 struct cdevsw fildesc cdevsw [static]

```
Initial value:
```

```
{
      .d_version = D_VERSION,
      .d_flags = D_NEEDGIANT,
      .d_open = fdopen,
      .d\_name = "FD",
}
```
<span id="page-478-2"></span>Definition at line 2732 of file kern\_descrip.c.

### 9.23.4.4 uma zone  $t$  file zone [static]

Definition at line 84 of file kern\_descrip.c. Referenced by falloc(), fdrop\_locked(), and filelistinit().

# <span id="page-478-3"></span>9.23.4.5 struct filelist [filehead](#page-478-3)

Definition at line 137 of file kern\_descrip.c. Referenced by falloc(), sysctl\_kern\_file(), and unp\_gc().

## <span id="page-478-4"></span>9.23.4.6 struct sx filelist lock

Definition at line 139 of file kern\_descrip.c. Referenced by falloc(), fdrop\_locked(), filelistinit(), sysctl\_kern\_file(), and unp\_gc().

## <span id="page-478-5"></span>9.23.4.7 void(∗) [mq\\_fdclose\(](#page-478-5)struct thread ∗[td,](#page-429-0) int fd, struct file ∗fp)

Definition at line 141 of file kern\_descrip.c. Referenced by do\_dup(), fdcloseexec(), kern\_close(), and mqfs\_init().

### <span id="page-478-0"></span>9.23.4.8 int [openfiles](#page-478-0)

Definition at line 138 of file kern\_descrip.c. Referenced by falloc(), fdrop\_locked(), and unp\_gc().

### <span id="page-478-6"></span>9.23.4.9 struct mtx [sigio\\_lock](#page-478-6)

Definition at line 140 of file kern\_descrip.c. Referenced by filelistinit().

# 9.24 /usr/src/sys/kern/kern\_environment.c File Reference

```
#include <sys/cdefs.h>
#include "opt_mac.h"
#include <sys/types.h>
#include <sys/param.h>
#include <sys/proc.h>
#include <sys/queue.h>
#include <sys/lock.h>
#include <sys/malloc.h>
#include <sys/mutex.h>
#include <sys/priv.h>
#include <sys/kernel.h>
#include <sys/systm.h>
#include <sys/sysent.h>
#include <sys/sysproto.h>
#include <sys/libkern.h>
#include <sys/kenv.h>
#include <security/mac/mac_framework.h>
Include dependency graph for kern_environment.c:
```
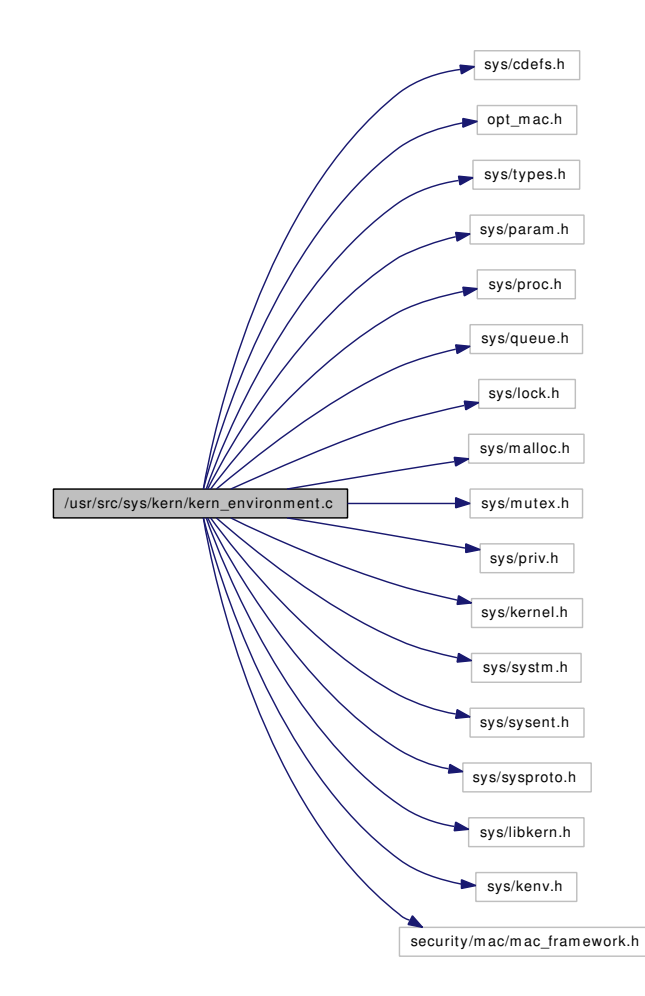

## Defines

- #define [KENV\\_SIZE](#page-481-0) 512
- #define [KENV\\_CHECK](#page-481-1)

# Functions

- FBSDID ("\$FreeBSD: src/sys/kern/kern\_environment.c,v 1.46 2006/11/06 13:42:00 rwatson Exp \$")
- static [MALLOC\\_DEFINE](#page-485-0) (M\_KENV,"kenv","kernel environment")
- static char ∗ [kernenv\\_next](#page-485-1) (char ∗)
- int [kenv](#page-485-2) (struct thread ∗[td,](#page-429-0) struct kenv\_args ∗uap)
- static void [init\\_dynamic\\_kenv](#page-484-0) (void ∗data [\\_\\_unused\)](#page-858-0)
- [SYSINIT](#page-486-0) (kenv, SI\_SUB\_KMEM, SI\_ORDER\_ANY, init\_dynamic\_kenv, NULL)
- void [freeenv](#page-482-0) (char ∗env)
- static char ∗ [\\_getenv\\_dynamic](#page-481-3) (const char ∗name, int ∗idx)
- static char ∗ [\\_getenv\\_static](#page-481-4) (const char ∗name)
- char ∗ [getenv](#page-482-1) (const char ∗name)
- int [testenv](#page-486-1) (const char ∗name)
- int [setenv](#page-485-3) (const char ∗name, const char ∗value)
- int [unsetenv](#page-486-2) (const char ∗name)

- int getenv string (const char ∗name, char ∗data, int size)
- int [getenv\\_int](#page-483-0) (const char ∗name, int ∗data)
- long geteny long (const char ∗name, long ∗data)
- unsigned long [getenv\\_ulong](#page-484-2) (const char ∗name, unsigned long ∗data)
- int [getenv\\_quad](#page-483-2) (const char ∗name, quad\_t ∗data)
- void [tunable\\_int\\_init](#page-486-3) (void ∗data)
- void [tunable\\_long\\_init](#page-486-4) (void ∗data)
- void [tunable\\_ulong\\_init](#page-486-5) (void ∗data)
- void [tunable\\_str\\_init](#page-486-6) (void ∗data)

# Variables

- char ∗ [kern\\_envp](#page-487-0)
- char ∗∗ [kenvp](#page-487-1)
- mtx keny lock
- int [dynamic\\_kenv](#page-487-3) =  $0$

# 9.24.1 Define Documentation

# <span id="page-481-1"></span>9.24.1.1 #define KENV\_CHECK

## Value:

```
if (!dynamic_kenv) \
```
<span id="page-481-0"></span>panic("%s: called before SI\_SUB\_KMEM", \_\_func\_\_)

Definition at line 77 of file kern\_environment.c. Referenced by setenv(), and unsetenv().

### 9.24.1.2 #define KENV\_SIZE 512

Definition at line 61 of file kern\_environment.c. Referenced by init\_dynamic\_kenv(), and setenv().

# 9.24.2 Function Documentation

# <span id="page-481-2"></span>9.24.2.1 \_\_FBSDID ("\$FreeBSD: src/sys/kern/kern\_environment. *c*, v 1.46 2006/11/06 13:42:00 rwatson Exp \$")

### <span id="page-481-3"></span>9.24.2.2 static char∗ \_getenv\_dynamic (const char *∗ name*, int *∗ idx*) [static]

Definition at line 251 of file kern\_environment.c.

References kenv\_lock, and kenvp.

<span id="page-481-4"></span>Referenced by getenv(), setenv(), testenv(), and unsetenv().

### 9.24.2.3 static char<sup>∗</sup> getenv static (const char *∗ name*) [static]

Definition at line 270 of file kern\_environment.c.

References kern\_envp, and kernenv\_next().

Referenced by getenv(), and testenv().

Here is the call graph for this function:

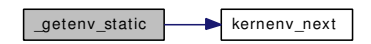

### <span id="page-482-0"></span>9.24.2.4 void freeenv (char ∗ *env*)

Definition at line 240 of file kern\_environment.c.

References dynamic\_kenv, and free().

Referenced by getenv quad(), getenv string(), kenv(), start  $init($ ), and vfs mountroot().

Here is the call graph for this function:

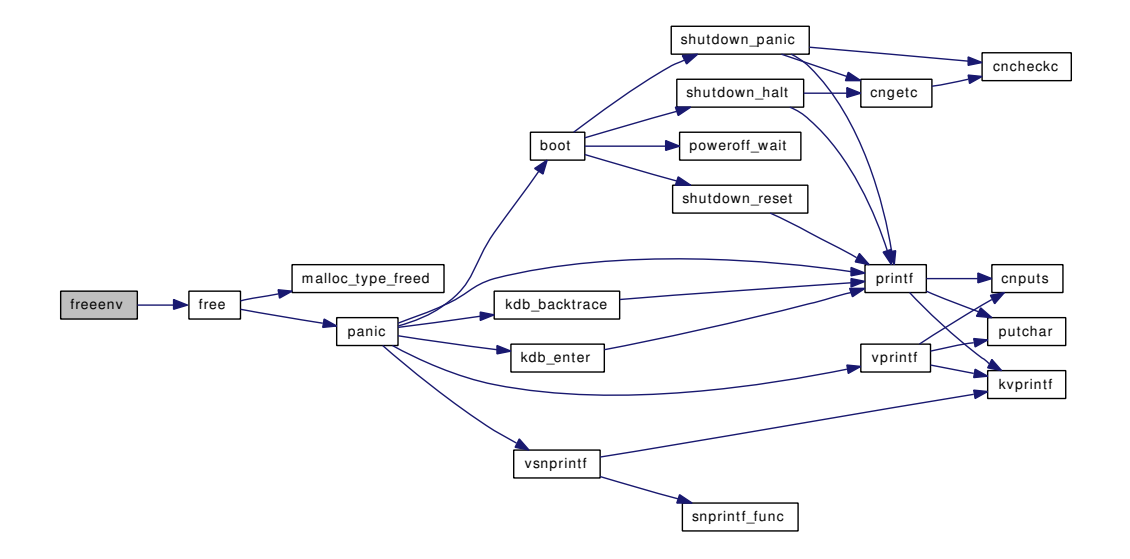

### <span id="page-482-1"></span>9.24.2.5 char∗ getenv (const char ∗ *name*)

Definition at line 295 of file kern\_environment.c.

References getenv dynamic(), getenv static(), buf, dynamic kenv, kenv lock, malloc(), and ret. Referenced by getenv\_quad(), getenv\_string(), kenv(), start\_init(), and vfs\_mountroot(). Here is the call graph for this function:

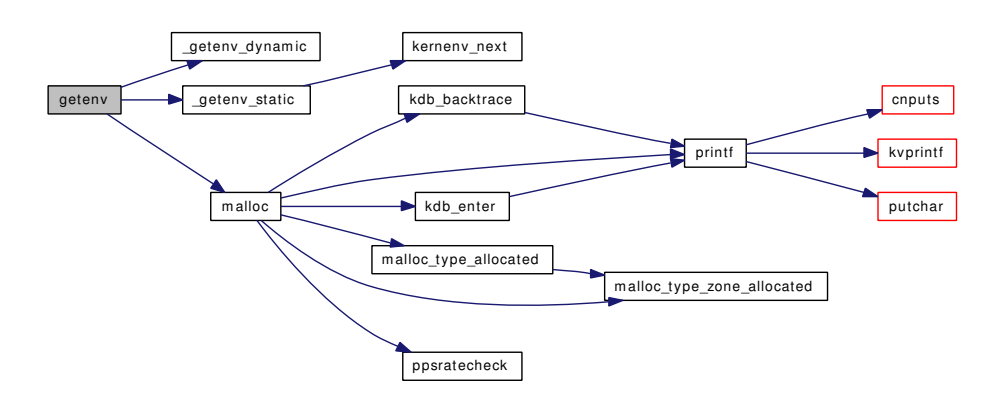

## <span id="page-483-0"></span>9.24.2.6 int getenv\_int (const char ∗ *name*, int ∗ *data*)

Definition at line 431 of file kern\_environment.c.

References getenv\_quad().

Here is the call graph for this function:

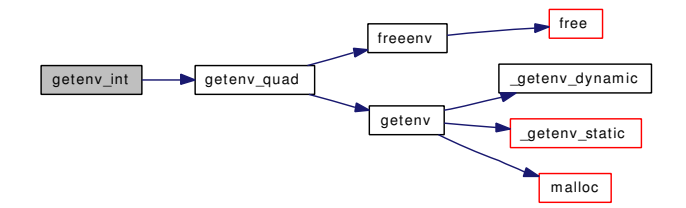

### <span id="page-483-1"></span>9.24.2.7 long getenv\_long (const char ∗ *name*, long ∗ *data*)

Definition at line 446 of file kern\_environment.c.

References getenv\_quad().

Here is the call graph for this function:

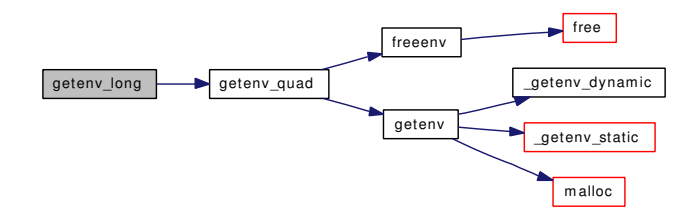

## <span id="page-483-2"></span>9.24.2.8 int getenv\_quad (const char ∗ *name*, quad\_t ∗ *data*)

Definition at line 476 of file kern\_environment.c.

References freeenv(), and getenv().

Referenced by getenv  $int()$ , getenv  $long()$ , and getenv  $ulong()$ . Here is the call graph for this function:

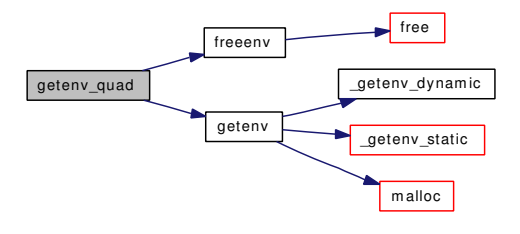

### <span id="page-484-1"></span>9.24.2.9 int getenv\_string (const char ∗ *name*, char ∗ *data*, int *size*)

Definition at line 414 of file kern\_environment.c.

References freeenv(), and getenv().

Here is the call graph for this function:

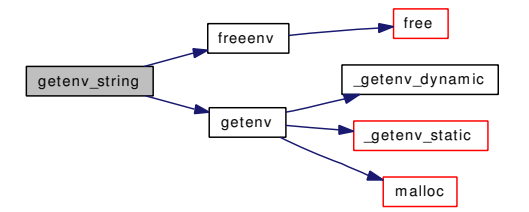

### <span id="page-484-2"></span>9.24.2.10 unsigned long getenv\_ulong (const char ∗ *name*, unsigned long ∗ *data*)

Definition at line 461 of file kern\_environment.c.

References getenv\_quad().

Here is the call graph for this function:

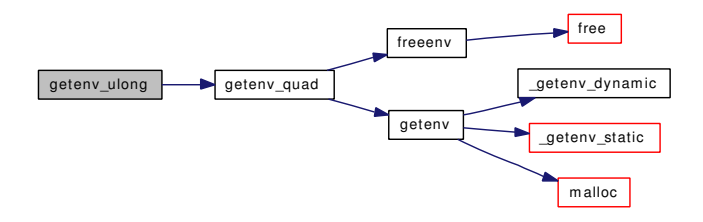

# <span id="page-484-0"></span>9.24.2.11 static void init\_dynamic\_kenv (void ∗data *\_unused*) [static]

Definition at line 214 of file kern\_environment.c.

References dynamic\_kenv, kenv\_lock, KENV\_SIZE, kenvp, kern\_envp, kernenv\_next(), malloc(), mtx\_ init(), and printf().

Here is the call graph for this function:

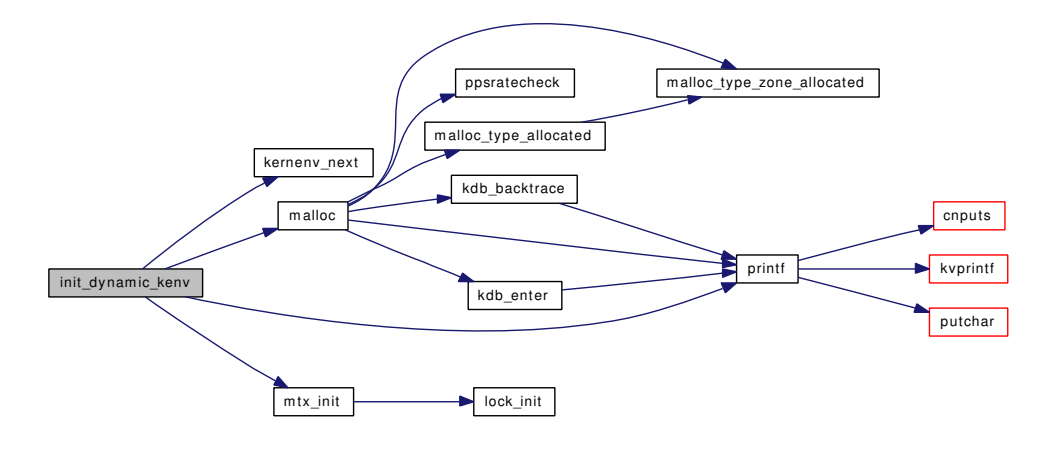

## <span id="page-485-2"></span>9.24.2.12 int kenv (struct thread ∗ *td*, struct kenv\_args ∗ *uap*)

Definition at line 81 of file kern\_environment.c.

References dynamic\_kenv, free(), freeenv(), getenv(), kenv\_lock, kenvp, malloc(), priv\_check(), setenv(), and unsetenv().

Here is the call graph for this function:

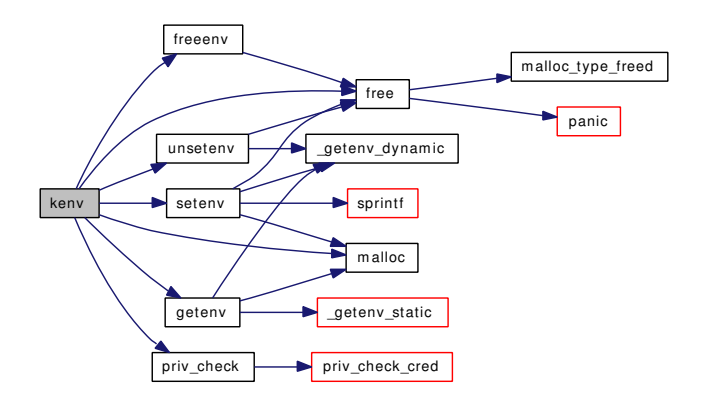

# <span id="page-485-1"></span>9.24.2.13 static char  $*$  kernenv next (char  $*$ ) [static]

Definition at line 515 of file kern\_environment.c.

<span id="page-485-0"></span>Referenced by \_getenv\_static(), and init\_dynamic\_kenv().

# 9.24.2.14 static MALLOC\_DEFINE (M\_KENV, "kenv", "kernel environment") [static]

### <span id="page-485-3"></span>9.24.2.15 int setenv (const char ∗ *name*, const char ∗ *value*)

Definition at line 342 of file kern\_environment.c.

References getenv dynamic(), buf, free(), KENV CHECK, kenv lock, KENV SIZE, kenvp, malloc(), and sprintf().

Referenced by kenv().

Here is the call graph for this function:

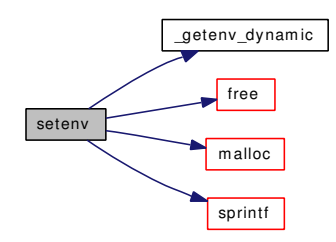

### <span id="page-486-0"></span>9.24.2.16 SYSINIT (kenv, SI\_SUB\_KMEM, SI\_ORDER\_ANY, init\_dynamic\_kenv, NULL)

## <span id="page-486-1"></span>9.24.2.17 int testenv (const char ∗ *name*)

Definition at line 323 of file kern\_environment.c. References getenv dynamic(), getenv static(), dynamic kenv, and kenv lock.

Here is the call graph for this function:

<span id="page-486-4"></span>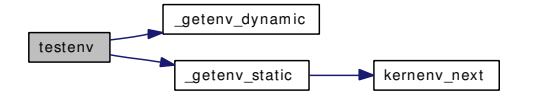

### <span id="page-486-3"></span>9.24.2.18 void tunable\_int\_init (void ∗ *data*)

Definition at line 529 of file kern\_environment.c.

### 9.24.2.19 void tunable\_long\_init (void ∗ *data*)

<span id="page-486-6"></span>Definition at line 537 of file kern\_environment.c.

### 9.24.2.20 void tunable\_str\_init (void ∗ *data*)

<span id="page-486-5"></span>Definition at line 553 of file kern\_environment.c.

### 9.24.2.21 void tunable\_ulong\_init (void ∗ *data*)

<span id="page-486-2"></span>Definition at line 545 of file kern\_environment.c.

### 9.24.2.22 int unsetenv (const char ∗ *name*)

Definition at line 388 of file kern\_environment.c.

References getenv dynamic(), free(), KENV CHECK, kenv lock, and kenvp.

Referenced by kenv().

Here is the call graph for this function:

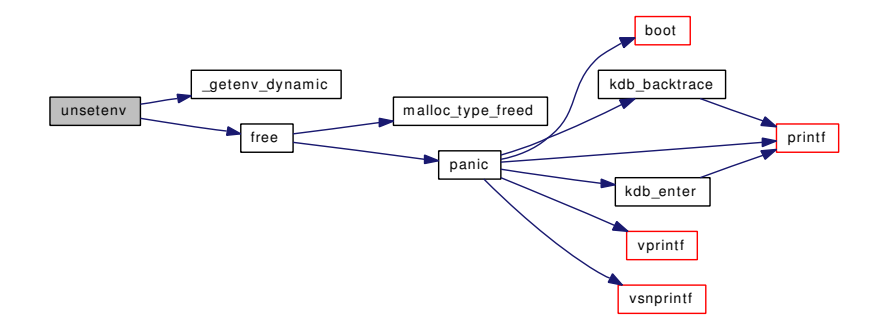

# 9.24.3 Variable Documentation

## <span id="page-487-3"></span>9.24.3.1 int [dynamic\\_kenv](#page-487-3) =  $0$

Definition at line 75 of file kern environment.c.

<span id="page-487-2"></span>Referenced by freeenv(), getenv(), init\_dynamic\_kenv(), kenv(), res\_find(), and testenv().

### 9.24.3.2 struct mtx [kenv\\_lock](#page-487-2)

Definition at line 69 of file kern\_environment.c.

<span id="page-487-1"></span>Referenced by \_getenv\_dynamic(), getenv(), init\_dynamic\_kenv(), kenv(), res\_find(), setenv(), testenv(), and unsetenv().

# 9.24.3.3 char∗∗ [kenvp](#page-487-1)

Definition at line 68 of file kern\_environment.c.

<span id="page-487-0"></span>Referenced by \_getenv\_dynamic(), init\_dynamic\_kenv(), kenv(), res\_find(), setenv(), and unsetenv().

### 9.24.3.4 char∗ [kern\\_envp](#page-487-0)

Definition at line 64 of file kern\_environment.c.

Referenced by \_getenv\_static(), init\_dynamic\_kenv(), and res\_find().

# 9.25 /usr/src/sys/kern/kern\_event.c File Reference

#include <sys/cdefs.h> #include "opt\_ktrace.h" #include <sys/param.h> #include <sys/systm.h> #include <sys/kernel.h> #include <sys/lock.h> #include <sys/mutex.h> #include <sys/proc.h> #include <sys/malloc.h> #include <sys/unistd.h> #include <sys/file.h> #include <sys/filedesc.h> #include <sys/filio.h> #include <sys/fcntl.h> #include <sys/kthread.h> #include <sys/selinfo.h> #include <sys/queue.h> #include <sys/event.h> #include <sys/eventvar.h> #include <sys/poll.h> #include <sys/protosw.h> #include <sys/sigio.h> #include <sys/signalvar.h> #include <sys/socket.h> #include <sys/socketvar.h> #include <sys/stat.h> #include <sys/sysctl.h> #include <sys/sysproto.h> #include <sys/syscallsubr.h> #include <sys/taskqueue.h> #include <sys/uio.h> #include <vm/uma.h> Include dependency graph for kern\_event.c:

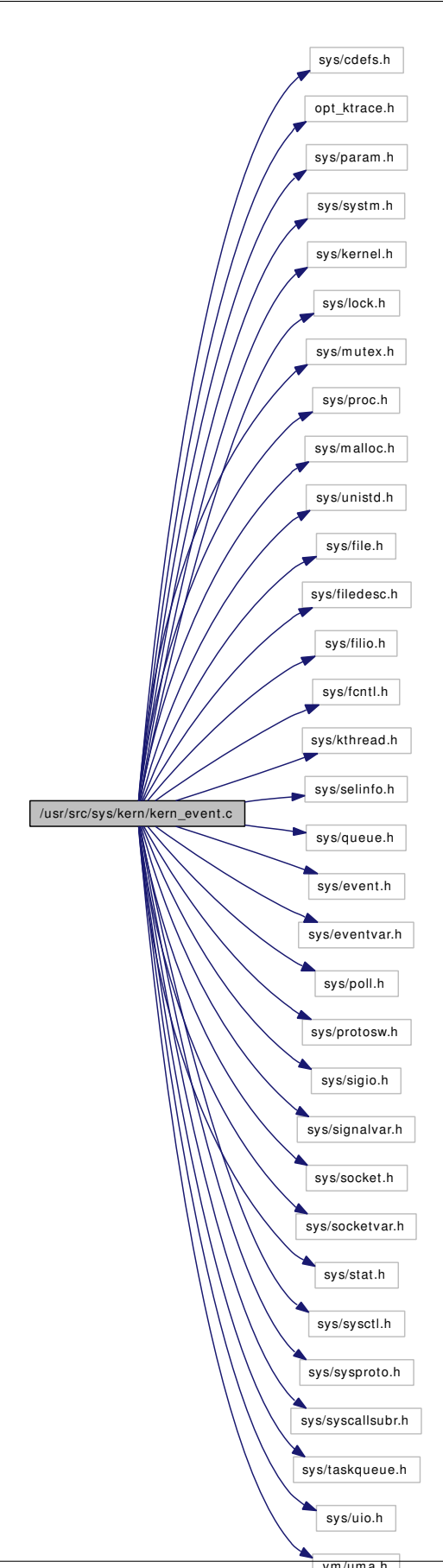

# Data Structures

• struct kevent args

# Defines

- #define [KQ\\_GLOBAL\\_LOCK\(](#page-494-0)lck, haslck)
- #define [KQ\\_GLOBAL\\_UNLOCK\(](#page-494-1)lck, haslck)
- #define [KNOTE\\_ACTIVATE\(](#page-493-0)kn, islock)
- #define KO LOCK(kq)
- #define KO\_FLUX\_WAKEUP(kq)
- #define [KQ\\_UNLOCK\\_FLUX\(](#page-495-0)kq)
- #define [KQ\\_UNLOCK\(](#page-495-1)kq)
- #define [KQ\\_OWNED\(](#page-495-2)kq)
- #define [KQ\\_NOTOWNED\(](#page-495-3)kq)
- #define [KN\\_LIST\\_LOCK\(](#page-492-0)kn)
- #define [KN\\_LIST\\_UNLOCK\(](#page-493-1)kn)
- #define [KNL\\_ASSERT\\_LOCK\(](#page-493-2)knl, islocked)
- #define [KNL\\_ASSERT\\_LOCKED\(](#page-493-3)knl) do { } while(0)
- #define [KNL\\_ASSERT\\_UNLOCKED\(](#page-493-4)knl) do { } while (0)
- #define [KN\\_HASHSIZE](#page-492-1) 64
- #define [KN\\_HASH\(](#page-492-2)val, [mask\)](#page-348-0) (((val)  $\land$  (val >> 8)) & [\(mask\)](#page-348-0))

# Functions

- [\\_\\_FBSDID](#page-496-0) ("\$FreeBSD: src/sys/kern/kern\_event.c,v 1.107 2006/11/20 22:17:50 jhb Exp \$")
- static [MALLOC\\_DEFINE](#page-521-0) (M\_KQUEUE,"kqueue","memory for kqueue system")
- [MTX\\_SYSINIT](#page-521-1) (kq\_global, & kq\_global, "kqueue order", MTX\_DEF)
- TASKQUEUE DEFINE THREAD (kqueue)
- static int kevent copyout (void ∗arg, struct kevent ∗kevp, int count)
- static int [kevent\\_copyin](#page-501-1) (void ∗arg, struct kevent ∗kevp, int count)
- static int kqueue register (struct kqueue ∗kq, struct kevent ∗kev, struct thread ∗[td,](#page-429-0) int waitok)
- static int [kqueue\\_aquire](#page-513-0) (struct file ∗fp, struct kqueue ∗∗kqp)
- static void kqueue release (struct kqueue ∗kq, int locked)
- static int [kqueue\\_expand](#page-514-0) (struct kqueue ∗kq, struct filterops ∗fops, uintptr\_t ident, int waitok)
- static void [kqueue\\_task](#page-520-0) (void ∗arg, int pending)
- static int [kqueue\\_scan](#page-519-0) (struct kqueue ∗kq, int maxevents, struct kevent copyops ∗k\_ops, const struct timespec ∗timeout, struct kevent ∗keva, struct thread ∗[td\)](#page-429-0)
- static void [kqueue\\_wakeup](#page-521-3) (struct kqueue ∗kq)
- static struct filterops  $*$  kqueue fo find (int filt)
- static void [kqueue\\_fo\\_release](#page-515-1) (int filt)
- static int [knote\\_attach](#page-507-0) (struct knote ∗kn, struct kqueue ∗kq)
- static void knote drop (struct knote ∗kn, struct thread ∗[td\)](#page-429-0)
- static void knote enqueue (struct knote ∗kn)
- static void [knote\\_dequeue](#page-507-1) (struct knote ∗kn)
- static void knote init (void)
- static struct knote ∗ knote alloc (int waitok)
- static void knote free (struct knote ∗kn)
- static void [filt\\_kqdetach](#page-496-1) (struct knote ∗kn)
- static int filt kqueue (struct knote ∗kn, long hint)
- static int [filt\\_procattach](#page-498-0) (struct knote ∗kn)
- static void filt procdetach (struct knote ∗kn)
- static int filt proc (struct knote ∗kn, long hint)
- static int filt fileattach (struct knote ∗kn)
- static void filt timerexpire (void ∗knx)
- static int [filt\\_timerattach](#page-499-1) (struct knote ∗kn)
- static void filt timerdetach (struct knote ∗kn)
- static int [filt\\_timer](#page-499-3) (struct knote ∗kn, long hint)
- [SYSCTL\\_INT](#page-521-4) ( kern, OID\_AUTO, [kq\\_calloutmax,](#page-523-1) CTLFLAG\_RW, [&kq\\_calloutmax,](#page-523-1) 0,"Maximum number of callouts allocated for kqueue")
- static int [filt\\_nullattach](#page-497-1) (struct knote ∗kn)
- [MTX\\_SYSINIT](#page-521-5) (kqueue\_filterops, & filterops\_lock," protect [sysfilt\\_ops"](#page-524-0), MTX\_DEF)
- static int [kqueue\\_kqfilter](#page-516-0) (struct file ∗fp, struct knote ∗kn)
- static int [timertoticks](#page-521-6) (intptr\_t data)
- int [kqueue](#page-511-0) (struct thread ∗[td,](#page-429-0) struct kqueue\_args ∗uap)
- int [kevent](#page-500-0) (struct thread \*[td,](#page-429-0) struct kevent args \*uap)
- int [kern\\_kevent](#page-500-1) (struct thread ∗[td,](#page-429-0) int fd, int nchanges, int nevents, struct kevent copyops ∗k\_ops, const struct timespec ∗timeout)
- int kqueue add filteropts (int filt, struct filterops ∗filtops)
- int [kqueue\\_del\\_filteropts](#page-514-1) (int filt)
- static void [kqueue\\_schedtask](#page-519-1) (struct kqueue ∗kq)
- static int [kqueue\\_read](#page-517-0) (struct file ∗fp, struct uio ∗uio, struct ucred ∗active\_cred, int flags, struct thread ∗[td\)](#page-429-0)
- static int [kqueue\\_write](#page-521-7) (struct file ∗fp, struct uio ∗uio, struct ucred ∗active\_cred, int flags, struct thread ∗[td\)](#page-429-0)
- static int kqueue \_ioctl (struct file ∗fp, u\_long cmd, void ∗data, struct ucred ∗active\_cred, struct thread ∗[td\)](#page-429-0)
- static int [kqueue\\_poll](#page-517-1) (struct file ∗fp, int events, struct ucred ∗active\_cred, struct thread ∗[td\)](#page-429-0)
- static int kqueue stat (struct file ∗fp, struct stat ∗st, struct ucred ∗active cred, struct thread ∗[td\)](#page-429-0)
- static int kqueue close (struct file ∗fp, struct thread ∗[td\)](#page-429-0)
- void [knote](#page-505-0) (struct knlist ∗list, long hint, int islocked)
- void [knlist\\_add](#page-501-2) (struct knlist ∗knl, struct knote ∗kn, int islocked)
- static void knlist remove kq (struct knlist ∗knl, struct knote ∗kn, int knlislocked, int kqislocked)
- void [knlist\\_remove](#page-503-0) (struct knlist ∗knl, struct knote ∗kn, int islocked)
- void [knlist\\_remove\\_inevent](#page-504-1) (struct knlist ∗knl, struct knote ∗kn)
- int [knlist\\_empty](#page-502-0) (struct knlist ∗knl)
- [MTX\\_SYSINIT](#page-521-8) [\(knlist\\_lock,&knlist\\_lock,](#page-522-1)"knlist lock for lockless objects", MTX\_DEF)
- static void [knlist\\_mtx\\_lock](#page-503-1) (void ∗arg)
- static void [knlist\\_mtx\\_unlock](#page-503-2) (void ∗arg)
- static int [knlist\\_mtx\\_locked](#page-503-3) (void ∗arg)
- void [knlist\\_init](#page-502-1) (struct knlist ∗knl, void ∗lock, void(∗kl\_lock)(void ∗), void(∗kl\_unlock)(void ∗), int(∗kl\_locked)(void ∗))
- void [knlist\\_destroy](#page-502-2) (struct knlist ∗knl)
- void knlist cleardel (struct knlist ∗knl, struct thread ∗[td,](#page-429-0) int islocked, int killkn)
- void [knote\\_fdclose](#page-509-0) (struct thread ∗[td,](#page-429-0) int fd)
- int kqfd register (int fd, struct kevent ∗kev, struct thread ∗[td,](#page-429-0) int waitok)

# Variables

- static struct mtx [kq\\_global](#page-523-0)
- static fo\_rdwr\_t [kqueue\\_read](#page-523-2)
- static fo\_rdwr\_t [kqueue\\_write](#page-524-1)
- static fo ioctl t kqueue ioctl
- static fo\_poll\_t [kqueue\\_poll](#page-523-4)
- static fo\_kqfilter\_t [kqueue\\_kqfilter](#page-523-5)
- static fo\_stat\_t [kqueue\\_stat](#page-524-2)
- static fo\_close\_t [kqueue\\_close](#page-523-6)
- static struct fileops [kqueueops](#page-524-3)
- static struct filterops file filtops
- static struct filterops kqread filtops
- static struct filterops [proc\\_filtops](#page-524-4)
- static struct filterops [timer\\_filtops](#page-525-0)
- static uma\_zone\_t [knote\\_zone](#page-522-3)
- static int kq ncallouts  $= 0$
- static int [kq\\_calloutmax](#page-523-1) =  $(4 * 1024)$
- filterops [null\\_filtops](#page-524-5)
- filterops [sig\\_filtops](#page-524-6)
- filterops [fs\\_filtops](#page-522-4)
- static struct mtx [filterops\\_lock](#page-522-0)
- struct { filterops ∗ [for\\_fop](#page-522-5) int [for\\_refcnt](#page-522-6) } [sysfilt\\_ops](#page-524-0) [EVFILT\_SYSCOUNT]
- static struct mtx [knlist\\_lock](#page-522-1)

# 9.25.1 Define Documentation

# <span id="page-492-2"></span>9.25.1.1 #define KN\_HASH(val, [mask\)](#page-348-0) (((val)  $\land$  (val >> 8)) & [\(mask\)](#page-348-0))

Definition at line 222 of file kern\_event.c.

<span id="page-492-1"></span>Referenced by knote\_attach(), knote\_drop(), and kqueue\_register().

### 9.25.1.2 #define KN\_HASHSIZE 64

Definition at line 221 of file kern\_event.c. Referenced by kqueue\_expand().

# <span id="page-492-0"></span>9.25.1.3 #define KN\_LIST\_LOCK(kn)

### Value:

```
do { \
     if (kn->kn_knlist != NULL) \
           kn->kn_knlist->kl_lock(kn->kn_knlist->kl_lockarg); \
} while (0)
```
Definition at line 193 of file kern\_event.c.

<span id="page-493-1"></span>Referenced by kqueue\_register(), and kqueue\_scan().

## 9.25.1.4 #define KN\_LIST\_UNLOCK(kn)

```
Value:
```

```
do { \
     if (kn->kn_knlist != NULL) \
           kn->kn_knlist->kl_unlock(kn->kn_knlist->kl_lockarg);
} while (0)
```
Definition at line 197 of file kern event.c.

<span id="page-493-2"></span>Referenced by kqueue\_register(), and kqueue\_scan().

### 9.25.1.5 #define KNL\_ASSERT\_LOCK(knl, islocked)

## Value:

```
do { \
     if (islocked) \
           KNL_ASSERT_LOCKED(knl); \
     else \setminusKNL_ASSERT_UNLOCKED(knl);
} while (0)
```
Definition at line 201 of file kern\_event.c.

<span id="page-493-3"></span>Referenced by knlist\_add(), knlist\_remove\_kq(), and knote().

## 9.25.1.6 #define KNL\_ASSERT\_LOCKED(knl) do {} while(0)

Definition at line 217 of file kern event.c.

<span id="page-493-4"></span>Referenced by knlist\_cleardel(), and knlist\_empty().

## 9.25.1.7 #define KNL\_ASSERT\_UNLOCKED(knl) do {} while (0)

Definition at line 218 of file kern event.c. Referenced by knlist\_cleardel().

### <span id="page-493-0"></span>9.25.1.8 #define KNOTE\_ACTIVATE(kn, islock)

### Value:

```
do { \sqrt{ }if ((islock)) \
            mtx_assert(&(kn)->kn_kq->kq_lock, MA_OWNED); \
      else \setminusKQ\_LOCK ((kn) ->kn_kq);
      (kn) ->kn_status |= KN_ACTIVE;
      if ((kn) \rightarrow kn\_status \& (KN_QUEUED | KN_DISABLED)) == 0)
```

```
knote_enqueue((kn));<br>
\lambda idock))
       if (!(islock)) \
               KQ_UNLOCK ((kn) \rightarrowkn_kq);
} while(0)
```
Definition at line 160 of file kern\_event.c.

<span id="page-494-3"></span>Referenced by filt procattach(), filt timerexpire(), knote(), and kqueue register().

# 9.25.1.9 #define KQ\_FLUX\_WAKEUP(kq)

### Value:

```
do { \
   if ((kq)->kq_state & KQ_FLUXWAIT) == KQ_FLUXWAIT) {
      (kq)->kq_state \&= ~KQ_FLUXWAIT;
      wakeup((kq));
   \}} while (0)
```
Definition at line 174 of file kern\_event.c.

<span id="page-494-0"></span>Referenced by kqueue\_scan().

# 9.25.1.10 #define KQ\_GLOBAL\_LOCK(lck, haslck)

## Value:

```
do \{if (!haslck) \uparrow \uparrowmtx_lock(lck);
                                  haslck = 1;} while (0)
```
Definition at line 76 of file kern\_event.c.

<span id="page-494-1"></span>Referenced by kqueue\_register(), kqueue\_scan(), and kqueue\_task().

## 9.25.1.11 #define KQ\_GLOBAL\_UNLOCK(lck, haslck)

### Value:

```
d \circ \{ \qquad \setminusif (haslck) \setminus\texttt{mtx\_unlock}(\texttt{lck});haslck = 0;} while (0)
```
Definition at line 81 of file kern\_event.c.

<span id="page-494-2"></span>Referenced by kqueue\_register(), kqueue\_scan(), and kqueue\_task().

# 9.25.1.12 #define KQ\_LOCK(kq)

## Value:

```
do { \
   \texttt{mix\_lock}(&(kq)->kq_lock);
} while (0)
```
Definition at line 171 of file kern\_event.c.

Referenced by knlist\_add(), knlist\_cleardel(), knlist\_remove\_kq(), knote(), knote\_drop(), knote\_fdclose(), kqueue aquire(), kqueue close(), kqueue expand(), kqueue poll(), kqueue register(), kqueue release(), kqueue\_scan(), and kqueue\_task().

## <span id="page-495-3"></span>9.25.1.13 #define KQ\_NOTOWNED(kq)

## Value:

```
do { \
    \texttt{mtx\_assert} (&(kq)->kq_lock, MA_NOTOWNED);
} while (0)
```
Definition at line 190 of file kern\_event.c.

<span id="page-495-2"></span>Referenced by knlist  $add()$ , knote  $drop()$ , kqueue expand $()$ , and kqueue scan $()$ .

# 9.25.1.14 #define KQ\_OWNED(kq)

### Value:

```
do { \
   mtx_assert(&(kq)->kq_lock, MA_OWNED); \
} while (0)
```
Definition at line 187 of file kern\_event.c.

<span id="page-495-1"></span>Referenced by knote\_attach(), knote\_dequeue(), knote\_enqueue(), kqueue\_release(), kqueue\_scan(), kqueue  $s$ chedtask $($ ), and kqueue wakeup $($ ).

## 9.25.1.15 #define KQ\_UNLOCK(kq)

# Value:

```
do { \
     \texttt{mtx\_unlock}(\&(\texttt{kq})\rightarrow\texttt{kq\_lock});} while (0)
```
Definition at line 184 of file kern\_event.c.

Referenced by knlist add(), knlist cleardel(), knlist remove kq(), knote(), knote fdclose(), kqueue aquire(), kqueue\_close(), kqueue\_expand(), kqueue\_poll(), kqueue\_register(), kqueue\_release(), kqueue\_ scan(), and kqueue task().

# <span id="page-495-0"></span>9.25.1.16 #define KQ\_UNLOCK\_FLUX(kq)

# Value:

```
do { \
   KQ_FLUX_WAKEUP(kq);
   mtx_unlock(&(kq)->kq_lock); \
} while (0)
```
Definition at line 180 of file kern\_event.c.

Referenced by knote\_drop(), knote\_fdclose(), kqueue\_register(), and kqueue\_scan().

# 9.25.2 Function Documentation

<span id="page-496-0"></span>9.25.2.1 \_\_FBSDID ("\$FreeBSD: src/sys/kern/kern\_event. *c*, v 1.107 2006/11/20 22:17:50 jhb Exp \$")

## <span id="page-496-3"></span>9.25.2.2 static int filt\_fileattach (struct knote ∗ kn) [static]

<span id="page-496-1"></span>Definition at line 265 of file kern event.c.

## 9.25.2.3 static void filt\_kqdetach (struct knote ∗ kn) [static]

Definition at line 288 of file kern\_event.c. References knlist\_remove(), and kqueue(). Here is the call graph for this function:

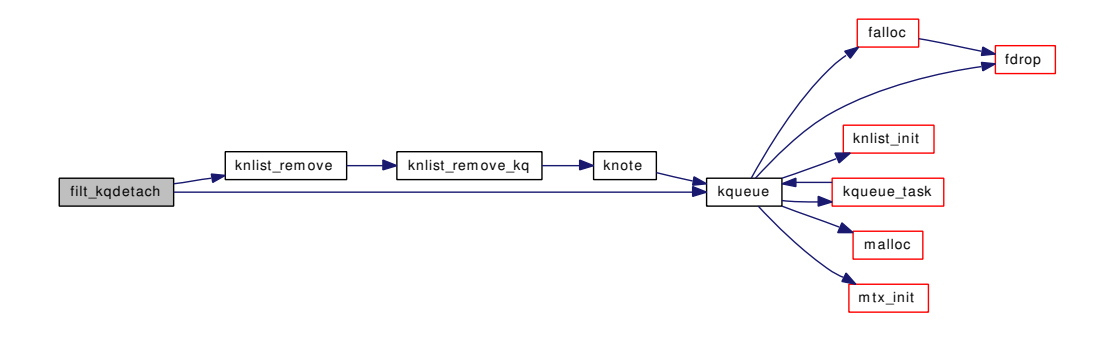

<span id="page-496-2"></span>9.25.2.4 static int filt\_kqueue (struct knote ∗ kn, long hint) [static]

Definition at line 297 of file kern event.c.

References kqueue().

Here is the call graph for this function:

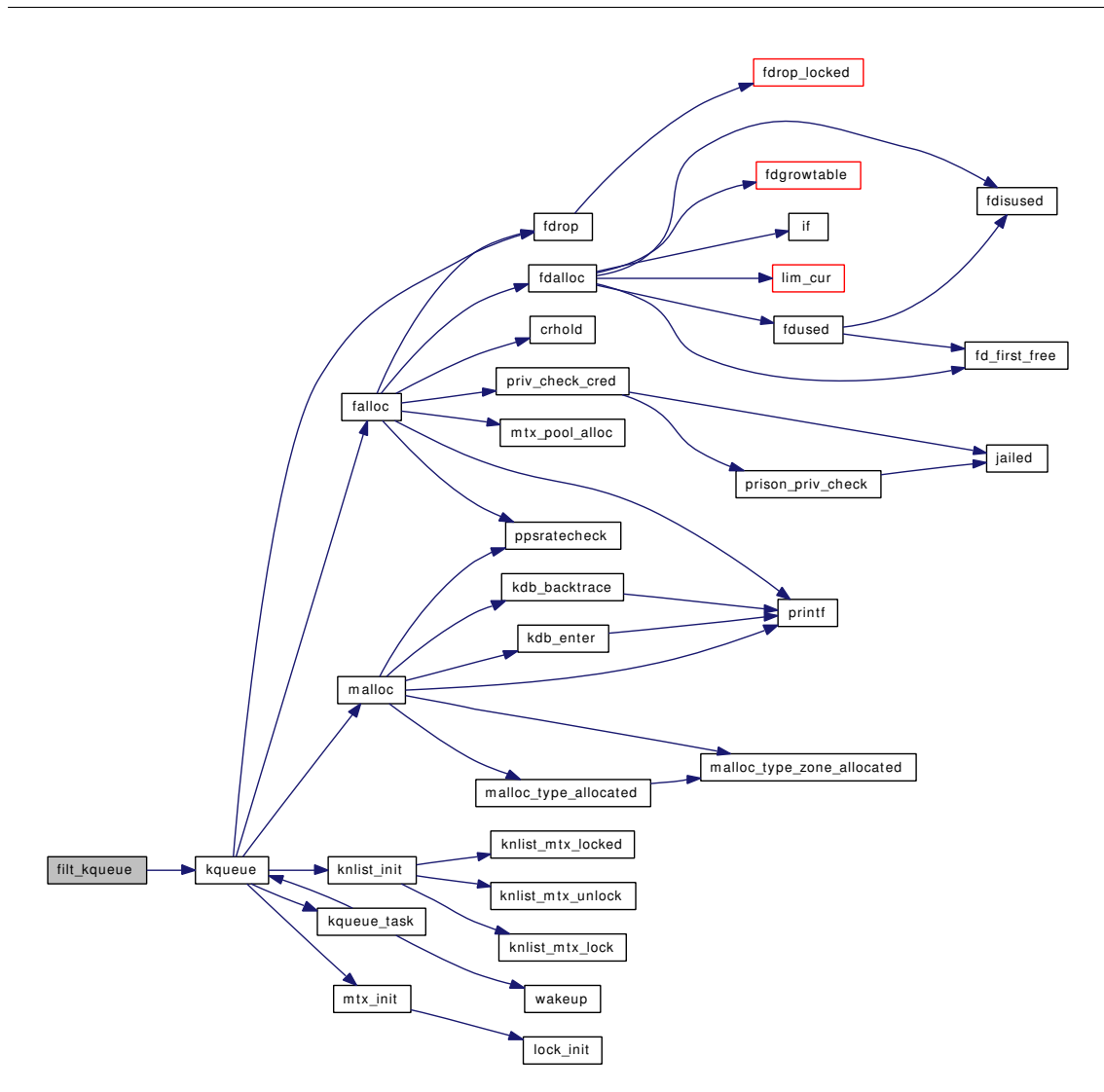

# <span id="page-497-1"></span>9.25.2.5 static int filt\_nullattach (struct knote ∗ kn) [static]

<span id="page-497-0"></span>Definition at line 225 of file kern\_event.c.

## 9.25.2.6 static int filt\_proc (struct knote ∗ kn, long hint) [static]

Definition at line 376 of file kern\_event.c.

References kevent(), knlist remove inevent(), and kqueue register().

Referenced by filt\_procattach().

Here is the call graph for this function:

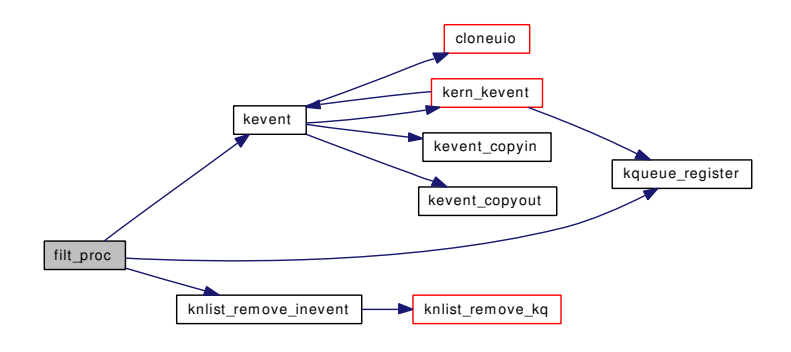

## <span id="page-498-0"></span>9.25.2.7 static int filt\_procattach (struct knote ∗ kn) [static]

Definition at line 307 of file kern\_event.c.

References filt\_proc(), knlist\_add(), KNOTE\_ACTIVATE, p\_cansee(), pfind(), and zpfind(). Here is the call graph for this function:

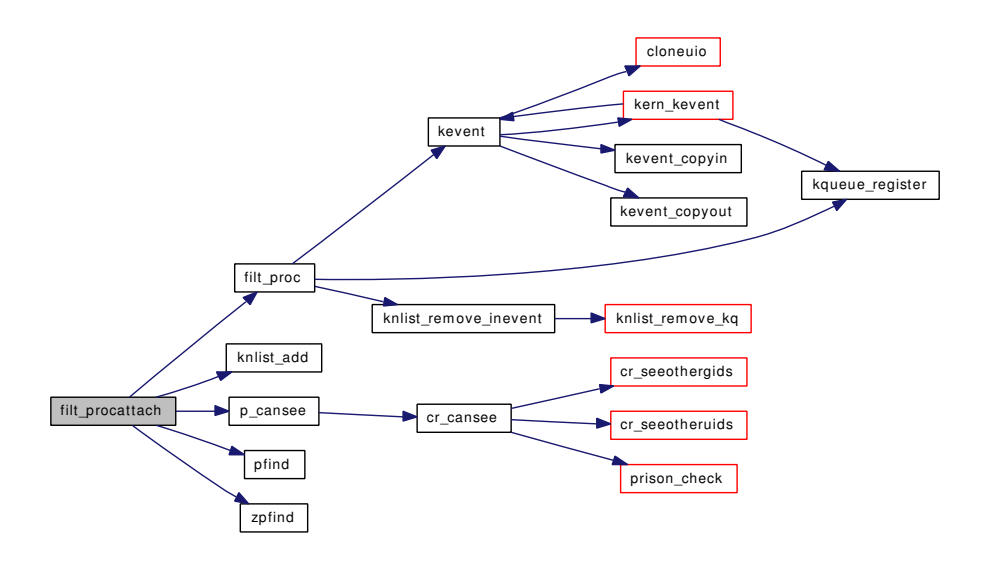

## <span id="page-498-1"></span>9.25.2.8 static void filt\_procdetach (struct knote ∗ kn) [static]

Definition at line 365 of file kern\_event.c.

References knlist\_remove().

Here is the call graph for this function:

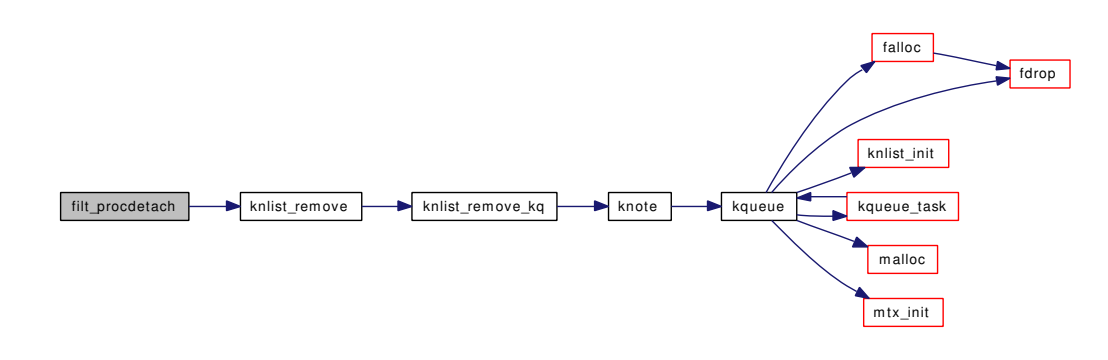

<span id="page-499-3"></span>9.25.2.9 static int filt\_timer (struct knote ∗ kn, long hint) [static]

<span id="page-499-1"></span>Definition at line 503 of file kern\_event.c.

# 9.25.2.10 static int filt\_timerattach (struct knote \* kn) [static]

Definition at line 465 of file kern\_event.c.

References callout, callout\_init(), callout\_reset(), filt\_timerexpire(), kq\_calloutmax, kq\_ncallouts, and timertoticks().

Here is the call graph for this function:

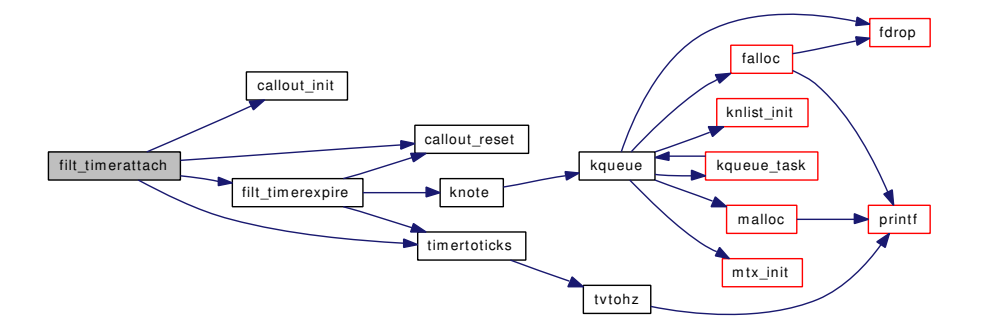

# <span id="page-499-2"></span>9.25.2.11 static void filt\_timerdetach (struct knote ∗ kn) [static]

Definition at line 490 of file kern\_event.c.

<span id="page-499-0"></span>References callout, and kq\_ncallouts.

# 9.25.2.12 static void filt\_timerexpire (void ∗ knx) [static]

Definition at line 445 of file kern event.c.

References callout, callout\_reset(), knote(), KNOTE\_ACTIVATE, and timertoticks().

Referenced by filt timerattach().

Here is the call graph for this function:

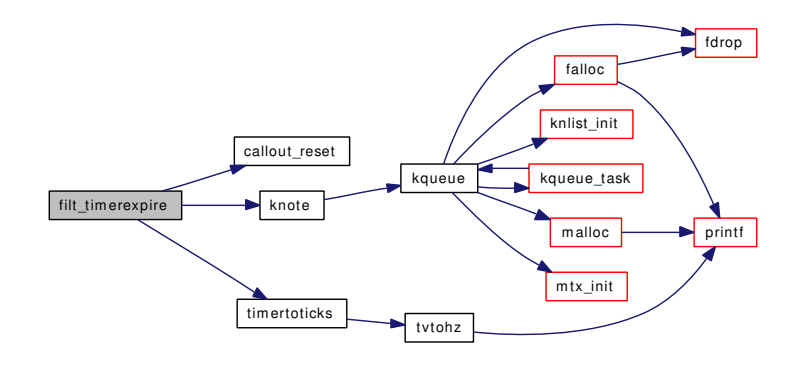

### <span id="page-500-1"></span>9.25.2.13 int kern kevent (struct thread *∗ td*, int *fd*, int *nchanges*, int *nevents*, struct kevent\_copyops ∗ *k\_ops*, const struct timespec ∗ *timeout*)

Definition at line 652 of file kern\_event.c.

References fdrop(), fget(), kevent(), kqueue(), kqueue\_aquire(), kqueue\_register(), kqueue\_release(), and kqueue\_scan().

Referenced by kevent().

Here is the call graph for this function:

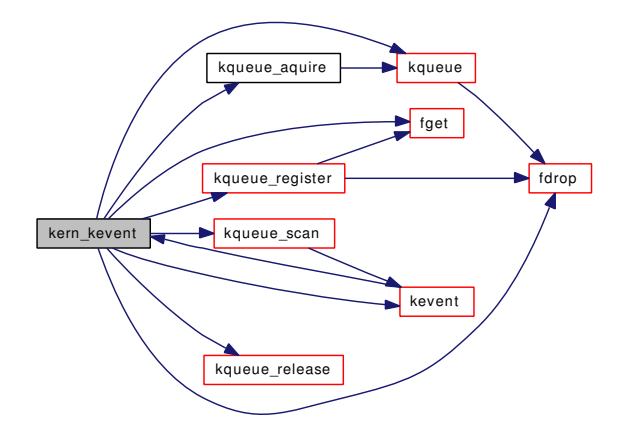

### <span id="page-500-0"></span>9.25.2.14 int kevent (struct thread ∗ *td*, struct [kevent\\_args](#page-138-0) ∗ *uap*)

Definition at line 564 of file kern\_event.c.

References kevent\_args::changelist, cloneuio(), kevent\_args::eventlist, kevent\_args::fd, kern\_kevent(), kevent\_copyin(), kevent\_copyout(), kevent\_args::nchanges, kevent\_args::nevents, and kevent\_ args::timeout.

Referenced by aio\_aqueue(), do\_lio\_listio(), filt\_proc(), kern\_kevent(), and kqueue\_scan().

Here is the call graph for this function:

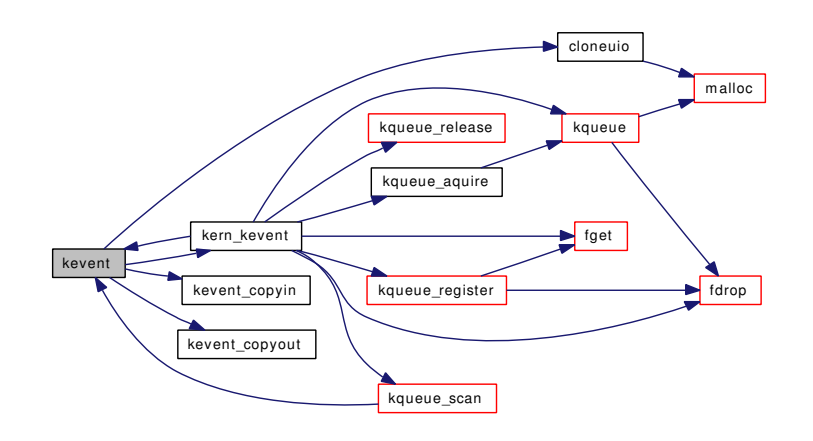

### <span id="page-501-1"></span>9.25.2.15 static int kevent copyin (void ∗ *arg*, struct kevent ∗ *kevp*, int *count*) [static]

Definition at line 637 of file kern\_event.c. References kevent\_args::changelist.

<span id="page-501-0"></span>Referenced by kevent().

## 9.25.2.16 static int kevent\_copyout (void \* arg, struct kevent \* *kevp*, int *count*) [static]

Definition at line 619 of file kern\_event.c. References kevent\_args::eventlist. Referenced by kevent().

### <span id="page-501-2"></span>9.25.2.17 void knlist\_add (struct knlist ∗ *knl*, struct knote ∗ *kn*, int *islocked*)

Definition at line 1594 of file kern\_event.c.

References KNL\_ASSERT\_LOCK, KQ\_LOCK, KQ\_NOTOWNED, and KQ\_UNLOCK.

<span id="page-501-3"></span>Referenced by filt\_aioattach(), filt\_fsattach(), filt\_lioattach(), filt\_procattach(), filt\_sigattach(), kqueue\_kqfilter(), mqf\_kqfilter(), pipe\_kqfilter(), soo\_kqfilter(), ttykqfilter(), and vfs\_kqfilter().

### 9.25.2.18 void knlist\_cleardel (struct knlist ∗ *knl*, struct thread ∗ *td*, int *islocked*, int *killkn*)

Definition at line 1734 of file kern event.c.

References KNL\_ASSERT\_LOCKED, KNL\_ASSERT\_UNLOCKED, knlist\_remove\_kq(), knote(), knote\_drop(), KQ\_LOCK, KQ\_UNLOCK, kqueue(), and msleep().

Here is the call graph for this function:

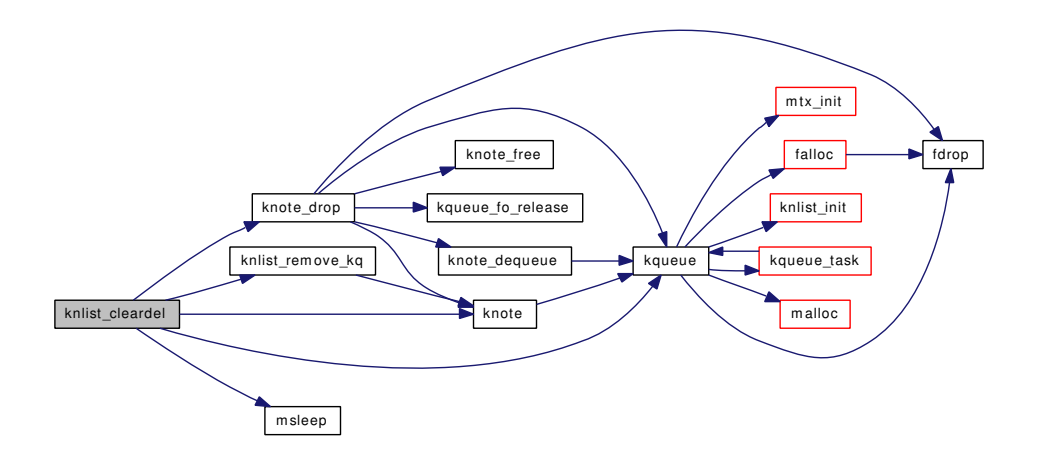

## <span id="page-502-2"></span>9.25.2.19 void knlist\_destroy (struct knlist ∗ *knl*)

Definition at line 1713 of file kern\_event.c.

References printf().

Referenced by exit1(), mqueue\_free(), pipeclose(), sofree(), ttyrel(), and vdestroy().

Here is the call graph for this function:

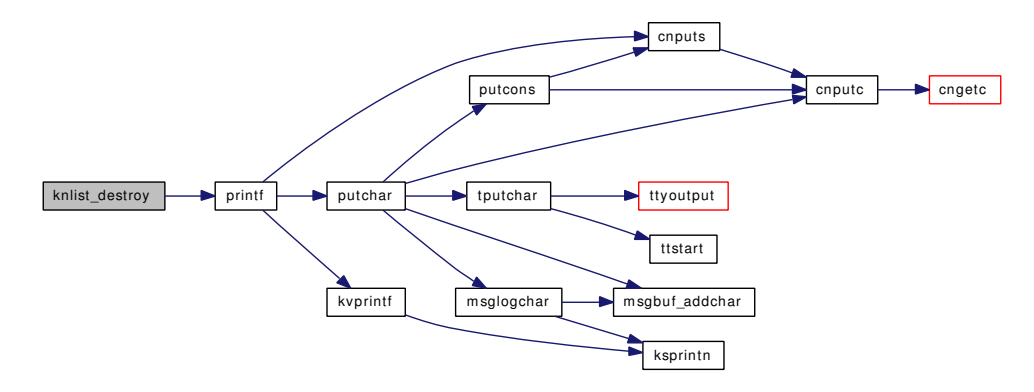

## <span id="page-502-0"></span>9.25.2.20 int knlist\_empty (struct knlist ∗ *knl*)

Definition at line 1655 of file kern\_event.c.

References KNL\_ASSERT\_LOCKED.

<span id="page-502-1"></span>Referenced by filt\_aiodetach(), filt\_liodetach(), filt\_sordetach(), filt\_sowdetach(), kqueue\_close(), and kqueue\_wakeup().

# 9.25.2.21 void knlist\_init (struct knlist ∗ *knl*, void ∗ *lock*, void(∗)(void ∗) *kl\_lock*, void(∗)(void ∗) *kl\_unlock*, int(∗)(void ∗) *kl\_locked*)

Definition at line 1687 of file kern\_event.c.

References knlist\_lock, knlist\_mtx\_lock(), knlist\_mtx\_locked(), and knlist\_mtx\_unlock().

Referenced by aio\_aqueue(), do\_lio\_listio(), fork1(), kqueue(), mqueue\_alloc(), pipe(), proc0\_init(), socreate(), sonewconn(), ttyalloc(), v\_addpollinfo(), and vfs\_event\_init().

Here is the call graph for this function:

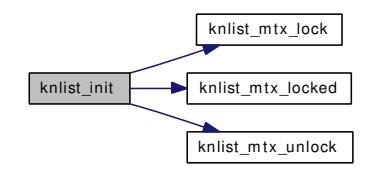

## <span id="page-503-1"></span>9.25.2.22 static void knlist mtx lock (void ∗ *arg*) [static]

Definition at line 1669 of file kern\_event.c. Referenced by knlist\_init().

# <span id="page-503-3"></span>9.25.2.23 static int knlist\_mtx\_locked (void \* *arg*) [static]

Definition at line 1681 of file kern\_event.c. Referenced by knlist\_init().

### <span id="page-503-2"></span>9.25.2.24 static void knlist\_mtx\_unlock (void \* arg) [static]

Definition at line 1675 of file kern\_event.c.

<span id="page-503-0"></span>Referenced by knlist\_init().

### 9.25.2.25 void knlist\_remove (struct knlist ∗ *knl*, struct knote ∗ *kn*, int *islocked*)

Definition at line 1637 of file kern\_event.c.

References knlist\_remove\_kq().

Referenced by filt\_aiodetach(), filt\_fsdetach(), filt\_kqdetach(), filt\_liodetach(), filt\_mqdetach(), filt\_pipedetach(), filt\_procdetach(), filt\_sigdetach(), filt\_sordetach(), filt\_sowdetach(), filt\_ttyrdetach(), filt\_ttywdetach(), and filt\_vfsdetach().

Here is the call graph for this function:

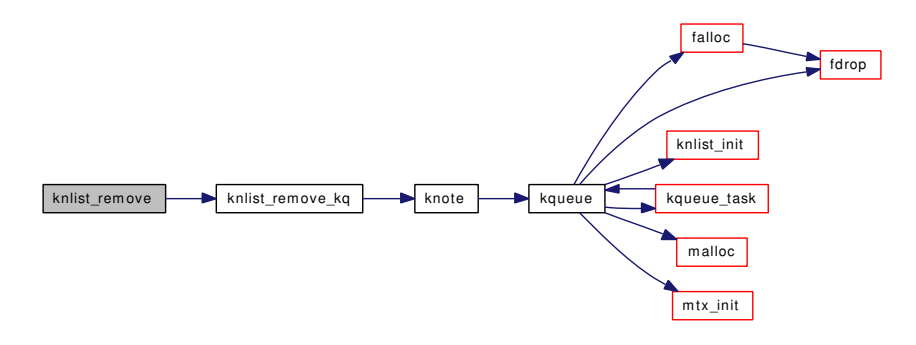
### 9.25.2.26 void knlist\_remove\_inevent (struct knlist ∗ *knl*, struct knote ∗ *kn*)

Definition at line 1647 of file kern\_event.c.

References knlist\_remove\_kq().

Referenced by filt\_proc().

Here is the call graph for this function:

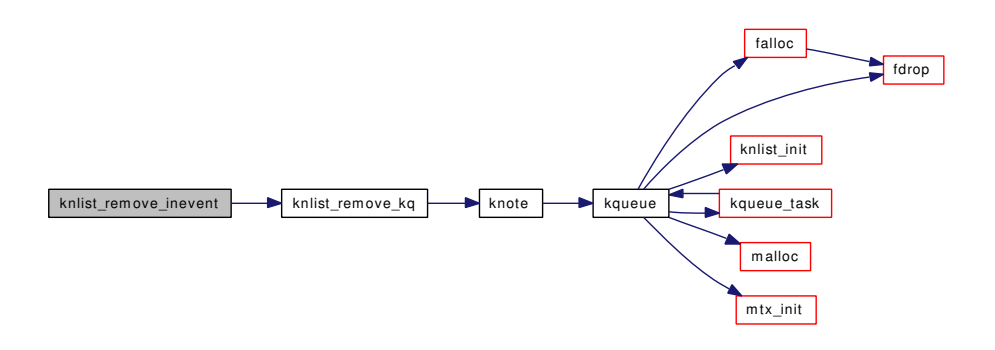

# 9.25.2.27 static void knlist\_remove\_kq (struct knlist ∗ *knl*, struct knote ∗ *kn*, int *knlislocked*, int *kqislocked*) [static]

Definition at line 1612 of file kern\_event.c.

References KNL\_ASSERT\_LOCK, knote(), KQ\_LOCK, and KQ\_UNLOCK.

Referenced by knlist\_cleardel(), knlist\_remove(), and knlist\_remove\_inevent().

Here is the call graph for this function:

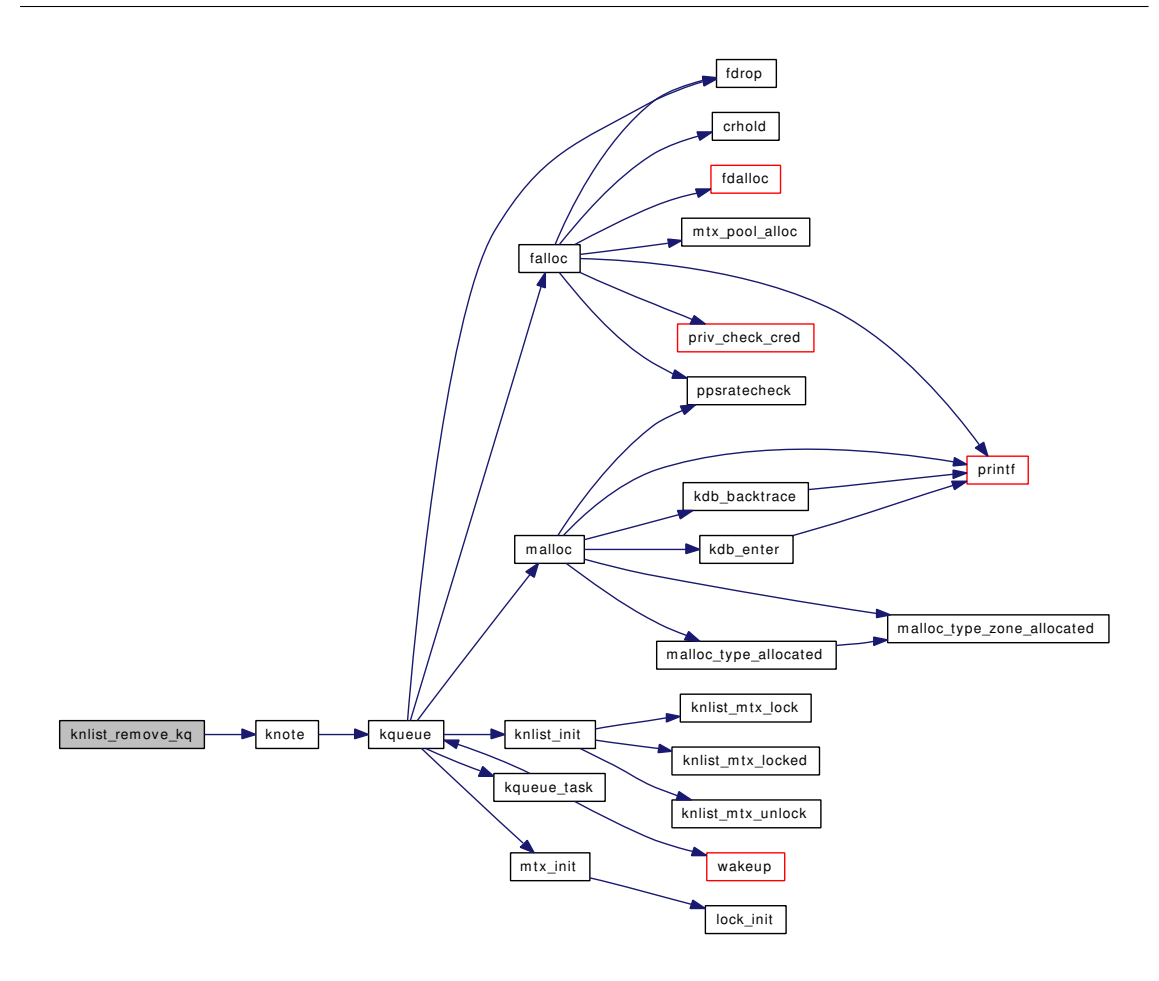

### 9.25.2.28 void knote (struct knlist ∗ *list*, long *hint*, int *islocked*)

Definition at line 1551 of file kern\_event.c.

References KNL\_ASSERT\_LOCK, KNOTE\_ACTIVATE, KQ\_LOCK, KQ\_UNLOCK, and kqueue().

Referenced by filt\_timerexpire(), knlist\_cleardel(), knlist\_remove\_kq(), knote\_alloc(), knote\_drop(), knote\_fdclose(), knote\_init(), kqueue\_close(), kqueue\_register(), kqueue\_scan(), and vfs\_kqfilter().

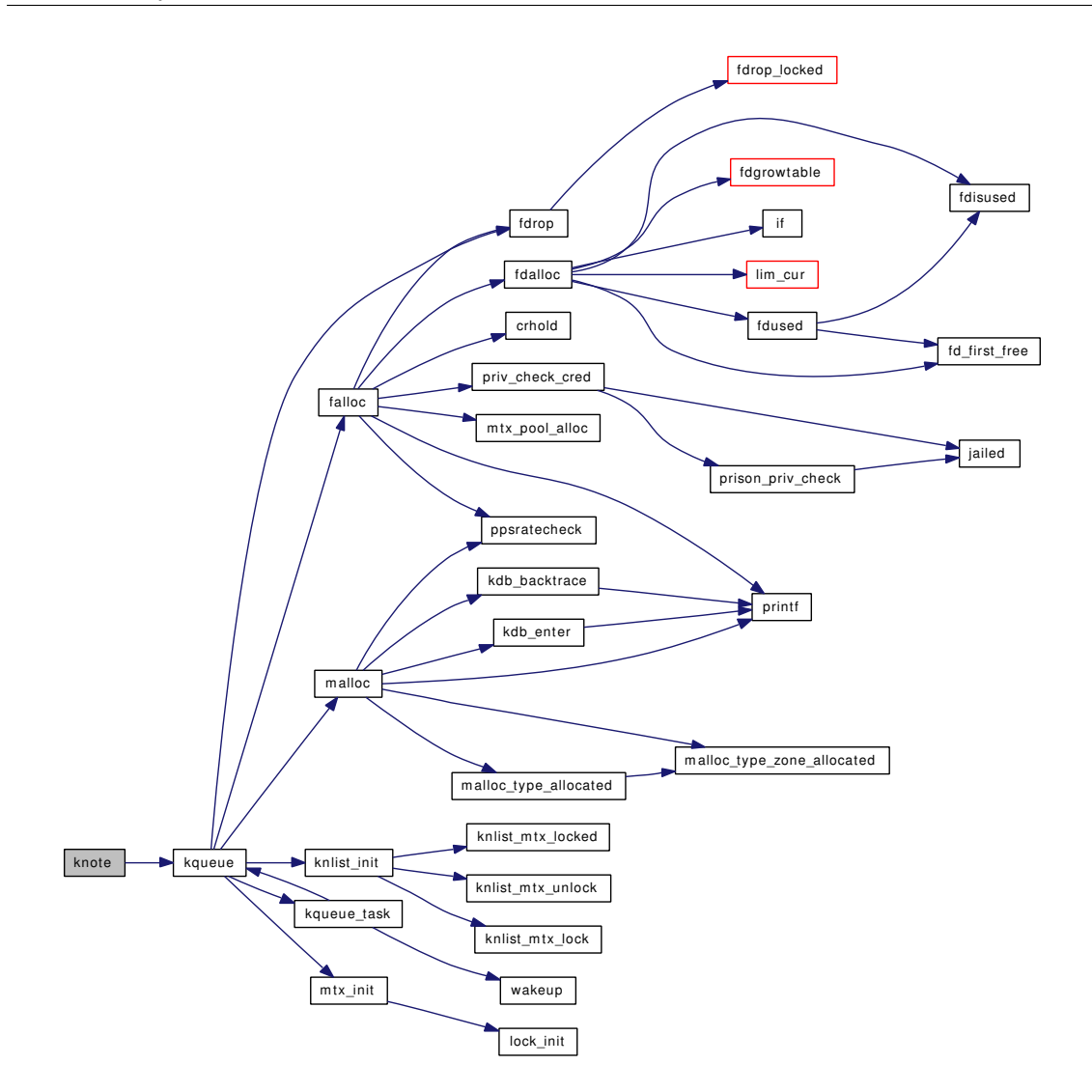

### 9.25.2.29 static struct knote ∗ knote\_alloc (int *waitok*) [static]

Definition at line 1933 of file kern\_event.c. References knote(), and knote zone. Referenced by kqueue\_register(), and kqueue\_scan(). Here is the call graph for this function:

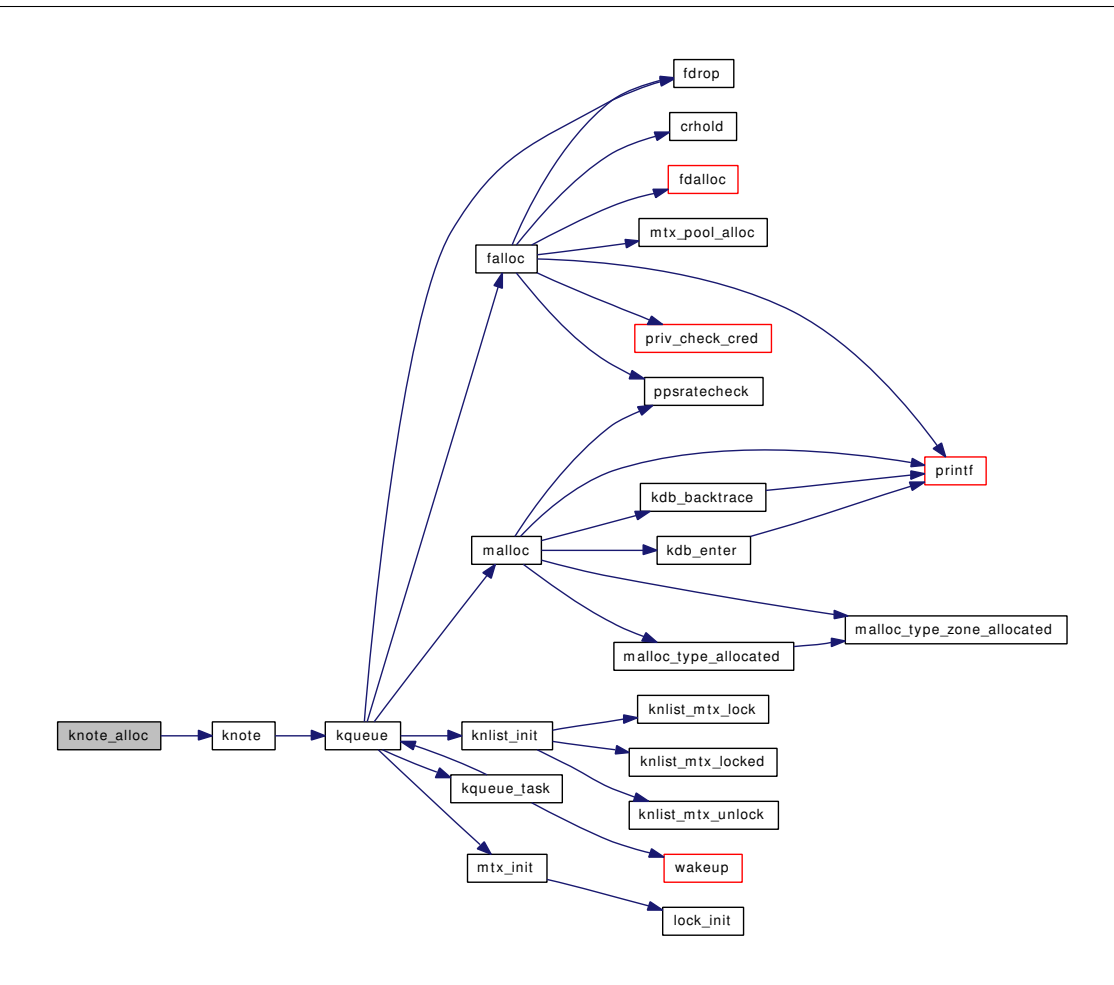

9.25.2.30 static int knote\_attach (struct knote ∗ *kn*, struct kqueue ∗ *kq*) [static]

Definition at line 1836 of file kern\_event.c. References KN\_HASH, and KQ\_OWNED. Referenced by kqueue\_register().

### 9.25.2.31 static void knote\_dequeue (struct knote ∗ kn) [static]

Definition at line 1911 of file kern\_event.c. References KQ\_OWNED, and kqueue(). Referenced by knote\_drop(). Here is the call graph for this function:

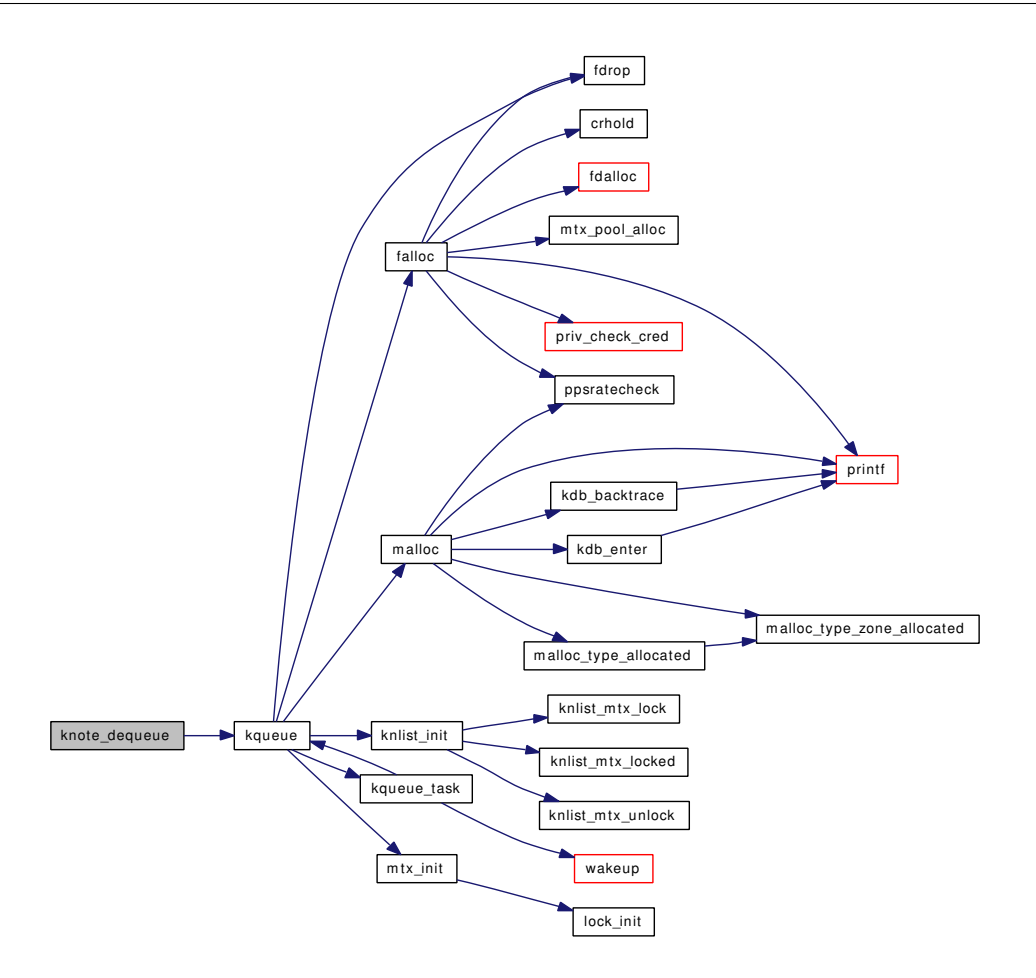

#### 9.25.2.32 static void knote\_drop (struct knote ∗ kn, struct thread \* td) [static]

Definition at line 1864 of file kern\_event.c.

References fdrop(), KN\_HASH, knote(), knote\_dequeue(), knote\_free(), KQ\_LOCK, KQ\_NOTOWNED, KQ\_UNLOCK\_FLUX, kqueue(), and kqueue\_fo\_release().

Referenced by knlist\_cleardel(), knote\_fdclose(), kqueue\_close(), kqueue\_register(), and kqueue\_scan().

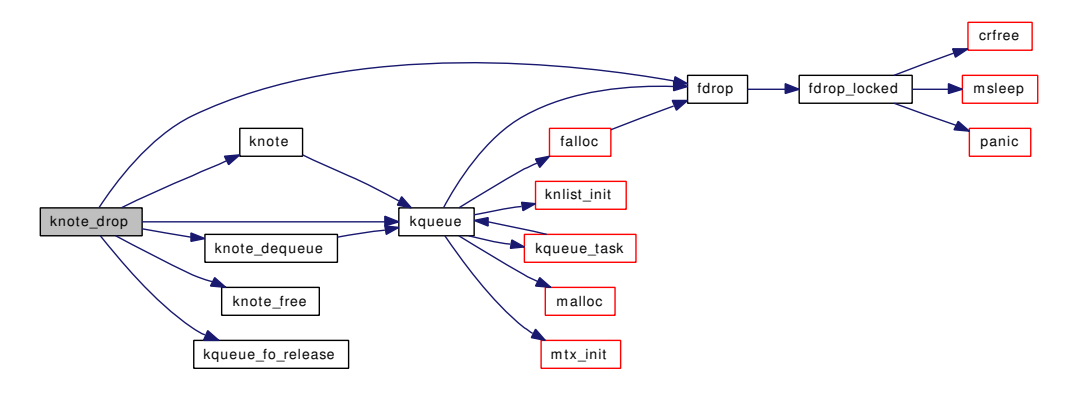

### 9.25.2.33 static void knote enqueue (struct knote ∗ *kn*) [static]

Definition at line 1897 of file kern\_event.c.

References KQ\_OWNED, kqueue(), and kqueue\_wakeup().

Referenced by kqueue\_register().

Here is the call graph for this function:

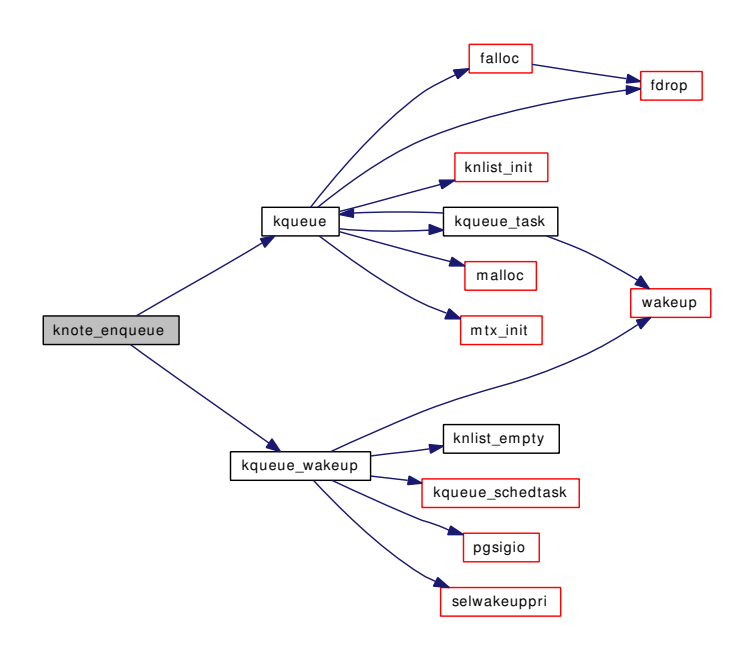

### 9.25.2.34 void knote\_fdclose (struct thread ∗ *td*, int *fd*)

Definition at line 1795 of file kern\_event.c.

References knote(), knote\_drop(), KQ\_LOCK, KQ\_UNLOCK, KQ\_UNLOCK\_FLUX, kqueue(), msleep(), and wakeup().

Referenced by do\_dup(), fdcloseexec(), kern\_close(), and setugidsafety().

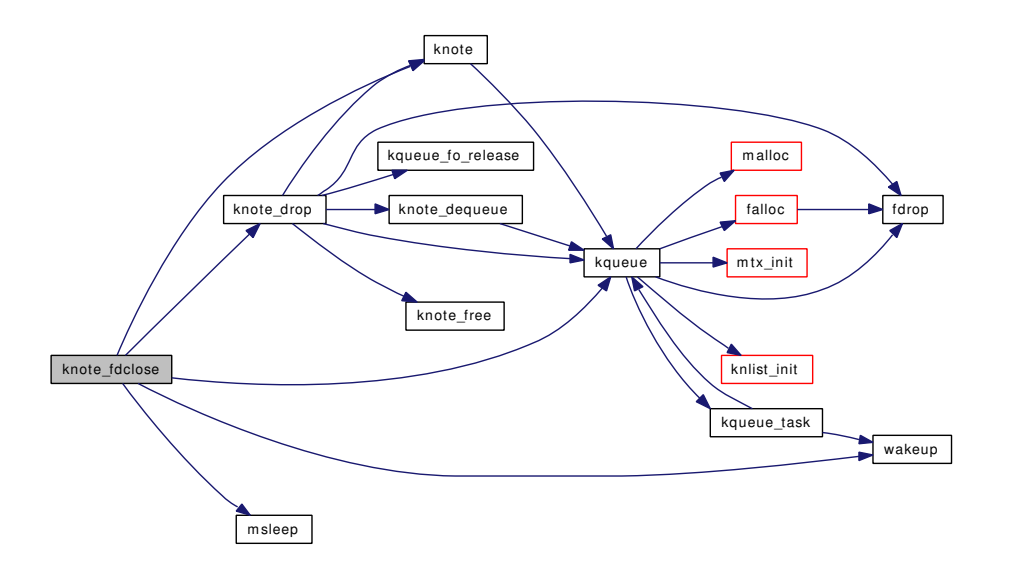

### 9.25.2.35 static void knote\_free (struct knote ∗ *kn*) [static]

Definition at line 1940 of file kern\_event.c.

References knote\_zone.

Referenced by knote\_drop(), kqueue\_register(), and kqueue\_scan().

### 9.25.2.36 static void knote\_init (void) [static]

Definition at line 1924 of file kern event.c.

References knote(), and knote\_zone.

Here is the call graph for this function:

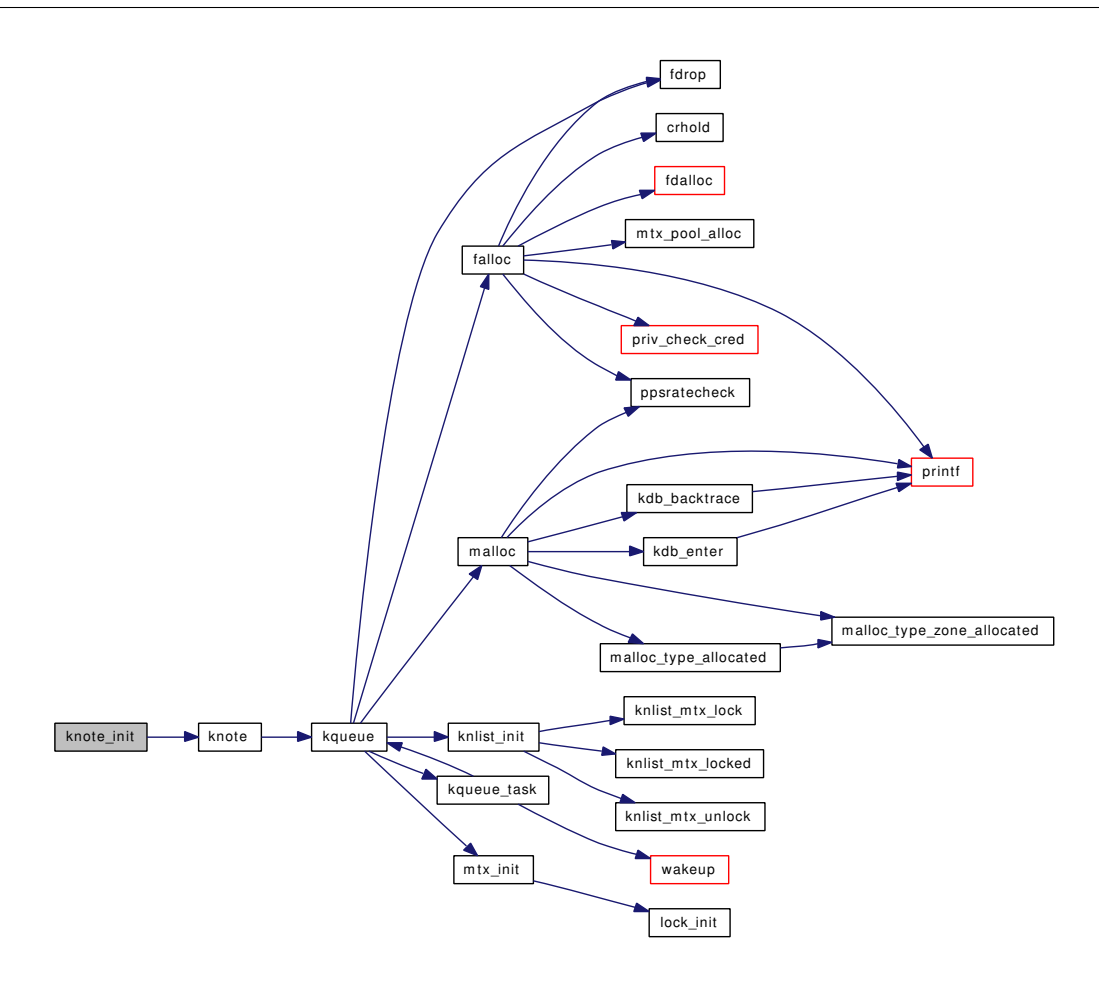

## 9.25.2.37 int kqfd\_register (int *fd*, struct kevent ∗ *kev*, struct thread ∗ *td*, int *waitok*)

Definition at line 1950 of file kern\_event.c.

References fdrop(), fget(), kqueue(), kqueue\_aquire(), kqueue\_register(), and kqueue\_release().

Referenced by aio\_aqueue(), and do\_lio\_listio().

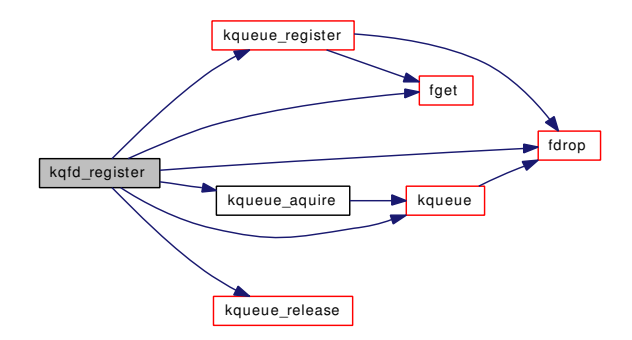

#### 9.25.2.38 int kqueue (struct thread ∗ *td*, struct kqueue\_args ∗ *uap*)

Definition at line 513 of file kern\_event.c.

References falloc(), fdrop(), knlist\_init(), kqueue task(), kqueueops, malloc(), and mtx\_init().

Referenced by filt\_kqdetach(), filt\_kqueue(), kern\_kevent(), knlist\_cleardel(), knote(), knote\_dequeue(), knote\_drop(), knote\_enqueue(), knote\_fdclose(), kqfd\_register(), kqueue\_aquire(), kqueue\_close(), kqueue\_ioctl(), kqueue\_kqfilter(), kqueue\_poll(), and kqueue\_task().

Here is the call graph for this function:

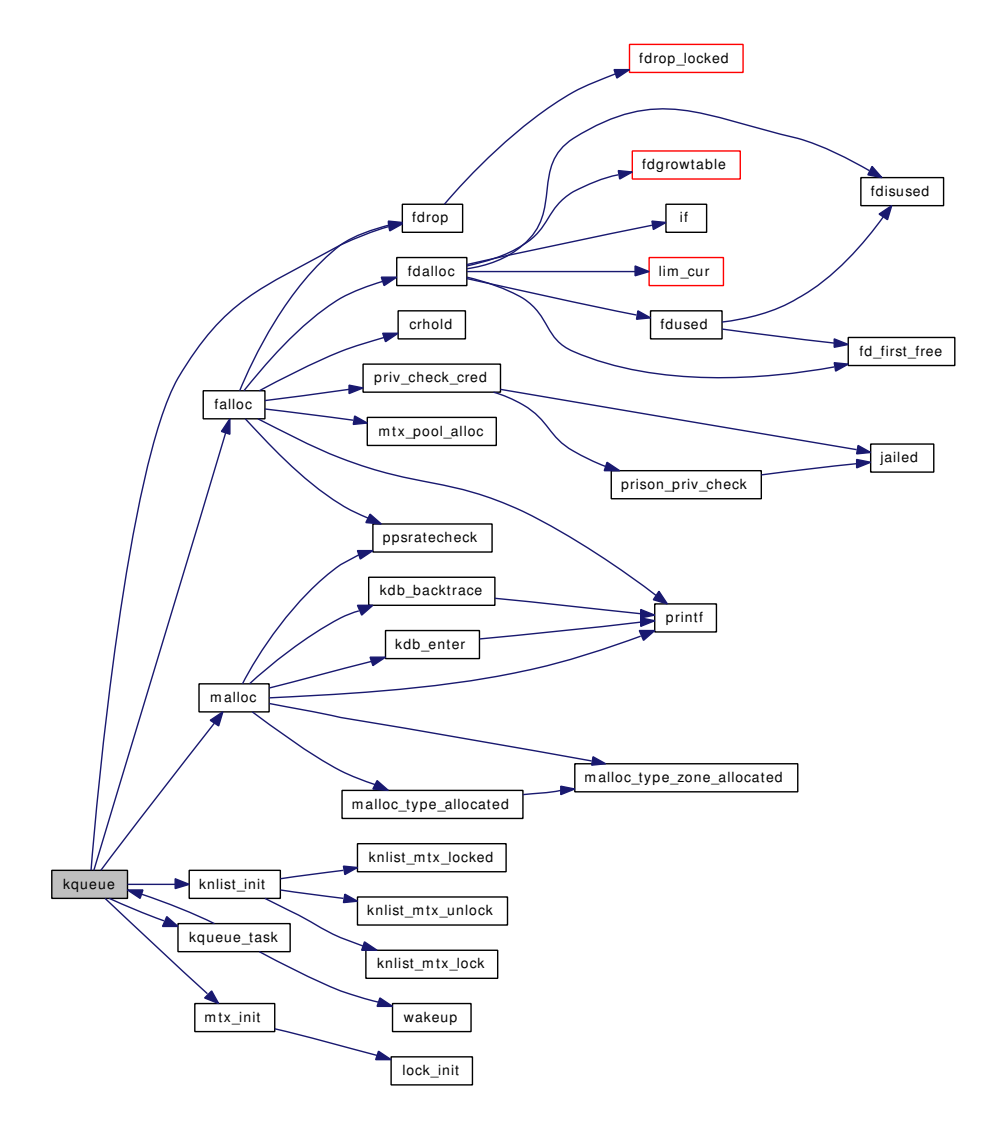

#### 9.25.2.39 int kqueue\_add\_filteropts (int *filt*, struct filterops ∗ *filtops*)

Definition at line 711 of file kern event.c.

References filterops\_lock, for\_fop, null\_filtops, printf(), and sysfilt\_ops. Referenced by aio\_onceonly().

Here is the call graph for this function:

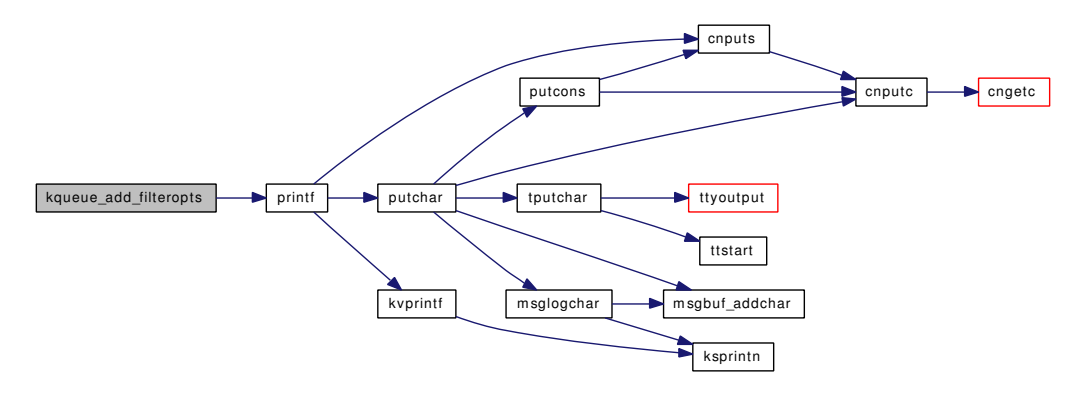

### 9.25.2.40 static int kqueue\_aquire (struct file \* fp, struct kqueue \*\* kqp) [static]

Definition at line 993 of file kern\_event.c.

References KQ\_LOCK, KQ\_UNLOCK, and kqueue().

Referenced by kern\_kevent(), kqfd\_register(), kqueue\_close(), and kqueue\_poll().

Here is the call graph for this function:

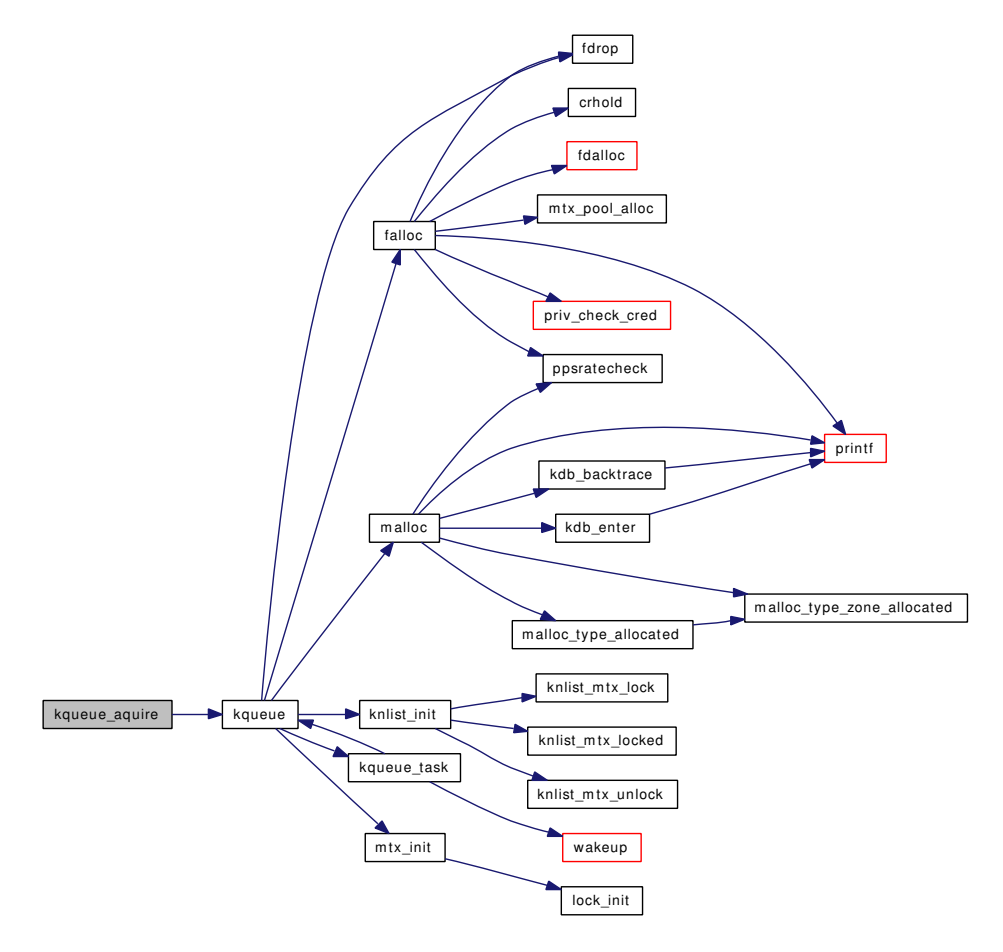

#### 9.25.2.41 static int kqueue close (struct file  $*$  *fp*, struct thread  $*$  *td*) [static]

Definition at line 1438 of file kern\_event.c.

References knlist\_empty(), knote(), knote\_drop(), KQ\_LOCK, KQ\_UNLOCK, kqueue(), kqueue\_aquire(), and msleep().

Here is the call graph for this function:

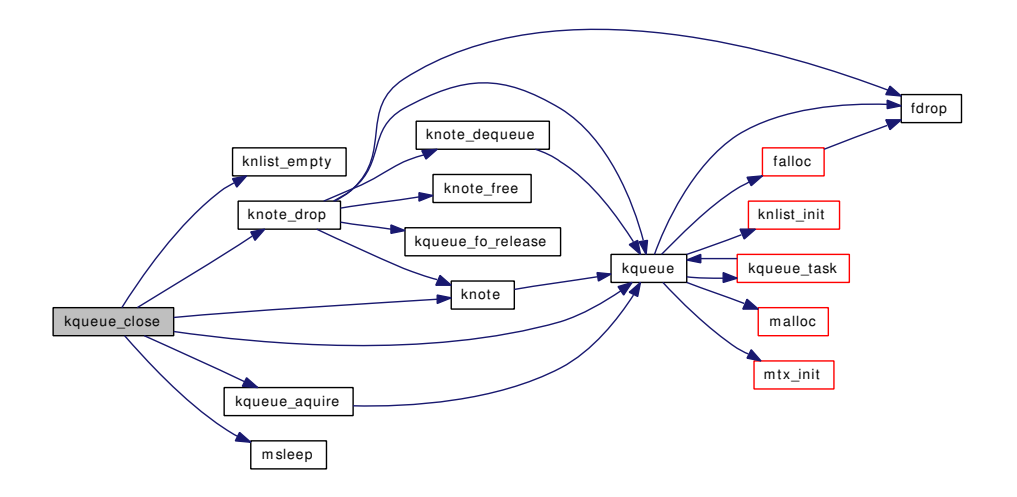

### 9.25.2.42 int kqueue\_del\_filteropts (int *filt*)

Definition at line 735 of file kern\_event.c.

References filterops\_lock, for\_fop, for\_refcnt, null\_filtops, and sysfilt\_ops.

Referenced by aio\_unload().

## 9.25.2.43 static int kqueue\_expand (struct kqueue ∗ *kq*, struct filterops ∗ *fops*, uintptr\_t *ident*, int *waitok*) [static]

Definition at line 1060 of file kern\_event.c.

References free(), hashinit(), KN\_HASHSIZE, KQ\_LOCK, KQ\_NOTOWNED, and KQ\_UNLOCK.

Referenced by kqueue\_register().

Here is the call graph for this function:

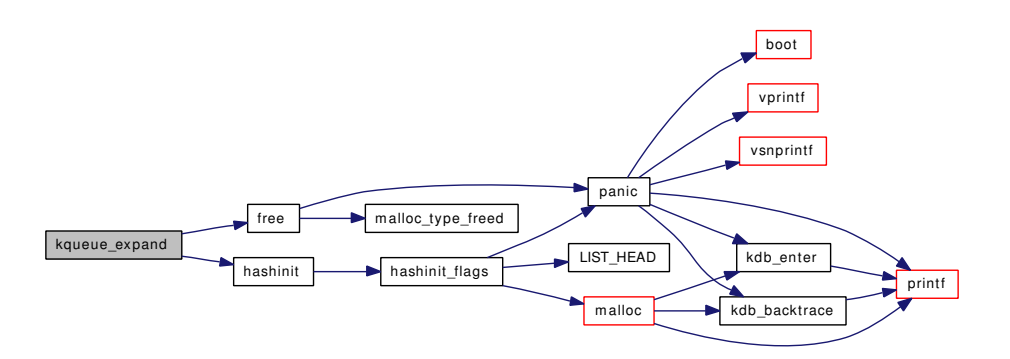

### 9.25.2.44 static struct filterops \* kqueue\_fo\_find (int *filt*) [static]

Definition at line 759 of file kern\_event.c. References filterops\_lock, for\_fop, null\_filtops, and sysfilt\_ops. Referenced by kqueue\_register().

# 9.25.2.45 static void kqueue fo release (int *filt*) [static]

Definition at line 775 of file kern\_event.c. References filterops\_lock, for\_refcnt, and sysfilt\_ops. Referenced by knote\_drop(), and kqueue\_register().

# 9.25.2.46 static int kqueue\_ioctl (struct file ∗ *fp*, u\_long *cmd*, void ∗ *data*, struct ucred ∗ *active\_cred*, struct thread ∗ *td*) [static]

Definition at line 1346 of file kern\_event.c. References fgetown(), fsetown(), and kqueue(). Here is the call graph for this function:

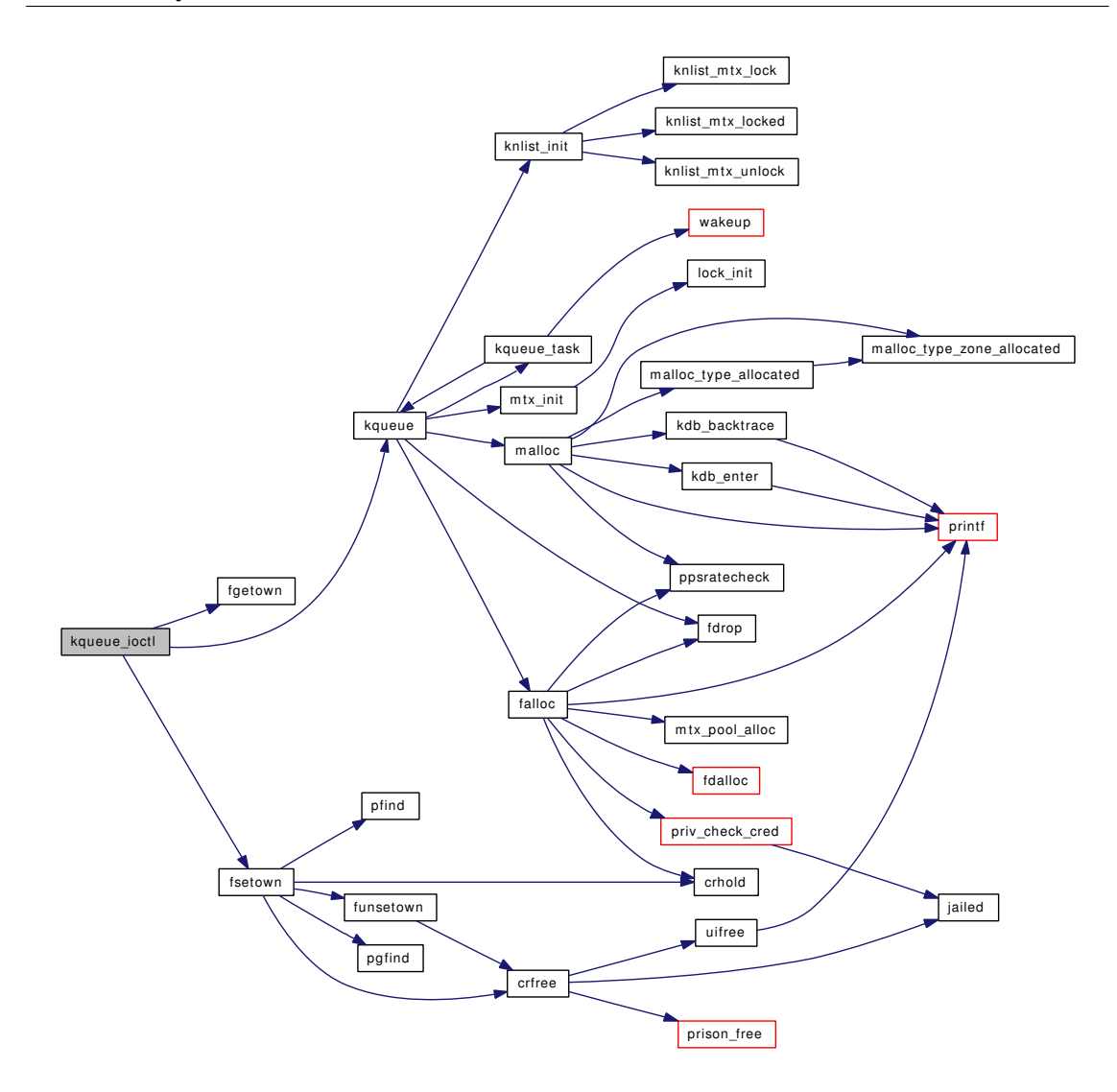

# 9.25.2.47 static int kqueue\_kqfilter (struct file \* fp, struct knote \* kn) [static]

Definition at line 273 of file kern\_event.c.

References knlist\_add(), kqread\_filtops, and kqueue().

Here is the call graph for this function:

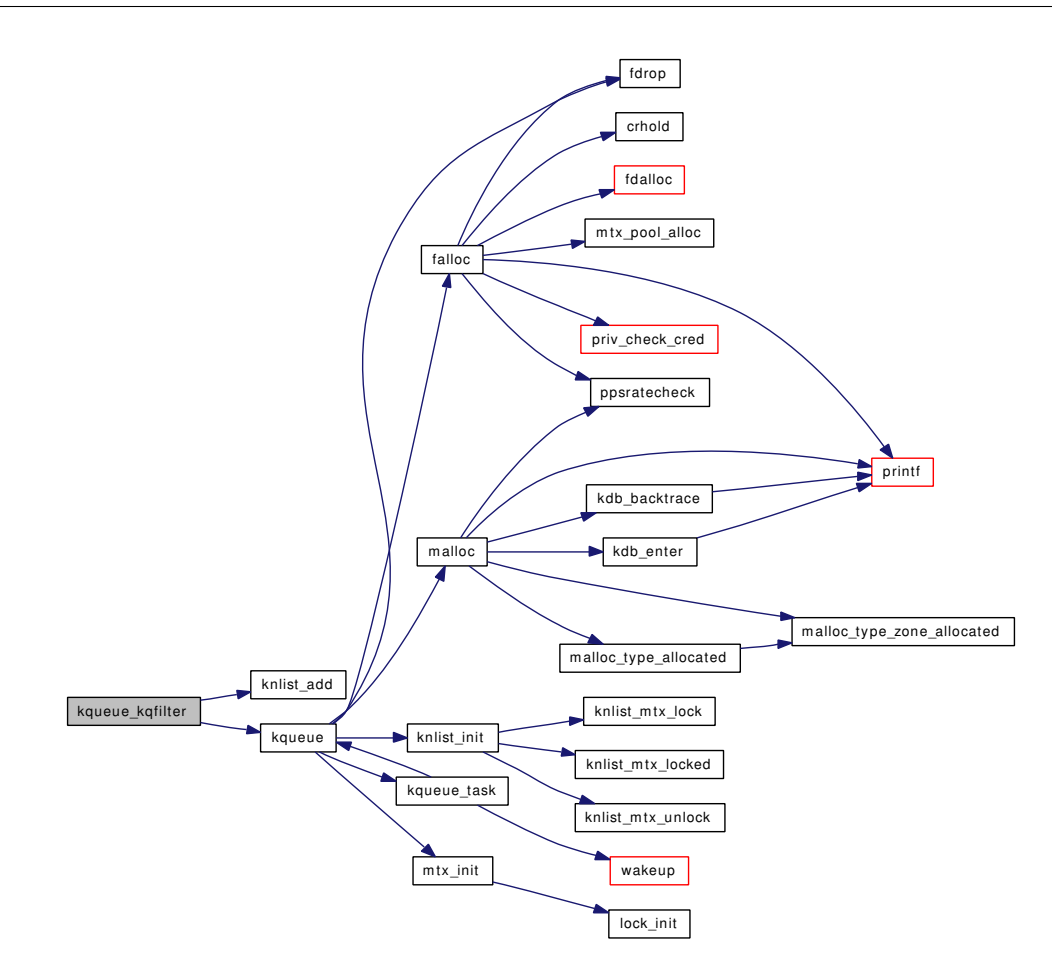

# 9.25.2.48 static int kqueue\_poll (struct file ∗ *fp*, int *events*, struct ucred ∗ *active\_cred*, struct thread ∗ *td*) [static]

Definition at line 1394 of file kern\_event.c.

References KQ\_LOCK, KQ\_UNLOCK, kqueue(), kqueue\_aquire(), kqueue\_release(), and selrecord(). Here is the call graph for this function:

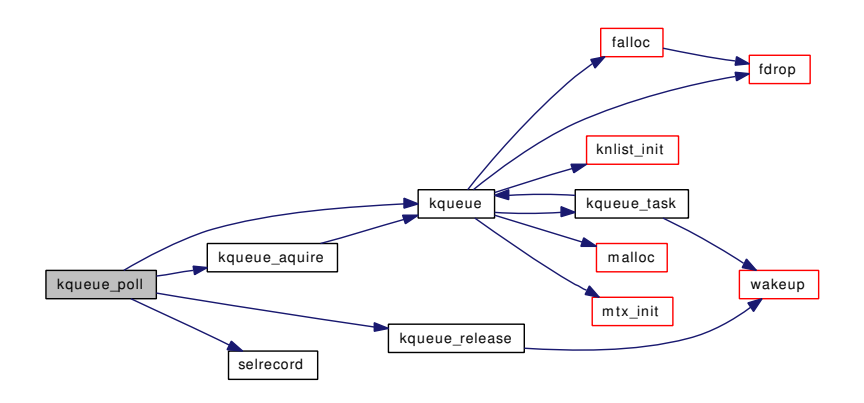

9.25.2.49 static int kqueue read (struct file ∗ *fp*, struct uio ∗ *uio*, struct ucred ∗ *active* cred, int *flags*, struct thread ∗ *td*) [static]

Definition at line 1330 of file kern\_event.c.

### 9.25.2.50 static int kqueue\_register (struct kqueue ∗ *kq*, struct kevent ∗ *kev*, struct thread ∗ *td*, int *waitok*) [static]

Definition at line 794 of file kern\_event.c.

References fdrop(), fget(), KN\_HASH, KN\_LIST\_LOCK, KN\_LIST\_UNLOCK, knote(), KNOTE\_- ACTIVATE, knote\_alloc(), knote\_attach(), knote\_drop(), knote\_enqueue(), knote\_free(), kq\_global, KQ\_GLOBAL\_LOCK, KQ\_GLOBAL\_UNLOCK, KQ\_LOCK, KQ\_UNLOCK, KQ\_UNLOCK\_FLUX, kqueue\_expand(), kqueue\_fo\_find(), kqueue\_fo\_release(), and msleep().

Referenced by filt  $proc()$ , kern kevent(), and kqfd register().

Here is the call graph for this function:

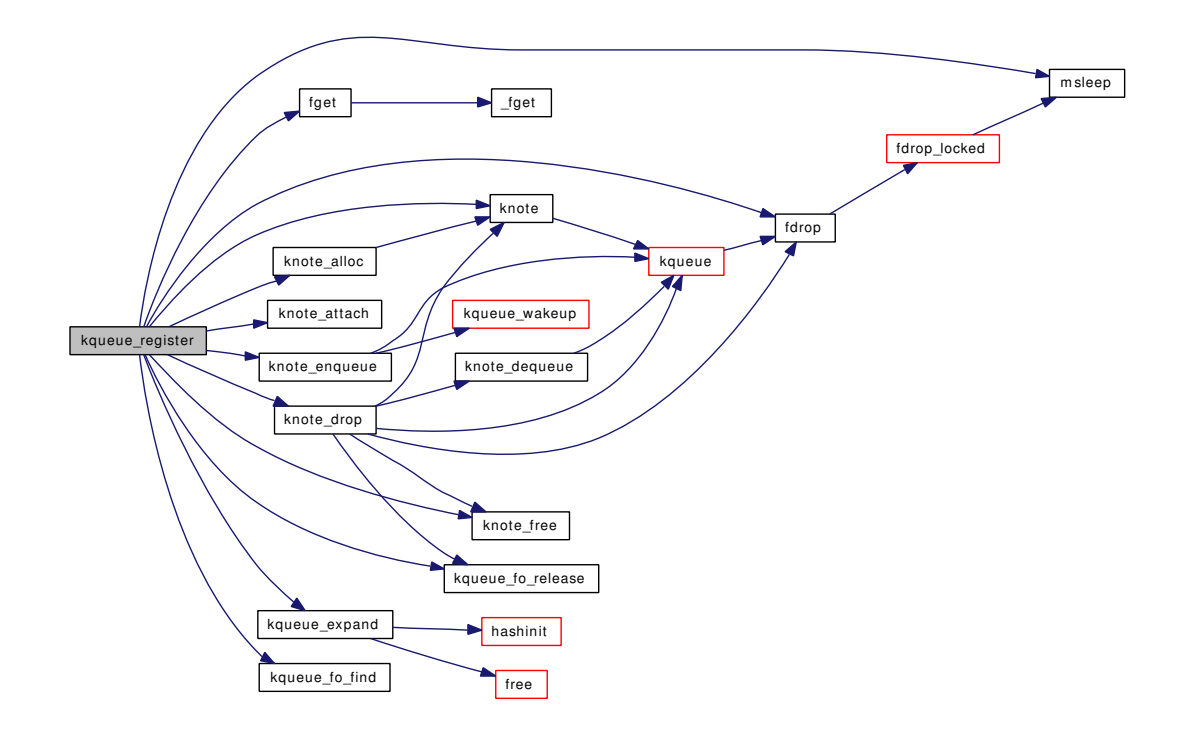

#### 9.25.2.51 static void kqueue\_release (struct kqueue ∗ *kq*, int *locked*) [static]

Definition at line 1023 of file kern\_event.c. References KO\_LOCK, KO\_OWNED, KO\_UNLOCK, and wakeup(). Referenced by kern\_kevent(), kqfd\_register(), and kqueue\_poll(). Here is the call graph for this function:

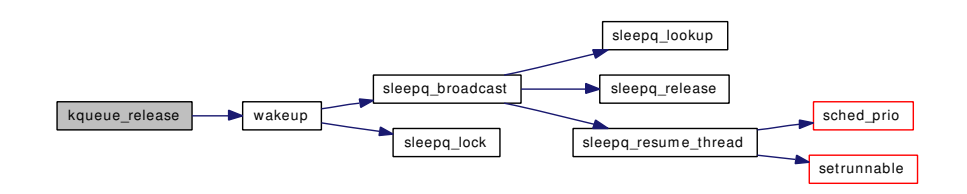

#### 9.25.2.52 static int kqueue\_scan (struct kqueue ∗ *kq*, int *maxevents*, struct kevent\_copyops ∗ *k\_ops*, const struct timespec ∗ *timeout*, struct kevent ∗ *keva*, struct thread ∗ *td*) [static]

Definition at line 1148 of file kern\_event.c.

References getmicrouptime(), hz, itimerfix(), kevent(), KN\_LIST\_LOCK, KN\_LIST\_UNLOCK, knote(), knote\_alloc(), knote\_drop(), knote\_free(), KQ\_FLUX\_WAKEUP, kq\_global, KQ\_GLOBAL\_-LOCK, KQ\_GLOBAL\_UNLOCK, KQ\_LOCK, KQ\_NOTOWNED, KQ\_OWNED, KQ\_UNLOCK, KQ\_- UNLOCK\_FLUX, msleep(), timeout(), timevaladd(), timevalsub(), and tvtohz().

Referenced by kern\_kevent().

Here is the call graph for this function:

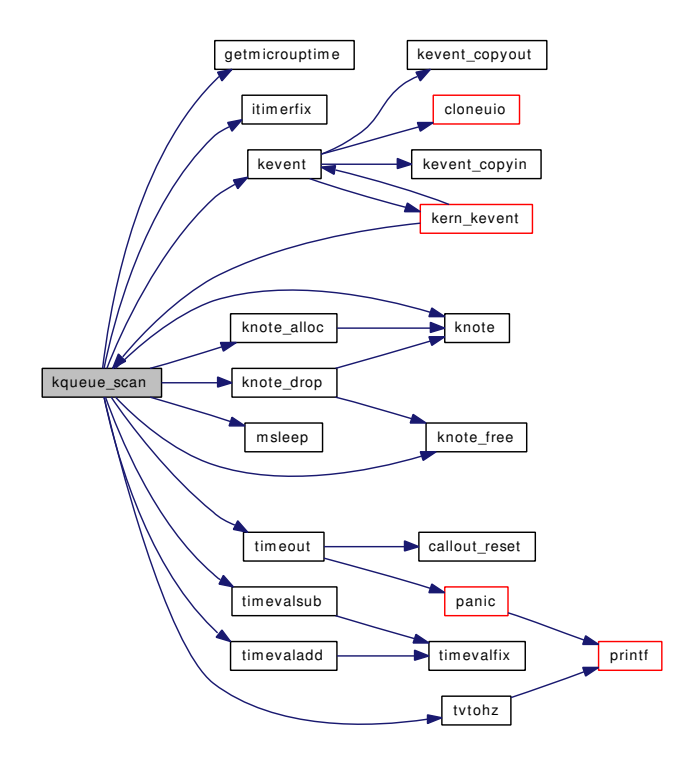

9.25.2.53 static void kqueue schedtask (struct kqueue ∗ *kq*) [static]

Definition at line 1037 of file kern\_event.c.

References KQ\_OWNED, and taskqueue\_enqueue().

Referenced by kqueue\_wakeup().

Here is the call graph for this function:

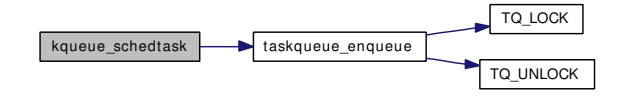

#### 9.25.2.54 static int kqueue\_stat (struct file ∗ *fp*, struct stat ∗ *st*, struct ucred ∗ *active\_cred*, struct thread ∗ *td*) [static]

Definition at line 1420 of file kern\_event.c.

### 9.25.2.55 static void kqueue\_task (void \* *arg*, int *pending*) [static]

Definition at line 1122 of file kern event.c.

References kq\_global, KQ\_GLOBAL\_LOCK, KQ\_GLOBAL\_UNLOCK, KQ\_LOCK, KQ\_UNLOCK, kqueue(), and wakeup().

Referenced by kqueue().

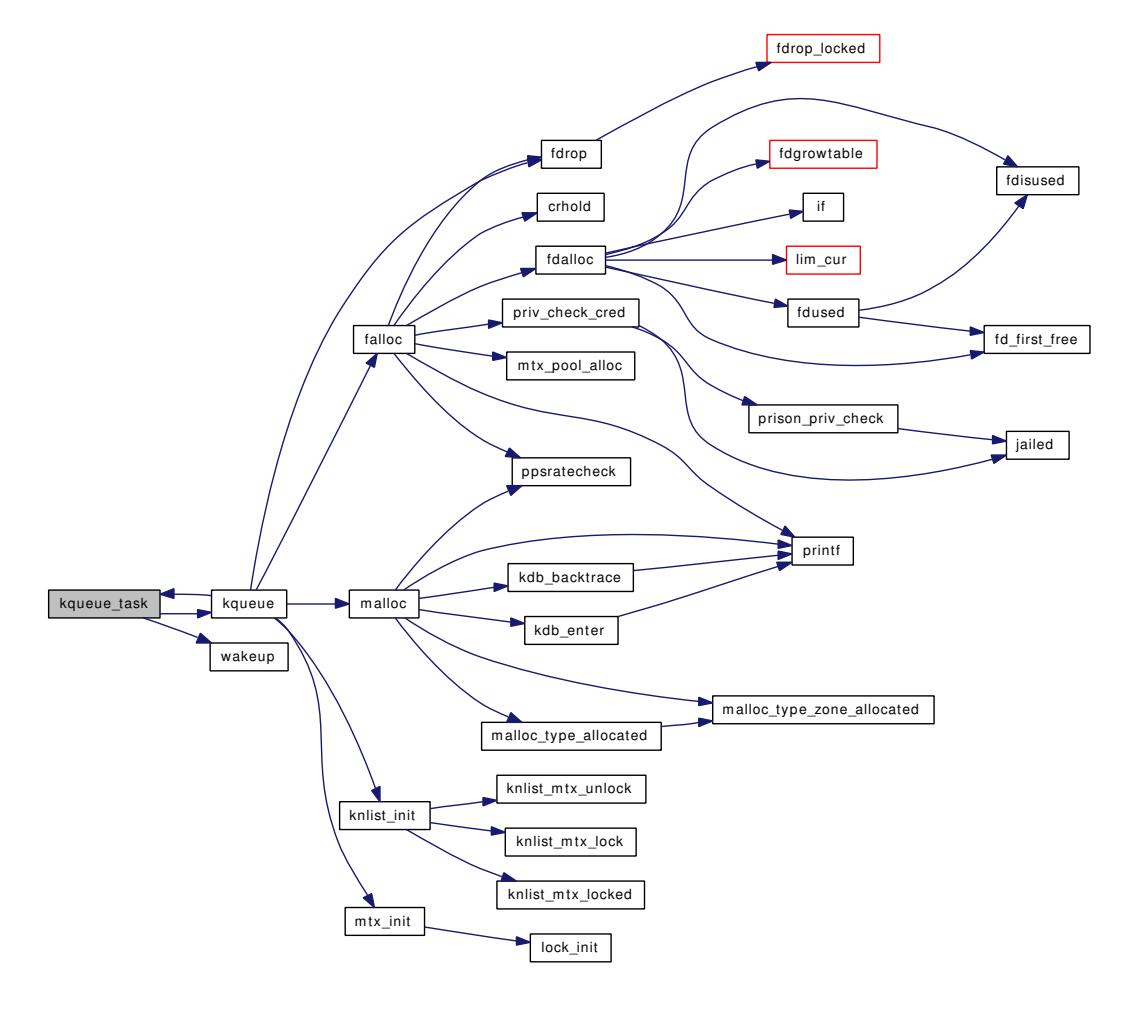

#### 9.25.2.56 static void kqueue wakeup (struct kqueue ∗ *kq*) [static]

Definition at line 1523 of file kern\_event.c.

References knlist\_empty(), KQ\_OWNED, kqueue\_schedtask(), pgsigio(), selwakeuppri(), and wakeup().

Referenced by knote enqueue().

Here is the call graph for this function:

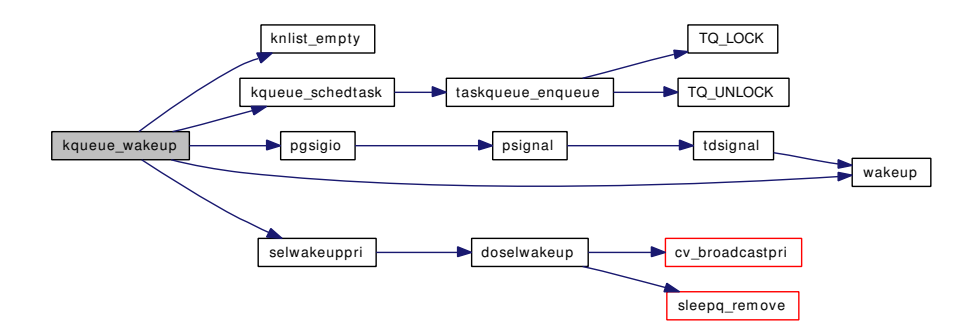

### 9.25.2.57 static int kqueue\_write (struct file ∗ *fp*, struct uio ∗ *uio*, struct ucred ∗ *active\_cred*, int *flags*, struct thread ∗ *td*) [static]

Definition at line 1338 of file kern\_event.c.

- 9.25.2.58 static MALLOC\_DEFINE (M\_KQUEUE, "kqueue", "memory for kqueue system") [static]
- 9.25.2.59 MTX\_SYSINIT [\(knlist\\_lock,](#page-522-0) & *knlist\_lock*, "knlist lock for lockless objects", MTX\_DEF)
- 9.25.2.60 MTX\_SYSINIT (kqueue\_filterops, & *filterops\_lock*, "protect [sysfilt\\_ops"](#page-524-0), MTX\_DEF)
- 9.25.2.61 MTX\_SYSINIT [\(kq\\_global,](#page-523-0) & *kq\_global*, "kqueue order", MTX\_DEF)
- 9.25.2.62 SYSCTL\_INT (\_kern, OID\_AUTO, [kq\\_calloutmax,](#page-523-1) CTLFLAG\_RW, & *kq\_calloutmax*, 0, "Maximum number of callouts allocated for kqueue")
- 9.25.2.63 TASKQUEUE\_DEFINE\_THREAD (kqueue)
- 9.25.2.64 static int timertoticks (intptr\_t *data*) [static]

Definition at line 431 of file kern\_event.c.

References tvtohz().

Referenced by filt\_timerattach(), and filt\_timerexpire().

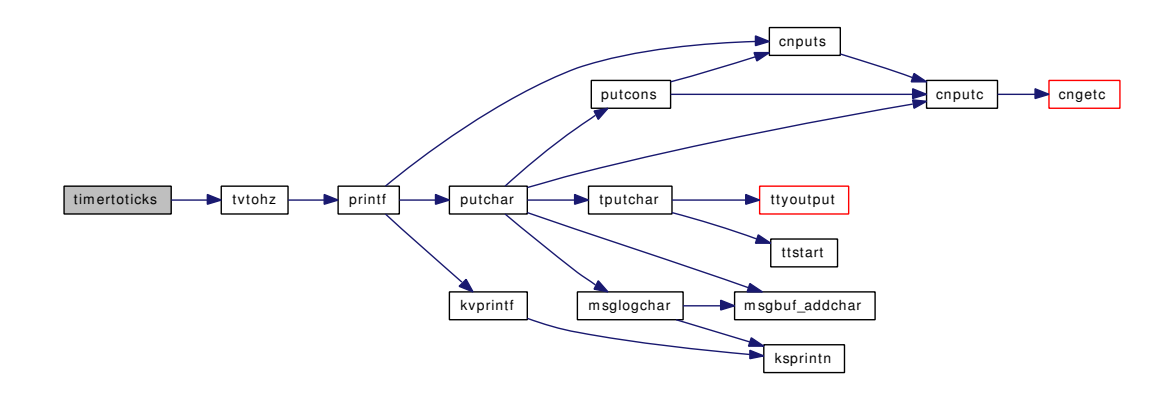

### 9.25.3 Variable Documentation

<span id="page-522-1"></span>9.25.3.1 struct filterops file filtops [static]

### Initial value:

<span id="page-522-2"></span>{ 1, filt\_fileattach, NULL, NULL }

Definition at line 143 of file kern\_event.c.

### 9.25.3.2 struct mtx [filterops\\_lock](#page-522-2) [static]

Definition at line 241 of file kern event.c.

<span id="page-522-3"></span>Referenced by kqueue\_add\_filteropts(), kqueue\_del\_filteropts(), kqueue\_fo\_find(), and kqueue\_fo\_release().

### 9.25.3.3 struct filterops∗ [for\\_fop](#page-522-3)

Definition at line 245 of file kern\_event.c.

<span id="page-522-4"></span>Referenced by kqueue\_add\_filteropts(), kqueue\_del\_filteropts(), and kqueue\_fo\_find().

#### 9.25.3.4 int [for\\_refcnt](#page-522-4)

Definition at line 246 of file kern\_event.c. Referenced by kqueue\_del\_filteropts(), and kqueue\_fo\_release().

### 9.25.3.5 struct filterops [fs\\_filtops](#page-2032-0)

<span id="page-522-0"></span>Definition at line 3665 of file vfs\_subr.c.

### 9.25.3.6 struct mtx knlist  $lock$  [static]

<span id="page-522-5"></span>Definition at line 1661 of file kern\_event.c. Referenced by knlist init().

#### 9.25.3.7 uma zone t knote zone [static]

<span id="page-523-1"></span>Definition at line 153 of file kern\_event.c. Referenced by knote\_alloc(), knote\_free(), and knote\_init().

### 9.25.3.8 int  $kq$ -calloutmax =  $(4 * 1024)$  [static]

<span id="page-523-0"></span>Definition at line 155 of file kern\_event.c. Referenced by filt\_timerattach().

#### 9.25.3.9 struct mtx  $kq$  global [static]

<span id="page-523-2"></span>Definition at line 74 of file kern\_event.c. Referenced by kqueue\_register(), kqueue\_scan(), and kqueue\_task().

### 9.25.3.10 int kq ncallouts =  $0$  [static]

Definition at line 154 of file kern\_event.c. Referenced by filt\_timerattach(), and filt\_timerdetach().

### 9.25.3.11 struct filterops kqread filtops [static]

# Initial value:

<span id="page-523-3"></span>{ 1, NULL, filt\_kqdetach, filt\_kqueue }

Definition at line 145 of file kern event.c. Referenced by kqueue\_kqfilter().

### 9.25.3.12 fo\_close\_t kqueue\_close [static]

Definition at line 112 of file kern event.c.

### 9.25.3.13 fo\_ioctl\_t kqueue\_ioctl [static]

Definition at line 108 of file kern\_event.c.

#### 9.25.3.14 fo\_kqfilter\_t kqueue\_kqfilter [static]

Definition at line 110 of file kern\_event.c.

# 9.25.3.15 fo\_poll\_t kqueue\_poll [static]

Definition at line 109 of file kern\_event.c.

#### 9.25.3.16 for rdwr t kqueue read [static]

Definition at line 106 of file kern\_event.c.

9.25.3.17 fo\_stat\_t kqueue\_stat [static]

Definition at line 111 of file kern\_event.c.

9.25.3.18 fordwr t kqueue write  $[static]$ 

<span id="page-524-1"></span>Definition at line 107 of file kern\_event.c.

9.25.3.19 struct fileops [kqueueops](#page-524-1) [static]

#### Initial value:

```
{
        .fo_read = kqueue_read,
        .fo_write = kqueue_write,
        \frac{1}{100}. fo ioctl = kqueue ioctl,
        .fo_poll = kqueue_poll,
        .fo_kqfilter = kqueue_kqfilter,
        .fo_stat = kqueue_stat,
        .fo_close = kqueue_close,
}
```
Definition at line 114 of file kern\_event.c. Referenced by kqueue().

#### 9.25.3.20 struct filterops null filtops

#### Initial value:

<span id="page-524-3"></span><span id="page-524-2"></span>{ 0, filt\_nullattach, NULL, NULL }

Definition at line 231 of file kern\_event.c.

Referenced by kqueue\_add\_filteropts(), kqueue\_del\_filteropts(), and kqueue\_fo\_find().

### 9.25.3.21 struct filterops [proc\\_filtops](#page-524-3) [static]

# Initial value:

<span id="page-524-0"></span>{ 0, filt\_procattach, filt\_procdetach, filt\_proc }

Definition at line 148 of file kern\_event.c.

### 9.25.3.22 struct filterops sig filtops

Definition at line 103 of file kern sig.c.

9.25.3.23 struct { ... } [sysfilt\\_ops\[](#page-524-0)EVFILT\_SYSCOUNT] [static]

<span id="page-525-0"></span>Referenced by kqueue\_add\_filteropts(), kqueue\_del\_filteropts(), kqueue\_fo\_find(), and kqueue\_fo\_release().

# 9.25.3.24 struct filterops [timer\\_filtops](#page-525-0) [static]

#### Initial value:

{ 0, filt\_timerattach, filt\_timerdetach, filt\_timer }

Definition at line 150 of file kern\_event.c.

# 9.26 /usr/src/sys/kern/kern\_exec.c File Reference

```
#include <sys/cdefs.h>
#include "opt_hwpmc_hooks.h"
#include "opt_ktrace.h"
#include "opt_mac.h"
#include <sys/param.h>
#include <sys/systm.h>
#include <sys/eventhandler.h>
#include <sys/lock.h>
#include <sys/mutex.h>
#include <sys/sysproto.h>
#include <sys/signalvar.h>
#include <sys/kernel.h>
#include <sys/mount.h>
#include <sys/filedesc.h>
#include <sys/fcntl.h>
#include <sys/acct.h>
#include <sys/exec.h>
#include <sys/imgact.h>
#include <sys/imgact_elf.h>
#include <sys/wait.h>
#include <sys/malloc.h>
#include <sys/priv.h>
#include <sys/proc.h>
#include <sys/pioctl.h>
#include <sys/namei.h>
#include <sys/resourcevar.h>
#include <sys/sf_buf.h>
#include <sys/syscallsubr.h>
#include <sys/sysent.h>
#include <sys/shm.h>
#include <sys/sysctl.h>
#include <sys/vnode.h>
#include <vm/vm.h>
#include <vm/vm_param.h>
#include <vm/pmap.h>
```
#include <vm/vm\_page.h> #include <vm/vm\_map.h> #include <vm/vm\_kern.h> #include <vm/vm\_extern.h> #include <vm/vm\_object.h> #include <vm/vm\_pager.h> #include <machine/reg.h> #include <security/audit/audit.h> #include <security/mac/mac\_framework.h> Include dependency graph for kern\_exec.c:

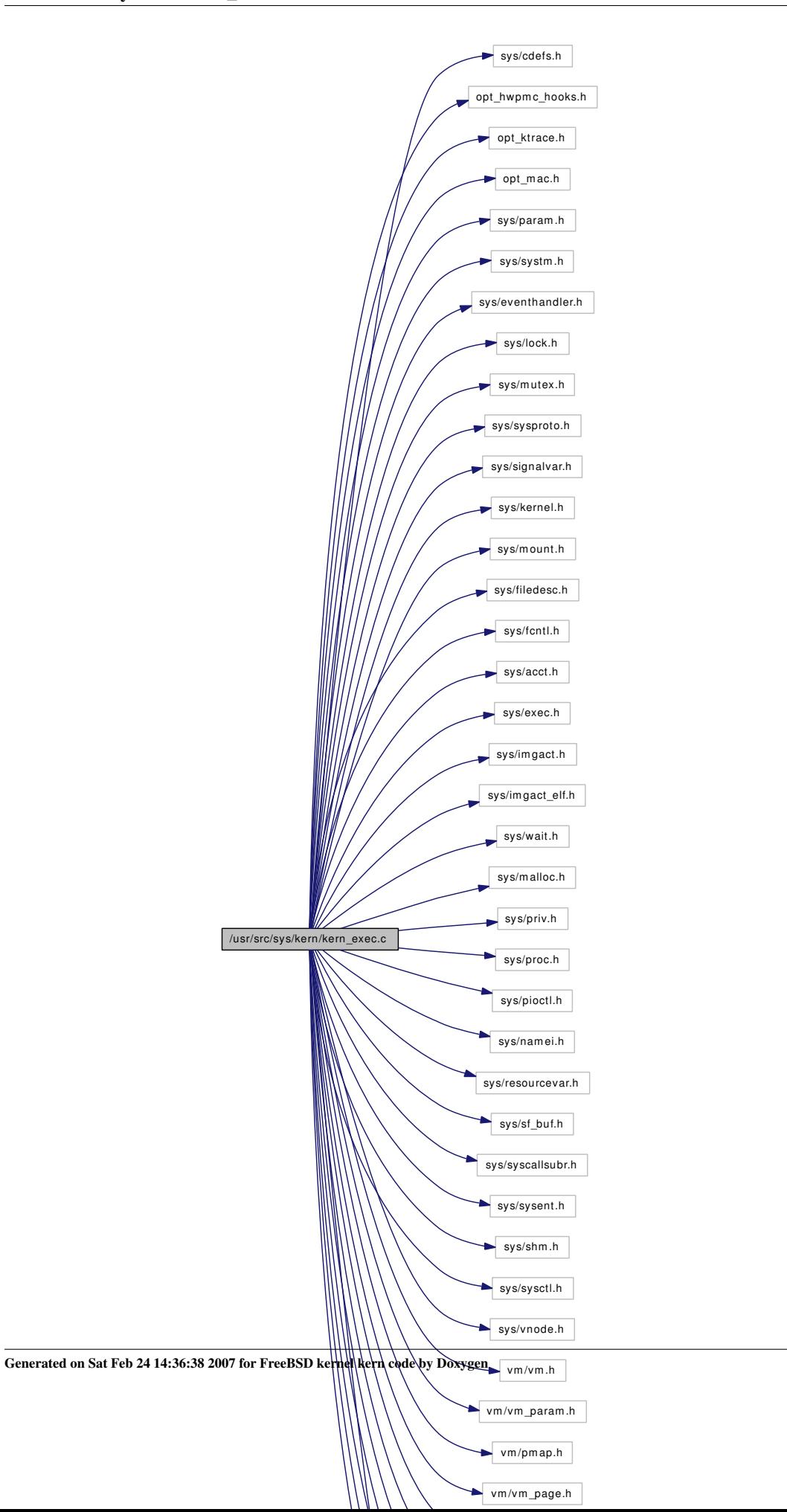

# Data Structures

- struct execve args
- struct [\\_\\_mac\\_execve\\_args](#page-44-0)

# Functions

- FBSDID (" $$FreeBSD: src/sys/kern/kern$  exec.c,v 1.299 2006/11/06 13:42:00 rwatson Exp  $$"$ )
- [MALLOC\\_DEFINE](#page-534-0) (M\_PARGS,"proc-args","Process arguments")
- static int [sysctl\\_kern\\_ps\\_strings](#page-534-1) (SYSCTL\_HANDLER\_ARGS)
- static int [sysctl\\_kern\\_usrstack](#page-534-2) (SYSCTL\_HANDLER\_ARGS)
- static int [sysctl\\_kern\\_stackprot](#page-534-3) (SYSCTL\_HANDLER\_ARGS)
- static int [do\\_execve](#page-530-0) (struct thread ∗[td,](#page-429-0) struct image\_args ∗args, struct mac ∗mac\_p)
- static void exec free args (struct image args ∗)
- [SYSCTL\\_PROC](#page-535-0) (\_kern, KERN\_PS\_STRINGS, ps\_strings, CTLTYPE\_ULONG|CTLFLAG\_RD, NULL, 0, sysctl\_kern\_ps\_strings,"LU","")
- SYSCTL PROC ( kern, KERN USRSTACK, usrstack, CTLTYPE ULONG|CTLFLAG RD, NULL, 0, sysctl\_kern\_usrstack,"LU","")
- SYSCTL PROC ( kern, OID AUTO, stackprot, CTLTYPE INT|CTLFLAG RD, NULL, 0, sysctl\_kern\_stackprot,"I","")
- [SYSCTL\\_ULONG](#page-535-2) (\_kern, OID\_AUTO, [ps\\_arg\\_cache\\_limit,](#page-535-3) CTLFLAG\_RW,[&ps\\_arg\\_cache\\_](#page-535-3) [limit,](#page-535-3) 0,"")
- int [execve](#page-533-0) (struct thread ∗[td,](#page-429-0) struct [execve\\_args](#page-86-0) ∗uap)
- int [\\_\\_mac\\_execve](#page-529-1) (struct thread ∗[td,](#page-429-0) struct [\\_\\_mac\\_execve\\_args](#page-44-0) ∗uap)
- int [kern\\_execve](#page-533-1) (struct thread ∗[td,](#page-429-0) struct image\_args ∗args, struct mac ∗mac\_p)
- int [exec\\_map\\_first\\_page](#page-531-1) (struct image\_params ∗imgp)
- void [exec\\_unmap\\_first\\_page](#page-532-0) (struct image\_params ∗imgp)
- int [exec\\_new\\_vmspace](#page-531-2) (struct image\_params ∗imgp, struct sysentvec ∗sv)
- int [exec\\_copyin\\_args](#page-531-3) (struct image\_args ∗args, char ∗fname, enum uio\_seg segflg, char ∗∗argv, char ∗∗envv)
- register\_t ∗ [exec\\_copyout\\_strings](#page-531-4) (struct image\_params ∗imgp)
- int exec check permissions (struct image params ∗imgp)
- int [exec\\_register](#page-532-1) (struct [execsw](#page-535-4) ∗execsw\_arg) const
- int [exec\\_unregister](#page-532-2) (struct [execsw](#page-535-4) ∗execsw\_arg) const

# Variables

- u\_long [ps\\_arg\\_cache\\_limit](#page-535-3) = PAGE\_SIZE / 16
- static struct [execsw](#page-535-4) ∗∗ [execsw](#page-535-4)

# 9.26.1 Function Documentation

<span id="page-529-0"></span>9.26.1.1 \_\_FBSDID ("\$FreeBSD: src/sys/kern/kern\_exec. *c*, v 1.299 2006/11/06 13:42:00 rwatson Exp \$")

#### <span id="page-529-1"></span>9.26.1.2 int \_\_mac\_execve (struct thread *∗ td*, struct [\\_\\_mac\\_execve\\_args](#page-44-0) *∗ uap*)

Definition at line 206 of file kern\_exec.c.

References  $\frac{m}{k}$  mac execve args::argv,  $\frac{m}{k}$  mac execve args::envv, exec copyin args(),  $\frac{m}{k}$  mac execve args::fname, kern\_execve(), and \_\_mac\_execve\_args::mac\_p.

Here is the call graph for this function:

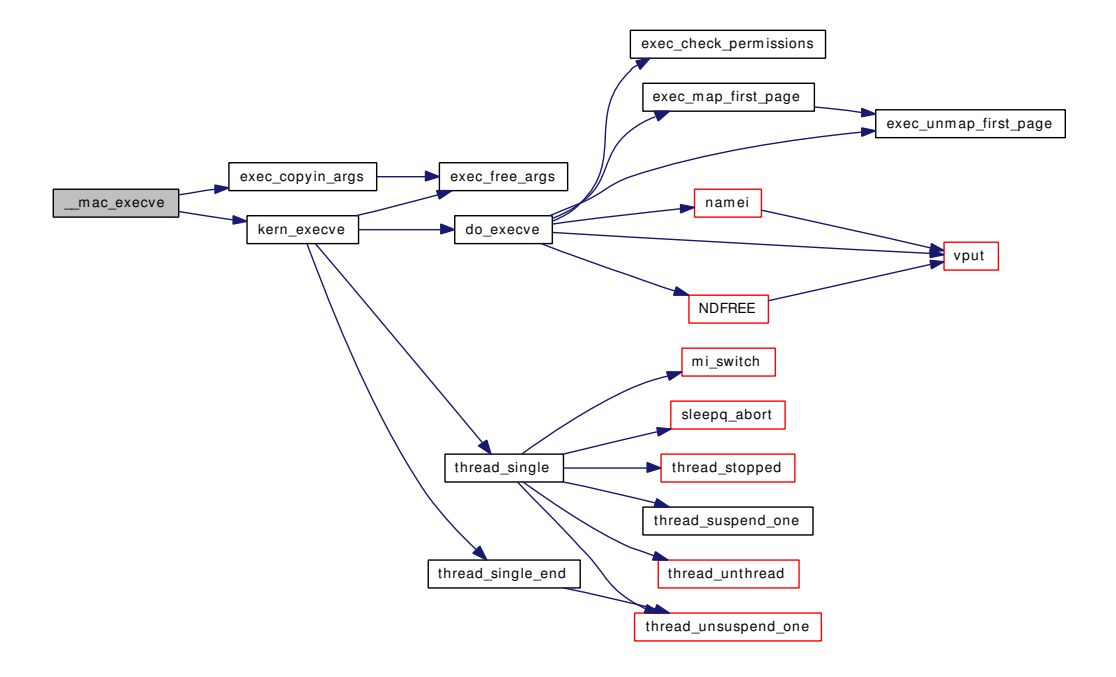

### <span id="page-530-0"></span>9.26.1.3 static int do\_execve (struct thread ∗ *td*, struct image\_args ∗ *args*, struct mac ∗ *mac\_p*) [static]

Definition at line 284 of file kern\_exec.c.

References exec\_check\_permissions(), exec\_map\_first\_page(), exec\_unmap\_first\_page(), execsw, namei(), NDFREE(), and vput().

Referenced by kern\_execve().

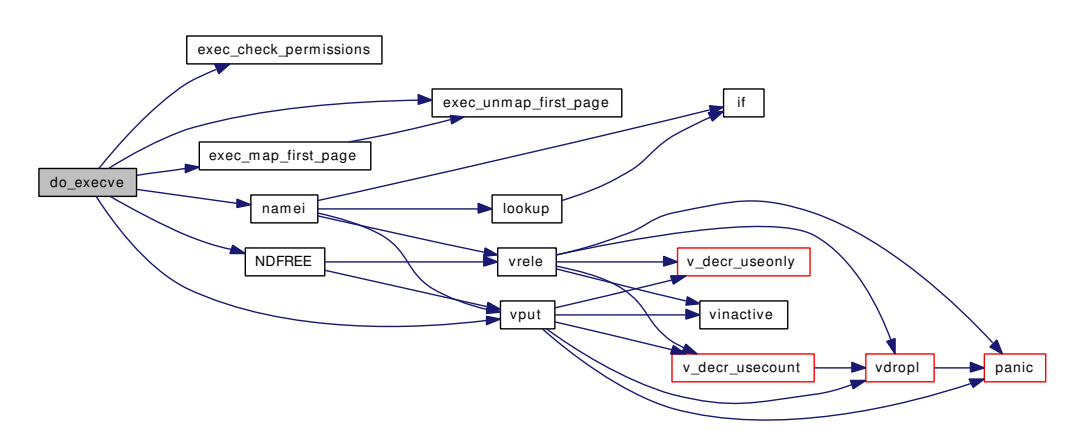

### <span id="page-531-5"></span>9.26.1.4 int exec check permissions (struct image params *∗ imgp*)

Definition at line 1186 of file kern\_exec.c.

References td.

<span id="page-531-3"></span>Referenced by do\_execve().

### 9.26.1.5 int exec\_copyin\_args (struct image\_args ∗ *args*, char ∗ *fname*, enum uio\_seg *segflg*, char ∗∗ *argv*, char ∗∗ *envv*)

Definition at line 965 of file kern\_exec.c.

References exec\_free\_args().

Referenced by \_\_mac\_execve(), execve(), and kse\_thr\_interrupt().

Here is the call graph for this function:

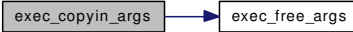

## <span id="page-531-4"></span>9.26.1.6 register\_t∗ exec\_copyout\_strings (struct image\_params ∗ *imgp*)

Definition at line 1069 of file kern\_exec.c.

References if(), and suword.

Here is the call graph for this function:

<span id="page-531-1"></span> $exec\_copyout\_strings$  if

<span id="page-531-0"></span>9.26.1.7 static void exec free args (struct image args ∗) [static]

Definition at line 1053 of file kern\_exec.c.

Referenced by exec\_copyin\_args(), and kern\_execve().

### 9.26.1.8 int exec\_map\_first\_page (struct image\_params ∗ *imgp*)

Definition at line 810 of file kern\_exec.c.

References exec\_unmap\_first\_page().

<span id="page-531-2"></span>Referenced by do\_execve().

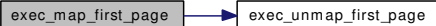

### 9.26.1.9 int exec\_new\_vmspace (struct image\_params ∗ *imgp*, struct sysentvec ∗ *sv*)

Definition at line 892 of file kern\_exec.c.

References maxssiz, sgrowsiz, and shmexit().

Referenced by do\_aout\_hdr(), and exec\_aout\_imgact().

Here is the call graph for this function:

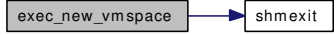

#### <span id="page-532-1"></span>9.26.1.10 int exec\_register (struct [execsw](#page-535-4) ∗ *execsw\_arg*) const

Definition at line 1252 of file kern\_exec.c. References execsw, free(), and malloc(). Here is the call graph for this function:

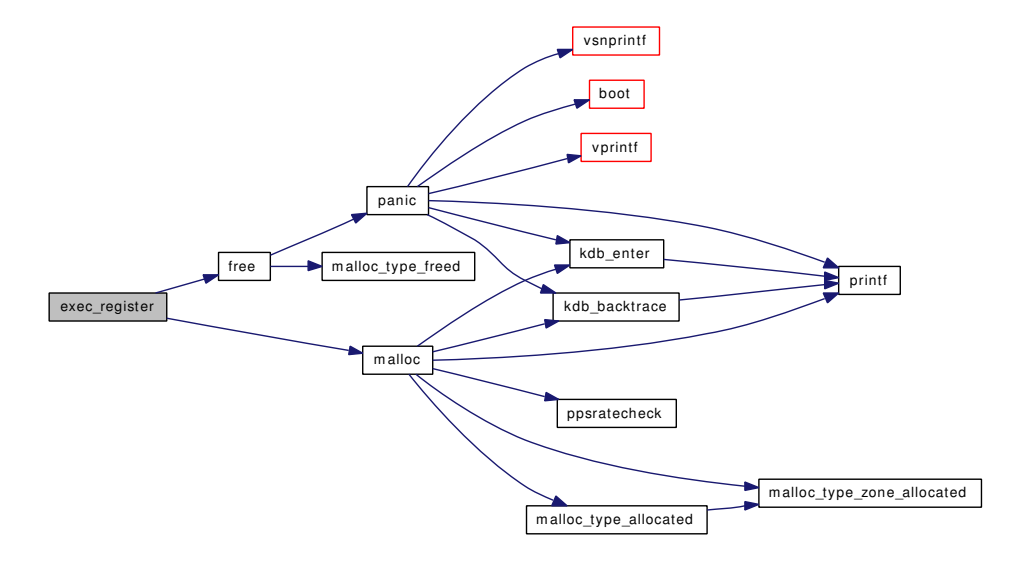

#### <span id="page-532-0"></span>9.26.1.11 void exec\_unmap\_first\_page (struct image\_params ∗ *imgp*)

<span id="page-532-2"></span>Definition at line 871 of file kern\_exec.c. Referenced by do\_execve(), and exec\_map\_first\_page().

#### 9.26.1.12 int exec\_unregister (struct [execsw](#page-535-4) \* *execsw\_arg*) const

Definition at line 1277 of file kern exec.c. References execsw, free(), malloc(), and panic(). Here is the call graph for this function:

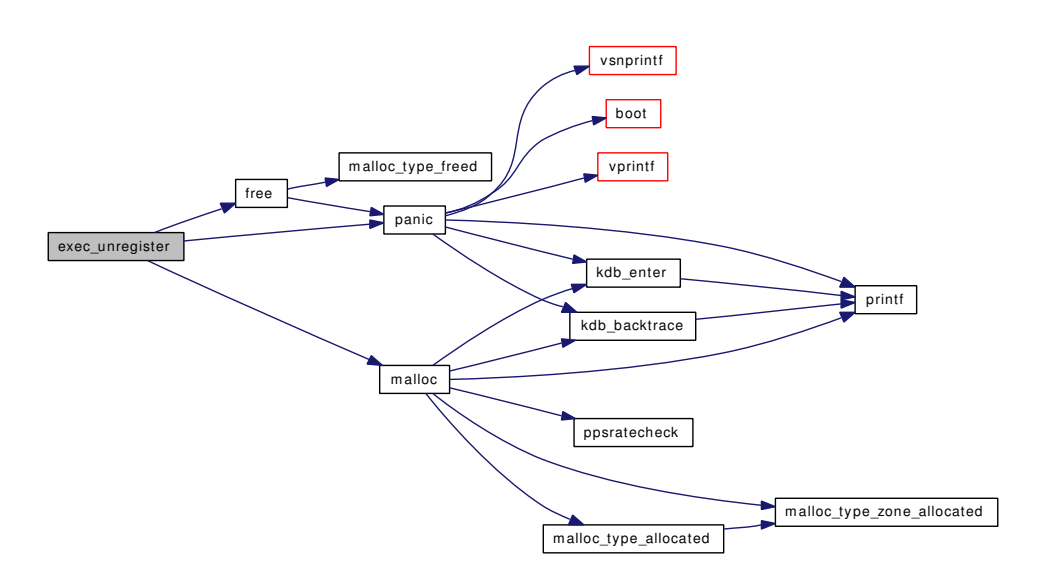

# <span id="page-533-0"></span>9.26.1.13 int execve (struct thread ∗ *td*, struct [execve\\_args](#page-86-0) ∗ *uap*)

Definition at line 175 of file kern\_exec.c.

References execve\_args::argv, execve\_args::envv, exec\_copyin\_args(), execve\_args::fname, and kern\_execve().

Referenced by start\_init().

<span id="page-533-1"></span>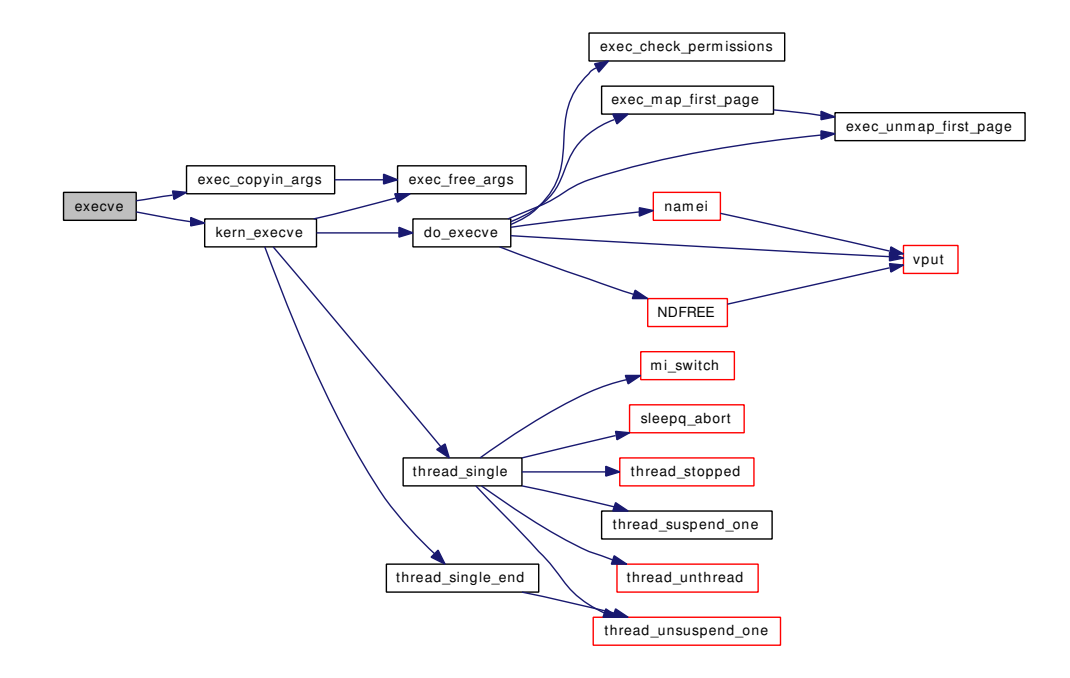

### 9.26.1.14 int kern execve (struct thread ∗ *td*, struct image args ∗ *args*, struct mac ∗ *mac p*)

Definition at line 237 of file kern\_exec.c.

References do\_execve(), exec\_free\_args(), thread\_single(), and thread\_single\_end().

Referenced by \_\_mac\_execve(), execve(), and kse\_thr\_interrupt().

Here is the call graph for this function:

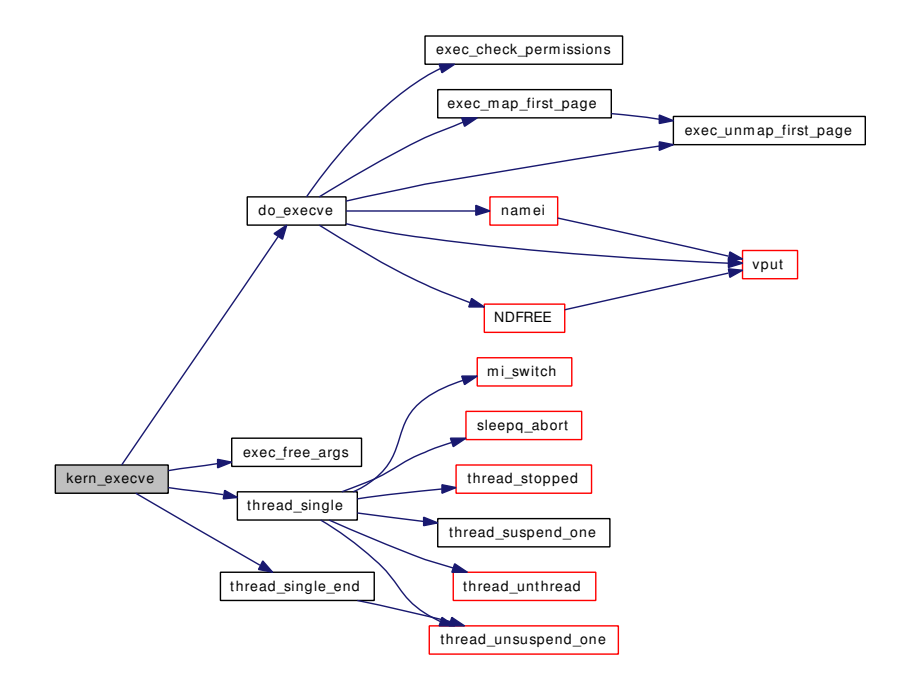

<span id="page-534-0"></span>9.26.1.15 MALLOC\_DEFINE (M\_PARGS, "proc-args", "Process arguments")

<span id="page-534-1"></span>9.26.1.16 static int sysctl\_kern\_ps\_strings (SYSCTL\_HANDLER\_ARGS) [static]

<span id="page-534-3"></span>Definition at line 110 of file kern\_exec.c.

9.26.1.17 static int sysctl\_kern\_stackprot (SYSCTL\_HANDLER\_ARGS) [static]

<span id="page-534-2"></span>Definition at line 148 of file kern\_exec.c.

## 9.26.1.18 static int sysctl\_kern\_usrstack (SYSCTL\_HANDLER\_ARGS) [static]

<span id="page-534-4"></span>Definition at line 129 of file kern\_exec.c.

- 9.26.1.19 SYSCTL\_PROC ( kern, OID\_AUTO, stackprot, CTLTYPE\_INT| *CTLFLAG\_RD*, NULL, 0, sysctl\_kern\_stackprot, "I", "")
- <span id="page-535-1"></span>9.26.1.20 SYSCTL\_PROC (\_kern, KERN\_USRSTACK, usrstack, CTLTYPE\_ULONG| *CTLFLAG\_RD*, NULL, 0, sysctl\_kern\_usrstack, "LU", "")
- <span id="page-535-0"></span>9.26.1.21 SYSCTL\_PROC (\_kern, KERN\_PS\_STRINGS, ps\_strings, CTLTYPE\_ULONG| *CTLFLAG\_RD*, NULL, 0, sysctl\_kern\_ps\_strings, "LU", "")
- <span id="page-535-2"></span>9.26.1.22 SYSCTL\_ULONG (\_kern, OID\_AUTO, [ps\\_arg\\_cache\\_limit,](#page-535-3) CTLFLAG\_RW, & *ps\_arg\_cache\_limit*, 0, "")

### 9.26.2 Variable Documentation

<span id="page-535-4"></span>9.26.2.1 struct [execsw](#page-535-4)∗∗ execsw [static]

Definition at line 161 of file kern\_exec.c.

<span id="page-535-3"></span>Referenced by do\_execve(), exec\_register(), and exec\_unregister().

### 9.26.2.2 u\_long  $ps\_arg\_cache\_limit = PAGE\_SIZE / 16$

Definition at line 105 of file kern\_exec.c.

Referenced by sysctl\_kern\_proc\_args().

# 9.27 /usr/src/sys/kern/kern\_exit.c File Reference

```
#include <sys/cdefs.h>
#include "opt_compat.h"
#include "opt_ktrace.h"
#include "opt_mac.h"
#include <sys/param.h>
#include <sys/systm.h>
#include <sys/sysproto.h>
#include <sys/eventhandler.h>
#include <sys/kernel.h>
#include <sys/malloc.h>
#include <sys/lock.h>
#include <sys/mutex.h>
#include <sys/proc.h>
#include <sys/pioctl.h>
#include <sys/tty.h>
#include <sys/wait.h>
#include <sys/vmmeter.h>
#include <sys/vnode.h>
#include <sys/resourcevar.h>
#include <sys/sbuf.h>
#include <sys/signalvar.h>
#include <sys/sched.h>
#include <sys/sx.h>
#include <sys/syscallsubr.h>
#include <sys/syslog.h>
#include <sys/ptrace.h>
#include <sys/acct.h>
#include <sys/filedesc.h>
#include <sys/shm.h>
#include <sys/sem.h>
#include <security/audit/audit.h>
#include <security/mac/mac_framework.h>
#include <vm/vm.h>
#include <vm/vm_extern.h>
#include <vm/vm_param.h>
```
#include <vm/pmap.h> #include <vm/vm\_map.h> #include <vm/vm\_page.h>

#include <vm/uma.h>

Include dependency graph for kern\_exit.c:

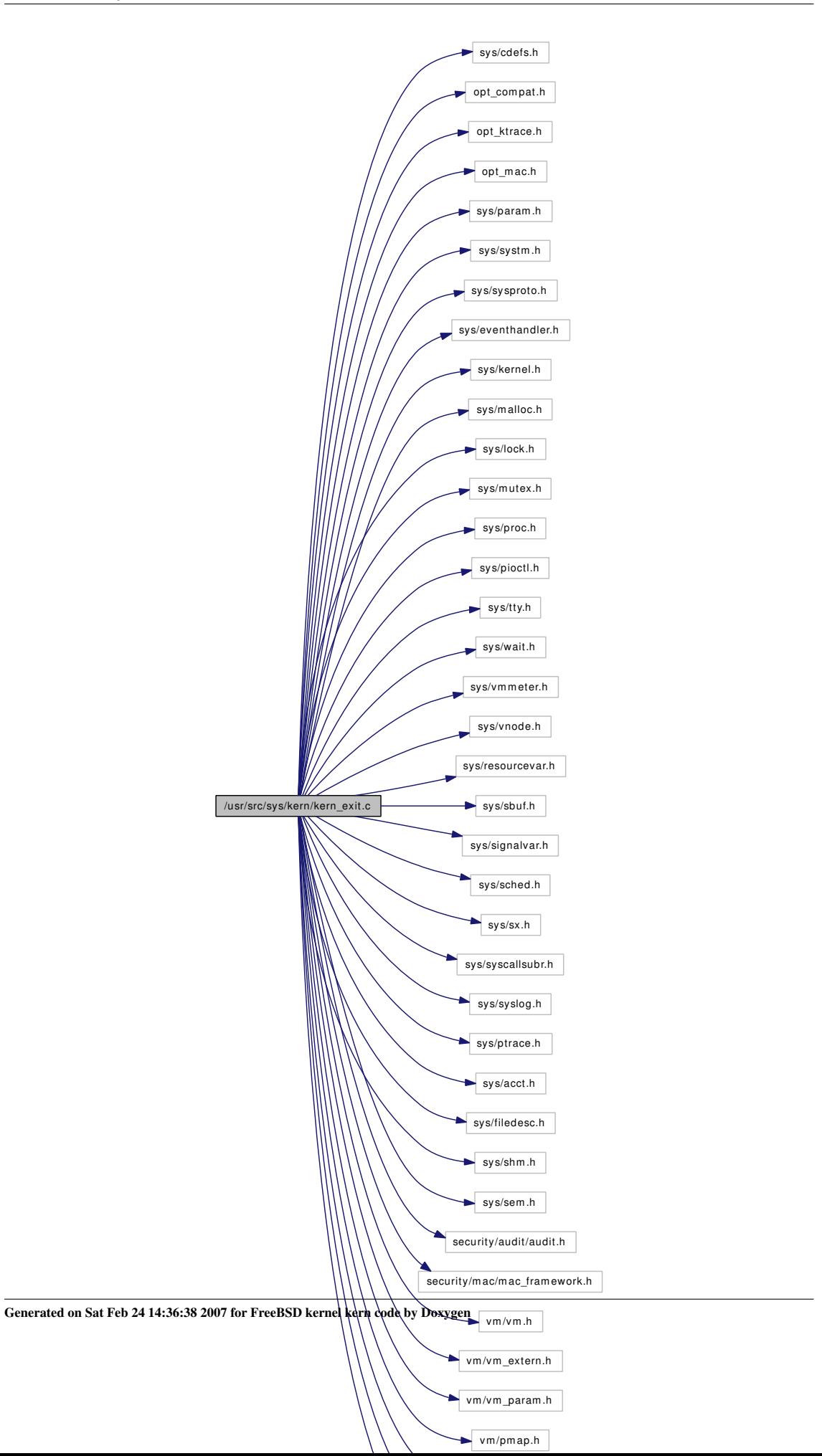

# Data Structures

• struct abort2 args

## Functions

- [\\_\\_FBSDID](#page-539-0) ("\$FreeBSD: src/sys/kern/kern\_exit.c,v 1.294 2006/10/25 06:18:04 davidxu Exp \$")
- [MALLOC\\_DEFINE](#page-542-0) (M\_ZOMBIE,"zombie","zombie proc status")
- void [sys\\_exit](#page-542-1) (struct thread ∗[td,](#page-429-0) struct sys\_exit\_args ∗uap)
- void [exit1](#page-540-0) (struct thread ∗[td,](#page-429-0) int rv)
- int [abort2](#page-539-1) (struct thread \*[td,](#page-429-0) struct [abort2\\_args](#page-47-0) \*uap)
- int [wait4](#page-543-0) (struct thread \*[td,](#page-429-0) struct wait args \*uap)
- int [kern\\_wait](#page-541-0) (struct thread ∗[td,](#page-429-0) pid\_t pid, int ∗status, int options, struct rusage ∗rusage)
- void [proc\\_reparent](#page-542-2) (struct proc ∗child, struct proc ∗parent)

# Variables

• void(∗) [nlminfo\\_release\\_p](#page-543-1) (struct proc ∗p)

# 9.27.1 Function Documentation

## <span id="page-539-0"></span>9.27.1.1 \_\_FBSDID ("\$FreeBSD: src/sys/kern/kern\_exit. *c*, v 1.294 2006/10/25 06:18:04 davidxu Exp \$")

### <span id="page-539-1"></span>9.27.1.2 int abort2 (struct thread ∗ *td*, struct [abort2\\_args](#page-47-0) ∗ *uap*)

Definition at line 560 of file kern\_exit.c.

References abort2\_args::args, exit1(), log(), abort2\_args::nargs, sbuf\_cat(), sbuf\_clear(), sbuf\_copyin(), sbuf\_data(), sbuf\_delete(), sbuf\_finish(), sbuf\_new(), sbuf\_printf(), sbuf\_trim(), and abort2\_args::why.
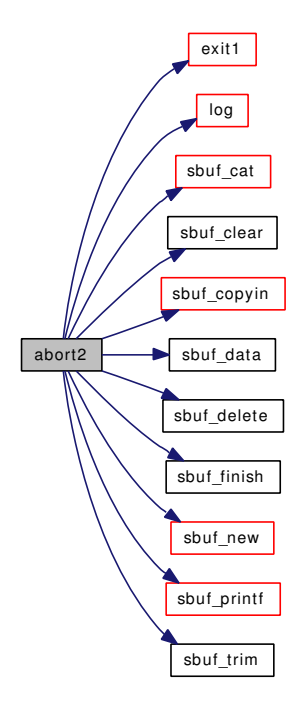

# 9.27.1.3 void exit1 (struct thread ∗ *td*, int *rv*)

Definition at line 111 of file kern\_exit.c.

References acct\_process(), allproc\_lock, childproc\_exited(), crfree(), fdfree(), fixjobc(), funsetownlst(), Giant, initproc, knlist\_destroy(), lim\_free(), msleep(), nlminfo\_release\_p, panic(), pgsignal(), ppeers\_lock, printf(), proc\_reparent(), proctree\_lock, psignal(), sched\_exit(), sched\_lock, sigqueue\_flush(), stopprofclock(), thread\_exit(), thread\_single(), thread\_suspend\_check(), ttywait(), vput(), vrele(), wakeup(), and zombproc.

Referenced by abort2(), kse\_exit(), kse\_release(), kthread\_exit(), sigexit(), and sys\_exit().

Here is the call graph for this function:

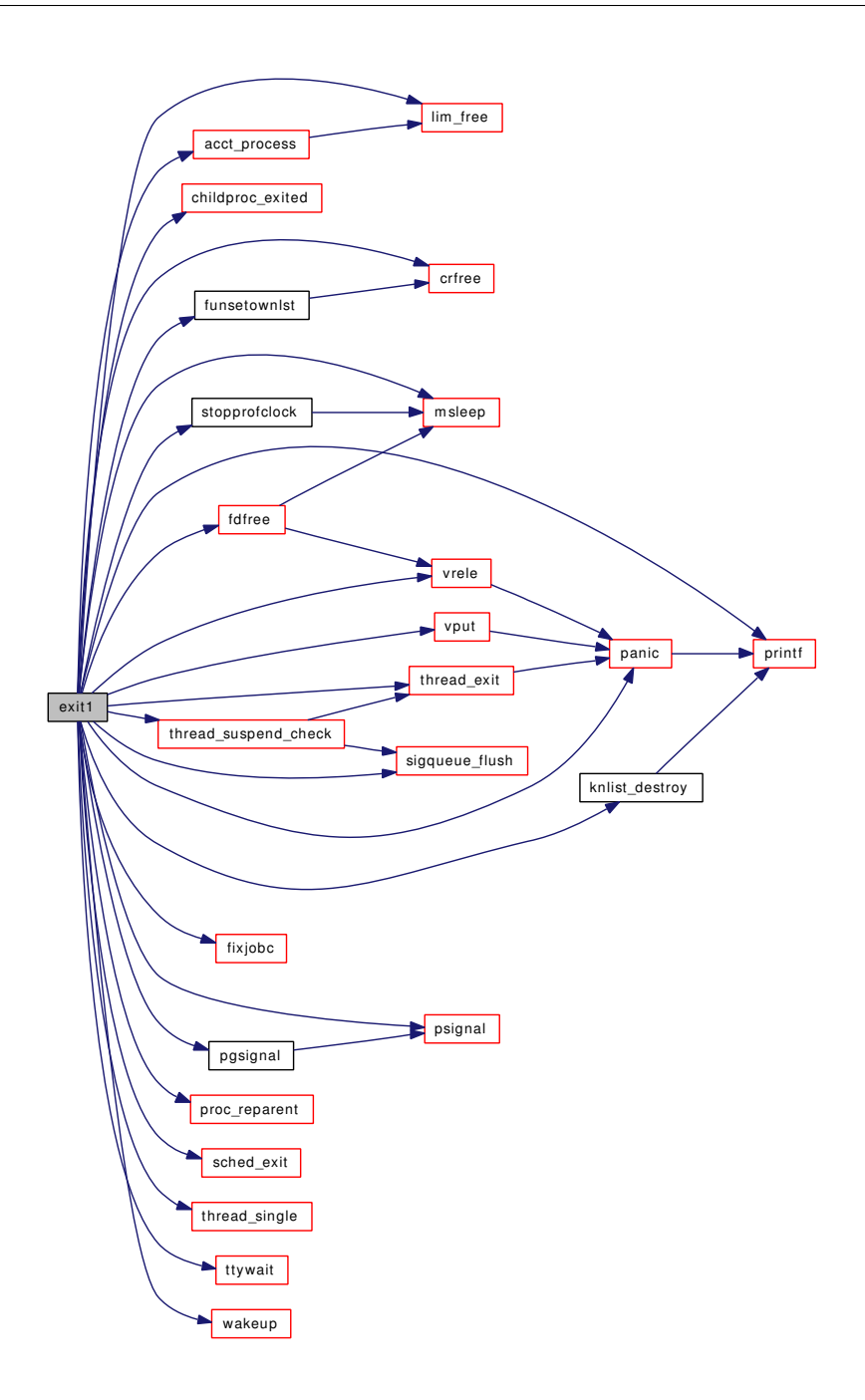

# 9.27.1.4 int kern\_wait (struct thread ∗ *td*, pid\_t *pid*, int ∗ *status*, int *options*, struct rusage ∗ *rusage*)

Definition at line 670 of file kern\_exit.c.

References allproc\_lock, calcru(), chgproccnt(), crfree(), leavepgrp(), msleep(), nprocs, p\_canwait(), pargs\_drop(), pfind(), proc\_reparent(), proc\_zone, proctree\_lock, ruadd(), sched\_lock, sigacts\_free(), sigqueue  $take(),$  tdsignal $()$ , thread wait $()$ , and wakeup $()$ .

Referenced by wait4().

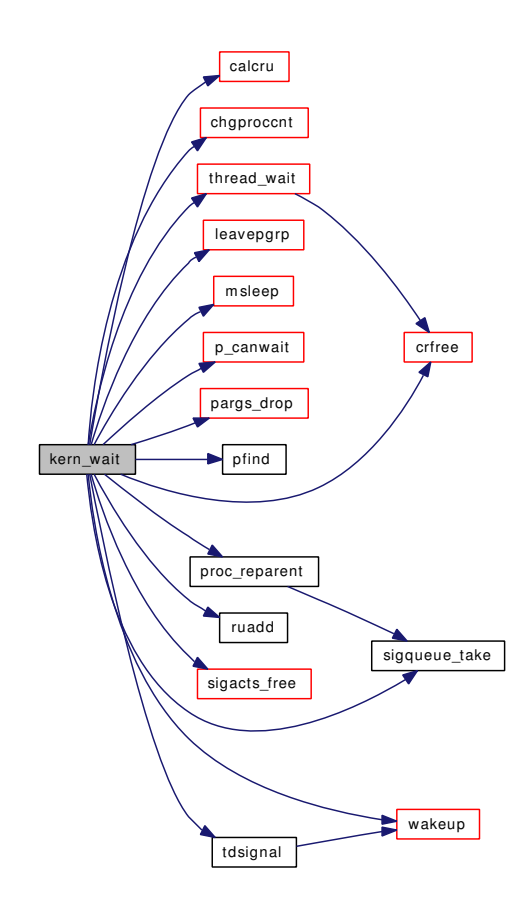

# 9.27.1.5 MALLOC\_DEFINE (M\_ZOMBIE, "zombie", "zombie proc status")

# 9.27.1.6 void proc\_reparent (struct proc ∗ *child*, struct proc ∗ *parent*)

Definition at line 894 of file kern\_exit.c. References proctree\_lock, and sigqueue\_take(). Referenced by exit1(), kern\_ptrace(), kern\_wait(), and kthread\_exit(). Here is the call graph for this function:

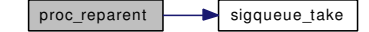

9.27.1.7 void sys\_exit (struct thread ∗ *td*, struct sys\_exit\_args ∗ *uap*)

Definition at line 98 of file kern\_exit.c.

References exit1().

Here is the call graph for this function:

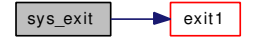

# 9.27.1.8 int wait4 (struct thread ∗ *td*, struct wait\_args ∗ *uap*)

Definition at line 652 of file kern\_exit.c.

References kern\_wait().

Here is the call graph for this function:

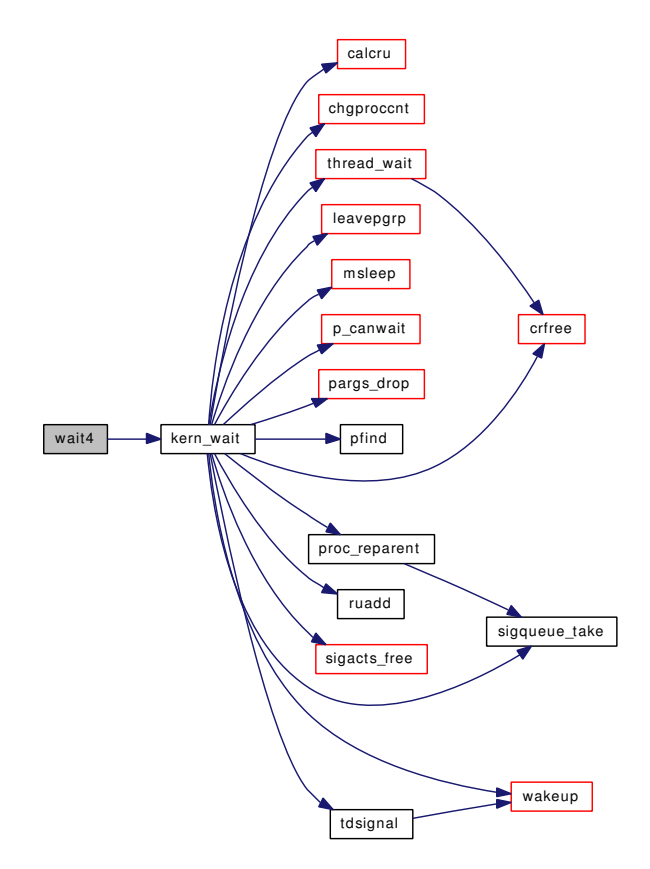

# 9.27.2 Variable Documentation

<span id="page-543-0"></span>9.27.2.1 void(∗) [nlminfo\\_release\\_p\(](#page-543-0)struct proc ∗p)

Definition at line 89 of file kern\_exit.c.

Referenced by exit1().

# 9.28 /usr/src/sys/kern/kern\_fork.c File Reference

```
#include <sys/cdefs.h>
#include "opt_ktrace.h"
#include "opt_mac.h"
#include <sys/param.h>
#include <sys/systm.h>
#include <sys/sysproto.h>
#include <sys/eventhandler.h>
#include <sys/filedesc.h>
#include <sys/kernel.h>
#include <sys/kthread.h>
#include <sys/sysctl.h>
#include <sys/lock.h>
#include <sys/malloc.h>
#include <sys/mutex.h>
#include <sys/priv.h>
#include <sys/proc.h>
#include <sys/pioctl.h>
#include <sys/resourcevar.h>
#include <sys/sched.h>
#include <sys/syscall.h>
#include <sys/vmmeter.h>
#include <sys/vnode.h>
#include <sys/acct.h>
#include <sys/ktr.h>
#include <sys/ktrace.h>
#include <sys/unistd.h>
#include <sys/sx.h>
#include <sys/signalvar.h>
#include <security/audit/audit.h>
#include <security/mac/mac_framework.h>
#include <vm/vm.h>
#include <vm/pmap.h>
#include <vm/vm_map.h>
#include <vm/vm_extern.h>
#include <vm/uma.h>
```
Include dependency graph for kern\_fork.c:

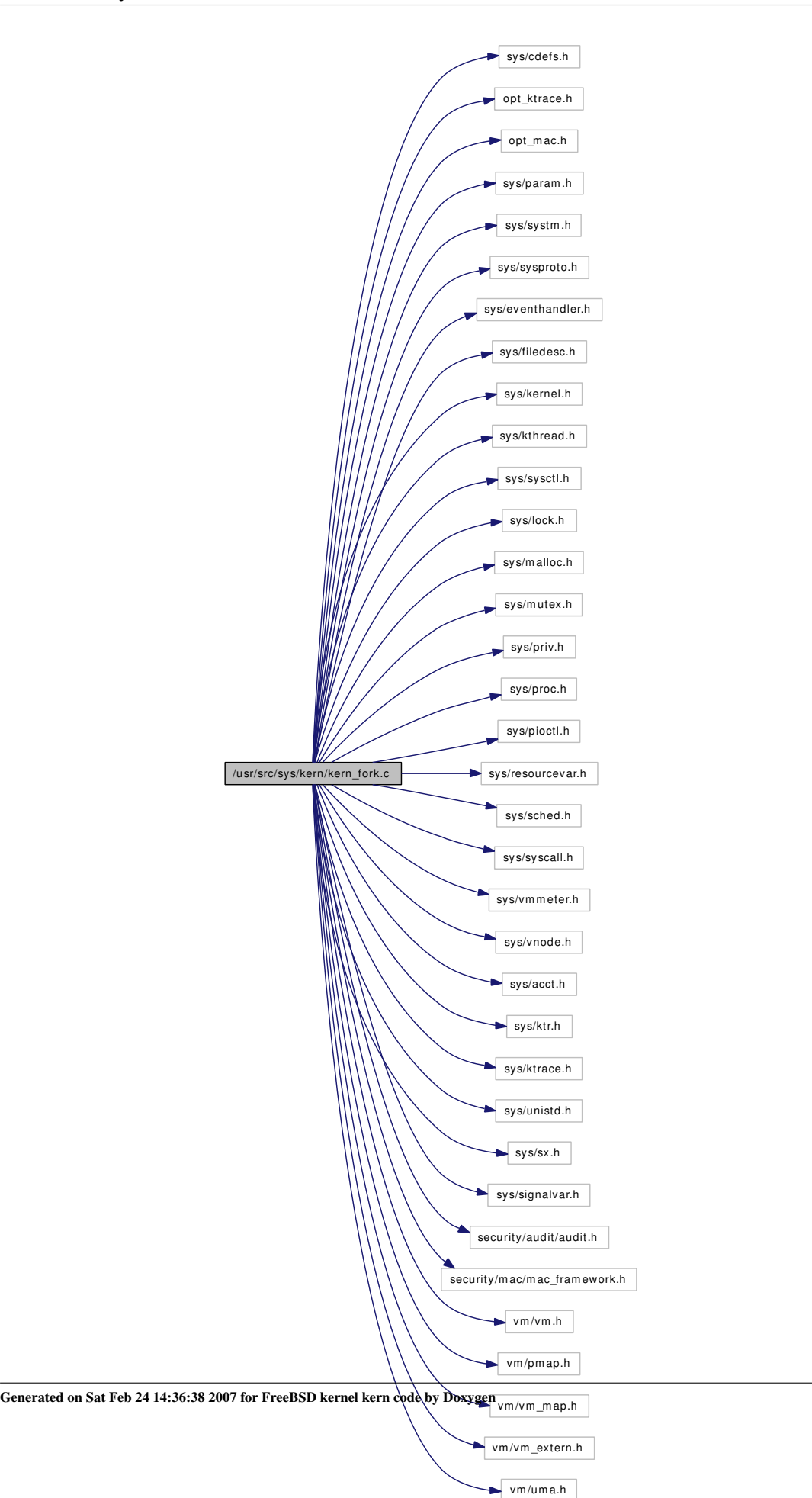

# Data Structures

• struct fork args

# Functions

- [\\_\\_FBSDID](#page-547-0) ("\$FreeBSD: src/sys/kern/kern\_fork.c,v 1.266 2007/01/23 08:46:50 jeff Exp \$")
- int [fork](#page-547-1) (struct thread \*[td,](#page-429-0) struct fork args \*uap)
- int [vfork](#page-551-0) (struct thread \*[td,](#page-429-0) struct vfork args \*uap)
- int [rfork](#page-550-0) (struct thread \*[td,](#page-429-0) struct rfork args \*uap)
- [SYSCTL\\_INT](#page-550-1) (\_kern, OID\_AUTO, [lastpid,](#page-551-1) CTLFLAG\_RD,[&lastpid,](#page-551-1) 0,"Last used PID")
- static int [sysctl\\_kern\\_randompid](#page-550-2) (SYSCTL\_HANDLER\_ARGS)
- [SYSCTL\\_PROC](#page-551-2) ( kern, OID\_AUTO, [randompid,](#page-551-3) CTLTYPE\_INT|CTLFLAG\_RW, 0, 0, sysctl kern\_randompid,"I","Random PID modulus")
- int [fork1](#page-547-2) (struct thread ∗[td,](#page-429-0) int flags, int pages, struct proc ∗∗procp)
- void [fork\\_exit](#page-549-0) (void ∗[callout,](#page-944-0) void ∗arg, struct trapframe ∗frame)
- void [fork\\_return](#page-550-3) (struct thread ∗[td,](#page-429-0) struct trapframe ∗frame)

# Variables

- static int [forksleep](#page-551-4)
- int [nprocs](#page-551-5)  $= 1$
- int [lastpid](#page-551-1)  $= 0$
- static int [randompid](#page-551-3)  $= 0$

# 9.28.1 Function Documentation

# <span id="page-547-0"></span>9.28.1.1 \_\_FBSDID ("\$FreeBSD: src/sys/kern/kern\_fork. *c*, v 1.266 2007/01/23 08:46:50 jeff Exp \$")

<span id="page-547-1"></span>9.28.1.2 int fork (struct thread *∗ td*, struct fork args *∗ uap*)

Definition at line 92 of file kern\_fork.c.

References fork1().

Here is the call graph for this function:

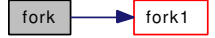

### <span id="page-547-2"></span>9.28.1.3 int fork1 (struct thread ∗ *td*, int *flags*, int *pages*, struct proc ∗∗ *procp*)

Definition at line 194 of file kern\_fork.c.

References allproc, allproc lock, callout  $init()$ , chgproccnt $()$ , crhold $()$ , fdcopy $()$ , fdfree $()$ , fdinit $()$ , fdshare(), fdunshare(), filedesc\_to\_leader\_alloc(), forksleep, hz, initproc, knlist\_init(), lastpid, lim\_cur(), lim\_hold(), maxproc, microuptime(), msleep(), nprocs, pargs\_hold(), ppeers\_lock, ppsratecheck(), printf(), priv\_check\_cred(), proc0, proc\_zone, proctree\_lock, psignal(), pstats\_fork(), randompid, sched\_add(), sched\_fork(), sched\_lock, sigacts\_alloc(), sigacts\_copy(), sigacts\_hold(), startprofclock(), thread\_single(), thread\_single\_end(), vref(), and zombproc.

Referenced by create\_init(), fork(), kthread\_create(), rfork(), and vfork().

<span id="page-549-0"></span>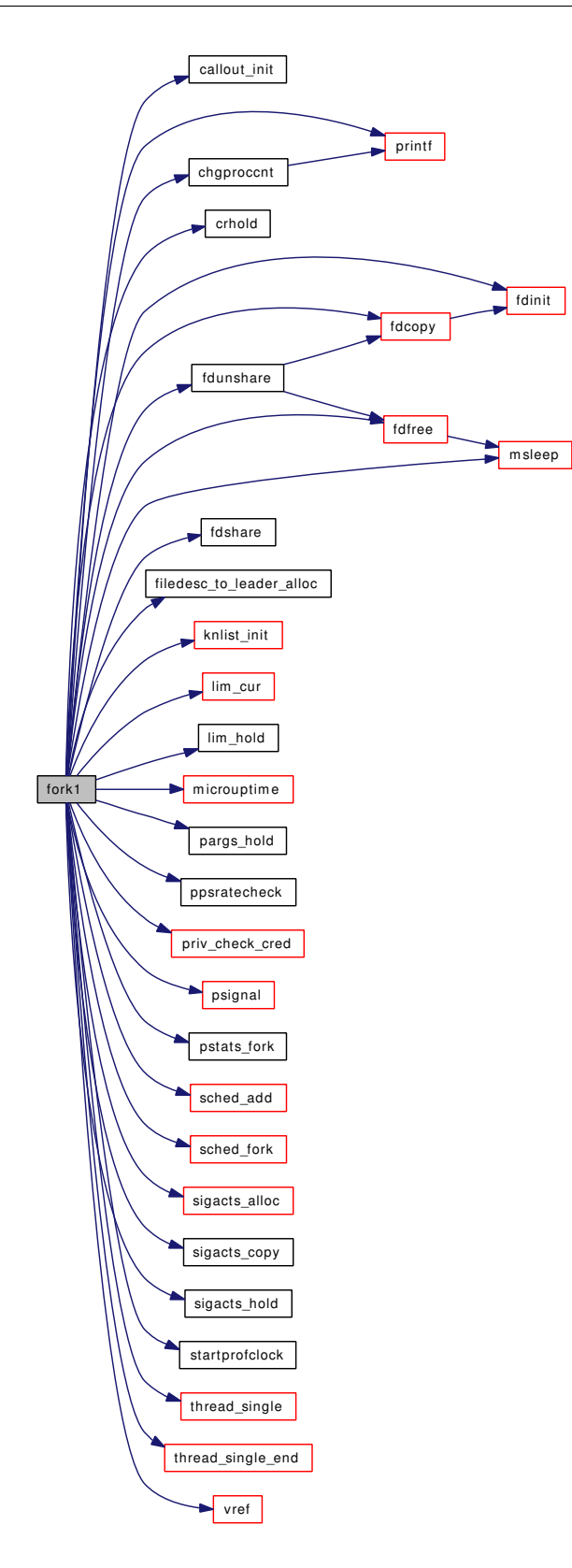

#### 9.28.1.4 void fork\_exit (void ∗ *callout*, void ∗ *arg*, struct trapframe ∗ *frame*)

Definition at line 775 of file kern\_fork.c.

References callout, Giant, kthread\_exit(), printf(), sched\_lock, td, and thread\_stash(). Here is the call graph for this function:

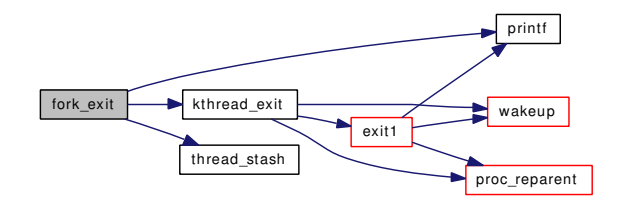

#### <span id="page-550-3"></span>9.28.1.5 void fork\_return (struct thread ∗ *td*, struct trapframe ∗ *frame*)

Definition at line 839 of file kern\_fork.c.

References Giant, and userret().

Here is the call graph for this function:

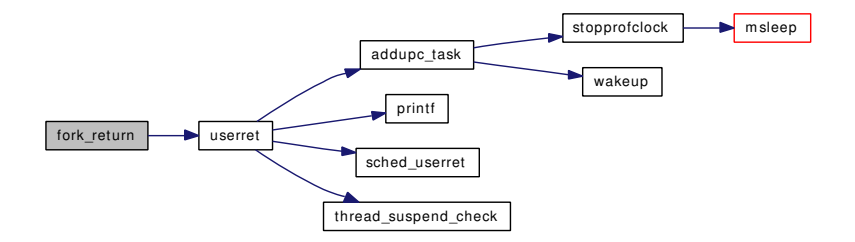

### <span id="page-550-0"></span>9.28.1.6 int rfork (struct thread ∗ *td*, struct rfork\_args ∗ *uap*)

Definition at line 131 of file kern\_fork.c.

References fork1().

Here is the call graph for this function:

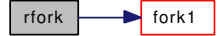

# <span id="page-550-1"></span>9.28.1.7 SYSCTL\_INT (\_kern, OID\_AUTO, [lastpid,](#page-551-1) CTLFLAG\_RD, & *lastpid*, 0, "Last used PID")

# <span id="page-550-2"></span>9.28.1.8 static int sysctl\_kern\_randompid (SYSCTL\_HANDLER\_ARGS) [static]

Definition at line 167 of file kern fork.c.

References allproc\_lock, randompid, sysctl\_handle\_int(), and sysctl\_wire\_old\_buffer().

Here is the call graph for this function:

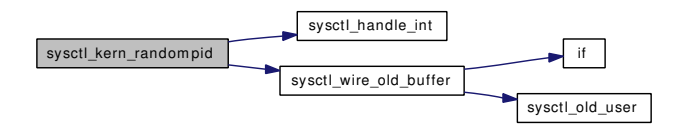

# <span id="page-551-2"></span>9.28.1.9 SYSCTL\_PROC (\_kern, OID\_AUTO, [randompid,](#page-551-3) CTLTYPE\_INT| *CTLFLAG\_RW*, 0, 0, sysctl\_kern\_randompid, "I", "Random PID modulus")

# <span id="page-551-0"></span>9.28.1.10 int vfork (struct thread ∗ *td*, struct vfork\_args ∗ *uap*)

Definition at line 112 of file kern\_fork.c.

References fork1().

Here is the call graph for this function:

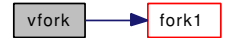

# 9.28.2 Variable Documentation

<span id="page-551-4"></span>9.28.2.1 int [forksleep](#page-551-4) [static]

Definition at line 85 of file kern\_fork.c. Referenced by fork1().

### <span id="page-551-1"></span>9.28.2.2 int last pid =  $0$

Definition at line 152 of file kern\_fork.c. Referenced by fork1().

### <span id="page-551-5"></span>9.28.2.3 int **[nprocs](#page-551-5)** = 1

Definition at line 151 of file kern fork.c. Referenced by fork1(), and kern\_wait().

# <span id="page-551-3"></span>9.28.2.4 int [randompid](#page-551-3) =  $0$  [static]

Definition at line 164 of file kern\_fork.c. Referenced by fork1(), and sysctl\_kern\_randompid().

# 9.29 /usr/src/sys/kern/kern\_idle.c File Reference

```
#include <sys/cdefs.h>
#include <sys/param.h>
#include <sys/systm.h>
#include <sys/kernel.h>
#include <sys/kthread.h>
#include <sys/lock.h>
#include <sys/mutex.h>
#include <sys/proc.h>
#include <sys/resourcevar.h>
```

```
#include <sys/sched.h>
```

```
#include <sys/unistd.h>
```
Include dependency graph for kern\_idle.c:

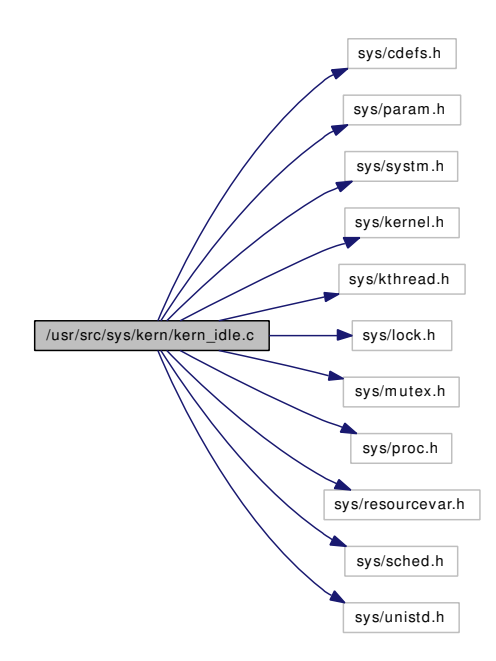

# Functions

- [\\_\\_FBSDID](#page-553-0) ("\$FreeBSD: src/sys/kern/kern\_idle.c,v 1.47 2007/01/23 08:46:50 jeff Exp \$")
- static void [idle\\_setup](#page-553-1) (void ∗[dummy\)](#page-1732-0)

# 9.29.1 Function Documentation

# <span id="page-553-0"></span>9.29.1.1 \_\_FBSDID ("\$FreeBSD: src/sys/kern/kern\_idle. *c*, v 1.47 2007/01/23 08:46:50 jeff Exp \$")

# <span id="page-553-1"></span>9.29.1.2 static void idle\_setup (void \* *dummy*) [static]

Definition at line 52 of file kern\_idle.c.

References cpuhead, kthread\_create(), panic(), sched\_class(), sched\_idletd(), sched\_lock, sched\_prio(), and td.

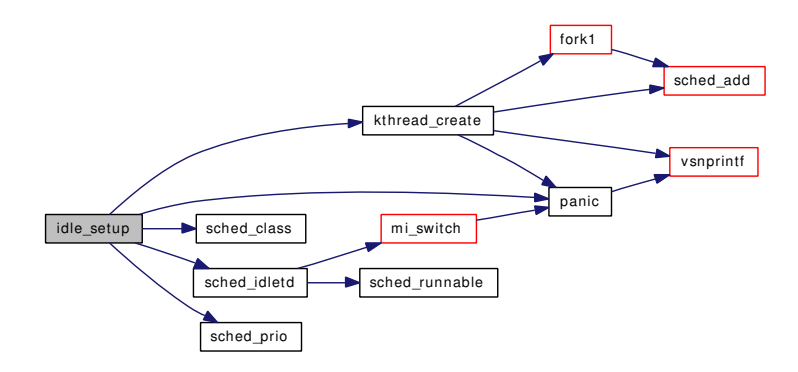

# 9.30 /usr/src/sys/kern/kern\_intr.c File Reference

```
#include <sys/cdefs.h>
#include "opt_ddb.h"
#include <sys/param.h>
#include <sys/bus.h>
#include <sys/conf.h>
#include <sys/rtprio.h>
#include <sys/systm.h>
#include <sys/interrupt.h>
#include <sys/kernel.h>
#include <sys/kthread.h>
#include <sys/ktr.h>
#include <sys/limits.h>
#include <sys/lock.h>
#include <sys/malloc.h>
#include <sys/mutex.h>
#include <sys/proc.h>
#include <sys/random.h>
#include <sys/resourcevar.h>
#include <sys/sched.h>
#include <sys/sysctl.h>
#include <sys/unistd.h>
#include <sys/vmmeter.h>
#include <machine/atomic.h>
#include <machine/cpu.h>
#include <machine/md_var.h>
#include <machine/stdarg.h>
Include dependency graph for kern_intr.c:
```
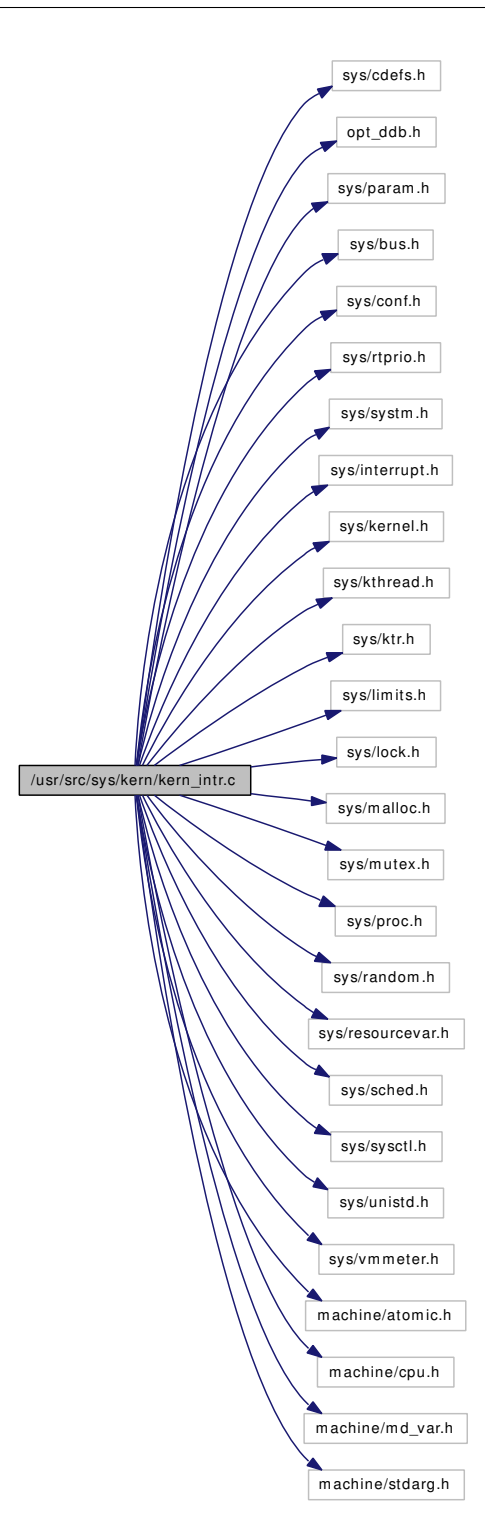

# Data Structures

- struct [intr\\_thread](#page-133-0)
- struct [intr\\_entropy](#page-132-0)

# **Defines**

• #define [IT\\_DEAD](#page-557-0) 0x000001

# Functions

- [\\_\\_FBSDID](#page-557-1) ("\$FreeBSD: src/sys/kern/kern\_intr.c,v 1.140 2007/02/23 12:19:01 piso Exp \$")
- static [MALLOC\\_DEFINE](#page-562-0) (M\_ITHREAD,"ithread","Interrupt Threads")
- [TUNABLE\\_INT](#page-565-0) ("hw.intr\_storm\_threshold",&intr\_storm\_threshold)
- [SYSCTL\\_INT](#page-564-0) (\_hw, OID\_AUTO, [intr\\_storm\\_threshold,](#page-565-1) CTLFLAG\_RW,[&intr\\_storm\\_threshold,](#page-565-1) 0,"Number of consecutive interrupts before storm protection is enabled")
- static [TAILQ\\_HEAD](#page-564-1) (intr\_event)
- static void [ithread\\_update](#page-561-0) (struct [intr\\_thread](#page-133-0) ∗ithd)
- static void [intr\\_event\\_update](#page-559-0) (struct intr\_event ∗ie)
- int [intr\\_event\\_create](#page-557-2) (struct intr\_event ∗∗event, void ∗source, int flags, void(∗enable)(void ∗), const char ∗fmt,...)
- int [intr\\_event\\_destroy](#page-558-0) (struct intr\_event ∗ie)
- static struct [intr\\_thread](#page-133-0) ∗ [ithread\\_create](#page-560-0) (const char ∗name)
- static void ithread destroy (struct [intr\\_thread](#page-133-0) ∗ithread)
- int [intr\\_event\\_add\\_handler](#page-557-3) (struct intr\_event ∗ie, const char ∗name, driver\_filter\_t filter, driver\_intr\_t handler, void ∗arg, u\_char pri, enum intr\_type flags, void ∗∗cookiep)
- void ∗ [intr\\_handler\\_source](#page-559-1) (void ∗cookie)
- int [intr\\_event\\_remove\\_handler](#page-558-1) (void ∗cookie)
- int [intr\\_event\\_schedule\\_thread](#page-559-2) (struct intr\_event ∗ie)
- int [swi\\_add](#page-562-1) (struct intr\_event ∗∗eventp, const char ∗name, driver\_intr\_t handler, void ∗arg, int pri, enum intr\_type flags, void ∗∗cookiep)
- void [swi\\_sched](#page-563-0) (void ∗cookie, int flags)
- int [swi\\_remove](#page-563-1) (void ∗cookie)
- static void [ithread\\_execute\\_handlers](#page-560-2) (struct proc ∗p, struct intr\_event ∗ie)
- static void [ithread\\_loop](#page-561-1) (void ∗arg)
- static void [start\\_softintr](#page-562-2) (void ∗[dummy\)](#page-1732-0)
- static int [sysctl\\_intrnames](#page-564-2) (SYSCTL\_HANDLER\_ARGS)
- [SYSCTL\\_PROC](#page-564-3) ( hw, OID\_AUTO, intrnames, CTLTYPE\_OPAQUE|CTLFLAG\_RD, NULL, 0, sysctl\_intrnames,"","Interrupt Names")
- static int [sysctl\\_intrcnt](#page-564-4) (SYSCTL\_HANDLER\_ARGS)
- [SYSCTL\\_PROC](#page-564-5) (\_hw, OID\_AUTO, intrcnt, CTLTYPE\_OPAQUE|CTLFLAG\_RD, NULL, 0, sysctl\_intrcnt,"","Interrupt Counts")

# Variables

- intr\_event ∗ [clk\\_intr\\_event](#page-565-2)
- intr event ∗ [tty\\_intr\\_event](#page-565-3)
- void \* softclock ih
- void ∗ [vm\\_ih](#page-565-5)
- static int intr storm threshold  $= 500$

# 9.30.1 Define Documentation

### <span id="page-557-0"></span>9.30.1.1 #define IT\_DEAD 0x000001

Definition at line 72 of file kern\_intr.c.

Referenced by ithread destroy(), and ithread  $loop()$ .

# 9.30.2 Function Documentation

- <span id="page-557-1"></span>9.30.2.1 \_\_FBSDID ("\$FreeBSD: src/sys/kern/kern\_intr. *c*, v 1.140 2007/02/23 12:19:01 piso Exp \$")
- <span id="page-557-3"></span>9.30.2.2 int intr\_event\_add\_handler (struct intr\_event ∗ *ie*, const char ∗ *name*, driver\_filter t *filter*, driver\_intr\_t *handler*, void ∗ *arg*, u\_char *pri*, enum intr\_type *flags*, void ∗∗ *cookiep*)

Definition at line 326 of file kern\_intr.c.

References free(), intr\_event\_update(), intr\_thread::it\_event, ithread\_create(), ithread\_update(), malloc(), msleep(), and wakeup().

Referenced by swi\_add().

Here is the call graph for this function:

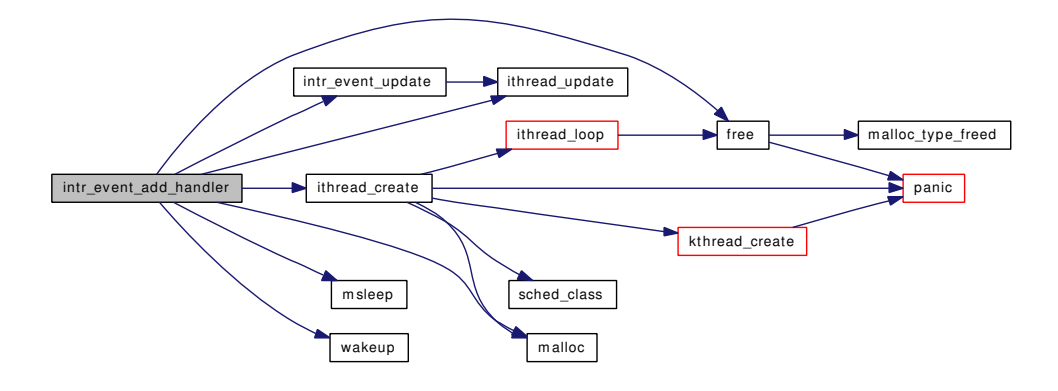

# <span id="page-557-2"></span>9.30.2.3 int intr\_event\_create (struct intr\_event ∗∗ *event*, void ∗ *source*, int *flags*, void(∗)(void ∗) *enable*, const char ∗ *fmt*, *...*)

Definition at line 231 of file kern\_intr.c.

References malloc(), mtx\_init(), mtxpool\_sleep, and vsnprintf().

Referenced by swi\_add().

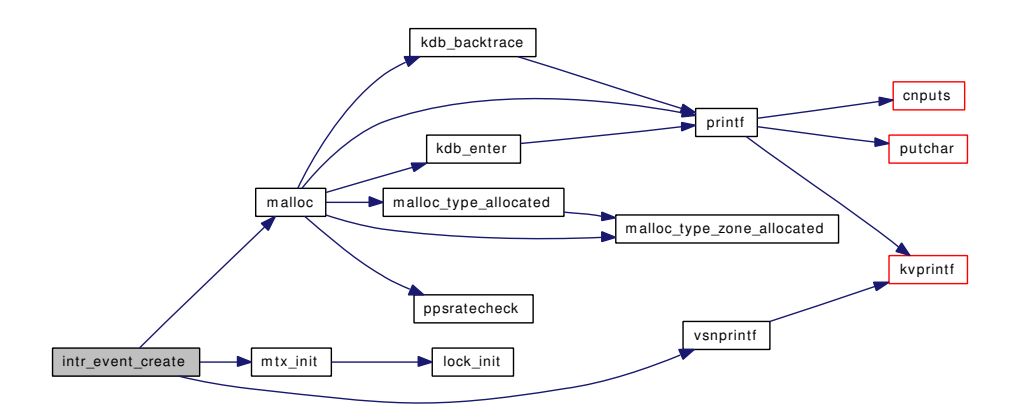

### <span id="page-558-0"></span>9.30.2.4 int intr\_event\_destroy (struct intr\_event ∗ *ie*)

Definition at line 261 of file kern\_intr.c.

References free(), ithread\_destroy(), mtx\_destroy(), and mtxpool\_sleep.

Here is the call graph for this function:

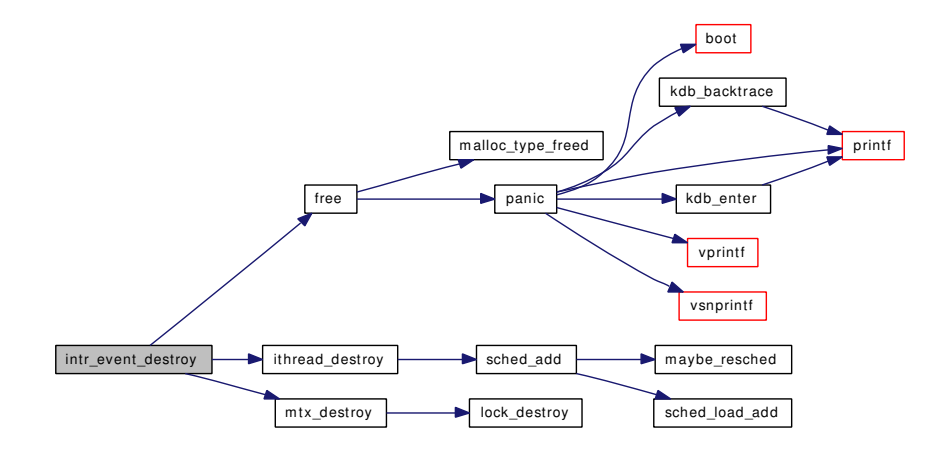

# <span id="page-558-1"></span>9.30.2.5 int intr\_event\_remove\_handler (void ∗ *cookie*)

Definition at line 419 of file kern\_intr.c.

References free(), intr\_event\_update(), ithread\_destroy(), msleep(), panic(), and sched\_lock.

Referenced by swi\_remove().

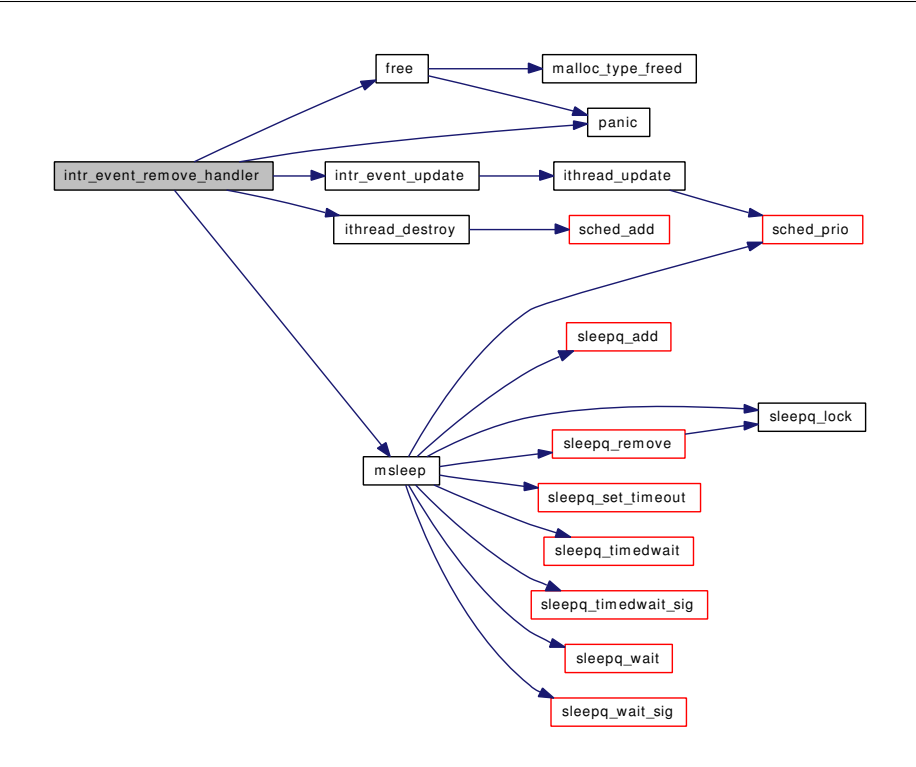

# <span id="page-559-2"></span>9.30.2.6 int intr\_event\_schedule\_thread (struct intr\_event ∗ *ie*)

Definition at line 508 of file kern\_intr.c.

References intr\_entropy::event, intr\_thread::it\_need, intr\_thread::it\_thread, sched\_add(), sched\_lock, intr\_entropy::td, and td.

Referenced by swi\_sched().

Here is the call graph for this function:

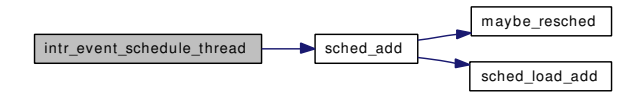

### <span id="page-559-0"></span>9.30.2.7 static void intr\_event\_update (struct intr\_event \* *ie*) [static]

Definition at line 175 of file kern\_intr.c.

References ithread\_update().

Referenced by intr\_event\_add\_handler(), and intr\_event\_remove\_handler().

<span id="page-559-1"></span>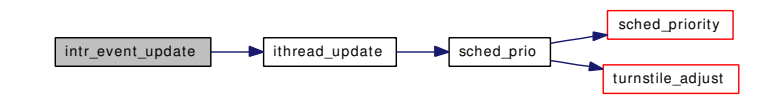

#### 9.30.2.8 void∗ intr\_handler\_source (void ∗ *cookie*)

<span id="page-560-0"></span>Definition at line 403 of file kern\_intr.c.

#### 9.30.2.9 static struct [intr\\_thread](#page-133-0)∗ ithread\_create (const char \* *name*) [static]

Definition at line 285 of file kern\_intr.c.

References intr\_thread::it\_thread, ithread\_loop(), kthread\_create(), malloc(), panic(), sched\_class(), sched\_lock, and td.

Referenced by intr\_event\_add\_handler().

Here is the call graph for this function:

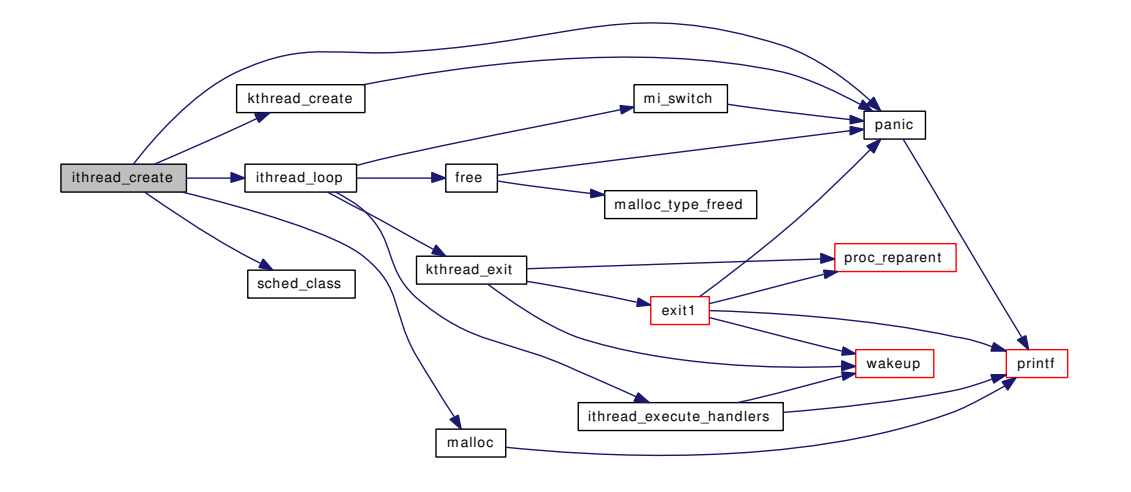

# <span id="page-560-1"></span>9.30.2.10 static void ithread\_destroy (struct [intr\\_thread](#page-133-0) ∗ *ithread*) [static]

Definition at line 310 of file kern\_intr.c.

References IT\_DEAD, intr\_thread::it\_event, intr\_thread::it\_flags, intr\_thread::it\_thread, sched\_add(), sched lock, and td.

Referenced by intr\_event\_destroy(), and intr\_event\_remove\_handler().

Here is the call graph for this function:

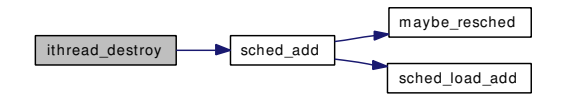

<span id="page-560-2"></span>9.30.2.11 static void ithread\_execute\_handlers (struct proc ∗ *p*, struct intr\_event ∗ *ie*) [static]

Definition at line 637 of file kern intr.c.

References Giant, intr\_storm\_threshold, printf(), and wakeup().

Referenced by ithread\_loop().

Here is the call graph for this function:

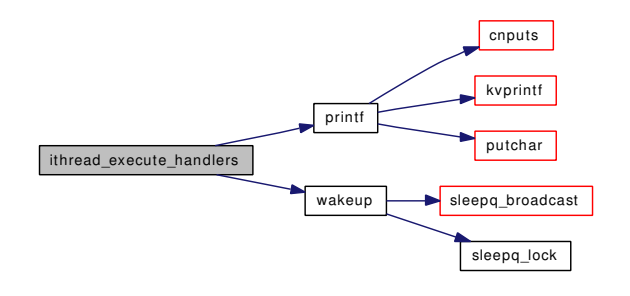

#### <span id="page-561-1"></span>9.30.2.12 static void ithread\_loop (void \* arg) [static]

Definition at line 718 of file kern\_intr.c.

References free(), Giant, IT\_DEAD, intr\_thread::it\_event, intr\_thread::it\_flags, intr\_thread::it\_need, intr\_ thread::it\_thread, ithread\_execute\_handlers(), kthread\_exit(), mi\_switch(), sched\_lock, and td.

Referenced by ithread\_create().

Here is the call graph for this function:

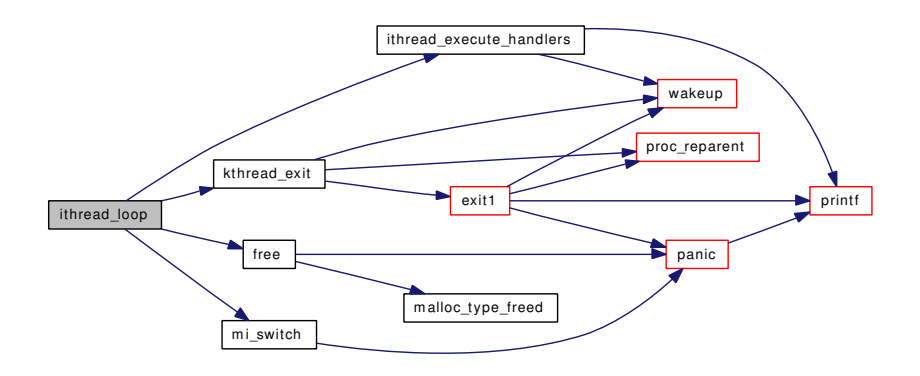

### <span id="page-561-0"></span>9.30.2.13 static void ithread\_update (struct [intr\\_thread](#page-133-0) \* *ithd*) [static]

Definition at line 148 of file kern\_intr.c.

References intr\_thread::it\_event, intr\_thread::it\_thread, sched\_lock, sched\_prio(), and td.

Referenced by intr\_event\_add\_handler(), and intr\_event\_update().

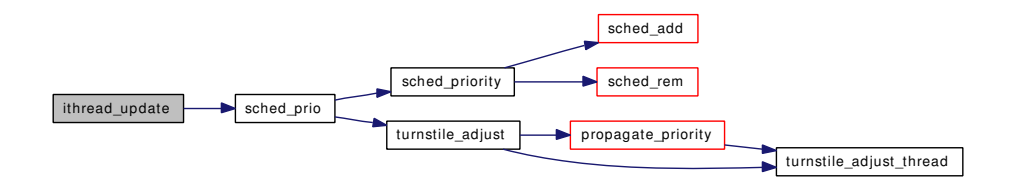

# <span id="page-562-0"></span>9.30.2.14 static MALLOC\_DEFINE (M\_ITHREAD, "ithread", "Interrupt Threads") [static]

### <span id="page-562-2"></span>9.30.2.15 static void start\_softintr (void \* *dummy*) [static]

Definition at line 938 of file kern\_intr.c.

References clk intr event, panic(), softclock(), softclock ih, swi\_add(), and vm\_ih.

Here is the call graph for this function:

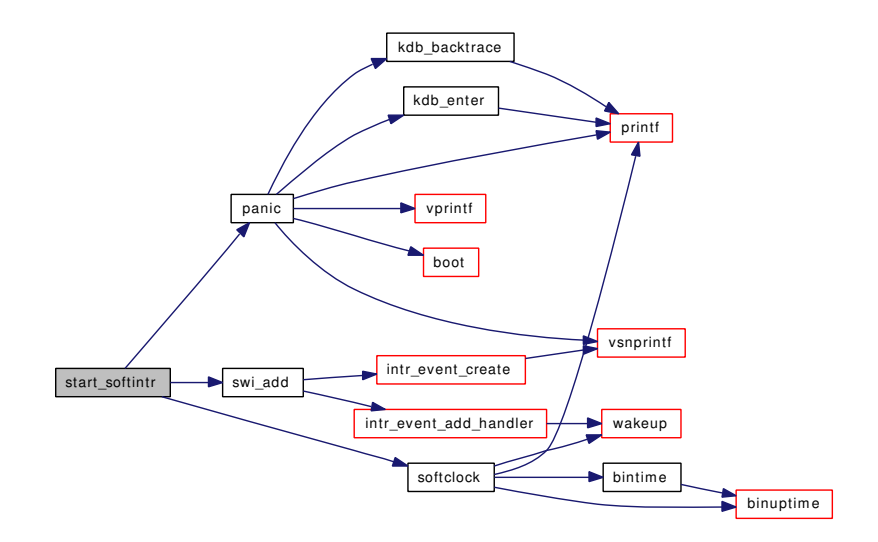

# <span id="page-562-1"></span>9.30.2.16 int swi\_add (struct intr\_event ∗∗ *eventp*, const char ∗ *name*, driver\_intr\_t *handler*, void ∗ *arg*, int *pri*, enum intr\_type *flags*, void ∗∗ *cookiep*)

Definition at line 569 of file kern\_intr.c.

References intr\_event\_add\_handler(), and intr\_event\_create().

Referenced by start\_softintr().

Here is the call graph for this function:

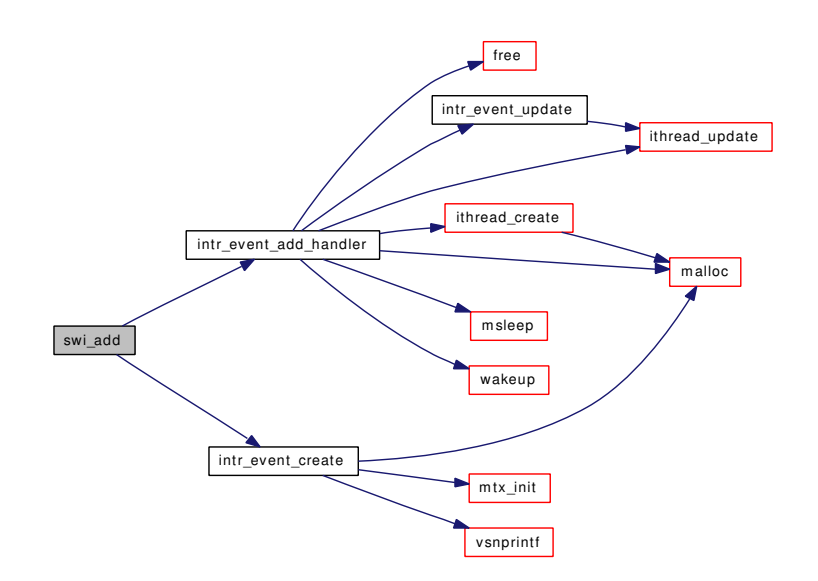

# <span id="page-563-1"></span>9.30.2.17 int swi\_remove (void ∗ *cookie*)

Definition at line 630 of file kern\_intr.c.

References intr\_event\_remove\_handler().

<span id="page-563-0"></span>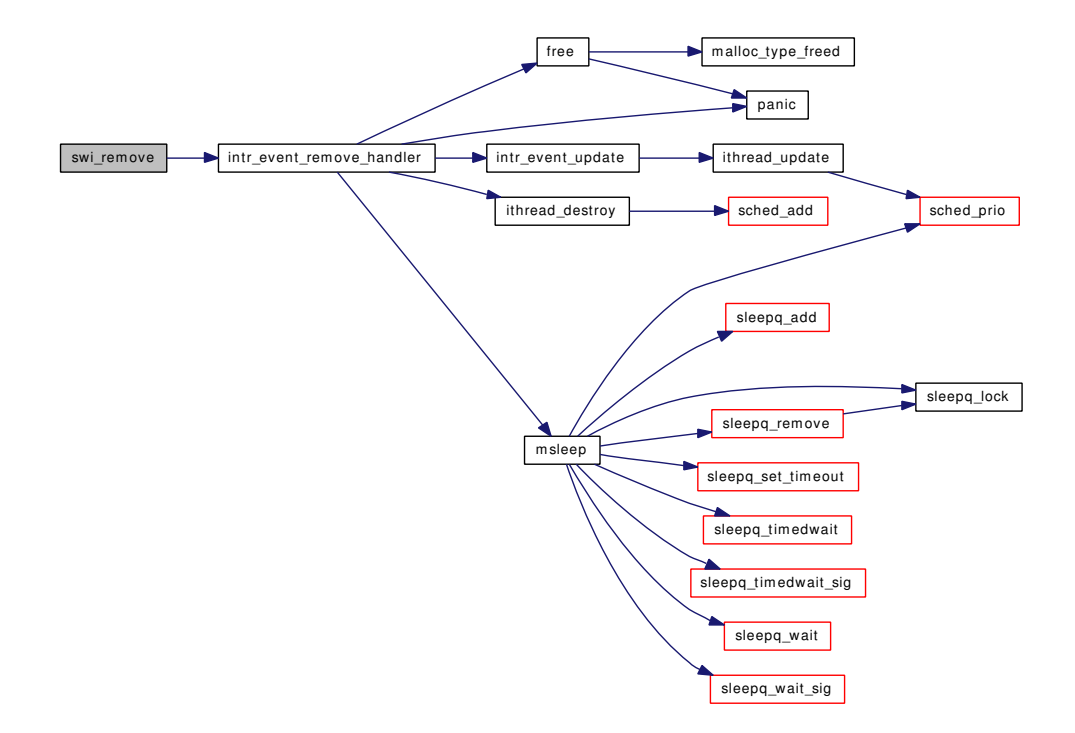

#### 9.30.2.18 void swi\_sched (void ∗ *cookie*, int *flags*)

Definition at line 600 of file kern\_intr.c.

References intr\_event\_schedule\_thread().

Referenced by hardclock(), taskqueue\_fast\_enqueue(), taskqueue\_swi\_enqueue(), and taskqueue\_swi\_giant\_enqueue().

Here is the call graph for this function:

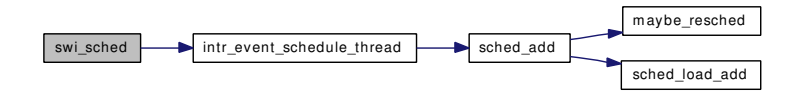

<span id="page-564-0"></span>9.30.2.19 SYSCTL\_INT (\_hw, OID\_AUTO, [intr\\_storm\\_threshold,](#page-565-1) CTLFLAG\_RW, & *intr\_storm\_threshold*, 0, "Number of consecutive interrupts before storm protection is enabled")

<span id="page-564-4"></span>9.30.2.20 static int sysctl\_intrcnt (SYSCTL\_HANDLER\_ARGS) [static]

Definition at line 974 of file kern\_intr.c.

References sysctl\_handle\_opaque().

Here is the call graph for this function:

sysctl\_intrcnt sysctl\_handle\_opaque

### <span id="page-564-2"></span>9.30.2.21 static int sysctl\_intrnames (SYSCTL\_HANDLER\_ARGS) [static]

Definition at line 964 of file kern\_intr.c.

References sysctl\_handle\_opaque().

Here is the call graph for this function:

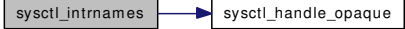

<span id="page-564-5"></span>9.30.2.22 SYSCTL\_PROC (\_hw, OID\_AUTO, intrcnt, CTLTYPE\_OPAQUE| *CTLFLAG\_RD*, NULL, 0, sysctl\_intrcnt, "", "Interrupt Counts")

<span id="page-564-3"></span>9.30.2.23 SYSCTL\_PROC (\_hw, OID\_AUTO, intrnames, CTLTYPE\_OPAQUE| *CTLFLAG\_RD*, NULL, 0, sysctl\_intrnames, "", "Interrupt Names")

### <span id="page-564-1"></span>9.30.2.24 static TAILO HEAD (intr\_event) [static]

Definition at line 91 of file kern\_intr.c.

# References panic().

Here is the call graph for this function:

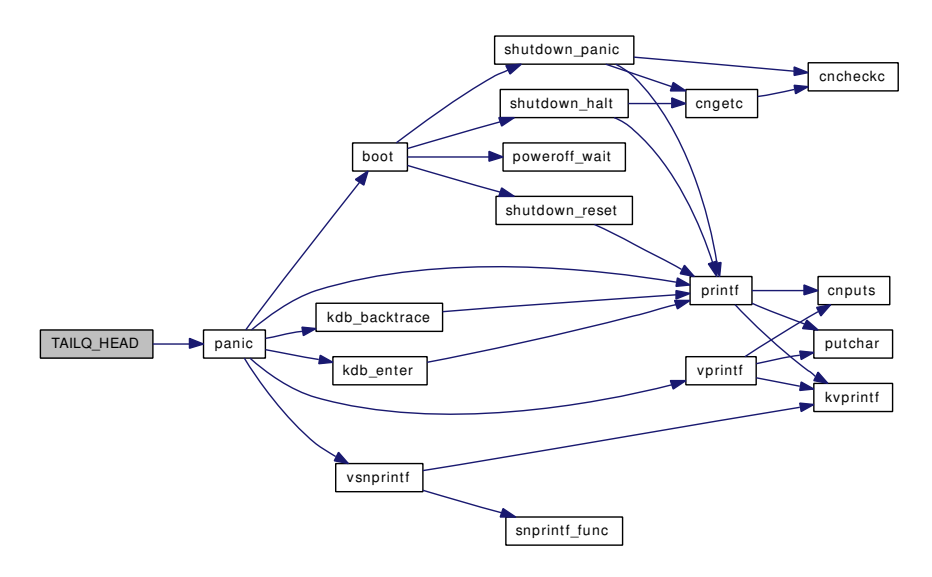

# <span id="page-565-0"></span>9.30.2.25 TUNABLE\_INT ("hw.intr\_storm\_threshold", & *intr\_storm\_threshold*)

# 9.30.3 Variable Documentation

#### <span id="page-565-2"></span>9.30.3.1 struct intr\_event∗ [clk\\_intr\\_event](#page-565-2)

Definition at line 79 of file kern\_intr.c. Referenced by start\_softintr().

# <span id="page-565-1"></span>9.30.3.2 int $intr_storm_threshold = 500$  $intr_storm_threshold = 500$  [static]

Definition at line 86 of file kern\_intr.c. Referenced by ithread\_execute\_handlers().

### <span id="page-565-4"></span>9.30.3.3 void∗ softclock ih

Definition at line 81 of file kern\_intr.c. Referenced by hardclock(), and start\_softintr().

# <span id="page-565-3"></span>9.30.3.4 struct intr\_event∗ [tty\\_intr\\_event](#page-565-3)

<span id="page-565-5"></span>Definition at line 80 of file kern\_intr.c.

# 9.30.3.5 void∗ [vm\\_ih](#page-565-5)

Definition at line 82 of file kern intr.c.

Referenced by start\_softintr().

# 9.31 /usr/src/sys/kern/kern\_jail.c File Reference

```
#include <sys/cdefs.h>
#include "opt_mac.h"
#include <sys/param.h>
#include <sys/types.h>
#include <sys/kernel.h>
#include <sys/systm.h>
#include <sys/errno.h>
#include <sys/sysproto.h>
#include <sys/malloc.h>
#include <sys/priv.h>
#include <sys/proc.h>
#include <sys/taskqueue.h>
#include <sys/jail.h>
#include <sys/lock.h>
#include <sys/mutex.h>
#include <sys/namei.h>
#include <sys/mount.h>
#include <sys/queue.h>
#include <sys/socket.h>
#include <sys/syscallsubr.h>
#include <sys/sysctl.h>
#include <sys/vnode.h>
#include <net/if.h>
#include <netinet/in.h>
#include <security/mac/mac_framework.h>
Include dependency graph for kern_jail.c:
```
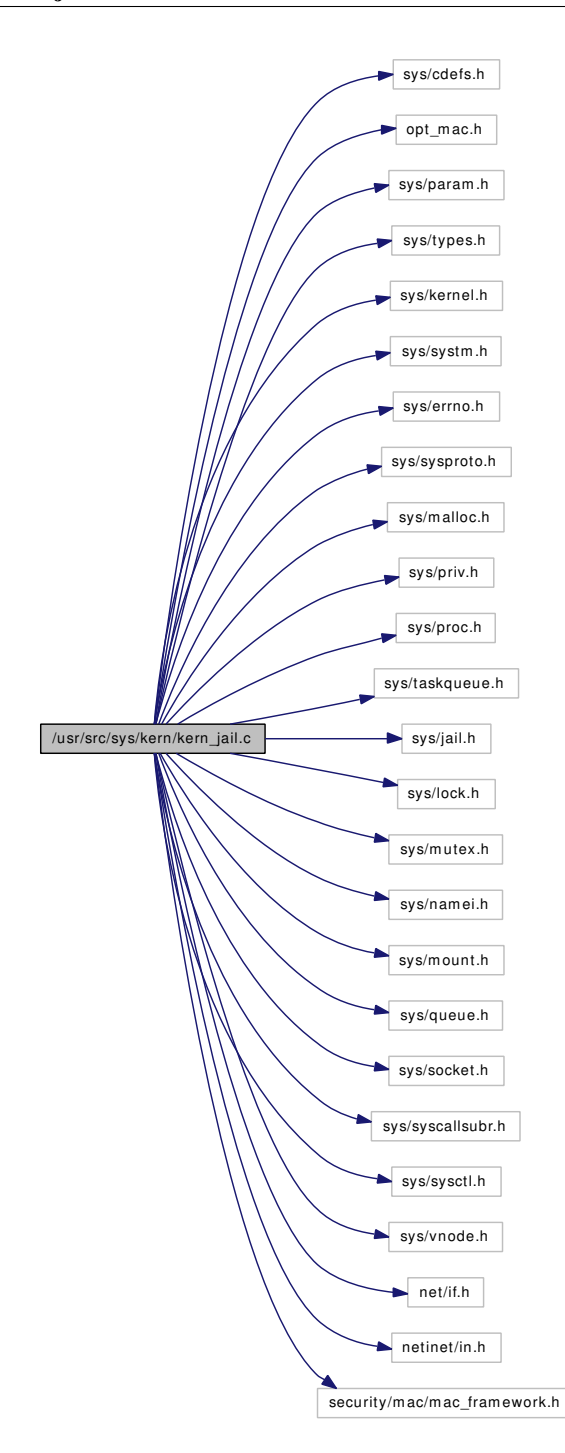

# Functions

- [\\_\\_FBSDID](#page-570-0) ("\$FreeBSD: src/sys/kern/kern\_jail.c,v 1.58 2007/02/20 00:12:52 rwatson Exp \$")
- [MALLOC\\_DEFINE](#page-572-0) (M\_PRISON,"prison","Prison structures")
- [SYSCTL\\_NODE](#page-577-0) (\_security, OID\_AUTO, jail, CTLFLAG\_RW, 0,"Jail rules")
- [SYSCTL\\_INT](#page-576-0) (\_security\_jail, OID\_AUTO, set\_hostname\_allowed, CTLFLAG\_RW,[&jail\\_set\\_](#page-578-0) [hostname\\_allowed,](#page-578-0) 0,"Processes in jail can set their hostnames")
- [SYSCTL\\_INT](#page-576-1) (\_security\_jail,\_OID\_AUTO,\_socket\_unixiproute\_only, CTLFLAG\_RW,[&jail\\_](#page-578-1) [socket\\_unixiproute\\_only,](#page-578-1) 0,"Processes in jail are limited to creating UNIX/IPv4/route sockets only")
- [SYSCTL\\_INT](#page-576-2) (\_security\_jail, OID\_AUTO, sysvipc\_allowed, CTLFLAG RW,&jail\_sysvipc [allowed,](#page-578-2) 0,"Processes in jail can use System V IPC primitives")
- [SYSCTL\\_INT](#page-576-3) ( security jail, OID\_AUTO, enforce\_statfs, CTLFLAG\_RW,[&jail\\_enforce\\_statfs,](#page-578-3) 0,"Processes in jail cannot see all mounted file systems")
- [SYSCTL\\_INT](#page-576-4) (\_security\_jail,\_OID\_AUTO,\_allow\_raw\_sockets, CTLFLAG\_RW,[&jail\\_allow\\_](#page-577-1) [raw\\_sockets,](#page-577-1) 0,"Prison root can create raw sockets")
- [SYSCTL\\_INT](#page-575-0) (\_security\_jail, \_OID\_AUTO,\_chflags\_allowed, \_CTLFLAG\_RW,[&jail\\_chflags\\_](#page-577-2) [allowed,](#page-577-2) 0,"Processes in jail can alter system file flags")
- static void [init\\_prison](#page-570-1) (void ∗)
- static void prison complete (void ∗context, int pending)
- static struct prison \* prison find (int)
- static int [sysctl\\_jail\\_list](#page-576-5) (SYSCTL\_HANDLER\_ARGS)
- static void [init\\_prison](#page-570-2) (void ∗data [\\_\\_unused\)](#page-858-0)
- [SYSINIT](#page-577-3) (prison, SI\_SUB\_INTRINSIC, SI\_ORDER\_ANY, init\_prison, NULL)
- int [jail](#page-570-3) (struct thread \*[td,](#page-429-0) struct jail args \*uap)
- int [jail\\_attach](#page-571-0) (struct thread ∗[td,](#page-429-0) struct jail\_attach\_args ∗uap)
- void prison free (struct prison ∗[pr\)](#page-718-0)
- void prison hold (struct prison ∗[pr\)](#page-718-0)
- u\_int32\_t [prison\\_getip](#page-574-2) (struct ucred ∗cred)
- int [prison\\_ip](#page-575-2) (struct ucred ∗cred, int flag, u\_int32\_t ∗ip)
- void [prison\\_remote\\_ip](#page-575-3) (struct ucred ∗cred, int flag, u\_int32\_t ∗ip)
- int prison if (struct ucred ∗cred, struct sockaddr ∗sa)
- int prison check (struct ucred ∗cred1, struct ucred ∗cred2)
- int [jailed](#page-572-1) (struct ucred ∗cred)
- void [getcredhostname](#page-570-4) (struct ucred ∗cred, char ∗[buf,](#page-1893-0) size\_t size)
- int [prison\\_canseemount](#page-572-2) (struct ucred ∗cred, struct mount ∗mp)
- void [prison\\_enforce\\_statfs](#page-573-2) (struct ucred ∗cred, struct mount ∗mp, struct statfs ∗sp)
- int [prison\\_priv\\_check](#page-575-5) (struct ucred ∗cred, int priv)
- [SYSCTL\\_OID](#page-577-4) (\_security\_jail, OID\_AUTO, list, CTLTYPE\_STRUCT|CTLFLAG\_RD, NULL, 0, sysctl\_jail\_list,"S","List of active jails")
- static int [sysctl\\_jail\\_jailed](#page-576-6) (SYSCTL\_HANDLER\_ARGS)
- [SYSCTL\\_PROC](#page-577-5) ( security\_jail, OID\_AUTO, jailed, CTLTYPE\_INT|CTLFLAG\_RD, NULL, 0, sysctl\_jail\_jailed,"I","Process in jail?")

# Variables

- int [jail\\_set\\_hostname\\_allowed](#page-578-0) = 1
- int jail socket unixiproute only  $= 1$
- int jail sysvipc allowed  $= 0$
- static int [jail\\_enforce\\_statfs](#page-578-3) =  $2$
- int [jail\\_allow\\_raw\\_sockets](#page-577-1) =  $0$
- int [jail\\_chflags\\_allowed](#page-577-2) =  $0$
- prisonlist all prison
- mtx [allprison\\_mtx](#page-577-7)
- int [lastprid](#page-578-4)  $= 0$
- int [prisoncount](#page-578-5)  $= 0$

# 9.31.1 Function Documentation

- <span id="page-570-0"></span>9.31.1.1 \_\_FBSDID ("\$FreeBSD: src/sys/kern/kern\_jail. *c*, v 1.58 2007/02/20 00:12:52 rwatson Exp \$")
- <span id="page-570-4"></span>9.31.1.2 void getcredhostname (struct ucred ∗ *cred*, char ∗ *buf*, size\_t *size*)

Definition at line 428 of file kern\_jail.c. References hostname, and jailed(). Here is the call graph for this function:

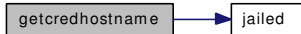

### <span id="page-570-2"></span>9.31.1.3 static void init\_prison (void \*data *\_unused*) [static]

Definition at line 87 of file kern\_jail.c.

References allprison, allprison\_mtx, and mtx\_init().

Here is the call graph for this function:

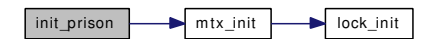

<span id="page-570-1"></span>9.31.1.4 static void init\_prison (void \*) [static]

# <span id="page-570-3"></span>9.31.1.5 int jail (struct thread ∗ *td*, struct jail\_args ∗ *uap*)

Definition at line 104 of file kern\_jail.c.

References allprison, allprison\_mtx, jail\_attach(), lastprid, mtx\_destroy(), mtx\_init(), namei(), NDFREE(), pr, prisoncount, securelevel, and vrele().

Here is the call graph for this function:

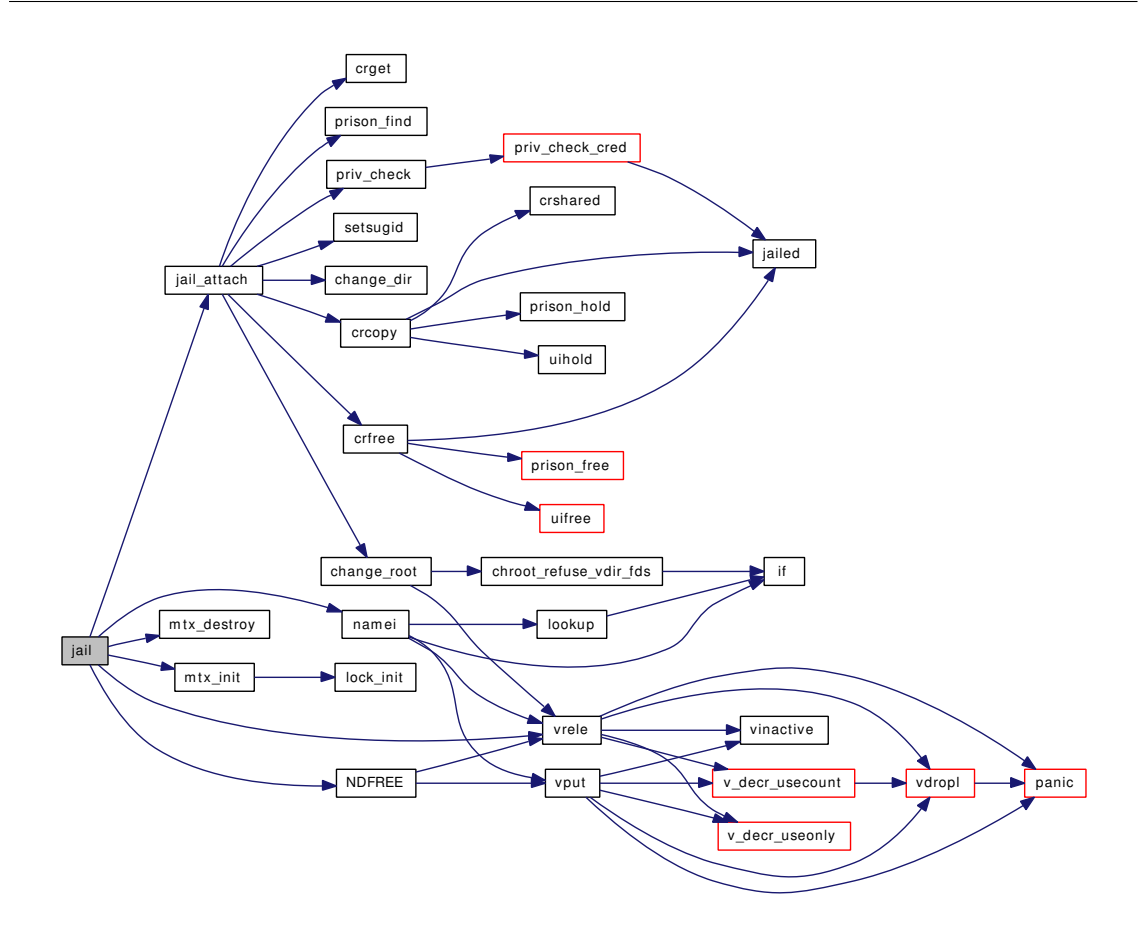

# <span id="page-571-0"></span>9.31.1.6 int jail\_attach (struct thread ∗ *td*, struct jail\_attach\_args ∗ *uap*)

Definition at line 194 of file kern\_jail.c.

References allprison\_mtx, change\_dir(), change\_root(), crcopy(), crfree(), crget(), pr, prison\_find(), priv\_ check(), and setsugid().

Referenced by jail().

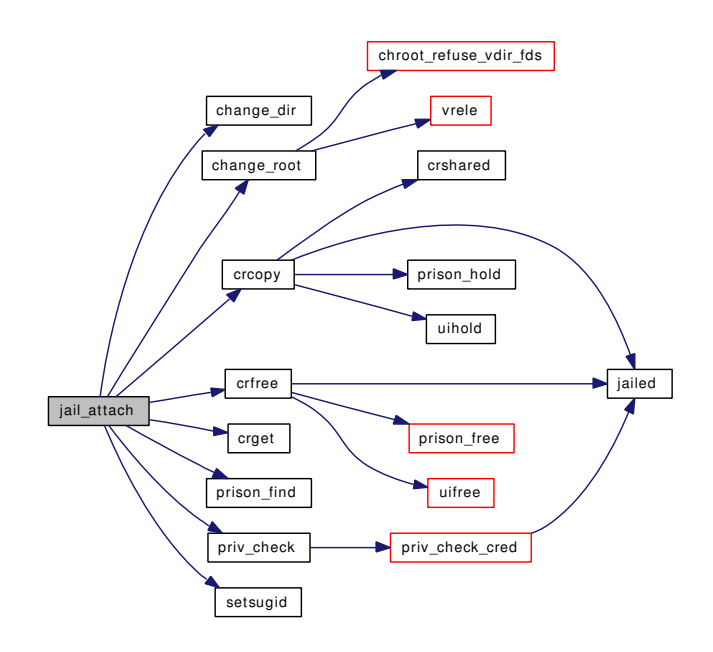

# <span id="page-572-1"></span>9.31.1.7 int jailed (struct ucred ∗ *cred*)

### Definition at line 418 of file kern\_jail.c.

<span id="page-572-0"></span>Referenced by crcopy(), crfree(), fill\_kinfo\_proc\_only(), getcredhostname(), kern\_msgctl(), kern\_msgrcv(), kern\_msgsnd(), kern\_semctl(), kern\_shmat(), kern\_shmctl(), msgget(), msgsys(), prison\_ canseemount(), prison\_check(), prison\_enforce\_statfs(), prison\_ip(), prison\_priv\_check(), prison\_ remote\_ip(), priv\_check\_cred(), quotactl(), semget(), semop(), semsys(), shmdt(), shmget(), shmsys(), socreate(), sysctl\_jail\_jailed(), sysctl\_jail\_list(), unmount(), and vfs\_domount().

# 9.31.1.8 MALLOC DEFINE (M\_PRISON, "prison", "Prison structures")

#### <span id="page-572-2"></span>9.31.1.9 int prison\_canseemount (struct ucred ∗ *cred*, struct mount ∗ *mp*)

Definition at line 447 of file kern\_jail.c.

References jail enforce statfs, jailed(), pr, and statfs().

Referenced by kern\_fhstatfs(), kern\_getfsstat(), and prison\_enforce\_statfs().

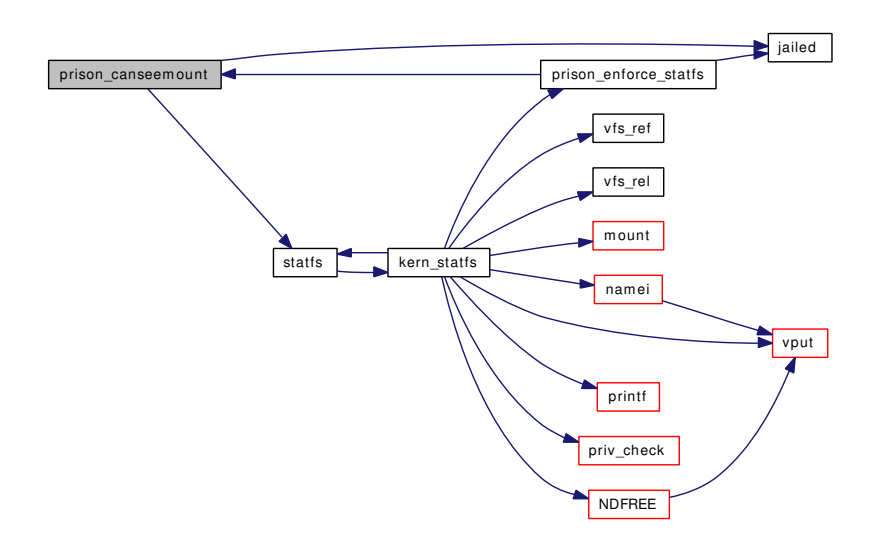

### <span id="page-573-1"></span>9.31.1.10 int prison\_check (struct ucred ∗ *cred1*, struct ucred ∗ *cred2*)

Definition at line 401 of file kern\_jail.c.

References jailed().

Referenced by cr\_cansee(), cr\_canseesocket(), cr\_cansignal(), p\_candebug(), p\_cansched(), and p\_canwait().

Here is the call graph for this function:

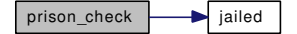

# <span id="page-573-0"></span>9.31.1.11 static void prison\_complete (void *∗ context*, int *pending*) [static]

Definition at line 295 of file kern jail.c.

References mtx\_destroy(), pr, and vrele().

Referenced by prison\_free().

<span id="page-573-2"></span>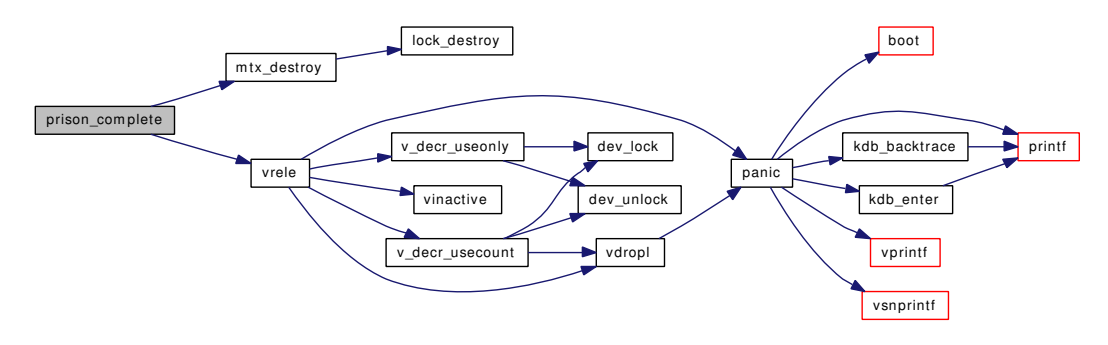

### 9.31.1.12 void prison enforce statfs (struct ucred *∗ cred*, struct mount *∗ mp*, struct statfs *∗ sp*)

Definition at line 482 of file kern\_jail.c.

References jail\_enforce\_statfs, jailed(), pr, and prison\_canseemount().

Referenced by kern\_fstatfs(), and kern\_statfs().

Here is the call graph for this function:

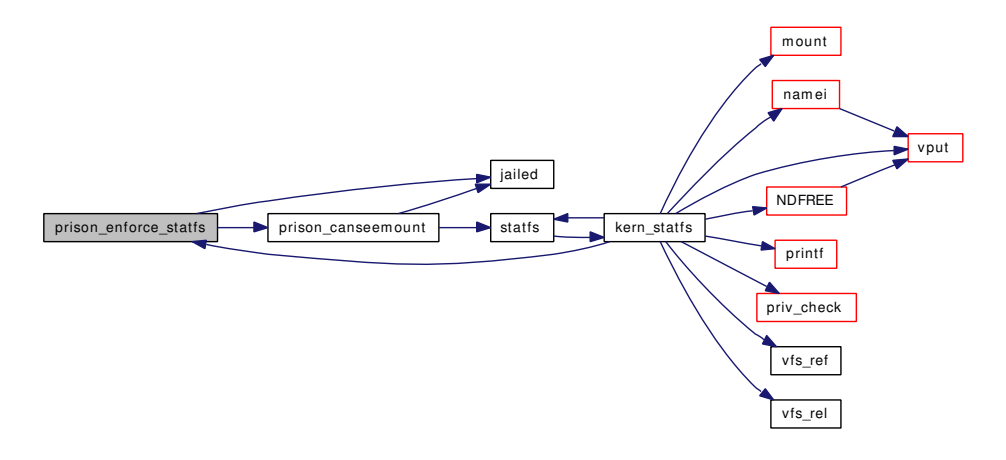

# <span id="page-574-0"></span>9.31.1.13 static struct prison  $*$  prison find (int) [static]

Definition at line 259 of file kern\_jail.c. References allprison, allprison\_mtx, and pr. Referenced by jail\_attach().

# <span id="page-574-1"></span>9.31.1.14 void prison\_free (struct prison ∗ *pr*)

Definition at line 274 of file kern jail.c.

References allprison\_mtx, prison\_complete(), prisoncount, and taskqueue\_enqueue().

Referenced by crfree().

<span id="page-574-2"></span>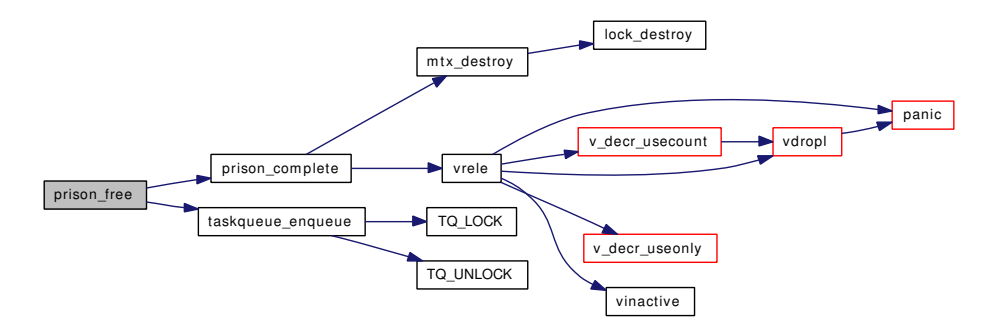

### 9.31.1.15 u int32 t prison getip (struct ucred *∗ cred*)

<span id="page-575-1"></span>Definition at line 322 of file kern\_jail.c.

### 9.31.1.16 void prison\_hold (struct prison ∗ *pr*)

Definition at line 313 of file kern\_jail.c. Referenced by crcopy().

### <span id="page-575-4"></span>9.31.1.17 int prison\_if (struct ucred ∗ *cred*, struct sockaddr ∗ *sa*)

Definition at line 380 of file kern\_jail.c. References jail\_socket\_unixiproute\_only.

# 9.31.1.18 int prison\_ip (struct ucred  $* \text{ cred}, \text{ int flag}, \text{u}_1 \text{ int32}_t * i p$ )

Definition at line 329 of file kern\_jail.c. References jailed().

Here is the call graph for this function:

<span id="page-575-2"></span>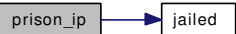

# <span id="page-575-5"></span>9.31.1.19 int prison\_priv\_check (struct ucred ∗ *cred*, int *priv*)

Definition at line 532 of file kern jail.c. References jail\_allow\_raw\_sockets, jail\_chflags\_allowed, and jailed().

Referenced by priv\_check\_cred().

Here is the call graph for this function:

prison\_priv\_check in ailed

# <span id="page-575-3"></span>9.31.1.20 void prison\_remote\_ip (struct ucred ∗ *cred*, int *flag*, u\_int32\_t ∗ *ip*)

Definition at line 359 of file kern\_jail.c.

References jailed().

<span id="page-575-0"></span>Here is the call graph for this function:

prison\_remote\_ip iailed
- 9.31.1.21 SYSCTL\_INT (\_security\_jail, OID\_AUTO, chflags\_allowed, CTLFLAG\_RW, & *jail\_chflags\_allowed*, 0, "Processes in jail can alter system file flags")
- 9.31.1.22 SYSCTL\_INT (\_security\_jail, OID\_AUTO, allow\_raw\_sockets, CTLFLAG\_RW, & *jail\_allow\_raw\_sockets*, 0, "Prison root can create raw sockets")
- 9.31.1.23 SYSCTL\_INT ( security \_jail, OID\_AUTO, enforce\_statfs, CTLFLAG\_RW, & *jail\_enforce\_statfs*, 0, "Processes in jail cannot see all mounted file systems")
- 9.31.1.24 SYSCTL\_INT (\_security\_jail, OID\_AUTO, sysvipc\_allowed, CTLFLAG\_RW, & *jail\_sysvipc\_allowed*, 0, "Processes in jail can use System V IPC primitives")
- 9.31.1.25 SYSCTL\_INT (\_security\_jail, OID\_AUTO, socket\_unixiproute\_only, CTLFLAG\_RW, & *jail\_socket\_unixiproute\_only*, 0, "Processes in jail are limited to creating UNIX/IPv4/route sockets only")
- 9.31.1.26 SYSCTL\_INT ( security jail, OID\_AUTO, set\_hostname\_allowed, CTLFLAG\_RW, & *jail set hostname allowed*, 0, "Processes in jail can set their hostnames")
- 9.31.1.27 static int sysctl\_jail\_jailed (SYSCTL\_HANDLER\_ARGS) [static]

Definition at line 739 of file kern\_jail.c. References jailed(). Here is the call graph for this function:

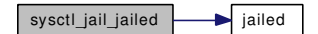

## 9.31.1.28 static int sysctl\_jail\_list (SYSCTL\_HANDLER\_ARGS) [static]

Definition at line 692 of file kern jail.c.

References allprison, allprison\_mtx, free(), jailed(), malloc(), pr, and prisoncount.

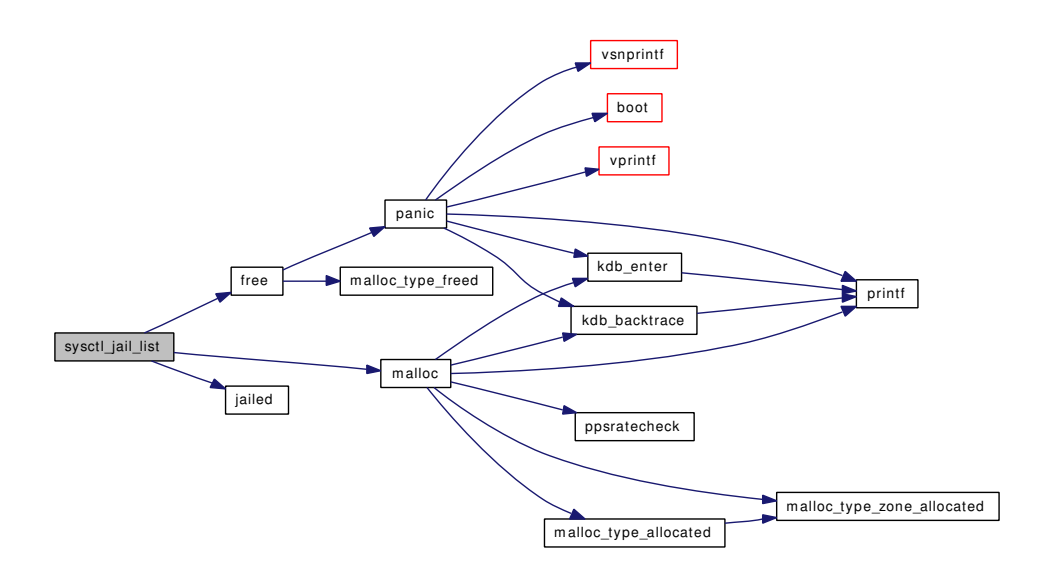

- 9.31.1.29 SYSCTL\_NODE (\_security, OID\_AUTO, jail, CTLFLAG\_RW, 0, "Jail rules")
- 9.31.1.30 SYSCTL\_OID (\_security\_jail, OID\_AUTO, list, CTLTYPE\_STRUCT| *CTLFLAG\_RD*, NULL, 0, sysctl\_jail\_list, "S", "List of active jails")
- 9.31.1.31 SYSCTL\_PROC (\_security\_jail, OID\_AUTO, jailed, CTLTYPE\_INT| *CTLFLAG\_RD*, NULL, 0, sysctl\_jail\_jailed, "I", "Process in jail?")
- 9.31.1.32 SYSINIT (prison, SI\_SUB\_INTRINSIC, SI\_ORDER\_ANY, init\_prison, NULL)

## 9.31.2 Variable Documentation

### <span id="page-577-0"></span>9.31.2.1 struct prisonlist [allprison](#page-577-0)

Definition at line 76 of file kern\_jail.c.

<span id="page-577-1"></span>Referenced by init\_prison(), jail(), prison\_find(), and sysctl\_jail\_list().

#### 9.31.2.2 struct mtx [allprison\\_mtx](#page-577-1)

Definition at line 77 of file kern\_jail.c.

<span id="page-577-2"></span>Referenced by init\_prison(), jail(), jail\_attach(), prison\_find(), prison\_free(), and sysctl\_jail\_list().

### 9.31.2.3 int [jail\\_allow\\_raw\\_sockets](#page-577-2) =  $0$

Definition at line 65 of file kern\_jail.c. Referenced by prison\_priv\_check().

## <span id="page-577-3"></span>9.31.2.4 int jail chflags allowed  $= 0$

Definition at line 70 of file kern jail.c.

<span id="page-578-0"></span>Referenced by prison\_priv\_check().

### 9.31.2.5 int [jail\\_enforce\\_statfs](#page-578-0) =  $2$  [static]

Definition at line 60 of file kern\_jail.c.

<span id="page-578-1"></span>Referenced by prison\_canseemount(), and prison\_enforce\_statfs().

### 9.31.2.6 int [jail\\_set\\_hostname\\_allowed](#page-578-1) =  $1$

Definition at line 45 of file kern\_jail.c. Referenced by sysctl\_hostname().

### <span id="page-578-2"></span>9.31.2.7 int [jail\\_socket\\_unixiproute\\_only](#page-578-2) = 1

Definition at line 50 of file kern\_jail.c. Referenced by prison\_if(), and socreate().

### <span id="page-578-3"></span>9.31.2.8 int [jail\\_sysvipc\\_allowed](#page-578-3) =  $0$

Definition at line 55 of file kern\_jail.c.

<span id="page-578-4"></span>Referenced by kern\_msgctl(), kern\_msgrcv(), kern\_msgsnd(), kern\_semctl(), kern\_shmat(), kern\_shmctl(), msgget(), msgsys(), semget(), semop(), semsys(), shmdt(), shmget(), and shmsys().

### 9.31.2.9 int [lastprid](#page-578-4)  $= 0$

Definition at line 78 of file kern jail.c. Referenced by jail().

## <span id="page-578-5"></span>9.31.2.10 int [prisoncount](#page-578-5) =  $0$

Definition at line 79 of file kern jail.c.

Referenced by jail(), prison\_free(), and sysctl\_jail\_list().

# 9.32 /usr/src/sys/kern/kern\_kse.c File Reference

```
#include <sys/cdefs.h>
#include <sys/param.h>
#include <sys/systm.h>
#include <sys/kernel.h>
#include <sys/imgact.h>
#include <sys/lock.h>
#include <sys/mutex.h>
#include <sys/proc.h>
#include <sys/ptrace.h>
#include <sys/smp.h>
#include <sys/syscallsubr.h>
#include <sys/sysproto.h>
#include <sys/sched.h>
#include <sys/signalvar.h>
#include <sys/sleepqueue.h>
#include <sys/kse.h>
#include <sys/ktr.h>
#include <vm/uma.h>
Include dependency graph for kern_kse.c:
```
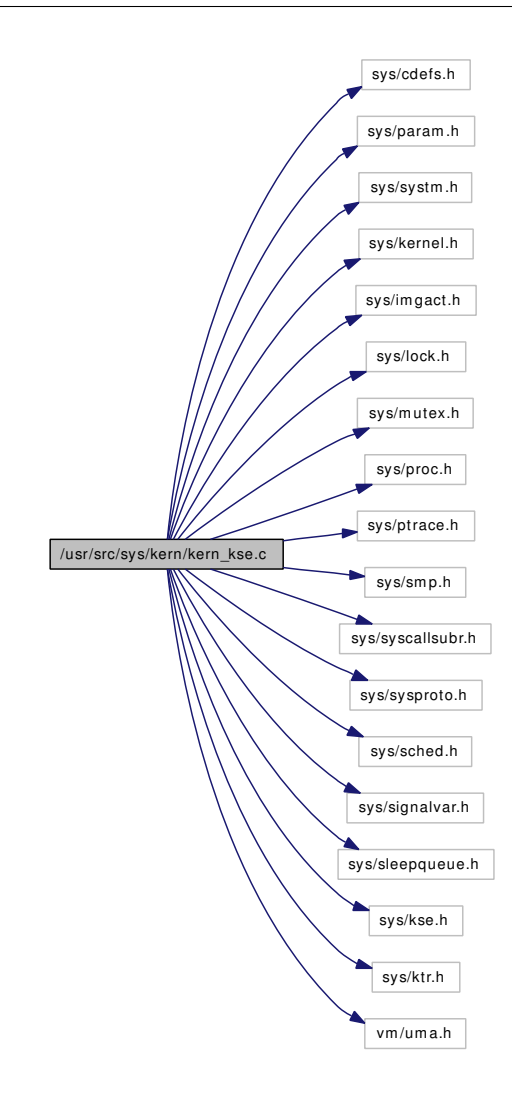

## Data Structures

• struct [kse\\_switchin\\_args](#page-144-0)

## Functions

- [\\_\\_FBSDID](#page-581-0) ("\$FreeBSD: src/sys/kern/kern\_kse.c,v 1.227 2007/01/23 08:46:50 jeff Exp \$")
- int [kse\\_switchin](#page-582-0) (struct thread ∗[td,](#page-429-0) struct [kse\\_switchin\\_args](#page-144-0) ∗uap)
- int [kse\\_thr\\_interrupt](#page-582-1) (struct thread ∗[td,](#page-429-0) struct kse\_thr\_interrupt\_args ∗uap)
- int [kse\\_exit](#page-581-1) (struct thread ∗[td,](#page-429-0) struct kse\_exit\_args ∗uap)
- int [kse\\_release](#page-581-2) (struct thread ∗[td,](#page-429-0) struct kse\_release\_args ∗uap)
- int [kse\\_wakeup](#page-583-0) (struct thread ∗[td,](#page-429-0) struct kse\_wakeup\_args ∗uap)
- int [kse\\_create](#page-581-3) (struct thread ∗[td,](#page-429-0) struct kse\_create\_args ∗uap)

## 9.32.1 Function Documentation

## <span id="page-581-0"></span>9.32.1.1 \_\_FBSDID ("\$FreeBSD: src/sys/kern/kern\_kse. *c*, v 1.227 2007/01/23 08:46:50 jeff Exp \$")

## <span id="page-581-3"></span>9.32.1.2 int kse create (struct thread *∗ td*, struct kse create args *∗ uap*)

Definition at line 539 of file kern kse.c.

References mp\_ncpus, sched\_add(), sched\_lock, sigqueue\_move\_set(), and tick. Here is the call graph for this function:

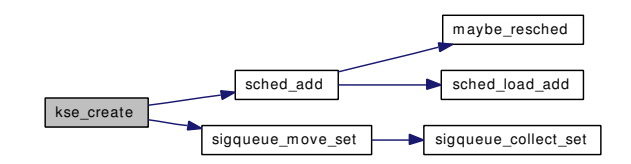

## <span id="page-581-1"></span>9.32.1.3 int kse\_exit (struct thread ∗ *td*, struct kse\_exit\_args ∗ *uap*)

Definition at line 301 of file kern\_kse.c.

References exit1(), printf(), psignal(), sched\_lock, sigqueue\_flush(), thread\_exit(), thread\_stopped(), and thread unthread().

Here is the call graph for this function:

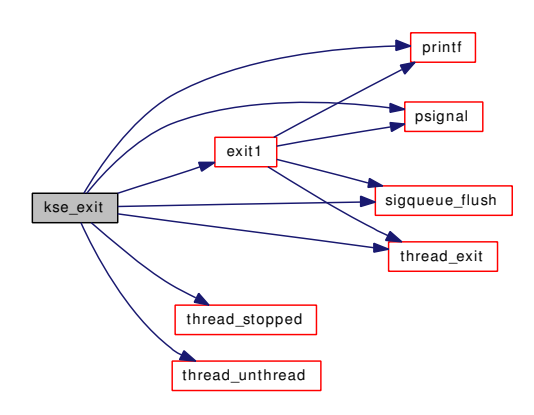

### <span id="page-581-2"></span>9.32.1.4 int kse\_release (struct thread ∗ *td*, struct kse\_release\_args ∗ *uap*)

Definition at line 396 of file kern kse.c.

References exit1(), msleep(), printf(), sched\_lock, sigexit(), and tvtohz().

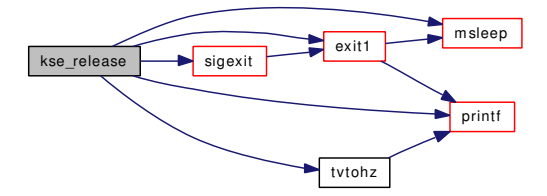

### <span id="page-582-0"></span>9.32.1.5 int kse\_switchin (struct thread ∗ *td*, struct [kse\\_switchin\\_args](#page-144-0) ∗ *uap*)

Definition at line 128 of file kern\_kse.c.

<span id="page-582-1"></span>References kse\_switchin\_args::flags, sched\_lock, suword, and kse\_switchin\_args::tmbx.

## 9.32.1.6 int kse\_thr\_interrupt (struct thread ∗ *td*, struct kse\_thr\_interrupt\_args ∗ *uap*)

Definition at line 183 of file kern\_kse.c.

References exec\_copyin\_args(), kern\_execve(), kern\_sigprocmask(), mi\_switch(), sched\_lock, sigexit(), sleepq\_abort(), tdsignal(), thread\_stopped(), and thread\_suspend\_one().

Here is the call graph for this function:

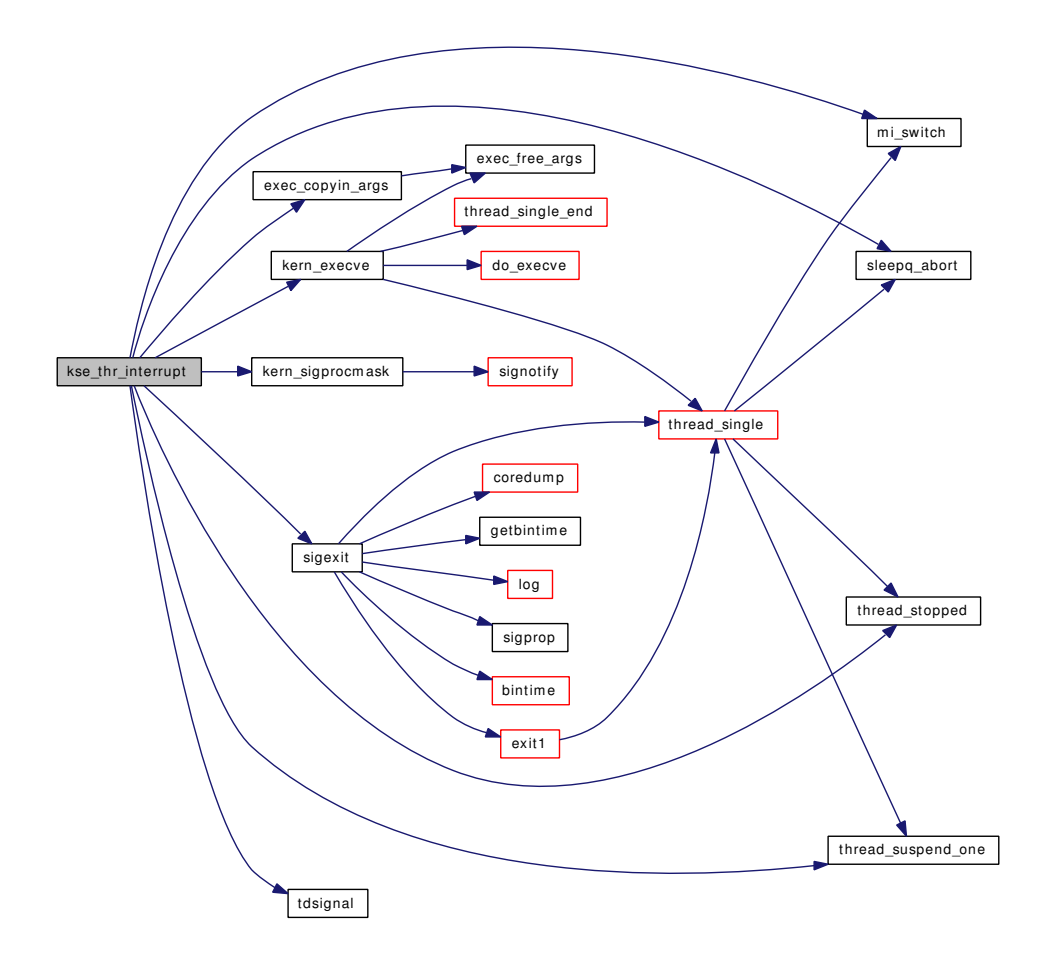

### <span id="page-583-0"></span>9.32.1.7 int kse\_wakeup (struct thread ∗ *td*, struct kse\_wakeup\_args ∗ *uap*)

Definition at line 469 of file kern kse.c.

References panic(), sched\_lock, sleepq\_remove(), and wakeup().

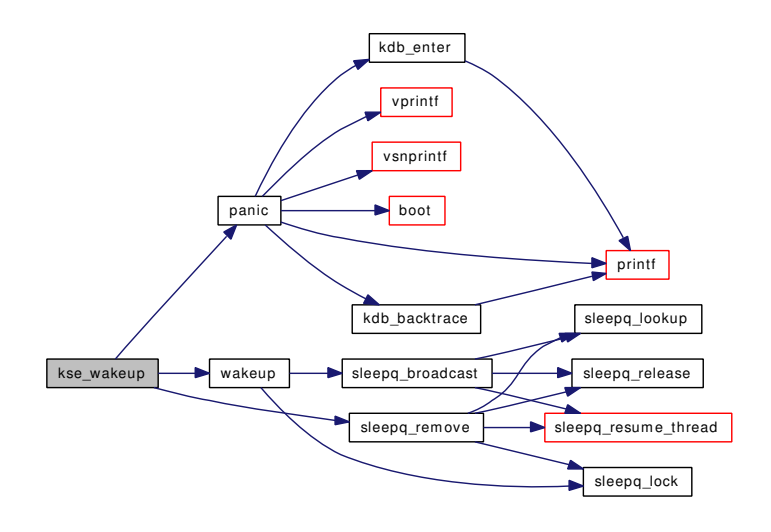

# 9.33 /usr/src/sys/kern/kern\_kthread.c File Reference

#include <sys/cdefs.h> #include <sys/param.h> #include <sys/systm.h> #include <sys/kthread.h> #include <sys/lock.h> #include <sys/mutex.h> #include <sys/proc.h> #include <sys/resourcevar.h> #include <sys/signalvar.h> #include <sys/sx.h> #include <sys/unistd.h> #include <sys/wait.h> #include <sys/sched.h> #include <machine/stdarg.h> Include dependency graph for kern\_kthread.c:

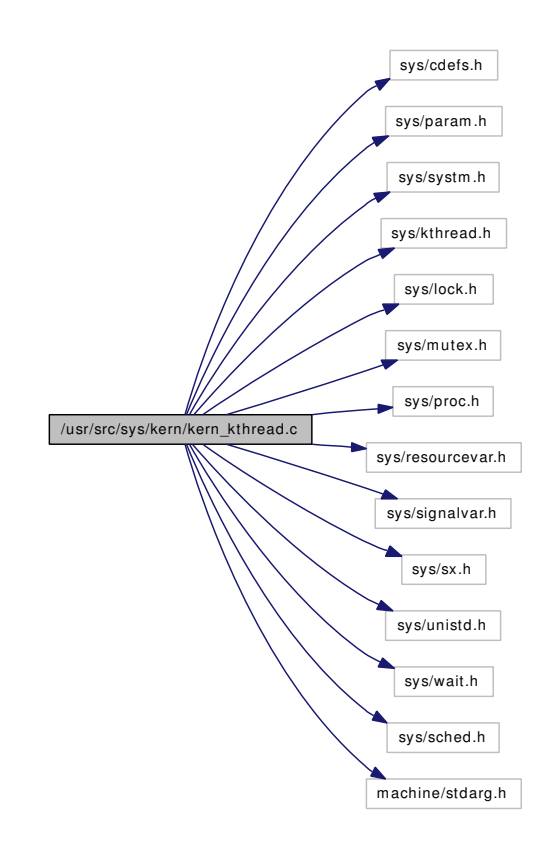

## Functions

- FBSDID ("\$FreeBSD: src/sys/kern/kern\_kthread.c,v 1.37 2007/01/23 08:46:50 jeff Exp \$")
- void [kproc\\_start](#page-586-1) (void ∗udata) const
- int [kthread\\_create](#page-586-2) (void(∗func)(void ∗), void ∗arg, struct proc ∗∗newpp, int flags, int pages, const char ∗fmt,...)
- void kthread exit (int ecode)
- int [kthread\\_suspend](#page-587-0) (struct proc ∗p, int timo)
- int [kthread\\_resume](#page-587-1) (struct proc ∗p)
- void [kthread\\_suspend\\_check](#page-588-0) (struct proc ∗p)

## 9.33.1 Function Documentation

## <span id="page-586-0"></span>9.33.1.1 \_\_FBSDID ("\$FreeBSD: src/sys/kern/kern\_kthread. *c*, v 1.37 2007/01/23 08:46:50 jeff Exp \$")

#### <span id="page-586-1"></span>9.33.1.2 void kproc\_start (void ∗ *udata*) const

Definition at line 53 of file kern\_kthread.c.

References kthread\_create(), and panic().

Here is the call graph for this function:

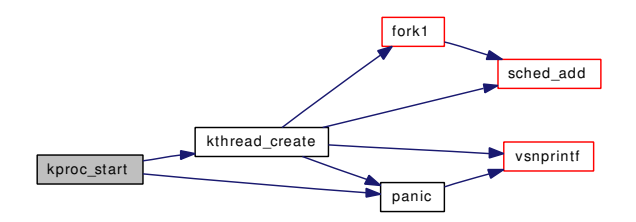

### <span id="page-586-2"></span>9.33.1.3 int kthread\_create (void(∗)(void ∗) *func*, void ∗ *arg*, struct proc ∗∗ *newpp*, int *flags*, int *pages*, const char ∗ *fmt*, *...*)

Definition at line 76 of file kern\_kthread.c.

References fork1(), panic(), proc0, sched\_add(), sched\_lock, td, and vsnprintf().

<span id="page-586-3"></span>Referenced by acct(), aio\_newproc(), idle\_setup(), ithread\_create(), kproc\_start(), and taskqueue\_start\_ threads().

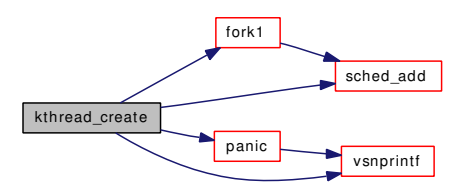

### 9.33.1.4 void kthread\_exit (int *ecode*)

Definition at line 125 of file kern\_kthread.c.

References exit1(), initproc, proc\_reparent(), proctree\_lock, td, and wakeup().

Referenced by acct\_thread(), aio\_daemon(), fork\_exit(), ithread\_loop(), and taskqueue\_thread\_loop().

Here is the call graph for this function:

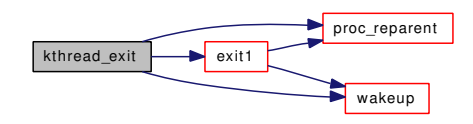

## <span id="page-587-1"></span>9.33.1.5 int kthread\_resume (struct proc ∗ *p*)

Definition at line 174 of file kern\_kthread.c.

References wakeup().

Here is the call graph for this function:

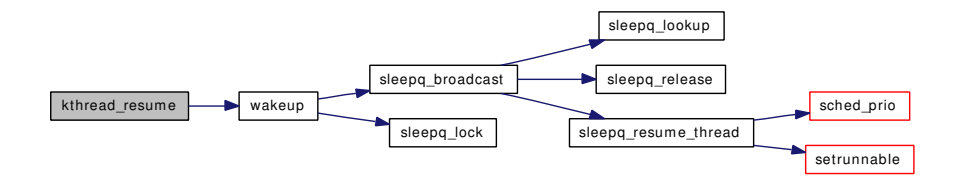

### <span id="page-587-0"></span>9.33.1.6 int kthread\_suspend (struct proc ∗ *p*, int *timo*)

Definition at line 157 of file kern\_kthread.c. References msleep(), and wakeup(). Referenced by kproc\_shutdown(). Here is the call graph for this function:

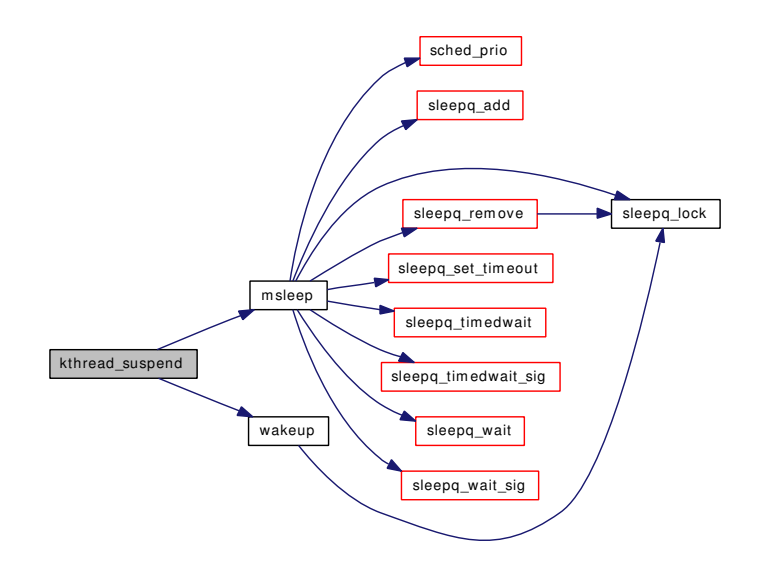

### <span id="page-588-0"></span>9.33.1.7 void kthread\_suspend\_check (struct proc ∗ *p*)

Definition at line 192 of file kern\_kthread.c.

References msleep(), and wakeup().

Referenced by buf\_daemon(), sched\_sync(), and vnlru\_proc().

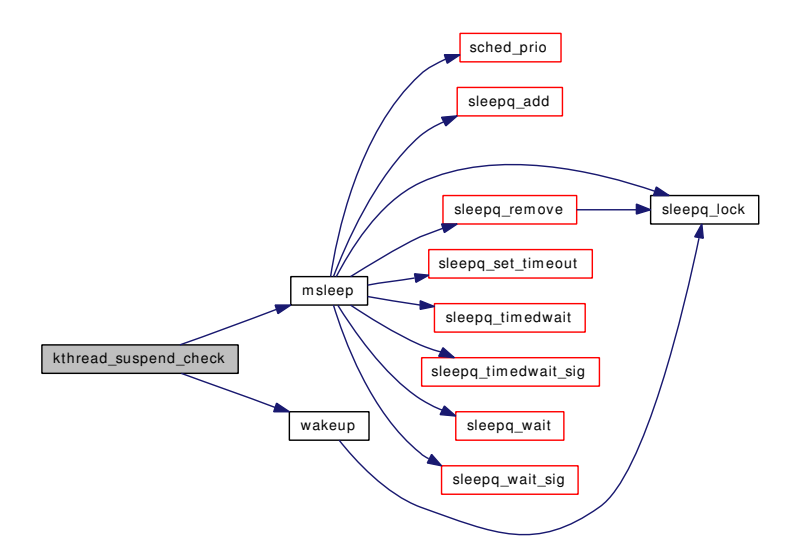

# 9.34 /usr/src/sys/kern/kern\_ktr.c File Reference

- #include <sys/cdefs.h>
- #include "opt\_ddb.h"
- #include "opt\_ktr.h"
- #include "opt\_alq.h"
- #include <sys/param.h>
- #include <sys/alq.h>
- #include <sys/cons.h>
- #include <sys/kernel.h>
- #include <sys/ktr.h>
- #include <sys/libkern.h>
- #include <sys/proc.h>
- #include <sys/sysctl.h>
- #include <sys/systm.h>
- #include <sys/time.h>
- #include <machine/cpu.h>
- Include dependency graph for kern\_ktr.c:

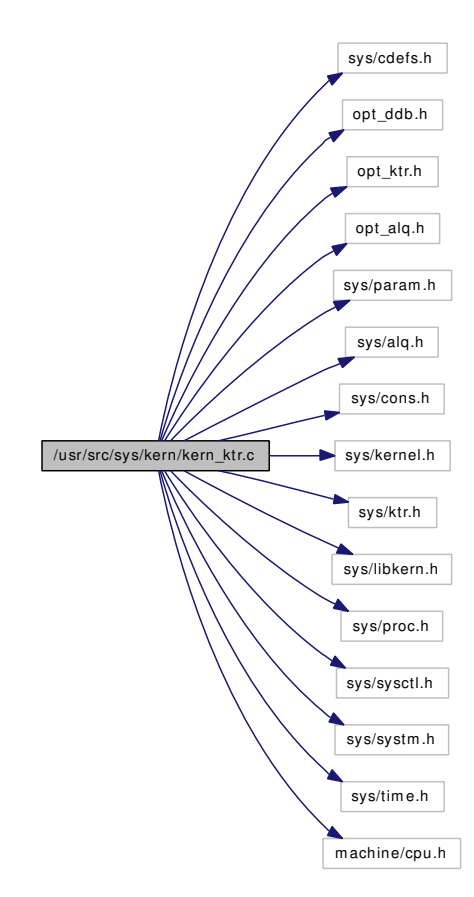

## **Defines**

- #define [KTR\\_ENTRIES](#page-590-0) 1024
- #define [KTR\\_MASK](#page-591-0) (KTR\_GEN)
- #define [KTR\\_CPUMASK](#page-590-1) (∼0)
- #define [KTR\\_TIME](#page-591-1) get\_cyclecount()
- #define [KTR\\_CPU](#page-590-2) PCPU\_GET(cpuid)

## Functions

- FBSDID ("\$FreeBSD: src/sys/kern/kern\_ktr.c,v 1.53 2006/09/09 16:09:01 rwatson Exp \$")
- [SYSCTL\\_NODE](#page-592-0) (\_debug, OID\_AUTO, ktr, CTLFLAG\_RD, 0,"KTR options")
- TUNABLE INT ("debug.ktr.cpumask", & ktr cpumask)
- [SYSCTL\\_INT](#page-592-2) (\_debug\_ktr, OID\_AUTO, cpumask, CTLFLAG\_RW, [&ktr\\_cpumask,](#page-592-3) 0,"")
- [TUNABLE\\_INT](#page-592-4) ("debug.ktr.mask",&ktr\_mask)
- [SYSCTL\\_INT](#page-592-5) (\_debug\_ktr, OID\_AUTO, [mask,](#page-348-0) CTLFLAG\_RW,[&ktr\\_mask,](#page-592-6) 0,"")
- [SYSCTL\\_INT](#page-592-7) (\_debug\_ktr, OID\_AUTO, compile, CTLFLAG\_RD, [&ktr\\_compile,](#page-592-8) 0,"")
- [SYSCTL\\_INT](#page-592-9) (\_debug\_ktr, OID\_AUTO, entries, CTLFLAG\_RD, [&ktr\\_entries,](#page-592-10) 0,"")
- [SYSCTL\\_INT](#page-591-3) (\_debug\_ktr, OID\_AUTO, version, CTLFLAG\_RD, [&ktr\\_version,](#page-593-0) 0,"")
- static int [sysctl\\_debug\\_ktr\\_clear](#page-591-4) (SYSCTL\_HANDLER\_ARGS)
- [SYSCTL\\_PROC](#page-592-11) (\_debug\_ktr, OID\_AUTO, clear, CTLTYPE\_INT|CTLFLAG\_RW, 0, 0, sysctl\_ debug\_ktr\_clear,"I","Clear KTR Buffer")
- void [ktr\\_tracepoint](#page-591-5) (u\_int [mask,](#page-348-0) const char ∗file, int line, const char ∗format, u\_long arg1, u\_long arg2, u\_long arg3, u\_long arg4, u\_long arg5, u\_long arg6)

## Variables

- $\bullet$  int [ktr\\_cpumask](#page-592-3) = KTR\_CPUMASK
- $\bullet$  int [ktr\\_mask](#page-592-6) = KTR\_MASK
- int [ktr\\_compile](#page-592-8) = KTR\_COMPILE
- int [ktr\\_entries](#page-592-10) = KTR\_ENTRIES
- int [ktr\\_version](#page-593-0) = KTR\_VERSION
- volatile int ktr  $idx = 0$
- ktr\_entry [ktr\\_buf](#page-592-13) [KTR\_ENTRIES]

## 9.34.1 Define Documentation

## <span id="page-590-2"></span>9.34.1.1 #define KTR\_CPU PCPU\_GET(cpuid)

Definition at line 80 of file kern\_ktr.c.

<span id="page-590-1"></span>Referenced by ktr\_tracepoint().

## 9.34.1.2 #define KTR\_CPUMASK (∼0)

<span id="page-590-0"></span>Definition at line 72 of file kern\_ktr.c.

### 9.34.1.3 #define KTR\_ENTRIES 1024

Definition at line 64 of file kern\_ktr.c.

<span id="page-591-0"></span>Referenced by ktr\_tracepoint().

## 9.34.1.4 #define KTR\_MASK (KTR\_GEN)

<span id="page-591-1"></span>Definition at line 68 of file kern ktr.c.

## 9.34.1.5 #define KTR\_TIME get\_cyclecount()

Definition at line 76 of file kern\_ktr.c. Referenced by ktr\_tracepoint().

# 9.34.2 Function Documentation

## <span id="page-591-2"></span>9.34.2.1 \_\_FBSDID ("\$FreeBSD: src/sys/kern/kern\_ktr. *c*, v 1.53 2006/09/09 16:09:01 rwatson Exp \$")

<span id="page-591-5"></span>9.34.2.2 void ktr\_tracepoint (u\_int *mask*, const char ∗ *file*, int *line*, const char ∗ *format*, u\_long *arg1*, u\_long *arg2*, u\_long *arg3*, u\_long *arg4*, u\_long *arg5*, u\_long *arg6*)

Definition at line 190 of file kern\_ktr.c.

References alq\_get(), alq\_post(), ktr\_buf, KTR\_CPU, ktr\_cpumask, KTR\_ENTRIES, ktr\_idx, ktr\_mask, KTR\_TIME, panicstr, printf(), and td.

Here is the call graph for this function:

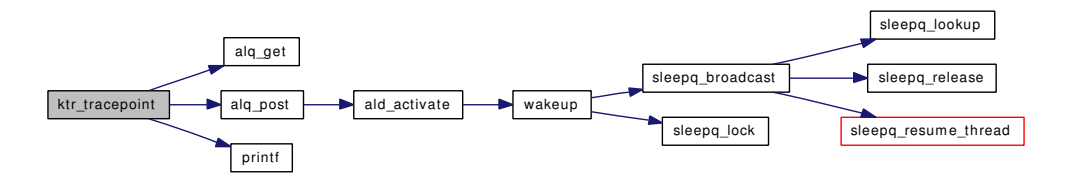

## <span id="page-591-4"></span>9.34.2.3 static int sysctl\_debug\_ktr\_clear (SYSCTL\_HANDLER\_ARGS) [static]

Definition at line 106 of file kern\_ktr.c.

<span id="page-591-3"></span>References ktr\_buf, ktr\_idx, and sysctl\_handle\_int().

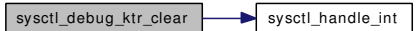

- 9.34.2.4 SYSCTL\_INT (\_debug\_ktr, OID\_AUTO, version, CTLFLAG\_RD, & *ktr\_version*, 0, "")
- <span id="page-592-9"></span>9.34.2.5 SYSCTL\_INT (\_debug\_ktr, OID\_AUTO, entries, CTLFLAG\_RD, & *ktr\_entries*, 0, "")
- <span id="page-592-7"></span>9.34.2.6 SYSCTL\_INT (\_debug\_ktr, OID\_AUTO, compile, CTLFLAG\_RD, & *ktr\_compile*, 0, "")
- <span id="page-592-5"></span>9.34.2.7 SYSCTL\_INT (\_debug\_ktr, OID\_AUTO, [mask,](#page-348-0) CTLFLAG\_RW, & *ktr\_mask*, 0, "")
- <span id="page-592-2"></span>9.34.2.8 SYSCTL\_INT (\_debug\_ktr, OID\_AUTO, cpumask, CTLFLAG\_RW, & *ktr\_cpumask*, 0, "")
- <span id="page-592-0"></span>9.34.2.9 SYSCTL\_NODE (\_debug, OID\_AUTO, ktr, CTLFLAG\_RD, 0, "KTR options")
- <span id="page-592-11"></span>9.34.2.10 SYSCTL\_PROC (\_debug\_ktr, OID\_AUTO, clear, CTLTYPE\_INT| *CTLFLAG\_RW*, 0, 0, sysctl\_debug\_ktr\_clear, "I", "Clear KTR Buffer")
- <span id="page-592-4"></span>9.34.2.11 TUNABLE\_INT ("debug.ktr.mask", & *ktr\_mask*)
- <span id="page-592-1"></span>9.34.2.12 TUNABLE\_INT ("debug.ktr.cpumask", & *ktr\_cpumask*)
- 9.34.3 Variable Documentation
- <span id="page-592-13"></span>9.34.3.1 struct ktr\_entry [ktr\\_buf\[](#page-592-13)KTR\_ENTRIES]

Definition at line 103 of file kern\_ktr.c.

<span id="page-592-8"></span>Referenced by ktr\_tracepoint(), and sysctl\_debug\_ktr\_clear().

### 9.34.3.2 int [ktr\\_compile](#page-592-8) = KTR\_COMPILE

<span id="page-592-3"></span>Definition at line 93 of file kern ktr.c.

### 9.34.3.3 int ktr cpumask = KTR CPUMASK

Definition at line 85 of file kern\_ktr.c. Referenced by ktr\_tracepoint().

### <span id="page-592-10"></span>9.34.3.4 int ktr entries = KTR\_ENTRIES

<span id="page-592-12"></span>Definition at line 96 of file kern ktr.c.

### 9.34.3.5 volatile int  $\bf ktr$   $\bf idx = 0$

<span id="page-592-6"></span>Definition at line 102 of file kern ktr.c. Referenced by ktr\_tracepoint(), and sysctl\_debug\_ktr\_clear().

### 9.34.3.6 int ktr mask = KTR MASK

Definition at line 89 of file kern ktr.c.

<span id="page-593-0"></span>Referenced by ktr\_tracepoint().

## 9.34.3.7 int [ktr\\_version](#page-593-0) = KTR\_VERSION

Definition at line 99 of file kern\_ktr.c.

# 9.35 /usr/src/sys/kern/kern\_ktrace.c File Reference

```
#include <sys/cdefs.h>
#include "opt_ktrace.h"
#include "opt_mac.h"
#include <sys/param.h>
#include <sys/systm.h>
#include <sys/fcntl.h>
#include <sys/kernel.h>
#include <sys/kthread.h>
#include <sys/lock.h>
#include <sys/mutex.h>
#include <sys/malloc.h>
#include <sys/mount.h>
#include <sys/namei.h>
#include <sys/priv.h>
#include <sys/proc.h>
#include <sys/unistd.h>
#include <sys/vnode.h>
#include <sys/ktrace.h>
#include <sys/sx.h>
#include <sys/sysctl.h>
#include <sys/syslog.h>
#include <sys/sysproto.h>
#include <security/mac/mac_framework.h>
Include dependency graph for kern_ktrace.c:
```
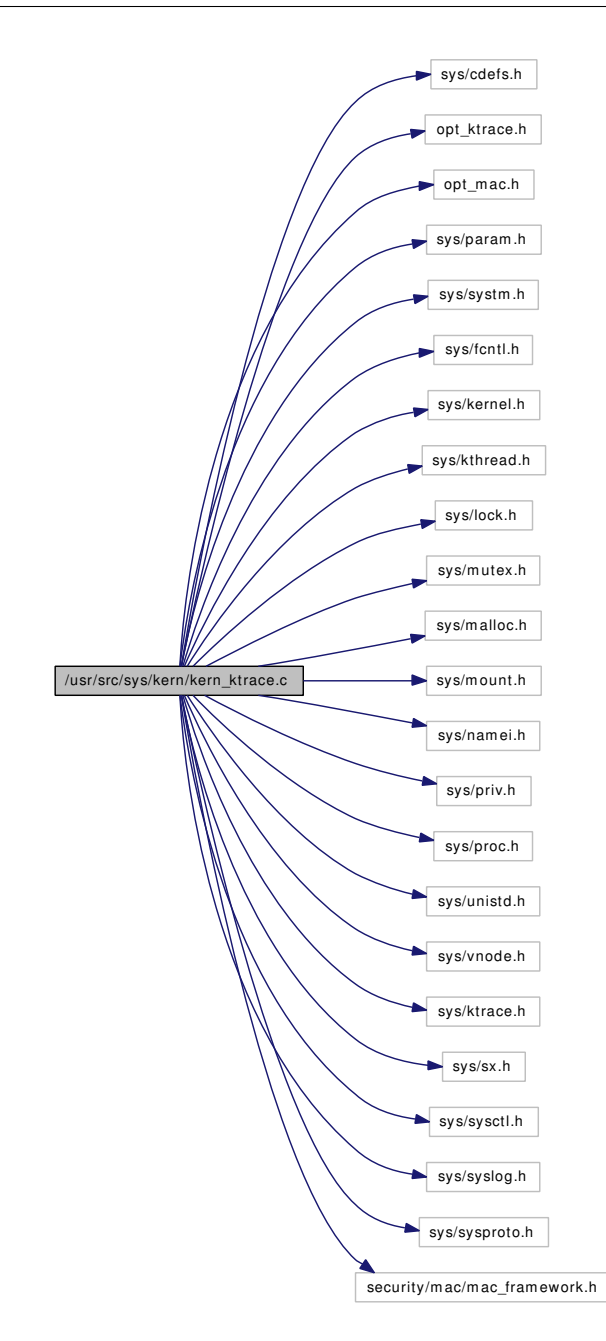

## Data Structures

• struct [ktrace\\_args](#page-161-0)

## Functions

- FBSDID ("\$FreeBSD: src/sys/kern/kern\_ktrace.c,v 1.115 2007/02/13 00:20:13 mpp Exp \$")
- static [MALLOC\\_DEFINE](#page-596-1) (M\_KTRACE,"KTRACE","KTRACE")
- int [ktrace](#page-596-2) (struct thread ∗[td,](#page-429-0) struct [ktrace\\_args](#page-161-0) ∗uap)
- int [utrace](#page-596-3) (struct thread ∗[td,](#page-429-0) struct utrace\_args ∗uap)

## 9.35.1 Function Documentation

<span id="page-596-0"></span>9.35.1.1 \_\_FBSDID ("\$FreeBSD: src/sys/kern/kern\_ktrace. *c*, v 1.115 2007/02/13 00:20:13 mpp Exp \$")

## <span id="page-596-2"></span>9.35.1.2 int ktrace (struct thread ∗ *td*, struct [ktrace\\_args](#page-161-0) ∗ *uap*)

Definition at line 580 of file kern\_ktrace.c.

References allproc\_lock, crfree(), NDFREE(), p\_cansee(), pfind(), pgfind(), proctree\_lock, ret, vn\_close(), vn\_open(), and vrele().

Here is the call graph for this function:

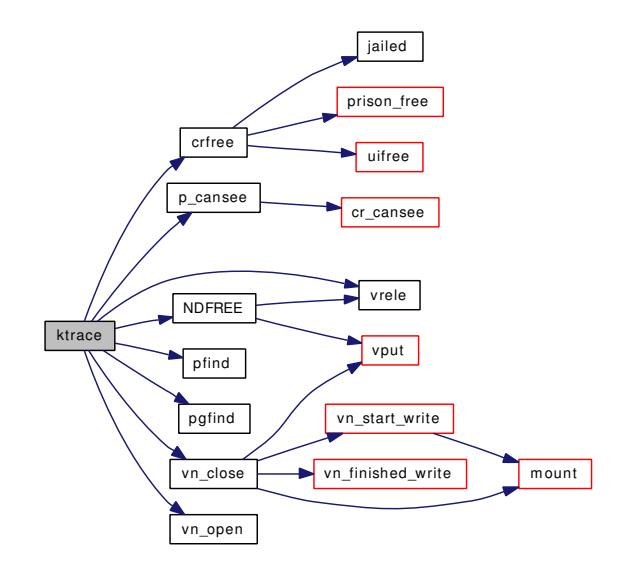

### <span id="page-596-1"></span>9.35.1.3 static MALLOC\_DEFINE (M\_KTRACE, "KTRACE", "KTRACE") [static]

### <span id="page-596-3"></span>9.35.1.4 int utrace (struct thread ∗ *td*, struct utrace\_args ∗ *uap*)

Definition at line 747 of file kern ktrace.c.

References free(), and malloc().

Here is the call graph for this function:

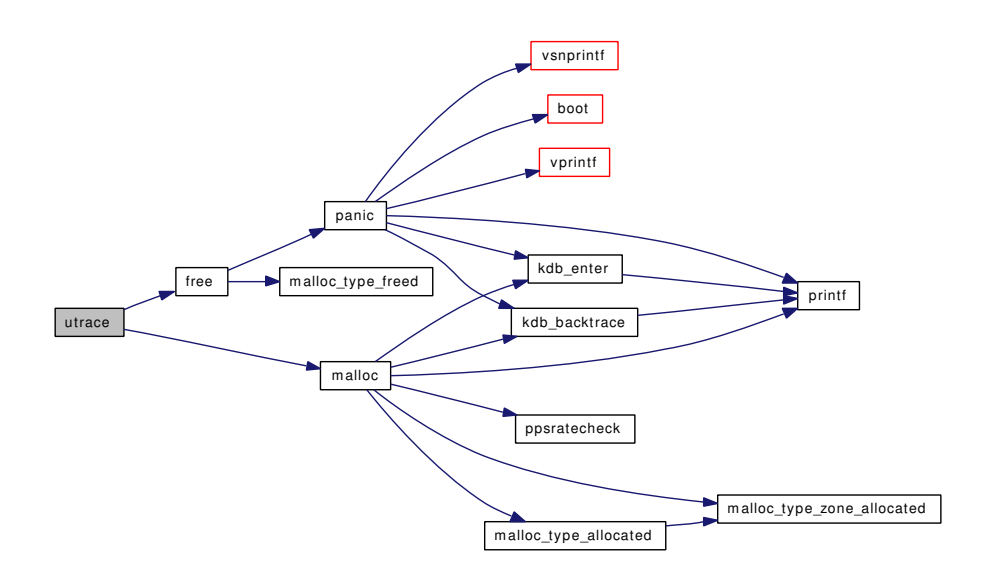

# 9.36 /usr/src/sys/kern/kern\_linker.c File Reference

```
#include <sys/cdefs.h>
#include "opt_ddb.h"
#include "opt_hwpmc_hooks.h"
#include "opt_mac.h"
#include <sys/param.h>
#include <sys/kernel.h>
#include <sys/systm.h>
#include <sys/malloc.h>
#include <sys/sysproto.h>
#include <sys/sysent.h>
#include <sys/priv.h>
#include <sys/proc.h>
#include <sys/lock.h>
#include <sys/mutex.h>
#include <sys/sx.h>
#include <sys/module.h>
#include <sys/mount.h>
#include <sys/linker.h>
#include <sys/fcntl.h>
#include <sys/libkern.h>
#include <sys/namei.h>
#include <sys/vnode.h>
#include <sys/syscallsubr.h>
#include <sys/sysctl.h>
#include <security/mac/mac_framework.h>
#include "linker_if.h"
Include dependency graph for kern_linker.c:
```
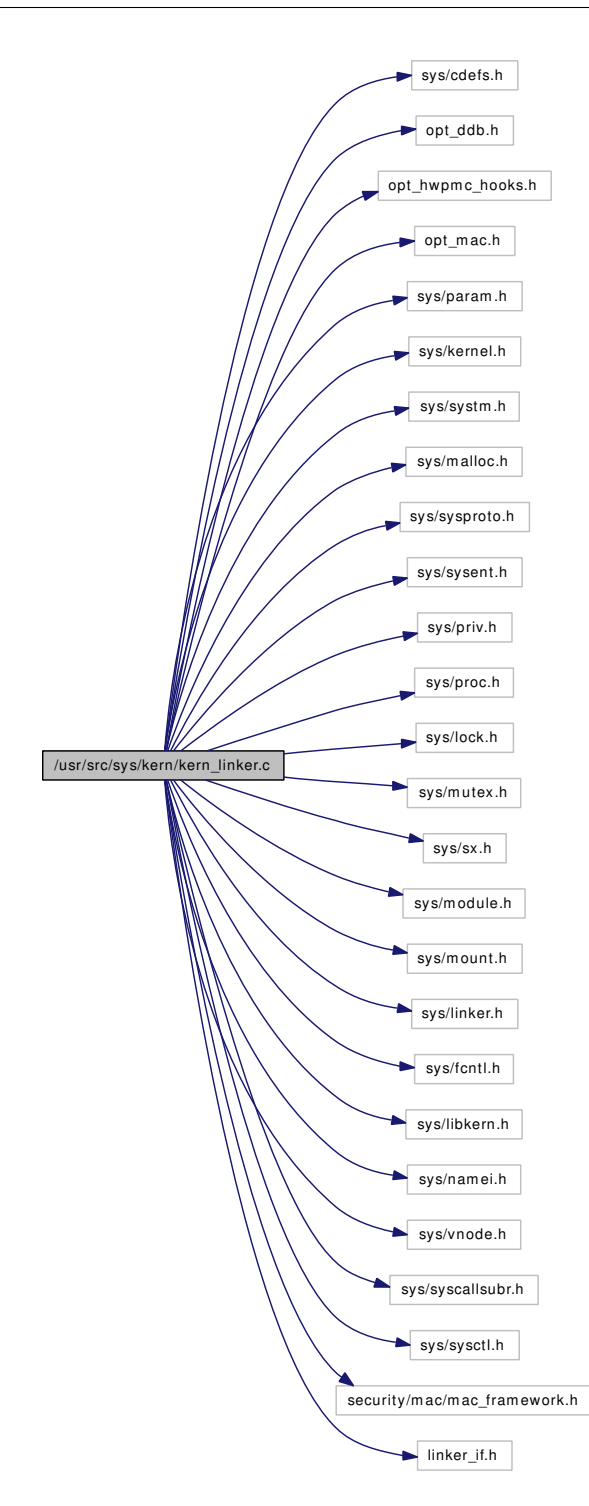

## Defines

- #define [KLD\\_LOCK\(](#page-601-0)) sx\_xlock([&kld\\_sx\)](#page-625-0)
- #define [KLD\\_UNLOCK\(](#page-602-0)) sx\_xunlock([&kld\\_sx\)](#page-625-0)
- #define [KLD\\_LOCKED\(](#page-602-1)) sx\_xlocked([&kld\\_sx\)](#page-625-0)
- #define [KLD\\_LOCK\\_ASSERT\(](#page-602-2))
- #define [LINKER\\_GET\\_NEXT\\_FILE\\_ID\(](#page-602-3)a)
- #define [INT\\_ALIGN\(](#page-601-1)base, ptr)

## Typedefs

• typedef modlist ∗ [modlist\\_t](#page-603-0)

## Functions

- FBSDID ("\$FreeBSD: src/sys/kern/kern\_linker.c,v 1.145 2007/02/23 19:46:59 jhb Exp \$")
- static const char ∗ [linker\\_basename](#page-609-0) (const char ∗path)
- static linker\_file\_t [linker\\_find\\_file\\_by\\_name](#page-614-0) (const char ∗\_filename)
- static linker file t linker find file by id (int fileid)
- [SET\\_DECLARE](#page-623-0) (modmetadata\_set, struct mod\_metadata)
- [MALLOC\\_DEFINE](#page-622-0) (M\_LINKER,"linker","kernel [linker"](#page-1025-0))
- typedef TAILO HEAD (modlist)
- static int [linker\\_file\\_add\\_dependency](#page-609-1) (linker\_file\_t file, linker\_file\_t dep)
- static caddr t linker file\_lookup\_symbol\_internal (linker\_file\_t file, const char ∗name, int deps)
- static int [linker\\_load\\_module](#page-616-0) (const char ∗kldname, const char ∗modname, struct linker file ∗parent, struct mod\_depend ∗verinfo, struct linker\_file ∗∗lfpp)
- static modlist t modlist lookup2 (const char ∗name, struct mod depend ∗verinfo)
- static char ∗ [linker\\_strdup](#page-621-0) (const char ∗str)
- static void linker init (void ∗arg)
- static void [linker\\_stop\\_class\\_add](#page-621-1) (void ∗arg)
- int [linker\\_add\\_class](#page-608-0) (linker\_class\_t lc)
- static void linker file sysinit (linker file t lf)
- static void linker file sysuninit (linker file t lf)
- static void [linker\\_file\\_register\\_sysctls](#page-611-0) (linker\_file\_t lf)
- static void [linker\\_file\\_unregister\\_sysctls](#page-613-1) (linker\_file\_t lf)
- static int [linker\\_file\\_register\\_modules](#page-611-1) (linker\_file\_t lf)
- static void [linker\\_init\\_kernel\\_modules](#page-615-1) (void)
- static int [linker\\_load\\_file](#page-616-1) (const char ∗filename, linker\_file\_t ∗result)
- int [linker\\_reference\\_module](#page-619-0) (const char ∗modname, struct mod\_depend ∗verinfo, linker\_file\_ t ∗result)
- int [linker\\_release\\_module](#page-620-0) (const char ∗modname, struct mod\_depend ∗verinfo, linker\_file\_t lf)
- int linker file foreach (linker predicate t ∗predicate, void ∗context)
- linker file t linker make file (const char ∗pathname, linker class t lc)
- int [linker\\_file\\_unload](#page-612-2) (linker\_file\_t file, int flags)
- int [linker\\_file\\_lookup\\_set](#page-610-1) (linker\_file\_t file, const char ∗name, void ∗firstp, void ∗lastp, int ∗countp)
- caddr\_t [linker\\_file\\_lookup\\_symbol](#page-610-2) (linker\_file\_t file, const char ∗name, int deps)
- int [kern\\_kldload](#page-603-2) (struct thread ∗[td,](#page-429-0) const char ∗file, int ∗fileid)
- int [kldload](#page-605-0) (struct thread \*[td,](#page-429-0) struct kldload args \*uap)
- int kern kldunload (struct thread ∗[td,](#page-429-0) int fileid, int flags)
- int [kldunload](#page-607-0) (struct thread ∗[td,](#page-429-0) struct kldunload\_args ∗uap)
- int [kldunloadf](#page-607-1) (struct thread ∗[td,](#page-429-0) struct kldunloadf args ∗uap)
- int [kldfind](#page-604-0) (struct thread \*[td,](#page-429-0) struct kldfind args \*uap)
- int [kldnext](#page-605-1) (struct thread ∗[td,](#page-429-0) struct kldnext\_args ∗uap)
- int [kldstat](#page-606-0) (struct thread ∗[td,](#page-429-0) struct kldstat\_args ∗uap)
- int [kldfirstmod](#page-604-1) (struct thread ∗[td,](#page-429-0) struct kldfirstmod\_args ∗uap)
- int [kldsym](#page-606-1) (struct thread \*[td,](#page-429-0) struct kldsym args \*uap)
- static modlist t modlist lookup (const char ∗name, int ver)
- static modlist t modlist newmodule (const char ∗modname, int version, linker file t container)
- static void linker addmodules (linker file t lf, struct mod metadata ∗∗start, struct mod metadata ∗∗stop, int preload)
- static void [linker\\_preload](#page-618-1) (void ∗arg)
- [SYSCTL\\_STRING](#page-624-1) (\_kern, OID\_AUTO, module\_path, CTLFLAG\_RW, [linker\\_path,](#page-626-0) sizeof[\(linker\\_](#page-626-0) [path\)](#page-626-0),"module load search path")
- [TUNABLE\\_STR](#page-625-1) ("module\_path", linker\_path, sizeof[\(linker\\_path\)](#page-626-0))
- static char ∗ [linker\\_lookup\\_file](#page-617-0) (const char ∗path, int pathlen, const char ∗name, int namelen, struct vattr ∗vap)
- static char ∗ [linker\\_hints\\_lookup](#page-614-1) (const char ∗path, int pathlen, const char ∗modname, int modnamelen, struct mod\_depend ∗verinfo)
- static char ∗ [linker\\_search\\_module](#page-621-2) (const char ∗modname, int modnamelen, struct mod\_depend ∗verinfo)
- static char ∗ [linker\\_search\\_kld](#page-620-1) (const char ∗name)
- int [linker\\_load\\_dependencies](#page-615-2) (linker\_file\_t lf)
- static int [sysctl\\_kern\\_function\\_list\\_iterate](#page-624-2) (const char ∗name, void ∗opaque)
- static int [sysctl\\_kern\\_function\\_list](#page-624-3) (SYSCTL\_HANDLER\_ARGS)
- SYSCTL PROC ( kern, OID AUTO, function list, CTLFLAG RD, NULL, 0, sysctl kern function\_list,"","kernel function list")

## Variables

- linker\_file\_t [linker\\_kernel\\_file](#page-626-1)
- static struct sx kld sx
- static linker class list t [classes](#page-625-2)
- static linker\_file\_list\_t [linker\\_files](#page-625-3)
- static int next file  $id = 1$
- static int linker no more classes  $= 0$
- static modlisthead\_t [found\\_modules](#page-625-4)
- static char [linker\\_hintfile](#page-626-4) [ ] = "linker.hints"
- static char [linker\\_path](#page-626-0) [MAXPATHLEN] = "/boot/kernel;/boot[/modules"](#page-681-0)
- static char  $*$  [linker\\_ext\\_list](#page-625-5) [ ]

## 9.36.1 Define Documentation

### <span id="page-601-1"></span>9.36.1.1 #define INT\_ALIGN(base, ptr)

#### Value:

pt $r =$ (base) + (((ptr) - (base) + sizeof(int) - 1) &  $\sim$ (sizeof(int) - 1))

Definition at line 1563 of file kern\_linker.c.

<span id="page-601-0"></span>Referenced by linker\_hints\_lookup().

#### 9.36.1.2 #define KLD\_LOCK() sx\_xlock( $&$ kld\_sx)

Definition at line 67 of file kern\_linker.c.

Referenced by kern kldload(), kern kldunload(), kldfind(), kldfirstmod(), kldnext(), kldstat(), kldsym(), linker\_file\_foreach(), linker\_file\_lookup\_set(), linker\_file\_lookup\_symbol(), linker\_load\_file(), linker\_ reference\_module(), linker\_release\_module(), and sysctl\_kern\_function\_list().

#### <span id="page-602-2"></span>9.36.1.3 #define KLD\_LOCK\_ASSERT()

Value:

```
do { \
       if (!cold)<br>\begin{array}{ccc}\n\downarrow \\
\downarrow \\
\downarrow\n\end{array} if (!cold)
               sx_assert(&kld_sx, SX_XLOCKED); \
} while (0)
```
Definition at line 70 of file kern\_linker.c.

Referenced by linker file add dependency(), linker file lookup symbol internal(), linker file unload(), linker\_find\_file\_by\_id(), linker\_find\_file\_by\_name(), linker\_load\_dependencies(), linker\_load\_file(), linker\_load\_module(), and linker\_make\_file().

#### <span id="page-602-1"></span>9.36.1.4 #define KLD\_LOCKED() sx\_xlocked([&kld\\_sx\)](#page-625-0)

Definition at line 69 of file kern linker.c.

Referenced by linker\_file\_lookup\_set(), and linker\_file\_lookup\_symbol().

### 9.36.1.5 #define KLD\_UNLOCK() sx\_xunlock([&kld\\_sx\)](#page-625-0)

Definition at line 68 of file kern\_linker.c.

Referenced by kern\_kldload(), kern\_kldunload(), kldfind(), kldfirstmod(), kldnext(), kldstat(), kldsym(), linker\_file\_foreach(), linker\_file\_lookup\_set(), linker\_file\_lookup\_symbol(), linker\_load\_file(), linker\_ reference\_module(), linker\_release\_module(), and sysctl\_kern\_function\_list().

<span id="page-602-3"></span><span id="page-602-0"></span> $\backslash$ 

### 9.36.1.6 #define LINKER\_GET\_NEXT\_FILE\_ID(a)

```
Value:
```

```
do { \qquad \qquad \backslashlinker_file_t lftmp; \
    KLD_LOCK_ASSERT(); \
retry:
    TAILQ FOREACH(lftmp, &linker files, link) {
        if (next_file_id == lftmp->id) { \
             next_file_id++; \
             goto retry; \
        \}\}(a) = next\_file_id;} while(0)
```
Definition at line 105 of file kern\_linker.c. Referenced by linker\_make\_file().

## 9.36.2 Typedef Documentation

## <span id="page-603-0"></span>9.36.2.1 typedef struct modlist∗ modlist t

Definition at line 128 of file kern\_linker.c.

## 9.36.3 Function Documentation

<span id="page-603-1"></span>9.36.3.1 \_\_FBSDID ("\$FreeBSD: src/sys/kern/kern\_linker. *c*, v 1.145 2007/02/23 19:46:59 jhb Exp \$")

## <span id="page-603-2"></span>9.36.3.2 int kern\_kldload (struct thread ∗ *td*, const char ∗ *file*, int ∗ *fileid*)

Definition at line 848 of file kern\_linker.c.

References KLD\_LOCK, KLD\_UNLOCK, linker\_load\_module(), priv\_check(), and securelevel\_gt().

Referenced by kldload(), and vfs\_byname\_kld().

Here is the call graph for this function:

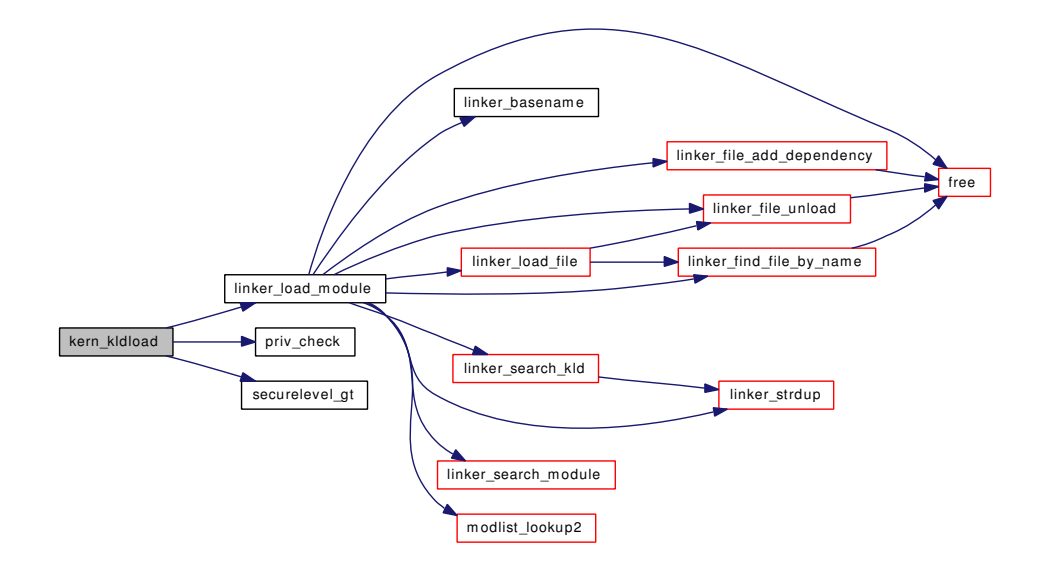

### <span id="page-603-3"></span>9.36.3.3 int kern\_kldunload (struct thread ∗ *td*, int *fileid*, int *flags*)

Definition at line 916 of file kern\_linker.c.

References KLD\_LOCK, KLD\_UNLOCK, linker\_file\_unload(), linker\_find\_file\_by\_id(), printf(), priv\_ check(), and securelevel\_gt().

Referenced by kldunload(), kldunloadf(), and vfs\_byname\_kld().

Here is the call graph for this function:

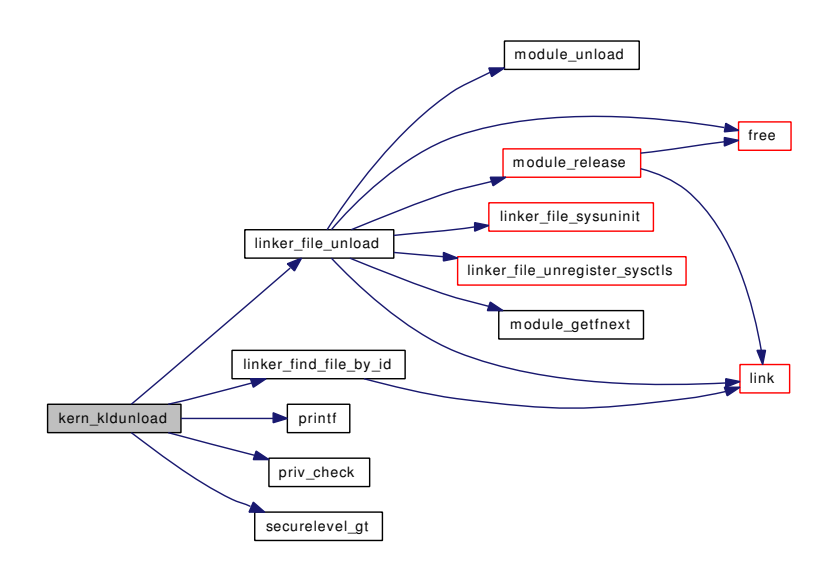

## <span id="page-604-0"></span>9.36.3.4 int kldfind (struct thread ∗ *td*, struct kldfind\_args ∗ *uap*)

Definition at line 990 of file kern\_linker.c.

References free(), KLD\_LOCK, KLD\_UNLOCK, linker\_basename(), linker\_find\_file\_by\_name(), and malloc().

Here is the call graph for this function:

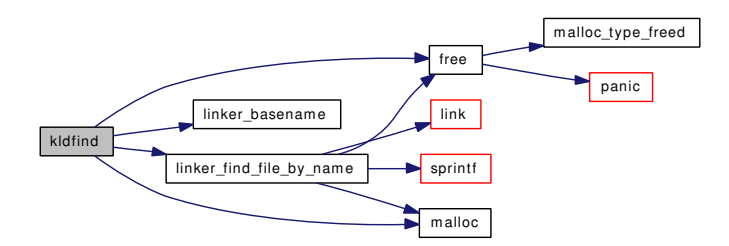

## <span id="page-604-1"></span>9.36.3.5 int kldfirstmod (struct thread ∗ *td*, struct kldfirstmod\_args ∗ *uap*)

Definition at line 1113 of file kern linker.c.

References KLD\_LOCK, KLD\_UNLOCK, linker\_find\_file\_by\_id(), and module\_getid().

Here is the call graph for this function:

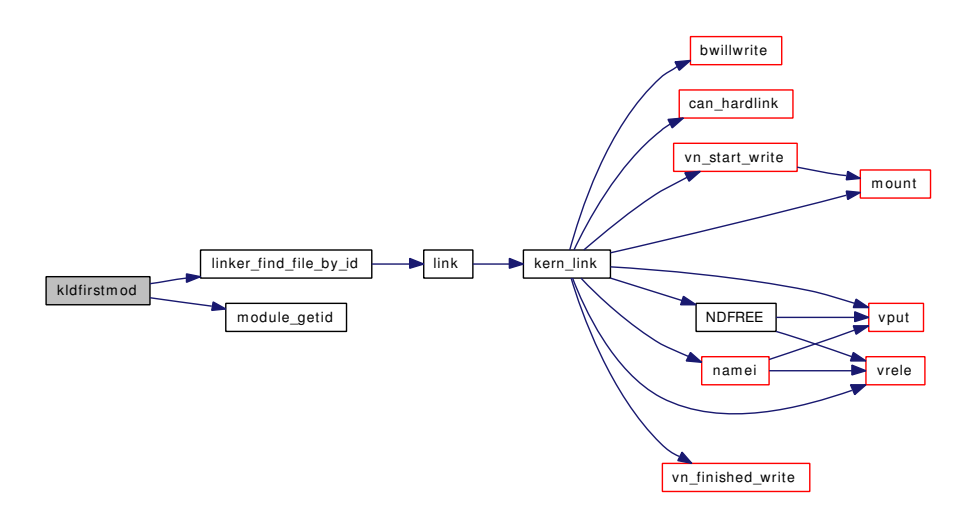

### <span id="page-605-0"></span>9.36.3.6 int kldload (struct thread ∗ *td*, struct kldload\_args ∗ *uap*)

Definition at line 894 of file kern linker.c. References free(), kern\_kldload(), and malloc(). Here is the call graph for this function:

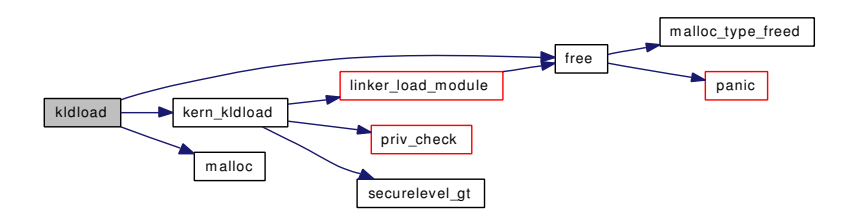

## <span id="page-605-1"></span>9.36.3.7 int kldnext (struct thread ∗ *td*, struct kldnext\_args ∗ *uap*)

Definition at line 1026 of file kern linker.c.

References KLD\_LOCK, KLD\_UNLOCK, link(), linker\_files, and linker\_find\_file\_by\_id(). Here is the call graph for this function:

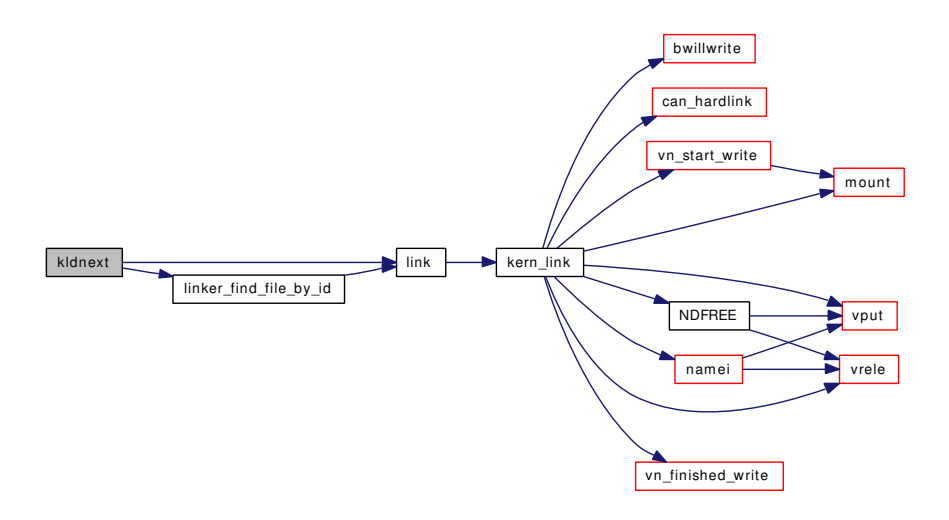

## <span id="page-606-0"></span>9.36.3.8 int kldstat (struct thread ∗ *td*, struct kldstat\_args ∗ *uap*)

Definition at line 1066 of file kern\_linker.c.

References KLD\_LOCK, KLD\_UNLOCK, and linker\_find\_file\_by\_id().

Here is the call graph for this function:

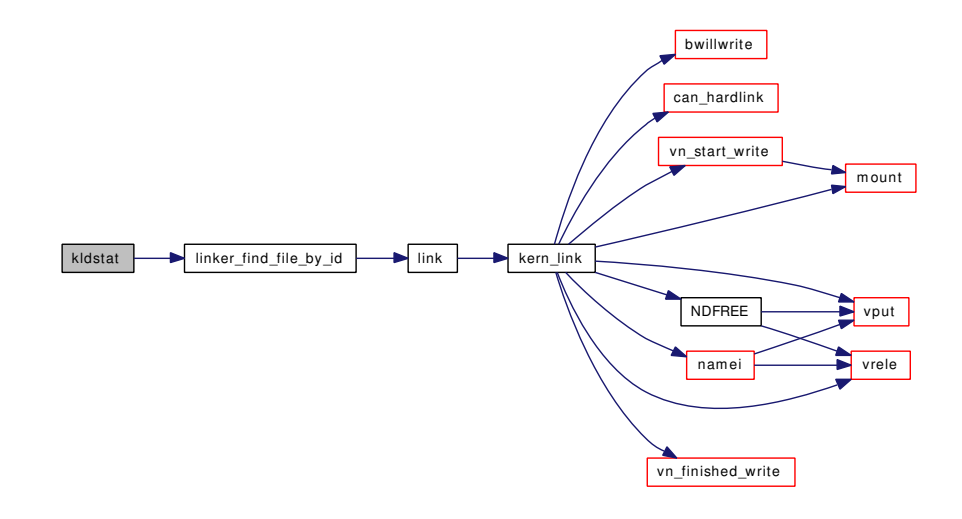

## <span id="page-606-1"></span>9.36.3.9 int kldsym (struct thread ∗ *td*, struct kldsym\_args ∗ *uap*)

Definition at line 1145 of file kern\_linker.c.

References free(), KLD\_LOCK, KLD\_UNLOCK, link(), linker\_files, linker\_find\_file\_by\_id(), and malloc().

Here is the call graph for this function:

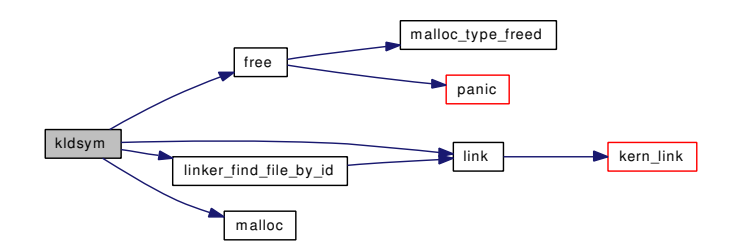

### <span id="page-607-0"></span>9.36.3.10 int kldunload (struct thread ∗ *td*, struct kldunload\_args ∗ *uap*)

Definition at line 967 of file kern\_linker.c.

References kern\_kldunload().

Here is the call graph for this function:

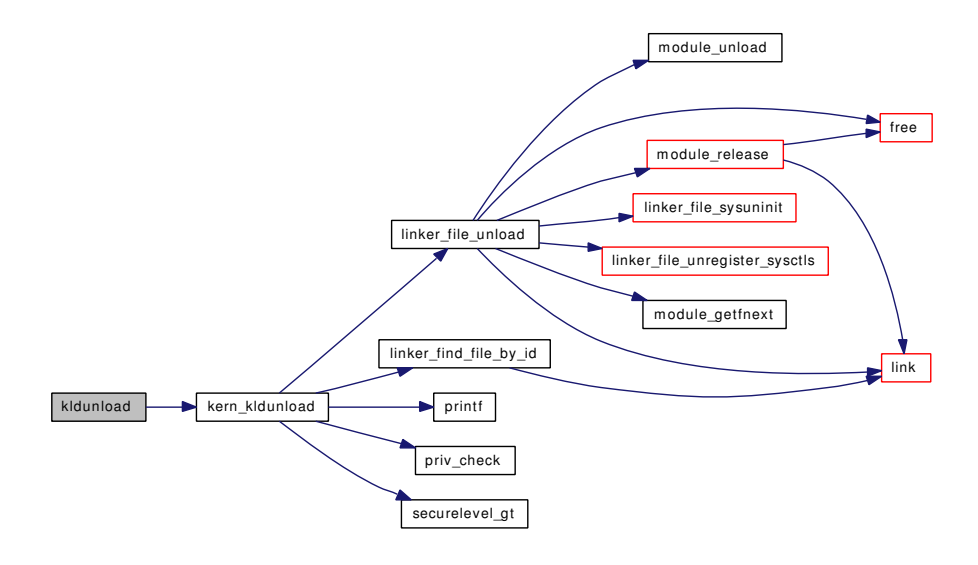

## <span id="page-607-1"></span>9.36.3.11 int kldunloadf (struct thread ∗ *td*, struct kldunloadf\_args ∗ *uap*)

Definition at line 977 of file kern linker.c.

References kern\_kldunload().

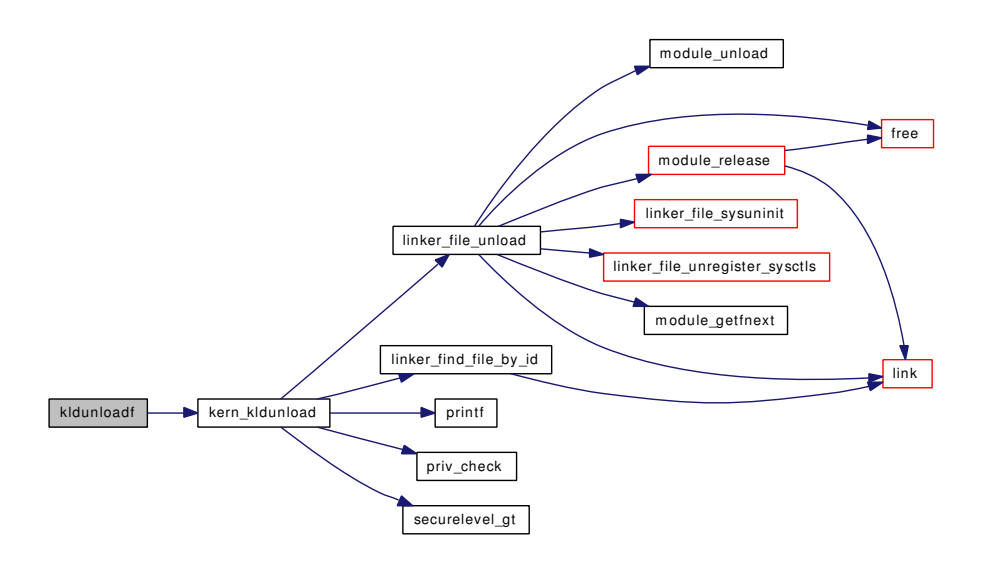

## <span id="page-608-0"></span>9.36.3.12 int linker add class (linker class  $t \, l c$ )

Definition at line 171 of file kern\_linker.c.

References classes, kobj\_class\_compile(), link(), and linker\_no\_more\_classes.

Referenced by link\_elf\_init().

Here is the call graph for this function:

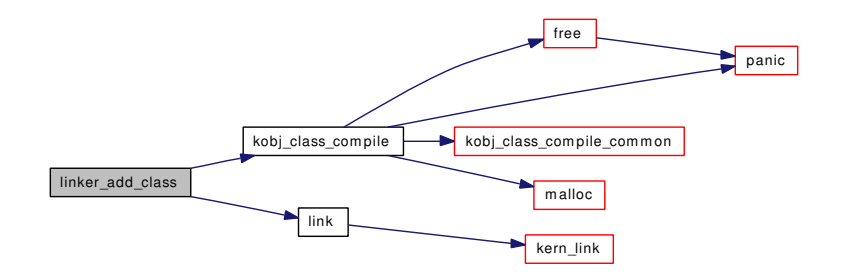

## <span id="page-608-1"></span>9.36.3.13 static void linker\_addmodules (linker\_file\_t *lf*, struct mod\_metadata ∗∗ *start*, struct mod\_metadata ∗∗ *stop*, int *preload*) [static]

Definition at line 1256 of file kern\_linker.c.

References if(), modlist\_lookup(), modlist\_newmodule(), and printf().

Referenced by linker\_load\_dependencies(), and linker\_preload().

Here is the call graph for this function:

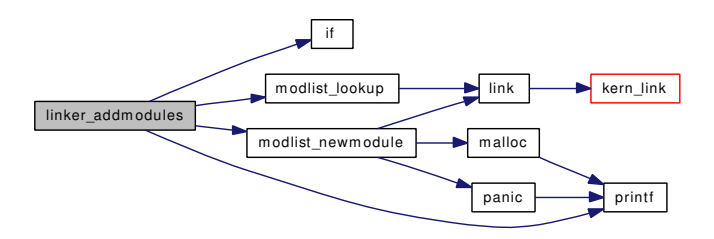

<span id="page-609-0"></span>9.36.3.14 static const char ∗ linker\_basename (const char ∗ *path*) [static]

Definition at line 1756 of file kern linker.c.

<span id="page-609-1"></span>Referenced by kldfind(), linker\_load\_module(), and linker\_make\_file().

### 9.36.3.15 static int linker\_file\_add\_dependency (linker\_file\_t *file*, linker\_file\_t *dep*) [static]

Definition at line 642 of file kern linker.c.

References free(), KLD\_LOCK\_ASSERT, and malloc().

Referenced by linker\_load\_dependencies(), linker\_load\_module(), and linker\_preload().

Here is the call graph for this function:

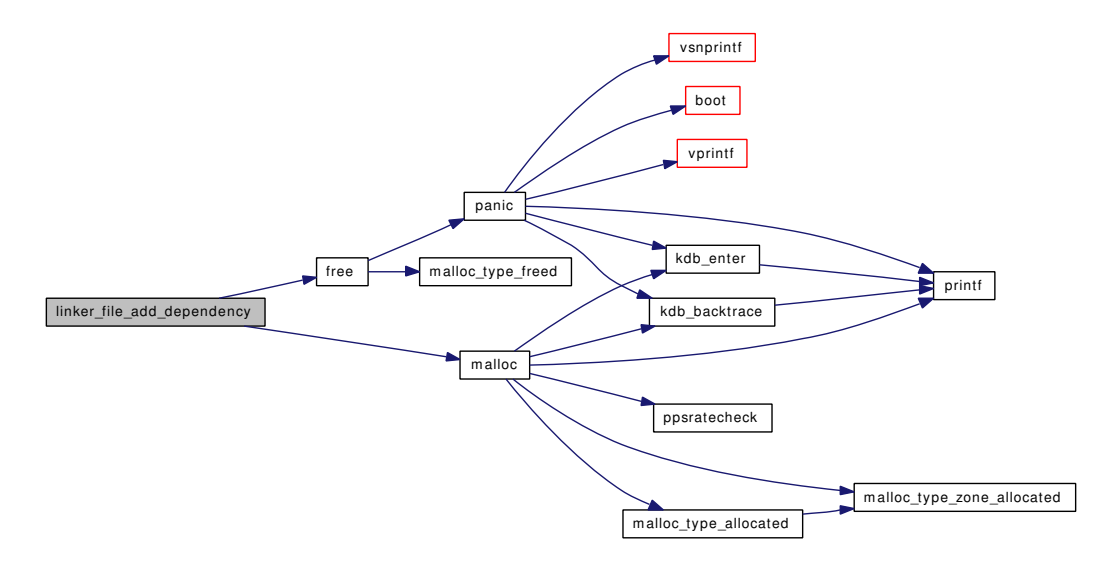

#### <span id="page-609-2"></span>9.36.3.16 int linker\_file\_foreach (linker\_predicate\_t ∗ *predicate*, void ∗ *context*)

Definition at line 513 of file kern linker.c.

References KLD\_LOCK, KLD\_UNLOCK, link(), and linker\_files.

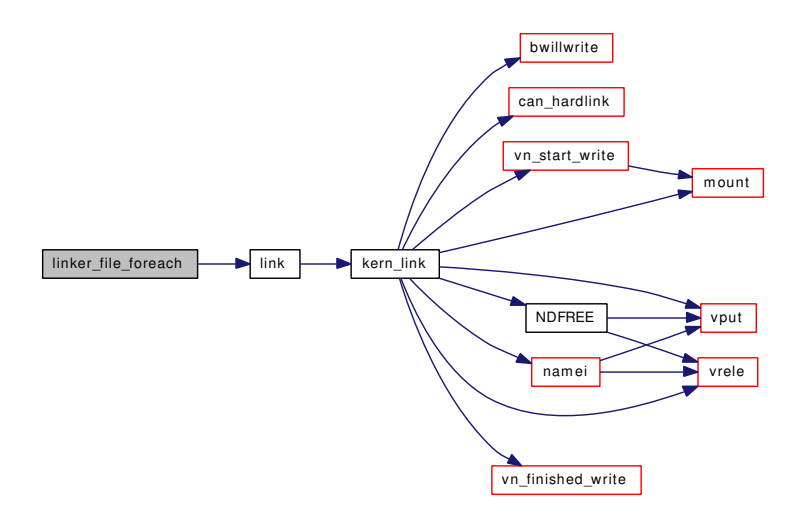

## <span id="page-610-1"></span>9.36.3.17 int linker\_file\_lookup\_set (linker\_file\_t *file*, const char ∗ *name*, void ∗ *firstp*, void ∗ *lastp*, int ∗ *countp*)

Definition at line 670 of file kern\_linker.c.

References KLD\_LOCK, KLD\_LOCKED, and KLD\_UNLOCK.

Referenced by linker file register modules(), linker file register sysctls(), linker file sysinit(), linker file\_sysuninit(), linker\_file\_unregister\_sysctls(), linker\_load\_dependencies(), and linker\_preload().

### 9.36.3.18 caddr\_t linker\_file\_lookup\_symbol (linker\_file\_t *file*, const char ∗ *name*, int *deps*)

Definition at line 685 of file kern\_linker.c.

References KLD\_LOCK, KLD\_LOCKED, KLD\_UNLOCK, and linker\_file\_lookup\_symbol\_internal().

Referenced by elf\_lookup(), and elf\_obj\_lookup().

Here is the call graph for this function:

<span id="page-610-2"></span>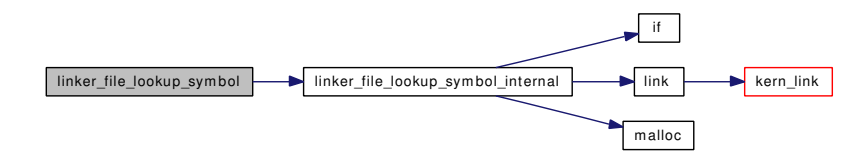

## <span id="page-610-0"></span>9.36.3.19 static caddr\_t linker\_file\_lookup\_symbol\_internal (linker\_file\_t *file*, const char ∗ *name*, int *deps*) [static]

Definition at line 700 of file kern\_linker.c.

References if(), KLD\_LOCK\_ASSERT, link(), and malloc().

Referenced by linker\_file\_lookup\_symbol().

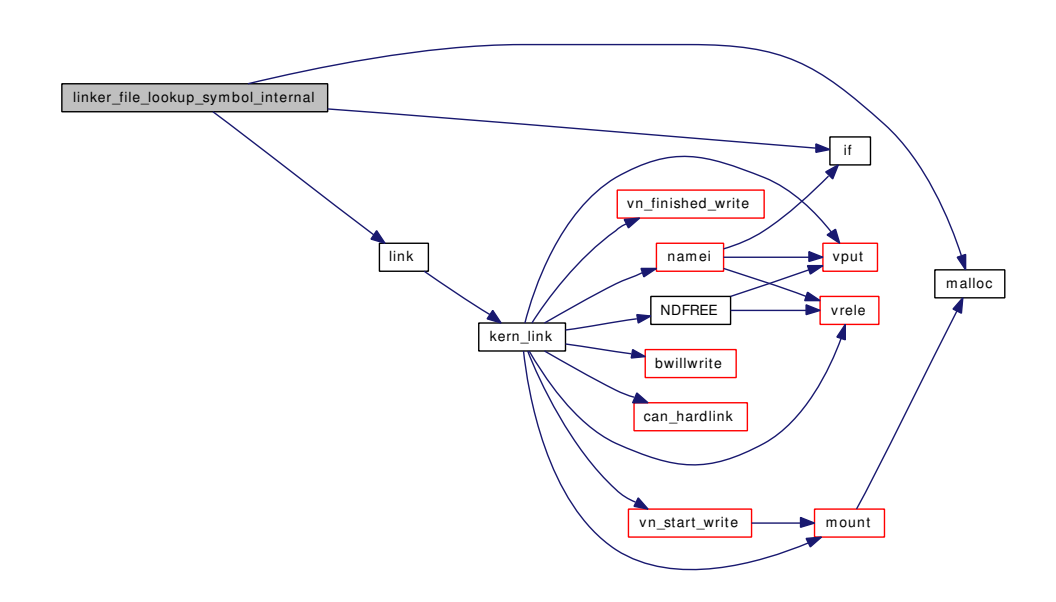

### <span id="page-611-1"></span>9.36.3.20 static int linker\_file\_register\_modules (linker\_file\_t *lf*) [static]

Definition at line 313 of file kern\_linker.c.

References if(), linker\_file\_lookup\_set(), linker\_kernel\_file, module\_register(), and printf(). Referenced by linker\_init\_kernel\_modules(), linker\_load\_file(), and linker\_preload(). Here is the call graph for this function:

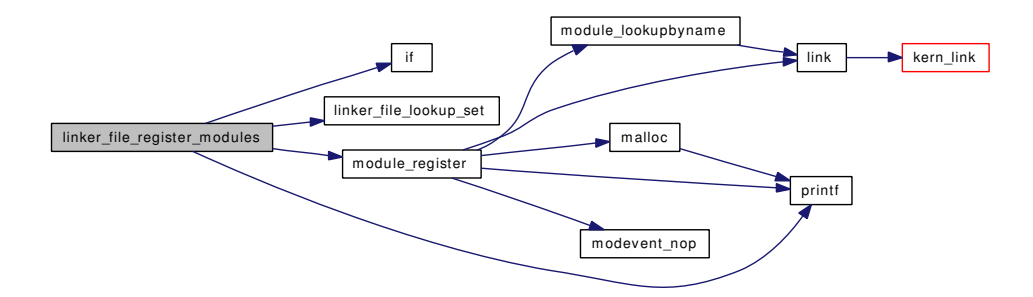

## <span id="page-611-0"></span>9.36.3.21 static void linker\_file\_register\_sysctls (linker\_file\_t *lf*) [static]

Definition at line 278 of file kern\_linker.c. References Giant, linker file\_lookup\_set(), and sysctl\_register\_oid(). Referenced by linker\_load\_file(), and linker\_preload(). Here is the call graph for this function:
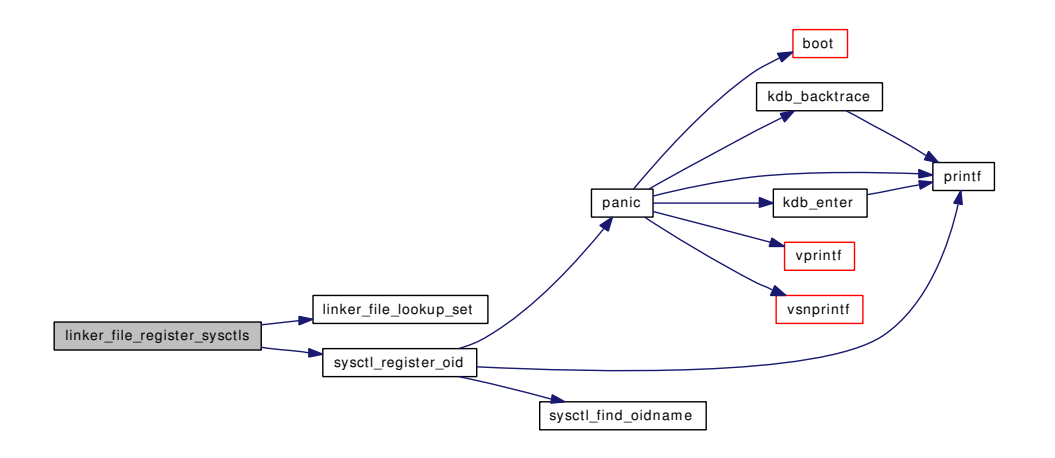

#### 9.36.3.22 static void linker\_file\_sysinit (linker\_file\_t *lf*) [static]

Definition at line 188 of file kern\_linker.c. References Giant, linker\_file\_lookup\_set(), and sysinit. Referenced by linker\_load\_file(). Here is the call graph for this function:

linker\_file\_sysinit linker\_file\_lookup\_set

### 9.36.3.23 static void linker\_file\_sysuninit (linker\_file\_t *lf*) [static]

Definition at line 232 of file kern linker.c.

References Giant, linker\_file\_lookup\_set(), and sysinit.

Referenced by linker\_file\_unload().

Here is the call graph for this function:

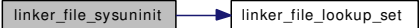

### 9.36.3.24 int linker\_file\_unload (linker\_file\_t *file*, int *flags*)

Definition at line 555 of file kern\_linker.c.

References found\_modules, free(), KLD\_LOCK\_ASSERT, link(), linker\_file\_sysuninit(), linker\_file\_unregister\_sysctls(), linker\_files, module\_getfnext(), module\_release(), module\_unload(), and securelevel.

Referenced by kern\_kldunload(), link\_elf\_link\_preload(), link\_elf\_load\_file(), linker\_load\_file(), linker\_ load\_module(), linker\_preload(), and linker\_release\_module().

Here is the call graph for this function:

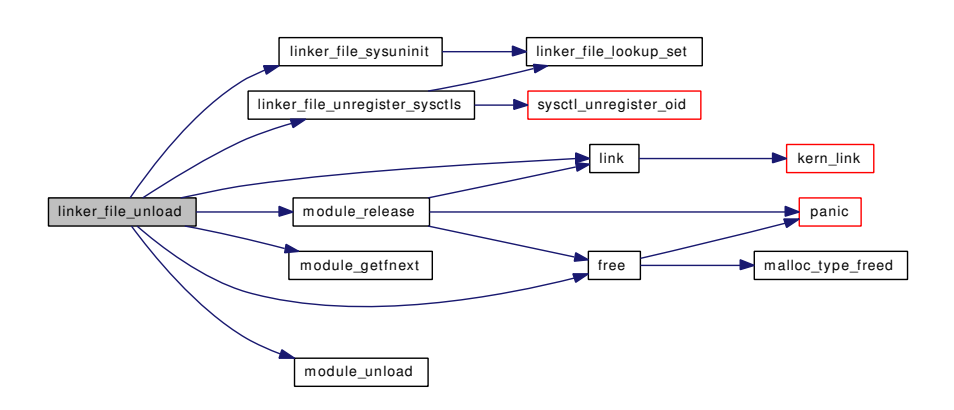

## 9.36.3.25 static void linker\_file\_unregister\_sysctls (linker\_file\_t *lf*) [static]

Definition at line 296 of file kern\_linker.c.

References Giant, linker\_file\_lookup\_set(), and sysctl\_unregister\_oid().

Referenced by linker\_file\_unload().

Here is the call graph for this function:

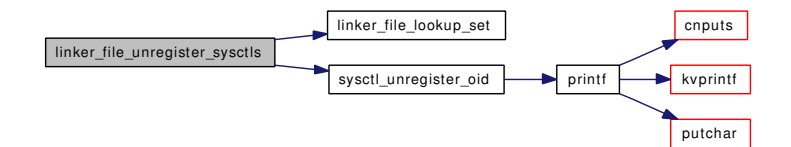

## 9.36.3.26 static linker\_file\_t linker\_find\_file\_by\_id (int *\_fileid*) [static]

Definition at line 501 of file kern\_linker.c. References KLD\_LOCK\_ASSERT, link(), and linker\_files. Referenced by kern\_kldunload(), kldfirstmod(), kldnext(), kldstat(), and kldsym(). Here is the call graph for this function:

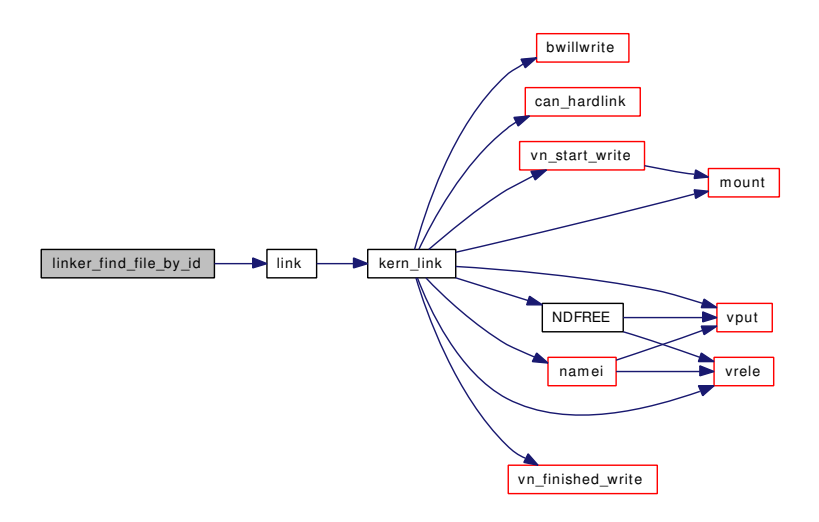

### 9.36.3.27 static linker\_file\_t linker\_find\_file\_by\_name (const char \* \_filename) [static]

Definition at line 481 of file kern\_linker.c.

References free(), KLD\_LOCK\_ASSERT, link(), linker\_files, malloc(), and sprintf().

Referenced by kldfind(), linker\_load\_file(), and linker\_load\_module().

Here is the call graph for this function:

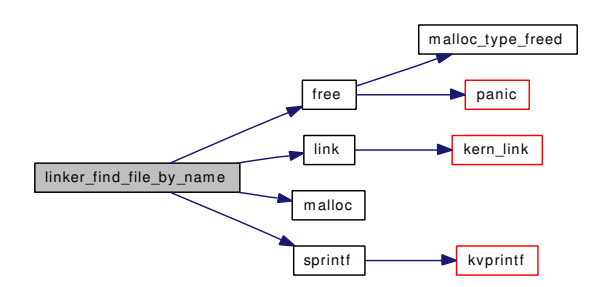

## 9.36.3.28 static char∗ linker\_hints\_lookup (const char ∗ *path*, int *pathlen*, const char ∗ *modname*, int *modnamelen*, struct mod\_depend ∗ *verinfo*) [static]

Definition at line 1572 of file kern\_linker.c.

References free(), INT\_ALIGN, linker\_hintfile, linker\_lookup\_file(), malloc(), NDFREE(), printf(), snprintf(), td, vn\_close(), vn\_open(), and vn\_rdwr().

Referenced by linker\_search\_module().

Here is the call graph for this function:

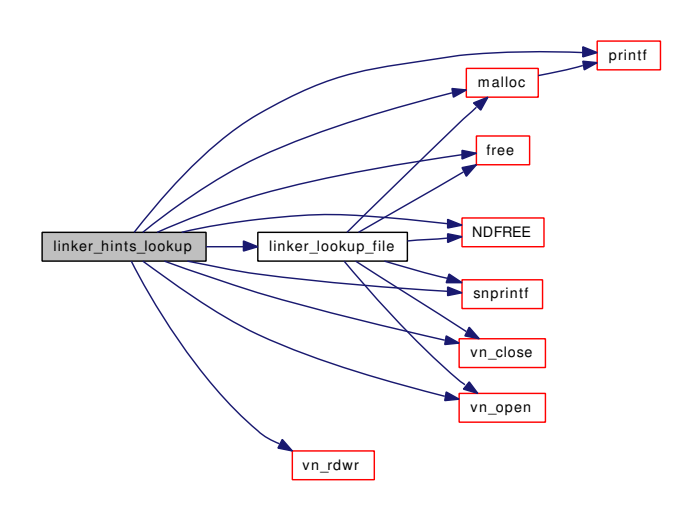

## 9.36.3.29 static void linker init (void ∗ *arg*) [static]

Definition at line 151 of file kern\_linker.c.

References classes, kld\_sx, linker\_files, and sx\_init().

Here is the call graph for this function:

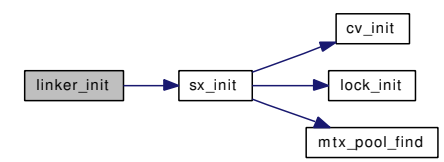

### 9.36.3.30 static void linker\_init\_kernel\_modules (void) [static]

Definition at line 354 of file kern\_linker.c.

References linker\_file\_register\_modules(), and linker\_kernel\_file.

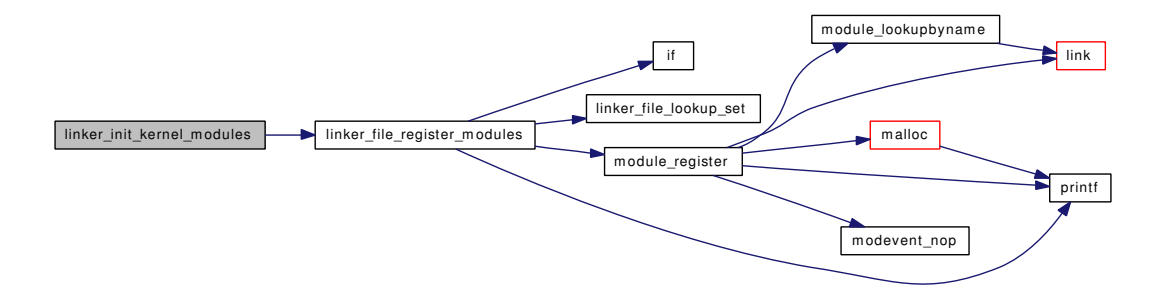

#### 9.36.3.31 int linker\_load\_dependencies (linker\_file\_t *lf*)

Definition at line 1903 of file kern\_linker.c.

References if(), KLD\_LOCK\_ASSERT, linker\_addmodules(), linker\_file\_add\_dependency(), linker\_file\_lookup\_set(), linker\_kernel\_file, linker\_load\_module(), modlist\_lookup(), modlist\_lookup2(), and printf().

Referenced by link\_elf\_load\_file().

Here is the call graph for this function:

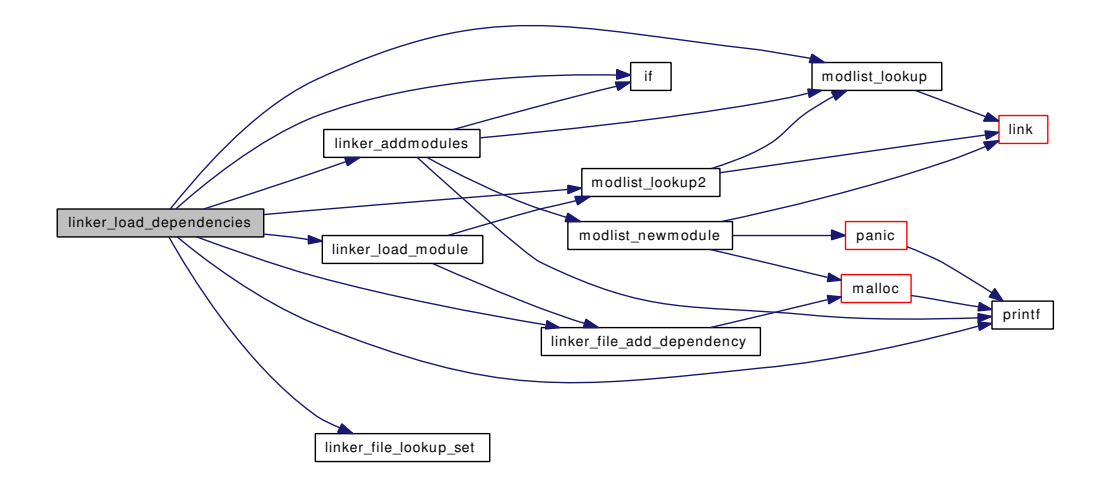

#### 9.36.3.32 static int linker\_load\_file (const char ∗ *filename*, linker\_file\_t ∗ *result*) [static]

Definition at line 363 of file kern\_linker.c.

References classes, KLD\_LOCK, KLD\_LOCK\_ASSERT, KLD\_UNLOCK, link(), linker\_file\_register\_ modules(), linker\_file\_register\_sysctls(), linker\_file\_sysinit(), linker\_file\_unload(), linker\_find\_file\_by\_ name(), and securelevel.

Referenced by linker\_load\_module().

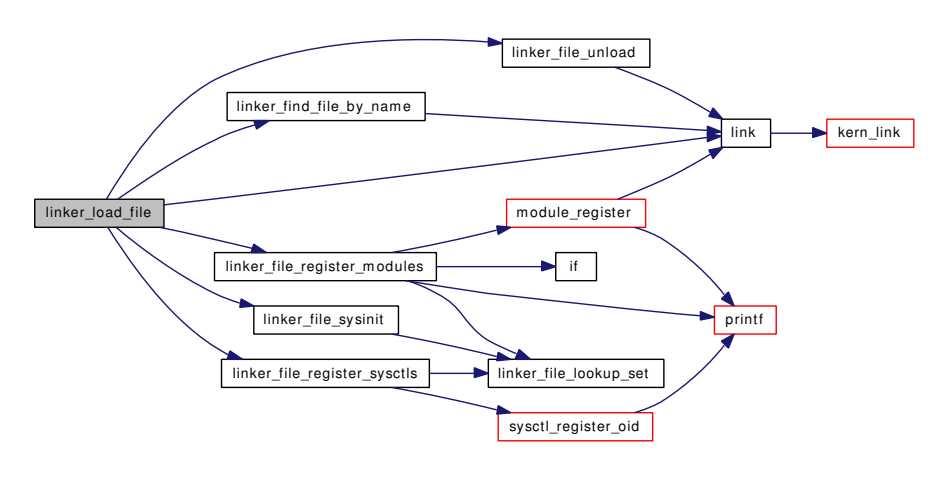

### 9.36.3.33 static int linker\_load\_module (const char ∗ *kldname*, const char ∗ *modname*, struct linker\_file ∗ *parent*, struct mod\_depend ∗ *verinfo*, struct linker\_file ∗∗ *lfpp*) [static]

Definition at line 1833 of file kern\_linker.c.

References free(), KLD\_LOCK\_ASSERT, linker\_basename(), linker\_file\_add\_dependency(), linker\_file\_ unload(), linker\_find\_file\_by\_name(), linker\_load\_file(), linker\_search\_kld(), linker\_search\_module(), linker\_strdup(), modlist\_lookup2(), and rootvnode.

Referenced by kern\_kldload(), link\_elf\_link\_preload\_finish(), link\_elf\_load\_file(), linker\_load\_dependencies(), and linker\_reference\_module().

Here is the call graph for this function:

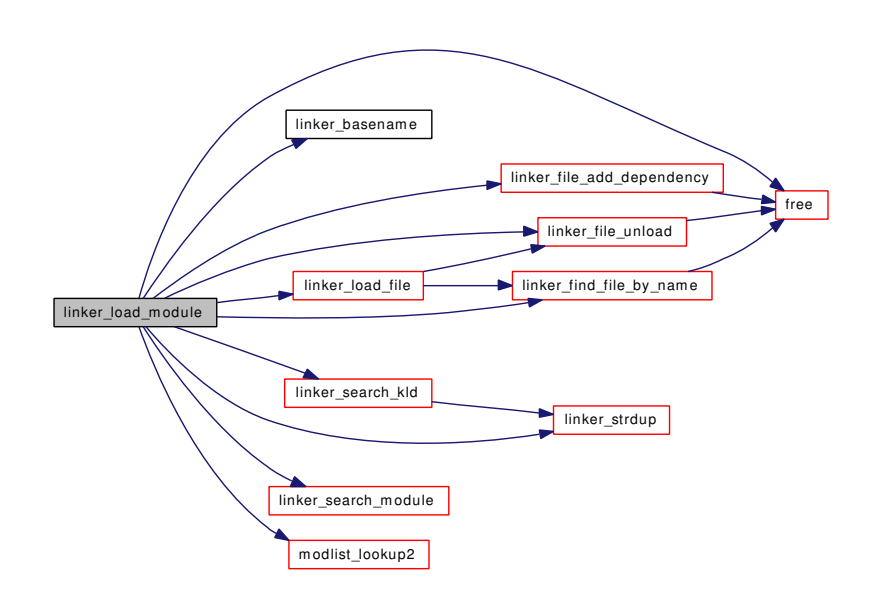

## 9.36.3.34 static char∗ linker\_lookup\_file (const char ∗ *path*, int *pathlen*, const char ∗ *name*, int *namelen*, struct vattr ∗ *vap*) [static]

Definition at line 1516 of file kern\_linker.c.

References free(), linker\_ext\_list, malloc(), NDFREE(), snprintf(), td, vn\_close(), and vn\_open().

Referenced by linker\_hints\_lookup(), and linker\_search\_kld().

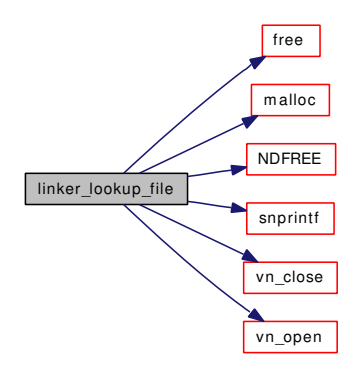

#### 9.36.3.35 linker\_file\_t linker\_make\_file (const char ∗ *pathname*, linker\_class\_t *lc*)

Definition at line 529 of file kern\_linker.c.

References KLD\_LOCK\_ASSERT, kobj\_create(), link(), linker\_basename(), linker\_files, LINKER\_-GET\_NEXT\_FILE\_ID, and linker\_strdup().

Referenced by link\_elf\_init(), link\_elf\_link\_preload(), and link\_elf\_load\_file().

Here is the call graph for this function:

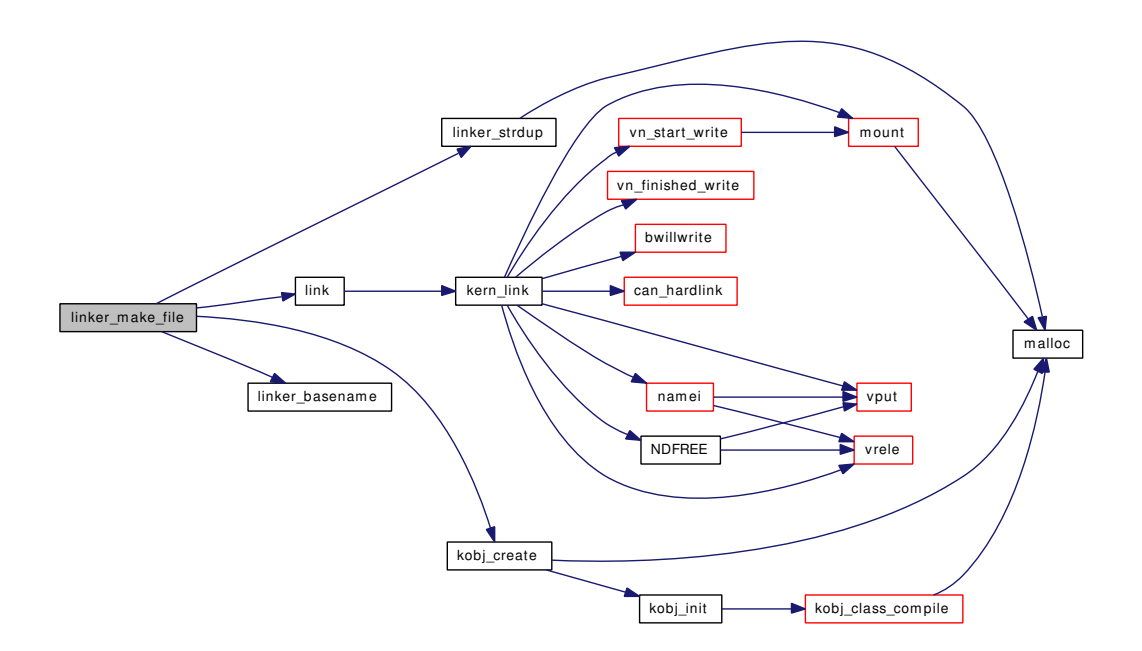

## 9.36.3.36 static void linker preload (void ∗ *arg*) [static]

Definition at line 1279 of file kern\_linker.c.

References bootverbose, classes, found\_modules, if(), link(), linker\_addmodules(), linker\_file\_add\_dependency(), linker\_file\_lookup\_set(), linker\_file\_register\_modules(), linker\_file\_register\_sysctls(), linker file\_unload(), linker\_kernel\_file,\_modlist\_lookup(),\_modlist\_lookup2(),\_modlist\_newmodule(), panic(), preload\_search\_info(), preload\_search\_next\_name(), printf(), sysinit, and sysinit\_add().

Here is the call graph for this function:

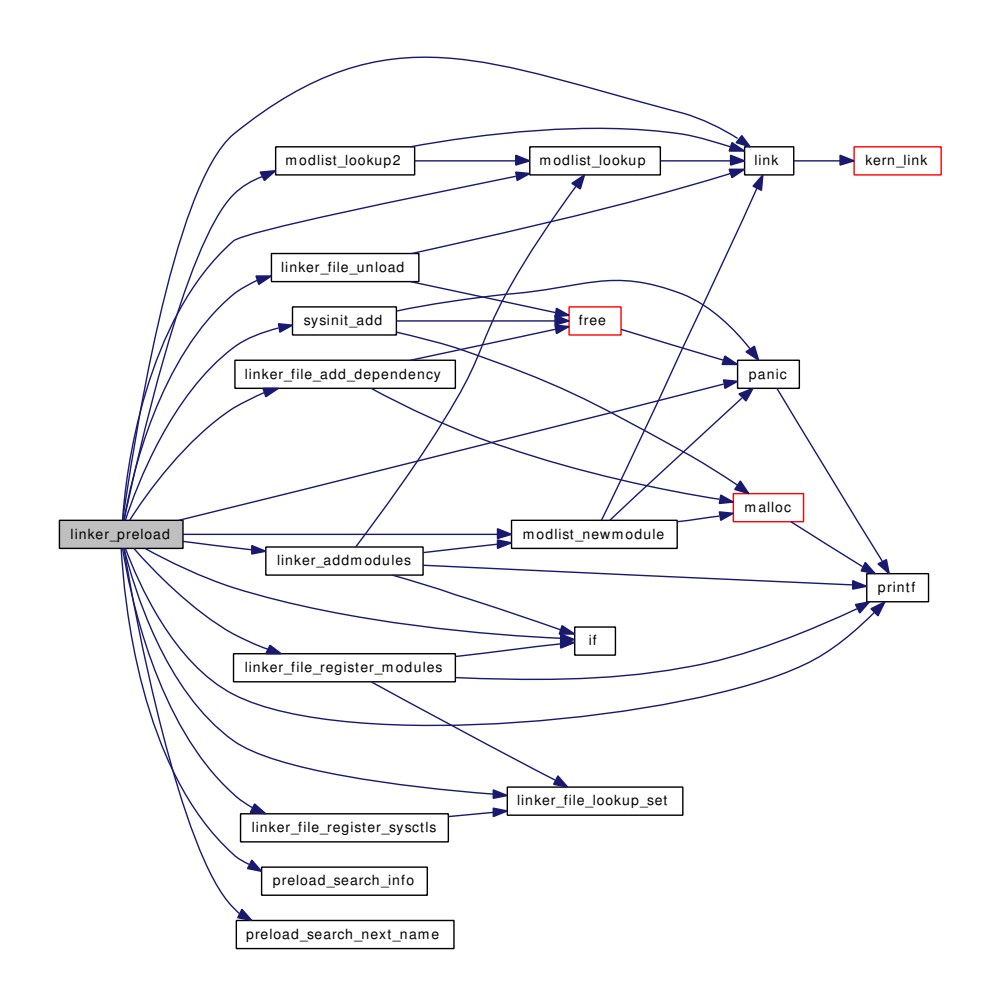

# 9.36.3.37 int linker\_reference\_module (const char ∗ *modname*, struct mod\_depend ∗ *verinfo*, linker\_file\_t ∗ *result*)

Definition at line 436 of file kern\_linker.c.

References KLD\_LOCK, KLD\_UNLOCK, linker\_load\_module(), and modlist\_lookup2().

Referenced by firmware\_get().

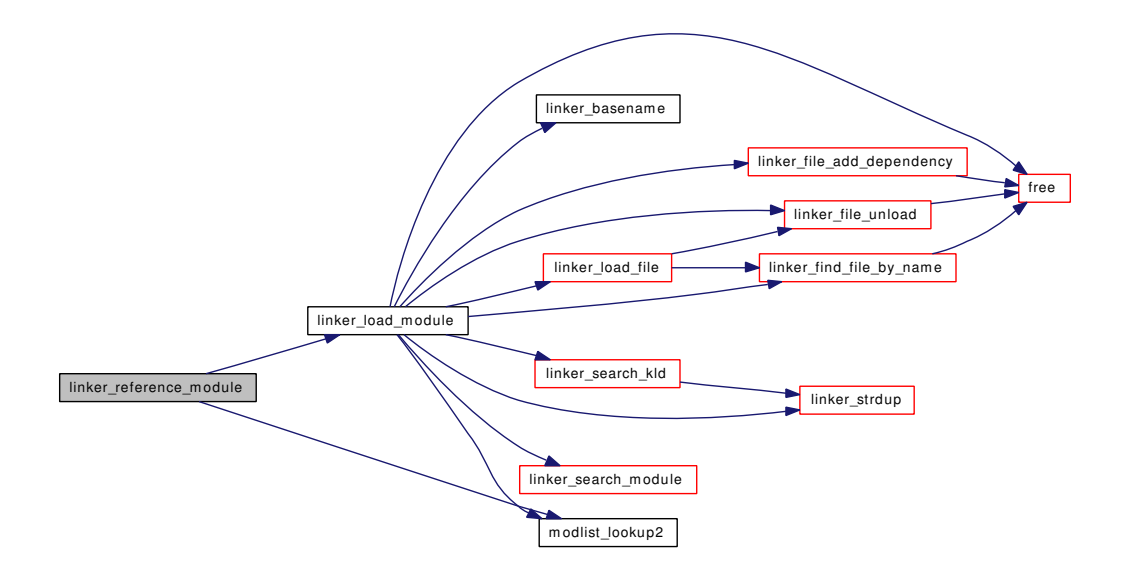

# 9.36.3.38 int linker release module (const char ∗ *modname*, struct mod depend ∗ *verinfo*, linker\_file\_t *lf*)

Definition at line 456 of file kern\_linker.c.

References KLD\_LOCK, KLD\_UNLOCK, linker\_file\_unload(), and modlist\_lookup2().

Referenced by firmware\_get(), and unloadentry().

Here is the call graph for this function:

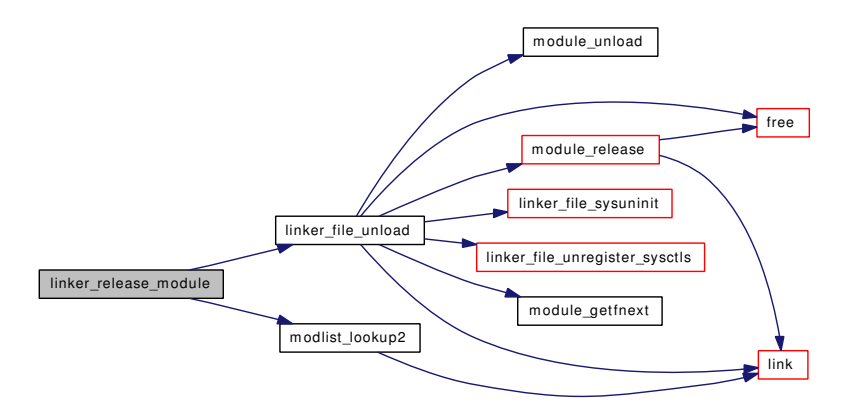

9.36.3.39 static char\* linker\_search\_kld (const char \* *name*) [static]

Definition at line 1733 of file kern linker.c.

References linker\_lookup\_file(), linker\_path, and linker\_strdup().

Referenced by linker\_load\_module().

Here is the call graph for this function:

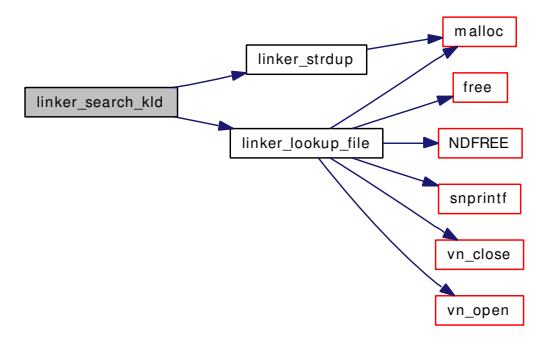

## 9.36.3.40 static char∗ linker\_search\_module (const char ∗ *modname*, int *modnamelen*, struct mod\_depend ∗ *verinfo*) [static]

Definition at line 1708 of file kern\_linker.c.

References linker\_hints\_lookup(), and linker\_path.

Referenced by linker\_load\_module().

Here is the call graph for this function:

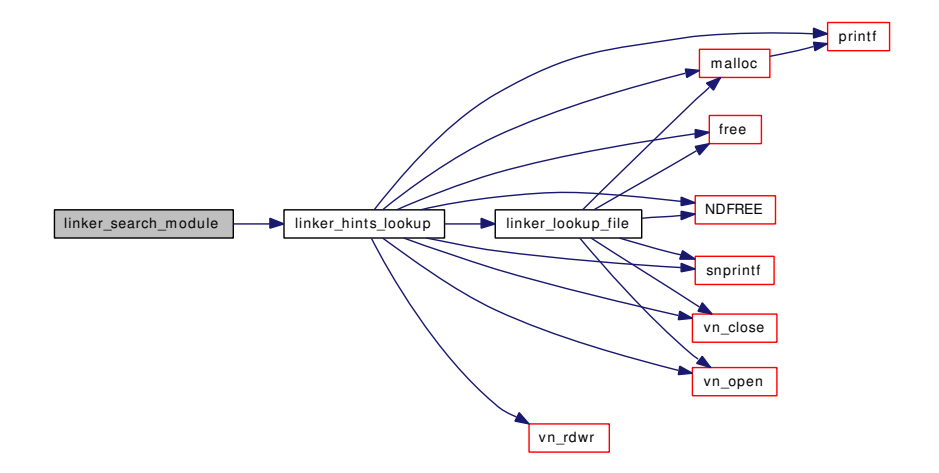

### 9.36.3.41 static void linker\_stop\_class\_add (void \* arg) [static]

Definition at line 162 of file kern\_linker.c. References linker\_no\_more\_classes.

### 9.36.3.42 static char∗ linker\_strdup (const char \* *str*) [static]

Definition at line 141 of file kern\_linker.c. References malloc().

Referenced by linker\_load\_module(), linker\_make\_file(), and linker\_search\_kld().

Here is the call graph for this function:

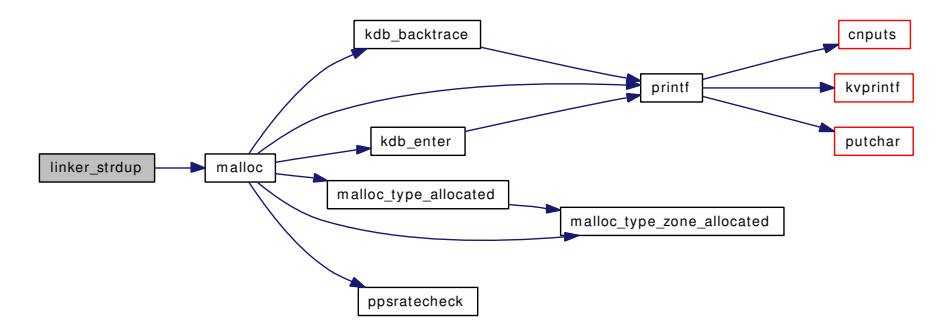

#### 9.36.3.43 MALLOC\_DEFINE (M\_LINKER, "linker", "kernel [linker"](#page-1025-0))

#### 9.36.3.44 static [modlist\\_t](#page-603-0) modlist\_lookup (const char ∗ *name*, int *ver*) [static]

Definition at line 1205 of file kern\_linker.c.

References found\_modules, and link().

Referenced by linker addmodules(), linker load dependencies(), linker preload(), and modlist lookup2().

Here is the call graph for this function:

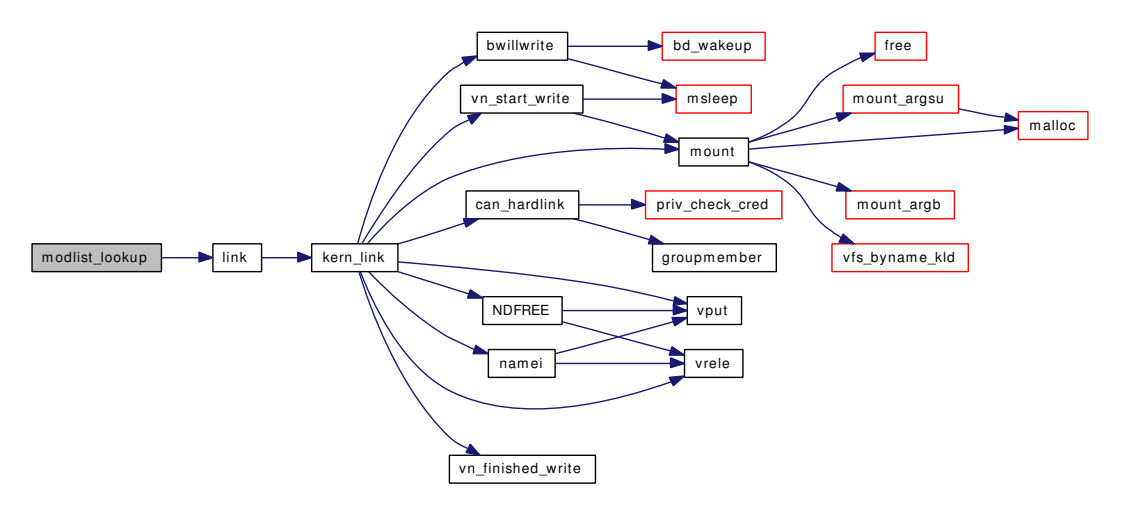

## 9.36.3.45 static [modlist\\_t](#page-603-0) modlist\_lookup2 (const char ∗ *name*, struct mod\_depend ∗ *verinfo*) [static]

Definition at line 1218 of file kern\_linker.c.

References found\_modules, link(), and modlist\_lookup().

Referenced by linker\_load\_dependencies(), linker\_load\_module(), linker\_preload(), linker\_reference\_ module(), and linker\_release\_module().

Here is the call graph for this function:

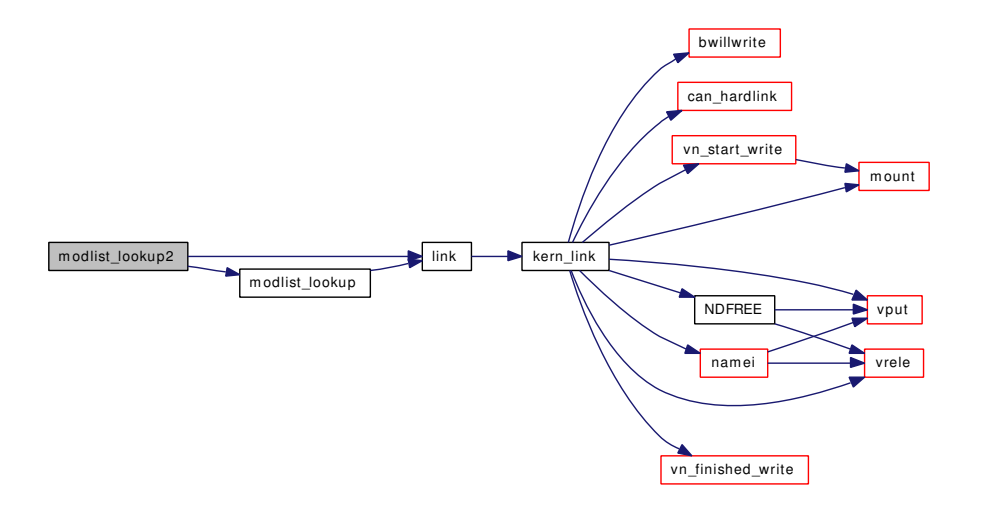

## 9.36.3.46 static [modlist\\_t](#page-603-0) modlist\_newmodule (const char ∗ *modname*, int *version*, linker\_file\_t *container*) [static]

Definition at line 1241 of file kern\_linker.c.

References found\_modules, link(), malloc(), and panic().

Referenced by linker\_addmodules(), and linker\_preload().

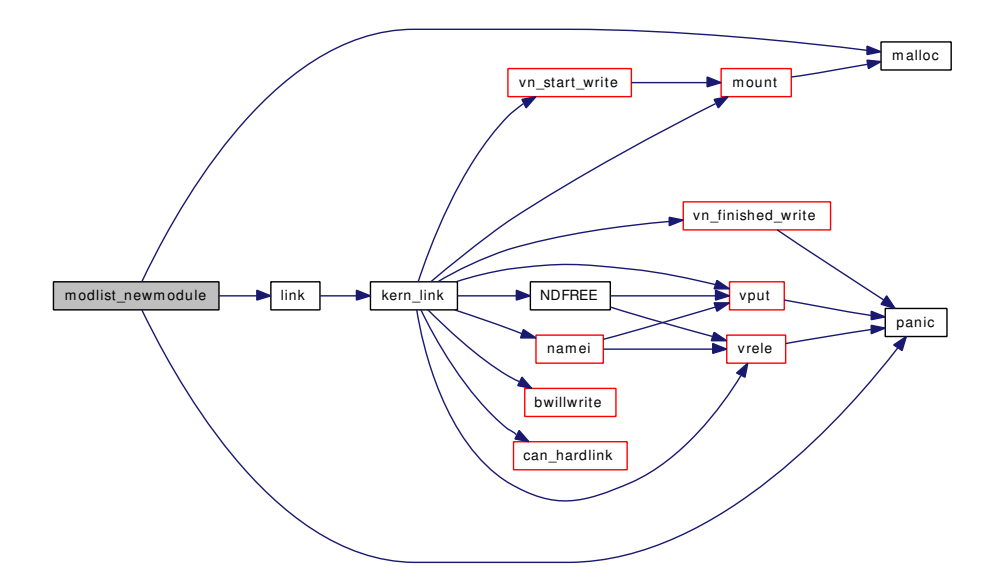

#### 9.36.3.47 SET\_DECLARE (modmetadata\_set, struct *mod\_metadata*)

# 9.36.3.48 static int sysctl\_kern\_function\_list (SYSCTL\_HANDLER\_ARGS) [static]

Definition at line 1995 of file kern\_linker.c.

References KLD\_LOCK, KLD\_UNLOCK, link(), linker\_files, sysctl\_kern\_function\_list\_iterate(), and sysctl\_wire\_old\_buffer().

Here is the call graph for this function:

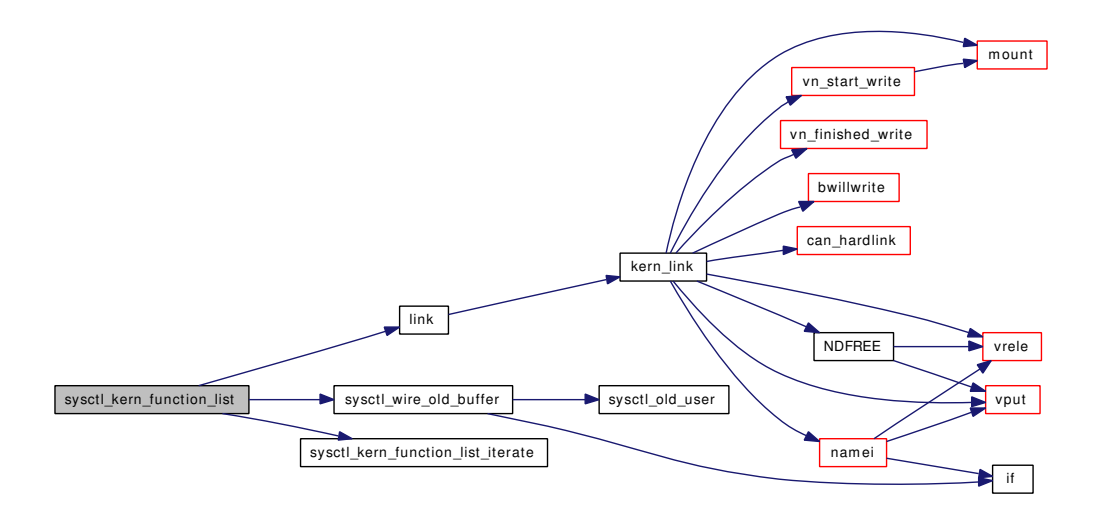

## 9.36.3.49 static int sysctl\_kern\_function\_list\_iterate (const char ∗ *name*, void ∗ *opaque*) [static]

Definition at line 1982 of file kern\_linker.c.

Referenced by sysctl\_kern\_function\_list().

- 9.36.3.50 SYSCTL\_PROC (\_kern, OID\_AUTO, function\_list, CTLFLAG\_RD, NULL, 0, sysctl\_kern\_function\_list, "", "kernel function list")
- 9.36.3.51 SYSCTL\_STRING (\_kern, OID\_AUTO, module\_path, CTLFLAG\_RW, [linker\\_path,](#page-626-0) sizeof[\(linker\\_path\)](#page-626-0), "module load search path")

#### 9.36.3.52 typedef TAILQ\_HEAD (modlist)

Definition at line 121 of file kern\_linker.c.

References link().

Here is the call graph for this function:

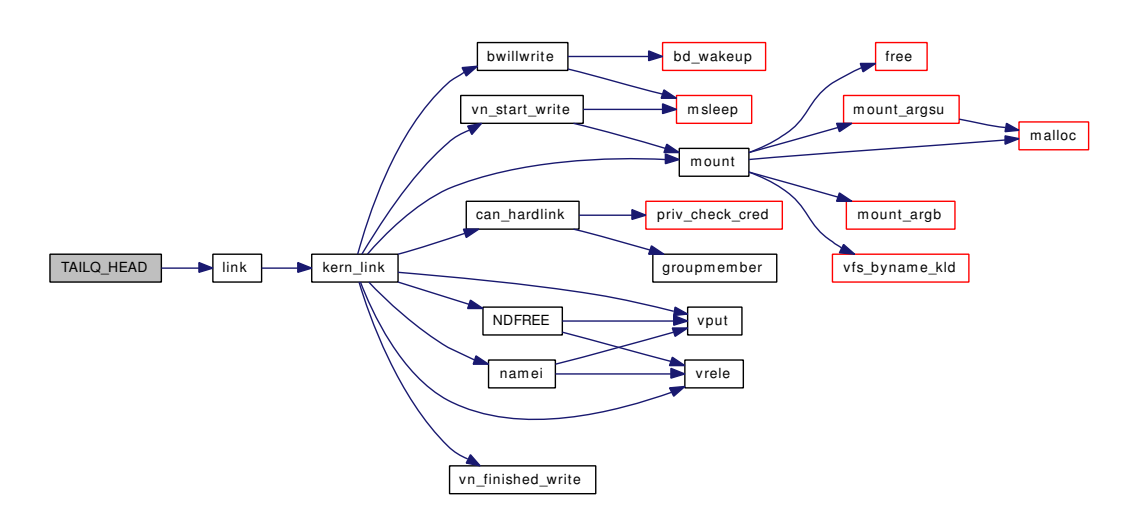

### 9.36.3.53 TUNABLE\_STR ("module\_path", [linker\\_path,](#page-626-0) sizeof[\(linker\\_path\)](#page-626-0))

## 9.36.4 Variable Documentation

## <span id="page-625-0"></span>9.36.4.1 linker\_class\_list\_t [classes](#page-625-0) [static]

Definition at line 100 of file kern\_linker.c.

<span id="page-625-1"></span>Referenced by linker\_add\_class(), linker\_init(), linker\_load\_file(), and linker\_preload().

## 9.36.4.2 modlisthead tfound modules [static]

Definition at line 129 of file kern\_linker.c.

<span id="page-625-2"></span>Referenced by linker\_file\_unload(), linker\_preload(), modlist\_lookup(), modlist\_lookup2(), and modlist\_ newmodule().

## 9.36.4.3 struct sx [kld\\_sx](#page-625-2) [static]

Definition at line 98 of file kern\_linker.c. Referenced by linker\_init().

## <span id="page-625-3"></span>9.36.4.4 char\*[linker\\_ext\\_list\[](#page-625-3)] [static]

#### Initial value:

{ "", ".ko", NULL.

}

Definition at line 1504 of file kern\_linker.c.

<span id="page-625-4"></span>Referenced by linker\_lookup\_file().

#### 9.36.4.5 linker file list t linker files  $\lceil$  static $\rceil$

Definition at line 101 of file kern\_linker.c.

<span id="page-626-1"></span>Referenced by kldnext(), kldsym(), linker file foreach(), linker file unload(), linker find file by id(), linker\_find\_file\_by\_name(), linker\_init(), linker\_make\_file(), and sysctl\_kern\_function\_list().

9.36.4.6 char [linker\\_hintfile\[](#page-626-1)] = "linker.hints" [static]

Definition at line 1496 of file kern\_linker.c.

<span id="page-626-2"></span>Referenced by linker\_hints\_lookup().

#### 9.36.4.7 linker file t linker kernel file

Definition at line 96 of file kern\_linker.c.

<span id="page-626-3"></span>Referenced by link\_elf\_init(), linker\_file\_register\_modules(), linker\_init\_kernel\_modules(), linker\_load\_dependencies(), and linker\_preload().

### 9.36.4.8 int  $\frac{\text{linker}\_{\text{no}\_\text{more}\_\text{classes}}}{\text{else}} = 0$  [static]

Definition at line 103 of file kern linker.c.

<span id="page-626-0"></span>Referenced by linker\_add\_class(), and linker\_stop\_class\_add().

#### 9.36.4.9 char [linker\\_path\[](#page-626-0)MAXPATHLEN] = "/boot/kernel;/boot[/modules"](#page-681-0) [static]

Definition at line 1497 of file kern\_linker.c.

<span id="page-626-4"></span>Referenced by linker\_search\_kld(), and linker\_search\_module().

#### 9.36.4.10 int [next\\_file\\_id](#page-626-4) = 1  $[static]$

Definition at line 102 of file kern\_linker.c.

# 9.37 /usr/src/sys/kern/kern\_lock.c File Reference

- #include <sys/cdefs.h>
- #include "opt\_ddb.h"
- #include "opt\_global.h"
- #include <sys/param.h>
- #include <sys/kdb.h>
- #include <sys/kernel.h>
- #include <sys/ktr.h>
- #include <sys/lock.h>
- #include <sys/lockmgr.h>
- #include <sys/mutex.h>
- #include <sys/proc.h>
- #include <sys/systm.h>
- #include <sys/lock\_profile.h>

Include dependency graph for kern\_lock.c:

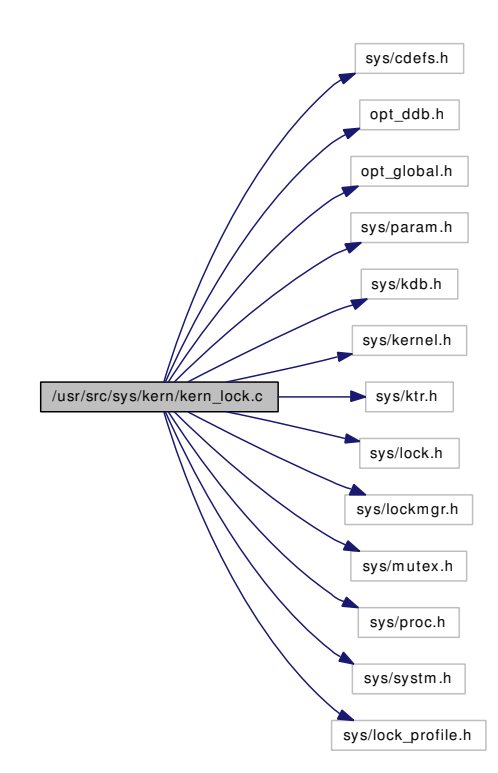

# Defines

- #define [COUNT](#page-628-0)[\(td,](#page-429-0) x) if  $((td))$  $((td))$  $((td))$   $(td) \rightarrow td\_locks$  += (x)
- #define [LK\\_ALL](#page-628-1)

# Functions

- FBSDID ("\$FreeBSD: src/sys/kern/kern\_lock.c,v 1.103 2006/11/13 05:41:46 kmacy Exp \$")
- static int [acquire](#page-629-0) (struct lock ∗∗lkpp, int extflags, int wanted)
- static int [acquiredrain](#page-630-0) (struct lock ∗lkp, int extflags)
- static inline void [sharelock](#page-632-0) (struct thread ∗[td,](#page-429-0) struct lock ∗lkp, int incr)
- static \_\_inline void [shareunlock](#page-632-1) (struct thread ∗[td,](#page-429-0) struct lock ∗lkp, int decr)
- int [\\_lockmgr](#page-628-3) (struct lock ∗lkp, int flags, struct mtx ∗interlkp, struct thread ∗[td,](#page-429-0) char ∗file, int line)
- void [transferlockers](#page-632-2) (struct lock ∗from, struct lock ∗to)
- void [lockinit](#page-631-0) (struct lock ∗lkp, int prio, const char ∗wmesg, int timo, int flags)
- void [lockdestroy](#page-630-1) (struct lock ∗lkp)
- int [lockstatus](#page-631-1) (struct lock ∗lkp, struct thread ∗[td\)](#page-429-0)
- int [lockcount](#page-630-2) (struct lock ∗lkp)
- int [lockwaiters](#page-631-2) (struct lock ∗lkp)
- void [lockmgr\\_printinfo](#page-631-3) (struct lock ∗lkp)

# Variables

• lock\_class [lock\\_class\\_lockmgr](#page-633-0)

## 9.37.1 Define Documentation

## <span id="page-628-0"></span>9.37.1.1 #define COUNT[\(td,](#page-429-0) x) if  $((td))$  $((td))$  $((td))$  (td)  $\rightarrow$  td\_locks += (x)

Definition at line 83 of file kern\_lock.c.

<span id="page-628-1"></span>Referenced by \_lockmgr(), sharelock(), and shareunlock().

#### 9.37.1.2 #define LK\_ALL

#### Value:

```
(LK_HAVE_EXCL | LK_WANT_EXCL | LK_WANT_UPGRADE | \
       LK_SHARE_NONZERO | LK_WAIT_NONZERO)
```
Definition at line 84 of file kern\_lock.c.

Referenced by acquiredrain().

## 9.37.2 Function Documentation

## <span id="page-628-2"></span>9.37.2.1 \_\_FBSDID ("\$FreeBSD: src/sys/kern/kern\_lock. *c*, v 1.103 2006/11/13 05:41:46 kmacy Exp \$")

<span id="page-628-3"></span>9.37.2.2 int \_lockmgr (struct lock ∗ *lkp*, int *flags*, struct mtx ∗ *interlkp*, struct thread ∗ *td*, char ∗ *file*, int *line*)

Definition at line 164 of file kern lock.c.

References acquire(), acquiredrain(), COUNT, kdb\_backtrace(), panic(), panicstr, printf(), sharelock(), shareunlock(), and wakeup().

Referenced by vop\_stdlock().

Here is the call graph for this function:

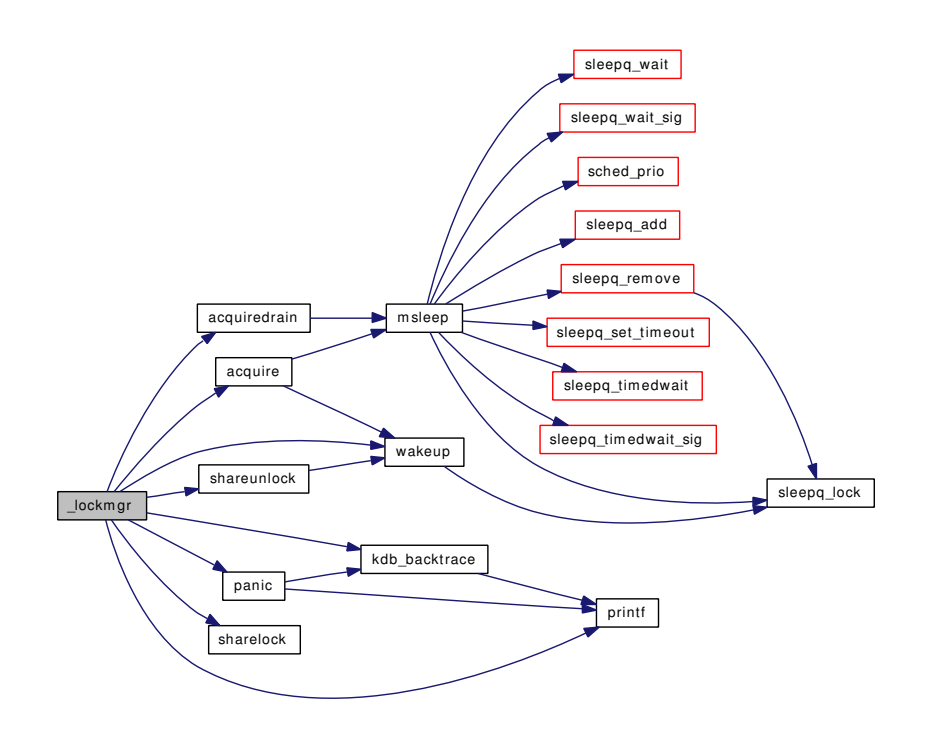

# <span id="page-629-0"></span>9.37.2.3 static int acquire (struct lock \*\* *lkpp*, int *extflags*, int *wanted*) [static]

Definition at line 115 of file kern\_lock.c. References msleep(), and wakeup(). Referenced by \_lockmgr(). Here is the call graph for this function:

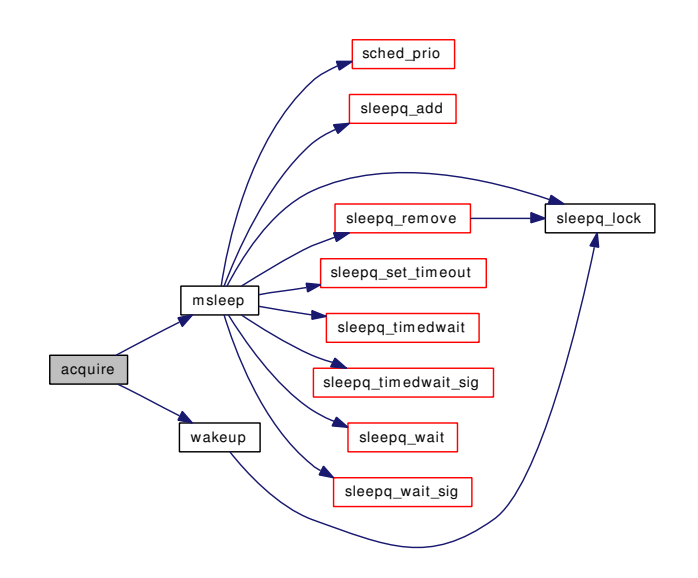

# <span id="page-630-0"></span>9.37.2.4 static int acquiredrain (struct lock \* *lkp*, int *extflags*) [static]

Definition at line 460 of file kern\_lock.c.

References LK\_ALL, and msleep().

Referenced by \_lockmgr().

Here is the call graph for this function:

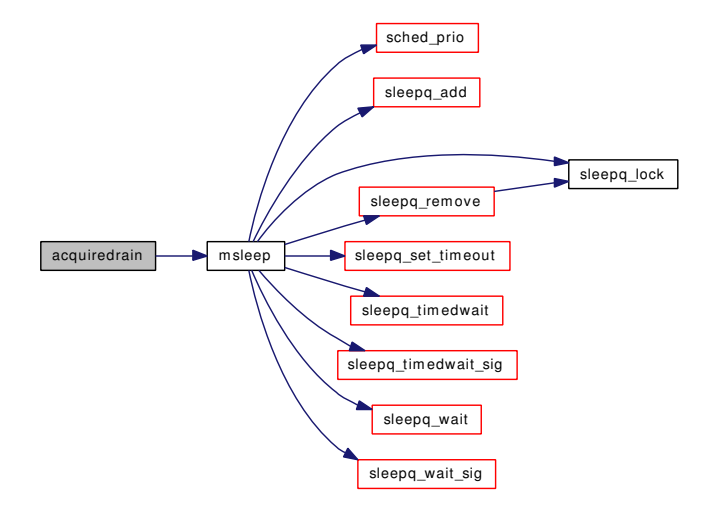

# <span id="page-630-2"></span>9.37.2.5 int lockcount (struct lock ∗ *lkp*)

<span id="page-630-1"></span>Definition at line 582 of file kern\_lock.c.

#### 9.37.2.6 void lockdestroy (struct lock ∗ *lkp*)

Definition at line 542 of file kern lock.c.

Referenced by mount\_fini(), and vdestroy().

## 9.37.2.7 void lockinit (struct lock ∗ *lkp*, int *prio*, const char ∗ *wmesg*, int *timo*, int *flags*)

Definition at line 512 of file kern lock.c.

References lock\_class\_lockmgr, mtx\_pool\_alloc(), mtxpool\_lockbuilder, and stack\_zero().

Referenced by getnewvnode(), and mount\_init().

Here is the call graph for this function:

<span id="page-631-0"></span>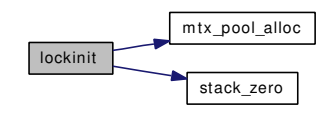

# <span id="page-631-3"></span>9.37.2.8 void lockmgr\_printinfo (struct lock ∗ *lkp*)

Definition at line 613 of file kern\_lock.c.

References printf(), and stack\_print().

Referenced by vn\_printf().

Here is the call graph for this function:

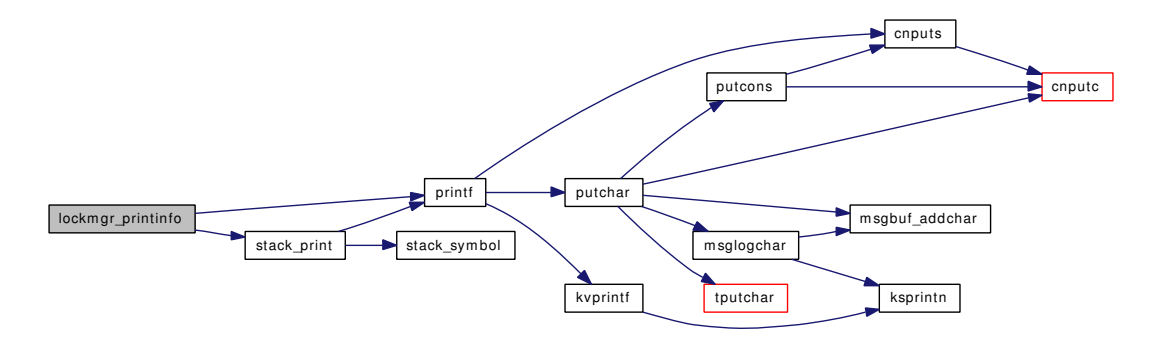

#### <span id="page-631-1"></span>9.37.2.9 int lockstatus (struct lock ∗ *lkp*, struct thread ∗ *td*)

Definition at line 554 of file kern lock.c.

References kdb\_active.

<span id="page-631-2"></span>Referenced by vop\_stdislocked().

#### 9.37.2.10 int lockwaiters (struct lock ∗ *lkp*)

<span id="page-632-0"></span>Definition at line 597 of file kern\_lock.c.

### 9.37.2.11 static \_\_inline void sharelock (struct thread ∗ *td*, struct lock ∗ *lkp*, int *incr*) [static]

<span id="page-632-1"></span>Definition at line 91 of file kern\_lock.c. References COUNT. Referenced by \_lockmgr().

# 9.37.2.12 static \_\_inline void shareunlock (struct thread ∗ *td*, struct lock ∗ *lkp*, int *decr*) [static]

Definition at line 98 of file kern\_lock.c.

References COUNT, and wakeup().

Referenced by \_lockmgr().

Here is the call graph for this function:

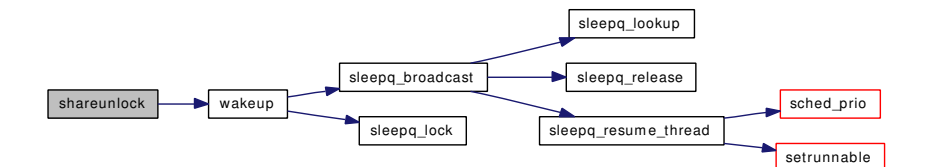

## <span id="page-632-2"></span>9.37.2.13 void transferlockers (struct lock ∗ *from*, struct lock ∗ *to*)

Definition at line 484 of file kern lock.c.

References msleep(), and wakeup().

Here is the call graph for this function:

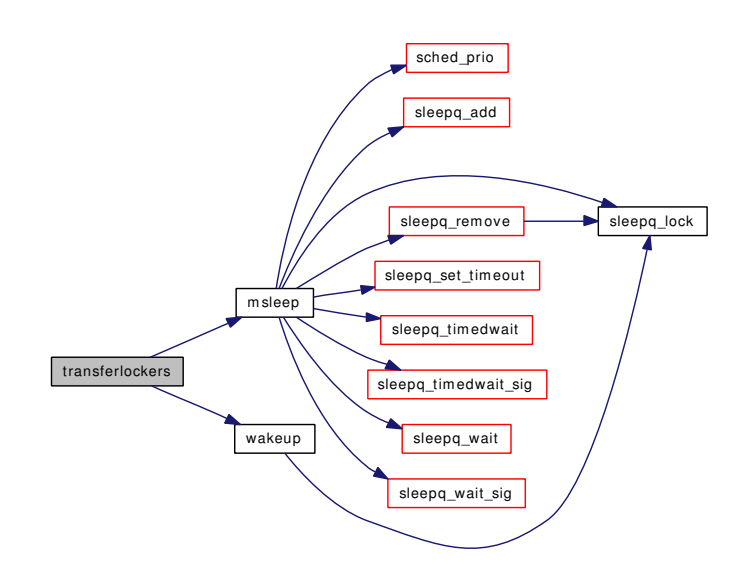

# 9.37.3 Variable Documentation

# <span id="page-633-0"></span>9.37.3.1 struct lock\_class [lock\\_class\\_lockmgr](#page-633-0)

# Initial value:

```
{
      "lockmgr",
      LC_SLEEPLOCK | LC_SLEEPABLE | LC_RECURSABLE | LC_UPGRADABLE,
```
}

Definition at line 69 of file kern\_lock.c.

Referenced by lockinit().

# 9.38 /usr/src/sys/kern/kern\_lockf.c File Reference

```
#include <sys/cdefs.h>
```
#include "opt\_debug\_lockf.h"

#include <sys/param.h>

- #include <sys/systm.h>
- #include <sys/kernel.h>
- #include <sys/limits.h>
- #include <sys/lock.h>
- #include <sys/mount.h>
- #include <sys/mutex.h>
- #include <sys/proc.h>
- #include <sys/unistd.h>
- #include <sys/vnode.h>
- #include <sys/malloc.h>
- #include <sys/fcntl.h>
- #include <sys/lockf.h>
- Include dependency graph for kern\_lockf.c:

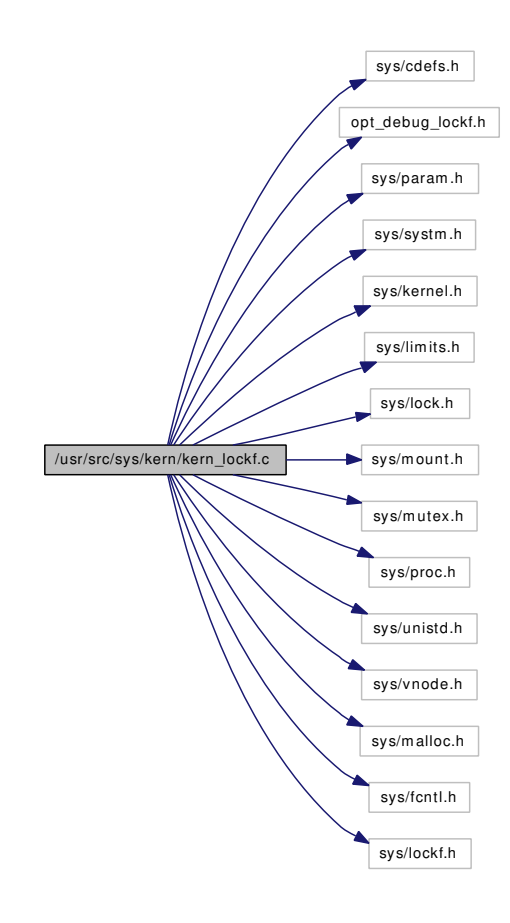

# **Defines**

- #define [NOLOCKF](#page-635-0) (struct lockf ∗)0
- #define [SELF](#page-635-1) 0x1
- #define [OTHERS](#page-635-2) 0x2

## Functions

- [\\_\\_FBSDID](#page-635-3) ("\$FreeBSD: src/sys/kern/kern\_lockf.c,v 1.54 2005/03/29 08:13:01 phk Exp \$")
- [MALLOC\\_DEFINE](#page-639-0) (M\_LOCKF,"lockf","Byte-range locking structures")
- static int [lf\\_clearlock](#page-636-0) (struct lockf ∗)
- static int [lf\\_findoverlap](#page-636-1) (struct lockf ∗, struct lockf ∗, int, struct lockf ∗∗∗, struct lockf ∗∗)
- static struct lockf ∗ [lf\\_getblock](#page-637-0) (struct lockf ∗)
- static int [lf\\_getlock](#page-638-0) (struct lockf ∗, struct flock ∗)
- static int [lf\\_setlock](#page-638-1) (struct lockf ∗)
- static void [lf\\_split](#page-639-1) (struct lockf ∗, struct lockf ∗)
- static void [lf\\_wakelock](#page-639-2) (struct lockf ∗)
- int [lf\\_advlock](#page-635-4) (struct vop\_advlock\_args ∗ap, struct lockf ∗∗head, u\_quad\_t size)

# Variables

<span id="page-635-2"></span>• static int [maxlockdepth](#page-639-3) = MAXDEPTH

# 9.38.1 Define Documentation

#### <span id="page-635-0"></span>9.38.1.1 #define NOLOCKF (struct lockf ∗)0

Definition at line 73 of file kern\_lockf.c.

Referenced by If\_clearlock(), If\_findoverlap(), If\_getblock(), If\_setlock(), and If\_wakelock().

## 9.38.1.2 #define OTHERS 0x2

Definition at line 75 of file kern lockf.c.

<span id="page-635-1"></span>Referenced by lf\_findoverlap(), and lf\_getblock().

#### 9.38.1.3 #define SELF 0x1

Definition at line 74 of file kern lockf.c. Referenced by If clearlock(), lf\_findoverlap(), and lf\_setlock().

# 9.38.2 Function Documentation

# <span id="page-635-3"></span>9.38.2.1 \_\_FBSDID ("\$FreeBSD: src/sys/kern/kern\_lockf. *c*, v 1.54 2005/03/29 08:13:01 phk Exp \$")

#### <span id="page-635-4"></span>9.38.2.2 int lf\_advlock (struct vop\_advlock\_args ∗ *ap*, struct lockf ∗∗ *head*, u\_quad\_t *size*)

Definition at line 94 of file kern\_lockf.c.

References flock(), free(), Giant, lf\_clearlock(), lf\_getlock(), and lf\_setlock(). Here is the call graph for this function:

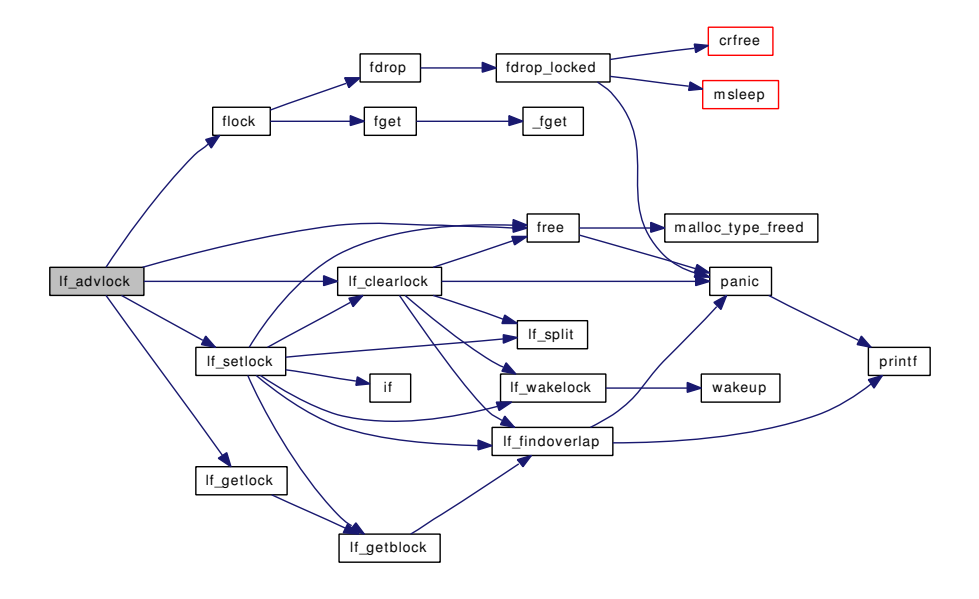

# <span id="page-636-0"></span>9.38.2.3 static int lf\_clearlock (struct lockf \*) [static]

Definition at line 474 of file kern lockf.c.

References free(), lf\_findoverlap(), lf\_split(), lf\_wakelock(), NOLOCKF, panic(), and SELF. Referenced by lf\_advlock(), and lf\_setlock().

<span id="page-636-1"></span>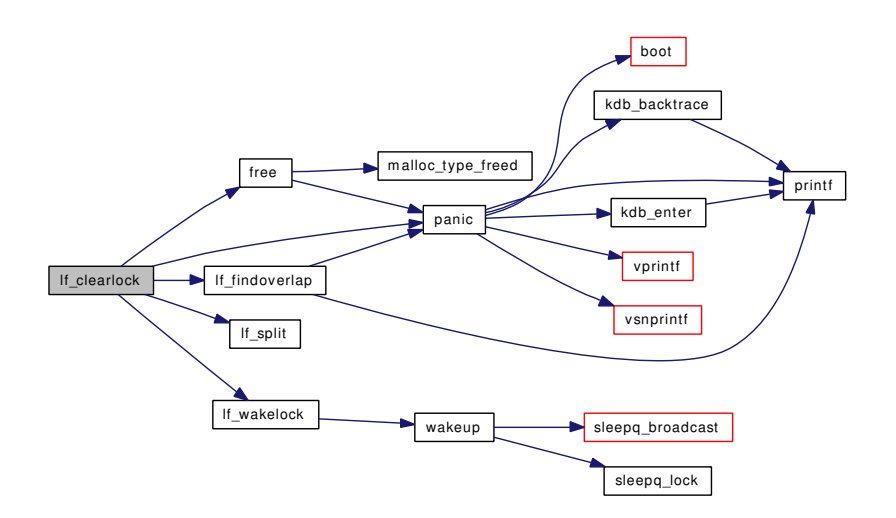

9.38.2.4 static int lf\_findoverlap (struct lockf ∗, struct lockf ∗, int, struct lockf ∗∗∗, struct lockf ∗∗) [static]

Definition at line 607 of file kern\_lockf.c.

References NOLOCKF, OTHERS, panic(), printf(), and SELF.

Referenced by lf\_clearlock(), lf\_getblock(), and lf\_setlock().

Here is the call graph for this function:

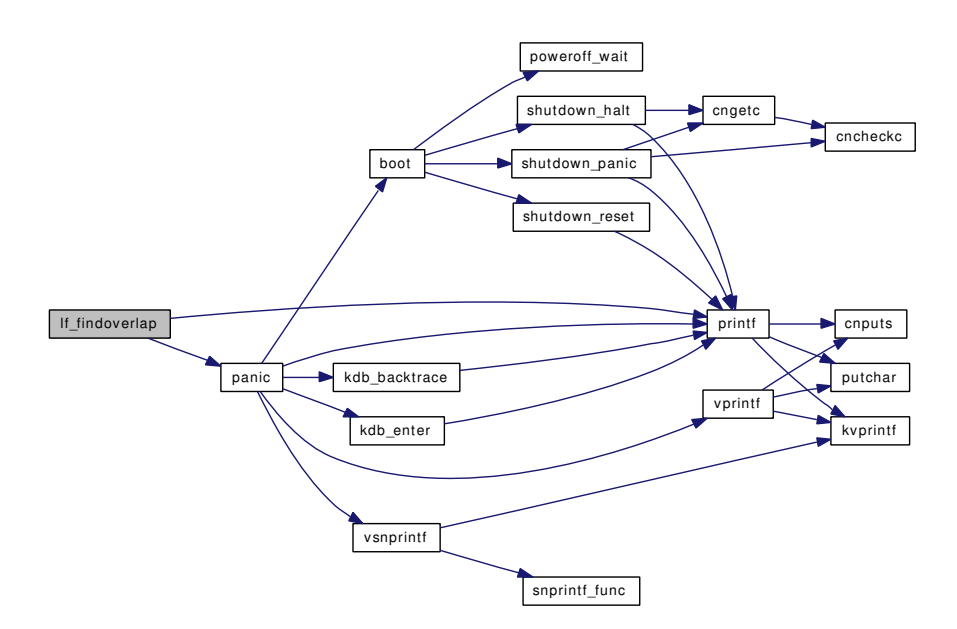

### <span id="page-637-0"></span>9.38.2.5 static struct lockf \* lf\_getblock (struct lockf \*) [static]

Definition at line 577 of file kern\_lockf.c. References lf\_findoverlap(), NOLOCKF, and OTHERS. Referenced by lf\_getlock(), and lf\_setlock(). Here is the call graph for this function:

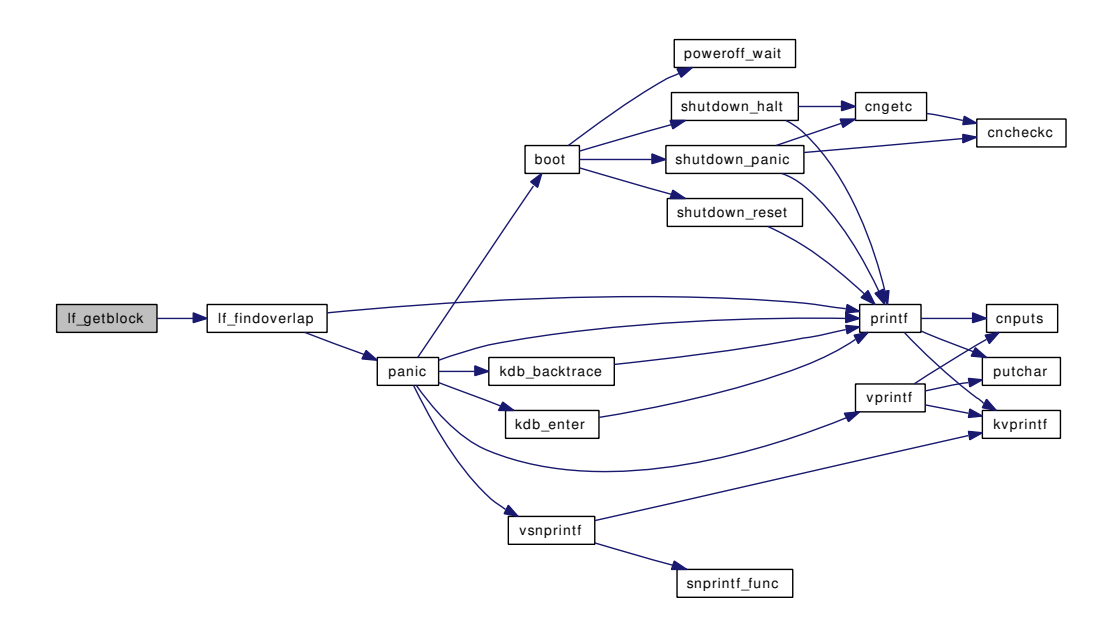

## <span id="page-638-0"></span>9.38.2.6 static int lf\_getlock (struct lockf \*, struct flock \*) [static]

Definition at line 543 of file kern lockf.c.

References lf\_getblock().

Referenced by lf\_advlock().

Here is the call graph for this function:

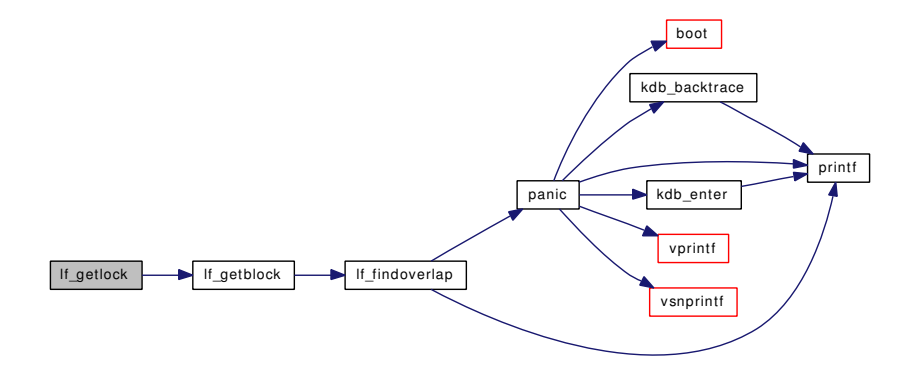

## <span id="page-638-1"></span>9.38.2.7 static int lf\_setlock (struct lockf \*) [static]

Definition at line 225 of file kern\_lockf.c.

References free(), if(), lf\_clearlock(), lf\_findoverlap(), lf\_getblock(), lf\_split(), lf\_wakelock(), maxlockdepth, NOLOCKF, sched\_lock, SELF, and td.

Referenced by lf\_advlock().

Here is the call graph for this function:

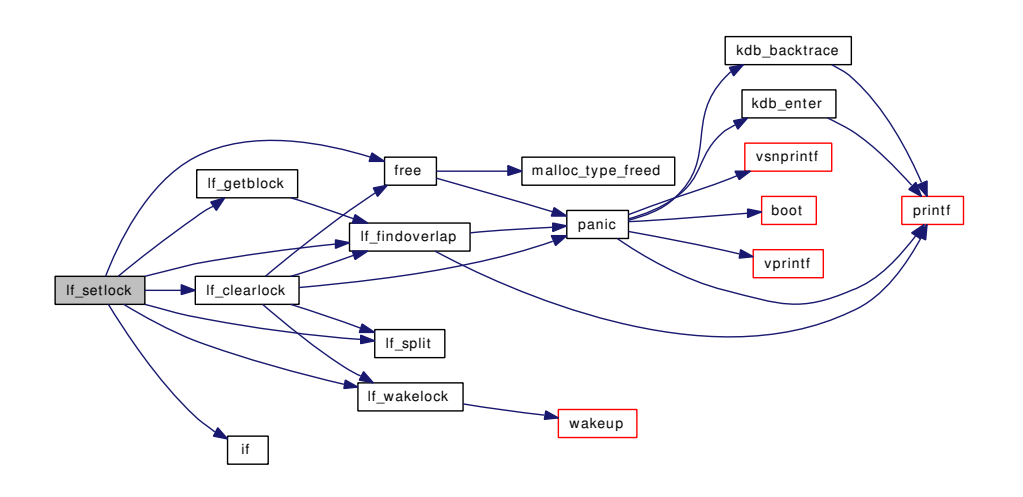

### <span id="page-639-1"></span>9.38.2.8 static void lf\_split (struct lockf \*, struct lockf \*) [static]

Definition at line 717 of file kern\_lockf.c.

<span id="page-639-2"></span>Referenced by lf\_clearlock(), and lf\_setlock().

## 9.38.2.9 static void lf\_wakelock (struct lockf \*) [static]

Definition at line 764 of file kern\_lockf.c.

References NOLOCKF, and wakeup().

Referenced by lf\_clearlock(), and lf\_setlock().

Here is the call graph for this function:

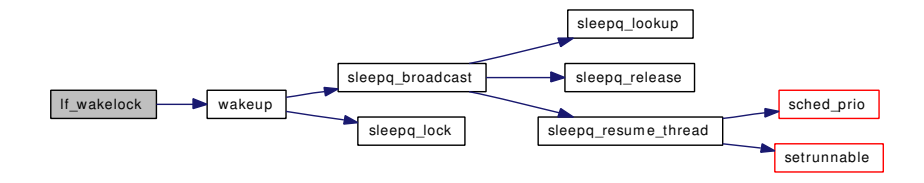

### <span id="page-639-0"></span>9.38.2.10 MALLOC\_DEFINE (M\_LOCKF, "lockf", "Byte-range locking structures")

# 9.38.3 Variable Documentation

### <span id="page-639-3"></span>9.38.3.1 int [maxlockdepth](#page-639-3) = MAXDEPTH  $[static]$

Definition at line 58 of file kern\_lockf.c.

Referenced by lf\_setlock().

# 9.39 /usr/src/sys/kern/kern\_malloc.c File Reference

```
#include <sys/cdefs.h>
#include "opt_ddb.h"
#include "opt_vm.h"
#include <sys/param.h>
#include <sys/systm.h>
#include <sys/kdb.h>
#include <sys/kernel.h>
#include <sys/lock.h>
#include <sys/malloc.h>
#include <sys/mbuf.h>
#include <sys/mutex.h>
#include <sys/vmmeter.h>
#include <sys/proc.h>
#include <sys/sbuf.h>
#include <sys/sysctl.h>
#include <sys/time.h>
#include <vm/vm.h>
#include <vm/pmap.h>
#include <vm/vm_param.h>
#include <vm/vm_kern.h>
#include <vm/vm_extern.h>
#include <vm/vm_map.h>
#include <vm/vm_page.h>
#include <vm/uma.h>
#include <vm/uma_int.h>
#include <vm/uma_dbg.h>
#include <ddb/ddb.h>
Include dependency graph for kern_malloc.c:
```
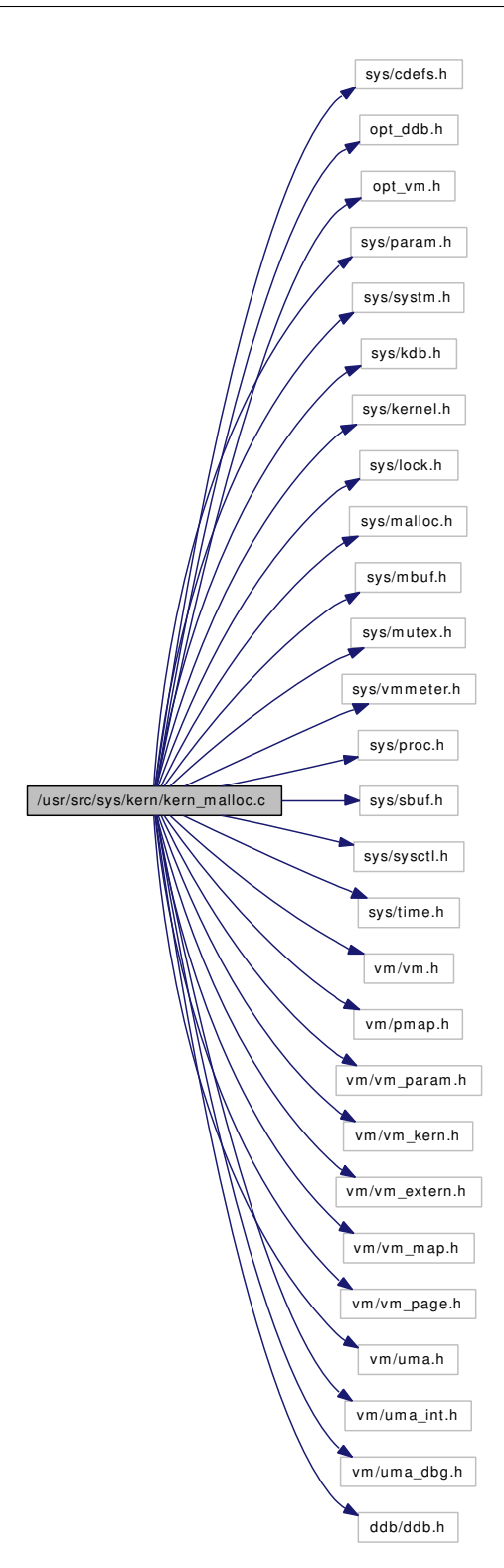

# Defines

- #define [REALLOC\\_FRACTION](#page-643-0) 1
- #define [KMEM\\_ZSHIFT](#page-643-1) 4
- #define [KMEM\\_ZBASE](#page-643-2) 16
- #define [KMEM\\_ZMASK](#page-643-3) (KMEM\_ZBASE 1)
- #define [KMEM\\_ZMAX](#page-643-4) PAGE\_SIZE
- #define [KMEM\\_ZSIZE](#page-643-5) (KMEM\_ZMAX >> KMEM\_ZSHIFT)

## Functions

- FBSDID ("\$FreeBSD: src/sys/kern/kern\_malloc.c,v 1.156 2006/10/26 10:17:13 rwatson Exp \$")
- [MALLOC\\_DEFINE](#page-646-0) (M\_CACHE,"cache","Various Dynamically allocated caches")
- [MALLOC\\_DEFINE](#page-646-1) (M\_DEVBUF,"devbuf",["device](#page-72-0) driver memory")
- [MALLOC\\_DEFINE](#page-646-2) (M\_TEMP,"temp","misc temporary data buffers")
- [MALLOC\\_DEFINE](#page-646-3) (M\_IP6OPT,"ip6opt","IPv6 options")
- [MALLOC\\_DEFINE](#page-646-4) (M\_IP6NDP,"ip6ndp","IPv6 Neighbor Discovery")
- static void [kmeminit](#page-644-0) (void ∗)
- static [MALLOC\\_DEFINE](#page-646-5) (M\_FREE,"free","should be on free list")
- [SYSCTL\\_UINT](#page-649-0) (\_vm, OID\_AUTO, kmem\_size, CTLFLAG\_RD, [&vm\\_kmem\\_size,](#page-650-0) 0,"Size of kernel memory")
- [SYSCTL\\_UINT](#page-649-1) (\_vm, OID\_AUTO, kmem\_size\_max, CTLFLAG\_RD,[&vm\\_kmem\\_size\\_max,](#page-650-1) 0,"Maximum size of kernel memory")
- [SYSCTL\\_UINT](#page-649-2) (\_vm, OID\_AUTO, kmem\_size\_scale, CTLFLAG\_RD,[&vm\\_kmem\\_size\\_scale,](#page-650-2) 0,"Scale factor for kernel memory size")
- static int [sysctl\\_kern\\_malloc\\_stats](#page-648-0) (SYSCTL\_HANDLER\_ARGS)
- int [malloc\\_last\\_fail](#page-646-6) (void)
- static void [malloc\\_type\\_zone\\_allocated](#page-647-0) (struct malloc\_type ∗mtp, unsigned long size, int zindx)
- void [malloc\\_type\\_allocated](#page-646-7) (struct malloc\_type ∗mtp, unsigned long size)
- void malloc type freed (struct malloc type ∗mtp, unsigned long size)
- void ∗ [malloc](#page-645-0) (unsigned long size, struct malloc\_type ∗mtp, int flags)
- void [free](#page-643-7) (void ∗addr, struct malloc\_type ∗mtp)
- void ∗ [realloc](#page-647-2) (void ∗addr, unsigned long size, struct malloc\_type ∗mtp, int flags)
- void ∗ [reallocf](#page-648-1) (void ∗addr, unsigned long size, struct malloc\_type ∗mtp, int flags)
- void [malloc\\_init](#page-646-8) (void ∗data)
- void [malloc\\_uninit](#page-647-3) (void ∗data)
- malloc\_type ∗ [malloc\\_desc2type](#page-646-9) (const char ∗desc)
- [SYSCTL\\_PROC](#page-649-3) (\_kern, OID\_AUTO, malloc\_stats, CTLFLAG\_RD|CTLTYPE\_STRUCT, 0, 0, sysctl\_kern\_malloc\_stats,"s,malloc\_type\_ustats","Return malloc types")
- [SYSCTL\\_INT](#page-648-2) (\_kern, OID\_AUTO, malloc\_count, CTLFLAG\_RD,[&kmemcount,](#page-649-4) 0,"Count of kernel malloc types")

# Variables

- static struct malloc type ∗ [kmemstatistics](#page-650-3)
- static char ∗ [kmembase](#page-649-5)
- static char ∗ [kmemlimit](#page-649-6)
- static int [kmemcount](#page-649-4)
- static u\_int8\_t [kmemsize](#page-649-7) [KMEM\_ZSIZE+1]
- struct {
	- int [kz\\_size](#page-650-4) char ∗ [kz\\_name](#page-650-5) uma zone t kz zone
	-
	- } [kmemzones](#page-650-7) [ ]
- static uma\_zone\_t [mt\\_zone](#page-650-8)
- u\_int [vm\\_kmem\\_size](#page-650-0)
- u\_int [vm\\_kmem\\_size\\_max](#page-650-1)
- u\_int [vm\\_kmem\\_size\\_scale](#page-650-2)
- mtx [malloc\\_mtx](#page-650-9)
- static time\_t [t\\_malloc\\_fail](#page-650-10)

# 9.39.1 Define Documentation

## <span id="page-643-2"></span>9.39.1.1 #define KMEM\_ZBASE 16

Definition at line 120 of file kern\_malloc.c. Referenced by kmeminit(), and malloc().

#### <span id="page-643-3"></span>9.39.1.2 #define KMEM\_ZMASK (KMEM\_ZBASE - 1)

Definition at line 121 of file kern\_malloc.c. Referenced by malloc().

## <span id="page-643-4"></span>9.39.1.3 #define KMEM\_ZMAX PAGE\_SIZE

Definition at line 123 of file kern\_malloc.c. Referenced by malloc().

#### <span id="page-643-1"></span>9.39.1.4 #define KMEM\_ZSHIFT 4

Definition at line 119 of file kern\_malloc.c. Referenced by kmeminit(), and malloc().

#### <span id="page-643-5"></span>9.39.1.5 #define KMEM\_ZSIZE (KMEM\_ZMAX >> KMEM\_ZSHIFT)

<span id="page-643-0"></span>Definition at line 124 of file kern\_malloc.c.

#### 9.39.1.6 #define REALLOC\_FRACTION 1

Definition at line 96 of file kern\_malloc.c. Referenced by realloc().

# 9.39.2 Function Documentation

<span id="page-643-6"></span>9.39.2.1 \_\_FBSDID ("\$FreeBSD: src/sys/kern/kern\_malloc. *c*, v 1.156 2006/10/26 10:17:13 rwatson Exp \$")

# <span id="page-643-7"></span>9.39.2.2 void free (void ∗ *addr*, struct malloc\_type ∗ *mtp*)

Definition at line 391 of file kern\_malloc.c.

#### References malloc type freed(), and panic().

Referenced by \_\_mnt\_vnode\_first(), \_\_mnt\_vnode\_markerfree(), accept1(), allocbuf(), alq\_close(), bind(), blist\_destroy(), cblock\_free\_cblocks(), cf\_get\_method(), cf\_levels\_method(), clone\_cleanup(), cluster\_write(), connect(), constty\_clear(), copyiniov(), copyinuio(), coredump(), cpufreq\_detach(), cpufreq dup set(), cpufreq levels sysctl(), cpufreq settings sysctl(), cpufreq unregister(), devadded(), devaddq(), devclass\_add\_device(), devclass\_alloc\_unit(), devclass\_delete\_device(), device\_set\_desc\_ internal(), device\_set\_driver(), device\_set\_softc(), device\_sysctl\_handler(), devread(), devremoved(), do\_sendfile(), eventhandler\_deregister(), eventhandler\_prune\_list(), exec\_register(), exec\_unregister(), expand\_name(), fdgrowtable(), fini\_cdevsw(), free\_mntarg(), freebsd\_fixup(), freeenv(), getpeername1(), getsockname1(), hashdestroy(), huft  $free$ (), inflate(), interman release resource(), intravevent add handler(), intr\_event\_destroy(), intr\_event\_remove\_handler(), ioctl(), ithread\_loop(), itimers\_event\_hook\_exit(), kdb\_sysctl\_available(), kenv(), kern\_getcwd(), kern\_alternate\_path(), kern\_getpeername(), kern\_getsockname(), kern\_ptrace(), kern\_select(), kldfind(), kldload(), kldsym(), kobj\_class\_compile(), kobj class free(), kobj delete(), kqueue expand(), lf advlock(), lf clearlock(), lf setlock(), lim free(), link\_elf\_load\_file(), link\_elf\_lookup\_set(), link\_elf\_unload\_file(), linker\_file\_add\_dependency(), linker\_ file\_unload(), linker\_find\_file\_by\_name(), linker\_hints\_lookup(), linker\_load\_module(), linker\_lookup\_file(), log\_console(), m\_tag\_free\_default(), mbp\_alloc\_page(), mbp\_destroy(), mi\_startup(), module\_release(), mount(), msgunload(), nmount(), poll(), preadv(), prep\_cdevsw(), pstats\_free(), pwritev(), readv(), realloc(), realloc(), recvmsg(), resource\_list\_delete(), resource\_list\_free(), resource\_list\_purge(), rman\_fini(), rman\_manage\_region(), rman\_reserve\_resource\_bound(), root\_mount\_rel(), sctp\_ generic\_sendmsg(), sem\_create(), sem\_enter(), sem\_forkhook(), sem\_free(), sem\_leave(), semop(), semunload(), sendmsg(), setenv(), shmexit\_myhook(), shmrealloc(), shmunload(), sigacts\_free(), sleepq\_ free(), stack\_destroy(), sysctl\_ctx\_entry\_del(), sysctl\_ctx\_free(), sysctl\_devctl\_disable(), sysctl\_handle\_ string(), sysctl\_jail\_list(), sysctl\_kern\_malloc\_stats(), sysctl\_kern\_proc\_pathname(), sysctl\_remove\_oid(), sysctl\_sysctl\_name2oid(), SYSINIT(), sysinit\_add(), taskqueue\_free(), ttyrel(), turnstile\_free(), uifind(), uipc\_bind(), umtx\_pi\_unref(), umtxq\_free(), unmount(), unp\_connect(), unp\_gc(), unp\_pcblist(), unsetenv(), utrace(), uuidgen(), vfs export(), vfs free addrlist(), vfs free netcred(), vfs freeopt(), vfs freeopts(), vfs\_mountroot\_try(), vfs\_read\_dirent(), vn\_fullpath(), and writev().

Here is the call graph for this function:

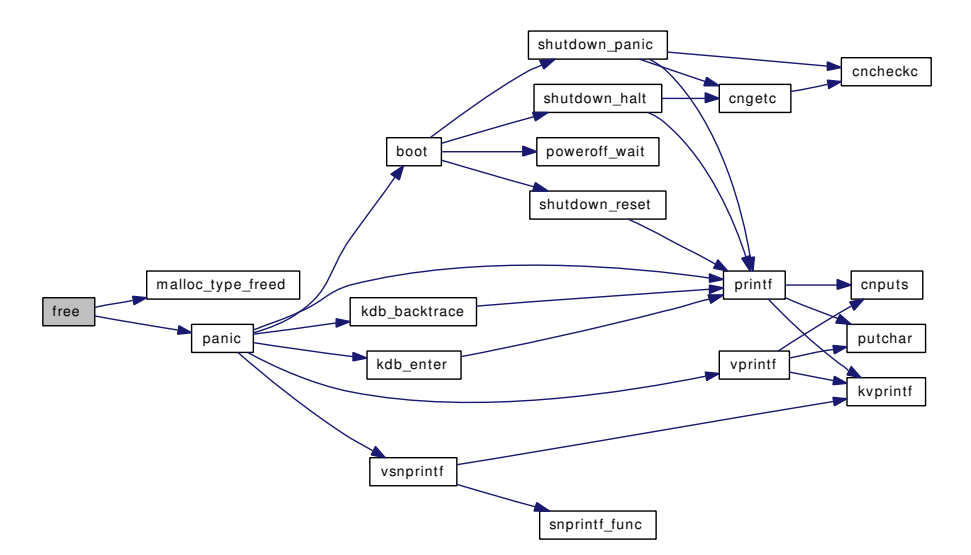

#### <span id="page-644-0"></span>9.39.2.3 static void kmeminit (void ∗) [static]

Definition at line 529 of file kern\_malloc.c.

References init\_param3(), KMEM\_ZBASE, KMEM\_ZSHIFT, kmemzones, kz\_size, mtx\_init(), nmbclusters, and printf().

Here is the call graph for this function:

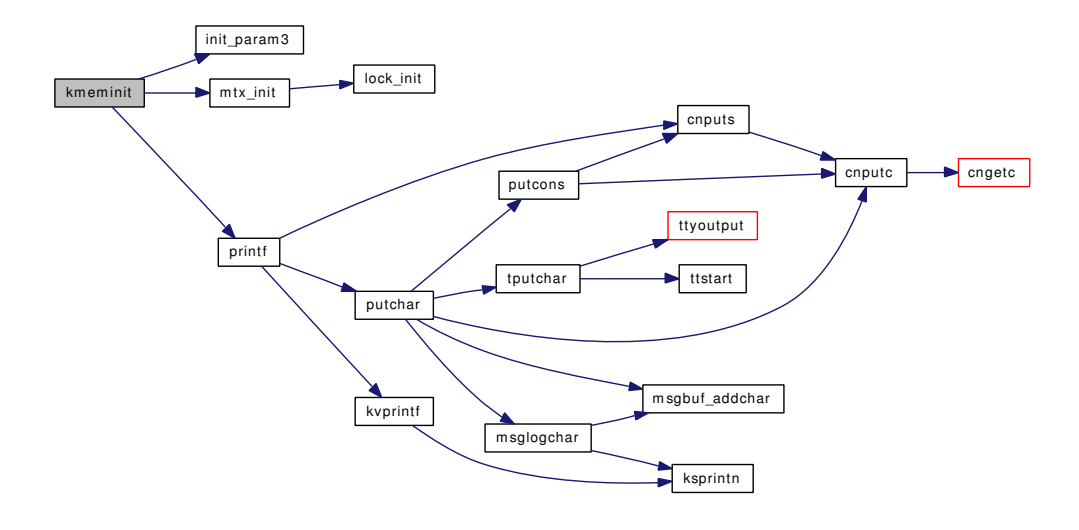

#### <span id="page-645-0"></span>9.39.2.4 void∗ malloc (unsigned long *size*, struct malloc\_type ∗ *mtp*, int *flags*)

Definition at line 294 of file kern\_malloc.c.

References kdb\_backtrace(), kdb\_enter(), KMEM\_ZBASE, KMEM\_ZMASK, KMEM\_ZMAX, KMEM\_-ZSHIFT, kmemzones, malloc\_type\_allocated(), malloc\_type\_zone\_allocated(), ppsratecheck(), printf(), and time\_uptime.

Referenced by \_\_mnt\_vnode\_first(), \_taskqueue\_create(), allocbuf(), alq\_open(), blist\_create(), cblock\_alloc\_cblocks(), cf\_get\_method(), cf\_levels\_method(), clone\_setup(), cloneuio(), cluster\_collectbufs(), constty\_set(), copyiniov(), copyinuio(), coredump(), cpufreq\_curr\_sysctl(), cpufreq\_dup\_set(), cpufreq\_ insert\_abs(), cpufreq\_levels\_sysctl(), cpufreq\_settings\_sysctl(), devadded(), devaddq(), devclass\_add\_ device(), devclass\_add\_driver(), devclass\_alloc\_unit(), devclass\_find\_internal(), devclass\_get\_devices(), devclass\_get\_drivers(), devctl\_notify(), devctl\_queue\_data(), devfs\_first(), device\_get\_children(), device\_ set\_desc\_internal(), device\_set\_driver(), device\_sysctl\_handler(), devremoved(), devstat\_alloc(), exec\_ register(), exec\_unregister(), expand\_name(), fdinit(), getenv(), hashinit\_flags(), huft\_build(), inflate(), init\_dynamic\_kenv(), int\_alloc\_resource(), intr\_event\_add\_handler(), intr\_event\_create(), ioctl(), ithread\_create(), itimers\_alloc(), kdb\_sysctl\_available(), kenv(), kern\_\_\_getcwd(), kern\_alternate\_path(), kern\_ getfsstat(), kern\_ptrace(), kern\_select(), kern\_semctl(), kern\_shmat(), kldfind(), kldload(), kldsym(), kobj\_class\_compile(), kobj\_create(), kqueue(), lim\_alloc(), link\_elf\_link\_common\_finish(), link\_elf\_ load file(), link elf lookup set(), linker file add dependency(), linker file lookup symbol internal(), linker\_find\_file\_by\_name(), linker\_hints\_lookup(), linker\_lookup\_file(), linker\_strdup(), LIST\_HEAD(), log\_console(), m\_tag\_alloc(), make\_device(), mbp\_create(), modlist\_newmodule(), module\_register(), mount(), mount\_arg(), mount\_argf(), mount\_argsu(), msginit(), phashinit(), poll(), prep\_cdevsw(), pstats\_ alloc(), ptyinit(), realloc(), resource\_list\_add(), rman\_init(), rman\_reserve\_resource\_bound(), sem\_ create(), sem\_enter(), sem\_forkhook(), seminit(), semop(), setenv(), shmfork\_myhook(), shminit(), shmrealloc(), sigacts\_alloc(), sleepq\_alloc(), sodupsockaddr(), stack\_create(), sysctl\_add\_oid(), sysctl\_ctx\_entry\_add(), sysctl\_handle\_string(), sysctl\_jail\_list(), sysctl\_kern\_malloc\_stats(), sysctl\_sysctl\_name2oid(), SYSINIT(), sysinit\_add(), taskqueue\_start\_threads(), ttyalloc(), turnstile\_alloc(), uifind(), uipc\_accept(), uipc\_bind(), uipc\_peeraddr(), uipc\_sockaddr(), umtxq\_alloc(), unmount(), unp\_connect(), unp\_gc(), unp\_pcblist(), utrace(), uuidgen(), vfs\_buildopts(), vfs\_donmount(), vfs\_export(), vfs\_hang\_- addrlist(), vfs\_mergeopts(), vfs\_mountroot\_try(), and vn\_fullpath().

Here is the call graph for this function:

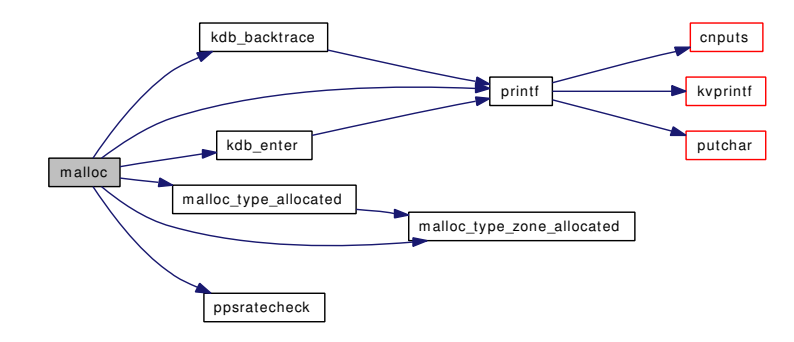

- <span id="page-646-5"></span>9.39.2.5 static MALLOC\_DEFINE (M\_FREE, "free", "should be on free list") [static]
- <span id="page-646-4"></span>9.39.2.6 MALLOC\_DEFINE (M\_IP6NDP, "ip6ndp", "IPv6 Neighbor Discovery")
- <span id="page-646-3"></span>9.39.2.7 MALLOC DEFINE (M\_IP6OPT, "ip6opt", "IPv6 options")
- <span id="page-646-2"></span>9.39.2.8 MALLOC\_DEFINE (M\_TEMP, "temp", "misc temporary data buffers")
- <span id="page-646-1"></span>9.39.2.9 MALLOC DEFINE (M\_DEVBUF, "devbuf", "device driver memory")
- <span id="page-646-0"></span>9.39.2.10 MALLOC\_DEFINE (M\_CACHE, "cache", "Various Dynamically allocated caches")
- <span id="page-646-9"></span>9.39.2.11 struct malloc\_type∗ malloc\_desc2type (const char ∗ *desc*)

<span id="page-646-8"></span>Definition at line 702 of file kern\_malloc.c.

#### 9.39.2.12 void malloc\_init (void ∗ *data*)

<span id="page-646-6"></span>Definition at line 636 of file kern\_malloc.c.

## 9.39.2.13 int malloc last fail (void)

<span id="page-646-7"></span>Definition at line 226 of file kern\_malloc.c. References time\_uptime.

#### 9.39.2.14 void malloc\_type\_allocated (struct malloc\_type ∗ *mtp*, unsigned long *size*)

Definition at line 258 of file kern\_malloc.c. References malloc type zone allocated(). Referenced by malloc(). Here is the call graph for this function:

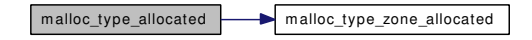

#### <span id="page-647-1"></span>9.39.2.15 void malloc\_type\_freed (struct malloc\_type ∗ *mtp*, unsigned long *size*)

<span id="page-647-0"></span>Definition at line 272 of file kern\_malloc.c. Referenced by free().

## 9.39.2.16 static void malloc\_type\_zone\_allocated (struct malloc\_type ∗ *mtp*, unsigned long *size*, int *zindx*) [static]

Definition at line 239 of file kern\_malloc.c.

<span id="page-647-3"></span>Referenced by malloc(), and malloc\_type\_allocated().

#### 9.39.2.17 void malloc\_uninit (void ∗ *data*)

Definition at line 655 of file kern\_malloc.c.

References printf().

Here is the call graph for this function:

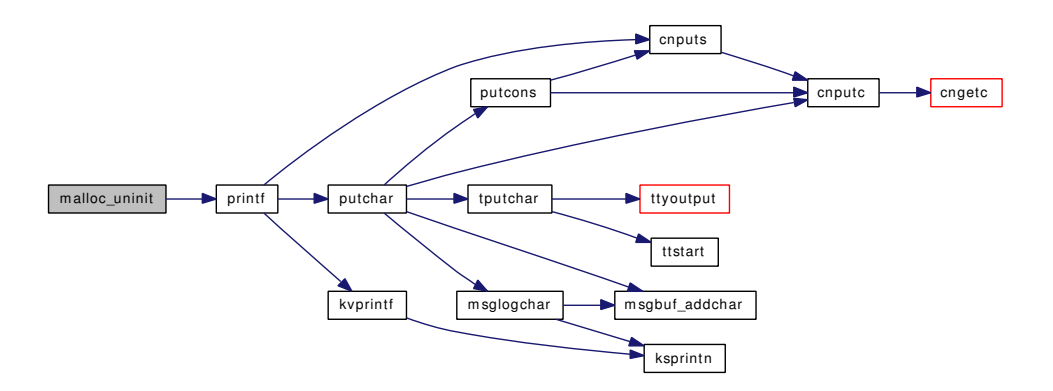

#### <span id="page-647-2"></span>9.39.2.18 void∗ realloc (void ∗ *addr*, unsigned long *size*, struct malloc\_type ∗ *mtp*, int *flags*)

Definition at line 453 of file kern\_malloc.c.

References free(), malloc(), and REALLOC\_FRACTION.

Referenced by mount\_arg(), mount\_argf(), reallocf(), and vfs\_read\_dirent().
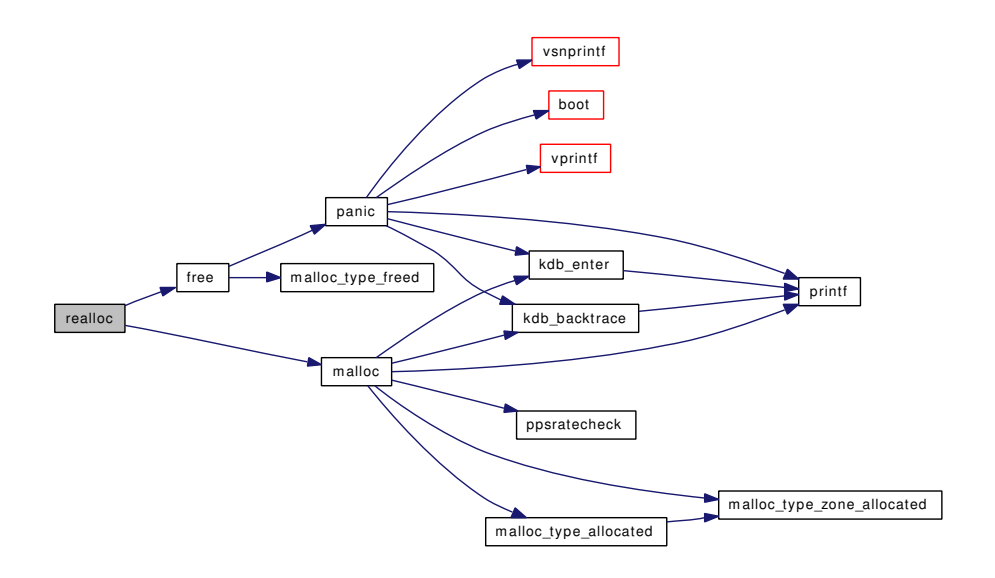

#### 9.39.2.19 void∗ reallocf (void ∗ *addr*, unsigned long *size*, struct malloc\_type ∗ *mtp*, int *flags*)

Definition at line 515 of file kern\_malloc.c.

References free(), and realloc().

Here is the call graph for this function:

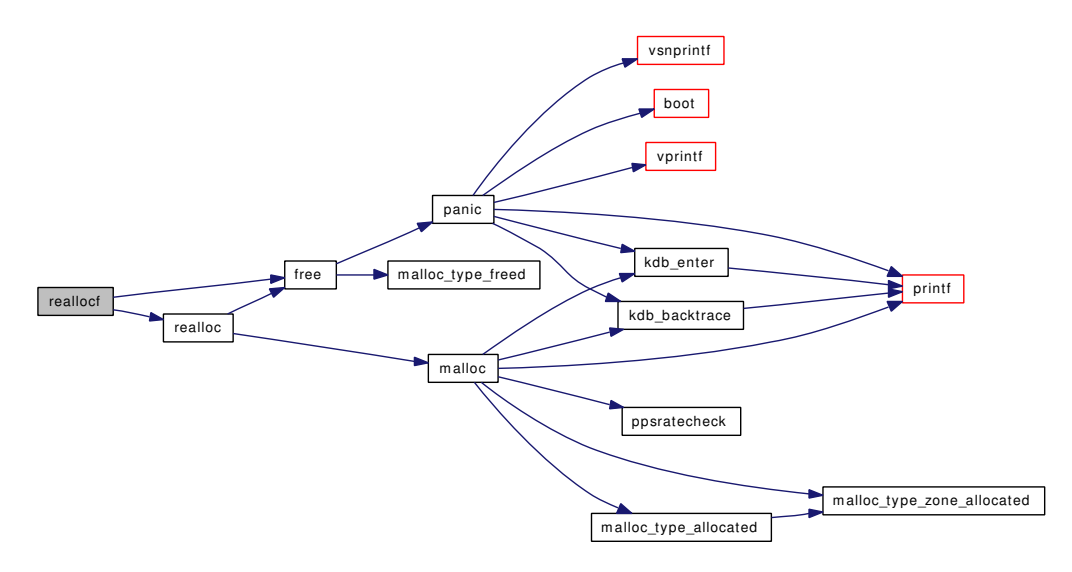

# 9.39.2.20 SYSCTL\_INT (\_kern, OID\_AUTO, malloc\_count, CTLFLAG\_RD, & *kmemcount*, 0, "Count of kernel malloc types")

#### 9.39.2.21 static int sysctl\_kern\_malloc\_stats (SYSCTL\_HANDLER\_ARGS) [static]

Definition at line 715 of file kern\_malloc.c.

Generated on Sat Feb 24 14:36:38 2007 for FreeBSD kernel kern code by Doxygen

References free(), malloc(), sbuf\_bcat(), and sbuf\_new().

Here is the call graph for this function:

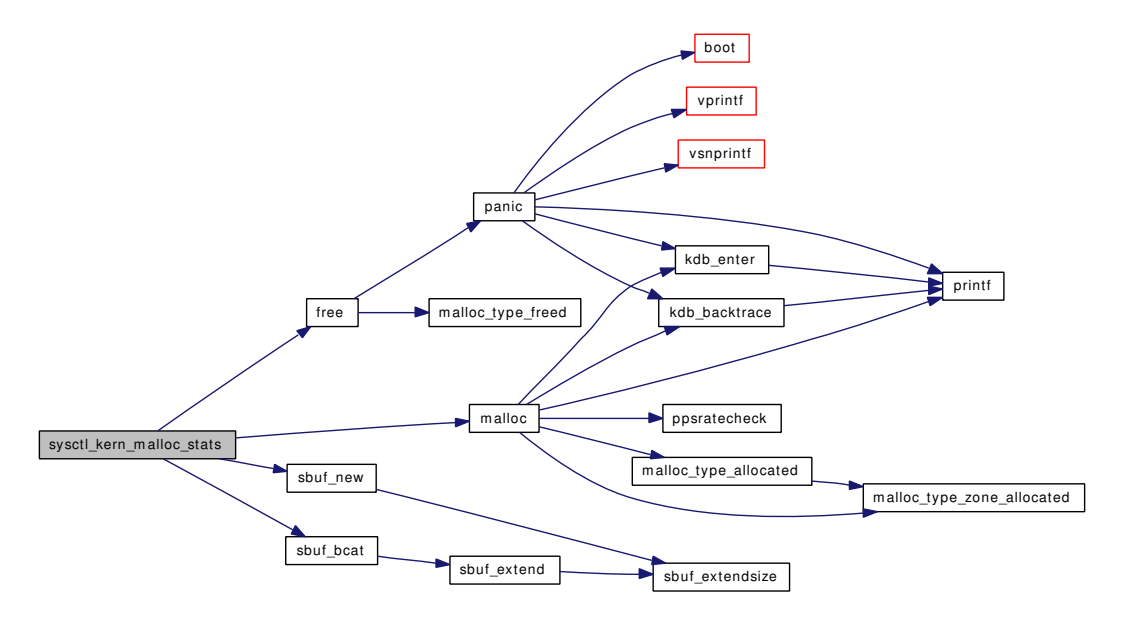

- 9.39.2.22 SYSCTL PROC ( kern, OID AUTO, malloc stats, CTLFLAG RD *CTLTYPE\_STRUCT*, 0, 0, sysctl\_kern\_malloc\_stats, " *s*, malloc\_type\_ustats", "Return malloc types")
- 9.39.2.23 SYSCTL\_UINT (\_vm, OID\_AUTO, kmem\_size\_scale, CTLFLAG\_RD, & *vm\_kmem\_size\_scale*, 0, "Scale factor for kernel memory size")
- 9.39.2.24 SYSCTL\_UINT (\_vm, OID\_AUTO, kmem\_size\_max, CTLFLAG\_RD, & *vm\_kmem\_size\_max*, 0, "Maximum size of kernel memory")
- 9.39.2.25 SYSCTL\_UINT (\_vm, OID\_AUTO, kmem\_size, CTLFLAG\_RD, & *vm\_kmem\_size*, 0, "Size of kernel memory")

# 9.39.3 Variable Documentation

<span id="page-649-0"></span>9.39.3.1 char\* [kmembase](#page-649-0) [static]

<span id="page-649-1"></span>Definition at line 115 of file kern\_malloc.c.

9.39.3.2 int [kmemcount](#page-649-1) [static]

<span id="page-649-2"></span>Definition at line 117 of file kern\_malloc.c.

9.39.3.3 char∗ [kmemlimit](#page-649-2) [static]

<span id="page-649-3"></span>Definition at line 116 of file kern\_malloc.c.

## 9.39.3.4 u int8 t [kmemsize\[](#page-649-3)KMEM\_ZSIZE+1] [static]

<span id="page-650-0"></span>Definition at line 125 of file kern\_malloc.c.

9.39.3.5 struct malloc\_type\* [kmemstatistics](#page-650-0) [static]

<span id="page-650-1"></span>Definition at line 114 of file kern\_malloc.c.

9.39.3.6 struct { ... } [kmemzones\[](#page-650-1) ]

<span id="page-650-2"></span>Referenced by kmeminit(), and malloc().

#### 9.39.3.7 char∗ kz name

<span id="page-650-3"></span>Definition at line 137 of file kern\_malloc.c.

#### 9.39.3.8 int [kz\\_size](#page-650-3)

Definition at line 136 of file kern\_malloc.c. Referenced by kmeminit().

#### <span id="page-650-4"></span>9.39.3.9 uma\_zone\_t [kz\\_zone](#page-650-4)

<span id="page-650-5"></span>Definition at line 138 of file kern\_malloc.c.

#### 9.39.3.10 struct mtx [malloc\\_mtx](#page-650-5)

<span id="page-650-6"></span>Definition at line 192 of file kern\_malloc.c.

9.39.3.11 uma\_zone\_t [mt\\_zone](#page-650-6) [static]

<span id="page-650-7"></span>Definition at line 175 of file kern\_malloc.c.

9.39.3.12  $time_t t_m$ alloc<sub>\_fail</sub> [static]

<span id="page-650-8"></span>Definition at line 205 of file kern\_malloc.c.

# 9.39.3.13 u\_int [vm\\_kmem\\_size](#page-650-8)

<span id="page-650-9"></span>Definition at line 177 of file kern\_malloc.c. Referenced by vntblinit().

#### 9.39.3.14 u\_int [vm\\_kmem\\_size\\_max](#page-650-9)

<span id="page-650-10"></span>Definition at line 181 of file kern\_malloc.c.

# 9.39.3.15 u\_int [vm\\_kmem\\_size\\_scale](#page-650-10)

Definition at line 185 of file kern\_malloc.c.

# 9.40 /usr/src/sys/kern/kern\_mbuf.c File Reference

```
#include "opt_mac.h"
#include "opt_param.h"
#include <sys/param.h>
#include <sys/malloc.h>
#include <sys/systm.h>
#include <sys/mbuf.h>
#include <sys/domain.h>
#include <sys/eventhandler.h>
#include <sys/kernel.h>
#include <sys/protosw.h>
#include <sys/smp.h>
#include <sys/sysctl.h>
#include <security/mac/mac_framework.h>
#include <vm/vm.h>
#include <vm/vm_page.h>
#include <vm/uma.h>
#include <vm/uma_int.h>
#include <vm/uma_dbg.h>
Include dependency graph for kern_mbuf.c:
Generated on Sat Feb 24 14:36:38 2007 for FreeBSD kernel kern code by Doxygen
```
#include <sys/cdefs.h>

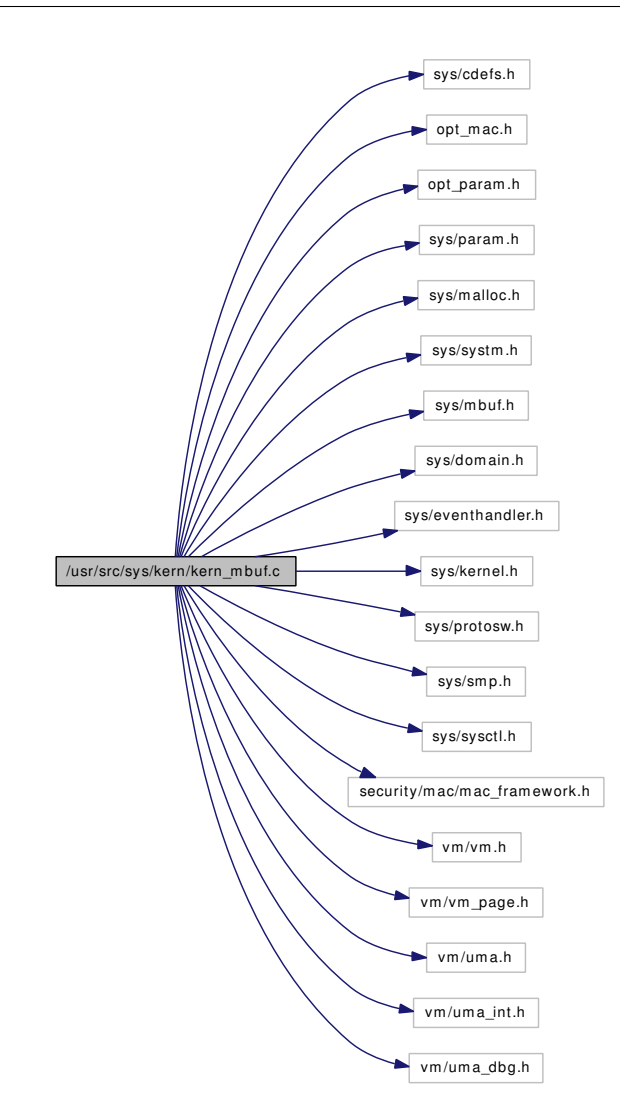

# Functions

- FBSDID ("\$FreeBSD: src/sys/kern/kern\_mbuf.c,v 1.28 2007/01/25 01:05:23 mohans Exp  $\mathbb{S}$ ")
- static void tunable mbinit (void ∗[dummy\)](#page-1732-0)
- [SYSINIT](#page-658-1) (tunable\_mbinit, SI\_SUB\_TUNABLES, SI\_ORDER\_ANY, tunable\_mbinit, NULL)
- static int [sysctl\\_nmbclusters](#page-657-0) (SYSCTL\_HANDLER\_ARGS)
- [SYSCTL\\_PROC](#page-657-1) (\_kern\_ipc, OID\_AUTO, [nmbclusters,](#page-658-2) CTLTYPE\_INT|CTLFLAG\_- RW,[&nmbclusters,](#page-658-2) 0, sysctl\_nmbclusters,"IU","Maximum number of mbuf clusters allowed")
- [SYSCTL\\_INT](#page-657-2) ( kern ipc, OID\_AUTO, [nmbjumbop,](#page-658-3) CTLFLAG\_RW, [&nmbjumbop,](#page-658-3) 0,"Maximum number of mbuf page size jumbo clusters allowed")
- [SYSCTL\\_INT](#page-657-3) (\_kern\_ipc, OID\_AUTO, [nmbjumbo9,](#page-658-4) CTLFLAG\_RW,[&nmbjumbo9,](#page-658-4) 0,"Maximum number of mbuf 9k jumbo clusters allowed")
- [SYSCTL\\_INT](#page-657-4) (\_kern\_ipc, OID\_AUTO, [nmbjumbo16,](#page-658-5) CTLFLAG\_RW,[&nmbjumbo16,](#page-658-5) 0,"Maximum number of mbuf 16k jumbo clusters allowed")
- [SYSCTL\\_STRUCT](#page-658-6) (\_kern\_ipc, OID\_AUTO, [mbstat,](#page-658-7) CTLFLAG\_RD,[&mbstat,](#page-658-7) [mbstat,](#page-658-7)"Mbuf general information and statistics")
- static int [mb\\_ctor\\_mbuf](#page-655-0) (void ∗, int, void ∗, int)
- static int [mb\\_ctor\\_clust](#page-654-1) (void ∗, int, void ∗, int)
- static int [mb\\_ctor\\_pack](#page-655-1) (void  $*$ , int, void  $*$ , int)
- static void [mb\\_dtor\\_mbuf](#page-655-2) (void  $*$ , int, void  $*$ )
- static void [mb\\_dtor\\_clust](#page-655-3) (void ∗, int, void ∗)
- static void [mb\\_dtor\\_pack](#page-655-4) (void ∗, int, void ∗)
- static int [mb\\_zinit\\_pack](#page-656-0) (void ∗, int, int)
- static void [mb\\_zfini\\_pack](#page-656-1) (void ∗, int)
- static void [mb\\_reclaim](#page-656-2) (void ∗)
- static void [mbuf\\_init](#page-656-3) (void ∗)
- [CTASSERT](#page-654-2)  $(((MSIZE-1)^NMSIZE)+1)>> 1=MSIZE)$

# Variables

- int [nmbclusters](#page-658-2)
- int [nmbjumbop](#page-658-3)
- int [nmbjumbo9](#page-658-4)
- int [nmbjumbo16](#page-658-5)
- [mbstat](#page-658-7) [mbstat](#page-658-7)
- uma\_zone\_t [zone\\_mbuf](#page-659-0)
- uma\_zone\_t [zone\\_clust](#page-658-8)
- uma\_zone\_t [zone\\_pack](#page-659-1)
- uma zone t zone jumbop
- uma zone t zone jumbo9
- uma zone t zone jumbo16
- uma\_zone\_t [zone\\_ext\\_refcnt](#page-659-5)

# 9.40.1 Function Documentation

# <span id="page-654-0"></span>9.40.1.1 \_\_FBSDID ("\$FreeBSD: src/sys/kern/kern\_mbuf. *c*, v 1.28 2007/01/25 01:05:23 mohans Exp \$")

- <span id="page-654-2"></span>9.40.1.2 CTASSERT ((((MSIZE-1)^MSIZE)+1) >>  $1 = \text{MSIZE}$ )
- <span id="page-654-1"></span>9.40.1.3 static int mb ctor clust (void  $*$ , int, void  $*$ , int) [static]

Definition at line 394 of file kern\_mbuf.c.

References panic(), and zone clust.

Referenced by mbuf\_init().

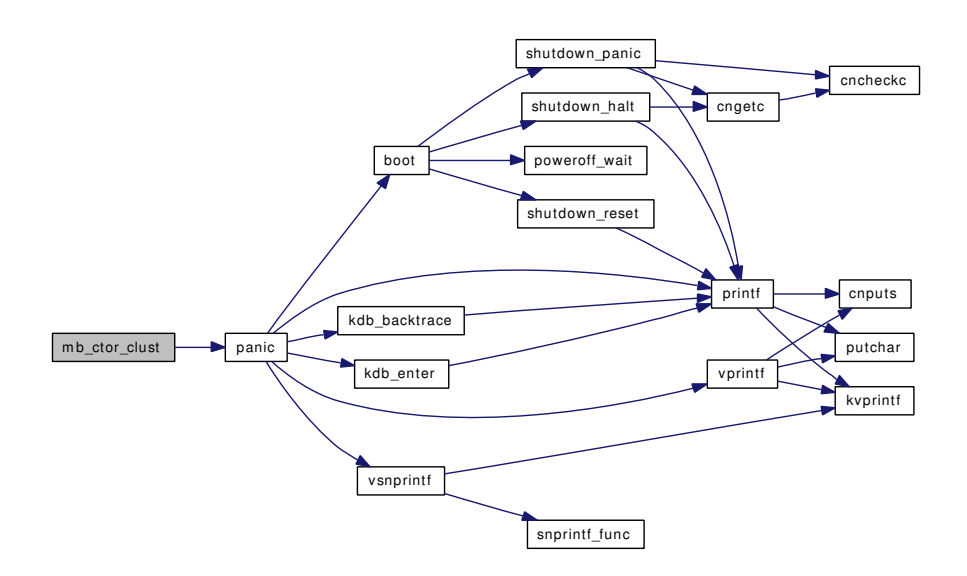

#### <span id="page-655-0"></span>9.40.1.4 static int mb\_ctor\_mbuf (void \*, int, void \*, int) [static]

<span id="page-655-1"></span>Definition at line 284 of file kern\_mbuf.c. Referenced by mbuf\_init().

#### 9.40.1.5 static int mb ctor pack (void  $*$ , int, void  $*$ , int) [static]

<span id="page-655-3"></span>Definition at line 498 of file kern\_mbuf.c. Referenced by mbuf\_init().

# 9.40.1.6 static void mb\_dtor\_clust (void \*, int, void \*) [static]

Definition at line 444 of file kern\_mbuf.c. References zone\_clust. Referenced by mbuf\_init().

# <span id="page-655-2"></span>9.40.1.7 static void mb\_dtor\_mbuf (void \*, int, void \*) [static]

Definition at line 339 of file kern\_mbuf.c.

References m\_tag\_delete\_chain().

<span id="page-655-4"></span>Referenced by mbuf\_init().

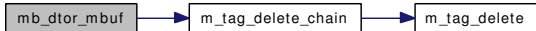

#### 9.40.1.8 static void mb\_dtor\_pack (void  $*$ , int, void  $*$ ) [static]

Definition at line 356 of file kern\_mbuf.c.

References m\_tag\_delete\_chain(), zone\_clust, and zone\_pack.

Referenced by mbuf\_init().

Here is the call graph for this function:

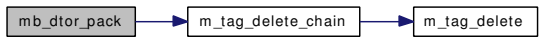

# <span id="page-656-2"></span>9.40.1.9 static void mb\_reclaim (void \*) [static]

Definition at line 552 of file kern\_mbuf.c.

References if(), and pr.

Referenced by mbuf\_init().

Here is the call graph for this function:

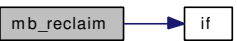

<span id="page-656-1"></span>9.40.1.10 static void mb zfini pack (void  $*$ , int) [static]

Definition at line 480 of file kern\_mbuf.c. References zone\_clust. Referenced by mbuf\_init().

#### <span id="page-656-0"></span>9.40.1.11 static int mb\_zinit\_pack (void \*, int, int) [static]

Definition at line 460 of file kern\_mbuf.c.

References zone\_clust.

<span id="page-656-3"></span>Referenced by mbuf init().

# 9.40.1.12 static void mbuf\_init (void \*) [static]

Definition at line 178 of file kern\_mbuf.c.

References mb\_ctor\_clust(), mb\_ctor\_mbuf(), mb\_ctor\_pack(), mb\_dtor\_clust(), mb\_dtor\_mbuf(), mb\_ dtor\_pack(), mb\_reclaim(), mb\_zfini\_pack(), mb\_zinit\_pack(), mbstat, nmbclusters, nmbjumbo16, nmbjumbo9, nmbjumbop, zone\_clust, zone\_ext\_refcnt, zone\_jumbo16, zone\_jumbo9, zone\_jumbop, zone\_ mbuf, and zone\_pack.

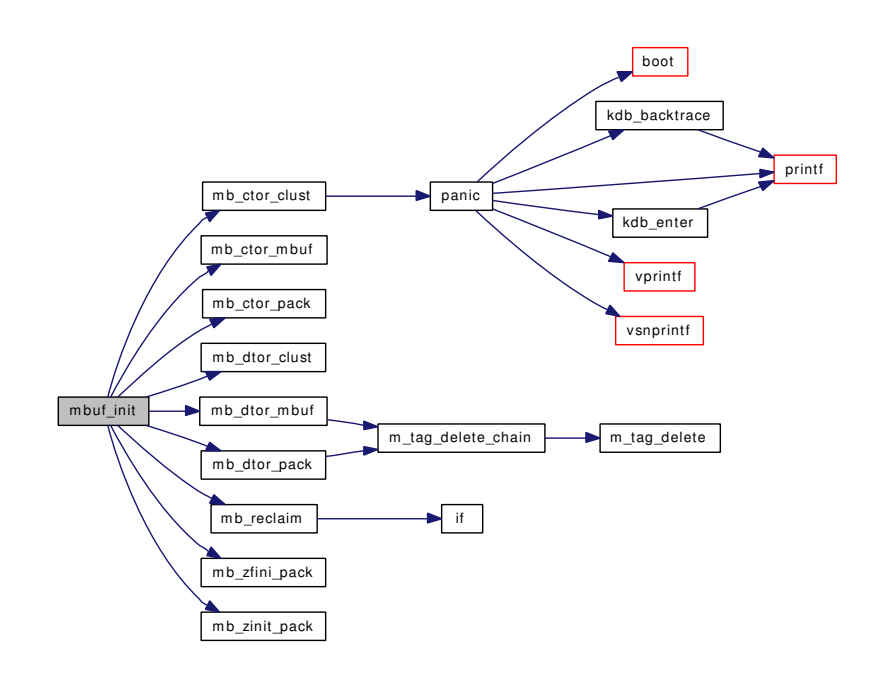

- <span id="page-657-4"></span>9.40.1.13 SYSCTL\_INT (\_kern\_ipc, OID\_AUTO, [nmbjumbo16,](#page-658-5) CTLFLAG\_RW, & *nmbjumbo16*, 0, "Maximum number of mbuf 16k jumbo clusters allowed")
- <span id="page-657-3"></span>9.40.1.14 SYSCTL\_INT (\_kern\_ipc, OID\_AUTO, [nmbjumbo9,](#page-658-4) CTLFLAG\_RW, & *nmbjumbo9*, 0, "Maximum number of mbuf 9k jumbo clusters allowed")
- <span id="page-657-2"></span>9.40.1.15 SYSCTL\_INT (\_kern\_ipc, OID\_AUTO, [nmbjumbop,](#page-658-3) CTLFLAG\_RW, & *nmbjumbop*, 0, "Maximum number of mbuf page size jumbo clusters allowed")

#### <span id="page-657-0"></span>9.40.1.16 static int sysctl\_nmbclusters (SYSCTL\_HANDLER\_ARGS) [static]

Definition at line 116 of file kern\_mbuf.c.

<span id="page-657-1"></span>References nmbclusters, sysctl\_handle\_int(), and zone\_clust.

- 9.40.1.17 SYSCTL\_PROC ( kern ipc, OID\_AUTO, [nmbclusters,](#page-658-2) CTLTYPE\_INT| *CTLFLAG\_RW*, & *nmbclusters*, 0, sysctl\_nmbclusters, "IU", "Maximum number of mbuf clusters allowed")
- <span id="page-658-6"></span>9.40.1.18 SYSCTL\_STRUCT (\_kern\_ipc, OID\_AUTO, [mbstat,](#page-658-7) CTLFLAG\_RD, & *mbstat*, [mbstat,](#page-658-7) "Mbuf general information and statistics")
- <span id="page-658-1"></span>9.40.1.19 SYSINIT (tunable\_mbinit, SI\_SUB\_TUNABLES, SI\_ORDER\_ANY, tunable\_mbinit, NULL)
- <span id="page-658-0"></span>9.40.1.20 static void tunable\_mbinit (void \* *dummy*) [static]

Definition at line 105 of file kern\_mbuf.c.

References maxusers, and nmbclusters.

#### 9.40.2 Variable Documentation

#### <span id="page-658-7"></span>9.40.2.1 struct [mbstat](#page-658-7) [mbstat](#page-658-7)

Definition at line 102 of file kern mbuf.c.

<span id="page-658-2"></span>Referenced by kern\_sendfile(), m\_copym(), m\_copypacket(), m\_dup(), m\_pullup(), and mbuf\_init().

# 9.40.2.2 int [nmbclusters](#page-658-2)

Definition at line 98 of file kern mbuf.c.

<span id="page-658-5"></span>Referenced by init\_maxsockets(), kmeminit(), mbuf\_init(), sysctl\_nmbclusters(), and tunable\_mbinit().

#### 9.40.2.3 int [nmbjumbo16](#page-658-5)

<span id="page-658-4"></span>Definition at line 101 of file kern\_mbuf.c. Referenced by mbuf\_init().

#### 9.40.2.4 int [nmbjumbo9](#page-658-4)

<span id="page-658-3"></span>Definition at line 100 of file kern\_mbuf.c. Referenced by mbuf\_init().

#### 9.40.2.5 int [nmbjumbop](#page-658-3)

<span id="page-658-8"></span>Definition at line 99 of file kern\_mbuf.c. Referenced by mbuf\_init().

#### 9.40.2.6 uma\_zone\_t [zone\\_clust](#page-658-8)

Definition at line 148 of file kern\_mbuf.c.

<span id="page-659-5"></span>Referenced by mb\_ctor\_clust(), mb\_dtor\_clust(), mb\_dtor\_pack(), mb\_free\_ext(), mb\_zfini\_pack(), mb\_zinit\_pack(), mbuf\_init(), and sysctl\_nmbclusters().

#### 9.40.2.7 uma\_zone\_t [zone\\_ext\\_refcnt](#page-659-5)

Definition at line 153 of file kern\_mbuf.c. Referenced by m\_extadd(), mb\_free\_ext(), and mbuf\_init().

### <span id="page-659-4"></span>9.40.2.8 uma\_zone\_t [zone\\_jumbo16](#page-659-4)

Definition at line 152 of file kern\_mbuf.c. Referenced by mb\_free\_ext(), and mbuf\_init().

#### <span id="page-659-3"></span>9.40.2.9 uma\_zone\_t [zone\\_jumbo9](#page-659-3)

<span id="page-659-2"></span>Definition at line 151 of file kern\_mbuf.c. Referenced by mb\_free\_ext(), and mbuf\_init().

#### 9.40.2.10 uma\_zone\_t [zone\\_jumbop](#page-659-2)

Definition at line 150 of file kern\_mbuf.c. Referenced by mb\_free\_ext(), and mbuf\_init().

#### <span id="page-659-0"></span>9.40.2.11 uma\_zone\_t [zone\\_mbuf](#page-659-0)

Definition at line 147 of file kern\_mbuf.c. Referenced by mb\_free\_ext(), and mbuf\_init().

#### <span id="page-659-1"></span>9.40.2.12 uma\_zone\_t [zone\\_pack](#page-659-1)

Definition at line 149 of file kern mbuf.c. Referenced by mb\_dtor\_pack(), mb\_free\_ext(), and mbuf\_init().

# 9.41 /usr/src/sys/kern/kern\_mib.c File Reference

```
#include <sys/cdefs.h>
#include "opt_posix.h"
#include <sys/param.h>
#include <sys/kernel.h>
#include <sys/systm.h>
#include <sys/sysctl.h>
#include <sys/proc.h>
#include <sys/lock.h>
#include <sys/mutex.h>
#include <sys/jail.h>
#include <sys/smp.h>
#include <sys/unistd.h>
#include <sys/vnode.h>
#include <sys/bio.h>
#include <sys/buf.h>
#include <sys/user.h>
#include <sys/imgact.h>
#include <sys/imgact_elf.h>
Include dependency graph for kern_mib.c:
```
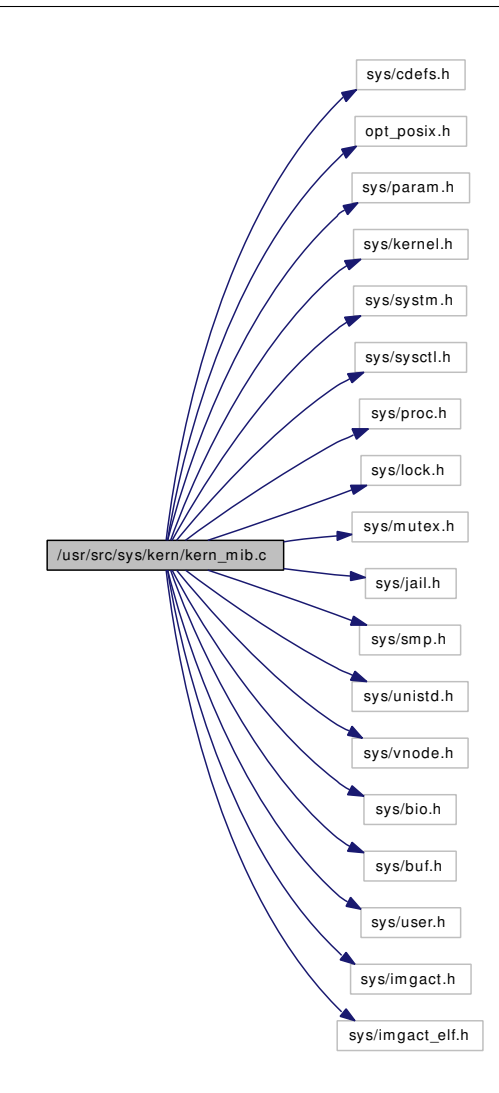

#### Functions

- [\\_\\_FBSDID](#page-664-0) ("\$FreeBSD: src/sys/kern/kern\_mib.c,v 1.76 2005/08/21 18:03:31 pjd Exp \$")
- [SYSCTL\\_NODE](#page-670-0) (, 0, sysctl, CTLFLAG\_RW, 0,"Sysctl internal magic")
- [SYSCTL\\_NODE](#page-670-1) (, CTL\_KERN, kern, CTLFLAG\_RW, 0,"High kernel, proc, limits &c")
- [SYSCTL\\_NODE](#page-670-2) (, CTL\_VM, vm, CTLFLAG\_RW, 0,"Virtual memory")
- [SYSCTL\\_NODE](#page-670-3) (, CTL\_VFS, vfs, CTLFLAG\_RW, 0,"File system")
- [SYSCTL\\_NODE](#page-670-4) (, CTL\_NET, net, CTLFLAG\_RW, 0,"Network, (see socket.h)")
- [SYSCTL\\_NODE](#page-670-5) (, CTL\_DEBUG, debug, CTLFLAG\_RW, 0,"Debugging")
- [SYSCTL\\_NODE](#page-670-6) (\_debug, OID\_AUTO, sizeof, CTLFLAG\_RW, 0,"Sizeof various things")
- [SYSCTL\\_NODE](#page-670-7) (, CTL\_HW, hw, CTLFLAG\_RW, 0,"hardware")
- [SYSCTL\\_NODE](#page-670-8) (, CTL\_MACHDEP, machdep, CTLFLAG\_RW, 0,"machine dependent")
- [SYSCTL\\_NODE](#page-670-9) (, CTL\_USER, user, CTLFLAG\_RW, 0,"user-level")
- [SYSCTL\\_NODE](#page-670-10) (, CTL\_P1003\_1B, p1003\_1b, CTLFLAG\_RW, 0,"p1003\_1b, (see p1003\_1b.h)")
- [SYSCTL\\_NODE](#page-670-11) (, OID\_AUTO, compat, CTLFLAG\_RW, 0,"Compatibility code")
- [SYSCTL\\_NODE](#page-668-0) (, OID\_AUTO, security, CTLFLAG\_RW, 0,"Security")
- [SYSCTL\\_STRING](#page-670-12) ( kern, OID\_AUTO, ident, CTLFLAG\_RD, kern\_ident, 0,"Kernel identifier")
- [SYSCTL\\_STRING](#page-670-13) (\_kern, KERN\_OSRELEASE, osrelease, CTLFLAG\_RD, osrelease, 0,"Operating system release")
- [SYSCTL\\_INT](#page-667-0) ( kern, KERN\_OSREV, osrevision, CTLFLAG\_RD, 0, BSD,"Operating system revision")
- [SYSCTL\\_STRING](#page-670-14) (\_kern, KERN\_VERSION, version, CTLFLAG\_RD, version, 0,"Kernel version")
- [SYSCTL\\_STRING](#page-670-15) ( kern, KERN\_OSTYPE, ostype, CTLFLAG\_RD, ostype, 0,"Operating system type")
- [SYSCTL\\_INT](#page-667-1) ( kern, KERN\_OSRELDATE, [osreldate,](#page-671-0) CTLFLAG\_RD, [&osreldate,](#page-671-0) 0,"Kernel release date")
- [SYSCTL\\_INT](#page-667-2) (\_kern, KERN\_MAXPROC, [maxproc,](#page-1297-0) CTLFLAG\_RDTUN,[&maxproc,](#page-1297-0) 0,"Maximum number of processes")
- [SYSCTL\\_INT](#page-667-3) ( kern, KERN\_MAXPROCPERUID, [maxprocperuid,](#page-1297-1) CTLFLAG -RW,[&maxprocperuid,](#page-1297-1) 0,"Maximum processes allowed per userid")
- [SYSCTL\\_INT](#page-667-4) ( kern, OID\_AUTO, [maxusers,](#page-1297-2) CTLFLAG\_RDTUN, [&maxusers,](#page-1297-2) 0,"Hint for kernel tuning")
- [SYSCTL\\_INT](#page-667-5) (\_kern, KERN\_ARGMAX, argmax, CTLFLAG\_RD, 0, ARG\_MAX,"Maximum bytes of argument to execve $(2)$ ")
- [SYSCTL\\_INT](#page-667-6) (\_kern, KERN\_POSIX1, posix1version, CTLFLAG\_RD, 0, \_POSIX\_- VERSION,"Version of POSIX attempting to comply to")
- [SYSCTL\\_INT](#page-667-7) (\_kern, KERN\_NGROUPS, ngroups, CTLFLAG\_RD, 0, NGROUPS\_- MAX,"Maximum number of groups a user can belong to")
- [SYSCTL\\_INT](#page-667-8) (\_kern, KERN\_JOB\_CONTROL, job\_control, CTLFLAG\_RD, 0, 1,"Whether job control is available")
- [SYSCTL\\_INT](#page-667-9) (\_kern, KERN\_SAVED\_IDS, saved\_ids, CTLFLAG\_RD, 0, 0,"Whether saved setgroup/user ID is available")
- [SYSCTL\\_STRING](#page-670-16) (\_kern, KERN\_BOOTFILE, bootfile, CTLFLAG\_RW, [kernelname,](#page-671-1) sizeof [ker](#page-671-1)[nelname,](#page-671-1)"Name of kernel file booted")
- [SYSCTL\\_INT](#page-667-10) (\_hw, HW\_NCPU, ncpu, CTLFLAG\_RD,[&mp\\_ncpus,](#page-1363-0) 0,"Number of active CPUs")
- [SYSCTL\\_INT](#page-667-11) (\_hw, HW\_BYTEORDER, byteorder, CTLFLAG\_RD, 0, BYTE\_ORDER,"System byte order")
- [SYSCTL\\_INT](#page-667-12) (\_hw, HW\_PAGESIZE, pagesize, CTLFLAG\_RD, 0, PAGE\_SIZE,"System memory page size")
- static int [sysctl\\_hw\\_physmem](#page-664-1) (SYSCTL\_HANDLER\_ARGS)
- [SYSCTL\\_PROC](#page-670-17) (\_hw, HW\_PHYSMEM, physmem, CTLTYPE\_ULONG|CTLFLAG\_RD, 0, 0, sysctl\_hw\_physmem,"LU","")
- static int [sysctl\\_hw\\_realmem](#page-664-2) (SYSCTL\_HANDLER\_ARGS)
- [SYSCTL\\_PROC](#page-670-18) (\_hw, HW\_REALMEM, realmem, CTLTYPE\_ULONG|CTLFLAG\_RD, 0, 0, sysctl\_hw\_realmem,"LU","")
- static int [sysctl\\_hw\\_usermem](#page-665-0) (SYSCTL\_HANDLER\_ARGS)
- [SYSCTL\\_PROC](#page-670-19) (\_hw, HW\_USERMEM, usermem, CTLTYPE\_ULONG|CTLFLAG\_RD, 0, 0, sysctl hw usermem,"LU","")
- [SYSCTL\\_ULONG](#page-670-20) (\_hw, OID\_AUTO, availpages, CTLFLAG\_RD,&physmem, 0,"")
- [SYSCTL\\_STRING](#page-670-21) (\_hw, HW\_MACHINE\_ARCH, [machine\\_arch,](#page-671-2) CTLFLAG\_RD, [machine\\_arch,](#page-671-2) 0,"System architecture")
- static int [sysctl\\_hostname](#page-664-3) (SYSCTL\_HANDLER\_ARGS)
- [SYSCTL\\_PROC](#page-670-22) (\_kern, KERN\_HOSTNAME, [hostname,](#page-671-3) CTLTYPE\_STRING|CTLFLAG\_- RW|CTLFLAG\_PRISON, 0, 0, sysctl\_hostname,"A","Hostname")
- [MTX\\_SYSINIT](#page-664-4) (securelevel\_lock,[&securelevel\\_mtx,](#page-671-4)"securelevel mutex lock", MTX\_DEF)
- static int [sysctl\\_kern\\_securelvl](#page-667-13) (SYSCTL\_HANDLER\_ARGS)
- [SYSCTL\\_PROC](#page-670-23) (\_kern, KERN\_SECURELVL, [securelevel,](#page-671-5) CTLTYPE\_INT|CTLFLAG\_- RW|CTLFLAG\_PRISON, 0, 0, sysctl\_kern\_securelvl,"I","Current secure level")
- [SYSCTL\\_STRING](#page-670-24) ( kern, KERN\_NISDOMAINNAME, [domainname,](#page-670-25) CTLFLAG -RW,[&domainname,](#page-670-25) sizeof[\(domainname\)](#page-670-25),"Name of the current YP/NIS domain")
- [SYSCTL\\_ULONG](#page-670-26) (\_kern, KERN\_HOSTID, [hostid,](#page-671-6) CTLFLAG\_RW, [&hostid,](#page-671-6) 0,"Host ID")
- [SYSCTL\\_STRING](#page-670-27) (\_user, USER\_CS\_PATH, cs\_path, CTLFLAG\_RD,"", 0,"PATH that finds all the standard utilities")
- [SYSCTL\\_INT](#page-667-14) (\_user, USER\_BC\_BASE\_MAX, bc\_base\_max, CTLFLAG\_RD, 0, 0,"Max ibase/obase values in  $bc(1)$ ")
- [SYSCTL\\_INT](#page-667-15) (\_user, USER\_BC\_DIM\_MAX, bc\_dim\_max, CTLFLAG\_RD, 0, 0,"Max array size in  $bc(1)$ ")
- [SYSCTL\\_INT](#page-667-16) (\_user, USER\_BC\_SCALE\_MAX, bc\_scale\_max, CTLFLAG\_RD, 0, 0,"Max scale value in  $bc(1)$ ")
- [SYSCTL\\_INT](#page-667-17) (\_user, USER\_BC\_STRING\_MAX, bc\_string\_max, CTLFLAG\_RD, 0, 0,"Max string length in  $bc(1)$ ")
- [SYSCTL\\_INT](#page-667-18) (\_user, USER\_COLL\_WEIGHTS\_MAX, coll\_weights\_max, CTLFLAG\_RD, 0, 0,"Maximum number of weights assigned to an LC\_COLLATE locale entry")
- [SYSCTL\\_INT](#page-667-19) (\_user, USER\_EXPR\_NEST\_MAX, expr\_nest\_max, CTLFLAG\_RD, 0, 0,"")
- [SYSCTL\\_INT](#page-667-20) (\_user, USER\_LINE\_MAX, line\_max, CTLFLAG\_RD, 0, 0,"Max length (bytes) of a text-processing utility's input line")
- [SYSCTL\\_INT](#page-667-21) (\_user, USER\_RE\_DUP\_MAX, re\_dup\_max, CTLFLAG\_RD, 0, 0,"Maximum number of repeats of a regexp permitted")
- [SYSCTL\\_INT](#page-667-22) (\_user, USER\_POSIX2\_VERSION, posix2\_version, CTLFLAG\_RD, 0, 0,"The version of POSIX 1003.2 with which the system attempts to comply")
- [SYSCTL\\_INT](#page-667-23) (\_user, USER\_POSIX2\_C\_BIND, posix2\_c\_bind, CTLFLAG\_RD, 0, 0,"Whether C development supports the C bindings option")
- [SYSCTL\\_INT](#page-667-24) (\_user, USER\_POSIX2\_C\_DEV, posix2\_c\_dev, CTLFLAG\_RD, 0, 0,"Whether system supports the C development utilities option")
- [SYSCTL\\_INT](#page-667-25) (\_user, USER\_POSIX2\_CHAR\_TERM, posix2\_char\_term, CTLFLAG\_RD, 0, 0,"")
- [SYSCTL\\_INT](#page-667-26) (\_user, \_USER\_POSIX2\_FORT\_DEV, \_posix2\_fort\_dev, \_CTLFLAG\_RD, 0, 0,"Whether system supports FORTRAN development utilities")
- [SYSCTL\\_INT](#page-667-27) (\_user, USER\_POSIX2\_FORT\_RUN, posix2\_fort\_run, CTLFLAG\_RD, 0, 0,"Whether system supports FORTRAN runtime utilities")
- [SYSCTL\\_INT](#page-667-28) (\_user, \_USER\_POSIX2\_LOCALEDEF, posix2\_localedef, CTLFLAG\_RD, 0, 0,"Whether system supports creation of locales")
- [SYSCTL\\_INT](#page-667-29) (\_user, USER\_POSIX2\_SW\_DEV, posix2\_sw\_dev, CTLFLAG\_RD, 0, 0,"Whether system supports software development utilities")
- [SYSCTL\\_INT](#page-667-30) (\_user, USER\_POSIX2\_UPE, posix2\_upe, CTLFLAG\_RD, 0, 0,"Whether system supports the user portability utilities")
- [SYSCTL\\_INT](#page-667-31) (\_user, USER\_STREAM\_MAX, stream\_max, CTLFLAG\_RD, 0, 0,"Min Maximum number of streams a process may have open at one time")
- [SYSCTL\\_INT](#page-667-32) (\_user, USER\_TZNAME\_MAX, tzname\_max, CTLFLAG\_RD, 0, 0,"Min Maximum number of types supported for timezone [names"](#page-1611-0))
- [SYSCTL\\_INT](#page-667-33) (\_debug\_sizeof, OID\_AUTO, vnode, CTLFLAG\_RD, 0, sizeof(struct vnode),"sizeof(struct vnode)")
- [SYSCTL\\_INT](#page-667-34) (\_debug\_sizeof, OID\_AUTO, proc, CTLFLAG\_RD, 0, sizeof(struct proc),"sizeof(struct proc)")
- [SYSCTL\\_INT](#page-667-35) (\_debug\_sizeof, OID\_AUTO, bio, CTLFLAG\_RD, 0, sizeof(struct bio),"sizeof(struct bio)")
- [SYSCTL\\_INT](#page-667-36) (\_debug\_sizeof, OID\_AUTO, [buf,](#page-1893-0) CTLFLAG\_RD, 0, sizeof(struct [buf\)](#page-1893-0),"sizeof(struct [buf\)](#page-1893-0)")
- [SYSCTL\\_INT](#page-667-37) (\_debug\_sizeof, OID\_AUTO, kinfo\_proc, CTLFLAG\_RD, 0, sizeof(struct kinfo\_proc),"sizeof(struct kinfo\_proc)")
- [SYSCTL\\_INT](#page-665-1) (\_kern, OID\_AUTO, fallback\_elf\_brand, CTLFLAG\_RW,&\_\_elfN(fallback\_brand), sizeof(elfN(fallback brand)),"compatibility for kern.fallback elf brand")

# Variables

- int [osreldate](#page-671-0)
- char [kernelname](#page-671-1) [MAXPATHLEN] = "/kernel"
- static char machine  $\arch$   $[ ] = MACHINE$  ARCH
- char [hostname](#page-671-3) [MAXHOSTNAMELEN]
- static int [regression\\_securelevel\\_nonmonotonic](#page-671-7)  $= 0$
- $\bullet$  int [securelevel](#page-671-5) = -1
- static struct mtx securelevel mtx
- char [domainname](#page-670-25) [MAXHOSTNAMELEN]
- u\_long [hostid](#page-671-6)

# 9.41.1 Function Documentation

<span id="page-664-0"></span>9.41.1.1 \_\_FBSDID ("\$FreeBSD: src/sys/kern/kern\_mib. *c*, v 1.76 2005/08/21 18:03:31 pjd Exp \$")

# <span id="page-664-4"></span>9.41.1.2 MTX\_SYSINIT (securelevel\_lock, & *securelevel\_mtx*, "securelevel mutex lock", MTX\_DEF)

# <span id="page-664-3"></span>9.41.1.3 static int sysctl\_hostname (SYSCTL\_HANDLER\_ARGS) [static]

Definition at line 194 of file kern\_mib.c.

References hostname, jail\_set\_hostname\_allowed, pr, and sysctl\_handle\_string().

Here is the call graph for this function:

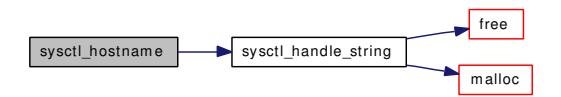

# <span id="page-664-1"></span>9.41.1.4 static int sysctl\_hw\_physmem (SYSCTL\_HANDLER\_ARGS) [static]

Definition at line 153 of file kern\_mib.c.

References sysctl\_handle\_long().

Here is the call graph for this function:

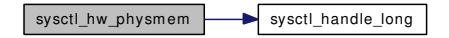

# <span id="page-664-2"></span>9.41.1.5 static int sysctl\_hw\_realmem (SYSCTL\_HANDLER\_ARGS) [static]

Definition at line 165 of file kern mib.c.

References sysctl\_handle\_long().

<span id="page-665-0"></span>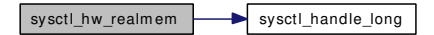

# 9.41.1.6 static int sysctl\_hw\_usermem (SYSCTL\_HANDLER\_ARGS) [static]

Definition at line 174 of file kern\_mib.c. References sysctl\_handle\_long(). Here is the call graph for this function:

<span id="page-665-1"></span>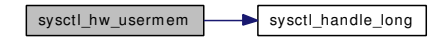

- 9.41.1.7 SYSCTL\_INT (\_kern, OID\_AUTO, fallback\_elf\_brand, CTLFLAG\_RW, & elfN(fallback\_brand), sizeof(\_elfN(fallback\_brand)), "compatibility for kern.fallback\_elf\_brand")
- <span id="page-667-37"></span>9.41.1.8 SYSCTL\_INT (\_debug\_sizeof, OID\_AUTO, kinfo\_proc, CTLFLAG\_RD, 0, sizeof(struct kinfo\_proc), "sizeof(struct kinfo\_proc)")
- <span id="page-667-36"></span>9.41.1.9 SYSCTL\_INT (\_debug\_sizeof, OID\_AUTO, [buf,](#page-1893-0) CTLFLAG\_RD, 0, sizeof(struct [buf\)](#page-1893-0), "sizeof(struct [buf\)](#page-1893-0)")
- <span id="page-667-35"></span>9.41.1.10 SYSCTL\_INT (\_debug\_sizeof, OID\_AUTO, bio, CTLFLAG\_RD, 0, sizeof(struct bio), "sizeof(struct bio)")
- <span id="page-667-34"></span>9.41.1.11 SYSCTL\_INT (\_debug\_sizeof, OID\_AUTO, proc, CTLFLAG\_RD, 0, sizeof(struct proc), "sizeof(struct proc)")
- <span id="page-667-33"></span>9.41.1.12 SYSCTL\_INT (\_debug\_sizeof, OID\_AUTO, vnode, CTLFLAG\_RD, 0, sizeof(struct vnode), "sizeof(struct vnode)")
- <span id="page-667-32"></span>9.41.1.13 SYSCTL\_INT (\_user, USER\_TZNAME\_MAX, tzname\_max, CTLFLAG\_RD, 0, 0, "Min Maximum number of types supported for timezone [names"](#page-1611-0))
- <span id="page-667-31"></span>9.41.1.14 SYSCTL\_INT (\_user, USER\_STREAM\_MAX, stream\_max, CTLFLAG\_RD, 0, 0, "Min Maximum number of streams a process may have open at one time")
- <span id="page-667-30"></span>9.41.1.15 SYSCTL\_INT (\_user, USER\_POSIX2\_UPE, posix2\_upe, CTLFLAG\_RD, 0, 0, "Whether system supports the user portability utilities")
- <span id="page-667-29"></span>9.41.1.16 SYSCTL\_INT (\_user, USER\_POSIX2\_SW\_DEV, posix2\_sw\_dev, CTLFLAG\_RD, 0, 0, "Whether system supports software development utilities")
- <span id="page-667-28"></span>9.41.1.17 SYSCTL\_INT (\_user, USER\_POSIX2\_LOCALEDEF, posix2\_localedef, CTLFLAG\_RD, 0, 0, "Whether system supports creation of locales")
- <span id="page-667-27"></span>9.41.1.18 SYSCTL\_INT (\_user, USER\_POSIX2\_FORT\_RUN, posix2\_fort\_run, CTLFLAG\_RD, 0, 0, "Whether system supports FORTRAN runtime utilities")
- <span id="page-667-26"></span>9.41.1.19 SYSCTL\_INT (\_user, USER\_POSIX2\_FORT\_DEV, posix2\_fort\_dev, CTLFLAG\_RD, 0, 0, "Whether system supports FORTRAN development utilities")
- <span id="page-667-25"></span>9.41.1.20 SYSCTL\_INT (\_user, USER\_POSIX2\_CHAR\_TERM, posix2\_char\_term, CTLFLAG\_RD, 0, 0, "")
- <span id="page-667-24"></span>9.41.1.21 SYSCTL\_INT (\_user, USER\_POSIX2\_C\_DEV, posix2\_c\_dev, CTLFLAG\_RD, 0, 0, "Whether system supports the C development utilities option")
- <span id="page-667-23"></span>9.41.1.22 SYSCTL\_INT (\_user, USER\_POSIX2\_C\_BIND, posix2\_c\_bind, CTLFLAG\_RD, 0, 0, "Whether C development supports the C bindings option")
- <span id="page-667-22"></span>9.41.1.23 SYSCTL\_INT (\_user, USER\_POSIX2\_VERSION, posix2\_version, CTLFLAG\_RD, 0, 0, "The version of POSIX 1003.2 with which the system attempts to comply")
- <span id="page-667-21"></span>9.41.1.24 SYSCTL\_INT (\_user, USER\_RE\_DUP\_MAX, re\_dup\_max, CTLFLAG\_RD, 0, 0, "Maximum number of repeats of a regexp permitted")
- <span id="page-667-20"></span>9.41.1.25 SYSCTL\_INT (\_user, USER\_LINE\_MAX, line\_max, CTLFLAG\_RD, 0, 0, "Max length Generated on Sat Feb 24 14:36:38 2007 for FreeBSD kernel kern code by Doxygen(bytes) of a text-processing utility's input line")
- <span id="page-667-19"></span><span id="page-667-18"></span><span id="page-667-17"></span><span id="page-667-16"></span><span id="page-667-15"></span><span id="page-667-14"></span><span id="page-667-13"></span><span id="page-667-12"></span><span id="page-667-11"></span><span id="page-667-10"></span><span id="page-667-9"></span><span id="page-667-8"></span><span id="page-667-7"></span><span id="page-667-6"></span><span id="page-667-5"></span><span id="page-667-4"></span><span id="page-667-3"></span><span id="page-667-2"></span><span id="page-667-1"></span><span id="page-667-0"></span>9.41.1.26 SYSCTL\_INT (\_user, USER\_EXPR\_NEST\_MAX, expr\_nest\_max, CTLFLAG\_RD, 0,  $(0, "")$

References pr, regression\_securelevel\_nonmonotonic, securelevel, securelevel\_mtx, and sysctl\_handle\_ int().

<span id="page-668-0"></span>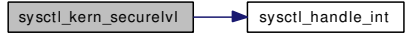

654 FreeBSD kernel kern code File Documentation

- 9.41.1.46 SYSCTL\_NODE (OID\_AUTO, security, CTLFLAG\_RW, 0, "Security")
- <span id="page-670-11"></span>9.41.1.47 SYSCTL\_NODE (OID\_AUTO, compat, CTLFLAG\_RW, 0, "Compatibility code")
- <span id="page-670-10"></span>9.41.1.48 SYSCTL\_NODE (CTL\_P1003\_1B, p1003\_1b, CTLFLAG\_RW, 0, " *p1003\_1b*, (see p1003\_1b.h)")
- <span id="page-670-9"></span>9.41.1.49 SYSCTL\_NODE (CTL\_USER, user, CTLFLAG\_RW, 0, "user-level")
- <span id="page-670-8"></span>9.41.1.50 SYSCTL\_NODE (CTL\_MACHDEP, machdep, CTLFLAG\_RW, 0, "machine dependent")
- <span id="page-670-7"></span>9.41.1.51 SYSCTL\_NODE (CTL\_HW, hw, CTLFLAG\_RW, 0, "hardware")
- <span id="page-670-6"></span>9.41.1.52 SYSCTL\_NODE (\_debug, OID\_AUTO, sizeof, CTLFLAG\_RW, 0, "Sizeof various things")
- <span id="page-670-5"></span>9.41.1.53 SYSCTL\_NODE (CTL\_DEBUG, debug, CTLFLAG\_RW, 0, "Debugging")
- <span id="page-670-4"></span>9.41.1.54 SYSCTL\_NODE (CTL\_NET, net, CTLFLAG\_RW, 0, " *Network*, (see socket.h)")
- <span id="page-670-3"></span>9.41.1.55 SYSCTL\_NODE (CTL\_VFS, vfs, CTLFLAG\_RW, 0, "File system")
- <span id="page-670-2"></span>9.41.1.56 SYSCTL\_NODE (CTL\_VM, vm, CTLFLAG\_RW, 0, "Virtual memory")
- <span id="page-670-1"></span>9.41.1.57 SYSCTL\_NODE (CTL\_KERN, kern, CTLFLAG\_RW, 0, "High *kernel*, proc, limits &c")
- <span id="page-670-0"></span>9.41.1.58 SYSCTL\_NODE (0, sysctl, CTLFLAG\_RW, 0, "Sysctl internal magic")
- <span id="page-670-23"></span>9.41.1.59 SYSCTL\_PROC ( kern, KERN\_SECURELVL, [securelevel,](#page-671-5) CTLTYPE -INT|CTLFLAG\_RW| *CTLFLAG\_PRISON*, 0, 0, sysctl\_kern\_securelvl, "I", "Current secure level")
- <span id="page-670-22"></span>9.41.1.60 SYSCTL PROC ( kern, KERN HOSTNAME, [hostname,](#page-671-3) CTLTYPE -STRING|CTLFLAG\_RW| *CTLFLAG\_PRISON*, 0, 0, sysctl\_hostname, "A", "Hostname")
- <span id="page-670-19"></span>9.41.1.61 SYSCTL\_PROC (\_hw, HW\_USERMEM, usermem, CTLTYPE\_ULONG|  $CTLFLAG$   $RD$ ,  $0$ ,  $0$ , sysctl\_hw\_usermem, "LU", "")
- <span id="page-670-18"></span>9.41.1.62 SYSCTL\_PROC (\_hw, HW\_REALMEM, realmem, CTLTYPE\_ULONG| *CTLFLAG\_RD*, 0, 0, sysctl\_hw\_realmem, "LU", "")
- <span id="page-670-17"></span>9.41.1.63 SYSCTL\_PROC (\_hw, HW\_PHYSMEM, physmem, CTLTYPE\_ULONG| *CTLFLAG\_RD*, 0, 0, sysctl\_hw\_physmem, "LU", "")
- <span id="page-670-27"></span>9.41.1.64 SYSCTL STRING (\_user, USER\_CS\_PATH, cs\_path, CTLFLAG\_RD, "", 0, "PATH that finds all the standard utilities")
- <span id="page-670-24"></span>9.41.1.65 SYSCTL\_STRING (\_kern, KERN\_NISDOMAINNAME, [domainname,](#page-670-25) CTLFLAG\_RW, & *domainname*, sizeof[\(domainname\)](#page-670-25), "Name of the current YP/NIS domain")

<span id="page-670-21"></span>9.41.1.66 SYSCTL\_STRING (\_hw, HW\_MACHINE\_ARCH, [machine\\_arch,](#page-671-2) CTLFLAG\_RD, [machine\\_arch,](#page-671-2) 0, "System architecture") Generated on Sat Feb 24 14:36:38 2007 for FreeBSD kernel kern code by Doxygen

- <span id="page-670-16"></span>9.41.1.67 SYSCTL\_STRING (\_kern, KERN\_BOOTFILE, bootfile, CTLFLAG\_RW, [kernelname,](#page-671-1) sizeof *kernelname*, "Name of kernel file booted")
- <span id="page-670-26"></span><span id="page-670-25"></span><span id="page-670-20"></span><span id="page-670-15"></span><span id="page-670-14"></span><span id="page-670-13"></span><span id="page-670-12"></span>9.41.1.68 SYSCTL\_STRING (\_kern, KERN\_OSTYPE, ostype, CTLFLAG\_RD, ostype, 0, "Operating system type")

<span id="page-671-6"></span>Referenced by getdomainname(), and setdomainname().

### 9.41.2.2 u\_long [hostid](#page-671-6)

<span id="page-671-3"></span>Definition at line 302 of file kern\_mib.c.

#### 9.41.2.3 char [hostname\[](#page-671-3)MAXHOSTNAMELEN]

Definition at line 191 of file kern\_mib.c. Referenced by getcredhostname(), and sysctl\_hostname().

#### <span id="page-671-1"></span>9.41.2.4 char [kernelname\[](#page-671-1)MAXPATHLEN] = "/kernel"

<span id="page-671-2"></span>Definition at line 138 of file kern\_mib.c.

# 9.41.2.5 char machine\_arch $[ ] = MACHINE_ARCH$   $[static]$

<span id="page-671-0"></span>Definition at line 187 of file kern\_mib.c.

#### 9.41.2.6 int [osreldate](#page-671-0)

#### <span id="page-671-7"></span>9.41.2.7 int [regression\\_securelevel\\_nonmonotonic](#page-671-7) =  $0$  [static]

Definition at line 235 of file kern mib.c. Referenced by sysctl\_kern\_securelvl().

#### <span id="page-671-5"></span> $9.41.2.8$  int [securelevel](#page-671-5)  $= -1$

Definition at line 242 of file kern\_mib.c.

<span id="page-671-4"></span>Referenced by jail(), linker\_file\_unload(), linker\_load\_file(), securelevel\_ge(), securelevel\_gt(), and sysctl\_kern\_securelvl().

#### 9.41.2.9 struct mtx [securelevel\\_mtx](#page-671-4) [static]

Definition at line 243 of file kern\_mib.c.

Referenced by sysctl\_kern\_securelvl().

# 9.42 /usr/src/sys/kern/kern\_module.c File Reference

```
#include "opt_compat.h"
#include <sys/cdefs.h>
#include <sys/param.h>
#include <sys/kernel.h>
#include <sys/systm.h>
#include <sys/eventhandler.h>
#include <sys/malloc.h>
#include <sys/sysproto.h>
#include <sys/sysent.h>
#include <sys/proc.h>
#include <sys/lock.h>
#include <sys/mutex.h>
#include <sys/reboot.h>
#include <sys/sx.h>
#include <sys/module.h>
#include <sys/linker.h>
Include dependency graph for kern_module.c:
```
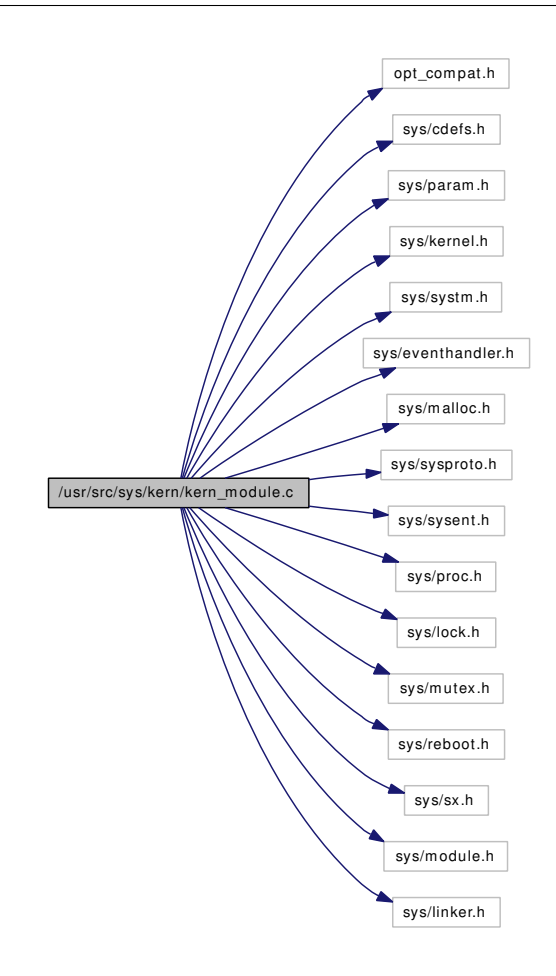

# Data Structures

• struct [module\\_stat\\_v1](#page-180-0)

# Defines

• #define [MOD\\_EVENT\(](#page-674-0)mod, type) (mod)  $\rightarrow$  handler((mod), (type), (mod)  $\rightarrow$  arg)

# Functions

- FBSDID ("\$FreeBSD: src/sys/kern/kern\_module.c,v 1.51 2006/06/26 18:34:45 jhb Exp \$")
- static [MALLOC\\_DEFINE](#page-674-2) (M\_MODULE,"module","module data structures")
- typedef [TAILQ\\_HEAD](#page-680-0) (module)
- static void [module\\_shutdown](#page-680-1) (void ∗, int)
- static int modevent nop (module t mod, int what, void ∗arg)
- static void [module\\_init](#page-677-0) (void ∗arg)
- void [module\\_register\\_init](#page-679-0) (const void ∗arg)
- int [module\\_register](#page-678-0) (const moduledata\_t ∗data, linker\_file\_t container)
- void [module\\_reference](#page-678-1) (module\_t mod)
- void module release (module t mod)
- module\_t [module\\_lookupbyname](#page-678-2) (const char ∗name)
- module t module lookupbyid (int modid)
- int [module\\_unload](#page-680-2) (module\_t mod, int flags)
- int module getid (module t mod)
- module t module getfnext (module t mod)
- void module setspecific (module t mod, modspecific t ∗datap)
- linker file t module file (module t mod)
- int [modnext](#page-675-0) (struct thread \*[td,](#page-429-0) struct modnext args \*uap)
- int [modfnext](#page-675-1) (struct thread \*[td,](#page-429-0) struct modfnext args \*uap)
- int [modstat](#page-676-2) (struct thread \*[td,](#page-429-0) struct modstat args \*uap)
- int [modfind](#page-674-4) (struct thread ∗[td,](#page-429-0) struct modfind args ∗uap)

# Variables

- static modulelist t [modules](#page-681-0)
- sx [modules\\_sx](#page-681-1)
- static int [nextid](#page-681-2)  $= 1$

# 9.42.1 Define Documentation

#### <span id="page-674-0"></span>9.42.1.1 #define MOD\_EVENT(mod, type) (mod)  $\rightarrow$  handler((mod), (type), (mod)  $\rightarrow$  arg)

Definition at line 62 of file kern\_module.c.

Referenced by module\_register\_init(), module\_shutdown(), and module\_unload().

# 9.42.2 Function Documentation

- <span id="page-674-1"></span>9.42.2.1 \_\_FBSDID ("\$FreeBSD: src/sys/kern/kern\_module. *c*, v 1.51 2006/06/26 18:34:45 jhb Exp \$")
- <span id="page-674-2"></span>9.42.2.2 static MALLOC\_DEFINE (M\_MODULE, "module", "module data structures") [static]

#### <span id="page-674-3"></span>9.42.2.3 static int modevent nop (module t *mod*, int *what*, void ∗ *arg*) [static]

Definition at line 70 of file kern\_module.c.

<span id="page-674-4"></span>Referenced by module register().

#### 9.42.2.4 int modfind (struct thread *∗ td*, struct modfind args *∗ uap*)

Definition at line 410 of file kern module.c.

References module\_getid(), and module\_lookupbyname().

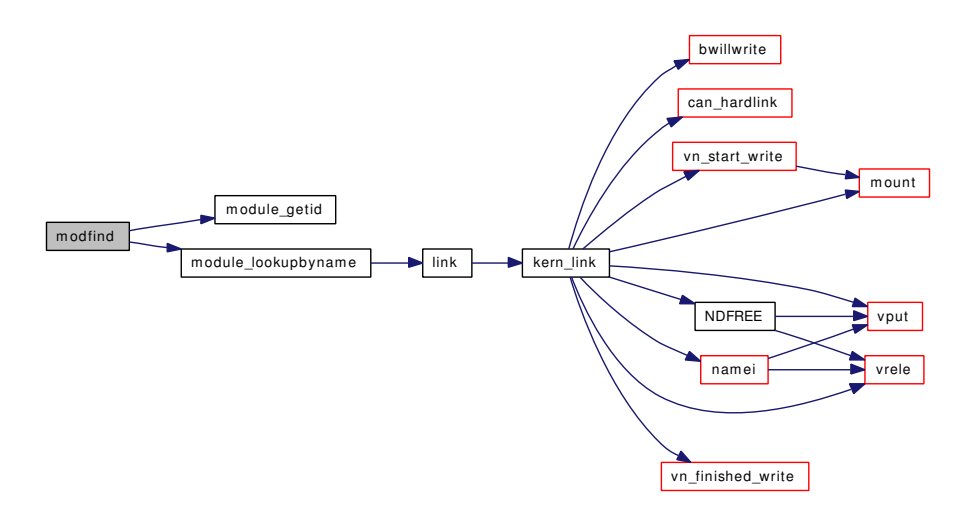

# <span id="page-675-1"></span>9.42.2.5 int modfnext (struct thread *∗ td*, struct modfnext\_args *∗ uap*)

Definition at line 321 of file kern\_module.c.

References module\_lookupbyid().

Here is the call graph for this function:

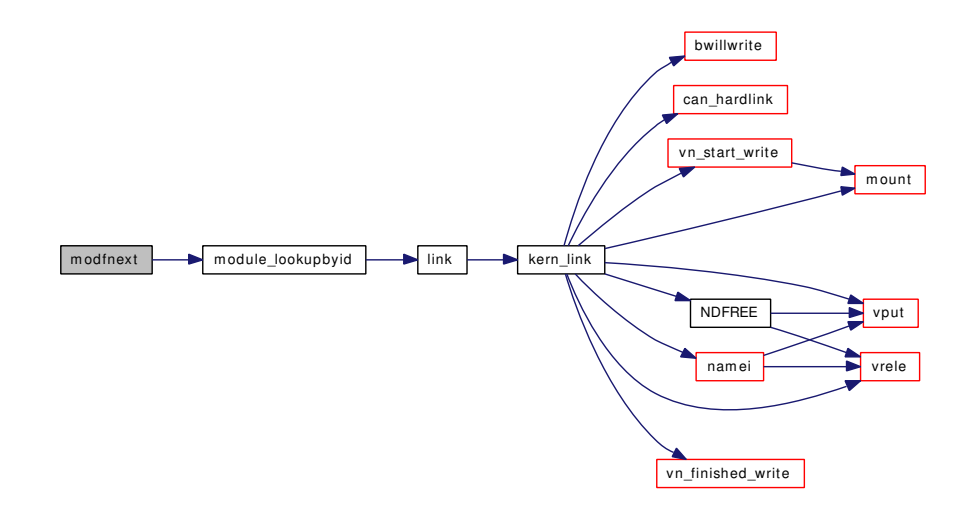

### <span id="page-675-0"></span>9.42.2.6 int modnext (struct thread ∗ *td*, struct modnext\_args ∗ *uap*)

Definition at line 287 of file kern\_module.c.

References link(), module\_lookupbyid(), and modules.

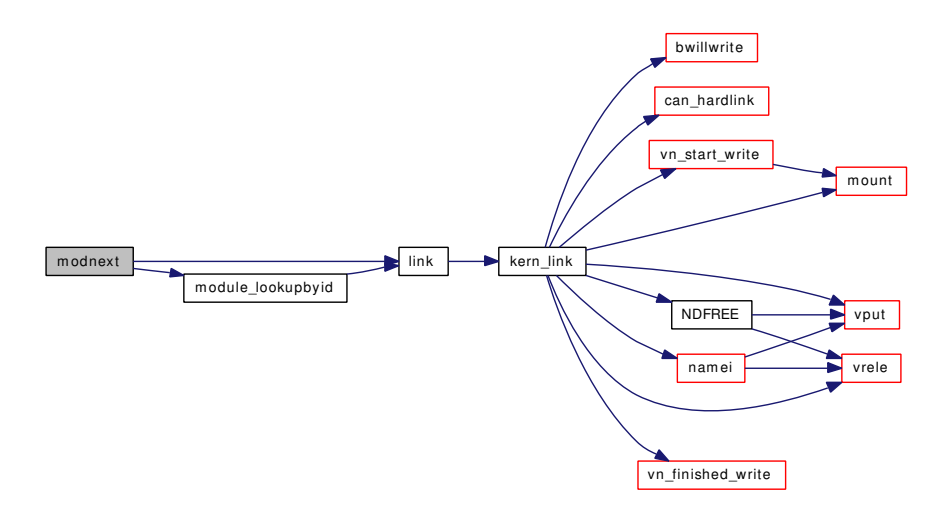

#### <span id="page-676-2"></span>9.42.2.7 int modstat (struct thread ∗ *td*, struct modstat\_args ∗ *uap*)

Definition at line 354 of file kern\_module.c.

References module\_lookupbyid(), and stat().

Here is the call graph for this function:

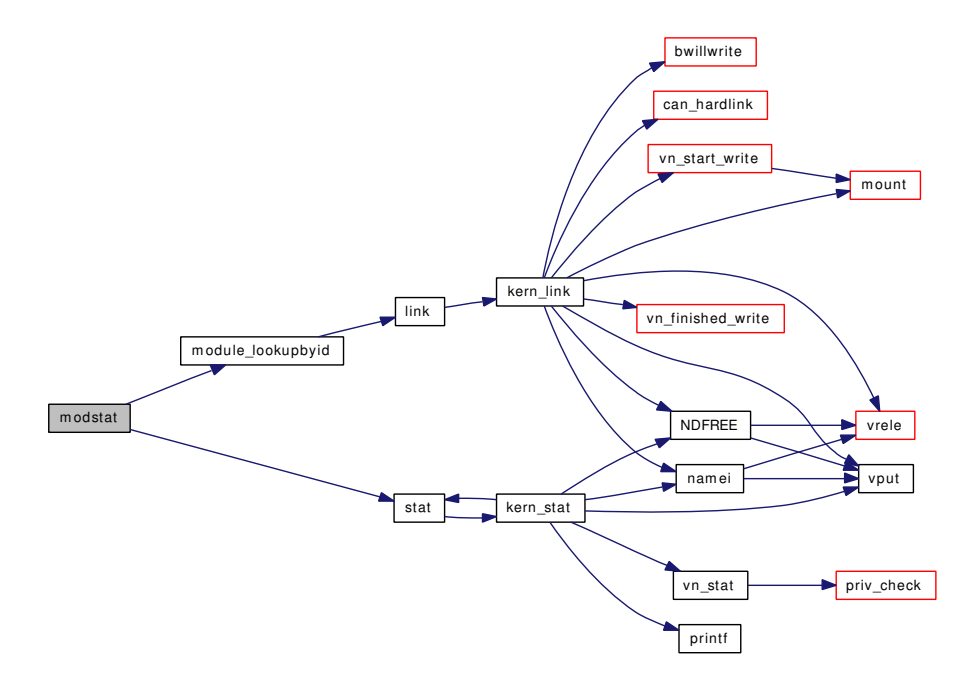

# <span id="page-676-1"></span>9.42.2.8 linker\_file\_t module\_file (module\_t *mod*)

<span id="page-676-0"></span>Definition at line 274 of file kern\_module.c.

Generated on Sat Feb 24 14:36:38 2007 for FreeBSD kernel kern code by Doxygen

#### 9.42.2.9 module\_t module\_getfnext (module\_t *mod*)

<span id="page-677-2"></span>Definition at line 258 of file kern\_module.c. Referenced by linker\_file\_unload().

#### 9.42.2.10 int module\_getid (module\_t *mod*)

<span id="page-677-0"></span>Definition at line 250 of file kern\_module.c. Referenced by kldfirstmod(), and modfind().

# 9.42.2.11 static void module\_init (void \* *arg*) [static]

Definition at line 84 of file kern\_module.c.

References module\_shutdown(), modules, modules\_sx, and sx\_init(). Here is the call graph for this function:

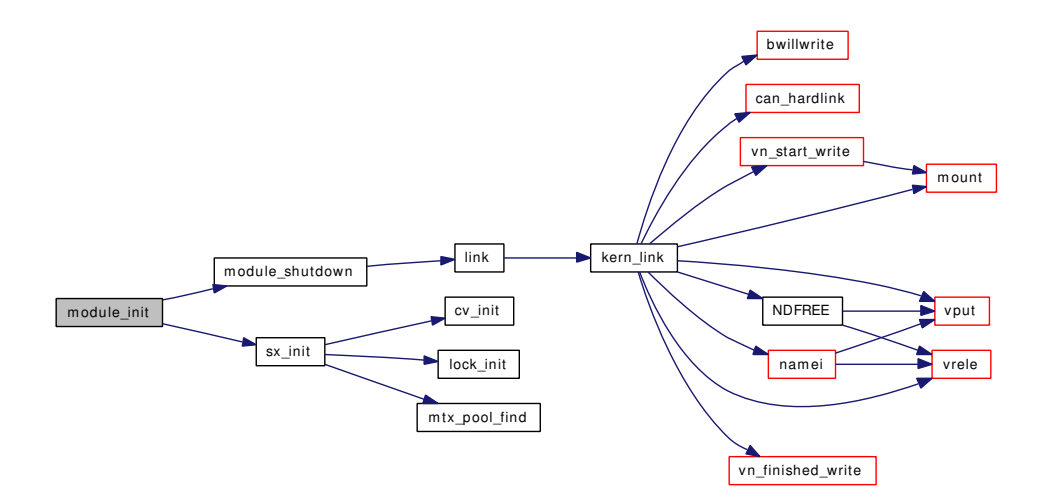

#### <span id="page-677-1"></span>9.42.2.12 module\_t module\_lookupbyid (int *modid*)

Definition at line 222 of file kern\_module.c. References link(), and modules.

Referenced by modfnext(), modnext(), and modstat().

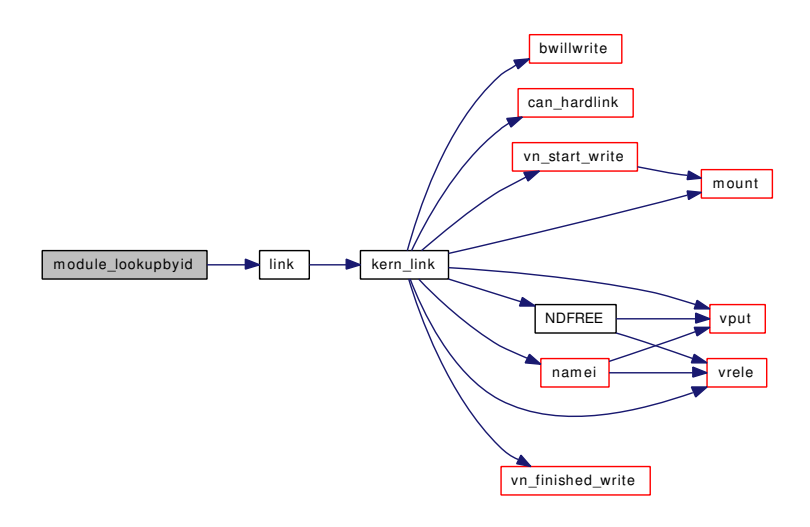

#### <span id="page-678-2"></span>9.42.2.13 module\_t module\_lookupbyname (const char ∗ *name*)

Definition at line 206 of file kern\_module.c.

References link(), and modules.

Referenced by modfind(), module register(), and module register init().

Here is the call graph for this function:

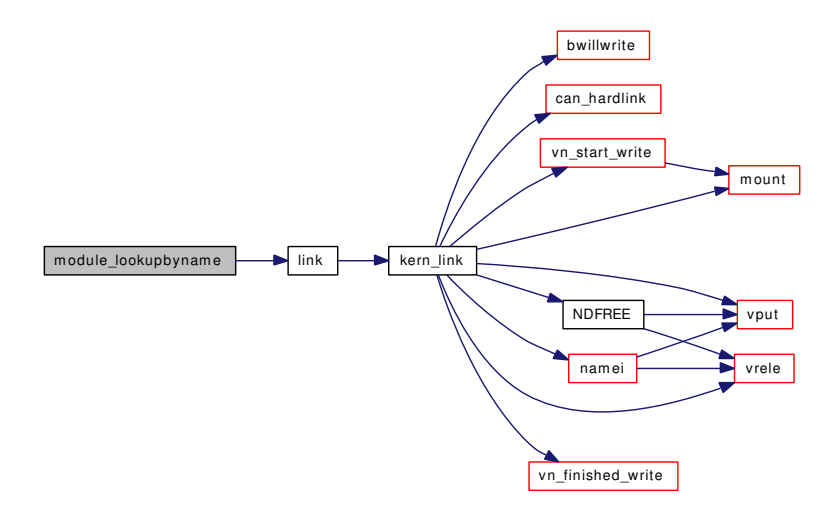

#### <span id="page-678-1"></span>9.42.2.14 void module\_reference (module\_t *mod*)

<span id="page-678-0"></span>Definition at line 174 of file kern\_module.c.

#### 9.42.2.15 int module\_register (const moduledata\_t ∗ *data*, linker\_file\_t *container*)

Definition at line 138 of file kern\_module.c.

Generated on Sat Feb 24 14:36:38 2007 for FreeBSD kernel kern code by Doxygen

References link(), malloc(), modevent nop(), module lookupbyname(), modules, nextid, and printf().

Referenced by linker\_file\_register\_modules().

Here is the call graph for this function:

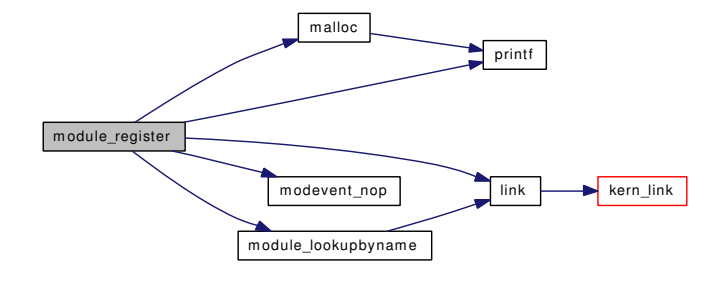

### <span id="page-679-0"></span>9.42.2.16 void module\_register\_init (const void ∗ *arg*)

Definition at line 111 of file kern\_module.c.

References Giant, MOD\_EVENT, module\_lookupbyname(), module\_release(), panic(), and printf(). Here is the call graph for this function:

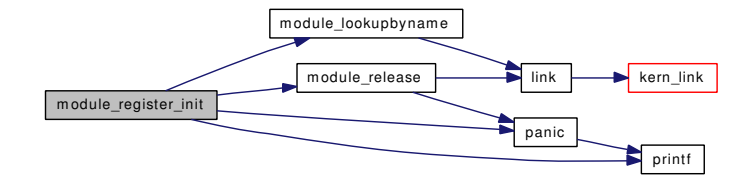

#### <span id="page-679-1"></span>9.42.2.17 void module\_release (module\_t *mod*)

Definition at line 184 of file kern\_module.c.

References free(), link(), modules, and panic().

Referenced by linker\_file\_unload(), and module\_register\_init().

Here is the call graph for this function:

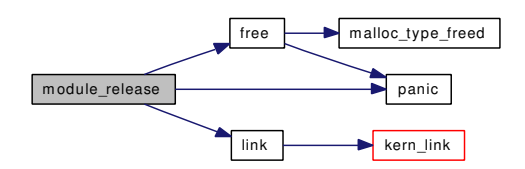

#### <span id="page-679-2"></span>9.42.2.18 void module\_setspecific (module\_t *mod*, modspecific\_t ∗ *datap*)

Definition at line 266 of file kern\_module.c.

<span id="page-680-1"></span>Referenced by syscall\_module\_handler().

# 9.42.2.19 static void module\_shutdown (void \*, int) [static]

Definition at line 96 of file kern\_module.c. References Giant, link(), MOD\_EVENT, and modules. Referenced by module\_init(). Here is the call graph for this function:

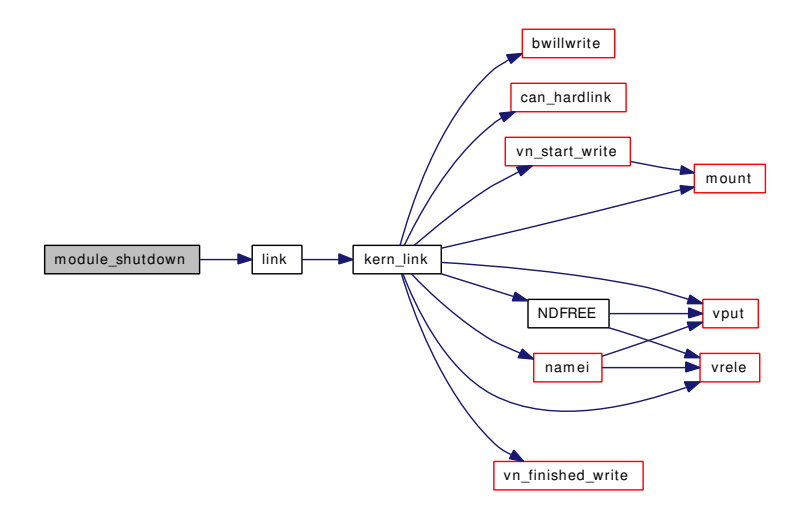

#### <span id="page-680-2"></span>9.42.2.20 int module\_unload (module\_t *mod*, int *flags*)

<span id="page-680-0"></span>Definition at line 235 of file kern\_module.c. References Giant, and MOD\_EVENT. Referenced by linker\_file\_unload().

#### 9.42.2.21 typedef TAILQ\_HEAD (module)

Definition at line 49 of file kern\_module.c. References link(). Here is the call graph for this function:

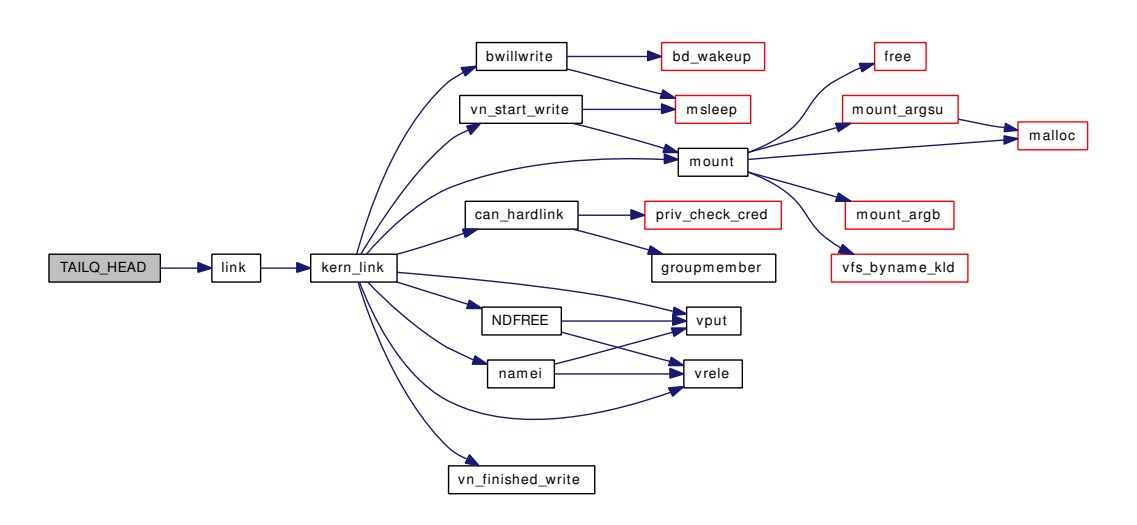

# 9.42.3 Variable Documentation

# <span id="page-681-0"></span>9.42.3.1 modulelist\_t [modules](#page-681-0) [static]

Definition at line 64 of file kern\_module.c.

<span id="page-681-1"></span>Referenced by modnext(), module\_init(), module\_lookupbyid(), module\_lookupbyname(), module\_ register(), module\_release(), and module\_shutdown().

#### 9.42.3.2 struct sx [modules\\_sx](#page-681-1)

Definition at line 65 of file kern\_module.c. Referenced by module init().

#### <span id="page-681-2"></span>9.42.3.3 int [nextid](#page-681-2) = 1  $[static]$

Definition at line 66 of file kern\_module.c. Referenced by module\_register().

# 9.43 /usr/src/sys/kern/kern\_mtxpool.c File Reference

```
#include <sys/cdefs.h>
#include <sys/param.h>
#include <sys/proc.h>
```
#include <sys/kernel.h>

#include <sys/ktr.h>

#include <sys/lock.h>

#include <sys/malloc.h>

#include <sys/mutex.h>

```
#include <sys/systm.h>
```
Include dependency graph for kern\_mtxpool.c:

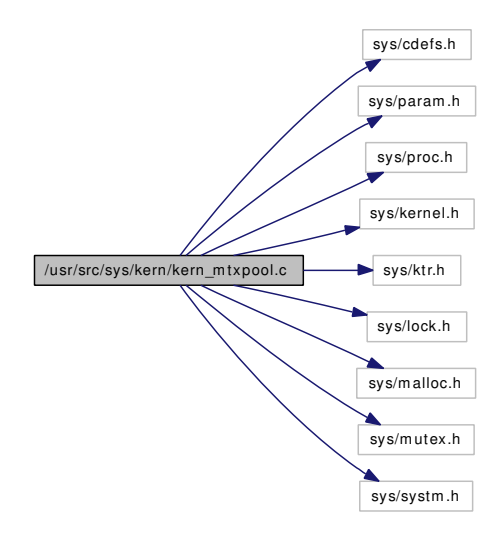

# Data Structures

- struct [mtxpool\\_header](#page-197-0)
- struct [mtx\\_pool](#page-195-0)
- struct [mtx\\_pool\\_lockbuilder](#page-196-0)

# Defines

- #define [MTX\\_POOL\\_LOCKBUILDER\\_SIZE](#page-683-0) 128
- #define [MTX\\_POOL\\_SLEEP\\_SIZE](#page-684-0) 128
- #define [mtx\\_pool\\_size](#page-683-1) mtx\_pool\_header.mtxpool\_size
- #define [mtx\\_pool\\_mask](#page-683-2) mtx\_pool\_header.mtxpool\_mask
- #define [mtx\\_pool\\_shift](#page-683-3) mtx\_pool\_header.mtxpool\_shift
- #define [mtx\\_pool\\_next](#page-683-4) mtx\_pool\_header.mtxpool\_next
- #define [POINTER\\_BITS](#page-684-1) 64
- #define [HASH\\_MULTIPLIER](#page-683-5) 11400714819323198485u

# Functions

- [\\_\\_FBSDID](#page-684-2) ("\$FreeBSD: src/sys/kern/kern\_mtxpool.c,v 1.11 2005/02/10 12:02:37 phk Exp \$")
- static [MALLOC\\_DEFINE](#page-684-3) (M\_MTXPOOL,"mtx\_pool","mutex pool")
- mtx ∗ [mtx\\_pool\\_find](#page-685-0) (struct [mtx\\_pool](#page-195-0) ∗pool, void ∗ptr)
- static void [mtx\\_pool\\_initialize](#page-685-1) (struct [mtx\\_pool](#page-195-0) ∗pool, const char ∗mtx\_name, int pool\_size, int opts)
- [mtx\\_pool](#page-195-0) ∗ [mtx\\_pool\\_create](#page-684-4) (const char ∗mtx\_name, int pool\_size, int opts)
- void [mtx\\_pool\\_destroy](#page-685-2) (struct [mtx\\_pool](#page-195-0) ∗∗poolp)
- static void [mtx\\_pool\\_setup\\_static](#page-686-0) (void ∗[dummy](#page-1732-0) [\\_\\_unused\)](#page-858-0)
- static void [mtx\\_pool\\_setup\\_dynamic](#page-685-3) (void ∗[dummy](#page-1732-0) [\\_\\_unused\)](#page-858-0)
- mtx ∗ [mtx\\_pool\\_alloc](#page-684-5) (struct [mtx\\_pool](#page-195-0) ∗pool)
- [SYSINIT](#page-686-1) (mtxpooli1, SI\_SUB\_MTX\_POOL\_STATIC, SI\_ORDER\_FIRST, mtx\_pool\_setup\_ static, NULL)
- [SYSINIT](#page-686-2) (mtxpooli2, SI\_SUB\_MTX\_POOL\_DYNAMIC, SI\_ORDER\_FIRST, mtx\_pool\_setup\_dynamic, NULL)

# Variables

- static struct [mtx\\_pool\\_lockbuilder](#page-196-0) [lockbuilder\\_pool](#page-686-3)
- [mtx\\_pool](#page-195-0) ∗ [mtxpool\\_sleep](#page-686-4)
- mtx pool ∗ [mtxpool\\_lockbuilder](#page-686-5)

# 9.43.1 Define Documentation

# <span id="page-683-5"></span>9.43.1.1 #define HASH\_MULTIPLIER 11400714819323198485u

Definition at line 96 of file kern\_mtxpool.c.

<span id="page-683-0"></span>Referenced by mtx\_pool\_find().

# 9.43.1.2 #define MTX\_POOL\_LOCKBUILDER\_SIZE 128

Definition at line 63 of file kern\_mtxpool.c.

<span id="page-683-2"></span>Referenced by mtx\_pool\_setup\_static().

#### 9.43.1.3 #define mtx\_pool\_mask mtx\_pool\_header.mtxpool\_mask

<span id="page-683-4"></span>Definition at line 87 of file kern\_mtxpool.c.

#### 9.43.1.4 #define mtx\_pool\_next mtx\_pool\_header.mtxpool\_next

<span id="page-683-3"></span>Definition at line 89 of file kern\_mtxpool.c.

#### 9.43.1.5 #define mtx\_pool\_shift mtx\_pool\_header.mtxpool\_shift

<span id="page-683-1"></span>Definition at line 88 of file kern\_mtxpool.c.
#### 9.43.1.6 #define mtx\_pool\_size mtx\_pool\_header.mtxpool\_size

Definition at line 86 of file kern\_mtxpool.c.

#### 9.43.1.7 #define MTX\_POOL\_SLEEP\_SIZE 128

Definition at line 66 of file kern\_mtxpool.c. Referenced by mtx\_pool\_setup\_dynamic().

## 9.43.1.8 #define POINTER\_BITS 64

Definition at line 95 of file kern\_mtxpool.c. Referenced by mtx\_pool\_initialize().

## 9.43.2 Function Documentation

9.43.2.1 \_\_FBSDID ("\$FreeBSD: src/sys/kern/kern\_mtxpool. *c*, v 1.11 2005/02/10 12:02:37 phk Exp \$")

## 9.43.2.2 static MALLOC\_DEFINE (M\_MTXPOOL, "mtx\_pool", "mutex pool") [static]

## 9.43.2.3 struct mtx∗ mtx\_pool\_alloc (struct [mtx\\_pool](#page-195-0) ∗ *pool*)

Definition at line 190 of file kern\_mtxpool.c.

References mtx\_pool::mtx\_pool\_ary.

Referenced by falloc(), lockinit(), and uifind().

#### 9.43.2.4 struct [mtx\\_pool](#page-195-0)∗ mtx\_pool\_create (const char ∗ *mtx\_name*, int *pool\_size*, int *opts*)

Definition at line 140 of file kern\_mtxpool.c. References mtx\_pool\_initialize(), and printf(). Referenced by mtx\_pool\_setup\_dynamic(). Here is the call graph for this function:

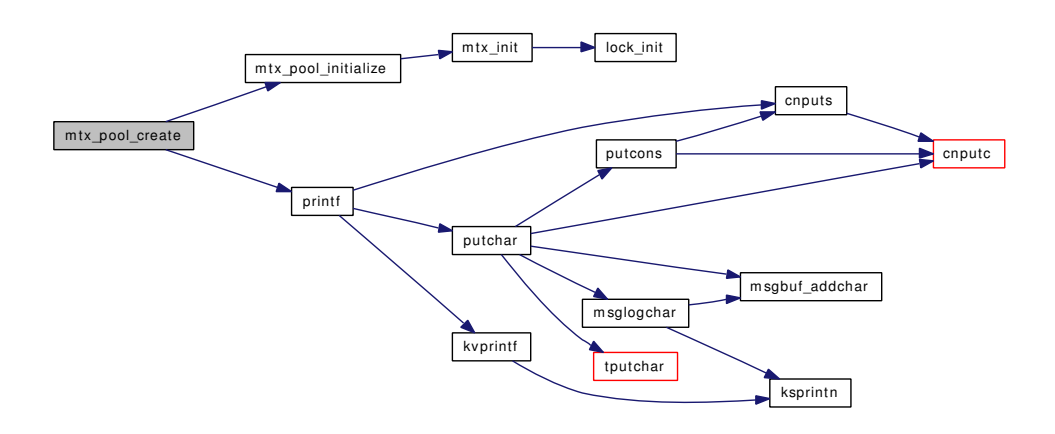

### 9.43.2.5 void mtx\_pool\_destroy (struct [mtx\\_pool](#page-195-0) ∗∗ *poolp*)

Definition at line 157 of file kern\_mtxpool.c. References mtx\_destroy(), and mtx\_pool::mtx\_pool\_ary. Here is the call graph for this function:

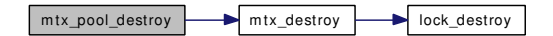

#### 9.43.2.6 struct mtx∗ mtx\_pool\_find (struct [mtx\\_pool](#page-195-0) ∗ *pool*, void ∗ *ptr*)

Definition at line 109 of file kern\_mtxpool.c. References HASH\_MULTIPLIER, and mtx\_pool::mtx\_pool\_ary. Referenced by sx\_init().

9.43.2.7 static void mtx pool initialize (struct mtx pool ∗ *pool*, const char ∗ *mtx name*, int *pool\_size*, int *opts*) [static]

Definition at line 124 of file kern\_mtxpool.c.

References mtx\_init(), mtx\_pool::mtx\_pool\_ary, and POINTER\_BITS.

Referenced by mtx\_pool\_create(), and mtx\_pool\_setup\_static().

Here is the call graph for this function:

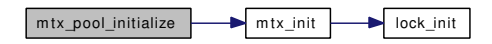

9.43.2.8 static void mtx\_pool\_setup\_dynamic (void ∗[dummy](#page-1732-0) *\_\_unused*) [static]

Definition at line 178 of file kern\_mtxpool.c.

References mtx\_pool\_create(), MTX\_POOL\_SLEEP\_SIZE, and mtxpool\_sleep.

Here is the call graph for this function:

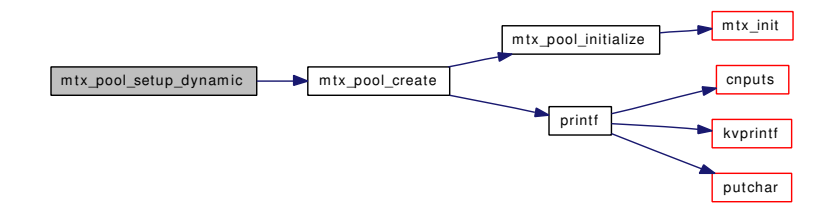

9.43.2.9 static void mtx\_pool\_setup\_static (void \*[dummy](#page-1732-0) *\_\_unused*) [static]

Definition at line 169 of file kern\_mtxpool.c.

References lockbuilder\_pool, mtx\_pool\_initialize(), MTX\_POOL\_LOCKBUILDER\_SIZE, and mtxpool\_lockbuilder.

Here is the call graph for this function:

 $\boxed{\text{mtx\_pool\_setup\_static}}$  m tx\_pool\_initialize m tx\_init  $\rightarrow$  lock\_init

## 9.43.2.10 SYSINIT (mtxpooli2, SI\_SUB\_MTX\_POOL\_DYNAMIC, SI\_ORDER\_FIRST, mtx\_pool\_setup\_dynamic, NULL)

9.43.2.11 SYSINIT (mtxpooli1, SI\_SUB\_MTX\_POOL\_STATIC, SI\_ORDER\_FIRST, mtx\_pool\_setup\_static, NULL)

## 9.43.3 Variable Documentation

<span id="page-686-0"></span>9.43.3.1 struct [mtx\\_pool\\_lockbuilder](#page-196-0) [lockbuilder\\_pool](#page-686-0) [static]

<span id="page-686-1"></span>Referenced by mtx\_pool\_setup\_static().

## 9.43.3.2 struct [mtx\\_pool](#page-195-0)∗ [mtxpool\\_lockbuilder](#page-686-1)

Definition at line 92 of file kern\_mtxpool.c. Referenced by lockinit(), mtx\_pool\_setup\_static(), and sx\_init().

## <span id="page-686-2"></span>9.43.3.3 struct [mtx\\_pool](#page-195-0)∗ [mtxpool\\_sleep](#page-686-2)

Definition at line 91 of file kern\_mtxpool.c.

Referenced by falloc(), intr\_event\_create(), intr\_event\_destroy(), mtx\_pool\_setup\_dynamic(), and uifind().

# 9.44 /usr/src/sys/kern/kern\_mutex.c File Reference

#include <sys/cdefs.h> #include "opt\_adaptive\_mutexes.h" #include "opt\_ddb.h" #include "opt\_global.h" #include "opt\_mutex\_wake\_all.h" #include "opt\_sched.h" #include <sys/param.h> #include <sys/systm.h> #include <sys/bus.h> #include <sys/conf.h> #include <sys/kdb.h> #include <sys/kernel.h> #include <sys/ktr.h> #include <sys/lock.h> #include <sys/malloc.h> #include <sys/mutex.h> #include <sys/proc.h> #include <sys/resourcevar.h> #include <sys/sched.h> #include <sys/sbuf.h> #include <sys/sysctl.h> #include <sys/turnstile.h> #include <sys/vmmeter.h> #include <sys/lock\_profile.h> #include <machine/atomic.h> #include <machine/bus.h> #include <machine/cpu.h> #include <ddb/ddb.h> #include <fs/devfs/devfs\_int.h> #include <vm/vm.h> #include <vm/vm\_extern.h> Include dependency graph for kern\_mutex.c:

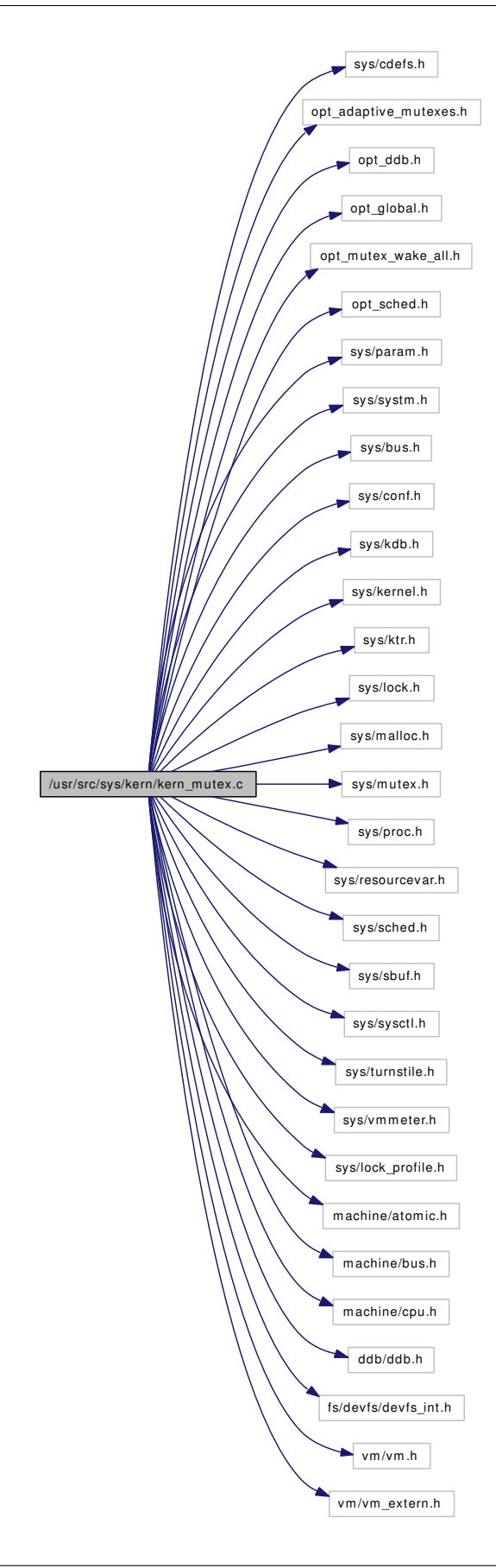

Generated on Sat Feb 24 14:36:38 2007 for FreeBSD kernel kern code by Doxygen

## **Defines**

- #define [mtx\\_unowned\(](#page-689-0)m)  $((m) \rightarrow mx \text{ lock} == \text{MTX} \text{ UNOWNED})$
- #define [mtx\\_owner\(](#page-689-1)m) ((struct thread ∗)((m)  $\rightarrow$  mtx\_lock & ∼MTX\_FLAGMASK))

## Functions

- [\\_\\_FBSDID](#page-689-2) ("\$FreeBSD: src/sys/kern/kern\_mutex.c,v 1.179 2006/12/16 02:37:57 kmacy Exp \$")
- static void [lock\\_profile\\_init](#page-691-0) (void)
- void [\\_mtx\\_lock\\_flags](#page-689-3) (struct mtx ∗m, int opts, const char ∗file, int line)
- void [\\_mtx\\_unlock\\_flags](#page-690-0) (struct mtx ∗m, int opts, const char ∗file, int line)
- void [\\_mtx\\_lock\\_spin\\_flags](#page-690-1) (struct mtx ∗m, int opts, const char ∗file, int line)
- void [\\_mtx\\_unlock\\_spin\\_flags](#page-691-1) (struct mtx ∗m, int opts, const char ∗file, int line)
- int mtx trylock (struct mtx ∗m, int opts, const char ∗file, int line)
- void mtx lock sleep (struct mtx ∗m, uintptr t tid, int opts, const char ∗file, int line)
- void mtx unlock sleep (struct mtx ∗m, int opts, const char ∗file, int line)
- void [mtx\\_sysinit](#page-692-0) (void ∗arg)
- void mtx init (struct mtx ∗m, const char ∗name, const char ∗type, int opts)
- void [mtx\\_destroy](#page-691-3) (struct mtx ∗m)
- void mutex init (void)

## Variables

- lock\_class [lock\\_class\\_mtx\\_sleep](#page-693-0)
- lock\_class [lock\\_class\\_mtx\\_spin](#page-693-1)
- mtx sched lock
- mtx [Giant](#page-692-2)

## 9.44.1 Define Documentation

#### <span id="page-689-1"></span>9.44.1.1 #define mtx\_owner(m) ((struct thread ∗)((m) → mtx\_lock & ∼MTX\_FLAGMASK))

Definition at line 89 of file kern\_mutex.c.

<span id="page-689-0"></span>Referenced by \_mtx\_lock\_sleep().

#### 9.44.1.2 #define mtx\_unowned(m)  $((m) \rightarrow mtx$  lock == MTX\_UNOWNED)

Definition at line 87 of file kern\_mutex.c.

Referenced by mtx\_destroy().

## 9.44.2 Function Documentation

## <span id="page-689-2"></span>9.44.2.1 \_\_FBSDID ("\$FreeBSD: src/sys/kern/kern\_mutex. *c*, v 1.179 2006/12/16 02:37:57 kmacy Exp \$")

### <span id="page-689-3"></span>9.44.2.2 void \_mtx\_lock\_flags (struct mtx ∗ *m*, int *opts*, const char ∗ *file*, int *line*)

Definition at line 138 of file kern\_mutex.c.

<span id="page-689-4"></span>References lock class mtx sleep, and waittime.

#### 9.44.2.3 void \_mtx\_lock\_sleep (struct mtx ∗ *m*, uintptr\_t *tid*, int *opts*, const char ∗ *file*, int *line*)

Definition at line 264 of file kern\_mutex.c.

References Giant, mtx\_owner, turnstile\_claim(), turnstile\_lock(), turnstile\_release(), and turnstile\_wait(). Here is the call graph for this function:

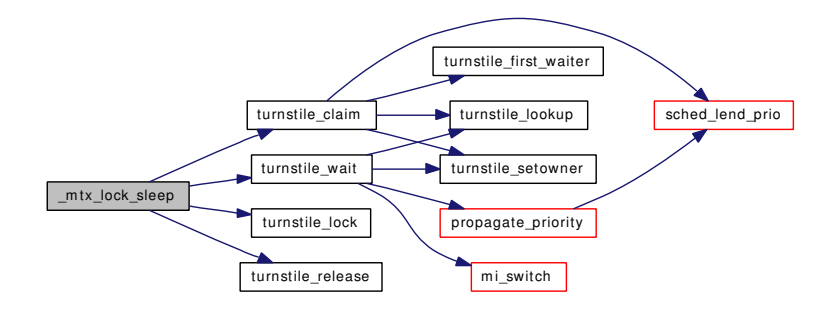

#### <span id="page-690-1"></span>9.44.2.4 void \_mtx\_lock\_spin\_flags (struct mtx ∗ *m*, int *opts*, const char ∗ *file*, int *line*)

Definition at line 181 of file kern\_mutex.c.

<span id="page-690-2"></span>References lock\_class\_mtx\_spin, and waittime.

#### 9.44.2.5 int \_mtx\_trylock (struct mtx ∗ *m*, int *opts*, const char ∗ *file*, int *line*)

Definition at line 226 of file kern\_mutex.c.

<span id="page-690-0"></span>References lock\_class\_mtx\_sleep, and waittime.

#### 9.44.2.6 void \_mtx\_unlock\_flags (struct mtx ∗ *m*, int *opts*, const char ∗ *file*, int *line*)

<span id="page-690-3"></span>Definition at line 161 of file kern\_mutex.c. References lock class mtx sleep.

#### 9.44.2.7 void \_mtx\_unlock\_sleep (struct mtx ∗ *m*, int *opts*, const char ∗ *file*, int *line*)

Definition at line 454 of file kern\_mutex.c.

References mi\_switch(), sched\_lock, turnstile\_broadcast(), turnstile\_head(), turnstile\_lock(), turnstile\_ lookup(), turnstile\_release(), turnstile\_signal(), and turnstile\_unpend().

Here is the call graph for this function:

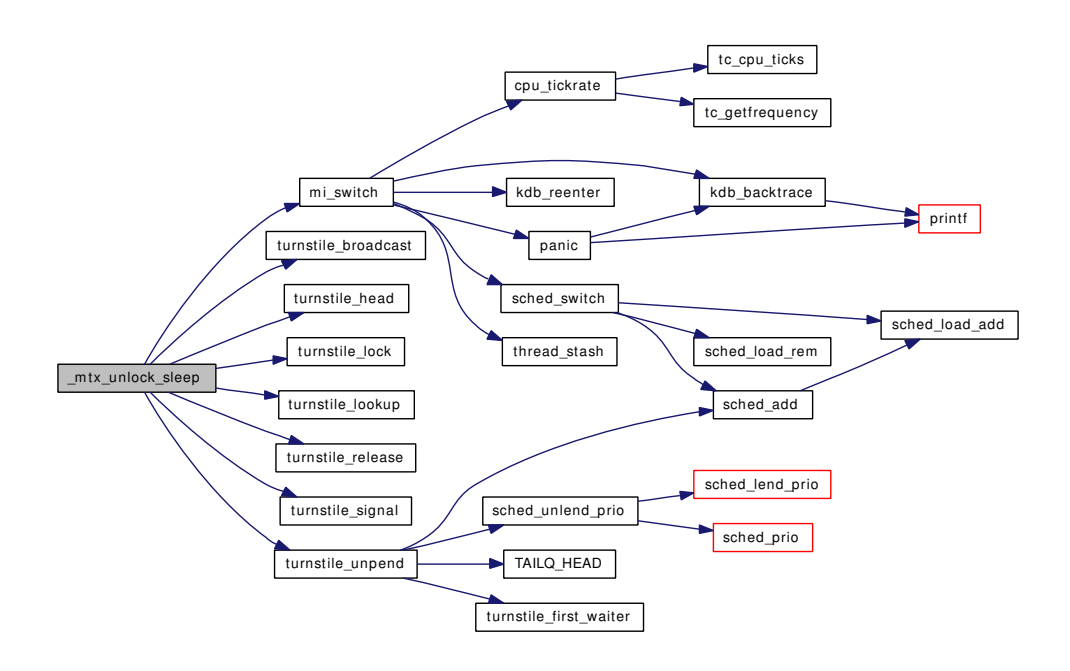

#### <span id="page-691-1"></span>9.44.2.8 void \_mtx\_unlock\_spin\_flags (struct mtx ∗ *m*, int *opts*, const char ∗ *file*, int *line*)

Definition at line 203 of file kern\_mutex.c.

<span id="page-691-0"></span>References lock class mtx spin.

#### 9.44.2.9 static void lock\_profile\_init (void) [inline, static]

Definition at line 130 of file kern\_mutex.c. Referenced by mutex\_init().

#### <span id="page-691-3"></span>9.44.2.10 void mtx destroy (struct mtx  $* m$ )

Definition at line 684 of file kern\_mutex.c.

References lock\_class\_mtx\_spin, lock\_destroy(), and mtx\_unowned.

Referenced by aio\_init\_aioinfo(), aio\_unload(), alq\_close(), fddrop(), intr\_event\_destroy(), itimer\_fini(), jail(), mbp\_destroy(), mount\_fini(), mqueue\_free(), msgunload(), mtx\_pool\_destroy(), pgdelete(), pipe\_ zone\_fini(), prison\_complete(), proc\_fini(), rman\_fini(), sem\_modload(), sema\_destroy(), semunload(), sessrele(), sigacts\_free(), taskqueue\_free(), ttyrel(), and vdestroy().

Here is the call graph for this function:

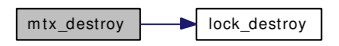

<span id="page-691-2"></span>9.44.2.11 void mtx\_init (struct mtx ∗ *m*, const char ∗ *name*, const char ∗ *type*, int *opts*)

Definition at line 639 of file kern\_mutex.c.

References lock class mtx sleep, lock class mtx spin, and lock init().

Referenced by \_taskqueue\_create(), aio\_init\_aioinfo(), aio\_onceonly(), ald\_startup(), alq\_open(), bufinit(), cn\_drvinit(), devinit(), devstat\_new\_entry(), enterpgrp(), eventhandler\_init(), fdinit(), filelistinit(), getnewvnode(), init\_device\_poll(), init\_dynamic\_kenv(), init\_prison(), init\_sleepqueues(), init\_taskqueue\_list(), init\_turnstiles(), intr\_event\_create(), itimer\_init(), jail(), kern\_timeout\_callwheel\_init(), kmeminit(), kobj\_init\_mutex(), kqueue(), LIST\_HEAD(), mbp\_create(), mount\_init(), mqueue\_alloc(), msginit(), mtx\_pool\_initialize(), mtx\_sysinit(), mutex\_init(), pipe\_zone\_init(), proc0\_init(), proc\_init(), procinit(), pty\_drvinit(), rman\_init(), selectinit(), sem\_modload(), sema\_init(), seminit(), sigacts\_alloc(), STAILQ\_- HEAD(), SYSINIT(), threadinit(), ttyalloc(), uihashinit(), umtxq\_sysinit(), v\_addpollinfo(), and vntblinit().

Here is the call graph for this function:

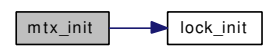

## <span id="page-692-0"></span>9.44.2.12 void mtx\_sysinit (void ∗ *arg*)

Definition at line 625 of file kern\_mutex.c.

References mtx\_init().

Here is the call graph for this function:

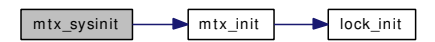

## <span id="page-692-1"></span>9.44.2.13 void mutex\_init (void)

Definition at line 714 of file kern\_mutex.c.

References devmtx, Giant, init\_turnstiles(), lock\_profile\_init(), mtx\_init(), proc0, and sched\_lock. Here is the call graph for this function:

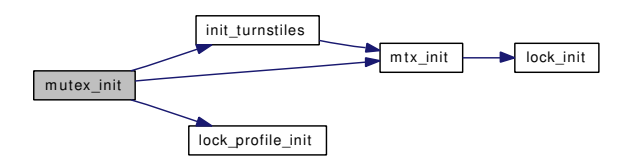

## 9.44.3 Variable Documentation

## <span id="page-692-2"></span>9.44.3.1 struct mtx [Giant](#page-692-2)

Definition at line 117 of file kern\_mutex.c.

Referenced by \_\_sysctl(), \_mtx\_lock\_sleep(), ast(), buf\_daemon(), callout\_init(), doenterpgrp(), dounmount(), enterpgrp(), exit1(), flock(), fork\_exit(), fork\_return(), getdomainname(), giant\_close(), giant\_fdopen(), giant\_ioctl(), giant\_kqfilter(), giant\_mmap(), giant\_open(), giant\_poll(), giant\_read(), giant\_ strategy(), giant write(), ithread execute handlers(), ithread loop(), kern getcwd(), kern adjtime(), kern fcntl(), kern shmat(), kern shmctl(), kern stat(), kern statfs(), leavepgrp(), lf advlock(), link elf load file(), linker file register sysctls(), linker file sysinit(), linker file sysuninit(), linker file unregister\_sysctls(), mi\_switch(), module\_register\_init(), module\_shutdown(), module\_unload(), mount(), msleep(), mutex\_init(), namei(), ntp\_adjtime(), ntp\_gettime(), pf\_proto\_register(), pf\_proto\_unregister(), pgdelete(), reboot(), sched\_idletd(), sched\_sync(), semget(), setdomainname(), settime(), shmdt(), shmexit\_myhook(), shmfork\_myhook(), shmget(), shmsys(), softclock(), STAILQ\_HEAD(), start\_init(), thread\_exit(), thread\_single(), thread\_suspend\_check(), thread\_wait(), tprintf(), ttycreate(), ttyfree(), uipc\_bind(), uname(), unmount(), unp\_connect(), uprintf(), vfs\_domount(), vfs\_donmount(), vnlru\_proc(), witness checkorder(), witness warn(), and yield().

## <span id="page-693-0"></span>9.44.3.2 struct lock class lock class mtx sleep

## Initial value:

```
{
       "sleep mutex",
       LC_SLEEPLOCK | LC_RECURSABLE,
```
}

Definition at line 98 of file kern\_mutex.c.

<span id="page-693-1"></span>Referenced by \_mtx\_lock\_flags(), \_mtx\_trylock(), \_mtx\_unlock\_flags(), and mtx\_init().

### 9.44.3.3 struct lock class lock class mtx spin

#### Initial value:

```
{
       "spin mutex",
       LC_SPINLOCK | LC_RECURSABLE,
```
}

Definition at line 105 of file kern\_mutex.c.

<span id="page-693-2"></span>Referenced by \_mtx\_lock\_spin\_flags(), \_mtx\_unlock\_spin\_flags(), mtx\_destroy(), and mtx\_init().

#### 9.44.3.4 struct mtx [sched\\_lock](#page-693-2)

Definition at line 116 of file kern\_mutex.c.

Referenced by \_do\_lock\_pp(), \_mtx\_unlock\_sleep(), acct\_thread(), addupc\_intr(), ast(), calcru(),  $cf_set_method()$ , create\_init(), create\_thread(), cursig(), do\_unlock\_pi(), do\_unlock\_pp(), donice(), doselwakeup(), exit1(), fill\_kinfo\_proc(), fill\_kinfo\_proc\_only(), fork1(), fork\_exit(), getscheduler(), hardclock\_cpu(), idle\_setup(), intr\_event\_remove\_handler(), intr\_event\_schedule\_thread(), issignal(), ithread\_create(), ithread\_destroy(), ithread\_loop(), ithread\_update(), kern\_getitimer(), kern\_ptrace(), kern select(), kern setitimer(), kern setrlimit(), kern thr suspend(), kern wait(), kick init(), krunq choose(), ksched\_getparam(), ksched\_setscheduler(), kse\_create(), kse\_exit(), kse\_release(), kse\_switchin(), kse\_thr\_interrupt(), kse\_wakeup(), kseq\_choose(), kthread\_create(), lf\_setlock(), maybe\_ resched(), mi\_switch(), msleep(), mutex\_init(), panic(), poll(), poll idle(), pri\_to\_rtp(), proc\_compare(),

profil(), propagate priority(), ptracestop(), roundrobin(), rtp\_to\_pri(), rtprio(), rtprio thread(), sched\_add(), sched\_bind(), sched\_choose(), sched\_class(), sched\_clock(), sched\_exit(), sched\_fork(), sched\_idletd(), sched\_initticks(), sched\_is\_bound(), sched\_nice(), sched\_pctcpu(), sched\_priority(), sched\_ relinquish(), sched\_rem(), sched\_setup(), sched\_sleep(), sched\_switch(), sched\_thread\_priority(), sched\_ tick(), sched\_unbind(), sched\_userret(), sched\_wakeup(), schedcpu(), setrunnable(), sig\_suspend\_ threads(), signotify(), sigqueue\_delete\_set\_proc(), sigtd(), sleepq\_abort(), sleepq\_broadcast(), sleepq\_catch\_signals(), sleepq\_check\_signals(), sleepq\_check\_timeout(), sleepq\_remove(), sleepq\_resume\_ thread(), sleepq\_signal(), sleepq\_switch(), sleepq\_timedwait(), sleepq\_timedwait\_sig(), sleepq\_timeout(), sleepq\_wait(), sleepq\_wait\_sig(), startprofclock(), statclock(), stopprofclock(), sysctl\_kern\_proc(), sysctl\_out\_proc(), taskqueue\_start\_threads(), tdq\_choose(), tdq\_load\_add(), tdq\_load\_rem(), tdsigwakeup(), thr\_exit(), thr\_wake(), thread\_exit(), thread\_find(), thread\_single(), thread\_single\_end(), thread\_stopped(), thread\_suspend\_check(), thread\_suspend\_one(), thread\_unlink(), thread\_unsuspend(), thread\_unsuspend\_one(), trapsignal(), ttyinfo(), turnstile\_adjust(), turnstile\_adjust\_thread(), turnstile\_claim(), turnstile\_disown(), turnstile\_unpend(), turnstile\_wait(), uio\_yield(), umtx\_pi\_adjust(), umtx\_pi\_adjust\_ thread(), umtx\_pi\_claim(), umtx\_pi\_setowner(), umtx\_pi\_unref(), umtx\_propagate\_priority(), umtx\_ thread\_cleanup(), umtx\_unpropagate\_priority(), umtxq\_sleep\_pi(), and userret().

# 9.45 /usr/src/sys/kern/kern\_ntptime.c File Reference

```
#include <sys/cdefs.h>
#include "opt_ntp.h"
#include <sys/param.h>
#include <sys/systm.h>
#include <sys/sysproto.h>
#include <sys/kernel.h>
#include <sys/priv.h>
#include <sys/proc.h>
#include <sys/lock.h>
#include <sys/mutex.h>
#include <sys/time.h>
#include <sys/timex.h>
#include <sys/timetc.h>
#include <sys/timepps.h>
#include <sys/syscallsubr.h>
#include <sys/sysctl.h>
Include dependency graph for kern_ntptime.c:
```
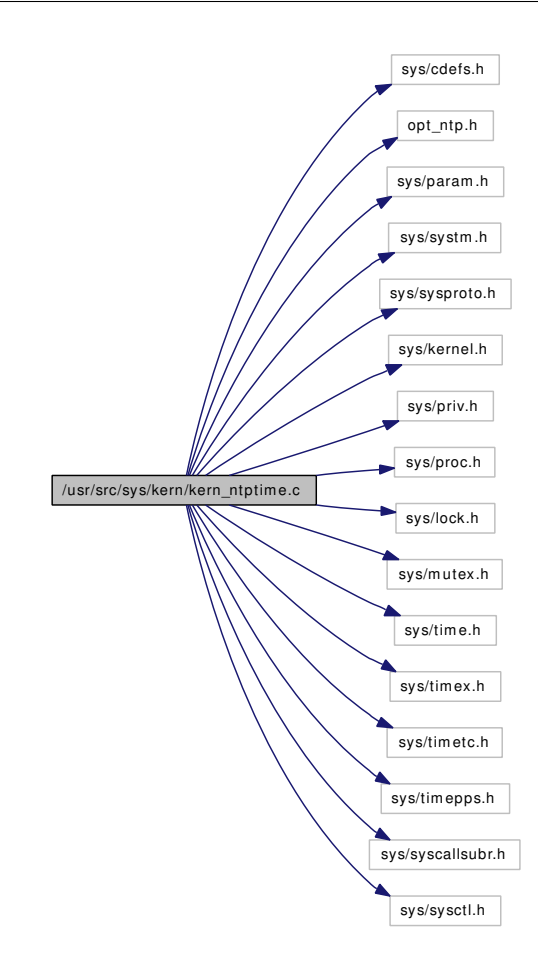

## Data Structures

- struct [ntp\\_gettime\\_args](#page-207-0)
- struct [ntp\\_adjtime\\_args](#page-206-0)
- struct [adjtime\\_args](#page-49-0)

## Defines

- #define  $L$ \_ADD(v, u) ((v) += (u))
- #define  $L_SUB(v, u)$  $L_SUB(v, u)$   $((v) = (u))$
- #define [L\\_ADDHI\(](#page-697-1)v, a)  $((v)$  +=  $(int64_t)(a)$  << 32)
- #define  $L\_NEG(v) ((v) = -(v))$
- #define [L\\_RSHIFT\(](#page-698-2)v, n)
- #define  $L_MPY(v, a) ((v) \ast = (a))$  $L_MPY(v, a) ((v) \ast = (a))$
- #define  $L_{CLR}(v)$  ((v) = 0)
- #define  $L$ \_ISNEG(v) ((v) < 0)
- #define [L\\_LINT\(](#page-698-5)v, a)  $((v) = (int64_t)(a) \ll 32)$
- #define [L\\_GINT\(](#page-698-6)v) ((v) < 0 ? -(-(v) >> 32) : (v) >> 32)
- #define [SHIFT\\_PLL](#page-699-0) 4
- #define [SHIFT\\_FLL](#page-698-7) 2

## Typedefs

• typedef int64\_t [l\\_fp](#page-699-1)

## Functions

- FBSDID ("\$FreeBSD: src/sys/kern/kern\_ntptime.c,v 1.61 2007/01/12 07:40:30 imp Exp \$")
- static void [ntp\\_init](#page-700-0) (void)
- static void [hardupdate](#page-699-3) (long offset)
- static void [ntp\\_gettime1](#page-700-1) (struct ntptimeval ∗ntvp)
- int [ntp\\_gettime](#page-700-2) (struct thread ∗[td,](#page-429-0) struct [ntp\\_gettime\\_args](#page-207-0) ∗uap)
- static int [ntp\\_sysctl](#page-700-3) (SYSCTL\_HANDLER\_ARGS)
- [SYSCTL\\_NODE](#page-701-0) (\_kern, OID\_AUTO, ntp\_pll, CTLFLAG\_RW, 0,"")
- [SYSCTL\\_PROC](#page-701-1) ( kern\_ntp\_pll, OID\_AUTO, gettime, CTLTYPE\_OPAQUE|CTLFLAG\_RD, 0, sizeof(struct ntptimeval), ntp\_sysctl,"S,ntptimeval","")
- int [ntp\\_adjtime](#page-700-4) (struct thread \*[td,](#page-429-0) struct [ntp\\_adjtime\\_args](#page-206-0) \*uap)
- void [ntp\\_update\\_second](#page-701-2) (int64\_t ∗adjustment, time\_t ∗newsec)
- int [adjtime](#page-699-4) (struct thread \*[td,](#page-429-0) struct adjtime args \*uap)
- int [kern\\_adjtime](#page-699-5) (struct thread ∗[td,](#page-429-0) struct timeval ∗delta, struct timeval ∗olddelta)

## Variables

- static int [time\\_state](#page-702-0) = TIME\_OK
- static int [time\\_status](#page-702-1) = STA\_UNSYNC
- static long [time\\_tai](#page-702-2)
- static long time monitor
- static long [time\\_constant](#page-701-3)
- static long time  $precision = 1$
- static long [time\\_maxerror](#page-702-5) = MAXPHASE / 1000
- static long [time\\_esterror](#page-701-4) = MAXPHASE / 1000
- static long [time\\_reftime](#page-702-6)
- static [l\\_fp](#page-699-1) [time\\_offset](#page-702-7)
- static 1 fp time freq
- static 1 fp time adj
- static int64\_t [time\\_adjtime](#page-701-7)

## 9.45.1 Define Documentation

### <span id="page-697-0"></span>9.45.1.1 #define L\_ADD(v, u)  $((v)$  += (u))

Definition at line 57 of file kern\_ntptime.c.

<span id="page-697-1"></span>Referenced by hardupdate(), and ntp\_update\_second().

#### 9.45.1.2 #define L\_ADDHI(v, a) ((v) += (int64\_t)(a) << 32)

<span id="page-697-2"></span>Definition at line 59 of file kern ntptime.c.

### 9.45.1.3 #define L CLR(v)  $((v) = 0)$

Definition at line 69 of file kern\_ntptime.c. Referenced by ntp\_init().

<span id="page-698-6"></span>9.45.1.4 #define L GINT(v)  $((v) < 0$  ? -(-(v) >> 32) : (v) >> 32)

Definition at line 72 of file kern\_ntptime.c. Referenced by hardupdate(), and ntp\_adjtime().

#### <span id="page-698-4"></span>**9.45.1.5** #define L\_ISNEG(v)  $((v) < 0)$

<span id="page-698-5"></span>Definition at line 70 of file kern ntptime.c.

### 9.45.1.6 #define L\_LINT(v, a) ((v) = (int64\_t)(a) << 32)

Definition at line 71 of file kern\_ntptime.c. Referenced by hardupdate(), ntp\_adjtime(), and ntp\_update\_second().

#### <span id="page-698-3"></span>9.45.1.7 #define L\_MPY(v, a)  $((v) \ast = (a))$

Definition at line 68 of file kern\_ntptime.c. Referenced by hardupdate().

#### <span id="page-698-1"></span>9.45.1.8 #define L\_NEG(v)  $((v) = -(v))$

<span id="page-698-2"></span>Definition at line 60 of file kern ntptime.c.

## 9.45.1.9 #define  $L_RSHIFT(v, n)$

Value:

```
do { \setminusif ((v) < 0) \setminus(v) = -(- (v) \Rightarrow (n)) ; \ \ \rangleelse \
                                  (v) = (v) >> (n); \
           } while (0)
```
Definition at line 61 of file kern\_ntptime.c. Referenced by hardupdate(), and ntp\_update\_second().

<span id="page-698-0"></span>9.45.1.10 #define L SUB(v, u) ((v) -= (u))

<span id="page-698-7"></span>Definition at line 58 of file kern\_ntptime.c. Referenced by ntp\_update\_second().

### 9.45.1.11 #define SHIFT\_FLL 2

<span id="page-699-0"></span>Definition at line 143 of file kern\_ntptime.c. Referenced by hardupdate().

### 9.45.1.12 #define SHIFT\_PLL 4

Definition at line 142 of file kern\_ntptime.c.

Referenced by hardupdate(), and ntp\_update\_second().

## 9.45.2 Typedef Documentation

#### <span id="page-699-1"></span>9.45.2.1 typedef int64\_t [l\\_fp](#page-699-1)

Definition at line 56 of file kern\_ntptime.c.

## 9.45.3 Function Documentation

## <span id="page-699-2"></span>9.45.3.1 \_\_FBSDID ("\$FreeBSD: src/sys/kern/kern\_ntptime. *c*, v 1.61 2007/01/12 07:40:30 imp Exp \$")

### <span id="page-699-4"></span>9.45.3.2 int adjtime (struct thread ∗ *td*, struct [adjtime\\_args](#page-49-0) ∗ *uap*)

Definition at line 935 of file kern ntptime.c.

References adjtime\_args::delta, kern\_adjtime(), and adjtime\_args::olddelta.

Here is the call graph for this function:

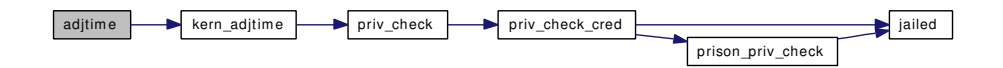

## <span id="page-699-3"></span>9.45.3.3 static void hardupdate (long *offset*) [static]

Definition at line 660 of file kern ntptime.c.

References L\_ADD, L\_GINT, L\_LINT, L\_MPY, L\_RSHIFT, SHIFT\_FLL, SHIFT\_PLL, time\_constant, time\_freq, time\_monitor, time\_offset, time\_reftime, time\_second, and time\_status.

<span id="page-699-5"></span>Referenced by ntp\_adjtime().

### 9.45.3.4 int kern\_adjtime (struct thread ∗ *td*, struct timeval ∗ *delta*, struct timeval ∗ *olddelta*)

Definition at line 954 of file kern\_ntptime.c. References Giant, priv\_check(), and time\_adjtime. Referenced by adjtime().

Here is the call graph for this function:

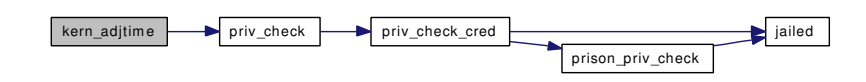

#### <span id="page-700-4"></span>9.45.3.5 int ntp\_adjtime (struct thread ∗ *td*, struct [ntp\\_adjtime\\_args](#page-206-0) ∗ *uap*)

Definition at line 314 of file kern\_ntptime.c.

References Giant, hardupdate(), L\_GINT, L\_LINT, priv\_check(), time\_constant, time\_esterror, time\_freq, time\_maxerror, time\_offset, time\_precision, time\_state, time\_status, time\_tai, and ntp\_adjtime\_args::tp.

Here is the call graph for this function:

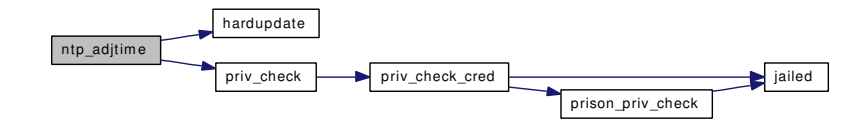

#### <span id="page-700-2"></span>9.45.3.6 int ntp\_gettime (struct thread ∗ *td*, struct [ntp\\_gettime\\_args](#page-207-0) ∗ *uap*)

Definition at line 263 of file kern\_ntptime.c.

References Giant, ntp\_gettime1(), and ntp\_gettime\_args::ntvp.

Here is the call graph for this function:

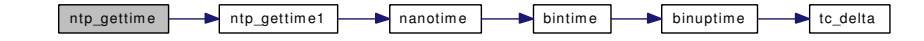

#### <span id="page-700-1"></span>9.45.3.7 static void ntp\_gettime1 (struct ntptimeval ∗ *ntvp*) [static]

Definition at line 203 of file kern\_ntptime.c.

References nanotime(), time\_esterror, time\_maxerror, time\_state, time\_status, and time\_tai.

Referenced by ntp\_gettime(), and ntp\_sysctl().

Here is the call graph for this function:

<span id="page-700-3"></span>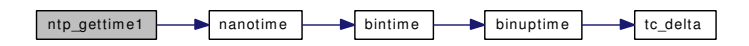

#### <span id="page-700-0"></span>9.45.3.8 static void ntp init (void)  $\lceil$  static]

Definition at line 616 of file kern\_ntptime.c.

References L\_CLR, time\_freq, and time\_offset.

Generated on Sat Feb 24 14:36:38 2007 for FreeBSD kernel kern code by Doxygen

### 9.45.3.9 static int ntp\_sysctl (SYSCTL\_HANDLER\_ARGS) [static]

Definition at line 276 of file kern ntptime.c.

References ntp\_gettime1(), and sysctl\_handle\_opaque().

Here is the call graph for this function:

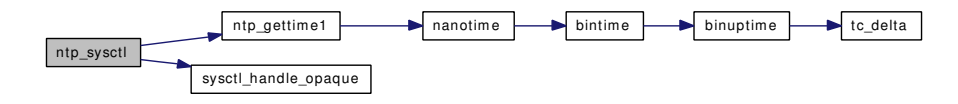

#### <span id="page-701-2"></span>9.45.3.10 void ntp\_update\_second (int64\_t ∗ *adjustment*, time\_t ∗ *newsec*)

Definition at line 477 of file kern\_ntptime.c.

References L\_ADD, L\_LINT, L\_RSHIFT, L\_SUB, SHIFT\_PLL, time\_adj, time\_adjtime, time\_constant, time freq, time maxerror, time offset, time state, time status, and time tai.

<span id="page-701-0"></span>Referenced by tc\_windup().

## 9.45.3.11 SYSCTL\_NODE ( kern, OID\_AUTO, ntp\_pll, CTLFLAG\_RW, 0, "")

## <span id="page-701-1"></span>9.45.3.12 SYSCTL\_PROC (\_kern\_ntp\_pll, OID\_AUTO, gettime, CTLTYPE\_OPAQUE| *CTLFLAG\_RD*, 0, sizeof(struct ntptimeval), ntp\_sysctl, " *S*, ntptimeval", "")

## 9.45.4 Variable Documentation

#### <span id="page-701-6"></span>9.45.4.1 Lfp [time\\_adj](#page-701-6) [static]

<span id="page-701-7"></span>Definition at line 156 of file kern\_ntptime.c. Referenced by ntp\_update\_second().

#### 9.45.4.2 int64\_t [time\\_adjtime](#page-701-7) [static]

<span id="page-701-3"></span>Definition at line 158 of file kern\_ntptime.c. Referenced by kern adjtime(), and ntp update second().

#### 9.45.4.3 long [time\\_constant](#page-701-3) [static]

<span id="page-701-4"></span>Definition at line 149 of file kern\_ntptime.c. Referenced by hardupdate(), ntp\_adjtime(), and ntp\_update\_second().

### 9.45.4.4 long [time\\_esterror](#page-701-4) = MAXPHASE / 1000 [static]

<span id="page-701-5"></span>Definition at line 152 of file kern\_ntptime.c. Referenced by ntp\_adjtime(), and ntp\_gettime1().

#### 9.45.4.5  $\parallel$  fp time freq [static]

Definition at line 155 of file kern\_ntptime.c. Referenced by hardupdate(), ntp\_adjtime(), ntp\_init(), and ntp\_update\_second().

### <span id="page-702-5"></span>9.45.4.6 long [time\\_maxerror](#page-702-5) = MAXPHASE /  $1000$  [static]

Definition at line 151 of file kern\_ntptime.c. Referenced by ntp\_adjtime(), ntp\_gettime1(), and ntp\_update\_second().

<span id="page-702-3"></span>9.45.4.7 long [time\\_monitor](#page-702-3) [static]

Definition at line 148 of file kern\_ntptime.c. Referenced by hardupdate().

#### <span id="page-702-7"></span>9.45.4.8 Lfp [time\\_offset](#page-702-7) [static]

Definition at line 154 of file kern\_ntptime.c. Referenced by hardupdate(), ntp\_adjtime(), ntp\_init(), and ntp\_update\_second().

### <span id="page-702-4"></span>9.45.4.9 long time precision = 1  $[static]$

Definition at line 150 of file kern\_ntptime.c. Referenced by ntp\_adjtime().

## <span id="page-702-6"></span>9.45.4.10 long [time\\_reftime](#page-702-6) [static]

Definition at line 153 of file kern\_ntptime.c. Referenced by hardupdate().

#### <span id="page-702-0"></span>9.45.4.11 int [time\\_state](#page-702-0) = TIME\_OK  $[static]$

Definition at line 145 of file kern ntptime.c. Referenced by ntp\_adjtime(), ntp\_gettime1(), and ntp\_update\_second().

### <span id="page-702-1"></span>9.45.4.12 int [time\\_status](#page-702-1) = STA\_UNSYNC  $[static]$

Definition at line 146 of file kern\_ntptime.c. Referenced by hardupdate(), ntp\_adjtime(), ntp\_gettime1(), and ntp\_update\_second().

#### <span id="page-702-2"></span>9.45.4.13 long [time\\_tai](#page-702-2) [static]

Definition at line 147 of file kern\_ntptime.c. Referenced by ntp\_adjtime(), ntp\_gettime1(), and ntp\_update\_second().

# 9.46 /usr/src/sys/kern/kern\_physio.c File Reference

```
#include <sys/cdefs.h>
#include <sys/param.h>
#include <sys/systm.h>
#include <sys/bio.h>
```
#include <sys/buf.h>

#include <sys/conf.h>

#include <sys/proc.h>

#include <sys/uio.h>

```
#include <vm/vm.h>
```
#include <vm/vm\_extern.h>

Include dependency graph for kern\_physio.c:

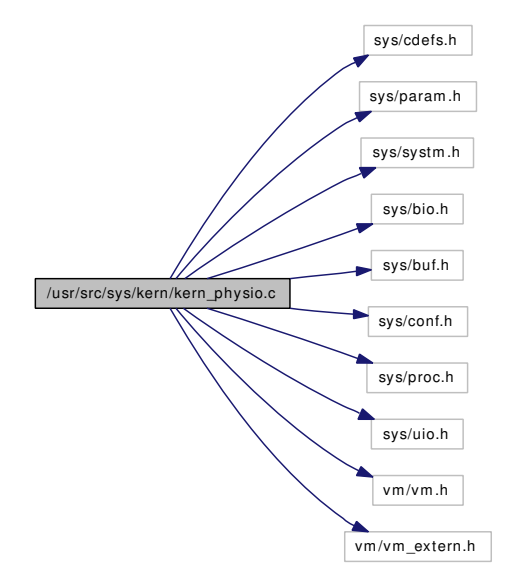

## Functions

- [\\_\\_FBSDID](#page-703-0) ("\$FreeBSD: src/sys/kern/kern\_physio.c,v 1.68 2005/01/06 23:35:39 imp Exp \$")
- int [physio](#page-703-1) (struct cdev ∗dev, struct uio ∗uio, int ioflag)

## 9.46.1 Function Documentation

<span id="page-703-0"></span>9.46.1.1 \_\_FBSDID ("\$FreeBSD: src/sys/kern/kern\_physio. *c*, v 1.68 2005/01/06 23:35:39 imp Exp \$")

### <span id="page-703-1"></span>9.46.1.2 int physio (struct cdev ∗ *dev*, struct uio ∗ *uio*, int *ioflag*)

Definition at line 35 of file kern\_physio.c.

References bdone(), buf, bwait(), dev\_strategy(), devtoname(), if(), printf(), vmapbuf(), and vunmapbuf(). Here is the call graph for this function:

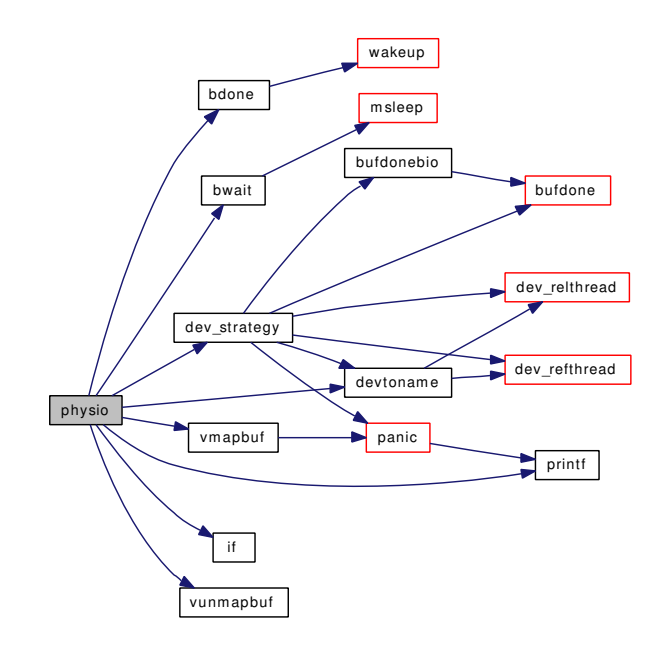

# 9.47 /usr/src/sys/kern/kern\_pmc.c File Reference

```
#include <sys/cdefs.h>
```

```
#include "opt_hwpmc_hooks.h"
```

```
#include <sys/types.h>
```

```
#include <sys/pmc.h>
```

```
#include <sys/pmckern.h>
```
#include <sys/smp.h>

Include dependency graph for kern\_pmc.c:

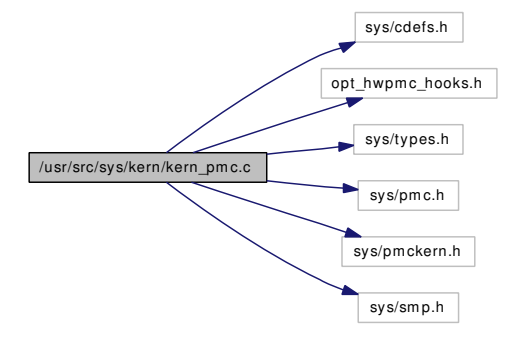

## Defines

• #define [PMC\\_KERNEL\\_VERSION](#page-705-0) 0

## Functions

- [\\_\\_FBSDID](#page-706-0) ("\$FreeBSD: src/sys/kern/kern\_pmc.c,v 1.6 2005/12/04 02:12:43 ru Exp \$")
- [SX\\_SYSINIT](#page-706-1) (pmc, [&pmc\\_sx,](#page-706-2)"pmc shared lock")
- int [pmc\\_cpu\\_is\\_disabled](#page-706-3) (int cpu)
- int [pmc\\_cpu\\_is\\_logical](#page-706-4) (int cpu)

## Variables

- const int [pmc\\_kernel\\_version](#page-706-5) = PMC\_KERNEL\_VERSION
- int(\*) [pmc\\_hook](#page-706-6) (struct thread \*[td,](#page-429-0) int function, void \*arg) = NULL
- $int(*)$  [pmc\\_intr](#page-706-7) (int cpu, uintptr\_t pc, int usermode) = NULL
- volatile cpumask\_t [pmc\\_cpumask](#page-706-8)
- volatile int [pmc\\_ss\\_count](#page-706-9)
- sx [pmc\\_sx](#page-706-2)

## 9.47.1 Define Documentation

## <span id="page-705-0"></span>9.47.1.1 #define PMC\_KERNEL\_VERSION 0

Definition at line 39 of file kern pmc.c.

## 9.47.2 Function Documentation

## <span id="page-706-0"></span>9.47.2.1 \_\_FBSDID ("\$FreeBSD: src/sys/kern/kern\_pmc. *c*, v 1.6 2005/12/04 02:12:43 ru Exp \$")

#### <span id="page-706-3"></span>9.47.2.2 int pmc\_cpu\_is\_disabled (int *cpu*)

<span id="page-706-4"></span>Definition at line 76 of file kern\_pmc.c.

## 9.47.2.3 int pmc\_cpu\_is\_logical (int *cpu*)

<span id="page-706-1"></span>Definition at line 86 of file kern\_pmc.c.

## 9.47.2.4 SX\_SYSINIT (pmc, & *pmc\_sx*, "pmc shared lock")

## 9.47.3 Variable Documentation

### <span id="page-706-8"></span>9.47.3.1 volatile cpumask\_t [pmc\\_cpumask](#page-706-8)

<span id="page-706-6"></span>Definition at line 51 of file kern\_pmc.c.

## 9.47.3.2 int(∗) [pmc\\_hook\(](#page-706-6)struct thread ∗[td,](#page-429-0) int function, void ∗arg) = NULL

<span id="page-706-7"></span>Definition at line 45 of file kern\_pmc.c.

#### 9.47.3.3 int(\*) [pmc\\_intr\(](#page-706-7)int cpu, uintptr\_t pc, int usermode) = NULL

<span id="page-706-5"></span>Definition at line 48 of file kern\_pmc.c.

## 9.47.3.4 const int [pmc\\_kernel\\_version](#page-706-5) = PMC\_KERNEL\_VERSION

<span id="page-706-9"></span>Definition at line 42 of file kern pmc.c.

#### 9.47.3.5 volatile int [pmc\\_ss\\_count](#page-706-9)

<span id="page-706-2"></span>Definition at line 57 of file kern\_pmc.c.

#### 9.47.3.6 struct sx [pmc\\_sx](#page-706-2)

Definition at line 68 of file kern\_pmc.c.

# 9.48 /usr/src/sys/kern/kern\_poll.c File Reference

```
#include <sys/cdefs.h>
#include "opt_device_polling.h"
#include <sys/param.h>
#include <sys/systm.h>
#include <sys/kernel.h>
#include <sys/socket.h>
#include <sys/sockio.h>
#include <sys/sysctl.h>
#include <sys/syslog.h>
#include <net/if.h>
#include <net/netisr.h>
#include <sys/proc.h>
#include <sys/resourcevar.h>
#include <sys/kthread.h>
Include dependency graph for kern_poll.c:
```
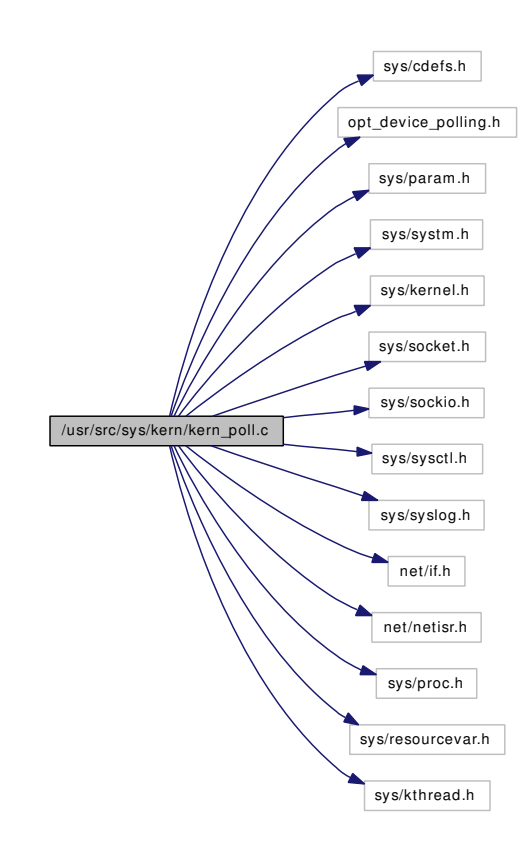

Generated on Sat Feb 24 14:36:38 2007 for FreeBSD kernel kern code by Doxygen

## Data Structures

• struct [pollrec](#page-215-0)

## Defines

- #define [MIN\\_POLL\\_BURST\\_MAX](#page-709-0) 10
- #define [MAX\\_POLL\\_BURST\\_MAX](#page-709-1) 1000
- #define [POLL\\_LIST\\_LEN](#page-709-2) 128

## Functions

- FBSDID ("\$FreeBSD: src/sys/kern/kern\_poll.c,v 1.28 2006/12/06 06:34:55 julian Exp  $\mathcal{S}$ ")
- static void netisr poll (void)
- static void netisr pollmore (void)
- static int [poll\\_switch](#page-713-0) (SYSCTL\_HANDLER\_ARGS)
- void hardclock device poll (void)
- void [ether\\_poll](#page-710-1) (int)
- [SYSCTL\\_NODE](#page-716-0) ( kern, OID\_AUTO, [polling,](#page-718-0) CTLFLAG\_RW, 0,"Device [polling](#page-718-0) parameters")
- [SYSCTL\\_UINT](#page-716-1) ( kern\_polling, OID\_AUTO, burst, CTLFLAG\_RD,[&poll\\_burst,](#page-717-0) 0,"Current [polling](#page-718-0) burst size")
- static int [poll\\_burst\\_max\\_sysctl](#page-712-1) (SYSCTL\_HANDLER\_ARGS)
- [SYSCTL\\_PROC](#page-716-2) ( kern\_polling, OID\_AUTO, burst\_max, CTLTYPE\_UINT|CTLFLAG\_RW, 0, sizeof(uint32\_t), poll\_burst\_max\_sysctl,"I","Max Polling burst size")
- static int [poll\\_each\\_burst\\_sysctl](#page-712-2) (SYSCTL\_HANDLER\_ARGS)
- [SYSCTL\\_PROC](#page-716-3) (\_kern\_polling, OID\_AUTO, each\_burst, CTLTYPE\_UINT|CTLFLAG\_RW, 0, sizeof(uint32\_t), poll\_each\_burst\_sysctl,"I","Max size of each burst")
- [SYSCTL\\_UINT](#page-716-4) (\_kern\_polling, OID\_AUTO, idle\_poll, CTLFLAG\_RW,[&poll\\_in\\_idle\\_loop,](#page-718-1) 0,"Enable [device](#page-72-0) [polling](#page-718-0) in idle loop")
- static int user frac\_sysctl (SYSCTL\_HANDLER\_ARGS)
- [SYSCTL\\_PROC](#page-716-6) ( kern\_polling, OID\_AUTO, [user\\_frac,](#page-719-0) CTLTYPE\_UINT|CTLFLAG\_RW, 0, sizeof(uint32\_t), user\_frac\_sysctl,"I","Desired user fraction of cpu time")
- static int [reg\\_frac\\_sysctl](#page-713-1) (SYSCTL\_HANDLER\_ARGS)
- [SYSCTL\\_PROC](#page-716-7) (\_kern\_polling, OID\_AUTO, [reg\\_frac,](#page-718-2) CTLTYPE\_UINT|CTLFLAG\_RW, 0, sizeof(uint32\_t), reg\_frac\_sysctl,"I","Every this many cycles check registers")
- [SYSCTL\\_UINT](#page-716-8) ( kern\_polling, OID\_AUTO, [short\\_ticks,](#page-719-1) CTLFLAG\_RD,[&short\\_ticks,](#page-719-1) 0,"Hardclock [ticks](#page-399-0) shorter than they should be")
- [SYSCTL\\_UINT](#page-716-9) (\_kern\_polling, OID\_AUTO, [lost\\_polls,](#page-717-1) CTLFLAG\_RD,[&lost\\_polls,](#page-717-1) 0,"How many times we would have lost a poll [tick"](#page-1298-0))
- [SYSCTL\\_UINT](#page-716-10) (\_kern\_polling, OID\_AUTO, [pending\\_polls,](#page-717-2) CTLFLAG\_RD,[&pending\\_polls,](#page-717-2) 0,"Do we need to poll again")
- [SYSCTL\\_INT](#page-714-0) ( kern\_polling, OID\_AUTO, [residual\\_burst,](#page-719-2) CTLFLAG\_RD,[&residual\\_burst,](#page-719-2) 0,"# of residual cycles in burst")
- [SYSCTL\\_UINT](#page-716-11) (\_kern\_polling, OID\_AUTO, handlers, CTLFLAG\_RD,[&poll\\_handlers,](#page-718-3) 0,"Number of registered poll handlers")
- [SYSCTL\\_PROC](#page-716-12) (\_kern\_polling, OID\_AUTO, enable, CTLTYPE\_UINT|CTLFLAG\_RW, 0, sizeof(int), poll\_switch,"I","Switch [polling](#page-718-0) for all interfaces")
- [SYSCTL\\_UINT](#page-716-13) (\_kern\_polling, OID\_AUTO, [phase,](#page-717-3) CTLFLAG\_RD,[&phase,](#page-717-3) 0,"Polling [phase"](#page-717-3))
- [SYSCTL\\_UINT](#page-716-14) ( kern\_polling, OID\_AUTO, [suspect,](#page-719-3) CTLFLAG\_RD,  $&$  suspect, 0,"suspect event")
- [SYSCTL\\_UINT](#page-716-15) ( kern\_polling, OID\_AUTO, [stalled,](#page-719-4) CTLFLAG\_RD, & stalled, 0,"potential stalls")
- [SYSCTL\\_UINT](#page-716-16) ( kern\_polling, OID\_AUTO, [idlepoll\\_sleeping,](#page-717-4) CTLFLAG\_RD,[&idlepoll\\_](#page-717-4) [sleeping,](#page-717-4) 0, "idlepoll is sleeping")
- static void [init\\_device\\_poll](#page-711-2) (void)
- int [ether\\_poll\\_register](#page-710-2) (poll\_handler\_t ∗h, struct ifnet ∗ifp)
- int [ether\\_poll\\_deregister](#page-710-3) (struct ifnet ∗ifp)
- static void poll idle (void)

## Variables

- static struct mtx poll mtx
- static uint32\_t [poll\\_burst](#page-717-0) =  $5$
- static uint32\_t [poll\\_burst\\_max](#page-717-5) =  $150$
- static uint32\_t [poll\\_each\\_burst](#page-718-5) =  $5$
- static uint32\_t [poll\\_in\\_idle\\_loop](#page-718-1) = 0
- static uint32\_t [user\\_frac](#page-719-0) =  $50$
- static uint32\_t [reg\\_frac\\_count](#page-718-6) =  $0$
- static uint32 t reg frac = 20
- static uint32 t short ticks
- static uint32 t lost polls
- static uint32\_t [pending\\_polls](#page-717-2)
- static int residual burst  $= 0$
- static uint32\_t [poll\\_handlers](#page-718-3)
- static int [polling](#page-718-0)  $= 0$
- static uint32\_t [phase](#page-717-3)
- static uint32 t [suspect](#page-719-3)
- static uint32\_t [stalled](#page-719-4)
- static uint32 t idlepoll sleeping
- static struct [pollrec](#page-215-0) [pr](#page-718-7) [POLL\_LIST\_LEN]
- static struct timeval poll start t
- static struct proc ∗ [idlepoll](#page-717-6)
- static struct kproc\_desc [idlepoll\\_kp](#page-717-7)

## 9.48.1 Define Documentation

## <span id="page-709-1"></span>9.48.1.1 #define MAX\_POLL\_BURST\_MAX 1000

Definition at line 99 of file kern\_poll.c.

<span id="page-709-0"></span>Referenced by poll\_burst\_max\_sysctl().

### 9.48.1.2 #define MIN\_POLL\_BURST\_MAX 10

Definition at line 98 of file kern\_poll.c.

<span id="page-709-2"></span>Referenced by poll\_burst\_max\_sysctl().

### 9.48.1.3 #define POLL\_LIST\_LEN 128

Definition at line 252 of file kern\_poll.c. Referenced by ether poll register().

## 9.48.2 Function Documentation

<span id="page-710-0"></span>9.48.2.1 \_\_FBSDID ("\$FreeBSD: src/sys/kern/kern\_poll. *c*, v 1.28 2006/12/06 06:34:55 julian Exp  $\overline{\mathbf{s}^n}$ 

### <span id="page-710-1"></span>9.48.2.2 void ether\_poll (int)

<span id="page-710-3"></span>Definition at line 328 of file kern\_poll.c. References poll\_each\_burst, poll\_mtx, and pr. Referenced by poll\_idle().

## 9.48.2.3 int ether\_poll\_deregister (struct ifnet ∗ *ifp*)

Definition at line 501 of file kern\_poll.c. References pollrec::ifp, log(), poll\_mtx, and pr. Here is the call graph for this function:

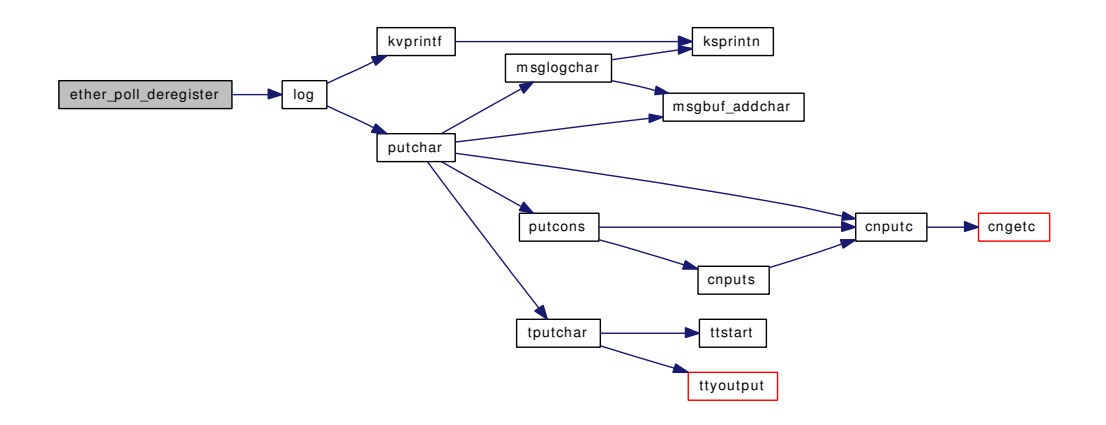

## <span id="page-710-2"></span>9.48.2.4 int ether poll register (poll handler  $t * h$ , struct ifnet  $* ifp$ )

Definition at line 452 of file kern\_poll.c.

References pollrec::handler, pollrec::ifp, log(), POLL\_LIST\_LEN, poll\_mtx, pr, and wakeup(). Here is the call graph for this function:

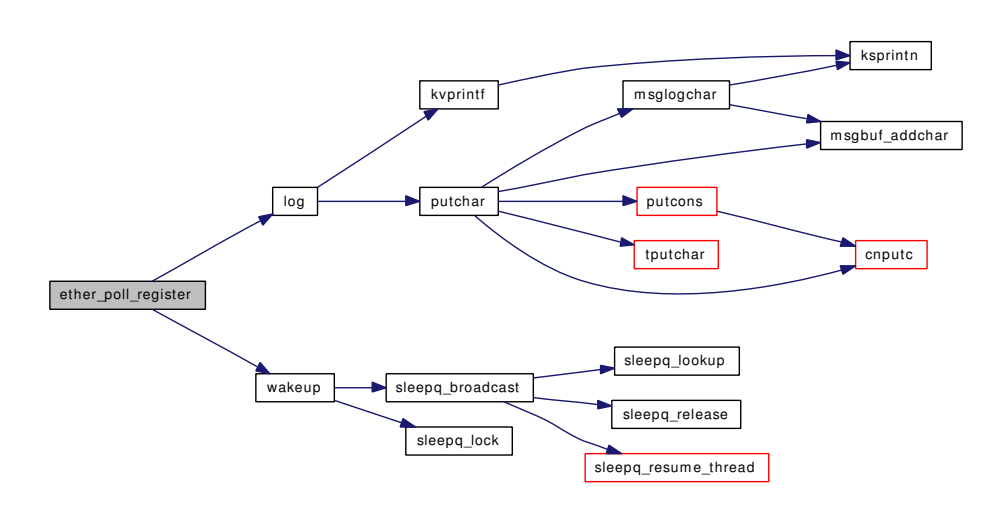

### <span id="page-711-1"></span>9.48.2.5 void hardclock\_device\_poll (void)

Definition at line 287 of file kern\_poll.c.

References hz, and microuptime().

Referenced by hardclock().

Here is the call graph for this function:

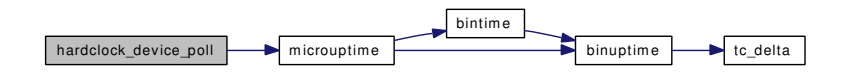

### <span id="page-711-2"></span>9.48.2.6 static void init device poll (void) [static]

Definition at line 261 of file kern\_poll.c.

References mtx\_init(), netisr\_poll(), netisr\_pollmore(), and poll\_mtx.

Here is the call graph for this function:

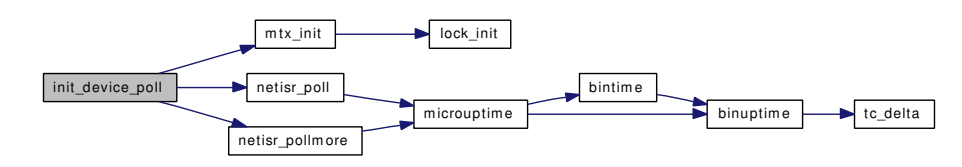

### <span id="page-711-0"></span>9.48.2.7 static void netisr\_poll (void) [static]

Definition at line 415 of file kern\_poll.c.

References microuptime(), poll\_burst, poll\_each\_burst, poll\_mtx, and pr.

Referenced by init\_device\_poll().

Here is the call graph for this function:

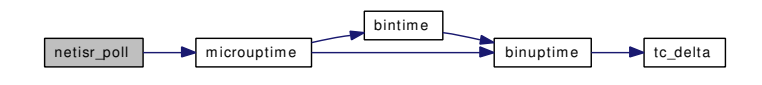

#### <span id="page-712-0"></span>9.48.2.8 void netisr\_pollmore (void) [static]

Definition at line 364 of file kern\_poll.c.

References hz, microuptime(), poll\_burst, poll\_burst\_max, and poll\_mtx.

Referenced by init\_device\_poll().

Here is the call graph for this function:

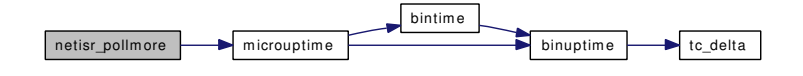

#### <span id="page-712-1"></span>9.48.2.9 static int poll burst max sysctl (SYSCTL HANDLER ARGS) [static]

Definition at line 111 of file kern\_poll.c.

References MAX\_POLL\_BURST\_MAX, MIN\_POLL\_BURST\_MAX, poll\_burst, poll\_burst\_max, poll\_each\_burst, poll\_mtx, and sysctl\_handle\_int().

Here is the call graph for this function:

poll\_burst\_max\_sysctl sysctl\_handle\_int

#### <span id="page-712-2"></span>9.48.2.10 static int poll\_each\_burst\_sysctl (SYSCTL\_HANDLER\_ARGS) [static]

Definition at line 135 of file kern\_poll.c.

References poll\_burst\_max, poll\_each\_burst, poll\_mtx, and sysctl\_handle\_int(). Here is the call graph for this function:

poll\_each\_burst\_sysctl sysctl\_handle\_int

<span id="page-712-3"></span>9.48.2.11 static void poll\_idle (void) [static]

Definition at line 576 of file kern poll.c.

Generated on Sat Feb 24 14:36:38 2007 for FreeBSD kernel kern code by Doxygen

References ether\_poll(), hz, mi\_switch(), poll\_each\_burst, rtp\_to\_pri(), rtprio(), sched\_lock, and td. Here is the call graph for this function:

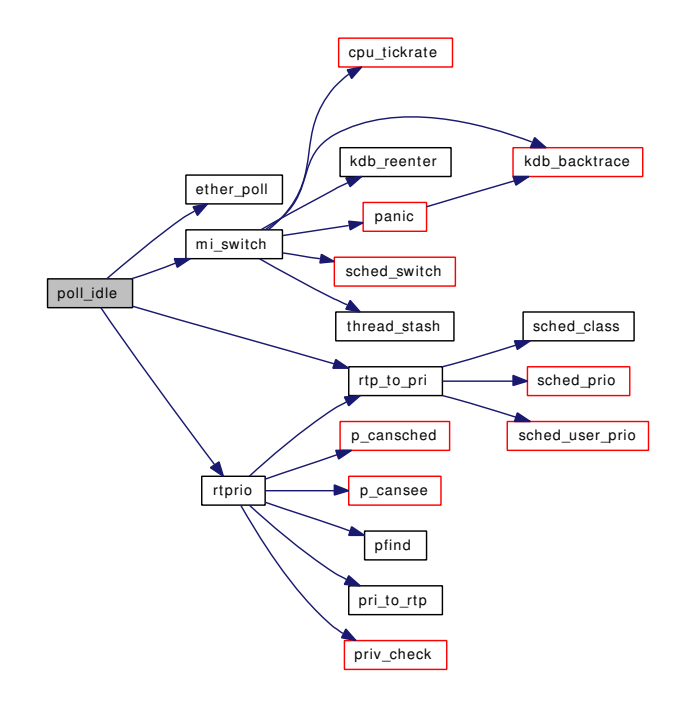

## <span id="page-713-0"></span>9.48.2.12 static int poll\_switch (SYSCTL\_HANDLER\_ARGS) [static]

Definition at line 532 of file kern\_poll.c. References log(), and sysctl\_handle\_int(). Here is the call graph for this function:

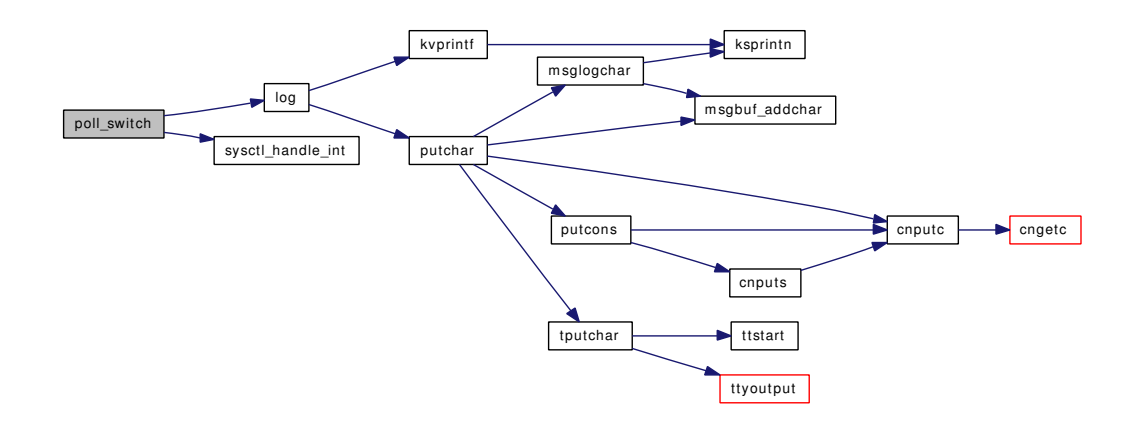

## <span id="page-713-1"></span>9.48.2.13 static int reg\_frac\_sysctl (SYSCTL\_HANDLER\_ARGS) [static]

Definition at line 188 of file kern\_poll.c.

References hz, poll\_mtx, and sysctl\_handle\_int(). Here is the call graph for this function:

<span id="page-714-0"></span>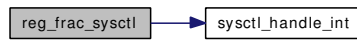

700 FreeBSD kernel kern code File Documentation

- 9.48.2.14 SYSCTL\_INT ( kern\_polling, OID\_AUTO, [residual\\_burst,](#page-719-2) CTLFLAG\_RD, & *residual burst*, 0, "# of residual cycles in burst")
- <span id="page-716-0"></span>9.48.2.15 SYSCTL\_NODE (\_kern, OID\_AUTO, [polling,](#page-718-0) CTLFLAG\_RW, 0, "Device [polling](#page-718-0) parameters")
- <span id="page-716-12"></span>9.48.2.16 SYSCTL\_PROC ( kern\_polling, OID\_AUTO, enable, CTLTYPE\_UINT| *CTLFLAG\_RW*, 0, sizeof(int), poll\_switch, "I", "Switch [polling](#page-718-0) for all interfaces")
- <span id="page-716-7"></span>9.48.2.17 SYSCTL\_PROC (\_kern\_polling, OID\_AUTO, [reg\\_frac,](#page-718-2) CTLTYPE\_UINT| *CTLFLAG\_RW*, 0, sizeof(uint32\_t), reg\_frac\_sysctl, "I", "Every this many cycles check registers")
- <span id="page-716-6"></span>9.48.2.18 SYSCTL\_PROC (\_kern\_polling, OID\_AUTO, [user\\_frac,](#page-719-0) CTLTYPE\_UINT| *CTLFLAG\_RW*, 0, sizeof(uint32\_t), user\_frac\_sysctl, "I", "Desired user fraction of cpu time")
- <span id="page-716-3"></span>9.48.2.19 SYSCTL\_PROC ( kern\_polling, OID\_AUTO, each\_burst, CTLTYPE\_UINT| *CTLFLAG\_RW*, 0, sizeof(uint32\_t), poll\_each\_burst\_sysctl, "I", "Max size of each burst")
- <span id="page-716-2"></span>9.48.2.20 SYSCTL\_PROC (\_kern\_polling, OID\_AUTO, burst\_max, CTLTYPE\_UINT| *CTLFLAG\_RW*, 0, sizeof(uint32\_t), poll\_burst\_max\_sysctl, "I", "Max Polling burst size")
- <span id="page-716-16"></span>9.48.2.21 SYSCTL\_UINT (\_kern\_polling, OID\_AUTO, [idlepoll\\_sleeping,](#page-717-4) CTLFLAG\_RD, & *idlepoll\_sleeping*, 0, "idlepoll is sleeping")
- <span id="page-716-15"></span>9.48.2.22 SYSCTL\_UINT (\_kern\_polling, OID\_AUTO, [stalled,](#page-719-4) CTLFLAG\_RD, & *stalled*, 0, "potential stalls")
- <span id="page-716-14"></span>9.48.2.23 SYSCTL\_UINT (\_kern\_polling, OID\_AUTO, [suspect,](#page-719-3) CTLFLAG\_RD, & *suspect*, 0, "suspect event")
- <span id="page-716-13"></span>9.48.2.24 SYSCTL\_UINT (\_kern\_polling, OID\_AUTO, [phase,](#page-717-3) CTLFLAG\_RD, & *phase*, 0, "Polling [phase"](#page-717-3))
- <span id="page-716-11"></span>9.48.2.25 SYSCTL\_UINT ( kern\_polling, OID\_AUTO, handlers, CTLFLAG\_RD, & *poll\_handlers*, 0, "Number of registered poll handlers")
- <span id="page-716-10"></span>9.48.2.26 SYSCTL UINT ( kern polling, OID AUTO, pending polls, CTLFLAG RD, & *pending\_polls*, 0, "Do we need to poll again")
- <span id="page-716-9"></span>9.48.2.27 SYSCTL\_UINT (\_kern\_polling, OID\_AUTO, [lost\\_polls,](#page-717-1) CTLFLAG\_RD, & *lost\_polls*, 0, "How many times we would have lost a poll [tick"](#page-1298-0))
- <span id="page-716-8"></span>9.48.2.28 SYSCTL UINT ( kern polling, OID AUTO, short ticks, CTLFLAG RD, & *short [ticks](#page-399-0)*, 0, "Hardclock ticks shorter than they should be")
- <span id="page-716-4"></span>9.48.2.29 SYSCTL\_UINT ( kern\_polling, OID\_AUTO, idle\_poll, CTLFLAG\_RW, & *poll in idle loop*, 0, "Enable [device](#page-72-0) [polling](#page-718-0) in idle loop")
- <span id="page-716-1"></span>9.48.2.30 SYSCTL\_UINT (\_kern\_polling, OID\_AUTO, burst, CTLFLAG\_RD, & *poll\_burst*, 0, "Current [polling](#page-718-0) burst size")

<span id="page-716-5"></span>Generated on Sat Feb 24.14:36:38 2007 for FreeBSD kernel kern code by Doxygen<br>**9.48.2.31 static int user\_frac\_sysctl (SYSCTL\_HANDLER\_ARGS)** [static]

References poll\_mtx, and sysctl\_handle\_int().

Here is the call graph for this function:

<span id="page-717-7"></span>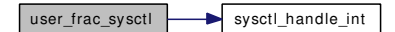

## 9.48.3 Variable Documentation

<span id="page-717-6"></span>9.48.3.1 struct proc∗ [idlepoll](#page-717-6) [static]

Definition at line 601 of file kern\_poll.c.

9.48.3.2 struct kproc\_desc [idlepoll\\_kp](#page-717-7) [static]

#### Initial value:

```
"idlepoll",
poll_idle,
&idlepoll
```
}

{

<span id="page-717-4"></span>Definition at line 602 of file kern\_poll.c.

## 9.48.3.3 uint32\_t[idlepoll\\_sleeping](#page-717-4) [static]

<span id="page-717-1"></span>Definition at line 247 of file kern\_poll.c.

9.48.3.4 uint32\_t [lost\\_polls](#page-717-1) [static]

<span id="page-717-2"></span>Definition at line 215 of file kern\_poll.c.

9.48.3.5 uint32\_t [pending\\_polls](#page-717-2) [static]

<span id="page-717-3"></span>Definition at line 219 of file kern\_poll.c.

9.48.3.6 uint32\_t [phase](#page-717-3) [static]

<span id="page-717-0"></span>Definition at line 235 of file kern\_poll.c.

9.48.3.7  $uint32_t poll\_burst = 5$  [static]

Definition at line 101 of file kern\_poll.c.

<span id="page-717-5"></span>Referenced by netisr\_poll(), netisr\_pollmore(), and poll\_burst\_max\_sysctl().

#### 9.48.3.8 uint32 t poll burst max = 150  $\lceil$  static $\rceil$

Definition at line 102 of file kern\_poll.c.

<span id="page-718-5"></span>Referenced by netisr\_pollmore(), poll\_burst\_max\_sysctl(), and poll\_each\_burst\_sysctl().

9.48.3.9  $uint32_t poll\_each_burst = 5$  [static]

Definition at line 103 of file kern poll.c.

<span id="page-718-3"></span>Referenced by ether\_poll(), netisr\_poll(), poll\_burst\_max\_sysctl(), poll\_each\_burst\_sysctl(), and poll\_ idle().

#### 9.48.3.10 uint32  $t$  poll handlers [static]

<span id="page-718-1"></span>Definition at line 227 of file kern poll.c.

### 9.48.3.11  $\text{uint32_t poll_in}_idle\_loop = 0$  [static]

<span id="page-718-4"></span>Definition at line 160 of file kern poll.c.

#### 9.48.3.12 struct mtx [poll\\_mtx](#page-718-4) [static]

Definition at line 55 of file kern\_poll.c.

Referenced by ether\_poll(), ether\_poll\_deregister(), ether\_poll\_register(), init\_device\_poll(), netisr\_poll(), netisr\_pollmore(), poll\_burst\_max\_sysctl(), poll\_each\_burst\_sysctl(), reg\_frac\_sysctl(), and user\_frac\_sysctl().

#### <span id="page-718-8"></span>9.48.3.13 struct timeval [poll\\_start\\_t](#page-718-8) [static]

<span id="page-718-0"></span>Definition at line 361 of file kern\_poll.c.

9.48.3.14 int [polling](#page-718-0) =  $0$  [static]

<span id="page-718-7"></span>Definition at line 231 of file kern\_poll.c.

## 9.48.3.15 struct [pollrec](#page-215-0) [pr\[](#page-718-7)POLL\_LIST\_LEN] [static]

Definition at line 258 of file kern poll.c.

Referenced by ether\_poll(), ether\_poll\_deregister(), ether\_poll\_register(), jail(), jail\_attach(), mb\_reclaim(), net\_init\_domain(), netisr\_poll(), pf\_proto\_register(), pf\_proto\_unregister(), pfctlinput(), pfctlinput2(), pffasttimo(), pffindproto(), pffindtype(), pfslowtimo(), prison\_canseemount(), prison\_complete(), prison\_enforce\_statfs(), prison\_find(), sofree(), soreceive\_generic(), soreceive\_rcvoob(), sorflush(), soshutdown(), sysctl\_hostname(), sysctl\_jail\_list(), and sysctl\_kern\_securelvl().

### <span id="page-718-2"></span>9.48.3.16 uint32 treg frac = 20 [static]

<span id="page-718-6"></span>Definition at line 187 of file kern\_poll.c.

9.48.3.17 uint32  $t$  reg frac count = 0 [static]

<span id="page-719-2"></span>Definition at line 186 of file kern\_poll.c.

9.48.3.18 int [residual\\_burst](#page-719-2) =  $0$  [static]

<span id="page-719-1"></span>Definition at line 223 of file kern\_poll.c.

9.48.3.19 uint32\_t [short\\_ticks](#page-719-1) [static]

<span id="page-719-4"></span>Definition at line 211 of file kern\_poll.c.

9.48.3.20 uint32\_t [stalled](#page-719-4) [static]

<span id="page-719-3"></span>Definition at line 243 of file kern\_poll.c.

9.48.3.21 uint32\_t [suspect](#page-719-3) [static]

<span id="page-719-0"></span>Definition at line 239 of file kern poll.c.

9.48.3.22  $\text{uint32}_\text{tuser\_frac} = 50$  [static]

Definition at line 164 of file kern\_poll.c.
# 9.49 /usr/src/sys/kern/kern\_priv.c File Reference

```
#include "opt_mac.h"
```
#include <sys/param.h>

```
#include <sys/jail.h>
```
- #include <sys/kernel.h>
- #include <sys/priv.h>
- #include <sys/proc.h>
- #include <sys/sysctl.h>
- #include <sys/systm.h>
- #include <security/mac/mac\_framework.h>

Include dependency graph for kern\_priv.c:

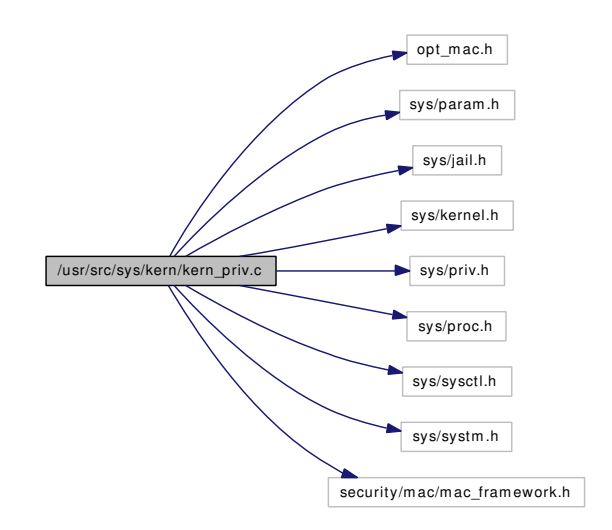

# Functions

- [SYSCTL\\_INT](#page-722-0) ( security\_bsd, OID\_AUTO, [suser\\_enabled,](#page-722-1) CTLFLAG\_RW, [&suser\\_enabled,](#page-722-1) 0,"processes with uid 0 have privilege")
- [TUNABLE\\_INT](#page-722-2) ("security.bsd.suser\_enabled",&suser\_enabled)
- int [priv\\_check\\_cred](#page-721-0) (struct ucred ∗cred, int priv, int flags)
- int [priv\\_check](#page-721-1) (struct thread ∗[td,](#page-429-0) int priv)
- int [suser\\_cred](#page-721-2) (struct ucred ∗cred, int flags)
- int [suser](#page-721-3) (struct thread ∗[td\)](#page-429-0)

# Variables

• int [suser\\_enabled](#page-722-1) =  $1$ 

Generated on Sat Feb 24 14:36:38 2007 for FreeBSD kernel kern code by Doxygen

# 9.49.1 Function Documentation

#### <span id="page-721-1"></span>9.49.1.1 int priv\_check (struct thread ∗ *td*, int *priv*)

Definition at line 127 of file kern\_priv.c.

References priv\_check\_cred().

Referenced by  $\alpha$  lock pp(), acct(), cnioctl(), create thread(), do unlock pp(), donice(), fhopen(), fhstat(), firmware\_get(), getfh(), jail\_attach(), kenv(), kern\_adjtime(), kern\_clock\_settime(), kern\_ fhstatfs(), kern\_fstatfs(), kern\_kldload(), kern\_kldunload(), kern\_mknod(), kern\_settimeofday(), kern\_statfs(), lgetfh(), ntp\_adjtime(), ptsopen(), reboot(), rtprio(), rtprio\_thread(), sem\_perm(), setdomainname(), sysctl\_kern\_msgbuf(), sysctl\_root(), ttioctl(), ttyopen(), ttysioctl(), unmount(), vfs\_domount(), vfs\_suser(), and vn\_stat().

Here is the call graph for this function:

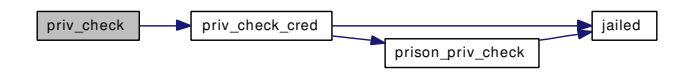

## <span id="page-721-0"></span>9.49.1.2 int priv\_check\_cred (struct ucred ∗ *cred*, int *priv*, int *flags*)

Definition at line 64 of file kern priv.c.

References jailed(), prison\_priv\_check(), and suser\_enabled.

Referenced by can\_hardlink(), chroot(), cr\_cansignal(), cr\_seeothergids(), cr\_seeotheruids(), do\_unlink(), extattr\_check\_cred(), falloc(), fork1(), ipcperm(), kern\_msgctl(), kern\_setgroups(), kern\_setrlimit(), mqfs\_setattr(), p\_candebug(), p\_cansched(), priv\_check(), revoke(), setegid(), seteuid(), setfflags(), setgid(), setlogin(), setregid(), setresgid(), setresuid(), setreuid(), setuid(), suser\_cred(), sysctl\_root(), vaccess(), vaccess\_acl\_posix1e(), and vfs\_domount().

Here is the call graph for this function:

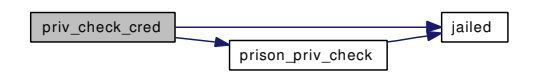

#### <span id="page-721-3"></span>9.49.1.3 int suser (struct thread ∗ *td*)

Definition at line 148 of file kern\_priv.c.

References suser\_cred().

Here is the call graph for this function:

<span id="page-721-2"></span>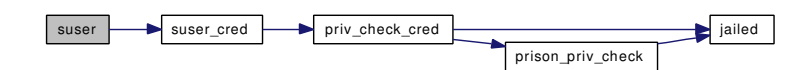

#### 9.49.1.4 int suser\_cred (struct ucred ∗ *cred*, int *flags*)

Definition at line 141 of file kern\_priv.c.

References priv\_check\_cred().

Referenced by suser().

Here is the call graph for this function:

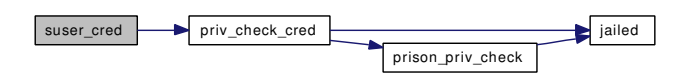

<span id="page-722-0"></span>9.49.1.5 SYSCTL\_INT (\_security\_bsd, OID\_AUTO, [suser\\_enabled,](#page-722-1) CTLFLAG\_RW, & *suser\_enabled*, 0, "processes with uid 0 have privilege")

<span id="page-722-2"></span>9.49.1.6 TUNABLE\_INT ("security.bsd.suser\_enabled", & *suser\_enabled*)

## 9.49.2 Variable Documentation

<span id="page-722-1"></span>9.49.2.1 int [suser\\_enabled](#page-722-1) = 1

Definition at line 54 of file kern\_priv.c.

Referenced by priv\_check\_cred().

# 9.50 /usr/src/sys/kern/kern\_proc.c File Reference

```
#include <sys/cdefs.h>
#include "opt_ktrace.h"
#include "opt_kstack_pages.h"
#include <sys/param.h>
#include <sys/systm.h>
#include <sys/kernel.h>
#include <sys/lock.h>
#include <sys/malloc.h>
#include <sys/mutex.h>
#include <sys/proc.h>
#include <sys/refcount.h>
#include <sys/sysent.h>
#include <sys/sched.h>
#include <sys/smp.h>
#include <sys/sysctl.h>
#include <sys/filedesc.h>
#include <sys/tty.h>
#include <sys/signalvar.h>
#include <sys/sx.h>
#include <sys/user.h>
#include <sys/jail.h>
#include <sys/vnode.h>
#include <vm/vm.h>
#include <vm/vm_extern.h>
#include <vm/pmap.h>
#include <vm/vm_map.h>
#include <vm/uma.h>
#include "opt_ddb.h"
Include dependency graph for kern_proc.c:
```
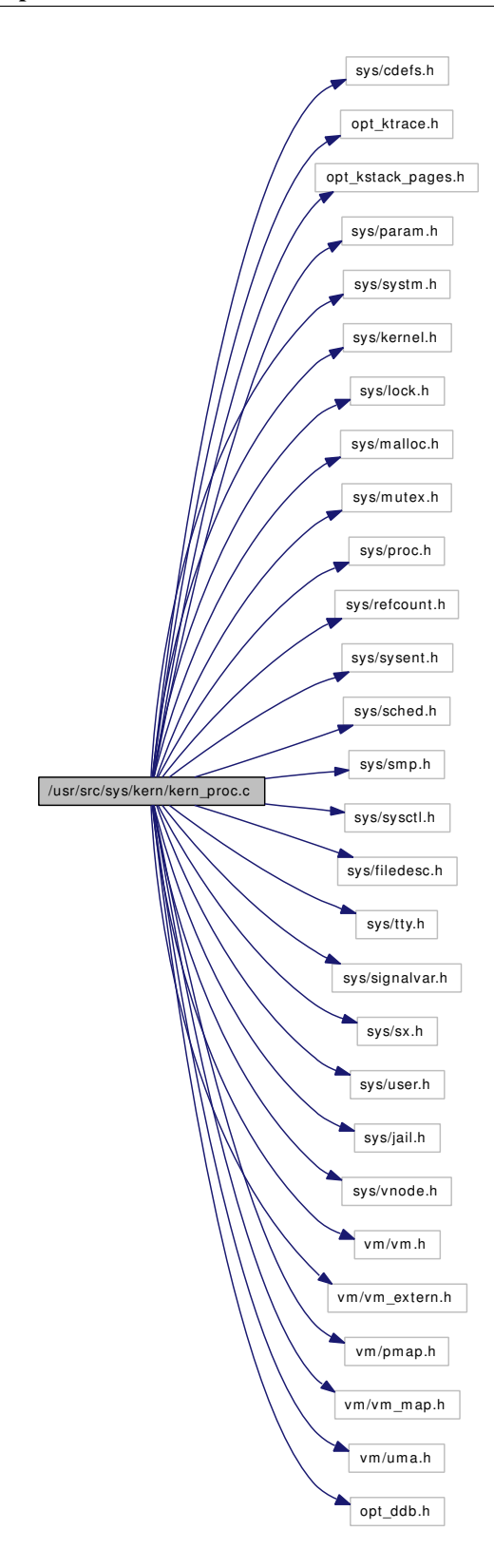

# **Defines**

- #define [KERN\\_PROC\\_ZOMBMASK](#page-727-0) 0x3
- #define [KERN\\_PROC\\_NOTHREADS](#page-727-1) 0x4

## Functions

- FBSDID ("\$FreeBSD: src/sys/kern/kern\_proc.c,v 1.246 2006/12/06 06:34:55 julian Exp  $\mathcal{S}$ ")
- [MALLOC\\_DEFINE](#page-730-0) (M\_PGRP,"pgrp","process group header")
- [MALLOC\\_DEFINE](#page-730-1) (M\_SESSION,"session","session header")
- static [MALLOC\\_DEFINE](#page-730-2) (M\_PROC,"proc","Proc structures")
- [MALLOC\\_DEFINE](#page-730-3) (M\_SUBPROC,"subproc","Proc sub-structures")
- static void [doenterpgrp](#page-727-3) (struct proc ∗, struct pgrp ∗)
- static void [orphanpg](#page-730-4) (struct pgrp ∗pg)
- static void [fill\\_kinfo\\_proc\\_only](#page-728-0) (struct proc ∗p, struct kinfo\_proc ∗kp)
- static void [fill\\_kinfo\\_thread](#page-729-0) (struct thread ∗[td,](#page-429-0) struct kinfo\_proc ∗kp)
- static void [pgadjustjobc](#page-731-0) (struct pgrp ∗pgrp, int entering)
- static void [pgdelete](#page-731-1) (struct pgrp ∗)
- static int [proc\\_ctor](#page-732-0) (void ∗mem, int size, void ∗arg, int flags)
- static void [proc\\_dtor](#page-732-1) (void ∗mem, int size, void ∗arg)
- static int [proc\\_init](#page-733-0) (void ∗mem, int size, int flags)
- static void [proc\\_fini](#page-732-2) (void ∗mem, int size)
- [SYSCTL\\_INT](#page-736-0) (\_kern, OID\_AUTO, [kstack\\_pages,](#page-741-0) CTLFLAG\_RD,[&kstack\\_pages,](#page-741-0) 0,"")
- [CTASSERT](#page-727-4) (sizeof(struct kinfo\_proc)==KINFO\_PROC\_SIZE)
- void [procinit](#page-733-1) ()
- int [inferior](#page-729-1) (struct proc ∗p)
- proc ∗ [pfind](#page-731-2) (pid\_t pid)
- pgrp ∗ [pgfind](#page-732-3) (pid\_t pgid)
- int [enterpgrp](#page-727-5) (struct proc ∗p, pid\_t pgid, struct pgrp ∗pgrp, struct session ∗sess)
- int [enterthispgrp](#page-728-1) (struct proc ∗p, struct pgrp ∗pgrp)
- int [leavepgrp](#page-730-5) (struct proc ∗p)
- void [fixjobc](#page-729-2) (struct proc ∗p, struct pgrp ∗pgrp, int entering)
- void [sessrele](#page-735-0) (struct session ∗s)
- void [fill\\_kinfo\\_proc](#page-728-2) (struct proc ∗p, struct kinfo\_proc ∗kp)
- pstats \* [pstats\\_alloc](#page-734-0) (void)
- void [pstats\\_fork](#page-734-1) (struct pstats ∗src, struct pstats ∗dst)
- void pstats free (struct pstats ∗ps)
- proc \* [zpfind](#page-741-1) (pid t pid)
- static int [sysctl\\_out\\_proc](#page-740-0) (struct proc ∗p, struct sysctl\_req ∗req, int flags)
- static int [sysctl\\_kern\\_proc](#page-736-1) (SYSCTL\_HANDLER\_ARGS)
- pargs \* [pargs\\_alloc](#page-730-6) (int len)
- void [pargs\\_free](#page-731-3) (struct pargs ∗pa)
- void pargs hold (struct pargs ∗pa)
- void pargs drop (struct pargs ∗pa)
- static int [sysctl\\_kern\\_proc\\_args](#page-736-2) (SYSCTL\_HANDLER\_ARGS)
- static int [sysctl\\_kern\\_proc\\_pathname](#page-737-0) (SYSCTL\_HANDLER\_ARGS)
- static int [sysctl\\_kern\\_proc\\_sv\\_name](#page-737-1) (SYSCTL\_HANDLER\_ARGS)
- static [SYSCTL\\_NODE](#page-740-1) ( kern, KERN\_PROC, proc, CTLFLAG\_RD, 0,"Process table")
- [SYSCTL\\_PROC](#page-741-2) ( kern\_proc, KERN\_PROC\_ALL, all, CTLFLAG\_RD|CTLTYPE\_STRUCT, 0, 0, sysctl\_kern\_proc,"S,proc","Return entire process table")
- static [SYSCTL\\_NODE](#page-740-2) ( kern\_proc, KERN\_PROC\_GID, gid, CTLFLAG\_RD, sysctl\_kern proc,"Process table")
- static [SYSCTL\\_NODE](#page-740-3) (\_kern\_proc, KERN\_PROC\_PGRP, pgrp, CTLFLAG\_RD, sysctl\_kern\_ proc,"Process table")
- static [SYSCTL\\_NODE](#page-740-4) (\_kern\_proc, KERN\_PROC\_RGID, rgid, CTLFLAG\_RD, sysctl\_kern\_ proc,"Process table")
- static [SYSCTL\\_NODE](#page-740-5) (\_kern\_proc, KERN\_PROC\_SESSION, sid, CTLFLAG\_RD, sysctl\_kern\_ proc,"Process table")
- static [SYSCTL\\_NODE](#page-740-6) (\_kern\_proc, KERN\_PROC\_TTY, tty, CTLFLAG\_RD, sysctl\_kern\_ proc,"Process table")
- static [SYSCTL\\_NODE](#page-740-7) (\_kern\_proc, KERN\_PROC\_UID, uid, CTLFLAG\_RD, sysctl\_kern\_ proc,"Process table")
- static [SYSCTL\\_NODE](#page-740-8) (\_kern\_proc, KERN\_PROC\_RUID, ruid, CTLFLAG\_RD, sysctl kern proc,"Process table")
- static [SYSCTL\\_NODE](#page-740-9) ( kern\_proc, KERN\_PROC\_PID, pid, CTLFLAG\_RD, sysctl\_kern proc,"Process table")
- static [SYSCTL\\_NODE](#page-740-10) (\_kern\_proc, KERN\_PROC\_PROC, proc, CTLFLAG\_RD, sysctl\_kern\_ proc,"Return process table, no threads")
- static [SYSCTL\\_NODE](#page-740-11) (\_kern\_proc, KERN\_PROC\_ARGS, args, CTLFLAG\_RW|CTLFLAG\_- ANYBODY, sysctl\_kern\_proc\_args,"Process argument list")
- static [SYSCTL\\_NODE](#page-740-12) ( kern\_proc, KERN\_PROC\_PATHNAME, pathname, CTLFLAG\_RD, sysctl\_kern\_proc\_pathname,"Process executable path")
- static [SYSCTL\\_NODE](#page-740-13) (\_kern\_proc, KERN\_PROC\_SV\_NAME, sv\_name, CTLFLAG\_RD, sysctl\_kern\_proc\_sv\_name,"Process syscall vector name (ABI type)")
- static [SYSCTL\\_NODE](#page-740-14) (\_kern\_proc,(KERN\_PROC\_GID|KERN\_PROC\_INC\_THREAD), gid\_td, CTLFLAG\_RD, sysctl\_kern\_proc,"Process table")
- static [SYSCTL\\_NODE](#page-740-15) (\_kern\_proc,(KERN\_PROC\_PGRP|KERN\_PROC\_INC\_THREAD), pgrp\_td, CTLFLAG\_RD, sysctl\_kern\_proc,"Process table")
- static [SYSCTL\\_NODE](#page-740-16) (\_kern\_proc,(KERN\_PROC\_RGID|KERN\_PROC\_INC\_THREAD), rgid\_ td, CTLFLAG\_RD, sysctl\_kern\_proc,"Process table")
- static [SYSCTL\\_NODE](#page-740-17) (\_kern\_proc,(KERN\_PROC\_SESSION|KERN\_PROC\_INC\_THREAD), sid\_td, CTLFLAG\_RD, sysctl\_kern\_proc,"Process table")
- static [SYSCTL\\_NODE](#page-740-18) (\_kern\_proc,(KERN\_PROC\_TTY|KERN\_PROC\_INC\_THREAD), tty\_td, CTLFLAG\_RD, sysctl\_kern\_proc,"Process table")
- static [SYSCTL\\_NODE](#page-740-19) (\_kern\_proc,(KERN\_PROC\_UID|KERN\_PROC\_INC\_THREAD), uid\_td, CTLFLAG\_RD, sysctl\_kern\_proc,"Process table")
- static [SYSCTL\\_NODE](#page-740-20) (\_kern\_proc,(KERN\_PROC\_RUID|KERN\_PROC\_INC\_THREAD), ruid\_ td, CTLFLAG\_RD, sysctl\_kern\_proc,"Process table")
- static [SYSCTL\\_NODE](#page-740-21) (\_kern\_proc,(KERN\_PROC\_PID|KERN\_PROC\_INC\_THREAD), pid\_td, CTLFLAG\_RD, sysctl\_kern\_proc,"Process table")
- static [SYSCTL\\_NODE](#page-738-0) ( kern\_proc,(KERN\_PROC\_PROC|KERN\_PROC\_INC\_THREAD), proc\_td, CTLFLAG\_RD, sysctl\_kern\_proc,"Return process table, no threads")

# Variables

- pidhashhead ∗ [pidhashtbl](#page-742-0)
- u\_long [pidhash](#page-742-1)
- pgrphashhead ∗ [pgrphashtbl](#page-742-2)
- u\_long [pgrphash](#page-742-3)
- proclist [allproc](#page-741-3)
- proclist [zombproc](#page-742-4)
- sx [allproc\\_lock](#page-741-4)
- sx proctree lock
- mtx [ppeers\\_lock](#page-742-6)
- uma zone t proc zone
- uma\_zone\_t [ithread\\_zone](#page-741-5)
- $\bullet$  int kstack pages = KSTACK PAGES

#### 9.50.1 Define Documentation

#### <span id="page-727-1"></span>9.50.1.1 #define KERN\_PROC\_NOTHREADS 0x4

Definition at line 886 of file kern\_proc.c.

<span id="page-727-0"></span>Referenced by sysctl\_kern\_proc(), and sysctl\_out\_proc().

#### 9.50.1.2 #define KERN\_PROC\_ZOMBMASK 0x3

Definition at line 885 of file kern\_proc.c. Referenced by sysctl\_out\_proc().

# 9.50.2 Function Documentation

- <span id="page-727-2"></span>9.50.2.1 \_\_FBSDID ("\$FreeBSD: src/sys/kern/kern\_proc. *c*, v 1.246 2006/12/06 06:34:55 julian Exp \$")
- <span id="page-727-4"></span>9.50.2.2 CTASSERT (sizeof(struct kinfo\_proc) = = $KINFO_PROC_SIZE$ )
- <span id="page-727-3"></span>9.50.2.3 static void doenterpgrp (struct proc \*, struct pgrp \*) [static]
- Definition at line 375 of file kern\_proc.c.

References fixjobc(), Giant, pgdelete(), and proctree\_lock.

Referenced by enterpgrp(), and enterthispgrp().

Here is the call graph for this function:

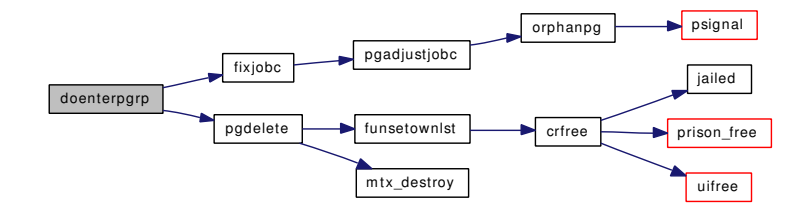

#### <span id="page-727-5"></span>9.50.2.4 int enterpgrp (struct proc ∗ *p*, pid\_t *pgid*, struct pgrp ∗ *pgrp*, struct session ∗ *sess*)

Definition at line 275 of file kern\_proc.c.

References doenterpgrp(), Giant, mtx\_init(), pgfind(), and proctree\_lock.

Referenced by setpgid(), and setsid().

Here is the call graph for this function:

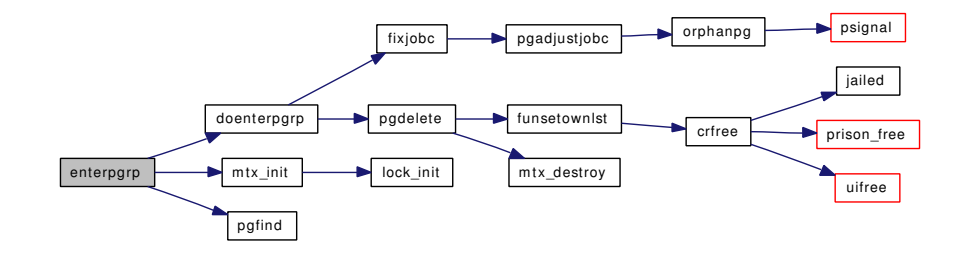

## <span id="page-728-1"></span>9.50.2.5 int enterthispgrp (struct proc ∗ *p*, struct pgrp ∗ *pgrp*)

Definition at line 348 of file kern\_proc.c. References doenterpgrp(), and proctree\_lock. Referenced by setpgid(). Here is the call graph for this function:

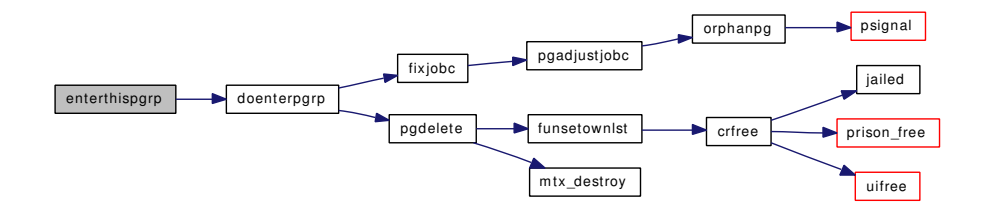

#### <span id="page-728-2"></span>9.50.2.6 void fill\_kinfo\_proc (struct proc ∗ *p*, struct kinfo\_proc ∗ *kp*)

Definition at line 830 of file kern\_proc.c.

References fill kinfo\_proc\_only(), fill\_kinfo\_thread(), and sched\_lock.

Here is the call graph for this function:

<span id="page-728-0"></span>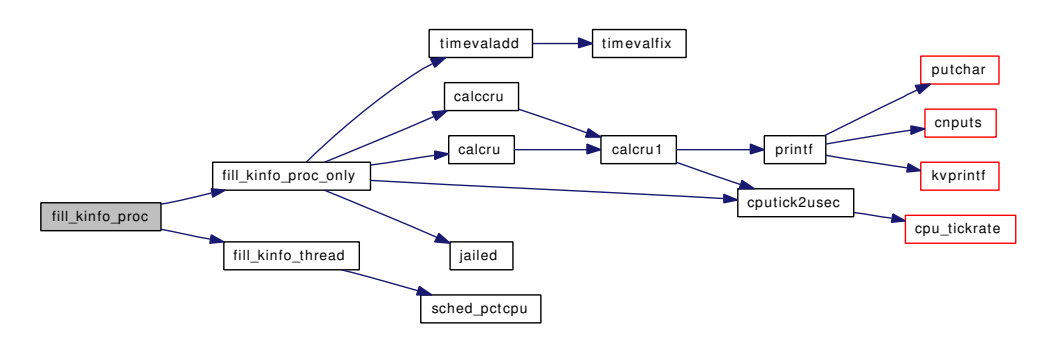

#### 9.50.2.7 static void fill kinfo proc only (struct proc ∗ *p*, struct kinfo proc ∗ *kp*) [static]

Definition at line 621 of file kern\_proc.c.

References boottime, calccru(), calcru(), cputick2usec(), jailed(), sched\_lock, and timevaladd().

Referenced by fill\_kinfo\_proc(), and sysctl\_out\_proc().

Here is the call graph for this function:

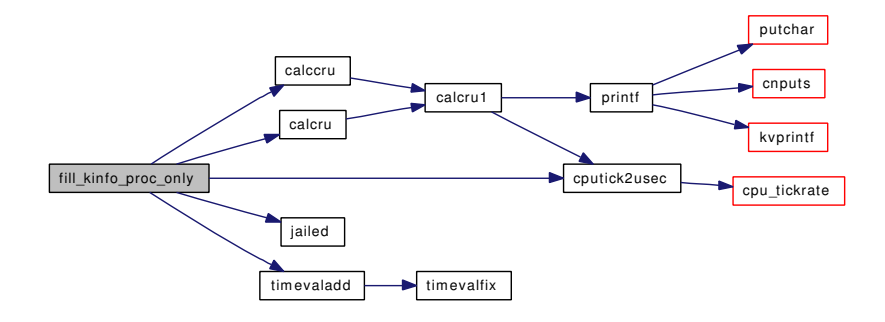

#### <span id="page-729-0"></span>9.50.2.8 static void fill\_kinfo\_thread (struct thread ∗ *td*, struct kinfo\_proc ∗ *kp*) [static]

Definition at line 760 of file kern\_proc.c.

References sched\_pctcpu().

Referenced by fill\_kinfo\_proc(), and sysctl\_out\_proc().

Here is the call graph for this function:

fill\_kinfo\_thread sched\_pctcpu

## <span id="page-729-2"></span>9.50.2.9 void fixjobc (struct proc ∗ *p*, struct pgrp ∗ *pgrp*, int *entering*)

Definition at line 497 of file kern\_proc.c.

References pgadjustjobc(), and proctree\_lock.

Referenced by doenterpgrp(), and exit1().

Here is the call graph for this function:

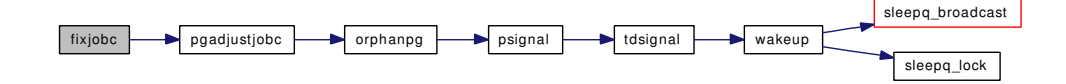

## <span id="page-729-1"></span>9.50.2.10 int inferior (struct proc ∗ *p*)

Definition at line 211 of file kern\_proc.c.

<span id="page-730-5"></span>References proctree\_lock. Referenced by setpgid().

## 9.50.2.11 int leavepgrp (struct proc ∗ *p*)

Definition at line 416 of file kern\_proc.c. References Giant, pgdelete(), and proctree\_lock. Referenced by kern\_wait(). Here is the call graph for this function:

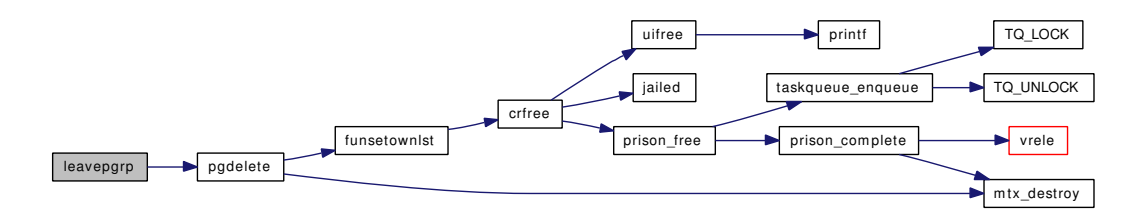

<span id="page-730-3"></span>9.50.2.12 MALLOC\_DEFINE (M\_SUBPROC, "subproc", "Proc sub-structures")

<span id="page-730-2"></span>9.50.2.13 static MALLOC\_DEFINE (M\_PROC, "proc", "Proc structures") [static]

#### <span id="page-730-1"></span>9.50.2.14 MALLOC\_DEFINE (M\_SESSION, "session", "session header")

## <span id="page-730-0"></span>9.50.2.15 MALLOC\_DEFINE (M\_PGRP, "pgrp", "process group header")

#### <span id="page-730-4"></span>9.50.2.16 static void orphanpg (struct pgrp \* pg) [static]

Definition at line 545 of file kern\_proc.c.

References psignal().

Referenced by pgadjustjobc().

Here is the call graph for this function:

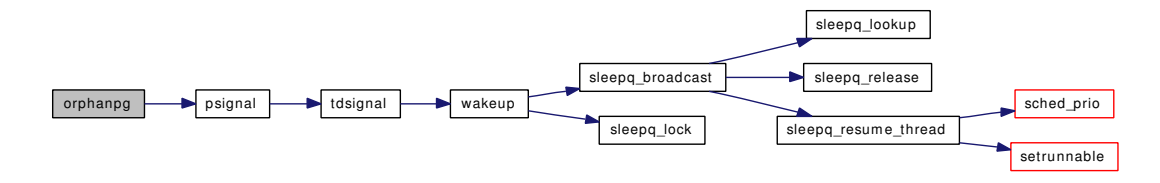

#### <span id="page-730-6"></span>9.50.2.17 struct pargs∗ pargs\_alloc (int *len*)

Definition at line 1117 of file kern\_proc.c. Referenced by sysctl\_kern\_proc\_args().

<span id="page-730-7"></span>Generated on Sat Feb 24 14:36:38 2007 for FreeBSD kernel kern code by Doxygen

#### 9.50.2.18 void pargs drop (struct pargs  $*$  *pa*)

Definition at line 1145 of file kern\_proc.c.

References pargs free().

Referenced by kern\_wait(), and sysctl\_kern\_proc\_args().

Here is the call graph for this function:

<span id="page-731-4"></span><span id="page-731-2"></span>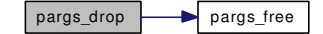

#### <span id="page-731-3"></span>9.50.2.19 void pargs\_free (struct pargs ∗ *pa*)

Definition at line 1129 of file kern\_proc.c. Referenced by pargs\_drop(), and sysctl\_kern\_proc\_args().

#### 9.50.2.20 void pargs\_hold (struct pargs ∗ *pa*)

Definition at line 1136 of file kern\_proc.c.

Referenced by fork1(), and sysctl\_kern\_proc\_args().

## 9.50.2.21 struct proc∗ pfind (pid\_t *pid*)

Definition at line 229 of file kern\_proc.c.

References allproc\_lock.

Referenced by filt\_procattach(), fsetown(), getpgid(), getpriority(), getsid(), kern\_ptrace(), kern\_wait(), kill(), ktrace(), rtprio(), setpgid(), setpriority(), sigqueue(), sysctl\_kern\_proc(), sysctl\_kern\_proc\_args(), sysctl\_kern\_proc\_pathname(), sysctl\_kern\_proc\_sv\_name(), and sysctl\_out\_proc().

## 9.50.2.22 static void pgadjustjobc (struct pgrp ∗ *pgrp*, int *entering*) [static]

Definition at line 470 of file kern\_proc.c.

References orphanpg().

Referenced by fixjobc().

Here is the call graph for this function:

<span id="page-731-0"></span>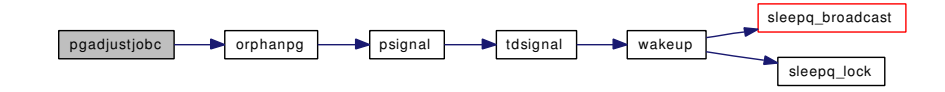

## <span id="page-731-1"></span>9.50.2.23 static void pgdelete (struct pgrp \*) [static]

Definition at line 440 of file kern\_proc.c.

References funsetownlst(), Giant, mtx\_destroy(), and proctree\_lock.

Referenced by doenterpgrp(), and leavepgrp().

Here is the call graph for this function:

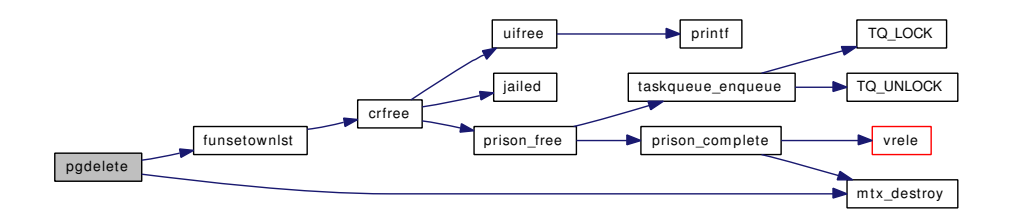

## <span id="page-732-3"></span>9.50.2.24 struct pgrp∗ pgfind (pid\_t *pgid*)

Definition at line 253 of file kern\_proc.c.

References proctree\_lock.

<span id="page-732-0"></span>Referenced by enterpgrp(), fsetown(), getpriority(), gsignal(), killpg1(), ktrace(), setpgid(), setpriority(), setsid(), and ttioctl().

# 9.50.2.25 static int proc\_ctor (void ∗ *mem*, int *size*, void ∗ *arg*, int *flags*) [static]

<span id="page-732-1"></span>Definition at line 128 of file kern\_proc.c. Referenced by procinit().

#### 9.50.2.26 static void proc\_dtor (void \* *mem*, int *size*, void \* *arg*) [static]

Definition at line 140 of file kern\_proc.c. References td. Referenced by procinit().

#### <span id="page-732-2"></span>9.50.2.27 static void proc\_fini (void \* *mem*, int size) [static]

Definition at line 191 of file kern\_proc.c.

References ksiginfo  $free()$ , mtx  $destroy()$ , panic $()$ , pstats  $free()$ , and thread  $free()$ .

Referenced by procinit().

Here is the call graph for this function:

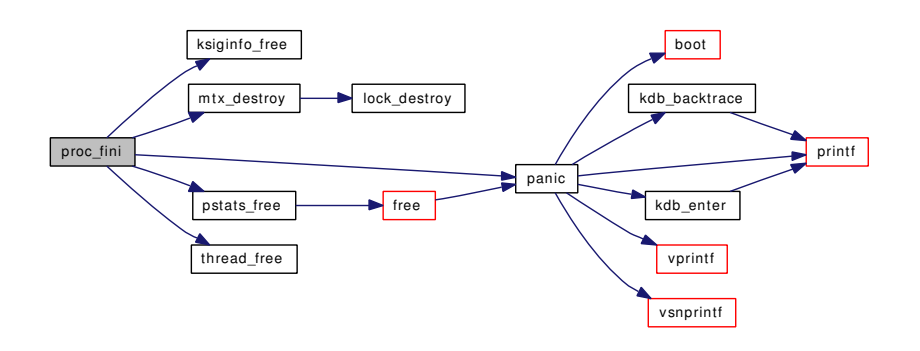

<span id="page-733-0"></span>9.50.2.28 static int proc\_init (void ∗ *mem*, int *size*, int *flags*) [static]

Definition at line 170 of file kern\_proc.c.

References mtx\_init(), proc\_linkup(), pstats\_alloc(), td, and thread\_alloc().

Referenced by procinit().

Here is the call graph for this function:

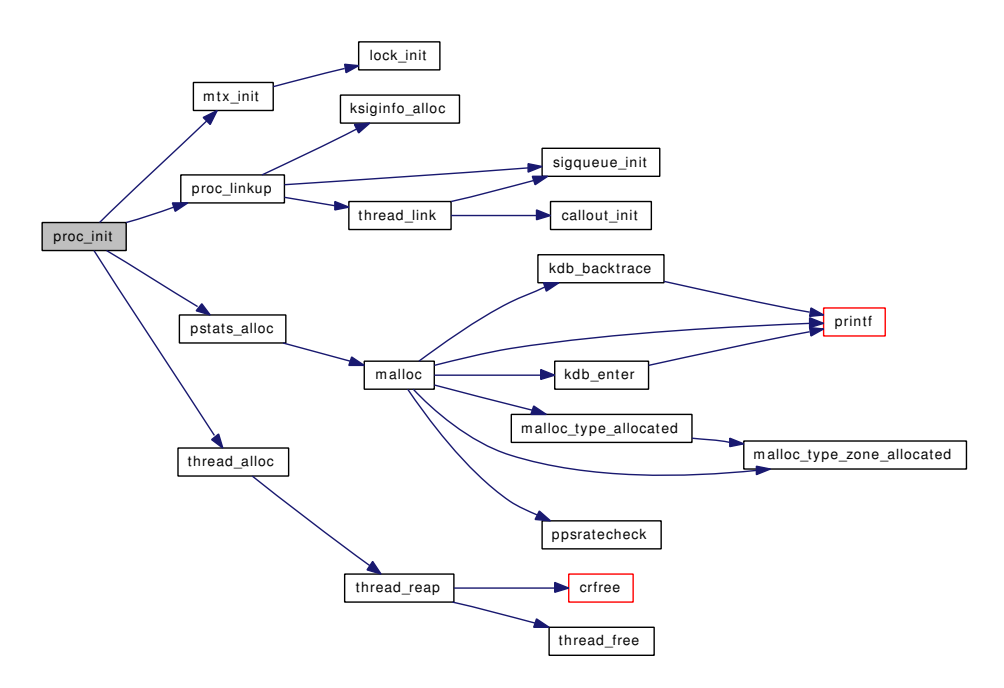

#### <span id="page-733-1"></span>9.50.2.29 void procinit ()

Definition at line 108 of file kern\_proc.c.

References allproc, allproc\_lock, hashinit(), maxproc, mtx\_init(), pgrphash, pgrphashtbl, pidhash, pidhashtbl, ppeers\_lock, proc\_ctor(), proc\_dtor(), proc\_fini(), proc\_init(), proc\_zone, proctree\_lock, sched\_ sizeof\_proc(), sx\_init(), uihashinit(), and zombproc.

Referenced by proc0\_init().

Here is the call graph for this function:

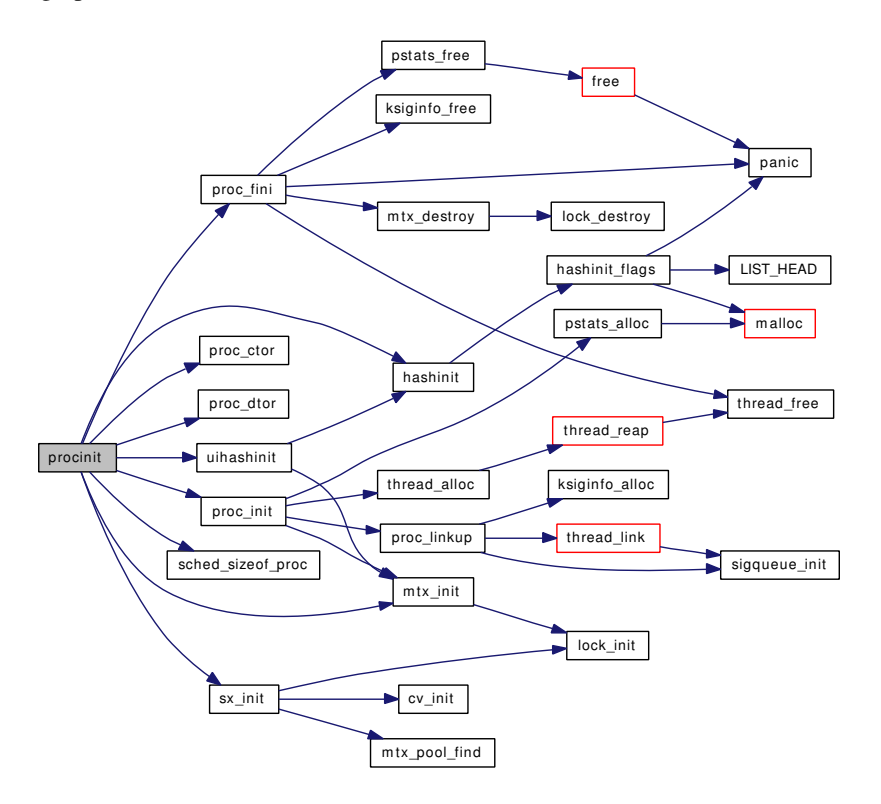

## <span id="page-734-0"></span>9.50.2.30 struct pstats∗ pstats\_alloc (void)

Definition at line 841 of file kern\_proc.c.

References malloc().

Referenced by proc0\_init(), and proc\_init().

Here is the call graph for this function:

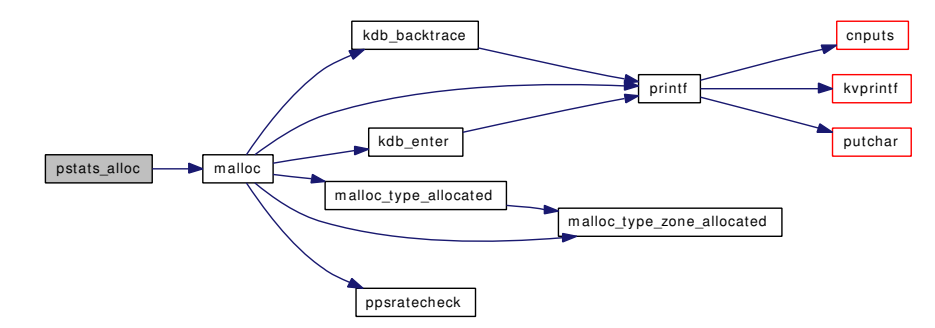

#### <span id="page-734-1"></span>9.50.2.31 void pstats\_fork (struct pstats ∗ *src*, struct pstats ∗ *dst*)

Definition at line 851 of file kern\_proc.c.

<span id="page-735-1"></span>Referenced by fork1().

## 9.50.2.32 void pstats\_free (struct pstats ∗ *ps*)

Definition at line 861 of file kern\_proc.c.

References free().

Referenced by proc\_fini().

Here is the call graph for this function:

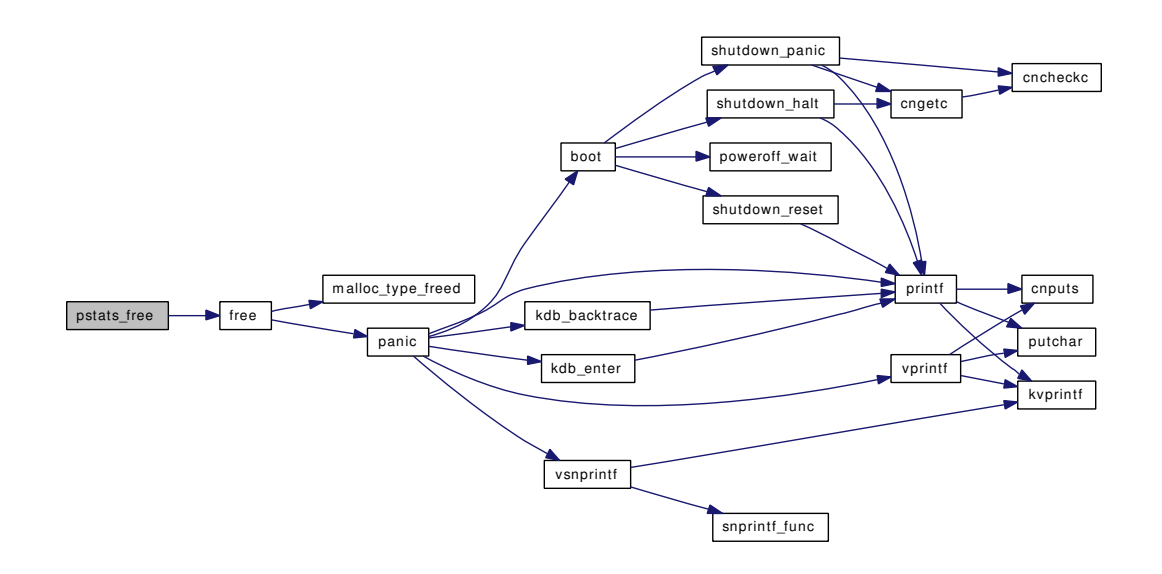

#### <span id="page-735-0"></span>9.50.2.33 void sessrele (struct session ∗ *s*)

Definition at line 569 of file kern proc.c. References mtx\_destroy(), and ttyrel(). Here is the call graph for this function:

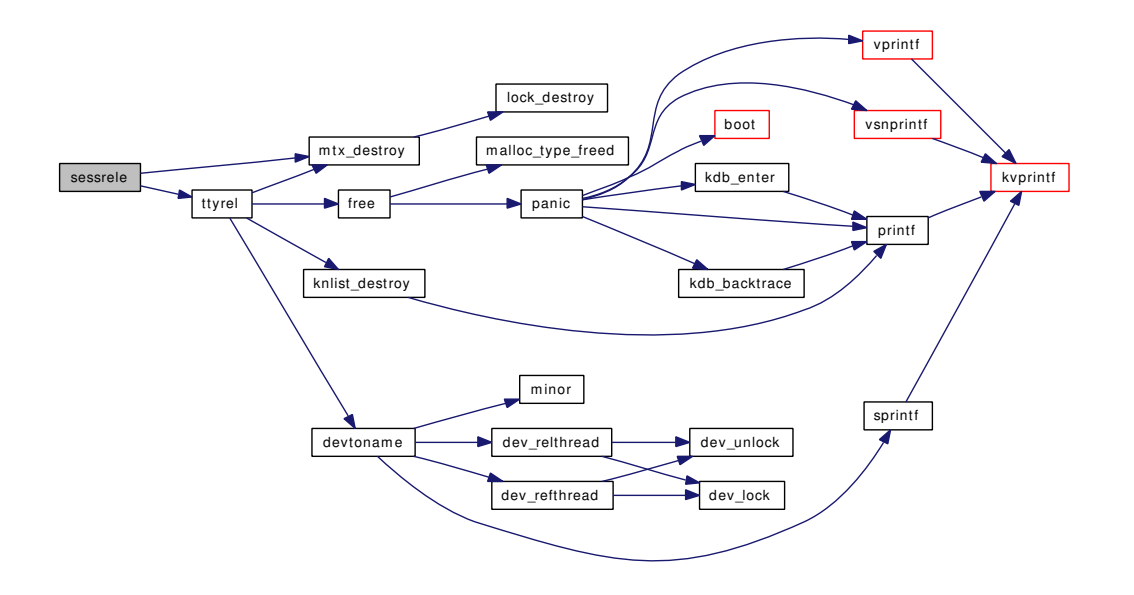

## <span id="page-736-0"></span>9.50.2.34 SYSCTL\_INT (\_kern, OID\_AUTO, [kstack\\_pages,](#page-741-0) CTLFLAG\_RD, & *kstack\_pages*, 0, "")

## <span id="page-736-1"></span>9.50.2.35 static int sysctl\_kern\_proc (SYSCTL\_HANDLER\_ARGS) [static]

Definition at line 946 of file kern\_proc.c.

References allproc, allproc\_lock, KERN\_PROC\_NOTHREADS, p\_cansee(), pfind(), sched\_lock, sysctl\_ out\_proc(), sysctl\_wire\_old\_buffer(), and zombproc.

Here is the call graph for this function:

<span id="page-736-2"></span>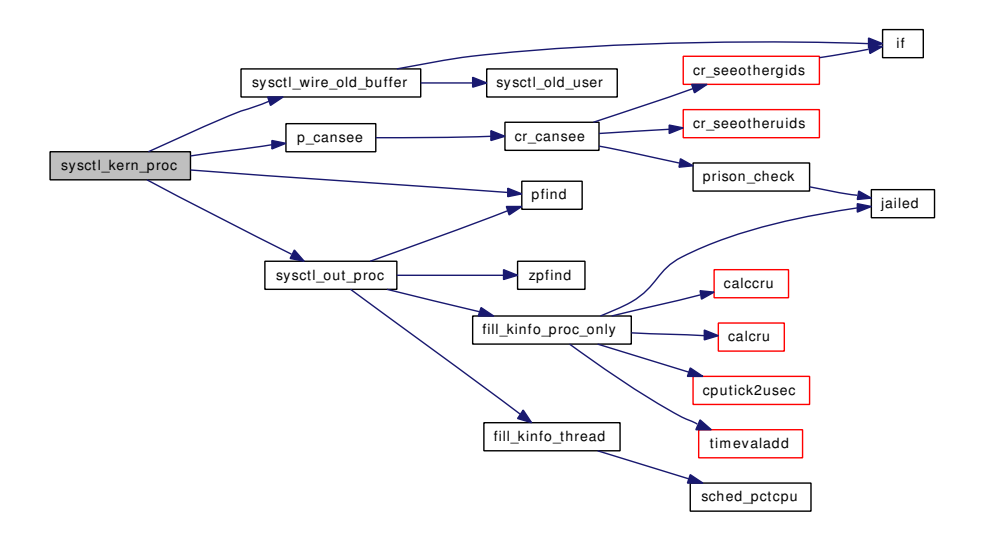

## 9.50.2.36 static int sysctl\_kern\_proc\_args (SYSCTL\_HANDLER\_ARGS) [static]

Definition at line 1161 of file kern\_proc.c.

References p\_cansee(), pargs\_alloc(), pargs\_drop(), pargs\_free(), pargs\_hold(), pfind(), and ps\_arg\_cache\_limit.

Here is the call graph for this function:

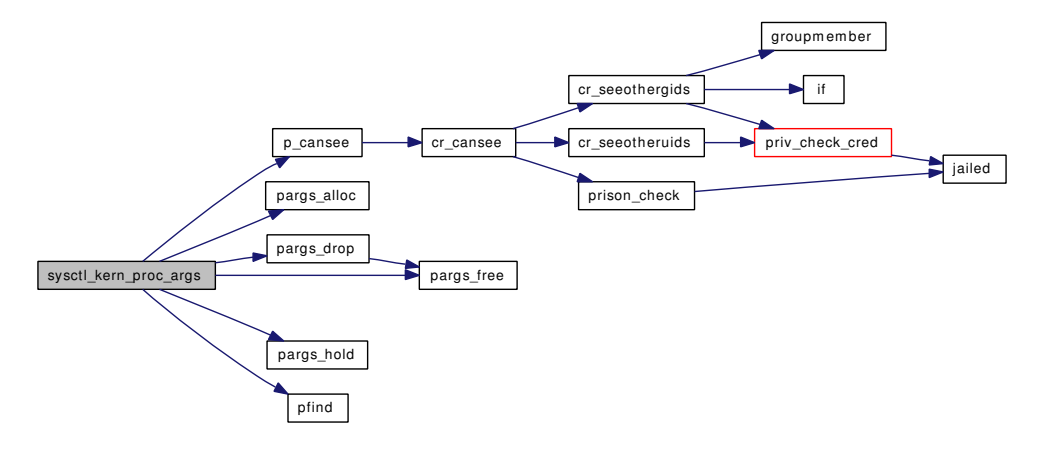

## <span id="page-737-0"></span>9.50.2.37 static int sysctl\_kern\_proc\_pathname (SYSCTL\_HANDLER\_ARGS) [static]

Definition at line 1216 of file kern\_proc.c.

References free(), p\_cansee(), pfind(), vn\_fullpath(), vref(), and vrele().

Here is the call graph for this function:

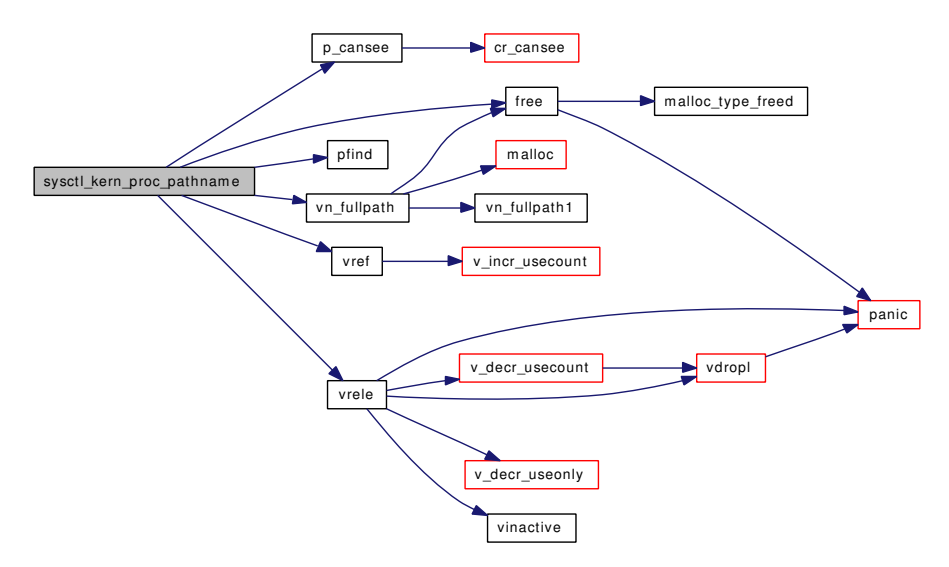

## <span id="page-737-1"></span>9.50.2.38 static int sysctl\_kern\_proc\_sv\_name (SYSCTL\_HANDLER\_ARGS) [static]

Definition at line 1253 of file kern\_proc.c.

References p\_cansee(), pfind(), and sysctl\_handle\_string(). Here is the call graph for this function:

<span id="page-738-0"></span>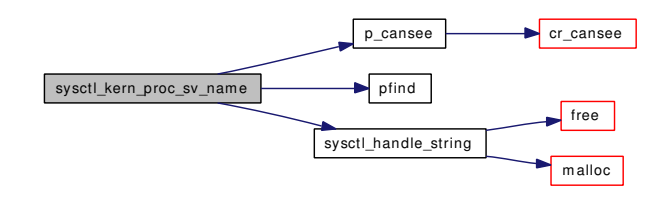

724 FreeBSD kernel kern code File Documentation

- 9.50.2.39 static SYSCTL\_NODE (\_kern\_proc, (KERN\_PROC\_PROC|KERN\_PROC\_INC\_- THREAD), proc\_td, CTLFLAG\_RD, sysctl\_kern\_proc, "Return process *table*, no threads") [static]
- <span id="page-740-21"></span>9.50.2.40 static SYSCTL\_NODE (\_kern\_proc, (KERN\_PROC\_PID|KERN\_PROC\_- INC\_THREAD), pid\_td, CTLFLAG\_RD, sysctl\_kern\_proc, "Process table") [static]
- <span id="page-740-20"></span>9.50.2.41 static SYSCTL\_NODE ( kern\_proc, (KERN\_PROC\_RUID|KERN\_PROC\_-INC\_THREAD), ruid\_td, CTLFLAG\_RD, sysctl\_kern\_proc, "Process table") [static]
- <span id="page-740-19"></span>9.50.2.42 static SYSCTL\_NODE (\_kern\_proc, (KERN\_PROC\_UID|KERN\_PROC\_- INC\_THREAD), uid\_td, CTLFLAG\_RD, sysctl\_kern\_proc, "Process table") [static]
- <span id="page-740-18"></span>9.50.2.43 static SYSCTL\_NODE (\_kern\_proc, (KERN\_PROC\_TTY|KERN\_PROC\_-INC THREAD), tty\_td, CTLFLAG\_RD, sysctl\_kern\_proc, "Process table") [static]
- <span id="page-740-17"></span>9.50.2.44 static SYSCTL\_NODE (\_kern\_proc, (KERN\_PROC\_SESSION|KERN\_PROC\_- INC\_THREAD), sid\_td, CTLFLAG\_RD, sysctl\_kern\_proc, "Process table") [static]
- <span id="page-740-16"></span>9.50.2.45 static SYSCTL\_NODE ( kern\_proc, (KERN\_PROC\_RGID|KERN\_PROC\_-INC\_THREAD), rgid\_td, CTLFLAG\_RD, sysctl\_kern\_proc, "Process table") [static]
- <span id="page-740-15"></span>9.50.2.46 static SYSCTL\_NODE (\_kern\_proc, (KERN\_PROC\_PGRP|KERN\_PROC\_- INC\_THREAD), pgrp\_td, CTLFLAG\_RD, sysctl\_kern\_proc, "Process table") [static]
- <span id="page-740-14"></span>9.50.2.47 static SYSCTL\_NODE (\_kern\_proc, (KERN\_PROC\_GID|KERN\_PROC\_-INC\_THREAD), gid\_td, CTLFLAG\_RD, sysctl\_kern\_proc, "Process table") [static]
- <span id="page-740-13"></span>9.50.2.48 static SYSCTL\_NODE (\_kern\_proc, KERN\_PROC\_SV\_NAME, sv\_name, CTLFLAG\_RD, sysctl\_kern\_proc\_sv\_name, "Process syscall vector name (ABI type)") [static]
- <span id="page-740-12"></span>9.50.2.49 static SYSCTL\_NODE (\_kern\_proc, KERN\_PROC\_PATHNAME, pathname, CTLFLAG\_RD, sysctl\_kern\_proc\_pathname, "Process executable path") [static]
- <span id="page-740-11"></span>9.50.2.50 static SYSCTL\_NODE ( kern proc, KERN\_PROC\_ARGS, args, CTLFLAG\_RW| *CTLFLAG\_ANYBODY*, sysctl\_kern\_proc\_args, "Process argument list") [static]
- <span id="page-740-10"></span>9.50.2.51 static SYSCTL\_NODE (\_kern\_proc, KERN\_PROC\_PROC, proc, CTLFLAG\_RD, sysctl kern proc, "Return process *table*, no threads") [static]
- <span id="page-740-9"></span>9.50.2.52 static SYSCTL\_NODE ( kern\_proc, KERN\_PROC\_PID, pid, CTLFLAG\_RD, sysctl\_kern\_proc, "Process table") [static]
- <span id="page-740-8"></span>9.50.2.53 static SYSCTL\_NODE (\_kern\_proc, KERN\_PROC\_RUID, ruid, CTLFLAG\_RD, sysctl\_kern\_proc, "Process table") [static]
- <span id="page-740-7"></span>Generated on Sat Feb 2414:36:38:2007 for FreeBSD kernel kern code by Doxyge PROC\_UID, uid, CTLFLAG\_RD, sysctl\_kern\_proc, "Process table") [static]
- <span id="page-740-6"></span>9.50.2.55 static SYSCTL\_NODE (\_kern\_proc, KERN\_PROC\_TTY, tty, CTLFLAG\_RD, sysctl\_kern\_proc, "Process table") [static]

<span id="page-740-5"></span><span id="page-740-4"></span><span id="page-740-3"></span><span id="page-740-2"></span><span id="page-740-1"></span><span id="page-740-0"></span>9.50.2.56 static SYSCTL\_NODE (\_kern\_proc, KERN\_PROC\_SESSION, sid, CTLFLAG\_RD,

References fill kinfo proc\_only(), fill\_kinfo\_thread(), KERN\_PROC\_NOTHREADS, KERN\_PROC\_-ZOMBMASK, pfind(), sched\_lock, td, and zpfind().

Referenced by sysctl\_kern\_proc().

Here is the call graph for this function:

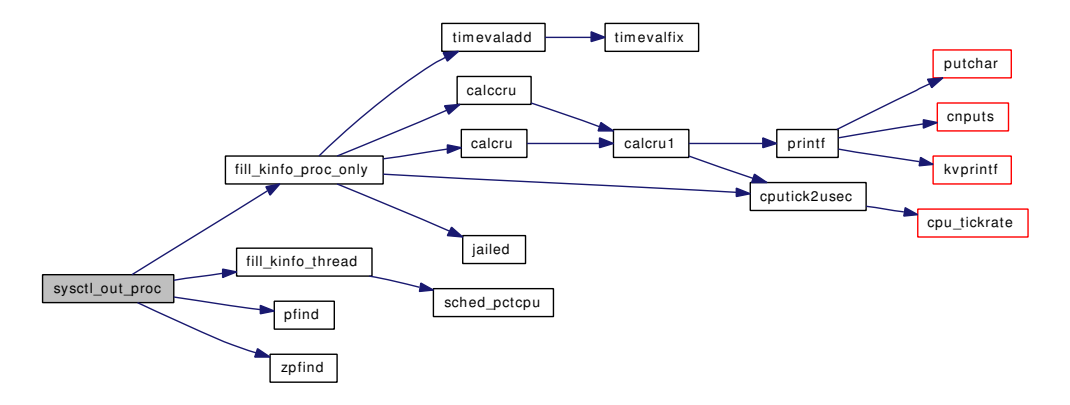

## <span id="page-741-2"></span>9.50.2.62 SYSCTL\_PROC (\_kern\_proc, KERN\_PROC\_ALL, all, CTLFLAG\_RD| *CTLTYPE\_STRUCT*, 0, 0, sysctl\_kern\_proc, " *S*, proc", "Return entire process table")

#### <span id="page-741-1"></span>9.50.2.63 struct proc∗ zpfind (pid\_t *pid*)

Definition at line 871 of file kern\_proc.c.

References allproc\_lock, and zombproc.

Referenced by filt procattach(), kill(), sigqueue(), and sysctl\_out\_proc().

# 9.50.3 Variable Documentation

#### <span id="page-741-3"></span>9.50.3.1 struct proclist [allproc](#page-741-3)

Definition at line 91 of file kern\_proc.c.

<span id="page-741-4"></span>Referenced by fork1(), kdb\_thr\_first(), kdb\_thr\_from\_pid(), proc0\_init(), procinit(), and sysctl\_kern\_proc().

#### 9.50.3.2 struct sx [allproc\\_lock](#page-741-4)

Definition at line 93 of file kern\_proc.c.

Referenced by brand\_inuse(), exit1(), fork1(), getpriority(), kern\_ptrace(), kern\_wait(), killpg1(), ktrace(), mountcheckdirs(), pfind(), proc0\_post(), procinit(), schedcpu(), setpriority(), sysctl\_kern\_file(), sysctl\_ kern\_proc(), sysctl\_kern\_randompid(), and zpfind().

#### <span id="page-741-5"></span>9.50.3.3 uma\_zone\_t [ithread\\_zone](#page-741-5)

<span id="page-741-0"></span>Definition at line 97 of file kern\_proc.c.

#### 9.50.3.4 int kstack pages = KSTACK PAGES

<span id="page-742-3"></span>Definition at line 99 of file kern\_proc.c.

## 9.50.3.5 u\_long [pgrphash](#page-742-3)

<span id="page-742-2"></span>Definition at line 90 of file kern\_proc.c. Referenced by procinit().

#### 9.50.3.6 struct pgrphashhead∗ [pgrphashtbl](#page-742-2)

<span id="page-742-1"></span>Definition at line 89 of file kern\_proc.c. Referenced by procinit().

## $9.50.3.7$  u long [pidhash](#page-742-1)

<span id="page-742-0"></span>Definition at line 88 of file kern\_proc.c. Referenced by procinit().

#### 9.50.3.8 struct pidhashhead∗ [pidhashtbl](#page-742-0)

<span id="page-742-6"></span>Definition at line 87 of file kern\_proc.c. Referenced by procinit().

## 9.50.3.9 struct mtx [ppeers\\_lock](#page-742-6)

<span id="page-742-7"></span>Definition at line 95 of file kern\_proc.c. Referenced by exit1(), fork1(), and procinit().

#### 9.50.3.10 uma\_zone\_t [proc\\_zone](#page-742-7)

<span id="page-742-5"></span>Definition at line 96 of file kern\_proc.c. Referenced by fork1(), kern\_wait(), and procinit().

## 9.50.3.11 struct sx [proctree\\_lock](#page-742-5)

Definition at line 94 of file kern\_proc.c.

<span id="page-742-4"></span>Referenced by doenterpgrp(), enterpgrp(), enterthispgrp(), exit1(), fixjobc(), fork1(), fsetown(), getpriority(), gsignal(), inferior(), kern\_ptrace(), kern\_wait(), killpg1(), kthread\_exit(), ktrace(), leavepgrp(), pgdelete(), pgfind(), proc\_reparent(), procinit(), setpgid(), setpriority(), setsid(), ttioctl(), ttread(), ttwrite(), and ttymodem().

# 9.50.3.12 struct proclist [zombproc](#page-742-4)

Definition at line 92 of file kern\_proc.c.

Referenced by exit1(), fork1(), procinit(), sysctl\_kern\_proc(), and zpfind().

# 9.51 /usr/src/sys/kern/kern\_prot.c File Reference

```
#include <sys/cdefs.h>
#include "opt_compat.h"
#include "opt_mac.h"
#include <sys/param.h>
#include <sys/systm.h>
#include <sys/acct.h>
#include <sys/kdb.h>
#include <sys/kernel.h>
#include <sys/lock.h>
#include <sys/malloc.h>
#include <sys/mutex.h>
#include <sys/refcount.h>
#include <sys/sx.h>
#include <sys/priv.h>
#include <sys/proc.h>
#include <sys/sysproto.h>
#include <sys/jail.h>
#include <sys/pioctl.h>
#include <sys/resourcevar.h>
#include <sys/socket.h>
#include <sys/socketvar.h>
#include <sys/syscallsubr.h>
#include <sys/sysctl.h>
#include <security/audit/audit.h>
#include <security/mac/mac_framework.h>
Include dependency graph for kern_prot.c:
```
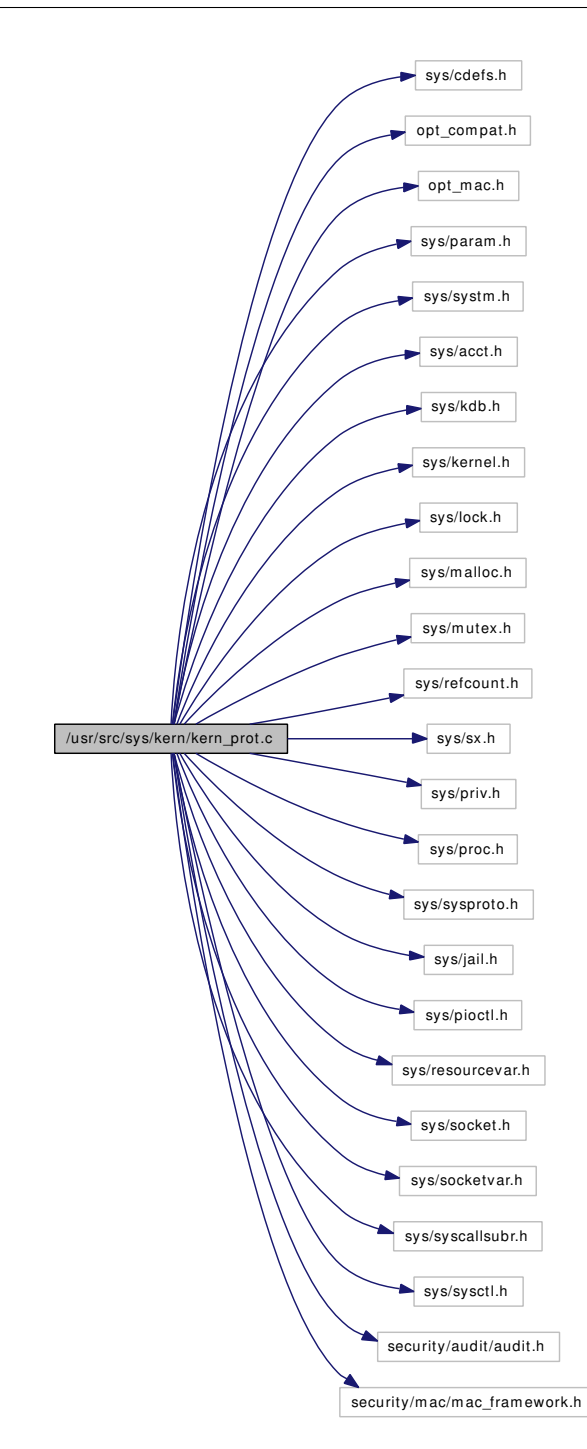

# Data Structures

- struct [getpid\\_args](#page-119-0)
- struct [getppid\\_args](#page-120-0)
- struct [getpgrp\\_args](#page-118-0)
- struct [getpgid\\_args](#page-117-0)
- struct [getsid\\_args](#page-124-0)
- struct [getuid\\_args](#page-126-0)
- struct geteuid args
- struct [getgid\\_args](#page-113-0)
- struct getegid args
- struct getgroups args
- struct [setsid\\_args](#page-257-0)
- struct setpgid args
- struct setuid args
- struct seteuid args
- struct [setgid\\_args](#page-247-0)
- struct setegid args
- struct setgroups args
- struct setreuid args
- struct [setregid\\_args](#page-253-0)
- struct setresuid args
- struct setresgid args
- struct getresuid args
- struct getresgid args
- struct [issetugid\\_args](#page-135-0)
- struct [getlogin\\_args](#page-116-0)
- struct [setlogin\\_args](#page-250-0)

# Defines

• #define [POSIX\\_APPENDIX\\_B\\_4\\_2\\_2](#page-748-0)

## Functions

- [\\_\\_FBSDID](#page-748-1) ("\$FreeBSD: src/sys/kern/kern\_prot.c,v 1.207 2007/01/08 20:37:02 rwatson Exp \$")
- static [MALLOC\\_DEFINE](#page-756-0) (M\_CRED,"cred","credentials")
- [SYSCTL\\_NODE](#page-765-0) (\_security, OID\_AUTO, bsd, CTLFLAG\_RW, 0,"BSD security policy")
- int [getpid](#page-754-0) (struct thread ∗[td,](#page-429-0) struct [getpid\\_args](#page-119-0) ∗uap)
- int [getppid](#page-754-1) (struct thread ∗[td,](#page-429-0) struct getppid args ∗uap)
- int [getpgrp](#page-754-2) (struct thread ∗[td,](#page-429-0) struct [getpgrp\\_args](#page-118-0) ∗uap)
- int [getpgid](#page-754-3) (struct thread ∗[td,](#page-429-0) struct getpgid args ∗uap)
- int [getsid](#page-754-4) (struct thread ∗[td,](#page-429-0) struct [getsid\\_args](#page-124-0) ∗uap)
- int [getuid](#page-755-0) (struct thread ∗[td,](#page-429-0) struct [getuid\\_args](#page-126-0) ∗uap)
- int [geteuid](#page-753-0) (struct thread ∗[td,](#page-429-0) struct geteuid args ∗uap)
- int [getgid](#page-753-1) (struct thread ∗[td,](#page-429-0) struct getgid args ∗uap)
- int [getegid](#page-753-2) (struct thread ∗[td,](#page-429-0) struct getegid args ∗uap)
- int [getgroups](#page-753-3) (struct thread ∗[td,](#page-429-0) register struct getgroups args ∗uap)
- int [kern\\_getgroups](#page-755-1) (struct thread ∗[td,](#page-429-0) u\_int ∗ngrp, gid\_t ∗groups)
- int [setsid](#page-763-0) (register struct thread ∗[td,](#page-429-0) struct [setsid\\_args](#page-257-0) ∗uap)
- int [setpgid](#page-761-0) (struct thread \*[td,](#page-429-0) register struct setpgid args \*uap)
- int [setuid](#page-764-0) (struct thread \*[td,](#page-429-0) struct setuid args \*uap)
- int [seteuid](#page-758-0) (struct thread ∗[td,](#page-429-0) struct seteuid args ∗uap)
- int [setgid](#page-759-0) (struct thread \*[td,](#page-429-0) struct setgid args \*uap)
- int [setegid](#page-758-1) (struct thread ∗[td,](#page-429-0) struct [setegid\\_args](#page-245-0) ∗uap)
- int [setgroups](#page-760-0) (struct thread \*[td,](#page-429-0) struct setgroups args \*uap)
- int kern setgroups (struct thread ∗[td,](#page-429-0) u\_int ngrp, gid\_t ∗groups)
- int [setreuid](#page-762-0) (register struct thread ∗[td,](#page-429-0) struct setreuid args ∗uap)
- int [setregid](#page-761-1) (register struct thread ∗[td,](#page-429-0) struct [setregid\\_args](#page-253-0) ∗uap)
- int [setresuid](#page-762-1) (register struct thread ∗[td,](#page-429-0) struct setresuid args ∗uap)
- int [setresgid](#page-761-2) (register struct thread \*[td,](#page-429-0) struct setresgid args \*uap)
- int [getresuid](#page-754-5) (register struct thread ∗[td,](#page-429-0) struct getresuid args ∗uap)
- int [getresgid](#page-754-6) (register struct thread ∗[td,](#page-429-0) struct [getresgid\\_args](#page-121-0) ∗uap)
- int [issetugid](#page-755-3) (register struct thread ∗[td,](#page-429-0) struct issetugid args ∗uap)
- int setugid (struct thread ∗td, struct [\\_\\_setugid](#page-748-2)\_args ∗uap)
- int [groupmember](#page-755-4) (gid\_t gid, struct ucred ∗cred)
- int [securelevel\\_gt](#page-758-2) (struct ucred ∗cr, int level)
- int [securelevel\\_ge](#page-758-3) (struct ucred ∗cr, int level)
- [SYSCTL\\_INT](#page-765-1) (\_security\_bsd, OID\_AUTO, [see\\_other\\_uids,](#page-765-2) CTLFLAG\_RW,[&see\\_other\\_uids,](#page-765-2) 0,"Unprivileged processes may see subjects/objects with different real uid")
- static int [cr\\_seeotheruids](#page-751-0) (struct ucred ∗u1, struct ucred ∗u2)
- [SYSCTL\\_INT](#page-765-3) (\_security\_bsd, OID\_AUTO, [see\\_other\\_gids,](#page-765-4) CTLFLAG\_RW,[&see\\_other\\_gids,](#page-765-4) 0,"Unprivileged processes may see subjects/objects with different real gid")
- static int [cr\\_seeothergids](#page-750-0) (struct ucred ∗u1, struct ucred ∗u2)
- int [cr\\_cansee](#page-749-0) (struct ucred ∗u1, struct ucred ∗u2)
- int [p\\_cansee](#page-757-0) (struct thread ∗[td,](#page-429-0) struct proc ∗p)
- [SYSCTL\\_INT](#page-765-5) (\_security\_bsd, OID\_AUTO, [conservative\\_signals,](#page-765-6) CTLFLAG\_RW,[&conservative\\_](#page-765-6) [signals,](#page-765-6) 0,"Unprivileged processes prevented from ""sending certain signals to processes whose credentials have changed")
- int [cr\\_cansignal](#page-750-1) (struct ucred ∗cred, struct proc ∗proc, int signum)
- int [p\\_cansignal](#page-757-1) (struct thread ∗[td,](#page-429-0) struct proc ∗p, int signum)
- int [p\\_cansched](#page-756-1) (struct thread ∗[td,](#page-429-0) struct proc ∗p)
- [SYSCTL\\_INT](#page-764-1) (\_security\_bsd, OID\_AUTO, [unprivileged\\_proc\\_debug,](#page-765-7) CTLFLAG\_-RW,[&unprivileged\\_proc\\_debug,](#page-765-7) 0,"Unprivileged processes may use process debugging facilities")
- int [p\\_candebug](#page-756-2) (struct thread ∗[td,](#page-429-0) struct proc ∗p)
- int [cr\\_canseesocket](#page-750-2) (struct ucred ∗cred, struct socket ∗so)
- int [p\\_canwait](#page-757-2) (struct thread ∗[td,](#page-429-0) struct proc ∗p)
- ucred ∗ [crget](#page-752-0) (void)
- ucred ∗ [crhold](#page-753-4) (struct ucred ∗cr)
- void [crfree](#page-752-1) (struct ucred ∗cr)
- int [crshared](#page-753-5) (struct ucred ∗cr)
- void [crcopy](#page-751-1) (struct ucred ∗dest, struct ucred ∗src)
- ucred ∗ [crdup](#page-751-2) (struct ucred ∗cr)
- void [cru2x](#page-753-6) (struct ucred ∗cr, struct xucred ∗xcr)
- void [cred\\_update\\_thread](#page-752-2) (struct thread ∗[td\)](#page-429-0)
- int [getlogin](#page-753-7) (struct thread ∗[td,](#page-429-0) struct [getlogin\\_args](#page-116-0) ∗uap)
- int [setlogin](#page-760-1) (struct thread ∗[td,](#page-429-0) struct setlogin args ∗uap)
- void [setsugid](#page-763-1) (struct proc ∗p)
- void change euid (struct ucred ∗newcred, struct uidinfo ∗euip)
- void change egid (struct ucred ∗newcred, gid t egid)
- void change ruid (struct ucred ∗newcred, struct uidinfo ∗ruip)
- void change rgid (struct ucred ∗newcred, gid t rgid)
- void [change\\_svuid](#page-749-2) (struct ucred ∗newcred, uid\_t svuid)
- void change svgid (struct ucred ∗newcred, gid t svgid)

# Variables

- static int see other uids  $= 1$
- static int see other  $gids = 1$
- static int conservative signals  $= 1$
- static int [unprivileged\\_proc\\_debug](#page-765-7)  $= 1$

# 9.51.1 Define Documentation

## <span id="page-748-0"></span>9.51.1.1 #define POSIX\_APPENDIX\_B\_4\_2\_2

Definition at line 496 of file kern\_prot.c.

Referenced by setgid(), and setuid().

# 9.51.2 Function Documentation

## <span id="page-748-1"></span>9.51.2.1 \_\_FBSDID ("\$FreeBSD: src/sys/kern/kern\_prot. *c*, v 1.207 2007/01/08 20:37:02 rwatson Exp \$")

#### <span id="page-748-2"></span>9.51.2.2 int \_\_setugid (struct thread *∗ td*, struct \_\_setugid\_args *∗ uap*)

<span id="page-748-4"></span>Definition at line 1296 of file kern\_prot.c.

#### 9.51.2.3 void change\_egid (struct ucred ∗ *newcred*, gid\_t *egid*)

Definition at line 2081 of file kern\_prot.c.

<span id="page-748-3"></span>Referenced by setegid(), setgid(), setregid(), and setresgid().

#### 9.51.2.4 void change\_euid (struct ucred ∗ *newcred*, struct uidinfo ∗ *euip*)

Definition at line 2065 of file kern\_prot.c.

References uifree(), and uihold().

Referenced by seteuid(), setresuid(), setreuid(), and setuid().

Here is the call graph for this function:

<span id="page-748-5"></span>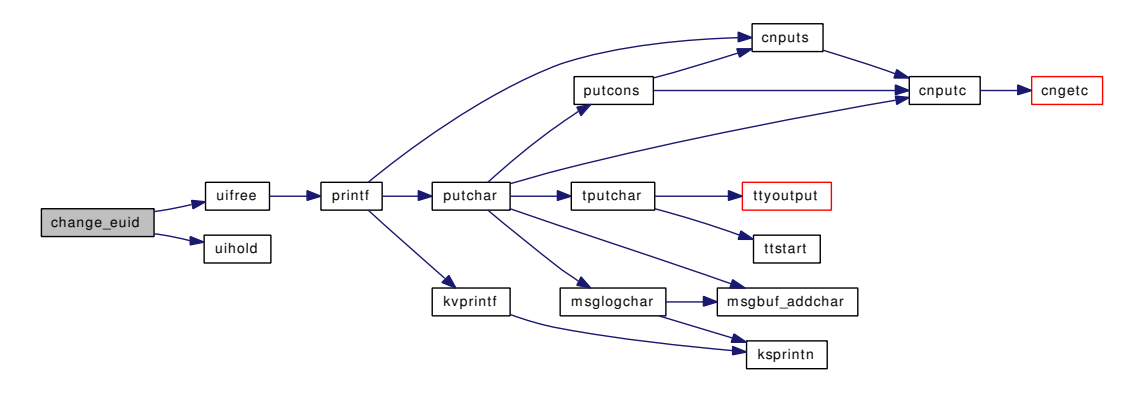

#### 9.51.2.5 void change\_rgid (struct ucred ∗ *newcred*, gid\_t *rgid*)

Definition at line 2114 of file kern\_prot.c.

<span id="page-749-1"></span>Referenced by setgid(), setregid(), and setresgid().

## 9.51.2.6 void change\_ruid (struct ucred ∗ *newcred*, struct uidinfo ∗ *ruip*)

Definition at line 2096 of file kern\_prot.c. References chgproccnt(), uifree(), and uihold(). Referenced by setresuid(), setreuid(), and setuid(). Here is the call graph for this function:

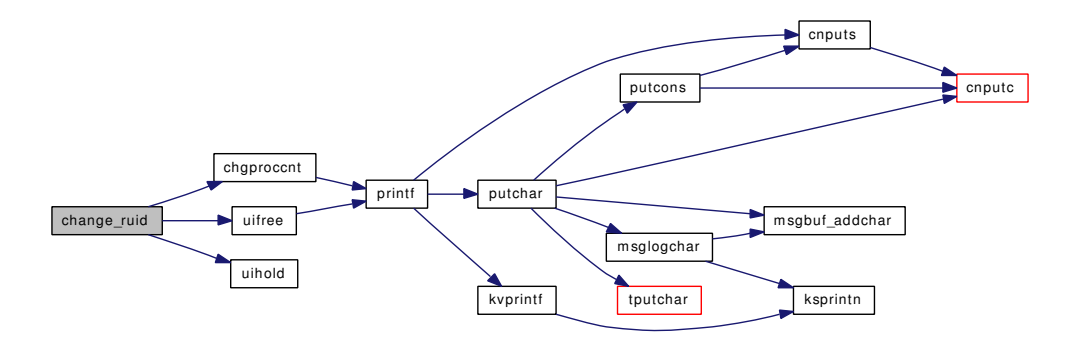

#### <span id="page-749-3"></span>9.51.2.7 void change\_svgid (struct ucred ∗ *newcred*, gid\_t *svgid*)

Definition at line 2140 of file kern\_prot.c.

<span id="page-749-2"></span>Referenced by setgid(), setregid(), and setresgid().

## 9.51.2.8 void change\_svuid (struct ucred ∗ *newcred*, uid\_t *svuid*)

<span id="page-749-0"></span>Definition at line 2127 of file kern\_prot.c. Referenced by setresuid(), setreuid(), and setuid().

## 9.51.2.9 int cr\_cansee (struct ucred ∗ *u1*, struct ucred ∗ *u2*)

Definition at line 1457 of file kern\_prot.c. References cr\_seeothergids(), cr\_seeotheruids(), and prison\_check(). Referenced by p\_cansee(), and unp\_pcblist(). Here is the call graph for this function:

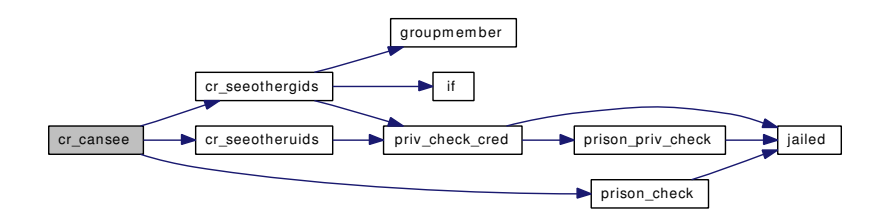

## <span id="page-750-2"></span>9.51.2.10 int cr\_canseesocket (struct ucred ∗ *cred*, struct socket ∗ *so*)

Definition at line 1784 of file kern\_prot.c.

References cr\_seeothergids(), cr\_seeotheruids(), and prison\_check().

Here is the call graph for this function:

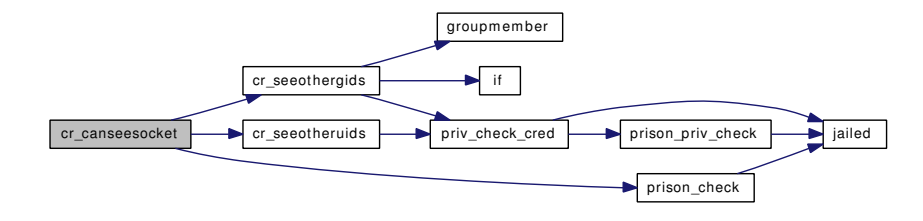

#### <span id="page-750-1"></span>9.51.2.11 int cr\_cansignal (struct ucred ∗ *cred*, struct proc ∗ *proc*, int *signum*)

Definition at line 1512 of file kern\_prot.c.

References conservative\_signals, cr\_seeothergids(), cr\_seeotheruids(), prison\_check(), and priv\_check\_ cred().

Referenced by p\_cansignal().

Here is the call graph for this function:

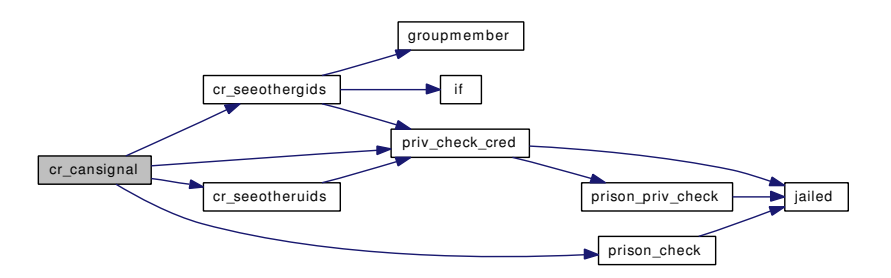

## <span id="page-750-0"></span>9.51.2.12 static int cr\_seeothergids (struct ucred ∗ *u1*, struct ucred ∗ *u2*) [static]

Definition at line 1428 of file kern\_prot.c.

References groupmember(), if(), priv\_check\_cred(), and see\_other\_gids.

Referenced by cr\_cansee(), cr\_canseesocket(), cr\_cansignal(), p\_candebug(), and p\_cansched().

Here is the call graph for this function:

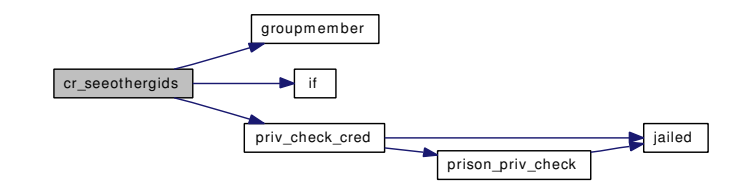

#### <span id="page-751-0"></span>9.51.2.13 static int cr\_seeotheruids (struct ucred ∗ *u1*, struct ucred \* *u2*) [static]

Definition at line 1397 of file kern\_prot.c.

References priv\_check\_cred(), and see\_other\_uids.

Referenced by cr\_cansee(), cr\_canseesocket(), cr\_cansignal(), p\_candebug(), p\_cansched(), and p\_canwait().

Here is the call graph for this function:

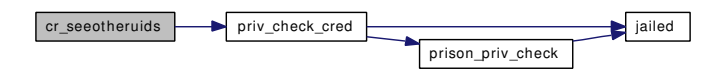

#### <span id="page-751-1"></span>9.51.2.14 void crcopy (struct ucred ∗ *dest*, struct ucred ∗ *src*)

Definition at line 1915 of file kern\_prot.c.

References crshared(), jailed(), prison\_hold(), and uihold().

Referenced by crdup(), create\_init(), jail\_attach(), kern\_setgroups(), setegid(), seteuid(), setgid(), setregid(), setresgid(), setresuid(), setreuid(), and setuid().

Here is the call graph for this function:

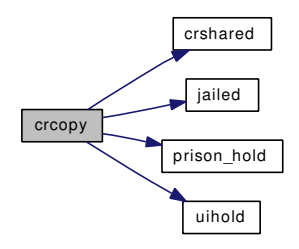

## <span id="page-751-2"></span>9.51.2.15 struct ucred∗ crdup (struct ucred ∗ *cr*)

Definition at line 1936 of file kern\_prot.c.

References crcopy(), and crget().

Referenced by kern\_access(), and vfs\_mount\_alloc().

Here is the call graph for this function:

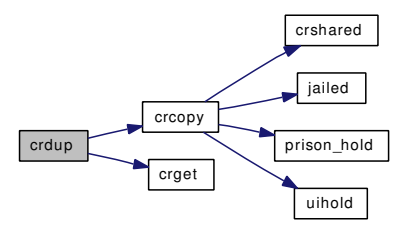

#### <span id="page-752-2"></span>9.51.2.16 void cred\_update\_thread (struct thread ∗ *td*)

Definition at line 1966 of file kern\_prot.c.

References crfree(), and crhold().

Referenced by ast(), and create\_init().

Here is the call graph for this function:

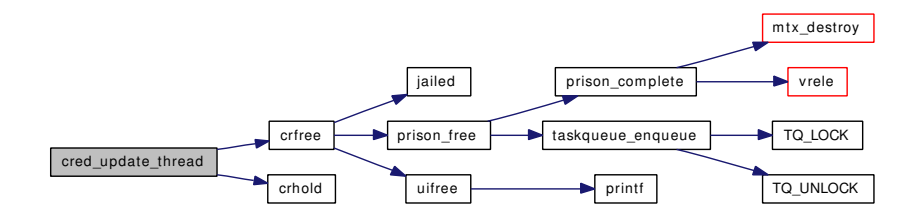

#### <span id="page-752-1"></span>9.51.2.17 void crfree (struct ucred ∗ *cr*)

Definition at line 1872 of file kern\_prot.c.

References jailed(), prison\_free(), and uifree().

Referenced by acct(), acct disable(), aio free entry(), alq shutdown(), create init(), create thread(), cred\_update\_thread(), exit1(), fdrop\_locked(), fsetown(), funsetown(), funsetownlst(), getnewbuf(), jail\_attach(), kern\_access(), kern\_setgroups(), kern\_wait(), ktrace(), setegid(), seteuid(), setgid(), setregid(), setresgid(), setresuid(), setreuid(), setuid(), sodealloc(), thread\_reap(), and thread\_wait().

Here is the call graph for this function:

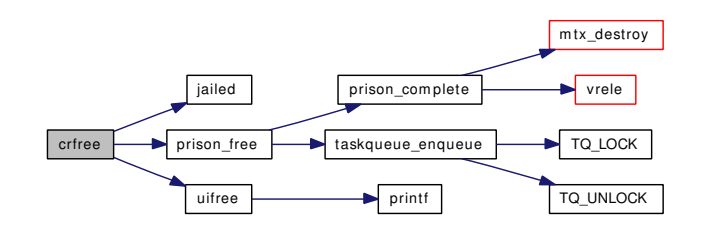

<span id="page-752-0"></span>Generated on Sat Feb 24 14:36:38 2007 for FreeBSD kernel kern code by Doxygen

## 9.51.2.18 struct ucred∗ crget (void)

Definition at line 1842 of file kern\_prot.c.

<span id="page-753-4"></span>Referenced by crdup(), create init(), jail attach(), kern setgroups(), proc0 init(), setegid(), seteuid(), setgid(), setregid(), setresgid(), setresuid(), setreuid(), and setuid().

#### 9.51.2.19 struct ucred∗ crhold (struct ucred ∗ *cr*)

Definition at line 1859 of file kern\_prot.c.

Referenced by acct(), aio\_aqueue(), alq\_open(), breada(), breadn(), cluster\_wbuild(), create\_thread(), cred\_update\_thread(), falloc(), fork1(), fsetown(), make\_dev\_credv(), proc0\_init(), socreate(), and sonewconn().

#### <span id="page-753-5"></span>9.51.2.20 int crshared (struct ucred ∗ *cr*)

Definition at line 1904 of file kern\_prot.c.

<span id="page-753-6"></span>Referenced by crcopy().

#### 9.51.2.21 void cru2x (struct ucred ∗ *cr*, struct xucred ∗ *xcr*)

Definition at line 1950 of file kern\_prot.c.

<span id="page-753-2"></span>Referenced by unp\_connect(), and unp\_listen().

## 9.51.2.22 int getegid (struct thread *∗ td*, struct getegid args *∗ uap*)

<span id="page-753-0"></span>Definition at line 283 of file kern\_prot.c.

## 9.51.2.23 int geteuid (struct thread ∗ *td*, struct [geteuid\\_args](#page-110-0) ∗ *uap*)

<span id="page-753-1"></span>Definition at line 241 of file kern\_prot.c.

## 9.51.2.24 int getgid (struct thread ∗ *td*, struct [getgid\\_args](#page-113-0) ∗ *uap*)

Definition at line 258 of file kern\_prot.c.

## 9.51.2.25 int getgroups (struct thread ∗ *td*, register struct [getgroups\\_args](#page-114-0) ∗ *uap*)

Definition at line 300 of file kern\_prot.c.

References kern\_getgroups().

<span id="page-753-7"></span>Here is the call graph for this function:

<span id="page-753-3"></span>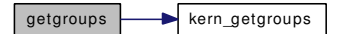

#### 9.51.2.26 int getlogin (struct thread *∗ td*, struct getlogin args *∗ uap*)

Definition at line 1994 of file kern\_prot.c.

<span id="page-754-3"></span>References getlogin args::namebuf, and getlogin args::namelen.

## 9.51.2.27 int getpgid (struct thread *∗ td*, struct [getpgid\\_args](#page-117-0) *∗ uap*)

Definition at line 153 of file kern\_prot.c.

References p\_cansee(), pfind(), and getpgid\_args::pid.

Here is the call graph for this function:

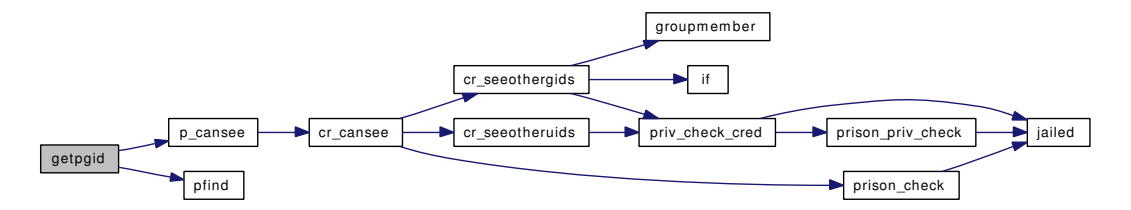

#### <span id="page-754-2"></span>9.51.2.28 int getpgrp (struct thread ∗ *td*, struct [getpgrp\\_args](#page-118-0) ∗ *uap*)

<span id="page-754-0"></span>Definition at line 133 of file kern\_prot.c.

#### 9.51.2.29 int getpid (struct thread ∗ *td*, struct [getpid\\_args](#page-119-0) ∗ *uap*)

<span id="page-754-1"></span>Definition at line 88 of file kern\_prot.c.

#### 9.51.2.30 int getppid (struct thread ∗ *td*, struct [getppid\\_args](#page-120-0) ∗ *uap*)

<span id="page-754-6"></span>Definition at line 111 of file kern\_prot.c.

## 9.51.2.31 int getresgid (register struct thread *∗ td*, struct getresgid args *∗ uap*)

Definition at line 1246 of file kern\_prot.c. References getresgid args::egid, getresgid args::rgid, and getresgid args::sgid.

#### <span id="page-754-5"></span>9.51.2.32 int getresuid (register struct thread ∗ *td*, struct [getresuid\\_args](#page-122-0) ∗ *uap*)

Definition at line 1216 of file kern\_prot.c.

<span id="page-754-4"></span>References getresuid\_args::euid, getresuid\_args::ruid, and getresuid\_args::suid.

#### 9.51.2.33 int getsid (struct thread *∗ td*, struct getsid args *∗ uap*)

Definition at line 188 of file kern\_prot.c. References p\_cansee(), pfind(), and getsid\_args::pid. Here is the call graph for this function:

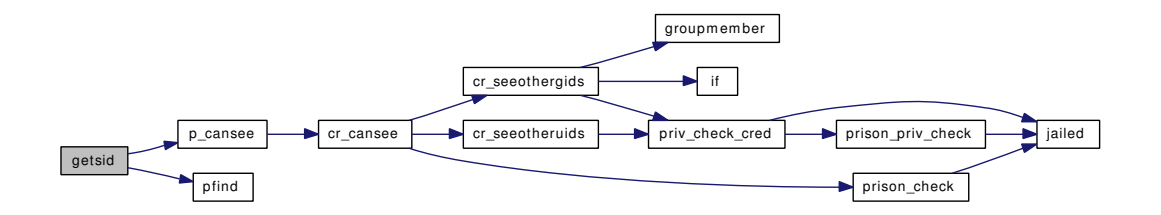

#### <span id="page-755-0"></span>9.51.2.34 int getuid (struct thread ∗ *td*, struct [getuid\\_args](#page-126-0) ∗ *uap*)

<span id="page-755-4"></span>Definition at line 221 of file kern\_prot.c.

# 9.51.2.35 int groupmember (gid\_t *gid*, struct ucred ∗ *cred*)

Definition at line 1328 of file kern\_prot.c.

<span id="page-755-3"></span>Referenced by can\_hardlink(), cr\_seeothergids(), ipcperm(), mqfs\_setattr(), p\_candebug(), and vaccess().

## 9.51.2.36 int issetugid (register struct thread ∗ *td*, struct [issetugid\\_args](#page-135-0) ∗ *uap*)

<span id="page-755-1"></span>Definition at line 1274 of file kern\_prot.c.

# 9.51.2.37 int kern\_getgroups (struct thread ∗ *td*, u\_int ∗ *ngrp*, gid\_t ∗ *groups*)

<span id="page-755-2"></span>Definition at line 318 of file kern\_prot.c. Referenced by getgroups().

## 9.51.2.38 int kern\_setgroups (struct thread ∗ *td*, u\_int *ngrp*, gid\_t ∗ *groups*)

Definition at line 852 of file kern\_prot.c. References  $crcopy()$ ,  $crfree()$ ,  $crget()$ ,  $priv$  check  $cred()$ , and setsugid $()$ . Referenced by setgroups(). Here is the call graph for this function:
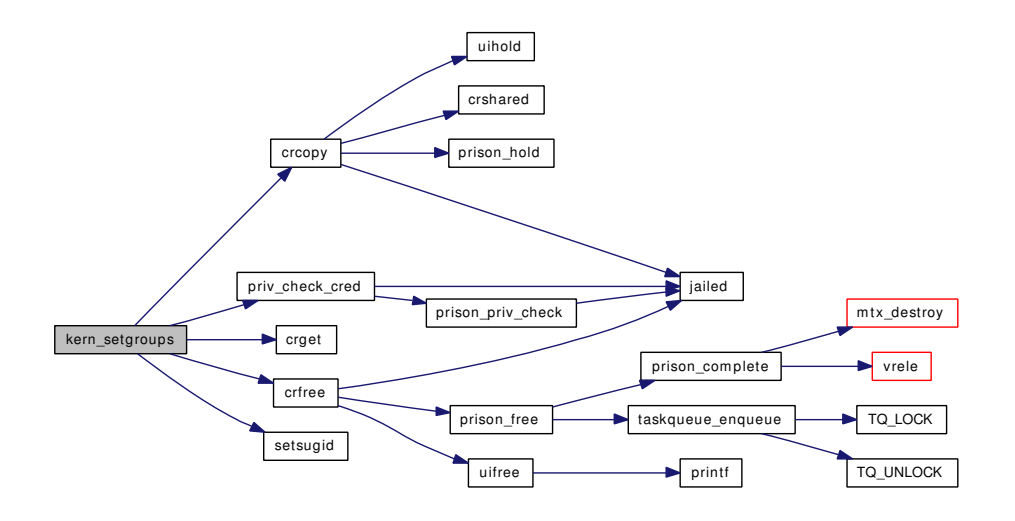

#### 9.51.2.39 static MALLOC\_DEFINE (M\_CRED, "cred", "credentials") [static]

## 9.51.2.40 int p\_candebug (struct thread ∗ *td*, struct proc ∗ *p*)

Definition at line 1687 of file kern\_prot.c.

References cr\_seeothergids(), cr\_seeotheruids(), groupmember(), prison\_check(), priv\_check\_cred(), and unprivileged\_proc\_debug.

Referenced by kern\_ptrace().

Here is the call graph for this function:

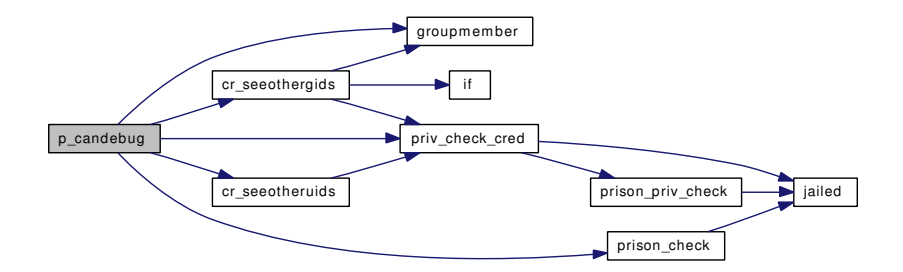

## 9.51.2.41 int p\_cansched (struct thread ∗ *td*, struct proc ∗ *p*)

Definition at line 1634 of file kern\_prot.c.

References cr\_seeothergids(), cr\_seeotheruids(), prison\_check(), and priv\_check\_cred().

Referenced by donice(), rtprio(), and rtprio\_thread().

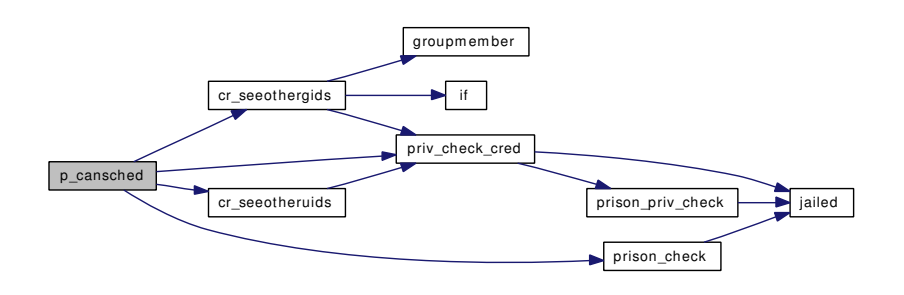

#### 9.51.2.42 int p\_cansee (struct thread ∗ *td*, struct proc ∗ *p*)

Definition at line 1482 of file kern\_prot.c.

References cr\_cansee().

Referenced by filt\_procattach(), getpgid(), getpriority(), getsid(), kern\_ptrace(), ktrace(), rtprio(), rtprio\_thread(), setpgid(), setpriority(), sysctl\_kern\_file(), sysctl\_kern\_proc(), sysctl\_kern\_proc\_args(), sysctl\_ kern\_proc\_pathname(), and sysctl\_kern\_proc\_sv\_name().

Here is the call graph for this function:

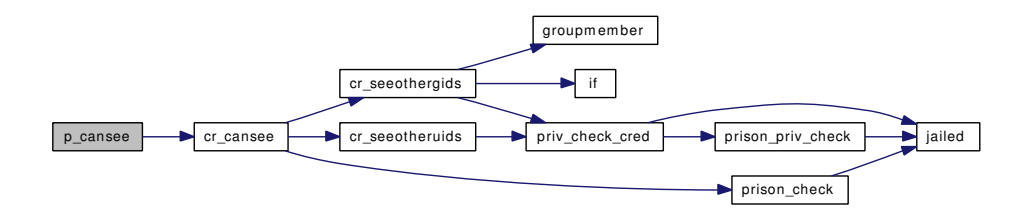

#### 9.51.2.43 int p\_cansignal (struct thread ∗ *td*, struct proc ∗ *p*, int *signum*)

Definition at line 1593 of file kern\_prot.c.

References cr\_cansignal().

Referenced by kill(), killpg1(), and sigqueue().

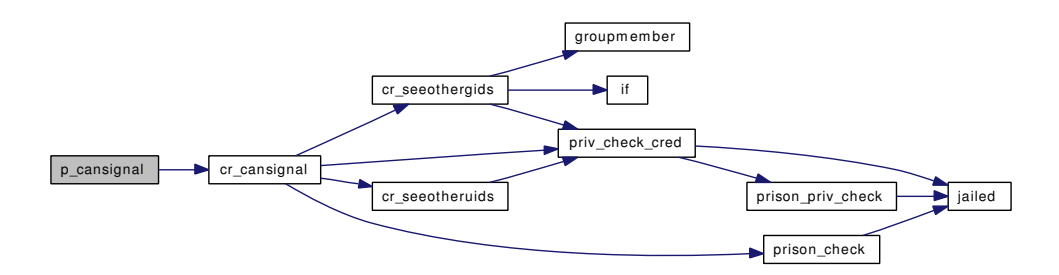

## 9.51.2.44 int p\_canwait (struct thread  $*$  *td*, struct proc  $*$  *p*)

Definition at line 1816 of file kern\_prot.c.

References cr\_seeotheruids(), and prison\_check().

Referenced by kern\_wait().

Here is the call graph for this function:

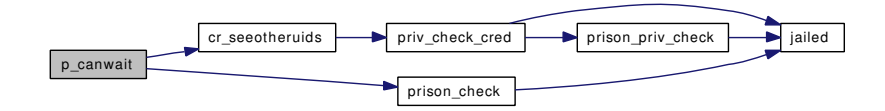

#### 9.51.2.45 int securelevel\_ge (struct ucred ∗ *cr*, int *level*)

Definition at line 1365 of file kern\_prot.c. References securelevel.

## 9.51.2.46 int securelevel\_gt (struct ucred ∗ *cr*, int *level*)

Definition at line 1352 of file kern\_prot.c.

References securelevel.

Referenced by firmware\_get(), kern\_kldload(), kern\_kldunload(), settime(), and sysctl\_root().

## 9.51.2.47 int setegid (struct thread ∗ *td*, struct [setegid\\_args](#page-245-0) ∗ *uap*)

Definition at line 786 of file kern\_prot.c.

References change\_egid(), crcopy(), crfree(), crget(), setegid\_args::egid, priv\_check\_cred(), and setsugid(). Here is the call graph for this function:

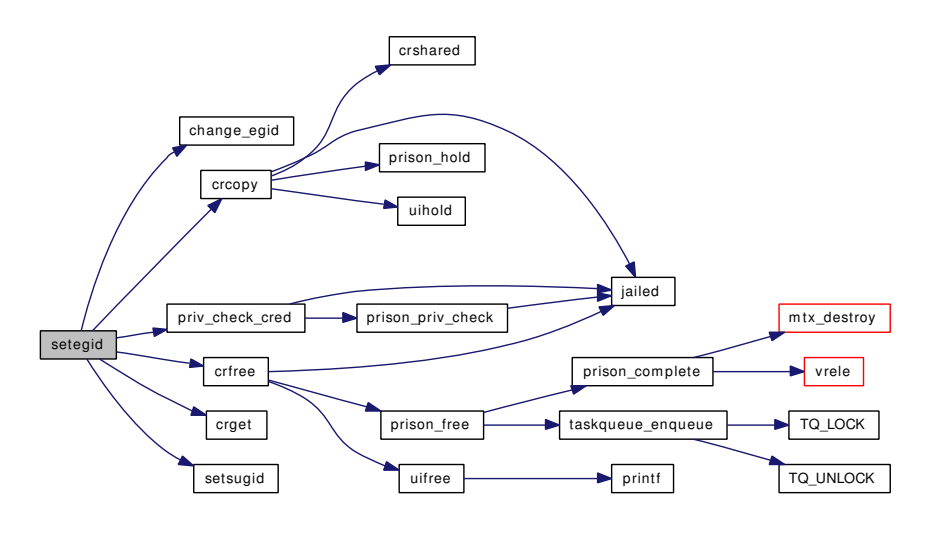

Generated on Sat Feb 24 14:36:38 2007 for FreeBSD kernel kern code by Doxygen

## 9.51.2.48 int seteuid (struct thread ∗ *td*, struct seteuid args ∗ *uap*)

Definition at line 624 of file kern\_prot.c.

References change\_euid(), crcopy(), crfree(), crget(), seteuid\_args::euid, priv\_check\_cred(), setsugid(), uifind(), and uifree().

Here is the call graph for this function:

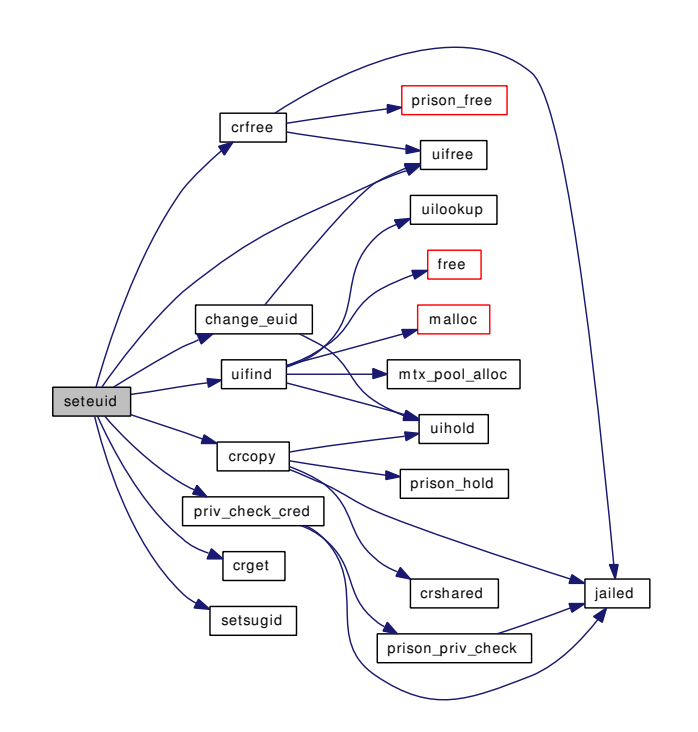

## 9.51.2.49 int setgid (struct thread ∗ *td*, struct [setgid\\_args](#page-247-0) ∗ *uap*)

Definition at line 683 of file kern\_prot.c.

References change\_egid(), change\_rgid(), change\_svgid(), crcopy(), crfree(), crget(), setgid\_args::gid, POSIX\_APPENDIX\_B\_4\_2\_2, priv\_check\_cred(), and setsugid().

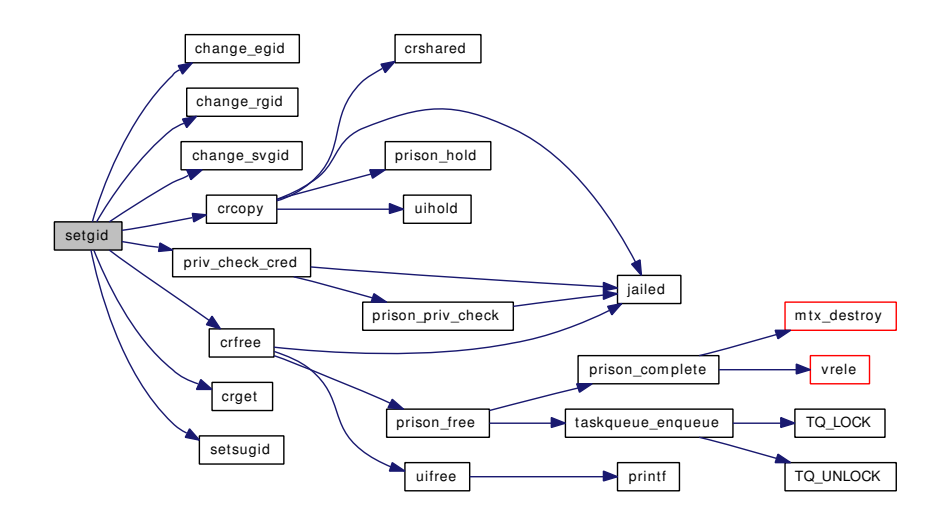

## 9.51.2.50 int setgroups (struct thread ∗ *td*, struct [setgroups\\_args](#page-248-0) ∗ *uap*)

Definition at line 838 of file kern\_prot.c.

References setgroups\_args::gidset, setgroups\_args::gidsetsize, and kern\_setgroups().

Here is the call graph for this function:

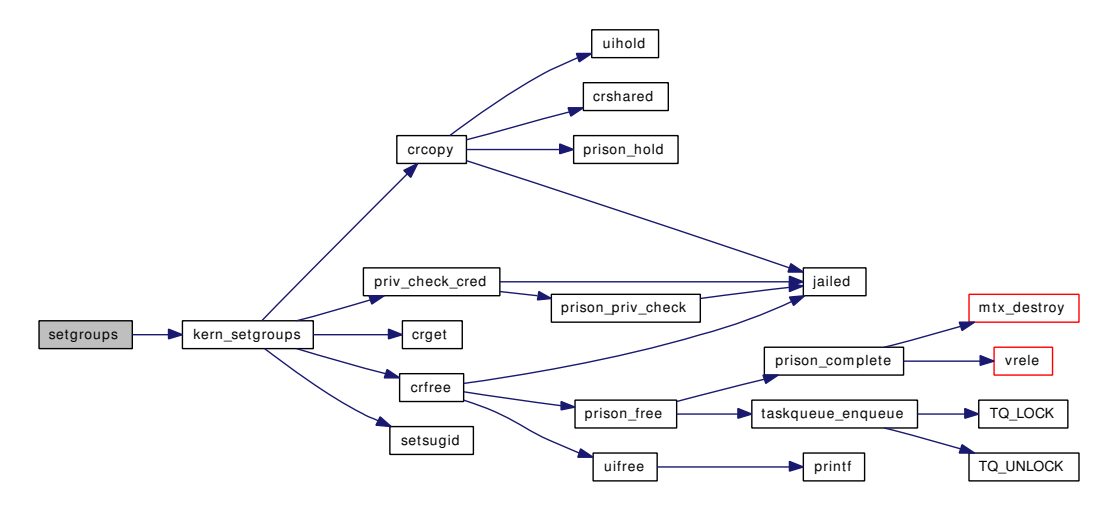

## 9.51.2.51 int setlogin (struct thread ∗ *td*, struct [setlogin\\_args](#page-250-0) ∗ *uap*)

Definition at line 2024 of file kern\_prot.c.

References setlogin\_args::namebuf, and priv\_check\_cred().

Here is the call graph for this function:

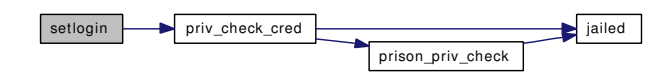

Generated on Sat Feb 24 14:36:38 2007 for FreeBSD kernel kern code by Doxygen

#### 9.51.2.52 int setpgid (struct thread *∗ td*, register struct setpgid args *∗ uap*)

Definition at line 405 of file kern\_prot.c.

References enterpgrp(), enterthispgrp(), inferior(), p\_cansee(), pfind(), pgfind(), and proctree\_lock. Here is the call graph for this function:

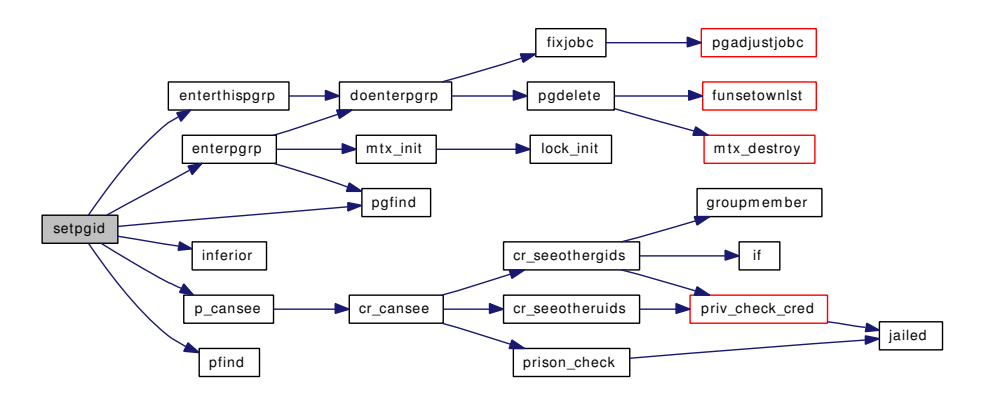

#### 9.51.2.53 int setregid (register struct thread *∗ td*, struct [setregid\\_args](#page-253-0) *∗ uap*)

Definition at line 988 of file kern\_prot.c.

References change\_egid(), change\_rgid(), change\_svgid(), crcopy(), crfree(), crget(), setregid\_args::egid, priv\_check\_cred(), setregid\_args::rgid, and setsugid().

Here is the call graph for this function:

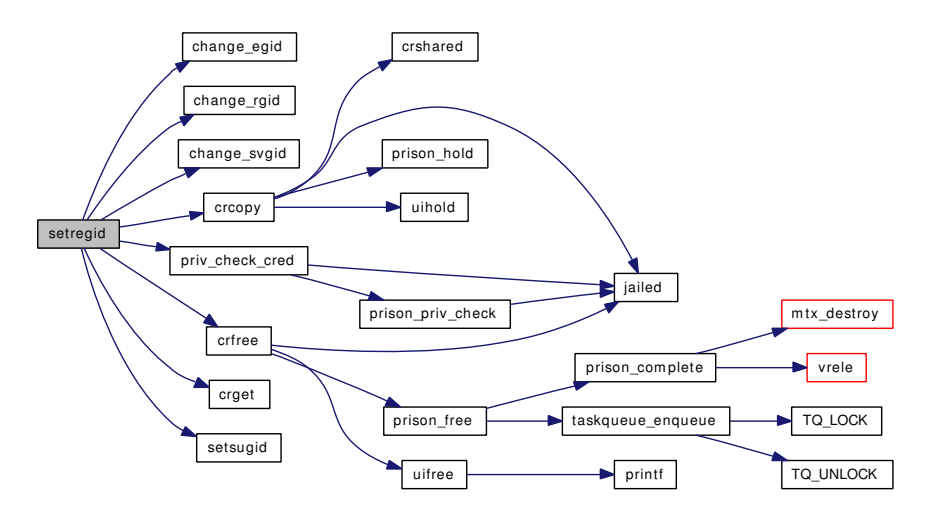

## 9.51.2.54 int setresgid (register struct thread ∗ *td*, struct [setresgid\\_args](#page-254-0) ∗ *uap*)

Definition at line 1144 of file kern\_prot.c.

References change\_egid(), change\_rgid(), change\_svgid(), crcopy(), crfree(), crget(), setresgid\_args::egid, priv\_check\_cred(), setresgid\_args::rgid, setsugid(), and setresgid\_args::sgid.

Here is the call graph for this function:

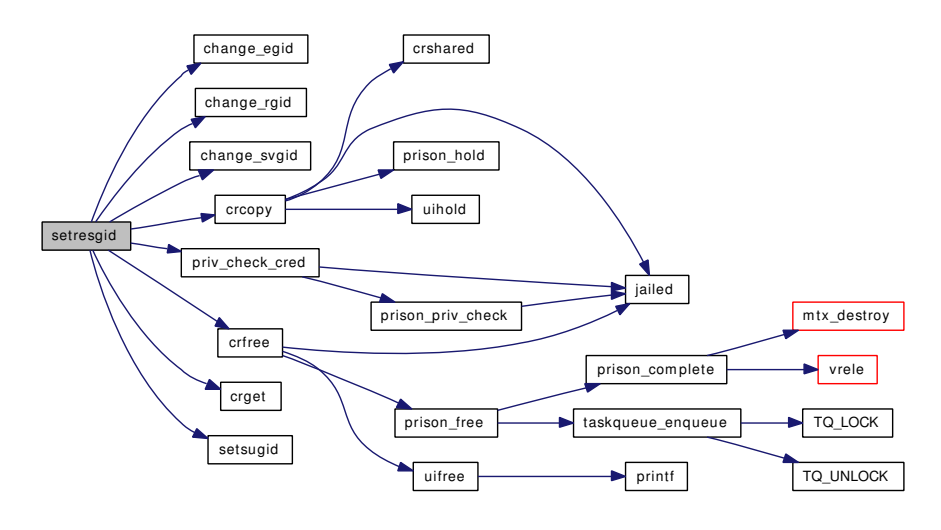

## 9.51.2.55 int setresuid (register struct thread ∗ *td*, struct [setresuid\\_args](#page-255-0) ∗ *uap*)

Definition at line 1059 of file kern\_prot.c.

References change\_euid(), change\_ruid(), change\_svuid(), crcopy(), crfree(), crget(), setresuid\_args::euid, priv\_check\_cred(), setresuid\_args::ruid, setsugid(), setresuid\_args::suid, uifind(), and uifree().

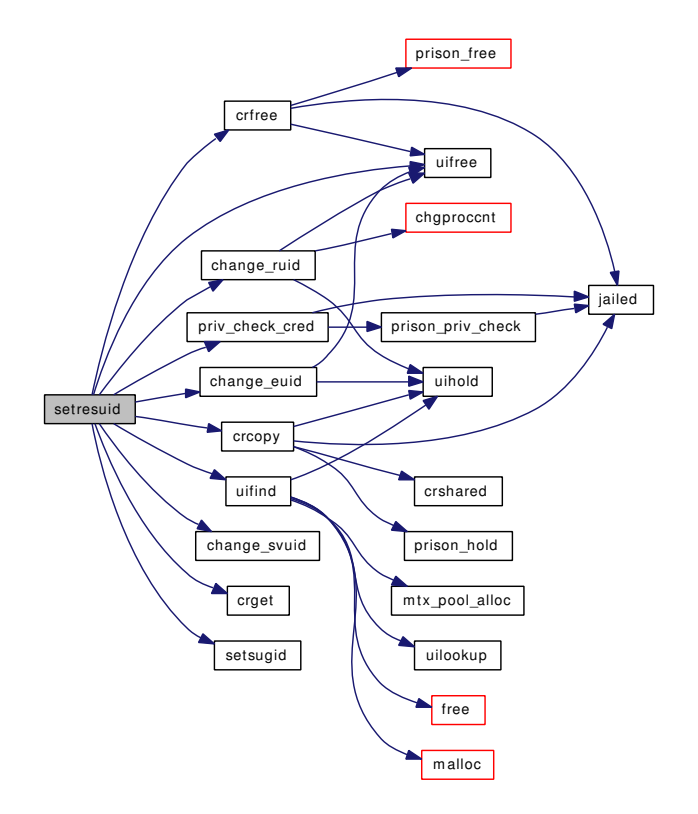

#### 9.51.2.56 int setreuid (register struct thread ∗ *td*, struct setreuid args ∗ *uap*)

Definition at line 916 of file kern\_prot.c.

References change\_euid(), change\_ruid(), change\_svuid(), crcopy(), crfree(), crget(), setreuid\_args::euid, priv\_check\_cred(), setreuid\_args::ruid, setsugid(), uifind(), and uifree().

Here is the call graph for this function:

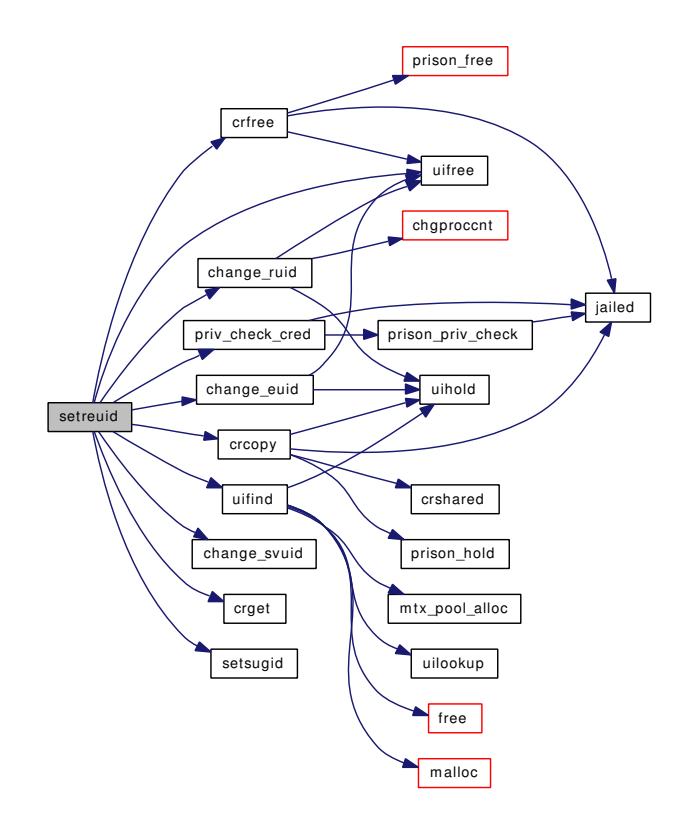

## 9.51.2.57 int setsid (register struct thread ∗ *td*, struct [setsid\\_args](#page-257-0) ∗ *uap*)

Definition at line 344 of file kern\_prot.c.

References enterpgrp(), pgfind(), and proctree\_lock.

Referenced by aio\_daemon().

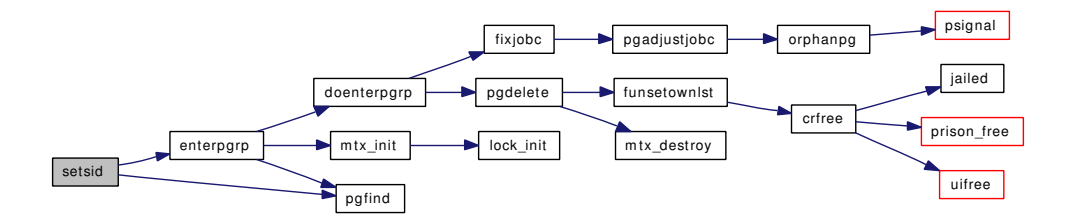

#### 9.51.2.58 void setsugid (struct proc ∗ *p*)

Definition at line 2049 of file kern\_prot.c.

Referenced by jail\_attach(), kern\_setgroups(), setegid(), seteuid(), setgid(), setregid(), setresgid(), setresuid(), setreuid(), and setuid().

#### 9.51.2.59 int setuid (struct thread ∗ *td*, struct [setuid\\_args](#page-259-0) ∗ *uap*)

Definition at line 508 of file kern\_prot.c.

References change\_euid(), change\_ruid(), change\_svuid(), crcopy(), crfree(), crget(), POSIX\_- APPENDIX\_B\_4\_2\_2, priv\_check\_cred(), setsugid(), setuid\_args::uid, uifind(), and uifree().

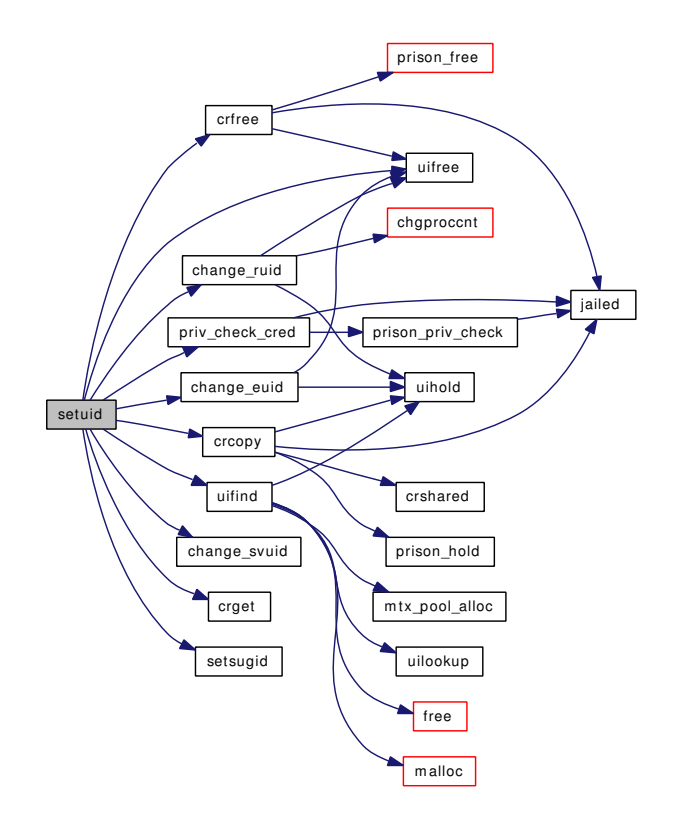

- 9.51.2.60 SYSCTL\_INT ( security bsd, OID\_AUTO, [unprivileged\\_proc\\_debug,](#page-765-0) CTLFLAG\_RW, & *unprivileged\_proc\_debug*, 0, "Unprivileged processes may use process debugging facilities")
- 9.51.2.61 SYSCTL\_INT (\_security\_bsd, OID\_AUTO, [conservative\\_signals,](#page-765-1) CTLFLAG\_RW, & *conservative\_signals*, 0, "Unprivileged processes prevented from ""sending certain signals to processes whose credentials have changed")
- 9.51.2.62 SYSCTL\_INT (\_security\_bsd, OID\_AUTO, [see\\_other\\_gids,](#page-765-2) CTLFLAG\_RW, & *see\_other\_gids*, 0, "Unprivileged processes may see subjects/objects with different real gid")
- 9.51.2.63 SYSCTL\_INT (\_security\_bsd, OID\_AUTO, [see\\_other\\_uids,](#page-765-3) CTLFLAG\_RW, & *see\_other\_uids*, 0, "Unprivileged processes may see subjects/objects with different real uid")
- 9.51.2.64 SYSCTL\_NODE (\_security, OID\_AUTO, bsd, CTLFLAG\_RW, 0, "BSD security policy")

## 9.51.3 Variable Documentation

<span id="page-765-1"></span>9.51.3.1 int conservative signals = 1  $[static]$ 

Definition at line 1501 of file kern\_prot.c. Referenced by cr\_cansignal().

<span id="page-765-2"></span>9.51.3.2 int see other  $gids = 1$  [static]

Definition at line 1414 of file kern\_prot.c. Referenced by cr\_seeothergids().

<span id="page-765-3"></span>9.51.3.3 int [see\\_other\\_uids](#page-765-3) = 1  $[static]$ 

Definition at line 1383 of file kern\_prot.c. Referenced by cr\_seeotheruids().

#### <span id="page-765-0"></span>9.51.3.4 interprivileged proc debug = 1 [static]

Definition at line 1673 of file kern prot.c. Referenced by p\_candebug().

# 9.52 /usr/src/sys/kern/kern\_resource.c File Reference

```
#include <sys/cdefs.h>
#include "opt_compat.h"
#include <sys/param.h>
#include <sys/systm.h>
#include <sys/sysproto.h>
#include <sys/file.h>
#include <sys/kernel.h>
#include <sys/lock.h>
#include <sys/malloc.h>
#include <sys/mutex.h>
#include <sys/priv.h>
#include <sys/proc.h>
#include <sys/refcount.h>
#include <sys/resourcevar.h>
#include <sys/sched.h>
#include <sys/sx.h>
#include <sys/syscallsubr.h>
#include <sys/sysent.h>
#include <sys/time.h>
#include <vm/vm.h>
#include <vm/vm_param.h>
#include <vm/pmap.h>
#include <vm/vm_map.h>
Include dependency graph for kern_resource.c:
```
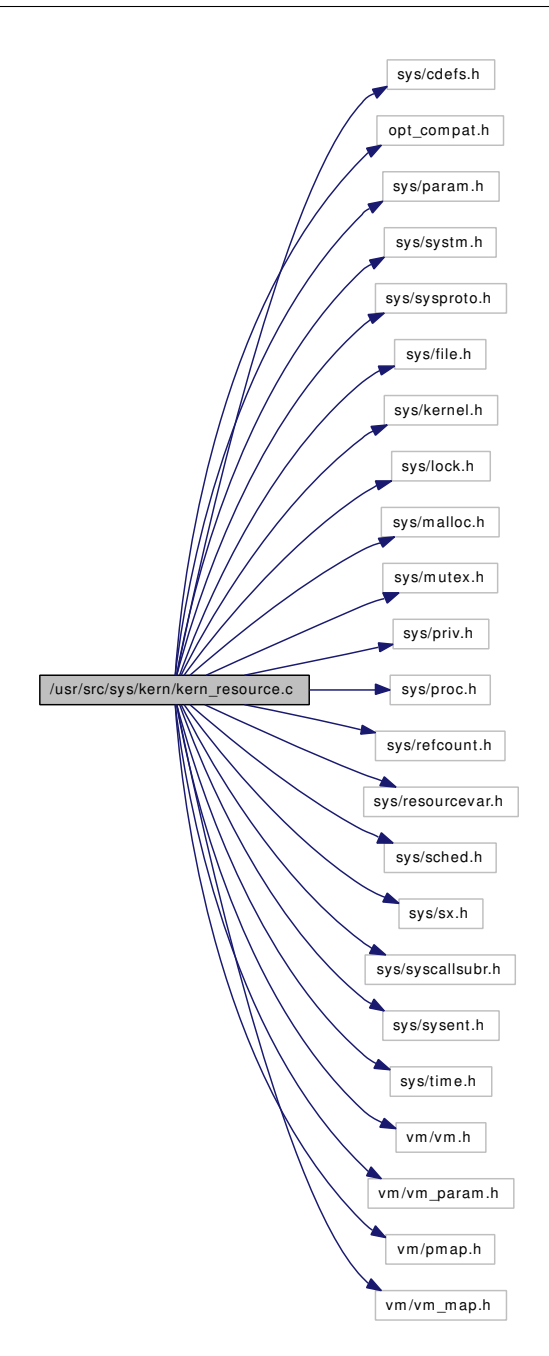

## Data Structures

- struct [setpriority\\_args](#page-252-0)
- struct [rtprio\\_thread\\_args](#page-239-0)
- struct [rtprio\\_args](#page-238-0)
- struct [\\_\\_setrlimit\\_args](#page-46-0)
- struct **[\\_\\_getrlimit\\_args](#page-43-0)**
- struct [getrusage\\_args](#page-123-0)

## **Defines**

• #define [UIHASH\(](#page-768-0)uid) (&uihashtbll(uid) & uihashl)

## Functions

- FBSDID (" $F$ FreeBSD: src/sys/kern/kern\_resource.c,v 1.166 2007/02/19 13:22:36 rwatson Exp  $\mathcal{S}$ ")
- static [MALLOC\\_DEFINE](#page-776-0) (M\_PLIMIT,"plimit","plimit structures")
- static [MALLOC\\_DEFINE](#page-775-0) (M\_UIDINFO,"uidinfo","uidinfo structures")
- static [LIST\\_HEAD](#page-775-1) (uihashhead, uidinfo)
- int [getpriority](#page-772-0) (struct thread ∗[td,](#page-429-0) struct getpriority\_args ∗uap)
- int [setpriority](#page-777-0) (struct thread ∗[td,](#page-429-0) struct [setpriority\\_args](#page-252-0) ∗uap)
- static int [donice](#page-771-0) (struct thread ∗[td,](#page-429-0) struct proc ∗p, int n)
- int [rtprio\\_thread](#page-777-1) (struct thread ∗[td,](#page-429-0) struct [rtprio\\_thread\\_args](#page-239-0) ∗uap)
- int [rtprio](#page-776-1) (struct thread \*[td,](#page-429-0) struct [rtprio\\_args](#page-238-0) \*uap)
- int [rtp\\_to\\_pri](#page-776-2) (struct rtprio ∗rtp, struct thread ∗[td\)](#page-429-0)
- void [pri\\_to\\_rtp](#page-776-3) (struct thread ∗[td,](#page-429-0) struct rtprio ∗rtp)
- int [setrlimit](#page-778-0) (struct thread ∗[td,](#page-429-0) struct [\\_\\_setrlimit\\_args](#page-46-0) ∗uap)
- int [kern\\_setrlimit](#page-773-0) (struct thread \*[td,](#page-429-0) u\_int which, struct rlimit \*limp)
- int [getrlimit](#page-772-1) (struct thread ∗[td,](#page-429-0) struct [\\_\\_getrlimit\\_args](#page-43-0) ∗uap)
- void [calccru](#page-769-1) (struct proc ∗p, struct timeval ∗up, struct timeval ∗sp)
- void [calcru](#page-769-2) (struct proc ∗p, struct timeval ∗up, struct timeval ∗sp)
- static void [calcru1](#page-770-0) (struct proc ∗p, struct rusage ext ∗ruxp, struct timeval ∗up, struct timeval ∗sp)
- int [getrusage](#page-772-2) (struct thread \*[td,](#page-429-0) struct getrusage args \*uap)
- int [kern\\_getrusage](#page-773-1) (struct thread ∗[td,](#page-429-0) int who, struct rusage ∗rup)
- void [ruadd](#page-777-2) (struct rusage ∗ru, struct rusage ext ∗rux, struct rusage ∗ru2, struct rusage ext ∗rux2)
- plimit ∗ [lim\\_alloc](#page-773-2) ()
- plimit ∗ [lim\\_hold](#page-775-2) (struct plimit ∗limp)
- void [lim\\_free](#page-774-0) (struct plimit ∗limp)
- void [lim\\_copy](#page-774-1) (struct plimit ∗dst, struct plimit ∗src)
- rlim\_t [lim\\_max](#page-775-3) (struct proc ∗p, int which)
- rlim t lim cur (struct proc ∗p, int which)
- void [lim\\_rlimit](#page-775-4) (struct proc ∗p, int which, struct rlimit ∗rlp)
- void [uihashinit](#page-779-0)  $()$
- static struct uidinfo ∗ [uilookup](#page-780-0) (uid\_t uid)
- uidinfo  $*$  [uifind](#page-778-1) (uid t uid)
- void [uihold](#page-780-1) (struct uidinfo ∗uip)
- void [uifree](#page-779-1) (struct uidinfo ∗uip)
- int [chgproccnt](#page-770-1) (struct uidinfo ∗uip, int diff, int max)
- int [chgsbsize](#page-771-1) (struct uidinfo ∗uip, u\_int ∗hiwat, u\_int to, rlim\_t max)

## Variables

• static struct mtx [uihashtbl\\_mtx](#page-780-2)

## 9.52.1 Define Documentation

## <span id="page-768-0"></span>9.52.1.1 #define UIHASH(uid) (&uihashtbl[(uid) & uihash])

Definition at line 68 of file kern\_resource.c.

Referenced by uifind(), and uilookup().

## 9.52.2 Function Documentation

<span id="page-769-0"></span>9.52.2.1 \_\_FBSDID ("\$FreeBSD: src/sys/kern/kern\_resource. *c*, v 1.166 2007/02/19 13:22:36 rwatson Exp \$")

### <span id="page-769-1"></span>9.52.2.2 void calccru (struct proc ∗ *p*, struct timeval ∗ *up*, struct timeval ∗ *sp*)

Definition at line 799 of file kern\_resource.c.

References calcru1().

Referenced by fill\_kinfo\_proc\_only(), and kern\_getrusage().

Here is the call graph for this function:

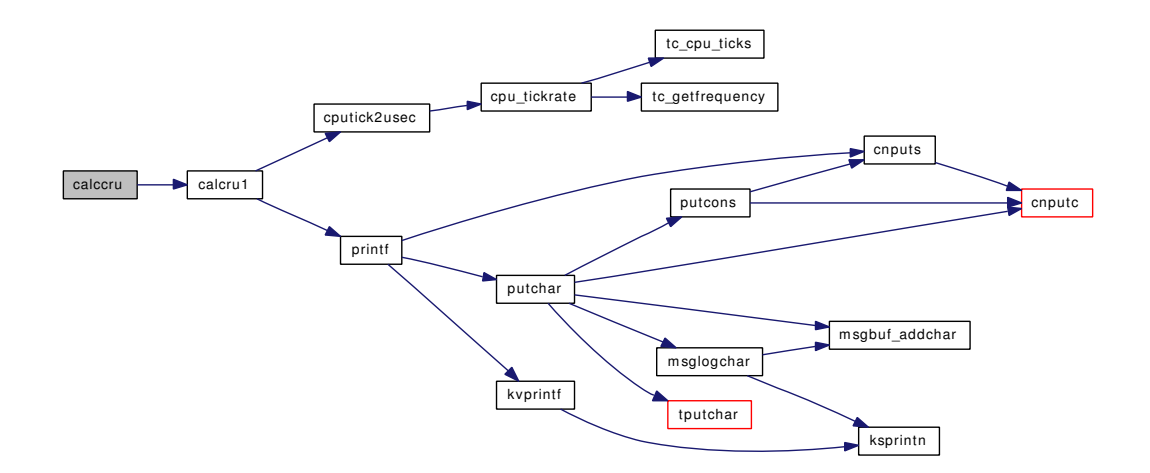

## <span id="page-769-2"></span>9.52.2.3 void calcru (struct proc ∗ *p*, struct timeval ∗ *up*, struct timeval ∗ *sp*)

Definition at line 815 of file kern\_resource.c.

References calcru1(), cpu\_ticks, and sched\_lock.

Referenced by acct\_process(), fill\_kinfo\_proc\_only(), kern\_clock\_gettime(), kern\_getrusage(), kern\_ wait(), and ttyinfo().

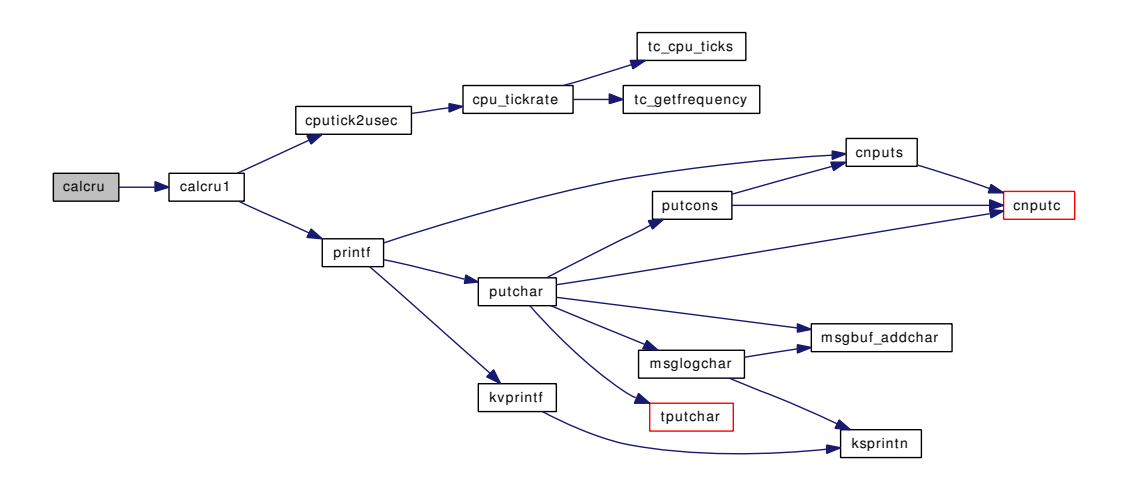

## <span id="page-770-0"></span>9.52.2.4 static void calcru1 (struct proc ∗ *p*, struct rusage\_ext ∗ *ruxp*, struct timeval ∗ *up*, struct timeval ∗ *sp*) [static]

Definition at line 854 of file kern\_resource.c.

References cputick2usec(), and printf().

Referenced by calccru(), and calcru().

Here is the call graph for this function:

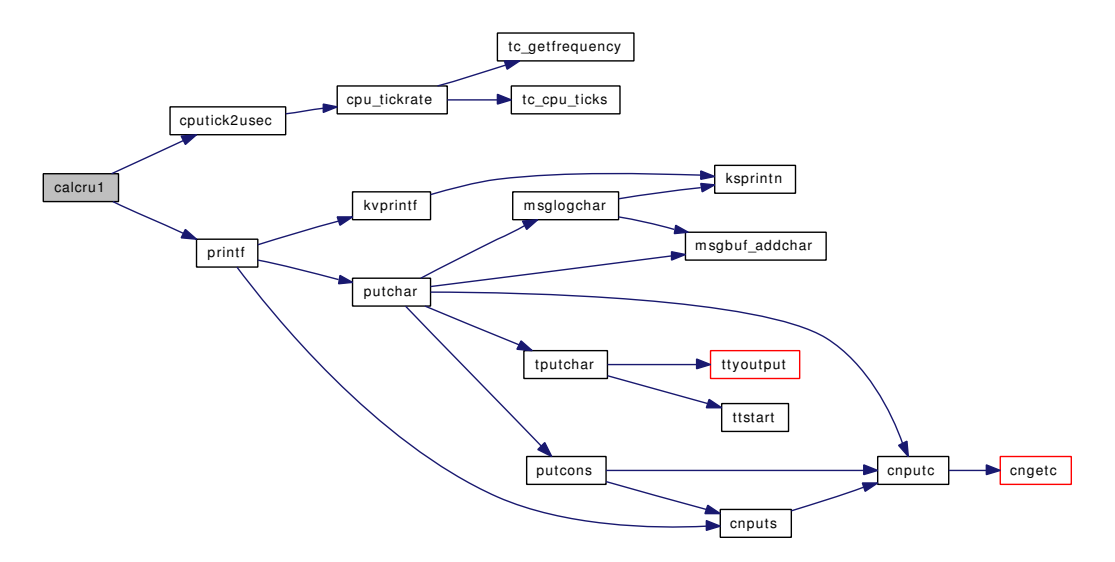

## <span id="page-770-1"></span>9.52.2.5 int chgproccnt (struct uidinfo ∗ *uip*, int *diff*, int *max*)

Definition at line 1238 of file kern\_resource.c.

References printf().

Referenced by change\_ruid(), fork1(), kern\_wait(), and proc0\_init().

Here is the call graph for this function:

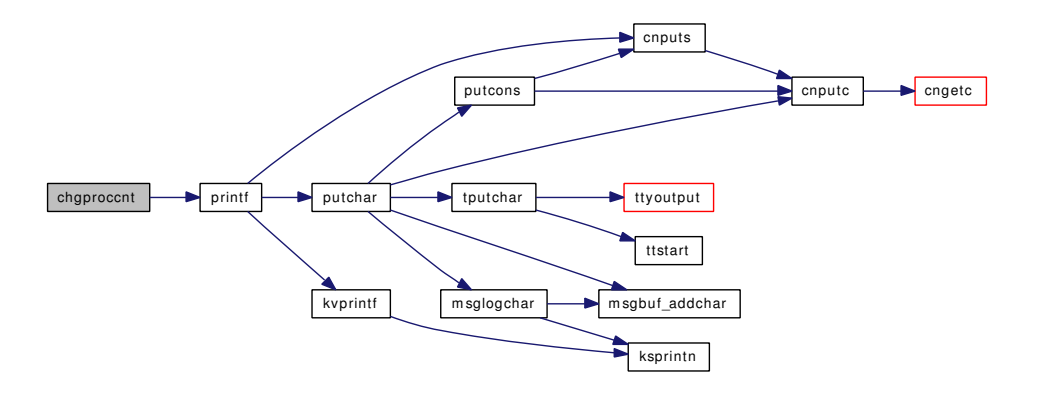

## <span id="page-771-1"></span>9.52.2.6 int chgsbsize (struct uidinfo ∗ *uip*, u\_int ∗ *hiwat*, u\_int *to*, rlim\_t *max*)

Definition at line 1261 of file kern\_resource.c.

References printf().

Referenced by sbrelease\_internal(), sbreserve\_locked(), sodealloc(), uipc\_rcvd(), and uipc\_send().

Here is the call graph for this function:

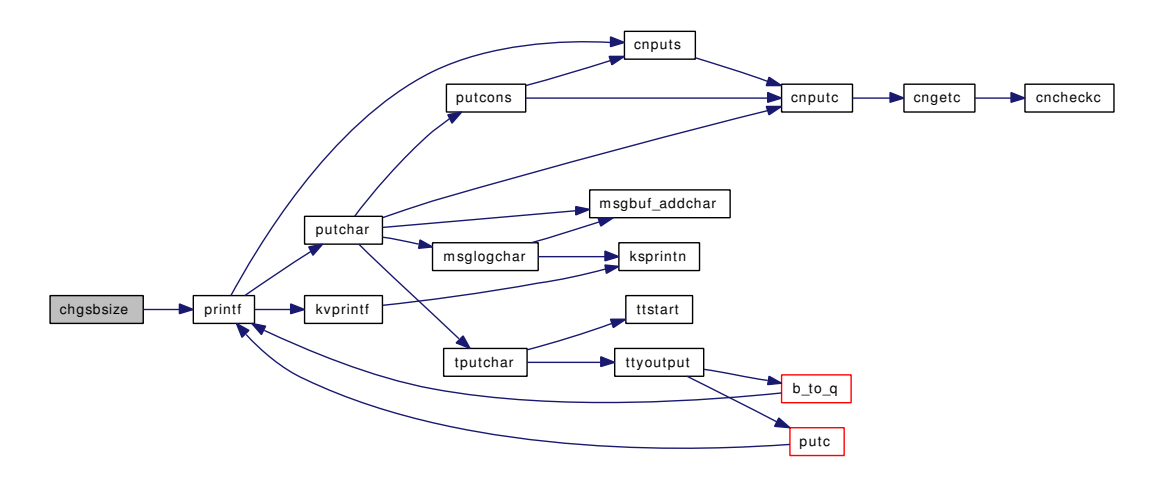

## <span id="page-771-0"></span>9.52.2.7 static int donice (struct thread ∗ *td*, struct proc ∗ *p*, int *n*) [static]

Definition at line 257 of file kern\_resource.c.

References p\_cansched $($ ), priv\_check $($ ), sched\_lock, and sched\_nice $($ ).

Referenced by setpriority().

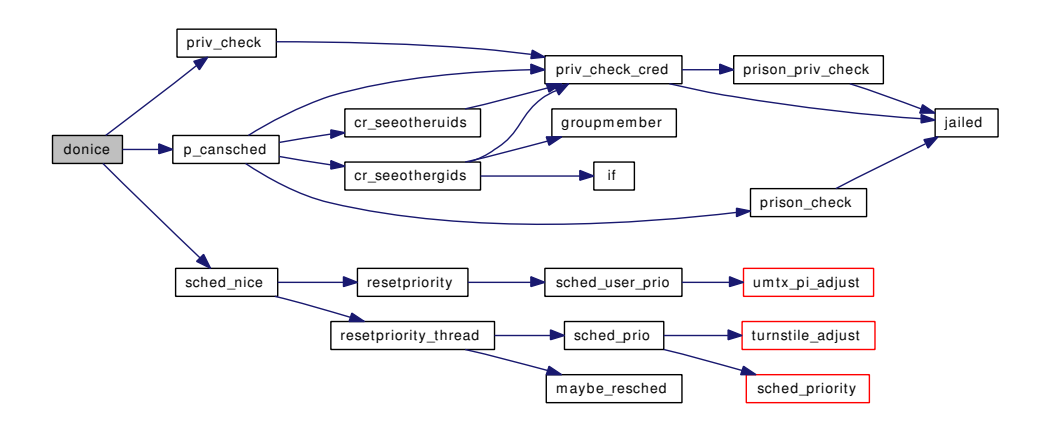

#### <span id="page-772-0"></span>9.52.2.8 int getpriority (struct thread *∗ td*, struct getpriority\_args *∗ uap*)

Definition at line 92 of file kern\_resource.c.

References allproc\_lock, p\_cansee(), pfind(), pgfind(), and proctree\_lock.

Here is the call graph for this function:

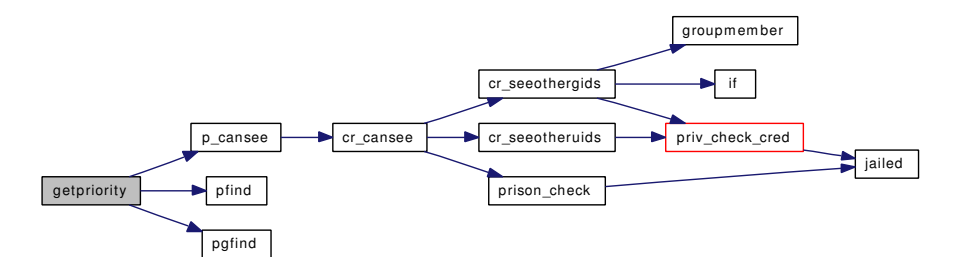

<span id="page-772-1"></span>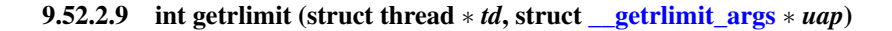

Definition at line 776 of file kern\_resource.c.

References lim\_rlimit().

Here is the call graph for this function:

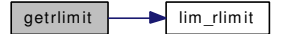

## <span id="page-772-2"></span>9.52.2.10 int getrusage (struct thread ∗ *td*, struct [getrusage\\_args](#page-123-0) ∗ *uap*)

Definition at line 938 of file kern\_resource.c.

References kern\_getrusage().

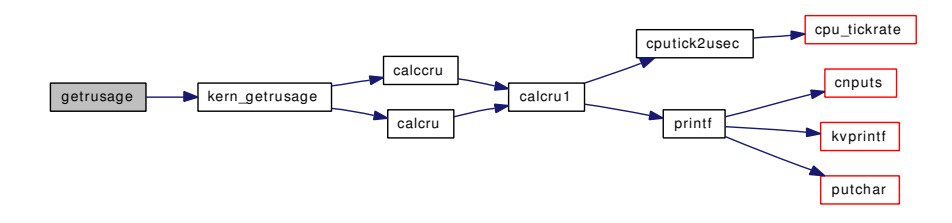

<span id="page-773-1"></span>9.52.2.11 int kern\_getrusage (struct thread ∗ *td*, int *who*, struct rusage ∗ *rup*)

Definition at line 952 of file kern\_resource.c.

References calccru(), and calcru().

Referenced by getrusage().

Here is the call graph for this function:

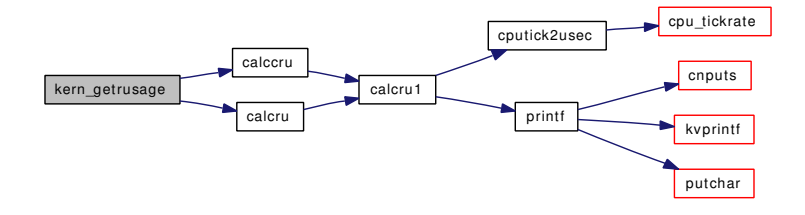

#### <span id="page-773-0"></span>9.52.2.12 int kern\_setrlimit (struct thread ∗ *td*, u\_int *which*, struct rlimit ∗ *limp*)

Definition at line 642 of file kern\_resource.c.

References lim\_alloc(), lim\_copy(), lim\_free(), maxdsiz, maxfilesperproc, maxprocperuid, maxssiz, priv $-$ check\_cred(), and sched\_lock.

Referenced by setrlimit().

Here is the call graph for this function:

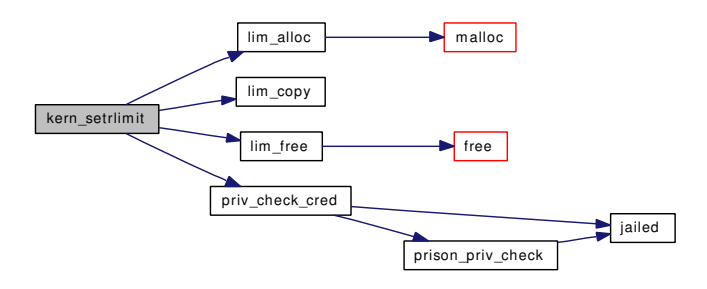

## <span id="page-773-2"></span>9.52.2.13 struct plimit∗ lim\_alloc ()

Definition at line 1011 of file kern\_resource.c. References malloc().

Referenced by acct\_process(), kern\_setrlimit(), and proc0\_init().

Here is the call graph for this function:

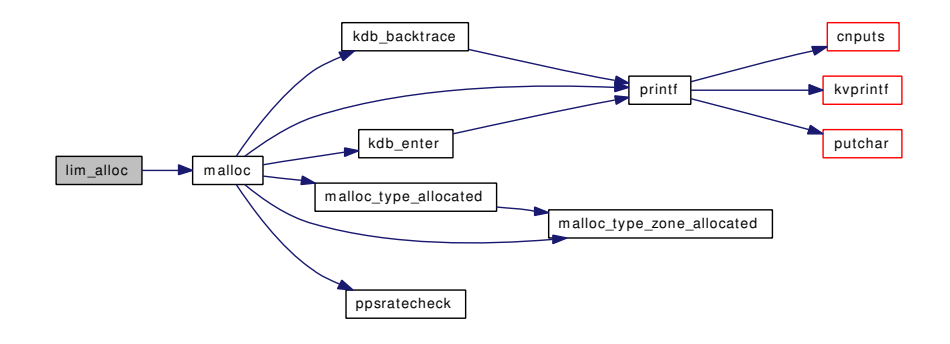

## <span id="page-774-1"></span>9.52.2.14 void lim\_copy (struct plimit ∗ *dst*, struct plimit ∗ *src*)

Definition at line 1044 of file kern\_resource.c.

Referenced by acct\_process(), and kern\_setrlimit().

## 9.52.2.15 rlim\_t lim\_cur (struct proc ∗ *p*, int *which*)

Definition at line 1070 of file kern\_resource.c.

References lim\_rlimit().

Referenced by coredump(), do\_aout\_hdr(), do\_dup(), exec\_aout\_imgact(), fdalloc(), fdavail(), fork1(), getdtablesize(), kern\_fcntl(), poll(), and sbreserve\_locked().

Here is the call graph for this function:

<span id="page-774-2"></span>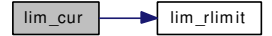

## <span id="page-774-0"></span>9.52.2.16 void lim\_free (struct plimit ∗ *limp*)

Definition at line 1030 of file kern\_resource.c.

References free().

Referenced by acct\_process(), exit1(), and kern\_setrlimit().

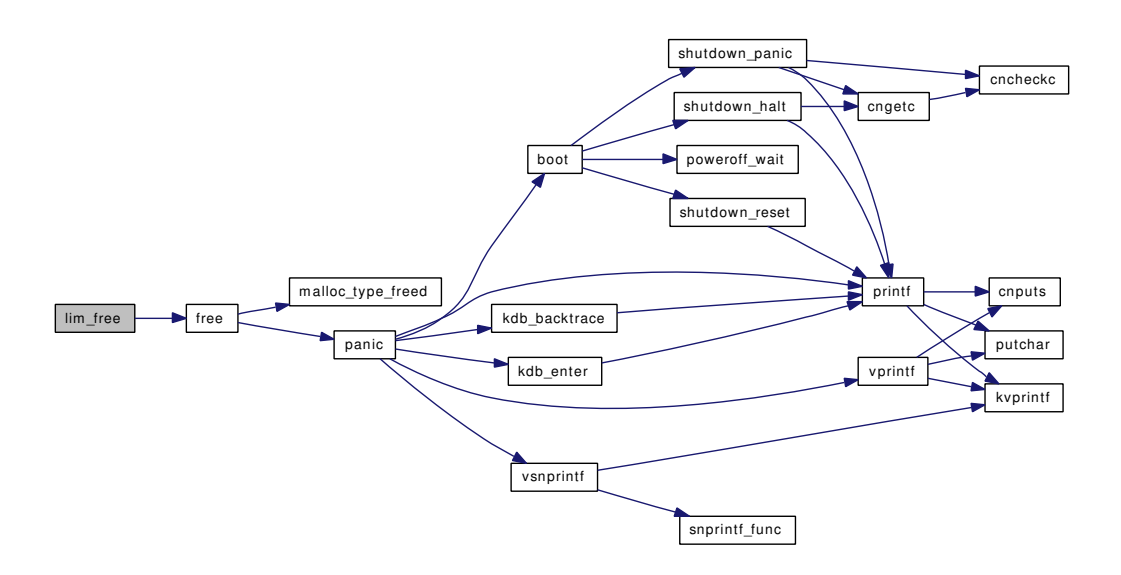

## <span id="page-775-2"></span>9.52.2.17 struct plimit∗ lim\_hold (struct plimit ∗ *limp*)

<span id="page-775-3"></span>Definition at line 1021 of file kern\_resource.c. Referenced by fork1().

## 9.52.2.18 rlim\_t lim\_max (struct proc ∗ *p*, int *which*)

Definition at line 1057 of file kern\_resource.c. References lim\_rlimit(). Here is the call graph for this function:

<span id="page-775-1"></span>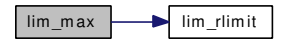

## <span id="page-775-4"></span>9.52.2.19 void lim\_rlimit (struct proc ∗ *p*, int *which*, struct rlimit ∗ *rlp*)

Definition at line 1083 of file kern resource.c. Referenced by ast(), getrlimit(),  $lim\_cur()$ , and  $lim\_max()$ .

## 9.52.2.20 static LIST\_HEAD (uihashhead, uidinfo) [static]

<span id="page-775-0"></span>Definition at line 70 of file kern resource.c.

## 9.52.2.21 static MALLOC\_DEFINE (M\_UIDINFO, "uidinfo", "uidinfo structures") [static]

<span id="page-776-0"></span>9.52.2.22 static MALLOC\_DEFINE (M\_PLIMIT, "plimit", "plimit structures") [static]

## <span id="page-776-3"></span>9.52.2.23 void pri\_to\_rtp (struct thread ∗ *td*, struct rtprio ∗ *rtp*)

Definition at line 529 of file kern resource.c.

References sched\_lock.

<span id="page-776-2"></span>Referenced by getscheduler(), ksched\_getparam(), rtprio(), and rtprio\_thread().

#### 9.52.2.24 int rtp\_to\_pri (struct rtprio ∗ *rtp*, struct thread ∗ *td*)

Definition at line 501 of file kern\_resource.c.

References sched\_class(), sched\_lock, sched\_prio(), and sched\_user\_prio().

Referenced by create\_thread(), ksched\_setscheduler(), poll\_idle(), rtprio(), and rtprio\_thread(). Here is the call graph for this function:

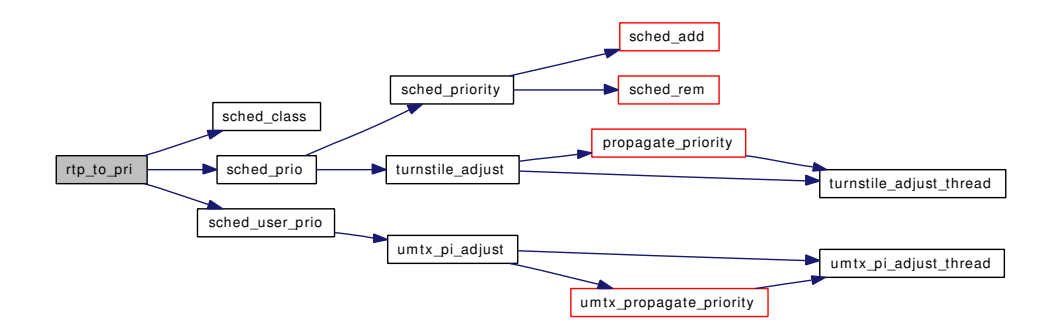

#### <span id="page-776-1"></span>9.52.2.25 int rtprio (struct thread ∗ *td*, struct [rtprio\\_args](#page-238-0) ∗ *uap*)

Definition at line 385 of file kern\_resource.c.

References p\_cansched(), p\_cansee(), pfind(), pri\_to\_rtp(), priv\_check(), rtp\_to\_pri(), and sched\_lock.

Referenced by getscheduler(), kern\_thr\_new(), ksched\_getparam(), ksched\_setscheduler(), poll\_idle(), and rtprio\_thread().

Here is the call graph for this function:

Generated on Sat Feb 24 14:36:38 2007 for FreeBSD kernel kern code by Doxygen

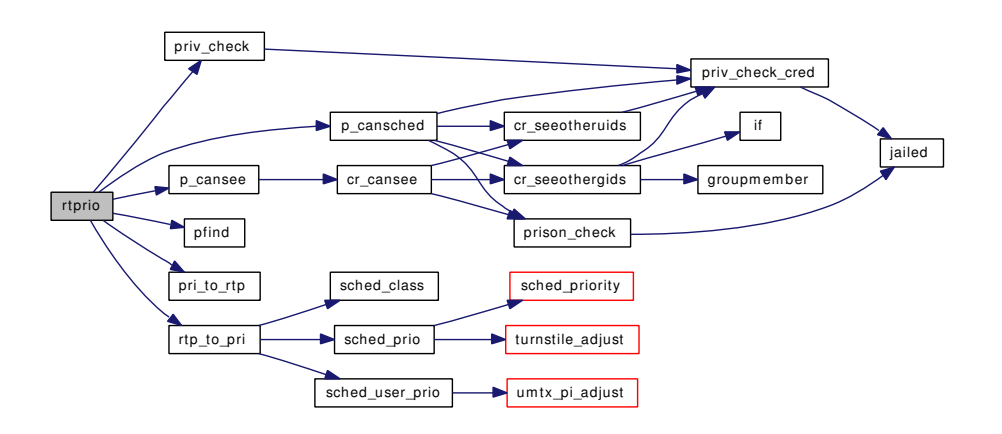

#### <span id="page-777-1"></span>9.52.2.26 int rtprio\_thread (struct thread ∗ *td*, struct [rtprio\\_thread\\_args](#page-239-0) ∗ *uap*)

Definition at line 290 of file kern\_resource.c.

References rtprio thread args::function, rtprio thread args::lwpid, p\_cansched $($ ), p\_cansee $()$ , pri\_to\_rtp(), priv\_check(), rtprio\_thread\_args::rtp, rtp\_to\_pri(), rtprio(), sched\_lock, and thread\_find().

Here is the call graph for this function:

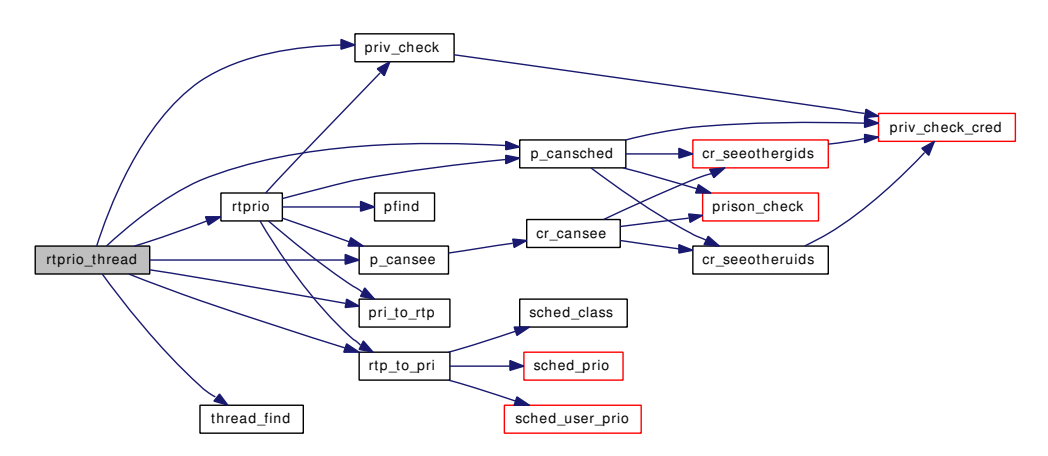

## <span id="page-777-2"></span>9.52.2.27 void ruadd (struct rusage ∗ *ru*, struct rusage\_ext ∗ *rux*, struct rusage ∗ *ru2*, struct rusage\_ext ∗ *rux2*)

Definition at line 982 of file kern\_resource.c.

<span id="page-777-0"></span>Referenced by kern\_wait(), and thread\_exit().

#### 9.52.2.28 int setpriority (struct thread *∗ td*, struct [setpriority\\_args](#page-252-0) *∗ uap*)

Definition at line 178 of file kern resource.c.

References allproc\_lock, donice(), p\_cansee(), pfind(), pgfind(), setpriority\_args::prio, proctree\_lock, setpriority args::which, and setpriority args::who.

Here is the call graph for this function:

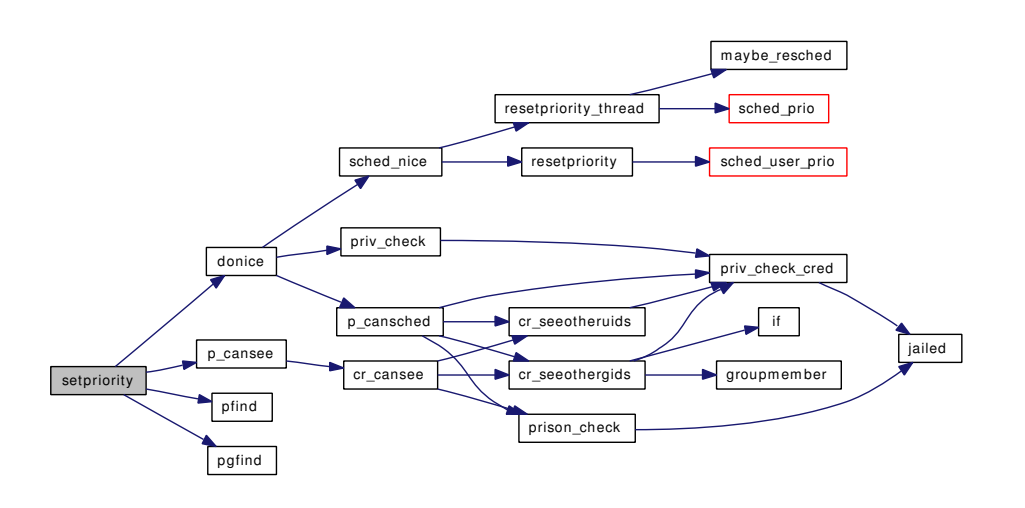

## <span id="page-778-0"></span>9.52.2.29 int setrlimit (struct thread ∗ *td*, struct [\\_\\_setrlimit\\_args](#page-46-0) ∗ *uap*)

Definition at line 628 of file kern\_resource.c.

References kern\_setrlimit().

Here is the call graph for this function:

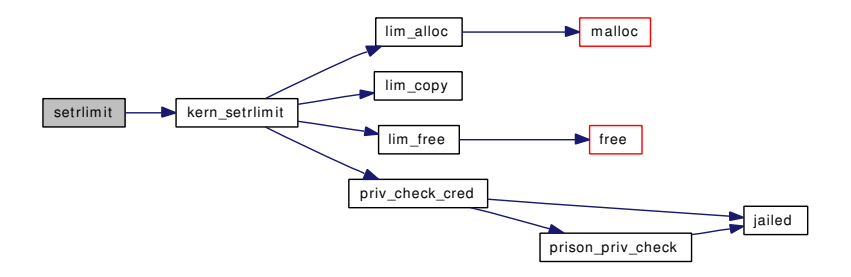

## <span id="page-778-1"></span>9.52.2.30 struct uidinfo∗ uifind (uid\_t *uid*)

Definition at line 1131 of file kern\_resource.c.

References free(), malloc(), mtx\_pool\_alloc(), mtxpool\_sleep, UIHASH, uihashtbl\_mtx, uihold(), and uilookup().

Referenced by proc0\_init(), seteuid(), setresuid(), setreuid(), and setuid().

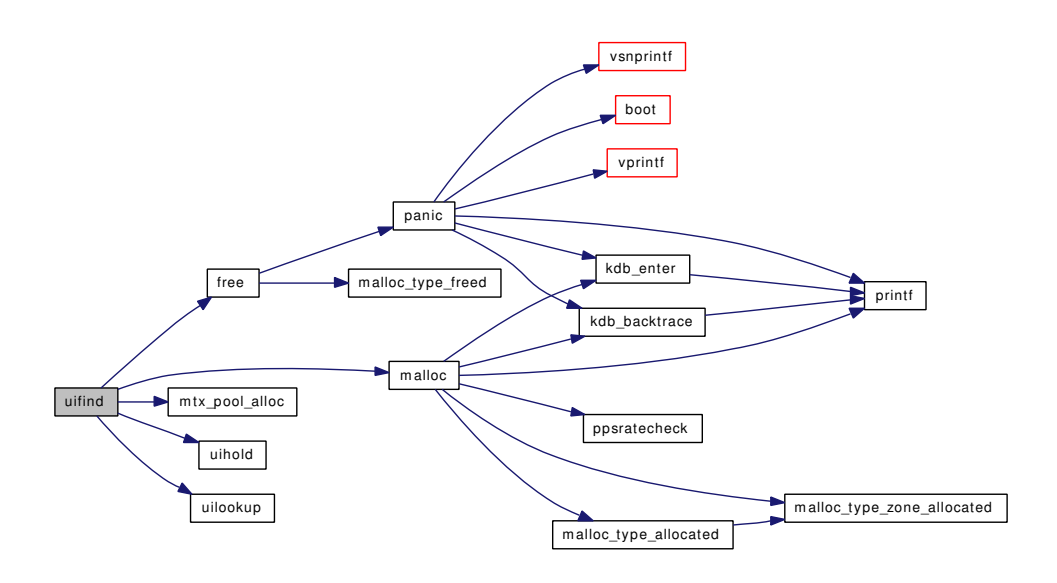

## <span id="page-779-1"></span>9.52.2.31 void uifree (struct uidinfo ∗ *uip*)

Definition at line 1191 of file kern\_resource.c.

References printf(), and uihashtbl\_mtx.

Referenced by change\_euid(), change\_ruid(), crfree(), seteuid(), setresuid(), setreuid(), and setuid().

Here is the call graph for this function:

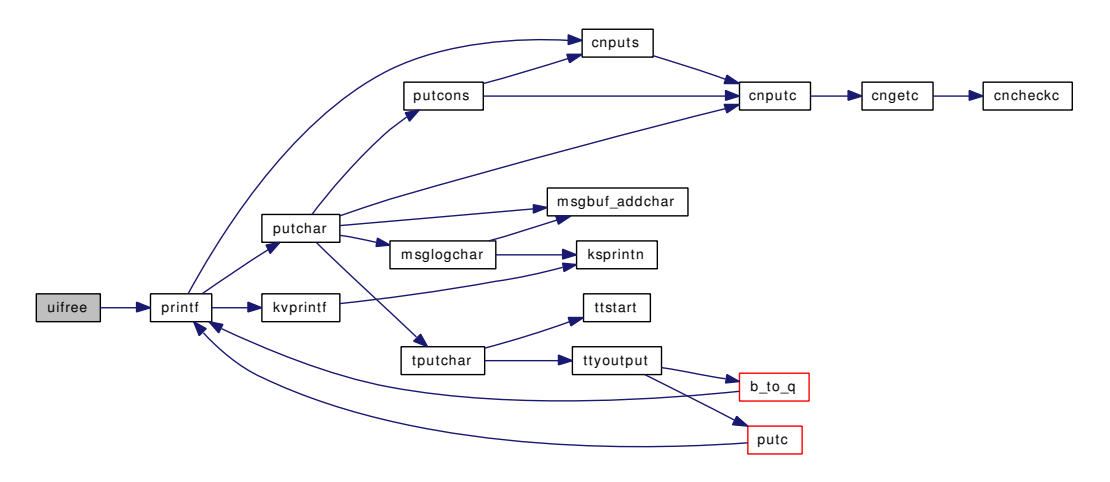

## <span id="page-779-0"></span>9.52.2.32 void uihashinit ()

Definition at line 1098 of file kern\_resource.c.

References hashinit(), maxproc, mtx\_init(), and uihashtbl\_mtx.

Referenced by procinit().

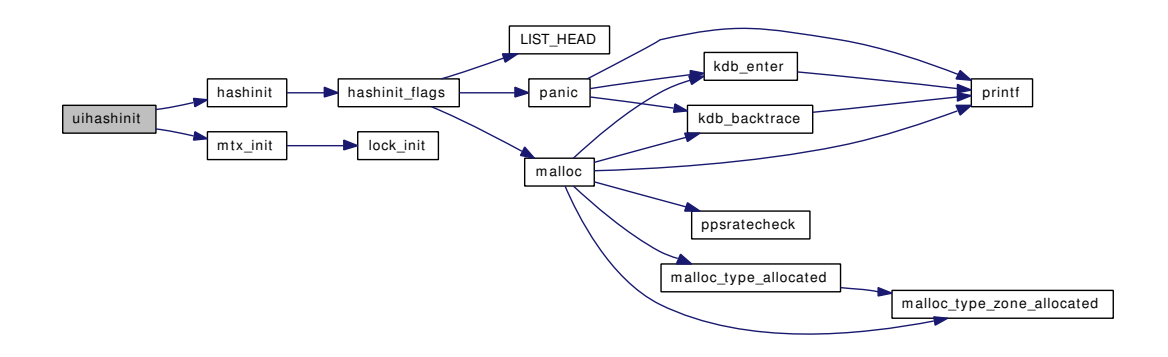

## <span id="page-780-1"></span>9.52.2.33 void uihold (struct uidinfo ∗ *uip*)

Definition at line 1166 of file kern\_resource.c.

<span id="page-780-0"></span>Referenced by change\_euid(), change\_ruid(), crcopy(), and uifind().

## 9.52.2.34 static struct uidinfo\* uilookup (uid\_t *uid*) [static]

Definition at line 1110 of file kern\_resource.c. References UIHASH, and uihashtbl\_mtx. Referenced by uifind().

## 9.52.3 Variable Documentation

<span id="page-780-2"></span>9.52.3.1 struct mtx [uihashtbl\\_mtx](#page-780-2) [static]

Definition at line 69 of file kern\_resource.c. Referenced by uifind(), uifree(), uihashinit(), and uilookup().

# 9.53 /usr/src/sys/kern/kern\_rwlock.c File Reference

- #include <sys/cdefs.h>
- #include "opt\_ddb.h"
- #include <sys/param.h>
- #include <sys/ktr.h>
- #include <sys/lock.h>
- #include <sys/mutex.h>
- #include <sys/proc.h>
- #include <sys/rwlock.h>
- #include <sys/systm.h>
- #include <sys/turnstile.h>
- #include <sys/lock\_profile.h>
- #include <machine/cpu.h>

Include dependency graph for kern\_rwlock.c:

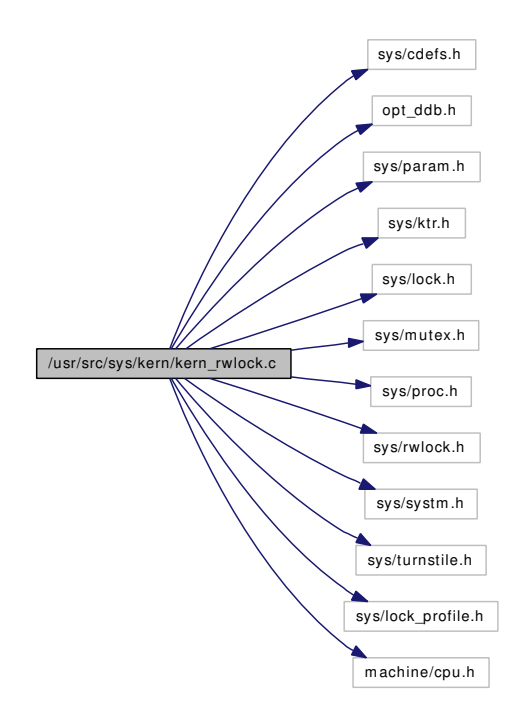

## Defines

- #define [rw\\_wowner\(](#page-782-0)rw)
- #define [rw\\_owner\(](#page-782-1)rw) rw\_wowner(rw)
- #define <u>\_rw\_assert</u>(rw, what, file, line)

## Functions

- [\\_\\_FBSDID](#page-782-3) ("\$FreeBSD: src/sys/kern/kern\_rwlock.c,v 1.12 2006/11/13 05:41:46 kmacy Exp \$")
- void [rw\\_init](#page-786-0) (struct rwlock ∗rw, const char ∗name)
- void [rw\\_destroy](#page-785-0) (struct rwlock ∗rw)
- void [rw\\_sysinit](#page-786-1) (void ∗arg)
- void [\\_rw\\_wlock](#page-784-0) (struct rwlock ∗rw, const char ∗file, int line)
- void [\\_rw\\_wunlock](#page-785-1) (struct rwlock ∗rw, const char ∗file, int line)
- void rw rlock (struct rwlock ∗rw, const char ∗file, int line)
- void rw\_runlock (struct rwlock ∗rw, const char ∗file, int line)
- void [\\_rw\\_wlock\\_hard](#page-784-1) (struct rwlock ∗rw, uintptr\_t tid, const char ∗file, int line)
- void [\\_rw\\_wunlock\\_hard](#page-785-2) (struct rwlock ∗rw, uintptr\_t tid, const char ∗file, int line)
- int [\\_rw\\_try\\_upgrade](#page-784-2) (struct rwlock ∗rw, const char ∗file, int line)
- void [\\_rw\\_downgrade](#page-782-4) (struct rwlock ∗rw, const char ∗file, int line)

## Variables

• lock\_class [lock\\_class\\_rw](#page-786-2)

## 9.53.1 Define Documentation

## <span id="page-782-2"></span>9.53.1.1 #define  $rw$  assert(rw, what, file, line)

Definition at line 80 of file kern\_rwlock.c.

<span id="page-782-1"></span>Referenced by \_rw\_downgrade(), \_rw\_runlock(), \_rw\_try\_upgrade(), and \_rw\_wunlock().

### 9.53.1.2 #define rw\_owner(rw) rw\_wowner(rw)

Definition at line 77 of file kern\_rwlock.c. Referenced by  $rw$  rlock(), and  $rw$  wlock hard().

#### <span id="page-782-0"></span>9.53.1.3 #define rw\_wowner(rw)

#### Value:

```
((rw)->rw_lock & RW_LOCK_READ ? NULL : \
            (struct thread *)RW_OWNER((rw)->rw_lock))
```
Definition at line 68 of file kern\_rwlock.c.

Referenced by  $rw$  rlock(), and  $rw$  wlock().

## 9.53.2 Function Documentation

<span id="page-782-3"></span>9.53.2.1 \_\_FBSDID ("\$FreeBSD: src/sys/kern/kern\_rwlock. *c*, v 1.12 2006/11/13 05:41:46 kmacy Exp \$")

#### <span id="page-782-4"></span>9.53.2.2 void \_rw\_downgrade (struct rwlock ∗ *rw*, const char ∗ *file*, int *line*)

Definition at line 674 of file kern\_rwlock.c.

References rw assert, turnstile broadcast(), turnstile disown(), turnstile empty(), turnstile lock(), turnstile\_lookup(), turnstile\_release(), and turnstile\_unpend().

Here is the call graph for this function:

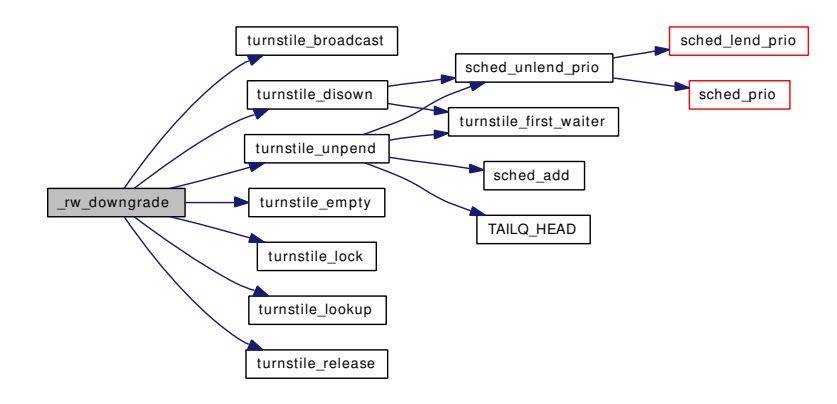

## <span id="page-783-0"></span>9.53.2.3 void \_rw\_rlock (struct rwlock ∗ *rw*, const char ∗ *file*, int *line*)

Definition at line 144 of file kern\_rwlock.c.

References if(), rw\_owner, rw\_wowner, turnstile\_lock(), turnstile\_release(), and turnstile\_wait(). Here is the call graph for this function:

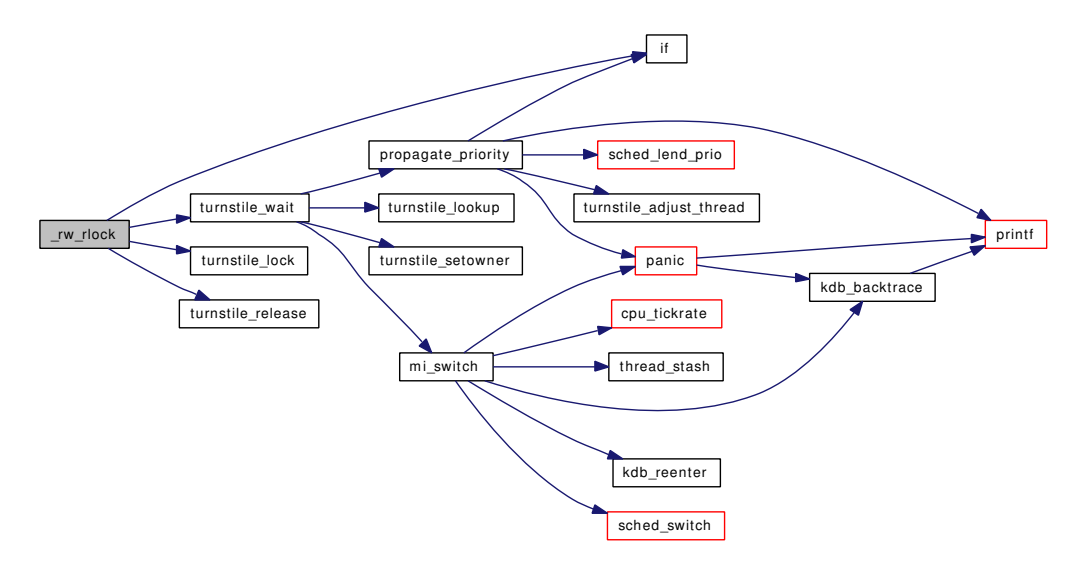

#### <span id="page-783-1"></span>9.53.2.4 void \_rw\_runlock (struct rwlock ∗ *rw*, const char ∗ *file*, int *line*)

Definition at line 287 of file kern\_rwlock.c.

References \_rw\_assert, if(), turnstile\_broadcast(), turnstile\_lock(), turnstile\_lookup(), turnstile\_release(), and turnstile\_unpend().

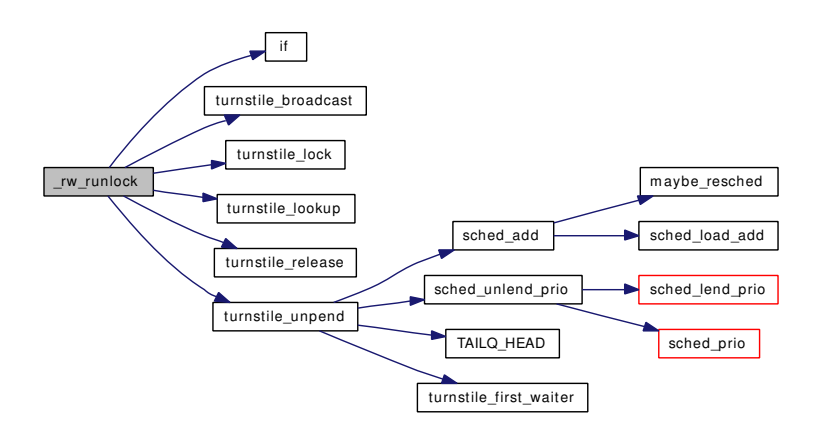

#### <span id="page-784-2"></span>9.53.2.5 int \_rw\_try\_upgrade (struct rwlock ∗ *rw*, const char ∗ *file*, int *line*)

Definition at line 616 of file kern\_rwlock.c.

References \_rw\_assert, turnstile\_claim(), turnstile\_lock(), turnstile\_lookup(), and turnstile\_release(). Here is the call graph for this function:

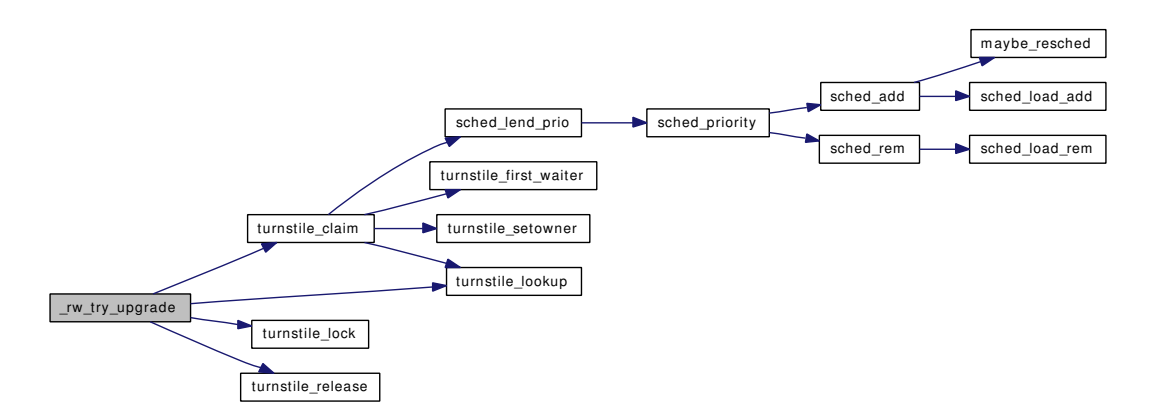

## <span id="page-784-0"></span>9.53.2.6 void \_rw\_wlock (struct rwlock ∗ *rw*, const char ∗ *file*, int *line*)

<span id="page-784-1"></span>Definition at line 112 of file kern\_rwlock.c. References rw\_wowner.

#### 9.53.2.7 void \_rw\_wlock\_hard (struct rwlock ∗ *rw*, uintptr\_t *tid*, const char ∗ *file*, int *line*)

Definition at line 409 of file kern\_rwlock.c.

References rw\_owner, turnstile\_claim(), turnstile\_lock(), turnstile\_release(), and turnstile\_wait(). Here is the call graph for this function:

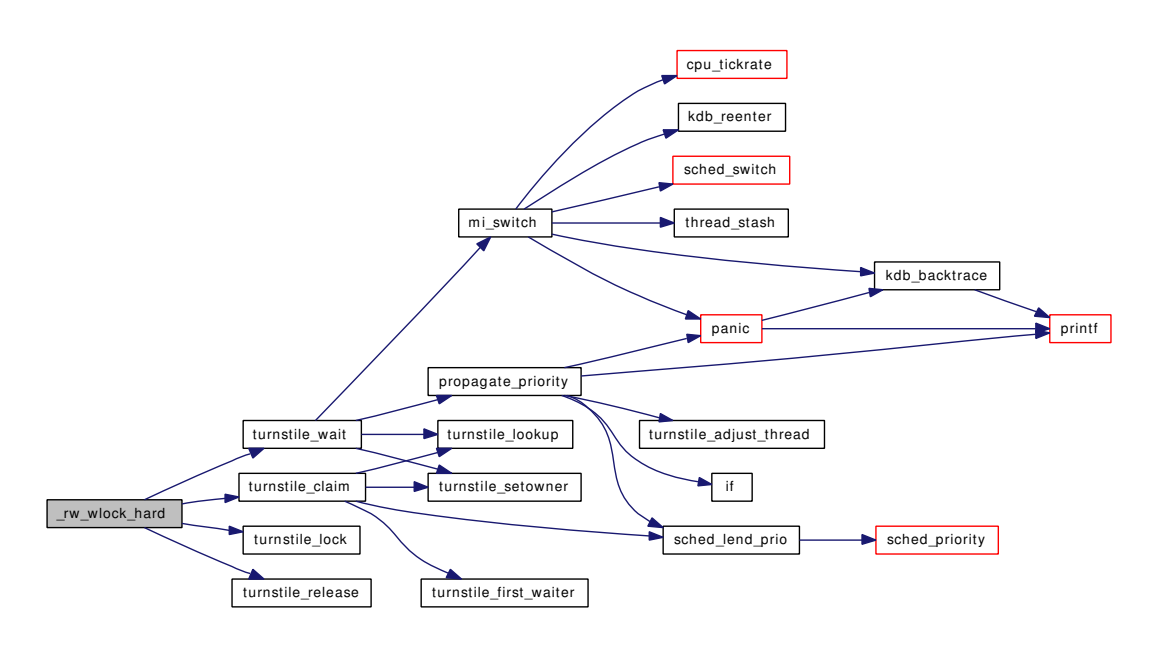

## <span id="page-785-1"></span>9.53.2.8 void \_rw\_wunlock (struct rwlock ∗ *rw*, const char ∗ *file*, int *line*)

Definition at line 131 of file kern\_rwlock.c.

<span id="page-785-2"></span>References \_rw\_assert.

#### 9.53.2.9 void \_rw\_wunlock\_hard (struct rwlock ∗ *rw*, uintptr\_t *tid*, const char ∗ *file*, int *line*)

Definition at line 519 of file kern\_rwlock.c.

References turnstile\_broadcast(), turnstile\_disown(), turnstile\_empty(), turnstile\_lock(), turnstile\_ lookup(), turnstile\_release(), and turnstile\_unpend().

Here is the call graph for this function:

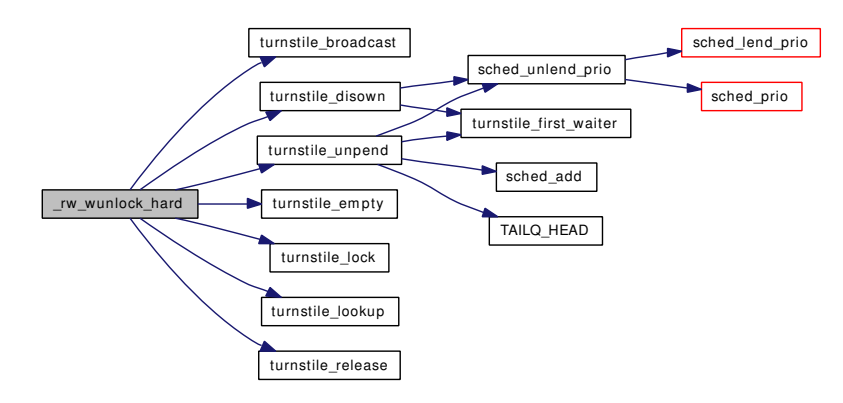

#### <span id="page-785-0"></span>9.53.2.10 void rw\_destroy (struct rwlock ∗ *rw*)

Definition at line 95 of file kern\_rwlock.c.

References lock\_destroy().

Here is the call graph for this function:

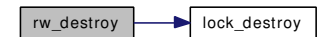

## <span id="page-786-0"></span>9.53.2.11 void rw\_init (struct rwlock ∗ *rw*, const char ∗ *name*)

Definition at line 84 of file kern\_rwlock.c.

References lock\_class\_rw, and lock\_init().

Referenced by rw\_sysinit().

Here is the call graph for this function:

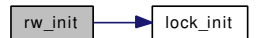

## <span id="page-786-1"></span>9.53.2.12 void rw\_sysinit (void ∗ *arg*)

Definition at line 104 of file kern\_rwlock.c.

References rw\_init().

Here is the call graph for this function:

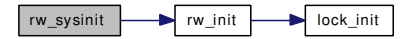

## 9.53.3 Variable Documentation

## <span id="page-786-2"></span>9.53.3.1 struct lock\_class [lock\\_class\\_rw](#page-786-2)

## Initial value:

```
{
       "r w",
       LC_SLEEPLOCK | LC_RECURSABLE | LC_UPGRADABLE,
```
}

Definition at line 56 of file kern\_rwlock.c.

Referenced by rw\_init().

# 9.54 /usr/src/sys/kern/kern\_sema.c File Reference

```
#include <sys/cdefs.h>
#include <sys/param.h>
#include <sys/systm.h>
#include <sys/ktr.h>
#include <sys/condvar.h>
#include <sys/lock.h>
#include <sys/mutex.h>
#include <sys/sema.h>
```
Include dependency graph for kern\_sema.c:

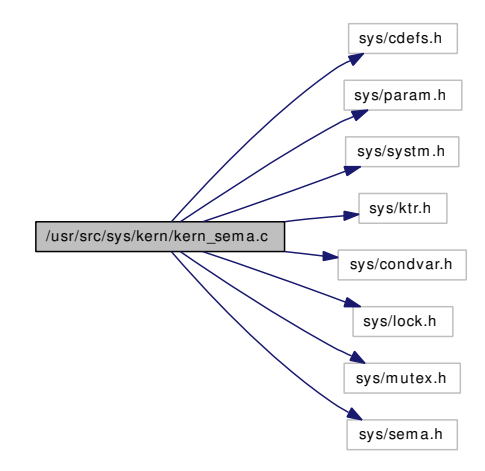

## Functions

- [\\_\\_FBSDID](#page-787-0) ("\$FreeBSD: src/sys/kern/kern\_sema.c,v 1.6 2005/01/06 23:35:39 imp Exp \$")
- void [sema\\_init](#page-789-0) (struct [sema](#page-1508-0) ∗[sema,](#page-1508-0) int value, const char ∗description)
- void [sema\\_destroy](#page-789-1) (struct [sema](#page-1508-0) ∗[sema\)](#page-1508-0)
- void [\\_sema\\_post](#page-787-1) (struct [sema](#page-1508-0) ∗[sema,](#page-1508-0) const char ∗file, int line)
- void [\\_sema\\_wait](#page-788-0) (struct [sema](#page-1508-0) ∗[sema,](#page-1508-0) const char ∗file, int line)
- int [\\_sema\\_timedwait](#page-788-1) (struct [sema](#page-1508-0) ∗[sema,](#page-1508-0) int timo, const char ∗file, int line)
- int [\\_sema\\_trywait](#page-788-2) (struct [sema](#page-1508-0) ∗[sema,](#page-1508-0) const char ∗file, int line)
- int [sema\\_value](#page-789-2) (struct [sema](#page-1508-0) ∗[sema\)](#page-1508-0)

## 9.54.1 Function Documentation

<span id="page-787-0"></span>9.54.1.1 \_\_FBSDID ("\$FreeBSD: src/sys/kern/kern\_sema. *c*, v 1.6 2005/01/06 23:35:39 imp Exp \$")

## <span id="page-787-1"></span>9.54.1.2 void \_sema\_post (struct [sema](#page-1508-0) ∗ *sema*, const char ∗ *file*, int *line*)

Definition at line 76 of file kern sema.c.

References cv\_signal().

Here is the call graph for this function:

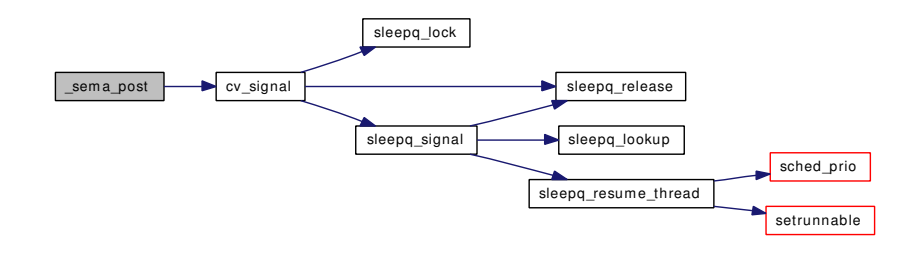

### <span id="page-788-1"></span>9.54.1.3 int \_sema\_timedwait (struct [sema](#page-1508-0) ∗ *sema*, int *timo*, const char ∗ *file*, int *line*)

Definition at line 109 of file kern\_sema.c.

References cv\_timedwait().

Here is the call graph for this function:

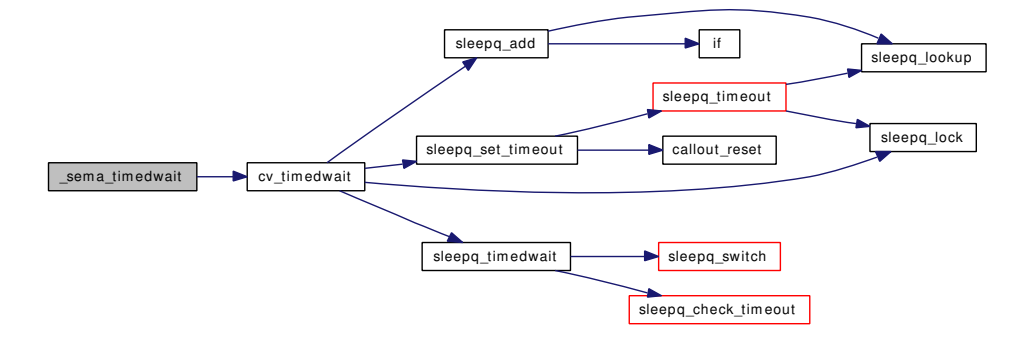

#### <span id="page-788-2"></span>9.54.1.4 int \_sema\_trywait (struct [sema](#page-1508-0) ∗ *sema*, const char ∗ *file*, int *line*)

<span id="page-788-0"></span>Definition at line 143 of file kern\_sema.c. References ret.

#### 9.54.1.5 void \_sema\_wait (struct [sema](#page-1508-0) ∗ *sema*, const char ∗ *file*, int *line*)

Definition at line 91 of file kern sema.c.

References cv\_wait().

Here is the call graph for this function:

Generated on Sat Feb 24 14:36:38 2007 for FreeBSD kernel kern code by Doxygen

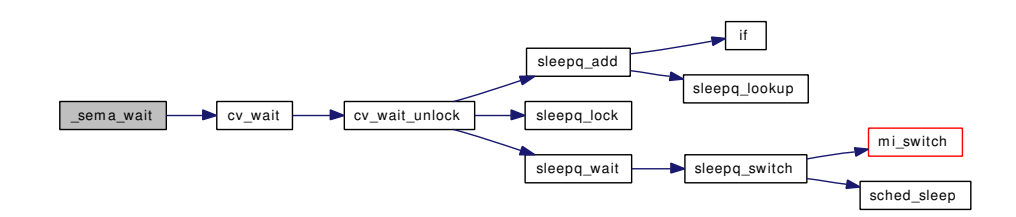

#### <span id="page-789-1"></span>9.54.1.6 void sema\_destroy (struct [sema](#page-1508-0) ∗ *sema*)

Definition at line 63 of file kern\_sema.c.

References cv\_destroy(), and mtx\_destroy().

Referenced by aio\_unload().

Here is the call graph for this function:

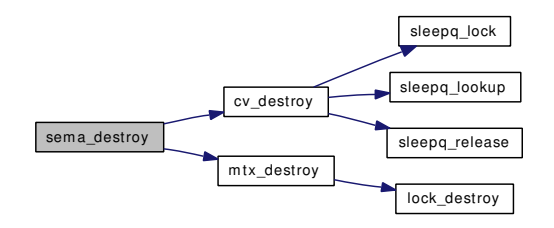

#### <span id="page-789-0"></span>9.54.1.7 void sema\_init (struct [sema](#page-1508-0) ∗ *sema*, int *value*, const char ∗ *description*)

Definition at line 48 of file kern sema.c. References cv\_init(), and mtx\_init(). Referenced by aio\_onceonly(). Here is the call graph for this function:

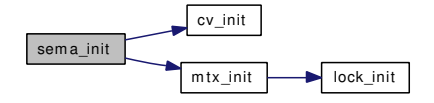

#### <span id="page-789-2"></span>9.54.1.8 int sema\_value (struct [sema](#page-1508-0) ∗ *sema*)

Definition at line 168 of file kern\_sema.c. References ret.

# 9.55 /usr/src/sys/kern/kern\_shutdown.c File Reference

```
#include <sys/cdefs.h>
#include "opt_kdb.h"
#include "opt_mac.h"
#include "opt_panic.h"
#include "opt_show_busybufs.h"
#include "opt_sched.h"
#include <sys/param.h>
#include <sys/systm.h>
#include <sys/bio.h>
#include <sys/buf.h>
#include <sys/conf.h>
#include <sys/cons.h>
#include <sys/eventhandler.h>
#include <sys/kdb.h>
#include <sys/kernel.h>
#include <sys/kthread.h>
#include <sys/malloc.h>
#include <sys/mount.h>
#include <sys/priv.h>
#include <sys/proc.h>
#include <sys/reboot.h>
#include <sys/resourcevar.h>
#include <sys/sched.h>
#include <sys/smp.h>
#include <sys/sysctl.h>
#include <sys/sysproto.h>
#include <machine/cpu.h>
#include <machine/pcb.h>
#include <machine/smp.h>
#include <security/mac/mac_framework.h>
#include <vm/vm.h>
#include <vm/vm_object.h>
#include <vm/vm_page.h>
#include <vm/vm_pager.h>
#include <vm/swap_pager.h>
```
#include <sys/signalvar.h> #include <machine/stdarg.h> Include dependency graph for kern\_shutdown.c:
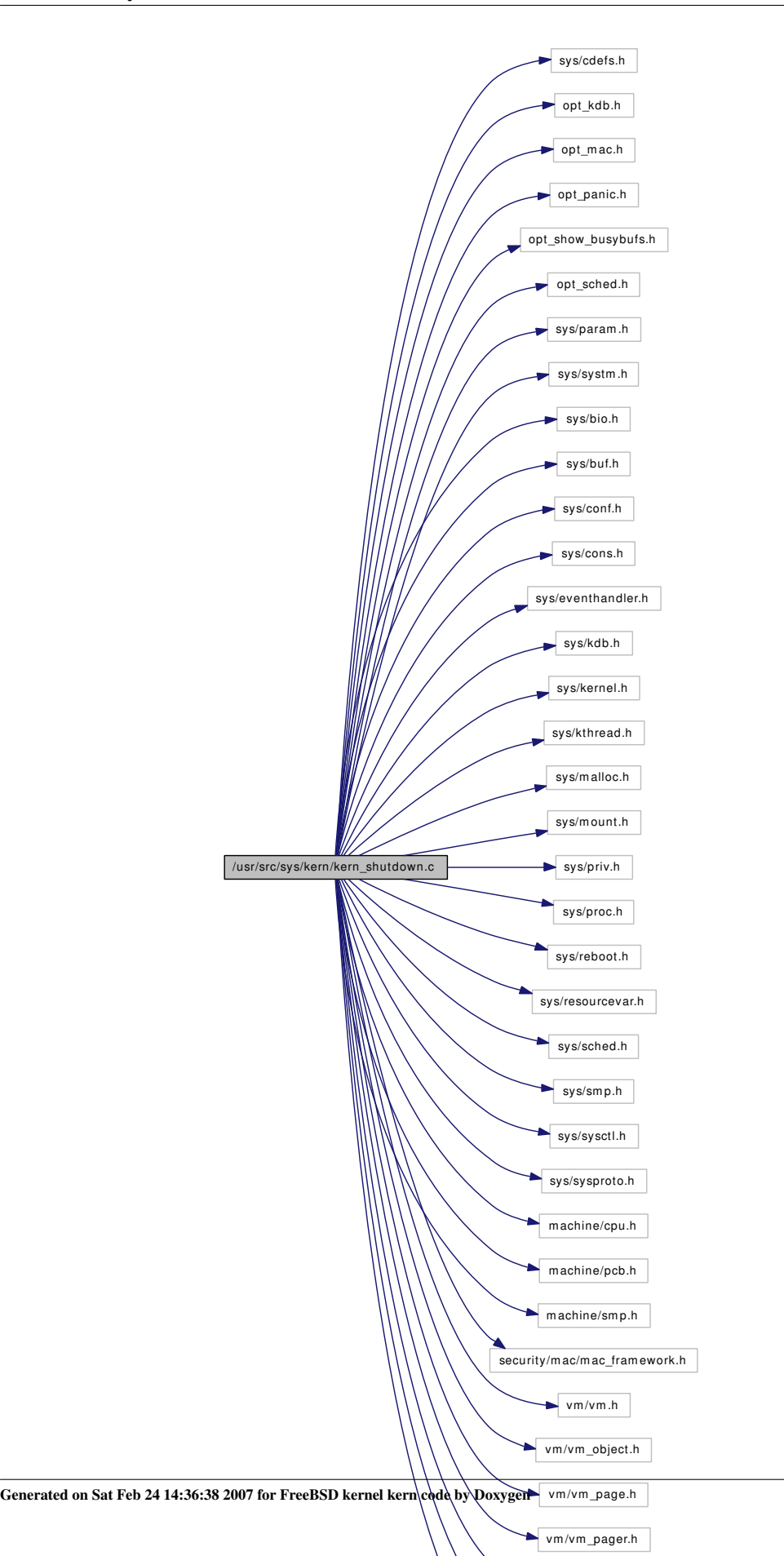

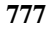

vm /swap\_pager.h sys/signalvar.h

# **Defines**

- #define [PANIC\\_REBOOT\\_WAIT\\_TIME](#page-793-0) 15
- #define [POWEROFF\\_DELAY](#page-793-1) 5000

### Functions

- [\\_\\_FBSDID](#page-794-0) ("\$FreeBSD: src/sys/kern/kern\_shutdown.c,v 1.180 2006/11/06 13:42:00 rwatson Exp \$")
- [SYSCTL\\_INT](#page-799-0) (\_kern, OID\_AUTO, [sync\\_on\\_panic,](#page-800-0) CTLFLAG\_RW, [&sync\\_on\\_panic,](#page-800-0) 0,"Do a sync before [rebooting](#page-800-1) from a panic")
- [SYSCTL\\_NODE](#page-799-1) (\_kern, OID\_AUTO, shutdown, CTLFLAG\_RW, 0,"Shutdown environment")
- static void [boot](#page-794-1) (int)
- int [reboot](#page-797-0) (struct thread ∗[td,](#page-429-0) struct reboot\_args ∗uap)
- void shutdown nice (int howto)
- static void [print\\_uptime](#page-796-0) (void)
- static void [doadump](#page-794-2) (void)
- static int [isbufbusy](#page-794-3) (struct [buf](#page-1893-0) ∗bp)
- static void [shutdown\\_halt](#page-797-1) (void ∗junk, int howto)
- static void [shutdown\\_panic](#page-798-1) (void ∗junk, int howto)
- static void [shutdown\\_reset](#page-798-2) (void ∗junk, int howto)
- void [panic](#page-795-0) (const char ∗fmt,...)
- [SYSCTL\\_INT](#page-799-2) (\_kern\_shutdown, OID\_AUTO, [poweroff\\_delay,](#page-800-2) CTLFLAG\_RW,[&poweroff\\_delay,](#page-800-2)  $0$ , "")
- static void [poweroff\\_wait](#page-796-1) (void ∗junk, int howto)
- [SYSCTL\\_INT](#page-799-3) ( kern\_shutdown, OID\_AUTO, [kproc\\_shutdown\\_wait,](#page-800-3) CTLFLAG\_RW,[&kproc\\_](#page-800-3) [shutdown\\_wait,](#page-800-3) 0,"")
- void [kproc\\_shutdown](#page-795-1) (void ∗arg, int howto)
- int [set\\_dumper](#page-797-2) (struct dumperinfo ∗di)

### Variables

- int [sync\\_on\\_panic](#page-800-0)  $= 0$
- const char ∗ [panicstr](#page-800-4)
- int [dumping](#page-799-4)
- int [rebooting](#page-800-1)
- static struct dumperinfo [dumper](#page-799-5)
- static struct pcb [dumppcb](#page-799-6)
- static lwpid t [dumptid](#page-799-7)
- static int shutdown howto  $= 0$
- static int [waittime](#page-800-6)  $= -1$
- static int [poweroff\\_delay](#page-800-2) = POWEROFF\_DELAY
- static int [kproc\\_shutdown\\_wait](#page-800-3) =  $60$

# 9.55.1 Define Documentation

### <span id="page-793-0"></span>9.55.1.1 #define PANIC\_REBOOT\_WAIT\_TIME 15

Definition at line 82 of file kern\_shutdown.c.

<span id="page-793-1"></span>Referenced by shutdown panic().

#### 9.55.1.2 #define POWEROFF\_DELAY 5000

Definition at line 574 of file kern\_shutdown.c.

# 9.55.2 Function Documentation

# <span id="page-794-0"></span>9.55.2.1 \_\_FBSDID ("\$FreeBSD: src/sys/kern/kern\_shutdown. *c*, v 1.180 2006/11/06 13:42:00 rwatson Exp \$")

#### <span id="page-794-1"></span>9.55.2.2 static void boot (int *howto*) [static]

Definition at line 129 of file kern\_shutdown.c.

References poweroff\_wait(), shutdown\_halt(), shutdown\_panic(), and shutdown\_reset().

Referenced by panic(), reboot(), and shutdown\_nice().

Here is the call graph for this function:

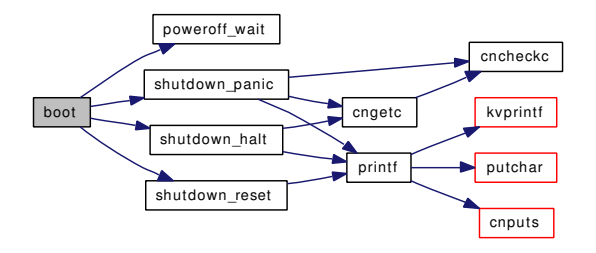

### <span id="page-794-2"></span>9.55.2.3 static void doadump (void) [static]

Definition at line 229 of file kern\_shutdown.c.

References dumper, dumping, dumppcb, dumptid, and printf().

Here is the call graph for this function:

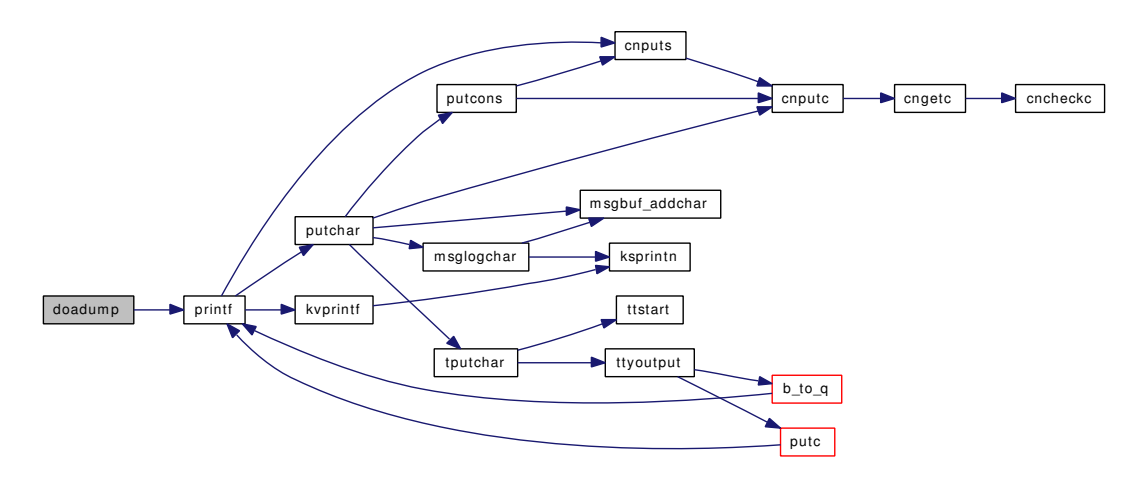

#### <span id="page-794-3"></span>Generated on Sat Feb 24 14:36:38 2007 for FreeBSD kernel kern code by Doxygen

#### 9.55.2.4 static int is[buf](#page-1893-0)busy (struct buf ∗ *bp*) [static]

<span id="page-795-1"></span>Definition at line 249 of file kern\_shutdown.c.

#### 9.55.2.5 void kproc\_shutdown (void ∗ *arg*, int *howto*)

Definition at line 602 of file kern\_shutdown.c.

References hz, kthread\_suspend(), panicstr, and printf().

Referenced by buf\_daemon(), syncer\_shutdown(), and vnlru\_proc().

Here is the call graph for this function:

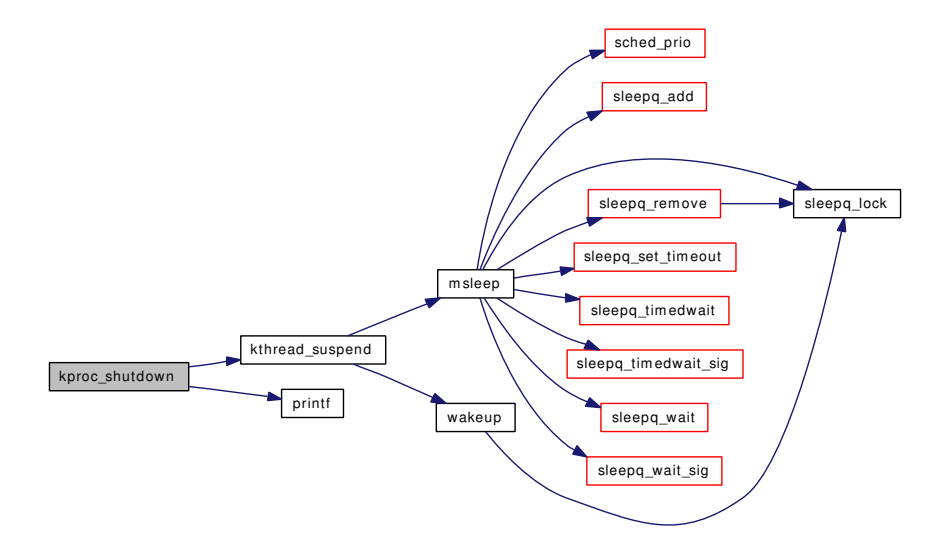

#### <span id="page-795-0"></span>9.55.2.6 void panic (const char ∗ *fmt*, *...*)

Definition at line 502 of file kern\_shutdown.c.

References boot(), buf, kdb\_backtrace(), kdb\_enter(), panicstr, printf(), sched\_lock, sync\_on\_panic, td, vprintf(), and vsnprintf().

Referenced by \_lockmgr(), acl\_posix1e\_acl\_to\_mode(), aio\_proc\_rundown(), aio\_swake\_cb(), allocbuf(), blst\_leaf\_free(), blst\_meta\_alloc(), blst\_meta\_fill(), blst\_meta\_free(), bqrelse(), brelse(), brelvp(), bufbdflush(), bufdone\_finish(), bufobj\_invalbuf(), bufwrite(), cblock\_alloc(), clist\_free\_ cblocks(), clone\_create(), config\_intrhook\_disestablish(), copyinfrom(), copyinstrfrom(), create\_init(), dev\_strategy(), devclass\_delete\_device(), device\_busy(), device\_probe\_child(), device\_unbusy(), enroll(), exec\_unregister(), exit1(), fdrop\_locked(), filt\_mqdetach(), free(), getblk(), getnewbuf(), hashdestroy(), hashinit\_flags(), idle\_setup(), intr\_event\_remove\_handler(), ithread\_create(), itimers\_event\_hook\_exit(), itismychild(), kdb\_sysctl\_panic(), kern\_getsockopt(), kern\_mknod(), kern\_msgctl(), kern\_msgrcv(), kern\_setsockopt(), kobj\_class\_compile(), kproc\_start(), kse\_wakeup(), kthread\_create(), lf\_clearlock(), lf\_findoverlap(), link\_elf\_init(), link\_elf\_reloc\_local(), linker\_preload(), lookup(), m\_pulldown(), mb\_ ctor clust(), mb reserve(), mi\_switch(), modlist\_newmodule(), module\_register\_init(), module\_release(), mqfs\_allocv(), mqfs\_create(), mqfs\_readdir(), msg\_freehdr(), msginit(), net\_init\_domain(), phashinit(), proc\_fini(), propagate\_priority(), reassignbuf(), relocate\_file(), relookup(), resource\_list\_add(), resource\_ list alloc(), resource list delete(), resource list free(), resource list release(), rman await resource(), rman\_init(), root\_setup\_intr(), sbappendaddr\_locked(), sbappendcontrol\_locked(), sbdrop\_internal(), sbflush\_internal(), sched\_add(), sched\_setup(), semexit\_myhook(), semu\_alloc(), set\_rootvnode(), setrunnable(), shminit(), soopt\_mcopyin(), STAILQ\_HEAD(), start\_init(), start\_softintr(), sysctl\_ctx\_free(), sysctl\_register\_oid(), sysinit\_add(), TAILQ\_HEAD(), thread\_dtor(), thread\_exit(), timeout(), ttyrub(), uipc\_attach(), uipc\_rcvd(), uipc\_send(), umtx\_pi\_setowner(), unp\_connect2(), unp\_externalize(), unp\_init(), ureadc(), vdropl(), vfs\_busy(), vfs\_domount(), vfs\_freeopt(), vfs\_mountroot(), vfs\_unbusy\_pages(), vget(), vgonel(), vmapbuf(), vn\_finished\_secondary\_write(), vn\_finished\_write(), vop\_panic(), vop\_stdfsync(), vput(), vrele(), witness\_assert(), witness\_checkorder(), witness\_destroy(), witness\_ downgrade(), witness\_init(), witness\_restore(), witness\_save(), witness\_unlock(), witness\_upgrade(), and witness\_warn().

Here is the call graph for this function:

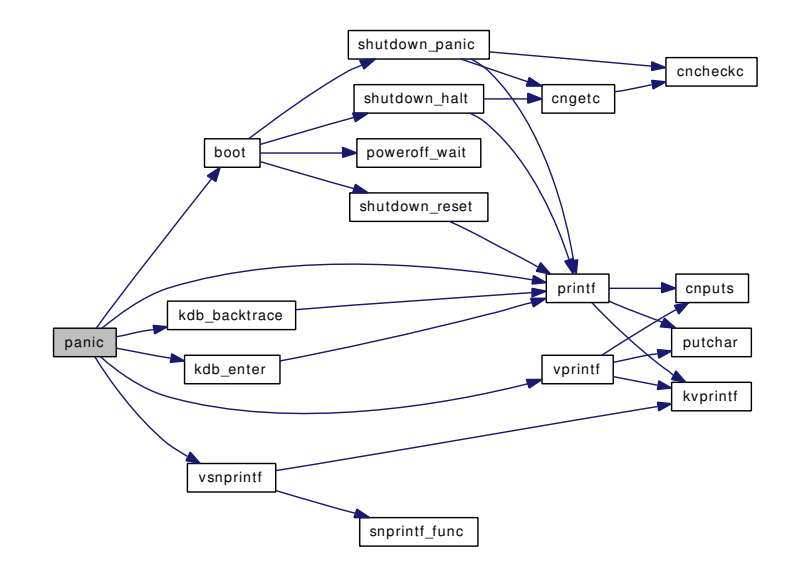

### <span id="page-796-1"></span>9.55.2.7 static void poweroff\_wait (void ∗ *junk*, int *howto*) [static]

<span id="page-796-0"></span>Definition at line 582 of file kern\_shutdown.c. Referenced by boot().

#### 9.55.2.8 static void print uptime (void)  $[static]$

Definition at line 202 of file kern\_shutdown.c. References getnanouptime(), and printf(). Here is the call graph for this function:

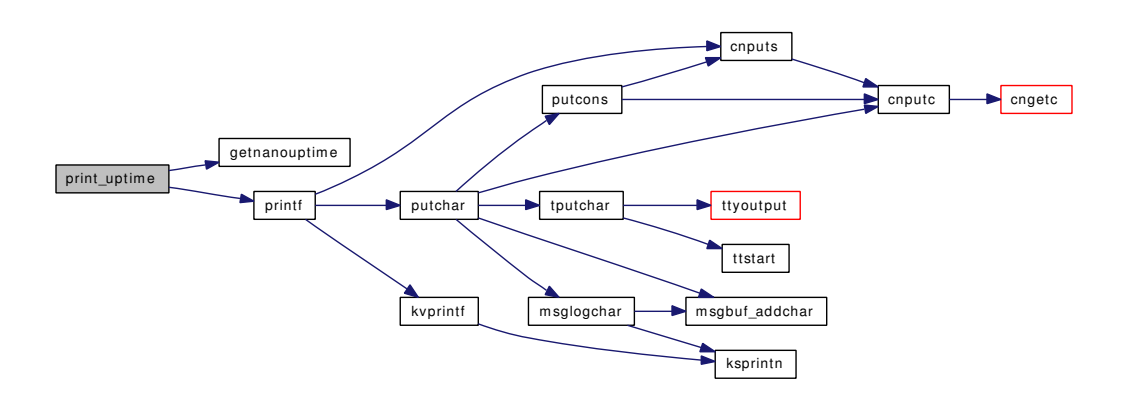

# <span id="page-797-0"></span>9.55.2.9 int reboot (struct thread ∗ *td*, struct reboot\_args ∗ *uap*)

Definition at line 159 of file kern\_shutdown.c. References boot(), Giant, and priv\_check(). Here is the call graph for this function:

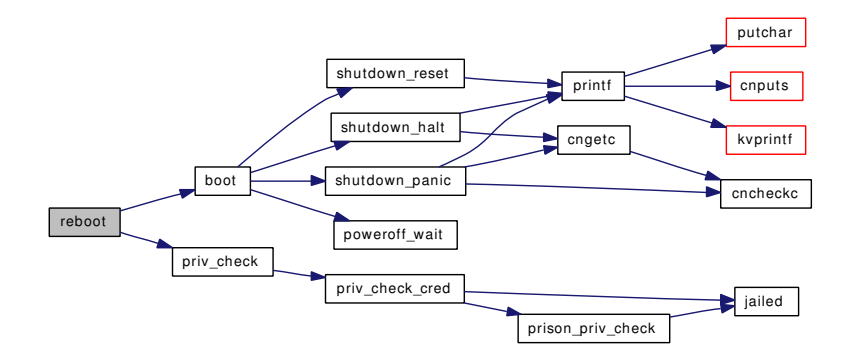

### <span id="page-797-2"></span>9.55.2.10 int set\_dumper (struct dumperinfo ∗ *di*)

<span id="page-797-1"></span>Definition at line 625 of file kern\_shutdown.c. References dumper.

# 9.55.2.11 static void shutdown\_halt (void ∗ *junk*, int *howto*) [static]

Definition at line 424 of file kern\_shutdown.c.

References cngetc(), and printf().

Referenced by boot().

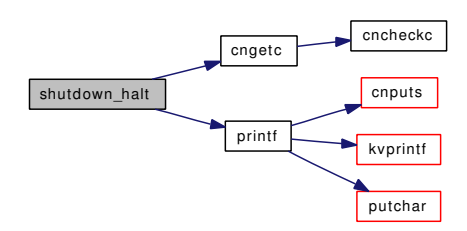

#### <span id="page-798-0"></span>9.55.2.12 void shutdown\_nice (int *howto*)

Definition at line 183 of file kern\_shutdown.c.

References boot(), initproc, psignal(), and shutdown\_howto.

Here is the call graph for this function:

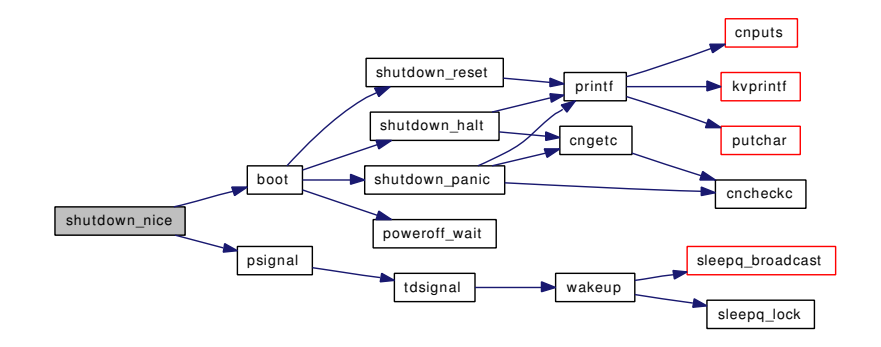

#### <span id="page-798-1"></span>9.55.2.13 static void shutdown panic (void ∗ *junk*, int *howto*) [static]

Definition at line 447 of file kern\_shutdown.c.

References cncheckc(), cngetc(), PANIC\_REBOOT\_WAIT\_TIME, and printf(). Referenced by boot().

Here is the call graph for this function:

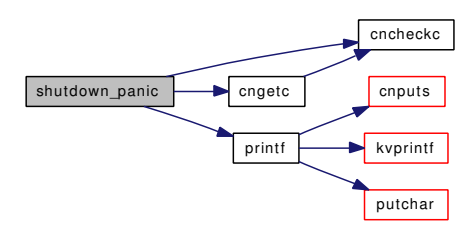

#### <span id="page-798-2"></span>9.55.2.14 static void shutdown\_reset (void ∗ *junk*, int *howto*) [static]

Definition at line 480 of file kern\_shutdown.c.

Generated on Sat Feb 24 14:36:38 2007 for FreeBSD kernel kern code by Doxygen

References printf().

Referenced by boot().

Here is the call graph for this function:

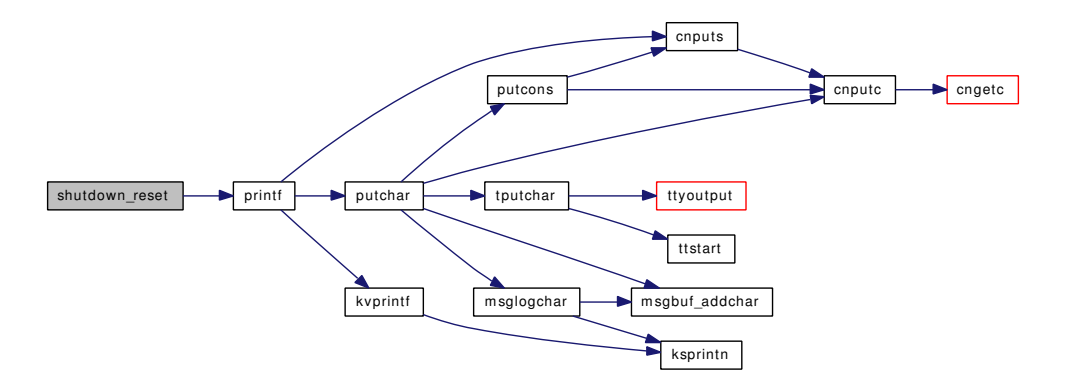

- <span id="page-799-3"></span>9.55.2.15 SYSCTL\_INT (\_kern\_shutdown, OID\_AUTO, [kproc\\_shutdown\\_wait,](#page-800-3) CTLFLAG\_RW, & *kproc\_shutdown\_wait*, 0, "")
- <span id="page-799-2"></span>9.55.2.16 SYSCTL\_INT (\_kern\_shutdown, OID\_AUTO, [poweroff\\_delay,](#page-800-2) CTLFLAG\_RW, & *poweroff\_delay*, 0, "")
- <span id="page-799-0"></span>9.55.2.17 SYSCTL\_INT (\_kern, OID\_AUTO, [sync\\_on\\_panic,](#page-800-0) CTLFLAG\_RW, & *sync\_on\_panic*, 0, "Do a sync before [rebooting](#page-800-1) from a panic")
- <span id="page-799-1"></span>9.55.2.18 SYSCTL\_NODE (\_kern, OID\_AUTO, shutdown, CTLFLAG\_RW, 0, "Shutdown environment")

# 9.55.3 Variable Documentation

<span id="page-799-5"></span>9.55.3.1 struct [dumper](#page-799-5)info dumper [static]

<span id="page-799-4"></span>Definition at line 123 of file kern\_shutdown.c. Referenced by doadump(), and set\_dumper().

#### 9.55.3.2 int [dumping](#page-799-4)

<span id="page-799-6"></span>Definition at line 121 of file kern\_shutdown.c. Referenced by doadump().

## 9.55.3.3 struct pcb [dumppcb](#page-799-6) [static]

<span id="page-799-7"></span>Definition at line 126 of file kern\_shutdown.c. Referenced by doadump().

#### 9.55.3.4 lwpid  $t$  [dumptid](#page-799-7) [static]

Definition at line 127 of file kern\_shutdown.c. Referenced by doadump().

# <span id="page-800-3"></span>9.55.3.5 int [kproc\\_shutdown\\_wait](#page-800-3) =  $60$  [static]

<span id="page-800-4"></span>Definition at line 597 of file kern\_shutdown.c.

#### 9.55.3.6 const char∗ [panicstr](#page-800-4)

Definition at line 119 of file kern\_shutdown.c.

Referenced by \_lockmgr(), cv\_timedwait(), cv\_timedwait\_sig(), cv\_wait(), cv\_wait\_sig(), cv\_wait\_unlock(), enroll(), kproc\_shutdown(), ktr\_tracepoint(), mi\_switch(), panic(), printf(), putchar(), sched\_ preempt(), vprintf(), witness\_assert(), witness\_checkorder(), witness\_defineorder(), witness\_downgrade(), witness init(), witness  $lock()$ , witness restore(), witness save(), witness unlock(), witness upgrade(), and witness\_warn().

#### <span id="page-800-2"></span>9.55.3.7 int [poweroff\\_delay](#page-800-2) = POWEROFF\_DELAY [static]

<span id="page-800-1"></span>Definition at line 576 of file kern\_shutdown.c.

#### 9.55.3.8 int [rebooting](#page-800-1)

<span id="page-800-5"></span>Definition at line 122 of file kern\_shutdown.c. Referenced by vfs\_mount\_destroy().

9.55.3.9 int [shutdown\\_howto](#page-800-5) =  $0$  [static]

<span id="page-800-0"></span>Definition at line 180 of file kern\_shutdown.c. Referenced by shutdown\_nice().

#### 9.55.3.10 int [sync\\_on\\_panic](#page-800-0) =  $0$

Definition at line 109 of file kern\_shutdown.c. Referenced by panic().

### <span id="page-800-6"></span>9.55.3.11 int wait time =  $-1$  [static]

Definition at line 199 of file kern shutdown.c.

Referenced by \_mtx\_lock\_flags(), \_mtx\_lock\_spin\_flags(), \_mtx\_trylock(), \_sx\_slock(), and \_sx\_xlock().

# 9.56 /usr/src/sys/kern/kern\_sig.c File Reference

#include <sys/cdefs.h> #include "opt\_compat.h" #include "opt\_ktrace.h" #include <sys/param.h> #include <sys/systm.h> #include <sys/signalvar.h> #include <sys/vnode.h> #include <sys/acct.h> #include <sys/condvar.h> #include <sys/event.h> #include <sys/fcntl.h> #include <sys/kernel.h> #include <sys/kse.h> #include <sys/ktr.h> #include <sys/ktrace.h> #include <sys/lock.h> #include <sys/malloc.h> #include <sys/mutex.h> #include <sys/namei.h> #include <sys/proc.h> #include <sys/posix4.h> #include <sys/pioctl.h> #include <sys/resourcevar.h> #include <sys/sleepqueue.h> #include <sys/smp.h> #include <sys/stat.h> #include <sys/sx.h> #include <sys/syscallsubr.h> #include <sys/sysctl.h> #include <sys/sysent.h> #include <sys/syslog.h> #include <sys/sysproto.h> #include <sys/time.h> #include <sys/timers.h> #include <sys/unistd.h>

#include <sys/wait.h> #include <vm/vm.h> #include <vm/vm\_extern.h> #include <vm/uma.h> #include <machine/cpu.h> #include <security/audit/audit.h> Include dependency graph for kern\_sig.c:

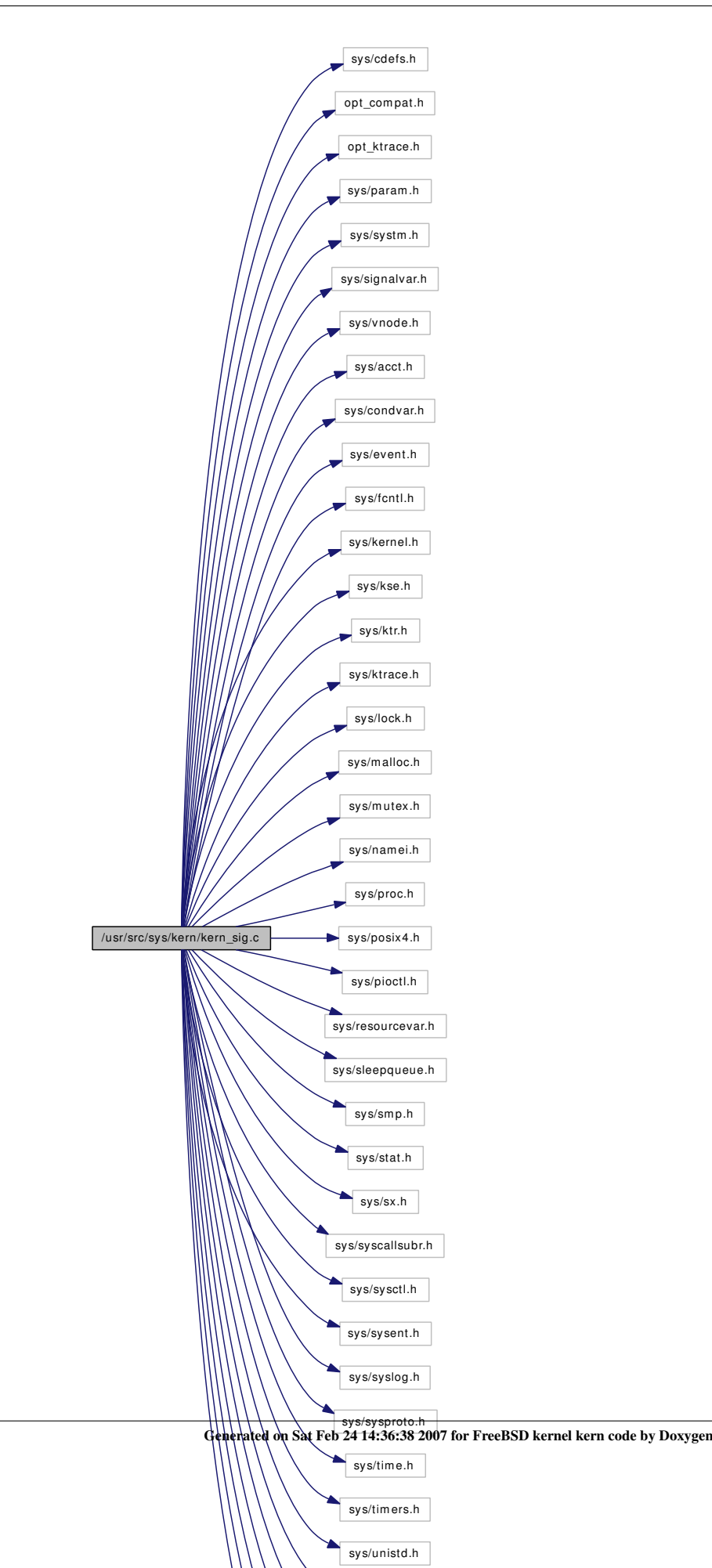

# Data Structures

- struct sigaction args
- struct sigprocmask args
- struct [sigpending\\_args](#page-267-0)
- struct sigsuspend args
- struct [sigaltstack\\_args](#page-266-0)
- struct [kill\\_args](#page-140-0)
- struct [sigqueue\\_args](#page-269-0)
- struct [nosys\\_args](#page-204-0)

# Defines

- #define [ONSIG](#page-807-0) 32
- #define [CANSIGIO\(](#page-806-0)cr1, cr2)
- #define [SA\\_KILL](#page-807-1) 0x01
- #define [SA\\_CORE](#page-807-2) 0x02
- #define [SA\\_STOP](#page-807-3) 0x04
- #define [SA\\_TTYSTOP](#page-807-4) 0x08
- #define [SA\\_IGNORE](#page-807-5) 0x10
- #define [SA\\_CONT](#page-807-6) 0x20
- #define [SA\\_CANTMASK](#page-807-7) 0x40
- #define [SA\\_PROC](#page-807-8) 0x80

# Functions

- [\\_\\_FBSDID](#page-808-0) ("\$FreeBSD: src/sys/kern/kern\_sig.c,v 1.339 2007/02/09 17:48:28 delphij Exp \$")
- static int [coredump](#page-809-0) (struct thread ∗)
- static char ∗ [expand\\_name](#page-811-0) (const char ∗, uid\_t, pid\_t)
- static int [killpg1](#page-815-0) (struct thread ∗[td,](#page-429-0) int sig, int pgid, int all)
- static int [issignal](#page-812-0) (struct thread ∗p)
- static int [sigprop](#page-823-0) (int sig)
- static void [tdsigwakeup](#page-830-0) (struct thread ∗, int, sig\_t, int)
- static void [sig\\_suspend\\_threads](#page-819-0) (struct thread ∗, struct proc ∗, int)
- static int [filt\\_sigattach](#page-811-1) (struct knote ∗kn)
- static void filt sigdetach (struct knote ∗kn)
- static int filt signal (struct knote ∗kn, long hint)
- static struct thread ∗ [sigtd](#page-828-0) (struct proc ∗p, int sig, int prop)
- static void sigqueue start (void)
- [SYSCTL\\_INT](#page-830-1) (\_kern, KERN\_LOGSIGEXIT, logsigexit, CTLFLAG\_RW,[&kern\\_logsigexit,](#page-832-0) 0,"Log processes quitting on abnormal signals to syslog(3)")
- [SYSCTL\\_INT](#page-830-2) ( kern, OID\_AUTO, forcesigexit, CTLFLAG\_RW, & kern forcesigexit, 0,"Force trap signal to be handled")
- [SYSCTL\\_NODE](#page-830-3) (\_kern, OID\_AUTO, sigqueue, CTLFLAG\_RW, 0,"POSIX real time signal")
- [SYSCTL\\_INT](#page-830-4) (\_kern\_sigqueue, OID\_AUTO, [max\\_pending\\_per\\_proc,](#page-832-2) CTLFLAG\_RW,[&max\\_](#page-832-2) [pending\\_per\\_proc,](#page-832-2) 0,"Max pending signals per proc")
- [TUNABLE\\_INT](#page-832-3) ("kern.sigqueue.preallocate",&preallocate\_siginfo)
- [SYSCTL\\_INT](#page-830-5) (\_kern\_sigqueue, OID\_AUTO, preallocate, CTLFLAG\_RD,[&preallocate\\_siginfo,](#page-832-4) 0,"Preallocated signal memory size")
- [SYSCTL\\_INT](#page-830-6) ( kern sigqueue, OID\_AUTO, overflow, CTLFLAG\_RD, [&signal\\_overflow,](#page-833-0) 0,"Number of signals overflew")
- [SYSCTL\\_INT](#page-830-7) (\_kern\_sigqueue, OID\_AUTO, alloc\_fail, CTLFLAG\_RD,[&signal\\_alloc\\_fail,](#page-833-1) 0,"signals failed to be allocated")
- [SYSINIT](#page-830-8) (signal, SI\_SUB\_P1003\_1B, SI\_ORDER\_FIRST+3, sigqueue\_start, NULL)
- [SYSCTL\\_INT](#page-830-9) ( kern, OID\_AUTO, [sugid\\_coredump,](#page-833-2) CTLFLAG\_RW, [&sugid\\_coredump,](#page-833-2) 0,"Enable coredumping set user/group ID processes")
- [SYSCTL\\_INT](#page-830-10) (\_kern, OID\_AUTO, coredump, CTLFLAG\_RW, [&do\\_coredump,](#page-832-5) 0,"Enable/Disable coredumps")
- [SYSCTL\\_INT](#page-829-0) ( kern, OID\_AUTO, nodump\_coredump, CTLFLAG\_RW, [&set\\_core\\_nodump\\_flag,](#page-833-3) 0,"Enable setting the NODUMP flag on coredump files")
- ksiginfo\_t ∗ [ksiginfo\\_alloc](#page-816-0) (int wait)
- void ksiginfo free (ksiginfo t ∗ksi)
- static \_\_inline int [ksiginfo\\_tryfree](#page-816-2) (ksiginfo\_t ∗ksi)
- void sigqueue init (sigqueue t ∗list, struct proc ∗p)
- int [sigqueue\\_get](#page-826-1) (sigqueue\_t ∗sq, int signo, ksiginfo\_t ∗si)
- void [sigqueue\\_take](#page-827-1) (ksiginfo\_t ∗ksi)
- int sigqueue add (sigqueue t ∗sq, int signo, ksiginfo t ∗si)
- void [sigqueue\\_flush](#page-826-2) (sigqueue\_t ∗sq)
- void [sigqueue\\_collect\\_set](#page-824-1) (sigqueue\_t ∗sq, sigset\_t ∗set)
- void [sigqueue\\_move\\_set](#page-826-3) (sigqueue\_t ∗src, sigqueue\_t ∗dst, sigset\_t ∗setp)
- void [sigqueue\\_move](#page-826-4) (sigqueue\_t ∗src, sigqueue\_t ∗dst, int signo)
- void sigqueue delete set (sigqueue\_t ∗sq, sigset\_t ∗set)
- void [sigqueue\\_delete](#page-824-2) (sigqueue\_t ∗sq, int signo)
- void [sigqueue\\_delete\\_set\\_proc](#page-825-1) (struct proc ∗p, sigset\_t ∗set)
- void sigqueue delete proc (struct proc ∗p, int signo)
- void sigqueue delete stopmask proc (struct proc ∗p)
- int [cursig](#page-809-1) (struct thread ∗[td\)](#page-429-0)
- void [signotify](#page-822-0) (struct thread ∗[td\)](#page-429-0)
- int [sigonstack](#page-822-1) (size t sp)
- int sig ffs (sigset t ∗set)
- int kern sigaction (struct thread ∗[td,](#page-429-0) int sig, struct sigaction ∗act, struct sigaction ∗oact, int flags)
- int [sigaction](#page-819-2) (struct thread \*[td,](#page-429-0) struct sigaction args \*uap)
- void [siginit](#page-822-2) (struct proc ∗p)
- void [execsigs](#page-810-0) (struct proc ∗p)
- int [kern\\_sigprocmask](#page-813-0) (struct thread ∗[td,](#page-429-0) int how, sigset\_t ∗set, sigset\_t ∗oset, int old)
- int [sigprocmask](#page-823-1) (struct thread ∗[td,](#page-429-0) struct sigprocmask args ∗uap)
- int [sigwait](#page-828-1) (struct thread \*[td,](#page-429-0) struct sigwait args \*uap)
- int [sigtimedwait](#page-828-2) (struct thread ∗[td,](#page-429-0) struct sigtimedwait\_args ∗uap)
- int [sigwaitinfo](#page-829-1) (struct thread ∗[td,](#page-429-0) struct sigwaitinfo\_args ∗uap)
- int [kern\\_sigtimedwait](#page-814-0) (struct thread ∗[td,](#page-429-0) sigset\_t waitset, ksiginfo\_t ∗ksi, struct timespec ∗timeout)
- int [sigpending](#page-823-2) (struct thread ∗[td,](#page-429-0) struct sigpending args ∗uap)
- int [sigsuspend](#page-827-2) (struct thread ∗[td,](#page-429-0) struct sigsuspend args ∗uap)
- int kern sigsuspend (struct thread ∗[td,](#page-429-0) sigset t [mask\)](#page-348-0)
- int [sigaltstack](#page-821-0) (struct thread ∗[td,](#page-429-0) struct sigaltstack args ∗uap)
- int kern sigaltstack (struct thread ∗[td,](#page-429-0) stack t ∗ss, stack t ∗oss)
- int [kill](#page-814-1) (struct thread \*[td,](#page-429-0) struct [kill\\_args](#page-140-0) \*uap)
- int [sigqueue](#page-823-3) (struct thread ∗[td,](#page-429-0) struct [sigqueue\\_args](#page-269-0) ∗uap)
- void **[gsignal](#page-811-4)** (int pgid, int sig)
- void [pgsignal](#page-817-0) (struct pgrp ∗pgrp, int sig, int checkctty)
- void [trapsignal](#page-831-0) (struct thread ∗[td,](#page-429-0) ksiginfo\_t ∗ksi)
- void [psignal](#page-818-0) (struct proc ∗p, int sig)
- int [psignal\\_event](#page-818-1) (struct proc ∗p, struct sigevent ∗sigev, ksiginfo\_t ∗ksi)
- int [tdsignal](#page-830-11) (struct proc ∗p, struct thread ∗[td,](#page-429-0) int sig, ksiginfo\_t ∗ksi)
- int [ptracestop](#page-818-2) (struct thread ∗[td,](#page-429-0) int sig)
- void thread stopped (struct proc ∗p)
- void **[postsig](#page-817-1)** (int sig)
- void [killproc](#page-815-1) (struct proc ∗p, char ∗why)
- void [sigexit](#page-821-1) (struct thread ∗[td,](#page-429-0) int sig)
- static void [sigparent](#page-822-3) (struct proc ∗p, int reason, int status)
- static void [childproc\\_jobstate](#page-808-1) (struct proc ∗p, int reason, int status)
- void [childproc\\_stopped](#page-808-2) (struct proc ∗p, int reason)
- void [childproc\\_continued](#page-808-3) (struct proc ∗p)
- void [childproc\\_exited](#page-808-4) (struct proc ∗p)
- [SYSCTL\\_STRING](#page-830-12) ( kern, OID\_AUTO, corefile, CTLFLAG\_RW, [corefilename,](#page-832-6) sizeof[\(corefilename\)](#page-832-6),"process corefile name format string")
- static char ∗ [expand\\_name](#page-810-1) (char ∗name, uid\_t uid, pid\_t pid) const
- int [nosys](#page-816-3) (struct thread \*[td,](#page-429-0) struct nosys args ∗args)
- void [pgsigio](#page-817-2) (struct sigio ∗∗sigiop, int sig, int checkctty)
- sigacts ∗ [sigacts\\_alloc](#page-820-0) (void)
- void sigacts free (struct sigacts ∗ps)
- sigacts ∗ [sigacts\\_hold](#page-821-2) (struct sigacts ∗ps)
- void sigacts copy (struct sigacts ∗dest, struct sigacts ∗src)
- int [sigacts\\_shared](#page-821-3) (struct sigacts ∗ps)

# Variables

- static uma\_zone\_t [ksiginfo\\_zone](#page-832-7) = NULL
- filterops sig filtops
- static int [kern\\_logsigexit](#page-832-0) =  $1$
- static int kern forcesigexit  $= 1$
- static int max pending per  $proc = 128$
- static int preallocate siginfo  $= 1024$
- static int signal overflow  $= 0$
- static int [signal\\_alloc\\_fail](#page-833-1) =  $0$
- int sugid coredump
- static int [do\\_coredump](#page-832-5)  $= 1$
- static int [set\\_core\\_nodump\\_flag](#page-833-3) = 0
- static int [sigproptbl](#page-833-5) [NSIG]
- static char [corefilename](#page-832-6) [MAXPATHLEN] = {"%N.core"}

### 9.56.1 Define Documentation

### <span id="page-806-0"></span>9.56.1.1 #define CANSIGIO(cr1, cr2)

#### Value:

```
((cr1)-cr uid == 0 || \
 (cr1)->cr\_ruid == (cr2)->cr\_ruid || \(cr1)->cr\_uid == (cr2)->cr\_ruid(cr1)->cr_ruid == (cr2)->cr_uid || \
 (\text{cr1})-\text{cr\_uid} == (\text{cr2})-\text{cr\_uid})
```
<span id="page-807-0"></span>Definition at line 141 of file kern sig.c. Referenced by pgsigio().

#### 9.56.1.2 #define ONSIG 32

<span id="page-807-7"></span>Definition at line 84 of file kern\_sig.c.

# 9.56.1.3 #define SA\_CANTMASK 0x40

<span id="page-807-6"></span>Definition at line 171 of file kern\_sig.c.

#### 9.56.1.4 #define SA\_CONT 0x20

<span id="page-807-2"></span>Definition at line 170 of file kern\_sig.c.

### 9.56.1.5 #define SA\_CORE 0x02

<span id="page-807-5"></span>Definition at line 166 of file kern\_sig.c. Referenced by sigexit().

## 9.56.1.6 #define SA\_IGNORE 0x10

<span id="page-807-1"></span>Definition at line 169 of file kern\_sig.c. Referenced by execsigs(), issignal(), kern\_sigaction(), postsig(), siginit(), and trapsignal().

# 9.56.1.7 #define SA\_KILL 0x01

<span id="page-807-8"></span>Definition at line 165 of file kern\_sig.c. Referenced by tdsigwakeup().

#### 9.56.1.8 #define SA\_PROC 0x80

<span id="page-807-3"></span>Definition at line 172 of file kern\_sig.c.

#### 9.56.1.9 #define SA\_STOP 0x04

<span id="page-807-4"></span>Definition at line 167 of file kern\_sig.c.

# 9.56.1.10 #define SA\_TTYSTOP 0x08

Definition at line 168 of file kern sig.c.

# 9.56.2 Function Documentation

# <span id="page-808-0"></span>9.56.2.1 \_\_FBSDID ("\$FreeBSD: src/sys/kern/kern\_sig. *c*, v 1.339 2007/02/09 17:48:28 delphij Exp \$")

# <span id="page-808-3"></span>9.56.2.2 void childproc\_continued (struct proc ∗ *p*)

Definition at line 3001 of file kern sig.c.

References childproc\_jobstate().

Here is the call graph for this function:

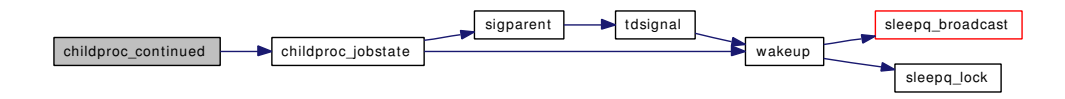

#### <span id="page-808-4"></span>9.56.2.3 void childproc\_exited (struct proc ∗ *p*)

Definition at line 3007 of file kern\_sig.c.

References sigparent().

Referenced by exit1().

Here is the call graph for this function:

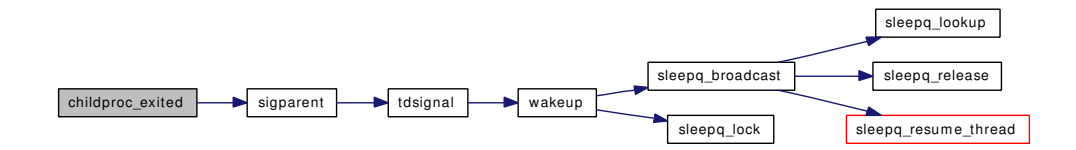

#### <span id="page-808-1"></span>9.56.2.4 static void childproc\_jobstate (struct proc ∗ *p*, int *reason*, int *status*) [static]

Definition at line 2969 of file kern\_sig.c.

References sigparent(), and wakeup().

Referenced by childproc\_continued(), and childproc\_stopped().

<span id="page-808-2"></span>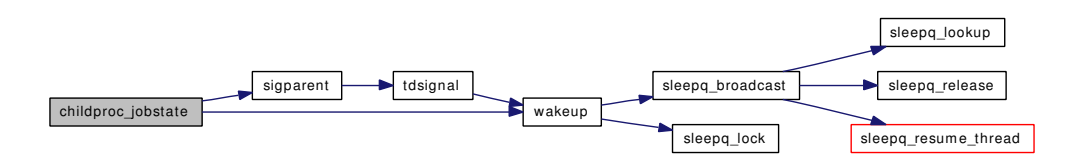

#### 9.56.2.5 void childproc\_stopped (struct proc ∗ *p*, int *reason*)

Definition at line 2995 of file kern\_sig.c.

References childproc\_jobstate().

Referenced by thread\_stopped().

Here is the call graph for this function:

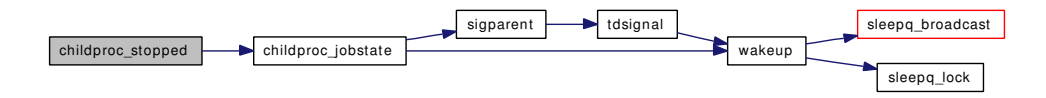

### <span id="page-809-0"></span>9.56.2.6 static int coredump (struct thread \*) [static]

Definition at line 3109 of file kern\_sig.c.

References close(), do\_coredump, expand\_name(), flock(), free(), lim\_cur(), mount(), NDFREE(), set\_ core\_nodump\_flag, sugid\_coredump, vn\_close(), vn\_finished\_write(), vn\_open(), and vn\_start\_write().

Here is the call graph for this function:

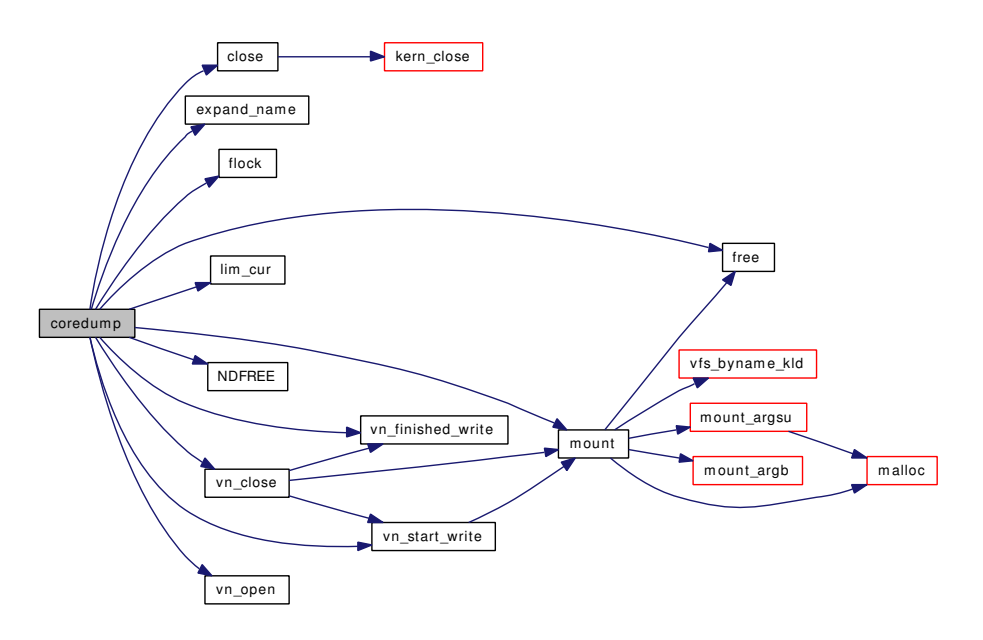

# <span id="page-809-1"></span>9.56.2.7 int cursig (struct thread ∗ *td*)

Definition at line 554 of file kern\_sig.c. References issignal(), and sched lock. Referenced by ast(), and sleepq\_catch\_signals(). Here is the call graph for this function:

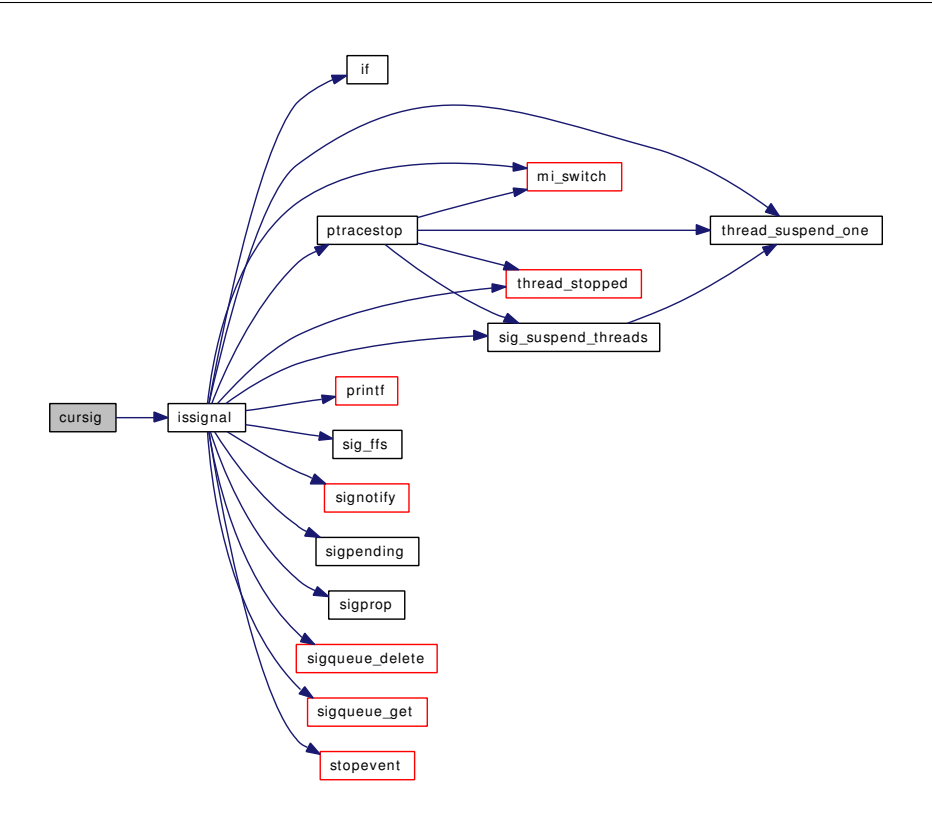

#### <span id="page-810-0"></span>9.56.2.8 void execsigs (struct proc ∗ *p*)

Definition at line 950 of file kern\_sig.c. References SA\_IGNORE, sig\_ffs(), sigprop(), and sigqueue\_delete\_proc(). Here is the call graph for this function:

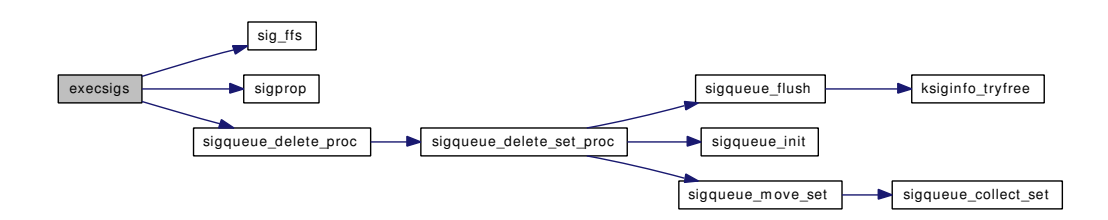

<span id="page-810-1"></span>9.56.2.9 static char∗ expand\_name (char \* *name*, uid\_t *uid*, pid\_t *pid*) const [static]

Definition at line 3041 of file kern sig.c.

References buf, free(), log(), malloc(), and sprintf().

Here is the call graph for this function:

Generated on Sat Feb 24 14:36:38 2007 for FreeBSD kernel kern code by Doxygen

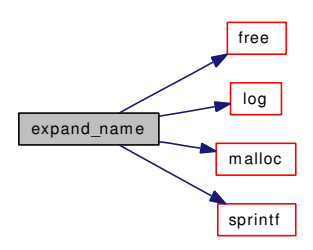

### <span id="page-811-0"></span>9.56.2.10 static char\* expand\_name (const char \*, uid\_t, pid\_t) [static]

<span id="page-811-1"></span>Referenced by coredump().

### 9.56.2.11 static int filt\_sigattach (struct knote ∗ kn) [static]

Definition at line 3281 of file kern\_sig.c.

References knlist\_add().

Here is the call graph for this function:

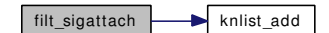

### <span id="page-811-2"></span>9.56.2.12 static void filt\_sigdetach (struct knote ∗ kn) [static]

Definition at line 3294 of file kern sig.c.

References knlist\_remove().

Here is the call graph for this function:

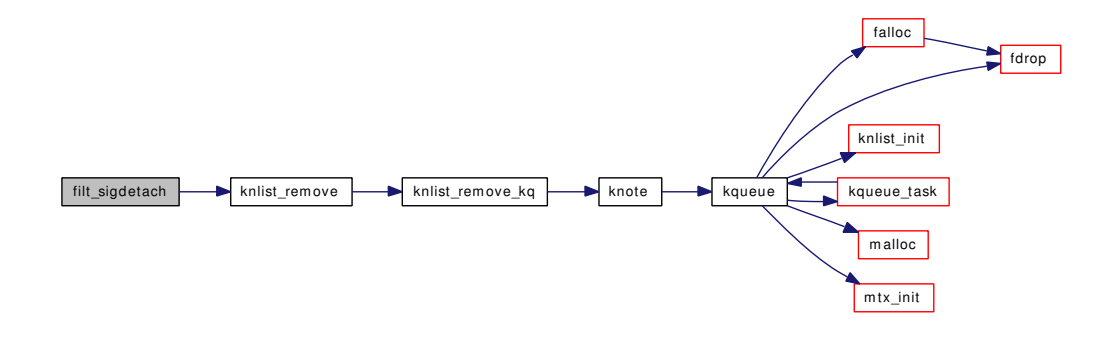

### <span id="page-811-3"></span>9.56.2.13 static int filt\_signal (struct knote ∗ kn, long hint) [static]

<span id="page-811-4"></span>Definition at line 3308 of file kern sig.c.

#### 9.56.2.14 void gsignal (int *pgid*, int *sig*)

Definition at line 1850 of file kern\_sig.c. References pgfind(), pgsignal(), and proctree lock. Here is the call graph for this function:

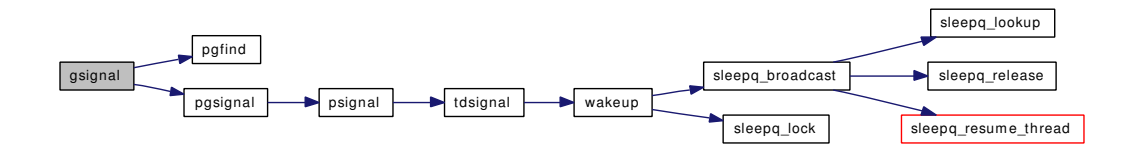

# <span id="page-812-0"></span>9.56.2.15 static int issignal (struct thread  $*p$ ) [static]

Definition at line 2553 of file kern\_sig.c.

References if(), mi\_switch(), printf(), ptracestop(), SA\_IGNORE, sched\_lock, sig\_ffs(), sig\_suspend\_threads(), signotify(), sigpending(), sigprop(), sigqueue\_delete(), sigqueue\_get(), stopevent(), thread\_ stopped(), and thread\_suspend\_one().

Referenced by cursig().

<span id="page-812-1"></span>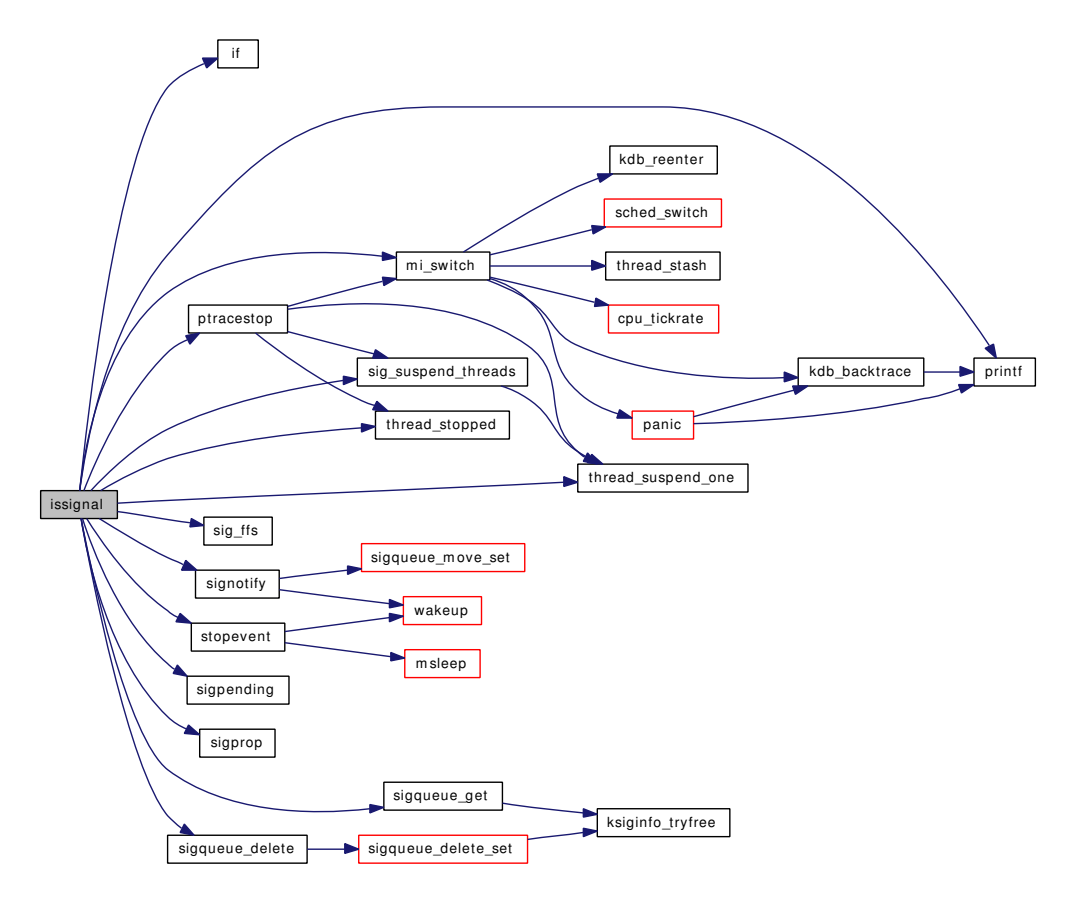

# 9.56.2.16 int kern sigaction (struct thread *∗ td*, int *sig*, struct sigaction *∗ act*, struct sigaction *\* oact*, int *flags*)

Definition at line 654 of file kern\_sig.c.

References SA\_IGNORE, sigprop(), sigqueue\_delete\_proc(), and wakeup().

Referenced by sigaction().

Here is the call graph for this function:

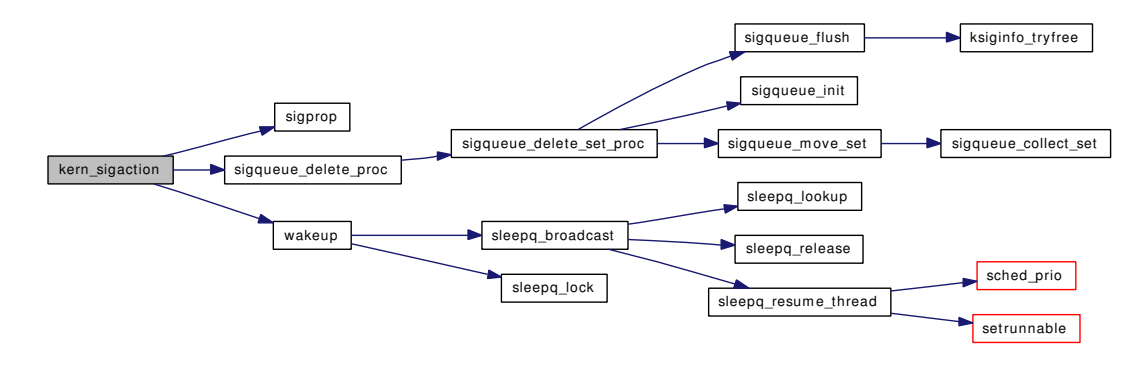

#### <span id="page-813-2"></span>9.56.2.17 int kern\_sigaltstack (struct thread ∗ *td*, stack\_t ∗ *ss*, stack\_t ∗ *oss*)

Definition at line 1631 of file kern\_sig.c.

References sigonstack().

Referenced by sigaltstack().

Here is the call graph for this function:

 $kern_sigaltstack$  sigonstack

<span id="page-813-0"></span>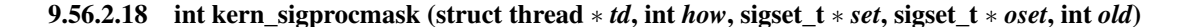

Definition at line 998 of file kern sig.c.

References signotify().

Referenced by kse thr interrupt $($ ), and sigprocmask $($ ).

<span id="page-813-1"></span>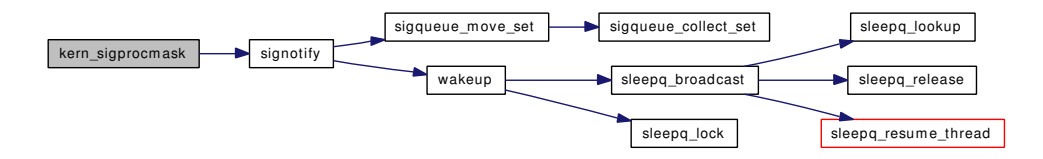

#### 9.56.2.19 int kern\_sigsuspend (struct thread ∗ *td*, sigset\_t *mask*)

Definition at line 1498 of file kern sig.c.

References msleep(), and signotify().

Referenced by sigsuspend().

Here is the call graph for this function:

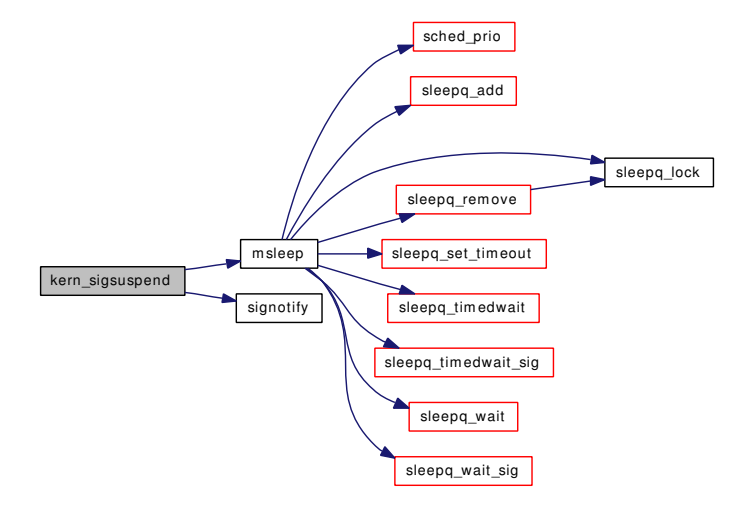

# <span id="page-814-0"></span>9.56.2.20 int kern\_sigtimedwait (struct thread ∗ *td*, sigset\_t *waitset*, ksiginfo\_t ∗ *ksi*, struct timespec ∗ *timeout*)

Definition at line 1189 of file kern\_sig.c.

References getnanouptime(), hz, if(), sigqueue\_move(), and wakeup().

Referenced by sigtimedwait(), sigwait(), and sigwaitinfo().

Here is the call graph for this function:

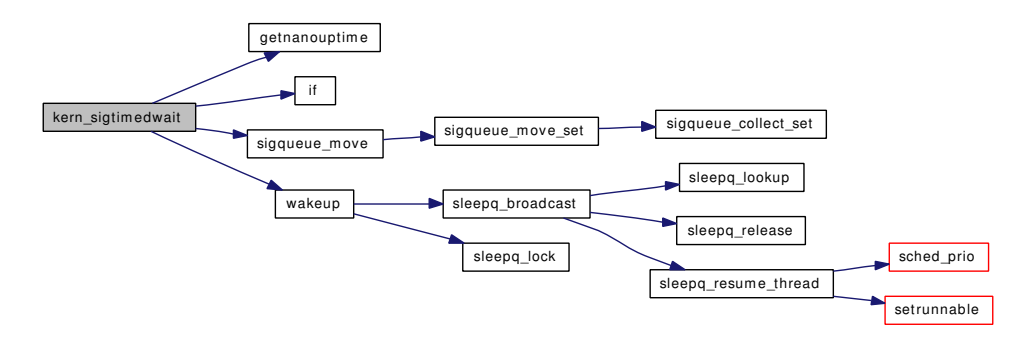

#### <span id="page-814-1"></span>9.56.2.21 int kill (struct thread ∗ *td*, struct [kill\\_args](#page-140-0) ∗ *uap*)

Definition at line 1741 of file kern sig.c.

Generated on Sat Feb 24 14:36:38 2007 for FreeBSD kernel kern code by Doxygen

References killpg1(), p\_cansignal(), pfind(), psignal(), and zpfind().

Here is the call graph for this function:

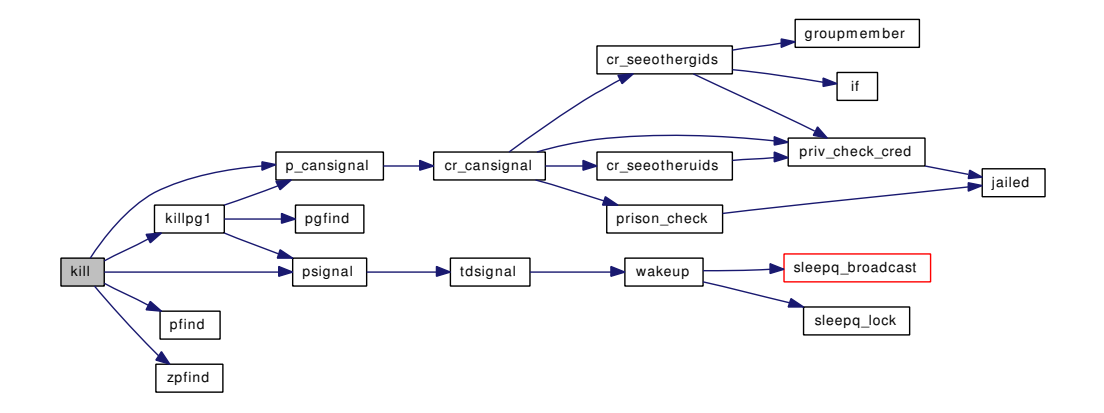

# <span id="page-815-0"></span>9.56.2.22 static int killpg1 (struct thread ∗ *td*, int *sig*, int *pgid*, int *all*) [static]

Definition at line 1667 of file kern\_sig.c.

References allproc\_lock, p\_cansignal(), pgfind(), proctree\_lock, and psignal(). Referenced by kill().

Here is the call graph for this function:

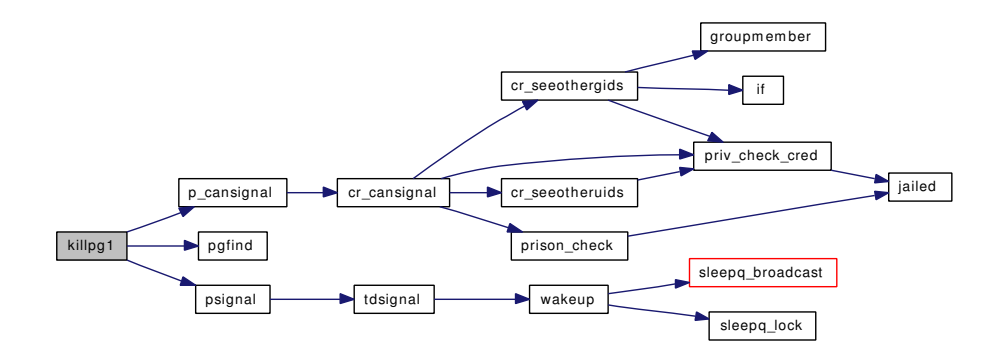

#### <span id="page-815-1"></span>9.56.2.23 void killproc (struct proc  $* p$ , char  $* why$ )

Definition at line 2876 of file kern\_sig.c.

References log(), and psignal().

Referenced by ast().

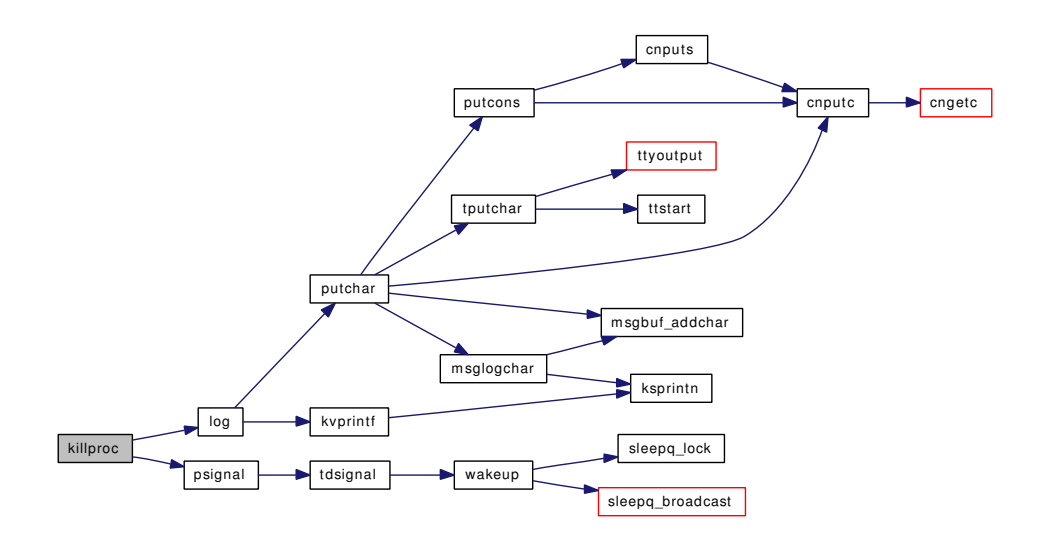

### <span id="page-816-0"></span>9.56.2.24 ksiginfo\_t∗ ksiginfo\_alloc (int *wait*)

Definition at line 220 of file kern sig.c. References ksiginfo\_zone. Referenced by proc\_linkup(), and sigqueue\_add().

#### <span id="page-816-1"></span>9.56.2.25 void ksiginfo\_free (ksiginfo\_t ∗ *ksi*)

Definition at line 233 of file kern\_sig.c. References ksiginfo\_zone. Referenced by proc\_fini().

### <span id="page-816-2"></span>9.56.2.26 static \_inline int ksiginfo\_tryfree (ksiginfo\_t ∗ *ksi*) [static]

Definition at line 239 of file kern sig.c. References ksiginfo\_zone. Referenced by sigqueue\_delete\_set(), sigqueue\_flush(), and sigqueue\_get().

### <span id="page-816-3"></span>9.56.2.27 int nosys (struct thread ∗ *td*, struct [nosys\\_args](#page-204-0) ∗ *args*)

Definition at line 3230 of file kern\_sig.c. References psignal(). Referenced by lkmnosys(), lkmressys(), and shmsys(). Here is the call graph for this function:

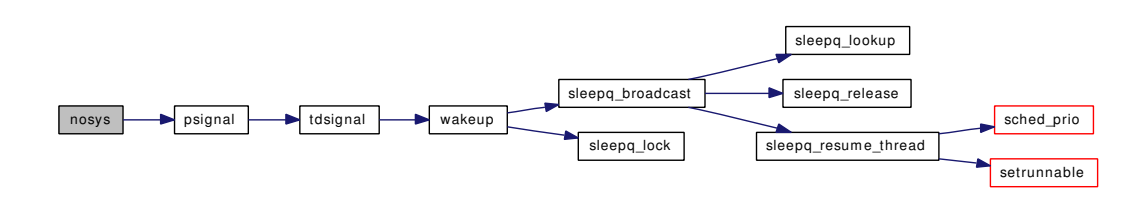

#### <span id="page-817-2"></span>9.56.2.28 void pgsigio (struct sigio ∗∗ *sigiop*, int *sig*, int *checkctty*)

Definition at line 3247 of file kern\_sig.c.

References CANSIGIO, and psignal().

Referenced by kqueue\_wakeup(), logtimeout(), pipeselwakeup(), sohasoutofband(), sowakeup(), ttwakeup(), and ttwwakeup().

Here is the call graph for this function:

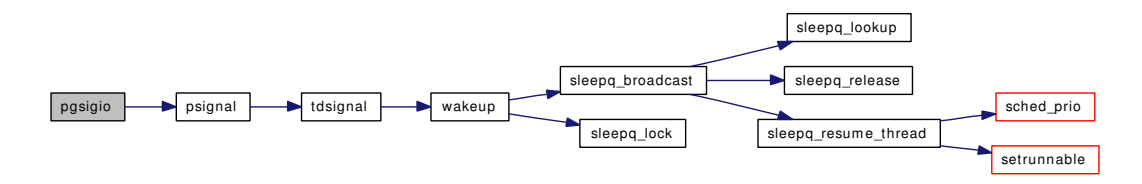

#### <span id="page-817-0"></span>9.56.2.29 void pgsignal (struct pgrp ∗ *pgrp*, int *sig*, int *checkctty*)

Definition at line 1871 of file kern\_sig.c.

References psignal().

Referenced by exit1(), gsignal(), ptcioctl(), ttioctl(), ttread(), ttwrite(), and ttyinput().

Here is the call graph for this function:

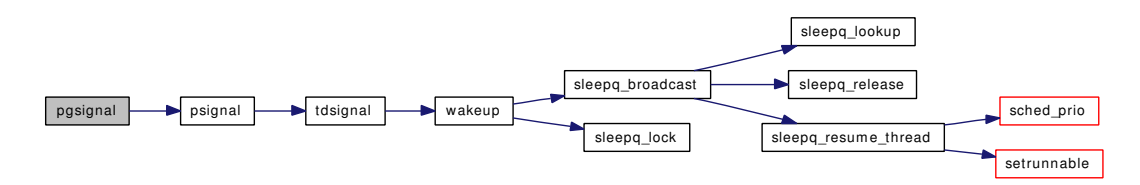

### <span id="page-817-1"></span>9.56.2.30 void postsig (int *sig*)

Definition at line 2764 of file kern\_sig.c.

References itimer accept(), SA\_IGNORE, sigexit(), sigprop(), sigqueue get(), and stopevent(). Referenced by ast().

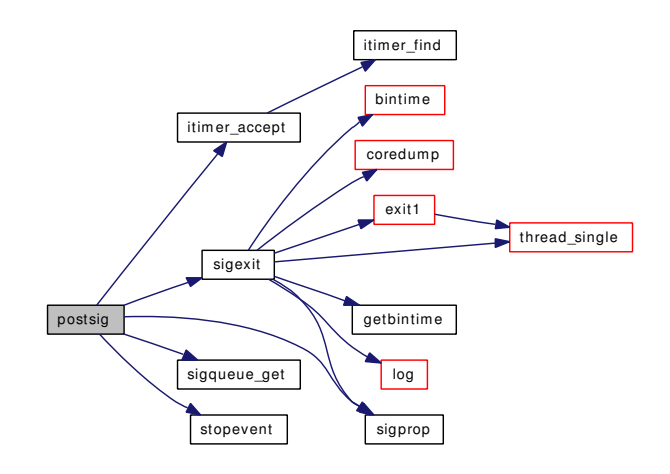

### <span id="page-818-0"></span>9.56.2.31 void psignal (struct proc ∗ *p*, int *sig*)

Definition at line 2049 of file kern\_sig.c.

References tdsignal().

Referenced by aio\_process(), ast(), devctl\_queue\_data(), dofilewrite(), exit1(), fork1(), kern\_ptrace(), kill(), killpg1(), killproc(), kse\_exit(), nosys(), orphanpg(), pgsigio(), pgsignal(), realitexpire(), sctp\_generic\_sendmsg(), shutdown\_nice(), soo\_write(), and ttymodem().

Here is the call graph for this function:

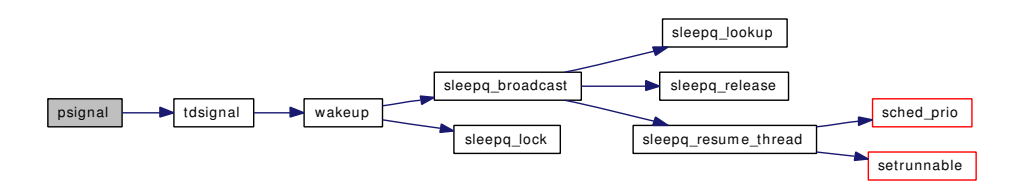

### <span id="page-818-1"></span>9.56.2.32 int psignal\_event (struct proc ∗ *p*, struct sigevent ∗ *sigev*, ksiginfo\_t ∗ *ksi*)

Definition at line 2055 of file kern\_sig.c.

References tdsignal(), and thread\_find().

Referenced by aio\_sendsig(), itimer\_fire(), and mqueue\_send\_notification().

<span id="page-818-2"></span>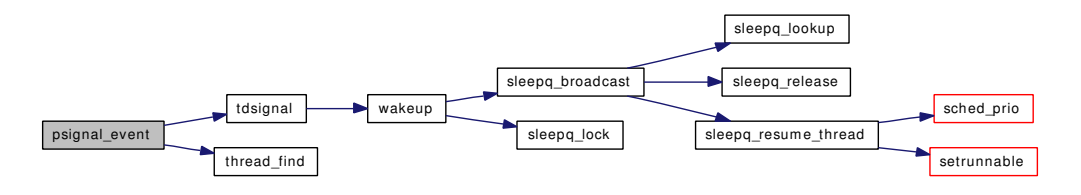

#### 9.56.2.33 int ptracestop (struct thread ∗ *td*, int *sig*)

Definition at line 2491 of file kern\_sig.c.

References mi\_switch(), sched\_lock, sig\_suspend\_threads(), thread\_stopped(), and thread\_suspend\_one(). Referenced by issignal().

Here is the call graph for this function:

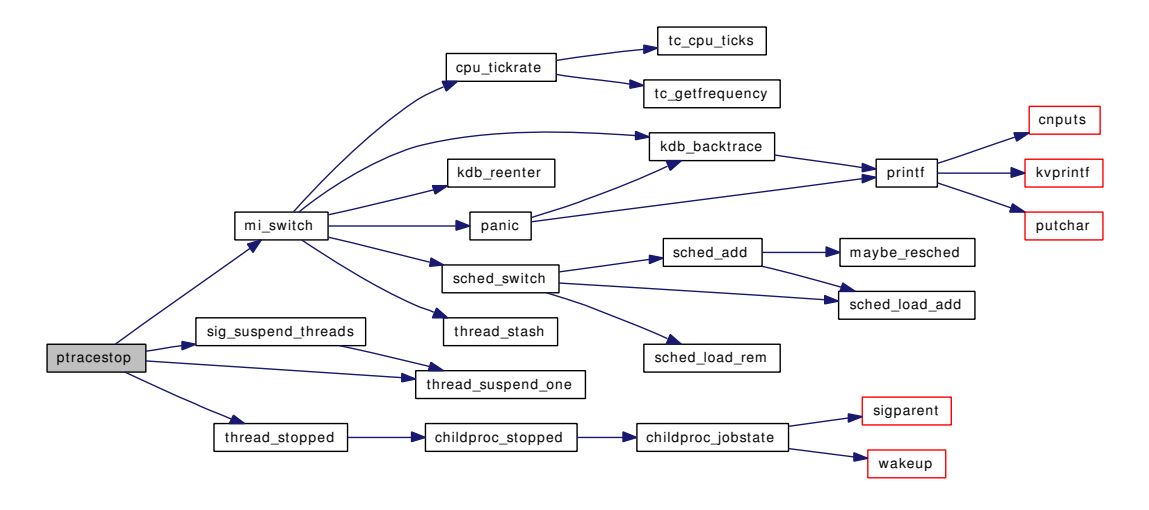

#### <span id="page-819-1"></span>9.56.2.34 int sig\_ffs (sigset\_t ∗ *set*)

Definition at line 635 of file kern\_sig.c. Referenced by execsigs(), and issignal().

### 9.56.2.35 static void sig\_suspend\_threads (struct thread ∗, struct proc ∗, int) [static]

Definition at line 2467 of file kern\_sig.c.

References sched\_lock, and thread\_suspend\_one().

Referenced by issignal(), and ptracestop().

Here is the call graph for this function:

<span id="page-819-0"></span>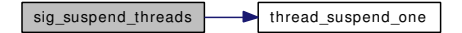

#### <span id="page-819-2"></span>9.56.2.36 int sigaction (struct thread ∗ *td*, struct [sigaction\\_args](#page-265-0) ∗ *uap*)

Definition at line 811 of file kern sig.c.

References kern\_sigaction().

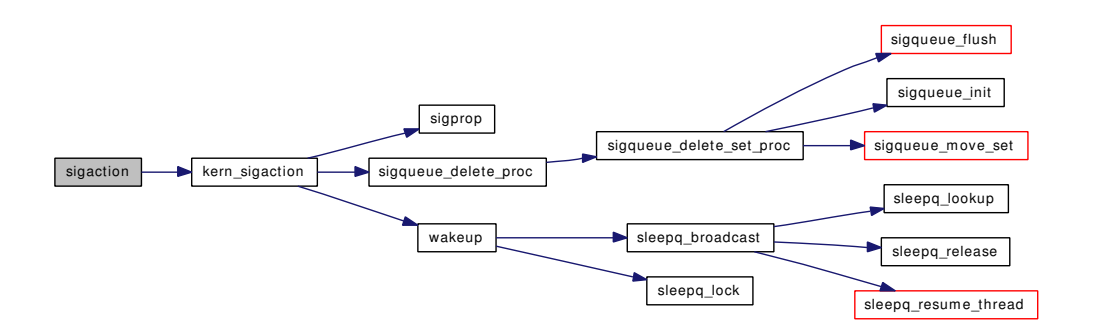

#### <span id="page-820-0"></span>9.56.2.37 struct sigacts∗ sigacts\_alloc (void)

Definition at line 3321 of file kern\_sig.c. References malloc(), and mtx init(). Referenced by fork1(), and proc0\_init(). Here is the call graph for this function:

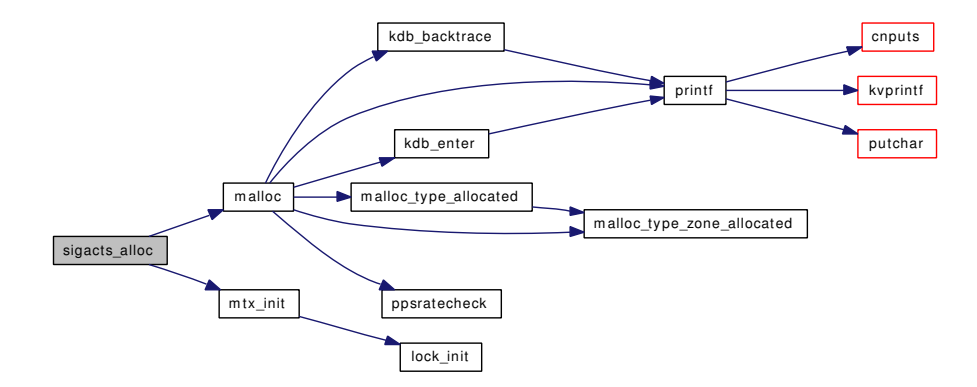

### <span id="page-820-2"></span>9.56.2.38 void sigacts\_copy (struct sigacts ∗ *dest*, struct sigacts ∗ *src*)

<span id="page-820-1"></span>Definition at line 3354 of file kern\_sig.c. Referenced by fork1().

#### 9.56.2.39 void sigacts\_free (struct sigacts ∗ *ps*)

Definition at line 3332 of file kern\_sig.c. References free(), and mtx\_destroy(). Referenced by kern\_wait().

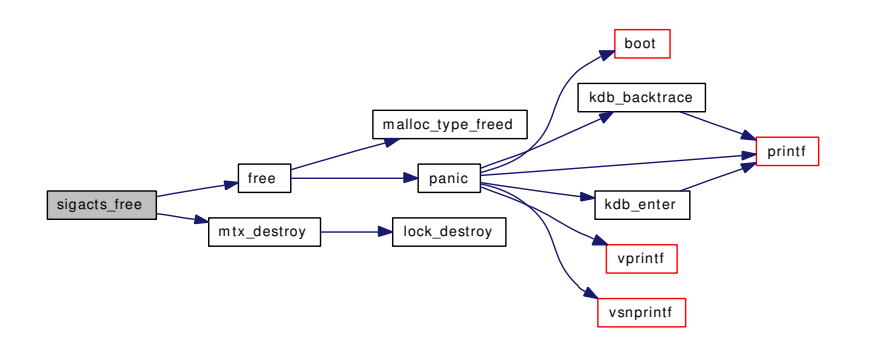

#### <span id="page-821-2"></span>9.56.2.40 struct sigacts∗ sigacts\_hold (struct sigacts ∗ *ps*)

<span id="page-821-3"></span>Definition at line 3345 of file kern\_sig.c. Referenced by fork1().

### 9.56.2.41 int sigacts\_shared (struct sigacts ∗ *ps*)

Definition at line 3364 of file kern\_sig.c.

### 9.56.2.42 int sigaltstack (struct thread *∗ td*, struct sigaltstack args *∗ uap*)

Definition at line 1609 of file kern\_sig.c. References kern\_sigaltstack(). Here is the call graph for this function:

<span id="page-821-0"></span>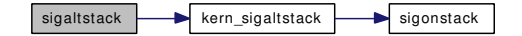

### <span id="page-821-1"></span>9.56.2.43 void sigexit (struct thread ∗ *td*, int *sig*)

Definition at line 2900 of file kern\_sig.c.

References bintime(), coredump(), exit1(), getbintime(), kern\_logsigexit, log(), SA\_CORE, sigprop(), and thread single().

Referenced by kse\_release(), kse\_thr\_interrupt(), postsig(), and trapsignal().

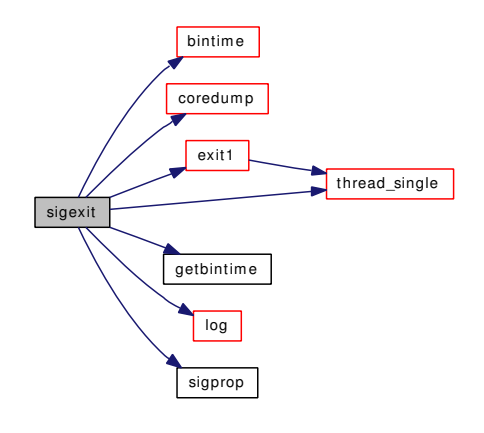

### <span id="page-822-2"></span>9.56.2.44 void siginit (struct proc ∗ *p*)

Definition at line 930 of file kern\_sig.c. References SA\_IGNORE, and sigprop(). Referenced by proc0 init(). Here is the call graph for this function:

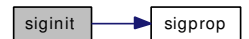

# <span id="page-822-0"></span>9.56.2.45 void signotify (struct thread ∗ *td*)

Definition at line 568 of file kern\_sig.c. References sched\_lock, sigqueue\_move\_set(), and wakeup(). Referenced by issignal(), kern\_sigprocmask(), and kern\_sigsuspend(). Here is the call graph for this function:

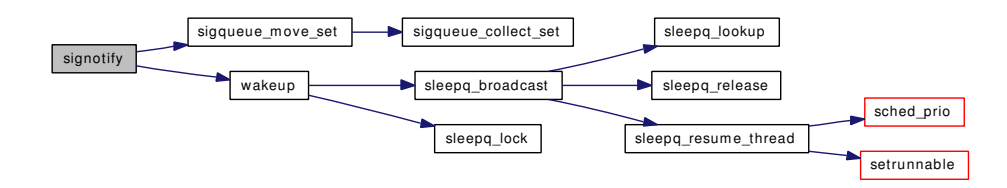

#### <span id="page-822-1"></span>9.56.2.46 int sigonstack (size\_t *sp*)

Definition at line 610 of file kern sig.c.

References td.

<span id="page-822-3"></span>Referenced by kern\_sigaltstack().

Generated on Sat Feb 24 14:36:38 2007 for FreeBSD kernel kern code by Doxygen

#### 9.56.2.47 static void sigparent (struct proc ∗ *p*, int *reason*, int *status*) [static]

Definition at line 2951 of file kern\_sig.c.

References tdsignal().

Referenced by childproc\_exited(), and childproc\_jobstate().

Here is the call graph for this function:

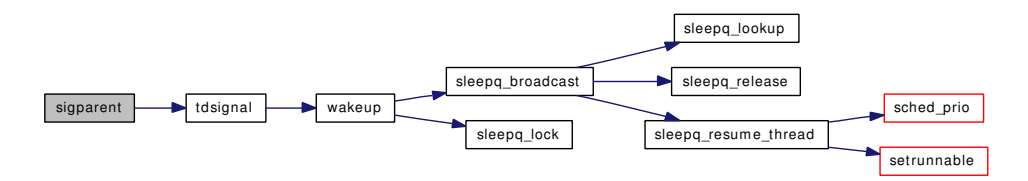

#### <span id="page-823-2"></span>9.56.2.48 int sigpending (struct thread ∗ *td*, struct [sigpending\\_args](#page-267-0) ∗ *uap*)

Definition at line 1328 of file kern sig.c.

References sigpending\_args::set.

<span id="page-823-1"></span>Referenced by issignal().

#### 9.56.2.49 int sigprocmask (struct thread *∗ td*, struct [sigprocmask\\_args](#page-268-0) *∗ uap*)

Definition at line 1050 of file kern\_sig.c.

References sigprocmask\_args::how, kern\_sigprocmask(), sigprocmask\_args::oset, and sigprocmask\_ args::set.

Here is the call graph for this function:

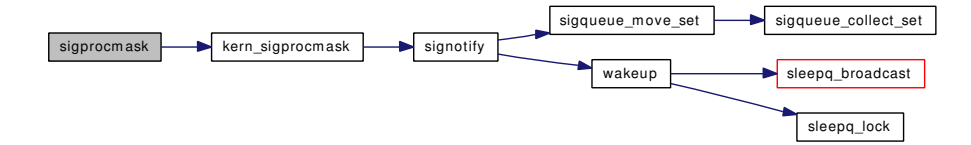

### <span id="page-823-0"></span>9.56.2.50 static \_\_inline int sigprop (int *sig*) [static]

Definition at line 626 of file kern sig.c.

References sigproptbl.

<span id="page-823-3"></span>Referenced by execsigs(), issignal(), kern\_sigaction(), postsig(), sigexit(), siginit(), tdsigwakeup(), and trapsignal().

### 9.56.2.51 int sigqueue (struct thread *∗ td*, struct sigqueue args *∗ uap*)

Definition at line 1812 of file kern sig.c.

References p\_cansignal(), pfind(), sigqueue args::pid, sigqueue args::signum, tdsignal(), sigqueue args::value, and zpfind().

Here is the call graph for this function:

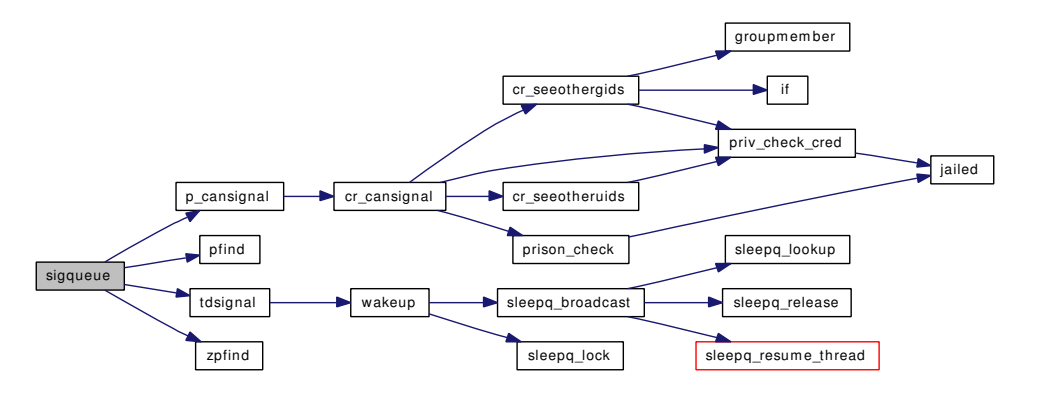

### <span id="page-824-0"></span>9.56.2.52 int sigqueue\_add (sigqueue\_t ∗ *sq*, int *signo*, ksiginfo\_t ∗ *si*)

Definition at line 327 of file kern\_sig.c.

References ksiginfo\_alloc(), ksiginfo\_zone, max\_pending\_per\_proc, ret, signal\_alloc\_fail, and signal\_ overflow.

Here is the call graph for this function:

<span id="page-824-2"></span>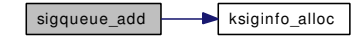

### <span id="page-824-1"></span>9.56.2.53 void sigqueue\_collect\_set (sigqueue\_t ∗ *sq*, sigset\_t ∗ *set*)

Definition at line 405 of file kern\_sig.c.

Referenced by sigqueue\_delete\_set(), and sigqueue\_move\_set().

#### 9.56.2.54 void sigqueue\_delete (sigqueue\_t ∗ *sq*, int *signo*)

Definition at line 494 of file kern sig.c. References sigqueue\_delete\_set(). Referenced by issignal(), and tdsigwakeup(). Here is the call graph for this function:

<span id="page-824-3"></span>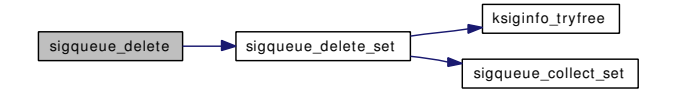

### 9.56.2.55 void sigqueue\_delete\_proc (struct proc ∗ *p*, int *signo*)

Definition at line 524 of file kern\_sig.c.

References sigqueue delete set proc().

Referenced by execsigs(), and kern\_sigaction().

Here is the call graph for this function:

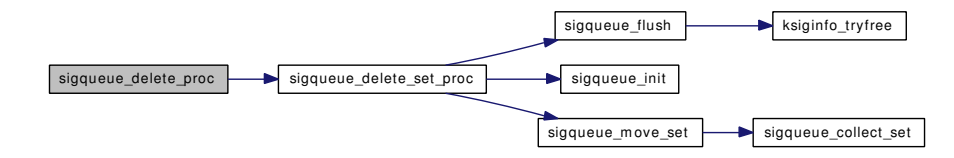

### <span id="page-825-0"></span>9.56.2.56 void sigqueue\_delete\_set (sigqueue\_t ∗ *sq*, sigset\_t ∗ *set*)

Definition at line 471 of file kern sig.c.

References ksiginfo\_tryfree(), and sigqueue\_collect\_set().

Referenced by sigqueue delete().

Here is the call graph for this function:

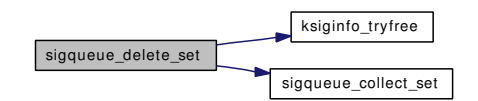

## <span id="page-825-1"></span>9.56.2.57 void sigqueue\_delete\_set\_proc (struct proc ∗ *p*, sigset\_t ∗ *set*)

Definition at line 505 of file kern\_sig.c.

References sched\_lock, sigqueue\_flush(), sigqueue\_init(), and sigqueue\_move\_set(). Referenced by sigqueue\_delete\_proc(), and sigqueue\_delete\_stopmask\_proc(). Here is the call graph for this function:

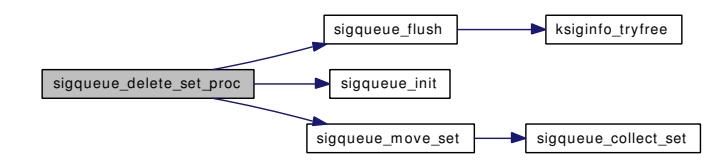

# <span id="page-825-2"></span>9.56.2.58 void sigqueue\_delete\_stopmask\_proc (struct proc ∗ *p*)

Definition at line 534 of file kern\_sig.c.

References sigqueue delete set proc().

Here is the call graph for this function:

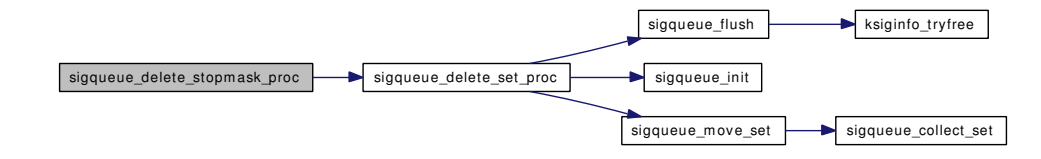

# <span id="page-826-2"></span>9.56.2.59 void sigqueue\_flush (sigqueue\_t ∗ *sq*)

Definition at line 383 of file kern\_sig.c.

References ksiginfo\_tryfree().

Referenced by exit1(), kse\_exit(), sigqueue\_delete\_set\_proc(), thr\_exit(), and thread\_suspend\_check(). Here is the call graph for this function:

sigqueue\_flush ksiginfo\_tryfree

### <span id="page-826-1"></span>9.56.2.60 int sigqueue\_get (sigqueue\_t ∗ *sq*, int *signo*, ksiginfo\_t ∗ *si*)

Definition at line 265 of file kern\_sig.c.

References ksiginfo\_tryfree().

Referenced by issignal(), and postsig().

Here is the call graph for this function:

<span id="page-826-4"></span>sigqueue\_get ksiginfo\_tryfree

### <span id="page-826-0"></span>9.56.2.61 void sigqueue\_init (sigqueue\_t ∗ *list*, struct proc ∗ *p*)

Definition at line 249 of file kern\_sig.c.

Referenced by proc\_linkup(), sigqueue\_delete\_set\_proc(), and thread\_link().

# 9.56.2.62 void sigqueue\_move (sigqueue\_t ∗ *src*, sigqueue\_t ∗ *dst*, int *signo*)

Definition at line 461 of file kern sig.c.

References sigqueue\_move\_set().

<span id="page-826-3"></span>Referenced by kern\_sigtimedwait().

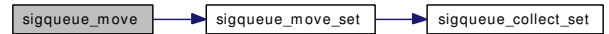

#### 9.56.2.63 void sigqueue\_move\_set (sigqueue\_t ∗ *src*, sigqueue\_t ∗ *dst*, sigset\_t ∗ *setp*)

Definition at line 417 of file kern sig.c.

References sigqueue\_collect\_set().

Referenced by kse\_create(), signotify(), sigqueue\_delete\_set\_proc(), and sigqueue\_move().

Here is the call graph for this function:

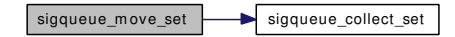

#### <span id="page-827-0"></span>9.56.2.64 static void sigqueue\_start (void) [static]

Definition at line 209 of file kern\_sig.c.

References ksiginfo\_zone, max\_pending\_per\_proc, p31b\_setcfg(), and preallocate\_siginfo.

Here is the call graph for this function:

<span id="page-827-2"></span>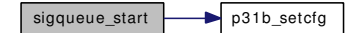

### <span id="page-827-1"></span>9.56.2.65 void sigqueue\_take (ksiginfo\_t ∗ *ksi*)

Definition at line 302 of file kern\_sig.c.

Referenced by aio\_free\_entry(), aio\_proc\_rundown(), do\_lio\_listio(), kern\_ptrace(), kern\_timer\_delete(), kern\_wait(), kmq\_notify(), notifier\_remove(), and proc\_reparent().

#### 9.56.2.66 int sigsuspend (struct thread ∗ *td*, struct [sigsuspend\\_args](#page-270-0) ∗ *uap*)

Definition at line 1484 of file kern sig.c.

References kern\_sigsuspend(), mask, and sigsuspend\_args::sigmask.
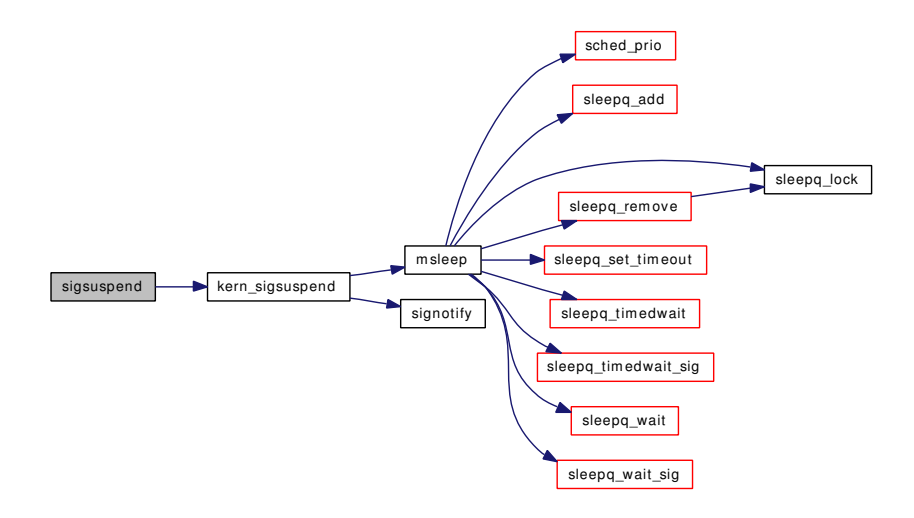

# 9.56.2.67 static struct thread ∗ sigtd (struct proc ∗ *p*, int *sig*, int *prop*) [static]

Definition at line 2007 of file kern\_sig.c. References sched\_lock.

### 9.56.2.68 int sigtimedwait (struct thread ∗ *td*, struct sigtimedwait\_args ∗ *uap*)

Definition at line 1129 of file kern\_sig.c.

References kern\_sigtimedwait(), and timeout().

Here is the call graph for this function:

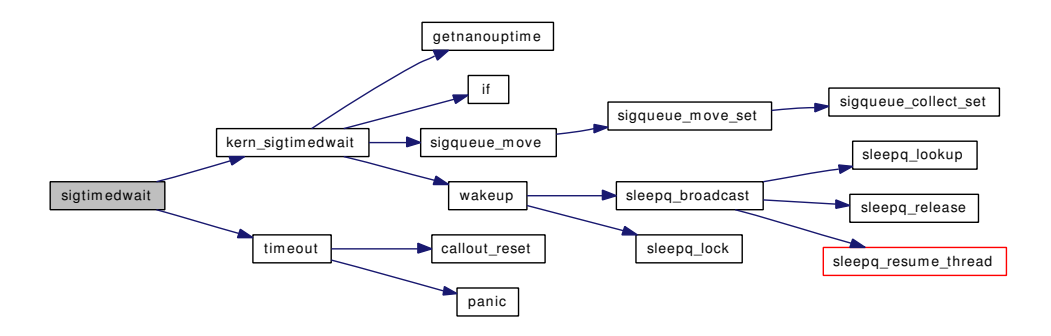

#### 9.56.2.69 int sigwait (struct thread ∗ *td*, struct sigwait\_args ∗ *uap*)

Definition at line 1101 of file kern sig.c.

References kern\_sigtimedwait().

Here is the call graph for this function:

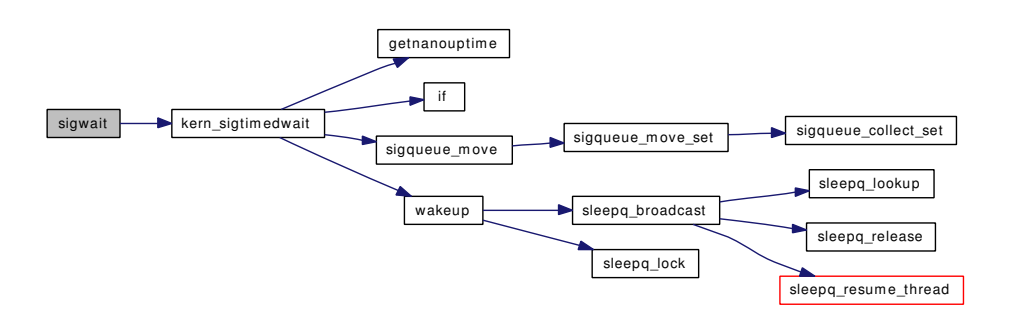

# 9.56.2.70 int sigwaitinfo (struct thread ∗ *td*, struct sigwaitinfo\_args ∗ *uap*)

Definition at line 1166 of file kern\_sig.c. References kern\_sigtimedwait(). Here is the call graph for this function:

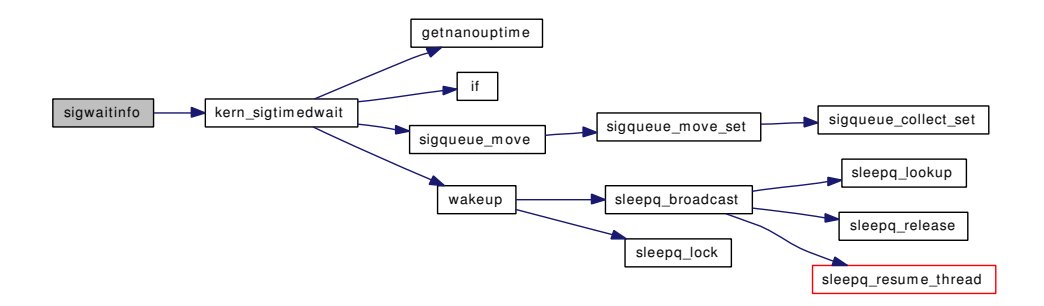

- 9.56.2.71 SYSCTL\_INT ( kern, OID\_AUTO, nodump\_coredump, CTLFLAG\_RW, & *set\_core\_nodump\_flag*, 0, "Enable setting the NODUMP flag on coredump files")
- 9.56.2.72 SYSCTL\_INT (\_kern, OID\_AUTO, coredump, CTLFLAG\_RW, & *do\_coredump*, 0, "Enable/Disable coredumps")
- 9.56.2.73 SYSCTL\_INT (\_kern, OID\_AUTO, [sugid\\_coredump,](#page-833-0) CTLFLAG\_RW, & *sugid\_coredump*, 0, "Enable coredumping set user/group ID processes")
- 9.56.2.74 SYSCTL\_INT (\_kern\_sigqueue, OID\_AUTO, alloc\_fail, CTLFLAG\_RD, & *signal\_alloc\_fail*, 0, "signals failed to be allocated")
- 9.56.2.75 SYSCTL\_INT ( kern sigqueue, OID AUTO, overflow, CTLFLAG RD, & *signal\_overflow*, 0, "Number of signals overflew")
- 9.56.2.76 SYSCTL\_INT (\_kern\_sigqueue, OID\_AUTO, preallocate, CTLFLAG\_RD, & *preallocate\_siginfo*, 0, "Preallocated signal memory size")
- 9.56.2.77 SYSCTL\_INT ( kern sigqueue, OID\_AUTO, [max\\_pending\\_per\\_proc,](#page-832-0) CTLFLAG\_RW, & *max\_pending\_per\_proc*, 0, "Max pending signals per proc")
- 9.56.2.78 SYSCTL\_INT (\_kern, OID\_AUTO, forcesigexit, CTLFLAG\_RW, & *kern\_forcesigexit*, 0, "Force trap signal to be handled")
- 9.56.2.79 SYSCTL\_INT (\_kern, KERN\_LOGSIGEXIT, logsigexit, CTLFLAG\_RW, & *kern\_logsigexit*, 0, "Log processes quitting on abnormal signals to syslog(3)")
- 9.56.2.80 SYSCTL\_NODE (\_kern, OID\_AUTO, sigqueue, CTLFLAG\_RW, 0, "POSIX real time signal")
- 9.56.2.81 SYSCTL STRING ( kern, OID AUTO, corefile, CTLFLAG RW, [corefilename,](#page-832-1) sizeof[\(corefilename\)](#page-832-1), "process corefile name format string")
- 9.56.2.82 SYSINIT (signal, SI\_SUB\_P1003\_1B, SI\_ORDER\_FIRST+ *3*, sigqueue\_start, NULL)
- 9.56.2.83 int tdsignal (struct proc ∗ *p*, struct thread ∗ *td*, int *sig*, ksiginfo\_t ∗ *ksi*)

Definition at line 2081 of file kern\_sig.c.

References ret, and wakeup().

Referenced by kern\_wait(), kse\_thr\_interrupt(), psignal(), psignal\_event(), sigparent(), sigqueue(), thr\_kill(), and trapsignal().

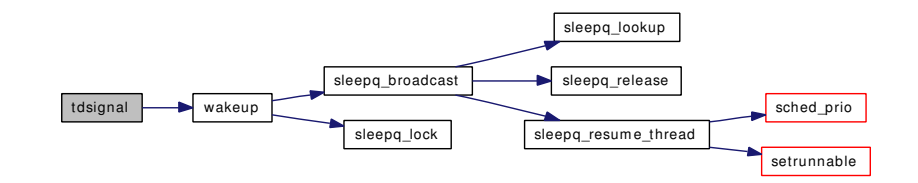

# 9.56.2.84 static void tdsigwakeup (struct thread \*, int, sig\_t, int) [static]

Definition at line 2400 of file kern sig.c.

References SA\_KILL, sched\_lock, sched\_nice(), sched\_prio(), sigprop(), sigqueue\_delete(), and sleepq\_abort().

Here is the call graph for this function:

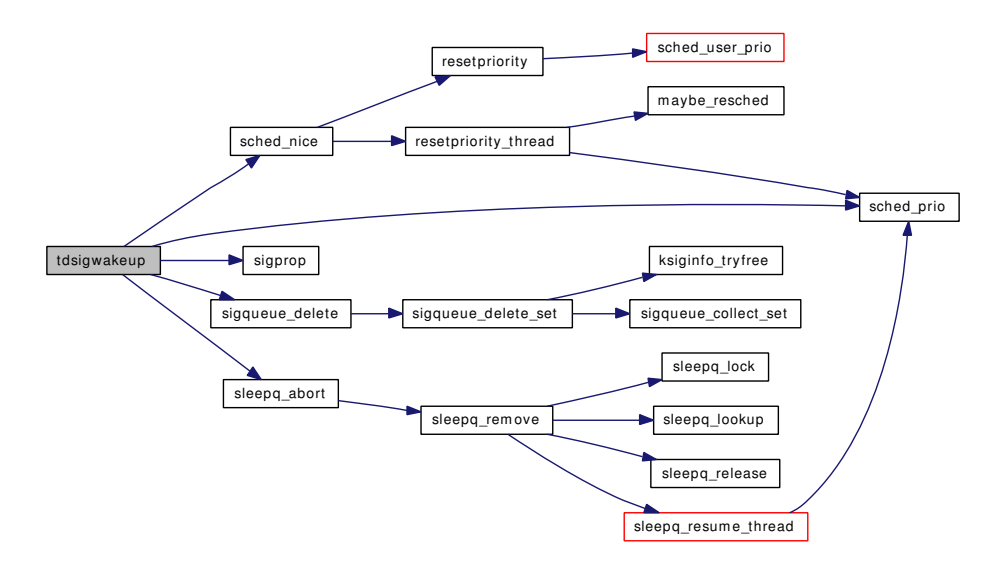

#### 9.56.2.85 void thread stopped (struct proc  $* p$ )

Definition at line 2739 of file kern\_sig.c.

References childproc\_stopped(), and sched\_lock.

Referenced by issignal(), kse\_exit(), kse\_thr\_interrupt(), ptracestop(), thr\_exit(), thread\_single(), and thread\_suspend\_check().

Here is the call graph for this function:

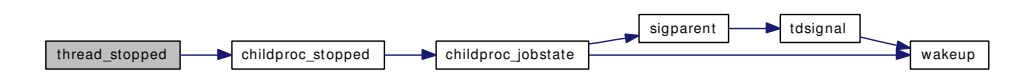

# 9.56.2.86 void trapsignal (struct thread ∗ *td*, ksiginfo\_t ∗ *ksi*)

Definition at line 1896 of file kern\_sig.c.

References kern forcesigexit, SA\_IGNORE, sched\_lock, sigexit(), sigprop(), and tdsignal().

Referenced by ast().

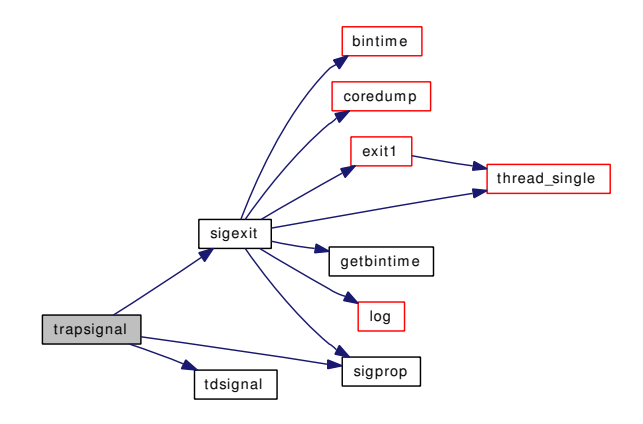

# 9.56.2.87 TUNABLE\_INT ("kern.sigqueue.preallocate", & *preallocate\_siginfo*)

# 9.56.3 Variable Documentation

# <span id="page-832-1"></span>9.56.3.1 char [corefilename\[](#page-832-1)MAXPATHLEN] = {"%N.core"} [static]

<span id="page-832-2"></span>Definition at line 3024 of file kern\_sig.c.

#### 9.56.3.2 int  $do\_coredump = 1$  [static]

Definition at line 152 of file kern sig.c. Referenced by coredump().

# <span id="page-832-3"></span>9.56.3.3 int [kern\\_forcesigexit](#page-832-3) = 1  $[static]$

Definition at line 111 of file kern sig.c. Referenced by trapsignal().

# <span id="page-832-4"></span>9.56.3.4 int [kern\\_logsigexit](#page-832-4) = 1  $[static]$

Definition at line 106 of file kern\_sig.c. Referenced by sigexit().

# <span id="page-832-5"></span>9.56.3.5 uma\_zone\_t [ksiginfo\\_zone](#page-832-5) = NULL [static]

Definition at line 102 of file kern\_sig.c. Referenced by ksiginfo\_alloc(), ksiginfo\_free(), ksiginfo\_tryfree(), sigqueue\_add(), and sigqueue\_start().

# <span id="page-832-0"></span>9.56.3.6 int [max\\_pending\\_per\\_proc](#page-832-0) =  $128$  [static]

<span id="page-832-6"></span>Definition at line 117 of file kern\_sig.c. Referenced by sigqueue add(), and sigqueue start().

# 9.56.3.7 int preallocate  $signfo = 1024$  [static]

Definition at line 121 of file kern\_sig.c. Referenced by sigqueue start().

# <span id="page-833-1"></span>9.56.3.8 int [set\\_core\\_nodump\\_flag](#page-833-1) =  $0$  [static]

Definition at line 156 of file kern\_sig.c. Referenced by coredump().

# 9.56.3.9 struct filterops [sig\\_filtops](#page-833-2)

# Initial value:

<span id="page-833-3"></span><span id="page-833-2"></span>{ 0, filt\_sigattach, filt\_sigdetach, filt\_signal }

Definition at line 103 of file kern\_sig.c.

# 9.56.3.10 int [signal\\_alloc\\_fail](#page-833-3) =  $0$  [static]

Definition at line 130 of file kern\_sig.c. Referenced by sigqueue\_add().

# <span id="page-833-4"></span>9.56.3.11 int [signal\\_overflow](#page-833-4) =  $0$  [static]

Definition at line 126 of file kern\_sig.c. Referenced by sigqueue\_add().

# <span id="page-833-5"></span>9.56.3.12 int [sigproptbl\[](#page-833-5)NSIG] [static]

Definition at line 174 of file kern\_sig.c. Referenced by sigprop().

# <span id="page-833-0"></span>9.56.3.13 int [sugid\\_coredump](#page-833-0)

Definition at line 148 of file kern\_sig.c. Referenced by coredump().

# 9.57 /usr/src/sys/kern/kern\_subr.c File Reference

```
#include <sys/cdefs.h>
#include "opt_zero.h"
#include <sys/param.h>
#include <sys/systm.h>
#include <sys/kernel.h>
#include <sys/ktr.h>
#include <sys/limits.h>
#include <sys/lock.h>
#include <sys/mutex.h>
#include <sys/proc.h>
#include <sys/malloc.h>
#include <sys/resourcevar.h>
#include <sys/sched.h>
#include <sys/sysctl.h>
#include <sys/vnode.h>
#include <vm/vm.h>
#include <vm/vm_page.h>
#include <vm/vm_map.h>
Include dependency graph for kern_subr.c:
```
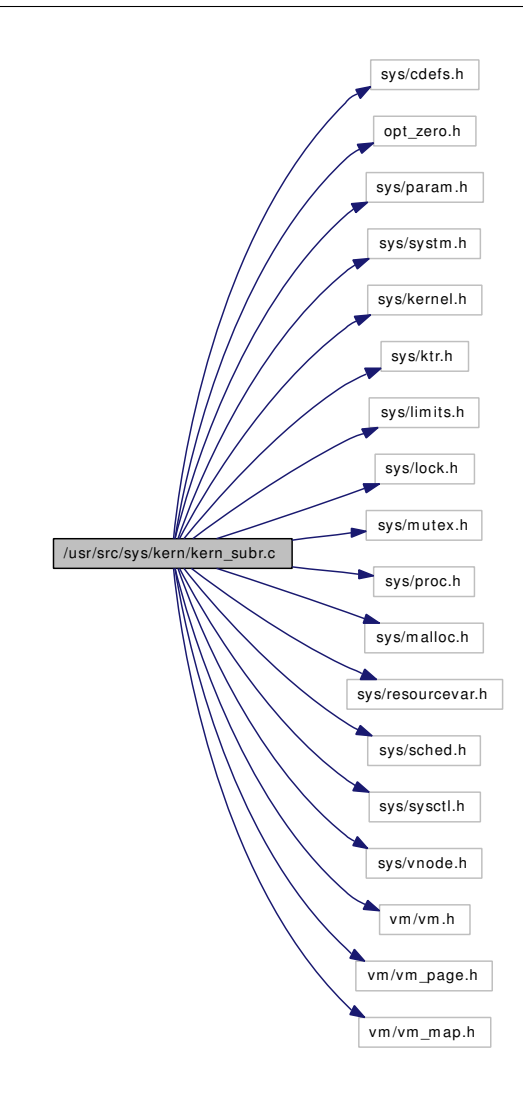

# Defines

• #define [NPRIMES](#page-836-0) (sizeof[\(primes\)](#page-842-0) / sizeof[\(primes\[](#page-842-0)0]))

# Functions

- FBSDID ("\$FreeBSD: src/sys/kern/kern\_subr.c,v 1.102 2007/01/16 11:40:55 rrs Exp \$")
- [SYSCTL\\_INT](#page-840-0) (\_kern, KERN\_IOV\_MAX, iov\_max, CTLFLAG\_RD, NULL, UIO -MAXIOV,"Maximum number of elements in an I/O vector; sysconf(\_SC\_IOV\_MAX)")
- int [uiomove](#page-841-0) (void ∗cp, int n, struct uio ∗uio)
- int [uiomove\\_frombuf](#page-841-1) (void ∗[buf,](#page-1893-0) int buflen, struct uio ∗uio)
- int [ureadc](#page-842-1) (int c, struct uio ∗uio)
- void ∗ [hashinit\\_flags](#page-839-0) (int elements, struct malloc\_type ∗type, u\_long ∗hashmask, int flags)
- void ∗ [hashinit](#page-839-1) (int elements, struct malloc\_type ∗type, u\_long ∗hashmask)
- void [hashdestroy](#page-838-0) (void ∗vhashtbl, struct malloc\_type ∗type, u\_long hashmask)
- void ∗ [phashinit](#page-840-1) (int elements, struct malloc\_type ∗type, u\_long ∗nentries)
- void uio yield (void)
- int [copyinfrom](#page-836-2) (const void ∗\_restrict src, void ∗\_restrict dst, size t len, int seg)
- int [copyinstrfrom](#page-837-0) (const void ∗\_restrict src, void ∗\_restrict dst, size t len, size t ∗\_restrict copied, int seg)
- int [copyiniov](#page-837-1) (struct iovec ∗iovp, u\_int iovcnt, struct iovec ∗∗iov, int error)
- int [copyinuio](#page-838-1) (struct iovec ∗iovp, u\_int iovcnt, struct uio ∗∗uiop)
- uio ∗ [cloneuio](#page-836-3) (struct uio ∗uiop)

# Variables

• static int [primes](#page-842-0) [ ]

# 9.57.1 Define Documentation

### <span id="page-836-0"></span>9.57.1.1 #define NPRIMES (sizeof[\(primes\)](#page-842-0) / sizeof[\(primes\[](#page-842-0)0]))

Definition at line 422 of file kern\_subr.c. Referenced by phashinit().

# 9.57.2 Function Documentation

# <span id="page-836-1"></span>9.57.2.1 \_\_FBSDID ("\$FreeBSD: src/sys/kern/kern\_subr. *c*, v 1.102 2007/01/16 11:40:55 rrs Exp \$")

#### <span id="page-836-3"></span>9.57.2.2 struct uio∗ cloneuio (struct uio ∗ *uiop*)

Definition at line 557 of file kern\_subr.c.

References malloc().

Referenced by dofileread(), dofilewrite(), kevent(), and log\_console().

Here is the call graph for this function:

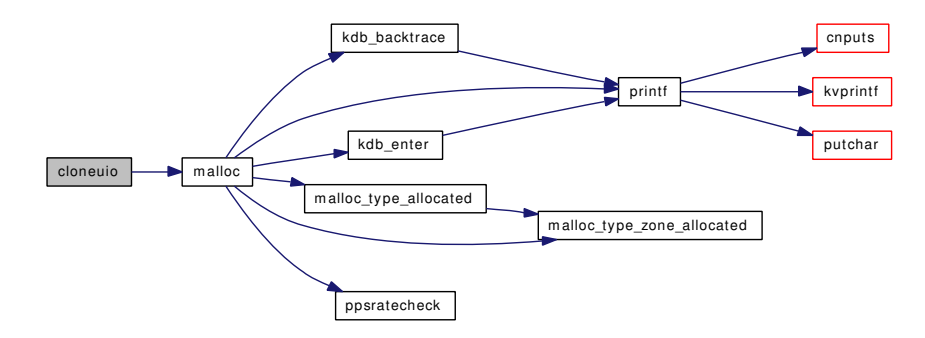

# <span id="page-836-2"></span>9.57.2.3 int copyinfrom (const void ∗\_\_restrict *src*, void ∗\_\_restrict *dst*, size\_t *len*, int *seg*)

Definition at line 465 of file kern subr.c.

References panic().

Here is the call graph for this function:

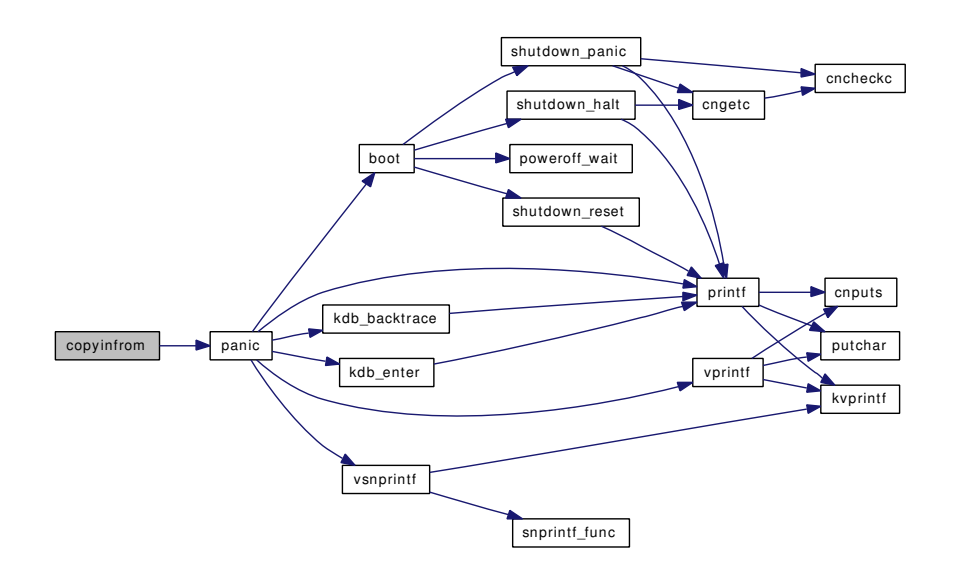

# <span id="page-837-1"></span>9.57.2.4 int copyiniov (struct iovec ∗ *iovp*, u\_int *iovcnt*, struct iovec ∗∗ *iov*, int *error*)

Definition at line 503 of file kern\_subr.c.

References free(), and malloc().

Referenced by recvmsg(), sctp\_generic\_recvmsg(), sctp\_generic\_sendmsg\_iov(), and sendmsg(). Here is the call graph for this function:

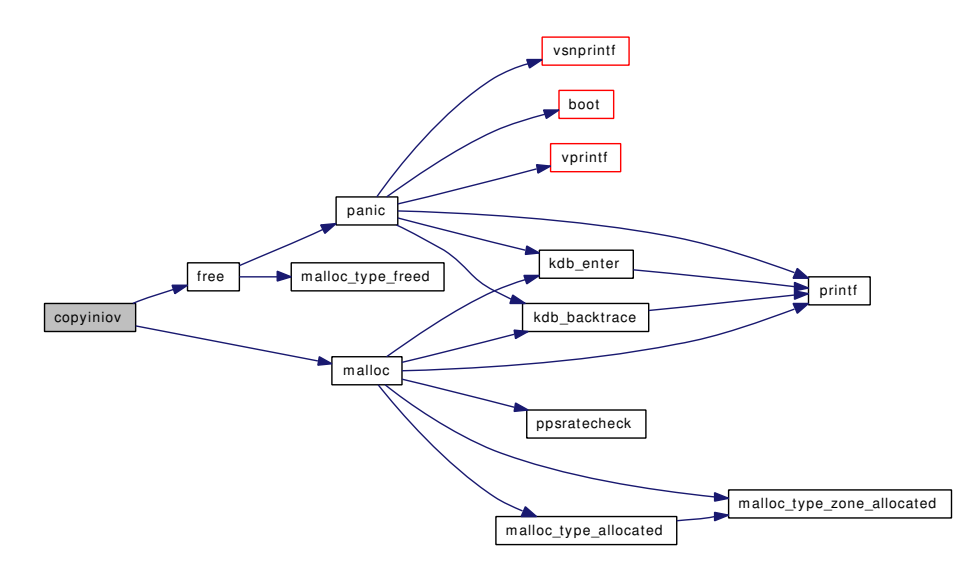

# <span id="page-837-0"></span>9.57.2.5 int copyinstrfrom (const void ∗\_\_restrict *src*, void ∗\_\_restrict *dst*, size\_t *len*, size\_t ∗\_\_restrict *copied*, int *seg*)

Definition at line 484 of file kern\_subr.c.

References panic().

Here is the call graph for this function:

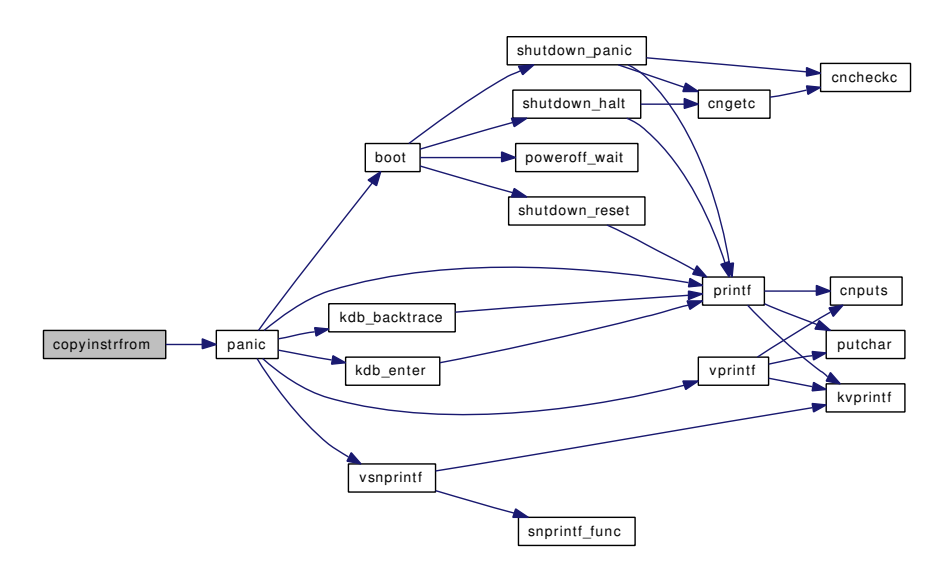

# <span id="page-838-1"></span>9.57.2.6 int copyinuio (struct iovec ∗ *iovp*, u\_int *iovcnt*, struct uio ∗∗ *uiop*)

Definition at line 521 of file kern\_subr.c.

References free(), and malloc().

Referenced by do\_sendfile(), nmount(), preadv(), pwritev(), readv(), and writev().

Here is the call graph for this function:

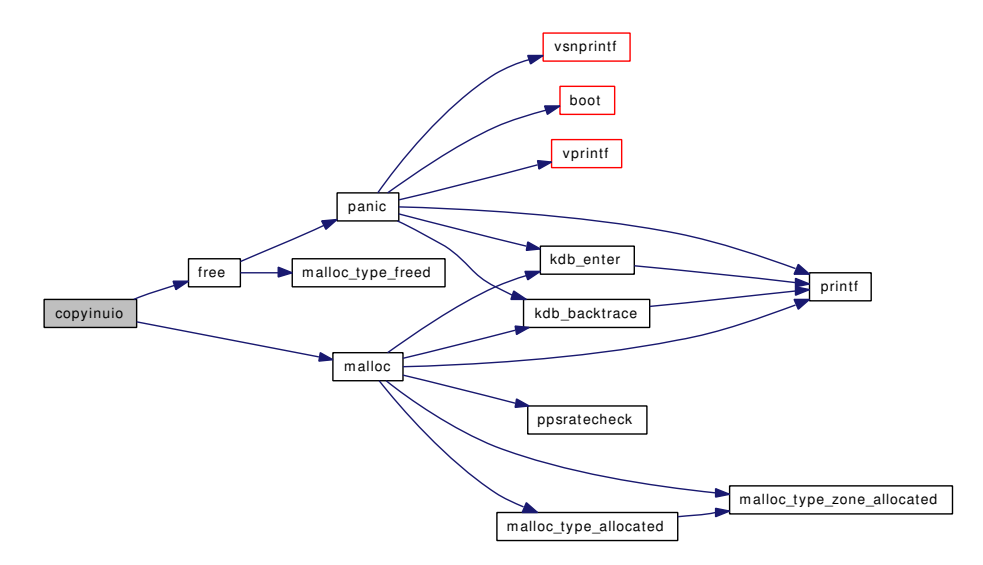

#### <span id="page-838-0"></span>9.57.2.7 void hashdestroy (void ∗ *vhashtbl*, struct malloc\_type ∗ *type*, u\_long *hashmask*)

Definition at line 408 of file kern\_subr.c.

References free(), LIST HEAD(), and panic().

Here is the call graph for this function:

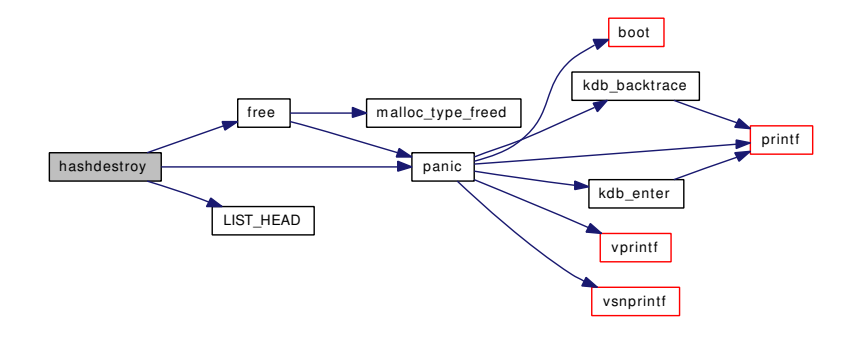

# <span id="page-839-1"></span>9.57.2.8 void∗ hashinit (int *elements*, struct malloc\_type ∗ *type*, u\_long ∗ *hashmask*)

Definition at line 401 of file kern subr.c.

References hashinit\_flags().

Referenced by kqueue\_expand(), LIST\_HEAD(), nchinit(), procinit(), uihashinit(), and vntblinit().

Here is the call graph for this function:

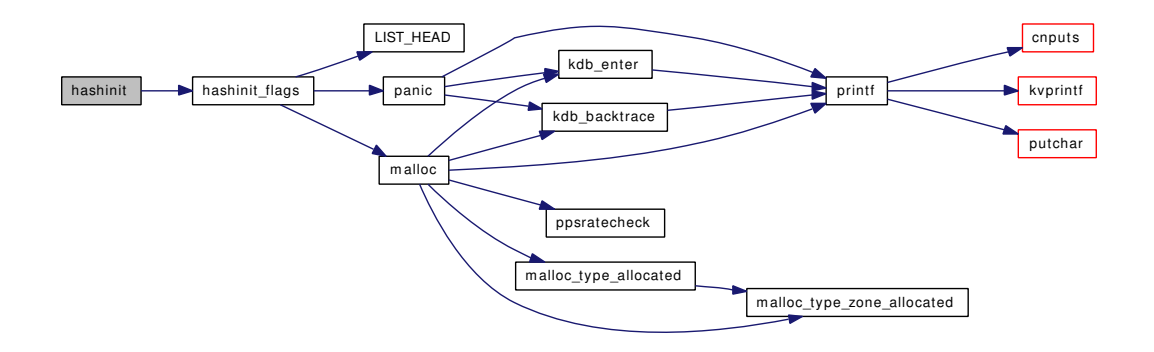

# <span id="page-839-0"></span>9.57.2.9 void∗ hashinit\_flags (int *elements*, struct malloc\_type ∗ *type*, u\_long ∗ *hashmask*, int *flags*)

Definition at line 364 of file kern\_subr.c.

References LIST HEAD(), malloc(), and panic().

Referenced by hashinit().

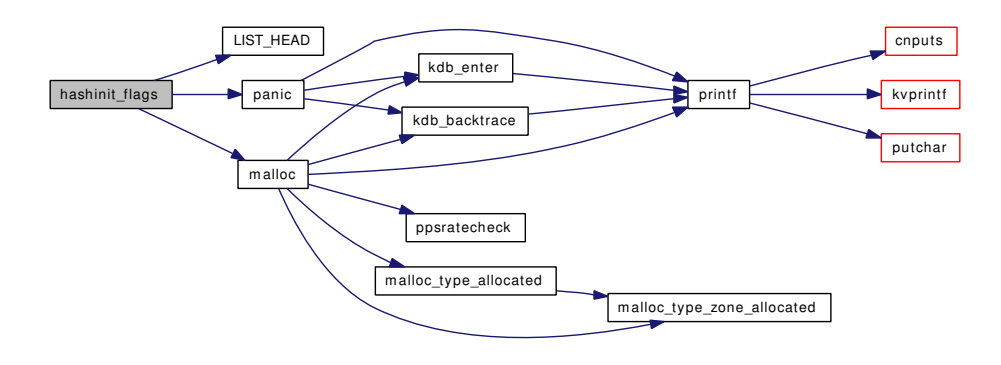

### <span id="page-840-1"></span>9.57.2.10 void∗ phashinit (int *elements*, struct malloc\_type ∗ *type*, u\_long ∗ *nentries*)

Definition at line 428 of file kern\_subr.c. References LIST\_HEAD(), malloc(), NPRIMES, and panic(). Here is the call graph for this function:

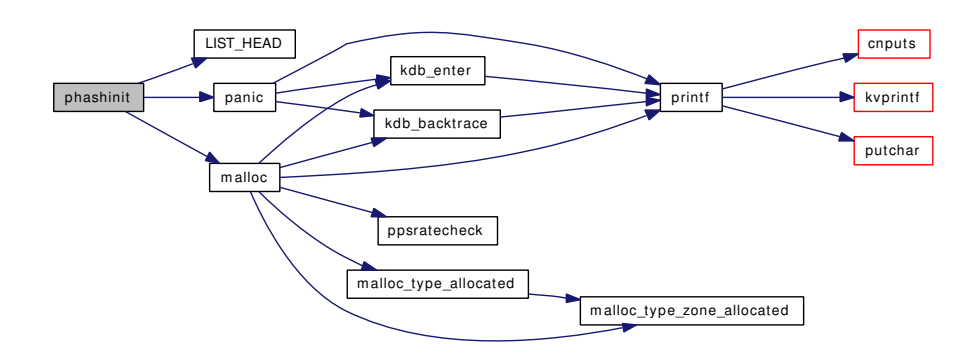

# <span id="page-840-0"></span>9.57.2.11 SYSCTL\_INT (\_kern, KERN\_IOV\_MAX, iov\_max, CTLFLAG\_RD, NULL, UIO\_MAXIOV, "Maximum number of elements in an I/O vector; sysconf(\_SC\_IOV\_MAX)")

# <span id="page-840-2"></span>9.57.2.12 void uio\_yield (void)

Definition at line 451 of file kern\_subr.c.

References mi\_switch(), sched\_lock, sched\_prio(), and td.

Referenced by buf\_daemon(), uiomove(), vlrureclaim(), vn\_rdwr\_inchunks(), and vnlru\_proc().

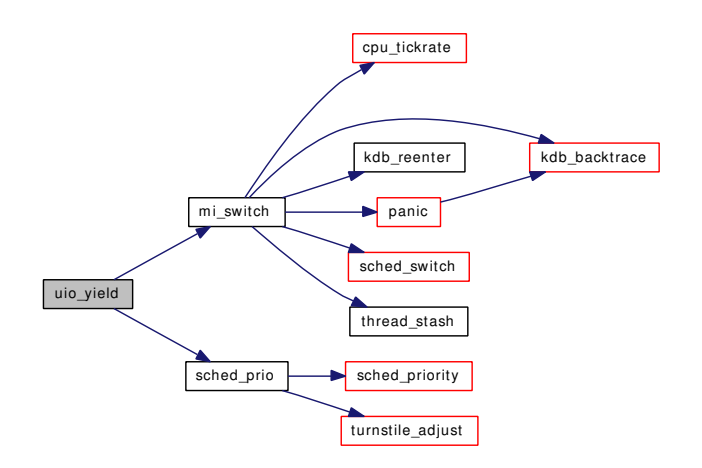

# <span id="page-841-0"></span>9.57.2.13 int uiomove (void ∗ *cp*, int *n*, struct uio ∗ *uio*)

Definition at line 133 of file kern\_subr.c.

References hogticks, td, ticks, and uio\_yield().

Referenced by devread(), log\_console(), logread(), m\_uiotombuf(), pipe\_read(), pipe\_write(), ptcread(), ptcwrite(), sbuf\_uionew(), soreceive\_rcvoob(), ttread(), ttwrite(), uiomove\_frombuf(), and vfs\_read\_ dirent().

Here is the call graph for this function:

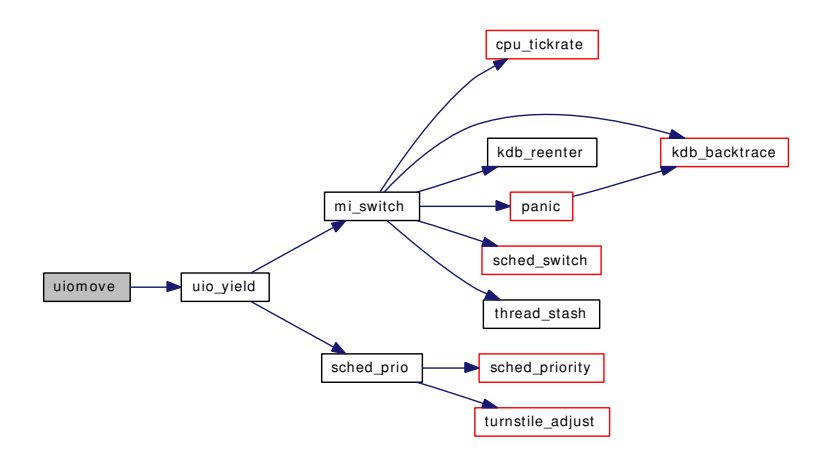

# <span id="page-841-1"></span>9.57.2.14 int uiomove\_frombuf (void ∗ *buf*, int *buflen*, struct uio ∗ *uio*)

Definition at line 205 of file kern\_subr.c.

References uiomove().

Referenced by mqfs\_read().

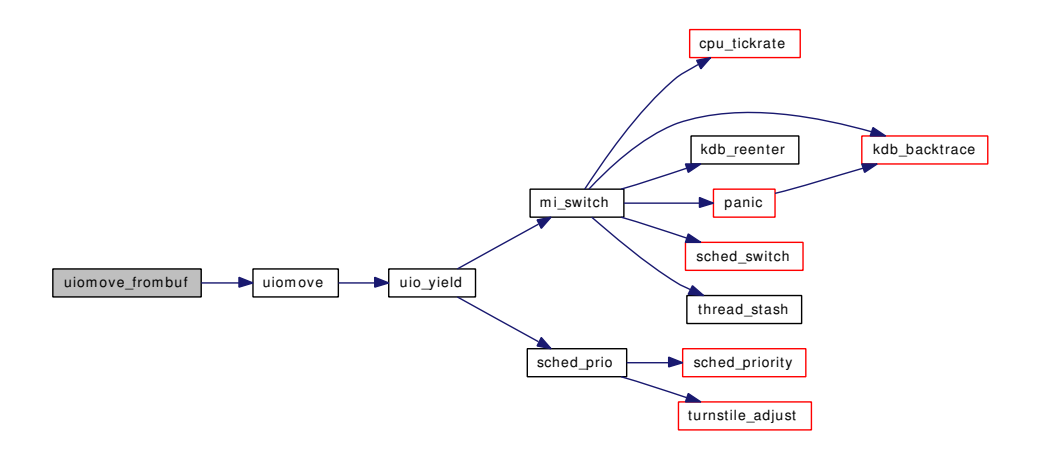

#### <span id="page-842-1"></span>9.57.2.15 int ureadc (int *c*, struct uio ∗ *uio*)

Definition at line 323 of file kern\_subr.c.

References panic().

Referenced by ptcread(), and ttread().

Here is the call graph for this function:

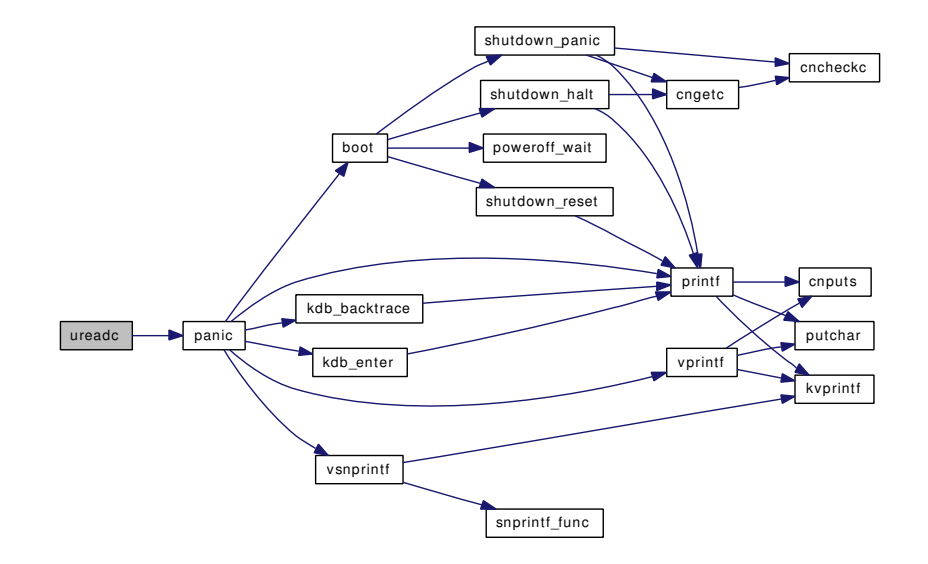

# 9.57.3 Variable Documentation

<span id="page-842-0"></span>**9.57.3.1 int primes**[] [static]

Initial value:

```
{ 1, 13, 31, 61, 127, 251, 509, 761, 1021, 1531, 2039,
                       2557, 3067, 3583, 4093, 4603, 5119, 5623, 6143, 6653,
                       7159, 7673, 8191, 12281, 16381, 24571, 32749 }
```
Definition at line 419 of file kern\_subr.c.

# 9.58 /usr/src/sys/kern/kern\_switch.c File Reference

```
#include <sys/cdefs.h>
```
#include "opt\_sched.h"

```
#include <sys/param.h>
```
#include <sys/systm.h>

- #include <sys/kdb.h>
- #include <sys/kernel.h>
- #include <sys/ktr.h>
- #include <sys/lock.h>
- #include <sys/mutex.h>
- #include <sys/proc.h>
- #include <sys/queue.h>
- #include <sys/sched.h>

Include dependency graph for kern\_switch.c:

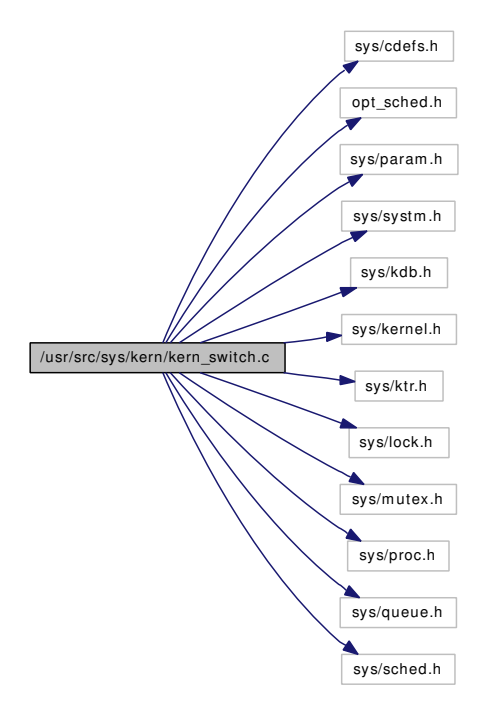

This graph shows which files directly or indirectly include this file:

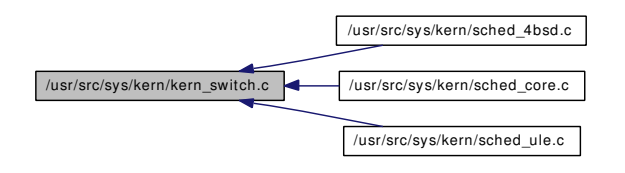

# Functions

• [\\_\\_FBSDID](#page-845-0) ("\$FreeBSD: src/sys/kern/kern\_switch.c,v 1.129 2007/02/08 01:52:25 jeff Exp \$")

# 9.58.1 Function Documentation

<span id="page-845-0"></span>9.58.1.1 \_\_FBSDID ("\$FreeBSD: src/sys/kern/kern\_switch. *c*, v 1.129 2007/02/08 01:52:25 jeff Exp \$")

# 9.59 /usr/src/sys/kern/kern\_sx.c File Reference

```
#include <sys/cdefs.h>
```

```
#include "opt_ddb.h"
```

```
#include <sys/param.h>
```

```
#include <sys/systm.h>
```
- #include <sys/ktr.h>
- #include <sys/linker\_set.h>
- #include <sys/condvar.h>
- #include <sys/lock.h>
- #include <sys/mutex.h>
- #include <sys/proc.h>
- #include <sys/sx.h>
- #include <sys/lock\_profile.h>

Include dependency graph for kern\_sx.c:

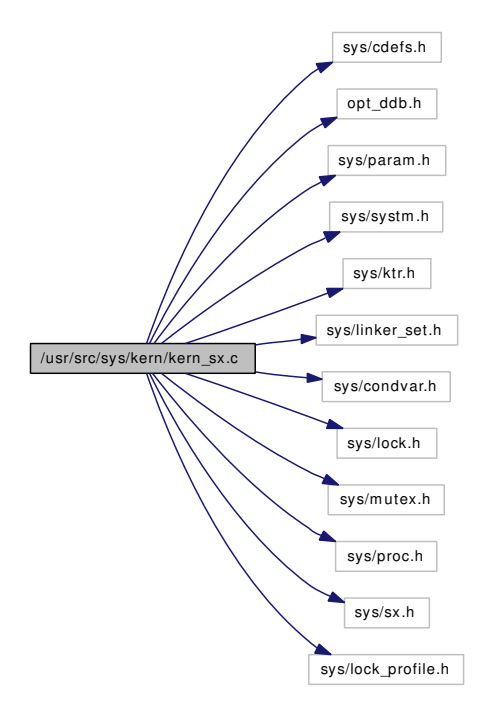

# Defines

• #define [\\_sx\\_assert\(](#page-847-0)sx, what, file, line)

# Functions

• FBSDID ("\$FreeBSD: src/sys/kern/kern\_sx.c,v 1.32 2006/11/13 05:41:46 kmacy Exp \$")

- void [sx\\_sysinit](#page-849-0) (void ∗arg)
- void [sx\\_init](#page-849-1) (struct sx ∗sx, const char ∗description)
- void [sx\\_destroy](#page-849-2) (struct sx ∗sx)
- void [\\_sx\\_slock](#page-847-2) (struct sx ∗sx, const char ∗file, int line)
- int [\\_sx\\_try\\_slock](#page-848-0) (struct sx ∗sx, const char ∗file, int line)
- void sx xlock (struct sx ∗sx, const char ∗file, int line)
- int [\\_sx\\_try\\_xlock](#page-848-2) (struct sx ∗sx, const char ∗file, int line)
- void [\\_sx\\_sunlock](#page-847-3) (struct sx ∗sx, const char ∗file, int line)
- void [\\_sx\\_xunlock](#page-848-3) (struct sx ∗sx, const char ∗file, int line)
- int [\\_sx\\_try\\_upgrade](#page-848-4) (struct sx ∗sx, const char ∗file, int line)
- void sx\_downgrade (struct sx ∗sx, const char ∗file, int line)

# Variables

• lock\_class [lock\\_class\\_sx](#page-850-0)

# 9.59.1 Define Documentation

#### <span id="page-847-0"></span>9.59.1.1 #define  $sx$  assert(sx, what, file, line)

Definition at line 67 of file kern sx.c.

Referenced by \_sx\_downgrade(), \_sx\_sunlock(), \_sx\_try\_upgrade(), and \_sx\_xunlock().

# 9.59.2 Function Documentation

# <span id="page-847-1"></span>9.59.2.1 \_\_FBSDID ("\$FreeBSD: src/sys/kern/kern\_sx. *c*, v 1.32 2006/11/13 05:41:46 kmacy Exp \$")

#### <span id="page-847-4"></span>9.59.2.2 void \_sx\_downgrade (struct sx ∗ *sx*, const char ∗ *file*, int *line*)

Definition at line 318 of file kern\_sx.c.

<span id="page-847-2"></span>References sx assert.

#### 9.59.2.3 void \_sx\_slock (struct sx ∗ *sx*, const char ∗ *file*, int *line*)

Definition at line 111 of file kern\_sx.c.

References cv\_wait(), and waittime.

<span id="page-847-3"></span>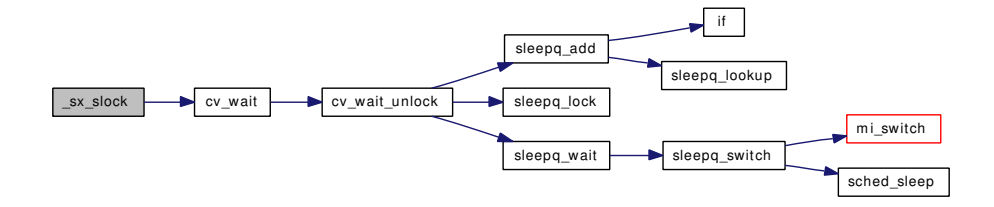

#### 9.59.2.4 void sx sunlock (struct sx  $*$  *sx*, const char  $*$  *file*, int *line*)

Definition at line 233 of file kern\_sx.c.

References sx assert, and cv signal().

Here is the call graph for this function:

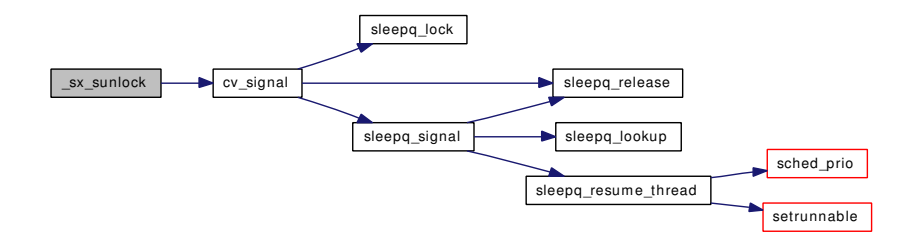

#### <span id="page-848-0"></span>9.59.2.5 int \_sx\_try\_slock (struct sx ∗ *sx*, const char ∗ *file*, int *line*)

<span id="page-848-4"></span>Definition at line 148 of file kern sx.c.

#### 9.59.2.6 int \_sx\_try\_upgrade (struct sx ∗ *sx*, const char ∗ *file*, int *line*)

Definition at line 294 of file kern\_sx.c.

<span id="page-848-2"></span>References \_sx\_assert.

#### 9.59.2.7 int sx try xlock (struct sx  $* sx$ , const char  $* file$ , int *line*)

<span id="page-848-1"></span>Definition at line 212 of file kern\_sx.c.

#### 9.59.2.8 void \_sx\_xlock (struct sx ∗ *sx*, const char ∗ *file*, int *line*)

Definition at line 167 of file kern\_sx.c.

References cv\_wait(), and waittime.

Here is the call graph for this function:

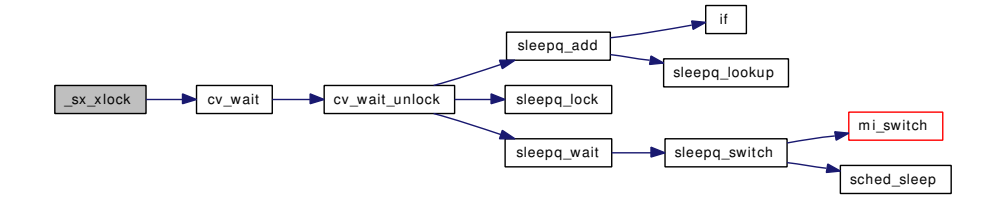

# <span id="page-848-3"></span>9.59.2.9 void \_sx\_xunlock (struct sx ∗ *sx*, const char ∗ *file*, int *line*)

Definition at line 265 of file kern\_sx.c.

References sx assert, and cv signal().

Here is the call graph for this function:

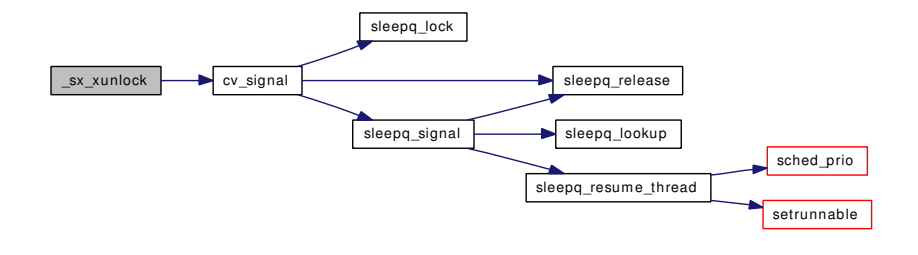

#### <span id="page-849-2"></span>9.59.2.10 void sx\_destroy (struct sx ∗ *sx*)

Definition at line 95 of file kern\_sx.c.

References cv\_destroy(), and lock\_destroy().

Referenced by mqfs\_uninit().

Here is the call graph for this function:

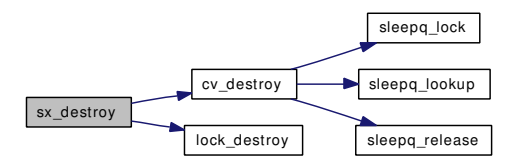

#### <span id="page-849-1"></span>9.59.2.11 void sx\_init (struct sx ∗ *sx*, const char ∗ *description*)

Definition at line 79 of file kern\_sx.c.

References cv\_init(), lock\_class\_sx, lock\_init(), mtx\_pool\_find(), and mtxpool\_lockbuilder.

Referenced by filelistinit(), linker\_init(), module\_init(), mqfs\_init(), procinit(), and sx\_sysinit(). Here is the call graph for this function:

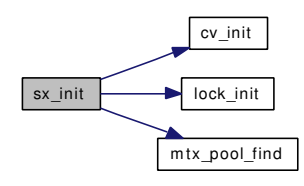

# <span id="page-849-0"></span>9.59.2.12 void sx\_sysinit (void ∗ *arg*)

Definition at line 71 of file kern\_sx.c. References sx\_init().

Here is the call graph for this function:

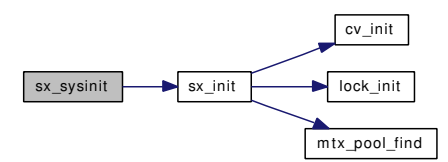

# 9.59.3 Variable Documentation

<span id="page-850-0"></span>9.59.3.1 struct lock\_class [lock\\_class\\_sx](#page-850-0)

# Initial value:

```
{
      "sx",
      LC_SLEEPLOCK | LC_SLEEPABLE | LC_RECURSABLE | LC_UPGRADABLE,
```
}

Definition at line 58 of file kern\_sx.c. Referenced by sx\_init().

# 9.60 /usr/src/sys/kern/kern\_synch.c File Reference

```
#include <sys/cdefs.h>
#include "opt_ktrace.h"
#include <sys/param.h>
#include <sys/systm.h>
#include <sys/condvar.h>
#include <sys/kdb.h>
#include <sys/kernel.h>
#include <sys/ktr.h>
#include <sys/lock.h>
#include <sys/mutex.h>
#include <sys/proc.h>
#include <sys/resourcevar.h>
#include <sys/sched.h>
#include <sys/signalvar.h>
#include <sys/sleepqueue.h>
#include <sys/smp.h>
#include <sys/sx.h>
#include <sys/sysctl.h>
#include <sys/sysproto.h>
#include <sys/vmmeter.h>
#include <machine/cpu.h>
Include dependency graph for kern_synch.c:
```
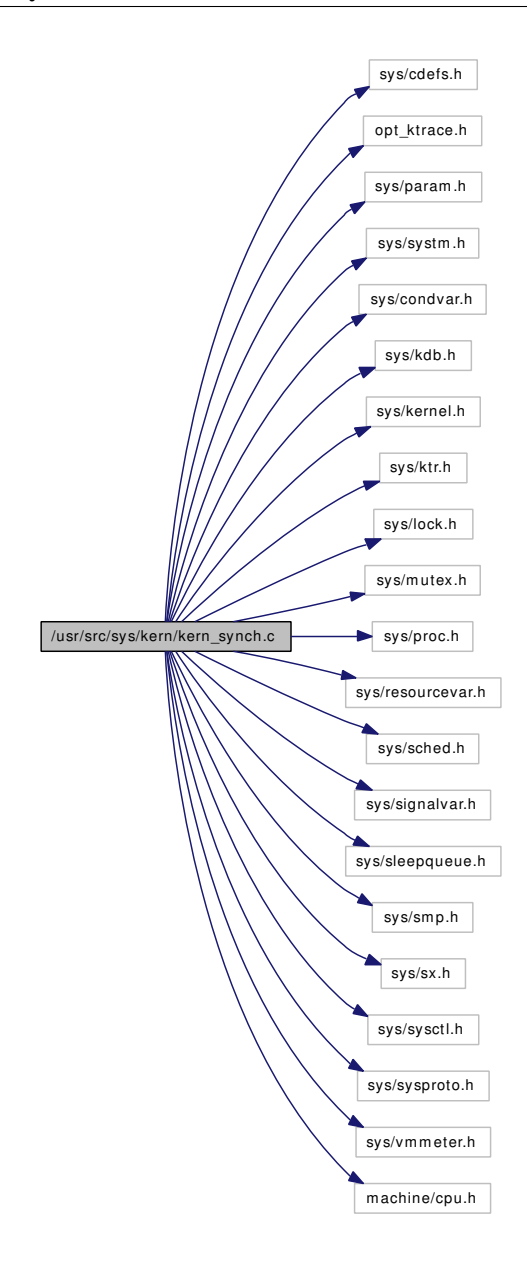

# Functions

- [\\_\\_FBSDID](#page-853-0) ("\$FreeBSD: src/sys/kern/kern\_synch.c,v 1.288 2007/02/23 16:22:09 jhb Exp \$")
- static void [synch\\_setup](#page-856-0) (void ∗[dummy\)](#page-1732-0)
- [SYSCTL\\_INT](#page-857-0) (\_kern, OID\_AUTO, fscale, CTLFLAG\_RD, 0, FSCALE,"")
- static void [loadav](#page-853-1) (void ∗arg)
- static void [lboltcb](#page-853-2) (void ∗arg)
- void [sleepinit](#page-856-1) (void)
- int [msleep](#page-854-0) (void ∗ident, struct mtx ∗mtx, int priority, const char ∗wmesg, int timo)
- int [msleep\\_spin](#page-855-0) (void ∗ident, struct mtx ∗mtx, const char ∗wmesg, int timo)
- int [pause](#page-855-1) (char ∗wmesg, int timo) const
- void [wakeup](#page-857-1) (void ∗ident)
- void wakeup one (void ∗ident)
- void [mi\\_switch](#page-853-3) (int flags, struct thread ∗newtd)

- void [setrunnable](#page-855-2) (struct thread ∗[td\)](#page-429-0)
- int [yield](#page-858-0) (struct thread ∗[td,](#page-429-0) struct yield\_args ∗uap)

# Variables

- int [hogticks](#page-859-0)
- int [lbolt](#page-859-1)
- static int [pause\\_wchan](#page-859-2)
- static struct [callout](#page-944-0) loadav callout
- static struct [callout](#page-944-0) [lbolt\\_callout](#page-859-4)
- loadavg [averunnable](#page-858-1)
- static fixpt\_t [cexp](#page-859-5) [3]
- static int fscale <u>[\\_\\_unused](#page-858-2)</u> = FSCALE

# 9.60.1 Function Documentation

# <span id="page-853-0"></span>9.60.1.1 \_\_FBSDID ("\$FreeBSD: src/sys/kern/kern\_synch. *c*, v 1.288 2007/02/23 16:22:09 jhb Exp \$")

#### <span id="page-853-2"></span>9.60.1.2 static void lboltcb (void ∗ arg) [static]

Definition at line 548 of file kern\_synch.c.

References callout\_reset(), hz, lbolt, lbolt\_callout, and wakeup().

Referenced by synch\_setup().

Here is the call graph for this function:

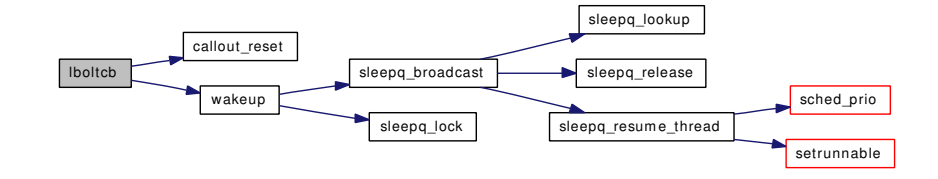

# <span id="page-853-1"></span>9.60.1.3 static void loadav (void \* *arg*) [static]

Definition at line 526 of file kern\_synch.c.

References averunnable, callout\_reset(), cexp, hz, loadav\_callout, and sched\_load().

<span id="page-853-3"></span>Referenced by synch\_setup().

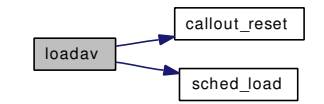

#### 9.60.1.4 void mi\_switch (int *flags*, struct thread *∗ newtd*)

Definition at line 360 of file kern synch.c.

References cpu\_tickrate(), cpu\_ticks, Giant, kdb\_active, kdb\_backtrace(), kdb\_reenter(), panic(), panicstr, sched\_lock, sched\_switch(), td, thread\_stash(), and ticks.

Referenced by  $_mtx\_unlock\_sleep()$ , ast(), issignal(), ithread\_loop(), kse\_thr\_interrupt(), poll\_idle(), ptracestop(), sched\_bind(), sched\_idletd(), sched\_preempt(), sched\_relinquish(), sleepq\_check\_timeout(), sleepq\_switch(), thread\_single(), thread\_suspend\_check(), turnstile\_wait(), and uio\_yield().

Here is the call graph for this function:

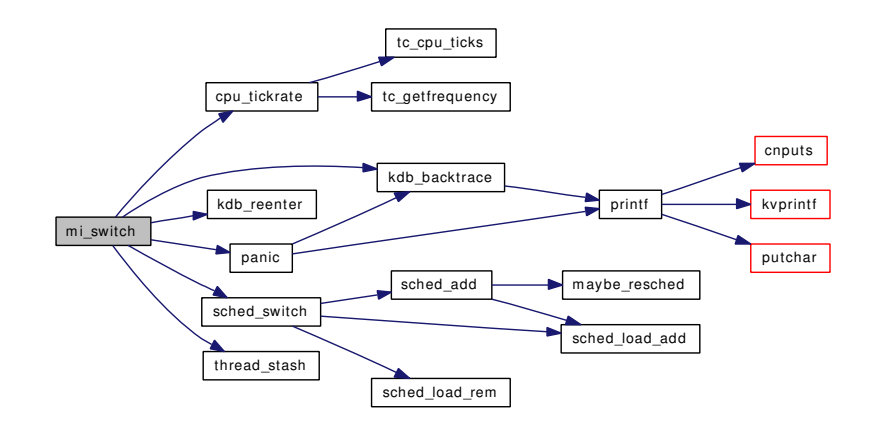

#### <span id="page-854-0"></span>9.60.1.5 int msleep (void ∗ *ident*, struct mtx ∗ *mtx*, int *priority*, const char ∗ *wmesg*, int *timo*)

Definition at line 120 of file kern\_synch.c.

References Giant, lbolt, pause\_wchan, sched\_lock, sched\_prio(), sleepq\_add(), sleepq\_lock(), sleepq\_remove(), sleepq\_set\_timeout(), sleepq\_timedwait(), sleepq\_timedwait\_sig(), sleepq\_wait(), sleepq\_wait\_ sig(), and td.

Referenced by \_mqueue\_recv(), \_mqueue\_send(), acquire(), acquiredrain(), aio\_daemon(), aio\_proc\_rundown(), aio\_suspend(), aio\_waitcomplete(), ald\_daemon(), biowait(), buf\_daemon(), bufobj\_wwait(), bunpin\_wait(), bwait(), bwillwrite(), destroy\_devl(), do\_lio\_listio(), exit1(), fdfree(), fdrop\_locked(), fork1(), getnewbuf(), getnewvnode(), intr\_event\_add\_handler(), intr\_event\_remove\_handler(), kern\_accept(), kern connect(), kern msgrcv(), kern sigsuspend(), kern thr suspend(), kern timer delete(), kern\_wait(), knlist\_cleardel(), knote\_fdclose(), kqueue\_close(), kqueue\_register(), kqueue\_scan(), kse\_release(), kthread suspend(), kthread suspend check(), pipe direct write(), pipe read(), pipe write(), pipeclose(), pipelock(), rman\_await\_resource(), root\_mount\_wait(), sb\_lock(), sbwait(), sched\_sync(), stopevent(), stopprofclock(), TAILQ\_HEAD(), taskqueue\_drain(), TQ\_SLEEP(), transferlockers(), umtxq\_busy(), umtxq\_sleep(), umtxq\_sleep\_pi(), vfs\_busy(), vfs\_mount\_destroy(), vfs\_write\_suspend(), vn\_read(), vn\_start\_secondary\_write(), vn\_start\_write(), vn\_write\_suspend\_wait(), vnlru\_proc(), and waitrunningbufspace().

Here is the call graph for this function:

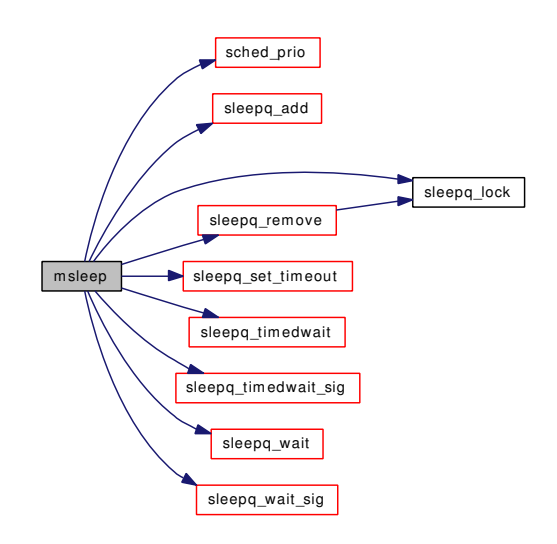

# <span id="page-855-0"></span>9.60.1.6 int msleep\_spin (void ∗ *ident*, struct mtx ∗ *mtx*, const char ∗ *wmesg*, int *timo*)

Definition at line 233 of file kern\_synch.c.

References sleepq\_add(), sleepq\_lock(), sleepq\_release(), sleepq\_set\_timeout(), sleepq\_timedwait(), sleepq\_wait(), and td.

Referenced by \_callout\_stop\_safe(), taskqueue\_drain(), and TQ\_SLEEP().

Here is the call graph for this function:

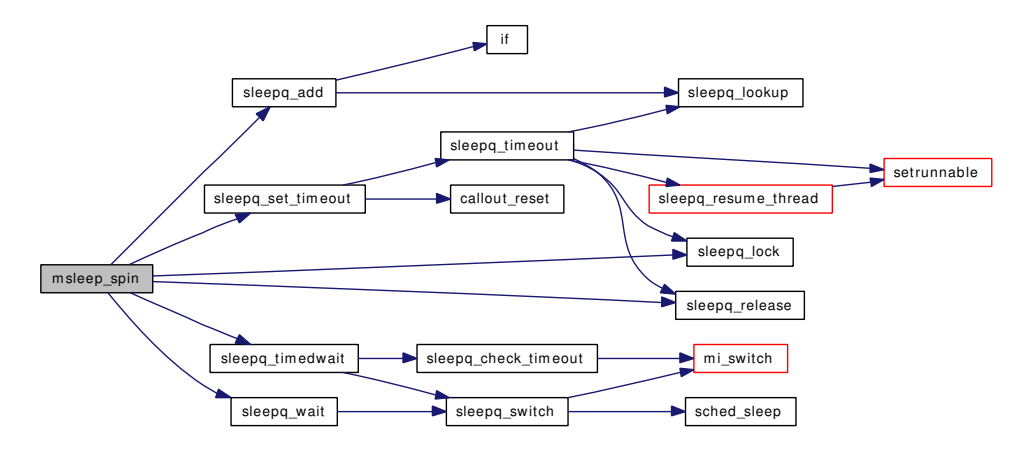

# <span id="page-855-1"></span>9.60.1.7 int pause (char ∗ *wmesg*, int *timo*) const

Definition at line 321 of file kern\_synch.c.

<span id="page-855-2"></span>References pause\_wchan.

# 9.60.1.8 void setrunnable (struct thread ∗ *td*)

Definition at line 475 of file kern synch.c.

References panic(), printf(), sched\_lock, and sched\_wakeup().

Referenced by sleepq\_resume\_thread(), sleepq\_timeout(), and thread\_unsuspend\_one().

Here is the call graph for this function:

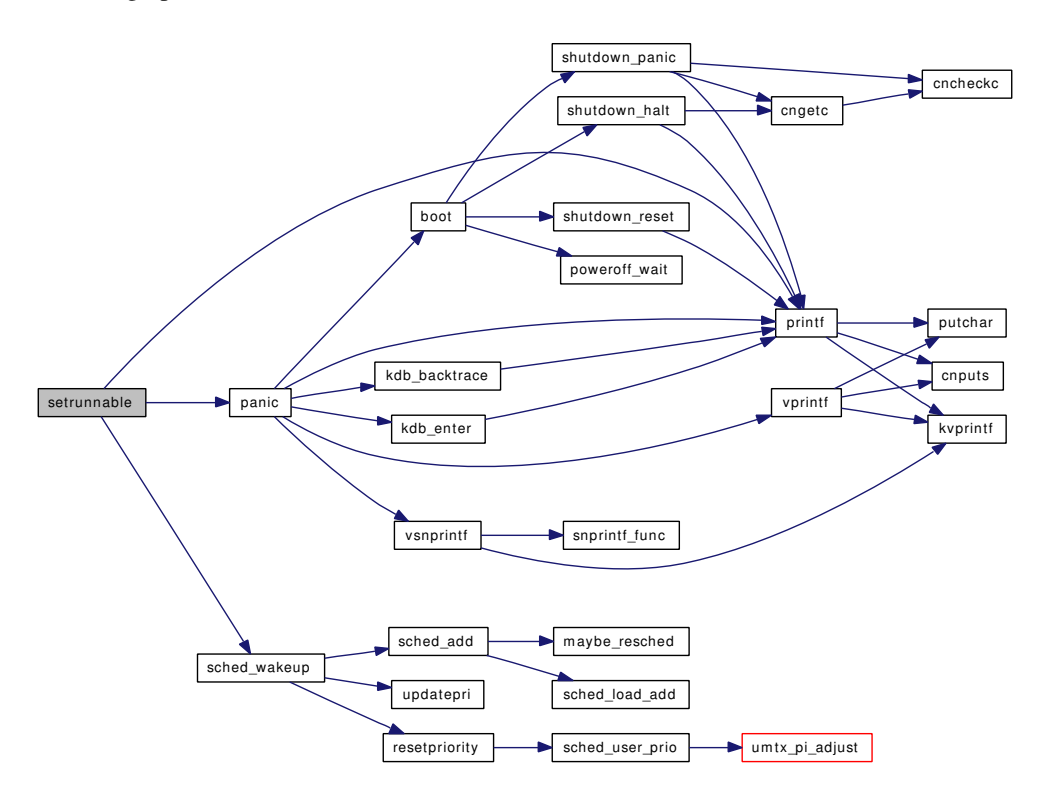

#### <span id="page-856-1"></span>9.60.1.9 void sleepinit (void)

Definition at line 97 of file kern\_synch.c.

References hogticks, hz, and init\_sleepqueues().

Referenced by proc0\_init().

Here is the call graph for this function:

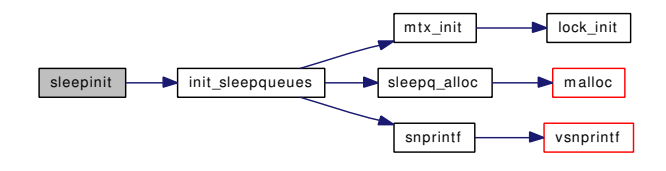

# <span id="page-856-0"></span>9.60.1.10 static void synch\_setup (void ∗ *dummy*) [static]

Definition at line 556 of file kern\_synch.c.

References callout init(), lbolt callout, lboltcb(), loadav(), and loadav callout.

Here is the call graph for this function:

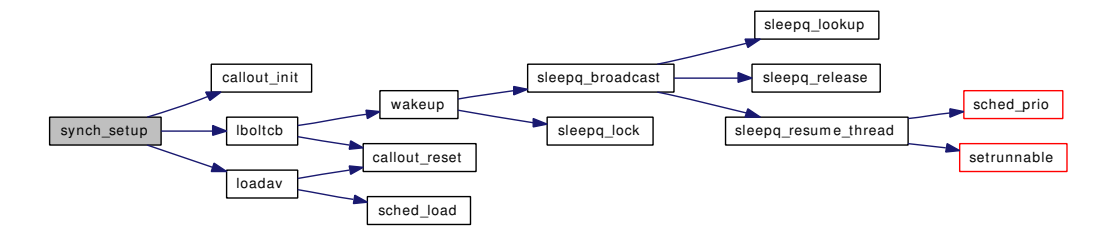

#### <span id="page-857-0"></span>9.60.1.11 SYSCTL\_INT (\_kern, OID\_AUTO, fscale, CTLFLAG\_RD, 0, FSCALE, "")

#### <span id="page-857-1"></span>9.60.1.12 void wakeup (void ∗ *ident*)

Definition at line 334 of file kern synch.c.

References sleepq\_broadcast(), and sleepq\_lock().

Referenced by \_\_mnt\_vnode\_first(), \_\_mnt\_vnode\_markerfree(), \_lockmgr(), acct(), acquire(), addupc\_task(), aio\_bio\_done\_notify(), aio\_kick(), aio\_kick\_nowait(), ald\_activate(), ald\_daemon(), alq\_flush(), bd wakeup(), bdone(), biodone(), bufcountwakeup(), bufobj wdrop(), bufspacewakeup(), bunpin(), childproc\_jobstate(), closef(), config\_intrhook\_disestablish(), do\_dup(), dounmount(), ether\_poll\_ register(), exit1(), getnewvnode(), int\_rman\_deactivate\_resource(), intr\_event\_add\_handler(), ithread\_ execute handlers(), itimer\_leave(), kern\_close(), kern\_msgctl(), kern\_msgrcv(), kern\_semctl(), kern\_sigaction(), kern\_sigtimedwait(), kern\_wait(), knote\_fdclose(), kqueue\_release(), kqueue\_task(), kqueue\_wakeup(), kse\_wakeup(), kthread\_exit(), kthread\_resume(), kthread\_suspend(), kthread\_suspend\_check(), lboltcb(), lf\_wakelock(), logtimeout(), numdirtywakeup(), pipe\_direct\_write(), pipe\_read(), pipe\_write(), pipeclose(), pipeunlock(), ptcwakeup(), ptcwrite(), realitexpire(), root\_mount\_rel(), runningbufwakeup(), semexit\_myhook(), shareunlock(), shmget\_allocate\_segment(), signotify(), softclock(), soisconnected(), soisdisconnected(), soisdisconnecting(), sowakeup(), stopevent(), taskqueue\_run(), taskqueue\_terminate(), tdsignal(), thr\_wake(), transferlockers(), ttioctl(), ttwakeup(), ttwwakeup(), ttydtrwaitwakeup(), ttygone(), ttymodem(), umtxq\_signal(), umtxq\_signal\_thread(), unp\_gc(), vfs\_write\_resume(), vn\_finished\_secondary write(), vn\_finished\_write(), vn\_read(), and vnlru\_proc().

Here is the call graph for this function:

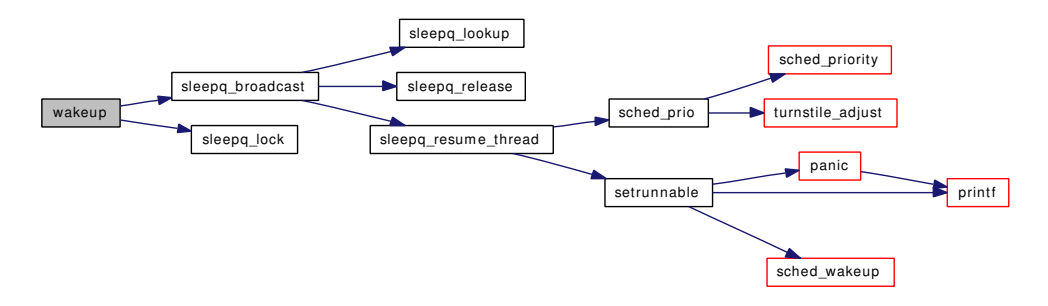

# <span id="page-857-2"></span>9.60.1.13 void wakeup\_one (void ∗ *ident*)

Definition at line 348 of file kern\_synch.c.

References sleepq  $lock()$ , and sleepq signal $()$ .

Referenced by \_mqueue recv(), \_mqueue\_send(), soisconnected(), sonewconn(), taskqueue thread enqueue(), taskqueue\_thread\_loop(), and umtxq\_unbusy().

Here is the call graph for this function:

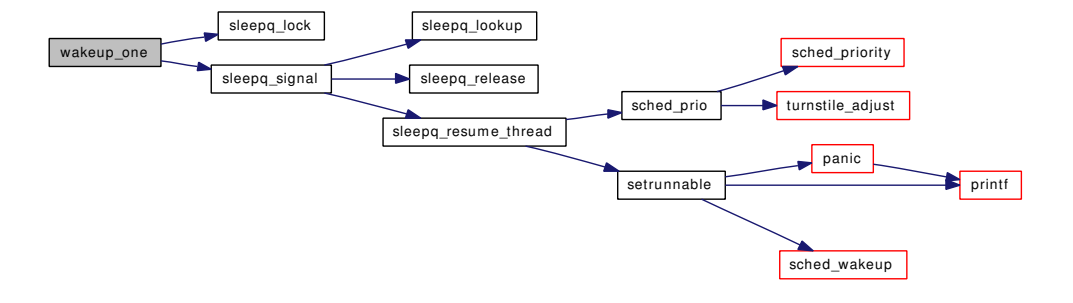

#### <span id="page-858-0"></span>9.60.1.14 int yield (struct thread ∗ *td*, struct yield\_args ∗ *uap*)

Definition at line 571 of file kern synch.c.

References Giant, and sched\_relinquish().

Referenced by vlrureclaim().

Here is the call graph for this function:

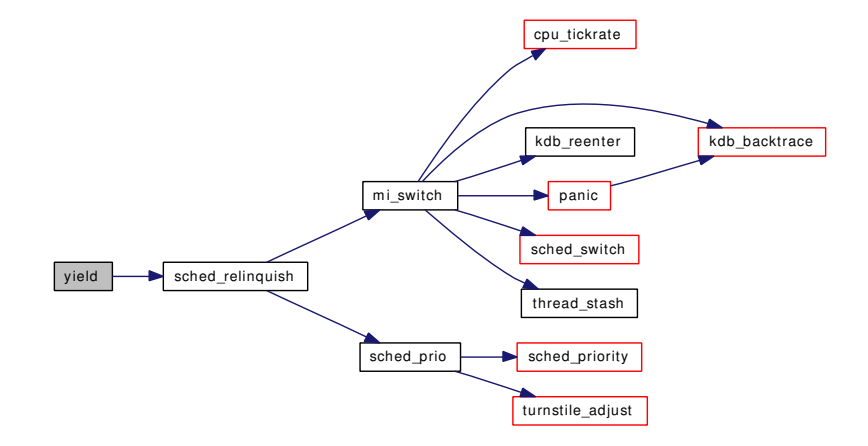

# 9.60.2 Variable Documentation

<span id="page-858-2"></span>9.60.2.1 int fscale  $\mu$ unused = FSCALE [static]

Definition at line 90 of file kern\_synch.c.

# 9.60.2.2 struct loadavg [averunnable](#page-858-1)

Initial value:

<span id="page-858-1"></span>{ {0, 0, 0}, FSCALE }

Definition at line 77 of file kern\_synch.c.

<span id="page-859-5"></span>Referenced by loadav(), schedcpu(), ttyinfo(), and updatepri().

#### 9.60.2.3 fixpt\_t [cexp\[](#page-859-5)3] [static]

# Initial value:

```
{
       0.9200444146293232 * FSCALE,
       0.9834714538216174 * FSCALE,
       0.9944598480048967 * FSCALE,
}
```
Definition at line 83 of file kern\_synch.c.

<span id="page-859-0"></span>Referenced by loadav().

### 9.60.2.4 int [hogticks](#page-859-0)

Definition at line 70 of file kern\_synch.c.

<span id="page-859-1"></span>Referenced by sched\_setup(), sleepinit(), sysctl\_kern\_quantum(), and uiomove().

### 9.60.2.5 int [lbolt](#page-859-1)

Definition at line 71 of file kern\_synch.c.

<span id="page-859-4"></span>Referenced by lboltcb(), msleep(), sched\_sync(), speedup\_syncer(), syncer\_shutdown(), ttioctl(), ttread(), and ttwrite().

#### 9.60.2.6 struct [callout](#page-944-0) [lbolt\\_callout](#page-859-4) [static]

Definition at line 75 of file kern\_synch.c.

<span id="page-859-3"></span>Referenced by lboltcb(), and synch\_setup().

# 9.60.2.7 struct [callout](#page-944-0) loaday\_callout [static]

Definition at line 74 of file kern\_synch.c. Referenced by loadav(), and synch\_setup().

# <span id="page-859-2"></span>9.60.2.8 int [pause\\_wchan](#page-859-2) [static]

Definition at line 72 of file kern\_synch.c. Referenced by msleep(), and pause().

# 9.61 /usr/src/sys/kern/kern\_syscalls.c File Reference

```
#include <sys/cdefs.h>
#include <sys/param.h>
#include <sys/sysproto.h>
#include <sys/sysent.h>
#include <sys/syscall.h>
#include <sys/lock.h>
#include <sys/mutex.h>
```

```
#include <sys/sx.h>
```

```
#include <sys/module.h>
```
Include dependency graph for kern\_syscalls.c:

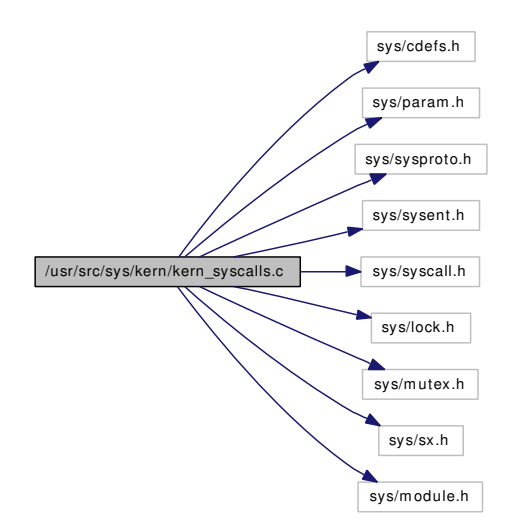

# Functions

- [\\_\\_FBSDID](#page-860-0) ("\$FreeBSD: src/sys/kern/kern\_syscalls.c,v 1.12 2006/08/01 16:32:20 jhb Exp \$")
- int [lkmnosys](#page-860-1) (struct thread ∗[td,](#page-429-0) struct nosys args ∗args)
- int [lkmressys](#page-861-0) (struct thread ∗[td,](#page-429-0) struct nosys args ∗args)
- int [syscall\\_register](#page-861-1) (int ∗offset, struct [sysent](#page-361-0) ∗new\_sysent, struct [sysent](#page-361-0) ∗old\_sysent)
- int [syscall\\_deregister](#page-861-2) (int ∗offset, struct [sysent](#page-361-0) ∗old\_sysent)
- int [syscall\\_module\\_handler](#page-861-3) (struct module ∗mod, int what, void ∗arg)

# 9.61.1 Function Documentation

<span id="page-860-0"></span>9.61.1.1 \_\_FBSDID ("\$FreeBSD: src/sys/kern/kern\_syscalls. *c*, v 1.12 2006/08/01 16:32:20 jhb Exp \$")

#### <span id="page-860-1"></span>9.61.1.2 int lkmnosys (struct thread *∗ td*, struct nosys args ∗ *args*)

Definition at line 46 of file kern syscalls.c.

References nosys().

Referenced by syscall\_register().

Here is the call graph for this function:

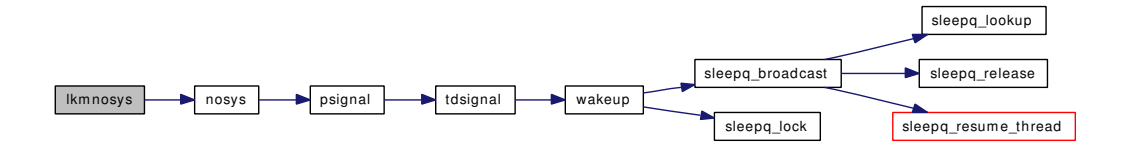

#### <span id="page-861-0"></span>9.61.1.3 int lkmressys (struct thread \* *td*, struct [nosys\\_args](#page-204-0) \* *args*)

Definition at line 52 of file kern\_syscalls.c.

References nosys().

Referenced by syscall\_register().

Here is the call graph for this function:

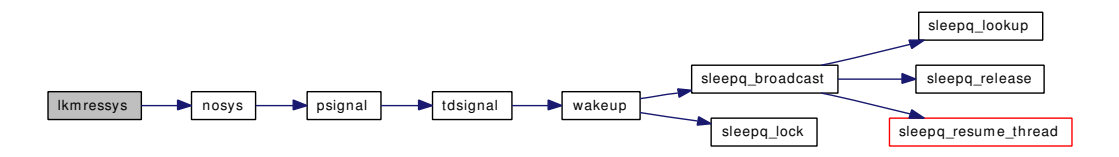

### <span id="page-861-2"></span>9.61.1.4 int syscall\_deregister (int ∗ *offset*, struct [sysent](#page-361-0) ∗ *old\_sysent*)

Definition at line 82 of file kern\_syscalls.c.

References sysent.

<span id="page-861-3"></span>Referenced by syscall\_module\_handler().

# 9.61.1.5 int syscall\_module\_handler (struct module ∗ *mod*, int *what*, void ∗ *arg*)

Definition at line 90 of file kern\_syscalls.c.

References module\_setspecific(), syscall\_deregister(), and syscall\_register(). Here is the call graph for this function:

<span id="page-861-1"></span>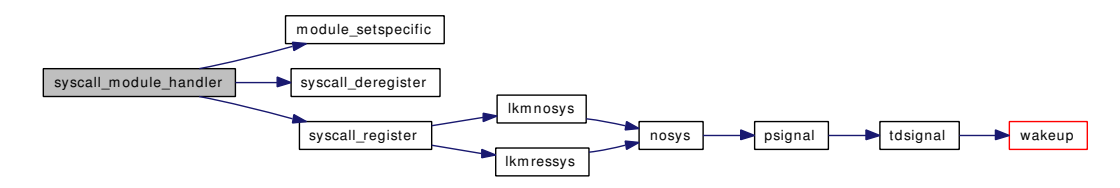

# 9.61.1.6 int syscall\_register (int ∗ *offset*, struct [sysent](#page-361-0) ∗ *new\_sysent*, struct [sysent](#page-361-0) ∗ *old\_sysent*)

Definition at line 58 of file kern\_syscalls.c.

References lkmnosys(), lkmressys(), and sysent.

Referenced by syscall\_module\_handler().

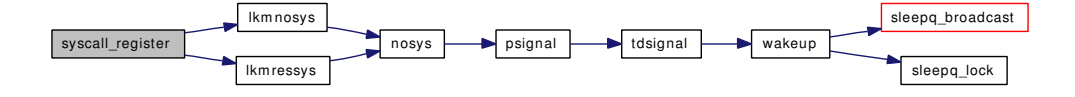

# 9.62 /usr/src/sys/kern/kern\_sysctl.c File Reference

```
#include <sys/cdefs.h>
#include "opt_compat.h"
#include "opt_mac.h"
#include <sys/param.h>
#include <sys/systm.h>
#include <sys/kernel.h>
#include <sys/sysctl.h>
#include <sys/malloc.h>
#include <sys/priv.h>
#include <sys/proc.h>
#include <sys/lock.h>
#include <sys/mutex.h>
#include <sys/sx.h>
#include <sys/sysproto.h>
#include <security/mac/mac_framework.h>
#include <vm/vm.h>
#include <vm/vm_extern.h>
Include dependency graph for kern_sysctl.c:
```
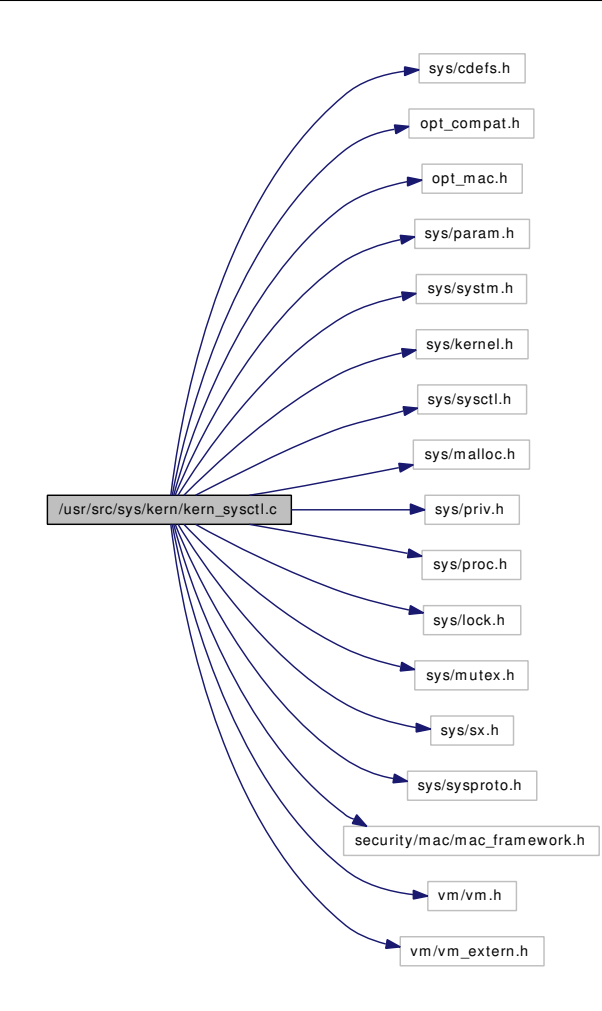

## Data Structures

• struct [sysctl\\_args](#page-281-0)

# Defines

- #define [SYSCTL\\_LOCK\(](#page-866-0)) sx\_xlock([&sysctllock\)](#page-878-0)
- #define [SYSCTL\\_UNLOCK\(](#page-866-1)) sx\_xunlock([&sysctllock\)](#page-878-0)
- #define [SYSCTL\\_INIT\(](#page-866-2)) sx\_init([&sysctllock,](#page-878-0) "sysctl lock")

# Functions

- FBSDID ("\$FreeBSD: src/sys/kern/kern\_sysctl.c,v 1.172 2006/11/06 13:42:01 rwatson Exp \$")
- static [MALLOC\\_DEFINE](#page-867-0) (M\_SYSCTL,"sysctl","sysctl internal magic")
- static [MALLOC\\_DEFINE](#page-867-1) (M\_SYSCTLOID,"sysctloid","sysctl dynamic oids")
- static [MALLOC\\_DEFINE](#page-867-2) (M\_SYSCTLTMP,"sysctltmp","sysctl temp output buffer")
- static int [sysctl\\_root](#page-874-0) (SYSCTL\_HANDLER\_ARGS)
- static struct sysctl\_oid ∗ [sysctl\\_find\\_oidname](#page-870-0) (const char ∗name, struct sysctl\_oid\_list ∗list)
- void [sysctl\\_register\\_oid](#page-873-0) (struct sysctl\_oid ∗oidp)
- void [sysctl\\_unregister\\_oid](#page-877-0) (struct sysctl\_oid ∗oidp)

Generated on Sat Feb 24 14:36:38 2007 for FreeBSD kernel kern code by Doxygen

- int [sysctl\\_ctx\\_init](#page-870-1) (struct sysctl\_ctx\_list ∗c)
- int [sysctl\\_ctx\\_free](#page-869-0) (struct sysctl\_ctx\_list ∗clist)
- sysctl\_ctx\_entry ∗ [sysctl\\_ctx\\_entry\\_add](#page-868-0) (struct sysctl\_ctx\_list ∗clist, struct sysctl\_oid ∗oidp)
- sysctl\_ctx\_entry ∗ [sysctl\\_ctx\\_entry\\_find](#page-869-1) (struct sysctl\_ctx\_list ∗clist, struct sysctl\_oid ∗oidp)
- int [sysctl\\_ctx\\_entry\\_del](#page-868-1) (struct sysctl\_ctx\_list ∗clist, struct sysctl\_oid ∗oidp)
- int [sysctl\\_remove\\_oid](#page-874-1) (struct sysctl\_oid ∗oidp, int del, int recurse)
- sysctl\_oid ∗ [sysctl\\_add\\_oid](#page-867-3) (struct sysctl\_ctx\_list ∗clist, struct sysctl\_oid\_list ∗parent, int number, const char ∗name, int kind, void ∗arg1, int arg2, int(∗handler)(SYSCTL\_HANDLER\_ARGS), const char ∗fmt, const char ∗descr)
- int [sysctl\\_move\\_oid](#page-871-0) (struct sysctl\_oid ∗oid, struct sysctl\_oid\_list ∗parent)
- **[SET\\_DECLARE](#page-867-4)** (sysctl\_set, struct sysctl\_oid)
- static void [sysctl\\_register\\_all](#page-873-1) (void ∗arg)
- [SYSINIT](#page-878-1) (sysctl, SI\_SUB\_KMEM, SI\_ORDER\_ANY, sysctl\_register\_all, 0)
- static int [sysctl\\_sysctl\\_name](#page-875-0) (SYSCTL\_HANDLER\_ARGS)
- static [SYSCTL\\_NODE](#page-873-2) (\_sysctl, 1, name, CTLFLAG\_RD, sysctl\_sysctl\_name,"")
- static int [sysctl\\_sysctl\\_next\\_ls](#page-876-0) (struct sysctl\_oid\_list ∗lsp, int ∗name, u\_int namelen, int ∗next, int ∗len, int level, struct sysctl\_oid ∗∗oidpp)
- static int [sysctl\\_sysctl\\_next](#page-876-1) (SYSCTL\_HANDLER\_ARGS)
- static [SYSCTL\\_NODE](#page-873-3) (\_sysctl, 2, next, CTLFLAG\_RD, sysctl\_sysctl\_next,"")
- static int [name2oid](#page-867-5) (char ∗name, int ∗oid, int ∗len, struct sysctl\_oid ∗∗oidpp)
- static int [sysctl\\_sysctl\\_name2oid](#page-875-1) (SYSCTL\_HANDLER\_ARGS)
- [SYSCTL\\_PROC](#page-873-4) (\_sysctl, 3, name2oid, CTLFLAG\_RW|CTLFLAG\_ANYBODY, 0, 0, sysctl sysctl\_name2oid,"I","")
- static int [sysctl\\_sysctl\\_oidfmt](#page-877-1) (SYSCTL\_HANDLER\_ARGS)
- static [SYSCTL\\_NODE](#page-873-5) (\_sysctl, 4, oidfmt, CTLFLAG\_RD, sysctl\_sysctl\_oidfmt,"")
- static int [sysctl\\_sysctl\\_oiddescr](#page-876-2) (SYSCTL\_HANDLER\_ARGS)
- static [SYSCTL\\_NODE](#page-872-0) (\_sysctl, 5, oiddescr, CTLFLAG\_RD, sysctl\_sysctl\_oiddescr,"")
- int [sysctl\\_handle\\_int](#page-870-2) (SYSCTL\_HANDLER\_ARGS)
- int [sysctl\\_msec\\_to\\_ticks](#page-872-1) (SYSCTL\_HANDLER\_ARGS)
- int [sysctl\\_handle\\_long](#page-870-3) (SYSCTL\_HANDLER\_ARGS)
- int [sysctl\\_handle\\_string](#page-871-1) (SYSCTL\_HANDLER\_ARGS)
- int [sysctl\\_handle\\_opaque](#page-870-4) (SYSCTL\_HANDLER\_ARGS)
- static int [sysctl\\_old\\_kernel](#page-873-6) (struct sysctl\_req ∗req, const void ∗p, size\_t l)
- static int [sysctl\\_new\\_kernel](#page-872-2) (struct sysctl\_req ∗req, void ∗p, size\_t l)
- int [kernel\\_sysctl](#page-866-4) (struct thread ∗[td,](#page-429-0) int ∗name, u\_int namelen, void ∗old, size\_t ∗oldlenp, void ∗new, size t newlen, size t ∗retval, int flags)
- int [kernel\\_sysctlbyname](#page-867-6) (struct thread ∗[td,](#page-429-0) char ∗name, void ∗old, size\_t ∗oldlenp, void ∗new, size\_t newlen, size\_t ∗retval, int flags)
- static int [sysctl\\_old\\_user](#page-873-7) (struct sysctl\_req ∗req, const void ∗p, size\_t l)
- static int [sysctl\\_new\\_user](#page-872-3) (struct sysctl\_req ∗req, void ∗p, size\_t l)
- int [sysctl\\_wire\\_old\\_buffer](#page-877-2) (struct sysctl\_req ∗req, size\_t len)
- int [sysctl\\_find\\_oid](#page-870-5) (int ∗name, u\_int namelen, struct sysctl\_oid ∗∗noid, int ∗nindx, struct sysctl\_req ∗req)
- int [\\_\\_sysctl](#page-866-5) (struct thread ∗[td,](#page-429-0) struct [sysctl\\_args](#page-281-0) ∗uap)
- int userland sysctl (struct thread ∗[td,](#page-429-0) int ∗name, u\_int namelen, void ∗old, size t ∗oldlenp, int inkernel, void ∗new, size\_t newlen, size\_t ∗retval, int flags)

# Variables

- static struct sx [sysctllock](#page-878-0)
- sysctl\_oid\_list [sysctl\\_\\_children](#page-878-3)

# 9.62.1 Define Documentation

#### <span id="page-866-2"></span>9.62.1.1 #define SYSCTL\_INIT() sx\_init([&sysctllock,](#page-878-0) "sysctl lock")

Definition at line 72 of file kern\_sysctl.c. Referenced by sysctl\_register\_all().

#### <span id="page-866-0"></span>9.62.1.2 #define SYSCTL\_LOCK() sx\_xlock( $&systllock$ )

Definition at line 70 of file kern\_sysctl.c. Referenced by kernel\_sysctl(), and userland\_sysctl().

## <span id="page-866-1"></span>9.62.1.3 #define SYSCTL\_UNLOCK() sx\_xunlock( $&systllock$ )

Definition at line 71 of file kern\_sysctl.c.

Referenced by kernel\_sysctl(), and userland\_sysctl().

## 9.62.2 Function Documentation

## <span id="page-866-3"></span>9.62.2.1 \_\_FBSDID ("\$FreeBSD: src/sys/kern/kern\_sysctl. *c*, v 1.172 2006/11/06 13:42:01 rwatson Exp \$")

#### <span id="page-866-5"></span>9.62.2.2 int \_\_sysctl (struct thread ∗ *td*, struct [sysctl\\_args](#page-281-0) ∗ *uap*)

Definition at line 1302 of file kern\_sysctl.c.

References Giant, sysctl\_args::name, sysctl\_args::namelen, sysctl\_args::new, sysctl\_args::newlen, sysctl\_ args::old, sysctl\_args::oldlenp, and userland\_sysctl().

Here is the call graph for this function:

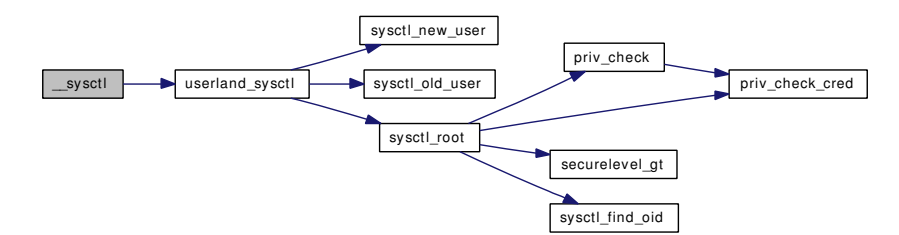

#### <span id="page-866-4"></span>9.62.2.3 int kernel\_sysctl (struct thread ∗ *td*, int ∗ *name*, u\_int *namelen*, void ∗ *old*, size\_t ∗ *oldlenp*, void ∗ *new*, size\_t *newlen*, size\_t ∗ *retval*, int *flags*)

Definition at line 1013 of file kern\_sysctl.c.

References SYSCTL\_LOCK, sysctl\_new\_kernel(), sysctl\_old\_kernel(), sysctl\_root(), and SYSCTL\_-UNLOCK.

Referenced by kernel\_sysctlbyname().

Here is the call graph for this function:

Generated on Sat Feb 24 14:36:38 2007 for FreeBSD kernel kern code by Doxygen

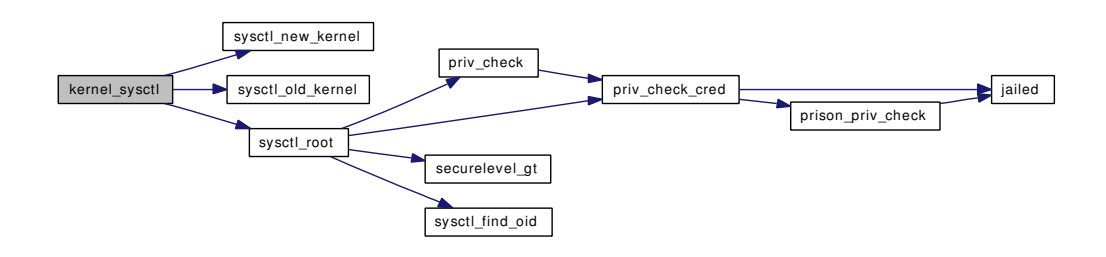

## <span id="page-867-6"></span>9.62.2.4 int kernel\_sysctlbyname (struct thread ∗ *td*, char ∗ *name*, void ∗ *old*, size\_t ∗ *oldlenp*, void ∗ *new*, size\_t *newlen*, size\_t ∗ *retval*, int *flags*)

Definition at line 1064 of file kern\_sysctl.c.

References kernel\_sysctl().

Here is the call graph for this function:

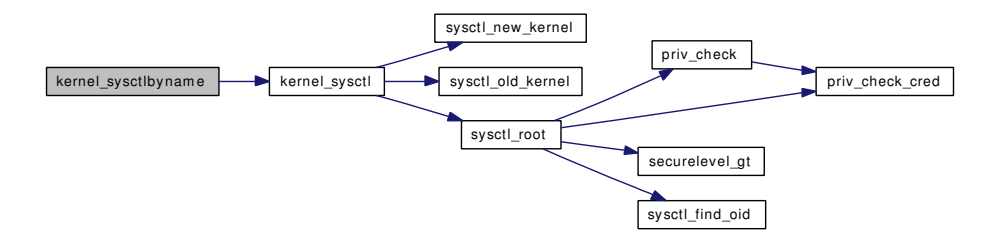

- <span id="page-867-2"></span>9.62.2.5 static MALLOC\_DEFINE (M\_SYSCTLTMP, "sysctltmp", "sysctl temp output buffer") [static]
- <span id="page-867-1"></span>9.62.2.6 static MALLOC\_DEFINE (M\_SYSCTLOID, "sysctloid", "sysctl dynamic oids") [static]
- <span id="page-867-0"></span>9.62.2.7 static MALLOC\_DEFINE (M\_SYSCTL, "sysctl", "sysctl internal magic") [static]
- <span id="page-867-5"></span>9.62.2.8 static int name2oid (char ∗ *name*, int ∗ *oid*, int ∗ *len*, struct sysctl\_oid ∗∗ *oidpp*) [static]

Definition at line 661 of file kern\_sysctl.c.

References sysctl\_\_children.

<span id="page-867-4"></span>Referenced by sysctl\_sysctl\_name2oid().

#### 9.62.2.9 SET\_DECLARE (sysctl\_set, struct *sysctl\_oid*)

<span id="page-867-3"></span>9.62.2.10 struct sysctl\_oid∗ sysctl\_add\_oid (struct sysctl\_ctx\_list ∗ *clist*, struct sysctl\_oid\_list ∗ *parent*, int *number*, const char ∗ *name*, int *kind*, void ∗ *arg1*, int *arg2*, int(∗)(SYSCTL\_HANDLER\_ARGS) *handler*, const char ∗ *fmt*, const char ∗ *descr*)

Definition at line 356 of file kern\_sysctl.c.

References malloc(), printf(), sysctl\_ctx\_entry\_add(), sysctl\_find\_oidname(), and sysctl\_register\_oid(). Here is the call graph for this function:

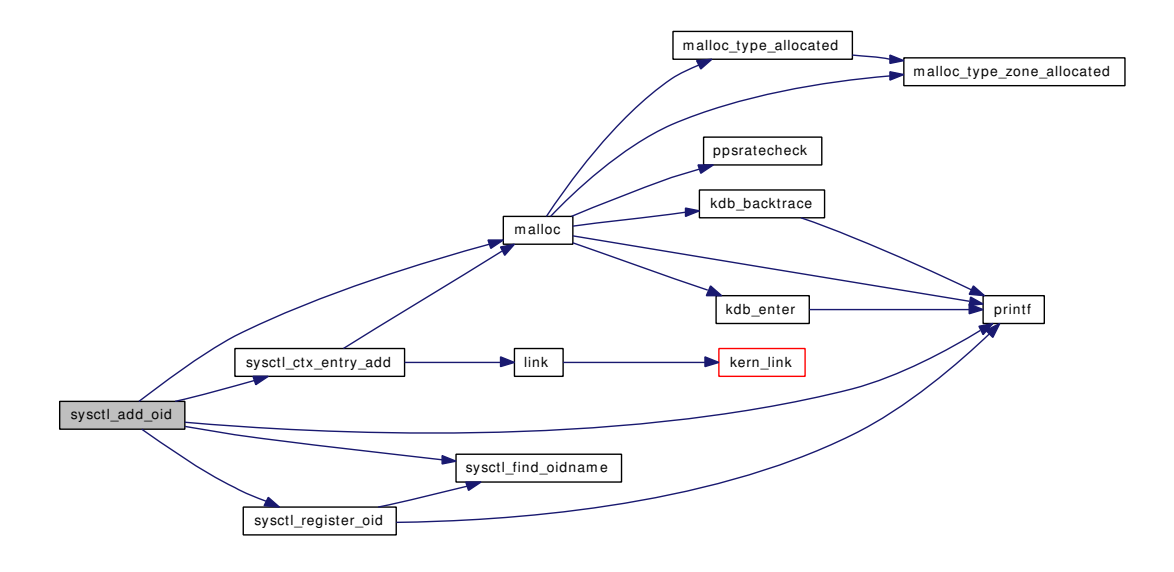

## <span id="page-868-0"></span>9.62.2.11 struct sysctl\_ctx\_entry∗ sysctl\_ctx\_entry\_add (struct sysctl\_ctx\_list ∗ *clist*, struct sysctl\_oid ∗ *oidp*)

Definition at line 245 of file kern\_sysctl.c.

References link(), and malloc().

Referenced by sysctl\_add\_oid().

<span id="page-868-1"></span>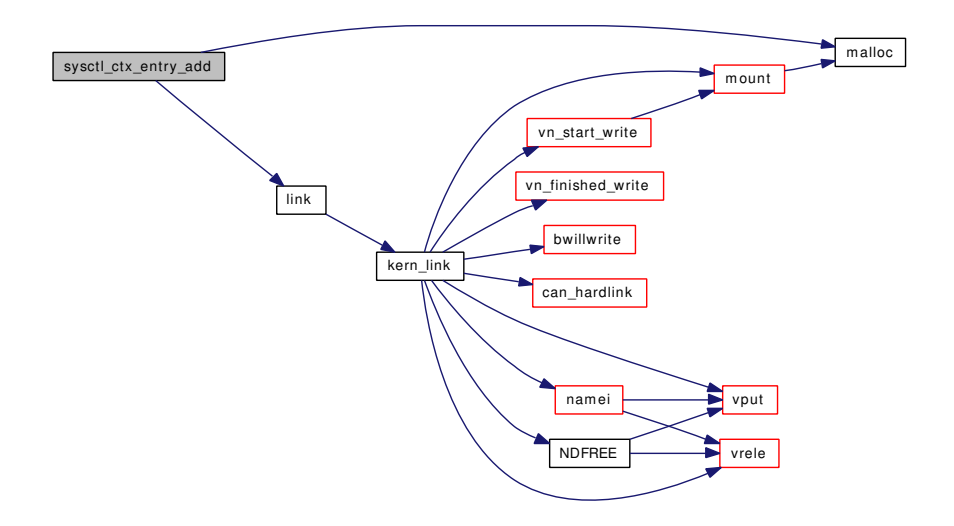

#### 9.62.2.12 int sysctl\_ctx\_entry\_del (struct sysctl\_ctx\_list ∗ *clist*, struct sysctl\_oid ∗ *oidp*)

Definition at line 278 of file kern\_sysctl.c.

References free(), link(), and sysctl\_ctx\_entry\_find().

Here is the call graph for this function:

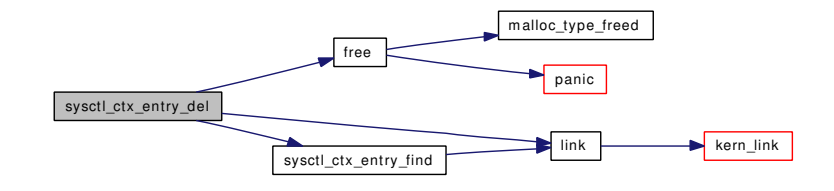

# <span id="page-869-1"></span>9.62.2.13 struct sysctl\_ctx\_entry∗ sysctl\_ctx\_entry\_find (struct sysctl\_ctx\_list ∗ *clist*, struct sysctl\_oid ∗ *oidp*)

Definition at line 259 of file kern\_sysctl.c.

References link().

Referenced by sysctl\_ctx\_entry\_del().

Here is the call graph for this function:

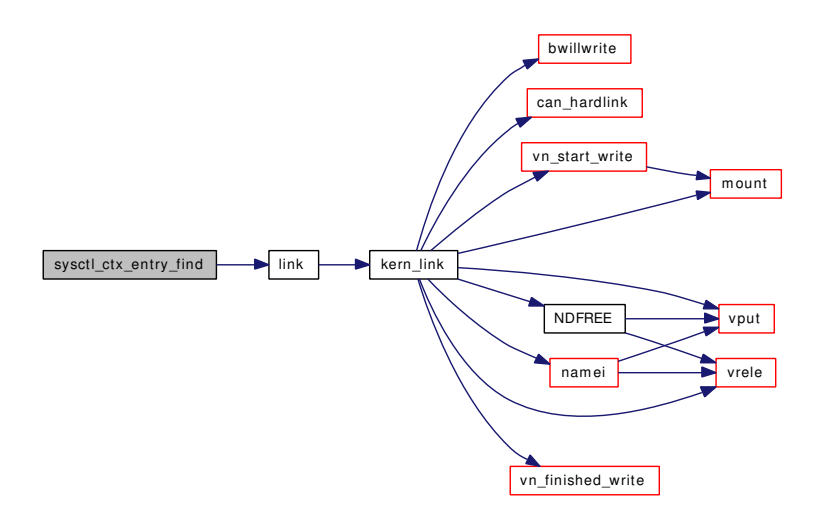

## <span id="page-869-0"></span>9.62.2.14 int sysctl\_ctx\_free (struct sysctl\_ctx\_list ∗ *clist*)

Definition at line 197 of file kern\_sysctl.c. References free(), link(), panic(), sysctl\_register\_oid(), and sysctl\_remove\_oid(). Referenced by cpufreq\_detach(), and device\_sysctl\_fini(). Here is the call graph for this function:

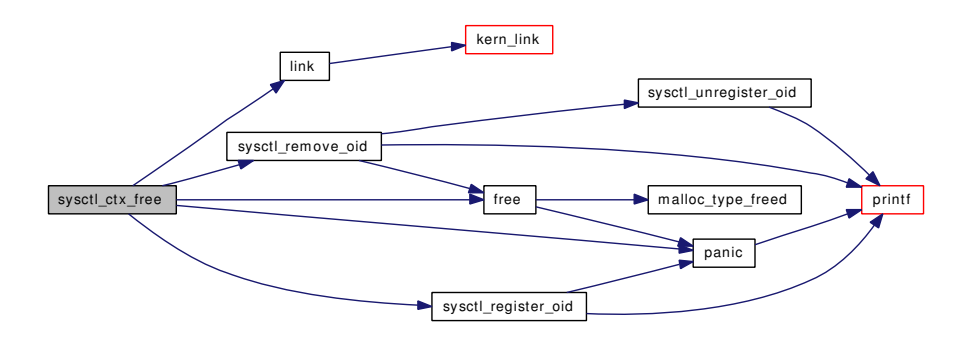

## <span id="page-870-1"></span>9.62.2.15 int sysctl\_ctx\_init (struct sysctl\_ctx\_list ∗ *c*)

Definition at line 185 of file kern sysctl.c.

<span id="page-870-5"></span>Referenced by cpufreq\_attach(), devclass\_sysctl\_init(), and device\_sysctl\_init().

# 9.62.2.16 int sysctl\_find\_oid (int ∗ *name*, u\_int *namelen*, struct sysctl\_oid ∗∗ *noid*, int ∗ *nindx*, struct sysctl\_req ∗ *req*)

Definition at line 1178 of file kern\_sysctl.c.

References sysctl children.

<span id="page-870-0"></span>Referenced by sysctl\_root(), sysctl\_sysctl\_oiddescr(), and sysctl\_sysctl\_oidfmt().

# 9.62.2.17 static struct sysctl\_oid∗ sysctl\_find\_oidname (const char *∗ name*, struct sysctl\_oid\_list ∗ *list*) [static]

Definition at line 79 of file kern sysctl.c.

<span id="page-870-2"></span>Referenced by sysctl\_add\_oid(), sysctl\_move\_oid(), and sysctl\_register\_oid().

## 9.62.2.18 int sysctl\_handle\_int (SYSCTL\_HANDLER\_ARGS)

Definition at line 805 of file kern\_sysctl.c.

Referenced by cpufreq\_curr\_sysctl(), kdb\_sysctl\_enter(), kdb\_sysctl\_panic(), kdb\_sysctl\_trap(), kdb\_sysctl\_trap\_code(), poll\_burst\_max\_sysctl(), poll\_each\_burst\_sysctl(), poll\_switch(), reg\_frac\_ sysctl(), sysctl\_debug\_ktr\_clear(), sysctl\_debug\_witness\_watch(), sysctl\_devctl\_disable(), sysctl\_kern\_ consmute(), sysctl\_kern\_msgbuf\_clear(), sysctl\_kern\_quantum(), sysctl\_kern\_randompid(), sysctl\_kern\_ securelvl(), sysctl\_kern\_timecounter\_freq(), sysctl\_kern\_timecounter\_get(), sysctl\_machdep\_adjkerntz(), sysctl\_maxsockets(), sysctl\_msec\_to\_ticks(), sysctl\_nmbclusters(), sysctl\_somaxconn(), TAILQ\_HEAD(), and user\_frac\_sysctl().

## <span id="page-870-3"></span>9.62.2.19 int sysctl\_handle\_long (SYSCTL\_HANDLER\_ARGS)

Definition at line 859 of file kern sysctl.c.

<span id="page-870-4"></span>Referenced by sysctl\_handle\_sb\_max(), sysctl\_hw\_physmem(), sysctl\_hw\_realmem(), and sysctl\_hw\_ usermem().

## 9.62.2.20 int sysctl\_handle\_opaque (SYSCTL\_HANDLER\_ARGS)

Definition at line 944 of file kern\_sysctl.c.

<span id="page-871-1"></span>Referenced by ntp\_sysctl(), sysctl\_intrcnt(), sysctl\_intrnames(), sysctl\_kern\_clockrate(), and sysctl\_kern\_msgbuf().

## 9.62.2.21 int sysctl\_handle\_string (SYSCTL\_HANDLER\_ARGS)

Definition at line 902 of file kern sysctl.c.

References free(), and malloc().

Referenced by cpufreq\_levels\_sysctl(), cpufreq\_settings\_sysctl(), kdb\_sysctl\_available(), kdb\_sysctl\_current(), sysctl\_hostname(), sysctl\_kern\_console(), sysctl\_kern\_proc\_sv\_name(), and sysctl\_kern\_ timecounter\_hardware().

Here is the call graph for this function:

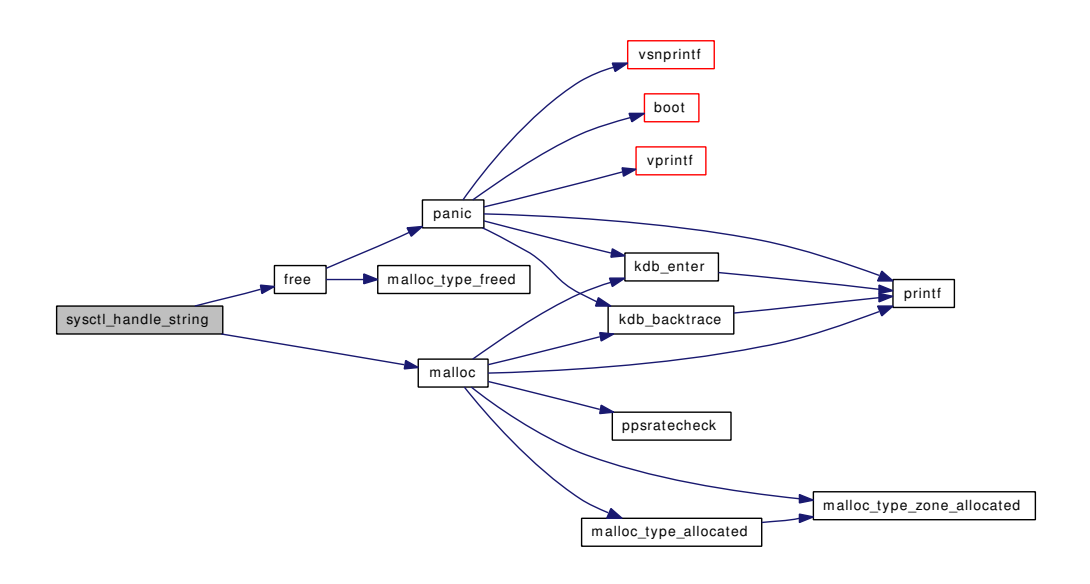

# <span id="page-871-0"></span>9.62.2.22 int sysctl\_move\_oid (struct sysctl\_oid ∗ *oid*, struct sysctl\_oid\_list ∗ *parent*)

Definition at line 421 of file kern\_sysctl.c.

References sysctl\_find\_oidname(), sysctl\_register\_oid(), and sysctl\_unregister\_oid().

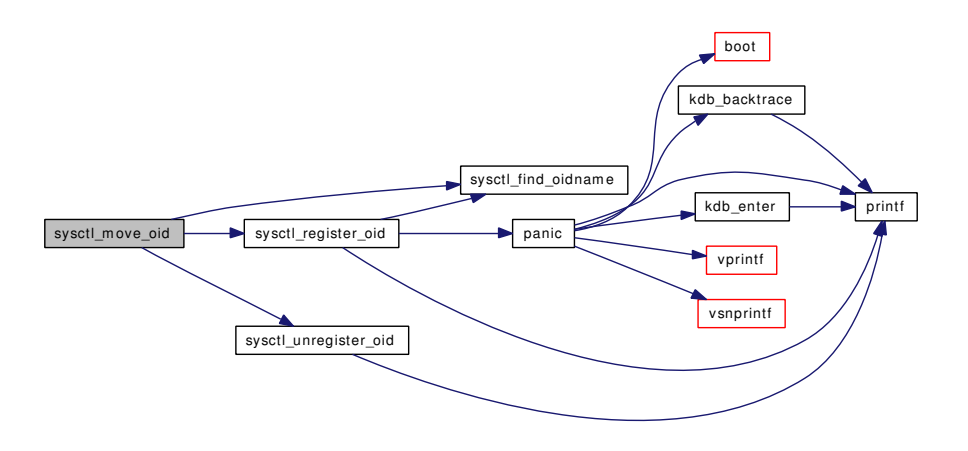

## <span id="page-872-1"></span>9.62.2.23 int sysctl\_msec\_to\_ticks (SYSCTL\_HANDLER\_ARGS)

Definition at line 834 of file kern\_sysctl.c. References hz, and sysctl\_handle\_int().

Here is the call graph for this function:

sysctl\_msec\_to\_ticks sysctl\_handle\_int

## <span id="page-872-2"></span>9.62.2.24 static int sysctl\_new\_kernel (struct sysctl\_req ∗ *req*, void ∗ *p*, size\_t *l*) [static]

<span id="page-872-3"></span>Definition at line 1001 of file kern\_sysctl.c. Referenced by kernel\_sysctl().

9.62.2.25 static int sysctl\_new\_user (struct sysctl\_req ∗ *req*, void ∗ *p*, size\_t *l*) [static]

Definition at line 1123 of file kern\_sysctl.c. Referenced by userland\_sysctl().

<span id="page-872-0"></span>Generated on Sat Feb 24 14:36:38 2007 for FreeBSD kernel kern code by Doxygen

- 9.62.2.26 static SYSCTL\_NODE (\_sysctl, 5, oiddescr, CTLFLAG\_RD, sysctl\_sysctl\_oiddescr, "") [static]
- <span id="page-873-5"></span>9.62.2.27 static SYSCTL\_NODE (\_sysctl, 4, oidfmt, CTLFLAG\_RD, sysctl\_sysctl\_oidfmt, "") [static]
- <span id="page-873-3"></span>9.62.2.28 static SYSCTL\_NODE (\_sysctl, 2, next, CTLFLAG\_RD, sysctl\_sysctl\_next, "") [static]
- <span id="page-873-2"></span>9.62.2.29 static SYSCTL\_NODE (\_sysctl, 1, name, CTLFLAG\_RD, sysctl\_sysctl\_name, "") [static]
- <span id="page-873-6"></span>9.62.2.30 static int sysctl\_old\_kernel (struct sysctl\_req \* *req*, const void \* p, size\_t *l*) [static]

Definition at line 980 of file kern\_sysctl.c.

<span id="page-873-7"></span>Referenced by kernel\_sysctl().

#### 9.62.2.31 static int sysctl\_old\_user (struct sysctl\_req ∗ *req*, const void ∗ *p*, size\_t *l*) [static]

Definition at line 1089 of file kern\_sysctl.c.

<span id="page-873-4"></span>Referenced by sysctl\_wire\_old\_buffer(), and userland\_sysctl().

- 9.62.2.32 SYSCTL\_PROC (\_sysctl, 3, name2oid, CTLFLAG\_RW| *CTLFLAG\_ANYBODY*, 0, 0, sysctl\_sysctl\_name2oid, "I", "")
- <span id="page-873-1"></span>9.62.2.33 static void sysctl\_register\_all (void \* arg) [static]

Definition at line 443 of file kern\_sysctl.c.

References SYSCTL\_INIT, and sysctl\_register\_oid().

Here is the call graph for this function:

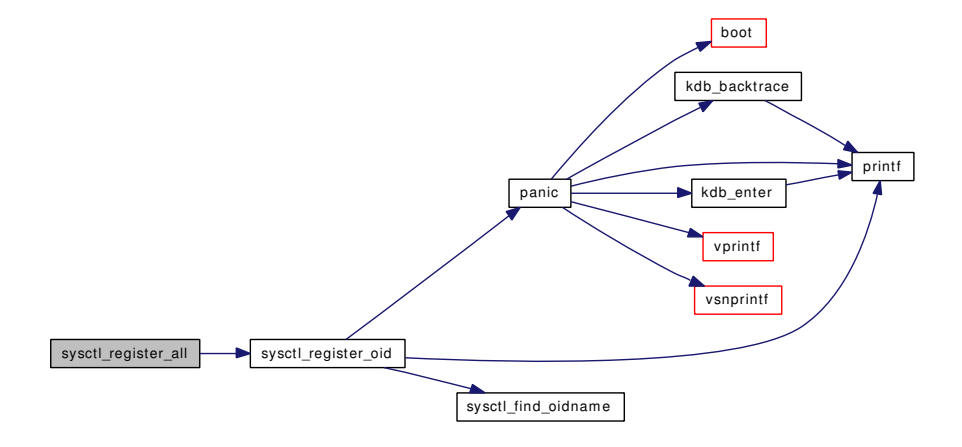

#### <span id="page-873-0"></span>9.62.2.34 void sysctl\_register\_oid (struct sysctl\_oid ∗ *oidp*)

Definition at line 98 of file kern\_sysctl.c.

References panic(), printf(), and sysctl\_find\_oidname().

Referenced by linker\_file\_register\_sysctls(), sysctl\_add\_oid(), sysctl\_ctx\_free(), sysctl\_move\_oid(), sysctl\_register\_all(), and vfs\_register().

Here is the call graph for this function:

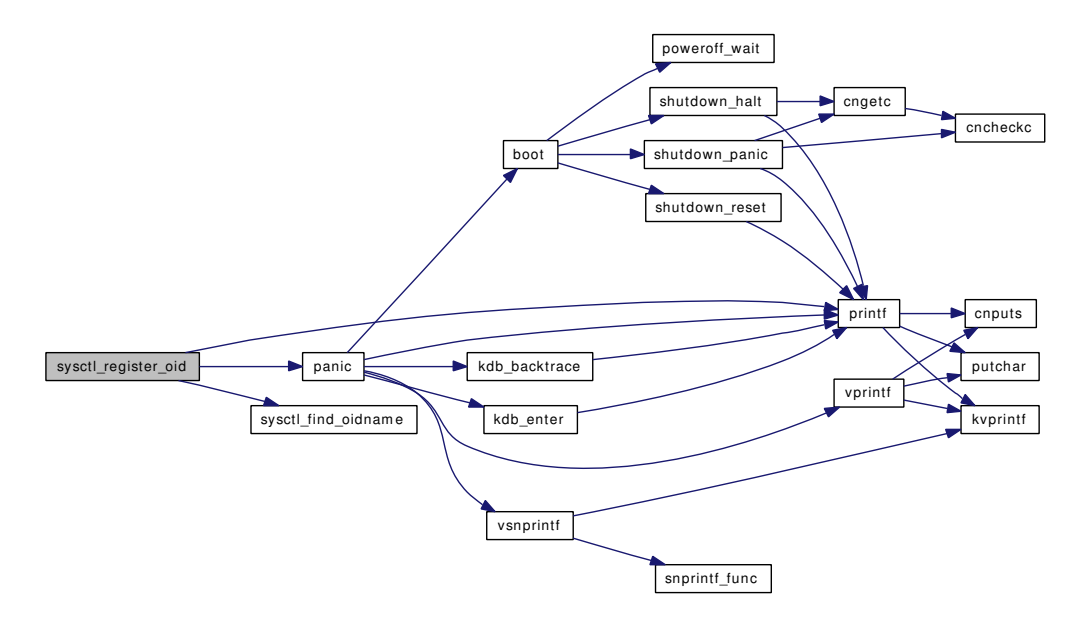

#### <span id="page-874-1"></span>9.62.2.35 int sysctl\_remove\_oid (struct sysctl\_oid ∗ *oidp*, int *del*, int *recurse*)

Definition at line 300 of file kern\_sysctl.c.

References free(), printf(), and sysctl\_unregister\_oid().

Referenced by sysctl\_ctx\_free().

<span id="page-874-0"></span>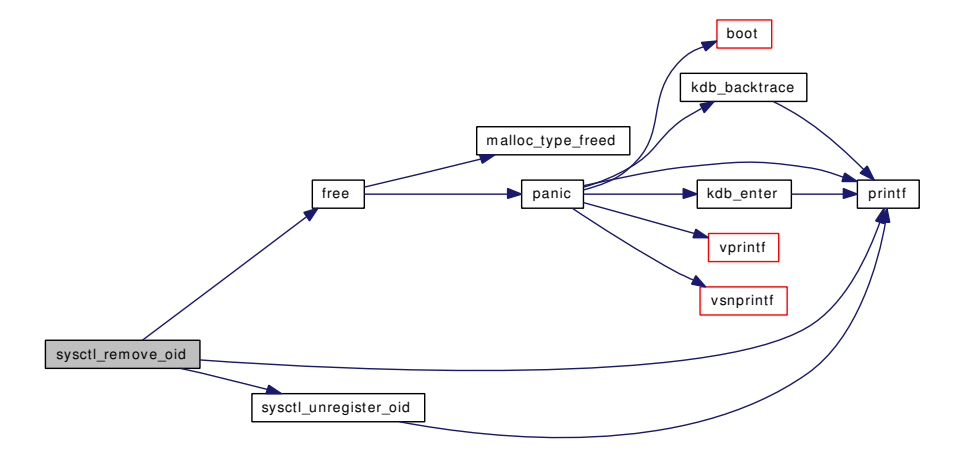

## 9.62.2.36 static int sysctl\_root (SYSCTL\_HANDLER\_ARGS) [static]

Definition at line 1222 of file kern\_sysctl.c.

References priv\_check(), priv\_check\_cred(), securelevel\_gt(), and sysctl\_find\_oid().

Referenced by kernel\_sysctl(), and userland\_sysctl().

Here is the call graph for this function:

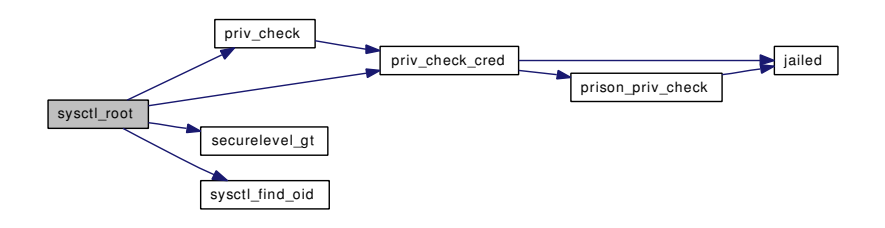

## <span id="page-875-0"></span>9.62.2.37 static int sysctl\_sysctl\_name (SYSCTL\_HANDLER\_ARGS) [static]

Definition at line 528 of file kern\_sysctl.c. References buf, snprintf(), and sysctl children.

Here is the call graph for this function:

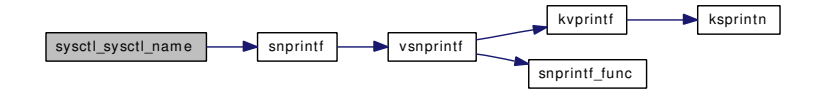

## <span id="page-875-1"></span>9.62.2.38 static int sysctl\_sysctl\_name2oid (SYSCTL\_HANDLER\_ARGS) [static]

Definition at line 718 of file kern\_sysctl.c.

References free(), malloc(), and name2oid().

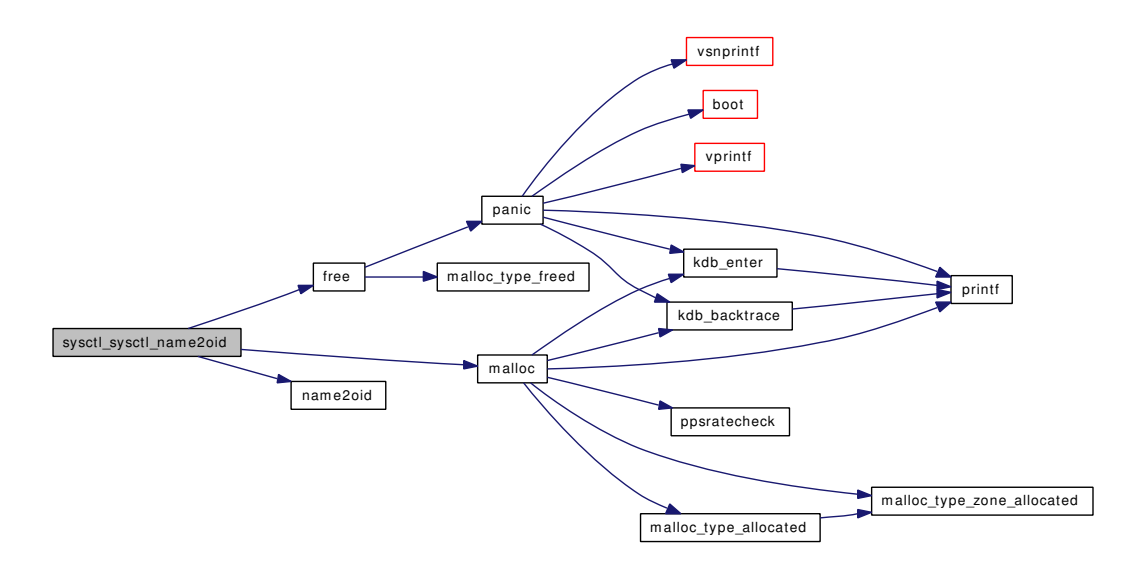

#### <span id="page-876-1"></span>9.62.2.39 static int sysctl\_sysctl\_next (SYSCTL\_HANDLER\_ARGS) [static]

Definition at line 642 of file kern\_sysctl.c.

References sysctl\_children, and sysctl\_sysctl\_next\_ls().

Here is the call graph for this function:

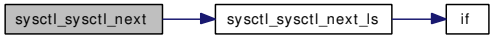

# <span id="page-876-0"></span>9.62.2.40 static int sysctl\_sysctl\_next\_ls (struct sysctl\_oid\_list ∗ *lsp*, int ∗ *name*, u\_int *namelen*, int ∗ *next*, int ∗ *len*, int *level*, struct sysctl\_oid ∗∗ *oidpp*) [static]

Definition at line 583 of file kern\_sysctl.c.

References if().

Referenced by sysctl\_sysctl\_next().

Here is the call graph for this function:

sysctl\_sysctl\_next\_ls if

#### <span id="page-876-2"></span>9.62.2.41 static int sysctl\_sysctl\_oiddescr (SYSCTL\_HANDLER\_ARGS) [static]

Definition at line 776 of file kern sysctl.c.

References sysctl\_find\_oid().

## sysctl\_sysctl\_oiddescr sysctl\_find\_oid

### <span id="page-877-1"></span>9.62.2.42 static int sysctl\_sysctl\_oidfmt (SYSCTL\_HANDLER\_ARGS) [static]

Definition at line 754 of file kern\_sysctl.c.

References sysctl\_find\_oid().

Here is the call graph for this function:

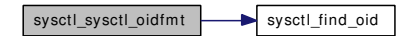

#### <span id="page-877-0"></span>9.62.2.43 void sysctl\_unregister\_oid (struct sysctl\_oid ∗ *oidp*)

Definition at line 155 of file kern\_sysctl.c.

References printf().

Referenced by linker\_file\_unregister\_sysctls(), sysctl\_move\_oid(), sysctl\_remove\_oid(), and vfs\_register().

Here is the call graph for this function:

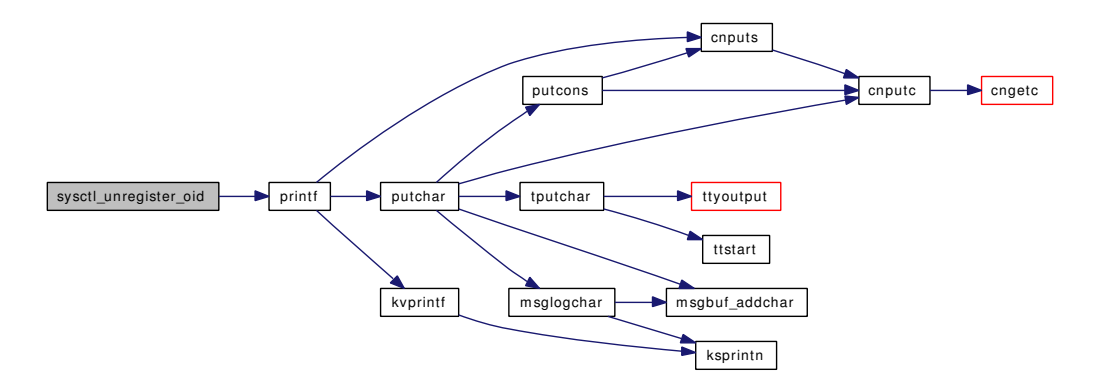

#### <span id="page-877-2"></span>9.62.2.44 int sysctl\_wire\_old\_buffer (struct sysctl\_req *∗ req*, size\_t *len*)

Definition at line 1143 of file kern\_sysctl.c.

References dummy, if(), ret, and sysctl\_old\_user().

Referenced by kdb\_sysctl\_enter(), kdb\_sysctl\_panic(), kdb\_sysctl\_trap(), kdb\_sysctl\_trap\_code(), sysctl\_ kern\_file(), sysctl\_kern\_function\_list(), sysctl\_kern\_proc(), and sysctl\_kern\_randompid().

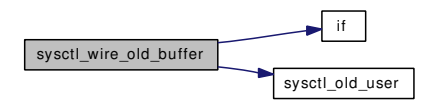

## <span id="page-878-1"></span>9.62.2.45 SYSINIT (sysctl, SI\_SUB\_KMEM, SI\_ORDER\_ANY, sysctl\_register\_all, 0)

## <span id="page-878-2"></span>9.62.2.46 int userland sysctl (struct thread ∗ *td*, int ∗ *name*, u\_int *namelen*, void ∗ *old*, size\_t ∗ *oldlenp*, int *inkernel*, void ∗ *new*, size\_t *newlen*, size\_t ∗ *retval*, int *flags*)

Definition at line 1336 of file kern\_sysctl.c.

References SYSCTL\_LOCK, sysctl\_new\_user(), sysctl\_old\_user(), sysctl\_root(), and SYSCTL\_-UNLOCK.

Referenced by \_\_sysctl(), and uname().

Here is the call graph for this function:

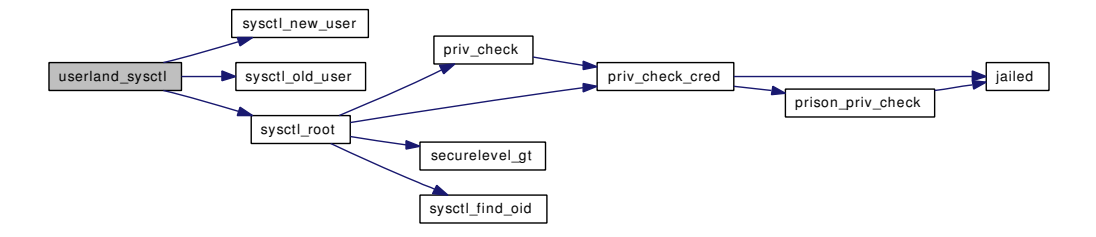

# 9.62.3 Variable Documentation

#### <span id="page-878-3"></span>9.62.3.1 struct sysctl\_oid\_list [sysctl\\_\\_children](#page-878-3)

Definition at line 76 of file kern\_sysctl.c.

<span id="page-878-0"></span>Referenced by name2oid(), sysctl\_find\_oid(), sysctl\_sysctl\_name(), and sysctl\_sysctl\_next().

#### 9.62.3.2 struct sx [sysctllock](#page-878-0) [static]

Definition at line 68 of file kern\_sysctl.c.

# 9.63 /usr/src/sys/kern/kern\_tc.c File Reference

```
#include <sys/cdefs.h>
#include "opt_ntp.h"
#include <sys/param.h>
#include <sys/kernel.h>
#include <sys/sysctl.h>
#include <sys/syslog.h>
#include <sys/systm.h>
#include <sys/timepps.h>
#include <sys/timetc.h>
#include <sys/timex.h>
Include dependency graph for kern_tc.c:
```
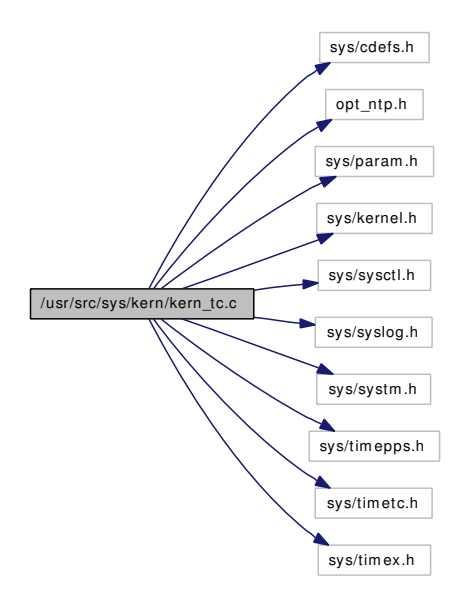

# Data Structures

• struct [timehands](#page-286-0)

# Defines

- #define [LARGE\\_STEP](#page-881-0) 200
- #define [TC\\_STATS\(](#page-881-1)foo)

# Functions

- [\\_\\_FBSDID](#page-882-0) ("\$FreeBSD: src/sys/kern/kern\_tc.c,v 1.177 2006/08/04 07:56:35 yar Exp \$")
- static u\_int [dummy\\_get\\_timecount](#page-883-0) (struct [timecounter](#page-893-0) ∗tc)
- static int [sysctl\\_kern\\_boottime](#page-887-0) (SYSCTL\_HANDLER\_ARGS)
- [SYSCTL\\_PROC](#page-888-0) (\_kern, KERN\_BOOTTIME, [boottime,](#page-891-0) CTLTYPE\_STRUCT|CTLFLAG\_RD, NULL, 0, sysctl\_kern\_boottime,"S,timeval","System [boottime"](#page-891-0))
- [SYSCTL\\_NODE](#page-888-1) (\_kern, OID\_AUTO, [timecounter,](#page-893-0) CTLFLAG\_RW, 0,"")
- [SYSCTL\\_NODE](#page-888-2) ( kern\_timecounter, OID\_AUTO, tc, CTLFLAG\_RW, 0,"")
- SYSCTL INT ( kern timecounter, OID AUTO, stepwarnings, CTLFLAG -RW, & timestepwarnings, 0,"")
- [TC\\_STATS](#page-890-0) (nbinuptime)
- [TC\\_STATS](#page-890-1) (nnanouptime)
- [TC\\_STATS](#page-890-2) (nmicrouptime)
- [TC\\_STATS](#page-890-3) (nbintime)
- [TC\\_STATS](#page-890-4) (nnanotime)
- [TC\\_STATS](#page-890-5) (nmicrotime)
- [TC\\_STATS](#page-890-6) (ngetbinuptime)
- [TC\\_STATS](#page-890-7) (ngetnanouptime)
- [TC\\_STATS](#page-890-8) (ngetmicrouptime)
- [TC\\_STATS](#page-890-9) (ngetbintime)
- [TC\\_STATS](#page-890-10) (ngetnanotime)
- [TC\\_STATS](#page-890-11) (ngetmicrotime)
- [TC\\_STATS](#page-889-0) (nsetclock)
- static void [tc\\_windup](#page-890-12) (void)
- static void cpu tick calibrate (int)
- static int [sysctl\\_kern\\_timecounter\\_get](#page-887-2) (SYSCTL\_HANDLER\_ARGS)
- static int [sysctl\\_kern\\_timecounter\\_freq](#page-887-3) (SYSCTL\_HANDLER\_ARGS)
- static \_\_inline u\_int [tc\\_delta](#page-888-3) (struct [timehands](#page-286-0) ∗th)
- void [binuptime](#page-882-2) (struct bintime ∗bt)
- void [nanouptime](#page-886-0) (struct timespec ∗tsp)
- void [microuptime](#page-885-0) (struct timeval ∗tvp)
- void [bintime](#page-882-3) (struct bintime ∗bt)
- void [nanotime](#page-885-1) (struct timespec ∗tsp)
- void [microtime](#page-885-2) (struct timeval ∗tvp)
- void [getbinuptime](#page-884-0) (struct bintime ∗bt)
- void [getnanouptime](#page-884-1) (struct timespec ∗tsp)
- void [getmicrouptime](#page-884-2) (struct timeval ∗tvp)
- void [getbintime](#page-883-1) (struct bintime ∗bt)
- void [getnanotime](#page-884-3) (struct timespec ∗tsp)
- void [getmicrotime](#page-884-4) (struct timeval ∗tvp)
- void [tc\\_init](#page-888-4) (struct [timecounter](#page-893-0) ∗tc)
- u\_int64\_t [tc\\_getfrequency](#page-888-5) (void)
- void [tc\\_setclock](#page-889-1) (struct timespec ∗ts)
- static int [sysctl\\_kern\\_timecounter\\_hardware](#page-887-4) (SYSCTL\_HANDLER\_ARGS)
- [SYSCTL\\_PROC](#page-888-6) ( kern\_timecounter, OID\_AUTO, hardware, CTLTYPE\_STRING|CTLFLAG -RW, 0, 0, sysctl\_kern\_timecounter\_hardware,"A","")
- static int [sysctl\\_kern\\_timecounter\\_choice](#page-887-5) (SYSCTL\_HANDLER\_ARGS)
- [SYSCTL\\_PROC](#page-888-7) (\_kern\_timecounter, OID\_AUTO, choice, CTLTYPE\_STRING|CTLFLAG\_RD, 0, 0, sysctl\_kern\_timecounter\_choice,"A","")
- int [pps\\_ioctl](#page-886-1) (u\_long cmd, caddr\_t data, struct pps\_state ∗pps)
- void [pps\\_init](#page-886-2) (struct pps\_state ∗pps)
- void [pps\\_capture](#page-886-3) (struct pps\_state ∗pps)
- void [pps\\_event](#page-886-4) (struct pps\_state ∗pps, int event)
- [SYSCTL\\_INT](#page-887-6) ( kern\_timecounter, OID\_AUTO, [tick,](#page-1298-0) CTLFLAG\_RD, [&tc\\_tick,](#page-892-0) 0,"")
- void [tc\\_ticktock](#page-890-13) (void)
- static void [inittimecounter](#page-884-5) (void ∗[dummy\)](#page-1732-0)
- static uint64 t [tc\\_cpu\\_ticks](#page-888-8) (void)
- void [set\\_cputicker](#page-886-5) (cpu\_tick\_f ∗func, uint64\_t freq, unsigned var)
- uint64 t cpu tickrate (void)
- uint64 t [cputick2usec](#page-883-3) (uint64 t [tick\)](#page-1298-0)

# Variables

- static struct [timecounter](#page-893-0) dummy timecounter
- static struct [timehands](#page-286-0) [th0](#page-892-1)
- static struct [timehands](#page-286-0) th $9 = \{$  NULL, 0, 0, 0,  $\{0, 0\}, \{0, 0\}, \{0, 0\}, 0, \&th0\}$
- static struct [timehands](#page-286-0) th $8 = \{$  NULL, 0, 0, 0,  $\{0, 0\}, \{0, 0\}, \{0, 0\}, 0, \&th9\}$
- static struct [timehands](#page-286-0) [th7](#page-893-4) = { NULL, 0, 0, 0,  $\{0, 0\}$ ,  $\{0, 0\}$ ,  $\{0, 0\}$ , 0,  $\&th8$ }
- static struct [timehands](#page-286-0) [th6](#page-892-2) = { NULL, 0, 0, 0,  $\{0, 0\}$ ,  $\{0, 0\}$ ,  $\{0, 0\}$ ,  $\{0, 0\}$ ,  $\{0, 0\}$ ,  $\{0, \&th7\}$
- static struct [timehands](#page-286-0) [th5](#page-892-3) = { NULL, 0, 0, 0, {0, 0}, {0, 0}, {0, 0}, 0, [&th6}](#page-892-2)
- static struct [timehands](#page-286-0) th $4 = \{$  NULL, 0, 0, 0,  $\{0, 0\}, \{0, 0\}, \{0, 0\}, 0, \&th5\}$
- static struct [timehands](#page-286-0) [th3](#page-892-5) = { NULL, 0, 0, 0,  $\{0, 0\}$ ,  $\{0, 0\}$ ,  $\{0, 0\}$ ,  $\{0, 0\}$ ,  $\{0, 0\}$ ,  $\{0, 0\}$ ,  $\{0, 0\}$ ,  $\{0, 0\}$ ,  $\{0, 0\}$ ,  $\{0, 0\}$ ,  $\{0, 0\}$
- static struct [timehands](#page-286-0) th $2 = \{$  NULL, 0, 0, 0,  $\{0, 0\}, \{0, 0\}, \{0, 0\}, 0, \&th3\}$
- static struct [timehands](#page-286-0) [th1](#page-892-7) = { NULL, 0, 0, 0, {0, 0}, {0, 0}, {0, 0}, 0, [&th2}](#page-892-6)
- static struct [timehands](#page-286-0) th $0$
- static struct [timehands](#page-893-5)  $\ast$ volatile timehands = [&th0](#page-892-1)
- [timecounter](#page-893-0) \* timecounter = [&dummy\\_timecounter](#page-891-1)
- static struct [timecounter](#page-893-0) ∗ [timecounters](#page-893-6) = [&dummy\\_timecounter](#page-891-1)
- time  $t$  time  $second = 1$
- time t time uptime  $= 1$
- static struct bintime [boottimebin](#page-891-2)
- timeval **[boottime](#page-891-0)**
- static int [timestepwarnings](#page-893-1)
- static int [tc\\_tick](#page-892-0)
- static int [cpu\\_tick\\_variable](#page-891-3)
- static uint64\_t [cpu\\_tick\\_frequency](#page-891-4)
- cpu\_tick\_f  $*$  [cpu\\_ticks](#page-891-5) = tc\_cpu\_ticks

# 9.63.1 Define Documentation

#### <span id="page-881-0"></span>9.63.1.1 #define LARGE\_STEP 200

Definition at line 30 of file kern tc.c.

<span id="page-881-1"></span>Referenced by tc\_windup().

## 9.63.1.2 #define TC\_STATS(foo)

#### Value:

```
static u_int foo; \
        SYSCTL_UINT(_kern_timecounter, OID_AUTO, foo, CTLFLAG_RD, &foo, 0, "");\
       struct __hack
```
Definition at line 106 of file kern\_tc.c.

# 9.63.2 Function Documentation

## <span id="page-882-0"></span>9.63.2.1 \_\_FBSDID ("\$FreeBSD: src/sys/kern/kern\_tc. *c*, v 1.177 2006/08/04 07:56:35 yar Exp \$")

#### <span id="page-882-3"></span>9.63.2.2 void bintime (struct bintime ∗ *bt*)

Definition at line 213 of file kern\_tc.c.

References binuptime().

Referenced by cpu\_tick\_calibrate(), devstat\_end\_transaction(), init\_va\_filerev(), microtime(), microuptime(), nanotime(), nanouptime(), pps\_event(), sigexit(), softclock(), tc\_setclock(), tc\_windup(), and uuid\_time().

Here is the call graph for this function:

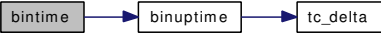

## <span id="page-882-2"></span>9.63.2.3 void binuptime (struct bintime ∗ *bt*)

Definition at line 178 of file kern\_tc.c.

References tc\_delta(), timehands::th\_generation, timehands::th\_offset, timehands::th\_scale, and timehands.

Referenced by bintime(), devstat\_add\_entry(), devstat\_end\_transaction(), devstat\_new\_entry(), devstat\_ start\_transaction(), devstat\_start\_transaction\_bio(), microuptime(), nanouptime(), softclock(), and tc\_setclock().

Here is the call graph for this function:

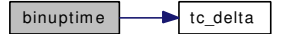

## <span id="page-882-1"></span>9.63.2.4 static void cpu tick calibrate (int) [static]

Definition at line 868 of file kern\_tc.c.

References bintime(), bootverbose, cpu\_tick\_frequency, cpu\_tick\_variable, cpu\_ticks, getbinuptime(), and printf().

Referenced by tc\_setclock(), and tc\_ticktock().

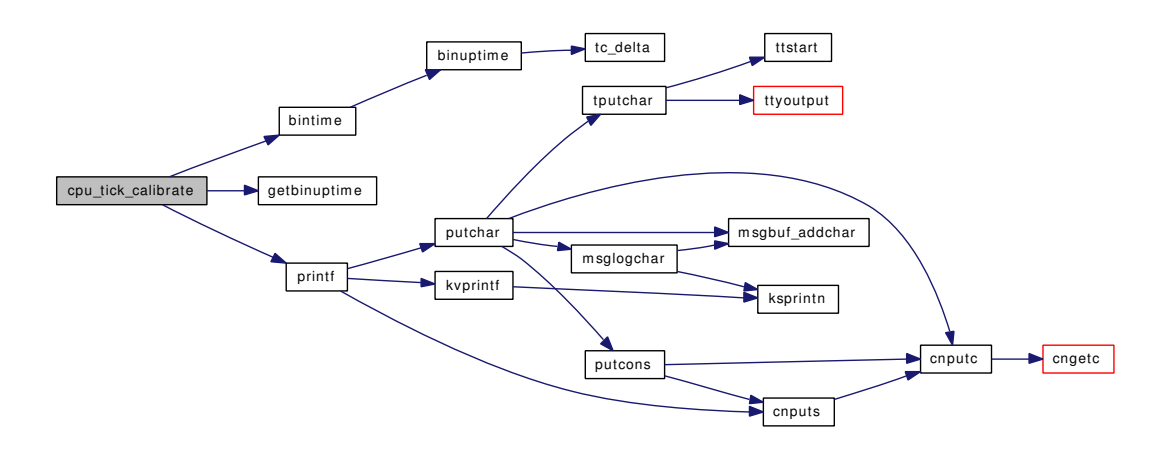

## <span id="page-883-2"></span>9.63.2.5 uint64\_t cpu\_tickrate (void)

Definition at line 950 of file kern\_tc.c.

References cpu\_tick\_frequency, cpu\_ticks, tc\_cpu\_ticks(), and tc\_getfrequency().

Referenced by ast(), cputick2usec(), and mi\_switch().

Here is the call graph for this function:

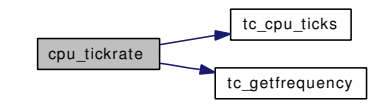

## <span id="page-883-3"></span>9.63.2.6 uint64\_t cputick2usec (uint64\_t *tick*)

Definition at line 969 of file kern\_tc.c.

References cpu\_tickrate().

Referenced by calcru1(), fill\_kinfo\_proc\_only(), and sched\_timestamp().

Here is the call graph for this function:

<span id="page-883-1"></span>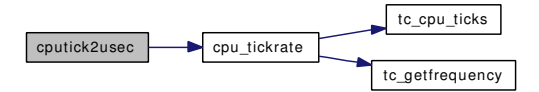

## <span id="page-883-0"></span>9.63.2.7 static u\_int dummy\_get\_timecount (struct [timecounter](#page-893-0) \* *tc*) [static]

Definition at line 39 of file kern\_tc.c.

## 9.63.2.8 void getbintime (struct bintime ∗ *bt*)

Definition at line 284 of file kern\_tc.c.

<span id="page-884-0"></span>References timehands::th\_generation, timehands::th\_offset, and timehands. Referenced by sigexit().

#### 9.63.2.9 void getbinuptime (struct bintime ∗ *bt*)

Definition at line 242 of file kern tc.c. References timehands::th\_generation, timehands::th\_offset, and timehands. Referenced by cpu\_tick\_calibrate(), and init\_va\_filerev().

#### <span id="page-884-4"></span>9.63.2.10 void getmicrotime (struct timeval ∗ *tvp*)

Definition at line 313 of file kern\_tc.c.

<span id="page-884-2"></span>References timehands::th\_generation, timehands::th\_microtime, and timehands. Referenced by ttread().

#### 9.63.2.11 void getmicrouptime (struct timeval ∗ *tvp*)

Definition at line 270 of file kern\_tc.c.

References timehands::th\_generation, timehands::th\_offset, and timehands.

<span id="page-884-3"></span>Referenced by kern\_getitimer(), kern\_select(), kern\_setitimer(), kqueue\_scan(), poll(), ratecheck(), and realitexpire().

#### 9.63.2.12 void getnanotime (struct timespec ∗ *tsp*)

Definition at line 299 of file kern\_tc.c.

References timehands::th\_generation, timehands::th\_nanotime, and timehands.

<span id="page-884-1"></span>Referenced by kern\_clock\_gettime(), kern\_sem\_wait(), mqfs\_create\_node(), mqueue\_receive(), mqueue\_ send(), realtimer\_clocktime(), resettodr(), and vfs\_timestamp().

## 9.63.2.13 void getnanouptime (struct timespec ∗ *tsp*)

Definition at line 256 of file kern\_tc.c.

References timehands::th\_generation, timehands::th\_offset, and timehands.

<span id="page-884-5"></span>Referenced by do\_cv\_wait(), do\_lock\_umtx(), do\_lock\_umutex(), do\_wait(), kern\_clock\_gettime(), kern\_ nanosleep(), kern\_sigtimedwait(), print\_uptime(), and realtimer\_clocktime().

#### 9.63.2.14 static void inittimecounter (void ∗ *dummy*) [static]

Definition at line 812 of file kern tc.c.

References hz, and printf().

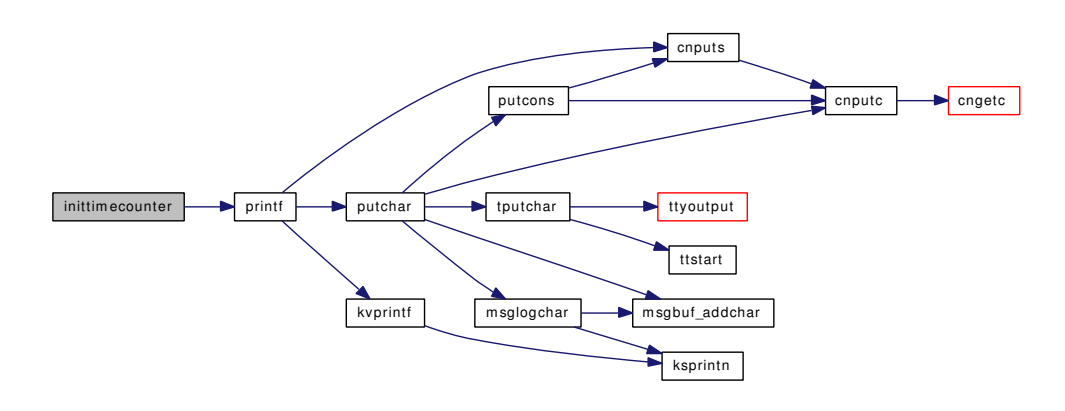

#### <span id="page-885-2"></span>9.63.2.15 void microtime (struct timeval ∗ *tvp*)

Definition at line 232 of file kern\_tc.c.

References bintime().

Referenced by gettimeofday(), getutimes(), settime(), unp\_internalize(), and vfs\_timestamp(). Here is the call graph for this function:

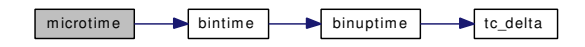

#### <span id="page-885-0"></span>9.63.2.16 void microuptime (struct timeval ∗ *tvp*)

Definition at line 203 of file kern\_tc.c.

References bintime(), and binuptime().

Referenced by acct\_process(), fork1(), hardclock\_device\_poll(), netisr\_poll(), netisr\_pollmore(), and proc0\_post().

Here is the call graph for this function:

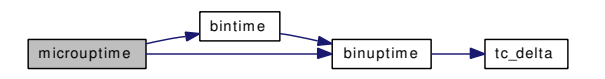

## <span id="page-885-1"></span>9.63.2.17 void nanotime (struct timespec ∗ *tsp*)

Definition at line 222 of file kern\_tc.c.

References bintime().

Referenced by kern\_clock\_gettime(), ntp\_gettime1(), proc0\_post(), tc\_setclock(), and vfs\_timestamp(). Here is the call graph for this function:

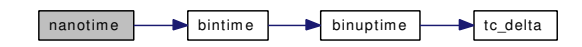

#### <span id="page-886-0"></span>9.63.2.18 void nanouptime (struct timespec ∗ *tsp*)

Definition at line 193 of file kern\_tc.c.

References bintime(), and binuptime().

Referenced by kern\_clock\_gettime().

Here is the call graph for this function:

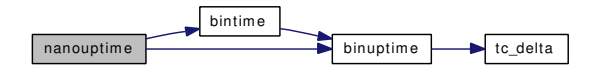

#### <span id="page-886-3"></span>9.63.2.19 void pps\_capture (struct pps\_state ∗ *pps*)

Definition at line 683 of file kern\_tc.c.

References timehands::th\_counter, timehands::th\_generation, and timehands.

# 9.63.2.20 void pps\_event (struct pps\_state ∗ *pps*, int *event*)

Definition at line 697 of file kern\_tc.c.

References bintime().

Here is the call graph for this function:

<span id="page-886-4"></span><span id="page-886-1"></span>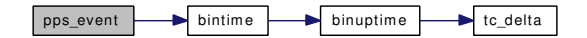

#### <span id="page-886-2"></span>9.63.2.21 void pps\_init (struct pps\_state ∗ *pps*)

Definition at line 673 of file kern\_tc.c.

#### 9.63.2.22 int pps joctl (u\_long *cmd*, caddr  $t$  *data*, struct pps\_state  $*$  *pps*)

Definition at line 615 of file kern\_tc.c. Referenced by ttioctl().

## <span id="page-886-5"></span>9.63.2.23 void set\_cputicker (cpu\_tick\_f ∗ *func*, uint64\_t *freq*, unsigned *var*)

Definition at line 937 of file kern\_tc.c.

References cpu\_tick\_frequency, cpu\_tick\_variable, cpu\_ticks, and tc\_cpu\_ticks().

Here is the call graph for this function:

 $set{\text{\_}}$ cputicker  $\begin{array}{|c|c|}\n\hline\n\end{array}$ tc\_cpu\_ticks

#### <span id="page-887-6"></span>9.63.2.24 SYSCTL\_INT (\_kern\_timecounter, OID\_AUTO, [tick,](#page-1298-0) CTLFLAG\_RD, & *tc\_tick*, 0, "")

<span id="page-887-1"></span>9.63.2.25 SYSCTL\_INT (\_kern\_timecounter, OID\_AUTO, stepwarnings, CTLFLAG\_RW, & *timestepwarnings*, 0, "")

<span id="page-887-0"></span>9.63.2.26 static int sysctl\_kern\_boottime (SYSCTL\_HANDLER\_ARGS) [static]

Definition at line 123 of file kern\_tc.c.

# 9.63.2.27 static int sysctl\_kern\_timecounter\_choice (SYSCTL\_HANDLER\_ARGS) [static]

Definition at line 590 of file kern\_tc.c.

References buf, and sprintf().

Here is the call graph for this function:

<span id="page-887-5"></span>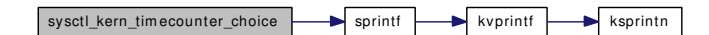

# <span id="page-887-3"></span>9.63.2.28 static int sysctl\_kern\_timecounter\_freq (SYSCTL\_HANDLER\_ARGS) [static]

Definition at line 148 of file kern\_tc.c. References sysctl\_handle\_int(). Referenced by tc\_init(). Here is the call graph for this function:

sysctl\_kern\_timecounter\_freq sysctl\_handle\_int

## <span id="page-887-2"></span>9.63.2.29 static int sysctl\_kern\_timecounter\_get (SYSCTL\_HANDLER\_ARGS) [static]

Definition at line 138 of file kern\_tc.c.

References sysctl\_handle\_int().

Referenced by tc\_init().

<span id="page-887-4"></span>Here is the call graph for this function:

sysctl\_kern\_timecounter\_get sysctl\_handle\_int

## 9.63.2.30 static int sysctl\_kern\_timecounter\_hardware (SYSCTL\_HANDLER\_ARGS) [static]

Definition at line 557 of file kern\_tc.c.

References sysctl\_handle\_string().

Here is the call graph for this function:

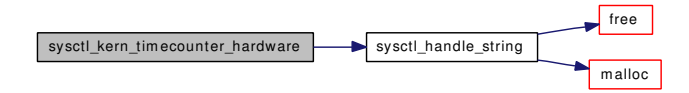

- <span id="page-888-2"></span>9.63.2.31 SYSCTL\_NODE (\_kern\_timecounter, OID\_AUTO, tc, CTLFLAG\_RW, 0, "")
- <span id="page-888-1"></span>9.63.2.32 SYSCTL\_NODE (\_kern, OID\_AUTO, [timecounter,](#page-893-0) CTLFLAG\_RW, 0, "")
- <span id="page-888-7"></span>9.63.2.33 SYSCTL\_PROC (\_ kern\_timecounter, OID\_AUTO, choice, CTLTYPE\_STRING| *CTLFLAG\_RD*, 0, 0, sysctl\_kern\_timecounter\_choice, "A", "")
- <span id="page-888-6"></span>9.63.2.34 SYSCTL\_PROC ( kern\_timecounter, OID\_AUTO, hardware, CTLTYPE\_STRING| *CTLFLAG\_RW*, 0, 0, sysctl\_kern\_timecounter\_hardware, "A", "")
- <span id="page-888-0"></span>9.63.2.35 SYSCTL PROC ( kern, KERN BOOTTIME, [boottime,](#page-891-0) CTLTYPE STRUCT) *CTLFLAG\_RD*, NULL, 0, sysctl\_kern\_boottime, " *S*, timeval", "System [boottime"](#page-891-0))
- <span id="page-888-8"></span>9.63.2.36 static uint64\_t tc\_cpu\_ticks (void) [static]

Definition at line 844 of file kern tc.c.

References timehands::th\_counter, and timehands.

<span id="page-888-3"></span>Referenced by cpu\_tickrate(), and set\_cputicker().

## 9.63.2.37 static \_\_inline u\_int tc\_delta (struct [timehands](#page-286-0) \* *th*) [static]

Definition at line 162 of file kern\_tc.c.

References timehands::th\_counter, and timehands::th\_offset\_count.

<span id="page-888-5"></span>Referenced by binuptime(), and tc\_windup().

#### 9.63.2.38 u\_int64\_t tc\_getfrequency (void)

Definition at line 391 of file kern\_tc.c. References timehands::th\_counter, and timehands. Referenced by cpu\_tickrate(), and kern\_clock\_getres().

#### <span id="page-888-4"></span>9.63.2.39 void tc\_init (struct [timecounter](#page-893-0) *\* tc*)

Definition at line 330 of file kern\_tc.c.

References bootverbose, hz, printf(), sysctl\_kern\_timecounter\_freq(), and sysctl\_kern\_timecounter\_get(). Here is the call graph for this function:

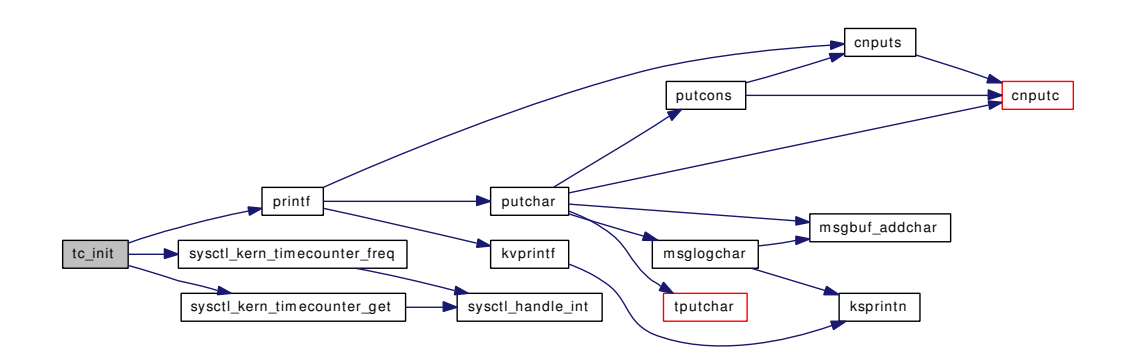

#### <span id="page-889-1"></span>9.63.2.40 void tc\_setclock (struct timespec ∗ *ts*)

Definition at line 403 of file kern\_tc.c.

References bintime(), binuptime(), cpu\_tick\_calibrate(), log(), nanotime(), and tc\_windup().

Referenced by inittodr(), and settime().

<span id="page-889-0"></span>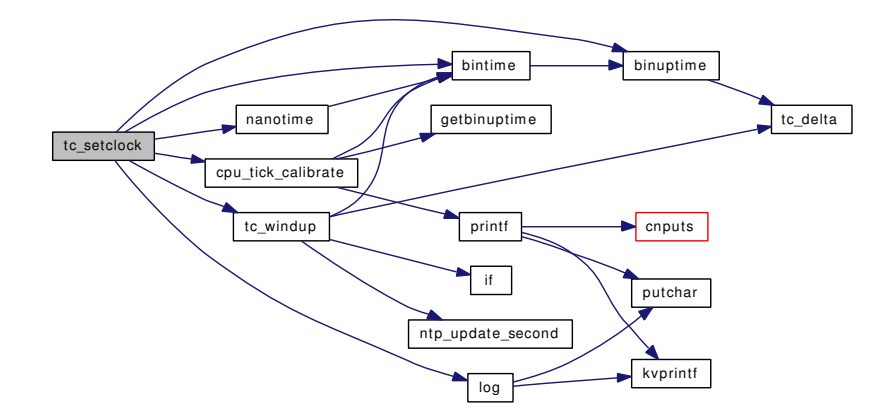

- 9.63.2.41 TC\_STATS (nsetclock)
- <span id="page-890-11"></span>9.63.2.42 TC\_STATS (ngetmicrotime)
- <span id="page-890-10"></span>9.63.2.43 TC\_STATS (ngetnanotime)
- <span id="page-890-9"></span>9.63.2.44 TC\_STATS (ngetbintime)
- <span id="page-890-8"></span>9.63.2.45 TC\_STATS (ngetmicrouptime)
- <span id="page-890-7"></span>9.63.2.46 TC\_STATS (ngetnanouptime)
- <span id="page-890-6"></span>9.63.2.47 TC\_STATS (ngetbinuptime)
- <span id="page-890-5"></span>9.63.2.48 TC\_STATS (nmicrotime)
- <span id="page-890-4"></span>9.63.2.49 TC\_STATS (nnanotime)
- <span id="page-890-3"></span>9.63.2.50 TC\_STATS (nbintime)
- <span id="page-890-2"></span>9.63.2.51 TC\_STATS (nmicrouptime)
- <span id="page-890-1"></span>9.63.2.52 TC\_STATS (nnanouptime)
- <span id="page-890-0"></span>9.63.2.53 TC\_STATS (nbinuptime)
- <span id="page-890-13"></span>9.63.2.54 void tc\_ticktock (void)

Definition at line 796 of file kern\_tc.c.

References cpu\_tick\_calibrate(), and tc\_windup().

Referenced by hardclock().

Here is the call graph for this function:

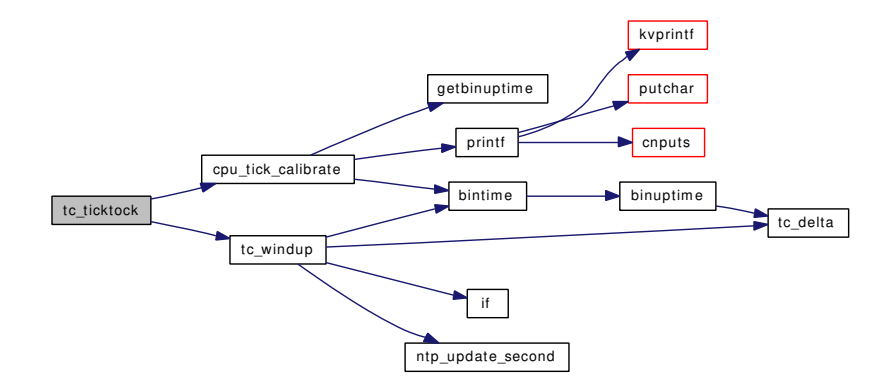

#### <span id="page-890-12"></span>9.63.2.55 static void tc windup (void)  $[static]$

Definition at line 437 of file kern\_tc.c.

References bintime(), if(), LARGE\_STEP, ntp\_update\_second(), tc\_delta(), timehands::th\_adjustment, timehands::th\_counter, timehands::th\_generation, timehands::th\_microtime, timehands::th\_nanotime, timehands::th\_next, timehands::th\_offset, timehands::th\_offset\_count, timehands::th\_scale, and timehands.

Referenced by tc\_setclock(), and tc\_ticktock().

Here is the call graph for this function:

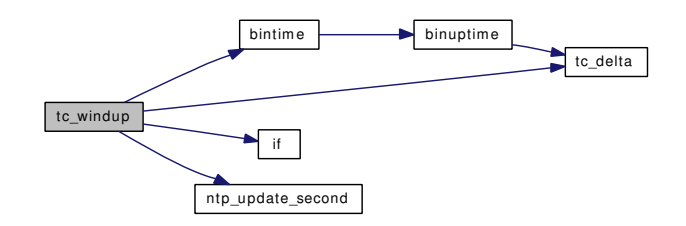

#### 9.63.3 Variable Documentation

#### <span id="page-891-0"></span>9.63.3.1 struct timeval [boottime](#page-891-0)

Definition at line 94 of file kern tc.c.

<span id="page-891-2"></span>Referenced by acct\_process(), and fill\_kinfo\_proc\_only().

#### 9.63.3.2 struct bintime [boottimebin](#page-891-2) [static]

<span id="page-891-4"></span>Definition at line 93 of file kern\_tc.c.

### 9.63.3.3 uint64 t cpu tick frequency [static]

Definition at line 841 of file kern tc.c.

<span id="page-891-3"></span>Referenced by cpu\_tick\_calibrate(), cpu\_tickrate(), and set\_cputicker().

#### 9.63.3.4 int [cpu\\_tick\\_variable](#page-891-3) [static]

Definition at line 840 of file kern tc.c.

<span id="page-891-5"></span>Referenced by cpu\_tick\_calibrate(), and set\_cputicker().

## 9.63.3.5 cpu\_tick\_f $*$  [cpu\\_ticks](#page-891-5) = tc\_cpu\_ticks

Definition at line 980 of file kern tc.c.

<span id="page-891-1"></span>Referenced by calcru(), cpu\_tick\_calibrate(), cpu\_tickrate(), mi\_switch(), proc0\_post(), sched\_ timestamp(), set cputicker(), and thread  $ext()$ .

#### 9.63.3.6 struct [timecounter](#page-893-0) dummy timecounter [static]

#### Initial value:

{ dummy\_get\_timecount, 0, ~0u, 1000000, "dummy", -1000000 }

<span id="page-892-0"></span>Definition at line 46 of file kern\_tc.c.

9.63.3.7 int [tc\\_tick](#page-892-0)  $[static]$ 

<span id="page-892-1"></span>Definition at line 792 of file kern\_tc.c.

9.63.3.8 struct [timehands](#page-286-0) [th0](#page-892-1) [static]

Initial value:

```
{
        &dummy_timecounter,
        \theta.
         (uint64_t)-1 / 1000000,
        0,{1, 0},
         {0, 0},
        {0, 0},
        1,
        &th1
}
```
Definition at line 74 of file kern\_tc.c.

9.63.3.9 struct [timehands](#page-286-0) [th0](#page-892-1) [static]

<span id="page-892-7"></span>Definition at line 64 of file kern\_tc.c.

9.63.3.10 struct [timehands](#page-286-0) [th1](#page-892-7) = { NULL, 0, 0, 0, {0, 0}, {0, 0}, {0, 0}, 0, [&th2}](#page-892-6) [static]

<span id="page-892-6"></span>Definition at line 73 of file kern\_tc.c.

9.63.3.11 struct [timehands](#page-286-0) [th2](#page-892-6) = { NULL, 0, 0, 0, {0, 0}, {0, 0}, {0, 0}, 0, [&th3}](#page-892-5) [static]

<span id="page-892-5"></span>Definition at line 72 of file kern\_tc.c.

9.63.3.12 struct [timehands](#page-286-0) [th3](#page-892-5) = { NULL, 0, 0, 0, {0, 0}, {0, 0}, {0, 0}, 0, [&th4}](#page-892-4) [static]

<span id="page-892-4"></span>Definition at line 71 of file kern\_tc.c.

9.63.3.13 struct [timehands](#page-286-0) [th4](#page-892-4) = { NULL, 0, 0, 0, {0, 0}, {0, 0}, {0, 0}, 0, [&th5}](#page-892-3) [static]

<span id="page-892-3"></span>Definition at line 70 of file kern\_tc.c.

9.63.3.14 struct [timehands](#page-286-0) [th5](#page-892-3) = { NULL, 0, 0, 0, {0, 0}, {0, 0}, {0, 0}, 0, [&th6}](#page-892-2) [static]

<span id="page-892-2"></span>Definition at line 69 of file kern\_tc.c.

9.63.3.15 struct [timehands](#page-286-0) [th6](#page-892-2) = { NULL, 0, 0, 0, {0, 0}, {0, 0}, {0, 0}, 0, [&th7}](#page-893-4) [static]

<span id="page-893-4"></span>Definition at line 68 of file kern\_tc.c.

9.63.3.16 struct [timehands](#page-286-0) [th7](#page-893-4) = { NULL, 0, 0, 0, {0, 0}, {0, 0}, {0, 0}, 0, [&th8}](#page-893-3) [static]

<span id="page-893-3"></span>Definition at line 67 of file kern\_tc.c.

9.63.3.17 struct [timehands](#page-286-0) [th8](#page-893-3) = { NULL, 0, 0, 0, {0, 0}, {0, 0}, {0, 0}, 0, [&th9}](#page-893-2) [static]

<span id="page-893-2"></span>Definition at line 66 of file kern\_tc.c.

9.63.3.18 struct [timehands](#page-286-0) th $9 = \{ NULL, 0, 0, 0, \{0, 0\}, \{0, 0\}, \{0, 0\}, 0, \&th0 \}$  [static]

<span id="page-893-7"></span>Definition at line 65 of file kern tc.c.

### 9.63.3.19 time  $t$  time second = 1

Definition at line 90 of file kern tc.c.

<span id="page-893-8"></span>Referenced by hardupdate(), kern\_clock\_gettime(), kern\_msgctl(), kern\_msgrcv(), kern\_semctl(), kern\_shmctl(), shm\_delete\_mapping(), shmget\_allocate\_segment(), and vfs\_timestamp().

#### $9.63.3.20$  time\_t [time\\_uptime](#page-893-8) = 1

Definition at line 91 of file kern tc.c.

<span id="page-893-0"></span>Referenced by malloc(), malloc\_last\_fail(), and sched\_sync().

# 9.63.3.21 struct [timecounter](#page-893-0)∗ [timecounter](#page-893-0) = [&dummy\\_timecounter](#page-891-1)

Definition at line 87 of file kern\_tc.c.

<span id="page-893-6"></span>Referenced by cf\_set\_method().

#### 9.63.3.22 struct [timecounter](#page-893-0)∗ [timecounters](#page-893-6) =  $\&$  dummy\_timecounter [static]

<span id="page-893-5"></span>Definition at line 88 of file kern\_tc.c.

#### 9.63.3.23 struct [timehands](#page-286-0)\* volatile timehands =  $&th0$  [static]

Definition at line 86 of file kern\_tc.c.

<span id="page-893-1"></span>Referenced by binuptime(), getbintime(), getbinuptime(), getmicrotime(), getmicrouptime(), getnanotime(), getnanouptime(), pps\_capture(), tc\_cpu\_ticks(), tc\_getfrequency(), and tc\_windup().

## 9.63.3.24 int [timestepwarnings](#page-893-1) [static]

Definition at line 102 of file kern\_tc.c.

# 9.64 /usr/src/sys/kern/kern\_thr.c File Reference

```
#include <sys/cdefs.h>
#include "opt_compat.h"
#include "opt_posix.h"
#include <sys/param.h>
#include <sys/kernel.h>
#include <sys/lock.h>
#include <sys/mutex.h>
#include <sys/priv.h>
#include <sys/proc.h>
#include <sys/posix4.h>
#include <sys/resourcevar.h>
#include <sys/sched.h>
#include <sys/sysctl.h>
#include <sys/smp.h>
#include <sys/sysent.h>
#include <sys/systm.h>
#include <sys/sysproto.h>
#include <sys/signalvar.h>
#include <sys/ucontext.h>
#include <sys/thr.h>
#include <sys/rtprio.h>
#include <sys/umtx.h>
#include <sys/limits.h>
#include <machine/frame.h>
Include dependency graph for kern_thr.c:
```
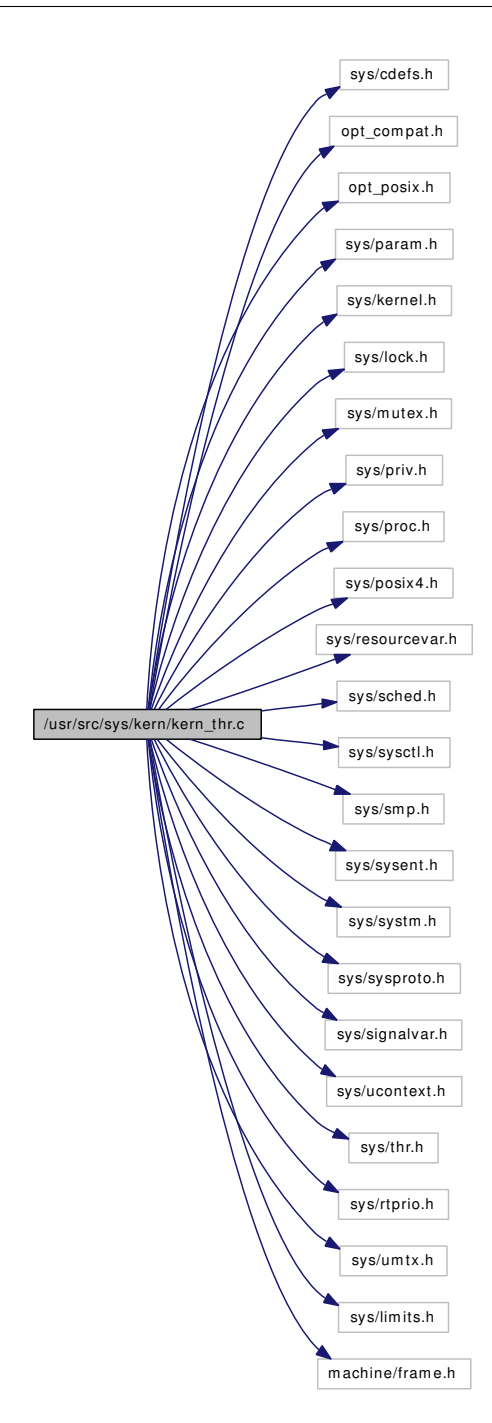

# Defines

• #define [suword\\_lwpid](#page-896-0) suword

# Functions

• [\\_\\_FBSDID](#page-896-1) ("\$FreeBSD: src/sys/kern/kern\_thr.c,v 1.59 2007/01/23 08:46:50 jeff Exp \$")

- static int [create\\_thread](#page-896-2) (struct thread ∗[td,](#page-429-0) mcontext t ∗ctx, void(∗start\_func)(void ∗), void ∗arg, char ∗stack\_base, size\_t stack\_size, char ∗tls\_base, long ∗child\_tid, long ∗parent\_tid, int flags, struct rtprio ∗rtp)
- int [thr\\_create](#page-898-0) (struct thread ∗[td,](#page-429-0) struct thr\_create\_args ∗uap)
- int [thr\\_new](#page-900-0) (struct thread ∗[td,](#page-429-0) struct thr\_new\_args ∗uap)
- int [kern\\_thr\\_new](#page-897-0) (struct thread ∗[td,](#page-429-0) struct thr\_param ∗param)
- int [thr\\_self](#page-901-0) (struct thread ∗[td,](#page-429-0) struct thr\_self\_args ∗uap)
- int [thr\\_exit](#page-899-0) (struct thread ∗[td,](#page-429-0) struct thr\_exit\_args ∗uap)
- int [thr\\_kill](#page-900-1) (struct thread ∗[td,](#page-429-0) struct thr\_kill\_args ∗uap)
- int [thr\\_suspend](#page-901-1) (struct thread ∗[td,](#page-429-0) struct thr\_suspend\_args ∗uap)
- int [kern\\_thr\\_suspend](#page-898-1) (struct thread ∗[td,](#page-429-0) struct timespec ∗tsp)
- int [thr\\_wake](#page-902-0) (struct thread ∗[td,](#page-429-0) struct thr\_wake\_args ∗uap)
- int [thr\\_set\\_name](#page-901-2) (struct thread ∗[td,](#page-429-0) struct thr\_set\_name\_args ∗uap)

# Variables

• int [max\\_threads\\_per\\_proc](#page-902-1)

# 9.64.1 Define Documentation

#### <span id="page-896-0"></span>9.64.1.1 #define suword\_lwpid suword

Definition at line 72 of file kern\_thr.c.

Referenced by create\_thread(), thr\_exit(), and thr\_self().

#### 9.64.2 Function Documentation

#### <span id="page-896-1"></span>9.64.2.1 \_\_FBSDID ("\$FreeBSD: src/sys/kern/kern\_thr. *c*, v 1.59 2007/01/23 08:46:50 jeff Exp \$")

<span id="page-896-2"></span>9.64.2.2 static int create\_thread (struct thread ∗ *td*, mcontext\_t ∗ *ctx*, void(∗)(void ∗) *start\_func*, void ∗ *arg*, char ∗ *stack\_base*, size\_t *stack\_size*, char ∗ *tls\_base*, long ∗ *child\_tid*, long ∗ *parent\_tid*, int *flags*, struct rtprio ∗ *rtp*) [static]

Definition at line 136 of file kern thr.c.

References crfree(), crhold(), priv\_check(), rtp\_to\_pri(), sched\_add(), sched\_fork\_thread(), sched\_lock, sched\_prio(), suword\_lwpid, thread\_alloc(), thread\_free(), and thread\_link().

Referenced by kern\_thr\_new(), and thr\_create().

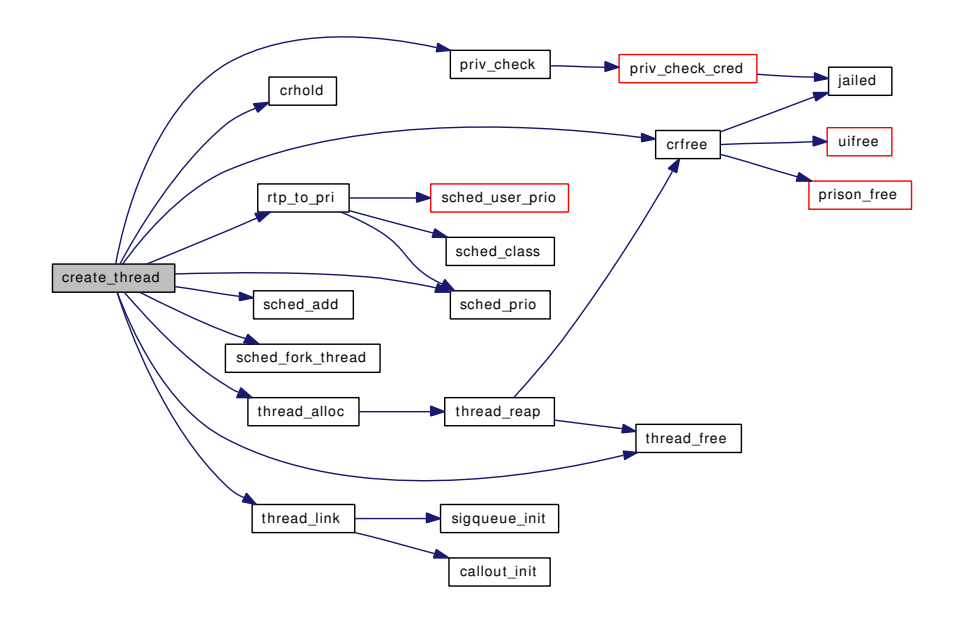

# <span id="page-897-0"></span>9.64.2.3 int kern\_thr\_new (struct thread ∗ *td*, struct thr\_param ∗ *param*)

Definition at line 118 of file kern\_thr.c. References create\_thread(), and rtprio(). Referenced by thr\_new(). Here is the call graph for this function:

Generated on Sat Feb 24 14:36:38 2007 for FreeBSD kernel kern code by Doxygen

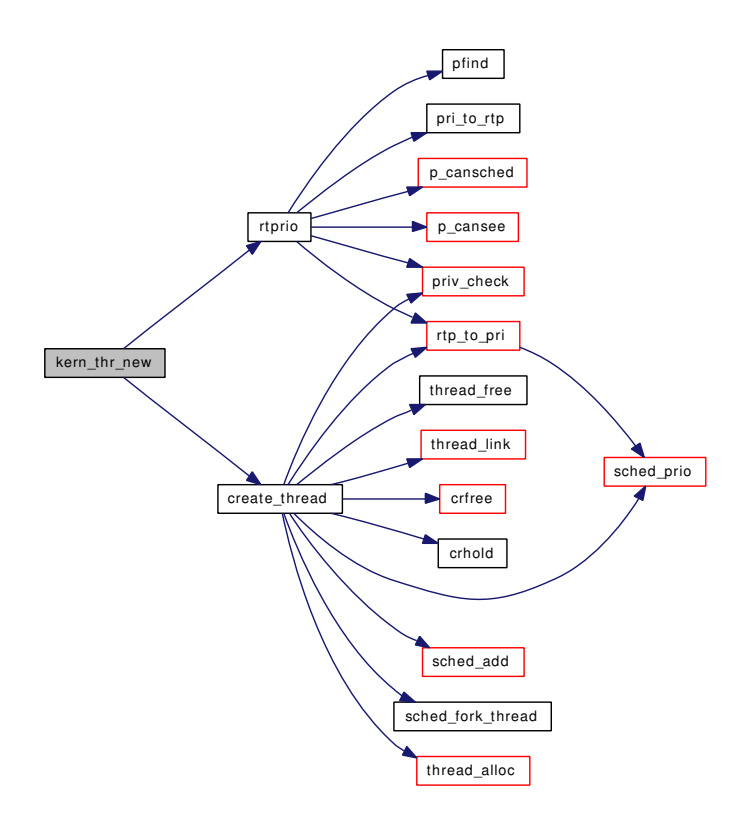

## <span id="page-898-1"></span>9.64.2.4 int kern\_thr\_suspend (struct thread ∗ *td*, struct timespec ∗ *tsp*)

Definition at line 358 of file kern thr.c.

References hz, msleep(), sched\_lock, and tvtohz().

Referenced by thr\_suspend().

<span id="page-898-0"></span>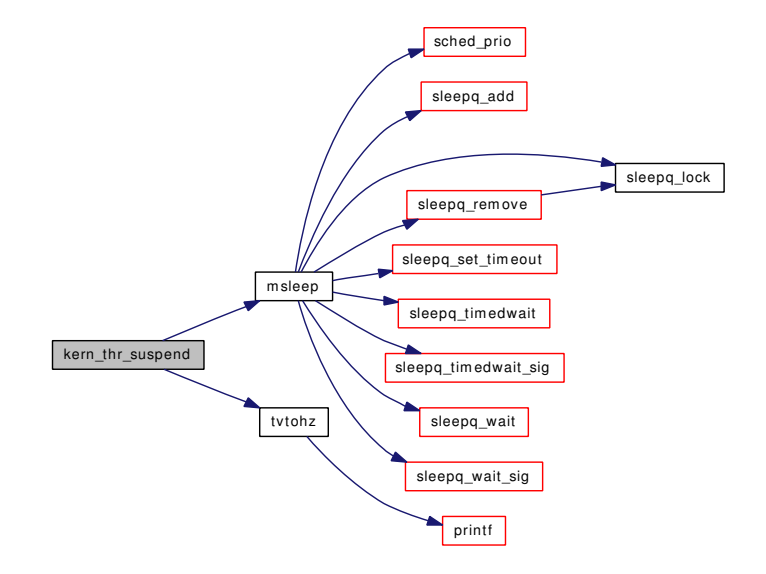

## 9.64.2.5 int thr\_create (struct thread ∗ *td*, struct thr\_create\_args ∗ *uap*)

Definition at line 88 of file kern\_thr.c.

References create\_thread().

Here is the call graph for this function:

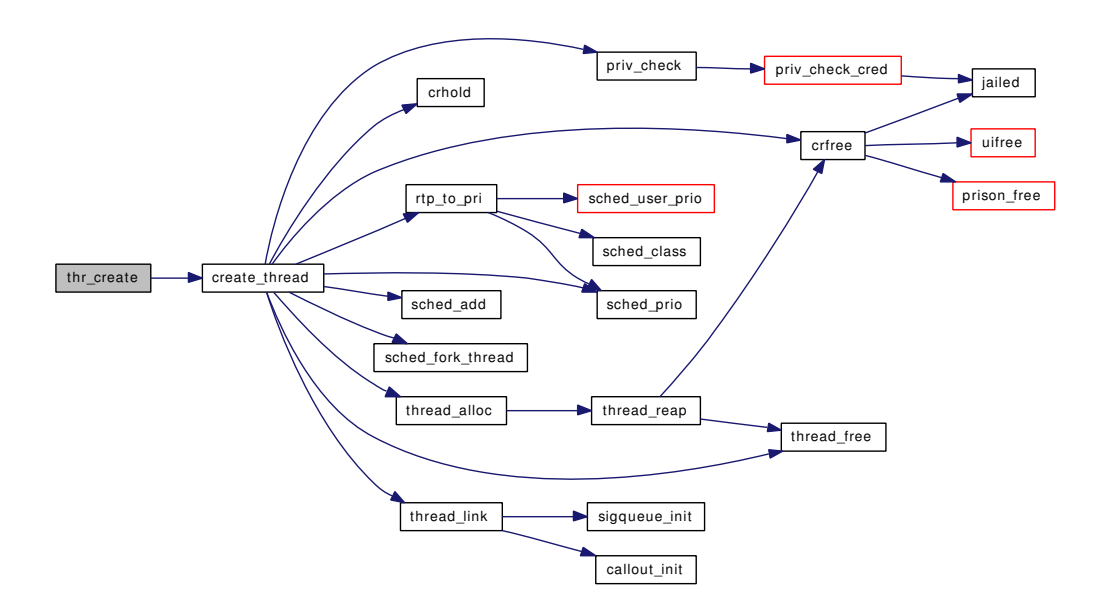

#### <span id="page-899-0"></span>9.64.2.6 int thr\_exit (struct thread  $*$  *td*, struct thr\_exit\_args  $*$  *uap*)

Definition at line 263 of file kern\_thr.c.

References kern\_umtx\_wake(), sched\_lock, sigqueue\_flush(), suword\_lwpid, thread\_exit(), and thread\_ stopped().
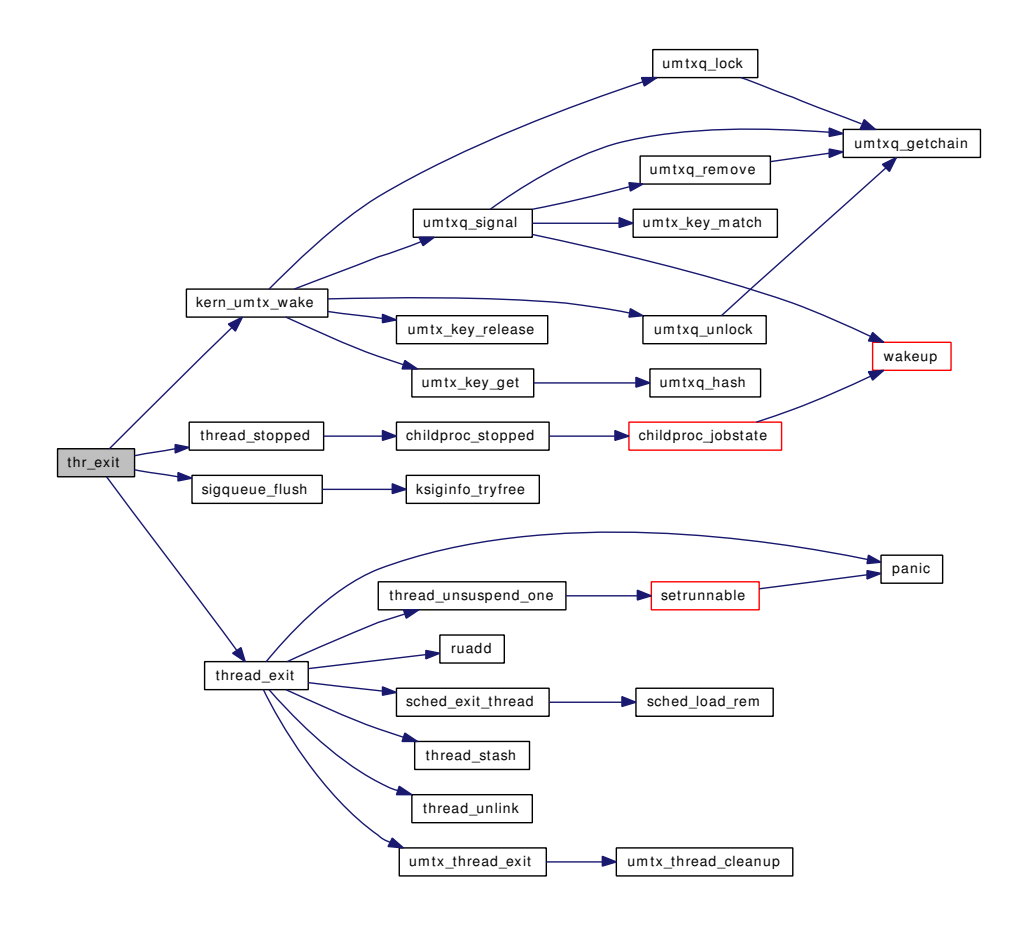

# 9.64.2.7 int thr\_kill (struct thread ∗ *td*, struct thr\_kill\_args ∗ *uap*)

Definition at line 295 of file kern\_thr.c.

References tdsignal(), and thread\_find().

Here is the call graph for this function:

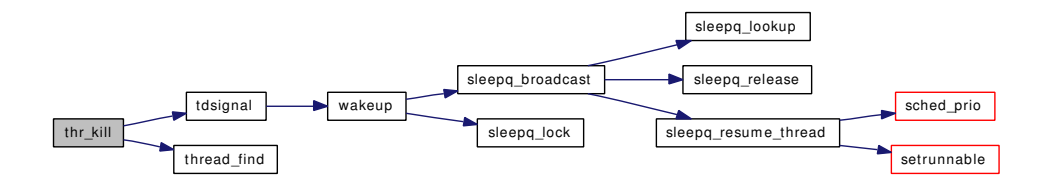

#### 9.64.2.8 int thr\_new (struct thread ∗ *td*, struct thr\_new\_args ∗ *uap*)

Definition at line 103 of file kern thr.c.

References kern\_thr\_new().

Here is the call graph for this function:

Generated on Sat Feb 24 14:36:38 2007 for FreeBSD kernel kern code by Doxygen

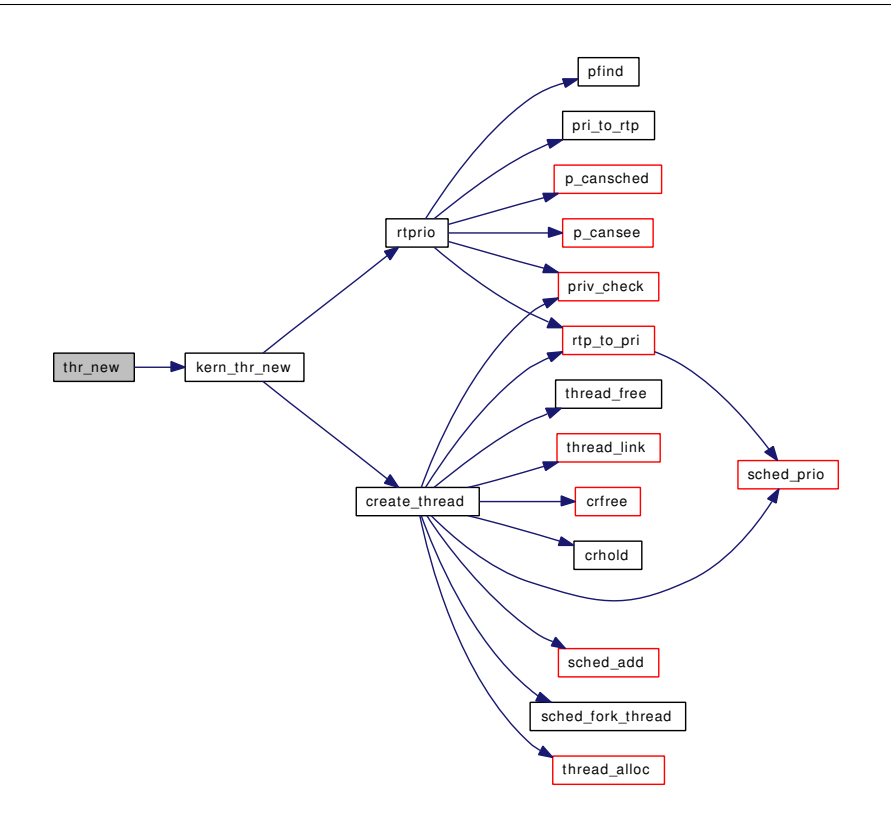

## 9.64.2.9 int thr\_self (struct thread ∗ *td*, struct thr\_self\_args ∗ *uap*)

Definition at line 251 of file kern\_thr.c. References suword\_lwpid.

## 9.64.2.10 int thr\_set\_name (struct thread  $*$  *td*, struct thr\_set\_name\_args  $*$  *uap*)

Definition at line 426 of file kern\_thr.c.

References thread\_find().

Here is the call graph for this function:

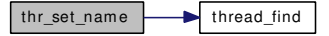

#### 9.64.2.11 int thr\_suspend (struct thread ∗ *td*, struct thr\_suspend\_args ∗ *uap*)

Definition at line 338 of file kern thr.c.

References kern\_thr\_suspend().

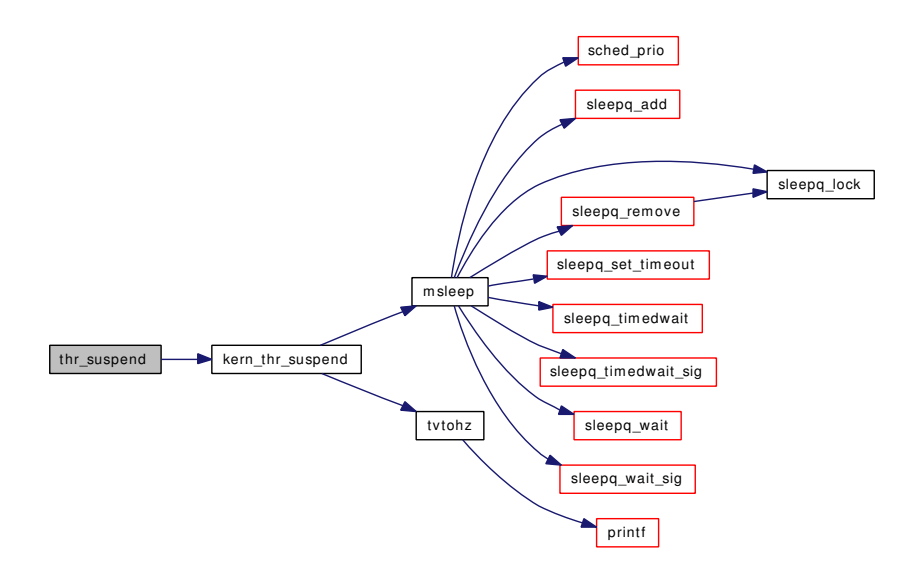

## 9.64.2.12 int thr\_wake (struct thread ∗ *td*, struct thr\_wake\_args ∗ *uap*)

Definition at line 399 of file kern thr.c.

References sched\_lock, thread\_find(), and wakeup().

Here is the call graph for this function:

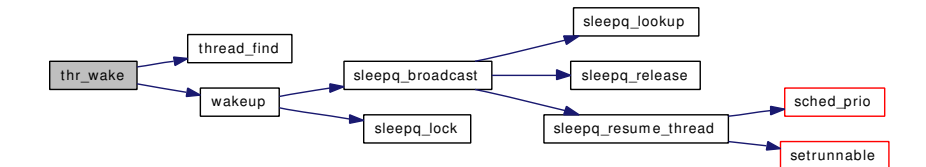

# 9.64.3 Variable Documentation

# 9.64.3.1 int [max\\_threads\\_per\\_proc](#page-914-0)

Definition at line 60 of file kern\_thread.c.

# 9.65 /usr/src/sys/kern/kern\_thread.c File Reference

```
#include <sys/cdefs.h>
#include <sys/param.h>
#include <sys/systm.h>
#include <sys/kernel.h>
#include <sys/lock.h>
#include <sys/mutex.h>
#include <sys/proc.h>
#include <sys/resourcevar.h>
#include <sys/smp.h>
#include <sys/sysctl.h>
#include <sys/sched.h>
#include <sys/sleepqueue.h>
#include <sys/turnstile.h>
#include <sys/ktr.h>
#include <sys/umtx.h>
#include <security/audit/audit.h>
#include <vm/vm.h>
#include <vm/vm_extern.h>
#include <vm/uma.h>
Include dependency graph for kern_thread.c:
```
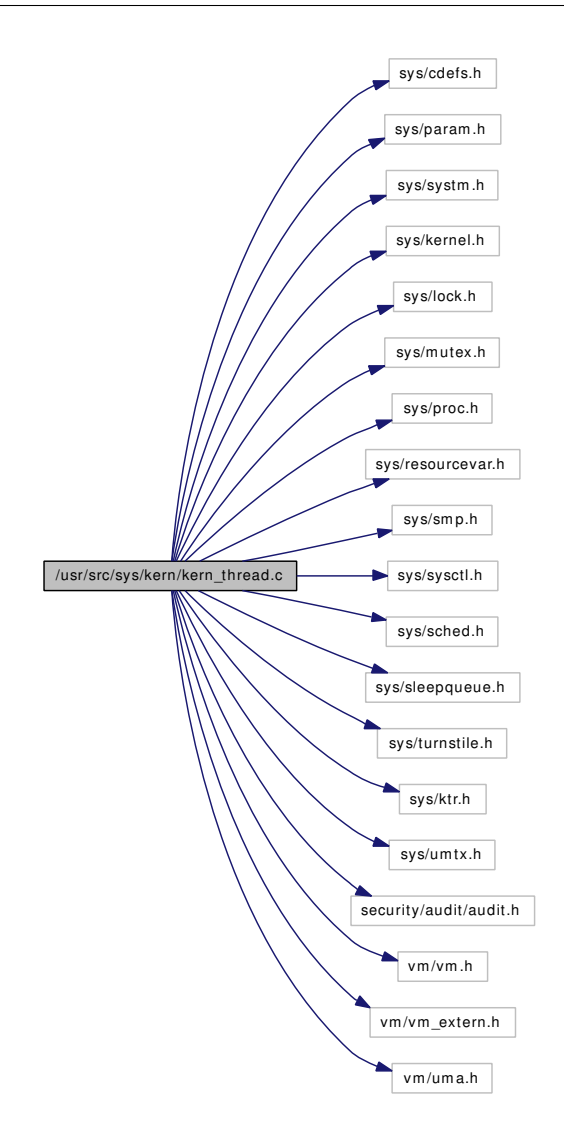

# Functions

- [\\_\\_FBSDID](#page-905-0) ("\$FreeBSD: src/sys/kern/kern\_thread.c,v 1.240 2006/12/31 15:56:04 rwatson Exp \$")
- [SYSCTL\\_NODE](#page-906-0) ( kern, OID\_AUTO, threads, CTLFLAG\_RW, 0,"thread allocation")
- [SYSCTL\\_INT](#page-906-1) (\_kern\_threads, OID\_AUTO, [max\\_threads\\_per\\_proc,](#page-914-0) CTLFLAG\_RW,[&max\\_](#page-914-0) [threads\\_per\\_proc,](#page-914-0) 0,"Limit on threads per proc")
- [SYSCTL\\_INT](#page-905-1) (\_kern\_threads, OID\_AUTO, [max\\_threads\\_hits,](#page-914-1) CTLFLAG\_RD,[&max\\_threads\\_](#page-914-1) [hits,](#page-914-1) 0,"")
- [TAILQ\\_HEAD](#page-906-2) (thread)
- static void [thread\\_dtor](#page-906-3) (void ∗mem, int size, void ∗arg)
- static int [thread\\_init](#page-908-0) (void ∗mem, int size, int flags)
- static void thread fini (void ∗mem, int size)
- void [proc\\_linkup](#page-905-2) (struct proc ∗p, struct thread ∗[td\)](#page-429-0)
- void [threadinit](#page-913-0) (void)
- void [thread\\_stash](#page-910-0) (struct thread ∗[td\)](#page-429-0)
- void thread reap (void)
- thread ∗ thread alloc (void)

Generated on Sat Feb 24 14:36:38 2007 for FreeBSD kernel kern code by Doxygen

- void thread free (struct thread ∗[td\)](#page-429-0)
- void [thread\\_exit](#page-907-0) (void)
- void [thread\\_wait](#page-913-1) (struct proc ∗p)
- void [thread\\_link](#page-908-3) (struct thread ∗[td,](#page-429-0) struct proc ∗p)
- void thread unthread (struct thread ∗[td\)](#page-429-0)
- void [thread\\_unlink](#page-911-0) (struct thread ∗[td\)](#page-429-0)
- int [thread\\_single](#page-909-1) (int mode)
- int [thread\\_suspend\\_check](#page-910-1) (int return\_instead)
- void [thread\\_suspend\\_one](#page-911-1) (struct thread ∗[td\)](#page-429-0)
- void [thread\\_unsuspend\\_one](#page-912-0) (struct thread ∗[td\)](#page-429-0)
- void [thread\\_unsuspend](#page-911-2) (struct proc ∗p)
- void thread single end (void)
- thread \* [thread\\_find](#page-907-1) (struct proc \*p, lwpid\_t tid)

# Variables

- static uma\_zone\_t [thread\\_zone](#page-914-2)
- int [max\\_threads\\_per\\_proc](#page-914-0)  $= 1500$
- int [max\\_threads\\_hits](#page-914-1)

## 9.65.1 Function Documentation

# <span id="page-905-0"></span>9.65.1.1 \_\_FBSDID ("\$FreeBSD: src/sys/kern/kern\_thread. *c*, v 1.240 2006/12/31 15:56:04 rwatson Exp \$")

## <span id="page-905-2"></span>9.65.1.2 void proc\_linkup (struct proc ∗ *p*, struct thread ∗ *td*)

Definition at line 222 of file kern\_thread.c.

References ksiginfo\_alloc(), sigqueue\_init(), and thread\_link().

<span id="page-905-1"></span>Referenced by proc\_init().

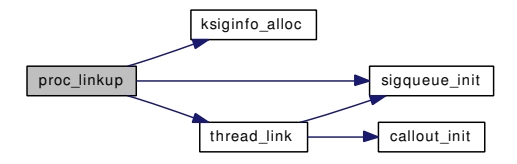

- 9.65.1.3 SYSCTL\_INT ( kern threads, OID\_AUTO, [max\\_threads\\_hits,](#page-914-1) CTLFLAG\_RD, & *max\_threads\_hits*, 0, "")
- <span id="page-906-1"></span>9.65.1.4 SYSCTL\_INT (\_kern\_threads, OID\_AUTO, [max\\_threads\\_per\\_proc,](#page-914-0) CTLFLAG\_RW, & *max\_threads\_per\_proc*, 0, "Limit on threads per proc")
- <span id="page-906-0"></span>9.65.1.5 SYSCTL\_NODE (\_kern, OID\_AUTO, threads, CTLFLAG\_RW, 0, "thread allocation")

#### <span id="page-906-2"></span>9.65.1.6 TAILQ\_HEAD (thread)

Definition at line 72 of file kern\_thread.c.

References mp\_ncpus, and sysctl\_handle\_int().

Here is the call graph for this function:

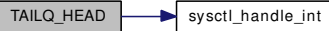

## <span id="page-906-4"></span>9.65.1.7 struct thread∗ thread alloc (void)

Definition at line 299 of file kern\_thread.c. References thread reap(), and thread zone. Referenced by create\_thread(), and proc\_init(). Here is the call graph for this function:

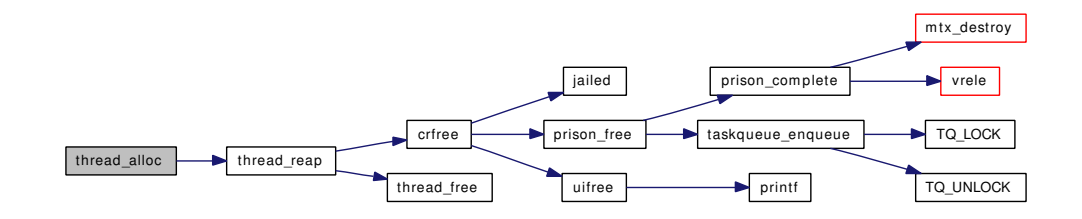

<span id="page-906-3"></span>9.65.1.8 static void thread\_dtor (void ∗ *mem*, int *size*, void \* *arg*) [static]

Definition at line 145 of file kern\_thread.c.

References free\_unr(), and panic().

Referenced by threadinit().

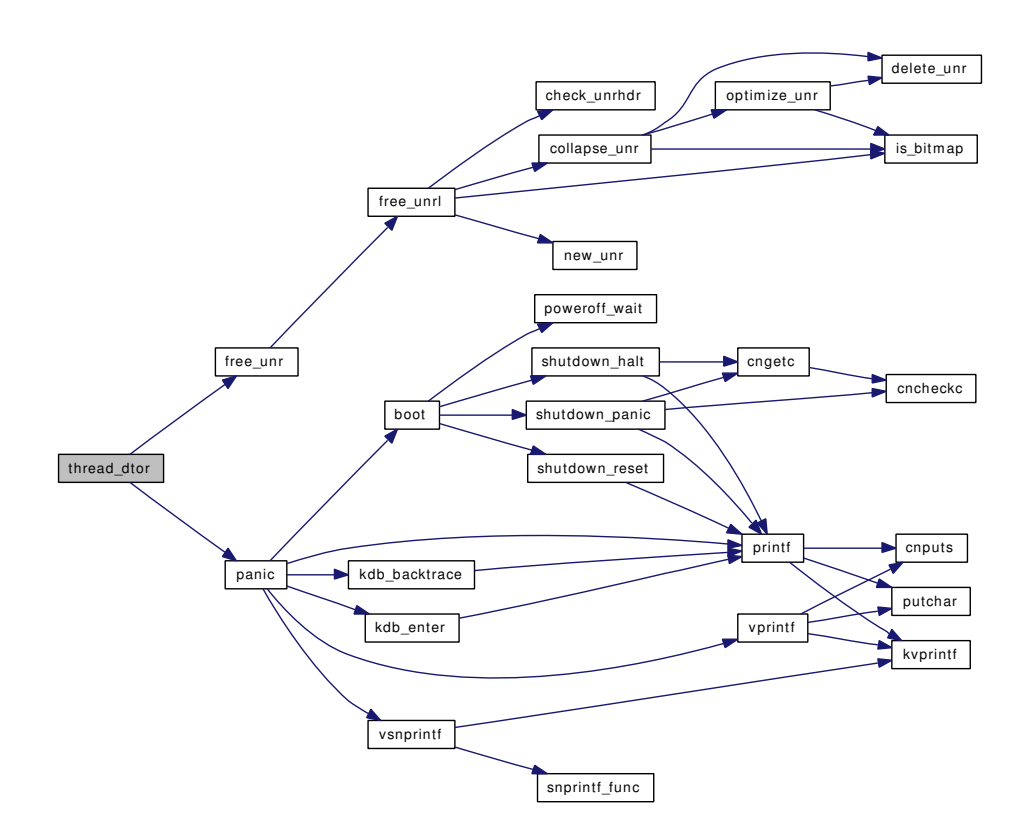

## <span id="page-907-0"></span>9.65.1.9 void thread\_exit (void)

Definition at line 350 of file kern\_thread.c.

References cpu\_ticks, Giant, panic(), ruadd(), sched\_exit\_thread(), sched\_lock, thread\_stash(), thread\_unlink(), thread\_unsuspend\_one(), ticks, and umtx\_thread\_exit().

Referenced by exit1(), kse\_exit(), thr\_exit(), and thread\_suspend\_check().

<span id="page-907-1"></span>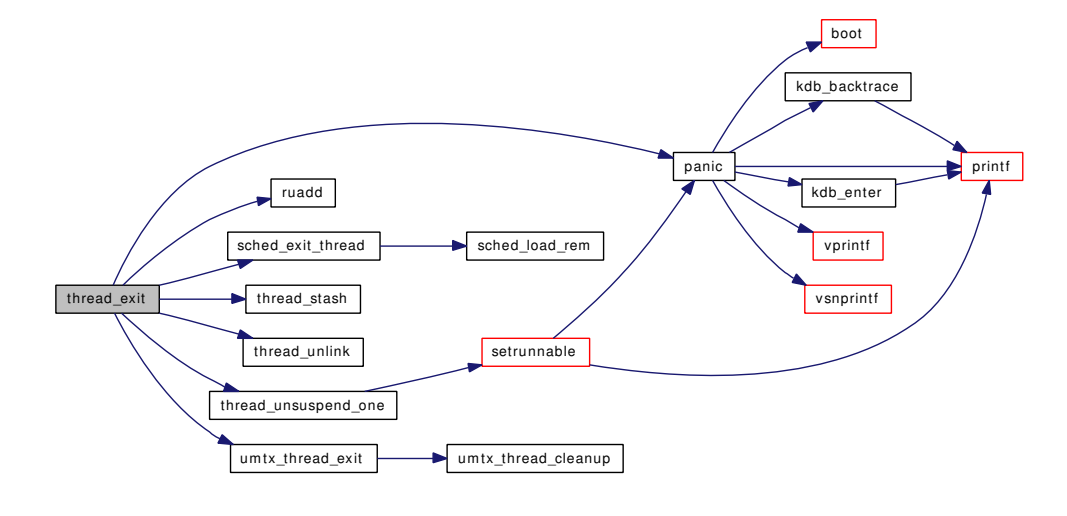

#### 9.65.1.10 struct thread∗ thread find (struct proc  $* p$ , lwpid t *tid*)

Definition at line 918 of file kern\_thread.c.

References sched\_lock.

<span id="page-908-1"></span>Referenced by psignal\_event(), rtprio\_thread(), thr\_kill(), thr\_set\_name(), thr\_wake(), and umtxq\_sleep\_pi().

#### 9.65.1.11 static void thread\_fini (void *∗ mem*, int *size*) [static]

Definition at line 202 of file kern thread.c.

References sleepq\_free(), turnstile\_free(), and umtx\_thread\_fini().

Referenced by threadinit().

Here is the call graph for this function:

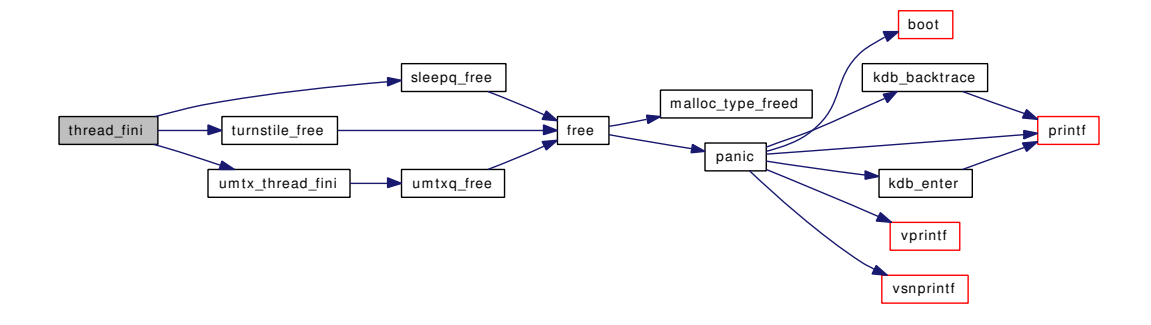

#### <span id="page-908-2"></span>9.65.1.12 void thread\_free (struct thread ∗ *td*)

Definition at line 311 of file kern thread.c.

References thread\_zone.

Referenced by create\_thread(), proc\_fini(), thread\_reap(), and thread\_wait().

#### 9.65.1.13 static int thread\_init (void ∗ *mem*, int *size*, int *flags*) [static]

Definition at line 182 of file kern\_thread.c.

References sleepq  $\text{alloc}()$ , turnstile  $\text{alloc}()$ , and umtx thread init().

Referenced by threadinit().

<span id="page-908-3"></span><span id="page-908-0"></span>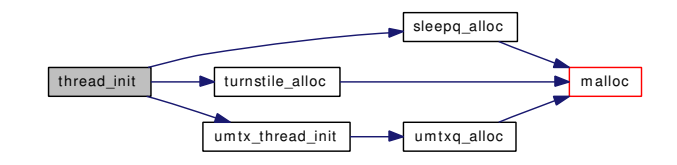

## 9.65.1.14 void thread link (struct thread  $*$  *td*, struct proc  $*$  *p*)

Definition at line 528 of file kern\_thread.c. References callout\_init(), and sigqueue\_init(). Referenced by create\_thread(), and proc\_linkup(). Here is the call graph for this function:

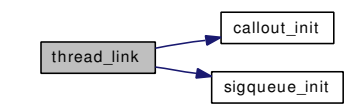

## <span id="page-909-0"></span>9.65.1.15 void thread\_reap (void)

Definition at line 271 of file kern\_thread.c. References crfree(), and thread\_free(). Referenced by thread\_alloc(), and thread\_wait(). Here is the call graph for this function:

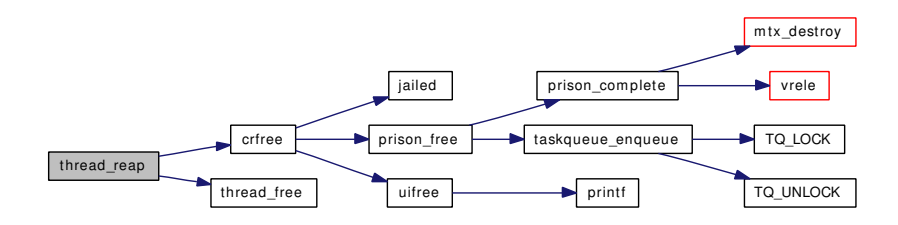

#### <span id="page-909-1"></span>9.65.1.16 int thread\_single (int *mode*)

Definition at line 599 of file kern\_thread.c.

References Giant, mi\_switch(), sched\_lock, sleepq\_abort(), thread\_stopped(), thread\_suspend\_one(), thread unsuspend one(), and thread unthread().

Referenced by exit1(), fork1(), kern\_execve(), and sigexit().

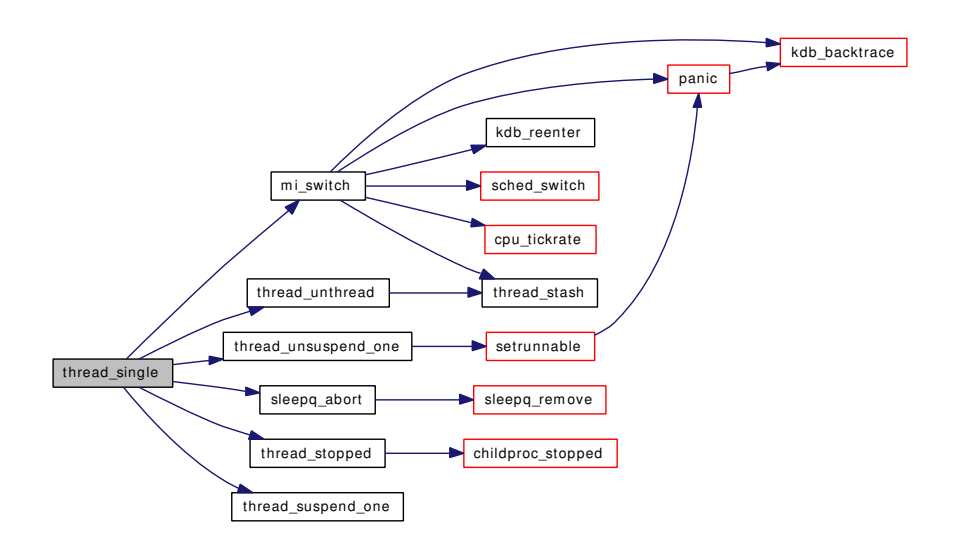

#### <span id="page-910-2"></span>9.65.1.17 void thread\_single\_end (void)

Definition at line 890 of file kern thread.c.

References sched\_lock, and thread\_unsuspend\_one().

Referenced by fork1(), and kern\_execve().

Here is the call graph for this function:

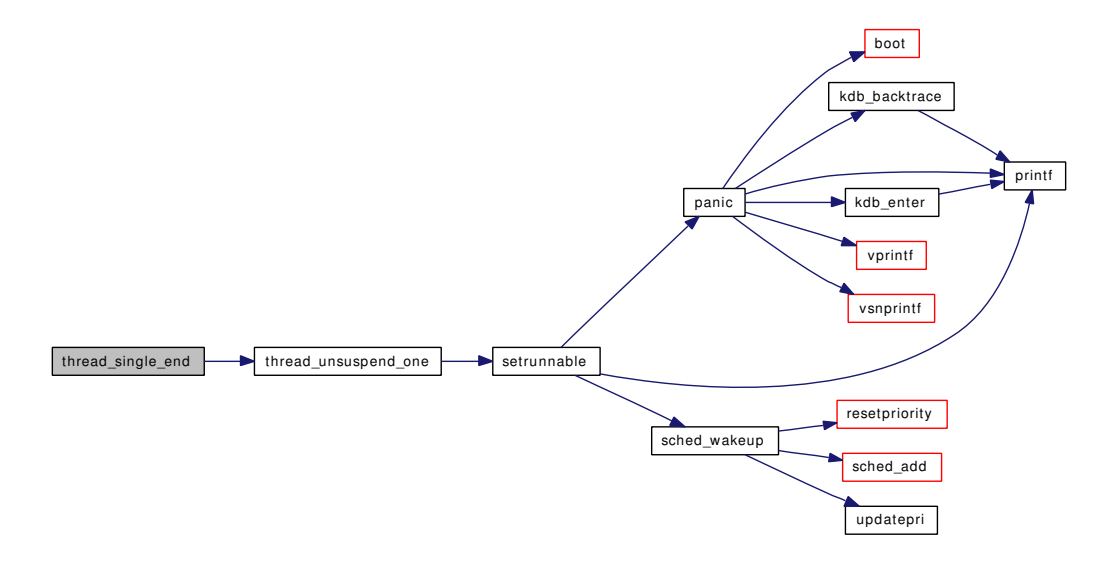

## <span id="page-910-0"></span>9.65.1.18 void thread\_stash (struct thread ∗ *td*)

Definition at line 260 of file kern\_thread.c.

<span id="page-910-1"></span>Referenced by fork\_exit(), mi\_switch(), thread\_exit(), and thread\_unthread().

#### 9.65.1.19 int thread\_suspend\_check (int *return\_instead*)

Definition at line 764 of file kern\_thread.c.

References Giant, mi\_switch(), sched\_lock, sigqueue\_flush(), thread\_exit(), thread\_stopped(), thread\_ suspend\_one(), and thread\_unsuspend\_one().

Referenced by exit1(), sleepq\_catch\_signals(), and userret().

Here is the call graph for this function:

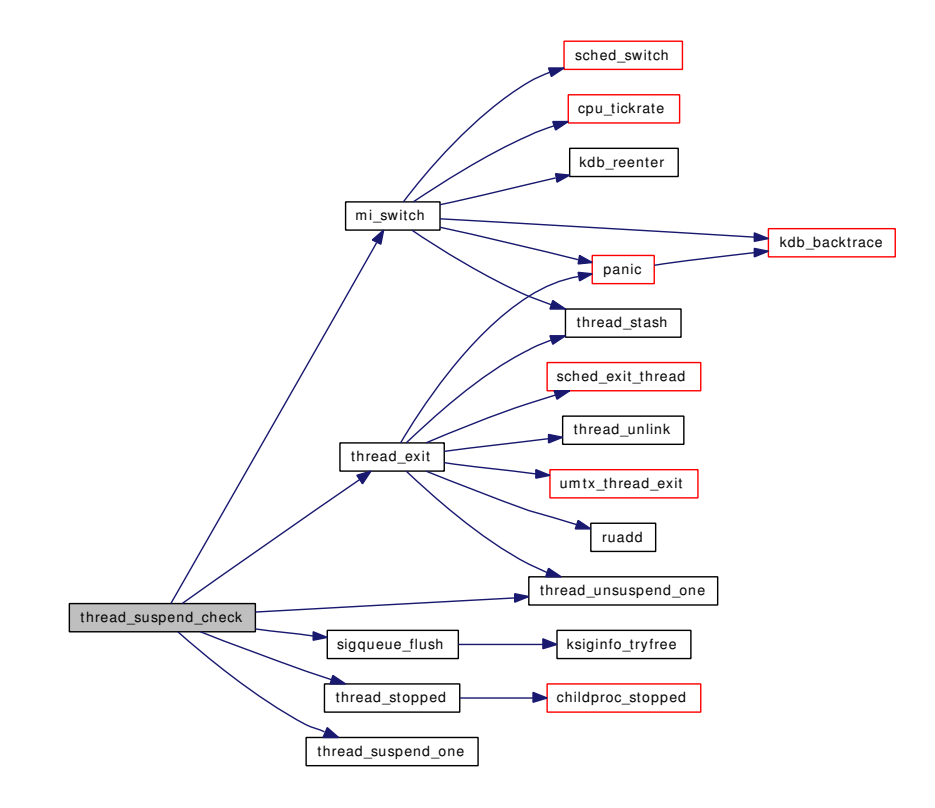

## <span id="page-911-1"></span>9.65.1.20 void thread\_suspend\_one (struct thread ∗ *td*)

Definition at line 835 of file kern\_thread.c.

References sched\_lock.

<span id="page-911-0"></span>Referenced by issignal(), kse\_thr\_interrupt(), ptracestop(), sig\_suspend\_threads(), thread\_single(), and thread\_suspend\_check().

## 9.65.1.21 void thread\_unlink (struct thread ∗ *td*)

Definition at line 574 of file kern thread.c.

References sched\_lock.

<span id="page-911-2"></span>Referenced by thread\_exit().

## 9.65.1.22 void thread unsuspend (struct proc  $* p$ )

Definition at line 863 of file kern\_thread.c. References sched\_lock, and thread\_unsuspend\_one(). Referenced by kern\_ptrace(). Here is the call graph for this function:

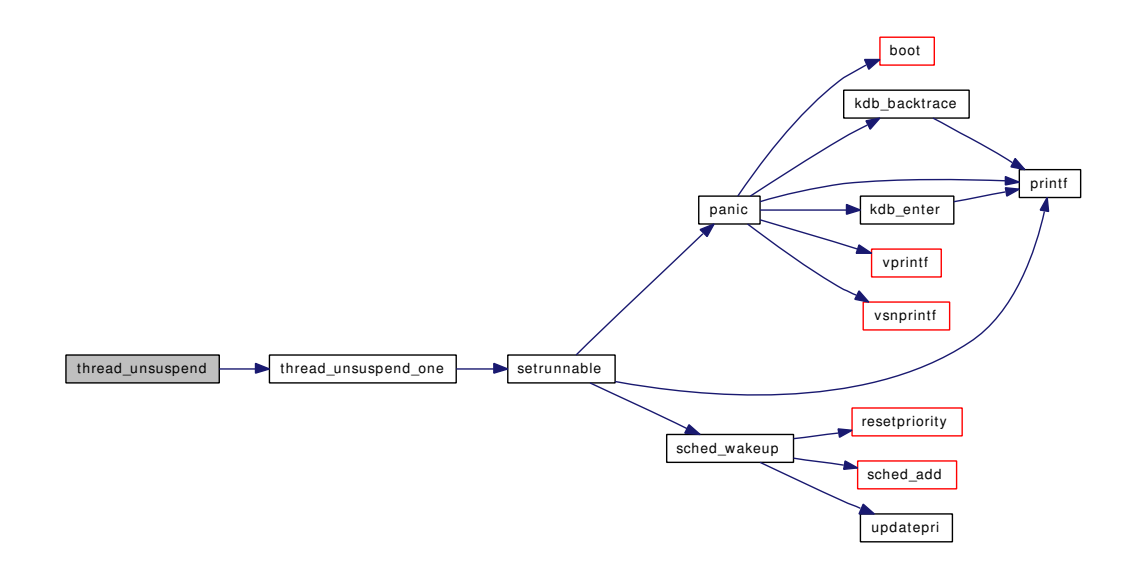

## <span id="page-912-0"></span>9.65.1.23 void thread\_unsuspend\_one (struct thread ∗ *td*)

Definition at line 847 of file kern\_thread.c.

References sched\_lock, and setrunnable().

Referenced by thread\_exit(), thread\_single(), thread\_single\_end(), thread\_suspend\_check(), and thread\_unsuspend().

Here is the call graph for this function:

Generated on Sat Feb 24 14:36:38 2007 for FreeBSD kernel kern code by Doxygen

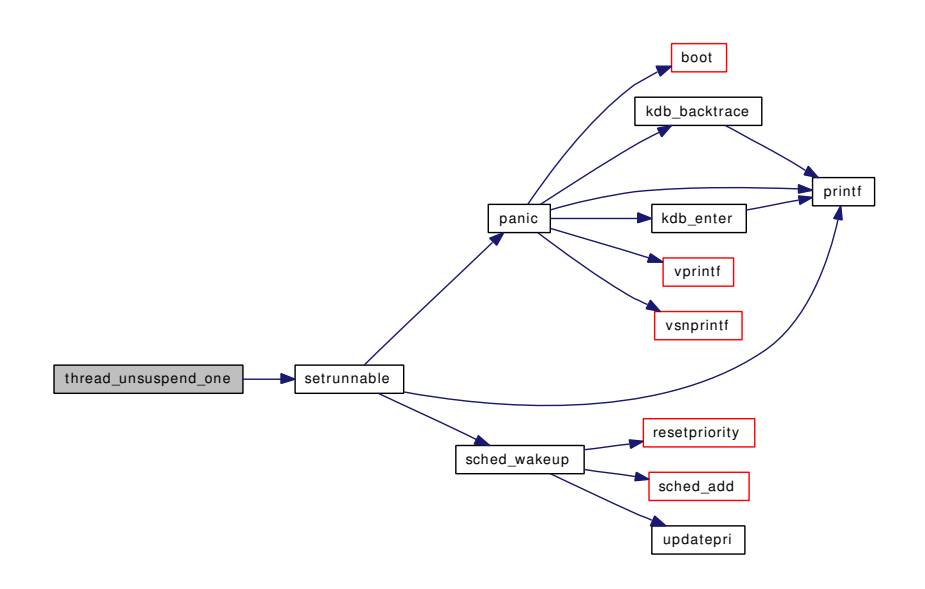

#### <span id="page-913-2"></span>9.65.1.24 void thread\_unthread (struct thread ∗ *td*)

Definition at line 549 of file kern\_thread.c.

References thread\_stash().

Referenced by kse\_exit(), and thread\_single().

Here is the call graph for this function:

thread\_unthread **thread\_stash** 

## <span id="page-913-1"></span>9.65.1.25 void thread\_wait (struct proc  $* p$ )

Definition at line 492 of file kern\_thread.c.

References crfree(), Giant, thread\_free(), and thread\_reap().

Referenced by kern\_wait().

<span id="page-913-0"></span>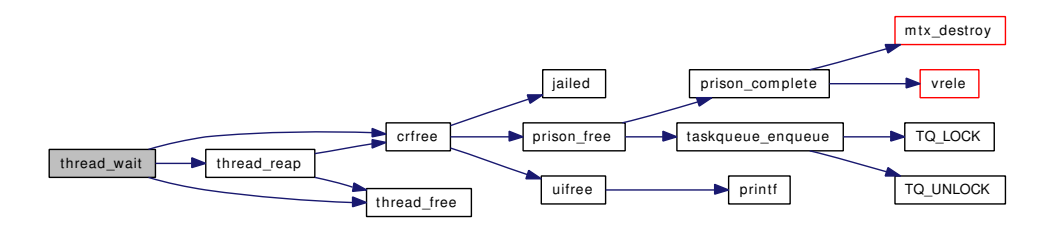

#### 9.65.1.26 void threadinit (void)

Definition at line 241 of file kern\_thread.c.

References mtx\_init(), new\_unrhdr(), sched\_sizeof\_thread(), thread\_dtor(), thread\_fini(), thread\_init(), and thread\_zone.

Referenced by proc0\_init().

Here is the call graph for this function:

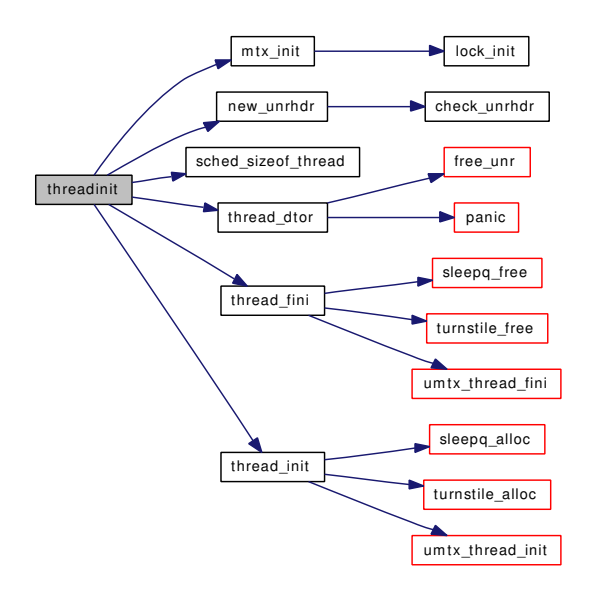

# 9.65.2 Variable Documentation

<span id="page-914-1"></span>9.65.2.1 int [max\\_threads\\_hits](#page-914-1)

<span id="page-914-0"></span>Definition at line 64 of file kern\_thread.c.

## 9.65.2.2 int [max\\_threads\\_per\\_proc](#page-914-0) =  $1500$

<span id="page-914-2"></span>Definition at line 60 of file kern\_thread.c.

## 9.65.2.3 uma\_zone\_t [thread\\_zone](#page-914-2) [static]

Definition at line 56 of file kern\_thread.c.

Referenced by thread\_alloc(), thread\_free(), and threadinit().

# 9.66 /usr/src/sys/kern/kern\_time.c File Reference

```
#include <sys/cdefs.h>
#include "opt_mac.h"
#include <sys/param.h>
#include <sys/systm.h>
#include <sys/limits.h>
#include <sys/clock.h>
#include <sys/lock.h>
#include <sys/mutex.h>
#include <sys/sysproto.h>
#include <sys/eventhandler.h>
#include <sys/resourcevar.h>
#include <sys/signalvar.h>
#include <sys/kernel.h>
#include <sys/syscallsubr.h>
#include <sys/sysctl.h>
#include <sys/sysent.h>
#include <sys/priv.h>
#include <sys/proc.h>
#include <sys/posix4.h>
#include <sys/time.h>
#include <sys/timers.h>
#include <sys/timetc.h>
#include <sys/vnode.h>
#include <security/mac/mac_framework.h>
#include <vm/vm.h>
#include <vm/vm_extern.h>
Include dependency graph for kern_time.c:
```
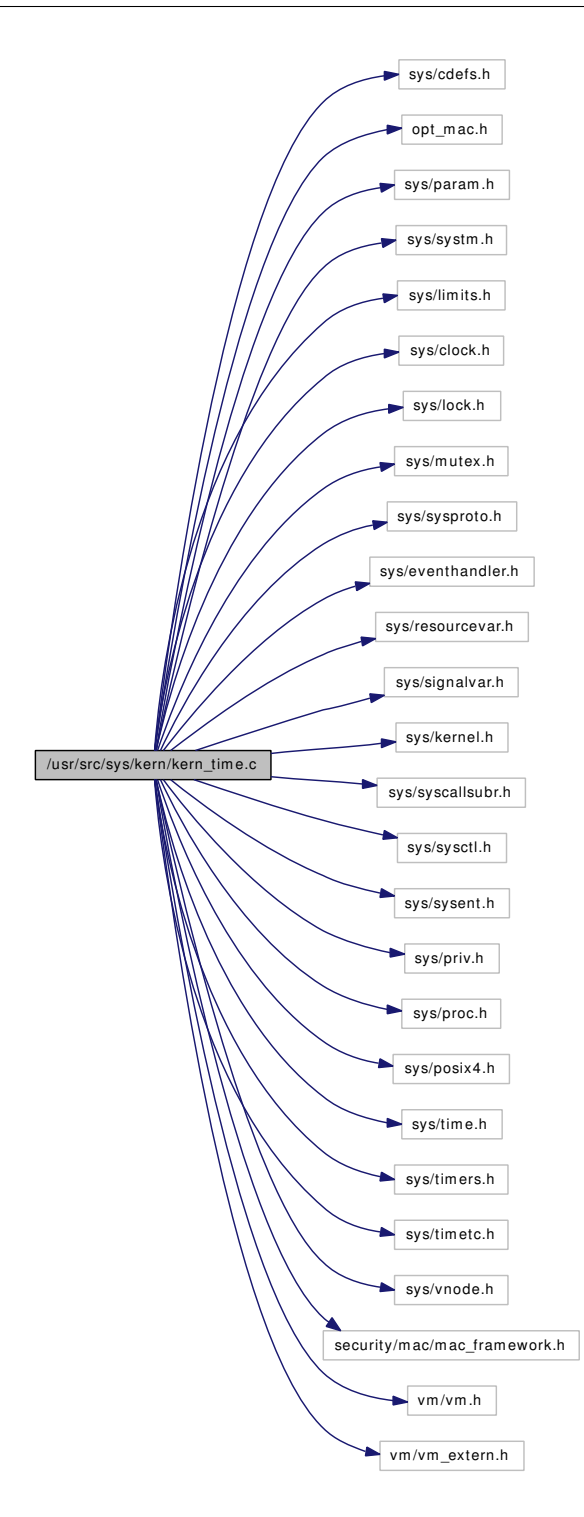

# Data Structures

- struct [clock\\_gettime\\_args](#page-63-0)
- struct [clock\\_settime\\_args](#page-64-0)
- struct [clock\\_getres\\_args](#page-62-0)
- struct [nanosleep\\_args](#page-199-0)

- struct gettimeofday args
- struct [settimeofday\\_args](#page-258-0)
- struct getitimer args
- struct setitimer args
- struct [ktimer\\_create\\_args](#page-157-0)
- struct [ktimer\\_delete\\_args](#page-158-0)
- struct [ktimer\\_settime\\_args](#page-160-0)
- struct [ktimer\\_gettime\\_args](#page-159-0)
- struct [timer\\_getoverrun\\_args](#page-288-0)

## Defines

- #define [MAX\\_CLOCKS](#page-918-0) (CLOCK\_MONOTONIC+1)
- #define [CLOCK\\_CALL](#page-918-1)[\(clock,](#page-316-0) call, arglist) ((∗[posix\\_clocks](#page-937-0)[\[clock\]](#page-316-0).call) arglist)

## Functions

- FBSDID (" $$FreeBSD: src/sys/kern/kern time.c.v 1.137 2006/11/28 03:24:34$  davidxu Exp  $$")$
- static int [settime](#page-935-0) (struct thread ∗, struct timeval ∗)
- static void [timevalfix](#page-937-1) (struct timeval ∗)
- static void no lease updatetime (int)
- static void [itimer\\_start](#page-922-0) (void)
- static int itimer init (void ∗, int, int)
- static void itimer fini (void ∗, int)
- static void [itimer\\_enter](#page-920-0) (struct itimer ∗)
- static void itimer leave (struct itimer ∗)
- static struct itimer ∗ itimer find (struct proc ∗, int)
- static void [itimers\\_alloc](#page-923-0) (struct proc ∗)
- static void itimers event hook exec (void ∗arg, struct proc ∗p, struct image params ∗imgp)
- static void [itimers\\_event\\_hook\\_exit](#page-924-1) (void ∗arg, struct proc ∗p)
- static int [realtimer\\_create](#page-933-0) (struct itimer ∗)
- static int realtimer gettime (struct itimer ∗, struct itimerspec ∗)
- static int [realtimer\\_settime](#page-934-1) (struct itimer ∗, int, struct itimerspec ∗, struct itimerspec ∗)
- static int realtimer delete (struct itimer ∗)
- static void [realtimer\\_clocktime](#page-933-2) (clockid\_t, struct timespec ∗)
- static void [realtimer\\_expire](#page-933-3) (void ∗)
- static int [kern\\_timer\\_create](#page-928-0) (struct thread ∗, clockid\_t, struct sigevent ∗, int ∗, int)
- static int kern timer\_delete (struct thread  $*$ , int)
- int [register\\_posix\\_clock](#page-934-2) (int, struct kclock ∗)
- void itimer fire (struct itimer ∗it)
- int [itimespecfix](#page-925-0) (struct timespec ∗ts)
- [SYSINIT](#page-936-0) (posix\_timer, SI\_SUB\_P1003\_1B, SI\_ORDER\_FIRST+4, itimer\_start, NULL)
- int clock gettime (struct thread ∗[td,](#page-429-0) struct clock gettime args ∗uap)
- int [kern\\_clock\\_gettime](#page-925-1) (struct thread ∗[td,](#page-429-0) clockid\_t clock\_id, struct timespec ∗ats)
- int clock settime (struct thread ∗[td,](#page-429-0) struct clock settime args ∗uap)
- int kern clock settime (struct thread ∗[td,](#page-429-0) clockid t clock id, struct timespec ∗ats)
- int [clock\\_getres](#page-919-3) (struct thread ∗[td,](#page-429-0) struct [clock\\_getres\\_args](#page-62-0) ∗uap)
- int kern clock getres (struct thread ∗[td,](#page-429-0) clockid t clock id, struct timespec ∗ts)
- int kern nanosleep (struct thread ∗[td,](#page-429-0) struct timespec ∗rqt, struct timespec ∗rmt)
- int [nanosleep](#page-931-0) (struct thread ∗[td,](#page-429-0) struct nanosleep args ∗uap)
- int [gettimeofday](#page-920-1) (struct thread ∗[td,](#page-429-0) struct [gettimeofday\\_args](#page-125-0) ∗uap)
- int [settimeofday](#page-936-1) (struct thread \*[td,](#page-429-0) struct settimeofday args \*uap)
- int [kern\\_settimeofday](#page-928-1) (struct thread ∗[td,](#page-429-0) struct timeval ∗tv, struct timezone ∗tzp)
- int [getitimer](#page-920-2) (struct thread ∗[td,](#page-429-0) struct [getitimer\\_args](#page-115-0) ∗uap)
- int kern getitimer (struct thread ∗[td,](#page-429-0) u\_int which, struct itimerval ∗aitv)
- int [setitimer](#page-935-1) (struct thread ∗[td,](#page-429-0) struct [setitimer\\_args](#page-249-0) ∗uap)
- int [kern\\_setitimer](#page-927-1) (struct thread ∗[td,](#page-429-0) u\_int which, struct itimerval ∗aitv, struct itimerval ∗oitv)
- void [realitexpire](#page-932-1) (void ∗arg)
- int [itimerfix](#page-923-1) (struct timeval ∗tv)
- int [itimerdecr](#page-923-2) (struct itimerval ∗itp, int usec)
- void [timevaladd](#page-936-2) (struct timeval ∗t1, const struct timeval ∗t2)
- void [timevalsub](#page-937-2) (struct timeval ∗t1, const struct timeval ∗t2)
- int [ratecheck](#page-932-2) (struct timeval ∗lasttime, const struct timeval ∗mininterval)
- int [ppsratecheck](#page-932-3) (struct timeval ∗lasttime, int ∗curpps, int maxpps)
- int [ktimer\\_create](#page-929-1) (struct thread ∗[td,](#page-429-0) struct [ktimer\\_create\\_args](#page-157-0) ∗uap)
- int [ktimer\\_delete](#page-930-0) (struct thread ∗[td,](#page-429-0) struct [ktimer\\_delete\\_args](#page-158-0) ∗uap)
- int [ktimer\\_settime](#page-931-1) (struct thread ∗[td,](#page-429-0) struct [ktimer\\_settime\\_args](#page-160-0) ∗uap)
- int [ktimer\\_gettime](#page-931-2) (struct thread ∗[td,](#page-429-0) struct [ktimer\\_gettime\\_args](#page-159-0) ∗uap)
- int [ktimer\\_getoverrun](#page-930-1) (struct thread ∗[td,](#page-429-0) struct ktimer\_getoverrun\_args ∗uap)
- int itimer accept (struct proc ∗p, int timerid, ksiginfo t ∗ksi)
- static void itimers event hook exec (void ∗arg, struct proc ∗p, struct image\_params ∗imgp [\\_\\_](#page-858-0) [unused\)](#page-858-0)

# Variables

- static struct kclock [posix\\_clocks](#page-937-0) [MAX\_CLOCKS]
- static uma\_zone\_t [itimer\\_zone](#page-937-3) = NULL
- void(∗) [lease\\_updatetime](#page-937-4) (int) = no\_lease\_updatetime
- static int [nanowait](#page-937-5)

# 9.66.1 Define Documentation

## <span id="page-918-1"></span>9.66.1.1 #define CLOCK\_CALL[\(clock,](#page-316-0) call, arglist)  $((\ast)$ [posix\\_clocks](#page-937-0)[\[clock\]](#page-316-0).call) arglist)

Definition at line 107 of file kern time.c.

<span id="page-918-0"></span>Referenced by itimers event hook exit(), kern timer create(), kern timer delete(), ktimer gettime(), and ktimer\_settime().

## 9.66.1.2 #define MAX\_CLOCKS (CLOCK\_MONOTONIC+1)

Definition at line 64 of file kern time.c.

Referenced by itimers event hook exit(), kern timer create(), and register posix clock().

# 9.66.2 Function Documentation

# <span id="page-919-0"></span>9.66.2.1 \_\_FBSDID ("\$FreeBSD: src/sys/kern/kern\_time. *c*, v 1.137 2006/11/28 03:24:34 davidxu Exp \$")

#### <span id="page-919-3"></span>9.66.2.2 int clock\_getres (struct thread ∗ *td*, struct [clock\\_getres\\_args](#page-62-0) ∗ *uap*)

Definition at line 308 of file kern time.c.

References clock\_getres\_args::clock\_id, kern\_clock\_getres(), and clock\_getres\_args::tp. Here is the call graph for this function:

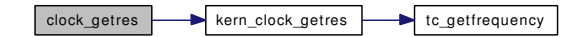

#### <span id="page-919-1"></span>9.66.2.3 int clock\_gettime (struct thread ∗ *td*, struct [clock\\_gettime\\_args](#page-63-0) ∗ *uap*)

Definition at line 195 of file kern\_time.c.

References clock gettime args::clock id, kern clock gettime(), and clock gettime args::tp. Here is the call graph for this function:

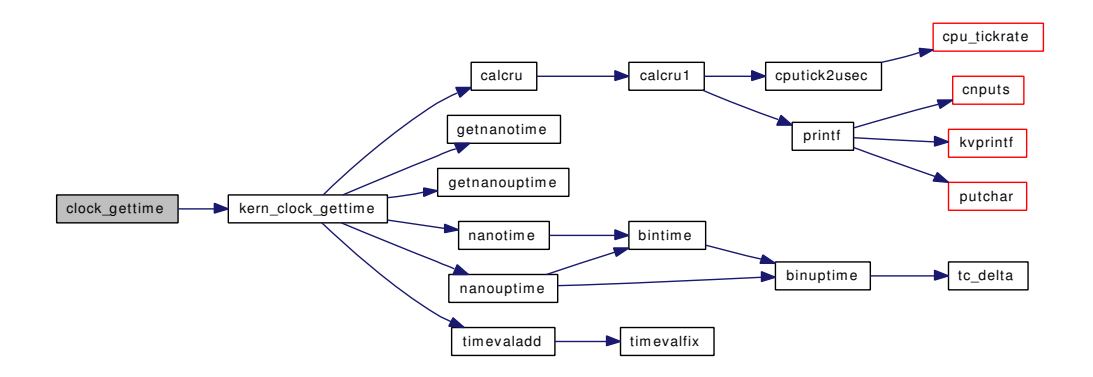

## <span id="page-919-2"></span>9.66.2.4 int clock\_settime (struct thread ∗ *td*, struct [clock\\_settime\\_args](#page-64-0) ∗ *uap*)

Definition at line 267 of file kern time.c.

References clock\_settime\_args::clock\_id, kern\_clock\_settime(), and clock\_settime\_args::tp. Here is the call graph for this function:

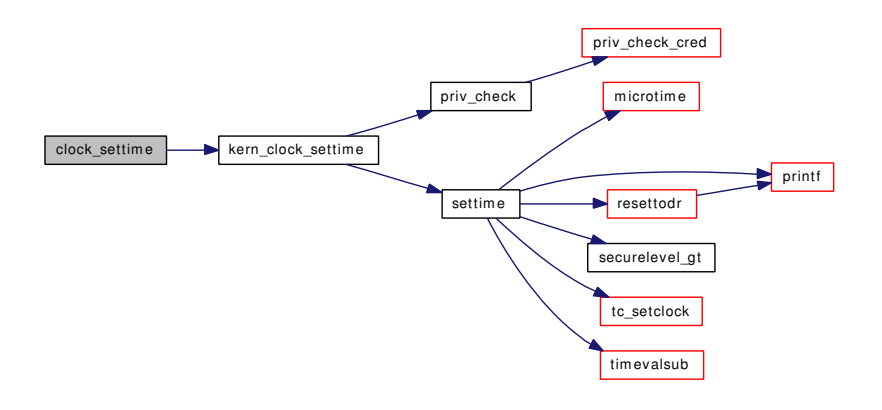

## <span id="page-920-2"></span>9.66.2.5 int getitimer (struct thread ∗ *td*, struct [getitimer\\_args](#page-115-0) ∗ *uap*)

Definition at line 553 of file kern\_time.c.

References getitimer\_args::itv, kern\_getitimer(), and getitimer\_args::which.

Referenced by setitimer().

Here is the call graph for this function:

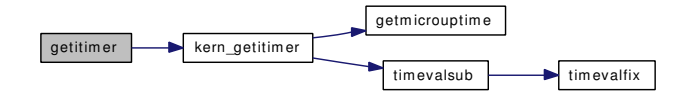

#### <span id="page-920-1"></span>9.66.2.6 int gettimeofday (struct thread ∗ *td*, struct gettimeofday args ∗ *uap*)

Definition at line 444 of file kern\_time.c.

References microtime(), gettimeofday\_args::tp, tz\_dsttime, tz\_minuteswest, and gettimeofday\_args::tzp. Here is the call graph for this function:

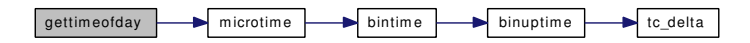

# <span id="page-920-3"></span>9.66.2.7 int itimer\_accept (struct proc ∗ *p*, int *timerid*, ksiginfo\_t ∗ *ksi*)

Definition at line 1354 of file kern\_time.c.

References itimer\_find().

Referenced by postsig().

Here is the call graph for this function:

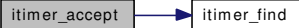

<span id="page-920-0"></span>Generated on Sat Feb 24 14:36:38 2007 for FreeBSD kernel kern code by Doxygen

#### 9.66.2.8 static void itimer enter (struct itimer ∗) [static]

Definition at line 931 of file kern\_time.c.

<span id="page-921-2"></span>Referenced by ktimer\_gettime(), and ktimer\_settime().

#### 9.66.2.9 static struct itimer \* itimer\_find (struct proc \*, int) [static]

Definition at line 1104 of file kern\_time.c.

<span id="page-921-1"></span>Referenced by itimer\_accept(), kern\_timer\_delete(), ktimer\_getoverrun(), ktimer\_gettime(), and ktimer\_ settime().

#### 9.66.2.10 static void itimer\_fini (void \*, int) [static]

Definition at line 922 of file kern time.c.

References mtx\_destroy().

Referenced by itimer\_start().

Here is the call graph for this function:

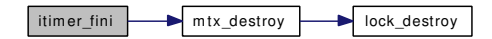

#### <span id="page-921-3"></span>9.66.2.11 void itimer\_fire (struct itimer ∗ *it*)

Definition at line 1431 of file kern\_time.c.

References psignal\_event(), and ret.

Referenced by realtimer\_expire().

Here is the call graph for this function:

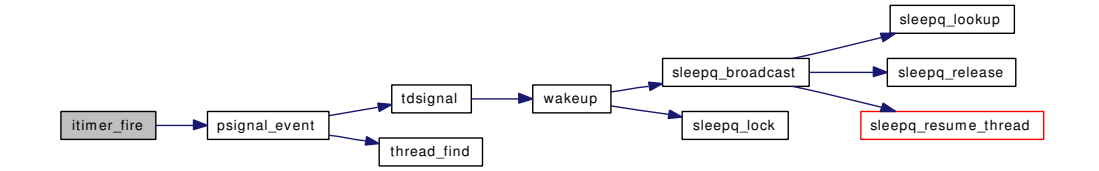

#### <span id="page-921-0"></span>9.66.2.12 static int itimer\_init (void ∗, int, int) [static]

Definition at line 912 of file kern\_time.c.

References mtx\_init().

Referenced by itimer\_start().

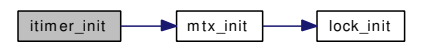

## <span id="page-922-1"></span>9.66.2.13 static void itimer\_leave (struct itimer \*) [static]

Definition at line 939 of file kern\_time.c.

References wakeup().

Referenced by ktimer\_gettime(), and ktimer\_settime().

Here is the call graph for this function:

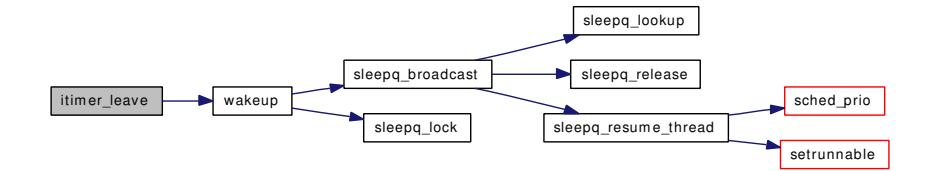

# <span id="page-922-0"></span>9.66.2.14 static void itimer\_start (void) [static]

Definition at line 877 of file kern\_time.c.

References itimer\_fini(), itimer\_init(), itimer\_zone, itimers\_event\_hook\_exec(), itimers\_event\_hook\_ exit(), p31b\_setcfg(), realtimer\_create(), realtimer\_delete(), realtimer\_gettime(), realtimer\_settime(), and register\_posix\_clock().

Here is the call graph for this function:

Generated on Sat Feb 24 14:36:38 2007 for FreeBSD kernel kern code by Doxygen

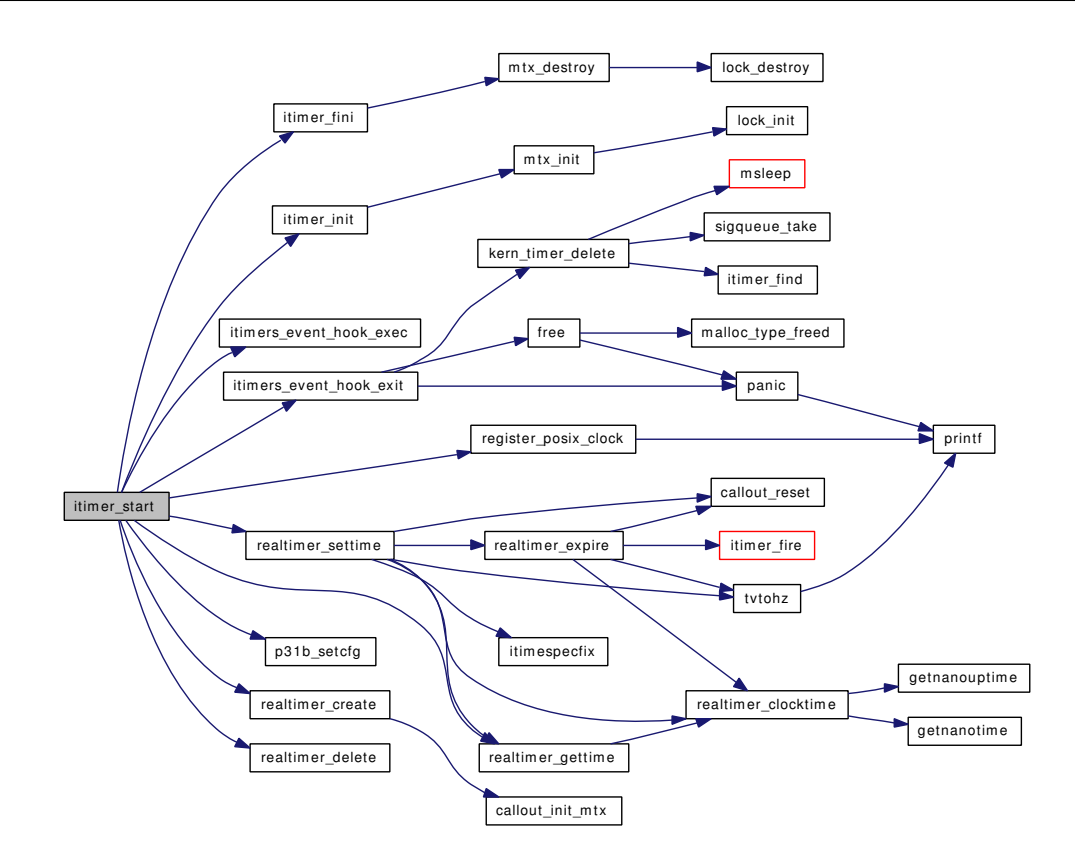

## <span id="page-923-2"></span>9.66.2.15 int itimerdecr (struct itimerval ∗ *itp*, int *usec*)

<span id="page-923-1"></span>Definition at line 746 of file kern\_time.c. Referenced by hardclock\_cpu().

#### 9.66.2.16 int itimerfix (struct timeval ∗ *tv*)

Definition at line 725 of file kern\_time.c.

References tick.

<span id="page-923-0"></span>Referenced by aio suspend(), aio waitcomplete(), kern select(), kern setitimer(), kqueue scan(), and poll().

# 9.66.2.17 static void itimers\_alloc (struct proc \*) [static]

Definition at line 1467 of file kern\_time.c. References malloc(). Referenced by kern\_timer\_create(). Here is the call graph for this function:

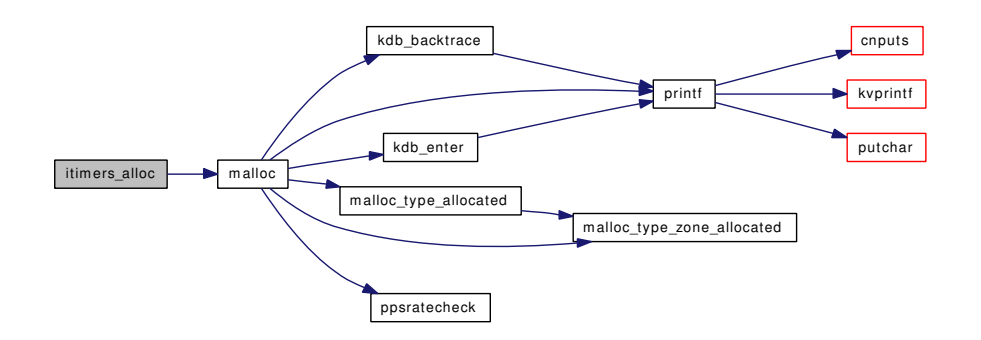

# <span id="page-924-2"></span>9.66.2.18 static void itimers\_event\_hook\_exec (void ∗ *arg*, struct proc ∗ *p*, struct image\_params ∗imgp *\_\_unused*) [static]

Definition at line 1490 of file kern\_time.c.

References itimers\_event\_hook\_exit().

Here is the call graph for this function:

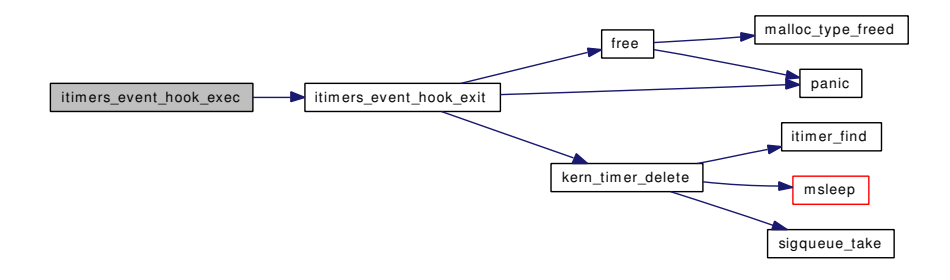

<span id="page-924-0"></span>9.66.2.19 static void itimers\_event\_hook\_exec (void ∗ *arg*, struct proc ∗ *p*, struct image\_params ∗ *imgp*) [static]

<span id="page-924-1"></span>Referenced by itimer start().

9.66.2.20 static void itimers\_event\_hook\_exit (void \* *arg*, struct proc \* *p*) [static]

Definition at line 1497 of file kern\_time.c.

References CLOCK\_CALL, free(), kern\_timer\_delete(), MAX\_CLOCKS, panic(), and posix\_clocks.

Referenced by itimer\_start(), and itimers\_event\_hook\_exec().

Here is the call graph for this function:

Generated on Sat Feb 24 14:36:38 2007 for FreeBSD kernel kern code by Doxygen

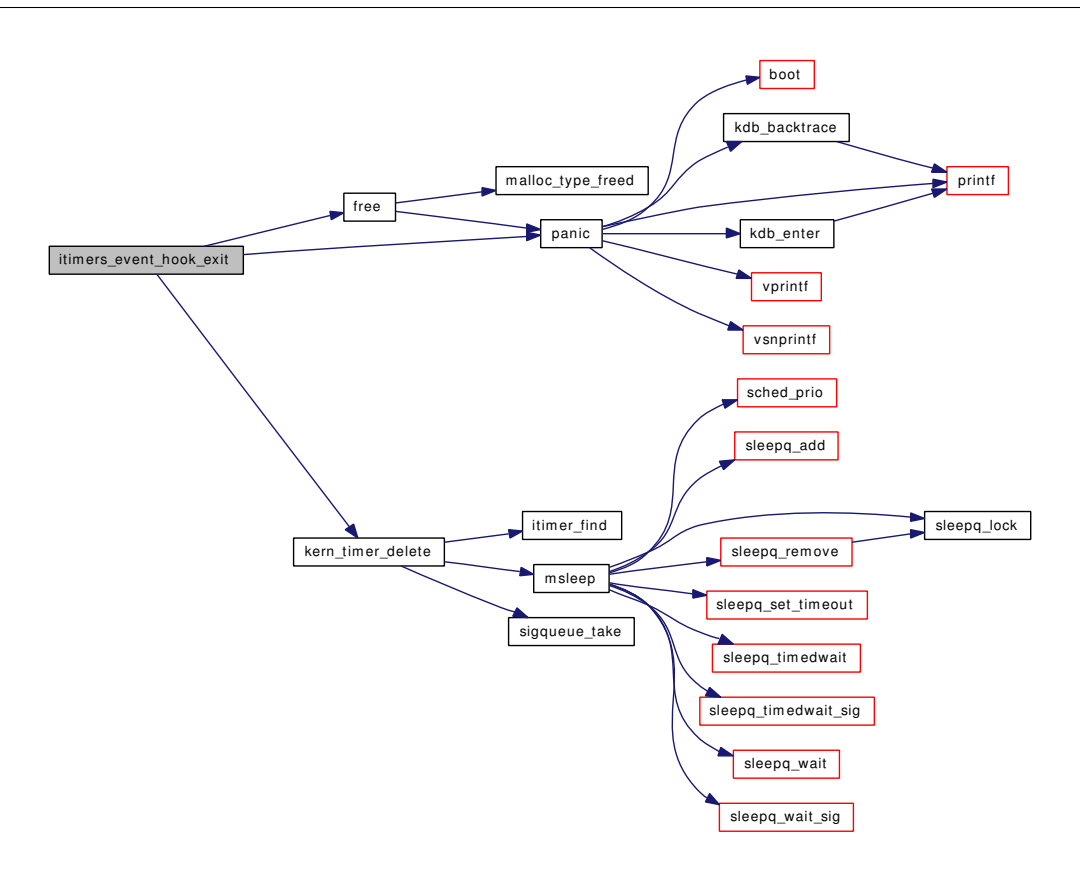

# <span id="page-925-0"></span>9.66.2.21 int itimespecfix (struct timespec ∗ *ts*)

Definition at line 1371 of file kern time.c. References tick. Referenced by realtimer\_settime().

#### 9.66.2.22 int kern\_clock\_getres (struct thread ∗ *td*, clockid\_t *clock\_id*, struct timespec ∗ *ts*)

Definition at line 323 of file kern\_time.c.

References hz, and tc\_getfrequency().

Referenced by clock\_getres().

Here is the call graph for this function:

<span id="page-925-2"></span>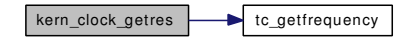

<span id="page-925-1"></span>9.66.2.23 int kern\_clock\_gettime (struct thread ∗ *td*, clockid\_t *clock\_id*, struct timespec ∗ *ats*)

Definition at line 208 of file kern time.c.

References calcru(), getnanotime(), getnanouptime(), nanotime(), nanouptime(), time\_second, and timevaladd().

Referenced by clock\_gettime().

Here is the call graph for this function:

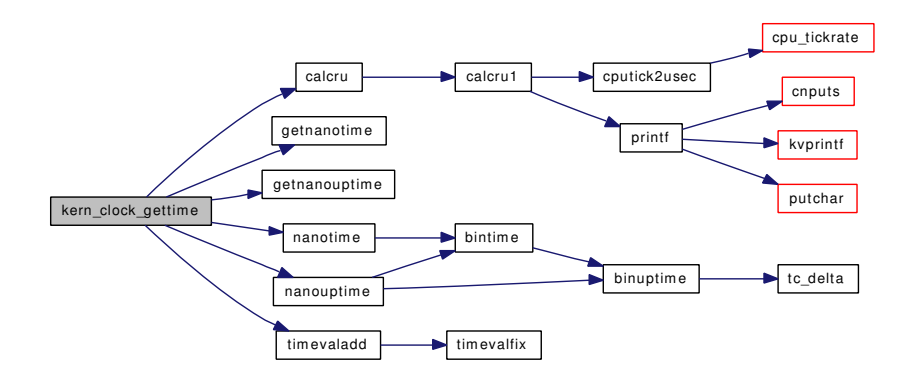

#### <span id="page-926-0"></span>9.66.2.24 int kern\_clock\_settime (struct thread ∗ *td*, clockid\_t *clock\_id*, struct timespec ∗ *ats*)

Definition at line 278 of file kern time.c.

References priv\_check(), and settime().

Referenced by clock\_settime().

<span id="page-926-1"></span>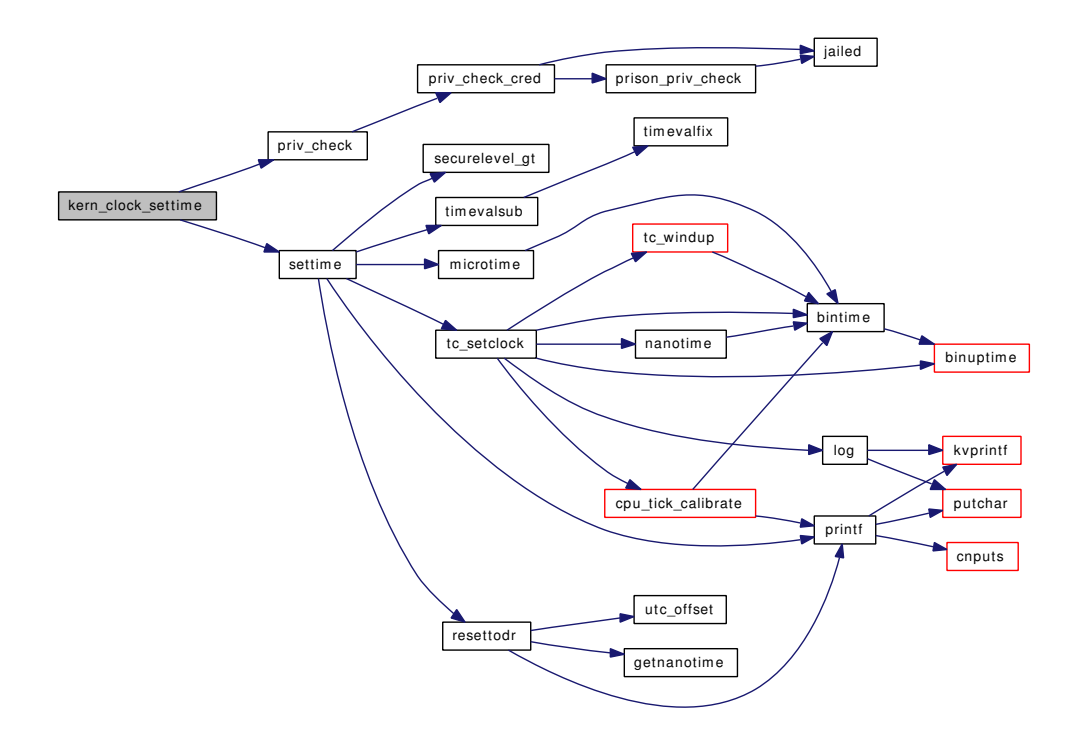

#### 9.66.2.25 int kern\_getitimer (struct thread ∗ *td*, u\_int *which*, struct itimerval ∗ *aitv*)

Definition at line 565 of file kern\_time.c.

References getmicrouptime(), sched\_lock, and timevalsub().

Referenced by getitimer(), and kern\_setitimer().

Here is the call graph for this function:

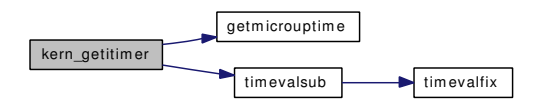

<span id="page-927-0"></span>9.66.2.26 int kern\_nanosleep (struct thread ∗ *td*, struct timespec ∗ *rqt*, struct timespec ∗ *rmt*)

Definition at line 362 of file kern\_time.c.

References getnanouptime(), nanowait, and tvtohz().

Referenced by nanosleep().

Here is the call graph for this function:

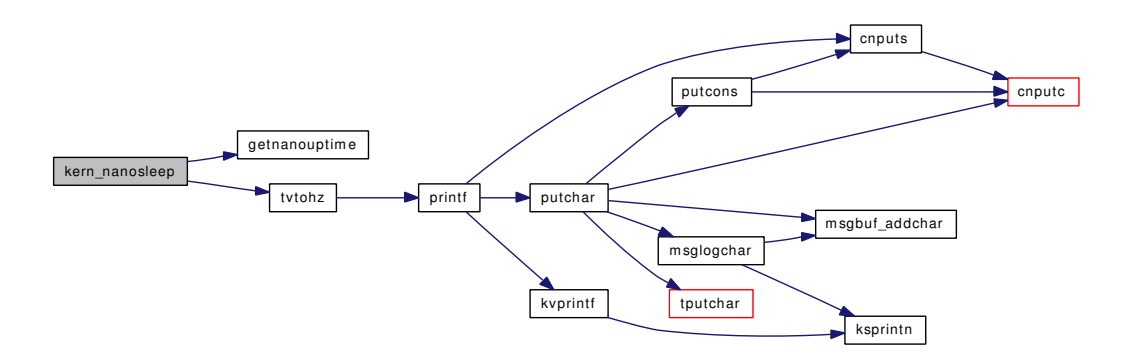

## <span id="page-927-1"></span>9.66.2.27 int kern\_setitimer (struct thread ∗ *td*, u\_int *which*, struct itimerval ∗ *aitv*, struct itimerval ∗ *oitv*)

Definition at line 628 of file kern\_time.c.

References callout\_reset(), getmicrouptime(), itimerfix(), kern\_getitimer(), realitexpire(), sched\_lock, timevaladd(), timevalsub(), and tvtohz().

Referenced by setitimer().

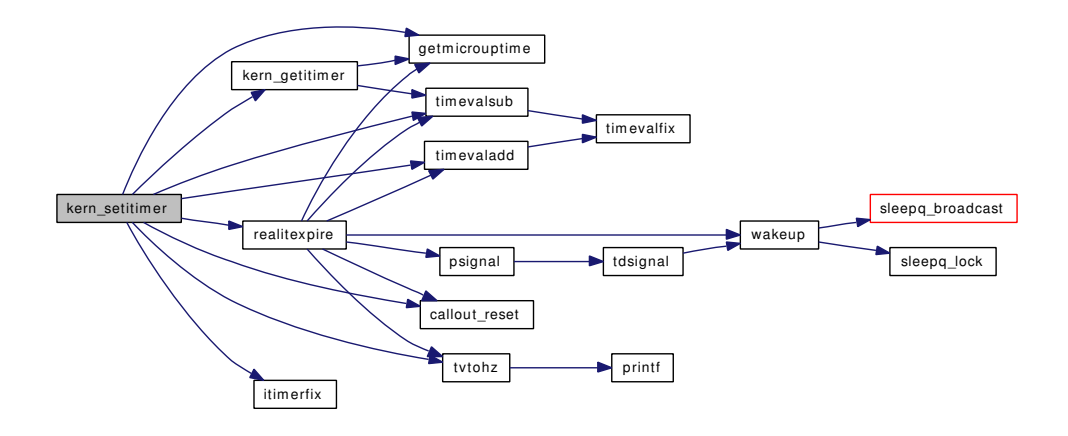

## <span id="page-928-1"></span>9.66.2.28 int kern\_settimeofday (struct thread ∗ *td*, struct timeval ∗ *tv*, struct timezone ∗ *tzp*)

Definition at line 497 of file kern\_time.c.

References priv\_check(), settime(), tz\_dsttime, and tz\_minuteswest.

Referenced by settimeofday().

<span id="page-928-0"></span>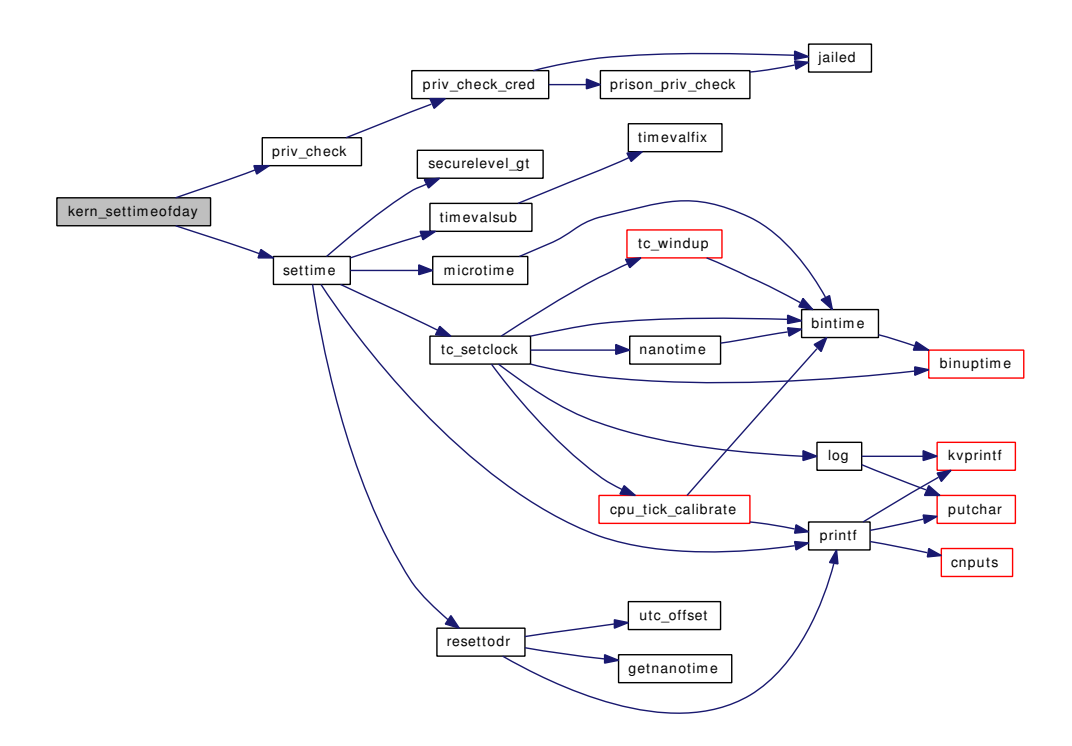

# 9.66.2.29 static int kern timer create (struct thread ∗, clockid t, struct sigevent ∗, int ∗, int) [static]

Definition at line 983 of file kern\_time.c.

References CLOCK\_CALL, if(), itimer\_zone, itimers\_alloc(), MAX\_CLOCKS, and posix\_clocks.

Referenced by ktimer\_create().

Here is the call graph for this function:

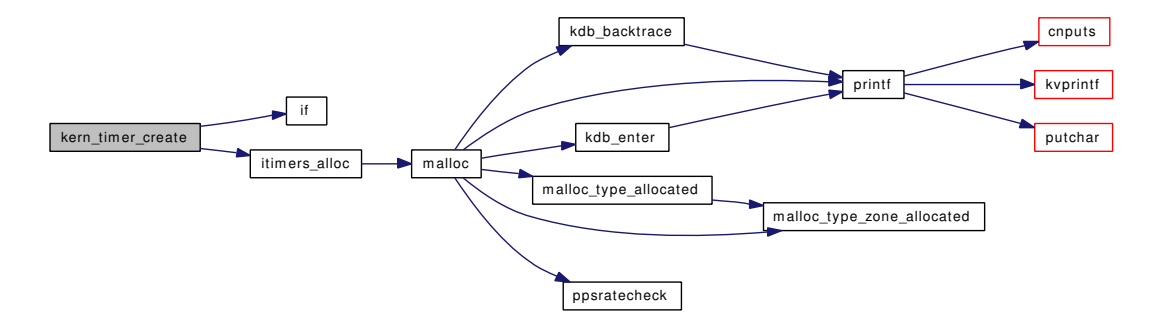

## <span id="page-929-0"></span>9.66.2.30 static int kern\_timer\_delete (struct thread \*, int) [static]

Definition at line 1122 of file kern time.c.

References CLOCK\_CALL, itimer\_find(), itimer\_zone, msleep(), and sigqueue\_take().

Referenced by itimers\_event\_hook\_exit(), ktimer\_create(), and ktimer\_delete().

Here is the call graph for this function:

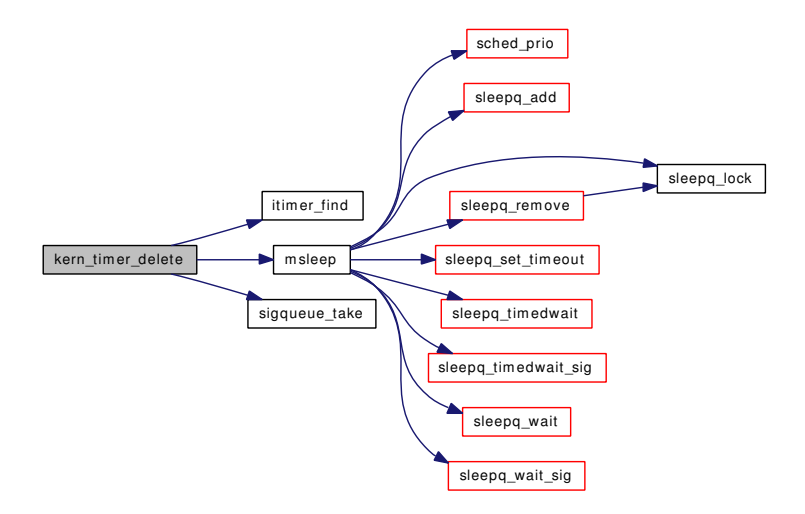

#### <span id="page-929-1"></span>9.66.2.31 int ktimer\_create (struct thread \* *td*, struct [ktimer\\_create\\_args](#page-157-0) \* *uap*)

Definition at line 958 of file kern time.c.

References ktimer\_create\_args::clock\_id, ktimer\_create\_args::evp, kern\_timer\_create(), kern\_timer\_ delete(), and ktimer\_create\_args::timerid.

Here is the call graph for this function:

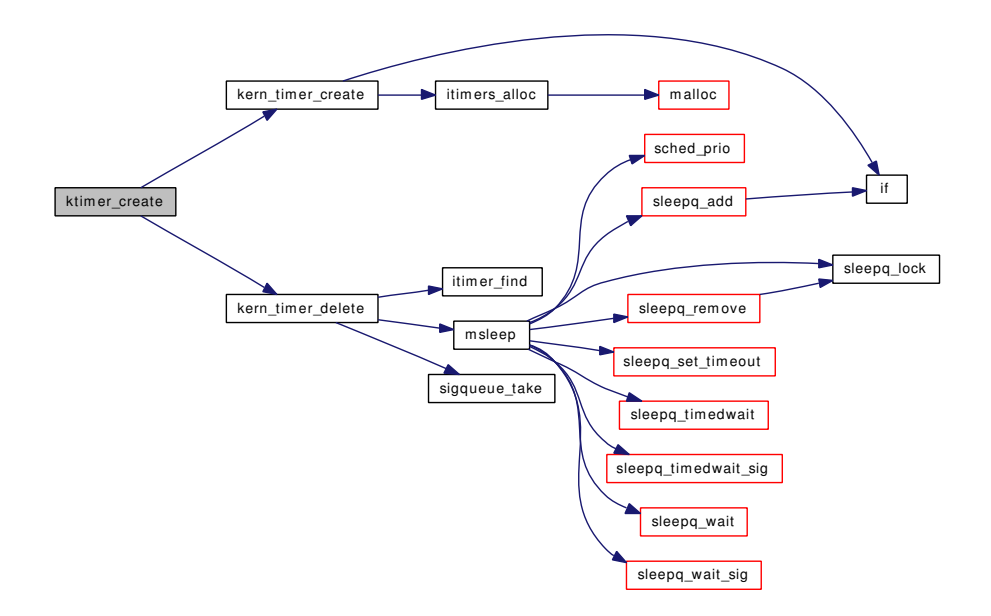

#### <span id="page-930-0"></span>9.66.2.32 int ktimer\_delete (struct thread ∗ *td*, struct [ktimer\\_delete\\_args](#page-158-0) ∗ *uap*)

Definition at line 1098 of file kern\_time.c.

References kern timer\_delete(), and ktimer\_delete\_args::timerid.

<span id="page-930-1"></span>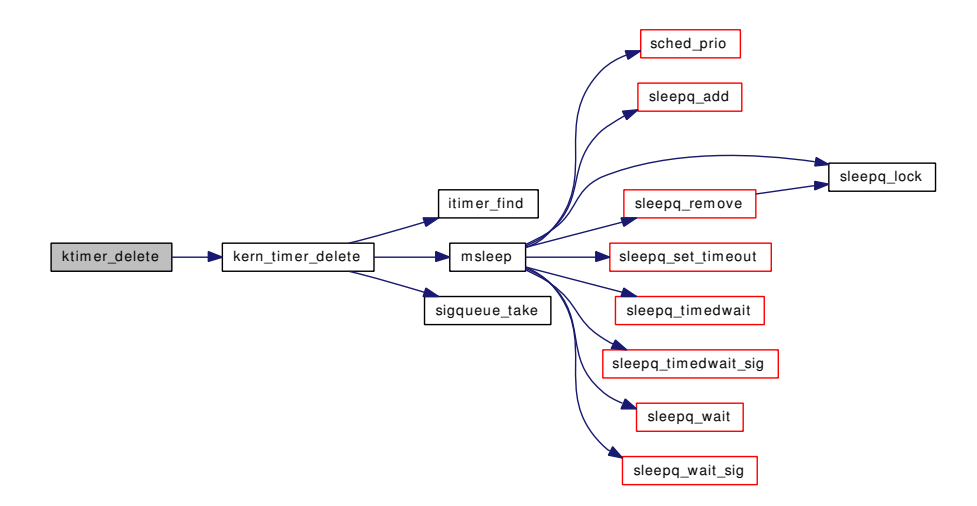

#### 9.66.2.33 int ktimer\_getoverrun (struct thread ∗ *td*, struct ktimer\_getoverrun\_args ∗ *uap*)

Definition at line 1237 of file kern\_time.c.

References itimer\_find().

Here is the call graph for this function:

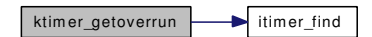

## <span id="page-931-2"></span>9.66.2.34 int ktimer\_gettime (struct thread ∗ *td*, struct [ktimer\\_gettime\\_args](#page-159-0) ∗ *uap*)

Definition at line 1205 of file kern\_time.c.

References CLOCK CALL, itimer enter(), itimer find(), itimer leave(), ktimer gettime args::timerid, and ktimer\_gettime\_args::value.

Here is the call graph for this function:

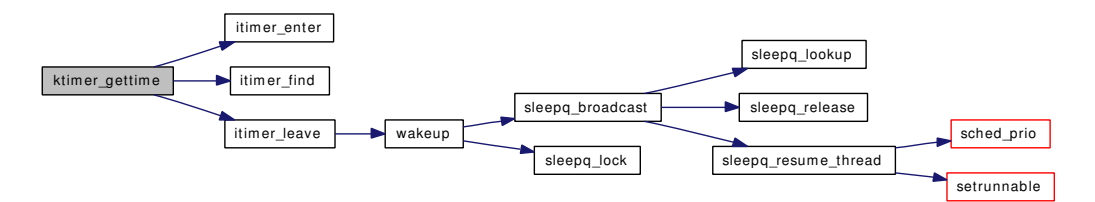

#### <span id="page-931-1"></span>9.66.2.35 int ktimer\_settime (struct thread ∗ *td*, struct [ktimer\\_settime\\_args](#page-160-0) ∗ *uap*)

Definition at line 1163 of file kern\_time.c.

References CLOCK CALL, ktimer settime args::flags, itimer enter(), itimer find(), itimer leave(), ktimer\_settime\_args::ovalue, ktimer\_settime\_args::timerid, and ktimer\_settime\_args::value.

Here is the call graph for this function:

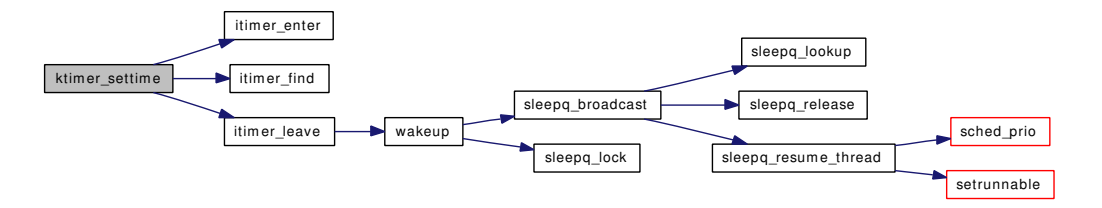

## <span id="page-931-0"></span>9.66.2.36 int nanosleep (struct thread ∗ *td*, struct [nanosleep\\_args](#page-199-0) ∗ *uap*)

Definition at line 410 of file kern time.c.

References kern\_nanosleep(), nanosleep\_args::rmtp, and nanosleep\_args::rqtp.

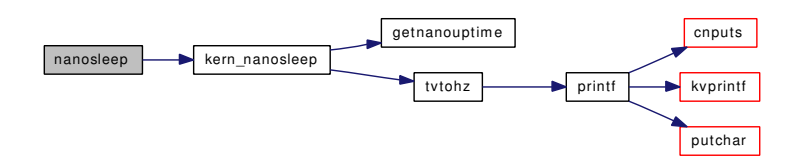

#### <span id="page-932-0"></span>9.66.2.37 static void no lease updatetime (int) [static]

<span id="page-932-3"></span>Definition at line 114 of file kern\_time.c.

## 9.66.2.38 int ppsratecheck (struct timeval ∗ *lasttime*, int ∗ *curpps*, int *maxpps*)

Definition at line 856 of file kern\_time.c. References hz, and ticks. Referenced by falloc(), fork1(), malloc(), and pipespace\_new().

## 9.66.2.39 int ratecheck (struct timeval ∗ *lasttime*, const struct timeval ∗ *mininterval*)

Definition at line 819 of file kern\_time.c. References getmicrouptime(), and timevalsub(). Here is the call graph for this function:

<span id="page-932-2"></span>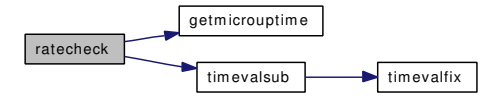

#### <span id="page-932-1"></span>9.66.2.40 void realitexpire (void ∗ *arg*)

Definition at line 687 of file kern\_time.c.

References callout\_reset(), getmicrouptime(), psignal(), timevaladd(), timevalsub(), tvtohz(), and wakeup().

Referenced by kern\_setitimer().

Here is the call graph for this function:

Generated on Sat Feb 24 14:36:38 2007 for FreeBSD kernel kern code by Doxygen

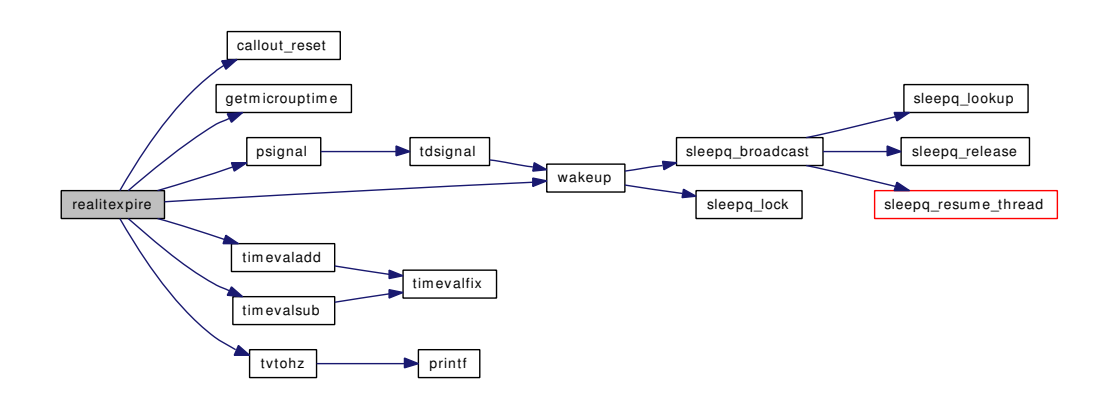

#### <span id="page-933-2"></span>9.66.2.41 static void realtimer\_clocktime (clockid\_t, struct timespec ∗) [static]

Definition at line 1345 of file kern\_time.c.

References getnanotime(), and getnanouptime().

Referenced by realtimer\_expire(), realtimer\_gettime(), and realtimer\_settime().

Here is the call graph for this function:

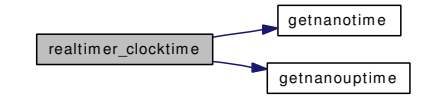

#### <span id="page-933-0"></span>9.66.2.42 static int realtimer create (struct itimer ∗) [static]

Definition at line 1258 of file kern\_time.c.

References callout\_init\_mtx().

Referenced by itimer\_start().

Here is the call graph for this function:

<span id="page-933-3"></span>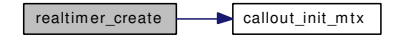

#### <span id="page-933-1"></span>9.66.2.43 static int realtimer\_delete (struct itimer \*) [static]

Definition at line 1265 of file kern\_time.c.

Referenced by itimer\_start().

## 9.66.2.44 static void realtimer\_expire (void \*) [static]

Definition at line 1383 of file kern time.c.

References callout  $reset()$ , itimer fire $()$ , realtimer clocktime $()$ , and tvtohz $()$ .

Referenced by realtimer\_settime().

Here is the call graph for this function:

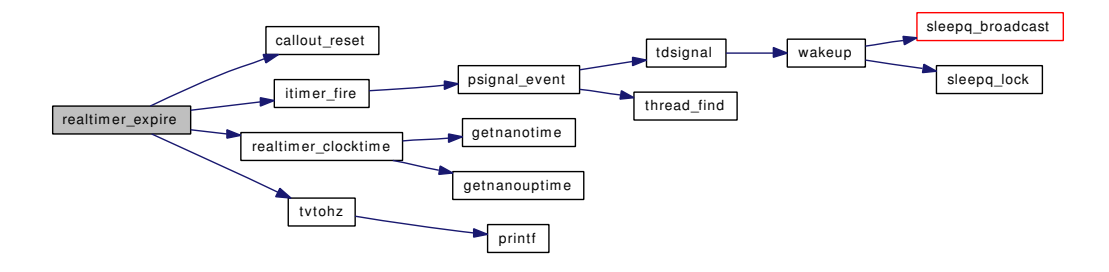

# <span id="page-934-0"></span>9.66.2.45 static int realtimer\_gettime (struct itimer ∗, struct itimerspec ∗) [static]

Definition at line 1276 of file kern\_time.c.

References realtimer\_clocktime().

Referenced by itimer\_start(), and realtimer\_settime().

Here is the call graph for this function:

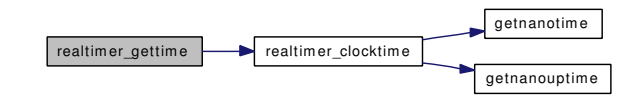

# <span id="page-934-1"></span>9.66.2.46 static int realtimer\_settime (struct itimer ∗, int, struct itimerspec ∗, struct itimerspec ∗) [static]

Definition at line 1297 of file kern\_time.c.

References callout\_reset(), itimespecfix(), realtimer\_clocktime(), realtimer\_expire(), realtimer\_gettime(), and tvtohz().

Referenced by itimer\_start().

<span id="page-934-2"></span>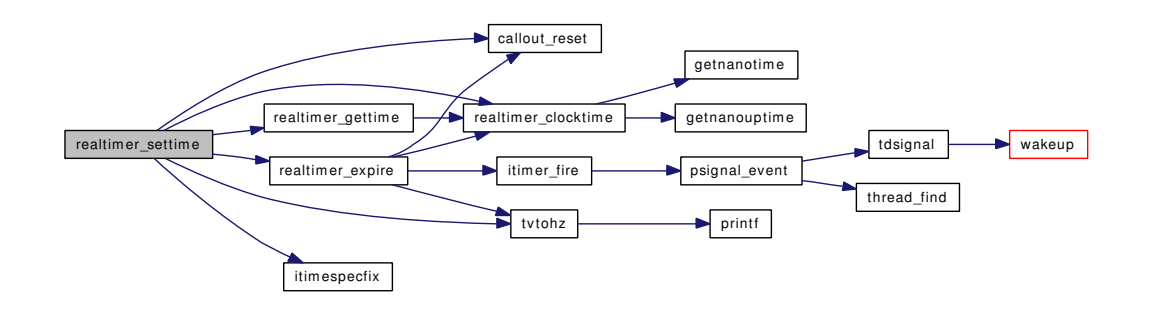

#### 9.66.2.47 int register posix clock (int, struct kclock  $*$ )

Definition at line 901 of file kern\_time.c.

References MAX\_CLOCKS, posix\_clocks, and printf().

Referenced by itimer\_start().

Here is the call graph for this function:

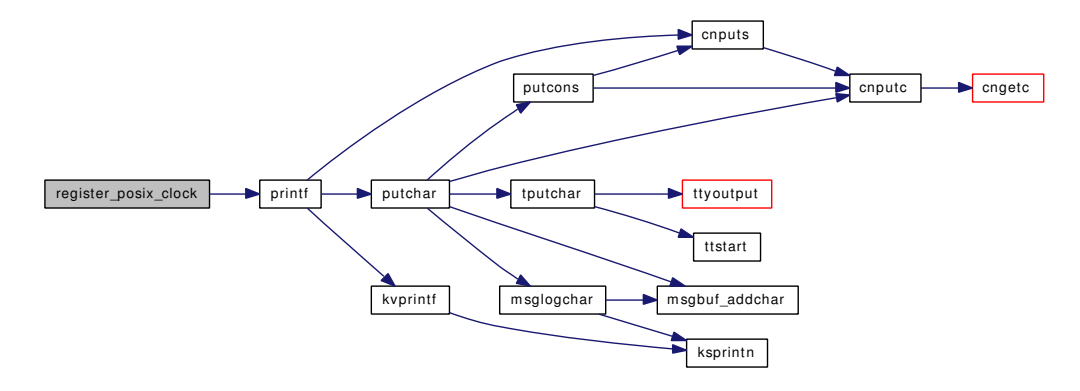

## <span id="page-935-1"></span>9.66.2.48 int setitimer (struct thread ∗ *td*, struct [setitimer\\_args](#page-249-0) ∗ *uap*)

Definition at line 609 of file kern\_time.c.

References getitimer(), setitimer\_args::itv, kern\_setitimer(), setitimer\_args::oitv, and setitimer\_args::which.

Here is the call graph for this function:

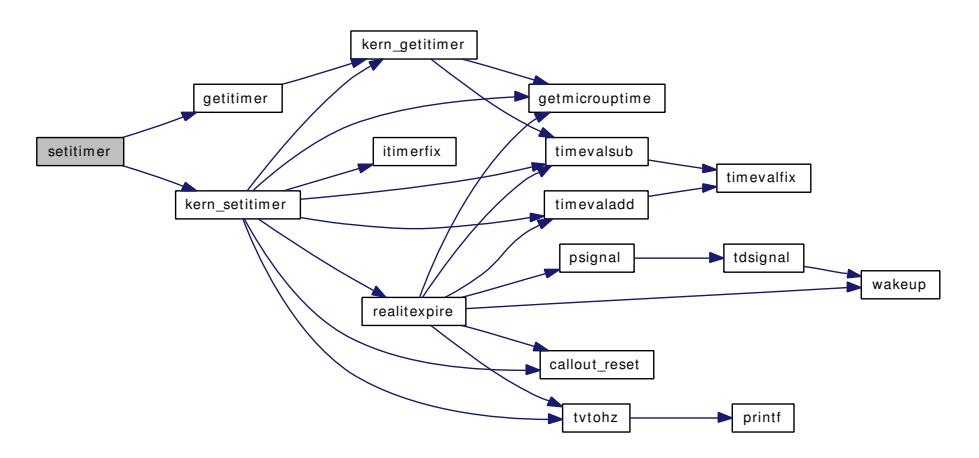

## <span id="page-935-0"></span>9.66.2.49 static int settime (struct thread \*, struct timeval \*) [static]

Definition at line 122 of file kern\_time.c.

References Giant, lease\_updatetime, microtime(), printf(), resettodr(), securelevel\_gt(), tc\_setclock(), and timevalsub().
Referenced by kern\_clock\_settime(), and kern\_settimeofday(). Here is the call graph for this function:

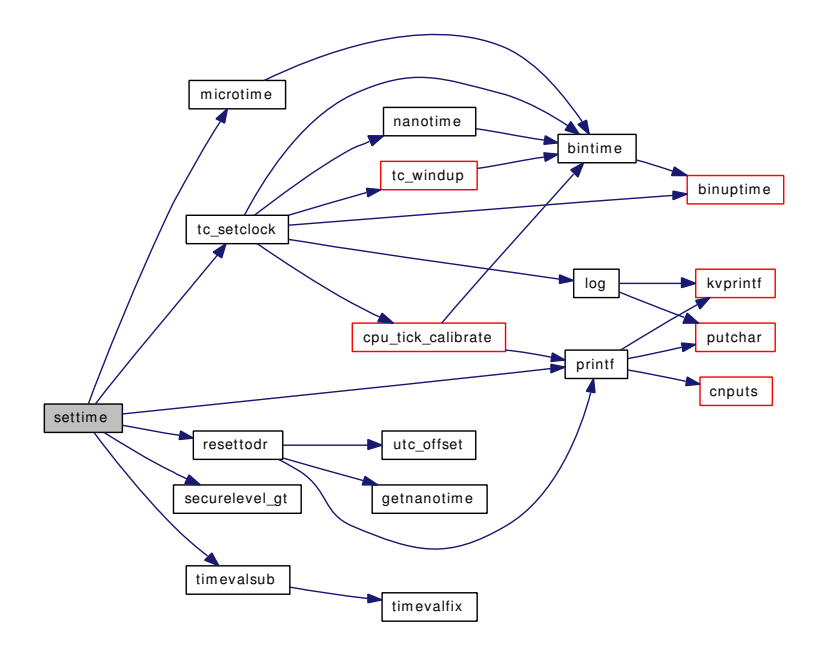

# 9.66.2.50 int settimeofday (struct thread ∗ *td*, struct [settimeofday\\_args](#page-258-0) ∗ *uap*)

Definition at line 473 of file kern\_time.c.

References kern\_settimeofday(), settimeofday\_args::tv, and settimeofday\_args::tzp. Here is the call graph for this function:

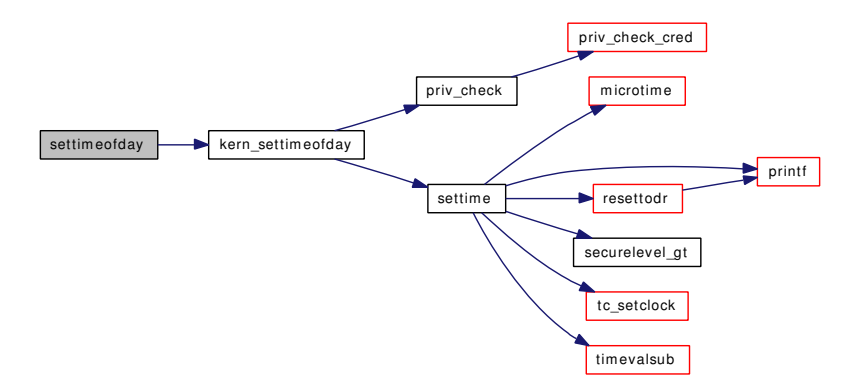

# 9.66.2.51 SYSINIT (posix\_timer, SI\_SUB\_P1003\_1B, SI\_ORDER\_FIRST+ *4*, itimer\_start, NULL)

### 9.66.2.52 void timevaladd (struct timeval ∗ *t1*, const struct timeval ∗ *t2*)

Definition at line 784 of file kern time.c.

References timevalfix().

Referenced by acct\_process(), fill\_kinfo\_proc\_only(), kern\_clock\_gettime(), kern\_select(), kern\_ setitimer(), kqueue\_scan(), poll(), and realitexpire().

Here is the call graph for this function:

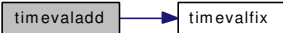

9.66.2.53 static void timevalfix (struct timeval \*) [static]

Definition at line 802 of file kern\_time.c.

Referenced by timevaladd(), and timevalsub().

### 9.66.2.54 void timevalsub (struct timeval ∗ *t1*, const struct timeval ∗ *t2*)

Definition at line 793 of file kern time.c.

References timevalfix().

Referenced by acct\_process(), kern\_getitimer(), kern\_select(), kern\_setitimer(), kqueue\_scan(), poll(), ratecheck(), realitexpire(), and settime().

Here is the call graph for this function:

<span id="page-937-1"></span>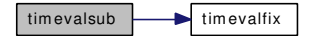

# 9.66.3 Variable Documentation

<span id="page-937-0"></span>9.66.3.1 uma\_zone\_t[itimer\\_zone](#page-937-0) = NULL [static]

Definition at line 67 of file kern\_time.c.

Referenced by itimer\_start(), kern\_timer\_create(), and kern\_timer\_delete().

# 9.66.3.2 void(∗) [lease\\_updatetime\(](#page-937-1)int) = no\_lease\_updatetime

<span id="page-937-2"></span>Definition at line 119 of file kern time.c. Referenced by settime().

9.66.3.3 int [nanowait](#page-937-2) [static]

<span id="page-937-3"></span>Definition at line 359 of file kern\_time.c. Referenced by kern\_nanosleep().

# 9.66.3.4 struct kclock [posix\\_clocks\[](#page-937-3)MAX\_CLOCKS] [static]

Definition at line 66 of file kern\_time.c.

Referenced by itimers\_event\_hook\_exit(), kern\_timer\_create(), and register\_posix\_clock().

# 9.67 /usr/src/sys/kern/kern\_timeout.c File Reference

```
#include <sys/cdefs.h>
#include <sys/param.h>
#include <sys/systm.h>
#include <sys/callout.h>
#include <sys/condvar.h>
#include <sys/kernel.h>
#include <sys/ktr.h>
#include <sys/lock.h>
#include <sys/mutex.h>
#include <sys/proc.h>
#include <sys/sysctl.h>
```
Include dependency graph for kern\_timeout.c:

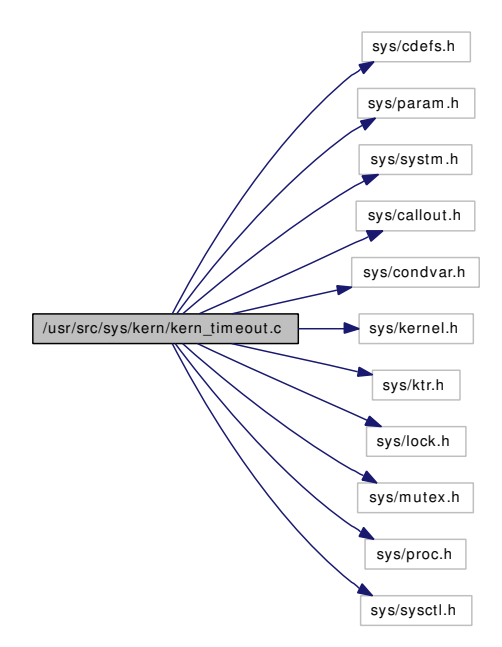

# Defines

• #define [MAX\\_SOFTCLOCK\\_STEPS](#page-940-0) 100

# Functions

- FBSDID ("\$FreeBSD: src/sys/kern/kern\_timeout.c,v 1.102 2006/10/11 14:57:03 glebius Exp \$")
- [SYSCTL\\_INT](#page-943-0) (\_debug, OID\_AUTO, to\_avg\_depth, CTLFLAG\_RD,[&avg\\_depth,](#page-943-1) 0,"Average number of items examined per softclock call. Units = 1/1000")
- [SYSCTL\\_INT](#page-943-2) (\_debug, OID\_AUTO, to\_avg\_gcalls, CTLFLAG\_RD,[&avg\\_gcalls,](#page-943-3) 0,"Average number of [Giant](#page-692-0) callouts made per softclock call. Units =  $1/1000$ ")
- [SYSCTL\\_INT](#page-943-4) (\_debug, OID\_AUTO, to\_avg\_mtxcalls, CTLFLAG\_RD, [&avg\\_mtxcalls,](#page-944-0) 0,"Average number of mtx callouts made per softclock call. Units = 1/1000")
- [SYSCTL\\_INT](#page-942-0) (\_debug, OID\_AUTO, to\_avg\_mpcalls, CTLFLAG\_RD,[&avg\\_mpcalls,](#page-944-1) 0,"Average number of MP callouts made per softclock call. Units =  $1/1000$ ")
- caddr t kern timeout callwheel alloc (caddr t v)
- void [kern\\_timeout\\_callwheel\\_init](#page-942-1) (void)
- void [softclock](#page-942-2) (void ∗[dummy\)](#page-1732-0)
- callout\_handle [timeout](#page-943-5) (timeout\_t ∗ftn, void ∗arg, int to\_ticks)
- void [untimeout](#page-943-6) (timeout\_t ∗ftn, void ∗arg, struct callout\_handle handle)
- void callout handle init (struct callout handle ∗handle)
- int [callout\\_reset](#page-941-2) (struct [callout](#page-944-2) ∗c, int to\_ticks, void(∗ftn)(void ∗), void ∗arg)
- int [callout](#page-944-2) stop safe (struct callout ∗c, int safe)
- void [callout\\_init](#page-941-3) (struct [callout](#page-944-2) ∗c, int mpsafe)
- void [callout\\_init\\_mtx](#page-941-4) (struct [callout](#page-944-2) ∗c, struct mtx ∗mtx, int flags)

# Variables

- static int [avg\\_depth](#page-943-1)
- static int avg gcalls
- static int [avg\\_mtxcalls](#page-944-0)
- static int [avg\\_mpcalls](#page-944-1)
- [callout](#page-944-2) ∗ [callout](#page-944-2)
- callout\_list [callfree](#page-944-3)
- int [callwheelsize](#page-945-0)
- int [callwheelbits](#page-944-4)
- int [callwheelmask](#page-945-1)
- callout\_tailq ∗ [callwheel](#page-944-5)
- int [softticks](#page-945-2)
- mtx [callout\\_lock](#page-944-6)
- static struct [callout](#page-944-2) ∗ [nextsoftcheck](#page-945-3)
- static struct [callout](#page-944-2) \* [curr\\_callout](#page-945-4)
- static int [curr\\_cancelled](#page-945-5)
- static int callout wait

### 9.67.1 Define Documentation

# <span id="page-940-0"></span>9.67.1.1 #define MAX\_SOFTCLOCK\_STEPS 100

Referenced by softclock().

# 9.67.2 Function Documentation

### <span id="page-940-1"></span>9.67.2.1 \_\_FBSDID ("\$FreeBSD: src/sys/kern/kern\_timeout. *c*, v 1.102 2006/10/11 14:57:03 glebius Exp \$")

#### <span id="page-940-2"></span>9.67.2.2 int [callout](#page-944-2) stop safe (struct callout  $* c$ , int *safe*)

Definition at line 478 of file kern timeout.c.

References callfree, callout lock, callout wait, callwheel, callwheelmask, curr callout, curr cancelled, msleep spin(), and nextsoftcheck.

Here is the call graph for this function:

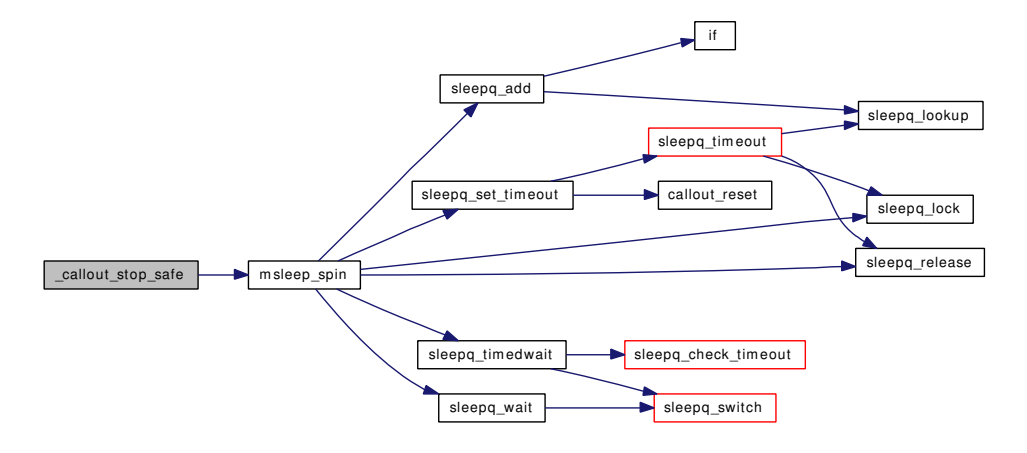

#### <span id="page-941-1"></span>9.67.2.3 void callout handle init (struct callout handle ∗ *handle*)

<span id="page-941-3"></span>Definition at line 381 of file kern\_timeout.c.

### 9.67.2.4 void callout\_init (struct [callout](#page-944-2) ∗ *c*, int *mpsafe*)

Definition at line 565 of file kern\_timeout.c.

References Giant.

<span id="page-941-4"></span>Referenced by constty set(), domaininit(), filt timerattach(), fork1(), kern timeout callwheel init(), logopen(), proc $\overline{0}$  init(), sched setup(), synch setup(), and thread  $\overline{link}$ .

### 9.67.2.5 void callout\_init\_mtx (struct [callout](#page-944-2) ∗ *c*, struct mtx ∗ *mtx*, int *flags*)

Definition at line 580 of file kern\_timeout.c.

<span id="page-941-2"></span>Referenced by realtimer\_create().

#### 9.67.2.6 int callout\_reset (struct [callout](#page-944-2) ∗ *c*, int *to\_ticks*, void (∗)(void ∗) *ftn*, void ∗ *arg*)

Definition at line 403 of file kern\_timeout.c.

References callout\_lock, callout\_wait, callwheel, callwheelmask, curr\_callout, curr\_cancelled, nextsoftcheck, and ticks.

Referenced by constty timeout(), domainfinalize(), filt timerattach(), filt timerexpire(), kern setitimer(), lboltcb(), loadav(), logopen(), logtimeout(), pffasttimo(), pfslowtimo(), realitexpire(), realtimer\_expire(), realtimer\_settime(), roundrobin(), sleepq\_set\_timeout(), and timeout().

### <span id="page-941-0"></span>9.67.2.7 caddr\_t kern\_timeout\_callwheel\_alloc (caddr\_t *v*)

Definition at line 105 of file kern timeout.c.

References callout, callwheel, callwheelbits, callwheelmask, callwheelsize, and ncallout.

### 9.67.2.8 void kern\_timeout\_callwheel\_init (void)

Definition at line 131 of file kern\_timeout.c.

References callfree, callout, callout\_init(), callout\_lock, callwheel, callwheelsize, mtx\_init(), and ncallout. Here is the call graph for this function:

<span id="page-942-1"></span>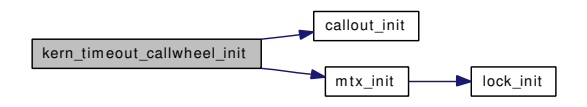

### <span id="page-942-2"></span>9.67.2.9 void softclock (void ∗ *dummy*)

Definition at line 164 of file kern\_timeout.c.

References avg\_depth, avg\_gcalls, avg\_mpcalls, avg\_mtxcalls, bintime(), binuptime(), callfree, callout, callout\_lock, callout\_wait, callwheel, callwheelmask, curr\_callout, curr\_cancelled, Giant, MAX\_- SOFTCLOCK\_STEPS, nextsoftcheck, printf(), softticks, ticks, and wakeup().

Referenced by start\_softintr().

Here is the call graph for this function:

<span id="page-942-0"></span>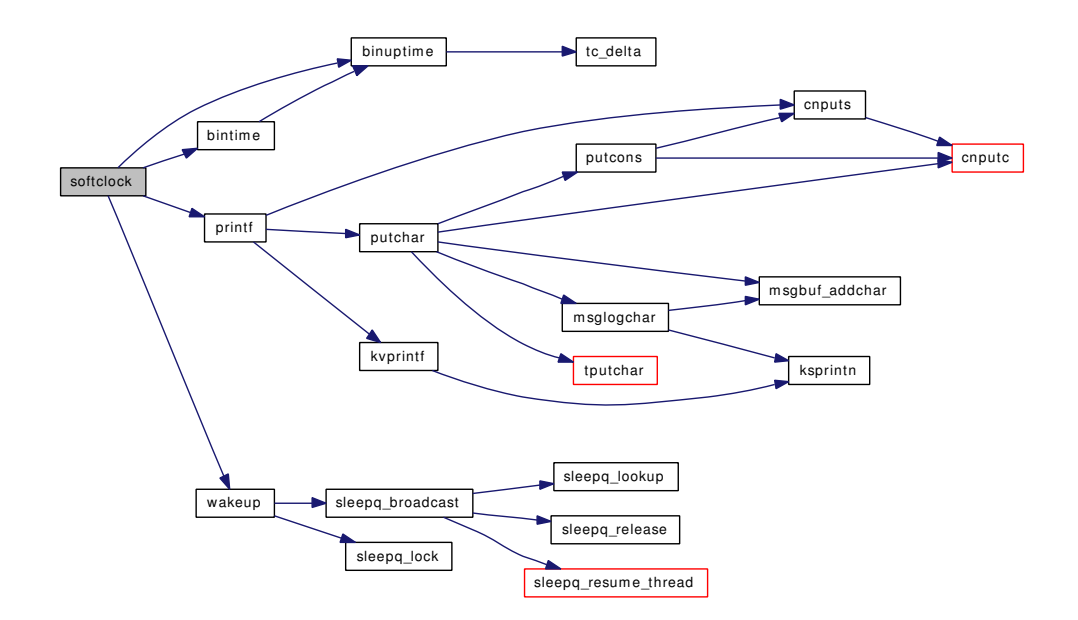

- 9.67.2.10 SYSCTL\_INT (\_debug, OID\_AUTO, to\_avg\_mpcalls, CTLFLAG\_RD, & *avg\_mpcalls*, 0)
- <span id="page-943-4"></span>9.67.2.11 SYSCTL\_INT (\_debug, OID\_AUTO, to\_avg\_mtxcalls, CTLFLAG\_RD, & *avg\_mtxcalls*, 0)
- <span id="page-943-2"></span>9.67.2.12 SYSCTL\_INT (\_debug, OID\_AUTO, to\_avg\_gcalls, CTLFLAG\_RD, & *avg\_gcalls*, 0)
- <span id="page-943-0"></span>9.67.2.13 SYSCTL\_INT (\_debug, OID\_AUTO, to\_avg\_depth, CTLFLAG\_RD, & *avg\_depth*, 0)

<span id="page-943-5"></span>9.67.2.14 struct callout\_handle timeout (timeout\_t ∗ *ftn*, void ∗ *arg*, int *to\_ticks*)

Definition at line 335 of file kern timeout.c.

References callfree, callout, callout\_lock, callout\_reset(), and panic().

Referenced by kqueue\_scan(), sigtimedwait(), sysctl\_kern\_ttys(), and ttydtrwaitstart().

Here is the call graph for this function:

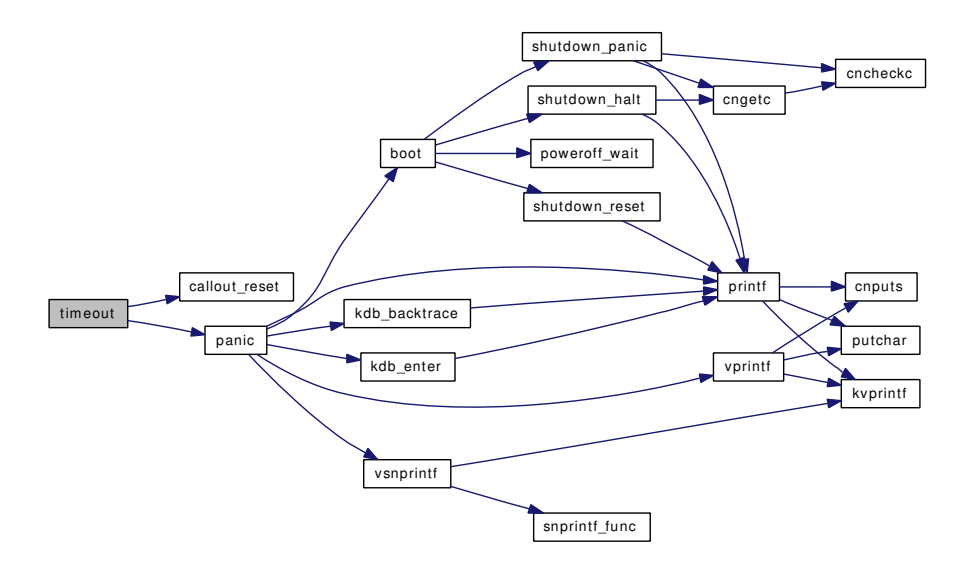

### <span id="page-943-6"></span>9.67.2.15 void untimeout (timeout\_t ∗ *ftn*, void ∗ *arg*, struct callout\_handle *handle*)

Definition at line 360 of file kern\_timeout.c. References callout\_lock.

# 9.67.3 Variable Documentation

<span id="page-943-1"></span>9.67.3.1 int[avg\\_depth](#page-943-1) [static]

<span id="page-943-3"></span>Definition at line 51 of file kern\_timeout.c. Referenced by softclock().

9.67.3.2 intavg gcalls [static]

<span id="page-944-1"></span>Definition at line 54 of file kern\_timeout.c. Referenced by softclock().

9.67.3.3 int [avg\\_mpcalls](#page-944-1) [static]

<span id="page-944-0"></span>Definition at line 60 of file kern\_timeout.c. Referenced by softclock().

9.67.3.4 int[avg\\_mtxcalls](#page-944-0) [static]

<span id="page-944-3"></span>Definition at line 57 of file kern timeout.c. Referenced by softclock().

### 9.67.3.5 struct callout\_list [callfree](#page-944-3)

Definition at line 70 of file kern\_timeout.c.

<span id="page-944-2"></span>Referenced by \_callout\_stop\_safe(), kern\_timeout\_callwheel\_init(), softclock(), and timeout().

#### 9.67.3.6 struct [callout](#page-944-2)∗ [callout](#page-944-2)

Definition at line 69 of file kern\_timeout.c.

<span id="page-944-6"></span>Referenced by filt timerattach(), filt timerdetach(), filt timerexpire(), fork exit(), kern timeout callwheel\_alloc(), kern\_timeout\_callwheel\_init(), softclock(), and timeout().

### 9.67.3.7 struct mtx [callout\\_lock](#page-944-6)

Definition at line 74 of file kern\_timeout.c.

<span id="page-944-7"></span>Referenced by \_callout\_stop\_safe(), callout\_reset(), hardclock(), kern\_timeout\_callwheel\_init(), softclock(), timeout(), and untimeout().

#### 9.67.3.8 int [callout\\_wait](#page-944-7) [static]

Definition at line 96 of file kern\_timeout.c.

<span id="page-944-5"></span>Referenced by \_callout\_stop\_safe(), callout\_reset(), and softclock().

### 9.67.3.9 struct callout tailq∗ [callwheel](#page-944-5)

Definition at line 72 of file kern\_timeout.c.

<span id="page-944-4"></span>Referenced by \_callout\_stop\_safe(), callout\_reset(), hardclock(), kern\_timeout\_callwheel\_alloc(), kern\_ timeout callwheel init(), and softclock().

### 9.67.3.10 int [callwheelbits](#page-944-4)

Definition at line 71 of file kern\_timeout.c. Referenced by kern timeout callwheel alloc().

# <span id="page-945-1"></span>9.67.3.11 int [callwheelmask](#page-945-1)

Definition at line 71 of file kern timeout.c.

<span id="page-945-0"></span>Referenced by \_callout\_stop\_safe(), callout\_reset(), hardclock(), kern\_timeout\_callwheel\_alloc(), and softclock().

### 9.67.3.12 int [callwheelsize](#page-945-0)

Definition at line 71 of file kern timeout.c.

<span id="page-945-4"></span>Referenced by kern\_timeout\_callwheel\_alloc(), and kern\_timeout\_callwheel\_init().

### 9.67.3.13 struct [callout](#page-944-2)\* [curr\\_callout](#page-945-4) [static]

Locked by callout lock: curr callout - If a callout is in progress, it is curr callout. If curr callout is non-NULL, threads waiting in callout\_drain() will be woken up as soon as the relevant callout completes. curr\_cancelled - Changing to 1 with both callout\_lock and c\_mtx held guarantees that the current callout will not run. The [softclock\(\)](#page-942-2) function sets this to 0 before it drops callout lock to acquire c\_mtx, and it calls the handler only if curr\_cancelled is still 0 after c\_mtx is successfully acquired. callout wait - If a thread is waiting in callout\_drain(), then callout\_wait is nonzero. Set only when curr\_callout is non-NULL.

Definition at line 94 of file kern timeout.c.

<span id="page-945-5"></span>Referenced by callout stop safe(), callout reset(), and softclock().

#### 9.67.3.14 int [curr\\_cancelled](#page-945-5) [static]

Definition at line 95 of file kern timeout.c.

<span id="page-945-3"></span>Referenced by \_callout\_stop\_safe(), callout\_reset(), and softclock().

#### 9.67.3.15 struct [callout](#page-944-2)\* [nextsoftcheck](#page-945-3) [static]

Definition at line 76 of file kern\_timeout.c.

<span id="page-945-2"></span>Referenced by \_callout\_stop\_safe(), callout\_reset(), and softclock().

# 9.67.3.16 int [softticks](#page-945-2)

Definition at line 73 of file kern timeout.c. Referenced by hardclock(), and softclock().

# 9.68 /usr/src/sys/kern/kern\_umtx.c File Reference

```
#include <sys/cdefs.h>
#include "opt_compat.h"
#include <sys/param.h>
#include <sys/kernel.h>
#include <sys/limits.h>
#include <sys/lock.h>
#include <sys/malloc.h>
#include <sys/mutex.h>
#include <sys/priv.h>
#include <sys/proc.h>
#include <sys/sched.h>
#include <sys/smp.h>
#include <sys/sysctl.h>
#include <sys/sysent.h>
#include <sys/systm.h>
#include <sys/sysproto.h>
#include <sys/eventhandler.h>
#include <sys/umtx.h>
#include <vm/vm.h>
#include <vm/vm_param.h>
#include <vm/pmap.h>
#include <vm/vm_map.h>
#include <vm/vm_object.h>
#include <machine/cpu.h>
Include dependency graph for kern_umtx.c:
```
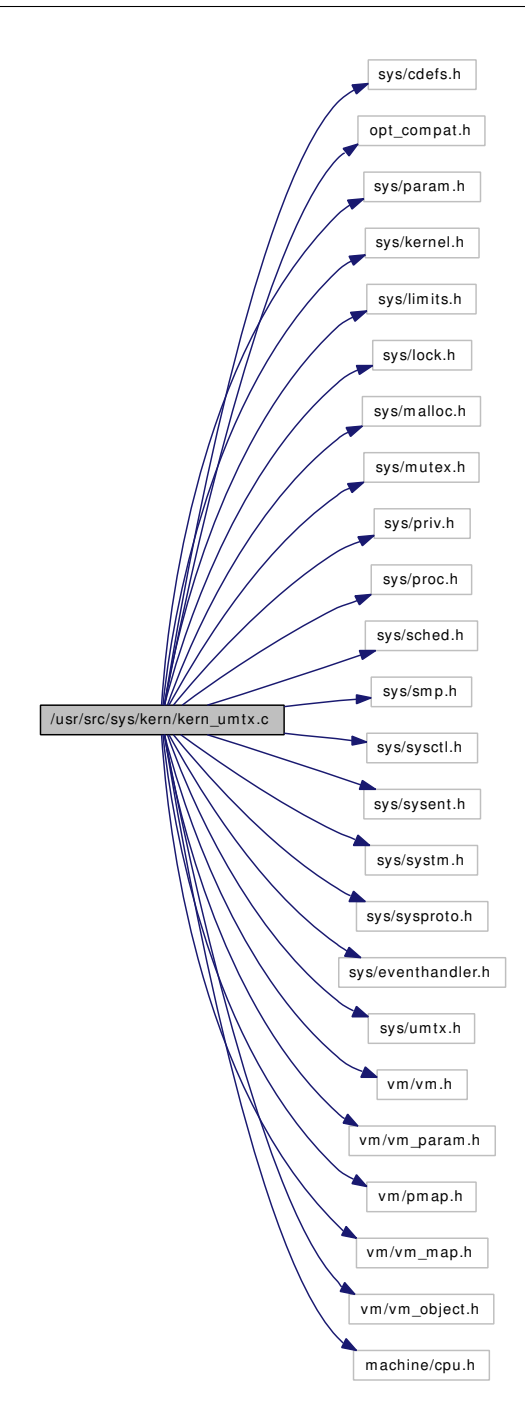

# Data Structures

- struct [umtx\\_key](#page-293-0)
- struct [umtx\\_pi](#page-295-0)
- struct [umtx\\_q](#page-296-0)
- struct [umtxq\\_chain](#page-297-0)

# **Defines**

- #define [TYPE\\_SIMPLE\\_LOCK](#page-951-0) 0
- #define [TYPE\\_SIMPLE\\_WAIT](#page-951-1) 1
- #define [TYPE\\_NORMAL\\_UMUTEX](#page-951-2) 2
- #define [TYPE\\_PI\\_UMUTEX](#page-951-3) 3
- #define [TYPE\\_PP\\_UMUTEX](#page-951-4) 4
- #define [TYPE\\_CV](#page-951-5) 5
- #define [UQF\\_UMTXQ](#page-952-0) 0x0001
- #define [UMTXQ\\_LOCKED\\_ASSERT](#page-951-6)[\(uc\)](#page-429-0) mtx\_assert( $\&(uc) \rightarrow uc$  lock, MA\_OWNED)
- #define [UPRI](#page-952-1)[\(td\)](#page-429-1)
- #define [GOLDEN\\_RATIO\\_PRIME](#page-950-0) 2654404609U
- #define [UMTX\\_CHAINS](#page-951-7) 128
- #define [UMTX\\_SHIFTS](#page-951-8) (\_\_WORD\_BIT 7)
- #define [THREAD\\_SHARE](#page-950-1) 0
- #define [PROCESS\\_SHARE](#page-950-2) 1
- #define [AUTO\\_SHARE](#page-950-3) 2
- #define [GET\\_SHARE\(](#page-950-4)flags) (((flags) & USYNC\_PROCESS\_SHARED) == 0 ? THREAD\_SHARE : PROCESS\_SHARE)

# Typedefs

• typedef int(\*) umtx\_op\_func (struct thread \*[td,](#page-429-1) struct \_umtx\_op\_args \*uap)

# Functions

- [\\_\\_FBSDID](#page-952-3) ("\$FreeBSD: src/sys/kern/kern\_umtx.c,v 1.58 2006/12/20 04:40:39 davidxu Exp \$")
- [TAILQ\\_HEAD](#page-977-0) (umtxq\_head, [umtx\\_q\)](#page-296-0)
- static [MALLOC\\_DEFINE](#page-976-0) (M\_UMTX,"umtx","UMTX queue memory")
- [SYSCTL\\_NODE](#page-977-1) (\_debug, OID\_AUTO, umtx, CTLFLAG\_RW, 0,"umtx debug")
- [SYSCTL\\_INT](#page-977-2) (\_debug\_umtx, OID\_AUTO, [umtx\\_pi\\_allocated,](#page-990-0) CTLFLAG\_RD,[&umtx\\_pi\\_](#page-990-0) [allocated,](#page-990-0) 0,"Allocated [umtx\\_pi"](#page-295-0))
- SYSCTL DECL ( kern threads)
- [SYSCTL\\_INT](#page-977-4) (\_kern\_threads, OID\_AUTO, [umtx\\_dflt\\_spins,](#page-989-0) CTLFLAG\_RW,[&umtx\\_dflt\\_spins,](#page-989-0) 0,"default umtx spin count")
- [SYSCTL\\_INT](#page-977-5) (\_kern\_threads, OID\_AUTO, [umtx\\_max\\_spins,](#page-990-1) CTLFLAG\_RW,[&umtx\\_max\\_spins,](#page-990-1) 0,"max umtx spin count")
- static void [umtxq\\_sysinit](#page-988-0) (void ∗)
- static void [umtxq\\_hash](#page-985-0) (struct [umtx\\_key](#page-293-0) ∗key)
- static struct [umtxq\\_chain](#page-297-0) ∗ [umtxq\\_getchain](#page-985-1) (struct [umtx\\_key](#page-293-0) ∗key)
- static void [umtxq\\_lock](#page-986-0) (struct [umtx\\_key](#page-293-0) ∗key)
- static void [umtxq\\_unlock](#page-989-1) (struct [umtx\\_key](#page-293-0) ∗key)
- static void [umtxq\\_busy](#page-983-0) (struct [umtx\\_key](#page-293-0) ∗key)
- static void [umtxq\\_unbusy](#page-988-1) (struct [umtx\\_key](#page-293-0) ∗key)
- static void [umtxq\\_insert](#page-985-2) (struct [umtx\\_q](#page-296-0) ∗uq)
- static void [umtxq\\_remove](#page-986-1) (struct [umtx\\_q](#page-296-0) ∗uq)
- static int [umtxq\\_sleep](#page-987-0) (struct [umtx\\_q](#page-296-0) ∗uq, const char ∗wmesg, int timo)
- static int [umtxq\\_count](#page-984-0) (struct [umtx\\_key](#page-293-0) ∗key)
- static int [umtxq\\_signal](#page-986-2) (struct [umtx\\_key](#page-293-0) ∗key, int nr\_wakeup)
- static int [umtx\\_key\\_match](#page-977-6) (const struct [umtx\\_key](#page-293-0) ∗k1, const struct umtx\_key ∗k2)
- static int umtx key\_get (void ∗addr, int type, int share, struct umtx key ∗key)
- static void [umtx\\_key\\_release](#page-978-0) (struct [umtx\\_key](#page-293-0) ∗key)
- static struct umtx  $pi *$  umtx pi alloc (int)
- static void [umtx\\_pi\\_free](#page-979-0) (struct [umtx\\_pi](#page-295-0) ∗pi)
- static int [do\\_unlock\\_pp](#page-972-0) (struct thread ∗[td,](#page-429-1) struct umutex ∗m, uint32\_t flags)
- static void [umtx\\_thread\\_cleanup](#page-981-0) (struct thread ∗[td\)](#page-429-1)
- static void umtx exec hook (void ∗arg [\\_\\_unused,](#page-858-0) struct proc ∗p \_\_unused, struct image params ∗imgp [\\_\\_unused\)](#page-858-0)
- [SYSINIT](#page-977-9) (umtx, SI\_SUB\_EVENTHANDLER+1, SI\_ORDER\_MIDDLE, umtxq\_sysinit, NULL)
- static void [umtxq\\_sysinit](#page-988-2) (void ∗arg [\\_\\_unused\)](#page-858-0)
- [umtx\\_q](#page-296-0) ∗ [umtxq\\_alloc](#page-983-1) (void)
- void [umtxq\\_free](#page-984-1) (struct [umtx\\_q](#page-296-0) ∗uq)
- static int [umtxq\\_count\\_pi](#page-984-2) (struct [umtx\\_key](#page-293-0) ∗key, struct [umtx\\_q](#page-296-0) ∗∗first)
- static void [umtxq\\_signal\\_thread](#page-986-3) (struct [umtx\\_q](#page-296-0) ∗uq)
- static int [\\_do\\_lock\\_umtx](#page-961-0) (struct thread ∗[td,](#page-429-1) struct umtx ∗umtx, u\_long id, int timo)
- static int [do\\_lock\\_umtx](#page-968-0) (struct thread ∗[td,](#page-429-1) struct umtx ∗umtx, u\_long id, struct timespec ∗timeout)
- static int [do\\_unlock\\_umtx](#page-973-0) (struct thread ∗[td,](#page-429-1) struct umtx ∗umtx, u\_long id)
- static int [do\\_wait](#page-975-0) (struct thread ∗[td,](#page-429-1) void ∗addr, u\_long id, struct timespec ∗timeout, int compat32)
- int [kern\\_umtx\\_wake](#page-976-1) (struct thread ∗[td,](#page-429-1) void ∗uaddr, int n\_wake)
- static int [\\_do\\_lock\\_normal](#page-958-0) (struct thread ∗[td,](#page-429-1) struct umutex ∗m, uint32\_t flags, int timo, int try)
- static int [do\\_unlock\\_normal](#page-970-0) (struct thread ∗[td,](#page-429-1) struct umutex ∗m, uint32\_t flags)
- static int umtx pi\_adjust\_thread (struct [umtx\\_pi](#page-295-0) ∗pi, struct thread ∗[td\)](#page-429-1)
- static void [umtx\\_propagate\\_priority](#page-981-1) (struct thread ∗[td\)](#page-429-1)
- static void [umtx\\_unpropagate\\_priority](#page-982-0) (struct [umtx\\_pi](#page-295-0) ∗pi)
- static void [umtx\\_pi\\_setowner](#page-980-0) (struct [umtx\\_pi](#page-295-0) ∗pi, struct thread ∗owner)
- static int [umtx\\_pi\\_claim](#page-978-3) (struct [umtx\\_pi](#page-295-0) ∗pi, struct thread ∗owner)
- void umtx pi\_adjust (struct thread ∗[td,](#page-429-1) u\_char oldpri)
- static int [umtxq\\_sleep\\_pi](#page-987-1) (struct [umtx\\_q](#page-296-0) ∗uq, struct [umtx\\_pi](#page-295-0) ∗pi, uint32\_t owner, const char ∗wmesg, int timo)
- static void [umtx\\_pi\\_ref](#page-980-1) (struct [umtx\\_pi](#page-295-0) ∗pi)
- static void [umtx\\_pi\\_unref](#page-980-2) (struct [umtx\\_pi](#page-295-0) ∗pi)
- static struct [umtx\\_pi](#page-295-0) ∗ [umtx\\_pi\\_lookup](#page-979-1) (struct [umtx\\_key](#page-293-0) ∗key)
- static void umtx pi insert (struct umtx pi ∗pi)
- static int do lock pi (struct thread ∗[td,](#page-429-1) struct umutex ∗m, uint32 t flags, int timo, int try)
- static int [do\\_unlock\\_pi](#page-971-0) (struct thread ∗[td,](#page-429-1) struct umutex ∗m, uint32\_t flags)
- static int [\\_do\\_lock\\_pp](#page-960-0) (struct thread ∗[td,](#page-429-1) struct umutex ∗m, uint32\_t flags, int timo, int try)
- static int [do\\_set\\_ceiling](#page-969-0) (struct thread ∗[td,](#page-429-1) struct umutex ∗m, uint32\_t ceiling, uint32\_t ∗old\_ceiling)
- static int do lock umutex (struct thread ∗[td,](#page-429-1) struct umutex ∗m, int flags, int timo, int try)
- static int [do\\_lock\\_umutex](#page-969-1) (struct thread ∗[td,](#page-429-1) struct umutex ∗m, struct timespec ∗timeout, int try)
- static int [do\\_unlock\\_umutex](#page-974-0) (struct thread ∗[td,](#page-429-1) struct umutex ∗m)
- static int [do\\_cv\\_wait](#page-967-0) (struct thread ∗[td,](#page-429-1) struct ucond ∗cv, struct umutex ∗m, struct timespec ∗timeout, u\_long wflags)
- static int [do\\_cv\\_signal](#page-966-0) (struct thread ∗[td,](#page-429-1) struct ucond ∗cv)
- static int [do\\_cv\\_broadcast](#page-965-0) (struct thread ∗[td,](#page-429-1) struct ucond ∗cv)
- int umtx lock (struct thread ∗[td,](#page-429-1) struct umtx lock args ∗uap)
- int umtx unlock (struct thread ∗[td,](#page-429-1) struct umtx unlock args ∗uap)
- static int [\\_\\_umtx\\_op\\_lock\\_umtx](#page-954-0) (struct thread ∗[td,](#page-429-1) struct \_umtx\_op\_args ∗uap)
- static int [\\_\\_umtx\\_op\\_unlock\\_umtx](#page-956-0) (struct thread \*[td,](#page-429-1) struct \_umtx\_op\_args \*uap)
- static int umtx op wait (struct thread ∗[td,](#page-429-1) struct umtx op args ∗uap)
- static int [\\_\\_umtx\\_op\\_wake](#page-958-1) (struct thread ∗[td,](#page-429-1) struct \_umtx\_op\_args ∗uap)
- static int [\\_\\_umtx\\_op\\_lock\\_umutex](#page-955-0) (struct thread ∗[td,](#page-429-1) struct \_umtx\_op\_args ∗uap)
- static int [\\_\\_umtx\\_op\\_trylock\\_umutex](#page-956-1) (struct thread ∗[td,](#page-429-1) struct \_umtx\_op\_args ∗uap)
- static int [\\_\\_umtx\\_op\\_unlock\\_umutex](#page-957-1) (struct thread \*[td,](#page-429-1) struct \_umtx\_op\_args \*uap)
- static int [\\_\\_umtx\\_op\\_set\\_ceiling](#page-955-1) (struct thread \*[td,](#page-429-1) struct \_umtx\_op\_args \*uap)
- static int [\\_\\_umtx\\_op\\_cv\\_wait](#page-953-0) (struct thread ∗[td,](#page-429-1) struct \_umtx\_op\_args ∗uap)
- static int [\\_\\_umtx\\_op\\_cv\\_signal](#page-953-1) (struct thread \*[td,](#page-429-1) struct \_umtx\_op\_args \*uap)
- static int [\\_\\_umtx\\_op\\_cv\\_broadcast](#page-952-4) (struct thread \*[td,](#page-429-1) struct \_umtx\_op\_args \*uap)
- int umtx op (struct thread  $*td$ , struct umtx op args  $*u$ ap)
- void [umtx\\_thread\\_init](#page-982-1) (struct thread ∗[td\)](#page-429-1)
- void [umtx\\_thread\\_fini](#page-982-2) (struct thread ∗[td\)](#page-429-1)
- void [umtx\\_thread\\_alloc](#page-981-2) (struct thread ∗[td\)](#page-429-1)
- void [umtx\\_thread\\_exit](#page-981-3) (struct thread ∗[td\)](#page-429-1)

# Variables

- static uma\_zone\_t [umtx\\_pi\\_zone](#page-990-2)
- static struct [umtxq\\_chain](#page-297-0) [umtxq\\_chains](#page-990-3) [UMTX\_CHAINS]
- static int [umtx\\_pi\\_allocated](#page-990-0)
- static int umtx  $dft$  spins = 0
- static int umtx max  $spins = 3000$
- <span id="page-950-4"></span>• static [\\_umtx\\_op\\_func](#page-952-2) [op\\_table](#page-989-2) [ ]

# 9.68.1 Define Documentation

# <span id="page-950-3"></span>9.68.1.1 #define AUTO\_SHARE 2

Definition at line 183 of file kern\_umtx.c.

Referenced by \_do\_lock\_umtx(), do\_unlock\_umtx(), do\_wait(), kern\_umtx\_wake(), and umtx\_key\_get().

# 9.68.1.2 #define GET\_SHARE(flags) (((flags) & USYNC\_PROCESS\_SHARED) == 0 ? THREAD\_SHARE : PROCESS\_SHARE)

Definition at line 185 of file kern\_umtx.c.

<span id="page-950-0"></span>Referenced by \_do\_lock\_normal(), \_do\_lock\_pi(), \_do\_lock\_pp(), do\_cv\_broadcast(), do\_cv\_signal(), do cv wait(), do set ceiling(), do unlock normal(), do unlock pi(), and do unlock pp().

### 9.68.1.3 #define GOLDEN\_RATIO\_PRIME 2654404609U

Definition at line 177 of file kern\_umtx.c.

<span id="page-950-2"></span>Referenced by umtxq\_hash().

### 9.68.1.4 #define PROCESS\_SHARE 1

Definition at line 182 of file kern\_umtx.c.

<span id="page-950-1"></span>Referenced by umtx key\_get().

### 9.68.1.5 #define THREAD SHARE 0

Definition at line 181 of file kern\_umtx.c. Referenced by umtx key\_get().

### <span id="page-951-5"></span>9.68.1.6 #define TYPE\_CV 5

Definition at line 66 of file kern\_umtx.c. Referenced by do\_cv\_broadcast(), do\_cv\_signal(), and do\_cv\_wait().

### <span id="page-951-2"></span>9.68.1.7 #define TYPE\_NORMAL\_UMUTEX 2

Definition at line 63 of file kern\_umtx.c. Referenced by \_do\_lock\_normal(), and do\_unlock\_normal().

### <span id="page-951-3"></span>9.68.1.8 #define TYPE\_PI\_UMUTEX 3

Definition at line 64 of file kern\_umtx.c. Referenced by \_do\_lock\_pi(), and do\_unlock\_pi().

### <span id="page-951-4"></span>9.68.1.9 #define TYPE\_PP\_UMUTEX 4

Definition at line 65 of file kern\_umtx.c. Referenced by \_do\_lock\_pp(), do\_set\_ceiling(), and do\_unlock\_pp().

### <span id="page-951-0"></span>9.68.1.10 #define TYPE\_SIMPLE\_LOCK 0

Definition at line 61 of file kern\_umtx.c. Referenced by \_do\_lock\_umtx(), and do\_unlock\_umtx().

### <span id="page-951-1"></span>9.68.1.11 #define TYPE\_SIMPLE\_WAIT 1

Definition at line 62 of file kern\_umtx.c. Referenced by do\_wait(), and kern\_umtx\_wake().

#### <span id="page-951-7"></span>9.68.1.12 #define UMTX\_CHAINS 128

Definition at line 178 of file kern\_umtx.c. Referenced by umtxq\_hash(), and umtxq\_sysinit().

### <span id="page-951-8"></span>9.68.1.13 #define UMTX\_SHIFTS ( WORD\_BIT - 7)

<span id="page-951-6"></span>Definition at line 179 of file kern\_umtx.c. Referenced by umtxq\_hash().

#### 9.68.1.14 #define UMTXQ\_LOCKED\_ASSERT[\(uc\)](#page-429-0) mtx\_assert( $\&(uc) \rightarrow uc$  lock, MA\_OWNED)

Definition at line 162 of file kern\_umtx.c.

<span id="page-952-1"></span>Referenced by umtx\_pi\_insert(), umtx\_pi\_lookup(), umtx\_pi\_ref(), umtx\_pi\_unref(), umtxq\_count(), umtxq count pi(), umtxq insert(), umtxq remove(), umtxq signal(), umtxq signal thread(), umtxq sleep(), and umtxq\_sleep\_pi().

### 9.68.1.15 #define UPRI[\(td\)](#page-429-1)

Value:

```
(((td)->td user pri >= PRI_MIN_TIMESHARE &\&\&(td)->td_user_pri <= PRI_MAX_TIMESHARE) ?
                        PRI_MAX_TIMESHARE : (td)->td_user_pri)
```
Definition at line 173 of file kern\_umtx.c.

<span id="page-952-0"></span>Referenced by \_do\_lock\_pp(), do\_unlock\_pi(), do\_unlock\_pp(), umtx\_pi\_adjust(), umtx\_pi\_adjust\_thread(), umtx\_pi\_claim(), umtx\_propagate\_priority(), umtx\_unpropagate\_priority(), and umtxq\_sleep\_ pi().

#### 9.68.1.16 #define UQF\_UMTXQ 0x0001

Referenced by do\_cv\_wait(), do\_wait(), umtxq\_insert(), umtxq\_remove(), umtxq\_sleep(), and umtxq\_sleep\_pi().

# 9.68.2 Typedef Documentation

### <span id="page-952-2"></span>9.68.2.1 typedef int(∗) umtx\_op\_func(struct thread ∗[td,](#page-429-1) struct \_umtx\_op\_args ∗uap)

Definition at line 2518 of file kern\_umtx.c.

# 9.68.3 Function Documentation

- <span id="page-952-3"></span>9.68.3.1 \_\_FBSDID ("\$FreeBSD: src/sys/kern/kern\_umtx. *c*, v 1.58 2006/12/20 04:40:39 davidxu Exp \$")
- <span id="page-952-4"></span>9.68.3.2 static int \_\_umtx\_op\_cv\_broadcast (struct thread ∗ *td*, struct \_umtx\_op\_args ∗ *uap*) [static]

Definition at line 2513 of file kern\_umtx.c.

References do\_cv\_broadcast().

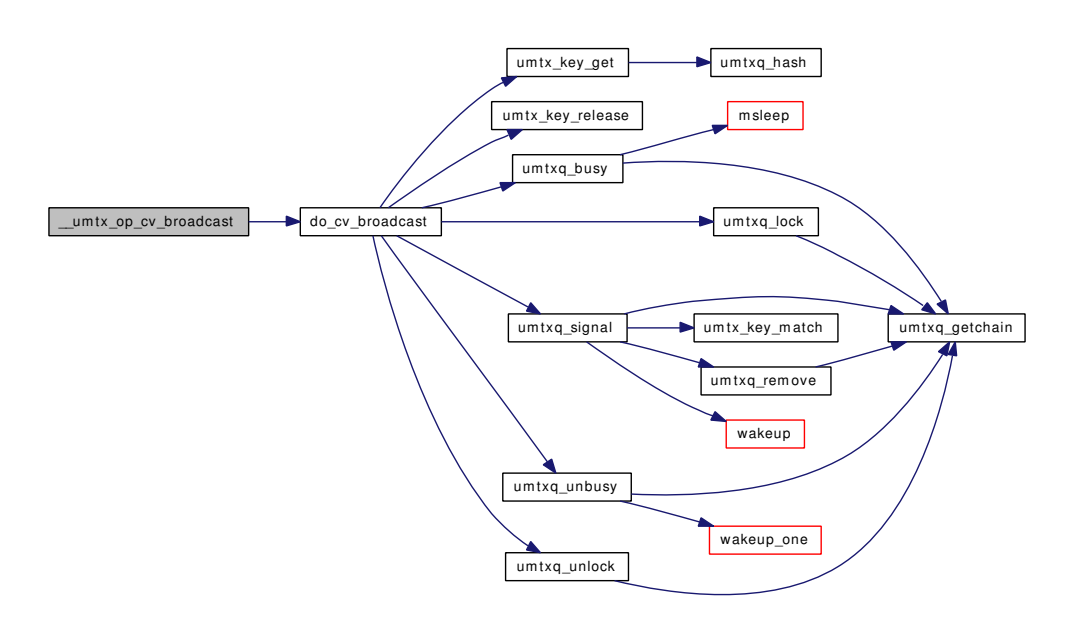

# <span id="page-953-1"></span>9.68.3.3 static int \_\_umtx\_op\_cv\_signal (struct thread ∗ *td*, struct \_umtx\_op\_args ∗ *uap*) [static]

Definition at line 2507 of file kern\_umtx.c.

References do\_cv\_signal().

<span id="page-953-0"></span>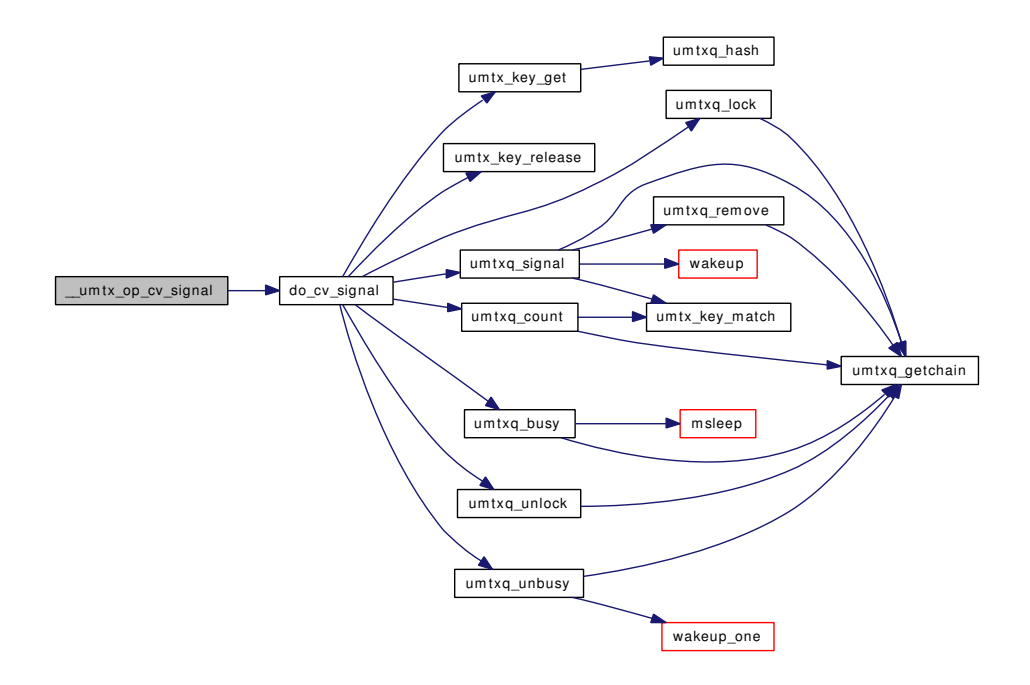

9.68.3.4 static int \_\_umtx\_op\_cv\_wait (struct thread ∗ *td*, struct \_umtx\_op\_args ∗ *uap*) [static]

Definition at line 2484 of file kern\_umtx.c.

References do\_cv\_wait().

Here is the call graph for this function:

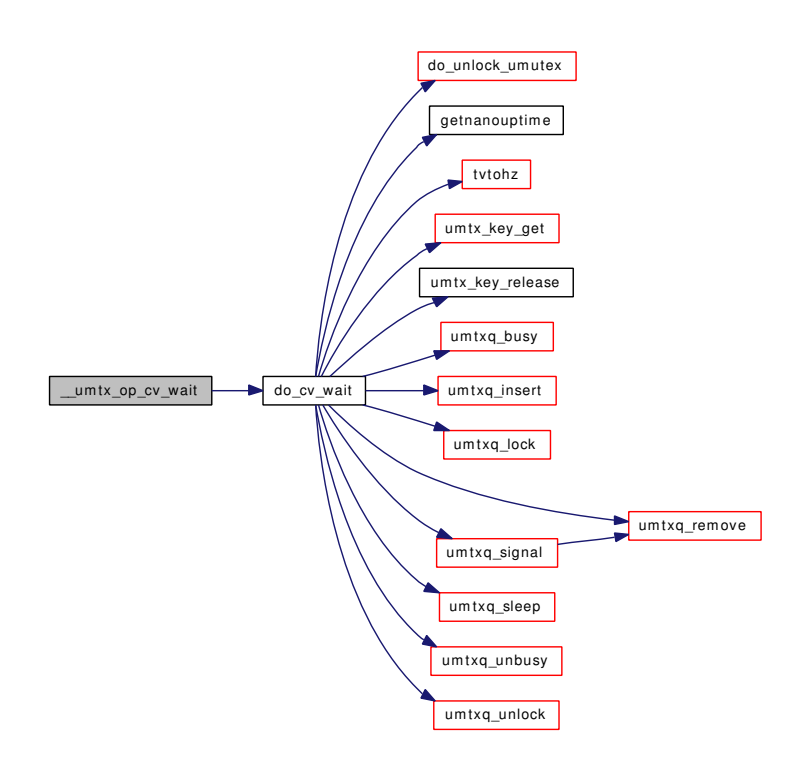

# <span id="page-954-0"></span>9.68.3.5 static int \_\_umtx\_op\_lock\_umtx (struct thread ∗ *td*, struct \_umtx\_op\_args ∗ *uap*) [static]

Definition at line 2389 of file kern\_umtx.c.

References do\_lock\_umtx().

Here is the call graph for this function:

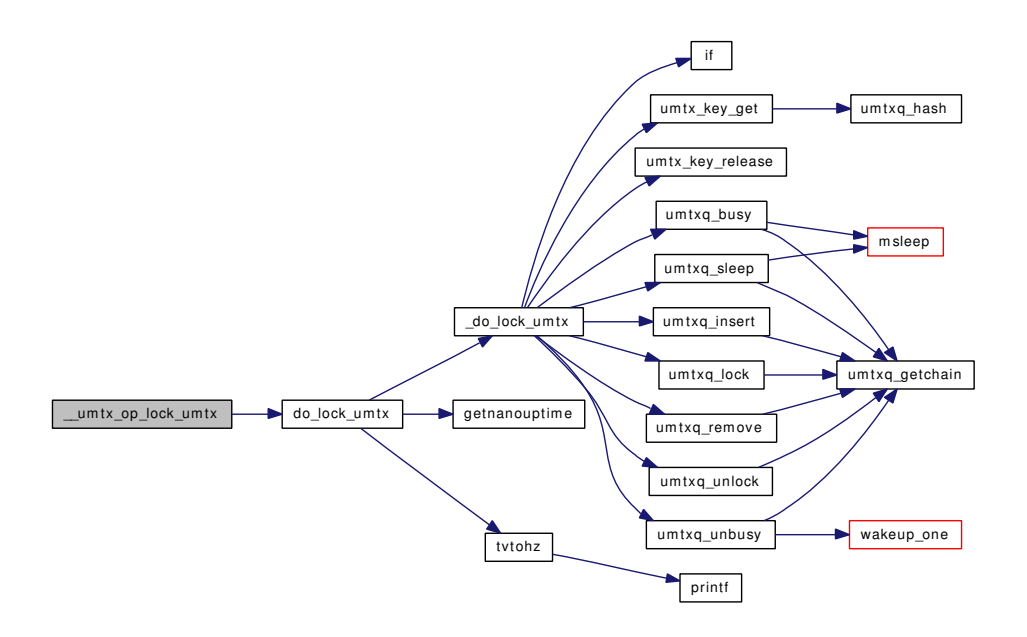

<span id="page-955-0"></span>9.68.3.6 static int \_\_umtx\_op\_lock\_umutex (struct thread ∗ *td*, struct \_umtx\_op\_args ∗ *uap*) [static]

Definition at line 2443 of file kern\_umtx.c.

References do lock umutex().

Here is the call graph for this function:

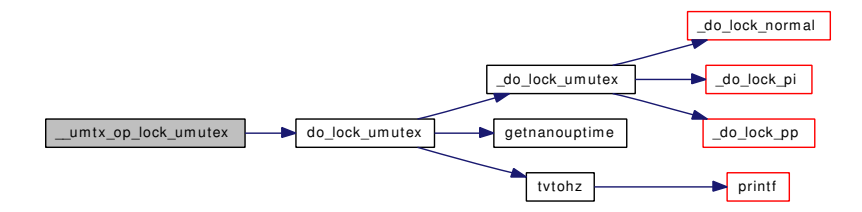

<span id="page-955-1"></span>9.68.3.7 static int \_\_umtx\_op\_set\_ceiling (struct thread ∗ *td*, struct \_umtx\_op\_args ∗ *uap*) [static]

Definition at line 2478 of file kern\_umtx.c.

References do\_set\_ceiling().

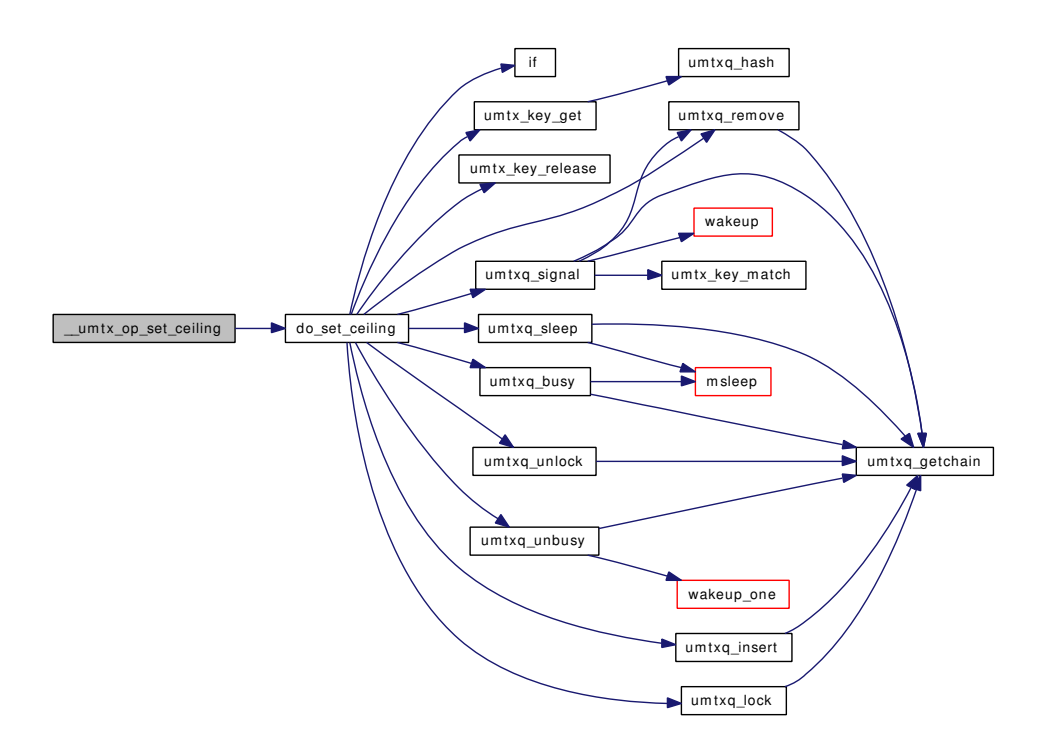

<span id="page-956-1"></span>9.68.3.8 static int \_\_umtx\_op\_trylock\_umutex (struct thread ∗ *td*, struct \_umtx\_op\_args ∗ *uap*) [static]

Definition at line 2466 of file kern\_umtx.c.

References do\_lock\_umutex().

Here is the call graph for this function:

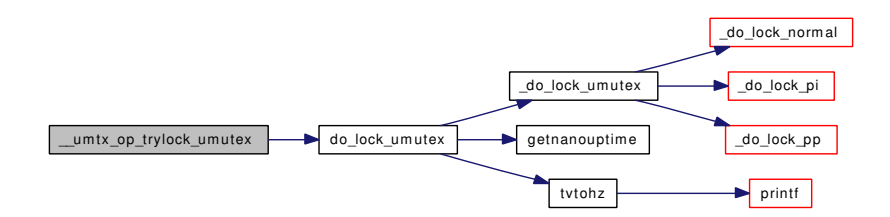

<span id="page-956-0"></span>9.68.3.9 static int \_\_umtx\_op\_unlock\_umtx (struct thread ∗ *td*, struct \_umtx\_op\_args ∗ *uap*) [static]

Definition at line 2411 of file kern\_umtx.c.

References do\_unlock\_umtx().

Here is the call graph for this function:

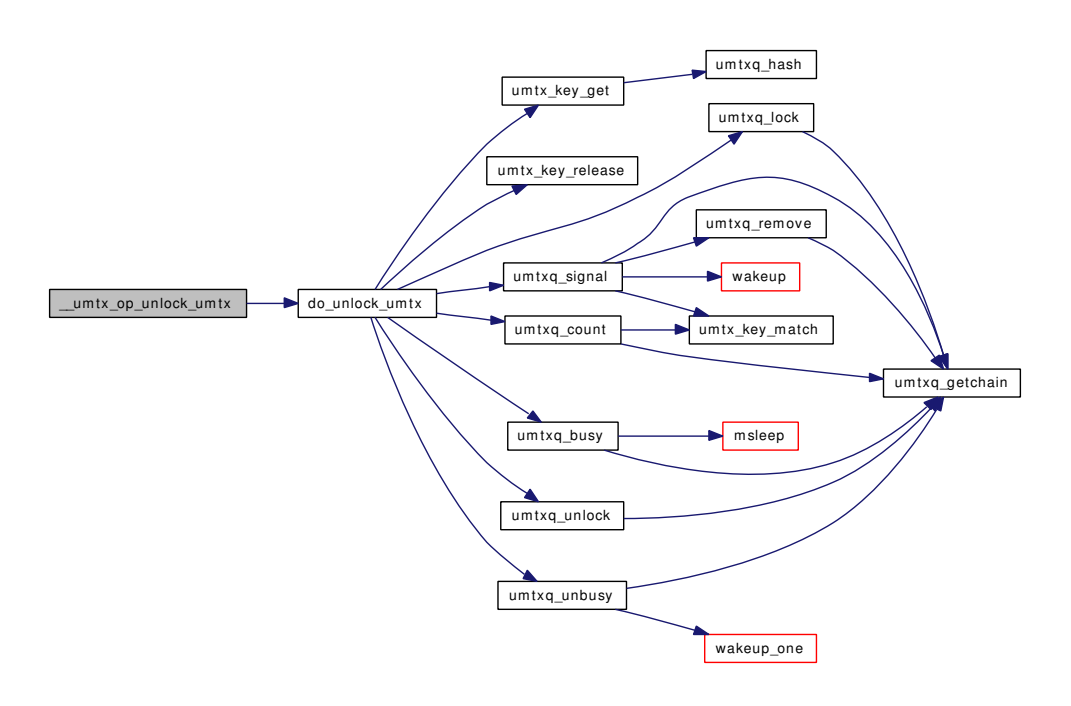

# <span id="page-957-1"></span>9.68.3.10 static int \_\_umtx\_op\_unlock\_umutex (struct thread ∗ *td*, struct \_umtx\_op\_args ∗ *uap*) [static]

Definition at line 2472 of file kern\_umtx.c.

References do\_unlock\_umutex().

<span id="page-957-0"></span>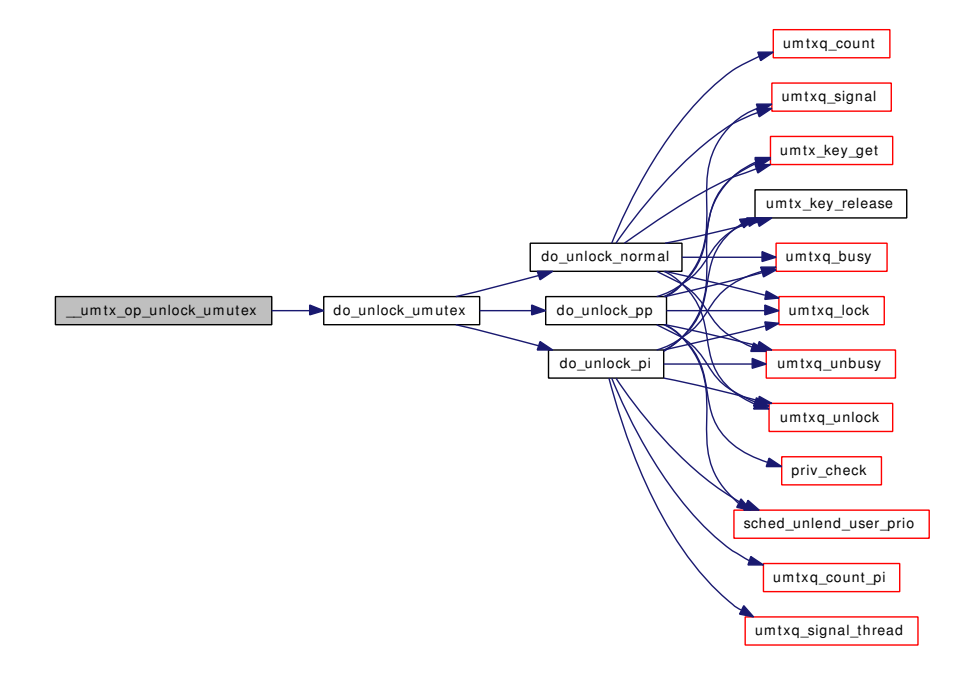

# 9.68.3.11 static int umtx op wait (struct thread ∗ *td*, struct umtx op args ∗ *uap*) [static]

Definition at line 2417 of file kern\_umtx.c.

References do\_wait().

Here is the call graph for this function:

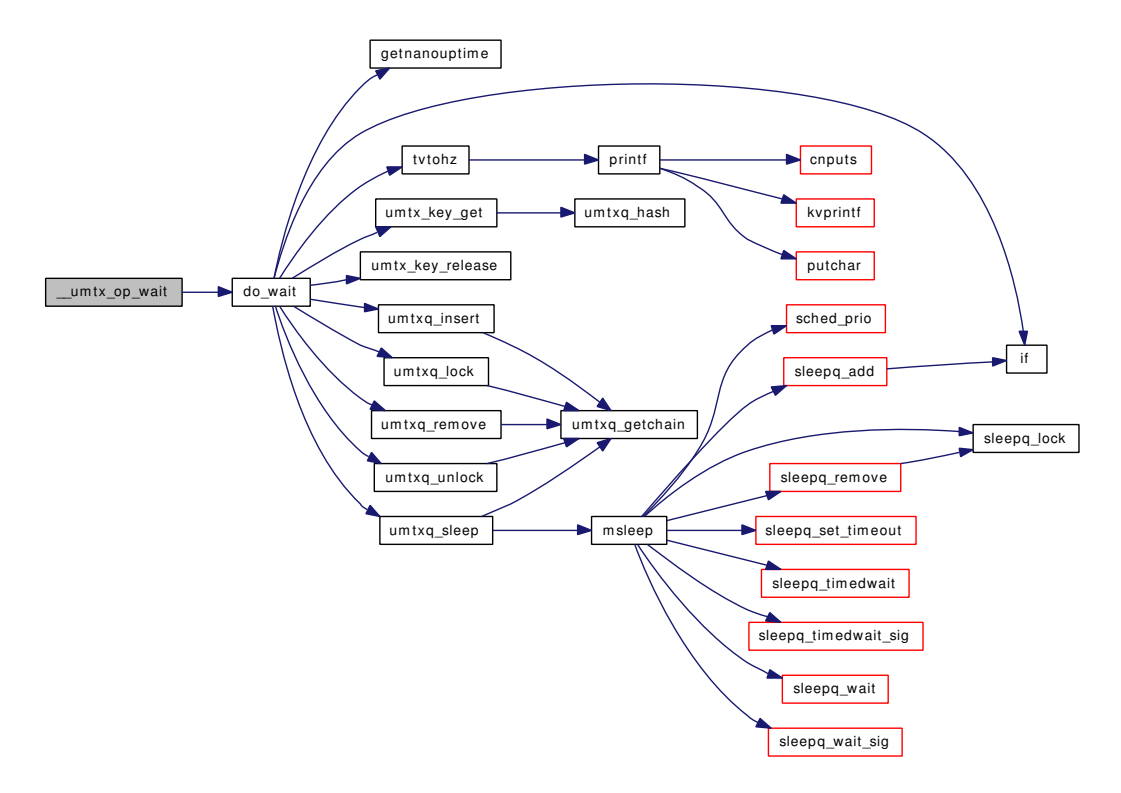

<span id="page-958-1"></span>9.68.3.12 static int \_\_umtx\_op\_wake (struct thread \* *td*, struct \_umtx\_op\_args \* *uap*) [static]

Definition at line 2437 of file kern\_umtx.c.

References kern\_umtx\_wake().

<span id="page-958-0"></span>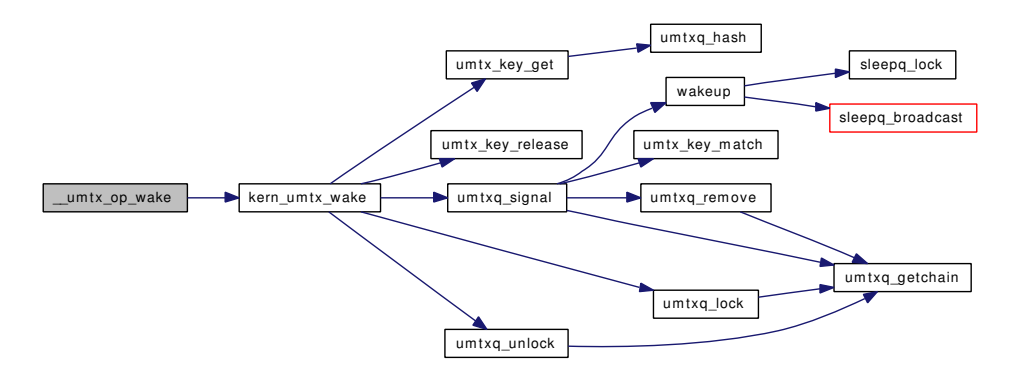

# 9.68.3.13 static int do lock normal (struct thread ∗ *td*, struct umutex ∗ *m*, uint32 t *flags*, int *timo*, int *try*) [static]

Definition at line 1020 of file kern\_umtx.c.

References GET\_SHARE, if(), pcpu\_find(), smp\_cpus, TYPE\_NORMAL\_UMUTEX, umtx\_dflt\_spins, umtx\_key\_get(), umtx\_key\_release(), umtx\_max\_spins, umtxq\_busy(), umtxq\_insert(), umtxq\_lock(), umtxq\_remove(), umtxq\_sleep(), umtxq\_unbusy(), and umtxq\_unlock().

Referenced by \_do\_lock\_umutex().

Here is the call graph for this function:

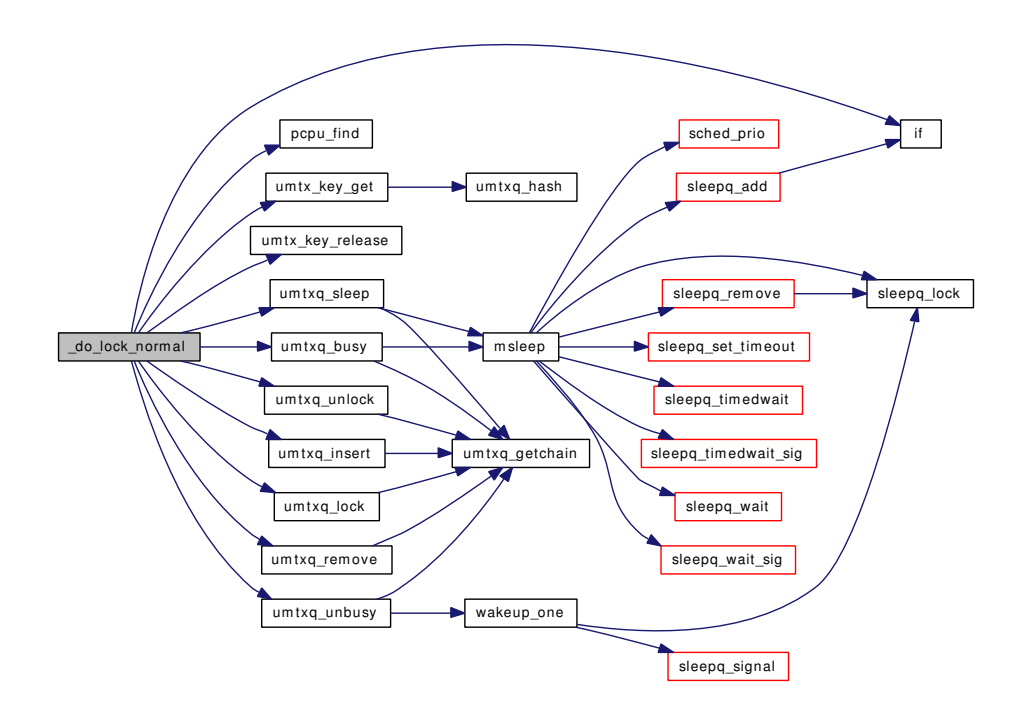

# <span id="page-959-0"></span>9.68.3.14 static int \_do\_lock\_pi (struct thread ∗ *td*, struct umutex ∗ *m*, uint32\_t *flags*, int *timo*, int *try*) [static]

Definition at line 1631 of file kern\_umtx.c.

References GET\_SHARE, if(), TYPE\_PI\_UMUTEX, umtx\_key\_get(), umtx\_key\_release(), umtx\_pi\_ alloc(), umtx\_pi\_claim(), umtx\_pi\_free(), umtx\_pi\_insert(), umtx\_pi\_lookup(), umtx\_pi\_ref(), umtx\_pi\_unref(), umtxq\_busy(), umtxq\_lock(), umtxq\_sleep\_pi(), umtxq\_unbusy(), and umtxq\_unlock().

Referenced by \_do\_lock\_umutex().

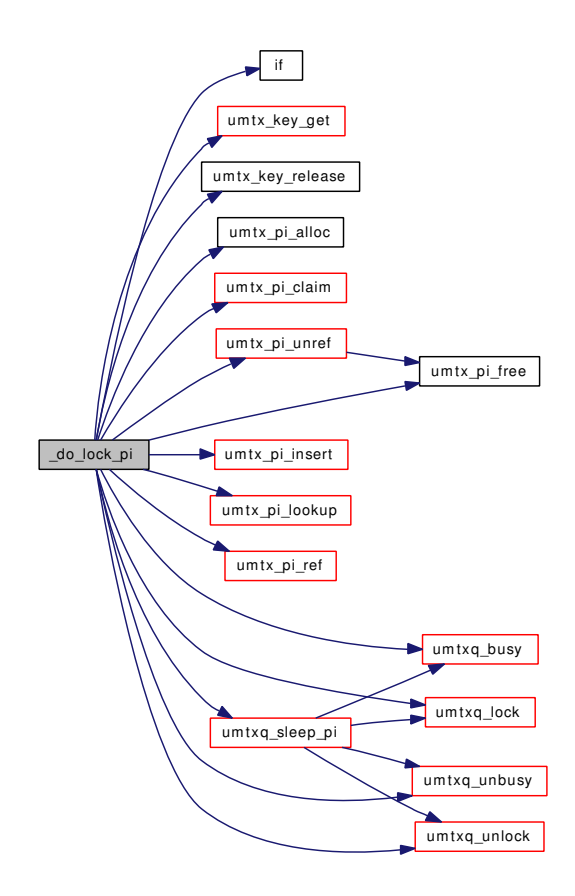

<span id="page-960-0"></span>9.68.3.15 static int \_do\_lock\_pp (struct thread ∗ *td*, struct umutex ∗ *m*, uint32\_t *flags*, int *timo*, int *try*) [static]

Definition at line 1867 of file kern\_umtx.c.

References GET\_SHARE, if(), priv\_check(), sched\_lend\_user\_prio(), sched\_lock, sched\_unlend\_user\_prio(), TYPE\_PP\_UMUTEX, umtx\_key\_get(), umtx\_key\_release(), umtxq\_busy(), umtxq\_insert(), umtxq lock(), umtxq remove(), umtxq sleep(), umtxq unbusy(), umtxq unlock(), and UPRI.

Referenced by \_do\_lock\_umutex().

Here is the call graph for this function:

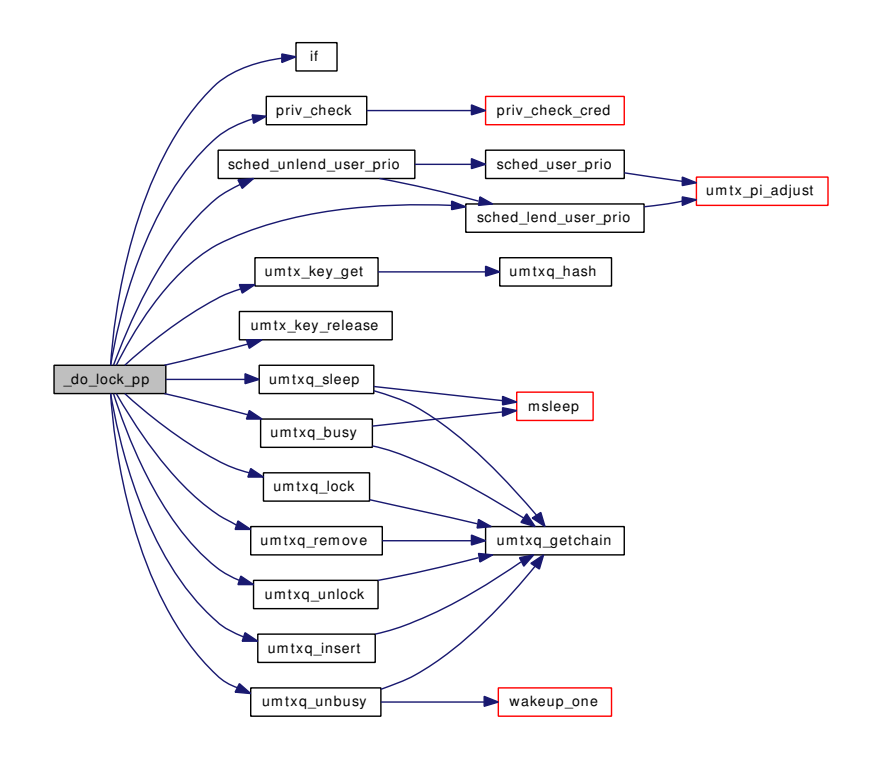

# <span id="page-961-0"></span>9.68.3.16 static int \_do\_lock\_umtx (struct thread ∗ *td*, struct umtx ∗ *umtx*, u\_long *id*, int *timo*) [static]

Definition at line 537 of file kern\_umtx.c.

References AUTO\_SHARE, if(), TYPE\_SIMPLE\_LOCK, umtx\_key\_get(), umtx\_key\_release(), umtxq\_busy(), umtxq\_insert(), umtxq\_lock(), umtxq\_remove(), umtxq\_sleep(), umtxq\_unbusy(), and umtxq\_ unlock().

Referenced by \_umtx\_lock(), and do\_lock\_umtx().

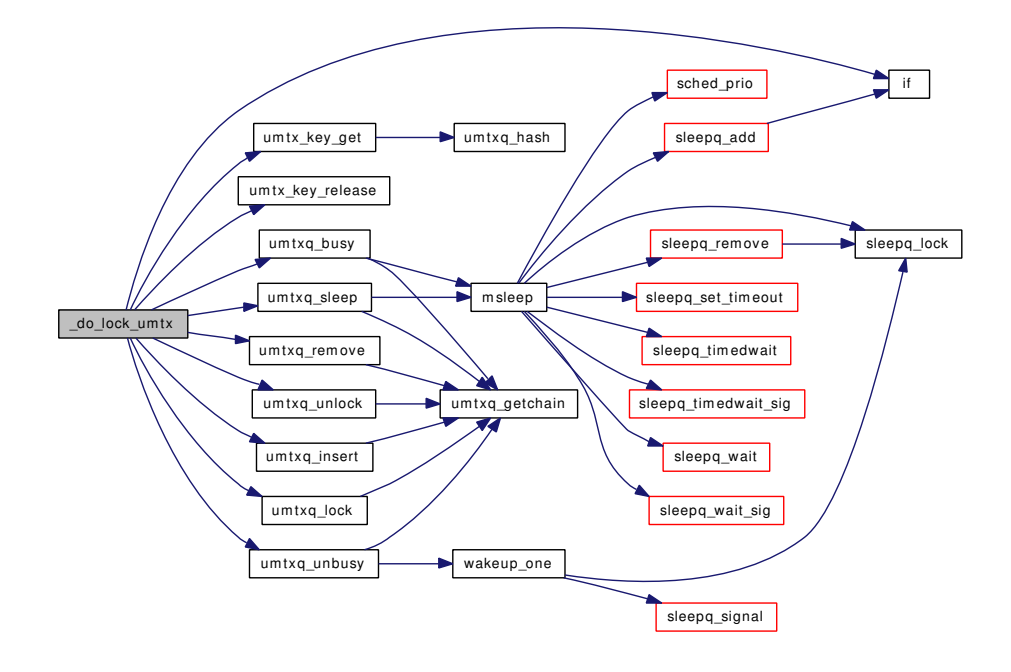

<span id="page-962-0"></span>9.68.3.17 static int \_do\_lock\_umutex (struct thread ∗ *td*, struct umutex ∗ *m*, int *flags*, int *timo*, int *try*) [static]

Definition at line 2152 of file kern\_umtx.c.

References \_do\_lock\_normal(), \_do\_lock\_pi(), and \_do\_lock\_pp().

Referenced by do\_lock\_umutex().

Here is the call graph for this function:

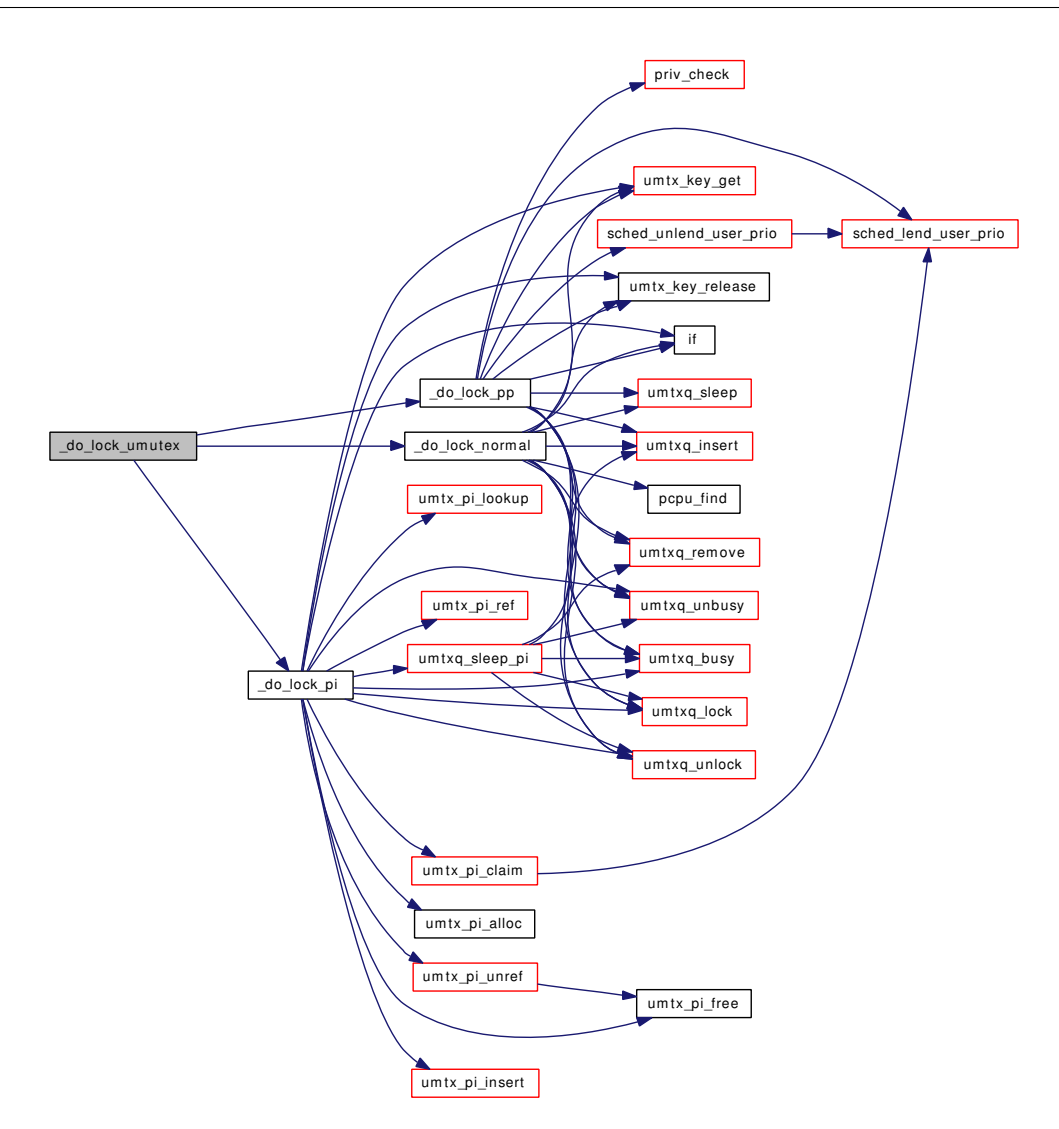

# <span id="page-963-0"></span>9.68.3.18 int \_umtx\_lock (struct thread ∗ *td*, struct \_umtx\_lock\_args ∗ *uap*)

Definition at line 2375 of file kern\_umtx.c. References \_do\_lock\_umtx(). Here is the call graph for this function:

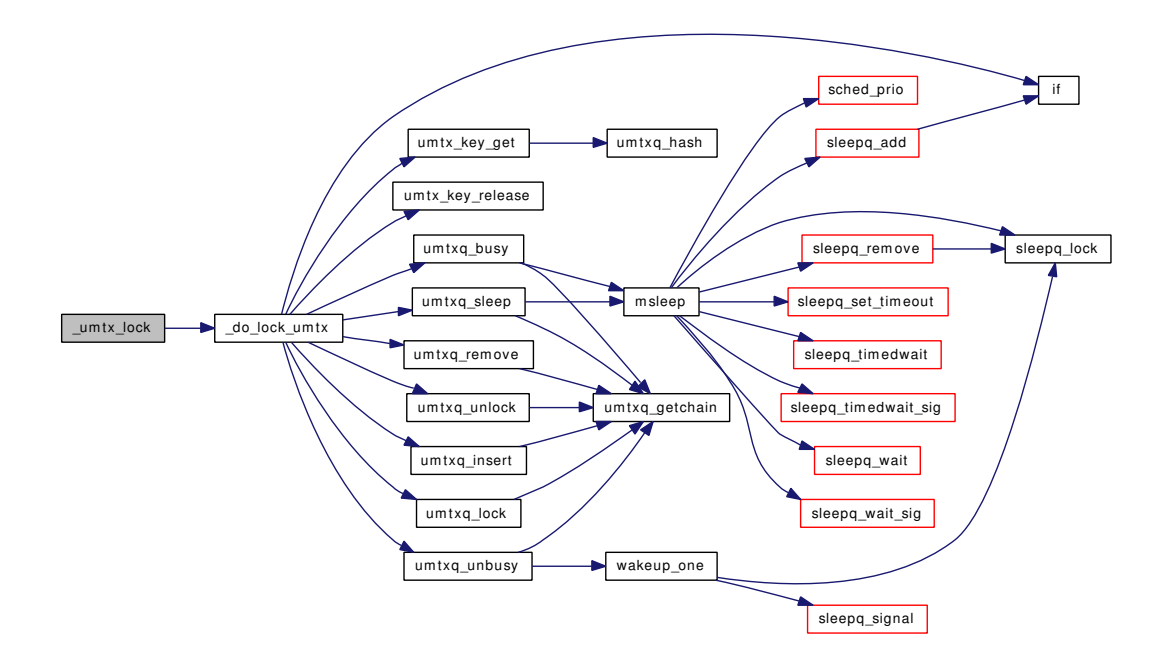

# <span id="page-964-1"></span>9.68.3.19 int \_umtx\_op (struct thread ∗ *td*, struct \_umtx\_op\_args ∗ *uap*)

<span id="page-964-0"></span>Definition at line 2535 of file kern\_umtx.c. References op\_table.

# 9.68.3.20 int \_umtx\_unlock (struct thread ∗ *td*, struct \_umtx\_unlock\_args ∗ *uap*)

Definition at line 2382 of file kern\_umtx.c.

References do\_unlock\_umtx().

Here is the call graph for this function:

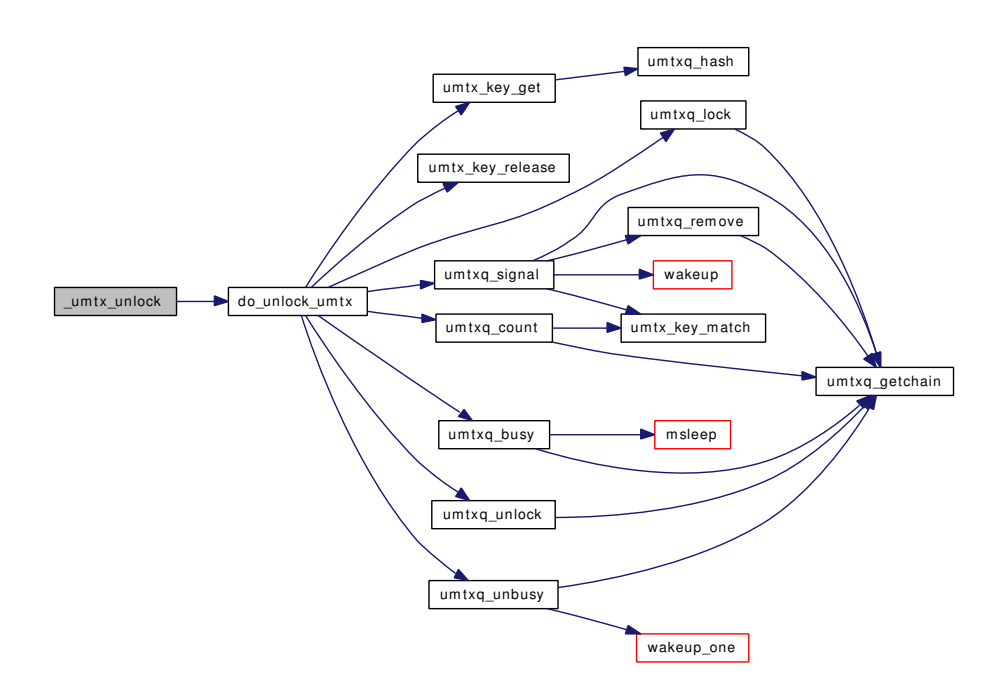

<span id="page-965-0"></span>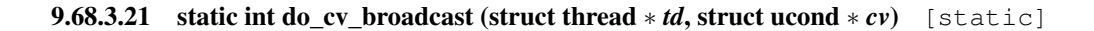

Definition at line 2349 of file kern\_umtx.c.

References GET\_SHARE, TYPE\_CV, umtx\_key\_get(), umtx\_key\_release(), umtxq\_busy(), umtxq\_lock(), umtxq\_signal(), umtxq\_unbusy(), and umtxq\_unlock().

Referenced by \_\_umtx\_op\_cv\_broadcast().

Here is the call graph for this function:

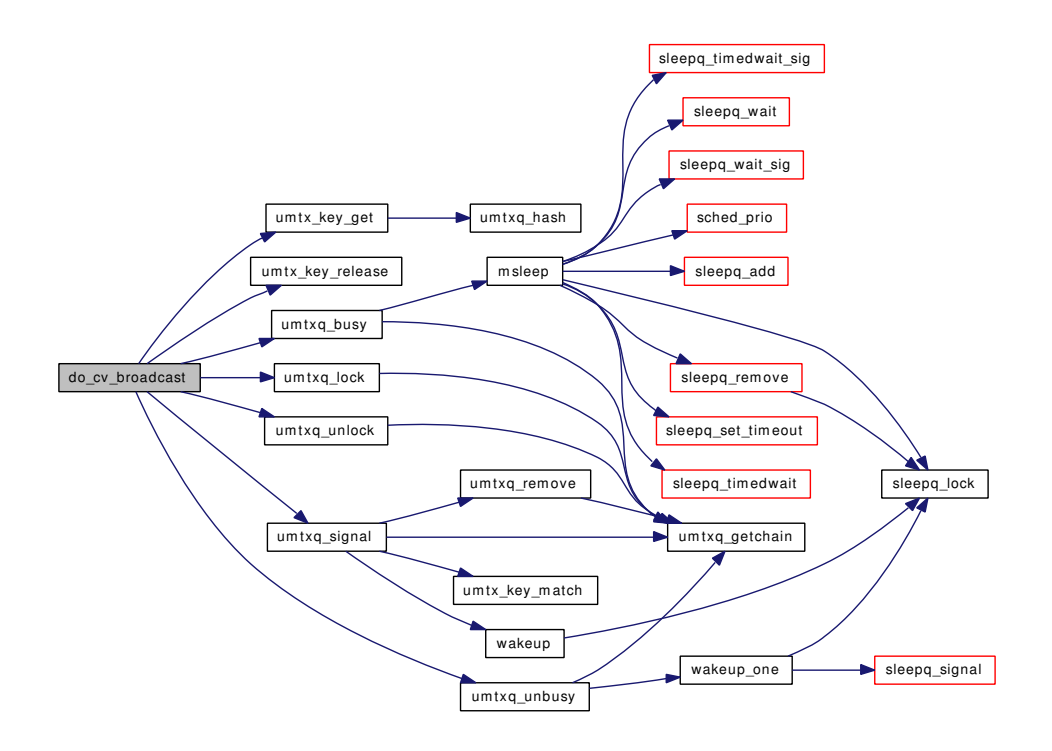

<span id="page-966-0"></span>9.68.3.22 static int do\_cv\_signal (struct thread ∗ *td*, struct ucond ∗ *cv*) [static]

Definition at line 2323 of file kern\_umtx.c.

References GET\_SHARE, TYPE\_CV, umtx\_key\_get(), umtx\_key\_release(), umtxq\_busy(), umtxq\_ count(), umtxq\_lock(), umtxq\_signal(), umtxq\_unbusy(), and umtxq\_unlock().

Referenced by \_\_umtx\_op\_cv\_signal().

Here is the call graph for this function:

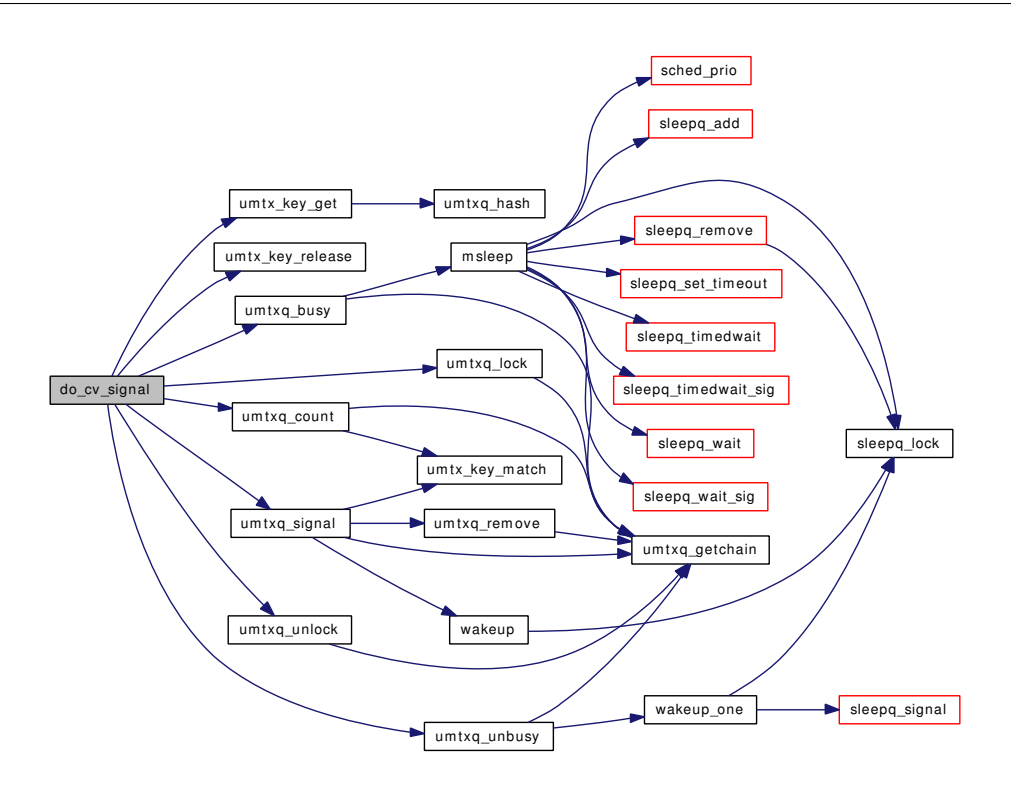

# <span id="page-967-0"></span>9.68.3.23 static int do\_cv\_wait (struct thread ∗ *td*, struct ucond ∗ *cv*, struct umutex ∗ *m*, struct timespec ∗ *timeout*, u\_long *wflags*) [static]

Definition at line 2236 of file kern\_umtx.c.

References do\_unlock\_umutex(), GET\_SHARE, getnanouptime(), tvtohz(), TYPE\_CV, umtx\_key\_get(), umtx\_key\_release(), umtxq\_busy(), umtxq\_insert(), umtxq\_lock(), umtxq\_remove(), umtxq\_signal(), umtxq\_sleep(), umtxq\_unbusy(), umtxq\_unlock(), and UQF\_UMTXQ.

Referenced by \_\_umtx\_op\_cv\_wait().

Here is the call graph for this function:

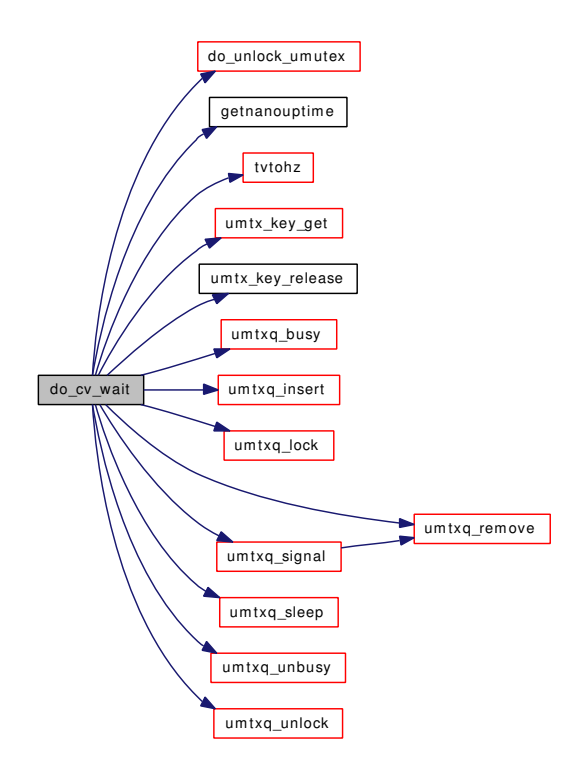

<span id="page-968-0"></span>9.68.3.24 static int do\_lock\_umtx (struct thread ∗ *td*, struct umtx ∗ *umtx*, u\_long *id*, struct timespec ∗ *timeout*) [static]

Definition at line 634 of file kern\_umtx.c.

References do lock  $umtx()$ , getnanouptime $()$ , and tvtohz $()$ .

Referenced by \_\_umtx\_op\_lock\_umtx().

Here is the call graph for this function:

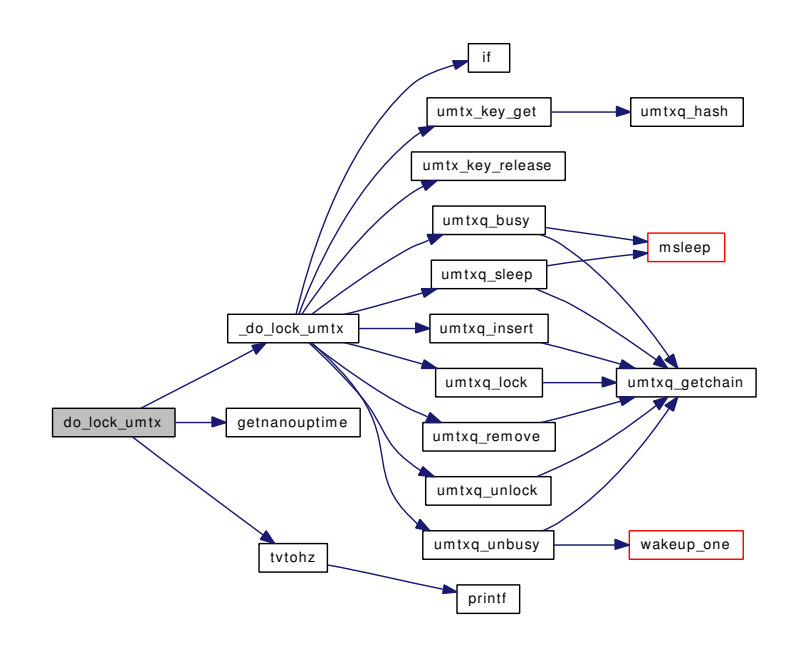

### <span id="page-969-1"></span>9.68.3.25 static int do\_lock\_umutex (struct thread ∗ *td*, struct umutex ∗ *m*, struct timespec ∗ *timeout*, int *try*) [static]

Definition at line 2170 of file kern\_umtx.c.

References \_do\_lock\_umutex(), getnanouptime(), and tvtohz().

Referenced by \_\_umtx\_op\_lock\_umutex(), and \_\_umtx\_op\_trylock\_umutex().

Here is the call graph for this function:

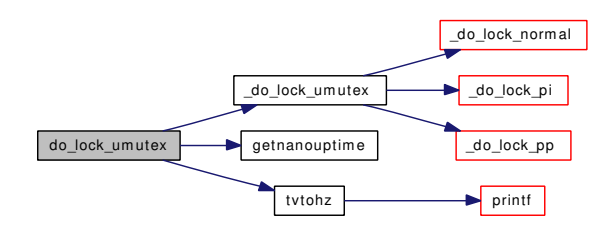

# <span id="page-969-0"></span>9.68.3.26 static int do\_set\_ceiling (struct thread ∗ *td*, struct umutex ∗ *m*, uint32\_t *ceiling*, uint32\_t ∗ *old\_ceiling*) [static]

Definition at line 2072 of file kern\_umtx.c.

References GET\_SHARE, if(), TYPE\_PP\_UMUTEX, umtx\_key\_get(), umtx\_key\_release(), umtxq\_ busy(), umtxq\_insert(), umtxq\_lock(), umtxq\_remove(), umtxq\_signal(), umtxq\_sleep(), umtxq\_unbusy(), and umtxq\_unlock().

Referenced by \_\_umtx\_op\_set\_ceiling().

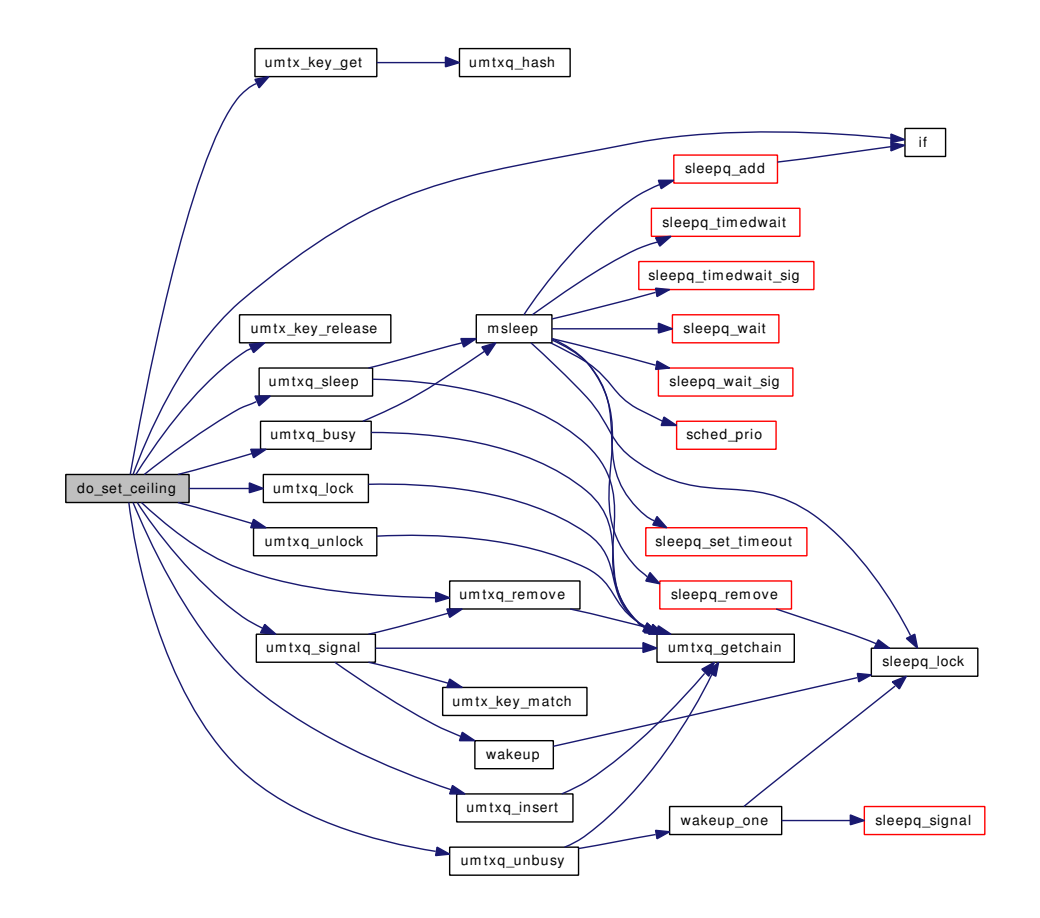

<span id="page-970-0"></span>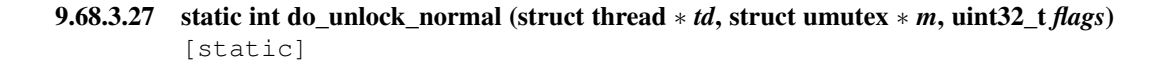

Definition at line 1188 of file kern\_umtx.c.

References GET\_SHARE, TYPE\_NORMAL\_UMUTEX, umtx\_key\_get(), umtx\_key\_release(), umtxq\_ busy(), umtxq\_count(), umtxq\_lock(), umtxq\_signal(), umtxq\_unbusy(), and umtxq\_unlock().

Referenced by do\_unlock\_umutex().

Here is the call graph for this function:

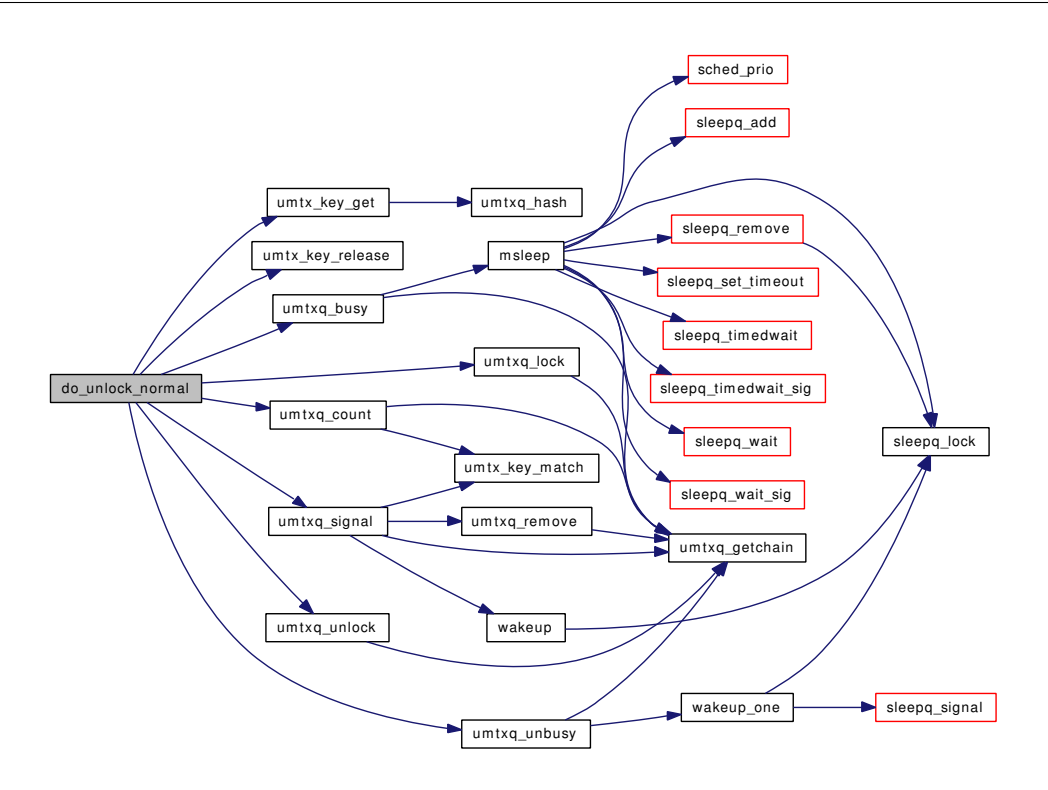

# <span id="page-971-0"></span>9.68.3.28 static int do\_unlock\_pi (struct thread ∗ *td*, struct umutex ∗ *m*, uint32\_t *flags*) [static]

Definition at line 1777 of file kern\_umtx.c.

References GET\_SHARE, umtx\_pi::pi\_owner, sched\_lock, sched\_unlend\_user\_prio(), TYPE\_PI\_- UMUTEX, umtx\_key\_get(), umtx\_key\_release(), umtxq\_busy(), umtxq\_count\_pi(), umtxq\_lock(), umtxq\_signal\_thread(), umtxq\_unbusy(), umtxq\_unlock(), and UPRI.

Referenced by do\_unlock\_umutex().

Here is the call graph for this function:
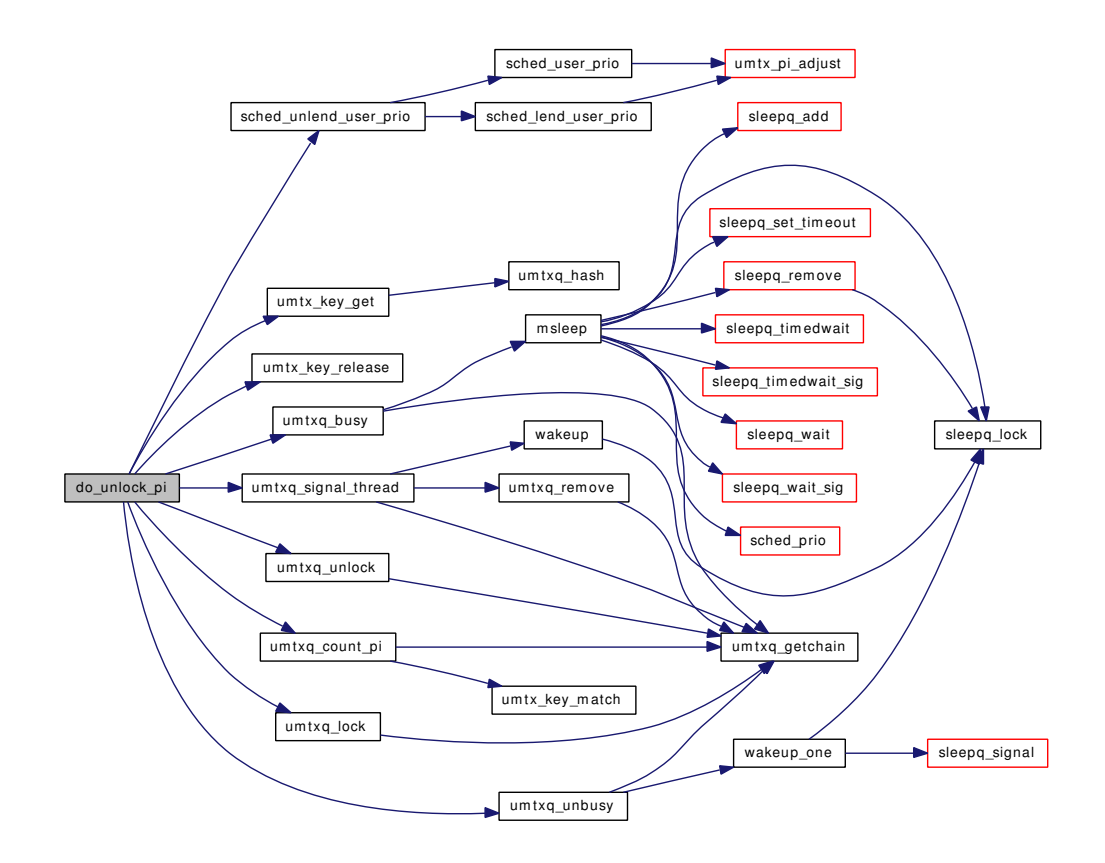

## 9.68.3.29 static int do\_unlock\_pp (struct thread ∗ *td*, struct umutex ∗ *m*, uint32\_t *flags*) [static]

Definition at line 1991 of file kern\_umtx.c.

References GET\_SHARE, priv\_check(), sched\_lock, sched\_unlend\_user\_prio(), TYPE\_PP\_UMUTEX, umtx\_key\_get(), umtx\_key\_release(), umtxq\_busy(), umtxq\_lock(), umtxq\_signal(), umtxq\_unbusy(), umtxq\_unlock(), and UPRI.

Referenced by do\_unlock\_umutex().

Here is the call graph for this function:

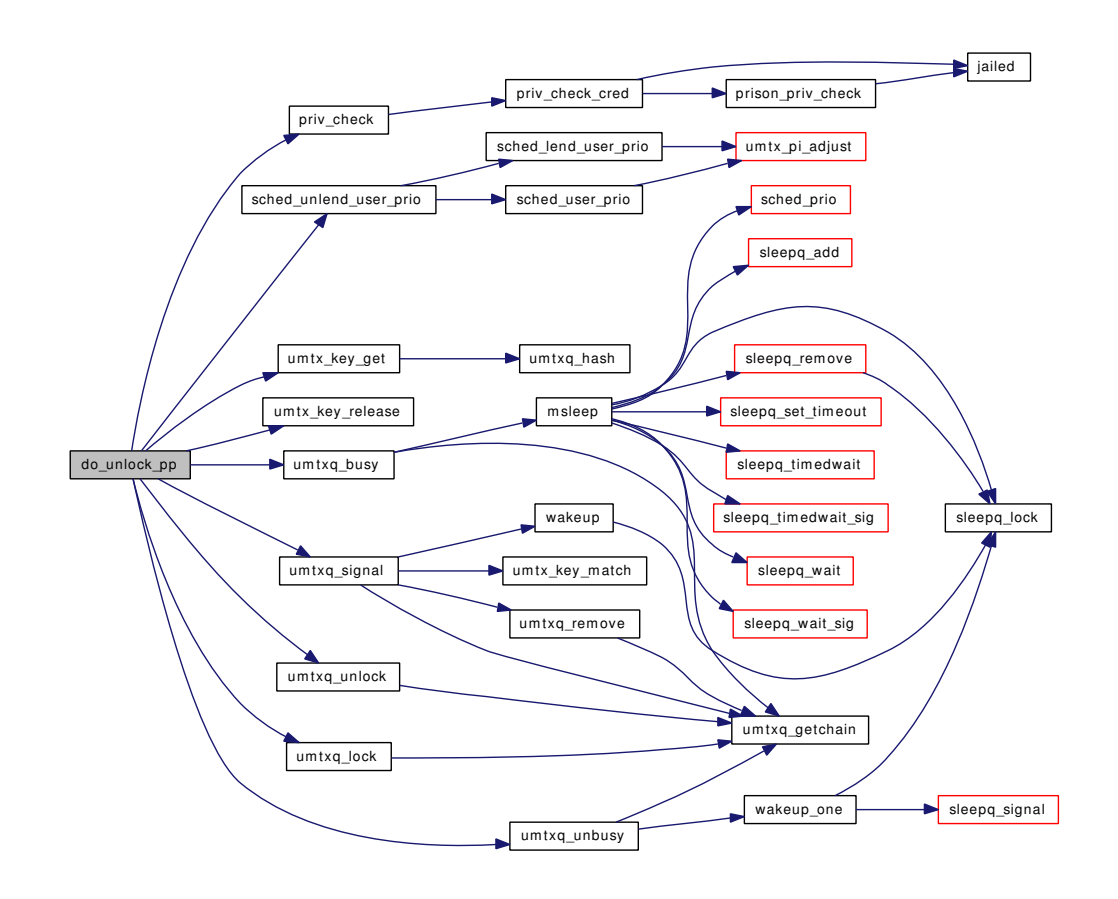

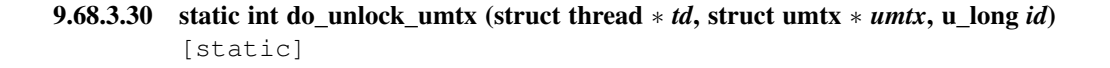

Definition at line 674 of file kern\_umtx.c.

References AUTO\_SHARE, TYPE\_SIMPLE\_LOCK, umtx\_key\_get(), umtx\_key\_release(), umtxq\_ busy(), umtxq\_count(), umtxq\_lock(), umtxq\_signal(), umtxq\_unbusy(), and umtxq\_unlock().

Referenced by \_\_umtx\_op\_unlock\_umtx(), and \_umtx\_unlock().

Here is the call graph for this function:

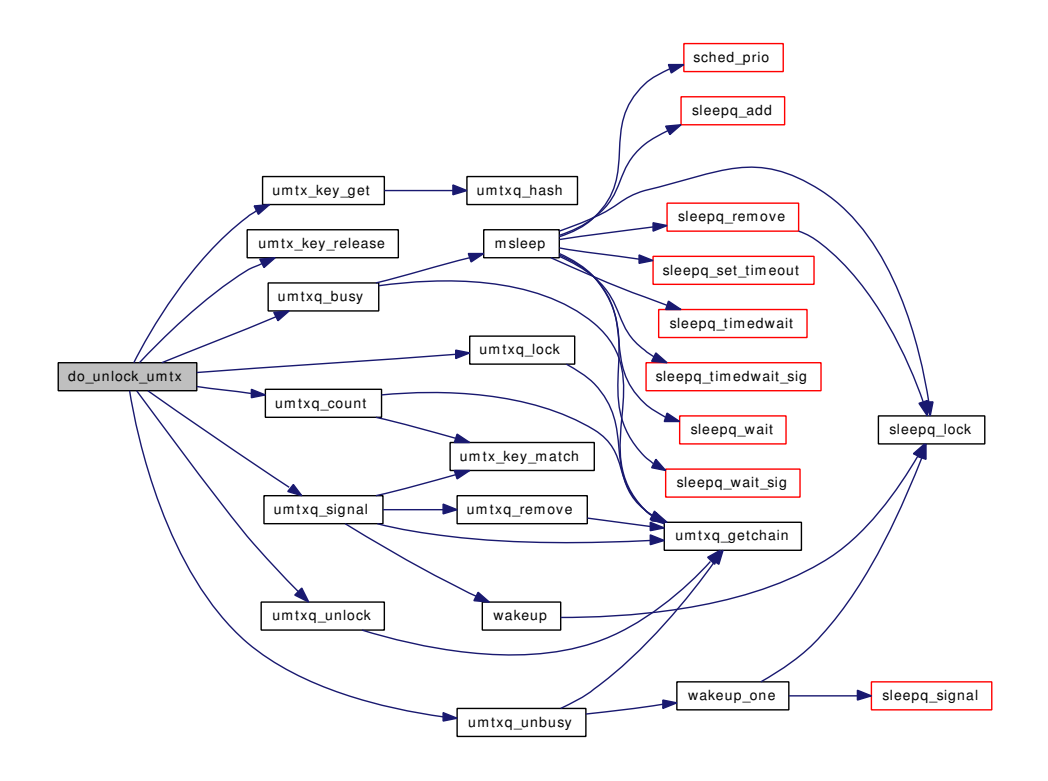

9.68.3.31 static int do\_unlock\_umutex (struct thread \* *td*, struct umutex \* *m*) [static]

Definition at line 2215 of file kern\_umtx.c. References do\_unlock\_normal(), do\_unlock\_pi(), and do\_unlock\_pp(). Referenced by \_\_umtx\_op\_unlock\_umutex(), and do\_cv\_wait(). Here is the call graph for this function:

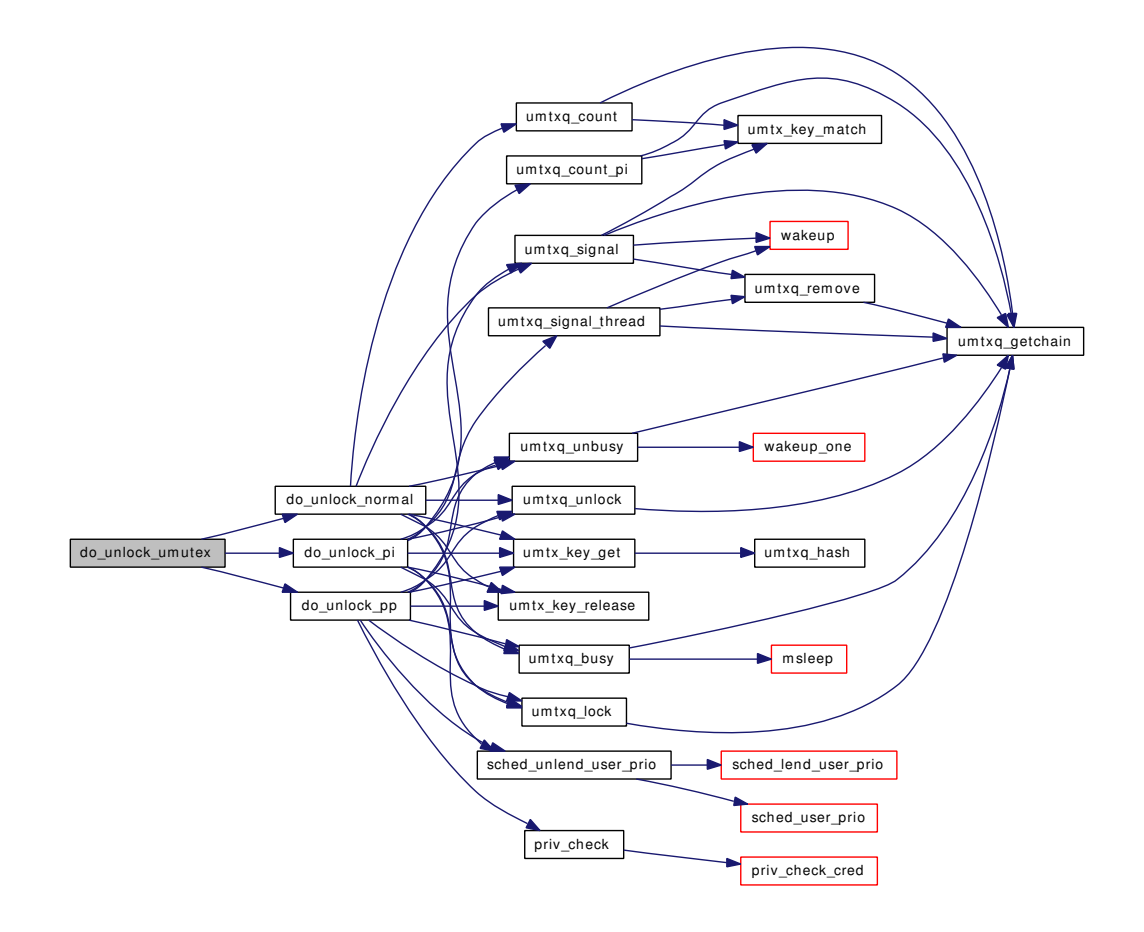

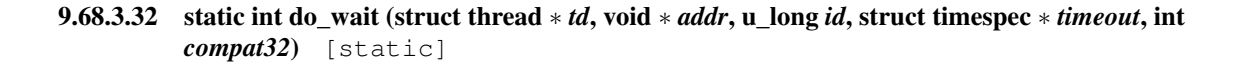

Definition at line 935 of file kern\_umtx.c.

References AUTO\_SHARE, getnanouptime(), if(), tvtohz(), TYPE\_SIMPLE\_WAIT, umtx\_key\_get(), umtx\_key\_release(), umtxq\_insert(), umtxq\_lock(), umtxq\_remove(), umtxq\_sleep(), umtxq\_unlock(), and UQF\_UMTXQ.

Referenced by \_\_umtx\_op\_wait().

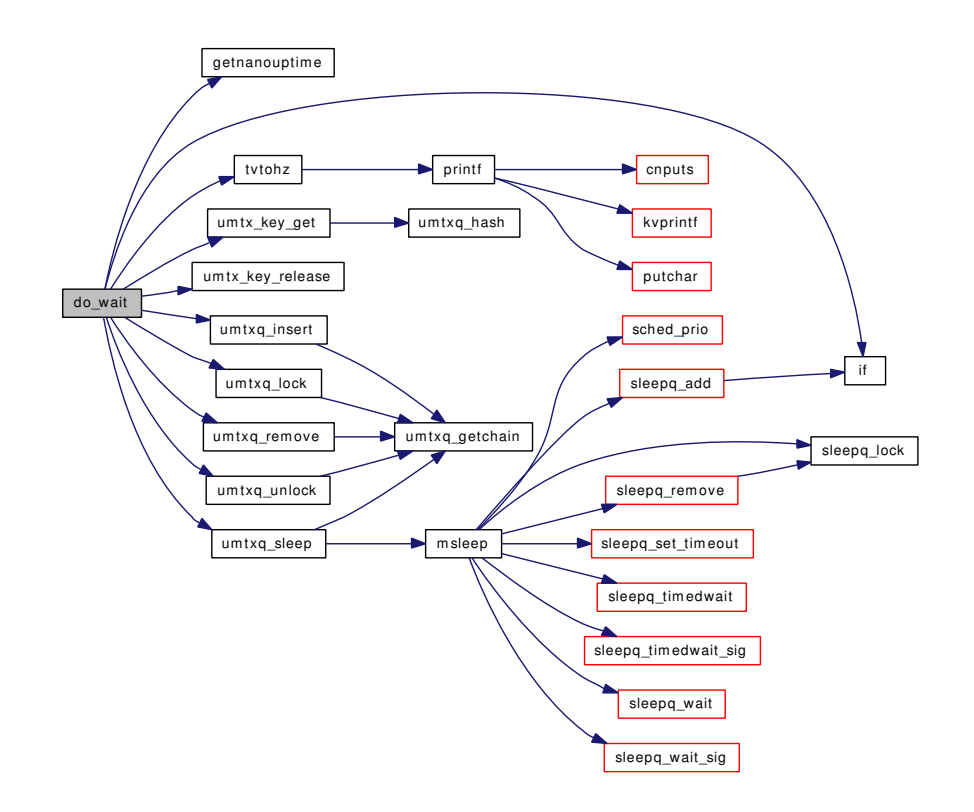

## 9.68.3.33 int kern\_umtx\_wake (struct thread ∗ *td*, void ∗ *uaddr*, int *n\_wake*)

Definition at line 1001 of file kern\_umtx.c.

References AUTO\_SHARE, ret, TYPE\_SIMPLE\_WAIT, umtx\_key\_get(), umtx\_key\_release(), umtxq\_ lock(), umtxq\_signal(), and umtxq\_unlock().

Referenced by \_\_umtx\_op\_wake(), and thr\_exit().

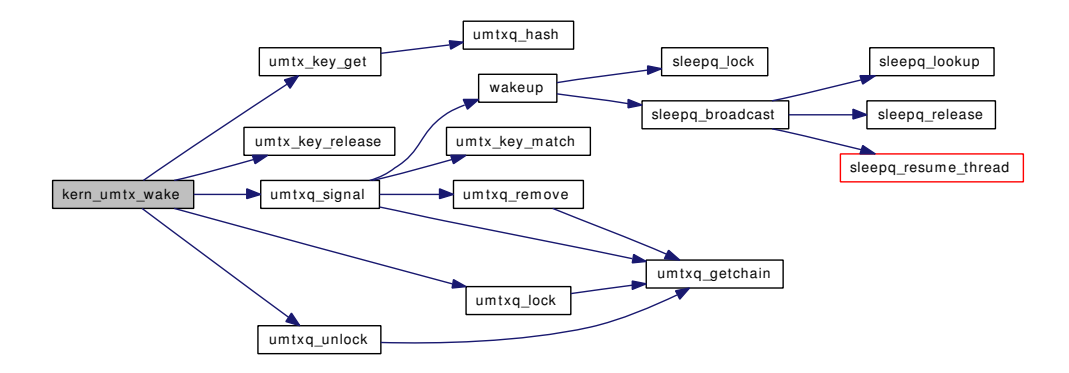

- 9.68.3.34 static MALLOC\_DEFINE (M\_UMTX, "umtx", "UMTX queue memory") [static]
- 9.68.3.35 SYSCTL\_DECL (\_kern\_threads)
- 9.68.3.36 SYSCTL\_INT (\_kern\_threads, OID\_AUTO, [umtx\\_max\\_spins,](#page-990-0) CTLFLAG\_RW, & *umtx\_max\_spins*, 0, "max umtx spin count")
- 9.68.3.37 SYSCTL\_INT (\_kern\_threads, OID\_AUTO, [umtx\\_dflt\\_spins,](#page-989-0) CTLFLAG\_RW, & *umtx\_dflt\_spins*, 0, "default umtx spin count")
- 9.68.3.38 SYSCTL\_INT (\_debug\_umtx, OID\_AUTO, [umtx\\_pi\\_allocated,](#page-990-1) CTLFLAG\_RD, & *umtx\_pi\_allocated*, 0, "Allocated [umtx\\_pi"](#page-295-0))
- 9.68.3.39 SYSCTL\_NODE (\_debug, OID\_AUTO, umtx, CTLFLAG\_RW, 0, "umtx debug")
- 9.68.3.40 SYSINIT (umtx, SI\_SUB\_EVENTHANDLER+ *1*, SI\_ORDER\_MIDDLE, umtxq\_sysinit, NULL)
- 9.68.3.41 TAILQ HEAD (umtxq\_head, [umtx\\_q\)](#page-296-0)
- 9.68.3.42 static void umtx\_exec\_hook (void ∗arg *\_\_unused*, struct proc ∗p *\_\_unused*, struct image\_params ∗imgp *\_\_unused*) [static]

Definition at line 2725 of file kern\_umtx.c.

References umtx\_thread\_cleanup().

Referenced by umtxq\_sysinit().

Here is the call graph for this function:

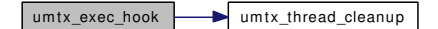

## 9.68.3.43 static int umtx\_key\_get (void ∗ *addr*, int *type*, int *share*, struct [umtx\\_key](#page-293-0) ∗ *key*) [static]

Definition at line 481 of file kern\_umtx.c.

References AUTO\_SHARE, umtx\_key::info, umtx\_key::private, PROCESS\_SHARE, umtx\_key::shared, td, THREAD\_SHARE, umtx\_key::type, and umtxq\_hash().

Referenced by  $\alpha$  lock normal(),  $\alpha$  lock pi(),  $\alpha$  lock pp(),  $\alpha$  lock umtx(),  $\alpha$  cv broadcast(), do\_cv\_signal(), do\_cv\_wait(), do\_set\_ceiling(), do\_unlock\_normal(), do\_unlock\_pi(), do\_unlock\_pp(), do\_unlock\_umtx(), do\_wait(), and kern\_umtx\_wake().

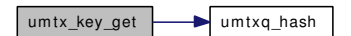

9.68.3.44 static int umtx key match (const struct umtx key ∗ *k1*, const struct umtx key ∗ *k2*) [inline, static]

Definition at line 272 of file kern\_umtx.c.

References umtx\_key::both, umtx\_key::info, and umtx\_key::type.

Referenced by  $umtx$ -pi\_lookup(), umtxq\_count(), umtxq\_count\_pi(), and umtxq\_signal().

## 9.68.3.45 static void [umtx\\_key](#page-293-0)\_release (struct umtx\_key ∗ *key*) [inline, static]

Definition at line 527 of file kern\_umtx.c.

References umtx\_key::info, and umtx\_key::shared.

Referenced by \_do\_lock\_normal(), \_do\_lock\_pi(), \_do\_lock\_pp(), \_do\_lock\_umtx(), do\_cv\_broadcast(), do\_cv\_signal(), do\_cv\_wait(), do\_set\_ceiling(), do\_unlock\_normal(), do\_unlock\_pi(), do\_unlock\_pp(), do\_unlock\_umtx(), do\_wait(), and kern\_umtx\_wake().

#### 9.68.3.46 void umtx\_pi\_adjust (struct thread ∗ *td*, u\_char *oldpri*)

Definition at line 1438 of file kern\_umtx.c.

References sched\_lock, umtx\_pi\_adjust\_thread(), umtx\_propagate\_priority(), and UPRI.

Referenced by sched lend user prio(), and sched user prio().

Here is the call graph for this function:

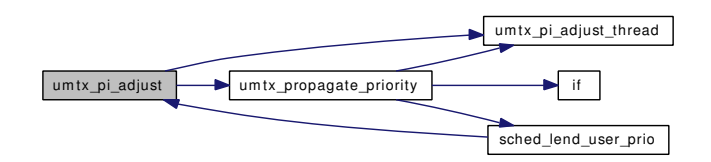

#### 9.68.3.47 static int umtx pi adjust thread (struct umtx  $pi * pi$ , struct thread  $* td$ ) [static]

Definition at line 1268 of file kern\_umtx.c.

References sched\_lock, and UPRI.

Referenced by umtx\_pi\_adjust(), and umtx\_propagate\_priority().

#### 9.68.3.48 static struct [umtx\\_pi](#page-295-0) \* umtx\_pi\_alloc (int) [inline, static]

Definition at line 1246 of file kern\_umtx.c.

References umtx\_pi\_allocated, and umtx\_pi\_zone.

Referenced by \_do\_lock\_pi().

#### 9.68.3.49 static int umtx pi claim (struct umtx pi ∗ *pi*, struct thread ∗ *owner*) [static]

Definition at line 1402 of file kern\_umtx.c.

References umtx\_pi::pi\_owner, sched\_lend\_user\_prio(), sched\_lock, umtx\_pi\_setowner(), and UPRI. Referenced by \_do\_lock\_pi().

Here is the call graph for this function:

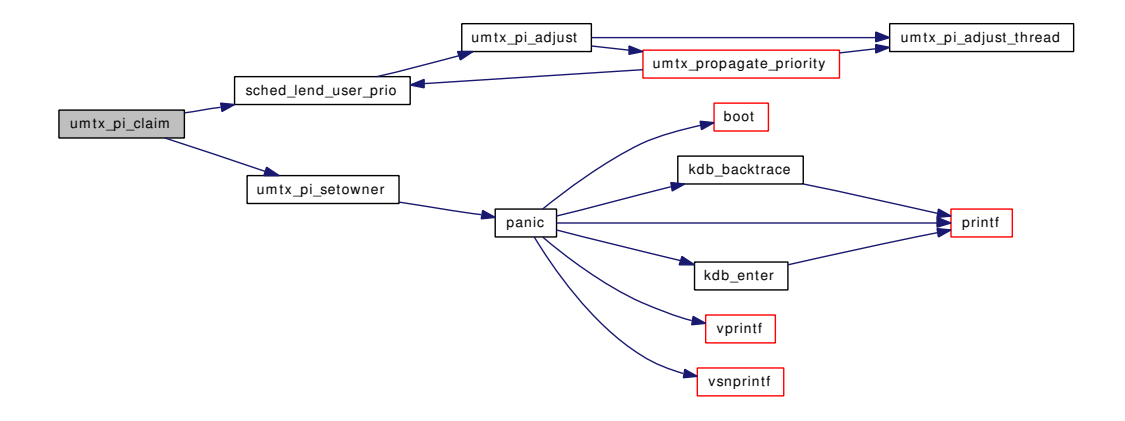

## 9.68.3.50 static void [umtx\\_pi](#page-295-0)\_free (struct umtx\_pi \* *pi*) [inline, static]

Definition at line 1257 of file kern\_umtx.c. References umtx\_pi\_allocated, and umtx\_pi\_zone. Referenced by \_do\_lock\_pi(), and umtx\_pi\_unref().

#### 9.68.3.51 static void [umtx\\_pi](#page-295-0)\_insert (struct umtx\_pi \* pi) [inline, static]

Definition at line 1618 of file kern\_umtx.c.

References uc, umtxq\_getchain(), and UMTXQ\_LOCKED\_ASSERT.

Referenced by \_do\_lock\_pi().

Here is the call graph for this function:

 $umtx\_pi\_insert$   $\longrightarrow$  um txq\_get chain

## 9.68.3.52 static struct umtx pi∗ umtx pi lookup (struct umtx key ∗ *key*) [static]

Definition at line 1598 of file kern\_umtx.c.

References uc, umtx\_key\_match(), umtxq\_getchain(), and UMTXQ\_LOCKED\_ASSERT.

Referenced by \_do\_lock\_pi().

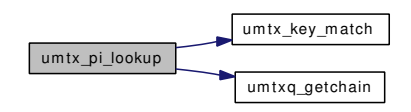

#### 9.68.3.53 static void [umtx\\_pi](#page-295-0)\_ref (struct umtx\_pi \* pi) [static]

Definition at line 1555 of file kern\_umtx.c.

References umtx\_pi::pi\_refcount, uc, umtxq\_getchain(), and UMTXQ\_LOCKED\_ASSERT.

Referenced by \_do\_lock\_pi().

Here is the call graph for this function:

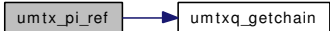

9.68.3.54 static void [umtx\\_pi](#page-295-0)\_setowner (struct umtx\_pi ∗ *pi*, struct thread \* *owner*) [static]

Definition at line 1386 of file kern\_umtx.c.

References panic(), umtx\_pi::pi\_owner, and sched\_lock.

Referenced by umtx\_pi\_claim(), and umtxq\_sleep\_pi().

Here is the call graph for this function:

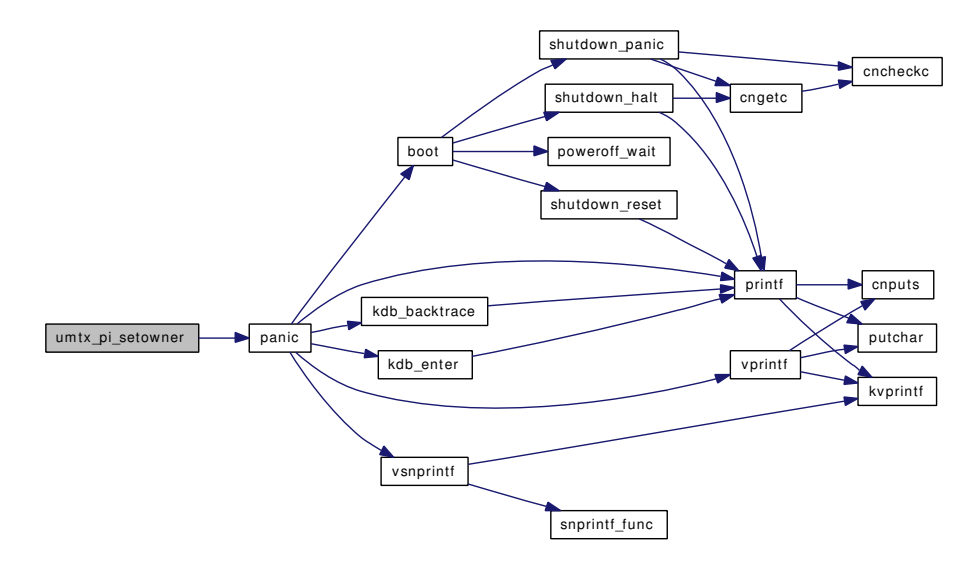

## 9.68.3.55 static void [umtx\\_pi](#page-295-0)\_unref (struct umtx\_pi \* pi) [static]

Definition at line 1569 of file kern\_umtx.c.

References free(), umtx\_pi::pi\_owner, umtx\_pi::pi\_refcount, sched\_lock, uc, umtx\_pi\_free(), umtxq\_ getchain(), and UMTXQ\_LOCKED\_ASSERT.

Referenced by  $\phi$  do lock pi().

Here is the call graph for this function:

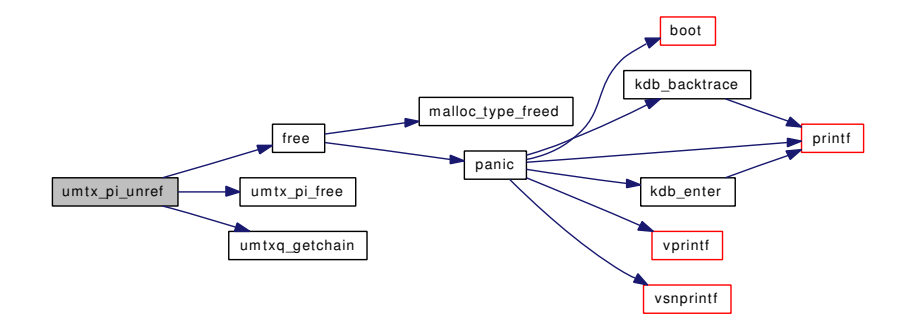

## 9.68.3.56 static void umtx\_propagate\_priority (struct thread ∗ *td*) [static]

Definition at line 1313 of file kern\_umtx.c.

References if(), umtx\_pi::pi\_owner, sched\_lend\_user\_prio(), sched\_lock, umtx\_pi\_adjust\_thread(), and UPRI.

Referenced by umtx\_pi\_adjust(), and umtxq\_sleep\_pi().

Here is the call graph for this function:

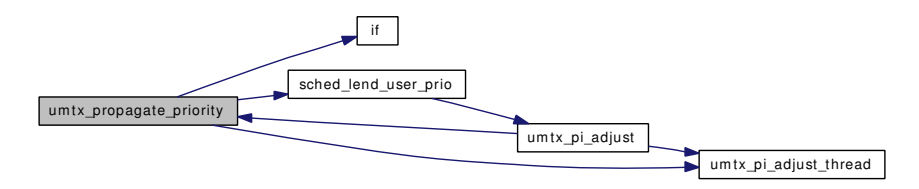

#### 9.68.3.57 void umtx\_thread\_alloc (struct thread ∗ *td*)

Definition at line 2708 of file kern\_umtx.c.

# 9.68.3.58 static void umtx\_thread\_cleanup (struct thread ∗ *td*) [static]

Definition at line 2744 of file kern\_umtx.c.

References umtx\_pi::pi\_owner, and sched\_lock.

Referenced by umtx\_exec\_hook(), and umtx\_thread\_exit().

## 9.68.3.59 void umtx\_thread\_exit (struct thread ∗ *td*)

Definition at line 2735 of file kern\_umtx.c. References umtx\_thread\_cleanup().

Referenced by thread\_exit().

Here is the call graph for this function:

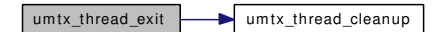

#### 9.68.3.60 void umtx\_thread\_fini (struct thread ∗ *td*)

Definition at line 2699 of file kern\_umtx.c.

References umtxq\_free().

Referenced by thread\_fini().

Here is the call graph for this function:

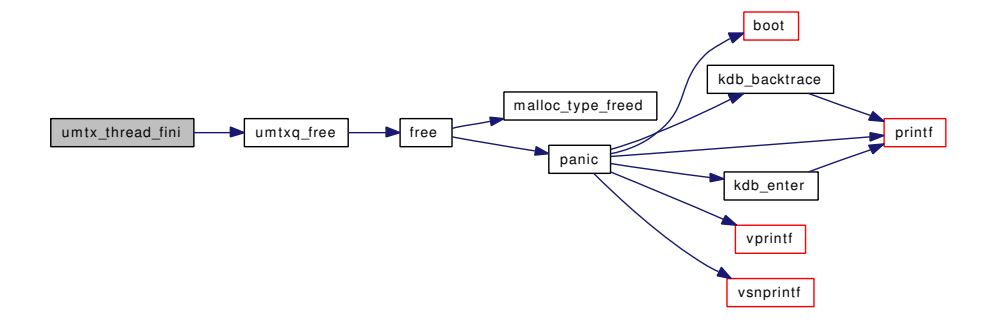

#### 9.68.3.61 void umtx\_thread\_init (struct thread ∗ *td*)

Definition at line 2692 of file kern\_umtx.c.

References umtxq\_alloc().

Referenced by thread\_init().

Here is the call graph for this function:

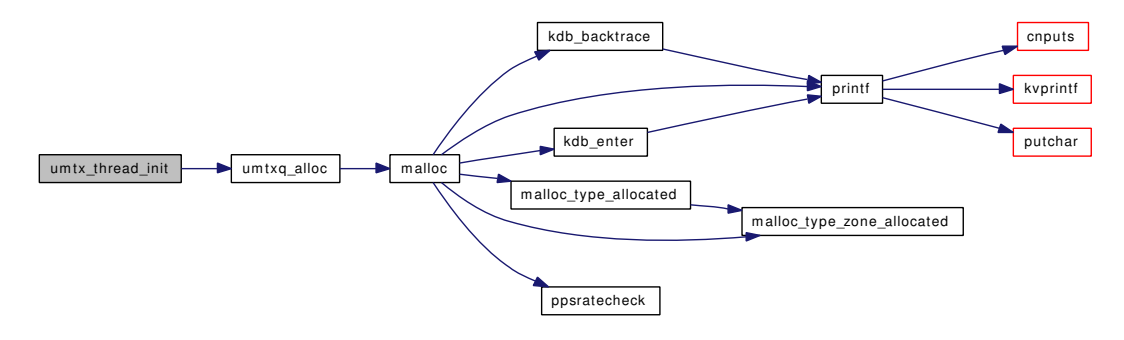

#### 9.68.3.62 static void umtx\_unpropagate\_priority (struct [umtx\\_pi](#page-295-0) \* pi) [static]

Definition at line 1355 of file kern\_umtx.c.

References umtx\_pi::pi\_owner, sched\_lock, sched\_unlend\_user\_prio(), and UPRI.

Referenced by umtxq\_sleep\_pi().

Here is the call graph for this function:

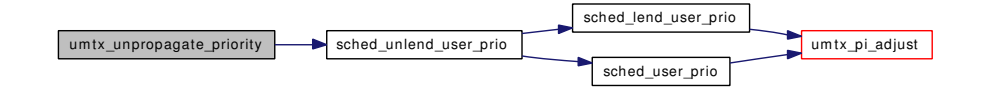

#### 9.68.3.63 struct [umtx\\_q](#page-296-0)∗ umtxq\_alloc (void)

Definition at line 248 of file kern\_umtx.c.

References malloc().

Referenced by umtx\_thread\_init().

Here is the call graph for this function:

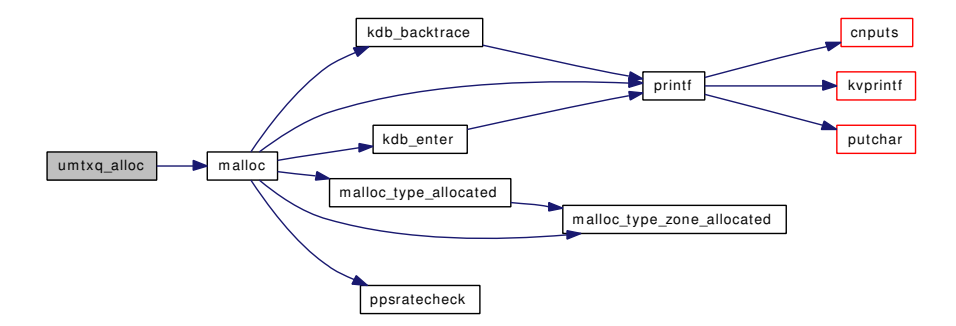

## 9.68.3.64 static void umtxq\_busy (struct [umtx\\_key](#page-293-0) ∗ *key*) [inline, static]

Definition at line 290 of file kern\_umtx.c.

References msleep(), uc, and umtxq\_getchain().

Referenced by \_do\_lock\_normal(), \_do\_lock\_pi(), \_do\_lock\_pp(), \_do\_lock\_umtx(), do\_cv\_broadcast(), do\_cv\_signal(), do\_cv\_wait(), do\_set\_ceiling(), do\_unlock\_normal(), do\_unlock\_pi(), do\_unlock\_pp(), do\_unlock\_umtx(), and umtxq\_sleep\_pi().

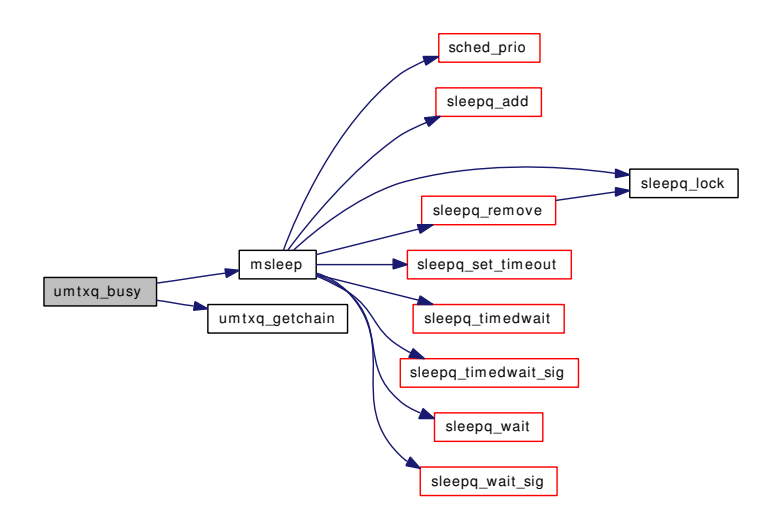

#### 9.68.3.65 static int umtxq count (struct umtx key ∗ *key*) [static]

Definition at line 378 of file kern\_umtx.c.

References uc, umtx\_key\_match(), umtxq\_getchain(), and UMTXQ\_LOCKED\_ASSERT. Referenced by do\_cv\_signal(), do\_unlock\_normal(), and do\_unlock\_umtx().

Here is the call graph for this function:

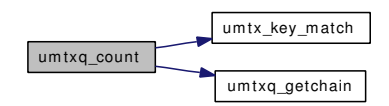

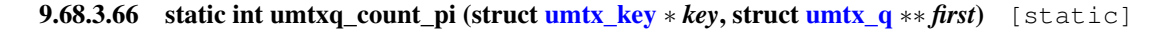

Definition at line 400 of file kern\_umtx.c.

References uc, umtx\_key\_match(), umtxq\_getchain(), and UMTXQ\_LOCKED\_ASSERT.

Referenced by do\_unlock\_pi().

Here is the call graph for this function:

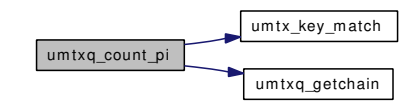

## 9.68.3.67 void umtxq\_free (struct [umtx\\_q](#page-296-0) ∗ *uq*)

Definition at line 259 of file kern\_umtx.c. References free().

Referenced by umtx\_thread\_fini().

Here is the call graph for this function:

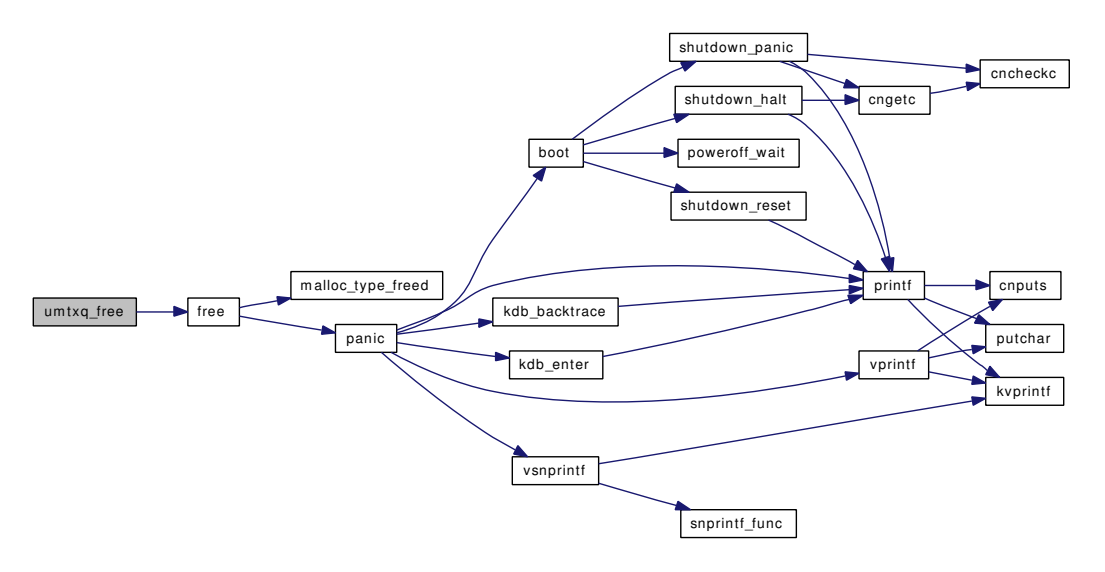

## 9.68.3.68 static struct [umtxq\\_chain](#page-297-0) ∗ umtxq\_getchain (struct [umtx\\_key](#page-293-0) ∗ *key*) [inline, static]

Definition at line 280 of file kern\_umtx.c.

References umtx\_key::hash, and umtxq\_chains.

Referenced by umtx\_pi\_insert(), umtx\_pi\_lookup(), umtx\_pi\_ref(), umtx\_pi\_unref(), umtxq\_busy(), umtxq\_count(), umtxq\_count\_pi(), umtxq\_insert(), umtxq\_lock(), umtxq\_remove(), umtxq\_signal(), umtxq\_signal\_thread(), umtxq\_sleep(), umtxq\_sleep\_pi(), umtxq\_unbusy(), and umtxq\_unlock().

9.68.3.69 static void umtxq\_hash (struct [umtx\\_key](#page-293-0) ∗ *key*) [inline, static]

Definition at line 265 of file kern\_umtx.c.

References umtx key::both, GOLDEN RATIO PRIME, umtx key::hash, umtx key::info, UMTX -CHAINS, and UMTX\_SHIFTS.

Referenced by umtx\_key\_get().

#### 9.68.3.70 static void umtxq\_insert (struct [umtx\\_q](#page-296-0) ∗ *uq*) [inline, static]

Definition at line 348 of file kern\_umtx.c.

References uc, umtxq\_getchain(), UMTXQ\_LOCKED\_ASSERT, and UQF\_UMTXQ.

Referenced by \_do\_lock\_normal(), \_do\_lock\_pp(), \_do\_lock\_umtx(), do\_cv\_wait(), do\_set\_ceiling(), do\_wait(), and umtxq\_sleep\_pi().

Here is the call graph for this function:

um txq\_insert um txq\_get chain

#### 9.68.3.71 static void umtxq lock (struct umtx key ∗ *key*) [inline, static]

Definition at line 324 of file kern\_umtx.c.

References uc, and umtxq\_getchain().

Referenced by  $_d$   $_{dot\_}$   $_{dot\_}$  do cv signal(), do cv wait(), do set ceiling(), do unlock normal(), do unlock pi(), do unlock pp(), do\_unlock\_umtx(), do\_wait(), kern\_umtx\_wake(), and umtxq\_sleep\_pi().

Here is the call graph for this function:

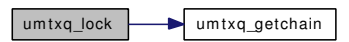

#### 9.68.3.72 static void umtxq remove (struct umtx q \* *uq*) [inline, static]

Definition at line 362 of file kern\_umtx.c.

References uc, umtxq\_getchain(), UMTXQ\_LOCKED\_ASSERT, and UQF\_UMTXQ.

Referenced by  $\_\text{do\_lock\_normal}()$ ,  $\_\text{do\_lock\_pp}()$ ,  $\_\text{do\_lock\_untx}()$ ,  $\_\text{do\_cv\_wait}()$ ,  $\_\text{do\_set\_ceiling}()$ ,  $\_\text{do\_cd\_check\_on}$ wait(), umtxq\_signal(), umtxq\_signal\_thread(), and umtxq\_sleep\_pi().

Here is the call graph for this function:

 $umtxq$ \_rem ove  $\longrightarrow$  um txq\_get chain

#### 9.68.3.73 static int umtxq\_signal (struct [umtx\\_key](#page-293-0) ∗ *key*, int *nr\_wakeup*) [static]

Definition at line 423 of file kern\_umtx.c.

References ret, uc, umtx\_key\_match(), umtxq\_getchain(), UMTXQ\_LOCKED\_ASSERT, umtxq\_ remove(), and wakeup().

Referenced by  $do\_cv\_broadcast()$ ,  $do\_cv\_signal()$ ,  $do\_cv\_wait()$ ,  $do\_set\_ceiling()$ ,  $do\_unlock\_normal()$ , do\_unlock\_pp(), do\_unlock\_umtx(), and kern\_umtx\_wake().

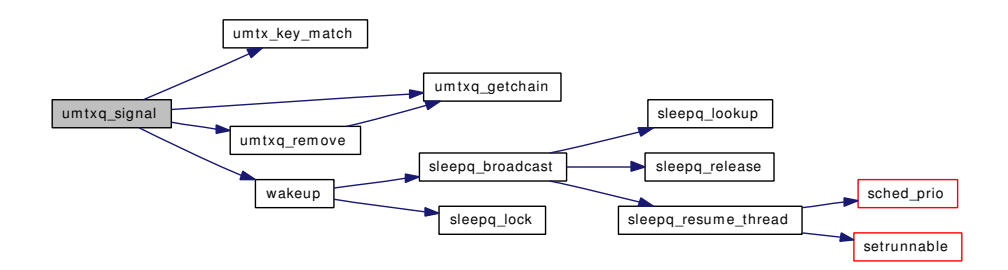

#### 9.68.3.74 static void umtxq signal thread (struct umtx  $q * uq$ ) [inline, static]

Definition at line 447 of file kern\_umtx.c.

References uc, umtxq\_getchain(), UMTXQ\_LOCKED\_ASSERT, umtxq\_remove(), and wakeup().

Referenced by do\_unlock\_pi().

Here is the call graph for this function:

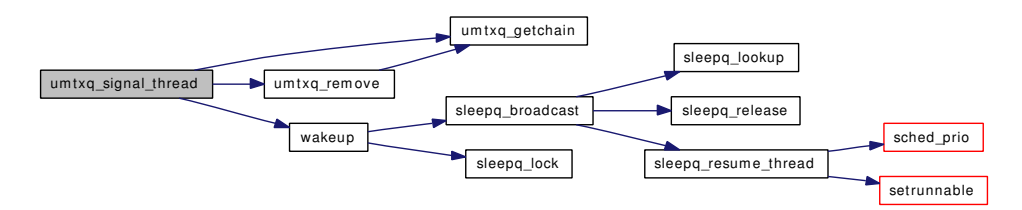

9.68.3.75 static int umtxq sleep (struct <u>umtx</u> q ∗ *uq*, const char ∗ *wmesg*, int *timo*) [inline, static]

Definition at line 462 of file kern\_umtx.c.

References msleep(), uc, umtxq\_getchain(), UMTXQ\_LOCKED\_ASSERT, and UQF\_UMTXQ.

Referenced by  $_d$  lock\_normal(),  $_d$  lock\_pp(),  $_d$  lock\_umtx(),  $d$ o\_cv\_wait(),  $d$ o\_set\_ceiling(), and do\_wait().

Here is the call graph for this function:

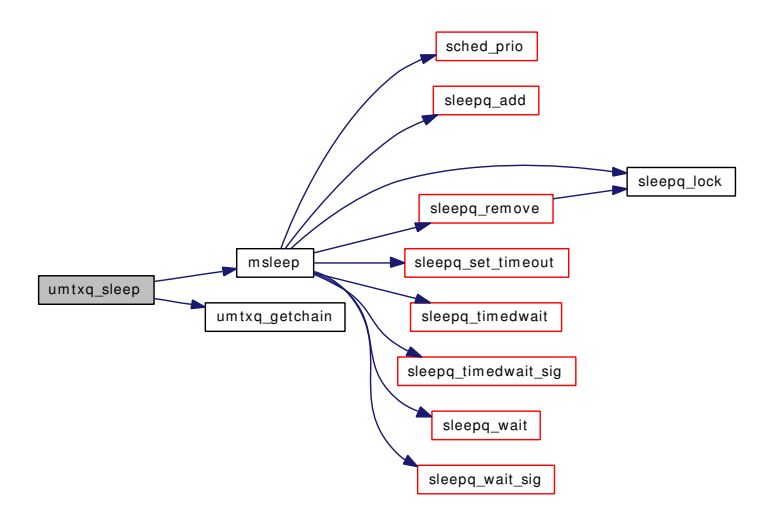

## 9.68.3.76 static int umtxq\_sleep\_pi (struct [umtx\\_q](#page-296-0) ∗ *uq*, struct [umtx\\_pi](#page-295-0) ∗ *pi*, uint32\_t *owner*, const char ∗ *wmesg*, int *timo*) [static]

Definition at line 1470 of file kern\_umtx.c.

References msleep(), umtx\_pi::pi\_owner, sched\_lock, thread\_find(), uc, umtx\_pi\_setowner(), umtx\_ propagate priority(), umtx unpropagate priority(), umtxq busy(), umtxq getchain(), umtxq insert(), umtxq\_lock(), UMTXQ\_LOCKED\_ASSERT, umtxq\_remove(), umtxq\_unbusy(), umtxq\_unlock(), UPRI, and UQF\_UMTXQ.

Referenced by \_do\_lock\_pi().

Here is the call graph for this function:

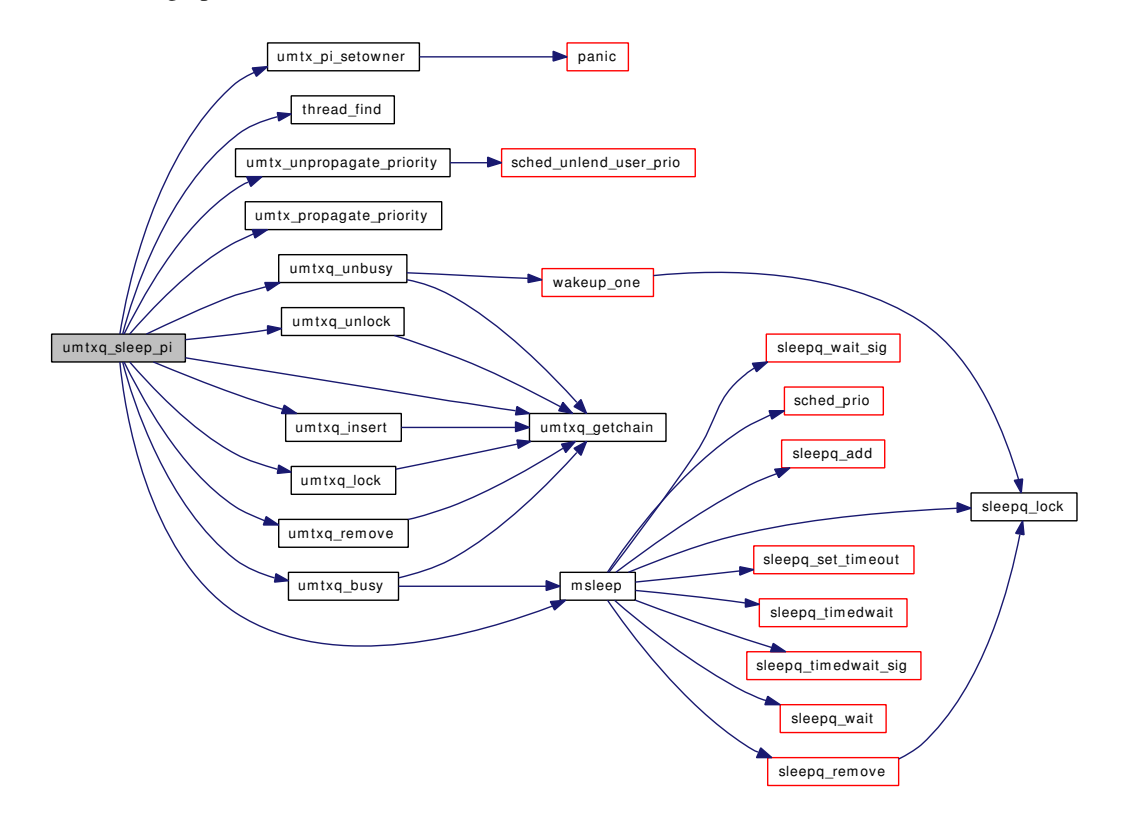

### 9.68.3.77 static void umtxq\_sysinit (void \*arg *\_\_unused*) [static]

Definition at line 229 of file kern\_umtx.c.

References mtx\_init(), umtxq\_chain::uc\_busy, umtxq\_chain::uc\_waiters, UMTX\_CHAINS, umtx\_exec\_hook(), umtx pi\_zone, and umtxq\_chains.

Here is the call graph for this function:

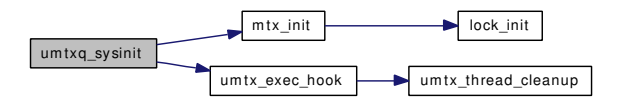

#### 9.68.3.78 static void umtxq\_sysinit (void \*) [static]

## 9.68.3.79 static void umtxq unbusy (struct umtx key ∗ *key*) [inline, static]

Definition at line 308 of file kern\_umtx.c.

References uc, umtxq\_getchain(), and wakeup\_one().

Referenced by \_do\_lock\_normal(), \_do\_lock\_pi(), \_do\_lock\_pp(), \_do\_lock\_umtx(), do\_cv\_broadcast(), do\_cv\_signal(), do\_cv\_wait(), do\_set\_ceiling(), do\_unlock\_normal(), do\_unlock\_pi(), do\_unlock\_pp(), do\_unlock\_umtx(), and umtxq\_sleep\_pi().

Here is the call graph for this function:

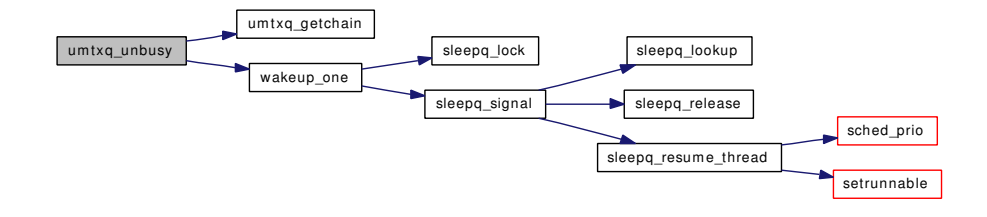

#### 9.68.3.80 static void umtxq unlock (struct umtx key ∗ *key*) [inline, static]

Definition at line 336 of file kern\_umtx.c.

References uc, and umtxq\_getchain().

Referenced by \_do\_lock\_normal(), \_do\_lock\_pi(), \_do\_lock\_pp(), \_do\_lock\_umtx(), do\_cv\_broadcast(), do\_cv\_signal(), do\_cv\_wait(), do\_set\_ceiling(), do\_unlock\_normal(), do\_unlock\_pi(), do\_unlock\_pp(), do\_unlock\_umtx(), do\_wait(), kern\_umtx\_wake(), and umtxq\_sleep\_pi().

Here is the call graph for this function:

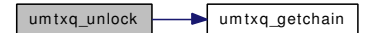

## 9.68.4 Variable Documentation

<span id="page-989-1"></span>9.68.4.1 umtx op func op table[] [static]

#### Initial value:

{

}

```
__umtx_op_lock_umtx,
__umtx_op_unlock_umtx,
 __umtx_op_wait,
__umtx_op_wake,
__umtx_op_trylock_umutex,
__umtx_op_lock_umutex,
__umtx_op_unlock_umutex,
__umtx_op_set_ceiling,
__umtx_op_cv_wait,
__umtx_op_cv_signal,
__umtx_op_cv_broadcast
```
Definition at line 2520 of file kern\_umtx.c.

<span id="page-989-0"></span>Referenced by  $umtx$  op().

9.68.4.2 intumtx  $dft$  spins = 0 [static]

Definition at line 197 of file kern\_umtx.c. Referenced by do lock normal().

<span id="page-990-0"></span>9.68.4.3 int[umtx\\_max\\_spins](#page-990-0) =  $3000$  [static]

<span id="page-990-1"></span>Definition at line 200 of file kern\_umtx.c. Referenced by \_do\_lock\_normal().

9.68.4.4 int [umtx\\_pi\\_allocated](#page-990-1) [static]

Definition at line 191 of file kern\_umtx.c. Referenced by umtx\_pi\_alloc(), and umtx\_pi\_free().

<span id="page-990-2"></span>9.68.4.5 uma\_zone\_t[umtx\\_pi\\_zone](#page-990-2) [static]

Definition at line 188 of file kern\_umtx.c. Referenced by umtx\_pi\_alloc(), umtx\_pi\_free(), and umtxq\_sysinit().

<span id="page-990-3"></span>9.68.4.6 struct [umtxq\\_chain](#page-297-0) [umtxq\\_chains\[](#page-990-3)UMTX\_CHAINS] [static]

Definition at line 189 of file kern\_umtx.c.

Referenced by umtxq\_getchain(), and umtxq\_sysinit().

# 9.69 /usr/src/sys/kern/kern\_uuid.c File Reference

```
#include <sys/cdefs.h>
#include <sys/param.h>
#include <sys/endian.h>
#include <sys/kernel.h>
#include <sys/lock.h>
#include <sys/mutex.h>
#include <sys/sbuf.h>
#include <sys/socket.h>
#include <sys/sysproto.h>
#include <sys/systm.h>
#include <sys/uuid.h>
#include <net/if.h>
#include <net/if_dl.h>
#include <net/if_types.h>
Include dependency graph for kern_uuid.c:
```
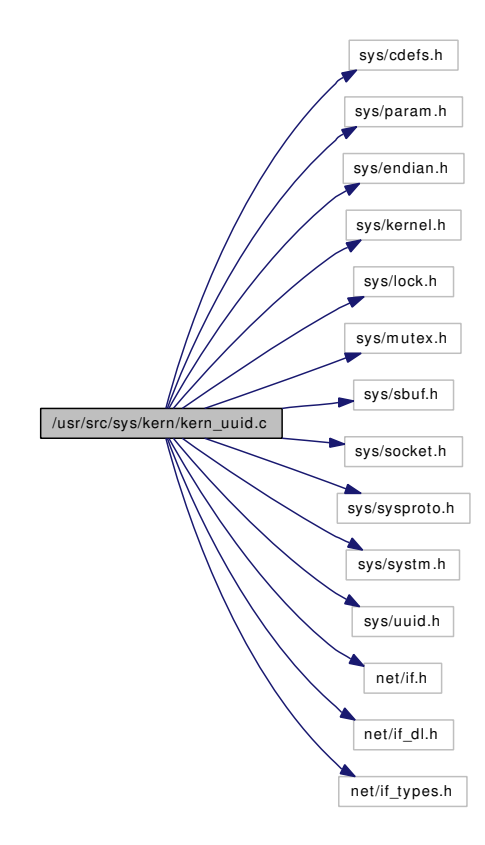

## Data Structures

- struct uuid private
- struct uuidgen args

## Functions

- [\\_\\_FBSDID](#page-992-0) ("\$FreeBSD: src/sys/kern/kern\_uuid.c,v 1.11 2006/07/17 21:00:42 stefanf Exp \$")
- [CTASSERT](#page-992-1) (sizeof(struct uuid)==16)
- [CTASSERT](#page-992-2) (sizeof(struct uuid private)==16)
- [MTX\\_SYSINIT](#page-993-0) (uuid\_lock,[&uuid\\_mutex,](#page-995-0)"UUID generator mutex lock", MTX\_DEF)
- static void [uuid\\_node](#page-994-0) (uint16\_t ∗node)
- static uint64\_t [uuid\\_time](#page-995-1) (void)
- uuid ∗ [kern\\_uuidgen](#page-992-3) (struct uuid ∗store, size\_t count)
- int [uuidgen](#page-995-2) (struct thread ∗[td,](#page-429-0) struct uuidgen args ∗uap)
- int [snprintf\\_uuid](#page-994-1) (char ∗[buf,](#page-1893-0) size\_t sz, struct uuid ∗uuid)
- int [printf\\_uuid](#page-993-1) (struct uuid ∗uuid)
- int sbuf printf uuid (struct sbuf ∗sb, struct uuid ∗uuid)
- void [le\\_uuid\\_enc](#page-993-2) (void ∗[buf,](#page-1893-0) struct uuid const ∗uuid)
- void [le\\_uuid\\_dec](#page-993-3) (void const ∗[buf,](#page-1893-0) struct uuid ∗uuid)
- void be uuid enc (void ∗[buf,](#page-1893-0) struct uuid const ∗uuid)
- void [be\\_uuid\\_dec](#page-992-5) (void const ∗[buf,](#page-1893-0) struct uuid ∗uuid)
- int [parse\\_uuid](#page-993-4) (const char ∗str, struct uuid ∗uuid)

## Variables

- static struct uuid private uuid last
- static struct mtx [uuid\\_mutex](#page-995-0)

## 9.69.1 Function Documentation

## <span id="page-992-0"></span>9.69.1.1 \_\_FBSDID ("\$FreeBSD: src/sys/kern/kern\_uuid. *c*, v 1.11 2006/07/17 21:00:42 stefanf Exp \$")

#### <span id="page-992-5"></span>9.69.1.2 void be\_uuid\_dec (void const ∗ *buf*, struct uuid ∗ *uuid*)

<span id="page-992-4"></span>Definition at line 303 of file kern\_uuid.c.

#### 9.69.1.3 void be\_uuid\_enc (void ∗ *buf*, struct uuid const ∗ *uuid*)

<span id="page-992-2"></span>Definition at line 287 of file kern\_uuid.c.

#### 9.69.1.4 CTASSERT (sizeof(struct [uuid\\_private\)](#page-305-0) =  $=16$ )

#### <span id="page-992-1"></span>9.69.1.5 CTASSERT (size of (struct uuid) =  $=16$ )

#### <span id="page-992-3"></span>9.69.1.6 struct uuid∗ kern\_uuidgen (struct uuid ∗ *store*, size\_t *count*)

Definition at line 135 of file kern\_uuid.c.

References uuid private::ll, uuid private::node, uuid private::seq, uuid private::time, uuid last, uuid node(), uuid\_time(), and uuid\_private::x.

Referenced by uuidgen().

Here is the call graph for this function:

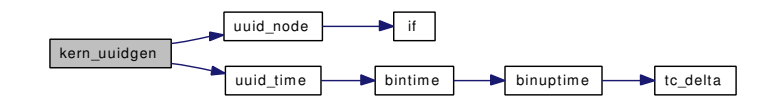

## <span id="page-993-3"></span>9.69.1.7 void le\_uuid\_dec (void const ∗ *buf*, struct uuid ∗ *uuid*)

<span id="page-993-2"></span>Definition at line 271 of file kern\_uuid.c.

## 9.69.1.8 void le\_uuid\_enc (void ∗ *buf*, struct uuid const ∗ *uuid*)

<span id="page-993-0"></span>Definition at line 255 of file kern\_uuid.c.

#### 9.69.1.9 MTX\_SYSINIT (uuid\_lock, & *uuid\_mutex*, "UUID generator mutex lock", MTX\_DEF)

### <span id="page-993-4"></span>9.69.1.10 int parse\_uuid (const char ∗ *str*, struct uuid ∗ *uuid*)

Definition at line 319 of file kern\_uuid.c.

References sscanf().

Here is the call graph for this function:

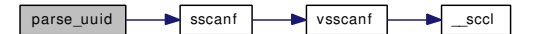

## <span id="page-993-1"></span>9.69.1.11 int printf\_uuid (struct uuid ∗ *uuid*)

Definition at line 220 of file kern\_uuid.c. References buf, printf(), and snprintf\_uuid(). Here is the call graph for this function:

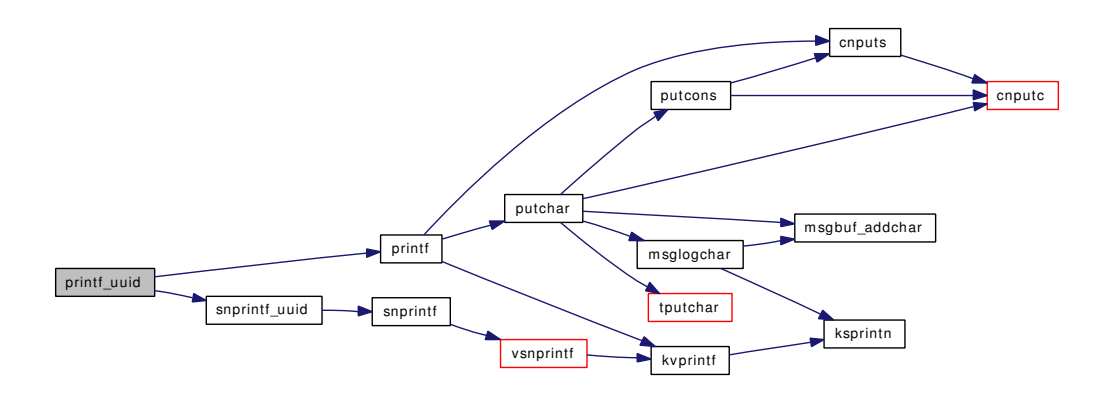

## <span id="page-994-2"></span>9.69.1.12 int sbuf\_printf\_uuid (struct sbuf ∗ *sb*, struct uuid ∗ *uuid*)

Definition at line 229 of file kern\_uuid.c.

References buf, sbuf\_printf(), and snprintf\_uuid().

Here is the call graph for this function:

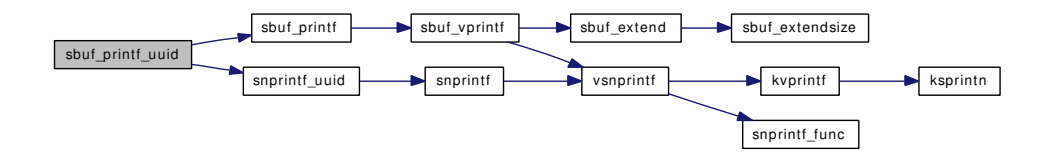

#### <span id="page-994-1"></span>9.69.1.13 int snprintf\_uuid (char ∗ *buf*, size\_t *sz*, struct uuid ∗ *uuid*)

Definition at line 207 of file kern\_uuid.c.

References uuid\_private::node, uuid\_private::seq, snprintf(), uuid\_private::time, and uuid\_private::x.

Referenced by printf\_uuid(), and sbuf\_printf\_uuid().

Here is the call graph for this function:

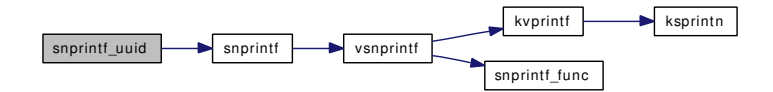

## <span id="page-994-0"></span>9.69.1.14 static void uuid\_node (uint16\_t ∗ *node*) [static]

Definition at line 88 of file kern\_uuid.c.

References if().

Referenced by kern\_uuidgen().

uuid\_node if

## <span id="page-995-1"></span>9.69.1.15 static uint64\_t uuid\_time (void) [static]

Definition at line 123 of file kern\_uuid.c.

References bintime().

Referenced by kern\_uuidgen().

Here is the call graph for this function:

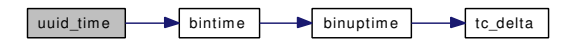

#### <span id="page-995-2"></span>9.69.1.16 int uuidgen (struct thread ∗ *td*, struct [uuidgen\\_args](#page-307-0) ∗ *uap*)

Definition at line 183 of file kern\_uuid.c.

References uuidgen\_args::count, free(), kern\_uuidgen(), malloc(), and uuidgen\_args::store. Here is the call graph for this function:

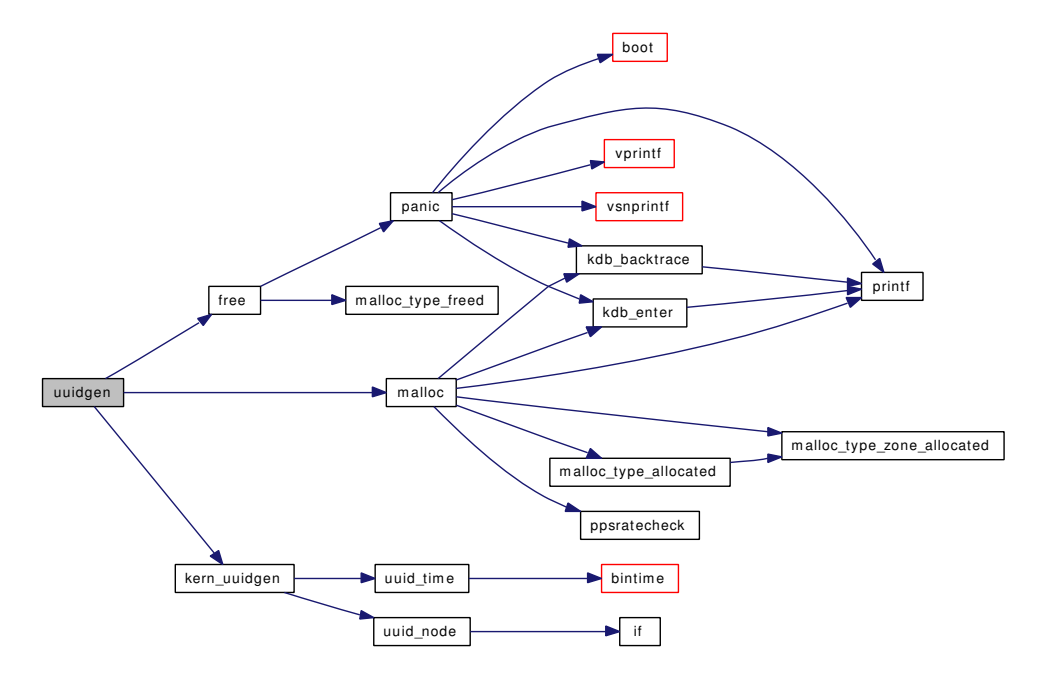

# 9.69.2 Variable Documentation

<span id="page-995-3"></span>9.69.2.1 struct [uuid\\_private](#page-305-0) [uuid\\_last](#page-995-3) [static]

<span id="page-995-0"></span>Definition at line 72 of file kern\_uuid.c. Referenced by kern\_uuidgen().

9.69.2.2 struct mtx [uuid\\_mutex](#page-995-0) [static]

Definition at line 74 of file kern\_uuid.c.

# 9.70 /usr/src/sys/kern/kern\_xxx.c File Reference

- #include <sys/cdefs.h>
- #include "opt\_compat.h"
- #include <sys/param.h>
- #include <sys/systm.h>
- #include <sys/sysproto.h>
- #include <sys/kernel.h>
- #include <sys/priv.h>
- #include <sys/proc.h>
- #include <sys/lock.h>
- #include <sys/mutex.h>
- #include <sys/sysctl.h>
- #include <sys/utsname.h>

Include dependency graph for kern\_xxx.c:

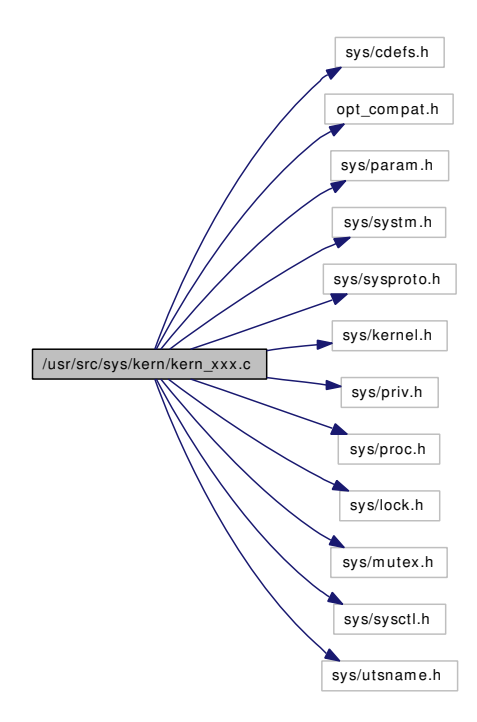

## Data Structures

- struct [uname\\_args](#page-298-0)
- struct [getdomainname\\_args](#page-107-0)
- struct [setdomainname\\_args](#page-244-0)

# Functions

- [\\_\\_FBSDID](#page-998-0) ("\$FreeBSD: src/sys/kern/kern\_xxx.c,v 1.47 2006/11/06 13:42:01 rwatson Exp \$")
- int [uname](#page-998-1) (struct thread ∗[td,](#page-429-0) struct [uname\\_args](#page-298-0) ∗uap)
- int [getdomainname](#page-998-2) (struct thread ∗[td,](#page-429-0) struct [getdomainname\\_args](#page-107-0) ∗uap)
- int [setdomainname](#page-998-3) (struct thread ∗[td,](#page-429-0) struct [setdomainname\\_args](#page-244-0) ∗uap)

## 9.70.1 Function Documentation

<span id="page-998-0"></span>9.70.1.1 \_\_FBSDID ("\$FreeBSD: src/sys/kern/kern\_xxx. *c*, v 1.47 2006/11/06 13:42:01 rwatson Exp \$")

### <span id="page-998-2"></span>9.70.1.2 int getdomainname (struct thread ∗ *td*, struct [getdomainname\\_args](#page-107-0) ∗ *uap*)

Definition at line 266 of file kern\_xxx.c.

References getdomainname\_args::domainname, domainname, Giant, and getdomainname\_args::len.

#### 9.70.1.3 int setdomainname (struct thread ∗ *td*, struct [setdomainname\\_args](#page-244-0) ∗ *uap*)

Definition at line 294 of file kern\_xxx.c.

References setdomainname\_args::domainname, domainname, Giant, setdomainname\_args::len, and priv\_check().

Here is the call graph for this function:

<span id="page-998-3"></span>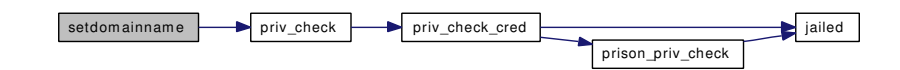

#### <span id="page-998-1"></span>9.70.1.4 int uname (struct thread ∗ *td*, struct [uname\\_args](#page-298-0) ∗ *uap*)

Definition at line 183 of file kern\_xxx.c.

References Giant, uname\_args::name, and userland\_sysctl().

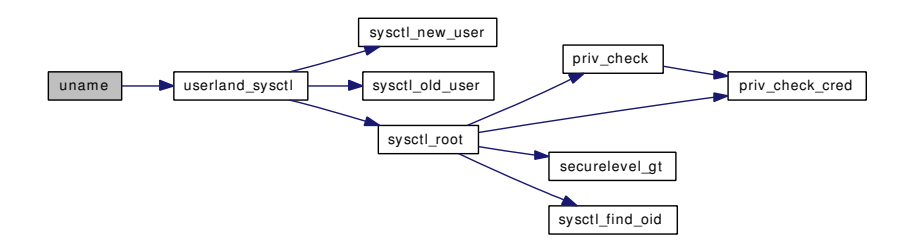

# 9.71 /usr/src/sys/kern/ksched.c File Reference

- #include <sys/cdefs.h> #include "opt\_posix.h"
- #include <sys/param.h>
- #include <sys/systm.h>
- #include <sys/lock.h>
- #include <sys/mutex.h>
- #include <sys/proc.h>
- #include <sys/posix4.h>
- #include <sys/resource.h>
- #include <sys/sched.h>

Include dependency graph for ksched.c:

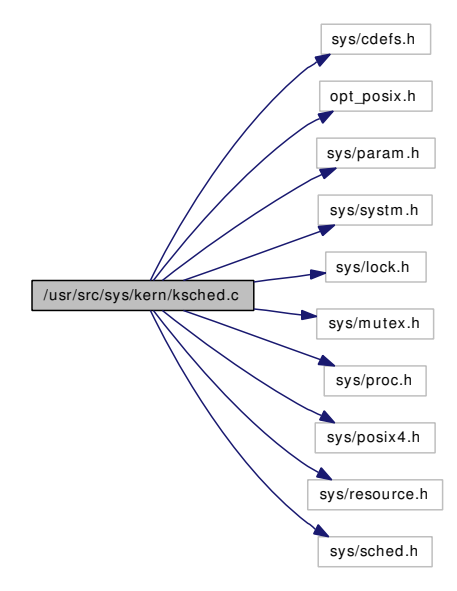

# Data Structures

• struct [ksched](#page-143-0)

# Defines

- #define [p4prio\\_to\\_rtpprio\(](#page-1000-0)P) (RTP\_PRIO\_MAX (P))
- #define [rtpprio\\_to\\_p4prio\(](#page-1000-1)P) (RTP\_PRIO\_MAX (P))
- #define [P1B\\_PRIO\\_MIN](#page-1000-2) rtpprio\_to\_p4prio(RTP\_PRIO\_MAX)
- #define [P1B\\_PRIO\\_MAX](#page-1000-3) rtpprio\_to\_p4prio(RTP\_PRIO\_MIN)

# Functions

- FBSDID ("\$FreeBSD: src/sys/kern/ksched.c,v 1.35 2006/12/06 06:34:55 julian Exp \$")
- int [ksched\\_attach](#page-1001-0) (struct [ksched](#page-143-0) ∗∗p)
- int [ksched](#page-143-0) detach (struct ksched ∗ks)
- static \_\_inline int [getscheduler](#page-1000-5) (struct [ksched](#page-143-0) ∗[ksched,](#page-143-0) struct thread ∗[td,](#page-429-0) int ∗policy)
- int [ksched\\_setparam](#page-1002-0) (struct [ksched](#page-143-0) ∗[ksched,](#page-143-0) struct thread ∗[td,](#page-429-0) const struct sched\_param ∗param)
- int [ksched\\_getparam](#page-1001-2) (struct [ksched](#page-143-0) ∗[ksched,](#page-143-0) struct thread ∗[td,](#page-429-0) struct sched\_param ∗param)
- int [ksched](#page-143-0) setscheduler (struct ksched ∗[ksched,](#page-143-0) struct thread ∗[td,](#page-429-0) int policy, const struct sched param ∗param)
- int [ksched](#page-143-0) getscheduler (struct ksched ∗[ksched,](#page-143-0) struct thread ∗[td,](#page-429-0) int ∗policy)
- int [ksched\\_yield](#page-1003-1) (struct [ksched](#page-143-0) ∗[ksched\)](#page-143-0)
- int [ksched](#page-143-0) get priority max (struct ksched ∗[ksched,](#page-143-0) int policy, int ∗prio)
- int [ksched\\_get\\_priority\\_min](#page-1001-4) (struct [ksched](#page-143-0) ∗[ksched,](#page-143-0) int policy, int ∗prio)
- int [ksched\\_rr\\_get\\_interval](#page-1002-2) (struct [ksched](#page-143-0) ∗[ksched,](#page-143-0) struct thread ∗[td,](#page-429-0) struct timespec ∗timespec)

## 9.71.1 Define Documentation

#### <span id="page-1000-3"></span>9.71.1.1 #define P1B\_PRIO\_MAX rtpprio\_to\_p4prio(RTP\_PRIO\_MIN)

Definition at line 99 of file ksched.c.

<span id="page-1000-2"></span>Referenced by ksched\_setscheduler().

## 9.71.1.2 #define P1B\_PRIO\_MIN rtpprio\_to\_p4prio(RTP\_PRIO\_MAX)

Definition at line 98 of file ksched.c.

<span id="page-1000-0"></span>Referenced by ksched\_get\_priority\_min(), and ksched\_setscheduler().

## 9.71.1.3 #define p4prio\_to\_rtpprio(P) (RTP\_PRIO\_MAX - (P))

Definition at line 93 of file ksched.c.

<span id="page-1000-1"></span>Referenced by ksched setscheduler().

## 9.71.1.4 #define rtpprio\_to\_p4prio(P) (RTP\_PRIO\_MAX - (P))

Definition at line 94 of file ksched.c.

Referenced by ksched\_getparam().

# 9.71.2 Function Documentation

#### <span id="page-1000-4"></span>9.71.2.1 \_\_FBSDID ("\$FreeBSD: src/sys/kern/ksched. *c*, v 1.35 2006/12/06 06:34:55 julian Exp \$")

<span id="page-1000-5"></span>9.71.2.2 static \_\_inline int getscheduler (struct [ksched](#page-143-0) ∗ *ksched*, struct thread ∗ *td*, int ∗ *policy*) [static]

Definition at line 102 of file ksched.c.

References pri\_to\_rtp(), rtprio(), and sched\_lock.

Referenced by ksched\_getscheduler(), and ksched\_setparam().

Here is the call graph for this function:

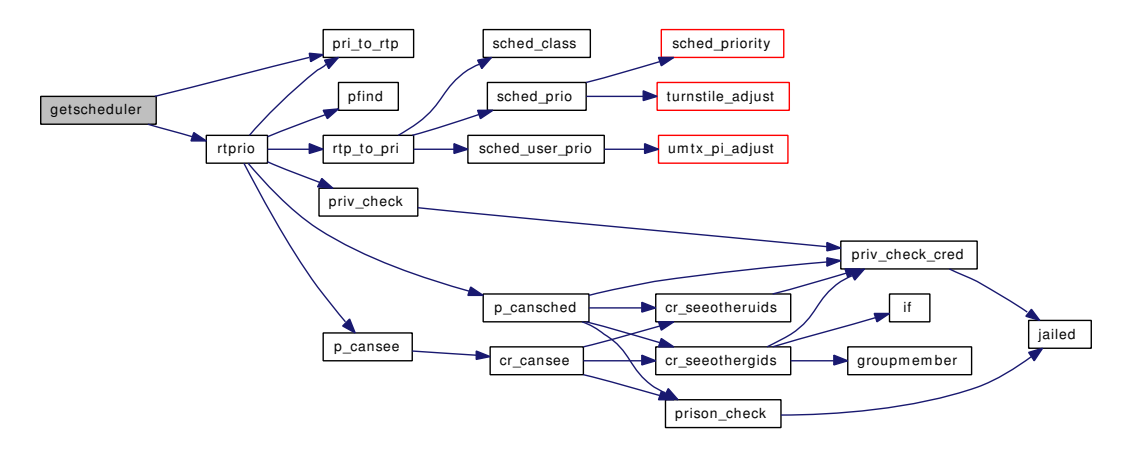

#### <span id="page-1001-0"></span>9.71.2.3 int ksched\_attach (struct [ksched](#page-143-0) ∗∗ *p*)

Definition at line 58 of file ksched.c.

References sched\_rr\_interval().

Here is the call graph for this function:

<span id="page-1001-3"></span>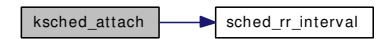

## <span id="page-1001-1"></span>9.71.2.4 int ksched\_detach (struct [ksched](#page-143-0) ∗ *ks*)

Definition at line 70 of file ksched.c.

## 9.71.2.5 int ksched\_get\_priority\_max (struct [ksched](#page-143-0) ∗ *ksched*, int *policy*, int ∗ *prio*)

<span id="page-1001-4"></span>Definition at line 233 of file ksched.c.

## 9.71.2.6 int ksched\_get\_priority\_min (struct [ksched](#page-143-0) ∗ *ksched*, int *policy*, int ∗ *prio*)

<span id="page-1001-2"></span>Definition at line 256 of file ksched.c. References P1B\_PRIO\_MIN.

## 9.71.2.7 int [ksched](#page-143-0) getparam (struct ksched ∗ *ksched*, struct thread ∗ *td*, struct sched param ∗ *param*)

Definition at line 149 of file ksched.c.

References pri\_to\_rtp(), rtpprio\_to\_p4prio, rtprio(), and sched\_lock.

Here is the call graph for this function:

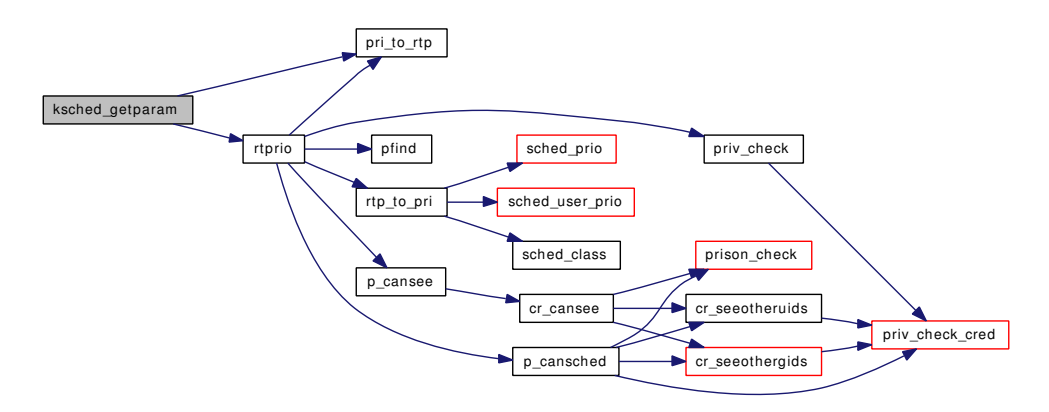

#### <span id="page-1002-1"></span>9.71.2.8 int ksched\_getscheduler (struct [ksched](#page-143-0) ∗ *ksched*, struct thread ∗ *td*, int ∗ *policy*)

Definition at line 218 of file ksched.c.

References getscheduler().

Here is the call graph for this function:

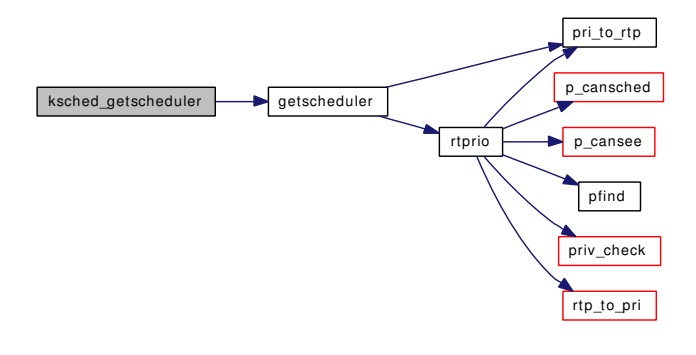

## <span id="page-1002-2"></span>9.71.2.9 int ksched\_rr\_get\_interval (struct [ksched](#page-143-0) ∗ *ksched*, struct thread ∗ *td*, struct timespec ∗ *timespec*)

Definition at line 279 of file ksched.c.

<span id="page-1002-0"></span>References ksched::rr\_interval.

## 9.71.2.10 int ksched\_setparam (struct [ksched](#page-143-0) ∗ *ksched*, struct thread ∗ *td*, const struct sched\_param ∗ *param*)

Definition at line 129 of file ksched.c.

References getscheduler(), and ksched\_setscheduler().

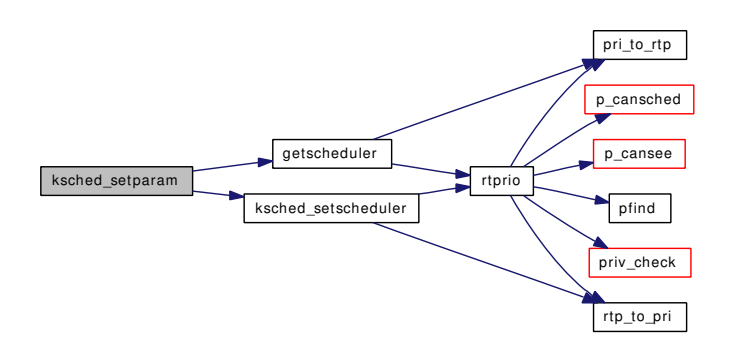

## <span id="page-1003-0"></span>9.71.2.11 int ksched\_setscheduler (struct [ksched](#page-143-0) ∗ *ksched*, struct thread ∗ *td*, int *policy*, const struct sched\_param ∗ *param*)

Definition at line 171 of file ksched.c.

References P1B\_PRIO\_MAX, P1B\_PRIO\_MIN, p4prio\_to\_rtpprio, rtp\_to\_pri(), rtprio(), and sched\_lock.

Referenced by ksched\_setparam().

Here is the call graph for this function:

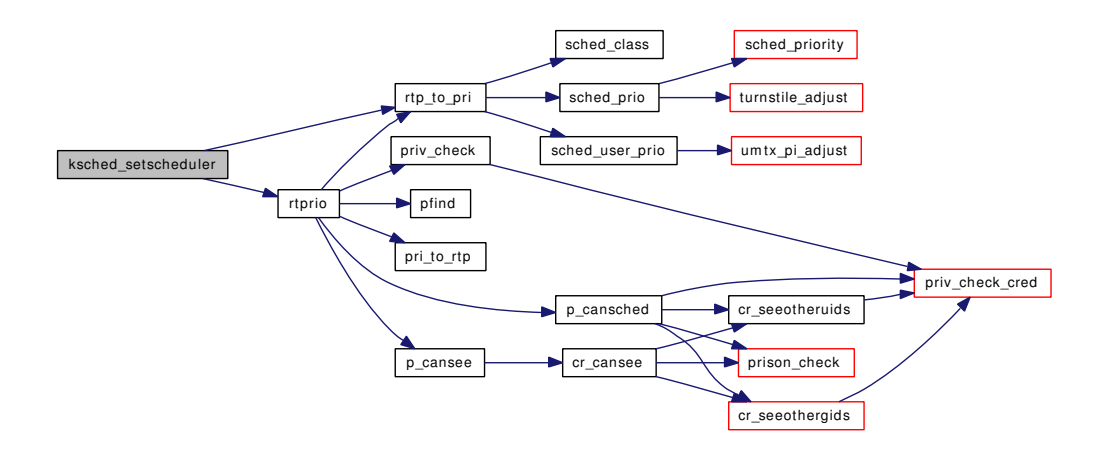

#### <span id="page-1003-1"></span>9.71.2.12 int ksched\_yield (struct [ksched](#page-143-0) ∗ *ksched*)

Definition at line 226 of file ksched.c.

References sched\_relinquish().

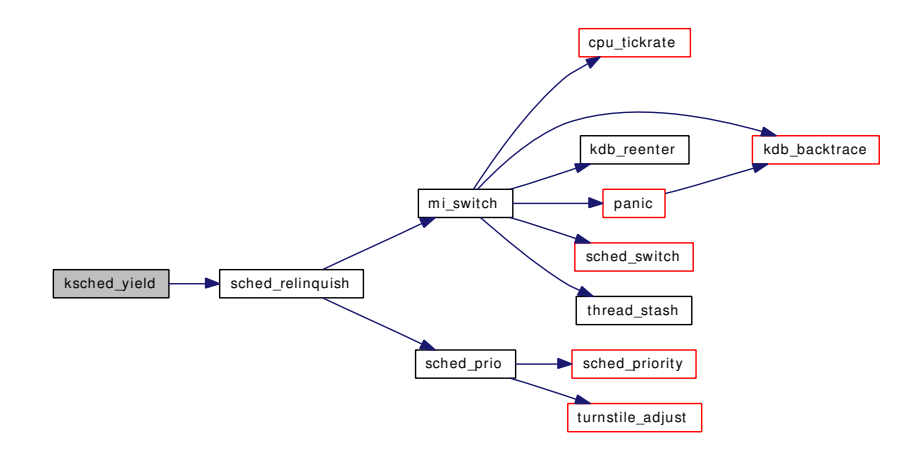

# 9.72 /usr/src/sys/kern/link\_elf.c File Reference

```
#include <sys/cdefs.h>
#include "opt_gdb.h"
#include "opt_mac.h"
#include <sys/param.h>
#include <sys/systm.h>
#include <sys/kernel.h>
#include <sys/lock.h>
#include <sys/malloc.h>
#include <sys/mutex.h>
#include <sys/mount.h>
#include <sys/proc.h>
#include <sys/namei.h>
#include <sys/fcntl.h>
#include <sys/vnode.h>
#include <sys/linker.h>
#include <machine/elf.h>
#include <security/mac/mac_framework.h>
#include <vm/vm.h>
#include <vm/vm_param.h>
#include <vm/pmap.h>
#include <vm/vm_map.h>
#include <sys/link_elf.h>
#include "linker_if.h"
Include dependency graph for link_elf.c:
```
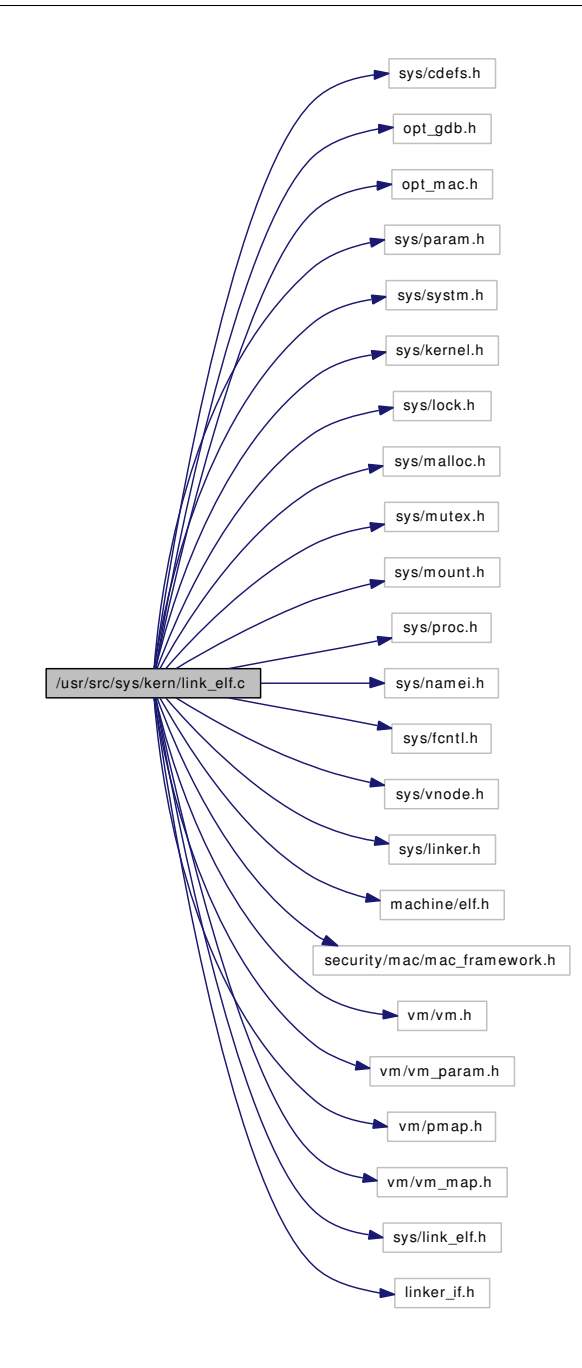

# Data Structures

• struct [elf\\_file](#page-77-0)

# Defines

• #define [MAXSEGS](#page-1007-0) 4

# Typedefs

• typedef [elf\\_file](#page-77-0) ∗ [elf\\_file\\_t](#page-1008-0)

# Functions

- [\\_\\_FBSDID](#page-1008-1) ("\$FreeBSD: src/sys/kern/link\_elf.c,v 1.91 2006/10/22 11:52:13 rwatson Exp \$")
- static int [link\\_elf\\_link\\_common\\_finish](#page-1009-0) (linker\_file\_t)
- static int [link\\_elf\\_link\\_preload](#page-1010-0) (linker\_class\_t cls, const char ∗, linker\_file\_t ∗)
- static int [link\\_elf\\_link\\_preload\\_finish](#page-1010-1) (linker\_file\_t)
- static int link elf load file (linker class t, const char ∗, linker file t ∗)
- static int [link\\_elf\\_lookup\\_symbol](#page-1012-0) (linker\_file\_t, const char  $*$ , c\_linker\_sym\_t  $*$ )
- static int [link\\_elf\\_symbol\\_values](#page-1013-0) (linker\_file\_t, c\_linker\_sym\_t, linker\_symval\_t ∗)
- static int link elf search symbol (linker file t, caddr t value, c\_linker\_sym\_t ∗sym, long ∗diffp)
- static void [link\\_elf\\_unload\\_file](#page-1013-2) (linker\_file\_t)
- static void [link\\_elf\\_unload\\_preload](#page-1014-0) (linker\_file\_t)
- static int link elf lookup\_set (linker\_file\_t, const char ∗, void ∗∗∗, void ∗∗∗, int ∗)
- static int [link\\_elf\\_each\\_function\\_name](#page-1008-2) (linker\_file\_t, int(∗)(const char ∗, void ∗), void ∗)
- static void [link\\_elf\\_reloc\\_local](#page-1013-3) (linker\_file\_t)
- static Elf Addr elf lookup (linker file t lf, Elf Size symidx, int deps)
- static int [parse\\_dynamic](#page-1014-1) [\(elf\\_file\\_t](#page-77-0) ef)
- static int relocate file (elf file t ef)
- static int link elf preload parse symbols (elf file t ef)
- static void link elf error (const char ∗s)
- static void [link\\_elf\\_init](#page-1009-1) (void ∗arg)
- [SYSINIT](#page-1015-0) (link\_elf, SI\_SUB\_KLD, SI\_ORDER\_THIRD, link\_elf\_init, 0)
- static const char ∗ [symbol\\_name](#page-1015-1) [\(elf\\_file\\_t](#page-77-0) ef, Elf\_Size r\_info)
- static unsigned long [elf\\_hash](#page-1008-5) (const char ∗name)
- const Elf\_Sym ∗ [elf\\_get\\_sym](#page-1008-6) (linker\_file\_t lf, Elf\_Size symidx)
- const char ∗ [elf\\_get\\_symname](#page-1008-7) (linker\_file\_t lf, Elf\_Size symidx)

## Variables

- static kobj\_method\_t [link\\_elf\\_methods](#page-1015-2) [ ]
- static struct linker class link elf class
- \_dynamic [\\_DYNAMIC](#page-1015-4)

# 9.72.1 Define Documentation

## <span id="page-1007-0"></span>9.72.1.1 #define MAXSEGS 4

Definition at line 67 of file link\_elf.c. Referenced by link elf load file().
### 9.72.2 Typedef Documentation

9.72.2.1 typedef struct [elf\\_file](#page-77-0) ∗ [elf\\_file\\_t](#page-77-0)

# 9.72.3 Function Documentation

9.72.3.1 \_\_FBSDID ("\$FreeBSD: src/sys/kern/link\_elf. *c*, v 1.91 2006/10/22 11:52:13 rwatson Exp \$")

#### 9.72.3.2 const Elf\_Sym∗ elf\_get\_sym (linker\_file\_t *lf*, Elf\_Size *symidx*)

Definition at line 1240 of file link elf.c. References elf file::nchains, and elf file::symtab.

#### 9.72.3.3 const char∗ elf\_get\_symname (linker\_file\_t *lf*, Elf\_Size *symidx*)

Definition at line 1250 of file link\_elf.c. References elf\_file::nchains, elf\_file::strtab, and elf\_file::symtab.

#### 9.72.3.4 static unsigned long elf\_hash (const char \* *name*) [static]

Definition at line 1005 of file link\_elf.c.

Referenced by link\_elf\_lookup\_symbol().

#### 9.72.3.5 static Elf\_Addr elf\_lookup (linker\_file\_t *lf*, Elf\_Size *symidx*, int *deps*) [static]

Definition at line 1269 of file link elf.c.

References elf\_file::address, linker\_file\_lookup\_symbol(), elf\_file::nchains, elf\_file::strtab, and elf\_ file::symtab.

Referenced by link\_elf\_reloc\_local(), and relocate\_file().

Here is the call graph for this function:

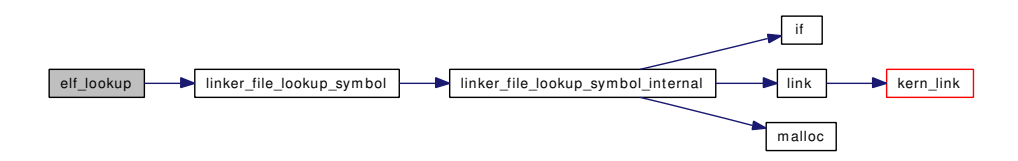

9.72.3.6 static int link elf each function name (linker file t, int(∗)(const char ∗, void ∗), void ∗) [static]

Definition at line 1206 of file link\_elf.c. References elf file::ddbstrtab, and elf file::ddbsymtab.

#### 9.72.3.7 static void link elf error (const char  $* s$ ) [static]

Definition at line 218 of file link\_elf.c.

References printf().

Referenced by link elf load file().

Here is the call graph for this function:

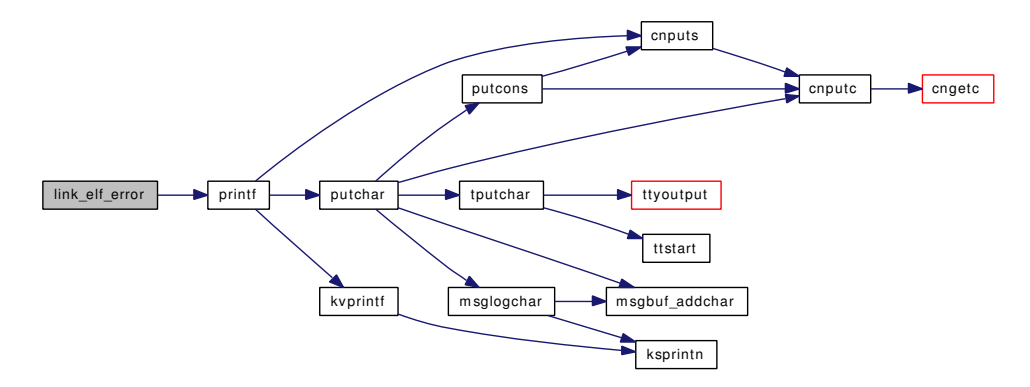

#### 9.72.3.8 static void link\_elf\_init (void \* *arg*) [static]

Definition at line 256 of file link\_elf.c.

References ELF WORD SIZE, elf file::address, elf file::dynamic, if(), link elf link common finish(), link\_elf\_preload\_parse\_symbols(), linker\_add\_class(), linker\_kernel\_file, linker\_make\_file(), elf file::object, panic(), parse dynamic(), preload search by type(), preload search info(), and elffile::preloaded.

Here is the call graph for this function:

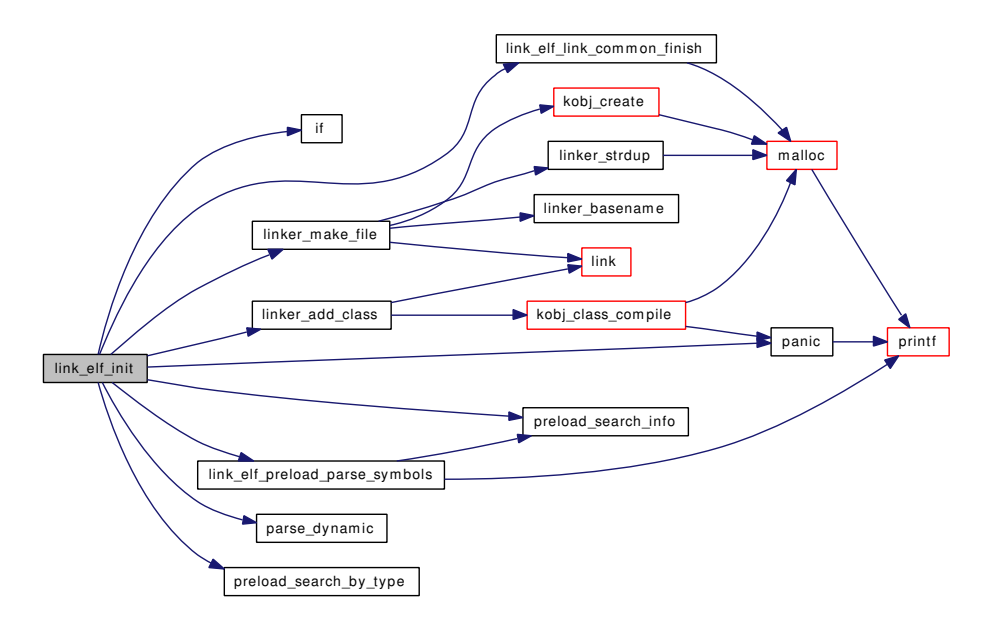

#### 9.72.3.9 static int link elf link common finish (linker file t) [static]

Definition at line 228 of file link\_elf.c.

References elf\_file::address, elf\_file::dynamic, and malloc().

Referenced by link\_elf\_init(), link\_elf\_link\_preload\_finish(), and link\_elf\_load\_file().

Here is the call graph for this function:

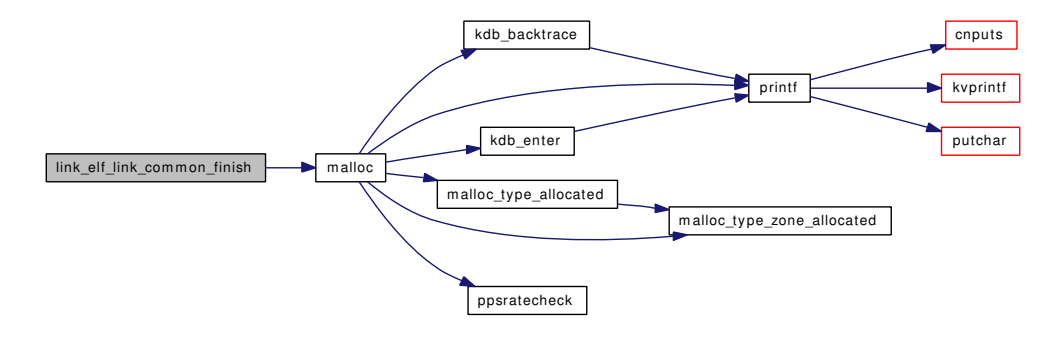

# 9.72.3.10 static int link\_elf\_link\_preload (linker\_class\_t *cls*, const char \*, linker\_file\_t \*) [static]

Definition at line 454 of file link\_elf.c.

References ELF WORD SIZE, elf file::address, elf file::dynamic, link elf reloc local(), linker file\_unload(), linker\_make\_file(), elf\_file::modptr, elf\_file::object, parse\_dynamic(), preload\_search\_by\_ name(), preload\_search\_info(), and elf\_file::preloaded.

Here is the call graph for this function:

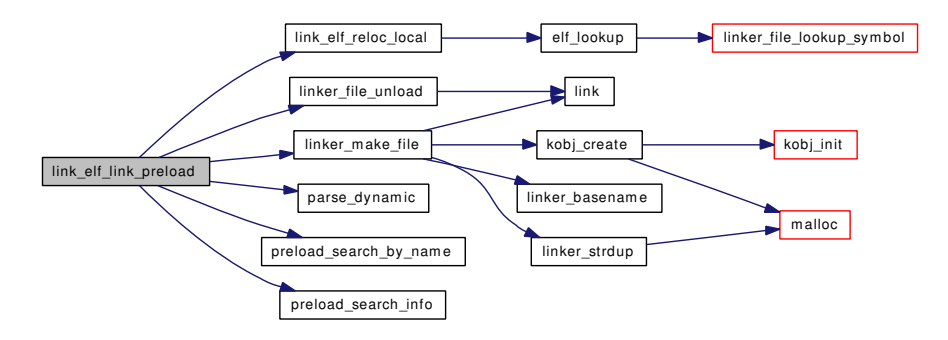

9.72.3.11 static int link\_elf\_link\_preload\_finish (linker\_file\_t) [static]

Definition at line 508 of file link\_elf.c.

References elf\_file::dynamic, link\_elf\_link\_common\_finish(), link\_elf\_preload\_parse\_symbols(), linker\_ load\_module(), relocate\_file(), and elf\_file::strtab.

Here is the call graph for this function:

Generated on Sat Feb 24 14:36:38 2007 for FreeBSD kernel kern code by Doxygen

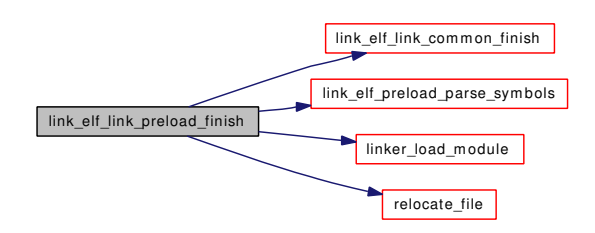

#### 9.72.3.12 static int link\_elf\_load\_file (linker\_class\_t, const char \*, linker\_file\_t \*) [static]

Definition at line 533 of file link\_elf.c.

References elf file::address, elf file::ddbstrcnt, elf file::ddbstrtab, elf file::ddbsymcnt, elffile::ddbsymtab, elf\_file::dynamic, free(), Giant, link\_elf\_error(), link\_elf\_link\_common\_finish(), link\_elf\_reloc\_local(), linker\_file\_unload(), linker\_load\_dependencies(), linker\_load\_module(), linker\_ make\_file(), malloc(), MAXSEGS, NDFREE(), elf\_file::object, parse\_dynamic(), relocate\_file(), elf\_file::strbase, elf\_file::strtab, elf\_file::symbase, td, vn\_close(), vn\_open(), and vn\_rdwr().

Here is the call graph for this function:

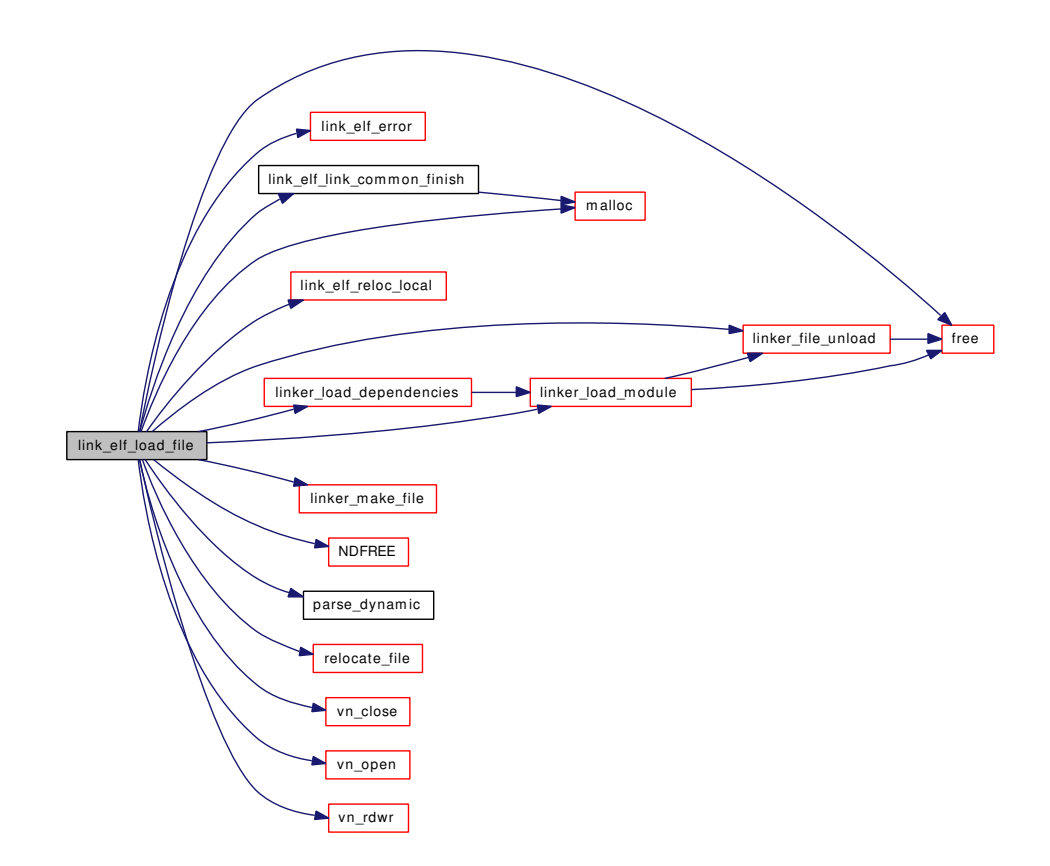

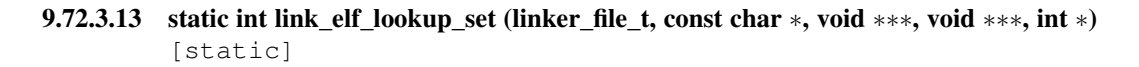

Definition at line 1151 of file link\_elf.c.

References free(), if(), link\_elf\_lookup\_symbol(), link\_elf\_symbol\_values(), malloc(), and snprintf(). Here is the call graph for this function:

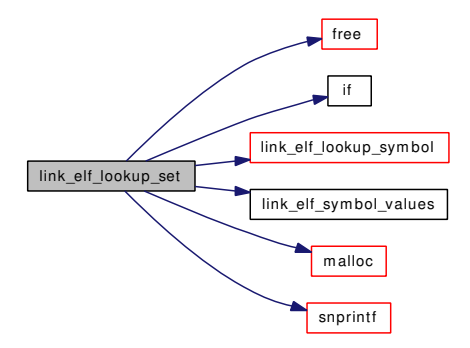

### 9.72.3.14 static int link\_elf\_lookup\_symbol (linker\_file\_t, const char ∗, c\_linker\_sym\_t ∗) [static]

Definition at line 1021 of file link\_elf.c.

References elf\_file::buckets, elf\_file::chains, elf\_file::ddbstrtab, elf\_file::ddbsymtab, elf\_hash(), elf\_ file::nbuckets, elf\_file::nchains, printf(), elf\_file::strtab, and elf\_file::symtab.

Referenced by link\_elf\_lookup\_set().

Here is the call graph for this function:

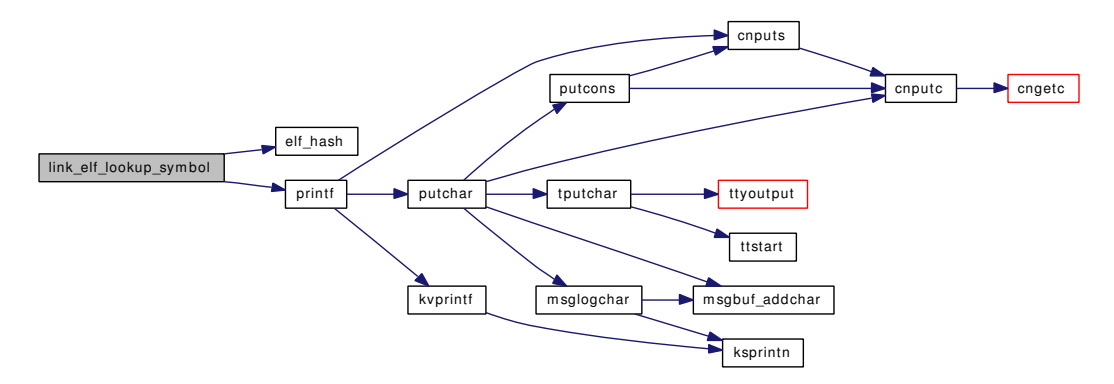

9.72.3.15 static int link\_elf\_preload\_parse\_symbols [\(elf\\_file\\_t](#page-77-0) *ef*) [static]

Definition at line 314 of file link\_elf.c.

References elf\_file::ddbstrcnt, elf\_file::ddbstrtab, elf\_file::ddbsymcnt, elf\_file::ddbsymtab, elf\_file::modptr, preload\_search\_info(), and printf().

Referenced by link elf init(), and link elf link preload finish().

Here is the call graph for this function:

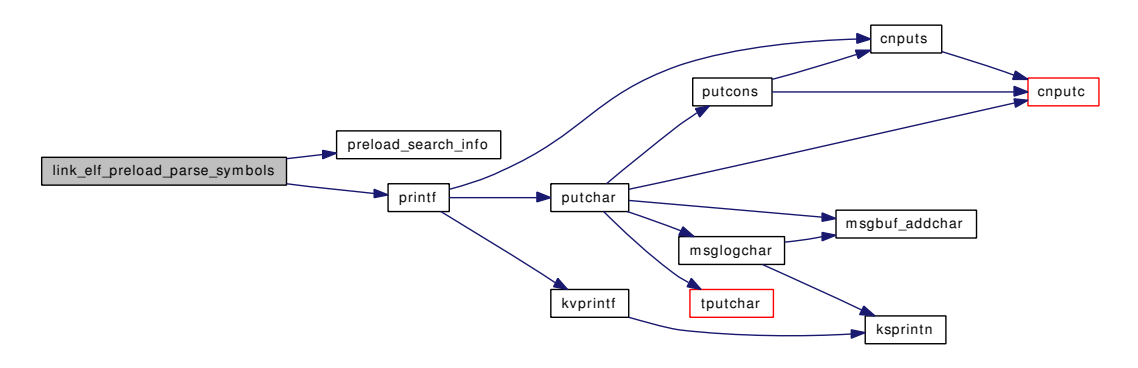

#### 9.72.3.16 static void link\_elf\_reloc\_local (linker\_file\_t) [static]

Definition at line 1309 of file link\_elf.c.

References elf\_file::address, elf\_lookup(), elf\_file::rel, elf\_file::rela, elf\_file::relasize, and elf\_file::relsize. Referenced by link\_elf\_link\_preload(), and link\_elf\_load\_file().

Here is the call graph for this function:

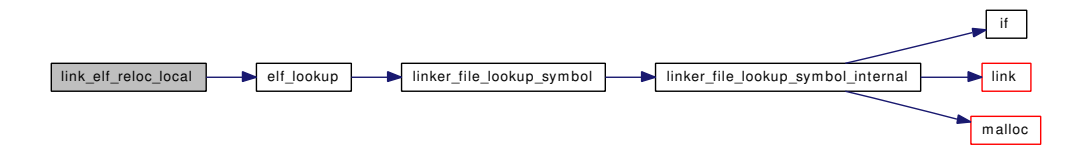

# 9.72.3.17 static int link\_elf\_search\_symbol (linker\_file\_t, caddr\_t *value*, c\_linker\_sym\_t ∗ *sym*, long ∗ *diffp*) [static]

Definition at line 1112 of file link\_elf.c.

References elf\_file::address, elf\_file::ddbsymtab, and diff.

# 9.72.3.18 static int link\_elf\_symbol\_values (linker\_file\_t, c\_linker\_sym\_t, linker\_symval\_t ∗) [static]

Definition at line 1089 of file link\_elf.c.

References elf\_file::address, elf\_file::ddbstrtab, elf\_file::ddbsymcnt, elf\_file::ddbsymtab, elf\_file::nchains, elf\_file::strtab, and elf\_file::symtab.

Referenced by link\_elf\_lookup\_set().

#### 9.72.3.19 static void link elf unload file (linker file t) [static]

Definition at line 872 of file link\_elf.c.

References elf file::address, free(), link elf unload preload(), elf file::object, elf file::preloaded, elf file::strbase, and elf\_file::symbase.

Here is the call graph for this function:

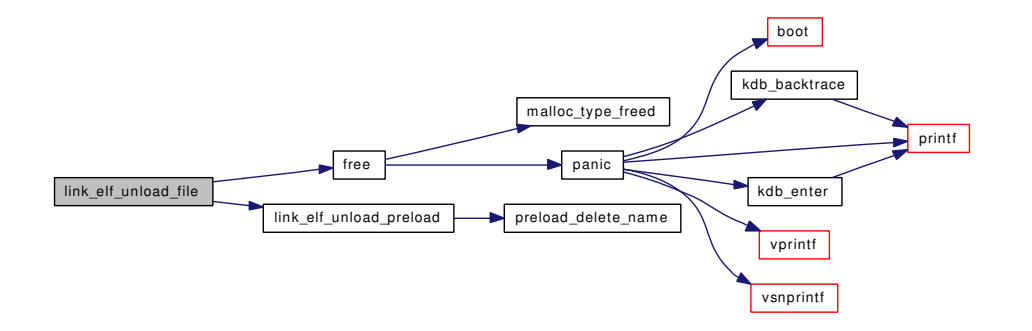

#### 9.72.3.20 static void link\_elf\_unload\_preload (linker\_file\_t) [static]

Definition at line 910 of file link\_elf.c.

References preload\_delete\_name().

Referenced by link\_elf\_unload\_file().

Here is the call graph for this function:

link\_elf\_unload\_preload preload\_delete\_name

#### 9.72.3.21 static int parse\_dynamic [\(elf\\_file\\_t](#page-77-0) *ef*) [static]

Definition at line 365 of file link\_elf.c.

References elf\_file::address, elf\_file::buckets, elf\_file::chains, elf\_file::ddbstrcnt, elf\_file::ddbstrtab, elf\_ file::ddbsymcnt, elf\_file::ddbsymtab, elf\_file::dynamic, elf\_file::got, elf\_file::nbuckets, elf\_file::nchains, elf file::pltrel, elf file::pltrela, elf file::pltrelasize, elf file::pltrelsize, elf file::rel, elf file::rela, elf file::relasize, elf\_file::relsize, elf\_file::strsz, elf\_file::strtab, and elf\_file::symtab.

Referenced by link\_elf\_init(), link\_elf\_link\_preload(), and link\_elf\_load\_file().

#### 9.72.3.22 static int relocate\_file [\(elf\\_file\\_t](#page-77-0) *ef*) [static]

Definition at line 929 of file link\_elf.c.

References elf\_file::address, elf\_lookup(), elf\_file::lf, elf\_file::pltrel, elf\_file::pltrela, elf\_file::pltrelasize, elf file::pltrelsize, printf(), elf file::rel, elf file::rela, elf file::relasize, elf file::relsize, and symbol name().

Referenced by link\_elf\_link\_preload\_finish(), and link\_elf\_load\_file().

Here is the call graph for this function:

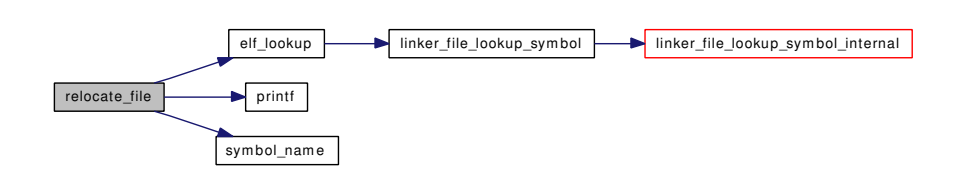

# 9.72.3.23 static const char∗ symbol\_name [\(elf\\_file\\_t](#page-77-0) *ef*, Elf\_Size *r\_info*) [static]

Definition at line 917 of file link\_elf.c. References elf\_file::strtab, and elf\_file::symtab. Referenced by relocate\_file().

#### 9.72.3.24 SYSINIT (link\_elf, SI\_SUB\_KLD, SI\_ORDER\_THIRD, link\_elf\_init, 0)

#### 9.72.4 Variable Documentation

<span id="page-1015-0"></span>9.72.4.1 struct \_dynamic [\\_DYNAMIC](#page-1015-0)

9.72.4.2 struct linker\_class [link\\_elf\\_class](#page-1023-0) [static]

Initial value:

```
{
    "elf32",
    link_elf_methods, sizeof(struct elf_file)
}
```
Definition at line 140 of file link\_elf.c.

#### 9.72.4.3 kobj\_method\_t [link\\_elf\\_methods\[](#page-1024-0)] [static]

Initial value:

```
{
   KOBJMETHOD(linker_lookup_symbol, link_elf_lookup_symbol),
   KOBJMETHOD(linker_symbol_values, link_elf_symbol_values),<br>KOBJMETHOD(linker_search_symbol, link_elf_search_symbol),
    KOBJMETHOD(linker_search_symbol,
    KOBJMETHOD(linker_unload, link_elf_unload_file),
    KOBJMETHOD(linker_load_file, link_elf_load_file),
    KOBJMETHOD(linker_link_preload, link_elf_link_preload),
    KOBJMETHOD(linker_link_preload_finish, link_elf_link_preload_finish),
    KOBJMETHOD(linker_lookup_set, link_elf_lookup_set),
    KOBJMETHOD(linker_each_function_name, link_elf_each_function_name),
    { 0, 0 }
}
```
Definition at line 127 of file link\_elf.c.

# 9.73 /usr/src/sys/kern/link\_elf\_obj.c File Reference

```
#include <sys/cdefs.h>
#include "opt_ddb.h"
#include "opt_mac.h"
#include <sys/param.h>
#include <sys/systm.h>
#include <sys/kernel.h>
#include <sys/lock.h>
#include <sys/malloc.h>
#include <sys/mutex.h>
#include <sys/mount.h>
#include <sys/proc.h>
#include <sys/namei.h>
#include <sys/fcntl.h>
#include <sys/vnode.h>
#include <sys/linker.h>
#include <machine/elf.h>
#include <security/mac/mac_framework.h>
#include <vm/vm.h>
#include <vm/vm_param.h>
#include <vm/vm_object.h>
#include <vm/vm_kern.h>
#include <vm/vm_extern.h>
#include <vm/pmap.h>
#include <vm/vm_map.h>
#include <sys/link_elf.h>
#include "linker_if.h"
Include dependency graph for link_elf_obj.c:
```
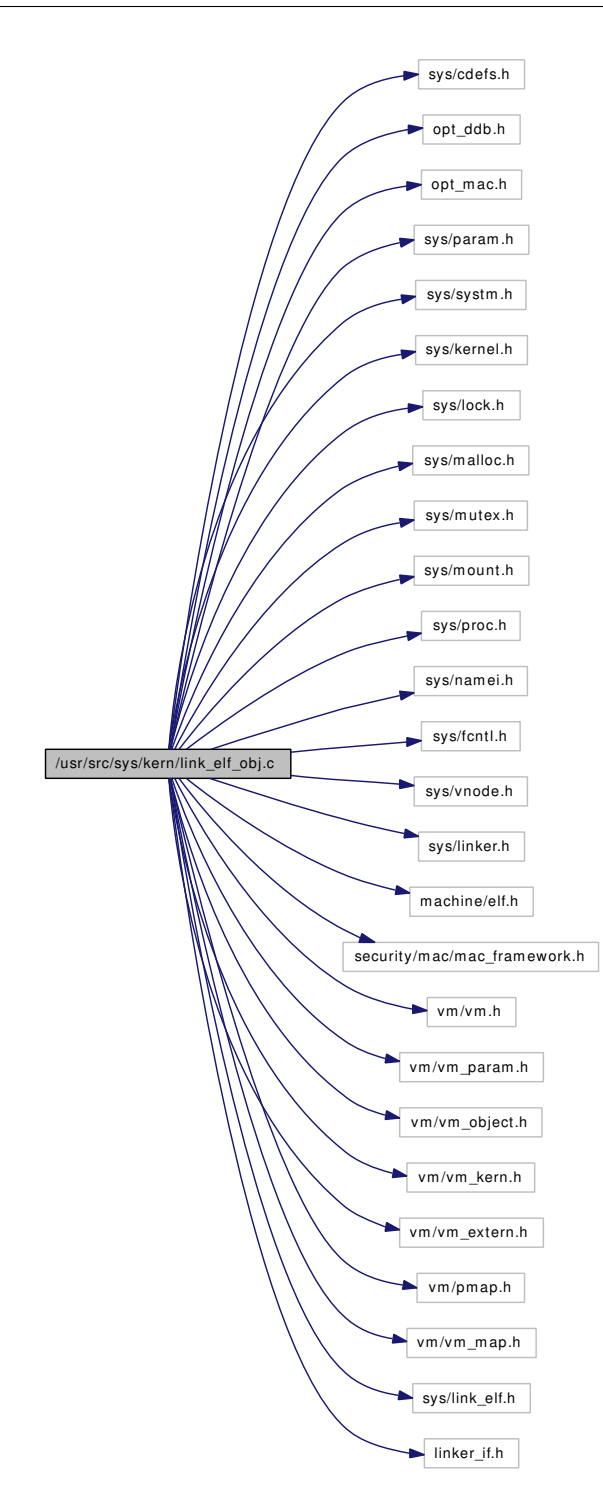

# Data Structures

- struct [Elf\\_progent](#page-83-0)
- struct [Elf\\_relent](#page-85-0)
- struct [Elf\\_relaent](#page-84-0)
- struct [elf\\_file](#page-77-0)

Generated on Sat Feb 24 14:36:38 2007 for FreeBSD kernel kern code by Doxygen

# Typedefs

• typedef [elf\\_file](#page-77-0) ∗ [elf\\_file\\_t](#page-1018-0)

# Functions

- [\\_\\_FBSDID](#page-1018-1) ("\$FreeBSD: src/sys/kern/link\_elf\_obj.c,v 1.94 2006/11/30 10:50:29 kib Exp \$")
- static int link elf link preload (linker class t cls, const char  $*$ , linker file t  $*$ )
- static int [link\\_elf\\_link\\_preload\\_finish](#page-1020-1) (linker\_file\_t)
- static int [link\\_elf\\_load\\_file](#page-1021-0) (linker\_class\_t, const char ∗, linker\_file\_t ∗)
- static int [link\\_elf\\_lookup\\_symbol](#page-1021-1) (linker\_file\_t, const char ∗, c\_linker\_sym\_t ∗)
- static int link elf symbol values (linker file t, c\_linker\_sym\_t, linker\_symval\_t ∗)
- static int link elf search symbol (linker file t, caddr t value, c\_linker\_sym t ∗sym, long ∗diffp)
- static void [link\\_elf\\_unload\\_file](#page-1022-2) (linker\_file\_t)
- static int [link\\_elf\\_lookup\\_set](#page-1021-2) (linker\_file\_t, const char ∗, void ∗∗∗, void ∗∗∗, int ∗)
- static int link elf each function\_name (linker\_file\_t, int(∗)(const char ∗, void ∗), void ∗)
- static void link elf reloc local (linker file t)
- static Elf Addr elf obj lookup (linker file t lf, Elf Size symidx, int deps)
- static int relocate file (elf file t ef)
- static void link elf error (const char ∗s)
- static void link elf init (void ∗arg)
- [SYSINIT](#page-1023-2) (link elf obj, SI\_SUB\_KLD, SI\_ORDER\_SECOND, link\_elf\_init, 0)
- static const char ∗ [symbol\\_name](#page-1023-3) [\(elf\\_file\\_t](#page-77-0) ef, Elf\_Size r\_info)
- static Elf\_Addr [findbase](#page-1019-2) [\(elf\\_file\\_t](#page-77-0) ef, int sec)
- static void [link\\_elf\\_fix\\_link\\_set](#page-1019-3) [\(elf\\_file\\_t](#page-77-0) ef)

# Variables

- static kobi method t link elf methods [ ]
- static struct linker\_class [link\\_elf\\_class](#page-1023-0)

# 9.73.1 Typedef Documentation

<span id="page-1018-0"></span>9.73.1.1 typedef struct elf file ∗ elf file t

# 9.73.2 Function Documentation

<span id="page-1018-1"></span>9.73.2.1 \_\_FBSDID ("\$FreeBSD: src/sys/kern/link\_elf\_obj. *c*, v 1.94 2006/11/30 10:50:29 kib Exp \$")

#### <span id="page-1018-2"></span>9.73.2.2 static Elf\_Addr elf\_obj\_lookup (linker\_file\_t *lf*, Elf\_Size *symidx*, int *deps*) [static]

Definition at line 1075 of file link\_elf\_obj.c.

References elf file::ddbstrtab, elf file::ddbsymcnt, elf file::ddbsymtab, linker file lookup symbol(), printf(), and ret.

Referenced by link\_elf\_reloc\_local(), and relocate\_file().

Here is the call graph for this function:

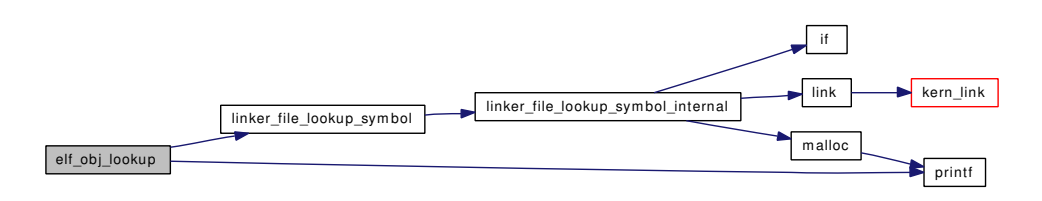

#### <span id="page-1019-2"></span>9.73.2.3 static Elf\_Addr findbase [\(elf\\_file\\_t](#page-77-0) *ef*, int *sec*) [static]

Definition at line 861 of file link\_elf\_obj.c.

References Elf\_progent::addr, elf\_file::nprogtab, elf\_file::progtab, and Elf\_progent::sec.

<span id="page-1019-0"></span>Referenced by link\_elf\_reloc\_local(), and relocate\_file().

#### 9.73.2.4 static int link elf each function name (linker file t, int(∗)(const char ∗, void ∗), void ∗) [static]

Definition at line 1048 of file link\_elf\_obj.c.

<span id="page-1019-1"></span>References elf file::ddbstrtab, and elf file::ddbsymtab.

#### 9.73.2.5 static void link\_elf\_error (const char \*s) [static]

Definition at line 156 of file link\_elf\_obj.c.

References printf().

Here is the call graph for this function:

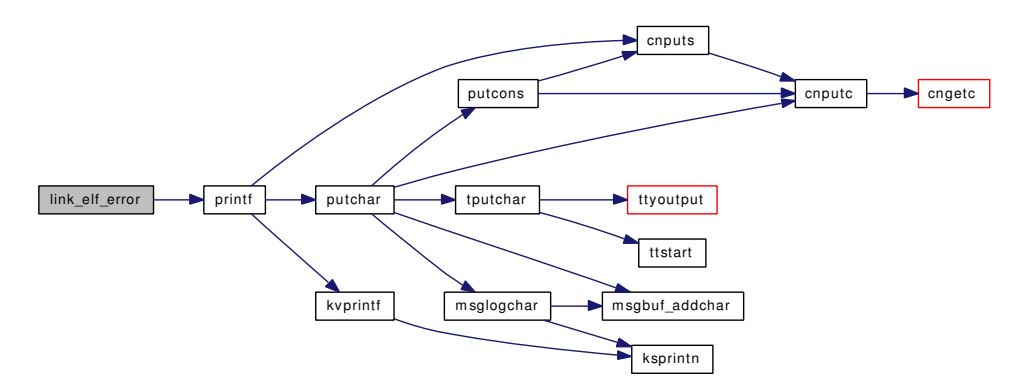

<span id="page-1019-3"></span>9.73.2.6 static void link\_elf\_fix\_link\_set [\(elf\\_file\\_t](#page-77-0) *ef*) [static]

Definition at line 1118 of file link elf obj.c.

References Elf\_progent::addr, elf\_file::ddbstrtab, elf\_file::ddbsymcnt, elf\_file::ddbsymtab, if(), Elf\_ progent::name, elf\_file::nprogtab, elf\_file::progtab, and Elf\_progent::size.

Referenced by link\_elf\_reloc\_local().

Here is the call graph for this function:

link\_elf\_fix\_link\_set if

## <span id="page-1020-2"></span>9.73.2.7 static void link\_elf\_init (void \* arg) [static]

Definition at line 162 of file link elf obj.c.

References linker\_add\_class().

Here is the call graph for this function:

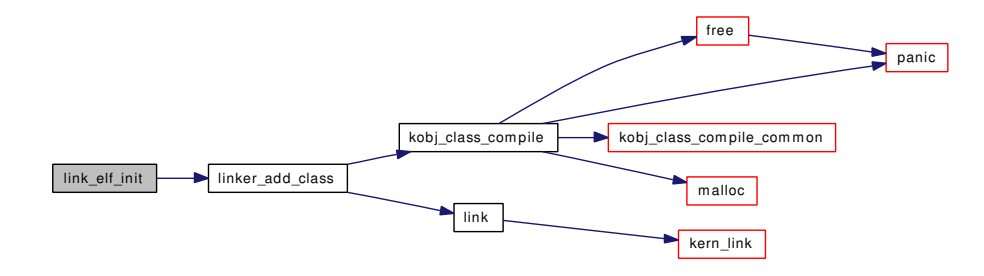

### <span id="page-1020-0"></span>9.73.2.8 static int link elf link preload (linker class t *cls*, const char ∗, linker file t ∗) [static]

Definition at line 171 of file link\_elf\_obj.c.

References \_\_ELF\_WORD\_SIZE, elf\_file::address, elf\_file::e\_shdr, elf\_file::lf, linker\_make\_file(), elf\_ file::modptr, elf\_file::nprogtab, elf\_file::nrel, elf\_file::nrela, preload\_search\_by\_name(), preload\_search\_ info(), elf\_file::preloaded, and printf().

Here is the call graph for this function:

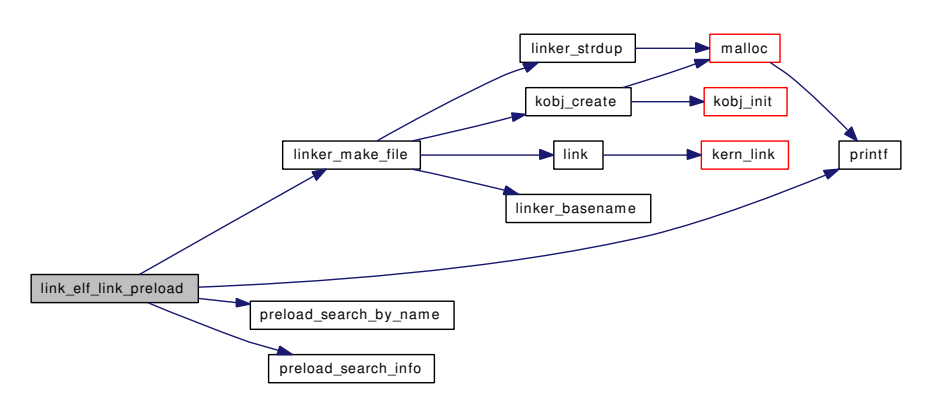

#### <span id="page-1020-1"></span>9.73.2.9 static int link\_elf\_link\_preload\_finish (linker\_file\_t) [static]

Definition at line 358 of file link elf obj.c.

Generated on Sat Feb 24 14:36:38 2007 for FreeBSD kernel kern code by Doxygen

References relocate\_file().

Here is the call graph for this function:

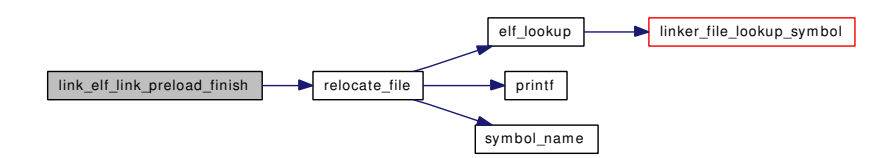

#### <span id="page-1021-0"></span>9.73.2.10 static int link\_elf\_load\_file (linker\_class\_t, const char \*, linker\_file\_t \*) [static]

Definition at line 377 of file link\_elf\_obj.c.

References elf file::e\_shdr, link\_elf\_error(), linker\_make\_file(), malloc(), NDFREE(), elf\_file::nprogtab, elf\_file::nrel, elf\_file::nrela, td, vn\_open(), and vn\_rdwr().

Here is the call graph for this function:

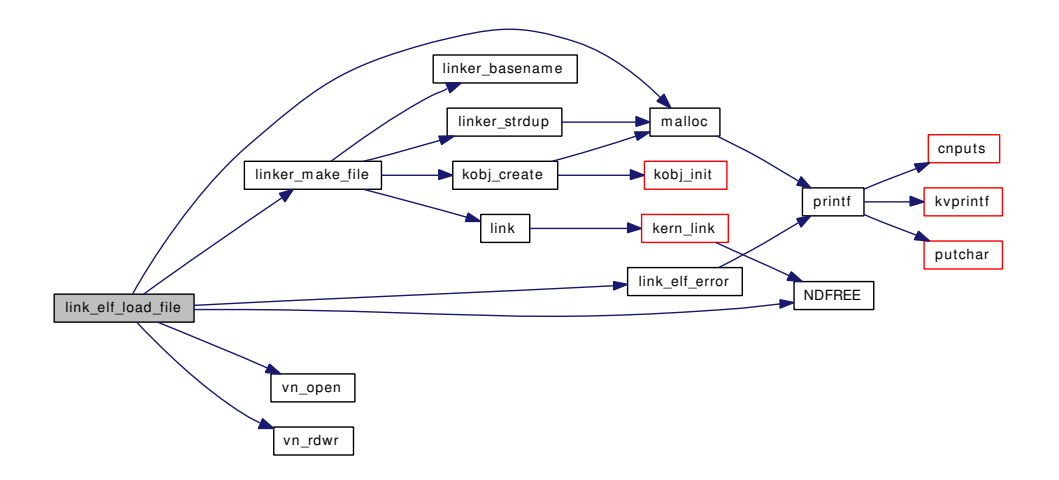

# <span id="page-1021-2"></span>9.73.2.11 static int link\_elf\_lookup\_set (linker\_file\_t, const char ∗, void ∗∗∗, void ∗∗∗, int ∗) [static]

Definition at line 1020 of file link\_elf\_obj.c.

References Elf\_progent::addr, if(), Elf\_progent::name, elf\_file::nprogtab, elf\_file::progtab, and Elf\_ progent::size.

<span id="page-1021-1"></span>Here is the call graph for this function:

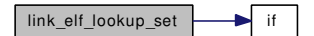

9.73.2.12 static int link elf lookup symbol (linker file t, const char  $\ast$ , c\_linker\_sym\_t  $\ast$ ) [static]

Definition at line 947 of file link\_elf\_obj.c.

<span id="page-1022-3"></span>References elf\_file::ddbstrtab, and elf\_file::ddbsymtab.

#### 9.73.2.13 static void link\_elf\_reloc\_local (linker\_file\_t) [static]

Definition at line 1163 of file link\_elf\_obj.c.

References elf\_file::ddbsymcnt, elf\_file::ddbsymtab, elf\_obj\_lookup(), findbase(), if(), link\_elf\_fix\_link\_set(), Elf\_relent::nrel, elf\_file::nrel, Elf\_relaent::nrela, elf\_file::nrela, panic(), Elf\_relent::rel, Elf\_ relaent::rela, elf\_file::relatab, elf\_file::reltab, Elf\_relaent::sec, and Elf\_relent::sec.

Here is the call graph for this function:

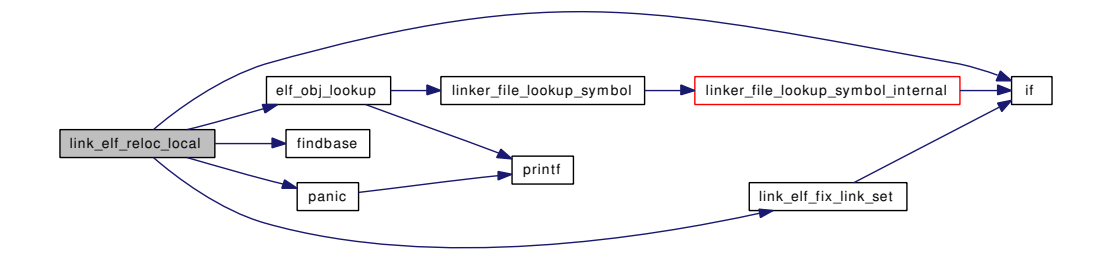

<span id="page-1022-1"></span>9.73.2.14 static int link\_elf\_search\_symbol (linker\_file\_t, caddr\_t *value*, c\_linker\_sym\_t ∗ *sym*, long ∗ *diffp*) [static]

Definition at line 981 of file link\_elf\_obj.c.

<span id="page-1022-0"></span>References elf\_file::ddbsymtab, and diff.

#### 9.73.2.15 static int link\_elf\_symbol\_values (linker\_file\_t, c\_linker\_sym\_t, linker\_symval\_t  $*$ ) [static]

Definition at line 965 of file link\_elf\_obj.c.

<span id="page-1022-2"></span>References elf\_file::ddbstrtab, elf\_file::ddbsymcnt, and elf\_file::ddbsymtab.

#### 9.73.2.16 static void link\_elf\_unload\_file (linker\_file\_t) [static]

Definition at line 799 of file link\_elf\_obj.c.

References elf\_file::address, free(), if(), elf\_file::nrel, elf\_file::nrela, elf\_file::object, preload\_delete\_ name(), elf\_file::preloaded, elf\_file::progtab, Elf\_relent::rel, Elf\_relaent::rela, elf\_file::relatab, and elf\_file::reltab.

Here is the call graph for this function:

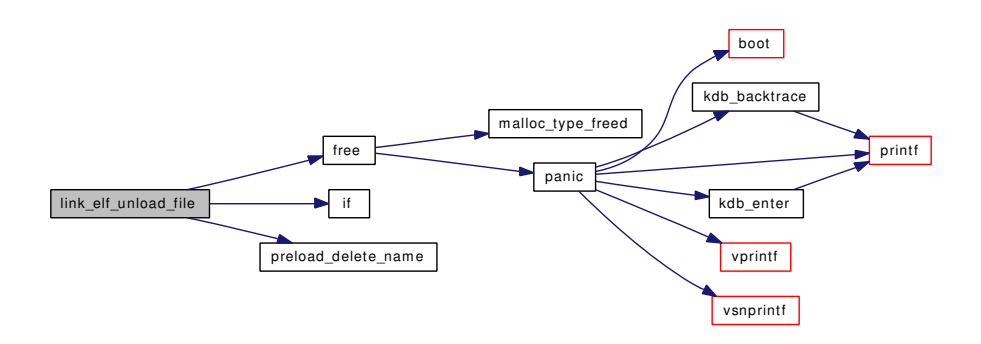

#### <span id="page-1023-1"></span>9.73.2.17 static int relocate file (elf file tef) [static]

Definition at line 876 of file link\_elf\_obj.c.

References elf\_file::ddbsymcnt, elf\_file::ddbsymtab, elf\_obj\_lookup(), findbase(), if(), elf\_file::lf, Elf\_ relent::nrel, elf\_file::nrel, panic(), printf(), Elf\_relent::rel, elf\_file::reltab, Elf\_relent::sec, and symbol\_ name().

Here is the call graph for this function:

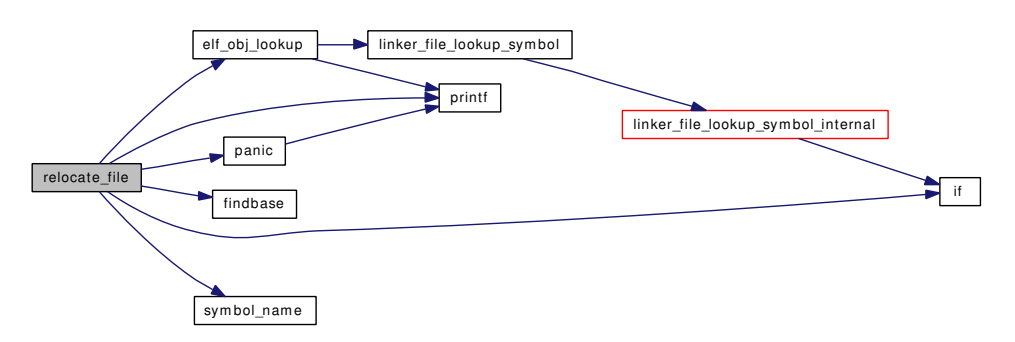

#### <span id="page-1023-3"></span>9.73.2.18 static const char∗ symbol\_name [\(elf\\_file\\_t](#page-77-0) *ef*, Elf\_Size *r\_info*) [static]

Definition at line 849 of file link\_elf\_obj.c.

<span id="page-1023-2"></span>References elf\_file::ddbstrtab, and elf\_file::ddbsymtab.

#### 9.73.2.19 SYSINIT (link\_elf\_obj, SI\_SUB\_KLD, SI\_ORDER\_SECOND, link\_elf\_init, 0)

# 9.73.3 Variable Documentation

<span id="page-1023-0"></span>9.73.3.1 struct linker\_class [link\\_elf\\_class](#page-1023-0) [static]

## Initial value:

{

"elf32\_obj",

<span id="page-1024-0"></span>link\_elf\_methods, sizeof(struct elf\_file)

Definition at line 144 of file link\_elf\_obj.c.

#### 9.73.3.2 kobj\_method\_t [link\\_elf\\_methods\[](#page-1024-0)] [static]

#### Initial value:

}

```
{
        KOBJMETHOD(linker_lookup_symbol, link_elf_lookup_symbol),
        KOBJMETHOD(linker_symbol_values, link_elf_symbol_values),<br>
KOBJMETHOD(linker_search_symbol, link_elf_search_symbol),<br>
KOBJMETHOD(linker_unload, link_elf_unload_file),
        KOBJMETHOD(linker_search_symbol,
        KOBJMETHOD(linker_unload,
        KOBJMETHOD(linker_load_file, link_elf_load_file),
         KOBJMETHOD(linker_link_preload, link_elf_link_preload),
         KOBJMETHOD(linker_link_preload_finish, link_elf_link_preload_finish),
        KOBJMETHOD(linker_lookup_set, link_elf_lookup_set),
        KOBJMETHOD(linker_each_function_name, link_elf_each_function_name),
        { 0, 0 }
}
```
Definition at line 131 of file link\_elf\_obj.c.

# 9.74 /usr/src/sys/kern/linker\_if.m File Reference

#include <sys/linker.h>

Include dependency graph for linker\_if.m:

/usr/src/sys/kern/linker\_if.m sys/linker.h

# Variables

• INTERFACE [linker](#page-1025-0)

# 9.74.1 Variable Documentation

# <span id="page-1025-0"></span>9.74.1.1 INTERFACE [linker](#page-1025-0)

Definition at line 31 of file linker\_if.m.

# 9.75 /usr/src/sys/kern/Make.tags.inc File Reference

# 9.76 /usr/src/sys/kern/md4c.c File Reference

```
#include <sys/cdefs.h>
```
- #include <sys/param.h>
- #include <sys/systm.h>
- #include <sys/md4.h>

Include dependency graph for md4c.c:

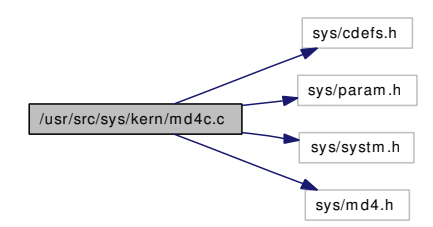

# Defines

- #define [PROTO\\_LIST\(](#page-1029-0)list) list
- #define S<sub>11</sub> 3
- #define [S12](#page-1029-2)7
- $\cdot$  #define S<sub>13</sub> 11
- $\cdot$  #define [S14](#page-1029-4) 19
- #define S<sub>21</sub> 3
- #define [S22](#page-1030-0) 5
- #define [S23](#page-1030-1) 9
- $\cdot$  #define [S24](#page-1030-2) 13
- $\cdot$  #define S<sub>31</sub> 3
- #define [S32](#page-1030-4) 9
- #define [S33](#page-1030-5) 11
- $\cdot$  #define [S34](#page-1030-6) 15
- #define  $F(x, y, z)$  $F(x, y, z)$  (((x) & (y)) | ((∼x) & (z)))
- #define  $G(x, y, z)$  $G(x, y, z)$   $(((x) & (y)) | ((x) & (z)) | ((y) & (z)))$
- #define  $H(x, y, z)$  $H(x, y, z)$   $((x) \wedge (y) \wedge (z))$
- #define [ROTATE\\_LEFT\(](#page-1029-6)x, n)  $(((x) << (n)) | ((x) >> (32-(n))))$
- #define  $FF(a, b, c, d, x, s)$  $FF(a, b, c, d, x, s)$
- #define  $GG(a, b, c, d, x, s)$  $GG(a, b, c, d, x, s)$
- #define  $HH(a, b, c, d, x, s)$  $HH(a, b, c, d, x, s)$

# Typedefs

- typedef unsigned char ∗ [POINTER](#page-1031-0)
- typedef u\_int16\_t [UINT2](#page-1031-1)
- typedef u\_int32\_t [UINT4](#page-1031-2)

# Functions

- [\\_\\_FBSDID](#page-1031-3) ("\$FreeBSD: src/sys/kern/md4c.c,v 1.3 2005/01/06 23:35:39 imp Exp \$")
- static void MD4Transform [PROTO\\_LIST](#page-1032-0) ([\(UINT4\[](#page-1031-2)4], const unsigned char[64]))
- static void Encode [PROTO\\_LIST](#page-1032-1) ((unsigned char ∗, [UINT4](#page-1031-2) ∗, unsigned int))
- static void Decode [PROTO\\_LIST](#page-1032-2) ([\(UINT4](#page-1031-2) ∗, const unsigned char ∗, unsigned int))
- void [MD4Init](#page-1031-4) (MD4\_CTX ∗context)
- void [MD4Update](#page-1032-3) (MD4\_CTX ∗context, const unsigned char ∗input, unsigned int inputLen)
- void [MD4Pad](#page-1031-5) (MD4\_CTX ∗context)
- void [MD4Final](#page-1031-6) (digest, MD4\_CTX ∗context)
- static void [MD4Transform](#page-1032-4) (state, block)
- static void [Encode](#page-1031-7) (unsigned char ∗output, [UINT4](#page-1031-2) ∗input, unsigned int len)
- static void [Decode](#page-1031-8) [\(UINT4](#page-1031-2) ∗output, const unsigned char ∗input, unsigned int len)

# Variables

• static unsigned char [PADDING](#page-1032-5) [64]

# 9.76.1 Define Documentation

# <span id="page-1028-0"></span>9.76.1.1 #define  $F(x, y, z)$  (((x) & (y)) | (( $\sim x$ ) & (z)))

<span id="page-1028-3"></span>Definition at line 68 of file md4c.c.

#### 9.76.1.2 #define  $FF(a, b, c, d, x, s)$

Value:

```
\left\{ \begin{array}{c} \end{array} \right.(a) += F ((b), (c), (d)) + (x); \
      (a) = ROTATE_LEFT ((a), (s)); \
   \overline{1}
```
Definition at line 78 of file md4c.c.

<span id="page-1028-1"></span>Referenced by MD4Transform(), and MD5Transform().

#### 9.76.1.3 #define G(x, y, z)  $(((x) & (y)) | ((x) & (z)) | ((y) & (z)))$

<span id="page-1028-4"></span>Definition at line 69 of file md4c.c.

#### 9.76.1.4 #define GG(a, b, c, d, x, s)

Value:

```
\left\{ \begin{array}{c} \end{array} \right\}(a) += G ((b), (c), (d)) + (x) + (UINT4)0x5a827999; \(a) = ROTATE LEFT ((a), (s)); \
  }
```
Definition at line 82 of file md4c.c.

<span id="page-1028-2"></span>Referenced by MD4Transform(), and MD5Transform().

# 9.76.1.5 #define H(x, y, z) ((x) ^ (y) ^ (z))

<span id="page-1029-7"></span>Definition at line 70 of file md4c.c.

# 9.76.1.6 #define  $HH(a, b, c, d, x, s)$

#### Value:

```
\left\{ \begin{array}{c} \lambda \end{array} \right.(a) += H ((b), (c), (d)) + (x) + (UINT4)0x6ed9eba1; \
     (a) = ROTATE_LEFT ((a), (s)); \
  }
```
Definition at line 86 of file md4c.c.

<span id="page-1029-0"></span>Referenced by MD4Transform(), and MD5Transform().

#### 9.76.1.7 #define PROTO\_LIST(list) list

<span id="page-1029-6"></span>Definition at line 37 of file md4c.c.

#### 9.76.1.8 #define ROTATE\_LEFT(x, n)  $(((x) << (n)) | ((x) >> (32-(n))))$

<span id="page-1029-1"></span>Definition at line 74 of file md4c.c.

#### 9.76.1.9 #define S11 3

<span id="page-1029-2"></span>Definition at line 41 of file md4c.c. Referenced by MD4Transform(), and MD5Transform().

# 9.76.1.10 #define S12 7

<span id="page-1029-3"></span>Definition at line 42 of file md4c.c. Referenced by MD4Transform(), and MD5Transform().

## 9.76.1.11 #define S13 11

<span id="page-1029-4"></span>Definition at line 43 of file md4c.c. Referenced by MD4Transform(), and MD5Transform().

# 9.76.1.12 #define S14 19

<span id="page-1029-5"></span>Definition at line 44 of file md4c.c. Referenced by MD4Transform(), and MD5Transform().

#### 9.76.1.13 #define S21 3

<span id="page-1030-0"></span>Definition at line 45 of file md4c.c. Referenced by MD4Transform(), and MD5Transform().

#### 9.76.1.14 #define S22 5

<span id="page-1030-1"></span>Definition at line 46 of file md4c.c. Referenced by MD4Transform(), and MD5Transform().

#### 9.76.1.15 #define S23 9

<span id="page-1030-2"></span>Definition at line 47 of file md4c.c. Referenced by MD4Transform(), and MD5Transform().

#### 9.76.1.16 #define S24 13

<span id="page-1030-3"></span>Definition at line 48 of file md4c.c. Referenced by MD4Transform(), and MD5Transform().

#### 9.76.1.17 #define S31 3

<span id="page-1030-4"></span>Definition at line 49 of file md4c.c. Referenced by MD4Transform(), and MD5Transform().

#### 9.76.1.18 #define S32 9

<span id="page-1030-5"></span>Definition at line 50 of file md4c.c. Referenced by MD4Transform(), and MD5Transform().

#### 9.76.1.19 #define S33 11

<span id="page-1030-6"></span>Definition at line 51 of file md4c.c. Referenced by MD4Transform(), and MD5Transform().

#### 9.76.1.20 #define S34 15

Definition at line 52 of file md4c.c. Referenced by MD4Transform(), and MD5Transform().

## 9.76.2 Typedef Documentation

#### <span id="page-1031-0"></span>9.76.2.1 typedef unsigned char∗ [POINTER](#page-1031-0)

<span id="page-1031-1"></span>Definition at line 33 of file md4c.c.

#### 9.76.2.2 typedef u\_int16\_t [UINT2](#page-1031-1)

<span id="page-1031-2"></span>Definition at line 34 of file md4c.c.

#### 9.76.2.3 typedef u\_int32\_t [UINT4](#page-1031-2)

Definition at line 35 of file md4c.c.

# 9.76.3 Function Documentation

#### <span id="page-1031-3"></span>9.76.3.1 \_\_FBSDID ("\$FreeBSD: src/sys/kern/md4c. *c*, v 1.3 2005/01/06 23:35:39 imp Exp \$")

<span id="page-1031-8"></span>9.76.3.2 static void Decode [\(UINT4](#page-1031-2) ∗ *output*, const unsigned char ∗ *input*, unsigned int *len*) [static]

<span id="page-1031-7"></span>Definition at line 277 of file md4c.c.

#### 9.76.3.3 static void Encode (unsigned char \* *output*, [UINT4](#page-1031-2) \* *input*, unsigned int *len*) [static]

Definition at line 259 of file md4c.c.

#### 9.76.3.4 void MD4Final (digest, MD4\_CTX ∗ *context*)

Definition at line 167 of file md4c.c.

References Encode, MD4Pad(), and POINTER.

Here is the call graph for this function:

<span id="page-1031-6"></span><span id="page-1031-5"></span>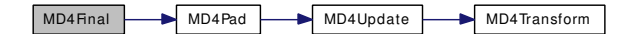

#### <span id="page-1031-4"></span>9.76.3.5 void MD4Init (MD4\_CTX ∗ *context*)

Definition at line 93 of file md4c.c.

#### 9.76.3.6 void MD4Pad (MD4\_CTX ∗ *context*)

Definition at line 145 of file md4c.c.

References Encode, and MD4Update().

Referenced by MD4Final().

Here is the call graph for this function:

MD4Pad MD4Update MD4Transform

#### <span id="page-1032-4"></span>9.76.3.7 static void MD4Transform (state, block) [static]

Definition at line 184 of file md4c.c.

References Decode, FF, GG, HH, POINTER, S11, S12, S13, S14, S21, S22, S23, S24, S31, S32, S33, and S34.

<span id="page-1032-3"></span>Referenced by MD4Update().

#### 9.76.3.8 void MD4Update (MD4\_CTX ∗ *context*, const unsigned char ∗ *input*, unsigned int *inputLen*)

Definition at line 110 of file md4c.c.

References MD4Transform().

Referenced by MD4Pad().

Here is the call graph for this function:

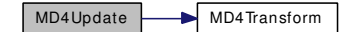

- <span id="page-1032-2"></span>9.76.3.9 static void Decode PROTO\_LIST ([\(UINT4](#page-1031-2) ∗, const unsigned char ∗, unsigned int)) [static]
- <span id="page-1032-1"></span>9.76.3.10 static void Encode PROTO\_LIST ((unsigned char ∗, [UINT4](#page-1031-2) ∗, unsigned int)) [static]
- <span id="page-1032-0"></span>9.76.3.11 static void MD4Transform PROTO\_LIST ([\(UINT4\[](#page-1031-2)4], const unsigned char[64])) [static]

# 9.76.4 Variable Documentation

# <span id="page-1032-5"></span>9.76.4.1 unsigned char [PADDING\[](#page-1037-0)64] [static]

Initial value:

{

0x80, 0, 0, 0, 0, 0, 0, 0, 0, 0, 0, 0, 0, 0, 0, 0, 0, 0, 0, 0, 0, 0, 0, 0, 0, 0, 0, 0, 0, 0, 0, 0, 0, 0, 0, 0, 0, 0, 0, 0, 0, 0, 0, 0, 0, 0, 0, 0, 0, 0, 0, 0, 0, 0, 0, 0, 0, 0, 0, 0, 0, 0, 0, 0 }

Definition at line 60 of file md4c.c.

# 9.77 /usr/src/sys/kern/md5c.c File Reference

```
#include <sys/cdefs.h>
#include <sys/types.h>
#include <sys/systm.h>
#include <machine/endian.h>
#include <sys/endian.h>
#include <sys/md5.h>
Include dependency graph for md5c.c:
```
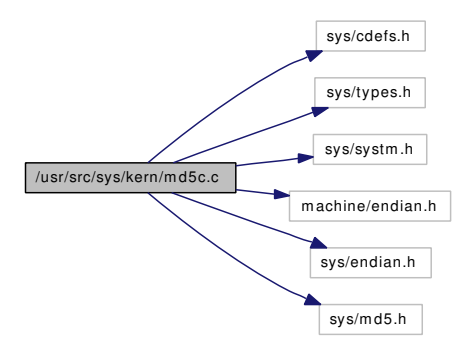

# Defines

- #define [Encode](#page-1034-0) memcpy
- #define [Decode](#page-1034-1) memcpy
- #define [F\(](#page-1034-2)x, y, z) (((x) & (y)) | ((∼x) & (z)))
- #define  $G(x, y, z)$  $G(x, y, z)$  (((x) & (z)) | ((y) & (~z)))
- #define  $H(x, y, z)$  $H(x, y, z)$   $((x) \wedge (y) \wedge (z))$
- #define  $I(x, y, z)$  $I(x, y, z)$   $((y) \wedge ((x) | (\sim z)))$
- #define [ROTATE\\_LEFT\(](#page-1035-2)x, n)  $(((x) << (n)) | ((x) >> (32-(n))))$
- $\bullet$  #define [FF\(](#page-1034-4)a, b, c, d, x, s, ac)
- #define  $GG(a, b, c, d, x, s, ac)$  $GG(a, b, c, d, x, s, ac)$
- #define  $HH(a, b, c, d, x, s, ac)$  $HH(a, b, c, d, x, s, ac)$
- #define  $\Pi(a, b, c, d, x, s, ac)$
- #define [S11](#page-1035-6)7
- #define [S12](#page-1036-0) 12
- #define [S13](#page-1036-1) 17
- $\cdot$  #define S<sub>14</sub> 22
- #define S<sub>21</sub> 5
- #define S<sub>22</sub> 9
- $\cdot$  #define [S23](#page-1036-5) 14
- $\cdot$  #define  $S2420$  $S2420$
- #define [S31](#page-1036-7)4
- 
- #define [S32](#page-1036-8) 11 • #define [S33](#page-1036-9) 16
- 
- $\cdot$  #define [S34](#page-1036-10) 23
- #define [S41](#page-1036-11) 6
- $\cdot$  #define [S42](#page-1036-12) 10
- #define [S43](#page-1036-13) 15
- $\cdot$  #define [S44](#page-1036-14) 21

# Functions

- [\\_\\_FBSDID](#page-1036-15) ("\$FreeBSD: src/sys/kern/md5c.c,v 1.27 2006/03/30 18:45:50 pjd Exp \$")
- static void [MD5Transform](#page-1037-1) (u\_int32\_t[4], const unsigned char[64])
- void [MD5Init](#page-1037-2) (MD5\_CTX ∗context)
- void [MD5Update](#page-1037-3) (MD5\_CTX ∗context, const void ∗in, unsigned int inputLen)
- static void [MD5Pad](#page-1037-4) (MD5\_CTX ∗context)
- void [MD5Final](#page-1036-16) (digest, MD5\_CTX ∗context)
- static void [MD5Transform](#page-1037-5) (state, block)

# Variables

• static unsigned char [PADDING](#page-1037-0) [64]

# 9.77.1 Define Documentation

#### <span id="page-1034-1"></span>9.77.1.1 #define Decode memcpy

Definition at line 51 of file md5c.c.

<span id="page-1034-0"></span>Referenced by MD4Transform(), and MD5Transform().

#### 9.77.1.2 #define Encode memcpy

Definition at line 50 of file md5c.c.

<span id="page-1034-2"></span>Referenced by MD4Final(), MD4Pad(), MD5Final(), and MD5Pad().

#### 9.77.1.3 #define  $F(x, y, z)$  (((x) & (y)) | (( $\sim x$ ) & (z)))

<span id="page-1034-4"></span>Definition at line 98 of file md5c.c.

#### 9.77.1.4 #define FF(a, b, c, d, x, s, ac)

#### Value:

```
\left\{ \begin{array}{c} \lambda \end{array} \right.(a) += F ((b), (c), (d)) + (x) + (u_int32_t)(ac); \
           (a) = ROTATE_LEFT ((a), (s)); \
            (a) += (b); \
           }
```
<span id="page-1034-3"></span>Definition at line 110 of file md5c.c.

#### 9.77.1.5 #define G(x, y, z) (((x) & (z)) | ((y) &  $(\sim z)$ ))

<span id="page-1035-3"></span>Definition at line 99 of file md5c.c.

#### 9.77.1.6 #define  $GG(a, b, c, d, x, s, ac)$

Value:

```
\left\{ \begin{array}{c} \lambda \end{array} \right.(a) += G ((b), (c), (d)) + (x) + (u_{int}32_t)(ac);(a) = ROTATE_LEFT ((a), (s)); \
            (a) += (b); \
            }
```
<span id="page-1035-0"></span>Definition at line 115 of file md5c.c.

#### 9.77.1.7 #define H(x, y, z)  $((x) \land (y) \land (z))$

<span id="page-1035-4"></span>Definition at line 100 of file md5c.c.

#### 9.77.1.8 #define  $HH(a, b, c, d, x, s, ac)$

Value:

```
\left\{ \begin{array}{c} \lambda \end{array} \right.(a) += H ((b), (c), (d)) + (x) + (u_int32_t)(ac); \
            (a) = ROTATE_LEFT ((a), (s)); \
            (a) += (b); \
            }
```
<span id="page-1035-1"></span>Definition at line 120 of file md5c.c.

#### 9.77.1.9 #define I(x, y, z) ((y) ^ ((x) | (∼z)))

<span id="page-1035-5"></span>Definition at line 101 of file md5c.c.

#### 9.77.1.10 #define  $II(a, b, c, d, x, s, ac)$

Value:

```
\left\{ \begin{array}{c} \lambda \end{array} \right.(a) += I ((b), (c), (d)) + (x) + (u_{int}32_t)(ac);(a) = ROTATE_LEFT ((a), (s)); \
           (a) += (b); \
           }
```
Definition at line 125 of file md5c.c.

<span id="page-1035-2"></span>Referenced by MD5Transform().

## 9.77.1.11 #define ROTATE\_LEFT(x, n)  $(((x) << (n)) | ((x) > > (32-(n))))$

<span id="page-1035-6"></span>Definition at line 104 of file md5c.c.

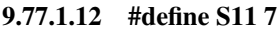

- <span id="page-1036-0"></span>9.77.1.13 #define S12 12
- <span id="page-1036-1"></span>9.77.1.14 #define S13 17
- <span id="page-1036-2"></span>9.77.1.15 #define S14 22
- <span id="page-1036-3"></span>9.77.1.16 #define S21 5
- <span id="page-1036-4"></span>9.77.1.17 #define S22 9
- <span id="page-1036-5"></span>9.77.1.18 #define S23 14
- <span id="page-1036-6"></span>9.77.1.19 #define S24 20
- <span id="page-1036-7"></span>9.77.1.20 #define S31 4
- <span id="page-1036-8"></span>9.77.1.21 #define S32 11
- <span id="page-1036-9"></span>9.77.1.22 #define S33 16
- <span id="page-1036-10"></span>9.77.1.23 #define S34 23
- <span id="page-1036-11"></span>9.77.1.24 #define S41 6

<span id="page-1036-12"></span>Referenced by MD5Transform().

# 9.77.1.25 #define S42 10

<span id="page-1036-13"></span>Referenced by MD5Transform().

#### 9.77.1.26 #define S43 15

<span id="page-1036-14"></span>Referenced by MD5Transform().

## 9.77.1.27 #define S44 21

Referenced by MD5Transform().

# 9.77.2 Function Documentation

#### <span id="page-1036-15"></span>9.77.2.1 \_\_FBSDID ("\$FreeBSD: src/sys/kern/md5c. *c*, v 1.27 2006/03/30 18:45:50 pjd Exp \$")

#### <span id="page-1036-16"></span>9.77.2.2 void MD5Final (digest, MD5\_CTX ∗ *context*)

Definition at line 220 of file md5c.c.

References Encode, and MD5Pad().

Here is the call graph for this function:

#### Generated on Sat Feb 24 14:36:38 2007 for FreeBSD kernel kern code by Doxygen

<span id="page-1037-4"></span>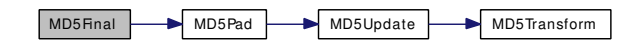

#### <span id="page-1037-2"></span>9.77.2.3 void MD5Init (MD5\_CTX ∗ *context*)

Definition at line 134 of file md5c.c.

#### 9.77.2.4 static void MD5Pad (MD5\_CTX \* *context*) [static]

Definition at line 197 of file md5c.c.

References Encode, and MD5Update().

Referenced by MD5Final().

Here is the call graph for this function:

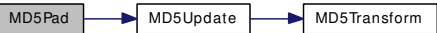

# <span id="page-1037-5"></span>9.77.2.5 static void MD5Transform (state, block) [static]

Definition at line 237 of file md5c.c.

<span id="page-1037-1"></span>References Decode, FF, GG, HH, II, S11, S12, S13, S14, S21, S22, S23, S24, S31, S32, S33, S34, S41, S42, S43, and S44.

#### 9.77.2.6 static void MD5Transform (u\_int32\_t[4], const unsigned *char*[64]) [static]

<span id="page-1037-3"></span>Referenced by MD5Update().

#### 9.77.2.7 void MD5Update (MD5\_CTX ∗ *context*, const void ∗ *in*, unsigned int *inputLen*)

Definition at line 154 of file md5c.c.

References MD5Transform().

Referenced by MD5Pad().

Here is the call graph for this function:

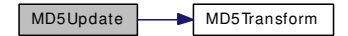

# 9.77.3 Variable Documentation

<span id="page-1037-0"></span>9.77.3.1 unsigned char [PADDING\[](#page-1037-0)64] [static]

Initial value:

{ 0x80, 0, 0, 0, 0, 0, 0, 0, 0, 0, 0, 0, 0, 0, 0, 0, 0, 0, 0, 0, 0, 0, 0, 0, 0, 0, 0, 0, 0, 0, 0, 0, 0, 0, 0, 0, 0, 0, 0, 0, 0, 0, 0, 0, 0, 0, 0, 0, 0, 0, 0, 0, 0, 0, 0, 0, 0, 0, 0, 0, 0, 0, 0, 0 }

Definition at line 91 of file md5c.c.

# 9.78 /usr/src/sys/kern/p1003\_1b.c File Reference

```
#include <sys/cdefs.h>
#include "opt_posix.h"
#include <sys/param.h>
#include <sys/systm.h>
#include <sys/kernel.h>
#include <sys/lock.h>
#include <sys/module.h>
#include <sys/mutex.h>
#include <sys/priv.h>
#include <sys/proc.h>
#include <sys/posix4.h>
#include <sys/syscallsubr.h>
#include <sys/sysctl.h>
#include <sys/sysent.h>
#include <sys/syslog.h>
#include <sys/sysproto.h>
Include dependency graph for p1003_1b.c:
```
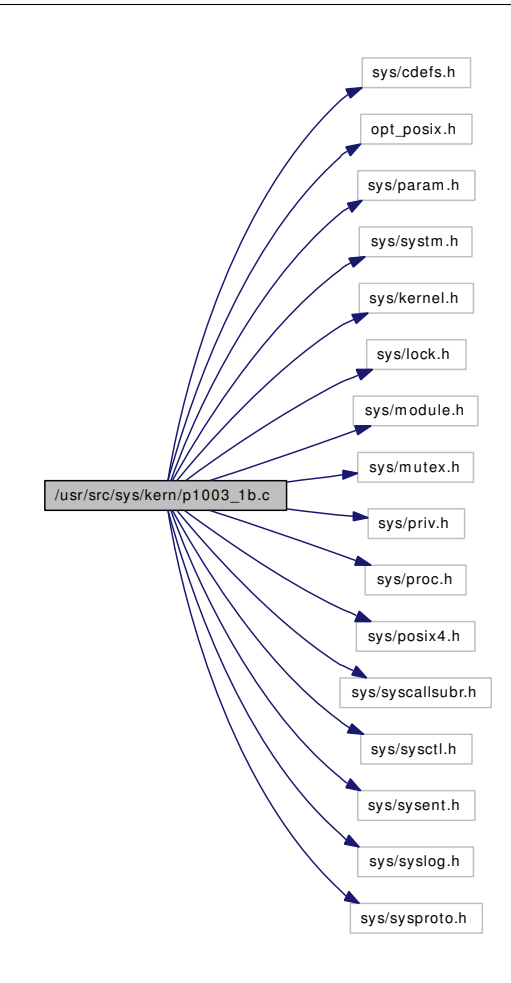

### Functions

- FBSDID ("\$FreeBSD: src/sys/kern/p1003\_1b.c,v 1.33 2006/11/11 16:19:11 trhodes Exp \$")
- [MALLOC\\_DEFINE](#page-1040-1) (M\_P31B,"p1003.1b","Posix 1003.1B")
- int [syscall\\_not\\_present](#page-1041-0) (struct thread ∗[td,](#page-429-0) const char ∗s, struct [nosys\\_args](#page-204-0) ∗uap)
- static int [sched\\_attach](#page-1041-1) (void)
- static void [p31binit](#page-1040-2) (void ∗notused)
- [SYSINIT](#page-1041-2) (p31b, SI\_SUB\_P1003\_1B, SI\_ORDER\_FIRST, p31binit, NULL)

# 9.78.1 Function Documentation

<span id="page-1040-0"></span>9.78.1.1 \_\_FBSDID ("\$FreeBSD: src/sys/kern/p1003\_1b. *c*, v 1.33 2006/11/11 16:19:11 trhodes Exp \$")

#### <span id="page-1040-1"></span>9.78.1.2 MALLOC\_DEFINE (M\_P31B, "p1003.1b", "Posix 1003.1B")

#### <span id="page-1040-2"></span>9.78.1.3 static void p31binit (void \* *notused*) [static]

Definition at line 338 of file p1003 1b.c.

References p31b\_setcfg(), and sched\_attach().

Here is the call graph for this function:

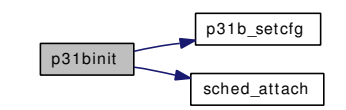

# <span id="page-1041-1"></span>9.78.1.4 static int sched\_attach (void) [static]

Definition at line 80 of file p1003\_1b.c. Referenced by p31binit().

# <span id="page-1041-0"></span>9.78.1.5 int syscall\_not\_present (struct thread ∗ *td*, const char ∗ *s*, struct [nosys\\_args](#page-204-0) ∗ *uap*)

Definition at line 63 of file p1003\_1b.c.

References log().

Here is the call graph for this function:

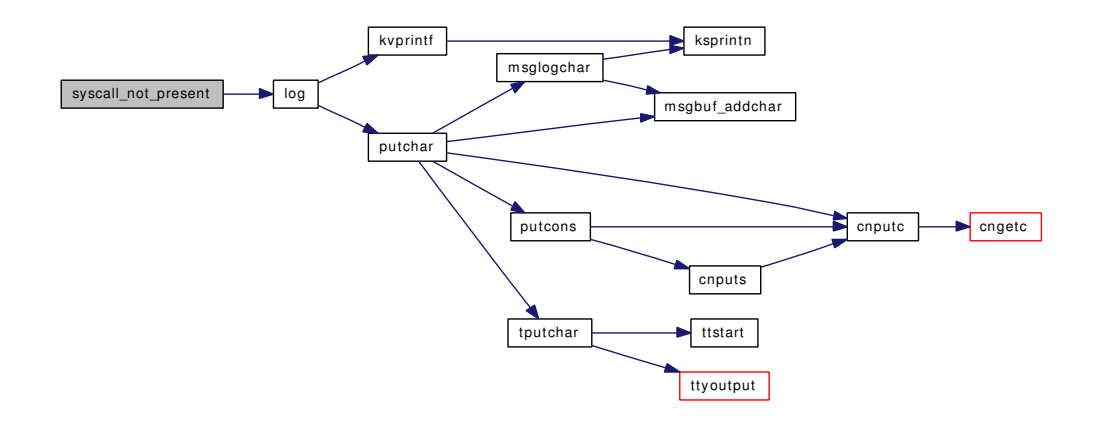

#### <span id="page-1041-2"></span>9.78.1.6 SYSINIT (p31b, SI\_SUB\_P1003\_1B, SI\_ORDER\_FIRST, p31binit, NULL)

# 9.79 /usr/src/sys/kern/posix4\_mib.c File Reference

```
#include <sys/cdefs.h>
#include <sys/param.h>
#include <sys/systm.h>
#include <sys/kernel.h>
#include <sys/queue.h>
#include <sys/sysctl.h>
#include <sys/vnode.h>
#include <sys/proc.h>
#include <sys/posix4.h>
```
Include dependency graph for posix4\_mib.c:

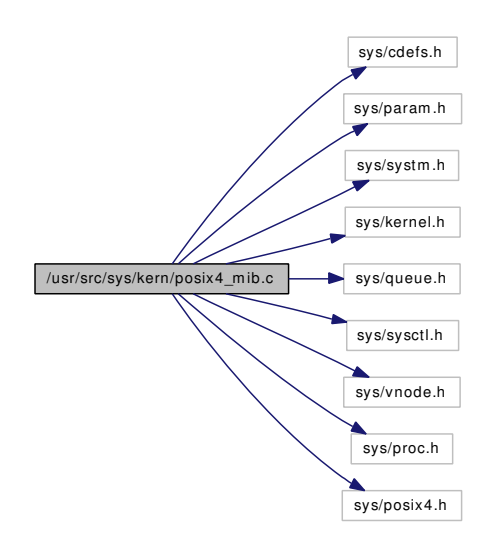

# Defines

- #define [P1B\\_SYSCTL\(](#page-1043-0)num, name)
- #define [P31B\\_VALID\(](#page-1043-1)num) ((num)  $>= 1$  && (num)  $<$  CTL\_P1003\_1B\_MAXID)

# Functions

- [\\_\\_FBSDID](#page-1045-0) ("\$FreeBSD: src/sys/kern/posix4\_mib.c,v 1.12 2006/11/12 03:34:03 trhodes Exp \$")
- [SYSCTL\\_DECL](#page-1046-0) (\_p1003\_1b)
- [SYSCTL\\_INT](#page-1046-1) ( p1003 1b, CTL\_P1003\_1B\_ASYNCHRONOUS\_IO, asynchronous\_io, CTLFLAG\_RD, [&async\\_io\\_version,](#page-2089-0) 0,"")
- [P1B\\_SYSCTL](#page-1045-1) (CTL\_P1003\_1B\_MAPPED\_FILES, mapped\_files)
- [P1B\\_SYSCTL](#page-1045-2) (CTL\_P1003\_1B\_MEMLOCK, memlock)
- [P1B\\_SYSCTL](#page-1045-3) (CTL\_P1003\_1B\_MEMLOCK\_RANGE, memlock\_range)
- [P1B\\_SYSCTL](#page-1045-4) (CTL\_P1003\_1B\_MEMORY\_PROTECTION, memory\_protection)
- [P1B\\_SYSCTL](#page-1045-5) (CTL\_P1003\_1B\_MESSAGE\_PASSING, message\_passing)
- [P1B\\_SYSCTL](#page-1045-6) (CTL\_P1003\_1B\_PRIORITIZED\_IO, prioritized\_io)
- [P1B\\_SYSCTL](#page-1045-7) (CTL\_P1003\_1B\_PRIORITY\_SCHEDULING, priority\_scheduling)
- [P1B\\_SYSCTL](#page-1045-8) (CTL\_P1003\_1B\_REALTIME\_SIGNALS, realtime\_signals)
- [P1B\\_SYSCTL](#page-1045-9) (CTL\_P1003\_1B\_SEMAPHORES, semaphores)
- [P1B\\_SYSCTL](#page-1045-10) (CTL\_P1003\_1B\_FSYNC, fsync)
- [P1B\\_SYSCTL](#page-1045-11) (CTL\_P1003\_1B\_SHARED\_MEMORY\_OBJECTS, shared\_memory\_objects)
- [P1B\\_SYSCTL](#page-1045-12) (CTL\_P1003\_1B\_SYNCHRONIZED\_IO, synchronized\_io)
- [P1B\\_SYSCTL](#page-1045-13) (CTL\_P1003\_1B\_TIMERS, timers)
- [P1B\\_SYSCTL](#page-1045-14) (CTL\_P1003\_1B\_AIO\_LISTIO\_MAX, aio\_listio\_max)
- [P1B\\_SYSCTL](#page-1045-15) (CTL\_P1003\_1B\_AIO\_MAX, aio\_max)
- [P1B\\_SYSCTL](#page-1045-16) (CTL\_P1003\_1B\_AIO\_PRIO\_DELTA\_MAX, aio\_prio\_delta\_max)
- [P1B\\_SYSCTL](#page-1045-17) (CTL\_P1003\_1B\_DELAYTIMER\_MAX, delaytimer\_max)
- [P1B\\_SYSCTL](#page-1045-18) (CTL\_P1003\_1B\_MQ\_OPEN\_MAX, mq\_open\_max)
- [P1B\\_SYSCTL](#page-1045-19) (CTL\_P1003\_1B\_PAGESIZE, pagesize)
- [P1B\\_SYSCTL](#page-1045-20) (CTL\_P1003\_1B\_RTSIG\_MAX, rtsig\_max)
- [P1B\\_SYSCTL](#page-1045-21) (CTL\_P1003\_1B\_SEM\_NSEMS\_MAX, sem\_nsems\_max)
- [P1B\\_SYSCTL](#page-1045-22) (CTL\_P1003\_1B\_SEM\_VALUE\_MAX, sem\_value\_max)
- [P1B\\_SYSCTL](#page-1045-23) (CTL\_P1003\_1B\_SIGQUEUE\_MAX, sigqueue\_max)
- [P1B\\_SYSCTL](#page-1045-24) (CTL\_P1003\_1B\_TIMER\_MAX, timer\_max)
- void p31b setcfg (int num, int value)
- int [p31b\\_getcfg](#page-1045-25) (int num)
- int [p31b\\_iscfg](#page-1046-3) (int num)
- static void [p31b\\_set\\_standard](#page-1046-4) (void ∗[dummy\)](#page-1732-0)
- [SYSINIT](#page-1046-5) (p31b\_set\_standard, SI\_SUB\_P1003\_1B, SI\_ORDER\_ANY, p31b\_set\_standard, 0)

# Variables

- static int [facility](#page-1046-6) [CTL\_P1003\_1B\_MAXID-1]
- static int [facility\\_initialized](#page-1046-7) [CTL\_P1003\_1B\_MAXID-1]

## 9.79.1 Define Documentation

#### <span id="page-1043-0"></span>9.79.1.1 #define P1B\_SYSCTL(num, name)

#### Value:

```
SYSCTL_INT(_p1003_1b, num, \
       name, CTLFLAG_RD, facility + num - 1, 0, "");
```
<span id="page-1043-1"></span>Definition at line 57 of file posix4 mib.c.

#### 9.79.1.2 #define P31B\_VALID(num) ((num)  $>= 1$  && (num)  $<$  CTL\_P1003\_1B\_MAXID)

Definition at line 99 of file posix4\_mib.c.

Referenced by p31b\_getcfg(), p31b\_iscfg(), and p31b\_setcfg().
### 9.79.2 Function Documentation

- 9.79.2.1 \_\_FBSDID ("\$FreeBSD: src/sys/kern/posix4\_mib. *c*, v 1.12 2006/11/12 03:34:03 trhodes Exp \$")
- 9.79.2.2 P1B\_SYSCTL (CTL\_P1003\_1B\_TIMER\_MAX, timer\_max)
- 9.79.2.3 P1B\_SYSCTL (CTL\_P1003\_1B\_SIGQUEUE\_MAX, sigqueue\_max)
- 9.79.2.4 P1B\_SYSCTL (CTL\_P1003\_1B\_SEM\_VALUE\_MAX, sem\_value\_max)
- 9.79.2.5 P1B\_SYSCTL (CTL\_P1003\_1B\_SEM\_NSEMS\_MAX, sem\_nsems\_max)
- 9.79.2.6 P1B\_SYSCTL (CTL\_P1003\_1B\_RTSIG\_MAX, rtsig\_max)
- 9.79.2.7 P1B\_SYSCTL (CTL\_P1003\_1B\_PAGESIZE, pagesize)
- 9.79.2.8 P1B\_SYSCTL (CTL\_P1003\_1B\_MQ\_OPEN\_MAX, mq\_open\_max)
- 9.79.2.9 P1B\_SYSCTL (CTL\_P1003\_1B\_DELAYTIMER\_MAX, delaytimer\_max)
- 9.79.2.10 P1B\_SYSCTL (CTL\_P1003\_1B\_AIO\_PRIO\_DELTA\_MAX, aio\_prio\_delta\_max)
- 9.79.2.11 P1B\_SYSCTL (CTL\_P1003\_1B\_AIO\_MAX, aio\_max)
- 9.79.2.12 P1B\_SYSCTL (CTL\_P1003\_1B\_AIO\_LISTIO\_MAX, aio\_listio\_max)
- 9.79.2.13 P1B\_SYSCTL (CTL\_P1003\_1B\_TIMERS, timers)
- 9.79.2.14 P1B\_SYSCTL (CTL\_P1003\_1B\_SYNCHRONIZED\_IO, synchronized\_io)
- 9.79.2.15 P1B\_SYSCTL (CTL\_P1003\_1B\_SHARED\_MEMORY\_OBJECTS, shared\_memory\_objects)
- 9.79.2.16 P1B SYSCTL (CTL P1003 1B FSYNC, fsync)
- 9.79.2.17 P1B\_SYSCTL (CTL\_P1003\_1B\_SEMAPHORES, semaphores)
- 9.79.2.18 P1B\_SYSCTL (CTL\_P1003\_1B\_REALTIME\_SIGNALS, realtime\_signals)
- 9.79.2.19 P1B\_SYSCTL (CTL\_P1003\_1B\_PRIORITY\_SCHEDULING, priority\_scheduling)
- 9.79.2.20 P1B\_SYSCTL (CTL\_P1003\_1B\_PRIORITIZED\_IO, prioritized\_io)
- 9.79.2.21 P1B\_SYSCTL (CTL\_P1003\_1B\_MESSAGE\_PASSING, message\_passing)
- 9.79.2.22 P1B\_SYSCTL (CTL\_P1003\_1B\_MEMORY\_PROTECTION, memory\_protection)
- 9.79.2.23 P1B\_SYSCTL (CTL\_P1003\_1B\_MEMLOCK\_RANGE, memlock\_range)
- 9.79.2.24 P1B\_SYSCTL (CTL\_P1003\_1B\_MEMLOCK, memlock)
- 9.79.2.25 P1B\_SYSCTL (CTL\_P1003\_1B\_MAPPED\_FILES, mapped\_files)

9.79.2.26 int p31b\_getcfg (int *num*) Generated on Sat Feb 24 14:36:38 2007 for FreeBSD kernel kern code by Doxygen

Definition at line 114 of file posix4\_mib.c.

References facility, and P31B\_VALID. Referenced by sem\_create().

# 9.79.2.27 int p31b\_iscfg (int *num*)

Definition at line 123 of file posix4\_mib.c. References facility\_initialized, and P31B\_VALID. Referenced by p31b\_set\_standard().

### 9.79.2.28 static void p31b\_set\_standard (void ∗ *dummy*) [static]

Definition at line 135 of file posix4\_mib.c. References p31b\_iscfg(), and p31b\_setcfg(). Here is the call graph for this function:

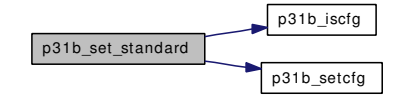

### 9.79.2.29 void p31b\_setcfg (int *num*, int *value*)

Definition at line 104 of file posix4\_mib.c.

References facility, facility\_initialized, and P31B\_VALID.

Referenced by aio\_onceonly(), aio\_unload(), itimer\_start(), mqfs\_init(), p31b\_set\_standard(), p31binit(), sem\_modload(), and sigqueue\_start().

### 9.79.2.30 SYSCTL\_DECL (\_p1003\_1b)

9.79.2.31 SYSCTL\_INT (\_p1003\_1b, CTL\_P1003\_1B\_ASYNCHRONOUS\_IO, asynchronous\_io, CTLFLAG\_RD, & *async\_io\_version*, 0, "")

9.79.2.32 SYSINIT (p31b\_set\_standard, SI\_SUB\_P1003\_1B, SI\_ORDER\_ANY, p31b\_set\_standard, 0)

# 9.79.3 Variable Documentation

# <span id="page-1046-0"></span>9.79.3.1 int facility [CTL\_P1003\_1B\_MAXID-1] [static]

Definition at line 45 of file posix4\_mib.c.

<span id="page-1046-1"></span>Referenced by p31b\_getcfg(), and p31b\_setcfg().

### 9.79.3.2 int facility initialized CTL P1003 1B MAXID-1] [static]

Definition at line 46 of file posix4 mib.c.

Referenced by p31b\_iscfg(), and p31b\_setcfg().

# 9.80 /usr/src/sys/kern/sched\_4bsd.c File Reference

```
#include <sys/cdefs.h>
#include "opt_hwpmc_hooks.h"
#include <sys/param.h>
#include <sys/systm.h>
#include <sys/kernel.h>
#include <sys/ktr.h>
#include <sys/lock.h>
#include <sys/kthread.h>
#include <sys/mutex.h>
#include <sys/proc.h>
#include <sys/resourcevar.h>
#include <sys/sched.h>
#include <sys/smp.h>
#include <sys/sysctl.h>
#include <sys/sx.h>
#include <sys/turnstile.h>
#include <sys/umtx.h>
#include <machine/pcb.h>
#include <machine/smp.h>
#include "kern/kern_switch.c"
Include dependency graph for sched_4bsd.c:
```
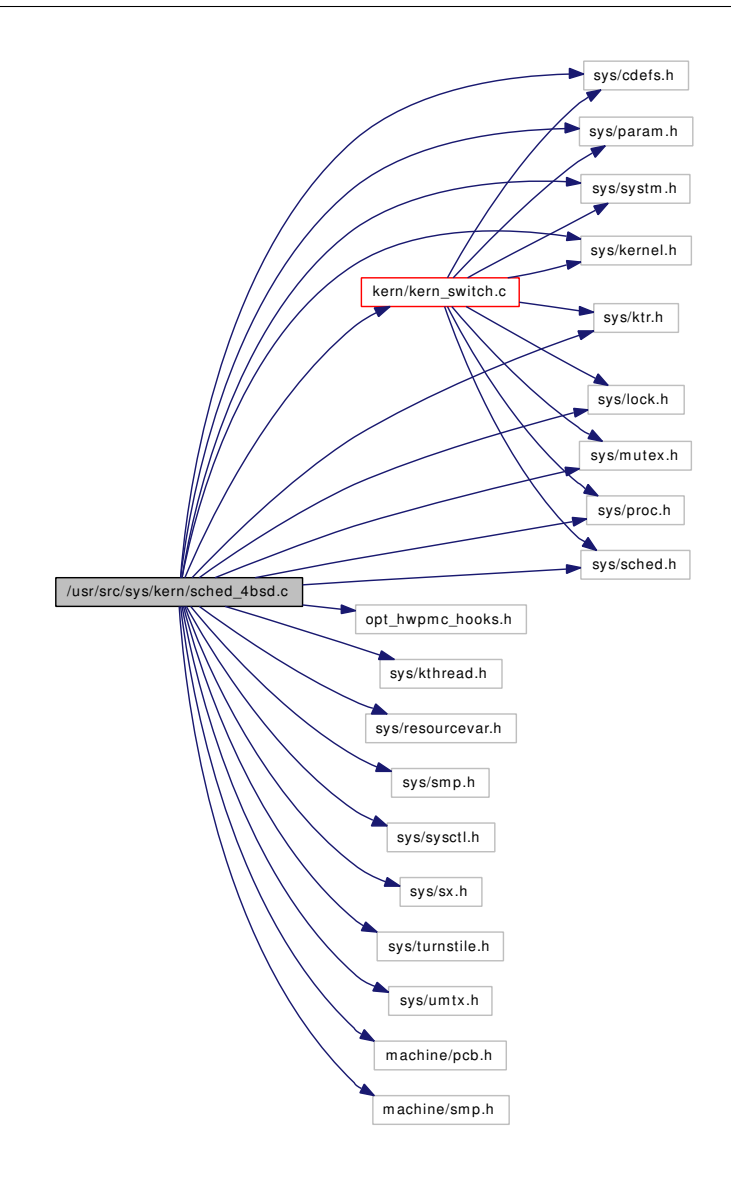

# Data Structures

• struct [td\\_sched](#page-283-0)

# Defines

- #define [ESTCPULIM\(](#page-1051-0)e)
- #define [INVERSE\\_ESTCPU\\_WEIGHT](#page-1051-1) 8
- #define [NICE\\_WEIGHT](#page-1052-0) 1
- #define [TDF\\_DIDRUN](#page-1052-1) TDF\_SCHED0
- #define [TDF\\_EXIT](#page-1052-2) TDF\_SCHED1
- #define [TDF\\_BOUND](#page-1052-3) TDF\_SCHED2
- #define  $ts_f \frac{flags}{sl}$  ts\_thread  $\rightarrow$  td\_flags
- #define [TSF\\_DIDRUN](#page-1053-0) TDF\_DIDRUN
- #define [TSF\\_EXIT](#page-1053-1) TDF\_EXIT
- #define [TSF\\_BOUND](#page-1052-5) TDF\_BOUND
- #define [SKE\\_RUNQ\\_PCPU\(](#page-1052-6)ts) ((ts)  $\rightarrow$  ts\_runq != 0 && (ts)  $\rightarrow$  ts\_rung != [&runq\)](#page-1065-0)
- #define [SCHED\\_QUANTUM](#page-1052-7) [\(hz](#page-1296-0) / 10)
- #define [loadfactor\(](#page-1052-8)loadav) (2 ∗ (loadav))
- #define [decay\\_cpu\(](#page-1051-2)loadfac, cpu) (((loadfac) ∗ (cpu)) / ((loadfac) + FSCALE))
- #define [CCPU\\_SHIFT](#page-1051-3) 11
- #define [KERN\\_SWITCH\\_INCLUDE](#page-1052-9) 1

# Functions

- [\\_\\_FBSDID](#page-1053-2) ("\$FreeBSD: src/sys/kern/sched\_4bsd.c,v 1.96 2007/02/02 05:14:21 julian Exp \$")
- static void [setup\\_runqs](#page-1064-0) (void)
- static void [roundrobin](#page-1054-0) (void ∗arg)
- static void [schedcpu](#page-1063-0) (void)
- static void schedcpu thread (void)
- static void [sched\\_priority](#page-1059-0) (struct thread ∗[td,](#page-429-0) u\_char prio)
- static void [sched\\_setup](#page-1060-0) (void ∗[dummy\)](#page-1732-0)
- static void maybe resched (struct thread ∗[td\)](#page-429-0)
- static void [updatepri](#page-1064-1) (struct thread ∗[td\)](#page-429-0)
- static void [resetpriority](#page-1053-4) (struct thread ∗[td\)](#page-429-0)
- static void resetpriority thread (struct thread ∗[td\)](#page-429-0)
- static int [sysctl\\_kern\\_quantum](#page-1064-2) (SYSCTL\_HANDLER\_ARGS)
- [SYSCTL\\_NODE](#page-1064-3) (\_kern, OID\_AUTO, sched, CTLFLAG\_RD, 0,"Scheduler")
- [SYSCTL\\_STRING](#page-1064-4) (\_kern\_sched, OID\_AUTO, name, CTLFLAG\_RD,"4BSD", 0,"Scheduler name")
- [SYSCTL\\_PROC](#page-1064-5) ( kern\_sched, OID\_AUTO, quantum, CTLTYPE\_INT|CTLFLAG\_RW, 0, sizeof [sched\\_quantum,](#page-1065-1) sysctl\_kern\_quantum,"I","Roundrobin scheduling quantum in microseconds")
- static inline void sched load add (void)
- static \_\_inline void [sched\\_load\\_rem](#page-1058-1) (void)
- [SYSCTL\\_INT](#page-1064-6) (\_kern, OID\_AUTO, [ccpu,](#page-1114-0) CTLFLAG\_RD,[&ccpu,](#page-1114-0) 0,"")
- void [schedinit](#page-1064-7) (void)
- int [sched\\_runnable](#page-1060-1) (void)
- int [sched\\_rr\\_interval](#page-1060-2) (void)
- void [sched\\_clock](#page-1055-0) (struct thread ∗[td\)](#page-429-0)
- void [sched\\_exit](#page-1055-1) (struct proc ∗p, struct thread ∗[td\)](#page-429-0)
- void [sched\\_exit\\_thread](#page-1056-0) (struct thread ∗[td,](#page-429-0) struct thread ∗child)
- void [sched\\_fork](#page-1056-1) (struct thread ∗[td,](#page-429-0) struct thread ∗childtd)
- void [sched\\_fork\\_thread](#page-1056-2) (struct thread ∗[td,](#page-429-0) struct thread ∗childtd)
- void [sched\\_nice](#page-1058-2) (struct proc ∗p, int nice)
- void [sched\\_class](#page-1055-2) (struct thread ∗[td,](#page-429-0) int class)
- void [sched\\_lend\\_prio](#page-1057-0) (struct thread ∗[td,](#page-429-0) u\_char prio)
- void [sched\\_unlend\\_prio](#page-1062-0) (struct thread ∗[td,](#page-429-0) u\_char prio)
- void [sched\\_prio](#page-1058-3) (struct thread ∗[td,](#page-429-0) u\_char prio)
- void [sched\\_user\\_prio](#page-1062-1) (struct thread ∗[td,](#page-429-0) u\_char prio)
- void [sched\\_lend\\_user\\_prio](#page-1057-1) (struct thread ∗[td,](#page-429-0) u\_char prio)
- void [sched\\_unlend\\_user\\_prio](#page-1062-2) (struct thread ∗[td,](#page-429-0) u\_char prio)
- void [sched\\_sleep](#page-1061-0) (struct thread ∗[td\)](#page-429-0)
- void [sched\\_switch](#page-1061-1) (struct thread ∗[td,](#page-429-0) struct thread ∗newtd, int flags)
- void [sched\\_wakeup](#page-1063-2) (struct thread ∗[td\)](#page-429-0)
- void [sched\\_add](#page-1054-1) (struct thread ∗[td,](#page-429-0) int flags)
- void [sched\\_rem](#page-1060-3) (struct thread ∗[td\)](#page-429-0)
- thread \* [sched\\_choose](#page-1055-3) (void)
- void [sched\\_userret](#page-1062-3) (struct thread ∗[td\)](#page-429-0)
- void [sched\\_bind](#page-1054-2) (struct thread ∗[td,](#page-429-0) int cpu)
- void [sched\\_unbind](#page-1061-2) (struct thread ∗[td\)](#page-429-0)
- int [sched\\_is\\_bound](#page-1057-2) (struct thread ∗[td\)](#page-429-0)
- void [sched\\_relinquish](#page-1059-1) (struct thread ∗[td\)](#page-429-0)
- int [sched\\_load](#page-1057-3) (void)
- int [sched\\_sizeof\\_proc](#page-1061-3) (void)
- int [sched\\_sizeof\\_thread](#page-1061-4) (void)
- fixpt t sched pctcpu (struct thread ∗[td\)](#page-429-0)
- void [sched\\_tick](#page-1061-5) (void)
- void [sched\\_idletd](#page-1056-3) (void ∗[dummy\)](#page-1732-0)

# Variables

- static struct [td\\_sched](#page-283-0) [td\\_sched0](#page-1065-2)
- static int [sched\\_tdcnt](#page-1065-3)
- static int [sched\\_quantum](#page-1065-1)
- static struct [callout](#page-944-0) [roundrobin\\_callout](#page-1065-4)
- static struct kproc\_desc [sched\\_kp](#page-1065-5)
- static struct rung rung
- static fixpt\_t [ccpu](#page-1065-6) = 0.95122942450071400909 \* FSCALE

# 9.80.1 Define Documentation

## <span id="page-1051-3"></span>9.80.1.1 #define CCPU\_SHIFT 11

Definition at line 361 of file sched\_4bsd.c.

<span id="page-1051-2"></span>Referenced by schedcpu().

## 9.80.1.2 #define decay\_cpu(loadfac, cpu) (((loadfac)  $*(cpu)$ ) / ((loadfac) + FSCALE))

Definition at line 343 of file sched\_4bsd.c.

<span id="page-1051-0"></span>Referenced by schedcpu(), and updatepri().

### 9.80.1.3 #define ESTCPULIM(e)

Value:

```
min((e), INVERSE_ESTCPU_WEIGHT * (NICE_WEIGHT * (PRIO_MAX - PRIO_MIN) - \
    RQ_PPQ) + INVERSE_ESTCPU_WEIGHT - 1)
```
Definition at line 66 of file sched\_4bsd.c.

<span id="page-1051-1"></span>Referenced by sched clock(), and sched exit thread().

## 9.80.1.4 #define INVERSE\_ESTCPU\_WEIGHT 8

Definition at line 72 of file sched\_4bsd.c. Referenced by resetpriority(), and sched\_clock().

### <span id="page-1052-9"></span>9.80.1.5 #define KERN\_SWITCH\_INCLUDE 1

<span id="page-1052-8"></span>Definition at line 1367 of file sched\_4bsd.c.

### 9.80.1.6 #define loadfactor(loadav) (2 ∗ (loadav))

Definition at line 342 of file sched\_4bsd.c. Referenced by schedcpu(), and updatepri().

### <span id="page-1052-0"></span>9.80.1.7 #define NICE\_WEIGHT 1

Definition at line 74 of file sched\_4bsd.c. Referenced by resetpriority().

### <span id="page-1052-7"></span>9.80.1.8 #define SCHED\_QUANTUM [\(hz](#page-1296-0) / 10)

Definition at line 107 of file sched\_4bsd.c. Referenced by sched\_rr\_interval(), and sched\_setup().

### <span id="page-1052-6"></span>9.80.1.9 #define SKE\_RUNQ\_PCPU(ts)  $((ts) \rightarrow ts\_runq != 0 & & (ts) \rightarrow ts\_runq != & (runq)$

Definition at line 100 of file sched\_4bsd.c. Referenced by sched\_add().

## <span id="page-1052-3"></span>9.80.1.10 #define TDF\_BOUND TDF\_SCHED2

<span id="page-1052-1"></span>Definition at line 93 of file sched\_4bsd.c.

### 9.80.1.11 #define TDF\_DIDRUN TDF\_SCHED0

<span id="page-1052-2"></span>Definition at line 91 of file sched\_4bsd.c.

### 9.80.1.12 #define TDF\_EXIT TDF\_SCHED1

<span id="page-1052-4"></span>Definition at line 92 of file sched\_4bsd.c.

## 9.80.1.13 #define ts\_flags ts\_thread  $\rightarrow$  td\_flags

<span id="page-1052-5"></span>Definition at line 95 of file sched\_4bsd.c. Referenced by sched\_add().

### 9.80.1.14 #define TSF\_BOUND TDF\_BOUND

Definition at line 98 of file sched\_4bsd.c. Referenced by sched\_add(), sched\_bind(), sched\_is\_bound(), sched\_tick(), and sched\_unbind().

## <span id="page-1053-0"></span>9.80.1.15 #define TSF\_DIDRUN TDF\_DIDRUN

Definition at line 96 of file sched\_4bsd.c.

<span id="page-1053-1"></span>Referenced by sched\_choose(), sched\_switch(), and schedcpu().

## 9.80.1.16 #define TSF\_EXIT TDF\_EXIT

Definition at line 97 of file sched\_4bsd.c.

# 9.80.2 Function Documentation

<span id="page-1053-2"></span>9.80.2.1 \_\_FBSDID ("\$FreeBSD: src/sys/kern/sched\_4bsd. *c*, v 1.96 2007/02/02 05:14:21 julian Exp \$")

### <span id="page-1053-3"></span>9.80.2.2 static void maybe\_resched (struct thread \* *td*) [static]

Definition at line 248 of file sched\_4bsd.c.

References sched\_lock.

<span id="page-1053-4"></span>Referenced by resetpriority thread(), and sched add().

# 9.80.2.3 static void resetpriority (struct thread ∗*td*) [static]

Definition at line 513 of file sched\_4bsd.c.

References INVERSE\_ESTCPU\_WEIGHT, NICE\_WEIGHT, and sched\_user\_prio().

Referenced by sched clock(), sched nice(), sched wakeup(), and schedcpu().

Here is the call graph for this function:

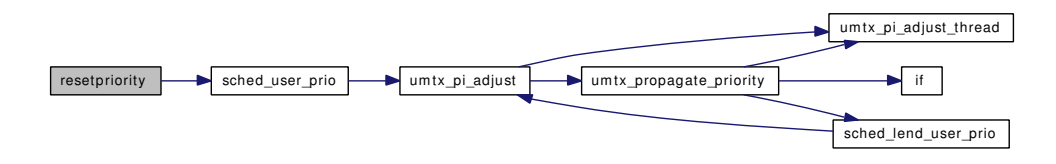

### <span id="page-1053-5"></span>9.80.2.4 static void resetpriority thread (struct thread ∗ *td*) [static]

Definition at line 531 of file sched\_4bsd.c.

References maybe\_resched(), and sched\_prio().

Referenced by sched\_clock(), sched\_nice(), and schedcpu().

Here is the call graph for this function:

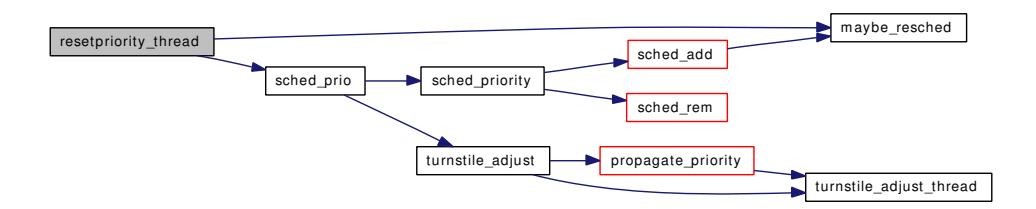

### <span id="page-1054-0"></span>9.80.2.5 static void roundrobin (void \* *arg*) [static]

Definition at line 265 of file sched\_4bsd.c.

References callout\_reset(), roundrobin\_callout, sched\_lock, and sched\_quantum.

Referenced by sched\_setup().

Here is the call graph for this function:

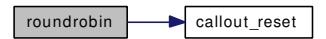

### <span id="page-1054-1"></span>9.80.2.6 void sched\_add (struct thread ∗ *td*, int *flags*)

Definition at line 1074 of file sched\_4bsd.c.

References maybe\_resched(), sched\_load\_add(), sched\_lock, SKE\_RUNQ\_PCPU, ts\_flags, and TSF\_- BOUND.

Referenced by create\_thread(), fork1(), intr\_event\_schedule\_thread(), ithread\_destroy(), kick\_init(), kse\_create(), kthread create(), sched priority(), sched switch(), sched thread priority(), sched wakeup(), taskqueue\_start\_threads(), and turnstile\_unpend().

Here is the call graph for this function:

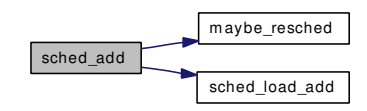

### <span id="page-1054-2"></span>9.80.2.7 void sched\_bind (struct thread ∗ *td*, int *cpu*)

Definition at line 1268 of file sched\_4bsd.c.

References mi\_switch(), sched\_lock, and TSF\_BOUND.

Referenced by cf\_set\_method().

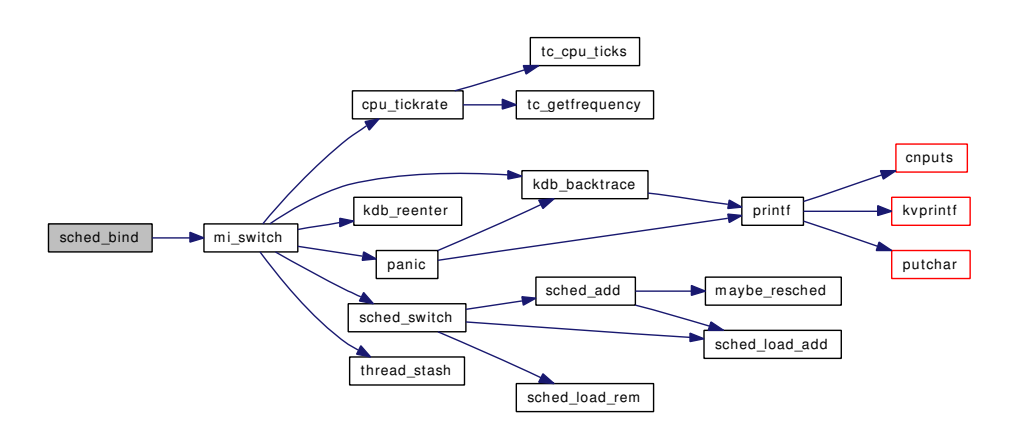

### <span id="page-1055-3"></span>9.80.2.8 struct thread∗ sched\_choose (void)

Definition at line 1206 of file sched\_4bsd.c. References td\_sched::ts\_thread, and TSF\_DIDRUN.

# <span id="page-1055-2"></span>9.80.2.9 void sched\_class (struct thread ∗ *td*, int *class*)

Definition at line 685 of file sched\_4bsd.c.

References sched\_lock.

Referenced by idle\_setup(), ithread\_create(), and rtp\_to\_pri().

## 9.80.2.10 void sched\_clock (struct thread ∗ *td*)

Definition at line 615 of file sched\_4bsd.c.

References ESTCPULIM, INVERSE\_ESTCPU\_WEIGHT, resetpriority(), resetpriority\_thread(), and sched\_lock.

Referenced by statclock().

Here is the call graph for this function:

<span id="page-1055-0"></span>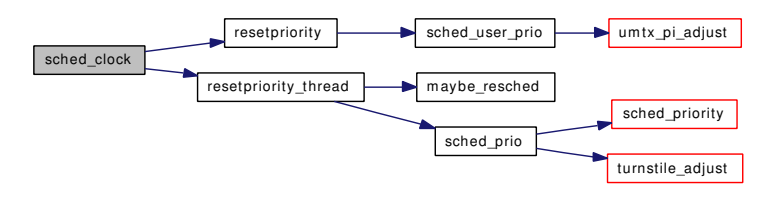

# <span id="page-1055-1"></span>9.80.2.11 void sched\_exit (struct proc ∗ *p*, struct thread ∗ *td*)

Definition at line 634 of file sched\_4bsd.c.

References sched\_exit\_thread().

Referenced by exit1().

Here is the call graph for this function:

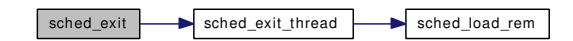

### <span id="page-1056-0"></span>9.80.2.12 void sched\_exit\_thread (struct thread ∗ *td*, struct thread ∗ *child*)

Definition at line 644 of file sched\_4bsd.c.

References ESTCPULIM, and sched\_load\_rem().

Referenced by sched\_exit(), and thread\_exit().

Here is the call graph for this function:

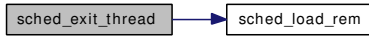

## <span id="page-1056-1"></span>9.80.2.13 void sched\_fork (struct thread ∗ *td*, struct thread ∗ *childtd*)

Definition at line 658 of file sched\_4bsd.c.

References sched\_fork\_thread().

Referenced by fork1().

Here is the call graph for this function:

<span id="page-1056-3"></span>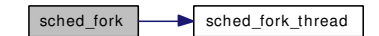

### <span id="page-1056-2"></span>9.80.2.14 void sched\_fork\_thread (struct thread ∗ *td*, struct thread ∗ *childtd*)

Definition at line 664 of file sched\_4bsd.c. Referenced by create\_thread(), and sched\_fork().

# 9.80.2.15 void sched\_idletd (void ∗ *dummy*)

Definition at line 1348 of file sched\_4bsd.c. References Giant, mi\_switch(), sched\_lock, and sched\_runnable(). Referenced by idle\_setup().

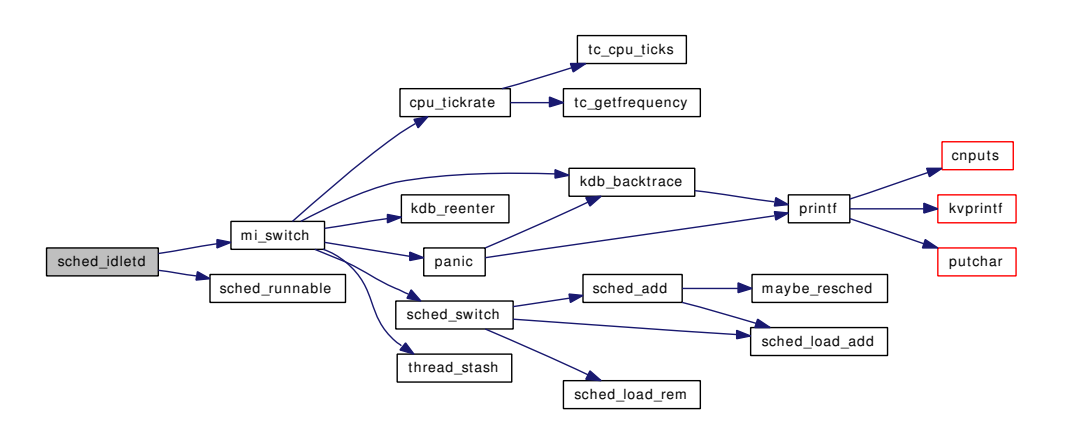

### <span id="page-1057-2"></span>9.80.2.16 int sched\_is\_bound (struct thread ∗ *td*)

Definition at line 1296 of file sched\_4bsd.c. References sched\_lock, and TSF\_BOUND.

# 9.80.2.17 void sched\_lend\_prio (struct thread ∗ *td*, u\_char *prio*)

Definition at line 717 of file sched\_4bsd.c.

References sched\_priority().

Referenced by propagate\_priority(), sched\_unlend\_prio(), and turnstile\_claim().

Here is the call graph for this function:

<span id="page-1057-0"></span>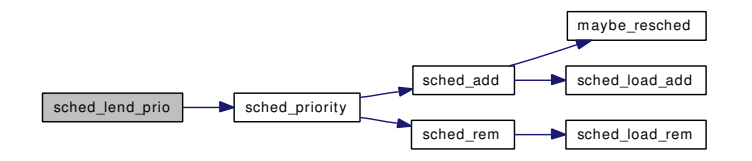

# <span id="page-1057-1"></span>9.80.2.18 void sched\_lend\_user\_prio (struct thread ∗ *td*, u\_char *prio*)

Definition at line 792 of file sched\_4bsd.c.

References umtx\_pi\_adjust().

Referenced by \_do\_lock\_pp(), sched\_unlend\_user\_prio(), umtx\_pi\_claim(), and umtx\_propagate\_ priority().

<span id="page-1057-3"></span>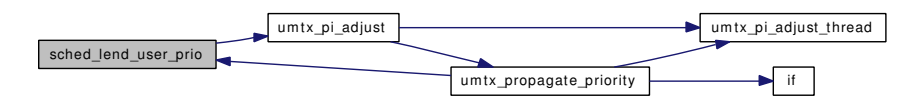

### 9.80.2.19 int sched\_load (void)

Definition at line 1313 of file sched\_4bsd.c. References sched\_tdcnt. Referenced by loadav().

## <span id="page-1058-0"></span>9.80.2.20 static \_\_inline void sched\_load\_add (void) [static]

Definition at line 231 of file sched\_4bsd.c. References sched\_tdcnt. Referenced by sched\_add(), sched\_setup(), and sched\_switch().

## <span id="page-1058-1"></span>9.80.2.21 static inline void sched load rem (void) [static]

Definition at line 238 of file sched\_4bsd.c. References sched tdcnt. Referenced by sched\_exit\_thread(), sched\_rem(), and sched\_switch().

# 9.80.2.22 void sched\_nice (struct proc ∗ *p*, int *nice*)

Definition at line 671 of file sched\_4bsd.c. References resetpriority(), resetpriority\_thread(), sched\_lock, and td. Referenced by donice(), and tdsigwakeup(). Here is the call graph for this function:

<span id="page-1058-2"></span>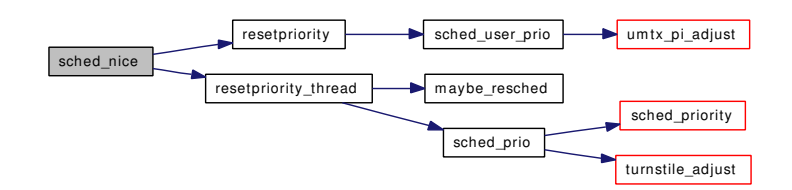

# <span id="page-1058-4"></span>9.80.2.23 fixpt\_t sched\_pctcpu (struct thread ∗ *td*)

<span id="page-1058-3"></span>Definition at line 1331 of file sched\_4bsd.c. Referenced by fill\_kinfo\_thread(), and ttyinfo().

# 9.80.2.24 void sched\_prio (struct thread ∗ *td*, u\_char *prio*)

Definition at line 750 of file sched\_4bsd.c. References sched\_priority(), and turnstile\_adjust(). Referenced by acct\_thread(), ast(), create\_thread(), idle\_setup(), ithread\_update(), msleep(), resetpriority\_ thread(), rtp\_to\_pri(), sched\_nice(), sched\_relinquish(), sched\_unlend\_prio(), sleepq\_resume\_thread(), taskqueue\_start\_threads(), tdsigwakeup(), and uio\_yield().

Here is the call graph for this function:

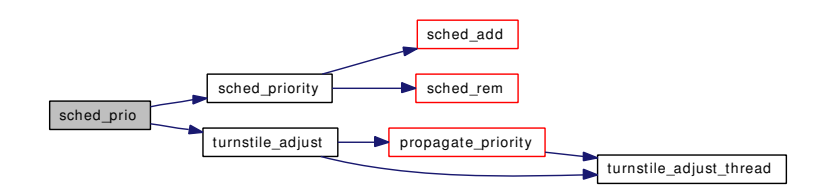

# <span id="page-1059-0"></span>9.80.2.25 static void sched\_priority (struct thread ∗ *td*, u\_char *prio*) [static]

Definition at line 695 of file sched\_4bsd.c.

References sched\_add(), sched\_lock, and sched\_rem().

Referenced by sched  $add()$ , sched  $clock()$ , sched exit thread $()$ , sched fork $()$ , sched lend prio $()$ , sched nice(), sched\_prio(), sched\_wakeup(), and tdq\_runq\_rem().

Here is the call graph for this function:

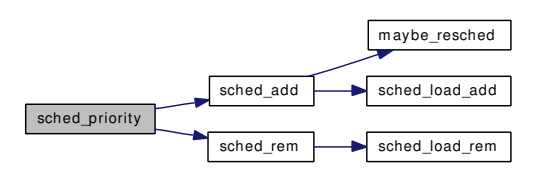

### <span id="page-1059-1"></span>9.80.2.26 void sched\_relinquish (struct thread ∗ *td*)

Definition at line 1303 of file sched\_4bsd.c. References mi\_switch(), sched\_lock, and sched\_prio(). Referenced by ksched\_yield(), and yield(). Here is the call graph for this function:

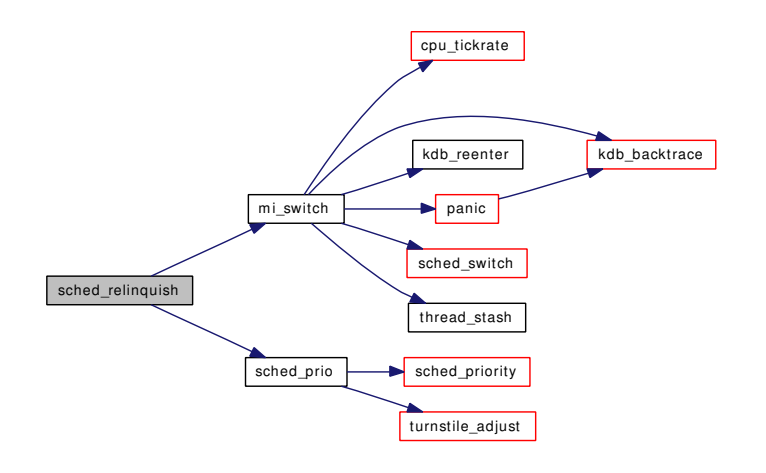

### <span id="page-1060-3"></span>9.80.2.27 void sched\_rem (struct thread ∗ *td*)

Definition at line 1181 of file sched\_4bsd.c. References sched\_load\_rem(), and sched\_lock. Referenced by sched\_priority(), and sched\_thread\_priority(). Here is the call graph for this function:

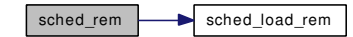

### <span id="page-1060-2"></span>9.80.2.28 int sched\_rr\_interval (void)

Definition at line 593 of file sched\_4bsd.c. References SCHED\_QUANTUM, and sched\_quantum. Referenced by ksched\_attach().

### <span id="page-1060-1"></span>9.80.2.29 int sched runnable (void)

<span id="page-1060-0"></span>Definition at line 583 of file sched\_4bsd.c. Referenced by sched\_idletd().

### 9.80.2.30 static void sched\_setup (void \* *dummy*) [static]

Definition at line 547 of file sched\_4bsd.c.

References callout\_init(), hogticks, roundrobin(), roundrobin\_callout, sched\_load\_add(), SCHED\_-QUANTUM, sched\_quantum, and setup\_runqs().

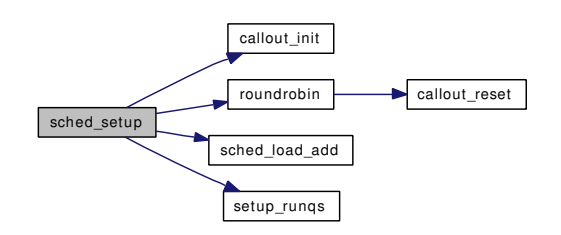

## <span id="page-1061-3"></span>9.80.2.31 int sched\_sizeof\_proc (void)

<span id="page-1061-4"></span>Definition at line 1319 of file sched\_4bsd.c. Referenced by procinit().

## 9.80.2.32 int sched\_sizeof\_thread (void)

<span id="page-1061-0"></span>Definition at line 1325 of file sched\_4bsd.c. Referenced by threadinit().

### 9.80.2.33 void sched\_sleep (struct thread ∗ *td*)

Definition at line 819 of file sched\_4bsd.c. References sched\_lock. Referenced by sleepq\_switch().

# <span id="page-1061-1"></span>9.80.2.34 void sched\_switch (struct thread ∗ *td*, struct thread ∗ *newtd*, int *flags*)

Definition at line 827 of file sched\_4bsd.c. References sched add(), sched\_load\_add(), sched\_load\_rem(), sched\_lock, and TSF\_DIDRUN. Referenced by mi\_switch().

Here is the call graph for this function:

<span id="page-1061-2"></span>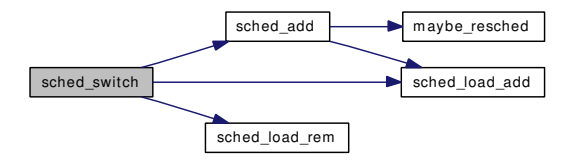

## <span id="page-1061-5"></span>9.80.2.35 void sched\_tick (void)

Definition at line 1340 of file sched\_4bsd.c.

Referenced by hardclock cpu(), and sched fork thread().

### 9.80.2.36 void sched\_unbind (struct thread ∗ *td*)

Definition at line 1289 of file sched\_4bsd.c. References sched\_lock, and TSF\_BOUND. Referenced by cf\_set\_method(), and sched\_bind().

### 9.80.2.37 void sched\_unlend\_prio (struct thread ∗ *td*, u\_char *prio*)

Definition at line 733 of file sched\_4bsd.c. References sched\_lend\_prio(), and sched\_prio(). Referenced by turnstile\_disown(), and turnstile\_unpend(). Here is the call graph for this function:

<span id="page-1062-0"></span>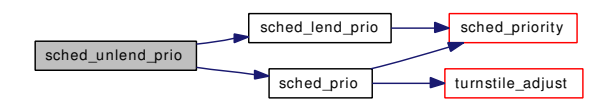

### <span id="page-1062-2"></span>9.80.2.38 void sched\_unlend\_user\_prio (struct thread ∗ *td*, u\_char *prio*)

Definition at line 806 of file sched\_4bsd.c.

References sched\_lend\_user\_prio(), and sched\_user\_prio().

Referenced by \_do\_lock\_pp(), do\_unlock\_pi(), do\_unlock\_pp(), and umtx\_unpropagate\_priority(). Here is the call graph for this function:

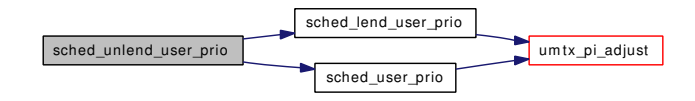

## <span id="page-1062-1"></span>9.80.2.39 void sched\_user\_prio (struct thread ∗ *td*, u\_char *prio*)

Definition at line 777 of file sched\_4bsd.c.

References umtx\_pi\_adjust().

Referenced by resetpriority(), rtp\_to\_pri(), sched\_fork\_thread(), sched\_nice(), sched\_priority(), sched\_ tick(), sched\_unlend\_user\_prio(), and sched\_wakeup().

<span id="page-1062-3"></span>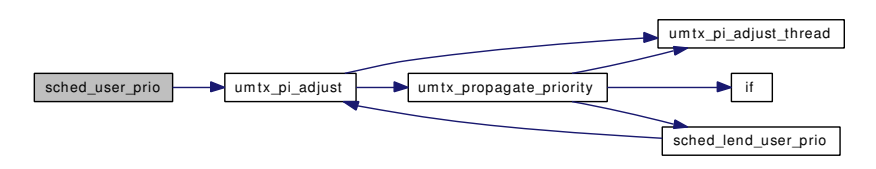

### 9.80.2.40 void sched\_userret (struct thread ∗ *td*)

Definition at line 1246 of file sched\_4bsd.c.

References sched\_lock.

<span id="page-1063-2"></span>Referenced by userret().

## 9.80.2.41 void sched\_wakeup (struct thread ∗ *td*)

Definition at line 939 of file sched\_4bsd.c.

References resetpriority(), sched\_add(), sched\_lock, and updatepri().

Referenced by setrunnable().

Here is the call graph for this function:

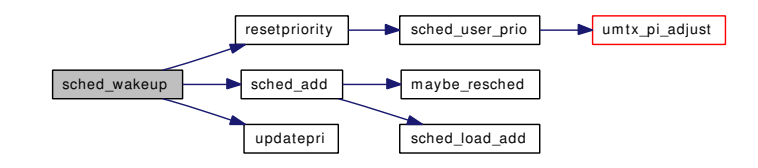

# <span id="page-1063-0"></span>9.80.2.42 static void schedcpu (void) [static]

Definition at line 369 of file sched\_4bsd.c.

References allproc\_lock, averunnable, CCPU\_SHIFT, decay\_cpu, hz, loadfactor, realstathz, resetpriority(), resetpriority\_thread(), sched\_lock, stathz, td, TSF\_DIDRUN, and updatepri().

Referenced by schedcpu thread().

Here is the call graph for this function:

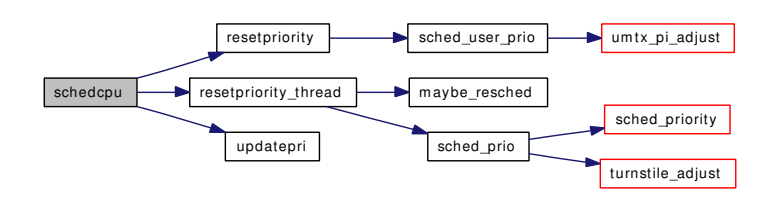

<span id="page-1063-1"></span>9.80.2.43 static void schedcpu\_thread (void) [static]

Definition at line 474 of file sched\_4bsd.c.

References hz, and schedcpu().

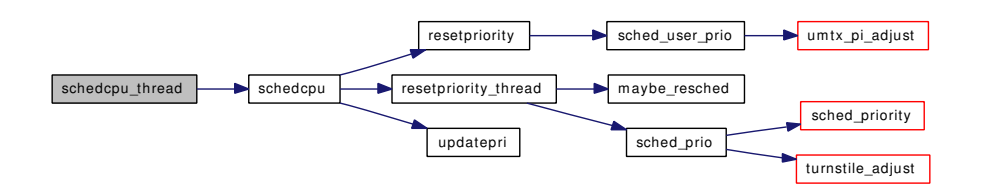

### <span id="page-1064-7"></span>9.80.2.44 void schedinit (void)

Definition at line 572 of file sched\_4bsd.c. References proc0, td\_sched0, and td\_sched::ts\_thread. Referenced by proc0\_init().

### <span id="page-1064-0"></span>9.80.2.45 static void setup\_runqs (void) [static]

<span id="page-1064-6"></span>Definition at line 146 of file sched\_4bsd.c. Referenced by sched\_setup().

### 9.80.2.46 SYSCTL\_INT (\_kern, OID\_AUTO, [ccpu,](#page-1114-0) CTLFLAG\_RD, & *ccpu*, 0, "")

# <span id="page-1064-2"></span>9.80.2.47 static int sysctl\_kern\_quantum (SYSCTL\_HANDLER\_ARGS) [static]

Definition at line 159 of file sched\_4bsd.c.

References hogticks, sched\_quantum, sysctl\_handle\_int(), and tick.

Here is the call graph for this function:

sysctl\_kern\_quantum sysctl\_handle\_int

<span id="page-1064-3"></span>9.80.2.48 SYSCTL\_NODE (\_kern, OID\_AUTO, sched, CTLFLAG\_RD, 0, "Scheduler")

- <span id="page-1064-5"></span>9.80.2.49 SYSCTL\_PROC (\_kern\_sched, OID\_AUTO, quantum, CTLTYPE\_INT| *CTLFLAG\_RW*, 0, sizeof *sched\_quantum*, sysctl\_kern\_quantum, "I", "Roundrobin scheduling quantum in microseconds")
- <span id="page-1064-4"></span>9.80.2.50 SYSCTL\_STRING (\_kern\_sched, OID\_AUTO, name, CTLFLAG\_RD, "4BSD", 0, "Scheduler name")
- <span id="page-1064-1"></span>9.80.2.51 static void updatepri (struct thread \* *td*) [static]

Definition at line 490 of file sched\_4bsd.c.

References averunnable, decay\_cpu, and loadfactor.

Referenced by sched\_wakeup(), and schedcpu().

# 9.80.3 Variable Documentation

## <span id="page-1065-6"></span>9.80.3.1 fixpt\_t  $ccpu = 0.95122942450071400909 * FSCALE$  $ccpu = 0.95122942450071400909 * FSCALE$  [static]

<span id="page-1065-4"></span>Definition at line 346 of file sched\_4bsd.c.

## 9.80.3.2 struct [callout](#page-944-0) [roundrobin\\_callout](#page-1065-4) [static]

Definition at line 109 of file sched\_4bsd.c. Referenced by roundrobin(), and sched\_setup().

<span id="page-1065-0"></span>9.80.3.3 struct rung rung [static]

<span id="page-1065-5"></span>Definition at line 136 of file sched\_4bsd.c.

# 9.80.3.4 struct kproc\_desc [sched\\_kp](#page-1065-5) [static]

## Initial value:

}

```
{
       "schedcpu",
       schedcpu_thread,
       NULL
```
<span id="page-1065-1"></span>Definition at line 125 of file sched\_4bsd.c.

# 9.80.3.5 int [sched\\_quantum](#page-1065-1) [static]

Definition at line 106 of file sched\_4bsd.c.

<span id="page-1065-3"></span>Referenced by roundrobin(), sched\_rr\_interval(), sched\_setup(), and sysctl\_kern\_quantum().

9.80.3.6 int [sched\\_tdcnt](#page-1092-0) [static]

Definition at line 105 of file sched\_4bsd.c.

<span id="page-1065-2"></span>Referenced by sched\_load(), sched\_load\_add(), and sched\_load\_rem().

9.80.3.7 struct [td\\_sched](#page-283-0) [td\\_sched0](#page-1114-1) [static]

Definition at line 103 of file sched\_4bsd.c. Referenced by schedinit().

# 9.81 /usr/src/sys/kern/sched\_core.c File Reference

```
#include <sys/cdefs.h>
#include "opt_hwpmc_hooks.h"
#include "opt_sched.h"
#include <sys/param.h>
#include <sys/systm.h>
#include <sys/kdb.h>
#include <sys/kernel.h>
#include <sys/kthread.h>
#include <sys/ktr.h>
#include <sys/lock.h>
#include <sys/mutex.h>
#include <sys/proc.h>
#include <sys/resource.h>
#include <sys/resourcevar.h>
#include <sys/sched.h>
#include <sys/smp.h>
#include <sys/sx.h>
#include <sys/sysctl.h>
#include <sys/sysproto.h>
#include <sys/turnstile.h>
#include <sys/umtx.h>
#include <sys/unistd.h>
#include <sys/vmmeter.h>
#include <machine/cpu.h>
#include <machine/smp.h>
#include "kern/kern_switch.c"
Include dependency graph for sched_core.c:
```
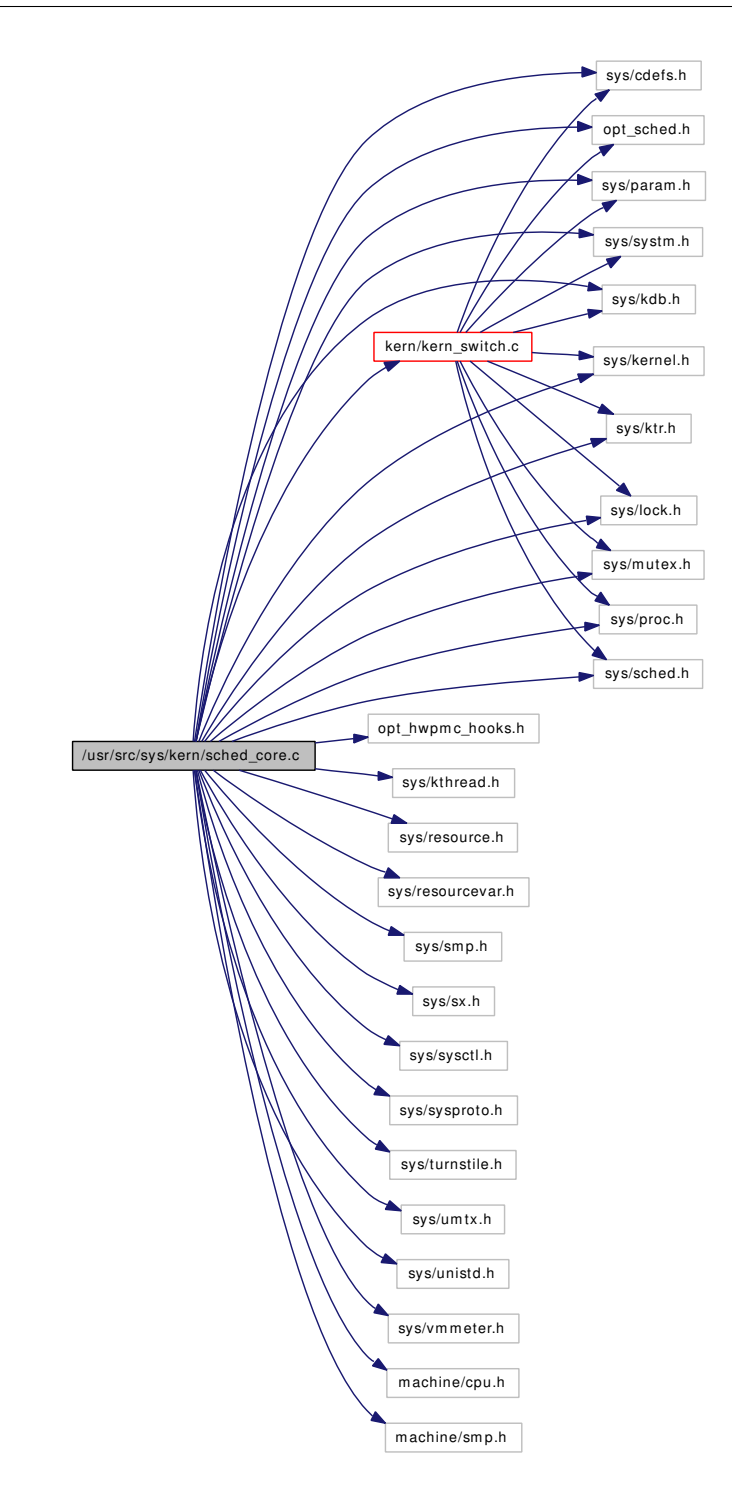

# Data Structures

- struct [krqbits](#page-141-0)
- struct [krunq](#page-142-0)
- struct [td\\_sched](#page-283-0)
- struct [kseq](#page-155-0)

# **Defines**

- #define [PROC\\_NICE\(](#page-1073-0)p) MIN((p)  $\rightarrow$  p\_nice, 19)
- #define  $NICE\_TO\_PRI(nice)$  (PUSER + 20 + (nice))
- #define [PROC\\_PRI\(](#page-1073-2)p) NICE\_TO\_PRI(PROC\_NICE(p))
- #define [USER\\_PRI\(](#page-1076-0)pri) MIN((pri) PUSER, 39)
- $\cdot$  #define [PROC\\_USER\\_PRI\(](#page-1074-0)p) (PROC\_NICE(p) + 20)
- #define [MAX\\_USER\\_PRI](#page-1073-3) 40
- #define [PUSER\\_MAX](#page-1074-1) (PUSER + 39)
- #define [NS\\_TO\\_HZ\(](#page-1073-4)n)  $((n) / (100000000 / hz))$  $((n) / (100000000 / hz))$  $((n) / (100000000 / hz))$
- #define [HZ\\_TO\\_NS\(](#page-1071-0)h)  $((h) * (100000000 / hz))$  $((h) * (100000000 / hz))$  $((h) * (100000000 / hz))$
- #define MS TO  $HZ(m)$  ((m) / (1000000 / [hz\)](#page-1296-0))
- #define [PRI\\_SCORE\\_RATIO](#page-1073-6) 25
- #define [MAX\\_SCORE](#page-1072-0) (MAX\_USER\_PRI ∗ PRI\_SCORE\_RATIO / 100)
- #define [MAX\\_SLEEP\\_TIME](#page-1072-1) [\(def\\_timeslice](#page-1092-1) ∗ MAX\_SCORE)
- #define [NS\\_MAX\\_SLEEP\\_TIME](#page-1073-7) (HZ\_TO\_NS(MAX\_SLEEP\_TIME))
- #define [STARVATION\\_TIME](#page-1074-2) (MAX\_SLEEP\_TIME)
- #define [CURRENT\\_SCORE\(](#page-1070-0)ts) (MAX\_SCORE  $*$  NS\_TO\_HZ((ts)  $\rightarrow$  ts\_slptime) / MAX\_-SLEEP TIME)
- #define [SCALE\\_USER\\_PRI\(](#page-1074-3)x, upri) MAX(x ∗ (upri + 1) / (MAX\_USER\_PRI/2), [min\\_timeslice\)](#page-1092-2)
- #define [INTERACTIVE\\_BASE\\_SCORE](#page-1071-1) (MAX\_SCORE ∗ 20)/100
- #define [INTERACTIVE\\_SCORE\(](#page-1071-2)ts) (PROC\_NICE((ts)  $\rightarrow$  ts\_proc) \* MAX\_SCORE / 40 + INTERACTIVE\_BASE\_SCORE)
- #define [THREAD\\_IS\\_INTERACTIVE\(](#page-1074-4)ts)
- #define [INTERACTIVE\\_SLEEP\\_TIME\(](#page-1071-3)ts)
- #define [CHILD\\_WEIGHT](#page-1070-1) 90
- #define [PARENT\\_WEIGHT](#page-1073-8) 90
- #define [EXIT\\_WEIGHT](#page-1070-2) 3
- #define [SCHED\\_LOAD\\_SCALE](#page-1074-5) 128UL
- #define **[IDLE](#page-1071-4)** 0
- #define **IDLE IDLE** 1
- #define [NOT\\_IDLE](#page-1073-9) 2
- #define KOB LEN (8)
- #define KOB L2BPW (5)
- $\bullet$  #define KOB\_BPW (1<<KOB\_L2BPW)
- #define [KQB\\_BIT\(](#page-1071-6)pri)  $(1 \lt \lt ((pri) \& (KQB$  BPW 1)))
- #define [KQB\\_WORD\(](#page-1072-5)pri)  $((pri) >> KQB$  L2BPW)
- #define  $KQB$  FFS(word) (ffs(word) 1)
- #define [KQ\\_NQS](#page-1071-7) 256
- #define [td\\_sched](#page-283-0) td\_sched
- #define [ts\\_proc](#page-1075-0) ts\_thread  $\rightarrow$  td\_proc
- #define [TSF\\_BOUND](#page-1075-1) 0x0001
- #define [TSF\\_PREEMPTED](#page-1075-2) 0x0002
- #define [TSF\\_MIGRATING](#page-1075-3) 0x0004
- #define [TSF\\_SLEEP](#page-1075-4) 0x0008
- #define [TSF\\_DIDRUN](#page-1075-5) 0x0010
- #define [TSF\\_EXIT](#page-1075-6) 0x0020
- #define [TSF\\_NEXTRQ](#page-1075-7) 0x0400
- #define [TSF\\_FIRST\\_SLICE](#page-1075-8) 0x0800
- #define [SCHED\\_CPU\\_TIME](#page-1074-7) 10
- #define [SCHED\\_CPU\\_TICKS](#page-1074-8) [\(hz](#page-1296-0) ∗ SCHED\_CPU\_TIME)
- #define [KSEQ\\_SELF\(](#page-1072-7)) ([&kseq\\_global\)](#page-1092-3)
- #define [KSEQ\\_CPU\(](#page-1072-8)x)  $(\&$ kseq\_global)
- #define [KERN\\_SWITCH\\_INCLUDE](#page-1071-8) 1

# Typedefs

• typedef u\_int32\_t [kqb\\_word\\_t](#page-1076-1)

# Functions

- FBSDID ("\$FreeBSD: src/sys/kern/sched\_core.c,v  $1.12 2007/01/23 08:46:50$  jeff Exp \$")
- [TAILQ\\_HEAD](#page-1092-4) (krqhead, [td\\_sched\)](#page-283-0)
- [SYSCTL\\_INT](#page-1091-0) ( kern, OID\_AUTO, [ccpu,](#page-1114-0) CTLFLAG\_RD, [&ccpu,](#page-1114-0) 0,"")
- static void sched setup (void ∗[dummy\)](#page-1732-0)
- [SYSINIT](#page-1092-5) (sched\_setup, SI\_SUB\_RUN\_QUEUE, SI\_ORDER\_FIRST, sched\_setup, NULL)
- static void [sched\\_initticks](#page-1083-0) (void ∗[dummy\)](#page-1732-0)
- static [SYSCTL\\_NODE](#page-1092-6) (\_kern, OID\_AUTO, sched, CTLFLAG\_RW, 0,"Scheduler")
- [SYSCTL\\_STRING](#page-1092-7) (\_kern\_sched, OID\_AUTO, name, CTLFLAG\_RD,"CORE", 0,"Scheduler name")
- static void [krunq\\_add](#page-1076-3) (struct [krunq](#page-142-0) ∗, struct [td\\_sched](#page-283-0) ∗)
- static struct [td\\_sched](#page-283-0) ∗ [krunq\\_choose](#page-1076-4) (struct [krunq](#page-142-0) ∗)
- static void [krunq\\_clrbit](#page-1077-0) (struct [krunq](#page-142-0) ∗rq, int pri)
- static int krung findbit (struct krung ∗rq)
- static void [krunq\\_init](#page-1077-2) (struct [krunq](#page-142-0) ∗)
- static void krung remove (struct krung ∗, struct [td\\_sched](#page-283-0) ∗)
- static struct [td\\_sched](#page-283-0) ∗ [kseq\\_choose](#page-1077-4) (struct [kseq](#page-155-0) ∗)
- static void [kseq\\_load\\_add](#page-1078-0) (struct [kseq](#page-155-0) ∗, struct [td\\_sched](#page-283-0) ∗)
- static void [kseq\\_load\\_rem](#page-1078-1) (struct [kseq](#page-155-0) ∗, struct [td\\_sched](#page-283-0) ∗)
- static void [kseq\\_runq\\_add](#page-1078-2) (struct [kseq](#page-155-0) ∗, struct [td\\_sched](#page-283-0) ∗)
- static void [kseq\\_runq\\_rem](#page-1078-3) (struct [kseq](#page-155-0) ∗, struct [td\\_sched](#page-283-0) ∗)
- static void [kseq\\_setup](#page-1079-0) (struct [kseq](#page-155-0) ∗)
- static int [sched\\_is\\_timeshare](#page-1083-1) (struct thread ∗[td\)](#page-429-0)
- static int sched calc pri (struct td sched ∗ts)
- static int [sched\\_starving](#page-1087-0) (struct [kseq](#page-155-0) ∗, unsigned, struct [td\\_sched](#page-283-0) ∗)
- static void sched pctcpu update (struct [td\\_sched](#page-283-0) ∗)
- static void [sched\\_thread\\_priority](#page-1088-0) (struct thread ∗, u\_char)
- static uint64 t sched timestamp (void)
- static int [sched\\_recalc\\_pri](#page-1085-1) (struct [td\\_sched](#page-283-0) ∗ts, uint64\_t now)
- static int [sched\\_timeslice](#page-1089-1) (struct [td\\_sched](#page-283-0) ∗ts)
- static void [sched\\_update\\_runtime](#page-1090-0) (struct [td\\_sched](#page-283-0) ∗ts, uint64\_t now)
- static void [sched\\_commit\\_runtime](#page-1081-0) (struct [td\\_sched](#page-283-0) ∗ts)
- static int [krunq\\_check](#page-1076-5) (struct [krunq](#page-142-0) ∗rq)
- static void krung setbit (struct krung ∗rq, int pri)
- void [schedinit](#page-1091-1) (void)
- int [sched\\_rr\\_interval](#page-1086-1) (void)
- void [sched\\_lend\\_prio](#page-1083-2) (struct thread ∗[td,](#page-429-0) u\_char prio)
- void [sched\\_unlend\\_prio](#page-1089-2) (struct thread ∗[td,](#page-429-0) u\_char prio)
- void sched prio (struct thread ∗[td,](#page-429-0) u\_char prio)
- void [sched\\_user\\_prio](#page-1090-1) (struct thread ∗[td,](#page-429-0) u\_char prio)
- void [sched\\_lend\\_user\\_prio](#page-1084-0) (struct thread ∗[td,](#page-429-0) u\_char prio)
- void [sched\\_unlend\\_user\\_prio](#page-1090-2) (struct thread ∗[td,](#page-429-0) u\_char prio)
- void [sched\\_switch](#page-1087-1) (struct thread ∗[td,](#page-429-0) struct thread ∗newtd, int flags)
- void [sched\\_nice](#page-1084-1) (struct proc ∗p, int nice)
- void [sched\\_sleep](#page-1087-2) (struct thread ∗[td\)](#page-429-0)

- void [sched\\_wakeup](#page-1091-2) (struct thread ∗[td\)](#page-429-0)
- void [sched\\_fork](#page-1082-0) (struct thread ∗[td,](#page-429-0) struct thread ∗childtd)
- void [sched\\_fork\\_thread](#page-1082-1) (struct thread ∗[td,](#page-429-0) struct thread ∗child)
- void [sched\\_class](#page-1081-1) (struct thread ∗[td,](#page-429-0) int class)
- void [sched\\_exit](#page-1081-2) (struct proc ∗p, struct thread ∗childtd)
- void [sched\\_exit\\_thread](#page-1082-2) (struct thread ∗[td,](#page-429-0) struct thread ∗childtd)
- static int [sched\\_timeslice\\_split](#page-1089-3) (struct [td\\_sched](#page-283-0) ∗ts)
- void sched tick (void)
- void [sched\\_clock](#page-1081-3) (struct thread ∗[td\)](#page-429-0)
- static int [kseq\\_runnable](#page-1078-4) (struct [kseq](#page-155-0) ∗[kseq\)](#page-155-0)
- int [sched\\_runnable](#page-1086-2) (void)
- void [sched\\_userret](#page-1091-3) (struct thread ∗[td\)](#page-429-0)
- thread \* [sched\\_choose](#page-1081-4) (void)
- void [sched\\_add](#page-1079-1) (struct thread ∗[td,](#page-429-0) int flags)
- void [sched\\_rem](#page-1086-3) (struct thread ∗[td\)](#page-429-0)
- fixpt\_t [sched\\_pctcpu](#page-1084-2) (struct thread ∗[td\)](#page-429-0)
- void [sched\\_bind](#page-1080-1) (struct thread ∗[td,](#page-429-0) int cpu)
- void [sched\\_unbind](#page-1089-4) (struct thread ∗[td\)](#page-429-0)
- int sched is bound (struct thread ∗[td\)](#page-429-0)
- int [sched\\_load](#page-1084-3) (void)
- void [sched\\_relinquish](#page-1086-4) (struct thread ∗[td\)](#page-429-0)
- int [sched\\_sizeof\\_proc](#page-1087-3) (void)
- int [sched\\_sizeof\\_thread](#page-1087-4) (void)
- void [sched\\_idletd](#page-1082-3) (void ∗[dummy\)](#page-1732-0)

# Variables

- static struct [td\\_sched](#page-283-0) [kse0](#page-1092-8)
- static int min timeslice  $= 5$
- static int [def\\_timeslice](#page-1092-1)  $= 100$
- static int [granularity](#page-1092-9)  $= 10$
- static int [realstathz](#page-1092-10)
- static int sched tdcnt
- static struct [kseq](#page-155-0) kseq global
- static fixpt  $t$  [ccpu](#page-1092-11) = 0.95122942450071400909  $*$  FSCALE

# 9.81.1 Define Documentation

### <span id="page-1070-1"></span>9.81.1.1 #define CHILD\_WEIGHT 90

Definition at line 131 of file sched\_core.c.

<span id="page-1070-0"></span>Referenced by sched\_fork\_thread().

# 9.81.1.2 #define CURRENT\_SCORE(ts)  $(MAX\_SCORE * NS\_TO\_HZ((ts) \rightarrow ts\_slptime) /$ MAX\_SLEEP\_TIME)

Definition at line 99 of file sched core.c.

<span id="page-1070-2"></span>Referenced by sched\_calc\_pri(), sched\_recalc\_pri(), sched\_timeslice\_split(), and sched\_update\_ runtime().

## 9.81.1.3 #define EXIT\_WEIGHT 3

Definition at line 133 of file sched\_core.c. Referenced by sched\_exit\_thread().

### <span id="page-1071-0"></span>9.81.1.4 #define HZ\_TO\_NS(h) ((h) ∗ (1000000000 / [hz\)](#page-1296-0))

Definition at line 88 of file sched\_core.c. Referenced by sched recalc  $pri()$ , and sched starving $()$ .

# <span id="page-1071-4"></span>9.81.1.5 #define IDLE 0

<span id="page-1071-5"></span>Definition at line 137 of file sched core.c.

## 9.81.1.6 #define IDLE\_IDLE 1

<span id="page-1071-1"></span>Definition at line 138 of file sched core.c.

### 9.81.1.7 #define INTERACTIVE\_BASE\_SCORE (MAX\_SCORE ∗ 20)/100

<span id="page-1071-2"></span>Definition at line 109 of file sched\_core.c.

# 9.81.1.8 #define INTERACTIVE\_SCORE(ts) (PROC\_NICE((ts)  $\rightarrow$  ts\_proc)  $*$  MAX\_SCORE / 40 + INTERACTIVE\_BASE\_SCORE)

<span id="page-1071-3"></span>Definition at line 115 of file sched\_core.c.

# 9.81.1.9 #define INTERACTIVE\_SLEEP\_TIME(ts)

### Value:

(HZ\_TO\_NS(MAX\_SLEEP\_TIME \* \  $(MAX_SCORE \t/2 + INTERACTIVE_SCORE((ts)) + 1) / MAX_SCORE - 1))$ 

Definition at line 127 of file sched\_core.c.

<span id="page-1071-8"></span>Referenced by sched\_recalc\_pri().

# 9.81.1.10 #define KERN\_SWITCH\_INCLUDE 1

<span id="page-1071-7"></span>Definition at line 1750 of file sched\_core.c.

# 9.81.1.11 #define KQ\_NQS 256

<span id="page-1071-6"></span>Definition at line 149 of file sched\_core.c. Referenced by krunq\_init().

# 9.81.1.12 #define KQB\_BIT(pri)  $(1 << ((pri) & (KQB$  BPW - 1)))

Definition at line 145 of file sched\_core.c. Referenced by krunq\_clrbit(), and krunq\_setbit().

# <span id="page-1072-4"></span>9.81.1.13 #define KQB\_BPW (1<<KQB\_L2BPW)

<span id="page-1072-6"></span>Definition at line 143 of file sched core.c.

# 9.81.1.14 #define KQB\_FFS(word) (ffs(word) - 1)

Definition at line 147 of file sched\_core.c. Referenced by krunq\_findbit().

# <span id="page-1072-3"></span>9.81.1.15 #define KQB\_L2BPW (5)

Definition at line 142 of file sched\_core.c. Referenced by krunq\_findbit().

# <span id="page-1072-2"></span>9.81.1.16 #define KQB\_LEN (8)

Definition at line 141 of file sched core.c. Referenced by krunq\_check(), and krunq\_findbit().

# <span id="page-1072-5"></span>9.81.1.17 #define KQB\_WORD(pri) ((pri) >> KQB\_L2BPW)

Definition at line 146 of file sched core.c. Referenced by krunq\_clrbit(), and krunq\_setbit().

# <span id="page-1072-8"></span>9.81.1.18 #define KSEQ\_CPU(x)  $(\&$ kseq\_global)

<span id="page-1072-7"></span>Definition at line 273 of file sched\_core.c. Referenced by sched add(), sched tick(), and sched wakeup().

# 9.81.1.19 #define KSEQ\_SELF() ([&kseq\\_global\)](#page-1092-3)

Definition at line 272 of file sched core.c.

<span id="page-1072-0"></span>Referenced by sched\_choose(), sched\_exit\_thread(), sched\_runnable(), sched\_setup(), sched\_switch(), and sched\_wakeup().

# 9.81.1.20 #define MAX\_SCORE (MAX\_USER\_PRI ∗ PRI\_SCORE\_RATIO / 100)

Definition at line 94 of file sched\_core.c.

<span id="page-1072-1"></span>Referenced by sched calc  $pri()$ , sched recalc  $pri()$ , and sched timeslice split $()$ .

## 9.81.1.21 #define MAX\_SLEEP\_TIME [\(def\\_timeslice](#page-1092-1) \* MAX\_SCORE)

Definition at line 95 of file sched\_core.c. Referenced by sched\_recalc\_pri().

<span id="page-1073-3"></span>

## 9.81.1.22 #define MAX\_USER\_PRI 40

<span id="page-1073-5"></span>Definition at line 81 of file sched\_core.c.

### 9.81.1.23 #define MS\_TO\_HZ(m)  $((m) / (1000000 / hz))$  $((m) / (1000000 / hz))$  $((m) / (1000000 / hz))$

<span id="page-1073-1"></span>Definition at line 91 of file sched\_core.c.

## 9.81.1.24 #define NICE\_TO\_PRI(nice) (PUSER + 20 + (nice))

<span id="page-1073-9"></span>Definition at line 69 of file sched core.c.

## 9.81.1.25 #define NOT\_IDLE 2

<span id="page-1073-7"></span>Definition at line 139 of file sched\_core.c.

# 9.81.1.26 #define NS\_MAX\_SLEEP\_TIME (HZ\_TO\_NS(MAX\_SLEEP\_TIME))

<span id="page-1073-4"></span>Definition at line 96 of file sched core.c. Referenced by sched\_recalc\_pri(), and sched\_update\_runtime().

# 9.81.1.27 #define NS\_TO\_HZ(n) ((n) / (1000000000 / [hz\)](#page-1296-0))

<span id="page-1073-8"></span>Definition at line 87 of file sched\_core.c.

## 9.81.1.28 #define PARENT\_WEIGHT 90

<span id="page-1073-6"></span>Definition at line 132 of file sched core.c. Referenced by sched\_fork\_thread().

### 9.81.1.29 #define PRI\_SCORE\_RATIO 25

<span id="page-1073-0"></span>Definition at line 93 of file sched\_core.c.

# 9.81.1.30 #define PROC\_NICE(p) MIN((p)  $\rightarrow$  p\_nice, 19)

<span id="page-1073-2"></span>Definition at line 66 of file sched core.c.

## 9.81.1.31 #define PROC\_PRI(p) NICE\_TO\_PRI(PROC\_NICE(p))

Definition at line 72 of file sched core.c.

<span id="page-1074-0"></span>Referenced by sched\_calc\_pri().

# 9.81.1.32 #define PROC\_USER\_PRI(p) (PROC\_NICE(p) + 20)

<span id="page-1074-1"></span>Definition at line 78 of file sched\_core.c. Referenced by sched\_timeslice().

## 9.81.1.33 #define PUSER\_MAX (PUSER + 39)

<span id="page-1074-3"></span>Definition at line 84 of file sched core.c. Referenced by sched\_calc\_pri(), and sched\_prio().

# 9.81.1.34 #define SCALE\_USER\_PRI(x, upri)  $MAX(x * (upri + 1) / (MAX$ \_USER\_PRI/2), [min\\_timeslice\)](#page-1092-2)

<span id="page-1074-8"></span>Definition at line 102 of file sched\_core.c. Referenced by sched\_timeslice().

## 9.81.1.35 #define SCHED\_CPU\_TICKS [\(hz](#page-1296-0) ∗ SCHED\_CPU\_TIME)

<span id="page-1074-7"></span>Definition at line 233 of file sched\_core.c. Referenced by sched\_clock(), sched\_pctcpu(), and sched\_pctcpu\_update().

### 9.81.1.36 #define SCHED\_CPU\_TIME 10

<span id="page-1074-5"></span>Definition at line 232 of file sched\_core.c. Referenced by sched\_pctcpu().

## 9.81.1.37 #define SCHED\_LOAD\_SCALE 128UL

<span id="page-1074-2"></span>Definition at line 135 of file sched\_core.c.

# 9.81.1.38 #define STARVATION\_TIME (MAX\_SLEEP\_TIME)

<span id="page-1074-6"></span>Definition at line 97 of file sched core.c. Referenced by sched\_starving().

## 9.81.1.39 #define [td\\_sched](#page-283-0) td\_sched

<span id="page-1074-4"></span>Definition at line 212 of file sched core.c.

### 9.81.1.40 #define THREAD\_IS\_INTERACTIVE(ts)

Value:

```
((ts)->ts_thread->td_user_pri <=
       PROC_PRI((ts)->ts_proc) - INTERACTIVE_SCORE(ts))
```
Definition at line 119 of file sched\_core.c.

<span id="page-1075-0"></span>Referenced by sched\_tick().

## 9.81.1.41 #define ts\_proc ts\_thread  $\rightarrow$  td\_proc

<span id="page-1075-1"></span>Definition at line 213 of file sched\_core.c.

## 9.81.1.42 #define TSF\_BOUND 0x0001

<span id="page-1075-5"></span>Definition at line 216 of file sched core.c.

# 9.81.1.43 #define TSF\_DIDRUN 0x0010

<span id="page-1075-6"></span>Definition at line 220 of file sched core.c.

### 9.81.1.44 #define TSF\_EXIT 0x0020

<span id="page-1075-8"></span>Definition at line 221 of file sched core.c.

### 9.81.1.45 #define TSF\_FIRST\_SLICE 0x0800

<span id="page-1075-3"></span>Definition at line 223 of file sched\_core.c. Referenced by sched\_exit\_thread(), sched\_fork\_thread(), and sched\_tick().

## 9.81.1.46 #define TSF\_MIGRATING 0x0004

<span id="page-1075-7"></span>Definition at line 218 of file sched core.c.

### 9.81.1.47 #define TSF\_NEXTRQ 0x0400

<span id="page-1075-2"></span>Definition at line 222 of file sched\_core.c. Referenced by sched\_add(), sched\_fork\_thread(), sched\_relinquish(), sched\_switch(), and sched\_tick().

### 9.81.1.48 #define TSF\_PREEMPTED 0x0002

<span id="page-1075-4"></span>Definition at line 217 of file sched\_core.c. Referenced by krunq\_add(), sched\_add(), and sched\_choose().

### 9.81.1.49 #define TSF\_SLEEP 0x0008

<span id="page-1076-0"></span>Definition at line 219 of file sched\_core.c. Referenced by sched\_sleep(), and sched\_wakeup().

### 9.81.1.50 #define USER\_PRI(pri) MIN((pri) - PUSER, 39)

Definition at line 75 of file sched\_core.c.

# 9.81.2 Typedef Documentation

### <span id="page-1076-1"></span>9.81.2.1 typedef u\_int32\_t [kqb\\_word\\_t](#page-1076-1)

Definition at line 154 of file sched\_core.c.

# 9.81.3 Function Documentation

# <span id="page-1076-2"></span>9.81.3.1 \_\_FBSDID ("\$FreeBSD: src/sys/kern/sched\_core. *c*, v 1.12 2007/01/23 08:46:50 jeff Exp \$")

# <span id="page-1076-3"></span>9.81.3.2 static void [krunq](#page-142-0) add (struct krunq ∗, struct [td\\_sched](#page-283-0) ∗) [static]

Definition at line 438 of file sched core.c.

References krunq\_setbit(), krunq::rq\_queues, td\_sched::ts\_thread, and TSF\_PREEMPTED.

Referenced by kseq\_runq\_add(), and sched\_thread\_priority().

Here is the call graph for this function:

 $krunq\_add$   $\rightarrow$  krunq\_setbit

#### <span id="page-1076-5"></span>9.81.3.3 static int [krunq](#page-142-0)\_check (struct krunq \* *rq*) [static]

Definition at line 407 of file sched\_core.c. References KQB\_LEN, krunq::rq\_status, and krqbits::rqb\_bits. Referenced by kseq\_runnable().

<span id="page-1076-4"></span>9.81.3.4 static struct [td\\_sched](#page-283-0) \* [krunq](#page-142-0)\_choose (struct krunq \*) [static]

Definition at line 457 of file sched\_core.c.

References krunq\_findbit(), krunq::rq\_queues, and sched\_lock.

Referenced by kseq\_choose().

krung\_choose krung\_findbit

## <span id="page-1077-0"></span>9.81.3.5 static void [krunq](#page-142-0)\_clrbit (struct krunq \* *rq*, int *pri*) [inline, static]

Definition at line 377 of file sched\_core.c. References KQB\_BIT, KQB\_WORD, krunq::rq\_status, and krqbits::rqb\_bits. Referenced by krunq\_remove().

### <span id="page-1077-1"></span>9.81.3.6 static int [krunq](#page-142-0)\_findbit (struct krunq ∗ *rq*) [static]

Definition at line 390 of file sched core.c. References KQB\_FFS, KQB\_L2BPW, KQB\_LEN, krunq::rq\_status, and krqbits::rqb\_bits.

<span id="page-1077-2"></span>Referenced by krunq\_choose().

### 9.81.3.7 static void [krunq](#page-142-0)\_init (struct krunq \*) [static]

Definition at line 363 of file sched\_core.c. References KQ\_NQS. Referenced by kseq\_setup().

# <span id="page-1077-3"></span>9.81.3.8 static void [krunq](#page-142-0)\_remove (struct krunq \*, struct [td\\_sched](#page-283-0) \*) [static]

Definition at line 502 of file sched core.c. References krunq\_clrbit(), and krunq::rq\_queues. Referenced by kseq\_runq\_rem(), and sched\_thread\_priority(). Here is the call graph for this function:

krunq\_rem ove krunq\_clrbit

<span id="page-1077-5"></span>9.81.3.9 static void [krunq](#page-142-0) setbit (struct krunq \* *rq*, int *pri*) [inline, static]

Definition at line 425 of file sched core.c.

References KQB\_BIT, KQB\_WORD, krunq::rq\_status, and krqbits::rqb\_bits.

<span id="page-1077-4"></span>Referenced by krunq\_add().

# 9.81.3.10 static struct td sched ∗ [kseq](#page-155-0) choose (struct kseq ∗) [static]

Definition at line 552 of file sched core.c.

References krung choose(), kseq::ksq curr, kseq::ksq expired nice, kseq::ksq expired tick, kseq::ksq idle, kseq::ksq\_next, and sched\_lock.

Referenced by sched\_choose().

Here is the call graph for this function:

<span id="page-1078-1"></span>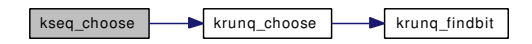

<span id="page-1078-0"></span>9.81.3.11 static void [kseq](#page-155-0)\_load\_add (struct kseq \*, struct [td\\_sched](#page-283-0) \*) [inline, static]

Definition at line 533 of file sched core.c.

References kseq::ksq\_load.

Referenced by sched\_add(), sched\_setup(), and sched\_switch().

### 9.81.3.12 static void [kseq](#page-155-0)\_load\_rem (struct kseq \*, struct [td\\_sched](#page-283-0) \*) [inline, static]

Definition at line 541 of file sched core.c.

References kseq::ksq\_load.

Referenced by sched\_exit\_thread(), sched\_rem(), and sched\_switch().

### 9.81.3.13 static int [kseq](#page-155-0)\_runnable (struct kseq ∗ *kseq*) [static]

Definition at line 1316 of file sched\_core.c.

References krunq\_check(), kseq::ksq\_curr, kseq::ksq\_idle, and kseq::ksq\_next.

Referenced by sched runnable().

Here is the call graph for this function:

<span id="page-1078-4"></span>kseq\_runnable krunq\_check

```
kseqtd_sched ∗) [inline, static]
```
Definition at line 518 of file sched core.c.

References krunq\_add().

Referenced by sched\_add().

Here is the call graph for this function:

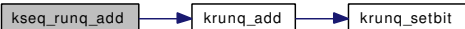

<span id="page-1078-3"></span>Generated on Sat Feb 24 14:36:38 2007 for FreeBSD kernel kern code by Doxygen

## 9.81.3.15 static void [kseq](#page-155-0) runq rem (struct kseq ∗, struct td sched \*) [inline, static]

Definition at line 525 of file sched\_core.c.

References krunq\_remove().

Referenced by sched\_choose(), and sched\_rem().

Here is the call graph for this function:

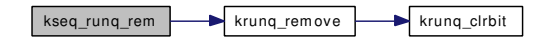

### <span id="page-1079-0"></span>9.81.3.16 static void [kseq](#page-155-0)\_setup (struct kseq \*) [static]

Definition at line 698 of file sched core.c.

References krunq\_init(), kseq::ksq\_curr, kseq::ksq\_expired\_nice, kseq::ksq\_expired\_tick, kseq::ksq\_idle, kseq::ksq\_next, and kseq::ksq\_timeshare.

Referenced by sched\_setup().

Here is the call graph for this function:

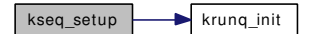

### <span id="page-1079-1"></span>9.81.3.17 void sched\_add (struct thread ∗ *td*, int *flags*)

Definition at line 1467 of file sched\_core.c.

References KSEQ\_CPU, kseq\_global, kseq\_load\_add(), kseq\_runq\_add(), kseq::ksq\_curr, kseq::ksq\_idle, kseq::ksq\_next, panic(), pcpu\_find(), sched\_lock, ts\_flags, TSF\_BOUND, TSF\_NEXTRQ, and TSF\_- PREEMPTED.
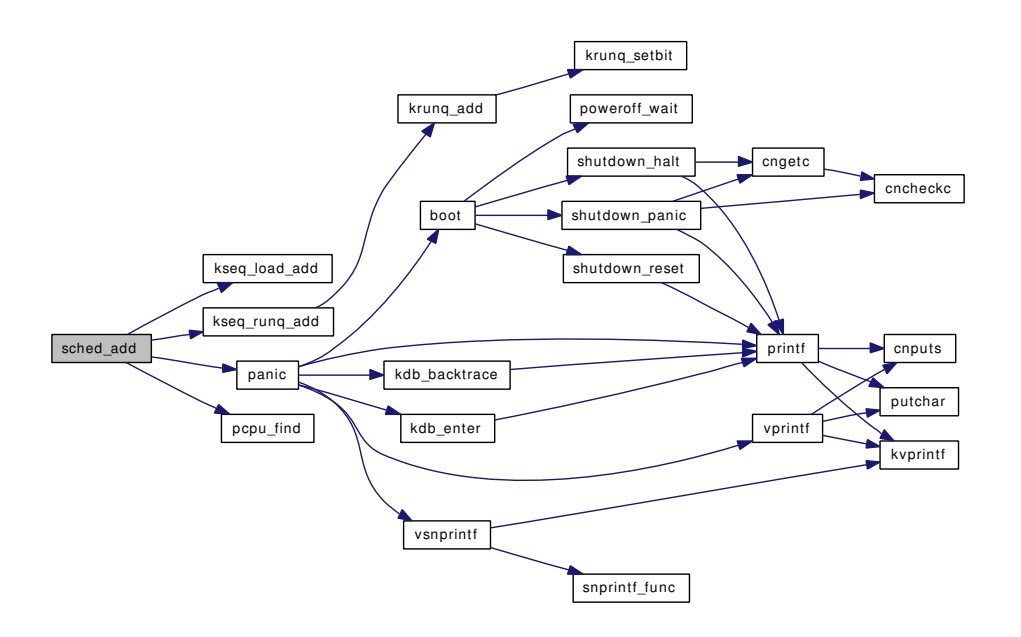

#### 9.81.3.18 void sched\_bind (struct thread ∗ *td*, int *cpu*)

Definition at line 1652 of file sched\_core.c.

References mi\_switch(), and sched\_lock.

Here is the call graph for this function:

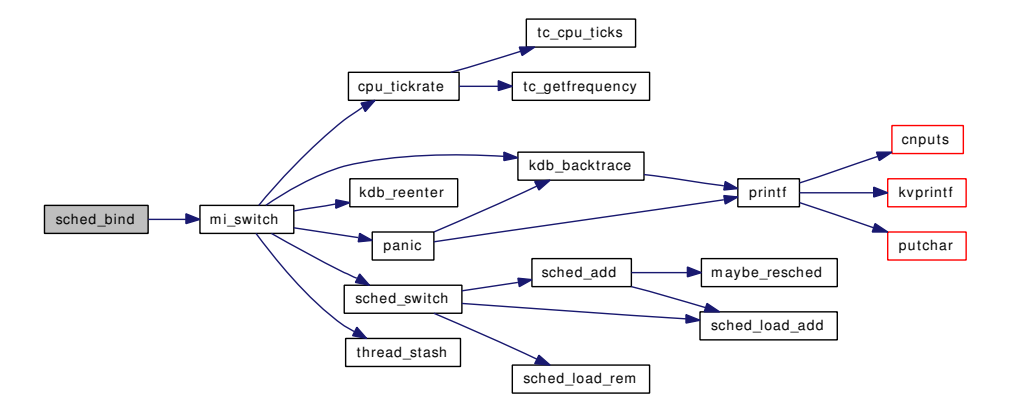

#### 9.81.3.19 static int sched\_calc\_pri (struct [td\\_sched](#page-283-0) \* *ts*) [static]

Definition at line 599 of file sched\_core.c.

References CURRENT\_SCORE, MAX\_SCORE, PROC\_PRI, PUSER\_MAX, sched\_is\_timeshare(), and td\_sched::ts\_thread.

Referenced by sched\_fork\_thread(), sched\_nice(), sched\_recalc\_pri(), and sched\_tick().

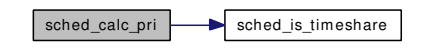

#### 9.81.3.20 struct thread∗ sched choose (void)

Definition at line 1348 of file sched core.c.

References kseq\_choose(), kseq\_global, kseq\_runq\_rem(), KSEQ\_SELF, sched\_lock, sched\_timestamp(), td\_sched::ts\_thread, and TSF\_PREEMPTED.

Here is the call graph for this function:

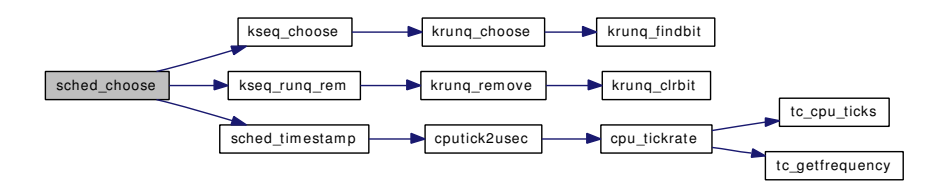

#### 9.81.3.21 void sched class (struct thread *∗ td*, int *class*)

Definition at line 1133 of file sched\_core.c. References sched\_lock.

#### 9.81.3.22 void sched\_clock (struct thread ∗ *td*)

Definition at line 1299 of file sched\_core.c.

References SCHED\_CPU\_TICKS, sched\_lock, sched\_pctcpu\_update(), and ticks. Here is the call graph for this function:

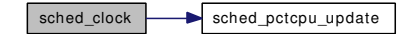

9.81.3.23 static void sched\_commit\_runtime (struct [td\\_sched](#page-283-0) ∗ *ts*) [static]

Definition at line 687 of file sched\_core.c. Referenced by sched\_exit\_thread(), sched\_tick(), and sched\_wakeup().

### 9.81.3.24 void sched\_exit (struct proc ∗ *p*, struct thread ∗ *childtd*)

Definition at line 1143 of file sched core.c. References sched\_exit\_thread(), and sched\_lock.

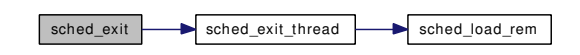

#### 9.81.3.25 void sched\_exit\_thread (struct thread ∗ *td*, struct thread ∗ *childtd*)

Definition at line 1150 of file sched\_core.c.

References EXIT\_WEIGHT, kseq\_load\_rem(), KSEQ\_SELF, sched\_commit\_runtime(), sched\_ timeslice(), sched\_timestamp(), sched\_update\_runtime(), and TSF\_FIRST\_SLICE.

Here is the call graph for this function:

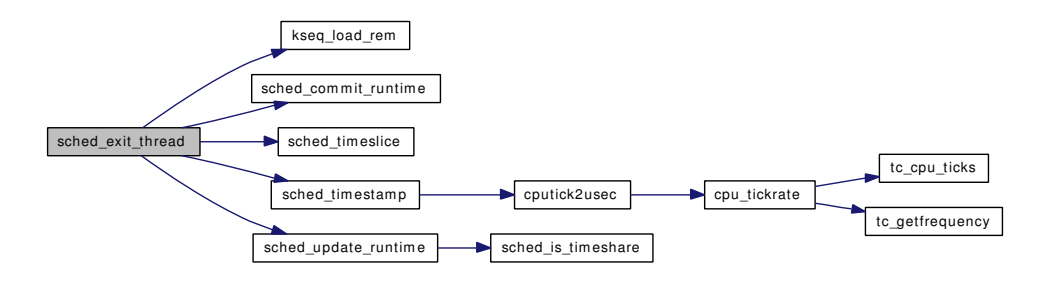

#### 9.81.3.26 void sched\_fork (struct thread ∗ *td*, struct thread ∗ *childtd*)

Definition at line 1095 of file sched\_core.c.

References sched\_fork\_thread(), and sched\_lock.

Here is the call graph for this function:

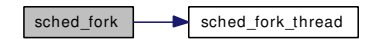

#### 9.81.3.27 void sched fork thread (struct thread ∗ *td*, struct thread ∗ *child*)

Definition at line 1103 of file sched\_core.c.

References CHILD\_WEIGHT, PARENT\_WEIGHT, sched\_calc\_pri(), sched\_tick(), sched\_user\_prio(), TSF\_FIRST\_SLICE, and TSF\_NEXTRQ.

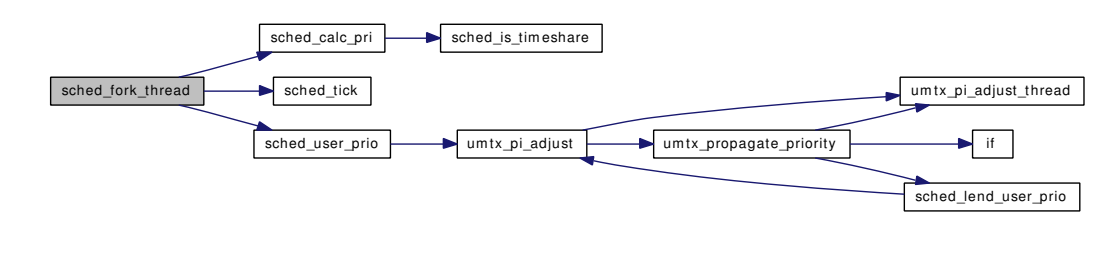

### 9.81.3.28 void sched\_idletd (void ∗ *dummy*)

Definition at line 1716 of file sched\_core.c.

References Giant, mi\_switch(), sched\_lock, and sched\_runnable().

Here is the call graph for this function:

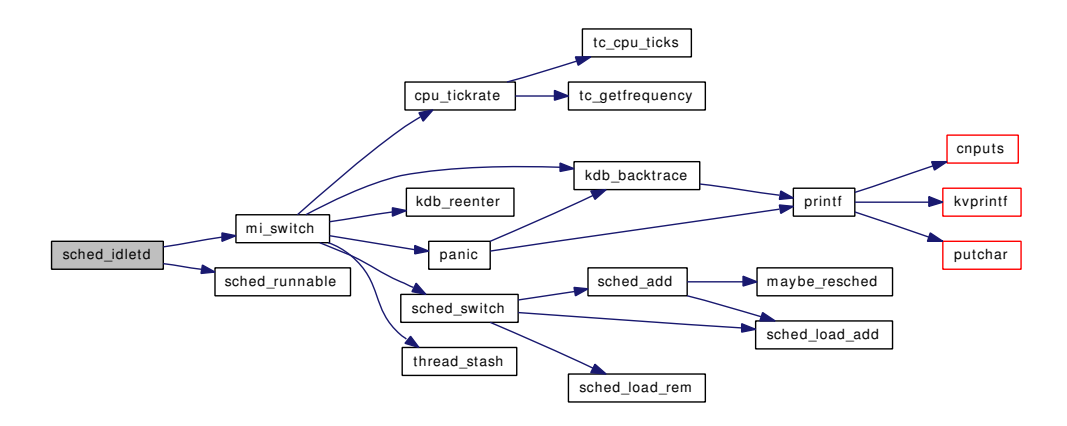

### 9.81.3.29 static void sched\_initticks (void \* *dummy*) [static]

Definition at line 766 of file sched core.c. References hz, sched\_lock, and stathz.

#### 9.81.3.30 int sched\_is\_bound (struct thread ∗ *td*)

Definition at line 1675 of file sched core.c. References sched\_lock.

#### 9.81.3.31 static int sched\_is\_timeshare (struct thread ∗ *td*) [inline, static]

Definition at line 593 of file sched core.c.

Referenced by sched\_calc\_pri(), sched\_recalc\_pri(), sched\_relinquish(), sched\_update\_runtime(), and sched\_wakeup().

#### 9.81.3.32 void sched\_lend\_prio (struct thread ∗ *td*, u\_char *prio*)

Definition at line 862 of file sched core.c.

References sched\_thread\_priority().

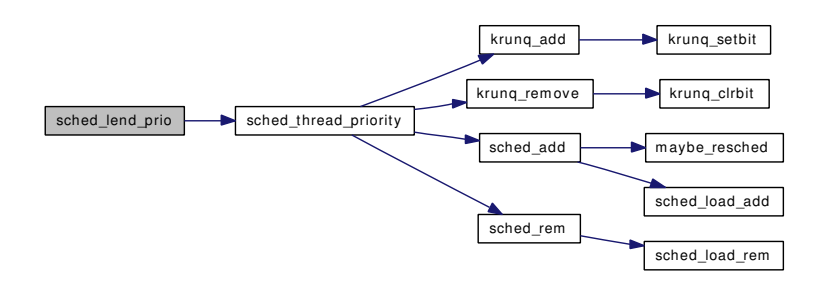

### 9.81.3.33 void sched\_lend\_user\_prio (struct thread ∗ *td*, u\_char *prio*)

Definition at line 942 of file sched\_core.c.

References umtx\_pi\_adjust().

Here is the call graph for this function:

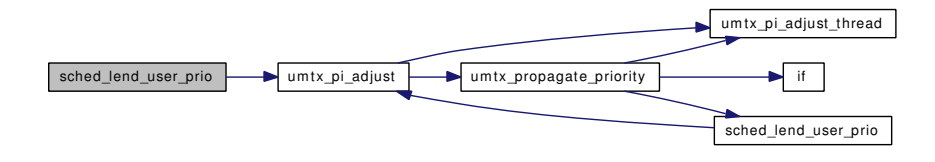

### 9.81.3.34 int sched\_load (void)

Definition at line 1682 of file sched core.c.

### 9.81.3.35 void sched\_nice (struct proc ∗ *p*, int *nice*)

Definition at line 1034 of file sched\_core.c.

References sched\_calc\_pri(), sched\_lock, sched\_user\_prio(), and td.

Here is the call graph for this function:

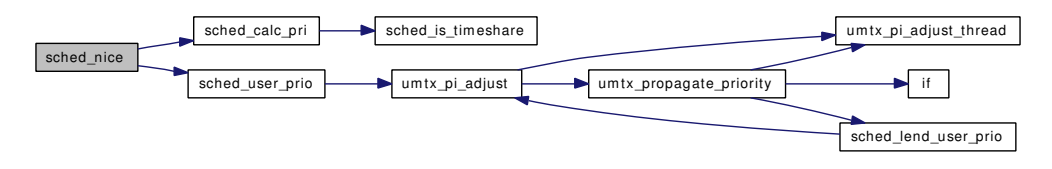

#### 9.81.3.36 fixpt\_t sched\_pctcpu (struct thread ∗ *td*)

Definition at line 1618 of file sched core.c.

References hz, SCHED\_CPU\_TICKS, SCHED\_CPU\_TIME, sched\_lock, sched\_pctcpu\_update(), and ticks.

Here is the call graph for this function:

Generated on Sat Feb 24 14:36:38 2007 for FreeBSD kernel kern code by Doxygen

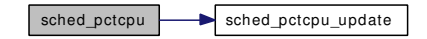

### 9.81.3.37 static void sched\_pctcpu\_update (struct [td\\_sched](#page-283-0) \*) [static]

Definition at line 803 of file sched\_core.c.

References SCHED\_CPU\_TICKS, and ticks.

Referenced by sched\_clock(), sched\_pctcpu(), sched\_tick(), sched\_wakeup(), and tdq\_runq\_rem().

### 9.81.3.38 void sched\_prio (struct thread ∗ *td*, u\_char *prio*)

Definition at line 895 of file sched core.c.

References PUSER\_MAX, sched\_thread\_priority(), and turnstile\_adjust().

Here is the call graph for this function:

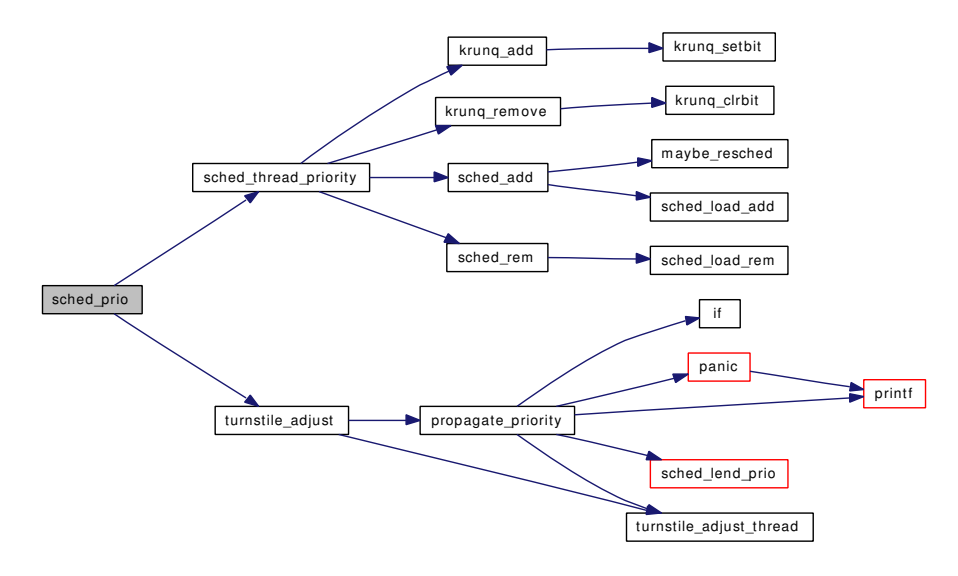

#### 9.81.3.39 static int sched\_recalc\_pri (struct [td\\_sched](#page-283-0) ∗ *ts*, uint64\_t *now*) [static]

Definition at line 616 of file sched\_core.c.

References CURRENT\_SCORE, HZ\_TO\_NS, INTERACTIVE\_SLEEP\_TIME, MAX\_SCORE, MAX\_-SLEEP\_TIME, NS\_MAX\_SLEEP\_TIME, sched\_calc\_pri(), sched\_is\_timeshare(), and td\_sched::ts\_ thread.

Referenced by sched\_wakeup().

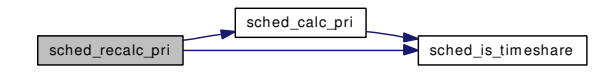

### 9.81.3.40 void sched relinquish (struct thread ∗ *td*)

Definition at line 1688 of file sched core.c.

References mi\_switch(), sched\_is\_timeshare(), sched\_lock, sched\_prio(), and TSF\_NEXTRQ.

Here is the call graph for this function:

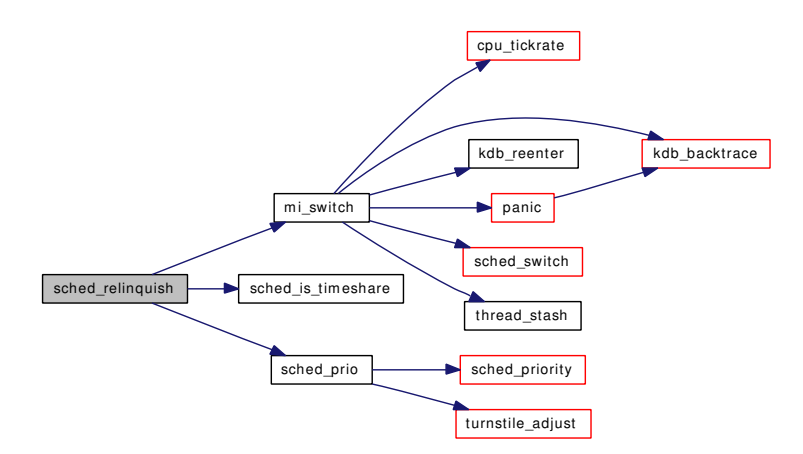

### 9.81.3.41 void sched\_rem (struct thread ∗ *td*)

Definition at line 1601 of file sched\_core.c.

References kseq\_load\_rem(), kseq\_runq\_rem(), and sched\_lock.

Here is the call graph for this function:

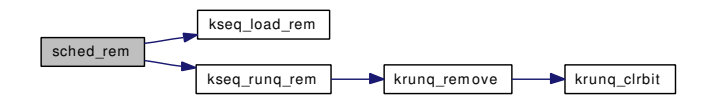

### 9.81.3.42 int sched\_rr\_interval (void)

Definition at line 797 of file sched\_core.c.

### 9.81.3.43 int sched\_runnable (void)

Definition at line 1324 of file sched\_core.c. References kseq\_global, kseq\_runnable(), and KSEQ\_SELF. Here is the call graph for this function:

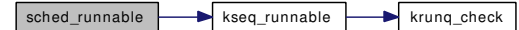

Generated on Sat Feb 24 14:36:38 2007 for FreeBSD kernel kern code by Doxygen

### 9.81.3.44 static void sched setup (void ∗ *dummy*) [static]

Definition at line 710 of file sched\_core.c.

References hz, if(), kse0, kseq\_global, kseq\_load\_add(), KSEQ\_SELF, kseq\_setup(), mp\_ncpus, panic(), sched\_lock, and smp\_topology.

Here is the call graph for this function:

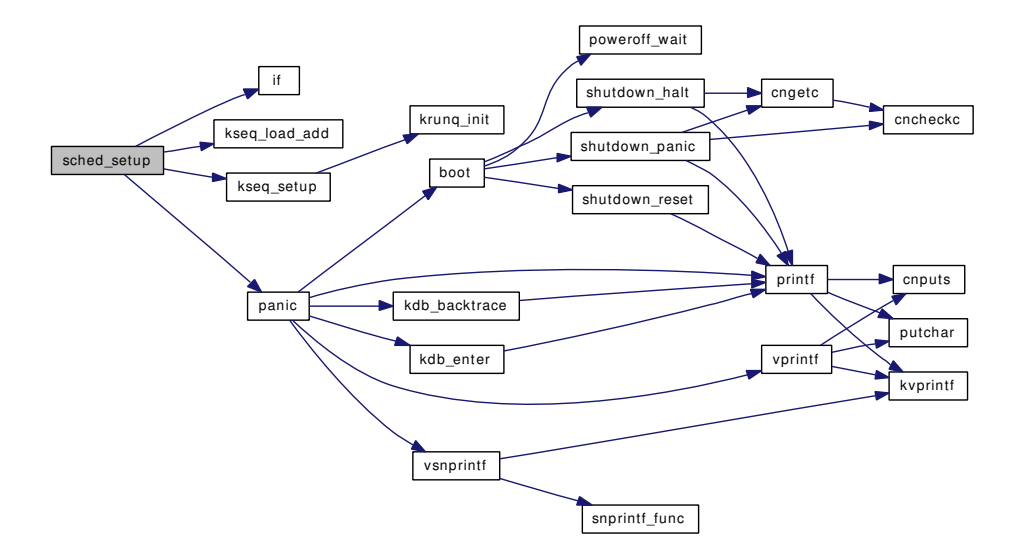

#### 9.81.3.45 int sched\_sizeof\_proc (void)

Definition at line 1701 of file sched\_core.c.

#### 9.81.3.46 int sched sizeof thread (void)

Definition at line 1707 of file sched\_core.c.

### 9.81.3.47 void sched\_sleep (struct thread ∗ *td*)

Definition at line 1050 of file sched\_core.c. References sched\_lock, and TSF\_SLEEP.

### 9.81.3.48 static int sched\_starving (struct [kseq](#page-155-0) ∗, unsigned, struct [td\\_sched](#page-283-0) ∗) [static]

Definition at line 1173 of file sched\_core.c.

References HZ\_TO\_NS, kseq::ksq\_expired\_nice, kseq::ksq\_expired\_tick, kseq::ksq\_load, and STARVATION\_TIME.

Referenced by sched tick().

#### 9.81.3.49 void sched switch (struct thread ∗ *td*, struct thread ∗ *newtd*, int *flags*)

Definition at line 969 of file sched core.c.

References kseq\_load\_add(), kseq\_load\_rem(), KSEQ\_SELF, sched\_add(), sched\_lock, sched\_ timestamp(), sched\_update\_runtime(), tick, TSF\_DIDRUN, and TSF\_NEXTRQ.

Here is the call graph for this function:

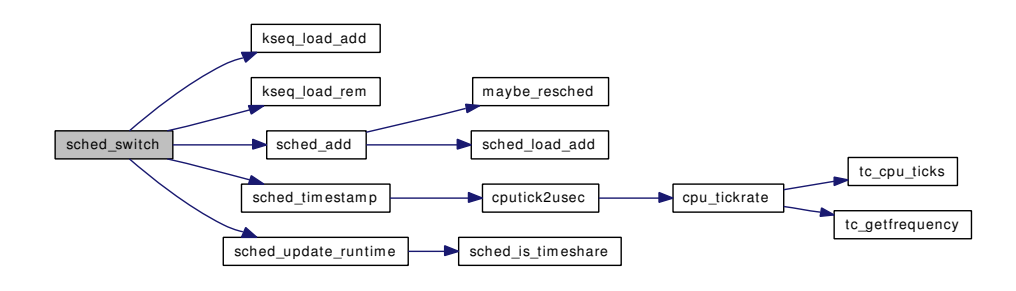

### 9.81.3.50 static void sched thread priority (struct thread ∗, u\_char) [static]

Definition at line 824 of file sched core.c.

References krunq\_add(), krunq\_remove(), sched\_add(), sched\_lock, and sched\_rem().

Referenced by sched\_lend\_prio(), sched\_prio(), and sched\_unlend\_prio().

Here is the call graph for this function:

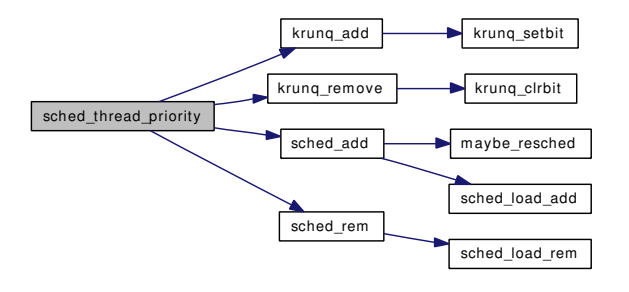

#### 9.81.3.51 void sched\_tick (void)

Definition at line 1208 of file sched\_core.c.

References KSEQ\_CPU, kseq\_global, kseq::ksq\_expired\_nice, kseq::ksq\_expired\_tick, kseq::ksq\_last\_ timestamp, sched\_calc\_pri(), sched\_commit\_runtime(), sched\_lock, sched\_starving(), sched\_timeslice(), sched\_timeslice\_split(), sched\_timestamp(), sched\_update\_runtime(), sched\_user\_prio(), td, THREAD\_-IS\_INTERACTIVE, tick, TSF\_BOUND, TSF\_FIRST\_SLICE, and TSF\_NEXTRQ.

Here is the call graph for this function:

Generated on Sat Feb 24 14:36:38 2007 for FreeBSD kernel kern code by Doxygen

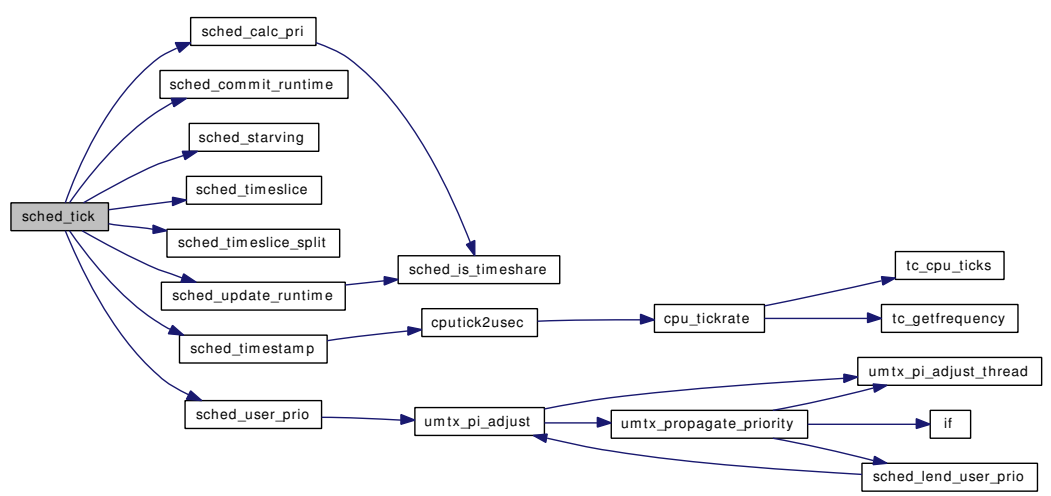

9.81.3.52 static int sched\_timeslice (struct [td\\_sched](#page-283-0) \* *ts*) [inline, static]

Definition at line 582 of file sched core.c. References PROC\_USER\_PRI, and SCALE\_USER\_PRI. Referenced by sched\_exit\_thread(), and sched\_tick().

#### 9.81.3.53 static int sched\_timeslice\_split (struct [td\\_sched](#page-283-0) ∗ *ts*) [inline, static]

Definition at line 1192 of file sched\_core.c. References CURRENT\_SCORE, MAX\_SCORE, and smp\_cpus. Referenced by sched\_tick().

### 9.81.3.54 static uint64\_t sched\_timestamp (void) [inline, static]

Definition at line 575 of file sched\_core.c.

References cpu\_ticks, and cputick2usec().

Referenced by sched choose(), sched exit thread(), sched switch(), sched tick(), and sched wakeup(). Here is the call graph for this function:

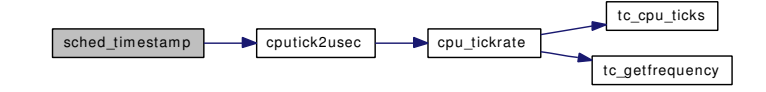

### 9.81.3.55 void sched\_unbind (struct thread ∗ *td*)

Definition at line 1668 of file sched\_core.c. References sched\_lock.

### 9.81.3.56 void sched\_unlend\_prio (struct thread ∗ *td*, u\_char *prio*)

Definition at line 878 of file sched core.c.

References sched\_lend\_prio(), and sched\_thread\_priority().

Here is the call graph for this function:

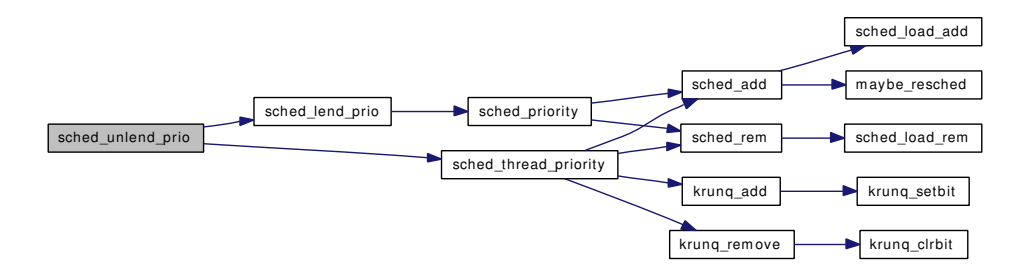

### 9.81.3.57 void sched\_unlend\_user\_prio (struct thread ∗ *td*, u\_char *prio*)

Definition at line 956 of file sched core.c.

References sched\_lend\_user\_prio(), and sched\_user\_prio().

Here is the call graph for this function:

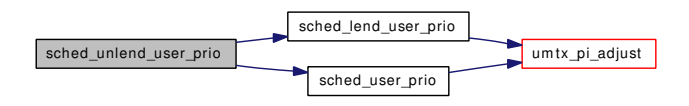

### 9.81.3.58 static void sched\_update\_runtime (struct [td\\_sched](#page-283-0) ∗ *ts*, uint64\_t *now*) [static]

Definition at line 668 of file sched\_core.c.

References CURRENT SCORE, NS\_MAX\_SLEEP\_TIME, sched\_is\_timeshare(), and td\_sched::ts\_thread.

Referenced by sched\_exit\_thread(), sched\_switch(), and sched\_tick().

Here is the call graph for this function:

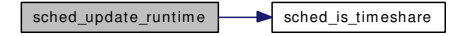

### 9.81.3.59 void sched\_user\_prio (struct thread ∗ *td*, u\_char *prio*)

Definition at line 925 of file sched core.c.

References umtx\_pi\_adjust().

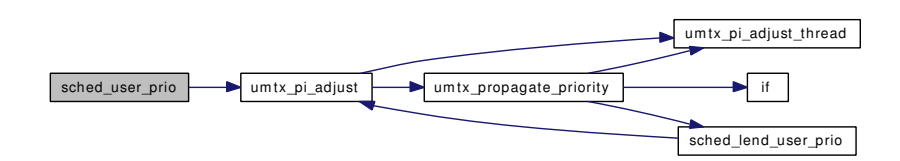

### 9.81.3.60 void sched\_userret (struct thread ∗ *td*)

Definition at line 1334 of file sched\_core.c.

References sched\_lock.

### 9.81.3.61 void sched\_wakeup (struct thread ∗ *td*)

Definition at line 1064 of file sched\_core.c.

References KSEQ\_CPU, KSEQ\_SELF, kseq::ksq\_last\_timestamp, sched\_add(), sched\_commit\_runtime(), sched\_is\_timeshare(), sched\_lock, sched\_recalc\_pri(), sched\_timestamp(), sched\_user\_prio(), and TSF\_- SLEEP.

Here is the call graph for this function:

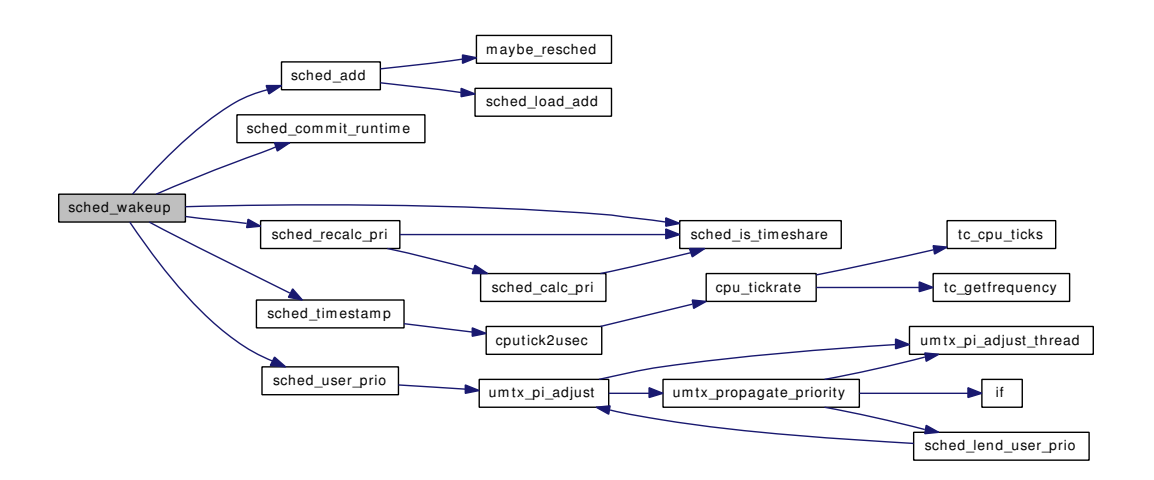

#### 9.81.3.62 void schedinit (void)

Definition at line 780 of file sched\_core.c.

References kse0, proc0, and td\_sched::ts\_thread.

- 9.81.3.63 SYSCTL\_INT ( kern, OID\_AUTO, [ccpu,](#page-1114-0) CTLFLAG\_RD, & *ccpu*, 0, "")
- 9.81.3.64 static SYSCTL\_NODE (\_kern, OID\_AUTO, sched, CTLFLAG\_RW, 0, "Scheduler") [static]
- 9.81.3.65 SYSCTL STRING ( kern sched, OID AUTO, name, CTLFLAG RD, "CORE", 0, "Scheduler name")
- 9.81.3.66 SYSINIT (sched\_setup, SI\_SUB\_RUN\_QUEUE, SI\_ORDER\_FIRST, sched\_setup, NULL)
- 9.81.3.67 TAILQ\_HEAD (krqhead, [td\\_sched\)](#page-283-0)
- 9.81.4 Variable Documentation

#### 9.81.4.1 fixpt\_t [ccpu](#page-1114-0) =  $0.95122942450071400909$  \* FSCALE [static]

<span id="page-1092-0"></span>Definition at line 277 of file sched\_core.c.

9.81.4.2 int def timeslice =  $100$  [static]

<span id="page-1092-1"></span>Definition at line 252 of file sched\_core.c.

9.81.4.3 int [granularity](#page-1092-1) =  $10$  [static]

<span id="page-1092-2"></span>Definition at line 253 of file sched\_core.c.

9.81.4.4 struct [td\\_sched](#page-283-0) [kse0](#page-1092-2) [static]

<span id="page-1092-3"></span>Definition at line 249 of file sched\_core.c. Referenced by sched\_setup(), and schedinit().

#### 9.81.4.5 struct [kseq](#page-155-0) [kseq\\_global](#page-1092-3) [static]

Definition at line 256 of file sched core.c.

<span id="page-1092-4"></span>Referenced by sched\_add(), sched\_choose(), sched\_runnable(), sched\_setup(), and sched\_tick().

9.81.4.6 int [min\\_timeslice](#page-1092-4) =  $5$  [static]

Definition at line 251 of file sched core.c.

9.81.4.7 int [realstathz](#page-1114-1) [static]

<span id="page-1092-5"></span>Definition at line 254 of file sched\_core.c. Referenced by sched initticks(), sched rr interval(), sched setup(), and schedcpu(). 9.81.4.8 int [sched\\_tdcnt](#page-1092-5) [static]

Definition at line 255 of file sched\_core.c.

# 9.82 /usr/src/sys/kern/sched\_ule.c File Reference

```
#include <sys/cdefs.h>
#include "opt_hwpmc_hooks.h"
#include "opt_sched.h"
#include <sys/param.h>
#include <sys/systm.h>
#include <sys/kdb.h>
#include <sys/kernel.h>
#include <sys/ktr.h>
#include <sys/lock.h>
#include <sys/mutex.h>
#include <sys/proc.h>
#include <sys/resource.h>
#include <sys/resourcevar.h>
#include <sys/sched.h>
#include <sys/smp.h>
#include <sys/sx.h>
#include <sys/sysctl.h>
#include <sys/sysproto.h>
#include <sys/turnstile.h>
#include <sys/umtx.h>
#include <sys/vmmeter.h>
#include <machine/cpu.h>
#include <machine/smp.h>
#include "kern/kern_switch.c"
Include dependency graph for sched_ule.c:
```
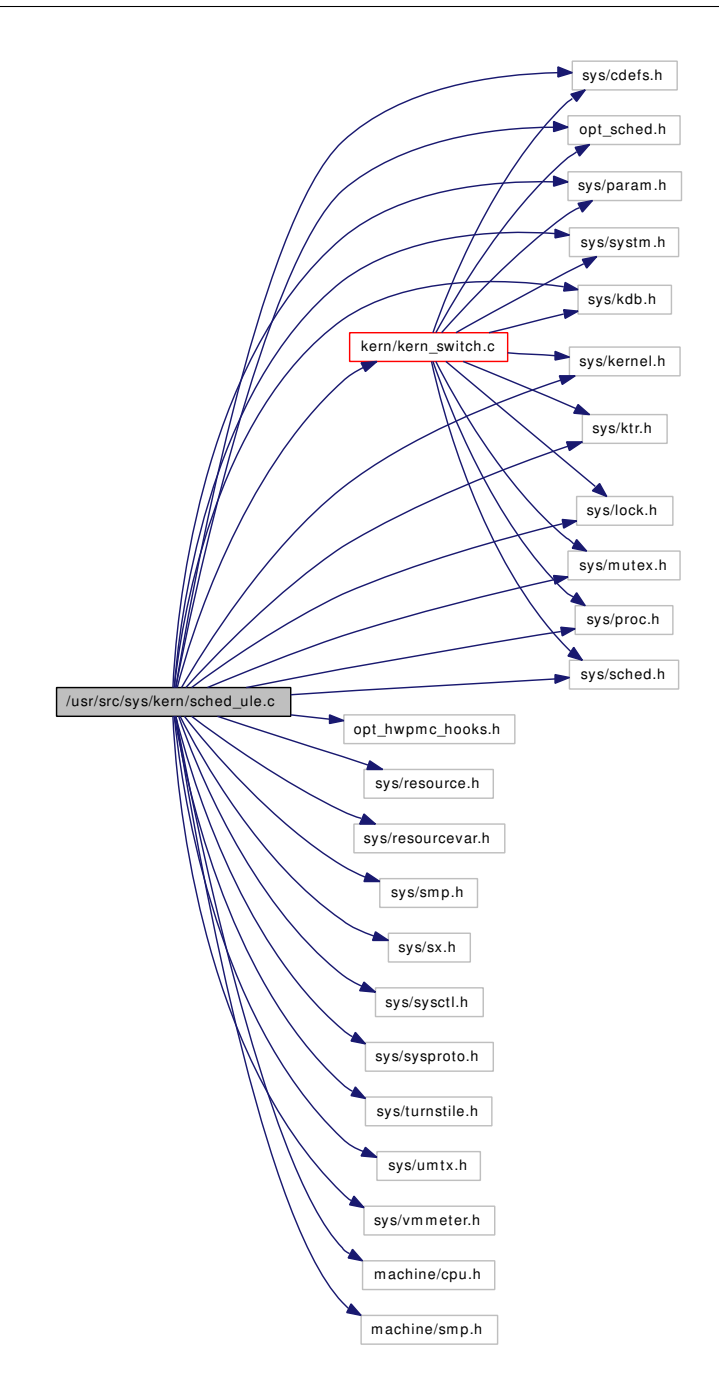

# Data Structures

- struct [td\\_sched](#page-283-0)
- struct [tdq](#page-284-0)

# Defines

- #define [KTR\\_ULE](#page-1098-0) 0x0
- #define [TSF\\_BOUND](#page-1100-0) 0x0001
- #define [TSF\\_XFERABLE](#page-1100-1) 0x0002
- #define [SCHED\\_TICK\\_SECS](#page-1099-0) 10
- #define [SCHED\\_TICK\\_TARG](#page-1099-1) [\(hz](#page-1296-0)  $*$  SCHED\_TICK\_SECS)
- #define [SCHED\\_TICK\\_MAX](#page-1099-2) (SCHED\_TICK\_TARG + [hz\)](#page-1296-0)
- #define [SCHED\\_TICK\\_SHIFT](#page-1099-3) 10
- #define [SCHED\\_TICK\\_HZ\(](#page-1099-4)ts) ((ts)  $\rightarrow$  ts\_ticks >> SCHED\_TICK\_SHIFT)
- #define [SCHED\\_TICK\\_TOTAL\(](#page-1100-2)ts) (max((ts)  $\rightarrow$  ts\_ltick (ts)  $\rightarrow$  ts\_ftick, [hz\)](#page-1296-0))
- #define [SCHED\\_PRI\\_NRESV](#page-1098-1) (PRIO\_MAX PRIO\_MIN)
- #define [SCHED\\_PRI\\_NHALF](#page-1098-2) (SCHED\_PRI\_NRESV / 2)
- #define [SCHED\\_PRI\\_MIN](#page-1098-3) (PRI\_MIN\_TIMESHARE + SCHED\_PRI\_NHALF)
- #define [SCHED\\_PRI\\_MAX](#page-1098-4) (PRI\_MAX\_TIMESHARE SCHED\_PRI\_NHALF)
- #define [SCHED\\_PRI\\_RANGE](#page-1098-5) (SCHED\_PRI\_MAX SCHED\_PRI\_MIN + 1)
- #define [SCHED\\_PRI\\_TICKS\(](#page-1099-5)ts)
- #define [SCHED\\_PRI\\_NICE\(](#page-1098-6)nice) (nice)
- #define [SCHED\\_SLP\\_RUN\\_MAX](#page-1099-6) ([\(hz](#page-1296-0) ∗ 5) << SCHED\_TICK\_SHIFT)
- #define [SCHED\\_SLP\\_RUN\\_FORK](#page-1099-7) ([\(hz](#page-1296-0) / 2) << SCHED\_TICK\_SHIFT)
- #define [SCHED\\_INTERACT\\_MAX](#page-1098-7) (100)
- #define [SCHED\\_INTERACT\\_HALF](#page-1098-8) (SCHED\_INTERACT\_MAX / 2)
- #define [SCHED\\_INTERACT\\_THRESH](#page-1098-9) (30)
- #define [TDQF\\_BUSY](#page-1100-3) 0x0001
- #define [TDQ\\_SELF\(](#page-1100-4)) ([&tdq\\_cpu\)](#page-1114-2)
- #define  $TDQ$   $CPU(x)$  ( $\&tdq$  cpu)
- #define [TS\\_RQ\\_PPQ](#page-1100-6) (((PRI\_MAX\_TIMESHARE PRI\_MIN\_TIMESHARE) + 1) / RQ\_NQS)
- #define [KERN\\_SWITCH\\_INCLUDE](#page-1098-10) 1

### Functions

- FBSDID (" $\text{FresBSD}$ : src/sys/kern/sched\_ule.c,v 1.187 2007/02/08 01:52:25 jeff Exp  $\text{\$}$ ")
- static void sched priority (struct thread ∗)
- static void [sched\\_thread\\_priority](#page-1109-0) (struct thread ∗, u\_char)
- static int [sched\\_interact\\_score](#page-1104-0) (struct thread ∗)
- static void [sched\\_interact\\_update](#page-1104-1) (struct thread ∗)
- static void [sched\\_interact\\_fork](#page-1104-2) (struct thread ∗)
- static void [sched\\_pctcpu\\_update](#page-1106-0) (struct [td\\_sched](#page-283-0) ∗)
- static void sched pin td (struct thread ∗[td\)](#page-429-0)
- static void [sched\\_unpin\\_td](#page-1111-0) (struct thread ∗[td\)](#page-429-0)
- static struct [td\\_sched](#page-283-0) ∗ [tdq\\_choose](#page-1112-0) (struct [tdq](#page-284-0) ∗)
- static void [tdq\\_setup](#page-1113-0) (struct [tdq](#page-284-0) ∗)
- static void [tdq\\_load\\_add](#page-1112-1) (struct [tdq](#page-284-0) ∗, struct [td\\_sched](#page-283-0) ∗)
- static void [tdq\\_load\\_rem](#page-1112-2) (struct [tdq](#page-284-0) ∗, struct [td\\_sched](#page-283-0) ∗)
- static \_\_inline void [tdq\\_runq\\_add](#page-1113-1) (struct [tdq](#page-284-0) ∗, struct [td\\_sched](#page-283-0) ∗, int)
- static \_\_inline void [tdq\\_runq\\_rem](#page-1113-2) (struct [tdq](#page-284-0) ∗, struct [td\\_sched](#page-283-0) ∗)
- void tdq print (int cpu)
- static void rung print (struct rung ∗rq)
- static void [sched\\_setup](#page-1108-0) (void ∗[dummy\)](#page-1732-0)
- static void sched initticks (void ∗[dummy\)](#page-1732-0)
- void [schedinit](#page-1111-1) (void)
- int [sched\\_rr\\_interval](#page-1108-1) (void)
- void [sched\\_lend\\_prio](#page-1104-4) (struct thread ∗[td,](#page-429-0) u\_char prio)
- void [sched\\_unlend\\_prio](#page-1110-0) (struct thread ∗[td,](#page-429-0) u\_char prio)
- void [sched\\_prio](#page-1106-2) (struct thread ∗[td,](#page-429-0) u\_char prio)
- void [sched\\_user\\_prio](#page-1111-2) (struct thread ∗[td,](#page-429-0) u\_char prio)
- void [sched\\_lend\\_user\\_prio](#page-1105-0) (struct thread ∗[td,](#page-429-0) u\_char prio)
- void [sched\\_unlend\\_user\\_prio](#page-1110-1) (struct thread ∗[td,](#page-429-0) u\_char prio)
- void [sched\\_switch](#page-1109-1) (struct thread ∗[td,](#page-429-0) struct thread ∗newtd, int flags)
- void [sched\\_nice](#page-1105-1) (struct proc ∗p, int nice)
- void [sched\\_sleep](#page-1109-2) (struct thread ∗[td\)](#page-429-0)
- void [sched\\_wakeup](#page-1111-3) (struct thread ∗[td\)](#page-429-0)
- void [sched\\_fork](#page-1103-0) (struct thread ∗[td,](#page-429-0) struct thread ∗child)
- void [sched\\_fork\\_thread](#page-1103-1) (struct thread ∗[td,](#page-429-0) struct thread ∗child)
- void [sched\\_class](#page-1102-0) (struct thread ∗[td,](#page-429-0) int class)
- void [sched\\_exit](#page-1103-2) (struct proc ∗p, struct thread ∗child)
- void [sched\\_exit\\_thread](#page-1103-3) (struct thread ∗[td,](#page-429-0) struct thread ∗child)
- void [sched\\_userret](#page-1111-4) (struct thread ∗[td\)](#page-429-0)
- void [sched\\_clock](#page-1102-1) (struct thread ∗[td\)](#page-429-0)
- int sched runnable (void)
- thread ∗ [sched\\_choose](#page-1102-2) (void)
- static int [sched\\_preempt](#page-1106-3) (struct thread ∗[td\)](#page-429-0)
- void [sched\\_add](#page-1101-2) (struct thread ∗[td,](#page-429-0) int flags)
- void [sched\\_rem](#page-1108-3) (struct thread ∗[td\)](#page-429-0)
- fixpt t sched pctcpu (struct thread ∗[td\)](#page-429-0)
- void [sched\\_bind](#page-1101-3) (struct thread ∗[td,](#page-429-0) int cpu)
- void [sched\\_unbind](#page-1110-2) (struct thread ∗[td\)](#page-429-0)
- int sched is bound (struct thread ∗[td\)](#page-429-0)
- void sched relinquish (struct thread ∗[td\)](#page-429-0)
- int [sched\\_load](#page-1105-3) (void)
- int sched size of proc (void)
- int [sched\\_sizeof\\_thread](#page-1109-4) (void)
- void sched tick (void)
- void [sched\\_idletd](#page-1104-6) (void ∗[dummy\)](#page-1732-0)
- static [SYSCTL\\_NODE](#page-1112-4) (\_kern, OID\_AUTO, sched, CTLFLAG\_RW, 0,"Scheduler")
- [SYSCTL\\_STRING](#page-1112-5) ( kern\_sched, OID\_AUTO, name, CTLFLAG\_RD,"ule", 0,"Scheduler name")
- [SYSCTL\\_INT](#page-1112-6) (\_kern\_sched, OID\_AUTO, slice, CTLFLAG\_RW,[&sched\\_slice,](#page-1114-3) 0,"")
- [SYSCTL\\_INT](#page-1112-7) ( kern sched, OID\_AUTO, interact, CTLFLAG\_RW,[&sched\\_interact,](#page-1114-4) 0,"")
- [SYSCTL\\_INT](#page-1112-8) (\_kern\_sched, OID\_AUTO, [tickincr,](#page-1114-5) CTLFLAG\_RD,[&tickincr,](#page-1114-5) 0,"")
- [SYSCTL\\_INT](#page-1112-9) ( kern sched, OID\_AUTO, [realstathz,](#page-1114-1) CTLFLAG\_RD, [&realstathz,](#page-1114-1) 0,"")
- [SYSCTL\\_INT](#page-1112-10) (\_kern, OID\_AUTO, [ccpu,](#page-1114-0) CTLFLAG\_RD,[&ccpu,](#page-1114-0) 0,"")

# Variables

- static struct [td\\_sched](#page-283-0) [td\\_sched0](#page-1114-6)
- static int [sched\\_interact](#page-1114-4) = SCHED\_INTERACT\_THRESH
- static int [realstathz](#page-1114-1)
- static int [tickincr](#page-1114-5)
- static int sched slice
- static struct [tdq](#page-284-0) tdq cpu
- static fixpt t [ccpu](#page-1114-0) =  $0.95122942450071400909$   $*$  FSCALE

### 9.82.1 Define Documentation

### <span id="page-1098-10"></span>9.82.1.1 #define KERN\_SWITCH\_INCLUDE 1

<span id="page-1098-0"></span>Definition at line 2100 of file sched\_ule.c.

### 9.82.1.2 #define KTR\_ULE 0x0

Definition at line 73 of file sched\_ule.c. Referenced by sched\_add().

### <span id="page-1098-8"></span>9.82.1.3 #define SCHED\_INTERACT\_HALF (SCHED\_INTERACT\_MAX / 2)

Definition at line 159 of file sched\_ule.c. Referenced by sched\_interact\_score().

### <span id="page-1098-7"></span>9.82.1.4 #define SCHED\_INTERACT\_MAX (100)

<span id="page-1098-9"></span>Definition at line 158 of file sched\_ule.c.

### 9.82.1.5 #define SCHED\_INTERACT\_THRESH (30)

<span id="page-1098-4"></span>Definition at line 160 of file sched\_ule.c.

### 9.82.1.6 #define SCHED\_PRI\_MAX (PRI\_MAX\_TIMESHARE - SCHED\_PRI\_NHALF)

<span id="page-1098-3"></span>Definition at line 137 of file sched\_ule.c.

### 9.82.1.7 #define SCHED\_PRI\_MIN (PRI\_MIN\_TIMESHARE + SCHED\_PRI\_NHALF)

Definition at line 136 of file sched ule.c. Referenced by sched\_priority().

### <span id="page-1098-2"></span>9.82.1.8 #define SCHED\_PRI\_NHALF (SCHED\_PRI\_NRESV / 2)

<span id="page-1098-6"></span>Definition at line 135 of file sched\_ule.c.

### 9.82.1.9 #define SCHED\_PRI\_NICE(nice) (nice)

Definition at line 142 of file sched\_ule.c. Referenced by sched\_priority().

#### <span id="page-1098-1"></span>9.82.1.10 #define SCHED\_PRI\_NRESV (PRIO\_MAX - PRIO\_MIN)

<span id="page-1098-5"></span>Definition at line 134 of file sched\_ule.c.

### 9.82.1.11 #define SCHED\_PRI\_RANGE (SCHED\_PRI\_MAX - SCHED\_PRI\_MIN + 1)

<span id="page-1099-5"></span>Definition at line 138 of file sched\_ule.c.

### 9.82.1.12 #define SCHED\_PRI\_TICKS(ts)

### Value:

```
(SCHED_TICK_HZ((ts)) / \
   (roundup(SCHED_TICK_TOTAL((ts)), SCHED_PRI_RANGE) / SCHED_PRI_RANGE))
```
Definition at line 139 of file sched ule.c.

<span id="page-1099-7"></span>Referenced by sched\_priority().

### 9.82.1.13 #define SCHED\_SLP\_RUN\_FORK ([\(hz](#page-1296-0) / 2) << SCHED\_TICK\_SHIFT)

<span id="page-1099-6"></span>Definition at line 157 of file sched ule.c. Referenced by sched\_interact\_fork().

### 9.82.1.14 #define SCHED\_SLP\_RUN\_MAX  $((hz * 5) << SCHED$  $((hz * 5) << SCHED$  $((hz * 5) << SCHED$  TICK\_SHIFT)

<span id="page-1099-4"></span>Definition at line 156 of file sched ule.c. Referenced by sched\_interact\_update().

#### 9.82.1.15 #define SCHED\_TICK\_HZ(ts) ((ts)  $\rightarrow$  ts\_ticks >> SCHED\_TICK\_SHIFT)

<span id="page-1099-2"></span>Definition at line 119 of file sched\_ule.c. Referenced by sched\_pctcpu().

### 9.82.1.16 #define SCHED\_TICK\_MAX (SCHED\_TICK\_TARG + [hz\)](#page-1296-0)

<span id="page-1099-0"></span>Definition at line 117 of file sched ule.c. Referenced by sched\_pctcpu\_update().

#### 9.82.1.17 #define SCHED\_TICK\_SECS 10

<span id="page-1099-3"></span>Definition at line 115 of file sched\_ule.c. Referenced by sched\_pctcpu().

### 9.82.1.18 #define SCHED\_TICK\_SHIFT 10

<span id="page-1099-1"></span>Definition at line 118 of file sched\_ule.c. Referenced by sched initticks(), sched setup(), sched tick(), and sched wakeup().

#### 9.82.1.19 #define SCHED\_TICK\_TARG [\(hz](#page-1296-0) ∗ SCHED\_TICK\_SECS)

<span id="page-1100-2"></span>Definition at line 116 of file sched ule.c. Referenced by sched\_pctcpu\_update().

### 9.82.1.20 #define SCHED\_TICK\_TOTAL(ts)  $(max((ts) \rightarrow ts\_tick - (ts) \rightarrow ts\_ftick, hz))$  $(max((ts) \rightarrow ts\_tick - (ts) \rightarrow ts\_ftick, hz))$  $(max((ts) \rightarrow ts\_tick - (ts) \rightarrow ts\_ftick, hz))$

<span id="page-1100-5"></span>Definition at line 120 of file sched\_ule.c. Referenced by sched pctcpu update().

### 9.82.1.21 #define TDO  $CPU(x)$  (&tda cpu)

Definition at line 253 of file sched\_ule.c.

<span id="page-1100-4"></span>Referenced by sched\_add(), sched\_class(), sched\_exit\_thread(), sched\_rem(), and tdq\_print().

### 9.82.1.22 #define TDQ\_SELF() ([&tdq\\_cpu\)](#page-1114-2)

Definition at line 252 of file sched ule.c.

<span id="page-1100-3"></span>Referenced by sched\_add(), sched\_choose(), sched\_clock(), sched\_load(), sched\_runnable(), and sched\_switch().

### 9.82.1.23 #define TDQF\_BUSY 0x0001

<span id="page-1100-6"></span>Definition at line 194 of file sched ule.c. Referenced by tdq\_runq\_add(), and tdq\_runq\_rem().

### 9.82.1.24 #define TS\_RQ\_PPQ (((PRI\_MAX\_TIMESHARE - PRI\_MIN\_TIMESHARE) + 1) / RQ\_NQS)

<span id="page-1100-0"></span>Referenced by tdq\_runq\_add().

### 9.82.1.25 #define TSF\_BOUND 0x0001

<span id="page-1100-1"></span>Definition at line 100 of file sched ule.c.

#### 9.82.1.26 #define TSF\_XFERABLE 0x0002

Definition at line 101 of file sched\_ule.c. Referenced by tdq\_runq\_add(), and tdq\_runq\_rem().

# 9.82.2 Function Documentation

### <span id="page-1101-0"></span>9.82.2.1 \_\_FBSDID ("\$FreeBSD: src/sys/kern/sched\_ule. *c*, v 1.187 2007/02/08 01:52:25 jeff Exp \$")

### <span id="page-1101-1"></span>9.82.2.2 static void [runq](#page-1065-0)\_print (struct rung \* *rq*) [static]

Definition at line 310 of file sched\_ule.c.

References printf().

Referenced by tdq\_print().

Here is the call graph for this function:

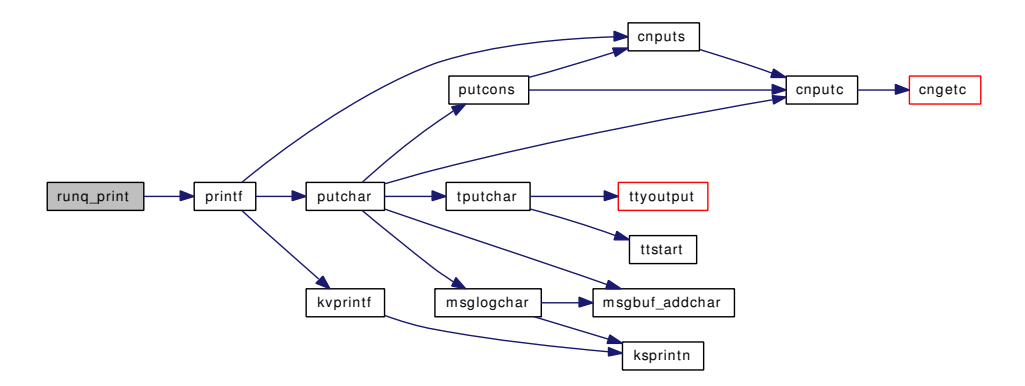

### <span id="page-1101-2"></span>9.82.2.3 void sched\_add (struct thread ∗ *td*, int *flags*)

Definition at line 1811 of file sched\_ule.c.

References KTR\_ULE, sched\_lock, sched\_preempt(), sched\_priority(), sched\_slice, TDQ\_CPU, tdq::tdq\_idle, tdq\_load\_add(), tdq::tdq\_realtime, tdq\_runq\_add(), TDQ\_SELF, and tdq::tdq\_timeshare.

<span id="page-1101-3"></span>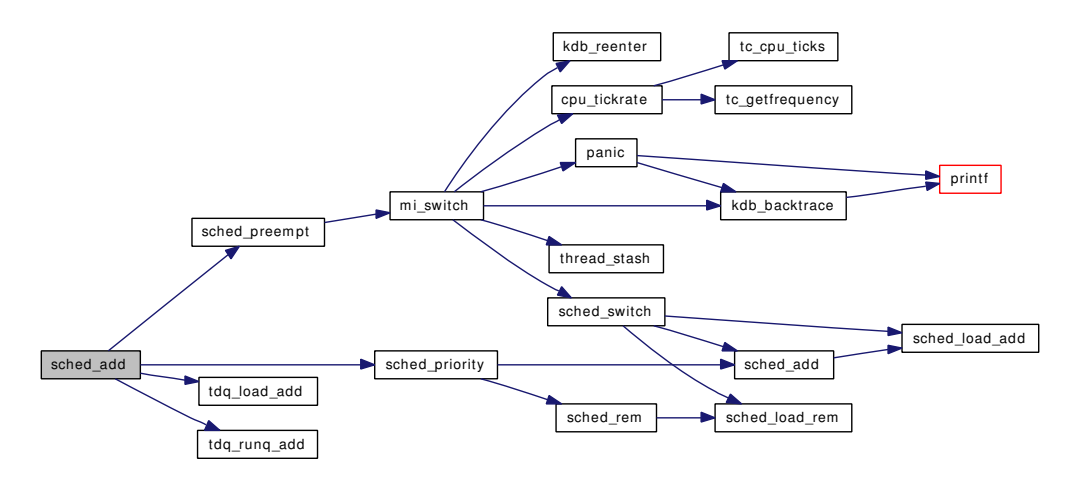

#### 9.82.2.4 void sched\_bind (struct thread ∗ *td*, int *cpu*)

Definition at line 1958 of file sched\_ule.c.

References mi\_switch(), sched\_lock, sched\_unbind(), and TSF\_BOUND.

Here is the call graph for this function:

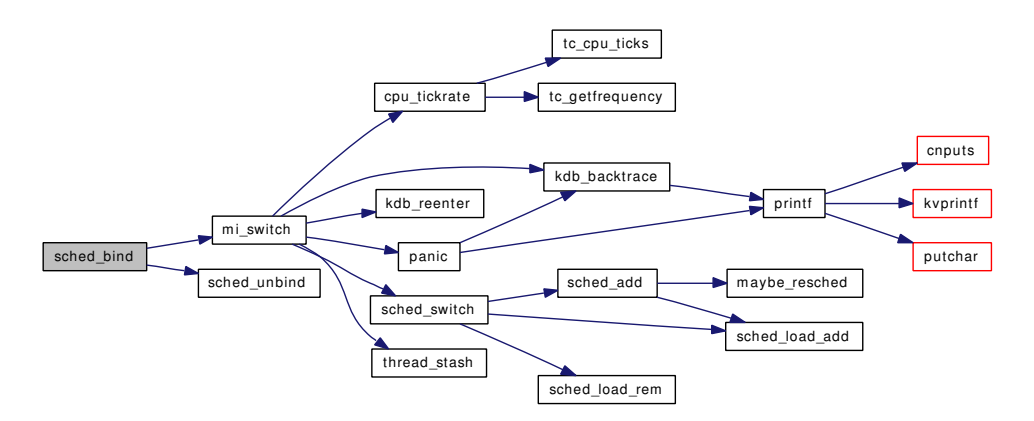

### <span id="page-1102-2"></span>9.82.2.5 struct thread∗ sched\_choose (void)

Definition at line 1748 of file sched\_ule.c.

References sched\_lock, tdq\_choose(), tdq\_runq\_rem(), TDQ\_SELF, and td\_sched::ts\_thread. Here is the call graph for this function:

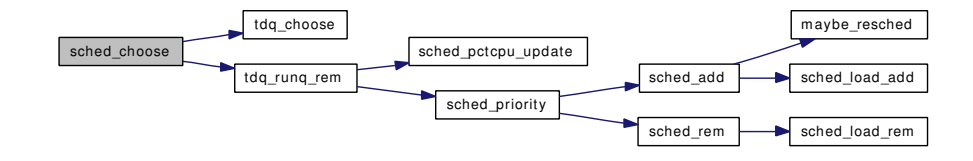

#### <span id="page-1102-0"></span>9.82.2.6 void sched\_class (struct thread ∗ *td*, int *class*)

<span id="page-1102-1"></span>Definition at line 1584 of file sched\_ule.c. References sched\_lock, and TDQ\_CPU.

#### 9.82.2.7 void sched\_clock (struct thread ∗ *td*)

Definition at line 1680 of file sched\_ule.c.

References sched\_interact\_update(), sched\_lock, sched\_priority(), tdq::tdq\_idx, tdq::tdq\_ridx, TDQ\_- SELF, tdq::tdq\_timeshare, and tickincr.

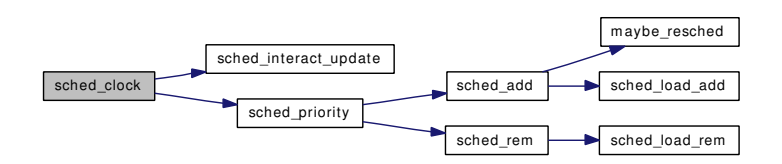

# <span id="page-1103-2"></span>9.82.2.8 void sched\_exit (struct proc ∗ *p*, struct thread ∗ *child*)

Definition at line 1619 of file sched\_ule.c.

References sched\_exit\_thread().

Here is the call graph for this function:

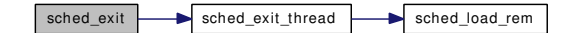

#### <span id="page-1103-3"></span>9.82.2.9 void sched\_exit\_thread (struct thread ∗ *td*, struct thread ∗ *child*)

Definition at line 1631 of file sched\_ule.c.

References sched\_interact\_update(), sched\_priority(), TDQ\_CPU, and tdq\_load\_rem(). Here is the call graph for this function:

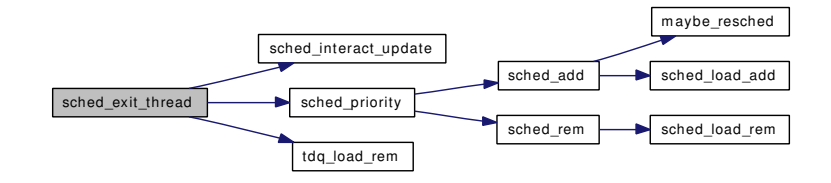

### <span id="page-1103-0"></span>9.82.2.10 void sched\_fork (struct thread ∗ *td*, struct thread ∗ *child*)

Definition at line 1539 of file sched\_ule.c.

References sched\_fork\_thread(), sched\_interact\_fork(), sched\_interact\_update(), sched\_lock, sched\_ priority(), and tickincr.

<span id="page-1103-1"></span>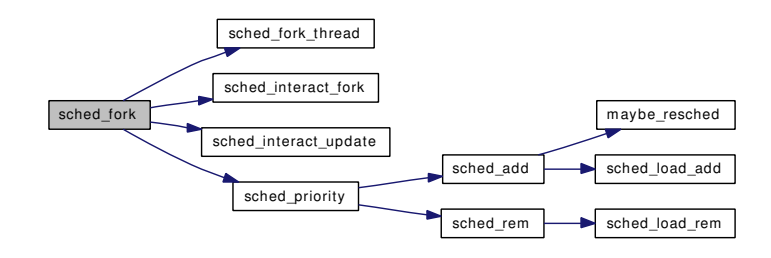

#### 9.82.2.11 void sched fork thread (struct thread ∗ *td*, struct thread ∗ *child*)

<span id="page-1104-6"></span>Definition at line 1554 of file sched\_ule.c.

#### 9.82.2.12 void sched\_idletd (void ∗ *dummy*)

Definition at line 2058 of file sched\_ule.c. References Giant.

### <span id="page-1104-3"></span>9.82.2.13 static void sched\_initticks (void ∗ *dummy*) [static]

<span id="page-1104-2"></span>Definition at line 1077 of file sched\_ule.c. References realstathz, sched\_lock, sched\_slice, SCHED\_TICK\_SHIFT, stathz, and tickincr.

### 9.82.2.14 static void sched\_interact\_fork (struct thread \*) [static]

Definition at line 1201 of file sched\_ule.c. References SCHED\_SLP\_RUN\_FORK. Referenced by sched\_fork().

#### <span id="page-1104-0"></span>9.82.2.15 static int sched\_interact\_score (struct thread \*) [static]

Definition at line 1215 of file sched\_ule.c. References SCHED\_INTERACT\_HALF. Referenced by sched\_priority().

### <span id="page-1104-1"></span>9.82.2.16 static void sched\_interact\_update (struct thread \*) [static]

Definition at line 1162 of file sched\_ule.c. References SCHED\_SLP\_RUN\_MAX. Referenced by sched\_clock(), sched\_exit\_thread(), sched\_fork(), and sched\_wakeup().

#### <span id="page-1104-5"></span>9.82.2.17 int sched\_is\_bound (struct thread ∗ *td*)

<span id="page-1104-4"></span>Definition at line 1993 of file sched ule.c. References sched\_lock, and TSF\_BOUND.

#### 9.82.2.18 void sched\_lend\_prio (struct thread ∗ *td*, u\_char *prio*)

Definition at line 1318 of file sched ule.c. References sched\_thread\_priority(). Here is the call graph for this function:

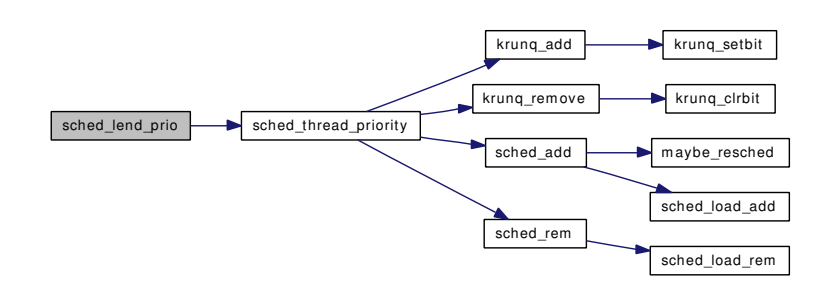

#### <span id="page-1105-0"></span>9.82.2.19 void sched\_lend\_user\_prio (struct thread ∗ *td*, u\_char *prio*)

Definition at line 1393 of file sched\_ule.c.

References umtx pi\_adjust().

Here is the call graph for this function:

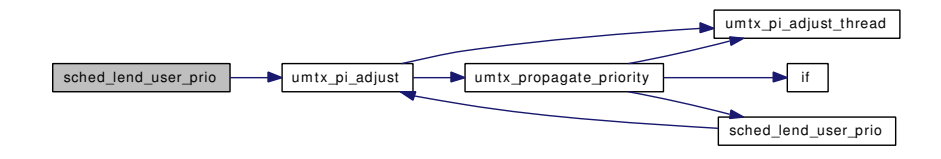

### <span id="page-1105-3"></span>9.82.2.20 int sched\_load (void)

<span id="page-1105-1"></span>Definition at line 2010 of file sched\_ule.c. References TDQ\_SELF.

### 9.82.2.21 void sched\_nice (struct proc ∗ *p*, int *nice*)

Definition at line 1483 of file sched\_ule.c. References sched lock, sched prio(), and sched priority(). Here is the call graph for this function:

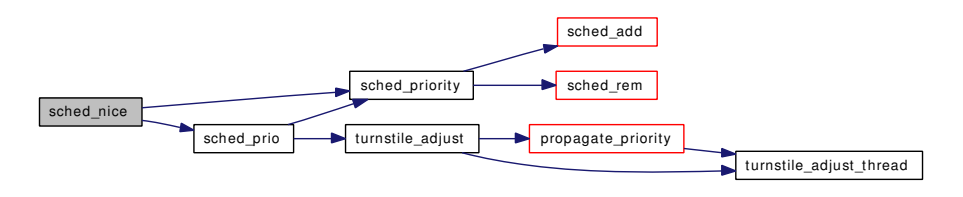

### <span id="page-1105-2"></span>9.82.2.22 fixpt\_t sched\_pctcpu (struct thread ∗ *td*)

Definition at line 1932 of file sched\_ule.c.

References sched\_lock, sched\_pctcpu\_update(), SCHED\_TICK\_HZ, and SCHED\_TICK\_SECS. Here is the call graph for this function:

<span id="page-1106-1"></span> $\left\lceil \text{sched\_pctcpu} \right\rceil$  sched\_pctcpu\_update

<span id="page-1106-0"></span>9.82.2.23 static void sched\_pctcpu\_update (struct [td\\_sched](#page-283-0) \*) [static]

Definition at line 1266 of file sched\_ule.c.

References SCHED\_TICK\_MAX, SCHED\_TICK\_TARG, SCHED\_TICK\_TOTAL, and ticks.

9.82.2.24 static void sched\_pin\_td (struct thread \* *td*) [inline, static]

<span id="page-1106-3"></span>Definition at line 298 of file sched ule.c. Referenced by sched\_switch().

### 9.82.2.25 static int sched preempt (struct thread ∗ *td*) [static]

Definition at line 1776 of file sched\_ule.c.

References mi\_switch(), and panicstr.

Referenced by sched\_add().

Here is the call graph for this function:

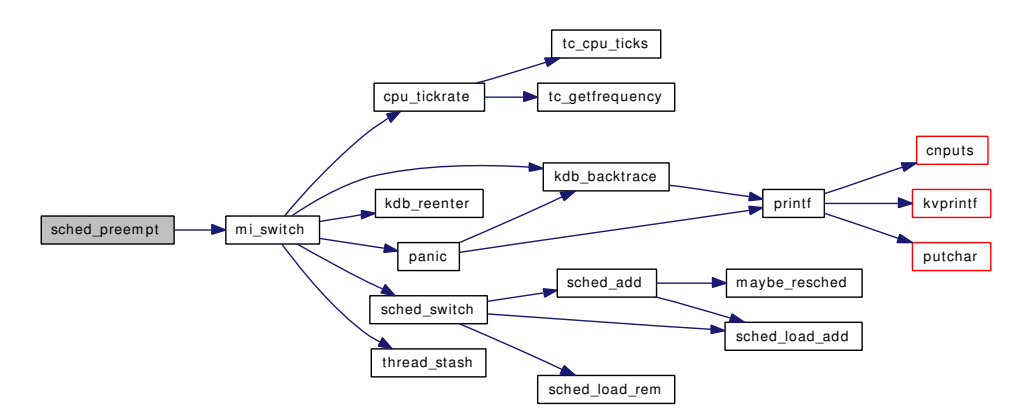

#### <span id="page-1106-2"></span>9.82.2.26 void sched\_prio (struct thread ∗ *td*, u\_char *prio*)

Definition at line 1351 of file sched ule.c.

References sched\_thread\_priority(), and turnstile\_adjust().

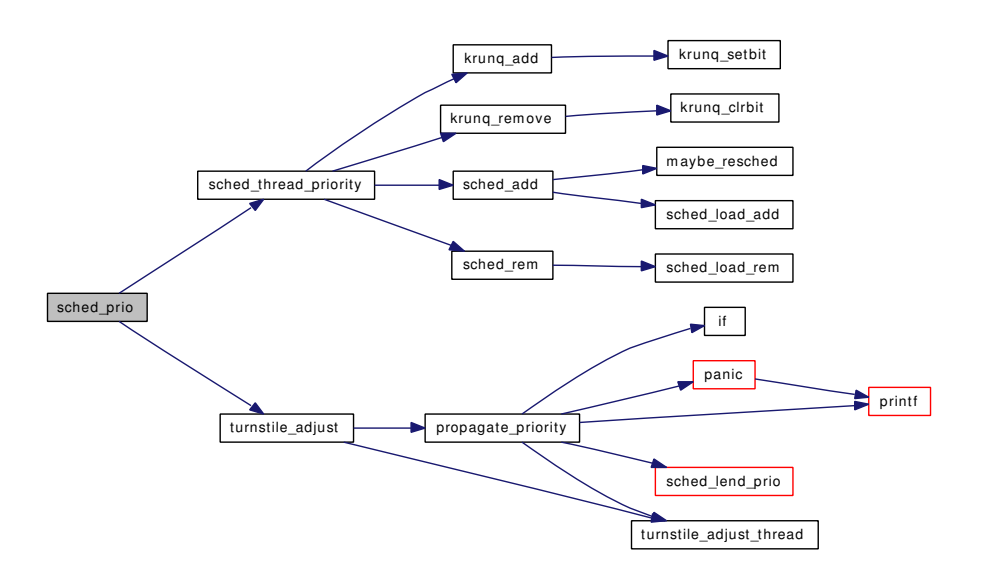

### <span id="page-1107-0"></span>9.82.2.27 static void sched\_priority (struct thread \*) [static]

Definition at line 1106 of file sched\_ule.c.

References printf(), sched\_interact, sched\_interact\_score(), SCHED\_PRI\_MIN, SCHED\_PRI\_NICE, SCHED\_PRI\_TICKS, and sched\_user\_prio().

Here is the call graph for this function:

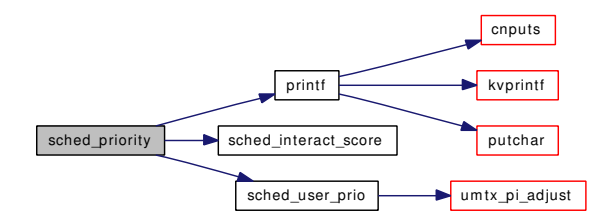

### <span id="page-1107-1"></span>9.82.2.28 void sched\_relinquish (struct thread ∗ *td*)

Definition at line 2000 of file sched\_ule.c.

References mi\_switch(), sched\_lock, and sched\_prio().

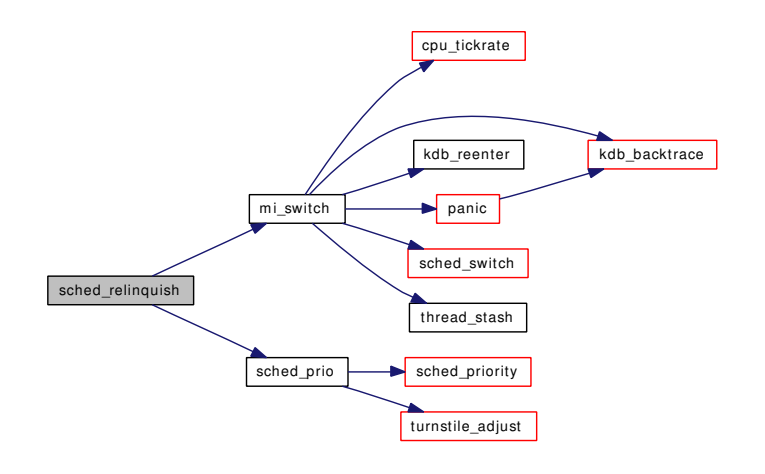

#### <span id="page-1108-3"></span>9.82.2.29 void sched\_rem (struct thread ∗ *td*)

Definition at line 1912 of file sched\_ule.c.

References sched\_lock, TDQ\_CPU, tdq\_load\_rem(), and tdq\_runq\_rem().

Here is the call graph for this function:

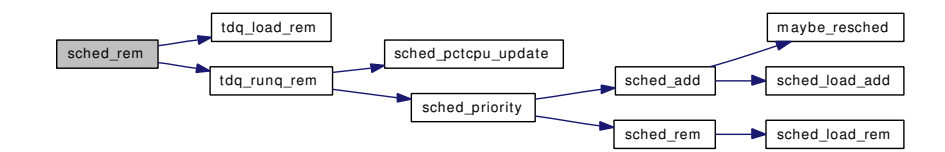

### <span id="page-1108-1"></span>9.82.2.30 int sched\_rr\_interval (void)

<span id="page-1108-2"></span>Definition at line 1258 of file sched\_ule.c. References realstathz, and sched\_slice.

#### 9.82.2.31 int sched runnable (void)

<span id="page-1108-0"></span>Definition at line 1724 of file sched\_ule.c. References tdq::tdq\_load, and TDQ\_SELF.

#### 9.82.2.32 static void sched\_setup (void ∗ *dummy*) [static]

Definition at line 975 of file sched\_ule.c.

References hz, if(), realstathz, sched\_slice, SCHED\_TICK\_SHIFT, smp\_topology, tdq\_cpu, tdq\_setup(), and tickincr.

Here is the call graph for this function:

Generated on Sat Feb 24 14:36:38 2007 for FreeBSD kernel kern code by Doxygen

<span id="page-1109-4"></span>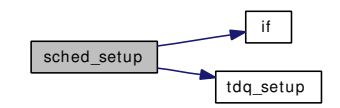

### <span id="page-1109-3"></span>9.82.2.33 int sched\_sizeof\_proc (void)

Definition at line 2026 of file sched\_ule.c.

### 9.82.2.34 int sched\_sizeof\_thread (void)

<span id="page-1109-2"></span>Definition at line 2032 of file sched\_ule.c.

### 9.82.2.35 void sched\_sleep (struct thread ∗ *td*)

Definition at line 1498 of file sched\_ule.c.

References sched\_lock, and ticks.

### 9.82.2.36 void sched\_switch (struct thread ∗ *td*, struct thread ∗ *newtd*, int *flags*)

Definition at line 1420 of file sched\_ule.c.

References sched add(), sched\_lock, sched\_pin\_td(), sched\_unpin\_td(), tdq\_load\_add(), tdq\_load\_rem(), and TDQ\_SELF.

Here is the call graph for this function:

<span id="page-1109-1"></span>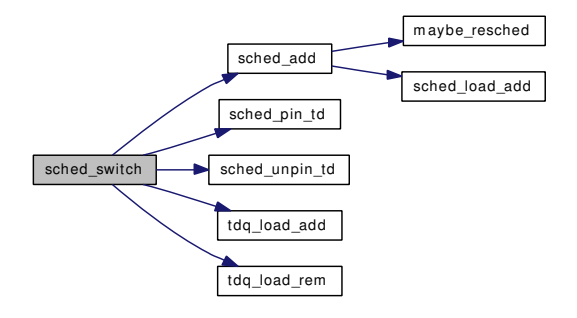

### <span id="page-1109-0"></span>9.82.2.37 static void sched\_thread\_priority (struct thread \*, u\_char) [static]

Definition at line 1287 of file sched\_ule.c.

References sched\_add(), sched\_lock, and sched\_rem().

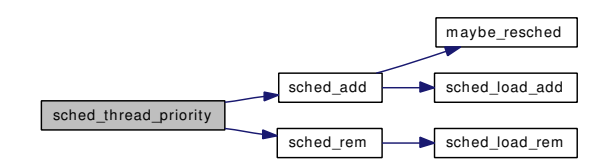

#### <span id="page-1110-3"></span>9.82.2.38 void sched\_tick (void)

Definition at line 2038 of file sched\_ule.c. References sched\_pctcpu\_update(), SCHED\_TICK\_SHIFT, and ticks. Here is the call graph for this function:

<span id="page-1110-0"></span>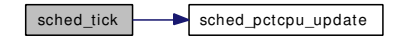

### <span id="page-1110-2"></span>9.82.2.39 void sched\_unbind (struct thread ∗ *td*)

Definition at line 1978 of file sched\_ule.c.

References sched\_lock, and TSF\_BOUND.

### 9.82.2.40 void sched\_unlend\_prio (struct thread ∗ *td*, u\_char *prio*)

Definition at line 1334 of file sched\_ule.c. References sched\_lend\_prio(), and sched\_thread\_priority(). Here is the call graph for this function:

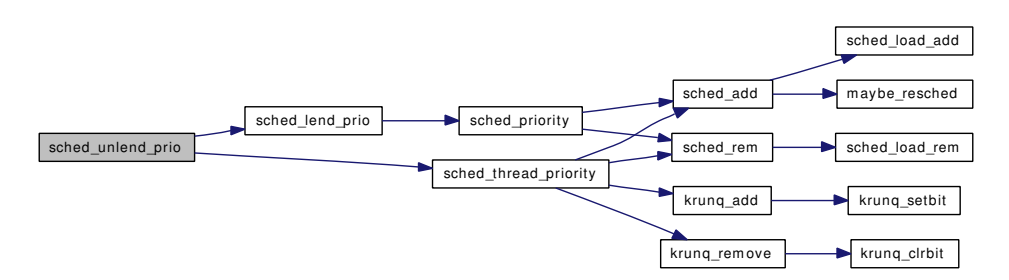

#### <span id="page-1110-1"></span>9.82.2.41 void sched\_unlend\_user\_prio (struct thread ∗ *td*, u\_char *prio*)

Definition at line 1407 of file sched ule.c.

References sched\_lend\_user\_prio(), and sched\_user\_prio().

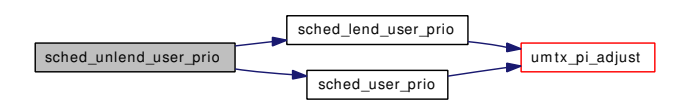

#### <span id="page-1111-0"></span>9.82.2.42 static void sched\_unpin\_td (struct thread \* *td*) [inline, static]

<span id="page-1111-2"></span>Definition at line 304 of file sched\_ule.c. Referenced by sched\_switch().

#### 9.82.2.43 void sched\_user\_prio (struct thread ∗ *td*, u\_char *prio*)

Definition at line 1378 of file sched\_ule.c.

References umtx\_pi\_adjust().

Here is the call graph for this function:

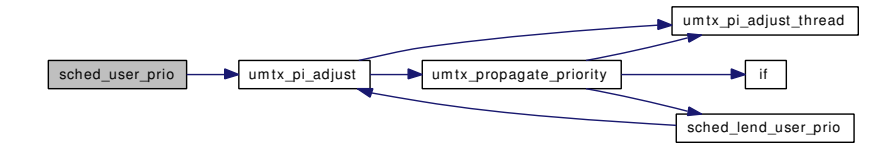

#### <span id="page-1111-4"></span>9.82.2.44 void sched\_userret (struct thread ∗ *td*)

Definition at line 1658 of file sched\_ule.c.

<span id="page-1111-3"></span>References sched\_lock.

### 9.82.2.45 void sched\_wakeup (struct thread ∗ *td*)

Definition at line 1507 of file sched\_ule.c.

References sched\_add(), sched\_interact\_update(), sched\_lock, sched\_pctcpu\_update(), sched\_priority(), sched\_slice, SCHED\_TICK\_SHIFT, and ticks.

<span id="page-1111-1"></span>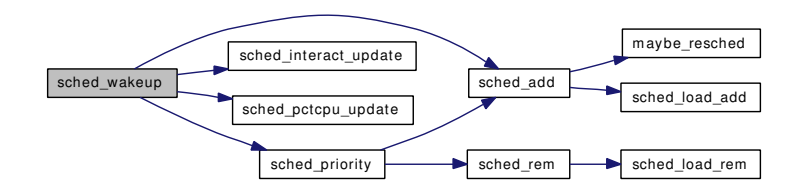

#### 9.82.2.46 void schedinit (void)

Definition at line 1239 of file sched\_ule.c.

<span id="page-1112-10"></span>References proc0, td\_sched0, ticks, and td\_sched::ts\_thread.

### 9.82.2.47 SYSCTL\_INT (\_kern, OID\_AUTO, [ccpu,](#page-1114-0) CTLFLAG\_RD, & *ccpu*, 0, "")

- <span id="page-1112-9"></span>9.82.2.48 SYSCTL\_INT (\_kern\_sched, OID\_AUTO, [realstathz,](#page-1114-1) CTLFLAG\_RD, & *realstathz*, 0, "")
- <span id="page-1112-8"></span>9.82.2.49 SYSCTL\_INT (\_kern\_sched, OID\_AUTO, [tickincr,](#page-1114-5) CTLFLAG\_RD, & *tickincr*, 0, "")
- <span id="page-1112-7"></span>9.82.2.50 SYSCTL\_INT (\_kern\_sched, OID\_AUTO, interact, CTLFLAG\_RW, & *sched\_interact*,  $(0, "")$
- <span id="page-1112-6"></span>9.82.2.51 SYSCTL\_INT (\_kern\_sched, OID\_AUTO, slice, CTLFLAG\_RW, & *sched\_slice*, 0, "")
- <span id="page-1112-4"></span>9.82.2.52 static SYSCTL\_NODE ( kern, OID\_AUTO, sched, CTLFLAG\_RW, 0, "Scheduler") [static]
- <span id="page-1112-5"></span>9.82.2.53 SYSCTL\_STRING (\_kern\_sched, OID\_AUTO, name, CTLFLAG\_RD, "ule", 0, "Scheduler name")
- <span id="page-1112-0"></span>9.82.2.54 static struct td sched ∗ [tdq](#page-284-0) choose (struct tdq ∗) [static]

Definition at line 932 of file sched\_ule.c.

References sched\_lock, tdq::tdq\_idle, tdq::tdq\_realtime, tdq::tdq\_ridx, tdq::tdq\_timeshare, and td\_sched::ts\_thread.

<span id="page-1112-1"></span>Referenced by sched\_choose().

#### 9.82.2.55 static void [tdq](#page-284-0)\_load\_add (struct tdq \*, struct [td\\_sched](#page-283-0) \*) [static]

Definition at line 431 of file sched\_ule.c.

References sched\_lock, tdq::tdq\_load, and tdq::tdq\_sysload.

<span id="page-1112-2"></span>Referenced by sched add(), and sched switch().

### 9.82.2.56 static void [tdq](#page-284-0)\_load\_rem (struct tdq \*, struct [td\\_sched](#page-283-0) \*) [static]

Definition at line 448 of file sched\_ule.c.

References sched\_lock, tdq::tdq\_load, and tdq::tdq\_sysload.

<span id="page-1112-3"></span>Referenced by sched\_exit\_thread(), sched\_rem(), and sched\_switch().

#### 9.82.2.57 void tdq\_print (int *cpu*)

Definition at line 334 of file sched ule.c.

References printf(), runq\_print(), TDQ\_CPU, tdq::tdq\_idle, tdq::tdq\_idx, tdq::tdq\_load, tdq::tdq\_realtime, tdq::tdq\_ridx, and tdq::tdq\_timeshare.

Here is the call graph for this function:

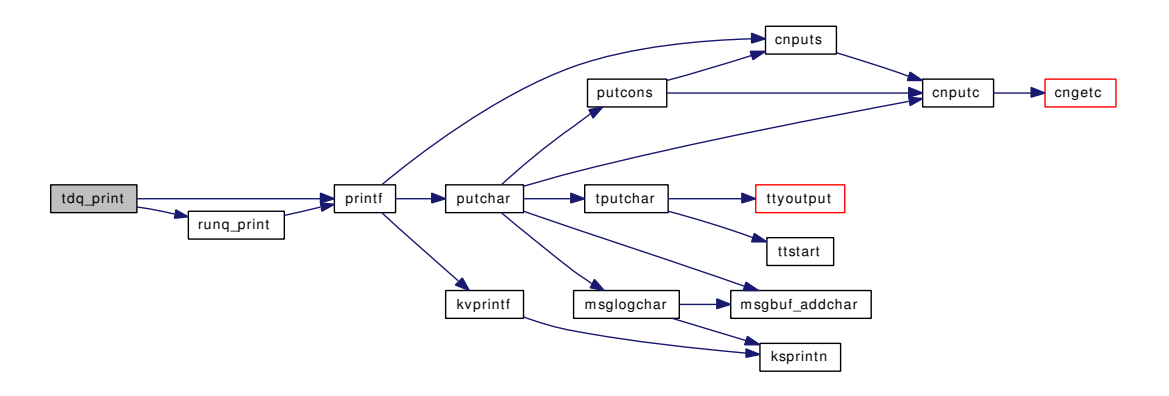

#### <span id="page-1113-1"></span>9.82.2.58 static \_inline void [tdq](#page-284-0)\_runq\_add (struct tdq  $*$ , struct [td\\_sched](#page-283-0)  $*$ , int) [static]

Definition at line 356 of file sched ule.c.

References tdq::tdq\_flags, tdq::tdq\_idx, tdq::tdq\_ridx, tdq::tdq\_timeshare, TDQF\_BUSY, TS\_RQ\_PPQ, td\_sched::ts\_thread, and TSF\_XFERABLE.

<span id="page-1113-2"></span>Referenced by sched\_add().

### 9.82.2.59 static \_inline void [tdq](#page-284-0)\_runq\_rem (struct tdq ∗, struct [td\\_sched](#page-283-0) ∗) [static]

Definition at line 400 of file sched\_ule.c.

References sched\_pctcpu\_update(), sched\_priority(), tdq::tdq\_flags, tdq::tdq\_idx, tdq::tdq\_ridx, tdq::tdq\_ timeshare, TDQF\_BUSY, ticks, td\_sched::ts\_thread, and TSF\_XFERABLE.

Referenced by sched\_choose(), and sched\_rem().

Here is the call graph for this function:

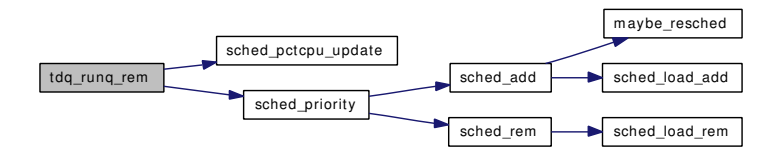

### <span id="page-1113-0"></span>9.82.2.60 static void [tdq](#page-284-0)\_setup (struct tdq  $*$ ) [static]

Definition at line 966 of file sched ule.c.

References tdq::tdq\_idle, tdq::tdq\_load, tdq::tdq\_realtime, and tdq::tdq\_timeshare.

Referenced by sched\_setup().

### 9.82.3 Variable Documentation

#### <span id="page-1114-0"></span>9.82.3.1 fixpt\_t  $ccpu = 0.95122942450071400909 * FSCALE$  $ccpu = 0.95122942450071400909 * FSCALE$  [static]

<span id="page-1114-1"></span>Definition at line 2096 of file sched\_ule.c.

9.82.3.2 int [realstathz](#page-1114-1) [static]

<span id="page-1114-4"></span>Definition at line 170 of file sched\_ule.c.

### 9.82.3.3 int [sched\\_interact](#page-1114-4) = SCHED\_INTERACT\_THRESH [static]

<span id="page-1114-3"></span>Definition at line 169 of file sched\_ule.c. Referenced by sched\_priority().

9.82.3.4 int [sched\\_slice](#page-1114-3) [static]

Definition at line 172 of file sched\_ule.c. Referenced by sched\_add(), sched\_initticks(), sched\_rr\_interval(), sched\_setup(), and sched\_wakeup().

<span id="page-1114-6"></span>9.82.3.5 struct [td\\_sched](#page-283-0) [td\\_sched0](#page-1114-6) [static]

<span id="page-1114-2"></span>Definition at line 103 of file sched\_ule.c.

#### 9.82.3.6 struct [tdq](#page-284-0) [tdq\\_cpu](#page-1114-2) [static]

Definition at line 250 of file sched\_ule.c. Referenced by sched\_setup().

#### <span id="page-1114-5"></span>9.82.3.7 int [tickincr](#page-1114-5) [static]

Definition at line 171 of file sched ule.c. Referenced by sched\_clock(), sched\_fork(), sched\_initticks(), and sched\_setup().

# 9.83 /usr/src/sys/kern/serdev\_if.m File Reference

#include <sys/bus.h>

#include <sys/serial.h>

Include dependency graph for serdev\_if.m:

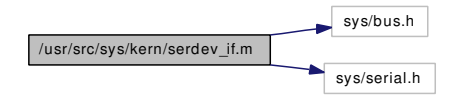

### Variables

• INTERFACE [serdev](#page-1115-0)

# 9.83.1 Variable Documentation

<span id="page-1115-0"></span>9.83.1.1 INTERFACE [serdev](#page-1115-0)

Definition at line 42 of file serdev\_if.m.
# 9.84 /usr/src/sys/kern/subr\_acl\_posix1e.c File Reference

```
#include <sys/cdefs.h>
#include <sys/param.h>
#include <sys/systm.h>
#include <sys/mount.h>
#include <sys/priv.h>
#include <sys/vnode.h>
#include <sys/errno.h>
#include <sys/stat.h>
```
#include <sys/acl.h>

Include dependency graph for subr\_acl\_posix1e.c:

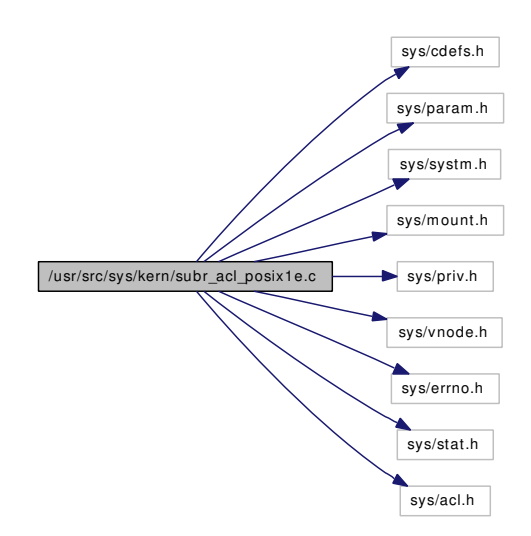

# Functions

- [\\_\\_FBSDID](#page-1117-0) ("\$FreeBSD: src/sys/kern/subr\_acl\_posix1e.c,v 1.51 2006/11/06 13:42:01 rwatson Exp \$")
- int vaccess acl\_posix1e (enum vtype type, uid\_t file\_uid, gid\_t file\_gid, struct acl ∗acl, mode\_t acc\_mode, struct ucred ∗cred, int ∗privused)
- acl perm t acl posix1e mode to perm (acl tag t tag, mode t mode)
- acl\_entry [acl\\_posix1e\\_mode\\_to\\_entry](#page-1117-1) (acl\_tag\_t tag, uid\_t uid, gid\_t gid, mode\_t mode)
- mode t [acl\\_posix1e\\_perms\\_to\\_mode](#page-1118-1) (struct acl\_entry ∗acl\_user\_obj\_entry, struct acl\_entry ∗acl\_group obj\_entry, struct acl\_entry ∗acl\_other\_entry)
- mode\_t [acl\\_posix1e\\_acl\\_to\\_mode](#page-1117-2) (struct acl ∗acl)
- int [acl\\_posix1e\\_check](#page-1117-3) (struct acl ∗acl)
- mode\_t [acl\\_posix1e\\_newfilemode](#page-1118-2) (mode\_t cmode, struct acl ∗dacl)

# 9.84.1 Function Documentation

# <span id="page-1117-0"></span>9.84.1.1 \_\_FBSDID ("\$FreeBSD: src/sys/kern/subr\_acl\_posix1e. *c*, v 1.51 2006/11/06 13:42:01 rwatson Exp \$")

### <span id="page-1117-2"></span>9.84.1.2 mode\_t acl\_posix1e\_acl\_to\_mode (struct acl ∗ *acl*)

Definition at line 473 of file subr\_acl\_posix1e.c.

References panic().

Referenced by acl\_posix1e\_newfilemode().

Here is the call graph for this function:

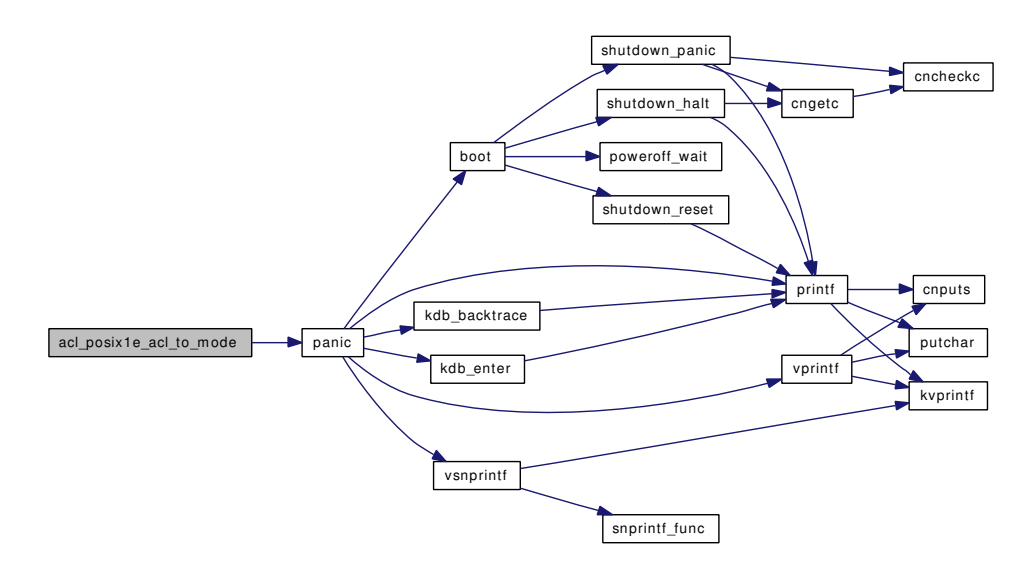

### <span id="page-1117-3"></span>9.84.1.3 int acl\_posix1e\_check (struct acl ∗ *acl*)

Definition at line 531 of file subr\_acl\_posix1e.c.

References if().

Here is the call graph for this function:

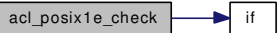

# <span id="page-1117-1"></span>9.84.1.4 struct acl\_entry acl\_posix1e\_mode\_to\_entry (acl\_tag\_t *tag*, uid\_t *uid*, gid\_t *gid*, mode\_t *mode*)

Definition at line 408 of file subr\_acl\_posix1e.c.

References acl\_posix1e\_mode\_to\_perm(), and printf().

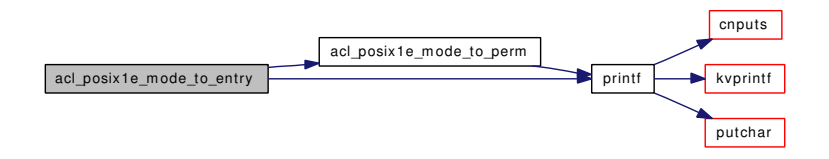

#### <span id="page-1118-0"></span>9.84.1.5 acl\_perm\_t acl\_posix1e\_mode\_to\_perm (acl\_tag\_t *tag*, mode\_t *mode*)

Definition at line 365 of file subr\_acl\_posix1e.c.

References printf().

Referenced by acl\_posix1e\_mode\_to\_entry().

Here is the call graph for this function:

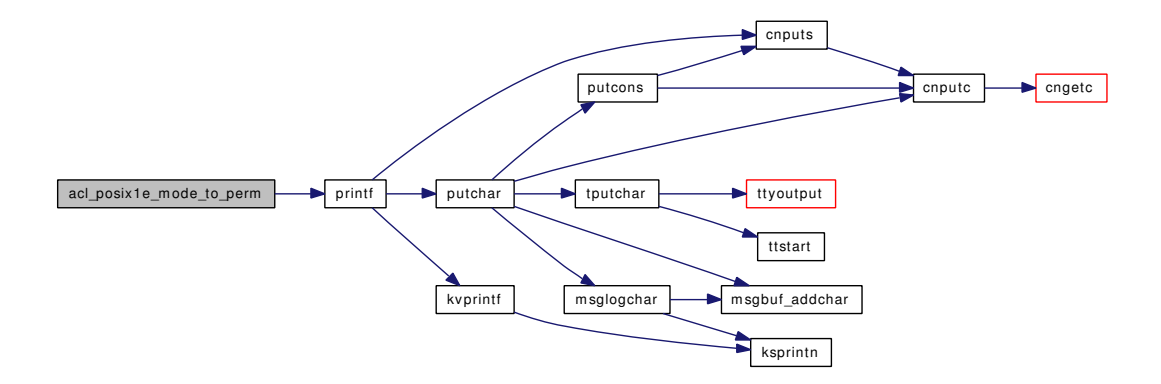

#### <span id="page-1118-2"></span>9.84.1.6 mode\_t acl\_posix1e\_newfilemode (mode\_t *cmode*, struct acl ∗ *dacl*)

Definition at line 624 of file subr\_acl\_posix1e.c.

References acl\_posix1e\_acl\_to\_mode().

Here is the call graph for this function:

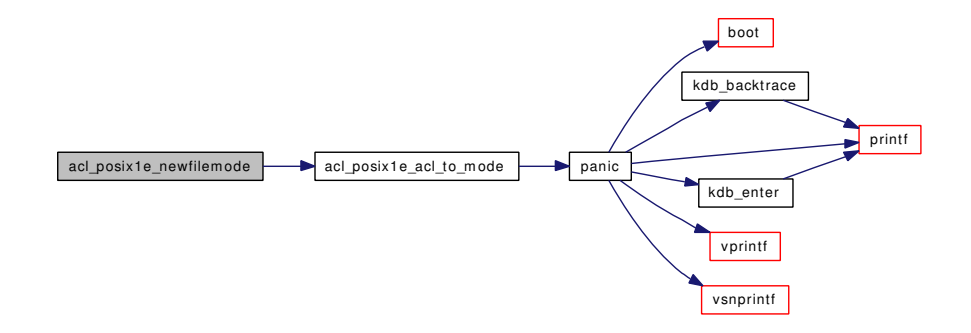

#### <span id="page-1118-1"></span>Generated on Sat Feb 24 14:36:38 2007 for FreeBSD kernel kern code by Doxygen

9.84.1.7 mode t acl\_posix1e\_perms\_to\_mode (struct acl\_entry *∗ acl\_user\_obj\_entry*, struct acl\_entry ∗ *acl\_group\_obj\_entry*, struct acl\_entry ∗ *acl\_other\_entry*)

Definition at line 439 of file subr\_acl\_posix1e.c.

# 9.84.1.8 int vaccess\_acl\_posix1e (enum vtype *type*, uid\_t *file\_uid*, gid\_t *file\_gid*, struct acl ∗ *acl*, mode\_t *acc\_mode*, struct ucred ∗ *cred*, int ∗ *privused*)

Definition at line 55 of file subr\_acl\_posix1e.c.

References if(), and priv\_check\_cred().

<span id="page-1119-0"></span>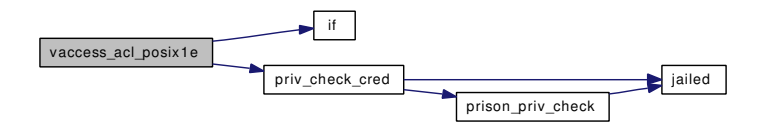

# 9.85 /usr/src/sys/kern/subr\_autoconf.c File Reference

```
#include <sys/cdefs.h>
#include <sys/param.h>
#include <sys/kernel.h>
#include <sys/lock.h>
#include <sys/mutex.h>
#include <sys/systm.h>
```
Include dependency graph for subr\_autoconf.c:

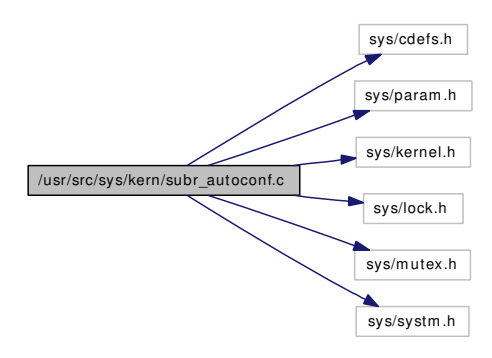

# Functions

- [\\_\\_FBSDID](#page-1120-0) ("\$FreeBSD: src/sys/kern/subr\_autoconf.c,v 1.23 2006/07/19 18:53:56 jhb Exp \$")
- static [TAILQ\\_HEAD](#page-1121-0) (MTX\_SYSINIT(intr\_config\_hook)
- [SYSINIT](#page-1121-1) (intr\_config\_hooks, SI\_SUB\_INT\_CONFIG\_HOOKS, SI\_ORDER\_FIRST, run\_ interrupt\_driven\_config\_hooks, NULL)
- void [config\\_intrhook\\_disestablish](#page-1120-1) (struct intr\_config\_hook ∗hook)

# 9.85.1 Function Documentation

# <span id="page-1120-0"></span>9.85.1.1 \_\_FBSDID ("\$FreeBSD: src/sys/kern/subr\_autoconf. *c*, v 1.23 2006/07/19 18:53:56 jhb Exp \$")

#### <span id="page-1120-1"></span>9.85.1.2 void config\_intrhook\_disestablish (struct intr\_config\_hook ∗ *hook*)

Definition at line 115 of file subr autoconf.c.

References panic(), and wakeup().

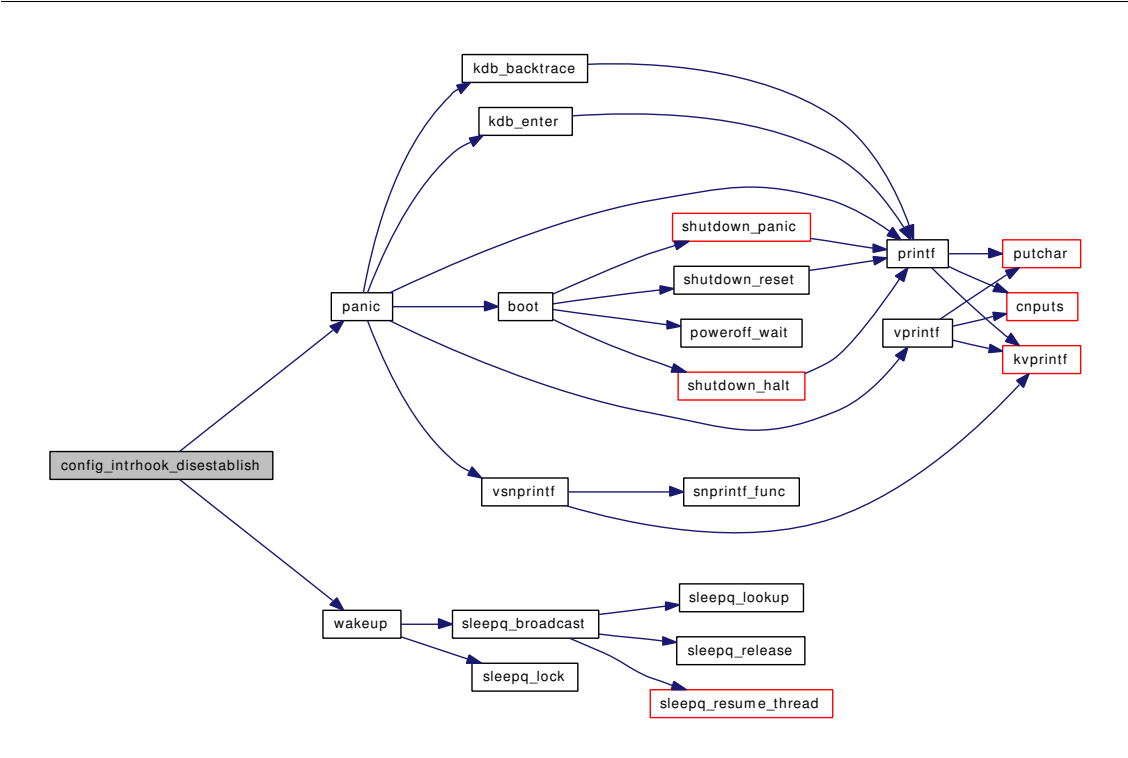

# <span id="page-1121-1"></span>9.85.1.3 SYSINIT (intr\_config\_hooks, SI\_SUB\_INT\_CONFIG\_HOOKS, SI\_ORDER\_FIRST, run\_interrupt\_driven\_config\_hooks, NULL)

Definition at line 82 of file subr\_autoconf.c.

References printf().

Here is the call graph for this function:

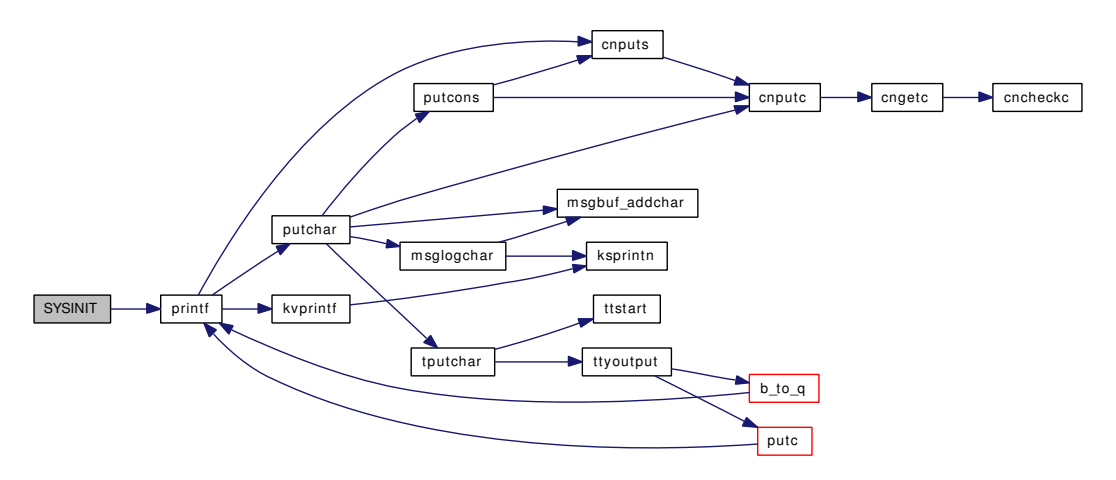

### <span id="page-1121-0"></span>9.85.1.4 static TAILQ\_HEAD (MTX\_SYSINIT( *intr\_config\_hook*) [static]

Definition at line 53 of file subr\_autoconf.c.

References msleep().

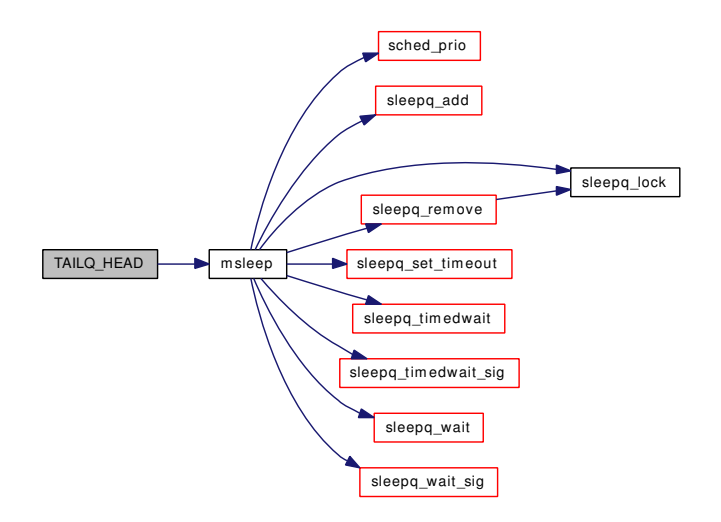

# 9.86 /usr/src/sys/kern/subr\_blist.c File Reference

```
#include <sys/cdefs.h>
#include <sys/param.h>
#include <sys/systm.h>
#include <sys/lock.h>
#include <sys/kernel.h>
#include <sys/blist.h>
#include <sys/malloc.h>
#include <sys/proc.h>
#include <sys/mutex.h>
Include dependency graph for subr_blist.c:
```
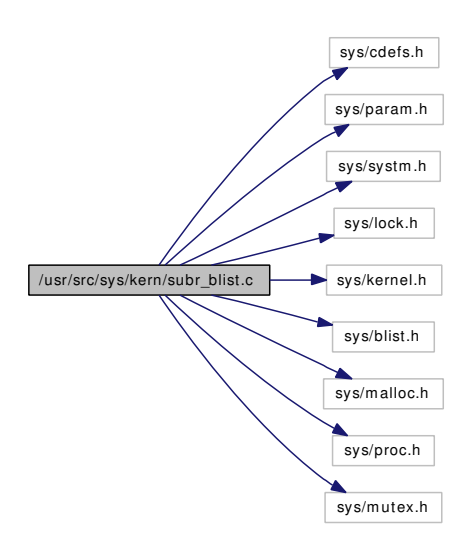

# Functions

- [\\_\\_FBSDID](#page-1124-0) ("\$FreeBSD: src/sys/kern/subr\_blist.c,v 1.17 2004/06/04 04:03:25 alc Exp \$")
- static daddr\_t [blst\\_leaf\\_alloc](#page-1127-0) (blmeta\_t ∗scan, daddr\_t blk, int count)
- static daddr\_t [blst\\_meta\\_alloc](#page-1128-0) (blmeta\_t ∗scan, daddr\_t blk, daddr\_t count, daddr\_t radix, int skip)
- static void [blst\\_leaf\\_free](#page-1127-1) (blmeta\_t ∗scan, daddr\_t relblk, int count)
- static void [blst\\_meta\\_free](#page-1129-0) (blmeta\_t ∗scan, daddr\_t freeBlk, daddr\_t count, daddr\_t radix, int skip, daddr\_t blk)
- static void [blst\\_copy](#page-1127-2) (blmeta\_t ∗scan, daddr\_t blk, daddr\_t radix, daddr\_t skip, blist\_t dest, daddr\_t count)
- static int [blst\\_leaf\\_fill](#page-1127-3) (blmeta\_t ∗scan, daddr\_t blk, int count)
- static int [blst\\_meta\\_fill](#page-1129-1) (blmeta\_t ∗scan, daddr\_t allocBlk, daddr\_t count, daddr\_t radix, int skip, daddr\_t blk)
- static daddr\_t [blst\\_radix\\_init](#page-1130-0) (blmeta\_t ∗scan, daddr\_t radix, int skip, daddr\_t count)
- static [MALLOC\\_DEFINE](#page-1130-1) (M\_SWAP,"SWAP","Swap space")
- blist t blist create (daddr t blocks)
- void blist destroy (blist t bl)
- daddr t blist alloc (blist t bl, daddr t count)
- void [blist\\_free](#page-1126-0) (blist\_t bl, daddr\_t blkno, daddr\_t count)
- int [blist\\_fill](#page-1125-1) (blist\_t bl, daddr\_t blkno, daddr\_t count)
- void [blist\\_resize](#page-1126-1) (blist\_t ∗pbl, daddr\_t count, int freenew)

# 9.86.1 Function Documentation

# <span id="page-1124-0"></span>9.86.1.1 \_\_FBSDID ("\$FreeBSD: src/sys/kern/subr\_blist. *c*, v 1.17 2004/06/04 04:03:25 alc Exp \$")

#### <span id="page-1124-2"></span>9.86.1.2 daddr\_t blist\_alloc (blist\_t *bl*, daddr\_t *count*)

Definition at line 217 of file subr\_blist.c. References blst leaf alloc(), and blst meta alloc(). Here is the call graph for this function:

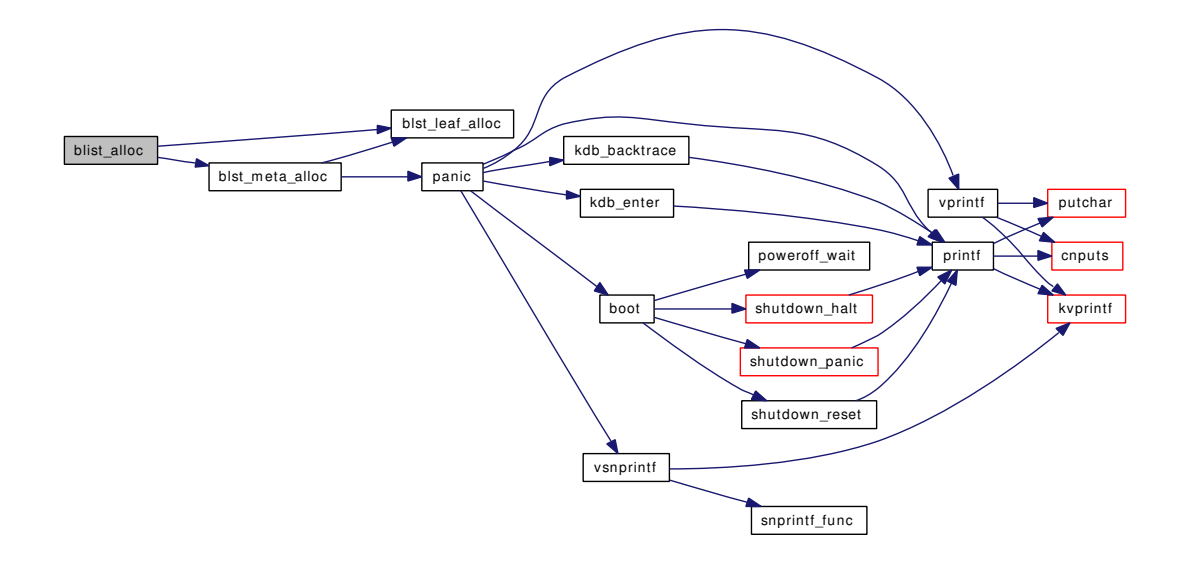

### <span id="page-1124-1"></span>9.86.1.3 blist\_t blist\_create (daddr\_t *blocks*)

Definition at line 162 of file subr\_blist.c.

References blst radix init(), malloc(), and printf().

Referenced by blist\_resize().

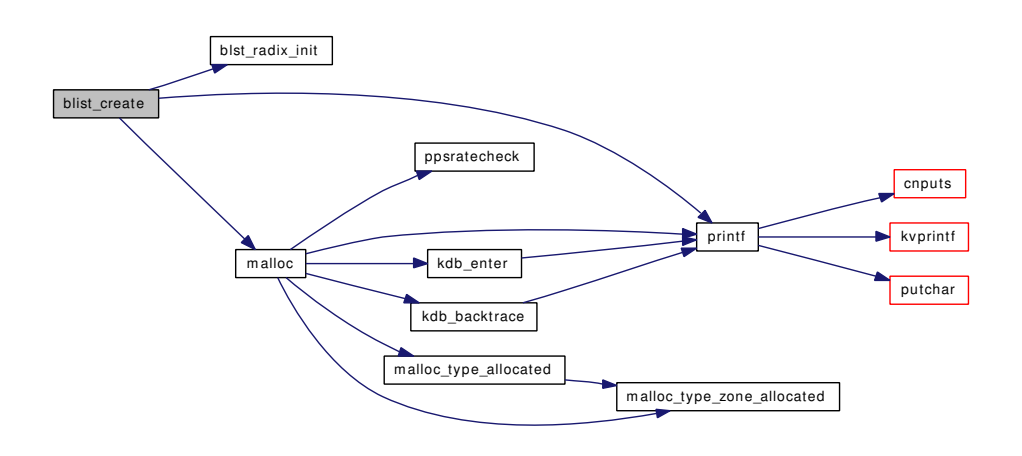

### <span id="page-1125-0"></span>9.86.1.4 void blist\_destroy (blist\_t *bl*)

Definition at line 204 of file subr\_blist.c.

References free().

Referenced by blist\_resize().

Here is the call graph for this function:

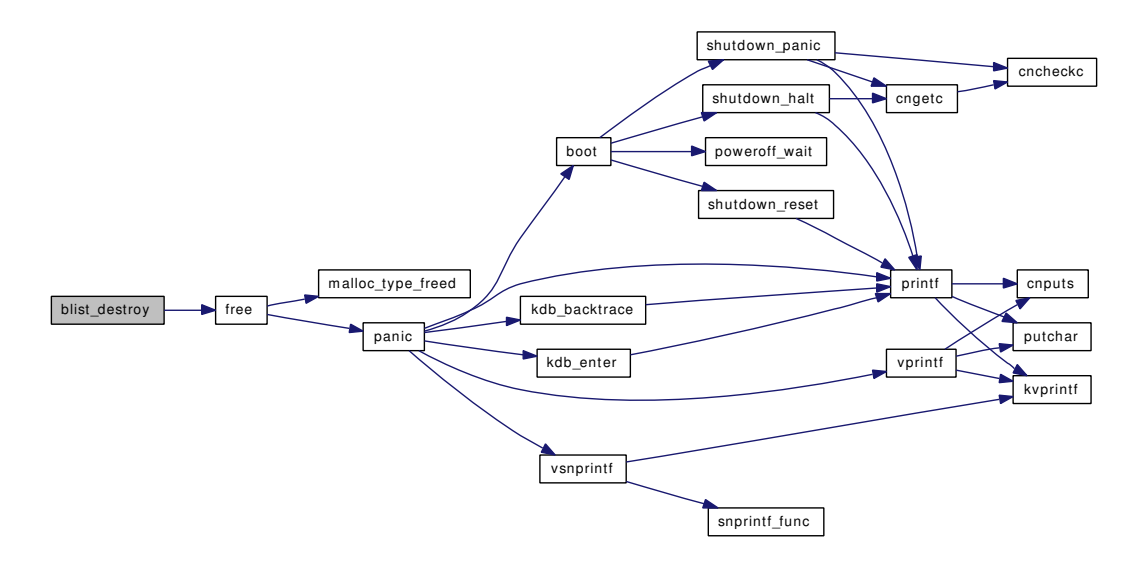

# <span id="page-1125-1"></span>9.86.1.5 int blist\_fill (blist\_t *bl*, daddr\_t *blkno*, daddr\_t *count*)

Definition at line 258 of file subr\_blist.c.

References blst\_leaf\_fill(), and blst\_meta\_fill().

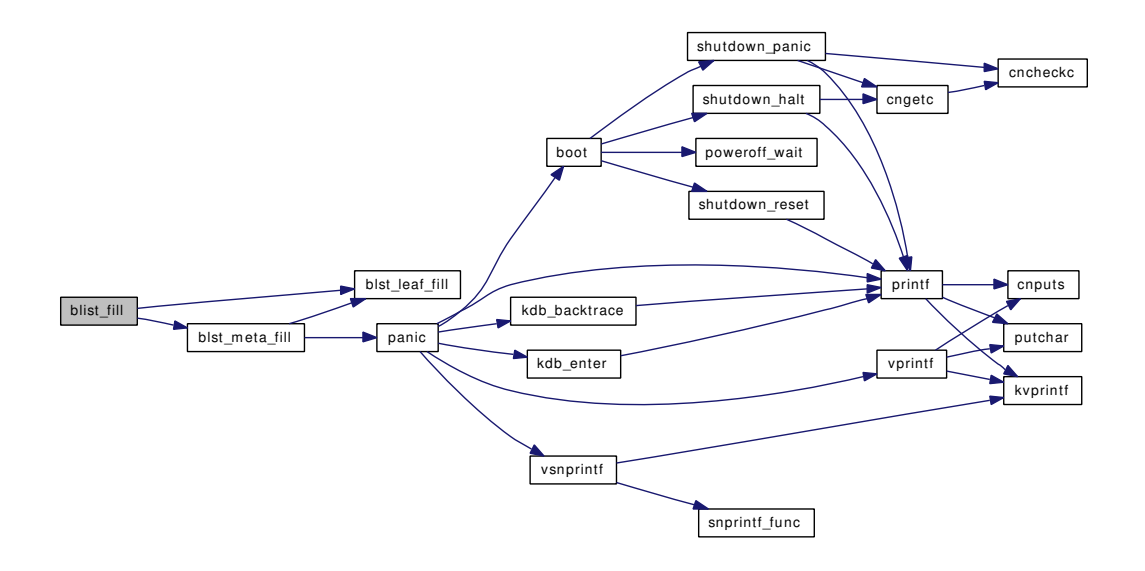

#### <span id="page-1126-0"></span>9.86.1.6 void blist\_free (blist\_t *bl*, daddr\_t *blkno*, daddr\_t *count*)

Definition at line 239 of file subr\_blist.c. References blst\_leaf\_free(), and blst\_meta\_free(). Referenced by blist\_resize(), and blst\_copy(). Here is the call graph for this function:

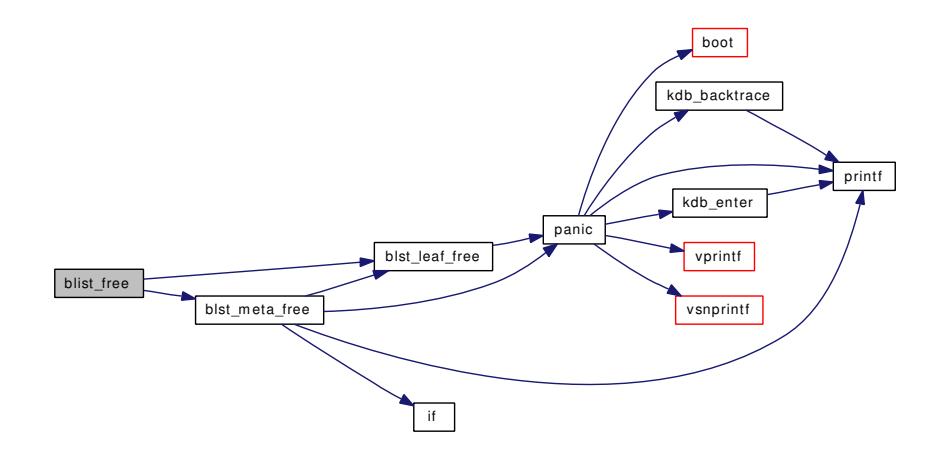

#### <span id="page-1126-1"></span>9.86.1.7 void blist\_resize (blist\_t ∗ *pbl*, daddr\_t *count*, int *freenew*)

Definition at line 283 of file subr\_blist.c.

References blist\_create(), blist\_destroy(), blist\_free(), and blst\_copy().

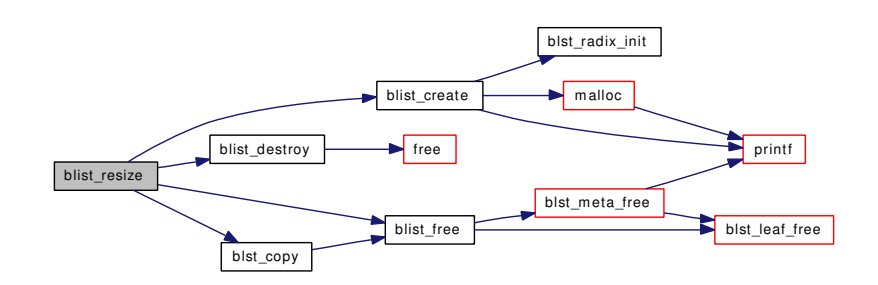

# <span id="page-1127-2"></span>9.86.1.8 static void blst\_copy (blmeta\_t ∗ *scan*, daddr\_t *blk*, daddr\_t *radix*, daddr\_t *skip*, blist\_t *dest*, daddr\_t *count*) [static]

Definition at line 640 of file subr\_blist.c.

References blist free().

Referenced by blist\_resize().

Here is the call graph for this function:

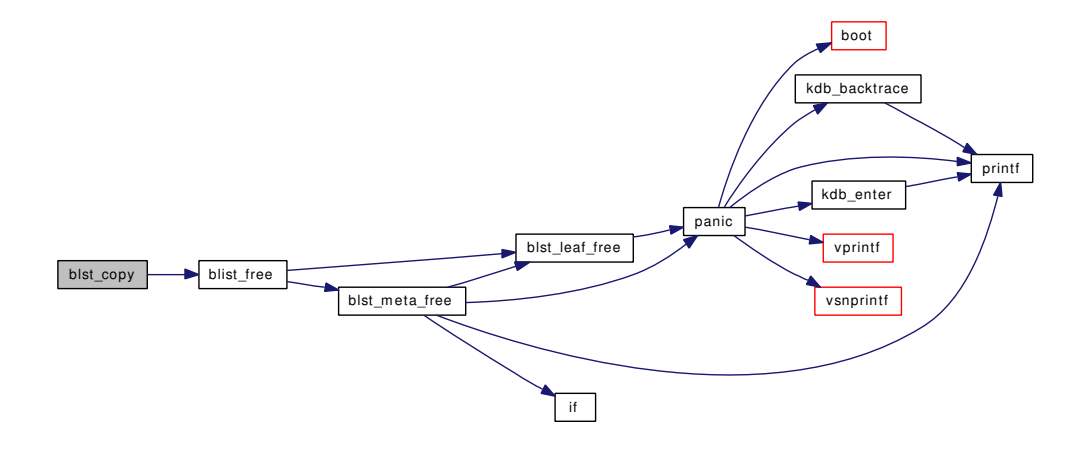

### <span id="page-1127-0"></span>9.86.1.9 static daddr\_t blst\_leaf\_alloc (blmeta\_t ∗ *scan*, daddr\_t *blk*, int *count*) [static]

Definition at line 338 of file subr\_blist.c.

References mask.

<span id="page-1127-3"></span>Referenced by blist\_alloc(), and blst\_meta\_alloc().

#### 9.86.1.10 static int blst\_leaf\_fill (blmeta\_t ∗ *scan*, daddr\_t *blk*, int *count*) [static]

Definition at line 736 of file subr\_blist.c.

References mask.

<span id="page-1127-1"></span>Referenced by blist fill(), and blst meta fill().

# 9.86.1.11 static void blst\_leaf\_free (blmeta\_t ∗ *scan*, daddr\_t *relblk*, int *count*) [static]

Definition at line 500 of file subr\_blist.c.

References mask, and panic().

Referenced by blist\_free(), and blst\_meta\_free().

Here is the call graph for this function:

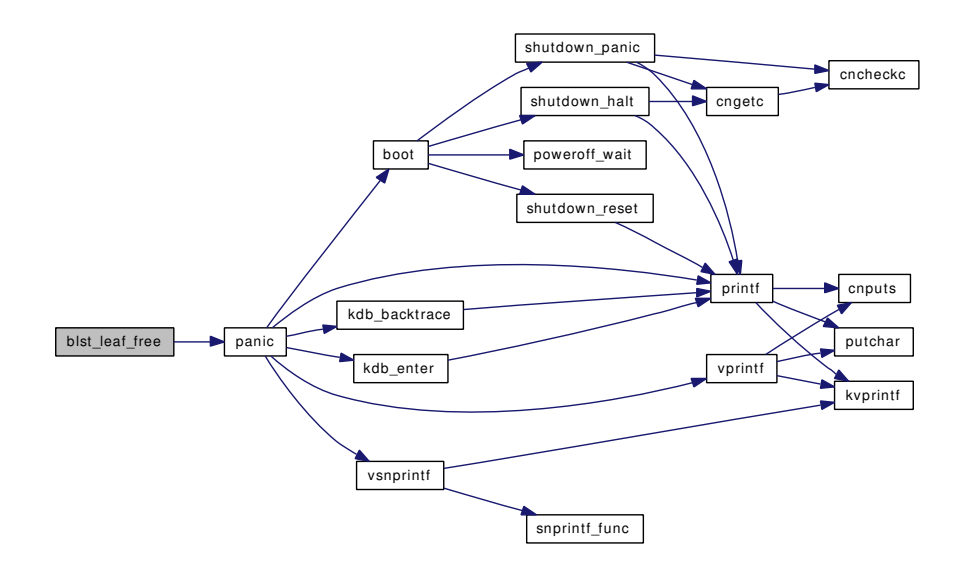

# <span id="page-1128-0"></span>9.86.1.12 static daddr\_t blst\_meta\_alloc (blmeta\_t ∗ *scan*, daddr\_t *blk*, daddr\_t *count*, daddr\_t *radix*, int *skip*) [static]

Definition at line 414 of file subr\_blist.c.

References blst leaf alloc(), and panic().

Referenced by blist\_alloc().

Here is the call graph for this function:

Generated on Sat Feb 24 14:36:38 2007 for FreeBSD kernel kern code by Doxygen

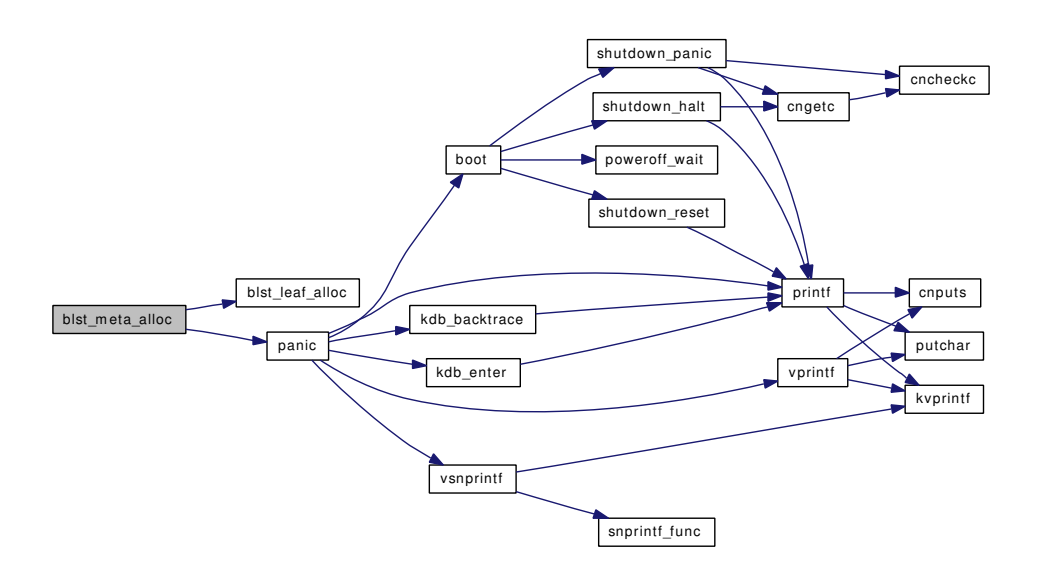

# <span id="page-1129-1"></span>9.86.1.13 static int blst\_meta\_fill (blmeta\_t ∗ *scan*, daddr\_t *allocBlk*, daddr\_t *count*, daddr\_t *radix*, int *skip*, daddr\_t *blk*) [static]

Definition at line 763 of file subr\_blist.c.

References blst\_leaf\_fill(), and panic().

Referenced by blist\_fill().

Here is the call graph for this function:

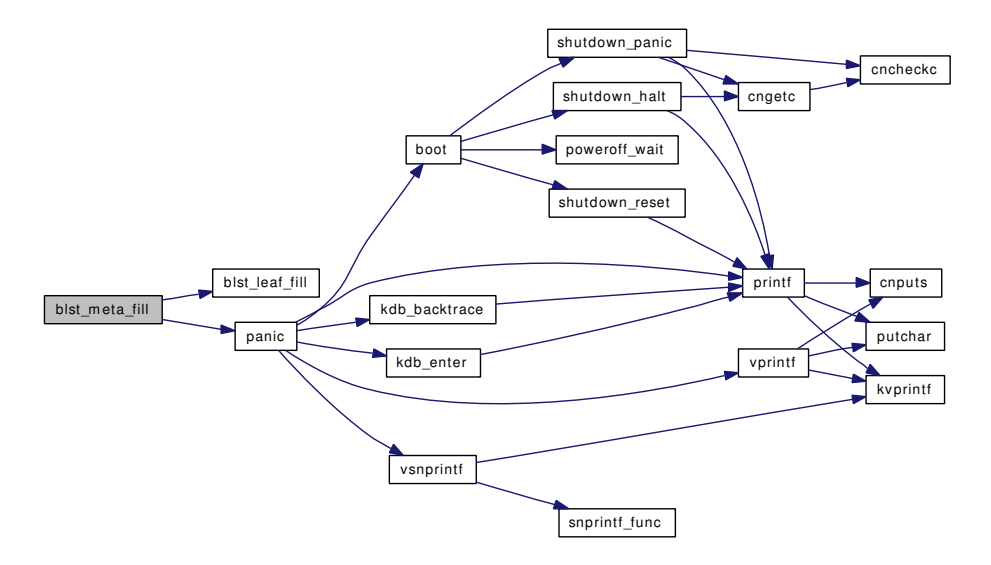

### <span id="page-1129-0"></span>9.86.1.14 static void blst\_meta\_free (blmeta\_t ∗ *scan*, daddr\_t *freeBlk*, daddr\_t *count*, daddr\_t *radix*, int *skip*, daddr\_t *blk*) [static]

Definition at line 544 of file subr\_blist.c.

References blst\_leaf\_free(), if(), panic(), and printf().

Referenced by blist\_free().

Here is the call graph for this function:

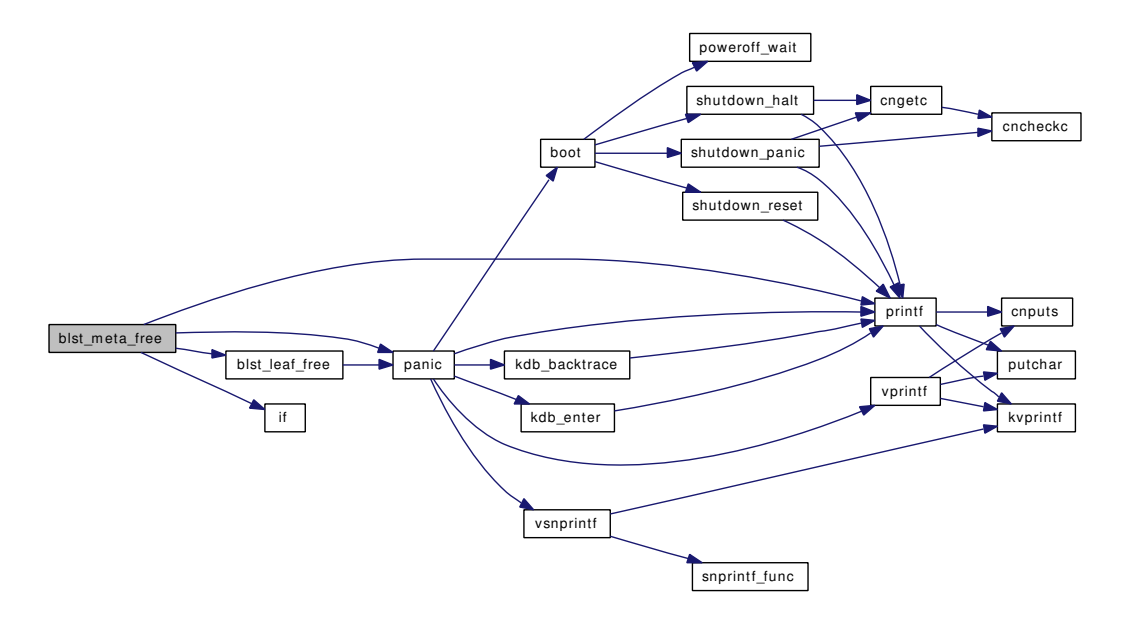

<span id="page-1130-0"></span>9.86.1.15 static daddr\_t blst\_radix\_init (blmeta\_t ∗ *scan*, daddr\_t *radix*, int *skip*, daddr\_t *count*) [static]

Definition at line 848 of file subr\_blist.c.

<span id="page-1130-1"></span>Referenced by blist\_create().

9.86.1.16 static MALLOC\_DEFINE (M\_SWAP, "SWAP", "Swap space") [static]

# 9.87 /usr/src/sys/kern/subr\_bus.c File Reference

```
#include <sys/cdefs.h>
#include "opt_bus.h"
#include <sys/param.h>
#include <sys/conf.h>
#include <sys/filio.h>
#include <sys/lock.h>
#include <sys/kernel.h>
#include <sys/kobj.h>
#include <sys/malloc.h>
#include <sys/module.h>
#include <sys/mutex.h>
#include <sys/poll.h>
#include <sys/proc.h>
#include <sys/condvar.h>
#include <sys/queue.h>
#include <machine/bus.h>
#include <sys/rman.h>
#include <sys/selinfo.h>
#include <sys/signalvar.h>
#include <sys/sysctl.h>
#include <sys/systm.h>
#include <sys/uio.h>
#include <sys/bus.h>
#include <sys/interrupt.h>
#include <machine/stdarg.h>
#include <vm/uma.h>
Include dependency graph for subr_bus.c:
```
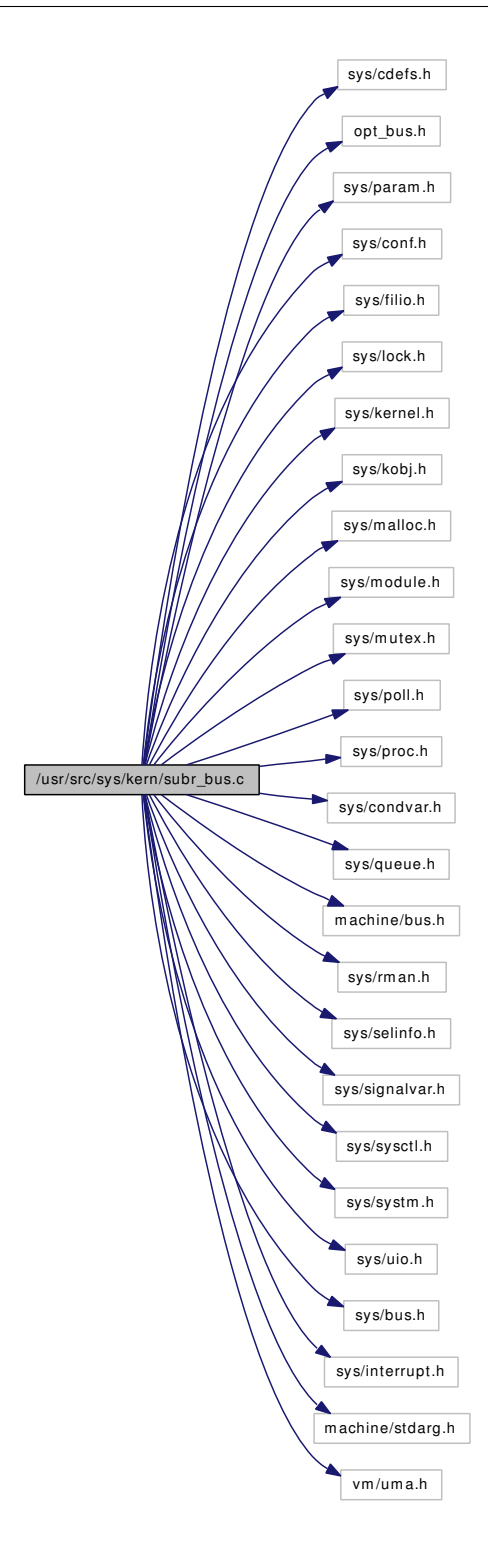

# Data Structures

- struct [driverlink](#page-73-0)
- struct [device](#page-72-0)

*Implementation of device.*

Generated on Sat Feb 24 14:36:38 2007 for FreeBSD kernel kern code by Doxygen

- struct [dev\\_event\\_info](#page-69-0)
- struct dev softc

# Defines

- #define [DF\\_ENABLED](#page-1143-0) 1
- #define [DF\\_FIXEDCLASS](#page-1143-1) 2
- #define [DF\\_WILDCARD](#page-1143-2) 4
- #define [DF\\_DESCMALLOCED](#page-1143-3) 8
- #define [DF\\_QUIET](#page-1143-4) 16
- #define [DF\\_DONENOMATCH](#page-1143-5) 32
- #define [DF\\_EXTERNALSOFTC](#page-1143-6) 64
- #define [DF\\_REBID](#page-1143-7) 128
- #define [PDEBUG\(](#page-1144-0)a)
- #define [DEVICENAME\(](#page-1143-8)d)
- #define [DRIVERNAME\(](#page-1143-9)d)
- #define [DEVCLANAME\(](#page-1143-10)d)
- #define  $print\_device\_short(d, i)$
- #define [print\\_device\(](#page-1144-2)d, i)
- #define [print\\_device\\_tree\\_short\(](#page-1144-3)d, i)
- #define [print\\_device\\_tree\(](#page-1144-4)d, i)
- #define [print\\_driver\\_short\(](#page-1145-0)d, i)
- $\bullet$  #define [print\\_driver\(](#page-1144-5)d, i)
- #define print\_driver\_list $(d, i)$
- #define  $print\_devclass\_short(d, i)$
- #define print\_devclass $(d, i)$
- #define [print\\_devclass\\_list\\_short\(](#page-1144-8))
- #define [print\\_devclass\\_list\(](#page-1144-9))

# Typedefs

• typedef [driverlink](#page-73-0) ∗ [driverlink\\_t](#page-1145-2)

# Enumerations

- enum { [DEVCLASS\\_SYSCTL\\_PARENT](#page-1145-3) }
- enum {

```
DEVICE_SYSCTL_DESC, DEVICE_SYSCTL_DRIVER, DEVICE_SYSCTL_LOCATION,
DEVICE_SYSCTL_PNPINFO,
```
[DEVICE\\_SYSCTL\\_PARENT](#page-1145-8) }

# Functions

- FBSDID (" $\text{FresBSD}:$  src/sys/kern/subr\_bus.c,v 1.198 2007/02/23 12:19:01 piso Exp  $\text{\$}$ ")
- [SYSCTL\\_NODE](#page-1209-0) (\_hw, OID\_AUTO, [bus,](#page-32-0) CTLFLAG\_RW, NULL, NULL)
- [SYSCTL\\_NODE](#page-1209-1) (, OID\_AUTO, dev, CTLFLAG\_RW, NULL, NULL)
- typedef TAILQ HEAD (devclass list, devclass)
- static [MALLOC\\_DEFINE](#page-1199-0) (M\_BUS,"bus","Bus data structures")
- static [MALLOC\\_DEFINE](#page-1198-0) (M\_BUS\_SC,"bus-sc","Bus data structures, softc")
- static int [devclass\\_sysctl\\_handler](#page-1173-0) (SYSCTL\_HANDLER\_ARGS)
- static void [devclass\\_sysctl\\_init](#page-1174-0) (devclass\_t dc)
- static int [device\\_sysctl\\_handler](#page-1192-0) (SYSCTL\_HANDLER\_ARGS)
- static void [device\\_sysctl\\_init](#page-1193-0) (device\_t dev)
- static void device sysctl\_fini (device\_t dev)
- static int [sysctl\\_devctl\\_disable](#page-1208-0) (SYSCTL\_HANDLER\_ARGS)
- TUNABLE INT ("hw.bus.devctl\_disable", &devctl\_disable)
- [SYSCTL\\_PROC](#page-1209-3) (\_hw\_bus, OID\_AUTO, [devctl\\_disable,](#page-1210-1) CTLTYPE\_INT|CTLFLAG\_RW, 0, 0, sysctl\_devctl\_disable,"I","devctl disable")
- TAILO HEAD (devq, dev event info)
- static void [devinit](#page-1194-0) (void)
- static int [devopen](#page-1195-0) (struct cdev ∗dev, int oflags, int devtype, d\_thread\_t ∗[td\)](#page-429-0)
- static int [devclose](#page-1174-1) (struct cdev ∗dev, int fflag, int devtype, d\_thread\_t ∗[td\)](#page-429-0)
- static int [devread](#page-1195-1) (struct cdev ∗dev, struct uio ∗uio, int ioflag)
- static int [devioctl](#page-1194-1) (struct cdev ∗dev, u\_long cmd, caddr\_t data, int fflag, d\_thread\_t ∗[td\)](#page-429-0)
- static int [devpoll](#page-1195-2) (struct cdev ∗dev, int events, d\_thread\_t ∗[td\)](#page-429-0)
- void [devctl\\_queue\\_data](#page-1175-0) (char ∗data)

*Queue data to be read from the devctl device.*

- void [devctl\\_notify](#page-1174-2) (const char ∗system, const char ∗subsystem, const char ∗type, const char ∗data) *Send a 'notification' to userland, using standard ways.*
- static void [devaddq](#page-1162-0) (const char ∗type, const char ∗what, device\_t dev)
- static void [devadded](#page-1161-0) (device t dev)
- static void [devremoved](#page-1196-0) (device\_t dev)
- static void [devnomatch](#page-1195-3) (device t dev)
- [TAILQ\\_HEAD](#page-1209-5) [\(device\)](#page-72-0)
- [DEFINE\\_CLASS](#page-1161-1) (null, null\_methods, 0)
- static devclass\_t [devclass\\_find\\_internal](#page-1169-0) (const char ∗classname, const char ∗parentname, int create) *Find or create a device class.*
- devclass\_t [devclass\\_create](#page-1165-0) (const char ∗classname)

*Create a device class.*

• devclass\_t [devclass\\_find](#page-1167-0) (const char ∗classname)

*Find a device class.*

- int [devclass\\_add\\_driver](#page-1163-0) (devclass\_t dc, driver\_t ∗driver) *Add a device driver to a device class.*
- int [devclass\\_delete\\_driver](#page-1166-0) (devclass\_t busclass, driver\_t ∗driver) *Delete a device driver from a device class.*
- int [devclass\\_quiesce\\_driver](#page-1173-1) (devclass\_t busclass, driver\_t ∗driver) *Quiesces a set of device drivers from a device class.*
- static driverlink t devclass find driver internal (devclass t dc, const char ∗classname)
- kobj\_class\_t [devclass\\_find\\_driver](#page-1167-1) (devclass\_t dc, const char ∗classname) *Search a devclass for a driver.*
- const char ∗ [devclass\\_get\\_name](#page-1172-0) (devclass\_t dc) *Return the name of the devclass.*
- device\_t [devclass\\_get\\_device](#page-1170-0) (devclass\_t dc, int unit) *Find a device given a unit number.*
- void ∗ [devclass\\_get\\_softc](#page-1172-1) (devclass\_t dc, int unit) *Find the softc field of a device given a unit number.*
- int [devclass\\_get\\_devices](#page-1170-1) (devclass\_t dc, device\_t ∗∗devlistp, int ∗devcountp) *Get a list of devices in the devclass.*
- int devclass get drivers (devclass t dc, driver t ∗∗∗listp, int ∗countp) *Get a list of drivers in the devclass.*
- int [devclass\\_get\\_count](#page-1170-2) (devclass\_t dc) *Get the number of devices in a devclass.*
- int [devclass\\_get\\_maxunit](#page-1171-1) (devclass\_t dc) *Get the maximum unit number used in a devclass.*
- int [devclass\\_find\\_free\\_unit](#page-1168-1) (devclass\_t dc, int unit) *Find a free unit number in a devclass.*
- void devclass set parent (devclass t dc, devclass t pdc) *Set the parent of a devclass.*
- devclass\_t [devclass\\_get\\_parent](#page-1172-2) (devclass\_t dc) *Get the parent of a devclass.*
- sysctl\_ctx\_list ∗ [devclass\\_get\\_sysctl\\_ctx](#page-1172-3) (devclass\_t dc)
- sysctl\_oid ∗ [devclass\\_get\\_sysctl\\_tree](#page-1173-3) (devclass\_t dc)
- static int [devclass\\_alloc\\_unit](#page-1164-0) (devclass\_t dc, int ∗unitp) *Allocate a unit number.*
- static int devclass add device (devclass t dc, device t dev) *Add a device to a devclass.*
- static int [devclass\\_delete\\_device](#page-1165-1) (devclass\_t dc, device\_t dev) *Delete a device from a devclass.*
- static device t make device (device t parent, const char ∗name, int unit)

*Make a new device and add it as a child of* parent*.*

- static int device print\_child (device t dev, device t child) *Print a description of a device.*
- device t device add child (device t dev, const char ∗name, int unit) *Create a new device.*
- device\_t [device\\_add\\_child\\_ordered](#page-1176-0) (device\_t dev, int order, const char ∗name, int unit) *Create a new device.*
- int [device\\_delete\\_child](#page-1178-0) (device\_t dev, device\_t child) *Delete a device.*
- device\_t [device\\_find\\_child](#page-1180-0) (device\_t dev, const char ∗classname, int unit) *Find a device given a unit number.*
- static driverlink t first matching driver (devclass t dc, device t dev)
- static [driverlink\\_t](#page-73-0) [next\\_matching\\_driver](#page-1199-1) (devclass\_t dc, device\_t dev, [driverlink\\_t](#page-73-0) last)
- int device probe child (device t dev, device t child)
- device\_t [device\\_get\\_parent](#page-1183-0) (device\_t dev)

*Return the parent of a device.*

- int [device\\_get\\_children](#page-1181-0) (device\_t dev, device\_t ∗∗devlistp, int ∗devcountp) *Get a list of children of a device.*
- driver\_t ∗ [device\\_get\\_driver](#page-1182-0) (device\_t dev) *Return the current driver for the device or* NULL *if there is no driver currently attached.*
- devclass\_t [device\\_get\\_devclass](#page-1182-1) (device\_t dev) *Return the current devclass for the device or* NULL *if there is none.*
- const char ∗ [device\\_get\\_name](#page-1183-1) (device\_t dev) *Return the name of the device's devclass or* NULL *if there is none.*
- const char ∗ [device\\_get\\_nameunit](#page-1183-2) (device\_t dev)

*Return a string containing the device's devclass name followed by an ascii representation of the device's unit number (e.g.* "foo2"*).*

- int [device\\_get\\_unit](#page-1184-1) (device\_t dev) *Return the device's unit number.*
- const char ∗ [device\\_get\\_desc](#page-1182-2) (device\_t dev) *Return the device's description string.*
- u\_int32\_t [device\\_get\\_flags](#page-1182-3) (device\_t dev) *Return the device's flags.*
- sysctl\_ctx\_list ∗ [device\\_get\\_sysctl\\_ctx](#page-1184-2) (device\_t dev)
- sysctl\_oid ∗ [device\\_get\\_sysctl\\_tree](#page-1184-3) (device\_t dev)
- int device print prettyname (device t dev) *Print the name of the device followed by a colon and a space.*
- int [device\\_printf](#page-1185-1) (device\_t dev, const char ∗fmt,...) *Print the name of the device followed by a colon, a space and the result of calling [vprintf\(\)](#page-1316-0) with the value of* fmt *and the following arguments.*
- static void [device\\_set\\_desc\\_internal](#page-1189-0) (device\_t dev, const char ∗desc, int copy)
- void [device\\_set\\_desc](#page-1188-0) (device\_t dev, const char ∗desc)

*Set the device's description.*

- void [device\\_set\\_desc\\_copy](#page-1188-1) (device\_t dev, const char ∗desc) *Set the device's description.*
- void [device\\_set\\_flags](#page-1190-0) (device\_t dev, u\_int32\_t flags) *Set the device's flags.*
- void ∗ [device\\_get\\_softc](#page-1183-3) (device\_t dev) *Return the device's softc field.*
- void [device\\_set\\_softc](#page-1191-0) (device\_t dev, void ∗softc) *Set the device's softc field.*
- void ∗ [device\\_get\\_ivars](#page-1182-4) (device\_t dev) *Get the device's ivars field.*
- void [device\\_set\\_ivars](#page-1191-1) (device\_t dev, void ∗ivars) *Set the device's ivars field.*
- device state t device get state (device t dev) *Return the device's state.*
- void device enable (device t dev) *Set the DF\_ENABLED flag for the device.*
- void [device\\_disable](#page-1180-2) (device\_t dev) *Clear the DF\_ENABLED flag for the device.*
- void [device\\_busy](#page-1178-1) (device\_t dev) *Increment the busy counter for the device.*
- void [device\\_unbusy](#page-1193-1) (device\_t dev) *Decrement the busy counter for the device.*
- void [device\\_quiet](#page-1188-2) (device\_t dev) *Set the DF\_QUIET flag for the device.*
- void [device\\_verbose](#page-1194-2) (device\_t dev) *Clear the DF\_QUIET flag for the device.*
- int device is quiet (device t dev) *Return non-zero if the DF\_QUIET flag is set on the device.*
- int [device\\_is\\_enabled](#page-1184-5) (device\_t dev) *Return non-zero if the DF\_ENABLED flag is set on the device.*
- int [device\\_is\\_alive](#page-1184-6) (device\_t dev) *Return non-zero if the device was successfully probed.*
- int [device\\_is\\_attached](#page-1184-7) (device\_t dev) *Return non-zero if the device currently has a driver attached to it.*
- int [device\\_set\\_devclass](#page-1189-1) (device\_t dev, const char ∗classname) *Set the devclass of a device.*
- int [device\\_set\\_driver](#page-1190-1) (device\_t dev, driver\_t ∗driver) *Set the driver of a device.*
- int [device\\_probe\\_and\\_attach](#page-1186-0) (device\_t dev) *Probe a device and attach a driver if possible.*
- int device attach (device t dev) *Attach a device driver to a device.*
- int [device\\_detach](#page-1179-0) (device\_t dev) *Detach a driver from a device.*
- int [device\\_quiesce](#page-1187-1) (device\_t dev) *Tells a driver to quiesce itself.*
- int [device\\_shutdown](#page-1192-2) (device\_t dev) *Notify a device of system shutdown.*
- int [device\\_set\\_unit](#page-1191-2) (device\_t dev, int unit) *Set the unit number of a device.*
- void resource list init (struct resource list ∗rl) *Initialise a resource list.*
- void [resource\\_list\\_free](#page-1203-1) (struct resource\_list ∗rl) *Reclaim memory used by a resource list.*
- int [resource\\_list\\_add\\_next](#page-1200-0) (struct resource\_list ∗rl, int type, u\_long start, u\_long end, u\_long count)
	- *Add a resource entry.*
- resource\_list\_entry ∗ [resource\\_list\\_add](#page-1199-2) (struct resource\_list ∗rl, int type, int rid, u\_long start, u\_long end, u\_long count)
	- *Add or modify a resource entry.*
- resource\_list\_entry ∗ [resource\\_list\\_find](#page-1202-0) (struct resource\_list ∗rl, int type, int rid) *Find a resource entry by type and rid.*
- void resource list delete (struct resource list ∗rl, int type, int rid) *Delete a resource entry.*
- resource ∗ resource list alloc (struct resource list ∗rl, device t [bus,](#page-32-0) device t child, int type, int ∗rid, u\_long start, u\_long end, u\_long count, u\_int flags)

*Helper function for implementing BUS\_ALLOC\_RESOURCE().*

• int [resource\\_list\\_release](#page-1205-0) (struct resource\_list \*rl, device\_t [bus,](#page-32-0) device\_t child, int type, int rid, struct resource ∗res)

*Helper function for implementing BUS\_RELEASE\_RESOURCE().*

• int [resource\\_list\\_print\\_type](#page-1203-2) (struct resource\_list \*rl, const char \*name, int type, const char ∗format)

*Print a description of resources in a resource list.*

- void resource list purge (struct resource list ∗rl) *Releases all the resources in a list.*
- device t bus generic add child (device t dev, int order, const char ∗name, int unit)
- int [bus\\_generic\\_probe](#page-1152-0) (device\_t dev) *Helper function for implementing DEVICE\_PROBE().*
- int [bus\\_generic\\_attach](#page-1149-0) (device\_t dev) *Helper function for implementing DEVICE\_ATTACH().*
- int bus generic detach (device t dev) *Helper function for implementing DEVICE\_DETACH().*
- int [bus\\_generic\\_shutdown](#page-1156-0) (device\_t dev) *Helper function for implementing DEVICE\_SHUTDOWN().*
- int bus generic suspend (device t dev) *Helper function for implementing DEVICE\_SUSPEND().*
- int bus generic resume (device t dev) *Helper function for implementing DEVICE\_RESUME().*
- int bus print child header (device t dev, device t child) *Helper function for implementing BUS\_PRINT\_CHILD().*
- int bus print child footer (device t dev, device t child) *Helper function for implementing BUS\_PRINT\_CHILD().*
- int bus generic print child (device t dev, device t child) *Helper function for implementing BUS\_PRINT\_CHILD().*
- int [bus\\_generic\\_read\\_ivar](#page-1152-1) (device\_t dev, device\_t child, int index, uintptr\_t ∗result)

*Stub function for implementing BUS\_READ\_IVAR().*

- int [bus\\_generic\\_write\\_ivar](#page-1157-0) (device\_t dev, device\_t child, int index, uintptr\_t value) *Stub function for implementing BUS\_WRITE\_IVAR().*
- resource list \* bus generic get resource list (device t dev, device t child) *Stub function for implementing BUS\_GET\_RESOURCE\_LIST().*
- void [bus\\_generic\\_driver\\_added](#page-1150-1) (device\_t dev, driver\_t ∗driver) *Helper function for implementing BUS\_DRIVER\_ADDED().*
- int [bus\\_generic\\_setup\\_intr](#page-1156-2) (device\_t dev, device\_t child, struct resource ∗irq, int flags, driver\_filter\_t ∗filter, driver\_intr\_t ∗intr, void ∗arg, void ∗∗cookiep) *Helper function for implementing BUS\_SETUP\_INTR().*
- int [bus\\_generic\\_teardown\\_intr](#page-1157-1) (device\_t dev, device\_t child, struct resource ∗irq, void ∗cookie) *Helper function for implementing BUS\_TEARDOWN\_INTR().*
- resource \* [bus\\_generic\\_alloc\\_resource](#page-1149-1) (device\_t dev, device\_t child, int type, int ∗rid, u\_long start, u\_long end, u\_long count, u\_int flags) *Helper function for implementing BUS\_ALLOC\_RESOURCE().*
- int [bus\\_generic\\_release\\_resource](#page-1152-2) (device\_t dev, device\_t child, int type, int rid, struct resource ∗r) *Helper function for implementing BUS\_RELEASE\_RESOURCE().*
- int [bus\\_generic\\_activate\\_resource](#page-1148-1) (device\_t dev, device\_t child, int type, int rid, struct resource \*r) *Helper function for implementing BUS\_ACTIVATE\_RESOURCE().*
- int [bus\\_generic\\_deactivate\\_resource](#page-1150-2) (device\_t dev, device\_t child, int type, int rid, struct resource ∗r)

*Helper function for implementing BUS\_DEACTIVATE\_RESOURCE().*

- int [bus\\_generic\\_config\\_intr](#page-1150-3) (device\_t dev, int irq, enum intr\_trigger trig, enum intr\_polarity pol) *Helper function for implementing BUS\_CONFIG\_INTR().*
- bus dma tag t bus generic get dma tag (device t dev, device t child) *Helper function for implementing BUS\_GET\_DMA\_TAG().*
- int [bus\\_generic\\_rl\\_get\\_resource](#page-1154-0) (device\_t dev, device\_t child, int type, int rid, u\_long ∗startp, u\_long ∗countp)

*Helper function for implementing BUS\_GET\_RESOURCE().*

• int [bus\\_generic\\_rl\\_set\\_resource](#page-1155-0) (device\_t dev, device\_t child, int type, int rid, u\_long start, u\_long count)

*Helper function for implementing BUS\_SET\_RESOURCE().*

- void bus generic rl\_delete\_resource (device t dev, device t child, int type, int rid) *Helper function for implementing BUS\_DELETE\_RESOURCE().*
- int [bus\\_generic\\_rl\\_release\\_resource](#page-1155-1) (device\_t dev, device\_t child, int type, int rid, struct resource ∗r)

*Helper function for implementing BUS\_RELEASE\_RESOURCE().*

- resource \* [bus\\_generic\\_rl\\_alloc\\_resource](#page-1153-1) (device t dev, device t child, int type, int ∗rid, u\_long start, u\_long end, u\_long count, u\_int flags) *Helper function for implementing BUS\_ALLOC\_RESOURCE().*
- int bus generic child present (device t dev, device t child) *Helper function for implementing BUS\_CHILD\_PRESENT().*
- int [bus\\_alloc\\_resources](#page-1146-0) (device\_t dev, struct resource\_spec ∗rs, struct resource ∗∗res)
- void bus release resources (device t dev, const struct resource spec ∗rs, struct resource ∗∗res)
- resource \* [bus\\_alloc\\_resource](#page-1146-1) (device t dev, int type, int \*rid, u\_long start, u\_long end, u\_long count, u\_int flags)

*Wrapper function for BUS\_ALLOC\_RESOURCE().*

- int [bus\\_activate\\_resource](#page-1145-10) (device\_t dev, int type, int rid, struct resource ∗r) *Wrapper function for BUS\_ACTIVATE\_RESOURCE().*
- int bus deactivate resource (device t dev, int type, int rid, struct resource ∗r) *Wrapper function for BUS\_DEACTIVATE\_RESOURCE().*
- int bus release resource (device t dev, int type, int rid, struct resource ∗r) *Wrapper function for BUS\_RELEASE\_RESOURCE().*
- int [bus\\_setup\\_intr](#page-1160-2) (device\_t dev, struct resource ∗r, int flags, driver\_filter\_t filter, driver\_intr\_t handler, void ∗arg, void ∗∗cookiep) *Wrapper function for BUS\_SETUP\_INTR().*
- int bus teardown intr (device t dev, struct resource ∗r, void ∗cookie) *Wrapper function for BUS\_TEARDOWN\_INTR().*
- int bus set resource (device t dev, int type, int rid, u\_long start, u\_long count) *Wrapper function for BUS\_SET\_RESOURCE().*
- int bus get resource (device t dev, int type, int rid, u\_long ∗startp, u\_long ∗countp) *Wrapper function for BUS\_GET\_RESOURCE().*
- u\_long [bus\\_get\\_resource\\_start](#page-1158-1) (device\_t dev, int type, int rid) *Wrapper function for BUS\_GET\_RESOURCE().*
- u\_long [bus\\_get\\_resource\\_count](#page-1158-2) (device\_t dev, int type, int rid) *Wrapper function for BUS\_GET\_RESOURCE().*
- void [bus\\_delete\\_resource](#page-1147-1) (device\_t dev, int type, int rid) *Wrapper function for BUS\_DELETE\_RESOURCE().*
- int bus child present (device t child) *Wrapper function for BUS\_CHILD\_PRESENT().*
- int bus child pnpinfo\_str (device t child, char ∗[buf,](#page-1893-0) size t buflen)

*Wrapper function for BUS\_CHILD\_PNPINFO\_STR().*

- int bus child location str (device t child, char ∗[buf,](#page-1893-0) size t buflen) *Wrapper function for BUS\_CHILD\_LOCATION\_STR().*
- bus\_dma\_tag\_t [bus\\_get\\_dma\\_tag](#page-1157-2) (device\_t dev) *Wrapper function for BUS\_GET\_DMA\_TAG().*
- static int [root\\_resume](#page-1207-0) (device\_t dev)
- static int [root\\_print\\_child](#page-1207-1) (device\_t dev, device\_t child)
- static int root setup intr (device t dev, device t child, driver intr t ∗intr, void ∗arg, void ∗∗cookiep)
- static int [root\\_child\\_present](#page-1207-3) (device\_t dev, device\_t child)
- static int [root\\_bus\\_module\\_handler](#page-1206-0) (module\_t mod, int what, void ∗arg)
- [DECLARE\\_MODULE](#page-1161-3) (rootbus, [root\\_bus\\_mod,](#page-1211-0) SI\_SUB\_DRIVERS, SI\_ORDER\_FIRST)
- void [root\\_bus\\_configure](#page-1206-1) (void)

*Automatically configure devices.*

- int [driver\\_module\\_handler](#page-1197-2) (module\_t mod, int what, void \*arg) *Module handler for registering device drivers.*
- void [bus\\_enumerate\\_hinted\\_children](#page-1148-2) (device t [bus\)](#page-32-0)

*Enumerate all hinted devices for this bus.*

- static int [sysctl\\_bus](#page-1208-1) (SYSCTL\_HANDLER\_ARGS)
- [SYSCTL\\_NODE](#page-1209-6) (\_hw\_bus, OID\_AUTO, info, CTLFLAG\_RW, sysctl\_bus,"bus-related data")
- static int [sysctl\\_devices](#page-1208-2) (SYSCTL\_HANDLER\_ARGS)
- [SYSCTL\\_NODE](#page-1209-7) (\_hw\_bus, OID\_AUTO, devices, CTLFLAG\_RD, sysctl\_devices,"system [device](#page-72-0) tree")
- int [bus\\_data\\_generation\\_check](#page-1147-3) (int generation)
- void [bus\\_data\\_generation\\_update](#page-1147-4) (void)
- int bus free resource (device t dev, int type, struct resource ∗r)

# Variables

- static int devctl disable  $= 0$
- static d\_open\_t [devopen](#page-1211-1)
- static d\_close\_t [devclose](#page-1210-2)
- static d\_read\_t [devread](#page-1211-2)
- static d\_ioctl\_t [devioctl](#page-1211-3)
- static d\_poll\_t [devpoll](#page-1211-4)
- static struct cdevsw dev cdevsw
- static struct [dev\\_softc](#page-70-0) [devsoftc](#page-1211-5)
- static struct cdev \* [devctl\\_dev](#page-1210-4)
- static devclass\_list\_t [devclasses](#page-1210-5) = TAILQ\_HEAD\_INITIALIZER[\(devclasses\)](#page-1210-5)
- static kobj\_method\_t [root\\_methods](#page-1212-0) [ ]
- static driver\_t [root\\_driver](#page-1211-6)
- device\_t [root\\_bus](#page-1211-7)
- devclass t root devclass
- static moduledata t root bus mod

# 9.87.1 Define Documentation

# <span id="page-1143-10"></span>9.87.1.1 #define DEVCLANAME(d)

Definition at line 175 of file subr\_bus.c.

<span id="page-1143-8"></span>Referenced by devclass\_add\_device(), devclass\_alloc\_unit(), devclass\_delete\_device(), devclass\_delete\_driver(), devclass\_find\_driver\_internal(), and devclass\_quiesce\_driver().

# 9.87.1.2 #define DEVICENAME(d)

Definition at line 173 of file subr\_bus.c.

<span id="page-1143-3"></span>Referenced by devclass\_add\_device(), devclass\_delete\_device(), device\_add\_child\_ordered(), device\_delete\_child(), device\_detach(), device\_quiesce(), and make\_device().

#### 9.87.1.3 #define DF\_DESCMALLOCED 8

<span id="page-1143-5"></span>Referenced by device\_set\_desc\_internal().

#### 9.87.1.4 #define DF\_DONENOMATCH 32

<span id="page-1143-0"></span>Referenced by device\_probe\_and\_attach().

#### 9.87.1.5 #define DF\_ENABLED 1

<span id="page-1143-6"></span>Referenced by device\_disable(), device\_enable(), device\_is\_enabled(), device\_probe\_and\_attach(), and make\_device().

#### 9.87.1.6 #define DF\_EXTERNALSOFTC 64

<span id="page-1143-1"></span>Referenced by device\_set\_driver(), and device\_set\_softc().

#### 9.87.1.7 #define DF\_FIXEDCLASS 2

<span id="page-1143-4"></span>Referenced by device\_detach(), and make\_device().

#### 9.87.1.8 #define DF\_QUIET 16

<span id="page-1143-7"></span>Referenced by device\_is\_quiet(), device\_quiet(), and device\_verbose().

### 9.87.1.9 #define DF\_REBID 128

<span id="page-1143-2"></span>Referenced by bus\_generic\_driver\_added(), device\_probe\_and\_attach(), and device\_probe\_child().

#### 9.87.1.10 #define DF\_WILDCARD 4

<span id="page-1143-9"></span>Referenced by devclass delete device(), and make device().

### 9.87.1.11 #define DRIVERNAME(d)

Definition at line 174 of file subr\_bus.c.

<span id="page-1144-0"></span>Referenced by devclass\_add\_driver(), device\_probe\_child(), and driver\_module\_handler().

### 9.87.1.12 #define PDEBUG(a)

Definition at line 172 of file subr\_bus.c.

Referenced by devclass\_add\_device(), devclass\_add\_driver(), devclass\_alloc\_unit(), devclass\_delete\_ device(), devclass\_delete\_driver(), devclass\_find\_driver\_internal(), devclass\_find\_internal(), devclass\_ quiesce\_driver(), device\_add\_child\_ordered(), device\_delete\_child(), device\_detach(), device\_probe\_child(), device\_quiesce(), driver\_module\_handler(), make\_device(), and root\_bus\_configure().

### <span id="page-1144-7"></span>9.87.1.13 #define print\_devclass(d, i)

<span id="page-1144-9"></span>Definition at line 185 of file subr\_bus.c.

### 9.87.1.14 #define print\_devclass\_list()

<span id="page-1144-8"></span>Definition at line 187 of file subr\_bus.c.

### 9.87.1.15 #define print\_devclass\_list\_short()

<span id="page-1144-6"></span>Definition at line 186 of file subr\_bus.c.

## 9.87.1.16 #define print\_devclass\_short(d, i)

<span id="page-1144-2"></span>Definition at line 184 of file subr\_bus.c.

#### 9.87.1.17 #define print\_device(d, i)

<span id="page-1144-1"></span>Definition at line 178 of file subr\_bus.c.

# 9.87.1.18 #define print\_device\_short(d, i)

<span id="page-1144-4"></span>Definition at line 177 of file subr bus.c.

#### 9.87.1.19 #define print\_device\_tree(d, i)

<span id="page-1144-3"></span>Definition at line 180 of file subr\_bus.c.

#### 9.87.1.20 #define print device tree short $(d, i)$

<span id="page-1144-5"></span>Definition at line 179 of file subr\_bus.c.

### 9.87.1.21 #define print\_driver $(d, i)$

<span id="page-1145-1"></span>Definition at line 182 of file subr\_bus.c.

#### 9.87.1.22 #define print\_driver\_list(d, i)

<span id="page-1145-0"></span>Definition at line 183 of file subr\_bus.c.

#### 9.87.1.23 #define print\_driver\_short(d, i)

Definition at line 181 of file subr\_bus.c.

# 9.87.2 Typedef Documentation

### <span id="page-1145-2"></span>9.87.2.1 typedef struct [driverlink](#page-73-0)∗ driverlink t

Definition at line 65 of file subr\_bus.c.

# 9.87.3 Enumeration Type Documentation

### 9.87.3.1 anonymous enum

### Enumerator:

<span id="page-1145-6"></span><span id="page-1145-5"></span><span id="page-1145-4"></span>*DEVICE\_SYSCTL\_DESC DEVICE\_SYSCTL\_DRIVER DEVICE\_SYSCTL\_LOCATION DEVICE\_SYSCTL\_PNPINFO DEVICE\_SYSCTL\_PARENT*

<span id="page-1145-8"></span><span id="page-1145-7"></span>Definition at line 230 of file subr\_bus.c.

9.87.3.2 anonymous enum

#### Enumerator:

<span id="page-1145-3"></span>*DEVCLASS\_SYSCTL\_PARENT*

Definition at line 194 of file subr\_bus.c.

# 9.87.4 Function Documentation

- <span id="page-1145-9"></span>9.87.4.1 \_\_FBSDID ("\$FreeBSD: src/sys/kern/subr\_bus. *c*, v 1.198 2007/02/23 12:19:01 piso Exp \$")
- <span id="page-1145-10"></span>9.87.4.2 int bus\_activate\_resource (device\_t *dev*, int *type*, int *rid*, struct resource  $* r$ )

Wrapper function for BUS\_ACTIVATE\_RESOURCE().

<span id="page-1146-1"></span>This function simply calls the BUS\_ACTIVATE\_RESOURCE() method of the parent of dev. Definition at line 3419 of file subr\_bus.c.

# 9.87.4.3 struct resource∗ bus\_alloc\_resource (device\_t *dev*, int *type*, int ∗ *rid*, u\_long *start*, u\_long *end*, u\_long *count*, u\_int *flags*)

Wrapper function for BUS\_ALLOC\_RESOURCE().

This function simply calls the BUS\_ALLOC\_RESOURCE() method of the parent of dev.

Definition at line 3403 of file subr\_bus.c.

#### 9.87.4.4 int bus\_alloc\_resources (device\_t *dev*, struct resource\_spec ∗ *rs*, struct resource ∗∗ *res*)

Definition at line 3364 of file subr\_bus.c.

References bus\_release\_resources().

Here is the call graph for this function:

<span id="page-1146-0"></span>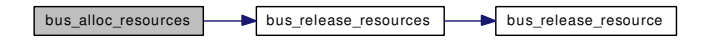

#### <span id="page-1146-3"></span>9.87.4.5 int bus\_child\_location\_str (device\_t *child*, char ∗ *buf*, size\_t *buflen*)

Wrapper function for BUS\_CHILD\_LOCATION\_STR().

This function simply calls the BUS\_CHILD\_LOCATION\_STR() method of the parent of dev.

Definition at line 3620 of file subr\_bus.c.

References device\_get\_parent().

Referenced by devadd $q$ (), device sysctl\_handler(), and sysctl\_devices().

Here is the call graph for this function:

bus\_child\_location\_str **bus\_child\_location\_str** device\_get\_parent

### <span id="page-1146-2"></span>9.87.4.6 int bus child pnpinfo str (device t *child*, char ∗ *buf*, size t *buflen*)

Wrapper function for BUS\_CHILD\_PNPINFO\_STR().

This function simply calls the BUS\_CHILD\_PNPINFO\_STR() method of the parent of dev.

Definition at line 3601 of file subr\_bus.c.

References device\_get\_parent().

Referenced by devadded(), devaddq(), device\_sysctl\_handler(), devremoved(), and sysctl\_devices(). Here is the call graph for this function:

bus\_child\_pnpinfo\_str device\_get\_parent

### <span id="page-1147-2"></span>9.87.4.7 int bus child present (device t *child*)

Wrapper function for BUS\_CHILD\_PRESENT().

This function simply calls the BUS\_CHILD\_PRESENT() method of the parent of dev.

Definition at line 3589 of file subr\_bus.c.

References device get parent().

Here is the call graph for this function:

<span id="page-1147-4"></span>bus\_child\_present **device\_get\_parent** 

#### <span id="page-1147-3"></span>9.87.4.8 int bus\_data\_generation\_check (int *generation*)

Definition at line 4120 of file subr\_bus.c.

Referenced by sysctl\_devices(), and sysctl\_rman().

### 9.87.4.9 void bus\_data\_generation\_update (void)

Definition at line 4130 of file subr\_bus.c.

Referenced by devclass\_add\_driver(), devclass\_find\_internal(), device\_add\_child\_ordered(), device\_delete\_child(), device\_probe\_child(), device\_set\_desc\_internal(), device\_set\_devclass(), device\_set\_ driver(), device\_set\_unit(), and make\_device().

#### <span id="page-1147-0"></span>9.87.4.10 int bus\_deactivate\_resource (device\_t *dev*, int *type*, int *rid*, struct resource ∗ *r*)

Wrapper function for BUS\_DEACTIVATE\_RESOURCE().

This function simply calls the BUS\_DEACTIVATE\_RESOURCE() method of the parent of dev.

Definition at line 3433 of file subr\_bus.c.

#### 9.87.4.11 void bus\_delete\_resource (device\_t *dev*, int *type*, int *rid*)

Wrapper function for BUS\_DELETE\_RESOURCE().

This function simply calls the BUS\_DELETE\_RESOURCE() method of the parent of dev.

Definition at line 3577 of file subr\_bus.c.

References device\_get\_parent().

Here is the call graph for this function:

<span id="page-1147-1"></span>bus\_delete\_resource **device\_get\_parent** 

Generated on Sat Feb 24 14:36:38 2007 for FreeBSD kernel kern code by Doxygen

#### <span id="page-1148-2"></span>9.87.4.12 void bus\_enumerate\_hinted\_children (device\_t *bus*)

Enumerate all hinted devices for this bus.

Walks throught he hints for this bus and calls the bus hinted child routine for each one it fines. It searches first for the specific bus that's being probed for hinted children (eg isa0), and then for generic children (eg isa).

#### Parameters:

*dev* bus device to enumerate

Definition at line 3861 of file subr\_bus.c.

References device\_get\_name(), device\_get\_nameunit(), and resource\_find\_match().

Here is the call graph for this function:

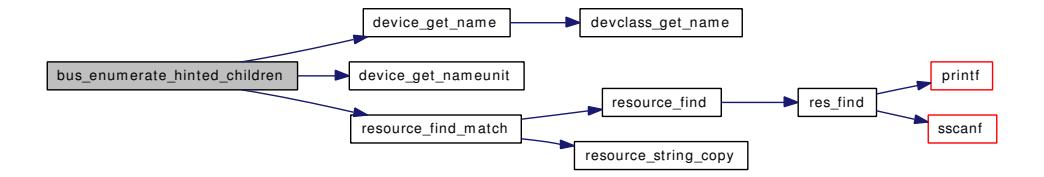

#### <span id="page-1148-3"></span>9.87.4.13 int bus\_free\_resource (device\_t *dev*, int *type*, struct resource  $* r$ )

Definition at line 4136 of file subr\_bus.c.

References bus\_release\_resource(), and rman\_get\_rid().

Here is the call graph for this function:

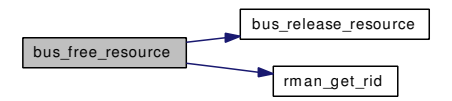

# <span id="page-1148-1"></span>9.87.4.14 int bus\_generic\_activate\_resource (device\_t *dev*, device\_t *child*, int *type*, int *rid*, struct resource ∗ *r*)

Helper function for implementing BUS\_ACTIVATE\_RESOURCE().

This simple implementation of BUS\_ACTIVATE\_RESOURCE() simply calls the BUS\_ACTIVATE\_- RESOURCE() method of the parent of dev.

<span id="page-1148-0"></span>Definition at line 3166 of file subr\_bus.c.

#### 9.87.4.15 device t bus generic add child (device t *dev*, int *order*, const char ∗ *name*, int *unit*)

Definition at line 2844 of file subr\_bus.c.

References device add child ordered().

Here is the call graph for this function:

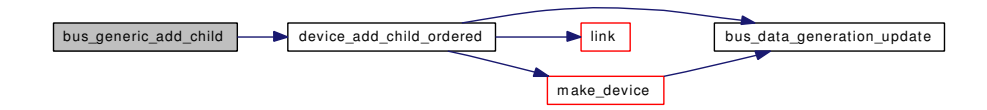

### <span id="page-1149-1"></span>9.87.4.16 struct resource∗ bus\_generic\_alloc\_resource (device\_t *dev*, device\_t *child*, int *type*, int ∗ *rid*, u\_long *start*, u\_long *end*, u\_long *count*, u\_int *flags*)

Helper function for implementing BUS\_ALLOC\_RESOURCE().

This simple implementation of BUS\_ALLOC\_RESOURCE() simply calls the BUS\_ALLOC\_- RESOURCE() method of the parent of dev.

<span id="page-1149-0"></span>Definition at line 3132 of file subr\_bus.c.

### 9.87.4.17 int bus\_generic\_attach (device\_t *dev*)

Helper function for implementing DEVICE\_ATTACH().

This function can be used to help implement the DEVICE\_ATTACH() for a bus. It calls [device\\_probe\\_](#page-1186-0) and attach() for each of the device's children.

Definition at line 2879 of file subr\_bus.c.

References device\_probe\_and\_attach(), and link().

Here is the call graph for this function:

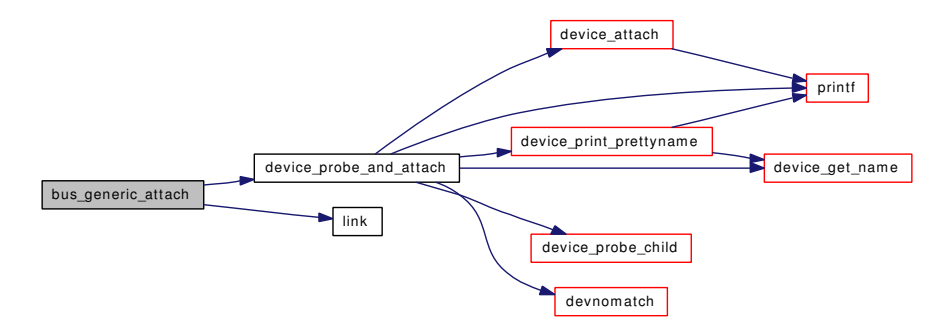

#### <span id="page-1149-2"></span>9.87.4.18 int bus\_generic\_child\_present (device\_t *dev*, device\_t *child*)

Helper function for implementing BUS\_CHILD\_PRESENT().

This simple implementation of BUS\_CHILD\_PRESENT() simply calls the BUS\_CHILD\_PRESENT() method of the parent of dev.

Definition at line 3350 of file subr\_bus.c.

References device\_get\_parent().

<span id="page-1150-2"></span>bus\_generic\_child\_present **device\_get\_parent** 

# <span id="page-1150-3"></span>9.87.4.19 int bus\_generic\_config\_intr (device\_t *dev*, int *irq*, enum intr\_trigger *trig*, enum intr\_polarity *pol*)

Helper function for implementing BUS\_CONFIG\_INTR().

This simple implementation of BUS\_CONFIG\_INTR() simply calls the BUS\_CONFIG\_INTR() method of the parent of dev.

Definition at line 3200 of file subr\_bus.c.

# 9.87.4.20 int bus\_generic\_deactivate\_resource (device\_t *dev*, device\_t *child*, int *type*, int *rid*, struct resource ∗ *r*)

Helper function for implementing BUS\_DEACTIVATE\_RESOURCE().

This simple implementation of BUS\_DEACTIVATE\_RESOURCE() simply calls the BUS\_- DEACTIVATE\_RESOURCE() method of the parent of dev.

<span id="page-1150-0"></span>Definition at line 3183 of file subr\_bus.c.

#### 9.87.4.21 int bus\_generic\_detach (device\_t *dev*)

Helper function for implementing DEVICE\_DETACH().

This function can be used to help implement the DEVICE\_DETACH() for a bus. It calls [device\\_detach\(\)](#page-1179-0) for each of the device's children.

Definition at line 2898 of file subr\_bus.c.

References device\_detach(), and link().

Here is the call graph for this function:

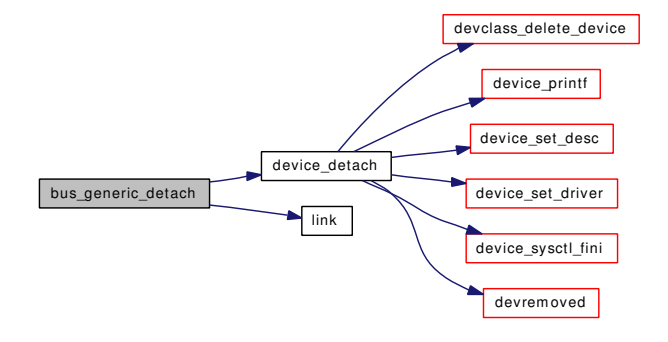

### <span id="page-1150-1"></span>9.87.4.22 void bus\_generic\_driver\_added (device\_t *dev*, driver\_t ∗ *driver*)

Helper function for implementing BUS\_DRIVER\_ADDED().

Generated on Sat Feb 24 14:36:38 2007 for FreeBSD kernel kern code by Doxygen

This implementation of BUS DRIVER ADDED() simply calls the driver's DEVICE IDENTIFY() method to allow it to add new children to the bus and then calls [device\\_probe\\_and\\_attach\(\)](#page-1186-0) for each unattached child.

Definition at line 3079 of file subr\_bus.c.

References device\_probe\_and\_attach(), DF\_REBID, and link().

Here is the call graph for this function:

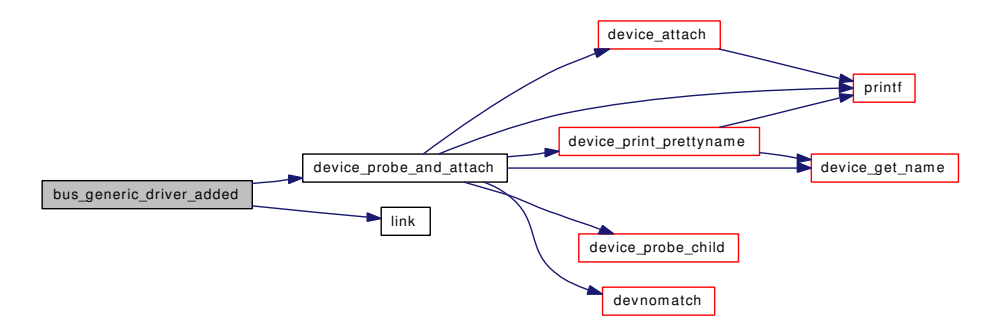

### <span id="page-1151-2"></span>9.87.4.23 bus dma tag t bus generic get dma tag (device t *dev*, device t *child*)

Helper function for implementing BUS\_GET\_DMA\_TAG().

This simple implementation of BUS\_GET\_DMA\_TAG() simply calls the BUS\_GET\_DMA\_TAG() method of the parent of dev.

<span id="page-1151-1"></span>Definition at line 3217 of file subr\_bus.c.

#### 9.87.4.24 struct resource\_list∗ bus\_generic\_get\_resource\_list (device\_t *dev*, device\_t *child*)

Stub function for implementing BUS\_GET\_RESOURCE\_LIST().

## Returns:

<span id="page-1151-0"></span>NULL

Definition at line 3066 of file subr\_bus.c.

#### 9.87.4.25 int bus\_generic\_print\_child (device\_t *dev*, device\_t *child*)

Helper function for implementing BUS\_PRINT\_CHILD().

This function simply calls [bus\\_print\\_child\\_header\(\)](#page-1159-0) followed by [bus\\_print\\_child\\_footer\(\).](#page-1159-1)

#### Returns:

the number of characters printed

Definition at line 3026 of file subr\_bus.c.

References bus\_print\_child\_footer(), and bus\_print\_child\_header().
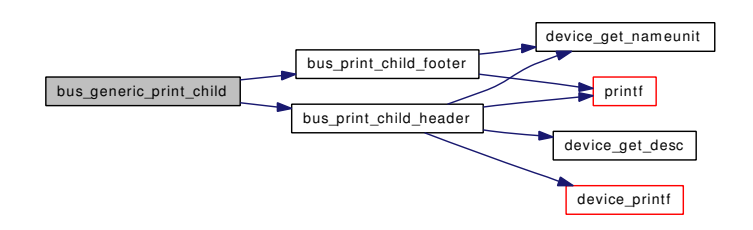

# 9.87.4.26 int bus\_generic\_probe (device\_t *dev*)

Helper function for implementing DEVICE\_PROBE().

This function can be used to help implement the DEVICE\_PROBE() for a bus (i.e. a device which has other devices attached to it). It calls the DEVICE\_IDENTIFY() method of each driver in the device's devclass.

Definition at line 2859 of file subr\_bus.c.

References driverlink::driver, and link().

Here is the call graph for this function:

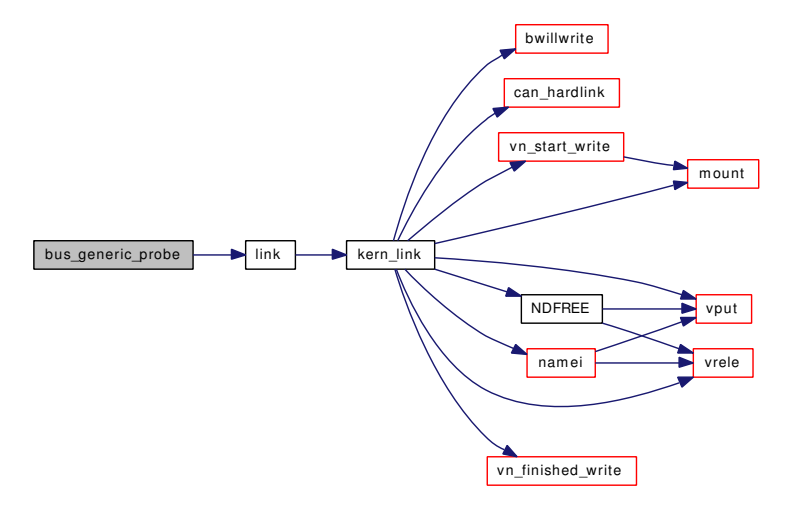

### 9.87.4.27 int bus\_generic\_read\_ivar (device\_t *dev*, device\_t *child*, int *index*, uintptr\_t ∗ *result*)

Stub function for implementing BUS\_READ\_IVAR().

# Returns:

ENOENT

Definition at line 3042 of file subr\_bus.c.

# 9.87.4.28 int bus\_generic\_release\_resource (device\_t *dev*, device\_t *child*, int *type*, int *rid*, struct resource ∗ *r*)

Helper function for implementing BUS\_RELEASE\_RESOURCE().

This simple implementation of BUS RELEASE RESOURCE() simply calls the BUS RELEASE -RESOURCE() method of the parent of dev.

Definition at line 3149 of file subr\_bus.c.

#### 9.87.4.29 int bus\_generic\_resume (device\_t *dev*)

Helper function for implementing DEVICE\_RESUME().

This function can be used to help implement the DEVICE\_RESUME() for a bus. It calls DEVICE\_- RESUME() on each of the device's children.

Definition at line 2968 of file subr\_bus.c.

References link().

Referenced by root resume().

Here is the call graph for this function:

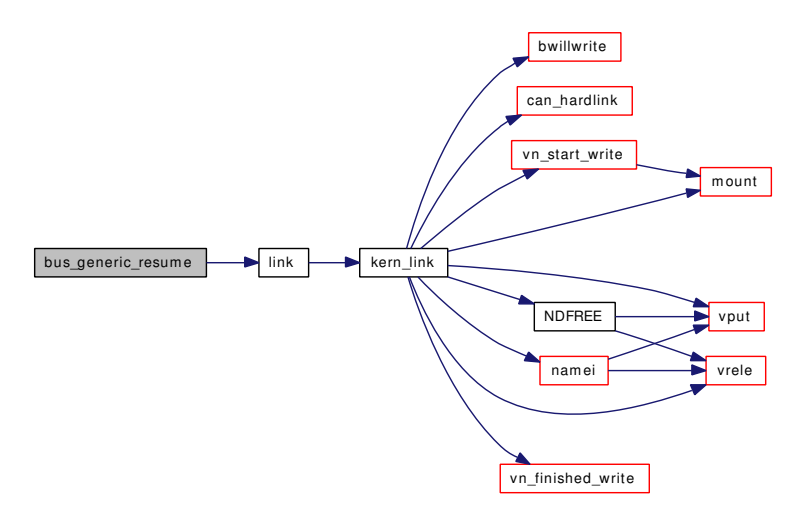

# 9.87.4.30 struct resource∗ bus\_generic\_rl\_alloc\_resource (device\_t *dev*, device\_t *child*, int *type*, int ∗ *rid*, u\_long *start*, u\_long *end*, u\_long *count*, u\_int *flags*)

Helper function for implementing BUS\_ALLOC\_RESOURCE().

This implementation of BUS\_ALLOC\_RESOURCE() uses the [resource\\_list\\_alloc\(\)](#page-1200-0) function to do most of the work. It calls BUS\_GET\_RESOURCE\_LIST() to find a suitable resource list.

Definition at line 3330 of file subr\_bus.c.

References resource\_list\_alloc().

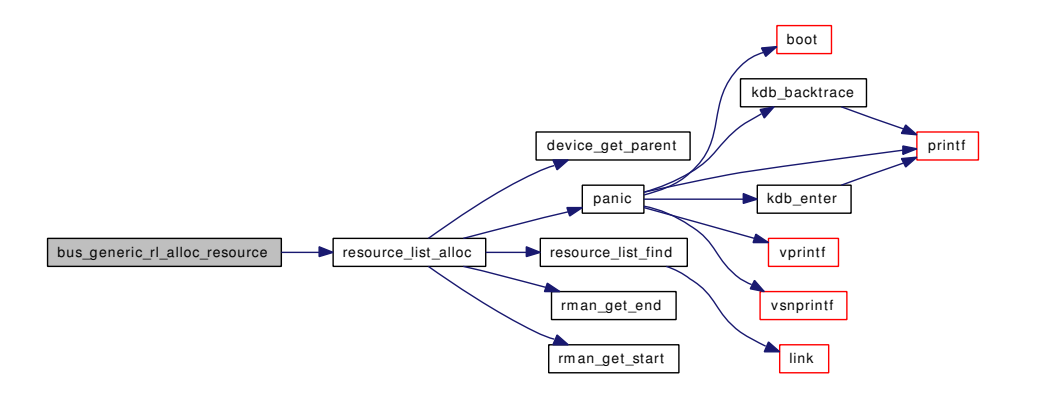

### 9.87.4.31 void bus\_generic\_rl\_delete\_resource (device\_t *dev*, device\_t *child*, int *type*, int *rid*)

Helper function for implementing BUS\_DELETE\_RESOURCE().

This implementation of BUS\_DELETE\_RESOURCE() uses the [resource\\_list\\_delete\(\)](#page-1201-0) function to do most of the work. It calls BUS\_GET\_RESOURCE\_LIST() to find a suitable resource list to edit.

Definition at line 3289 of file subr\_bus.c.

References resource\_list\_delete().

Here is the call graph for this function:

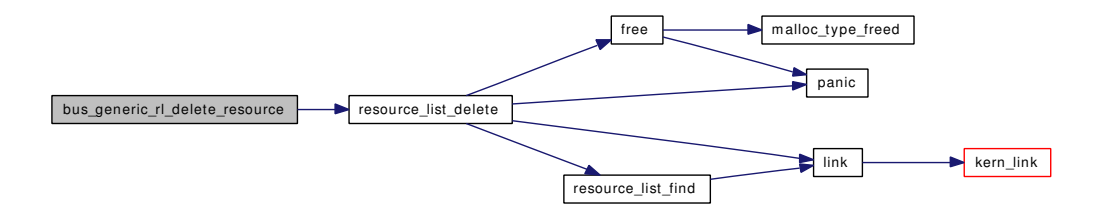

# 9.87.4.32 int bus\_generic\_rl\_get\_resource (device\_t *dev*, device\_t *child*, int *type*, int *rid*, u\_long ∗ *startp*, u\_long ∗ *countp*)

Helper function for implementing BUS\_GET\_RESOURCE().

This implementation of BUS\_GET\_RESOURCE() uses the [resource\\_list\\_find\(\)](#page-1202-0) function to do most of the work. It calls BUS\_GET\_RESOURCE\_LIST() to find a suitable resource list to search.

Definition at line 3235 of file subr\_bus.c.

References resource\_list\_find().

Here is the call graph for this function:

Generated on Sat Feb 24 14:36:38 2007 for FreeBSD kernel kern code by Doxygen

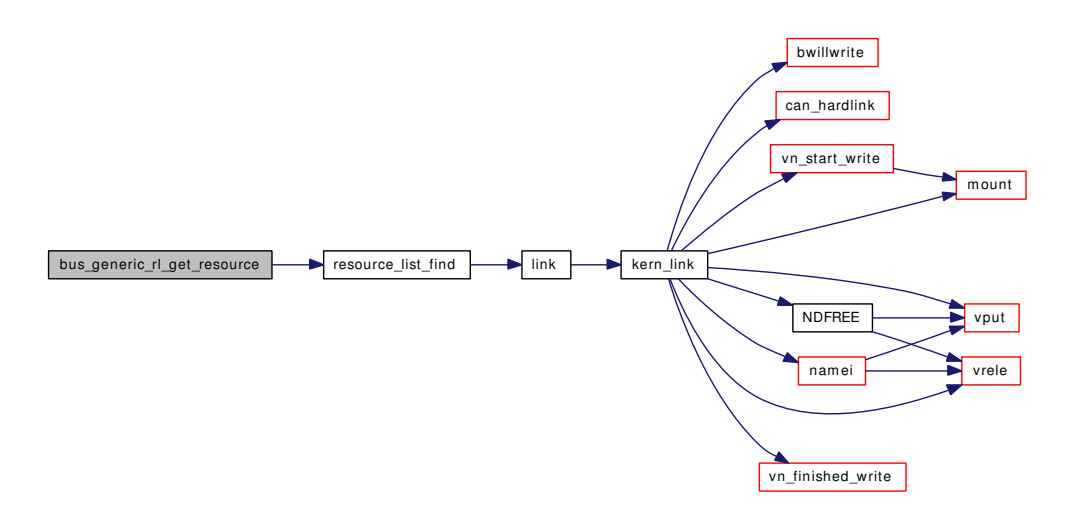

## 9.87.4.33 int bus\_generic\_rl\_release\_resource (device\_t *dev*, device\_t *child*, int *type*, int *rid*, struct resource ∗ *r*)

Helper function for implementing BUS\_RELEASE\_RESOURCE().

This implementation of BUS\_RELEASE\_RESOURCE() uses the [resource\\_list\\_release\(\)](#page-1205-0) function to do most of the work. It calls BUS\_GET\_RESOURCE\_LIST() to find a suitable resource list.

Definition at line 3310 of file subr\_bus.c.

References resource\_list\_release().

Here is the call graph for this function:

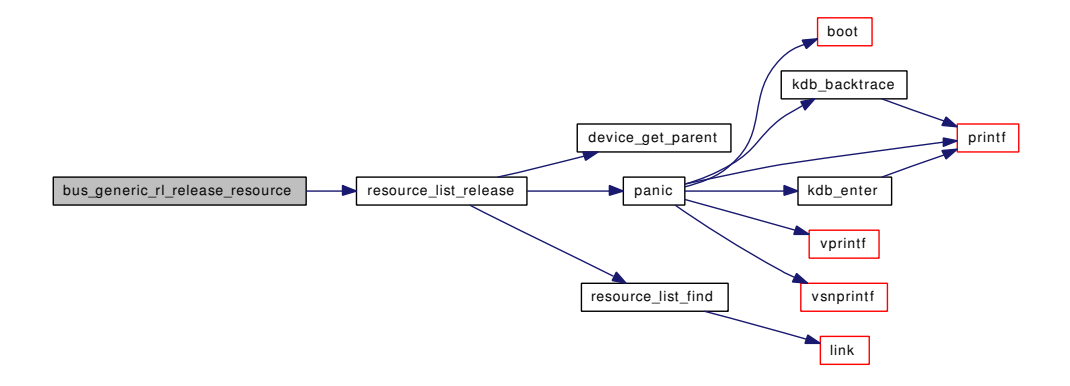

# 9.87.4.34 int bus\_generic\_rl\_set\_resource (device\_t *dev*, device\_t *child*, int *type*, int *rid*, u\_long *start*, u\_long *count*)

Helper function for implementing BUS\_SET\_RESOURCE().

This implementation of BUS\_SET\_RESOURCE() uses the [resource\\_list\\_add\(\)](#page-1199-0) function to do most of the work. It calls BUS\_GET\_RESOURCE\_LIST() to find a suitable resource list to edit.

Definition at line 3266 of file subr\_bus.c.

References resource list add().

Here is the call graph for this function:

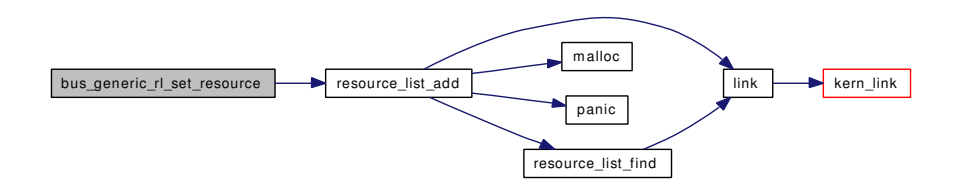

# 9.87.4.35 int bus\_generic\_setup\_intr (device\_t *dev*, device\_t *child*, struct resource ∗ *irq*, int *flags*, driver\_filter\_t ∗ *filter*, driver\_intr\_t ∗ *intr*, void ∗ *arg*, void ∗∗ *cookiep*)

Helper function for implementing BUS\_SETUP\_INTR().

This simple implementation of BUS\_SETUP\_INTR() simply calls the BUS\_SETUP\_INTR() method of the parent of dev.

Definition at line 3098 of file subr\_bus.c.

# 9.87.4.36 int bus\_generic\_shutdown (device\_t *dev*)

Helper function for implementing DEVICE\_SHUTDOWN().

This function can be used to help implement the DEVICE SHUTDOWN() for a bus. It calls device [shutdown\(\)](#page-1192-0) for each of the device's children.

Definition at line 2922 of file subr\_bus.c.

References device shutdown(), and link().

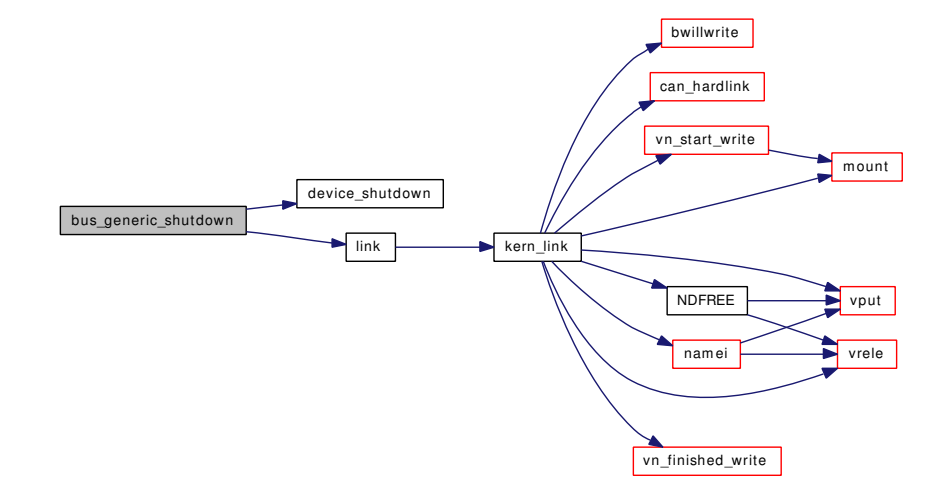

## 9.87.4.37 int bus\_generic\_suspend (device\_t *dev*)

Helper function for implementing DEVICE\_SUSPEND().

This function can be used to help implement the DEVICE\_SUSPEND() for a bus. It calls DEVICE -SUSPEND() for each of the device's children. If any call to DEVICE\_SUSPEND() fails, the suspend operation is aborted and any devices which were suspended are resumed immediately by calling their DEVICE\_RESUME() methods.

Definition at line 2943 of file subr\_bus.c.

References link().

Here is the call graph for this function:

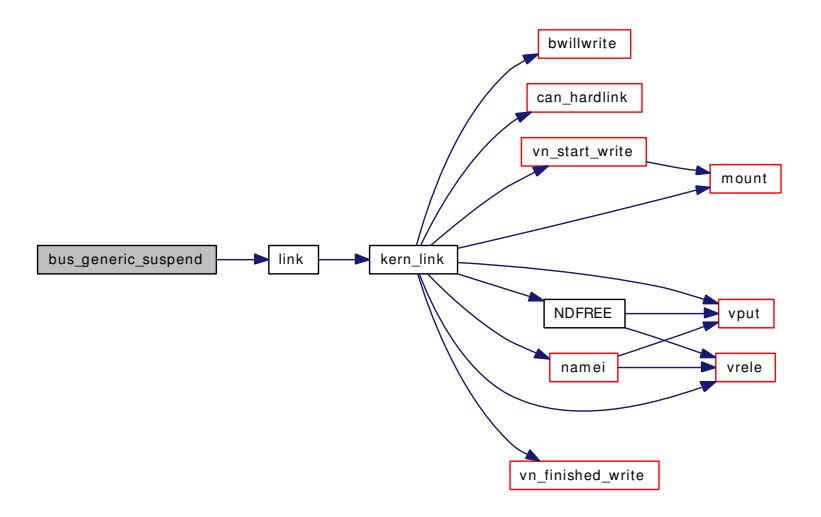

# 9.87.4.38 int bus\_generic\_teardown\_intr (device\_t *dev*, device\_t *child*, struct resource ∗ *irq*, void ∗ *cookie*)

Helper function for implementing BUS\_TEARDOWN\_INTR().

This simple implementation of BUS\_TEARDOWN\_INTR() simply calls the BUS\_TEARDOWN\_INTR() method of the parent of dev.

Definition at line 3116 of file subr\_bus.c.

## 9.87.4.39 int bus\_generic\_write\_ivar (device\_t *dev*, device\_t *child*, int *index*, uintptr\_t *value*)

Stub function for implementing BUS\_WRITE\_IVAR().

### Returns:

ENOENT

Definition at line 3054 of file subr\_bus.c.

### 9.87.4.40 bus\_dma\_tag\_t bus\_get\_dma\_tag (device\_t *dev*)

Wrapper function for BUS\_GET\_DMA\_TAG().

This function simply calls the BUS GET DMA TAG() method of the parent of dev.

Definition at line 3639 of file subr\_bus.c.

References device\_get\_parent().

Here is the call graph for this function:

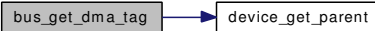

### 9.87.4.41 int bus\_get\_resource (device\_t *dev*, int *type*, int *rid*, u\_long ∗ *startp*, u\_long ∗ *countp*)

Wrapper function for BUS\_GET\_RESOURCE().

This function simply calls the BUS\_GET\_RESOURCE() method of the parent of dev.

Definition at line 3525 of file subr\_bus.c.

References device\_get\_parent().

Here is the call graph for this function:

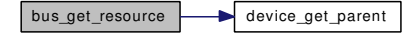

#### 9.87.4.42 u\_long bus\_get\_resource\_count (device\_t *dev*, int *type*, int *rid*)

Wrapper function for BUS\_GET\_RESOURCE().

This function simply calls the BUS\_GET\_RESOURCE() method of the parent of dev and returns the count value.

Definition at line 3558 of file subr\_bus.c.

References device\_get\_parent().

Here is the call graph for this function:

 $\vert$  bus\_get\_resource\_count  $\vert$  device\_get\_parent

# 9.87.4.43 u\_long bus\_get\_resource\_start (device\_t *dev*, int *type*, int *rid*)

Wrapper function for BUS\_GET\_RESOURCE().

This function simply calls the BUS\_GET\_RESOURCE() method of the parent of dev and returns the start value.

Definition at line 3539 of file subr\_bus.c.

References device\_get\_parent().

# bus\_get\_resource\_start **bus\_device\_get\_parent**

### 9.87.4.44 int bus print child footer (device t *dev*, device t *child*)

Helper function for implementing BUS\_PRINT\_CHILD().

This function prints the last part of the ascii representation of child, which consists of the string " on " followed by the name and unit of the dev.

# Returns:

the number of characters printed

Definition at line 3012 of file subr\_bus.c.

References device\_get\_nameunit(), and printf().

Referenced by bus\_generic\_print\_child().

Here is the call graph for this function:

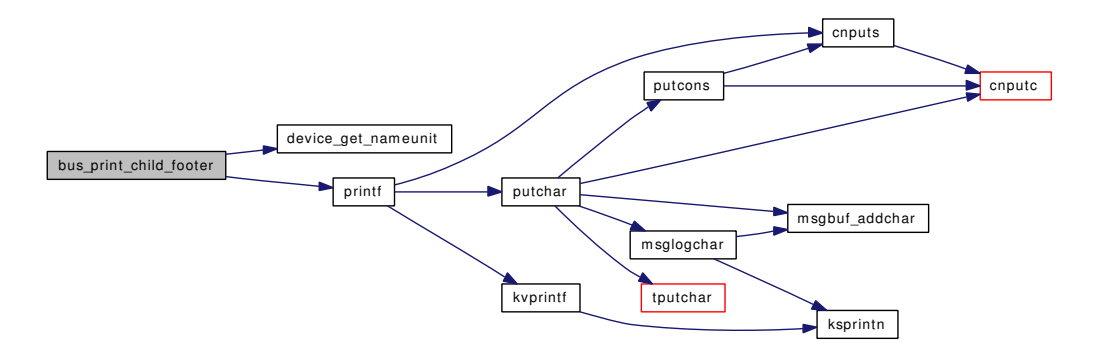

#### 9.87.4.45 int bus print child header (device t *dev*, device t *child*)

Helper function for implementing BUS\_PRINT\_CHILD().

This function prints the first part of the ascii representation of child, including its name, unit and description (if any - see [device\\_set\\_desc\(\)\)](#page-1188-0).

### Returns:

the number of characters printed

Definition at line 2989 of file subr\_bus.c.

References device get desc(), device get nameunit(), device printf(), and printf().

Referenced by bus\_generic\_print\_child(), and root\_print\_child().

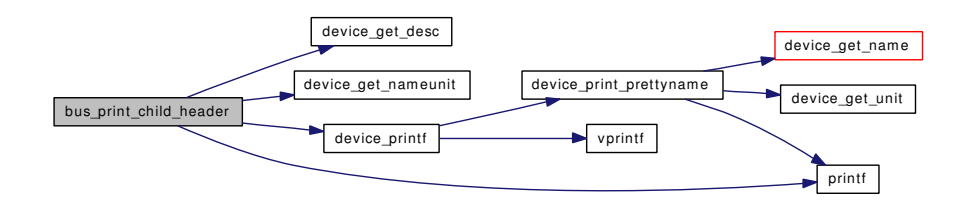

### 9.87.4.46 int bus\_release\_resource (device\_t *dev*, int *type*, int *rid*, struct resource ∗ *r*)

Wrapper function for BUS\_RELEASE\_RESOURCE().

This function simply calls the BUS\_RELEASE\_RESOURCE() method of the parent of dev.

Definition at line 3447 of file subr\_bus.c.

Referenced by bus\_free\_resource(), bus\_release\_resources(), and resource\_list\_purge().

# 9.87.4.47 void bus release resources (device t *dev*, const struct resource spec ∗ *rs*, struct resource ∗∗ *res*)

Definition at line 3383 of file subr\_bus.c.

References bus\_release\_resource().

Referenced by bus\_alloc\_resources().

Here is the call graph for this function:

bus\_release\_resources **bus\_release\_resource** 

## 9.87.4.48 int bus\_set\_resource (device\_t *dev*, int *type*, int *rid*, u\_long *start*, u\_long *count*)

Wrapper function for BUS\_SET\_RESOURCE().

This function simply calls the BUS\_SET\_RESOURCE() method of the parent of dev.

Definition at line 3511 of file subr\_bus.c.

References device\_get\_parent().

Here is the call graph for this function:

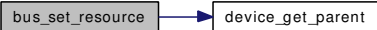

# 9.87.4.49 int bus\_setup\_intr (device\_t *dev*, struct resource ∗ *r*, int *flags*, driver\_filter\_t *filter*, driver\_intr\_t *handler*, void ∗ *arg*, void ∗∗ *cookiep*)

Wrapper function for BUS\_SETUP\_INTR().

This function simply calls the BUS\_SETUP\_INTR() method of the parent of dev.

Generated on Sat Feb 24 14:36:38 2007 for FreeBSD kernel kern code by Doxygen

Definition at line 3461 of file subr\_bus.c.

References bootverbose, and device\_printf().

Here is the call graph for this function:

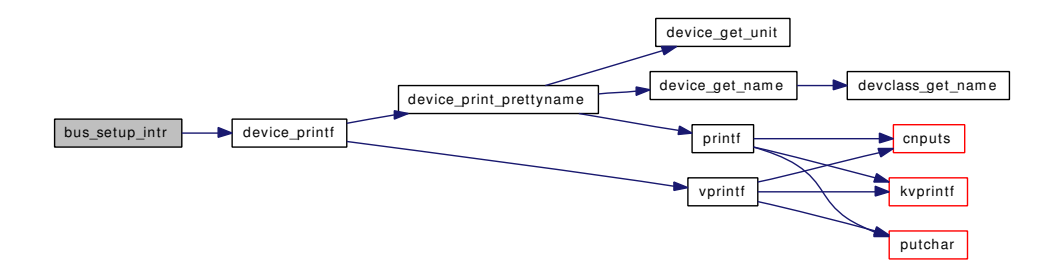

## 9.87.4.50 int bus\_teardown\_intr (device\_t *dev*, struct resource ∗ *r*, void ∗ *cookie*)

Wrapper function for BUS\_TEARDOWN\_INTR().

This function simply calls the BUS\_TEARDOWN\_INTR() method of the parent of dev. Definition at line 3497 of file subr\_bus.c.

# 9.87.4.51 DECLARE\_MODULE (rootbus, [root\\_bus\\_mod,](#page-1211-0) SI\_SUB\_DRIVERS, SI\_ORDER\_FIRST)

9.87.4.52 DEFINE CLASS (null, null methods, 0)

9.87.4.53 static void devadded (device\_t *dev*) [static]

Definition at line 635 of file subr\_bus.c.

References bus child pnpinfo str(), devaddq(), device get nameunit(), free(), malloc(), and snprintf().

Referenced by device\_attach().

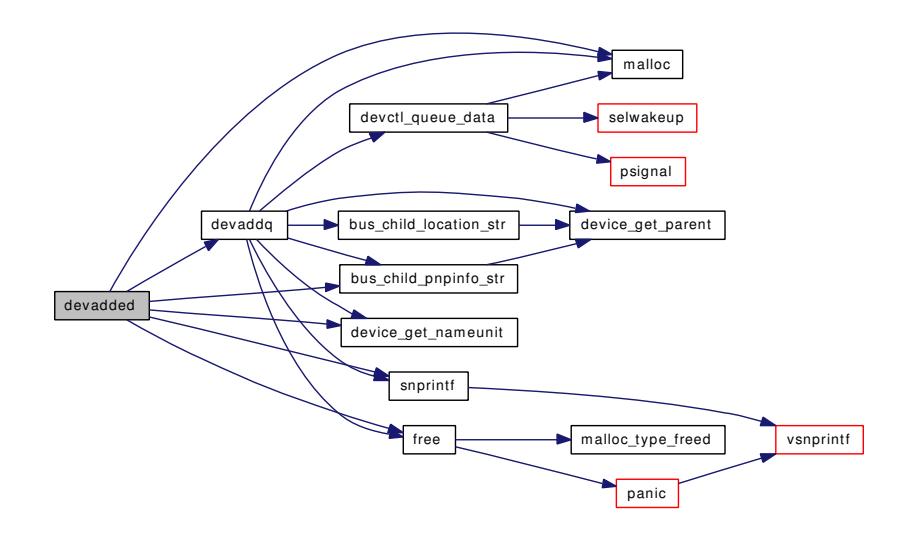

# 9.87.4.54 static void devaddq (const char *∗ type*, const char *∗ what*, device\_t *dev*) [static]

Definition at line 581 of file subr\_bus.c.

References bus\_child\_location\_str(), bus\_child\_pnpinfo\_str(), devctl\_disable, devctl\_queue\_data(), device get nameunit(), device get parent(), free(), malloc(), and snprintf().

Referenced by devadded(), devnomatch(), and devremoved().

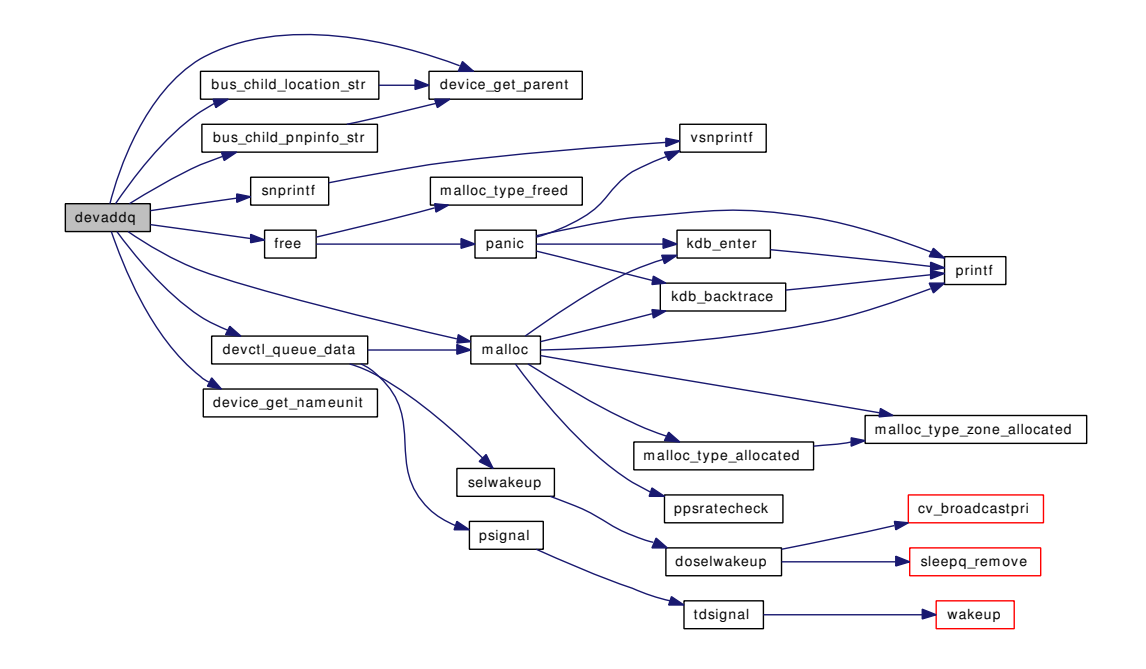

## 9.87.4.55 static int devclass add device (devclass t *dc*, device t *dev*) [static]

Add a device to a devclass.

### For internal use only.

A unit number is allocated for the device (using the device's preferred unit number if any) and the device is registered in the devclass. This allows the device to be looked up by its unit number, e.g. by decoding a dev\_t minor number.

# Parameters:

*dc* the devclass to add to

*dev* the device to add

# Return values:

*0* success *EEXIST* the requested unit number is already allocated *ENOMEM* memory allocation failure

Definition at line 1363 of file subr\_bus.c.

References DEVCLANAME, devclass\_alloc\_unit(), DEVICENAME, free(), malloc(), PDEBUG, and snprintf().

Referenced by device\_set\_devclass(), device\_set\_unit(), and make\_device().

Here is the call graph for this function:

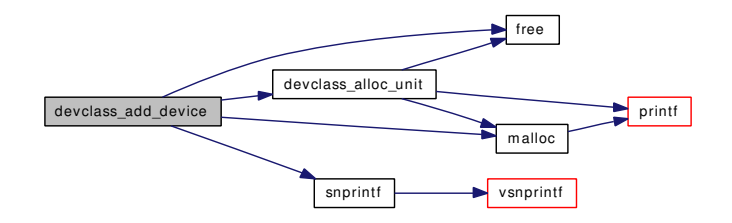

# 9.87.4.56 int devclass\_add\_driver (devclass\_t *dc*, driver\_t ∗ *driver*)

Add a device driver to a device class.

Add a device driver to a devclass. This is normally called automatically by [DRIVER\\_MODULE\(\).](#page-442-0) The BUS DRIVER ADDED() method of all devices in the devclass will be called to allow them to attempt to re-probe any unmatched children.

# Parameters:

*dc* the devclass to edit

*driver* the driver to register

Definition at line 842 of file subr\_bus.c.

References bus\_data\_generation\_update(), devclass\_find\_internal(), DRIVERNAME, kobj\_class\_ compile(), link(), malloc(), and PDEBUG.

Referenced by driver\_module\_handler().

Here is the call graph for this function:

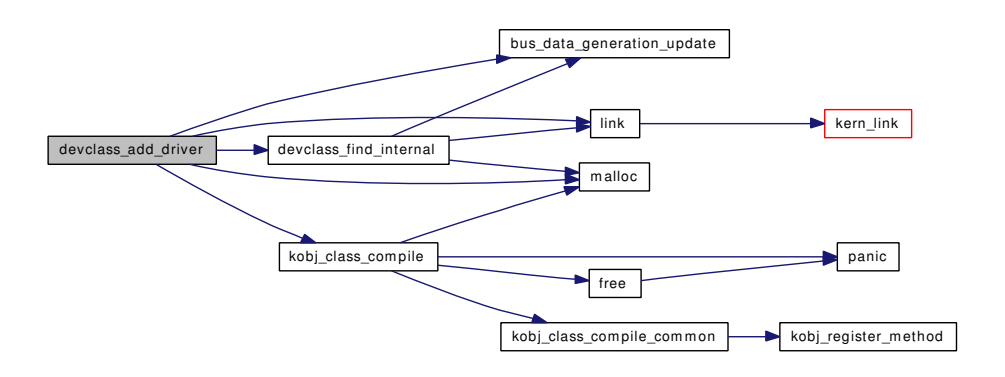

### 9.87.4.57 static int devclass\_alloc\_unit (devclass\_t *dc*, int ∗ *unitp*) [static]

Allocate a unit number.

### For internal use only.

On entry,  $*$ unitp is the desired unit number (or  $-1$  if any will do). The allocated unit number is returned in ∗unitp.

#### Parameters:

*dc* the devclass to allocate from

*unitp* points at the location for the allocated unit number

## Return values:

*0* success

*EEXIST* the requested unit number is already allocated

*ENOMEM* memory allocation failure

Definition at line 1296 of file subr\_bus.c.

References bootverbose, DEVCLANAME, free(), malloc(), PDEBUG, and printf().

Referenced by devclass\_add\_device().

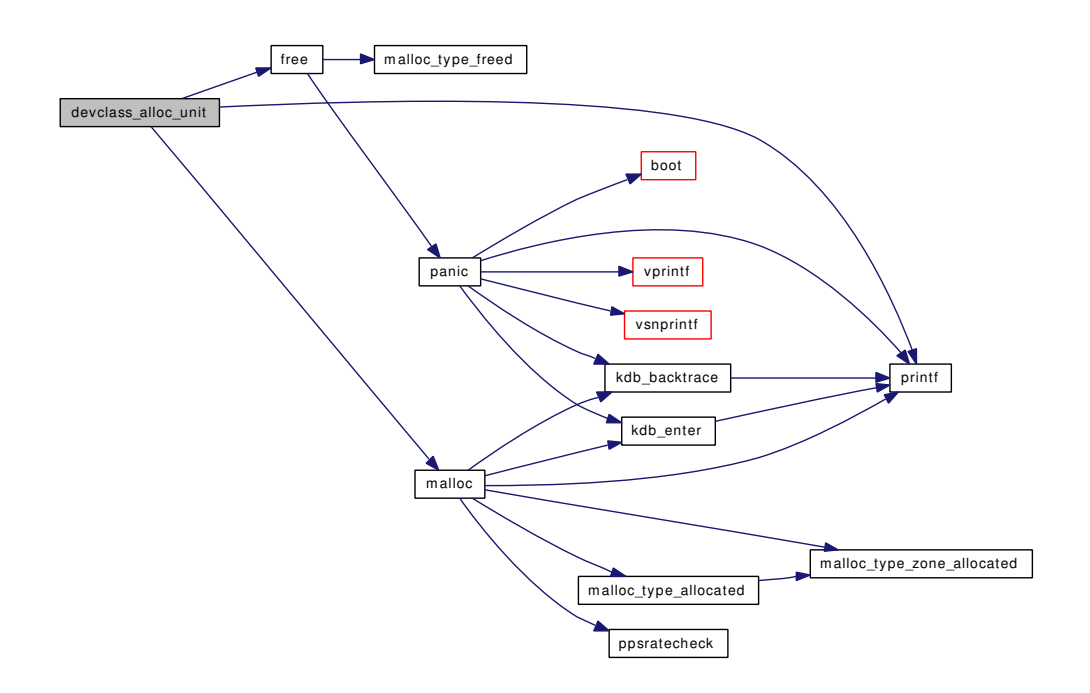

## 9.87.4.58 devclass t devclass create (const char *∗ classname*)

Create a device class.

If a device class with the name classname exists, return it, otherwise create and return a new device class.

# Parameters:

*classname* the devclass name to find or create

Definition at line 811 of file subr\_bus.c.

References devclass\_find\_internal().

Here is the call graph for this function:

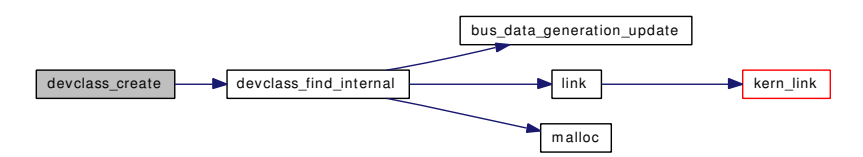

# 9.87.4.59 static int devclass\_delete\_device (devclass\_t *dc*, device\_t *dev*) [static]

Delete a device from a devclass.

# For internal use only.

The device is removed from the devclass's device list and its unit number is freed.

### Parameters:

*dc* the devclass to delete from

*dev* the device to delete

### Return values:

*0* success

Definition at line 1401 of file subr\_bus.c.

References DEVCLANAME, DEVICENAME, DF\_WILDCARD, free(), panic(), and PDEBUG. Referenced by device\_delete\_child(), device\_detach(), device\_set\_devclass(), and device\_set\_unit(). Here is the call graph for this function:

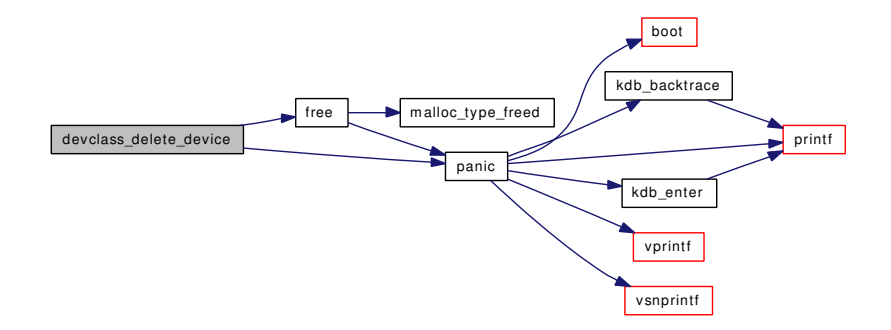

## <span id="page-1166-0"></span>9.87.4.60 int devclass\_delete\_driver (devclass\_t *busclass*, driver\_t ∗ *driver*)

Delete a device driver from a device class.

Delete a device driver from a devclass. This is normally called automatically by [DRIVER\\_MODULE\(\).](#page-442-0)

If the driver is currently attached to any devices, [devclass\\_delete\\_driver\(\)](#page-1166-0) will first attempt to detach from each device. If one of the detach calls fails, the driver will not be deleted.

### Parameters:

*dc* the devclass to edit

*driver* the driver to unregister

Definition at line 896 of file subr\_bus.c.

References DEVCLANAME, devclass find(), device detach(), device set driver(), driverlink::driver, if(), link(), and PDEBUG.

Referenced by driver\_module\_handler().

Here is the call graph for this function:

Generated on Sat Feb 24 14:36:38 2007 for FreeBSD kernel kern code by Doxygen

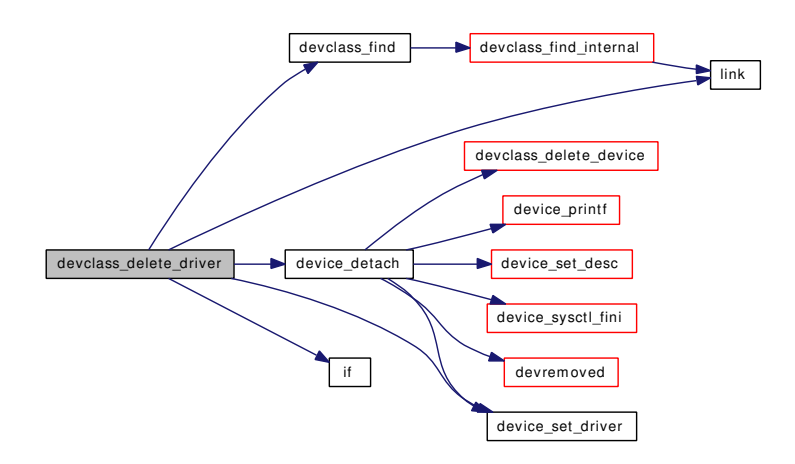

# 9.87.4.61 devclass\_t devclass\_find (const char ∗ *classname*)

Find a device class.

If a device class with the name classname exists, return it, otherwise return NULL.

### Parameters:

*classname* the devclass name to find

Definition at line 825 of file subr\_bus.c.

References devclass\_find\_internal().

Referenced by devclass\_delete\_driver(), devclass\_quiesce\_driver(), and device\_find\_child(). Here is the call graph for this function:

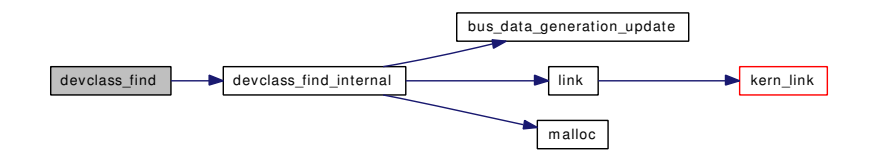

# 9.87.4.62 kobj\_class\_t devclass\_find\_driver (devclass\_t *dc*, const char ∗ *classname*)

Search a devclass for a driver.

This function searches the devclass's list of drivers and returns the first driver whose name is classname or NULL if there is no driver of that name.

### Parameters:

*dc* the devclass to search *classname* the driver name to search for

Definition at line 1052 of file subr\_bus.c.

References devclass find driver internal(), and driverlink::driver.

Here is the call graph for this function:

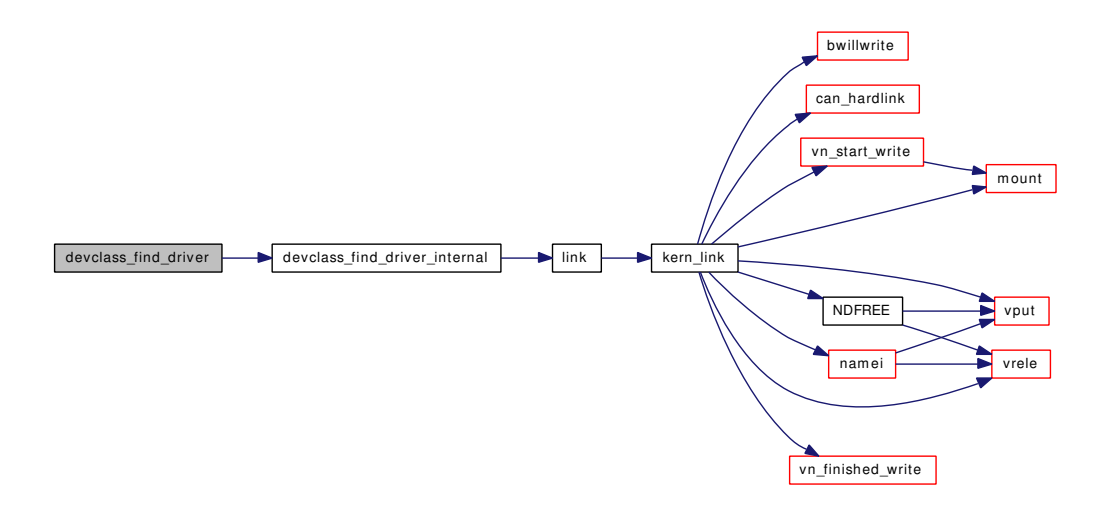

# 9.87.4.63 static [driverlink\\_t](#page-73-0) devclass\_find\_driver\_internal (devclass\_t *dc*, const char ∗ *classname*) [static]

For internal use only.

Definition at line 1026 of file subr\_bus.c.

References DEVCLANAME, driverlink::driver, link(), and PDEBUG.

Referenced by devclass\_find\_driver(), and first\_matching\_driver().

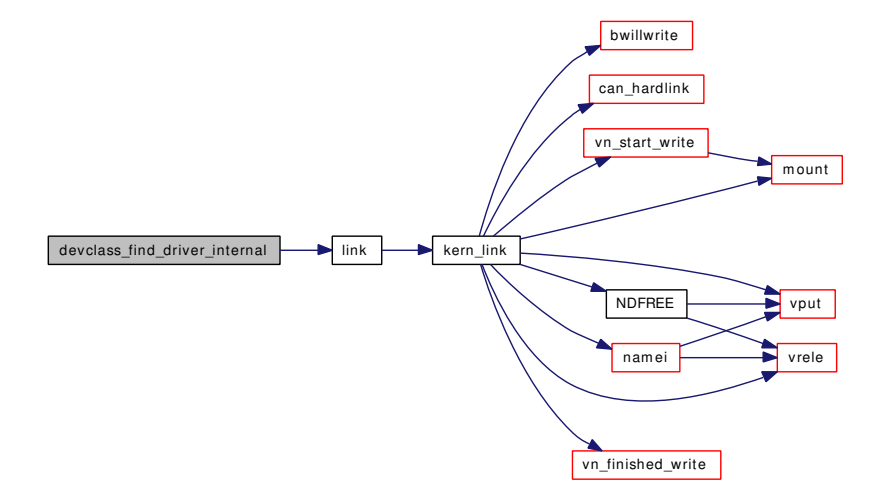

### 9.87.4.64 int devclass\_find\_free\_unit (devclass\_t *dc*, int *unit*)

Find a free unit number in a devclass.

This function searches for the first unused unit number greater that or equal to unit.

# Parameters:

*dc* the devclass to examine *unit* the first unit number to check

Definition at line 1233 of file subr\_bus.c.

```
9.87.4.65 static devclass t devclass find internal (const char ∗ classname, const char ∗
parentname, int create) [static]
```
Find or create a device class.

# For internal use only.

If a device class with the name classname exists, return it, otherwise if create is non-zero create and return a new device class.

If parentname is non-NULL, the parent of the devclass is set to the devclass of that name.

### Parameters:

*classname* the devclass name to find or create *parentname* the parent devclass name or NULL *create* non-zero to create a devclass

Definition at line 757 of file subr\_bus.c.

References bus\_data\_generation\_update(), devclasses, link(), malloc(), and PDEBUG.

Referenced by devclass add driver(), devclass create(), devclass find(), device set devclass(), driver module\_handler(), make\_device(), and root\_bus\_module\_handler().

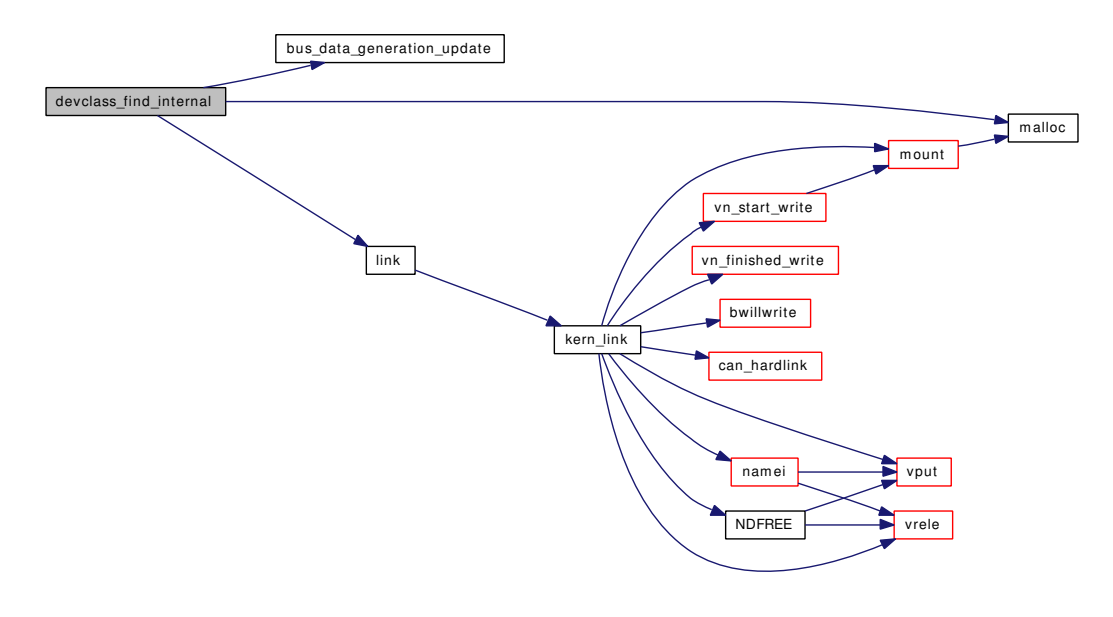

### 9.87.4.66 int devclass\_get\_count (devclass\_t *dc*)

Get the number of devices in a devclass.

### Parameters:

*dc* the devclass to examine

Definition at line 1198 of file subr\_bus.c.

Referenced by cpufreq\_attach(), cpufreq\_detach(), and devclass\_get\_devices().

#### 9.87.4.67 device\_t devclass\_get\_device (devclass\_t *dc*, int *unit*)

Find a device given a unit number.

## Parameters:

*dc* the devclass to search

*unit* the unit number to search for

### Returns:

<span id="page-1170-0"></span>the device with the given unit number or NULL if there is no such device

Definition at line 1081 of file subr\_bus.c.

Referenced by devclass\_get\_softc(), and device\_find\_child().

### 9.87.4.68 int devclass\_get\_devices (devclass\_t *dc*, device\_t ∗∗ *devlistp*, int ∗ *devcountp*)

Get a list of devices in the devclass.

An array containing a list of all the devices in the given devclass is allocated and returned in ∗devlistp. The number of devices in the array is returned in \*devcountp. The caller should free the array using free(p, M\_TEMP), even if ∗devcountp is 0.

# Parameters:

*dc* the devclass to examine

*devlistp* points at location for array pointer return value

*devcountp* points at location for array size return value

### Return values:

*0* success *ENOMEM* the array allocation failed

Definition at line 1127 of file subr\_bus.c.

References devclass get count(), and malloc().

Referenced by cpufreq\_curr\_sysctl().

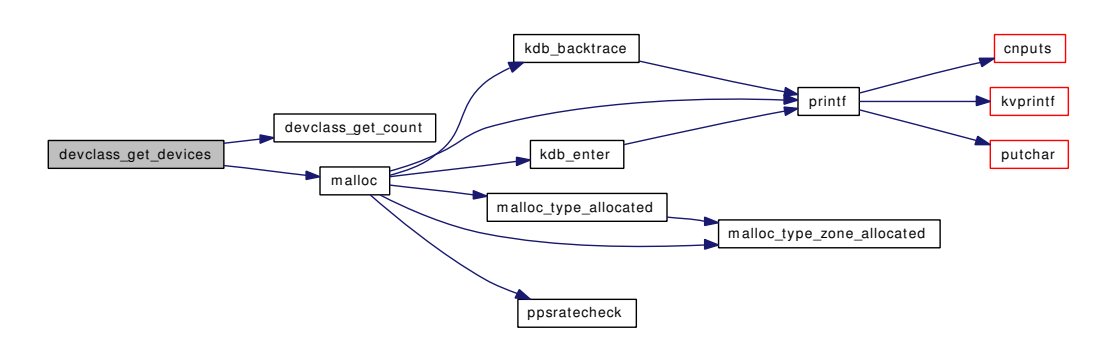

# 9.87.4.69 int devclass\_get\_drivers (devclass\_t *dc*, driver\_t ∗∗∗ *listp*, int ∗ *countp*)

Get a list of drivers in the devclass.

An array containing a list of pointers to all the drivers in the given devclass is allocated and returned in ∗listp. The number of drivers in the array is returned in ∗countp. The caller should free the array using free(p, M\_TEMP).

# Parameters:

*dc* the devclass to examine

*listp* gives location for array pointer return value

*countp* gives location for number of array elements return value

# Return values:

*0* success *ENOMEM* the array allocation failed

Definition at line 1168 of file subr\_bus.c.

References driverlink::driver, link(), and malloc().

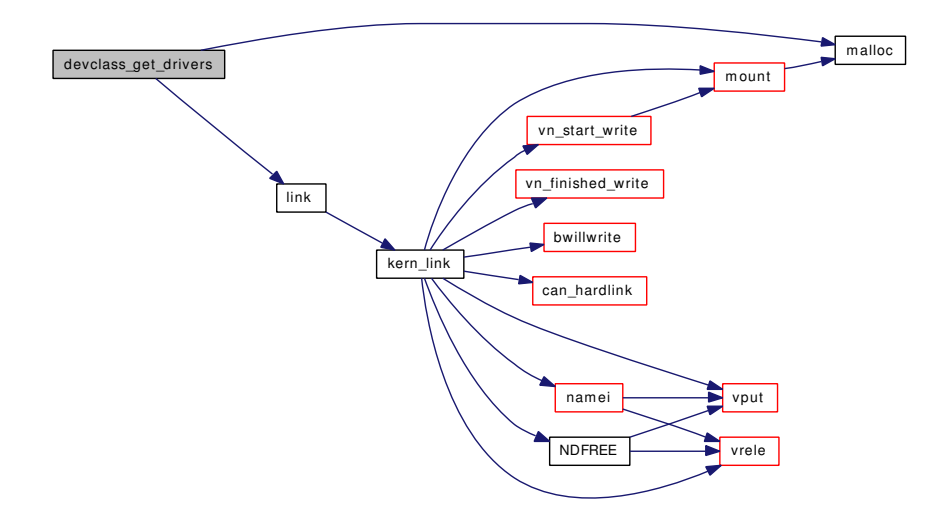

#### 9.87.4.70 int devclass get maxunit (devclass  $t dc$ )

Get the maximum unit number used in a devclass. Note that this is one greater than the highest currently-allocated unit.

### Parameters:

*dc* the devclass to examine

Definition at line 1218 of file subr\_bus.c. Referenced by device find child().

# 9.87.4.71 const char∗ devclass\_get\_name (devclass\_t *dc*)

Return the name of the devclass. Definition at line 1066 of file subr\_bus.c. Referenced by device get name().

# <span id="page-1172-0"></span>9.87.4.72 devclass\_t devclass\_get\_parent (devclass\_t *dc*)

Get the parent of a devclass.

## Parameters:

*dc* the devclass to examine

Definition at line 1263 of file subr\_bus.c.

# 9.87.4.73 void∗ devclass\_get\_softc (devclass\_t *dc*, int *unit*)

Find the softc field of a device given a unit number.

## Parameters:

*dc* the devclass to search *unit* the unit number to search for

# Returns:

the softc field of the device with the given unit number or NULL if there is no such device

Definition at line 1099 of file subr\_bus.c.

References devclass get device $($ ), and device get softc $($ ).

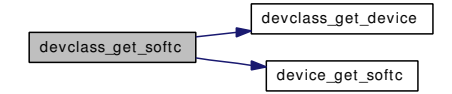

# 9.87.4.74 struct sysctl\_ctx\_list∗ devclass\_get\_sysctl\_ctx (devclass\_t *dc*)

Definition at line 1269 of file subr\_bus.c.

### 9.87.4.75 struct sysctl\_oid∗ devclass\_get\_sysctl\_tree (devclass\_t *dc*)

Definition at line 1275 of file subr\_bus.c.

# 9.87.4.76 int devclass\_quiesce\_driver (devclass\_t *busclass*, driver\_t ∗ *driver*)

Quiesces a set of device drivers from a device class.

Quiesce a device driver from a devclass. This is normally called automatically by [DRIVER\\_MODULE\(\).](#page-442-0)

If the driver is currently attached to any devices, devclass quiesece driver() will first attempt to quiesce each device.

#### Parameters:

*dc* the devclass to edit

*driver* the driver to unregister

Definition at line 971 of file subr\_bus.c.

References DEVCLANAME, devclass find(), device quiesce(), driverlink::driver, if(), link(), and PDE-BUG.

Referenced by driver\_module\_handler().

Here is the call graph for this function:

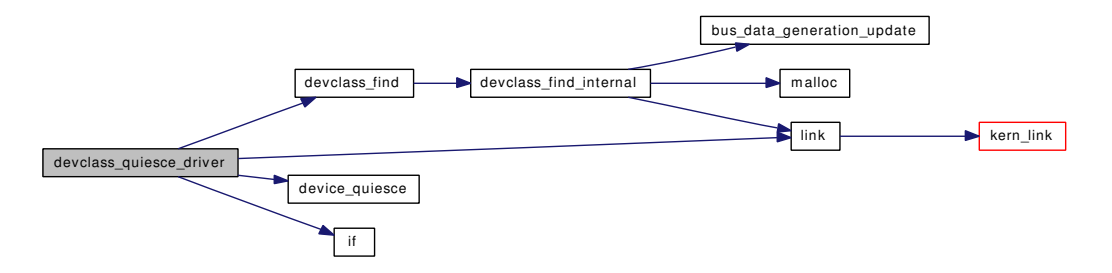

### 9.87.4.77 void devclass\_set\_parent (devclass\_t *dc*, devclass\_t *pdc*)

Set the parent of a devclass.

The parent class is normally initialised automatically by [DRIVER\\_MODULE\(\).](#page-442-0)

# Parameters:

*dc* the devclass to edit

*pdc* the new parent devclass

Definition at line 1252 of file subr\_bus.c.

### 9.87.4.78 static int devclass sysctl\_handler (SYSCTL\_HANDLER\_ARGS) [static]

Definition at line 199 of file subr\_bus.c. References DEVCLASS\_SYSCTL\_PARENT. Referenced by devclass\_sysctl\_init().

# 9.87.4.79 static void devclass\_sysctl\_init (devclass\_t dc) [static]

Definition at line 215 of file subr\_bus.c.

References devclass\_sysctl\_handler(), DEVCLASS\_SYSCTL\_PARENT, and sysctl\_ctx\_init().

Referenced by device\_sysctl\_init().

Here is the call graph for this function:

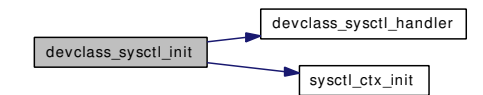

# 9.87.4.80 static int devclose (struct cdev ∗ *dev*, int *fflag*, int *devtype*, **d\_thread\_t** ∗ *td*) [static]

Definition at line 406 of file subr\_bus.c.

References dev\_softc::cv, devsoftc, dev\_softc::inuse, and dev\_softc::mtx.

# 9.87.4.81 void devctl\_notify (const char ∗ *system*, const char ∗ *subsystem*, const char ∗ *type*, const char ∗ *data*)

Send a 'notification' to userland, using standard ways.

Definition at line 535 of file subr\_bus.c.

References devctl queue data(), malloc(), and snprintf().

Referenced by root\_resume().

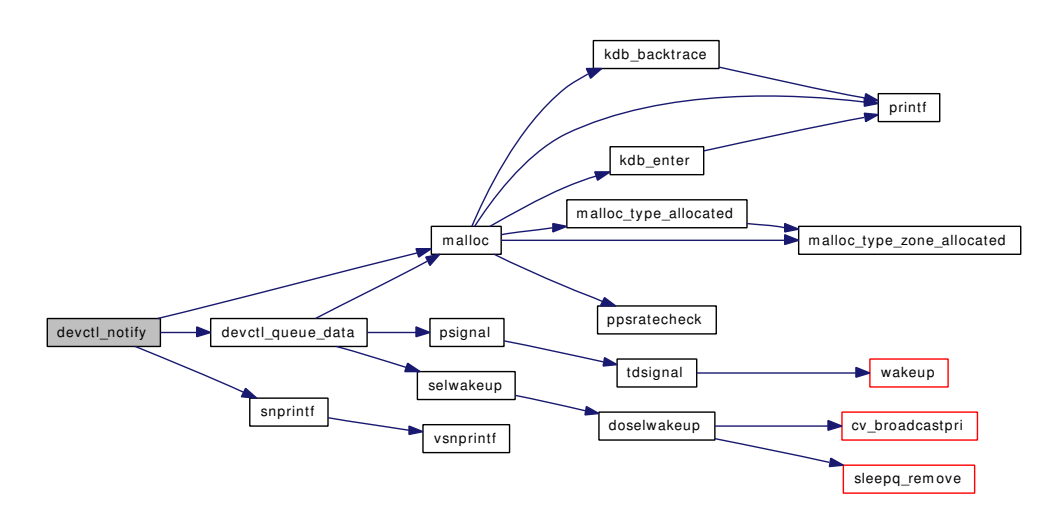

#### 9.87.4.82 void devctl\_queue\_data (char ∗ *data*)

Queue data to be read from the devctl device.

Generic interface to queue data to the devctl device. It is assumed that data is properly formatted. It is further assumed that data is allocated using the M\_BUS malloc type.

Definition at line 509 of file subr\_bus.c.

References dev\_softc::async\_proc, dev\_softc::cv, dev\_softc::devq, devsoftc, malloc(), dev\_softc::mtx, psignal(), dev\_softc::sel, and selwakeup().

Referenced by devaddq(), and devctl\_notify().

Here is the call graph for this function:

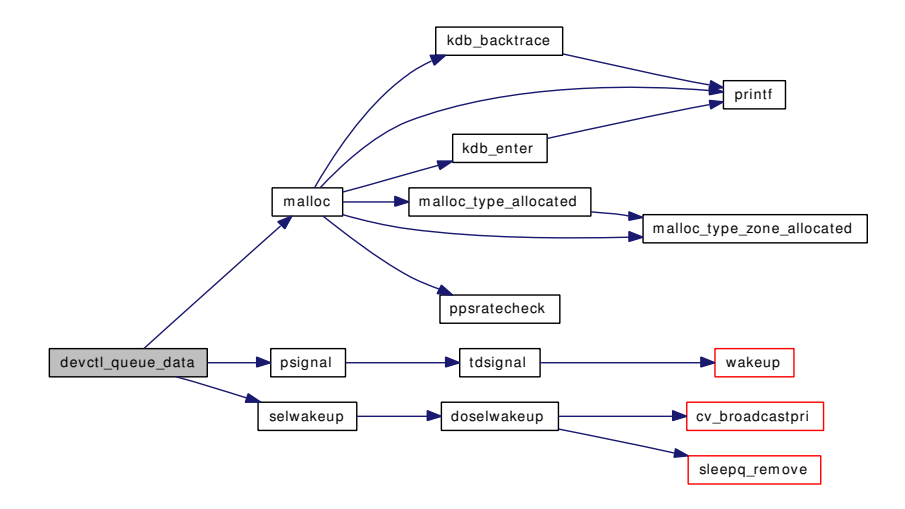

## <span id="page-1175-0"></span>9.87.4.83 device t device add child (device t *dev*, const char *\* name*, int *unit*)

Create a new device.

This creates a new device and adds it as a child of an existing parent device. The new device will be added after the last existing child with order zero.

## Parameters:

*dev* the device which will be the parent of the new child device

*name* devclass name for new device or NULL if not specified

*unit* unit number for new device or  $-1$  if not specified

### Returns:

the new device

Definition at line 1521 of file subr\_bus.c.

References device add child ordered().

Here is the call graph for this function:

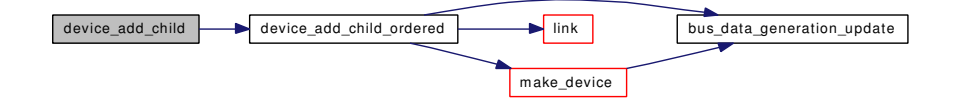

### 9.87.4.84 device\_t device\_add\_child\_ordered (device\_t *dev*, int *order*, const char ∗ *name*, int *unit*)

Create a new device.

This creates a new device and adds it as a child of an existing parent device. The new device will be added after the last existing child with the same order.

#### Parameters:

*dev* the device which will be the parent of the new child device

*order* a value which is used to partially sort the children of dev - devices created using lower values of order appear first in dev's list of children

*name* devclass name for new device or NULL if not specified

*unit* unit number for new device or  $-1$  if not specified

## Returns:

the new device

Definition at line 1547 of file subr\_bus.c.

References bus\_data\_generation\_update(), DEVICENAME, link(), make\_device(), and PDEBUG.

Referenced by bus\_generic\_add\_child(), and device\_add\_child().

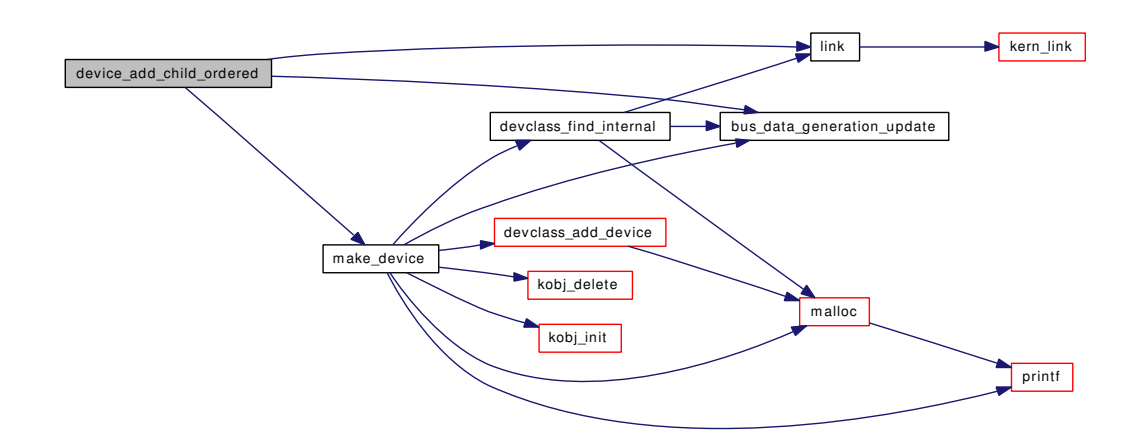

### <span id="page-1177-0"></span>9.87.4.85 int device\_attach (device\_t *dev*)

Attach a device driver to a device.

This function is a wrapper around the DEVICE\_ATTACH() driver method. In addition to calling DEVICE\_ATTACH(), it initialises the device's sysctl tree, optionally prints a description of the device and queues a notification event for user-based device management services.

Normally this function is only called internally from [device\\_probe\\_and\\_attach\(\).](#page-1186-0)

# Parameters:

*dev* the device to initialise

### Return values:

*0* success

*ENXIO* no driver was found

*ENOMEM* memory allocation failure

*non-zero* some other unix error code

Definition at line 2372 of file subr\_bus.c.

References devadded(), device\_is\_quiet(), device\_print\_child(), device\_set\_devclass(), device\_set\_driver(), device sysctl fini(), device sysctl init(), and printf().

Referenced by device\_probe\_and\_attach().

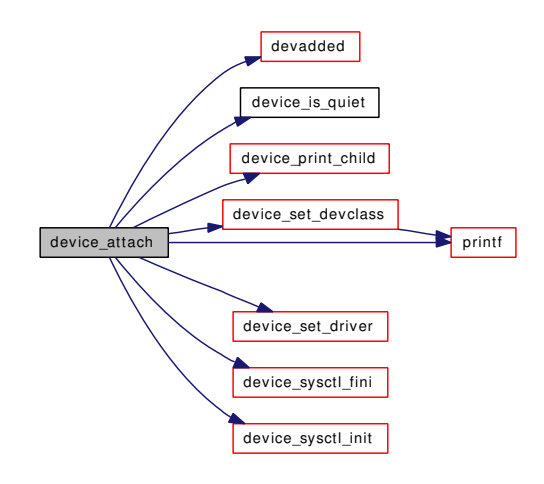

# 9.87.4.86 void device\_busy (device\_t *dev*)

Increment the busy counter for the device. Definition at line 2141 of file subr\_bus.c.

References panic().

Here is the call graph for this function:

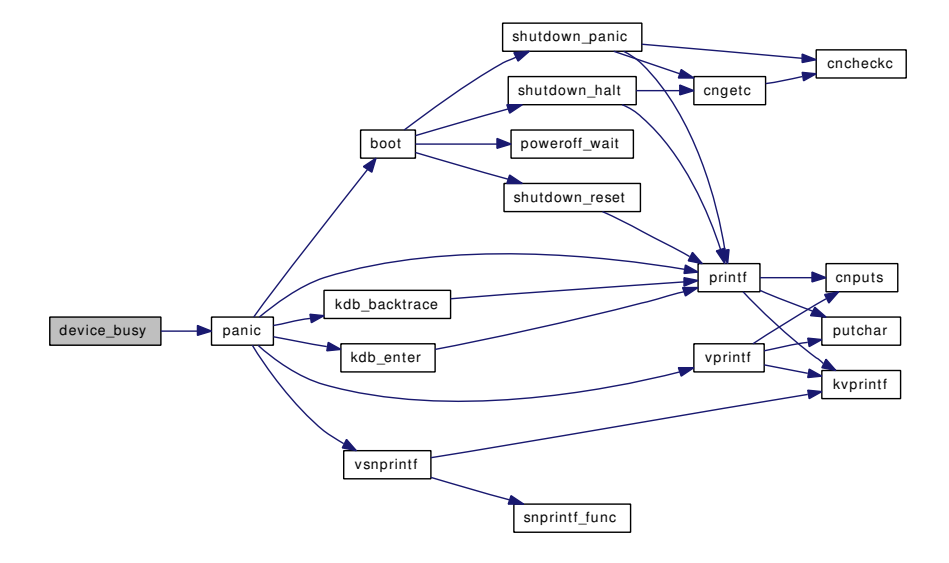

# 9.87.4.87 int device\_delete\_child (device\_t *dev*, device\_t *child*)

# Delete a device.

This function deletes a device along with all of its children. If the device currently has a driver attached to it, the device is detached first using [device\\_detach\(\).](#page-1179-0)

#### Parameters:

*dev* the parent device

Generated on Sat Feb 24 14:36:38 2007 for FreeBSD kernel kern code by Doxygen

*child* the device to delete

### Return values:

*0* success

*non-zero* a unit error code describing the error

Definition at line 1597 of file subr\_bus.c.

References bus\_data\_generation\_update(), devclass\_delete\_device(), device\_detach(), DEVICENAME, kobj\_delete(), link(), and PDEBUG.

Referenced by cpufreq\_unregister().

Here is the call graph for this function:

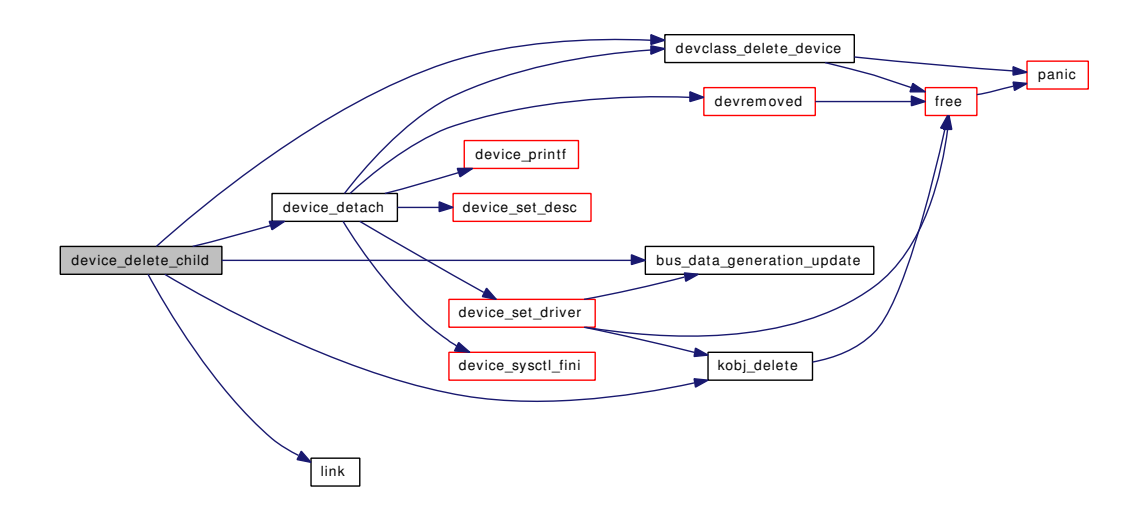

# <span id="page-1179-0"></span>9.87.4.88 int device\_detach (device\_t *dev*)

Detach a driver from a device.

This function is a wrapper around the DEVICE\_DETACH() driver method. If the call to DEVICE\_- DETACH() succeeds, it calls BUS\_CHILD\_DETACHED() for the parent of dev, queues a notification event for user-based device management services and cleans up the device's sysctl tree.

# Parameters:

*dev* the device to un-initialise

# Return values:

*0* success

*ENXIO* no driver was found

*ENOMEM* memory allocation failure

*non-zero* some other unix error code

Definition at line 2412 of file subr\_bus.c.

References devclass\_delete\_device(), device\_printf(), device\_set\_desc(), device\_set\_driver(), device\_ sysctl\_fini(), DEVICENAME, devremoved(), DF\_FIXEDCLASS, and PDEBUG.

Referenced by bus\_generic\_detach(), devclass\_delete\_driver(), device\_delete\_child(), and device\_probe\_ child().

Here is the call graph for this function:

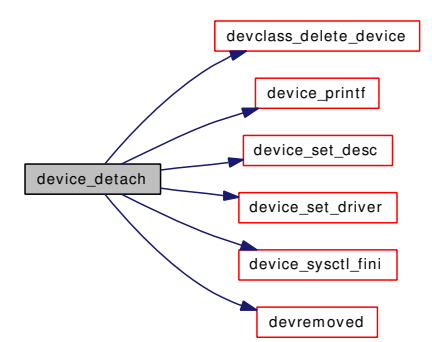

# 9.87.4.89 void device\_disable (device\_t *dev*)

Clear the DF\_ENABLED flag for the device. Definition at line 2132 of file subr\_bus.c. References DF\_ENABLED.

# 9.87.4.90 void device\_enable (device\_t *dev*)

Set the DF\_ENABLED flag for the device. Definition at line 2123 of file subr\_bus.c. References DF\_ENABLED.

#### 9.87.4.91 device\_t device\_find\_child (device\_t *dev*, const char ∗ *classname*, int *unit*)

Find a device given a unit number.

This is similar to [devclass\\_get\\_devices\(\)](#page-1170-0) but only searches for devices which have dev as a parent.

### Parameters:

*dev* the parent device to search

*unit* the unit number to search for. If the unit is  $-1$ , return the first child of dev which has name classname (that is, the one with the lowest unit.)

### Returns:

the device with the given unit number or NULL if there is no such device

Definition at line 1638 of file subr\_bus.c.

References devclass find(), devclass get device(), and devclass get maxunit().

Referenced by cpufreq\_register(), and cpufreq\_unregister().

Here is the call graph for this function:

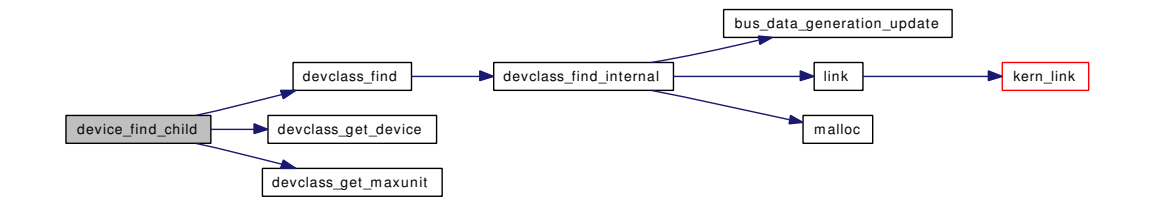

## 9.87.4.92 int device get children (device t *dev*, device t ∗∗ *devlistp*, int ∗ *devcountp*)

Get a list of children of a device.

An array containing a list of all the children of the given device is allocated and returned in ∗devlistp. The number of devices in the array is returned in ∗devcountp. The caller should free the array using free(p, M\_TEMP).

## Parameters:

*dev* the device to examine

*devlistp* points at location for array pointer return value

*devcountp* points at location for array size return value

### Return values:

*0* success

*ENOMEM* the array allocation failed

Definition at line 1850 of file subr\_bus.c.

References link(), and malloc().

Referenced by cf\_get\_method(), cf\_levels\_method(), and cpufreq\_unregister().

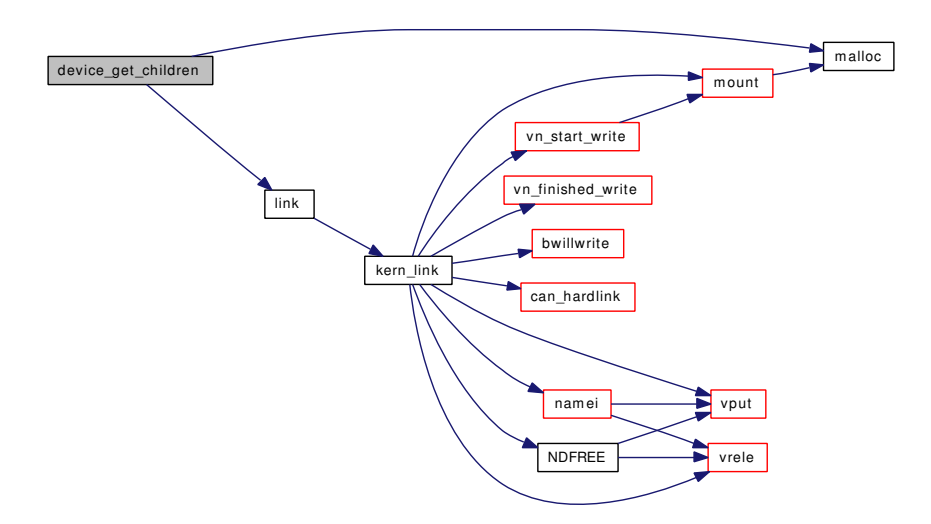

#### 9.87.4.93 const char∗ device\_get\_desc (device\_t *dev*)

Return the device's description string. Definition at line 1933 of file subr\_bus.c. Referenced by bus\_print\_child\_header().

# 9.87.4.94 devclass\_t device\_get\_devclass (device\_t *dev*)

Return the current devclass for the device or NULL if there is none. Definition at line 1892 of file subr\_bus.c. Referenced by device set unit().

# 9.87.4.95 driver\_t∗ device\_get\_driver (device\_t *dev*)

Return the current driver for the device or NULL if there is no driver currently attached. Definition at line 1882 of file subr\_bus.c.

# 9.87.4.96 u\_int32\_t device\_get\_flags (device\_t *dev*)

Return the device's flags. Definition at line 1942 of file subr\_bus.c.

# 9.87.4.97 void∗ device\_get\_ivars (device\_t *dev*)

Get the device's ivars field.

The ivars field is used by the parent device to store per-device state (e.g. the physical location of the device or a list of resources).

Definition at line 2092 of file subr\_bus.c.

## 9.87.4.98 const char∗ device\_get\_name (device\_t *dev*)

Return the name of the device's devclass or NULL if there is none.

Definition at line 1902 of file subr\_bus.c.

References devclass\_get\_name().

Referenced by bus\_enumerate\_hinted\_children(), clock\_register(), device\_print\_prettyname(), device\_ probe\_and\_attach(), and sysctl\_rman().

Here is the call graph for this function:

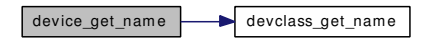

### 9.87.4.99 const char∗ device\_get\_nameunit (device\_t *dev*)

Return a string containing the device's devclass name followed by an ascii representation of the device's unit number (e.g.  $"f \circ \circ 2"$ ).

Definition at line 1915 of file subr\_bus.c.

Referenced by bus\_enumerate\_hinted\_children(), bus\_print\_child\_footer(), bus\_print\_child\_header(), cf\_levels\_method(), cf\_set\_method(), cpufreq\_attach(), cpufreq\_detach(), cpufreq\_dup\_set(), devadded(), devaddq(), device\_unbusy(), devremoved(), and rman\_reserve\_resource\_bound().

### 9.87.4.100 device\_t device\_get\_parent (device\_t *dev*)

Return the parent of a device.

Definition at line 1828 of file subr\_bus.c.

Referenced by bus\_child\_location\_str(), bus\_child\_pnpinfo\_str(), bus\_child\_present(), bus\_delete\_resource(), bus\_generic\_child\_present(), bus\_get\_dma\_tag(), bus\_get\_resource(), bus\_get\_resource\_ count(), bus\_get\_resource\_start(), bus\_set\_resource(), cf\_get\_method(), cf\_levels\_method(), cpufreq\_ attach(), cpufreq\_register(), cpufreq\_unregister(), devaddq(), resource\_list\_alloc(), and resource\_list\_ release().

### 9.87.4.101 void∗ device\_get\_softc (device\_t *dev*)

Return the device's softc field.

The softc is allocated and zeroed when a driver is attached, based on the size field of the driver.

Definition at line 2061 of file subr\_bus.c.

Referenced by cf\_get\_method(), cf\_levels\_method(), cf\_set\_method(), cpufreq\_attach(), cpufreq\_detach(), cpufreq\_register(), and devclass\_get\_softc().

### 9.87.4.102 device\_state\_t device\_get\_state (device\_t *dev*)

Return the device's state.

Definition at line 2114 of file subr\_bus.c.

### 9.87.4.103 struct sysctl\_ctx\_list∗ device\_get\_sysctl\_ctx (device\_t *dev*)

Definition at line 1948 of file subr\_bus.c. Referenced by cpufreq\_register().

# 9.87.4.104 struct sysctl\_oid∗ device\_get\_sysctl\_tree (device\_t *dev*)

Definition at line 1954 of file subr\_bus.c. Referenced by cpufreq\_attach(), and cpufreq\_register().

## 9.87.4.105 int device\_get\_unit (device\_t *dev*)

Return the device's unit number. Definition at line 1924 of file subr\_bus.c. Referenced by device\_print\_prettyname(), and sysctl\_rman().

### 9.87.4.106 int device\_is\_alive (device\_t *dev*)

Return non-zero if the device was successfully probed. Definition at line 2208 of file subr\_bus.c. Referenced by device\_print\_child().

## 9.87.4.107 int device\_is\_attached (device\_t *dev*)

Return non-zero if the device currently has a driver attached to it. Definition at line 2218 of file subr\_bus.c. Referenced by cf\_get\_method(), cf\_levels\_method(), cf\_set\_method(), and cpufreq\_unregister().

### 9.87.4.108 int device\_is\_enabled (device\_t *dev*)

Return non-zero if the DF\_ENABLED flag is set on the device. Definition at line 2199 of file subr\_bus.c. References DF\_ENABLED.

### 9.87.4.109 int device\_is\_quiet (device\_t *dev*)

Return non-zero if the DF\_QUIET flag is set on the device. Definition at line 2190 of file subr\_bus.c. References DF\_QUIET. Referenced by device attach().

9.87.4.110 static int device print child (device *t dev*, device *t child*) [static]

Print a description of a device.

#### For internal use only.

Definition at line 1492 of file subr\_bus.c.

References device\_is\_alive(), and device\_printf().

Referenced by device\_attach().

Here is the call graph for this function:

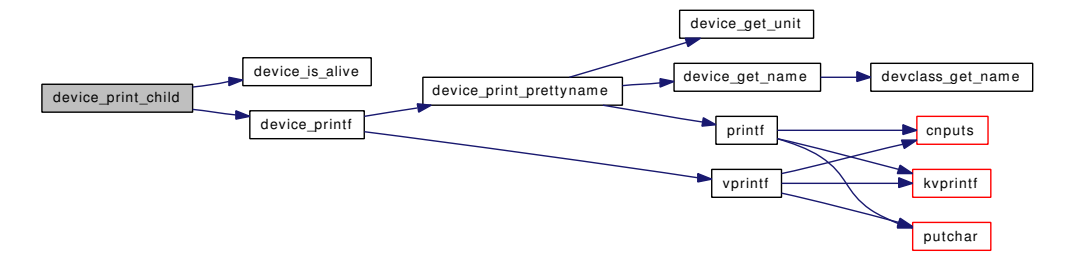

### 9.87.4.111 int device\_print\_prettyname (device\_t *dev*)

Print the name of the device followed by a colon and a space.

#### Returns:

the number of characters printed

Definition at line 1965 of file subr\_bus.c.

References device\_get\_name(), device\_get\_unit(), and printf().

Referenced by device\_printf(), and device\_probe\_and\_attach().

Here is the call graph for this function:

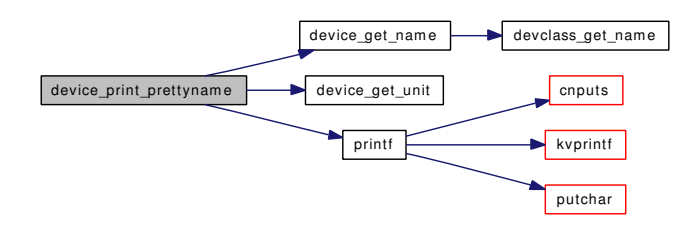

# 9.87.4.112 int device\_printf (device\_t *dev*, const char ∗ *fmt*, *...*)

Print the name of the device followed by a colon, a space and the result of calling [vprintf\(\)](#page-1316-0) with the value of fmt and the following arguments.

### Returns:

the number of characters printed

Definition at line 1982 of file subr\_bus.c.

References device\_print\_prettyname(), and vprintf().

Referenced by bus\_print\_child\_header(), bus\_setup\_intr(), clock\_register(), cpufreq\_unregister(), device\_detach(), and device print child().

Here is the call graph for this function:

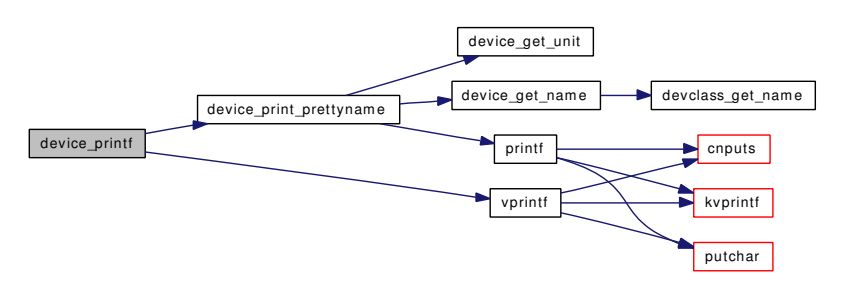

#### <span id="page-1186-0"></span>9.87.4.113 int device\_probe\_and\_attach (device\_t *dev*)

Probe a device and attach a driver if possible.

This function is the core of the device autoconfiguration system. Its purpose is to select a suitable driver for a device and then call that driver to initialise the hardware appropriately. The driver is selected by calling the DEVICE\_PROBE() method of a set of candidate drivers and then choosing the driver which returned the best value. This driver is then attached to the device using [device\\_attach\(\).](#page-1177-0)

The set of suitable drivers is taken from the list of drivers in the parent device's devclass. If the device was originally created with a specific class name (see device add child()), only drivers with that name are probed, otherwise all drivers in the devclass are probed. If no drivers return successful probe values in the parent devclass, the search continues in the parent of that devclass (see [devclass\\_get\\_parent\(\)\)](#page-1172-0) if any.

#### Parameters:

*dev* the device to initialise

#### Return values:

*0* success *ENXIO* no driver was found *ENOMEM* memory allocation failure *non-zero* some other unix error code

Definition at line 2323 of file subr\_bus.c.

References bootverbose, device\_attach(), device\_get\_name(), device\_print\_prettyname(), device\_probe\_ child(), devnomatch(), DF\_DONENOMATCH, DF\_ENABLED, DF\_REBID, and printf().

Referenced by bus\_generic\_attach(), bus\_generic\_driver\_added(), cpufreq\_register(), and root\_bus\_configure().

Here is the call graph for this function:

Generated on Sat Feb 24 14:36:38 2007 for FreeBSD kernel kern code by Doxygen

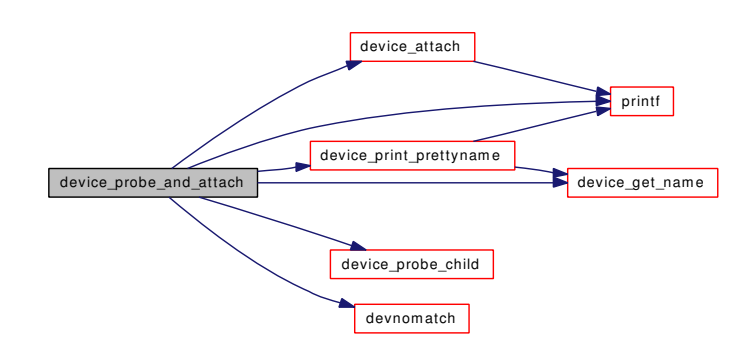

# 9.87.4.114 int device\_probe\_child (device\_t *dev*, device\_t *child*)

# For internal use only.

Definition at line 1692 of file subr\_bus.c.

References bus\_data\_generation\_update(), device\_detach(), device\_set\_devclass(), device\_set\_driver(), DF\_REBID, driverlink::driver, DRIVERNAME, first\_matching\_driver(), next\_matching\_driver(), panic(), PDEBUG, and resource\_int\_value().

Referenced by device\_probe\_and\_attach().

Here is the call graph for this function:

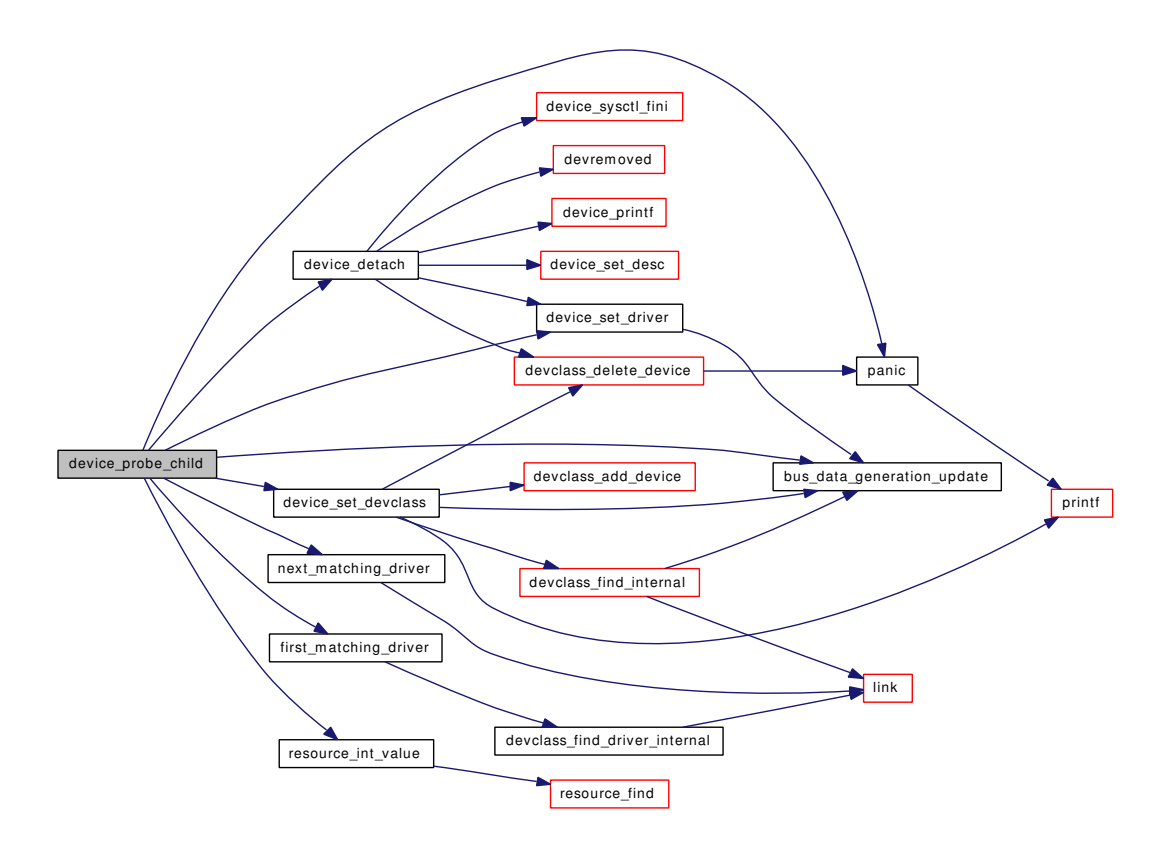

Generated on Sat Feb 24 14:36:38 2007 for FreeBSD kernel kern code by Doxygen
#### 9.87.4.115 int device\_quiesce (device\_t *dev*)

Tells a driver to quiesce itself.

This function is a wrapper around the DEVICE\_QUIESCE() driver method. If the call to DEVICE\_- QUIESCE() succeeds.

#### Parameters:

*dev* the device to quiesce

# Return values:

*0* success

*ENXIO* no driver was found *ENOMEM* memory allocation failure *non-zero* some other unix error code

Definition at line 2456 of file subr\_bus.c. References DEVICENAME, and PDEBUG. Referenced by devclass\_quiesce\_driver().

#### 9.87.4.116 void device\_quiet (device\_t *dev*)

Set the DF\_QUIET flag for the device. Definition at line 2172 of file subr\_bus.c. References DF\_QUIET. Referenced by cpufreq\_register().

#### <span id="page-1188-0"></span>9.87.4.117 void device\_set\_desc (device\_t *dev*, const char ∗ *desc*)

Set the device's description.

The value of desc should be a string constant that will not change (at least until the description is changed in a subsequent call to [device\\_set\\_desc\(\)](#page-1188-0) or [device\\_set\\_desc\\_copy\(\)\)](#page-1188-1).

Definition at line 2028 of file subr\_bus.c.

References device\_set\_desc\_internal().

Referenced by device detach().

Here is the call graph for this function:

<span id="page-1188-1"></span>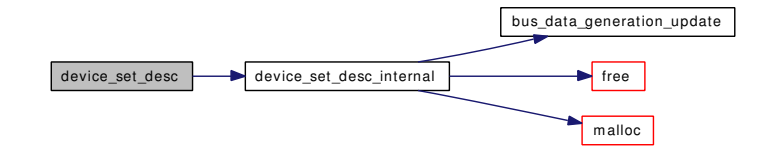

#### 9.87.4.118 void device set desc copy (device t *dev*, const char ∗ *desc*)

Set the device's description.

The string pointed to by desc is copied. Use this function if the device description is generated, (e.g. with [sprintf\(\)\)](#page-1313-0).

Definition at line 2040 of file subr\_bus.c.

References device set desc internal().

Here is the call graph for this function:

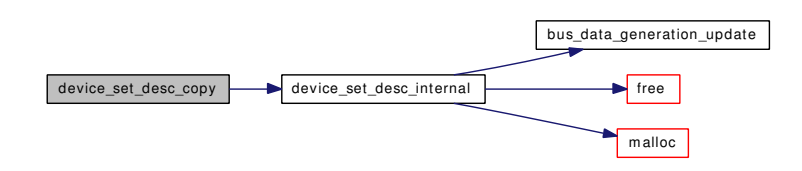

9.87.4.119 static void device\_set\_desc\_internal (device\_t *dev*, const char ∗ *desc*, int *copy*) [static]

#### For internal use only.

Definition at line 1998 of file subr\_bus.c.

References bus\_data\_generation\_update(), DF\_DESCMALLOCED, free(), and malloc().

Referenced by device\_set\_desc(), and device\_set\_desc\_copy().

Here is the call graph for this function:

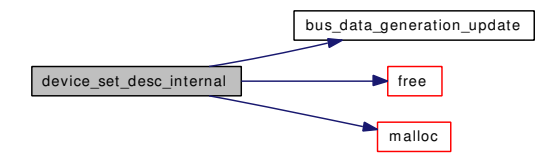

### 9.87.4.120 int device set devclass (device *t dev*, const char ∗ *classname*)

Set the devclass of a device.

#### See also:

[devclass\\_add\\_device\(\).](#page-1162-0)

Definition at line 2228 of file subr\_bus.c.

References bus\_data\_generation\_update(), devclass\_add\_device(), devclass\_delete\_device(), devclass\_ find\_internal(), and printf().

Referenced by device attach(), and device probe child().

Here is the call graph for this function:

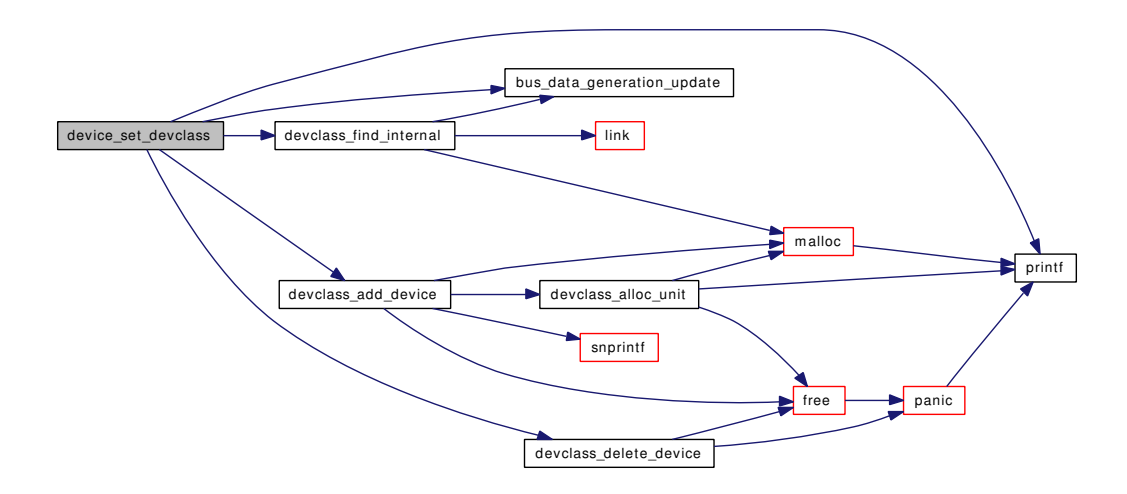

# 9.87.4.121 int device\_set\_driver (device\_t *dev*, driver\_t ∗ *driver*)

Set the driver of a device.

# Return values:

*0* success *EBUSY* the device already has a driver attached *ENOMEM* a memory allocation failure occurred

Definition at line 2262 of file subr\_bus.c.

References bus\_data\_generation\_update(), DF\_EXTERNALSOFTC, free(), kobj\_delete(), kobj\_init(), and malloc().

Referenced by devclass\_delete\_driver(), device\_attach(), device\_detach(), and device\_probe\_child().

Here is the call graph for this function:

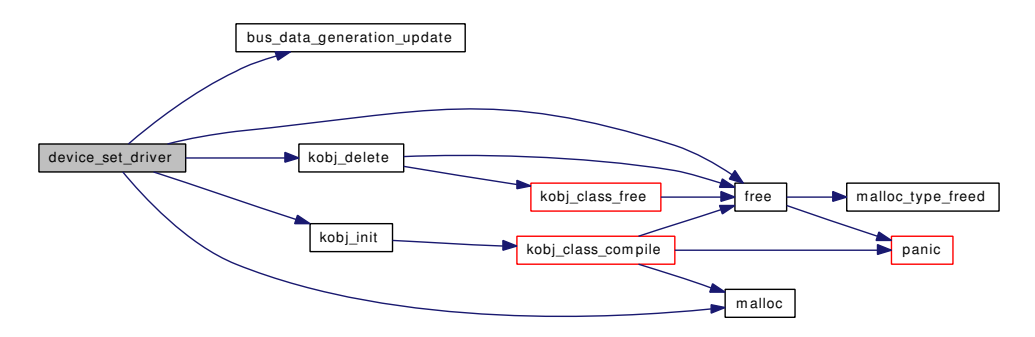

### 9.87.4.122 void device\_set\_flags (device\_t *dev*, u\_int32\_t *flags*)

Set the device's flags.

Definition at line 2049 of file subr\_bus.c.

#### 9.87.4.123 void device\_set\_ivars (device\_t *dev*, void ∗ *ivars*)

Set the device's ivars field. Definition at line 2103 of file subr\_bus.c.

# 9.87.4.124 void device\_set\_softc (device\_t *dev*, void ∗ *softc*)

Set the device's softc field.

Most drivers do not need to use this since the softc is allocated automatically when the driver is attached.

Definition at line 2073 of file subr\_bus.c.

References DF\_EXTERNALSOFTC, and free().

Here is the call graph for this function:

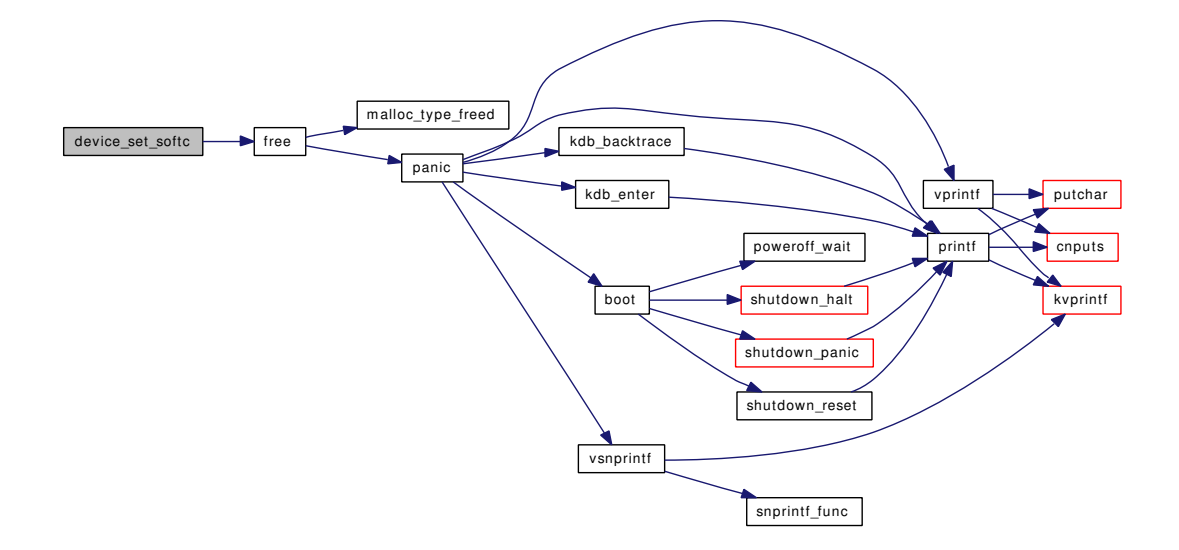

#### 9.87.4.125 int device\_set\_unit (device\_t *dev*, int *unit*)

Set the unit number of a device.

This function can be used to override the unit number used for a device (e.g. to wire a device to a preconfigured unit number).

Definition at line 2491 of file subr\_bus.c.

References bus\_data\_generation\_update(), devclass\_add\_device(), devclass\_delete\_device(), and device\_ get\_devclass().

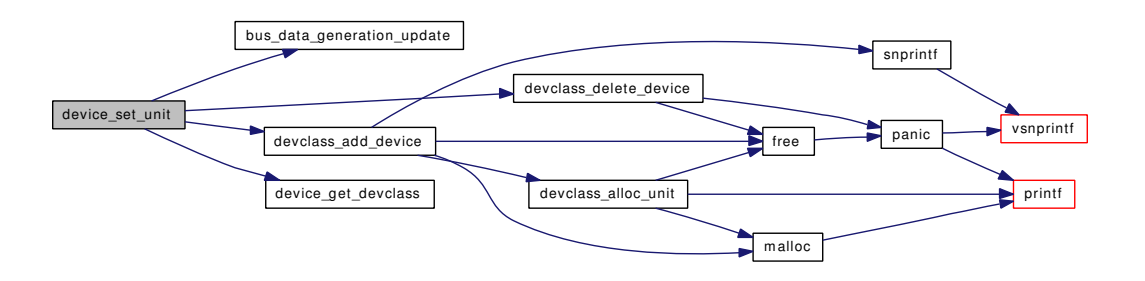

### 9.87.4.126 int device\_shutdown (device\_t *dev*)

Notify a device of system shutdown.

This function calls the DEVICE\_SHUTDOWN() driver method if the device currently has an attached driver.

### Returns:

the value returned by DEVICE\_SHUTDOWN()

Definition at line 2477 of file subr\_bus.c.

Referenced by bus\_generic\_shutdown(), and root\_bus\_module\_handler().

#### 9.87.4.127 static void device\_sysctl\_fini (device\_t *dev*) [static]

Definition at line 310 of file subr\_bus.c.

References sysctl\_ctx\_free().

Referenced by device attach(), and device detach().

Here is the call graph for this function:

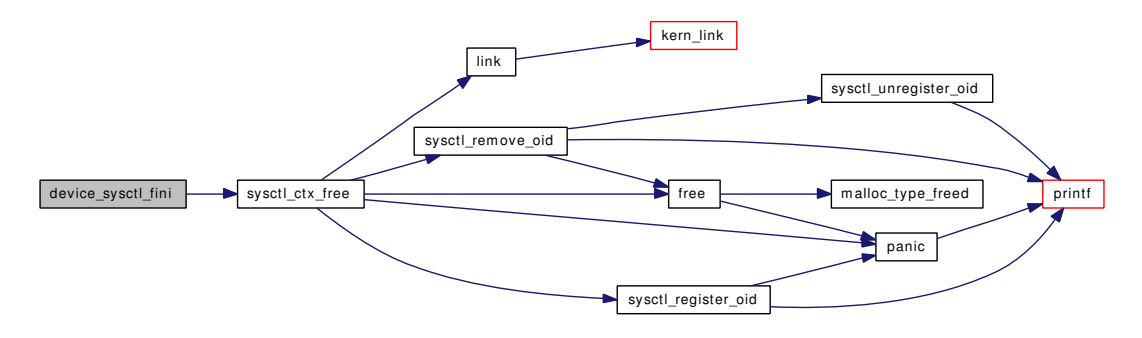

#### 9.87.4.128 static int device\_sysctl\_handler (SYSCTL\_HANDLER\_ARGS) [static]

Definition at line 239 of file subr\_bus.c.

References buf, bus\_child\_location\_str(), bus\_child\_pnpinfo\_str(), DEVICE\_SYSCTL\_DESC, DEVICE\_SYSCTL\_DRIVER, DEVICE\_SYSCTL\_LOCATION, DEVICE\_SYSCTL\_PARENT, DEVICE\_SYSCTL\_PNPINFO, free(), and malloc().

Referenced by device sysctl init().

Here is the call graph for this function:

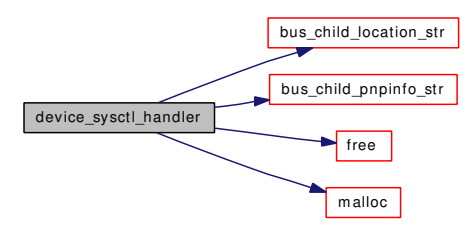

### 9.87.4.129 static void device\_sysctl\_init (device\_t *dev*) [static]

Definition at line 275 of file subr\_bus.c.

References devclass sysctl\_init(), DEVICE\_SYSCTL\_DESC, DEVICE\_SYSCTL\_DRIVER, device\_sysctl\_handler(), DEVICE\_SYSCTL\_LOCATION, DEVICE\_SYSCTL\_PARENT, DEVICE\_SYSCTL\_- PNPINFO, and sysctl\_ctx\_init().

Referenced by device\_attach().

Here is the call graph for this function:

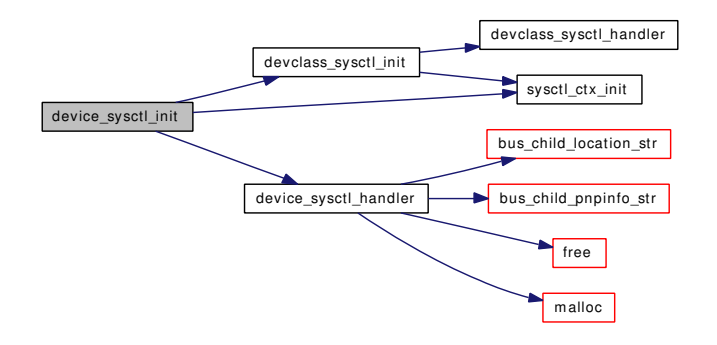

#### 9.87.4.130 void device\_unbusy (device\_t *dev*)

Decrement the busy counter for the device. Definition at line 2155 of file subr\_bus.c. References device\_get\_nameunit(), and panic(). Here is the call graph for this function:

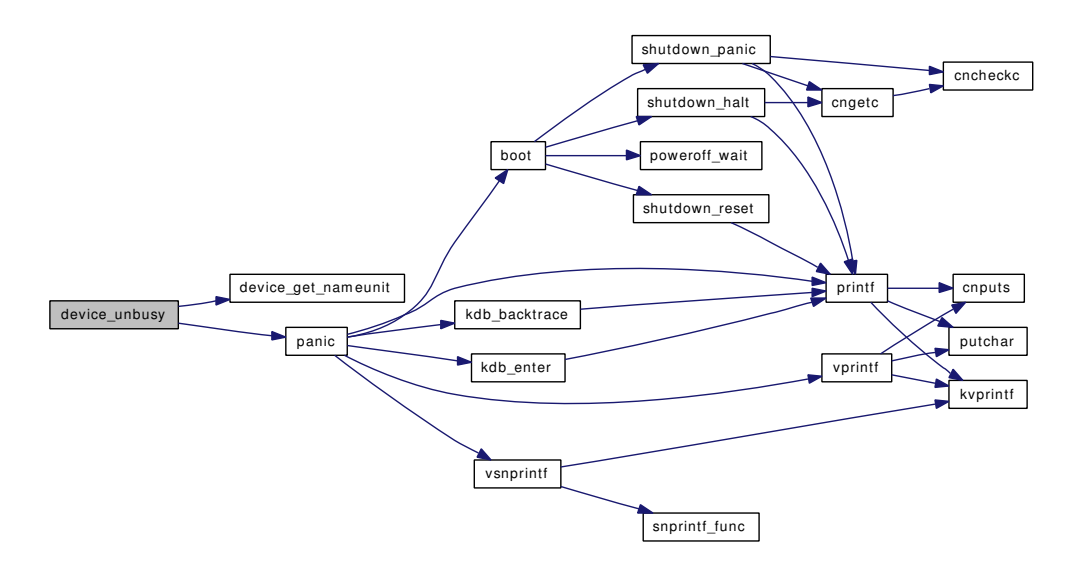

#### 9.87.4.131 void device\_verbose (device\_t *dev*)

Clear the DF\_QUIET flag for the device. Definition at line 2181 of file subr\_bus.c. References DF\_QUIET.

# 9.87.4.132 static void devinit (void) [static]

Definition at line 384 of file subr\_bus.c.

References dev\_softc::cv, cv\_init(), devctl\_dev, dev\_softc::devq, devsoftc, make\_dev(), dev\_softc::mtx, and mtx\_init().

Referenced by root\_bus\_module\_handler().

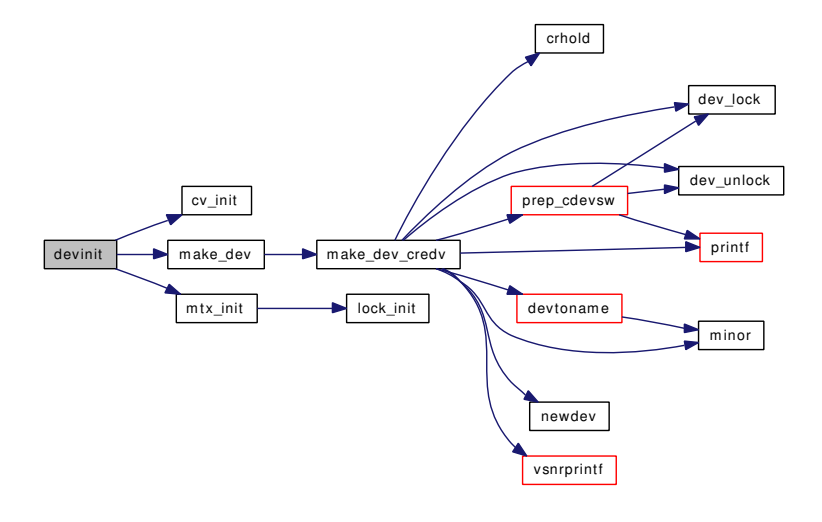

# 9.87.4.133 static int devioctl (struct cdev ∗ *dev*, u\_long *cmd*, caddr\_t *data*, int *fflag*, d\_thread\_t ∗ *td*) [static]

Definition at line 455 of file subr\_bus.c.

References dev\_softc::async\_proc, devsoftc, and dev\_softc::nonblock.

### 9.87.4.134 static void devnomatch (device\_t *dev*) [static]

Definition at line 694 of file subr\_bus.c.

References devaddq().

Referenced by device probe and attach().

Here is the call graph for this function:

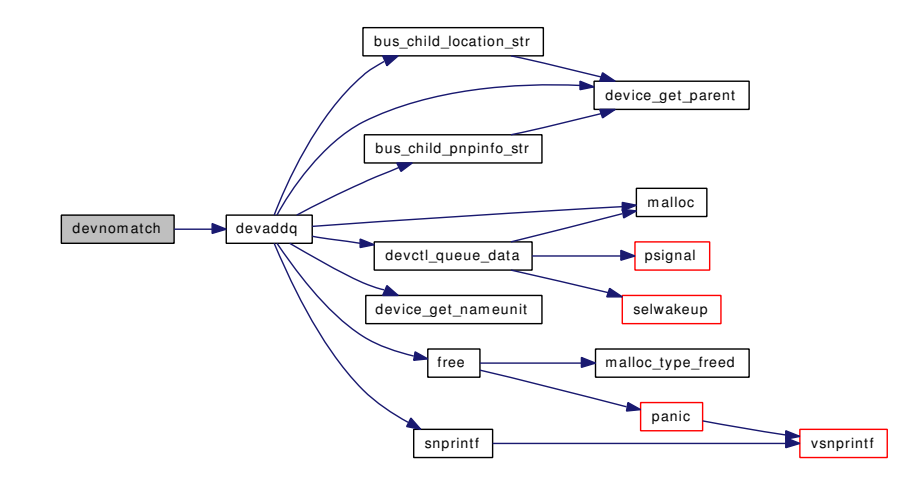

# 9.87.4.135 static int devopen (struct cdev ∗ *dev*, int *oflags*, int *devtype*, d\_thread\_t ∗ *td*) [static]

Definition at line 394 of file subr\_bus.c.

References dev\_softc::async\_proc, devsoftc, dev\_softc::inuse, and dev\_softc::nonblock.

# 9.87.4.136 static int devpoll (struct cdev ∗ *dev*, int *events*, d\_thread\_t ∗ *td*) [static]

Definition at line 485 of file subr\_bus.c.

References dev\_softc::devq, devsoftc, dev\_softc::mtx, dev\_softc::sel, and selrecord().

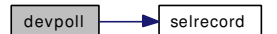

#### 9.87.4.137 static int devread (struct cdev ∗ *dev*, struct uio ∗ *uio*, int *ioflag*) [static]

Definition at line 425 of file subr\_bus.c.

References dev\_softc::cv, cv\_wait\_sig(), dev\_event\_info::dei\_data, dev\_softc::devq, devsoftc, free(), dev\_softc::mtx, dev\_softc::nonblock, and uiomove().

Here is the call graph for this function:

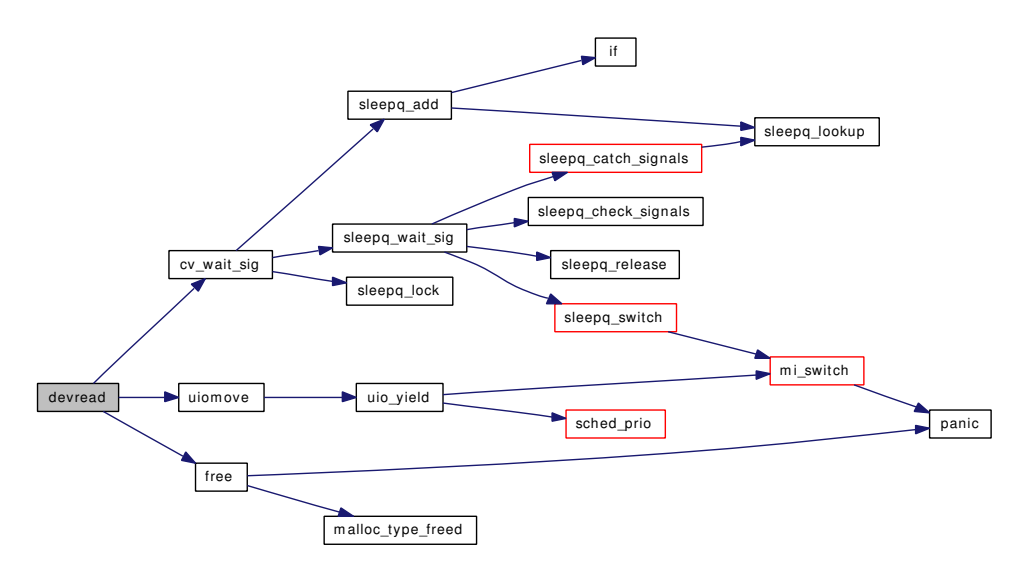

### 9.87.4.138 static void devremoved (device\_t *dev*) [static]

Definition at line 663 of file subr\_bus.c.

References bus\_child\_pnpinfo\_str(), devaddq(), device\_get\_nameunit(), free(), malloc(), and snprintf().

Referenced by device\_detach().

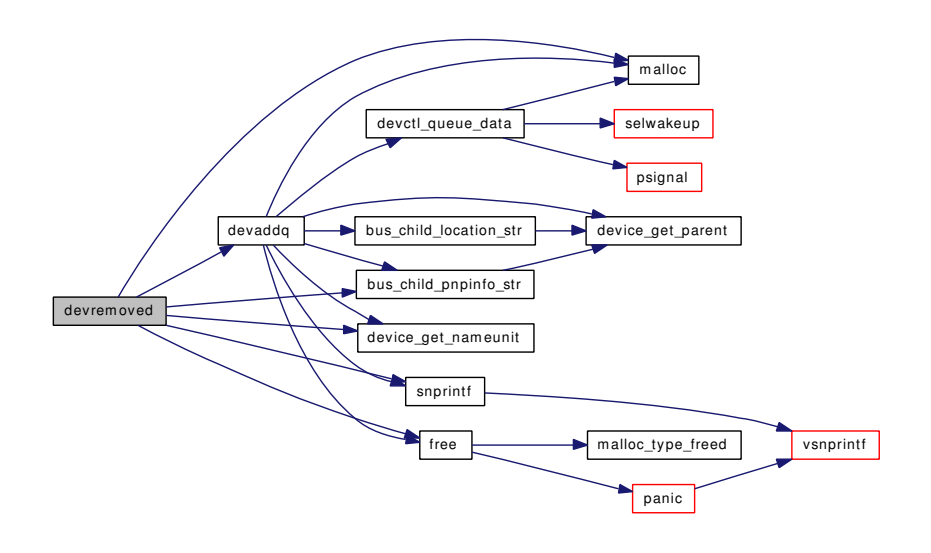

#### 9.87.4.139 int driver module handler (module t *mod*, int *what*, void  $*$  *arg*)

Module handler for registering device drivers.

This module handler is used to automatically register device drivers when modules are loaded. If what is MOD\_LOAD, it calls [devclass\\_add\\_driver\(\)](#page-1163-0) for the driver described by the driver\_module\_data structure pointed to by arg

Definition at line 3780 of file subr\_bus.c.

References devclass\_add\_driver(), devclass\_delete\_driver(), devclass\_find\_internal(), devclass\_quiesce\_ driver(), DRIVERNAME, and PDEBUG.

Here is the call graph for this function:

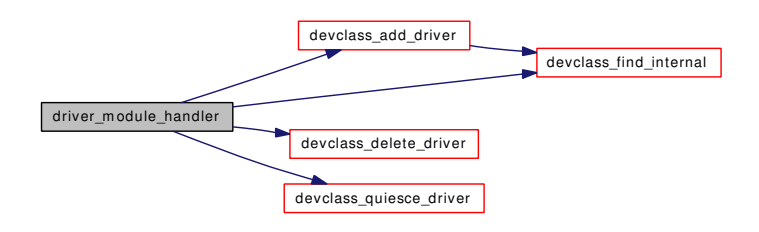

9.87.4.140 static [driverlink\\_t](#page-73-0) first\_matching\_driver (devclass\_t *dc*, device\_t *dev*) [static] For internal use only.

Definition at line 1665 of file subr\_bus.c.

References devclass\_find\_driver\_internal().

Referenced by device\_probe\_child().

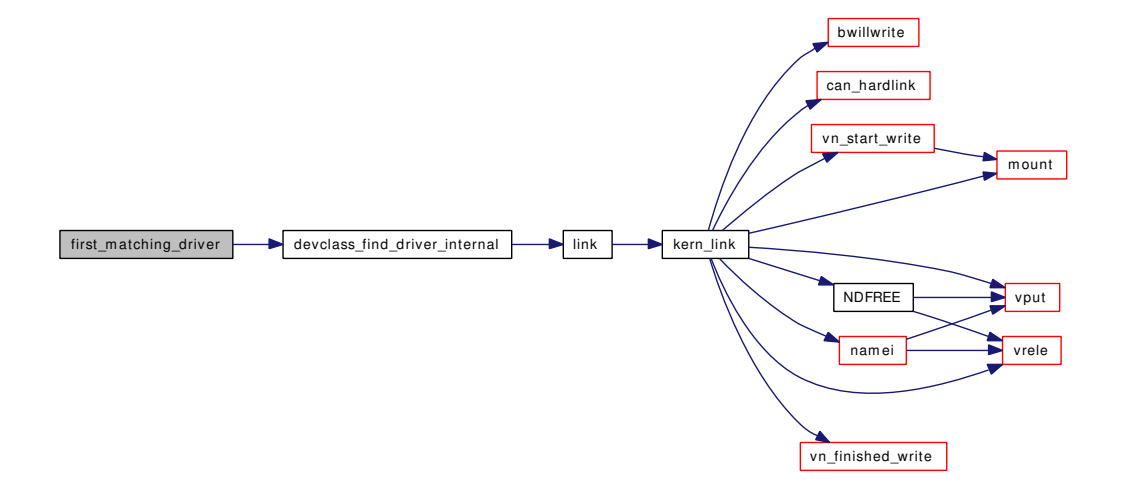

#### 9.87.4.141 static device t make device (device t *parent*, const char *∗ name*, int *unit*) [static]

Make a new device and add it as a child of parent.

#### For internal use only.

*parent* the parent of the new device

*name* the devclass name of the new device or NULL to leave the devclass unspecified unit the unit number of the new device of  $-1$  to leave the unit number unspecified

# Returns:

the new device

Definition at line 1433 of file subr\_bus.c.

References bus\_data\_generation\_update(), devclass\_add\_device(), devclass\_find\_internal(), DEVICE-NAME, DF\_ENABLED, DF\_FIXEDCLASS, DF\_WILDCARD, kobj\_delete(), kobj\_init(), malloc(), PDEBUG, and printf().

Referenced by device\_add\_child\_ordered(), and root\_bus\_module\_handler().

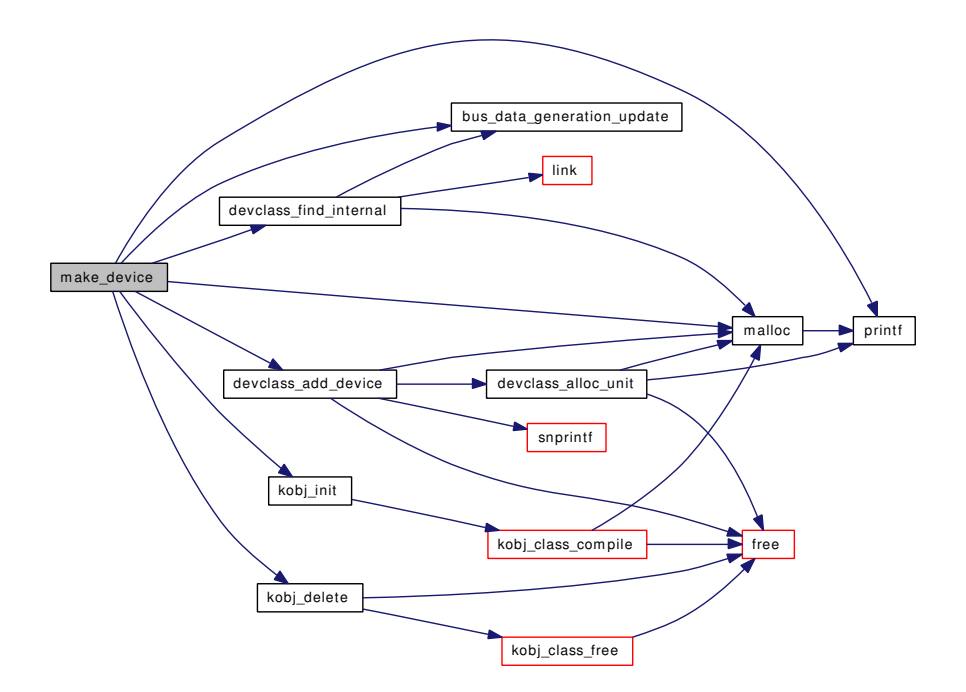

- 9.87.4.142 static MALLOC\_DEFINE (M\_BUS\_SC, "bus-sc", "Bus data *structures*, softc") [static]
- 9.87.4.143 static MALLOC\_DEFINE (M\_BUS, "bus", "Bus data structures") [static]
- 9.87.4.144 static [driverlink\\_t](#page-73-0) next\_matching\_driver (devclass\_t *dc*, device\_t *dev*, [driverlink\\_t](#page-73-0) *last*) [static]

#### For internal use only.

Definition at line 1676 of file subr\_bus.c.

References driverlink::driver, and link().

Referenced by device\_probe\_child().

Here is the call graph for this function:

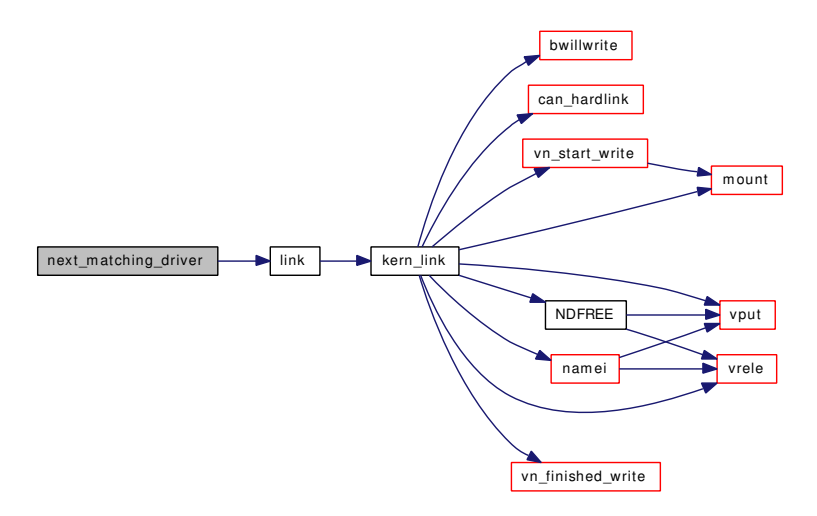

# 9.87.4.145 struct resource\_list\_entry∗ resource\_list\_add (struct resource\_list ∗ *rl*, int *type*, int *rid*, u\_long *start*, u\_long *end*, u\_long *count*)

Add or modify a resource entry.

If an existing entry exists with the same type and rid, it will be modified using the given values of start, end and count. If no entry exists, a new one will be created using the given values. The resource list entry that matches is then returned.

#### Parameters:

*rl* the resource list to edit *type* the resource entry type (e.g. SYS\_RES\_MEMORY) *rid* the resource identifier *start* the start address of the resource *end* the end address of the resource *count* XXX end-start+1

Definition at line 2590 of file subr\_bus.c.

References link(), malloc(), panic(), and resource\_list\_find().

Referenced by bus\_generic\_rl\_set\_resource(), and resource\_list\_add\_next().

Here is the call graph for this function:

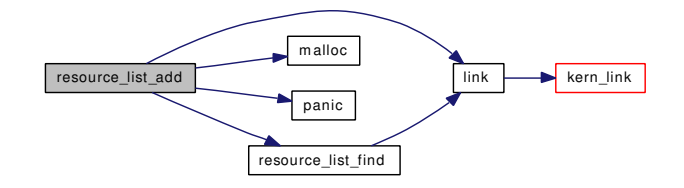

# 9.87.4.146 int resource\_list\_add\_next (struct resource\_list ∗ *rl*, int *type*, u\_long *start*, u\_long *end*, u\_long *count*)

Add a resource entry.

This function adds a resource entry using the given type, start, end and count values. A rid value is chosen by searching sequentially for the first unused rid starting at zero.

#### Parameters:

*rl* the resource list to edit

*type* the resource entry type (e.g. SYS\_RES\_MEMORY)

*start* the start address of the resource

*end* the end address of the resource

*count* XXX end-start+1

Definition at line 2562 of file subr\_bus.c.

References resource list add(), and resource list find().

Here is the call graph for this function:

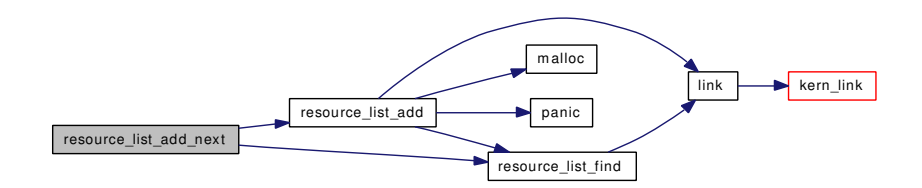

### <span id="page-1200-0"></span>9.87.4.147 struct resource∗ resource\_list\_alloc (struct resource\_list ∗ *rl*, device\_t *bus*, device\_t *child*, int *type*, int ∗ *rid*, u\_long *start*, u\_long *end*, u\_long *count*, u\_int *flags*)

Helper function for implementing BUS\_ALLOC\_RESOURCE().

Implement BUS\_ALLOC\_RESOURCE() by looking up a resource from the list and passing the allocation up to the parent of bus. This assumes that the first entry of device\_get\_ivars(child) is a struct resource list. This also handles 'passthrough' allocations where a child is a remote descendant of bus by passing the allocation up to the parent of bus.

Typically, a bus driver would store a list of child resources somewhere in the child device's ivars (see [device\\_get\\_ivars\(\)\)](#page-1182-0) and its implementation of BUS\_ALLOC\_RESOURCE() would find that list and then call resource list alloc() to perform the allocation.

# Parameters:

*rl* the resource list to allocate from *bus* the parent device of child *child* the device which is requesting an allocation *type* the type of resource to allocate *rid* a pointer to the resource identifier *start* hint at the start of the resource range - pass 0UL for any start address *end* hint at the end of the resource range - pass ∼0UL for any end address *count* hint at the size of range required - pass 1 for any size *flags* any extra flags to control the resource allocation - see  $RF\_XXX$  flags in  $\langle$ sys/rman.h $>$  for details

#### Returns:

the resource which was allocated or NULL if no resource could be allocated

Definition at line 2692 of file subr\_bus.c.

References device\_get\_parent(), panic(), resource\_list\_find(), rman\_get\_end(), and rman\_get\_start().

Referenced by bus\_generic\_rl\_alloc\_resource().

Here is the call graph for this function:

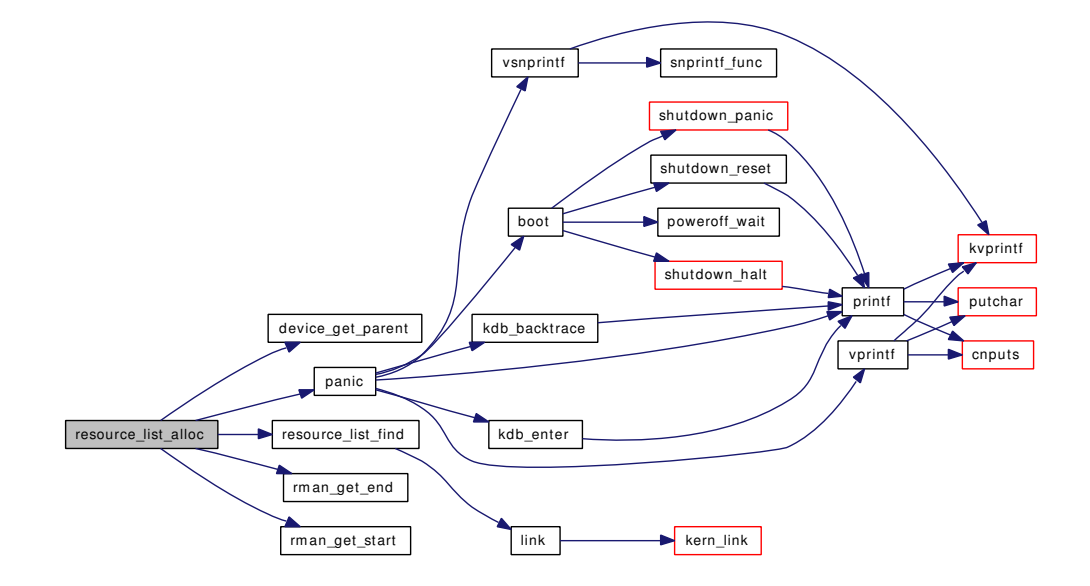

#### 9.87.4.148 void resource list delete (struct resource list ∗ *rl*, int *type*, int *rid*)

Delete a resource entry.

#### Parameters:

*rl* the resource list to edit

*type* the resource entry type (e.g. SYS\_RES\_MEMORY)

*rid* the resource identifier

Definition at line 2646 of file subr\_bus.c. References free(), link(), panic(), and resource\_list\_find(). Referenced by bus\_generic\_rl\_delete\_resource().

Here is the call graph for this function:

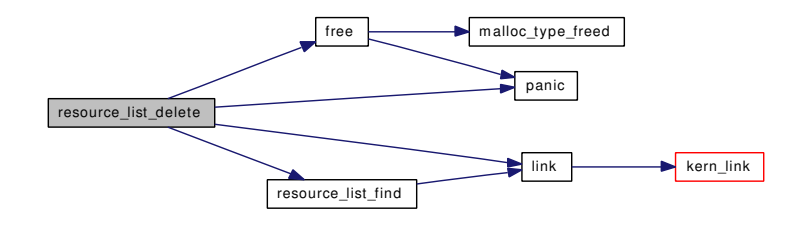

#### 9.87.4.149 struct resource\_list\_entry∗ resource\_list\_find (struct resource\_list ∗ *rl*, int *type*, int *rid*)

Find a resource entry by type and rid.

#### Parameters:

*rl* the resource list to search

*type* the resource entry type (e.g. SYS\_RES\_MEMORY)

*rid* the resource identifier

#### Returns:

the resource entry pointer or NULL if there is no such entry.

Definition at line 2627 of file subr\_bus.c.

References link().

Referenced by bus\_generic\_rl\_get\_resource(), resource\_list\_add(), resource\_list\_add\_next(), resource\_list\_alloc(), resource\_list\_delete(), and resource\_list\_release().

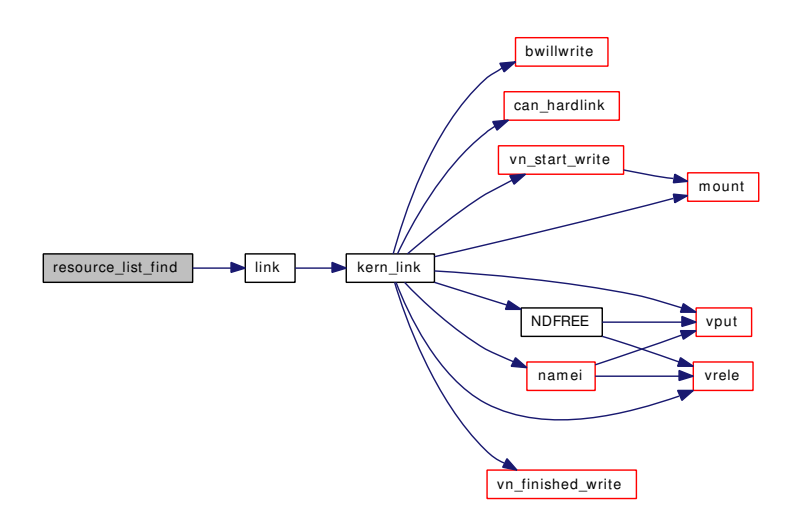

### 9.87.4.150 void resource\_list\_free (struct resource\_list ∗ *rl*)

Reclaim memory used by a resource list.

This function frees the memory for all resource entries on the list (if any).

# Parameters:

*rl* the resource list to free

Definition at line 2536 of file subr\_bus.c.

References free(), link(), and panic().

Here is the call graph for this function:

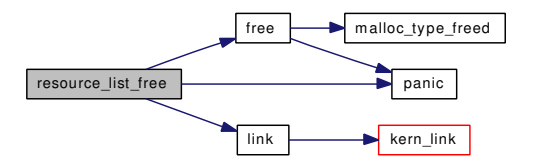

# 9.87.4.151 void resource\_list\_init (struct resource\_list ∗ *rl*)

Initialise a resource list.

#### Parameters:

*rl* the resource list to initialise

Definition at line 2522 of file subr\_bus.c.

### 9.87.4.152 int resource\_list\_print\_type (struct resource\_list ∗ *rl*, const char ∗ *name*, int *type*, const char ∗ *format*)

Print a description of resources in a resource list.

Print all resources of a specified type, for use in BUS\_PRINT\_CHILD(). The name is printed if at least one resource of the given type is available. The format is used to print resource start and end.

### Parameters:

*rl* the resource list to print

*name* the name of type, e.g. "memory"

*type* type type of resource entry to print

*format* printf(9) format string to print resource start and end values

#### Returns:

the number of characters printed

Definition at line 2795 of file subr\_bus.c.

References link(), and printf().

Here is the call graph for this function:

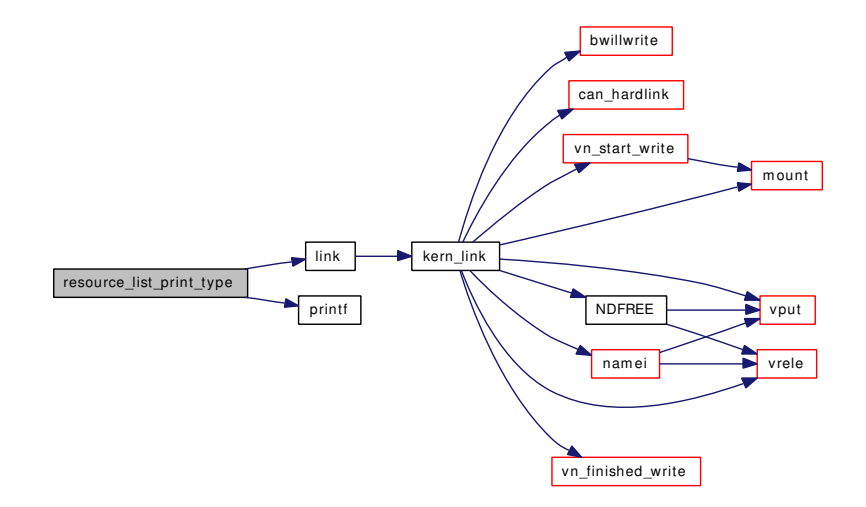

#### 9.87.4.153 void resource\_list\_purge (struct resource\_list ∗ *rl*)

Releases all the resources in a list.

#### Parameters:

*rl* The resource list to purge.

#### Returns:

nothing

Definition at line 2830 of file subr\_bus.c.

References bus\_release\_resource(), free(), link(), and rman\_get\_device().

Here is the call graph for this function:

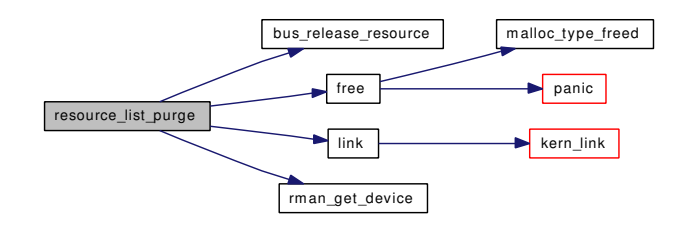

# 9.87.4.154 int resource\_list\_release (struct resource\_list ∗ *rl*, device\_t *bus*, device\_t *child*, int *type*, int *rid*, struct resource ∗ *res*)

Helper function for implementing BUS\_RELEASE\_RESOURCE().

Implement BUS\_RELEASE\_RESOURCE() using a resource list. Normally used with [resource\\_list\\_](#page-1200-0) [alloc\(\).](#page-1200-0)

### Parameters:

*rl* the resource list which was allocated from

*bus* the parent device of child

*child* the device which is requesting a release

*type* the type of resource to allocate

- *rid* the resource identifier
- *res* the resource to release

# Return values:

*0* success

*non-zero* a standard unix error code indicating what error condition prevented the operation

Definition at line 2751 of file subr\_bus.c. References device get parent(), panic(), and resource list find(). Referenced by bus\_generic\_rl\_release\_resource(). Here is the call graph for this function:

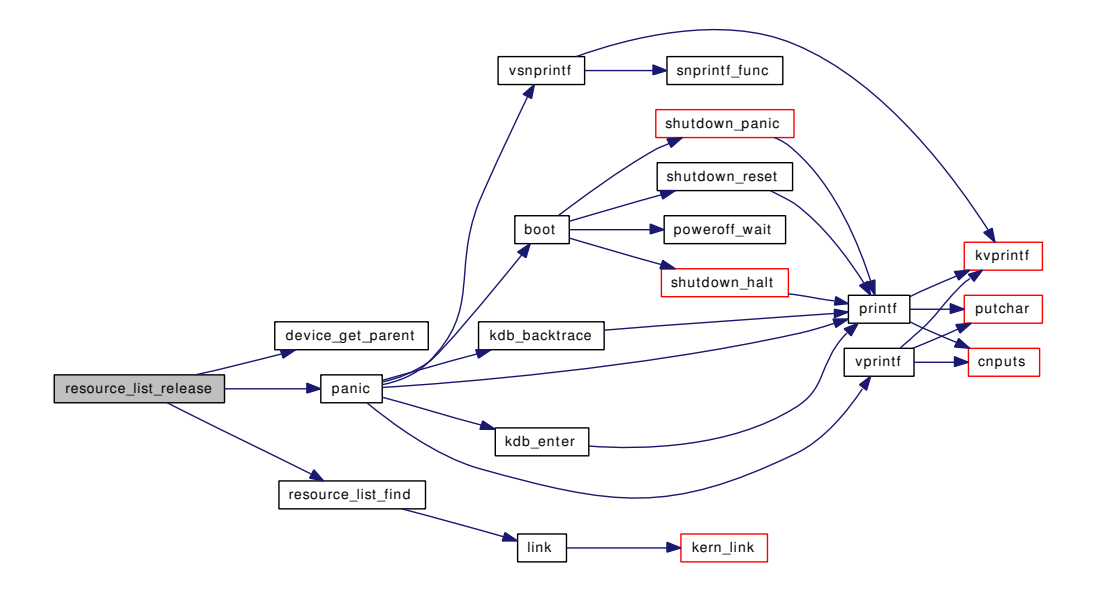

### 9.87.4.155 void root\_bus\_configure (void)

Automatically configure devices.

This function begins the autoconfiguration process by calling [device\\_probe\\_and\\_attach\(\)](#page-1186-0) for each child of the root0 device.

Definition at line 3760 of file subr\_bus.c.

References device\_probe\_and\_attach(), link(), and PDEBUG.

Here is the call graph for this function:

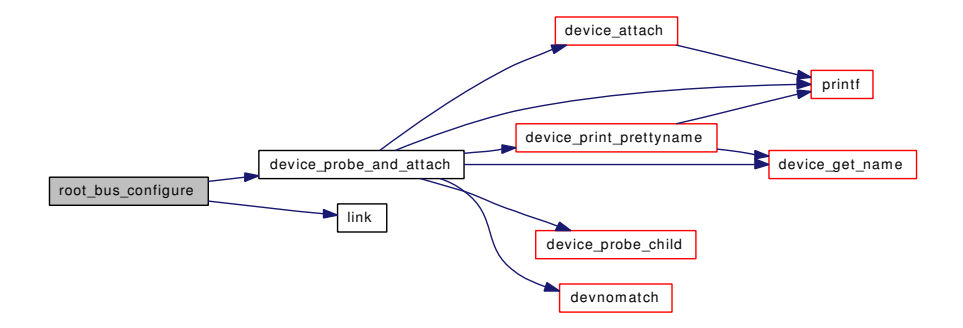

9.87.4.156 static int root\_bus\_module\_handler (module\_t *mod*, int *what*, void ∗ *arg*) [static]

Definition at line 3721 of file subr\_bus.c.

References devclass\_find\_internal(), device\_shutdown(), devinit(), kobj\_class\_compile(), kobj\_init(), and make\_device().

Here is the call graph for this function:

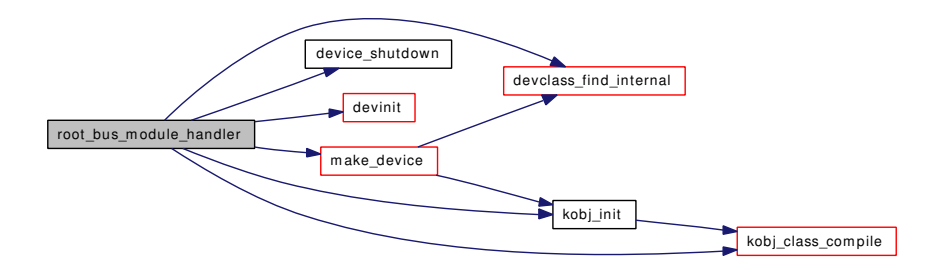

### 9.87.4.157 static int root\_child\_present (device\_t *dev*, device\_t *child*) [static]

Definition at line 3690 of file subr\_bus.c.

### 9.87.4.158 static int root\_print\_child (device\_t *dev*, device\_t *child*) [static]

Definition at line 3662 of file subr\_bus.c.

References bus\_print\_child\_header(), and printf().

Here is the call graph for this function:

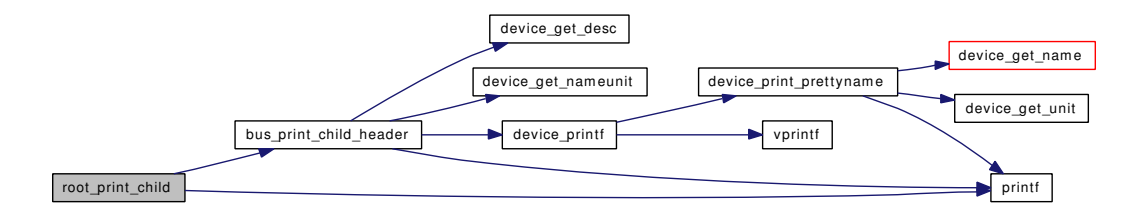

#### 9.87.4.159 static int root\_resume (device\_t *dev*) [static]

Definition at line 3651 of file subr\_bus.c.

References bus\_generic\_resume(), and devctl\_notify().

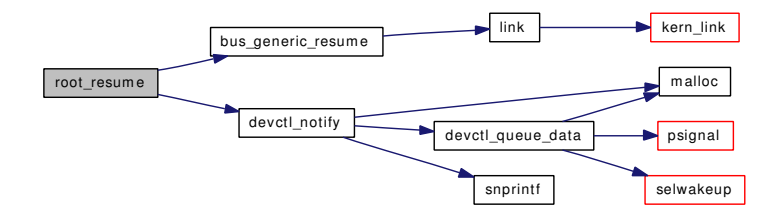

### 9.87.4.160 static int root\_setup\_intr (device\_t *dev*, device\_t *child*, driver\_intr\_t ∗ *intr*, void ∗ *arg*, void ∗∗ *cookiep*) [static]

Definition at line 3673 of file subr\_bus.c.

References panic().

Here is the call graph for this function:

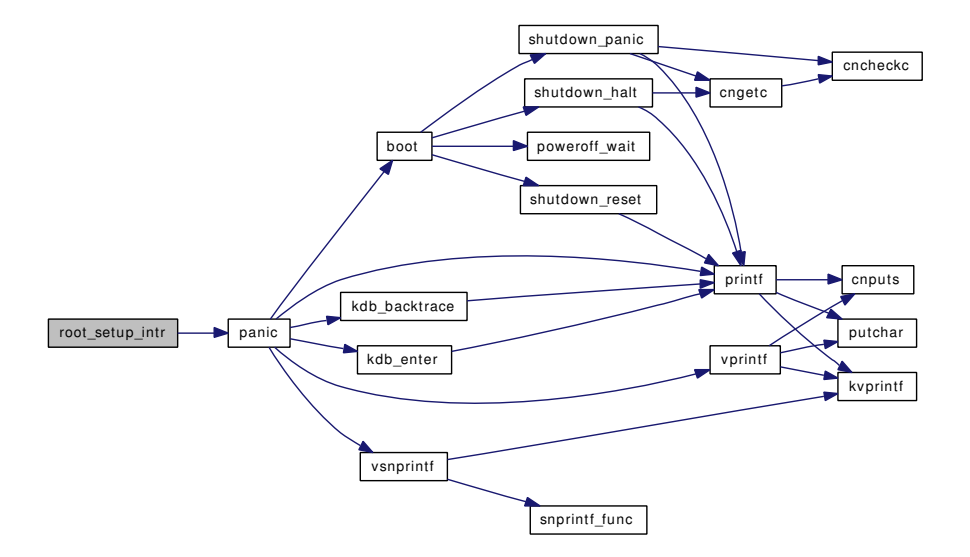

### 9.87.4.161 static int sysctl\_bus (SYSCTL\_HANDLER\_ARGS) [static]

Definition at line 4054 of file subr\_bus.c.

### 9.87.4.162 static int sysctl\_devctl\_disable (SYSCTL\_HANDLER\_ARGS) [static]

Definition at line 700 of file subr\_bus.c.

References dev\_event\_info::dei\_data, devctl\_disable, dev\_softc::devq, devsoftc, free(), dev\_softc::mtx, and sysctl\_handle\_int().

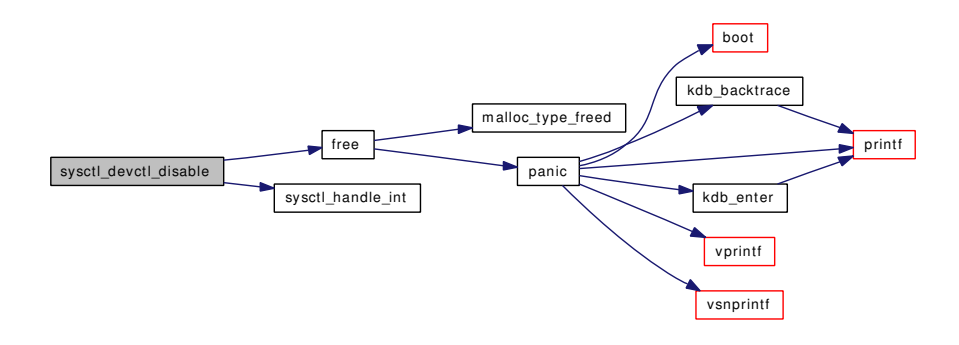

### 9.87.4.163 static int sysctl devices (SYSCTL HANDLER ARGS) [static]

Definition at line 4067 of file subr\_bus.c.

References bus\_child\_location\_str(), bus\_child\_pnpinfo\_str(), bus\_data\_generation\_check(), and if(). Here is the call graph for this function:

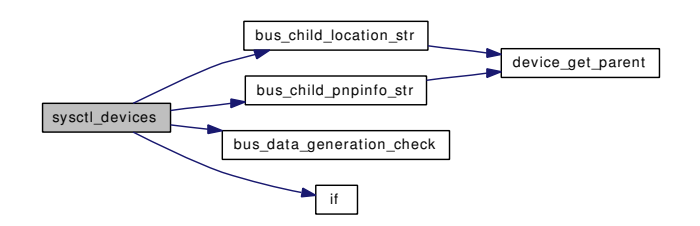

- 9.87.4.164 SYSCTL\_NODE (\_hw\_bus, OID\_AUTO, devices, CTLFLAG\_RD, sysctl\_devices, "system [device](#page-72-0) tree")
- 9.87.4.165 SYSCTL\_NODE ( hw\_bus, OID\_AUTO, info, CTLFLAG\_RW, sysctl\_bus, "bus-related data")
- 9.87.4.166 SYSCTL\_NODE (OID\_AUTO, dev, CTLFLAG\_RW, NULL, NULL)
- 9.87.4.167 SYSCTL\_NODE (\_hw, OID\_AUTO, [bus,](#page-32-0) CTLFLAG\_RW, NULL, NULL)
- 9.87.4.168 SYSCTL\_PROC (\_hw\_bus, OID\_AUTO, [devctl\\_disable,](#page-1210-0) CTLTYPE\_INT| *CTLFLAG\_RW*, 0, 0, sysctl\_devctl\_disable, "I", "devctl disable")
- 9.87.4.169 TAILQ\_HEAD [\(device\)](#page-72-0)

Definition at line 725 of file subr\_bus.c.

### 9.87.4.170 TAILQ\_HEAD (devq, [dev\\_event\\_info\)](#page-69-0)

# 9.87.4.171 typedef TAILQ\_HEAD (devclass\_list, devclass)

Definition at line 74 of file subr\_bus.c.

References link().

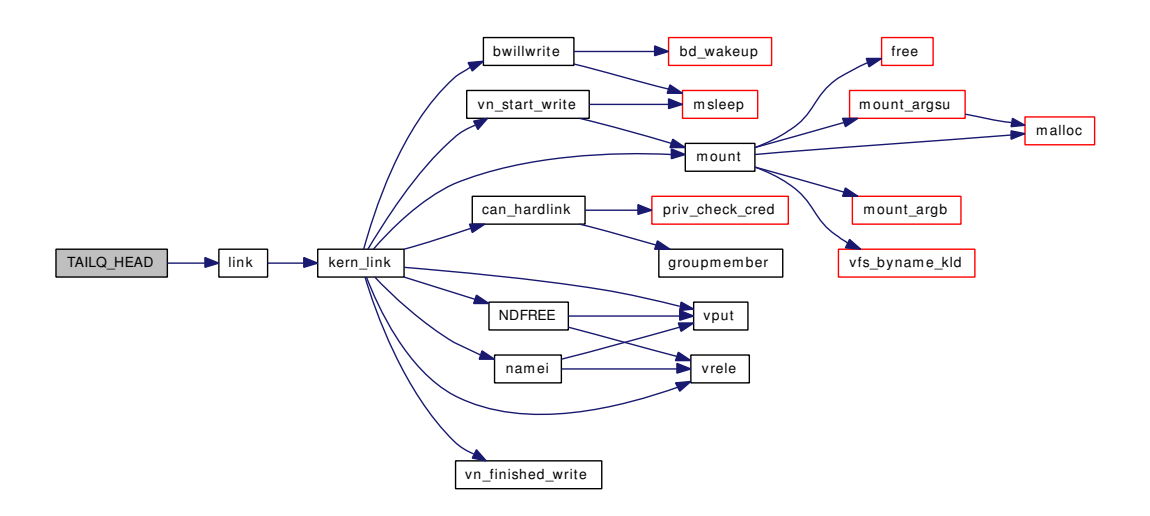

### 9.87.4.172 TUNABLE\_INT ("hw.bus.devctl\_disable", & *devctl\_disable*)

# 9.87.5 Variable Documentation

<span id="page-1210-1"></span>9.87.5.1 struct cdevsw [dev\\_cdevsw](#page-1210-1) [static]

### Initial value:

```
{
           .d_version = D_VERSION,
           .d_flags = D_NEEDGIANT,<br>.d_open = devopen,
           .d_open =<br>.d_close =
                               \frac{u_{\text{cv}}}{u_{\text{cv}}}}.d_read = devread,
           .d_ioctl = devioctl,
           \label{eq:10} \texttt{.d\_poll} \ = \qquad \qquad \texttt{devpoll},.d_name = "devctl",
}
```
<span id="page-1210-2"></span>Definition at line 351 of file subr\_bus.c.

#### 9.87.5.2 devclass\_list\_t [devclasses](#page-1210-2) = TAILQ\_HEAD\_INITIALIZER[\(devclasses\)](#page-1210-2) [static]

Definition at line 738 of file subr\_bus.c. Referenced by devclass\_find\_internal().

### 9.87.5.3 d\_close\_t devclose [static]

<span id="page-1210-3"></span>Definition at line 346 of file subr\_bus.c.

### 9.87.5.4 struct cdev∗ devctl dev [static]

<span id="page-1210-0"></span>Definition at line 381 of file subr\_bus.c. Referenced by devinit().

#### 9.87.5.5 int devctl disable =  $0$  [static]

Definition at line 340 of file subr\_bus.c. Referenced by devaddq(), and sysctl\_devctl\_disable().

9.87.5.6 d\_ioctl\_t devioctl [static]

Definition at line 348 of file subr\_bus.c.

9.87.5.7 d\_open\_t devopen [static]

Definition at line 345 of file subr\_bus.c.

9.87.5.8 d\_poll\_t devpoll [static]

Definition at line 349 of file subr\_bus.c.

### 9.87.5.9 d\_read\_t devread [static]

<span id="page-1211-0"></span>Definition at line 347 of file subr\_bus.c.

#### 9.87.5.10 struct [dev\\_softc](#page-70-0) [devsoftc](#page-1211-0) [static]

<span id="page-1211-1"></span>Referenced by devclose(), devctl\_queue\_data(), devinit(), devioctl(), devopen(), devpoll(), devread(), and sysctl\_devctl\_disable().

# 9.87.5.11 device\_t [root\\_bus](#page-1211-1)

<span id="page-1211-2"></span>Definition at line 3717 of file subr\_bus.c.

# 9.87.5.12 moduledata\_t [root\\_bus\\_mod](#page-1211-2) [static]

```
Initial value:
```

```
{
        "rootbus",
        root_bus_module_handler,
         \cap}
```
<span id="page-1211-3"></span>Definition at line 3746 of file subr\_bus.c.

# 9.87.5.13 devclass\_t [root\\_devclass](#page-1211-3)

<span id="page-1211-4"></span>Definition at line 3718 of file subr\_bus.c.

9.87.5.14 driver t root driver [static]

### Initial value:

{

}

```
"root",
root_methods,
1,
```
Definition at line 3711 of file subr\_bus.c.

#### 9.87.5.15 kobj\_method\_t [root\\_methods\[](#page-1212-0)] [static]

### Initial value:

```
{
       KOBJMETHOD(device_shutdown, bus_generic_shutdown),
       KOBJMETHOD(device_suspend, bus_generic_suspend),
       KOBJMETHOD(device_resume, root_resume),
       KOBJMETHOD(bus_print_child, root_print_child),
       KOBJMETHOD(bus_read_ivar, bus_generic_read_ivar),
       KOBJMETHOD(bus_write_ivar, bus_generic_write_ivar),
       KOBJMETHOD(bus_setup_intr, root_setup_intr),
       KOBJMETHOD(bus_child_present, root_child_present),
       { 0, 0 }
}
```
Definition at line 3695 of file subr\_bus.c.

# 9.88 /usr/src/sys/kern/subr\_clock.c File Reference

```
#include <sys/cdefs.h>
#include <sys/param.h>
#include <sys/systm.h>
#include <sys/kernel.h>
#include <sys/bus.h>
#include <sys/clock.h>
#include <sys/sysctl.h>
#include <sys/timetc.h>
```
Include dependency graph for subr\_clock.c:

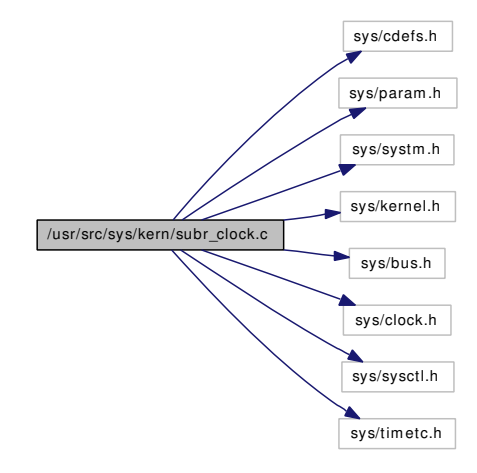

# **Defines**

- #define [FEBRUARY](#page-1214-0) 2
- #define  $\frac{days \text{ in } year(y)}{(leay) \cdot x}$  ? 366 : 365)
- #define [days\\_in\\_month\(](#page-1214-2)y, m) [\(month\\_days\[](#page-1215-0)(m) 1] + (m == FEBRUARY ? leapyear(y) : 0))
- #define  $day_of-week(days)$  $day_of-week(days)$  (((days) + 4) % 7)

# Functions

- FBSDID ("\$FreeBSD: src/sys/kern/subr\_clock.c,v 1.11 2006/10/02 18:23:37 phk Exp \$")
- [SYSCTL\\_INT](#page-1215-1) (\_machdep, OID\_AUTO, [disable\\_rtc\\_set,](#page-1215-2) CTLFLAG\_RW,[&disable\\_rtc\\_set,](#page-1215-2) 0,"")
- [SYSCTL\\_INT](#page-1215-3) (\_machdep, OID\_AUTO, [wall\\_cmos\\_clock,](#page-1216-0) CTLFLAG\_RW,[&wall\\_cmos\\_clock,](#page-1216-0) 0,"")
- static int [sysctl\\_machdep\\_adjkerntz](#page-1215-4) (SYSCTL\_HANDLER\_ARGS)
- [SYSCTL\\_PROC](#page-1215-5) (\_machdep, OID\_AUTO, [adjkerntz,](#page-1215-6) CTLTYPE\_INT|CTLFLAG\_RW,[&adjkerntz,](#page-1215-6) 0, sysctl\_machdep\_adjkerntz,"I","")
- static \_\_inline int [leapyear](#page-1214-5) (int year)
- int [clock\\_ct\\_to\\_ts](#page-1214-6) (struct clocktime ∗ct, struct timespec ∗ts)
- void clock ts to ct (struct timespec ∗ts, struct clocktime ∗ct)
- int [utc\\_offset](#page-1215-7) (void)

# Variables

- static int [adjkerntz](#page-1215-6)
- static int [wall\\_cmos\\_clock](#page-1216-0)
- int disable rtc set
- int [tz\\_minuteswest](#page-1216-1)
- int [tz\\_dsttime](#page-1216-2)
- static const int [month\\_days](#page-1215-0) [12]

# 9.88.1 Define Documentation

<span id="page-1214-3"></span>9.88.1.1 #define day\_of\_week[\(days\)](#page-1233-0)  $(((days) + 4) \% 7)$ 

Definition at line 95 of file subr\_clock.c.

<span id="page-1214-2"></span>Referenced by clock\_ct\_to\_ts(), and clock\_ts\_to\_ct().

# 9.88.1.2 #define days\_in\_month(y, m)  $(month\_days[(m) - 1] + (m == FEBRUARY ? \leq 1)$  ! 0))

<span id="page-1214-1"></span>Definition at line 92 of file subr\_clock.c. Referenced by clock\_ct\_to\_ts(), and clock\_ts\_to\_ct().

#### 9.88.1.3 # define days\_in\_year(y) (leapyear(y) ? 366 : 365)

<span id="page-1214-0"></span>Definition at line 91 of file subr\_clock.c. Referenced by clock\_ct\_to\_ts(), and clock\_ts\_to\_ct().

#### 9.88.1.4 #define FEBRUARY 2

Definition at line 90 of file subr\_clock.c.

# 9.88.2 Function Documentation

# <span id="page-1214-4"></span>9.88.2.1 \_\_FBSDID ("\$FreeBSD: src/sys/kern/subr\_clock. *c*, v 1.11 2006/10/02 18:23:37 phk Exp \$")

# <span id="page-1214-6"></span>9.88.2.2 int clock ct to ts (struct clocktime  $* ct$ , struct timespec  $* ts$ )

Definition at line 127 of file subr\_clock.c.

<span id="page-1214-7"></span>References day\_of\_week, days, days\_in\_month, and days\_in\_year.

#### 9.88.2.3 void clock\_ts\_to\_ct (struct timespec ∗ *ts*, struct clocktime ∗ *ct*)

Definition at line 167 of file subr\_clock.c.

<span id="page-1214-5"></span>References day of week, days, days in month, and days in year.

#### 9.88.2.4 static inline int leapyear (int *year*) [static]

<span id="page-1215-3"></span>Definition at line 111 of file subr\_clock.c.

- 9.88.2.5 SYSCTL\_INT (\_machdep, OID\_AUTO, [wall\\_cmos\\_clock,](#page-1216-0) CTLFLAG\_RW, & *wall\_cmos\_clock*, 0, "")
- <span id="page-1215-1"></span>9.88.2.6 SYSCTL\_INT (\_machdep, OID\_AUTO, [disable\\_rtc\\_set,](#page-1215-2) CTLFLAG\_RW, & *disable\_rtc\_set*, 0, "")

### <span id="page-1215-4"></span>9.88.2.7 static int sysctl\_machdep\_adjkerntz (SYSCTL\_HANDLER\_ARGS) [static]

Definition at line 70 of file subr\_clock.c.

References resettodr(), and sysctl\_handle\_int().

Here is the call graph for this function:

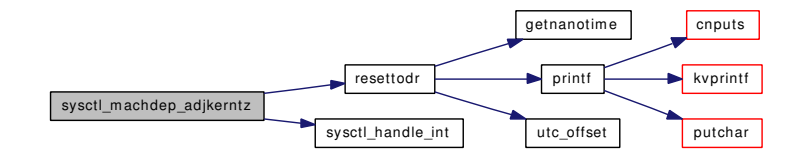

# <span id="page-1215-5"></span>9.88.2.8 SYSCTL\_PROC (\_machdep, OID\_AUTO, [adjkerntz,](#page-1215-6) CTLTYPE\_INT| *CTLFLAG\_RW*, & *adjkerntz*, 0, sysctl\_machdep\_adjkerntz, "I", "")

#### <span id="page-1215-7"></span>9.88.2.9 int utc\_offset (void)

Definition at line 202 of file subr\_clock.c.

References adjkerntz, tz\_minuteswest, and wall\_cmos\_clock.

Referenced by fattime2timespec(), inittodr(), resettodr(), and timespec2fattime().

# 9.88.3 Variable Documentation

#### <span id="page-1215-6"></span>9.88.3.1 int[adjkerntz](#page-1215-6) [static]

Definition at line 52 of file subr\_clock.c. Referenced by utc\_offset().

#### <span id="page-1215-2"></span>9.88.3.2 int [disable\\_rtc\\_set](#page-1215-2)

Definition at line 54 of file subr\_clock.c. Referenced by resettodr().

#### <span id="page-1215-0"></span>9.88.3.3 const int month  $davis[12]$  [static]

Initial value:

{ 31, 28, 31, 30, 31, 30, 31, 31, 30, 31, 30, 31 }

<span id="page-1216-2"></span>Definition at line 97 of file subr\_clock.c.

# 9.88.3.4 int tz dsttime

Definition at line 57 of file subr\_clock.c. Referenced by gettimeofday(), and kern\_settimeofday().

### <span id="page-1216-1"></span>9.88.3.5 int [tz\\_minuteswest](#page-1216-1)

Definition at line 56 of file subr\_clock.c. Referenced by gettimeofday(), kern\_settimeofday(), and utc\_offset().

<span id="page-1216-0"></span>9.88.3.6 int [wall\\_cmos\\_clock](#page-1216-0) [static]

Definition at line 53 of file subr\_clock.c. Referenced by utc\_offset().

# 9.89 /usr/src/sys/kern/subr\_devstat.c File Reference

- #include <sys/cdefs.h>
- #include <sys/param.h>
- #include <sys/kernel.h>
- #include <sys/systm.h>
- #include <sys/bio.h>
- #include <sys/devicestat.h>
- #include <sys/sysctl.h>
- #include <sys/malloc.h>
- #include <sys/lock.h>
- #include <sys/mutex.h>
- #include <sys/conf.h>
- #include <vm/vm.h>
- #include <vm/pmap.h>
- #include <machine/atomic.h>
- Include dependency graph for subr\_devstat.c:

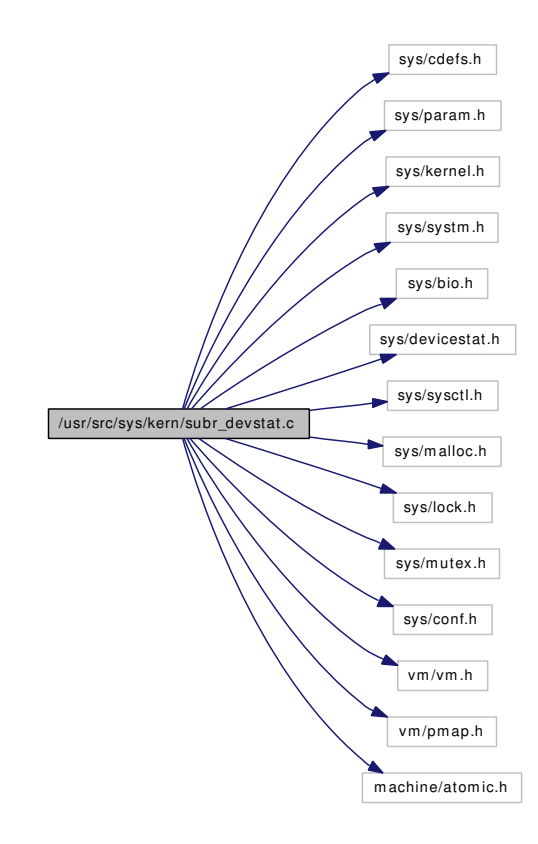

# Data Structures

• struct [statspage](#page-277-0)

# Defines

• #define [statsperpage](#page-1219-0) (PAGE\_SIZE / sizeof(struct devstat))

# Functions

- [\\_\\_FBSDID](#page-1219-1) ("\$FreeBSD: src/sys/kern/subr\_devstat.c,v 1.51 2005/05/03 10:58:05 jeff Exp \$")
- static struct devstat \* [devstat\\_alloc](#page-1219-2) (void)
- static void devstat free (struct devstat ∗)
- static void devstat add\_entry (struct devstat ∗ds, const void ∗dev\_name, int unit\_number, u\_int32\_t block\_size, devstat\_support\_flags flags, devstat\_type\_flags device\_type, devstat\_priority priority)
- devstat ∗ [devstat\\_new\\_entry](#page-1221-0) (const void ∗dev\_name, int unit\_number, u\_int32\_t block\_size, devstat\_support\_flags flags, devstat\_type\_flags device\_type, devstat\_priority priority)
- void [devstat\\_remove\\_entry](#page-1221-1) (struct devstat ∗ds)
- void [devstat\\_start\\_transaction](#page-1221-2) (struct devstat ∗ds, struct bintime ∗now)
- void [devstat\\_start\\_transaction\\_bio](#page-1221-3) (struct devstat ∗ds, struct bio ∗bp)
- void devstat end transaction (struct devstat ∗ds, u int32 t bytes, devstat tag type tag\_type, devstat trans flags flags, struct bintime ∗now, struct bintime ∗then)
- void [devstat\\_end\\_transaction\\_bio](#page-1220-2) (struct devstat ∗ds, struct bio ∗bp)
- static int [sysctl\\_devstat](#page-1222-0) (SYSCTL\_HANDLER\_ARGS)
- [SYSCTL\\_NODE](#page-1222-1) (\_kern, OID\_AUTO, devstat, CTLFLAG\_RD, 0,"Device Statistics")
- [SYSCTL\\_PROC](#page-1222-2) (\_kern\_devstat,\_OID\_AUTO,\_all, CTLFLAG\_RD|CTLTYPE\_OPAOUE, 0, 0, sysctl\_devstat,"S,devstat","All devices in the devstat list")
- [SYSCTL\\_INT](#page-1222-3) (\_kern\_devstat, OID\_AUTO, numdevs, CTLFLAG\_RD,[&devstat\\_num\\_devs,](#page-1223-0) 0,"Number of devices in the devstat list")
- [SYSCTL\\_LONG](#page-1222-4) (\_kern\_devstat, OID\_AUTO, generation, CTLFLAG\_RD,[&devstat\\_generation,](#page-1223-1) 0,"Devstat list generation")
- [SYSCTL\\_INT](#page-1222-5) ( kern devstat, OID\_AUTO, version, CTLFLAG\_RD,[&devstat\\_version,](#page-1223-2) 0,"Devstat list version number")
- static [TAILQ\\_HEAD](#page-1222-6) [\(statspage\)](#page-277-0)
- [SYSCTL\\_INT](#page-1222-7) (\_debug\_sizeof, OID\_AUTO, devstat, CTLFLAG\_RD, 0, sizeof(struct devstat),"sizeof(struct devstat)")

# Variables

- static int [devstat\\_num\\_devs](#page-1223-0)
- static long [devstat\\_generation](#page-1223-1) = 1
- static int [devstat\\_version](#page-1223-2) = DEVSTAT\_VERSION
- static int [devstat\\_current\\_devnumber](#page-1223-3)
- static struct mtx devstat mutex
- static struct devstatlist [device\\_statq](#page-1222-8)
- static d\_mmap\_t [devstat\\_mmap](#page-1223-5)
- static struct cdevsw devstat cdevsw

# 9.89.1 Define Documentation

### <span id="page-1219-0"></span>9.89.1.1 #define statsperpage (PAGE\_SIZE / sizeof(struct devstat))

Definition at line 431 of file subr\_devstat.c.

Referenced by devstat\_alloc(), and devstat\_free().

# 9.89.2 Function Documentation

- <span id="page-1219-1"></span>9.89.2.1 \_\_FBSDID ("\$FreeBSD: src/sys/kern/subr\_devstat. *c*, v 1.51 2005/05/03 10:58:05 jeff Exp \$")
- <span id="page-1219-3"></span>9.89.2.2 static void devstat\_add\_entry (struct devstat ∗ *ds*, const void ∗ *dev\_name*, int *unit\_number*, u\_int32\_t *block\_size*, devstat\_support\_flags *flags*, devstat\_type\_flags *device\_type*, devstat\_priority *priority*) [static]

Definition at line 101 of file subr\_devstat.c.

References binuptime(), device\_statq, devstat\_current\_devnumber, devstat\_generation, devstat\_mutex, devstat\_num\_devs, and printf().

Referenced by devstat\_new\_entry().

Here is the call graph for this function:

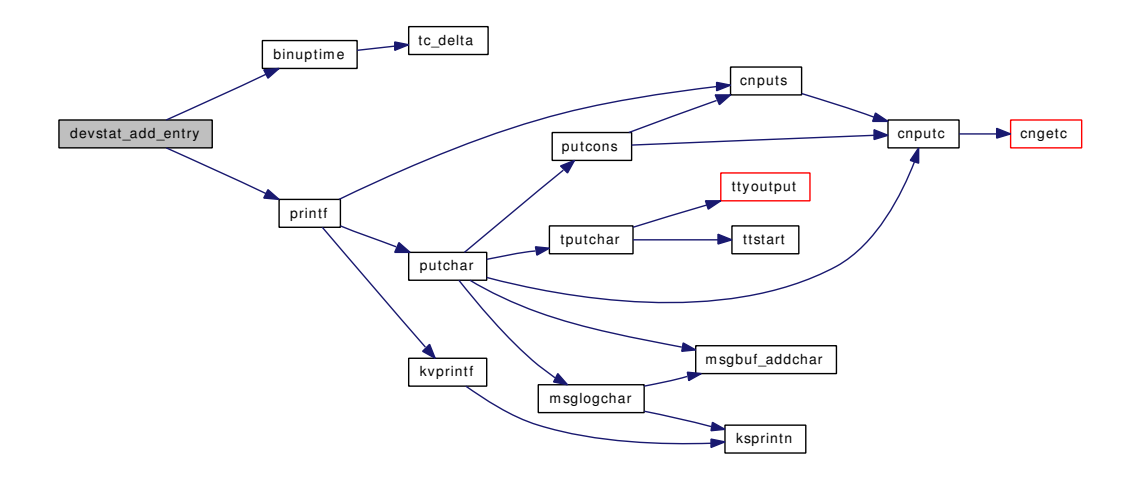

#### <span id="page-1219-2"></span>9.89.2.3 static struct devstat \* devstat\_alloc (void) [static]

Definition at line 469 of file subr\_devstat.c.

References devstat\_cdevsw, devstat\_mutex, make\_dev(), malloc(), and statsperpage.

Referenced by devstat\_new\_entry().

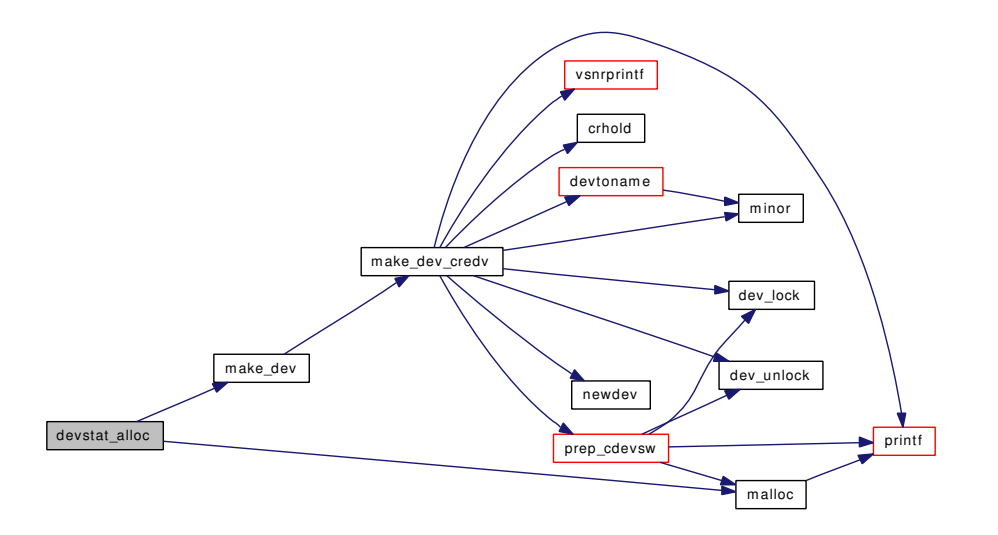

# <span id="page-1220-1"></span>9.89.2.4 void devstat end transaction (struct devstat ∗ *ds*, u\_int32\_t *bytes*, devstat\_tag\_type *tag\_type*, devstat\_trans\_flags *flags*, struct bintime ∗ *now*, struct bintime ∗ *then*)

Definition at line 278 of file subr\_devstat.c.

References bintime(), and binuptime().

Referenced by devstat\_end\_transaction\_bio().

Here is the call graph for this function:

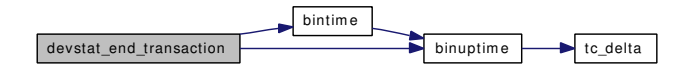

#### <span id="page-1220-2"></span>9.89.2.5 void devstat\_end\_transaction\_bio (struct devstat ∗ *ds*, struct bio ∗ *bp*)

Definition at line 323 of file subr\_devstat.c.

References devstat\_end\_transaction().

Referenced by biofinish().

Here is the call graph for this function:

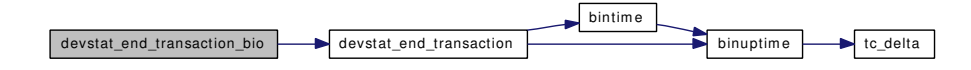

#### <span id="page-1220-0"></span>9.89.2.6 static void devstat\_free (struct devstat \*) [static]

Definition at line 522 of file subr\_devstat.c.

References devstat mutex, and statsperpage.

<span id="page-1221-0"></span>Referenced by devstat\_remove\_entry().

# 9.89.2.7 struct devstat∗ devstat\_new\_entry (const void ∗ *dev\_name*, int *unit\_number*, u\_int32\_t *block\_size*, devstat\_support\_flags *flags*, devstat\_type\_flags *device\_type*, devstat\_priority *priority*)

Definition at line 66 of file subr\_devstat.c.

References binuptime(), device\_statq, devstat\_add\_entry(), devstat\_alloc(), devstat\_generation, devstat\_ mutex, and mtx init().

Here is the call graph for this function:

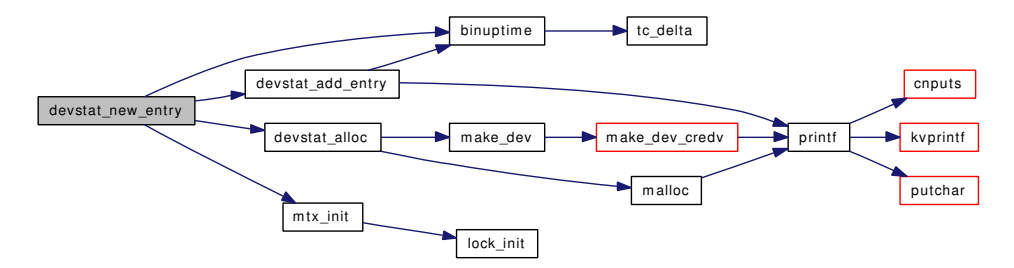

#### <span id="page-1221-1"></span>9.89.2.8 void devstat\_remove\_entry (struct devstat ∗ *ds*)

Definition at line 182 of file subr\_devstat.c.

References device statq, devstat free(), devstat generation, devstat mutex, and devstat num devs. Here is the call graph for this function:

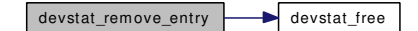

#### <span id="page-1221-2"></span>9.89.2.9 void devstat\_start\_transaction (struct devstat ∗ *ds*, struct bintime ∗ *now*)

Definition at line 212 of file subr\_devstat.c.

References binuptime(), and devstat\_mutex.

Referenced by devstat\_start\_transaction\_bio().

Here is the call graph for this function:

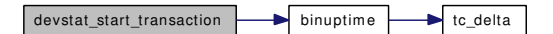

#### <span id="page-1221-3"></span>9.89.2.10 void devstat\_start\_transaction\_bio (struct devstat ∗ *ds*, struct bio ∗ *bp*)

Definition at line 238 of file subr\_devstat.c.

References binuptime(), devstat\_mutex, and devstat\_start\_transaction().

Here is the call graph for this function:

<span id="page-1222-7"></span>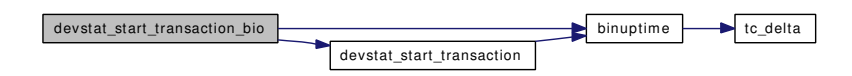

#### <span id="page-1222-0"></span>9.89.2.11 static int sysctl\_devstat (SYSCTL\_HANDLER\_ARGS) [static]

Definition at line 355 of file subr\_devstat.c.

References device\_statq, devstat\_generation, devstat\_mutex, and devstat\_num\_devs.

- 9.89.2.12 SYSCTL\_INT (\_debug\_sizeof, OID\_AUTO, devstat, CTLFLAG\_RD, 0, sizeof(struct devstat), "sizeof(struct devstat)")
- <span id="page-1222-5"></span>9.89.2.13 SYSCTL\_INT (\_kern\_devstat, OID\_AUTO, version, CTLFLAG\_RD, & *devstat\_version*, 0, "Devstat list version number")
- <span id="page-1222-3"></span>9.89.2.14 SYSCTL\_INT ( kern devstat, OID AUTO, numdevs, CTLFLAG\_RD, & *devstat\_num\_devs*, 0, "Number of devices in the devstat list")
- <span id="page-1222-4"></span>9.89.2.15 SYSCTL\_LONG (\_kern\_devstat, OID\_AUTO, generation, CTLFLAG\_RD, & *devstat\_generation*, 0, "Devstat list generation")
- <span id="page-1222-1"></span>9.89.2.16 SYSCTL\_NODE (\_kern, OID\_AUTO, devstat, CTLFLAG\_RD, 0, "Device Statistics")
- <span id="page-1222-2"></span>9.89.2.17 SYSCTL\_PROC (\_kern\_devstat, OID\_AUTO, all, CTLFLAG\_RD| *CTLTYPE\_OPAQUE*, 0, 0, sysctl\_devstat, " *S*, devstat", "All devices in the devstat list")

<span id="page-1222-6"></span>9.89.2.18 static TAILQ\_HEAD [\(statspage\)](#page-277-0) [static]

Definition at line 448 of file subr\_devstat.c.

#### 9.89.3 Variable Documentation

```
9.89.3.1 struct devstatlist device statq [static]
```
Definition at line 53 of file subr\_devstat.c.

Referenced by devstat add\_entry(), devstat\_new\_entry(), devstat\_remove\_entry(), and sysctl\_devstat().

9.89.3.2 struct cdevsw [devstat\\_cdevsw](#page-1222-9) [static]

Initial value:

{

<span id="page-1222-9"></span>.d\_version = D\_VERSION, .d\_flags = D\_NEEDGIANT,

```
.d_mmap = devstat_mmap,
      .d_name = "devstat",
}
```
Definition at line 435 of file subr\_devstat.c. Referenced by devstat\_alloc().

### <span id="page-1223-3"></span>9.89.3.3 int [devstat\\_current\\_devnumber](#page-1223-3) [static]

Definition at line 50 of file subr\_devstat.c. Referenced by devstat\_add\_entry().

# <span id="page-1223-1"></span>9.89.3.4 long [devstat\\_generation](#page-1223-1) =  $1$  [static]

Definition at line 48 of file subr\_devstat.c.

<span id="page-1223-5"></span>Referenced by devstat\_add\_entry(), devstat\_new\_entry(), devstat\_remove\_entry(), and sysctl\_devstat().

#### 9.89.3.5 d\_mmap\_t [devstat\\_mmap](#page-1223-5) [static]

<span id="page-1223-4"></span>Definition at line 433 of file subr\_devstat.c.

### 9.89.3.6 struct mtx [devstat\\_mutex](#page-1223-4) [static]

Definition at line 51 of file subr\_devstat.c.

<span id="page-1223-0"></span>Referenced by devstat\_add\_entry(), devstat\_alloc(), devstat\_free(), devstat\_new\_entry(), devstat\_remove\_entry(), devstat\_start\_transaction(), devstat\_start\_transaction\_bio(), and sysctl\_devstat().

#### 9.89.3.7 int [devstat\\_num\\_devs](#page-1223-0) [static]

Definition at line 47 of file subr\_devstat.c.

<span id="page-1223-2"></span>Referenced by devstat\_add\_entry(), devstat\_remove\_entry(), and sysctl\_devstat().

# 9.89.3.8 int [devstat\\_version](#page-1223-2) = DEVSTAT\_VERSION [static]

Definition at line 49 of file subr\_devstat.c.
# 9.90 /usr/src/sys/kern/subr\_disk.c File Reference

```
#include <sys/cdefs.h>
#include "opt_geom.h"
#include <sys/param.h>
#include <sys/systm.h>
#include <sys/bio.h>
#include <sys/conf.h>
#include <sys/disk.h>
#include <geom/geom_disk.h>
```
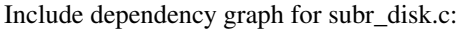

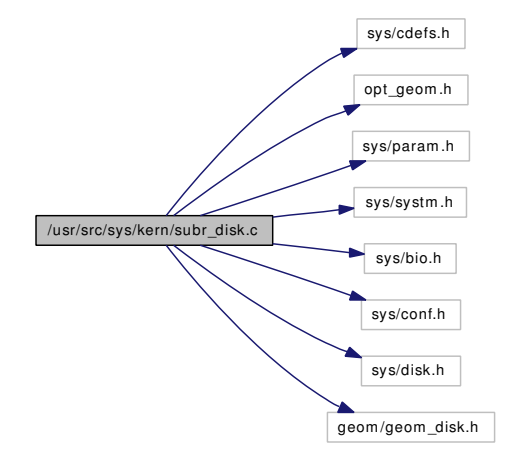

# Functions

- FBSDID (" $F$ FreeBSD: src/sys/kern/subr\_disk.c,v 1.88 2006/10/31 21:11:21 pjd Exp  $\mathcal{F}$ ")
- void [disk\\_err](#page-1226-0) (struct bio ∗bp, const char ∗what, int blkdone, int nl)
- void [bioq\\_init](#page-1225-0) (struct bio\_queue\_head ∗head)
- void [bioq\\_remove](#page-1225-1) (struct bio\_queue\_head ∗head, struct bio ∗bp)
- void [bioq\\_flush](#page-1225-2) (struct bio\_queue\_head ∗head, struct devstat ∗stp, int error)
- void [bioq\\_insert\\_head](#page-1225-3) (struct bio\_queue\_head ∗head, struct bio ∗bp)
- void bioq insert tail (struct bio queue head ∗head, struct bio ∗bp)
- bio ∗ [bioq\\_first](#page-1225-5) (struct bio\_queue\_head ∗head)
- bio ∗ [bioq\\_takefirst](#page-1225-6) (struct bio\_queue\_head ∗head)
- void [bioq\\_disksort](#page-1224-1) (struct bio\_queue\_head ∗bioq, struct bio ∗bp)

# 9.90.1 Function Documentation

# <span id="page-1224-0"></span>9.90.1.1 \_\_FBSDID ("\$FreeBSD: src/sys/kern/subr\_disk. *c*, v 1.88 2006/10/31 21:11:21 pjd Exp \$")

### <span id="page-1224-1"></span>9.90.1.2 void bioq\_disksort (struct bio\_queue\_head ∗ *bioq*, struct bio ∗ *bp*)

Definition at line 147 of file subr\_disk.c.

References bioq\_first(), and bioq\_insert\_tail().

Here is the call graph for this function:

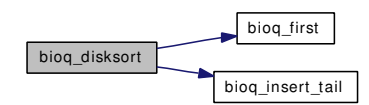

### <span id="page-1225-5"></span>9.90.1.3 struct bio∗ bioq\_first (struct bio\_queue\_head ∗ *head*)

Definition at line 118 of file subr\_disk.c.

<span id="page-1225-2"></span>Referenced by bioq\_disksort().

### 9.90.1.4 void bioq\_flush (struct bio\_queue\_head ∗ *head*, struct devstat ∗ *stp*, int *error*)

Definition at line 91 of file subr\_disk.c.

References biofinish(), and bioq\_takefirst().

Here is the call graph for this function:

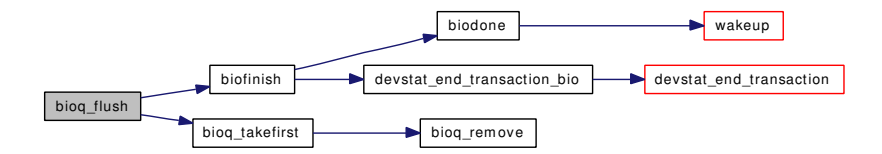

### <span id="page-1225-0"></span>9.90.1.5 void bioq\_init (struct bio\_queue\_head ∗ *head*)

<span id="page-1225-3"></span>Definition at line 69 of file subr\_disk.c.

### 9.90.1.6 void bioq\_insert\_head (struct bio\_queue\_head ∗ *head*, struct bio ∗ *bp*)

<span id="page-1225-4"></span>Definition at line 100 of file subr\_disk.c.

### 9.90.1.7 void bioq\_insert\_tail (struct bio\_queue\_head ∗ *head*, struct bio ∗ *bp*)

Definition at line 109 of file subr\_disk.c.

<span id="page-1225-1"></span>Referenced by bioq\_disksort().

### 9.90.1.8 void bioq\_remove (struct bio\_queue\_head ∗ *head*, struct bio ∗ *bp*)

<span id="page-1225-6"></span>Definition at line 77 of file subr\_disk.c. Referenced by bioq\_takefirst().

### 9.90.1.9 struct bio∗ bioq\_takefirst (struct bio\_queue\_head ∗ *head*)

Definition at line 125 of file subr\_disk.c.

References bioq\_remove().

Referenced by bioq\_flush().

Here is the call graph for this function:

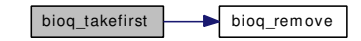

### <span id="page-1226-0"></span>9.90.1.10 void disk\_err (struct bio ∗ *bp*, const char ∗ *what*, int *blkdone*, int *nl*)

Definition at line 30 of file subr\_disk.c.

References devtoname(), and printf().

Here is the call graph for this function:

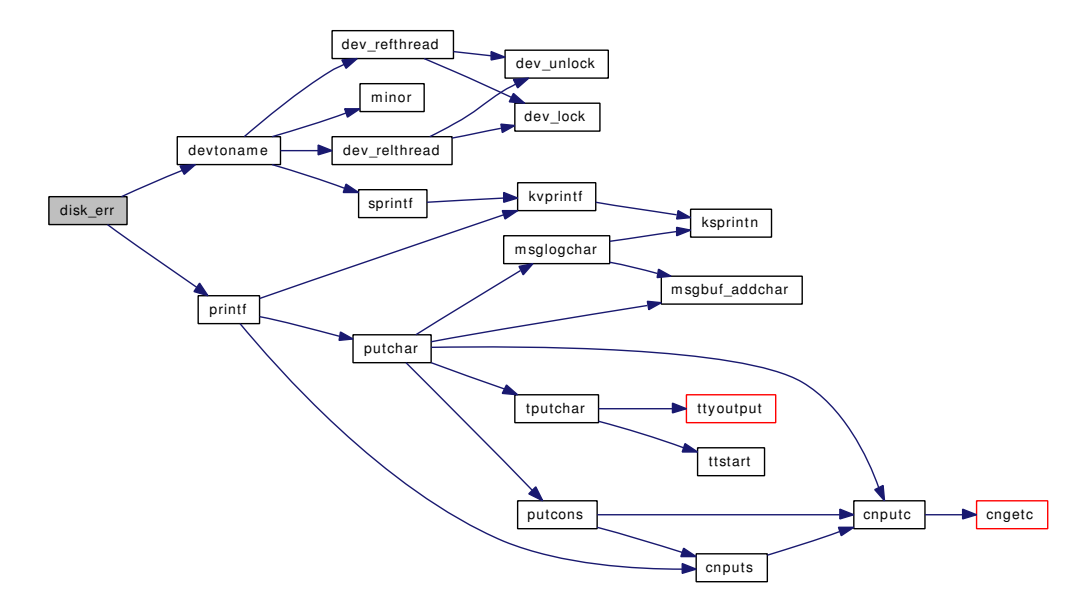

# 9.91 /usr/src/sys/kern/subr\_eventhandler.c File Reference

```
#include <sys/cdefs.h>
```
- #include <sys/param.h>
- #include <sys/kernel.h>
- #include <sys/lock.h>
- #include <sys/malloc.h>
- #include <sys/mutex.h>
- #include <sys/proc.h>
- #include <sys/systm.h>

#include <sys/eventhandler.h>

Include dependency graph for subr\_eventhandler.c:

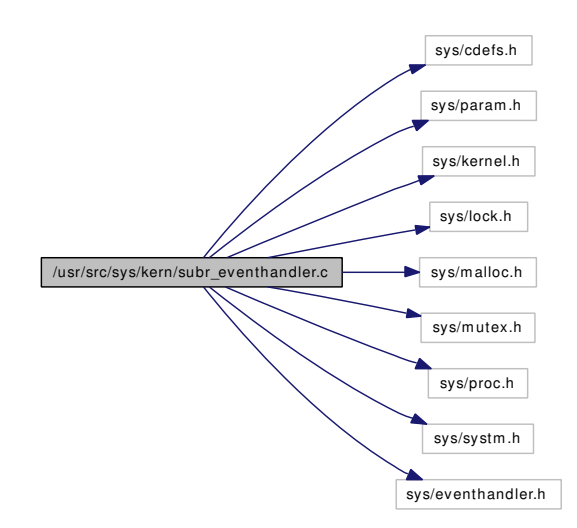

# Functions

- [\\_\\_FBSDID](#page-1228-0) ("\$FreeBSD: src/sys/kern/subr\_eventhandler.c,v 1.23 2005/02/23 19:32:29 sam Exp \$")
- static [MALLOC\\_DEFINE](#page-1229-0) (M\_EVENTHANDLER,"eventhandler","Event handler records")
- static [TAILQ\\_HEAD](#page-1229-1) (eventhandler\_list)
- static struct eventhandler\_list ∗ [\\_eventhandler\\_find\\_list](#page-1228-1) (const char ∗name)
- static void [eventhandler\\_init](#page-1228-2) (void ∗[dummy](#page-1732-0) [\\_\\_unused\)](#page-858-0)
- [SYSINIT](#page-1229-2) (eventhandlers, SI\_SUB\_EVENTHANDLER, SI\_ORDER\_FIRST, eventhandler\_init, NULL)
- void [eventhandler\\_deregister](#page-1228-3) (struct eventhandler\_list ∗list, eventhandler\_tag tag)
- eventhandler\_list ∗ [eventhandler\\_find\\_list](#page-1228-4) (const char ∗name)
- void eventhandler prune list (struct eventhandler list ∗list)

# 9.91.1 Function Documentation

# <span id="page-1228-0"></span>9.91.1.1 \_\_FBSDID ("\$FreeBSD: src/sys/kern/subr\_eventhandler. *c*, v 1.23 2005/02/23 19:32:29 sam Exp \$")

# <span id="page-1228-1"></span>9.91.1.2 static struct eventhandler\_list \* \_eventhandler\_find\_list (const char \* *name*) [static]

Definition at line 188 of file subr\_eventhandler.c. Referenced by eventhandler\_find\_list(), and SYSINIT().

### 9.91.1.3 void eventhandler\_deregister (struct eventhandler\_list ∗ *list*, eventhandler\_tag *tag*)

Definition at line 147 of file subr\_eventhandler.c.

References free().

Here is the call graph for this function:

<span id="page-1228-3"></span>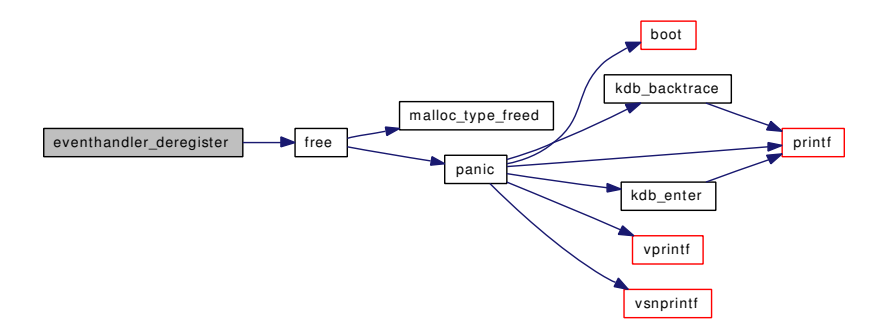

### <span id="page-1228-4"></span>9.91.1.4 struct eventhandler\_list∗ eventhandler\_find\_list (const char ∗ *name*)

Definition at line 204 of file subr\_eventhandler.c.

References \_eventhandler\_find\_list().

Here is the call graph for this function:

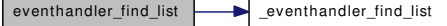

# <span id="page-1228-2"></span>9.91.1.5 static void eventhandler\_init (void \*[dummy](#page-1732-0) \_\_*unused*) [static]

Definition at line 58 of file subr\_eventhandler.c.

References mtx\_init().

<span id="page-1228-5"></span>Here is the call graph for this function:

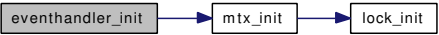

### 9.91.1.6 void eventhandler\_prune\_list (struct eventhandler\_list ∗ *list*)

Definition at line 225 of file subr\_eventhandler.c.

References free().

Here is the call graph for this function:

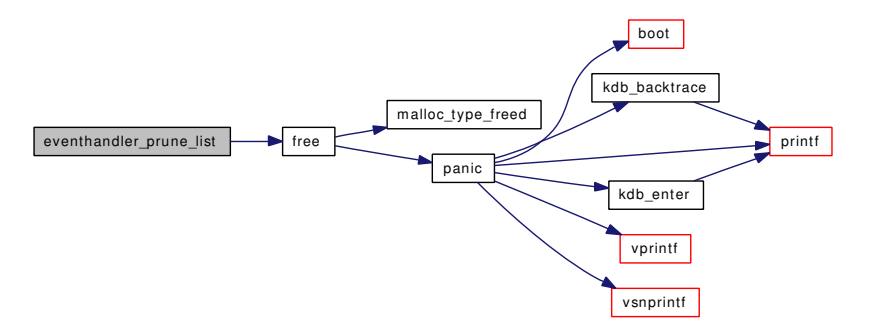

<span id="page-1229-0"></span>9.91.1.7 static MALLOC\_DEFINE (M\_EVENTHANDLER, "eventhandler", "Event handler records") [static]

# <span id="page-1229-2"></span>9.91.1.8 SYSINIT (eventhandlers, SI\_SUB\_EVENTHANDLER, SI\_ORDER\_FIRST, eventhandler\_init, NULL)

Definition at line 64 of file subr\_eventhandler.c.

References \_eventhandler\_find\_list(), free(), malloc(), and mtx\_init().

Here is the call graph for this function:

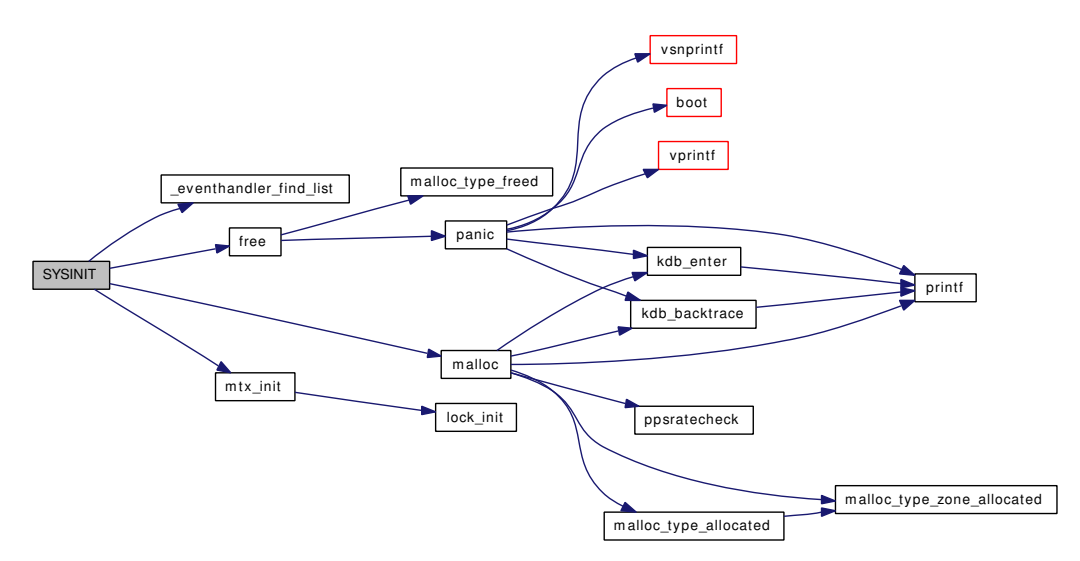

# <span id="page-1229-1"></span>9.91.1.9 static TAILQ HEAD (eventhandler list) [static]

Definition at line 42 of file subr\_eventhandler.c.

# 9.92 /usr/src/sys/kern/subr\_fattime.c File Reference

```
#include <sys/param.h>
#include <sys/types.h>
#include <sys/time.h>
#include <sys/clock.h>
Include dependency graph for subr_fattime.c:
```
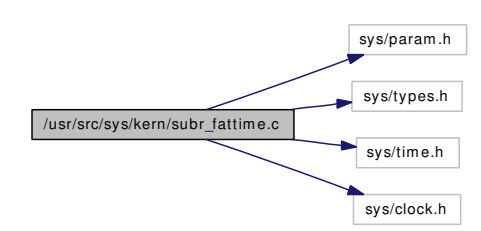

# Defines

- #define [DAY](#page-1231-0)  $(24 * 60 * 60)$
- #define [YEAR](#page-1232-0) 365
- #define [LYC](#page-1232-1)  $(4 * YEAR + 1)$
- #define [T1980](#page-1232-2) (10 ∗ 365 + 2)
- #define [JAN](#page-1231-1) 31
- $\cdot$  #define [FEB](#page-1231-2) (JAN + 28)
- #define [MAR](#page-1232-3) (FEB  $+31$ )
- $\bullet$  #define [APR](#page-1231-3) (MAR + 30)
- #define [MAY](#page-1232-4) (APR  $+31$ )
- $\bullet$  #define [JUN](#page-1231-4) (MAY + 30)
- $\cdot$  #define [JUL](#page-1231-5) (JUN + 31)
- $\bullet$  #define [AUG](#page-1231-6) (JUL + 31)
- $\bullet$  #define [SEP](#page-1232-5) (AUG + 30)
- $\cdot$  #define [OCT](#page-1232-6) (SEP + 31)
- $\cdot$  #define [NOV](#page-1232-7) (OCT + 30)
- $\cdot$  #define [DEC](#page-1231-7) (NOV + 31)
- #define  $ENC(y, m)$  $ENC(y, m)$  (((y) << 9) | ((m) << 5))
- #define  $DCOD(m, y, l) ((m) + YEAR * (y) + (l))$  $DCOD(m, y, l) ((m) + YEAR * (y) + (l))$

# Functions

- void [timespec2fattime](#page-1233-0) (struct timespec ∗tsp, int utc, u\_int16\_t ∗ddp, u\_int16\_t ∗dtp, u\_int8\_t ∗dhp)
- void [fattime2timespec](#page-1232-8) (unsigned dd, unsigned dt, unsigned dh, int utc, struct timespec ∗tsp)

# Variables

• struct { uint16\_t [days](#page-1233-1) uint16\_t [coded](#page-1233-2)

} [mtab](#page-1234-0) [48]

• static const uint16 t [daytab](#page-1233-3) [64]

# 9.92.1 Define Documentation

### <span id="page-1231-3"></span>9.92.1.1 #define APR (MAR + 30)

<span id="page-1231-6"></span>Definition at line 87 of file subr\_fattime.c.

### 9.92.1.2 #define AUG (JUL + 31)

<span id="page-1231-0"></span>Definition at line 91 of file subr\_fattime.c.

### 9.92.1.3 #define DAY (24 ∗ 60 ∗ 60)

Definition at line 78 of file subr\_fattime.c. Referenced by fattime2timespec(), and timespec2fattime().

### <span id="page-1231-9"></span>9.92.1.4 #define  $DCOD(m, y, l) ((m) + YEAR * (y) + (l))$

<span id="page-1231-7"></span>Definition at line 197 of file subr fattime.c.

### 9.92.1.5 #define DEC (NOV + 31)

<span id="page-1231-8"></span>Definition at line 95 of file subr\_fattime.c.

### 9.92.1.6 #define ENC(y, m)  $(((y) << 9) | ((m) << 5))$

<span id="page-1231-2"></span>Definition at line 99 of file subr\_fattime.c.

### 9.92.1.7 #define FEB (JAN + 28)

<span id="page-1231-1"></span>Definition at line 85 of file subr\_fattime.c. Referenced by fattime2timespec(), and timespec2fattime().

### 9.92.1.8 #define JAN 31

<span id="page-1231-5"></span>Definition at line 84 of file subr\_fattime.c.

### 9.92.1.9 #define JUL (JUN + 31)

<span id="page-1231-4"></span>Definition at line 90 of file subr\_fattime.c.

### 9.92.1.10 #define JUN (MAY + 30)

<span id="page-1232-1"></span>Definition at line 89 of file subr\_fattime.c.

### 9.92.1.11 #define LYC (4 ∗ YEAR + 1)

Definition at line 80 of file subr\_fattime.c. Referenced by fattime2timespec(), and timespec2fattime().

### <span id="page-1232-3"></span>9.92.1.12 #define MAR (FEB + 31)

<span id="page-1232-4"></span>Definition at line 86 of file subr\_fattime.c.

### 9.92.1.13 #define MAY (APR + 31)

<span id="page-1232-7"></span>Definition at line 88 of file subr\_fattime.c.

### 9.92.1.14 #define NOV (OCT + 30)

<span id="page-1232-6"></span>Definition at line 94 of file subr fattime.c.

### 9.92.1.15 #define OCT (SEP + 31)

<span id="page-1232-5"></span>Definition at line 93 of file subr\_fattime.c.

#### 9.92.1.16 #define SEP (AUG + 30)

<span id="page-1232-2"></span>Definition at line 92 of file subr\_fattime.c.

### 9.92.1.17 #define T1980 (10 ∗ 365 + 2)

Definition at line 81 of file subr\_fattime.c. Referenced by fattime2timespec(), and timespec2fattime().

### <span id="page-1232-0"></span>9.92.1.18 #define YEAR 365

Definition at line 79 of file subr\_fattime.c.

# 9.92.2 Function Documentation

# <span id="page-1232-8"></span>9.92.2.1 void fattime2timespec (unsigned *dd*, unsigned *dt*, unsigned *dh*, int *utc*, struct timespec ∗ *tsp*)

Definition at line 218 of file subr\_fattime.c. References DAY, daytab, FEB, LYC, T1980, and utc\_offset(). Here is the call graph for this function:

fattime2timespec **utc\_offset** 

# <span id="page-1233-0"></span>9.92.2.2 void timespec2fattime (struct timespec ∗ *tsp*, int *utc*, u\_int16\_t ∗ *ddp*, u\_int16\_t ∗ *dtp*, u\_int8\_t ∗ *dhp*)

Definition at line 138 of file subr\_fattime.c.

References DAY, days, FEB, if(), LYC, mtab, T1980, and utc\_offset().

Here is the call graph for this function:

<span id="page-1233-3"></span><span id="page-1233-1"></span>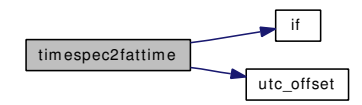

# 9.92.3 Variable Documentation

### <span id="page-1233-2"></span>9.92.3.1 uint16\_t [coded](#page-1233-2)

Definition at line 103 of file subr\_fattime.c.

### 9.92.3.2 uint16\_t [days](#page-1233-1)

Definition at line 102 of file subr\_fattime.c. Referenced by clock\_ct\_to\_ts(), clock\_ts\_to\_ct(), and timespec2fattime().

# 9.92.3.3 const uint16\_t daytab $[64]$  [static]

### Initial value:

{

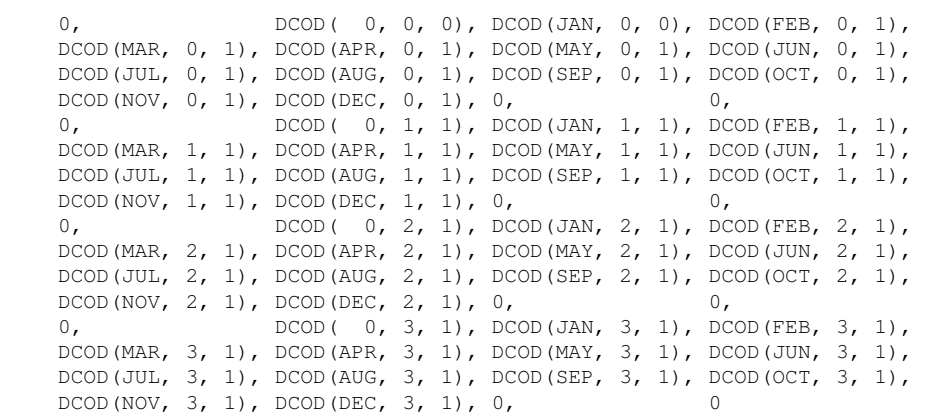

Definition at line 198 of file subr\_fattime.c. Referenced by fattime2timespec().

# <span id="page-1234-0"></span>9.92.3.4 struct { ... } [mtab\[](#page-1234-0)48] [static]

Referenced by timespec2fattime().

# 9.93 /usr/src/sys/kern/subr\_firmware.c File Reference

- #include <sys/cdefs.h> #include <sys/param.h> #include <sys/kernel.h> #include <sys/malloc.h> #include <sys/queue.h> #include <sys/taskqueue.h>
- #include <sys/systm.h>
- #include <sys/lock.h>
- #include <sys/mutex.h>
- #include <sys/errno.h>
- #include <sys/linker.h>
- #include <sys/firmware.h>
- #include <sys/priv.h>
- #include <sys/proc.h>
- #include <sys/module.h>

Include dependency graph for subr\_firmware.c:

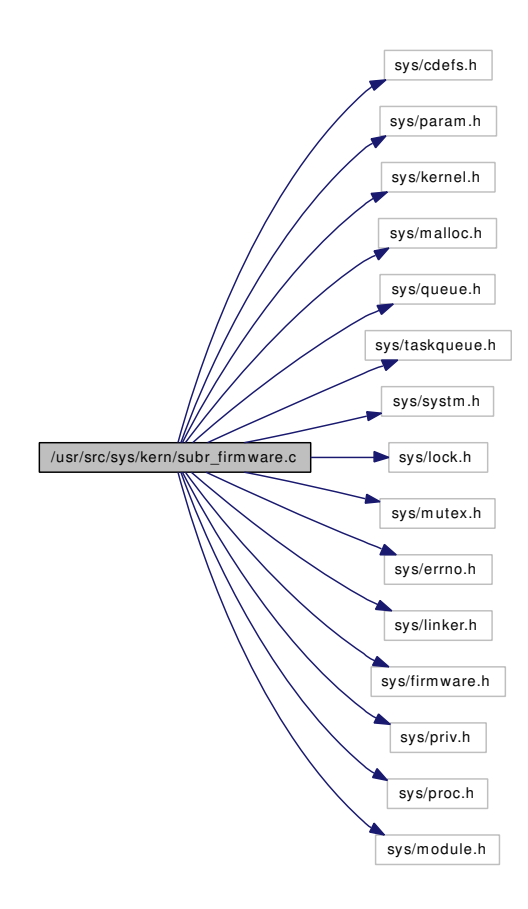

# Data Structures

• struct [priv\\_fw](#page-218-0)

# Defines

- #define  $FW\_INUSE(p)$  ((p)  $\rightarrow$  file != NULL  $|| (p) \rightarrow$  fw.name != NULL)
- #define [FW\\_UNLOAD](#page-1236-1) 0x100
- $\bullet$  #define PRIV\_FW $(x)$
- #define [FIRMWARE\\_MAX](#page-1236-2) 30

# Functions

- FBSDID ("\$FreeBSD: src/sys/kern/subr\_firmware.c,v 1.9 2007/02/15 17:21:31 luigi Exp \$")
- [MTX\\_SYSINIT](#page-1239-0) (firmware, & firmware\_mtx, "firmware table", MTX\_DEF)
- static struct [priv\\_fw](#page-218-0) ∗ [lookup](#page-1239-1) (const char ∗name, struct [priv\\_fw](#page-218-0) ∗∗empty\_slot)
- firmware ∗ [firmware\\_register](#page-1238-0) (const char ∗imagename, const void ∗data, size\_t datasize, unsigned int version, const struct firmware ∗parent)
- int [firmware\\_unregister](#page-1239-2) (const char ∗imagename)
- firmware \* [firmware\\_get](#page-1237-2) (const char \*imagename)
- void [firmware\\_put](#page-1238-1) (const struct firmware ∗p, int flags)
- static void [unloadentry](#page-1239-3) (void ∗unused1, int unused2)
- static int firmware modevent (module t mod, int type, void ∗unused)
- [DECLARE\\_MODULE](#page-1237-4) (firmware, [firmware\\_mod,](#page-1240-1) SI\_SUB\_DRIVERS, SI\_ORDER\_FIRST)
- MODULE VERSION (firmware, 1)

# Variables

- static struct [priv\\_fw](#page-218-0) [firmware\\_table](#page-1240-2) [FIRMWARE\_MAX]
- task [firmware\\_task](#page-1240-3)
- mtx firmware mtx
- static moduledata\_t [firmware\\_mod](#page-1240-1)

# 9.93.1 Define Documentation

### <span id="page-1236-2"></span>9.93.1.1 #define FIRMWARE\_MAX 30

Definition at line 120 of file subr\_firmware.c.

<span id="page-1236-0"></span>Referenced by firmware\_modevent(), lookup(), and unloadentry().

### 9.93.1.2 #define FW\_INUSE(p) ((p)  $\rightarrow$  file != NULL  $||$  (p)  $\rightarrow$  fw.name != NULL)

Definition at line 54 of file subr\_firmware.c.

<span id="page-1236-1"></span>Referenced by lookup().

### 9.93.1.3 #define FW\_UNLOAD 0x100

Definition at line 87 of file subr\_firmware.c.

<span id="page-1237-0"></span>Referenced by firmware\_modevent(), firmware\_put(), and unloadentry().

### 9.93.1.4 #define PRIV\_FW(x)

### Value:

```
((struct priv_fw *) \
             ((\text{intptr}\_\text{t})(x) - \text{offsetof}(\text{struct priv}\_\text{fw}, \text{fw}))
```
Definition at line 111 of file subr\_firmware.c.

Referenced by firmware\_put(), and firmware\_register().

# 9.93.2 Function Documentation

- <span id="page-1237-1"></span>9.93.2.1 \_\_FBSDID ("\$FreeBSD: src/sys/kern/subr\_firmware. *c*, v 1.9 2007/02/15 17:21:31 luigi Exp \$")
- <span id="page-1237-4"></span>9.93.2.2 DECLARE\_MODULE (firmware, [firmware\\_mod,](#page-1240-1) SI\_SUB\_DRIVERS, SI\_ORDER\_FIRST)

### <span id="page-1237-2"></span>9.93.2.3 struct firmware∗ firmware\_get (const char ∗ *imagename*)

Definition at line 255 of file subr\_firmware.c.

References priv\_fw::file, firmware\_mtx, priv\_fw::fw, linker\_reference\_module(), linker\_release\_ module(), lookup(), printf(), priv\_check(), priv\_fw::refcnt, securelevel\_gt(), and td.

Here is the call graph for this function:

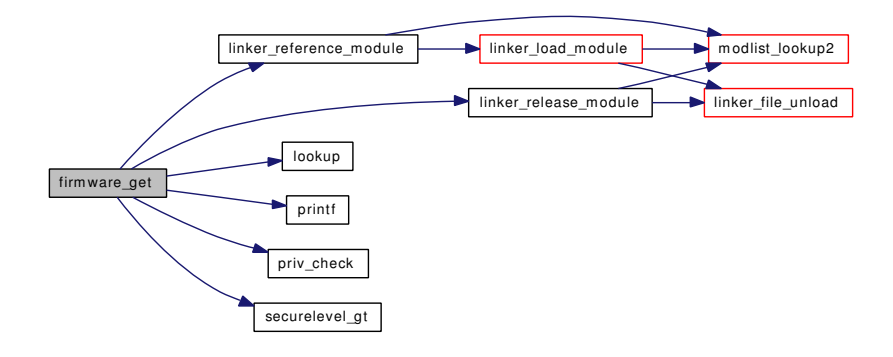

### <span id="page-1237-3"></span>9.93.2.4 static int firmware\_modevent (module\_t *mod*, int *type*, void ∗ *unused*) [static]

Definition at line 383 of file subr\_firmware.c.

References FIRMWARE MAX, firmware mtx, firmware table, firmware task, priv fw::flags, privfw::fw, FW\_UNLOAD, printf(), priv\_fw::refcnt, taskqueue\_drain(), taskqueue\_enqueue(), and unloaden $try()$ .

Here is the call graph for this function:

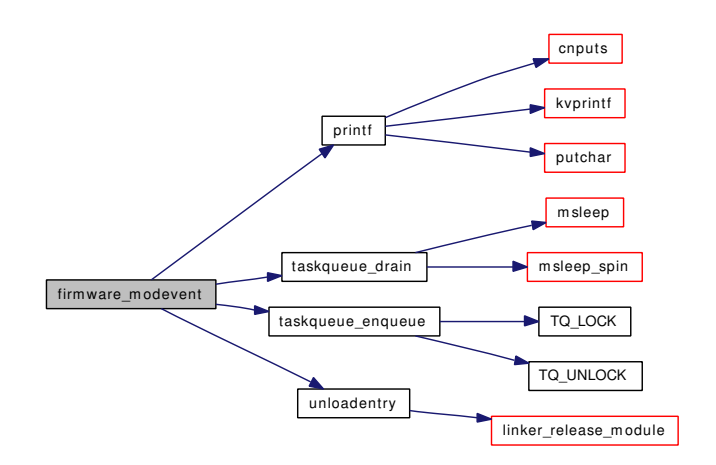

### <span id="page-1238-1"></span>9.93.2.5 void firmware\_put (const struct firmware ∗ *p*, int *flags*)

Definition at line 307 of file subr\_firmware.c.

References priv\_fw::file, firmware\_mtx, firmware\_task, priv\_fw::flags, FW\_UNLOAD, PRIV\_FW, priv\_ fw::refcnt, and taskqueue\_enqueue().

Here is the call graph for this function:

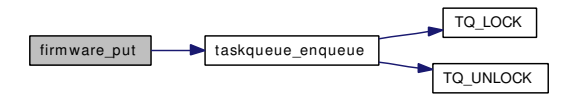

# <span id="page-1238-0"></span>9.93.2.6 struct firmware∗ firmware\_register (const char ∗ *imagename*, const void ∗ *data*, size\_t *datasize*, unsigned int *version*, const struct firmware ∗ *parent*)

Definition at line 168 of file subr\_firmware.c.

References bootverbose, firmware\_mtx, lookup(), printf(), and PRIV\_FW.

Here is the call graph for this function:

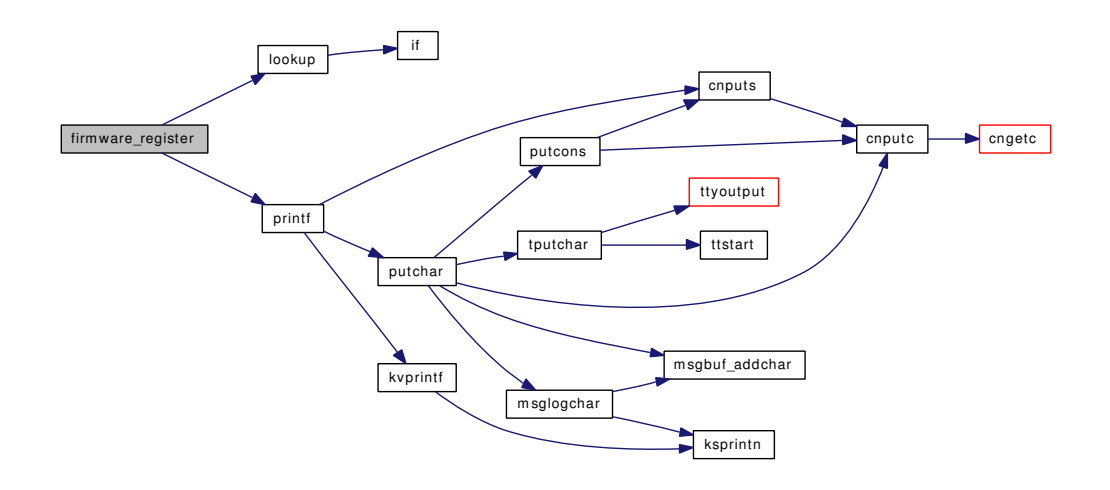

### <span id="page-1239-2"></span>9.93.2.7 int firmware\_unregister (const char ∗ *imagename*)

Definition at line 212 of file subr\_firmware.c.

References priv\_fw::file, firmware\_mtx, lookup(), priv\_fw::parent, and priv\_fw::refcnt. Here is the call graph for this function:

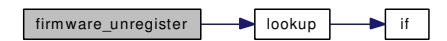

<span id="page-1239-1"></span>9.93.2.8 static struct [priv\\_fw](#page-218-0)∗ lookup (const char ∗ *name*, struct [priv\\_fw](#page-218-0) ∗∗ *empty\_slot*) [static]

Definition at line 142 of file subr\_firmware.c.

References dummy, FIRMWARE\_MAX, firmware\_table, priv\_fw::fw, FW\_INUSE, and if().

Referenced by firmware\_get(), firmware\_register(), firmware\_unregister(), and namei().

Here is the call graph for this function:

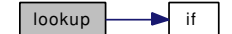

### <span id="page-1239-4"></span>9.93.2.9 MODULE\_VERSION (firmware, 1)

<span id="page-1239-0"></span>9.93.2.10 MTX\_SYSINIT (firmware, & *firmware\_mtx*, "firmware table", MTX\_DEF)

# <span id="page-1239-3"></span>9.93.2.11 static void unloadentry (void \* *unused1*, int *unused2*) [static]

Definition at line 330 of file subr\_firmware.c.

References FIRMWARE\_MAX, firmware\_mtx, firmware\_table, FW\_UNLOAD, and linker\_release\_ module().

Referenced by firmware\_modevent().

Here is the call graph for this function:

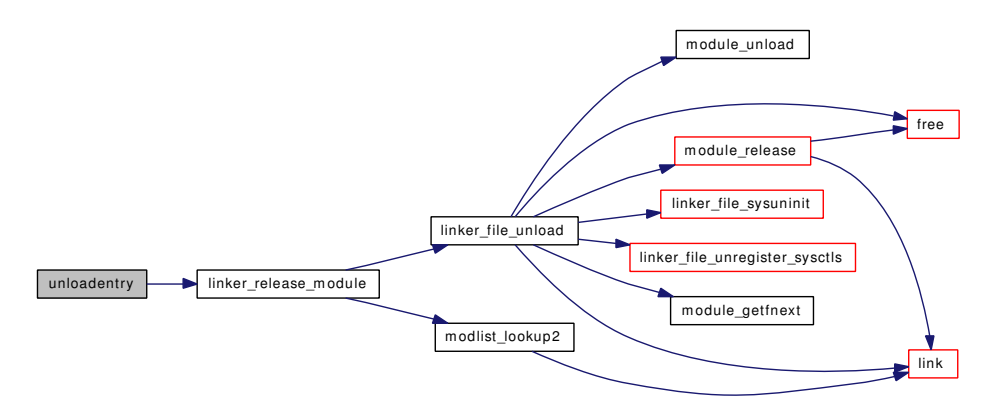

# 9.93.3 Variable Documentation

<span id="page-1240-1"></span>9.93.3.1 moduledata\_t [firmware\\_mod](#page-1240-1) [static]

```
Initial value:
```

```
{
         "firmware",
         firmware_modevent,
         \Omega}
```
<span id="page-1240-0"></span>Definition at line 417 of file subr\_firmware.c.

### 9.93.3.2 struct mtx [firmware\\_mtx](#page-1240-0)

Definition at line 131 of file subr\_firmware.c.

<span id="page-1240-2"></span>Referenced by firmware get(), firmware modevent(), firmware put(), firmware register(), firmware unregister(), and unloadentry().

# 9.93.3.3 struct priv fw firmware table [FIRMWARE MAX] [static]

Definition at line 121 of file subr\_firmware.c.

<span id="page-1240-3"></span>Referenced by firmware\_modevent(), lookup(), and unloadentry().

# 9.93.3.4 struct task [firmware\\_task](#page-1240-3)

Definition at line 126 of file subr\_firmware.c. Referenced by firmware\_modevent(), and firmware\_put().

# 9.94 /usr/src/sys/kern/subr\_hints.c File Reference

```
#include <sys/cdefs.h>
#include <sys/param.h>
#include <sys/lock.h>
#include <sys/mutex.h>
#include <sys/systm.h>
```
#include <sys/bus.h>

Include dependency graph for subr\_hints.c:

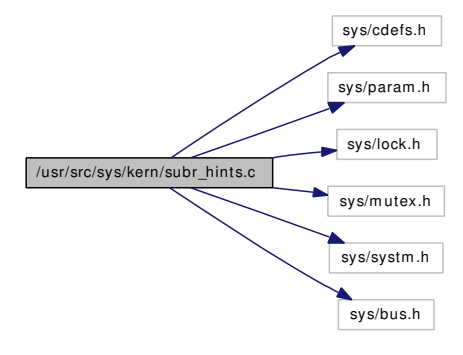

# Functions

- FBSDID ("\$FreeBSD: src/sys/kern/subr\_hints.c,v 1.13 2006/07/09 21:42:58 scottl Exp \$")
- static int [res\\_find](#page-1242-1) (int ∗line, int ∗startln, const char ∗name, int ∗unit, const char ∗resname, const char ∗value, const char ∗∗ret\_name, int ∗ret\_namelen, int ∗ret\_unit, const char ∗∗ret\_resname, int ∗ret\_resnamelen, const char ∗∗ret\_value)
- static int [resource\\_find](#page-1242-2) (int ∗line, int ∗startln, const char ∗name, int ∗unit, const char ∗resname, const char ∗value, const char ∗∗ret\_name, int ∗ret\_namelen, int ∗ret\_unit, const char ∗∗ret\_resname, int ∗ret\_resnamelen, const char ∗∗ret\_value)
- int [resource\\_int\\_value](#page-1244-0) (const char ∗name, int unit, const char ∗resname, int ∗result)
- int [resource\\_long\\_value](#page-1244-1) (const char ∗name, int unit, const char ∗resname, long ∗result)
- int [resource\\_string\\_value](#page-1244-2) (const char ∗name, int unit, const char ∗resname, const char ∗∗result)
- static const char ∗ [resource\\_string\\_copy](#page-1244-3) (const char ∗s, int len)
- int [resource\\_find\\_match](#page-1243-0) (int ∗anchor, const char ∗∗name, int ∗unit, const char ∗resname, const char ∗value)
- int [resource\\_find\\_dev](#page-1243-1) (int ∗anchor, const char ∗name, int ∗unit, const char ∗resname, const char ∗value)
- int [resource\\_disabled](#page-1242-3) (const char ∗name, int unit)

# Variables

- static int [checkmethod](#page-1245-0)  $= 1$
- static int [use\\_kenv](#page-1245-1)
- static char ∗ [hintp](#page-1245-2)

# 9.94.1 Function Documentation

- <span id="page-1242-0"></span>9.94.1.1 \_\_FBSDID ("\$FreeBSD: src/sys/kern/subr\_hints. *c*, v 1.13 2006/07/09 21:42:58 scottl Exp \$")
- <span id="page-1242-1"></span>9.94.1.2 static int res\_find (int ∗ *line*, int ∗ *startln*, const char ∗ *name*, int ∗ *unit*, const char ∗ *resname*, const char ∗ *value*, const char ∗∗ *ret\_name*, int ∗ *ret\_namelen*, int ∗ *ret\_unit*, const char ∗∗ *ret\_resname*, int ∗ *ret\_resnamelen*, const char ∗∗ *ret\_value*) [static]

Definition at line 50 of file subr\_hints.c.

References checkmethod, dynamic\_kenv, hintp, kenv\_lock, kenvp, kern\_envp, printf(), sscanf(), and use\_ kenv.

Referenced by resource find().

Here is the call graph for this function:

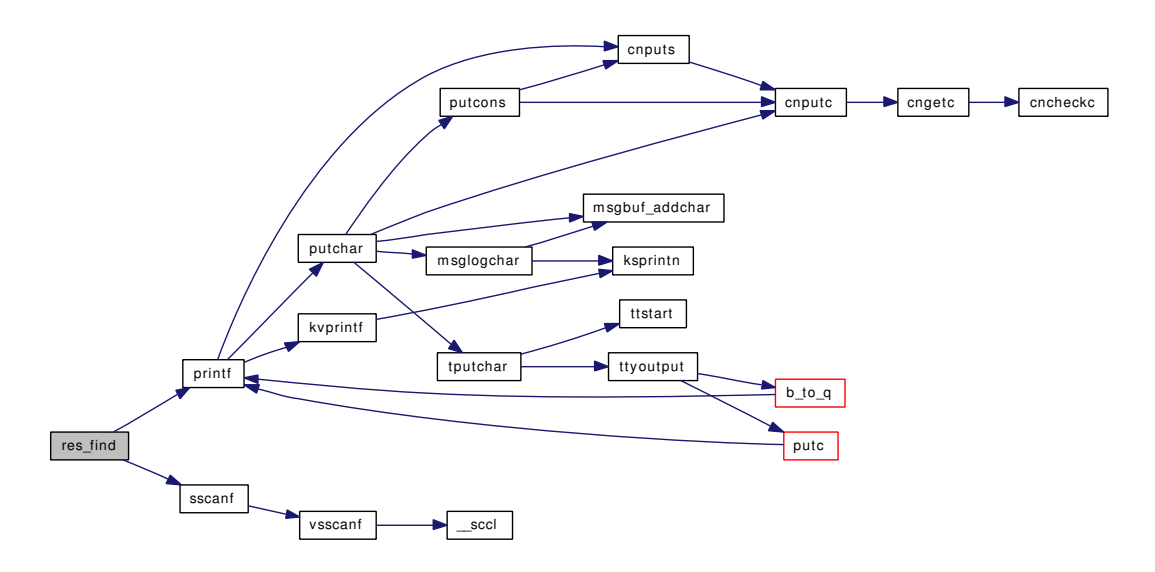

### <span id="page-1242-3"></span>9.94.1.3 int resource\_disabled (const char ∗ *name*, int *unit*)

Definition at line 375 of file subr\_hints.c.

References resource int value().

Here is the call graph for this function:

<span id="page-1242-2"></span>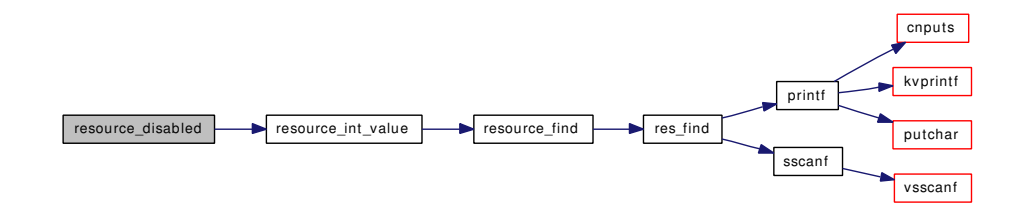

9.94.1.4 static int resource find (int ∗ *line*, int ∗ *startln*, const char ∗ *name*, int ∗ *unit*, const char ∗ *resname*, const char ∗ *value*, const char ∗∗ *ret\_name*, int ∗ *ret\_namelen*, int ∗ *ret\_unit*, const char ∗∗ *ret\_resname*, int ∗ *ret\_resnamelen*, const char ∗∗ *ret\_value*) [static]

Definition at line 201 of file subr\_hints.c.

References res\_find().

Referenced by resource\_find\_dev(), resource\_find\_match(), resource\_int\_value(), resource\_long\_value(), and resource string value().

Here is the call graph for this function:

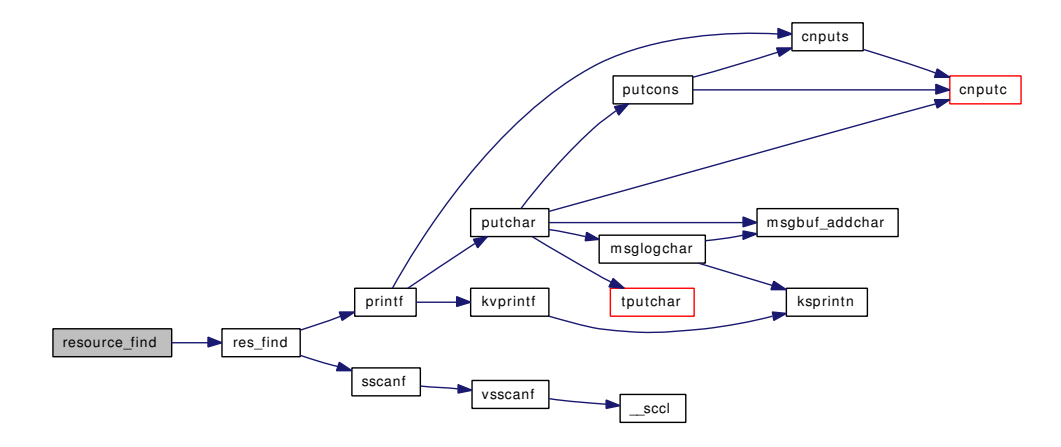

### <span id="page-1243-1"></span>9.94.1.5 int resource\_find\_dev (int ∗ *anchor*, const char ∗ *name*, int ∗ *unit*, const char ∗ *resname*, const char ∗ *value*)

Definition at line 354 of file subr\_hints.c.

References resource find(), and ret.

Here is the call graph for this function:

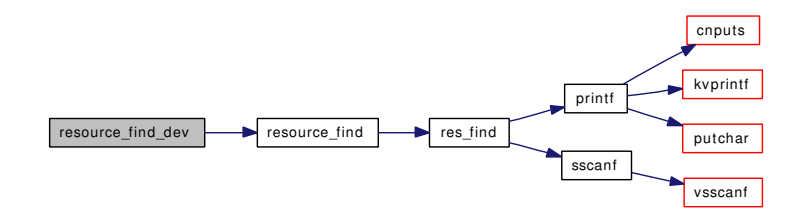

### <span id="page-1243-0"></span>9.94.1.6 int resource find match (int *∗ anchor*, const char *∗∗ name*, int *∗ unit*, const char *∗ resname*, const char ∗ *value*)

Definition at line 325 of file subr\_hints.c.

References resource\_find(), resource\_string\_copy(), and ret.

Referenced by bus\_enumerate\_hinted\_children().

Here is the call graph for this function:

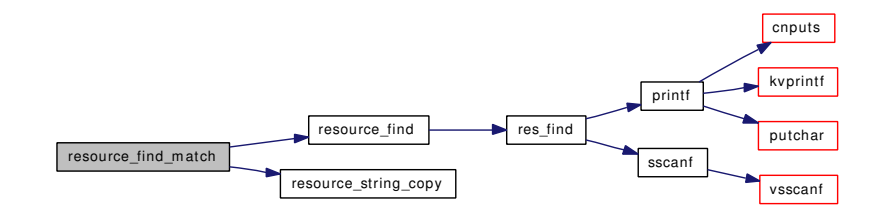

<span id="page-1244-0"></span>9.94.1.7 int resource\_int\_value (const char ∗ *name*, int *unit*, const char ∗ *resname*, int ∗ *result*)

Definition at line 230 of file subr\_hints.c.

References resource find().

Referenced by device\_probe\_child(), and resource\_disabled().

Here is the call graph for this function:

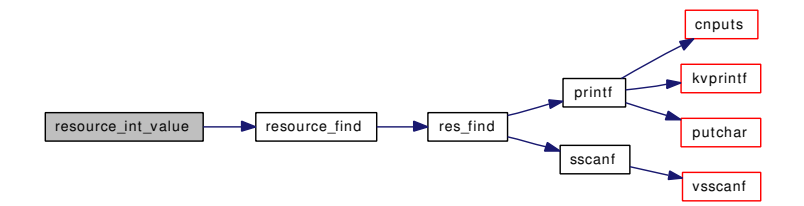

### <span id="page-1244-1"></span>9.94.1.8 int resource\_long\_value (const char ∗ *name*, int *unit*, const char ∗ *resname*, long ∗ *result*)

Definition at line 253 of file subr\_hints.c.

References resource\_find().

Here is the call graph for this function:

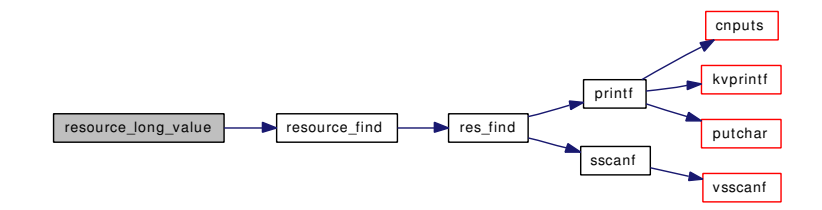

<span id="page-1244-3"></span>9.94.1.9 static const char\* resource\_string\_copy (const char \* *s*, int *len*) [static]

Definition at line 297 of file subr\_hints.c.

References ret.

<span id="page-1244-2"></span>Referenced by resource find match().

# 9.94.1.10 int resource string value (const char ∗ *name*, int *unit*, const char ∗ *resname*, const char ∗∗ *result*)

Definition at line 277 of file subr\_hints.c.

References resource\_find().

Here is the call graph for this function:

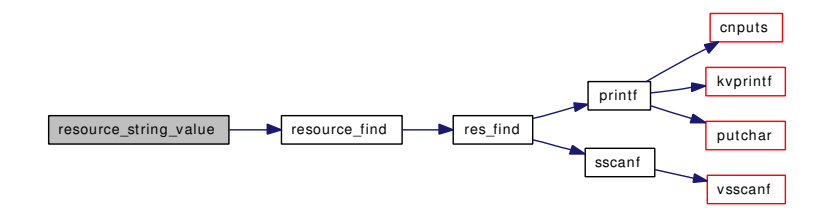

# 9.94.2 Variable Documentation

<span id="page-1245-0"></span>9.94.2.1 int [checkmethod](#page-1245-0) =  $1$  [static]

Definition at line 40 of file subr\_hints.c. Referenced by res\_find().

<span id="page-1245-2"></span>9.94.2.2 char\* [hintp](#page-1245-2) [static]

Definition at line 42 of file subr\_hints.c. Referenced by res\_find().

### <span id="page-1245-1"></span>9.94.2.3 int[use\\_kenv](#page-1245-1) [static]

Definition at line 41 of file subr\_hints.c. Referenced by res\_find().

# 9.95 /usr/src/sys/kern/subr\_kdb.c File Reference

```
#include <sys/cdefs.h>
#include "opt_kdb.h"
#include <sys/param.h>
#include <sys/systm.h>
#include <sys/kdb.h>
#include <sys/kernel.h>
```
#include <sys/malloc.h>

#include <sys/pcpu.h>

- #include <sys/proc.h>
- #include <sys/smp.h>
- #include <sys/sysctl.h>
- #include <machine/kdb.h>
- #include <machine/pcb.h>

Include dependency graph for subr\_kdb.c:

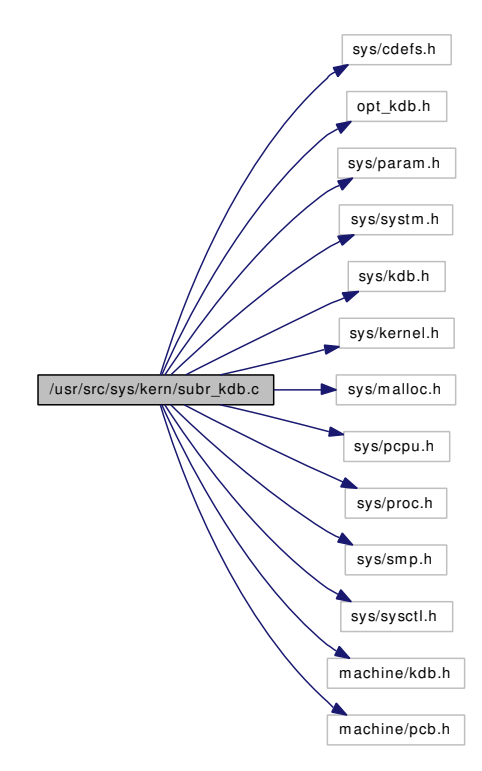

# Defines

- #define [KEY\\_CR](#page-1248-0) 13
- #define [KEY\\_TILDE](#page-1248-1) 126
- #define [KEY\\_CRTLB](#page-1248-2) 2

# Functions

- [\\_\\_FBSDID](#page-1248-3) ("\$FreeBSD: src/sys/kern/subr\_kdb.c,v 1.23 2006/06/18 12:27:59 yar Exp \$")
- [KDB\\_BACKEND](#page-1248-4) (null, NULL, NULL, NULL)
- [SET\\_DECLARE](#page-1253-0) (kdb\_dbbe\_set, struct [kdb\\_dbbe\)](#page-1254-0)
- static int kdb sysctl\_available (SYSCTL\_HANDLER\_ARGS)
- static int kdb sysctl\_current (SYSCTL\_HANDLER\_ARGS)
- static int [kdb\\_sysctl\\_enter](#page-1251-0) (SYSCTL\_HANDLER\_ARGS)
- static int [kdb\\_sysctl\\_panic](#page-1251-1) (SYSCTL\_HANDLER\_ARGS)
- static int kdb sysctl\_trap (SYSCTL\_HANDLER\_ARGS)
- static int kdb sysctl\_trap\_code (SYSCTL\_HANDLER\_ARGS)
- [SYSCTL\\_NODE](#page-1254-1) (\_debug, OID\_AUTO, kdb, CTLFLAG\_RW, NULL,"KDB nodes")
- [SYSCTL\\_PROC](#page-1254-2) (\_debug\_kdb, OID\_AUTO, available, CTLTYPE\_STRING|CTLFLAG\_RD, 0, 0, kdb\_sysctl\_available,"A","list of available KDB backends")
- [SYSCTL\\_PROC](#page-1254-3) (\_debug\_kdb, OID\_AUTO, current, CTLTYPE\_STRING|CTLFLAG\_RW, 0, 0, kdb\_sysctl\_current,"A","currently selected KDB backend")
- [SYSCTL\\_PROC](#page-1254-4) (\_debug\_kdb, OID\_AUTO, enter, CTLTYPE\_INT|CTLFLAG\_RW, 0, 0, kdb\_ sysctl\_enter,"I","set to enter the debugger")
- [SYSCTL\\_PROC](#page-1254-5) (\_debug\_kdb, OID\_AUTO, panic, CTLTYPE\_INT|CTLFLAG\_RW, 0, 0, kdb sysctl\_panic,"I","set to panic the kernel")
- [SYSCTL\\_PROC](#page-1254-6) (\_debug\_kdb, OID\_AUTO, trap, CTLTYPE\_INT|CTLFLAG\_RW, 0, 0, kdb sysctl\_trap,"I","set to cause a page fault via data access")
- [SYSCTL\\_PROC](#page-1254-7) (\_debug\_kdb, OID\_AUTO, trap\_code, CTLTYPE\_INT|CTLFLAG\_RW, 0, 0, kdb\_sysctl\_trap\_code,"I","set to cause a page fault via code access")
- int kdb alt break (int key, int ∗state)
- void kdb backtrace ()
- int [kdb\\_dbbe\\_select](#page-1249-0) (const char ∗name)
- void kdb enter (const char ∗msg)
- void kdb init ()
- void  $* kdb$  impbuf (jmp\_buf new)
- void [kdb\\_reenter](#page-1250-3) (void)
- pcb ∗ [kdb\\_thr\\_ctx](#page-1252-1) (struct thread ∗thr)
- thread \* [kdb\\_thr\\_first](#page-1252-2) (void)
- thread \* [kdb\\_thr\\_from\\_pid](#page-1252-3) (pid\_t pid)
- thread \* [kdb\\_thr\\_lookup](#page-1252-4) (lwpid\_t tid)
- thread ∗ [kdb\\_thr\\_next](#page-1253-1) (struct thread ∗thr)
- int [kdb\\_thr\\_select](#page-1253-2) (struct thread ∗thr)
- int [kdb\\_trap](#page-1253-3) (int type, int code, struct trapframe ∗tf)

# Variables

- int [kdb\\_active](#page-1254-8)  $= 0$
- void  $* kdb$ \_jmpbufp = NULL
- kdb dbbe  $*$  kdb dbbe = NULL
- pcb kdb pcb
- pcb  $*$  kdb thrctx = NULL
- thread \* [kdb\\_thread](#page-1255-1) = NULL
- trapframe \* kdb frame = NULL

# 9.95.1 Define Documentation

# <span id="page-1248-0"></span>9.95.1.1 #define KEY\_CR 13

Definition at line 230 of file subr\_kdb.c. Referenced by kdb\_alt\_break().

### <span id="page-1248-2"></span>9.95.1.2 #define KEY\_CRTLB 2

Definition at line 232 of file subr\_kdb.c. Referenced by kdb\_alt\_break().

# <span id="page-1248-1"></span>9.95.1.3 #define KEY\_TILDE 126

Definition at line 231 of file subr\_kdb.c. Referenced by kdb\_alt\_break().

# 9.95.2 Function Documentation

# <span id="page-1248-3"></span>9.95.2.1 \_\_FBSDID ("\$FreeBSD: src/sys/kern/subr\_kdb. *c*, v 1.23 2006/06/18 12:27:59 yar Exp \$")

### <span id="page-1248-5"></span>9.95.2.2 int kdb\_alt\_break (int *key*, int ∗ *state*)

Definition at line 235 of file subr\_kdb.c. References KEY\_CR, KEY\_CRTLB, and KEY\_TILDE.

# <span id="page-1248-4"></span>9.95.2.3 KDB\_BACKEND (null, NULL, NULL, NULL)

### <span id="page-1248-6"></span>9.95.2.4 void kdb\_backtrace ()

Definition at line 266 of file subr\_kdb.c.

References kdb\_dbbe, and printf().

Referenced by \_lockmgr(), malloc(), mi\_switch(), panic(), and witness\_warn().

Here is the call graph for this function:

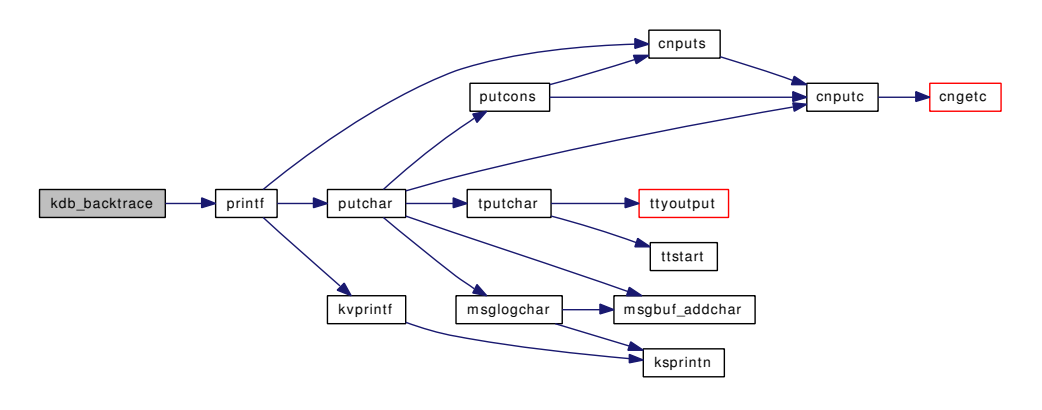

### <span id="page-1249-0"></span>9.95.2.5 int kdb dbbe select (const char *\* name*)

<span id="page-1249-1"></span>Definition at line 280 of file subr\_kdb.c. References kdb\_dbbe. Referenced by kdb\_sysctl\_current().

# 9.95.2.6 void kdb\_enter (const char ∗ *msg*)

Definition at line 302 of file subr\_kdb.c.

References kdb\_active, kdb\_dbbe, and printf().

Referenced by kdb\_sysctl\_enter(), malloc(), panic(), vop\_strategy\_pre(), and witness\_warn().

Here is the call graph for this function:

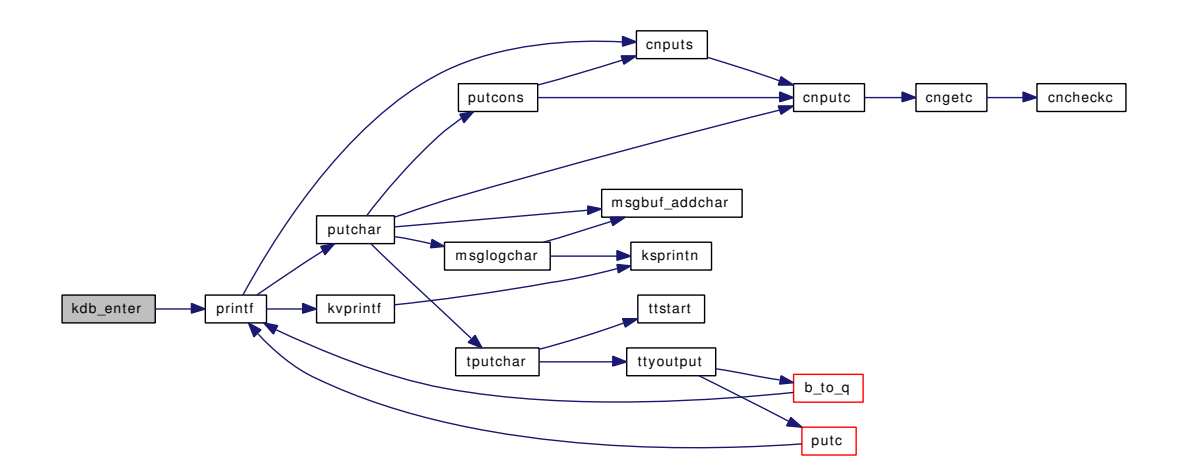

### <span id="page-1249-2"></span>9.95.2.7 void kdb\_init ()

Definition at line 317 of file subr\_kdb.c. References kdb\_active, kdb\_dbbe, and printf(). Here is the call graph for this function:

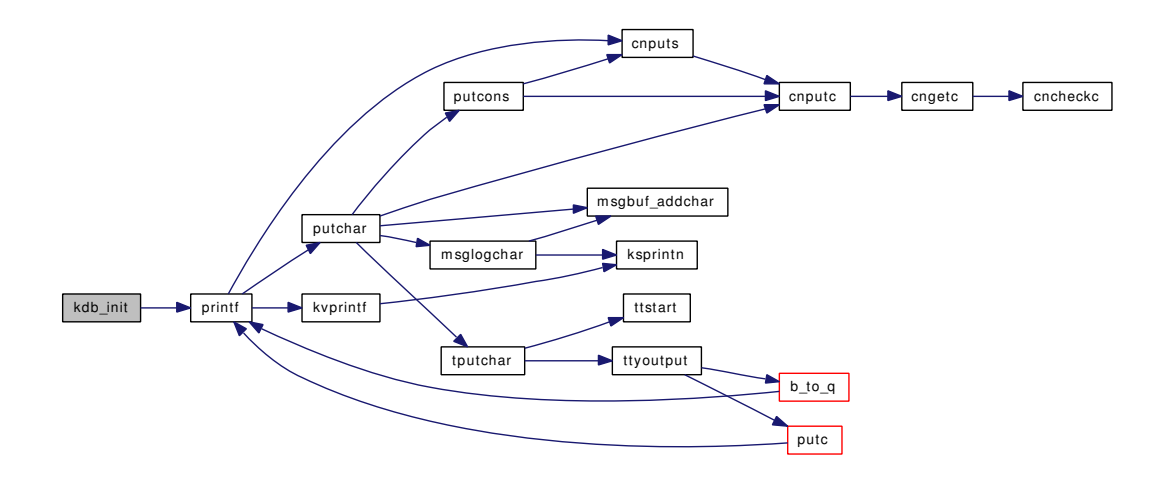

### <span id="page-1250-2"></span>9.95.2.8 void∗ kdb\_jmpbuf (jmp\_buf *new*)

Definition at line 352 of file subr\_kdb.c. References kdb\_jmpbufp.

### <span id="page-1250-3"></span>9.95.2.9 void kdb\_reenter (void)

Definition at line 362 of file subr\_kdb.c. References kdb\_active, and kdb\_jmpbufp. Referenced by mi\_switch().

### <span id="page-1250-0"></span>9.95.2.10 static int kdb\_sysctl\_available (SYSCTL\_HANDLER\_ARGS) [static]

Definition at line 101 of file subr\_kdb.c. References free(), kdb\_dbbe, malloc(), snprintf(), and sysctl\_handle\_string(). Here is the call graph for this function:

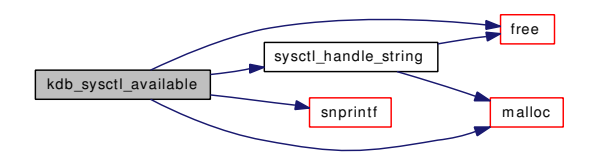

### <span id="page-1250-1"></span>9.95.2.11 static int kdb\_sysctl\_current (SYSCTL\_HANDLER\_ARGS) [static]

Definition at line 134 of file subr\_kdb.c.

References buf, kdb\_active, kdb\_dbbe, kdb\_dbbe\_select(), and sysctl\_handle\_string().

Here is the call graph for this function:

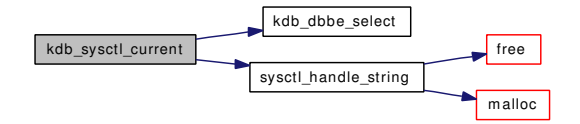

### <span id="page-1251-0"></span>9.95.2.12 static int kdb\_sysctl\_enter (SYSCTL\_HANDLER\_ARGS) [static]

Definition at line 153 of file subr\_kdb.c.

References kdb\_active, kdb\_enter(), sysctl\_handle\_int(), and sysctl\_wire\_old\_buffer(). Here is the call graph for this function:

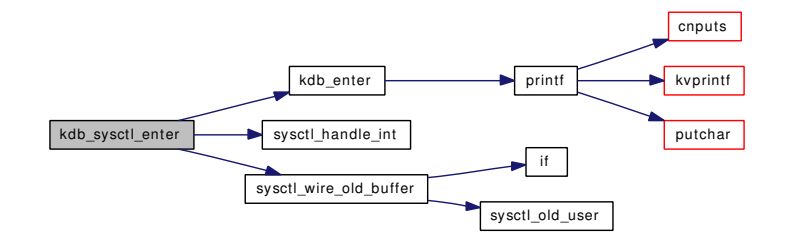

### <span id="page-1251-1"></span>9.95.2.13 static int kdb\_sysctl\_panic (SYSCTL\_HANDLER\_ARGS) [static]

Definition at line 171 of file subr\_kdb.c.

References panic(), sysctl\_handle\_int(), and sysctl\_wire\_old\_buffer().

Here is the call graph for this function:

<span id="page-1251-2"></span>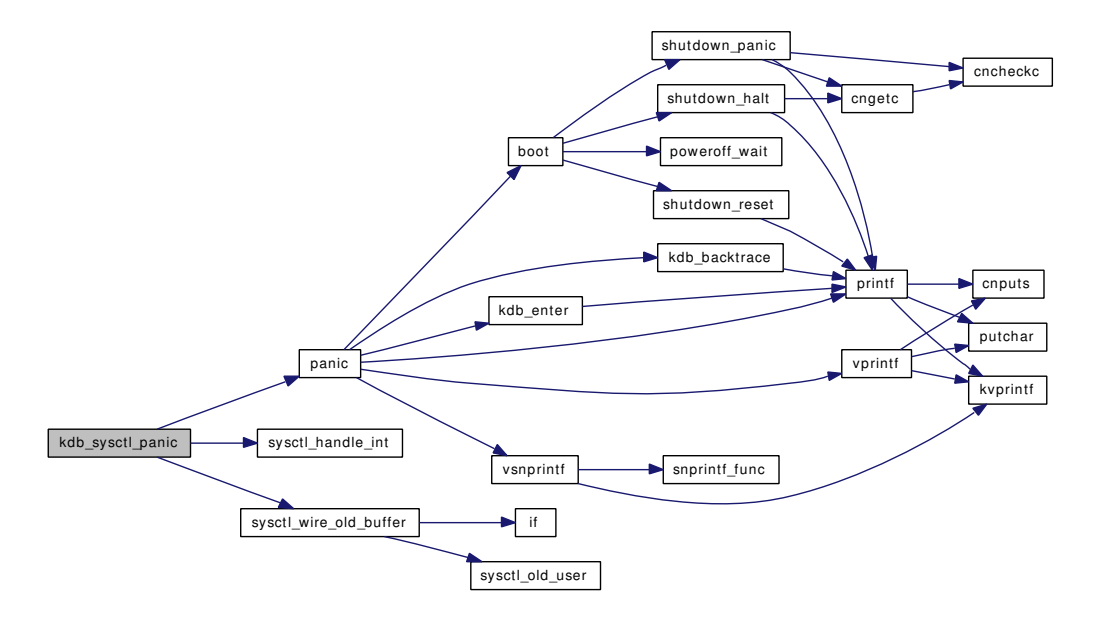

### 9.95.2.14 static int kdb sysctl trap (SYSCTL\_HANDLER\_ARGS) [static]

Definition at line 187 of file subr\_kdb.c.

References sysctl\_handle\_int(), and sysctl\_wire\_old\_buffer().

Here is the call graph for this function:

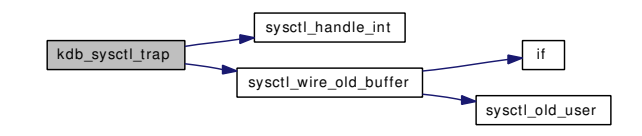

### <span id="page-1252-0"></span>9.95.2.15 static int kdb\_sysctl\_trap\_code (SYSCTL\_HANDLER\_ARGS) [static]

Definition at line 203 of file subr\_kdb.c.

References sysctl\_handle\_int(), and sysctl\_wire\_old\_buffer().

Here is the call graph for this function:

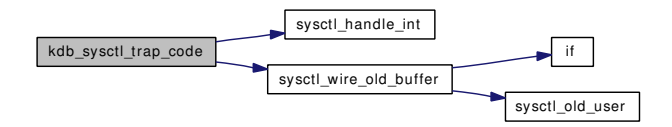

### <span id="page-1252-1"></span>9.95.2.16 struct pcb∗ kdb\_thr\_ctx (struct thread ∗ *thr*)

Definition at line 377 of file subr\_kdb.c. References cpuhead, and kdb\_pcb. Referenced by kdb\_thr\_select().

### <span id="page-1252-2"></span>9.95.2.17 struct thread∗ kdb\_thr\_first (void)

Definition at line 396 of file subr\_kdb.c. References allproc. Referenced by kdb\_thr\_lookup().

### <span id="page-1252-3"></span>9.95.2.18 struct thread∗ kdb\_thr\_from\_pid (pid\_t *pid*)

Definition at line 414 of file subr\_kdb.c. References allproc.

### <span id="page-1252-4"></span>9.95.2.19 struct thread∗ kdb\_thr\_lookup (lwpid\_t *tid*)

Definition at line 428 of file subr\_kdb.c.

References kdb\_thr\_first(), and kdb\_thr\_next(). Here is the call graph for this function:

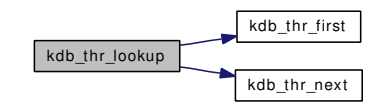

# <span id="page-1253-1"></span>9.95.2.20 struct thread∗ kdb\_thr\_next (struct thread ∗ *thr*)

<span id="page-1253-2"></span>Definition at line 439 of file subr\_kdb.c. Referenced by kdb\_thr\_lookup().

### 9.95.2.21 int kdb\_thr\_select (struct thread ∗ *thr*)

Definition at line 456 of file subr\_kdb.c. References kdb\_thr\_ctx(), kdb\_thrctx, and kdb\_thread. Referenced by kdb\_trap(). Here is the call graph for this function:

kdb\_thr\_select kdb\_thr\_ctx

# <span id="page-1253-3"></span>9.95.2.22 int kdb\_trap (int *type*, int *code*, struct trapframe ∗ *tf*)

<span id="page-1253-0"></span>Definition at line 470 of file subr\_kdb.c. References kdb\_active, kdb\_dbbe, kdb\_frame, kdb\_pcb, and kdb\_thr\_select(). Here is the call graph for this function:

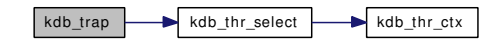

- 9.95.2.23 SET\_DECLARE (kdb\_dbbe\_set, struct *kdb\_dbbe*)
- <span id="page-1254-1"></span>9.95.2.24 SYSCTL\_NODE (\_debug, OID\_AUTO, kdb, CTLFLAG\_RW, NULL, "KDB nodes")
- <span id="page-1254-7"></span>9.95.2.25 SYSCTL PROC (\_debug\_kdb, OID\_AUTO, trap\_code, CTLTYPE\_INT| *CTLFLAG\_RW*, 0, 0, kdb\_sysctl\_trap\_code, "I", "set to cause a page fault via code access")
- <span id="page-1254-6"></span>9.95.2.26 SYSCTL\_PROC (\_debug\_kdb, OID\_AUTO, trap, CTLTYPE\_INT| *CTLFLAG\_RW*, 0, 0, kdb sysctl trap, "I", "set to cause a page fault via data access")
- <span id="page-1254-5"></span>9.95.2.27 SYSCTL\_PROC (\_debug\_kdb, OID\_AUTO, panic, CTLTYPE\_INT| *CTLFLAG\_RW*, 0, 0, kdb\_sysctl\_panic, "I", "set to panic the kernel")
- <span id="page-1254-4"></span>9.95.2.28 SYSCTL\_PROC (\_debug\_kdb, OID\_AUTO, enter, CTLTYPE\_INT| *CTLFLAG\_RW*, 0, 0, kdb\_sysctl\_enter, "I", "set to enter the debugger")
- <span id="page-1254-3"></span>9.95.2.29 SYSCTL\_PROC (\_debug\_kdb, OID\_AUTO, current, CTLTYPE\_STRING| *CTLFLAG\_RW*, 0, 0, kdb\_sysctl\_current, "A", "currently selected KDB backend")
- <span id="page-1254-2"></span>9.95.2.30 SYSCTL\_PROC (\_debug\_kdb, OID\_AUTO, available, CTLTYPE\_STRING| *CTLFLAG\_RD*, 0, 0, kdb\_sysctl\_available, "A", "list of available KDB backends")

# 9.95.3 Variable Documentation

### <span id="page-1254-8"></span>9.95.3.1 int kdb active  $= 0$

Definition at line 49 of file subr\_kdb.c.

<span id="page-1254-0"></span>Referenced by cncheckc(), cnputc(), kdb\_enter(), kdb\_init(), kdb\_reenter(), kdb\_sysctl\_current(), kdb\_sysctl\_enter(), kdb\_trap(), lockstatus(), mi\_switch(), putchar(), and witness\_checkorder().

### 9.95.3.2 struct  $kdb_dbbe * kdb_dbbe = NULL$  $kdb_dbbe * kdb_dbbe = NULL$

Definition at line 51 of file subr\_kdb.c.

<span id="page-1254-11"></span>Referenced by kdb\_backtrace(), kdb\_dbbe\_select(), kdb\_enter(), kdb\_init(), kdb\_sysctl\_available(), kdb\_sysctl\_current(), and kdb\_trap().

### 9.95.3.3 struct trapframe∗ [kdb\\_frame](#page-1254-11) = NULL

Definition at line 55 of file subr\_kdb.c.

<span id="page-1254-9"></span>Referenced by kdb\_trap().

### 9.95.3.4 void∗  $kdb_j$ mpbufp = NULL

Definition at line 50 of file subr\_kdb.c.

<span id="page-1254-10"></span>Referenced by kdb jmpbuf(), and kdb reenter().

# 9.95.3.5 struct pcb [kdb\\_pcb](#page-1254-10)

Definition at line 52 of file subr\_kdb.c. Referenced by kdb\_thr\_ctx(), and kdb\_trap().

# <span id="page-1255-0"></span>9.95.3.6 struct pcb∗ [kdb\\_thrctx](#page-1255-0) = NULL

Definition at line 53 of file subr\_kdb.c. Referenced by kdb\_thr\_select().

# <span id="page-1255-1"></span>9.95.3.7 struct thread∗  $kdb_thread = NULL$  $kdb_thread = NULL$

Definition at line 54 of file subr\_kdb.c. Referenced by kdb\_thr\_select().

# 9.96 /usr/src/sys/kern/subr\_kobj.c File Reference

```
#include <sys/cdefs.h>
#include <sys/param.h>
#include <sys/kernel.h>
#include <sys/kobj.h>
#include <sys/lock.h>
#include <sys/malloc.h>
#include <sys/mutex.h>
#include <sys/sysctl.h>
#include <sys/systm.h>
```
Include dependency graph for subr\_kobj.c:

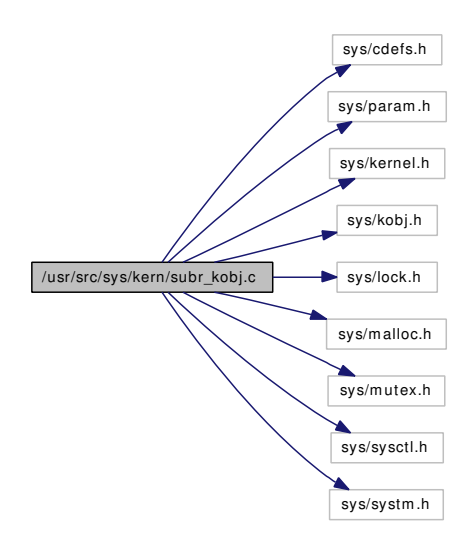

# Functions

- [\\_\\_FBSDID](#page-1257-0) ("\$FreeBSD: src/sys/kern/subr\_kobj.c,v 1.10 2005/12/29 18:00:42 jhb Exp \$")
- static [MALLOC\\_DEFINE](#page-1261-0) (M\_KOBJ,"kobj","Kernel object structures")
- [SYSCTL\\_UINT](#page-1261-1) (\_kern, OID\_AUTO, kobj\_methodcount, CTLFLAG\_RD, [&kobj\\_next\\_id,](#page-1261-2) 0,"")
- static void [kobj\\_init\\_mutex](#page-1259-0) (void ∗arg)
- [SYSINIT](#page-1261-3) (kobj, SI\_SUB\_LOCK, SI\_ORDER\_ANY, kobj\_init\_mutex, NULL)
- void [kobj\\_machdep\\_init](#page-1260-0) (void)
- int [kobj\\_error\\_method](#page-1259-1) (void)
- static void [kobj\\_register\\_method](#page-1260-1) (struct kobjop\_desc ∗desc)
- static void [kobj\\_unregister\\_method](#page-1261-4) (struct kobjop\_desc ∗desc)
- static void [kobj\\_class\\_compile\\_common](#page-1257-1) (kobj\_class\_t cls, kobj\_ops\_t ops)
- void [kobj\\_class\\_compile](#page-1257-2) (kobj\_class\_t cls)
- void [kobj\\_class\\_compile\\_static](#page-1257-3) (kobj\_class\_t cls, kobj\_ops\_t ops)
- static kobj\_method\_t \* [kobj\\_lookup\\_method\\_class](#page-1260-2) (kobj\_class\_t cls, kobjop\_desc\_t desc)
- static kobj\_method\_t \* [kobj\\_lookup\\_method\\_mi](#page-1260-3) (kobj\_class\_t cls, kobjop\_desc\_t desc)
- kobj\_method\_t ∗ [kobj\\_lookup\\_method](#page-1260-4) (kobj\_class\_t cls, kobj\_method\_t ∗∗cep, kobjop\_desc\_t desc)
- void [kobj\\_class\\_free](#page-1258-0) (kobj\_class\_t cls)
- kobj\_t [kobj\\_create](#page-1258-1) (kobj\_class\_t cls, struct malloc\_type ∗mtype, int mflags)
- void [kobj\\_init](#page-1259-2) (kobj\_t obj, kobj\_class\_t cls)
- void [kobj\\_delete](#page-1258-2) (kobj\_t obj, struct malloc\_type ∗mtype)

# Variables

- static struct mtx kobj mtx
- static int [kobj\\_mutex\\_inited](#page-1261-6)
- static int [kobj\\_next\\_id](#page-1261-2) = 1
- static struct kobj\_method [null\\_method](#page-1261-7)

# 9.96.1 Function Documentation

# <span id="page-1257-0"></span>9.96.1.1 \_\_FBSDID ("\$FreeBSD: src/sys/kern/subr\_kobj. *c*, v 1.10 2005/12/29 18:00:42 jhb Exp \$")

### <span id="page-1257-2"></span>9.96.1.2 void kobj\_class\_compile (kobj\_class\_t *cls*)

Definition at line 144 of file subr\_kobj.c.

References free(), kobj\_class\_compile\_common(), kobj\_mtx, malloc(), and panic().

Referenced by devclass\_add\_driver(), kobj\_init(), linker\_add\_class(), and root\_bus\_module\_handler().

Here is the call graph for this function:

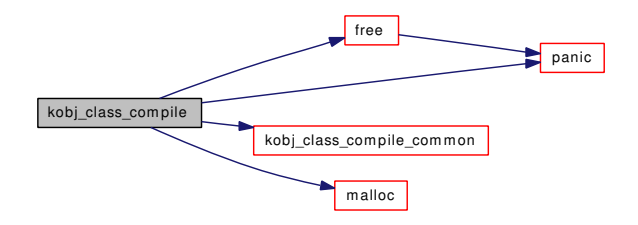

### <span id="page-1257-1"></span>9.96.1.3 static void kobj\_class\_compile\_common (kobj\_class\_t *cls*, kobj\_ops\_t *ops*) [static]

<span id="page-1257-3"></span>Definition at line 115 of file subr\_kobj.c. References kobj\_mtx, kobj\_register\_method(), and null\_method. Referenced by kobj\_class\_compile(), and kobj\_class\_compile\_static(). Here is the call graph for this function:

kobj\_class\_com pile\_com m on kobj\_register\_m ethod

### 9.96.1.4 void kobj\_class\_compile\_static (kobj\_class\_t *cls*, kobj\_ops\_t *ops*)

Definition at line 175 of file subr\_kobj.c.

References kobj\_class\_compile\_common(), and kobj\_mtx.

Here is the call graph for this function:

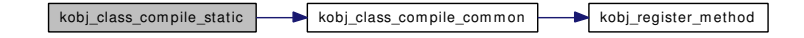

### <span id="page-1258-0"></span>9.96.1.5 void kobj\_class\_free (kobj\_class\_t *cls*)

Definition at line 251 of file subr\_kobj.c. References free(), kobj\_mtx, and kobj\_unregister\_method(). Referenced by kobj\_delete(). Here is the call graph for this function:

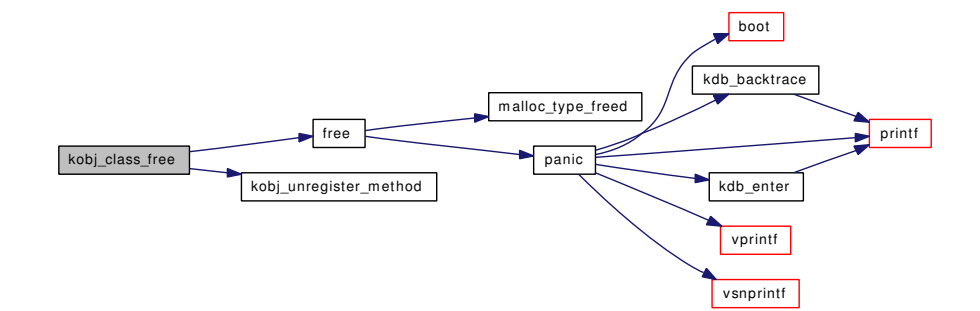

# <span id="page-1258-1"></span>9.96.1.6 kobj t kobj create (kobj class t *cls*, struct malloc type ∗ *mtype*, int *mflags*)

Definition at line 285 of file subr\_kobj.c.

References kobj\_init(), and malloc().

Referenced by linker\_make\_file().

Here is the call graph for this function:

<span id="page-1258-2"></span>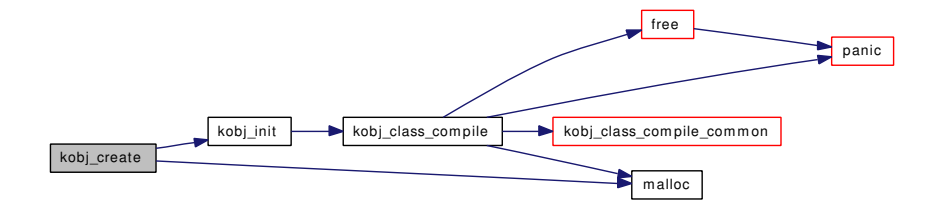

### 9.96.1.7 void kobj\_delete (kobj\_t *obj*, struct malloc\_type ∗ *mtype*)

Definition at line 330 of file subr\_kobj.c.

References free(), kobj\_class\_free(), and kobj\_mtx.

Referenced by device\_delete\_child(), device\_set\_driver(), and make\_device().

Here is the call graph for this function:

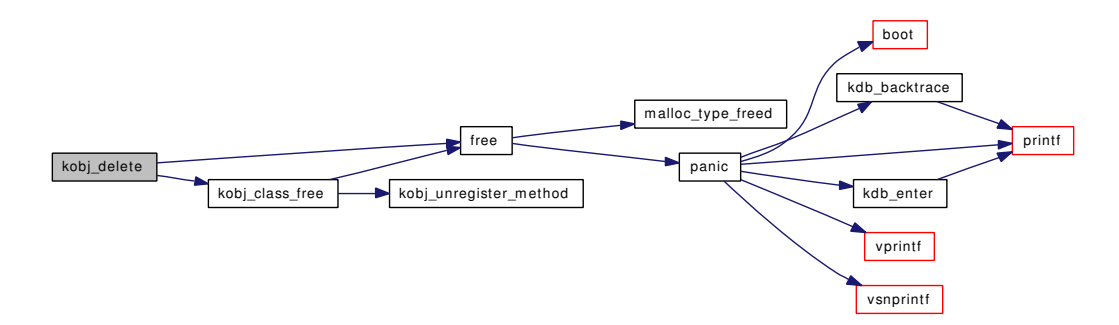

### <span id="page-1259-1"></span>9.96.1.8 int kobj\_error\_method (void)

Definition at line 93 of file subr\_kobj.c.

# 9.96.1.9 void kobj\_init (kobj\_t *obj*, kobj\_class\_t *cls*)

Definition at line 303 of file subr\_kobj.c.

References kobj\_class\_compile(), and kobj\_mtx.

Referenced by device\_set\_driver(), kobj\_create(), make\_device(), and root\_bus\_module\_handler(). Here is the call graph for this function:

<span id="page-1259-2"></span>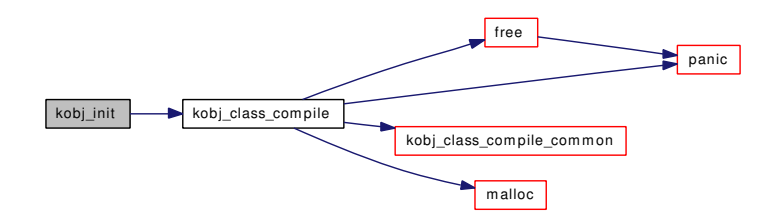

### <span id="page-1259-0"></span>9.96.1.10 static void kobj\_init\_mutex (void \* arg) [static]

Definition at line 67 of file subr\_kobj.c.

References kobj\_mtx, kobj\_mutex\_inited, and mtx\_init().

Referenced by kobj\_machdep\_init().

Here is the call graph for this function:
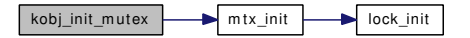

## 9.96.1.11 kobj\_method\_t∗ kobj\_lookup\_method (kobj\_class\_t *cls*, kobj\_method\_t ∗∗ *cep*, kobjop\_desc\_t *desc*)

Definition at line 228 of file subr\_kobj.c.

References kobj\_lookup\_method\_mi().

Here is the call graph for this function:

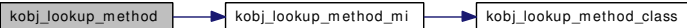

9.96.1.12 static kobj\_method\_t∗ kobj\_lookup\_method\_class (kobj\_class\_t *cls*, kobjop\_desc\_t *desc*) [static]

Definition at line 190 of file subr\_kobj.c. Referenced by kobj\_lookup\_method\_mi().

## 9.96.1.13 static kobj\_method\_t∗ kobj\_lookup\_method\_mi (kobj\_class\_t *cls*, kobjop\_desc\_t *desc*) [static]

Definition at line 205 of file subr\_kobj.c. References kobj\_lookup\_method\_class(). Referenced by kobj\_lookup\_method(). Here is the call graph for this function:

kobj\_lookup\_m ethod\_m i kobj\_lookup\_m ethod\_class

## 9.96.1.14 void kobj\_machdep\_init (void)

Definition at line 78 of file subr\_kobj.c.

References kobj\_init\_mutex().

Here is the call graph for this function:

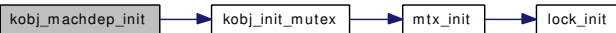

### 9.96.1.15 static void kobj register method (struct kobjop desc ∗ *desc*) [static]

Definition at line 100 of file subr\_kobj.c.

References kobj\_mtx, and kobj\_next\_id.

Referenced by kobj\_class\_compile\_common().

#### 9.96.1.16 static void kobj\_unregister\_method (struct kobjop\_desc ∗ *desc*) [static]

Definition at line 110 of file subr\_kobj.c. Referenced by kobj\_class\_free().

#### 9.96.1.17 static MALLOC\_DEFINE (M\_KOBJ, "kobj", "Kernel object structures") [static]

9.96.1.18 SYSCTL\_UINT (\_kern, OID\_AUTO, kobj\_methodcount, CTLFLAG\_RD, & *kobj\_next\_id*, 0, "")

## 9.96.1.19 SYSINIT (kobj, SI\_SUB\_LOCK, SI\_ORDER\_ANY, kobj\_init\_mutex, NULL)

## 9.96.2 Variable Documentation

<span id="page-1261-0"></span>9.96.2.1 struct mtx [kobj\\_mtx](#page-1261-0) [static]

Definition at line 59 of file subr\_kobj.c.

<span id="page-1261-1"></span>Referenced by kobj\_class\_compile(), kobj\_class\_compile\_common(), kobj\_class\_compile\_static(), kobj\_ class\_free(), kobj\_delete(), kobj\_init(), kobj\_init\_mutex(), and kobj\_register\_method().

9.96.2.2 int [kobj\\_mutex\\_inited](#page-1261-1) [static]

<span id="page-1261-2"></span>Definition at line 60 of file subr\_kobj.c. Referenced by kobj\_init\_mutex().

9.96.2.3 int [kobj\\_next\\_id](#page-1261-2) = 1  $[static]$ 

Definition at line 61 of file subr\_kobj.c.

<span id="page-1261-3"></span>Referenced by kobj\_register\_method().

## 9.96.2.4 struct kobj\_method [null\\_method](#page-1261-3) [static]

Initial value:

{ 0, 0,  $\overline{ }$ 

Definition at line 88 of file subr\_kobj.c.

Referenced by kobj\_class\_compile\_common().

## 9.97 /usr/src/sys/kern/subr\_lock.c File Reference

```
#include <sys/cdefs.h>
#include "opt_ddb.h"
#include "opt_mprof.h"
#include <sys/param.h>
#include <sys/systm.h>
#include <sys/ktr.h>
#include <sys/linker_set.h>
#include <sys/lock.h>
#include <sys/sbuf.h>
```
#include <sys/sysctl.h>

```
#include <sys/lock_profile.h>
```
Include dependency graph for subr\_lock.c:

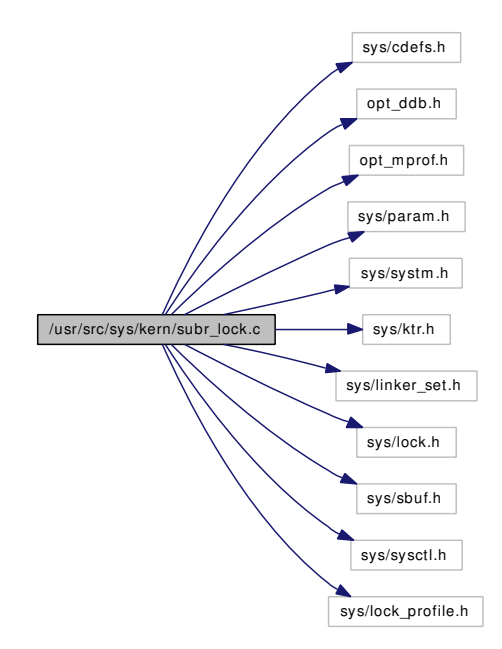

## Functions

- [\\_\\_FBSDID](#page-1263-0) ("\$FreeBSD: src/sys/kern/subr\_lock.c,v 1.12 2006/12/04 22:15:50 kmacy Exp \$")
- [CTASSERT](#page-1263-1) (LOCK\_CLASS\_MAX==15)
- void [lock\\_init](#page-1263-2) (struct lock\_object ∗lock, struct lock\_class ∗class, const char ∗name, const char ∗type, int flags)
- void lock destroy (struct lock object ∗lock)

## Variables

• lock class \* lock classes [LOCK\_CLASS\_MAX+1]

Generated on Sat Feb 24 14:36:38 2007 for FreeBSD kernel kern code by Doxygen

## 9.97.1 Function Documentation

- <span id="page-1263-0"></span>9.97.1.1 \_\_FBSDID ("\$FreeBSD: src/sys/kern/subr\_lock. *c*, v 1.12 2006/12/04 22:15:50 kmacy Exp \$")
- <span id="page-1263-1"></span>9.97.1.2 CTASSERT (LOCK\_CLASS\_MAX = =15)
- <span id="page-1263-3"></span>9.97.1.3 void lock\_destroy (struct lock\_object ∗ *lock*)

Definition at line 221 of file subr\_lock.c.

<span id="page-1263-2"></span>Referenced by mtx\_destroy(), rw\_destroy(), and sx\_destroy().

## 9.97.1.4 void lock\_init (struct lock\_object ∗ *lock*, struct lock\_class ∗ *class*, const char ∗ *name*, const char ∗ *type*, int *flags*)

Definition at line 195 of file subr\_lock.c.

References lock\_classes.

Referenced by mtx\_init(), rw\_init(), and sx\_init().

## 9.97.2 Variable Documentation

#### <span id="page-1263-4"></span>9.97.2.1 struct lock\_class∗ [lock\\_classes\[](#page-1263-4)LOCK\_CLASS\_MAX+1]

#### Initial value:

```
{
        &lock_class_mtx_spin,
        &lock_class_mtx_sleep,
        &lock_class_sx,
        &lock_class_rw,
        &lock_class_lockmgr,
}
```
Definition at line 56 of file subr\_lock.c.

Referenced by lock\_init().

# 9.98 /usr/src/sys/kern/subr\_log.c File Reference

```
#include <sys/cdefs.h>
#include <sys/param.h>
#include <sys/systm.h>
#include <sys/conf.h>
#include <sys/proc.h>
#include <sys/vnode.h>
#include <sys/filio.h>
#include <sys/ttycom.h>
#include <sys/msgbuf.h>
#include <sys/signalvar.h>
#include <sys/kernel.h>
#include <sys/poll.h>
#include <sys/filedesc.h>
#include <sys/sysctl.h>
```
Include dependency graph for subr\_log.c:

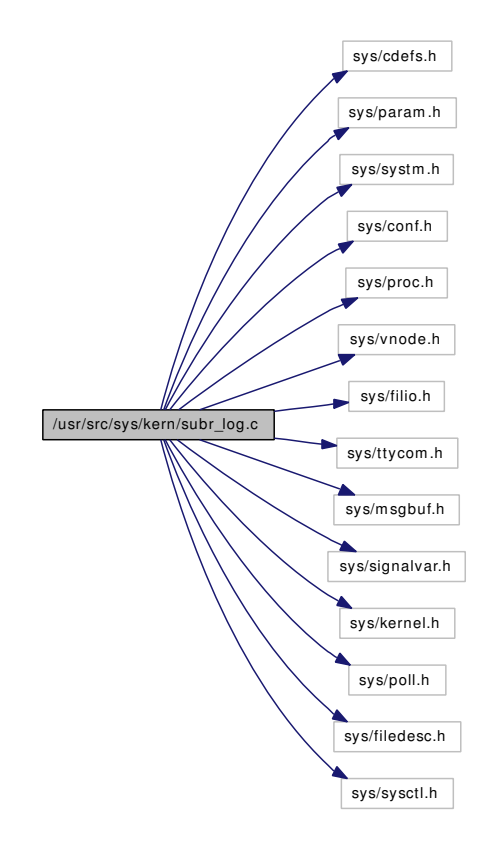

## Data Structures

• struct [logsoftc](#page-166-0)

## Defines

- #define [LOG\\_RDPRI](#page-1265-0) (PZERO + 1)
- #define [LOG\\_ASYNC](#page-1265-1) 0x04
- #define [LOG\\_RDWAIT](#page-1265-2) 0x08

## Functions

- FBSDID (" $F$ FreeBSD: src/sys/kern/subr\_log.c,v 1.64 2005/02/27 22:01:09 phk Exp  $\mathcal{S}$ ")
- static void [logtimeout](#page-1268-0) (void ∗arg)
- [SYSCTL\\_INT](#page-1269-0) (\_kern, OID\_AUTO, [log\\_wakeups\\_per\\_second,](#page-1269-1) CTLFLAG\_RW,[&log\\_wakeups\\_](#page-1269-1) [per\\_second,](#page-1269-1) 0,"")
- static int [logopen](#page-1267-0) (struct cdev ∗dev, int flags, int mode, struct thread ∗[td\)](#page-429-0)
- static int [logclose](#page-1266-1) (struct cdev ∗dev, int flag, int mode, struct thread ∗[td\)](#page-429-0)
- static int [logread](#page-1268-1) (struct cdev ∗dev, struct uio ∗uio, int flag)
- static int [logpoll](#page-1267-1) (struct cdev ∗dev, int events, struct thread ∗[td\)](#page-429-0)
- static int [logioctl](#page-1266-2) (struct cdev ∗dev, u\_long com, caddr\_t data, int flag, struct thread ∗[td\)](#page-429-0)
- static void [log\\_drvinit](#page-1266-3) (void ∗unused)

## Variables

- static d\_open\_t [logopen](#page-1270-0)
- static d\_close\_t [logclose](#page-1269-2)
- static d\_read\_t [logread](#page-1270-1)
- static d\_ioctl\_t [logioctl](#page-1269-3)
- static d\_poll\_t [logpoll](#page-1270-2)
- static struct cdevsw [log\\_cdevsw](#page-1269-4)
- int [log\\_open](#page-1269-5)
- static int  $log_wakeups\_per\_second = 5$

## 9.98.1 Define Documentation

## <span id="page-1265-1"></span>9.98.1.1 #define LOG\_ASYNC 0x04

Definition at line 55 of file subr\_log.c.

<span id="page-1265-0"></span>Referenced by logioctl(), and logtimeout().

## 9.98.1.2 #define LOG\_RDPRI (PZERO + 1)

Definition at line 53 of file subr\_log.c.

<span id="page-1265-2"></span>Referenced by logread(), and logtimeout().

#### 9.98.1.3 #define LOG\_RDWAIT 0x08

Definition at line 56 of file subr\_log.c. Referenced by logread(), and logtimeout().

## 9.98.2 Function Documentation

### <span id="page-1266-0"></span>9.98.2.1 \_\_FBSDID ("\$FreeBSD: src/sys/kern/subr\_log. *c*, v 1.64 2005/02/27 22:01:09 phk Exp \$")

#### <span id="page-1266-3"></span>9.98.2.2 static void log drvinit (void ∗ *unused*) [static]

Definition at line 247 of file subr\_log.c. References log\_cdevsw, and make\_dev().

Here is the call graph for this function:

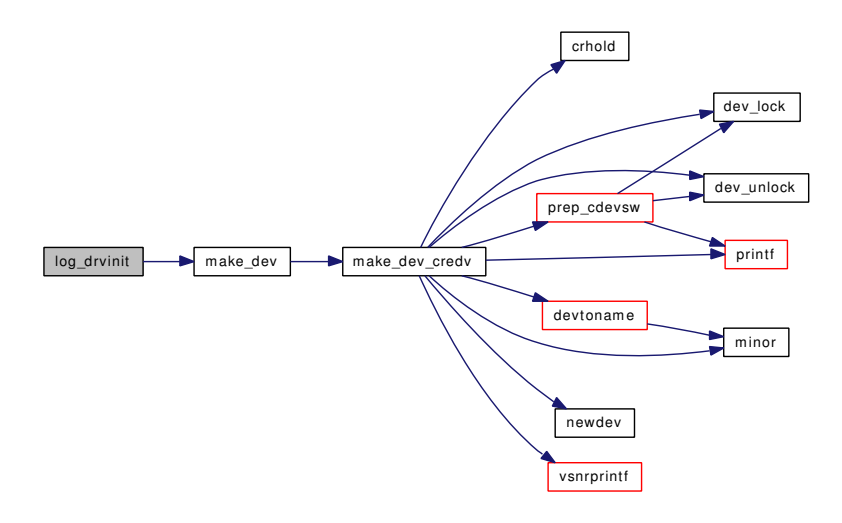

<span id="page-1266-1"></span>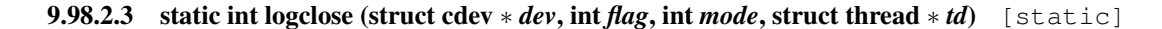

Definition at line 111 of file subr\_log.c.

References funsetown(), and log\_open.

Here is the call graph for this function:

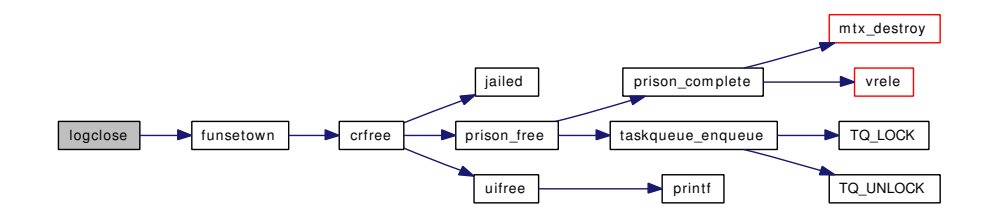

<span id="page-1266-2"></span>Generated on Sat Feb 24 14:36:38 2007 for FreeBSD kernel kern code by Doxygen

## 9.98.2.4 static int logioctl (struct cdev  $* dev$ , u\_long *com*, caddr\_t *data*, int *flag*, struct thread  $* td$ ) [static]

Definition at line 204 of file subr\_log.c.

References fgetown(), fsetown(), LOG\_ASYNC, and msgbuf\_getcount().

Here is the call graph for this function:

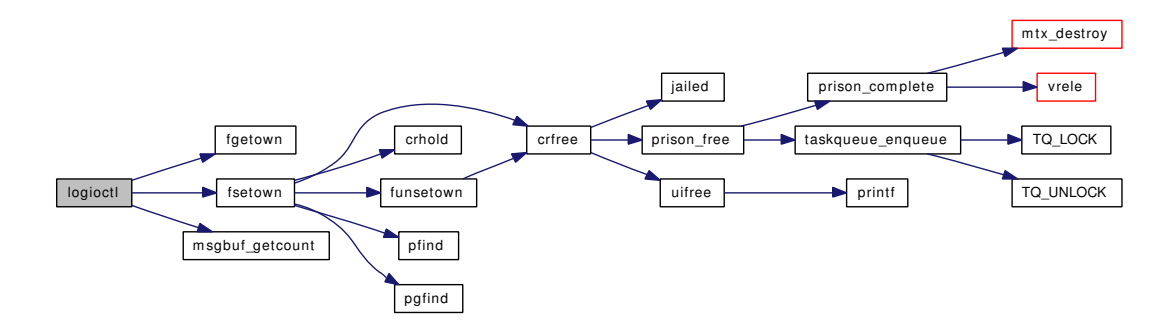

## <span id="page-1267-0"></span>9.98.2.5 static int logopen (struct cdev ∗ *dev*, int *flags*, int *mode*, struct thread ∗ *td*) [static]

Definition at line 93 of file subr\_log.c.

References callout\_init(), callout\_reset(), fsetown(), hz, log\_open, log\_wakeups\_per\_second, logtimeout(), and printf().

Here is the call graph for this function:

<span id="page-1267-1"></span>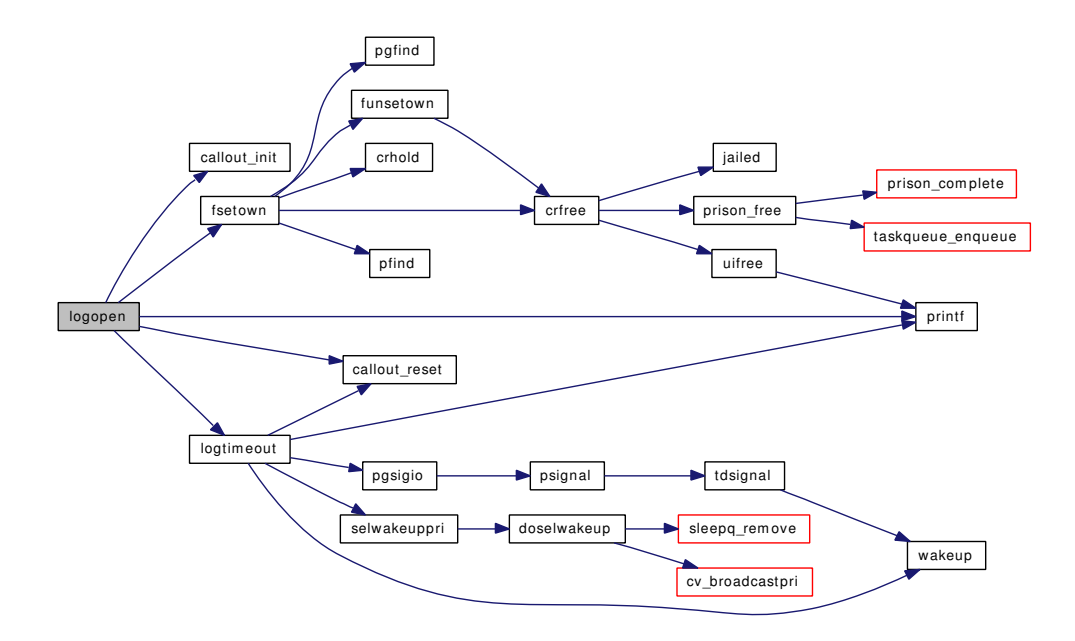

#### 9.98.2.6 static int logpoll (struct cdev ∗ *dev*, int *events*, struct thread ∗ *td*) [static]

Definition at line 158 of file subr\_log.c.

References msgbuf\_getcount(), and selrecord().

Here is the call graph for this function:

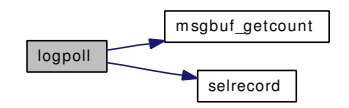

<span id="page-1268-1"></span>9.98.2.7 static int logread (struct cdev ∗ *dev*, struct uio ∗ *uio*, int *flag*) [static]

Definition at line 123 of file subr\_log.c.

References buf, LOG\_RDPRI, LOG\_RDWAIT, msgbuf\_getbytes(), msgbuf\_getcount(), and uiomove(). Here is the call graph for this function:

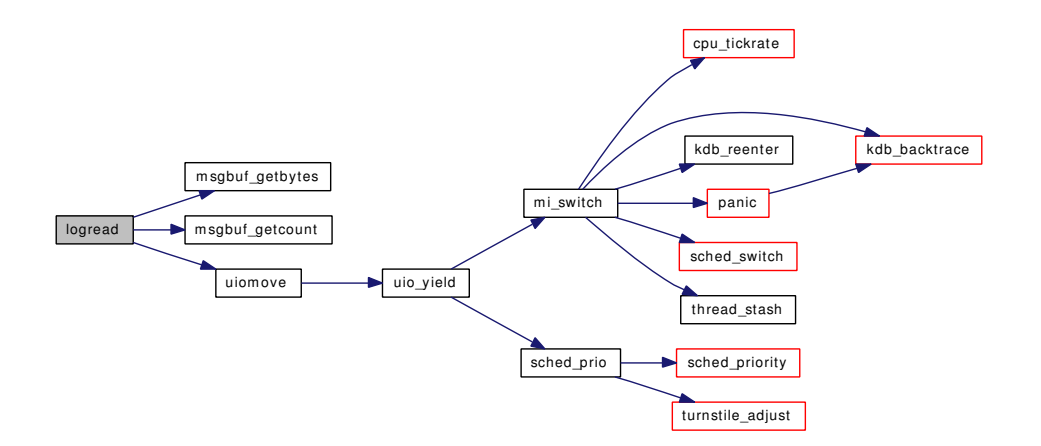

#### <span id="page-1268-0"></span>9.98.2.8 static void logtimeout (void \* arg) [static]

Definition at line 176 of file subr\_log.c.

References callout\_reset(), hz, LOG\_ASYNC, log\_open, LOG\_RDPRI, LOG\_RDWAIT, log\_wakeups\_ per\_second, msgbuftrigger, pgsigio(), printf(), selwakeuppri(), and wakeup().

Referenced by logopen().

Here is the call graph for this function:

Generated on Sat Feb 24 14:36:38 2007 for FreeBSD kernel kern code by Doxygen

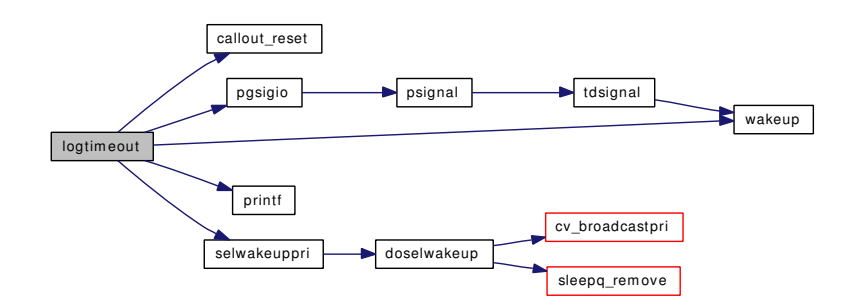

<span id="page-1269-0"></span>9.98.2.9 SYSCTL\_INT (\_kern, OID\_AUTO, [log\\_wakeups\\_per\\_second,](#page-1269-1) CTLFLAG\_RW, & *log\_wakeups\_per\_second*, 0, "")

## 9.98.3 Variable Documentation

<span id="page-1269-4"></span>9.98.3.1 struct cdevsw [log\\_cdevsw](#page-1269-4) [static]

## Initial value:

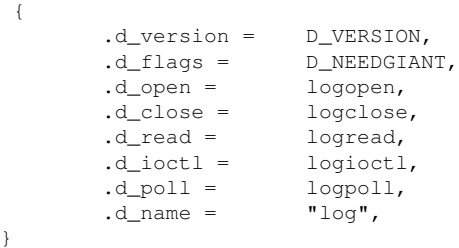

<span id="page-1269-5"></span>Definition at line 66 of file subr\_log.c. Referenced by log\_drvinit().

### 9.98.3.2 int [log\\_open](#page-1317-0)

<span id="page-1269-1"></span>Definition at line 84 of file subr\_log.c. Referenced by log(), logclose(), logopen(), and logtimeout().

## 9.98.3.3 int  $log_wakeups\_per\_second = 5$  [static]

<span id="page-1269-2"></span>Definition at line 87 of file subr\_log.c. Referenced by logopen(), and logtimeout().

9.98.3.4 d\_close\_t logclose [static]

<span id="page-1269-3"></span>Definition at line 59 of file subr\_log.c.

9.98.3.5 d\_ioctl\_t logioctl [static]

<span id="page-1270-0"></span>Definition at line 61 of file subr\_log.c.

9.98.3.6 d\_open\_t logopen [static]

<span id="page-1270-2"></span>Definition at line 58 of file subr\_log.c.

9.98.3.7 d\_poll\_t logpoll [static]

<span id="page-1270-1"></span>Definition at line 62 of file subr\_log.c.

9.98.3.8 d\_read\_t logread [static]

Definition at line 60 of file subr\_log.c.

# 9.99 /usr/src/sys/kern/subr\_mbpool.c File Reference

```
#include <sys/cdefs.h>
#include <sys/param.h>
#include <sys/lock.h>
#include <sys/mutex.h>
#include <sys/kernel.h>
#include <sys/systm.h>
#include <sys/malloc.h>
#include <sys/module.h>
#include <machine/bus.h>
```

```
#include <sys/mbpool.h>
```
Include dependency graph for subr\_mbpool.c:

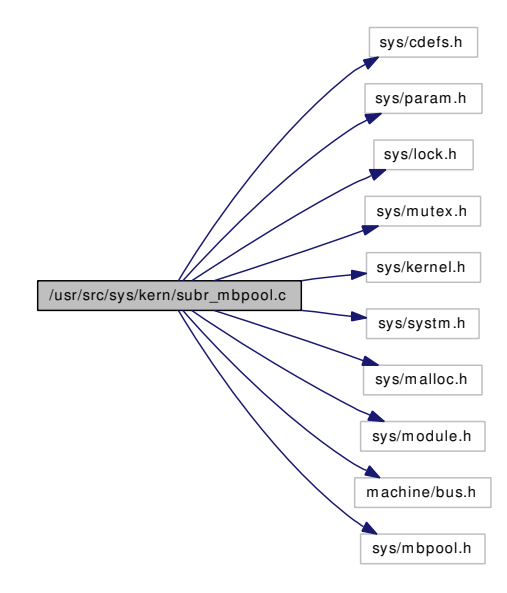

## Data Structures

- struct [mbtrail](#page-174-0)
- struct [mbfree](#page-170-0)
- struct [mbpage](#page-171-0)
- struct [mbpool](#page-172-0)

## Defines

- #define [MBP\\_CARD](#page-1273-0) 0x8000
- #define [MBP\\_USED](#page-1273-1) 0x4000
- #define [MBP\\_PMSK](#page-1273-2) 0x3fff
- #define [MBP\\_CMSK](#page-1273-3) 0x01ff
- #define [C2T\(](#page-1272-0)P, C)
- $\bullet$  #define [N2C\(](#page-1273-4)P, PG, C)
- #define  $HMAKE(P, C)$  $HMAKE(P, C)$  ((((P) & MBP\_PMSK) << 16)  $| ((C) \ll 7)$ )
- #define  $HPAGE(H)$  $HPAGE(H)$  (((H) >> 16) & MBP\_PMSK)
- #define  $HCHUNK(H)$  $HCHUNK(H)$  (((H) >> 7) & MBP\_CMSK)

## Functions

- [\\_\\_FBSDID](#page-1273-5) ("\$FreeBSD: src/sys/kern/subr\_mbpool.c,v 1.3 2005/01/06 23:35:39 imp Exp \$")
- MODULE VERSION (libmbpool, 1)
- static [MALLOC\\_DEFINE](#page-1273-6) (M\_MBPOOL,"mbpools","mbuf pools")
- int [mbp\\_create](#page-1275-0) (struct [mbpool](#page-172-0) ∗∗pp, const char ∗name, bus\_dma\_tag\_t dmat, u\_int max\_pages, size\_t page\_size, size\_t chunk\_size)
- void [mbp\\_destroy](#page-1276-0) (struct [mbpool](#page-172-0) ∗p)
- static void [mbp\\_callback](#page-1274-0) (void ∗arg, bus\_dma\_segment\_t ∗segs, int nsegs, int error)
- static void [mbp\\_alloc\\_page](#page-1274-1) (struct [mbpool](#page-172-0) ∗p)
- void ∗ [mbp\\_alloc](#page-1273-7) (struct [mbpool](#page-172-0) ∗p, bus\_addr\_t ∗pap, uint32\_t ∗hp)
- void [mbp\\_free](#page-1277-0) (struct [mbpool](#page-172-0) ∗p, void ∗ptr)
- void [mbp\\_ext\\_free](#page-1276-1) (void ∗[buf,](#page-1893-0) void ∗arg)
- void [mbp\\_card\\_free](#page-1274-2) (struct [mbpool](#page-172-0) ∗p)
- void [mbp\\_count](#page-1275-1) (struct [mbpool](#page-172-0) ∗p, u\_int ∗used, u\_int ∗card, u\_int ∗free)
- void  $*$  [mbp\\_get](#page-1277-1) (struct [mbpool](#page-172-0)  $*p$ , uint32 t h)
- void ∗ [mbp\\_get\\_keep](#page-1278-1) (struct [mbpool](#page-172-0) ∗p, uint32\_t h)
- void [mbp\\_sync](#page-1278-2) (struct [mbpool](#page-172-0) ∗p, uint32\_t h, bus\_addr\_t off, bus\_size\_t len, u\_int op)

## 9.99.1 Define Documentation

## <span id="page-1272-0"></span>9.99.1.1 #define C2T(P, C)

Value:

```
((struct mbtrail *)((char *)(C) + (P)->chunk_size - \
                           sizeof(struct mbtrail)))
```
Definition at line 98 of file subr\_mbpool.c.

<span id="page-1272-3"></span>Referenced by mbp\_alloc(), mbp\_alloc\_page(), mbp\_card\_free(), mbp\_count(), mbp\_destroy(), mbp\_free(), mbp\_get(), and mbp\_get\_keep().

#### 9.99.1.2 #define HCHUNK(H)  $(((H) >> 7)$  & MBP\_CMSK)

Definition at line 112 of file subr\_mbpool.c.

<span id="page-1272-1"></span>Referenced by mbp\_get(), mbp\_get\_keep(), and mbp\_sync().

## 9.99.1.3 #define HMAKE(P, C) ((((P) & MBP\_PMSK) << 16)  $| (C) \lt 7)$ )

Definition at line 110 of file subr\_mbpool.c.

<span id="page-1272-2"></span>Referenced by mbp\_alloc().

Generated on Sat Feb 24 14:36:38 2007 for FreeBSD kernel kern code by Doxygen

### 9.99.1.4 #define HPAGE(H) (((H)  $>> 16$ ) & MBP\_PMSK)

Definition at line 111 of file subr\_mbpool.c.

<span id="page-1273-0"></span>Referenced by mbp\_get(), mbp\_get\_keep(), and mbp\_sync().

### 9.99.1.5 #define MBP\_CARD 0x8000

Definition at line 64 of file subr\_mbpool.c.

<span id="page-1273-3"></span>Referenced by mbp\_alloc(), mbp\_card\_free(), mbp\_count(), mbp\_destroy(), mbp\_free(), mbp\_get(), and mbp\_get\_keep().

### 9.99.1.6 #define MBP\_CMSK 0x01ff

<span id="page-1273-2"></span>Definition at line 67 of file subr\_mbpool.c.

### 9.99.1.7 #define MBP\_PMSK 0x3fff

<span id="page-1273-1"></span>Definition at line 66 of file subr\_mbpool.c. Referenced by mbp\_card\_free().

### 9.99.1.8 #define MBP\_USED 0x4000

Definition at line 65 of file subr\_mbpool.c.

<span id="page-1273-4"></span>Referenced by mbp\_alloc(), mbp\_count(), mbp\_destroy(), and mbp\_free().

## 9.99.1.9 #define N2C(P, PG, C)

## Value:

```
((struct mbfree *)((char *)(PG)->va + \
                            (C) * (P)->chunk_size))
```
Definition at line 104 of file subr\_mbpool.c.

Referenced by mbp\_alloc\_page(), mbp\_card\_free(), mbp\_count(), mbp\_destroy(), mbp\_get(), and mbp\_get\_keep().

## 9.99.2 Function Documentation

<span id="page-1273-5"></span>9.99.2.1 \_\_FBSDID ("\$FreeBSD: src/sys/kern/subr\_mbpool. *c*, v 1.3 2005/01/06 23:35:39 imp Exp \$")

<span id="page-1273-6"></span>9.99.2.2 static MALLOC\_DEFINE (M\_MBPOOL, "mbpools", "mbuf pools") [static]

## <span id="page-1273-7"></span>9.99.2.3 void∗ mbp\_alloc (struct [mbpool](#page-172-0) ∗ *p*, bus\_addr\_t ∗ *pap*, uint32\_t ∗ *hp*)

Definition at line 240 of file subr\_mbpool.c.

References C2T, mbtrail::chunk, mbpool::chunk size, mbpool::free\_lock, HMAKE, link(), mbp\_alloc\_page(), MBP\_CARD, MBP\_USED, and mbtrail::page.

Here is the call graph for this function:

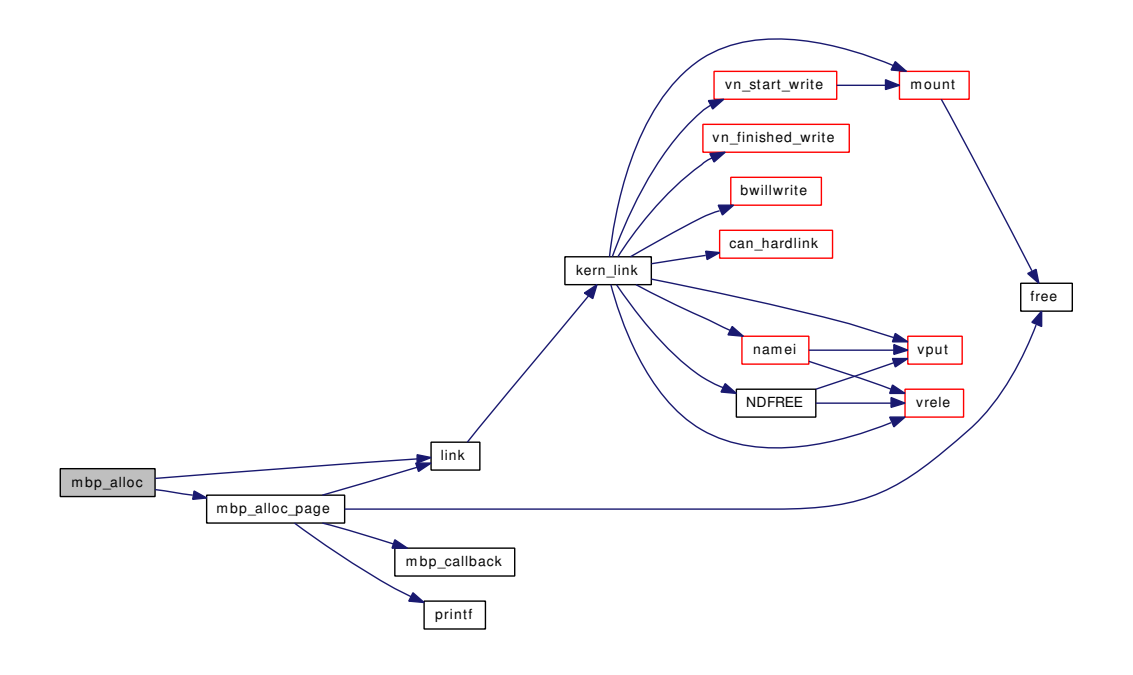

#### <span id="page-1274-1"></span>9.99.2.4 static void mbp\_alloc\_page (struct [mbpool](#page-172-0) \*p) [static]

Definition at line 194 of file subr\_mbpool.c.

References C2T, mbtrail::chunk, mbpool::dmat, free(), link(), mbpage::map, mbpool::max\_pages, mbp\_ callback(), N2C, mbpool::name, mbtrail::page, mbpool::page\_size, mbpage::phy, printf(), and mbpage::va.

Referenced by mbp\_alloc().

Here is the call graph for this function:

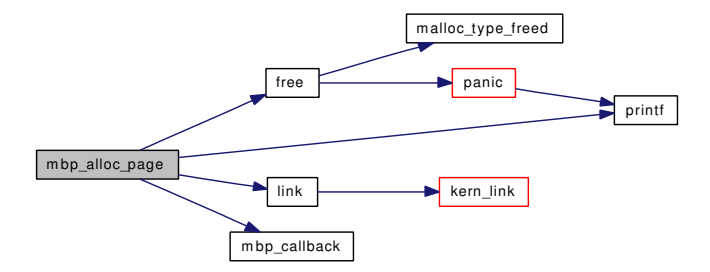

## <span id="page-1274-0"></span>9.99.2.5 static void mbp\_callback (void ∗ *arg*, bus\_dma\_segment\_t ∗ *segs*, int *nsegs*, int *error*) [static]

Definition at line 184 of file subr\_mbpool.c.

<span id="page-1274-2"></span>Referenced by mbp\_alloc\_page().

Generated on Sat Feb 24 14:36:38 2007 for FreeBSD kernel kern code by Doxygen

#### 9.99.2.6 void mbp\_card\_free (struct [mbpool](#page-172-0)  $* p$ )

Definition at line 295 of file subr\_mbpool.c.

References C2T, mbpool::free\_lock, link(), MBP\_CARD, MBP\_PMSK, N2C, and mbtrail::page.

Here is the call graph for this function:

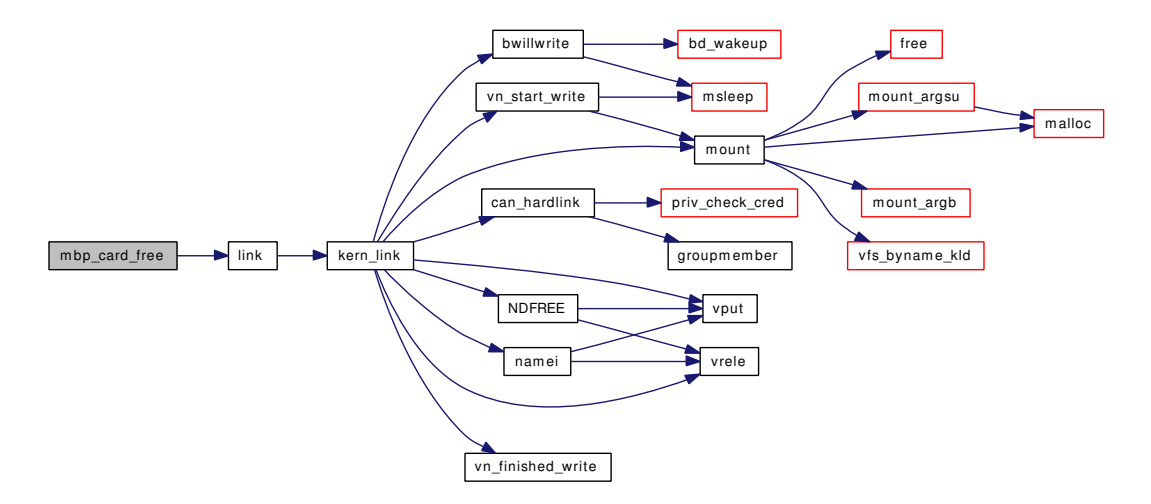

## <span id="page-1275-1"></span>9.99.2.7 void mbp\_count (struct [mbpool](#page-172-0) ∗ *p*, u\_int ∗ *used*, u\_int ∗ *card*, u\_int ∗ *free*)

Definition at line 321 of file subr\_mbpool.c.

References C2T, mbpool::free\_lock, if(), link(), MBP\_CARD, MBP\_USED, N2C, and mbtrail::page. Here is the call graph for this function:

<span id="page-1275-0"></span>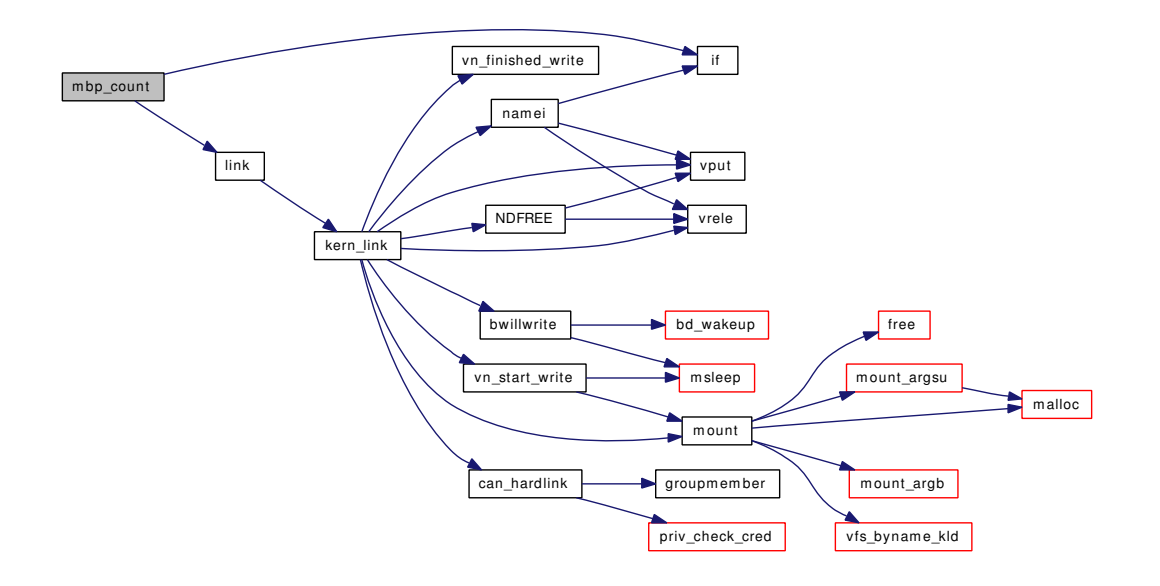

## 9.99.2.8 int mbp\_create (struct [mbpool](#page-172-0) ∗∗ *pp*, const char ∗ *name*, bus\_dma\_tag\_t *dmat*, u\_int *max\_pages*, size\_t *page\_size*, size\_t *chunk\_size*)

Definition at line 118 of file subr\_mbpool.c.

References malloc(), and mtx\_init().

Here is the call graph for this function:

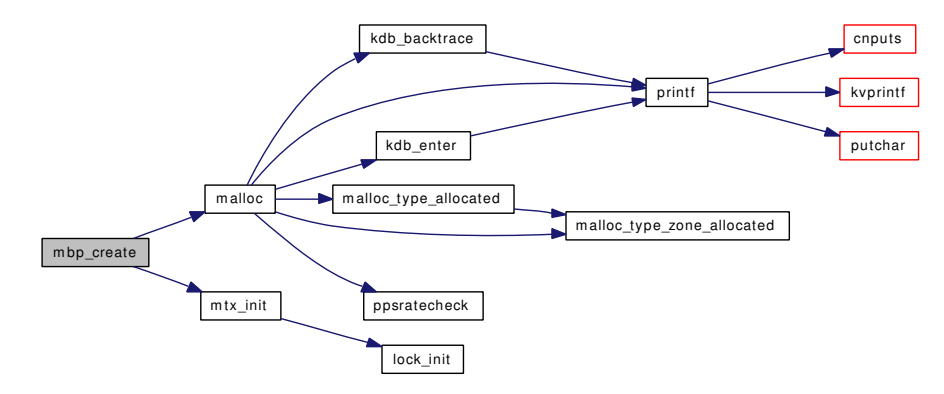

#### <span id="page-1276-0"></span>9.99.2.9 void mbp\_destroy (struct [mbpool](#page-172-0) ∗ *p*)

Definition at line 150 of file subr\_mbpool.c.

References C2T, mbpool::dmat, free(), mbpool::free\_lock, if(), mbpage::map, MBP\_CARD, MBP\_USED, mtx\_destroy(), N2C, mbpool::name, mbtrail::page, printf(), and mbpage::va.

Here is the call graph for this function:

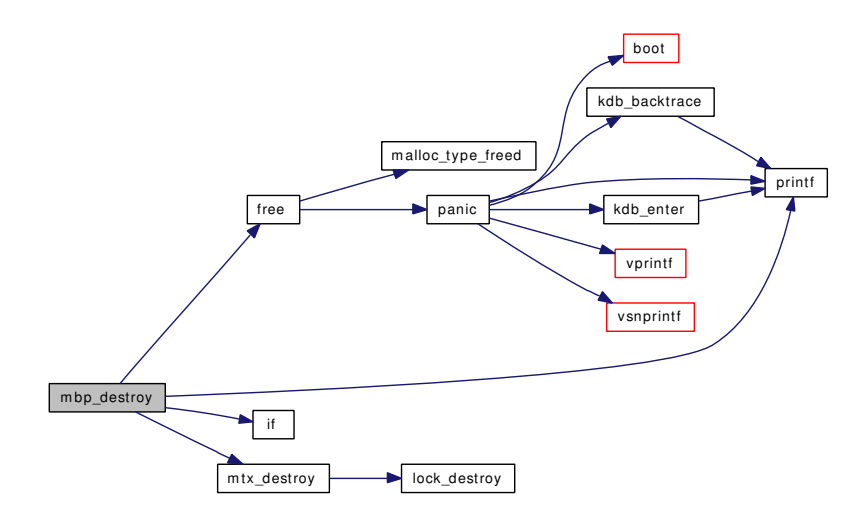

## <span id="page-1276-1"></span>9.99.2.10 void mbp\_ext\_free (void ∗ *buf*, void ∗ *arg*)

Definition at line 286 of file subr\_mbpool.c. References mbp\_free().

Generated on Sat Feb 24 14:36:38 2007 for FreeBSD kernel kern code by Doxygen

Here is the call graph for this function:

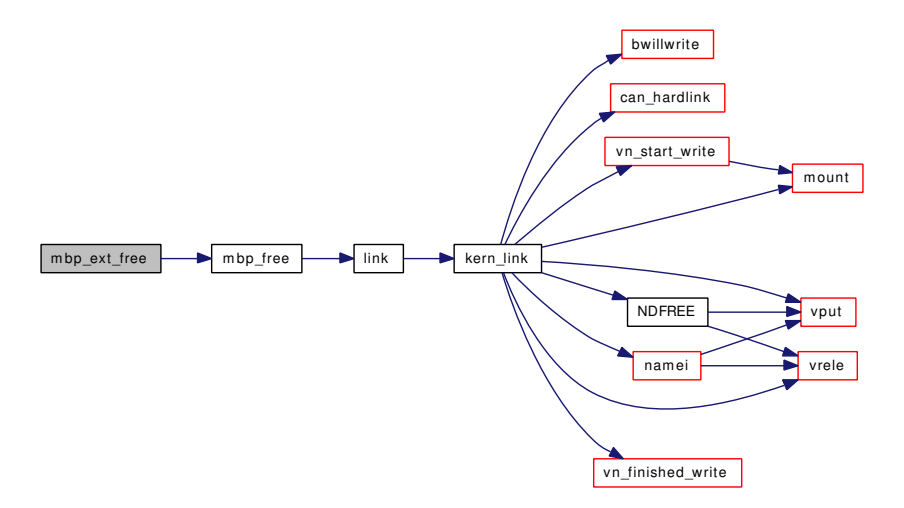

## <span id="page-1277-0"></span>9.99.2.11 void mbp\_free (struct [mbpool](#page-172-0)  $* p$ , void  $* ptr$ )

Definition at line 271 of file subr\_mbpool.c.

References C2T, mbpool::free\_lock, link(), MBP\_CARD, MBP\_USED, and mbtrail::page.

Referenced by mbp\_ext\_free().

Here is the call graph for this function:

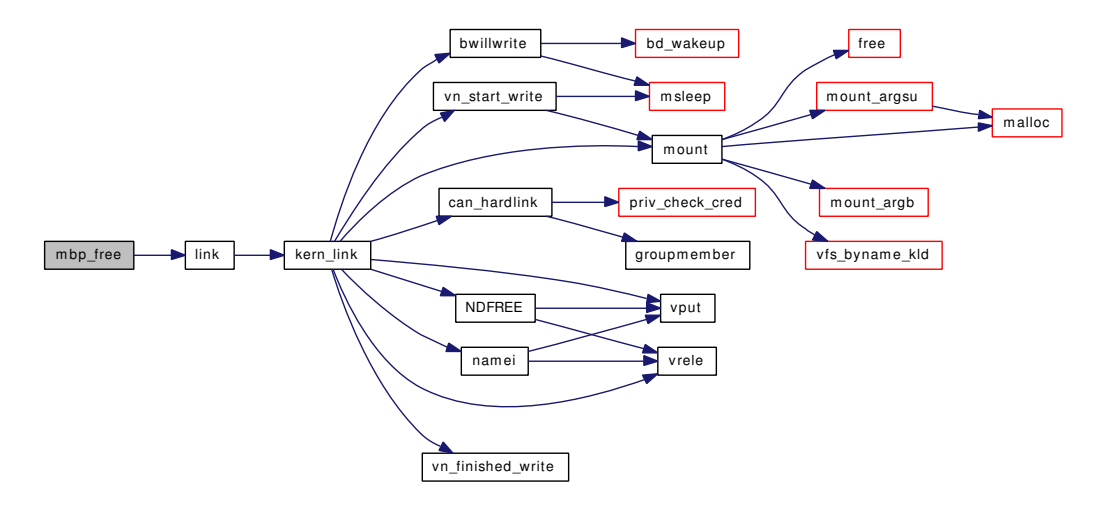

#### <span id="page-1277-1"></span>9.99.2.12 void∗ mbp\_get (struct [mbpool](#page-172-0) ∗ *p*, uint32\_t *h*)

Definition at line 349 of file subr\_mbpool.c.

References C2T, HCHUNK, HPAGE, MBP\_CARD, N2C, mbpool::name, mbtrail::page, and printf(). Here is the call graph for this function:

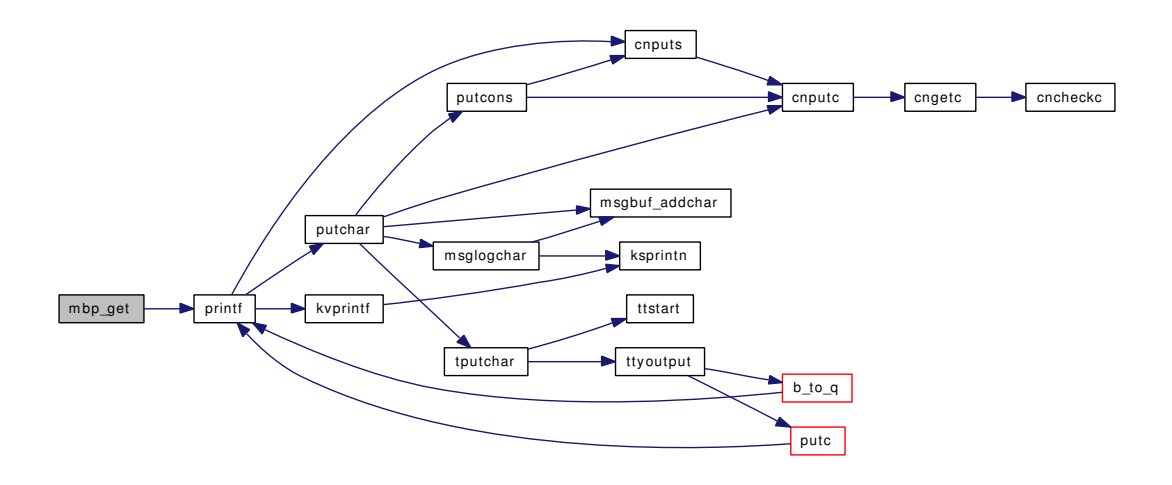

## <span id="page-1278-1"></span>9.99.2.13 void∗ mbp\_get\_keep (struct [mbpool](#page-172-0) ∗ *p*, uint32\_t *h*)

Definition at line 371 of file subr\_mbpool.c.

References C2T, HCHUNK, HPAGE, MBP\_CARD, N2C, mbpool::name, mbtrail::page, and printf(). Here is the call graph for this function:

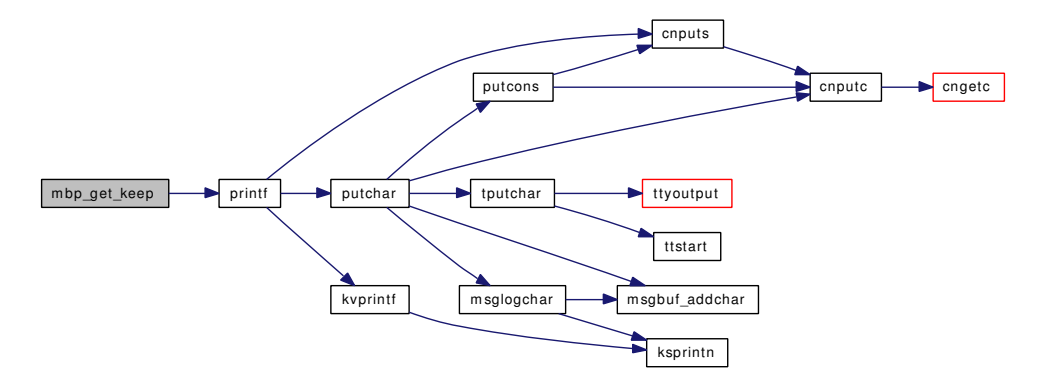

## <span id="page-1278-2"></span>9.99.2.14 void mbp\_sync (struct [mbpool](#page-172-0) ∗ *p*, uint32\_t *h*, bus\_addr\_t *off*, bus\_size\_t *len*, u\_int *op*)

Definition at line 392 of file subr\_mbpool.c.

<span id="page-1278-0"></span>References mbpool::chunk\_size, mbpool::dmat, HCHUNK, and HPAGE.

## 9.99.2.15 MODULE\_VERSION (libmbpool, 1)

# 9.100 /usr/src/sys/kern/subr\_mchain.c File Reference

```
#include <sys/cdefs.h>
#include <sys/param.h>
#include <sys/systm.h>
#include <sys/endian.h>
#include <sys/errno.h>
#include <sys/mbuf.h>
#include <sys/module.h>
```
#include <sys/uio.h>

```
#include <sys/mchain.h>
```
Include dependency graph for subr\_mchain.c:

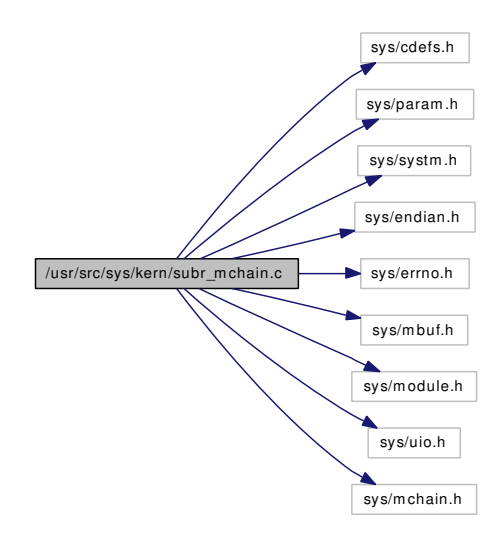

## Defines

- #define **MBERROR**(format,)
- #define [MBPANIC\(](#page-1280-1)format,)

# Functions

- [\\_\\_FBSDID](#page-1281-0) ("\$FreeBSD: src/sys/kern/subr\_mchain.c,v 1.18 2005/07/29 13:22:36 imura Exp \$")
- [MODULE\\_VERSION](#page-1288-0) (libmchain, 1)
- int [mb\\_init](#page-1281-1) (struct mbchain ∗mbp)
- void [mb\\_initm](#page-1281-2) (struct mbchain ∗mbp, struct mbuf ∗m)
- void [mb\\_done](#page-1281-3) (struct mbchain ∗mbp)
- mbuf ∗ [mb\\_detach](#page-1281-4) (struct mbchain ∗mbp)
- int [mb\\_fixhdr](#page-1281-5) (struct mbchain ∗mbp)
- caddr t mb reserve (struct mbchain ∗mbp, int size)
- int [mb\\_put\\_uint8](#page-1283-1) (struct mbchain ∗mbp, u\_int8\_t x)
- int mb put uint16be (struct mbchain ∗mbp, u\_int16\_t x)
- int [mb\\_put\\_uint16le](#page-1282-1) (struct mbchain ∗mbp, u\_int16\_t x)
- int [mb\\_put\\_uint32be](#page-1283-2) (struct mbchain ∗mbp, u\_int32\_t x)
- int [mb\\_put\\_uint32le](#page-1283-3) (struct mbchain ∗mbp, u\_int32\_t x)
- int [mb\\_put\\_int64be](#page-1281-6) (struct mbchain ∗mbp, int64\_t x)
- int [mb\\_put\\_int64le](#page-1282-2) (struct mbchain ∗mbp, int64\_t x)
- int [mb\\_put\\_mem](#page-1282-3) (struct mbchain \*mbp, c\_caddr\_t source, int size, int type)
- int [mb\\_put\\_mbuf](#page-1282-4) (struct mbchain ∗mbp, struct mbuf ∗m)
- int mb put uio (struct mbchain ∗mbp, struct uio ∗uiop, int size)
- int [md\\_init](#page-1287-0) (struct mdchain ∗mdp)
- void [md\\_initm](#page-1288-1) (struct mdchain ∗mdp, struct mbuf ∗m)
- void [md\\_done](#page-1284-0) (struct mdchain ∗mdp)
- void [md\\_append\\_record](#page-1284-1) (struct mdchain ∗mdp, struct mbuf ∗top)
- int [md\\_next\\_record](#page-1288-2) (struct mdchain ∗mdp)
- int [md\\_get\\_uint8](#page-1287-1) (struct mdchain ∗mdp, u\_int8\_t ∗x)
- int [md\\_get\\_uint16](#page-1286-0) (struct mdchain ∗mdp, u\_int16\_t ∗x)
- int [md\\_get\\_uint16le](#page-1286-1) (struct mdchain ∗mdp, u\_int16\_t ∗x)
- int [md\\_get\\_uint16be](#page-1286-2) (struct mdchain ∗mdp, u\_int16\_t ∗x)
- int [md\\_get\\_uint32](#page-1286-3) (struct mdchain ∗mdp, u\_int32\_t ∗x)
- int [md\\_get\\_uint32be](#page-1287-2) (struct mdchain ∗mdp, u\_int32\_t ∗x)
- int [md\\_get\\_uint32le](#page-1287-3) (struct mdchain ∗mdp, u\_int32\_t ∗x)
- int [md\\_get\\_int64](#page-1284-2) (struct mdchain ∗mdp, int64\_t ∗x)
- int [md\\_get\\_int64be](#page-1285-0) (struct mdchain ∗mdp, int64\_t ∗x)
- int [md\\_get\\_int64le](#page-1285-1) (struct mdchain ∗mdp, int64\_t ∗x)
- int [md\\_get\\_mem](#page-1285-2) (struct mdchain ∗mdp, caddr\_t target, int size, int type)
- int [md\\_get\\_mbuf](#page-1285-3) (struct mdchain ∗mdp, int size, struct mbuf ∗∗[ret\)](#page-429-1)
- int [md\\_get\\_uio](#page-1287-4) (struct mdchain ∗mdp, struct uio ∗uiop, int size)

### 9.100.1 Define Documentation

#### <span id="page-1280-0"></span>9.100.1.1 #define MBERROR(format)

### Value:

printf("%s(%d): "format,  $_$ func $_$ , \ \_\_LINE\_\_ , ## \_\_VA\_ARGS\_\_)

Definition at line 45 of file subr\_mchain.c.

Referenced by md\_get\_mem().

## 9.100.1.2 #define MBPANIC(format)

#### Value:

printf("%s(%d): "format, \_\_func\_\_ , \  $\_$ LINE $\_$ , ##  $\_$ VA $\_$ ARGS $\_$ )

<span id="page-1280-1"></span>

Definition at line 48 of file subr\_mchain.c.

## 9.100.2 Function Documentation

<span id="page-1281-0"></span>9.100.2.1 \_\_FBSDID ("\$FreeBSD: src/sys/kern/subr\_mchain. *c*, v 1.18 2005/07/29 13:22:36 imura Exp \$")

### <span id="page-1281-4"></span>9.100.2.2 struct mbuf∗ mb\_detach (struct mbchain ∗ *mbp*)

Definition at line 85 of file subr\_mchain.c.

## 9.100.2.3 void mb\_done (struct mbchain ∗ *mbp*)

Definition at line 76 of file subr\_mchain.c.

References m\_freem().

Here is the call graph for this function:

<span id="page-1281-3"></span>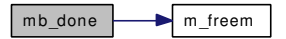

## <span id="page-1281-5"></span>9.100.2.4 int mb\_fixhdr (struct mbchain ∗ *mbp*)

Definition at line 95 of file subr\_mchain.c.

References m\_fixhdr().

Here is the call graph for this function:

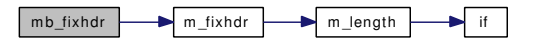

#### <span id="page-1281-1"></span>9.100.2.5 int mb\_init (struct mbchain ∗ *mbp*)

Definition at line 55 of file subr\_mchain.c.

References mb\_initm().

Here is the call graph for this function:

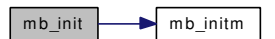

## <span id="page-1281-2"></span>9.100.2.6 void mb\_initm (struct mbchain ∗ *mbp*, struct mbuf ∗ *m*)

<span id="page-1281-6"></span>Definition at line 68 of file subr\_mchain.c. Referenced by mb\_init().

#### 9.100.2.7 int mb\_put\_int64be (struct mbchain  $* mbp$ , int64 t *x*)

Definition at line 166 of file subr\_mchain.c.

References mb\_put\_mem().

Here is the call graph for this function:

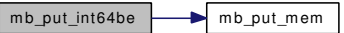

#### <span id="page-1282-2"></span>9.100.2.8 int mb\_put\_int64le (struct mbchain  $* mbp$ , int64  $tx$ )

Definition at line 173 of file subr\_mchain.c.

References mb\_put\_mem().

Here is the call graph for this function:

<span id="page-1282-3"></span>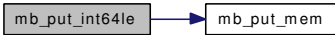

#### <span id="page-1282-4"></span>9.100.2.9 int mb put mbuf (struct mbchain  $* mbp$ , struct mbuf  $* m$ )

Definition at line 241 of file subr\_mchain.c.

## 9.100.2.10 int mb\_put\_mem (struct mbchain ∗ *mbp*, c\_caddr\_t *source*, int *size*, int *type*)

Definition at line 180 of file subr\_mchain.c.

Referenced by mb\_put\_int64be(), mb\_put\_int64le(), mb\_put\_uint16be(), mb\_put\_uint16le(), mb\_put\_uint32be(), mb\_put\_uint32le(), mb\_put\_uint8(), and mb\_put\_uio().

#### 9.100.2.11 int mb\_put\_uint16be (struct mbchain  $* mbp$ , u\_int16\_t *x*)

Definition at line 138 of file subr\_mchain.c.

References mb\_put\_mem().

Here is the call graph for this function:

<span id="page-1282-0"></span>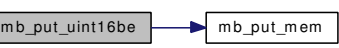

## <span id="page-1282-1"></span>9.100.2.12 int mb\_put\_uint16le (struct mbchain  $* mbp$ , u\_int16\_t *x*)

Definition at line 145 of file subr\_mchain.c.

References mb\_put\_mem().

Here is the call graph for this function:

mb\_put\_uint16le mb\_put\_mem

## <span id="page-1283-2"></span>9.100.2.13 int mb\_put\_uint32be (struct mbchain  $* mbp$ , u\_int32\_t *x*)

Definition at line 152 of file subr\_mchain.c. References mb\_put\_mem().

Here is the call graph for this function:

mb\_put\_uint32be mb\_put\_mem

<span id="page-1283-3"></span>9.100.2.14 int mb\_put\_uint32le (struct mbchain  $* mbp$ , u\_int32\_t *x*)

Definition at line 159 of file subr\_mchain.c.

References mb\_put\_mem().

Here is the call graph for this function:

mb\_put\_uint32le mb\_put\_mem

## <span id="page-1283-1"></span>9.100.2.15 int mb\_put\_uint8 (struct mbchain  $* mbp$ , u\_int8\_t *x*)

Definition at line 132 of file subr\_mchain.c.

References mb\_put\_mem().

Here is the call graph for this function:

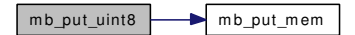

<span id="page-1283-4"></span>9.100.2.16 int mb\_put\_uio (struct mbchain ∗ *mbp*, struct uio ∗ *uiop*, int *size*)

Definition at line 259 of file subr\_mchain.c.

References mb\_put\_mem().

<span id="page-1283-0"></span>Here is the call graph for this function:

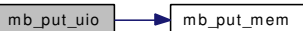

## 9.100.2.17 caddr\_t mb\_reserve (struct mbchain ∗ *mbp*, int *size*)

Definition at line 107 of file subr\_mchain.c.

References panic().

Here is the call graph for this function:

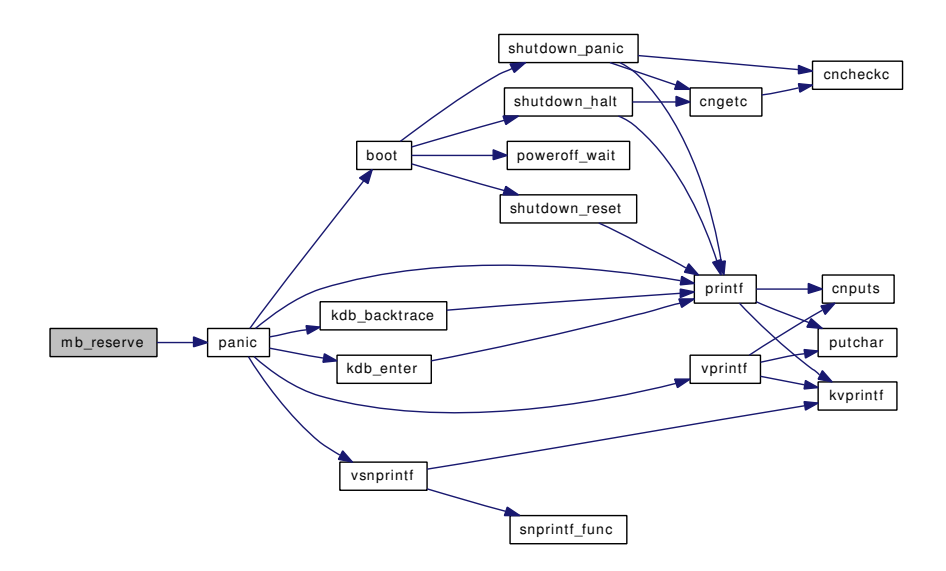

### <span id="page-1284-1"></span>9.100.2.18 void md\_append\_record (struct mdchain ∗ *mdp*, struct mbuf ∗ *top*)

Definition at line 328 of file subr\_mchain.c.

References md\_initm().

Here is the call graph for this function:

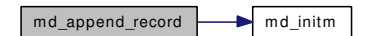

## <span id="page-1284-0"></span>9.100.2.19 void md\_done (struct mdchain ∗ *mdp*)

Definition at line 315 of file subr\_mchain.c.

References m\_freem().

Referenced by md\_next\_record().

Here is the call graph for this function:

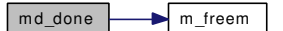

<span id="page-1284-2"></span>Generated on Sat Feb 24 14:36:38 2007 for FreeBSD kernel kern code by Doxygen

### 9.100.2.20 int md\_get\_int64 (struct mdchain  $*$  *mdp*, int64  $t * x$ )

Definition at line 426 of file subr\_mchain.c.

References md\_get\_mem().

Referenced by md\_get\_int64be(), and md\_get\_int64le().

Here is the call graph for this function:

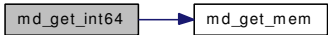

## <span id="page-1285-0"></span>9.100.2.21 int md\_get\_int64be (struct mdchain ∗ *mdp*, int64\_t ∗ *x*)

Definition at line 432 of file subr\_mchain.c.

References md\_get\_int64().

Here is the call graph for this function:

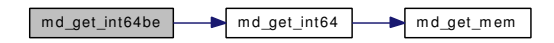

## <span id="page-1285-1"></span>9.100.2.22 int md\_get\_int64le (struct mdchain  $*$  *mdp*, int64\_t  $* x$ )

Definition at line 444 of file subr\_mchain.c.

References md\_get\_int64().

Here is the call graph for this function:

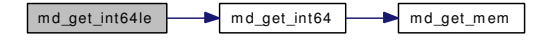

### <span id="page-1285-3"></span>9.100.2.23 int md\_get\_mbuf (struct mdchain ∗ *mdp*, int *size*, struct mbuf ∗∗ *ret*)

Definition at line 502 of file subr\_mchain.c. References m\_copym(), and md\_get\_mem(). Here is the call graph for this function:

<span id="page-1285-2"></span>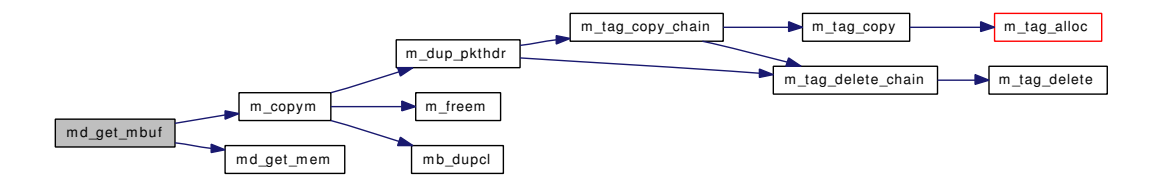

### 9.100.2.24 int md\_get\_mem (struct mdchain *∗ mdp*, caddr\_t *target*, int *size*, int *type*)

Definition at line 456 of file subr\_mchain.c.

### References MBERROR.

<span id="page-1286-0"></span>Referenced by md\_get\_int64(), md\_get\_mbuf(), md\_get\_uint16(), md\_get\_uint32(), md\_get\_uint8(), and md\_get\_uio().

### 9.100.2.25 int md\_get\_uint16 (struct mdchain  $*$  *mdp*, u\_int16\_t  $* x$ )

Definition at line 369 of file subr\_mchain.c.

References md\_get\_mem().

Referenced by md\_get\_uint16be(), and md\_get\_uint16le().

Here is the call graph for this function:

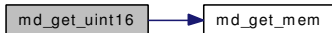

## <span id="page-1286-2"></span>9.100.2.26 int md\_get\_uint16be (struct mdchain  $*$  *mdp*, u\_int16\_t  $* x$ )

Definition at line 386 of file subr\_mchain.c.

References md\_get\_uint16().

Here is the call graph for this function:

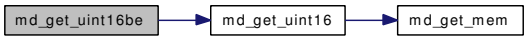

### <span id="page-1286-1"></span>9.100.2.27 int md\_get\_uint16le (struct mdchain  $*$  *mdp*, u\_int16\_t  $*$  *x*)

Definition at line 375 of file subr\_mchain.c.

References md\_get\_uint16().

Here is the call graph for this function:

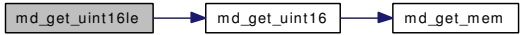

### <span id="page-1286-3"></span>9.100.2.28 int md\_get\_uint32 (struct mdchain  $*$  *mdp*, u\_int32\_t  $* x$ )

Definition at line 396 of file subr\_mchain.c.

References md\_get\_mem().

Referenced by md\_get\_uint32be(), and md\_get\_uint32le().

Here is the call graph for this function:

md\_get\_uint32 md\_get\_mem

### <span id="page-1287-2"></span>9.100.2.29 int md\_get\_uint32be (struct mdchain  $*$  *mdp*, u\_int32\_t  $* x$ )

Definition at line 402 of file subr\_mchain.c. References md\_get\_uint32().

Here is the call graph for this function:

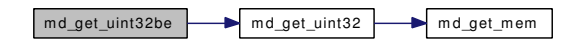

<span id="page-1287-3"></span>9.100.2.30 int md\_get\_uint32le (struct mdchain  $*$  *mdp*, u\_int32\_t  $*$  *x*)

Definition at line 414 of file subr\_mchain.c. References md\_get\_uint32().

Here is the call graph for this function:

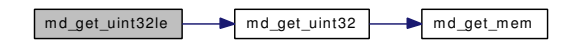

<span id="page-1287-1"></span>9.100.2.31 int md\_get\_uint8 (struct mdchain  $*$  *mdp*, u\_int8\_t  $*$  *x*)

Definition at line 363 of file subr\_mchain.c.

References md\_get\_mem().

Here is the call graph for this function:

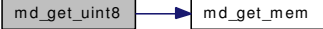

<span id="page-1287-4"></span>9.100.2.32 int md\_get\_uio (struct mdchain ∗ *mdp*, struct uio ∗ *uiop*, int *size*)

Definition at line 515 of file subr\_mchain.c.

References md\_get\_mem().

<span id="page-1287-0"></span>Here is the call graph for this function:

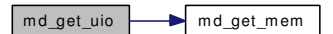

## 9.100.2.33 int md\_init (struct mdchain ∗ *mdp*)

Definition at line 294 of file subr\_mchain.c.

References md\_initm().

Here is the call graph for this function:

<span id="page-1288-2"></span>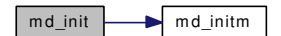

## <span id="page-1288-1"></span>9.100.2.34 void md\_initm (struct mdchain ∗ *mdp*, struct mbuf ∗ *m*)

Definition at line 307 of file subr\_mchain.c.

Referenced by md\_append\_record(), md\_init(), and md\_next\_record().

## 9.100.2.35 int md\_next\_record (struct mdchain ∗ *mdp*)

Definition at line 348 of file subr\_mchain.c. References md\_done(), and md\_initm().

Here is the call graph for this function:

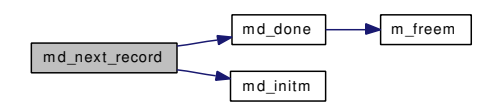

<span id="page-1288-0"></span>9.100.2.36 MODULE\_VERSION (libmchain, 1)

# 9.101 /usr/src/sys/kern/subr\_module.c File Reference

```
#include <sys/cdefs.h>
#include <sys/param.h>
#include <sys/systm.h>
#include <sys/linker.h>
```
Include dependency graph for subr\_module.c:

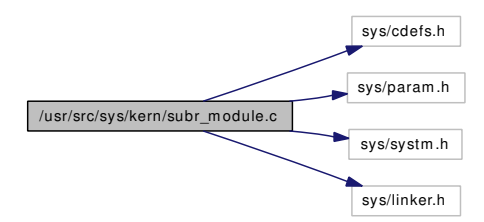

## Functions

- [\\_\\_FBSDID](#page-1289-0) ("\$FreeBSD: src/sys/kern/subr\_module.c,v 1.8 2003/06/11 00:56:57 obrien Exp \$")
- caddr\_t [preload\\_search\\_by\\_name](#page-1289-1) (const char ∗name)
- caddr\_t [preload\\_search\\_by\\_type](#page-1290-0) (const char ∗type)
- caddr\_t [preload\\_search\\_next\\_name](#page-1290-1) (caddr\_t base)
- caddr\_t [preload\\_search\\_info](#page-1290-2) (caddr\_t mod, int inf)
- void [preload\\_delete\\_name](#page-1289-2) (const char ∗name)
- void [preload\\_bootstrap\\_relocate](#page-1289-3) (vm\_offset\_t offset)

## Variables

• caddr t preload metadata

## 9.101.1 Function Documentation

<span id="page-1289-0"></span>9.101.1.1 \_\_FBSDID ("\$FreeBSD: src/sys/kern/subr\_module. *c*, v 1.8 2003/06/11 00:56:57 obrien Exp \$")

## <span id="page-1289-3"></span>9.101.1.2 void preload\_bootstrap\_relocate (vm\_offset\_t *offset*)

Definition at line 235 of file subr\_module.c.

<span id="page-1289-2"></span>References preload\_metadata.

## 9.101.1.3 void preload\_delete\_name (const char ∗ *name*)

Definition at line 199 of file subr\_module.c.

References preload\_metadata.

<span id="page-1289-1"></span>Referenced by link elf unload file(), and link elf unload preload().

#### 9.101.1.4 caddr t preload search by name (const char *∗ name*)

Definition at line 44 of file subr\_module.c.

References preload\_metadata.

<span id="page-1290-0"></span>Referenced by link\_elf\_link\_preload().

#### 9.101.1.5 caddr\_t preload\_search\_by\_type (const char ∗ *type*)

Definition at line 76 of file subr\_module.c. References preload\_metadata. Referenced by link\_elf\_init().

## <span id="page-1290-2"></span>9.101.1.6 caddr\_t preload\_search\_info (caddr\_t *mod*, int *inf*)

Definition at line 155 of file subr\_module.c.

<span id="page-1290-1"></span>Referenced by link\_elf\_init(), link\_elf\_link\_preload(), link\_elf\_preload\_parse\_symbols(), and linker\_preload().

## 9.101.1.7 caddr\_t preload\_search\_next\_name (caddr\_t *base*)

Definition at line 113 of file subr\_module.c.

References preload\_metadata.

Referenced by linker\_preload().

## 9.101.2 Variable Documentation

## <span id="page-1290-3"></span>9.101.2.1 caddr\_t [preload\\_metadata](#page-1290-3)

Definition at line 38 of file subr\_module.c.

Referenced by preload\_bootstrap\_relocate(), preload\_delete\_name(), preload\_search\_by\_name(), preload\_search\_by\_type(), and preload\_search\_next\_name().

# 9.102 /usr/src/sys/kern/subr\_msgbuf.c File Reference

```
#include <sys/param.h>
```
#include <sys/systm.h>

#include <sys/msgbuf.h>

Include dependency graph for subr\_msgbuf.c:

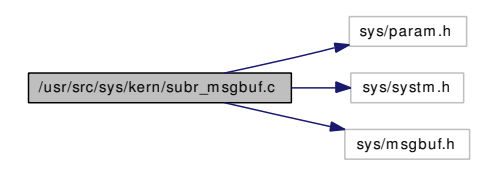

## Defines

• #define [SEQMOD\(](#page-1291-0)size) ((size) ∗ 16)

## Functions

- static u\_int [msgbuf\\_cksum](#page-1291-1) (struct msgbuf ∗mbp)
- void msgbuf init (struct msgbuf ∗mbp, void ∗ptr, int size)
- void [msgbuf\\_reinit](#page-1293-0) (struct msgbuf ∗mbp, void ∗ptr, int size)
- void msgbuf clear (struct msgbuf ∗mbp)
- int [msgbuf\\_getcount](#page-1292-2) (struct msgbuf ∗mbp)
- void [msgbuf\\_addchar](#page-1291-2) (struct msgbuf ∗mbp, int c)
- int msgbuf getchar (struct msgbuf ∗mbp)
- int [msgbuf\\_getbytes](#page-1292-4) (struct msgbuf ∗mbp, char ∗[buf,](#page-1893-0) int buflen)
- int [msgbuf\\_peekbytes](#page-1293-1) (struct msgbuf ∗mbp, char ∗[buf,](#page-1893-0) int buflen, u\_int ∗seqp)
- void [msgbuf\\_copy](#page-1292-5) (struct msgbuf ∗src, struct msgbuf ∗dst)

## 9.102.1 Define Documentation

## <span id="page-1291-0"></span>9.102.1.1 #define SEQMOD(size) ((size) ∗ 16)

Definition at line 37 of file subr\_msgbuf.c.

Referenced by msgbuf\_init(), and msgbuf\_reinit().

## 9.102.2 Function Documentation

## <span id="page-1291-2"></span>9.102.2.1 void msgbuf\_addchar (struct msgbuf ∗ *mbp*, int *c*)

Definition at line 120 of file subr\_msgbuf.c.

<span id="page-1291-1"></span>Referenced by msgbuf  $copy()$ , msglogchar $()$ , and putchar $()$ .

#### 9.102.2.2 static u\_int msgbuf\_cksum (struct msgbuf \* *mbp*) [static]

Definition at line 222 of file subr\_msgbuf.c.

<span id="page-1292-1"></span>Referenced by msgbuf reinit().

## 9.102.2.3 void msgbuf clear (struct msgbuf ∗ *mbp*)

Definition at line 89 of file subr\_msgbuf.c. Referenced by msgbuf init(), msgbuf reinit(), and sysctl kern msgbuf clear().

## 9.102.2.4 void msgbuf\_copy (struct msgbuf ∗ *src*, struct msgbuf ∗ *dst*)

Definition at line 236 of file subr\_msgbuf.c. References msgbuf\_addchar(), and msgbuf\_getchar(). Referenced by msgbufinit().

Here is the call graph for this function:

<span id="page-1292-5"></span><span id="page-1292-2"></span>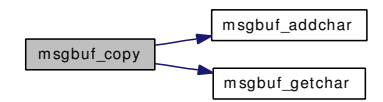

## <span id="page-1292-4"></span>9.102.2.5 int msgbuf\_getbytes (struct msgbuf ∗ *mbp*, char ∗ *buf*, int *buflen*)

<span id="page-1292-3"></span>Definition at line 160 of file subr\_msgbuf.c. Referenced by logread().

#### 9.102.2.6 int msgbuf\_getchar (struct msgbuf ∗ *mbp*)

Definition at line 139 of file subr\_msgbuf.c. Referenced by constty\_clear(), constty\_timeout(), and msgbuf\_copy().

### 9.102.2.7 int msgbuf getcount (struct msgbuf ∗ *mbp*)

Definition at line 102 of file subr\_msgbuf.c. Referenced by logioctl(), logpoll(), and logread().

#### <span id="page-1292-0"></span>9.102.2.8 void msgbuf\_init (struct msgbuf ∗ *mbp*, void ∗ *ptr*, int *size*)

Definition at line 46 of file subr\_msgbuf.c. References msgbuf\_clear(), and SEOMOD. Referenced by constty\_set(), and msgbuf\_reinit(). Here is the call graph for this function:

## <span id="page-1293-0"></span> $msgbut init$  m sgbuf clear

## <span id="page-1293-1"></span>9.102.2.9 int msgbuf\_peekbytes (struct msgbuf ∗ *mbp*, char ∗ *buf*, int *buflen*, u\_int ∗ *seqp*)

Definition at line 192 of file subr\_msgbuf.c. Referenced by sysctl\_kern\_msgbuf().

## 9.102.2.10 void msgbuf\_reinit (struct msgbuf ∗ *mbp*, void ∗ *ptr*, int *size*)

Definition at line 62 of file subr\_msgbuf.c.

References bootverbose, msgbuf\_cksum(), msgbuf\_clear(), msgbuf\_init(), printf(), and SEQMOD. Referenced by msgbufinit().

Here is the call graph for this function:

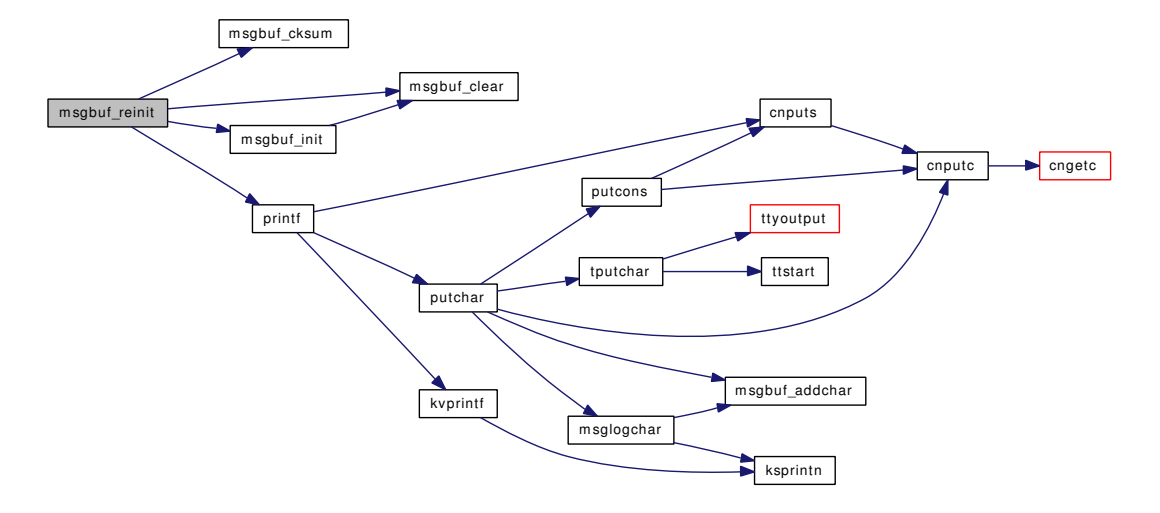

# 9.103 /usr/src/sys/kern/subr\_param.c File Reference

```
#include <sys/cdefs.h>
#include "opt_param.h"
#include "opt_maxusers.h"
#include <sys/param.h>
#include <sys/systm.h>
#include <sys/kernel.h>
#include <vm/vm_param.h>
```
Include dependency graph for subr\_param.c:

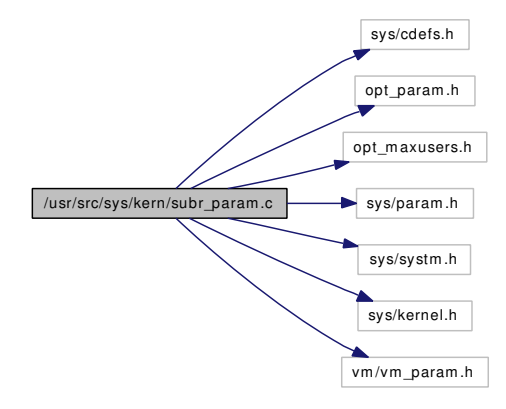

## **Defines**

- #define [HZ](#page-1295-0) 100
- #define [NPROC](#page-1295-1)  $(20 + 16 *$  [maxusers\)](#page-1297-0)
- #define [NBUF](#page-1295-2) 0
- #define [MAXFILES](#page-1295-3) [\(maxproc](#page-1297-1) ∗ 2)

## Functions

- [\\_\\_FBSDID](#page-1295-4) ("\$FreeBSD: src/sys/kern/subr\_param.c,v 1.73 2005/10/16 03:58:10 kris Exp \$")
- void [init\\_param1](#page-1295-5) (void)
- void [init\\_param2](#page-1295-6) (long physpages)
- void [init\\_param3](#page-1296-0) (long kmempages)

# Variables

- int [hz](#page-1296-1)
- int [tick](#page-1298-0)
- int [maxusers](#page-1297-0)
- int [maxproc](#page-1297-1)
- int [maxprocperuid](#page-1297-2)
- int [maxfiles](#page-1296-2)
- int [maxfilesperproc](#page-1297-3)
- int [ncallout](#page-1298-1)
- int [nbuf](#page-1298-2)
- int [nswbuf](#page-1298-3)
- int [maxswzone](#page-1297-4)
- int [maxbcache](#page-1296-3)
- int [maxpipekva](#page-1297-5)
- u\_long [maxtsiz](#page-1297-6)
- u\_long [dfldsiz](#page-1296-4)
- u\_long [maxdsiz](#page-1296-5)
- u\_long [dflssiz](#page-1296-6)
- u\_long [maxssiz](#page-1297-7)
- u\_long [sgrowsiz](#page-1298-4)
- [buf](#page-1893-0) ∗ [swbuf](#page-1298-5)

## 9.103.1 Define Documentation

## <span id="page-1295-0"></span>9.103.1.1 #define HZ 100

Definition at line 57 of file subr\_param.c. Referenced by init\_param1().

### <span id="page-1295-3"></span>9.103.1.2 #define MAXFILES [\(maxproc](#page-1297-1) ∗ 2)

Definition at line 65 of file subr\_param.c. Referenced by init\_param2().

## <span id="page-1295-2"></span>9.103.1.3 #define NBUF 0

Definition at line 62 of file subr\_param.c. Referenced by init\_param2().

## <span id="page-1295-1"></span>9.103.1.4 #define NPROC (20 + 16 ∗ [maxusers\)](#page-1297-0)

Definition at line 60 of file subr\_param.c. Referenced by init\_param2().

## 9.103.2 Function Documentation

## <span id="page-1295-4"></span>9.103.2.1 \_\_FBSDID ("\$FreeBSD: src/sys/kern/subr\_param. *c*, v 1.73 2005/10/16 03:58:10 kris Exp \$")

## <span id="page-1295-5"></span>9.103.2.2 void init\_param1 (void)

Definition at line 99 of file subr\_param.c.

<span id="page-1295-6"></span>References dfldsiz, dflssiz, HZ, hz, maxbcache, maxdsiz, maxssiz, maxswzone, maxtsiz, sgrowsiz, and tick.
#### 9.103.2.3 void init\_param2 (long *physpages*)

Definition at line 133 of file subr\_param.c.

References MAXFILES, maxfiles, maxfilesperproc, maxproc, maxprocperuid, maxusers, NBUF, nbuf, ncallout, and NPROC.

#### 9.103.2.4 void init\_param3 (long *kmempages*)

Definition at line 178 of file subr\_param.c. References maxpipekva.

Referenced by kmeminit().

# 9.103.3 Variable Documentation

### <span id="page-1296-0"></span>9.103.3.1 u\_long [dfldsiz](#page-1296-0)

Definition at line 82 of file subr\_param.c. Referenced by init\_param1().

#### <span id="page-1296-1"></span> $9.103.3.2$  u long [dflssiz](#page-1296-1)

Definition at line 84 of file subr\_param.c. Referenced by init\_param1().

## <span id="page-1296-2"></span>9.103.3.3 int [hz](#page-1296-2)

Definition at line 68 of file subr\_param.c.

Referenced by acct\_process(), acct\_thread(), aio\_proc\_rundown(), biowait(), buf\_daemon(), constty\_timeout(), destroy\_devl(), dev\_strategy(), fork1(), getnewvnode(), hardclock\_device\_poll(), init\_ param1(), initclocks(), inittimecounter(), kern\_clock\_getres(), kern\_select(), kern\_sigtimedwait(), kern\_ thr\_suspend(), kproc\_shutdown(), kqueue\_scan(), lboltcb(), loadav(), logopen(), logtimeout(), netisr\_ pollmore(), pffasttimo(), pfslowtimo(), poll(), poll\_idle(), ppsratecheck(), reg\_frac\_sysctl(), root\_mount\_wait(), sched\_initticks(), sched\_pctcpu(), sched\_setup(), sched\_sync(), schedcpu(), schedcpu\_thread(), sleepinit(), soclose(), sogetopt(), sosetopt(), statclock(), sysctl\_kern\_clockrate(), sysctl\_msec\_to\_ticks(), tc\_init(), ttioctl(), tty\_open(), ttyalloc(), ttycheckoutq(), ttyflush(), tvtohz(), vfs\_mount\_destroy(), and vnlru\_proc().

#### <span id="page-1296-3"></span>9.103.3.4 int [maxbcache](#page-1296-3)

Definition at line 79 of file subr\_param.c.

<span id="page-1296-4"></span>Referenced by init\_param1(), and kern\_vfs\_bio\_buffer\_alloc().

### 9.103.3.5 u long [maxdsiz](#page-1296-4)

Definition at line 83 of file subr\_param.c.

<span id="page-1296-5"></span>Referenced by init\_param1(), and kern\_setrlimit().

### 9.103.3.6 int [maxfiles](#page-1296-5)

Definition at line 73 of file subr\_param.c.

<span id="page-1297-0"></span>Referenced by falloc(), init\_maxsockets(), init\_param2(), proc0\_init(), and sysctl\_maxsockets().

### 9.103.3.7 int [maxfilesperproc](#page-1297-0)

Definition at line 74 of file subr\_param.c.

<span id="page-1297-1"></span>Referenced by do\_dup(), fdalloc(), fdavail(), getdtablesize(), init\_param2(), kern\_fcntl(), kern\_setrlimit(), and sysctl\_maxsockets().

### 9.103.3.8 int [maxpipekva](#page-1297-1)

Definition at line 80 of file subr\_param.c.

<span id="page-1297-2"></span>Referenced by init\_param3(), pipe\_create(), pipe\_read(), and pipe\_write().

### 9.103.3.9 int [maxproc](#page-1297-2)

Definition at line 71 of file subr\_param.c. Referenced by fork1(), init\_param2(), proc0\_init(), procinit(), uihashinit(), and vntblinit().

#### <span id="page-1297-3"></span>9.103.3.10 int [maxprocperuid](#page-1297-3)

Definition at line 72 of file subr\_param.c. Referenced by init\_param2(), and kern\_setrlimit().

#### <span id="page-1297-4"></span>9.103.3.11 u\_long [maxssiz](#page-1297-4)

Definition at line 85 of file subr\_param.c. Referenced by exec\_new\_vmspace(), init\_param1(), and kern\_setrlimit().

#### <span id="page-1297-5"></span>9.103.3.12 int [maxswzone](#page-1297-5)

Definition at line 78 of file subr\_param.c. Referenced by init\_param1().

#### <span id="page-1297-6"></span>9.103.3.13 u long [maxtsiz](#page-1297-6)

Definition at line 81 of file subr\_param.c. Referenced by do\_aout\_hdr(), exec\_aout\_imgact(), and init\_param1().

### <span id="page-1297-7"></span>9.103.3.14 int [maxusers](#page-1297-7)

Definition at line 70 of file subr\_param.c.

<span id="page-1298-0"></span>Referenced by init\_param2(), and tunable\_mbinit().

#### 9.103.3.15 int [nbuf](#page-1298-0)

Definition at line 76 of file subr\_param.c.

<span id="page-1298-1"></span>Referenced by bufinit(), cluster\_read(), init\_param2(), kern\_vfs\_bio\_buffer\_alloc(), kvprintf(), and msglogchar().

#### 9.103.3.16 int [ncallout](#page-1298-1)

Definition at line 75 of file subr\_param.c.

<span id="page-1298-2"></span>Referenced by init\_param2(), kern\_timeout\_callwheel\_alloc(), and kern\_timeout\_callwheel\_init().

### 9.103.3.17 int [nswbuf](#page-1298-2)

<span id="page-1298-3"></span>Definition at line 77 of file subr\_param.c. Referenced by kern\_vfs\_bio\_buffer\_alloc().

#### 9.103.3.18 u\_long [sgrowsiz](#page-1298-3)

Definition at line 86 of file subr\_param.c. Referenced by exec\_new\_vmspace(), and init\_param1().

### <span id="page-1298-4"></span>9.103.3.19 struct [buf](#page-1893-0)∗ [swbuf](#page-1298-4)

Definition at line 93 of file subr\_param.c. Referenced by kern\_vfs\_bio\_buffer\_alloc().

# <span id="page-1298-5"></span>9.103.3.20 int [tick](#page-1298-5)

Definition at line 69 of file subr\_param.c.

Referenced by  $\arct{acc}_p$ rocess(), hardclock\_cpu(), init\_param1(), itimerfix(), itimespecfix(), kse\_create(), sched\_switch(), sched\_tick(), sogetopt(), sosetopt(), sysctl\_kern\_clockrate(), sysctl\_kern\_quantum(), and tvtohz().

# 9.104 /usr/src/sys/kern/subr\_pcpu.c File Reference

```
#include <sys/cdefs.h>
```

```
#include "opt_ddb.h"
```

```
#include <sys/param.h>
```

```
#include <sys/systm.h>
```
#include <sys/linker\_set.h>

#include <sys/lock.h>

- #include <sys/pcpu.h>
- #include <sys/proc.h>
- #include <sys/smp.h>

#include <ddb/ddb.h>

Include dependency graph for subr\_pcpu.c:

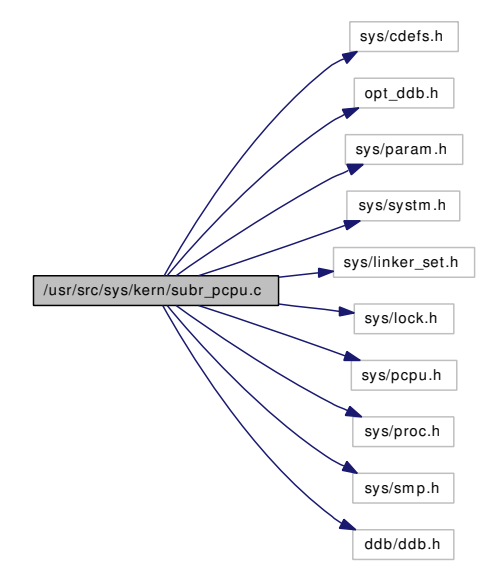

# Functions

- FBSDID ("\$FreeBSD: src/sys/kern/subr\_pcpu.c,v 1.8 2005/11/03 21:06:29 jhb Exp \$")
- void [pcpu\\_init](#page-1300-1) (struct pcpu ∗pcpu, int cpuid, size\_t size)
- void [pcpu\\_destroy](#page-1300-2) (struct pcpu ∗pcpu)
- pcpu \* [pcpu\\_find](#page-1300-3) (u\_int cpuid)

# Variables

- static struct pcpu  $*$  [cpuid\\_to\\_pcpu](#page-1300-4) [MAXCPU]
- [cpuhead](#page-1300-5) [cpuhead](#page-1300-5) = SLIST\_HEAD\_INITIALIZER[\(cpuhead\)](#page-1300-5)

# 9.104.1 Function Documentation

# <span id="page-1300-0"></span>9.104.1.1 \_\_FBSDID ("\$FreeBSD: src/sys/kern/subr\_pcpu. *c*, v 1.8 2005/11/03 21:06:29 jhb Exp \$")

# <span id="page-1300-2"></span>9.104.1.2 void pcpu\_destroy (struct pcpu ∗ *pcpu*)

Definition at line 83 of file subr\_pcpu.c. References cpuhead, and cpuid\_to\_pcpu.

#### <span id="page-1300-3"></span>9.104.1.3 struct pcpu∗ pcpu\_find (u\_int *cpuid*)

Definition at line 94 of file subr\_pcpu.c.

References cpuid\_to\_pcpu.

<span id="page-1300-1"></span>Referenced by \_do\_lock\_normal(), sched\_add(), and witness\_display\_spinlock().

### 9.104.1.4 void pcpu\_init (struct pcpu ∗ *pcpu*, int *cpuid*, size\_t *size*)

Definition at line 66 of file subr\_pcpu.c. References cpuhead, and cpuid\_to\_pcpu.

# 9.104.2 Variable Documentation

## <span id="page-1300-5"></span>9.104.2.1 struct [cpuhead](#page-1300-5) cpuhead = SLIST\_HEAD\_INITIALIZER[\(cpuhead\)](#page-1300-5)

Definition at line 60 of file subr\_pcpu.c. Referenced by idle\_setup(), kdb\_thr\_ctx(), pcpu\_destroy(), and pcpu\_init().

# <span id="page-1300-4"></span>9.104.2.2 struct pcpu\* [cpuid\\_to\\_pcpu\[](#page-1300-4)MAXCPU] [static]

Definition at line 59 of file subr\_pcpu.c. Referenced by pcpu\_destroy(), pcpu\_find(), and pcpu\_init().

# 9.105 /usr/src/sys/kern/subr\_power.c File Reference

```
#include <sys/cdefs.h>
#include <sys/param.h>
#include <sys/systm.h>
#include <sys/proc.h>
#include <sys/power.h>
#include <sys/taskqueue.h>
```
Include dependency graph for subr\_power.c:

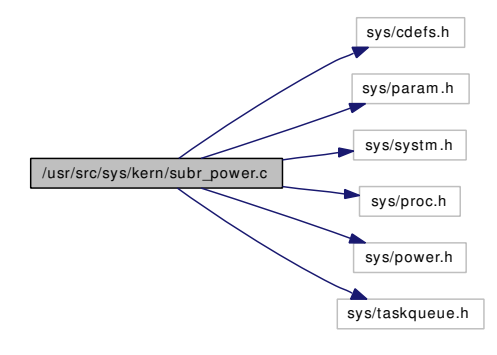

# Functions

- [\\_\\_FBSDID](#page-1301-0) ("\$FreeBSD: src/sys/kern/subr\_power.c,v 1.8 2005/11/09 16:22:56 imp Exp \$")
- static void [power\\_pm\\_deferred\\_fn](#page-1301-1) (void ∗arg, int pending)
- int power pm\_register (u\_int pm\_type, power\_pm\_fn\_t pm\_fn, void ∗pm\_arg)
- u\_int [power\\_pm\\_get\\_type](#page-1302-1) (void)
- void [power\\_pm\\_suspend](#page-1302-2) (int state)
- int [power\\_profile\\_get\\_state](#page-1302-3) (void)
- void [power\\_profile\\_set\\_state](#page-1302-4) (int state)

# Variables

- static u\_int [power\\_pm\\_type](#page-1303-0) = POWER\_PM\_TYPE\_NONE
- static power pm fn t power pm  $fn = NULL$
- static void ∗ [power\\_pm\\_arg](#page-1303-2) = NULL
- static struct task [power\\_pm\\_task](#page-1303-3)
- static int [power\\_profile\\_state](#page-1303-4) = POWER\_PROFILE\_PERFORMANCE

# 9.105.1 Function Documentation

# <span id="page-1301-0"></span>9.105.1.1 \_\_FBSDID ("\$FreeBSD: src/sys/kern/subr\_power. *c*, v 1.8 2005/11/09 16:22:56 imp Exp \$")

### <span id="page-1301-1"></span>9.105.1.2 static void power pm\_deferred\_fn (void ∗ *arg*, int *pending*) [static]

Definition at line 43 of file subr\_power.c.

<span id="page-1302-1"></span>References power\_pm\_arg, and power\_pm\_fn. Referenced by power\_pm\_register().

#### 9.105.1.3 u\_int power\_pm\_get\_type (void)

<span id="page-1302-0"></span>Definition at line 70 of file subr\_power.c. References power\_pm\_type.

#### 9.105.1.4 int power\_pm\_register (u\_int *pm\_type*, power\_pm\_fn\_t *pm\_fn*, void ∗ *pm\_arg*)

Definition at line 51 of file subr\_power.c.

References power\_pm\_arg, power\_pm\_deferred\_fn(), power\_pm\_fn, power\_pm\_task, and power\_pm\_type.

Here is the call graph for this function:

power\_pm\_register **power\_pm\_deferred\_fn** 

#### <span id="page-1302-2"></span>9.105.1.5 void power\_pm\_suspend (int *state*)

Definition at line 77 of file subr\_power.c.

References power\_pm\_fn, power\_pm\_task, and taskqueue\_enqueue().

Here is the call graph for this function:

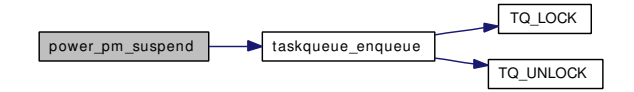

#### <span id="page-1302-3"></span>9.105.1.6 int power\_profile\_get\_state (void)

<span id="page-1302-4"></span>Definition at line 97 of file subr\_power.c. References power\_profile\_state.

#### 9.105.1.7 void power\_profile\_set\_state (int *state*)

Definition at line 103 of file subr\_power.c. References bootverbose, power\_profile\_state, and printf(). Here is the call graph for this function:

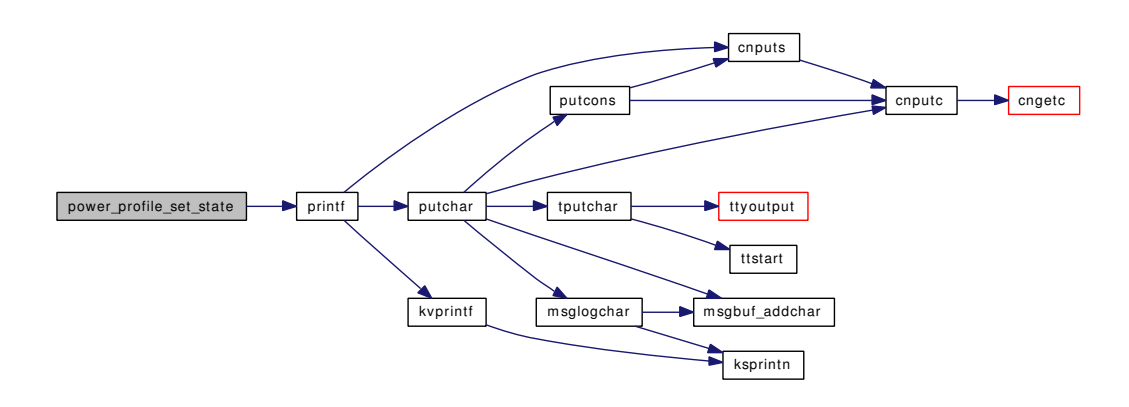

# 9.105.2 Variable Documentation

# <span id="page-1303-2"></span>9.105.2.1 void\* [power\\_pm\\_arg](#page-1303-2) = NULL  $[static]$

Definition at line 39 of file subr\_power.c.

<span id="page-1303-1"></span>Referenced by power\_pm\_deferred\_fn(), and power\_pm\_register().

#### 9.105.2.2 [power\\_pm\\_fn](#page-1303-1)\_t power\_pm\_fn =  $NULL$  [static]

Definition at line 38 of file subr\_power.c.

<span id="page-1303-3"></span>Referenced by power\_pm\_deferred\_fn(), power\_pm\_register(), and power\_pm\_suspend().

### 9.105.2.3 struct task [power\\_pm\\_task](#page-1303-3) [static]

Definition at line 40 of file subr\_power.c. Referenced by power\_pm\_register(), and power\_pm\_suspend().

### <span id="page-1303-0"></span>9.105.2.4 u\_int [power\\_pm\\_type](#page-1303-0) = POWER\_PM\_TYPE\_NONE [static]

Definition at line 37 of file subr\_power.c. Referenced by power\_pm\_get\_type(), and power\_pm\_register().

# <span id="page-1303-4"></span>9.105.2.5 int power profile state = POWER PROFILE PERFORMANCE  $[static]$

Definition at line 94 of file subr\_power.c. Referenced by power\_profile\_get\_state(), and power\_profile\_set\_state().

# 9.106 /usr/src/sys/kern/subr\_prf.c File Reference

```
#include <sys/cdefs.h>
#include "opt_ddb.h"
#include "opt_printf.h"
#include <sys/param.h>
#include <sys/systm.h>
#include <sys/lock.h>
#include <sys/kdb.h>
#include <sys/mutex.h>
#include <sys/sx.h>
#include <sys/kernel.h>
#include <sys/msgbuf.h>
#include <sys/malloc.h>
#include <sys/priv.h>
#include <sys/proc.h>
#include <sys/stddef.h>
#include <sys/sysctl.h>
#include <sys/tty.h>
#include <sys/syslog.h>
#include <sys/cons.h>
#include <sys/uio.h>
#include <sys/ctype.h>
#include <machine/stdarg.h>
Include dependency graph for subr_prf.c:
```
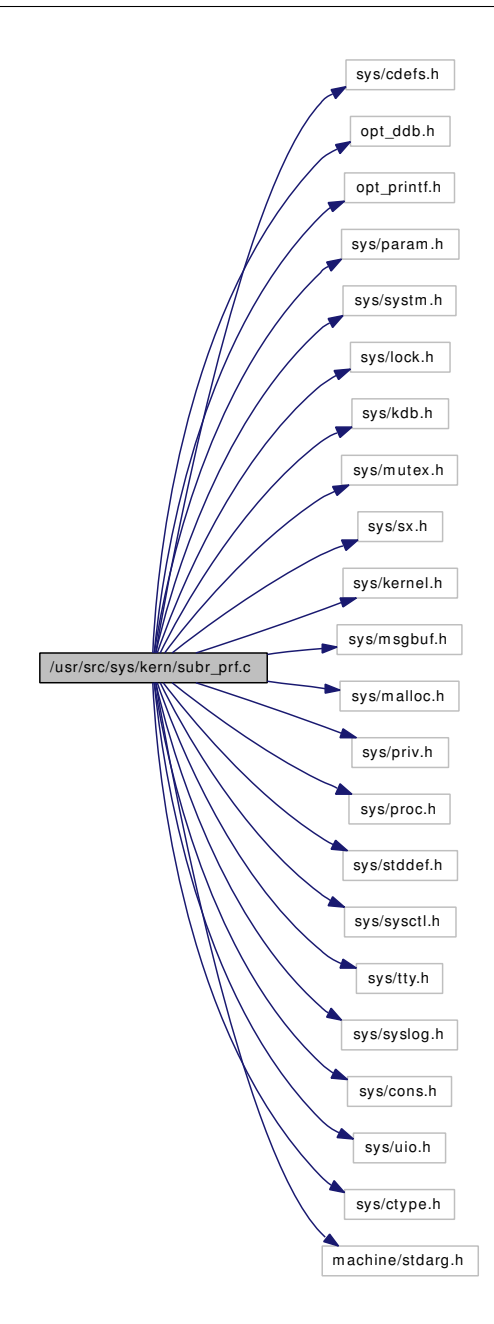

# Data Structures

- struct [putchar\\_arg](#page-225-0)
- struct [snprintf\\_arg](#page-273-0)

# Defines

- #define [TOCONS](#page-1307-0) 0x01
- #define [TOTTY](#page-1307-1) 0x02
- #define [TOLOG](#page-1307-2) 0x04
- #define [MAXNBUF](#page-1307-3) (sizeof(intmax\_t) ∗ NBBY + 1)
- #define [CONSCHUNK](#page-1307-4) 128
- #define [PCHAR\(](#page-1307-5)c) {int cc=(c); if (func) (\*func)(cc,arg); else \*d++ = cc; retval++; }

# Functions

- [\\_\\_FBSDID](#page-1308-0) ("\$FreeBSD: src/sys/kern/subr\_prf.c,v 1.129 2006/11/30 07:25:52 jb Exp \$")
- static void [msglogchar](#page-1310-0) (int c, int pri)
- static void [putchar](#page-1311-0) (int ch, void ∗arg)
- static char ∗ [ksprintn](#page-1308-1) (char ∗[nbuf,](#page-1298-0) uintmax\_t num, int base, int ∗len, int upper)
- static void snprintf func (int ch, void ∗arg)
- [TUNABLE\\_INT](#page-1315-0) ("kern.log\_console\_output",&log\_console\_output)
- [SYSCTL\\_INT](#page-1313-0) ( kern, OID\_AUTO, [log\\_console\\_output,](#page-1317-0) CTLFLAG\_RW,[&log\\_console\\_output,](#page-1317-0) 0,"Duplicate console output to the syslog.")
- [TUNABLE\\_INT](#page-1315-1) ("kern.always\_console\_output",&always\_console\_output)
- [SYSCTL\\_INT](#page-1313-1) (\_kern, OID\_AUTO, [always\\_console\\_output,](#page-1317-1) CTLFLAG\_RW,[&always\\_console\\_](#page-1317-1) [output,](#page-1317-1) 0,"Always output to console despite TIOCCONS.")
- void [tablefull](#page-1314-0) (const char ∗tab)
- int [uprintf](#page-1315-2) (const char ∗fmt,...)
- void [tprintf](#page-1314-1) (struct proc ∗p, int pri, const char ∗fmt,...)
- int [ttyprintf](#page-1315-3) (struct tty ∗tp, const char ∗fmt,...)
- void [log](#page-1308-2) (int level, const char ∗fmt,...)
- void [log\\_console](#page-1309-0) (struct uio ∗uio)
- int [printf](#page-1310-1) (const char ∗fmt,...)
- int [vprintf](#page-1316-0) (const char ∗fmt, va\_list ap)
- static void [putcons](#page-1312-1) (int c, struct putchar arg ∗ap)
- int [sprintf](#page-1313-2) (char ∗[buf,](#page-1893-0) const char ∗cfmt,...)
- int [vsprintf](#page-1317-2) (char \*[buf,](#page-1893-0) const char \*cfmt, va\_list ap)
- int [snprintf](#page-1312-2) (char ∗str, size\_t size, const char ∗format,...)
- int [vsnprintf](#page-1316-1) (char ∗str, size t size, const char ∗format, va\_list ap)
- int [vsnrprintf](#page-1317-3) (char ∗str, size\_t size, int radix, const char ∗format, va\_list ap)
- int [kvprintf](#page-1308-3) (char const \*fmt, void(\*func)(int, void \*), void \*arg, int radix, va\_list ap)
- void [msgbufinit](#page-1309-1) (void ∗ptr, int size)
- [SYSCTL\\_INT](#page-1313-3) ( security\_bsd, OID\_AUTO, [unprivileged\\_read\\_msgbuf,](#page-1318-0) CTLFLAG -RW,[&unprivileged\\_read\\_msgbuf,](#page-1318-0) 0,"Unprivileged processes may read the kernel message buffer")
- static int [sysctl\\_kern\\_msgbuf](#page-1313-4) (SYSCTL\_HANDLER\_ARGS)
- [SYSCTL\\_PROC](#page-1314-2) (\_kern, OID\_AUTO, msgbuf, CTLTYPE\_STRING|CTLFLAG\_RD, 0, 0, sysctl\_ kern\_msgbuf,"A","Contents of kernel message buffer")
- static int [sysctl\\_kern\\_msgbuf\\_clear](#page-1313-5) (SYSCTL\_HANDLER\_ARGS)
- [SYSCTL\\_PROC](#page-1314-3) (\_kern, OID\_AUTO, msgbuf\_clear, CTLTYPE\_INT|CTLFLAG -RW|CTLFLAG\_SECURE,[&msgbuf\\_clearflag,](#page-1317-4) 0, sysctl\_kern\_msgbuf\_clear,"I","Clear kernel message buffer")
- void [hexdump](#page-1308-4) (const void ∗ptr, int length, const char ∗hdr, int flags)

# Variables

- int [log\\_open](#page-1317-5)
- static int [msgbufmapped](#page-1318-1)
- int [msgbuftrigger](#page-1318-2)
- static int  $log\_console\_output = 1$
- static int [always\\_console\\_output](#page-1317-1) =  $0$
- static int unprivileged read  $msgbuf = 1$
- static int [msgbuf\\_clearflag](#page-1317-4)

# 9.106.1 Define Documentation

# <span id="page-1307-4"></span>9.106.1.1 #define CONSCHUNK 128

<span id="page-1307-3"></span>Definition at line 251 of file subr\_prf.c. Referenced by log\_console().

### 9.106.1.2 #define MAXNBUF (sizeof(intmax\_t)  $*$  NBBY + 1)

<span id="page-1307-5"></span>Definition at line 77 of file subr\_prf.c. Referenced by kvprintf(), and msglogchar().

### 9.106.1.3 #define PCHAR(c) {int cc=(c); if (func)  $(*func)(cc, arg)$ ; else  $*dt += cc$ ; retval++; }

<span id="page-1307-0"></span>Referenced by kvprintf().

### 9.106.1.4 #define TOCONS 0x01

<span id="page-1307-2"></span>Definition at line 72 of file subr\_prf.c. Referenced by log(), printf(), putchar(), and vprintf().

### 9.106.1.5 #define TOLOG 0x04

<span id="page-1307-1"></span>Definition at line 74 of file subr\_prf.c. Referenced by log(), printf(), putchar(), tprintf(), and vprintf().

### 9.106.1.6 #define TOTTY 0x02

Definition at line 73 of file subr\_prf.c. Referenced by putchar(), tprintf(), ttyprintf(), and uprintf().

# 9.106.2 Function Documentation

### <span id="page-1308-0"></span>9.106.2.1 \_\_FBSDID ("\$FreeBSD: src/sys/kern/subr\_prf. *c*, v 1.129 2006/11/30 07:25:52 jb Exp \$")

#### <span id="page-1308-4"></span>9.106.2.2 void hexdump (const void ∗ *ptr*, int *length*, const char ∗ *hdr*, int *flags*)

Definition at line 1002 of file subr\_prf.c.

References printf().

Here is the call graph for this function:

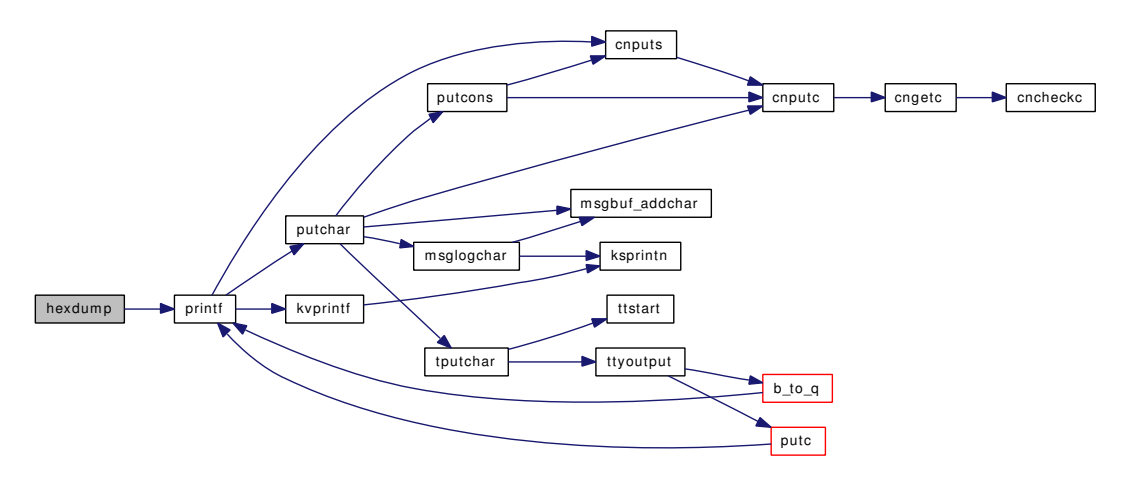

<span id="page-1308-1"></span>9.106.2.3 static char ∗ ksprintn (char ∗ *nbuf*, uintmax\_t *num*, int *base*, int ∗ *len*, int *upper*) [static]

Definition at line 524 of file subr\_prf.c. Referenced by kvprintf(), and msglogchar().

#### 9.106.2.4 int kvprintf (char const ∗ *fmt*, void(∗)(int, void ∗) *func*, void ∗ *arg*, int *radix*, va\_list *ap*)

Definition at line 566 of file subr\_prf.c.

References ksprintn(), MAXNBUF, nbuf, PCHAR, and qflag.

Referenced by log(), printf(), sprintf(), tprintf(), ttyprintf(), uprintf(), vsnrprintf(), vsnrprintf(), vsnrprintf(), and vsprintf().

Here is the call graph for this function:

<span id="page-1308-3"></span>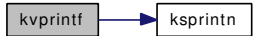

# <span id="page-1308-2"></span>9.106.2.5 void log (int *level*, const char ∗ *fmt*, *...*)

Definition at line 234 of file subr\_prf.c.

Generated on Sat Feb 24 14:36:38 2007 for FreeBSD kernel kern code by Doxygen

References putchar arg::flags, kvprintf(), log\_open, msgbuftrigger, putchar arg::p\_bufr, putchar\_arg::pri, putchar(), TOCONS, TOLOG, and putchar\_arg::tty.

Referenced by abort2(), acct(), acct\_disable(), acctwatch(), ether\_poll\_deregister(), ether\_poll\_register(), expand\_name(), killproc(), poll\_switch(), sigexit(), syscall\_not\_present(), tablefull(), and tc\_setclock().

Here is the call graph for this function:

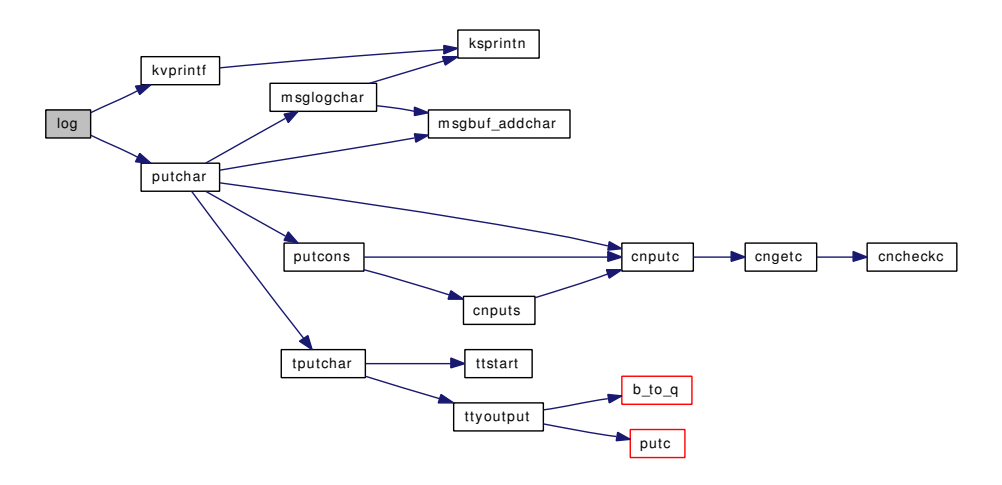

#### <span id="page-1309-0"></span>9.106.2.6 void log\_console (struct uio ∗ *uio*)

Definition at line 254 of file subr\_prf.c.

References cloneuio(), CONSCHUNK, free(), log\_console\_output, malloc(), msgbuftrigger, msglogchar(), putchar\_arg::pri, and uiomove().

Referenced by cnwrite().

Here is the call graph for this function:

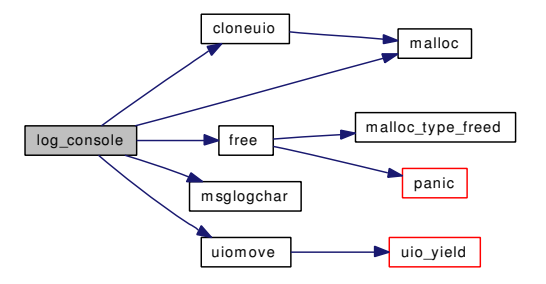

#### <span id="page-1309-1"></span>9.106.2.7 void msgbufinit (void ∗ *ptr*, int *size*)

Definition at line 913 of file subr\_prf.c.

References msgbuf\_copy(), msgbuf\_reinit(), and msgbufmapped.

Here is the call graph for this function:

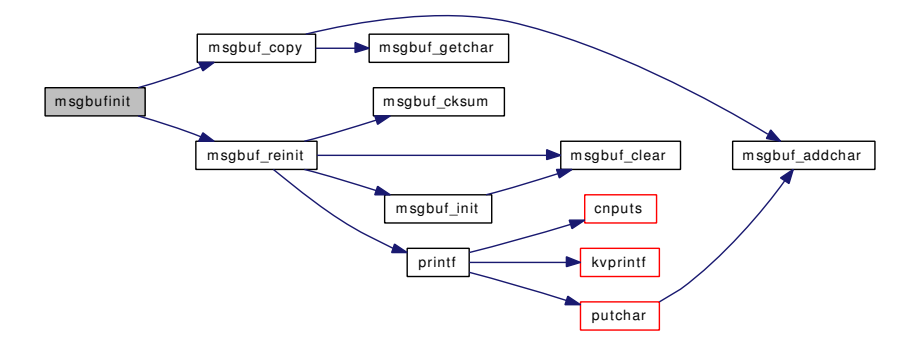

#### <span id="page-1310-0"></span>9.106.2.8 static void msglogchar (int *c*, int *pri*) [static]

Definition at line 881 of file subr\_prf.c.

References ksprintn(), MAXNBUF, msgbuf addchar(), msgbufmapped, and nbuf.

Referenced by  $log\;c$  console(), and putchar().

Here is the call graph for this function:

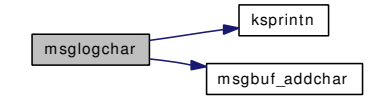

#### <span id="page-1310-1"></span>9.106.2.9 int printf (const char ∗ *fmt*, *...*)

Definition at line 290 of file subr\_prf.c.

References cnputs(), putchar\_arg::flags, kvprintf(), msgbuftrigger, putchar\_arg::n\_bufr, putchar\_arg::p\_ bufr, putchar\_arg::p\_next, panicstr, putchar\_arg::pri, putchar(), putchar\_arg::remain, TOCONS, TOLOG, and putchar\_arg::tty.

Referenced by \_lockmgr(), acl\_posix1e\_mode\_to\_entry(), acl\_posix1e\_mode\_to\_perm(), aio\_daemon(), b to  $q()$ , blist create(), blst meta free(), brelse(), bufdone finish(), bus print child footer(), bus print child header(), calcru1(), cblock alloc cblocks(), cf get method(), cf set method(), chgproccnt(), chgsbsize(), clone\_create(), cluster\_rbuild(), cnadd(), cpu\_tick\_calibrate(), cpufreq\_curr\_sysctl(), cpufreq\_levels\_sysctl(), destroy\_devl(), devclass\_alloc\_unit(), devfs\_first(), devfs\_fixup(), device\_ attach(), device\_print\_prettyname(), device\_probe\_and\_attach(), device\_set\_devclass(), devstat\_add\_ entry(), disk\_err(), doadump(), elf\_obj\_lookup(), enroll(), exec\_gzip\_imgact(), exit1(), falloc(), firmware\_get(), firmware\_modevent(), firmware\_register(), fork1(), fork\_exit(), getblk(), getnewbuf(), getnewvnode(), hexdump(), init\_dynamic\_kenv(), inittimecounter(), inittodr(), ioctl(), issignal(), ithread\_execute\_ handlers(), kdb\_backtrace(), kdb\_enter(), kdb\_init(), kern\_kldunload(), kern\_ptrace(), kern\_stat(), kern\_statfs(), kern\_vfs\_bio\_buffer\_alloc(), kmeminit(), knlist\_destroy(), kproc\_shutdown(), kqueue\_add\_ filteropts(), kse\_exit(), kse\_release(), ktr\_tracepoint(), lf\_findoverlap(), link\_elf\_error(), link\_elf\_link\_ preload(), link\_elf\_lookup\_symbol(), link\_elf\_preload\_parse\_symbols(), linker\_addmodules(), linker\_file\_register\_modules(), linker\_hints\_lookup(), linker\_load\_dependencies(), linker\_preload(), lockmgr\_printinfo(), logopen(), logtimeout(), lookup(), m\_print(), m\_pulldown(), make\_dev\_alias(), make\_dev\_ credv(), make\_device(), malloc(), malloc\_uninit(), mbp\_alloc\_page(), mbp\_destroy(), mbp\_get(), mbp\_get keep(), mi\_startup(), module\_register(), module\_register\_init(), msgbuf\_reinit(), mtx\_pool\_create(), net add domain(), panic(), physio(), pipespace new(), power profile set state(), prep cdevsw(), print caddr\_t(), print\_uptime(), printf\_uuid(), propagate\_priority(), pty\_clone(), pty\_maybecleanup(), putc(), register\_posix\_clock(), relocate\_file(), relookup(), res\_find(), resettodr(), resource\_list\_print\_type(), root\_ mount\_wait(), root\_print\_child(), runq\_print(), sched\_priority(), sched\_sync(), setrunnable(), settime(), shutdown\_halt(), shutdown\_panic(), shutdown\_reset(), softclock(), stack\_print(), start\_init(), sysctl\_add\_ oid(), sysctl\_register\_oid(), sysctl\_remove\_oid(), sysctl\_unregister\_oid(), SYSINIT(), taskqueue\_start\_ threads(), tc\_init(), tdq\_print(), ttcompat(), ttcompatgetflags(), ttyrub(), tvtohz(), uifree(), userret(), vfs\_ filteropt(), vfs\_mount\_destroy(), vfs\_mountroot\_ask(), vfs\_mountroot\_try(), vfs\_register(), vfs\_sysctl(), vfs\_unmountall(), vm\_hold\_free\_pages(), vn\_printf(), vnlru\_proc(), vntblinit(), vop\_nostrategy(), vop\_strategy\_pre(), witness\_checkorder(), witness\_child\_get(), witness\_get(), witness\_list\_lock(), witness\_lock\_list\_get(), witness\_unlock(), and witness\_warn().

Here is the call graph for this function:

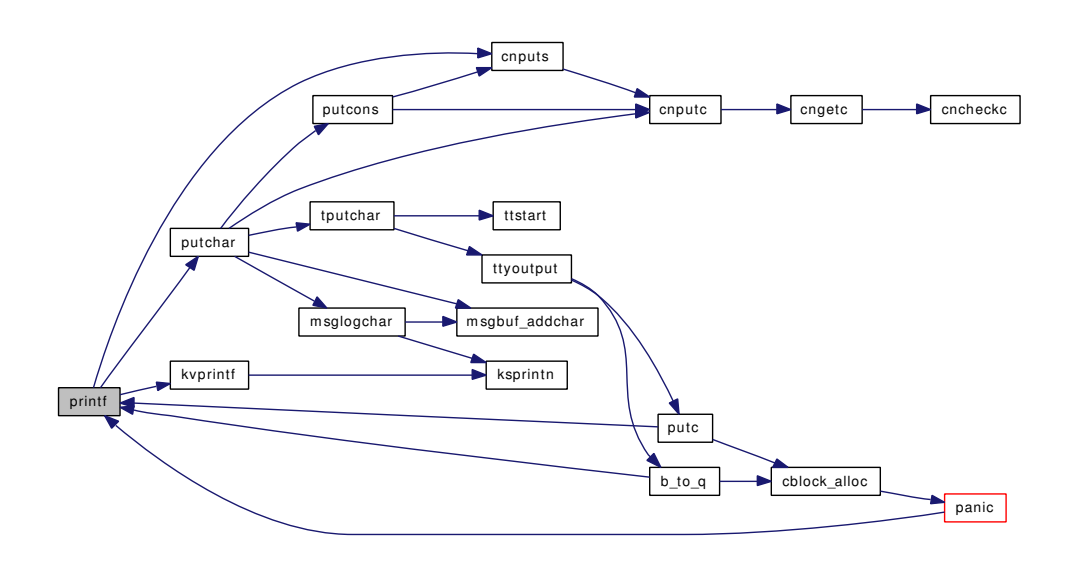

#### <span id="page-1311-0"></span>9.106.2.10 static void putchar (int *ch*, void ∗ *arg*) [static]

Definition at line 401 of file subr\_prf.c.

References always\_console\_output, cnputc(), putchar\_arg::flags, kdb\_active, msgbuf\_addchar(), msglogchar(), panicstr, putchar\_arg::pri, putcons(), TOCONS, TOLOG, TOTTY, tputchar(), and putchar\_arg::tty.

Referenced by log(), printf(), tprintf(), ttyprintf(), uprintf(), and vprintf().

Here is the call graph for this function:

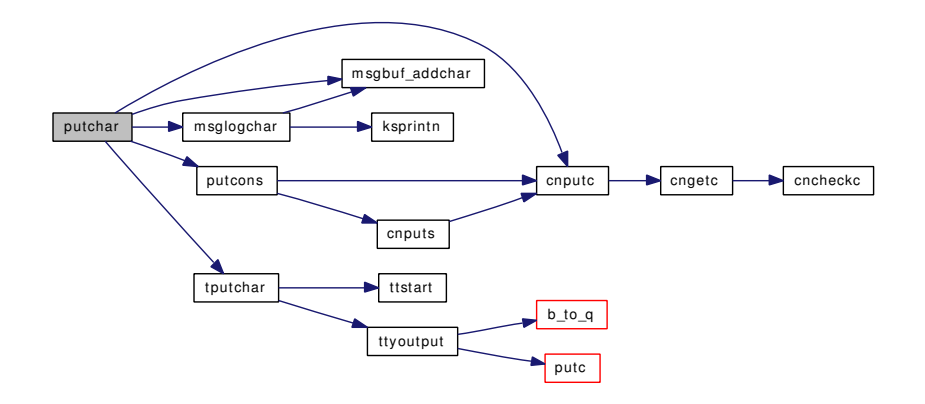

### <span id="page-1312-1"></span>9.106.2.11 static void putcons (int *c*, struct [putchar\\_arg](#page-225-0) ∗ *ap*) [static]

Definition at line 367 of file subr\_prf.c.

References cnputc(), cnputs(), putchar arg::n bufr, putchar arg::p\_bufr, putchar\_arg::p\_next, and putchar\_arg::remain.

Referenced by putchar().

Here is the call graph for this function:

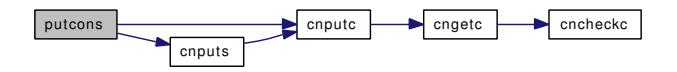

### <span id="page-1312-2"></span>9.106.2.12 int snprintf (char ∗ *str*, size\_t *size*, const char ∗ *format*, *...*)

Definition at line 461 of file subr\_prf.c.

References vsnprintf().

Referenced by cn\_devopen(), devadded(), devaddq(), devclass\_add\_device(), devctl\_notify(), devremoved(), init\_sleepqueues(), kdb\_sysctl\_available(), link\_elf\_lookup\_set(), linker\_hints\_lookup(), linker\_lookup\_file(), mqfs\_read(), snprintf\_uuid(), sysctl\_rman(), and sysctl\_sysctl\_name().

Here is the call graph for this function:

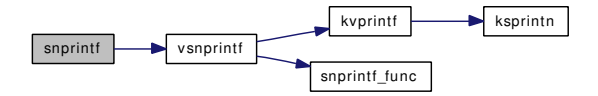

#### <span id="page-1312-0"></span>9.106.2.13 static void snprintf func (int *ch*, void ∗ *arg*) [static]

Definition at line 507 of file subr\_prf.c.

Generated on Sat Feb 24 14:36:38 2007 for FreeBSD kernel kern code by Doxygen

References snprintf arg::remain, and snprintf arg::str.

Referenced by vsnprintf(), and vsnrprintf().

#### 9.106.2.14 int sprintf (char ∗ *buf*, const char ∗ *cfmt*, *...*)

Definition at line 432 of file subr\_prf.c.

References kvprintf().

Referenced by devtoname(), expand\_name(), linker\_find\_file\_by\_name(), setenv(), sysctl\_kern\_console(), sysctl kern timecounter choice(), and vfs mountroot try().

Here is the call graph for this function:

<span id="page-1313-2"></span>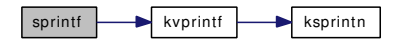

- <span id="page-1313-3"></span>9.106.2.15 SYSCTL\_INT (\_security\_bsd, OID\_AUTO, [unprivileged\\_read\\_msgbuf,](#page-1318-0) CTLFLAG\_RW, & *unprivileged\_read\_msgbuf*, 0, "Unprivileged processes may read the kernel message buffer")
- <span id="page-1313-1"></span>9.106.2.16 SYSCTL\_INT (\_kern, OID\_AUTO, [always\\_console\\_output,](#page-1317-1) CTLFLAG\_RW, & *always\_console\_output*, 0, "Always output to console despite TIOCCONS.")
- <span id="page-1313-0"></span>9.106.2.17 SYSCTL\_INT (\_kern, OID\_AUTO, [log\\_console\\_output,](#page-1317-0) CTLFLAG\_RW, & *log\_console\_output*, 0, "Duplicate console output to the syslog.")
- <span id="page-1313-4"></span>9.106.2.18 static int sysctl\_kern\_msgbuf (SYSCTL\_HANDLER\_ARGS) [static]

Definition at line 935 of file subr\_prf.c.

References buf, msgbuf\_peekbytes(), priv\_check(), and sysctl\_handle\_opaque().

Here is the call graph for this function:

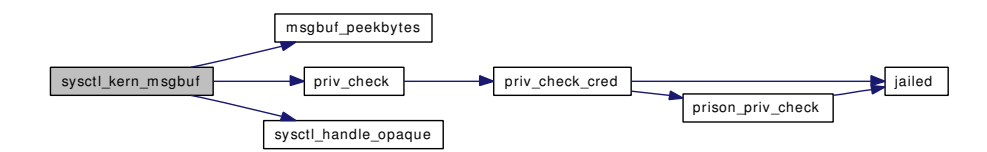

#### <span id="page-1313-5"></span>9.106.2.19 static int sysctl\_kern\_msgbuf\_clear (SYSCTL\_HANDLER\_ARGS) [static]

Definition at line 963 of file subr\_prf.c.

References msgbuf\_clear(), and sysctl\_handle\_int().

Here is the call graph for this function:

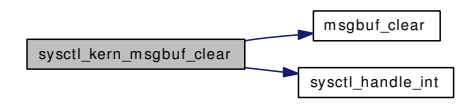

- <span id="page-1314-3"></span>9.106.2.20 SYSCTL\_PROC (\_kern, OID\_AUTO, msgbuf\_clear, CTLTYPE\_INT|CTLFLAG\_RW| *CTLFLAG\_SECURE*, & *msgbuf\_clearflag*, 0, sysctl\_kern\_msgbuf\_clear, "I", "Clear kernel message buffer")
- <span id="page-1314-2"></span>9.106.2.21 SYSCTL\_PROC (\_kern, OID\_AUTO, msgbuf, CTLTYPE\_STRING| *CTLFLAG\_RD*, 0, 0, sysctl\_kern\_msgbuf, "A", "Contents of kernel message buffer")
- <span id="page-1314-0"></span>9.106.2.22 void tablefull (const char ∗ *tab*)

Definition at line 118 of file subr\_prf.c.

References log().

Here is the call graph for this function:

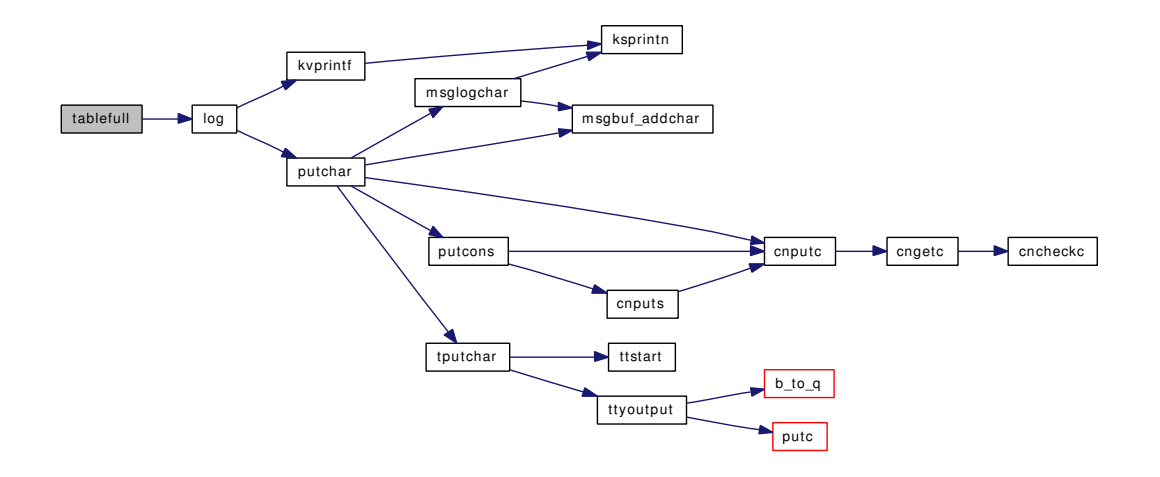

#### <span id="page-1314-1"></span>9.106.2.23 void tprintf (struct proc  $* p$ , int *pri*, const char  $* fmt$ , ...)

Definition at line 169 of file subr\_prf.c.

References putchar\_arg::flags, Giant, kvprintf(), msgbuftrigger, putchar\_arg::pri, putchar(), TOLOG, TOTTY, putchar\_arg::tty, and ttycheckoutq().

Here is the call graph for this function:

Generated on Sat Feb 24 14:36:38 2007 for FreeBSD kernel kern code by Doxygen

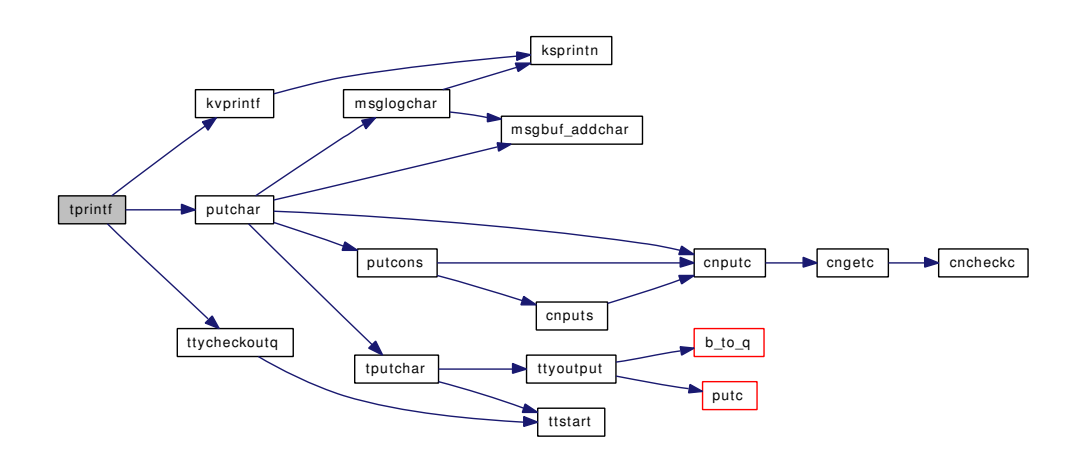

# <span id="page-1315-3"></span>9.106.2.24 int ttyprintf (struct tty  $*$  *tp*, const char  $*$  *fmt*, ...)

Definition at line 214 of file subr\_prf.c.

References putchar\_arg::flags, kvprintf(), putchar(), TOTTY, and putchar\_arg::tty.

Referenced by ttyinfo().

Here is the call graph for this function:

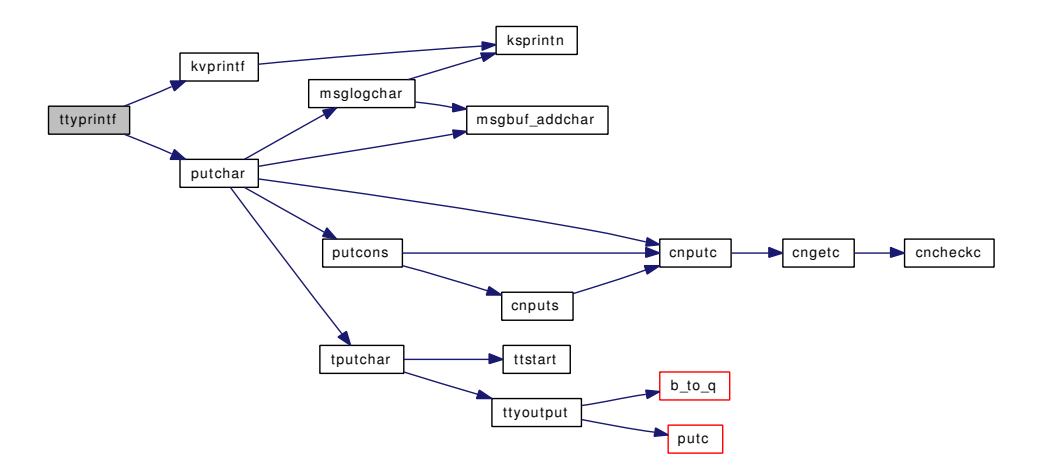

### <span id="page-1315-1"></span>9.106.2.25 TUNABLE\_INT ("kern.always\_console\_output", & *always\_console\_output*)

### <span id="page-1315-0"></span>9.106.2.26 TUNABLE\_INT ("kern.log\_console\_output", & *log\_console\_output*)

### <span id="page-1315-2"></span>9.106.2.27 int uprintf (const char ∗ *fmt*, *...*)

Definition at line 128 of file subr\_prf.c.

References putchar\_arg::flags, Giant, kvprintf(), putchar(), td, TOTTY, and putchar\_arg::tty. Here is the call graph for this function:

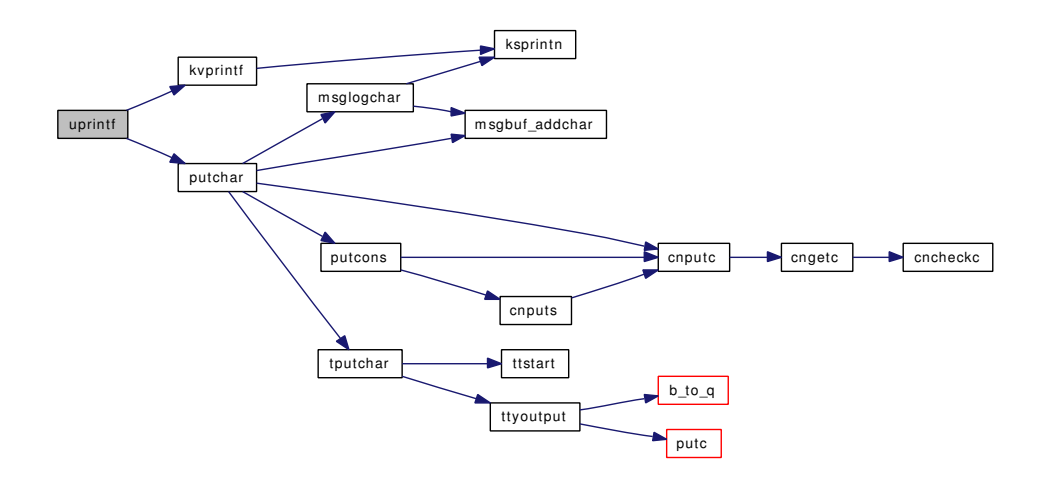

#### <span id="page-1316-0"></span>9.106.2.28 int vprintf (const char  $*$  *fmt*, va\_list *ap*)

Definition at line 330 of file subr\_prf.c.

References cnputs(), putchar\_arg::flags, kvprintf(), msgbuftrigger, putchar\_arg::n\_bufr, putchar\_arg::p\_ bufr, putchar\_arg::p\_next, panicstr, putchar\_arg::pri, putchar(), putchar\_arg::remain, TOCONS, TOLOG, and putchar\_arg::tty.

Referenced by device\_printf(), panic(), vn\_printf(), and witness\_warn().

Here is the call graph for this function:

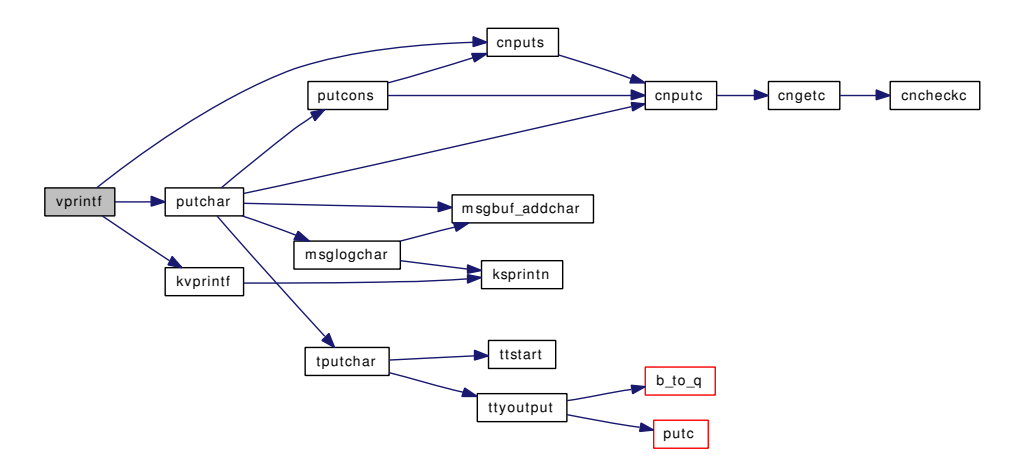

#### <span id="page-1316-1"></span>9.106.2.29 int vsnprintf (char ∗ *str*, size\_t *size*, const char ∗ *format*, va\_list *ap*)

Definition at line 476 of file subr\_prf.c.

References kvprintf(), snprintf\_arg::remain, snprintf\_func(), and snprintf\_arg::str.

Referenced by intr\_event\_create(), kthread\_create(), panic(), sbuf\_vprintf(), snprintf(), taskqueue\_start\_ threads(), and vfs\_mount\_error().

Here is the call graph for this function:

Generated on Sat Feb 24 14:36:38 2007 for FreeBSD kernel kern code by Doxygen

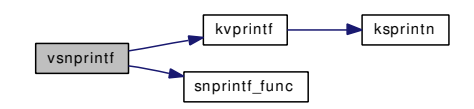

#### <span id="page-1317-3"></span>9.106.2.30 int vsnrprintf (char ∗ *str*, size\_t *size*, int *radix*, const char ∗ *format*, va\_list *ap*)

Definition at line 493 of file subr\_prf.c.

References kvprintf(), snprintf\_arg::remain, snprintf\_func(), and snprintf\_arg::str.

Referenced by make\_dev\_alias(), make\_dev\_credv(), and ttycreate().

Here is the call graph for this function:

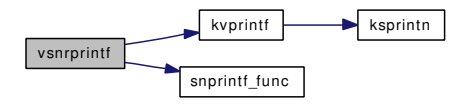

#### <span id="page-1317-2"></span>9.106.2.31 int vsprintf (char ∗ *buf*, const char ∗ *cfmt*, va\_list *ap*)

Definition at line 448 of file subr\_prf.c.

References kvprintf().

Here is the call graph for this function:

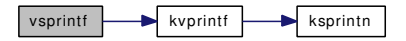

# 9.106.3 Variable Documentation

<span id="page-1317-1"></span>9.106.3.1 int[always\\_console\\_output](#page-1317-1) =  $0$  [static]

<span id="page-1317-0"></span>Definition at line 109 of file subr\_prf.c. Referenced by putchar().

### 9.106.3.2 int  $log\_cosole\_output = 1$  [static]

<span id="page-1317-5"></span>Definition at line 104 of file subr\_prf.c. Referenced by log\_console().

### 9.106.3.3 int [log\\_open](#page-1317-5)

<span id="page-1317-4"></span>Definition at line 84 of file subr\_log.c. Referenced by log(), logclose(), logopen(), and logtimeout(). 9.106.3.4 int [msgbuf\\_clearflag](#page-1317-4) [static]

<span id="page-1318-1"></span>Definition at line 960 of file subr\_prf.c.

9.106.3.5 int [msgbufmapped](#page-1318-1) [static]

Definition at line 101 of file subr\_prf.c. Referenced by msgbufinit(), and msglogchar().

# <span id="page-1318-2"></span>9.106.3.6 int [msgbuftrigger](#page-1318-2)

Definition at line 102 of file subr\_prf.c.

<span id="page-1318-0"></span>Referenced by log(), log\_console(), logtimeout(), printf(), tprintf(), and vprintf().

# 9.106.3.7 int [unprivileged\\_read\\_msgbuf](#page-1318-0) = 1  $[static]$

Definition at line 928 of file subr\_prf.c.

# 9.107 /usr/src/sys/kern/subr\_prof.c File Reference

- #include <sys/cdefs.h> #include <sys/param.h> #include <sys/systm.h>
- #include <sys/sysproto.h>
- #include <sys/kernel.h>
- #include <sys/lock.h>
- #include <sys/mutex.h>
- #include <sys/proc.h>
- #include <sys/resourcevar.h>
- #include <sys/sysctl.h>
- #include <machine/cpu.h>

Include dependency graph for subr\_prof.c:

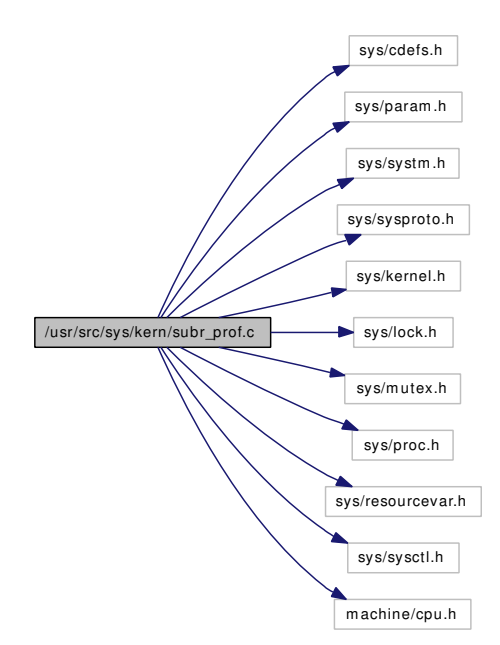

# Data Structures

• struct [profil\\_args](#page-220-0)

# Defines

• #define [PC\\_TO\\_INDEX\(](#page-1320-0)pc, prof)

# Functions

- [\\_\\_FBSDID](#page-1320-1) ("\$FreeBSD: src/sys/kern/subr\_prof.c,v 1.76 2005/12/16 22:08:32 jhb Exp \$")
- int [profil](#page-1321-0) (struct thread ∗[td,](#page-429-0) struct [profil\\_args](#page-220-0) ∗uap)
- void [addupc\\_intr](#page-1320-2) (struct thread ∗[td,](#page-429-0) uintfptr\_t pc, u\_int [ticks\)](#page-399-0)
- void [addupc\\_task](#page-1320-3) (struct thread ∗[td,](#page-429-0) uintfptr\_t pc, u\_int [ticks\)](#page-399-0)

# 9.107.1 Define Documentation

# <span id="page-1320-0"></span>9.107.1.1 #define PC\_TO\_INDEX(pc, prof)

#### Value:

```
((int)((u_quad_t)(pc) - (prof) - pr_of) * \iota(u_quad_t) ((prof)->pr_scale)) >> 16) & ~1)
```
Definition at line 446 of file subr\_prof.c.

Referenced by addupc\_intr(), and addupc\_task().

# 9.107.2 Function Documentation

# <span id="page-1320-1"></span>9.107.2.1 \_\_FBSDID ("\$FreeBSD: src/sys/kern/subr\_prof. *c*, v 1.76 2005/12/16 22:08:32 jhb Exp \$")

<span id="page-1320-2"></span>9.107.2.2 void addupc\_intr (struct thread ∗ *td*, uintfptr\_t *pc*, u\_int *ticks*)

Definition at line 464 of file subr\_prof.c.

References PC\_TO\_INDEX, and sched\_lock.

<span id="page-1320-3"></span>Referenced by profclock().

### 9.107.2.3 void addupc\_task (struct thread ∗ *td*, uintfptr\_t *pc*, u\_int *ticks*)

Definition at line 498 of file subr\_prof.c. References PC\_TO\_INDEX, stopprofclock(), and wakeup(). Referenced by ast(), and userret(). Here is the call graph for this function:

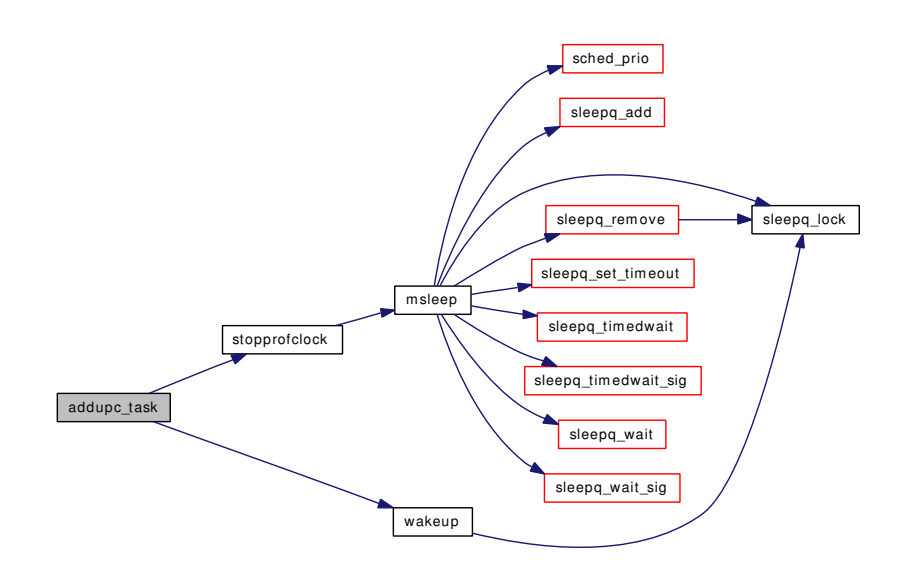

### <span id="page-1321-0"></span>9.107.2.4 int profil (struct thread ∗ *td*, struct [profil\\_args](#page-220-0) ∗ *uap*)

Definition at line 410 of file subr\_prof.c.

References sched\_lock, startprofclock(), and stopprofclock().

Here is the call graph for this function:

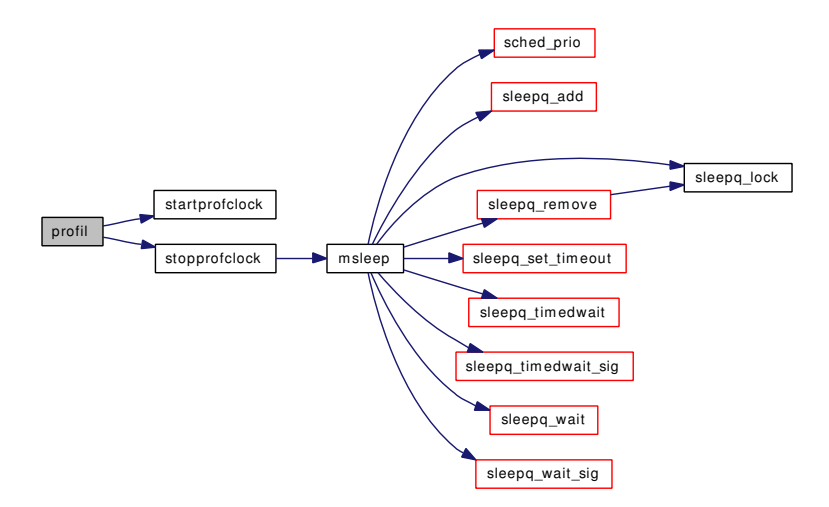

# 9.108 /usr/src/sys/kern/subr\_rman.c File Reference

```
#include <sys/cdefs.h>
#include <sys/param.h>
#include <sys/systm.h>
```
#include <sys/kernel.h>

- #include <sys/limits.h>
- #include <sys/lock.h>
- #include <sys/malloc.h>
- #include <sys/mutex.h>
- #include <sys/bus.h>
- #include <machine/bus.h>
- #include <sys/rman.h>
- #include <sys/sysctl.h>

Include dependency graph for subr\_rman.c:

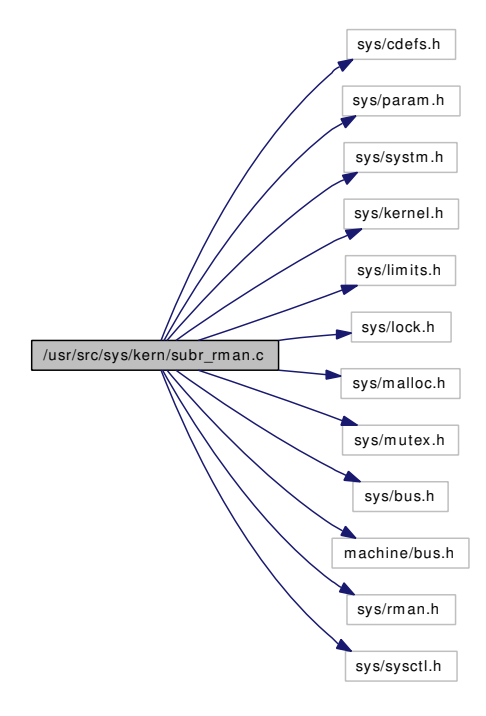

# Data Structures

• struct [resource\\_i](#page-234-0)

# Defines

• #define [DPRINTF\(](#page-1324-0)params) if [\(rman\\_debug\)](#page-1331-0) printf params

# Functions

- FBSDID ("\$FreeBSD: src/sys/kern/subr\_rman.c,v  $1.55 2007/02/23 22:53:56$  scottl Exp \$")
- [TUNABLE\\_INT](#page-1331-1) ("debug.rman\_debug",&rman\_debug)
- [SYSCTL\\_INT](#page-1331-2) (\_debug, OID\_AUTO, [rman\\_debug,](#page-1331-0) CTLFLAG\_RW,[&rman\\_debug,](#page-1331-0) 0,"rman debug")
- static [MALLOC\\_DEFINE](#page-1325-0) (M\_RMAN,"rman","Resource manager")
- static int [int\\_rman\\_activate\\_resource](#page-1324-2) (struct rman ∗rm, struct [resource\\_i](#page-234-0) ∗r, struct [resource\\_](#page-234-0) [i](#page-234-0) ∗∗whohas)
- static int [int\\_rman\\_deactivate\\_resource](#page-1324-3) (struct resource i ∗r)
- static int [int\\_rman\\_release\\_resource](#page-1325-1) (struct rman ∗rm, struct [resource\\_i](#page-234-0) ∗r)
- static inline struct resource  $i * int$  alloc resource (int malloc flag)
- int [rman\\_init](#page-1328-0) (struct rman \*rm)
- int [rman\\_manage\\_region](#page-1329-0) (struct rman ∗rm, u\_long start, u\_long end)
- int rman init from resource (struct rman ∗rm, struct resource ∗r)
- int rman fini (struct rman ∗rm)
- resource ∗ [rman\\_reserve\\_resource\\_bound](#page-1330-0) (struct rman ∗rm, u\_long start, u\_long end, u\_long count, u\_long bound, u\_int flags, struct [device](#page-72-0) ∗dev)
- resource ∗ [rman\\_reserve\\_resource](#page-1329-1) (struct rman ∗rm, u\_long start, u\_long end, u\_long count, u\_int flags, struct [device](#page-72-0) ∗dev)
- int [rman\\_activate\\_resource](#page-1325-2) (struct resource ∗re)
- int [rman\\_await\\_resource](#page-1325-3) (struct resource ∗re, int pri, int timo)
- int [rman\\_deactivate\\_resource](#page-1326-1) (struct resource ∗r)
- int [rman\\_release\\_resource](#page-1329-2) (struct resource ∗re)
- uint32\_t [rman\\_make\\_alignment\\_flags](#page-1329-3) (uint32\_t size)
- u\_long [rman\\_get\\_start](#page-1328-2) (struct resource ∗r)
- u\_long [rman\\_get\\_end](#page-1327-0) (struct resource ∗r)
- u\_long [rman\\_get\\_size](#page-1327-1) (struct resource ∗r)
- u\_int [rman\\_get\\_flags](#page-1327-2) (struct resource ∗r)
- void [rman\\_set\\_virtual](#page-1331-3) (struct resource ∗r, void ∗v)
- void ∗ [rman\\_get\\_virtual](#page-1328-3) (struct resource ∗r)
- void [rman\\_set\\_bustag](#page-1330-1) (struct resource ∗r, bus\_space\_tag\_t t)
- bus\_space\_tag\_t [rman\\_get\\_bustag](#page-1327-3) (struct resource \*r)
- void [rman\\_set\\_bushandle](#page-1330-2) (struct resource ∗r, bus\_space\_handle\_t h)
- bus space handle t [rman\\_get\\_bushandle](#page-1327-4) (struct resource ∗r)
- void [rman\\_set\\_rid](#page-1330-3) (struct resource ∗r, int rid)
- void [rman\\_set\\_start](#page-1331-4) (struct resource ∗r, u\_long start)
- void [rman\\_set\\_end](#page-1330-4) (struct resource ∗r, u\_long end)
- int [rman\\_get\\_rid](#page-1327-5) (struct resource ∗r)
- [device](#page-72-0) ∗ [rman\\_get\\_device](#page-1327-6) (struct resource ∗r)
- void rman set [device](#page-72-0) (struct resource ∗r, struct device ∗dev)
- int rman is region manager (struct resource ∗r, struct rman ∗rm)
- static int [sysctl\\_rman](#page-1331-5) (SYSCTL\_HANDLER\_ARGS)
- [SYSCTL\\_NODE](#page-1331-6) (\_hw\_bus, OID\_AUTO, rman, CTLFLAG\_RD, sysctl\_rman,"kernel resource manager")

# Variables

- int [rman\\_debug](#page-1331-0) =  $0$
- rman head rman head
- static struct mtx [rman\\_mtx](#page-1331-8)

# 9.108.1 Define Documentation

#### <span id="page-1324-0"></span>9.108.1.1 #define DPRINTF(params) if [\(rman\\_debug\)](#page-1331-0) printf params

Definition at line 101 of file subr\_rman.c.

Referenced by kern\_msgctl(), kern\_msgrcv(), kern\_msgsnd(), kern\_semctl(), msgctl(), msgget(), msginit(), msgrcv(), msgsnd(), rman\_manage\_region(), rman\_reserve\_resource\_bound(), semexit\_myhook(), semget(), and semop().

## 9.108.2 Function Documentation

<span id="page-1324-1"></span>9.108.2.1 \_\_FBSDID ("\$FreeBSD: src/sys/kern/subr\_rman. *c*, v 1.55 2007/02/23 22:53:56 scottl Exp \$")

### <span id="page-1324-4"></span>9.108.2.2 static \_inline struct [resource\\_i](#page-234-0)\* int\_alloc\_resource (int *malloc\_flag*) [static]

Definition at line 113 of file subr\_rman.c.

References malloc().

Referenced by rman\_manage\_region(), and rman\_reserve\_resource\_bound().

Here is the call graph for this function:

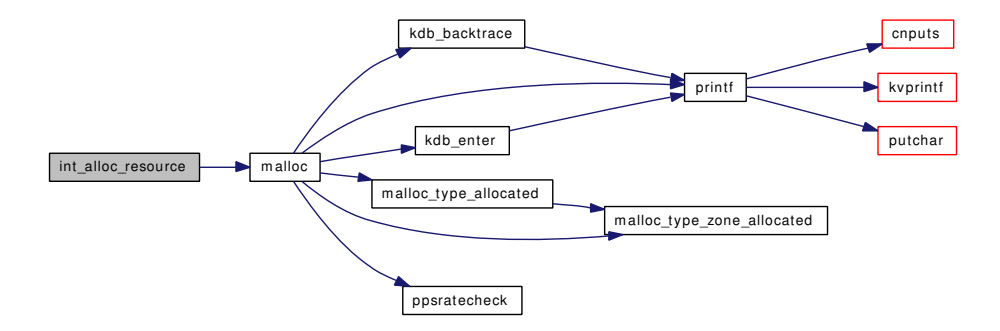

### <span id="page-1324-2"></span>9.108.2.3 static int int\_rman\_activate\_resource (struct rman ∗ *rm*, struct [resource\\_i](#page-234-0) ∗ *r*, struct [resource\\_i](#page-234-0) ∗∗ *whohas*) [static]

Definition at line 494 of file subr\_rman.c.

<span id="page-1324-3"></span>Referenced by rman\_activate\_resource(), rman\_await\_resource(), and rman\_reserve\_resource\_bound().

### 9.108.2.4 static int int rman deactivate resource (struct resource i \* *r*) [static]

Definition at line 570 of file subr\_rman.c.

References wakeup().

Referenced by int\_rman\_release\_resource(), and rman\_deactivate\_resource().

Here is the call graph for this function:

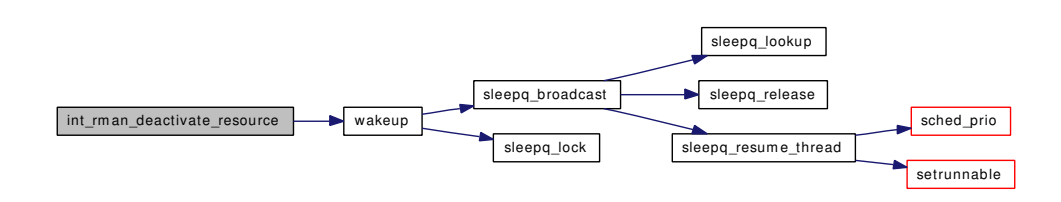

# <span id="page-1325-1"></span>9.108.2.5 static int int\_rman\_release\_resource (struct rman ∗ *rm*, struct [resource\\_i](#page-234-0) ∗ *r*) [static]

Definition at line 594 of file subr\_rman.c.

References free(), and int\_rman\_deactivate\_resource().

Referenced by rman\_release\_resource(), and rman\_reserve\_resource\_bound().

Here is the call graph for this function:

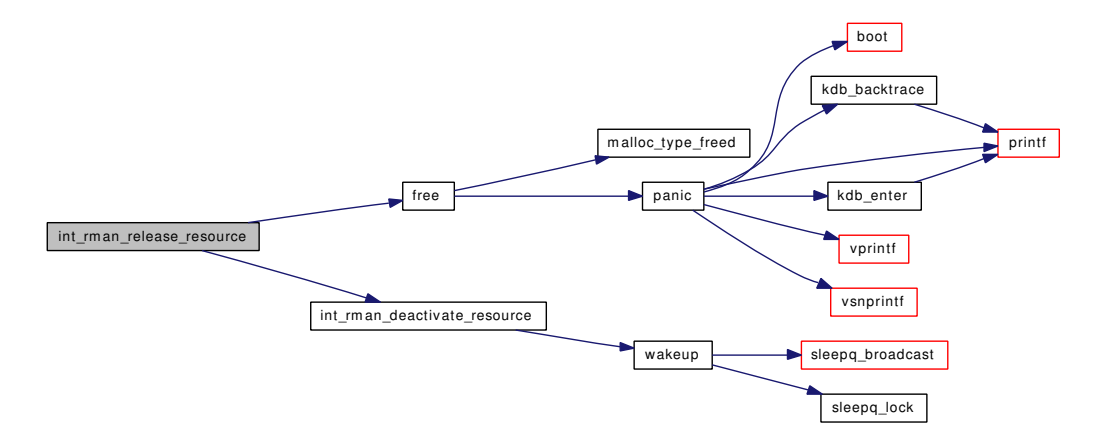

#### <span id="page-1325-0"></span>9.108.2.6 static MALLOC\_DEFINE (M\_RMAN, "rman", "Resource manager") [static]

### <span id="page-1325-2"></span>9.108.2.7 int rman\_activate\_resource (struct resource ∗ *re*)

Definition at line 529 of file subr\_rman.c.

References int\_rman\_activate\_resource().

Here is the call graph for this function:

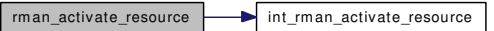

#### <span id="page-1325-3"></span>9.108.2.8 int rman\_await\_resource (struct resource  $*$  *re*, int *pri*, int *timo*)

Definition at line 544 of file subr\_rman.c.

References int rman activate resource(), msleep(), and panic().

Here is the call graph for this function:

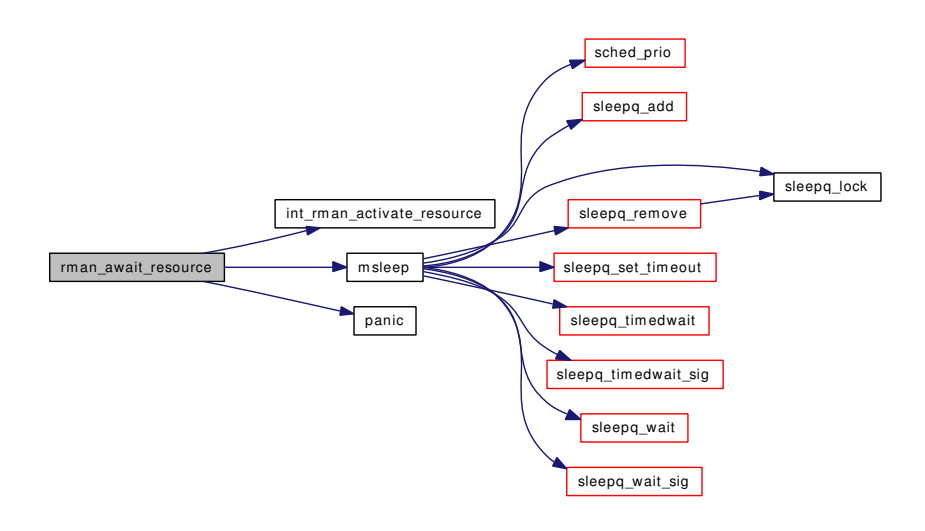

### <span id="page-1326-1"></span>9.108.2.9 int rman\_deactivate\_resource (struct resource ∗ *r*)

Definition at line 582 of file subr\_rman.c. References int\_rman\_deactivate\_resource(). Here is the call graph for this function:

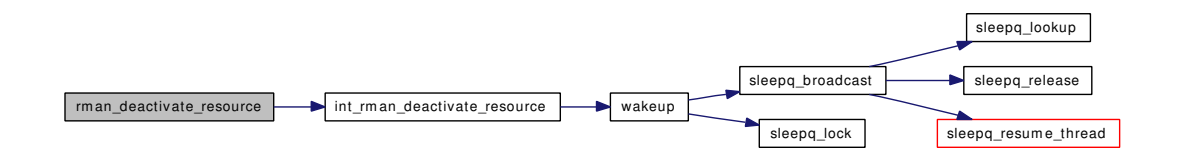

### <span id="page-1326-0"></span>9.108.2.10 int rman\_fini (struct rman ∗ *rm*)

Definition at line 238 of file subr\_rman.c.

References free(), and mtx\_destroy().

Here is the call graph for this function:

Generated on Sat Feb 24 14:36:38 2007 for FreeBSD kernel kern code by Doxygen

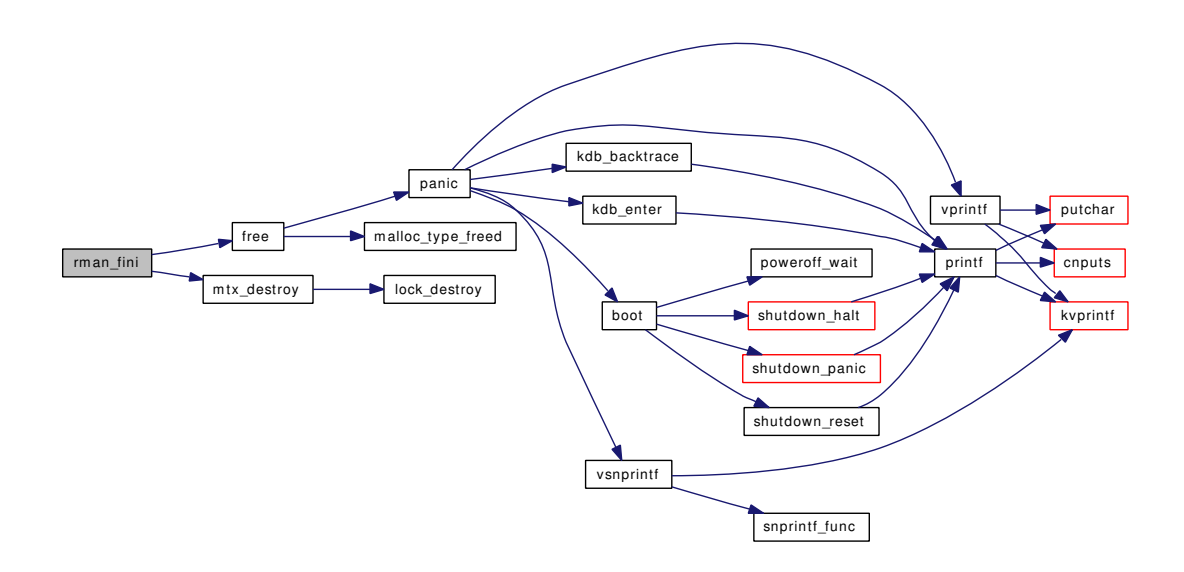

### <span id="page-1327-4"></span>9.108.2.11 bus\_space\_handle\_t rman\_get\_bushandle (struct resource ∗ *r*)

<span id="page-1327-3"></span>Definition at line 774 of file subr\_rman.c.

### 9.108.2.12 bus\_space\_tag\_t rman\_get\_bustag (struct resource ∗ *r*)

<span id="page-1327-6"></span>Definition at line 762 of file subr\_rman.c.

#### 9.108.2.13 struct [device](#page-72-0)∗ rman\_get\_device (struct resource ∗ *r*)

<span id="page-1327-0"></span>Definition at line 804 of file subr\_rman.c. Referenced by resource list purge().

### 9.108.2.14 u\_long rman\_get\_end (struct resource ∗ *r*)

<span id="page-1327-2"></span>Definition at line 726 of file subr\_rman.c. Referenced by resource\_list\_alloc().

# 9.108.2.15 u\_int rman\_get\_flags (struct resource ∗ *r*)

<span id="page-1327-5"></span>Definition at line 738 of file subr\_rman.c.

### 9.108.2.16 int rman\_get\_rid (struct resource ∗ *r*)

<span id="page-1327-1"></span>Definition at line 798 of file subr\_rman.c. Referenced by bus\_free\_resource().

### 9.108.2.17 u long rman get size (struct resource  $* r$ )

<span id="page-1328-2"></span>Definition at line 732 of file subr\_rman.c.

#### 9.108.2.18 u\_long rman\_get\_start (struct resource ∗ *r*)

Definition at line 720 of file subr\_rman.c. Referenced by resource\_list\_alloc().

### <span id="page-1328-3"></span>9.108.2.19 void∗ rman\_get\_virtual (struct resource ∗ *r*)

<span id="page-1328-0"></span>Definition at line 750 of file subr\_rman.c.

### 9.108.2.20 int rman\_init (struct rman ∗ *rm*)

Definition at line 125 of file subr\_rman.c. References malloc(), mtx init(), and panic(). Referenced by rman\_init\_from\_resource(). Here is the call graph for this function:

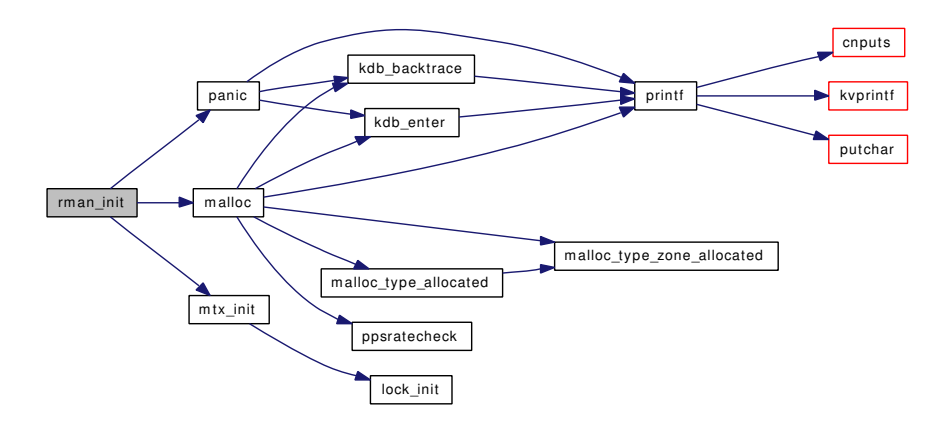

#### <span id="page-1328-1"></span>9.108.2.21 int rman\_init\_from\_resource (struct rman ∗ *rm*, struct resource ∗ *r*)

Definition at line 228 of file subr\_rman.c. References rman\_init(), and rman\_manage\_region(). Here is the call graph for this function:

<span id="page-1328-4"></span>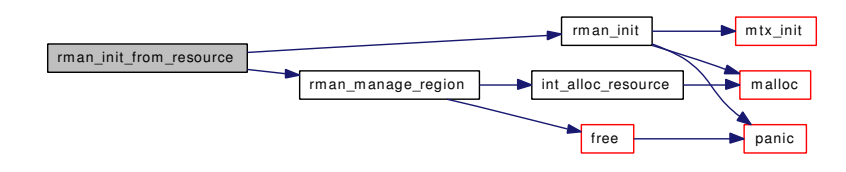

#### 9.108.2.22 int rman is region manager (struct resource ∗ *r*, struct rman ∗ *rm*)

<span id="page-1329-3"></span>Definition at line 816 of file subr\_rman.c.

#### 9.108.2.23 uint32\_t rman\_make\_alignment\_flags (uint32\_t *size*)

Definition at line 702 of file subr\_rman.c.

#### 9.108.2.24 int rman\_manage\_region (struct rman ∗ *rm*, u\_long *start*, u\_long *end*)

Definition at line 157 of file subr\_rman.c. References DPRINTF, free(), and int\_alloc\_resource(). Referenced by rman\_init\_from\_resource(). Here is the call graph for this function:

<span id="page-1329-0"></span>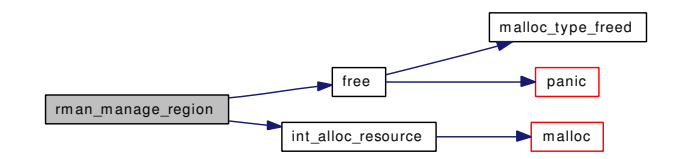

#### <span id="page-1329-2"></span>9.108.2.25 int rman\_release\_resource (struct resource *∗ re*)

Definition at line 687 of file subr\_rman.c. References int\_rman\_release\_resource(). Here is the call graph for this function:

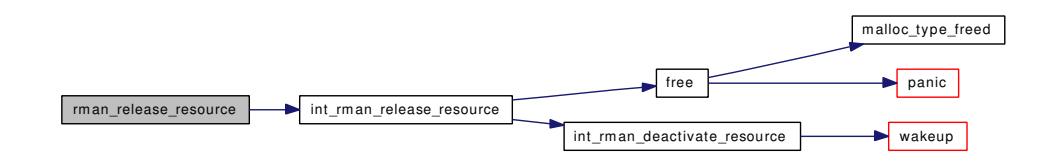

# <span id="page-1329-1"></span>9.108.2.26 struct resource∗ rman\_reserve\_resource (struct rman ∗ *rm*, u\_long *start*, u\_long *end*, u\_long *count*, u\_int *flags*, struct [device](#page-72-0) ∗ *dev*)

Definition at line 485 of file subr\_rman.c.

References rman\_reserve\_resource\_bound().

Here is the call graph for this function:

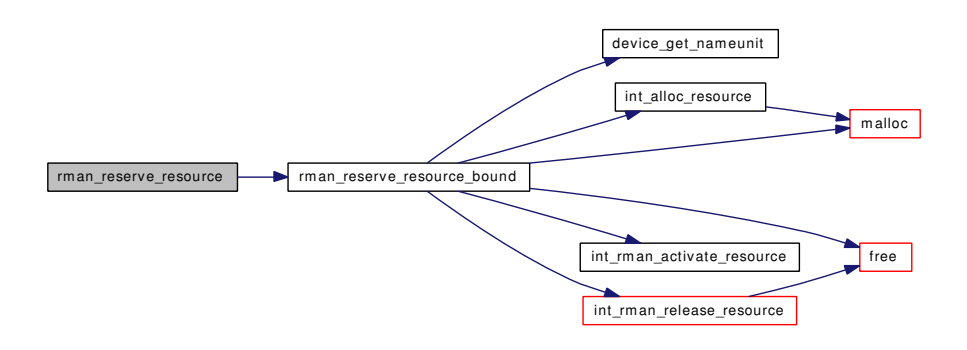

### <span id="page-1330-0"></span>9.108.2.27 struct resource∗ rman\_reserve\_resource\_bound (struct rman ∗ *rm*, u\_long *start*, u\_long *end*, u\_long *count*, u\_long *bound*, u\_int *flags*, struct [device](#page-72-0) ∗ *dev*)

Definition at line 270 of file subr\_rman.c.

References device\_get\_nameunit(), DPRINTF, free(), int\_alloc\_resource(), int\_rman\_activate\_resource(), int\_rman\_release\_resource(), malloc(), and resource\_i::r\_r.

Referenced by rman\_reserve\_resource().

Here is the call graph for this function:

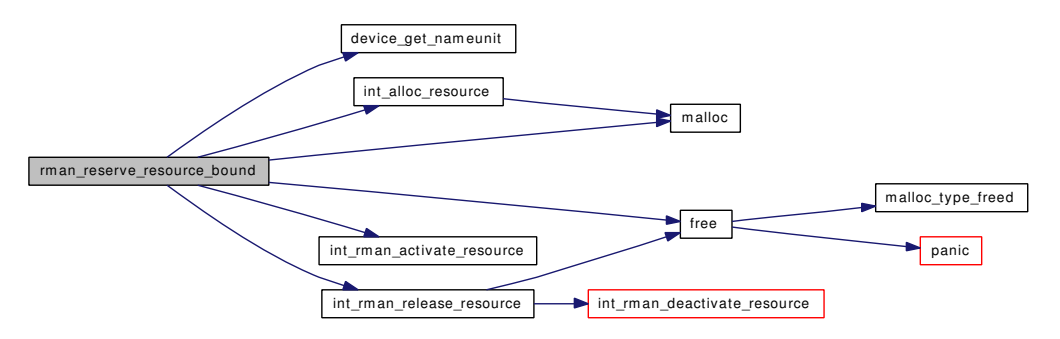

#### <span id="page-1330-2"></span>9.108.2.28 void rman\_set\_bushandle (struct resource ∗ *r*, bus\_space\_handle\_t *h*)

<span id="page-1330-1"></span>Definition at line 768 of file subr\_rman.c.

#### 9.108.2.29 void rman\_set\_bustag (struct resource ∗ *r*, bus\_space\_tag\_t *t*)

<span id="page-1330-5"></span>Definition at line 756 of file subr\_rman.c.

#### 9.108.2.30 void rman\_set\_device (struct resource ∗ *r*, struct [device](#page-72-0) ∗ *dev*)

<span id="page-1330-4"></span>Definition at line 810 of file subr\_rman.c.

#### 9.108.2.31 void rman set end (struct resource ∗ *r*, u\_long *end*)

<span id="page-1330-3"></span>Definition at line 792 of file subr\_rman.c.

#### 9.108.2.32 void rman set rid (struct resource  $* r$ , int *rid*)

<span id="page-1331-4"></span>Definition at line 780 of file subr\_rman.c.

### 9.108.2.33 void rman\_set\_start (struct resource ∗ *r*, u\_long *start*)

<span id="page-1331-3"></span>Definition at line 786 of file subr\_rman.c.

#### 9.108.2.34 void rman\_set\_virtual (struct resource ∗ *r*, void ∗ *v*)

<span id="page-1331-2"></span>Definition at line 744 of file subr\_rman.c.

- 9.108.2.35 SYSCTL\_INT (\_debug, OID\_AUTO, [rman\\_debug,](#page-1331-0) CTLFLAG\_RW, & *rman\_debug*, 0, "rman debug")
- <span id="page-1331-6"></span>9.108.2.36 SYSCTL\_NODE (\_hw\_bus, OID\_AUTO, rman, CTLFLAG\_RD, sysctl\_rman, "kernel resource manager")

<span id="page-1331-5"></span>9.108.2.37 static int sysctl\_rman (SYSCTL\_HANDLER\_ARGS) [static]

Definition at line 829 of file subr\_rman.c.

References bus data generation check(), device get name(), device get unit(), and snprintf(). Here is the call graph for this function:

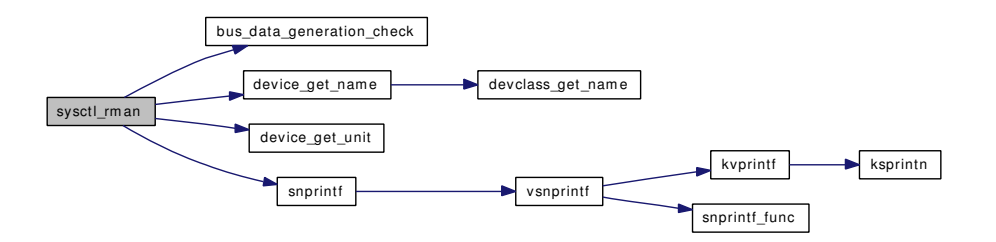

<span id="page-1331-1"></span>9.108.2.38 TUNABLE\_INT ("debug.rman\_debug", & *rman\_debug*)

### 9.108.3 Variable Documentation

<span id="page-1331-0"></span>9.108.3.1 int rman debug = 0

<span id="page-1331-7"></span>Definition at line 96 of file subr\_rman.c.

### 9.108.3.2 struct [rman\\_head](#page-1331-7) [rman\\_head](#page-1331-7)

<span id="page-1331-8"></span>Definition at line 105 of file subr\_rman.c.
# 9.108.3.3 struct mtx [rman\\_mtx](#page-1331-0) [static]

Definition at line 106 of file subr\_rman.c.

# 9.109 /usr/src/sys/kern/subr\_rtc.c File Reference

```
#include <sys/cdefs.h>
#include <sys/param.h>
#include <sys/systm.h>
#include <sys/kernel.h>
#include <sys/bus.h>
#include <sys/clock.h>
#include <sys/sysctl.h>
#include <sys/timetc.h>
#include "clock_if.h"
```
Include dependency graph for subr\_rtc.c:

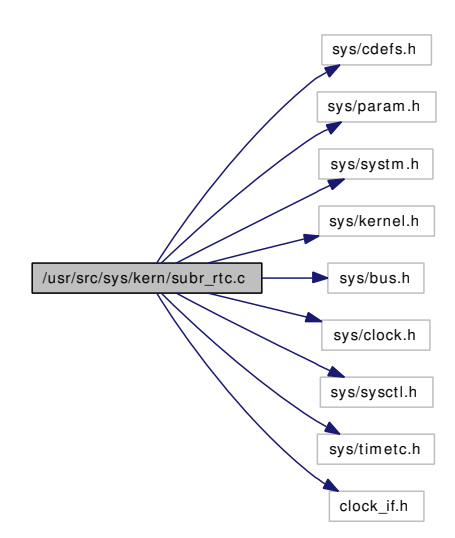

# Functions

- [\\_\\_FBSDID](#page-1334-0) ("\$FreeBSD: src/sys/kern/subr\_rtc.c,v 1.9 2006/10/02 18:23:37 phk Exp \$")
- void [clock\\_register](#page-1334-1) (device\_t dev, long res)
- void [inittodr](#page-1334-2) (time\_t base)
- void [resettodr](#page-1334-3) ()

# Variables

- static device  $t$  clock  $dev = NULL$
- static long [clock\\_res](#page-1335-1)

# 9.109.1 Function Documentation

#### <span id="page-1334-0"></span>9.109.1.1 \_\_FBSDID ("\$FreeBSD: src/sys/kern/subr\_rtc. *c*, v 1.9 2006/10/02 18:23:37 phk Exp \$")

#### <span id="page-1334-1"></span>9.109.1.2 void clock\_register (device\_t *dev*, long *res*)

Definition at line 67 of file subr\_rtc.c.

References bootverbose, clock dev, clock res, device get name(), and device printf().

Here is the call graph for this function:

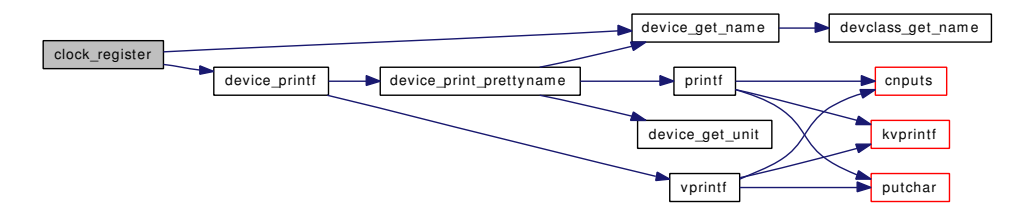

#### <span id="page-1334-2"></span>9.109.1.3 void inittodr (time\_t *base*)

Definition at line 105 of file subr\_rtc.c.

References clock dev, printf(), tc\_setclock(), and utc\_offset().

Referenced by vfs\_mountroot\_try().

Here is the call graph for this function:

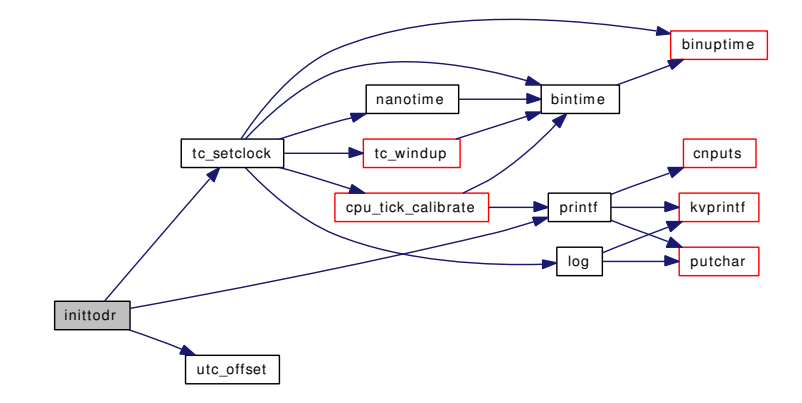

### <span id="page-1334-3"></span>9.109.1.4 void resettodr ()

Definition at line 151 of file subr\_rtc.c.

References clock dev, disable rtc set, getnanotime(), printf(), and utc offset().

Referenced by settime(), and sysctl\_machdep\_adjkerntz().

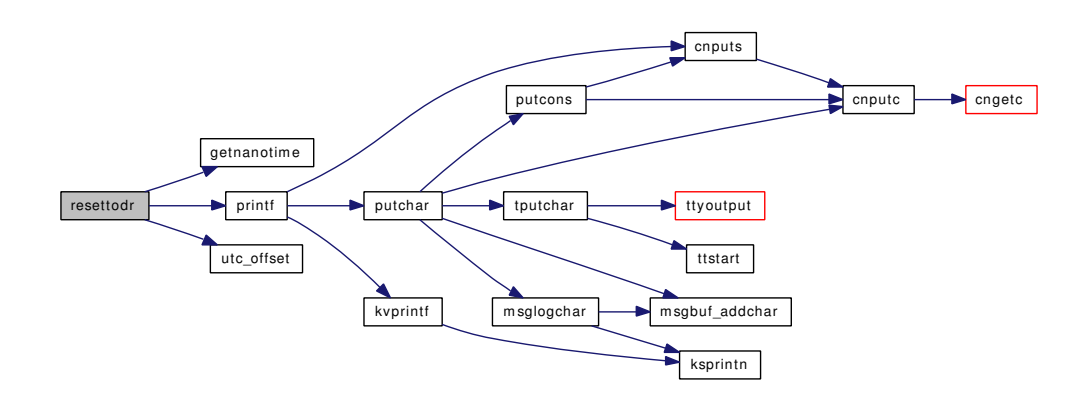

# 9.109.2 Variable Documentation

# <span id="page-1335-0"></span>9.109.2.1 device\_t [clock\\_dev](#page-1335-0) = NULL  $[static]$

Definition at line 63 of file subr\_rtc.c.

<span id="page-1335-1"></span>Referenced by clock\_register(), inittodr(), and resettodr().

#### 9.109.2.2 long [clock\\_res](#page-1335-1) [static]

Definition at line 64 of file subr\_rtc.c. Referenced by clock\_register().

# 9.110 /usr/src/sys/kern/subr\_sbuf.c File Reference

```
#include <sys/cdefs.h>
#include <sys/param.h>
#include <sys/ctype.h>
#include <sys/kernel.h>
#include <sys/malloc.h>
#include <sys/systm.h>
#include <sys/uio.h>
#include <machine/stdarg.h>
#include <sys/sbuf.h>
```
Include dependency graph for subr\_sbuf.c:

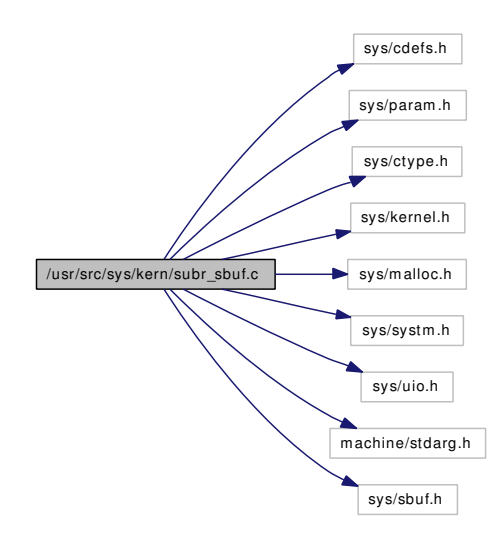

# Defines

- #define [SBMALLOC\(](#page-1337-0)size) malloc(size, M\_SBUF, M\_WAITOK)
- #define [SBFREE\(](#page-1337-1)[buf\)](#page-1893-0) free[\(buf,](#page-1893-0) M\_SBUF)
- #define [SBUF\\_ISDYNAMIC\(](#page-1338-0)s)  $((s) \rightarrow s$ \_flags & SBUF\_DYNAMIC)
- #define [SBUF\\_ISDYNSTRUCT\(](#page-1338-1)s)  $((s) \rightarrow s$ \_flags & SBUF\_DYNSTRUCT)
- #define [SBUF\\_ISFINISHED\(](#page-1338-2)s)  $((s) \rightarrow s$ \_flags & SBUF\_FINISHED)
- #define [SBUF\\_HASOVERFLOWED\(](#page-1338-3)s)  $((s) \rightarrow s$ \_flags & SBUF\_OVERFLOWED)
- #define [SBUF\\_HASROOM\(](#page-1338-4)s) ((s)  $\rightarrow$  s\_len < (s)  $\rightarrow$  s\_size 1)
- #define [SBUF\\_FREESPACE\(](#page-1338-5)s)  $((s) \rightarrow s$ \_size  $(s) \rightarrow s$ \_len 1)
- #define [SBUF\\_CANEXTEND\(](#page-1338-6)s)  $((s) \rightarrow s$ \_flags & SBUF\_AUTOEXTEND)
- #define [SBUF\\_SETFLAG\(](#page-1339-0)s, f) do { (s)  $\rightarrow$  s\_flags |= (f); } while (0)
- #define [SBUF\\_CLEARFLAG\(](#page-1338-7)s, f) do { (s)  $\rightarrow$  s\_flags &= ~(f); } while (0)
- #define [SBUF\\_MINEXTENDSIZE](#page-1339-1) 16
- #define [SBUF\\_MAXEXTENDSIZE](#page-1339-2) PAGE\_SIZE
- #define [SBUF\\_MAXEXTENDINCR](#page-1339-3) PAGE\_SIZE
- #define [assert\\_sbuf\\_integrity\(](#page-1337-2)s) do  $\{ \}$  while (0)
- #define assert sbuf state(s, i) do  $\{ \}$  while (0)

# Functions

- [\\_\\_FBSDID](#page-1339-4) ("\$FreeBSD: src/sys/kern/subr\_sbuf.c,v 1.30 2005/12/23 11:49:53 phk Exp \$")
- static [MALLOC\\_DEFINE](#page-1339-5) (M\_SBUF,"sbuf","string buffers")
- static int sbuf extendsize (int size)
- static int sbuf extend (struct sbuf ∗s, int addlen)
- sbuf \* sbuf new (struct sbuf \*s, char \*[buf,](#page-1893-0) int length, int flags)
- sbuf \* [sbuf\\_uionew](#page-1343-0) (struct sbuf \*s, struct uio \*uio, int \*error)
- void sbuf clear (struct sbuf ∗s)
- int [sbuf\\_setpos](#page-1343-1) (struct sbuf ∗s, int pos)
- int [sbuf\\_bcat](#page-1339-6) (struct sbuf ∗s, const void ∗[buf,](#page-1893-0) size\_t len)
- int [sbuf\\_bcopyin](#page-1339-7) (struct sbuf ∗s, const void ∗uaddr, size\_t len)
- int [sbuf\\_bcpy](#page-1340-1) (struct sbuf ∗s, const void ∗[buf,](#page-1893-0) size\_t len)
- int [sbuf\\_cat](#page-1340-2) (struct sbuf ∗s, const char ∗str)
- int sbuf copyin (struct sbuf ∗s, const void ∗uaddr, size t len)
- int [sbuf\\_cpy](#page-1341-1) (struct sbuf ∗s, const char ∗str)
- int [sbuf\\_vprintf](#page-1344-0) (struct sbuf ∗s, const char ∗fmt, va\_list ap)
- int [sbuf\\_printf](#page-1342-2) (struct sbuf ∗s, const char ∗fmt,...)
- int [sbuf\\_putc](#page-1343-2) (struct sbuf ∗s, int c)
- int [sbuf\\_trim](#page-1343-3) (struct sbuf ∗s)
- int [sbuf\\_overflowed](#page-1342-3) (struct sbuf ∗s)
- void [sbuf\\_finish](#page-1342-4) (struct sbuf ∗s)
- char ∗ [sbuf\\_data](#page-1341-2) (struct sbuf ∗s)
- int sbuf len (struct sbuf ∗s)
- void [sbuf\\_delete](#page-1341-3) (struct sbuf ∗s)
- int [sbuf\\_done](#page-1341-4) (struct sbuf ∗s)

# 9.110.1 Define Documentation

### <span id="page-1337-2"></span>9.110.1.1 #define assert sbuf integrity(s) do  $\{ \}$  while (0)

Definition at line 108 of file subr\_sbuf.c.

Referenced by sbuf\_bcat(), sbuf\_bcopyin(), sbuf\_bcpy(), sbuf\_cat(), sbuf\_clear(), sbuf\_copyin(), sbuf\_cpy(), sbuf\_data(), sbuf\_delete(), sbuf\_finish(), sbuf\_len(), sbuf\_putc(), sbuf\_setpos(), sbuf\_trim(), and sbuf\_vprintf().

#### <span id="page-1337-3"></span>9.110.1.2 #define assert sbuf state(s, i) do  $\}$  while (0)

Definition at line 109 of file subr\_sbuf.c.

<span id="page-1337-1"></span>Referenced by sbuf\_bcat(), sbuf\_bcopyin(), sbuf\_bcpy(), sbuf\_cat(), sbuf\_copyin(), sbuf\_cpy(), sbuf\_  $data()$ , sbuf finish(), sbuf putc(), sbuf setpos(), sbuf trim(), and sbuf vprintf().

### 9.110.1.3 #define SBFREE[\(buf\)](#page-1893-0) free[\(buf,](#page-1893-0) M\_SBUF)

Definition at line 54 of file subr\_sbuf.c.

<span id="page-1337-0"></span>Referenced by sbuf\_delete(), sbuf\_extend(), and sbuf\_new().

#### 9.110.1.4 #define SBMALLOC(size) malloc(size, M\_SBUF, M\_WAITOK)

Definition at line 53 of file subr\_sbuf.c. Referenced by sbuf\_extend(), and sbuf\_new().

#### <span id="page-1338-6"></span>9.110.1.5 #define SBUF\_CANEXTEND(s)  $((s) \rightarrow s$ \_flags & SBUF\_AUTOEXTEND)

Definition at line 71 of file subr\_sbuf.c. Referenced by sbuf\_extend(), and sbuf\_vprintf().

#### <span id="page-1338-7"></span>9.110.1.6 #define SBUF\_CLEARFLAG(s, f) do { (s) → s\_flags &=  $\sim$ (f); } while (0)

<span id="page-1338-5"></span>Definition at line 77 of file subr\_sbuf.c. Referenced by sbuf\_clear(), and sbuf\_finish().

## 9.110.1.7 #define SBUF\_FREESPACE(s) ((s)  $\rightarrow$  s\_size - (s)  $\rightarrow$  s\_len - 1)

Definition at line 70 of file subr\_sbuf.c. Referenced by sbuf\_bcopyin(), sbuf\_copyin(), and sbuf\_vprintf().

#### <span id="page-1338-3"></span>9.110.1.8 #define SBUF\_HASOVERFLOWED(s) ((s)  $\rightarrow$  s\_flags & SBUF\_OVERFLOWED)

Definition at line 68 of file subr\_sbuf.c.

<span id="page-1338-4"></span>Referenced by sbuf\_bcat(), sbuf\_bcopyin(), sbuf\_cat(), sbuf\_copyin(), sbuf\_len(), sbuf\_overflowed(), sbuf\_putc(), sbuf\_trim(), and sbuf\_vprintf().

#### 9.110.1.9 #define SBUF\_HASROOM(s)  $((s) \rightarrow s$ \_len  $\lt (s) \rightarrow s$ \_size - 1)

<span id="page-1338-0"></span>Definition at line 69 of file subr\_sbuf.c. Referenced by sbuf\_bcat(), sbuf\_cat(), sbuf\_putc(), and sbuf\_vprintf().

#### 9.110.1.10 #define SBUF\_ISDYNAMIC(s) ((s)  $\rightarrow$  s\_flags & SBUF\_DYNAMIC)

Definition at line 65 of file subr\_sbuf.c.

<span id="page-1338-1"></span>Referenced by sbuf\_delete(), and sbuf\_extend().

#### 9.110.1.11 #define SBUF\_ISDYNSTRUCT(s) ((s)  $\rightarrow$  s\_flags & SBUF\_DYNSTRUCT)

Definition at line 66 of file subr\_sbuf.c. Referenced by sbuf\_delete(), and sbuf\_new().

#### <span id="page-1338-2"></span>9.110.1.12 #define SBUF\_ISFINISHED(s) ((s)  $\rightarrow$  s\_flags & SBUF\_FINISHED)

Definition at line 67 of file subr\_sbuf.c.

<span id="page-1339-3"></span>Referenced by sbuf\_done().

#### 9.110.1.13 #define SBUF\_MAXEXTENDINCR PAGE\_SIZE

Definition at line 81 of file subr\_sbuf.c. Referenced by sbuf\_extendsize().

### <span id="page-1339-2"></span>9.110.1.14 #define SBUF\_MAXEXTENDSIZE PAGE\_SIZE

<span id="page-1339-1"></span>Definition at line 80 of file subr\_sbuf.c. Referenced by sbuf\_extendsize().

#### 9.110.1.15 #define SBUF\_MINEXTENDSIZE 16

<span id="page-1339-0"></span>Definition at line 79 of file subr\_sbuf.c. Referenced by sbuf\_extendsize().

#### 9.110.1.16 #define SBUF\_SETFLAG(s, f) do { (s)  $\rightarrow$  s\_flags  $|=(f);$  } while (0)

Definition at line 76 of file subr\_sbuf.c.

Referenced by sbuf\_bcat(), sbuf\_cat(), sbuf\_copyin(), sbuf\_extend(), sbuf\_finish(), sbuf\_new(), sbuf\_putc(), and sbuf\_vprintf().

# 9.110.2 Function Documentation

# <span id="page-1339-4"></span>9.110.2.1 \_\_FBSDID ("\$FreeBSD: src/sys/kern/subr\_sbuf. *c*, v 1.30 2005/12/23 11:49:53 phk Exp \$")

<span id="page-1339-5"></span>9.110.2.2 static MALLOC\_DEFINE (M\_SBUF, "sbuf", "string buffers") [static]

#### <span id="page-1339-6"></span>9.110.2.3 int sbuf bcat (struct sbuf  $* s$ , const void  $* \text{buf},$  size t *len*)

Definition at line 264 of file subr\_sbuf.c.

References assert\_sbuf\_integrity, assert\_sbuf\_state, sbuf\_extend(), SBUF\_HASOVERFLOWED, SBUF\_- HASROOM, and SBUF\_SETFLAG.

Referenced by sbuf\_bcpy(), and sysctl\_kern\_malloc\_stats().

Here is the call graph for this function:

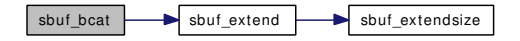

#### <span id="page-1339-7"></span>9.110.2.4 int sbuf bcopyin (struct sbuf  $* s$ , const void  $* uaddr$ , size t *len*)

Definition at line 291 of file subr\_sbuf.c.

References assert sbuf integrity, assert sbuf state, sbuf extend(), SBUF FREESPACE, and SBUF -HASOVERFLOWED.

Here is the call graph for this function:

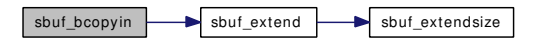

#### <span id="page-1340-1"></span>9.110.2.5 int sbuf\_bcpy (struct sbuf ∗ *s*, const void ∗ *buf*, size\_t *len*)

Definition at line 317 of file subr\_sbuf.c.

References assert\_sbuf\_integrity, assert\_sbuf\_state, sbuf\_bcat(), and sbuf\_clear().

Here is the call graph for this function:

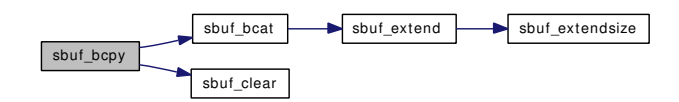

#### <span id="page-1340-2"></span>9.110.2.6 int sbuf\_cat (struct sbuf ∗ *s*, const char ∗ *str*)

Definition at line 330 of file subr\_sbuf.c.

References assert\_sbuf\_integrity, assert\_sbuf\_state, sbuf\_extend(), SBUF\_HASOVERFLOWED, SBUF\_-HASROOM, and SBUF\_SETFLAG.

Referenced by abort2(), and sbuf\_cpy().

Here is the call graph for this function:

<span id="page-1340-3"></span>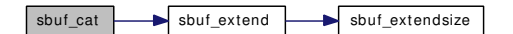

#### <span id="page-1340-0"></span>9.110.2.7 void sbuf\_clear (struct sbuf ∗ *s*)

Definition at line 229 of file subr\_sbuf.c.

References assert\_sbuf\_integrity, and SBUF\_CLEARFLAG.

Referenced by abort2(), sbuf\_bcpy(), and sbuf\_cpy().

#### 9.110.2.8 int sbuf\_copyin (struct sbuf ∗ *s*, const void ∗ *uaddr*, size\_t *len*)

Definition at line 355 of file subr\_sbuf.c.

References assert\_sbuf\_integrity, assert\_sbuf\_state, sbuf\_extend(), SBUF\_FREESPACE, SBUF\_- HASOVERFLOWED, and SBUF\_SETFLAG.

Referenced by abort2().

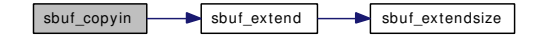

#### <span id="page-1341-1"></span>9.110.2.9 int sbuf\_cpy (struct sbuf ∗ *s*, const char ∗ *str*)

Definition at line 390 of file subr\_sbuf.c.

References assert\_sbuf\_integrity, assert\_sbuf\_state, sbuf\_cat(), and sbuf\_clear().

Referenced by cpufreq\_levels\_sysctl(), and cpufreq\_settings\_sysctl().

Here is the call graph for this function:

<span id="page-1341-3"></span>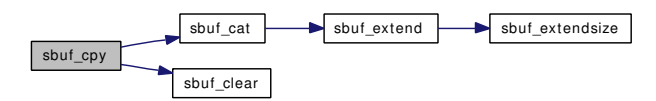

#### <span id="page-1341-2"></span>9.110.2.10 char∗ sbuf\_data (struct sbuf ∗ *s*)

Definition at line 527 of file subr\_sbuf.c.

References assert\_sbuf\_integrity, and assert\_sbuf\_state.

Referenced by abort2(), cpufreq\_levels\_sysctl(), cpufreq\_settings\_sysctl(), and mount\_argf().

### 9.110.2.11 void sbuf\_delete (struct sbuf ∗ *s*)

Definition at line 553 of file subr\_sbuf.c.

References assert\_sbuf\_integrity, SBFREE, SBUF\_ISDYNAMIC, and SBUF\_ISDYNSTRUCT.

<span id="page-1341-4"></span>Referenced by abort2(), cpufreq\_levels\_sysctl(), cpufreq\_settings\_sysctl(), mount\_argf(), and sbuf\_ uionew().

#### 9.110.2.12 int sbuf\_done (struct sbuf ∗ *s*)

Definition at line 572 of file subr\_sbuf.c. References SBUF\_ISFINISHED.

#### <span id="page-1341-0"></span>9.110.2.13 static int sbuf\_extend (struct sbuf ∗ *s*, int *addlen*) [static]

Definition at line 133 of file subr\_sbuf.c.

References SBFREE, SBMALLOC, SBUF\_CANEXTEND, sbuf\_extendsize(), SBUF\_ISDYNAMIC, and SBUF\_SETFLAG.

Referenced by sbuf\_bcat(), sbuf\_bcopyin(), sbuf\_cat(), sbuf\_copyin(), sbuf\_putc(), and sbuf\_vprintf(). Here is the call graph for this function:

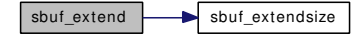

#### <span id="page-1342-0"></span>9.110.2.14 static int sbuf extendsize (int *size*) [static]

Definition at line 113 of file subr\_sbuf.c. References SBUF\_MAXEXTENDINCR, SBUF\_MAXEXTENDSIZE, and SBUF\_MINEXTENDSIZE. Referenced by sbuf\_extend(), and sbuf\_new().

#### <span id="page-1342-4"></span>9.110.2.15 void sbuf finish (struct sbuf  $* s$ )

Definition at line 513 of file subr\_sbuf.c.

References assert\_sbuf\_integrity, assert\_sbuf\_state, SBUF\_CLEARFLAG, and SBUF\_SETFLAG. Referenced by abort2(), cpufreq\_levels\_sysctl(), cpufreq\_settings\_sysctl(), and mount\_argf().

#### 9.110.2.16 int sbuf\_len (struct sbuf ∗ *s*)

Definition at line 539 of file subr\_sbuf.c.

References assert\_sbuf\_integrity, and SBUF\_HASOVERFLOWED.

Referenced by cpufreq\_levels\_sysctl(), cpufreq\_settings\_sysctl(), and mount\_argf().

#### 9.110.2.17 struct sbuf∗ sbuf\_new (struct sbuf ∗ *s*, char ∗ *buf*, int *length*, int *flags*)

Definition at line 161 of file subr\_sbuf.c.

References SBFREE, SBMALLOC, sbuf\_extendsize(), SBUF\_ISDYNSTRUCT, and SBUF\_SETFLAG.

Referenced by abort2(), cpufreq\_levels\_sysctl(), cpufreq\_settings\_sysctl(), mount\_argf(), sbuf\_uionew(), and sysctl\_kern\_malloc\_stats().

Here is the call graph for this function:

<span id="page-1342-5"></span><span id="page-1342-2"></span><span id="page-1342-1"></span>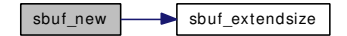

#### <span id="page-1342-3"></span>9.110.2.18 int sbuf overflowed (struct sbuf ∗ *s*)

Definition at line 504 of file subr\_sbuf.c. References SBUF\_HASOVERFLOWED.

#### 9.110.2.19 int sbuf\_printf (struct sbuf ∗ *s*, const char ∗ *fmt*, *...*)

Definition at line 450 of file subr\_sbuf.c.

References sbuf\_vprintf().

Referenced by abort2(), cpufreq\_levels\_sysctl(), cpufreq\_settings\_sysctl(), sbuf\_printf\_uuid(), and stack\_ sbuf\_print().

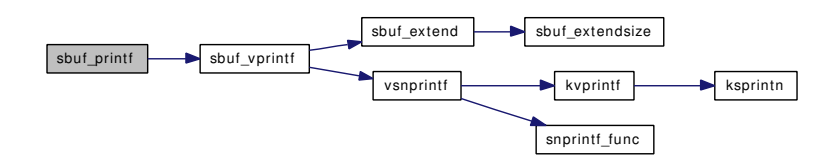

#### <span id="page-1343-2"></span>9.110.2.20 int sbuf\_putc (struct sbuf ∗ *s*, int *c*)

Definition at line 465 of file subr\_sbuf.c.

References assert\_sbuf\_integrity, assert\_sbuf\_state, sbuf\_extend(), SBUF\_HASOVERFLOWED, SBUF\_-HASROOM, and SBUF\_SETFLAG.

Here is the call graph for this function:

<span id="page-1343-3"></span>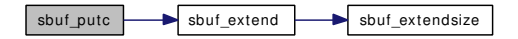

#### <span id="page-1343-1"></span>9.110.2.21 int sbuf setpos (struct sbuf  $* s$ , int  $pos$ )

Definition at line 244 of file subr\_sbuf.c. References assert\_sbuf\_integrity, and assert\_sbuf\_state.

#### 9.110.2.22 int sbuf\_trim (struct sbuf ∗ *s*)

<span id="page-1343-0"></span>Definition at line 486 of file subr\_sbuf.c. References assert\_sbuf\_integrity, assert\_sbuf\_state, and SBUF\_HASOVERFLOWED. Referenced by abort2(), cpufreq\_levels\_sysctl(), and cpufreq\_settings\_sysctl().

#### 9.110.2.23 struct sbuf∗ sbuf\_uionew (struct sbuf ∗ *s*, struct uio ∗ *uio*, int ∗ *error*)

Definition at line 202 of file subr\_sbuf.c. References sbuf\_delete(), sbuf\_new(), and uiomove(). Here is the call graph for this function:

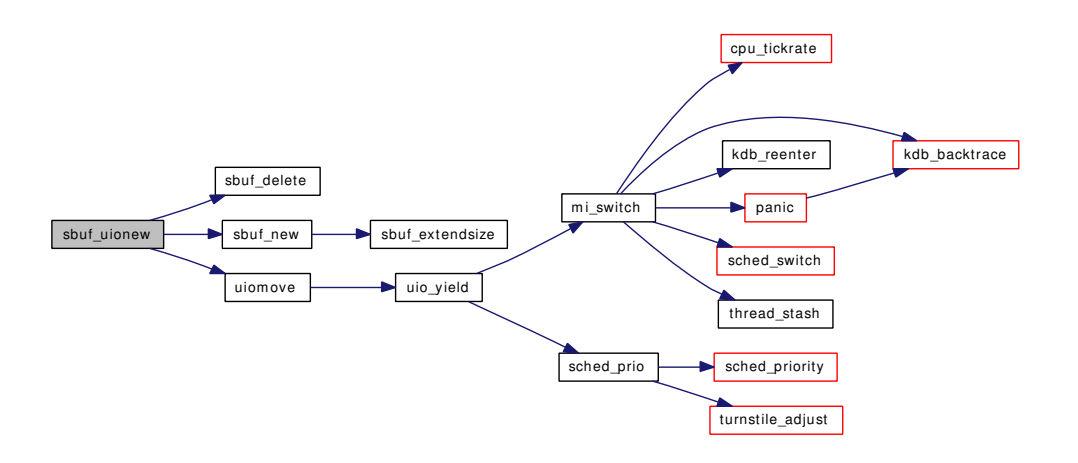

#### <span id="page-1344-0"></span>9.110.2.24 int sbuf\_vprintf (struct sbuf ∗ *s*, const char ∗ *fmt*, va\_list *ap*)

Definition at line 403 of file subr\_sbuf.c.

References assert\_sbuf\_integrity, assert\_sbuf\_state, SBUF\_CANEXTEND, sbuf\_extend(), SBUF\_- FREESPACE, SBUF\_HASOVERFLOWED, SBUF\_HASROOM, SBUF\_SETFLAG, and vsnprintf().

Referenced by mount\_argf(), and sbuf\_printf().

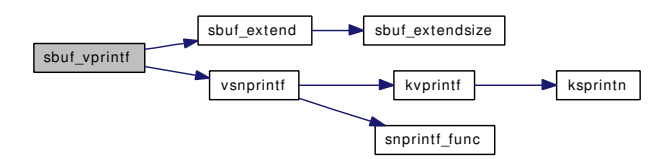

# 9.111 /usr/src/sys/kern/subr\_scanf.c File Reference

```
#include <sys/cdefs.h>
#include <sys/param.h>
#include <sys/systm.h>
#include <sys/ctype.h>
```
#include <sys/limits.h>

#include <machine/stdarg.h>

Include dependency graph for subr\_scanf.c:

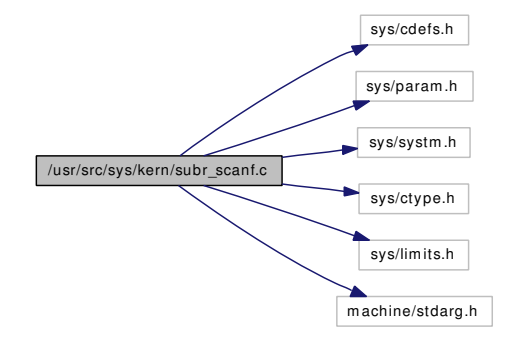

# Defines

- #define [BUF](#page-1346-0) 32
- #define [LONG](#page-1346-1) 0x01
- #define [SHORT](#page-1347-0) 0x04
- #define [SUPPRESS](#page-1347-1) 0x08
- #define [POINTER](#page-1347-2) 0x10
- #define [NOSKIP](#page-1347-3) 0x20
- #define [QUAD](#page-1347-4) 0x400
- #define [SIGNOK](#page-1347-5) 0x40
- #define [NDIGITS](#page-1347-6) 0x80
- #define [DPTOK](#page-1346-2) 0x100
- #define [EXPOK](#page-1346-3) 0x200
- #define [PFXOK](#page-1347-7) 0x100
- #define [NZDIGITS](#page-1347-8) 0x200
- #define [CT\\_CHAR](#page-1346-4) 0
- #define [CT\\_CCL](#page-1346-5) 1
- #define [CT\\_STRING](#page-1346-6) 2
- #define [CT\\_INT](#page-1346-7) 3

# Typedefs

• typedef u\_quad\_t(∗) [ccfntype](#page-1348-0) (const char ∗, char ∗∗, int)

# Functions

- FBSDID ("\$FreeBSD: src/sys/kern/subr\_scanf.c,v 1.17 2004/04/05 21:03:35 imp Exp \$")
- static const u\_char ∗ [\\_\\_sccl](#page-1348-2) (char ∗, const u\_char ∗)
- int [sscanf](#page-1348-3) (const char ∗ibuf, const char ∗fmt,...)
- int [vsscanf](#page-1348-4) (const char ∗inp, char const ∗fmt0, va\_list ap)

# 9.111.1 Define Documentation

# <span id="page-1346-0"></span>9.111.1.1 #define BUF 32

<span id="page-1346-5"></span>Definition at line 51 of file subr\_scanf.c. Referenced by vsscanf().

### 9.111.1.2 #define CT\_CCL 1

<span id="page-1346-4"></span>Definition at line 81 of file subr\_scanf.c. Referenced by vsscanf().

### 9.111.1.3 #define CT\_CHAR 0

<span id="page-1346-7"></span>Definition at line 80 of file subr\_scanf.c. Referenced by vsscanf().

# 9.111.1.4 #define CT\_INT 3

<span id="page-1346-6"></span>Definition at line 83 of file subr\_scanf.c. Referenced by vsscanf().

### 9.111.1.5 #define CT\_STRING 2

<span id="page-1346-2"></span>Definition at line 82 of file subr\_scanf.c. Referenced by vsscanf().

# 9.111.1.6 #define DPTOK 0x100

<span id="page-1346-3"></span>Definition at line 71 of file subr\_scanf.c.

# 9.111.1.7 #define EXPOK 0x200

<span id="page-1346-1"></span>Definition at line 72 of file subr\_scanf.c.

### 9.111.1.8 #define LONG 0x01

Definition at line 56 of file subr\_scanf.c. Referenced by vsscanf().

# <span id="page-1347-6"></span>9.111.1.9 #define NDIGITS 0x80

Definition at line 69 of file subr\_scanf.c. Referenced by vsscanf().

# <span id="page-1347-3"></span>9.111.1.10 #define NOSKIP 0x20

Definition at line 60 of file subr\_scanf.c. Referenced by vsscanf().

# <span id="page-1347-8"></span>9.111.1.11 #define NZDIGITS 0x200

Definition at line 75 of file subr\_scanf.c. Referenced by vsscanf().

#### <span id="page-1347-7"></span>9.111.1.12 #define PFXOK 0x100

Definition at line 74 of file subr\_scanf.c. Referenced by vsscanf().

# <span id="page-1347-2"></span>9.111.1.13 #define [POINTER](#page-1031-0) 0x10

Definition at line 59 of file subr\_scanf.c. Referenced by MD4Final(), MD4Transform(), and vsscanf().

### <span id="page-1347-4"></span>9.111.1.14 #define QUAD 0x400

Definition at line 61 of file subr\_scanf.c. Referenced by vsscanf().

#### <span id="page-1347-0"></span>9.111.1.15 #define SHORT 0x04

Definition at line 57 of file subr\_scanf.c. Referenced by vsscanf().

# <span id="page-1347-5"></span>9.111.1.16 #define SIGNOK 0x40

<span id="page-1347-1"></span>Definition at line 68 of file subr\_scanf.c. Referenced by vsscanf().

#### 9.111.1.17 #define SUPPRESS 0x08

Definition at line 58 of file subr\_scanf.c. Referenced by vsscanf().

# 9.111.2 Typedef Documentation

#### <span id="page-1348-0"></span>9.111.2.1 typedef u\_quad\_t(\*) [ccfntype\(](#page-1348-0)const char \*, char \*\*, int)

Definition at line 84 of file subr\_scanf.c.

#### 9.111.3 Function Documentation

- <span id="page-1348-1"></span>9.111.3.1 \_\_FBSDID ("\$FreeBSD: src/sys/kern/subr\_scanf. *c*, v 1.17 2004/04/05 21:03:35 imp Exp \$")
- <span id="page-1348-2"></span>9.111.3.2 static const u\_char  $*$  \_\_sccl (char  $*$ , const u\_char  $*$ ) [static]

Definition at line 542 of file subr\_scanf.c. Referenced by vsscanf().

#### <span id="page-1348-3"></span>9.111.3.3 int sscanf (const char ∗ *ibuf*, const char ∗ *fmt*, *...*)

Definition at line 89 of file subr\_scanf.c.

References ret, and vsscanf().

Referenced by parse\_uuid(), res\_find(), unmount(), and vfs\_mountroot\_try().

Here is the call graph for this function:

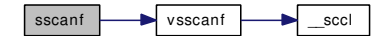

#### <span id="page-1348-4"></span>9.111.3.4 int vsscanf (const char ∗ *inp*, char const ∗ *fmt0*, va\_list *ap*)

Definition at line 101 of file subr\_scanf.c.

References \_\_sccl(), BUF, buf, CT\_CCL, CT\_CHAR, CT\_INT, CT\_STRING, LONG, NDIGITS, NOSKIP, NZDIGITS, PFXOK, POINTER, QUAD, SHORT, SIGNOK, and SUPPRESS.

Referenced by sscanf(), and vfs\_scanopt().

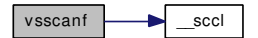

# 9.112 /usr/src/sys/kern/subr\_sleepqueue.c File Reference

- #include <sys/cdefs.h>
- #include "opt\_sleepqueue\_profiling.h"
- #include "opt\_ddb.h"
- #include <sys/param.h>
- #include <sys/systm.h>
- #include <sys/lock.h>
- #include <sys/kernel.h>
- #include <sys/ktr.h>
- #include <sys/malloc.h>
- #include <sys/mutex.h>
- #include <sys/proc.h>
- #include <sys/sched.h>
- #include <sys/signalvar.h>
- #include <sys/sleepqueue.h>
- #include <sys/sysctl.h>
- Include dependency graph for subr\_sleepqueue.c:

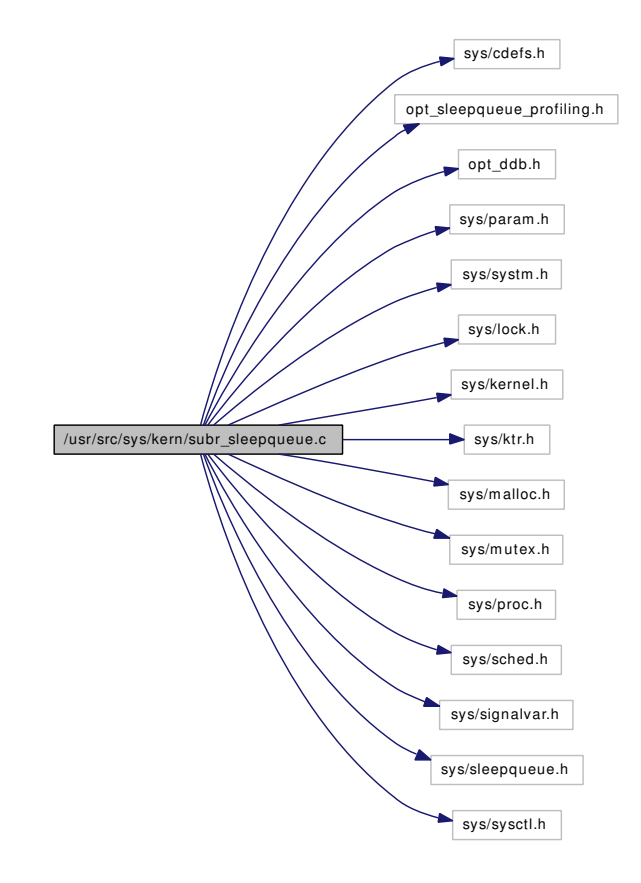

Generated on Sat Feb 24 14:36:38 2007 for FreeBSD kernel kern code by Doxygen

# Data Structures

- struct [sleepqueue](#page-271-0)
- struct [sleepqueue\\_chain](#page-272-0)

# Defines

- #define [SC\\_TABLESIZE](#page-1351-0) 128
- #define [SC\\_MASK](#page-1351-1) (SC\_TABLESIZE 1)
- #define [SC\\_SHIFT](#page-1351-2) 8
- #define  $SC\_HASH(wc)$  (((uintptr\_t)(wc) >>  $SC\_SHIFT$ ) &  $SC\_MASK$ )
- #define [SC\\_LOOKUP\(](#page-1351-4)wc) [&sleepq\\_chains\[](#page-1360-0)SC\_HASH(wc)]
- #define NR\_SLEEPOS 2

# Functions

- FBSDID ("\$FreeBSD: src/sys/kern/subr\_sleepqueue.c,v  $1.35 2006/12/17 00:14:20$  kmacy Exp  $\mathcal{S}$ ")
- static [MALLOC\\_DEFINE](#page-1352-0) (M\_SLEEPQUEUE,"sleepqueue","sleep queues")
- static int [sleepq\\_catch\\_signals](#page-1353-0) (void ∗wchan)
- static int [sleepq\\_check\\_signals](#page-1354-0) (void)
- static int [sleepq\\_check\\_timeout](#page-1354-1) (void)
- static void [sleepq\\_switch](#page-1357-0) (void ∗wchan)
- static void [sleepq\\_timeout](#page-1359-0) (void ∗arg)
- static void [sleepq\\_resume\\_thread](#page-1356-0) (struct [sleepqueue](#page-271-0) ∗sq, struct thread ∗[td,](#page-429-0) int pri)
- void [init\\_sleepqueues](#page-1351-7) (void)
- [sleepqueue](#page-271-0) ∗ [sleepq\\_alloc](#page-1353-1) (void)
- void sleepq free (struct [sleepqueue](#page-271-0) ∗sq)
- void [sleepq\\_lock](#page-1355-0) (void ∗wchan)
- [sleepqueue](#page-271-0) ∗ [sleepq\\_lookup](#page-1355-1) (void ∗wchan)
- void [sleepq\\_release](#page-1355-2) (void ∗wchan)
- void [sleepq\\_add](#page-1352-1) (void ∗wchan, struct lock\_object ∗lock, const char ∗wmesg, int flags, int queue)
- void [sleepq\\_set\\_timeout](#page-1356-1) (void ∗wchan, int timo)
- void [sleepq\\_wait](#page-1359-1) (void ∗wchan)
- int [sleepq\\_wait\\_sig](#page-1360-1) (void ∗wchan)
- int [sleepq\\_timedwait](#page-1358-0) (void ∗wchan)
- int [sleepq\\_timedwait\\_sig](#page-1358-1) (void ∗wchan)
- void sleepq signal (void ∗wchan, int flags, int pri, int queue)
- void [sleepq\\_broadcast](#page-1353-2) (void ∗wchan, int flags, int pri, int queue)
- void [sleepq\\_remove](#page-1355-3) (struct thread ∗[td,](#page-429-0) void ∗wchan)
- void sleepq abort (struct thread ∗[td,](#page-429-0) int intrval)

# Variables

• static struct sleepqueue chain sleepq chains [SC\_TABLESIZE]

# 9.112.1 Define Documentation

# <span id="page-1351-5"></span>9.112.1.1 #define NR\_SLEEPQS 2

Definition at line 97 of file subr\_sleepqueue.c.

<span id="page-1351-3"></span>Referenced by sleepq\_add(), sleepq\_alloc(), sleepq\_broadcast(), sleepq\_free(), sleepq\_resume\_thread(), and sleepq\_signal().

# 9.112.1.2 #define  $SC\_HASH(wc)$  (((uintptr\_t)(wc) >>  $SC\_SHIFT$ ) &  $SC\_MASK$ )

<span id="page-1351-4"></span>Definition at line 95 of file subr\_sleepqueue.c.

# 9.112.1.3 #define SC\_LOOKUP(wc) & sleepq\_chains [SC\_HASH(wc)]

Definition at line 96 of file subr\_sleepqueue.c.

<span id="page-1351-1"></span>Referenced by sleepq\_add(), sleepq\_catch\_signals(), sleepq\_lock(), sleepq\_lookup(), sleepq\_release(), sleepq\_resume\_thread(), sleepq\_set\_timeout(), and sleepq\_switch().

# 9.112.1.4 #define SC\_MASK (SC\_TABLESIZE - 1)

<span id="page-1351-2"></span>Definition at line 93 of file subr\_sleepqueue.c.

# 9.112.1.5 #define SC\_SHIFT 8

<span id="page-1351-0"></span>Definition at line 94 of file subr\_sleepqueue.c.

# 9.112.1.6 #define SC\_TABLESIZE 128

Definition at line 92 of file subr\_sleepqueue.c.

Referenced by init\_sleepqueues().

# 9.112.2 Function Documentation

# <span id="page-1351-6"></span>9.112.2.1 \_\_FBSDID ("\$FreeBSD: src/sys/kern/subr\_sleepqueue. *c*, v 1.35 2006/12/17 00:14:20 kmacy Exp \$")

# <span id="page-1351-7"></span>9.112.2.2 void init\_sleepqueues (void)

Definition at line 163 of file subr\_sleepqueue.c.

References mtx\_init(), SC\_TABLESIZE, sleepq\_alloc(), sleepq\_chains, and snprintf().

Referenced by sleepinit().

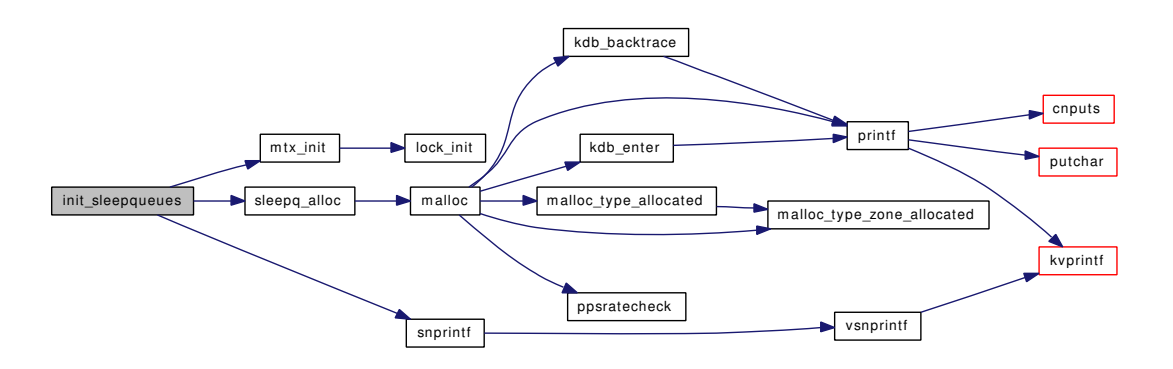

# <span id="page-1352-0"></span>9.112.2.3 static MALLOC\_DEFINE (M\_SLEEPQUEUE, "sleepqueue", "sleep queues") [static]

#### <span id="page-1352-2"></span>9.112.2.4 void sleepq\_abort (struct thread ∗ *td*, int *intrval*)

Definition at line 845 of file subr\_sleepqueue.c.

References sched\_lock, and sleepq\_remove().

Referenced by kse\_thr\_interrupt(), tdsigwakeup(), and thread\_single().

Here is the call graph for this function:

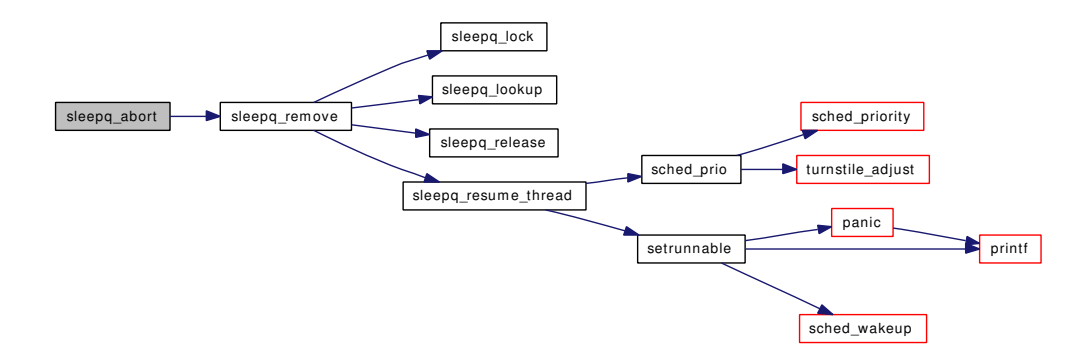

# <span id="page-1352-1"></span>9.112.2.5 void sleepq\_add (void ∗ *wchan*, struct lock\_object ∗ *lock*, const char ∗ *wmesg*, int *flags*, int *queue*)

Definition at line 271 of file subr\_sleepqueue.c.

References if(), NR\_SLEEPQS, SC\_LOOKUP, sleepq\_lookup(), and td.

Referenced by cv\_timedwait(), cv\_timedwait\_sig(), cv\_wait\_sig(), cv\_wait\_unlock(), msleep(), and msleep\_spin().

Here is the call graph for this function:

Generated on Sat Feb 24 14:36:38 2007 for FreeBSD kernel kern code by Doxygen

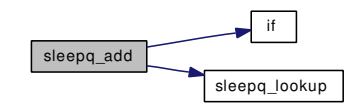

### <span id="page-1353-1"></span>9.112.2.6 struct [sleepqueue](#page-271-0)∗ sleepq\_alloc (void)

Definition at line 194 of file subr\_sleepqueue.c.

References malloc(), and NR\_SLEEPQS.

Referenced by init\_sleepqueues(), and thread\_init().

Here is the call graph for this function:

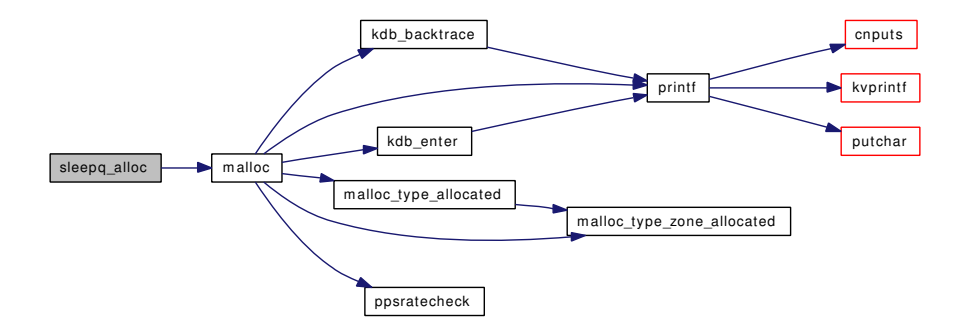

### <span id="page-1353-2"></span>9.112.2.7 void sleepq\_broadcast (void ∗ *wchan*, int *flags*, int *pri*, int *queue*)

Definition at line 711 of file subr\_sleepqueue.c.

References NR\_SLEEPQS, sched\_lock, sleepq\_lookup(), sleepq\_release(), and sleepq\_resume\_thread(). Referenced by cv\_broadcastpri(), and wakeup().

Here is the call graph for this function:

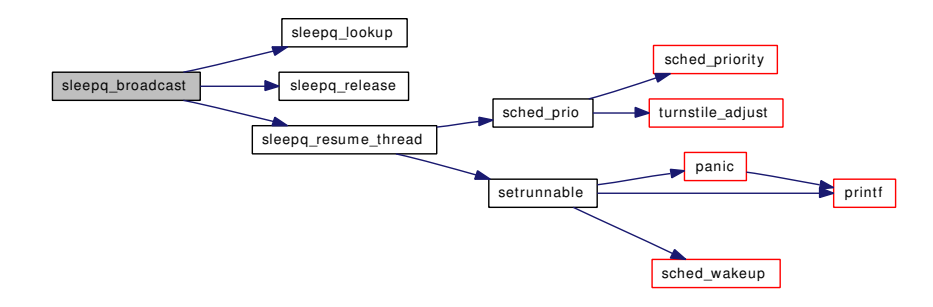

#### <span id="page-1353-0"></span>9.112.2.8 static int sleepq catch signals (void ∗ *wchan*) [static]

Definition at line 366 of file subr\_sleepqueue.c.

References cursig(), ret, SC\_LOOKUP, sched\_lock, sleepq\_lookup(), sleepq\_resume\_thread(), td, and thread\_suspend\_check().

Referenced by sleepq\_timedwait\_sig(), and sleepq\_wait\_sig().

Here is the call graph for this function:

<span id="page-1354-1"></span>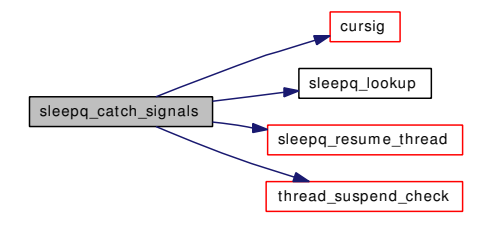

#### <span id="page-1354-0"></span>9.112.2.9 static int sleepq\_check\_signals (void) [static]

Definition at line 512 of file subr\_sleepqueue.c.

References sched\_lock, and td.

Referenced by sleepq\_timedwait\_sig(), and sleepq\_wait\_sig().

### 9.112.2.10 static int sleepq\_check\_timeout (void) [static]

Definition at line 473 of file subr\_sleepqueue.c.

References mi\_switch(), sched\_lock, and td.

Referenced by sleepq\_timedwait(), and sleepq\_timedwait\_sig().

Here is the call graph for this function:

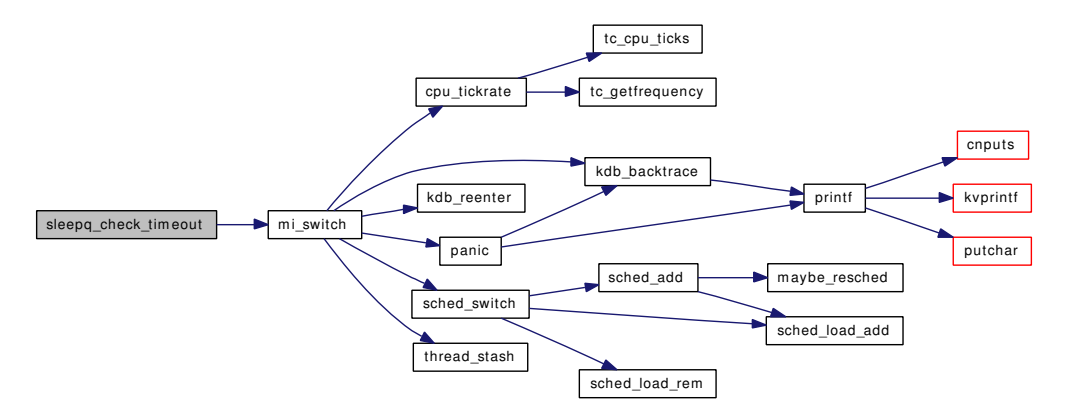

#### <span id="page-1354-2"></span>9.112.2.11 void sleepq\_free (struct [sleepqueue](#page-271-0) ∗ *sq*)

Definition at line 210 of file subr\_sleepqueue.c.

References free(), and NR\_SLEEPQS.

Referenced by thread fini().

Generated on Sat Feb 24 14:36:38 2007 for FreeBSD kernel kern code by Doxygen

Here is the call graph for this function:

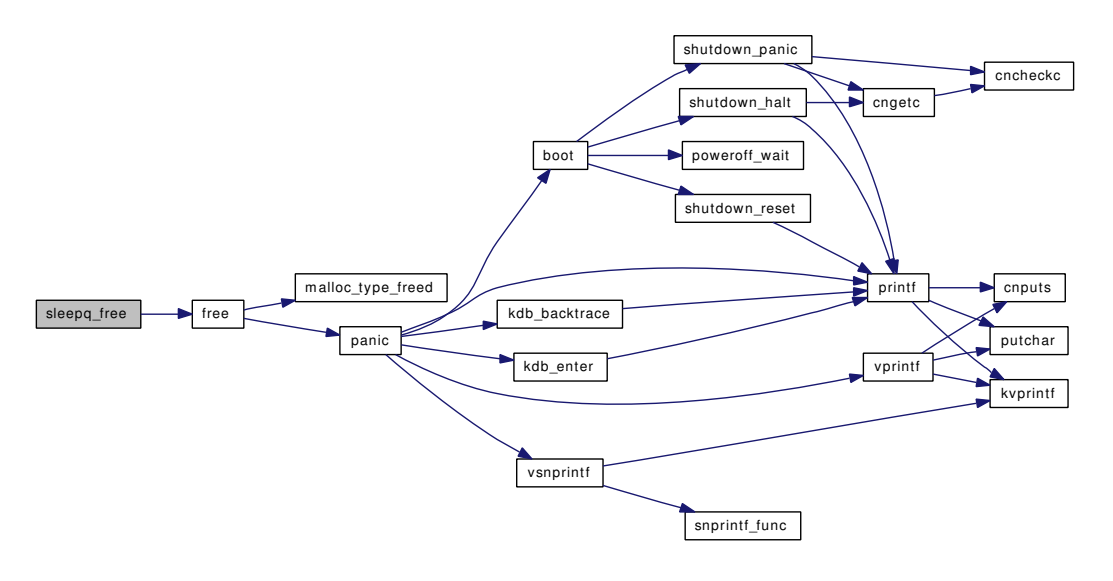

#### <span id="page-1355-0"></span>9.112.2.12 void sleepq\_lock (void ∗ *wchan*)

Definition at line 224 of file subr\_sleepqueue.c.

References SC\_LOOKUP.

Referenced by cv\_broadcastpri(), cv\_destroy(), cv\_signal(), cv\_timedwait(), cv\_timedwait\_sig(), cv\_wait\_sig(), cv\_wait\_unlock(), msleep(), msleep\_spin(), sleepq\_remove(), sleepq\_timeout(), wakeup(), and wakeup one().

#### <span id="page-1355-1"></span>9.112.2.13 struct [sleepqueue](#page-271-0)∗ sleepq\_lookup (void ∗ *wchan*)

Definition at line 238 of file subr\_sleepqueue.c.

References SC\_LOOKUP.

<span id="page-1355-2"></span>Referenced by cv\_destroy(), sleepq\_add(), sleepq\_broadcast(), sleepq\_catch\_signals(), sleepq\_remove(), sleepq\_signal(), and sleepq\_timeout().

### 9.112.2.14 void sleepq\_release (void ∗ *wchan*)

Definition at line 256 of file subr\_sleepqueue.c.

References SC\_LOOKUP.

<span id="page-1355-3"></span>Referenced by cv\_broadcastpri(), cv\_destroy(), cv\_signal(), msleep\_spin(), sleepq\_broadcast(), sleepq\_remove(), sleepq\_signal(), sleepq\_timedwait\_sig(), sleepq\_timeout(), and sleepq\_wait\_sig().

#### 9.112.2.15 void sleepq\_remove (struct thread ∗ *td*, void ∗ *wchan*)

Definition at line 811 of file subr\_sleepqueue.c.

References sched lock, sleepq lock(), sleepq lookup(), sleepq release(), and sleepq resume thread().

Referenced by doselwakeup(), kse\_wakeup(), msleep(), sleepq\_abort(), speedup\_syncer(), and syncer $-$ shutdown().

Here is the call graph for this function:

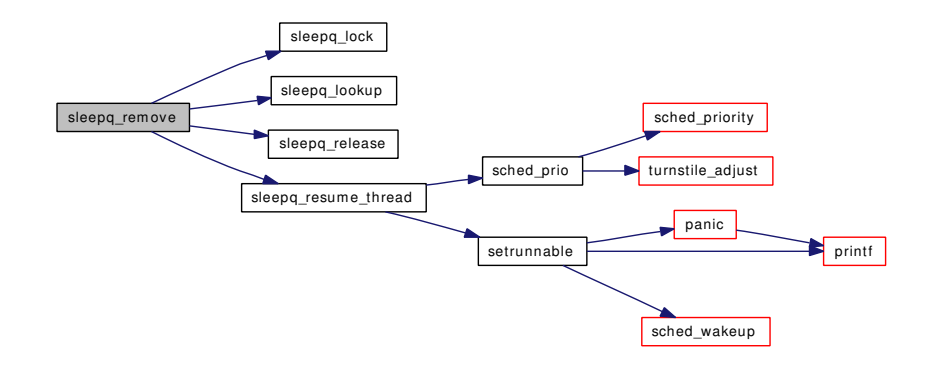

### <span id="page-1356-0"></span>9.112.2.16 static void sleepq\_resume\_thread (struct [sleepqueue](#page-271-0) ∗ *sq*, struct thread ∗ *td*, int *pri*) [static]

Definition at line 615 of file subr\_sleepqueue.c.

References NR\_SLEEPQS, SC\_LOOKUP, sched\_lock, sched\_prio(), and setrunnable().

Referenced by sleepq\_broadcast(), sleepq\_catch\_signals(), sleepq\_remove(), sleepq\_signal(), and sleepq\_timeout().

Here is the call graph for this function:

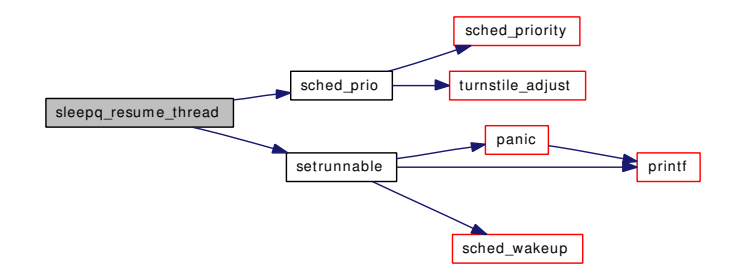

#### <span id="page-1356-1"></span>9.112.2.17 void sleepq set timeout (void ∗ *wchan*, int *timo*)

Definition at line 346 of file subr\_sleepqueue.c.

References callout reset(), SC\_LOOKUP, sleepq\_timeout(), and td.

Referenced by cv\_timedwait(), cv\_timedwait\_sig(), msleep(), and msleep\_spin().

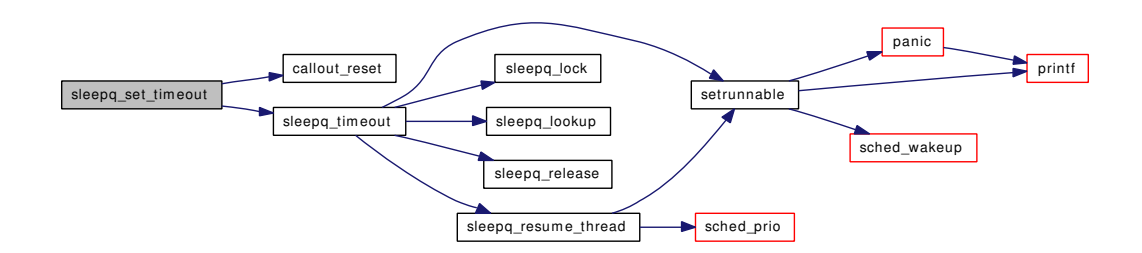

### <span id="page-1357-1"></span>9.112.2.18 void sleepq\_signal (void ∗ *wchan*, int *flags*, int *pri*, int *queue*)

Definition at line 673 of file subr\_sleepqueue.c.

References NR\_SLEEPQS, sched\_lock, sleepq\_lookup(), sleepq\_release(), sleepq\_resume\_thread(), and td.

Referenced by cv\_signal(), and wakeup\_one().

Here is the call graph for this function:

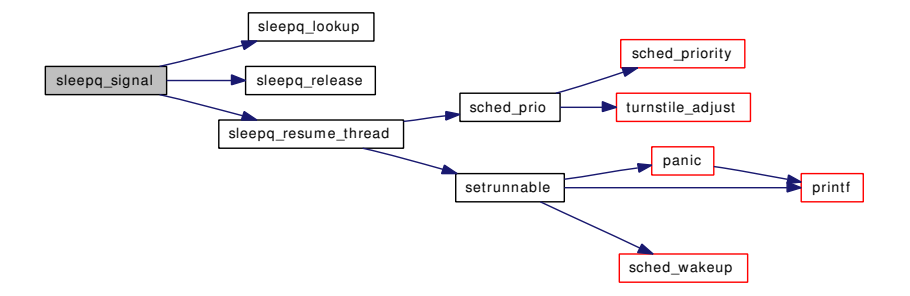

### <span id="page-1357-0"></span>9.112.2.19 static void sleepq\_switch (void ∗ *wchan*) [static]

Definition at line 437 of file subr\_sleepqueue.c.

References mi\_switch(), SC\_LOOKUP, sched\_lock, sched\_sleep(), and td.

Referenced by sleepq\_timedwait(), sleepq\_timedwait\_sig(), sleepq\_wait(), and sleepq\_wait\_sig(). Here is the call graph for this function:

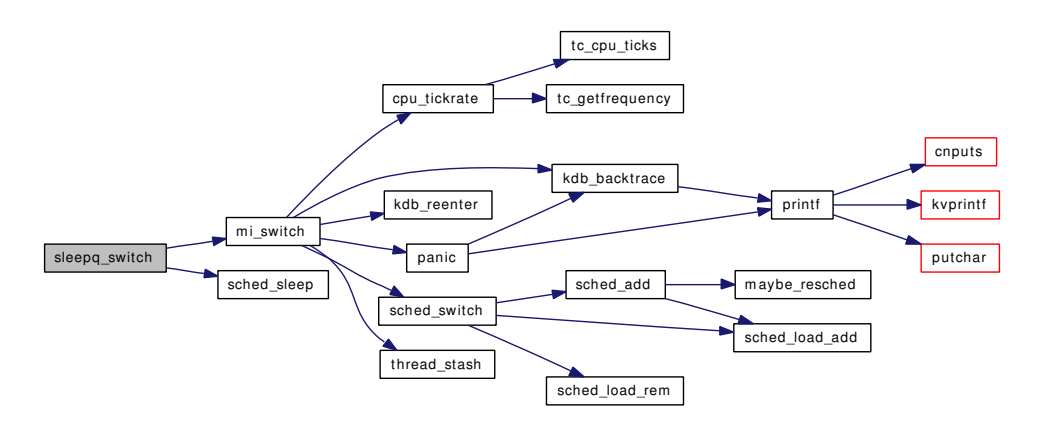

#### <span id="page-1358-0"></span>9.112.2.20 int sleepq\_timedwait (void ∗ *wchan*)

Definition at line 574 of file subr\_sleepqueue.c. References sched\_lock, sleepq\_check\_timeout(), and sleepq\_switch(). Referenced by cv\_timedwait(), msleep(), and msleep\_spin(). Here is the call graph for this function:

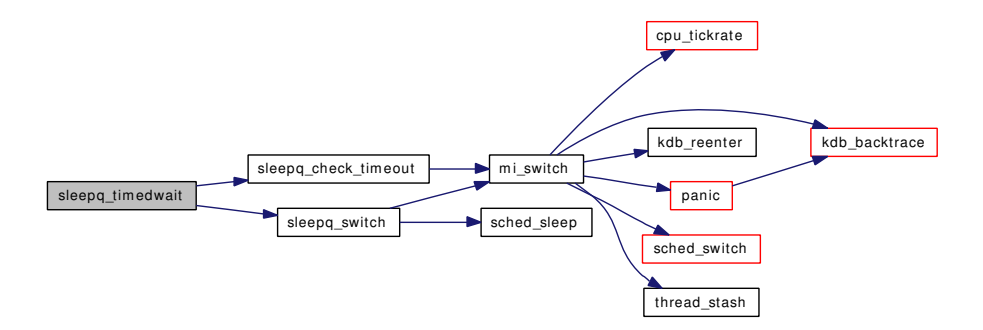

#### <span id="page-1358-1"></span>9.112.2.21 int sleepq\_timedwait\_sig (void ∗ *wchan*)

Definition at line 591 of file subr\_sleepqueue.c.

References sched\_lock, sleepq\_catch\_signals(), sleepq\_check\_signals(), sleepq\_check\_timeout(), sleepq\_ release(), and sleepq\_switch().

Referenced by cv\_timedwait\_sig(), and msleep().

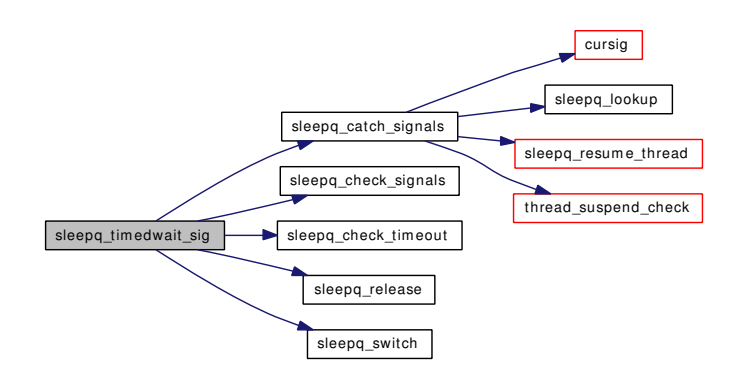

#### <span id="page-1359-0"></span>9.112.2.22 static void sleepq\_timeout (void \* arg) [static]

Definition at line 740 of file subr\_sleepqueue.c.

References sched\_lock, setrunnable(), sleepq\_lock(), sleepq\_lookup(), sleepq\_release(), sleepq\_resume\_ thread(), and td.

Referenced by sleepq\_set\_timeout().

Here is the call graph for this function:

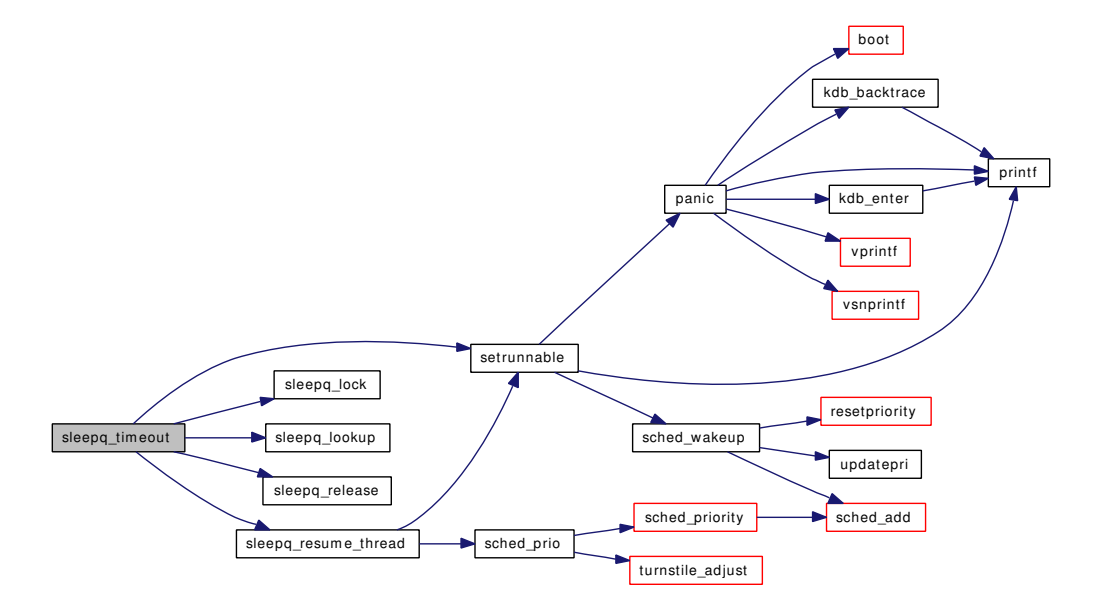

### <span id="page-1359-1"></span>9.112.2.23 void sleepq\_wait (void ∗ *wchan*)

Definition at line 538 of file subr\_sleepqueue.c. References sched lock, and sleepq switch(). Referenced by cv\_wait\_unlock(), msleep(), and msleep\_spin(). Here is the call graph for this function:

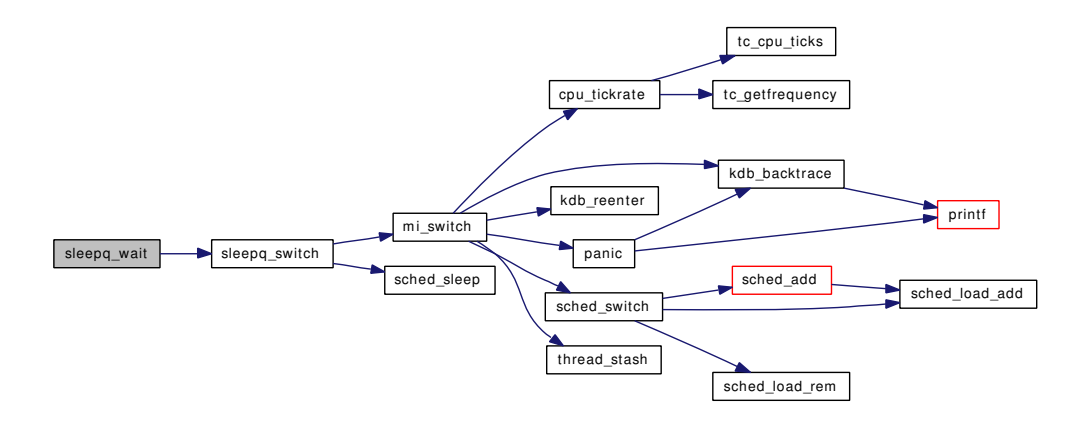

#### <span id="page-1360-1"></span>9.112.2.24 int sleepq\_wait\_sig (void ∗ *wchan*)

Definition at line 552 of file subr\_sleepqueue.c.

References sched\_lock, sleepq\_catch\_signals(), sleepq\_check\_signals(), sleepq\_release(), and sleepq\_ switch().

Referenced by cv\_wait\_sig(), and msleep().

Here is the call graph for this function:

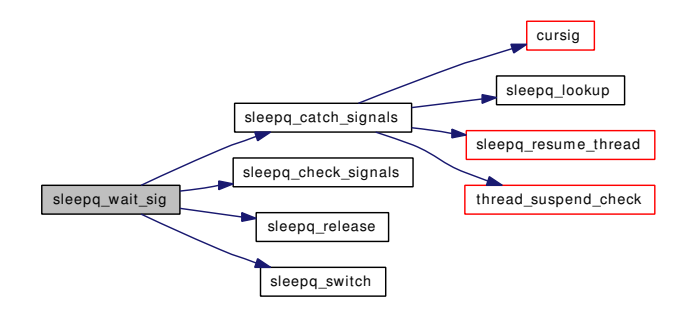

## 9.112.3 Variable Documentation

# <span id="page-1360-0"></span>9.112.3.1 struct [sleepqueue\\_chain](#page-272-0) [sleepq\\_chains\[](#page-1360-0)SC\_TABLESIZE] [static]

Definition at line 144 of file subr\_sleepqueue.c.

Referenced by init\_sleepqueues().

# 9.113 /usr/src/sys/kern/subr\_smp.c File Reference

```
#include <sys/cdefs.h>
#include <sys/param.h>
#include <sys/systm.h>
#include <sys/kernel.h>
#include <sys/ktr.h>
#include <sys/proc.h>
#include <sys/bus.h>
#include <sys/lock.h>
#include <sys/mutex.h>
#include <sys/pcpu.h>
#include <sys/smp.h>
#include <sys/sysctl.h>
#include <machine/smp.h>
#include "opt_sched.h"
```
Include dependency graph for subr\_smp.c:

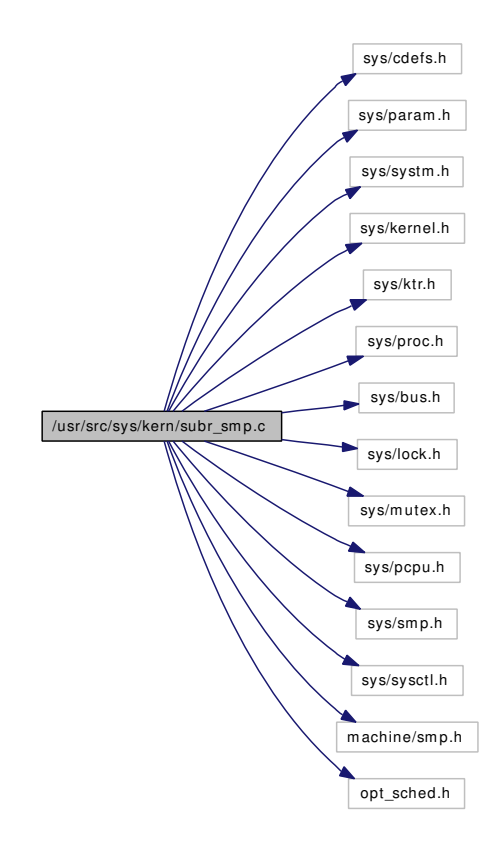

Generated on Sat Feb 24 14:36:38 2007 for FreeBSD kernel kern code by Doxygen

# Functions

- FBSDID (" $$FreeBSD: src/sys/ken/subr~smp.c.v 1.197 2005/10/24 21:04:17$  ihb Exp  $$")$
- [SYSCTL\\_NODE](#page-1363-0) (\_kern, OID\_AUTO, smp, CTLFLAG\_RD, NULL,"Kernel SMP")
- [SYSCTL\\_INT](#page-1363-1) (\_kern\_smp, OID\_AUTO, maxcpus, CTLFLAG\_RD,[&mp\\_maxcpus,](#page-1363-2) 0,"Max number of CPUs that the system was compiled for.")
- [SYSCTL\\_INT](#page-1363-3) (\_kern\_smp, OID\_AUTO, active, CTLFLAG\_RW,[&smp\\_active,](#page-1363-4) 0,"Number of Auxillary Processors (APs) that were successfully started")
- [SYSCTL\\_INT](#page-1363-5) (\_kern\_smp, OID\_AUTO, disabled, CTLFLAG\_RDTUN,[&smp\\_disabled,](#page-1364-0) 0,"SMP has been disabled from the loader")
- [TUNABLE\\_INT](#page-1363-6) ("kern.smp.disabled",&smp\_disabled)
- [SYSCTL\\_INT](#page-1362-1) ( kern smp, OID\_AUTO, cpus, CTLFLAG\_RD, [&smp\\_cpus,](#page-1363-7) 0,"Number of CPUs online")
- static void [mp\\_setvariables\\_for\\_up](#page-1362-2) (void ∗[dummy\)](#page-1732-0)
- [SYSINIT](#page-1363-8) (cpu\_mp\_setvariables, SI\_SUB\_TUNABLES, SI\_ORDER\_FIRST, mp\_setvariables\_ for\_up, NULL)

# Variables

- cpumask\_t [all\\_cpus](#page-1363-9)
- int [mp\\_ncpus](#page-1363-10)
- int [mp\\_maxcpus](#page-1363-2) = MAXCPU
- cpu\_top ∗ [smp\\_topology](#page-1364-1)
- volatile int [smp\\_started](#page-1364-2)
- u\_int [mp\\_maxid](#page-1363-11)
- int [smp\\_active](#page-1363-4) =  $0$
- int [smp\\_disabled](#page-1364-0) =  $0$
- int [smp\\_cpus](#page-1363-7) =  $1$

# 9.113.1 Function Documentation

## <span id="page-1362-0"></span>9.113.1.1 \_\_FBSDID ("\$FreeBSD: src/sys/kern/subr\_smp. *c*, v 1.197 2005/10/24 21:04:17 jhb Exp \$")

#### <span id="page-1362-2"></span>9.113.1.2 static void mp\_setvariables\_for\_up (void \* *dummy*) [static]

Definition at line 365 of file subr\_smp.c.

<span id="page-1362-1"></span>References all cpus, mp\_maxid, and mp\_ncpus.

- 9.113.1.3 SYSCTL\_INT (\_kern\_smp, OID\_AUTO, cpus, CTLFLAG\_RD, & *smp\_cpus*, 0, "Number of CPUs online")
- <span id="page-1363-5"></span>9.113.1.4 SYSCTL\_INT (\_kern\_smp, OID\_AUTO, disabled, CTLFLAG\_RDTUN, & *smp\_disabled*, 0, "SMP has been disabled from the loader")
- <span id="page-1363-3"></span>9.113.1.5 SYSCTL\_INT (\_kern\_smp, OID\_AUTO, active, CTLFLAG\_RW, & *smp\_active*, 0, "Number of Auxillary Processors (APs) that were successfully started")
- <span id="page-1363-1"></span>9.113.1.6 SYSCTL\_INT (\_kern\_smp, OID\_AUTO, maxcpus, CTLFLAG\_RD, & *mp\_maxcpus*, 0, "Max number of CPUs that the system was compiled for.")
- <span id="page-1363-0"></span>9.113.1.7 SYSCTL\_NODE ( kern, OID\_AUTO, smp, CTLFLAG\_RD, NULL, "Kernel SMP")
- <span id="page-1363-8"></span>9.113.1.8 SYSINIT (cpu\_mp\_setvariables, SI\_SUB\_TUNABLES, SI\_ORDER\_FIRST, mp\_setvariables\_for\_up, NULL)

<span id="page-1363-6"></span>Definition at line 372 of file subr\_smp.c.

#### 9.113.1.9 TUNABLE\_INT ("kern.smp.disabled", & *smp\_disabled*)

# 9.113.2 Variable Documentation

#### <span id="page-1363-9"></span>9.113.2.1 cpumask  $t$  all cpus

<span id="page-1363-2"></span>Definition at line 64 of file subr\_smp.c. Referenced by mp\_setvariables\_for\_up().

#### 9.113.2.2 int  $mp\_maxopus = MAXCPU$

<span id="page-1363-11"></span>Definition at line 68 of file subr\_smp.c.

#### 9.113.2.3 u int [mp\\_maxid](#page-1363-11)

<span id="page-1363-10"></span>Definition at line 72 of file subr\_smp.c. Referenced by mp\_setvariables\_for\_up().

#### 9.113.2.4 int [mp\\_ncpus](#page-1363-10)

<span id="page-1363-4"></span>Definition at line 66 of file subr\_smp.c. Referenced by kse\_create(), mp\_setvariables\_for\_up(), sched\_setup(), and TAILQ\_HEAD().

#### 9.113.2.5 int [smp\\_active](#page-1363-4) =  $0$

<span id="page-1363-7"></span>Definition at line 79 of file subr\_smp.c.

# 9.113.2.6 int [smp\\_cpus](#page-1363-7) = 1

Definition at line 88 of file subr\_smp.c. Referenced by \_do\_lock\_normal(), and sched\_timeslice\_split().

# <span id="page-1364-0"></span>9.113.2.7 int [smp\\_disabled](#page-1364-0) =  $0$

<span id="page-1364-2"></span>Definition at line 83 of file subr\_smp.c.

# 9.113.2.8 volatile int [smp\\_started](#page-1364-2)

<span id="page-1364-1"></span>Definition at line 71 of file subr\_smp.c.

# 9.113.2.9 struct cpu\_top∗ [smp\\_topology](#page-1364-1)

Definition at line 70 of file subr\_smp.c. Referenced by sched\_setup().

# 9.114 /usr/src/sys/kern/subr\_stack.c File Reference

```
#include <sys/cdefs.h>
#include <sys/param.h>
#include <sys/kernel.h>
#include <sys/linker.h>
#include <sys/malloc.h>
#include <sys/sbuf.h>
#include <sys/stack.h>
#include <sys/systm.h>
```
Include dependency graph for subr\_stack.c:

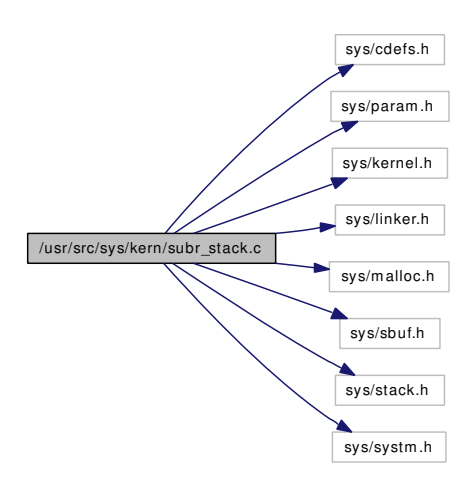

# Functions

- [\\_\\_FBSDID](#page-1366-0) ("\$FreeBSD: src/sys/kern/subr\_stack.c,v 1.3 2006/05/28 22:15:28 kris Exp \$")
- [MALLOC\\_DEFINE](#page-1366-1) (M\_STACK,"stack","Stack Traces")
- static void [stack\\_symbol](#page-1368-0) (vm\_offset\_t pc, const char ∗∗name, long ∗offset)
- stack ∗ [stack\\_create](#page-1366-2) (void)
- void [stack\\_destroy](#page-1366-3) (struct stack ∗st)
- int [stack\\_put](#page-1367-0) (struct stack ∗st, vm\_offset\_t pc)
- void [stack\\_copy](#page-1366-4) (struct stack ∗src, struct stack ∗dst)
- void [stack\\_zero](#page-1368-1) (struct stack ∗st)
- void [stack\\_print](#page-1367-1) (struct stack ∗st)
- void [stack\\_sbuf\\_print](#page-1367-2) (struct sbuf ∗sb, struct stack ∗st)

# 9.114.1 Function Documentation

- <span id="page-1366-0"></span>9.114.1.1 \_\_FBSDID ("\$FreeBSD: src/sys/kern/subr\_stack. *c*, v 1.3 2006/05/28 22:15:28 kris Exp \$")
- <span id="page-1366-1"></span>9.114.1.2 MALLOC\_DEFINE (M\_STACK, "stack", "Stack Traces")
- <span id="page-1366-4"></span>9.114.1.3 void stack\_copy (struct stack ∗ *src*, struct stack ∗ *dst*)

<span id="page-1366-2"></span>Definition at line 73 of file subr\_stack.c.

### 9.114.1.4 struct stack∗ stack\_create (void)

Definition at line 46 of file subr\_stack.c.

References malloc().

Here is the call graph for this function:

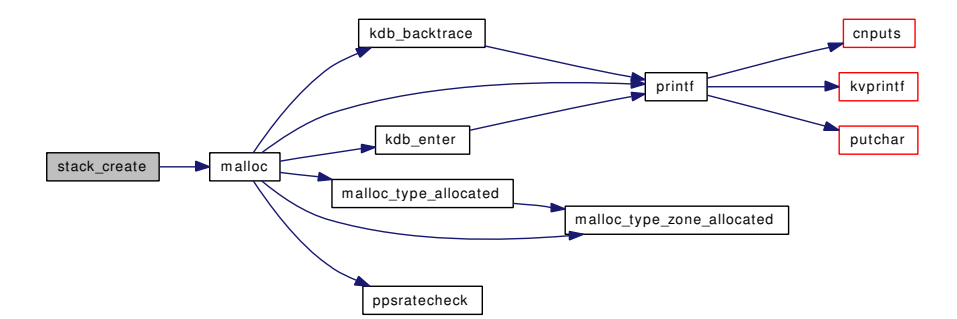

#### <span id="page-1366-3"></span>9.114.1.5 void stack\_destroy (struct stack ∗ *st*)

Definition at line 55 of file subr\_stack.c.

References free().

Here is the call graph for this function:

Generated on Sat Feb 24 14:36:38 2007 for FreeBSD kernel kern code by Doxygen

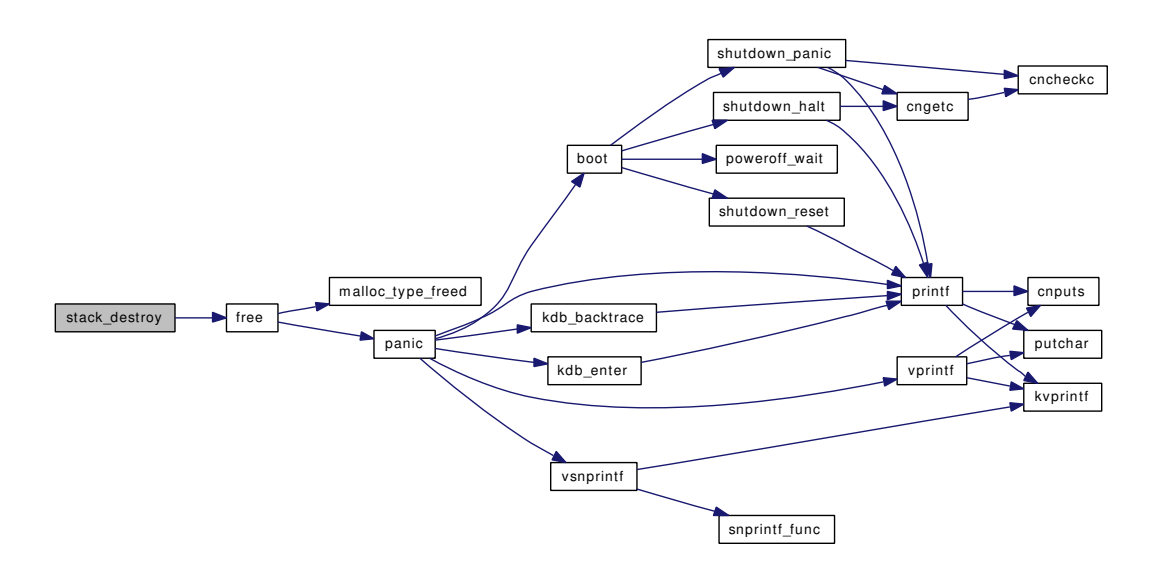

# <span id="page-1367-1"></span>9.114.1.6 void stack\_print (struct stack ∗ *st*)

Definition at line 87 of file subr\_stack.c.

References printf(), and stack\_symbol().

Referenced by lockmgr\_printinfo().

Here is the call graph for this function:

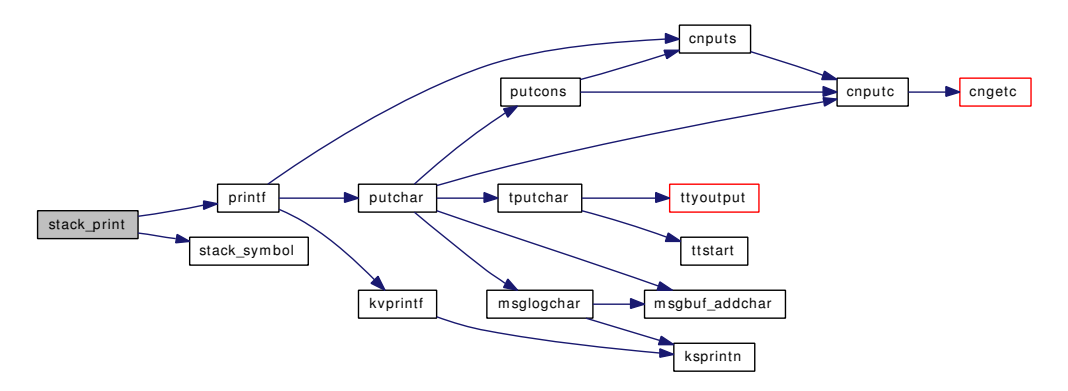

### <span id="page-1367-0"></span>9.114.1.7 int stack\_put (struct stack ∗ *st*, vm\_offset\_t *pc*)

<span id="page-1367-2"></span>Definition at line 62 of file subr\_stack.c.

#### 9.114.1.8 void stack\_sbuf\_print (struct sbuf ∗ *sb*, struct stack ∗ *st*)

Definition at line 102 of file subr\_stack.c.

References sbuf\_printf(), and stack\_symbol().
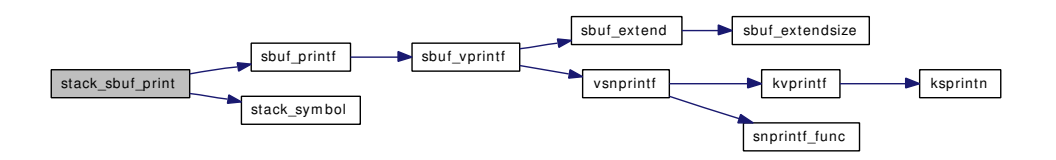

#### 9.114.1.9 static void stack\_symbol (vm\_offset\_t *pc*, const char \*\* *name*, long \* *offset*) [static]

Definition at line 153 of file subr\_stack.c. Referenced by stack\_print(), and stack\_sbuf\_print().

## 9.114.1.10 void stack\_zero (struct stack ∗ *st*)

Definition at line 80 of file subr\_stack.c. Referenced by lockinit().

# 9.115 /usr/src/sys/kern/subr\_taskqueue.c File Reference

- #include <sys/cdefs.h>
- #include <sys/param.h>
- #include <sys/systm.h>
- #include <sys/bus.h>
- #include <sys/interrupt.h>
- #include <sys/kernel.h>
- #include <sys/kthread.h>
- #include <sys/lock.h>
- #include <sys/malloc.h>
- #include <sys/mutex.h>
- #include <sys/proc.h>
- #include <sys/sched.h>
- #include <sys/taskqueue.h>
- #include <sys/unistd.h>
- #include <machine/stdarg.h>

Include dependency graph for subr\_taskqueue.c:

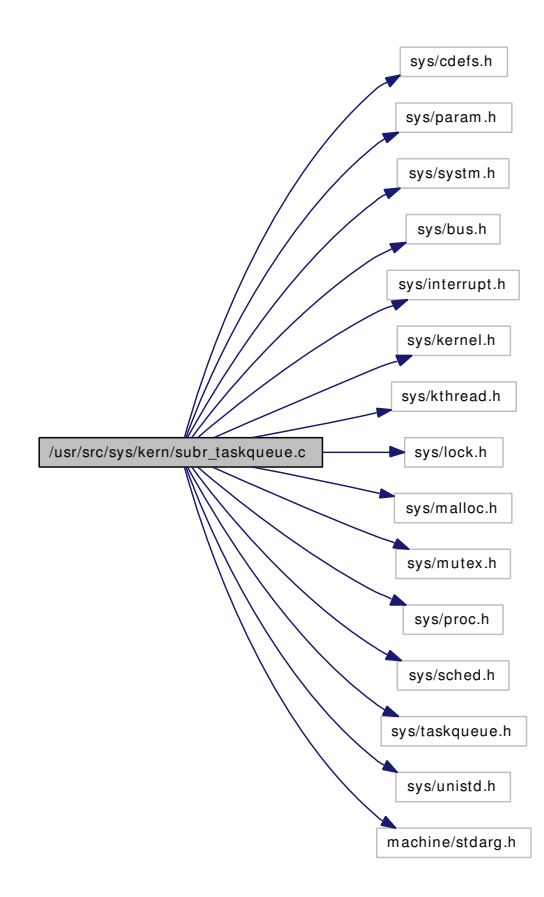

## **Defines**

• #define [TQ\\_FLAGS\\_ACTIVE](#page-1371-0) (1 << 0)

## Functions

- FBSDID ("\$FreeBSD: src/sys/kern/subr\_taskqueue.c,v 1.38 2007/01/23 08:46:50 jeff Exp  $\mathcal{S}$ ")
- static [MALLOC\\_DEFINE](#page-1372-0) (M\_TASKOUEUE,"taskqueue","Task Oueues")
- static [STAILQ\\_HEAD](#page-1372-1) (taskqueue\_list, taskqueue)
- static \_\_inline void [TQ\\_LOCK](#page-1379-0) (struct taskqueue ∗tq)
- static \_\_inline void [TQ\\_UNLOCK](#page-1380-0) (struct taskqueue ∗tq)
- static void [init\\_taskqueue\\_list](#page-1371-2) (void ∗data)
- static \_\_inline int [TQ\\_SLEEP](#page-1379-1) (struct taskqueue ∗tq, void ∗p, struct mtx ∗m, int pri, const char ∗wm, int t)
- static void [init\\_taskqueue\\_list](#page-1371-3) (void ∗data [\\_\\_unused\)](#page-858-0)
- [SYSINIT](#page-1372-2) (taskqueue\_list, SI\_SUB\_INTRINSIC, SI\_ORDER\_ANY, init\_taskqueue\_list, NULL)
- static struct taskqueue ∗ [\\_taskqueue\\_create](#page-1371-4) (const char ∗name, int mflags, taskqueue\_enqueue\_fn enqueue, void ∗context, int mtxflags, const char ∗mtxname)
- taskqueue ∗ taskqueue create (const char ∗name, int mflags, taskqueue enqueue fn enqueue, void ∗context)
- static void taskqueue terminate (struct proc ∗∗pp, struct taskqueue ∗tq)
- void [taskqueue\\_free](#page-1375-0) (struct taskqueue ∗queue)
- taskqueue ∗ [taskqueue\\_find](#page-1375-1) (const char ∗name)
- int taskqueue enqueue (struct taskqueue ∗queue, struct task ∗task)
- void [taskqueue\\_run](#page-1375-2) (struct taskqueue ∗queue)
- void [taskqueue\\_drain](#page-1373-1) (struct taskqueue ∗queue, struct task ∗task)
- static void taskqueue swi\_enqueue (void ∗context)
- static void [taskqueue\\_swi\\_run](#page-1377-0) (void ∗[dummy\)](#page-1732-0)
- static void [taskqueue\\_swi\\_giant\\_enqueue](#page-1377-1) (void ∗context)
- static void [taskqueue\\_swi\\_giant\\_run](#page-1377-2) (void ∗[dummy\)](#page-1732-0)
- int [taskqueue\\_start\\_threads](#page-1376-1) (struct taskqueue ∗∗tqp, int count, int pri, const char ∗name,...)
- void taskqueue thread loop (void ∗arg)
- void taskqueue thread enqueue (void ∗context)
- TASKQUEUE DEFINE (swi, taskqueue swi enqueue, 0, swi add(NULL,"task queue", taskqueue swi\_run, NULL, SWI\_TQ, INTR\_MPSAFE, & taskqueue\_ih))
- TASKQUEUE DEFINE (swi\_giant, taskqueue swi\_giant\_enqueue, 0, swi\_add(NULL,"Giant taskq", taskqueue\_swi\_giant\_run, NULL, SWI\_TQ\_GIANT, 0, [&taskqueue\\_giant\\_ih\)](#page-1380-2))
- TASKOUEUE DEFINE THREAD (thread)
- taskqueue ∗ [taskqueue\\_create\\_fast](#page-1372-4) (const char ∗name, int mflags, taskqueue\_enqueue\_fn enqueue, void ∗context)
- int taskqueue enqueue fast (struct taskqueue ∗queue, struct task ∗task)
- static void [taskqueue\\_fast\\_enqueue](#page-1374-1) (void ∗context)
- static void taskqueue fast run (void ∗[dummy\)](#page-1732-0)
- TASKQUEUE FAST\_DEFINE (fast, taskqueue fast enqueue, 0, swi\_add(NULL,"Fast task queue", taskqueue fast run, NULL, SWI\_TQ\_FAST, INTR\_MPSAFE, &taskqueue fast ih))

#### Variables

- static void ∗ [taskqueue\\_giant\\_ih](#page-1380-2)
- static void ∗ [taskqueue\\_ih](#page-1380-1)
- static void \* taskqueue fast ih

# 9.115.1 Define Documentation

#### <span id="page-1371-0"></span>9.115.1.1 #define TQ\_FLAGS\_ACTIVE (1 << 0)

Definition at line 65 of file subr\_taskqueue.c.

Referenced by \_taskqueue\_create(), taskqueue\_free(), and taskqueue\_thread\_loop().

## 9.115.2 Function Documentation

- <span id="page-1371-1"></span>9.115.2.1 \_\_FBSDID ("\$FreeBSD: src/sys/kern/subr\_taskqueue. *c*, v 1.38 2007/01/23 08:46:50 jeff Exp \$")
- <span id="page-1371-4"></span>9.115.2.2 static struct taskqueue∗ \_taskqueue\_create (const char ∗ *name*, int *mflags*, taskqueue\_enqueue\_fn *enqueue*, void ∗ *context*, int *mtxflags*, const char ∗ *mtxname*) [static]

Definition at line 107 of file subr\_taskqueue.c.

References malloc(), mtx\_init(), and TQ\_FLAGS\_ACTIVE.

Referenced by taskqueue create(), and taskqueue create fast().

Here is the call graph for this function:

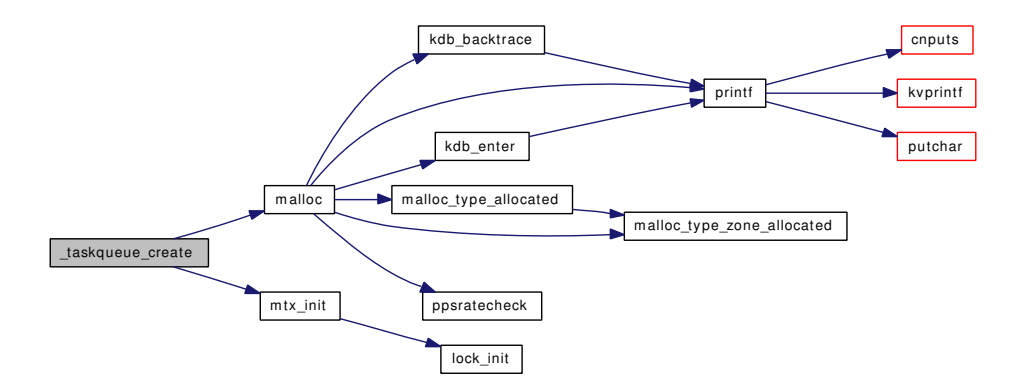

<span id="page-1371-3"></span>9.115.2.3 static void init\_taskqueue\_list (void \*data \_\_unused) [static]

Definition at line 97 of file subr\_taskqueue.c.

<span id="page-1371-2"></span>References mtx\_init().

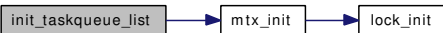

- 9.115.2.4 static void init taskqueue list (void ∗ *data*) [static]
- <span id="page-1372-0"></span>9.115.2.5 static MALLOC\_DEFINE (M\_TASKQUEUE, "taskqueue", "Task Queues") [static]
- <span id="page-1372-1"></span>9.115.2.6 static STAILQ\_HEAD (taskqueue\_list, taskqueue) [static]

<span id="page-1372-2"></span>Definition at line 48 of file subr\_taskqueue.c.

## 9.115.2.7 SYSINIT (taskqueue\_list, SI\_SUB\_INTRINSIC, SI\_ORDER\_ANY, init\_taskqueue\_list, NULL)

## <span id="page-1372-3"></span>9.115.2.8 struct taskqueue∗ taskqueue\_create (const char ∗ *name*, int *mflags*, taskqueue\_enqueue\_fn *enqueue*, void ∗ *context*)

Definition at line 133 of file subr\_taskqueue.c.

References taskqueue create().

Here is the call graph for this function:

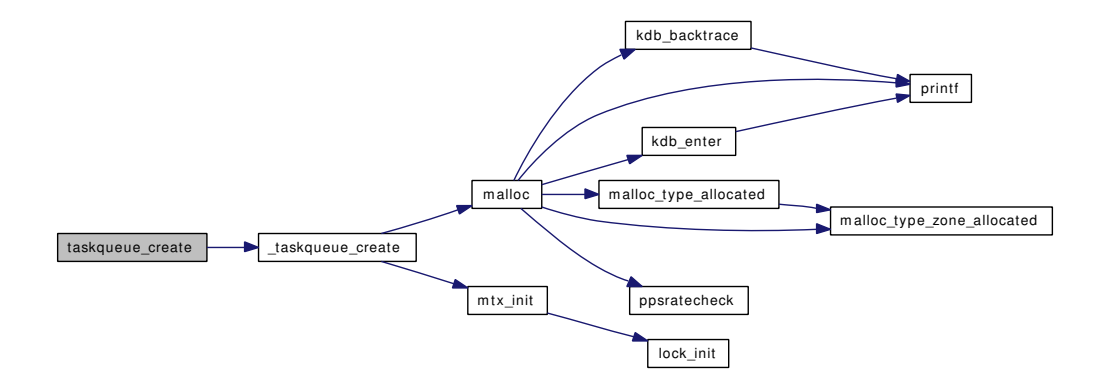

### <span id="page-1372-4"></span>9.115.2.9 struct taskqueue∗ taskqueue\_create\_fast (const char ∗ *name*, int *mflags*, taskqueue\_enqueue\_fn *enqueue*, void ∗ *context*)

Definition at line 408 of file subr\_taskqueue.c.

References \_taskqueue\_create().

Here is the call graph for this function:

Generated on Sat Feb 24 14:36:38 2007 for FreeBSD kernel kern code by Doxygen

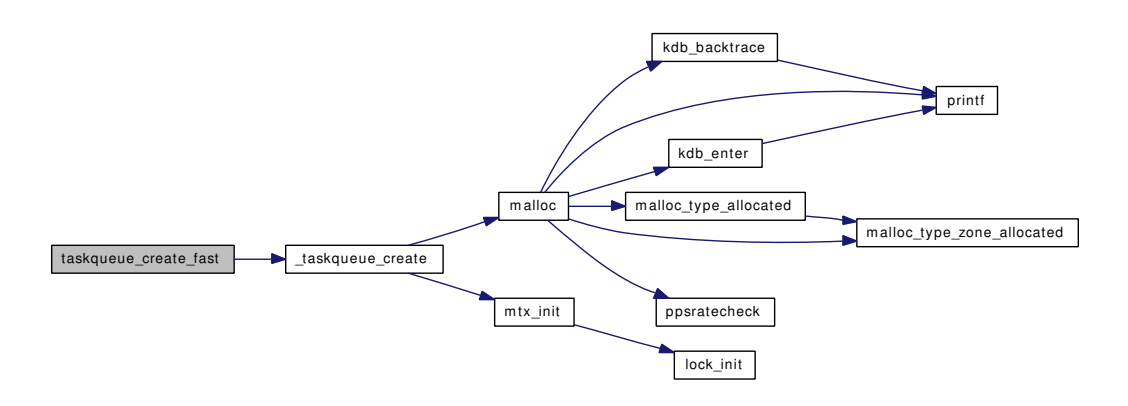

- <span id="page-1373-3"></span>9.115.2.10 TASKQUEUE\_DEFINE (swi\_giant, taskqueue\_swi\_giant\_enqueue, 0, swi\_add(NULL,"Giant taskq", taskqueue\_swi\_giant\_run, NULL, SWI\_TQ\_GIANT, 0,[&taskqueue\\_giant\\_ih\)](#page-1380-2))
- <span id="page-1373-2"></span>9.115.2.11 TASKQUEUE\_DEFINE (swi, taskqueue\_swi\_enqueue, 0, swi\_add(NULL,"task queue", taskqueue\_swi\_run, NULL, SWI\_TQ, INTR\_MPSAFE,[&taskqueue\\_ih\)](#page-1380-1))
- <span id="page-1373-4"></span>9.115.2.12 TASKQUEUE\_DEFINE\_THREAD (thread)
- <span id="page-1373-1"></span>9.115.2.13 void taskqueue\_drain (struct taskqueue ∗ *queue*, struct task ∗ *task*)

Definition at line 271 of file subr\_taskqueue.c.

References msleep(), and msleep spin().

Referenced by aio\_proc\_rundown(), and firmware\_modevent().

<span id="page-1373-0"></span>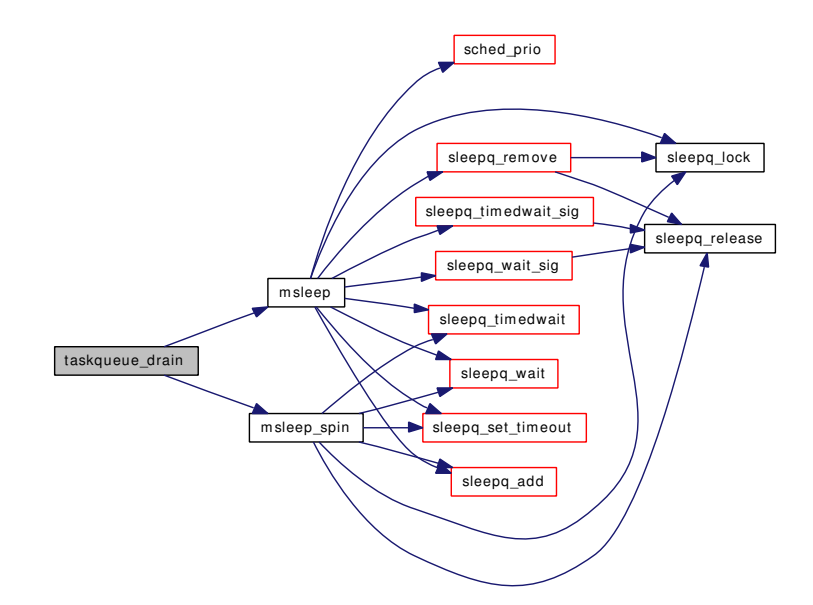

#### 9.115.2.14 int taskqueue\_enqueue (struct taskqueue ∗ *queue*, struct task ∗ *task*)

Definition at line 191 of file subr\_taskqueue.c.

References TQ\_LOCK(), and TQ\_UNLOCK().

Referenced by aio\_kick\_nowait(), aio\_physwakeup(), do\_unlink(), firmware\_modevent(), firmware\_put(), kqueue\_schedtask(), power\_pm\_suspend(), prison\_free(), taskqueue\_enqueue\_fast(), and uipc\_detach().

Here is the call graph for this function:

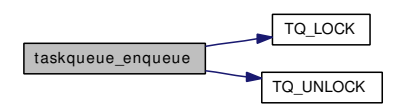

#### <span id="page-1374-0"></span>9.115.2.15 int taskqueue\_enqueue\_fast (struct taskqueue ∗ *queue*, struct task ∗ *task*)

Definition at line 417 of file subr\_taskqueue.c.

References taskqueue enqueue().

Here is the call graph for this function:

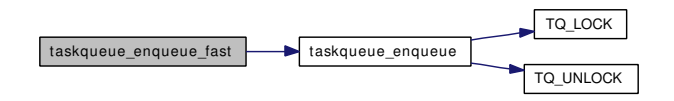

## <span id="page-1374-3"></span>9.115.2.16 TASKQUEUE\_FAST\_DEFINE (fast, taskqueue\_fast\_enqueue, 0, swi\_add(NULL,"Fast task queue", taskqueue\_fast\_run, NULL, SWI\_TQ\_FAST, INTR\_MPSAFE,[&taskqueue\\_fast\\_ih\)](#page-1380-3))

<span id="page-1374-1"></span>9.115.2.17 static void taskqueue\_fast\_enqueue (void \* *context*) [static]

Definition at line 425 of file subr\_taskqueue.c.

References swi\_sched().

Here is the call graph for this function:

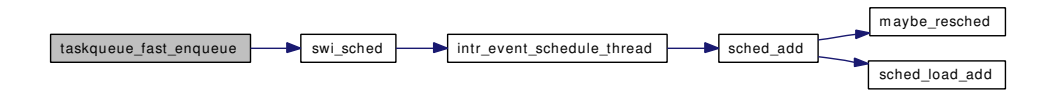

## <span id="page-1374-2"></span>9.115.2.18 static void taskqueue\_fast\_run (void \* *dummy*) [static]

Definition at line 431 of file subr taskqueue.c.

References taskqueue\_run().

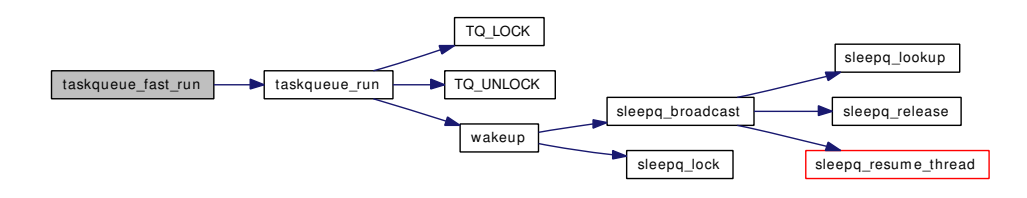

#### <span id="page-1375-1"></span>9.115.2.19 struct taskqueue∗ taskqueue\_find (const char ∗ *name*)

Definition at line 174 of file subr\_taskqueue.c.

References TQ\_LOCK().

Here is the call graph for this function:

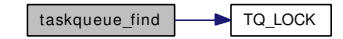

## <span id="page-1375-0"></span>9.115.2.20 void taskqueue\_free (struct taskqueue ∗ *queue*)

Definition at line 154 of file subr\_taskqueue.c.

References free(), mtx\_destroy(), taskqueue\_run(), taskqueue\_terminate(), TQ\_FLAGS\_ACTIVE, and TQ\_LOCK().

Referenced by aio\_unload().

Here is the call graph for this function:

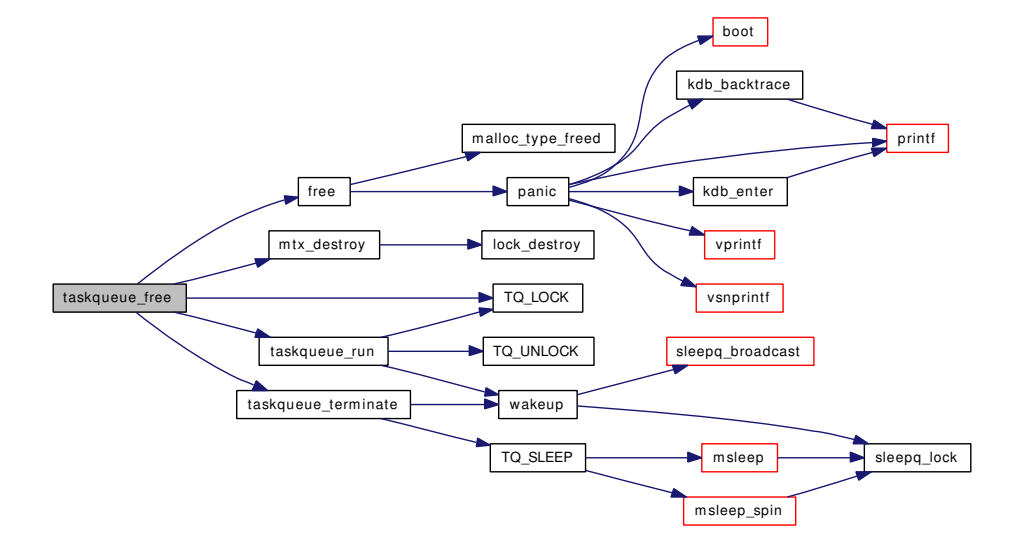

### <span id="page-1375-2"></span>9.115.2.21 void taskqueue\_run (struct taskqueue ∗ *queue*)

Definition at line 235 of file subr taskqueue.c.

References TQ\_LOCK(), TQ\_UNLOCK(), and wakeup().

Referenced by taskqueue\_fast\_run(), taskqueue\_free(), taskqueue\_swi\_giant\_run(), taskqueue\_swi\_run(), and taskqueue\_thread\_loop().

Here is the call graph for this function:

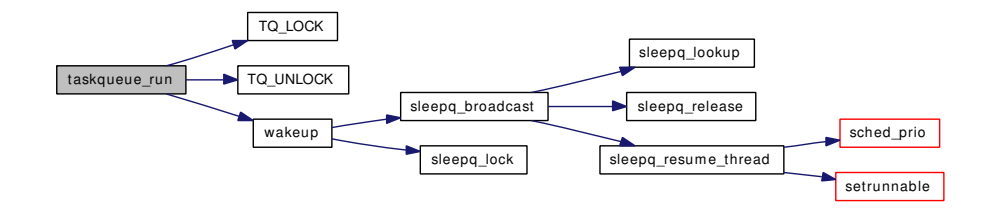

## <span id="page-1376-1"></span>9.115.2.22 int taskqueue\_start\_threads (struct taskqueue ∗∗ *tqp*, int *count*, int *pri*, const char ∗ *name*, *...*)

Definition at line 313 of file subr\_taskqueue.c.

References if(), kthread\_create(), malloc(), printf(), sched\_add(), sched\_lock, sched\_prio(), taskqueue\_thread\_loop(), td, and vsnprintf().

<span id="page-1376-0"></span>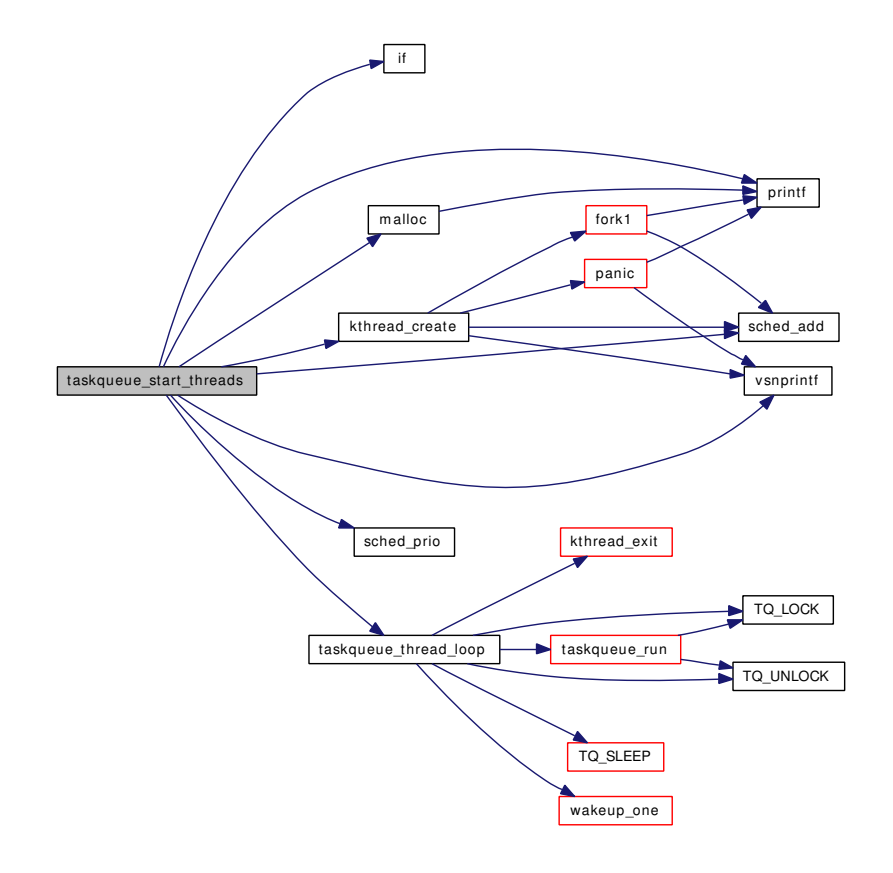

#### 9.115.2.23 static void taskqueue swi\_enqueue (void ∗ *context*) [static]

Definition at line 289 of file subr\_taskqueue.c.

References swi\_sched(), and taskqueue\_ih.

Here is the call graph for this function:

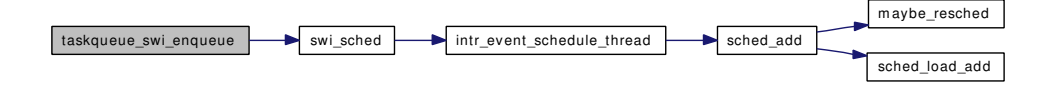

#### <span id="page-1377-1"></span>9.115.2.24 static void taskqueue\_swi\_giant\_enqueue (void ∗ *context*) [static]

Definition at line 301 of file subr taskqueue.c. References swi\_sched(), and taskqueue\_giant\_ih. Here is the call graph for this function:

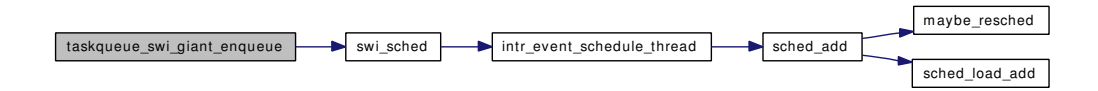

#### <span id="page-1377-2"></span>9.115.2.25 static void taskqueue\_swi\_giant\_run (void ∗ *dummy*) [static]

Definition at line 307 of file subr\_taskqueue.c.

References taskqueue\_run().

Here is the call graph for this function:

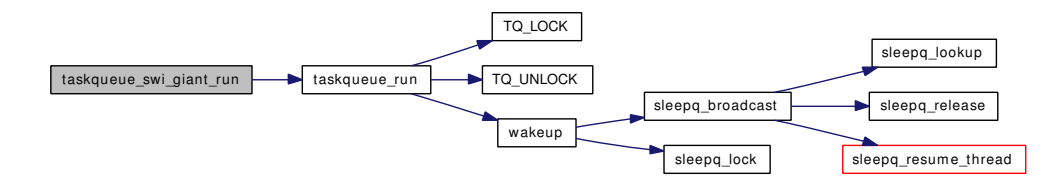

#### <span id="page-1377-0"></span>9.115.2.26 static void taskqueue\_swi\_run (void ∗ *dummy*) [static]

Definition at line 295 of file subr taskqueue.c.

References taskqueue\_run().

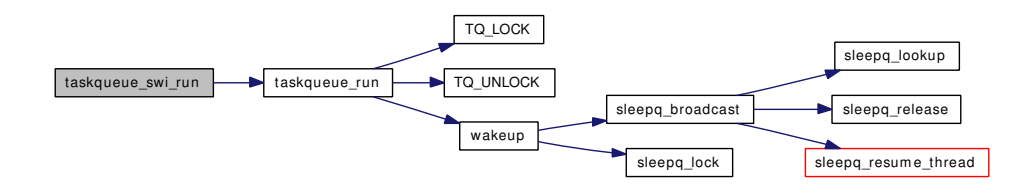

<span id="page-1378-0"></span>9.115.2.27 static void taskqueue\_terminate (struct proc \*\* pp, struct taskqueue \* tq) [static]

Definition at line 144 of file subr\_taskqueue.c.

References TQ\_SLEEP(), and wakeup().

Referenced by taskqueue\_free().

Here is the call graph for this function:

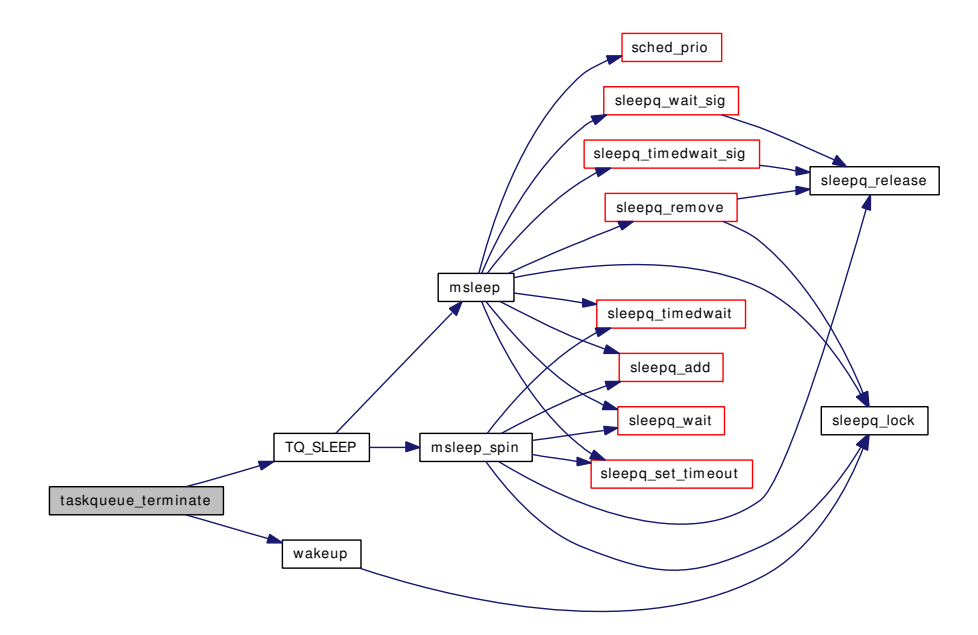

#### <span id="page-1378-1"></span>9.115.2.28 void taskqueue\_thread\_enqueue (void ∗ *context*)

Definition at line 386 of file subr\_taskqueue.c.

References wakeup\_one().

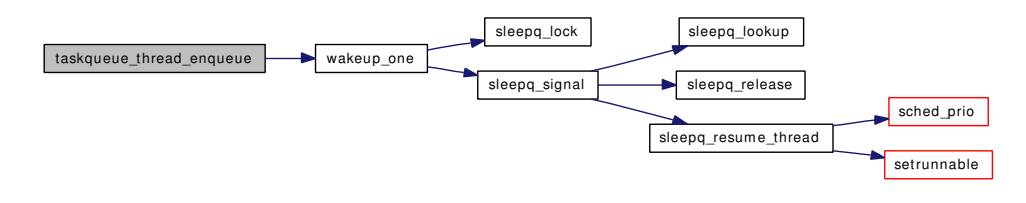

#### <span id="page-1379-2"></span>9.115.2.29 void taskqueue\_thread\_loop (void ∗ *arg*)

Definition at line 366 of file subr\_taskqueue.c.

References kthread\_exit(), taskqueue\_run(), TQ\_FLAGS\_ACTIVE, TQ\_LOCK(), TQ\_SLEEP(), TQ\_-UNLOCK(), and wakeup\_one().

Referenced by taskqueue\_start\_threads().

Here is the call graph for this function:

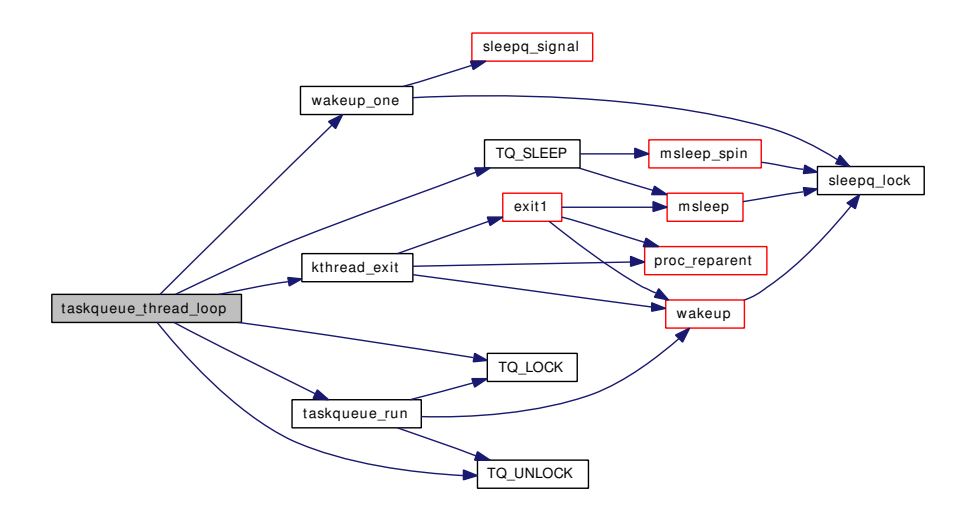

#### <span id="page-1379-0"></span>9.115.2.30 static \_inline void TQ\_LOCK (struct taskqueue ∗ *tq*) [static]

Definition at line 68 of file subr\_taskqueue.c.

<span id="page-1379-1"></span>Referenced by taskqueue\_enqueue(), taskqueue\_find(), taskqueue\_free(), taskqueue\_run(), and taskqueue\_thread\_loop().

## 9.115.2.31 static \_\_inline int TQ\_SLEEP (struct taskqueue  $*$  *tq*, void  $*$  *p*, struct mtx  $*$  *m*, int *pri*, const char ∗ *wm*, int *t*) [static]

Definition at line 88 of file subr\_taskqueue.c.

References msleep(), and msleep spin().

Referenced by taskqueue\_terminate(), and taskqueue\_thread\_loop().

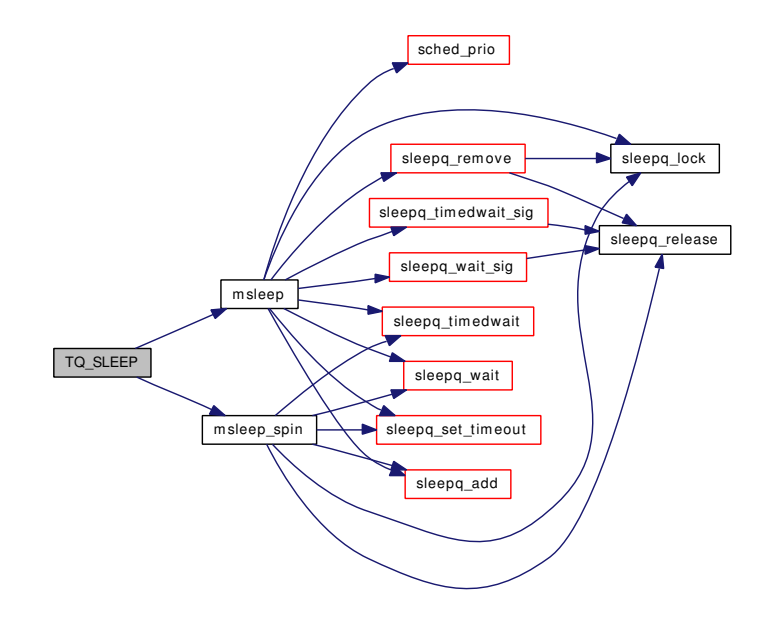

## <span id="page-1380-0"></span>9.115.2.32 static \_inline void TQ\_UNLOCK (struct taskqueue ∗ *tq*) [static]

Definition at line 77 of file subr\_taskqueue.c.

Referenced by taskqueue\_enqueue(), taskqueue\_run(), and taskqueue\_thread\_loop().

# 9.115.3 Variable Documentation

<span id="page-1380-3"></span>9.115.3.1 void\* [taskqueue\\_fast\\_ih](#page-1380-3) [static]

<span id="page-1380-2"></span>Definition at line 422 of file subr\_taskqueue.c.

#### 9.115.3.2 void\* [taskqueue\\_giant\\_ih](#page-1380-2) [static]

Definition at line 46 of file subr taskqueue.c. Referenced by taskqueue\_swi\_giant\_enqueue().

# <span id="page-1380-1"></span>9.115.3.3 void\* [taskqueue\\_ih](#page-1380-1) [static]

Definition at line 47 of file subr\_taskqueue.c. Referenced by taskqueue\_swi\_enqueue().

# 9.116 /usr/src/sys/kern/subr\_trap.c File Reference

```
#include <sys/cdefs.h>
#include "opt_ktrace.h"
#include "opt_mac.h"
#include <sys/param.h>
#include <sys/bus.h>
#include <sys/kernel.h>
#include <sys/lock.h>
#include <sys/mutex.h>
#include <sys/proc.h>
#include <sys/ktr.h>
#include <sys/resourcevar.h>
#include <sys/sched.h>
#include <sys/signalvar.h>
#include <sys/systm.h>
#include <sys/vmmeter.h>
#include <machine/cpu.h>
#include <machine/pcb.h>
#include <security/mac/mac_framework.h>
Include dependency graph for subr_trap.c:
```
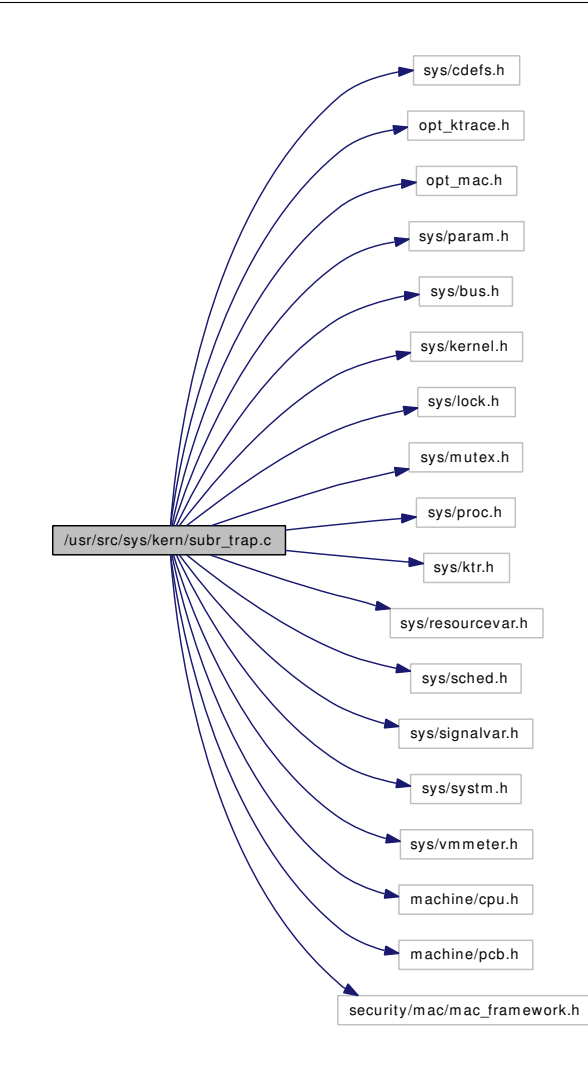

# Functions

- [\\_\\_FBSDID](#page-1382-0) ("\$FreeBSD: src/sys/kern/subr\_trap.c,v 1.290 2006/12/06 06:34:55 julian Exp \$")
- void [userret](#page-1383-0) (struct thread ∗[td,](#page-429-0) struct trapframe ∗frame)
- void [ast](#page-1382-1) (struct trapframe ∗framep)

# 9.116.1 Function Documentation

## <span id="page-1382-0"></span>9.116.1.1 \_\_FBSDID ("\$FreeBSD: src/sys/kern/subr\_trap. *c*, v 1.290 2006/12/06 06:34:55 julian Exp \$")

# <span id="page-1382-1"></span>9.116.1.2 void ast (struct trapframe ∗ *framep*)

Definition at line 148 of file subr\_trap.c.

References addupc\_task(), cpu\_tickrate(), cred\_update\_thread(), cursig(), Giant, killproc(), lim\_rlimit(), mi\_switch(), postsig(), psignal(), sched\_lock, sched\_prio(), td, trapsignal(), and userret().

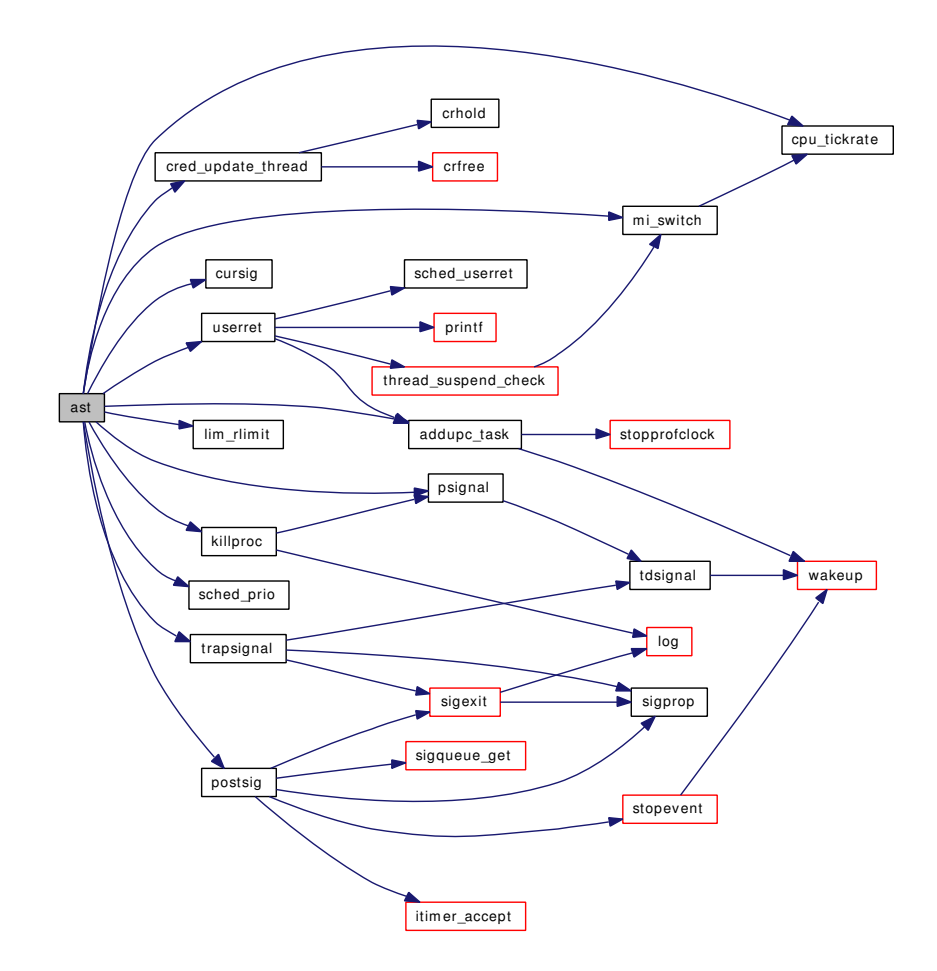

## <span id="page-1383-0"></span>9.116.1.3 void userret (struct thread ∗ *td*, struct trapframe ∗ *frame*)

Definition at line 78 of file subr\_trap.c.

References addupc\_task(), printf(), psratio, sched\_lock, sched\_userret(), and thread\_suspend\_check().

Referenced by ast(), and fork\_return().

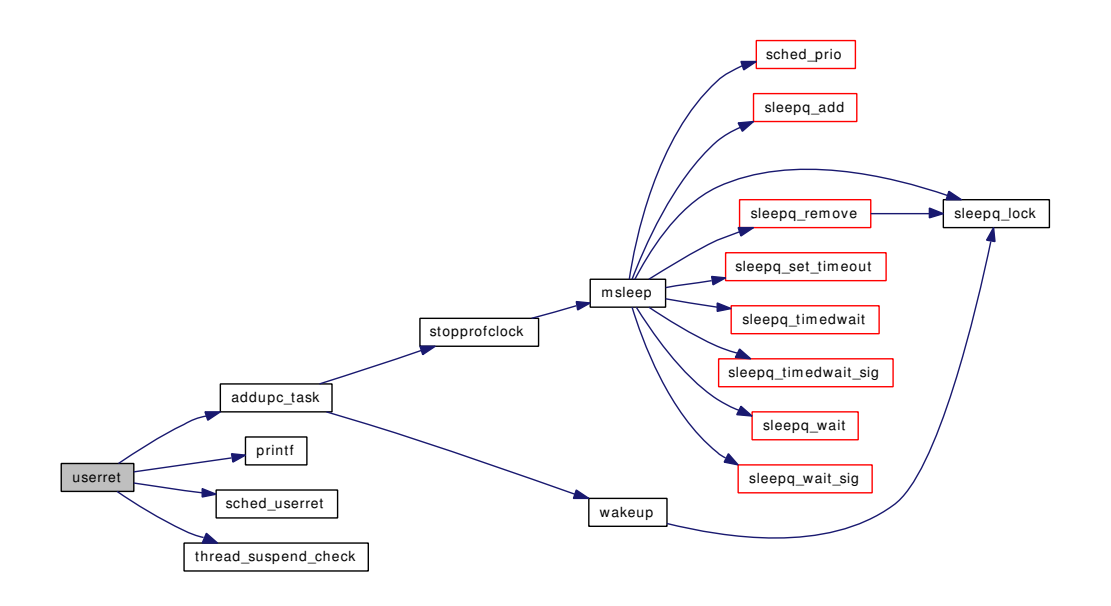

# 9.117 /usr/src/sys/kern/subr\_turnstile.c File Reference

- #include <sys/cdefs.h>
- #include "opt\_ddb.h"
- #include "opt\_turnstile\_profiling.h"
- #include <sys/param.h>
- #include <sys/systm.h>
- #include <sys/kernel.h>
- #include <sys/ktr.h>
- #include <sys/lock.h>
- #include <sys/malloc.h>
- #include <sys/mutex.h>
- #include <sys/proc.h>
- #include <sys/queue.h>
- #include <sys/sched.h>
- #include <sys/sysctl.h>
- #include <sys/turnstile.h>
- Include dependency graph for subr\_turnstile.c:

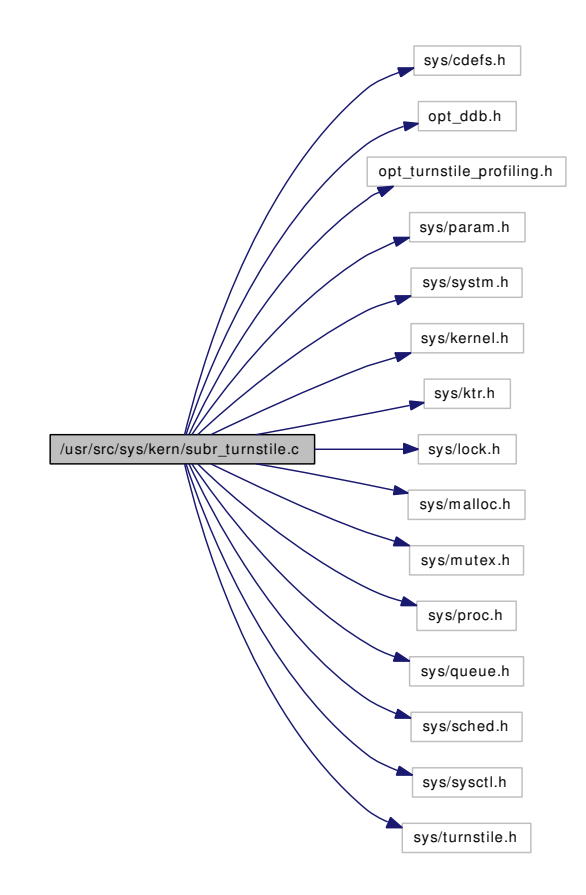

Generated on Sat Feb 24 14:36:38 2007 for FreeBSD kernel kern code by Doxygen

## Data Structures

- struct [turnstile](#page-290-0)
- struct turnstile chain

## **Defines**

- #define [TC\\_TABLESIZE](#page-1387-0) 128
- #define [TC\\_MASK](#page-1387-1) (TC\_TABLESIZE 1)
- #define [TC\\_SHIFT](#page-1387-2) 8
- #define [TC\\_HASH\(](#page-1386-0)lock) (((uintptr\_t)(lock) >> TC\_SHIFT) & TC\_MASK)
- #define [TC\\_LOOKUP\(](#page-1386-1)lock) [&turnstile\\_chains\[](#page-1393-0)TC\_HASH(lock)]

# Functions

- FBSDID ("\$FreeBSD: src/sys/kern/subr\_turnstile.c,v 1.166 2007/01/23 08:46:50 jeff Exp \$")
- static [MALLOC\\_DEFINE](#page-1388-0) (M\_TURNSTILE,"turnstiles","turnstiles")
- static void [init\\_turnstile0](#page-1387-4) (void ∗[dummy\)](#page-1732-0)
- static void [propagate\\_priority](#page-1388-1) (struct thread ∗[td\)](#page-429-0)
- static int [turnstile\\_adjust\\_thread](#page-1389-0) (struct [turnstile](#page-290-0) ∗ts, struct thread ∗[td\)](#page-429-0)
- static struct thread ∗ [turnstile\\_first\\_waiter](#page-1390-0) (struct [turnstile](#page-290-0) ∗ts)
- static void [turnstile\\_setowner](#page-1392-0) (struct [turnstile](#page-290-0) ∗ts, struct thread ∗owner)
- void init turnstiles (void)
- [SYSINIT](#page-1388-2) (turnstile0, SI\_SUB\_LOCK, SI\_ORDER\_ANY, init\_turnstile0, NULL)
- void turnstile adjust (struct thread ∗[td,](#page-429-0) u\_char oldpri)
- [turnstile](#page-290-0) \* [turnstile\\_alloc](#page-1389-1) (void)
- void [turnstile\\_free](#page-1391-0) (struct [turnstile](#page-290-0) ∗ts)
- void [turnstile\\_lock](#page-1391-1) (struct lock\_object ∗lock)
- [turnstile](#page-290-0) ∗ [turnstile\\_lookup](#page-1391-2) (struct lock\_object ∗lock)
- void turnstile release (struct lock object ∗lock)
- void [turnstile\\_claim](#page-1390-1) (struct lock\_object ∗lock)
- void turnstile wait (struct lock object ∗lock, struct thread ∗owner, int queue)
- int [turnstile\\_signal](#page-1392-3) (struct [turnstile](#page-290-0) ∗ts, int queue)
- void [turnstile\\_broadcast](#page-1389-2) (struct [turnstile](#page-290-0) ∗ts, int queue)
- void [turnstile\\_unpend](#page-1392-4) (struct [turnstile](#page-290-0) ∗ts, int owner\_type)
- void [turnstile\\_disown](#page-1390-2) (struct [turnstile](#page-290-0) ∗ts)
- thread ∗ [turnstile\\_head](#page-1391-3) (struct [turnstile](#page-290-0) ∗ts, int queue)
- int [turnstile\\_empty](#page-1390-3) (struct [turnstile](#page-290-0) ∗ts, int queue)

# Variables

- static struct mtx [td\\_contested\\_lock](#page-1393-1)
- static struct [turnstile\\_chain](#page-291-0) [turnstile\\_chains](#page-1393-0) [TC\_TABLESIZE]

# 9.117.1 Define Documentation

## <span id="page-1386-0"></span>9.117.1.1 #define TC\_HASH(lock) (((uintptr\_t)(lock) >> TC\_SHIFT) & TC\_MASK)

<span id="page-1386-1"></span>Definition at line 94 of file subr\_turnstile.c.

## 9.117.1.2 #define TC\_LOOKUP(lock) [&turnstile\\_chains\[](#page-1393-0)TC\_HASH(lock)]

Definition at line 95 of file subr\_turnstile.c.

Referenced by propagate priority(), turnstile adjust(), turnstile adjust thread(), turnstile broadcast(), turnstile claim(), turnstile disown(), turnstile empty(), turnstile head(), turnstile lock(), turnstile lookup(), turnstile\_release(), turnstile\_signal(), turnstile\_unpend(), and turnstile\_wait().

## <span id="page-1387-1"></span>9.117.1.3 #define TC\_MASK (TC\_TABLESIZE - 1)

<span id="page-1387-2"></span>Definition at line 92 of file subr\_turnstile.c.

#### 9.117.1.4 #define TC\_SHIFT 8

<span id="page-1387-0"></span>Definition at line 93 of file subr\_turnstile.c.

# 9.117.1.5 #define TC\_TABLESIZE 128

Definition at line 91 of file subr\_turnstile.c. Referenced by init\_turnstiles().

#### 9.117.2 Function Documentation

## <span id="page-1387-3"></span>9.117.2.1 \_\_FBSDID ("\$FreeBSD: src/sys/kern/subr\_turnstile. *c*, v 1.166 2007/01/23 08:46:50 jeff Exp \$")

#### <span id="page-1387-4"></span>9.117.2.2 static void init\_turnstile0 (void ∗ *dummy*) [static]

Definition at line 379 of file subr\_turnstile.c.

References turnstile\_alloc().

Here is the call graph for this function:

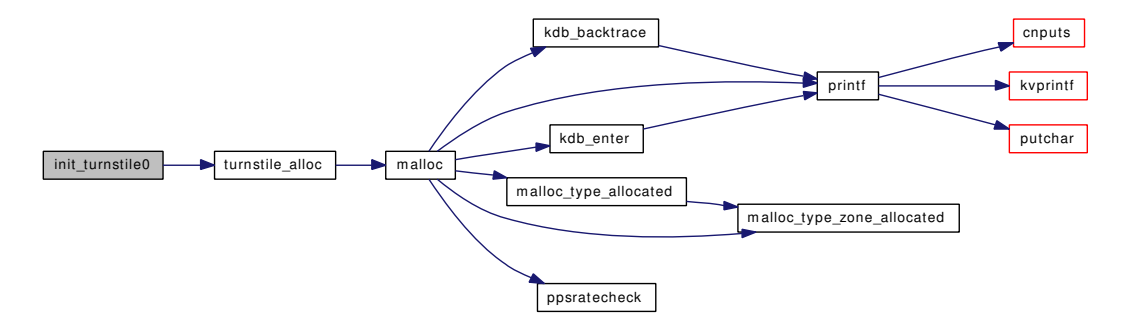

#### <span id="page-1387-5"></span>9.117.2.3 void init turnstiles (void)

Definition at line 339 of file subr\_turnstile.c.

References mtx\_init(), TC\_TABLESIZE, and turnstile\_chains.

Referenced by mutex init().

Here is the call graph for this function:

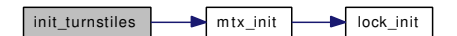

#### <span id="page-1388-0"></span>9.117.2.4 static MALLOC\_DEFINE (M\_TURNSTILE, "turnstiles", "turnstiles") [static]

<span id="page-1388-1"></span>9.117.2.5 static void propagate\_priority (struct thread ∗ *td*) [static]

Definition at line 168 of file subr\_turnstile.c.

References if(), panic(), printf(), sched\_lend\_prio(), sched\_lock, TC\_LOOKUP, and turnstile\_adjust\_thread().

Referenced by turnstile\_adjust(), and turnstile\_wait().

Here is the call graph for this function:

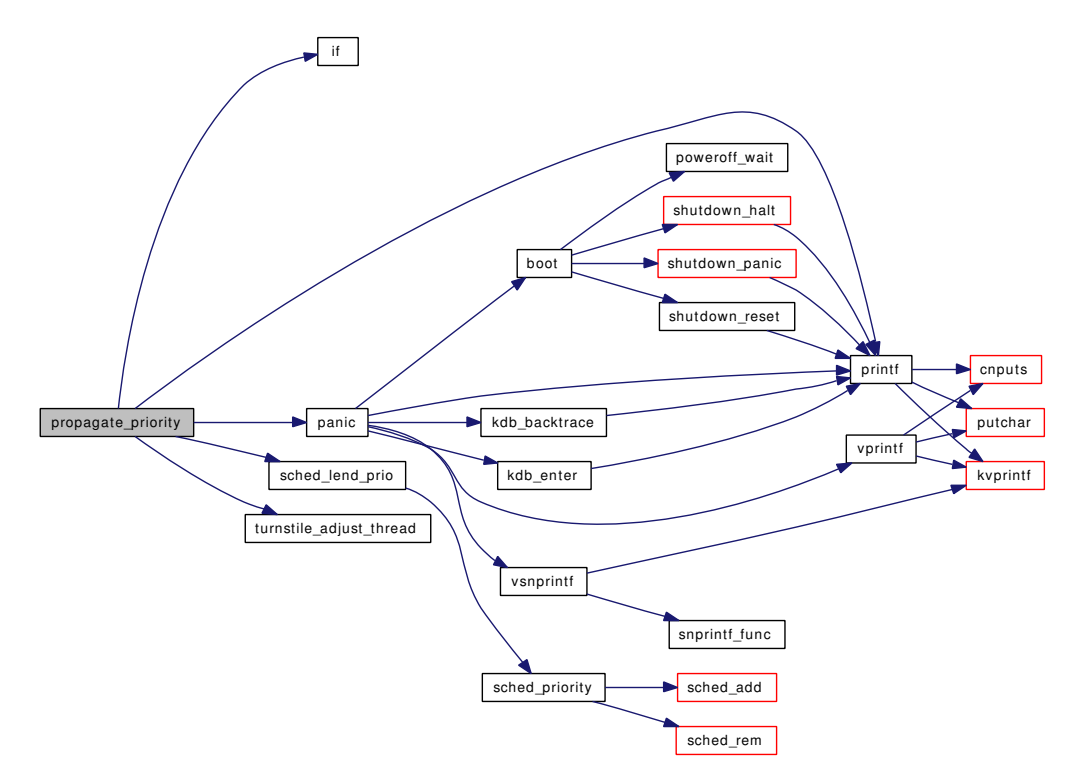

### <span id="page-1388-2"></span>9.117.2.6 SYSINIT (turnstile0, SI\_SUB\_LOCK, SI\_ORDER\_ANY, init\_turnstile0, NULL)

### <span id="page-1388-3"></span>9.117.2.7 void turnstile\_adjust (struct thread ∗ *td*, u\_char *oldpri*)

Definition at line 391 of file subr\_turnstile.c.

References propagate\_priority(), sched\_lock, TC\_LOOKUP, turnstile::ts\_blocked, and turnstile\_adjust\_ thread().

Referenced by sched\_prio().

Here is the call graph for this function:

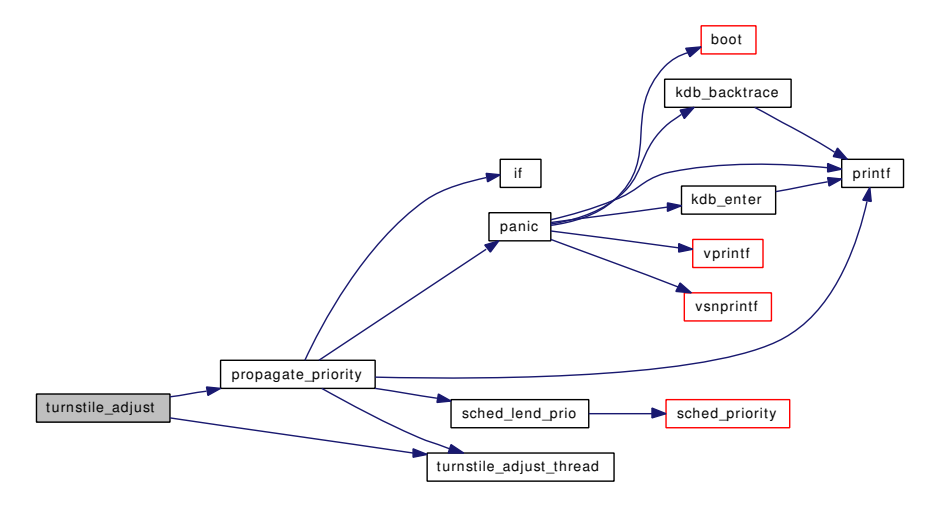

#### <span id="page-1389-0"></span>9.117.2.8 static int [turnstile](#page-290-0)\_adjust\_thread (struct turnstile ∗ *ts*, struct thread ∗ *td*) [static]

Definition at line 267 of file subr\_turnstile.c. References sched\_lock, TC\_LOOKUP, and turnstile::ts\_blocked. Referenced by propagate\_priority(), and turnstile\_adjust().

#### 9.117.2.9 struct [turnstile](#page-290-0)∗ turnstile\_alloc (void)

Definition at line 454 of file subr\_turnstile.c. References malloc(), turnstile::ts\_blocked, and turnstile::ts\_pending. Referenced by init\_turnstile0(), and thread\_init(). Here is the call graph for this function:

<span id="page-1389-1"></span>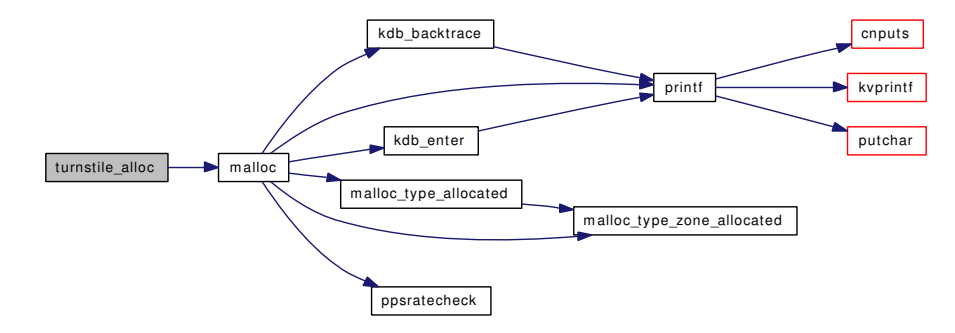

### <span id="page-1389-2"></span>9.117.2.10 void turnstile\_broadcast (struct [turnstile](#page-290-0) ∗ *ts*, int *queue*)

Definition at line 754 of file subr\_turnstile.c.

References TC\_LOOKUP, td, turnstile::ts\_blocked, and turnstile::ts\_pending.

Referenced by \_mtx\_unlock\_sleep(), \_rw\_downgrade(), \_rw\_runlock(), and \_rw\_wunlock\_hard().

#### 9.117.2.11 void turnstile\_claim (struct lock\_object ∗ *lock*)

Definition at line 544 of file subr\_turnstile.c.

References sched\_lend\_prio(), sched\_lock, TC\_LOOKUP, td, turnstile\_first\_waiter(), turnstile\_lookup(), and turnstile\_setowner().

Referenced by \_mtx\_lock\_sleep(), \_rw\_try\_upgrade(), and \_rw\_wlock\_hard().

Here is the call graph for this function:

<span id="page-1390-1"></span>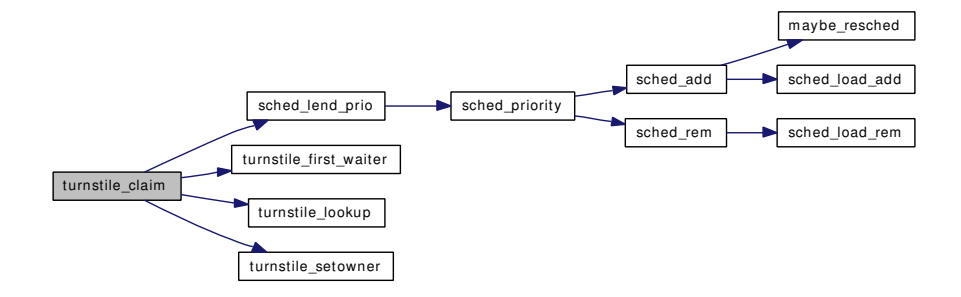

#### <span id="page-1390-2"></span>9.117.2.12 void turnstile\_disown (struct [turnstile](#page-290-0) ∗ *ts*)

Definition at line 893 of file subr\_turnstile.c.

References sched\_lock, sched\_unlend\_prio(), TC\_LOOKUP, td, turnstile::ts\_blocked, turnstile::ts\_ pending, and turnstile first waiter().

Referenced by \_rw\_downgrade(), and \_rw\_wunlock\_hard().

Here is the call graph for this function:

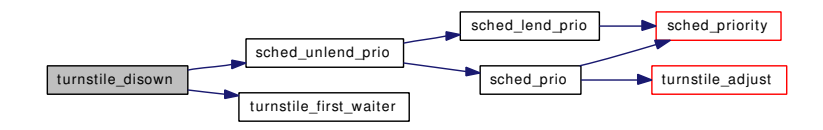

#### <span id="page-1390-3"></span>9.117.2.13 int [turnstile](#page-290-0) empty (struct turnstile  $*$  *ts*, int *queue*)

Definition at line 959 of file subr\_turnstile.c.

References TC\_LOOKUP, and turnstile::ts\_blocked.

<span id="page-1390-0"></span>Referenced by \_rw\_downgrade(), and \_rw\_wunlock\_hard().

#### 9.117.2.14 static struct thread ∗ [turnstile](#page-290-0) first waiter (struct turnstile ∗ *ts*) [static]

Definition at line 528 of file subr\_turnstile.c.

Generated on Sat Feb 24 14:36:38 2007 for FreeBSD kernel kern code by Doxygen

References turnstile::ts\_blocked.

<span id="page-1391-0"></span>Referenced by turnstile\_claim(), turnstile\_disown(), and turnstile\_unpend().

#### 9.117.2.15 void turnstile\_free (struct [turnstile](#page-290-0) ∗ *ts*)

Definition at line 470 of file subr\_turnstile.c.

References free(), turnstile::ts\_blocked, and turnstile::ts\_pending.

Referenced by thread\_fini().

Here is the call graph for this function:

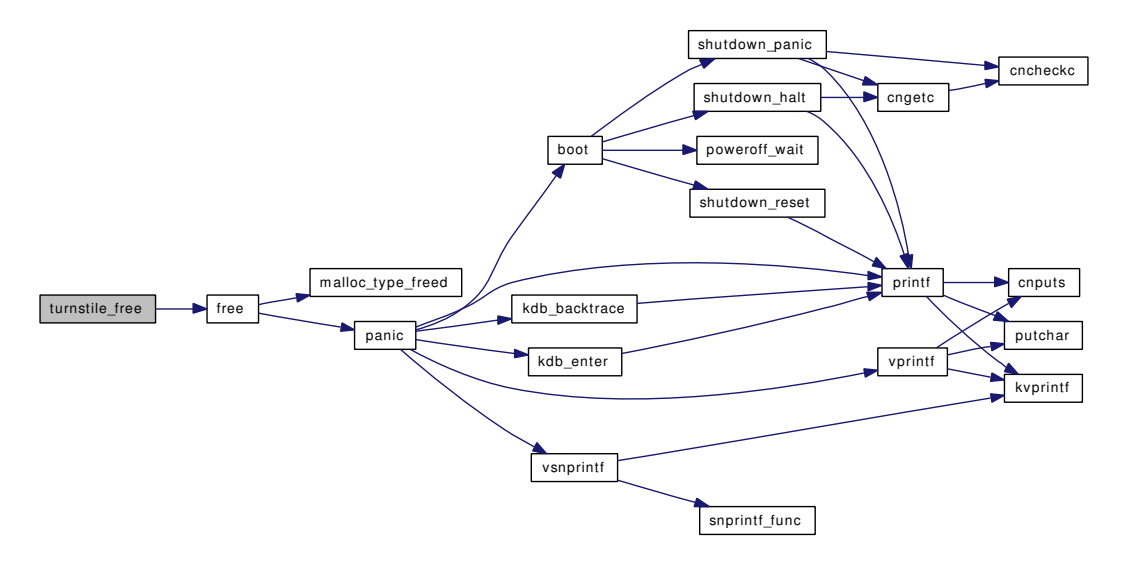

## <span id="page-1391-3"></span>9.117.2.16 struct thread∗ turnstile\_head (struct [turnstile](#page-290-0) ∗ *ts*, int *queue*)

Definition at line 942 of file subr\_turnstile.c. References TC\_LOOKUP, and turnstile::ts\_blocked. Referenced by \_mtx\_unlock\_sleep().

### <span id="page-1391-1"></span>9.117.2.17 void turnstile\_lock (struct lock\_object ∗ *lock*)

Definition at line 484 of file subr\_turnstile.c.

References TC\_LOOKUP.

<span id="page-1391-2"></span>Referenced by \_mtx\_lock\_sleep(), \_mtx\_unlock\_sleep(), \_rw\_downgrade(), \_rw\_rlock(), \_rw\_runlock(), \_rw\_try\_upgrade(), \_rw\_wlock\_hard(), and \_rw\_wunlock\_hard().

## 9.117.2.18 struct [turnstile](#page-290-0)∗ turnstile\_lookup (struct lock\_object ∗ *lock*)

Definition at line 498 of file subr\_turnstile.c.

References TC\_LOOKUP.

<span id="page-1392-1"></span>Referenced by  $mtx$  unlock sleep(),  $rw$  downgrade(),  $rw$  runlock(),  $rw$  try upgrade(),  $rw$ wunlock\_hard(), turnstile\_claim(), and turnstile\_wait().

## 9.117.2.19 void turnstile\_release (struct lock\_object ∗ *lock*)

Definition at line 515 of file subr\_turnstile.c.

References TC\_LOOKUP.

<span id="page-1392-0"></span>Referenced by \_mtx\_lock\_sleep(), \_mtx\_unlock\_sleep(), \_rw\_downgrade(), \_rw\_rlock(), \_rw\_runlock(), \_rw\_try\_upgrade(), \_rw\_wlock\_hard(), and \_rw\_wunlock\_hard().

## 9.117.2.20 static void turnstile\_setowner (struct [turnstile](#page-290-0) ∗ *ts*, struct thread ∗ *owner*) [static]

Definition at line 435 of file subr\_turnstile.c.

<span id="page-1392-3"></span>Referenced by turnstile\_claim(), and turnstile\_wait().

## 9.117.2.21 int [turnstile](#page-290-0) signal (struct turnstile  $*$  *ts*, int *queue*)

Definition at line 703 of file subr\_turnstile.c.

References TC\_LOOKUP, td, turnstile::ts\_blocked, and turnstile::ts\_pending.

<span id="page-1392-4"></span>Referenced by \_mtx\_unlock\_sleep().

## 9.117.2.22 void turnstile\_unpend (struct [turnstile](#page-290-0) ∗ *ts*, int *owner\_type*)

Definition at line 800 of file subr\_turnstile.c.

References sched\_add(), sched\_lock, sched\_unlend\_prio(), TAILQ\_HEAD(), TC\_LOOKUP, td, turnstile::ts\_blocked, turnstile::ts\_pending, and turnstile\_first\_waiter().

Referenced by \_mtx\_unlock\_sleep(), \_rw\_downgrade(), \_rw\_runlock(), and \_rw\_wunlock\_hard(). Here is the call graph for this function:

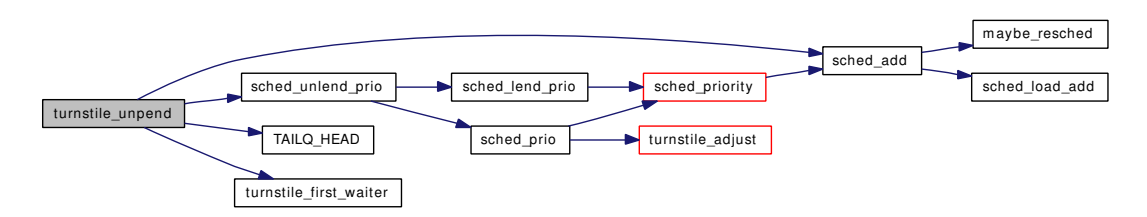

## <span id="page-1392-2"></span>9.117.2.23 void turnstile\_wait (struct lock\_object ∗ *lock*, struct thread ∗ *owner*, int *queue*)

Definition at line 581 of file subr\_turnstile.c.

References mi\_switch(), propagate\_priority(), sched\_lock, TC\_LOOKUP, td, turnstile::ts\_blocked, turnstile::ts\_pending, turnstile\_lookup(), and turnstile\_setowner().

Referenced by \_mtx\_lock\_sleep(), \_rw\_rlock(), and \_rw\_wlock\_hard().

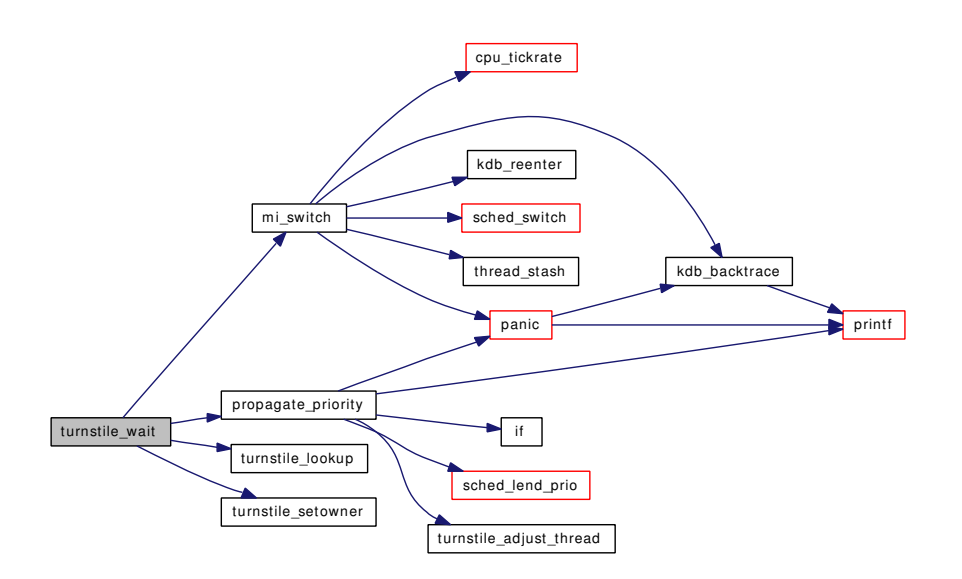

# 9.117.3 Variable Documentation

## <span id="page-1393-1"></span>9.117.3.1 struct mtx [td\\_contested\\_lock](#page-1393-1) [static]

<span id="page-1393-0"></span>Definition at line 144 of file subr\_turnstile.c.

# 9.117.3.2 struct [turnstile\\_chain](#page-291-0) [turnstile\\_chains\[](#page-1393-0)TC\_TABLESIZE] [static]

Definition at line 145 of file subr\_turnstile.c. Referenced by init\_turnstiles().

# 9.118 /usr/src/sys/kern/subr\_unit.c File Reference

```
#include <sys/types.h>
```

```
#include <sys/queue.h>
```

```
#include <sys/bitstring.h>
```
#include <sys/param.h>

#include <sys/malloc.h>

#include <sys/kernel.h>

- #include <sys/systm.h>
- #include <sys/limits.h>

#include <sys/lock.h>

#include <sys/mutex.h>

Include dependency graph for subr\_unit.c:

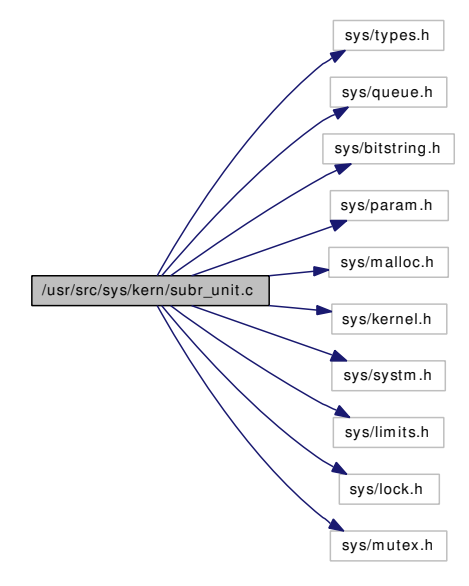

# Data Structures

- struct [unr](#page-301-0)
- struct [unrb](#page-302-0)
- struct [unrhdr](#page-303-0)

# Defines

- #define [Malloc\(](#page-1395-0)foo) malloc(foo, M\_UNIT, M\_WAITOK | M\_ZERO)
- #define [Free\(](#page-1395-1)foo) free(foo, M\_UNIT)
- #define [NBITS](#page-1395-2) ((int)sizeof(((struct [unrb](#page-302-0) \*)NULL)  $\rightarrow$  map) \* 8)

# Functions

- static [MALLOC\\_DEFINE](#page-1398-0) (M\_UNIT,"Unitno","Unit number allocation")
- [MTX\\_SYSINIT](#page-1398-1) (unit, [&unitmtx,](#page-1399-0) "unit# allocation", MTX\_DEF)
- [CTASSERT](#page-1396-0) (sizeof(struct [unr\)](#page-301-0)==sizeof(struct [unrb\)](#page-302-0))
- static inline void check [unrhdr](#page-303-0) (struct unrhdr ∗uh, int line)
- static \_\_inline void ∗ [new\\_unr](#page-1398-2) (struct [unrhdr](#page-303-0) ∗uh, void ∗∗p1, void ∗∗p2)
- static \_\_inline void [delete\\_unr](#page-1397-0) (struct [unrhdr](#page-303-0) ∗uh, void ∗ptr)
- [unrhdr](#page-303-0) ∗ [new\\_unrhdr](#page-1398-3) (int low, int high, struct mtx ∗mutex)
- void [delete\\_unrhdr](#page-1397-1) (struct [unrhdr](#page-303-0) ∗uh)
- static \_\_inline int [is\\_bitmap](#page-1398-4) (struct [unrhdr](#page-303-0) ∗uh, struct [unr](#page-301-0) ∗up)
- static int optimize unr (struct [unrhdr](#page-303-0) ∗uh)
- static void [collapse\\_unr](#page-1396-2) (struct [unrhdr](#page-303-0) ∗uh, struct [unr](#page-301-0) ∗up)
- int [alloc\\_unrl](#page-1396-3) (struct [unrhdr](#page-303-0) ∗uh)
- int [alloc\\_unr](#page-1395-3) (struct [unrhdr](#page-303-0) ∗uh)
- static void free unrl (struct [unrhdr](#page-303-0) ∗uh, u\_int item, void ∗∗p1, void ∗∗p2)
- void free unr (struct [unrhdr](#page-303-0) ∗uh, u\_int item)

# Variables

• static struct mtx [unitmtx](#page-1399-0)

## 9.118.1 Define Documentation

#### <span id="page-1395-1"></span>9.118.1.1 #define Free(foo) free(foo, M\_UNIT)

Definition at line 93 of file subr\_unit.c.

<span id="page-1395-0"></span>Referenced by delete\_unr(), delete\_unrhdr(), and free\_unr().

## 9.118.1.2 #define Malloc(foo) malloc(foo, M\_UNIT, M\_WAITOK | M\_ZERO)

Definition at line 92 of file subr\_unit.c. Referenced by free\_unr(), and new\_unrhdr().

#### <span id="page-1395-2"></span>9.118.1.3 #define NBITS ((int)sizeof(((struct [unrb](#page-302-0) \*)NULL)  $\rightarrow$  map) \* 8)

Definition at line 187 of file subr\_unit.c. Referenced by optimize\_unr().

# 9.118.2 Function Documentation

#### <span id="page-1395-3"></span>9.118.2.1 int alloc\_unr (struct [unrhdr](#page-303-0) ∗ *uh*)

Definition at line 588 of file subr\_unit.c.

References alloc\_unrl().

Referenced by aio\_newproc(), mqfs\_fileno\_alloc(), and ttycreate().

Here is the call graph for this function:

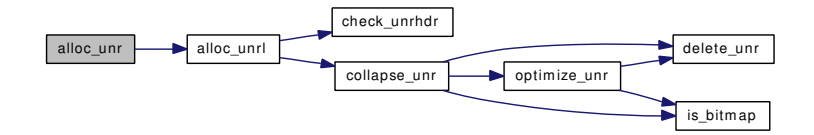

#### <span id="page-1396-3"></span>9.118.2.2 int alloc\_unrl (struct [unrhdr](#page-303-0) ∗ *uh*)

Definition at line 538 of file subr\_unit.c.

References unrb::busy, check\_unrhdr(), collapse\_unr(), and unrb::map.

Referenced by alloc\_unr().

Here is the call graph for this function:

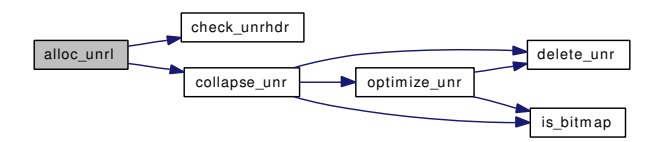

#### <span id="page-1396-1"></span>9.118.2.3 static \_inline void check\_[unrhdr](#page-303-0) (struct unrhdr ∗ *uh*, int *line*) [static]

Definition at line 250 of file subr\_unit.c.

Referenced by alloc\_unrl(), delete\_unrhdr(), free\_unrl(), and new\_unrhdr().

#### 9.118.2.4 static void collapse\_unr (struct [unrhdr](#page-303-0) \* *uh*, struct [unr](#page-301-0) \* *up*) [static]

Definition at line 466 of file subr\_unit.c.

References unrb::busy, delete\_unr(), is\_bitmap(), and optimize\_unr().

<span id="page-1396-0"></span>Referenced by alloc\_unrl(), and free\_unrl().

<span id="page-1396-2"></span>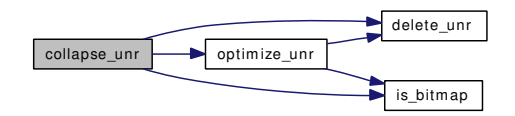

#### 9.118.2.5 CTASSERT (sizeof(struct [unr\)](#page-301-0) = =sizeof(struct [unrb\)](#page-302-0))

<span id="page-1397-0"></span>9.118.2.6 static inline void delete unr (struct [unrhdr](#page-303-0) ∗ *uh*, void ∗ *ptr*) [static]

Definition at line 282 of file subr\_unit.c. References Free.

Referenced by collapse\_unr(), and optimize\_unr().

#### 9.118.2.7 void delete\_unrhdr (struct [unrhdr](#page-303-0) ∗ *uh*)

Definition at line 317 of file subr\_unit.c. References check\_unrhdr(), and Free. Referenced by aio\_unload(), and mqfs\_fileno\_uninit(). Here is the call graph for this function:

<span id="page-1397-1"></span>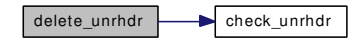

#### <span id="page-1397-3"></span>9.118.2.8 void free\_unr (struct [unrhdr](#page-303-0) ∗ *uh*, u\_int *item*)

Definition at line 713 of file subr\_unit.c.

References Free, free\_unrl(), and Malloc.

Referenced by aio\_daemon(), aio\_newproc(), mqfs\_fileno\_free(), thread\_dtor(), and ttyfree(). Here is the call graph for this function:

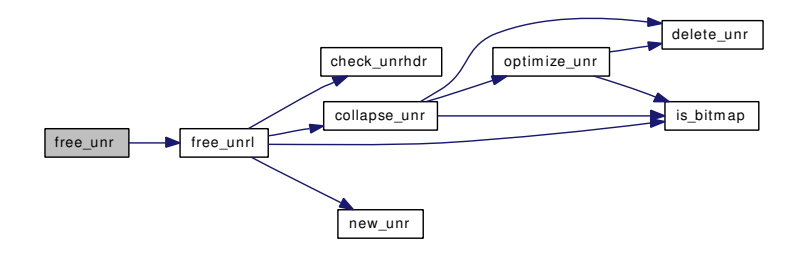

#### <span id="page-1397-2"></span>9.118.2.9 static void free\_unrl (struct [unrhdr](#page-303-0) ∗ *uh*, u\_int *item*, void ∗∗ *p1*, void ∗∗ *p2*) [static]

Definition at line 604 of file subr\_unit.c.

References unrb::busy, check\_unrhdr(), collapse\_unr(), is\_bitmap(), unrb::map, and new\_unr().

Referenced by free\_unr().

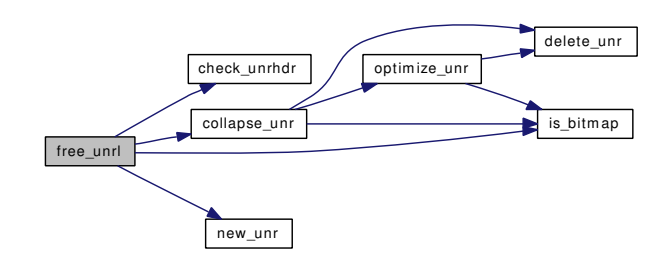

#### <span id="page-1398-4"></span>9.118.2.10 static \_\_inline int is\_bitmap (struct [unrhdr](#page-303-0) ∗ *uh*, struct [unr](#page-301-0) ∗ *up*) [static]

Definition at line 327 of file subr\_unit.c.

<span id="page-1398-0"></span>Referenced by collapse\_unr(), free\_unrl(), and optimize\_unr().

## 9.118.2.11 static MALLOC\_DEFINE (M\_UNIT, "Unitno", "Unit number allocation") [static]

## <span id="page-1398-1"></span>9.118.2.12 MTX SYSINIT (unit, & *unitmtx*, "unit# allocation", MTX DEF)

<span id="page-1398-2"></span>9.118.2.13 static \_inline void\* new\_unr (struct [unrhdr](#page-303-0) \* *uh*, void \*\* *p1*, void \*\* *p2*) [static]

<span id="page-1398-3"></span>Definition at line 264 of file subr\_unit.c. Referenced by free unrl().

#### 9.118.2.14 struct [unrhdr](#page-303-0)∗ new\_unrhdr (int *low*, int *high*, struct mtx ∗ *mutex*)

Definition at line 296 of file subr\_unit.c. References check\_unrhdr(), Malloc, and unitmtx. Referenced by aio\_onceonly(), mqfs\_fileno\_init(), threadinit(), and ttycreate(). Here is the call graph for this function:

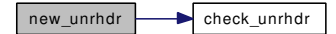

## <span id="page-1398-5"></span>9.118.2.15 static int optimize\_unr (struct [unrhdr](#page-303-0) ∗ *uh*) [static]

Definition at line 342 of file subr\_unit.c.

References unrb::busy, delete unr(), is bitmap(), unrb::map, and NBITS.

Referenced by collapse\_unr().

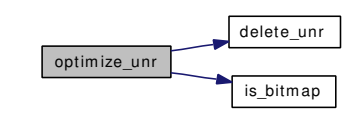

# 9.118.3 Variable Documentation

<span id="page-1399-0"></span>9.118.3.1 struct mtx [unitmtx](#page-1399-0) [static]

Definition at line 95 of file subr\_unit.c. Referenced by new\_unrhdr().

# 9.119 /usr/src/sys/kern/subr\_witness.c File Reference

```
#include <sys/cdefs.h>
#include "opt_ddb.h"
#include "opt_witness.h"
#include <sys/param.h>
#include <sys/bus.h>
#include <sys/kdb.h>
#include <sys/kernel.h>
#include <sys/ktr.h>
#include <sys/lock.h>
#include <sys/malloc.h>
#include <sys/mutex.h>
#include <sys/priv.h>
#include <sys/proc.h>
#include <sys/sysctl.h>
#include <sys/systm.h>
#include <ddb/ddb.h>
#include <machine/stdarg.h>
Include dependency graph for subr_witness.c:
```
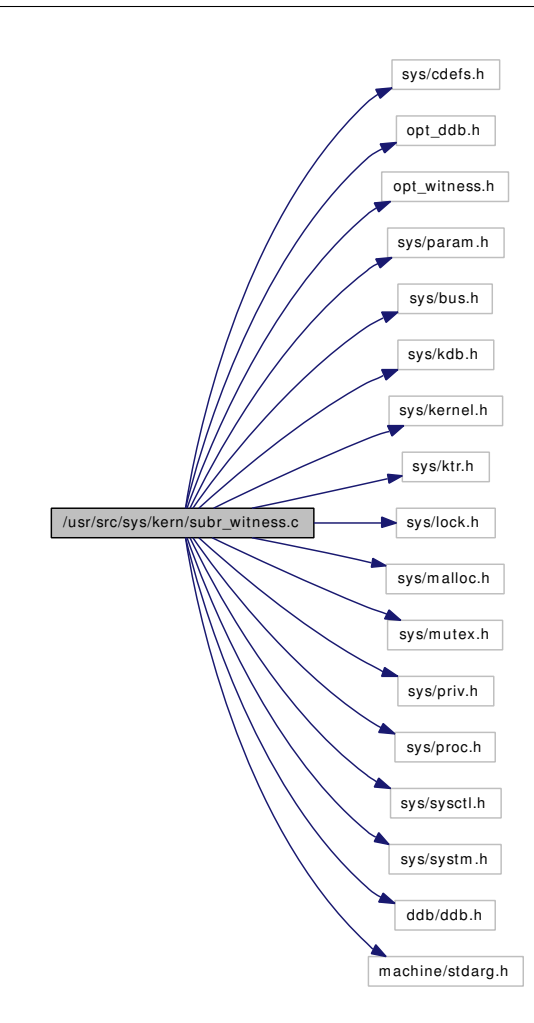

# Data Structures

- struct [witness](#page-309-0)
- struct [witness\\_child\\_list\\_entry](#page-310-0)
- struct [witness\\_order\\_list\\_entry](#page-311-0)

# Defines

- #define [KTR\\_WITNESS](#page-1403-0) 0
- #define [lo\\_list](#page-1403-1) lo\_witness\_data.lod\_list
- #define [lo\\_witness](#page-1403-2) lo\_witness\_data.lod\_witness
- #define [WITNESS\\_COUNT](#page-1403-3) 1024
- #define [WITNESS\\_CHILDCOUNT](#page-1403-4) (WITNESS\_COUNT ∗ 4)
- #define [LOCK\\_CHILDCOUNT](#page-1403-5) (MAXCPU + 1024) ∗ 2
- #define [WITNESS\\_NCHILDREN](#page-1404-0) 6

# Functions

• [\\_\\_FBSDID](#page-1404-1) ("\$FreeBSD: src/sys/kern/subr\_witness.c,v 1.225 2007/02/20 23:49:30 rwatson Exp \$")

- **STAILO HEAD** (witness list, [witness\)](#page-309-0)
- static int [depart](#page-1404-2) (struct [witness](#page-309-0) ∗w)
- static struct [witness](#page-309-0)  $*$  [enroll](#page-1404-3) (const char ∗description, struct lock class ∗lock class)
- static int [insertchild](#page-1405-0) (struct [witness](#page-309-0) ∗parent, struct [witness](#page-309-0) ∗child)
- static int [isitmychild](#page-1406-0) (struct [witness](#page-309-0) ∗parent, struct [witness](#page-309-0) ∗child)
- static int [isitmydescendant](#page-1406-1) (struct [witness](#page-309-0) ∗parent, struct [witness](#page-309-0) ∗child)
- static int [itismychild](#page-1406-2) (struct [witness](#page-309-0) ∗parent, struct [witness](#page-309-0) ∗child)
- static void [removechild](#page-1407-1) (struct [witness](#page-309-0) ∗parent, struct [witness](#page-309-0) ∗child)
- static int [sysctl\\_debug\\_witness\\_watch](#page-1407-2) (SYSCTL\_HANDLER\_ARGS)
- static const char ∗ [fixup\\_filename](#page-1405-1) (const char ∗file)
- static struct [witness](#page-309-0) ∗ witness get (void)
- static void [witness\\_free](#page-1412-1) (struct [witness](#page-309-0) ∗m)
- static struct witness child list entry ∗ witness child get (void)
- static void [witness\\_child\\_free](#page-1409-0) (struct [witness\\_child\\_list\\_entry](#page-310-0) ∗wcl)
- static struct lock\_list\_entry ∗ [witness\\_lock\\_list\\_get](#page-1415-0) (void)
- static void witness lock list free (struct lock list entry ∗lle)
- static struct lock instance ∗ find instance (struct lock list entry ∗lock list, struct lock object ∗lock)
- static void witness list lock (struct lock instance ∗instance)
- [SYSCTL\\_NODE](#page-1408-0) (\_debug, OID\_AUTO, [witness,](#page-309-0) CTLFLAG\_RW, 0,"Witness Locking")
- TUNABLE INT ("debug.witness.watch", &witness\_watch)
- [SYSCTL\\_PROC](#page-1408-2) (\_debug\_witness, OID\_AUTO, watch, CTLFLAG\_RW|CTLTYPE\_INT, NULL, 0, sysctl\_debug\_witness\_watch,"I",["witness](#page-309-0) is watching lock operations")
- TUNABLE INT ("debug.witness.skipspin", &witness skipspin)
- [SYSCTL\\_INT](#page-1408-4) (\_debug\_witness, OID\_AUTO, skipspin, CTLFLAG\_RDTUN, [&witness\\_skipspin,](#page-1419-0)  $0$ ."")
- [SYSCTL\\_INT](#page-1408-5) ( debug\_witness, OID\_AUTO, free\_cnt, CTLFLAG\_RD, [&w\\_free\\_cnt,](#page-1419-1) 0,"")
- [SYSCTL\\_INT](#page-1408-6) (\_debug\_witness, OID\_AUTO, spin\_cnt, CTLFLAG\_RD, [&w\\_spin\\_cnt,](#page-1419-2) 0,"")
- [SYSCTL\\_INT](#page-1408-7) (\_debug\_witness, OID\_AUTO, sleep\_cnt, CTLFLAG\_RD, [&w\\_sleep\\_cnt,](#page-1419-3) 0,"")
- [SYSCTL\\_INT](#page-1408-8) (\_debug\_witness, OID\_AUTO, child\_free\_cnt, CTLFLAG\_RD,[&w\\_child\\_free\\_cnt,](#page-1418-0) 0,"")
- [SYSCTL\\_INT](#page-1408-9) (\_debug\_witness, OID\_AUTO, child\_cnt, CTLFLAG\_RD, [&w\\_child\\_cnt,](#page-1418-1) 0,"")
- **STAILQ HEAD** (lock object)
- void [witness\\_init](#page-1413-1) (struct lock\_object ∗lock)
- void witness destroy (struct lock object ∗lock)
- int [witness\\_defineorder](#page-1410-2) (struct lock\_object ∗lock1, struct lock\_object ∗lock2)
- void witness checkorder (struct lock object ∗lock, int flags, const char ∗file, int line)
- void [witness\\_lock](#page-1414-0) (struct lock\_object ∗lock, int flags, const char ∗file, int line)
- void [witness\\_upgrade](#page-1417-0) (struct lock\_object ∗lock, int flags, const char ∗file, int line)
- void [witness\\_downgrade](#page-1411-0) (struct lock\_object ∗lock, int flags, const char ∗file, int line)
- void witness unlock (struct lock object ∗lock, int flags, const char ∗file, int line)
- int witness warn (int flags, struct lock object ∗lock, const char ∗fmt,...)
- const char  $*$  witness file (struct lock object ∗lock)
- int witness line (struct lock object ∗lock)
- int witness list locks (struct lock list entry ∗∗lock list)
- void witness display spinlock (struct lock object ∗lock, struct thread ∗owner)
- void witness save (struct lock object ∗lock, const char ∗∗filep, int ∗linep)
- void witness restore (struct lock object ∗lock, const char ∗file, int line)
- void witness assert (struct lock object ∗lock, int flags, const char ∗file, int line)

# Variables

- static int [witness\\_watch](#page-1420-0)  $= 1$
- int [witness\\_skipspin](#page-1419-0)  $= 0$
- static struct mtx [w\\_mtx](#page-1419-4)
- static struct witness\_list [w\\_free](#page-1419-5) = STAILQ\_HEAD\_INITIALIZER[\(w\\_free\)](#page-1419-5)
- static struct witness\_list  $w\_all = STAILQ_HEAD_NIHTIALIZER(w\_all)$
- static struct witness\_list  $w_spin = STAILQ_HEAD_NIITIALIZER(w_spin)$  $w_spin = STAILQ_HEAD_NIITIALIZER(w_spin)$  $w_spin = STAILQ_HEAD_NIITIALIZER(w_spin)$
- static struct witness list [w\\_sleep](#page-1419-7) = STAILQ\_HEAD\_INITIALIZER[\(w\\_sleep\)](#page-1419-7)
- static struct [witness\\_child\\_list\\_entry](#page-310-0) ∗ [w\\_child\\_free](#page-1418-3) = NULL
- static struct lock\_list\_entry ∗ [w\\_lock\\_list\\_free](#page-1419-8) = NULL
- static int [w\\_free\\_cnt](#page-1419-1)
- static int [w\\_spin\\_cnt](#page-1419-2)
- static int [w\\_sleep\\_cnt](#page-1419-3)
- static int [w\\_child\\_free\\_cnt](#page-1418-0)
- static int [w\\_child\\_cnt](#page-1418-1)
- static struct [witness](#page-309-0) [w\\_data](#page-1418-4) [WITNESS\_COUNT]
- static struct [witness\\_child\\_list\\_entry](#page-310-0) [w\\_childdata](#page-1418-5) [WITNESS\_CHILDCOUNT]
- static struct lock\_list\_entry [w\\_locklistdata](#page-1419-9) [LOCK\_CHILDCOUNT]
- static struct [witness\\_order\\_list\\_entry](#page-311-0) [order\\_lists](#page-1418-6) [ ]

# 9.119.1 Define Documentation

#### <span id="page-1403-0"></span>9.119.1.1 #define KTR\_WITNESS 0

Definition at line 111 of file subr\_witness.c.

<span id="page-1403-1"></span>Referenced by STAILQ\_HEAD(), witness\_defineorder(), witness\_lock(), and witness\_unlock().

#### 9.119.1.2 #define lo\_list lo\_witness\_data.lod\_list

Definition at line 115 of file subr\_witness.c.

<span id="page-1403-2"></span>Referenced by STAILQ\_HEAD(), witness\_destroy(), and witness\_init().

#### 9.119.1.3 #define lo\_witness lo\_witness\_data.lod\_witness

<span id="page-1403-5"></span>Definition at line 116 of file subr\_witness.c.

## 9.119.1.4 #define LOCK\_CHILDCOUNT (MAXCPU + 1024)  $* 2$

<span id="page-1403-4"></span>Definition at line 128 of file subr\_witness.c.

## 9.119.1.5 #define WITNESS\_CHILDCOUNT (WITNESS\_COUNT ∗ 4)

<span id="page-1403-3"></span>Definition at line 122 of file subr\_witness.c. Referenced by STAILQ\_HEAD().
### 9.119.1.6 #define WITNESS\_COUNT 1024

Definition at line 121 of file subr\_witness.c. Referenced by STAILQ\_HEAD(), and witness\_checkorder().

## 9.119.1.7 #define WITNESS\_NCHILDREN 6

Definition at line 130 of file subr\_witness.c. Referenced by insertchild().

# 9.119.2 Function Documentation

# 9.119.2.1 \_\_FBSDID ("\$FreeBSD: src/sys/kern/subr\_witness. *c*, v 1.225 2007/02/20 23:49:30 rwatson Exp \$")

# 9.119.2.2 static int depart (struct [witness](#page-309-0) \* *w*) [static]

Definition at line 1452 of file subr\_witness.c.

References isitmychild(), removechild(), w\_child\_cnt, witness::w\_class, w\_sleep\_cnt, w\_spin\_cnt, witness\_child\_list\_entry::wcl\_next, witness\_child\_free(), and witness\_free().

Referenced by witness\_destroy().

Here is the call graph for this function:

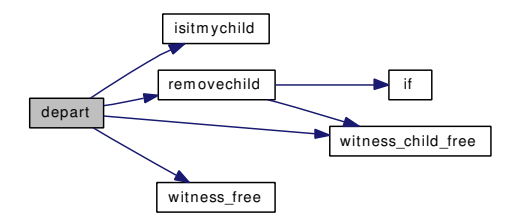

# 9.119.2.3 static struct [witness](#page-309-0) ∗ enroll (const char ∗ *description*, struct lock\_class ∗ *lock\_class*) [static]

Definition at line 1395 of file subr\_witness.c.

References panic(), panicstr, printf(), witness::w\_class, witness::w\_name, w\_sleep\_cnt, w\_spin\_cnt, witness get(), witness skipspin, and witness watch.

Referenced by STAILQ\_HEAD(), and witness\_init().

Here is the call graph for this function:

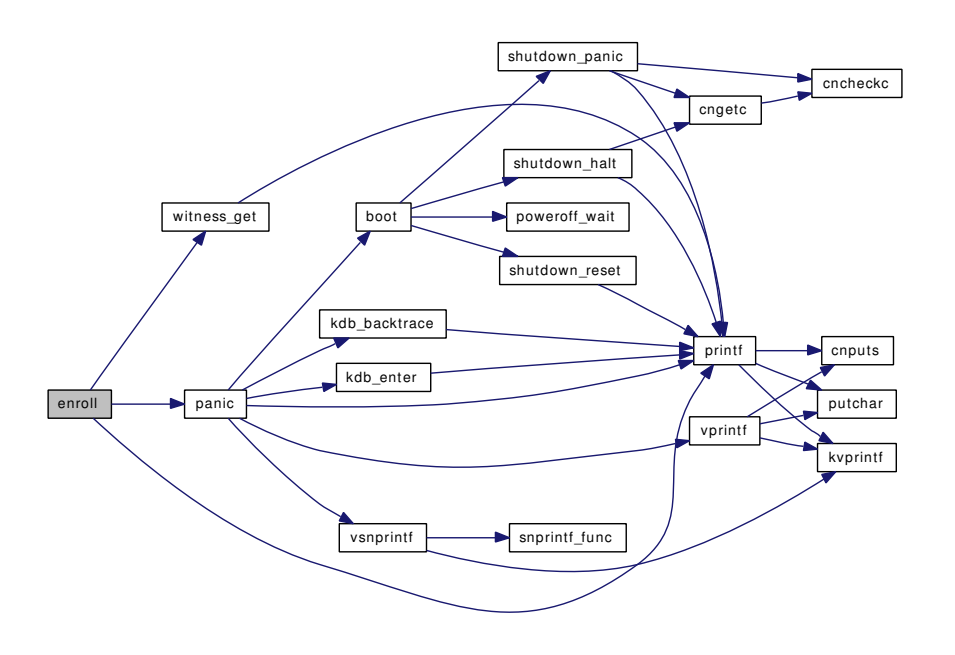

# 9.119.2.4 static struct lock instance ∗ find instance (struct lock list entry *∗ lock list*, struct lock\_object ∗ *lock*) [static]

Definition at line 1725 of file subr\_witness.c.

References if().

Referenced by witness\_assert(), witness\_checkorder(), witness\_display\_spinlock(), witness\_downgrade(), witness  $lock()$ , witness restore $()$ , witness save $()$ , and witness upgrade $()$ .

Here is the call graph for this function:

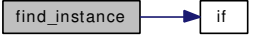

### 9.119.2.5 static const char \* fixup\_filename (const char \* *file*) [static]

Definition at line 762 of file subr\_witness.c.

Referenced by witness\_assert(), witness\_checkorder(), witness\_downgrade(), witness\_lock(), witness\_ unlock(), and witness\_upgrade().

### 9.119.2.6 static int insertchild (struct [witness](#page-309-0) *∗ parent*, struct witness *∗ child*) [static]

Definition at line 1503 of file subr\_witness.c.

References w\_child\_cnt, witness\_child\_list\_entry::wcl\_count, witness\_child\_list\_entry::wcl\_next, witness\_child\_get(), and WITNESS\_NCHILDREN.

Referenced by itismychild().

Here is the call graph for this function:

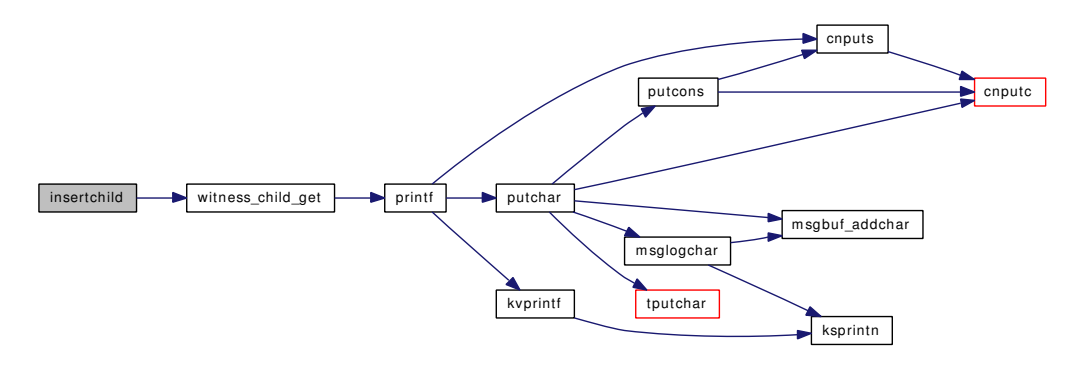

### 9.119.2.7 static int isitmychild (struct [witness](#page-309-0) \* *parent*, struct witness \* *child*) [static]

Definition at line 1576 of file subr\_witness.c.

References witness\_child\_list\_entry::wcl\_children, witness\_child\_list\_entry::wcl\_count, and witness\_ child\_list\_entry::wcl\_next.

Referenced by depart(), isitmydescendant(), and witness\_checkorder().

### 9.119.2.8 static int isitmydescendant (struct [witness](#page-309-0) \* *parent*, struct witness \* *child*) [static]

Definition at line 1591 of file subr\_witness.c.

References isitmychild(), witness child list entry::wcl children, witness child list entry::wcl count, and witness\_child\_list\_entry::wcl\_next.

Referenced by witness\_checkorder(), and witness\_defineorder().

Here is the call graph for this function:

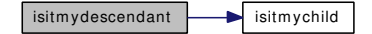

### 9.119.2.9 static int itismychild (struct [witness](#page-309-0) \* *parent*, struct witness \* *child*) [static]

Definition at line 1528 of file subr\_witness.c.

References insertchild(), panic(), and witness::w\_class.

Referenced by STAILQ\_HEAD(), and witness\_defineorder().

Here is the call graph for this function:

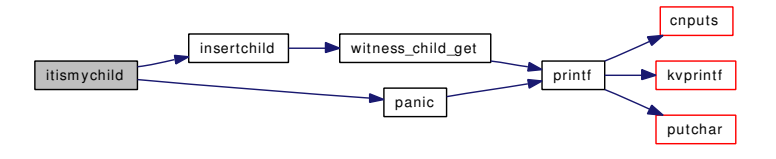

### 9.119.2.10 static void removechild (struct [witness](#page-309-0) \* *parent*, struct witness \* *child*) [static]

Definition at line 1551 of file subr\_witness.c.

References if(), w\_child\_cnt, witness\_child\_list\_entry::wcl\_count,\_witness\_child\_list\_entry::wcl\_next, and witness child free().

Referenced by depart().

Here is the call graph for this function:

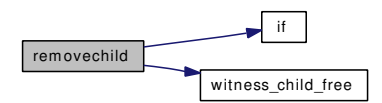

### 9.119.2.11 STAILQ\_HEAD (lock\_object)

Definition at line 454 of file subr\_witness.c.

References enroll(), Giant, if(), itismychild(), KTR\_WITNESS, lo\_list, mtx\_init(), order\_lists, panic(), w\_ childdata, witness\_order\_list\_entry::w\_class, w\_data, witness\_order\_list\_entry::w\_name, witness\_child\_ free(), WITNESS\_CHILDCOUNT, WITNESS\_COUNT, witness\_free(), and witness\_lock\_list\_free().

Here is the call graph for this function:

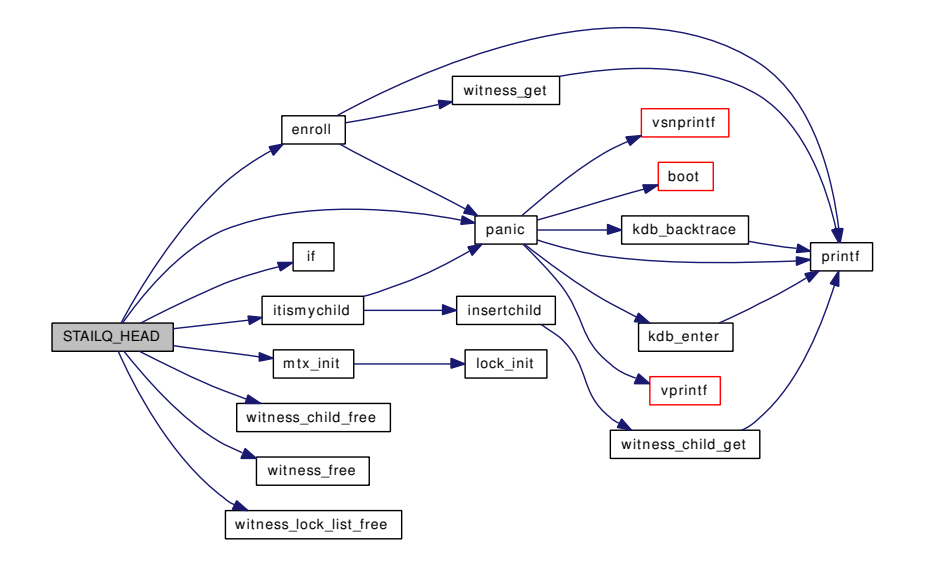

### 9.119.2.12 STAILQ\_HEAD (witness\_list, [witness\)](#page-309-0)

# 9.119.2.13 static int sysctl\_debug\_witness\_watch (SYSCTL\_HANDLER\_ARGS) [static]

Definition at line 534 of file subr\_witness.c.

References sysctl\_handle\_int(), and witness\_watch.

Here is the call graph for this function:

```
sysctl_debug_witness_watch sysctl_handle_int
```
- 9.119.2.14 SYSCTL\_INT (\_debug\_witness, OID\_AUTO, child\_cnt, CTLFLAG\_RD, & *w\_child\_cnt*, 0, "")
- 9.119.2.15 SYSCTL\_INT (\_debug\_witness, OID\_AUTO, child\_free\_cnt, CTLFLAG\_RD, & *w\_child\_free\_cnt*, 0, "")
- 9.119.2.16 SYSCTL\_INT (\_debug\_witness, OID\_AUTO, sleep\_cnt, CTLFLAG\_RD, & *w\_sleep\_cnt*, 0, "")
- 9.119.2.17 SYSCTL\_INT (\_debug\_witness, OID\_AUTO, spin\_cnt, CTLFLAG\_RD, & *w\_spin\_cnt*, 0, "")
- 9.119.2.18 SYSCTL\_INT (\_debug\_witness, OID\_AUTO, free\_cnt, CTLFLAG\_RD, & *w\_free\_cnt*,  $0,$  "")
- 9.119.2.19 SYSCTL\_INT (\_debug\_witness, OID\_AUTO, skipspin, CTLFLAG\_RDTUN, & *witness\_skipspin*, 0, "")
- 9.119.2.20 SYSCTL\_NODE (\_debug, OID\_AUTO, [witness,](#page-309-0) CTLFLAG\_RW, 0, "Witness Locking")
- 9.119.2.21 SYSCTL\_PROC (\_debug\_witness, OID\_AUTO, watch, CTLFLAG\_RW| *CTLTYPE\_INT*, NULL, 0, sysctl\_debug\_witness\_watch, "I", "witness is watching lock operations")
- 9.119.2.22 TUNABLE\_INT ("debug.witness.skipspin", & *witness\_skipspin*)
- 9.119.2.23 TUNABLE\_INT ("debug.witness.watch", & *witness\_watch*)
- 9.119.2.24 void witness\_assert (struct lock\_object ∗ *lock*, int *flags*, const char ∗ *file*, int *line*)

Definition at line 1867 of file subr\_witness.c.

References find\_instance(), fixup\_filename(), panic(), panicstr, and witness\_watch.

Here is the call graph for this function:

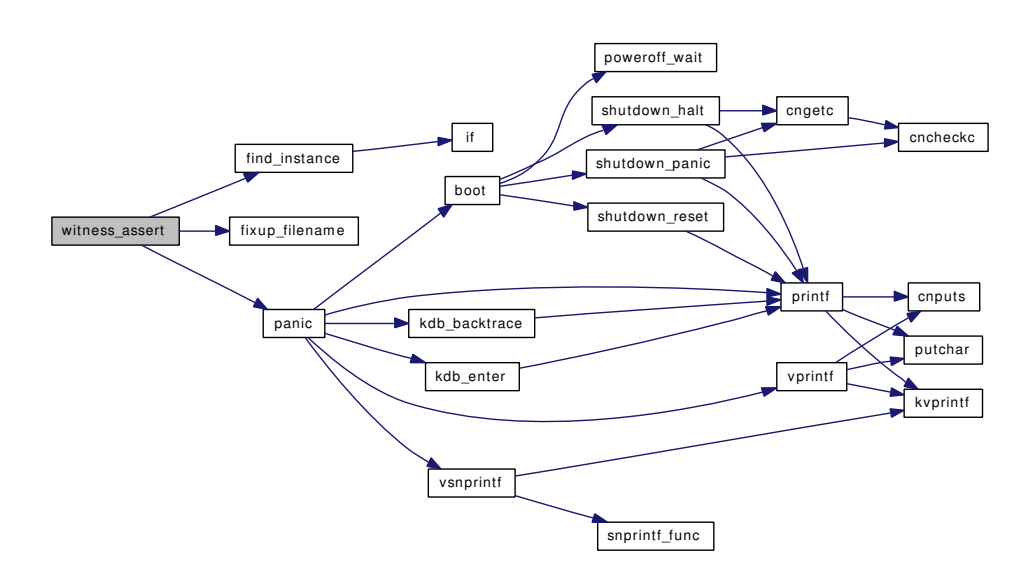

## 9.119.2.25 void witness\_checkorder (struct lock\_object ∗ *lock*, int *flags*, const char ∗ *file*, int *line*)

Definition at line 806 of file subr\_witness.c.

References find\_instance(), fixup\_filename(), Giant, if(), isitmychild(), isitmydescendant(), kdb\_active, panic(), panicstr, printf(), td, WITNESS\_COUNT, and witness\_watch.

Here is the call graph for this function:

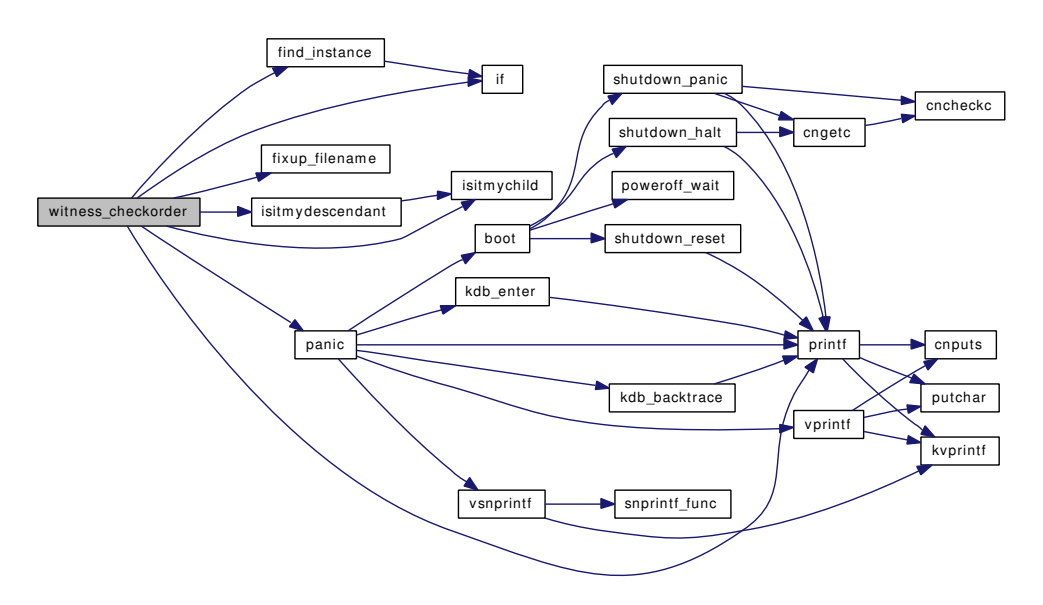

### 9.119.2.26 static void witness\_child\_free (struct [witness\\_child\\_list\\_entry](#page-310-0) ∗ wcl) [static]

Definition at line 1685 of file subr\_witness.c.

References w\_child\_free, w\_child\_free\_cnt, and witness\_child\_list\_entry::wcl\_next. Referenced by depart(), removechild(), and STAILQ\_HEAD().

### 9.119.2.27 static struct witness child list entry ∗ witness child get (void) [static]

Definition at line 1663 of file subr\_witness.c.

References printf(), w\_child\_free, w\_child\_free\_cnt, witness\_child\_list\_entry::wcl\_next, and witness\_ watch.

Referenced by insertchild().

Here is the call graph for this function:

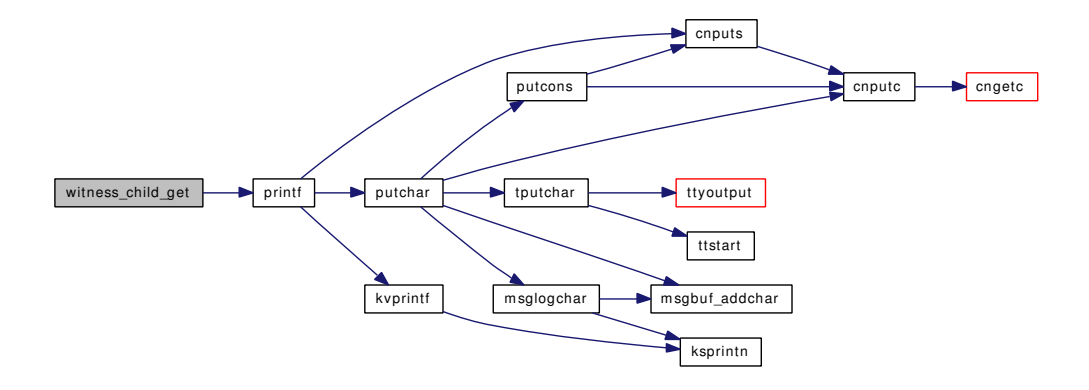

### 9.119.2.28 int witness\_defineorder (struct lock\_object ∗ *lock1*, struct lock\_object ∗ *lock2*)

Definition at line 773 of file subr\_witness.c.

References isitmydescendant(), itismychild(), KTR\_WITNESS, panicstr, and witness\_watch. Here is the call graph for this function:

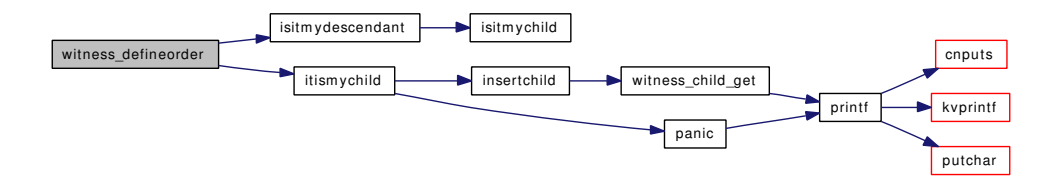

### 9.119.2.29 void witness\_destroy (struct lock\_object ∗ *lock*)

Definition at line 588 of file subr\_witness.c.

References depart(), lo\_list, and panic().

Here is the call graph for this function:

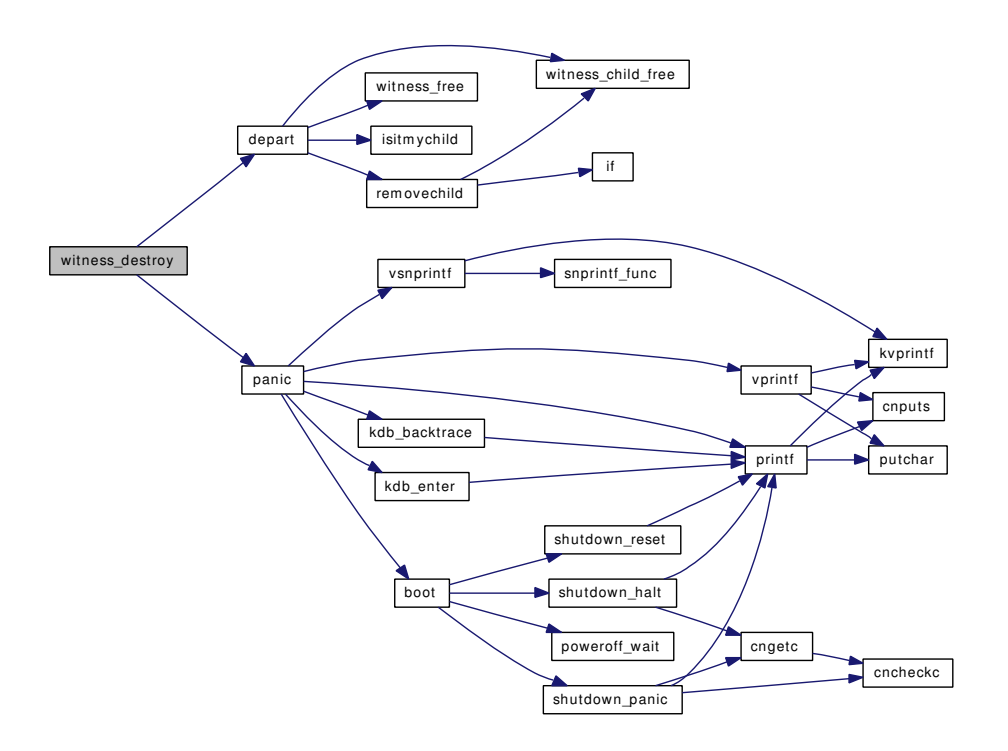

### 9.119.2.30 void witness\_display\_spinlock (struct lock\_object ∗ *lock*, struct thread ∗ *owner*)

Definition at line 1799 of file subr\_witness.c. References find\_instance(), pcpu\_find(), and witness\_list\_lock(). Here is the call graph for this function:

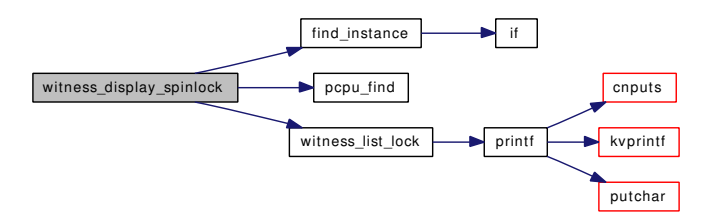

## 9.119.2.31 void witness\_downgrade (struct lock\_object ∗ *lock*, int *flags*, const char ∗ *file*, int *line*)

Definition at line 1191 of file subr\_witness.c.

References find\_instance(), fixup\_filename(), panic(), panicstr, and witness\_watch.

Here is the call graph for this function:

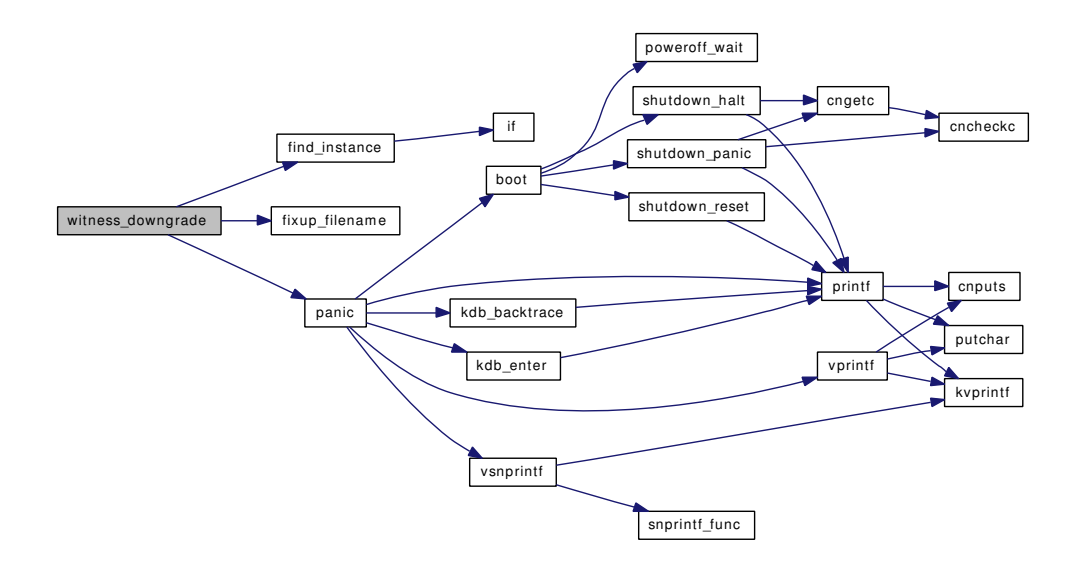

### 9.119.2.32 const char∗ witness\_file (struct lock\_object ∗ *lock*)

Definition at line 1373 of file subr\_witness.c. References witness\_watch.

# 9.119.2.33 static void [witness](#page-309-0)\_free (struct witness \* *m*) [static]

Definition at line 1655 of file subr\_witness.c.

References w\_free\_cnt.

Referenced by depart(), and STAILQ\_HEAD().

## 9.119.2.34 static struct [witness](#page-309-0) \* witness\_get (void) [static]

Definition at line 1633 of file subr\_witness.c. References printf(), w\_free\_cnt, and witness\_watch. Referenced by enroll(). Here is the call graph for this function:

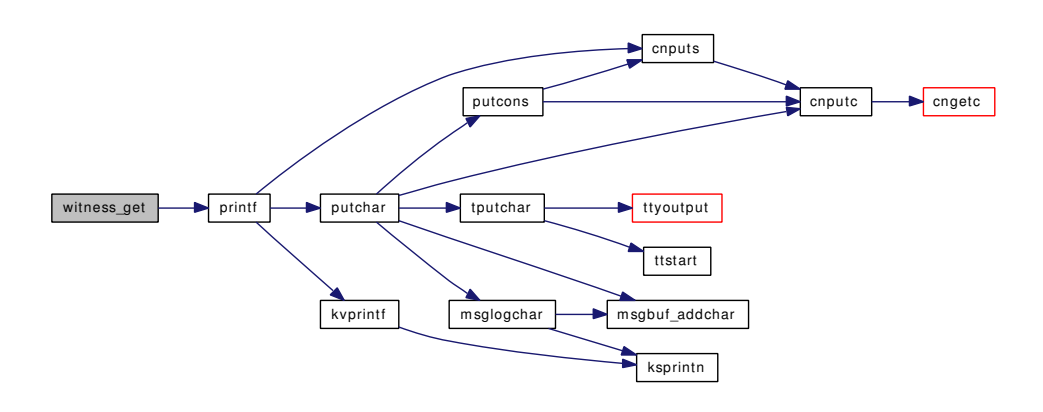

# 9.119.2.35 void witness\_init (struct lock\_object ∗ *lock*)

Definition at line 551 of file subr\_witness.c. References enroll(), lo\_list, panic(), panicstr, and witness\_watch. Here is the call graph for this function:

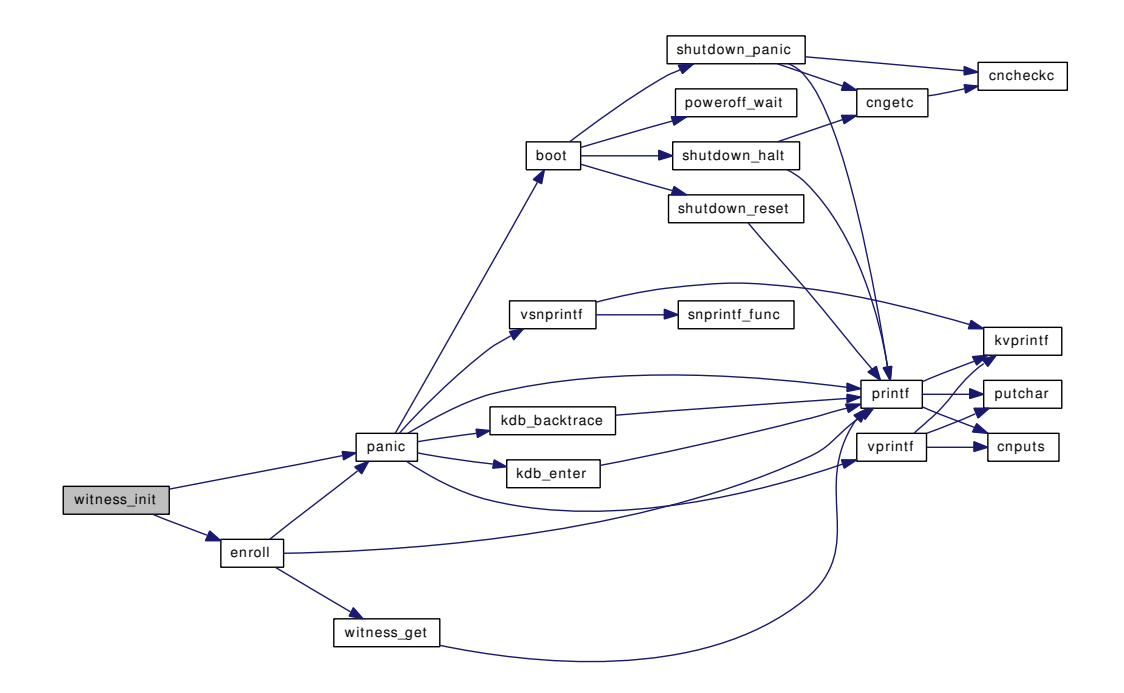

### 9.119.2.36 int witness\_line (struct lock\_object ∗ *lock*)

Definition at line 1384 of file subr\_witness.c. References witness\_watch.

### 9.119.2.37 static void witness list lock (struct lock instance ∗ *instance*) [static]

Definition at line 1741 of file subr\_witness.c.

References printf().

Referenced by witness\_display\_spinlock(), witness\_list\_locks(), and witness\_warn().

Here is the call graph for this function:

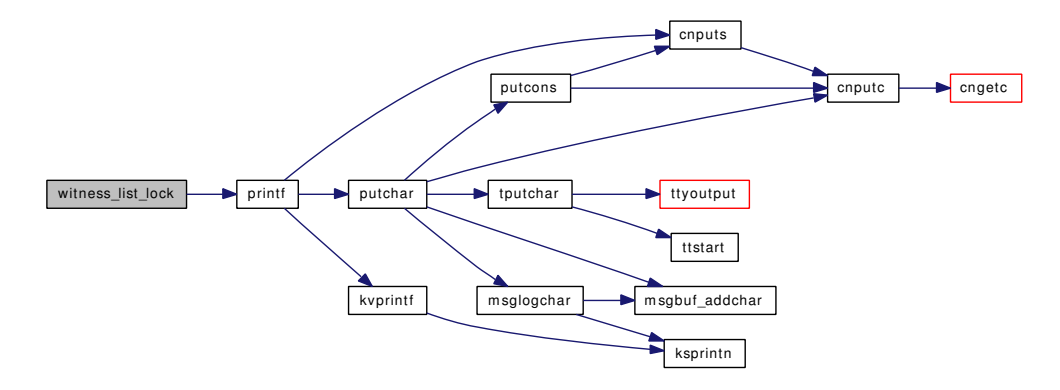

## 9.119.2.38 int witness\_list\_locks (struct lock\_list\_entry ∗∗ *lock\_list*)

Definition at line 1777 of file subr\_witness.c.

References witness\_list\_lock().

Referenced by witness\_warn().

Here is the call graph for this function:

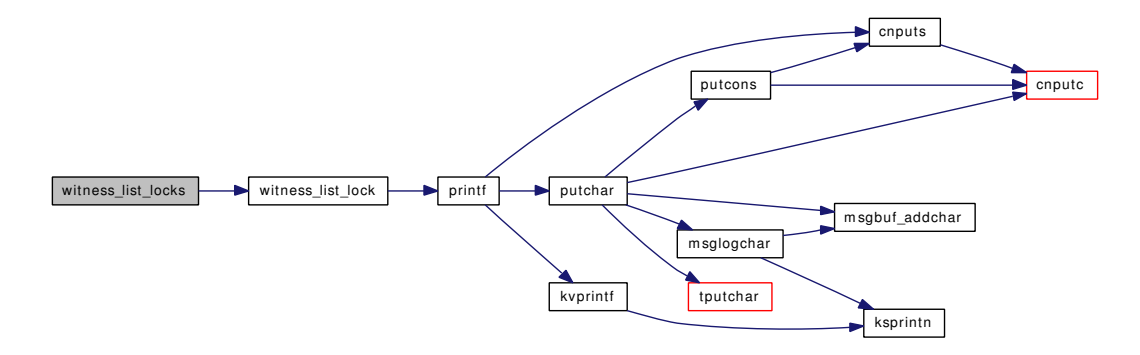

### 9.119.2.39 void witness\_lock (struct lock\_object ∗ *lock*, int *flags*, const char ∗ *file*, int *line*)

Definition at line 1097 of file subr\_witness.c.

References find\_instance(), fixup\_filename(), KTR\_WITNESS, panicstr, td, witness\_lock\_list\_get(), and witness\_watch.

Here is the call graph for this function:

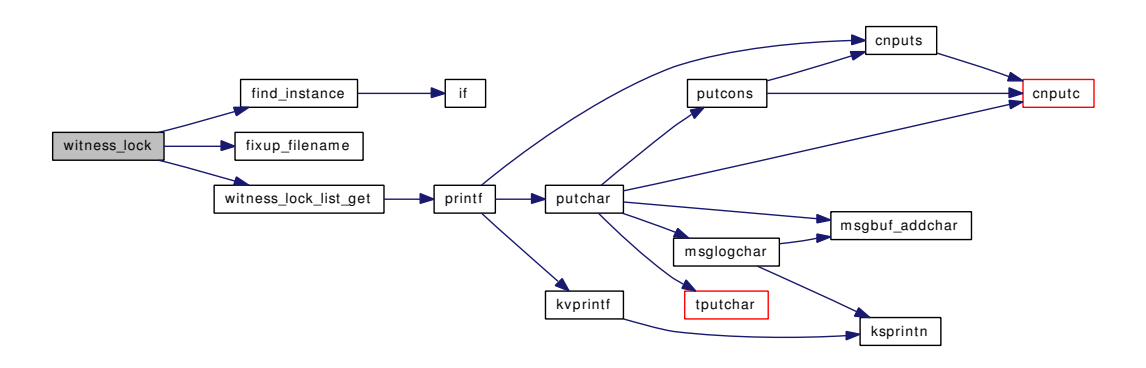

# 9.119.2.40 static void witness\_lock\_list\_free (struct lock\_list\_entry \* *lle*) [static]

Definition at line 1715 of file subr\_witness.c. References w\_lock\_list\_free. Referenced by STAILQ\_HEAD(), and witness\_unlock().

## 9.119.2.41 static struct lock\_list\_entry \* witness\_lock\_list\_get (void) [static]

Definition at line 1694 of file subr\_witness.c.

References printf(), w\_lock\_list\_free, and witness\_watch.

Referenced by witness\_lock().

Here is the call graph for this function:

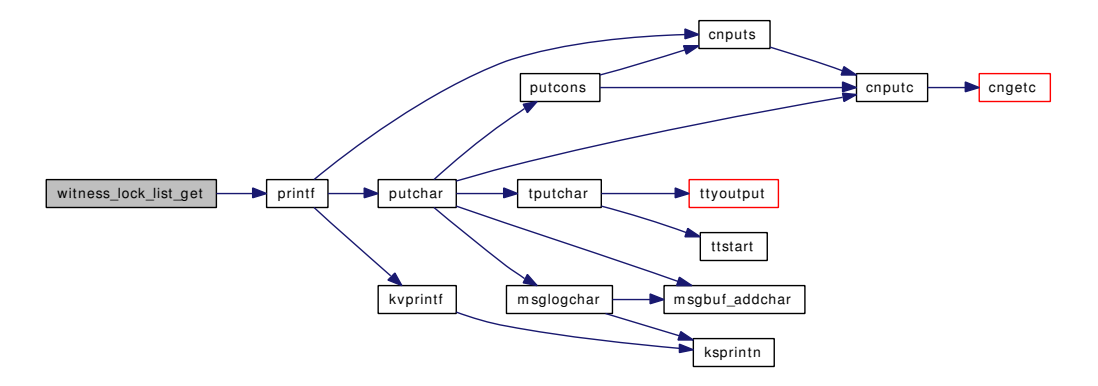

### 9.119.2.42 void witness\_restore (struct lock\_object ∗ *lock*, const char ∗ *file*, int *line*)

Definition at line 1839 of file subr\_witness.c.

References find\_instance(), panic(), panicstr, witness\_skipspin, and witness\_watch.

Here is the call graph for this function:

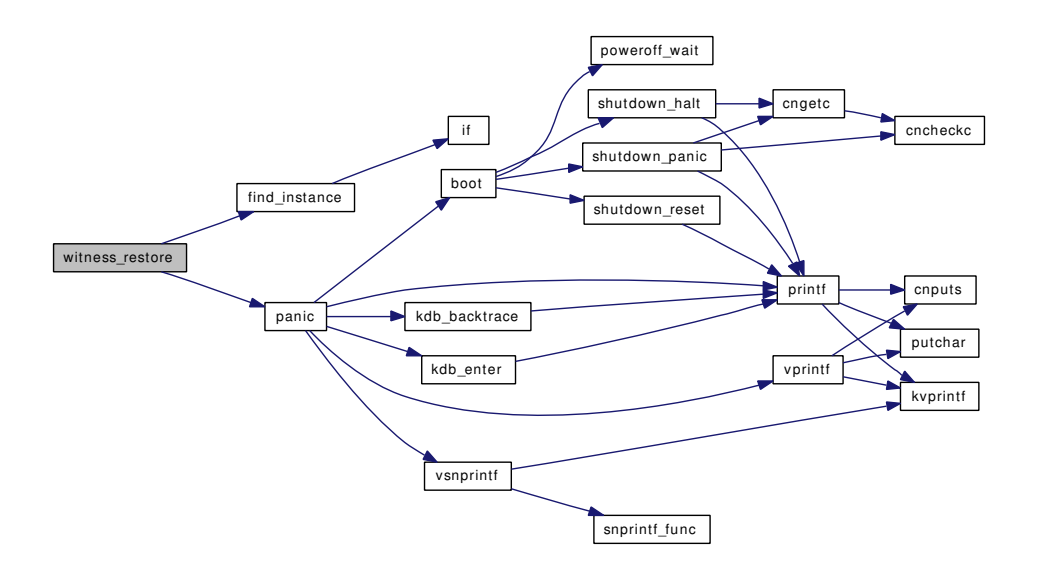

## 9.119.2.43 void witness\_save (struct lock\_object ∗ *lock*, const char ∗∗ *filep*, int ∗ *linep*)

Definition at line 1813 of file subr\_witness.c.

References find\_instance(), panic(), panicstr, witness\_skipspin, and witness\_watch.

Here is the call graph for this function:

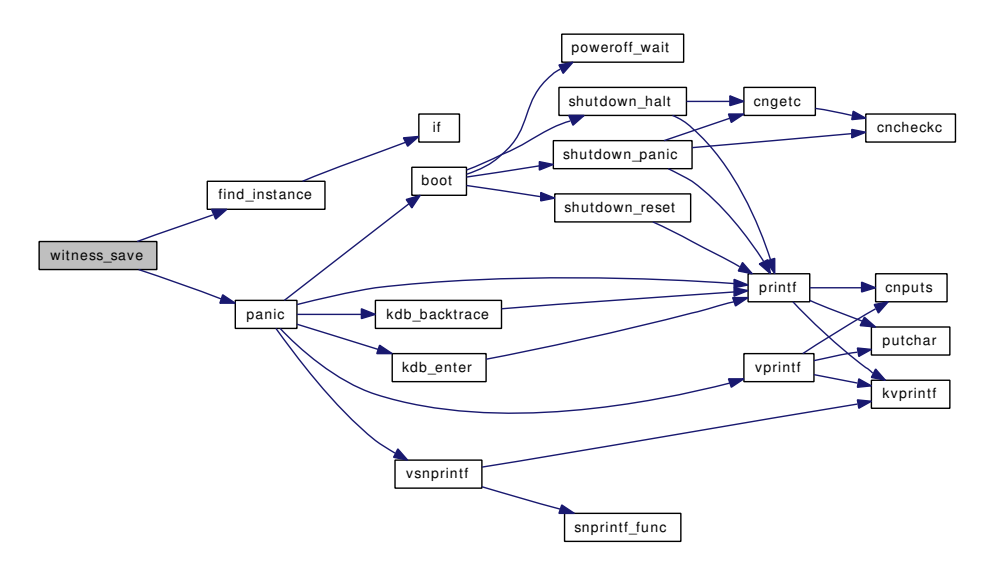

### 9.119.2.44 void witness\_unlock (struct lock\_object ∗ *lock*, int *flags*, const char ∗ *file*, int *line*)

Definition at line 1223 of file subr\_witness.c.

References fixup\_filename(), if(), KTR\_WITNESS, panic(), panicstr, printf(), td, witness\_lock\_list\_free(), and witness\_watch.

Here is the call graph for this function:

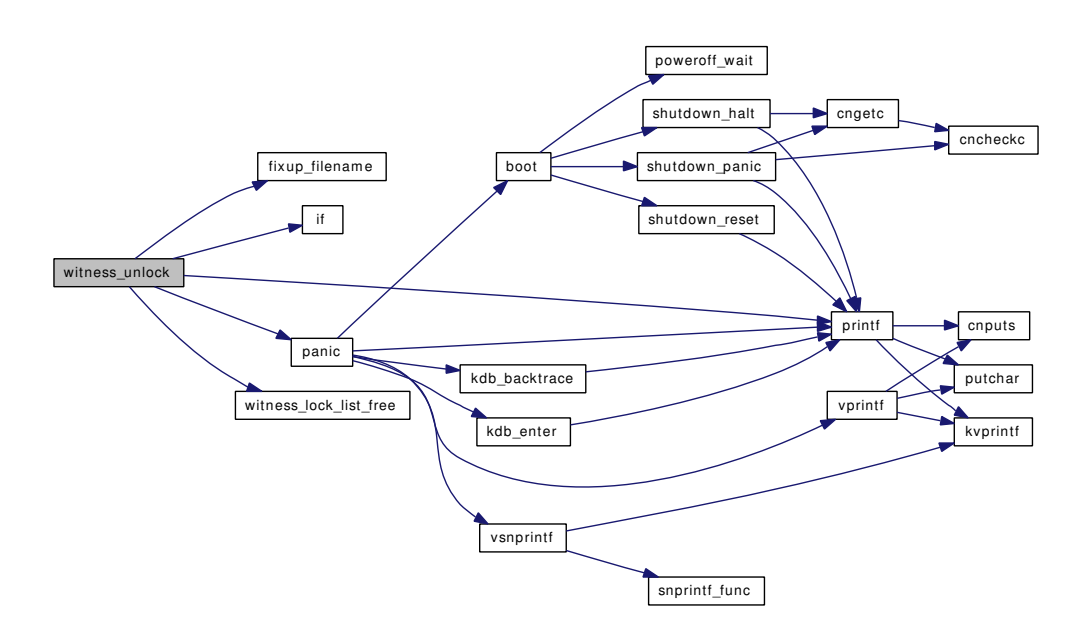

# 9.119.2.45 void witness\_upgrade (struct lock\_object ∗ *lock*, int *flags*, const char ∗ *file*, int *line*)

Definition at line 1157 of file subr\_witness.c.

References find\_instance(), fixup\_filename(), panic(), panicstr, and witness\_watch.

Here is the call graph for this function:

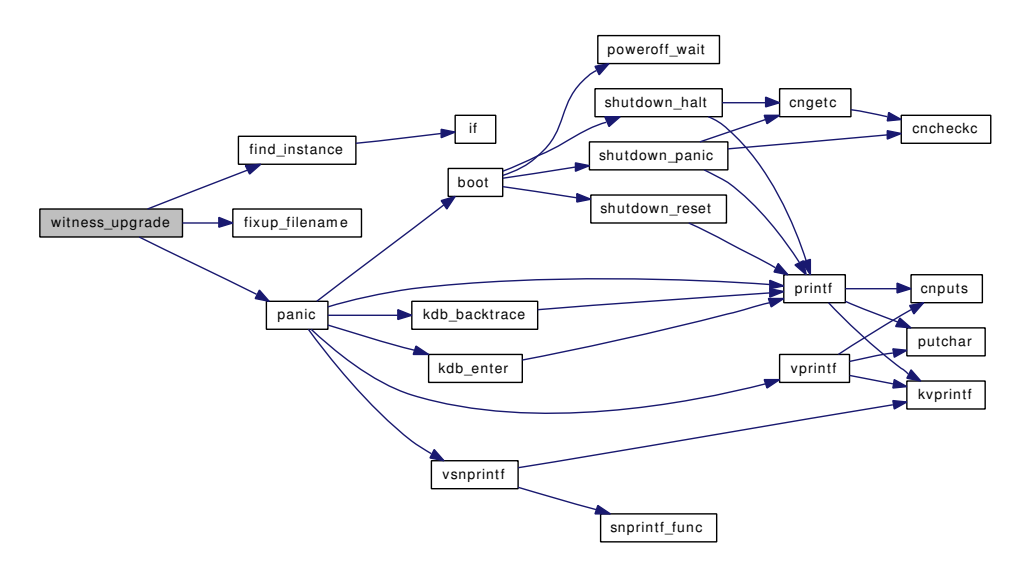

## 9.119.2.46 int witness\_warn (int *flags*, struct lock\_object ∗ *lock*, const char ∗ *fmt*, *...*)

Definition at line 1310 of file subr\_witness.c.

References Giant, kdb\_backtrace(), kdb\_enter(), panic(), panicstr, printf(), td, vprintf(), witness\_list\_lock(), witness list locks(), and witness watch.

Here is the call graph for this function:

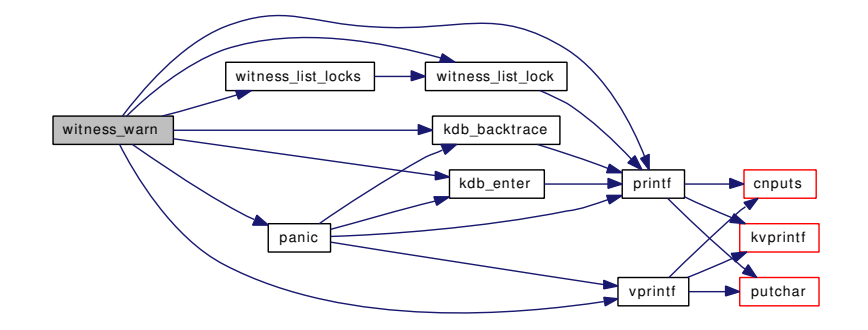

# 9.119.3 Variable Documentation

# <span id="page-1418-0"></span>9.119.3.1 struct witness order list entry order lists[] [static]

Definition at line 273 of file subr\_witness.c. Referenced by STAILQ\_HEAD().

### <span id="page-1418-1"></span>9.119.3.2 struct witness\_list [w\\_all](#page-1418-1) = STAILQ\_HEAD\_INITIALIZER[\(w\\_all\)](#page-1418-1) [static]

<span id="page-1418-2"></span>Definition at line 253 of file subr\_witness.c.

9.119.3.3 intw child cnt [static]

Definition at line 259 of file subr\_witness.c. Referenced by depart(), insertchild(), and removechild().

## <span id="page-1418-3"></span>9.119.3.4 struct [witness\\_child\\_list\\_entry](#page-310-0)∗ [w\\_child\\_free](#page-1418-3) = NULL [static]

Definition at line 256 of file subr\_witness.c. Referenced by witness\_child\_free(), and witness\_child\_get().

### <span id="page-1418-4"></span>9.119.3.5 int [w\\_child\\_free\\_cnt](#page-1418-4) [static]

Definition at line 259 of file subr\_witness.c. Referenced by witness\_child\_free(), and witness\_child\_get().

# <span id="page-1418-5"></span>9.119.3.6 struct [witness\\_child\\_list\\_entry](#page-310-0) [w\\_childdata\[](#page-1418-5)WITNESS\_CHILDCOUNT] [static]

<span id="page-1418-6"></span>Definition at line 270 of file subr\_witness.c. Referenced by STAILQ\_HEAD().

## 9.119.3.7 struct [witness](#page-309-0) [w\\_data\[](#page-1418-6)WITNESS\_COUNT] [static]

Definition at line 269 of file subr\_witness.c. Referenced by STAILQ\_HEAD().

## <span id="page-1419-0"></span>9.119.3.8 struct witness\_list [w\\_free](#page-1419-0) = STAILQ\_HEAD\_INITIALIZER[\(w\\_free\)](#page-1419-0) [static]

<span id="page-1419-1"></span>Definition at line 252 of file subr\_witness.c.

9.119.3.9 int [w\\_free\\_cnt](#page-1419-1) [static]

Definition at line 259 of file subr\_witness.c. Referenced by witness free(), and witness get().

# <span id="page-1419-2"></span>9.119.3.10 struct lock\_list\_entry∗ [w\\_lock\\_list\\_free](#page-1419-2) = NULL [static]

<span id="page-1419-3"></span>Definition at line 257 of file subr\_witness.c. Referenced by witness\_lock\_list\_free(), and witness\_lock\_list\_get().

### 9.119.3.11 struct lock\_list\_entry [w\\_locklistdata\[](#page-1419-3)LOCK\_CHILDCOUNT] [static]

<span id="page-1419-4"></span>Definition at line 271 of file subr\_witness.c.

### 9.119.3.12 struct mtx  $w_m$ mtx [static]

<span id="page-1419-5"></span>Definition at line 251 of file subr\_witness.c.

## 9.119.3.13 struct witness\_list [w\\_sleep](#page-1419-5) = STAILQ\_HEAD\_INITIALIZER[\(w\\_sleep\)](#page-1419-5) [static]

<span id="page-1419-6"></span>Definition at line 255 of file subr\_witness.c.

9.119.3.14 intw sleep cnt [static]

<span id="page-1419-7"></span>Definition at line 259 of file subr\_witness.c. Referenced by depart(), and enroll().

### 9.119.3.15 struct witness\_list [w\\_spin](#page-1419-7) = STAILQ\_HEAD\_INITIALIZER[\(w\\_spin\)](#page-1419-7) [static]

<span id="page-1419-8"></span>Definition at line 254 of file subr\_witness.c.

9.119.3.16 int [w\\_spin\\_cnt](#page-1419-8) [static]

<span id="page-1419-9"></span>Definition at line 259 of file subr\_witness.c. Referenced by depart(), and enroll().

### 9.119.3.17 int witness skipspin  $= 0$

Definition at line 245 of file subr\_witness.c.

<span id="page-1420-0"></span>Referenced by enroll(), witness restore(), and witness save().

## 9.119.3.18 int [witness\\_watch](#page-1420-0) = 1  $[static]$

Definition at line 211 of file subr\_witness.c.

Referenced by enroll(), sysctl\_debug\_witness\_watch(), witness\_assert(), witness\_checkorder(), witness\_ child\_get(), witness\_defineorder(), witness\_downgrade(), witness\_file(), witness\_get(), witness\_init(), witness\_line(), witness\_lock(), witness\_lock\_list\_get(), witness\_restore(), witness\_save(), witness\_unlock(), witness\_upgrade(), and witness\_warn().

# 9.120 /usr/src/sys/kern/sys\_generic.c File Reference

#include <sys/cdefs.h> #include "opt\_compat.h" #include "opt\_ktrace.h" #include <sys/param.h> #include <sys/systm.h> #include <sys/sysproto.h> #include <sys/filedesc.h> #include <sys/filio.h> #include <sys/fcntl.h> #include <sys/file.h> #include <sys/proc.h> #include <sys/signalvar.h> #include <sys/socketvar.h> #include <sys/uio.h> #include <sys/kernel.h> #include <sys/limits.h> #include <sys/malloc.h> #include <sys/poll.h> #include <sys/resourcevar.h> #include <sys/selinfo.h> #include <sys/sleepqueue.h> #include <sys/syscallsubr.h> #include <sys/sysctl.h> #include <sys/sysent.h> #include <sys/vnode.h> #include <sys/bio.h> #include <sys/buf.h> #include <sys/condvar.h> #include <vm/vm.h> #include <vm/vm\_page.h> Include dependency graph for sys\_generic.c:

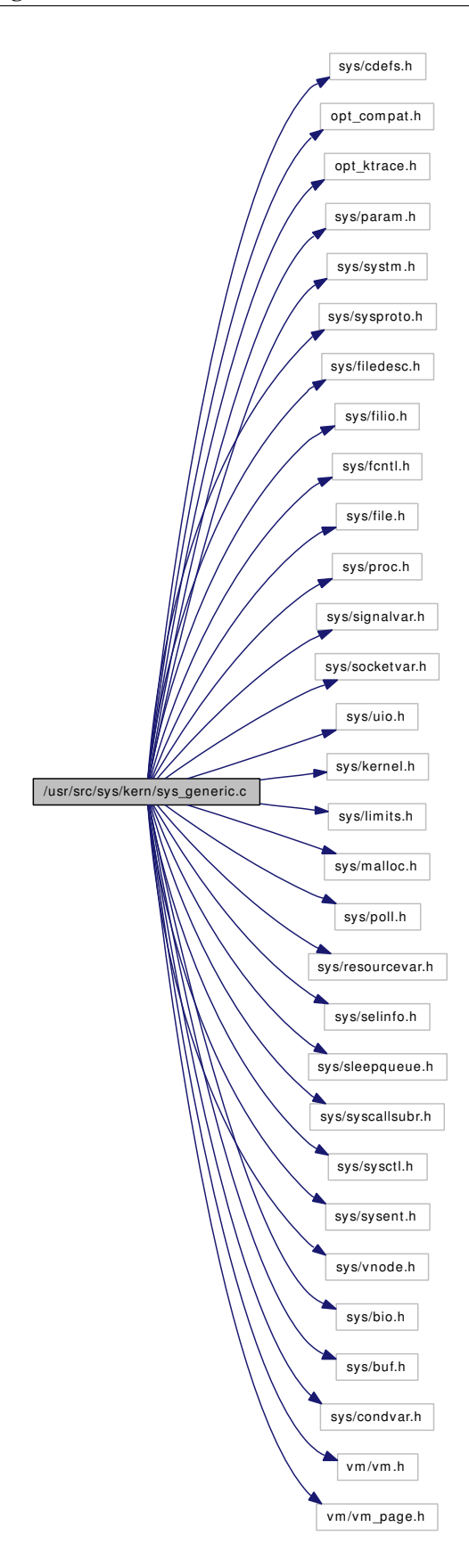

# Data Structures

- struct read args
- struct pread args
- struct ready args
- struct pready args
- struct write args
- struct [pwrite\\_args](#page-227-0)
- struct [writev\\_args](#page-313-0)
- struct [pwritev\\_args](#page-228-0)
- struct [ioctl\\_args](#page-134-0)
- struct [select\\_args](#page-240-0)
- struct poll args
- struct openbsd poll args

# Defines

- #define [getbits\(](#page-1424-0)name, x)
- #define [putbits\(](#page-1424-1)name, x)

# Functions

- [\\_\\_FBSDID](#page-1424-2) ("\$FreeBSD: src/sys/kern/sys\_generic.c,v 1.151 2006/10/14 19:01:55 ru Exp \$")
- static [MALLOC\\_DEFINE](#page-1431-0) (M\_IOCTLOPS,"ioctlops","ioctl data buffer")
- static [MALLOC\\_DEFINE](#page-1431-1) (M\_SELECT,"select","select() buffer")
- [MALLOC\\_DEFINE](#page-1431-2) (M\_IOV,"iov","large iov's")
- static int [pollscan](#page-1432-0) (struct thread ∗, struct pollfd ∗, u\_int)
- static int [selscan](#page-1435-0) (struct thread ∗, fd\_mask ∗∗, fd\_mask ∗∗, int)
- static int [dofileread](#page-1424-3) (struct thread ∗, int, struct file ∗, struct uio ∗, off t, int)
- static int [dofilewrite](#page-1425-0) (struct thread ∗, int, struct file ∗, struct uio ∗, off\_t, int)
- static void [doselwakeup](#page-1426-0) (struct selinfo ∗, int)
- int [read](#page-1434-0) (struct thread ∗[td,](#page-429-0) struct read args ∗uap)
- int [pread](#page-1432-1) (struct thread ∗[td,](#page-429-0) struct [pread\\_args](#page-216-0) ∗uap)
- int ready (struct thread ∗[td,](#page-429-0) struct ready args ∗uap)
- int [kern\\_readv](#page-1429-0) (struct thread ∗[td,](#page-429-0) int fd, struct uio ∗auio)
- int pready (struct thread ∗[td,](#page-429-0) struct pready args ∗uap)
- int kern pready (struct thread ∗[td,](#page-429-0) int fd, struct uio ∗auio, off t offset)
- int [write](#page-1436-0) (struct thread \*[td,](#page-429-0) struct write args \*uap)
- int [pwrite](#page-1433-1) (struct thread \*[td,](#page-429-0) struct [pwrite\\_args](#page-227-0) \*uap)
- int [writev](#page-1437-0) (struct thread \*[td,](#page-429-0) struct [writev\\_args](#page-313-0) \*uap)
- int [kern\\_writev](#page-1430-0) (struct thread ∗[td,](#page-429-0) int fd, struct uio ∗auio)
- int [pwritev](#page-1433-2) (struct thread \*[td,](#page-429-0) struct pwritev args \*uap)
- int kern pwritev (struct thread ∗[td,](#page-429-0) int fd, struct uio ∗auio, off t offset)
- int [ioctl](#page-1426-1) (struct thread ∗[td,](#page-429-0) struct [ioctl\\_args](#page-134-0) ∗uap)
- int kern joctl (struct thread ∗[td,](#page-429-0) int fd, u\_long com, caddr\_t data)
- [SYSCTL\\_UINT](#page-1436-1) ( kern, OID\_AUTO, [nselcoll,](#page-1437-1) CTLFLAG\_RD, [&nselcoll,](#page-1437-1) 0,"")
- int [select](#page-1434-2) (struct thread \*[td,](#page-429-0) struct select args \*uap)
- int [kern\\_select](#page-1430-1) (struct thread ∗[td,](#page-429-0) int nd, fd\_set ∗fd\_in, fd\_set ∗fd\_ou, fd\_set ∗fd\_ex, struct timeval ∗tvp)
- int [poll](#page-1431-3) (struct thread \*[td,](#page-429-0) struct [poll\\_args](#page-214-0) \*uap)
- int [openbsd\\_poll](#page-1431-4) (struct thread ∗[td,](#page-429-0) struct [openbsd\\_poll\\_args](#page-211-0) ∗uap)
- void [clear\\_selinfo\\_list](#page-1424-4) (struct thread ∗[td\)](#page-429-0)
- void [selrecord](#page-1435-1) (struct thread ∗selector, struct selinfo ∗sip)
- void [selwakeup](#page-1436-2) (struct selinfo ∗sip)
- void [selwakeuppri](#page-1436-3) (struct selinfo ∗sip, int pri)
- static void [selectinit](#page-1435-2) (void ∗)

# Variables

- mtx [sellock](#page-1437-2)
- cv [selwait](#page-1437-3)
- u\_int [nselcoll](#page-1437-1)

# 9.120.1 Define Documentation

## <span id="page-1424-0"></span>9.120.1.1 #define getbits(name, x)

Value:

```
do { \hspace{0.5cm}if (name == NULL)
                ibits[x] = NULL;else { \
                 ibits[x] = sbp + nbufbytes / 2 / sizeof *sbp;
                 obits[x] = sbp;sbp == ncpbytes / sizesof *sbp;error = copyin(name,  ibits[x],  ncpbytes);if (error != 0)
                      goto done_nosellock; \
           \}} while (0)
```
<span id="page-1424-1"></span>Referenced by kern\_select().

# 9.120.1.2 #define putbits(name, x)

#### Value:

```
if (name && (error2 = copyout(obits[x], name, ncpbytes))) \
                error = error2;
```
Referenced by kern\_select().

# 9.120.2 Function Documentation

# <span id="page-1424-2"></span>9.120.2.1 \_\_FBSDID ("\$FreeBSD: src/sys/kern/sys\_generic. *c*, v 1.151 2006/10/14 19:01:55 ru Exp \$")

## <span id="page-1424-4"></span>9.120.2.2 void clear\_selinfo\_list (struct thread ∗ *td*)

Definition at line 1084 of file sys\_generic.c.

References sellock.

<span id="page-1424-3"></span>Referenced by kern\_select(), and poll().

9.120.2.3 static int dofileread (struct thread \*, int, struct file \*, struct uio \*, off t, int) [static]

Definition at line 253 of file sys\_generic.c.

References cloneuio().

Referenced by kern\_preadv(), and kern\_readv().

Here is the call graph for this function:

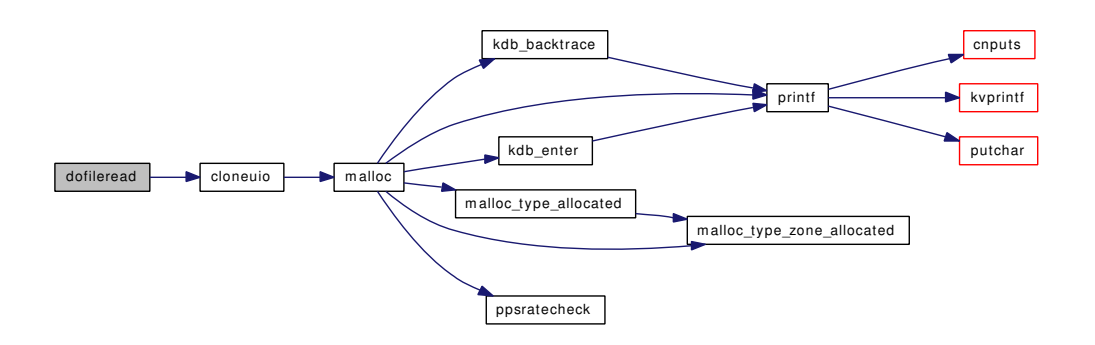

## <span id="page-1425-0"></span>9.120.2.4 static int dofilewrite (struct thread \*, int, struct file \*, struct uio \*, off\_t, int) [static]

Definition at line 463 of file sys\_generic.c. References bwillwrite(), cloneuio(), and psignal(). Referenced by kern\_pwritev(), and kern\_writev(). Here is the call graph for this function:

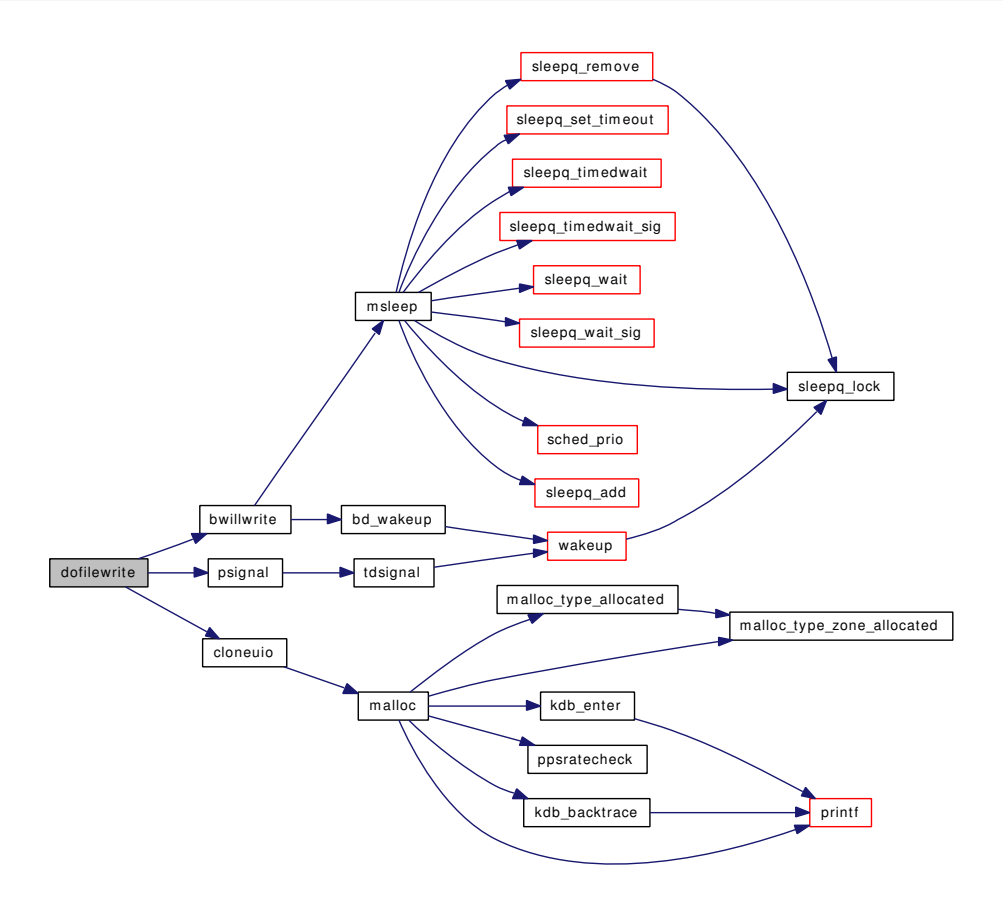

### <span id="page-1426-0"></span>9.120.2.5 static void doselwakeup (struct selinfo \*, int) [static]

Definition at line 1146 of file sys\_generic.c.

References cv\_broadcastpri(), nselcoll, sched\_lock, sellock, selwait, sleepq\_remove(), and td.

Referenced by selwakeup(), and selwakeuppri().

Here is the call graph for this function:

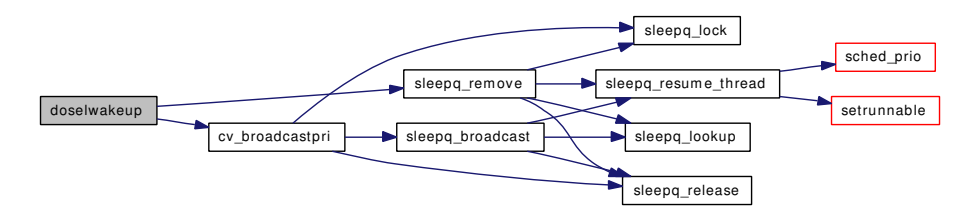

## <span id="page-1426-1"></span>9.120.2.6 int ioctl (struct thread ∗ *td*, struct [ioctl\\_args](#page-134-0) ∗ *uap*)

Definition at line 524 of file sys\_generic.c.

References ioctl\_args::com, ioctl\_args::data, ioctl\_args::fd, free(), if(), kern\_ioctl(), malloc(), and printf().

Here is the call graph for this function:

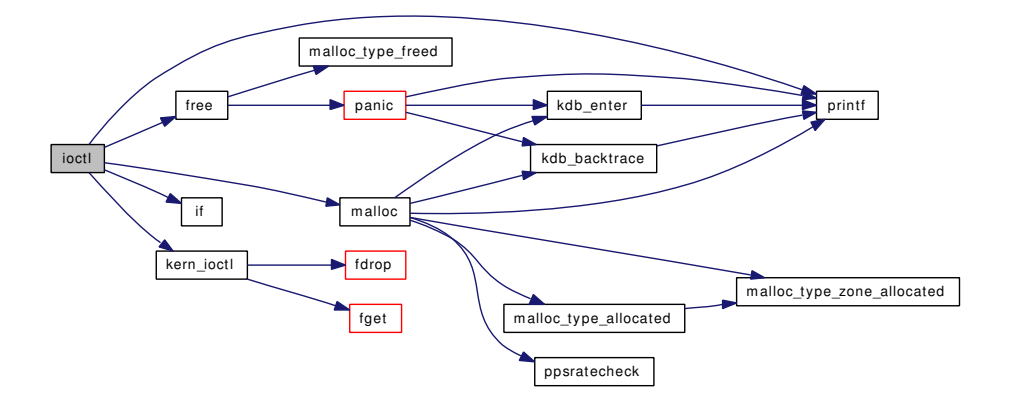

# <span id="page-1427-1"></span>9.120.2.7 int kern ioctl (struct thread *∗ td*, int *fd*, u long *com*, caddr *t data*)

Definition at line 591 of file sys\_generic.c.

References fdrop(), and fget().

Referenced by ioctl().

Here is the call graph for this function:

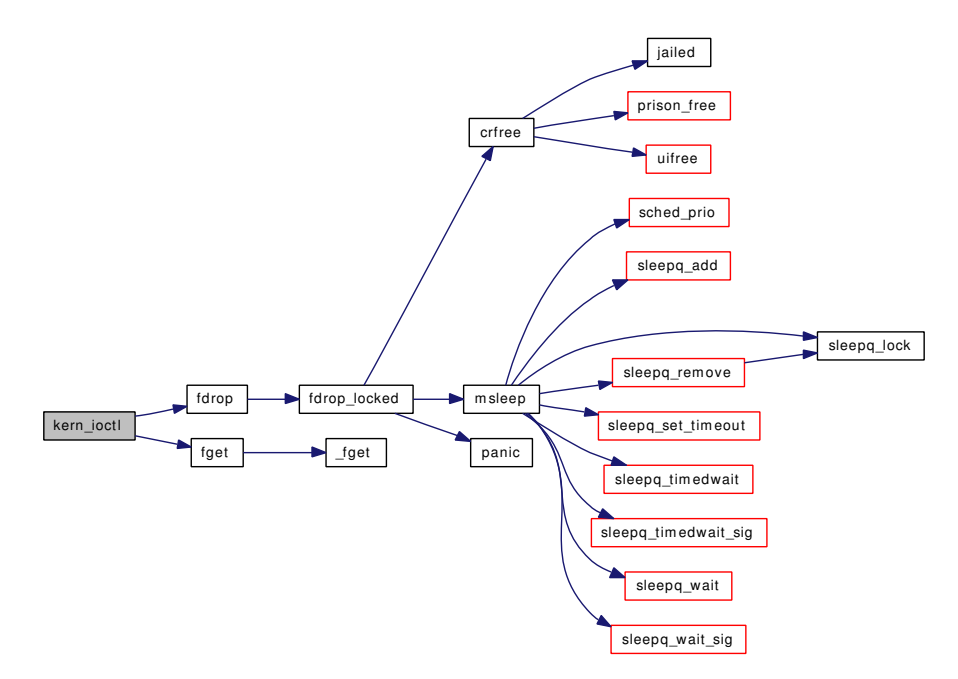

### <span id="page-1427-0"></span>9.120.2.8 int kern\_preadv (struct thread ∗ *td*, int *fd*, struct uio ∗ *auio*, off\_t *offset*)

Definition at line 226 of file sys\_generic.c.

References dofileread(), fdrop(), and fget read().

Referenced by pread(), and preadv().

Here is the call graph for this function:

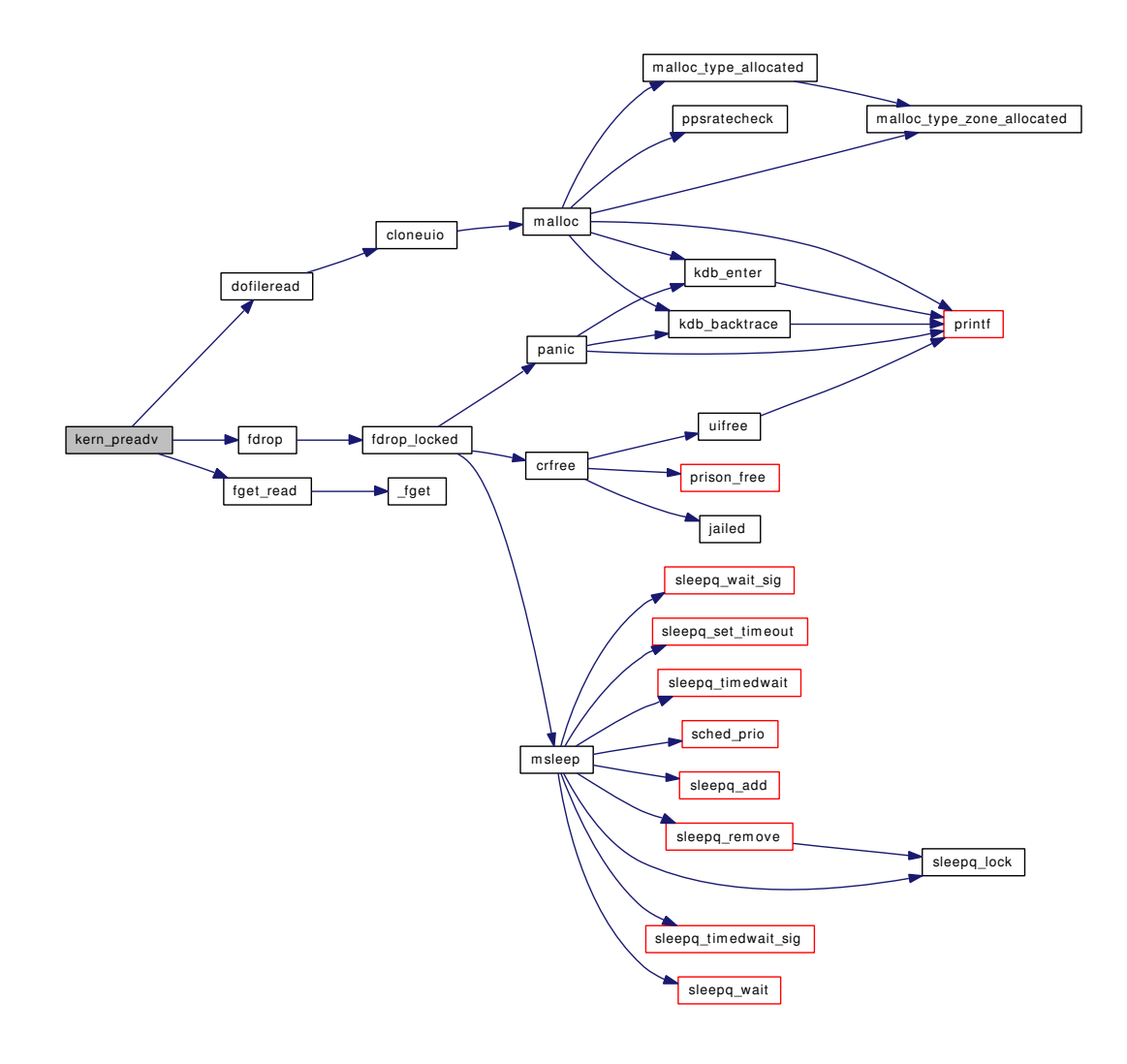

## <span id="page-1428-0"></span>9.120.2.9 int kern\_pwritev (struct thread ∗ *td*, int *fd*, struct uio ∗ *auio*, off\_t *offset*)

Definition at line 436 of file sys\_generic.c. References dofilewrite(), fdrop(), and fget\_write(). Referenced by pwrite(), and pwritev(). Here is the call graph for this function:

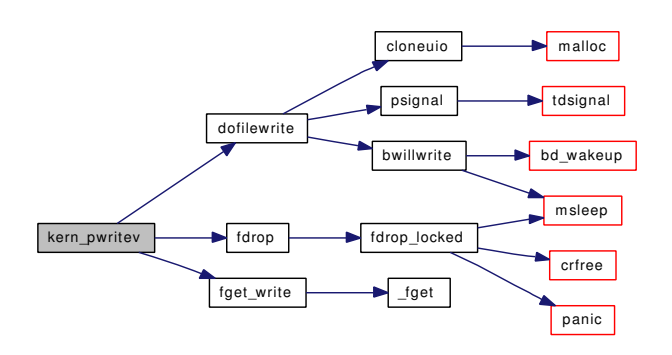

## <span id="page-1429-0"></span>9.120.2.10 int kern\_readv (struct thread ∗ *td*, int *fd*, struct uio ∗ *auio*)

Definition at line 184 of file sys\_generic.c.

References dofileread(), fdrop(), and fget\_read().

Referenced by read(), and readv().

Here is the call graph for this function:

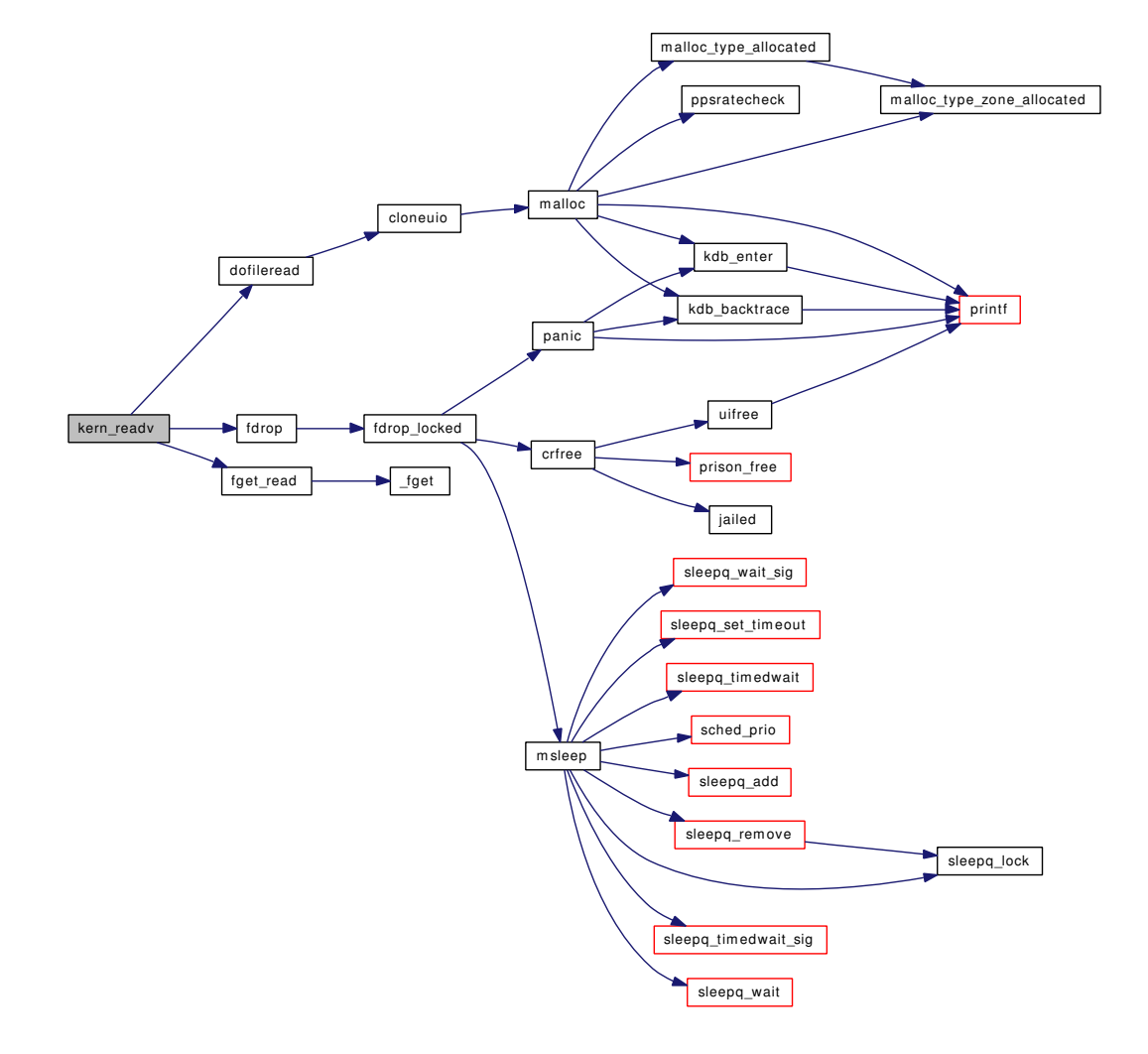

### <span id="page-1430-1"></span>9.120.2.11 int kern select (struct thread ∗ *td*, int *nd*, fd\_set ∗ *fd\_in*, fd\_set ∗ *fd\_ou*, fd\_set ∗ *fd\_ex*, struct timeval ∗ *tvp*)

Definition at line 683 of file sys\_generic.c.

References clear selinfo list(), cv timedwait  $sig()$ , cv wait  $sig()$ , free(), gethits, getmicrouptime(), hz, itimerfix(), malloc(), nselcoll, putbits, sched lock, sellock, selscan(), selwait, timevaladd(), timevalsub(), and tvtohz().

Referenced by select().

Here is the call graph for this function:

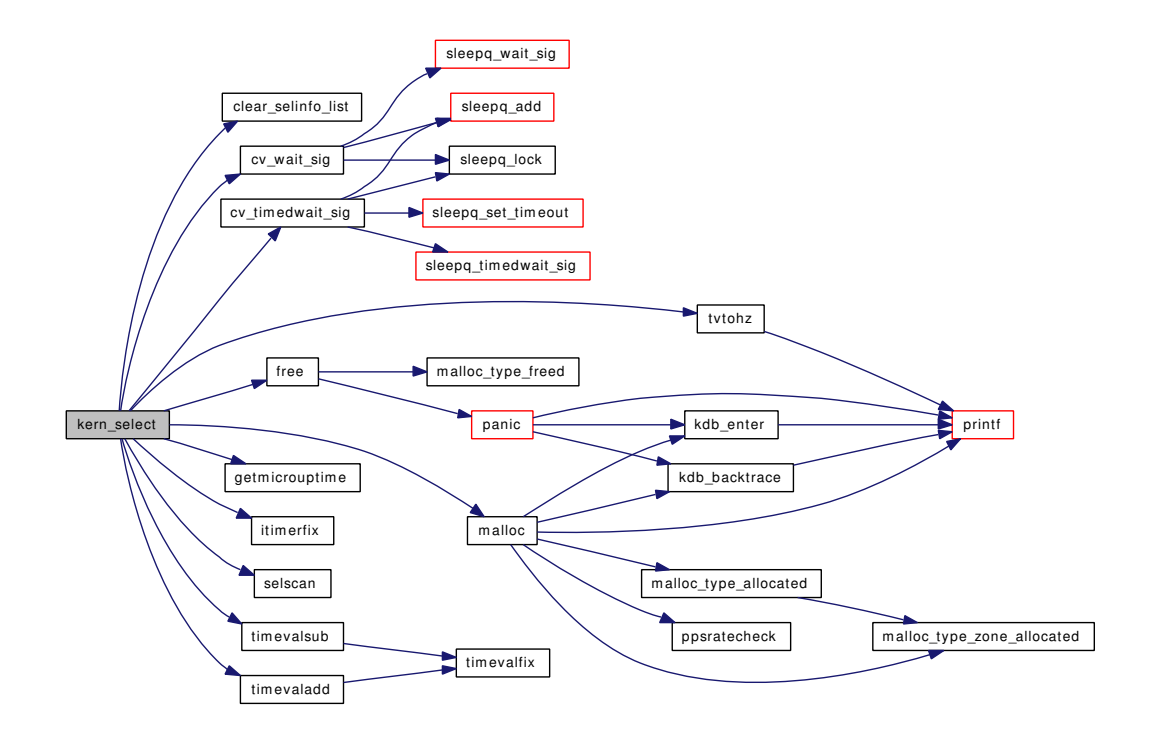

## <span id="page-1430-0"></span>9.120.2.12 int kern\_writev (struct thread ∗ *td*, int *fd*, struct uio ∗ *auio*)

Definition at line 394 of file sys\_generic.c. References dofilewrite(), fdrop(), and fget\_write(). Referenced by kern\_sendfile(), write(), and writev(). Here is the call graph for this function:

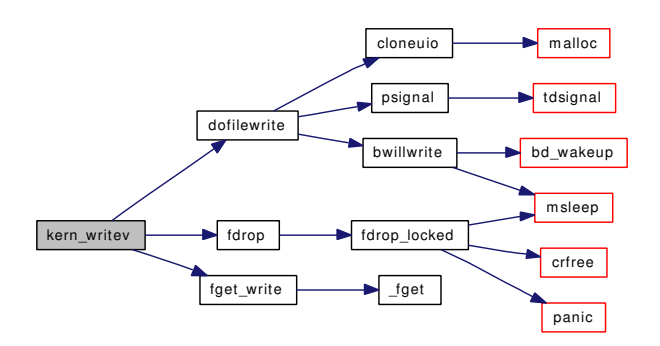

# <span id="page-1431-2"></span>9.120.2.13 MALLOC\_DEFINE (M\_IOV, "iov", "large iov's")

<span id="page-1431-1"></span>9.120.2.14 static MALLOC\_DEFINE (M\_SELECT, "select", "select() buffer") [static]

<span id="page-1431-0"></span>9.120.2.15 static MALLOC\_DEFINE (M\_IOCTLOPS, "ioctlops", "ioctl data buffer") [static]

<span id="page-1431-4"></span>9.120.2.16 int openbsd\_poll (struct thread ∗ *td*, struct [openbsd\\_poll\\_args](#page-211-0) ∗ *uap*)

Definition at line 1068 of file sys\_generic.c. References poll().

<span id="page-1431-3"></span>Here is the call graph for this function:

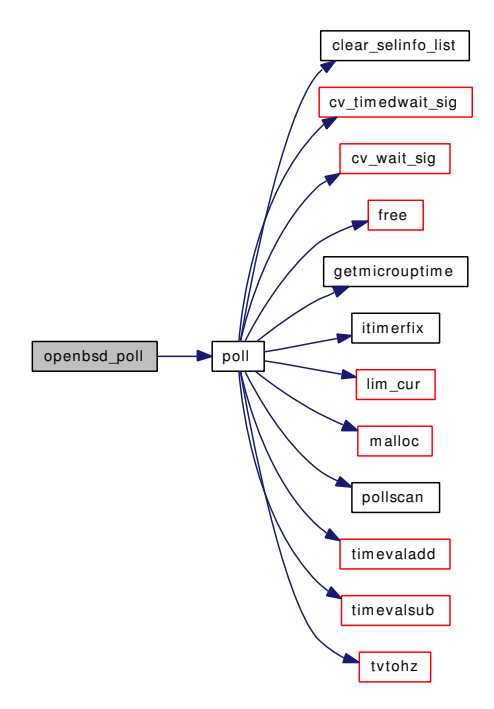

### 9.120.2.17 int poll (struct thread *∗ td*, struct [poll\\_args](#page-214-0) *∗ uap*)

Definition at line 896 of file sys\_generic.c.

References clear\_selinfo\_list(), cv\_timedwait\_sig(), cv\_wait\_sig(), poll\_args::fds, free(), getmicrouptime(), hz, itimerfix(), lim\_cur(), malloc(), poll\_args::nfds, nselcoll, pollscan(), sched\_lock, sellock, selwait, poll\_args::timeout, timevaladd(), timevalsub(), and tvtohz().

Referenced by openbsd\_poll().

Here is the call graph for this function:

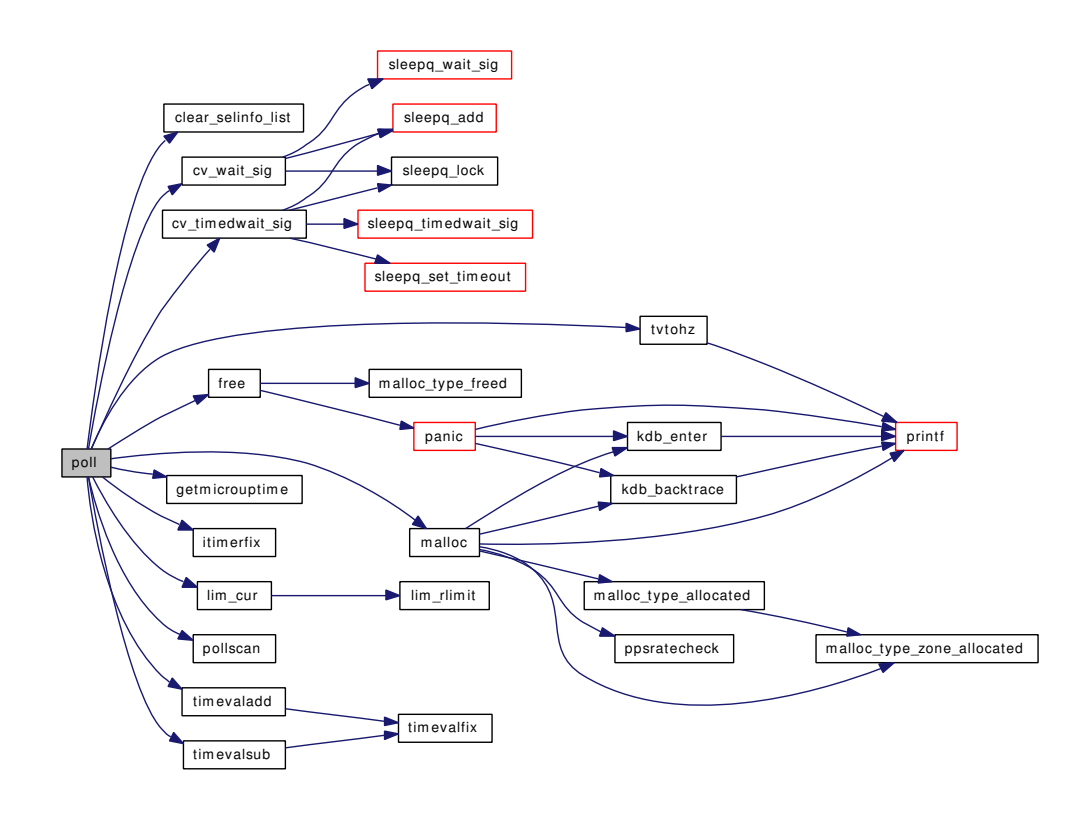

### <span id="page-1432-0"></span>9.120.2.18 static int pollscan (struct thread \*, struct pollfd \*, u\_int) [static]

<span id="page-1432-1"></span>Definition at line 1014 of file sys\_generic.c. Referenced by poll().

## 9.120.2.19 int pread (struct thread ∗ *td*, struct [pread\\_args](#page-216-0) ∗ *uap*)

Definition at line 136 of file sys\_generic.c.

References pread\_args::buf, pread\_args::fd, kern\_preadv(), pread\_args::nbyte, and pread\_args::offset. Here is the call graph for this function:

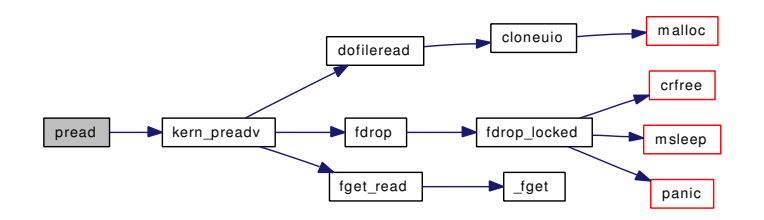

## <span id="page-1433-0"></span>9.120.2.20 int preadv (struct thread *∗ td*, struct [preadv\\_args](#page-217-0) *∗ uap*)

Definition at line 212 of file sys\_generic.c.

References copyinuio(), preadv args::fd, free(), preadv args::iovcnt, preadv args::iovp, kern preadv(), and preadv\_args::offset.

Here is the call graph for this function:

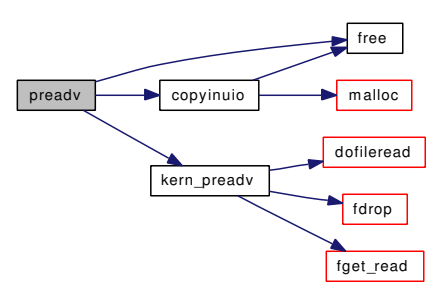

## <span id="page-1433-1"></span>9.120.2.21 int pwrite (struct thread ∗ *td*, struct [pwrite\\_args](#page-227-0) ∗ *uap*)

Definition at line 346 of file sys\_generic.c.

References pwrite\_args::buf, pwrite\_args::fd, kern\_pwritev(), pwrite\_args::nbyte, and pwrite\_args::offset. Here is the call graph for this function:

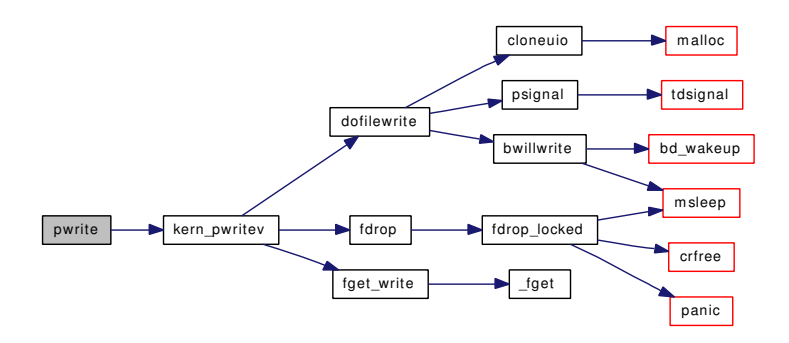

### <span id="page-1433-2"></span>9.120.2.22 int pwritev (struct thread *∗ td*, struct [pwritev\\_args](#page-228-0) *∗ uap*)

Definition at line 422 of file sys\_generic.c.

References copyinuio(), pwritev args::fd, free(), pwritev args::iovcnt, pwritev args::iovp, kern pwritev(), and pwritev\_args::offset.

Here is the call graph for this function:

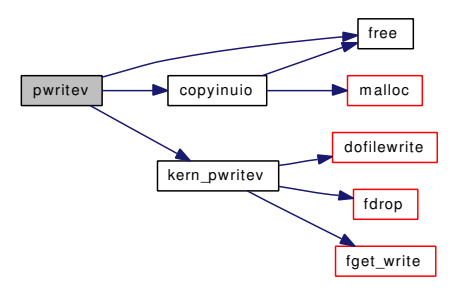

## <span id="page-1434-0"></span>9.120.2.23 int read (struct thread ∗ *td*, struct [read\\_args](#page-230-0) ∗ *uap*)

Definition at line 100 of file sys\_generic.c.

References read\_args::buf, read\_args::fd, kern\_readv(), and read\_args::nbyte. Referenced by ttread().

Here is the call graph for this function:

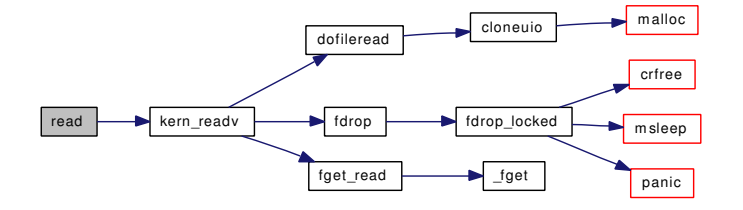

## <span id="page-1434-1"></span>9.120.2.24 int readv (struct thread ∗ *td*, struct [readv\\_args](#page-232-0) ∗ *uap*)

Definition at line 170 of file sys\_generic.c.

<span id="page-1434-2"></span>References copyinuio(), readv\_args::fd, free(), readv\_args::iovcnt, readv\_args::iovp, and kern\_readv(). Here is the call graph for this function:

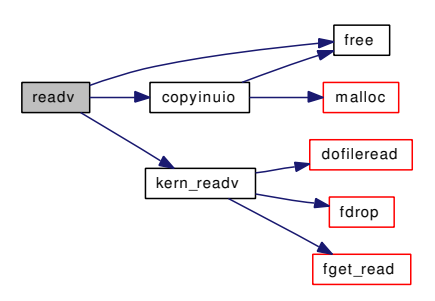

### 9.120.2.25 int select (struct thread *∗ td*, struct select args *∗ uap*)

Definition at line 664 of file sys\_generic.c.

References kern\_select().

Here is the call graph for this function:

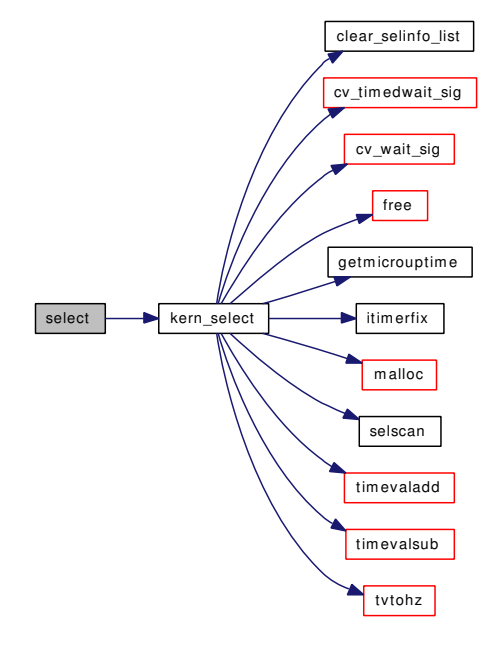

## <span id="page-1435-2"></span>9.120.2.26 static void selectinit (void \*) [static]

Definition at line 1177 of file sys\_generic.c.

References cv\_init(), mtx\_init(), sellock, and selwait.

Here is the call graph for this function:

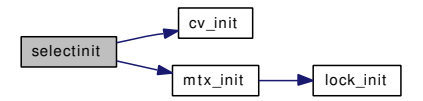

# <span id="page-1435-1"></span>9.120.2.27 void selrecord (struct thread ∗ *selector*, struct selinfo ∗ *sip*)

Definition at line 1099 of file sys\_generic.c.

References sellock.

<span id="page-1435-0"></span>Referenced by devpoll(), kqueue\_poll(), logpoll(), mqf\_poll(), pipe\_poll(), ptcpoll(), sopoll\_generic(), ttypoll(), and vn\_pollrecord().

### 9.120.2.28 static int selscan (struct thread \*, fd\_mask \*\*, fd\_mask \*\*, int) [static]

Definition at line 841 of file sys\_generic.c.

<span id="page-1436-2"></span>Referenced by kern\_select().

### 9.120.2.29 void selwakeup (struct selinfo ∗ *sip*)

Definition at line 1127 of file sys\_generic.c.

References doselwakeup().

Referenced by \_mqueue\_recv(), \_mqueue\_send(), devctl\_queue\_data(), mqueue\_fdclose(), and ptcwakeup().

Here is the call graph for this function:

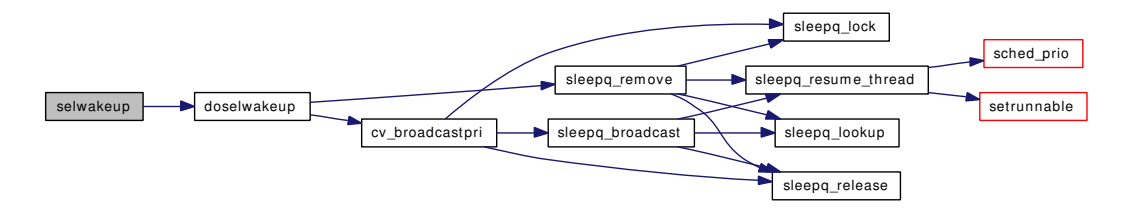

### <span id="page-1436-3"></span>9.120.2.30 void selwakeuppri (struct selinfo ∗ *sip*, int *pri*)

Definition at line 1135 of file sys\_generic.c.

References doselwakeup().

Referenced by kqueue wakeup(), logtimeout(), pipeselwakeup(), ptcwakeup(), sohasoutofband(), sowakeup(), ttwakeup(), and ttwwakeup().

Here is the call graph for this function:

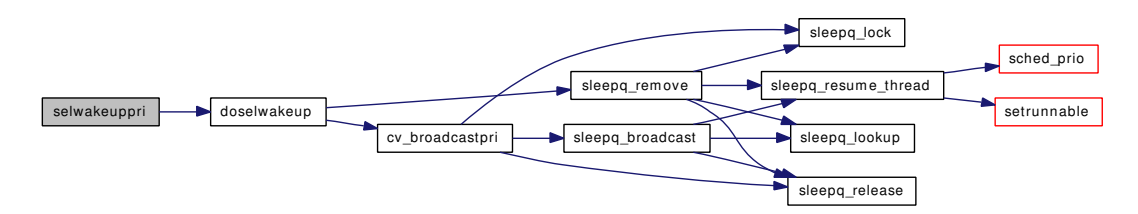

### <span id="page-1436-1"></span>9.120.2.31 SYSCTL\_UINT (\_kern, OID\_AUTO, [nselcoll,](#page-1437-1) CTLFLAG\_RD, & *nselcoll*, 0, "")

### <span id="page-1436-0"></span>9.120.2.32 int write (struct thread *∗ td*, struct write args *∗ uap*)

Definition at line 310 of file sys\_generic.c.

References write\_args::buf, write\_args::fd, kern\_writev(), and write\_args::nbyte.

Referenced by kern\_ptrace().

Here is the call graph for this function:

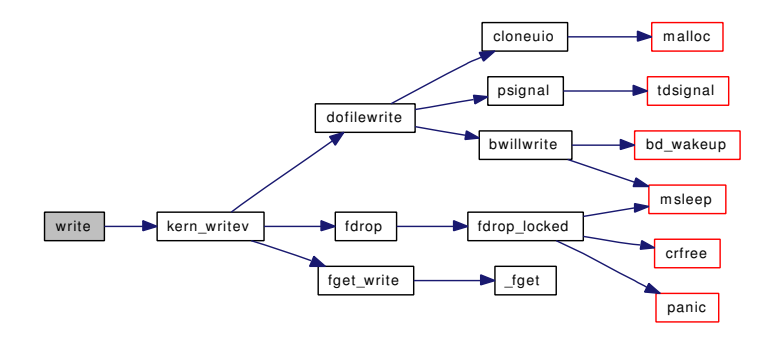

## <span id="page-1437-0"></span>9.120.2.33 int writev (struct thread *∗ td*, struct [writev\\_args](#page-313-0) *∗ uap*)

Definition at line 380 of file sys\_generic.c.

References copyinuio(), writev\_args::fd, free(), writev\_args::iovcnt, writev\_args::iovp, and kern\_writev(). Here is the call graph for this function:

<span id="page-1437-3"></span>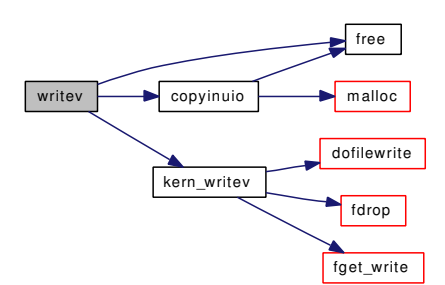

# 9.120.3 Variable Documentation

### <span id="page-1437-1"></span>9.120.3.1 u\_int [nselcoll](#page-1437-1)

Definition at line 647 of file sys\_generic.c. Referenced by doselwakeup(), kern\_select(), and poll().

### <span id="page-1437-2"></span>9.120.3.2 struct mtx [sellock](#page-1437-2)

Definition at line 645 of file sys\_generic.c. Referenced by clear\_selinfo\_list(), doselwakeup(), kern\_select(), poll(), selectinit(), and selrecord().

## 9.120.3.3 struct cv [selwait](#page-1437-3)

Definition at line 646 of file sys\_generic.c.

Referenced by doselwakeup(), kern\_select(), poll(), and selectinit().

# 9.121 /usr/src/sys/kern/sys\_pipe.c File Reference

```
#include <sys/cdefs.h>
#include "opt_mac.h"
#include <sys/param.h>
#include <sys/systm.h>
#include <sys/fcntl.h>
#include <sys/file.h>
#include <sys/filedesc.h>
#include <sys/filio.h>
#include <sys/kernel.h>
#include <sys/lock.h>
#include <sys/mutex.h>
#include <sys/ttycom.h>
#include <sys/stat.h>
#include <sys/malloc.h>
#include <sys/poll.h>
#include <sys/selinfo.h>
#include <sys/signalvar.h>
#include <sys/sysctl.h>
#include <sys/sysproto.h>
#include <sys/pipe.h>
#include <sys/proc.h>
#include <sys/vnode.h>
#include <sys/uio.h>
#include <sys/event.h>
#include <security/mac/mac_framework.h>
#include <vm/vm.h>
#include <vm/vm_param.h>
#include <vm/vm_object.h>
#include <vm/vm_kern.h>
#include <vm/vm_extern.h>
#include <vm/pmap.h>
#include <vm/vm_map.h>
#include <vm/vm_page.h>
#include <vm/uma.h>
Include dependency graph for sys_pipe.c:
```
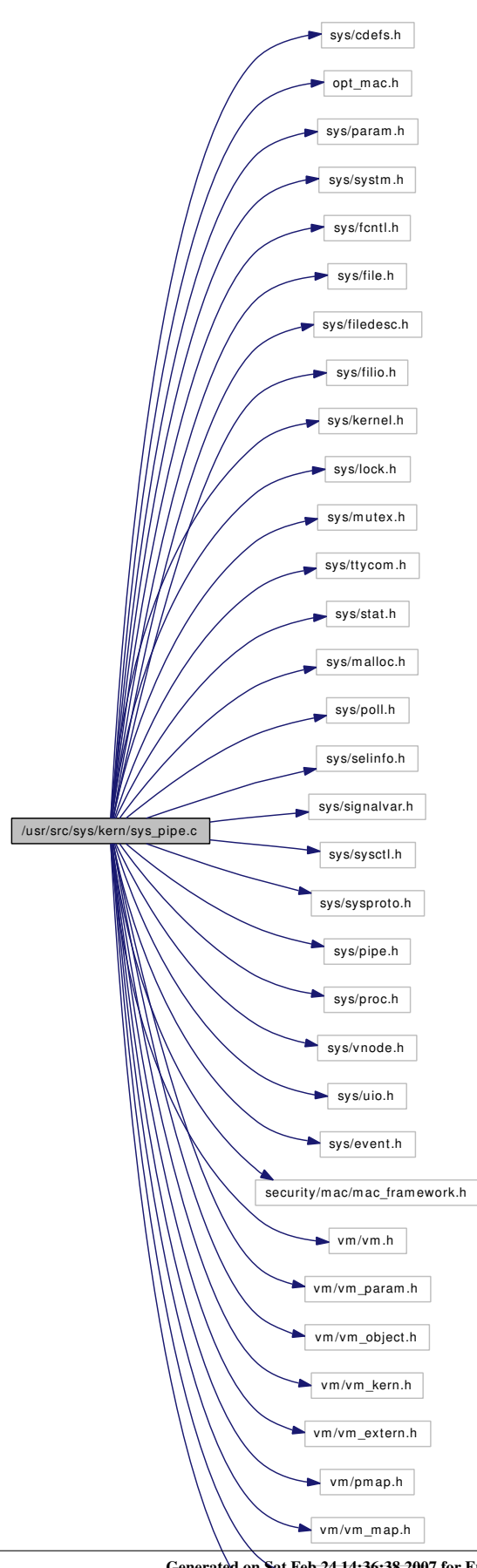

Generated on Sat Feb 24 14:36:38 2007 for FreeBSD kernel kern code by Doxygen

 $vm/uma.h$
### **Defines**

- #define **[MINPIPESIZE](#page-1441-0)** (PIPE\_SIZE/3)
- #define [MAXPIPESIZE](#page-1441-1) (2∗PIPE\_SIZE/3)

# Functions

- FBSDID ("\$FreeBSD: src/sys/kern/sys\_pipe.c,v 1.189 2006/12/19 12:52:22 pjd Exp \$")
- static void [filt\\_pipedetach](#page-1441-3) (struct knote ∗kn)
- static int filt piperead (struct knote ∗kn, long hint)
- static int filt pipewrite (struct knote ∗kn, long hint)
- [SYSCTL\\_INT](#page-1459-0) (\_kern\_ipc, OID\_AUTO, [maxpipekva,](#page-1297-0) CTLFLAG\_RDTUN,[&maxpipekva,](#page-1297-0) 0,"Pipe KVA limit")
- [SYSCTL\\_INT](#page-1459-1) (\_kern\_ipc, OID\_AUTO, pipes, CTLFLAG\_RD,[&amountpipes,](#page-1459-2) 0,"Current # of pipes")
- [SYSCTL\\_INT](#page-1459-3) (\_kern\_ipc, OID\_AUTO, pipekva, CTLFLAG\_RD,[&amountpipekva,](#page-1459-4) 0,"Pipe KVA usage")
- [SYSCTL\\_INT](#page-1459-5) ( kern ipc, OID\_AUTO, [pipefragretry,](#page-1460-0) CTLFLAG\_RD, [&pipefragretry,](#page-1460-0) 0,"Pipe allocation retries due to fragmentation")
- [SYSCTL\\_INT](#page-1459-6) (\_kern\_ipc, OID\_AUTO, [pipeallocfail,](#page-1460-1) CTLFLAG\_RD,[&pipeallocfail,](#page-1460-1) 0,"Pipe allocation failures")
- [SYSCTL\\_INT](#page-1459-7) (\_kern\_ipc, OID\_AUTO, [piperesizefail,](#page-1461-0) CTLFLAG\_RD,[&piperesizefail,](#page-1461-0) 0,"Pipe resize failures")
- [SYSCTL\\_INT](#page-1458-0) ( kern\_ipc, OID\_AUTO, [piperesizeallowed,](#page-1461-1) CTLFLAG\_RW,[&piperesizeallowed,](#page-1461-1) 0,"Pipe resizing allowed")
- static void [pipeinit](#page-1455-0) (void ∗[dummy](#page-1732-0) [\\_\\_unused\)](#page-858-0)
- static void [pipeclose](#page-1455-1) (struct pipe ∗cpipe)
- static void pipe free kmem (struct pipe ∗cpipe)
- static int [pipe\\_create](#page-1446-0) (struct pipe ∗pipe, int backing)
- static inline int [pipelock](#page-1456-0) (struct pipe ∗cpipe, int catch)
- static \_\_inline void [pipeunlock](#page-1458-1) (struct pipe ∗cpipe)
- static \_\_inline void [pipeselwakeup](#page-1456-1) (struct pipe ∗cpipe)
- static int [pipe\\_build\\_write\\_buffer](#page-1445-0) (struct pipe ∗wpipe, struct uio ∗uio)
- static void [pipe\\_destroy\\_write\\_buffer](#page-1446-1) (struct pipe ∗wpipe)
- static int [pipe\\_direct\\_write](#page-1446-2) (struct pipe ∗wpipe, struct uio ∗uio)
- static void pipe clone write buffer (struct pipe ∗wpipe)
- static int [pipespace](#page-1457-0) (struct pipe ∗cpipe, int size)
- static int [pipespace\\_new](#page-1457-1) (struct pipe ∗cpipe, int size)
- static int [pipe\\_zone\\_ctor](#page-1453-0) (void ∗mem, int size, void ∗arg, int flags)
- static void [pipe\\_zone\\_dtor](#page-1454-0) (void ∗mem, int size, void ∗arg)
- static int [pipe\\_zone\\_init](#page-1455-2) (void ∗mem, int size, int flags)
- static void [pipe\\_zone\\_fini](#page-1454-1) (void ∗mem, int size)
- [SYSINIT](#page-1459-8) (vfs. SI\_SUB\_VFS, SI\_ORDER\_ANY, pipeinit, NULL)
- int [pipe](#page-1444-0) (struct thread \*[td,](#page-429-0) struct pipe\_args \*uap)
- static int pipe read (struct file ∗fp, struct uio ∗uio, struct ucred ∗active cred, int flags, struct thread ∗[td\)](#page-429-0)
- static int [pipe\\_write](#page-1452-0) (struct file ∗fp, struct uio ∗uio, struct ucred ∗active\_cred, int flags, struct thread ∗[td\)](#page-429-0)
- static int pipe loctl (struct file ∗fp, u\_long cmd, void ∗data, struct ucred ∗active cred, struct thread ∗[td\)](#page-429-0)
- static int pipe poll (struct file ∗fp, int events, struct ucred ∗active cred, struct thread ∗[td\)](#page-429-0)
- static int [pipe\\_stat](#page-1451-0) (struct file ∗fp, struct stat ∗ub, struct ucred ∗active\_cred, struct thread ∗[td\)](#page-429-0)
- static int [pipe\\_close](#page-1446-3) (struct file ∗fp, struct thread ∗[td\)](#page-429-0)
- static int [pipe\\_kqfilter](#page-1448-0) (struct file ∗fp, struct knote ∗kn)

# Variables

- static fo\_rdwr\_t [pipe\\_read](#page-1460-2)
- static fo\_rdwr\_t [pipe\\_write](#page-1460-3)
- static fo\_ioctl\_t [pipe\\_ioctl](#page-1459-9)
- static fo poll t pipe poll
- static fo\_kqfilter\_t [pipe\\_kqfilter](#page-1459-11)
- static fo\_stat\_t [pipe\\_stat](#page-1460-4)
- static fo close t pipe close
- static struct fileops [pipeops](#page-1461-2)
- static struct filterops [pipe\\_rfiltops](#page-1460-5)
- static struct filterops pipe wfiltops
- static int [amountpipes](#page-1459-2)
- static int [amountpipekva](#page-1459-4)
- static int [pipefragretry](#page-1460-0)
- static int [pipeallocfail](#page-1460-1)
- static int [piperesizefail](#page-1461-0)
- static int [piperesizeallowed](#page-1461-1)  $= 1$
- static uma\_zone\_t [pipe\\_zone](#page-1460-7)

### 9.121.1 Define Documentation

#### <span id="page-1441-1"></span>9.121.1.1 #define MAXPIPESIZE (2∗PIPE\_SIZE/3)

<span id="page-1441-0"></span>Definition at line 176 of file sys\_pipe.c.

#### 9.121.1.2 #define MINPIPESIZE (PIPE\_SIZE/3)

Definition at line 175 of file sys pipe.c. Referenced by pipe\_read().

# 9.121.2 Function Documentation

# <span id="page-1441-2"></span>9.121.2.1 \_\_FBSDID ("\$FreeBSD: src/sys/kern/sys\_pipe. *c*, v 1.189 2006/12/19 12:52:22 pjd Exp \$")

#### <span id="page-1441-3"></span>9.121.2.2 static void filt pipedetach (struct knote ∗ *kn*) [static]

Definition at line 1571 of file sys pipe.c.

References knlist\_remove(), and pipe().

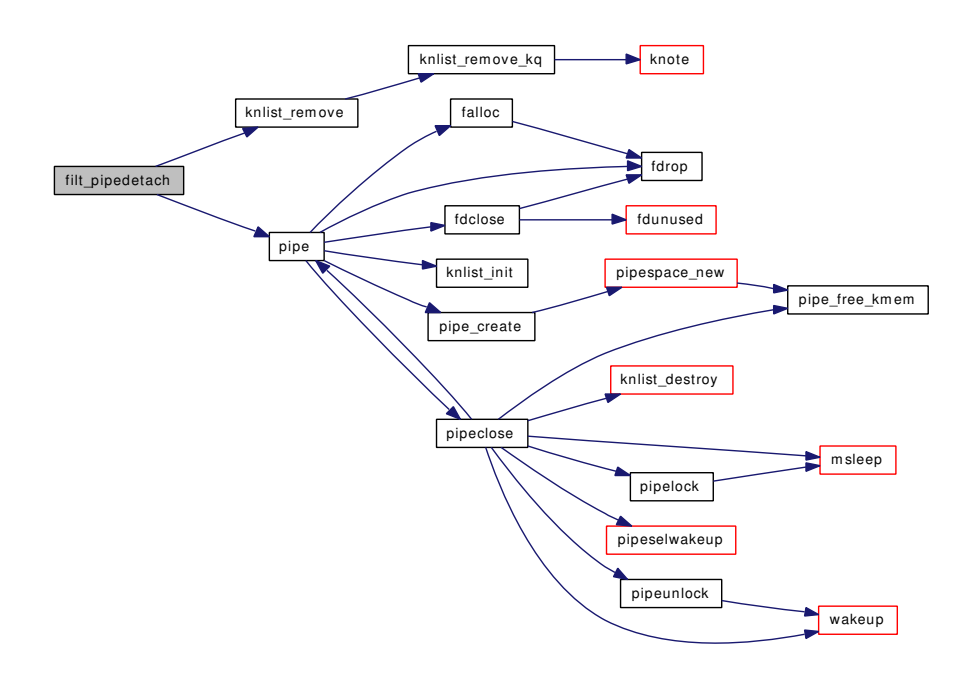

# <span id="page-1442-0"></span>9.121.2.3 static int filt\_piperead (struct knote ∗ kn, long hint) [static]

Definition at line 1589 of file sys\_pipe.c.

References pipe(), and ret.

Here is the call graph for this function:

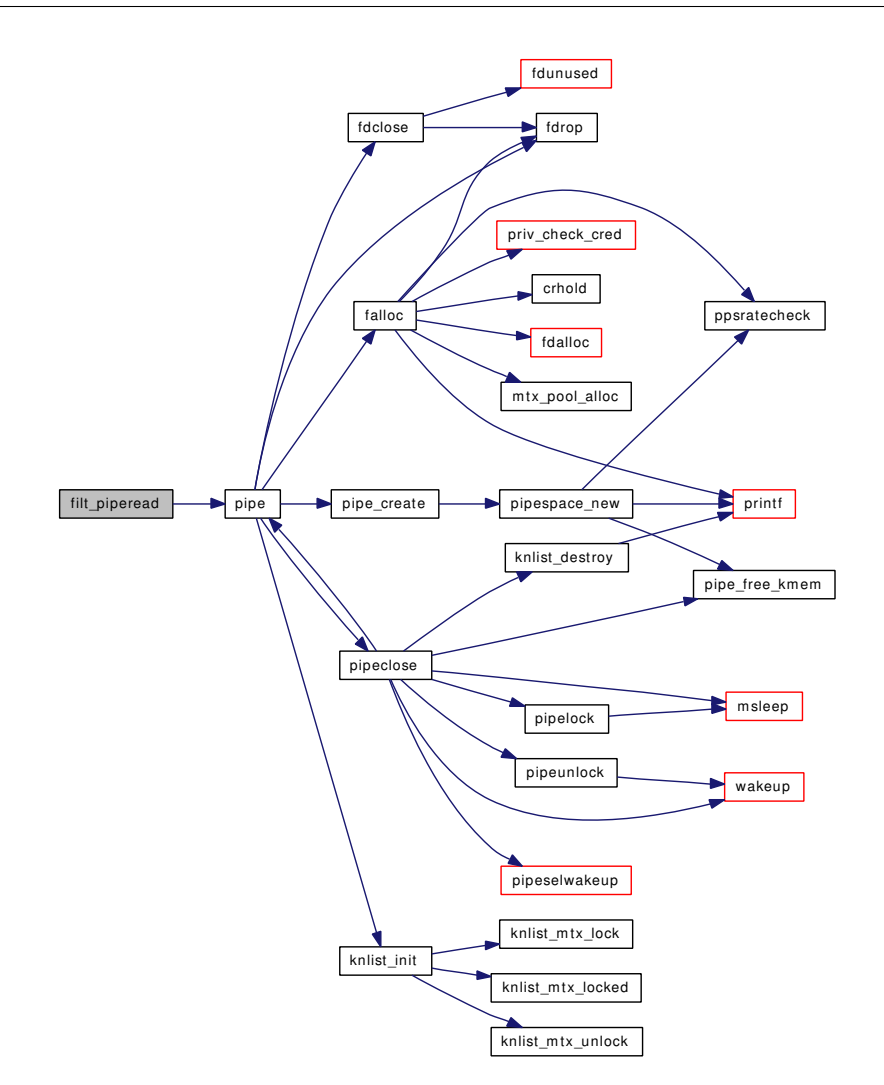

### <span id="page-1443-0"></span>9.121.2.4 static int filt\_pipewrite (struct knote ∗ *kn*, long *hint*) [static]

Definition at line 1613 of file sys\_pipe.c. References pipe(). Here is the call graph for this function:

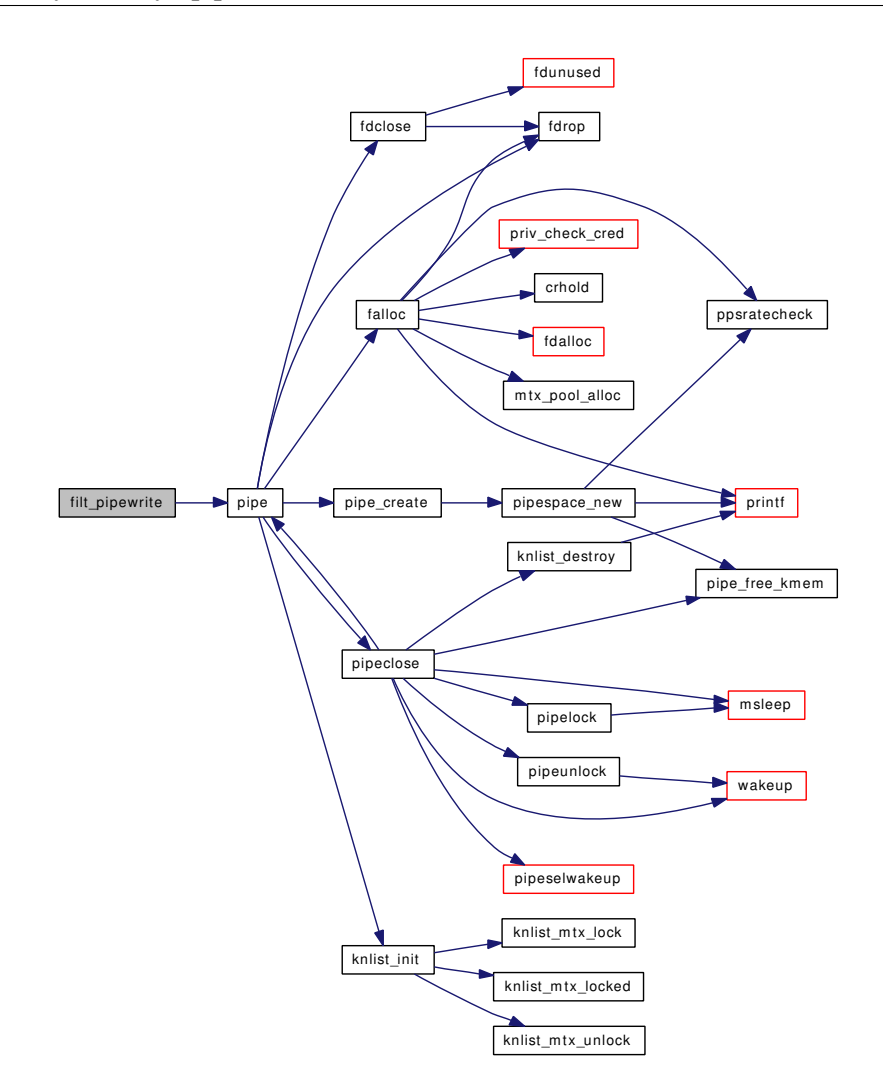

#### <span id="page-1444-0"></span>9.121.2.5 int pipe (struct thread ∗ *td*, struct pipe\_args ∗ *uap*)

Definition at line 328 of file sys\_pipe.c.

References falloc(), fdclose(), fdrop(), knlist\_init(), pipe\_create(), pipe\_zone, pipeclose(), and pipeops.

Referenced by filt\_pipedetach(), filt\_piperead(), filt\_pipewrite(), pipe\_close(), pipe\_ioctl(), pipe\_kqfilter(), pipe\_poll(), pipe\_read(), pipe\_stat(), pipe\_write(), pipe\_zone\_ctor(), and pipeclose().

Here is the call graph for this function:

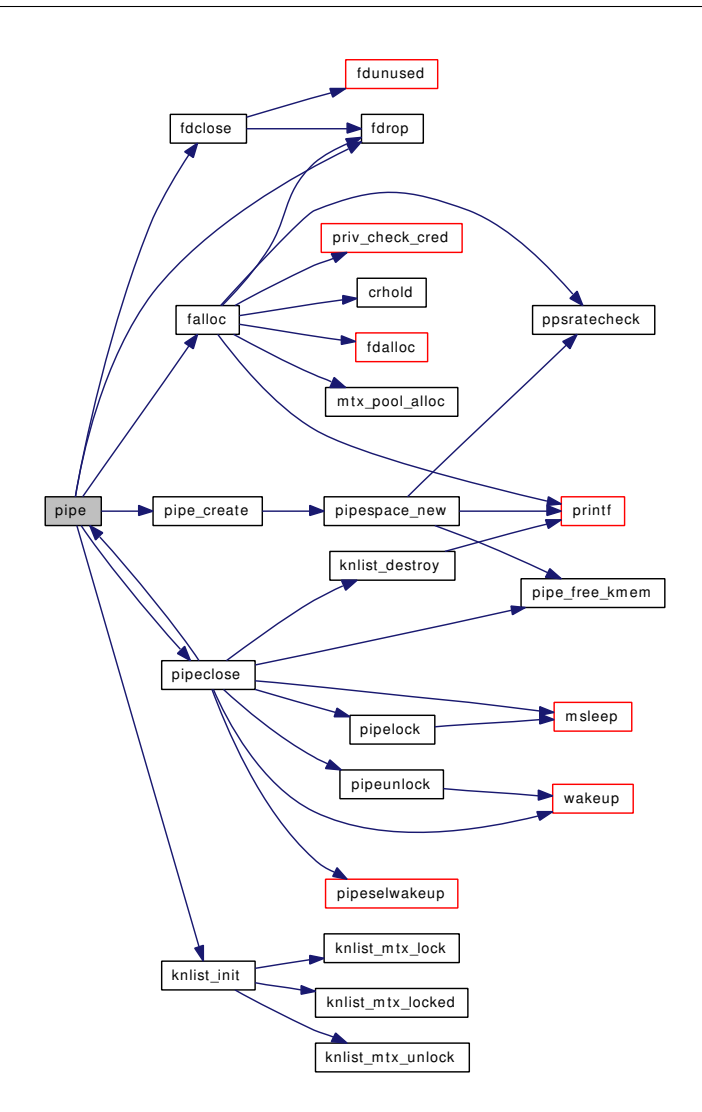

<span id="page-1445-0"></span>9.121.2.6 static int pipe\_build\_write\_buffer (struct pipe ∗ *wpipe*, struct uio ∗ *uio*) [static]

Definition at line 756 of file sys\_pipe.c.

References if().

Referenced by pipe\_direct\_write().

Here is the call graph for this function:

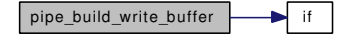

# <span id="page-1445-1"></span>9.121.2.7 static void pipe\_clone\_write\_buffer (struct pipe ∗ *wpipe*) [static]

Definition at line 841 of file sys\_pipe.c.

References pipe\_destroy\_write\_buffer().

Referenced by pipe\_direct\_write().

Here is the call graph for this function:

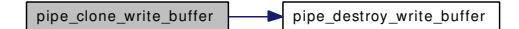

#### <span id="page-1446-3"></span>9.121.2.8 static int pipe\_close (struct file \* fp, struct thread \* *td*) [static]

Definition at line 1430 of file sys\_pipe.c.

References badfileops, funsetown(), pipe(), and pipeclose().

Here is the call graph for this function:

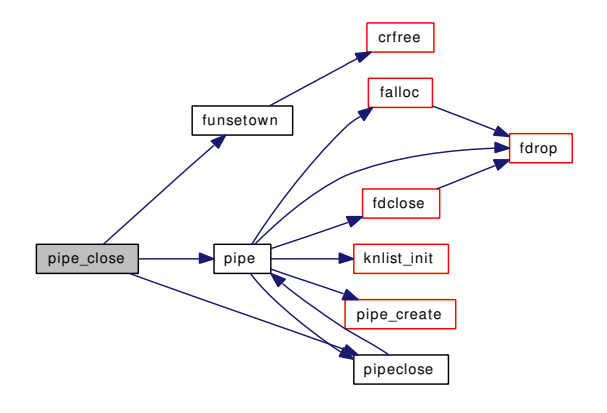

#### <span id="page-1446-0"></span>9.121.2.9 static int pipe\_create (struct pipe ∗ *pipe*, int *backing*) [static]

Definition at line 558 of file sys\_pipe.c.

References amountpipekva, maxpipekva, and pipespace\_new().

Referenced by pipe().

Here is the call graph for this function:

<span id="page-1446-2"></span>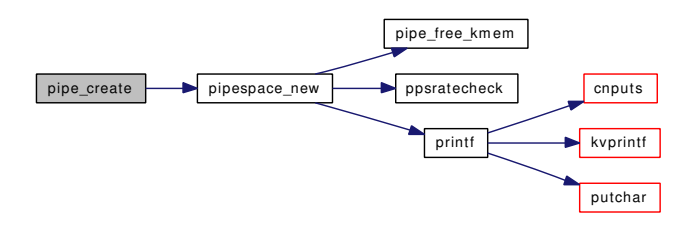

#### <span id="page-1446-1"></span>9.121.2.10 static void pipe\_destroy\_write\_buffer (struct pipe ∗ *wpipe*) [static]

Definition at line 821 of file sys\_pipe.c.

Referenced by pipe\_clone\_write\_buffer(), and pipe\_direct\_write().

#### 9.121.2.11 static int pipe direct write (struct pipe ∗ *wpipe*, struct uio ∗ *uio*) [static]

Definition at line 881 of file sys\_pipe.c.

References msleep(), pipe\_build\_write\_buffer(), pipe\_clone\_write\_buffer(), pipe\_destroy\_write\_buffer(), pipelock(), pipeselwakeup(), pipeunlock(), and wakeup().

Referenced by pipe\_write().

Here is the call graph for this function:

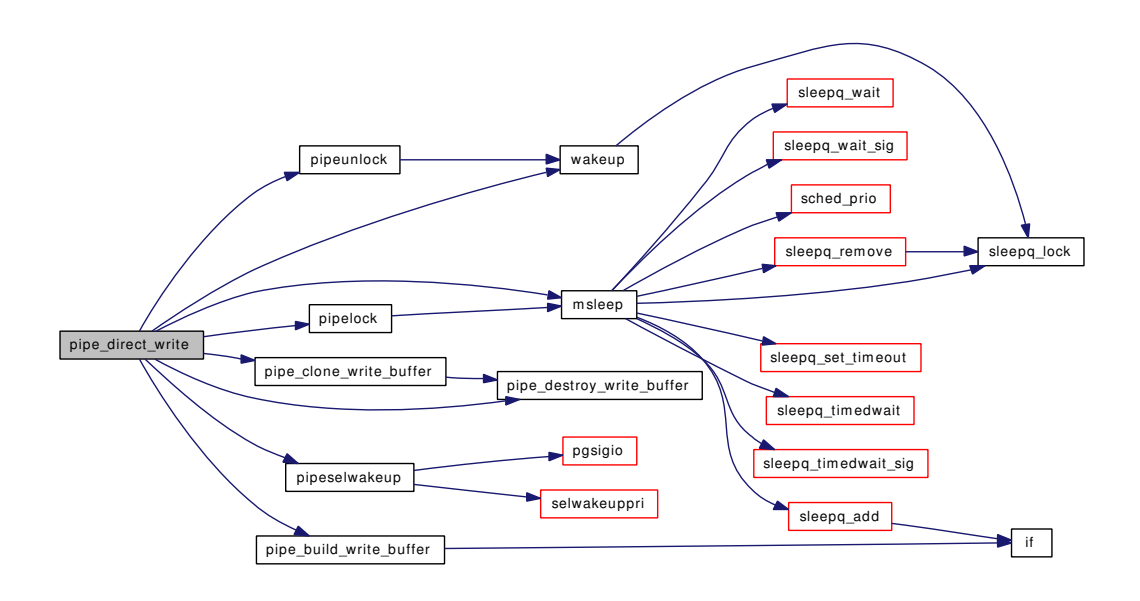

<span id="page-1447-0"></span>9.121.2.12 static void pipe\_free\_kmem (struct pipe \* *cpipe*) [static]

Definition at line 1444 of file sys\_pipe.c.

References amountpipekva.

<span id="page-1447-1"></span>Referenced by pipeclose(), and pipespace\_new().

### 9.121.2.13 static int pipe ioctl (struct file  $*$  *fp*, u\_long *cmd*, void  $*$  *data*, struct ucred  $*$  *active cred*, struct thread ∗ *td*) [static]

Definition at line 1260 of file sys pipe.c. References fgetown(), fsetown(), and pipe(). Here is the call graph for this function:

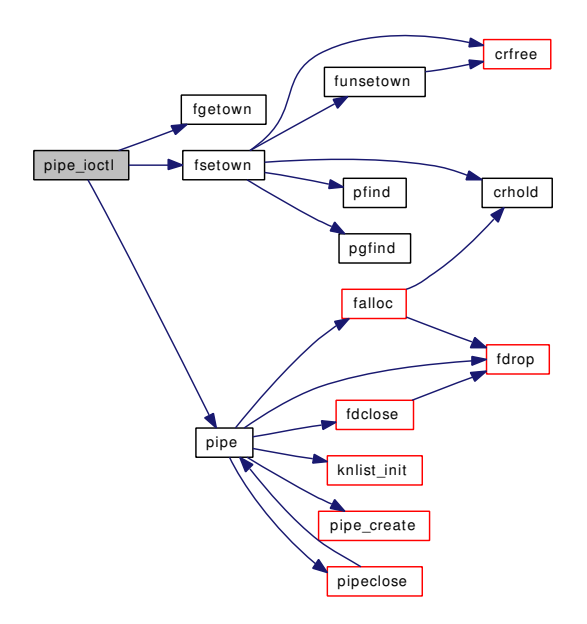

### <span id="page-1448-0"></span>9.121.2.14 static int pipe\_kqfilter (struct file \* fp, struct knote \* kn) [static]

Definition at line 1541 of file sys\_pipe.c. References knlist\_add(), pipe(), pipe\_rfiltops, and pipe\_wfiltops. Here is the call graph for this function:

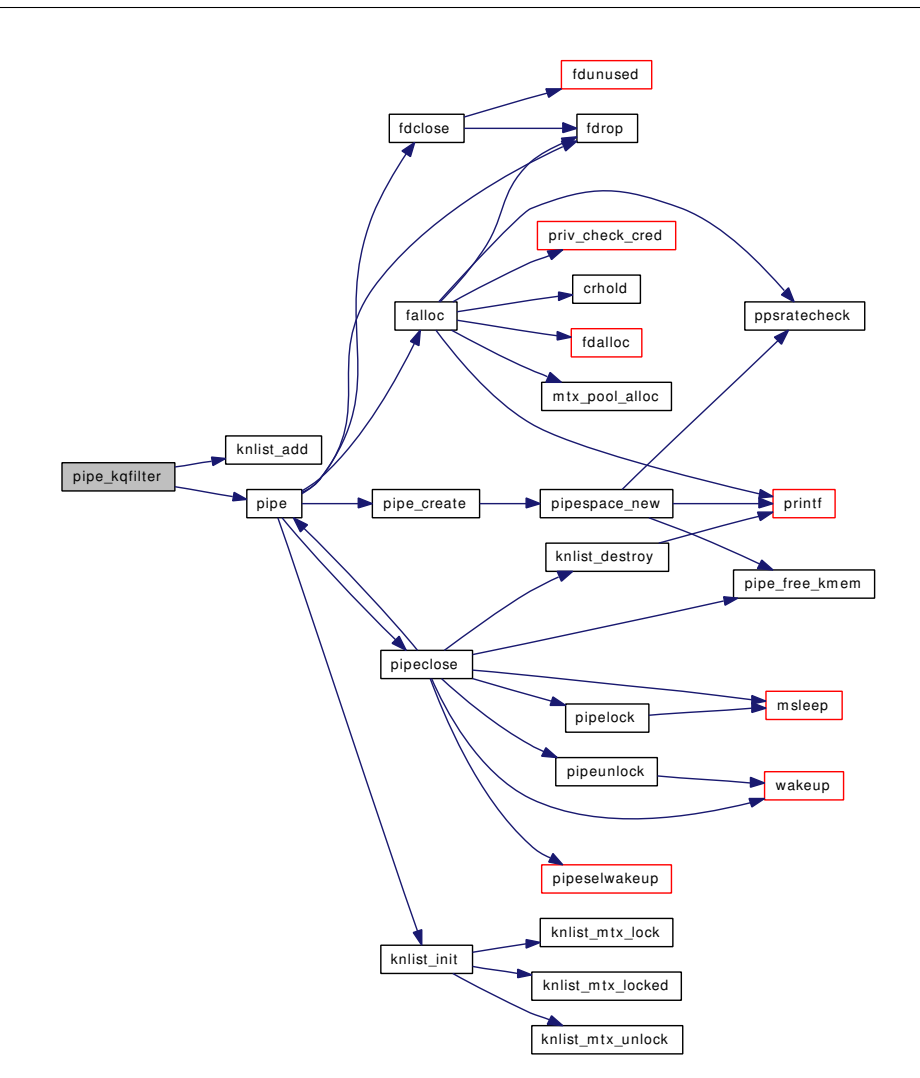

# <span id="page-1449-0"></span>9.121.2.15 static int pipe\_poll (struct file ∗ *fp*, int *events*, struct ucred ∗ *active\_cred*, struct thread ∗ *td*) [static]

Definition at line 1331 of file sys\_pipe.c.

References pipe(), and selrecord().

Here is the call graph for this function:

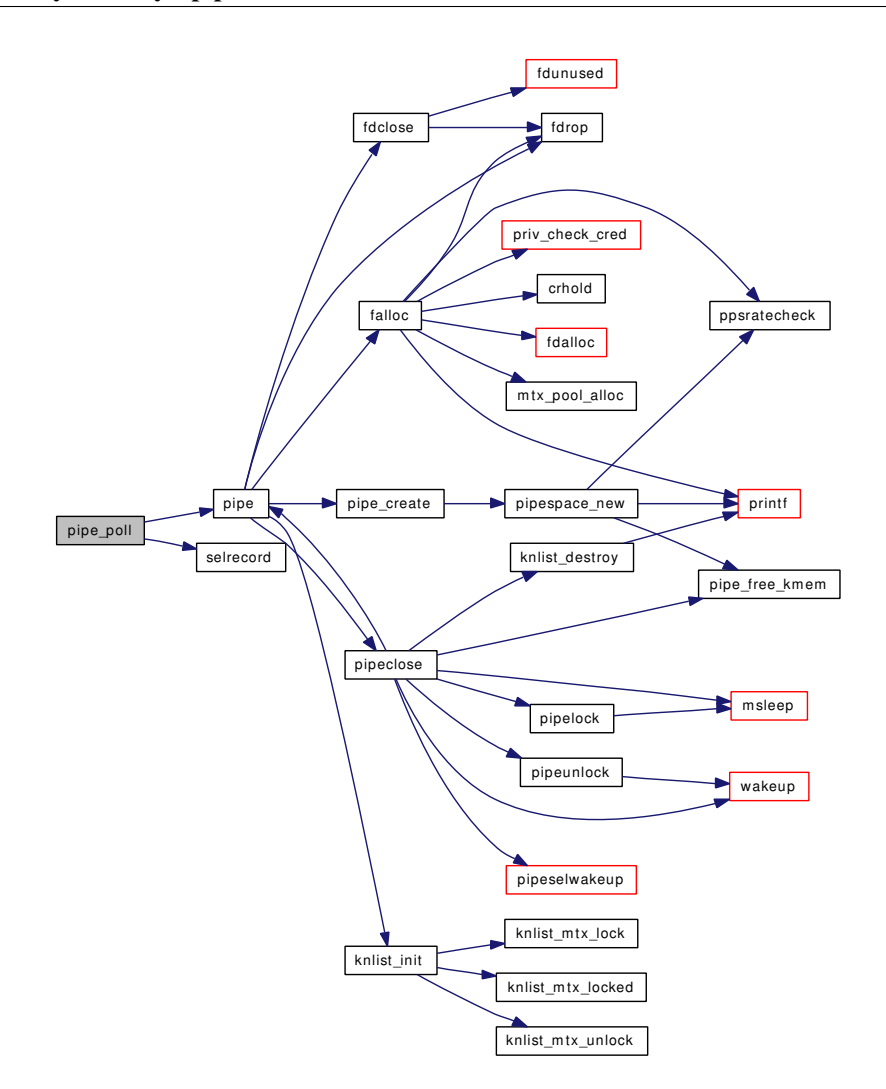

# <span id="page-1450-0"></span>9.121.2.16 static int pipe\_read (struct file ∗ *fp*, struct uio ∗ *uio*, struct ucred ∗ *active\_cred*, int *flags*, struct thread ∗ *td*) [static]

Definition at line 578 of file sys\_pipe.c.

References amountpipekva, maxpipekva, MINPIPESIZE, msleep(), pipe(), pipelock(), piperesizeallowed, pipeselwakeup(), pipespace(), pipeunlock(), uiomove(), vfs\_timestamp(), and wakeup().

Here is the call graph for this function:

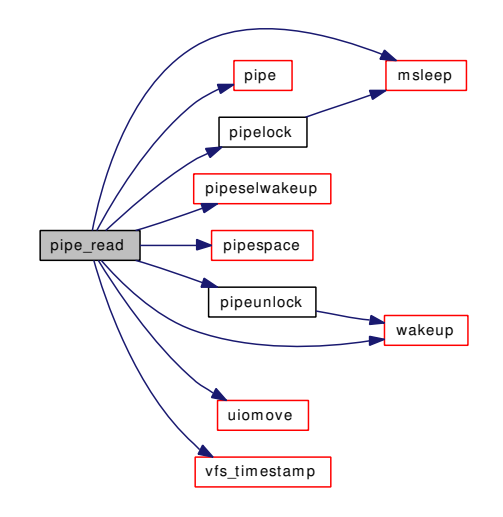

<span id="page-1451-0"></span>9.121.2.17 static int pipe\_stat (struct file ∗ *fp*, struct stat ∗ *ub*, struct ucred ∗ *active\_cred*, struct  $thread * td$  [static]

Definition at line 1392 of file sys\_pipe.c.

References pipe().

Here is the call graph for this function:

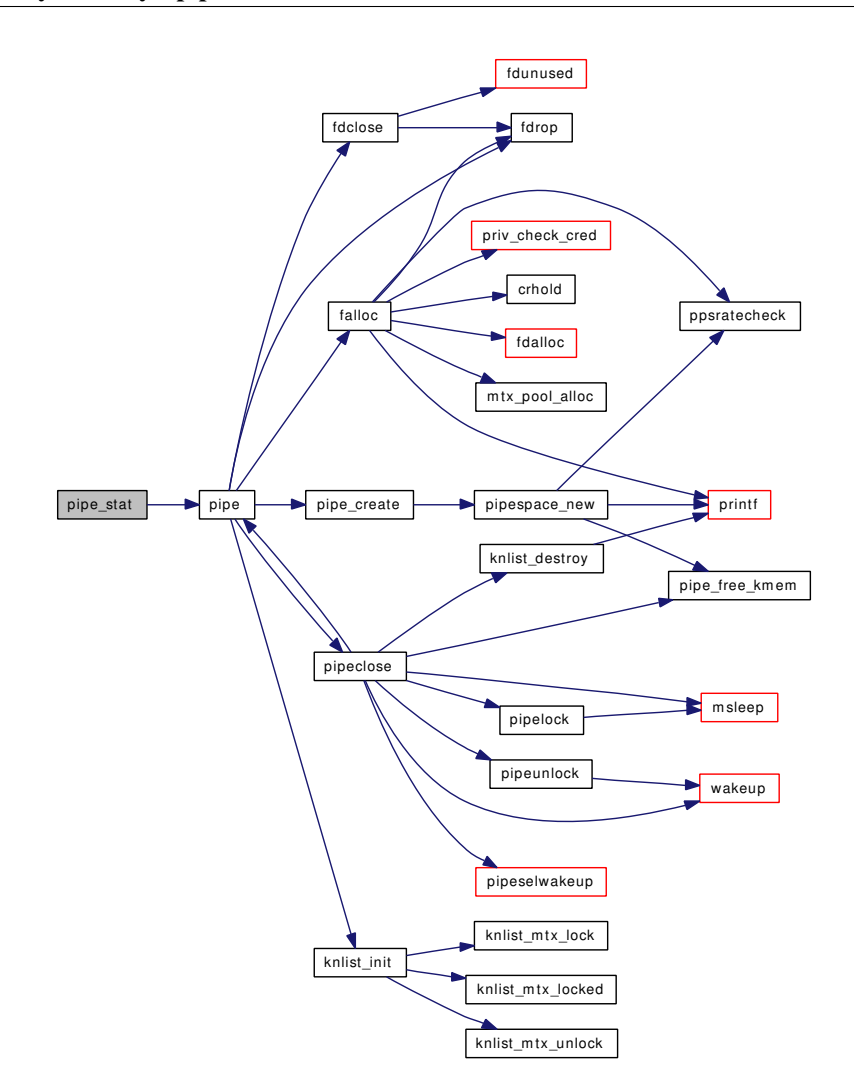

# <span id="page-1452-0"></span>9.121.2.18 static int pipe\_write (struct file ∗ *fp*, struct uio ∗ *uio*, struct ucred ∗ *active\_cred*, int *flags*, struct thread ∗ *td*) [static]

Definition at line 978 of file sys\_pipe.c.

References amountpipekva, maxpipekva, msleep(), pipe(), pipe\_direct\_write(), pipelock(), piperesizeallowed, pipeselwakeup(), pipespace(), pipeunlock(), uiomove(), vfs\_timestamp(), and wakeup().

Here is the call graph for this function:

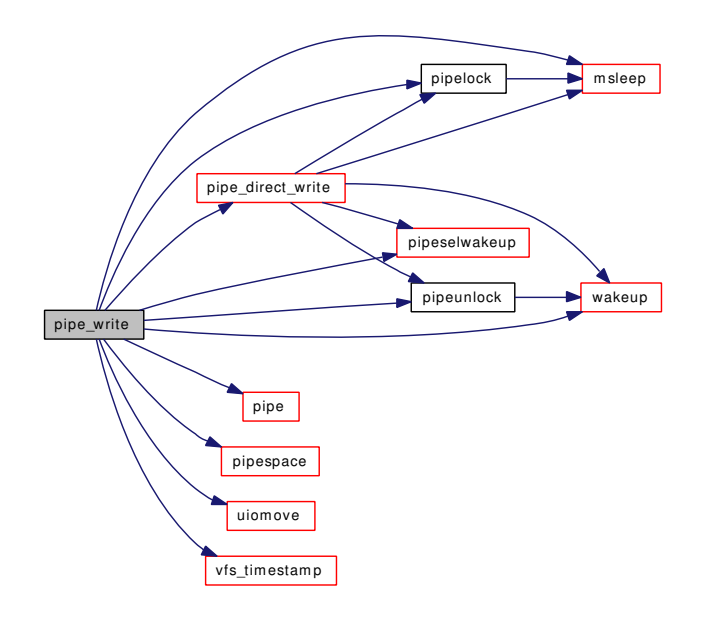

# <span id="page-1453-0"></span>9.121.2.19 static int pipe\_zone\_ctor (void ∗ *mem*, int *size*, void \* *arg*, int *flags*) [static]

Definition at line 236 of file sys\_pipe.c.

References amountpipes, pipe(), and vfs\_timestamp().

Referenced by pipeinit().

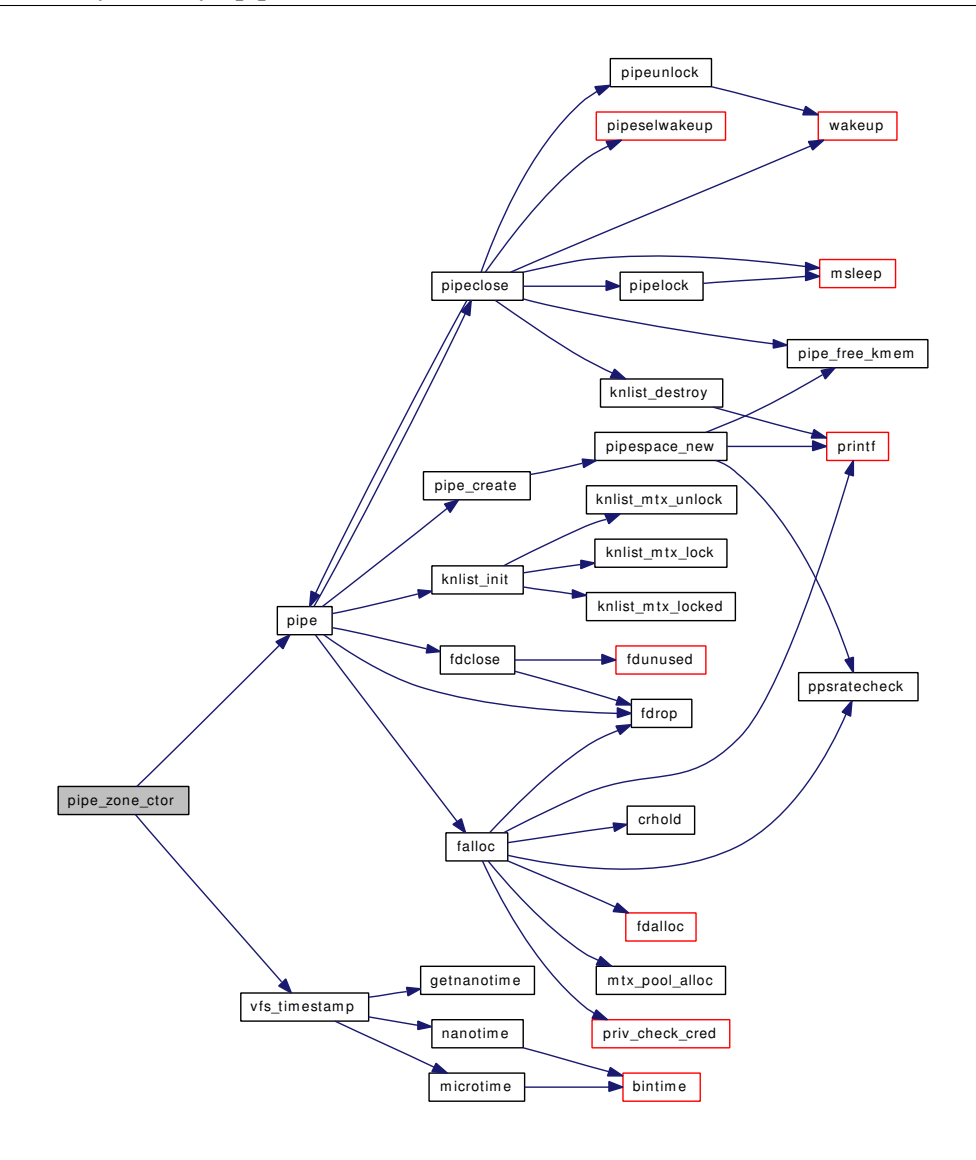

<span id="page-1454-0"></span>9.121.2.20 static void pipe\_zone\_dtor (void \* mem, int size, void \* arg) [static]

Definition at line 285 of file sys\_pipe.c.

References amountpipes.

<span id="page-1454-1"></span>Referenced by pipeinit().

# 9.121.2.21 static void pipe\_zone\_fini (void ∗ *mem*, int *size*) [static]

Definition at line 310 of file sys\_pipe.c.

References mtx\_destroy().

Referenced by pipeinit().

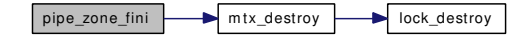

### <span id="page-1455-2"></span>9.121.2.22 static int pipe\_zone\_init (void ∗ *mem*, int *size*, int *flags*) [static]

Definition at line 297 of file sys\_pipe.c.

References mtx\_init().

Referenced by pipeinit().

Here is the call graph for this function:

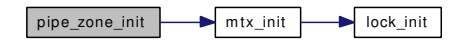

#### <span id="page-1455-1"></span>9.121.2.23 static void pipeclose (struct pipe ∗ *cpipe*) [static]

Definition at line 1471 of file sys pipe.c.

References knlist\_destroy(), msleep(), pipe(), pipe\_free\_kmem(), pipe\_zone, pipelock(), pipeselwakeup(), pipeunlock(), and wakeup().

Referenced by pipe(), and pipe\_close().

Here is the call graph for this function:

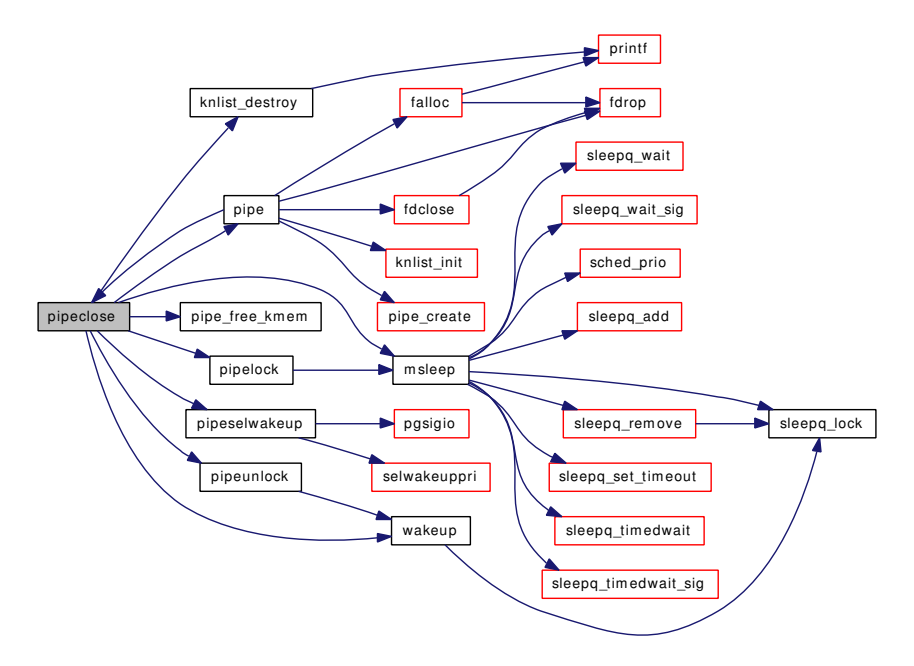

#### <span id="page-1455-0"></span>9.121.2.24 static void pipeinit (void ∗[dummy](#page-1732-0) *\_unused*) [static]

Definition at line 226 of file sys pipe.c.

References pipe\_zone, pipe\_zone\_ctor(), pipe\_zone\_dtor(), pipe\_zone\_fini(), and pipe\_zone\_init(). Here is the call graph for this function:

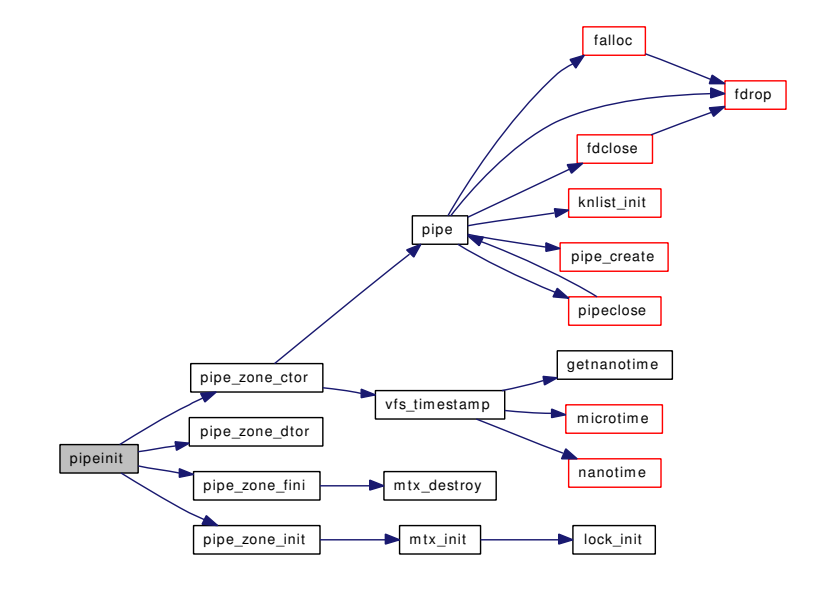

### <span id="page-1456-0"></span>9.121.2.25 static \_inline int pipelock (struct pipe ∗ *cpipe*, int *catch*) [static]

Definition at line 501 of file sys\_pipe.c.

References msleep().

Referenced by pipe\_direct\_write(), pipe\_read(), pipe\_write(), and pipeclose().

Here is the call graph for this function:

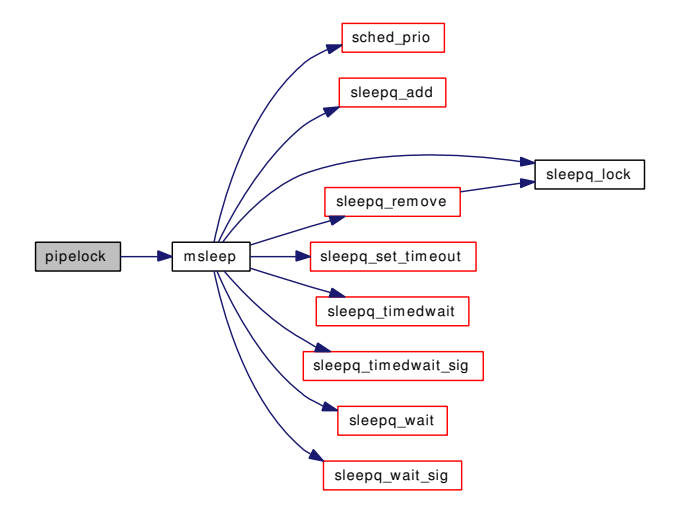

#### <span id="page-1456-1"></span>9.121.2.26 static \_inline void pipeselwakeup (struct pipe ∗ *cpipe*) [static]

Definition at line 539 of file sys pipe.c.

References pgsigio(), and selwakeuppri().

Referenced by pipe\_direct\_write(), pipe\_read(), pipe\_write(), and pipeclose().

Here is the call graph for this function:

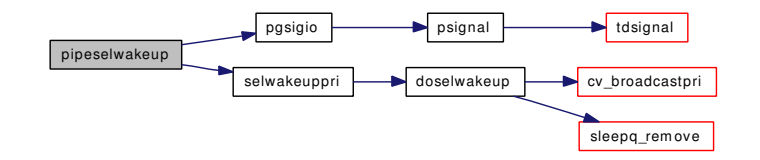

#### <span id="page-1457-0"></span>9.121.2.27 static int pipespace (struct pipe *∗ cpipe*, int *size*) [static]

Definition at line 487 of file sys\_pipe.c.

References pipespace\_new().

Referenced by pipe\_read(), and pipe\_write().

Here is the call graph for this function:

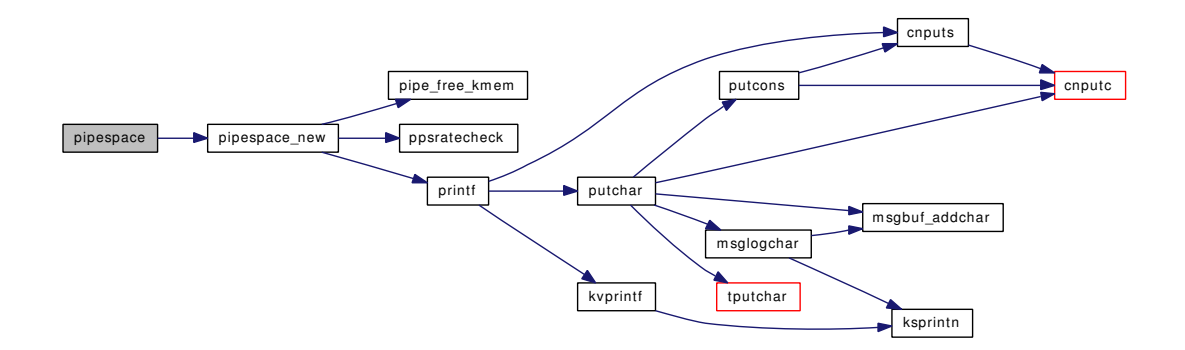

#### <span id="page-1457-1"></span>9.121.2.28 static int pipespace\_new (struct pipe \* *cpipe*, int *size*) [static]

Definition at line 419 of file sys\_pipe.c.

References amountpipekva, pipe\_free\_kmem(), pipeallocfail, pipefragretry, piperesizefail, ppsratecheck(), and printf().

Referenced by pipe\_create(), and pipespace().

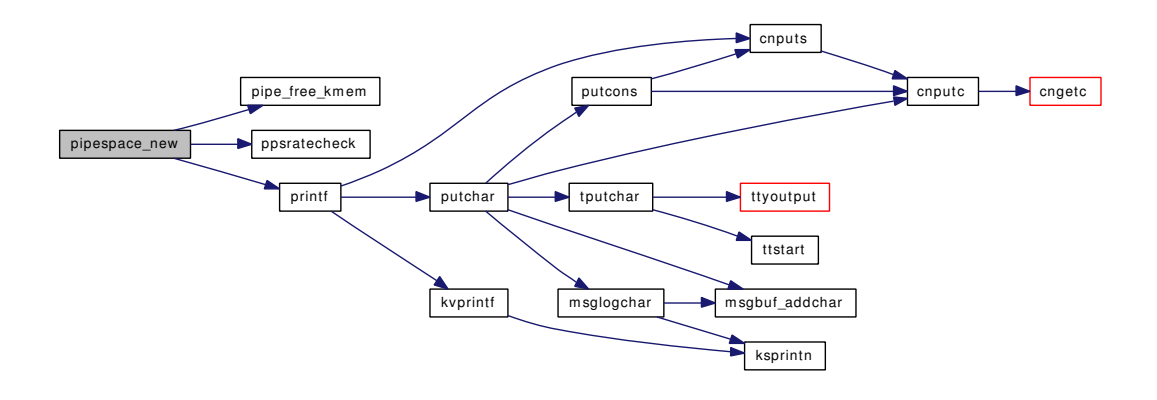

### <span id="page-1458-1"></span>9.121.2.29 static \_\_inline void pipeunlock (struct pipe ∗ *cpipe*) [static]

Definition at line 524 of file sys pipe.c.

References wakeup().

Referenced by pipe\_direct\_write(), pipe\_read(), pipe\_write(), and pipeclose().

<span id="page-1458-0"></span>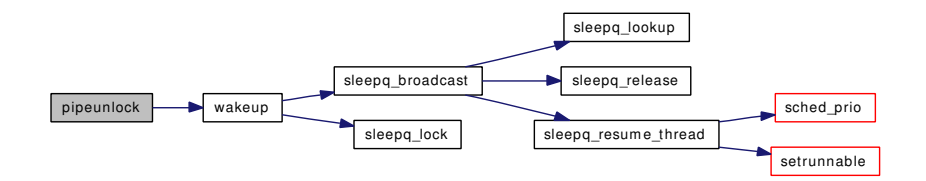

- 9.121.2.30 SYSCTL\_INT ( kern ipc, OID\_AUTO, [piperesizeallowed,](#page-1461-1) CTLFLAG\_RW, & *piperesizeallowed*, 0, "Pipe resizing allowed")
- <span id="page-1459-7"></span>9.121.2.31 SYSCTL INT ( kern ipc, OID AUTO, [piperesizefail,](#page-1461-0) CTLFLAG RD, & *piperesizefail*, 0, "Pipe resize failures")
- <span id="page-1459-6"></span>9.121.2.32 SYSCTL\_INT (\_kern\_ipc, OID\_AUTO, [pipeallocfail,](#page-1460-1) CTLFLAG\_RD, & *pipeallocfail*, 0, "Pipe allocation failures")
- <span id="page-1459-5"></span>9.121.2.33 SYSCTL\_INT (\_kern\_ipc, OID\_AUTO, [pipefragretry,](#page-1460-0) CTLFLAG\_RD, & *pipefragretry*, 0, "Pipe allocation retries due to fragmentation")
- <span id="page-1459-3"></span>9.121.2.34 SYSCTL\_INT (\_kern\_ipc, OID\_AUTO, pipekva, CTLFLAG\_RD, & *amountpipekva*, 0, "Pipe KVA usage")
- <span id="page-1459-1"></span>9.121.2.35 SYSCTL\_INT (\_kern\_ipc, OID\_AUTO, pipes, CTLFLAG\_RD, & *amountpipes*, 0, "Current # of pipes")
- <span id="page-1459-0"></span>9.121.2.36 SYSCTL\_INT (\_kern\_ipc, OID\_AUTO, [maxpipekva,](#page-1297-0) CTLFLAG\_RDTUN, & *maxpipekva*, 0, "Pipe KVA limit")
- <span id="page-1459-8"></span>9.121.2.37 SYSINIT (vfs, SI\_SUB\_VFS, SI\_ORDER\_ANY, pipeinit, NULL)

#### 9.121.3 Variable Documentation

<span id="page-1459-4"></span>9.121.3.1 int [amountpipekva](#page-1459-4) [static]

Definition at line 179 of file sys\_pipe.c.

<span id="page-1459-2"></span>Referenced by pipe\_create(), pipe\_free\_kmem(), pipe\_read(), pipe\_write(), and pipespace\_new().

#### 9.121.3.2 int[amountpipes](#page-1459-2) [static]

<span id="page-1459-12"></span>Definition at line 178 of file sys pipe.c. Referenced by pipe\_zone\_ctor(), and pipe\_zone\_dtor().

#### 9.121.3.3 fo\_close\_t pipe\_close [static]

<span id="page-1459-9"></span>Definition at line 147 of file sys\_pipe.c.

#### 9.121.3.4 fo\_ioctl\_t pipe\_ioctl [static]

<span id="page-1459-11"></span>Definition at line 143 of file sys\_pipe.c.

#### 9.121.3.5 fo kqfilter t pipe kqfilter  $[static]$

<span id="page-1459-10"></span>Definition at line 145 of file sys pipe.c.

9.121.3.6 fo\_poll\_t pipe\_poll  $[static]$ 

<span id="page-1460-2"></span>Definition at line 144 of file sys\_pipe.c.

9.121.3.7 fo\_rdwr\_t pipe\_read [static]

Definition at line 141 of file sys\_pipe.c.

#### 9.121.3.8 struct filterops [pipe\\_rfiltops](#page-1460-5) [static]

#### Initial value:

<span id="page-1460-5"></span><span id="page-1460-4"></span>{ 1, NULL, filt\_pipedetach, filt\_piperead }

Definition at line 164 of file sys pipe.c. Referenced by pipe\_kqfilter().

#### 9.121.3.9 fo stat t pipe stat  $[static]$

Definition at line 146 of file sys\_pipe.c.

#### 9.121.3.10 struct filterops [pipe\\_wfiltops](#page-1460-6) [static]

#### Initial value:

<span id="page-1460-6"></span><span id="page-1460-3"></span>{ 1, NULL, filt\_pipedetach, filt\_pipewrite }

Definition at line 166 of file sys\_pipe.c. Referenced by pipe\_kqfilter().

#### 9.121.3.11 fo\_rdwr\_t pipe\_write [static]

<span id="page-1460-7"></span>Definition at line 142 of file sys\_pipe.c.

### 9.121.3.12 uma zone t pipe zone [static]

<span id="page-1460-1"></span>Definition at line 221 of file sys\_pipe.c. Referenced by pipe(), pipeclose(), and pipeinit().

#### 9.121.3.13 int [pipeallocfail](#page-1460-1) [static]

<span id="page-1460-0"></span>Definition at line 181 of file sys\_pipe.c. Referenced by pipespace\_new().

#### 9.121.3.14 int [pipefragretry](#page-1460-0) [static]

Definition at line 180 of file sys\_pipe.c.

<span id="page-1461-2"></span>Referenced by pipespace\_new().

### 9.121.3.15 struct fileops [pipeops](#page-1461-2) [static]

Initial value:

```
{
        .fo_read = pipe_read,
         .fo_write = pipe_write,
         f_0 ioctl = pipe_ioctl,
        .fo_poll = pipe_poll,
        .fo_kqfilter = pipe_kqfilter,
        f_{\text{o\_stat}} = \text{pipe\_stat}.fo_close = pipe_close,
         .fo_flags = DFLAG_PASSABLE
}
```
Definition at line 149 of file sys\_pipe.c. Referenced by pipe().

#### <span id="page-1461-1"></span>9.121.3.16 int [piperesizeallowed](#page-1461-1) = 1  $[static]$

Definition at line 183 of file sys\_pipe.c. Referenced by pipe\_read(), and pipe\_write().

### <span id="page-1461-0"></span>9.121.3.17 int [piperesizefail](#page-1461-0) [static]

Definition at line 182 of file sys\_pipe.c. Referenced by pipespace\_new().

# 9.122 /usr/src/sys/kern/sys\_process.c File Reference

```
#include <sys/cdefs.h>
#include "opt_compat.h"
#include <sys/param.h>
#include <sys/systm.h>
#include <sys/lock.h>
#include <sys/mutex.h>
#include <sys/syscallsubr.h>
#include <sys/sysproto.h>
#include <sys/proc.h>
#include <sys/vnode.h>
#include <sys/ptrace.h>
#include <sys/sx.h>
#include <sys/malloc.h>
#include <sys/signalvar.h>
#include <machine/reg.h>
#include <security/audit/audit.h>
#include <vm/vm.h>
#include <vm/pmap.h>
#include <vm/vm_extern.h>
#include <vm/vm_map.h>
#include <vm/vm_kern.h>
#include <vm/vm_object.h>
#include <vm/vm_page.h>
Include dependency graph for sys_process.c:
```
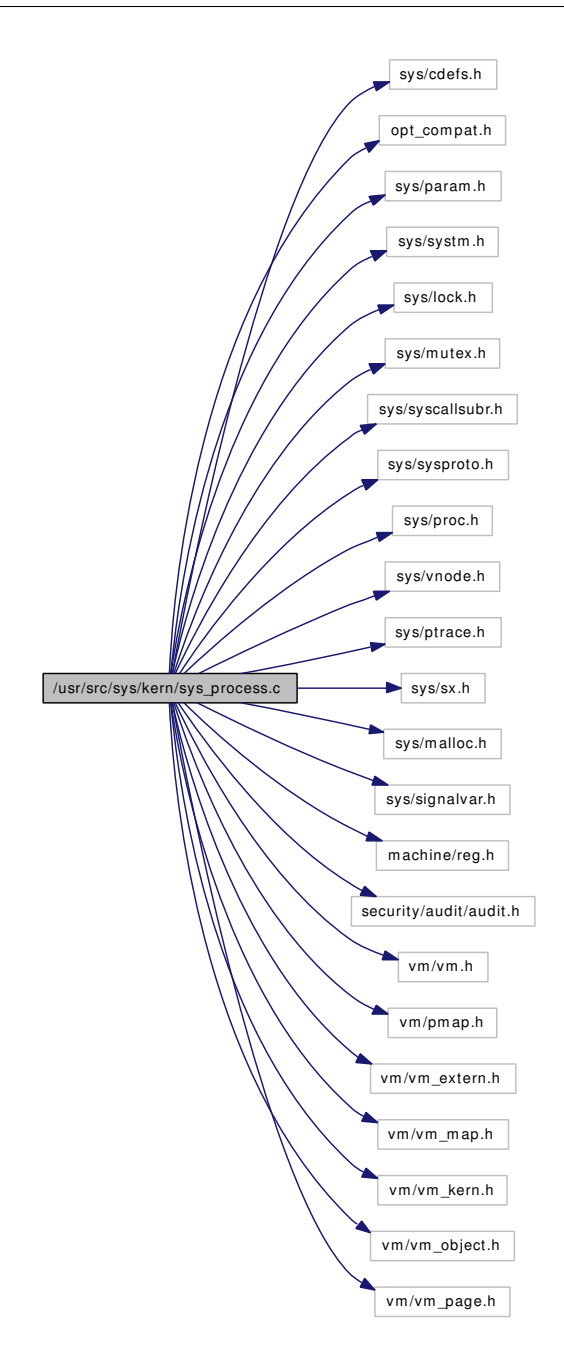

# Data Structures

• struct [ptrace\\_args](#page-222-0)

# Defines

- #define [PROC\\_ACTION\(](#page-1464-0)action)
- #define  $COPYIN(u, k, s)$  $COPYIN(u, k, s)$  copyin(u, k, s)
- #define  $\text{COPYOUT}(k, u, s)$  copyout $(k, u, s)$
- #define  $PROC$ <sub>READ</sub>(w, t, a) proc\_read\_## w (t, a)

• #define [PROC\\_WRITE\(](#page-1465-0)w, t, a) proc\_write ## w (t, a)

### Functions

- FBSDID (" $\text{SFreeBSD:}$  src/sys/kern/sys\_process.c,v 1.141 2006/10/26 21:42:20 jb Exp  $\text{\$''}$ )
- int [proc\\_read\\_regs](#page-1466-0) (struct thread ∗[td,](#page-429-0) struct reg ∗regs)
- int [proc\\_write\\_regs](#page-1467-0) (struct thread ∗[td,](#page-429-0) struct reg ∗regs)
- int [proc\\_read\\_dbregs](#page-1466-1) (struct thread ∗[td,](#page-429-0) struct dbreg ∗dbregs)
- int [proc\\_write\\_dbregs](#page-1467-1) (struct thread ∗[td,](#page-429-0) struct dbreg ∗dbregs)
- int [proc\\_read\\_fpregs](#page-1466-2) (struct thread ∗[td,](#page-429-0) struct fpreg ∗fpregs)
- int [proc\\_write\\_fpregs](#page-1467-2) (struct thread ∗[td,](#page-429-0) struct fpreg ∗fpregs)
- int [proc\\_sstep](#page-1467-3) (struct thread ∗[td\)](#page-429-0)
- int [proc\\_rwmem](#page-1466-3) (struct proc ∗p, struct uio ∗uio)
- int [ptrace](#page-1467-4) (struct thread \*[td,](#page-429-0) struct [ptrace\\_args](#page-222-0) \*uap)
- int kern ptrace (struct thread ∗[td,](#page-429-0) int req, pid t pid, void ∗addr, int data)
- void [stopevent](#page-1468-0) (struct proc ∗p, unsigned int event, unsigned int val)

### 9.122.1 Define Documentation

### <span id="page-1464-1"></span>9.122.1.1 #define COPYIN(u, k, s) copyin(u, k, s)

Definition at line 368 of file sys\_process.c.

<span id="page-1464-2"></span>Referenced by ptrace().

#### 9.122.1.2 #define COPYOUT $(k, u, s)$  copyout $(k, u, s)$

<span id="page-1464-0"></span>Definition at line 369 of file sys\_process.c. Referenced by ptrace().

#### 9.122.1.3 #define PROC\_ACTION(action)

#### Value:

```
do { \
     int error; \
     PROC_LOCK_ASSERT(td->td_proc, MA_OWNED); \
     if ((td-\gttd\_proc-\gt;p\_sflag & PS\_INMEM) == 0)error = EIO;else \setminuserror = (action);return (error); \
} while(0)
```
Definition at line 103 of file sys\_process.c.

Referenced by proc\_read\_dbregs(), proc\_read\_fpregs(), proc\_read\_regs(), proc\_sstep(), proc\_write\_ dbregs(), proc\_write\_fpregs(), and proc\_write\_regs().

<span id="page-1464-3"></span> $\backslash$ 

#### 9.122.1.4 #define PROC\_READ(w, t, a) proc\_read\_## w (t, a)

<span id="page-1465-0"></span>Definition at line 477 of file sys\_process.c. Referenced by kern\_ptrace().

#### 9.122.1.5 #define PROC\_WRITE(w, t, a) proc\_write\_## w  $(t, a)$

Definition at line 478 of file sys\_process.c. Referenced by kern\_ptrace().

# 9.122.2 Function Documentation

<span id="page-1465-1"></span>9.122.2.1 \_\_FBSDID ("\$FreeBSD: src/sys/kern/sys\_process. *c*, v 1.141 2006/10/26 21:42:20 jb Exp \$")

<span id="page-1465-2"></span>9.122.2.2 int kern\_ptrace (struct thread ∗ *td*, int *req*, pid\_t *pid*, void ∗ *addr*, int *data*)

Definition at line 482 of file sys\_process.c.

References allproc\_lock, buf, free(), initproc, malloc(), p\_candebug(), p\_cansee(), pfind(), printf(), PROC\_READ, proc\_reparent(), proc\_rwmem(), PROC\_WRITE, proctree\_lock, psignal(), sched\_lock, sigqueue  $take()$ , thread unsuspend $()$ , and write $()$ .

Referenced by ptrace().

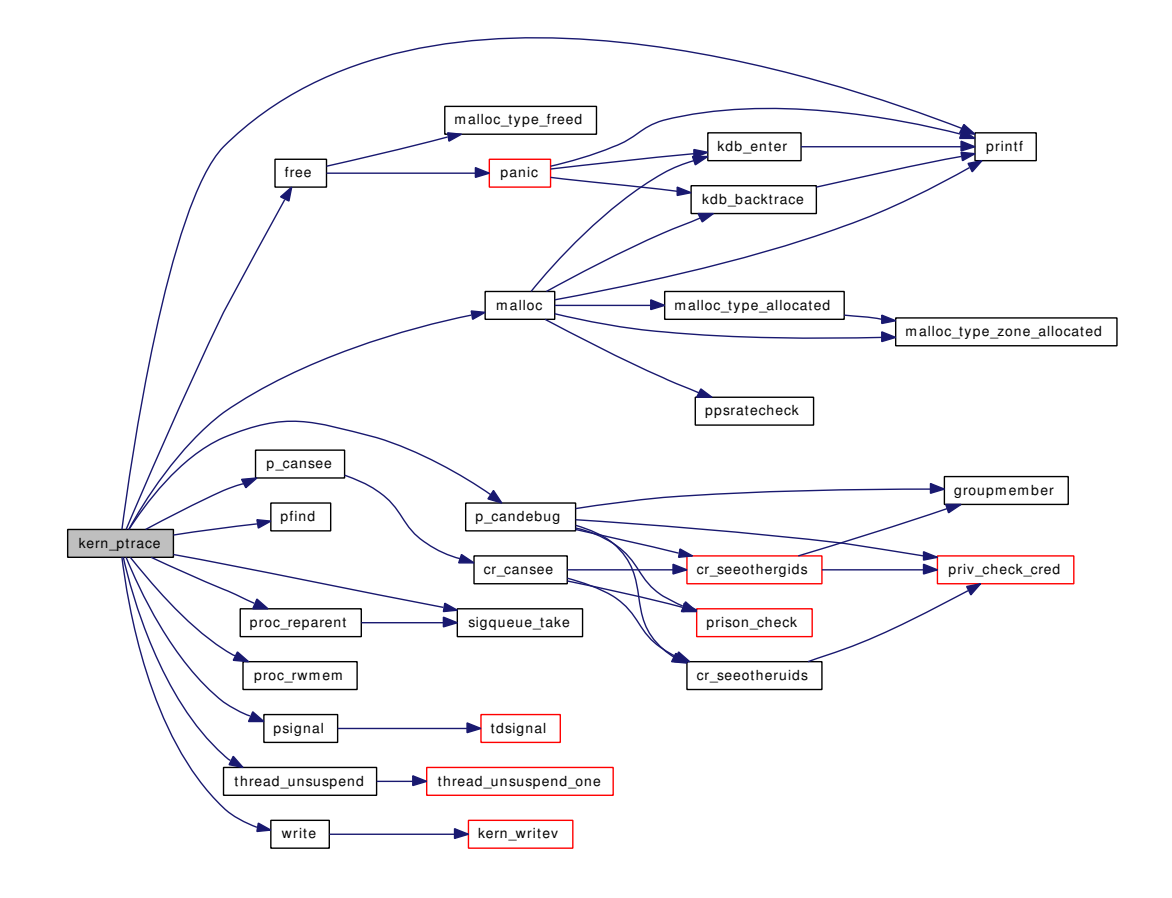

#### <span id="page-1466-1"></span>9.122.2.3 int proc\_read\_dbregs (struct thread ∗ *td*, struct dbreg ∗ *dbregs*)

Definition at line 129 of file sys\_process.c. References PROC\_ACTION.

#### <span id="page-1466-2"></span>9.122.2.4 int proc\_read\_fpregs (struct thread *∗ td*, struct fpreg *∗ fpregs*)

<span id="page-1466-0"></span>Definition at line 147 of file sys\_process.c. References PROC\_ACTION.

#### 9.122.2.5 int proc\_read\_regs (struct thread ∗ *td*, struct reg ∗ *regs*)

Definition at line 115 of file sys\_process.c. References PROC\_ACTION.

#### <span id="page-1466-3"></span>9.122.2.6 int proc\_rwmem (struct proc ∗ *p*, struct uio ∗ *uio*)

Definition at line 213 of file sys\_process.c.

<span id="page-1467-3"></span>Referenced by kern\_ptrace().

#### 9.122.2.7 int proc\_sstep (struct thread ∗ *td*)

<span id="page-1467-1"></span>Definition at line 206 of file sys\_process.c. References PROC\_ACTION.

### 9.122.2.8 int proc\_write\_dbregs (struct thread ∗ *td*, struct dbreg ∗ *dbregs*)

<span id="page-1467-2"></span>Definition at line 136 of file sys\_process.c. References PROC\_ACTION.

### 9.122.2.9 int proc\_write\_fpregs (struct thread ∗ *td*, struct fpreg ∗ *fpregs*)

<span id="page-1467-0"></span>Definition at line 154 of file sys\_process.c. References PROC\_ACTION.

### 9.122.2.10 int proc\_write\_regs (struct thread ∗ *td*, struct reg ∗ *regs*)

<span id="page-1467-4"></span>Definition at line 122 of file sys\_process.c. References PROC\_ACTION.

### 9.122.2.11 int ptrace (struct thread *∗ td*, struct [ptrace\\_args](#page-222-0) *\* uap*)

Definition at line 375 of file sys\_process.c.

References ptrace\_args::addr, COPYIN, COPYOUT, ptrace\_args::data, kern\_ptrace(), ptrace\_args::pid, and ptrace\_args::req.

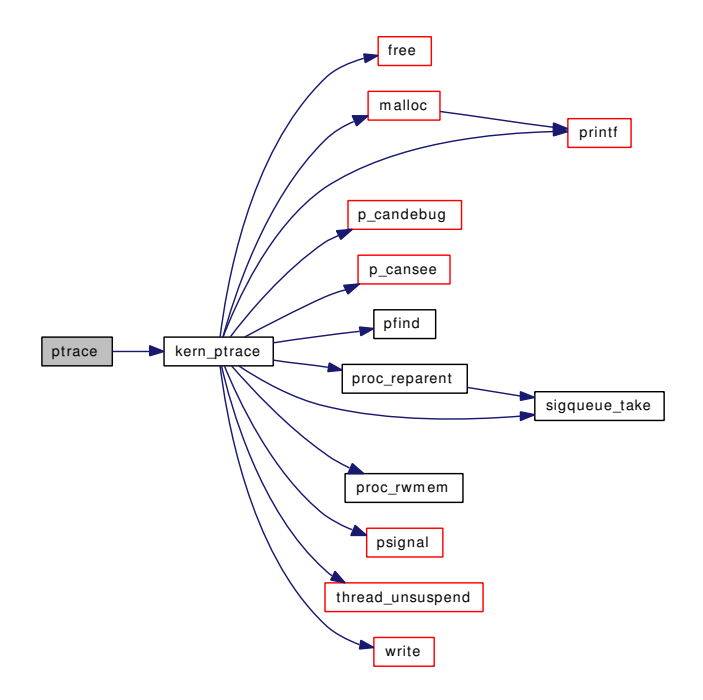

#### <span id="page-1468-0"></span>9.122.2.12 void stopevent (struct proc ∗ *p*, unsigned int *event*, unsigned int *val*)

Definition at line 1020 of file sys\_process.c.

References msleep(), and wakeup().

Referenced by issignal(), and postsig().

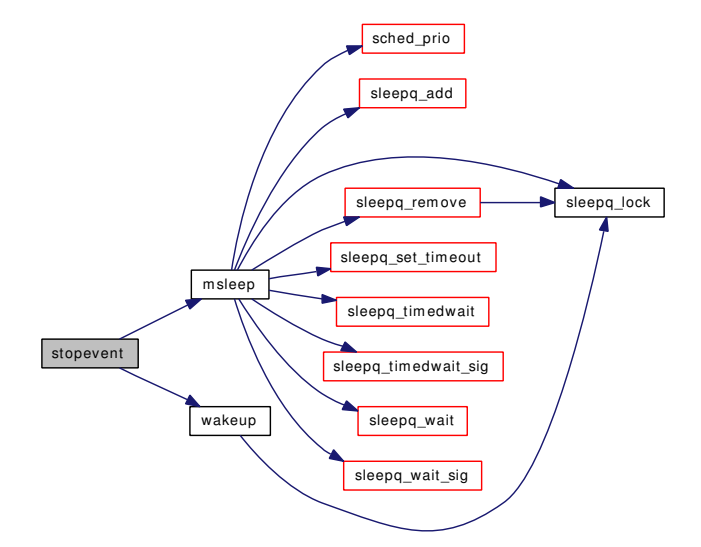

# 9.123 /usr/src/sys/kern/sys\_socket.c File Reference

```
#include <sys/cdefs.h>
#include "opt_mac.h"
#include <sys/param.h>
#include <sys/systm.h>
#include <sys/file.h>
#include <sys/filedesc.h>
#include <sys/proc.h>
#include <sys/protosw.h>
#include <sys/sigio.h>
#include <sys/signal.h>
#include <sys/signalvar.h>
#include <sys/socket.h>
#include <sys/socketvar.h>
#include <sys/filio.h>
#include <sys/sockio.h>
#include <sys/stat.h>
#include <sys/uio.h>
#include <sys/ucred.h>
#include <net/if.h>
#include <net/route.h>
#include <security/mac/mac_framework.h>
Include dependency graph for sys_socket.c:
```
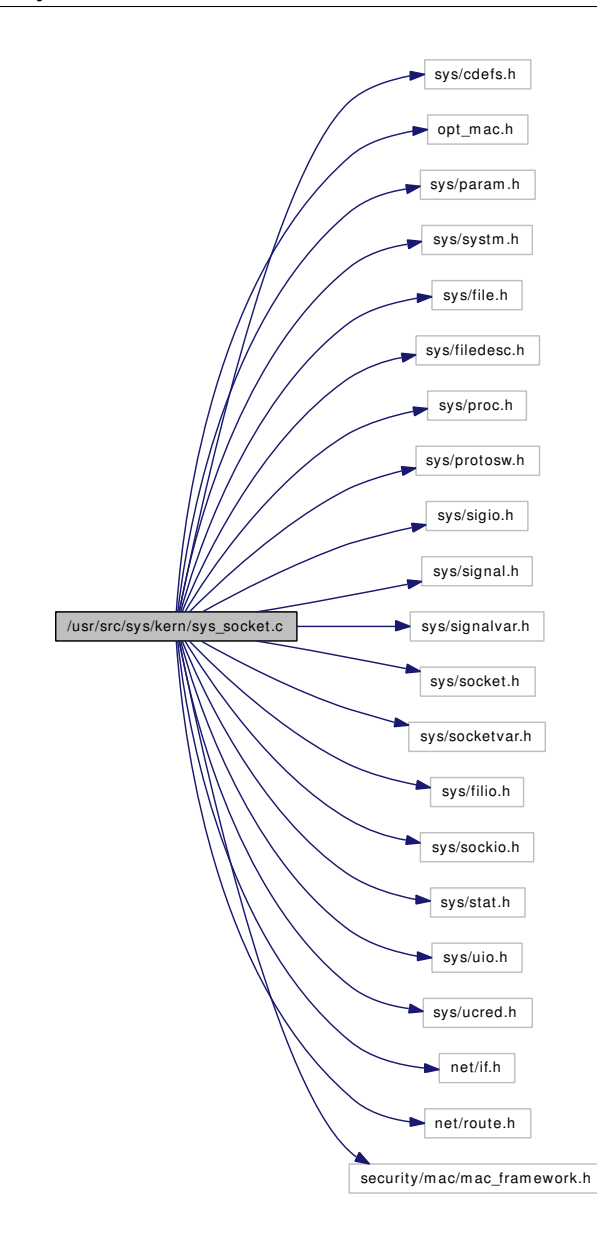

### Functions

- [\\_\\_FBSDID](#page-1471-0) ("\$FreeBSD: src/sys/kern/sys\_socket.c,v 1.71 2006/10/22 11:52:13 rwatson Exp \$")
- int [soo\\_read](#page-1473-0) (struct file ∗fp, struct uio ∗uio, struct ucred ∗active\_cred, int flags, struct thread ∗[td\)](#page-429-0)
- int [soo\\_write](#page-1475-0) (struct file ∗fp, struct uio ∗uio, struct ucred ∗active\_cred, int flags, struct thread ∗[td\)](#page-429-0)
- int [soo\\_ioctl](#page-1471-1) (struct file ∗fp, u\_long cmd, void ∗data, struct ucred ∗active\_cred, struct thread ∗[td\)](#page-429-0)
- int [soo\\_poll](#page-1472-0) (struct file ∗fp, int events, struct ucred ∗active\_cred, struct thread ∗[td\)](#page-429-0)
- int [soo\\_stat](#page-1474-0) (struct file ∗fp, struct stat ∗ub, struct ucred ∗active\_cred, struct thread ∗[td\)](#page-429-0)
- int [soo\\_close](#page-1471-2) (struct file ∗fp, struct thread ∗[td\)](#page-429-0)

# Variables

• fileops [socketops](#page-1476-0)

### 9.123.1 Function Documentation

<span id="page-1471-0"></span>9.123.1.1 \_\_FBSDID ("\$FreeBSD: src/sys/kern/sys\_socket. *c*, v 1.71 2006/10/22 11:52:13 rwatson Exp \$")

#### <span id="page-1471-2"></span>9.123.1.2 int soo\_close (struct file ∗ *fp*, struct thread ∗ *td*)

Definition at line 303 of file sys\_socket.c.

References badfileops, socket(), and soclose().

Here is the call graph for this function:

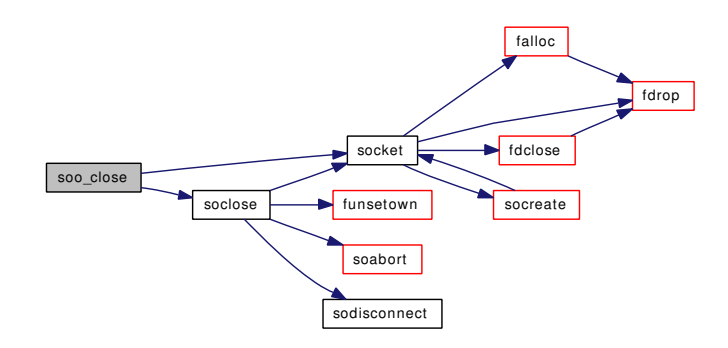

# <span id="page-1471-1"></span>9.123.1.3 int soo\_ioctl (struct file ∗ *fp*, u\_long *cmd*, void ∗ *data*, struct ucred ∗ *active\_cred*, struct thread ∗ *td*)

Definition at line 130 of file sys\_socket.c.

References fgetown(), fsetown(), and socket().

Here is the call graph for this function:

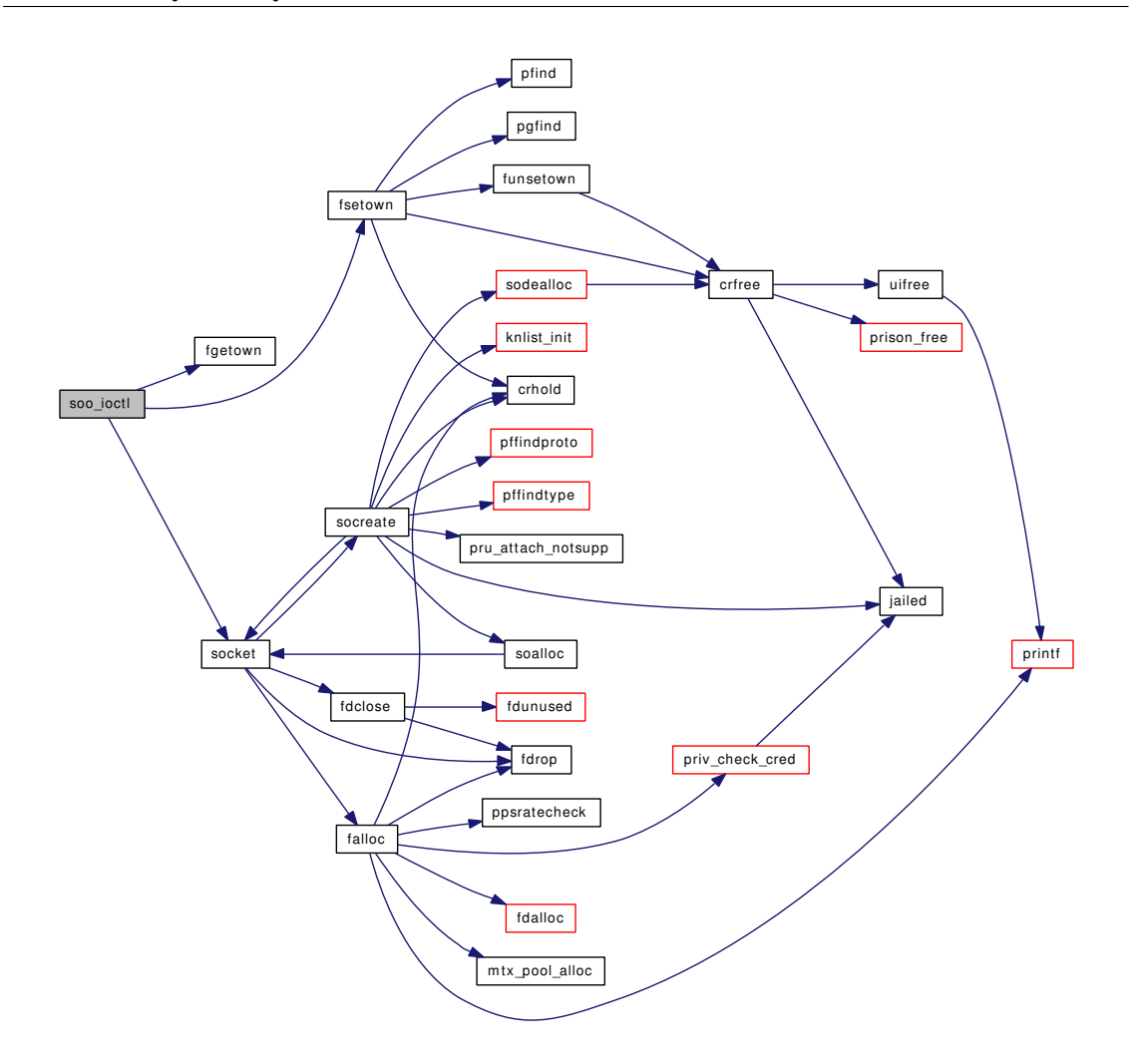

# <span id="page-1472-0"></span>9.123.1.4 int soo\_poll (struct file ∗ *fp*, int *events*, struct ucred ∗ *active\_cred*, struct thread ∗ *td*)

Definition at line 227 of file sys\_socket.c.

References socket(), and sopoll().

Here is the call graph for this function:

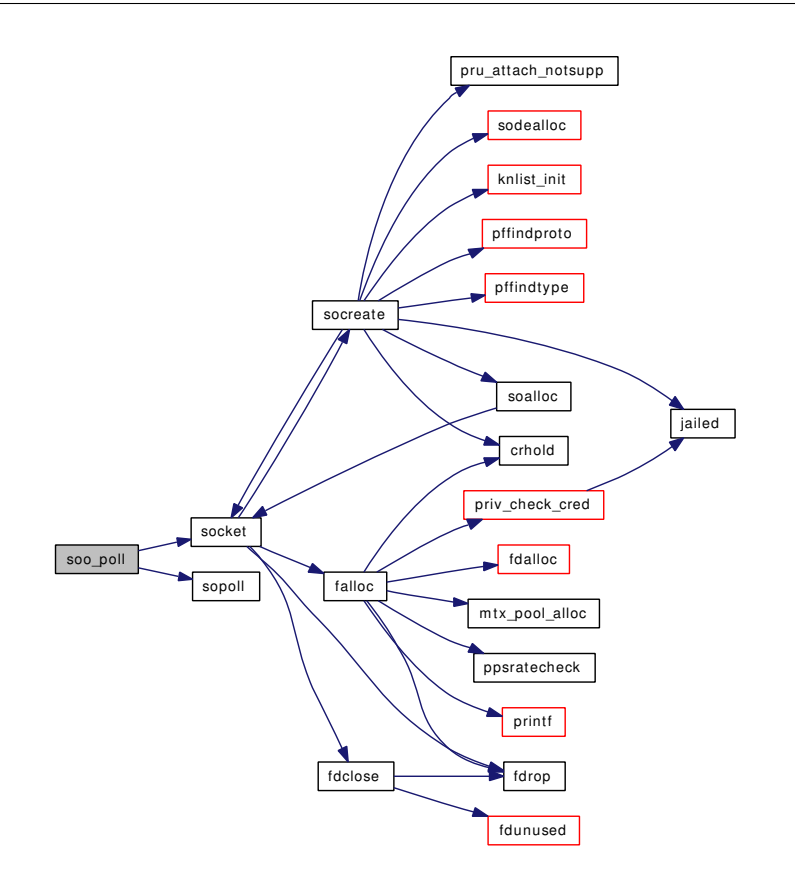

# <span id="page-1473-0"></span>9.123.1.5 int soo\_read (struct file ∗ *fp*, struct uio ∗ *uio*, struct ucred ∗ *active\_cred*, int *flags*, struct thread ∗ *td*)

Definition at line 72 of file sys\_socket.c.

References socket(), and soreceive().

Here is the call graph for this function:

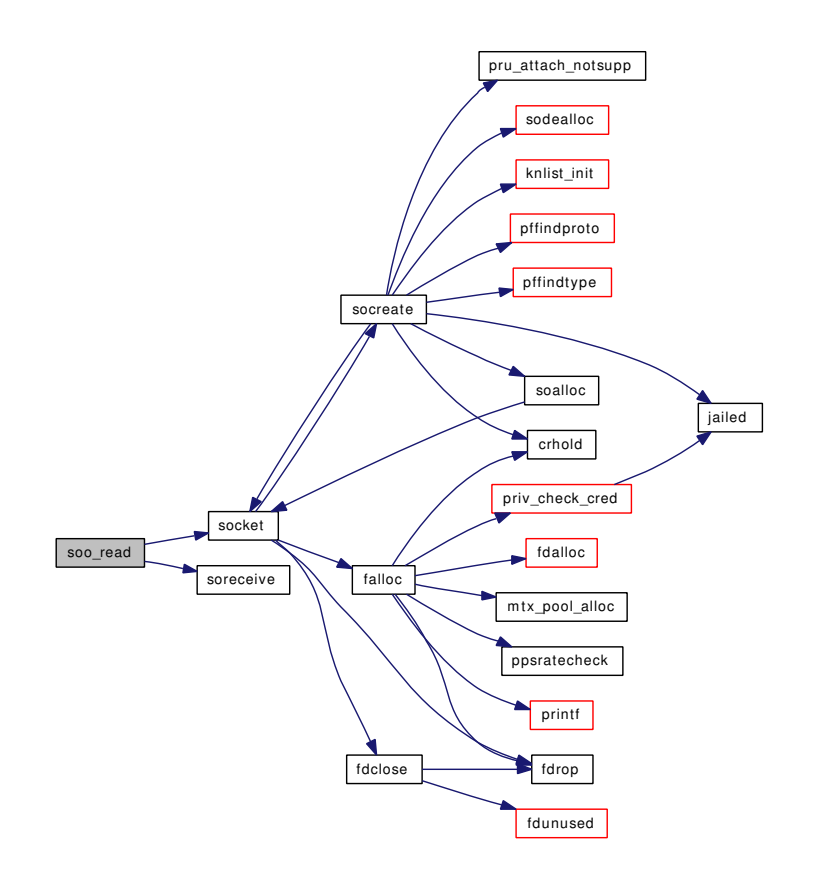

# <span id="page-1474-0"></span>9.123.1.6 int soo\_stat (struct file ∗ *fp*, struct stat ∗ *ub*, struct ucred ∗ *active\_cred*, struct thread ∗ *td*)

Definition at line 253 of file sys\_socket.c.

References socket().

Here is the call graph for this function:

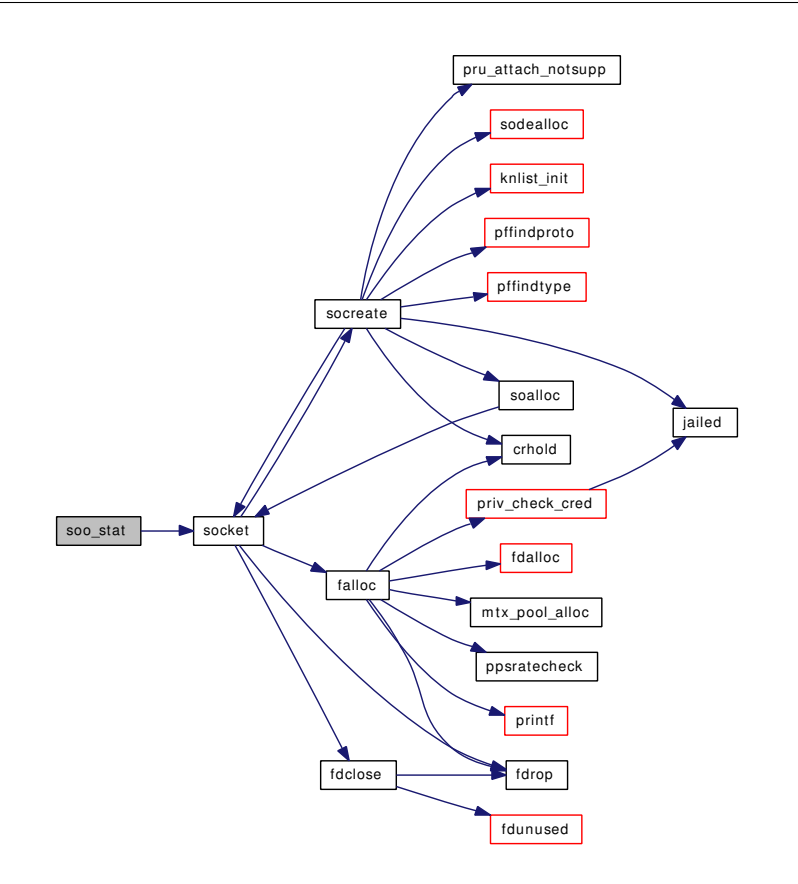

# <span id="page-1475-0"></span>9.123.1.7 int soo\_write (struct file ∗ *fp*, struct uio ∗ *uio*, struct ucred ∗ *active\_cred*, int *flags*, struct thread ∗ *td*)

Definition at line 99 of file sys\_socket.c. References psignal(), socket(), and sosend(). Here is the call graph for this function:
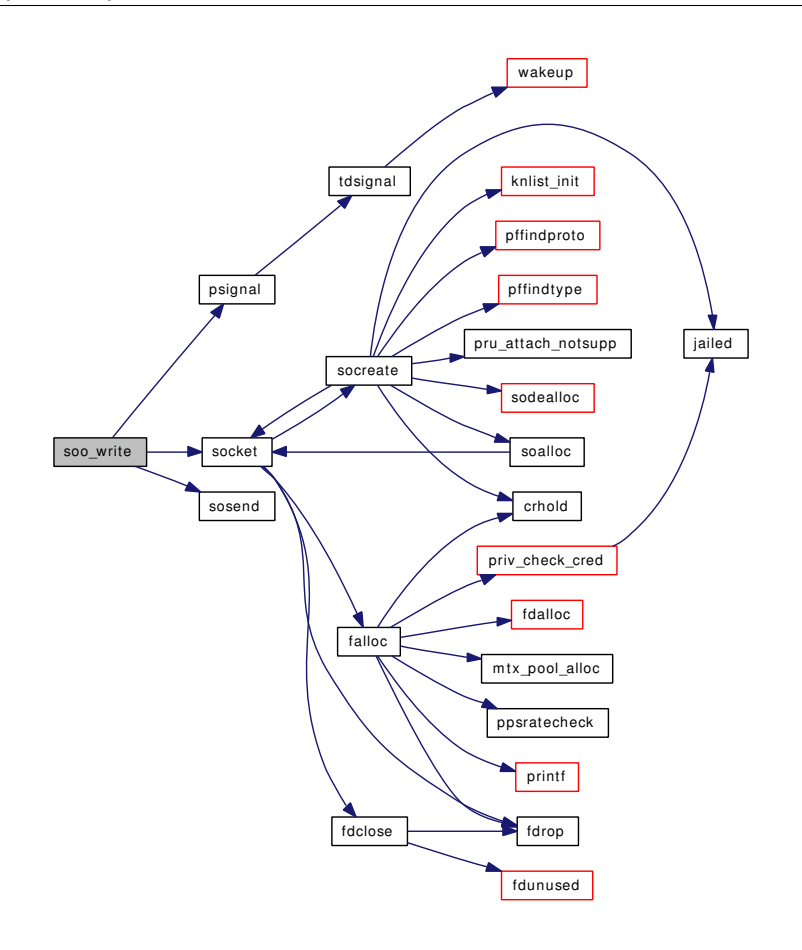

# 9.123.2 Variable Documentation

## <span id="page-1476-0"></span>9.123.2.1 struct fileops [socketops](#page-1476-0)

#### Initial value:

```
{
        .fo_read = soo_read,
        .fo_write = soo_write,
        .fo\_ioct1 = soo\_ioct1,f_0 p_0ll = soo_poll,
        .fo_kqfilter = soo_kqfilter,
        .fo\_stat = soo\_stat,.fo_close = soo_close,
        .fo_flags = DFLAG_PASSABLE
}
```
Definition at line 59 of file sys\_socket.c.

Referenced by kern\_accept(), sctp\_peeloff(), socket(), and socketpair().

# 9.124 /usr/src/sys/kern/syscalls.c File Reference

# Variables

• const char ∗ [syscallnames](#page-1477-0) [ ]

# 9.124.1 Variable Documentation

# <span id="page-1477-0"></span>9.124.1.1 const char∗ [syscallnames\[](#page-1477-0)]

Definition at line 9 of file syscalls.c.

# 9.125 /usr/src/sys/kern/systrace\_args.c File Reference

# Functions

• static void systrace args (int sysnum, void ∗params, u\_int64\_t ∗uarg, int ∗n\_args)

#### 9.125.1 Function Documentation

#### <span id="page-1478-0"></span>9.125.1.1 static void systrace args (int *sysnum*, void ∗ *params*, u\_int64\_t ∗ *uarg*, int ∗ *n\_args*) [static]

Definition at line 10 of file systrace\_args.c.

References ksem\_timedwait\_args::abstime, sigaction\_args::act, ptrace\_args::addr, \_\_semctl\_args::arg, quotactl\_args::arg, fcntl\_args::arg, abort2\_args::args, \_\_mac\_execve\_args::argv, execve\_args::argv, getdirentries args::basep, fhstatfs args::buf, fstatfs args::buf, statfs args::buf, getfsstat args::buf, \_\_getcwd args::buf, getdents args::buf, shmctl args::buf, msgctl args::buf, getdirentries args::buf, pwrite args::buf, pread\_args::buf, readlink\_args::buf, write\_args::buf, read\_args::buf, \_\_getcwd\_args::buflen, getfsstat\_args::bufsize, kevent\_args::changelist, ktimer\_create\_args::clock\_id, clock\_getres\_args::clock\_id, clock settime args::clock id, clock gettime args::clock id, shmctl args::cmd, msgctl args::cmd, semctl\_args::cmd, quotactl\_args::cmd, fcntl\_args::cmd, ioctl\_args::com, uuidgen\_args::count, getdents\_args::count, getdirentries\_args::count, readlink\_args::count, ioctl\_args::data, ptrace\_args::data, mount\_ args::data, adjtime\_args::delta, mknod\_args::dev, setdomainname\_args::domainname, getdomainname\_ args::domainname, getresgid\_args::egid, setresgid\_args::egid, setegid\_args::egid, setregid\_args::egid, \_\_ mac\_execve\_args::envv, execve\_args::envv, getresuid\_args::euid, setresuid\_args::euid, seteuid\_args::euid, setreuid\_args::euid, kevent\_args::eventlist, ktimer\_create\_args::evp, select\_args::ex, ktrace\_args::facs, fstatfs\_args::fd, kevent\_args::fd, pwritev\_args::fd, preadv\_args::fd, nfstat\_args::fd, getdents\_args::fd, futimes args::fd, ftruncate args::fd, lseek args::fd, getdirentries args::fd, fpathconf args::fd, fstat args::fd, pwrite\_args::fd, pread\_args::fd, flock\_args::fd, fchmod\_args::fd, fchown\_args::fd, writev\_ args::fd, readv\_args::fd, fsync\_args::fd, fcntl\_args::fd, ioctl\_args::fd, dup\_args::fd, fchflags\_args::fd, fchdir\_args::fd, close\_args::fd, write\_args::fd, read\_args::fd, openbsd\_poll\_args::fds, poll\_args::fds, getfh args::fhp, lgetfh args::fhp, kse switchin args::flags, getfsstat args::flags, eaccess args::flags, fhopen\_args::flags, ktimer\_settime\_args::flags, fchflags\_args::flags, chflags\_args::flags, access\_args::flags, unmount args::flags, mount args::flags, open args::flags, \_\_mac\_execve\_args::fname, getfh\_args::fname, lgetfh\_args::fname, execve\_args::fname, ktrace\_args::fname, rename\_args::from, dup2\_args::from, rtprio\_thread\_args::function, rtprio\_args::function, lchown\_args::gid, setgid\_args::gid, fchown\_args::gid, chown\_args::gid, setgroups\_args::gidset, getgroups\_args::gidset, setgroups\_args::gidsetsize, getgroups\_ args::gidsetsize, sigprocmask\_args::how, flock\_args::how, ksem\_timedwait\_args::id, ksem\_destroy\_ args::id, ksem getvalue args::id, ksem trywait args::id, ksem wait args::id, ksem post args::id, ksem close args::id, ksem open args::idp, ksem init args::idp, select args::in, pwritev args::iovcnt, preadv\_args::iovcnt, writev\_args::iovcnt, readv\_args::iovcnt, pwritev\_args::iovp, preadv\_args::iovp, writev\_args::iovp, readv\_args::iovp, getitimer\_args::itv, setitimer\_args::itv, shmget\_args::key, msgget args::key, semget\_args::key, setdomainname\_args::len, getdomainname\_args::len, ftruncate\_args::length, truncate\_args::length, symlink\_args::link, link\_args::link, rtprio\_thread\_args::lwpid, \_\_mac\_execve\_ args::mac\_p, ksem\_open\_args::mode, lchmod\_args::mode, mkdir\_args::mode, mkfifo\_args::mode, fchmod\_args::mode, chmod\_args::mode, mknod\_args::mode, open\_args::mode, msgrcv\_args::msgflg, msgsnd args::msgflg, msgget args::msgflg, msgrcv args::msgp, msgsnd args::msgp, msgrcvargs::msgsz, msgsnd\_args::msgsz, msgrcv\_args::msgtyp, msgrcv\_args::msqid, msgsnd\_args::msqid, msgctl\_args::msqid, ksem\_unlink\_args::name, ksem\_open\_args::name, sysctl\_args::name, fpathconf\_ args::name, pathconf\_args::name, uname\_args::name, setlogin\_args::namebuf, getlogin\_args::namebuf, sysctl\_args::namelen, getlogin\_args::namelen, abort2\_args::nargs, pwrite\_args::nbyte, pread\_args::nbyte, write\_args::nbyte, read\_args::nbyte, kevent\_args::nchanges, select\_args::nd, kevent\_args::nevents, sysctl\_args::new, sysctl\_args::newlen, umask\_args::newmask, openbsd\_poll\_args::nfds, poll\_args::nfds,

semget args::nsems, semop args::nsops, ntp\_gettime\_args::ntvp, sigaction\_args::oact, pwritev\_args::offset, preadv\_args::offset, lseek\_args::offset, pwrite\_args::offset, pread\_args::offset, profil\_ args::offset, ksem\_open\_args::oflag, setitimer\_args::oitv, sysctl\_args::old, adjtime\_args::olddelta, sysctl\_args::oldlenp, ktrace\_args::ops, sigprocmask\_args::oset, sigaltstack\_args::oss, select\_args::ou, swapcontext\_args::oucp, ktimer\_settime\_args::ovalue, ftruncate\_args::pad, truncate\_args::pad, lseek\_ args::pad, pwrite args::pad, pread args::pad, statfs args::path, eaccess args::path, nstat args::path, lutimes\_args::path, lchmod\_args::path, lchown\_args::path, truncate\_args::path, pathconf\_args::path, lstat args::path, stat args::path, quotactl args::path, utimes args::path, rmdir args::path, mkdirargs::path, mkfifo args::path, chroot args::path, readlink args::path, symlink args::path, revokeargs::path, chflags args::path, access args::path, unmount args::path, mount args::path, chownargs::path, chmod\_args::path, mknod\_args::path, chdir\_args::path, unlink\_args::path, link\_args::path, open args::path, setpgid args::pgid, sigqueue args::pid, getsid args::pid, getpgid args::pid, rtprioargs::pid, setpgid\_args::pid, ktrace\_args::pid, kill\_args::pid, ptrace\_args::pid, setpriority\_args::prio, ptrace\_args::req, getresgid\_args::rgid, setresgid\_args::rgid, setregid\_args::rgid, \_\_setrlimit\_args::rlp, \_\_getrlimit\_args::rlp, nanosleep\_args::rmtp, nanosleep\_args::rqtp, rtprio\_thread\_args::rtp, rtprio\_ args::rtp, getresuid\_args::ruid, setresuid\_args::ruid, setreuid\_args::ruid, getrusage\_args::rusage, profil\_ args::samples, fhstat\_args::sb, nfstat\_args::sb, fstat\_args::sb, profil\_args::scale, semget\_args::semflg, semop\_args::semid, \_\_semctl\_args::semid, \_\_semctl\_args::semnum, sigpending\_args::set, sigprocmask\_args::set, getresgid\_args::sgid, setresgid\_args::sgid, shmdt\_args::shmaddr, shmat\_args::shmaddr, shmget args::shmflg, shmat args::shmflg, shmctl args::shmid, shmat args::shmid, sigaction args::sig, sigsuspend args::sigmask, sigqueue args::signum, kill args::signum, shmget args::size, profil args::size, semop args::sops, sigaltstack args::ss, uuidgen args::store, getresuid args::suid, setresuid args::suid, kevent\_args::timeout, openbsd\_poll\_args::timeout, poll\_args::timeout, ktimer\_gettime\_args::timerid, ktimer\_settime\_args::timerid, ktimer\_delete\_args::timerid, ktimer\_create\_args::timerid, kse\_switchin\_ args::tmbx, rename\_args::to, dup2\_args::to, clock\_getres\_args::tp, clock\_settime\_args::tp, clock\_ gettime\_args::tp, ntp\_adjtime\_args::tp, gettimeofday\_args::tp, lutimes\_args::tptr, futimes\_args::tptr, utimes\_args::tptr, settimeofday\_args::tv, select\_args::tv, mount\_args::type, settimeofday\_args::tzp, gettimeofday\_args::tzp, fhstatfs\_args::u\_fhp, fhstat\_args::u\_fhp, fhopen\_args::u\_fhp, nstat\_args::ub, lstat args::ub, stat args::ub, swapcontext args::ucp, getcontext args::ucp, lchown args::uid, quotactl args::uid, fchown args::uid, setuid args::uid, chown args::uid, ksem getvalue args::val, sigqueue args::value, ksem open args::value, ksem init args::value, ktimer gettime args::value, ktimersettime\_args::value, lseek\_args::whence, \_\_setrlimit\_args::which, \_\_getrlimit\_args::which, setpriority\_args::which, getitimer args::which, setitimer args::which, getrusage args::who, setpriority args::who, and abort2\_args::why.

# 9.126 /usr/src/sys/kern/sysv\_ipc.c File Reference

```
#include <sys/cdefs.h>
#include "opt_sysvipc.h"
#include <sys/param.h>
```
#include <sys/systm.h>

- #include <sys/sem.h>
- #include <sys/shm.h>
- #include <sys/ipc.h>
- #include <sys/priv.h>
- #include <sys/proc.h>
- #include <sys/ucred.h>

#### Include dependency graph for sysv\_ipc.c:

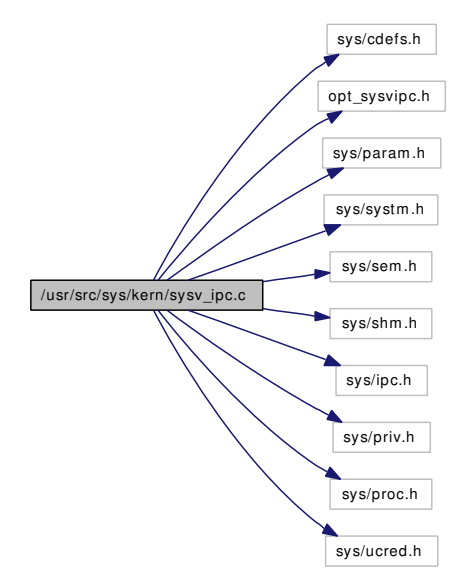

# Functions

- [\\_\\_FBSDID](#page-1481-0) ("\$FreeBSD: src/sys/kern/sysv\_ipc.c,v 1.33 2007/02/20 00:06:59 rwatson Exp \$")
- void [shmfork](#page-1481-1) (struct proc ∗p1, struct proc ∗p2)
- void [shmexit](#page-1481-2) (struct vmspace ∗vm)
- int [ipcperm](#page-1481-3) (struct thread ∗[td,](#page-429-0) struct ipc\_perm ∗perm, int acc\_mode)

# Variables

- void(\*) [shmfork\\_hook](#page-1481-4) (struct proc \*, struct proc \*) = NULL
- void(\*) [shmexit\\_hook](#page-1481-5) (struct vmspace \*) = NULL

# 9.126.1 Function Documentation

## <span id="page-1481-0"></span>9.126.1.1 \_\_FBSDID ("\$FreeBSD: src/sys/kern/sysv\_ipc. *c*, v 1.33 2007/02/20 00:06:59 rwatson Exp \$")

#### <span id="page-1481-3"></span>9.126.1.2 int ipcperm (struct thread ∗ *td*, struct ipc\_perm ∗ *perm*, int *acc\_mode*)

Definition at line 85 of file sysv\_ipc.c.

References groupmember(), and priv\_check\_cred().

Referenced by kern\_msgctl(), kern\_msgrcv(), kern\_msgsnd(), kern\_semctl(), kern\_shmat(), kern\_shmctl(), msgget(), and semget().

Here is the call graph for this function:

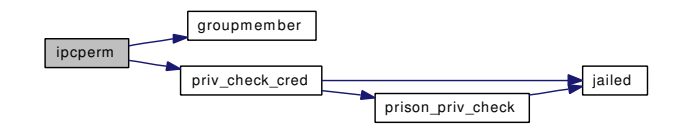

#### <span id="page-1481-2"></span>9.126.1.3 void shmexit (struct vmspace ∗ *vm*)

Definition at line 66 of file sysv\_ipc.c.

References shmexit\_hook.

<span id="page-1481-1"></span>Referenced by exec\_new\_vmspace().

## 9.126.1.4 void shmfork (struct proc ∗ *p1*, struct proc ∗ *p2*)

Definition at line 55 of file sysv\_ipc.c. References shmfork\_hook.

# 9.126.2 Variable Documentation

## <span id="page-1481-5"></span>9.126.2.1 void(\*) [shmexit\\_hook\(](#page-1481-5)struct vmspace \*) = NULL

Definition at line 51 of file sysv\_ipc.c. Referenced by shmexit(), shminit(), and shmunload().

## <span id="page-1481-4"></span>9.126.2.2 void(∗) [shmfork\\_hook\(](#page-1481-4)struct proc ∗, struct proc ∗) = NULL

Definition at line 50 of file sysv\_ipc.c. Referenced by shmfork(), shminit(), and shmunload().

# 9.127 /usr/src/sys/kern/sysv\_msg.c File Reference

```
#include <sys/cdefs.h>
#include "opt_sysvipc.h"
#include "opt_mac.h"
#include <sys/param.h>
#include <sys/systm.h>
#include <sys/sysproto.h>
#include <sys/kernel.h>
#include <sys/priv.h>
#include <sys/proc.h>
#include <sys/lock.h>
#include <sys/mutex.h>
#include <sys/module.h>
#include <sys/msg.h>
#include <sys/syscall.h>
#include <sys/syscallsubr.h>
#include <sys/sysent.h>
#include <sys/sysctl.h>
#include <sys/malloc.h>
#include <sys/jail.h>
#include <security/mac/mac_framework.h>
Include dependency graph for sysv_msg.c:
```
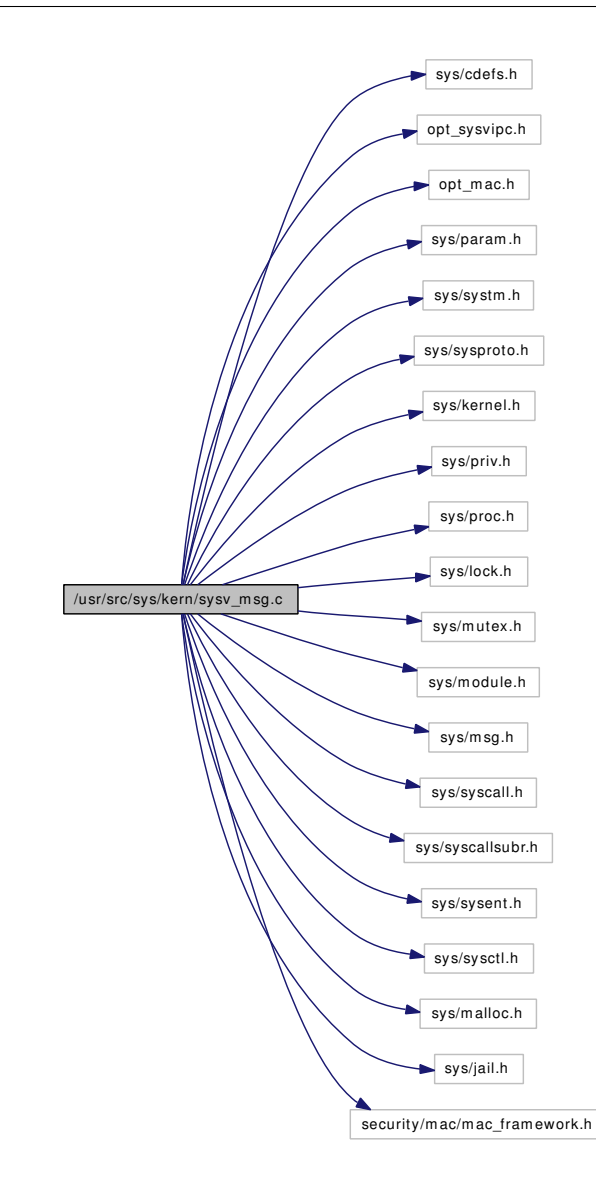

# Data Structures

- struct [msgmap](#page-192-0)
- struct [msgctl\\_args](#page-190-0)
- struct [msgget\\_args](#page-191-0)
- struct [msgsnd\\_args](#page-194-0)
- struct [msgrcv\\_args](#page-193-0)

# Defines

- #define [DPRINTF\(](#page-1485-0)a)
- #define [MSGSSZ](#page-1485-1) 8
- #define [MSGSEG](#page-1485-2) 2048
- #define [MSGMAX](#page-1485-3) (MSGSSZ∗MSGSEG)
- #define [MSGMNB](#page-1485-4) 2048
- #define [MSGMNI](#page-1485-5) 40
- #define MSGTOL 40
- #define [MSQID\(](#page-1486-0)ix, ds) ((ix) & 0xffff  $|$  (((ds).msg\_perm.seq << 16) & 0xffff0000))
- #define **MSOID IX**(id) ((id)  $\&$  0xffff)
- #define [MSQID\\_SEQ\(](#page-1486-2)id)  $(((id) >> 16) \& 0 \times (ffff)$
- #define [MSG\\_LOCKED](#page-1485-7) 01000

# Functions

- [\\_\\_FBSDID](#page-1486-3) ("\$FreeBSD: src/sys/kern/sysv\_msg.c,v 1.67 2007/02/19 13:23:45 rwatson Exp \$")
- static [MALLOC\\_DEFINE](#page-1488-0) (M\_MSG,"msg","SVID compatible message queues")
- static void [msginit](#page-1490-0) (void)
- static int [msgunload](#page-1492-0) (void)
- static int [sysvmsg\\_modload](#page-1493-0) (struct module ∗, int, void ∗)
- static void [msg\\_freehdr](#page-1489-0) (struct msg ∗msghdr)
- [SYSCALL\\_MODULE\\_HELPER](#page-1493-1) (msgsys)
- [SYSCALL\\_MODULE\\_HELPER](#page-1493-2) (msgctl)
- [SYSCALL\\_MODULE\\_HELPER](#page-1493-3) (msgget)
- [SYSCALL\\_MODULE\\_HELPER](#page-1493-4) (msgsnd)
- [SYSCALL\\_MODULE\\_HELPER](#page-1492-1) (msgrcv)
- [DECLARE\\_MODULE](#page-1486-4) (sysvmsg, [sysvmsg\\_mod,](#page-1495-0) SI\_SUB\_SYSV\_MSG, SI\_ORDER\_FIRST)
- [MODULE\\_VERSION](#page-1489-1) (sysvmsg, 1)
- int [msgsys](#page-1492-2) (struct thread ∗[td,](#page-429-0) struct msgsys args ∗uap)
- int [msgctl](#page-1489-2) (struct thread ∗[td,](#page-429-0) struct [msgctl\\_args](#page-190-0) ∗uap)
- int [kern\\_msgctl](#page-1486-5) (struct thread ∗[td,](#page-429-0) int msqid, int cmd, struct msqid\_ds ∗msqbuf)
- int [msgget](#page-1490-1) (struct thread ∗[td,](#page-429-0) struct [msgget\\_args](#page-191-0) ∗uap)
- int [kern\\_msgsnd](#page-1488-1) (struct thread ∗[td,](#page-429-0) int msqid, const void ∗msgp, size\_t msgsz, int msgflg, long mtype)
- int [msgsnd](#page-1491-0) (struct thread \*[td,](#page-429-0) struct [msgsnd\\_args](#page-194-0) \*uap)
- int [kern\\_msgrcv](#page-1487-0) (struct thread ∗[td,](#page-429-0) int msqid, void ∗msgp, size\_t msgsz, long msgtyp, int msgflg, long ∗mtype)
- int [msgrcv](#page-1491-1) (struct thread \*[td,](#page-429-0) struct [msgrcv\\_args](#page-193-0) \*uap)
- static int [sysctl\\_msqids](#page-1493-5) (SYSCTL\_HANDLER\_ARGS)
- [SYSCTL\\_INT](#page-1493-6) (\_kern\_ipc, OID\_AUTO, msgmax, CTLFLAG\_RD,&msginfo.msgmax, 0,"Maximum message size")
- [SYSCTL\\_INT](#page-1493-7) ( kern\_ipc, OID\_AUTO, msgmni, CTLFLAG\_RDTUN, &msginfo.msgmni, 0,"Number of message queue identifiers")
- [SYSCTL\\_INT](#page-1493-8) (\_kern\_ipc, OID\_AUTO, msgmnb, CTLFLAG\_RDTUN,&msginfo.msgmnb, 0,"Maximum number of bytes in a queue")
- [SYSCTL\\_INT](#page-1493-9) (\_kern\_ipc, OID\_AUTO, msgtql, CTLFLAG\_RDTUN,&msginfo.msgtql, 0,"Maximum number of messages in the system")
- [SYSCTL\\_INT](#page-1493-10) ( kern ipc, OID\_AUTO, msgssz, CTLFLAG\_RDTUN, &msginfo.msgssz, 0,"Size of a message segment")
- [SYSCTL\\_INT](#page-1493-11) (\_kern\_ipc, OID\_AUTO, msgseg, CTLFLAG\_RDTUN,&msginfo.msgseg, 0,"Number of message segments")
- SYSCTL PROC ( kern ipc, OID AUTO, [msqids,](#page-1495-1) CTLFLAG RD, NULL, 0, sysctl msqids,"","Message queue IDs")

# Variables

- static sy\_call\_t ∗ [msgcalls](#page-1494-0) [ ]
- [msginfo](#page-1494-1) [msginfo](#page-1494-1)
- static int nfree msgmaps
- static short free msgmaps
- static struct msg ∗ [free\\_msghdrs](#page-1494-3)
- static char ∗ [msgpool](#page-1495-3)
- static struct [msgmap](#page-192-0) ∗ [msgmaps](#page-1494-4)
- static struct msg ∗ [msghdrs](#page-1494-5)
- static struct msqid\_kernel ∗ [msqids](#page-1495-1)
- static struct mtx [msq\\_mtx](#page-1495-4)
- static moduledata\_t [sysvmsg\\_mod](#page-1495-0)

# 9.127.1 Define Documentation

# <span id="page-1485-0"></span>9.127.1.1 #define DPRINTF(a)

<span id="page-1485-7"></span>Definition at line 84 of file sysv\_msg.c.

#### 9.127.1.2 #define MSG\_LOCKED 01000

Definition at line 150 of file sysv\_msg.c.

<span id="page-1485-3"></span>Referenced by kern\_msgsnd(), and msgunload().

# 9.127.1.3 #define MSGMAX (MSGSSZ∗MSGSEG)

<span id="page-1485-4"></span>Definition at line 101 of file sysv\_msg.c.

#### 9.127.1.4 #define MSGMNB 2048

<span id="page-1485-5"></span>Definition at line 103 of file sysv\_msg.c.

#### 9.127.1.5 #define MSGMNI 40

<span id="page-1485-2"></span>Definition at line 106 of file sysv\_msg.c.

#### 9.127.1.6 #define MSGSEG 2048

<span id="page-1485-1"></span>Definition at line 99 of file sysv\_msg.c.

## 9.127.1.7 #define MSGSSZ 8

<span id="page-1485-6"></span>Definition at line 96 of file sysv\_msg.c.

#### 9.127.1.8 #define MSGTQL 40

<span id="page-1486-0"></span>Definition at line 109 of file sysv\_msg.c.

#### 9.127.1.9 #define MSQID(ix, ds) ((ix) & 0xffff  $|$  (((ds).msg\_perm.seq << 16) & 0xffff0000))

<span id="page-1486-1"></span>Definition at line 136 of file sysv\_msg.c.

## 9.127.1.10 #define MSQID\_IX(id) ((id) & 0xffff)

<span id="page-1486-2"></span>Definition at line 137 of file sysv\_msg.c.

## 9.127.1.11 #define MSQID\_SEQ(id) (((id) >> 16) & 0xffff)

Definition at line 138 of file sysv\_msg.c.

# 9.127.2 Function Documentation

- <span id="page-1486-3"></span>9.127.2.1 \_\_FBSDID ("\$FreeBSD: src/sys/kern/sysv\_msg. *c*, v 1.67 2007/02/19 13:23:45 rwatson Exp \$")
- <span id="page-1486-4"></span>9.127.2.2 DECLARE\_MODULE (sysvmsg, [sysvmsg\\_mod,](#page-1495-0) SI\_SUB\_SYSV\_MSG, SI\_ORDER\_FIRST)

## <span id="page-1486-5"></span>9.127.2.3 int kern\_msgctl (struct thread ∗ *td*, int *msqid*, int *cmd*, struct msqid\_ds ∗ *msqbuf*)

Definition at line 410 of file sysv\_msg.c.

References DPRINTF, ipcperm(), jail\_sysvipc\_allowed, jailed(), msg\_freehdr(), msginfo, msq\_mtx, msqids, panic(), priv\_check\_cred(), time\_second, and wakeup().

Referenced by msgctl().

Here is the call graph for this function:

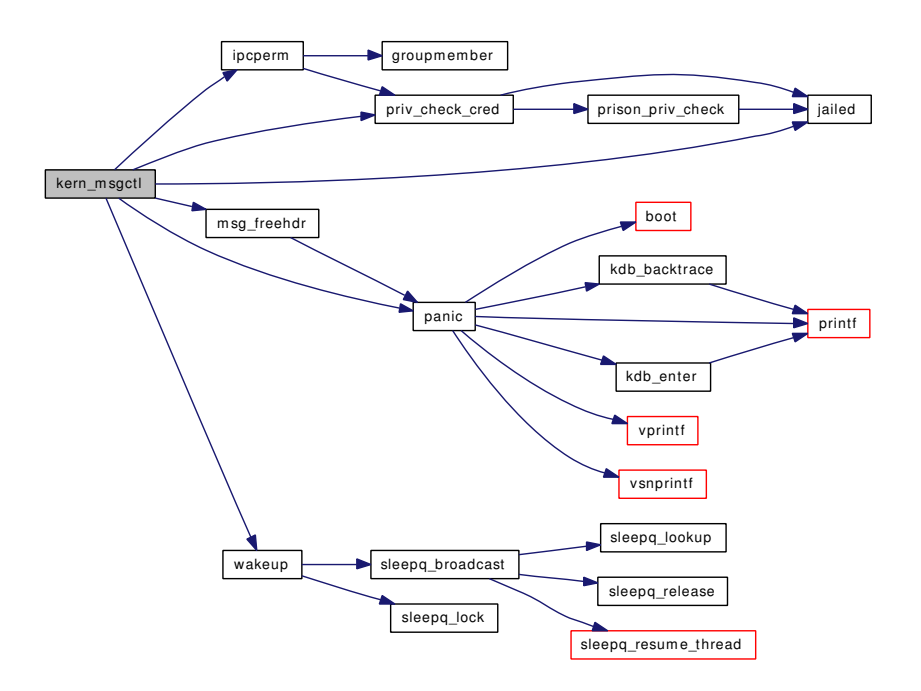

# <span id="page-1487-0"></span>9.127.2.4 int kern\_msgrcv (struct thread ∗ *td*, int *msqid*, void ∗ *msgp*, size\_t *msgsz*, long *msgtyp*, int *msgflg*, long ∗ *mtype*)

Definition at line 1016 of file sysv\_msg.c.

References DPRINTF, if(), ipcperm(), jail\_sysvipc\_allowed, jailed(), msg\_freehdr(), msginfo, msgmaps, msgpool, msleep(), msq\_mtx, msqids, msgmap::next, panic(), time\_second, and wakeup().

Referenced by msgrcv().

Here is the call graph for this function:

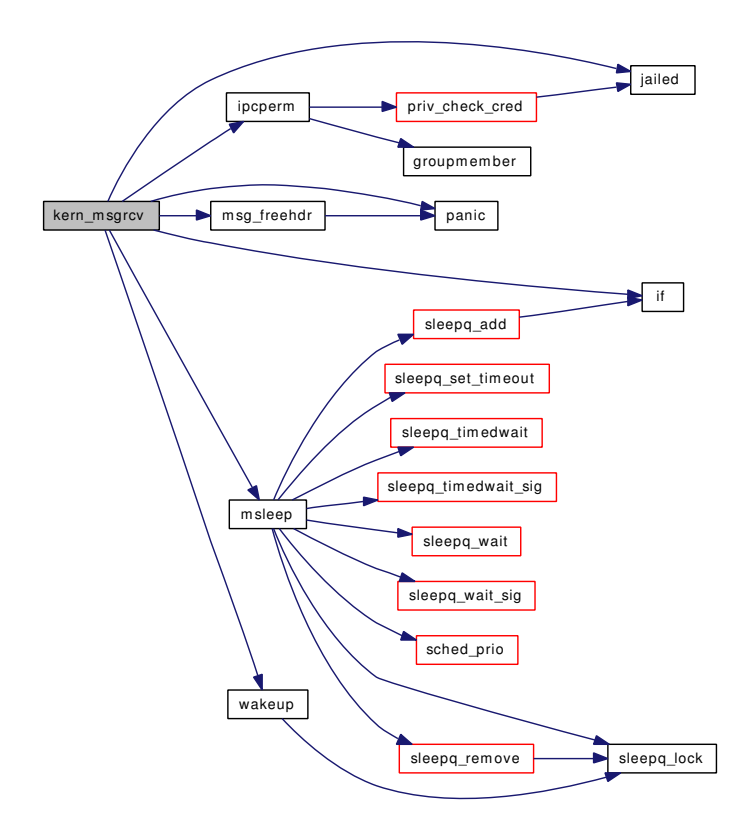

# <span id="page-1488-1"></span>9.127.2.5 int kern\_msgsnd (struct thread ∗ *td*, int *msqid*, const void ∗ *msgp*, size\_t *msgsz*, int *msgflg*, long *mtype*)

Definition at line 676 of file sysv\_msg.c.

References DPRINTF, ipcperm(), jail\_sysvipc\_allowed, jailed(), MSG\_LOCKED, msginfo, msq\_mtx, and msqids.

Referenced by msgsnd().

Here is the call graph for this function:

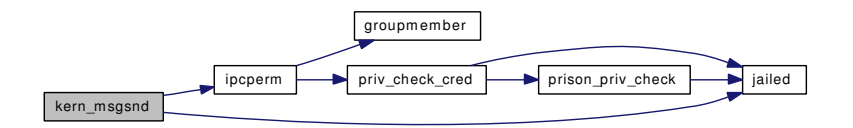

#### <span id="page-1488-0"></span>Generated on Sat Feb 24 14:36:38 2007 for FreeBSD kernel kern code by Doxygen

- 9.127.2.6 static MALLOC\_DEFINE (M\_MSG, "msg", "SVID compatible message queues") [static]
- <span id="page-1489-1"></span>9.127.2.7 MODULE\_VERSION (sysvmsg, 1)

## <span id="page-1489-0"></span>9.127.2.8 static void msg\_freehdr (struct msg \* *msghdr*) [static]

Definition at line 352 of file sysv\_msg.c.

References free\_msghdrs, free\_msgmaps, msginfo, msgmaps, msgmap::next, nfree\_msgmaps, and panic().

Referenced by kern\_msgctl(), and kern\_msgrcv().

Here is the call graph for this function:

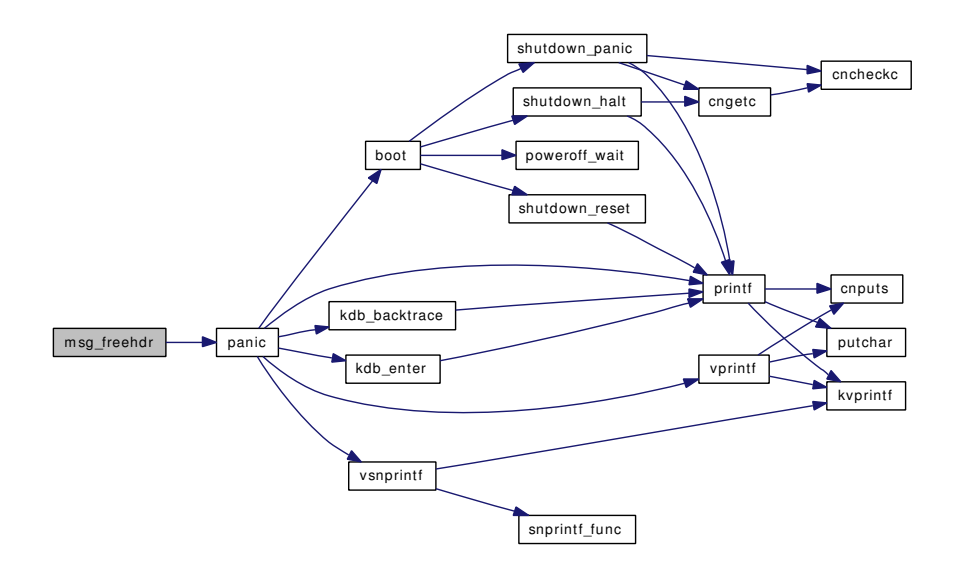

#### <span id="page-1489-2"></span>9.127.2.9 int msgctl (struct thread ∗ *td*, struct [msgctl\\_args](#page-190-0) ∗ *uap*)

Definition at line 390 of file sysv\_msg.c. References DPRINTF, and kern\_msgctl(). Here is the call graph for this function:

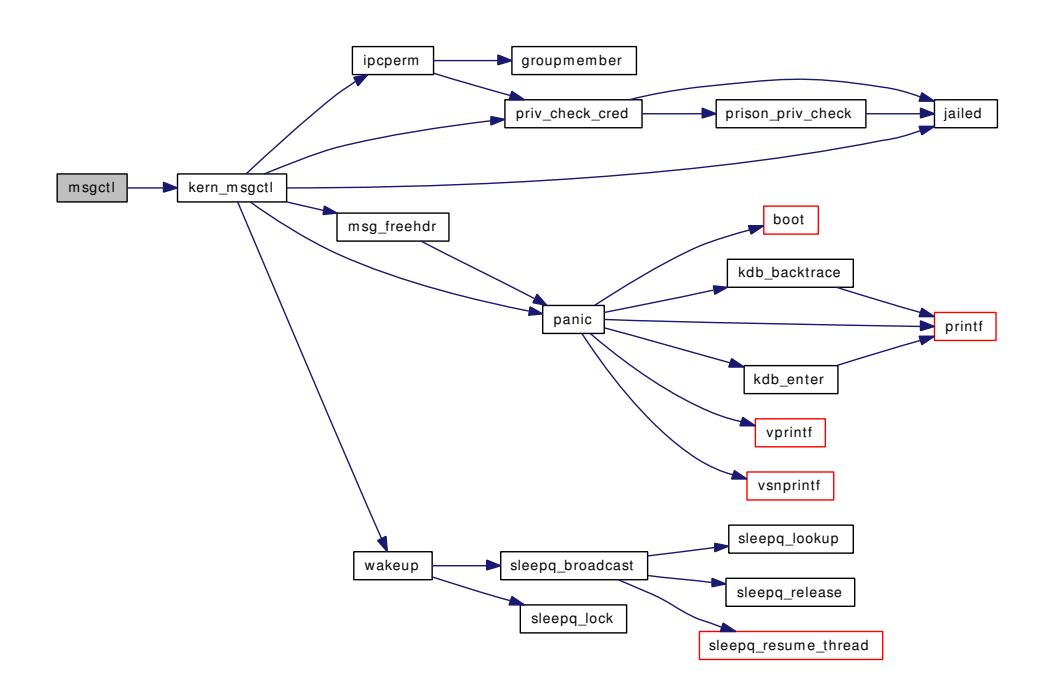

#### <span id="page-1490-1"></span>9.127.2.10 int msgget (struct thread ∗ *td*, struct [msgget\\_args](#page-191-0) ∗ *uap*)

Definition at line 566 of file sysv\_msg.c.

References DPRINTF, ipcperm(), jail\_sysvipc\_allowed, jailed(), msginfo, msq\_mtx, and msqids. Here is the call graph for this function:

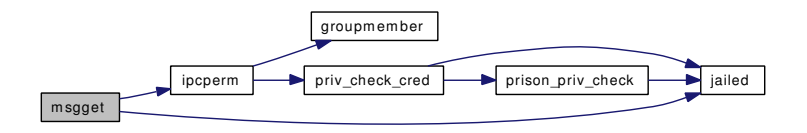

#### <span id="page-1490-0"></span>9.127.2.11 static void msginit (void) [static]

Definition at line 162 of file sysv\_msg.c.

References DPRINTF, free\_msghdrs, free\_msgmaps, malloc(), msghdrs, msginfo, msgmaps, msgpool, msq\_mtx, msqids, mtx\_init(), msgmap::next, nfree\_msgmaps, and panic().

Referenced by sysvmsg\_modload().

Here is the call graph for this function:

Generated on Sat Feb 24 14:36:38 2007 for FreeBSD kernel kern code by Doxygen

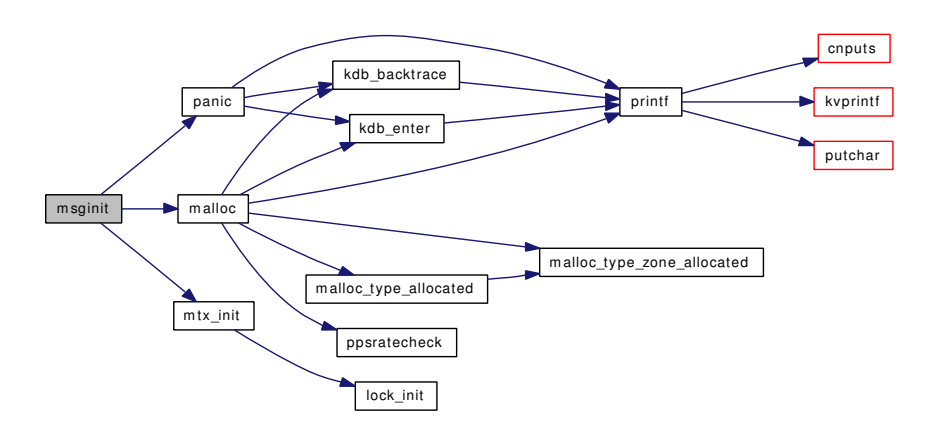

# <span id="page-1491-1"></span>9.127.2.12 int msgrcv (struct thread \* *td*, struct [msgrcv\\_args](#page-193-0) \* *uap*)

Definition at line 1272 of file sysv\_msg.c. References DPRINTF, and kern\_msgrcv(). Here is the call graph for this function:

<span id="page-1491-0"></span>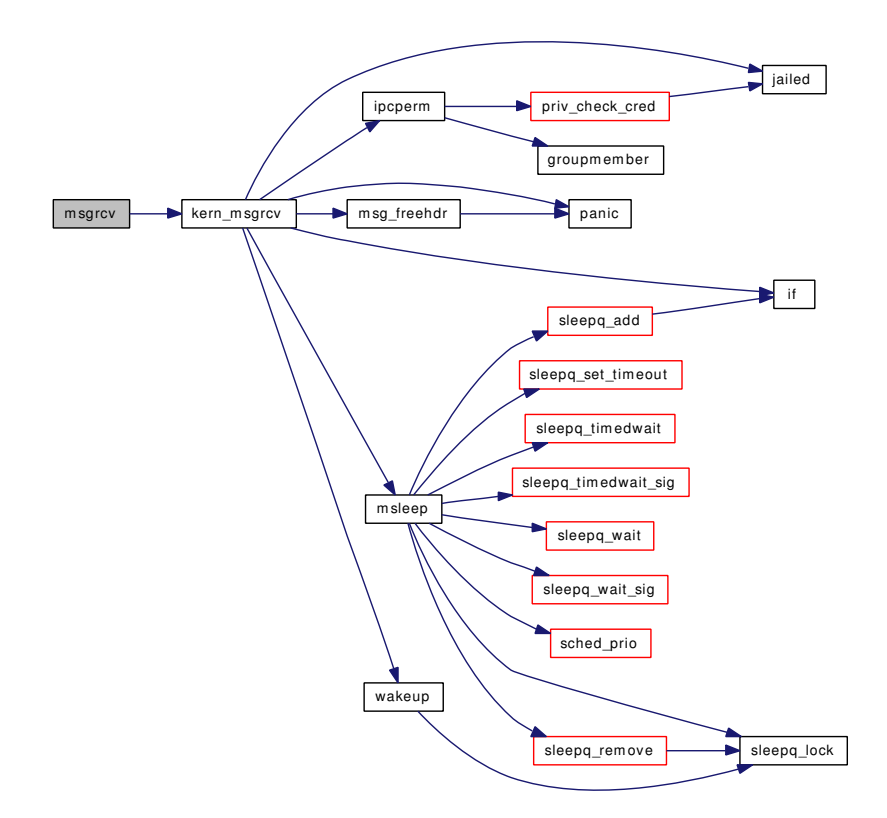

#### 9.127.2.13 int msgsnd (struct thread *∗ td*, struct msgsnd args *∗ uap*)

Definition at line 986 of file sysv\_msg.c.

References DPRINTF, and kern\_msgsnd().

Here is the call graph for this function:

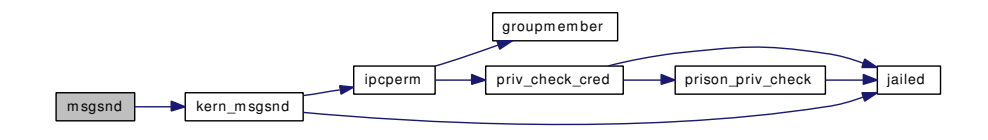

#### <span id="page-1492-2"></span>9.127.2.14 int msgsys (struct thread *∗ td*, struct msgsys\_args *∗ uap*)

Definition at line 328 of file sysv\_msg.c. References jail\_sysvipc\_allowed, jailed(), and msgcalls. Here is the call graph for this function:

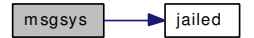

#### <span id="page-1492-0"></span>9.127.2.15 static int msgunload (void)  $[static]$

Definition at line 247 of file sysv\_msg.c.

References free(), MSG\_LOCKED, msghdrs, msginfo, msgmaps, msgpool, msq\_mtx, msqids, and mtx\_ destroy().

Referenced by sysvmsg\_modload().

Here is the call graph for this function:

<span id="page-1492-1"></span>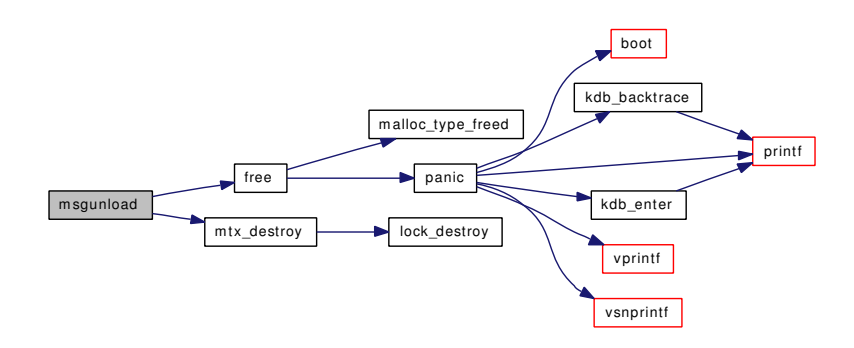

- 9.127.2.16 SYSCALL\_MODULE\_HELPER (msgrcv)
- <span id="page-1493-4"></span>9.127.2.17 SYSCALL\_MODULE\_HELPER (msgsnd)
- <span id="page-1493-3"></span>9.127.2.18 SYSCALL MODULE HELPER (msgget)
- <span id="page-1493-2"></span>9.127.2.19 SYSCALL\_MODULE\_HELPER (msgctl)
- <span id="page-1493-1"></span>9.127.2.20 SYSCALL\_MODULE\_HELPER (msgsys)
- <span id="page-1493-11"></span>9.127.2.21 SYSCTL\_INT (\_kern\_ipc, OID\_AUTO, msgseg, CTLFLAG\_RDTUN, &msginfo. *msgseg*, 0, "Number of message segments")
- <span id="page-1493-10"></span>9.127.2.22 SYSCTL\_INT (\_kern\_ipc, OID\_AUTO, msgssz, CTLFLAG\_RDTUN, &msginfo. *msgssz*, 0, "Size of a message segment")
- <span id="page-1493-9"></span>9.127.2.23 SYSCTL\_INT ( kern ipc, OID\_AUTO, msgtal, CTLFLAG\_RDTUN, &msginfo. *msgtql*, 0, "Maximum number of messages in the system")
- <span id="page-1493-8"></span>9.127.2.24 SYSCTL\_INT (\_kern\_ipc, OID\_AUTO, msgmnb, CTLFLAG\_RDTUN, &msginfo. *msgmnb*, 0, "Maximum number of bytes in a queue")
- <span id="page-1493-7"></span>9.127.2.25 SYSCTL\_INT ( kern ipc, OID\_AUTO, msgmni, CTLFLAG\_RDTUN, &msginfo. *msgmni*, 0, "Number of message queue identifiers")
- <span id="page-1493-6"></span>9.127.2.26 SYSCTL\_INT (\_kern\_ipc, OID\_AUTO, msgmax, CTLFLAG\_RD, &msginfo. *msgmax*, 0, "Maximum message size")
- <span id="page-1493-5"></span>9.127.2.27 static int sysctl\_msqids (SYSCTL\_HANDLER\_ARGS) [static]

Definition at line 1292 of file sysv\_msg.c.

<span id="page-1493-12"></span>References msginfo, and msqids.

## 9.127.2.28 SYSCTL\_PROC (\_kern\_ipc, OID\_AUTO, [msqids,](#page-1495-1) CTLFLAG\_RD, NULL, 0, sysctl\_msqids, "", "Message queue IDs")

<span id="page-1493-0"></span>9.127.2.29 static int sysvmsg\_modload (struct module \*, int, void \*) [static]

Definition at line 286 of file sysv\_msg.c.

References msginit(), and msgunload().

Here is the call graph for this function:

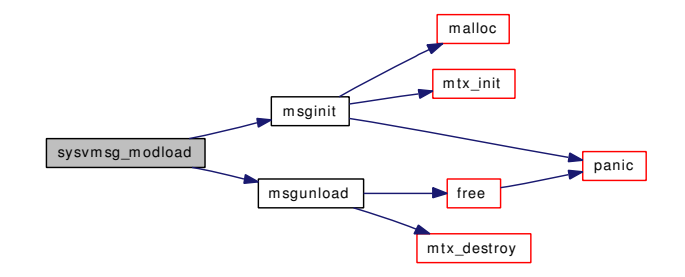

Generated on Sat Feb 24 14:36:38 2007 for FreeBSD kernel kern code by Doxygen

# 9.127.3 Variable Documentation

```
9.127.3.1 struct msg* free msghdrs [static]
```
<span id="page-1494-2"></span>Definition at line 154 of file sysv\_msg.c. Referenced by msg\_freehdr(), and msginit().

9.127.3.2 short free msgmaps [static]

<span id="page-1494-0"></span>Definition at line 153 of file sysv\_msg.c. Referenced by msg\_freehdr(), and msginit().

9.127.3.3 sy call  $t∗$  [msgcalls\[](#page-1494-0)] [static]

#### Initial value:

```
{
        (sy_call_t *)msgctl, (sy_call_t *)msgget,
        (sy_call_t *)msgsnd, (sy_call_t *)msgrcv
}
```
<span id="page-1494-5"></span>Definition at line 90 of file sysv\_msg.c. Referenced by msgsys().

## 9.127.3.4 struct msg\* [msghdrs](#page-1494-5) [static]

Definition at line 157 of file sysv\_msg.c. Referenced by msginit(), and msgunload().

## 9.127.3.5 struct [msginfo](#page-1494-1) [msginfo](#page-1494-1)

Initial value:

```
MSGMAX,
MSGMNI,
MSGMNB,
MSGTOL.
MSGSSZ,
MSGSEG
```
}

{

Definition at line 122 of file sysv\_msg.c.

<span id="page-1494-4"></span>Referenced by kern\_msgctl(), kern\_msgrcv(), kern\_msgsnd(), msg\_freehdr(), msgget(), msginit(), msgunload(), and sysctl\_msqids().

#### 9.127.3.6 struct [msgmap](#page-192-0)∗ [msgmaps](#page-1494-4) [static]

Definition at line 156 of file sysv\_msg.c. Referenced by kern  $msgrcv()$ , msg freehdr $()$ , msginit $()$ , and msgunload $()$ .

## <span id="page-1495-3"></span>9.127.3.7 char\* [msgpool](#page-1495-3) [static]

Definition at line 155 of file sysv\_msg.c.

<span id="page-1495-4"></span>Referenced by kern\_msgrcv(), msginit(), and msgunload().

#### 9.127.3.8 struct mtx [msq\\_mtx](#page-1495-4) [static]

Definition at line 159 of file sysv\_msg.c. Referenced by kern\_msgctl(), kern\_msgrcv(), kern\_msgsnd(), msgget(), msginit(), and msgunload().

#### <span id="page-1495-1"></span>9.127.3.9 struct msqid\_kernel∗ [msqids](#page-1495-1) [static]

Definition at line 158 of file sysv\_msg.c.

<span id="page-1495-2"></span>Referenced by kern\_msgctl(), kern\_msgrcv(), kern\_msgsnd(), msgget(), msginit(), msgunload(), and sysctl\_msqids().

#### 9.127.3.10 int [nfree\\_msgmaps](#page-1495-2) [static]

Definition at line 152 of file sysv\_msg.c. Referenced by msg\_freehdr(), and msginit().

## <span id="page-1495-0"></span>9.127.3.11 moduledata\_t [sysvmsg\\_mod](#page-1495-0) [static]

#### Initial value:

```
{
           "sysvmsg",
           &sysvmsg_modload,
          NULL
\overline{1}
```
Definition at line 306 of file sysv\_msg.c.

# 9.128 /usr/src/sys/kern/sysv\_sem.c File Reference

```
#include <sys/cdefs.h>
#include "opt_sysvipc.h"
#include "opt_mac.h"
#include <sys/param.h>
#include <sys/systm.h>
#include <sys/sysproto.h>
#include <sys/eventhandler.h>
#include <sys/kernel.h>
#include <sys/proc.h>
#include <sys/lock.h>
#include <sys/module.h>
#include <sys/mutex.h>
#include <sys/sem.h>
#include <sys/syscall.h>
#include <sys/syscallsubr.h>
#include <sys/sysent.h>
#include <sys/sysctl.h>
#include <sys/uio.h>
#include <sys/malloc.h>
#include <sys/jail.h>
#include <security/mac/mac_framework.h>
Include dependency graph for sysv_sem.c:
```
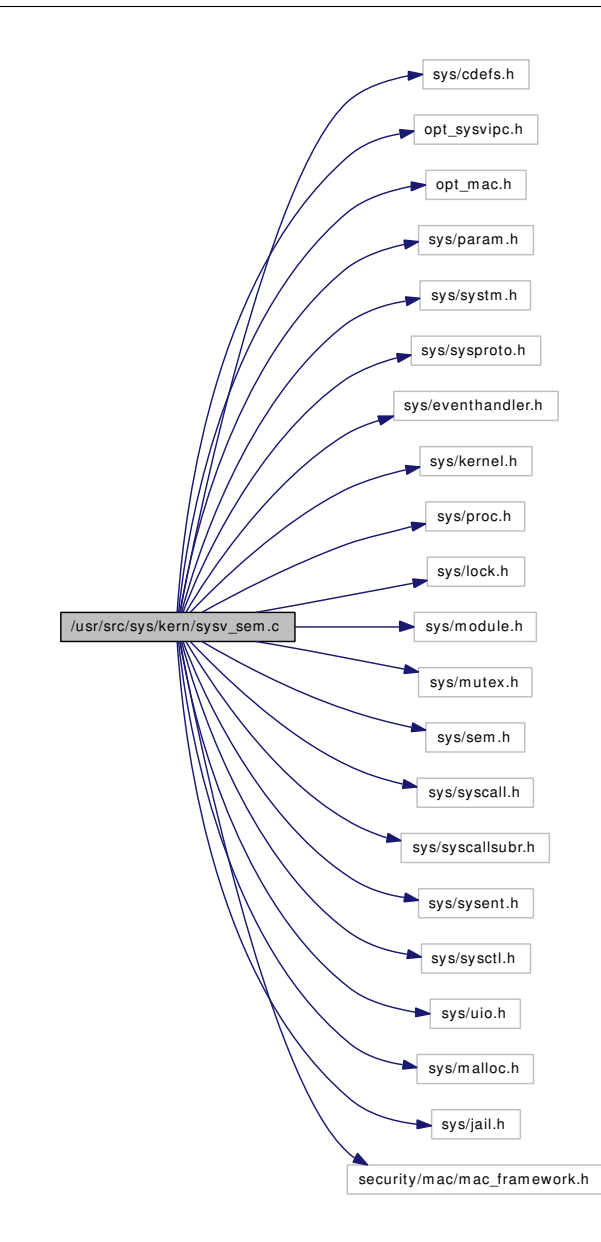

## Data Structures

- struct [sem\\_undo](#page-241-0)
- struct semctl args
- struct [semget\\_args](#page-242-0)
- struct [semop\\_args](#page-243-0)

# Defines

- #define [DPRINTF\(](#page-1499-0)a)
- #define [SEMUNDO\\_MTX](#page-1500-0) [sem\\_mtx](#page-1508-0)
- #define [SEMUNDO\\_LOCK\(](#page-1500-1)) mtx\_lock(&SEMUNDO\_MTX);
- #define [SEMUNDO\\_UNLOCK\(](#page-1500-2)) mtx\_unlock(&SEMUNDO\_MTX);
- #define [SEMUNDO\\_LOCKASSERT\(](#page-1500-3)how) mtx\_assert(&SEMUNDO\_MTX, (how));
- #define [SEMMNI](#page-1499-1) 10
- #define [SEMMNS](#page-1499-2) 60
- #define [SEMUME](#page-1500-4) 10
- #define [SEMMNU](#page-1500-5) 30
- #define [SEMMAP](#page-1499-3) 30
- #define [SEMMSL](#page-1500-6) SEMMNS
- #define [SEMOPM](#page-1500-7) 100
- #define [SEMVMX](#page-1500-8) 32767
- #define [SEMAEM](#page-1499-4) 16384
- #define [SEM\\_ALIGN\(](#page-1499-5)bytes) (((bytes) + (sizeof(long) 1)) &  $~\sim$ (sizeof(long) 1))
- #define [SEMUSZ](#page-1500-9) SEM\_ALIGN(offsetof(struct [sem\\_undo,](#page-241-0) un\_ent[SEMUME]))
- #define [SEMU\(](#page-1500-10)ix) ((struct [sem\\_undo](#page-241-0) ∗)(((intptr\_t)semu)+ix ∗ seminfo.semusz))
- #define [SMALL\\_SOPS](#page-1500-11) 8

## Functions

- [\\_\\_FBSDID](#page-1501-0) ("\$FreeBSD: src/sys/kern/sysv\_sem.c,v 1.85 2006/10/22 11:52:13 rwatson Exp \$")
- static [MALLOC\\_DEFINE](#page-1502-0) (M\_SEM,"sem","SVID compatible semaphores")
- static void [seminit](#page-1503-0) (void)
- static int [sysvsem\\_modload](#page-1507-0) (struct module ∗, int, void ∗)
- static int [semunload](#page-1506-0) (void)
- static void [semexit\\_myhook](#page-1502-1) (void ∗arg, struct proc ∗p)
- static int [sysctl\\_sema](#page-1507-1) (SYSCTL\_HANDLER\_ARGS)
- static int [semvalid](#page-1506-1) (int semid, struct semid\_kernel ∗semakptr)
- int semetl (struct thread ∗[td,](#page-429-0) struct semetl args ∗uap)
- int [semget](#page-1503-1) (struct thread \*[td,](#page-429-0) struct [semget\\_args](#page-242-0) \*uap)
- int [semop](#page-1504-0) (struct thread ∗[td,](#page-429-0) struct [semop\\_args](#page-243-0) ∗uap)
- static struct [sem\\_undo](#page-241-0) ∗ [semu\\_alloc](#page-1505-0) (struct thread ∗[td\)](#page-429-0)
- static int semundo adjust (struct thread ∗[td,](#page-429-0) struct [sem\\_undo](#page-241-0) ∗∗supptr, int semid, int semnum, int adival)
- static void [semundo\\_clear](#page-1506-2) (int semid, int semnum)
- [SLIST\\_HEAD](#page-1506-3) [\(sem\\_undo\)](#page-241-0)
- [SYSCTL\\_INT](#page-1507-2) (\_kern\_ipc, OID\_AUTO, semmap, CTLFLAG\_RW,&seminfo.semmap, 0,"Number of entries in the semaphore map")
- [SYSCTL\\_INT](#page-1507-3) ( kern\_ipc, OID\_AUTO, semmni, CTLFLAG\_RDTUN, &seminfo.semmni, 0,"Number of semaphore identifiers")
- [SYSCTL\\_INT](#page-1507-4) (\_kern\_ipc, OID\_AUTO, semmns, CTLFLAG\_RDTUN,&seminfo.semmns, 0,"Maximum number of semaphores in the system")
- [SYSCTL\\_INT](#page-1507-5) (\_kern\_ipc, OID\_AUTO, semmnu, CTLFLAG\_RDTUN,&seminfo.semmnu, 0,"Maximum number of undo structures in the system")
- [SYSCTL\\_INT](#page-1507-6) (\_kern\_ipc, OID\_AUTO, semmsl, CTLFLAG\_RW,&seminfo.semmsl, 0,"Max semaphores per id")
- [SYSCTL\\_INT](#page-1507-7) (\_kern\_ipc, OID\_AUTO, semopm, CTLFLAG\_RDTUN,&seminfo.semopm, 0,"Max operations per semop call")
- [SYSCTL\\_INT](#page-1507-8) (\_kern\_ipc, OID\_AUTO, semume, CTLFLAG\_RDTUN,&seminfo.semume, 0,"Max undo entries per process")
- [SYSCTL\\_INT](#page-1507-9) (\_kern\_ipc, OID\_AUTO, semusz, CTLFLAG\_RDTUN,&seminfo.semusz, 0,"Size in bytes of undo structure")
- [SYSCTL\\_INT](#page-1507-10) (\_kern\_ipc, OID\_AUTO, semvmx, CTLFLAG\_RW,&seminfo.semvmx, 0,"Semaphore maximum value")
- [SYSCTL\\_INT](#page-1507-11) ( kern\_ipc, OID\_AUTO, semaem, CTLFLAG\_RW,&seminfo.semaem, 0,"Adjust on exit max value")
- [SYSCTL\\_PROC](#page-1507-12) (\_kern\_ipc, OID\_AUTO, [sema,](#page-1508-1) CTLFLAG\_RD, NULL, 0, sysctl\_sema,"","")
- [SYSCALL\\_MODULE\\_HELPER](#page-1507-13) (semsys)
- [SYSCALL\\_MODULE\\_HELPER](#page-1507-14) (\_\_semctl)
- [SYSCALL\\_MODULE\\_HELPER](#page-1507-15) (semget)
- [SYSCALL\\_MODULE\\_HELPER](#page-1507-16) (semop)
- [DECLARE\\_MODULE](#page-1501-2) (sysvsem, [sysvsem\\_mod,](#page-1509-0) SI\_SUB\_SYSV\_SEM, SI\_ORDER\_FIRST)
- MODULE VERSION (sysvsem, 1)
- int [semsys](#page-1504-1) (struct thread ∗[td,](#page-429-0) struct semsys\_args ∗uap)
- int kern semctl (struct thread ∗[td,](#page-429-0) int semid, int semnum, int cmd, union semun ∗arg, register t ∗rval)

## Variables

- static sy\_call\_t ∗ [semcalls](#page-1508-2) [ ]
- static struct mtx [sem\\_mtx](#page-1508-0)
- static int [semtot](#page-1509-1)  $= 0$
- static struct semid\_kernel ∗ [sema](#page-1508-1)
- static struct mtx  $*$  [sema\\_mtx](#page-1508-3)
- static struct [sem](#page-1508-4) ∗ [sem](#page-1508-4)
- [seminfo](#page-1508-5) [seminfo](#page-1508-5)
- static moduledata\_t [sysvsem\\_mod](#page-1509-0)

# 9.128.1 Define Documentation

#### <span id="page-1499-0"></span>9.128.1.1 #define DPRINTF(a)

<span id="page-1499-5"></span>Definition at line 70 of file sysv\_sem.c.

#### 9.128.1.2 #define SEM\_ALIGN(bytes) (((bytes) + (sizeof(long) - 1)) & ∼(sizeof(long) - 1))

<span id="page-1499-4"></span>Definition at line 170 of file sysv\_sem.c.

#### 9.128.1.3 #define SEMAEM 16384

<span id="page-1499-3"></span>Definition at line 163 of file sysv\_sem.c.

#### 9.128.1.4 #define SEMMAP 30

<span id="page-1499-1"></span>Definition at line 153 of file sysv\_sem.c.

## 9.128.1.5 #define SEMMNI 10

<span id="page-1499-2"></span>Definition at line 139 of file sysv\_sem.c.

#### 9.128.1.6 #define SEMMNS 60

<span id="page-1500-5"></span>Definition at line 142 of file sysv\_sem.c.

#### 9.128.1.7 #define SEMMNU 30

<span id="page-1500-6"></span>Definition at line 148 of file sysv\_sem.c.

#### 9.128.1.8 #define SEMMSL SEMMNS

<span id="page-1500-7"></span>Definition at line 156 of file sysv\_sem.c.

## 9.128.1.9 #define SEMOPM 100

<span id="page-1500-10"></span>Definition at line 159 of file sysv\_sem.c.

#### 9.128.1.10 #define SEMU(ix) ((struct [sem\\_undo](#page-241-0) ∗)(((intptr\_t)semu)+ix ∗ seminfo.semusz))

Definition at line 178 of file sysv\_sem.c. Referenced by seminit(), and semu\_alloc().

## <span id="page-1500-4"></span>9.128.1.11 #define SEMUME 10

<span id="page-1500-1"></span>Definition at line 145 of file sysv\_sem.c.

## 9.128.1.12 #define SEMUNDO\_LOCK() mtx\_lock(&SEMUNDO\_MTX);

<span id="page-1500-3"></span>Referenced by kern\_semctl(), and semexit\_myhook().

## 9.128.1.13 #define SEMUNDO\_LOCKASSERT(how) mtx\_assert(&SEMUNDO\_MTX, (how));

<span id="page-1500-0"></span>Referenced by semu\_alloc(), semundo\_adjust(), and semundo\_clear().

#### 9.128.1.14 #define SEMUNDO\_MTX [sem\\_mtx](#page-1508-0)

#### <span id="page-1500-2"></span>9.128.1.15 #define SEMUNDO\_UNLOCK() mtx\_unlock(&SEMUNDO\_MTX);

<span id="page-1500-9"></span>Referenced by kern\_semctl(), and semexit\_myhook().

#### 9.128.1.16 #define SEMUSZ SEM\_ALIGN(offsetof(struct [sem\\_undo,](#page-241-0) un\_ent[SEMUME]))

<span id="page-1500-8"></span>Definition at line 173 of file sysv\_sem.c.

#### 9.128.1.17 #define SEMVMX 32767

<span id="page-1500-11"></span>Definition at line 162 of file sysv\_sem.c.

#### 9.128.1.18 #define SMALL\_SOPS 8

#### 9.128.2 Function Documentation

#### <span id="page-1501-0"></span>9.128.2.1 \_\_FBSDID ("\$FreeBSD: src/sys/kern/sysv\_sem. *c*, v 1.85 2006/10/22 11:52:13 rwatson Exp \$")

# <span id="page-1501-1"></span>9.128.2.2 int \_\_semctl (struct thread \* *td*, struct [\\_\\_semctl\\_args](#page-45-0) \* *uap*)

Definition at line 551 of file sysv\_sem.c.

References \_\_semctl\_args::arg, \_\_semctl\_args::cmd, kern\_semctl(), \_\_semctl\_args::semid, and \_\_semctl\_ args::semnum.

Here is the call graph for this function:

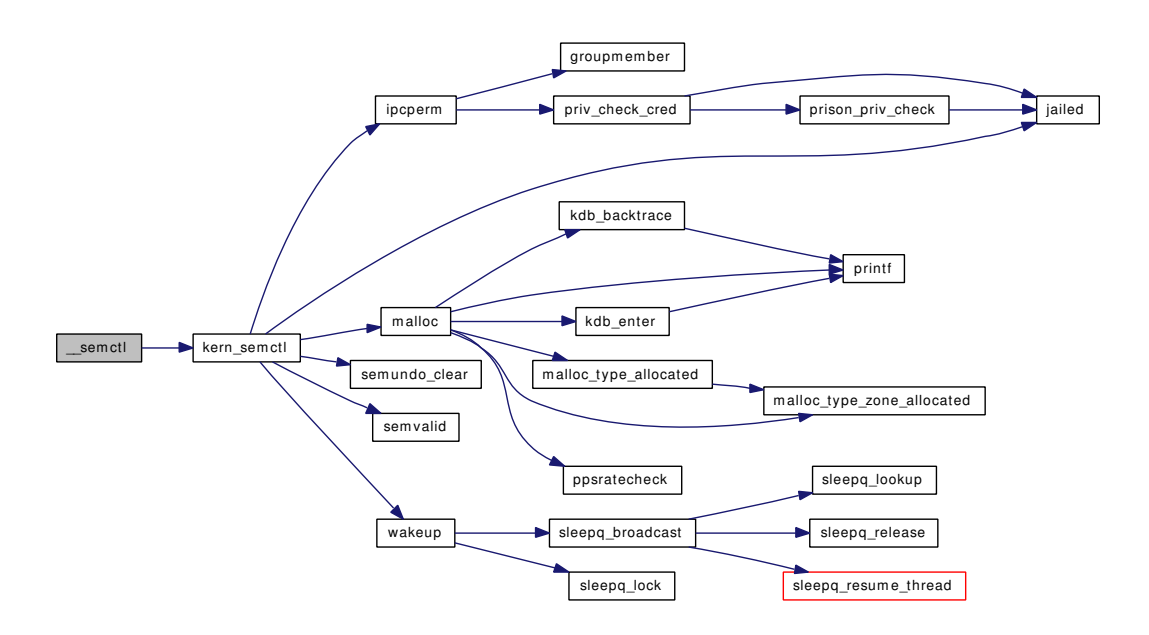

## <span id="page-1501-2"></span>9.128.2.3 DECLARE\_MODULE (sysvsem, [sysvsem\\_mod,](#page-1509-0) SI\_SUB\_SYSV\_SEM, SI\_ORDER\_FIRST)

#### <span id="page-1501-3"></span>9.128.2.4 int kern\_semctl (struct thread ∗ *td*, int *semid*, int *semnum*, int *cmd*, union semun ∗ *arg*, register\_t ∗ *rval*)

Definition at line 611 of file sysv\_sem.c.

References DPRINTF, ipcperm(), jail\_sysvipc\_allowed, jailed(), malloc(), semundo\_clear(), SEMUNDO\_LOCK, SEMUNDO\_UNLOCK, semvalid(), time\_second, and wakeup().

Referenced by \_\_semctl().

Here is the call graph for this function:

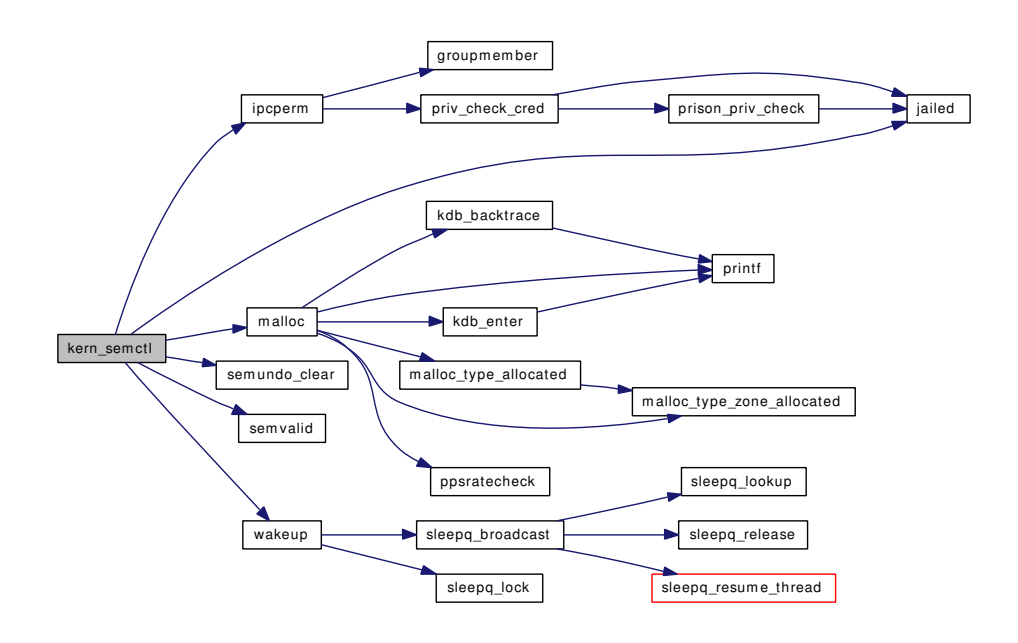

<span id="page-1502-0"></span>9.128.2.5 static MALLOC\_DEFINE (M\_SEM, "sem", "SVID compatible semaphores") [static]

# <span id="page-1502-2"></span>9.128.2.6 MODULE\_VERSION (sysvsem, 1)

<span id="page-1502-1"></span>9.128.2.7 static void semexit\_myhook (void ∗ *arg*, struct proc ∗ *p*) [static]

Definition at line 1291 of file sysv\_sem.c.

References DPRINTF, panic(), SEMUNDO\_LOCK, SEMUNDO\_UNLOCK, sem\_undo::un\_ent, and wakeup().

Referenced by seminit().

Here is the call graph for this function:

Generated on Sat Feb 24 14:36:38 2007 for FreeBSD kernel kern code by Doxygen

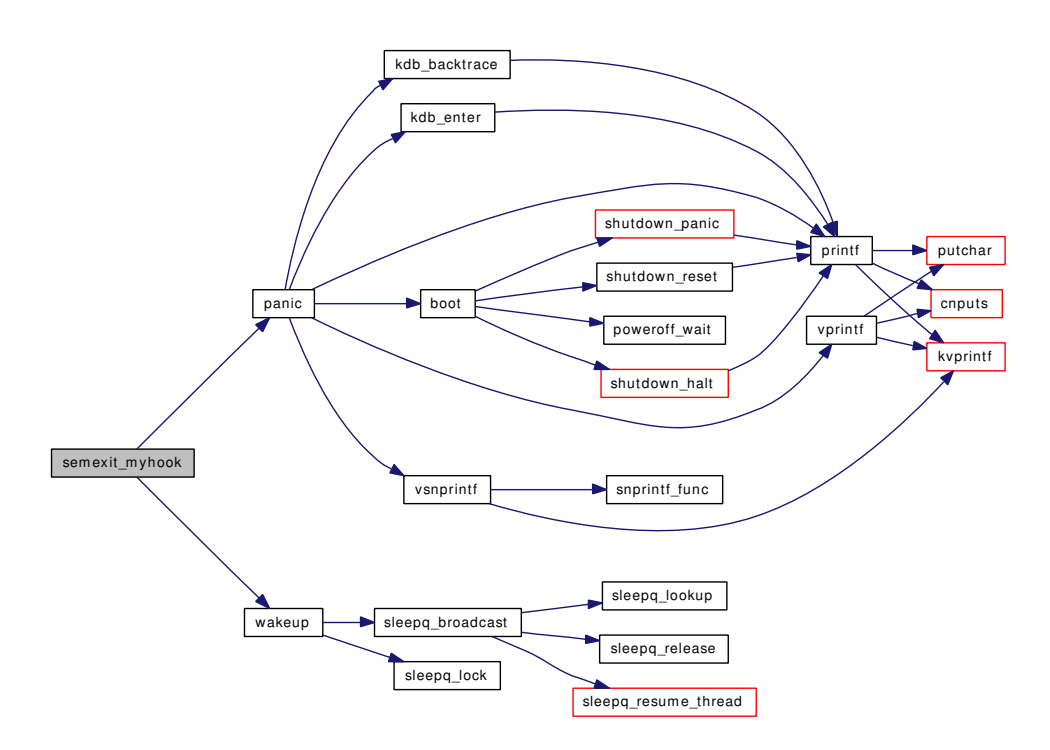

#### <span id="page-1503-1"></span>9.128.2.8 int semget (struct thread ∗ *td*, struct [semget\\_args](#page-242-0) ∗ *uap*)

Definition at line 881 of file sysv\_sem.c.

References DPRINTF, Giant, ipcperm(), jail\_sysvipc\_allowed, jailed(), semget\_args::key, semget\_ args::nsems, and semget\_args::semflg.

Here is the call graph for this function:

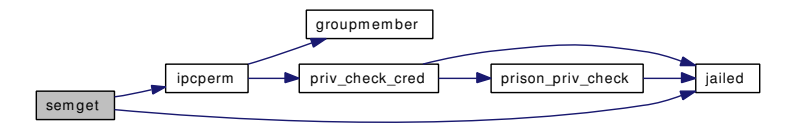

## <span id="page-1503-0"></span>9.128.2.9 static void seminit (void) [static]

Definition at line 221 of file sysv\_sem.c.

References malloc(), mtx\_init(), semexit\_myhook(), and SEMU.

Referenced by sysvsem\_modload().

Here is the call graph for this function:

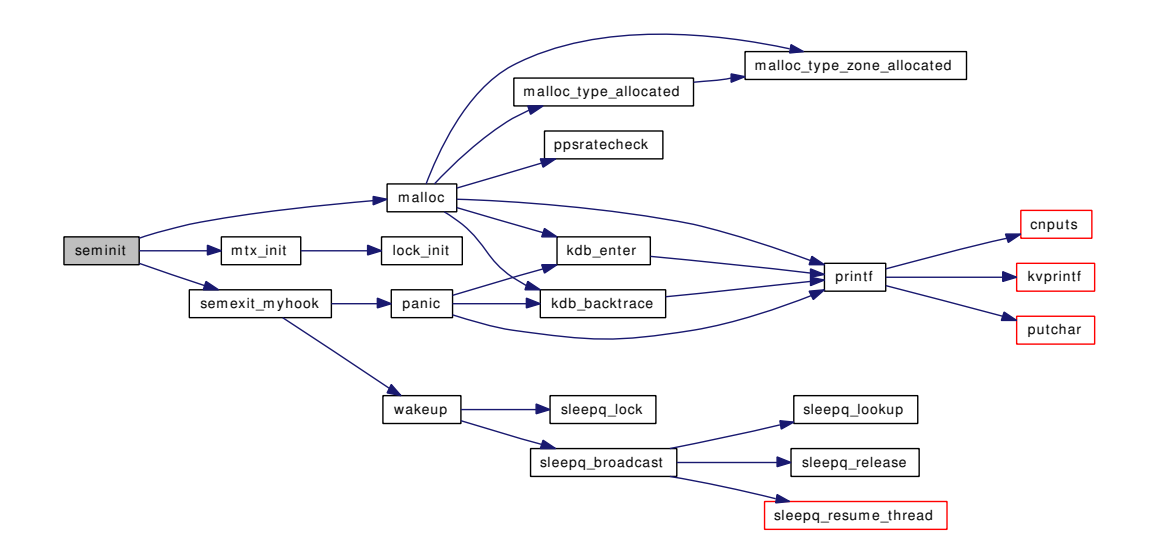

#### <span id="page-1504-0"></span>9.128.2.10 int semop (struct thread ∗ *td*, struct [semop\\_args](#page-243-0) ∗ *uap*)

Definition at line 997 of file sysv\_sem.c.

References DPRINTF, free(), jail\_sysvipc\_allowed, jailed(), malloc(), semop\_args::nsops, semop\_args::semid, and semop\_args::sops.

Here is the call graph for this function:

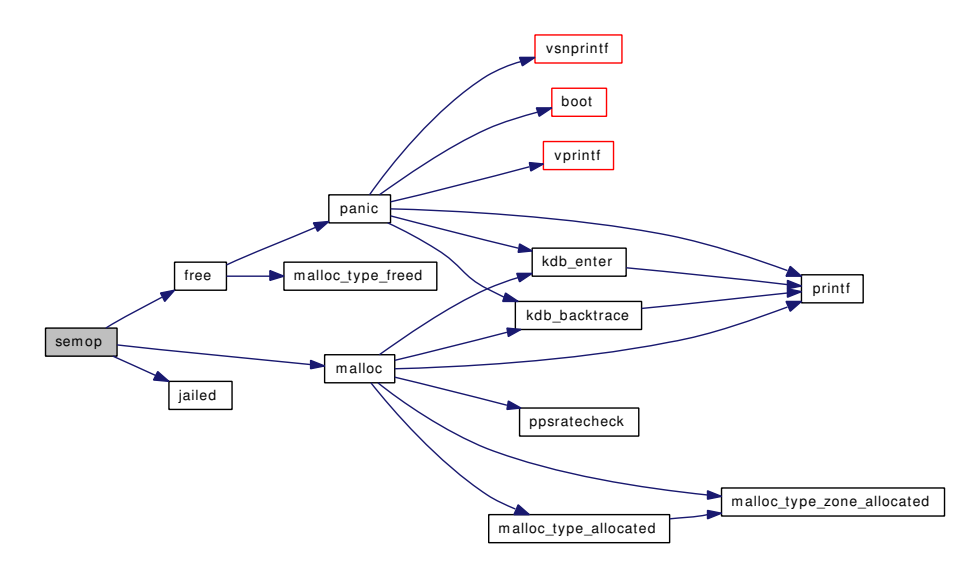

#### <span id="page-1504-1"></span>9.128.2.11 int semsys (struct thread ∗ *td*, struct semsys\_args ∗ *uap*)

Definition at line 327 of file sysv\_sem.c.

References jail\_sysvipc\_allowed, jailed(), and semcalls.

Here is the call graph for this function:

Generated on Sat Feb 24 14:36:38 2007 for FreeBSD kernel kern code by Doxygen

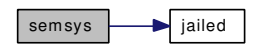

<span id="page-1505-0"></span>9.128.2.12 static struct [sem\\_undo](#page-241-0) \* semu\_alloc (struct thread \* *td*) [static]

Definition at line 355 of file sysv\_sem.c.

References panic(), SEMU, and SEMUNDO\_LOCKASSERT.

Referenced by semundo\_adjust().

Here is the call graph for this function:

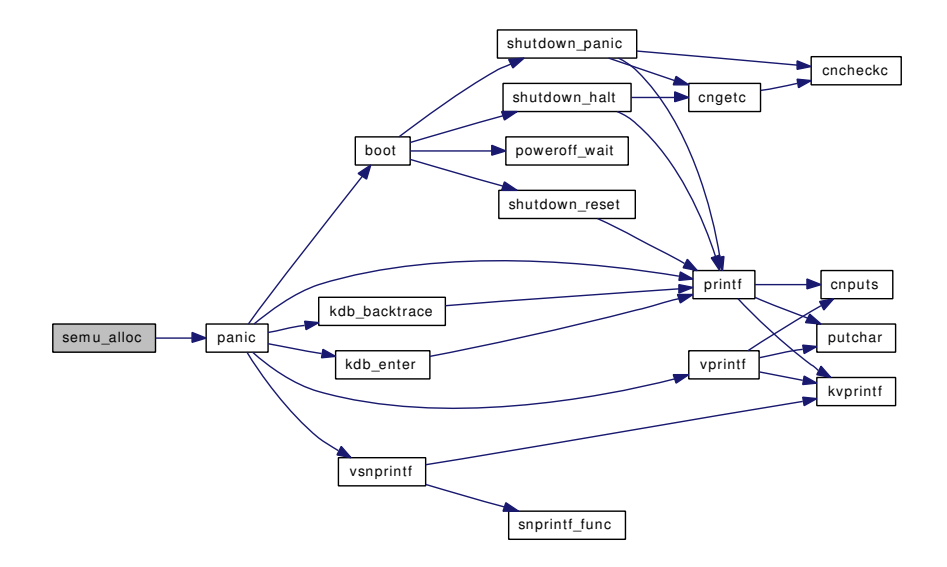

## <span id="page-1505-1"></span>9.128.2.13 static int semundo\_adjust (struct thread ∗ *td*, struct [sem\\_undo](#page-241-0) ∗∗ *supptr*, int *semid*, int *semnum*, int *adjval*) [static]

Definition at line 425 of file sysv\_sem.c.

References if(), semu\_alloc(), SEMUNDO\_LOCKASSERT, and sem\_undo::un\_ent.

Here is the call graph for this function:

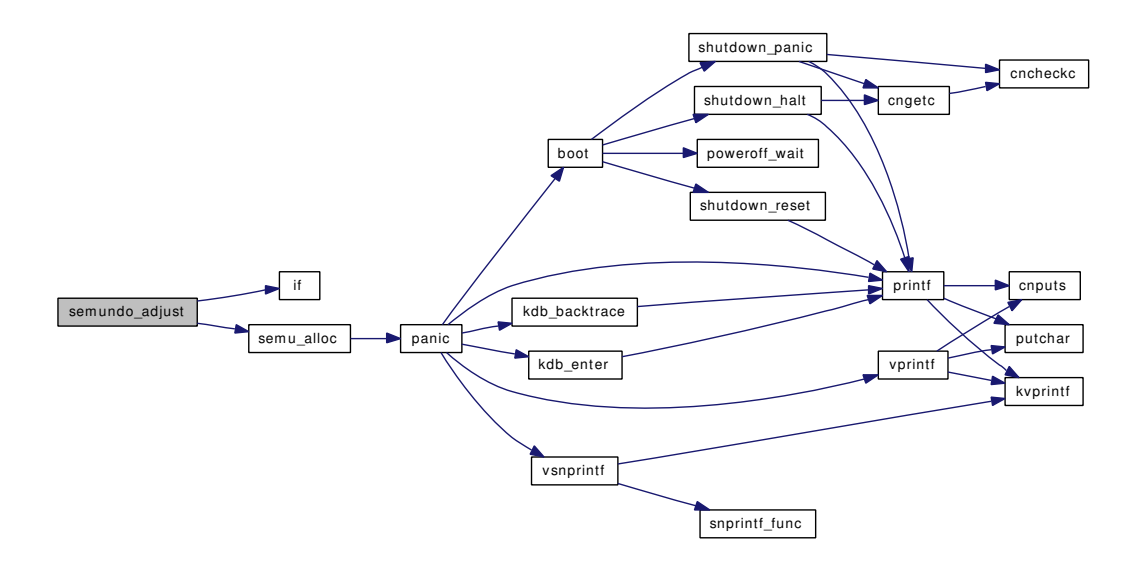

#### <span id="page-1506-2"></span>9.128.2.14 static void semundo\_clear (int *semid*, int *semnum*) [static]

Definition at line 497 of file sysv\_sem.c. References SEMUNDO\_LOCKASSERT, and sem\_undo::un\_ent. Referenced by kern\_semctl().

### <span id="page-1506-0"></span>9.128.2.15 static int semunload (void) [static]

Definition at line 264 of file sysv\_sem.c. References free(), and mtx\_destroy(). Referenced by sysvsem\_modload(). Here is the call graph for this function:

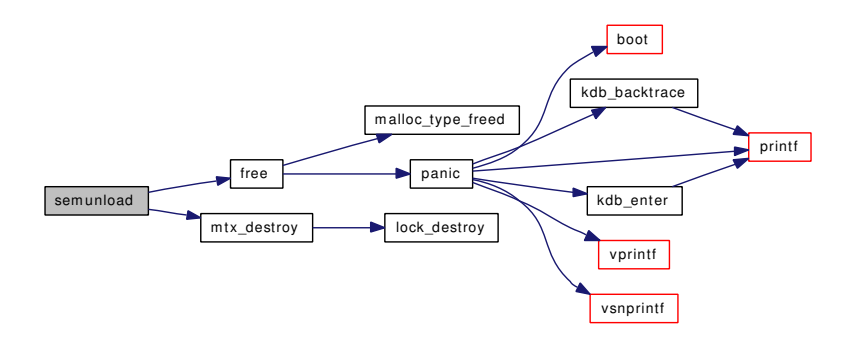

#### <span id="page-1506-1"></span>9.128.2.16 static int semvalid (int *semid*, struct semid\_kernel ∗ *semakptr*) [static]

Definition at line 526 of file sysv\_sem.c. Referenced by kern\_semctl().

<span id="page-1506-3"></span>

Generated on Sat Feb 24 14:36:38 2007 for FreeBSD kernel kern code by Doxygen

#### 9.128.2.17 SLIST\_HEAD [\(sem\\_undo\)](#page-241-0)

<span id="page-1507-16"></span>Definition at line 105 of file sysv\_sem.c.

- 9.128.2.18 SYSCALL\_MODULE\_HELPER (semop)
- <span id="page-1507-15"></span>9.128.2.19 SYSCALL\_MODULE\_HELPER (semget)
- <span id="page-1507-14"></span>9.128.2.20 SYSCALL\_MODULE\_HELPER ( \_\_semctl)
- <span id="page-1507-13"></span>9.128.2.21 SYSCALL MODULE HELPER (semsys)
- <span id="page-1507-11"></span>9.128.2.22 SYSCTL\_INT (\_kern\_ipc, OID\_AUTO, semaem, CTLFLAG\_RW, &seminfo. *semaem*, 0, "Adjust on exit max value")
- <span id="page-1507-10"></span>9.128.2.23 SYSCTL\_INT (\_kern\_ipc, OID\_AUTO, semvmx, CTLFLAG\_RW, &seminfo. *semvmx*, 0, "Semaphore maximum value")
- <span id="page-1507-9"></span>9.128.2.24 SYSCTL\_INT (\_kern\_ipc, OID\_AUTO, semusz, CTLFLAG\_RDTUN, &seminfo. *semusz*, 0, "Size in bytes of undo structure")
- <span id="page-1507-8"></span>9.128.2.25 SYSCTL\_INT (\_kern\_ipc, OID\_AUTO, semume, CTLFLAG\_RDTUN, &seminfo. *semume*, 0, "Max undo entries per process")
- <span id="page-1507-7"></span>9.128.2.26 SYSCTL\_INT (\_kern\_ipc, OID\_AUTO, semopm, CTLFLAG\_RDTUN, &seminfo. *semopm*, 0, "Max operations per semop call")
- <span id="page-1507-6"></span>9.128.2.27 SYSCTL\_INT (\_kern\_ipc, OID\_AUTO, semmsl, CTLFLAG\_RW, &seminfo. *semmsl*, 0, "Max semaphores per id")
- <span id="page-1507-5"></span>9.128.2.28 SYSCTL\_INT ( kern\_ipc, OID\_AUTO, semmnu, CTLFLAG\_RDTUN, &seminfo. *semmnu*, 0, "Maximum number of undo structures in the system")
- <span id="page-1507-4"></span>9.128.2.29 SYSCTL\_INT (\_kern\_ipc, OID\_AUTO, semmns, CTLFLAG\_RDTUN, &seminfo. *semmns*, 0, "Maximum number of semaphores in the system")
- <span id="page-1507-3"></span>9.128.2.30 SYSCTL\_INT (\_kern\_ipc, OID\_AUTO, semmni, CTLFLAG\_RDTUN, &seminfo. *semmni*, 0, "Number of semaphore identifiers")
- <span id="page-1507-2"></span>9.128.2.31 SYSCTL\_INT (\_kern\_ipc, OID\_AUTO, semmap, CTLFLAG\_RW, &seminfo. *semmap*, 0, "Number of entries in the semaphore map")
- <span id="page-1507-12"></span>9.128.2.32 SYSCTL\_PROC (\_kern\_ipc, OID\_AUTO, [sema,](#page-1508-1) CTLFLAG\_RD, NULL, 0, sysctl\_sema, "", "")
- <span id="page-1507-1"></span>9.128.2.33 static int sysctl\_sema (SYSCTL\_HANDLER\_ARGS) [static]

<span id="page-1507-0"></span>Definition at line 1370 of file sysy\_sem.c.

#### 9.128.2.34 static int sysvsem modload (struct module  $\ast$ , int, void  $\ast$ ) [static]

Definition at line 286 of file sysy\_sem.c.

References seminit(), and semunload().

Here is the call graph for this function:

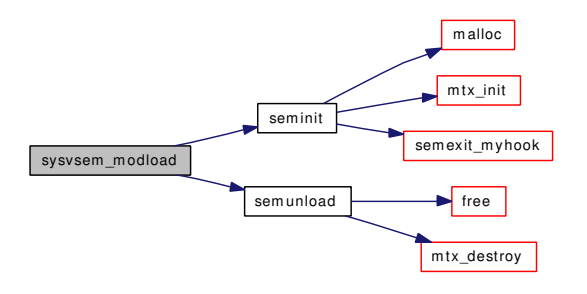

## 9.128.3 Variable Documentation

<span id="page-1508-4"></span>9.128.3.1 struct [sem](#page-1508-4)∗ sem [static]

<span id="page-1508-0"></span>Definition at line 104 of file sysv\_sem.c.

#### 9.128.3.2 struct mtx [sem\\_mtx](#page-1508-0) [static]

<span id="page-1508-1"></span>Definition at line 100 of file sysv\_sem.c.

# 9.128.3.3 struct semid\_kernel∗ [sema](#page-1508-1) [static]

<span id="page-1508-3"></span>Definition at line 102 of file sysv\_sem.c.

#### 9.128.3.4 struct mtx∗ [sema\\_mtx](#page-1508-3) [static]

<span id="page-1508-2"></span>Definition at line 103 of file sysv\_sem.c.

9.128.3.5 sy\_call\_t\* [semcalls\[](#page-1508-2)] [static]

# Initial value:

```
{
         (sy_call_t *)__semctl, (sy_call_t *)semget,
         (sy_{call} + \star) semop
}
```
<span id="page-1508-5"></span>Definition at line 95 of file sysv\_sem.c. Referenced by semsys().

## 9.128.3.6 struct [seminfo](#page-1508-5) [seminfo](#page-1508-5)

## Initial value:

Generated on Sat Feb 24 14:36:38 2007 for FreeBSD kernel kern code by Doxygen

{ SEMMAP, SEMMNI, SEMMNS, SEMMNU, SEMMSL, SEMOPM, SEMUME, SEMUSZ, SEMVMX, SEMAEM }

<span id="page-1509-1"></span>Definition at line 184 of file sysv\_sem.c.

9.128.3.7 int [semtot](#page-1509-1) =  $0$  [static]

<span id="page-1509-0"></span>Definition at line 101 of file sysv\_sem.c.

#### 9.128.3.8 moduledata\_t [sysvsem\\_mod](#page-1509-0) [static]

#### Initial value:

```
{
        "sysvsem",
        &sysvsem_modload,
        NULL
}
```
Definition at line 306 of file sysv\_sem.c.

# 9.129 /usr/src/sys/kern/sysv\_shm.c File Reference

```
#include <sys/cdefs.h>
#include "opt_compat.h"
#include "opt_sysvipc.h"
#include "opt_mac.h"
#include <sys/param.h>
#include <sys/systm.h>
#include <sys/kernel.h>
#include <sys/lock.h>
#include <sys/sysctl.h>
#include <sys/shm.h>
#include <sys/proc.h>
#include <sys/malloc.h>
#include <sys/mman.h>
#include <sys/module.h>
#include <sys/mutex.h>
#include <sys/resourcevar.h>
#include <sys/stat.h>
#include <sys/syscall.h>
#include <sys/syscallsubr.h>
#include <sys/sysent.h>
#include <sys/sysproto.h>
#include <sys/jail.h>
#include <security/mac/mac_framework.h>
#include <vm/vm.h>
#include <vm/vm_param.h>
#include <vm/pmap.h>
#include <vm/vm_object.h>
#include <vm/vm_map.h>
#include <vm/vm_page.h>
#include <vm/vm_pager.h>
Include dependency graph for sysv_shm.c:
```
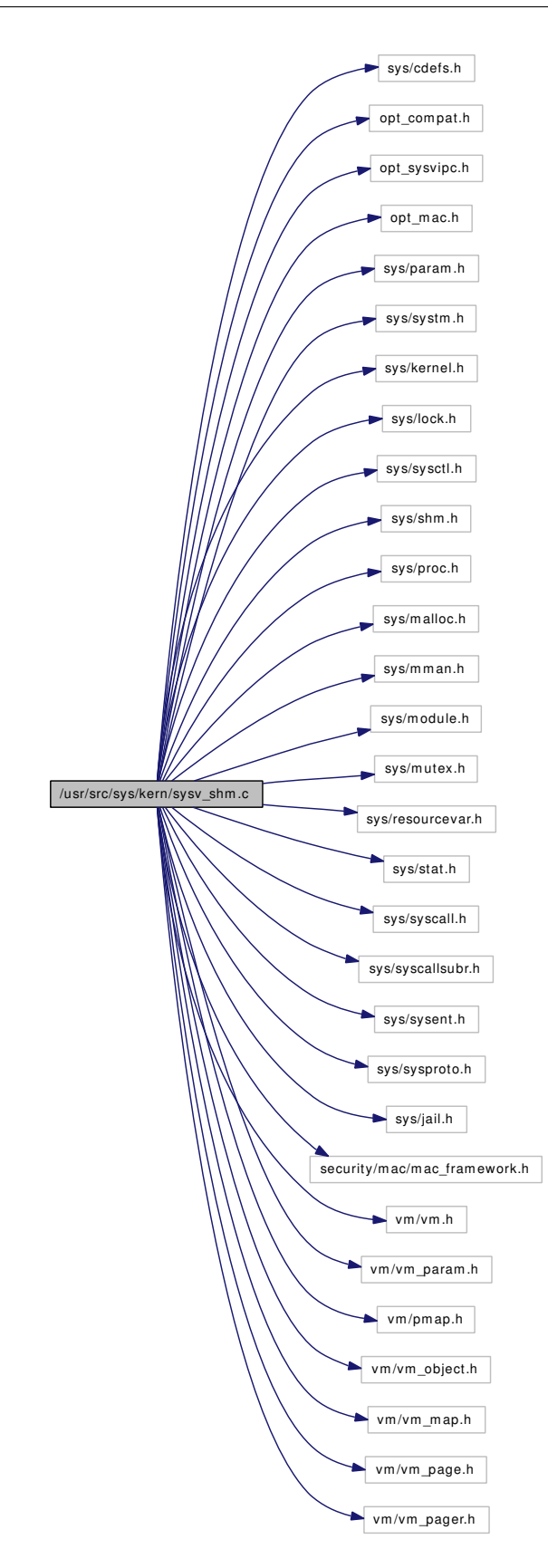
# Data Structures

- struct shmmap state
- struct [shmdt\\_args](#page-262-0)
- struct [shmat\\_args](#page-260-0)
- struct [shmctl\\_args](#page-261-0)
- struct shmget args

# Defines

- #define [SHMSEG\\_FREE](#page-1514-0) 0x0200
- #define [SHMSEG\\_REMOVED](#page-1514-1) 0x0400
- #define [SHMSEG\\_ALLOCATED](#page-1514-2) 0x0800
- #define [SHMSEG\\_WANTED](#page-1514-3) 0x1000
- #define [SHMMAXPGS](#page-1513-0) 8192
- #define [SHMMAX](#page-1513-1) (SHMMAXPGS∗PAGE\_SIZE)
- #define [SHMMIN](#page-1513-2) 1
- #define [SHMMNI](#page-1514-4) 192
- #define [SHMSEG](#page-1514-5) 128
- #define [SHMALL](#page-1513-3) (SHMMAXPGS)

## Functions

- [\\_\\_FBSDID](#page-1514-6) ("\$FreeBSD: src/sys/kern/sysv\_shm.c,v 1.109 2007/02/19 22:56:10 rwatson Exp \$")
- static [MALLOC\\_DEFINE](#page-1515-0) (M\_SHM,"shm","SVID compatible shared memory segments")
- static int shmget allocate segment (struct thread ∗[td,](#page-429-0) struct shmget args ∗uap, int mode)
- static int [shmget\\_existing](#page-1519-1) (struct thread ∗[td,](#page-429-0) struct [shmget\\_args](#page-263-0) ∗uap, int mode, int segnum)
- static void [shm\\_deallocate\\_segment](#page-1516-0) (struct shmid\_kernel ∗)
- static int [shm\\_find\\_segment\\_by\\_key](#page-1516-1) (key\_t)
- static struct shmid\_kernel ∗ [shm\\_find\\_segment\\_by\\_shmid](#page-1516-2) (int)
- static struct shmid kernel ∗ [shm\\_find\\_segment\\_by\\_shmidx](#page-1516-3) (int)
- static int [shm\\_delete\\_mapping](#page-1516-4) (struct vmspace ∗vm, struct [shmmap\\_state](#page-264-0) ∗)
- static void [shmrealloc](#page-1520-0) (void)
- static void [shminit](#page-1519-2) (void)
- static int [sysvshm\\_modload](#page-1522-0) (struct module ∗, int, void ∗)
- static int [shmunload](#page-1520-1) (void)
- static void [shmexit\\_myhook](#page-1517-0) (struct vmspace ∗vm)
- static void [shmfork\\_myhook](#page-1518-0) (struct proc ∗p1, struct proc ∗p2)
- static int [sysctl\\_shmsegs](#page-1521-0) (SYSCTL\_HANDLER\_ARGS)
- [SYSCTL\\_ULONG](#page-1522-1) ( kern\_ipc, OID\_AUTO, shmmax, CTLFLAG\_RW,&shminfo.shmmax, 0,"Maximum shared memory segment size")
- [SYSCTL\\_ULONG](#page-1522-2) (\_kern\_ipc, OID\_AUTO, shmmin, CTLFLAG\_RW,&shminfo.shmmin, 0,"Minimum shared memory segment size")
- [SYSCTL\\_ULONG](#page-1522-3) (\_kern\_ipc, OID\_AUTO, shmmni, CTLFLAG\_RDTUN,&shminfo.shmmni, 0,"Number of shared memory identifiers")
- [SYSCTL\\_ULONG](#page-1522-4) (\_kern\_ipc, OID\_AUTO, shmseg, CTLFLAG\_RDTUN,&shminfo.shmseg, 0,"Number of segments per process")
- [SYSCTL\\_ULONG](#page-1521-1) (\_kern\_ipc, OID\_AUTO, shmall, CTLFLAG\_RW,&shminfo.shmall, 0,"Maximum number of pages available for shared memory")
- [SYSCTL\\_INT](#page-1521-2) ( kern ipc, OID\_AUTO, [shm\\_use\\_phys,](#page-1522-5) CTLFLAG\_RW,[&shm\\_use\\_phys,](#page-1522-5) 0,"Enable/Disable locking of shared memory pages in core")
- [SYSCTL\\_INT](#page-1521-3) (\_kern\_ipc, OID\_AUTO, [shm\\_allow\\_removed,](#page-1522-6) CTLFLAG\_RW,[&shm\\_allow\\_](#page-1522-6) [removed,](#page-1522-6) 0,"Enable/Disable attachment to attached segments marked for removal")
- SYSCTL PROC (kern ipc, OID AUTO, [shmsegs,](#page-1523-0) CTLFLAG RD, NULL, 0, sysctl shmsegs,"","Current number of shared memory segments allocated")
- int [shmdt](#page-1517-1) (struct thread ∗[td,](#page-429-0) struct [shmdt\\_args](#page-262-0) ∗uap)
- int kern shmat (struct thread ∗[td,](#page-429-0) int shmid, const void ∗shmaddr, int shmflg)
- int [shmat](#page-1516-5) (struct thread \*[td,](#page-429-0) struct shmat args \*uap)
- int [kern\\_shmctl](#page-1515-1) (struct thread ∗[td,](#page-429-0) int shmid, int cmd, void ∗[buf,](#page-1893-0) size\_t ∗bufsz)
- int [shmctl](#page-1517-2) (struct thread \*[td,](#page-429-0) struct shmctl args \*uap)
- int [shmget](#page-1518-1) (struct thread ∗[td,](#page-429-0) struct shmget args ∗uap)
- int [shmsys](#page-1520-2) (struct thread \*[td,](#page-429-0) struct shmsys args ∗uap)
- [SYSCALL\\_MODULE\\_HELPER](#page-1521-5) (shmsys)
- [SYSCALL\\_MODULE\\_HELPER](#page-1521-6) (shmat)
- [SYSCALL\\_MODULE\\_HELPER](#page-1521-7) (shmctl)
- [SYSCALL\\_MODULE\\_HELPER](#page-1521-8) (shmdt)
- [SYSCALL\\_MODULE\\_HELPER](#page-1521-9) (shmget)
- [DECLARE\\_MODULE](#page-1514-8) (sysvshm, [sysvshm\\_mod,](#page-1523-1) SI\_SUB\_SYSV\_SHM, SI\_ORDER\_FIRST)
- MODULE VERSION (sysvshm, 1)

### Variables

- static int [shm\\_last\\_free](#page-1522-7)
- static int [shm\\_nused](#page-1522-8)
- static int [shm\\_committed](#page-1522-9)
- static int [shmalloced](#page-1523-2)
- static struct shmid kernel ∗ [shmsegs](#page-1523-0)
- [shminfo](#page-1523-3) [shminfo](#page-1523-3)
- static int shm use phys
- static int [shm\\_allow\\_removed](#page-1522-6)
- static moduledata t [sysvshm\\_mod](#page-1523-1)

# 9.129.1 Define Documentation

### <span id="page-1513-3"></span>9.129.1.1 #define SHMALL (SHMMAXPGS)

<span id="page-1513-1"></span>Definition at line 164 of file sysv\_shm.c.

#### 9.129.1.2 #define SHMMAX (SHMMAXPGS∗PAGE\_SIZE)

<span id="page-1513-0"></span>Definition at line 152 of file sysv\_shm.c.

### 9.129.1.3 #define SHMMAXPGS 8192

<span id="page-1513-2"></span>Definition at line 149 of file sysv\_shm.c.

### 9.129.1.4 #define SHMMIN 1

<span id="page-1514-4"></span>Definition at line 155 of file sysv\_shm.c.

#### 9.129.1.5 #define SHMMNI 192

<span id="page-1514-5"></span>Definition at line 158 of file sysv\_shm.c.

### 9.129.1.6 #define SHMSEG 128

<span id="page-1514-2"></span>Definition at line 161 of file sysv\_shm.c.

### 9.129.1.7 #define SHMSEG\_ALLOCATED 0x0800

Definition at line 121 of file sysv\_shm.c.

<span id="page-1514-0"></span>Referenced by shm\_find\_segment\_by\_key(), shm\_find\_segment\_by\_shmid(), shm\_find\_segment\_by\_ shmidx(), and shmget\_allocate\_segment().

### 9.129.1.8 #define SHMSEG\_FREE 0x0200

Definition at line 119 of file sysv\_shm.c.

<span id="page-1514-1"></span>Referenced by shm\_deallocate\_segment(), shmget\_allocate\_segment(), shminit(), and shmrealloc().

#### 9.129.1.9 #define SHMSEG\_REMOVED 0x0400

Definition at line 120 of file sysv\_shm.c.

<span id="page-1514-3"></span>Referenced by kern\_shmctl(), shm\_delete\_mapping(), shm\_find\_segment\_by\_shmid(), shm\_find\_segment\_by\_shmidx(), shmget\_allocate\_segment(), and shmget\_existing().

### 9.129.1.10 #define SHMSEG\_WANTED 0x1000

Definition at line 122 of file sysv\_shm.c.

Referenced by shmget\_allocate\_segment(), and shmget\_existing().

# 9.129.2 Function Documentation

- <span id="page-1514-6"></span>9.129.2.1 \_\_FBSDID ("\$FreeBSD: src/sys/kern/sysv\_shm. *c*, v 1.109 2007/02/19 22:56:10 rwatson Exp \$")
- <span id="page-1514-8"></span>9.129.2.2 DECLARE\_MODULE (sysvshm, [sysvshm\\_mod,](#page-1523-1) SI\_SUB\_SYSV\_SHM, SI\_ORDER\_FIRST)

### <span id="page-1514-7"></span>9.129.2.3 int kern\_shmat (struct thread ∗ *td*, int *shmid*, const void ∗ *shmaddr*, int *shmflg*)

Definition at line 351 of file sysv\_shm.c.

References Giant, ipcperm(), jail\_sysvipc\_allowed, jailed(), malloc(), shm\_find\_segment\_by\_shmid(), and shmmap\_state::shmid.

Referenced by shmat().

Here is the call graph for this function:

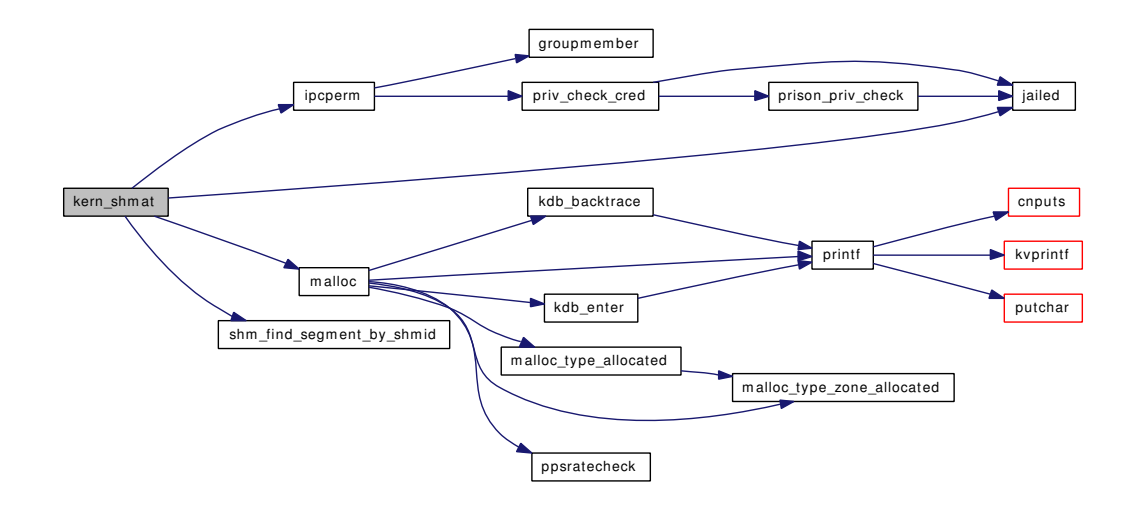

### <span id="page-1515-1"></span>9.129.2.4 int kern\_shmctl (struct thread ∗ *td*, int *shmid*, int *cmd*, void ∗ *buf*, size\_t ∗ *bufsz*)

Definition at line 549 of file sysv\_shm.c.

References Giant, ipcperm(), jail sysvipc allowed, jailed(), shm deallocate segment(), shm find segment\_by\_shmid(), shm\_find\_segment\_by\_shmidx(), SHMSEG\_REMOVED, and time\_second.

Referenced by shmctl().

Here is the call graph for this function:

<span id="page-1515-0"></span>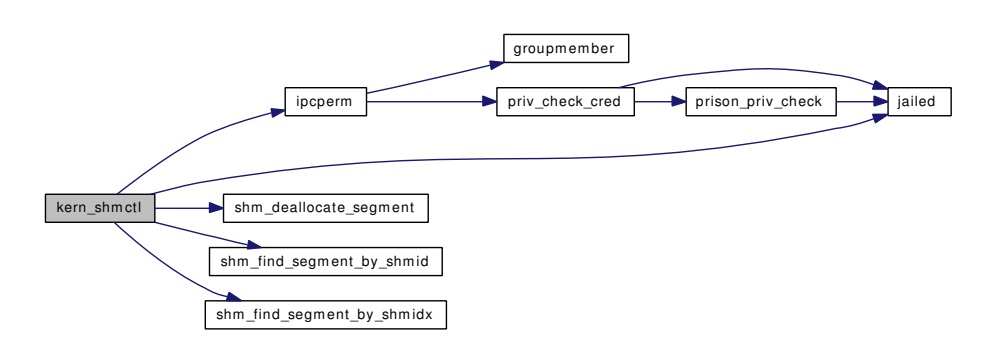

- 9.129.2.5 static MALLOC\_DEFINE (M\_SHM, "shm", "SVID compatible shared memory segments") [static]
- <span id="page-1516-6"></span>9.129.2.6 MODULE\_VERSION (sysvshm, 1)
- <span id="page-1516-0"></span>9.129.2.7 static void shm\_deallocate\_segment (struct shmid\_kernel \*) [static]

Definition at line 244 of file sysv\_shm.c.

References SHMSEG\_FREE.

Referenced by kern\_shmctl(), and shm\_delete\_mapping().

9.129.2.8 static int shm\_delete\_mapping (struct vmspace ∗ *vm*, struct [shmmap\\_state](#page-264-0) ∗) [static]

Definition at line 263 of file sysv\_shm.c.

References shm\_deallocate\_segment(), shmmap\_state::shmid, SHMSEG\_REMOVED, time\_second, and shmmap\_state::va.

Referenced by shmexit\_myhook().

Here is the call graph for this function:

<span id="page-1516-4"></span>shm\_delete\_mapping shm\_deallocate\_segment

#### <span id="page-1516-1"></span>9.129.2.9 static int shm\_find\_segment\_by\_key (key\_t) [static]

Definition at line 198 of file sysv\_shm.c. References SHMSEG\_ALLOCATED. Referenced by shmget().

<span id="page-1516-2"></span>9.129.2.10 static struct shmid kernel  $*$  shm find segment by shmid (int) [static]

Definition at line 211 of file sysv\_shm.c. References SHMSEG\_ALLOCATED, and SHMSEG\_REMOVED. Referenced by kern\_shmat(), and kern\_shmctl().

#### <span id="page-1516-3"></span>9.129.2.11 static struct shmid\_kernel \* shm\_find\_segment\_by\_shmidx (int) [static]

Definition at line 229 of file sysv\_shm.c. References SHMSEG\_ALLOCATED, and SHMSEG\_REMOVED. Referenced by kern\_shmctl().

#### <span id="page-1516-5"></span>9.129.2.12 int shmat (struct thread *∗ td*, struct shmat args *∗ uap*)

Definition at line 454 of file sysv\_shm.c.

References kern\_shmat(), shmat\_args::shmaddr, shmat\_args::shmflg, and shmat\_args::shmid. Here is the call graph for this function:

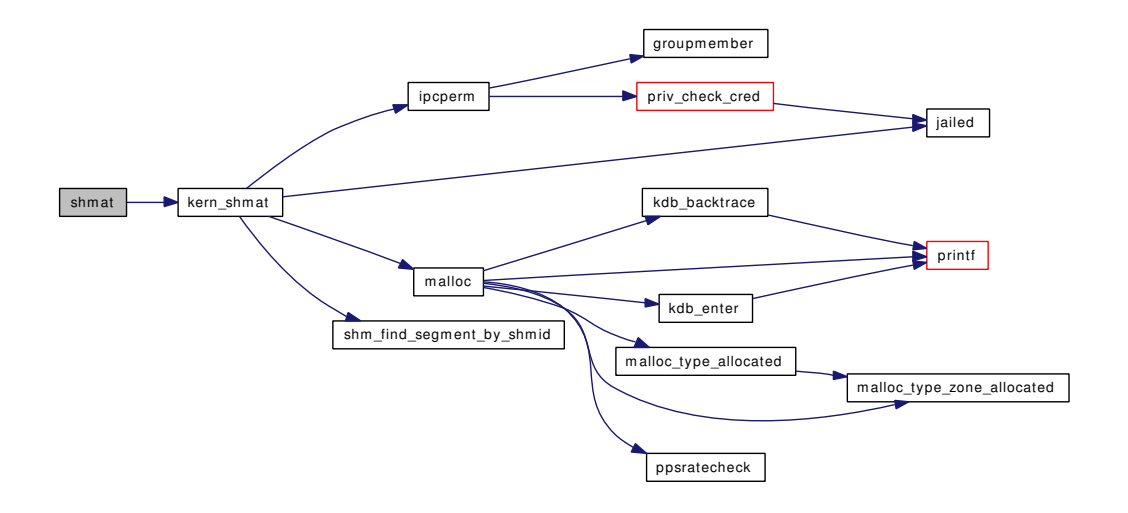

### <span id="page-1517-2"></span>9.129.2.13 int shmctl (struct thread *∗ td*, struct [shmctl\\_args](#page-261-0) *∗ uap*)

Definition at line 650 of file sysv\_shm.c.

References shmctl\_args::buf, shmctl\_args::cmd, kern\_shmctl(), and shmctl\_args::shmid.

Here is the call graph for this function:

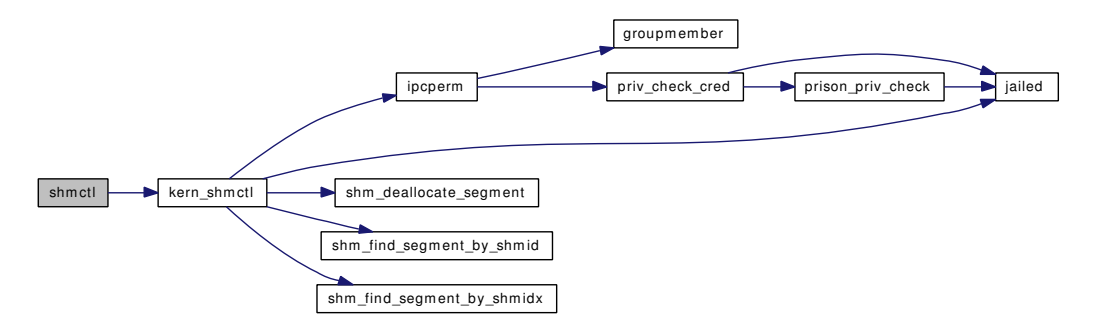

### <span id="page-1517-1"></span>9.129.2.14 int shmdt (struct thread ∗ *td*, struct [shmdt\\_args](#page-262-0) ∗ *uap*)

Definition at line 297 of file sysv\_shm.c.

References Giant, jail\_sysvipc\_allowed, jailed(), shmdt\_args::shmaddr, shmmap\_state::shmid, and shmmap\_state::va.

<span id="page-1517-0"></span>Here is the call graph for this function:

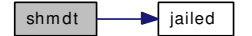

#### 9.129.2.15 static void shmexit myhook (struct vmspace ∗ *vm*) [static]

Definition at line 902 of file sysv\_shm.c.

References free(), Giant, shm\_delete\_mapping(), and shmmap\_state::shmid.

Referenced by shminit().

Here is the call graph for this function:

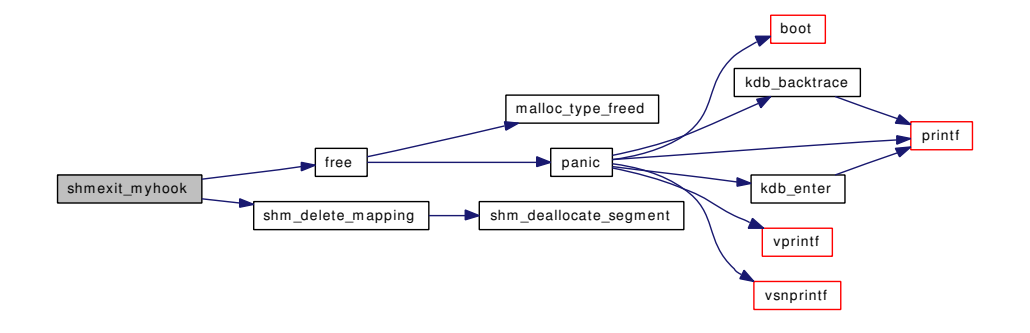

## <span id="page-1518-0"></span>9.129.2.16 static void shmfork\_myhook (struct proc ∗ *p1*, struct proc ∗ *p2*) [static]

Definition at line 883 of file sysv\_shm.c.

References Giant, malloc(), and shmmap\_state::shmid.

Referenced by shminit().

Here is the call graph for this function:

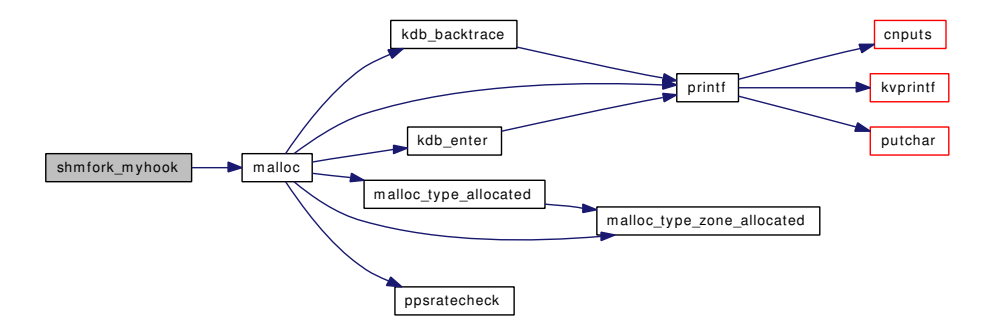

### <span id="page-1518-1"></span>9.129.2.17 int shmget (struct thread ∗ *td*, struct [shmget\\_args](#page-263-0) ∗ *uap*)

Definition at line 820 of file sysv\_shm.c.

References Giant, jail\_sysvipc\_allowed, jailed(), shmget\_args::key, shm\_find\_segment\_by\_key(), shmget\_args::shmflg, shmget\_allocate\_segment(), and shmget\_existing().

Here is the call graph for this function:

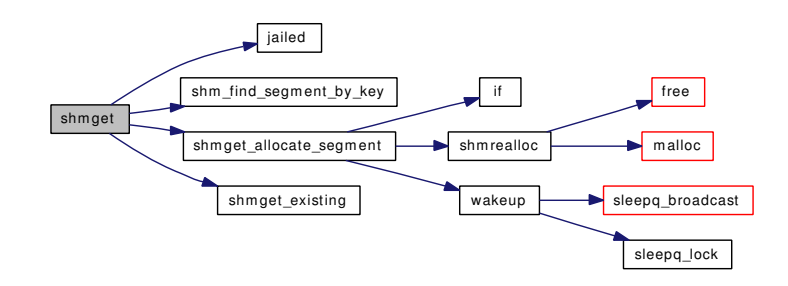

### <span id="page-1519-0"></span>9.129.2.18 static int shmget\_allocate\_segment (struct thread ∗ *td*, struct [shmget\\_args](#page-263-0) ∗ *uap*, int *mode*) [static]

Definition at line 732 of file sysv\_shm.c.

References if(), shmget\_args::key, shmrealloc(), SHMSEG\_ALLOCATED, SHMSEG\_FREE, SHMSEG\_REMOVED, SHMSEG\_WANTED, shmget\_args::size, time\_second, and wakeup().

Referenced by shmget().

Here is the call graph for this function:

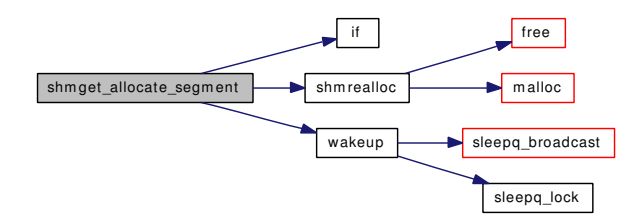

# <span id="page-1519-1"></span>9.129.2.19 static int shmget\_existing (struct thread ∗ *td*, struct [shmget\\_args](#page-263-0) ∗ *uap*, int *mode*, int *segnum*) [static]

Definition at line 696 of file sysv\_shm.c.

<span id="page-1519-2"></span>References shmget\_args::shmflg, SHMSEG\_REMOVED, SHMSEG\_WANTED, and shmget\_args::size. Referenced by shmget().

### 9.129.2.20 static void shminit (void) [static]

Definition at line 946 of file sysv\_shm.c.

References if(), malloc(), panic(), shmexit\_hook, shmexit\_myhook(), shmfork\_hook, shmfork\_myhook(), and SHMSEG\_FREE.

Referenced by sysvshm\_modload().

Here is the call graph for this function:

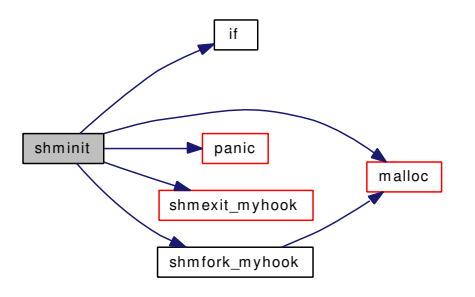

### <span id="page-1520-0"></span>9.129.2.21 static void shmrealloc (void) [static]

Definition at line 920 of file sysv\_shm.c.

References free(), malloc(), and SHMSEG\_FREE.

Referenced by shmget\_allocate\_segment().

Here is the call graph for this function:

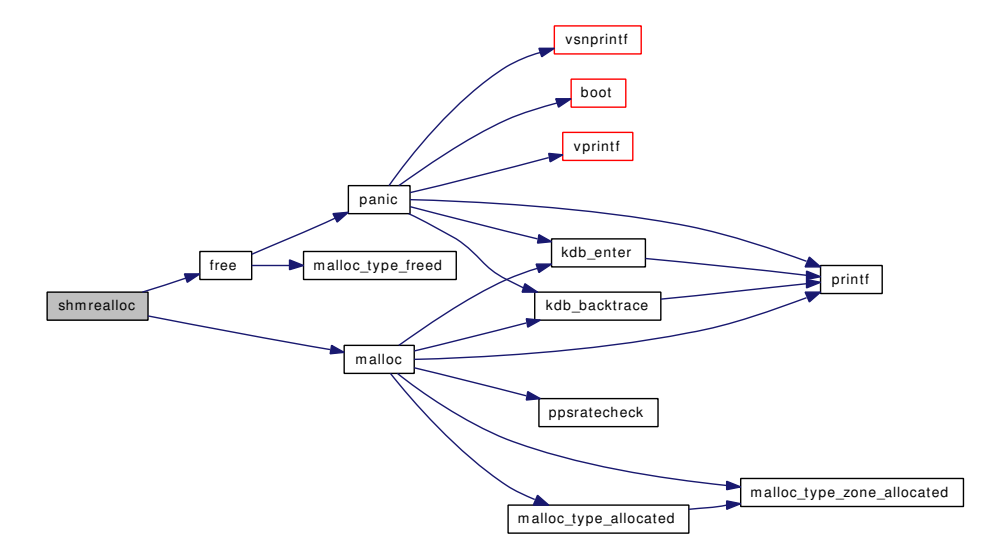

### <span id="page-1520-2"></span>9.129.2.22 int shmsys (struct thread ∗ *td*, struct shmsys\_args ∗ *uap*)

Definition at line 855 of file sysv\_shm.c. References Giant, jail\_sysvipc\_allowed, jailed(), and nosys(). Here is the call graph for this function:

<span id="page-1520-1"></span>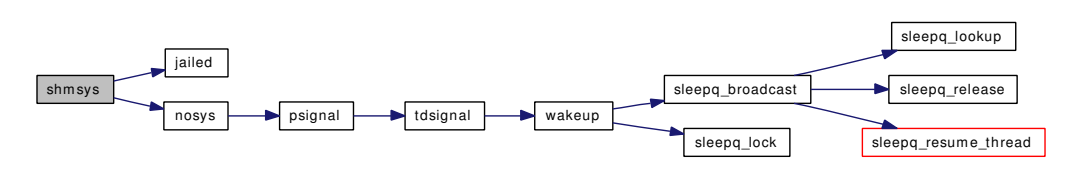

#### 9.129.2.23 static int shmunload (void) [static]

Definition at line 980 of file sysv\_shm.c.

References free(), shmexit\_hook, and shmfork\_hook.

Referenced by sysvshm\_modload().

Here is the call graph for this function:

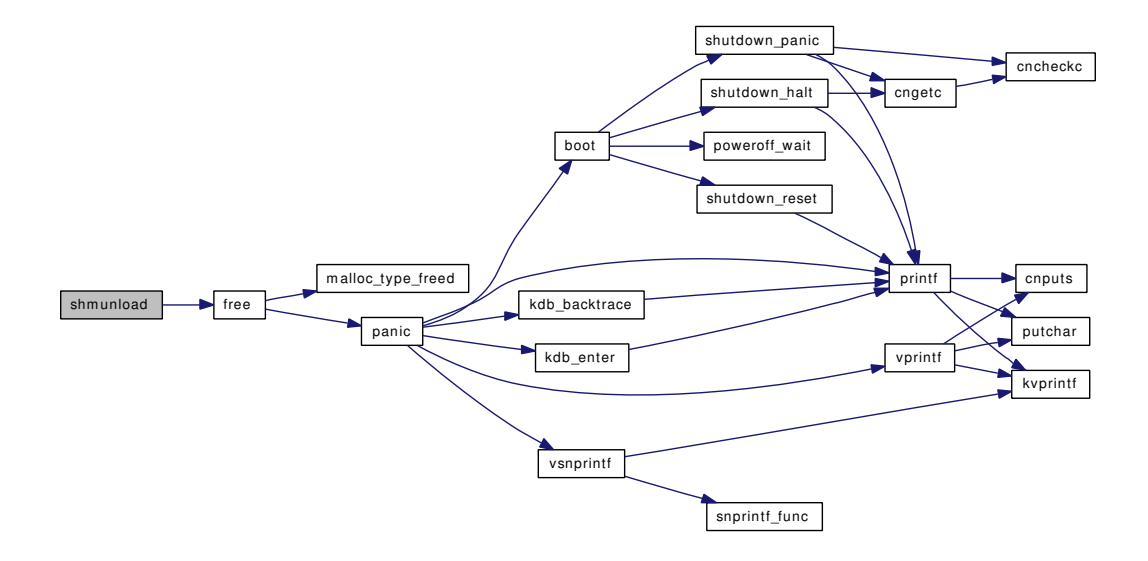

- <span id="page-1521-9"></span>9.129.2.24 SYSCALL\_MODULE\_HELPER (shmget)
- <span id="page-1521-8"></span>9.129.2.25 SYSCALL\_MODULE\_HELPER (shmdt)
- <span id="page-1521-7"></span>9.129.2.26 SYSCALL\_MODULE\_HELPER (shmctl)
- <span id="page-1521-6"></span>9.129.2.27 SYSCALL\_MODULE\_HELPER (shmat)
- <span id="page-1521-5"></span>9.129.2.28 SYSCALL\_MODULE\_HELPER (shmsys)
- <span id="page-1521-3"></span>9.129.2.29 SYSCTL\_INT ( kern ipc, OID\_AUTO, [shm\\_allow\\_removed,](#page-1522-6) CTLFLAG\_RW, & *shm\_allow\_removed*, 0, "Enable/Disable attachment to attached segments marked for removal")
- <span id="page-1521-2"></span>9.129.2.30 SYSCTL\_INT (\_kern\_ipc, OID\_AUTO, [shm\\_use\\_phys,](#page-1522-5) CTLFLAG\_RW, & *shm\_use\_phys*, 0, "Enable/Disable locking of shared memory pages in core")
- <span id="page-1521-4"></span>9.129.2.31 SYSCTL\_PROC (\_kern\_ipc, OID\_AUTO, [shmsegs,](#page-1523-0) CTLFLAG\_RD, NULL, 0, sysctl\_shmsegs, "", "Current number of shared memory segments allocated")
- <span id="page-1521-0"></span>9.129.2.32 static int sysctl\_shmsegs (SYSCTL\_HANDLER\_ARGS) [static]

<span id="page-1521-1"></span>Definition at line 1000 of file sysv\_shm.c.

- 9.129.2.33 SYSCTL\_ULONG (\_kern\_ipc, OID\_AUTO, shmall, CTLFLAG\_RW, &shminfo. *shmall*, 0, "Maximum number of pages available for shared memory")
- <span id="page-1522-4"></span>9.129.2.34 SYSCTL\_ULONG (\_kern\_ipc, OID\_AUTO, shmseg, CTLFLAG\_RDTUN, &shminfo. *shmseg*, 0, "Number of segments per process")
- <span id="page-1522-3"></span>9.129.2.35 SYSCTL\_ULONG (\_kern\_ipc, OID\_AUTO, shmmni, CTLFLAG\_RDTUN, &shminfo. *shmmni*, 0, "Number of shared memory identifiers")
- <span id="page-1522-2"></span>9.129.2.36 SYSCTL\_ULONG (\_kern\_ipc, OID\_AUTO, shmmin, CTLFLAG\_RW, &shminfo. *shmmin*, 0, "Minimum shared memory segment size")
- <span id="page-1522-1"></span>9.129.2.37 SYSCTL\_ULONG (\_kern\_ipc, OID\_AUTO, shmmax, CTLFLAG\_RW, &shminfo. *shmmax*, 0, "Maximum shared memory segment size")
- <span id="page-1522-0"></span>9.129.2.38 static int sysvshm\_modload (struct module \*, int, void \*) [static]

Definition at line 1007 of file sysv\_shm.c.

References shminit(), and shmunload().

Here is the call graph for this function:

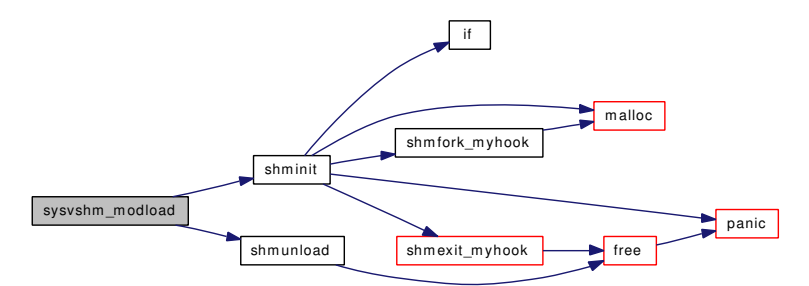

# 9.129.3 Variable Documentation

<span id="page-1522-6"></span>9.129.3.1 int [shm\\_allow\\_removed](#page-1522-6) [static]

<span id="page-1522-9"></span>Definition at line 176 of file sysv\_shm.c.

9.129.3.2 int [shm\\_committed](#page-1522-9) [static]

<span id="page-1522-7"></span>Definition at line 124 of file sysv\_shm.c.

9.129.3.3 int [shm\\_last\\_free](#page-1522-7) [static]

<span id="page-1522-8"></span>Definition at line 124 of file sysv\_shm.c.

9.129.3.4 intshm nused  $[static]$ 

<span id="page-1522-5"></span>Definition at line 124 of file sysv\_shm.c.

9.129.3.5 intshm use phys [static]

<span id="page-1523-2"></span>Definition at line 175 of file sysv\_shm.c.

9.129.3.6 int[shmalloced](#page-1523-2) [static]

<span id="page-1523-3"></span>Definition at line 124 of file sysv\_shm.c.

### 9.129.3.7 struct [shminfo](#page-1523-3) [shminfo](#page-1523-3)

### Initial value:

```
{
        SHMMAX,
        SHMMIN,
        SHMMNI,
        SHMSEG,
        SHMALL
}
```
<span id="page-1523-0"></span>Definition at line 167 of file sysv\_shm.c.

# 9.129.3.8 struct shmid\_kernel\* [shmsegs](#page-1523-0) [static]

<span id="page-1523-1"></span>Definition at line 125 of file sysv\_shm.c.

### 9.129.3.9 moduledata\_t [sysvshm\\_mod](#page-1523-1) [static]

#### Initial value:

```
{
        "sysvshm",
        &sysvshm_modload,
        NULL
}
```
Definition at line 1027 of file sysv\_shm.c.

# 9.130 /usr/src/sys/kern/tty.c File Reference

```
#include <sys/cdefs.h>
#include "opt_compat.h"
#include "opt_tty.h"
#include <sys/param.h>
#include <sys/systm.h>
#include <sys/filio.h>
#include <sys/lock.h>
#include <sys/mutex.h>
#include <sys/namei.h>
#include <sys/sx.h>
#include <sys/priv.h>
#include <sys/proc.h>
#include <sys/tty.h>
#include <sys/fcntl.h>
#include <sys/conf.h>
#include <sys/poll.h>
#include <sys/kernel.h>
#include <sys/vnode.h>
#include <sys/serial.h>
#include <sys/signalvar.h>
#include <sys/resourcevar.h>
#include <sys/malloc.h>
#include <sys/filedesc.h>
#include <sys/sched.h>
#include <sys/sysctl.h>
#include <sys/timepps.h>
#include <machine/stdarg.h>
#include <vm/vm.h>
#include <vm/pmap.h>
#include <vm/vm_map.h>
Include dependency graph for tty.c:
```
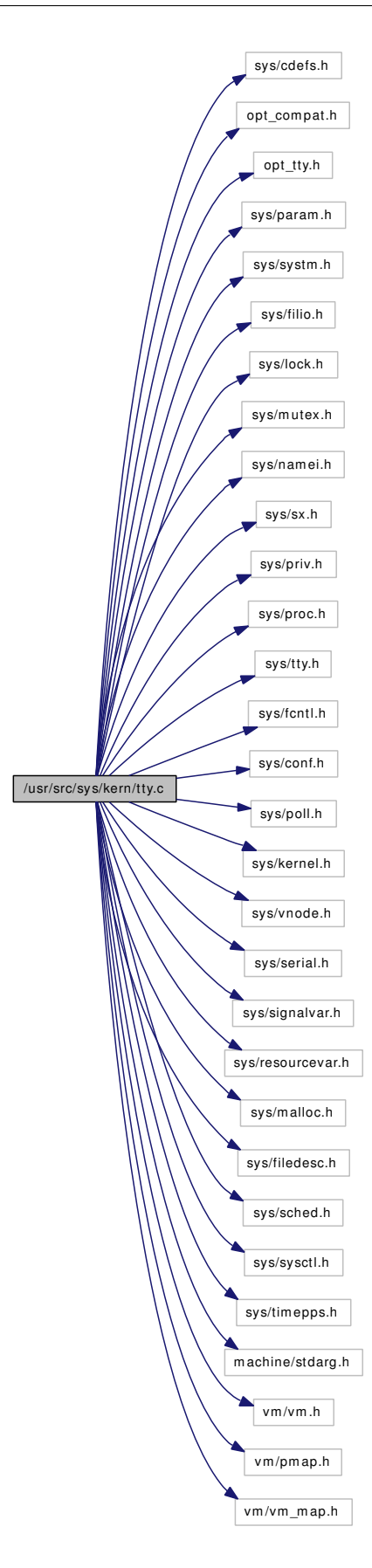

# **Defines**

- #define [TTYDEFCHARS](#page-1532-0)
- $\cdot$  #define [E](#page-1529-0) 0x00
- #define [O](#page-1531-0) 0x80
- #define  $\text{PARITY}(c)$  [\(char\\_type\[](#page-1559-0)c] & O)
- #define [ALPHA](#page-1528-0) 0x40
- #define [ISALPHA\(](#page-1530-0)c) [\(char\\_type\[](#page-1559-0)(c) & TTY\_CHARMASK] & ALPHA)
- #define [CCLASSMASK](#page-1529-1) 0x3f
- #define [CCLASS\(](#page-1529-2)c) [\(char\\_type\[](#page-1559-0)c] & CCLASSMASK)
- #define [BS](#page-1528-1) BACKSPACE
- #define [CC](#page-1528-2) CONTROL
- #define [CR](#page-1529-3) RETURN
- #define [NA](#page-1530-1) ORDINARY | ALPHA
- #define [NL](#page-1530-2) NEWLINE
- #define [NO](#page-1531-2) ORDINARY
- #define [TB](#page-1531-3) TAB
- #define [VT](#page-1532-1) VTAB
- #define  $SET(t, f)$  $SET(t, f)$  (t)  $= (f)$
- #define [CLR\(](#page-1529-4)t, f) (t) &=  $\sim$ (f)
- #define  $ISSET(t, f)$  $ISSET(t, f)$  ((t) & (f))
- #define [MAX\\_INPUT](#page-1530-4) TTYHOG
- #define [FLUSHQ\(](#page-1529-5)q)
- #define [TTBREAKC\(](#page-1531-5)c, lflag)
- #define  $diff(t1, t2)$  $diff(t1, t2)$
- #define [PANICSTR](#page-1531-6) "ttyrub: would panic  $c = \%d$ , val =  $%d\n$ "
- #define [CLAMP\(](#page-1529-7)x, h, l)  $((x) > h ? h : ((x) < 1) ? 1 : (x))$
- #define [ISRUN\(](#page-1530-5)p, val)
- #define  $TESTAB(a, b)$  $TESTAB(a, b)$   $((a) \leq 1 | (b))$
- #define [ONLYA](#page-1531-8) 2
- #define [ONLYB](#page-1531-9) 1
- #define [BOTH](#page-1528-3) 3
- #define  $XT\_COPY$ (field) xt.xt\_##field = tp  $\rightarrow$  t\_##field

# Functions

- FBSDID ("\$FreeBSD: src/sys/kern/tty.c,v 1.268 2006/12/20 02:49:59 mbr Exp \$")
- [MALLOC\\_DEFINE](#page-1533-0) (M\_TTYS,"ttys","tty data structures")
- static int [proc\\_compare](#page-1534-0) (struct proc ∗p1, struct proc ∗p2)
- static int [ttnread](#page-1537-0) (struct tty ∗tp)
- static void [ttyecho](#page-1546-0) (int c, struct tty ∗tp)
- static int [ttyoutput](#page-1552-0) (int c, struct tty ∗tp)
- static void [ttypend](#page-1552-1) (struct tty ∗tp)
- static void [ttyretype](#page-1555-0) (struct tty ∗tp)
- static void [ttyrub](#page-1555-1) (int c, struct tty ∗tp)
- static void [ttyrubo](#page-1556-0) (struct tty ∗tp, int cnt)
- static void [ttyunblock](#page-1558-0) (struct tty ∗tp)
- static int [ttywflush](#page-1559-1) (struct tty ∗tp)
- static int filt ttyread (struct knote ∗kn, long hint)
- static void filt ttyrdetach (struct knote ∗kn)
- static int filt ttywrite (struct knote ∗kn, long hint)
- static void [filt\\_ttywdetach](#page-1533-3) (struct knote ∗kn)
- static TAILO HEAD (tty)
- int [tty\\_open](#page-1541-0) (struct cdev ∗[device,](#page-72-0) struct tty ∗tp)
- int [tty\\_close](#page-1541-1) (struct tty ∗tp)
- int [ttyinput](#page-1548-0) (int c, struct tty \*tp)
- int [ttioctl](#page-1536-0) (struct tty ∗tp, u\_long cmd, void ∗data, int flag)
- int [ttypoll](#page-1553-0) (struct cdev ∗dev, int events, struct thread ∗[td\)](#page-429-0)
- int [ttykqfilter](#page-1549-0) (struct cdev ∗dev, struct knote ∗kn)
- int [ttywait](#page-1558-1) (struct tty ∗tp)
- void [ttyflush](#page-1546-1) (struct tty ∗tp, int rw)
- void [termioschars](#page-1535-1) (struct termios ∗t)
- void [ttychars](#page-1543-0) (struct tty ∗tp)
- void [ttyblock](#page-1542-0) (struct tty ∗tp)
- int [ttstart](#page-1539-0) (struct tty ∗tp)
- int [ttylclose](#page-1550-0) (struct tty ∗tp, int flag)
- int [ttymodem](#page-1551-0) (struct tty ∗tp, int flag)
- int [ttread](#page-1538-0) (struct tty \*tp, struct uio \*uio, int flag)
- int [ttycheckoutq](#page-1543-1) (struct tty ∗tp, int wait)
- int [ttwrite](#page-1540-0) (struct tty \*tp, struct uio \*uio, int flag)
- void [ttwakeup](#page-1539-1) (struct tty ∗tp)
- void [ttwwakeup](#page-1540-1) (struct tty ∗tp)
- int [ttspeedtab](#page-1539-2) (int speed, struct speedtab ∗table)
- void [ttsetwater](#page-1539-3) (struct tty ∗tp)
- void [ttyinfo](#page-1548-1) (struct tty ∗tp)
- int [tputchar](#page-1535-2) (int c, struct tty \*tp)
- int [ttysleep](#page-1557-0) (struct tty ∗tp, void ∗chan, int pri, char ∗wmesg, int timo)
- int [ttyref](#page-1554-0) (struct tty ∗tp)
- int [ttyrel](#page-1554-1) (struct tty ∗tp)
- tty ∗ [ttyalloc](#page-1542-1) ()
- static void [ttypurge](#page-1553-1) (struct cdev ∗dev)
- int [ttycreate](#page-1544-0) (struct tty ∗tp, int flags, const char ∗fmt,...)
- void [ttygone](#page-1547-0) (struct tty ∗tp)
- void [ttyfree](#page-1547-1) (struct tty ∗tp)
- static int [sysctl\\_kern\\_ttys](#page-1534-1) (SYSCTL\_HANDLER\_ARGS)
- [SYSCTL\\_PROC](#page-1535-3) (\_kern, OID\_AUTO, ttys, CTLTYPE\_OPAQUE|CTLFLAG\_RD, 0, 0, sysctl\_ kern\_ttys,"S,xtty","All ttys")
- [SYSCTL\\_LONG](#page-1535-4) (\_kern, OID\_AUTO, tty\_nin, CTLFLAG\_RD,[&tk\\_nin,](#page-1559-2) 0,"Total TTY in characters")
- [SYSCTL\\_LONG](#page-1534-2) (\_kern, OID\_AUTO, tty\_nout, CTLFLAG\_RD,[&tk\\_nout,](#page-1559-3) 0,"Total TTY out characters")
- void [nottystop](#page-1534-3) (struct tty ∗tp, int rw)
- int [ttyopen](#page-1551-1) (struct cdev ∗dev, int flag, int mode, struct thread ∗[td\)](#page-429-0)
- int [ttyclose](#page-1543-2) (struct cdev ∗dev, int flag, int mode, struct thread ∗[td\)](#page-429-0)
- int [ttyread](#page-1554-2) (struct cdev ∗dev, struct uio ∗uio, int flag)
- int [ttywrite](#page-1559-4) (struct cdev ∗dev, struct uio ∗uio, int flag)
- int [ttyioctl](#page-1549-1) (struct cdev ∗dev, u\_long cmd, caddr\_t data, int flag, struct thread ∗[td\)](#page-429-0)
- void [ttyldoptim](#page-1550-1) (struct tty ∗tp)
- static void [ttydtrwaitwakeup](#page-1546-2) (void ∗arg)
- void [ttydtrwaitstart](#page-1545-0) (struct tty ∗tp)
- int [ttydtrwaitsleep](#page-1545-1) (struct tty ∗tp)
- static int [ttysopen](#page-1557-1) (struct cdev ∗dev, int flag, int mode, struct thread ∗[td\)](#page-429-0)
- static int [ttysclose](#page-1557-2) (struct cdev ∗dev, int flag, int mode, struct thread ∗[td\)](#page-429-0)
- static int [ttysrdwr](#page-1558-2) (struct cdev ∗dev, struct uio ∗uio, int flag)
- static int [ttysioctl](#page-1557-3) (struct cdev ∗dev, u\_long cmd, caddr\_t data, int flag, struct thread ∗[td\)](#page-429-0)
- void [ttyinitmode](#page-1548-2) (struct tty ∗tp, int echo, int speed)
- void [ttyconsolemode](#page-1544-1) (struct tty ∗tp, int speed)
- [CTASSERT](#page-1532-5) (SER\_DTR==TIOCM\_DTR/2)
- [CTASSERT](#page-1532-6) (SER\_RTS==TIOCM\_RTS/2)
- [CTASSERT](#page-1532-7) (SER\_STX==TIOCM\_ST/2)
- [CTASSERT](#page-1532-8) (SER\_SRX==TIOCM\_SR/2)
- [CTASSERT](#page-1532-9) (SER\_CTS==TIOCM\_CTS/2)
- [CTASSERT](#page-1532-10) (SER\_DCD==TIOCM\_DCD/2)
- [CTASSERT](#page-1532-11) (SER\_RI==TIOCM\_RI/2)
- [CTASSERT](#page-1532-12) (SER\_DSR==TIOCM\_DSR/2)

### Variables

- long tk\_cance
- long [tk\\_nin](#page-1559-2)
- long [tk\\_nout](#page-1559-3)
- long [tk\\_rawcc](#page-1560-0)
- static d\_open\_t [ttysopen](#page-1561-0)
- static d\_close\_t [ttysclose](#page-1561-1)
- static d\_read\_t [ttysrdwr](#page-1561-2)
- static d\_ioctl\_t [ttysioctl](#page-1561-3)
- static d\_purge\_t [ttypurge](#page-1560-1)
- static struct cdevsw [tty\\_cdevsw](#page-1560-2)
- static struct cdevsw [ttys\\_cdevsw](#page-1560-3)
- static u\_char const [char\\_type](#page-1559-0) [ ]
- static struct filterops [ttyread\\_filtops](#page-1560-4)
- static struct filterops [ttywrite\\_filtops](#page-1561-4)

# 9.130.1 Define Documentation

# <span id="page-1528-0"></span>9.130.1.1 #define ALPHA 0x40

<span id="page-1528-3"></span>Definition at line 176 of file tty.c.

### 9.130.1.2 #define BOTH 3

Definition at line 2655 of file tty.c.

<span id="page-1528-1"></span>Referenced by proc\_compare().

### 9.130.1.3 #define BS BACKSPACE

<span id="page-1528-2"></span>Definition at line 182 of file tty.c.

### 9.130.1.4 #define CC CONTROL

<span id="page-1529-2"></span>Definition at line 183 of file tty.c.

### 9.130.1.5 #define CCLASS(c) [\(char\\_type\[](#page-1559-0)c] & CCLASSMASK)

<span id="page-1529-1"></span>Definition at line 180 of file tty.c. Referenced by ttyoutput(), and ttyrub().

### 9.130.1.6 #define CCLASSMASK 0x3f

Definition at line 179 of file tty.c. Referenced by ttwrite().

# <span id="page-1529-7"></span>9.130.1.7 # define CLAMP(x, h, l)  $((x) > h$  ? h :  $((x) < l)$  ? l :  $(x)$ )

<span id="page-1529-4"></span>Referenced by ttsetwater().

### 9.130.1.8 #define CLR(t, f) (t) &=  $\sim$ (f)

Definition at line 240 of file tty.c.

<span id="page-1529-3"></span>Referenced by ttioctl(), ttwwakeup(), ttyblock(), ttyecho(), ttyflush(), ttyinput(), ttymodem(), ttyoutput(), ttypend(), ttyretype(), ttyrub(), and ttyunblock().

### 9.130.1.9 #define CR RETURN

<span id="page-1529-6"></span>Definition at line 184 of file tty.c.

## 9.130.1.10 #define diff(t1, t2)

Value:

 $((t1).tv\_sec - (t2).tv\_sec) * 1000000 + \n$  $((t1).tv_usec - (t2).tv_usec))$ 

<span id="page-1529-0"></span>Referenced by link\_elf\_search\_symbol(), and ttread().

# 9.130.1.11 #define E 0x00

<span id="page-1529-5"></span>Definition at line 172 of file tty.c.

# 9.130.1.12 #define FLUSHQ(q)

Value:

```
\{if ((q)-c\_{cc})ndflush(q, (q)->c_cc);
}
```
Definition at line 349 of file tty.c.

<span id="page-1530-0"></span>Referenced by ttyflush(), and ttyinput().

#### 9.130.1.13 #define ISALPHA(c) [\(char\\_type\[](#page-1559-0)(c) & TTY\_CHARMASK] & ALPHA)

<span id="page-1530-5"></span>Definition at line 177 of file tty.c. Referenced by ttyinput().

### 9.130.1.14 #define ISRUN(p, val)

# Value:

```
do { \hspace{0.2cm}\begin{array}{ll} \mbox{struct thread *td;} & \mbox{ }\mbox{ } \\ \mbox{val = 0;} & \mbox{ }\mbox{ } \\ \mbox{FOREACH\_THEBAD\_IN\_PROC(p, td) {\qquad \qquad }\\ & \mbox{if (TD\_ON\_RUNQ(td) ||} & \mbox{ }\mbox{ }\\ & \mbox{TD\_IS\_RUNNING(td)) {\qquad \qquad }\\ & \mbox{val = 1;} & \mbox{ }\mbox{ }\\ & \mbox{break;} & \mbox{ }\mbox{ }\\ \end{array}val = 0;FOREACH_THREAD_IN_PROC(p, td) { \
                      if (TD_ON_RUNQ(td) || \
                            TD_IS_RUNNING(td)) { \
                                  val = 1;break; \
                       \}\}} while (0)
```
Definition at line 2639 of file tty.c.

<span id="page-1530-3"></span>Referenced by proc\_compare().

### 9.130.1.15 #define ISSET(t, f)  $((t) & (f))$

Definition at line 241 of file tty.c.

Referenced by filt\_ttyread(), filt\_ttywrite(), tputchar(), ttioctl(), ttnread(), ttread(), ttwakeup(), ttwrite(), ttwwakeup(), tty\_close(), tty\_open(), ttyblock(), ttyecho(), ttyflush(), ttyinput(), ttymodem(), ttyoutput(), ttypoll(), ttyrub(), ttyunblock(), and ttywait().

#### <span id="page-1530-4"></span>9.130.1.16 #define MAX\_INPUT TTYHOG

Definition at line 244 of file tty.c.

<span id="page-1530-1"></span>Referenced by ttyinput(), and vop\_stdpathconf().

#### 9.130.1.17 #define NA ORDINARY | ALPHA

<span id="page-1530-2"></span>Definition at line 185 of file tty.c.

### 9.130.1.18 #define NL NEWLINE

<span id="page-1531-2"></span>Definition at line 186 of file tty.c.

# 9.130.1.19 #define NO ORDINARY

<span id="page-1531-0"></span>Definition at line 187 of file tty.c.

### 9.130.1.20 #define O 0x80

<span id="page-1531-8"></span>Definition at line 173 of file tty.c.

### 9.130.1.21 #define ONLYA 2

Definition at line 2653 of file tty.c. Referenced by proc\_compare().

# <span id="page-1531-9"></span>9.130.1.22 #define ONLYB 1

Definition at line 2654 of file tty.c. Referenced by proc\_compare().

### <span id="page-1531-6"></span>9.130.1.23 #define PANICSTR "ttyrub: would panic  $c = \% d$ , val =  $% d \n\cdot n$ "

<span id="page-1531-1"></span>Referenced by ttyrub().

### 9.130.1.24 #define PARITY(c)  $(char_type[c] \& O)$  $(char_type[c] \& O)$

<span id="page-1531-4"></span>Definition at line 174 of file tty.c.

### 9.130.1.25 #define SET(t, f) (t)  $=$  (f)

Definition at line 239 of file tty.c.

<span id="page-1531-3"></span>Referenced by ttioctl(), ttwrite(), tty\_open(), ttyblock(), ttycheckoutq(), ttyflush(), ttyinput(), ttymodem(), ttypend(), ttyrub(), ttyunblock(), and ttywait().

### 9.130.1.26 #define TB TAB

<span id="page-1531-7"></span>Definition at line 188 of file tty.c.

### 9.130.1.27 #define TESTAB(a, b)  $((a) \lt 1 | (b))$

Definition at line 2652 of file tty.c.

<span id="page-1531-5"></span>Referenced by proc\_compare().

### 9.130.1.28 #define TTBREAKC(c, lflag)

#### Value:

```
((c) == 'n' || ((c) == cc[VEOF] ||)(c) == cc[VEOL] || ((c) == cc[VEOL2] & iflag & IEXTEN)) & \
        (c) != _POSIX_VDISABLE))
```
Definition at line 355 of file tty.c.

<span id="page-1532-0"></span>Referenced by ttread(), and ttyinput().

### 9.130.1.29 #define TTYDEFCHARS

<span id="page-1532-1"></span>Definition at line 91 of file tty.c.

### 9.130.1.30 #define VT VTAB

<span id="page-1532-2"></span>Definition at line 189 of file tty.c.

#### 9.130.1.31 #define  $XT\_COPY$ (field) xt.xt\_##field = tp  $\rightarrow$  t\_##field

Referenced by sysctl\_kern\_ttys().

### 9.130.2 Function Documentation

- <span id="page-1532-3"></span>9.130.2.1 \_\_FBSDID ("\$FreeBSD: src/sys/kern/tty. *c*, v 1.268 2006/12/20 02:49:59 mbr Exp \$")
- <span id="page-1532-12"></span>9.130.2.2 CTASSERT (SER DSR = =TIOCM DSR/2)
- <span id="page-1532-11"></span>9.130.2.3 CTASSERT (SER RI = =TIOCM RI/2)
- <span id="page-1532-10"></span>9.130.2.4 CTASSERT (SER\_DCD = = $TIOCM\_DCD/2$ )
- <span id="page-1532-9"></span>9.130.2.5 CTASSERT (SER\_CTS = = $TIOCM_CTS/2$ )
- <span id="page-1532-8"></span>9.130.2.6 CTASSERT (SER\_SRX = = $TIOCM_SR/2$ )
- <span id="page-1532-7"></span>9.130.2.7 CTASSERT (SER STX = =TIOCM  $ST/2$ )
- <span id="page-1532-6"></span>9.130.2.8 CTASSERT (SER\_RTS = =TIOCM\_RTS/2)
- <span id="page-1532-5"></span>9.130.2.9 CTASSERT (SER\_DTR = =TIOCM\_DTR/2)
- <span id="page-1532-4"></span>9.130.2.10 static void filt\_ttyrdetach (struct knote ∗ kn) [static]

Definition at line 1344 of file tty.c.

References knlist\_remove().

Here is the call graph for this function:

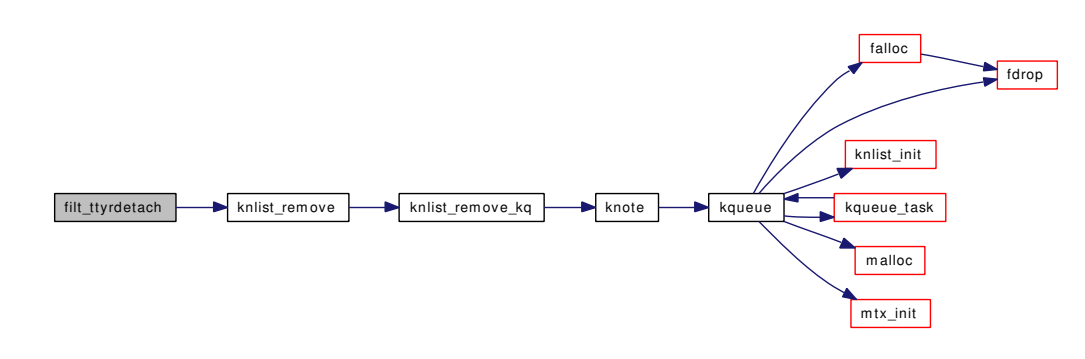

<span id="page-1533-1"></span>9.130.2.11 static int filt\_ttyread (struct knote ∗ kn, long hint) [static]

Definition at line 1354 of file tty.c.

References ISSET, and ttnread().

Here is the call graph for this function:

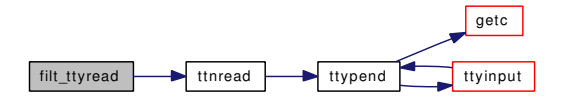

# <span id="page-1533-3"></span>9.130.2.12 static void filt\_ttywdetach (struct knote ∗ kn) [static]

Definition at line 1367 of file tty.c.

References knlist\_remove().

Here is the call graph for this function:

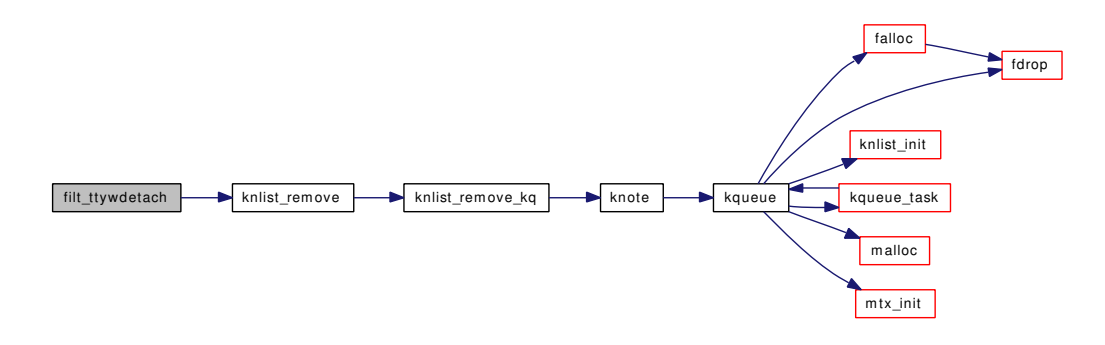

### <span id="page-1533-2"></span>9.130.2.13 static int filt\_ttywrite (struct knote ∗ *kn*, long *hint*) [static]

<span id="page-1533-0"></span>Definition at line 1377 of file tty.c. References ISSET.

### 9.130.2.14 MALLOC DEFINE (M\_TTYS, "ttys", "tty data structures")

#### <span id="page-1534-3"></span>9.130.2.15 void nottystop (struct tty ∗ *tp*, int *rw*)

<span id="page-1534-0"></span>Definition at line 3052 of file tty.c.

### 9.130.2.16 static int proc\_compare (struct proc ∗ *p1*, struct proc ∗ *p2*) [static]

Definition at line 2658 of file tty.c.

<span id="page-1534-1"></span>References BOTH, ISRUN, ONLYA, ONLYB, sched\_lock, td, and TESTAB. Referenced by ttyinfo().

### 9.130.2.17 static int sysctl\_kern\_ttys (SYSCTL\_HANDLER\_ARGS) [static]

Definition at line 2986 of file tty.c. References timeout(), ttyref(), ttyrel(), and XT\_COPY. Here is the call graph for this function:

> <span id="page-1534-2"></span>sysctl\_kern\_ttys tim eout tt y ref  $\overline{\phantom{a}}$ ttyrel callout\_reset panic boot kdb\_backtrace p rintf kdb\_enter vprintf vsnprintf devtoname dev\_refthread dev\_relthread minor sprintf free knlist\_destroy  $mix\_destroy$ malloc\_type\_freed lock\_destroy

- 9.130.2.18 SYSCTL\_LONG (\_kern, OID\_AUTO, tty\_nout, CTLFLAG\_RD, & *tk\_nout*, 0, "Total TTY out characters")
- <span id="page-1535-4"></span>9.130.2.19 SYSCTL\_LONG (\_kern, OID\_AUTO, tty\_nin, CTLFLAG\_RD, & *tk\_nin*, 0, "Total TTY in characters")
- <span id="page-1535-3"></span>9.130.2.20 SYSCTL\_PROC (\_kern, OID\_AUTO, ttys, CTLTYPE\_OPAQUE| *CTLFLAG\_RD*, 0, 0, sysctl\_kern\_ttys, " *S*, xtty", "All ttys")

<span id="page-1535-0"></span>9.130.2.21 static TAILQ\_HEAD (tty) [static]

Definition at line 253 of file tty.c.

References dev\_refthread(), dev\_relthread(), and devtoname().

Here is the call graph for this function:

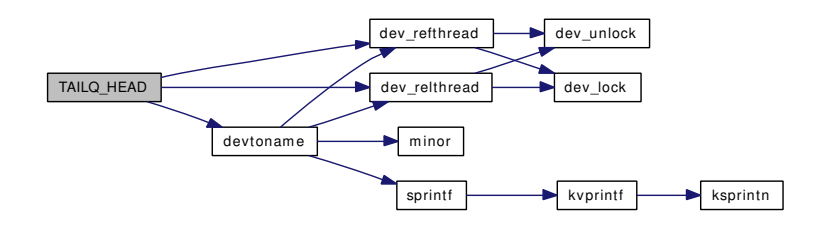

#### <span id="page-1535-1"></span>9.130.2.22 void termioschars (struct termios ∗ *t*)

Definition at line 1526 of file tty.c.

<span id="page-1535-2"></span>Referenced by ttychars(), and ttyinitmode().

#### 9.130.2.23 int tputchar (int *c*, struct tty  $*$  *tp*)

Definition at line 2728 of file tty.c. References ISSET, ttstart(), and ttyoutput(). Referenced by constty\_timeout(), and putchar(). Here is the call graph for this function:

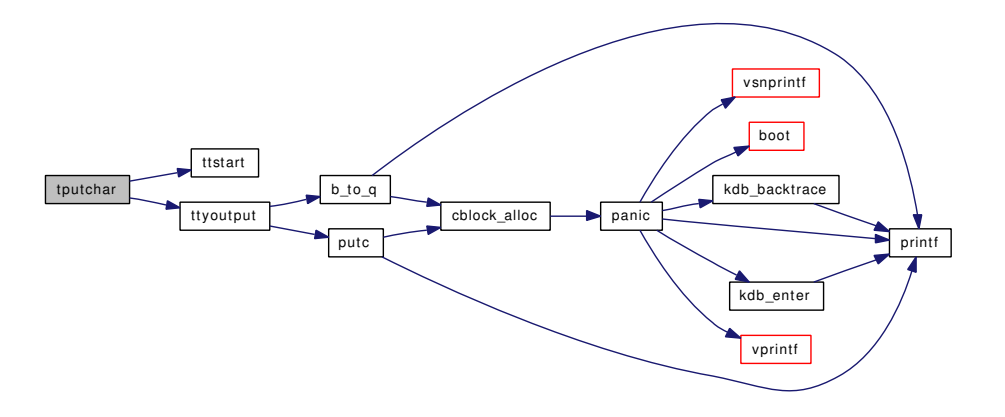

### <span id="page-1536-0"></span>9.130.2.24 int ttioctl (struct tty ∗ *tp*, u\_long *cmd*, void ∗ *data*, int *flag*)

Definition at line 803 of file tty.c.

References catq(), CLR, constty\_clear(), constty\_set(), fgetown(), fsetown(), hz, ISSET, lbolt, namei(), NDFREE(), nlinesw, pgfind(), pgsignal(), pps\_ioctl(), priv\_check(), proctree\_lock, SET, td, ttcompat(), ttnread(), ttsetwater(), ttstart(), ttwakeup(), ttwwakeup(), ttyflush(), ttyinfo(), ttyref(), ttysleep(), ttywait(), vput(), and wakeup().

Referenced by ptsioctl(), ttcompat(), and ttyioctl().

Here is the call graph for this function:

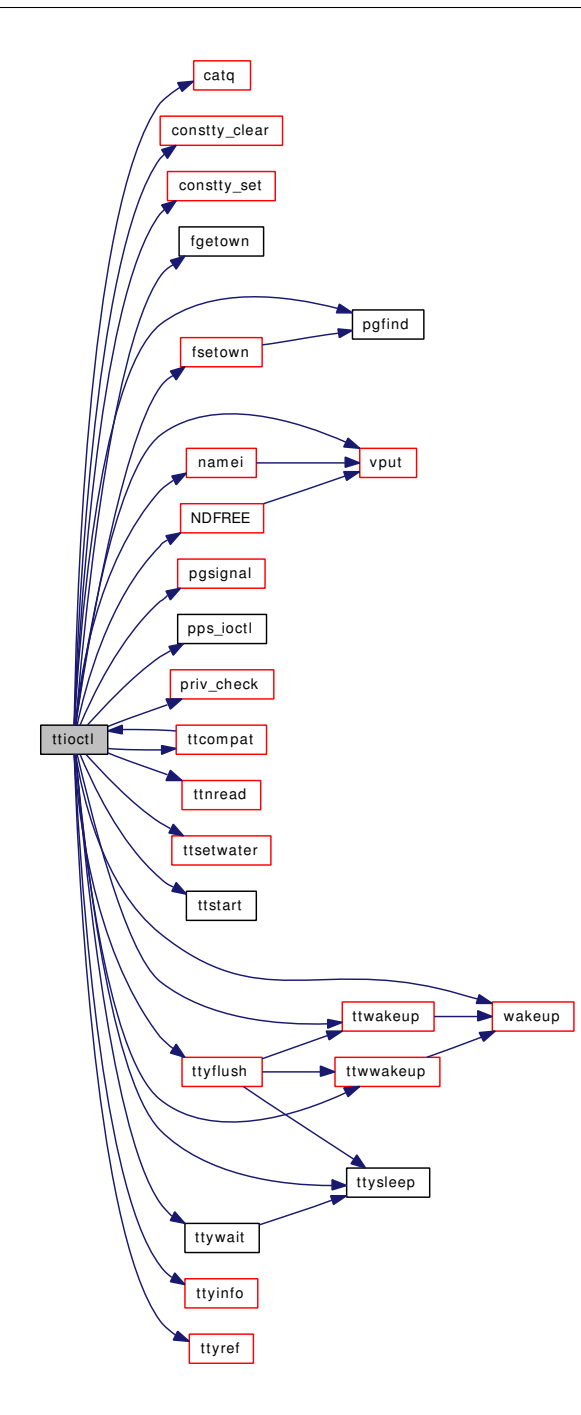

<span id="page-1537-0"></span>9.130.2.25 static int ttnread (struct tty ∗ *tp*) [static]

Definition at line 1392 of file tty.c. References ISSET, and ttypend(). Referenced by filt\_ttyread(), ttioctl(), and ttypoll(). Here is the call graph for this function:

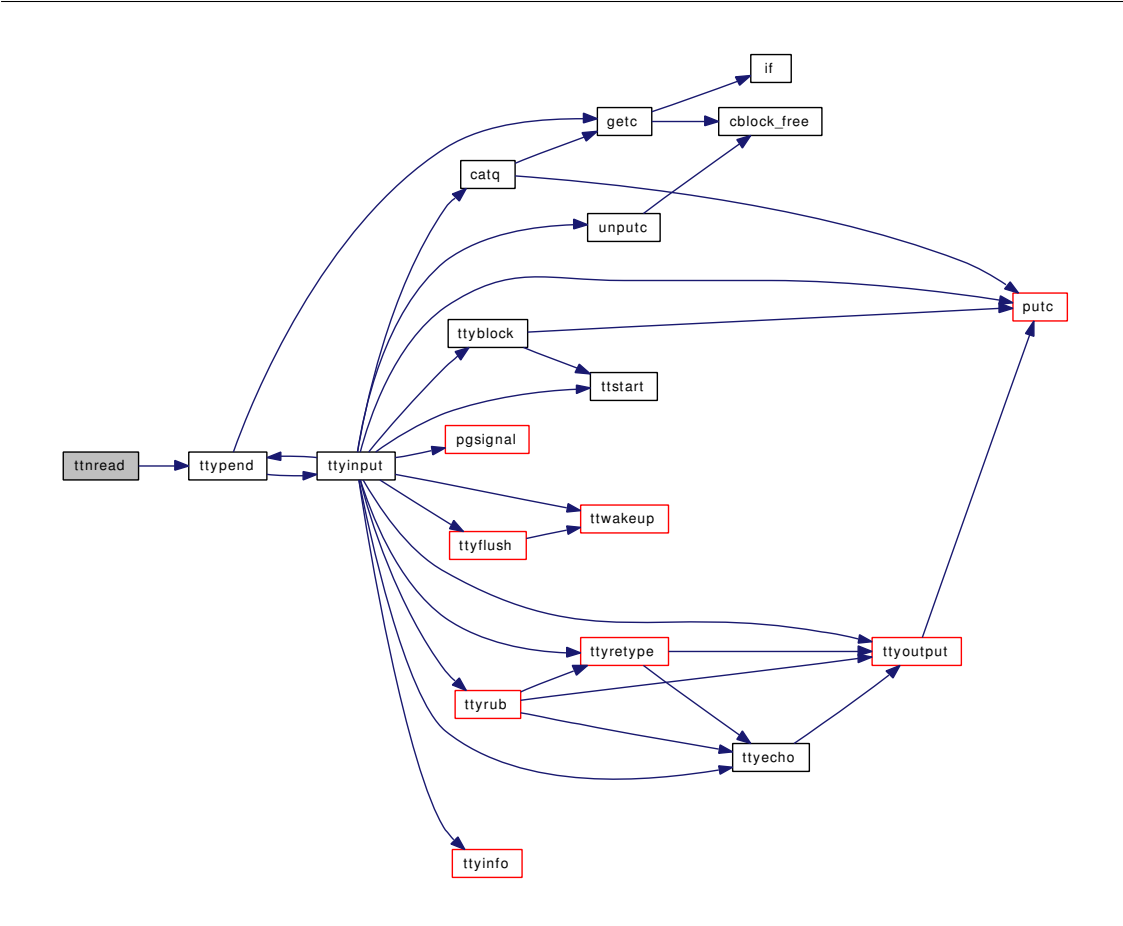

### <span id="page-1538-0"></span>9.130.2.26 int ttread (struct tty ∗ *tp*, struct uio ∗ *uio*, int *flag*)

Definition at line 1710 of file tty.c.

References diff, getc(), getmicrotime(), ISSET, lbolt, pgsignal(), proctree\_lock, q\_to\_b(), read(), td, TTBREAKC, ttypend(), ttysleep(), tvtohz(), uiomove(), and ureadc().

Here is the call graph for this function:

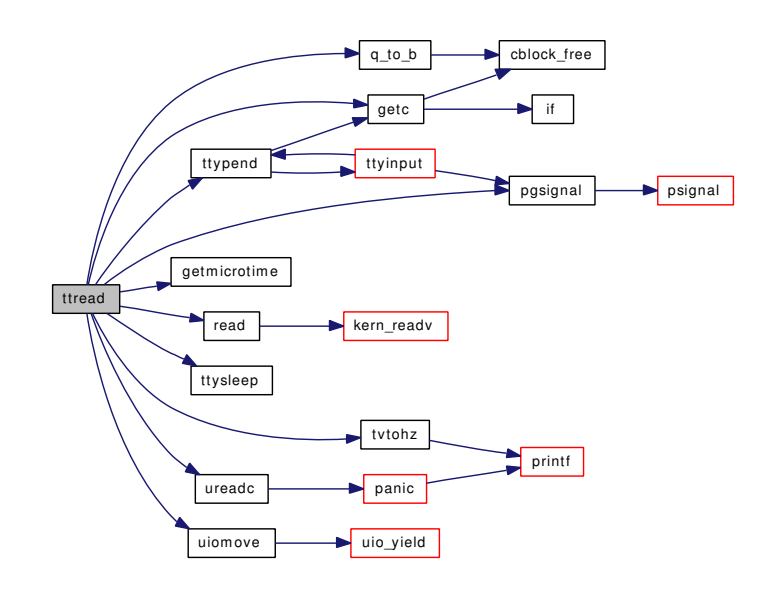

### <span id="page-1539-3"></span>9.130.2.27 void ttsetwater (struct tty ∗ *tp*)

Definition at line 2469 of file tty.c. References CLAMP, and clist\_alloc\_cblocks(). Referenced by ttioctl(), tty\_open(), and ttyconsolemode(). Here is the call graph for this function:

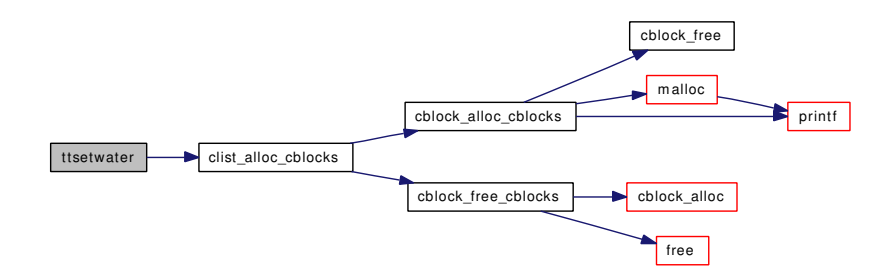

### <span id="page-1539-2"></span>9.130.2.28 int ttspeedtab (int *speed*, struct speedtab ∗ *table*)

<span id="page-1539-0"></span>Definition at line 2451 of file tty.c.

### 9.130.2.29 int ttstart (struct tty ∗ *tp*)

Definition at line 1598 of file tty.c.

<span id="page-1539-1"></span>Referenced by tputchar(), ttioctl(), ttwrite(), ttyblock(), ttycheckoutq(), ttyinput(), ttymodem(), and ttyunblock().

#### 9.130.2.30 void ttwakeup (struct tty ∗ *tp*)

Definition at line 2411 of file tty.c.

References ISSET, pgsigio(), selwakeuppri(), and wakeup().

Referenced by ttioctl(), ttyflush(), ttyinput(), and ttymodem().

Here is the call graph for this function:

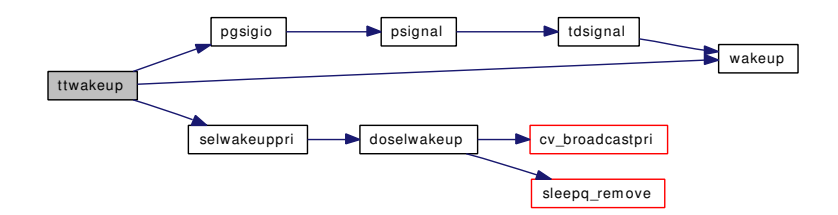

### <span id="page-1540-0"></span>9.130.2.31 int ttwrite (struct tty ∗ *tp*, struct uio ∗ *uio*, int *flag*)

Definition at line 2036 of file tty.c.

References b\_to\_q(), CCLASSMASK, char\_type, ISSET, lbolt, pgsignal(), proctree\_lock, SET, td, tk\_nout, ttstart(), ttyoutput(), ttysleep(), and uiomove().

Here is the call graph for this function:

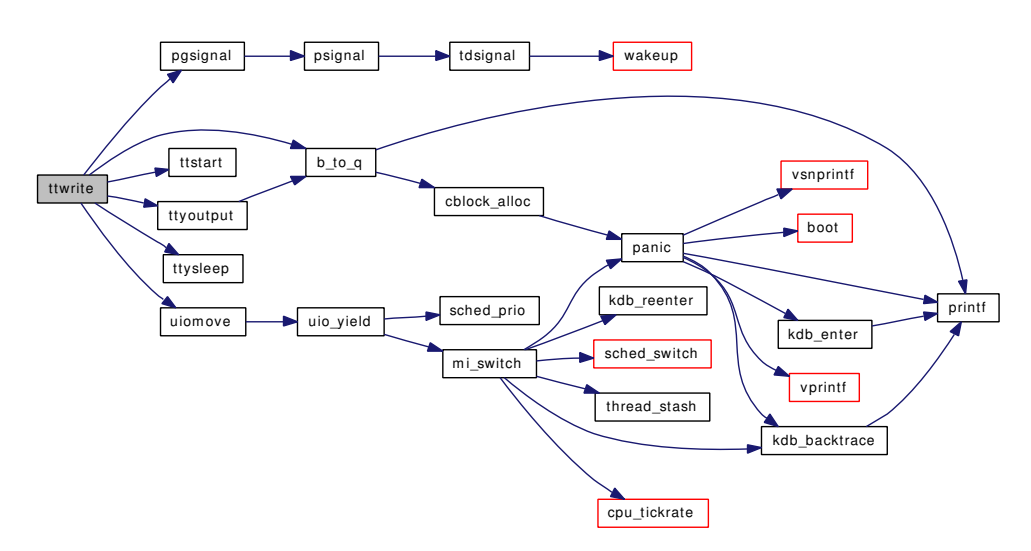

### <span id="page-1540-1"></span>9.130.2.32 void ttwwakeup (struct tty ∗ *tp*)

Definition at line 2426 of file tty.c.

References CLR, ISSET, pgsigio(), selwakeuppri(), and wakeup().

Referenced by ttioctl(), ttyflush(), and ttymodem().

Here is the call graph for this function:

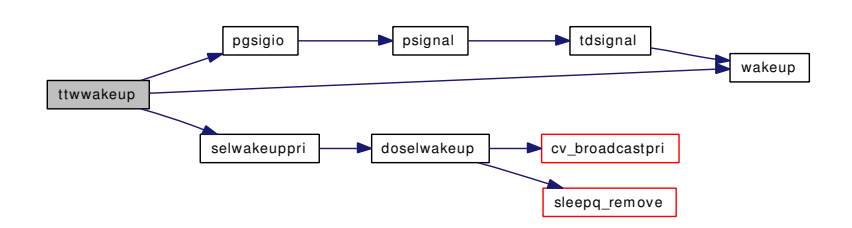

### <span id="page-1541-1"></span>9.130.2.33 int tty\_close (struct tty ∗ *tp*)

Definition at line 315 of file tty.c.

References clist\_free\_cblocks(), constty\_clear(), funsetown(), ISSET, ttyflush(), and ttyrel().

Referenced by ptsclose(), and ttyclose().

Here is the call graph for this function:

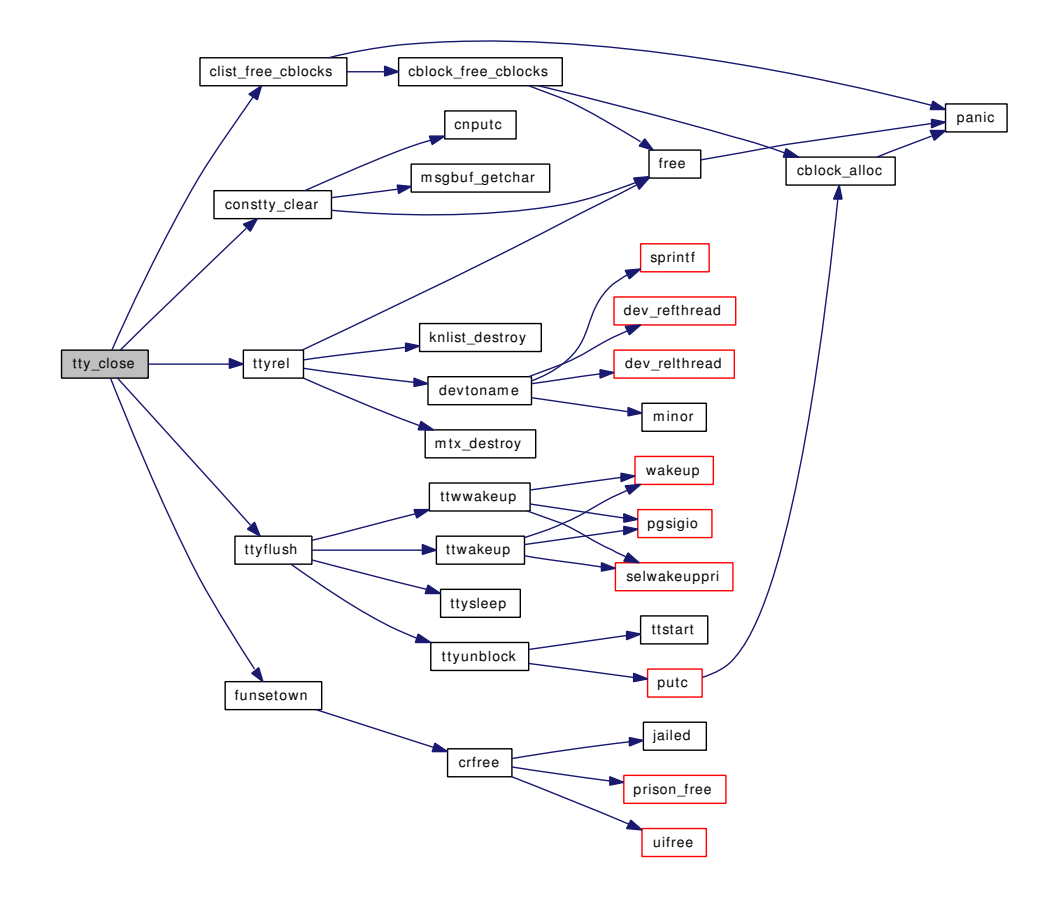

### <span id="page-1541-0"></span>9.130.2.34 int tty\_open (struct cdev ∗ *device*, struct tty ∗ *tp*)

Definition at line 284 of file tty.c.

References hz, ISSET, SET, ttsetwater(), and ttyref().

Here is the call graph for this function:

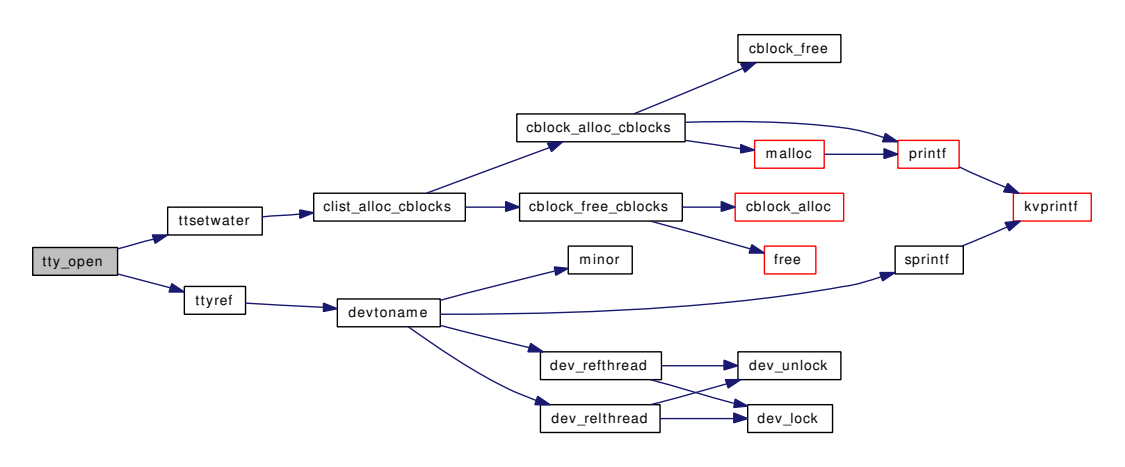

### <span id="page-1542-1"></span>9.130.2.35 struct tty∗ ttyalloc ()

Definition at line 2818 of file tty.c.

References hz, knlist\_init(), malloc(), mtx\_init(), and ttyinitmode().

Referenced by ptcopen(), and ptyinit().

Here is the call graph for this function:

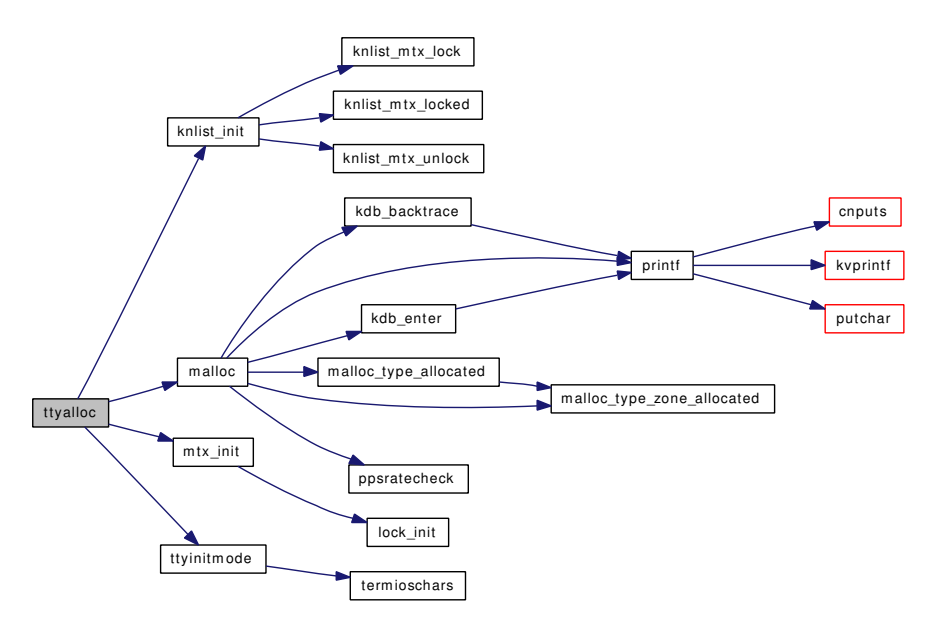

### <span id="page-1542-0"></span>9.130.2.36 void ttyblock (struct tty ∗ *tp*)

Definition at line 1548 of file tty.c.

References CLR, ISSET, putc(), SET, and ttstart().

Referenced by ttyinput().

Here is the call graph for this function:

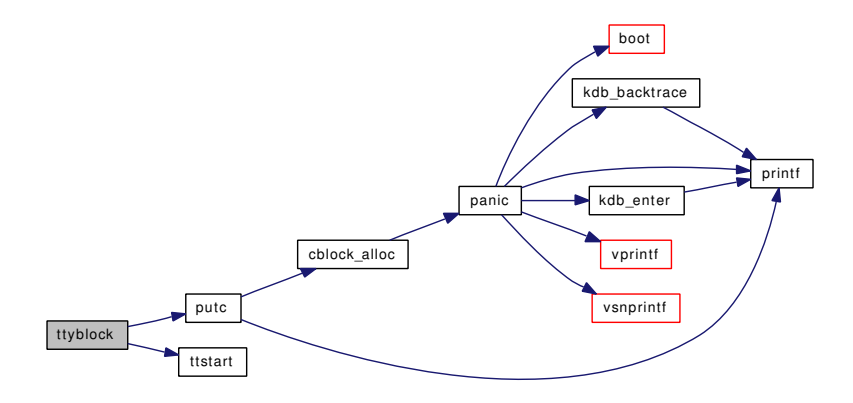

### <span id="page-1543-0"></span>9.130.2.37 void ttychars (struct tty ∗ *tp*)

Definition at line 1536 of file tty.c.

References termioschars().

Here is the call graph for this function:

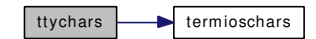

### <span id="page-1543-1"></span>9.130.2.38 int ttycheckoutq (struct tty ∗ *tp*, int *wait*)

Definition at line 1992 of file tty.c.

References hz, SET, td, and ttstart().

Referenced by tprintf(), and ttyinfo().

Here is the call graph for this function:

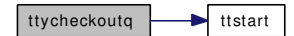

<span id="page-1543-2"></span>9.130.2.39 int ttyclose (struct cdev ∗ *dev*, int *flag*, int *mode*, struct thread ∗ *td*)

Definition at line 3142 of file tty.c.

References tty\_close(), and ttyldoptim().

Here is the call graph for this function:

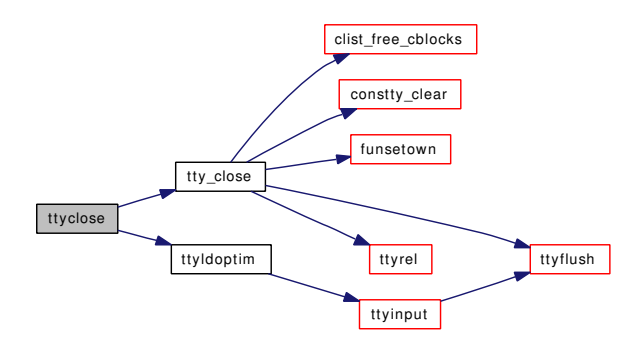

### <span id="page-1544-1"></span>9.130.2.40 void ttyconsolemode (struct tty ∗ *tp*, int *speed*)

Definition at line 3369 of file tty.c.

References ttsetwater(), and ttyinitmode().

Here is the call graph for this function:

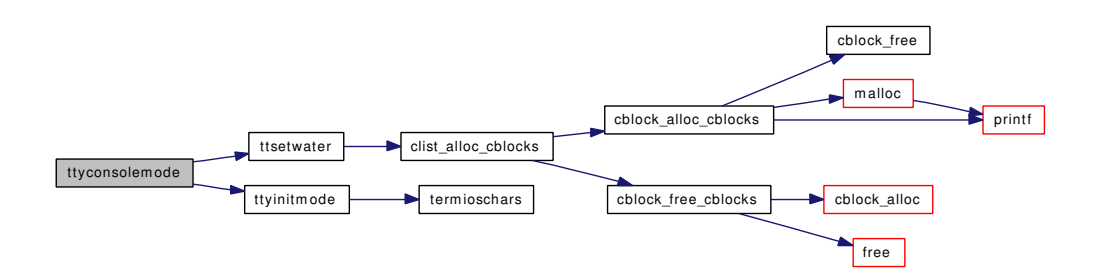

### <span id="page-1544-0"></span>9.130.2.41 int ttycreate (struct tty ∗ *tp*, int *flags*, const char ∗ *fmt*, *...*)

Definition at line 2869 of file tty.c.

References alloc\_unr(), dev\_depends(), Giant, make\_dev(), minor(), new\_unrhdr(), tty\_cdevsw, ttypurge, ttys\_cdevsw, unit2minor(), and vsnrprintf().

Here is the call graph for this function:

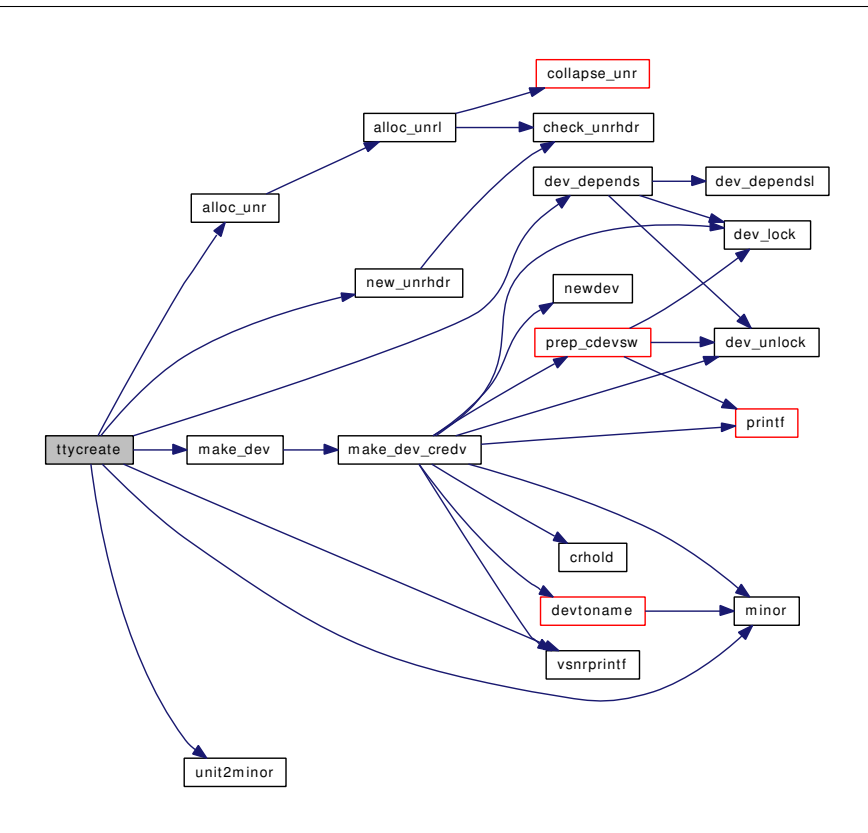

### <span id="page-1545-1"></span>9.130.2.42 int ttydtrwaitsleep (struct tty ∗ *tp*)

Definition at line 3262 of file tty.c. Referenced by ttyopen().

# <span id="page-1545-0"></span>9.130.2.43 void ttydtrwaitstart (struct tty ∗ *tp*)

Definition at line 3250 of file tty.c. References timeout(), and ttydtrwaitwakeup(). Here is the call graph for this function:

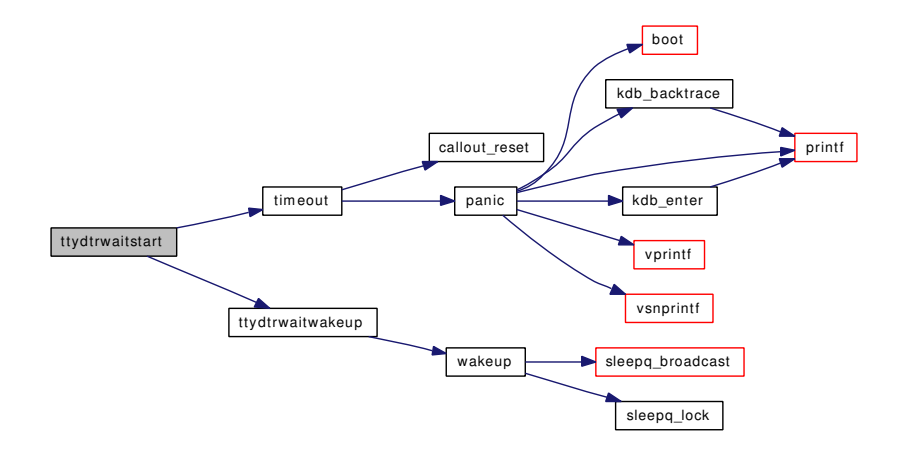

### <span id="page-1546-2"></span>9.130.2.44 static void ttydtrwaitwakeup (void ∗ arg) [static]

Definition at line 3239 of file tty.c.

References wakeup().

Referenced by ttydtrwaitstart().

Here is the call graph for this function:

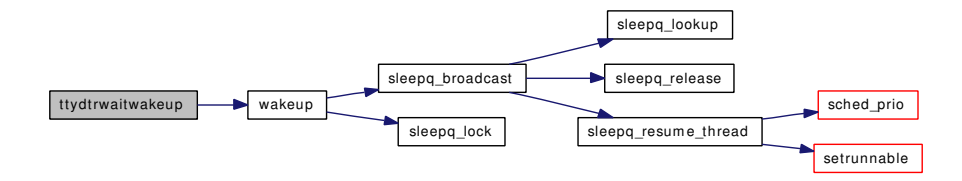

### <span id="page-1546-0"></span>9.130.2.45 static void ttyecho (int *c*, struct tty \* *tp*) [static]

Definition at line 2385 of file tty.c.

References CLR, ISSET, and ttyoutput().

Referenced by ttyinput(), ttyretype(), and ttyrub().

Here is the call graph for this function:

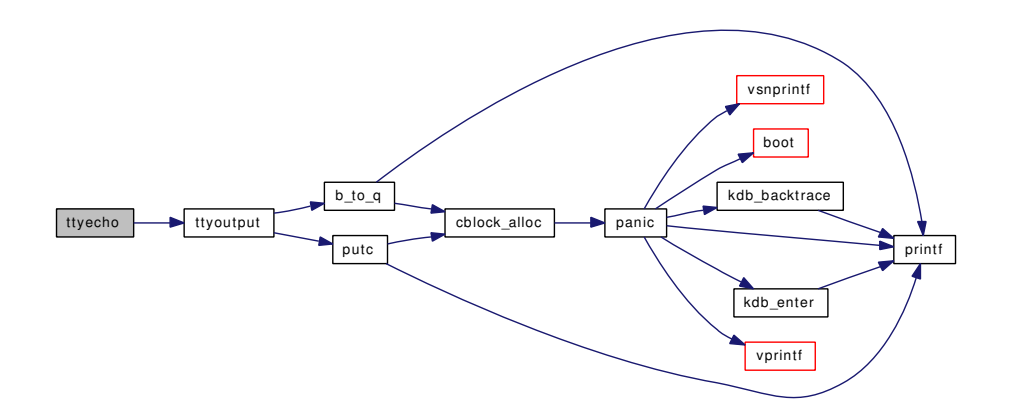

#### <span id="page-1546-1"></span>9.130.2.46 void ttyflush (struct tty ∗ *tp*, int *rw*)

Definition at line 1457 of file tty.c.

References CLR, FLUSHQ, hz, ISSET, SET, ttwakeup(), ttwwakeup(), ttysleep(), and ttyunblock().

Referenced by ptcclose(), ptcioctl(), ttioctl(), tty\_close(), ttyinput(), ttylclose(), ttymodem(), and ttywflush().

Here is the call graph for this function:

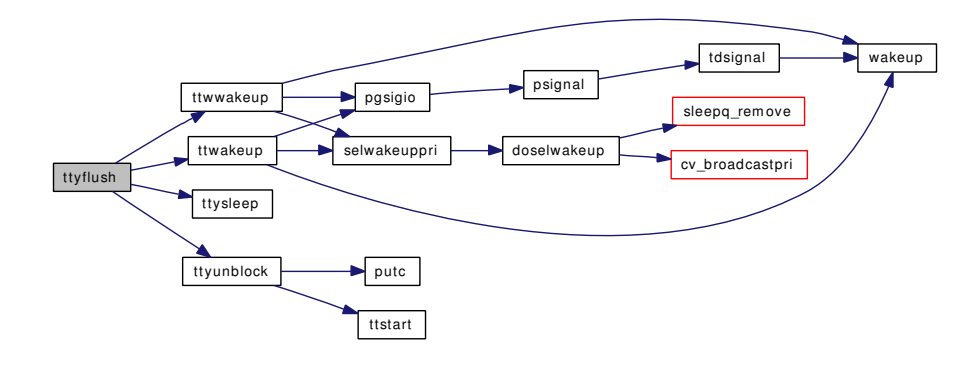

# <span id="page-1547-1"></span>9.130.2.47 void ttyfree (struct tty ∗ *tp*)

Definition at line 2974 of file tty.c.

References destroy\_dev(), free\_unr(), Giant, and ttygone().

Here is the call graph for this function:

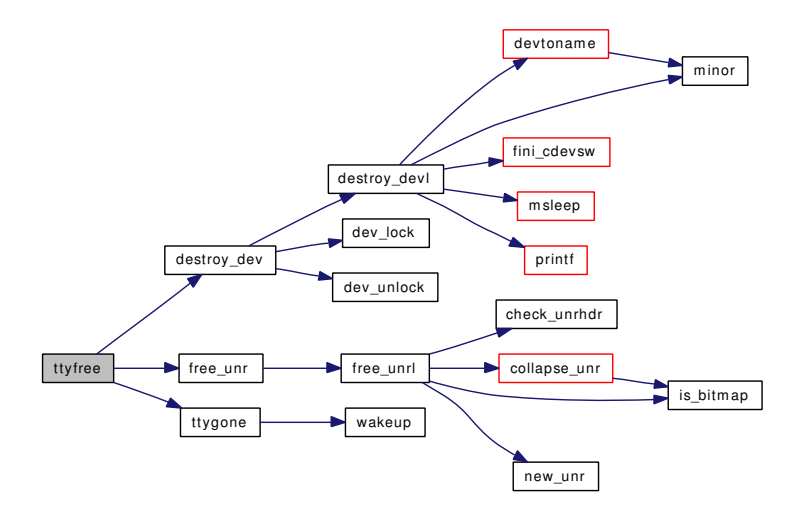

### <span id="page-1547-0"></span>9.130.2.48 void ttygone (struct tty ∗ *tp*)

Definition at line 2953 of file tty.c. References wakeup(). Referenced by ttyfree(), and ttypurge(). Here is the call graph for this function:
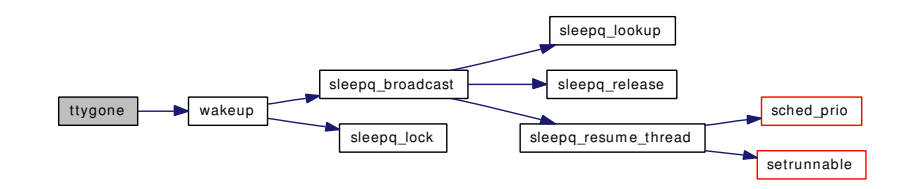

#### 9.130.2.49 void ttyinfo (struct tty ∗ *tp*)

Definition at line 2527 of file tty.c.

References averunnable, calcru(), proc\_compare(), sched\_lock, sched\_pctcpu(), td, ttycheckoutq(), and ttyprintf().

Referenced by ptcioctl(), ttioctl(), and ttyinput().

Here is the call graph for this function:

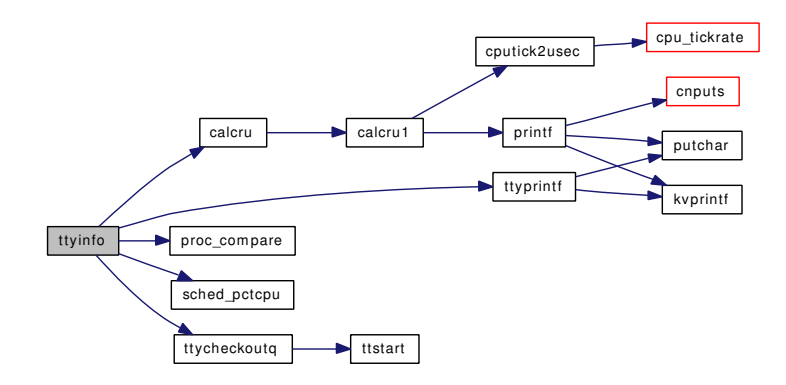

#### 9.130.2.50 void ttyinitmode (struct tty ∗ *tp*, int *echo*, int *speed*)

Definition at line 3346 of file tty.c.

References termioschars().

Referenced by ptsopen(), ttyalloc(), and ttyconsolemode().

Here is the call graph for this function:

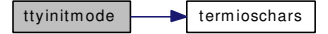

# 9.130.2.51 int ttyinput (int *c*, struct tty  $*$  *tp*)

Definition at line 364 of file tty.c.

References catq(), CLR, FLUSHQ, ISALPHA, ISSET, MAX\_INPUT, pgsignal(), putc(), SET, tk\_cancc, tk\_nin, tk\_rawcc, TTBREAKC, ttstart(), ttwakeup(), ttyblock(), ttyecho(), ttyflush(), ttyinfo(), ttyoutput(), ttypend(), ttyretype(), ttyrub(), and unputc().

Referenced by ttyldoptim(), and ttypend().

Here is the call graph for this function:

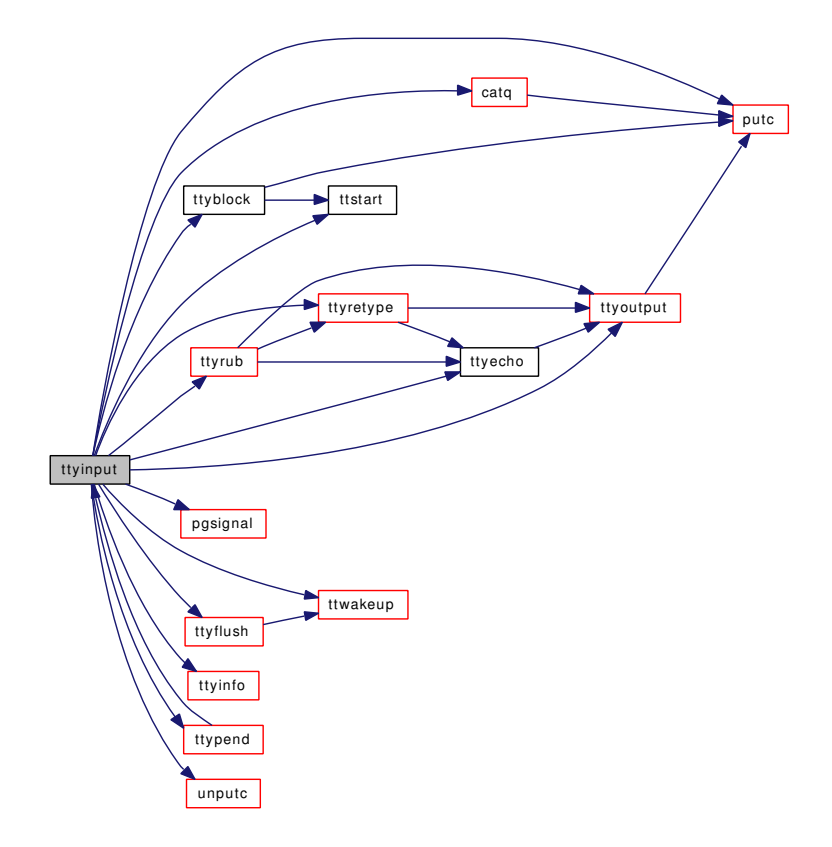

9.130.2.52 int ttyioctl (struct cdev ∗ *dev*, u\_long *cmd*, caddr\_t *data*, int *flag*, struct thread ∗ *td*)

Definition at line 3182 of file tty.c.

References if(), ttioctl(), and ttyldoptim().

Referenced by prep\_cdevsw(), and ptsioctl().

Here is the call graph for this function:

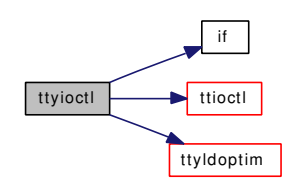

# 9.130.2.53 int ttykqfilter (struct cdev ∗ *dev*, struct knote ∗ *kn*)

Definition at line 1313 of file tty.c.

References knlist\_add(), ttyread\_filtops, and ttywrite\_filtops.

Referenced by prep\_cdevsw().

Here is the call graph for this function:

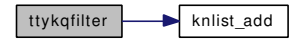

#### 9.130.2.54 int ttylclose (struct tty ∗ *tp*, int *flag*)

Definition at line 1609 of file tty.c.

References ttyflush(), and ttywflush().

Here is the call graph for this function:

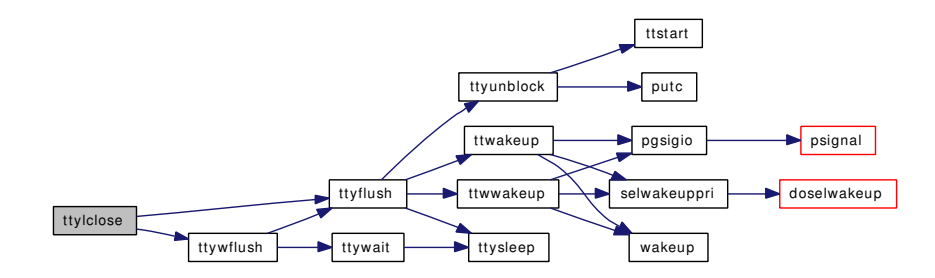

#### 9.130.2.55 void ttyldoptim (struct tty ∗ *tp*)

Definition at line 3222 of file tty.c. References linesw, and ttyinput(). Referenced by ttyclose(), ttyioctl(), and ttyopen(). Here is the call graph for this function:

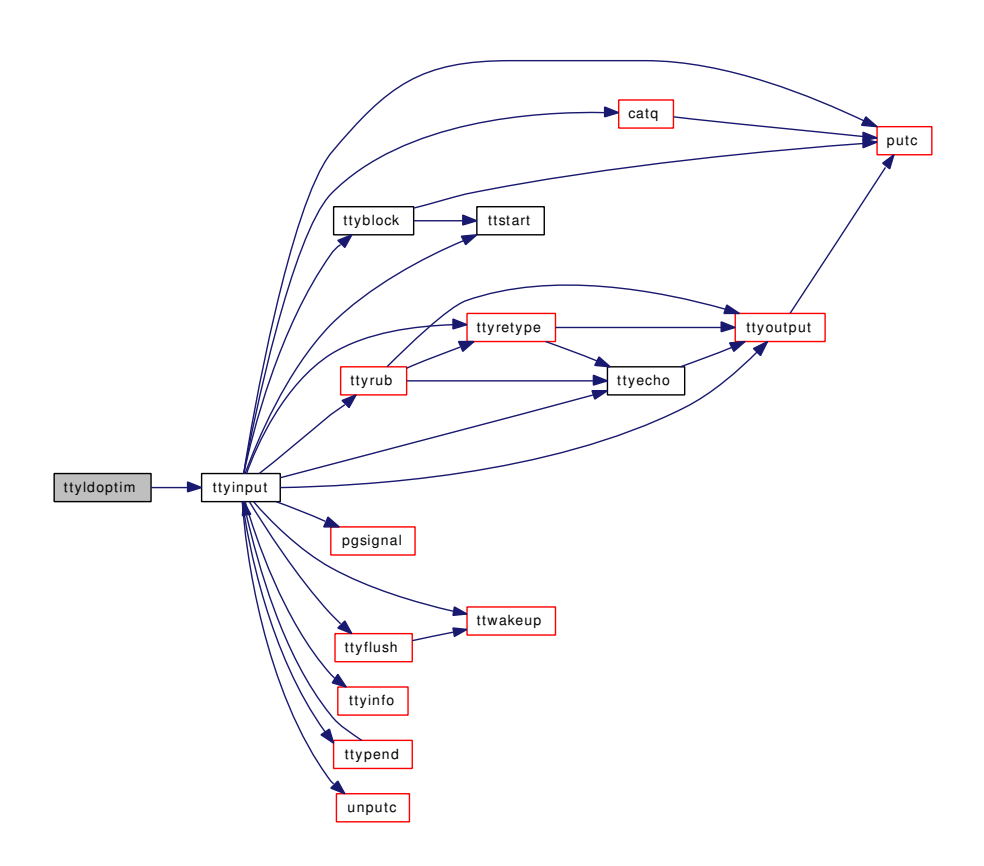

# 9.130.2.56 int ttymodem (struct tty ∗ *tp*, int *flag*)

Definition at line 1623 of file tty.c.

References CLR, ISSET, proctree\_lock, psignal(), SET, ttstart(), ttwakeup(), ttwwakeup(), ttyflush(), and wakeup().

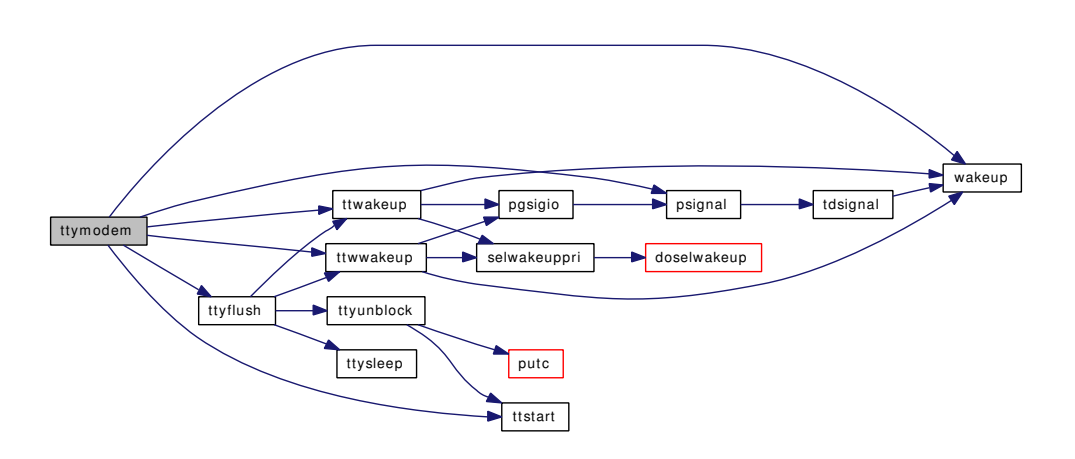

#### 9.130.2.57 int ttyopen (struct cdev ∗ *dev*, int *flag*, int *mode*, struct thread ∗ *td*)

Definition at line 3059 of file tty.c.

References priv\_check(), ttydtrwaitsleep(), and ttyldoptim().

Here is the call graph for this function:

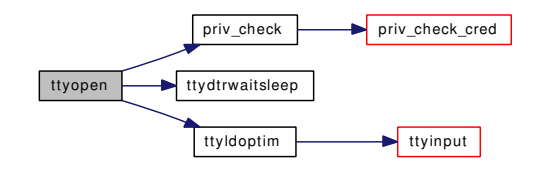

#### 9.130.2.58 static int ttyoutput (int  $c$ , struct tty  $*$  *tp*) [static]

Definition at line 710 of file tty.c.

References b\_to\_q(), CCLASS, CLR, ISSET, putc(), and tk\_nout.

Referenced by tputchar(), ttwrite(), ttyecho(), ttyinput(), ttyretype(), ttyrub(), and ttyrubo(). Here is the call graph for this function:

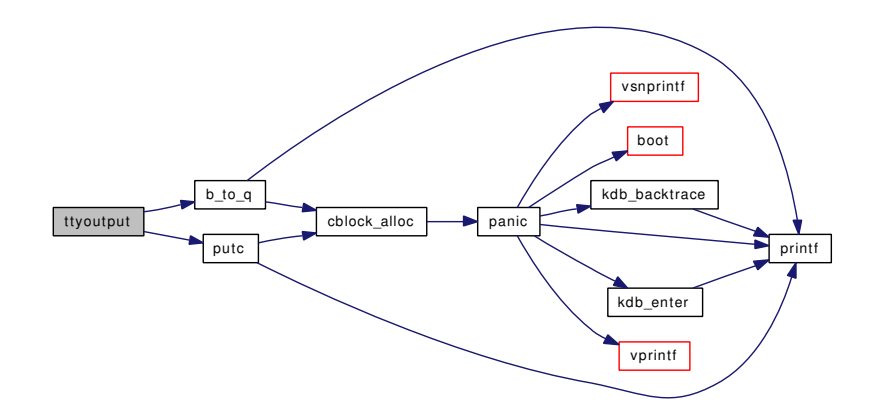

# 9.130.2.59 static void ttypend (struct tty ∗ *tp*) [static]

Definition at line 1684 of file tty.c.

References CLR, getc(), SET, and ttyinput().

Referenced by ttnread(), ttread(), and ttyinput().

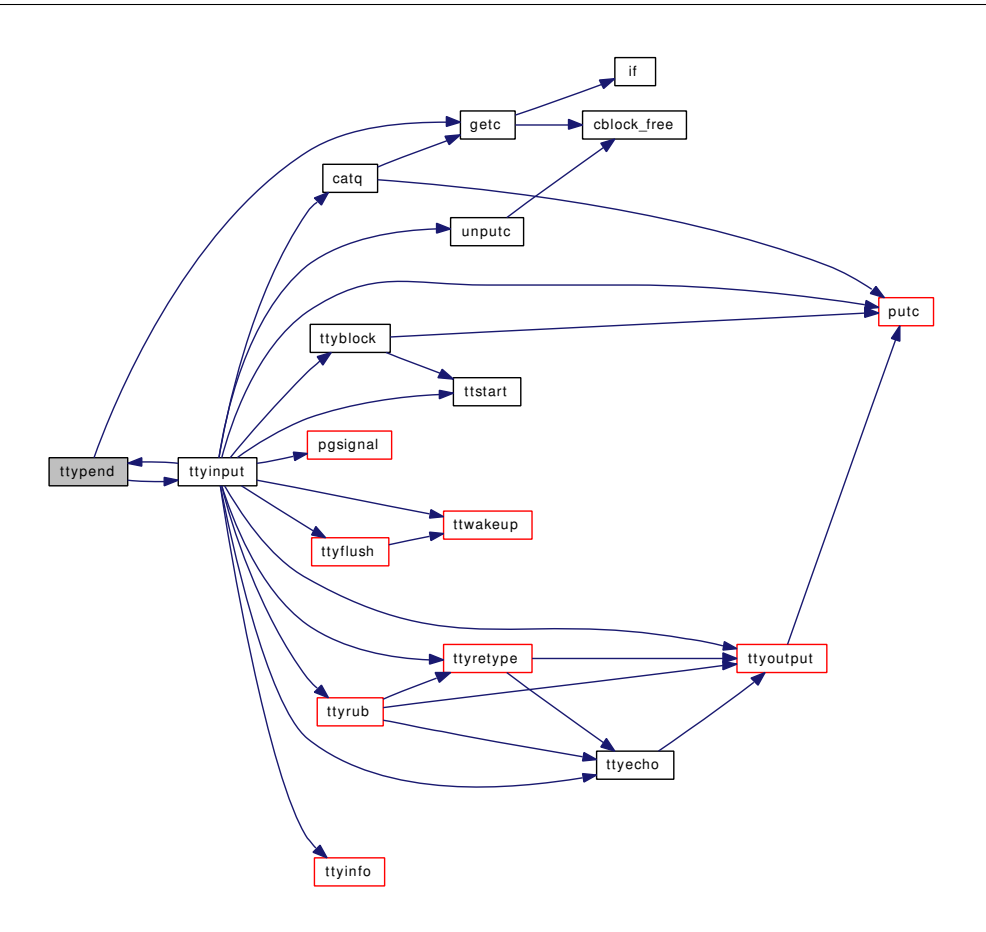

#### 9.130.2.60 int ttypoll (struct cdev ∗ *dev*, int *events*, struct thread ∗ *td*)

Definition at line 1272 of file tty.c.

References ISSET, selrecord(), and ttnread().

Referenced by prep\_cdevsw().

Here is the call graph for this function:

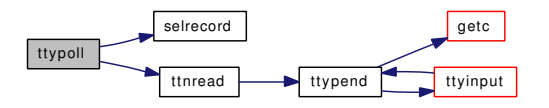

#### 9.130.2.61 static void ttypurge (struct cdev \* dev) [static]

Definition at line 2847 of file tty.c.

References ttygone().

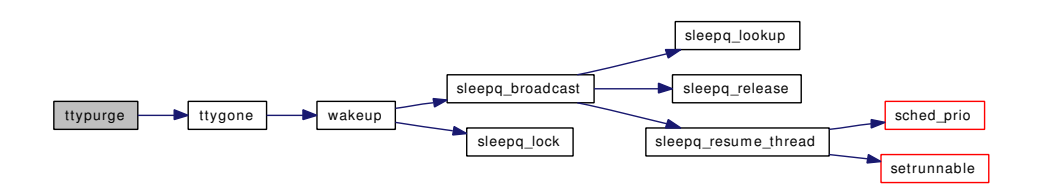

#### 9.130.2.62 int ttyread (struct cdev ∗ *dev*, struct uio ∗ *uio*, int *flag*)

Definition at line 3158 of file tty.c. Referenced by prep\_cdevsw().

#### 9.130.2.63 int ttyref (struct tty ∗ *tp*)

Definition at line 2770 of file tty.c.

References devtoname().

Referenced by sysctl\_kern\_ttys(), ttioctl(), and tty\_open().

Here is the call graph for this function:

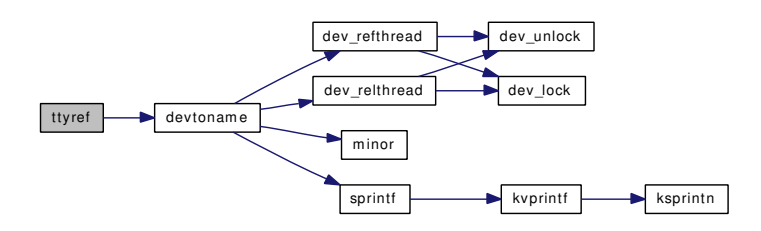

#### 9.130.2.64 int ttyrel (struct tty ∗ *tp*)

Definition at line 2788 of file tty.c.

References devtoname(), free(), knlist\_destroy(), and mtx\_destroy().

Referenced by pty\_destroy\_slave(), pty\_maybecleanup(), sessrele(), sysctl\_kern\_ttys(), and tty\_close(). Here is the call graph for this function:

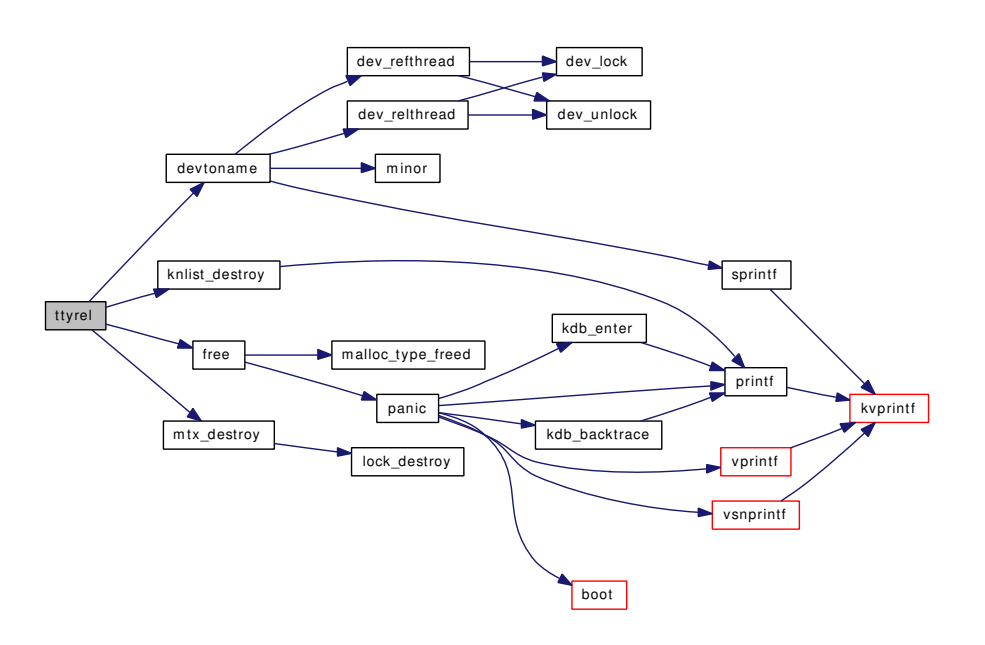

# 9.130.2.65 static void ttyretype (struct tty ∗ *tp*) [static]

Definition at line 2351 of file tty.c. References CLR, nextc(), ttyecho(), and ttyoutput(). Referenced by ttyinput(), and ttyrub(). Here is the call graph for this function:

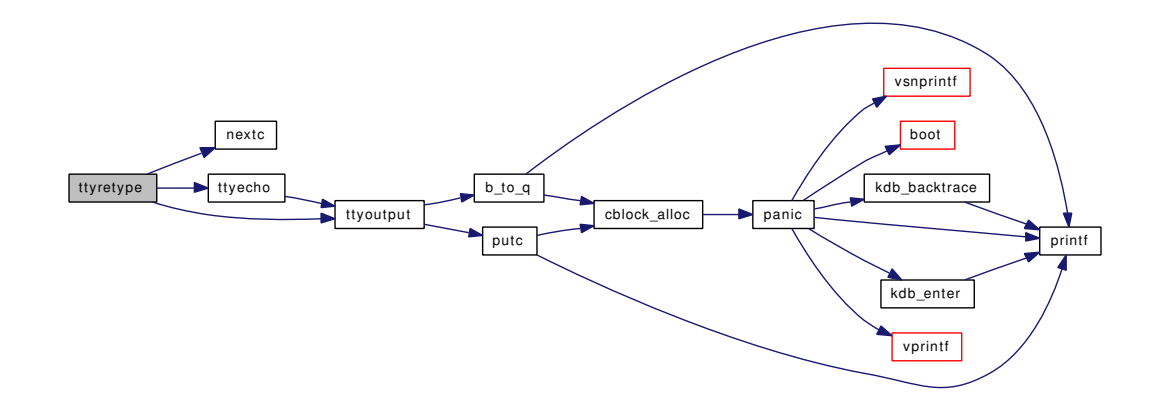

# 9.130.2.66 static void ttyrub (int *c*, struct tty ∗ *tp*) [static]

Definition at line 2243 of file tty.c.

References CCLASS, CLR, ISSET, nextc(), panic(), PANICSTR, printf(), SET, ttyecho(), ttyoutput(), ttyretype(), and ttyrubo().

Referenced by ttyinput().

Here is the call graph for this function:

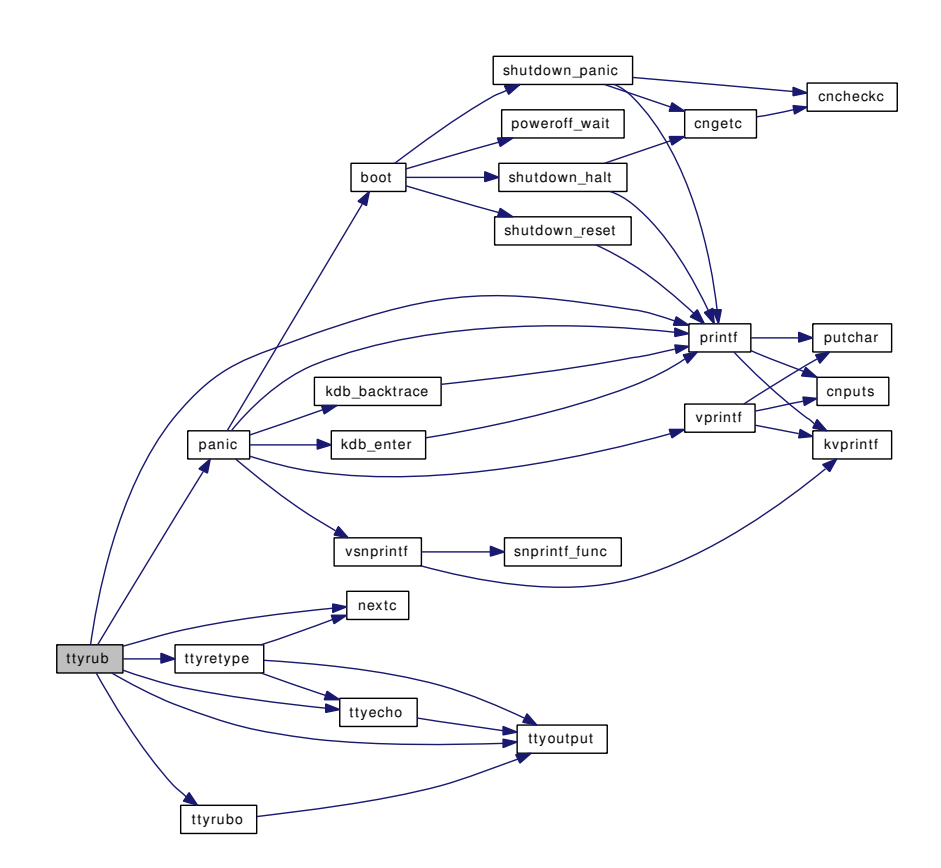

9.130.2.67 static void ttyrubo (struct tty ∗ *tp*, int *cnt*) [static]

Definition at line 2335 of file tty.c.

References ttyoutput().

Referenced by ttyrub().

Here is the call graph for this function:

Generated on Sat Feb 24 14:36:38 2007 for FreeBSD kernel kern code by Doxygen

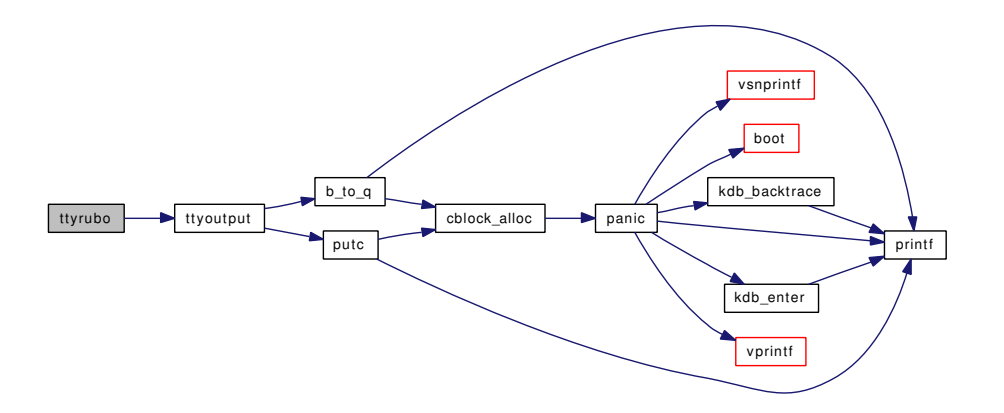

9.130.2.68 static int ttysclose (struct cdev ∗ *dev*, int *flag*, int *mode*, struct thread ∗ *td*) [static]

Definition at line 3293 of file tty.c.

# 9.130.2.69 static int ttysioctl (struct cdev ∗ *dev*, u\_long *cmd*, caddr\_t *data*, int *flag*, struct thread ∗ *td*) [static]

Definition at line 3307 of file tty.c.

References devtoname(), and priv\_check().

Here is the call graph for this function:

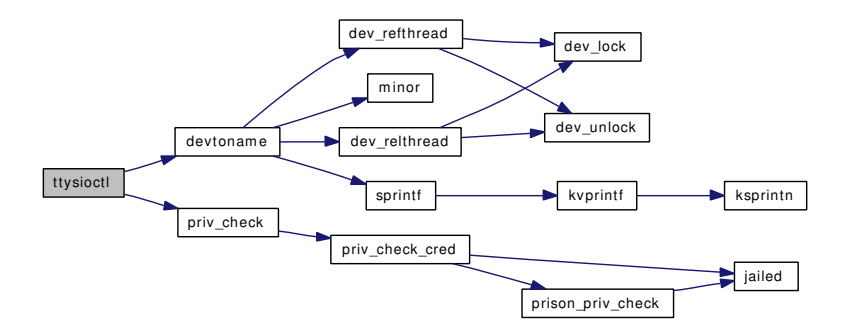

#### 9.130.2.70 int ttysleep (struct tty ∗ *tp*, void ∗ *chan*, int *pri*, char ∗ *wmesg*, int *timo*)

Definition at line 2752 of file tty.c.

Referenced by ptsopen(), ttioctl(), ttread(), ttwrite(), ttyflush(), and ttywait().

#### 9.130.2.71 static int ttysopen (struct cdev ∗ *dev*, int *flag*, int *mode*, struct thread ∗ *td*) [static]

Definition at line 3280 of file tty.c.

References devtoname().

Here is the call graph for this function:

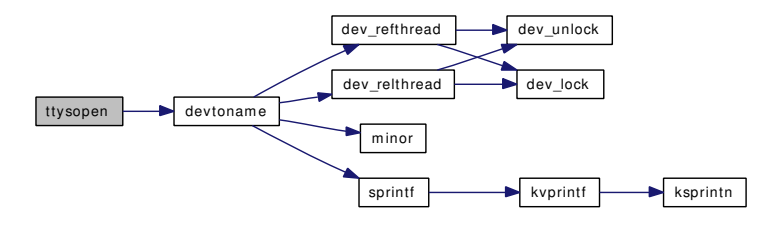

#### 9.130.2.72 static int ttysrdwr (struct cdev ∗ *dev*, struct uio ∗ *uio*, int *flag*) [static]

Definition at line 3300 of file tty.c.

# 9.130.2.73 static void ttyunblock (struct tty ∗ *tp*) [static]

Definition at line 1564 of file tty.c.

References CLR, ISSET, putc(), SET, and ttstart().

Referenced by ttyflush().

Here is the call graph for this function:

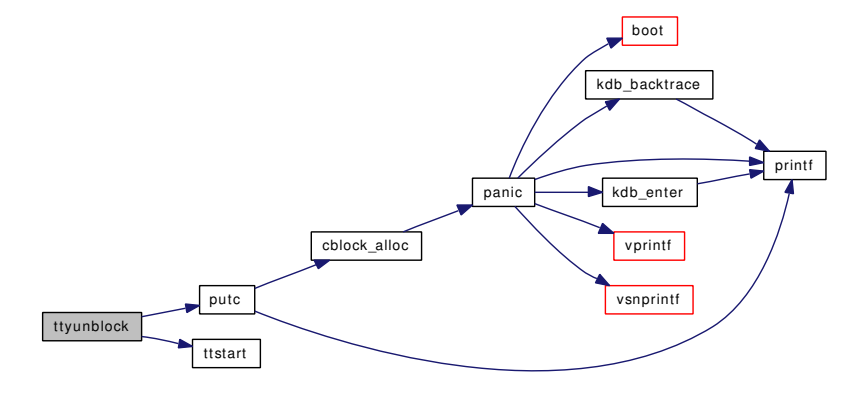

#### 9.130.2.74 int ttywait (struct tty ∗ *tp*)

Definition at line 1411 of file tty.c.

References ISSET, SET, and ttysleep().

Referenced by exit1(), ttioctl(), and ttywflush().

Here is the call graph for this function:

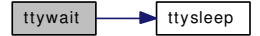

Generated on Sat Feb 24 14:36:38 2007 for FreeBSD kernel kern code by Doxygen

# 9.130.2.75 static int ttywflush (struct tty  $*$  *tp*) [static]

Definition at line 1444 of file tty.c.

References ttyflush(), and ttywait().

Referenced by ttylclose().

Here is the call graph for this function:

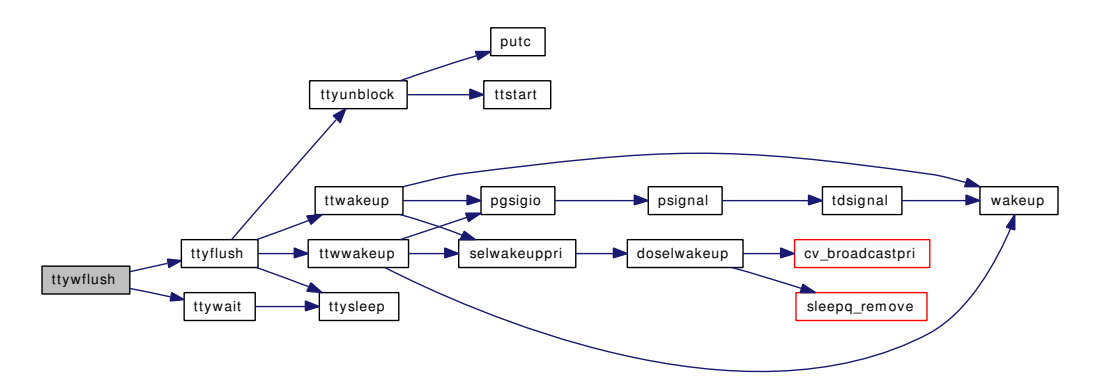

#### 9.130.2.76 int ttywrite (struct cdev ∗ *dev*, struct uio ∗ *uio*, int *flag*)

Definition at line 3170 of file tty.c. Referenced by prep\_cdevsw().

# 9.130.3 Variable Documentation

#### <span id="page-1559-0"></span>9.130.3.1 u\_char const [char\\_type\[](#page-1559-0)] [static]

<span id="page-1559-1"></span>Definition at line 191 of file tty.c. Referenced by ttwrite().

# 9.130.3.2 long [tk\\_cancc](#page-1559-1)

<span id="page-1559-2"></span>Definition at line 116 of file tty.c. Referenced by ttyinput().

# 9.130.3.3 long [tk\\_nin](#page-1559-2)

<span id="page-1559-3"></span>Definition at line 117 of file tty.c. Referenced by ttyinput().

#### 9.130.3.4 long tk nout

Definition at line 118 of file tty.c. Referenced by ttwrite(), and ttyoutput().

#### <span id="page-1560-0"></span>9.130.3.5 long [tk\\_rawcc](#page-1560-0)

Definition at line 119 of file tty.c. Referenced by ttyinput().

#### <span id="page-1560-1"></span>9.130.3.6 struct cdevsw [tty\\_cdevsw](#page-1560-1) [static]

```
Initial value:
```

```
{
      .d_version = D_VERSION,
      .d_open = ttyopen,
      .d_close = ttyclose,
      .d_ioctl = ttyioctl,
      .d_purge = ttypurge,
      .d_name = "ttydrv",
      .d_flags = D_TTY | D_NEEDGIANT,
}
```
Definition at line 128 of file tty.c.

Referenced by ttycreate().

#### 9.130.3.7 d\_purge\_t ttypurge [static]

Definition at line 125 of file tty.c. Referenced by ttycreate().

#### 9.130.3.8 struct filterops [ttyread\\_filtops](#page-1560-2) [static]

#### Initial value:

<span id="page-1560-3"></span><span id="page-1560-2"></span>{ 1, NULL, filt\_ttyrdetach, filt\_ttyread }

Definition at line 1307 of file tty.c.

Referenced by ttykqfilter().

# 9.130.3.9 struct cdevsw [ttys\\_cdevsw](#page-1560-3) [static]

#### Initial value:

```
{
      .d_version = D_VERSION,
      .d_open = ttysopen,
      .d_close = ttysclose,
```

```
.d_read = ttysrdwr,
      .d_write = ttysrdwr,
      .d_ioctl = ttysioctl,
      .d\_name = "TTYS",
      .d_flags = D_TTY | D_NEEDGIANT,
}
```
Definition at line 139 of file tty.c.

Referenced by ttycreate().

9.130.3.10 d\_close\_t ttysclose [static]

Definition at line 122 of file tty.c.

# 9.130.3.11 d\_ioctl\_t ttysioctl [static]

Definition at line 124 of file tty.c.

# 9.130.3.12 d\_open\_t ttysopen [static]

Definition at line 121 of file tty.c.

#### 9.130.3.13 d\_read\_t ttysrdwr [static]

Definition at line 123 of file tty.c.

#### 9.130.3.14 struct filterops ttywrite filtops [static]

# Initial value:

```
{ 1, NULL, filt_ttywdetach, filt_ttywrite }
```
Definition at line 1309 of file tty.c. Referenced by ttykqfilter().

# 9.131 /usr/src/sys/kern/tty\_compat.c File Reference

```
#include <sys/cdefs.h>
#include "opt_compat.h"
#include <sys/param.h>
#include <sys/systm.h>
#include <sys/ioctl_compat.h>
#include <sys/tty.h>
#include <sys/kernel.h>
#include <sys/sysctl.h>
```
Include dependency graph for tty\_compat.c:

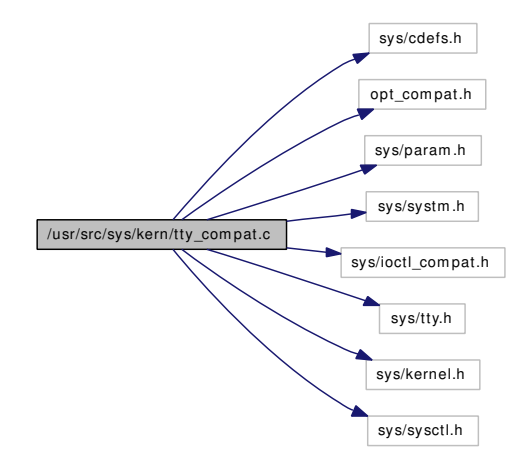

# Defines

• #define [MAX\\_SPEED](#page-1563-0) 17

# Functions

- FBSDID (" $F$ FreeBSD: src/sys/kern/tty\_compat.c,v 1.39 2006/01/10 09:19:09 phk Exp  $\mathcal{F}$ ")
- static int [ttcompatgetflags](#page-1563-2) (struct tty ∗tp)
- static void [ttcompatsetflags](#page-1564-0) (struct tty ∗tp, struct termios ∗t)
- static void [ttcompatsetlflags](#page-1564-1) (struct tty \*tp, struct termios \*t)
- static int [ttcompatspeedtab](#page-1564-2) (int speed, struct speedtab ∗table)
- [SYSCTL\\_INT](#page-1563-3) (\_debug, OID\_AUTO, [ttydebug,](#page-1565-0) CTLFLAG\_RW,[&ttydebug,](#page-1565-0) 0,"")
- static int [ttsetcompat](#page-1564-3) (struct tty ∗tp, u\_long ∗com, caddr\_t data, struct termios ∗term)
- int [ttcompat](#page-1563-4) (struct tty \*tp, u\_long com, caddr\_t data, int flag)

# Variables

- static int [ttydebug](#page-1565-0)  $= 0$
- static struct speedtab [compatspeeds](#page-1565-1) []
- static int [compatspcodes](#page-1565-2) []

# 9.131.1 Define Documentation

# <span id="page-1563-0"></span>9.131.1.1 #define MAX\_SPEED 17

Referenced by ttsetcompat().

# 9.131.2 Function Documentation

- <span id="page-1563-1"></span>9.131.2.1 \_\_FBSDID ("\$FreeBSD: src/sys/kern/tty\_compat. *c*, v 1.39 2006/01/10 09:19:09 phk Exp \$")
- <span id="page-1563-3"></span>9.131.2.2 SYSCTL\_INT (\_debug, OID\_AUTO, [ttydebug,](#page-1565-0) CTLFLAG\_RW, & *ttydebug*, 0, "")

#### <span id="page-1563-4"></span>9.131.2.3 int ttcompat (struct tty ∗ *tp*, u\_long *com*, caddr\_t *data*, int *flag*)

Definition at line 174 of file tty\_compat.c.

References compatspeeds, if(), printf(), ttcompatgetflags(), ttcompatspeedtab(), ttioctl(), ttsetcompat(), and ttydebug.

Referenced by ttioctl().

Here is the call graph for this function:

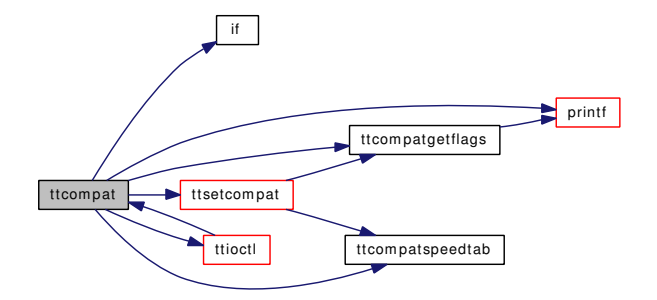

#### <span id="page-1563-2"></span>9.131.2.4 static int ttcompatgetflags (struct tty ∗ tp) [static]

Definition at line 261 of file tty\_compat.c. References printf(), and ttydebug. Referenced by ttcompat(), and ttsetcompat(). Here is the call graph for this function:

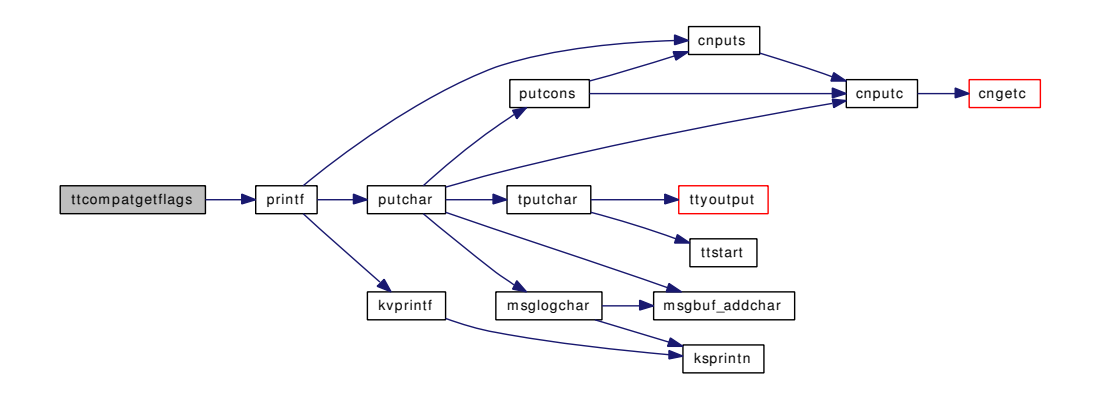

#### <span id="page-1564-0"></span>9.131.2.5 static void ttcompatsetflags (struct tty ∗ *tp*, struct termios ∗ *t*) [static]

<span id="page-1564-1"></span>Definition at line 321 of file tty\_compat.c. Referenced by ttsetcompat().

#### 9.131.2.6 static void ttcompatsetIflags (struct tty \* *tp*, struct termios \* *t*) [static]

<span id="page-1564-2"></span>Definition at line 398 of file tty\_compat.c. Referenced by ttsetcompat().

#### 9.131.2.7 static int ttcompatspeedtab (int *speed*, struct speedtab ∗ *table*) [static]

<span id="page-1564-3"></span>Definition at line 84 of file tty\_compat.c. Referenced by ttcompat(), and ttsetcompat().

# 9.131.2.8 static int ttsetcompat (struct tty ∗ *tp*, u\_long ∗ *com*, caddr\_t *data*, struct termios ∗ *term*) [static]

Definition at line 95 of file tty\_compat.c.

References compatspcodes, compatspeeds, MAX\_SPEED, ttcompatgetflags(), ttcompatsetflags(), ttcompatsetlflags(), and ttcompatspeedtab().

Referenced by ttcompat().

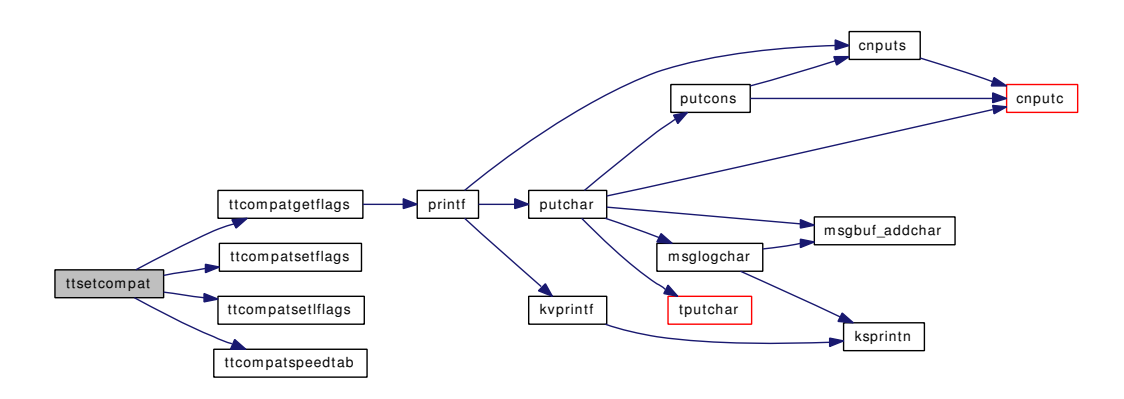

# 9.131.3 Variable Documentation

<span id="page-1565-2"></span>9.131.3.1 int [compatspcodes\[](#page-1565-2)] [static]

```
Initial value:
```

```
{
       0, 50, 75, 110, 134, 150, 200, 300, 600, 1200,
       1800, 2400, 4800, 9600, 19200, 38400, 57600, 115200,
}
```
Definition at line 78 of file tty\_compat.c.

<span id="page-1565-1"></span>Referenced by ttsetcompat().

#### 9.131.3.2 struct speedtab [compatspeeds\[](#page-1565-1)] [static]

# Initial value:

```
{
#define MAX_SPEED
               { 115200, 17 },
               { 57600, 16 },
               { 38400, 15 },
                \begin{array}{cccc} \cdot & \cdot & \cdot & \cdot \\ \cdot & 19200, & 14 \end{array}{ 9600, 13 },
               { 4800, 12 },
               { 2400, 11 },
               { 1800, 10 },
               { 1200, 9 },
               { 600, 8 },
                \{ 300, 7 \},<br>\{ 200, 6 \},
               \{ 200, 6 \},<br>\{ 150, 5 \},
               \{ 150, 5 \},<br>\{ 134, 4 \},
                { 134, 4 },<br>{ 110, 3 },
               \left\{ 110, \right.{ 75, 2 },
               \begin{array}{cc} \text{1} & \text{1} \\ \text{1} & \text{50} \\ \text{2} & \text{1} \end{array}{0, 0},
               {-1, -1},
}
```
Definition at line 56 of file tty\_compat.c.

<span id="page-1565-0"></span>Referenced by ttcompat(), and ttsetcompat().

# 9.131.3.3 int [ttydebug](#page-1565-0) =  $0$  [static]

Definition at line 53 of file tty\_compat.c.

Referenced by ttcompat(), and ttcompatgetflags().

# 9.132 /usr/src/sys/kern/tty\_conf.c File Reference

```
#include <sys/cdefs.h>
#include "opt_compat.h"
#include <sys/param.h>
#include <sys/systm.h>
#include <sys/tty.h>
#include <sys/conf.h>
Include dependency graph for tty_conf.c:
```
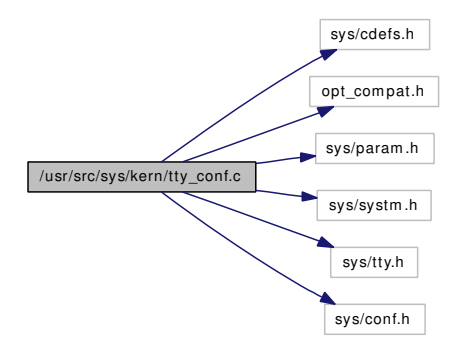

# **Defines**

- #define [MAXLDISC](#page-1568-0) 9
- #define [ntty\\_disc](#page-1568-1) [nodisc](#page-1570-0)
- #define [LOADABLE\\_LDISC](#page-1568-2) 7

# Functions

- [\\_\\_FBSDID](#page-1568-3) ("\$FreeBSD: src/sys/kern/tty\_conf.c,v 1.24 2004/07/15 20:47:40 phk Exp \$")
- int [ldisc\\_register](#page-1569-0) (int discipline, struct [linesw](#page-1569-1) ∗linesw\_p)
- void [ldisc\\_deregister](#page-1569-2) (int discipline)
- static int [l\\_noopen](#page-1568-4) (struct cdev ∗dev, struct tty ∗tp)
- static int [l\\_noclose](#page-1568-5) (struct tty ∗tp, int flag)
- int [l\\_noread](#page-1568-6) (struct tty ∗tp, struct uio ∗uio, int flag)
- int [l\\_nowrite](#page-1568-7) (struct tty ∗tp, struct uio ∗uio, int flag)
- static int [l\\_norint](#page-1568-8) (int c, struct tty ∗tp)
- static int [l\\_nostart](#page-1568-9) (struct tty ∗tp)
- int [l\\_nullioctl](#page-1569-3) (struct tty ∗tp, u\_long cmd, char ∗data, int flags, struct thread ∗[td\)](#page-429-0)

# Variables

- static l\_open\_t [l\\_noopen](#page-1569-4)
- static l\_close\_t [l\\_noclose](#page-1569-5)
- static l\_rint\_t [l\\_norint](#page-1569-6)
- static l\_start\_t [l\\_nostart](#page-1569-7)

- static struct [linesw](#page-1569-1) [nodisc](#page-1570-0)
- static struct [linesw](#page-1569-1) termios disc
- [linesw](#page-1569-1) ∗ linesw [MAXLDISC]
- int [nlinesw](#page-1570-2) = size of  $(linesw) /$  $(linesw) /$  size of  $(linesw[0])$  $(linesw[0])$

# 9.132.1 Define Documentation

#### <span id="page-1568-2"></span>9.132.1.1 #define LOADABLE\_LDISC 7

Definition at line 106 of file tty\_conf.c. Referenced by ldisc\_register().

# <span id="page-1568-0"></span>9.132.1.2 #define MAXLDISC 9

Definition at line 49 of file tty\_conf.c.

<span id="page-1568-1"></span>Referenced by ldisc\_deregister(), and ldisc\_register().

#### 9.132.1.3 #define ntty\_disc [nodisc](#page-1570-0)

Definition at line 89 of file tty\_conf.c.

# 9.132.2 Function Documentation

#### <span id="page-1568-3"></span>9.132.2.1 \_\_FBSDID ("\$FreeBSD: src/sys/kern/tty\_conf. *c*, v 1.24 2004/07/15 20:47:40 phk Exp \$")

# <span id="page-1568-5"></span>9.132.2.2 static int l\_noclose (struct tty ∗ *tp*, int *flag*) [static]

<span id="page-1568-4"></span>Definition at line 166 of file tty\_conf.c.

#### 9.132.2.3 static int l\_noopen (struct cdev ∗ *dev*, struct tty ∗ *tp*) [static]

<span id="page-1568-6"></span>Definition at line 159 of file tty\_conf.c.

#### 9.132.2.4 int l\_noread (struct tty ∗ *tp*, struct uio ∗ *uio*, int *flag*)

<span id="page-1568-8"></span>Definition at line 173 of file tty\_conf.c.

#### 9.132.2.5 static int l\_norint (int *c*, struct tty ∗ *tp*) [static]

<span id="page-1568-9"></span>Definition at line 187 of file tty\_conf.c.

#### 9.132.2.6 static int l\_nostart (struct tty  $*$  *tp*) [static]

<span id="page-1568-7"></span>Definition at line 194 of file tty\_conf.c.

#### 9.132.2.7 int l\_nowrite (struct tty  $* tp$ , struct uio  $* uio$ , int *flag*)

<span id="page-1569-3"></span>Definition at line 180 of file tty\_conf.c.

#### 9.132.2.8 int l\_nullioctl (struct tty  $*$  *tp*, u\_long *cmd*, char  $*$  *data*, int *flags*, struct thread  $*$  *td*)

<span id="page-1569-2"></span>Definition at line 201 of file tty\_conf.c.

#### 9.132.2.9 void ldisc\_deregister (int *discipline*)

Definition at line 147 of file tty\_conf.c. References MAXLDISC, and nodisc.

#### <span id="page-1569-0"></span>9.132.2.10 int ldisc\_register (int *discipline*, struct [linesw](#page-1569-1) ∗ *linesw\_p*)

Definition at line 118 of file tty\_conf.c. References LOADABLE\_LDISC, MAXLDISC, and nodisc.

### 9.132.3 Variable Documentation

<span id="page-1569-5"></span>9.132.3.1 l\_close\_t l\_noclose [static]

<span id="page-1569-4"></span>Definition at line 53 of file tty\_conf.c.

#### 9.132.3.2 l\_open\_t l\_noopen [static]

<span id="page-1569-6"></span>Definition at line 52 of file tty\_conf.c.

#### 9.132.3.3 l\_rint\_t l\_norint [static]

<span id="page-1569-7"></span>Definition at line 54 of file tty\_conf.c.

#### 9.132.3.4 l\_start\_t l\_nostart [static]

Definition at line 55 of file tty\_conf.c.

## 9.132.3.5 struct [linesw](#page-1569-1)∗ [linesw\[](#page-1569-1)MAXLDISC]

#### Initial value:

{

```
&termios_disc,
&nodisc,
&ntty_disc,
&nodisc,
&nodisc,
&nodisc,
&nodisc,
```

```
&nodisc,
&nodisc,
```
}

Definition at line 92 of file tty\_conf.c.

<span id="page-1570-2"></span>Referenced by ttyldoptim().

#### 9.132.3.6 int [nlinesw](#page-1570-2) = size of  $($ linesw $)$  / size of  $($ linesw $[0]$ )

Definition at line 104 of file tty\_conf.c. Referenced by ttioctl().

#### <span id="page-1570-0"></span>9.132.3.7 struct [linesw](#page-1569-1) [nodisc](#page-1570-0) [static]

```
Initial value:
```

```
{
           \lrcorner_{\text{L}}open = \lrcorner_{\text{L}}noopen,
           .l_close = l_noclose,
           .l_read = l_noread,
           .l_write = l_nowrite,
           \lceil \cdot \rfloor . l_ioctl = \lceil \cdot \rceil l_nullioctl,
           .1_rint = 1_norint,
          ...minuted interest.<br>...l_ioctl = l_nostart,<br>..l_start = l_nostart,
           .l_modem = ttymodem
}
```
Definition at line 64 of file tty\_conf.c.

<span id="page-1570-1"></span>Referenced by ldisc\_deregister(), and ldisc\_register().

```
lineswtermios_disc [static]
```
#### Initial value:

```
{
       .l_open = tty_open,
       .l_close = ttylclose,
       .1real = ttread,
       .l_write = ttwrite,
       \lrcorner. l\_ioctl = l\_nullioctl,.l_rint = ttyinput,
       .l_start = ttstart,
       .l_modem = ttymodem
}
```
Definition at line 75 of file tty\_conf.c.

# 9.133 /usr/src/sys/kern/tty\_cons.c File Reference

```
#include <sys/cdefs.h>
#include "opt_ddb.h"
#include <sys/param.h>
#include <sys/systm.h>
#include <sys/lock.h>
#include <sys/mutex.h>
#include <sys/conf.h>
#include <sys/cons.h>
#include <sys/fcntl.h>
#include <sys/kdb.h>
#include <sys/kernel.h>
#include <sys/malloc.h>
#include <sys/msgbuf.h>
#include <sys/namei.h>
#include <sys/priv.h>
#include <sys/proc.h>
#include <sys/queue.h>
#include <sys/reboot.h>
#include <sys/sysctl.h>
#include <sys/tty.h>
#include <sys/uio.h>
#include <sys/vnode.h>
#include <ddb/ddb.h>
#include <machine/cpu.h>
Include dependency graph for tty_cons.c:
```
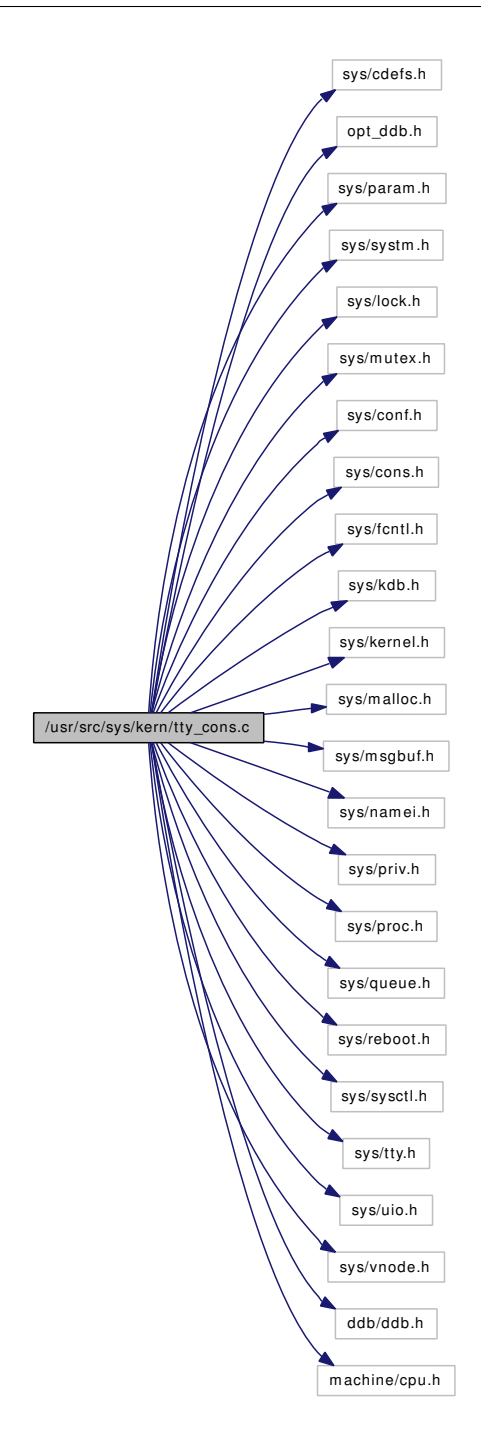

### Data Structures

• struct [cn\\_device](#page-67-0)

# Defines

- #define [CNDEVPATHMAX](#page-1574-0) 32
- #define [CNDEVTAB\\_SIZE](#page-1574-1) 4

• #define [CND\\_INVALID\(](#page-1574-2)cnd, [td\)](#page-429-0)

### Functions

- [\\_\\_FBSDID](#page-1574-3) ("\$FreeBSD: src/sys/kern/tty\_cons.c,v 1.138 2006/11/06 13:42:01 rwatson Exp \$")
- static STAILO HEAD [\(cn\\_device\)](#page-67-0)
- void [cninit\\_finish](#page-1576-0) ()
- int [cnadd](#page-1575-0) (struct consdev ∗cn)
- void [cnremove](#page-1578-0) (struct consdev ∗cn)
- void [cnselect](#page-1579-0) (struct consdev ∗cn)
- void [cnavailable](#page-1575-1) (struct consdev ∗cn, int available)
- int [cnunavailable](#page-1579-1) (void)
- static int [sysctl\\_kern\\_console](#page-1581-1) (SYSCTL\_HANDLER\_ARGS)
- [SYSCTL\\_PROC](#page-1582-0) (\_kern, OID\_AUTO, console, CTLTYPE\_STRING|CTLFLAG\_RW, 0, 0, sysctl\_ kern\_console,"A","Console [device](#page-72-0) control")
- static int [sysctl\\_kern\\_consmute](#page-1581-2) (SYSCTL\_HANDLER\_ARGS)
- [SYSCTL\\_PROC](#page-1582-1) (\_kern, OID\_AUTO, consmute, CTLTYPE\_INT|CTLFLAG\_RW, 0, sizeof(cn\_ mute), sysctl\_kern\_consmute,"I","")
- static int [cn\\_devopen](#page-1574-4) (struct [cn\\_device](#page-67-0) ∗cnd, struct thread ∗[td,](#page-429-0) int forceopen)
- static int [cnopen](#page-1577-0) (struct cdev ∗dev, int flag, int mode, struct thread ∗[td\)](#page-429-0)
- static int [cnclose](#page-1576-1) (struct cdev ∗dev, int flag, int mode, struct thread ∗[td\)](#page-429-0)
- static int [cnread](#page-1578-1) (struct cdev ∗dev, struct uio ∗uio, int flag)
- static int [cnwrite](#page-1579-2) (struct cdev ∗dev, struct uio ∗uio, int flag)
- static int [cnioctl](#page-1576-2) (struct cdev ∗dev, u\_long cmd, caddr\_t data, int flag, struct thread ∗[td\)](#page-429-0)
- static int [cnpoll](#page-1577-1) (struct cdev ∗dev, int events, struct thread ∗[td\)](#page-429-0)
- static int [cnkqfilter](#page-1577-2) (struct cdev ∗dev, struct knote ∗kn)
- int [cngetc](#page-1576-3) (void)
- int [cncheckc](#page-1576-4) (void)
- void [cnputc](#page-1578-2) (int c)
- void [cnputs](#page-1578-3) (char ∗p)
- [SYSCTL\\_INT](#page-1581-3) (\_kern, OID\_AUTO, [consmsgbuf\\_size,](#page-1583-0) CTLFLAG\_RW,[&consmsgbuf\\_size,](#page-1583-0) 0,"")
- void constty set (struct tty ∗tp)
- void constty clear (void)
- [SYSCTL\\_INT](#page-1581-4) (\_kern, OID\_AUTO, [constty\\_wakeups\\_per\\_second,](#page-1583-1) CTLFLAG\_RW,[&constty\\_](#page-1583-1) wakeups per second, 0,"")
- static void [constty\\_timeout](#page-1580-1) (void ∗arg)
- static void [cn\\_drvinit](#page-1575-2) (void ∗unused)

# Variables

- static d\_open\_t [cnopen](#page-1583-2)
- static d close t [cnclose](#page-1582-2)
- static d\_read\_t [cnread](#page-1583-3)
- static d\_write\_t [cnwrite](#page-1583-4)
- static d\_ioctl\_t [cnioctl](#page-1582-3)
- static d\_poll\_t [cnpoll](#page-1583-5)
- static d\_kqfilter\_t [cnkqfilter](#page-1582-4)
- static struct cdevsw [cn\\_cdevsw](#page-1582-5)
- static struct [cn\\_device](#page-67-0) [cn\\_devtab](#page-1582-6) [CNDEVTAB\_SIZE]
- static int [consmsgbuf\\_size](#page-1583-0)  $= 8192$
- static int constty wakeups per second  $= 5$

# 9.133.1 Define Documentation

## <span id="page-1574-2"></span>9.133.1.1 #define CND\_INVALID(cnd, [td\)](#page-429-0)

Value:

```
(cnd == NULL || cnd-> cnd_v = NULL ||(cnd->end_v-y_tye == VBAD & !cn_devopen(cnd, td, 1)))
```
<span id="page-1574-0"></span>Referenced by cnioctl(), cnkqfilter(), cnpoll(), cnread(), and cnwrite().

#### 9.133.1.2 #define CNDEVPATHMAX 32

Definition at line 94 of file tty\_cons.c. Referenced by cn\_devopen(), and sysctl\_kern\_console().

#### <span id="page-1574-1"></span>9.133.1.3 #define CNDEVTAB\_SIZE 4

Definition at line 95 of file tty\_cons.c.

Referenced by cnadd(), cnavailable(), and cnremove().

# 9.133.2 Function Documentation

- <span id="page-1574-3"></span>9.133.2.1 \_\_FBSDID ("\$FreeBSD: src/sys/kern/tty\_cons. *c*, v 1.138 2006/11/06 13:42:01 rwatson Exp \$")
- <span id="page-1574-4"></span>9.133.2.2 static int cn\_devopen (struct [cn\\_device](#page-67-0) ∗ *cnd*, struct thread ∗ *td*, int *forceopen*) [static]

Definition at line 386 of file tty\_cons.c.

References CNDEVPATHMAX, dev\_refthread(), dev\_relthread(), NDFREE(), snprintf(), vn\_close(), and vn\_open().

Referenced by cnopen().

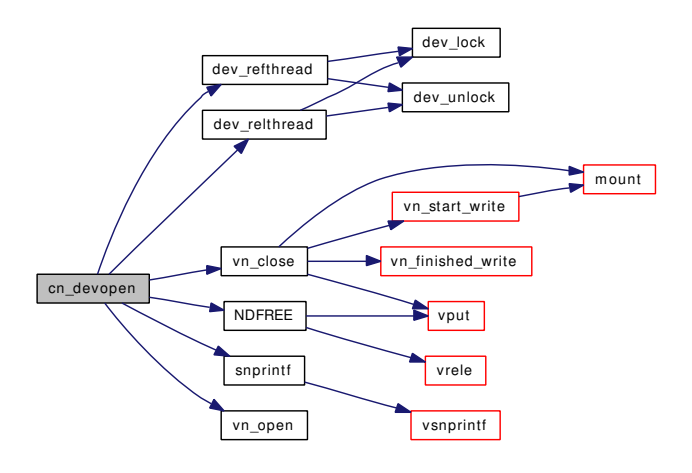

#### <span id="page-1575-2"></span>9.133.2.3 static void cn drvinit (void ∗ *unused*) [static]

Definition at line 730 of file tty\_cons.c.

References cn\_cdevsw, make\_dev(), and mtx\_init().

Here is the call graph for this function:

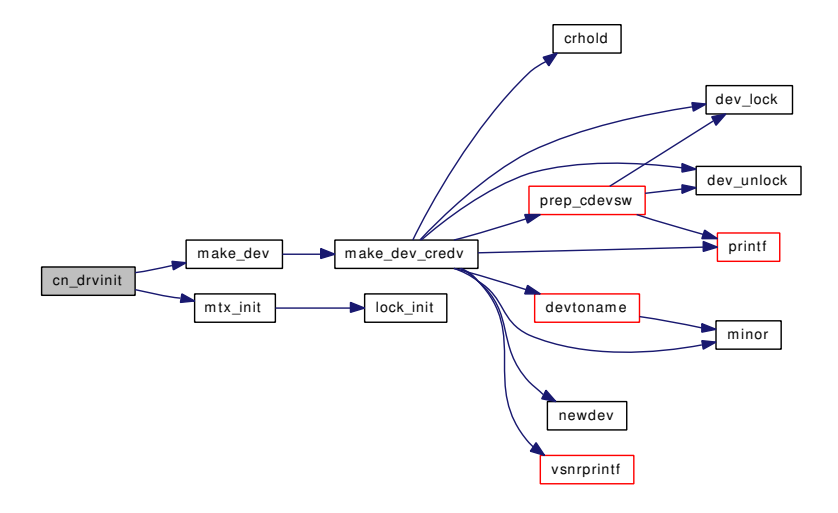

#### <span id="page-1575-0"></span>9.133.2.4 int cnadd (struct consdev ∗ *cn*)

Definition at line 192 of file tty\_cons.c. References cn\_devtab, CNDEVTAB\_SIZE, and printf(). Referenced by sysctl\_kern\_console(). Here is the call graph for this function:

<span id="page-1575-1"></span>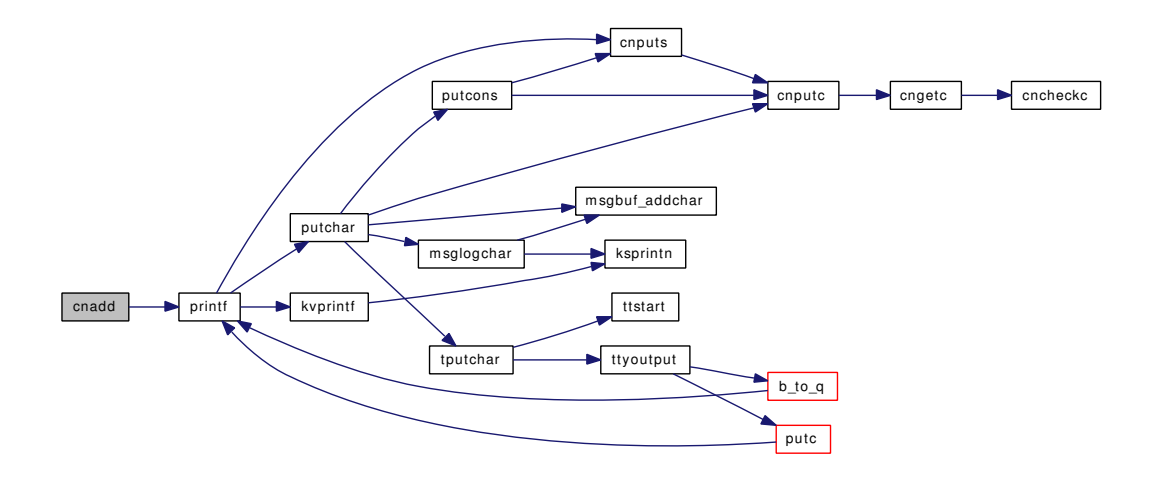

#### 9.133.2.5 void cnavailable (struct consdev ∗ *cn*, int *available*)

<span id="page-1576-4"></span>Definition at line 271 of file tty\_cons.c. References cn\_devtab, and CNDEVTAB\_SIZE.

# 9.133.2.6 int cncheckc (void)

Definition at line 595 of file tty\_cons.c. References kdb\_active. Referenced by cngetc(), and shutdown\_panic().

#### <span id="page-1576-1"></span>9.133.2.7 static int cnclose (struct cdev ∗ *dev*, int *flag*, int *mode*, struct thread ∗ *td*) [static]

Definition at line 437 of file tty\_cons.c. References vn\_close(). Here is the call graph for this function:

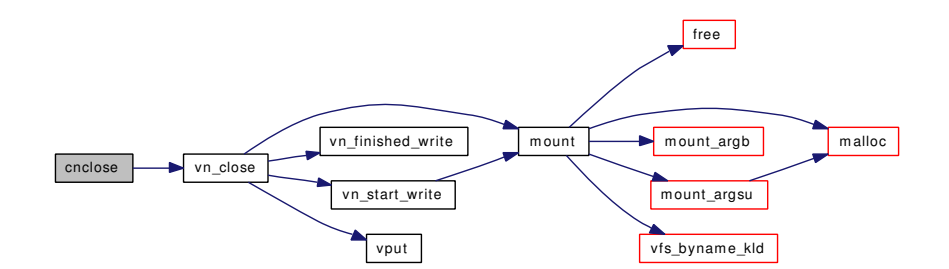

#### <span id="page-1576-3"></span>9.133.2.8 int cngetc (void)

Definition at line 581 of file tty\_cons.c.

References cncheckc().

Referenced by cnputc(), shutdown halt(), and shutdown panic().

Here is the call graph for this function:

<span id="page-1576-2"></span>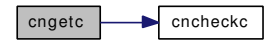

#### <span id="page-1576-0"></span>9.133.2.9 void cninit\_finish ()

Definition at line 185 of file tty\_cons.c.

Generated on Sat Feb 24 14:36:38 2007 for FreeBSD kernel kern code by Doxygen

# 9.133.2.10 static int cnioctl (struct cdev ∗ *dev*, u\_long *cmd*, caddr\_t *data*, int *flag*, struct thread ∗ *td*) [static]

Definition at line 500 of file tty\_cons.c.

References CND\_INVALID, dev\_refthread(), dev\_relthread(), and priv\_check().

Here is the call graph for this function:

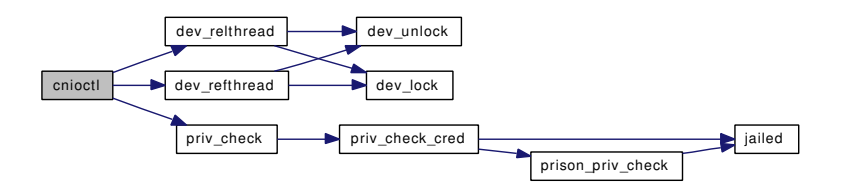

#### <span id="page-1577-2"></span>9.133.2.11 static int cnkqfilter (struct cdev \* *dev*, struct knote \* *kn*) [static]

Definition at line 557 of file tty\_cons.c.

References CND\_INVALID, dev\_refthread(), and dev\_relthread().

Here is the call graph for this function:

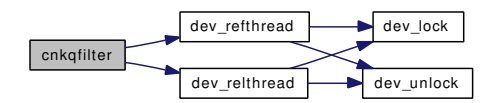

<span id="page-1577-0"></span>9.133.2.12 static int cnopen (struct cdev ∗ *dev*, int *flag*, int *mode*, struct thread ∗ *td*) [static]

Definition at line 423 of file tty\_cons.c.

References cn\_devopen().

<span id="page-1577-1"></span>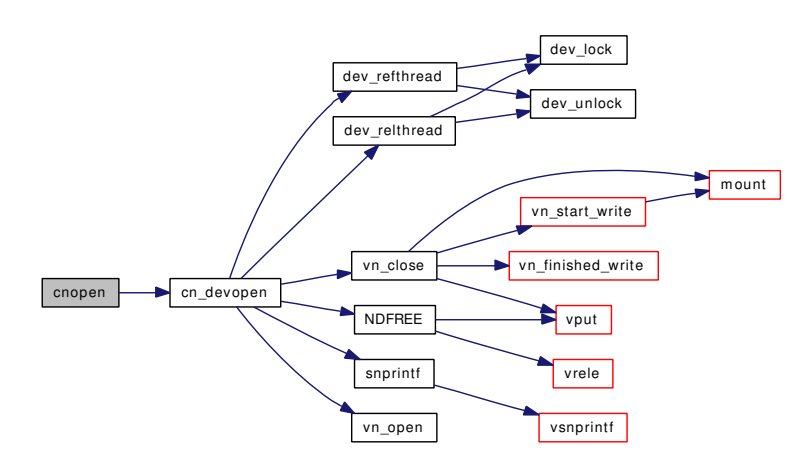

#### 9.133.2.13 static int cnpoll (struct cdev ∗ *dev*, int *events*, struct thread ∗ *td*) [static]

Definition at line 536 of file tty\_cons.c.

References CND\_INVALID, dev\_refthread(), and dev\_relthread().

Here is the call graph for this function:

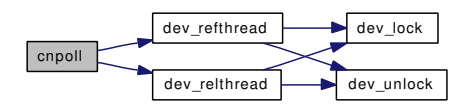

#### <span id="page-1578-2"></span>9.133.2.14 void cnputc (int *c*)

Definition at line 619 of file tty\_cons.c. References cngetc(), and kdb\_active. Referenced by cnputs(), constty\_clear(), putchar(), and putcons().

Here is the call graph for this function:

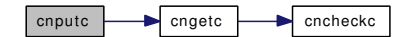

# <span id="page-1578-3"></span>9.133.2.15 void cnputs (char ∗ *p*)

Definition at line 648 of file tty\_cons.c.

References cnputc().

Referenced by printf(), putcons(), and vprintf().

Here is the call graph for this function:

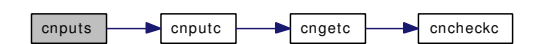

# <span id="page-1578-1"></span>9.133.2.16 static int cnread (struct cdev ∗ *dev*, struct uio ∗ *uio*, int *flag*) [static]

Definition at line 453 of file tty\_cons.c.

<span id="page-1578-0"></span>References CND\_INVALID, dev\_refthread(), and dev\_relthread().

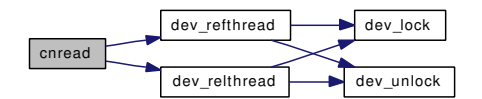

#### 9.133.2.17 void cnremove (struct consdev ∗ *cn*)

Definition at line 221 of file tty\_cons.c.

References cn\_devtab, CNDEVTAB\_SIZE, and vn\_close().

Referenced by sysctl\_kern\_console().

Here is the call graph for this function:

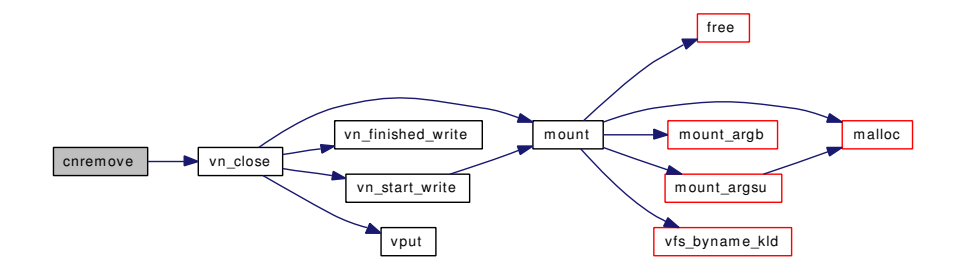

#### <span id="page-1579-0"></span>9.133.2.18 void cnselect (struct consdev ∗ *cn*)

<span id="page-1579-1"></span>Definition at line 255 of file tty\_cons.c. Referenced by sysctl\_kern\_console().

#### 9.133.2.19 int cnunavailable (void)

Definition at line 291 of file tty\_cons.c.

### 9.133.2.20 static int cnwrite (struct cdev ∗ *dev*, struct uio ∗ *uio*, int *flag*) [static]

Definition at line 472 of file tty\_cons.c. References CND\_INVALID, dev\_refthread(), dev\_relthread(), and log\_console(). Here is the call graph for this function:

<span id="page-1579-3"></span><span id="page-1579-2"></span>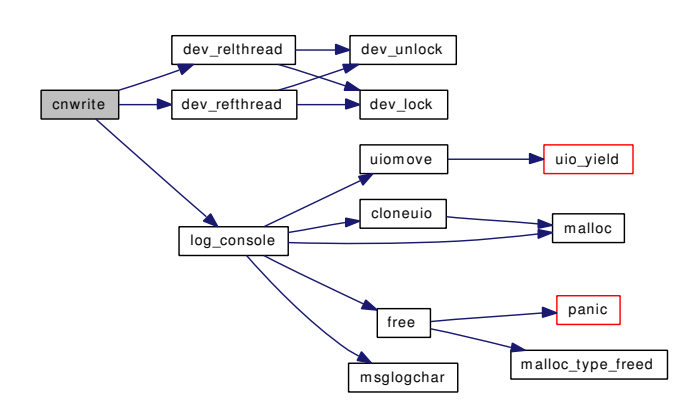

#### 9.133.2.21 void constty clear (void)

Definition at line 692 of file tty\_cons.c.

References cnputc(), free(), and msgbuf\_getchar().

Referenced by constty\_timeout(), ttioctl(), and tty\_close().

Here is the call graph for this function:

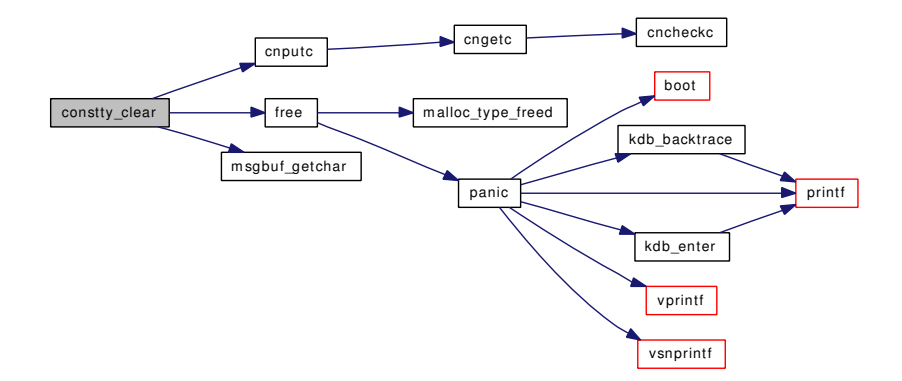

#### <span id="page-1580-0"></span>9.133.2.22 void constty\_set (struct tty ∗ *tp*)

Definition at line 673 of file tty\_cons.c.

References callout\_init(), constty\_timeout(), malloc(), and msgbuf\_init().

Referenced by ttioctl().

<span id="page-1580-1"></span>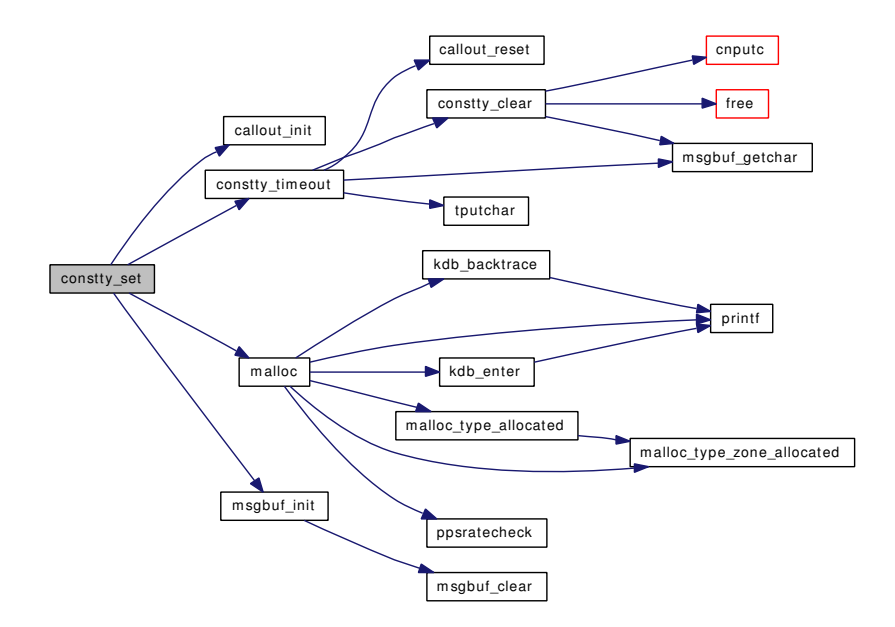

#### 9.133.2.23 static void constty timeout (void ∗ *arg*) [static]

Definition at line 712 of file tty\_cons.c.

References callout\_reset(), constty\_clear(), hz, msgbuf\_getchar(), and tputchar().

Referenced by constty\_set().

Here is the call graph for this function:

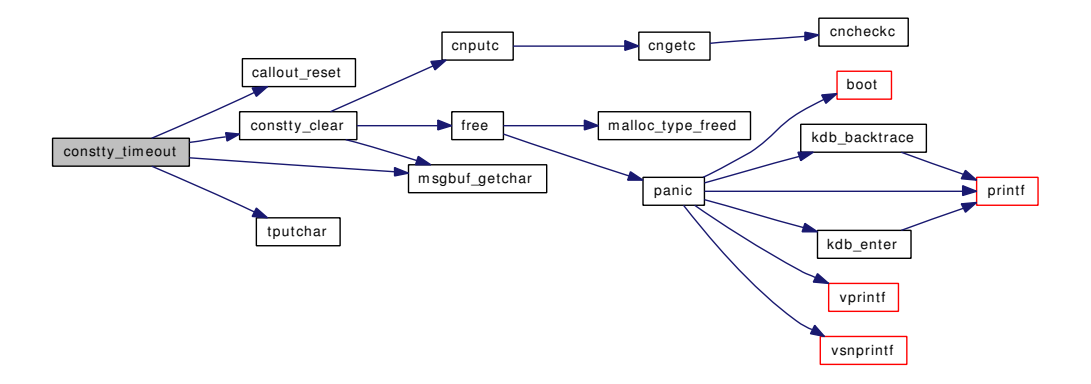

#### <span id="page-1581-0"></span>9.133.2.24 static STAILQ\_HEAD [\(cn\\_device\)](#page-67-0) [static]

<span id="page-1581-4"></span>Definition at line 97 of file tty\_cons.c.

- 9.133.2.25 SYSCTL\_INT ( kern, OID\_AUTO, [constty\\_wakeups\\_per\\_second,](#page-1583-1) CTLFLAG\_RW, & *constty\_wakeups\_per\_second*, 0, "")
- <span id="page-1581-3"></span>9.133.2.26 SYSCTL\_INT (\_kern, OID\_AUTO, [consmsgbuf\\_size,](#page-1583-0) CTLFLAG\_RW, & *consmsgbuf\_size*, 0, "")

# <span id="page-1581-2"></span>9.133.2.27 static int sysctl\_kern\_consmute (SYSCTL\_HANDLER\_ARGS) [static]

Definition at line 364 of file tty\_cons.c.

References cnclose, cnopen, and sysctl\_handle\_int().

Here is the call graph for this function:

sysctl\_kern\_consmute sysctl\_handle\_int

<span id="page-1581-1"></span>9.133.2.28 static int sysctl\_kern\_console (SYSCTL\_HANDLER\_ARGS) [static]

Definition at line 302 of file tty\_cons.c.

References cnadd(), CNDEVPATHMAX, cnremove(), cnselect(), sprintf(), and sysctl\_handle\_string(). Here is the call graph for this function:

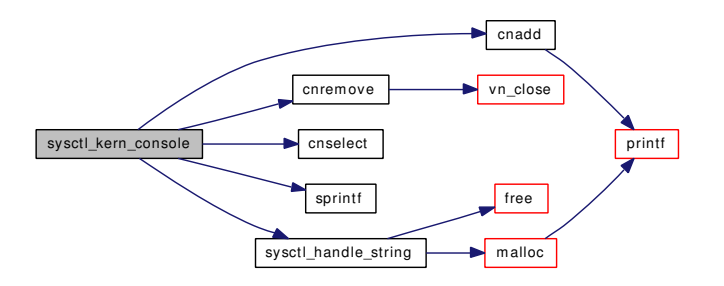

- <span id="page-1582-1"></span>9.133.2.29 SYSCTL\_PROC (\_kern, OID\_AUTO, consmute, CTLTYPE\_INT| *CTLFLAG\_RW*, 0, sizeof(cn\_mute), sysctl\_kern\_consmute, "I", "")
- <span id="page-1582-0"></span>9.133.2.30 SYSCTL\_PROC (\_kern, OID\_AUTO, console, CTLTYPE\_STRING| *CTLFLAG\_RW*, 0, 0, sysctl\_kern\_console, "A", "Console [device](#page-72-0) control")

# 9.133.3 Variable Documentation

<span id="page-1582-5"></span>9.133.3.1 struct cdevsw [cn\\_cdevsw](#page-1582-5) [static]

# Initial value:

```
{
      .d_version = D_VERSION,
      .d\_open = cnopen,
      .d_close = cnclose,
      .d_read = cnread,
      d_Write = cnwrite,
      .d\_ioctl = cnioctl,
      .d_poll = cnpoll,
      .d_name = "console",
      .d_flags = D_TTY | D_NEEDGIANT,
      .d kqfilter = cnkqfilter,
}
```
<span id="page-1582-6"></span>Definition at line 75 of file tty\_cons.c. Referenced by cn\_drvinit().

#### 9.133.3.2 struct [cn\\_device](#page-67-0) [cn\\_devtab\[](#page-1582-6)CNDEVTAB\_SIZE] [static]

Definition at line 96 of file tty\_cons.c.

<span id="page-1582-2"></span>Referenced by cnadd(), cnavailable(), and cnremove().

#### 9.133.3.3 d\_close\_t cnclose [static]

Definition at line 68 of file tty\_cons.c.

<span id="page-1582-3"></span>Referenced by sysctl\_kern\_consmute().

#### 9.133.3.4 d ioctl  $t$  cnioctl  $[static]$

<span id="page-1582-4"></span>Definition at line 71 of file tty\_cons.c.

# 9.133.3.5 d kqfilter t cnkqfilter [static]

<span id="page-1583-2"></span>Definition at line 73 of file tty\_cons.c.

# 9.133.3.6 d\_open\_t cnopen [static]

Definition at line 67 of file tty\_cons.c. Referenced by sysctl\_kern\_consmute().

# <span id="page-1583-5"></span>9.133.3.7 d\_poll\_t cnpoll [static]

<span id="page-1583-3"></span>Definition at line 72 of file tty\_cons.c.

#### 9.133.3.8 d\_read\_t cnread [static]

<span id="page-1583-4"></span>Definition at line 69 of file tty\_cons.c.

#### 9.133.3.9 d\_write\_t cnwrite [static]

<span id="page-1583-0"></span>Definition at line 70 of file tty\_cons.c.

# 9.133.3.10 int [consmsgbuf\\_size](#page-1583-0) =  $8192$  [static]

<span id="page-1583-1"></span>Definition at line 665 of file tty\_cons.c.

# 9.133.3.11 int constty wakeups per second = 5 [static]

Definition at line 707 of file tty\_cons.c.
# 9.134 /usr/src/sys/kern/tty\_pts.c File Reference

```
#include <sys/cdefs.h>
#include "opt_compat.h"
#include "opt_tty.h"
#include <sys/param.h>
#include <sys/systm.h>
#include <sys/lock.h>
#include <sys/mutex.h>
#include <sys/sx.h>
#include <sys/priv.h>
#include <sys/proc.h>
#include <sys/queue.h>
#include <sys/tty.h>
#include <sys/fcntl.h>
#include <sys/poll.h>
#include <sys/kernel.h>
#include <sys/vnode.h>
#include <sys/signalvar.h>
#include <sys/malloc.h>
#include <sys/conf.h>
#include <sys/sysctl.h>
#include <sys/filio.h>
Include dependency graph for tty_pts.c:
```
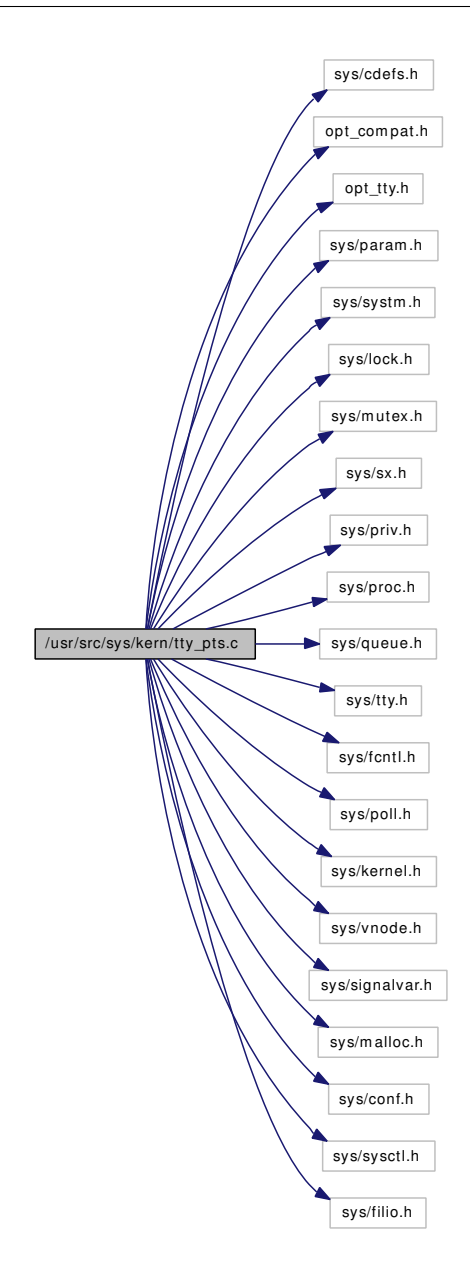

# Data Structures

• struct [pt\\_desc](#page-221-0)

# Defines

- #define [BUFSIZ](#page-1586-0) 100
- #define  $TSA_PTC_READ(tp)$  $TSA_PTC_READ(tp)$  ((void \*)&(tp)  $\rightarrow$  t\_outq.c\_cf)
- #define [TSA\\_PTC\\_WRITE\(](#page-1587-1)tp)  $((void *) & (tp) \rightarrow t\_rawq.c_cl)$
- #define  $TSA_PTS_READ(tp)$  $TSA_PTS_READ(tp)$  ((void \*) $\&(p) \rightarrow t_1$  canq)
- #define [NUM\\_TO\\_MINOR\(](#page-1586-1)c) ((c & 0xff) | ((c & ∼0xff) << 16))
- #define [PF\\_PKT](#page-1587-3) 0x008
- #define [PF\\_STOPPED](#page-1587-4) 0x010
- #define [PF\\_NOSTOP](#page-1587-5) 0x040
- #define [PF\\_UCNTL](#page-1587-6) 0x080

# Functions

- FBSDID (" $SFreeBSD:$  src/sys/kern/tty\_pts.c,v 1.14 2007/01/08 17:49:59 rwatson Exp  $$")$
- static [MALLOC\\_DEFINE](#page-1587-8) (M\_PTY,"ptys","pty data structures")
- static void [ptsstart](#page-1593-0) (struct tty ∗tp)
- static void [ptsstop](#page-1593-1) (struct tty ∗tp, int rw)
- static void [ptcwakeup](#page-1591-0) (struct tty ∗tp, int flag)
- static LIST HEAD [\(pt\\_desc\)](#page-221-0)
- static void [pty\\_release](#page-1596-0) (struct [pt\\_desc](#page-221-0) ∗pt)
- static void [pty\\_maybecleanup](#page-1595-0) (struct [pt\\_desc](#page-221-0) ∗pt)
- static int [ptsopen](#page-1592-0) (struct cdev ∗dev, int flag, int devtype, struct thread ∗[td\)](#page-429-0)
- static int [ptsclose](#page-1592-1) (struct cdev ∗dev, int flag, int mode, struct thread ∗[td\)](#page-429-0)
- static int [ptsread](#page-1593-2) (struct cdev ∗dev, struct uio ∗uio, int flag)
- static int [ptswrite](#page-1594-0) (struct cdev ∗dev, struct uio ∗uio, int flag)
- static int [ptcopen](#page-1589-0) (struct cdev ∗dev, int flag, int devtype, struct thread ∗[td\)](#page-429-0)
- static int [ptcclose](#page-1588-0) (struct cdev ∗dev, int flags, int fmt, struct thread ∗[td\)](#page-429-0)
- static int [ptcread](#page-1590-0) (struct cdev ∗dev, struct uio ∗uio, int flag)
- static int [ptcpoll](#page-1590-1) (struct cdev ∗dev, int events, struct thread ∗[td\)](#page-429-0)
- static int [ptcwrite](#page-1591-1) (struct cdev ∗dev, struct uio ∗uio, int flag)
- static int [ptcioctl](#page-1588-1) (struct cdev ∗dev, u\_long cmd, caddr\_t data, int flag, struct thread ∗[td\)](#page-429-0)
- static int [ptsioctl](#page-1592-2) (struct cdev ∗dev, u\_long cmd, caddr\_t data, int flag, struct thread ∗[td\)](#page-429-0)
- static void [pty\\_clone](#page-1594-1) (void ∗arg, struct ucred ∗cred, char ∗name, int namelen, struct cdev ∗∗dev)
- static void [pty\\_drvinit](#page-1594-2) (void ∗unused)

# Variables

- static d\_open\_t [ptsopen](#page-1598-0)
- static d\_close\_t [ptsclose](#page-1598-1)
- static d\_read\_t [ptsread](#page-1598-2)
- static d\_write\_t [ptswrite](#page-1598-3)
- static d\_ioctl\_t [ptsioctl](#page-1598-4)
- static d\_ioctl\_t [ptcioctl](#page-1597-0)
- static d\_open\_t [ptcopen](#page-1597-1)
- static d\_close\_t [ptcclose](#page-1597-2)
- static d\_read\_t [ptcread](#page-1597-3)
- static d\_write\_t [ptcwrite](#page-1597-4)
- static d\_poll\_t [ptcpoll](#page-1597-5)
- static struct cdevsw [pts\\_cdevsw](#page-1597-6)
- static struct cdevsw [ptc\\_cdevsw](#page-1596-1)
- static struct mtx [pt\\_mtx](#page-1596-2)

# 9.134.1 Define Documentation

# <span id="page-1586-0"></span>9.134.1.1 #define BUFSIZ 100

Definition at line 117 of file tty\_pts.c.

<span id="page-1586-1"></span>Referenced by ptcread(), and ptcwrite().

# 9.134.1.2 #define NUM\_TO\_MINOR(c) ((c & 0xff) | ((c & ∼0xff) << 16))

<span id="page-1587-5"></span>Definition at line 123 of file tty\_pts.c. Referenced by ptcopen(), and pty\_clone().

#### 9.134.1.3 #define PF\_NOSTOP 0x040

<span id="page-1587-3"></span>Referenced by ptsioctl().

#### 9.134.1.4 #define PF\_PKT 0x008

<span id="page-1587-4"></span>Referenced by ptcioctl(), ptcpoll(), ptcread(), and ptsioctl().

# 9.134.1.5 #define PF\_STOPPED 0x010

<span id="page-1587-6"></span>Referenced by ptsstart(), and ptsstop().

# 9.134.1.6 #define PF\_UCNTL 0x080

<span id="page-1587-0"></span>Referenced by ptcioctl(), ptcpoll(), and ptsioctl().

# 9.134.1.7 #define TSA\_PTC\_READ(tp) ((void ∗)&(tp)  $\rightarrow$  t\_outq.c\_cf)

<span id="page-1587-1"></span>Definition at line 119 of file tty\_pts.c. Referenced by ptcwakeup().

# 9.134.1.8 #define TSA\_PTC\_WRITE(tp)  $((\text{void } *)\&(\text{tp}) \rightarrow \text{t\_rawq.c\_cl})$

<span id="page-1587-2"></span>Definition at line 120 of file tty\_pts.c. Referenced by ptcwakeup(), and ptcwrite().

#### 9.134.1.9 #define TSA\_PTS\_READ(tp) ((void ∗)&(tp)  $\rightarrow$  t\_canq)

Definition at line 121 of file tty\_pts.c.

# 9.134.2 Function Documentation

# <span id="page-1587-7"></span>9.134.2.1 \_\_FBSDID ("\$FreeBSD: src/sys/kern/tty\_pts. *c*, v 1.14 2007/01/08 17:49:59 rwatson Exp \$")

# <span id="page-1587-9"></span>9.134.2.2 static LIST\_HEAD [\(pt\\_desc\)](#page-221-0) [static]

<span id="page-1587-8"></span>Definition at line 152 of file tty\_pts.c.

# 9.134.2.3 static MALLOC\_DEFINE (M\_PTY, "ptys", "pty data structures") [static]

<span id="page-1588-0"></span>9.134.2.4 static int ptcclose (struct cdev ∗ *dev*, int *flags*, int *fmt*, struct thread ∗ *td*) [static]

Definition at line 436 of file tty\_pts.c.

References pty\_maybecleanup(), and ttyflush().

Here is the call graph for this function:

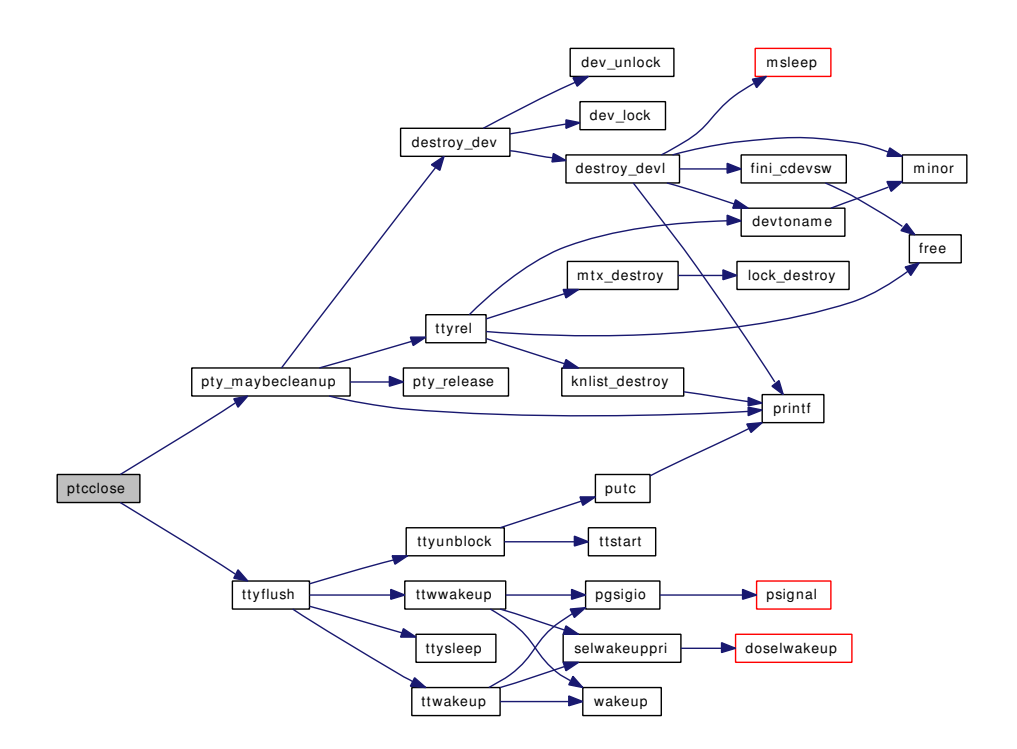

# <span id="page-1588-1"></span>9.134.2.5 static int ptcioctl (struct cdev ∗ *dev*, u\_long *cmd*, caddr\_t *data*, int *flag*, struct thread ∗ *td*) [static]

Definition at line 657 of file tty\_pts.c.

References ndflush(), PF\_PKT, PF\_UCNTL, pgsignal(), pt\_desc::pt\_num, ptsioctl, ttyflush(), and ttyinfo(). Here is the call graph for this function:

Generated on Sat Feb 24 14:36:38 2007 for FreeBSD kernel kern code by Doxygen

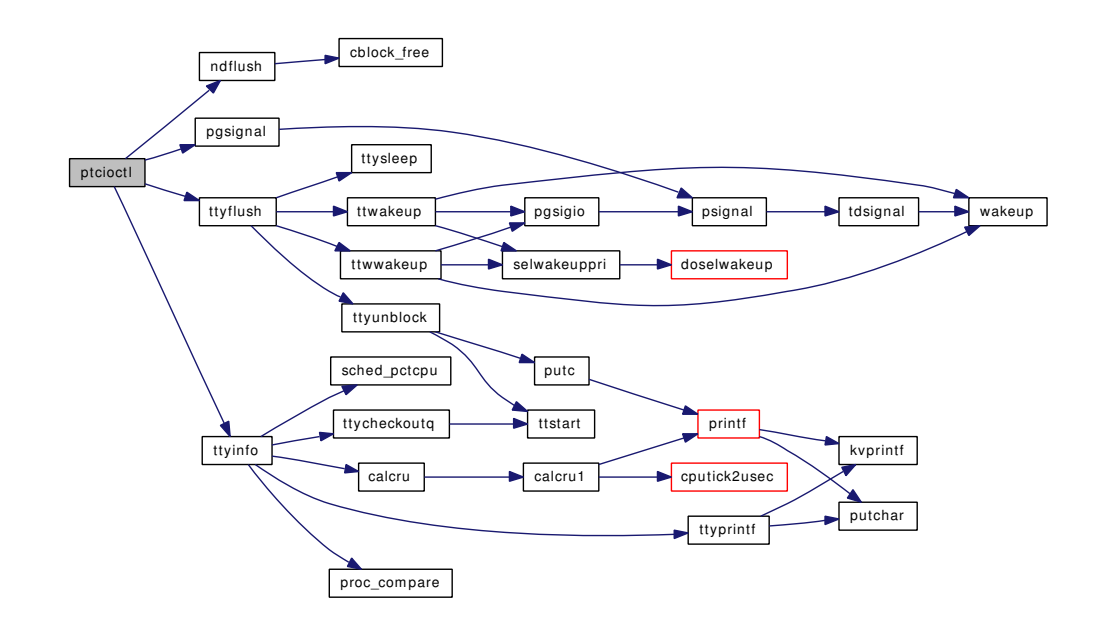

# <span id="page-1589-0"></span>9.134.2.6 static int ptcopen (struct cdev ∗ *dev*, int *flag*, int *devtype*, struct thread ∗ *td*) [static]

Definition at line 387 of file tty\_pts.c.

References make\_dev\_cred(), NUM\_TO\_MINOR, pt\_desc::pt\_num, pts\_cdevsw, ptsstart(), ptsstop(), and ttyalloc().

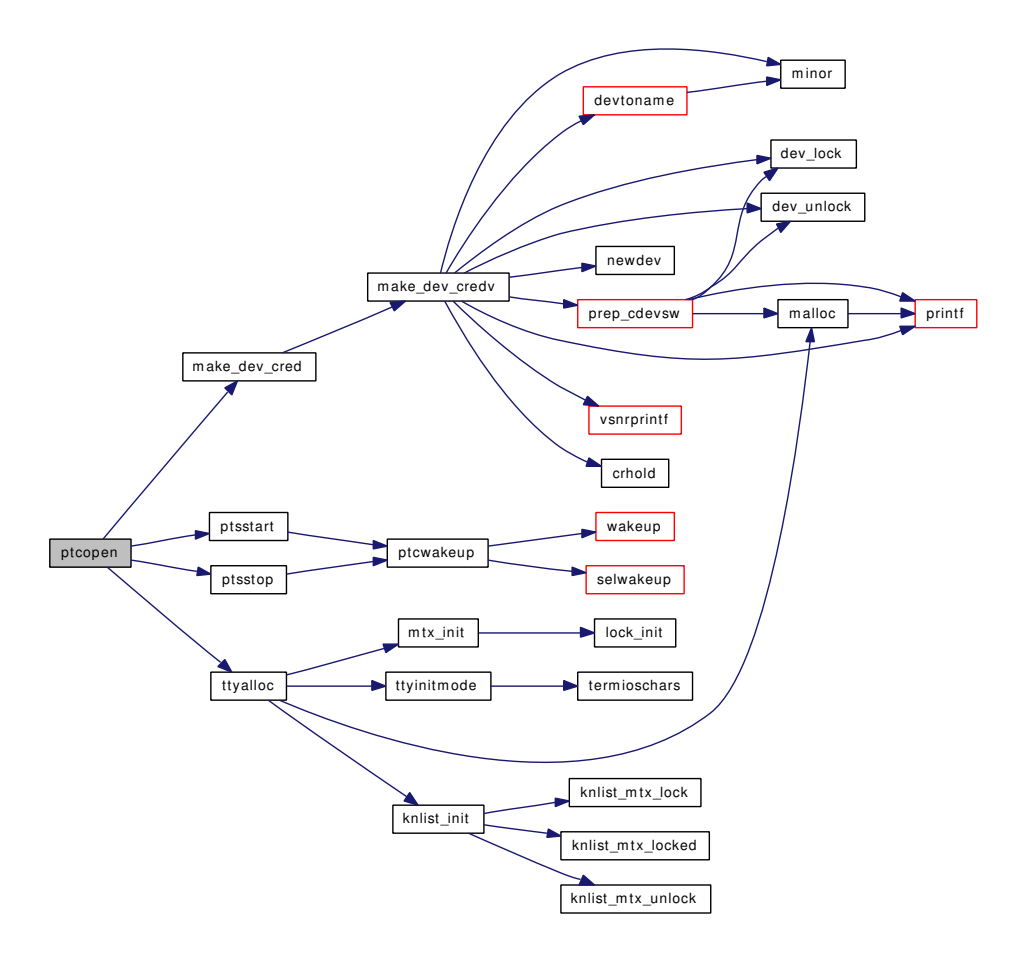

# <span id="page-1590-1"></span>9.134.2.7 static int ptcpoll (struct cdev ∗ *dev*, int *events*, struct thread ∗ *td*) [static]

Definition at line 545 of file tty\_pts.c. References PF\_PKT, PF\_UCNTL, and selrecord(). Here is the call graph for this function:

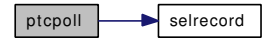

<span id="page-1590-0"></span>9.134.2.8 static int ptcread (struct cdev ∗ *dev*, struct uio ∗ *uio*, int *flag*) [static]

Definition at line 465 of file tty\_pts.c.

References buf, BUFSIZ, if(), PF\_PKT, uiomove(), and ureadc().

Here is the call graph for this function:

Generated on Sat Feb 24 14:36:38 2007 for FreeBSD kernel kern code by Doxygen

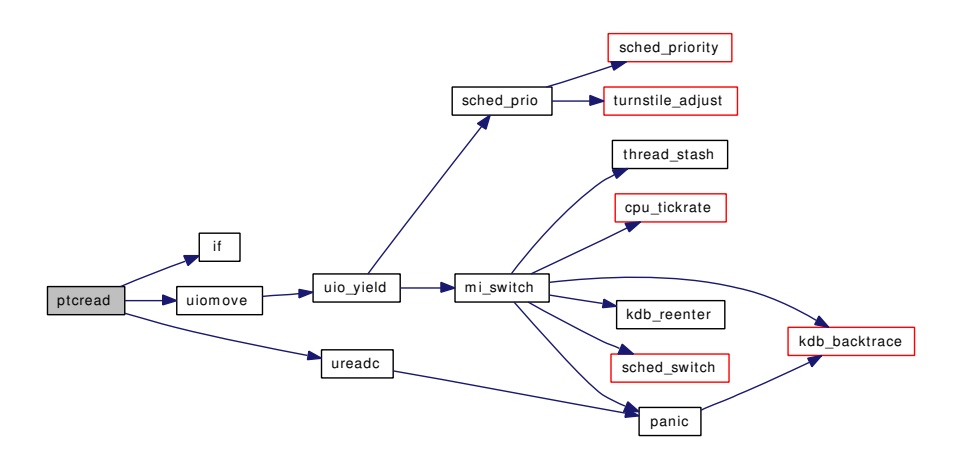

# <span id="page-1591-0"></span>9.134.2.9 static void ptcwakeup (struct tty \*  $tp$ , int *flag*) [static]

Definition at line 360 of file tty\_pts.c.

References selwakeup(), TSA\_PTC\_READ, TSA\_PTC\_WRITE, and wakeup().

Referenced by ptsioctl(), ptsopen(), ptsread(), ptsstart(), and ptsstop().

Here is the call graph for this function:

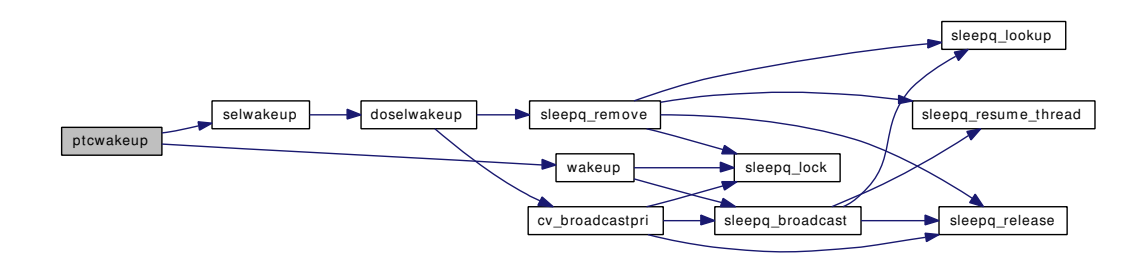

# <span id="page-1591-1"></span>9.134.2.10 static int ptcwrite (struct cdev ∗ *dev*, struct uio ∗ *uio*, int *flag*) [static]

Definition at line 591 of file tty\_pts.c.

References BUFSIZ, TSA\_PTC\_WRITE, uiomove(), and wakeup().

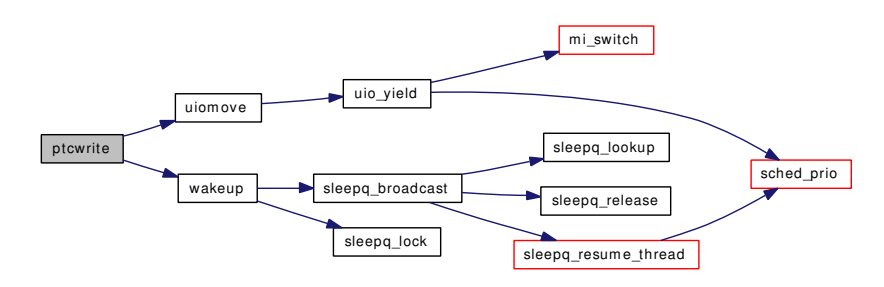

# <span id="page-1592-1"></span>9.134.2.11 static int ptsclose (struct cdev *∗ dev*, int *flag*, int *mode*, struct thread *∗ td*) [static]

Definition at line 298 of file tty\_pts.c.

References ptsstop(), pty\_maybecleanup(), and tty\_close().

Here is the call graph for this function:

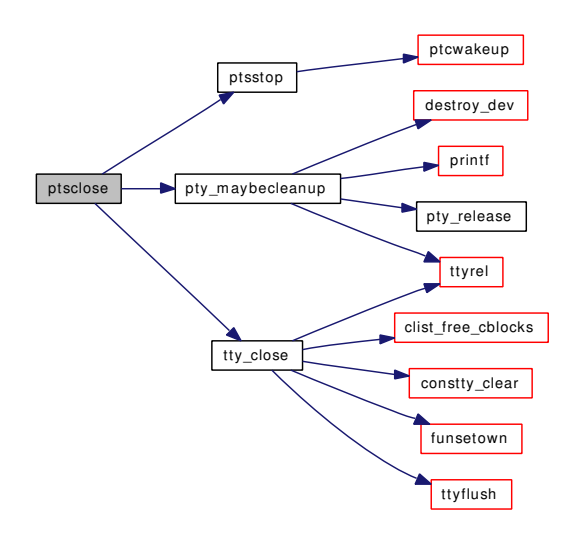

<span id="page-1592-2"></span>9.134.2.12 static int ptsioctl (struct cdev ∗ *dev*, u\_long *cmd*, caddr\_t *data*, int *flag*, struct thread ∗ *td*) [static]

Definition at line 761 of file tty\_pts.c.

References PF\_NOSTOP, PF\_PKT, PF\_UCNTL, ptcwakeup(), and ttioctl().

Here is the call graph for this function:

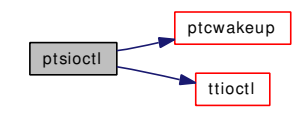

<span id="page-1592-0"></span>9.134.2.13 static int ptsopen (struct cdev ∗ *dev*, int *flag*, int *devtype*, struct thread ∗ *td*) [static]

Definition at line 262 of file tty\_pts.c.

References priv\_check(), ptcwakeup(), ttyinitmode(), and ttysleep().

Here is the call graph for this function:

Generated on Sat Feb 24 14:36:38 2007 for FreeBSD kernel kern code by Doxygen

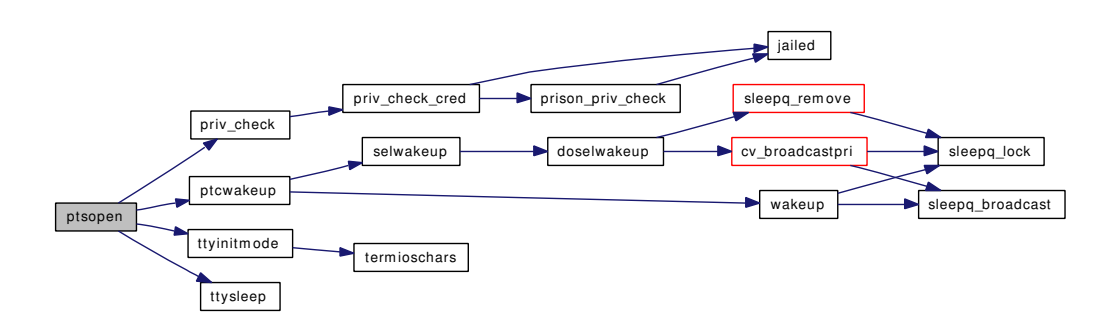

<span id="page-1593-2"></span>9.134.2.14 static int ptsread (struct cdev ∗ *dev*, struct uio ∗ *uio*, int *flag*) [static]

Definition at line 314 of file tty\_pts.c.

References ptcwakeup().

Here is the call graph for this function:

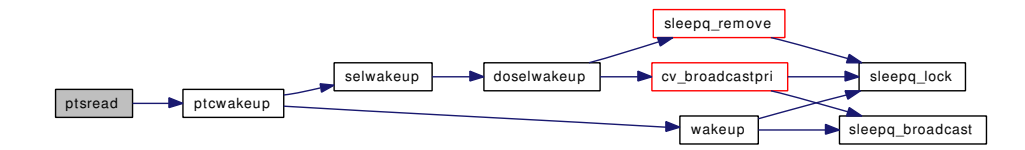

# <span id="page-1593-0"></span>9.134.2.15 static void ptsstart (struct tty ∗ *tp*) [static]

Definition at line 346 of file tty\_pts.c.

References PF\_STOPPED, and ptcwakeup().

Referenced by ptcopen().

Here is the call graph for this function:

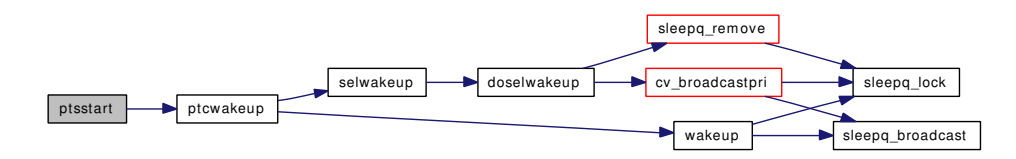

# <span id="page-1593-1"></span>9.134.2.16 static void ptsstop (struct tty ∗ *tp*, int *rw*) [static]

Definition at line 523 of file tty\_pts.c. References PF\_STOPPED, and ptcwakeup(). Referenced by ptcopen(), and ptsclose(). Here is the call graph for this function:

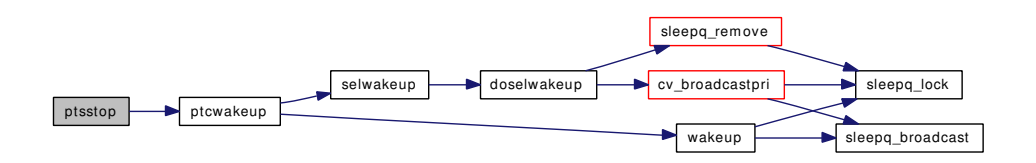

<span id="page-1594-0"></span>9.134.2.17 static int ptswrite (struct cdev ∗ *dev*, struct uio ∗ *uio*, int *flag*) [static]

<span id="page-1594-1"></span>Definition at line 331 of file tty\_pts.c.

# 9.134.2.18 static void pty\_clone (void ∗ *arg*, struct ucred ∗ *cred*, char ∗ *name*, int *namelen*, struct cdev ∗∗ *dev*) [static]

Definition at line 854 of file tty\_pts.c.

References bootverbose, dev\_ref(), make\_dev\_cred(), NUM\_TO\_MINOR, printf(), pt\_desc::pt\_num, and ptc\_cdevsw.

Referenced by ptc\_drvinit(), and pty\_drvinit().

Here is the call graph for this function:

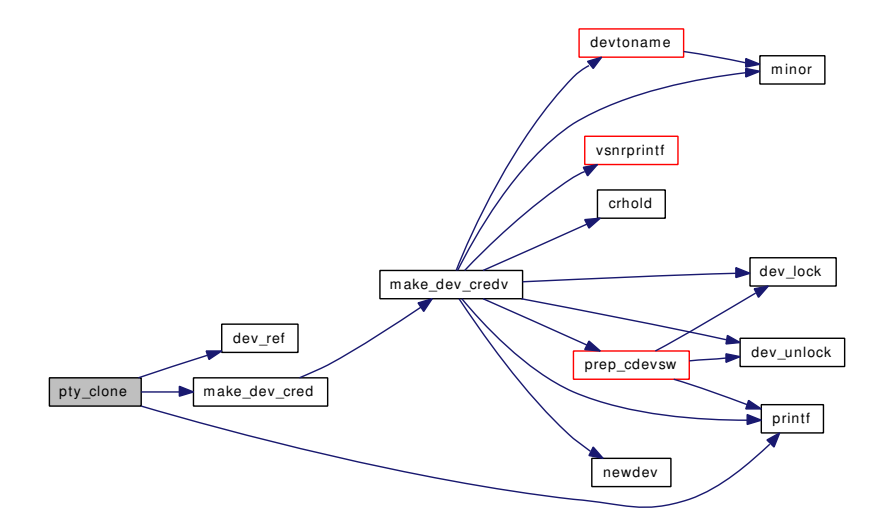

# <span id="page-1594-2"></span>9.134.2.19 static void pty\_drvinit (void \* *unused*) [static]

Definition at line 901 of file tty\_pts.c.

References mtx\_init(), and pty\_clone().

Here is the call graph for this function:

Generated on Sat Feb 24 14:36:38 2007 for FreeBSD kernel kern code by Doxygen

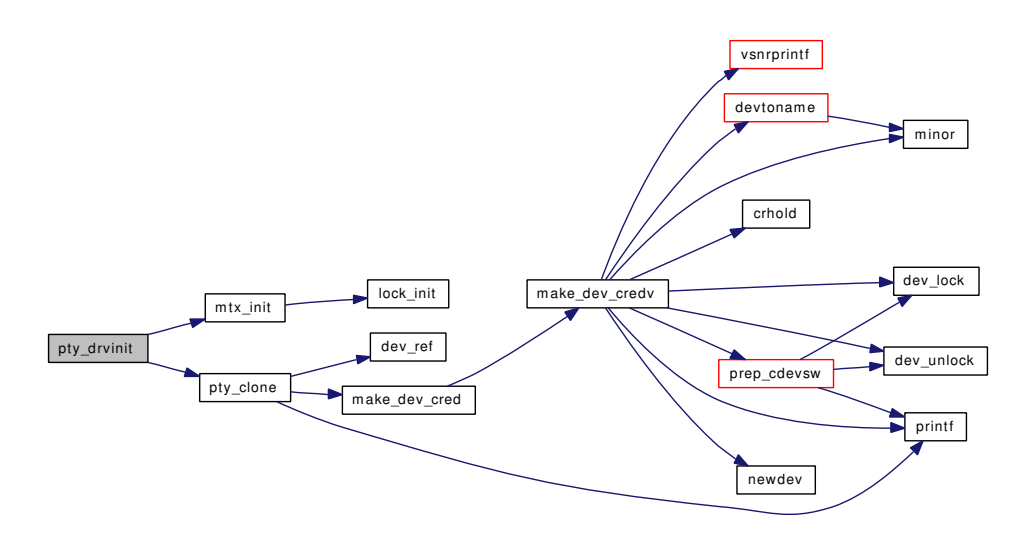

# <span id="page-1595-0"></span>9.134.2.20 static void pty\_maybecleanup (struct [pt\\_desc](#page-221-0) ∗ *pt*) [static]

Definition at line 236 of file tty\_pts.c.

References bootverbose, destroy\_dev(), printf(), pt\_desc::pt\_num, pty\_release(), and ttyrel().

Referenced by ptcclose(), and ptsclose().

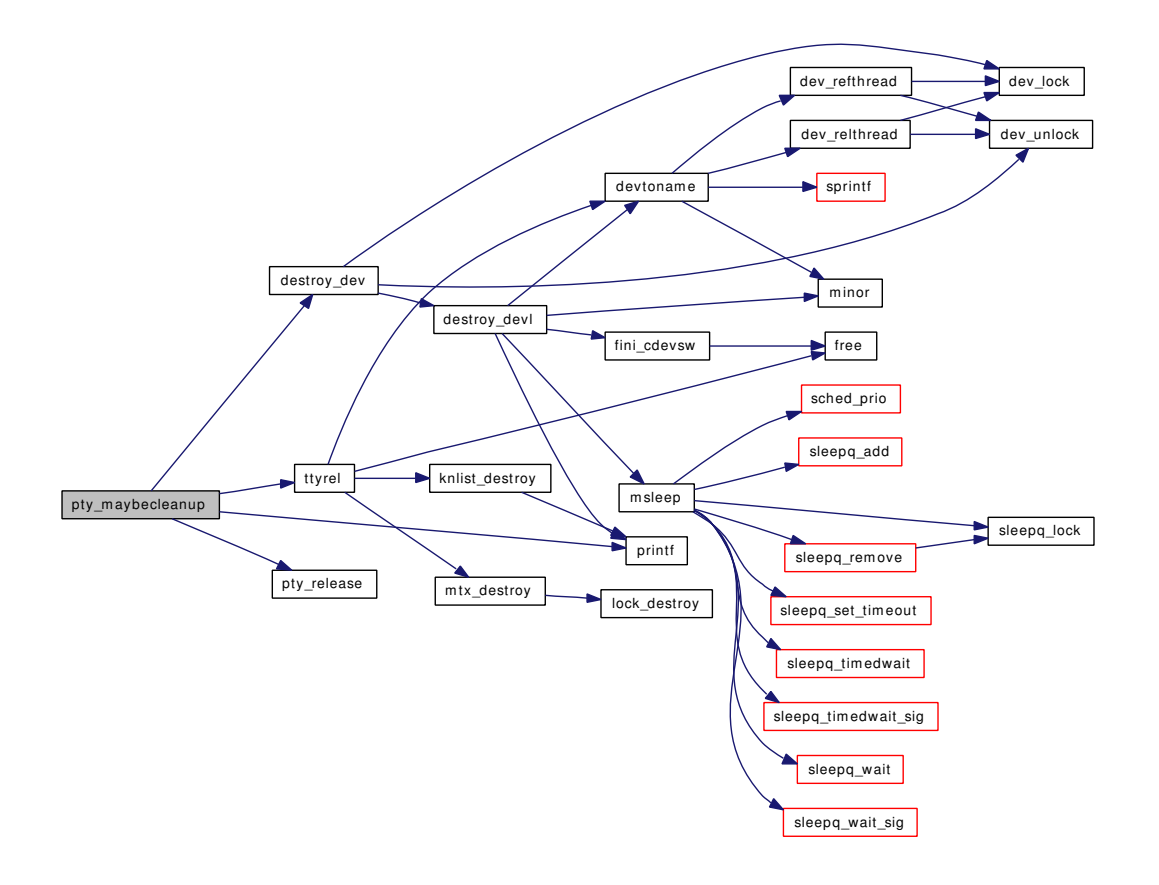

# <span id="page-1596-0"></span>9.134.2.21 static void pty\_release (struct [pt\\_desc](#page-221-0) ∗ *pt*) [static]

Definition at line 217 of file tty\_pts.c. References pt\_desc::pt\_num. Referenced by pty\_maybecleanup().

# 9.134.3 Variable Documentation

<span id="page-1596-2"></span>9.134.3.1 struct  $mtx$   $pt_mtx$   $[static]$ 

<span id="page-1596-1"></span>Definition at line 151 of file tty\_pts.c.

9.134.3.2 struct cdevsw [ptc\\_cdevsw](#page-1611-0) [static]

Initial value:

{ .d\_version = D\_VERSION, .d\_open = ptcopen, .d\_open = ptcopen,<br>.d\_close = ptcclose,<br>.d\_read = ptcread,  $.d\_read =$ <br> $.d\_write =$ .<br>ptcwrite,

Generated on Sat Feb 24 14:36:38 2007 for FreeBSD kernel kern code by Doxygen

```
.d_ioctl = ptcioctl,
.d\_poll = ptcpoll,
.d\_name = "ptc",
d_f = p_c, d_f is d_f is p_c if p_c is p_c.
.d_kqfilter = ttykqfilter,
```
Definition at line 104 of file tty\_pts.c.

<span id="page-1597-2"></span>Referenced by pty\_clone().

9.134.3.3 d close  $t$  ptcclose  $[static]$ 

<span id="page-1597-0"></span>Definition at line 86 of file tty\_pts.c.

# 9.134.3.4 d ioctl t ptcioctl  $[static]$

<span id="page-1597-1"></span>Definition at line 84 of file tty\_pts.c.

#### 9.134.3.5 d open t ptcopen  $[static]$

<span id="page-1597-5"></span>Definition at line 85 of file tty\_pts.c.

# 9.134.3.6 d\_poll\_t ptcpoll [static]

<span id="page-1597-3"></span>Definition at line 89 of file tty\_pts.c.

#### 9.134.3.7 d\_read\_t ptcread [static]

<span id="page-1597-4"></span>Definition at line 87 of file tty\_pts.c.

#### 9.134.3.8 d\_write\_t ptcwrite [static]

<span id="page-1597-6"></span>Definition at line 88 of file tty\_pts.c.

#### 9.134.3.9 struct cdevsw [pts\\_cdevsw](#page-1612-0) [static]

```
Initial value:
```
}

```
{
         .d_version = D_VERSION,
         .d_open = ptsopen,
         .d_close = ptsclose,
        -1 -1<br>d_close = ptsclose,<br>d_read = ptsread,
        .d_write = ptswrite,
        .d_ioctl = ptsioctl,
        .d\_pol1 = \tt{typoll},
        .d\_name =d_{\text{name}} = \text{yts}<br>\cdot d_{\text{flags}} = \text{D}_{\text{ITY}} \mid \text{D}_{\text{NEEDGIANT}}.d_kqfilter = ttykqfilter,
```
}

Definition at line 91 of file tty\_pts.c. Referenced by ptcopen(), and pty\_create\_slave().

# <span id="page-1598-1"></span>9.134.3.10 d\_close\_t ptsclose [static]

<span id="page-1598-4"></span>Definition at line 80 of file tty\_pts.c.

# 9.134.3.11 d\_ioctl\_t ptsioctl [static]

Definition at line 83 of file tty\_pts.c. Referenced by ptcioctl().

# <span id="page-1598-0"></span>9.134.3.12 d\_open\_t ptsopen [static]

<span id="page-1598-2"></span>Definition at line 79 of file tty\_pts.c.

# 9.134.3.13 d\_read\_t ptsread [static]

<span id="page-1598-3"></span>Definition at line 81 of file tty\_pts.c.

# 9.134.3.14 d\_write\_t ptswrite [static]

Definition at line 82 of file tty\_pts.c.

# 9.135 /usr/src/sys/kern/tty\_pty.c File Reference

```
#include <sys/cdefs.h>
#include "opt_compat.h"
#include "opt_tty.h"
#include <sys/param.h>
#include <sys/systm.h>
#include <sys/lock.h>
#include <sys/mutex.h>
#include <sys/sx.h>
#include <sys/priv.h>
#include <sys/proc.h>
#include <sys/tty.h>
#include <sys/conf.h>
#include <sys/fcntl.h>
#include <sys/poll.h>
#include <sys/kernel.h>
#include <sys/uio.h>
#include <sys/signalvar.h>
#include <sys/malloc.h>
Include dependency graph for tty_pty.c:
```
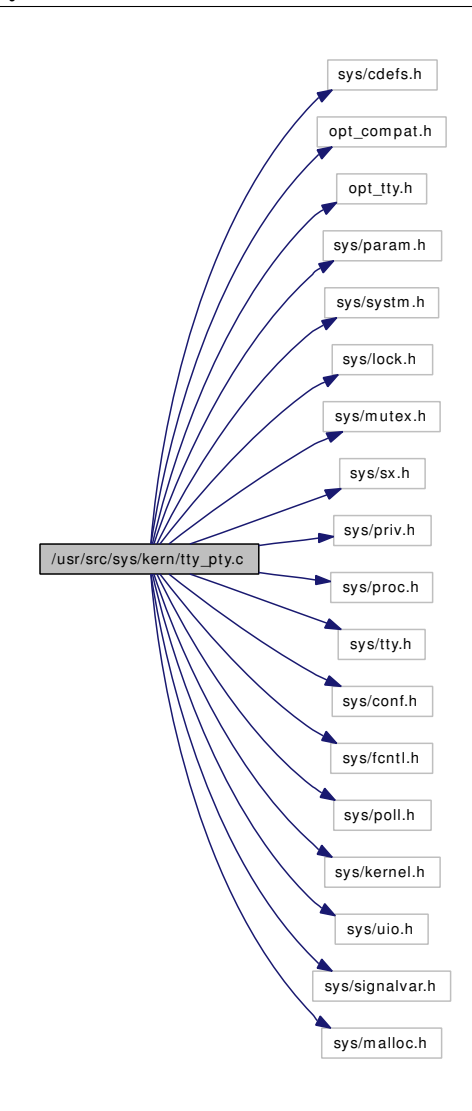

# Data Structures

• struct [ptsc](#page-223-0)

# Defines

- #define [BUFSIZ](#page-1601-0) 100
- #define [PF\\_PKT](#page-1601-1) 0x08
- #define [PF\\_STOPPED](#page-1602-0) 0x10
- #define [PF\\_NOSTOP](#page-1601-2) 0x40
- #define [PF\\_UCNTL](#page-1602-1) 0x80
- #define  $TSA\_PTC\_READ(tp)$  ((void \*) $\&(tp) \rightarrow t\_outq.c\_cf)$
- #define [TSA\\_PTC\\_WRITE\(](#page-1602-3)tp)  $((\text{void } *)\&(\text{tp}) \rightarrow \text{t\_rawq.c\_cl})$
- #define [TSA\\_PTS\\_READ\(](#page-1602-4)tp)  $((void *) < (tp) \rightarrow t\_c$ anq)

# Functions

• [\\_\\_FBSDID](#page-1602-5) ("\$FreeBSD: src/sys/kern/tty\_pty.c,v 1.151 2006/11/06 13:42:01 rwatson Exp \$")

- static [MALLOC\\_DEFINE](#page-1602-6) (M\_PTY,"ptys","pty data structures")
- static void [ptsstart](#page-1607-0) (struct tty ∗tp)
- static void [ptsstop](#page-1608-0) (struct tty ∗tp, int rw)
- static void [ptcwakeup](#page-1605-0) (struct tty ∗tp, int flag)
- static struct cdev ∗ [ptyinit](#page-1610-0) (struct cdev ∗cdev, struct thread ∗[td\)](#page-429-0)
- static void [pty\\_create\\_slave](#page-1609-0) (struct ucred ∗cred, struct [ptsc](#page-223-0) ∗pt, int n)
- static void [pty\\_destroy\\_slave](#page-1609-1) (struct [ptsc](#page-223-0) ∗pt)
- static void [pty\\_maybe\\_destroy\\_slave](#page-1610-1) (struct [ptsc](#page-223-0) ∗pt)
- static int [ptsopen](#page-1607-1) (struct cdev ∗dev, int flag, int devtype, struct thread ∗[td\)](#page-429-0)
- static int [ptsclose](#page-1606-0) (struct cdev ∗dev, int flag, int mode, struct thread ∗[td\)](#page-429-0)
- static int [ptsread](#page-1607-2) (struct cdev ∗dev, struct uio ∗uio, int flag)
- static int [ptswrite](#page-1608-1) (struct cdev ∗dev, struct uio ∗uio, int flag)
- static int [ptcopen](#page-1604-0) (struct cdev ∗dev, int flag, int devtype, struct thread ∗[td\)](#page-429-0)
- static int [ptcclose](#page-1603-0) (struct cdev ∗dev, int flags, int fmt, struct thread ∗[td\)](#page-429-0)
- static int [ptcread](#page-1605-1) (struct cdev ∗dev, struct uio ∗uio, int flag)
- static int [ptcpoll](#page-1604-1) (struct cdev ∗dev, int events, struct thread ∗[td\)](#page-429-0)
- static int [ptcwrite](#page-1606-1) (struct cdev ∗dev, struct uio ∗uio, int flag)
- static int [ptcioctl](#page-1603-1) (struct cdev ∗dev, u\_long cmd, caddr\_t data, int flag, struct thread ∗[td\)](#page-429-0)
- static int [ptsioctl](#page-1606-2) (struct cdev ∗dev, u\_long cmd, caddr\_t data, int flag, struct thread ∗[td\)](#page-429-0)
- static void [pty\\_clone](#page-1608-2) (void ∗arg, struct ucred ∗cr, char ∗name, int namelen, struct cdev ∗∗dev)
- static void [ptc\\_drvinit](#page-1602-7) (void ∗unused)

# Variables

- static d\_open\_t [ptsopen](#page-1612-1)
- static d\_close\_t [ptsclose](#page-1612-2)
- static d\_read\_t [ptsread](#page-1613-0)
- static d\_write\_t [ptswrite](#page-1613-1)
- static d ioctl t [ptsioctl](#page-1612-3)
- static d\_open\_t [ptcopen](#page-1612-4)
- static d\_close\_t [ptcclose](#page-1611-1)
- static d\_read\_t [ptcread](#page-1612-5)
- static d ioctl t [ptcioctl](#page-1612-6)
- static d\_write\_t [ptcwrite](#page-1612-7)
- static d\_poll\_t [ptcpoll](#page-1612-8)
- static struct cdevsw [pts\\_cdevsw](#page-1612-0)
- static struct cdevsw [ptc\\_cdevsw](#page-1611-0)
- static char ∗ [names](#page-1611-2) = "pqrsPQRS"

# 9.135.1 Define Documentation

# <span id="page-1601-0"></span>9.135.1.1 #define BUFSIZ 100

<span id="page-1601-2"></span>Definition at line 102 of file tty\_pty.c.

#### 9.135.1.2 #define PF\_NOSTOP 0x40

<span id="page-1601-1"></span>Definition at line 117 of file tty\_pty.c.

# 9.135.1.3 #define PF\_PKT 0x08

<span id="page-1602-0"></span>Definition at line 115 of file tty\_pty.c.

# 9.135.1.4 #define PF\_STOPPED 0x10

<span id="page-1602-1"></span>Definition at line 116 of file tty\_pty.c.

#### 9.135.1.5 #define PF\_UCNTL 0x80

<span id="page-1602-2"></span>Definition at line 118 of file tty\_pty.c.

# 9.135.1.6 #define TSA\_PTC\_READ(tp) ((void  $*\&$ )&(tp)  $\rightarrow$  t\_outq.c\_cf)

<span id="page-1602-3"></span>Definition at line 120 of file tty\_pty.c.

# 9.135.1.7 #define TSA\_PTC\_WRITE(tp)  $((void *) \& (tp) \rightarrow t$ \_rawq.c\_cl)

<span id="page-1602-4"></span>Definition at line 121 of file tty\_pty.c.

#### 9.135.1.8 #define TSA\_PTS\_READ(tp) ((void \*) $\&$ (tp)  $\rightarrow$  t\_canq)

Definition at line 122 of file tty\_pty.c.

# 9.135.2 Function Documentation

- <span id="page-1602-5"></span>9.135.2.1 \_\_FBSDID ("\$FreeBSD: src/sys/kern/tty\_pty. *c*, v 1.151 2006/11/06 13:42:01 rwatson Exp \$")
- <span id="page-1602-6"></span>9.135.2.2 static MALLOC\_DEFINE (M\_PTY, "ptys", "pty data structures") [static]

#### <span id="page-1602-7"></span>9.135.2.3 static void ptc\_drvinit (void \* *unused*) [static]

Definition at line 796 of file tty\_pty.c.

References pty\_clone().

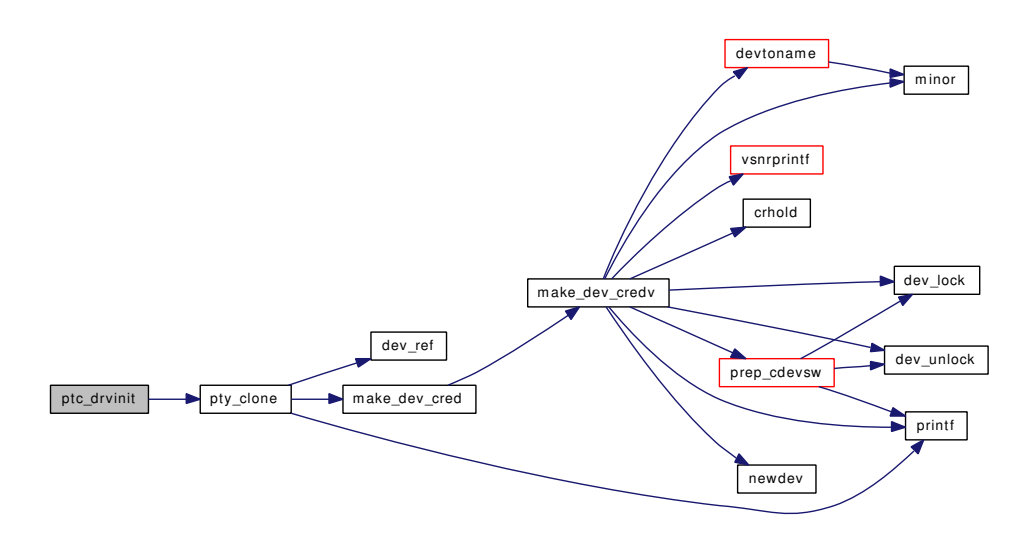

#### <span id="page-1603-0"></span>9.135.2.4 static int ptcclose (struct cdev ∗ *dev*, int *flags*, int *fmt*, struct thread ∗ *td*) [static]

Definition at line 361 of file tty\_pty.c.

References ptsc::pt\_devc\_open, pty\_maybe\_destroy\_slave(), and ttyflush().

Here is the call graph for this function:

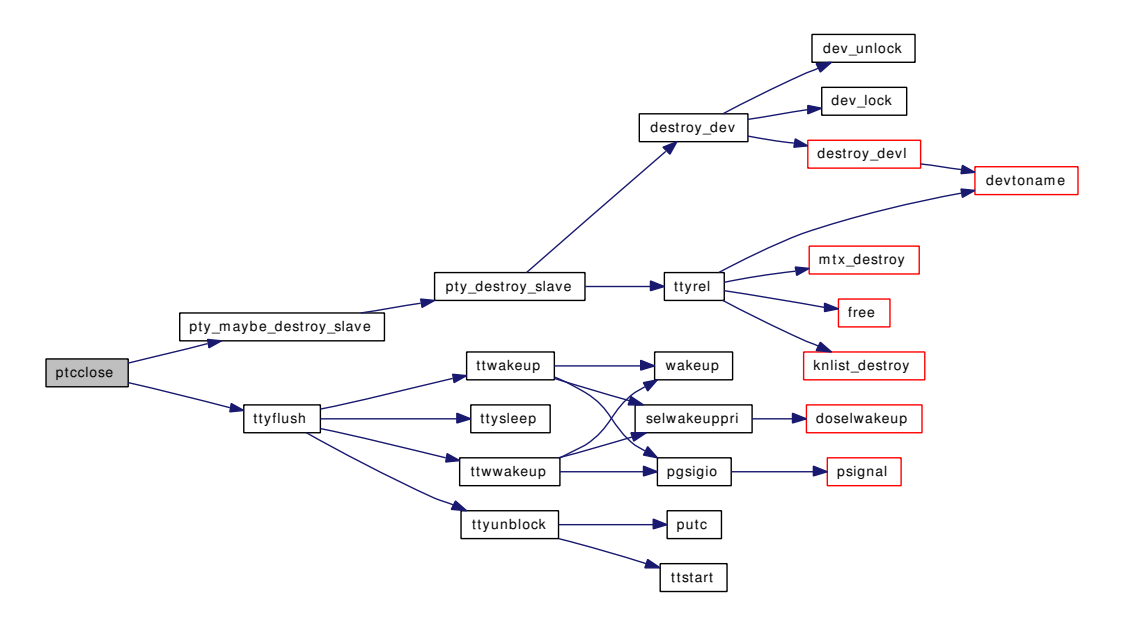

# <span id="page-1603-1"></span>9.135.2.5 static int ptcioctl (struct cdev ∗ *dev*, u\_long *cmd*, caddr\_t *data*, int *flag*, struct thread ∗ *td*) [static]

Definition at line 583 of file tty\_pty.c. References ndflush(), PF\_PKT, PF\_UCNTL, pgsignal(), ptsc::pt\_flags, ptsioctl, ttyflush(), and ttyinfo(). Here is the call graph for this function:

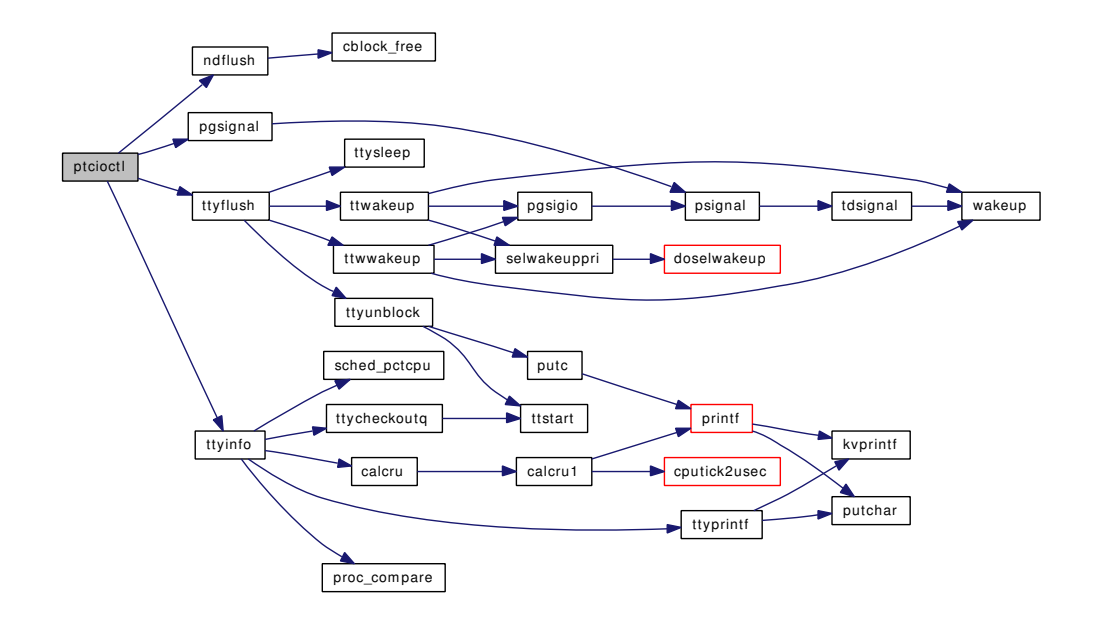

# <span id="page-1604-0"></span>9.135.2.6 static int ptcopen (struct cdev ∗ *dev*, int *flag*, int *devtype*, struct thread \* *td*) [static]

Definition at line 319 of file tty\_pty.c.

References ptsc::devs, minor(), ptsc::pt\_devc\_open, ptsc::pt\_flags, ptsc::pt\_prison, ptsc::pt\_send, ptsc::pt\_tty, ptsc::pt\_ucntl, ptsstart(), ptsstop(), pty\_create\_slave(), ptyinit(), and ttyalloc().

<span id="page-1604-1"></span>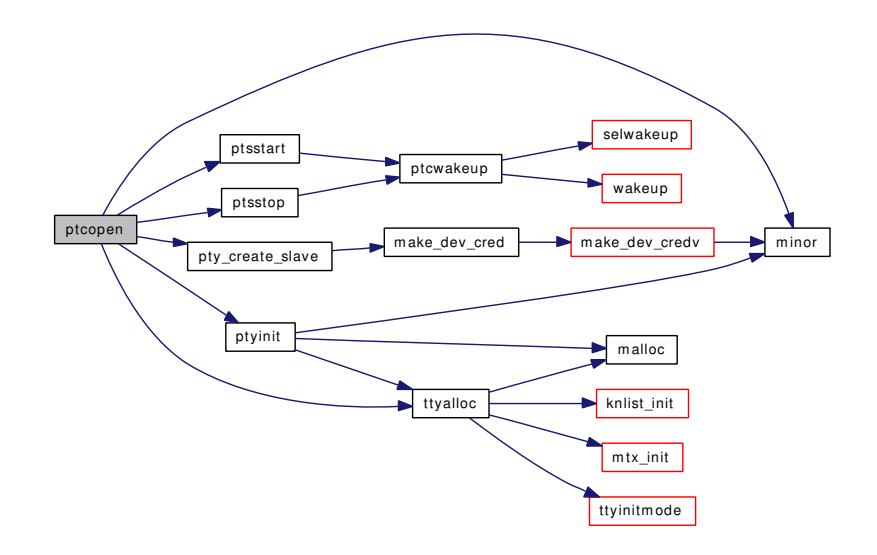

# 9.135.2.7 static int ptcpoll (struct cdev ∗ *dev*, int *events*, struct thread ∗ *td*) [static]

Definition at line 470 of file tty\_pty.c.

References PF\_PKT, PF\_UCNTL, ptsc::pt\_flags, ptsc::pt\_selw, ptsc::pt\_send, ptsc::pt\_ucntl, and selrecord().

Here is the call graph for this function:

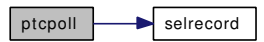

# <span id="page-1605-1"></span>9.135.2.8 static int ptcread (struct cdev ∗ *dev*, struct uio ∗ *uio*, int *flag*) [static]

Definition at line 390 of file tty\_pty.c.

References buf, BUFSIZ, if(), PF\_PKT, ptsc::pt\_flags, ptsc::pt\_send, uiomove(), and ureadc().

Here is the call graph for this function:

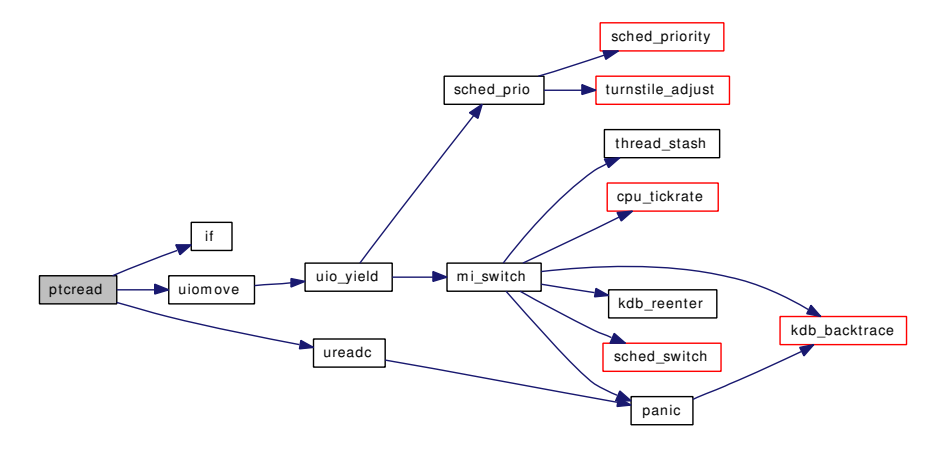

#### <span id="page-1605-0"></span>9.135.2.9 static void ptcwakeup (struct tty ∗ *tp*, int *flag*) [static]

Definition at line 304 of file tty\_pty.c.

References ptsc::pt\_selw, selwakeuppri(), TSA\_PTC\_READ, TSA\_PTC\_WRITE, and wakeup(). Here is the call graph for this function:

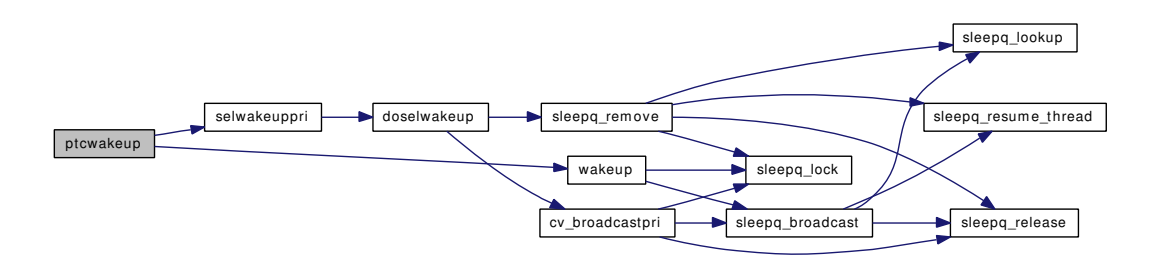

# <span id="page-1606-1"></span>9.135.2.10 static int ptcwrite (struct cdev ∗ *dev*, struct uio ∗ *uio*, int *flag*) [static]

Definition at line 516 of file tty\_pty.c.

References BUFSIZ, TSA\_PTC\_WRITE, uiomove(), and wakeup().

Here is the call graph for this function:

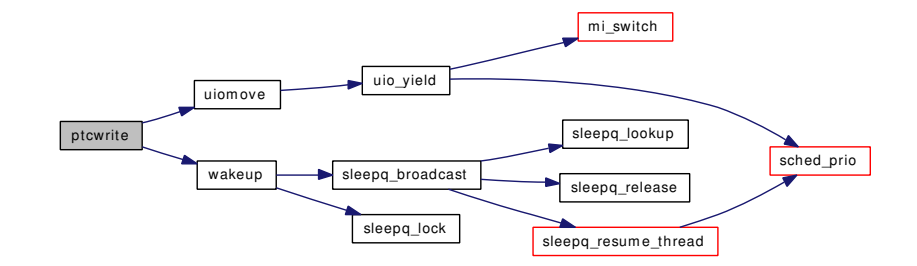

# <span id="page-1606-0"></span>9.135.2.11 static int ptsclose (struct cdev ∗ *dev*, int *flag*, int *mode*, struct thread ∗ *td*) [static]

Definition at line 237 of file tty\_pty.c.

References ptsc::devs, ptsc::pt\_devs\_open, pty\_maybe\_destroy\_slave(), and tty\_close().

Here is the call graph for this function:

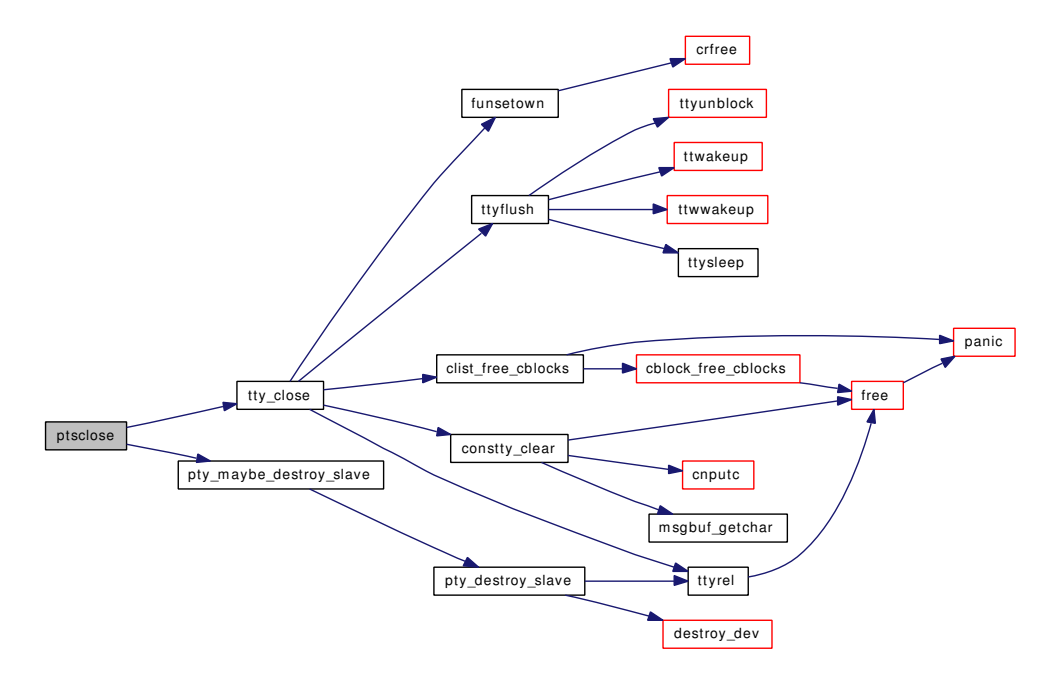

# <span id="page-1606-2"></span>9.135.2.12 static int ptsioctl (struct cdev ∗ *dev*, u\_long *cmd*, caddr\_t *data*, int *flag*, struct thread ∗ *td*) [static]

Definition at line 674 of file tty\_pty.c.

Generated on Sat Feb 24 14:36:38 2007 for FreeBSD kernel kern code by Doxygen

References PF\_NOSTOP, PF\_PKT, PF\_UCNTL, ptsc::pt\_flags, ptsc::pt\_send, ptsc::pt\_ucntl, ptcwakeup(), and ttyioctl().

Here is the call graph for this function:

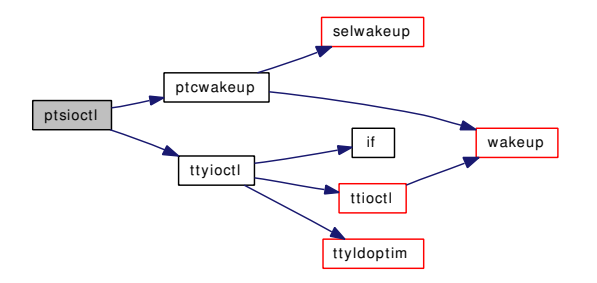

#### <span id="page-1607-1"></span>9.135.2.13 static int ptsopen (struct cdev ∗ *dev*, int *flag*, int *devtype*, struct thread ∗ *td*) [static]

Definition at line 198 of file tty\_pty.c.

References priv\_check(), ptsc::pt\_devs\_open, ptsc::pt\_prison, ptcwakeup(), pty\_maybe\_destroy\_slave(), ttyinitmode(), and ttysleep().

Here is the call graph for this function:

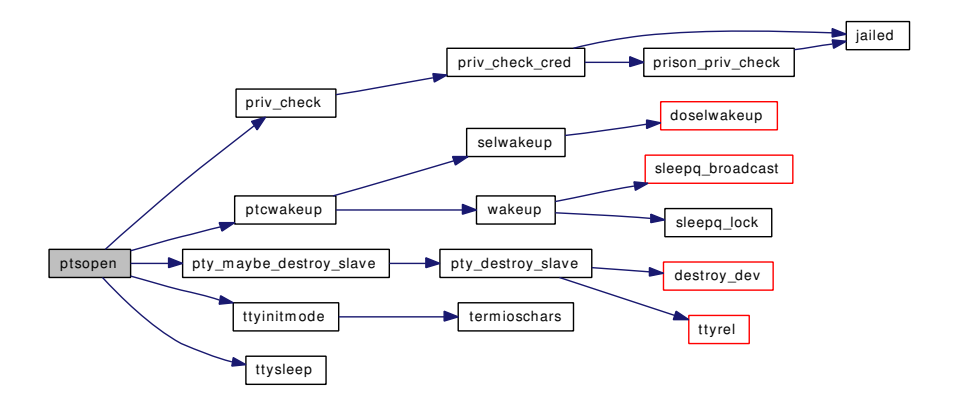

# <span id="page-1607-2"></span>9.135.2.14 static int ptsread (struct cdev ∗ *dev*, struct uio ∗ *uio*, int *flag*) [static]

Definition at line 258 of file tty\_pty.c.

References ptcwakeup().

<span id="page-1607-0"></span>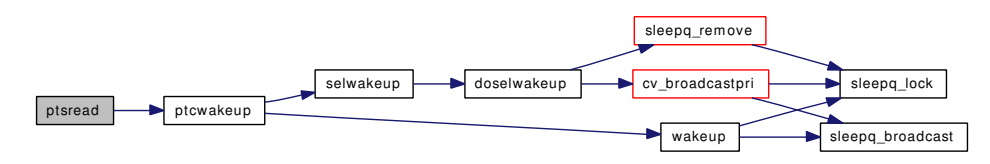

# 9.135.2.15 static void ptsstart (struct tty ∗ *tp*) [static]

Definition at line 290 of file tty\_pty.c.

References PF\_STOPPED, ptsc::pt\_flags, ptsc::pt\_send, and ptcwakeup().

Here is the call graph for this function:

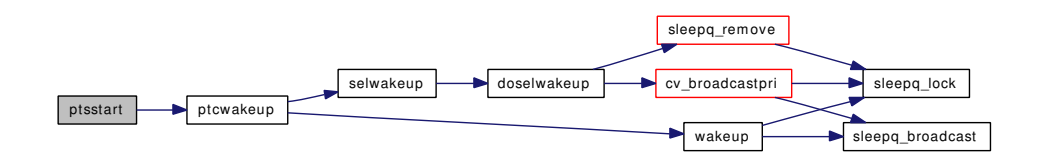

# <span id="page-1608-0"></span>9.135.2.16 static void ptsstop (struct tty ∗ *tp*, int *rw*) [static]

Definition at line 448 of file tty\_pty.c.

References PF\_STOPPED, ptsc::pt\_flags, ptsc::pt\_send, and ptcwakeup().

Here is the call graph for this function:

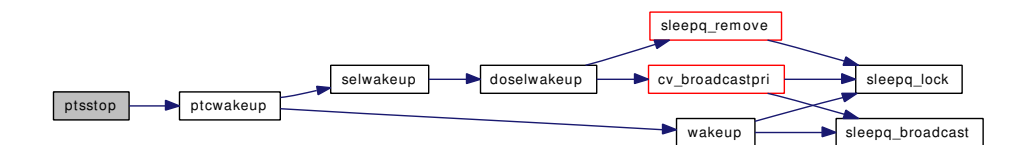

### <span id="page-1608-1"></span>9.135.2.17 static int ptswrite (struct cdev ∗ *dev*, struct uio ∗ *uio*, int *flag*) [static]

<span id="page-1608-2"></span>Definition at line 275 of file tty\_pty.c.

# 9.135.2.18 static void pty\_clone (void ∗ *arg*, struct ucred ∗ *cr*, char ∗ *name*, int *namelen*, struct cdev ∗∗ *dev*) [static]

Definition at line 760 of file tty\_pty.c.

References dev\_ref(), make\_dev\_cred(), names, and ptc\_cdevsw.

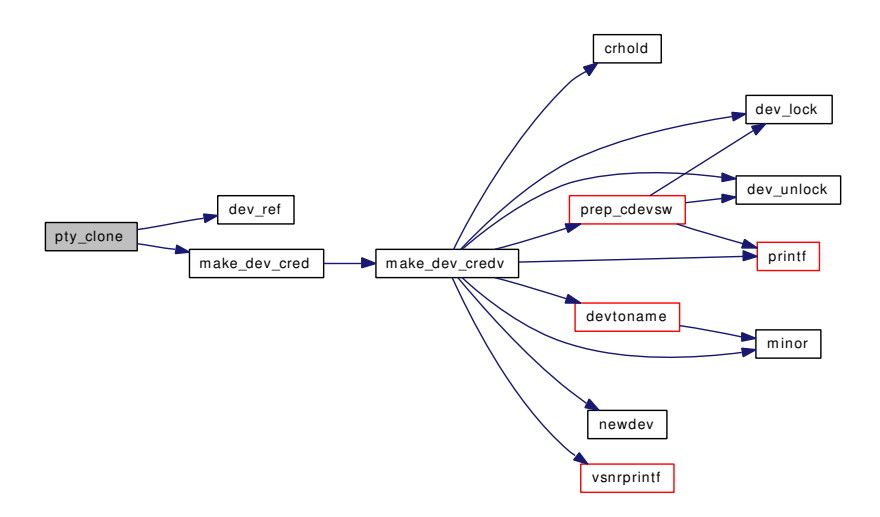

# <span id="page-1609-0"></span>9.135.2.19 static void pty create slave (struct ucred  $* cred$ , struct [ptsc](#page-223-0)  $* pt$ , int *n*) [static]

Definition at line 161 of file tty\_pty.c.

References ptsc::devs, make\_dev\_cred(), names, ptsc::pt\_tty, and pts\_cdevsw.

Referenced by ptcopen().

Here is the call graph for this function:

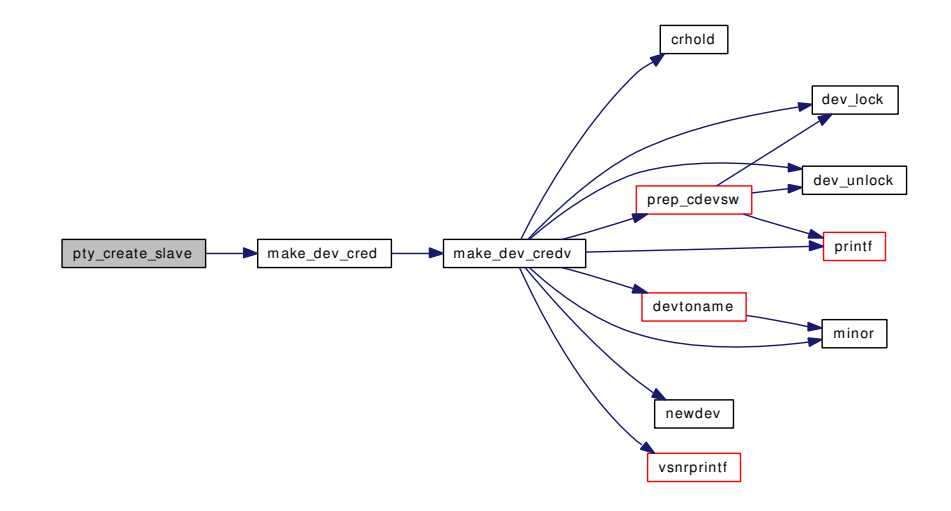

# <span id="page-1609-1"></span>9.135.2.20 static void pty\_destroy\_slave (struct [ptsc](#page-223-0) ∗ *pt*) [static]

Definition at line 172 of file tty\_pty.c. References destroy dev(), ptsc::devs, ptsc::pt\_tty, and ttyrel(). Referenced by pty\_maybe\_destroy\_slave(). Here is the call graph for this function:

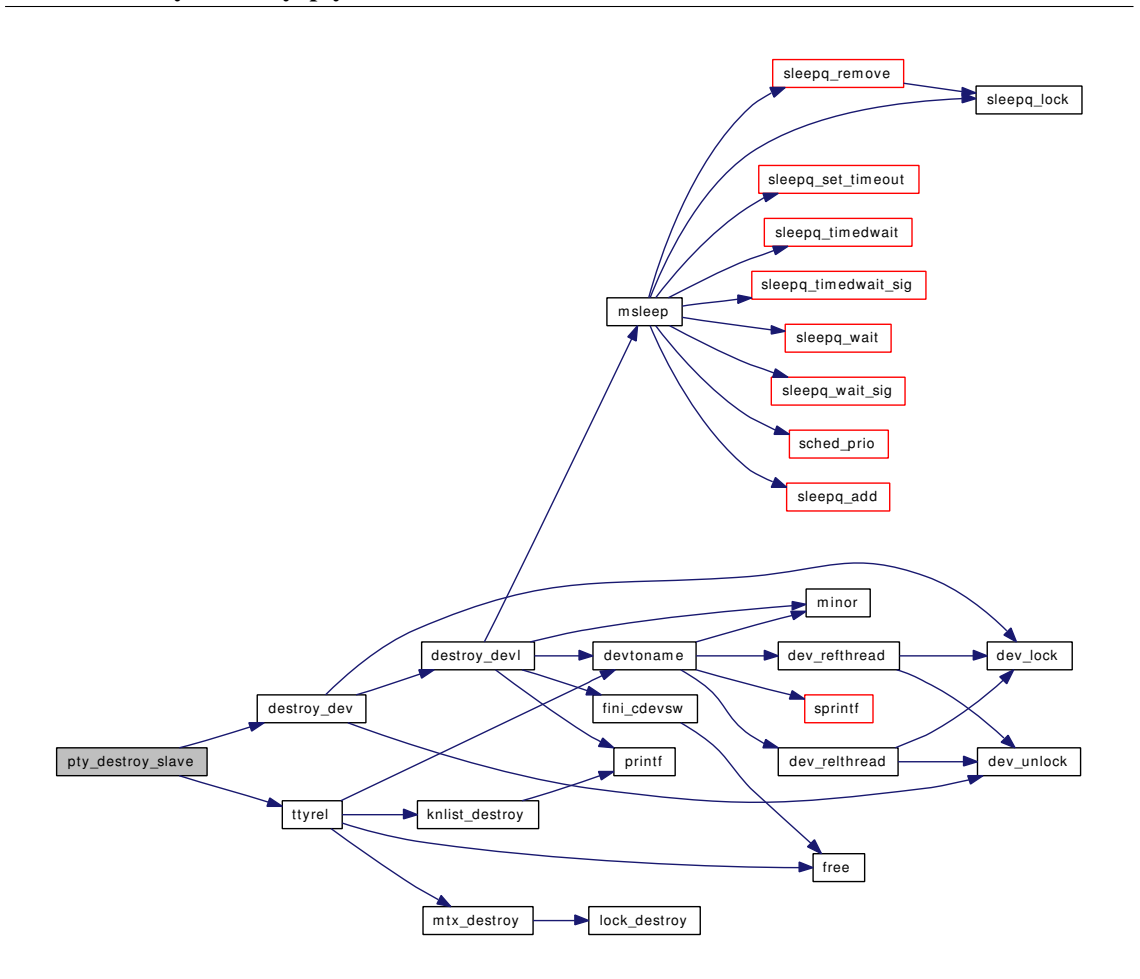

# <span id="page-1610-1"></span>9.135.2.21 static void pty\_maybe\_destroy\_slave (struct [ptsc](#page-223-0) \* pt) [static]

Definition at line 185 of file tty\_pty.c.

References ptsc::pt\_devc\_open, ptsc::pt\_devs\_open, and pty\_destroy\_slave().

Referenced by ptcclose(), ptsclose(), and ptsopen().

<span id="page-1610-0"></span>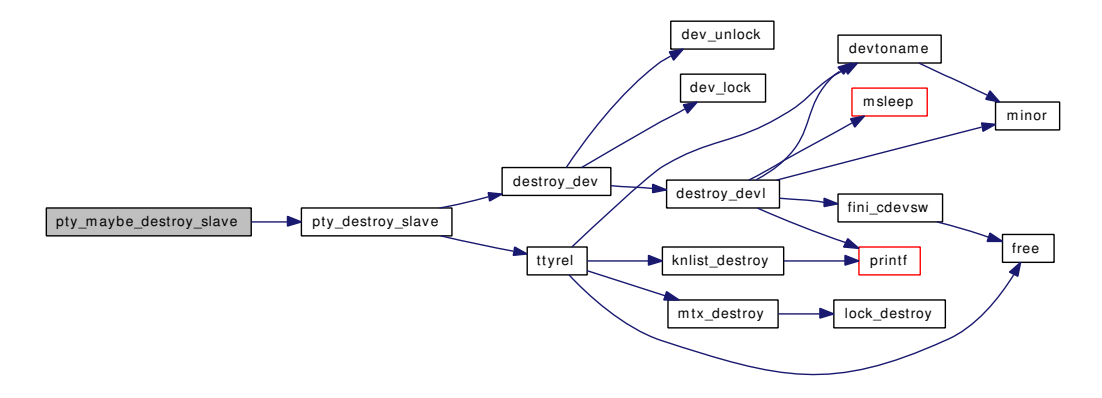

#### 9.135.2.22 static struct cdev ∗ ptyinit (struct cdev *∗ cdev*, struct thread *∗ td*) [static]

Definition at line 135 of file tty\_pty.c.

References malloc(), minor(), and ttyalloc().

Referenced by ptcopen().

Here is the call graph for this function:

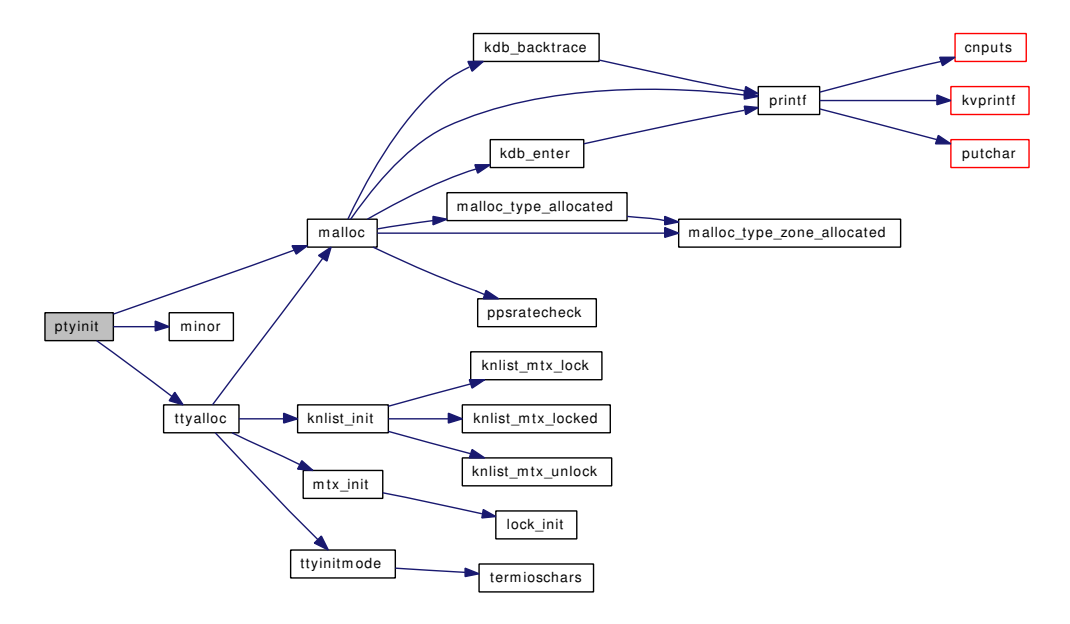

# 9.135.3 Variable Documentation

<span id="page-1611-2"></span>9.135.3.1 char\* [names](#page-1611-2) = "pqrs $PQRS$ " [static]

Definition at line 124 of file tty\_pty.c.

<span id="page-1611-0"></span>Referenced by pty\_clone(), and pty\_create\_slave().

#### 9.135.3.2 struct cdevsw [ptc\\_cdevsw](#page-1611-0) [static]

```
Initial value:
```

```
{
         .d_version = D_VERSION,
         .d_open = ptcopen,
         .d_close = ptcclose,
         .d_read = ptcread,
         d_{\text{read}} = \frac{1}{2}<br>d_{\text{write}} = \frac{1}{2}d\_ioctl = ptcioctl,<br>d poll = ptcpoll,
                          ptcpoll,
         .d\_name = \nint_{\text{ptc}},.d_flags = D_TTTY | D_NEEDGIANT,
}
```
<span id="page-1611-1"></span>Definition at line 90 of file tty\_pty.c.

## 9.135.3.3 d close t ptcclose  $[static]$

<span id="page-1612-6"></span>Definition at line 73 of file tty\_pty.c.

# 9.135.3.4 d ioctl t ptcioctl  $[static]$

<span id="page-1612-4"></span>Definition at line 75 of file tty\_pty.c.

# 9.135.3.5 d\_open\_t ptcopen [static]

<span id="page-1612-8"></span>Definition at line 72 of file tty\_pty.c.

# 9.135.3.6 d\_poll\_t ptcpoll [static]

<span id="page-1612-5"></span>Definition at line 77 of file tty\_pty.c.

# 9.135.3.7 d\_read\_t ptcread [static]

<span id="page-1612-7"></span>Definition at line 74 of file tty\_pty.c.

# 9.135.3.8 d\_write\_t ptcwrite [static]

<span id="page-1612-0"></span>Definition at line 76 of file tty\_pty.c.

#### 9.135.3.9 struct cdevsw [pts\\_cdevsw](#page-1612-0) [static]

#### Initial value:

```
{
           .d_version = D_VERSION,
           .d_open = ptsopen,
           .d_close = ptsclose,
           d<sup>-</sup>cad = \frac{1}{2}<br>\frac{1}{2} d<sup>-</sup>write = \frac{1}{2} ptswrite,
           .d\_write =d\_ioctl = ptsioctl,<br>d_name = "pts",.d_name =<br>.d_flags =
                               D_TTY | D_NEEDGIANT,
}
```
<span id="page-1612-2"></span>Definition at line 79 of file tty\_pty.c.

#### 9.135.3.10 d close t ptsclose  $[static]$

<span id="page-1612-3"></span>Definition at line 68 of file tty\_pty.c.

# 9.135.3.11 d\_ioctl\_t ptsioctl [static]

<span id="page-1612-1"></span>Definition at line 71 of file tty\_pty.c.

# 9.135.3.12 d\_open\_t ptsopen [static]

<span id="page-1613-0"></span>Definition at line 67 of file tty\_pty.c.

# 9.135.3.13 d\_read\_t ptsread [static]

<span id="page-1613-1"></span>Definition at line 69 of file tty\_pty.c.

# 9.135.3.14 d\_write\_t ptswrite [static]

Definition at line 70 of file tty\_pty.c.

# 9.136 /usr/src/sys/kern/tty\_subr.c File Reference

```
#include <sys/cdefs.h>
#include <sys/param.h>
#include <sys/kernel.h>
#include <sys/systm.h>
#include <sys/malloc.h>
#include <sys/tty.h>
#include <sys/clist.h>
#include "opt_ddb.h"
```
Include dependency graph for tty\_subr.c:

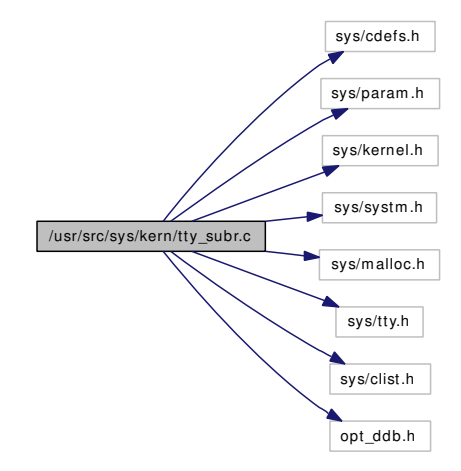

# Defines

• #define **INITIAL** CBLOCKS 50

# Functions

- FBSDID (" $F$ FreeBSD: src/sys/kern/tty\_subr.c,v 1.43 2005/01/06 23:35:40 imp Exp  $\gamma$ ")
- static void clist init (void ∗)
- static struct cblock  $*$  cblock alloc (void)
- static void [cblock\\_alloc\\_cblocks](#page-1617-0) (int number)
- static void [cblock\\_free](#page-1617-1) (struct cblock ∗cblockp)
- static void [cblock\\_free\\_cblocks](#page-1617-2) (int number)
- void [clist\\_alloc\\_cblocks](#page-1618-0) (struct clist ∗clistp, int ccmax, int ccreserved)
- void clist free cblocks (struct clist ∗clistp)
- int [getc](#page-1619-1) (struct clist ∗clistp)
- int [q\\_to\\_b](#page-1620-0) (struct clist ∗clistp, char ∗dest, int amount)
- void [ndflush](#page-1619-2) (struct clist ∗clistp, int amount)
- int [putc](#page-1620-1) (int chr, struct clist ∗clistp)
- int [b\\_to\\_q](#page-1615-2) (char ∗src, int amount, struct clist ∗clistp)
- char ∗ [nextc](#page-1620-2) (struct clist ∗clistp, char ∗cp, int ∗dst)
- int [unputc](#page-1621-0) (struct clist ∗clistp)
- void [catq](#page-1615-3) (struct clist ∗src\_clistp, struct clist ∗dest\_clistp)

# Variables

- static struct cblock  $*$  [cfreelist](#page-1621-1) = 0
- int [cfreecount](#page-1621-2)  $= 0$
- static int [cslushcount](#page-1621-3)
- static int [ctotcount](#page-1621-4)

# 9.136.1 Define Documentation

# <span id="page-1615-0"></span>9.136.1.1 #define INITIAL\_CBLOCKS 50

Definition at line 51 of file tty\_subr.c. Referenced by clist\_init().

# 9.136.2 Function Documentation

# <span id="page-1615-1"></span>9.136.2.1 \_\_FBSDID ("\$FreeBSD: src/sys/kern/tty\_subr. *c*, v 1.43 2005/01/06 23:35:40 imp Exp \$")

# <span id="page-1615-2"></span>9.136.2.2 int b\_to\_q (char ∗ *src*, int *amount*, struct clist ∗ *clistp*)

Definition at line 430 of file tty\_subr.c.

References cblock\_alloc(), and printf().

Referenced by ttwrite(), and ttyoutput().

<span id="page-1615-3"></span>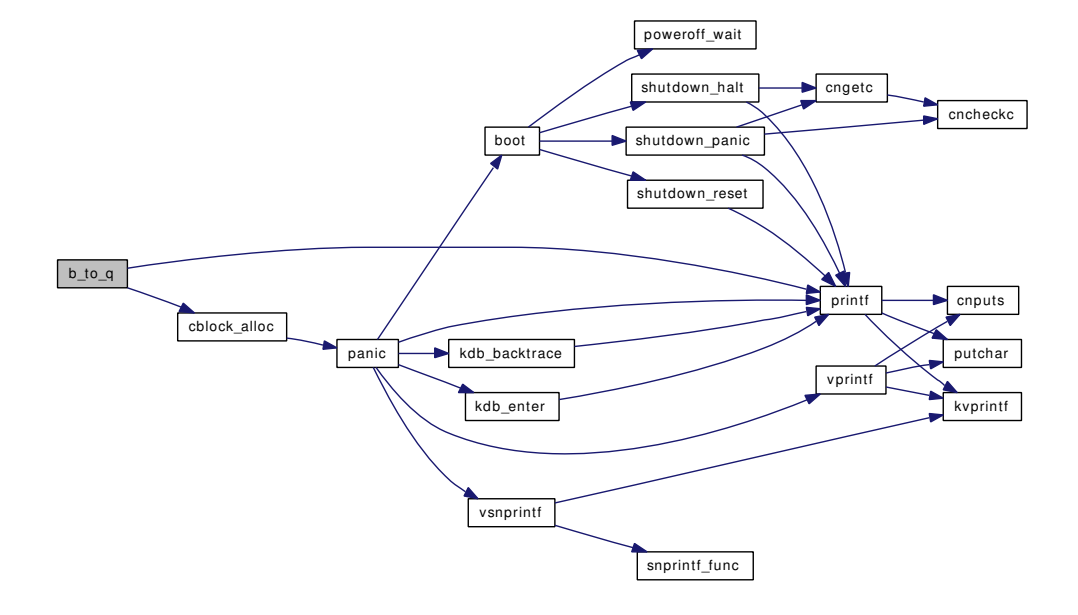

# 9.136.2.3 void catq (struct clist ∗ *src\_clistp*, struct clist ∗ *dest\_clistp*)

Definition at line 662 of file tty\_subr.c.

References getc(), and putc().

Referenced by ttioctl(), and ttyinput().

Here is the call graph for this function:

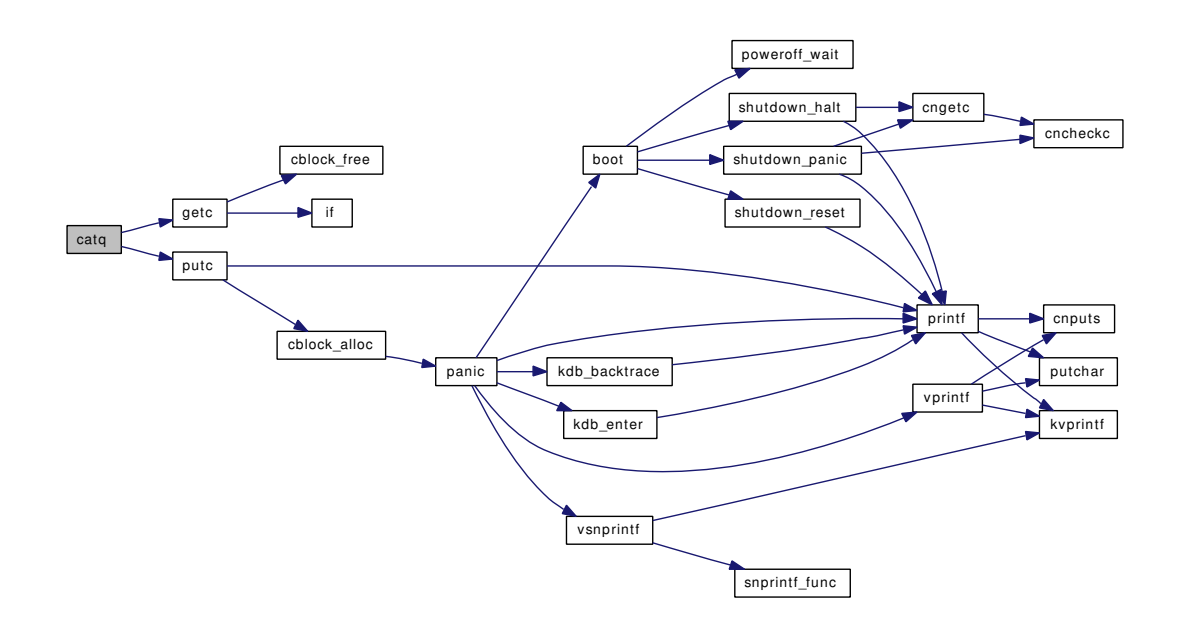

# <span id="page-1616-0"></span>9.136.2.4 static \_\_inline struct cblock \* cblock\_alloc (void) [static]

Definition at line 98 of file tty\_subr.c. References panic(). Referenced by b\_to\_q(), cblock\_free\_cblocks(), and putc(). Here is the call graph for this function:

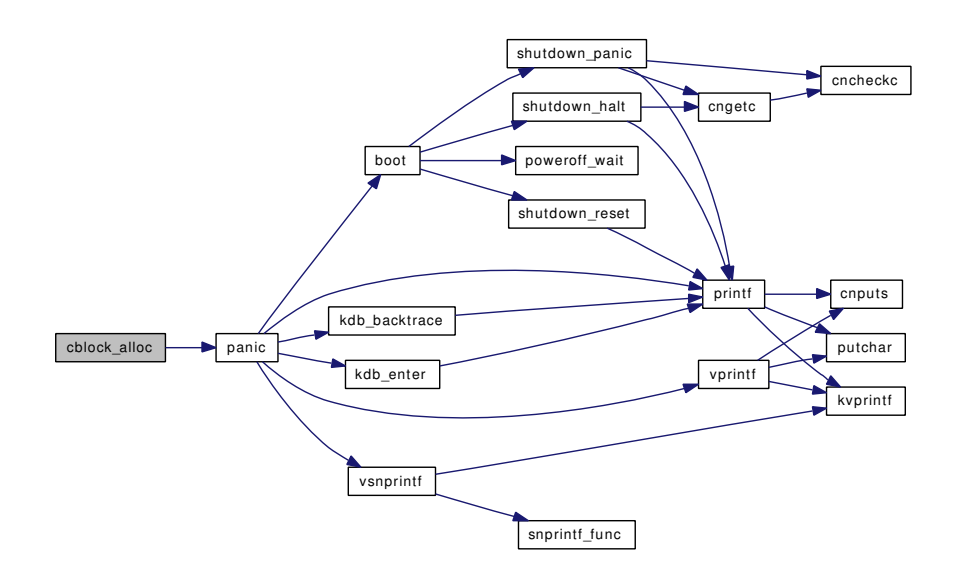

# <span id="page-1617-0"></span>9.136.2.5 static void cblock\_alloc\_cblocks (int *number*) [static]

Definition at line 129 of file tty\_subr.c. References cblock\_free(), malloc(), and printf(). Referenced by clist\_alloc\_cblocks(), and clist\_init(). Here is the call graph for this function:

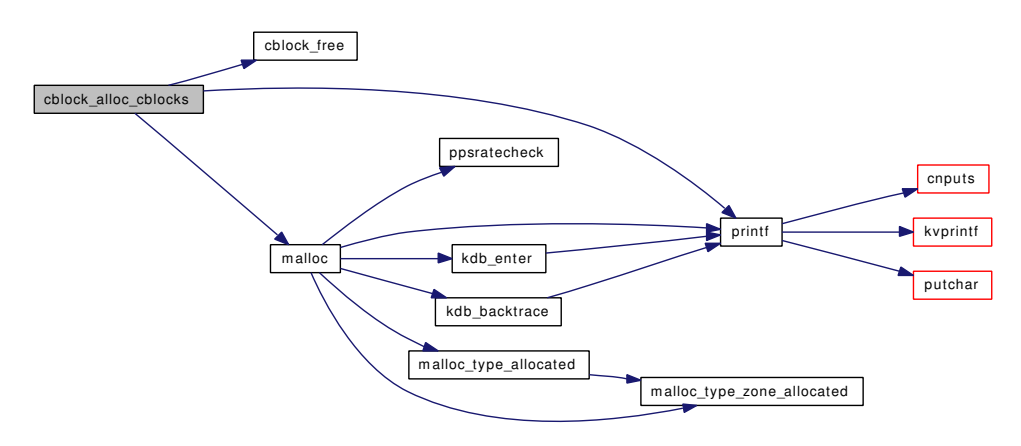

# <span id="page-1617-1"></span>9.136.2.6 static \_\_inline void cblock\_free (struct cblock \* *cblockp*) [static]

Definition at line 115 of file tty\_subr.c.

<span id="page-1617-2"></span>Referenced by cblock\_alloc\_cblocks(), getc(), ndflush(), q\_to\_b(), and unputc().

#### 9.136.2.7 static void cblock\_free\_cblocks (int *number*) [static]

Definition at line 189 of file tty\_subr.c.

References cblock alloc(), and free().

Referenced by clist\_alloc\_cblocks(), and clist\_free\_cblocks().

Here is the call graph for this function:

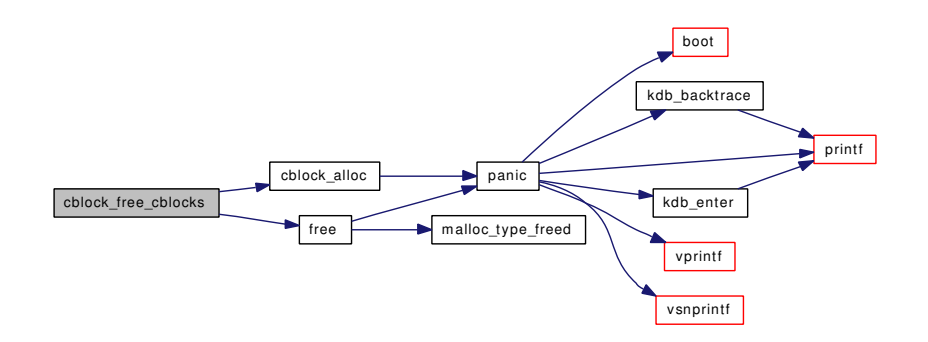

# <span id="page-1618-0"></span>9.136.2.8 void clist\_alloc\_cblocks (struct clist ∗ *clistp*, int *ccmax*, int *ccreserved*)

Definition at line 157 of file tty\_subr.c.

References cblock\_alloc\_cblocks(), and cblock\_free\_cblocks().

Referenced by ttsetwater().

Here is the call graph for this function:

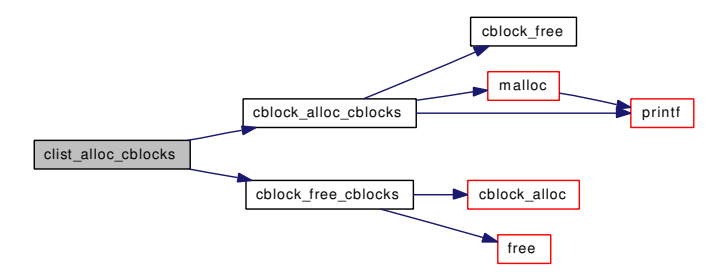

#### <span id="page-1618-1"></span>9.136.2.9 void clist\_free\_cblocks (struct clist ∗ *clistp*)

Definition at line 204 of file tty\_subr.c.

References cblock free cblocks(), and panic().

Referenced by tty\_close().

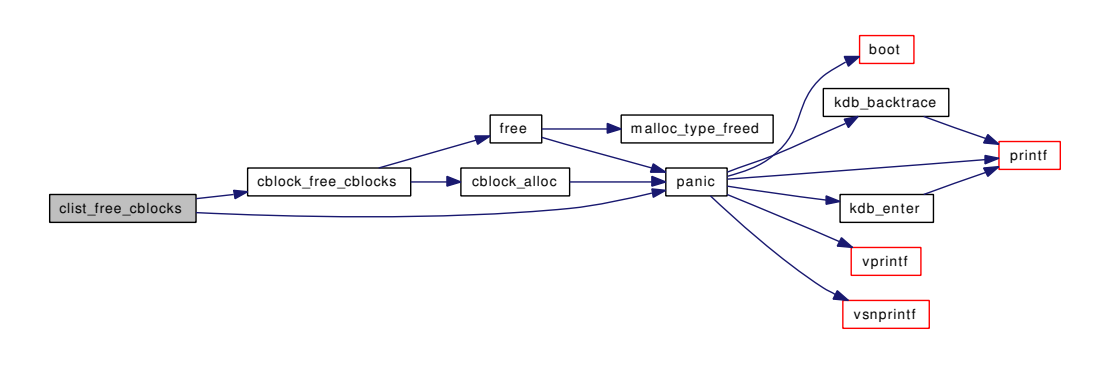

<span id="page-1619-0"></span>9.136.2.10 static void clist\_init (void \*) [static]

Definition at line 79 of file tty\_subr.c.

References cblock\_alloc\_cblocks(), and INITIAL\_CBLOCKS.

Here is the call graph for this function:

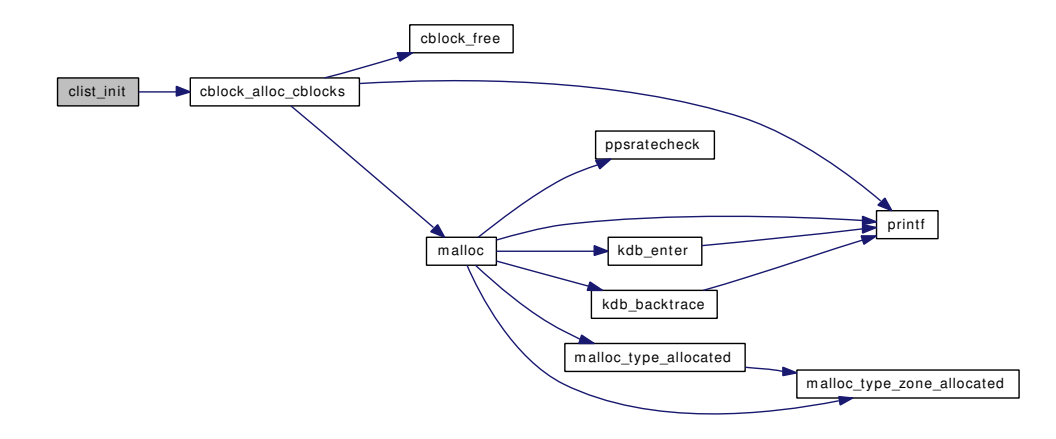

# <span id="page-1619-1"></span>9.136.2.11 int getc (struct clist ∗ *clistp*)

<span id="page-1619-2"></span>Definition at line 218 of file tty\_subr.c. References cblock\_free(), and if(). Referenced by catq(), ttread(), and ttypend(). Here is the call graph for this function:

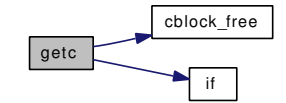
#### 9.136.2.12 void ndflush (struct clist ∗ *clistp*, int *amount*)

Definition at line 321 of file tty\_subr.c.

References cblock\_free().

Referenced by ptcioctl().

Here is the call graph for this function:

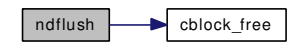

### 9.136.2.13 char∗ nextc (struct clist ∗ *clistp*, char ∗ *cp*, int ∗ *dst*)

Definition at line 557 of file tty\_subr.c. Referenced by ttyretype(), and ttyrub().

#### 9.136.2.14 int putc (int *chr*, struct clist ∗ *clistp*)

Definition at line 366 of file tty\_subr.c.

References cblock\_alloc(), and printf().

Referenced by catq(), ttyblock(), ttyinput(), ttyoutput(), and ttyunblock().

Here is the call graph for this function:

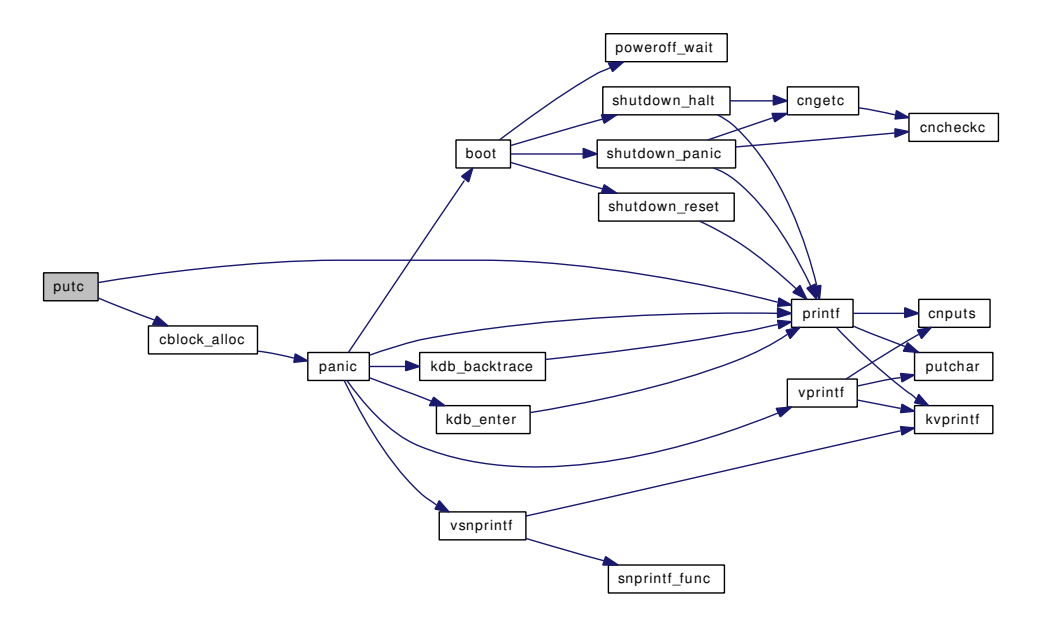

#### 9.136.2.15 int q\_to\_b (struct clist ∗ *clistp*, char ∗ *dest*, int *amount*)

Definition at line 272 of file tty\_subr.c.

References cblock free(). Referenced by ttread(). Here is the call graph for this function:

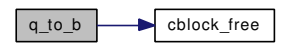

### 9.136.2.16 int unputc (struct clist ∗ *clistp*)

Definition at line 594 of file tty\_subr.c.

References cblock\_free().

Referenced by ttyinput().

Here is the call graph for this function:

<span id="page-1621-1"></span>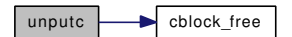

# 9.136.3 Variable Documentation

### <span id="page-1621-0"></span>9.136.3.1 int [cfreecount](#page-1621-0) =  $0$

Definition at line 46 of file tty\_subr.c.

### 9.136.3.2 struct cblock\*  $cfreelist = 0$  $cfreelist = 0$  [static]

<span id="page-1621-2"></span>Definition at line 45 of file tty\_subr.c.

# 9.136.3.3 int [cslushcount](#page-1621-2) [static]

<span id="page-1621-3"></span>Definition at line 47 of file tty\_subr.c.

### 9.136.3.4 int [ctotcount](#page-1621-3) [static]

Definition at line 48 of file tty\_subr.c.

# 9.137 /usr/src/sys/kern/tty\_tty.c File Reference

```
#include <sys/cdefs.h>
#include <sys/param.h>
#include <sys/systm.h>
#include <sys/conf.h>
#include <sys/kernel.h>
#include <sys/proc.h>
#include <sys/vnode.h>
```
Include dependency graph for tty\_tty.c:

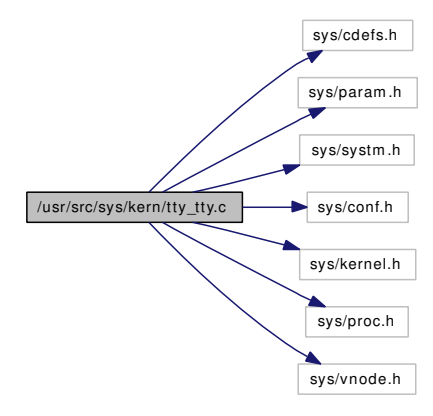

# Functions

- [\\_\\_FBSDID](#page-1622-0) ("\$FreeBSD: src/sys/kern/tty\_tty.c,v 1.59 2006/09/27 16:41:15 mbr Exp \$")
- static int [cttyopen](#page-1623-0) (struct cdev ∗dev, int flag, int mode, struct thread ∗[td\)](#page-429-0)
- static void [ctty\\_clone](#page-1622-1) (void ∗arg, struct ucred ∗cred, char ∗name, int namelen, struct cdev ∗∗dev)
- static void [ctty\\_drvinit](#page-1623-1) (void ∗unused)

# Variables

- static d\_open\_t [cttyopen](#page-1624-0)
- static struct cdevsw [ctty\\_cdevsw](#page-1623-2)
- static struct cdev ∗ [ctty](#page-1623-3)

# 9.137.1 Function Documentation

- <span id="page-1622-0"></span>9.137.1.1 \_\_FBSDID ("\$FreeBSD: src/sys/kern/tty\_tty. *c*, v 1.59 2006/09/27 16:41:15 mbr Exp \$")
- <span id="page-1622-1"></span>9.137.1.2 static void ctty\_clone (void ∗ *arg*, struct ucred ∗ *cred*, char ∗ *name*, int *namelen*, struct cdev ∗∗ *dev*) [static]

Definition at line 55 of file tty\_tty.c.

References ctty, and dev ref().

Referenced by ctty\_drvinit().

Here is the call graph for this function:

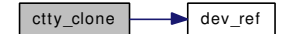

#### <span id="page-1623-1"></span>9.137.1.3 static void ctty\_drvinit (void \* *unused*) [static]

Definition at line 77 of file tty\_tty.c.

References ctty, ctty\_cdevsw, ctty\_clone(), and make\_dev().

Here is the call graph for this function:

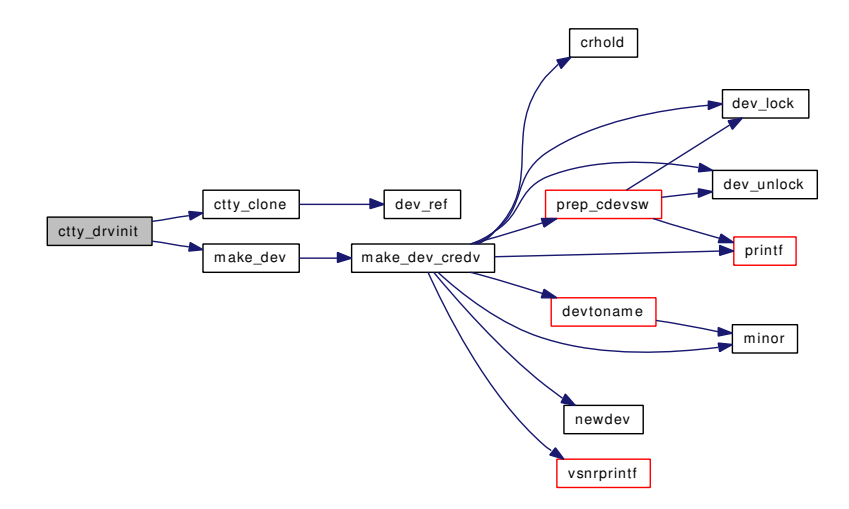

<span id="page-1623-0"></span>9.137.1.4 static int cttyopen (struct cdev ∗ *dev*, int *flag*, int *mode*, struct thread ∗ *td*) [static] Definition at line 48 of file tty\_tty.c.

# 9.137.2 Variable Documentation

<span id="page-1623-3"></span>9.137.2.1 struct cdev∗ [ctty](#page-1623-3) [static]

Definition at line 45 of file tty\_tty.c.

Referenced by ctty\_clone(), and ctty\_drvinit().

### 9.137.2.2 struct cdevsw [ctty\\_cdevsw](#page-1623-2) [static]

Initial value:

{

<span id="page-1623-2"></span>.d\_version = D\_VERSION, .d\_open = cttyopen,

 $.d\_name =$  "ctty", .d\_flags = D\_TTY | D\_NEEDGIANT, }

Definition at line 38 of file tty\_tty.c.

<span id="page-1624-0"></span>Referenced by ctty\_drvinit().

# 9.137.2.3 d\_open\_t cttyopen [static]

Definition at line 36 of file tty\_tty.c.

# 9.138 /usr/src/sys/kern/uipc\_accf.c File Reference

```
#include <sys/cdefs.h>
#include "opt_param.h"
#include <sys/param.h>
#include <sys/systm.h>
#include <sys/domain.h>
#include <sys/kernel.h>
#include <sys/lock.h>
#include <sys/malloc.h>
#include <sys/mbuf.h>
#include <sys/module.h>
#include <sys/mutex.h>
#include <sys/protosw.h>
#include <sys/sysctl.h>
#include <sys/socket.h>
#include <sys/socketvar.h>
#include <sys/queue.h>
Include dependency graph for uipc_accf.c:
```
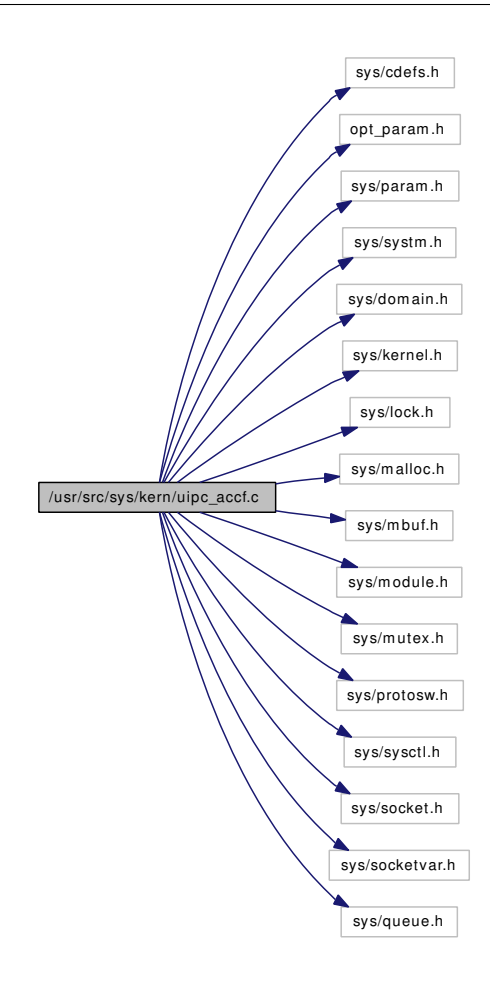

# **Defines**

- #define [ACCEPT\\_FILTER\\_MOD](#page-1627-0)
- #define [ACCEPT\\_FILTER\\_LOCK\(](#page-1627-1)) mtx\_lock([&accept\\_filter\\_mtx\)](#page-1628-0)
- #define [ACCEPT\\_FILTER\\_UNLOCK\(](#page-1627-2)) mtx\_unlock([&accept\\_filter\\_mtx\)](#page-1628-0)

# Functions

- FBSDID ("\$FreeBSD: src/sys/kern/uipc\_accf.c,v 1.19 2005/06/11 11:59:47 maxim Exp  $\mathcal{F}$ ")
- [MTX\\_SYSINIT](#page-1628-1) (accept\_filter, & accept\_filter\_mtx,"accept\_filter\_mtx", MTX\_DEF)
- static [SLIST\\_HEAD](#page-1628-2) (accept\_filter)
- int [accept\\_filt\\_del](#page-1627-4) (char ∗name)
- accept filter ∗ accept filt get (char ∗name)
- int [accept\\_filt\\_generic\\_mod\\_event](#page-1627-6) (module\_t mod, int event, void ∗data)
- int [do\\_getopt\\_accept\\_filter](#page-1628-3) (struct socket ∗so, struct sockopt ∗sopt)
- int [do\\_setopt\\_accept\\_filter](#page-1628-4) (struct socket ∗so, struct sockopt ∗sopt)

# Variables

• static struct mtx [accept\\_filter\\_mtx](#page-1628-0)

# 9.138.1 Define Documentation

#### <span id="page-1627-1"></span>9.138.1.1 #define ACCEPT\_FILTER\_LOCK() mtx\_lock( $&$ accept\_filter\_mtx)

Definition at line 53 of file uipc\_accf.c.

<span id="page-1627-0"></span>Referenced by accept\_filt\_get(), and SLIST\_HEAD().

#### 9.138.1.2 #define ACCEPT\_FILTER\_MOD

<span id="page-1627-2"></span>Definition at line 32 of file uipc\_accf.c.

### 9.138.1.3 #define ACCEPT\_FILTER\_UNLOCK() mtx\_unlock([&accept\\_filter\\_mtx\)](#page-1628-0)

Definition at line 54 of file uipc accf.c.

Referenced by accept\_filt\_get(), and SLIST\_HEAD().

# 9.138.2 Function Documentation

# <span id="page-1627-3"></span>9.138.2.1 \_\_FBSDID ("\$FreeBSD: src/sys/kern/uipc\_accf. *c*, v 1.19 2005/06/11 11:59:47 maxim Exp \$")

#### <span id="page-1627-4"></span>9.138.2.2 int accept\_filt\_del (char ∗ *name*)

Definition at line 99 of file uipc\_accf.c.

References accept\_filt\_get().

Referenced by accept\_filt\_generic\_mod\_event().

Here is the call graph for this function:

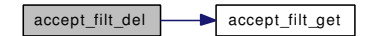

#### <span id="page-1627-6"></span>9.138.2.3 int accept\_filt\_generic\_mod\_event (module\_t *mod*, int *event*, void ∗ *data*)

Definition at line 126 of file uipc\_accf.c.

References accept filt del(), and unloadable.

Here is the call graph for this function:

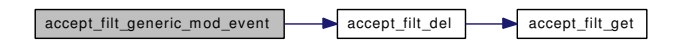

#### <span id="page-1627-5"></span>9.138.2.4 struct accept filter∗ accept filt get (char *∗ name*)

Definition at line 112 of file uipc accf.c.

References ACCEPT\_FILTER\_LOCK, and ACCEPT\_FILTER\_UNLOCK. Referenced by accept\_filt\_del(), and do\_setopt\_accept\_filter().

### 9.138.2.5 int do\_getopt\_accept\_filter (struct socket ∗ *so*, struct sockopt ∗ *sopt*)

Definition at line 166 of file uipc accf.c.

References sooptcopyout().

Referenced by sogetopt().

Here is the call graph for this function:

<span id="page-1628-3"></span>do\_getopt\_accept\_filter sooptcopyout

#### <span id="page-1628-4"></span>9.138.2.6 int do\_setopt\_accept\_filter (struct socket ∗ *so*, struct sockopt ∗ *sopt*)

Definition at line 195 of file uipc\_accf.c. References accept\_filt\_get(), and sooptcopyin(). Referenced by sodealloc(), and sosetopt(). Here is the call graph for this function:

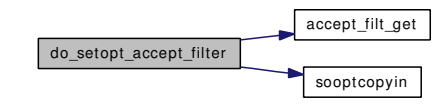

<span id="page-1628-1"></span>9.138.2.7 MTX\_SYSINIT (accept\_filter, & *accept\_filter\_mtx*, "accept\_filter\_mtx", MTX\_DEF)

### <span id="page-1628-2"></span>9.138.2.8 static SLIST\_HEAD (accept\_filter) [static]

Definition at line 56 of file uipc accf.c.

References ACCEPT\_FILTER\_LOCK, and ACCEPT\_FILTER\_UNLOCK.

# 9.138.3 Variable Documentation

<span id="page-1628-0"></span>9.138.3.1 struct mtx [accept\\_filter\\_mtx](#page-1628-0) [static]

Definition at line 50 of file uipc accf.c.

# 9.139 /usr/src/sys/kern/uipc\_cow.c File Reference

```
#include <sys/cdefs.h>
#include <sys/param.h>
#include <sys/systm.h>
#include <sys/kernel.h>
#include <sys/proc.h>
#include <sys/lock.h>
#include <sys/mutex.h>
#include <sys/mbuf.h>
#include <sys/sf_buf.h>
#include <sys/socketvar.h>
#include <sys/uio.h>
#include <vm/vm.h>
#include <vm/vm_extern.h>
#include <vm/vm_param.h>
#include <vm/pmap.h>
#include <vm/vm_map.h>
#include <vm/vm_page.h>
#include <vm/vm_object.h>
Include dependency graph for uipc_cow.c:
```
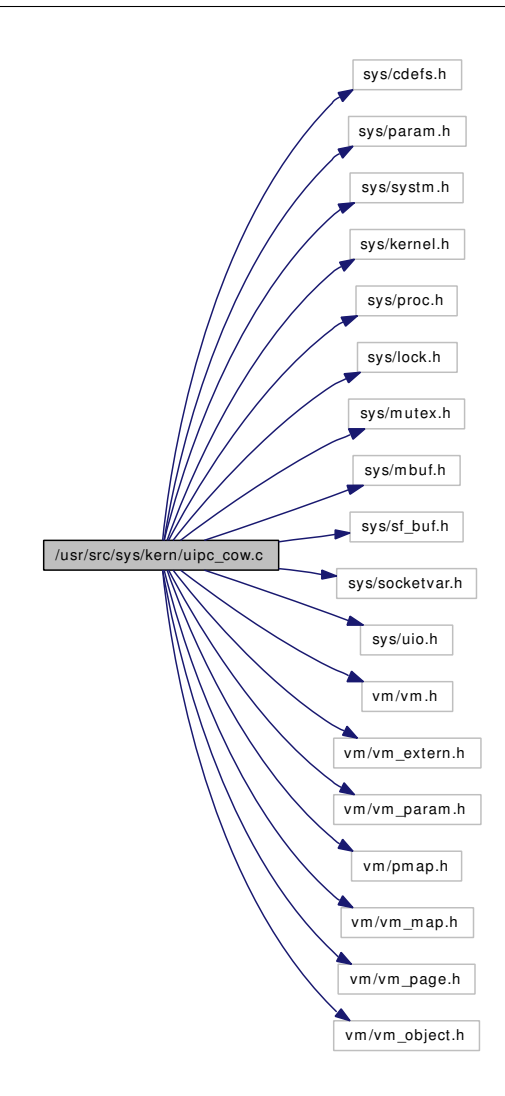

# Data Structures

• struct [netsend\\_cow\\_stats](#page-202-0)

# Functions

- [\\_\\_FBSDID](#page-1631-0) ("\$FreeBSD: src/sys/kern/uipc\_cow.c,v 1.26 2005/10/23 07:41:56 alc Exp \$")
- static void [socow\\_iodone](#page-1631-1) (void ∗addr, void ∗args)
- int [socow\\_setup](#page-1631-2) (struct mbuf ∗m0, struct uio ∗uio)

# Variables

• static struct [netsend\\_cow\\_stats](#page-202-0) [socow\\_stats](#page-1631-3)

# 9.139.1 Function Documentation

```
9.139.1.1 __FBSDID ("$FreeBSD: src/sys/kern/uipc_cow. c, v 1.26 2005/10/23 07:41:56 alc Exp $")
```
<span id="page-1631-1"></span>9.139.1.2 static void socow\_iodone (void \* *addr*, void \* *args*) [static]

Definition at line 74 of file uipc\_cow.c.

References netsend\_cow\_stats::iodone, and socow\_stats.

Referenced by socow\_setup().

#### 9.139.1.3 int socow\_setup (struct mbuf ∗ *m0*, struct uio ∗ *uio*)

Definition at line 98 of file uipc\_cow.c.

References netsend\_cow\_stats::attempted, netsend\_cow\_stats::fail\_not\_mapped, netsend\_cow\_ stats::fail\_sf\_buf, if(), socow\_iodone(), socow\_stats, and netsend\_cow\_stats::success.

Here is the call graph for this function:

<span id="page-1631-2"></span>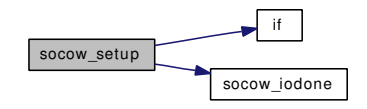

# 9.139.2 Variable Documentation

<span id="page-1631-3"></span>9.139.2.1 struct [netsend\\_cow\\_stats](#page-202-0) [socow\\_stats](#page-1631-3) [static]

Definition at line 69 of file uipc\_cow.c.

Referenced by socow\_iodone(), and socow\_setup().

# 9.140 /usr/src/sys/kern/uipc\_debug.c File Reference

```
#include <sys/cdefs.h>
#include "opt_ddb.h"
#include <sys/param.h>
#include <sys/domain.h>
#include <sys/kernel.h>
#include <sys/protosw.h>
#include <sys/socket.h>
#include <sys/socketvar.h>
```
Include dependency graph for uipc\_debug.c:

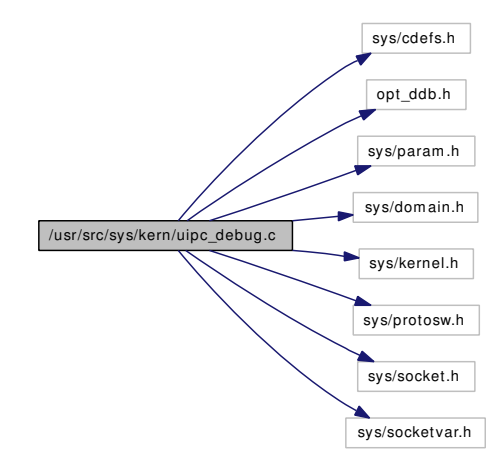

# Functions

• [\\_\\_FBSDID](#page-1632-0) ("\$FreeBSD: src/sys/kern/uipc\_debug.c,v 1.1 2007/02/15 01:28:22 rwatson Exp \$")

# 9.140.1 Function Documentation

<span id="page-1632-0"></span>9.140.1.1 \_\_FBSDID ("\$FreeBSD: src/sys/kern/uipc\_debug. *c*, v 1.1 2007/02/15 01:28:22 rwatson Exp \$")

# 9.141 /usr/src/sys/kern/uipc\_domain.c File Reference

- #include <sys/cdefs.h>
- #include <sys/param.h>
- #include <sys/socket.h>
- #include <sys/protosw.h>
- #include <sys/domain.h>
- #include <sys/eventhandler.h>
- #include <sys/mbuf.h>
- #include <sys/kernel.h>
- #include <sys/lock.h>
- #include <sys/mutex.h>
- #include <sys/socketvar.h>
- #include <sys/systm.h>
- #include <vm/uma.h>

Include dependency graph for uipc\_domain.c:

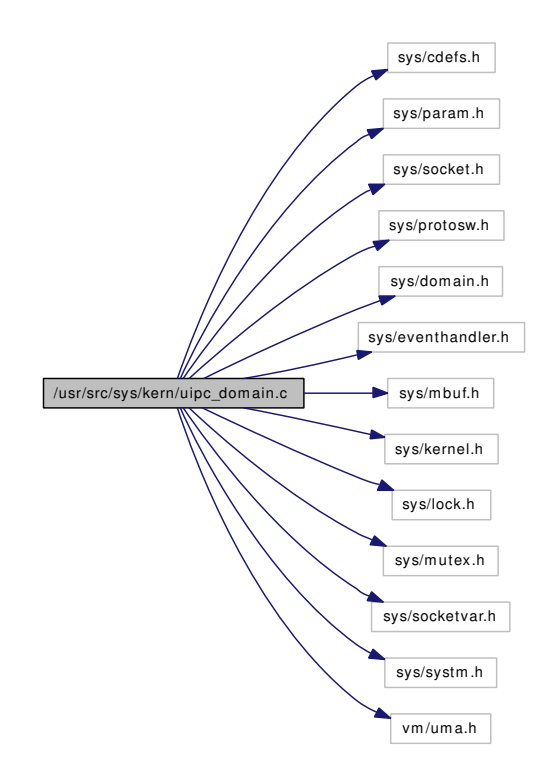

### Defines

• #define  $DEFAULT(foo, bar)$  $DEFAULT(foo, bar)$  if  $((foo) == NULL) (foo) = (bar)$ 

# Functions

- FBSDID ("\$FreeBSD: src/sys/kern/uipc\_domain.c,v 1.48 2006/07/24 15:20:06 rwatson Exp \$")
- static void [domaininit](#page-1634-2) (void ∗)
- static void [domainfinalize](#page-1634-3) (void ∗)
- [SYSINIT](#page-1640-0) (domainfin, SI\_SUB\_PROTO\_IFATTACHDOMAIN, SI\_ORDER\_FIRST, domainfinalize, NULL)
- static void [protosw\\_init](#page-1640-1) (struct protosw ∗[pr\)](#page-718-0)
- static void net init domain (struct domain ∗dp)
- void [net\\_add\\_domain](#page-1635-0) (void ∗data)
- static void [socket\\_zone\\_change](#page-1640-2) (void ∗tag)
- protosw \* [pffindtype](#page-1639-0) (int family, int type)
- protosw ∗ [pffindproto](#page-1639-1) (int family, int protocol, int type)
- int [pf\\_proto\\_register](#page-1637-0) (int family, struct protosw ∗npr)
- int [pf\\_proto\\_unregister](#page-1638-0) (int family, int protocol, int type)
- void [pfctlinput](#page-1638-1) (int cmd, struct sockaddr ∗sa)
- void [pfctlinput2](#page-1638-2) (int cmd, struct sockaddr ∗sa, void ∗ctlparam)
- static void [pfslowtimo](#page-1639-2) (void ∗arg)
- static void [pffasttimo](#page-1639-3) (void ∗arg)

# 9.141.1 Define Documentation

# <span id="page-1634-0"></span>9.141.1.1 #define DEFAULT(foo, bar) if  $((\text{foo}) == \text{NULL}) (\text{foo}) = (\text{bar})$

Referenced by protosw\_init().

# 9.141.2 Function Documentation

<span id="page-1634-1"></span>9.141.2.1 \_\_FBSDID ("\$FreeBSD: src/sys/kern/uipc\_domain. *c*, v 1.48 2006/07/24 15:20:06 rwatson Exp \$")

### <span id="page-1634-3"></span>9.141.2.2 static void domainfinalize (void \*) [static]

Definition at line 230 of file uipc\_domain.c.

References callout\_reset(), pffasttimo(), and pfslowtimo().

Here is the call graph for this function:

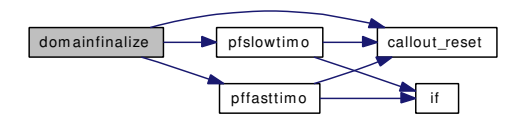

# <span id="page-1634-2"></span>9.141.2.3 static void domaininit (void \*) [static]

Definition at line 198 of file uipc\_domain.c.

References callout init(), max\_linkhdr, maxsockets, socket(), socket zone, and socket zone change().

Here is the call graph for this function:

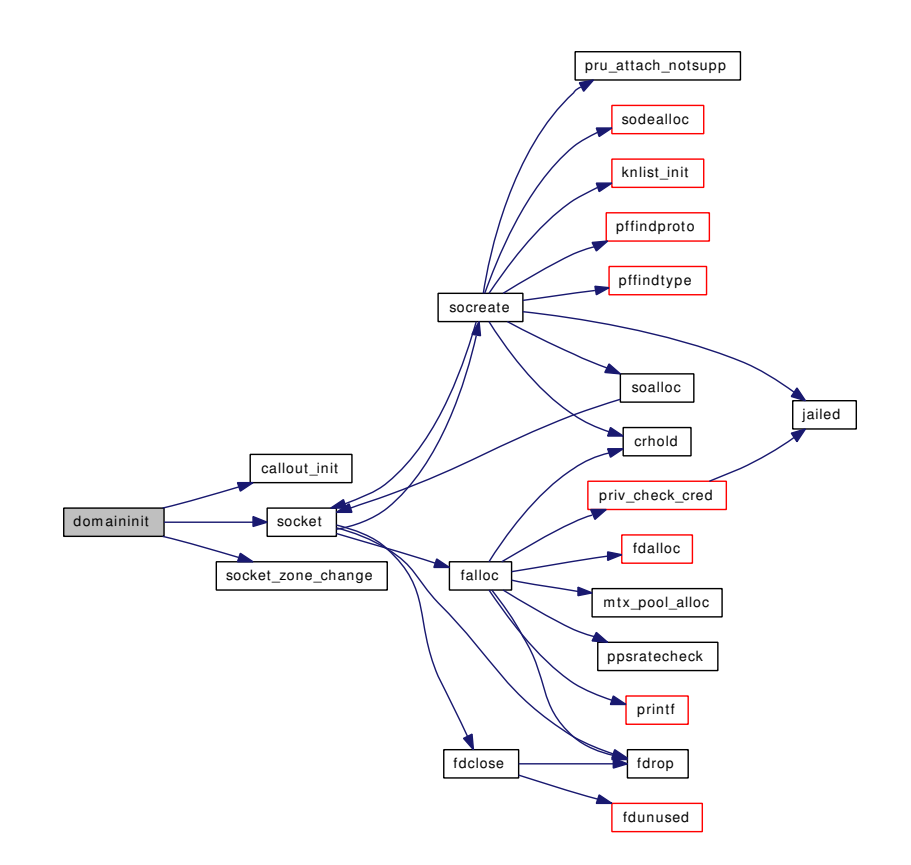

# <span id="page-1635-0"></span>9.141.2.4 void net\_add\_domain (void ∗ *data*)

Definition at line 159 of file uipc\_domain.c. References net\_init\_domain(), and printf(). Here is the call graph for this function:

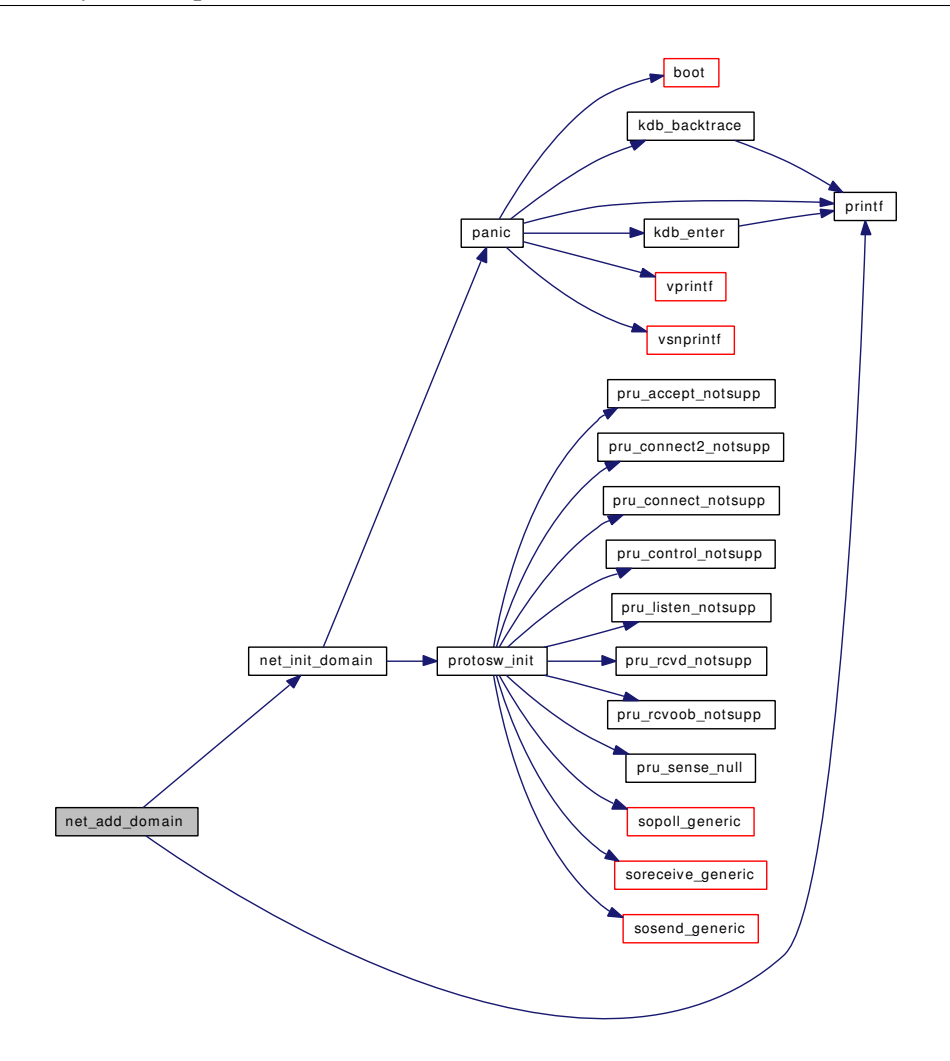

# <span id="page-1636-0"></span>9.141.2.5 static void net\_init\_domain (struct domain ∗ *dp*) [static]

Definition at line 136 of file uipc\_domain.c.

References max\_datalen, max\_hdr, max\_linkhdr, max\_protohdr, panic(), pr, and protosw\_init().

Referenced by net\_add\_domain().

Here is the call graph for this function:

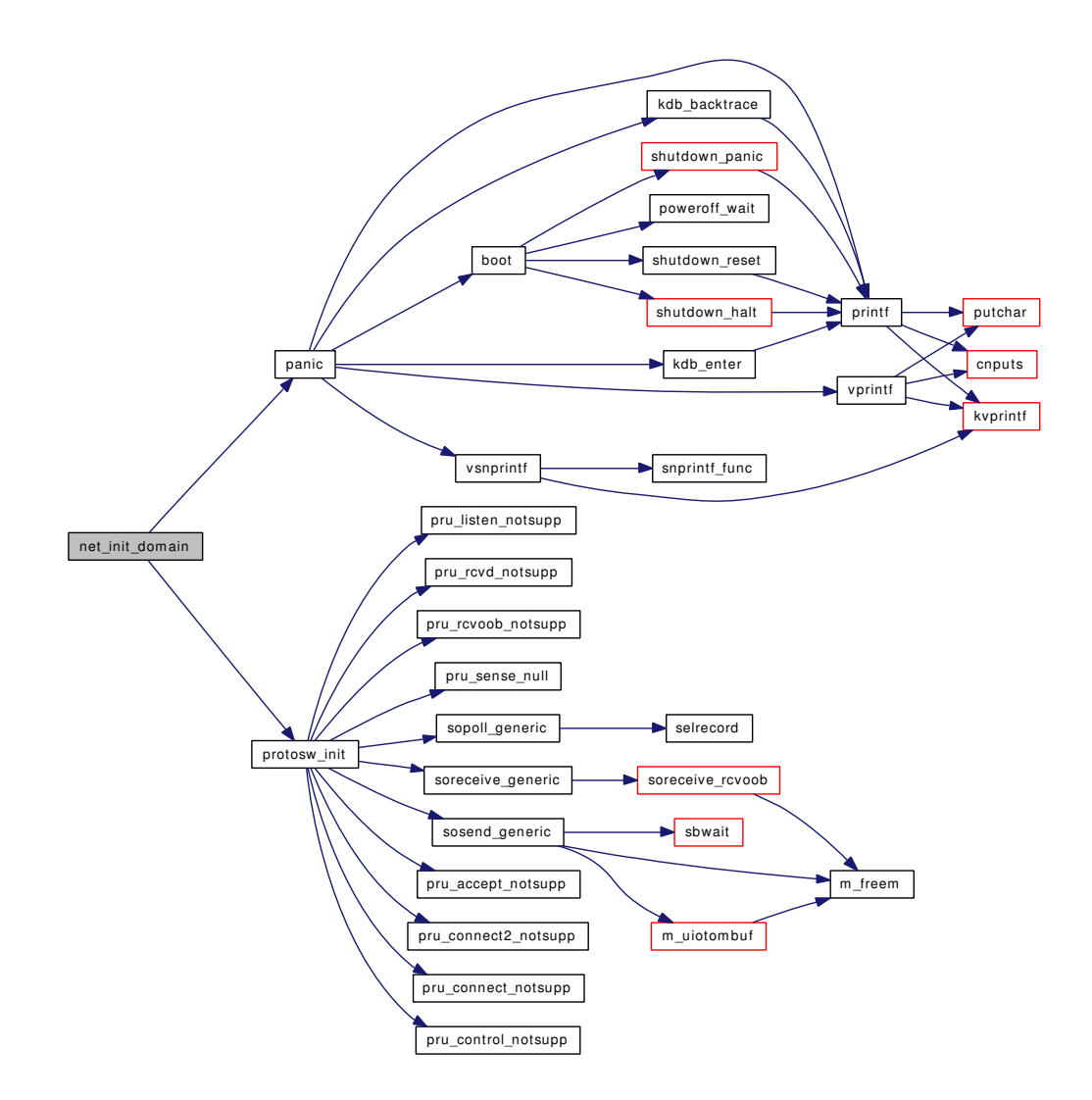

# <span id="page-1637-0"></span>9.141.2.6 int pf\_proto\_register (int *family*, struct protosw ∗ *npr*)

Definition at line 293 of file uipc domain.c. References Giant, pr, and protosw\_init(). Here is the call graph for this function:

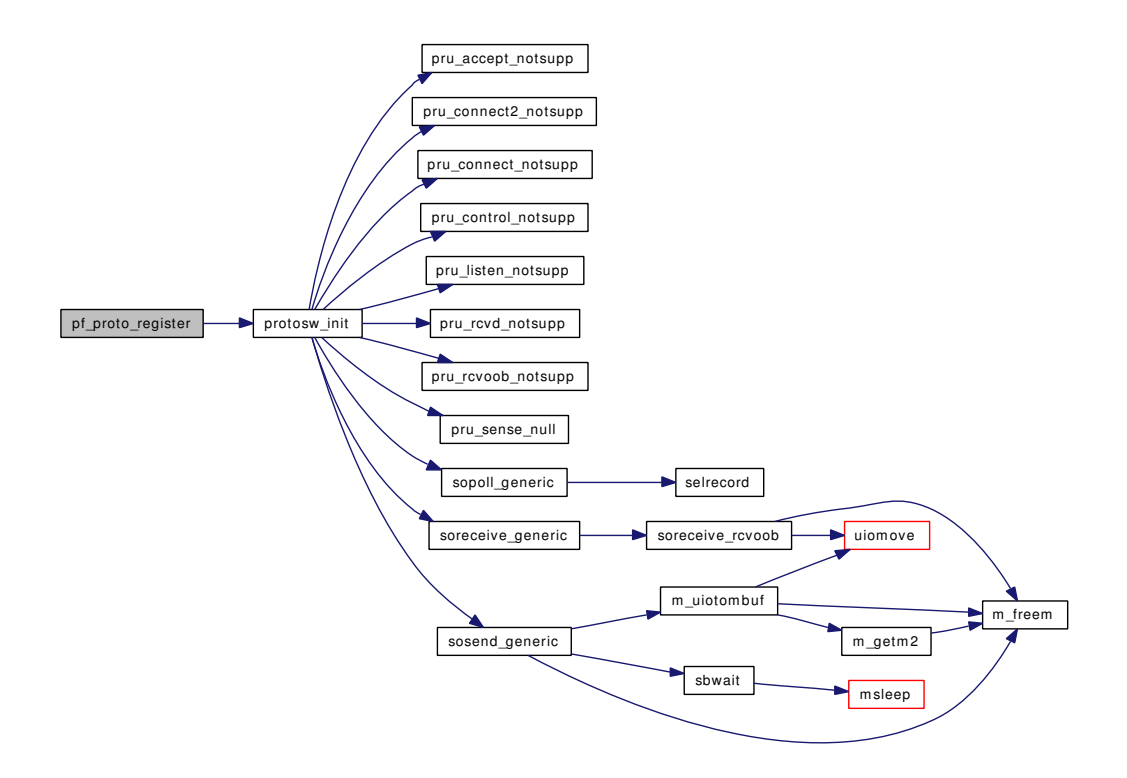

### <span id="page-1638-0"></span>9.141.2.7 int pf\_proto\_unregister (int *family*, int *protocol*, int *type*)

<span id="page-1638-1"></span>Definition at line 362 of file uipc\_domain.c. References Giant, and pr.

### 9.141.2.8 void pfctlinput (int *cmd*, struct sockaddr ∗ *sa*)

Definition at line 430 of file uipc\_domain.c. References if(), and pr.

Here is the call graph for this function:

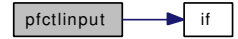

#### <span id="page-1638-2"></span>9.141.2.9 void pfctlinput2 (int *cmd*, struct sockaddr ∗ *sa*, void ∗ *ctlparam*)

Definition at line 444 of file uipc domain.c.

References if(), and pr.

Here is the call graph for this function:

# pfctlinput2 if

### <span id="page-1639-3"></span>9.141.2.10 static void pffasttimo (void \* arg) [static]

Definition at line 486 of file uipc\_domain.c. References callout\_reset(), hz, if(), and pr. Referenced by domainfinalize(). Here is the call graph for this function:

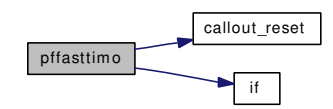

#### <span id="page-1639-1"></span>9.141.2.11 struct protosw∗ pffindproto (int *family*, int *protocol*, int *type*)

Definition at line 261 of file uipc\_domain.c.

References if(), and pr.

Referenced by socreate().

Here is the call graph for this function:

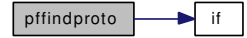

## <span id="page-1639-0"></span>9.141.2.12 struct protosw∗ pffindtype (int *family*, int *type*)

Definition at line 242 of file uipc\_domain.c.

References if(), and pr.

Referenced by socreate().

Here is the call graph for this function:

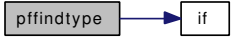

<span id="page-1639-2"></span>9.141.2.13 static void pfslowtimo (void \* arg) [static]

Definition at line 470 of file uipc domain.c.

References callout\_reset(), hz, if(), and pr.

Referenced by domainfinalize().

Here is the call graph for this function:

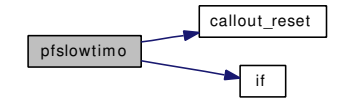

## <span id="page-1640-1"></span>9.141.2.14 static void protosw\_init (struct protosw \* pr) [static]

Definition at line 104 of file uipc\_domain.c.

References DEFAULT, pru\_accept\_notsupp(), pru\_connect2\_notsupp(), pru\_connect\_notsupp(), pru\_ control\_notsupp(), pru\_listen\_notsupp(), pru\_rcvd\_notsupp(), pru\_rcvoob\_notsupp(), pru\_sense\_null(), sopoll\_generic(), soreceive\_generic(), and sosend\_generic().

Referenced by net init domain(), and pf proto register().

Here is the call graph for this function:

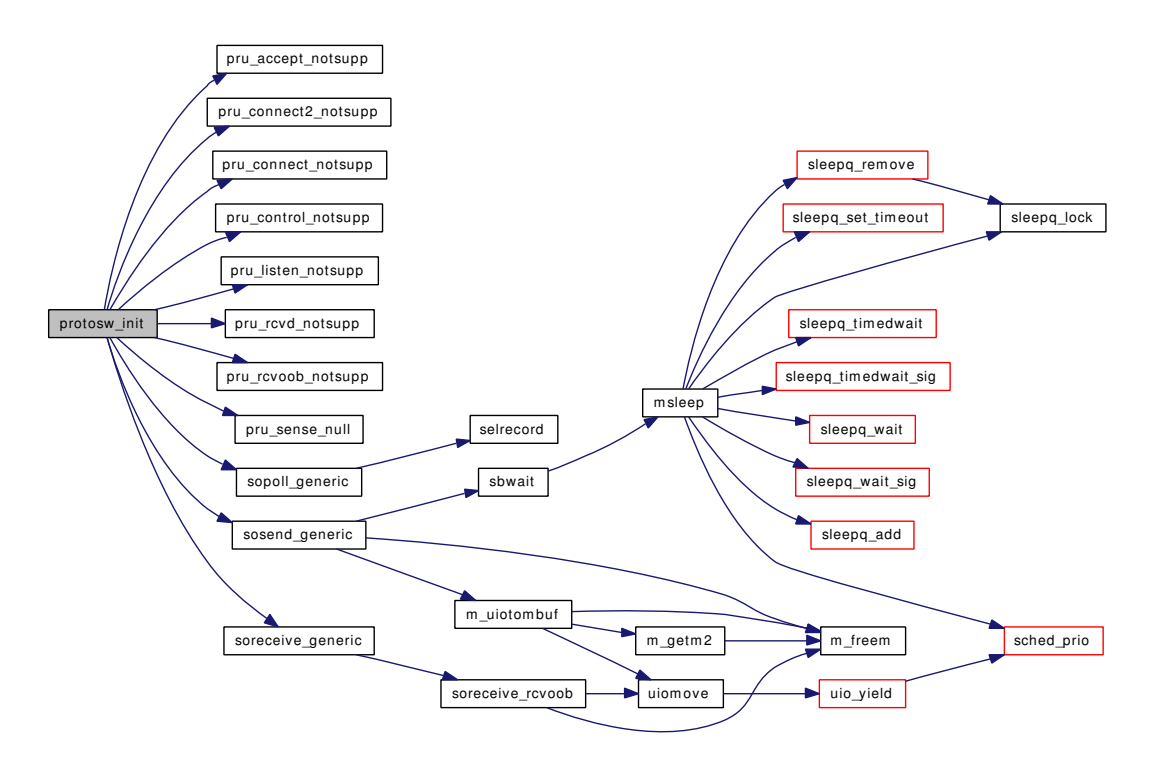

#### <span id="page-1640-2"></span>9.141.2.15 static void socket zone change (void ∗ *tag*) [static]

Definition at line 190 of file uipc domain.c.

References maxsockets, and socket\_zone.

<span id="page-1640-0"></span>Referenced by domaininit().

### 9.141.2.16 SYSINIT (domainfin, SI\_SUB\_PROTO\_IFATTACHDOMAIN, SI\_ORDER\_FIRST, domainfinalize, NULL)

Definition at line 64 of file uipc\_domain.c.

References pru\_accept\_notsupp(), pru\_attach\_notsupp(), pru\_bind\_notsupp(), pru\_connect2\_notsupp(), pru\_connect\_notsupp(), pru\_control\_notsupp(), pru\_disconnect\_notsupp(), pru\_listen\_notsupp(), pru\_ peeraddr\_notsupp(), pru\_rcvd\_notsupp(), pru\_rcvoob\_notsupp(), pru\_send\_notsupp(), pru\_sense\_null(), pru\_shutdown\_notsupp(), pru\_sockaddr\_notsupp(), pru\_sopoll\_notsupp(), pru\_soreceive\_notsupp(), and pru\_sosend\_notsupp().

Here is the call graph for this function:

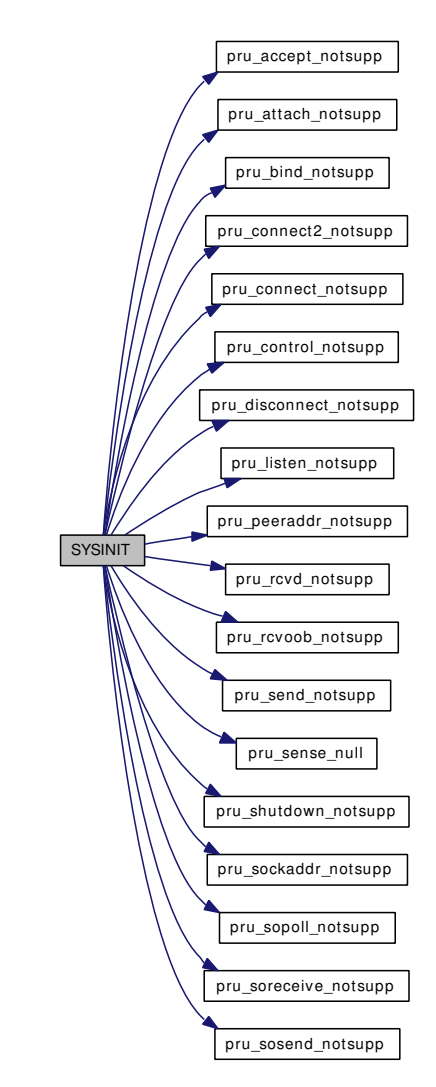

# 9.142 /usr/src/sys/kern/uipc\_mbuf.c File Reference

```
#include <sys/cdefs.h>
#include "opt_mac.h"
#include "opt_param.h"
#include "opt_mbuf_stress_test.h"
#include <sys/param.h>
#include <sys/systm.h>
#include <sys/kernel.h>
#include <sys/limits.h>
#include <sys/lock.h>
#include <sys/malloc.h>
#include <sys/mbuf.h>
#include <sys/sysctl.h>
#include <sys/domain.h>
#include <sys/protosw.h>
#include <sys/uio.h>
#include <security/mac/mac_framework.h>
Include dependency graph for uipc_mbuf.c:
```
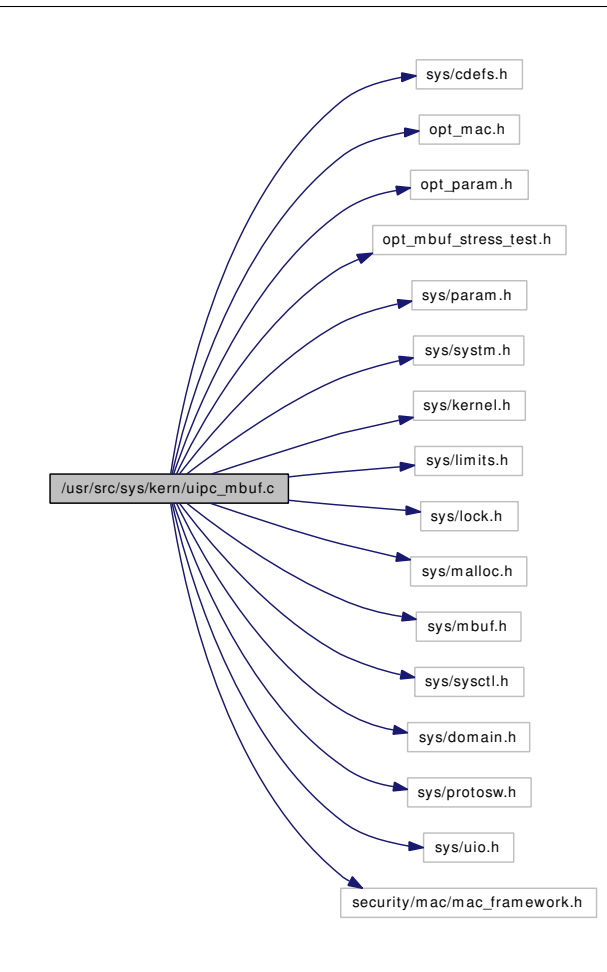

# **Defines**

• #define [M\\_SANITY\\_ACTION\(](#page-1644-0)s) return (0)

### Functions

- FBSDID ("\$FreeBSD: src/sys/kern/uipc\_mbuf.c,v 1.171 2007/01/22 14:50:28 andre Exp \$")
- [SYSCTL\\_INT](#page-1652-0) (\_kern\_ipc, KIPC\_MAX\_LINKHDR, [max\\_linkhdr,](#page-1652-1) CTLFLAG\_RD,[&max\\_linkhdr,](#page-1652-1) 0,"Size of largest link layer header")
- [SYSCTL\\_INT](#page-1652-2) ( kern ipc, KIPC\_MAX\_PROTOHDR, [max\\_protohdr,](#page-1653-0) CTLFLAG\_RD, [&max\\_](#page-1653-0) [protohdr,](#page-1653-0) 0,"Size of largest protocol layer header")
- [SYSCTL\\_INT](#page-1652-3) (\_kern\_ipc, KIPC\_MAX\_HDR, [max\\_hdr,](#page-1652-4) CTLFLAG\_RD,[&max\\_hdr,](#page-1652-4) 0,"Size of largest link plus protocol header")
- [SYSCTL\\_INT](#page-1652-5) (\_kern\_ipc, KIPC\_MAX\_DATALEN, [max\\_datalen,](#page-1652-6) CTLFLAG\_RD,[&max\\_datalen,](#page-1652-6) 0,"Minimum space left in mbuf after [max\\_hdr"](#page-1652-4))
- mbuf  $*$  [m\\_getm2](#page-1649-0) (struct mbuf  $*$ m, int len, int how, short type, int flags)
- void [m\\_freem](#page-1649-1) (struct mbuf ∗mb)
- void [m\\_extadd](#page-1648-0) (struct mbuf ∗mb, caddr\_t [buf,](#page-1893-0) u\_int size, void(∗freef)(void ∗, void ∗), void ∗args, int flags, int type)
- void [mb\\_free\\_ext](#page-1652-7) (struct mbuf ∗m)
- static void [mb\\_dupcl](#page-1652-8) (struct mbuf ∗n, struct mbuf ∗m)
- void [m\\_demote](#page-1647-0) (struct mbuf ∗m0, int all)
- int [m\\_sanity](#page-1651-0) (struct mbuf ∗m0, int sanitize)
- void [m\\_move\\_pkthdr](#page-1649-2) (struct mbuf ∗to, struct mbuf ∗from)
- int [m\\_dup\\_pkthdr](#page-1648-1) (struct mbuf ∗to, struct mbuf ∗from, int how)
- mbuf  $*$  [m\\_prepend](#page-1650-0) (struct mbuf  $*$ m, int len, int how)
- mbuf  $*$  [m\\_copym](#page-1646-0) (struct mbuf  $*$ m, int off0, int len, int wait)
- static int [m\\_bcopyxxx](#page-1645-1) (void ∗s, void ∗t, u\_int len)
- mbuf ∗ [m\\_copymdata](#page-1646-1) (struct mbuf ∗m, struct mbuf ∗n, int off, int len, int prep, int how)
- mbuf ∗ [m\\_copypacket](#page-1646-2) (struct mbuf ∗m, int how)
- void [m\\_copydata](#page-1645-2) (const struct mbuf ∗m, int off, int len, caddr\_t cp)
- mbuf  $*$  [m\\_dup](#page-1648-2) (struct mbuf  $*$ m, int how)
- void [m\\_cat](#page-1645-3) (struct mbuf ∗m, struct mbuf ∗n)
- void [m\\_adj](#page-1645-4) (struct mbuf ∗mp, int req\_len)
- mbuf  $*$  [m\\_pullup](#page-1650-1) (struct mbuf  $*$ n, int len)
- mbuf ∗ [m\\_copyup](#page-1647-1) (struct mbuf ∗n, int len, int dstoff)
- mbuf  $*$  [m\\_split](#page-1651-1) (struct mbuf  $*$ m0, int len0, int wait)
- mbuf ∗ [m\\_devget](#page-1647-2) (char ∗[buf,](#page-1893-0) int totlen, int off, struct ifnet ∗ifp, void(∗copy)(char ∗from, caddr\_t to, u\_int len))
- void [m\\_copyback](#page-1645-5) (struct mbuf ∗m0, int off, int len, c\_caddr\_t cp)
- int [m\\_append](#page-1645-6) (struct mbuf \*m0, int len, c\_caddr\_t cp)
- int [m\\_apply](#page-1645-7) (struct mbuf \*m, int off, int len, int(\*f)(void \*, void \*, u\_int), void \*arg)
- mbuf  $*$  [m\\_getptr](#page-1649-3) (struct mbuf  $*$ m, int loc, int  $*$ off)
- void [m\\_print](#page-1650-2) (const struct mbuf ∗m, int maxlen)
- u\_int [m\\_fixhdr](#page-1648-3) (struct mbuf  $*$ m0)
- u\_int [m\\_length](#page-1649-4) (struct mbuf ∗m0, struct mbuf ∗∗last)
- mbuf  $*$  [m\\_defrag](#page-1647-3) (struct mbuf  $*$ m0, int how)
- mbuf ∗ [m\\_uiotombuf](#page-1651-2) (struct uio ∗uio, int how, int len, int align, int flags)
- void [m\\_align](#page-1645-8) (struct mbuf ∗m, int len)
- mbuf ∗ [m\\_unshare](#page-1651-3) (struct mbuf ∗m0, int how)

# Variables

- int max linkhdr
- int [max\\_protohdr](#page-1653-0)
- int max hdr
- int max datalen
- int [MSFail](#page-1653-1)

#### 9.142.1 Define Documentation

#### <span id="page-1644-0"></span>9.142.1.1 #define M\_SANITY\_ACTION(s) return (0)

Referenced by m\_sanity().

# 9.142.2 Function Documentation

<span id="page-1645-0"></span>9.142.2.1 \_\_FBSDID ("\$FreeBSD: src/sys/kern/uipc\_mbuf. *c*, v 1.171 2007/01/22 14:50:28 andre Exp \$")

### <span id="page-1645-4"></span>9.142.2.2 void m\_adj (struct mbuf ∗ *mp*, int *req\_len*)

Definition at line 919 of file uipc\_mbuf.c.

References if(), and m\_freem().

Referenced by m\_pulldown().

Here is the call graph for this function:

<span id="page-1645-6"></span>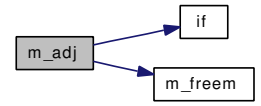

#### <span id="page-1645-8"></span>9.142.2.3 void m\_align (struct mbuf ∗ *m*, int *len*)

Definition at line 1681 of file uipc\_mbuf.c.

### 9.142.2.4 int m\_append (struct mbuf  $* m0$ , int *len*, c\_caddr\_t *cp*)

<span id="page-1645-7"></span>Definition at line 1294 of file uipc\_mbuf.c.

### 9.142.2.5 int m\_apply (struct mbuf ∗ *m*, int *off*, int *len*, int(∗)(void ∗, void ∗, u\_int) *f*, void ∗ *arg*)

<span id="page-1645-1"></span>Definition at line 1337 of file uipc mbuf.c. Referenced by m\_copymdata().

#### 9.142.2.6 static int m\_bcopyxxx (void ∗ *s*, void ∗ *t*, u\_int *len*) [static]

<span id="page-1645-3"></span>Definition at line 596 of file uipc mbuf.c. Referenced by m\_copymdata().

### 9.142.2.7 void m\_cat (struct mbuf  $* m$ , struct mbuf  $* n$ )

<span id="page-1645-5"></span>Definition at line 899 of file uipc mbuf.c. Referenced by kern sendfile(), and m\_defrag().

#### 9.142.2.8 void m\_copyback (struct mbuf ∗ *m0*, int *off*, int *len*, c\_caddr\_t *cp*)

<span id="page-1645-2"></span>Definition at line 1242 of file uipc mbuf.c.

#### 9.142.2.9 void m\_copydata (const struct mbuf  $* m$ , int *off*, int *len*, caddr\_t *cp*)

Definition at line 794 of file uipc\_mbuf.c.

<span id="page-1646-0"></span>Referenced by m\_defrag(), m\_dup1(), and m\_pulldown().

### 9.142.2.10 struct mbuf∗ m\_copym (struct mbuf ∗ *m*, int *off0*, int *len*, int *wait*)

Definition at line 518 of file uipc\_mbuf.c.

References m\_dup\_pkthdr(), m\_freem(), mb\_dupcl(), and mbstat.

Referenced by md\_get\_mbuf().

Here is the call graph for this function:

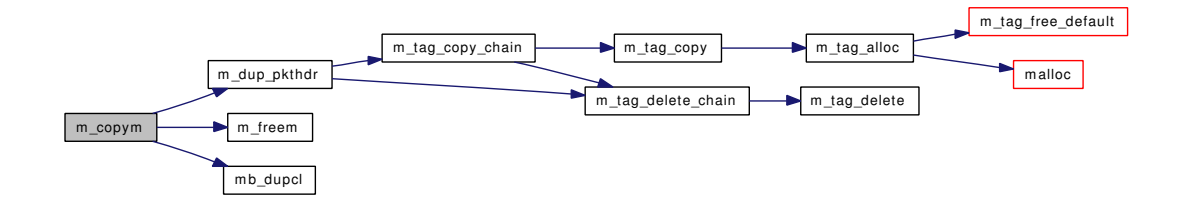

## <span id="page-1646-1"></span>9.142.2.11 struct mbuf∗ m\_copymdata (struct mbuf ∗ *m*, struct mbuf ∗ *n*, int *off*, int *len*, int *prep*, int *how*)

Definition at line 603 of file uipc\_mbuf.c.

References if(), m\_apply(), m\_bcopyxxx(), and m\_move\_pkthdr().

Here is the call graph for this function:

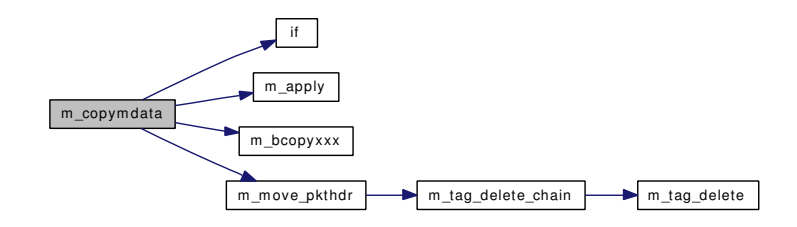

#### <span id="page-1646-2"></span>9.142.2.12 struct mbuf∗ m\_copypacket (struct mbuf ∗ *m*, int *how*)

Definition at line 742 of file uipc mbuf.c.

References m\_dup\_pkthdr(), m\_freem(), mb\_dupcl(), and mbstat.

Here is the call graph for this function:

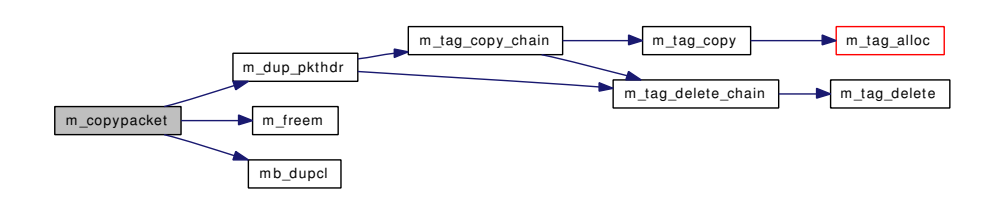

#### <span id="page-1647-1"></span>9.142.2.13 struct mbuf∗ m\_copyup (struct mbuf ∗ *n*, int *len*, int *dstoff*)

Definition at line 1063 of file uipc mbuf.c.

References m\_freem(), and max\_protohdr.

Here is the call graph for this function:

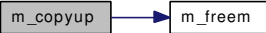

#### <span id="page-1647-3"></span>9.142.2.14 struct mbuf∗ m\_defrag (struct mbuf ∗ *m0*, int *how*)

Definition at line 1463 of file uipc\_mbuf.c.

References m\_cat(), m\_copydata(), m\_dup\_pkthdr(), m\_fixhdr(), and m\_freem().

Here is the call graph for this function:

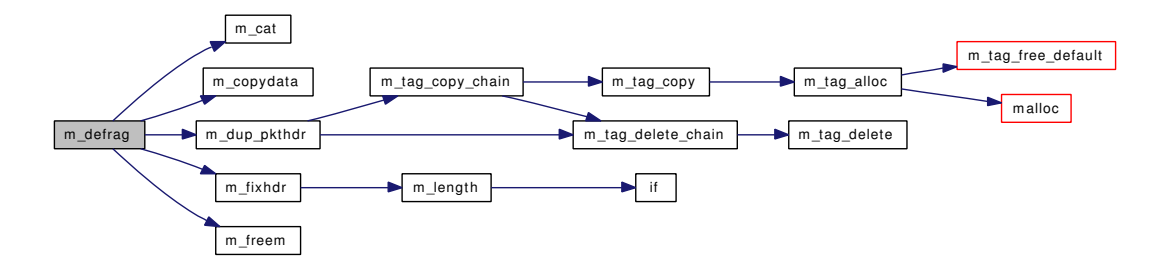

#### <span id="page-1647-0"></span>9.142.2.15 void m\_demote (struct mbuf  $* m0$ , int *all*)

Definition at line 301 of file uipc\_mbuf.c.

References m\_tag\_delete\_chain().

<span id="page-1647-2"></span>Here is the call graph for this function:

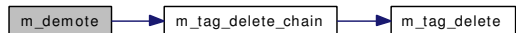

#### 9.142.2.16 struct mbuf∗ m\_devget (char ∗ *buf*, int *totlen*, int *off*, struct ifnet ∗ *ifp*, void(∗)(char ∗from, caddr\_t to, u\_int len) *copy*)

Definition at line 1176 of file uipc\_mbuf.c.

References m\_freem(), and max\_linkhdr.

Here is the call graph for this function:

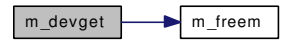

#### <span id="page-1648-2"></span>9.142.2.17 struct mbuf∗ m\_dup (struct mbuf ∗ *m*, int *how*)

Definition at line 824 of file uipc\_mbuf.c.

References m\_dup\_pkthdr(), m\_freem(), and mbstat.

Here is the call graph for this function:

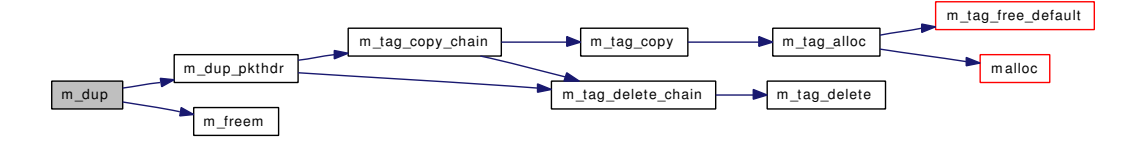

#### <span id="page-1648-1"></span>9.142.2.18 int m\_dup\_pkthdr (struct mbuf ∗ *to*, struct mbuf ∗ *from*, int *how*)

Definition at line 449 of file uipc\_mbuf.c.

References m\_tag\_copy\_chain(), and m\_tag\_delete\_chain().

Referenced by m\_copym(), m\_copypacket(), m\_defrag(), m\_dup(), and m\_dup1().

Here is the call graph for this function:

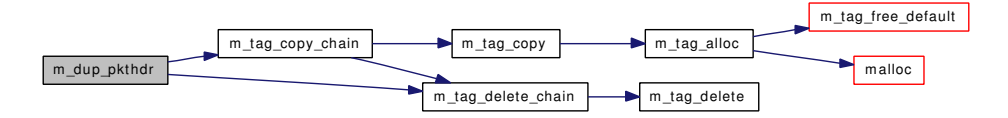

## <span id="page-1648-0"></span>9.142.2.19 void m\_extadd (struct mbuf ∗ *mb*, caddr\_t *buf*, u\_int *size*, void(∗)(void ∗, void ∗) *freef*, void ∗ *args*, int *flags*, int *type*)

Definition at line 188 of file uipc\_mbuf.c.

<span id="page-1648-3"></span>References zone\_ext\_refcnt.

#### 9.142.2.20 u\_int m\_fixhdr (struct mbuf  $* m0$ )

Definition at line 1425 of file uipc mbuf.c.

References m\_length().

Referenced by m\_defrag(), and mb\_fixhdr().

Here is the call graph for this function:

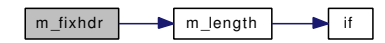

#### <span id="page-1649-1"></span>9.142.2.21 void m\_freem (struct mbuf ∗ *mb*)

Definition at line 159 of file uipc\_mbuf.c.

Referenced by kern\_sendfile(),  $m\_adj()$ ,  $m\_copym()$ ,  $m\_copypacket()$ ,  $m\_copyup()$ ,  $m\_defrag()$ ,  $m\_capyup()$ ,  $m\_obj()$ devget(), m\_dup(), m\_getm2(), m\_prepend(), m\_pulldown(), m\_pullup(), m\_sanity(), m\_uiotombuf(), m\_unshare(), mb\_done(), md\_done(), soopt\_getm(), soopt\_mcopyin(), soopt\_mcopyout(), soreceive\_ rcvoob(), sosend\_dgram(), sosend\_generic(), uipc\_send(), and unp\_externalize().

#### 9.142.2.22 struct mbuf∗ m\_getm2 (struct mbuf ∗ *m*, int *len*, int *how*, short *type*, int *flags*)

Definition at line 97 of file uipc\_mbuf.c.

References m\_freem().

Referenced by m\_uiotombuf().

Here is the call graph for this function:

<span id="page-1649-4"></span><span id="page-1649-0"></span>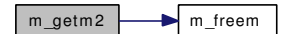

#### <span id="page-1649-3"></span>9.142.2.23 struct mbuf\* m\_getptr (struct mbuf \* *m*, int *loc*, int \* *off*)

Definition at line 1369 of file uipc\_mbuf.c.

#### 9.142.2.24 u\_int m\_length (struct mbuf ∗ *m0*, struct mbuf ∗∗ *last*)

Definition at line 1435 of file uipc\_mbuf.c.

References if().

Referenced by kern\_sendfile(), m\_fixhdr(), sbappendaddr\_locked(), and sbappendcontrol\_locked(). Here is the call graph for this function:

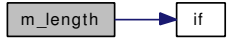

#### <span id="page-1649-2"></span>9.142.2.25 void m\_move\_pkthdr (struct mbuf ∗ *to*, struct mbuf ∗ *from*)

Definition at line 418 of file uipc mbuf.c.

References m\_tag\_delete\_chain().

Referenced by m\_copymdata().

Here is the call graph for this function:

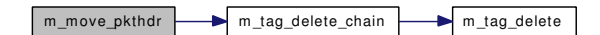

<span id="page-1650-0"></span>9.142.2.26 struct mbuf∗ m\_prepend (struct mbuf ∗ *m*, int *len*, int *how*)

Definition at line 483 of file uipc\_mbuf.c.

References m\_freem().

Here is the call graph for this function:

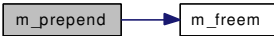

#### <span id="page-1650-2"></span>9.142.2.27 void m\_print (const struct mbuf ∗ *m*, int *maxlen*)

Definition at line 1394 of file uipc\_mbuf.c.

References printf().

Here is the call graph for this function:

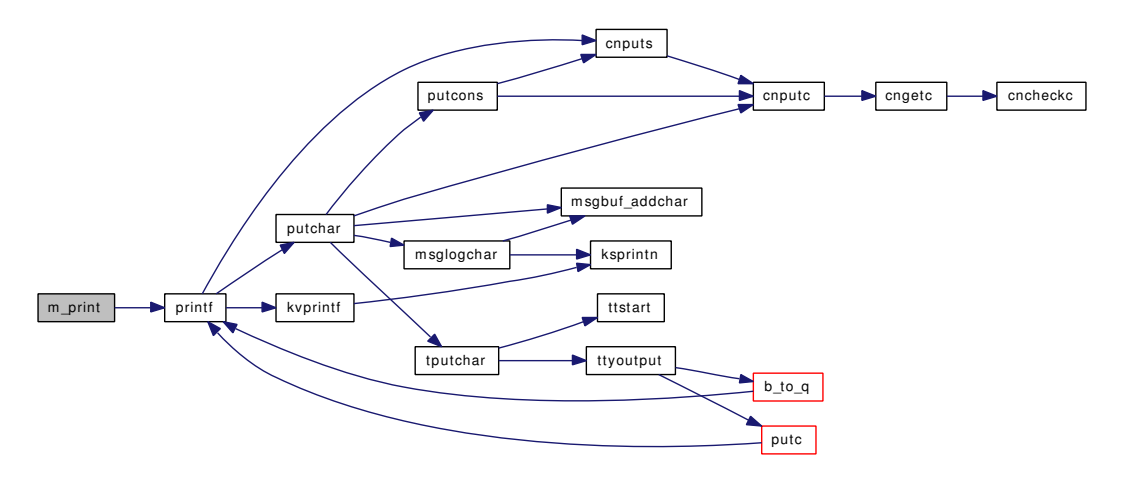

#### <span id="page-1650-1"></span>9.142.2.28 struct mbuf∗ m\_pullup (struct mbuf ∗ *n*, int *len*)

Definition at line 1001 of file uipc mbuf.c.

References m\_freem(), max\_protohdr, and mbstat.

Here is the call graph for this function:

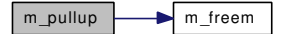

#### <span id="page-1651-0"></span>9.142.2.29 int m\_sanity (struct mbuf ∗ *m0*, int *sanitize*)

Definition at line 327 of file uipc\_mbuf.c.

References if(), m\_freem(), and M\_SANITY\_ACTION.

Here is the call graph for this function:

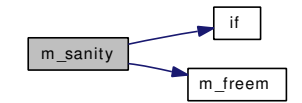

#### <span id="page-1651-1"></span>9.142.2.30 struct mbuf∗ m\_split (struct mbuf ∗ *m0*, int *len0*, int *wait*)

Definition at line 1114 of file uipc\_mbuf.c.

References if().

Here is the call graph for this function:

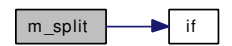

### <span id="page-1651-2"></span>9.142.2.31 struct mbuf∗ m\_uiotombuf (struct uio ∗ *uio*, int *how*, int *len*, int *align*, int *flags*)

Definition at line 1622 of file uipc\_mbuf.c.

References m\_freem(), m\_getm2(), and uiomove().

Referenced by kern\_sendfile(), sosend\_dgram(), and sosend\_generic().

Here is the call graph for this function:

<span id="page-1651-3"></span>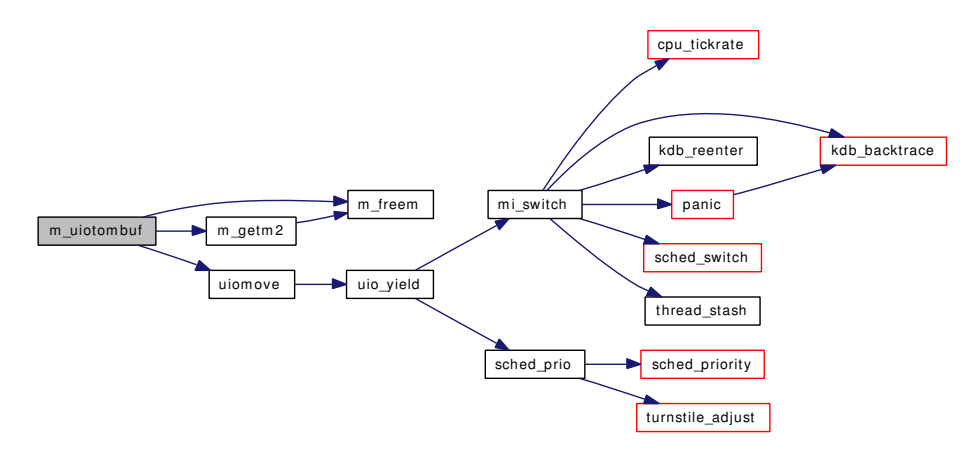

#### 9.142.2.32 struct mbuf∗ m\_unshare (struct mbuf ∗ *m0*, int *how*)

Definition at line 1704 of file uipc mbuf.c.

References if(), and m\_freem().

Here is the call graph for this function:

<span id="page-1652-7"></span>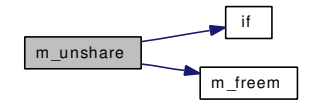

#### <span id="page-1652-8"></span>9.142.2.33 static void mb\_dupcl (struct mbuf \* *n*, struct mbuf \* *m*) [static]

Definition at line 276 of file uipc\_mbuf.c.

Referenced by m\_copym(), and m\_copypacket().

# 9.142.2.34 void mb\_free\_ext (struct mbuf ∗ *m*)

Definition at line 212 of file uipc\_mbuf.c.

<span id="page-1652-5"></span>References zone clust, zone ext refcnt, zone jumbo16, zone jumbo9, zone jumbop, zone mbuf, and zone\_pack.

- 9.142.2.35 SYSCTL\_INT (\_kern\_ipc, KIPC\_MAX\_DATALEN, [max\\_datalen,](#page-1652-6) CTLFLAG\_RD, & *max\_datalen*, 0, "Minimum space left in mbuf after [max\\_hdr"](#page-1652-4))
- <span id="page-1652-3"></span>9.142.2.36 SYSCTL\_INT (\_kern\_ipc, KIPC\_MAX\_HDR, [max\\_hdr,](#page-1652-4) CTLFLAG\_RD, & *max\_hdr*, 0, "Size of largest link plus protocol header")
- <span id="page-1652-2"></span>9.142.2.37 SYSCTL\_INT (\_kern\_ipc, KIPC\_MAX\_PROTOHDR, [max\\_protohdr,](#page-1653-0) CTLFLAG\_RD, & *max\_protohdr*, 0, "Size of largest protocol layer header")
- <span id="page-1652-0"></span>9.142.2.38 SYSCTL\_INT (\_kern\_ipc, KIPC\_MAX\_LINKHDR, [max\\_linkhdr,](#page-1652-1) CTLFLAG\_RD, & *max\_linkhdr*, 0, "Size of largest link layer header")

#### 9.142.3 Variable Documentation

#### <span id="page-1652-6"></span>9.142.3.1 int [max\\_datalen](#page-1652-6)

Definition at line 56 of file uipc\_mbuf.c.

<span id="page-1652-4"></span>Referenced by net\_init\_domain().

#### 9.142.3.2 int [max\\_hdr](#page-1652-4)

Definition at line 55 of file uipc\_mbuf.c.

<span id="page-1652-1"></span>Referenced by net init domain(), sosend dgram(), and sosend generic().

# 9.142.3.3 int [max\\_linkhdr](#page-1652-1)

Definition at line 53 of file uipc\_mbuf.c. Referenced by domaininit(), m\_devget(), and net\_init\_domain().

# <span id="page-1653-0"></span>9.142.3.4 int [max\\_protohdr](#page-1653-0)

Definition at line 54 of file uipc\_mbuf.c. Referenced by m\_copyup(), m\_pullup(), and net\_init\_domain().

# <span id="page-1653-1"></span>9.142.3.5 int [MSFail](#page-1653-1)

Definition at line 1060 of file uipc\_mbuf.c.

# 9.143 /usr/src/sys/kern/uipc\_mbuf2.c File Reference

```
#include <sys/cdefs.h>
```

```
#include "opt_mac.h"
```

```
#include <sys/param.h>
```

```
#include <sys/systm.h>
```
#include <sys/kernel.h>

#include <sys/lock.h>

#include <sys/malloc.h>

#include <sys/mbuf.h>

```
#include <sys/mutex.h>
```
#include <security/mac/mac\_framework.h>

Include dependency graph for uipc\_mbuf2.c:

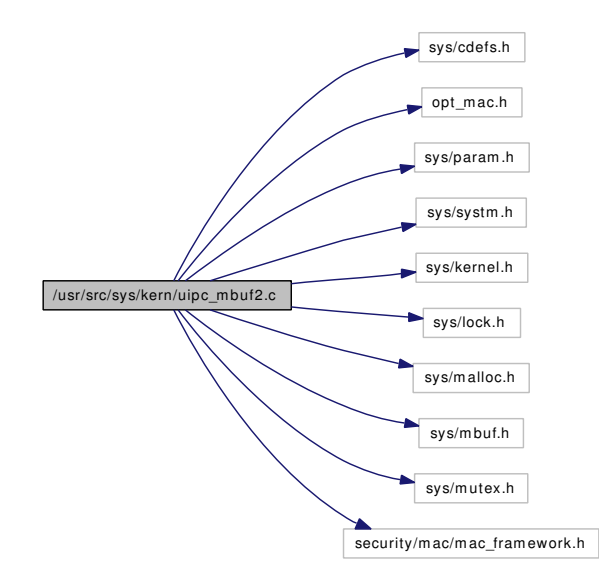

# Functions

- FBSDID ("\$FreeBSD: src/sys/kern/uipc\_mbuf2.c,v 1.33 2006/10/22 11:52:13 rwatson Exp \$")
- static [MALLOC\\_DEFINE](#page-1658-0) (M\_PACKET\_TAGS, MBUF\_TAG\_MEM\_NAME,"packet-attached information")
- static struct mbuf  $*$  [m\\_dup1](#page-1655-1) (struct mbuf  $*$ , int, int, int)
- mbuf  $*$  [m\\_pulldown](#page-1655-2) (struct mbuf  $*$ m, int off, int len, int  $*$ offp)
- void [m\\_tag\\_free\\_default](#page-1657-0) (struct m\_tag ∗t)
- m\_tag ∗ [m\\_tag\\_alloc](#page-1655-3) (u\_int32\_t cookie, int type, int len, int wait)
- void [m\\_tag\\_delete](#page-1656-0) (struct mbuf ∗m, struct m\_tag ∗t)
- void [m\\_tag\\_delete\\_chain](#page-1657-1) (struct mbuf ∗m, struct m\_tag ∗t)
- void [m\\_tag\\_delete\\_nonpersistent](#page-1657-2) (struct mbuf ∗m)
- m\_tag ∗ [m\\_tag\\_locate](#page-1657-3) (struct mbuf ∗m, u\_int32\_t cookie, int type, struct m\_tag ∗t)
- m\_tag  $*$  [m\\_tag\\_copy](#page-1656-1) (struct m\_tag  $*$ t, int how)
- int [m\\_tag\\_copy\\_chain](#page-1656-2) (struct mbuf ∗to, struct mbuf ∗from, int how)

# 9.143.1 Function Documentation

# <span id="page-1655-0"></span>9.143.1.1 \_\_FBSDID ("\$FreeBSD: src/sys/kern/uipc\_mbuf2. *c*, v 1.33 2006/10/22 11:52:13 rwatson Exp \$")

### <span id="page-1655-1"></span>9.143.1.2 static struct mbuf \* m\_dup1 (struct mbuf \*, int, int, int) [static]

Definition at line 272 of file uipc\_mbuf2.c.

References m\_copydata(), and m\_dup\_pkthdr().

Referenced by m\_pulldown().

Here is the call graph for this function:

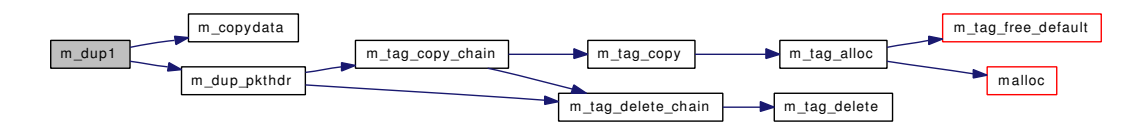

### <span id="page-1655-2"></span>9.143.1.3 struct mbuf∗ m\_pulldown (struct mbuf ∗ *m*, int *off*, int *len*, int ∗ *offp*)

Definition at line 97 of file uipc\_mbuf2.c.

References if(),  $m\_adj($ ),  $m\_copydata()$ ,  $m\_dup1()$ ,  $m\_freem()$ ,  $panic()$ , and  $print($ ).

Here is the call graph for this function:

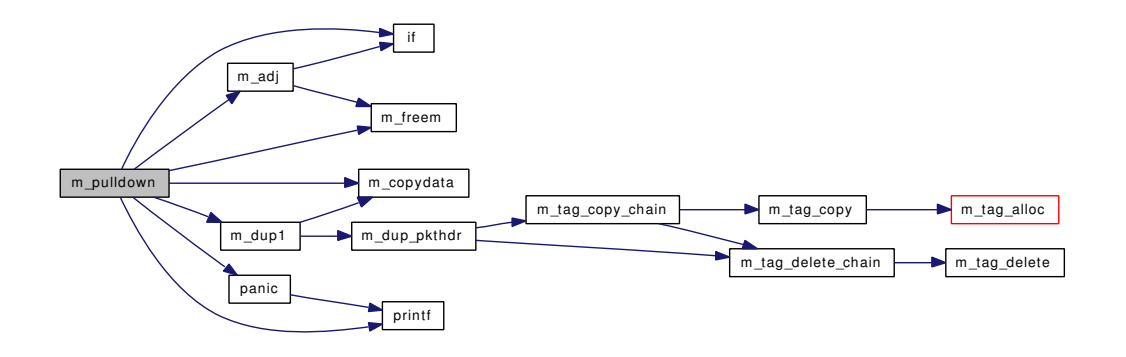

## <span id="page-1655-3"></span>9.143.1.4 struct m\_tag∗ m\_tag\_alloc (u\_int32\_t *cookie*, int *type*, int *len*, int *wait*)

Definition at line 319 of file uipc\_mbuf2.c. References m\_tag\_free\_default(), and malloc(). Referenced by m\_tag\_copy(). Here is the call graph for this function:
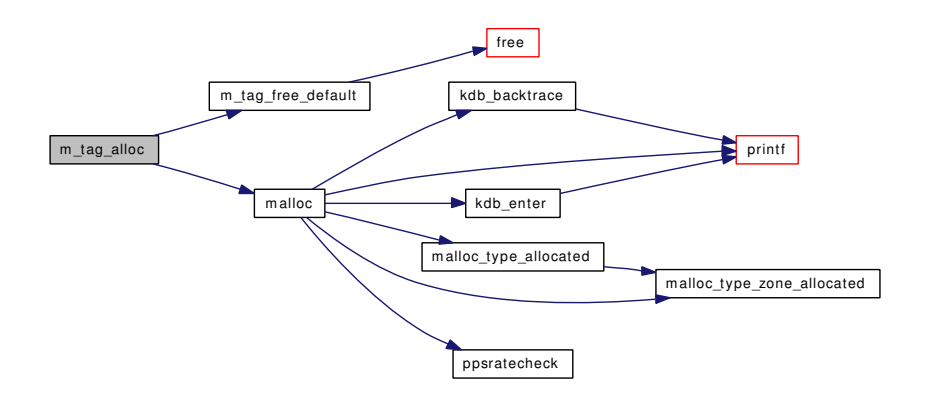

### 9.143.1.5 struct m\_tag∗ m\_tag\_copy (struct m\_tag ∗ *t*, int *how*)

Definition at line 400 of file uipc\_mbuf2.c. References m\_tag\_alloc(). Referenced by m\_tag\_copy\_chain().

Here is the call graph for this function:

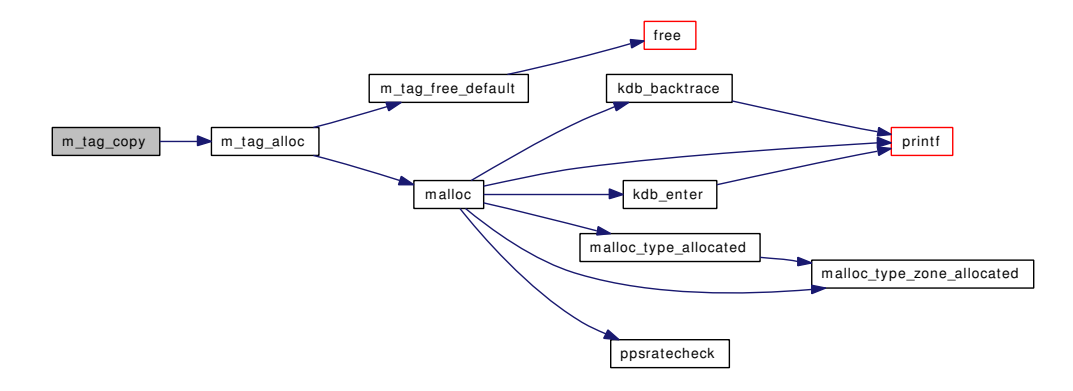

#### 9.143.1.6 int m\_tag\_copy\_chain (struct mbuf ∗ *to*, struct mbuf ∗ *from*, int *how*)

Definition at line 434 of file uipc\_mbuf2.c.

References m\_tag\_copy(), and m\_tag\_delete\_chain().

Referenced by m\_dup\_pkthdr().

Here is the call graph for this function:

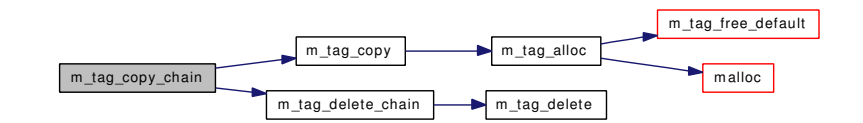

#### 9.143.1.7 void m\_tag\_delete (struct mbuf  $* m$ , struct m\_tag  $* t$ )

Definition at line 336 of file uipc\_mbuf2.c.

Referenced by m\_tag\_delete\_chain(), and m\_tag\_delete\_nonpersistent().

#### 9.143.1.8 void m\_tag\_delete\_chain (struct mbuf ∗ *m*, struct m\_tag ∗ *t*)

Definition at line 346 of file uipc\_mbuf2.c.

References m\_tag\_delete().

Referenced by m\_demote(), m\_dup\_pkthdr(), m\_move\_pkthdr(), m\_tag\_copy\_chain(), mb\_dtor\_mbuf(), and mb\_dtor\_pack().

Here is the call graph for this function:

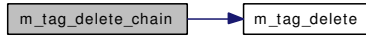

### 9.143.1.9 void m\_tag\_delete\_nonpersistent (struct mbuf ∗ *m*)

Definition at line 370 of file uipc\_mbuf2.c.

References m\_tag\_delete().

Here is the call graph for this function:

 $m_t$ ag\_delete\_nonpersistent  $\longrightarrow m_t$ ag\_delete

#### 9.143.1.10 void m\_tag\_free\_default (struct m\_tag  $* t$ )

Definition at line 308 of file uipc\_mbuf2.c.

References free().

Referenced by m\_tag\_alloc().

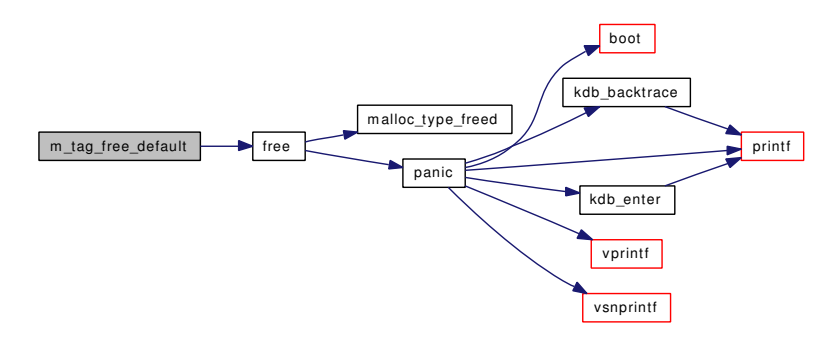

9.143.1.11 struct m\_tag∗ m\_tag\_locate (struct mbuf ∗ *m*, u\_int32\_t *cookie*, int *type*, struct m\_tag ∗ *t*)

Definition at line 381 of file uipc\_mbuf2.c.

# 9.143.1.12 static MALLOC\_DEFINE (M\_PACKET\_TAGS, MBUF\_TAG\_MEM\_NAME, "packet-attached information") [static]

# 9.144 /usr/src/sys/kern/uipc\_mqueue.c File Reference

```
#include <sys/cdefs.h>
#include <sys/param.h>
#include <sys/kernel.h>
#include <sys/systm.h>
#include <sys/limits.h>
#include <sys/buf.h>
#include <sys/dirent.h>
#include <sys/event.h>
#include <sys/eventhandler.h>
#include <sys/fcntl.h>
#include <sys/file.h>
#include <sys/filedesc.h>
#include <sys/lock.h>
#include <sys/malloc.h>
#include <sys/module.h>
#include <sys/mount.h>
#include <sys/mqueue.h>
#include <sys/mutex.h>
#include <sys/namei.h>
#include <sys/posix4.h>
#include <sys/poll.h>
#include <sys/priv.h>
#include <sys/proc.h>
#include <sys/queue.h>
#include <sys/sysproto.h>
#include <sys/stat.h>
#include <sys/syscall.h>
#include <sys/syscallsubr.h>
#include <sys/sysent.h>
#include <sys/sx.h>
#include <sys/sysctl.h>
#include <sys/taskqueue.h>
#include <sys/unistd.h>
#include <sys/vnode.h>
#include <machine/atomic.h>
```
Include dependency graph for uipc\_mqueue.c:

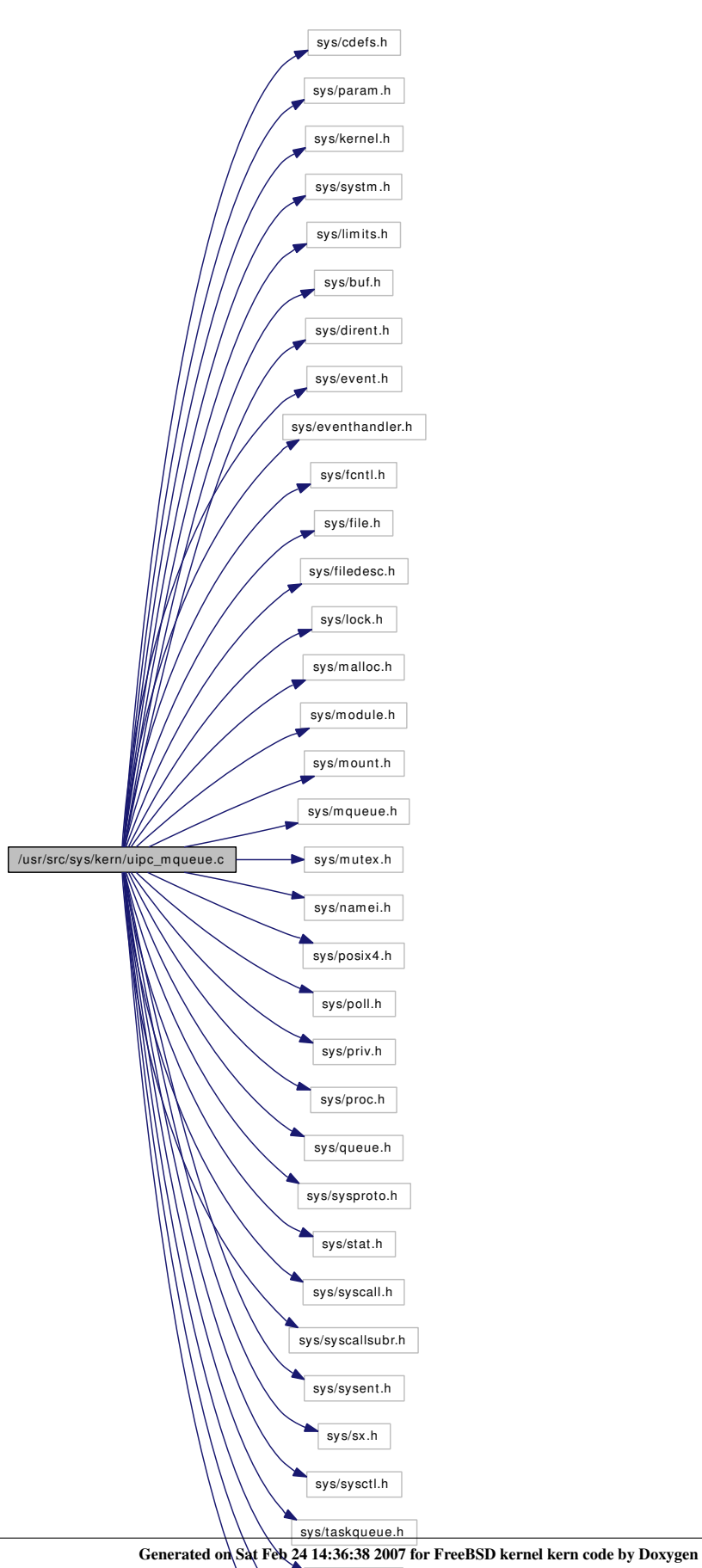

sy s/unistd.h sy s/vnode.h m achine/atom ic.h

# Data Structures

- struct mafs info
- struct mqfs vdata
- struct mqfs node
- struct [mqueue\\_notifier](#page-189-0)
- struct [mqueue](#page-185-0)
- struct [mqueue\\_msg](#page-188-0)

# Defines

- #define [MQFS\\_NAMELEN](#page-1665-0) NAME\_MAX
- #define [MQFS\\_DELEN](#page-1665-1) (8 + MQFS\_NAMELEN)
- #define [VTON\(](#page-1666-0)vp) (((struct [mqfs\\_vdata](#page-184-0)  $*(vp) \rightarrow v$ \_data))  $\rightarrow mv$ \_node)
- #define  $VTOMQ(vp)$  $VTOMQ(vp)$  ((struct [mqueue](#page-185-0) \*)(VTON(vp)  $\rightarrow$  mn\_data))
- #define VFSTOMOFS(m) ((struct mafs info  $\ast$ )((m)  $\rightarrow$  mnt data))
- #define [FPTOMQ\(](#page-1665-3)fp)
- #define [MQ\\_RSEL](#page-1665-4) 0x01
- #define [MQ\\_WSEL](#page-1665-5) 0x02

# Typedefs

• typedef int(∗) [\\_fgetf](#page-1666-2) (struct thread ∗, int, struct file ∗∗)

### Enumerations

• enum mqfs type t {

[mqfstype\\_none](#page-1666-4) = 0, [mqfstype\\_root,](#page-1666-5) [mqfstype\\_dir,](#page-1666-6) [mqfstype\\_this,](#page-1666-7) [mqfstype\\_parent,](#page-1666-8) [mqfstype\\_file,](#page-1666-9) [mqfstype\\_symlink](#page-1666-10) }

### Functions

- [\\_\\_FBSDID](#page-1666-11) ("\$FreeBSD: src/sys/kern/uipc\_mqueue.c,v 1.18 2006/11/11 16:26:56 trhodes Exp \$")
- TAILO HEAD (msgq, mqueue msg)
- [SYSCTL\\_NODE](#page-1696-1) (\_kern, OID\_AUTO, [mqueue,](#page-185-0) CTLFLAG\_RW, 0,"POSIX real time message queue")
- [SYSCTL\\_INT](#page-1696-2) (\_kern\_mqueue, OID\_AUTO, [maxmsg,](#page-1697-0) CTLFLAG\_RW,[&maxmsg,](#page-1697-0) 0,"Default maximum messages in queue")
- [SYSCTL\\_INT](#page-1696-3) (\_kern\_mqueue, OID\_AUTO, [maxmsgsize,](#page-1697-1) CTLFLAG\_RW,[&maxmsgsize,](#page-1697-1) 0,"Default maximum message size")
- [SYSCTL\\_INT](#page-1696-4) ( kern\_mqueue, OID\_AUTO, [maxmq,](#page-1697-2) CTLFLAG\_RW,[&maxmq,](#page-1697-2) 0,"maximum message queues")
- [SYSCTL\\_INT](#page-1696-5) ( kern\_mqueue, OID\_AUTO, [curmq,](#page-1696-6) CTLFLAG\_RW,[&curmq,](#page-1696-6) 0,"current message queue number")
- static [MALLOC\\_DEFINE](#page-1676-0) (M\_MQUEUEDATA,"mqdata",["mqueue](#page-185-0) data")
- static struct [mqfs\\_node](#page-183-0) ∗ [mqfs\\_create\\_file](#page-1680-0) (struct [mqfs\\_node](#page-183-0) ∗parent, const char ∗name, int namelen, struct ucred ∗cred, int mode)
- static int mafs destroy (struct mafs node ∗mn)
- static void mqfs fileno\_alloc (struct [mqfs\\_info](#page-182-0) ∗mi, struct [mqfs\\_node](#page-183-0) ∗mn)
- static void mafs fileno free (struct mafs info ∗mi, struct mafs node ∗mn)
- static int [mqfs\\_allocv](#page-1678-0) (struct mount ∗mp, struct vnode ∗∗vpp, struct [mqfs\\_node](#page-183-0) ∗pn)
- static struct [mqueue](#page-185-0) ∗ mqueue alloc (const struct mq\_attr ∗attr)
- static void [mqueue](#page-185-0) free (struct mqueue ∗mq)
- static int [mqueue\\_send](#page-1694-0) (struct [mqueue](#page-185-0) ∗mq, const char ∗msg\_ptr, size\_t msg\_len, unsigned msg\_ prio, int waitok, const struct timespec ∗abs\_timeout)
- static int [mqueue](#page-185-0) receive (struct mqueue ∗mq, char ∗msg\_ptr, size t msg\_len, unsigned ∗msg\_prio, int waitok, const struct timespec ∗abs\_timeout)
- static int [\\_mqueue\\_send](#page-1668-0) (struct [mqueue](#page-185-0) ∗mq, struct [mqueue\\_msg](#page-188-0) ∗msg, int timo)
- static int [\\_mqueue\\_recv](#page-1667-0) (struct [mqueue](#page-185-0) ∗mq, struct [mqueue\\_msg](#page-188-0) ∗∗msg, int timo)
- static void [mqueue](#page-185-0) send notification (struct mqueue ∗mq)
- static void mqueue fdclose (struct thread ∗[td,](#page-429-0) int fd, struct file ∗fp)
- static void [mq\\_proc\\_exit](#page-1676-1) (void ∗arg, struct proc ∗p)
- static void [filt\\_mqdetach](#page-1670-0) (struct knote ∗kn)
- static int [filt\\_mqread](#page-1670-1) (struct knote ∗kn, long hint)
- static int filt mqwrite (struct knote ∗kn, long hint)
- static void mqfs fileno init (struct mqfs info ∗mi)
- static void mqfs fileno uninit (struct mqfs info ∗mi)
- static \_\_inline struct [mqfs\\_node](#page-183-0) ∗ [mqnode\\_alloc](#page-1691-0) (void)
- static inline void mqnode free (struct mqfs node ∗node)
- static \_\_inline void [mqnode\\_addref](#page-1691-2) (struct [mqfs\\_node](#page-183-0) ∗node)
- static inline void mqnode release (struct mqfs node ∗node)
- static int [mqfs\\_add\\_node](#page-1678-1) (struct [mqfs\\_node](#page-183-0) ∗parent, struct mqfs\_node ∗node)
- static struct [mqfs\\_node](#page-183-0) ∗ [mqfs\\_create\\_node](#page-1680-1) (const char ∗name, int namelen, struct ucred ∗cred, int mode, int nodetype)
- static int [mqfs\\_fixup\\_dir](#page-1682-2) (struct [mqfs\\_node](#page-183-0) ∗parent)
- static int [mqfs\\_mount](#page-1686-0) (struct mount ∗mp, struct thread ∗[td\)](#page-429-0)
- static int mqfs unmount (struct mount ∗mp, int mntflags, struct thread ∗[td\)](#page-429-0)
- static int [mqfs\\_root](#page-1688-0) (struct mount ∗mp, int flags, struct vnode ∗∗vpp, struct thread ∗[td\)](#page-429-0)
- static int [mqfs\\_statfs](#page-1690-1) (struct mount ∗mp, struct statfs ∗sbp, struct thread ∗[td\)](#page-429-0)
- static int [mqfs\\_init](#page-1683-0) (struct [vfsconf](#page-1948-0) ∗vfc)
- static int [mqfs\\_uninit](#page-1690-2) (struct [vfsconf](#page-1948-0) ∗vfc)
- static void [do\\_recycle](#page-1668-1) (void ∗context, int pending [\\_\\_unused\)](#page-858-0)
- static struct [mqfs\\_node](#page-183-0) ∗ [mqfs\\_search](#page-1689-0) (struct [mqfs\\_node](#page-183-0) ∗pd, const char ∗name, int len)
- static int mafs\_lookupx (struct vop\_cachedlookup\_args ∗ap)
- static int [mqfs\\_lookup](#page-1684-0) (struct vop\_cachedlookup\_args ∗ap)
- static int [mqfs\\_create](#page-1679-0) (struct vop\_create\_args ∗ap)
- static int [do\\_unlink](#page-1669-0) (struct [mqfs\\_node](#page-183-0) ∗pn, struct ucred ∗ucred)
- static int mqfs remove (struct vop remove args ∗ap)
- static int mqfs inactive (struct vop inactive args ∗ap)
- static int mqfs reclaim (struct vop reclaim args ∗ap)
- static int [mqfs\\_open](#page-1687-0) (struct vop\_open\_args ∗ap)
- static int [mqfs\\_close](#page-1679-1) (struct vop\_close\_args ∗ap)
- static int mqfs access (struct vop access args ∗ap)
- static int [mqfs\\_getattr](#page-1683-2) (struct vop\_getattr\_args ∗ap)
- static int [mqfs\\_setattr](#page-1689-1) (struct vop\_setattr\_args ∗ap)
- static int mqfs read (struct vop read args ∗ap)
- static int [mqfs\\_readdir](#page-1687-2) (struct vop\_readdir\_args ∗ap)
- static struct mqueue msg ∗ [mqueue\\_loadmsg](#page-1693-1) (const char ∗msg\_ptr, size\_t msg\_size, int msg\_prio)
- static int mqueue savemsg (struct mqueue msg ∗msg, char ∗msg\_ptr, int ∗msg\_prio)
- static \_\_inline void [mqueue\\_freemsg](#page-1693-2) (struct [mqueue\\_msg](#page-188-0) ∗msg)
- static \_\_inline struct [mqueue\\_notifier](#page-189-0) ∗ [notifier\\_alloc](#page-1695-0) (void)
- static inline void notifier free (struct mqueue notifier ∗p)
- static struct [mqueue\\_notifier](#page-189-0) ∗ [notifier\\_search](#page-1696-7) (struct proc ∗p, int fd)
- static \_\_inline void [notifier\\_insert](#page-1695-2) (struct proc ∗p, struct [mqueue\\_notifier](#page-189-0) ∗nt)
- static inline void notifier delete (struct proc ∗p, struct mqueue notifier ∗nt)
- static void [notifier\\_remove](#page-1695-4) (struct proc ∗p, struct [mqueue](#page-185-0) ∗mq, int fd)
- int kmq open (struct thread ∗[td,](#page-429-0) struct kmq open args ∗uap)
- int [kmq\\_unlink](#page-1675-0) (struct thread ∗[td,](#page-429-0) struct kmq\_unlink\_args ∗uap)
- static int [\\_getmq](#page-1666-12) (struct thread ∗[td,](#page-429-0) int fd, [\\_fgetf](#page-1666-2) func, struct file ∗∗fpp, struct [mqfs\\_node](#page-183-0) ∗∗ppn, struct [mqueue](#page-185-0) ∗∗pmq)
- static inline int [getmq](#page-1670-3) (struct thread ∗[td,](#page-429-0) int fd, struct file ∗∗fpp, struct mqfs node ∗∗ppn, struct [mqueue](#page-185-0) ∗∗pmq)
- static \_\_inline int [getmq\\_read](#page-1671-0) (struct thread ∗[td,](#page-429-0) int fd, struct file ∗∗fpp, struct [mqfs\\_node](#page-183-0) ∗∗ppn, struct [mqueue](#page-185-0) ∗∗pmq)
- static \_\_inline int [getmq\\_write](#page-1671-1) (struct thread ∗[td,](#page-429-0) int fd, struct file ∗∗fpp, struct [mqfs\\_node](#page-183-0) ∗∗ppn, struct [mqueue](#page-185-0) ∗∗pmq)
- int [kmq\\_setattr](#page-1674-0) (struct thread ∗[td,](#page-429-0) struct kmq\_setattr\_args ∗uap)
- int [kmq\\_timedreceive](#page-1674-1) (struct thread ∗[td,](#page-429-0) struct kmq\_timedreceive\_args ∗uap)
- int [kmq\\_timedsend](#page-1675-1) (struct thread ∗[td,](#page-429-0) struct kmq\_timedsend\_args ∗uap)
- int [kmq\\_notify](#page-1672-0) (struct thread \*[td,](#page-429-0) struct kmq\_notify\_args \*uap)
- static void [mq\\_proc\\_exit](#page-1676-2) (void ∗arg [\\_\\_unused,](#page-858-0) struct proc ∗p)
- static int [mqf\\_read](#page-1677-0) (struct file ∗fp, struct uio ∗uio, struct ucred ∗active\_cred, int flags, struct thread ∗[td\)](#page-429-0)
- static int [mqf\\_write](#page-1677-1) (struct file ∗fp, struct uio ∗uio, struct ucred ∗active\_cred, int flags, struct thread ∗[td\)](#page-429-0)
- static int [mqf\\_ioctl](#page-1677-2) (struct file ∗fp, u\_long cmd, void ∗data, struct ucred ∗active\_cred, struct thread ∗[td\)](#page-429-0)
- static int [mqf\\_poll](#page-1677-3) (struct file ∗fp, int events, struct ucred ∗active\_cred, struct thread ∗[td\)](#page-429-0)
- static int [mqf\\_close](#page-1676-3) (struct file ∗fp, struct thread ∗[td\)](#page-429-0)
- static int [mqf\\_stat](#page-1677-4) (struct file ∗fp, struct stat ∗st, struct ucred ∗active\_cred, struct thread ∗[td\)](#page-429-0)
- static int [mqf\\_kqfilter](#page-1677-5) (struct file ∗fp, struct knote ∗kn)
- [SYSCALL\\_MODULE\\_HELPER](#page-1696-8) (kmq\_open)
- [SYSCALL\\_MODULE\\_HELPER](#page-1696-9) (kmq\_setattr)
- [SYSCALL\\_MODULE\\_HELPER](#page-1696-10) (kmq\_timedsend)
- [SYSCALL\\_MODULE\\_HELPER](#page-1696-11) (kmq\_timedreceive)
- [SYSCALL\\_MODULE\\_HELPER](#page-1696-12) (kmq\_notify)
- [SYSCALL\\_MODULE\\_HELPER](#page-1696-13) (kmq\_unlink)
- VFS SET (mqfs vfsops, mqueuefs, VFCF SYNTHETIC)
- MODULE VERSION (mqueuefs, 1)

### Variables

- static int default  $maxmsg = 10$
- static int [default\\_msgsize](#page-1697-3) = 1024
- static int  $maxmsg = 100$  $maxmsg = 100$
- static int maxmagsize  $= 16384$
- static int maxma =  $100$
- static int curm $q = 0$
- static int [unloadable](#page-1699-0)  $= 0$
- static eventhandler tag exit tag
- static struct [mqfs\\_info](#page-182-0) [mqfs\\_data](#page-1697-5)
- static uma\_zone\_t [mqnode\\_zone](#page-1698-1)
- static uma\_zone\_t [mqueue\\_zone](#page-1699-1)
- static uma\_zone\_t [mvdata\\_zone](#page-1699-2)
- static uma\_zone\_t [mqnoti\\_zone](#page-1698-2)
- static struct vop\_vector [mqfs\\_vnodeops](#page-1698-3)
- static struct fileops [mqueueops](#page-1699-3)
- filterops [mq\\_rfiltops](#page-1697-6)
- filterops [mq\\_wfiltops](#page-1697-7)
- static struct fileops [mqueueops](#page-1699-3)
- static struct vop\_vector [mqfs\\_vnodeops](#page-1698-3)
- static struct vfsops [mqfs\\_vfsops](#page-1698-0)

# 9.144.1 Define Documentation

### <span id="page-1665-3"></span>9.144.1.1 #define FPTOMQ(fp)

Value:

```
((struct mqueue *)(((struct mqfs_node *) \
                                 (fp) ->f_data) ->mn_data))
```
Definition at line 146 of file uipc\_mqueue.c.

<span id="page-1665-4"></span>Referenced by filt\_mqdetach(), filt\_mqread(), filt\_mqwrite(), mq\_proc\_exit(), mqf\_kqfilter(), mqf\_poll(), and mqueue\_fdclose().

#### 9.144.1.2 #define MQ\_RSEL 0x01

Definition at line 175 of file uipc\_mqueue.c.

<span id="page-1665-5"></span>Referenced by \_mqueue\_send(), mqf\_poll(), and mqueue\_fdclose().

#### 9.144.1.3 #define MQ\_WSEL 0x02

Definition at line 176 of file uipc\_mqueue.c.

<span id="page-1665-1"></span>Referenced by \_mqueue\_recv(), mqf\_poll(), and mqueue\_fdclose().

#### 9.144.1.4 #define MQFS\_DELEN (8 + MQFS\_NAMELEN)

<span id="page-1665-0"></span>Definition at line 88 of file uipc mqueue.c.

### 9.144.1.5 #define MQFS\_NAMELEN NAME\_MAX

Definition at line 87 of file uipc\_mqueue.c.

<span id="page-1665-2"></span>Referenced by kmq\_open(), kmq\_unlink(), mqfs\_lookupx(), and mqfs\_readdir().

#### 9.144.1.6 #define VFSTOMQFS(m) ((struct mqfs  $\text{info} *$ )((m)  $\rightarrow$  mnt data))

Definition at line 145 of file uipc\_mqueue.c.

<span id="page-1666-1"></span>Referenced by mqfs\_create(), mqfs\_lookup(), mqfs\_readdir(), mqfs\_reclaim(), mqfs\_remove(), and mqfs\_root().

### 9.144.1.7 #define VTOMQ(vp) ((struct [mqueue](#page-185-0) \*)(VTON(vp)  $\rightarrow$  mn\_data))

Definition at line 144 of file uipc mqueue.c.

<span id="page-1666-0"></span>Referenced by mqfs read().

### 9.144.1.8 #define VTON(vp) (((struct [mqfs\\_vdata](#page-184-0) \*)((vp)  $\rightarrow$  v\_data))  $\rightarrow$  mv\_node)

Definition at line 143 of file uipc mqueue.c.

Referenced by mqfs\_create(), mqfs\_getattr(), mqfs\_inactive(), mqfs\_lookupx(), mqfs\_read(), mqfs\_readdir(), mqfs\_remove(), and mqfs\_setattr().

### 9.144.2 Typedef Documentation

#### <span id="page-1666-2"></span>9.144.2.1 typedef int(\*)  $fgetf(\text{struct thread} * , \text{int, struct file} **)$

Definition at line 2048 of file uipc mqueue.c.

# 9.144.3 Enumeration Type Documentation

# <span id="page-1666-3"></span>9.144.3.1 enum [mqfs\\_type\\_t](#page-1666-3)

Enumerator:

<span id="page-1666-7"></span><span id="page-1666-6"></span><span id="page-1666-5"></span><span id="page-1666-4"></span>*mqfstype\_none mqfstype\_root mqfstype\_dir mqfstype\_this mqfstype\_parent mqfstype\_file mqfstype\_symlink*

<span id="page-1666-10"></span><span id="page-1666-9"></span><span id="page-1666-8"></span>Definition at line 91 of file uipc\_mqueue.c.

# 9.144.4 Function Documentation

- <span id="page-1666-11"></span>9.144.4.1 \_\_FBSDID ("\$FreeBSD: src/sys/kern/uipc\_mqueue. *c*, v 1.18 2006/11/11 16:26:56 trhodes Exp \$")
- <span id="page-1666-12"></span>9.144.4.2 static int \_getmq (struct thread ∗ *td*, int *fd*, [\\_fgetf](#page-1666-2) *func*, struct file ∗∗ *fpp*, struct [mqfs\\_node](#page-183-0) ∗∗ *ppn*, struct [mqueue](#page-185-0) ∗∗ *pmq*) [static]

Definition at line 2054 of file uipc\_mqueue.c.

References fdrop().

Referenced by getmq(), getmq\_read(), and getmq\_write().

Here is the call graph for this function:

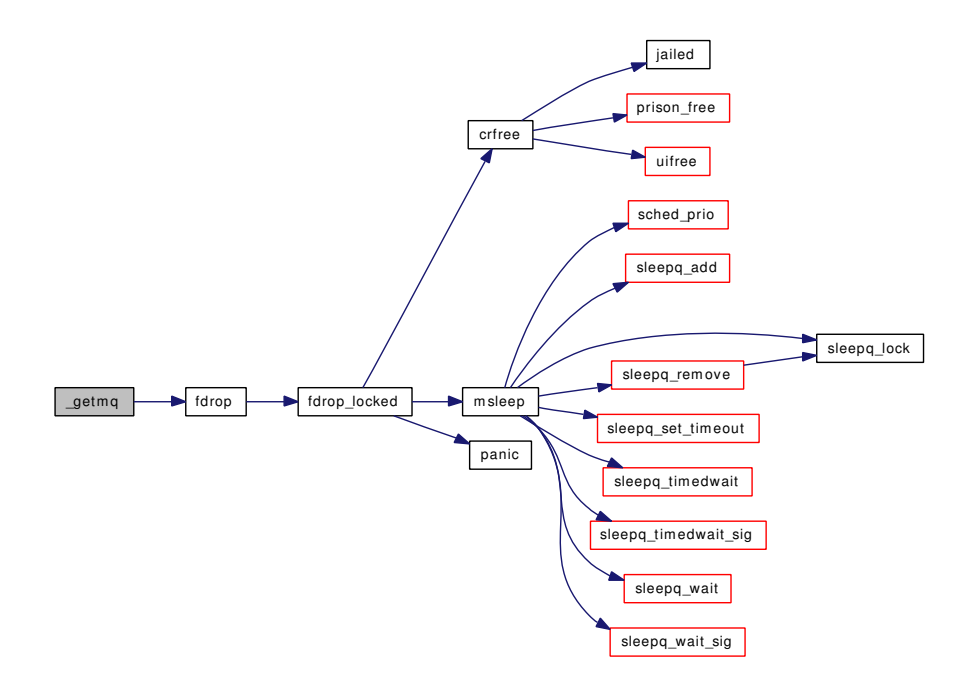

### <span id="page-1667-0"></span>9.144.4.3 static int \_mqueue\_recv (struct [mqueue](#page-185-0) ∗ *mq*, struct [mqueue\\_msg](#page-188-0) ∗∗ *msg*, int *timo*) [static]

Definition at line 1814 of file uipc\_mqueue.c.

References mqueue::mq\_curmsgs, mqueue::mq\_flags, mqueue::mq\_msgq, mqueue::mq\_mutex, mqueue::mq\_notifier, mqueue::mq\_receivers, mqueue::mq\_senders, mqueue::mq\_totalbytes, mqueue::mq\_wsel, MQ\_WSEL, mqueue\_send\_notification(), msleep(), selwakeup(), and wakeup\_one().

Referenced by mqueue\_receive().

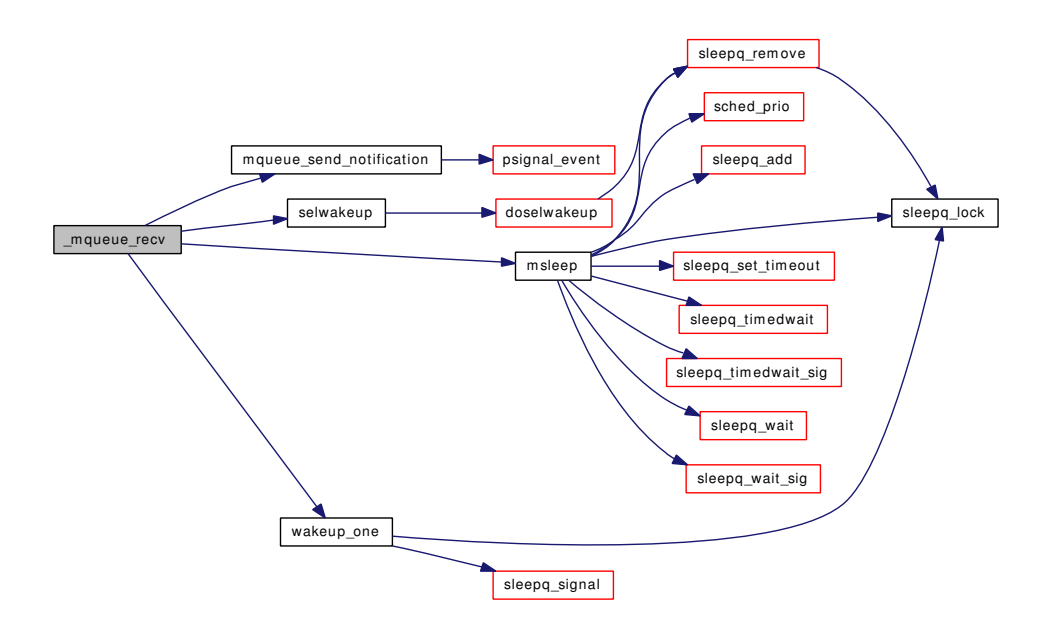

#### <span id="page-1668-0"></span>9.144.4.4 static int [mqueue](#page-185-0) send (struct mqueue ∗ *mq*, struct mqueue msg ∗ *msg*, int *timo*) [static]

Definition at line 1661 of file uipc\_mqueue.c.

References mqueue::mq\_curmsgs, mqueue::mq\_maxmsg, mqueue::mq\_msgq, mqueue::mq\_mutex, mqueue::mq\_notifier, mqueue::mq\_receivers, MQ\_RSEL, mqueue::mq\_senders, mqueue::mq\_totalbytes, mqueue\_send\_notification(), msleep(), selwakeup(), and wakeup\_one().

Referenced by mqueue\_send().

<span id="page-1668-1"></span>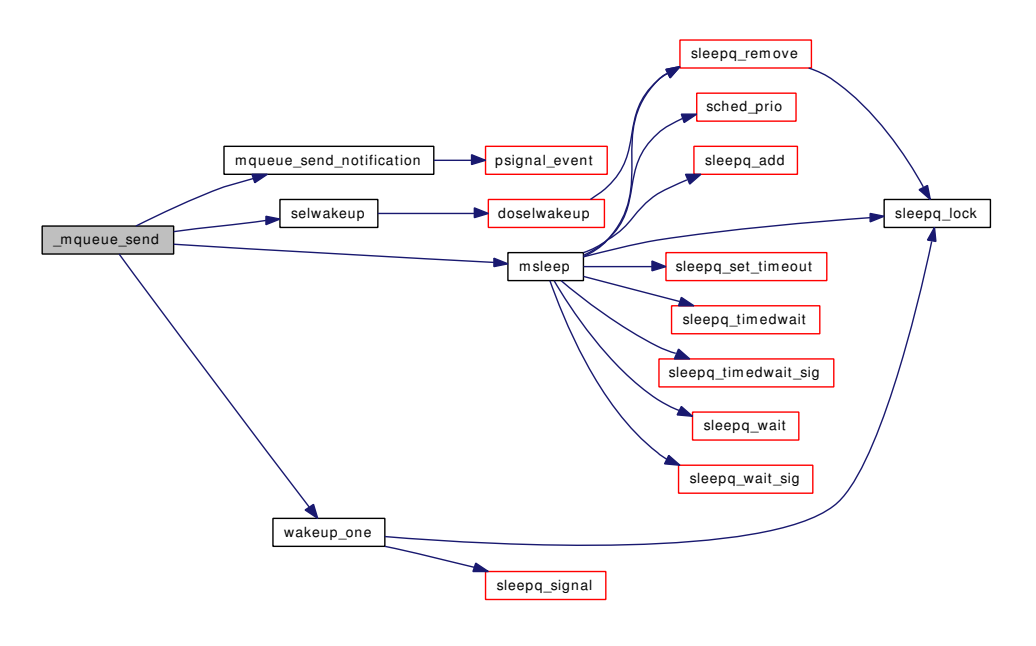

#### 9.144.4.5 static void do recycle (void *∗ context*, int pending *unused*) [static]

Definition at line 685 of file uipc\_mqueue.c.

References vdrop(), and vrecycle().

Referenced by mqfs\_allocv().

Here is the call graph for this function:

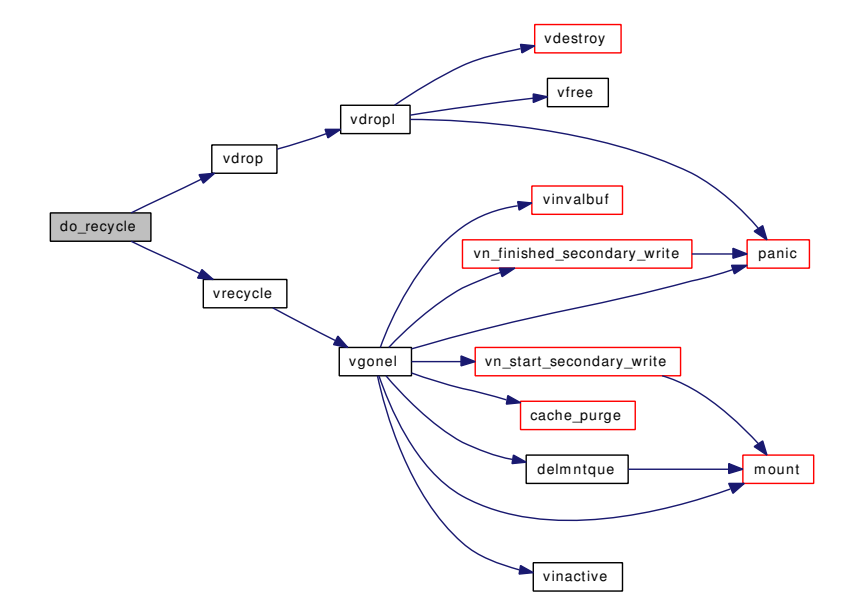

#### <span id="page-1669-0"></span>9.144.4.6 static int do\_unlink (struct [mqfs\\_node](#page-183-0) \* pn, struct ucred \* *ucred*) [static]

Definition at line 951 of file uipc\_mqueue.c.

References cache\_purge(), mqfs\_info::mi\_lock, mqfs\_node::mn\_info, mqfs\_node::mn\_parent, mqnode\_ release(), priv\_check\_cred(), taskqueue\_enqueue(), and vhold().

Referenced by kmq\_unlink(), and mqfs\_remove().

Here is the call graph for this function:

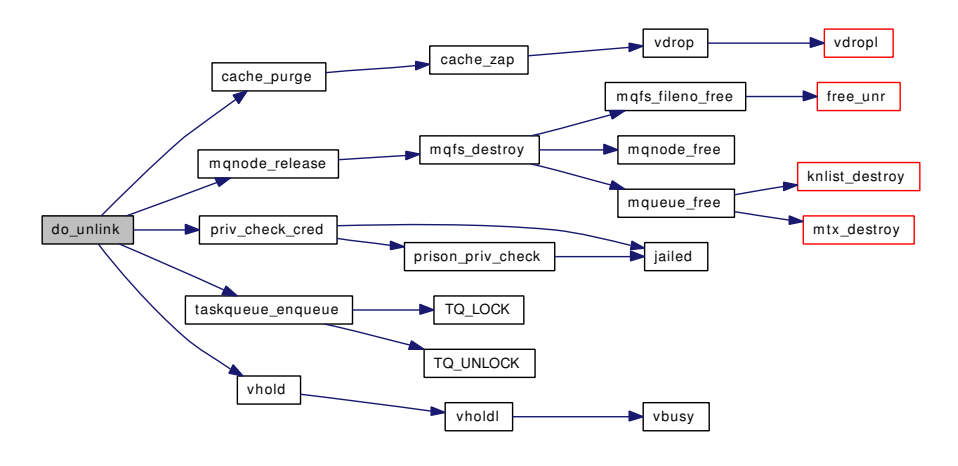

#### <span id="page-1670-0"></span>9.144.4.7 static void filt mqdetach (struct knote ∗ *kn*) [static]

Definition at line 2419 of file uipc\_mqueue.c.

References FPTOMQ, knlist\_remove(), mqueue::mq\_rsel, mqueue::mq\_wsel, and panic(). Here is the call graph for this function:

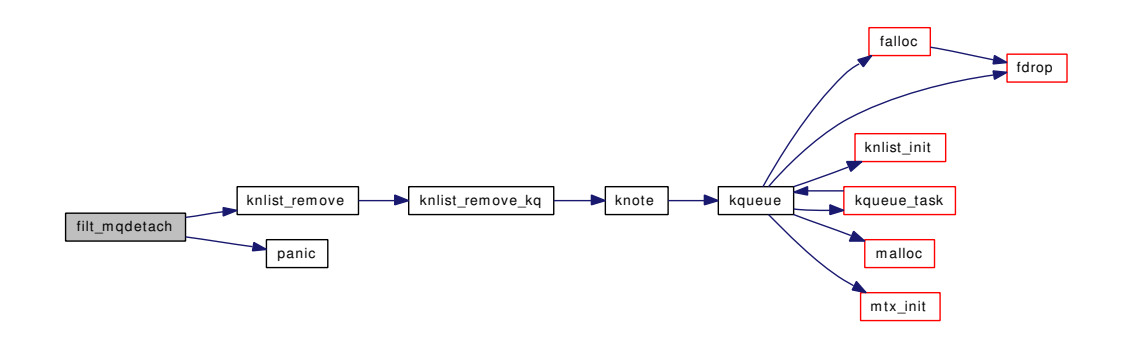

#### <span id="page-1670-1"></span>9.144.4.8 static int filt\_mqread (struct knote \* kn, long hint) [static]

Definition at line 2432 of file uipc\_mqueue.c.

<span id="page-1670-2"></span>References FPTOMQ, mqueue::mq\_curmsgs, and mqueue::mq\_mutex.

### 9.144.4.9 static int filt\_mqwrite (struct knote ∗ kn, long hint) [static]

Definition at line 2441 of file uipc\_mqueue.c.

<span id="page-1670-3"></span>References FPTOMQ, mqueue::mq\_curmsgs, mqueue::mq\_maxmsg, and mqueue::mq\_mutex.

# 9.144.4.10 static \_\_inline int getmq (struct thread ∗ *td*, int *fd*, struct file ∗∗ *fpp*, struct [mqfs\\_node](#page-183-0) ∗∗ *ppn*, struct [mqueue](#page-185-0) ∗∗ *pmq*) [static]

Definition at line 2076 of file uipc\_mqueue.c. References \_getmq(), and fget().

Referenced by kmq\_notify(), and kmq\_setattr().

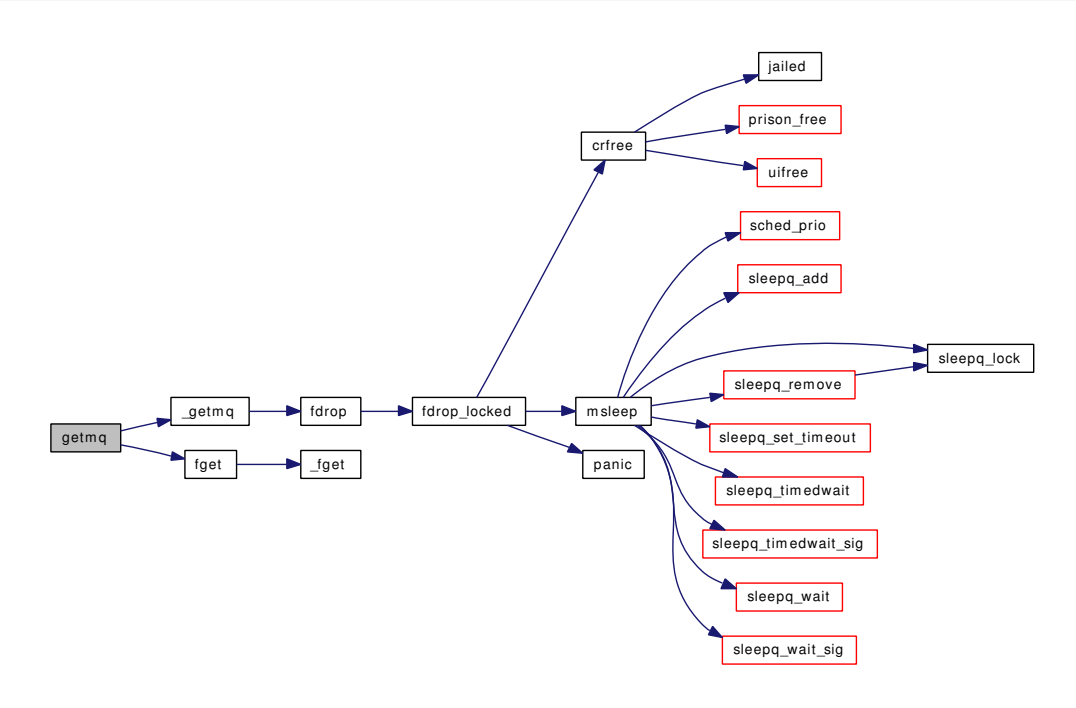

### <span id="page-1671-0"></span>9.144.4.11 static \_\_inline int getmq\_read (struct thread ∗ *td*, int *fd*, struct file ∗∗ *fpp*, struct [mqfs\\_node](#page-183-0) ∗∗ *ppn*, struct [mqueue](#page-185-0) ∗∗ *pmq*) [static]

Definition at line 2083 of file uipc\_mqueue.c.

References \_getmq(), and fget\_read().

Referenced by kmq\_timedreceive().

<span id="page-1671-1"></span>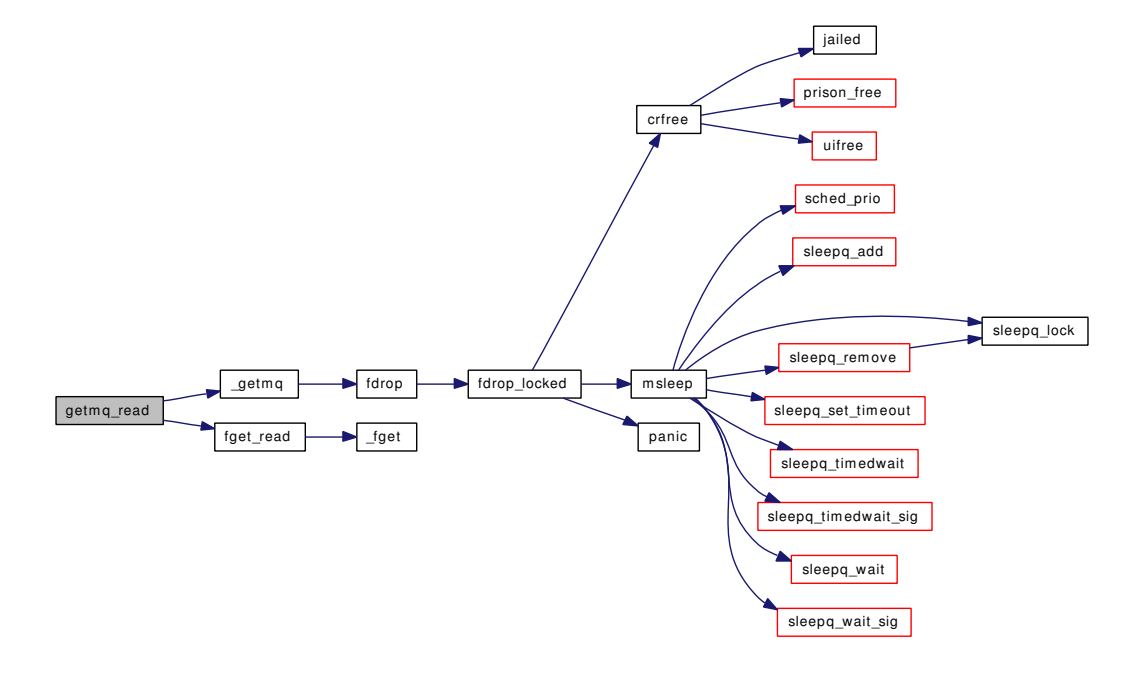

### 9.144.4.12 static inline int getmq write (struct thread  $* d$ , int *fd*, struct file  $** fpp$ , struct [mqfs\\_node](#page-183-0) ∗∗ *ppn*, struct [mqueue](#page-185-0) ∗∗ *pmq*) [static]

Definition at line 2090 of file uipc\_mqueue.c.

References \_getmq(), and fget\_write().

Referenced by kmq\_timedsend().

Here is the call graph for this function:

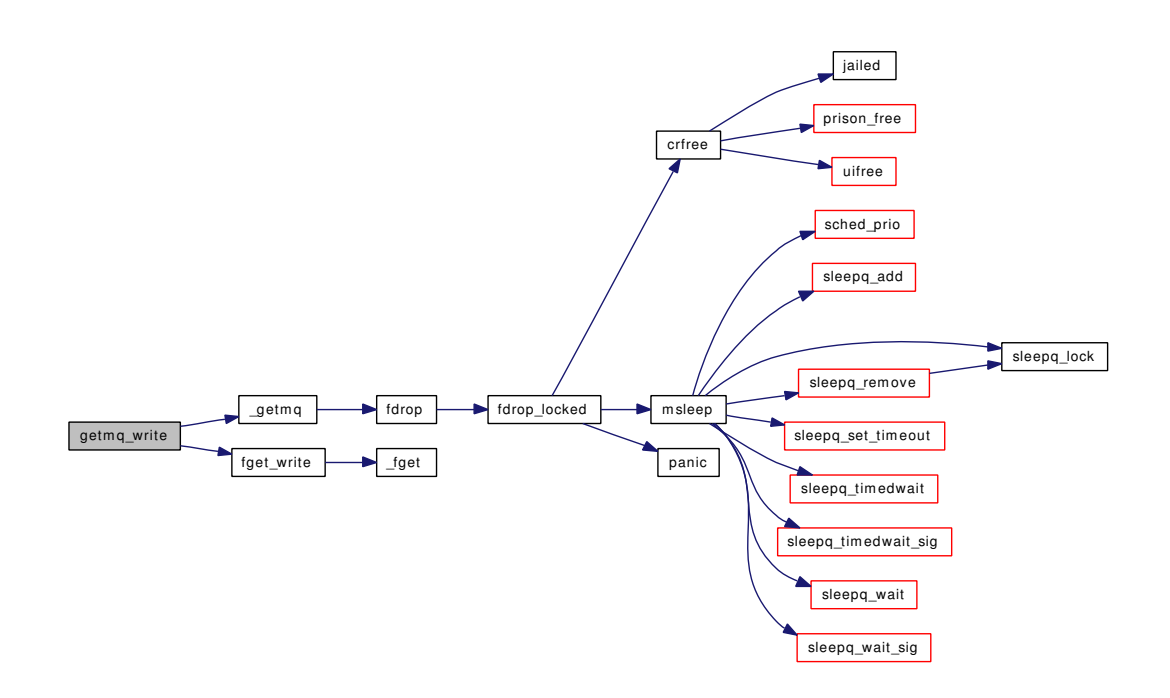

### <span id="page-1672-0"></span>9.144.4.13 int kmq\_notify (struct thread ∗ *td*, struct kmq\_notify\_args ∗ *uap*)

Definition at line 2178 of file uipc\_mqueue.c.

References fdrop(), getmq(), mqueue::mq\_msgq, mqueue::mq\_mutex, mqueue::mq\_notifier, mqueue::mq\_receivers, mqueue\_send\_notification(), notifier\_alloc(), notifier\_free(), notifier\_insert(), notifier\_remove(), notifier\_search(), and sigqueue\_take().

Here is the call graph for this function:

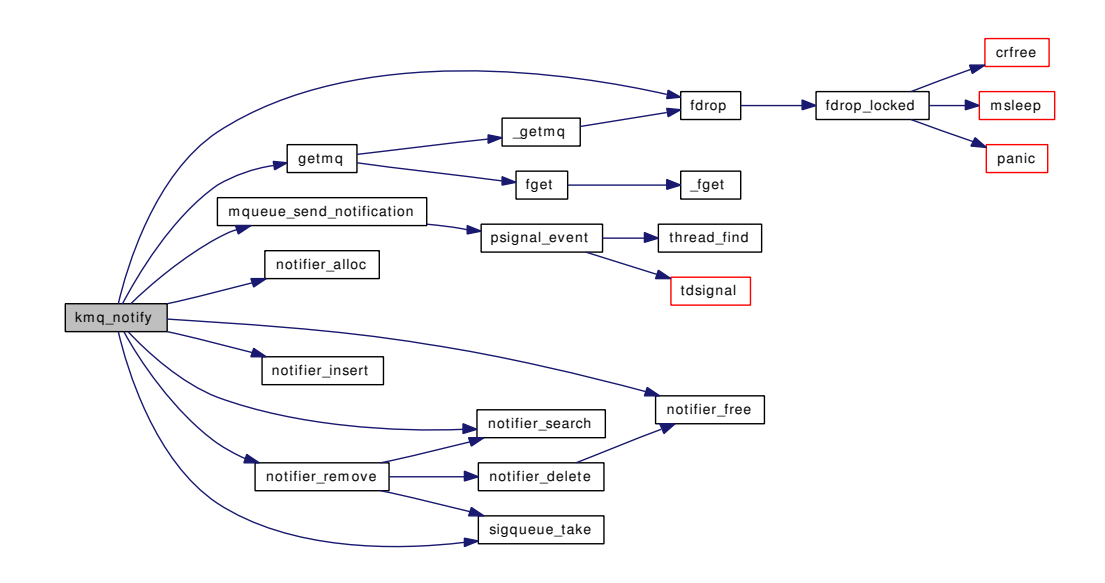

#### <span id="page-1673-0"></span>9.144.4.14 int kmq\_open (struct thread ∗ *td*, struct kmq\_open\_args ∗ *uap*)

Definition at line 1910 of file uipc\_mqueue.c.

References falloc(), fdclose(), fdrop(), maxmsg, maxmsgsize, mqfs\_info::mi\_lock, mqfs\_info::mi\_root, mqfs\_create\_file(), mqfs\_data, MQFS\_NAMELEN, mqfs\_search(), mqnode\_addref(), mqueue\_alloc(), mqueue\_free(), and vaccess().

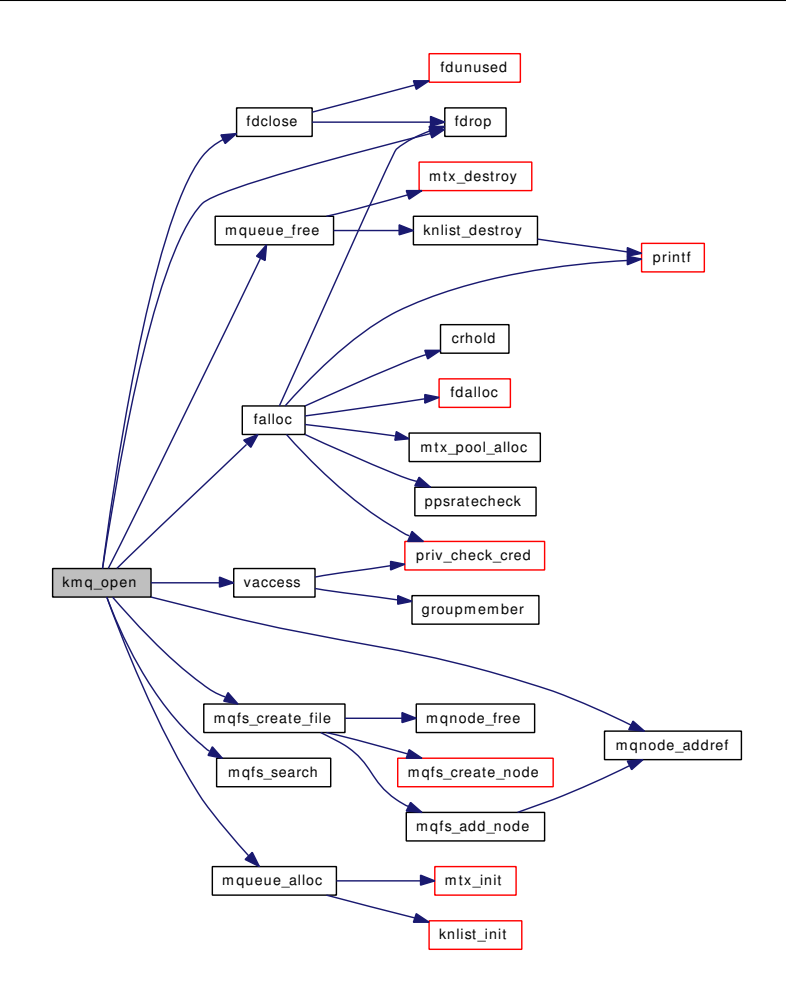

### <span id="page-1674-0"></span>9.144.4.15 int kmq\_setattr (struct thread ∗ *td*, struct kmq\_setattr\_args ∗ *uap*)

Definition at line 2100 of file uipc\_mqueue.c.

References fdrop(), getmq(), mqueue::mq\_curmsgs, mqueue::mq\_maxmsg, and mqueue::mq\_msgsize. Here is the call graph for this function:

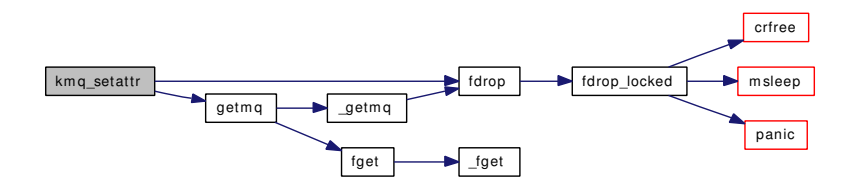

# <span id="page-1674-1"></span>9.144.4.16 int kmq\_timedreceive (struct thread ∗ *td*, struct kmq\_timedreceive\_args ∗ *uap*)

Definition at line 2137 of file uipc\_mqueue.c.

References fdrop(), getmq\_read(), and mqueue\_receive().

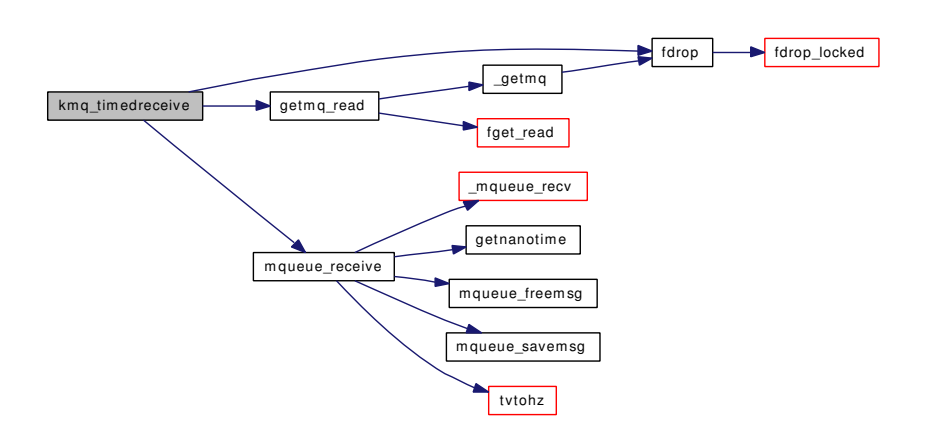

### <span id="page-1675-1"></span>9.144.4.17 int kmq\_timedsend (struct thread ∗ *td*, struct kmq\_timedsend\_args ∗ *uap*)

Definition at line 2158 of file uipc\_mqueue.c.

References fdrop(), getmq\_write(), and mqueue\_send().

Here is the call graph for this function:

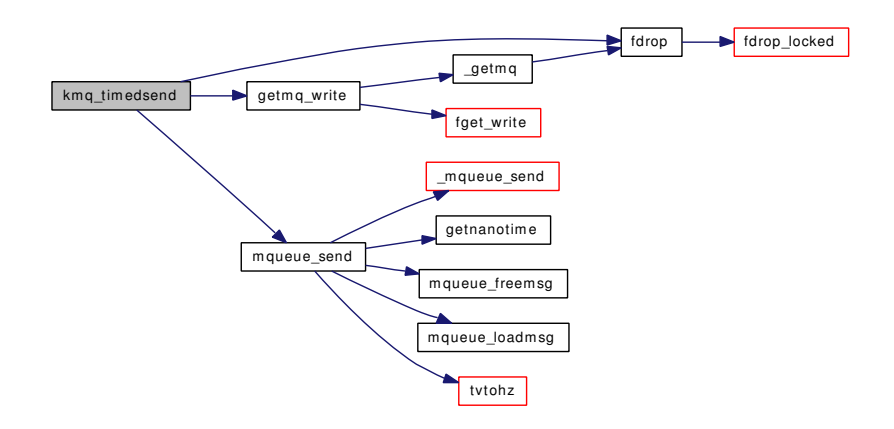

### <span id="page-1675-0"></span>9.144.4.18 int kmq\_unlink (struct thread ∗ *td*, struct kmq\_unlink\_args ∗ *uap*)

Definition at line 2024 of file uipc\_mqueue.c.

References do\_unlink(), mqfs\_info::mi\_lock, mqfs\_info::mi\_root, mqfs\_data, MQFS\_NAMELEN, and mqfs\_search().

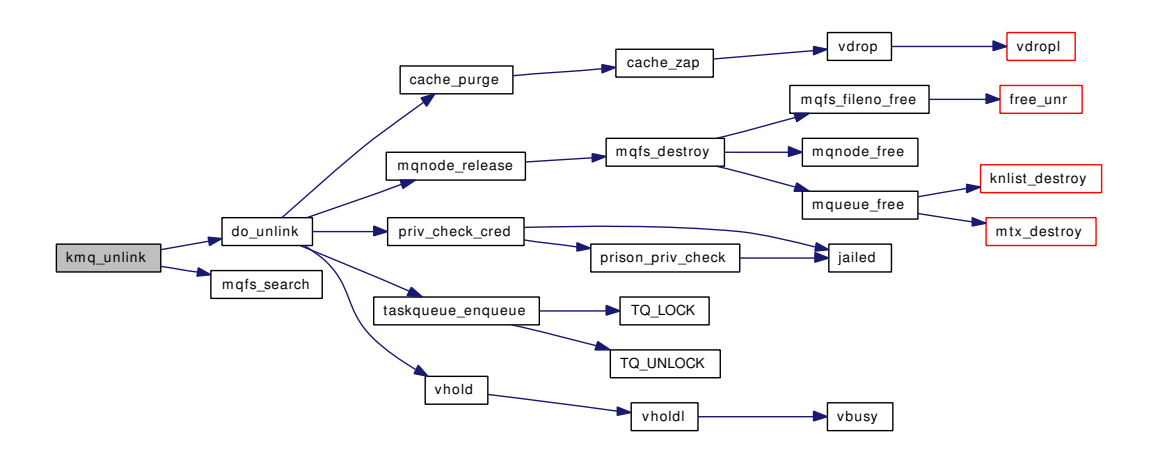

<span id="page-1676-0"></span>9.144.4.19 static MALLOC\_DEFINE (M\_MQUEUEDATA, "mqdata", "mqueue data") [static]

### <span id="page-1676-4"></span>9.144.4.20 MODULE\_VERSION (mqueuefs, 1)

<span id="page-1676-2"></span>9.144.4.21 static void mq\_proc\_exit (void \*arg *\_\_unused*, struct proc \*p) [static]

Definition at line 2297 of file uipc\_mqueue.c.

References FPTOMQ, mqueue::mq\_mutex, and notifier\_remove().

Here is the call graph for this function:

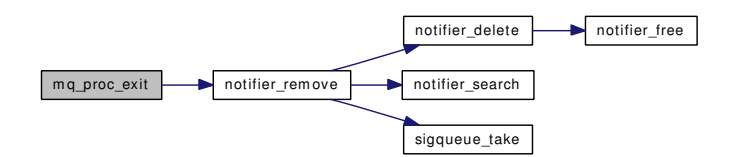

<span id="page-1676-1"></span>9.144.4.22 static void mq\_proc\_exit (void \* *arg*, struct proc \* *p*) [static]

<span id="page-1676-3"></span>Referenced by mqfs\_init().

9.144.4.23 static int mqf\_close (struct file \* fp, struct thread \* *td*) [static]

Definition at line 2369 of file uipc\_mqueue.c.

References badfileops, mqfs\_info::mi\_lock, mqfs\_data, and mqnode\_release().

Here is the call graph for this function:

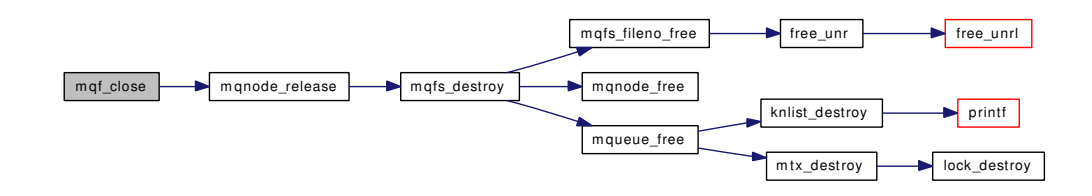

#### <span id="page-1677-2"></span>9.144.4.24 static int mqf\_ioctl (struct file ∗ *fp*, u\_long *cmd*, void ∗ *data*, struct ucred ∗ *active\_cred*, struct thread *∗ td*) [static]

Definition at line 2334 of file uipc\_mqueue.c.

#### 9.144.4.25 static int mqf\_kqfilter (struct file \* *fp*, struct knote \* *kn*) [static]

Definition at line 2402 of file uipc\_mqueue.c.

References FPTOMQ, knlist\_add(), mqueue::mq\_rsel, and mqueue::mq\_wsel.

Here is the call graph for this function:

<span id="page-1677-5"></span>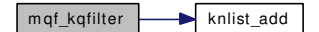

<span id="page-1677-3"></span>9.144.4.26 static int mqf\_poll (struct file ∗ *fp*, int *events*, struct ucred ∗ *active\_cred*, struct thread ∗ *td*) [static]

Definition at line 2341 of file uipc\_mqueue.c.

References FPTOMQ, mqueue::mq\_curmsgs, mqueue::mq\_flags, mqueue::mq\_maxmsg, mqueue::mq\_ mutex, mqueue::mq\_rsel, MQ\_RSEL, mqueue::mq\_wsel, MQ\_WSEL, and selrecord().

Here is the call graph for this function:

<span id="page-1677-4"></span>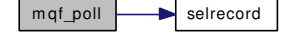

<span id="page-1677-0"></span>9.144.4.27 static int mqf\_read (struct file ∗ *fp*, struct uio ∗ *uio*, struct ucred ∗ *active\_cred*, int *flags*, struct thread ∗ *td*) [static]

Definition at line 2320 of file uipc\_mqueue.c.

9.144.4.28 static int mqf\_stat (struct file ∗ *fp*, struct stat ∗ *st*, struct ucred ∗ *active\_cred*, struct  $thread * td$  [static]

<span id="page-1677-1"></span>Definition at line 2385 of file uipc\_mqueue.c.

#### 9.144.4.29 static int mqf\_write (struct file ∗ *fp*, struct uio ∗ *uio*, struct ucred ∗ *active\_cred*, int *flags*, struct thread ∗ *td*) [static]

<span id="page-1678-2"></span>Definition at line 2327 of file uipc\_mqueue.c.

#### 9.144.4.30 static int mqfs\_access (struct vop\_access\_args \* *ap*) [static]

Definition at line 1101 of file uipc\_mqueue.c.

References vaccess().

Here is the call graph for this function:

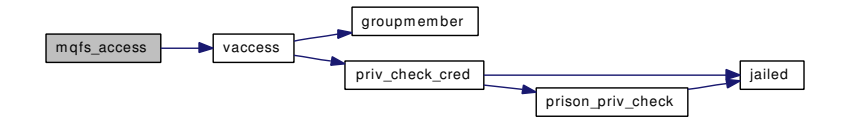

### <span id="page-1678-1"></span>9.144.4.31 static int mqfs\_add\_node (struct [mqfs\\_node](#page-183-0) ∗ *parent*, struct [mqfs\\_node](#page-183-0) ∗ *node*) [static]

Definition at line 393 of file uipc\_mqueue.c.

References mqfs\_node::mn\_info, mqfs\_node::mn\_parent, mqfstype\_dir, mqfstype\_root, and mqnode\_ addref().

Referenced by mqfs\_create\_file(), and mqfs\_fixup\_dir().

Here is the call graph for this function:

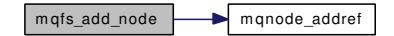

### <span id="page-1678-0"></span>9.144.4.32 static int mqfs\_allocv (struct mount ∗ *mp*, struct vnode ∗∗ *vpp*, struct [mqfs\\_node](#page-183-0) ∗ *pn*) [static]

Definition at line 697 of file uipc\_mqueue.c.

References do\_recycle(), getnewvnode(), mqfs\_node::mn\_name, mqfstype\_dir, mqfstype\_file, mqfstype\_ none, mqfstype\_parent, mqfstype\_root, mqfstype\_symlink, mqfstype\_this, mqnode\_addref(), mvdata\_ zone, panic(), and vget().

Referenced by mqfs\_create(), mqfs\_lookupx(), and mqfs\_root().

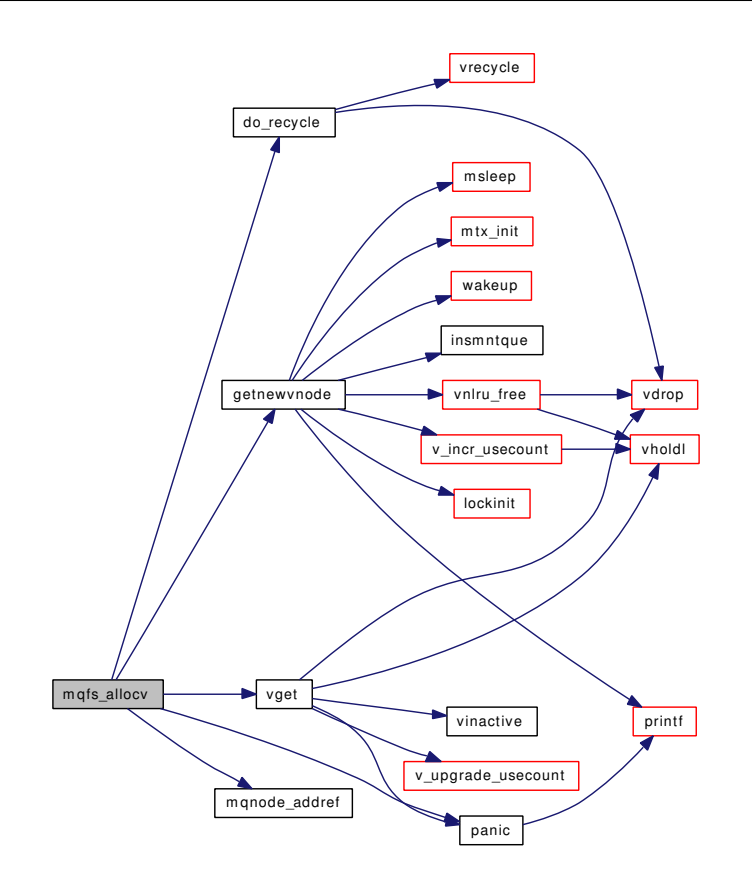

#### <span id="page-1679-1"></span>9.144.4.33 static int mqfs\_close (struct vop\_close\_args \* *ap*) [static]

<span id="page-1679-0"></span>Definition at line 1082 of file uipc\_mqueue.c.

#### 9.144.4.34 static int mqfs\_create (struct vop\_create\_args ∗ *ap*) [static]

Definition at line 902 of file uipc\_mqueue.c.

References mqfs\_info::mi\_lock, mqfs\_allocv(), mqfs\_create\_file(), mqfs\_destroy(), mqfs\_search(), mqfstype\_dir, mqfstype\_root, mqueue\_alloc(), mqueue\_free(), panic(), VFSTOMQFS, and VTON. Here is the call graph for this function:

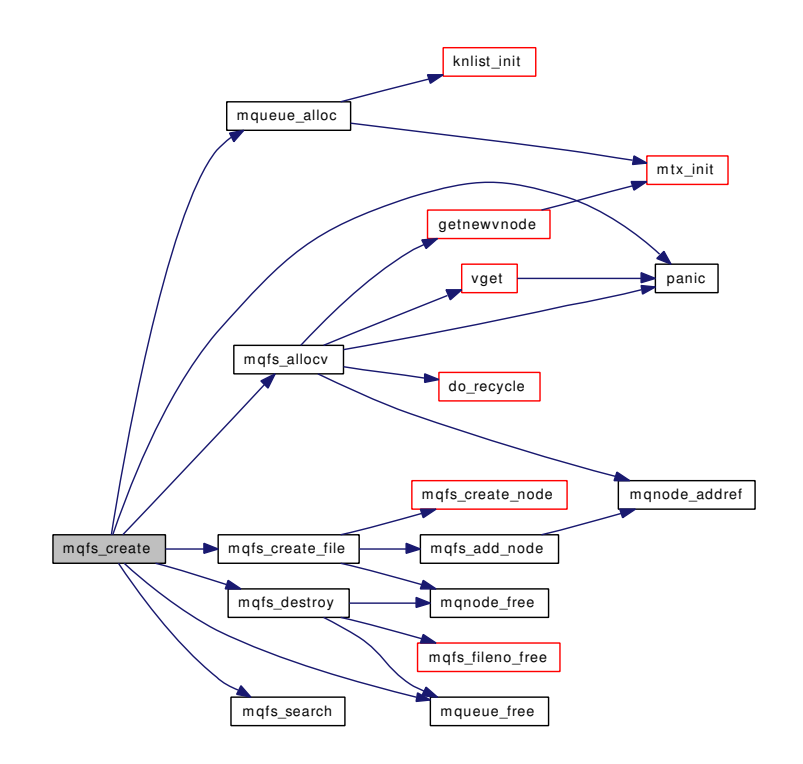

### <span id="page-1680-0"></span>9.144.4.35 static struct [mqfs\\_node](#page-183-0) ∗ mqfs\_create\_file (struct [mqfs\\_node](#page-183-0) ∗ *parent*, const char ∗ *name*, int *namelen*, struct ucred ∗ *cred*, int *mode*) [static]

Definition at line 434 of file uipc\_mqueue.c.

References mqfs\_add\_node(), mqfs\_create\_node(), mqfstype\_file, and mqnode\_free().

Referenced by kmq\_open(), and mqfs\_create().

Here is the call graph for this function:

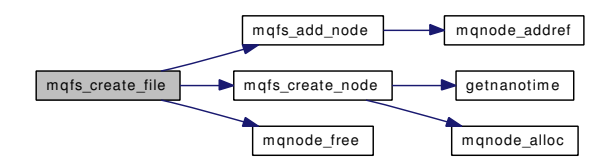

### <span id="page-1680-1"></span>9.144.4.36 static struct [mqfs\\_node](#page-183-0)∗ mqfs\_create\_node (const char ∗ *name*, int *namelen*, struct ucred ∗ *cred*, int *mode*, int *nodetype*) [static]

Definition at line 412 of file uipc\_mqueue.c.

References getnanotime(), mqfs\_node::mn\_name, and mqnode\_alloc().

Referenced by mqfs\_create\_file(), and mqfs\_init().

Here is the call graph for this function:

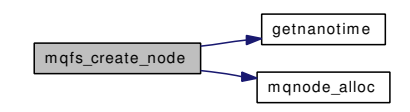

#### <span id="page-1681-0"></span>9.144.4.37 static int mqfs\_destroy (struct [mqfs\\_node](#page-183-0) \* mn) [static]

Definition at line 524 of file uipc mqueue.c.

References mqfs\_node::mn\_info, mqfs\_node::mn\_parent, mqfs\_fileno\_free(), mqfstype\_dir, mqfstype\_ root, mqnode\_free(), and mqueue\_free().

Referenced by mqfs\_create(), mqfs\_uninit(), and mqnode\_release().

Here is the call graph for this function:

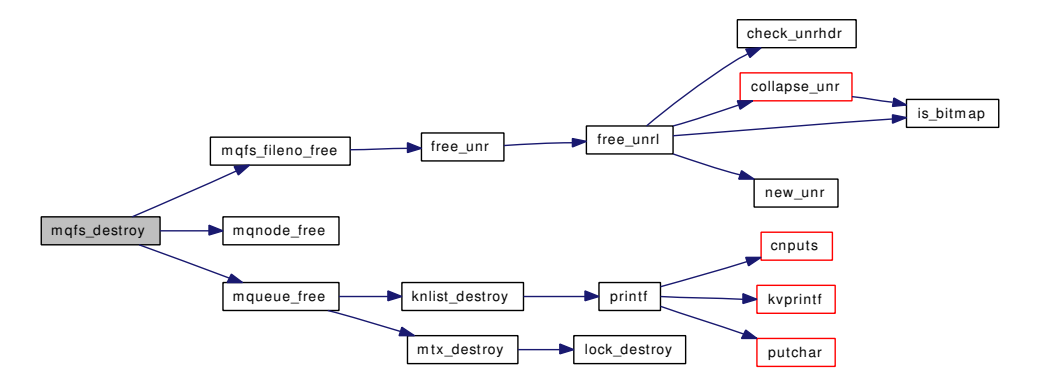

### <span id="page-1681-1"></span>9.144.4.38 static void mqfs\_fileno\_alloc (struct [mqfs\\_info](#page-182-0) ∗ *mi*, struct [mqfs\\_node](#page-183-0) ∗ *mn*) [static]

Definition at line 294 of file uipc\_mqueue.c.

References alloc\_unr(), mqfs\_info::mi\_root, mqfs\_info::mi\_unrhdr, mqfs\_node::mn\_parent, mqfstype\_dir, mqfstype\_file, mqfstype\_parent, mqfstype\_root, mqfstype\_symlink, and mqfstype\_this.

Referenced by mqfs init(), and mqfs readdir().

Here is the call graph for this function:

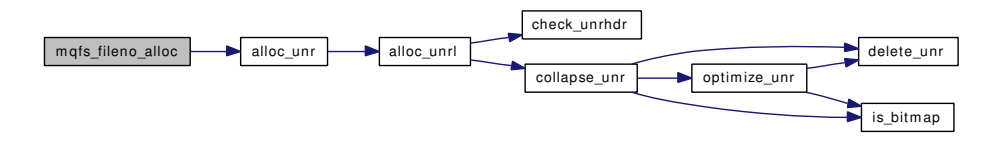

<span id="page-1681-2"></span>9.144.4.39 static void mqfs\_fileno\_free (struct [mqfs\\_info](#page-182-0) ∗ *mi*, struct [mqfs\\_node](#page-183-0) ∗ *mn*) [static]

Definition at line 335 of file uipc\_mqueue.c.

References free unr(), mqfs info::mi\_unrhdr, mqfstype\_dir, mqfstype\_file, mqfstype\_parent, mqfstype\_root, mqfstype\_symlink, and mqfstype\_this.

Referenced by mqfs\_destroy().

Here is the call graph for this function:

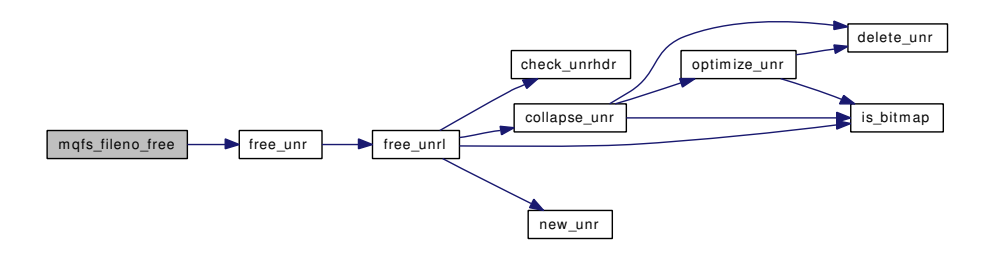

#### <span id="page-1682-0"></span>9.144.4.40 static void mqfs\_fileno\_init (struct [mqfs\\_info](#page-182-0) ∗ mi) [static]

Definition at line 269 of file uipc mqueue.c.

References mqfs\_info::mi\_unrhdr, and new\_unrhdr().

Referenced by mqfs\_init().

Here is the call graph for this function:

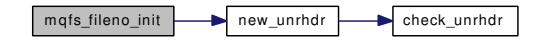

### <span id="page-1682-1"></span>9.144.4.41 static void mqfs fileno uninit (struct mqfs info ∗ *mi*) [static]

Definition at line 281 of file uipc\_mqueue.c.

References delete\_unrhdr(), and mqfs\_info::mi\_unrhdr.

Referenced by mqfs\_uninit().

Here is the call graph for this function:

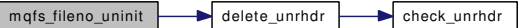

#### <span id="page-1682-2"></span>9.144.4.42 static int mqfs\_fixup\_dir (struct [mqfs\\_node](#page-183-0) \* parent) [static]

Definition at line 451 of file uipc\_mqueue.c.

References mqfs\_node::mn\_name, mqfs\_add\_node(), mqfstype\_parent, mqfstype\_this, mqnode\_alloc(), and mqnode free().

Referenced by mqfs\_init().

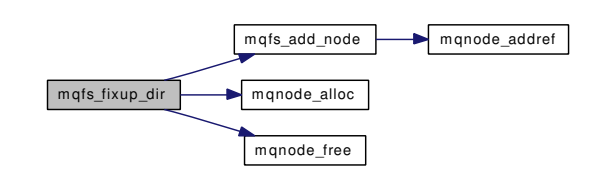

<span id="page-1683-2"></span>9.144.4.43 static int mqfs getattr (struct vop getattr args \* *ap*) [static]

<span id="page-1683-1"></span>Definition at line 1129 of file uipc\_mqueue.c. References VTON.

#### 9.144.4.44 static int mqfs\_inactive (struct vop\_inactive\_args ∗ *ap*) [static]

Definition at line 1018 of file uipc\_mqueue.c.

References vrecycle(), and VTON.

Here is the call graph for this function:

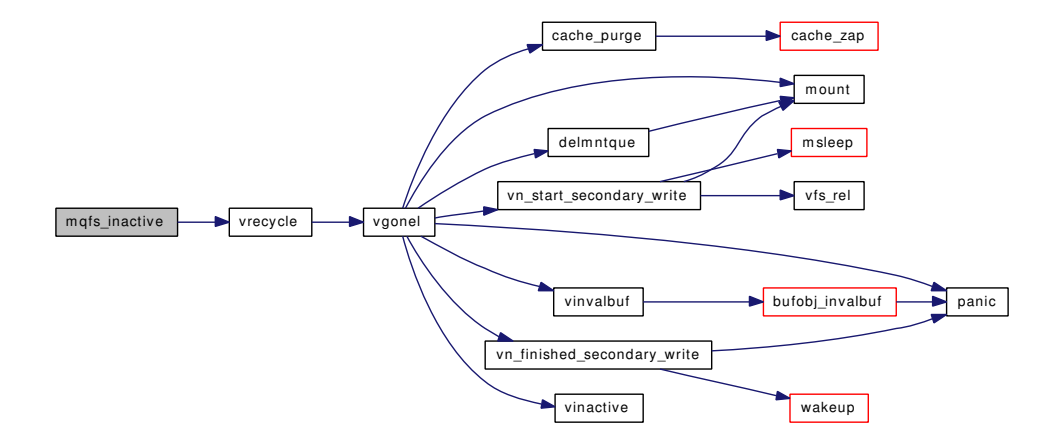

### <span id="page-1683-0"></span>9.144.4.45 static int mqfs\_init (struct [vfsconf](#page-1948-0) \* vfc) [static]

Definition at line 625 of file uipc\_mqueue.c.

References exit\_tag, mqfs\_info::mi\_lock, mqfs\_info::mi\_root, mqfs\_node::mn\_info, mq\_fdclose, mq\_ proc\_exit(), mqfs\_create\_node(), mqfs\_data, mqfs\_fileno\_alloc(), mqfs\_fileno\_init(), mqfs\_fixup\_dir(), mqfstype\_root, mqnode\_zone, mqnoti\_zone, mqueue\_fdclose(), mqueue\_zone, mvdata\_zone, p31b\_ setcfg(), and sx\_init().

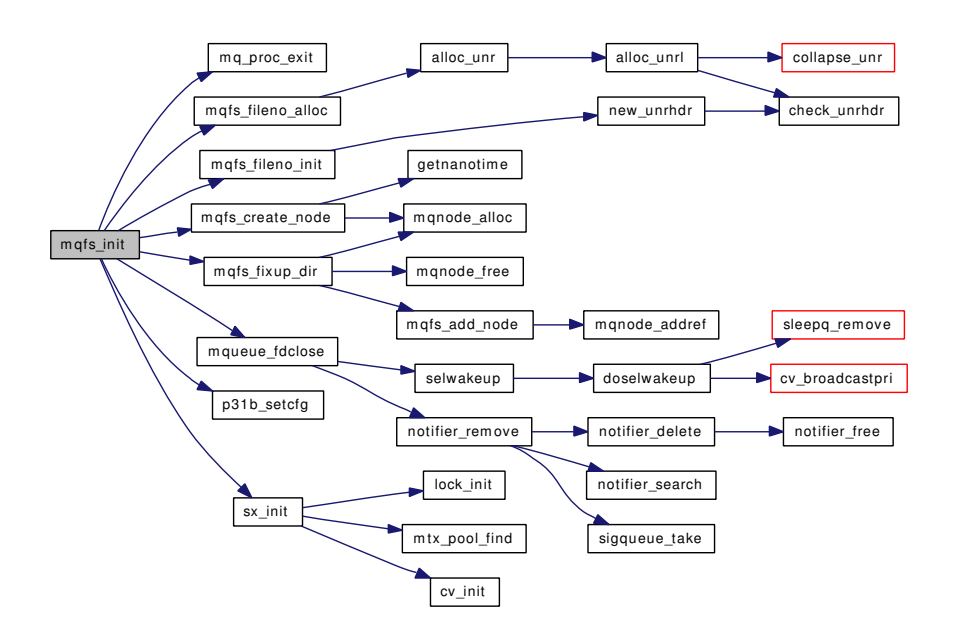

<span id="page-1684-0"></span>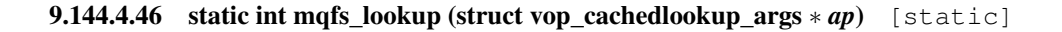

Definition at line 878 of file uipc mqueue.c.

References mqfs\_info::mi\_lock, mqfs\_lookupx(), and VFSTOMQFS.

Here is the call graph for this function:

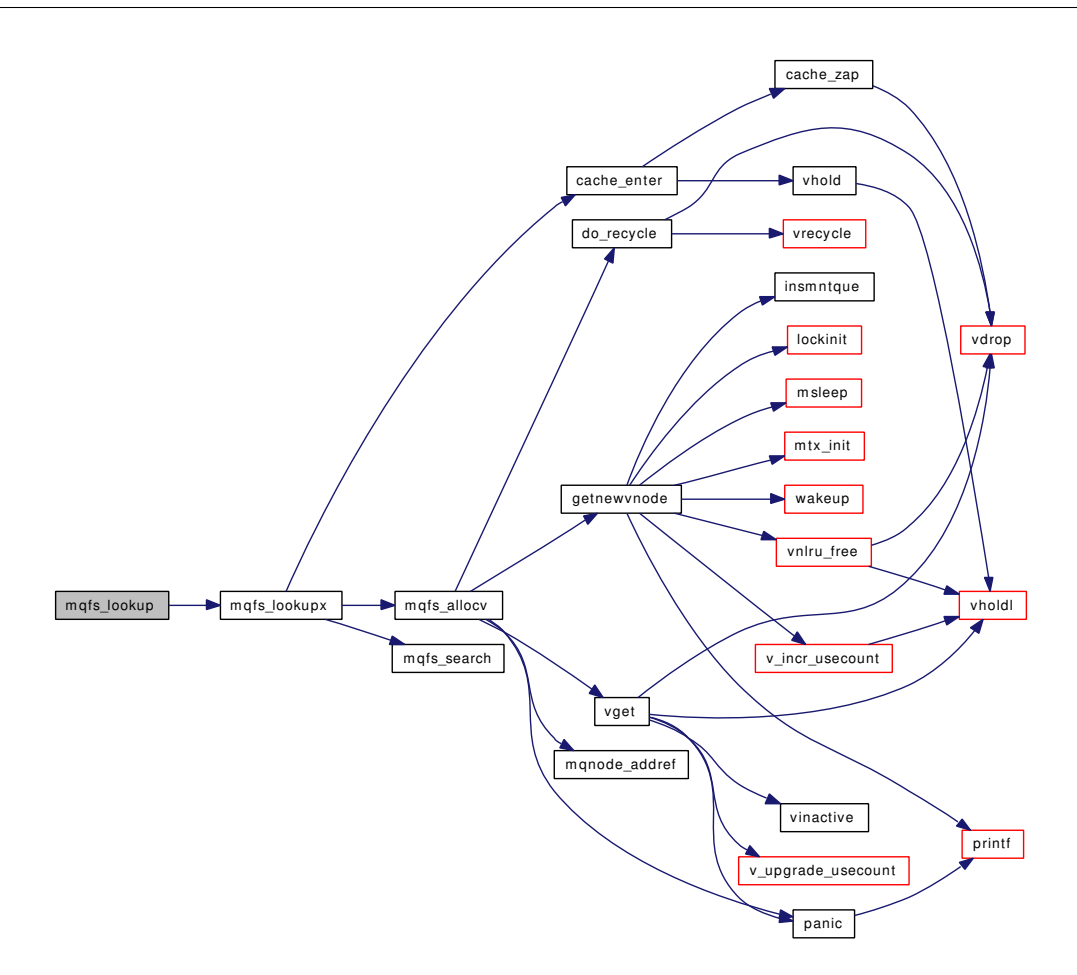

# <span id="page-1685-0"></span>9.144.4.47 static int mqfs\_lookupx (struct vop\_cachedlookup\_args \* ap) [static]

Definition at line 770 of file uipc\_mqueue.c.

References cache\_enter(), mqfs\_node::mn\_parent, mqfs\_allocv(), MQFS\_NAMELEN, mqfs\_search(), td, and VTON.

Referenced by mqfs\_lookup().

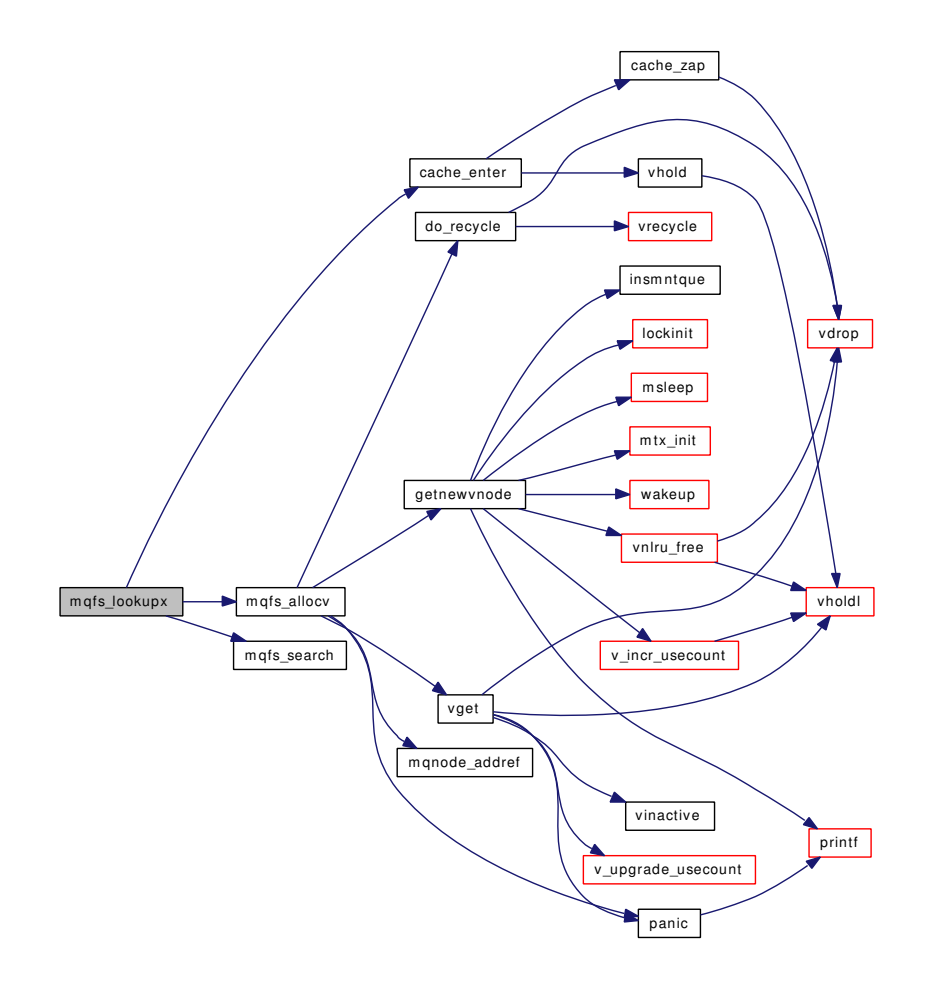

# <span id="page-1686-0"></span>9.144.4.48 static int mqfs\_mount (struct mount ∗ mp, struct thread \* *td*) [static]

Definition at line 557 of file uipc mqueue.c. References mqfs\_data, statfs(), vfs\_getnewfsid(), and vfs\_mountedfrom(). Here is the call graph for this function:

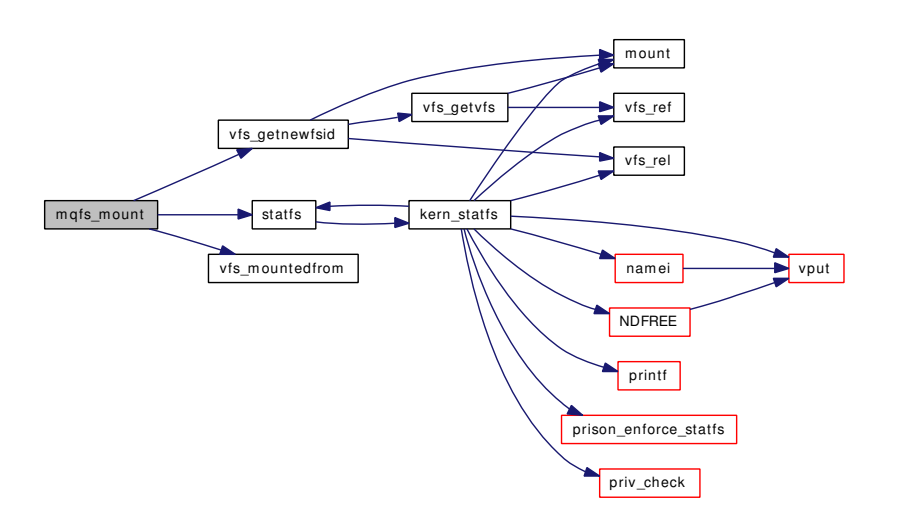

#### <span id="page-1687-0"></span>9.144.4.49 static int mqfs\_open (struct vop\_open\_args ∗ *ap*) [static]

<span id="page-1687-1"></span>Definition at line 1066 of file uipc\_mqueue.c.

#### 9.144.4.50 static int mqfs\_read (struct vop\_read\_args \* *ap*) [static]

Definition at line 1274 of file uipc\_mqueue.c.

References buf, mqueue::mq\_curmsgs, mqueue::mq\_maxmsg, mqueue::mq\_msgsize, mqueue::mq\_ totalbytes, snprintf(), uiomove\_frombuf(), VTOMQ, and VTON.

Here is the call graph for this function:

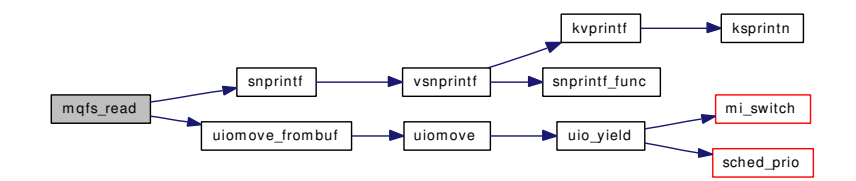

#### <span id="page-1687-2"></span>9.144.4.51 static int mqfs readdir (struct vop readdir args ∗ *ap*) [static]

Definition at line 1316 of file uipc\_mqueue.c.

References if(), mqfs\_info::mi\_lock, mqfs\_node::mn\_name, mqfs\_fileno\_alloc(), MQFS\_NAMELEN, mqfstype\_dir, mqfstype\_file, mqfstype\_parent, mqfstype\_root, mqfstype\_symlink, mqfstype\_this, panic(), vfs\_read\_dirent(), VFSTOMQFS, and VTON.

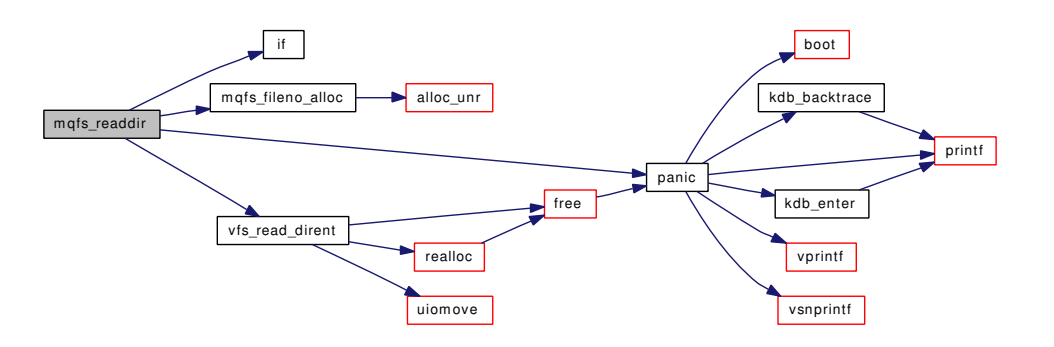

#### <span id="page-1688-2"></span>9.144.4.52 static int mqfs\_reclaim (struct vop\_reclaim\_args \* ap) [static]

Definition at line 1036 of file uipc\_mqueue.c.

References mqfs\_info::mi\_lock, mqnode\_release(), mvdata\_zone, and VFSTOMQFS. Here is the call graph for this function:

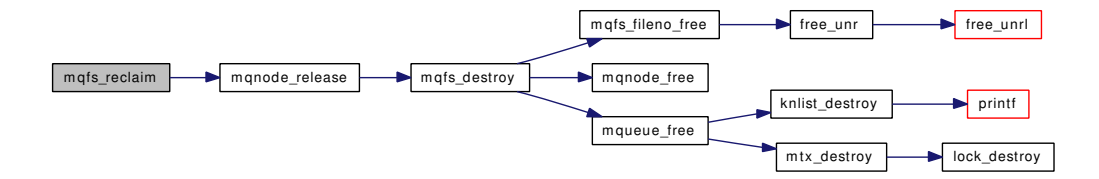

#### <span id="page-1688-1"></span>9.144.4.53 static int mqfs\_remove (struct vop\_remove\_args \* ap) [static]

Definition at line 995 of file uipc\_mqueue.c.

References do\_unlink(), mqfs\_info::mi\_lock, VFSTOMQFS, and VTON.

<span id="page-1688-0"></span>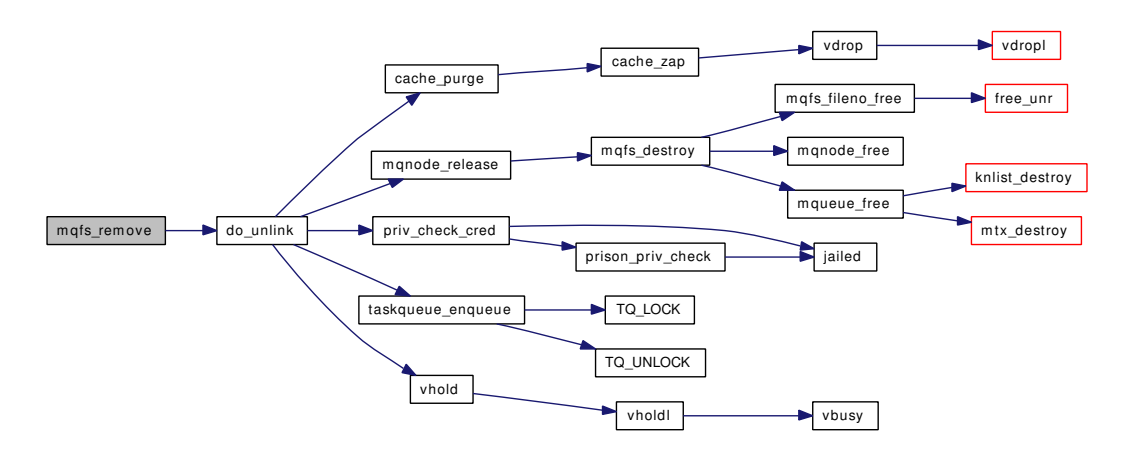

## 9.144.4.54 static int mqfs\_root (struct mount ∗ *mp*, int *flags*, struct vnode ∗∗ *vpp*, struct thread ∗ *td*) [static]

Definition at line 599 of file uipc\_mqueue.c.

References mqfs\_info::mi\_lock, mqfs\_info::mi\_root, mqfs\_allocv(), ret, and VFSTOMQFS.

Here is the call graph for this function:

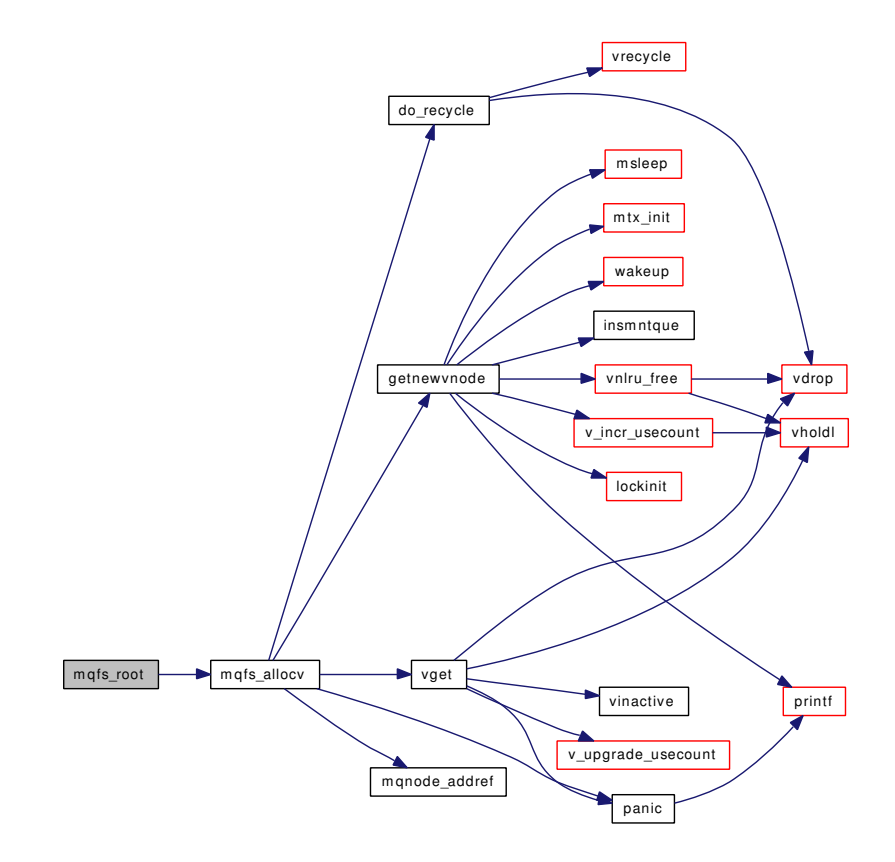

<span id="page-1689-0"></span>9.144.4.55 static struct [mqfs\\_node](#page-183-0)∗ mqfs\_search (struct [mqfs\\_node](#page-183-0) ∗ *pd*, const char ∗ *name*, int *len*) [static]

Definition at line 755 of file uipc\_mqueue.c.

References mqfs\_node::mn\_name.

<span id="page-1689-1"></span>Referenced by kmq\_open(), kmq\_unlink(), mqfs\_create(), and mqfs\_lookupx().

#### 9.144.4.56 static int mqfs\_setattr (struct vop\_setattr\_args \* ap) [static]

Definition at line 1173 of file uipc\_mqueue.c.

References groupmember(), priv\_check\_cred(), vfs\_timestamp(), and VTON.

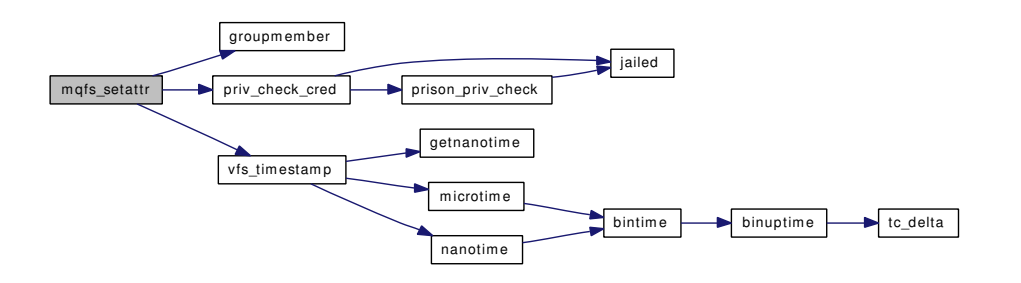

<span id="page-1690-1"></span>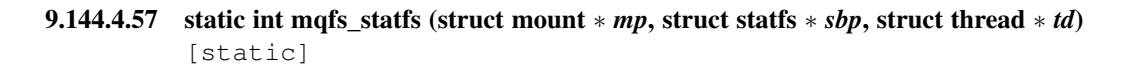

<span id="page-1690-2"></span>Definition at line 615 of file uipc\_mqueue.c.

#### 9.144.4.58 static int mqfs uninit (struct [vfsconf](#page-1948-0) ∗ *vfc*) [static]

Definition at line 662 of file uipc\_mqueue.c.

References exit\_tag, mqfs\_info::mi\_lock, mqfs\_info::mi\_root, mqfs\_data, mqfs\_destroy(), mqfs\_fileno\_ uninit(), mqnode\_zone, mqnoti\_zone, mqueue\_zone, mvdata\_zone, sx\_destroy(), and unloadable.

Here is the call graph for this function:

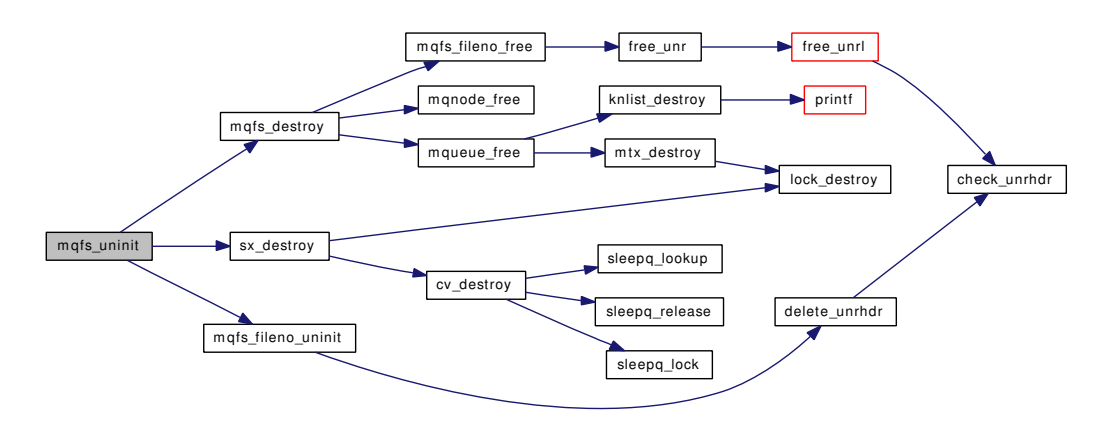

# <span id="page-1690-0"></span>9.144.4.59 static int mqfs\_unmount (struct mount ∗ *mp*, int *mntflags*, struct thread ∗ *td*) [static]

Definition at line 587 of file uipc mqueue.c.

References vflush().

Here is the call graph for this function:

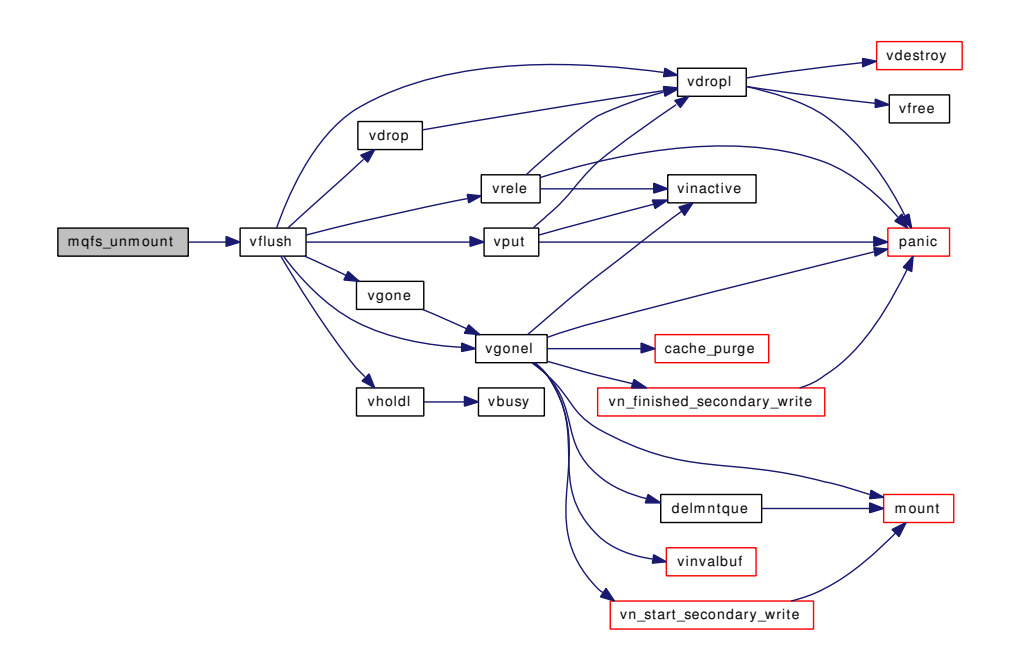

#### <span id="page-1691-2"></span>9.144.4.60 static \_inline void mqnode\_addref (struct [mqfs\\_node](#page-183-0) \* *node*) [static]

Definition at line 369 of file uipc\_mqueue.c.

<span id="page-1691-0"></span>Referenced by kmq\_open(), mqfs\_add\_node(), and mqfs\_allocv().

#### 9.144.4.61 static \_\_inline struct [mqfs\\_node](#page-183-0)\* mqnode\_alloc (void) [static]

Definition at line 357 of file uipc\_mqueue.c. References mqnode\_zone. Referenced by mqfs\_create\_node(), and mqfs\_fixup\_dir().

### <span id="page-1691-1"></span>9.144.4.62 static inline void mqnode free (struct mqfs node *\* node*) [static]

Definition at line 363 of file uipc mqueue.c. References mqnode\_zone. Referenced by mqfs create file(), mqfs destroy(), and mqfs fixup dir().

#### <span id="page-1691-3"></span>9.144.4.63 static \_inline void mqnode\_release (struct [mqfs\\_node](#page-183-0) \* *node*) [static]

Definition at line 375 of file uipc\_mqueue.c. References mqfs\_destroy(), mqfstype\_dir, and mqfstype\_root. Referenced by do\_unlink(), mqf\_close(), and mqfs\_reclaim(). Here is the call graph for this function:
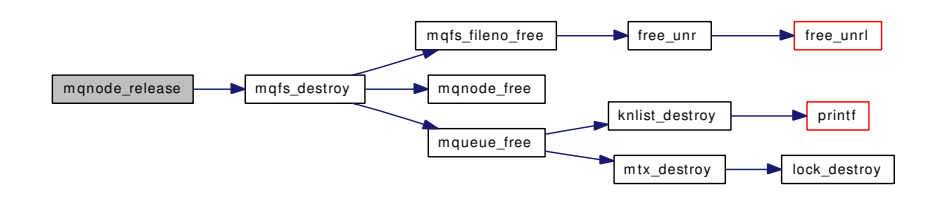

#### 9.144.4.64 static struct [mqueue](#page-185-0) ∗ mqueue\_alloc (const struct mq\_attr *∗ attr*) [static]

Definition at line 1493 of file uipc\_mqueue.c.

References curmq, default\_maxmsg, default\_msgsize, knlist\_init(), maxmq, mqueue::mq\_maxmsg, mqueue::mq\_msgq, mqueue::mq\_msgsize, mqueue::mq\_mutex, mqueue::mq\_rsel, mqueue::mq\_wsel, mqueue zone, and mtx init().

Referenced by kmq\_open(), and mqfs\_create().

Here is the call graph for this function:

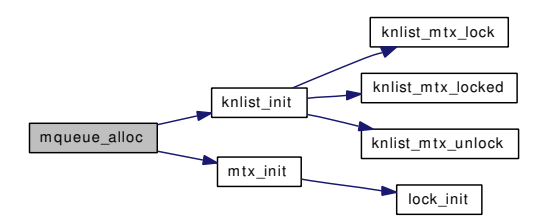

#### 9.144.4.65 static void mqueue\_fdclose (struct thread ∗ *td*, int *fd*, struct file ∗ *fp*) [static]

Definition at line 2271 of file uipc\_mqueue.c.

References FPTOMQ, mqueue::mq\_flags, mqueue::mq\_mutex, mqueue::mq\_rsel, MQ\_RSEL, mqueue::mq\_wsel, MQ\_WSEL, notifier\_remove(), and selwakeup().

Referenced by mqfs\_init().

Here is the call graph for this function:

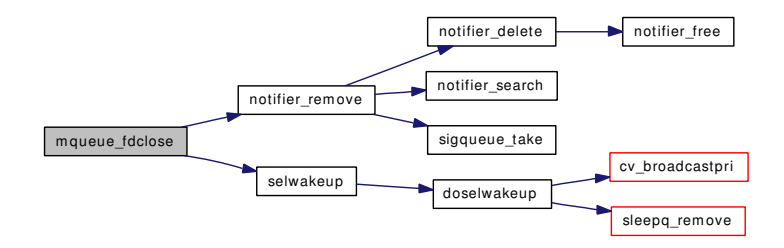

#### 9.144.4.66 static void [mqueue](#page-185-0) free (struct mqueue ∗ *mq*) [static]

Definition at line 1519 of file uipc\_mqueue.c.

References curmq, knlist destroy(), mqueue::mq msgq, mqueue::mq mutex, mqueue::mq rsel, mqueue::mq\_wsel, mqueue\_zone, and mtx\_destroy().

Referenced by kmq\_open(), mqfs\_create(), and mqfs\_destroy().

Here is the call graph for this function:

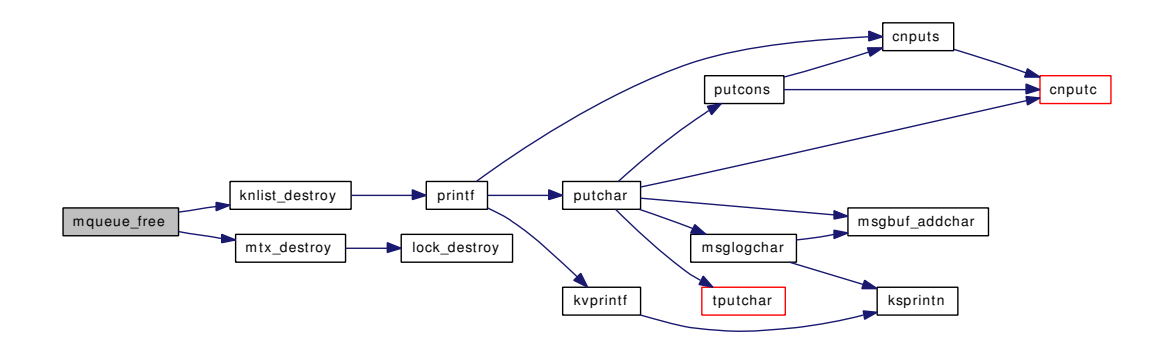

#### 9.144.4.67 static \_inline void mqueue\_freemsg (struct [mqueue\\_msg](#page-188-0) \* msg) [static]

Definition at line 1578 of file uipc\_mqueue.c. Referenced by mqueue\_receive(), and mqueue\_send().

9.144.4.68 static struct [mqueue\\_msg](#page-188-0)∗ mqueue\_loadmsg (const char ∗ *msg\_ptr*, size\_t *msg\_size*, int *msg\_prio*) [static]

Definition at line 1539 of file uipc\_mqueue.c.

Referenced by mqueue\_send().

#### 9.144.4.69 int mqueue\_receive (struct [mqueue](#page-185-0) ∗ *mq*, char ∗ *msg\_ptr*, size\_t *msg\_len*, unsigned ∗ *msg\_prio*, int *waitok*, const struct timespec ∗ *abs\_timeout*) [static]

Definition at line 1740 of file uipc\_mqueue.c.

References mqueue  $recv()$ , getnanotime(), mqueue freemsg(), mqueue savemsg(), and tvtohz().

Referenced by kmq\_timedreceive().

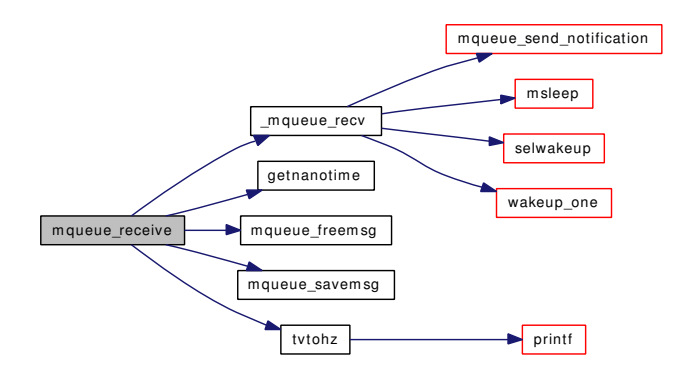

9.144.4.70 static int mqueue\_savemsg (struct [mqueue\\_msg](#page-188-0) ∗ *msg*, char ∗ *msg\_ptr*, int ∗ *msg\_prio*) [static]

Definition at line 1563 of file uipc\_mqueue.c.

Referenced by mqueue receive().

## 9.144.4.71 int [mqueue](#page-185-0) send (struct mqueue  $* mg$ , const char  $* msg$  *ptr*, size t *msg len*, unsigned *msg\_prio*, int *waitok*, const struct timespec ∗ *abs\_timeout*) [static]

Definition at line 1589 of file uipc\_mqueue.c.

References \_mqueue\_send(), getnanotime(), mqueue::mq\_msgsize, mqueue\_freemsg(), mqueue\_ loadmsg(), and tvtohz().

Referenced by kmq\_timedsend().

Here is the call graph for this function:

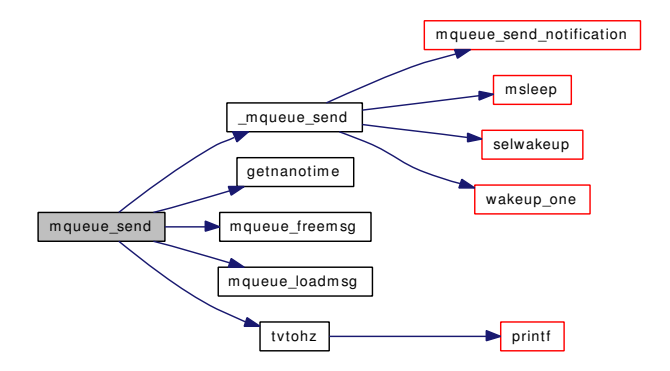

9.144.4.72 static void [mqueue](#page-185-0) send notification (struct mqueue  $*$  *mq*) [static]

Definition at line 1717 of file uipc\_mqueue.c.

References mqueue::mq\_mutex, mqueue::mq\_notifier, and psignal\_event().

Referenced by \_mqueue\_recv(), \_mqueue\_send(), and kmq\_notify().

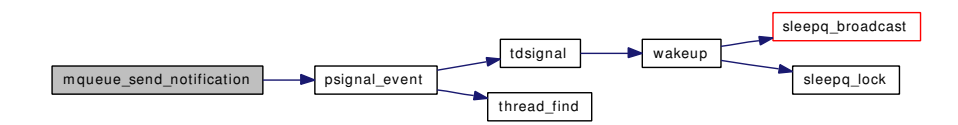

#### 9.144.4.73 static \_inline struct [mqueue\\_notifier](#page-189-0)\* notifier\_alloc (void) [static]

Definition at line 1853 of file uipc\_mqueue.c. References mqnoti\_zone.

Referenced by kmq\_notify().

9.144.4.74 static \_\_inline void notifier\_delete (struct proc ∗ *p*, struct [mqueue\\_notifier](#page-189-0) ∗ *nt*) [static]

Definition at line 1883 of file uipc\_mqueue.c.

References notifier free().

Referenced by notifier\_remove().

Here is the call graph for this function:

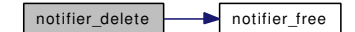

#### 9.144.4.75 static \_\_inline void notifier\_free (struct [mqueue\\_notifier](#page-189-0) ∗ *p*) [static]

Definition at line 1859 of file uipc\_mqueue.c. References mqnoti\_zone. Referenced by kmq\_notify(), and notifier\_delete().

9.144.4.76 static \_\_inline void notifier\_insert (struct proc ∗ *p*, struct [mqueue\\_notifier](#page-189-0) ∗ *nt*) [static]

Definition at line 1877 of file uipc\_mqueue.c. Referenced by kmq\_notify().

9.144.4.77 static void notifier\_remove (struct proc ∗ *p*, struct [mqueue](#page-185-0) ∗ *mq*, int *fd*) [static]

Definition at line 1890 of file uipc\_mqueue.c.

References mqueue::mq\_mutex, mqueue::mq\_notifier, notifier delete(), notifier search(), and sigqueue take().

Referenced by kmq\_notify(), mq\_proc\_exit(), and mqueue\_fdclose().

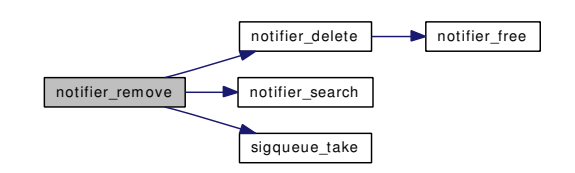

9.144.4.78 static struct [mqueue\\_notifier](#page-189-0)∗ notifier\_search (struct proc \*p, int *fd*) [static]

Definition at line 1865 of file uipc mqueue.c.

Referenced by kmq\_notify(), and notifier\_remove().

- 9.144.4.79 SYSCALL\_MODULE\_HELPER (kmq\_unlink)
- 9.144.4.80 SYSCALL\_MODULE\_HELPER (kmq\_notify)
- 9.144.4.81 SYSCALL\_MODULE\_HELPER (kmq\_timedreceive)
- 9.144.4.82 SYSCALL\_MODULE\_HELPER (kmq\_timedsend)
- 9.144.4.83 SYSCALL\_MODULE\_HELPER (kmq\_setattr)
- 9.144.4.84 SYSCALL\_MODULE\_HELPER (kmq\_open)
- 9.144.4.85 SYSCTL\_INT (\_kern\_mqueue, OID\_AUTO, [curmq,](#page-1696-0) CTLFLAG\_RW, & *curmq*, 0, "current message queue number")
- 9.144.4.86 SYSCTL\_INT (\_kern\_mqueue, OID\_AUTO, [maxmq,](#page-1697-0) CTLFLAG\_RW, & *maxmq*, 0, "maximum message queues")
- 9.144.4.87 SYSCTL INT ( kern mqueue, OID AUTO, [maxmsgsize,](#page-1697-1) CTLFLAG RW, & *maxmsgsize*, 0, "Default maximum message size")
- 9.144.4.88 SYSCTL\_INT (\_kern\_mqueue, OID\_AUTO, [maxmsg,](#page-1697-2) CTLFLAG\_RW, & *maxmsg*, 0, "Default maximum messages in queue")
- 9.144.4.89 SYSCTL\_NODE ( kern, OID\_AUTO, [mqueue,](#page-185-0) CTLFLAG\_RW, 0, "POSIX real time message queue")
- 9.144.4.90 TAILQ\_HEAD (msgq, [mqueue\\_msg\)](#page-188-0)
- 9.144.4.91 VFS\_SET [\(mqfs\\_vfsops,](#page-1698-0) mqueuefs, VFCF\_SYNTHETIC)

## 9.144.5 Variable Documentation

<span id="page-1696-0"></span>9.144.5.1 int [curmq](#page-1696-0) =  $0$  [static]

Definition at line 200 of file uipc\_mqueue.c.

<span id="page-1696-1"></span>Referenced by mqueue  $\text{alloc}()$ , and mqueue free $()$ .

#### 9.144.5.2 int default  $maxmsg = 10$  [static]

Definition at line 188 of file uipc\_mqueue.c. Referenced by mqueue alloc().

# <span id="page-1697-3"></span>9.144.5.3 int [default\\_msgsize](#page-1697-3) =  $1024$  [static]

Definition at line 189 of file uipc\_mqueue.c. Referenced by mqueue\_alloc().

# 9.144.5.4 eventhandler\_tag [exit\\_tag](#page-1852-0) [static]

Definition at line 206 of file uipc\_mqueue.c. Referenced by aio\_onceonly(), aio\_unload(), mqfs\_init(), and mqfs\_uninit().

## <span id="page-1697-0"></span>**9.144.5.5** int [maxmq](#page-1697-0) =  $100$  [static]

Definition at line 197 of file uipc mqueue.c. Referenced by mqueue\_alloc().

#### <span id="page-1697-2"></span>9.144.5.6 int [maxmsg](#page-1697-2) =  $100$  [static]

Definition at line 191 of file uipc\_mqueue.c. Referenced by kmq\_open().

## <span id="page-1697-1"></span>9.144.5.7 int [maxmsgsize](#page-1697-1) =  $16384$  [static]

Definition at line 194 of file uipc\_mqueue.c. Referenced by kmq\_open().

#### 9.144.5.8 struct filterops mq rfiltops

Initial value:

<span id="page-1697-5"></span><span id="page-1697-4"></span>{ 1, NULL, filt\_mqdetach, filt\_mqread }

Definition at line 260 of file uipc\_mqueue.c.

## 9.144.5.9 struct filterops [mq\\_wfiltops](#page-1697-5)

## Initial value:

<span id="page-1697-6"></span>{ 1, NULL, filt\_mqdetach, filt\_mqwrite }

Definition at line 262 of file uipc\_mqueue.c.

#### 9.144.5.10 struct mqfs info mqfs data  $\lceil$ static $\rceil$

Definition at line 209 of file uipc\_mqueue.c.

<span id="page-1698-0"></span>Referenced by kmq\_open(), kmq\_unlink(), mqf\_close(), mqfs\_init(), mqfs\_mount(), and mqfs\_uninit().

### 9.144.5.11 struct vfsops mqfs vfsops [static]

#### Initial value:

```
{
      .vfs_init = mgfs\_init,<br>vfs_uninit = mgfs\_unit,<br>vfs mount = mgfs\_mountvfs\_uninit = mgfs\_uninit,
       vfs\_mount = mgfs\_mount,
       vfs\_unmount = mgfs\_unmount,
       vfs\_root = mgfs\_root,vfs\_stats = mgfs\_stats,
}
```
<span id="page-1698-1"></span>Definition at line 2479 of file uipc\_mqueue.c.

#### 9.144.5.12 struct vop\_vector [mqfs\\_vnodeops](#page-1698-1) [static]

#### Initial value:

```
{
      .vop_default                                   = &default_vnodeops,
      .vop_access = mqfs_access,
      .vop_cachedlookup = mqfs_lookup,
      .vop_lookup = vfs_cache_lookup,
      .vop_reclaim = mqfs_reclaim,
      .vop_create = mqfs_create,
      .vop_remove = mqfs_remove,
      .vop_inactive = mqfs_inactive,
      .vop_open = mqfs_open,
      .vop_close = mqfs_close,
      .vop_getattr = mgfs_qetattr,
      .vop_setattr = mqfs_setattr,
      ivop\_read = mgfs\_read,
      .vop_write = VOP_EOPNOTSUPP,
      .vop_readdir = mqfs_readdir,
      .vop_mkdir = VOP_EOPNOTSUPP,
      .vop_rmdir = VOP_EOPNOTSUPP
}
```
Definition at line 2459 of file uipc\_mqueue.c.

#### 9.144.5.13 struct vop\_vector [mqfs\\_vnodeops](#page-1698-1) [static]

<span id="page-1698-2"></span>Definition at line 214 of file uipc mqueue.c.

#### 9.144.5.14 uma zone t mqnode zone [static]

Definition at line 210 of file uipc\_mqueue.c.

<span id="page-1698-3"></span>Referenced by mqfs  $init()$ , mqfs uninit(), mqnode alloc(), and mqnode free().

#### 9.144.5.15 uma zone  $t$  mqnoti zone [static]

Definition at line 213 of file uipc\_mqueue.c.

<span id="page-1699-0"></span>Referenced by mqfs  $init()$ , mqfs uninit(), notifier alloc(), and notifier free().

#### 9.144.5.16 uma\_zone\_t [mqueue\\_zone](#page-1699-0) [static]

Definition at line 211 of file uipc mqueue.c.

<span id="page-1699-1"></span>Referenced by mqfs\_init(), mqfs\_uninit(), mqueue\_alloc(), and mqueue\_free().

## 9.144.5.17 struct fileops [mqueueops](#page-1699-1) [static]

## Initial value:

}

```
{
                     \begin{aligned} & \qquad \qquad \texttt{.fo\_read} \qquad \qquad = \; \texttt{mqf\_read,} \end{aligned}f_0_write = mqf_write,
                       f \circ \text{root} = mqf_ioctl,
                     \begin{array}{lll} .10\_W111c & & & & - \\ .60\_W111c & & & = \mathsf{mgf\_i} \text{octl} \\ .60\_W11c & & = \mathsf{mgf\_poll} \text{,} \\ .60\_kg \text{filter} & & = \mathsf{mgf\_kg} \text{fail} \end{array}= \frac{1}{2}\frac{1}{2}\frac{1}{2}\frac{1}{2}\frac{1}{2}\qquad \qquad \texttt{.fo\_stat} \qquad \qquad \texttt{= mqf\_stat,}f_0 f_0 \frac{1}{2} f_1 \frac{1}{2} \frac{1}{2} \frac{1}{2} \frac{1}{2} \frac{1}{2} \frac{1}{2} \frac{1}{2} \frac{1}{2} \frac{1}{2} \frac{1}{2} \frac{1}{2} \frac{1}{2} \frac{1}{2} \frac{1}{2} \frac{1}{2} \frac{1}{2} \frac{1}{2} \frac{1}{2} \frac{1}{2} \frac
```
Definition at line 2449 of file uipc\_mqueue.c.

## 9.144.5.18 struct fileops [mqueueops](#page-1699-1) [static]

<span id="page-1699-2"></span>Definition at line 215 of file uipc mqueue.c.

#### 9.144.5.19 uma zone t mydata zone [static]

Definition at line 212 of file uipc\_mqueue.c.

Referenced by mqfs\_allocv(), mqfs\_init(), mqfs\_reclaim(), and mqfs\_uninit().

#### 9.144.5.20 int[unloadable](#page-1854-0) =  $0$  [static]

Definition at line 203 of file uipc\_mqueue.c.

Referenced by accept\_filt\_generic\_mod\_event(), aio\_unload(), and mqfs\_uninit().

# 9.145 /usr/src/sys/kern/uipc\_sem.c File Reference

```
#include <sys/cdefs.h>
#include "opt_mac.h"
#include "opt_posix.h"
#include <sys/param.h>
#include <sys/systm.h>
#include <sys/sysproto.h>
#include <sys/eventhandler.h>
#include <sys/kernel.h>
#include <sys/ksem.h>
#include <sys/priv.h>
#include <sys/proc.h>
#include <sys/posix4.h>
#include <sys/lock.h>
#include <sys/mutex.h>
#include <sys/module.h>
#include <sys/condvar.h>
#include <sys/sem.h>
#include <sys/uio.h>
#include <sys/semaphore.h>
#include <sys/syscall.h>
#include <sys/stat.h>
#include <sys/sysent.h>
#include <sys/sysctl.h>
#include <sys/time.h>
#include <sys/malloc.h>
#include <sys/fcntl.h>
#include <sys/_semaphore.h>
#include <security/mac/mac_framework.h>
Include dependency graph for uipc_sem.c:
```
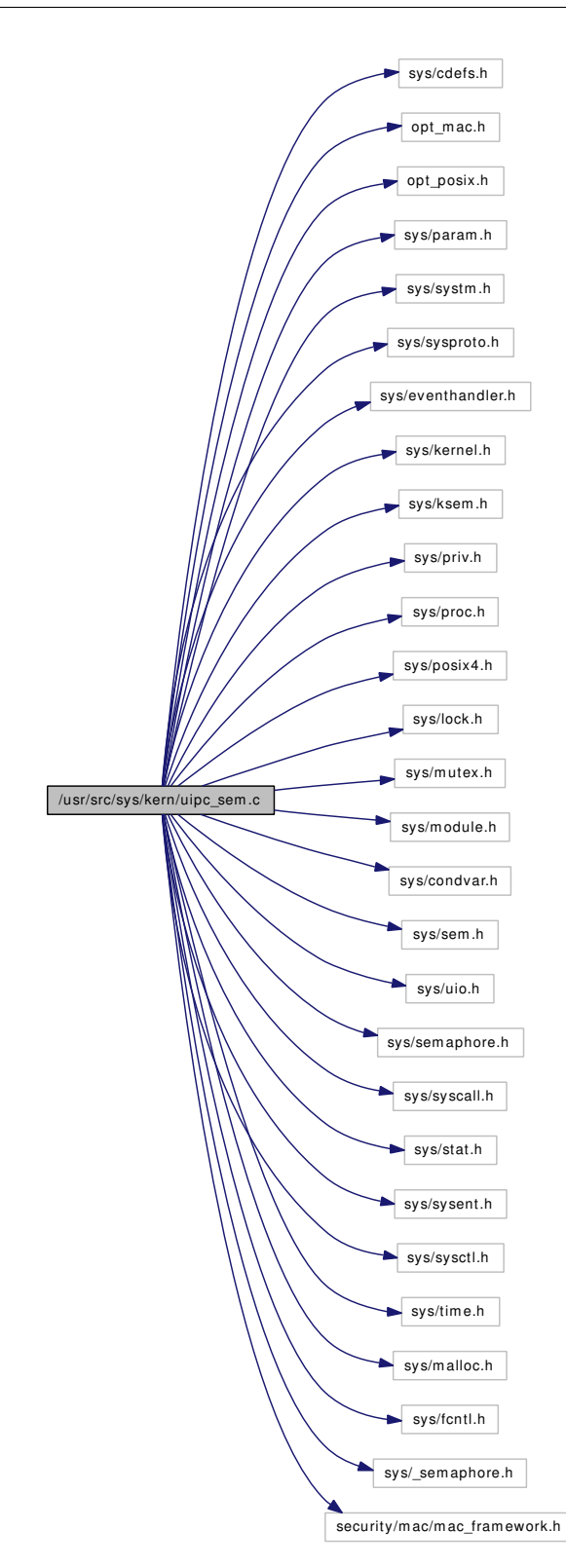

# Data Structures

• struct [ksem\\_init\\_args](#page-148-0)

- struct ksem open args
- struct [ksem\\_unlink\\_args](#page-153-0)
- struct [ksem\\_close\\_args](#page-145-0)
- struct ksem post args
- struct [ksem\\_wait\\_args](#page-154-0)
- struct [ksem\\_timedwait\\_args](#page-151-0)
- struct [ksem\\_trywait\\_args](#page-152-0)
- struct [ksem\\_getvalue\\_args](#page-147-0)
- struct [ksem\\_destroy\\_args](#page-146-0)

## Defines

- #define [SEM\\_MAX](#page-1703-0) 30
- #define [SEM\\_MAX\\_NAMELEN](#page-1703-1) 14
- #define [SEM\\_TO\\_ID\(](#page-1703-2)x) ((intptr\_t)(x))
- $\bullet$  #define [ID\\_TO\\_SEM\(](#page-1703-3)x) id\_to\_sem(x)
- #define  $DP(x)$  $DP(x)$

## Functions

- FBSDID ("\$FreeBSD: src/sys/kern/uipc\_sem.c,v 1.27 2006/11/11 16:26:56 trhodes Exp \$")
- static int [sem\\_count\\_proc](#page-1711-0) (struct proc ∗p)
- static struct ksem ∗ [sem\\_lookup\\_byname](#page-1715-0) (const char ∗name)
- static int [sem\\_create](#page-1711-1) (struct thread ∗[td,](#page-429-0) const char ∗name, struct ksem ∗∗ksret, mode\_t mode, unsigned int value)
- static void [sem\\_free](#page-1713-0) (struct ksem ∗ksnew)
- static int [sem\\_perm](#page-1715-1) (struct thread ∗[td,](#page-429-0) struct ksem ∗ks)
- static void [sem\\_enter](#page-1712-0) (struct proc ∗p, struct ksem ∗ks)
- static int [sem\\_leave](#page-1714-0) (struct proc ∗p, struct ksem ∗ks)
- static void [sem\\_exechook](#page-1713-1) (void ∗arg, struct proc ∗p, struct image\_params ∗imgp)
- static void [sem\\_exithook](#page-1713-2) (void ∗arg, struct proc ∗p)
- static void [sem\\_forkhook](#page-1713-3) (void ∗arg, struct proc ∗p1, struct proc ∗p2, int flags)
- static int [sem\\_hasopen](#page-1714-1) (struct thread ∗[td,](#page-429-0) struct ksem ∗ks)
- static int kern sem\_close (struct thread ∗[td,](#page-429-0) semid\_t id)
- static int kern sem\_post (struct thread ∗[td,](#page-429-0) semid t id)
- static int [kern\\_sem\\_wait](#page-1706-0) (struct thread ∗[td,](#page-429-0) semid\_t id, int tryflag, struct timespec ∗abstime)
- static int kern sem\_init (struct thread ∗[td,](#page-429-0) int dir, unsigned int value, semid t ∗idp)
- static int kern sem\_open (struct thread ∗[td,](#page-429-0) int dir, const char ∗name, int oflag, mode t mode, unsigned int value, semid\_t ∗idp)
- static int [kern\\_sem\\_unlink](#page-1706-1) (struct thread ∗[td,](#page-429-0) const char ∗name)
- LIST HEAD (ksem)
- static \_\_inline void [sem\\_rel](#page-1716-0) (struct ksem ∗ks)
- static inline struct ksem  $*$  id to sem (semid t id)
- int [ksem\\_init](#page-1708-0) (struct thread ∗[td,](#page-429-0) struct [ksem\\_init\\_args](#page-148-0) ∗uap)
- int [ksem\\_open](#page-1708-1) (struct thread ∗[td,](#page-429-0) struct [ksem\\_open\\_args](#page-149-0) ∗uap)
- static inline struct kuser ∗ [sem\\_getuser](#page-1714-2) (struct proc ∗p, struct ksem ∗ks)
- int [ksem\\_unlink](#page-1710-0) (struct thread ∗[td,](#page-429-0) struct [ksem\\_unlink\\_args](#page-153-0) ∗uap)
- int [ksem\\_close](#page-1707-0) (struct thread ∗[td,](#page-429-0) struct [ksem\\_close\\_args](#page-145-0) ∗uap)
- int [ksem\\_post](#page-1709-0) (struct thread ∗[td,](#page-429-0) struct [ksem\\_post\\_args](#page-150-0) ∗uap)

- int [ksem\\_wait](#page-1711-3) (struct thread ∗[td,](#page-429-0) struct [ksem\\_wait\\_args](#page-154-0) ∗uap)
- int [ksem\\_timedwait](#page-1709-1) (struct thread ∗[td,](#page-429-0) struct [ksem\\_timedwait\\_args](#page-151-0) ∗uap)
- int [ksem\\_trywait](#page-1710-1) (struct thread ∗[td,](#page-429-0) struct [ksem\\_trywait\\_args](#page-152-0) ∗uap)
- int [ksem\\_getvalue](#page-1708-2) (struct thread ∗[td,](#page-429-0) struct [ksem\\_getvalue\\_args](#page-147-0) ∗uap)
- int [ksem\\_destroy](#page-1707-1) (struct thread ∗[td,](#page-429-0) struct [ksem\\_destroy\\_args](#page-146-0) ∗uap)
- static void [sem\\_exechook](#page-1712-1) (void ∗arg, struct proc ∗p, struct image\_params ∗imgp [\\_\\_unused\)](#page-858-0)
- static int [sem\\_modload](#page-1715-2) (struct module ∗module, int cmd, void ∗arg)
- [SYSCALL\\_MODULE\\_HELPER](#page-1717-0) (ksem\_init)
- [SYSCALL\\_MODULE\\_HELPER](#page-1717-1) (ksem\_open)
- [SYSCALL\\_MODULE\\_HELPER](#page-1717-2) (ksem\_unlink)
- [SYSCALL\\_MODULE\\_HELPER](#page-1717-3) (ksem\_close)
- [SYSCALL\\_MODULE\\_HELPER](#page-1717-4) (ksem\_post)
- [SYSCALL\\_MODULE\\_HELPER](#page-1717-5) (ksem\_wait)
- [SYSCALL\\_MODULE\\_HELPER](#page-1717-6) (ksem\_timedwait)
- [SYSCALL\\_MODULE\\_HELPER](#page-1717-7) (ksem\_trywait)
- [SYSCALL\\_MODULE\\_HELPER](#page-1717-8) (ksem\_getvalue)
- [SYSCALL\\_MODULE\\_HELPER](#page-1716-1) (ksem\_destroy)
- [DECLARE\\_MODULE](#page-1704-4) [\(sem,](#page-1508-0) [sem\\_mod,](#page-1717-9) SI\_SUB\_SYSV\_SEM, SI\_ORDER\_FIRST)
- MODULE VERSION [\(sem,](#page-1508-0) 1)

## Variables

• static moduledata\_t [sem\\_mod](#page-1717-9)

# 9.145.1 Define Documentation

## <span id="page-1703-4"></span>9.145.1.1 #define DP(x)

<span id="page-1703-3"></span>Referenced by id\_to\_sem(), kern\_sem\_open(), kern\_sem\_unlink(), kern\_sem\_wait(), ksem\_open(), LIST\_HEAD(), sem\_create(), sem\_leave(), sem\_perm(), and sem\_rel().

#### 9.145.1.2 #define ID\_TO\_SEM(x) id\_to\_sem(x)

Definition at line 98 of file uipc\_sem.c.

<span id="page-1703-0"></span>Referenced by kern\_sem\_close(), kern\_sem\_post(), kern\_sem\_wait(), ksem\_destroy(), and ksem\_ getvalue().

#### 9.145.1.3 #define SEM\_MAX 30

Definition at line 92 of file uipc\_sem.c.

<span id="page-1703-1"></span>Referenced by sem\_modload().

#### 9.145.1.4 #define SEM\_MAX\_NAMELEN 14

Definition at line 95 of file uipc\_sem.c.

<span id="page-1703-2"></span>Referenced by ksem\_open(), ksem\_unlink(), and sem\_create().

#### 9.145.1.5 #define SEM\_TO\_ID(x) ((intptr\_t)(x))

Definition at line 97 of file uipc\_sem.c.

Referenced by kern\_sem\_init(), and kern\_sem\_open().

# 9.145.2 Function Documentation

- <span id="page-1704-0"></span>9.145.2.1 \_\_FBSDID ("\$FreeBSD: src/sys/kern/uipc\_sem. *c*, v 1.27 2006/11/11 16:26:56 trhodes Exp \$")
- <span id="page-1704-4"></span>9.145.2.2 DECLARE\_MODULE [\(sem,](#page-1508-0) [sem\\_mod,](#page-1717-9) SI\_SUB\_SYSV\_SEM, SI\_ORDER\_FIRST)
- <span id="page-1704-3"></span>9.145.2.3 static \_\_inline struct ksem ∗ id\_to\_sem (semid\_t *id*) [static]

<span id="page-1704-1"></span>Definition at line 150 of file uipc\_sem.c. References DP.

## 9.145.2.4 static int kern\_sem\_close (struct thread ∗ *td*, semid\_t *id*) [static]

Definition at line 578 of file uipc\_sem.c.

References ID\_TO\_SEM, and sem\_leave().

Referenced by ksem\_close().

Here is the call graph for this function:

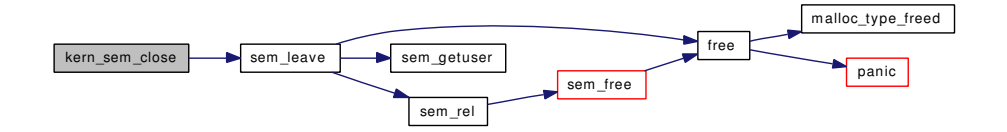

# <span id="page-1704-2"></span>9.145.2.5 static int kern\_sem\_init (struct thread ∗ *td*, int *dir*, unsigned int *value*, semid\_t ∗ *idp*) [static]

Definition at line 254 of file uipc\_sem.c.

References sem\_create(), sem\_rel(), and SEM\_TO\_ID.

Referenced by ksem\_init().

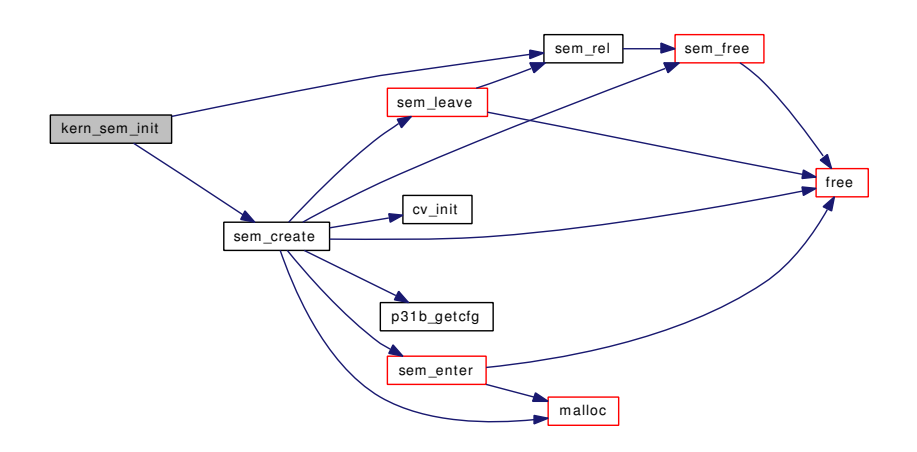

## <span id="page-1705-1"></span>9.145.2.6 static int kern sem open (struct thread *∗ td*, int *dir*, const char *∗ name*, int *oflag*, mode t *mode*, unsigned int *value*, semid\_t ∗ *idp*) [static]

Definition at line 310 of file uipc\_sem.c.

References DP, sem\_create(), sem\_enter(), sem\_leave(), sem\_lookup\_byname(), sem\_perm(), sem\_rel(), and SEM\_TO\_ID.

Referenced by ksem\_open().

Here is the call graph for this function:

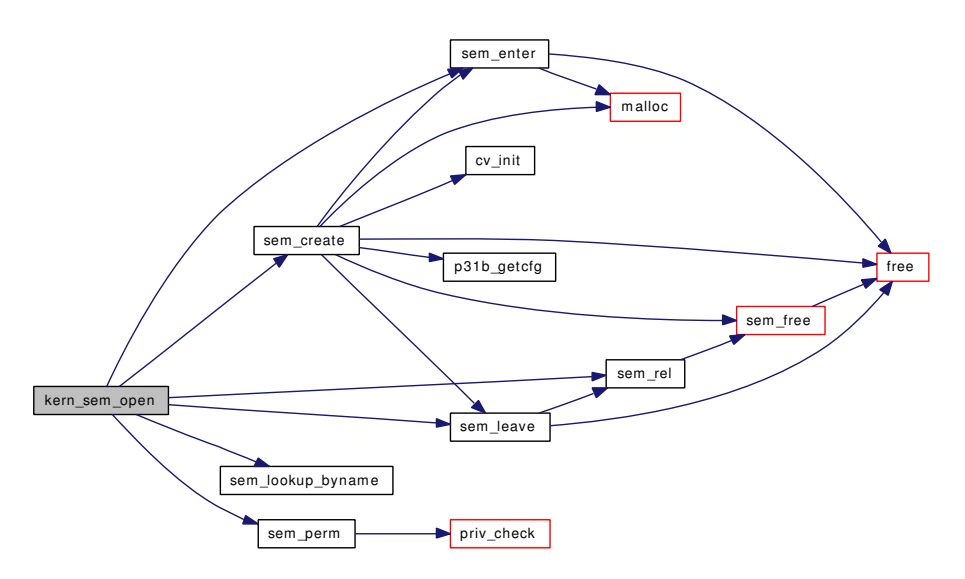

#### <span id="page-1705-0"></span>9.145.2.7 static int kern\_sem\_post (struct thread ∗ *td*, semid\_t *id*) [static]

Definition at line 607 of file uipc sem.c.

References cv\_signal(), ID\_TO\_SEM, and sem\_hasopen().

Referenced by ksem\_post().

Here is the call graph for this function:

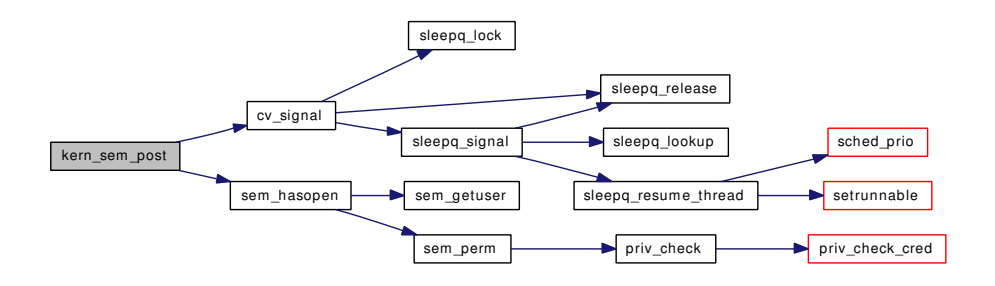

## <span id="page-1706-1"></span>9.145.2.8 static int kern\_sem\_unlink (struct thread \* *td*, const char \* *name*) [static]

Definition at line 535 of file uipc\_sem.c.

References DP, sem\_lookup\_byname(), sem\_perm(), and sem\_rel().

Referenced by ksem\_unlink().

Here is the call graph for this function:

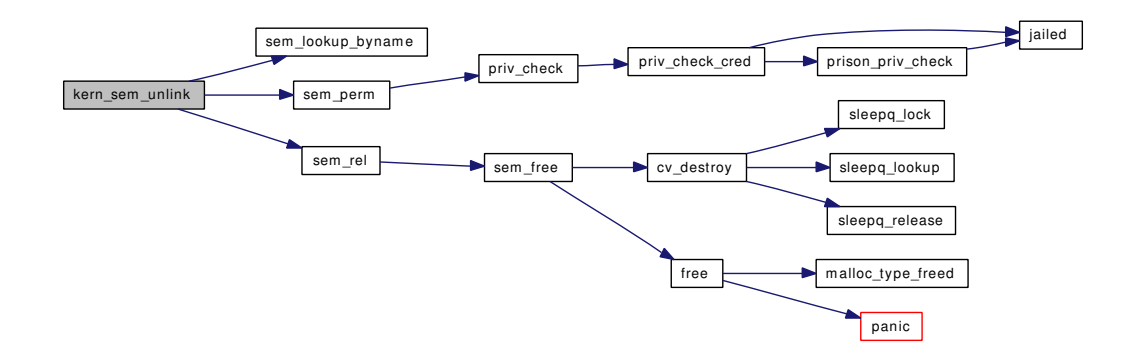

## <span id="page-1706-0"></span>9.145.2.9 static int kern\_sem\_wait (struct thread ∗ *td*, semid\_t *id*, int *tryflag*, struct timespec ∗ *abstime*) [static]

Definition at line 692 of file uipc\_sem.c.

References cv\_timedwait\_sig(), cv\_wait\_sig(), DP, getnanotime(), ID\_TO\_SEM, sem\_hasopen(), sem\_ rel(), and tvtohz().

Referenced by ksem\_timedwait(), ksem\_trywait(), and ksem\_wait().

Here is the call graph for this function:

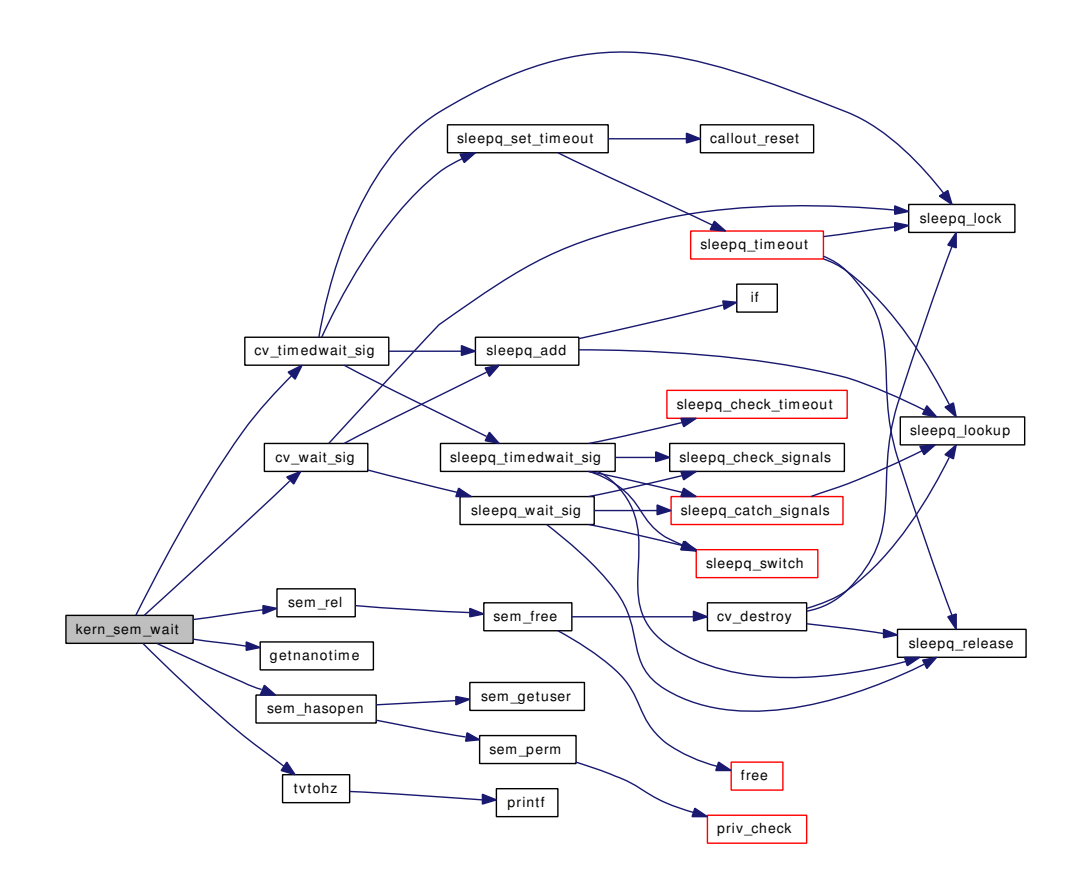

#### <span id="page-1707-0"></span>9.145.2.10 int ksem\_close (struct thread ∗ *td*, struct [ksem\\_close\\_args](#page-145-0) ∗ *uap*)

Definition at line 571 of file uipc\_sem.c. References ksem\_close\_args::id, and kern\_sem\_close(). Here is the call graph for this function:

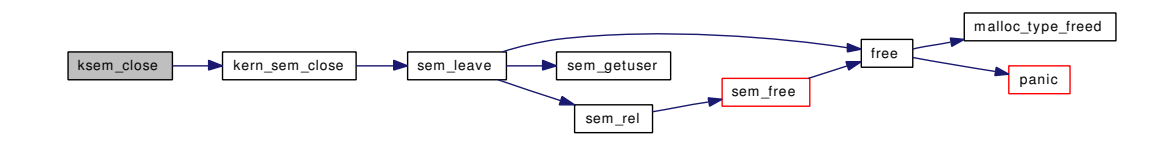

#### <span id="page-1707-1"></span>9.145.2.11 int ksem\_destroy (struct thread ∗ *td*, struct [ksem\\_destroy\\_args](#page-146-0) ∗ *uap*)

Definition at line 797 of file uipc sem.c.

References ksem\_destroy\_args::id, ID\_TO\_SEM, sem\_hasopen(), and sem\_rel().

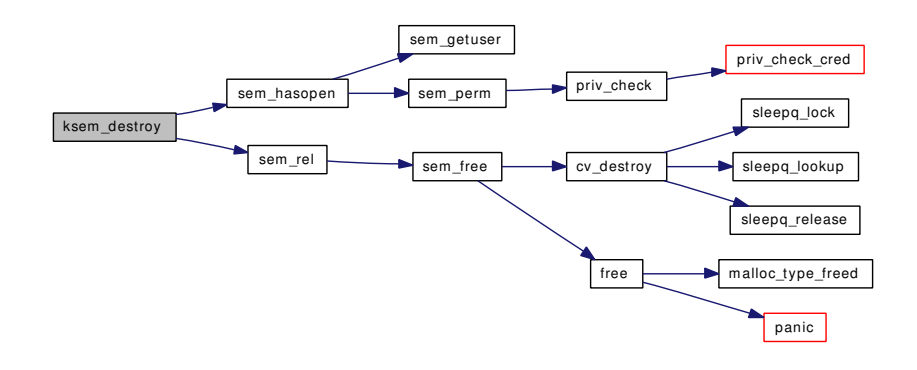

#### <span id="page-1708-2"></span>9.145.2.12 int ksem\_getvalue (struct thread *∗ td*, struct [ksem\\_getvalue\\_args](#page-147-0) *∗ uap*)

Definition at line 766 of file uipc\_sem.c.

References ksem\_getvalue\_args::id, ID\_TO\_SEM, sem\_hasopen(), and ksem\_getvalue\_args::val. Here is the call graph for this function:

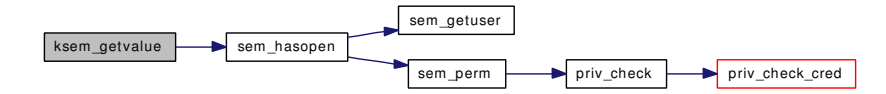

## <span id="page-1708-0"></span>9.145.2.13 int ksem\_init (struct thread ∗ *td*, struct [ksem\\_init\\_args](#page-148-0) ∗ *uap*)

Definition at line 245 of file uipc\_sem.c.

References ksem\_init\_args::idp, kern\_sem\_init(), and ksem\_init\_args::value.

Here is the call graph for this function:

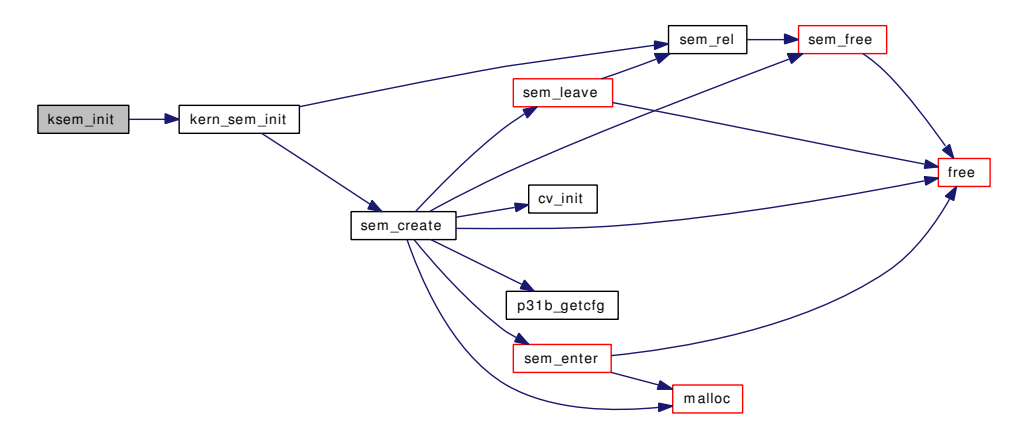

#### <span id="page-1708-1"></span>9.145.2.14 int ksem\_open (struct thread ∗ *td*, struct [ksem\\_open\\_args](#page-149-0) ∗ *uap*)

Definition at line 293 of file uipc sem.c.

References DP, ksem\_open\_args::idp, kern\_sem\_open(), ksem\_open\_args::mode, ksem\_open\_args::name, ksem\_open\_args::oflag, SEM\_MAX\_NAMELEN, and ksem\_open\_args::value.

Here is the call graph for this function:

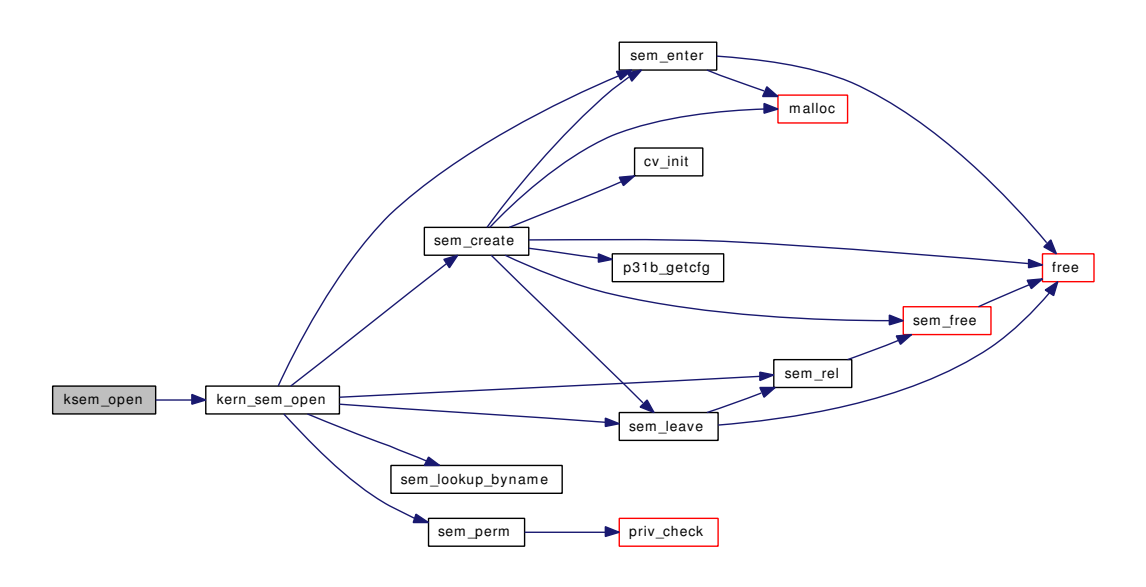

#### <span id="page-1709-0"></span>9.145.2.15 int ksem\_post (struct thread ∗ *td*, struct [ksem\\_post\\_args](#page-150-0) ∗ *uap*)

Definition at line 600 of file uipc\_sem.c.

References ksem\_post\_args::id, and kern\_sem\_post().

Here is the call graph for this function:

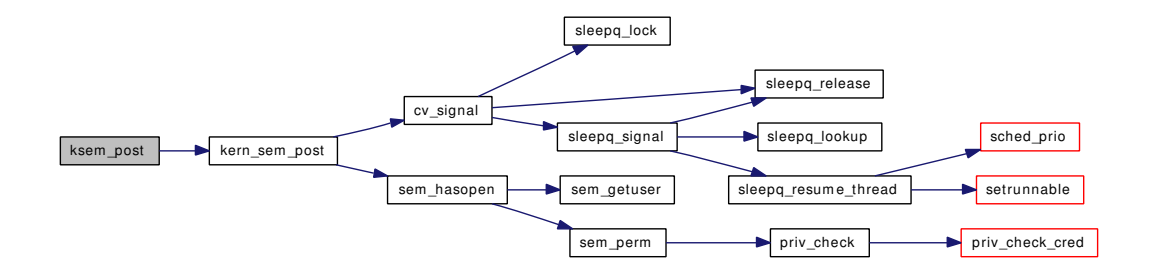

## <span id="page-1709-1"></span>9.145.2.16 int ksem\_timedwait (struct thread ∗ *td*, struct [ksem\\_timedwait\\_args](#page-151-0) ∗ *uap*)

Definition at line 658 of file uipc sem.c.

References ksem\_timedwait\_args::abstime, ksem\_timedwait\_args::id, and kern\_sem\_wait(). Here is the call graph for this function:

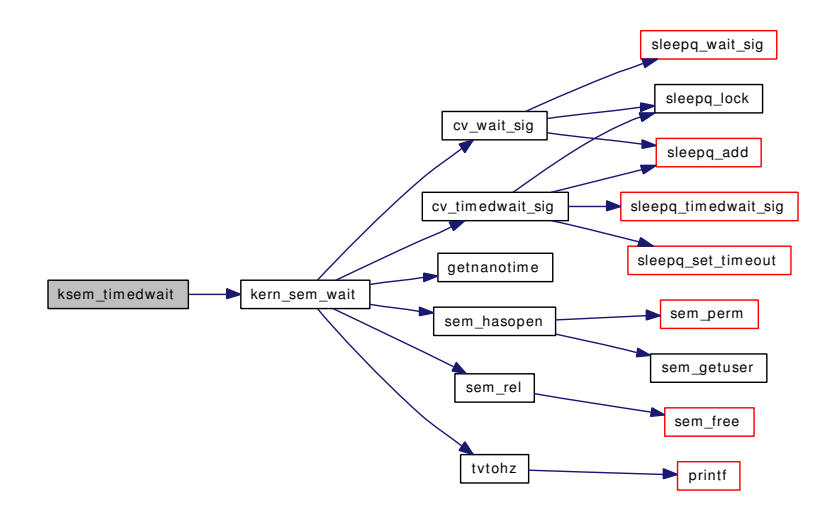

## <span id="page-1710-1"></span>9.145.2.17 int ksem\_trywait (struct thread ∗ *td*, struct [ksem\\_trywait\\_args](#page-152-0) ∗ *uap*)

Definition at line 685 of file uipc\_sem.c.

References ksem\_trywait\_args::id, and kern\_sem\_wait().

Here is the call graph for this function:

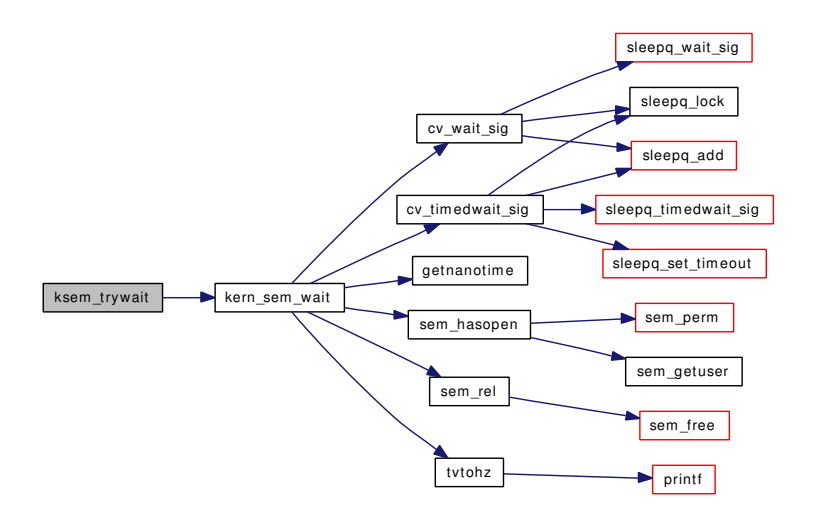

## <span id="page-1710-0"></span>9.145.2.18 int ksem\_unlink (struct thread ∗ *td*, struct [ksem\\_unlink\\_args](#page-153-0) ∗ *uap*)

Definition at line 523 of file uipc sem.c.

References kern\_sem\_unlink(), ksem\_unlink\_args::name, and SEM\_MAX\_NAMELEN. Here is the call graph for this function:

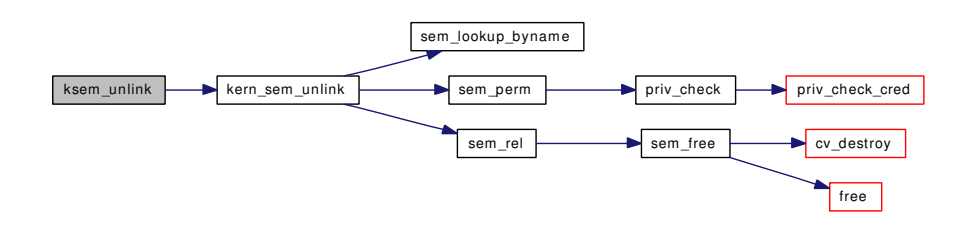

#### <span id="page-1711-3"></span>9.145.2.19 int ksem\_wait (struct thread ∗ *td*, struct [ksem\\_wait\\_args](#page-154-0) ∗ *uap*)

Definition at line 644 of file uipc\_sem.c.

References ksem\_wait\_args::id, and kern\_sem\_wait().

Here is the call graph for this function:

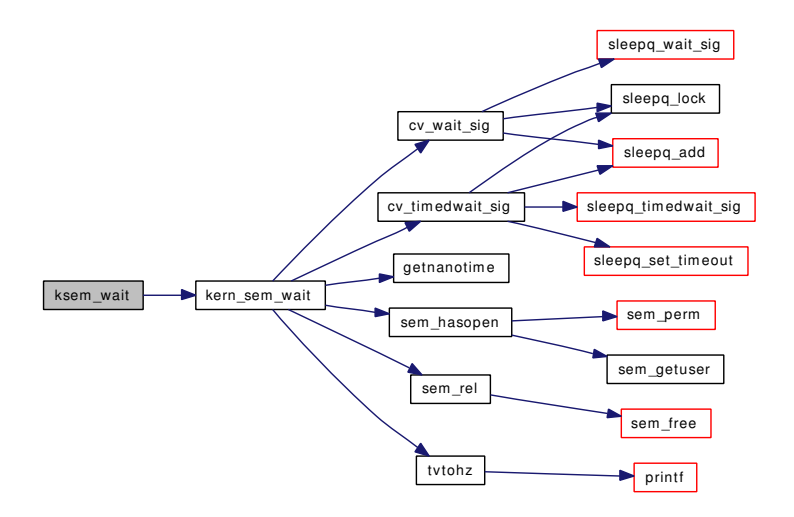

#### <span id="page-1711-2"></span>9.145.2.20 LIST\_HEAD (ksem)

Definition at line 104 of file uipc\_sem.c. References DP.

# <span id="page-1711-4"></span>9.145.2.21 MODULE\_VERSION [\(sem,](#page-1508-0) 1)

<span id="page-1711-0"></span>9.145.2.22 static int sem\_count\_proc (struct proc ∗ *p*) [static]

Definition at line 830 of file uipc\_sem.c.

<span id="page-1711-1"></span>Referenced by sem\_forkhook().

9.145.2.23 static int sem\_create (struct thread ∗ *td*, const char ∗ *name*, struct ksem ∗∗ *ksret*, mode\_t *mode*, unsigned int *value*) [static]

Definition at line 177 of file uipc sem.c.

References cv init(), DP, free(), malloc(), p31b getcfg(), ret, sem enter(), sem free(), sem leave(), SEM\_MAX\_NAMELEN, and uc.

Referenced by kern\_sem\_init(), and kern\_sem\_open().

Here is the call graph for this function:

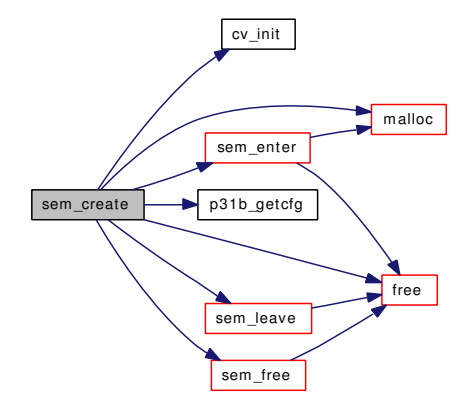

## <span id="page-1712-0"></span>9.145.2.24 static void sem\_enter (struct proc ∗ *p*, struct ksem ∗ *ks*) [static]

Definition at line 495 of file uipc\_sem.c.

References free(), malloc(), and sem\_getuser().

Referenced by kern\_sem\_open(), sem\_create(), and sem\_forkhook().

Here is the call graph for this function:

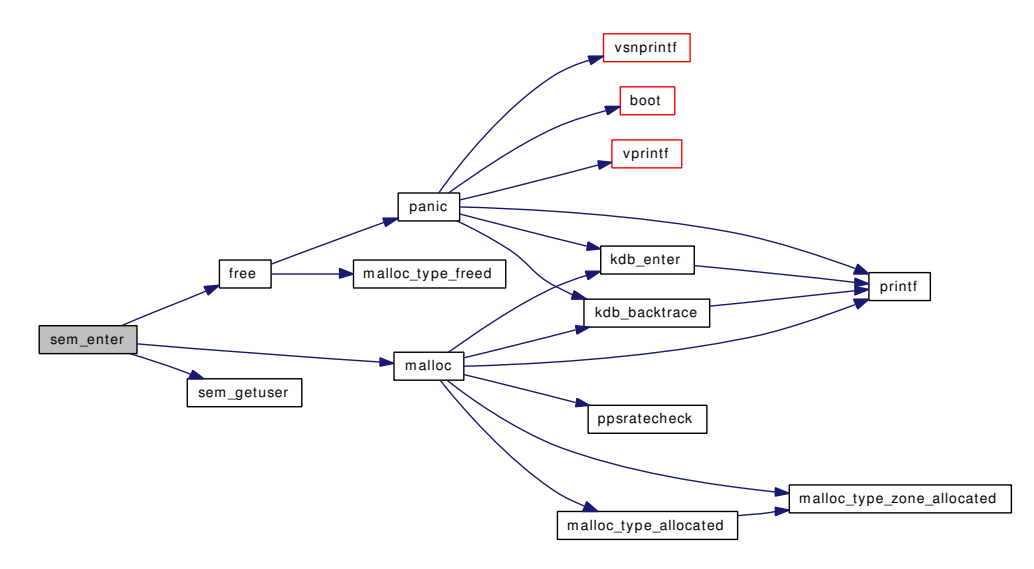

## <span id="page-1712-1"></span>9.145.2.25 static void sem\_exechook (void ∗ *arg*, struct proc ∗ *p*, struct image\_params ∗imgp *\_\_unused*) [static]

Definition at line 932 of file uipc sem.c.

References sem\_exithook().

Here is the call graph for this function:

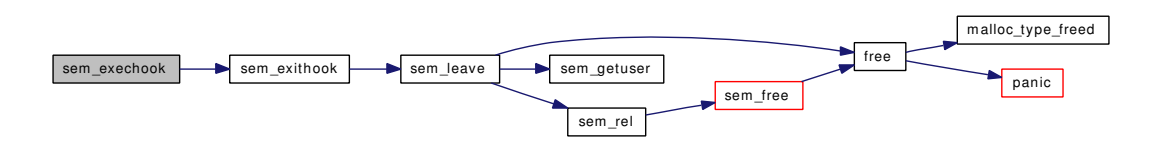

<span id="page-1713-1"></span>9.145.2.26 static void sem\_exechook (void ∗ *arg*, struct proc ∗ *p*, struct image\_params ∗ *imgp*) [static]

<span id="page-1713-2"></span>Referenced by sem\_modload().

#### 9.145.2.27 static void sem\_exithook (void \* *arg*, struct proc \* *p*) [static]

Definition at line 938 of file uipc\_sem.c.

References sem\_leave().

Referenced by sem\_exechook(), and sem\_modload().

Here is the call graph for this function:

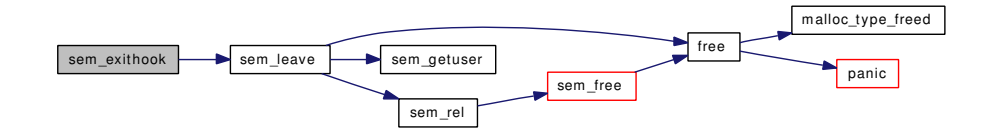

# <span id="page-1713-3"></span>9.145.2.28 static void sem\_forkhook (void ∗ *arg*, struct proc ∗ *p1*, struct proc ∗ *p2*, int *flags*) [static]

Definition at line 864 of file uipc\_sem.c.

References free(), malloc(), sem\_count\_proc(), sem\_enter(), and sem\_rel().

<span id="page-1713-0"></span>Referenced by sem\_modload().

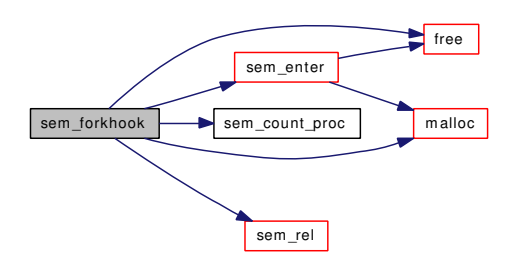

#### 9.145.2.29 static void sem free (struct ksem ∗ *ksnew*) [static]

Definition at line 442 of file uipc\_sem.c.

References cv\_destroy(), and free().

Referenced by sem\_create(), and sem\_rel().

Here is the call graph for this function:

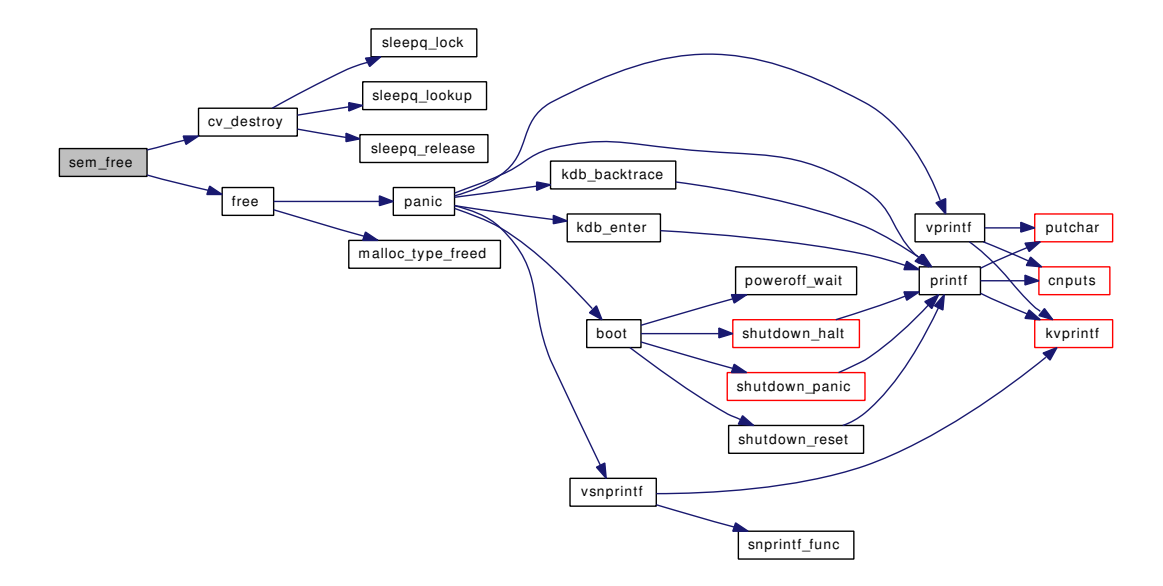

# <span id="page-1714-2"></span>9.145.2.30 static \_\_inline struct kuser ∗ sem\_getuser (struct proc ∗ *p*, struct ksem ∗ *ks*) [static]

Definition at line 457 of file uipc\_sem.c.

<span id="page-1714-1"></span>Referenced by sem\_enter(), sem\_hasopen(), and sem\_leave().

## 9.145.2.31 static int sem\_hasopen (struct thread ∗ *td*, struct ksem ∗ *ks*) [static]

Definition at line 468 of file uipc sem.c.

References sem\_getuser(), and sem\_perm().

Referenced by kern\_sem\_post(), kern\_sem\_wait(), ksem\_destroy(), and ksem\_getvalue(). Here is the call graph for this function:

<span id="page-1714-0"></span>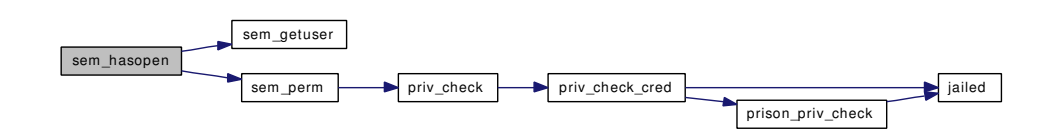

#### 9.145.2.32 static int sem leave (struct proc  $* p$ , struct ksem  $* k s$ ) [static]

Definition at line 476 of file uipc\_sem.c.

References DP, free(), sem\_getuser(), and sem\_rel().

Referenced by kern\_sem\_close(), kern\_sem\_open(), sem\_create(), and sem\_exithook().

Here is the call graph for this function:

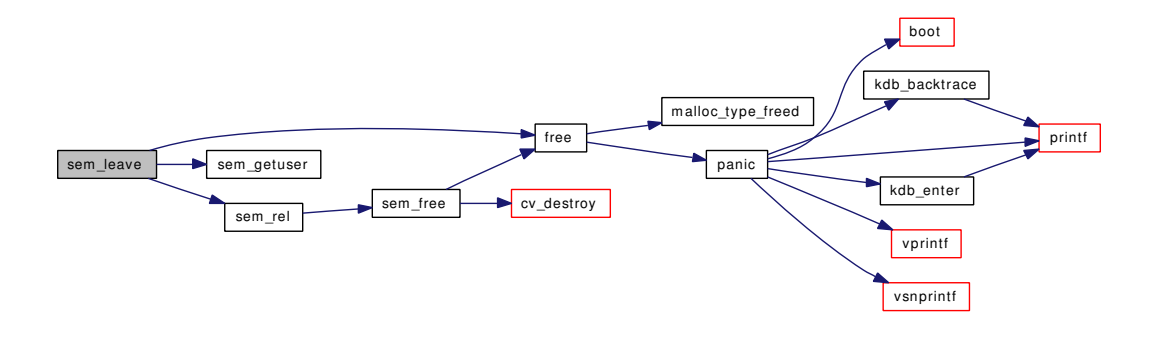

#### <span id="page-1715-0"></span>9.145.2.33 static struct ksem ∗ sem\_lookup\_byname (const char \* *name*) [static]

Definition at line 165 of file uipc\_sem.c.

Referenced by kern\_sem\_open(), and kern\_sem\_unlink().

#### 9.145.2.34 static int sem\_modload (struct module *∗ module*, int *cmd*, void *\* arg*) [static]

Definition at line 959 of file uipc sem.c.

References mtx\_destroy(), mtx\_init(), p31b\_setcfg(), sem\_exechook(), sem\_exithook(), sem\_forkhook(), and SEM\_MAX.

<span id="page-1715-2"></span><span id="page-1715-1"></span>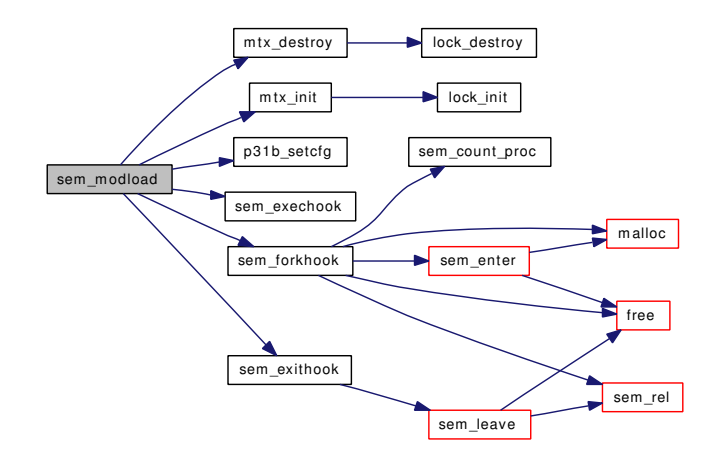

#### 9.145.2.35 static int sem perm (struct thread ∗ *td*, struct ksem ∗ *ks*) [static]

Definition at line 418 of file uipc\_sem.c.

References DP, priv\_check(), and uc.

Referenced by kern\_sem\_open(), kern\_sem\_unlink(), and sem\_hasopen().

Here is the call graph for this function:

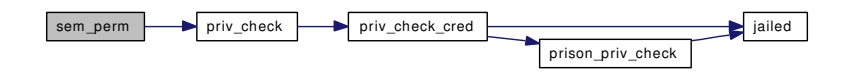

## <span id="page-1716-0"></span>9.145.2.36 static \_\_inline void sem\_rel (struct ksem \* *ks*) [static]

Definition at line 137 of file uipc\_sem.c.

References DP, and sem\_free().

Referenced by kern\_sem\_init(), kern\_sem\_open(), kern\_sem\_unlink(), kern\_sem\_wait(), ksem\_destroy(), sem\_forkhook(), and sem\_leave().

<span id="page-1716-1"></span>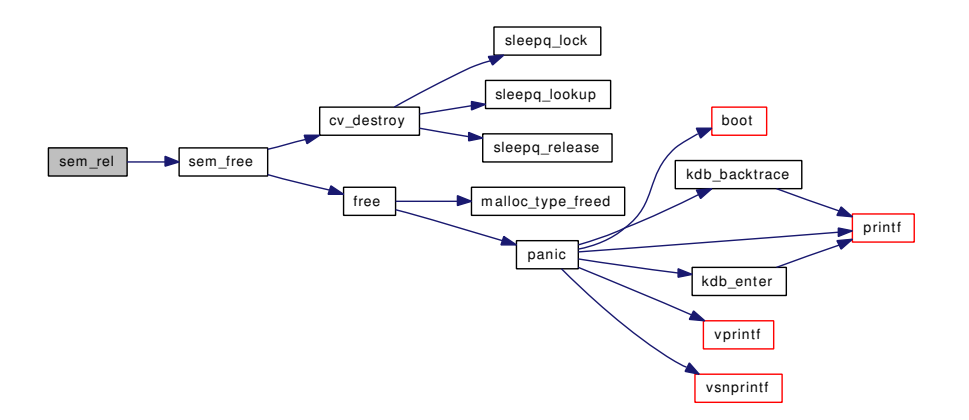

- 9.145.2.37 SYSCALL\_MODULE\_HELPER (ksem\_destroy)
- <span id="page-1717-8"></span>9.145.2.38 SYSCALL\_MODULE\_HELPER (ksem\_getvalue)
- <span id="page-1717-7"></span>9.145.2.39 SYSCALL\_MODULE\_HELPER (ksem\_trywait)
- <span id="page-1717-6"></span>9.145.2.40 SYSCALL\_MODULE\_HELPER (ksem\_timedwait)
- <span id="page-1717-5"></span>9.145.2.41 SYSCALL\_MODULE\_HELPER (ksem\_wait)
- <span id="page-1717-4"></span>9.145.2.42 SYSCALL\_MODULE\_HELPER (ksem\_post)
- <span id="page-1717-3"></span>9.145.2.43 SYSCALL\_MODULE\_HELPER (ksem\_close)
- <span id="page-1717-2"></span>9.145.2.44 SYSCALL\_MODULE\_HELPER (ksem\_unlink)
- <span id="page-1717-1"></span>9.145.2.45 SYSCALL\_MODULE\_HELPER (ksem\_open)
- <span id="page-1717-0"></span>9.145.2.46 SYSCALL\_MODULE\_HELPER (ksem\_init)
- 9.145.3 Variable Documentation
- <span id="page-1717-9"></span>9.145.3.1 moduledata t sem mod [static]

## Initial value:

```
{
        "sem",
        &sem_modload,
        NULL
}
```
Definition at line 993 of file uipc sem.c.

# 9.146 /usr/src/sys/kern/uipc\_sockbuf.c File Reference

```
#include <sys/cdefs.h>
#include "opt_param.h"
#include <sys/param.h>
#include <sys/aio.h>
```
- #include <sys/kernel.h>
- #include <sys/lock.h>
- #include <sys/mbuf.h>
- #include <sys/mutex.h>
- #include <sys/proc.h>
- #include <sys/protosw.h>
- #include <sys/resourcevar.h>
- #include <sys/signalvar.h>
- #include <sys/socket.h>
- #include <sys/socketvar.h>
- #include <sys/sysctl.h>
- Include dependency graph for uipc\_sockbuf.c:

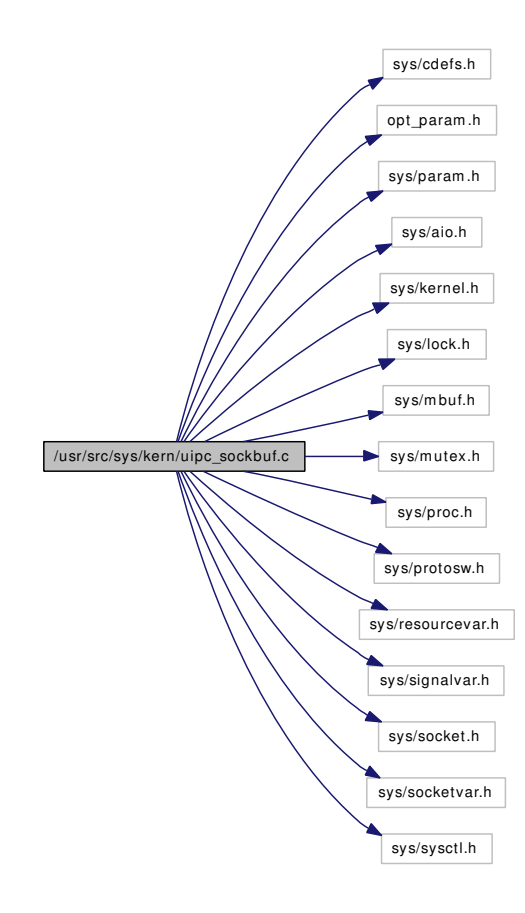

# **Defines**

• #define [SBLINKRECORD\(](#page-1720-0)sb, m0)

# Functions

- [\\_\\_FBSDID](#page-1720-1) ("\$FreeBSD: src/sys/kern/uipc\_sockbuf.c,v 1.165 2006/09/06 21:59:36 jhb Exp \$")
- static void [sbdrop\\_internal](#page-1725-0) (struct sockbuf ∗sb, int len)
- static void sbflush internal (struct sockbuf ∗sb)
- static void [sbrelease\\_internal](#page-1729-0) (struct sockbuf ∗sb, struct socket ∗so)
- void [socantsendmore\\_locked](#page-1731-0) (struct socket ∗so)
- void [socantsendmore](#page-1731-1) (struct socket ∗so)
- void [socantrcvmore\\_locked](#page-1731-2) (struct socket ∗so)
- void [socantrcvmore](#page-1730-0) (struct socket ∗so)
- int [sbwait](#page-1730-1) (struct sockbuf ∗sb)
- int sb lock (struct sockbuf ∗sb)
- void [sowakeup](#page-1731-3) (struct socket ∗so, struct sockbuf ∗sb)
- int [soreserve](#page-1731-4) (struct socket \*so, u\_long sndcc, u\_long rcvcc)
- static int [sysctl\\_handle\\_sb\\_max](#page-1732-0) (SYSCTL\_HANDLER\_ARGS)
- int [sbreserve\\_locked](#page-1729-1) (struct sockbuf ∗sb, u\_long cc, struct socket ∗so, struct thread ∗[td\)](#page-429-0)
- int [sbreserve](#page-1729-2) (struct sockbuf ∗sb, u\_long cc, struct socket ∗so, struct thread ∗[td\)](#page-429-0)
- void [sbrelease\\_locked](#page-1729-3) (struct sockbuf ∗sb, struct socket ∗so)
- void [sbrelease](#page-1728-0) (struct sockbuf ∗sb, struct socket ∗so)
- void [sbdestroy](#page-1724-0) (struct sockbuf ∗sb, struct socket ∗so)
- void [sbappend\\_locked](#page-1721-0) (struct sockbuf ∗sb, struct mbuf ∗m)
- void [sbappend](#page-1721-1) (struct sockbuf ∗sb, struct mbuf ∗m)
- void [sbappendstream\\_locked](#page-1724-1) (struct sockbuf ∗sb, struct mbuf ∗m)
- void [sbappendstream](#page-1724-2) (struct sockbuf ∗sb, struct mbuf ∗m)
- void [sbappendrecord\\_locked](#page-1723-0) (struct sockbuf ∗sb, struct mbuf ∗m0)
- void [sbappendrecord](#page-1723-1) (struct sockbuf ∗sb, struct mbuf ∗m0)
- int [sbappendaddr\\_locked](#page-1722-0) (struct sockbuf ∗sb, const struct sockaddr ∗asa, struct mbuf ∗m0, struct mbuf ∗control)
- int [sbappendaddr](#page-1721-2) (struct sockbuf ∗sb, const struct sockaddr ∗asa, struct mbuf ∗m0, struct mbuf ∗control)
- int sbappendcontrol locked (struct sockbuf \*sb, struct mbuf \*m0, struct mbuf \*control)
- int [sbappendcontrol](#page-1722-1) (struct sockbuf ∗sb, struct mbuf ∗m0, struct mbuf ∗control)
- void [sbcompress](#page-1724-3) (struct sockbuf ∗sb, struct mbuf ∗m, struct mbuf ∗n)
- void [sbflush\\_locked](#page-1728-1) (struct sockbuf ∗sb)
- void [sbflush](#page-1727-1) (struct sockbuf ∗sb)
- void [sbdrop\\_locked](#page-1726-0) (struct sockbuf ∗sb, int len)
- void [sbdrop](#page-1725-1) (struct sockbuf ∗sb, int len)
- void [sbdroprecord\\_locked](#page-1727-2) (struct sockbuf ∗sb)
- void [sbdroprecord](#page-1726-1) (struct sockbuf ∗sb)
- [SYSCTL\\_INT](#page-1732-1) ( kern, KERN\_DUMMY, [dummy,](#page-1732-2) CTLFLAG\_RW, [&dummy,](#page-1732-2) 0,"")
- SYSCTL OID ( kern ipc, KIPC MAXSOCKBUF, maxsockbuf, CTLTYPE -ULONG|CTLFLAG\_RW,[&sb\\_max,](#page-1733-0) 0, sysctl\_handle\_sb\_max,"LU","Maximum socket buffer size")
- [SYSCTL\\_ULONG](#page-1732-4) (\_kern\_ipc, KIPC\_SOCKBUF\_WASTE, sockbuf\_waste\_factor, CTLFLAG\_- RW,[&sb\\_efficiency,](#page-1732-5) 0,"")

# Variables

- void(∗) [aio\\_swake](#page-1732-6) (struct socket ∗, struct sockbuf ∗)
- u\_long  $sb$ \_max = SB\_MAX
- static u\_long [sb\\_max\\_adj](#page-1733-1)
- static u\_long  $sb$ \_efficiency = 8
- static int [dummy](#page-1732-2)

# 9.146.1 Define Documentation

## <span id="page-1720-0"></span>9.146.1.1 #define SBLINKRECORD(sb, m0)

## Value:

```
do { \
     SOCKBUF_LOCK_ASSERT(sb); \
     if ((sb)->sb_lastrecord != NULL) \
           (sb)->sb_lastrecord->m_nextpkt = (m0);
     else \setminus(sb) ->sb_mb = (m0);(sb) ->sb_lastrecord = (m0);
} while (/*CONSTCOND*/0)
```
Definition at line 426 of file uipc sockbuf.c.

Referenced by sbappendaddr\_locked(), sbappendcontrol\_locked(), and sbappendrecord\_locked().

## 9.146.2 Function Documentation

# <span id="page-1720-1"></span>9.146.2.1 \_\_FBSDID ("\$FreeBSD: src/sys/kern/uipc\_sockbuf. *c*, v 1.165 2006/09/06 21:59:36 jhb Exp \$")

## <span id="page-1720-2"></span>9.146.2.2 int sb\_lock (struct sockbuf ∗ *sb*)

Definition at line 140 of file uipc sockbuf.c.

References msleep().

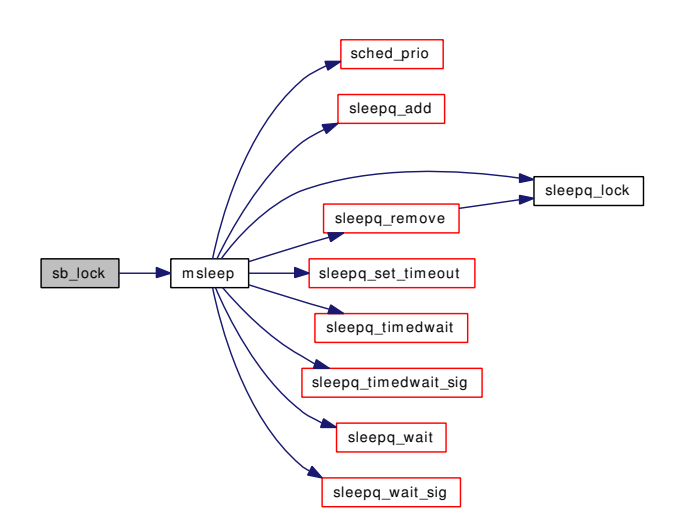

## <span id="page-1721-1"></span>9.146.2.3 void sbappend (struct sockbuf ∗ *sb*, struct mbuf ∗ *m*)

Definition at line 492 of file uipc\_sockbuf.c.

References sbappend\_locked().

Here is the call graph for this function:

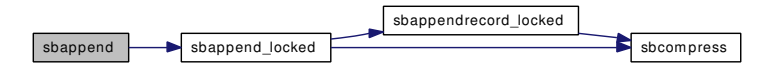

# <span id="page-1721-0"></span>9.146.2.4 void sbappend\_locked (struct sockbuf ∗ *sb*, struct mbuf ∗ *m*)

Definition at line 441 of file uipc\_sockbuf.c.

References sbappendrecord\_locked(), and sbcompress().

Referenced by sbappend(), and uipc\_send().

Here is the call graph for this function:

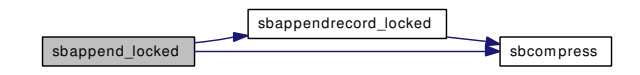

## <span id="page-1721-2"></span>9.146.2.5 int sbappendaddr (struct sockbuf ∗ *sb*, const struct sockaddr ∗ *asa*, struct mbuf ∗ *m0*, struct mbuf ∗ *control*)

Definition at line 667 of file uipc\_sockbuf.c.

References sbappendaddr\_locked().

Here is the call graph for this function:

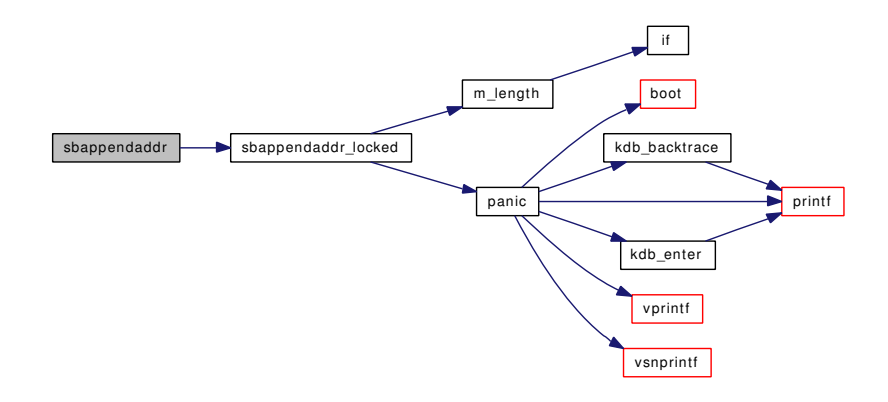

## <span id="page-1722-0"></span>9.146.2.6 int sbappendaddr\_locked (struct sockbuf ∗ *sb*, const struct sockaddr ∗ *asa*, struct mbuf ∗ *m0*, struct mbuf ∗ *control*)

Definition at line 617 of file uipc\_sockbuf.c.

References m\_length(), panic(), and SBLINKRECORD.

Referenced by sbappendaddr(), and uipc\_send().

Here is the call graph for this function:

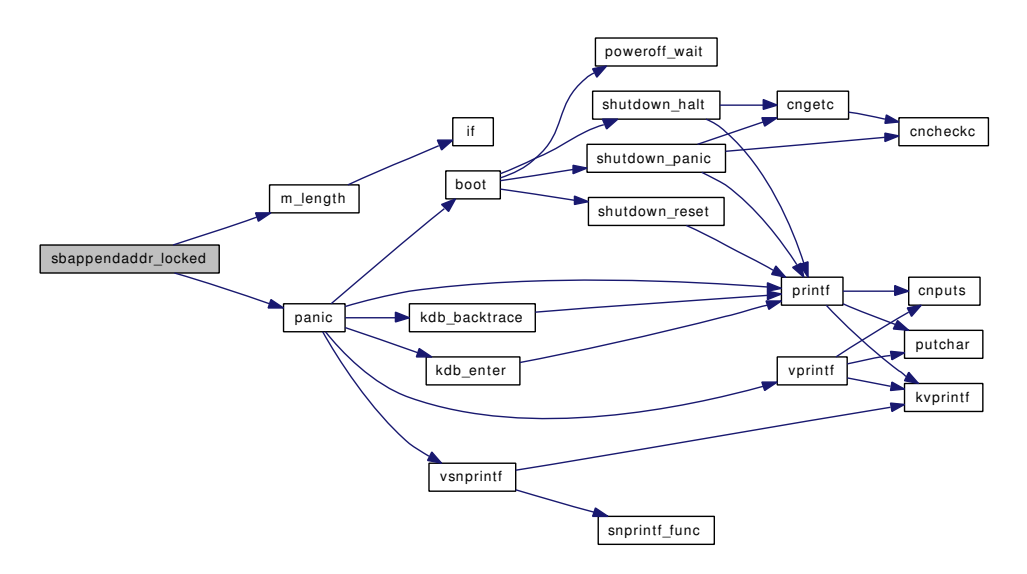

### <span id="page-1722-1"></span>9.146.2.7 int sbappendcontrol (struct sockbuf ∗ *sb*, struct mbuf ∗ *m0*, struct mbuf ∗ *control*)

Definition at line 711 of file uipc sockbuf.c.

References sbappendcontrol\_locked().

Here is the call graph for this function:

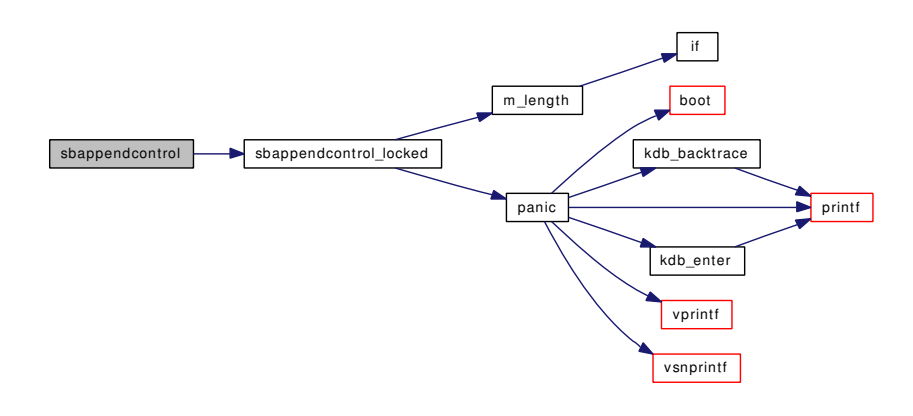

## <span id="page-1723-2"></span>9.146.2.8 int sbappendcontrol\_locked (struct sockbuf ∗ *sb*, struct mbuf ∗ *m0*, struct mbuf ∗ *control*)

Definition at line 679 of file uipc\_sockbuf.c.

References m\_length(), panic(), and SBLINKRECORD.

Referenced by sbappendcontrol(), and uipc\_send().

Here is the call graph for this function:

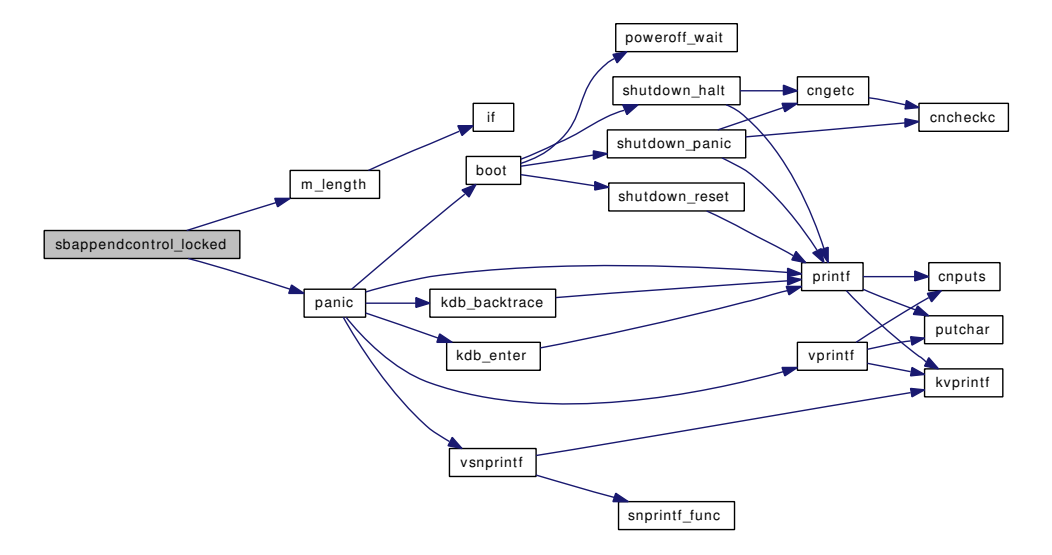

## <span id="page-1723-1"></span>9.146.2.9 void sbappendrecord (struct sockbuf ∗ *sb*, struct mbuf ∗ *m0*)

Definition at line 602 of file uipc\_sockbuf.c.

<span id="page-1723-0"></span>References sbappendrecord\_locked().

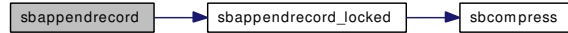

#### 9.146.2.10 void sbappendrecord\_locked (struct sockbuf ∗ *sb*, struct mbuf ∗ *m0*)

Definition at line 566 of file uipc\_sockbuf.c.

References sbcompress(), and SBLINKRECORD.

Referenced by sbappend locked(), and sbappendrecord().

Here is the call graph for this function:

sbappend record\_locked sbcom press

#### <span id="page-1724-2"></span>9.146.2.11 void sbappendstream (struct sockbuf ∗ *sb*, struct mbuf ∗ *m*)

Definition at line 527 of file uipc\_sockbuf.c.

References sbappendstream\_locked().

Here is the call graph for this function:

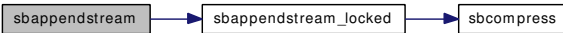

#### <span id="page-1724-1"></span>9.146.2.12 void sbappendstream\_locked (struct sockbuf ∗ *sb*, struct mbuf ∗ *m*)

Definition at line 506 of file uipc\_sockbuf.c.

References sbcompress().

Referenced by sbappendstream().

Here is the call graph for this function:

<span id="page-1724-0"></span> $\vert$  sbappendstream\_locked  $\vert$  sbcompress

#### <span id="page-1724-3"></span>9.146.2.13 void sbcompress (struct sockbuf ∗ *sb*, struct mbuf ∗ *m*, struct mbuf ∗ *n*)

Definition at line 742 of file uipc\_sockbuf.c.

Referenced by sbappend\_locked(), sbappendrecord\_locked(), and sbappendstream\_locked().

#### 9.146.2.14 void sbdestroy (struct sockbuf ∗ *sb*, struct socket ∗ *so*)

Definition at line 347 of file uipc\_sockbuf.c.

References sbrelease internal().

Referenced by sofree().

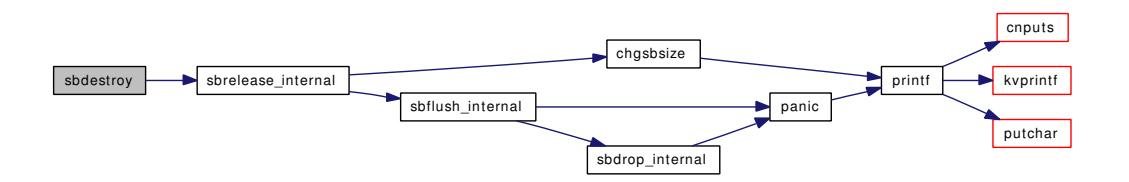

## <span id="page-1725-1"></span>9.146.2.15 void sbdrop (struct sockbuf ∗ *sb*, int *len*)

Definition at line 898 of file uipc\_sockbuf.c.

References sbdrop\_locked().

Here is the call graph for this function:

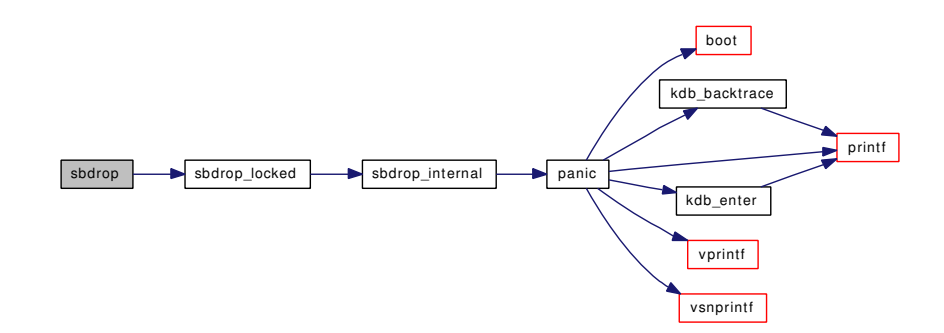

## <span id="page-1725-0"></span>9.146.2.16 static void sbdrop\_internal (struct sockbuf \* sb, int len) [static]

Definition at line 837 of file uipc\_sockbuf.c. References panic(). Referenced by sbdrop\_locked(), and sbflush\_internal(). Here is the call graph for this function:

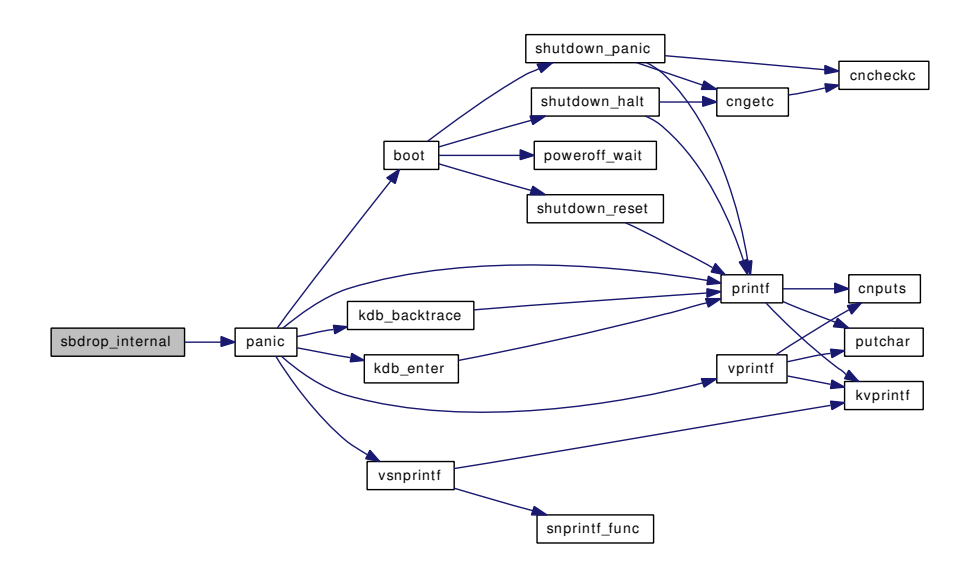

## <span id="page-1726-0"></span>9.146.2.17 void sbdrop\_locked (struct sockbuf ∗ *sb*, int *len*)

Definition at line 889 of file uipc\_sockbuf.c.

References sbdrop\_internal().

Referenced by sbdrop(), and soisdisconnected().

Here is the call graph for this function:

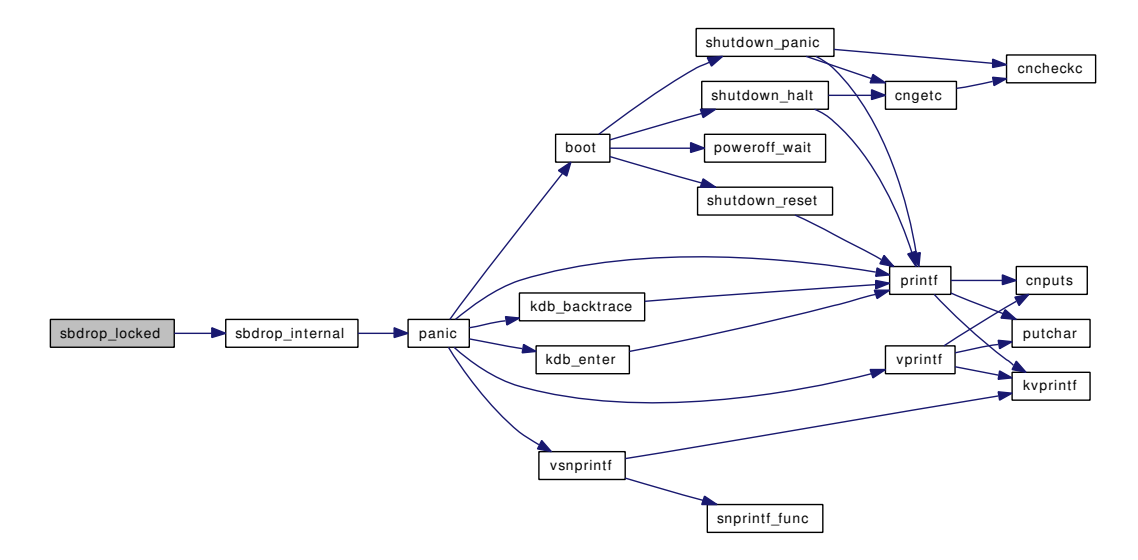

## <span id="page-1726-1"></span>9.146.2.18 void sbdroprecord (struct sockbuf ∗ *sb*)

Definition at line 933 of file uipc sockbuf.c.

References sbdroprecord\_locked().

Here is the call graph for this function:

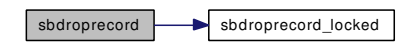

## <span id="page-1727-2"></span>9.146.2.19 void sbdroprecord\_locked (struct sockbuf ∗ *sb*)

<span id="page-1727-1"></span>Definition at line 911 of file uipc\_sockbuf.c. Referenced by sbdroprecord().

#### 9.146.2.20 void sbflush (struct sockbuf ∗ *sb*)

Definition at line 825 of file uipc\_sockbuf.c. References sbflush\_locked(). Here is the call graph for this function:

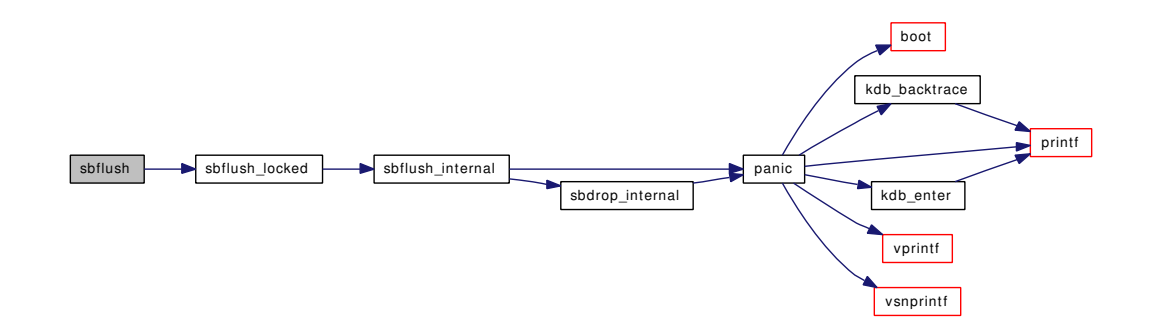

## <span id="page-1727-0"></span>9.146.2.21 static void sbflush\_internal (struct sockbuf \* sb) [static]

Definition at line 797 of file uipc\_sockbuf.c. References panic(), and sbdrop internal(). Referenced by sbflush\_locked(), and sbrelease\_internal(). Here is the call graph for this function:
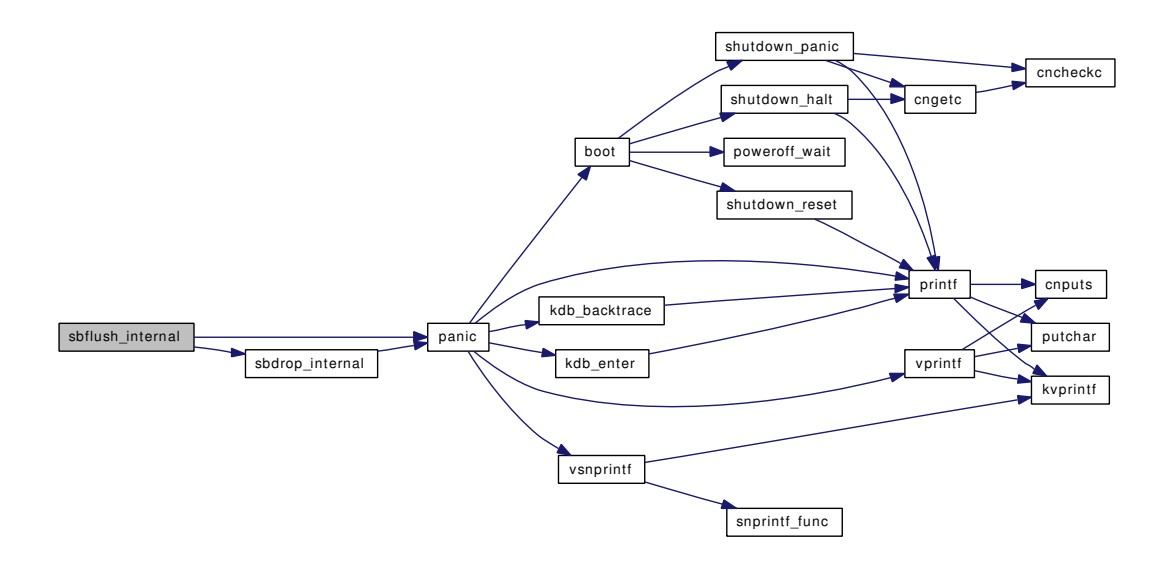

### 9.146.2.22 void sbflush\_locked (struct sockbuf ∗ *sb*)

Definition at line 817 of file uipc\_sockbuf.c.

References sbflush\_internal().

Referenced by sbflush().

Here is the call graph for this function:

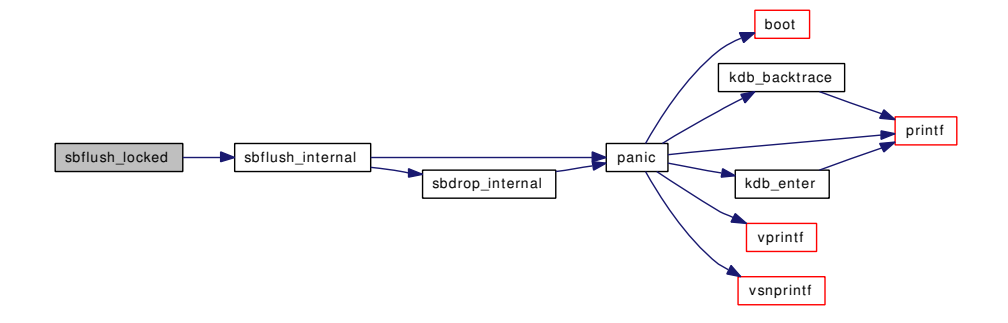

#### 9.146.2.23 void sbrelease (struct sockbuf ∗ *sb*, struct socket ∗ *so*)

Definition at line 338 of file uipc\_sockbuf.c.

References sbrelease\_locked().

Referenced by sorflush().

Here is the call graph for this function:

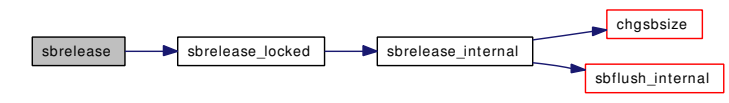

### 9.146.2.24 static void sbrelease internal (struct sockbuf ∗ *sb*, struct socket ∗ *so*) [static]

Definition at line 319 of file uipc sockbuf.c.

References chgsbsize(), and sbflush\_internal().

Referenced by sbdestroy(), and sbrelease locked().

Here is the call graph for this function:

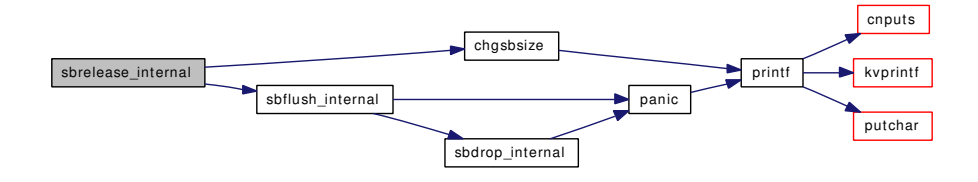

### 9.146.2.25 void sbrelease\_locked (struct sockbuf ∗ *sb*, struct socket ∗ *so*)

Definition at line 329 of file uipc sockbuf.c.

References sbrelease\_internal().

Referenced by sbrelease(), and soreserve().

Here is the call graph for this function:

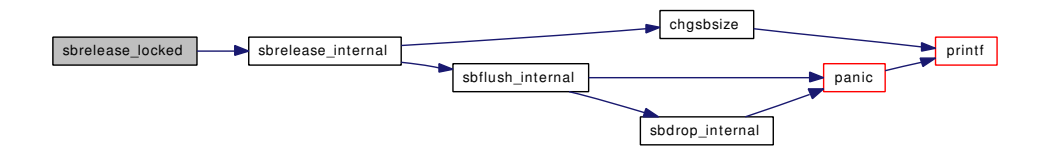

# 9.146.2.26 int sbreserve (struct sockbuf ∗ *sb*, u\_long *cc*, struct socket ∗ *so*, struct thread ∗ *td*)

Definition at line 304 of file uipc\_sockbuf.c.

References sbreserve\_locked().

Referenced by sosetopt().

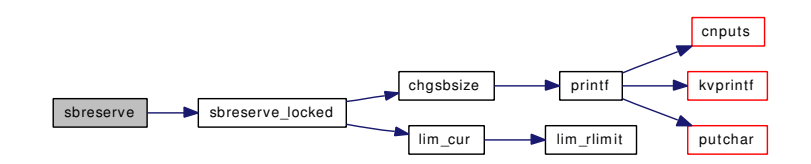

# 9.146.2.27 int sbreserve locked (struct sockbuf ∗ *sb*, u\_long *cc*, struct socket ∗ *so*, struct thread ∗ *td*)

Definition at line 273 of file uipc\_sockbuf.c.

References chgsbsize(), lim\_cur(), sb\_efficiency, sb\_max, and sb\_max\_adj.

Referenced by sbreserve(), and soreserve().

Here is the call graph for this function:

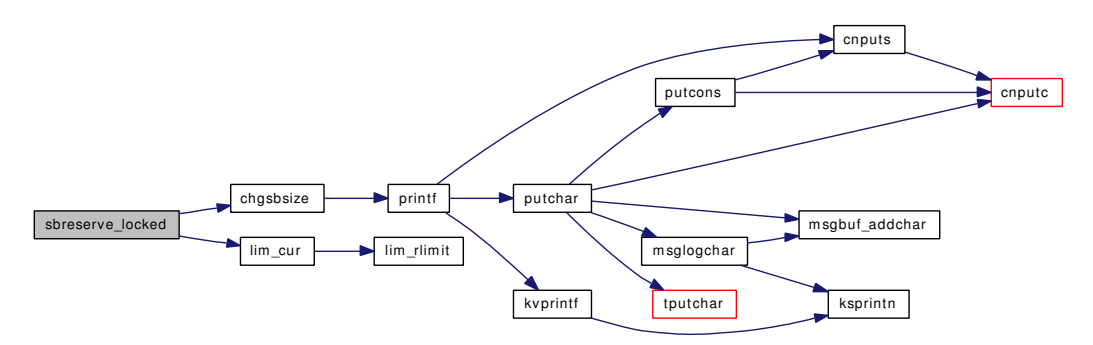

### 9.146.2.28 int sbwait (struct sockbuf ∗ *sb*)

Definition at line 124 of file uipc\_sockbuf.c.

References msleep().

Referenced by kern\_sendfile(), and sosend\_generic().

Here is the call graph for this function:

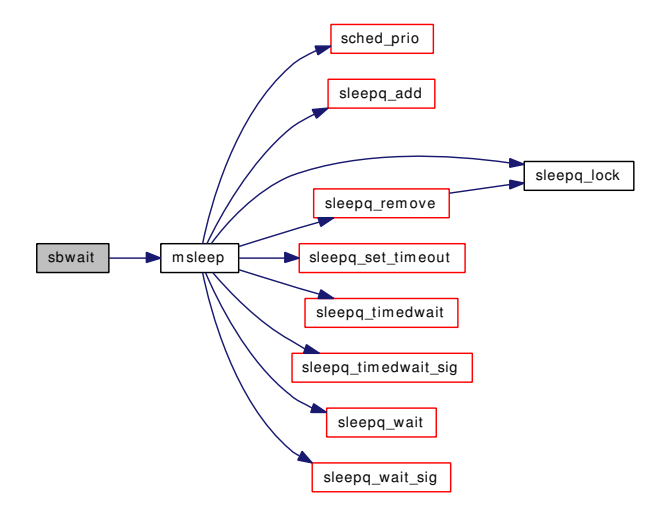

### 9.146.2.29 void socantrcvmore (struct socket ∗ *so*)

Definition at line 112 of file uipc sockbuf.c.

References socantrcvmore\_locked().

Referenced by unp\_shutdown().

Here is the call graph for this function:

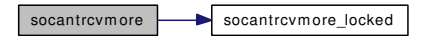

9.146.2.30 void socantrcvmore\_locked (struct socket ∗ *so*)

Definition at line 101 of file uipc\_sockbuf.c. Referenced by socantrcvmore(), and sorflush().

### 9.146.2.31 void socantsendmore (struct socket ∗ *so*)

Definition at line 92 of file uipc\_sockbuf.c. References socantsendmore\_locked(). Referenced by uipc\_send(), and uipc\_shutdown(). Here is the call graph for this function:

 $\left| \right.$  socant sendm ore  $\left| \right. \right|$  socant sendm ore locked

# 9.146.2.32 void socantsendmore\_locked (struct socket ∗ *so*)

Definition at line 81 of file uipc\_sockbuf.c. Referenced by socantsendmore().

### 9.146.2.33 int soreserve (struct socket ∗ *so*, u\_long *sndcc*, u\_long *rcvcc*)

Definition at line 225 of file uipc\_sockbuf.c. References sbrelease\_locked(), sbreserve\_locked(), and td. Referenced by sonewconn(), and uipc\_attach(). Here is the call graph for this function:

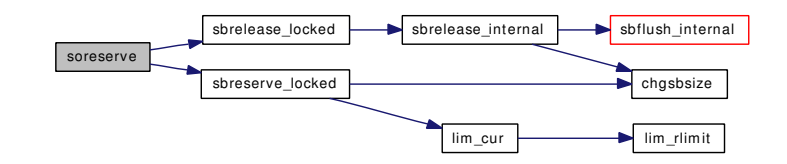

#### 9.146.2.34 void sowakeup (struct socket ∗ *so*, struct sockbuf ∗ *sb*)

Definition at line 171 of file uipc\_sockbuf.c.

References aio\_swake, pgsigio(), selwakeuppri(), and wakeup().

Here is the call graph for this function:

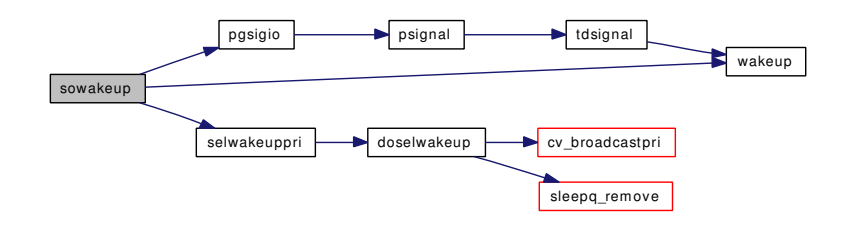

### 9.146.2.35 static int sysctl\_handle\_sb\_max (SYSCTL\_HANDLER\_ARGS) [static]

Definition at line 253 of file uipc\_sockbuf.c.

References sb\_max, sb\_max\_adj, and sysctl\_handle\_long().

Here is the call graph for this function:

sysctl\_handle\_sb\_max sysctl\_handle\_long

### 9.146.2.36 SYSCTL\_INT (\_kern, KERN\_DUMMY, [dummy,](#page-1732-0) CTLFLAG\_RW, & *dummy*, 0, "")

- 9.146.2.37 SYSCTL\_OID (\_kern\_ipc, KIPC\_MAXSOCKBUF, maxsockbuf, CTLTYPE\_ULONG| *CTLFLAG\_RW*, & *sb\_max*, 0, sysctl\_handle\_sb\_max, "LU", "Maximum socket buffer size")
- 9.146.2.38 SYSCTL\_ULONG (\_kern\_ipc, KIPC\_SOCKBUF\_WASTE, sockbuf\_waste\_factor, CTLFLAG\_RW, & *sb\_efficiency*, 0, "")

# 9.146.3 Variable Documentation

### <span id="page-1732-1"></span>9.146.3.1 void(∗) [aio\\_swake\(](#page-1732-1)struct socket ∗, struct sockbuf ∗)

Definition at line 55 of file uipc\_sockbuf.c.

<span id="page-1732-0"></span>Referenced by aio\_onceonly(), aio\_unload(), and sowakeup().

### 9.146.3.2 int [dummy](#page-1732-0) [static]

<span id="page-1732-2"></span>Definition at line 942 of file uipc\_sockbuf.c. Referenced by lookup(), and sysctl\_wire\_old\_buffer().

# 9.146.3.3 u long sb efficiency = 8  $[static]$

Definition at line 65 of file uipc\_sockbuf.c. Referenced by sbreserve locked().

# <span id="page-1733-0"></span>9.146.3.4 u\_long  $sb$ \_max = SB\_MAX

Definition at line 61 of file uipc\_sockbuf.c. Referenced by sbreserve\_locked(), and sysctl\_handle\_sb\_max().

9.146.3.5 u\_long [sb\\_max\\_adj](#page-1733-1) [static]

# Initial value:

<span id="page-1733-1"></span>SB\_MAX \* MCLBYTES / (MSIZE + MCLBYTES)

Definition at line 62 of file uipc\_sockbuf.c. Referenced by sbreserve\_locked(), and sysctl\_handle\_sb\_max().

# 9.147 /usr/src/sys/kern/uipc\_socket.c File Reference

```
#include <sys/cdefs.h>
#include "opt_inet.h"
#include "opt_mac.h"
#include "opt_zero.h"
#include "opt_compat.h"
#include <sys/param.h>
#include <sys/systm.h>
#include <sys/fcntl.h>
#include <sys/limits.h>
#include <sys/lock.h>
#include <sys/mac.h>
#include <sys/malloc.h>
#include <sys/mbuf.h>
#include <sys/mutex.h>
#include <sys/domain.h>
#include <sys/file.h>
#include <sys/kernel.h>
#include <sys/event.h>
#include <sys/eventhandler.h>
#include <sys/poll.h>
#include <sys/proc.h>
#include <sys/protosw.h>
#include <sys/socket.h>
#include <sys/socketvar.h>
#include <sys/resourcevar.h>
#include <sys/signalvar.h>
#include <sys/sysctl.h>
#include <sys/uio.h>
#include <sys/jail.h>
#include <security/mac/mac_framework.h>
#include <vm/uma.h>
Include dependency graph for uipc_socket.c:
```
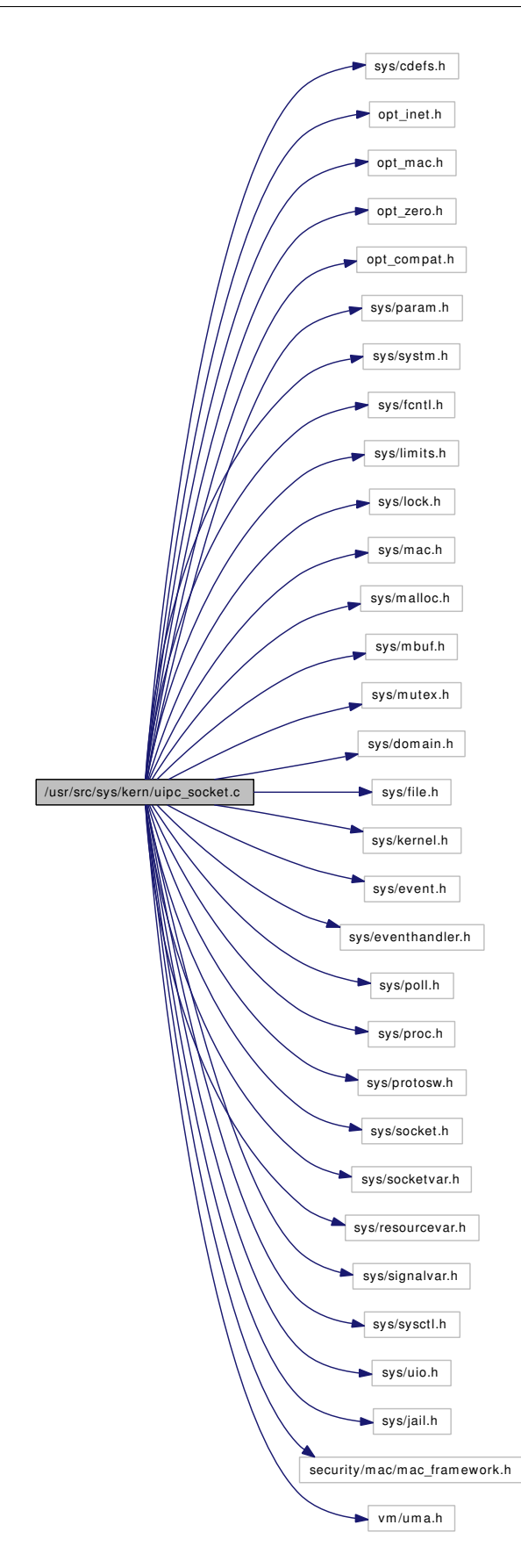

# **Defines**

- #define [SBLOCKWAIT\(](#page-1737-0)f) (((f) & MSG\_DONTWAIT) ? M\_NOWAIT : M\_WAITOK)
- #define [snderr\(](#page-1737-1)errno) { error = (errno); goto release; }

# Functions

- FBSDID ("\$FreeBSD: src/sys/kern/uipc\_socket.c,v 1.292 2007/02/15 10:11:00 rwatson Exp \$")
- static int soreceive rcvoob (struct socket ∗so, struct uio ∗uio, int flags)
- static void [filt\\_sordetach](#page-1738-1) (struct knote ∗kn)
- static int filt soread (struct knote ∗kn, long hint)
- static void [filt\\_sowdetach](#page-1740-0) (struct knote ∗kn)
- static int [filt\\_sowrite](#page-1741-0) (struct knote ∗kn, long hint)
- static int filt solisten (struct knote ∗kn, long hint)
- [MALLOC\\_DEFINE](#page-1742-0) (M\_SONAME,"soname","socket name")
- [MALLOC\\_DEFINE](#page-1742-1) (M\_PCB,"pcb","protocol control block")
- static int [sysctl\\_somaxconn](#page-1755-0) (SYSCTL\_HANDLER\_ARGS)
- [SYSCTL\\_PROC](#page-1755-1) (\_kern\_ipc, KIPC\_SOMAXCONN, [somaxconn,](#page-1757-0) CTLTYPE\_UINT|CTLFLAG\_- RW, 0, sizeof(int), sysctl\_somaxconn,"I","Maximum pending socket connection ""queue size")
- [SYSCTL\\_INT](#page-1755-2) ( kern ipc, OID\_AUTO, [numopensockets,](#page-1756-0) CTLFLAG\_RD, [&numopensockets,](#page-1756-0) 0,"Number of open sockets")
- [MTX\\_SYSINIT](#page-1742-2) (accept\_mtx, &accept\_mtx, "accept", MTX\_DEF)
- [MTX\\_SYSINIT](#page-1742-3) (so\_global\_mtx, &so\_global\_mtx,"so\_glabel", MTX\_DEF)
- [SYSCTL\\_NODE](#page-1755-3) (\_kern, KERN\_IPC, ipc, CTLFLAG\_RW, 0,"IPC")
- static int [sysctl\\_maxsockets](#page-1755-4) (SYSCTL\_HANDLER\_ARGS)
- [SYSCTL\\_PROC](#page-1755-5) ( kern\_ipc, OID\_AUTO, [maxsockets,](#page-1756-3) CTLTYPE\_INT|CTLFLAG -RW,[&maxsockets,](#page-1756-3) 0, sysctl\_maxsockets,"IU","Maximum number of sockets avaliable")
- static void [init\\_maxsockets](#page-1742-4) (void ∗ignored)
- [SYSINIT](#page-1756-4) (param, SI\_SUB\_TUNABLES, SI\_ORDER\_ANY, init\_maxsockets, NULL)
- static struct socket ∗ [soalloc](#page-1743-0) (int mflags)
- static void [sodealloc](#page-1746-0) (struct socket ∗so)
- int [socreate](#page-1745-0) (int dom, struct socket ∗∗aso, int type, int proto, struct ucred ∗cred, struct thread ∗[td\)](#page-429-0)
- socket ∗ [sonewconn](#page-1748-0) (struct socket ∗head, int connstatus)
- int [sobind](#page-1744-0) (struct socket ∗so, struct sockaddr ∗nam, struct thread ∗[td\)](#page-429-0)
- int [solisten](#page-1748-1) (struct socket ∗so, int backlog, struct thread ∗[td\)](#page-429-0)
- int solisten proto\_check (struct socket ∗so)
- void solisten proto (struct socket ∗so, int backlog)
- void [sofree](#page-1747-0) (struct socket ∗so)
- int [soclose](#page-1744-1) (struct socket ∗so)
- void [soabort](#page-1743-1) (struct socket ∗so)
- int [soaccept](#page-1743-2) (struct socket \*so, struct sockaddr \*\*nam)
- int [soconnect](#page-1745-1) (struct socket ∗so, struct sockaddr ∗nam, struct thread \*[td\)](#page-429-0)
- int [soconnect2](#page-1745-2) (struct socket ∗so1, struct socket ∗so2)
- int [sodisconnect](#page-1746-1) (struct socket ∗so)
- int [sosend\\_dgram](#page-1753-0) (struct socket ∗so, struct sockaddr ∗addr, struct uio ∗uio, struct mbuf ∗top, struct mbuf ∗control, int flags, struct thread ∗[td\)](#page-429-0)
- int [sosend\\_generic](#page-1754-0) (struct socket ∗so, struct sockaddr ∗addr, struct uio ∗uio, struct mbuf ∗top, struct mbuf ∗control, int flags, struct thread ∗[td\)](#page-429-0)
- int [sosend](#page-1753-1) (struct socket ∗so, struct sockaddr ∗addr, struct uio ∗uio, struct mbuf ∗top, struct mbuf ∗control, int flags, struct thread ∗[td\)](#page-429-0)
- static \_\_inline void [sockbuf\\_pushsync](#page-1744-2) (struct sockbuf \*sb, struct mbuf \*nextrecord)
- int [soreceive\\_generic](#page-1752-1) (struct socket ∗so, struct sockaddr ∗∗psa, struct uio ∗uio, struct mbuf ∗∗mp0, struct mbuf ∗∗controlp, int ∗flagsp)
- int [soreceive](#page-1752-2) (struct socket ∗so, struct sockaddr ∗∗psa, struct uio ∗uio, struct mbuf ∗∗mp0, struct mbuf ∗∗controlp, int ∗flagsp)
- int [soshutdown](#page-1755-6) (struct socket ∗so, int how)
- void [sorflush](#page-1753-2) (struct socket ∗so)
- int [sooptcopyin](#page-1751-0) (struct sockopt \*sopt, void \*[buf,](#page-1893-0) size t len, size t minlen)
- int [so\\_setsockopt](#page-1742-5) (struct socket ∗so, int level, int optname, void ∗optval, size\_t optlen)
- int [sosetopt](#page-1754-1) (struct socket ∗so, struct sockopt ∗sopt)
- int [sooptcopyout](#page-1751-1) (struct sockopt ∗sopt, const void ∗[buf,](#page-1893-0) size\_t len)
- int [sogetopt](#page-1747-1) (struct socket ∗so, struct sockopt ∗sopt)
- int [soopt\\_getm](#page-1750-0) (struct sockopt ∗sopt, struct mbuf ∗∗mp)
- int [soopt\\_mcopyin](#page-1750-1) (struct sockopt ∗sopt, struct mbuf ∗m)
- int [soopt\\_mcopyout](#page-1751-2) (struct sockopt ∗sopt, struct mbuf ∗m)
- void [sohasoutofband](#page-1748-4) (struct socket ∗so)
- int [sopoll](#page-1751-3) (struct socket ∗so, int events, struct ucred ∗active\_cred, struct thread ∗[td\)](#page-429-0)
- int [sopoll\\_generic](#page-1751-4) (struct socket ∗so, int events, struct ucred ∗active\_cred, struct thread ∗[td\)](#page-429-0)
- int [soo\\_kqfilter](#page-1749-0) (struct file ∗fp, struct knote ∗kn)
- int [socheckuid](#page-1744-3) (struct socket \*so, uid t uid)

# Variables

- static struct filterops solisten filtops
- static struct filterops [soread\\_filtops](#page-1757-1)
- static struct filterops [sowrite\\_filtops](#page-1757-2)
- uma\_zone\_t [socket\\_zone](#page-1756-6)
- so\_gen\_t [so\\_gencnt](#page-1756-7)
- int [maxsockets](#page-1756-3)
- static int [somaxconn](#page-1757-0) = SOMAXCONN
- static int [numopensockets](#page-1756-0)
- mtx accept mtx
- static struct mtx so global mtx

# 9.147.1 Define Documentation

### <span id="page-1737-0"></span>9.147.1.1 #define SBLOCKWAIT(f) (((f) & MSG\_DONTWAIT) ? M\_NOWAIT : M\_WAITOK)

Definition at line 957 of file uipc\_socket.c.

<span id="page-1737-1"></span>Referenced by soreceive generic(), and sosend generic().

#### 9.147.1.2 #define snderr(errno) { error = (errno); goto release; }

Definition at line 1139 of file uipc\_socket.c.

Referenced by sosend generic().

# 9.147.2 Function Documentation

# <span id="page-1738-0"></span>9.147.2.1 \_\_FBSDID ("\$FreeBSD: src/sys/kern/uipc\_socket. *c*, v 1.292 2007/02/15 10:11:00 rwatson Exp \$")

# <span id="page-1738-2"></span>9.147.2.2 static int filt\_solisten (struct knote ∗ kn, long hint) [static]

Definition at line 2682 of file uipc\_socket.c.

References socket().

Here is the call graph for this function:

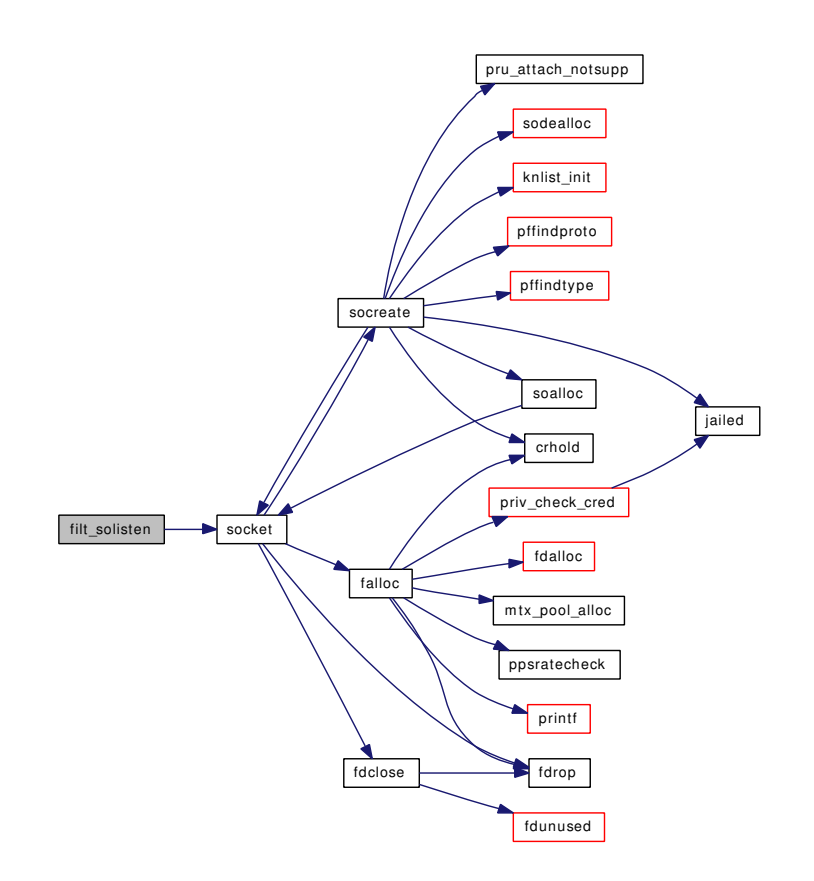

### <span id="page-1738-1"></span>9.147.2.3 static void filt\_sordetach (struct knote ∗ kn) [static]

Definition at line 2611 of file uipc socket.c.

References knlist\_empty(), knlist\_remove(), and socket().

Here is the call graph for this function:

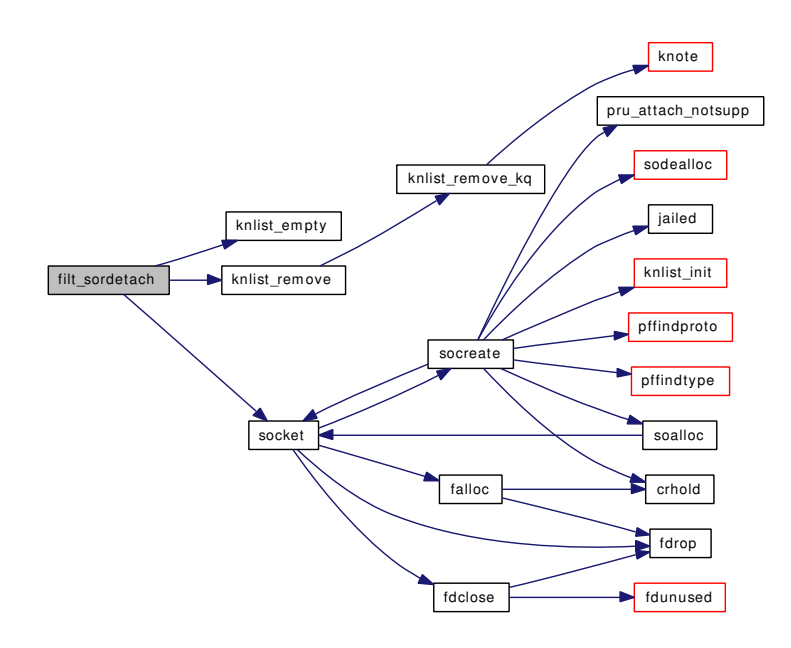

# <span id="page-1739-0"></span>9.147.2.4 static int filt\_soread (struct knote ∗ kn, long hint) [static]

Definition at line 2624 of file uipc\_socket.c.

References socket().

Here is the call graph for this function:

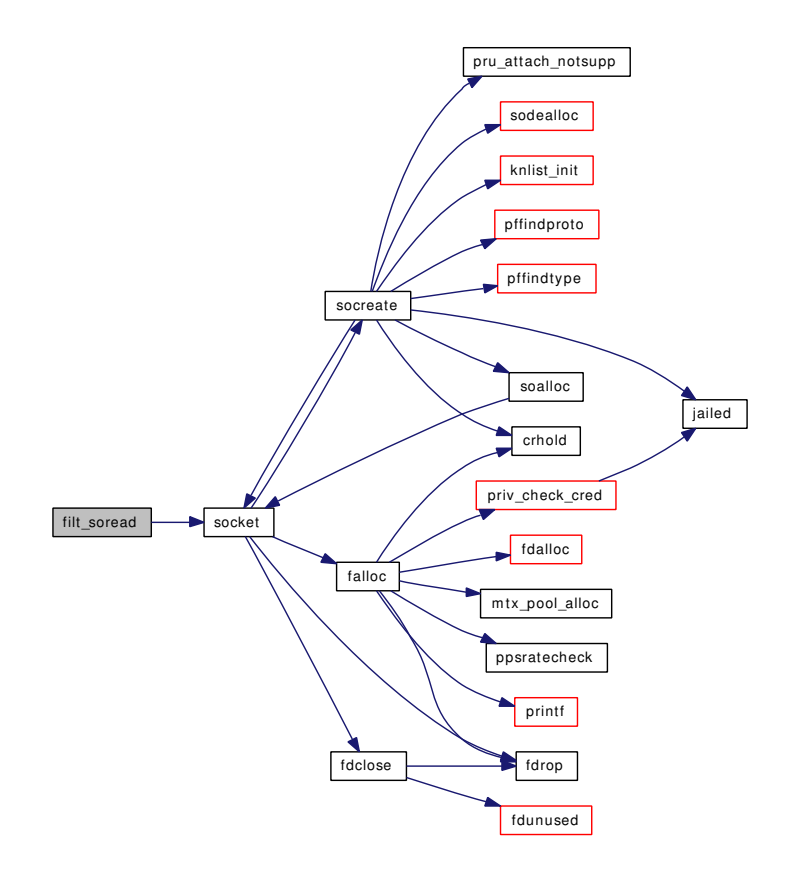

# <span id="page-1740-0"></span>9.147.2.5 static void filt\_sowdetach (struct knote ∗ kn) [static]

Definition at line 2645 of file uipc socket.c. References knlist\_empty(), knlist\_remove(), and socket(). Here is the call graph for this function:

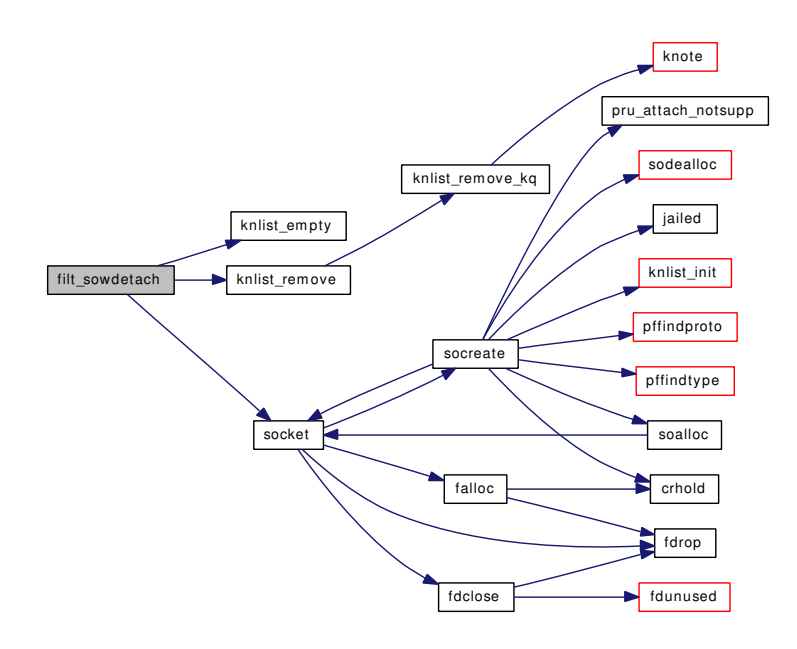

# <span id="page-1741-0"></span>9.147.2.6 static int filt\_sowrite (struct knote ∗ *kn*, long *hint*) [static]

Definition at line 2658 of file uipc\_socket.c.

References socket().

Here is the call graph for this function:

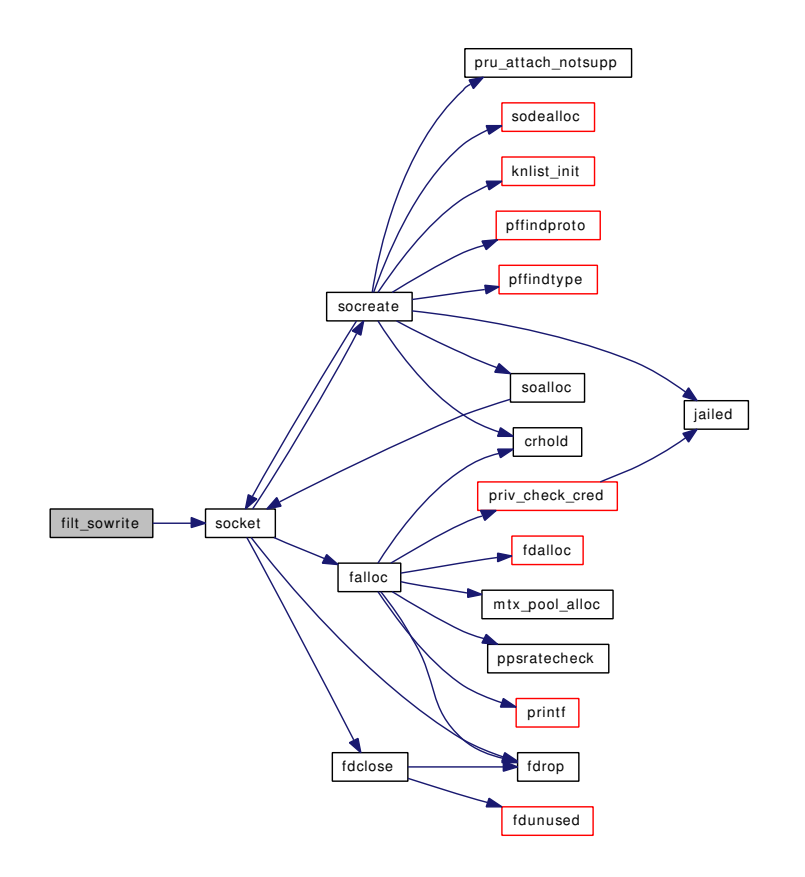

# <span id="page-1742-4"></span>9.147.2.7 static void init\_maxsockets (void \* *ignored*) [static]

Definition at line 238 of file uipc socket.c.

<span id="page-1742-1"></span>References maxfiles, maxsockets, and nmbclusters.

# 9.147.2.8 MALLOC\_DEFINE (M\_PCB, "pcb", "protocol control block")

# <span id="page-1742-0"></span>9.147.2.9 MALLOC\_DEFINE (M\_SONAME, "soname", "socket name")

<span id="page-1742-3"></span>9.147.2.10 MTX\_SYSINIT [\(so\\_global\\_mtx,](#page-1756-2) & *so\_global\_mtx*, "so\_glabel", MTX\_DEF)

<span id="page-1742-2"></span>9.147.2.11 MTX\_SYSINIT [\(accept\\_mtx,](#page-1756-1) & *accept\_mtx*, "accept", MTX\_DEF)

<span id="page-1742-5"></span>9.147.2.12 int so\_setsockopt (struct socket ∗ *so*, int *level*, int *optname*, void ∗ *optval*, size\_t *optlen*)

Definition at line 2018 of file uipc socket.c.

References sosetopt().

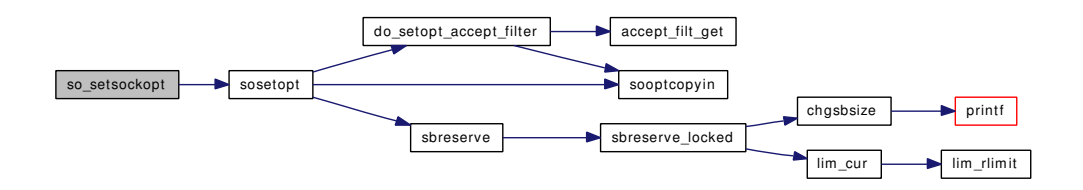

#### <span id="page-1743-1"></span>9.147.2.13 void soabort (struct socket ∗ *so*)

Definition at line 722 of file uipc\_socket.c.

References sofree().

Referenced by soclose(), and sonewconn().

Here is the call graph for this function:

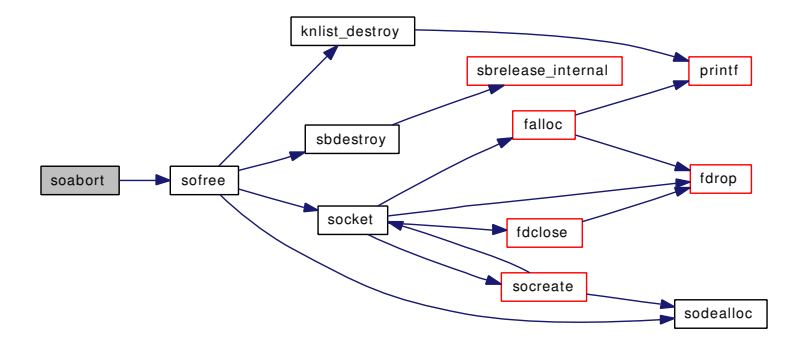

# <span id="page-1743-2"></span>9.147.2.14 int soaccept (struct socket ∗ *so*, struct sockaddr ∗∗ *nam*)

<span id="page-1743-0"></span>Definition at line 746 of file uipc\_socket.c. Referenced by kern\_accept().

### 9.147.2.15 static struct socket\* soalloc (int *mflags*) [static]

Definition at line 260 of file uipc\_socket.c. References so gencnt, socket(), and socket zone. Referenced by socreate(), and sonewconn(). Here is the call graph for this function:

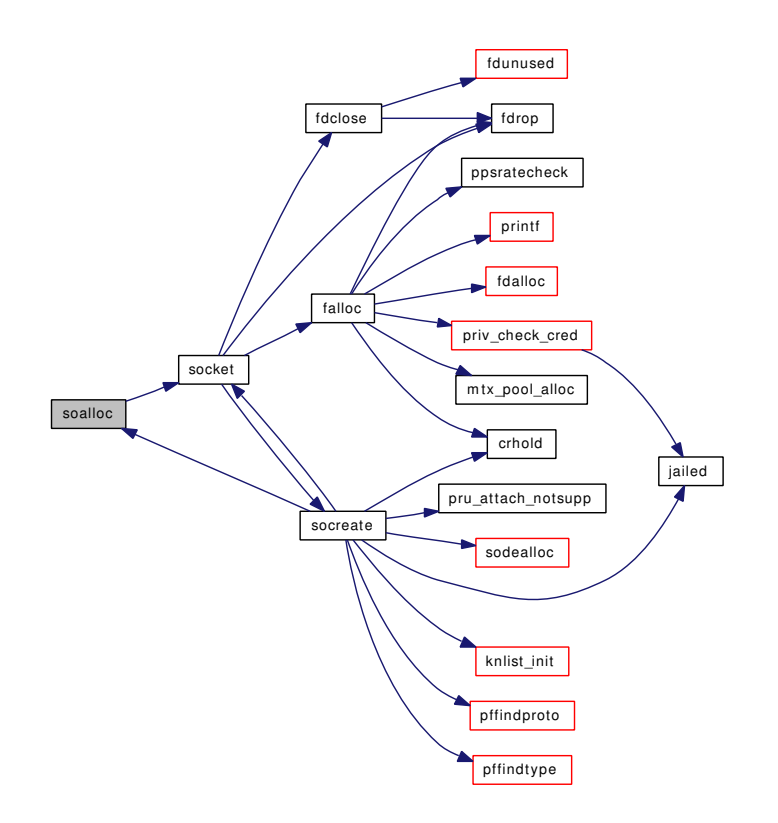

# <span id="page-1744-0"></span>9.147.2.16 int sobind (struct socket ∗ *so*, struct sockaddr ∗ *nam*, struct thread ∗ *td*)

<span id="page-1744-3"></span>Definition at line 489 of file uipc\_socket.c. Referenced by kern\_bind().

### 9.147.2.17 int socheckuid (struct socket ∗ *so*, uid\_t *uid*)

<span id="page-1744-2"></span>Definition at line 2691 of file uipc\_socket.c.

# 9.147.2.18 static \_\_inline void sockbuf\_pushsync (struct sockbuf ∗ *sb*, struct mbuf ∗ *nextrecord*) [static]

<span id="page-1744-1"></span>Definition at line 1402 of file uipc socket.c.

# 9.147.2.19 int soclose (struct socket ∗ *so*)

Definition at line 646 of file uipc\_socket.c.

References funsetown(), hz, soabort(), socket(), and sodisconnect().

Referenced by socketpair(), and soo\_close().

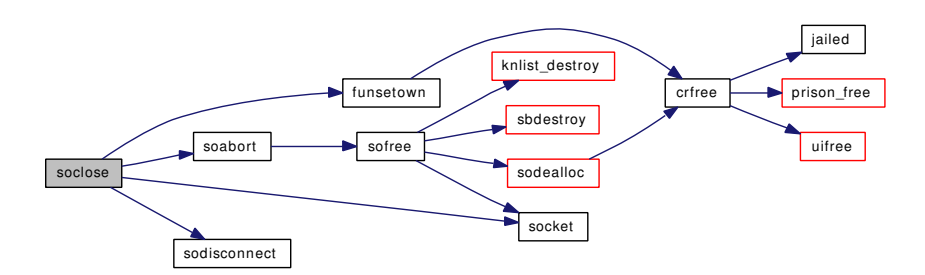

# <span id="page-1745-1"></span>9.147.2.20 int soconnect (struct socket ∗ *so*, struct sockaddr ∗ *nam*, struct thread ∗ *td*)

Definition at line 761 of file uipc\_socket.c.

References sodisconnect().

Referenced by kern\_connect().

Here is the call graph for this function:

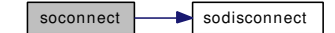

### <span id="page-1745-2"></span>9.147.2.21 int soconnect2 (struct socket ∗ *so1*, struct socket ∗ *so2*)

Definition at line 792 of file uipc\_socket.c.

<span id="page-1745-0"></span>Referenced by socketpair().

# 9.147.2.22 int socreate (int *dom*, struct socket ∗∗ *aso*, int *type*, int *proto*, struct ucred ∗ *cred*, struct thread ∗ *td*)

Definition at line 324 of file uipc\_socket.c.

References crhold(), jail\_socket\_unixiproute\_only, jailed(), knlist\_init(), pffindproto(), pffindtype(), pru\_ attach\_notsupp(), soalloc(), socket(), and sodealloc().

Referenced by socket(), and socketpair().

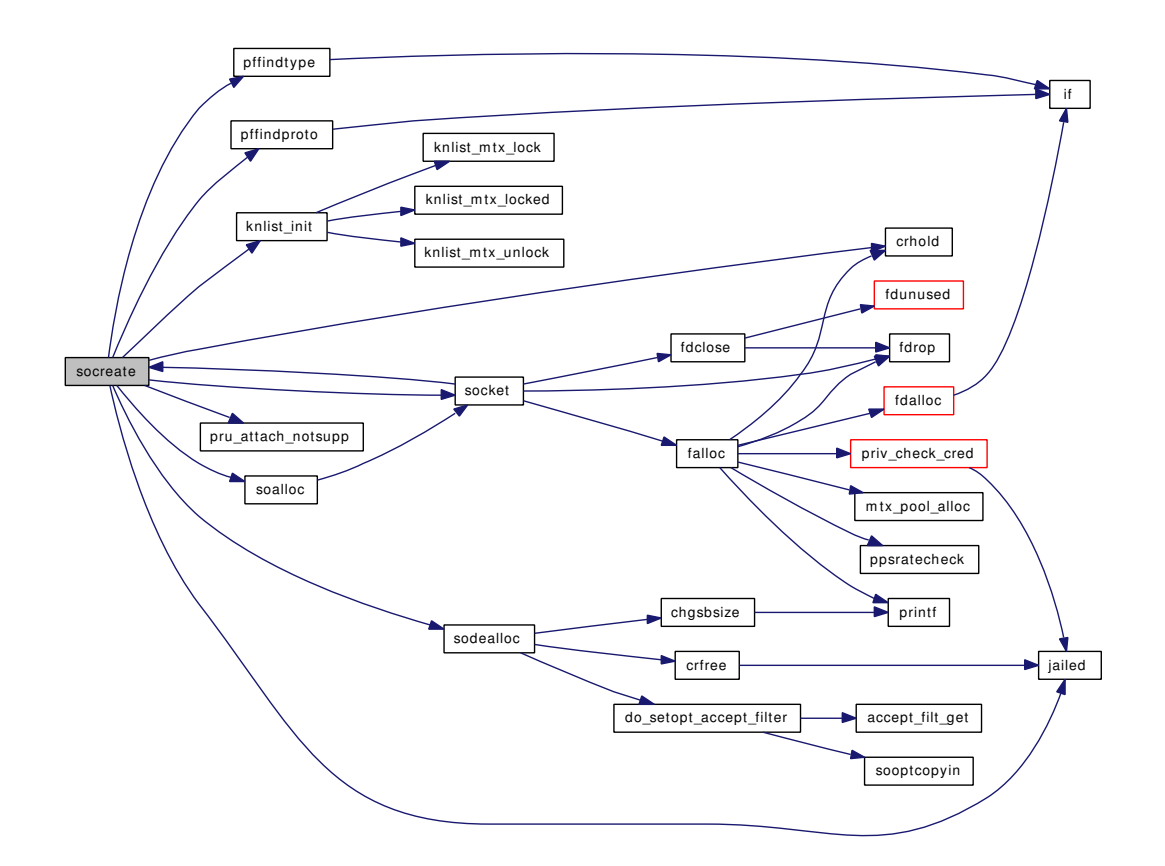

# <span id="page-1746-0"></span>9.147.2.23 static void sodealloc (struct socket ∗ *so*) [static]

Definition at line 289 of file uipc\_socket.c.

References chgsbsize(), crfree(), do\_setopt\_accept\_filter(), so\_gencnt, and socket\_zone.

Referenced by socreate(), sofree(), and sonewconn().

<span id="page-1746-1"></span>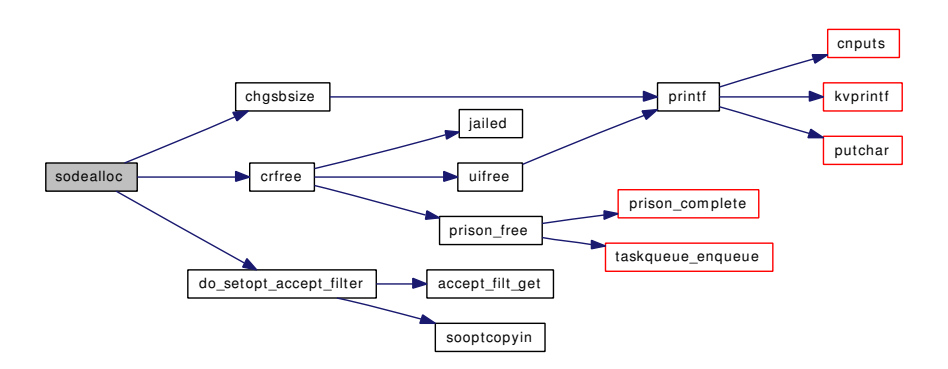

### 9.147.2.24 int sodisconnect (struct socket ∗ *so*)

Definition at line 801 of file uipc\_socket.c. Referenced by soclose(), and soconnect().

### <span id="page-1747-0"></span>9.147.2.25 void sofree (struct socket ∗ *so*)

Definition at line 568 of file uipc\_socket.c.

References knlist\_destroy(), pr, sbdestroy(), socket(), and sodealloc().

Referenced by soabort().

Here is the call graph for this function:

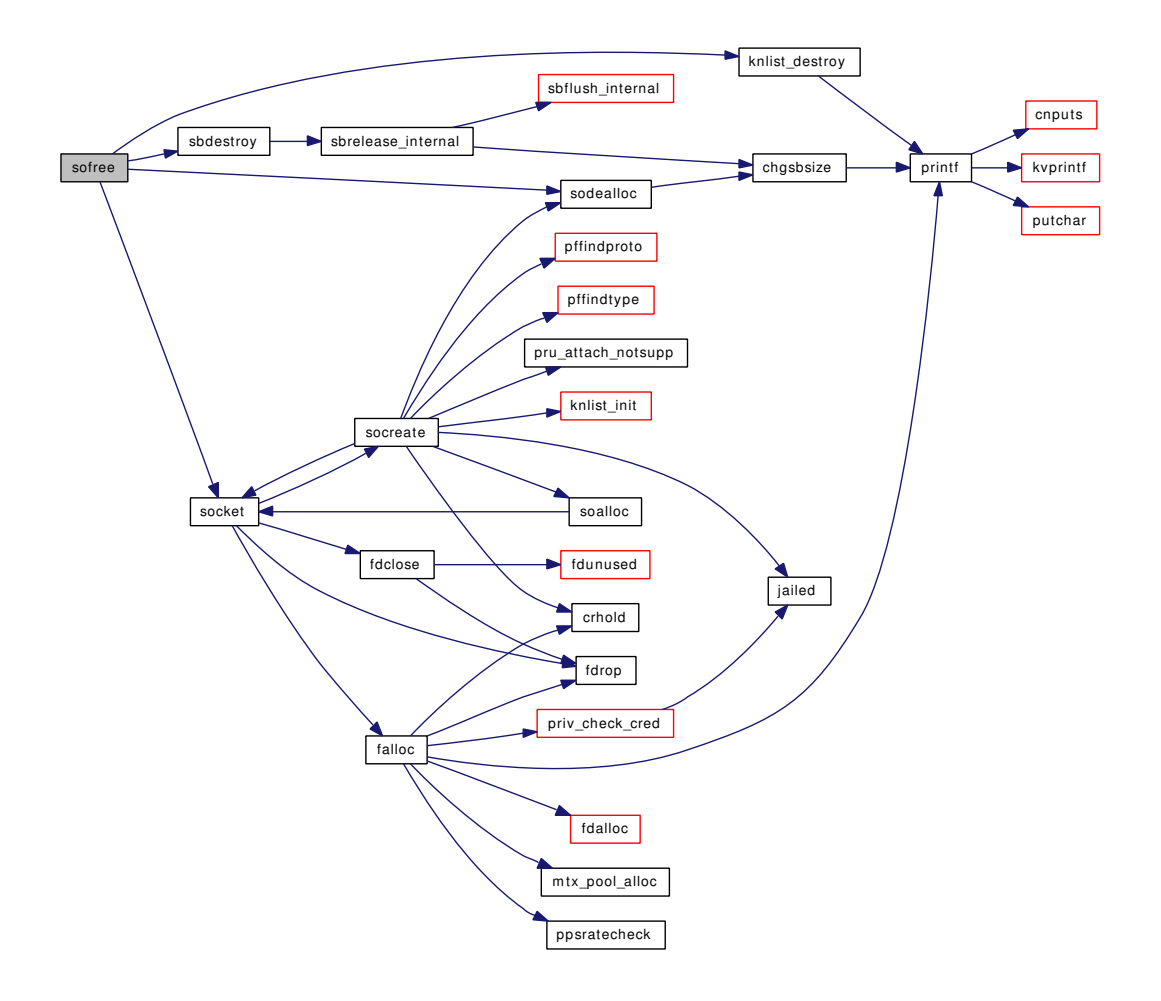

# <span id="page-1747-1"></span>9.147.2.26 int sogetopt (struct socket ∗ *so*, struct sockopt ∗ *sopt*)

Definition at line 2250 of file uipc socket.c.

References do\_getopt\_accept\_filter(), hz, sooptcopyin(), sooptcopyout(), and tick.

Referenced by kern\_getsockopt().

Here is the call graph for this function:

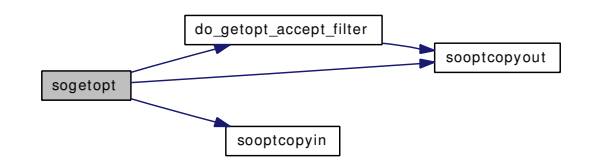

### <span id="page-1748-4"></span>9.147.2.27 void sohasoutofband (struct socket ∗ *so*)

Definition at line 2516 of file uipc\_socket.c.

References pgsigio(), and selwakeuppri().

Here is the call graph for this function:

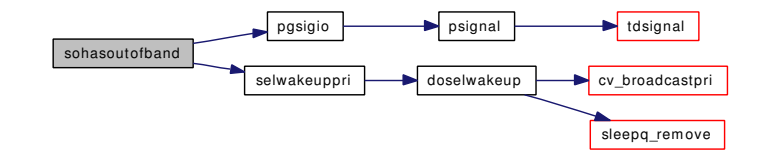

# <span id="page-1748-1"></span>9.147.2.28 int solisten (struct socket ∗ *so*, int *backlog*, struct thread ∗ *td*)

<span id="page-1748-3"></span>Definition at line 511 of file uipc\_socket.c. Referenced by listen().

#### 9.147.2.29 void solisten\_proto (struct socket ∗ *so*, int *backlog*)

Definition at line 534 of file uipc socket.c.

References somaxconn.

<span id="page-1748-2"></span>Referenced by unp\_listen().

#### 9.147.2.30 int solisten\_proto\_check (struct socket ∗ *so*)

<span id="page-1748-0"></span>Definition at line 521 of file uipc socket.c. Referenced by unp\_listen().

#### 9.147.2.31 struct socket∗ sonewconn (struct socket ∗ *head*, int *connstatus*)

Definition at line 403 of file uipc\_socket.c.

References crhold(), knlist\_init(), soabort(), soalloc(), socket(), sodealloc(), soreserve(), and wakeup\_one().

Referenced by sctp\_peeloff(), and unp\_connect().

Here is the call graph for this function:

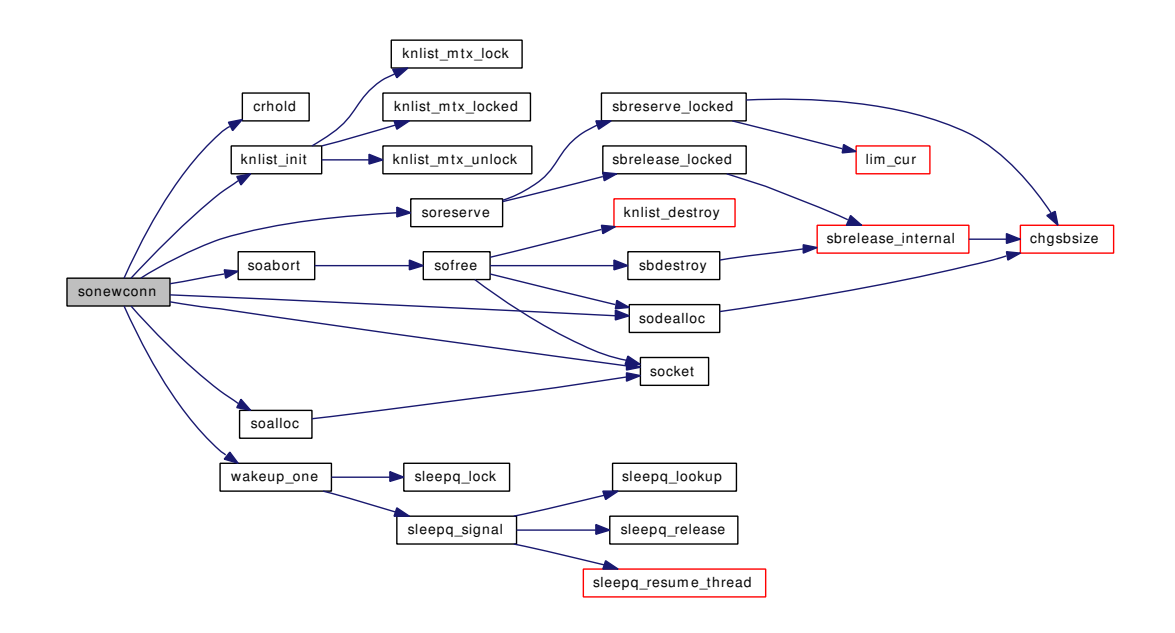

# <span id="page-1749-0"></span>9.147.2.32 int soo\_kqfilter (struct file ∗ *fp*, struct knote ∗ *kn*)

Definition at line 2582 of file uipc\_socket.c.

References knlist\_add(), socket(), solisten\_filtops, soread\_filtops, and sowrite\_filtops. Here is the call graph for this function:

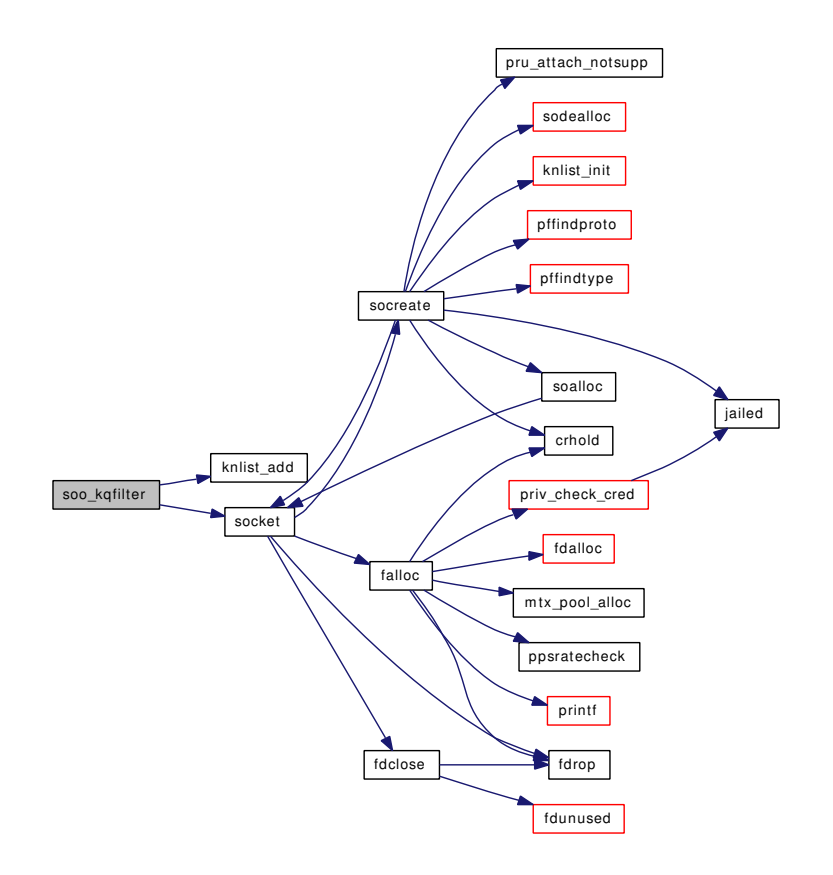

# <span id="page-1750-0"></span>9.147.2.33 int soopt\_getm (struct sockopt ∗ *sopt*, struct mbuf ∗∗ *mp*)

Definition at line 2400 of file uipc\_socket.c.

References m\_freem().

Here is the call graph for this function:

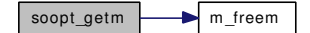

# <span id="page-1750-1"></span>9.147.2.34 int soopt\_mcopyin (struct sockopt ∗ *sopt*, struct mbuf ∗ *m*)

Definition at line 2449 of file uipc\_socket.c.

References m\_freem(), and panic().

Here is the call graph for this function:

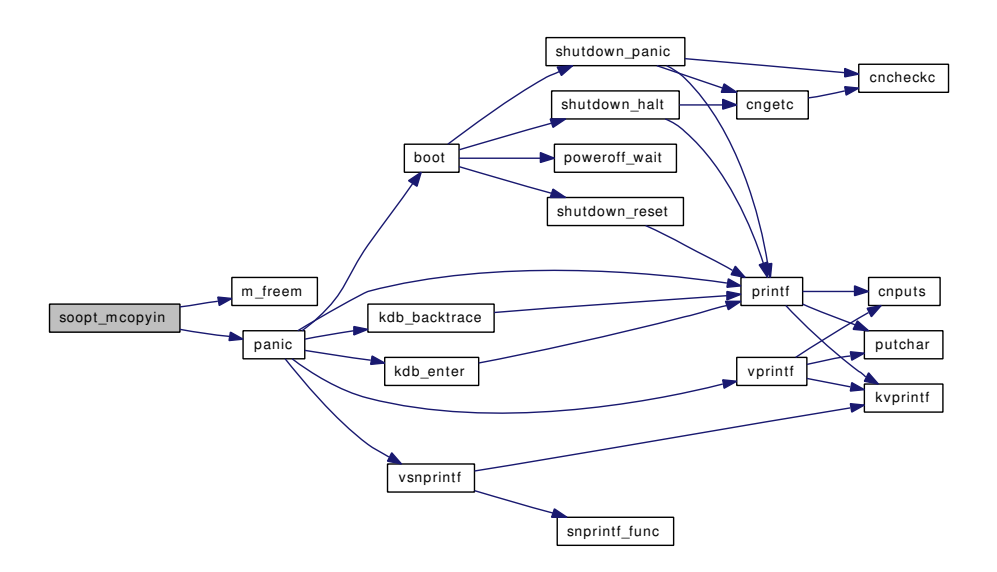

### <span id="page-1751-2"></span>9.147.2.35 int soopt\_mcopyout (struct sockopt  $*$  *sopt*, struct mbuf  $*$  *m*)

Definition at line 2478 of file uipc\_socket.c.

References m\_freem().

Here is the call graph for this function:

<span id="page-1751-3"></span><span id="page-1751-1"></span>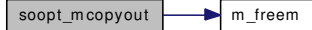

### <span id="page-1751-0"></span>9.147.2.36 int sooptcopyin (struct sockopt ∗ *sopt*, void ∗ *buf*, size\_t *len*, size\_t *minlen*)

Definition at line 1986 of file uipc socket.c.

Referenced by do\_setopt\_accept\_filter(), sogetopt(), sosetopt(), and uipc\_ctloutput().

# 9.147.2.37 int sooptcopyout (struct sockopt ∗ *sopt*, const void ∗ *buf*, size\_t *len*)

Definition at line 2223 of file uipc\_socket.c.

Referenced by do\_getopt\_accept\_filter(), sogetopt(), and uipc\_ctloutput().

# 9.147.2.38 int sopoll (struct socket ∗ *so*, int *events*, struct ucred ∗ *active\_cred*, struct thread ∗ *td*)

Definition at line 2525 of file uipc\_socket.c. Referenced by soo\_poll().

# <span id="page-1751-4"></span>9.147.2.39 int sopoll\_generic (struct socket ∗ *so*, int *events*, struct ucred ∗ *active\_cred*, struct thread ∗ *td*)

Definition at line 2538 of file uipc socket.c.

References selrecord().

Referenced by protosw\_init().

Here is the call graph for this function:

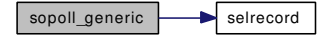

<span id="page-1752-2"></span>9.147.2.40 int soreceive (struct socket ∗ *so*, struct sockaddr ∗∗ *psa*, struct uio ∗ *uio*, struct mbuf ∗∗ *mp0*, struct mbuf ∗∗ *controlp*, int ∗ *flagsp*)

Definition at line 1899 of file uipc\_socket.c.

<span id="page-1752-1"></span>Referenced by soo\_read().

# 9.147.2.41 int soreceive\_generic (struct socket ∗ *so*, struct sockaddr ∗∗ *psa*, struct uio ∗ *uio*, struct mbuf ∗∗ *mp0*, struct mbuf ∗∗ *controlp*, int ∗ *flagsp*)

Definition at line 1446 of file uipc\_socket.c.

References pr, SBLOCKWAIT, and soreceive\_rcvoob().

Referenced by protosw\_init().

Here is the call graph for this function:

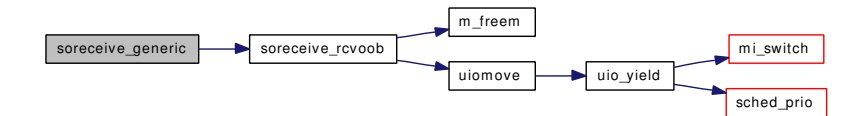

#### <span id="page-1752-0"></span>9.147.2.42 static int soreceive\_rcvoob (struct socket ∗ *so*, struct uio ∗ *uio*, int *flags*) [static]

Definition at line 1350 of file uipc\_socket.c.

References m\_freem(), pr, and uiomove().

Referenced by soreceive\_generic().

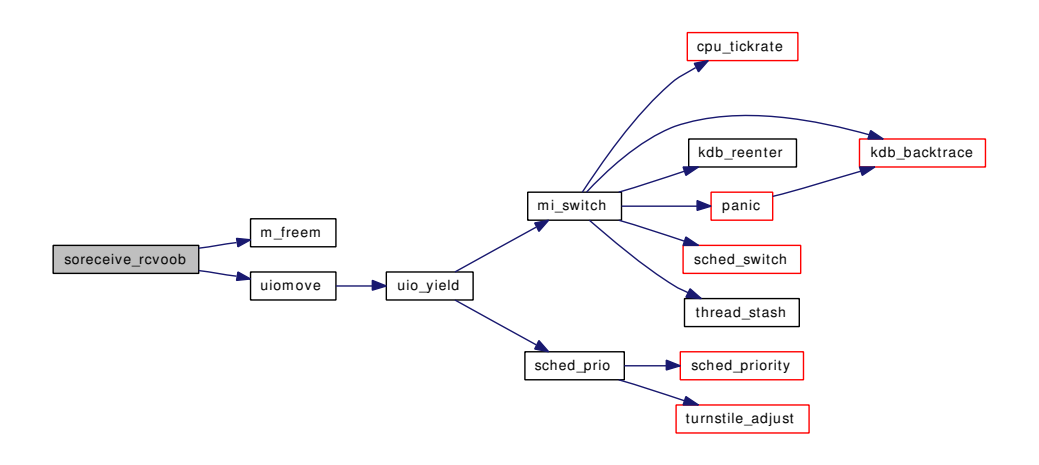

# <span id="page-1753-2"></span>9.147.2.43 void sorflush (struct socket ∗ *so*)

Definition at line 1934 of file uipc\_socket.c.

References pr, sbrelease(), and socantrcvmore\_locked().

Referenced by soshutdown(), and unp\_gc().

Here is the call graph for this function:

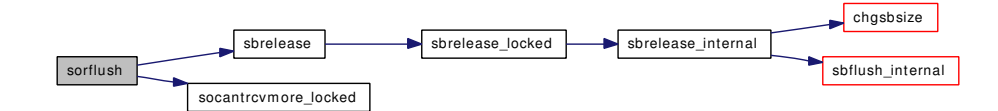

<span id="page-1753-1"></span>9.147.2.44 int sosend (struct socket ∗ *so*, struct sockaddr ∗ *addr*, struct uio ∗ *uio*, struct mbuf ∗ *top*, struct mbuf ∗ *control*, int *flags*, struct thread ∗ *td*)

<span id="page-1753-0"></span>Definition at line 1323 of file uipc\_socket.c. Referenced by soo\_write().

### 9.147.2.45 int sosend\_dgram (struct socket ∗ *so*, struct sockaddr ∗ *addr*, struct uio ∗ *uio*, struct mbuf ∗ *top*, struct mbuf ∗ *control*, int *flags*, struct thread ∗ *td*)

Definition at line 960 of file uipc socket.c.

References m\_freem(), m\_uiotombuf(), and max\_hdr.

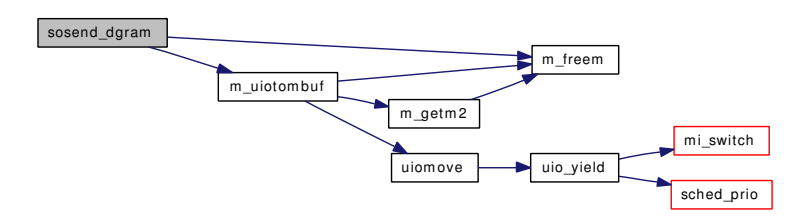

# <span id="page-1754-0"></span>9.147.2.46 int sosend\_generic (struct socket ∗ *so*, struct sockaddr ∗ *addr*, struct uio ∗ *uio*, struct mbuf ∗ *top*, struct mbuf ∗ *control*, int *flags*, struct thread ∗ *td*)

Definition at line 1141 of file uipc\_socket.c.

References m\_freem(), m\_uiotombuf(), max\_hdr, SBLOCKWAIT, sbwait(), and snderr.

Referenced by protosw\_init().

Here is the call graph for this function:

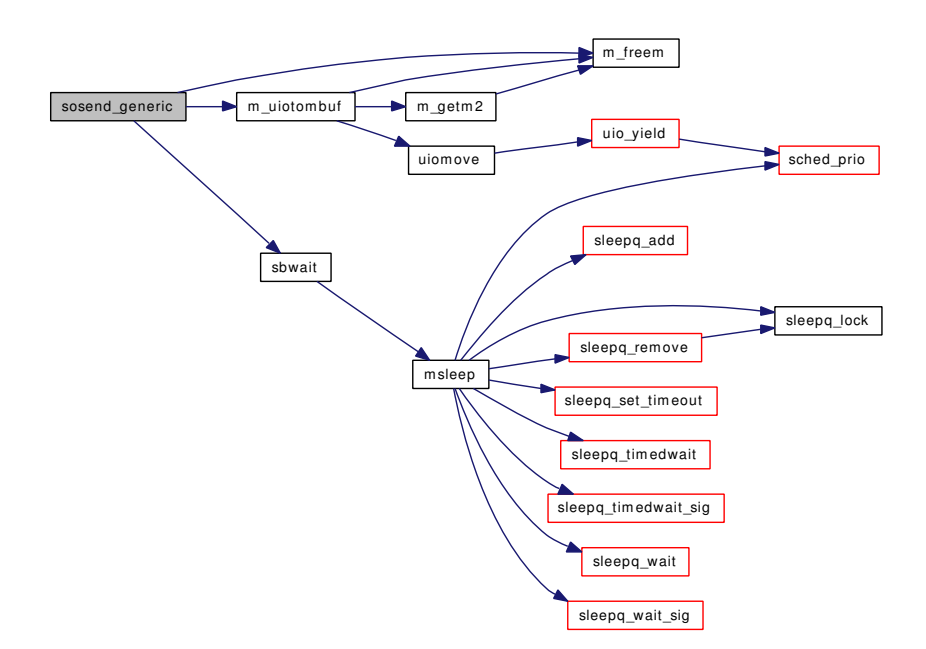

# <span id="page-1754-1"></span>9.147.2.47 int sosetopt (struct socket ∗ *so*, struct sockopt ∗ *sopt*)

Definition at line 2033 of file uipc\_socket.c. References do\_setopt\_accept\_filter(), hz, sbreserve(), sooptcopyin(), and tick. Referenced by kern\_setsockopt(), and so\_setsockopt(). Here is the call graph for this function:

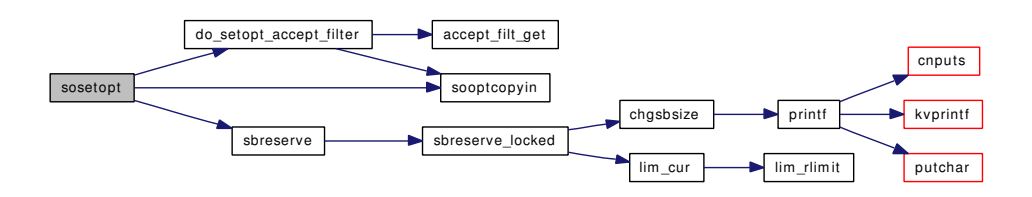

#### <span id="page-1755-6"></span>9.147.2.48 int soshutdown (struct socket ∗ *so*, int *how*)

Definition at line 1917 of file uipc socket.c.

References pr, and sorflush().

Referenced by shutdown().

Here is the call graph for this function:

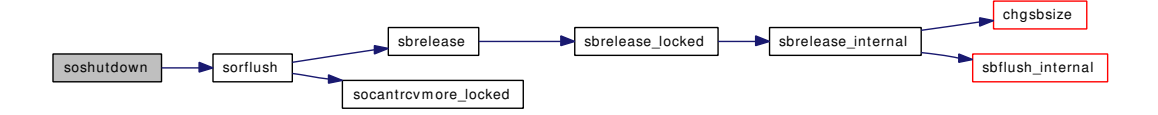

# <span id="page-1755-2"></span>9.147.2.49 SYSCTL\_INT ( kern ipc, OID\_AUTO, [numopensockets,](#page-1756-0) CTLFLAG\_RD, & *numopensockets*, 0, "Number of open sockets")

#### <span id="page-1755-4"></span>9.147.2.50 static int sysctl\_maxsockets (SYSCTL\_HANDLER\_ARGS) [static]

Definition at line 211 of file uipc\_socket.c.

References maxfiles, maxfilesperproc, maxsockets, and sysctl\_handle\_int().

Here is the call graph for this function:

 $\left|$  sysctl\_maxsockets  $\left| \rule{0.3cm}{.0cm} \right|$  sysctl\_handle\_int

# <span id="page-1755-3"></span>9.147.2.51 SYSCTL\_NODE (\_kern, KERN\_IPC, ipc, CTLFLAG\_RW, 0, "IPC")

- <span id="page-1755-5"></span>9.147.2.52 SYSCTL\_PROC (\_kern\_ipc, OID\_AUTO, [maxsockets,](#page-1756-3) CTLTYPE\_INT| *CTLFLAG\_RW*, & *maxsockets*, 0, sysctl\_maxsockets, "IU", "Maximum number of sockets avaliable")
- <span id="page-1755-1"></span>9.147.2.53 SYSCTL\_PROC (\_kern\_ipc, KIPC\_SOMAXCONN, [somaxconn,](#page-1757-0) CTLTYPE\_UINT| *CTLFLAG\_RW*, 0, sizeof(int), sysctl\_somaxconn, "I", "Maximum pending socket connection ""queue size")
- <span id="page-1755-0"></span>9.147.2.54 static int sysctl\_somaxconn (SYSCTL\_HANDLER\_ARGS) [static]

Definition at line 2702 of file uipc socket.c.

References somaxconn, and sysctl\_handle\_int(). Here is the call graph for this function:

sysctl\_som axconn sysctl\_handle\_int

# <span id="page-1756-4"></span>9.147.2.55 SYSINIT (param, SI\_SUB\_TUNABLES, SI\_ORDER\_ANY, init\_maxsockets, NULL)

# 9.147.3 Variable Documentation

### <span id="page-1756-1"></span>9.147.3.1 struct mtx [accept\\_mtx](#page-1756-1)

Definition at line 190 of file uipc socket.c.

<span id="page-1756-3"></span>Referenced by kern\_accept().

### 9.147.3.2 int [maxsockets](#page-1756-3)

Definition at line 160 of file uipc\_socket.c.

<span id="page-1756-0"></span>Referenced by domaininit(), init\_maxsockets(), socket\_zone\_change(), sysctl\_maxsockets(), unp\_init(), and unp\_zone\_change().

### 9.147.3.3 int [numopensockets](#page-1756-0) [static]

<span id="page-1756-7"></span>Definition at line 171 of file uipc\_socket.c.

#### 9.147.3.4 so\_gen\_t [so\\_gencnt](#page-1756-7)

Definition at line 158 of file uipc\_socket.c. Referenced by soalloc(), sodealloc(), and unp\_pcblist().

#### <span id="page-1756-2"></span>9.147.3.5 struct mtx so global mtx [static]

<span id="page-1756-6"></span>Definition at line 197 of file uipc\_socket.c.

### 9.147.3.6 uma\_zone\_t [socket\\_zone](#page-1756-6)

Definition at line 157 of file uipc\_socket.c. Referenced by domaininit(), soalloc(), socket\_zone\_change(), and sodealloc().

#### 9.147.3.7 struct filterops [solisten\\_filtops](#page-1756-5) [static]

# Initial value:

<span id="page-1756-5"></span>{ 1, NULL, filt\_sordetach, filt\_solisten }

Definition at line 150 of file uipc socket.c. Referenced by soo\_kqfilter().

# <span id="page-1757-0"></span>9.147.3.8 int [somaxconn](#page-1757-0) =  $SOMAXCONN$  [static]

Definition at line 165 of file uipc\_socket.c. Referenced by solisten\_proto(), and sysctl\_somaxconn().

9.147.3.9 struct filterops [soread\\_filtops](#page-1757-1) [static]

# Initial value:

<span id="page-1757-2"></span><span id="page-1757-1"></span>{ 1, NULL, filt\_sordetach, filt\_soread }

Definition at line 152 of file uipc\_socket.c. Referenced by soo\_kqfilter().

# 9.147.3.10 struct filterops [sowrite\\_filtops](#page-1757-2) [static]

# Initial value:

{ 1, NULL, filt\_sowdetach, filt\_sowrite }

Definition at line 154 of file uipc\_socket.c. Referenced by soo\_kqfilter().

# 9.148 /usr/src/sys/kern/uipc\_socket2.c File Reference

- #include <sys/cdefs.h> #include "opt\_param.h" #include <sys/param.h> #include <sys/domain.h>
- #include <sys/lock.h>
- #include <sys/malloc.h>
- #include <sys/mbuf.h>
- #include <sys/mutex.h>
- #include <sys/proc.h>
- #include <sys/protosw.h>
- #include <sys/resourcevar.h>
- #include <sys/socket.h>
- #include <sys/socketvar.h>
- #include <sys/stat.h>
- Include dependency graph for uipc\_socket2.c:

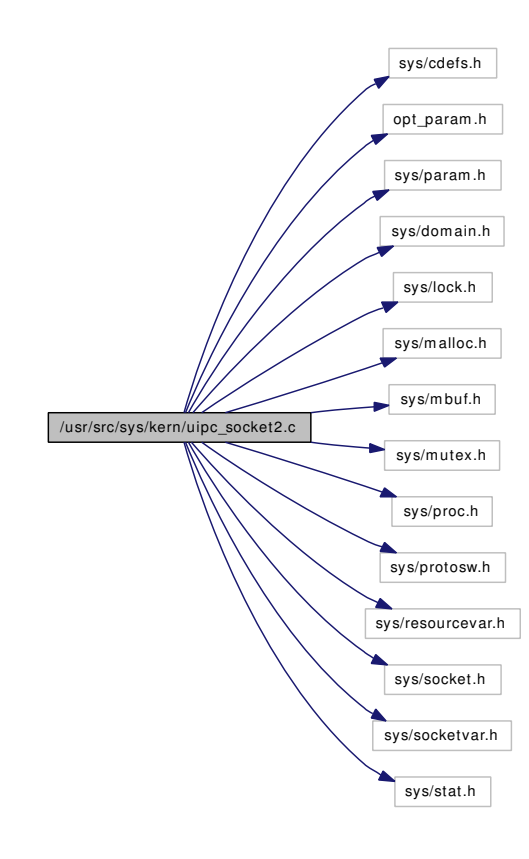

# Functions

- FBSDID ("\$FreeBSD: src/sys/kern/uipc\_socket2.c,v  $1.162 2006/08/02 16:23:52$  rwatson Exp \$")
- void [soisconnecting](#page-1763-0) (struct socket ∗so)
- void [soisconnected](#page-1762-0) (struct socket ∗so)
- void [soisdisconnecting](#page-1764-0) (struct socket ∗so)
- void [soisdisconnected](#page-1763-1) (struct socket ∗so)
- mbuf \* [sbcreatecontrol](#page-1761-0) (caddr t p, int size, int type, int level)
- int [pru\\_accept\\_notsupp](#page-1759-1) (struct socket ∗so, struct sockaddr ∗∗nam)
- int [pru\\_attach\\_notsupp](#page-1759-2) (struct socket ∗so, int proto, struct thread ∗[td\)](#page-429-0)
- int [pru\\_bind\\_notsupp](#page-1759-3) (struct socket ∗so, struct sockaddr ∗nam, struct thread ∗[td\)](#page-429-0)
- int [pru\\_connect\\_notsupp](#page-1760-0) (struct socket ∗so, struct sockaddr ∗nam, struct thread ∗[td\)](#page-429-0)
- int [pru\\_connect2\\_notsupp](#page-1760-1) (struct socket ∗so1, struct socket ∗so2)
- int [pru\\_control\\_notsupp](#page-1760-2) (struct socket ∗so, u\_long cmd, caddr\_t data, struct ifnet ∗ifp, struct thread ∗[td\)](#page-429-0)
- int [pru\\_disconnect\\_notsupp](#page-1760-3) (struct socket ∗so)
- int [pru\\_listen\\_notsupp](#page-1760-4) (struct socket ∗so, int backlog, struct thread ∗[td\)](#page-429-0)
- int [pru\\_peeraddr\\_notsupp](#page-1760-5) (struct socket ∗so, struct sockaddr ∗∗nam)
- int [pru\\_rcvd\\_notsupp](#page-1760-6) (struct socket ∗so, int flags)
- int [pru\\_rcvoob\\_notsupp](#page-1760-7) (struct socket ∗so, struct mbuf ∗m, int flags)
- int [pru\\_send\\_notsupp](#page-1761-1) (struct socket ∗so, int flags, struct mbuf ∗m, struct sockaddr ∗addr, struct mbuf ∗control, struct thread ∗[td\)](#page-429-0)
- int [pru\\_sense\\_null](#page-1761-2) (struct socket ∗so, struct stat ∗sb)
- int [pru\\_shutdown\\_notsupp](#page-1761-3) (struct socket ∗so)
- int [pru\\_sockaddr\\_notsupp](#page-1761-4) (struct socket ∗so, struct sockaddr ∗∗nam)
- int [pru\\_sosend\\_notsupp](#page-1761-5) (struct socket ∗so, struct sockaddr ∗addr, struct uio ∗uio, struct mbuf ∗top, struct mbuf ∗control, int flags, struct thread ∗[td\)](#page-429-0)
- int [pru\\_soreceive\\_notsupp](#page-1761-6) (struct socket ∗so, struct sockaddr ∗∗paddr, struct uio ∗uio, struct mbuf ∗∗mp0, struct mbuf ∗∗controlp, int ∗flagsp)
- int [pru\\_sopoll\\_notsupp](#page-1761-7) (struct socket ∗so, int events, struct ucred ∗cred, struct thread ∗[td\)](#page-429-0)
- sockaddr ∗ [sodupsockaddr](#page-1762-1) (const struct sockaddr ∗sa, int mflags)
- void [sotoxsocket](#page-1764-1) (struct socket ∗so, struct xsocket ∗xso)
- void [sbtoxsockbuf](#page-1762-2) (struct sockbuf ∗sb, struct xsockbuf ∗xsb)

# 9.148.1 Function Documentation

# <span id="page-1759-0"></span>9.148.1.1 \_\_FBSDID ("\$FreeBSD: src/sys/kern/uipc\_socket2. *c*, v 1.162 2006/08/02 16:23:52 rwatson Exp \$")

### <span id="page-1759-1"></span>9.148.1.2 int pru\_accept\_notsupp (struct socket ∗ *so*, struct sockaddr ∗∗ *nam*)

Definition at line 217 of file uipc\_socket2.c.

<span id="page-1759-2"></span>Referenced by protosw\_init(), and SYSINIT().

### 9.148.1.3 int pru\_attach\_notsupp (struct socket ∗ *so*, int *proto*, struct thread ∗ *td*)

Definition at line 223 of file uipc\_socket2.c.

<span id="page-1759-3"></span>Referenced by socreate(), and SYSINIT().

### 9.148.1.4 int pru bind notsupp (struct socket ∗ *so*, struct sockaddr ∗ *nam*, struct thread ∗ *td*)

Definition at line 229 of file uipc\_socket2.c. Referenced by SYSINIT().

# <span id="page-1760-1"></span>9.148.1.5 int pru\_connect2\_notsupp (struct socket ∗ *so1*, struct socket ∗ *so2*)

Definition at line 241 of file uipc socket2.c. Referenced by protosw\_init(), and SYSINIT().

### <span id="page-1760-0"></span>9.148.1.6 int pru\_connect\_notsupp (struct socket ∗ *so*, struct sockaddr ∗ *nam*, struct thread ∗ *td*)

<span id="page-1760-2"></span>Definition at line 235 of file uipc\_socket2.c. Referenced by protosw\_init(), and SYSINIT().

# 9.148.1.7 int pru\_control\_notsupp (struct socket ∗ *so*, u\_long *cmd*, caddr\_t *data*, struct ifnet ∗ *ifp*, struct thread ∗ *td*)

Definition at line 247 of file uipc\_socket2.c. Referenced by protosw\_init(), and SYSINIT().

### <span id="page-1760-3"></span>9.148.1.8 int pru\_disconnect\_notsupp (struct socket ∗ *so*)

Definition at line 254 of file uipc socket2.c. Referenced by SYSINIT().

### <span id="page-1760-4"></span>9.148.1.9 int pru\_listen\_notsupp (struct socket ∗ *so*, int *backlog*, struct thread ∗ *td*)

<span id="page-1760-5"></span>Definition at line 260 of file uipc\_socket2.c. Referenced by protosw\_init(), and SYSINIT().

#### 9.148.1.10 int pru\_peeraddr\_notsupp (struct socket ∗ *so*, struct sockaddr ∗∗ *nam*)

Definition at line 266 of file uipc\_socket2.c. Referenced by SYSINIT().

# <span id="page-1760-6"></span>9.148.1.11 int pru\_rcvd\_notsupp (struct socket  $*$  *so*, int *flags*)

Definition at line 272 of file uipc socket2.c. Referenced by protosw init(), and SYSINIT().

#### <span id="page-1760-7"></span>9.148.1.12 int pru\_rcvoob\_notsupp (struct socket ∗ *so*, struct mbuf ∗ *m*, int *flags*)

Definition at line 278 of file uipc socket2.c.

<span id="page-1761-1"></span>Referenced by protosw init(), and SYSINIT().

# 9.148.1.13 int pru\_send\_notsupp (struct socket ∗ *so*, int *flags*, struct mbuf ∗ *m*, struct sockaddr ∗ *addr*, struct mbuf ∗ *control*, struct thread ∗ *td*)

<span id="page-1761-2"></span>Definition at line 284 of file uipc\_socket2.c. Referenced by SYSINIT().

### 9.148.1.14 int pru\_sense\_null (struct socket ∗ *so*, struct stat ∗ *sb*)

Definition at line 295 of file uipc\_socket2.c.

<span id="page-1761-3"></span>Referenced by protosw init(), and SYSINIT().

#### 9.148.1.15 int pru\_shutdown\_notsupp (struct socket ∗ *so*)

<span id="page-1761-4"></span>Definition at line 302 of file uipc\_socket2.c. Referenced by SYSINIT().

# 9.148.1.16 int pru\_sockaddr\_notsupp (struct socket ∗ *so*, struct sockaddr ∗∗ *nam*)

Definition at line 308 of file uipc\_socket2.c. Referenced by SYSINIT().

# <span id="page-1761-7"></span>9.148.1.17 int pru\_sopoll\_notsupp (struct socket ∗ *so*, int *events*, struct ucred ∗ *cred*, struct thread ∗ *td*)

<span id="page-1761-6"></span>Definition at line 329 of file uipc\_socket2.c. Referenced by SYSINIT().

# 9.148.1.18 int pru\_soreceive\_notsupp (struct socket ∗ *so*, struct sockaddr ∗∗ *paddr*, struct uio ∗ *uio*, struct mbuf ∗∗ *mp0*, struct mbuf ∗∗ *controlp*, int ∗ *flagsp*)

Definition at line 321 of file uipc\_socket2.c.

<span id="page-1761-5"></span>Referenced by SYSINIT().

### 9.148.1.19 int pru\_sosend\_notsupp (struct socket ∗ *so*, struct sockaddr ∗ *addr*, struct uio ∗ *uio*, struct mbuf ∗ *top*, struct mbuf ∗ *control*, int *flags*, struct thread ∗ *td*)

<span id="page-1761-0"></span>Definition at line 314 of file uipc\_socket2.c. Referenced by SYSINIT().

#### 9.148.1.20 struct mbuf∗ sbcreatecontrol (caddr\_t *p*, int *size*, int *type*, int *level*)

Definition at line 183 of file uipc\_socket2.c.

<span id="page-1762-2"></span>Referenced by unp\_addsockcred(), unp\_externalize(), and unp\_internalize().

# 9.148.1.21 void sbtoxsockbuf (struct sockbuf ∗ *sb*, struct xsockbuf ∗ *xsb*)

<span id="page-1762-1"></span>Definition at line 388 of file uipc\_socket2.c. Referenced by sotoxsocket().

#### 9.148.1.22 struct sockaddr∗ sodupsockaddr (const struct sockaddr ∗ *sa*, int *mflags*)

Definition at line 339 of file uipc\_socket2.c.

References malloc().

Referenced by uipc\_bind().

Here is the call graph for this function:

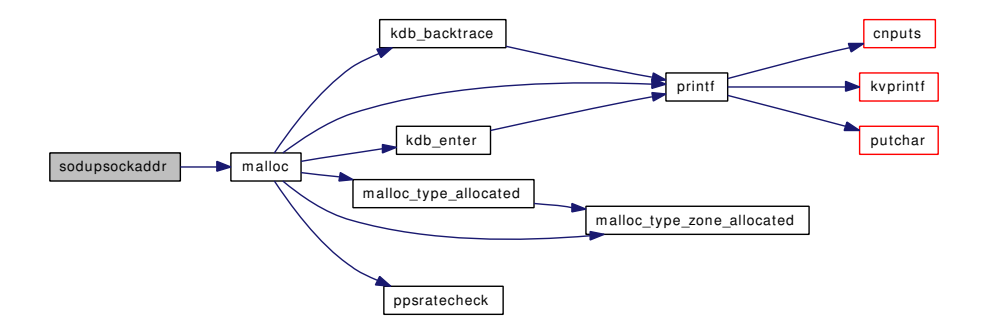

### <span id="page-1762-0"></span>9.148.1.23 void soisconnected (struct socket ∗ *so*)

Definition at line 96 of file uipc\_socket2.c. References socket $($ ), wakeup $($ ), and wakeup one $($ ). Referenced by unp\_connect2(). Here is the call graph for this function:

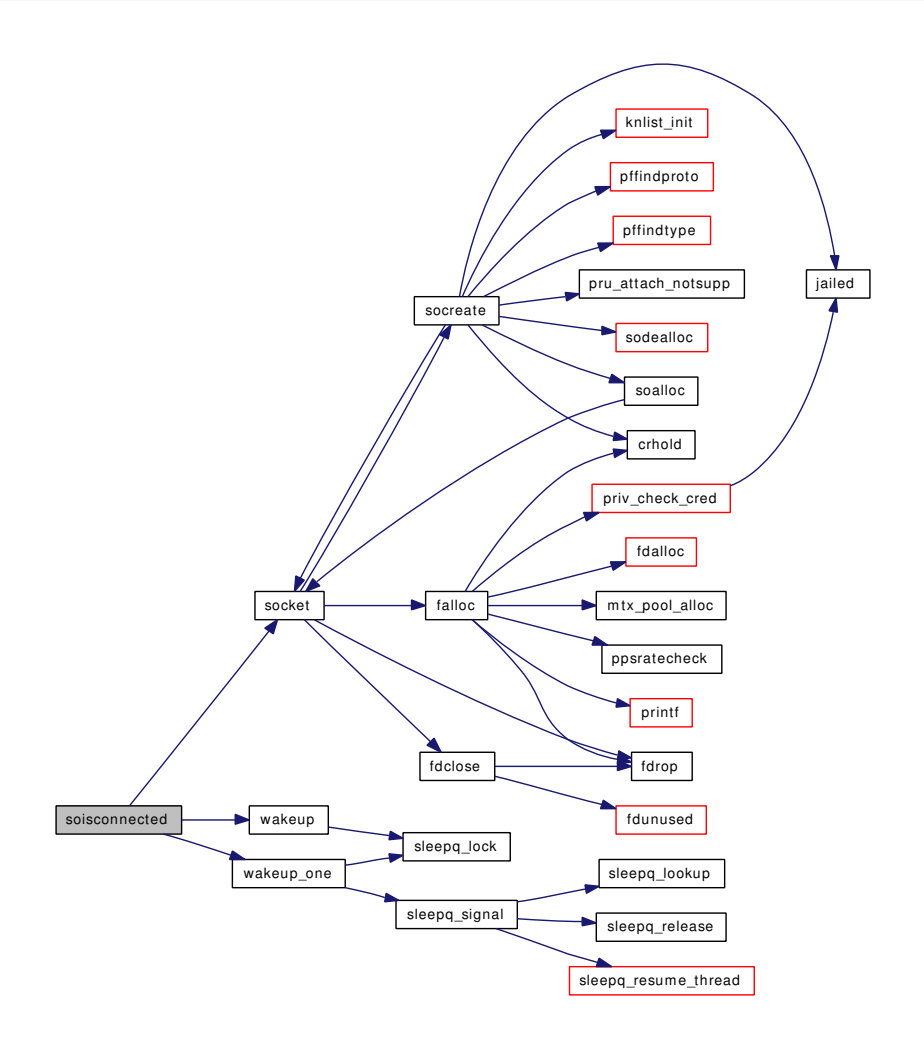

# <span id="page-1763-0"></span>9.148.1.24 void soisconnecting (struct socket ∗ *so*)

<span id="page-1763-1"></span>Definition at line 85 of file uipc\_socket2.c. Referenced by unp\_connect2().

# 9.148.1.25 void soisdisconnected (struct socket ∗ *so*)

Definition at line 158 of file uipc\_socket2.c. References sbdrop\_locked(), and wakeup(). Referenced by unp\_disconnect(). Here is the call graph for this function:
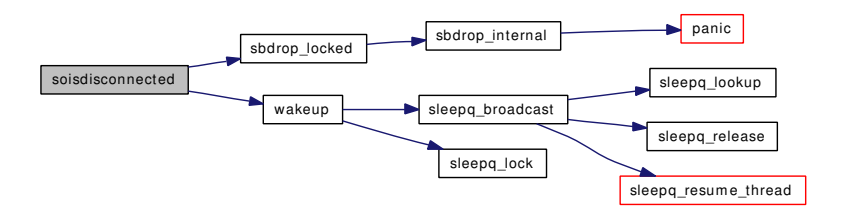

## 9.148.1.26 void soisdisconnecting (struct socket ∗ *so*)

Definition at line 138 of file uipc\_socket2.c.

References wakeup().

Here is the call graph for this function:

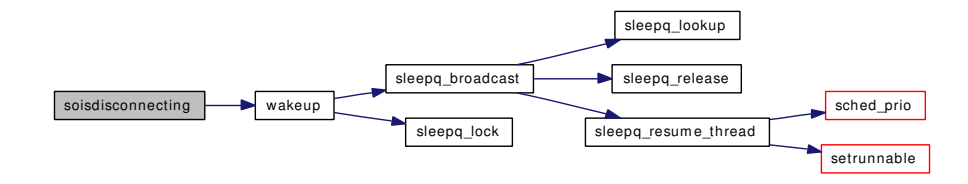

# 9.148.1.27 void sotoxsocket (struct socket ∗ *so*, struct xsocket ∗ *xso*)

Definition at line 358 of file uipc\_socket2.c.

References sbtoxsockbuf().

Referenced by unp\_pcblist().

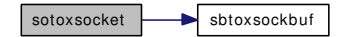

# 9.149 /usr/src/sys/kern/uipc\_syscalls.c File Reference

#include <sys/cdefs.h> #include "opt\_sctp.h" #include "opt\_compat.h" #include "opt\_ktrace.h" #include "opt\_mac.h" #include <sys/param.h> #include <sys/systm.h> #include <sys/kernel.h> #include <sys/lock.h> #include <sys/mutex.h> #include <sys/sysproto.h> #include <sys/malloc.h> #include <sys/filedesc.h> #include <sys/event.h> #include <sys/proc.h> #include <sys/fcntl.h> #include <sys/file.h> #include <sys/filio.h> #include <sys/mount.h> #include <sys/mbuf.h> #include <sys/protosw.h> #include <sys/sf\_buf.h> #include <sys/socket.h> #include <sys/socketvar.h> #include <sys/signalvar.h> #include <sys/syscallsubr.h> #include <sys/sysctl.h> #include <sys/uio.h> #include <sys/vnode.h> #include <security/mac/mac\_framework.h> #include <vm/vm.h> #include <vm/vm\_object.h> #include <vm/vm\_page.h> #include <vm/vm\_pageout.h> #include <vm/vm\_kern.h>

#include <vm/vm\_extern.h>

Include dependency graph for uipc\_syscalls.c:

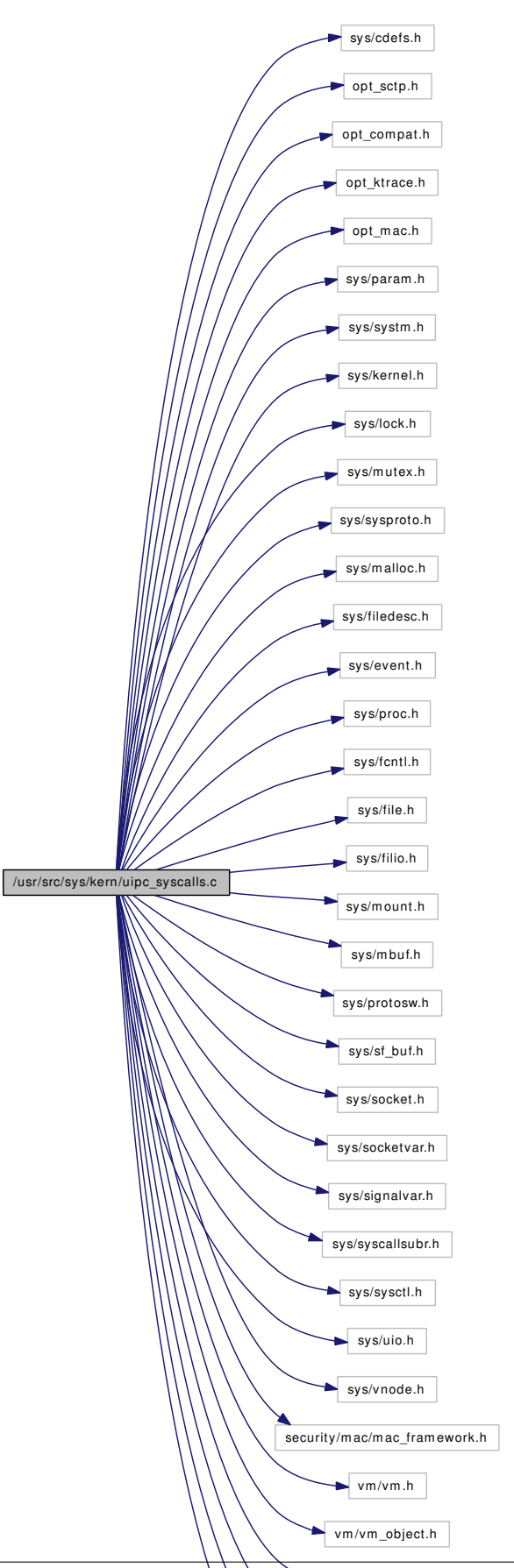

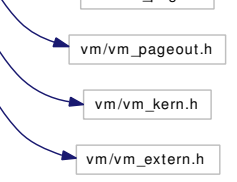

# Functions

- [\\_\\_FBSDID](#page-1769-0) ("\$FreeBSD: src/sys/kern/uipc\_syscalls.c,v 1.246 2007/01/24 12:59:56 rrs Exp \$")
- static int [sendit](#page-1785-0) (struct thread \*[td,](#page-429-0) int s, struct msghdr \*mp, int flags)
- static int [recvit](#page-1781-0) (struct thread ∗[td,](#page-429-0) int s, struct msghdr ∗mp, void ∗namelenp)
- static int [accept1](#page-1769-1) (struct thread ∗[td,](#page-429-0) struct accept\_args ∗uap, int compat)
- static int [do\\_sendfile](#page-1771-0) (struct thread ∗[td,](#page-429-0) struct sendfile\_args ∗uap, int compat)
- static int [getsockname1](#page-1773-0) (struct thread ∗[td,](#page-429-0) struct getsockname\_args ∗uap, int compat)
- static int [getpeername1](#page-1772-0) (struct thread ∗[td,](#page-429-0) struct getpeername\_args ∗uap, int compat)
- [SYSCTL\\_INT](#page-1790-0) (\_kern\_ipc, OID\_AUTO, [nsfbufs,](#page-1790-1) CTLFLAG\_RDTUN,[&nsfbufs,](#page-1790-1) 0,"Maximum number of sendfile $(2)$  sf bufs available")
- [SYSCTL\\_INT](#page-1790-2) ( kern\_ipc, OID\_AUTO, [nsfbufspeak,](#page-1790-3) CTLFLAG\_RD, [&nsfbufspeak,](#page-1790-3) 0,"Number of sendfile(2) sf\_bufs at peak usage")
- [SYSCTL\\_INT](#page-1790-4) (\_kern\_ipc, OID\_AUTO, [nsfbufsused,](#page-1790-5) CTLFLAG\_RD,[&nsfbufsused,](#page-1790-5) 0,"Number of sendfile(2) sf\_bufs in use")
- static int [getsock](#page-1772-1) (struct filedesc ∗fdp, int fd, struct file ∗∗fpp, u\_int ∗fflagp)
- int [socket](#page-1788-0) (struct thread \*[td,](#page-429-0) struct socket args \*uap)
- int [bind](#page-1770-0) (struct thread \*[td,](#page-429-0) struct bind args ∗uap)
- int kern bind (struct thread ∗[td,](#page-429-0) int fd, struct sockaddr ∗sa)
- int [listen](#page-1781-1) (struct thread \*[td,](#page-429-0) struct listen args \*uap)
- int [kern\\_accept](#page-1774-1) (struct thread ∗[td,](#page-429-0) int s, struct sockaddr ∗∗name, socklen\_t ∗namelen, struct file ∗∗fp)
- int [accept](#page-1769-2) (struct thread ∗[td,](#page-429-0) struct accept\_args ∗uap)
- int [connect](#page-1770-1) (struct thread ∗[td,](#page-429-0) struct connect args ∗uap)
- int kern connect (struct thread ∗[td,](#page-429-0) int fd, struct sockaddr ∗sa)
- int [socketpair](#page-1789-0) (struct thread ∗[td,](#page-429-0) struct socketpair args ∗uap)
- int [kern\\_sendit](#page-1779-0) (struct thread ∗[td,](#page-429-0) int s, struct msghdr ∗mp, int flags, struct mbuf ∗control, enum uio\_seg segflg)
- int [sendto](#page-1786-0) (struct thread \*[td,](#page-429-0) struct sendto args ∗uap)
- int [sendmsg](#page-1786-1) (struct thread ∗[td,](#page-429-0) struct sendmsg\_args ∗uap)
- int [kern\\_recvit](#page-1777-0) (struct thread ∗[td,](#page-429-0) int s, struct msghdr ∗mp, enum uio\_seg fromseg, struct mbuf ∗∗controlp)
- int [recvfrom](#page-1781-2) (struct thread \*[td,](#page-429-0) struct recvfrom args \*uap)
- int [recvmsg](#page-1782-0) (struct thread \*[td,](#page-429-0) struct recvmsg\_args \*uap)
- int [shutdown](#page-1787-0) (struct thread \*[td,](#page-429-0) struct shutdown\_args \*uap)
- int [setsockopt](#page-1787-1) (struct thread \*[td,](#page-429-0) struct setsockopt args \*uap)
- int kern setsockopt (struct thread ∗[td,](#page-429-0) int s, int level, int name, void ∗val, enum uio seg valseg, socklen\_t valsize)
- int [getsockopt](#page-1773-1) (struct thread ∗[td,](#page-429-0) struct getsockopt\_args ∗uap)
- int [kern\\_getsockopt](#page-1776-0) (struct thread ∗[td,](#page-429-0) int s, int level, int name, void ∗val, enum uio\_seg valseg, socklen\_t ∗valsize)
- int [kern\\_getsockname](#page-1776-1) (struct thread ∗[td,](#page-429-0) int fd, struct sockaddr ∗∗sa, socklen t ∗alen)
- int [getsockname](#page-1772-2) (struct thread ∗[td,](#page-429-0) struct getsockname\_args ∗uap)
- int [kern\\_getpeername](#page-1775-1) (struct thread ∗[td,](#page-429-0) int fd, struct sockaddr ∗∗sa, socklen t ∗alen)
- int [getpeername](#page-1771-1) (struct thread \*[td,](#page-429-0) struct getpeername args \*uap)
- int [sockargs](#page-1788-1) (struct mbuf ∗∗mp, caddr\_t [buf,](#page-1893-0) int buflen, int type)
- int [getsockaddr](#page-1772-3) (struct sockaddr ∗∗namp, caddr\_t uaddr, size\_t len)
- void [sf\\_buf\\_mext](#page-1787-2) (void ∗addr, void ∗args)
- int [sendfile](#page-1784-0) (struct thread \*[td,](#page-429-0) struct sendfile args \*uap)
- int [kern\\_sendfile](#page-1778-0) (struct thread ∗[td,](#page-429-0) struct sendfile\_args ∗uap, struct uio ∗hdr\_uio, struct uio ∗trl\_uio, int compat)
- int [sctp\\_peeloff](#page-1783-0) (struct thread ∗[td,](#page-429-0) struct sctp\_peeloff\_args ∗uap)
- int [sctp\\_generic\\_sendmsg](#page-1783-1) (struct thread ∗[td,](#page-429-0) struct sctp\_generic\_sendmsg\_args ∗uap)
- int [sctp\\_generic\\_sendmsg\\_iov](#page-1783-2) (struct thread ∗[td,](#page-429-0) struct sctp\_generic\_sendmsg\_iov\_args ∗uap)
- int [sctp\\_generic\\_recvmsg](#page-1782-1) (struct thread ∗[td,](#page-429-0) struct sctp\_generic\_recvmsg\_args ∗uap)

# Variables

- int [nsfbufs](#page-1790-1)
- int [nsfbufspeak](#page-1790-3)
- int [nsfbufsused](#page-1790-5)

# 9.149.1 Function Documentation

<span id="page-1769-0"></span>9.149.1.1 \_\_FBSDID ("\$FreeBSD: src/sys/kern/uipc\_syscalls. *c*, v 1.246 2007/01/24 12:59:56 rrs Exp \$")

# <span id="page-1769-2"></span>9.149.1.2 int accept (struct thread ∗ *td*, struct accept\_args ∗ *uap*)

Definition at line 513 of file uipc\_syscalls.c.

References accept1().

Here is the call graph for this function:

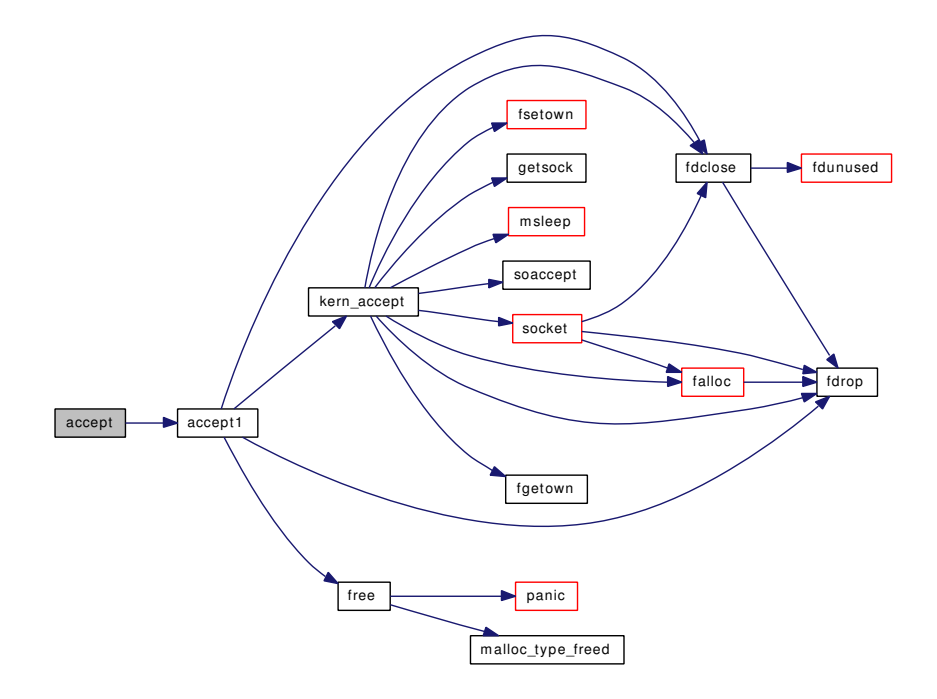

# <span id="page-1769-1"></span>9.149.1.3 static int accept1 (struct thread ∗ *td*, struct accept\_args ∗ *uap*, int *compat*) [static]

Definition at line 298 of file uipc\_syscalls.c.

References fdclose(), fdrop(), free(), and kern\_accept().

Referenced by accept().

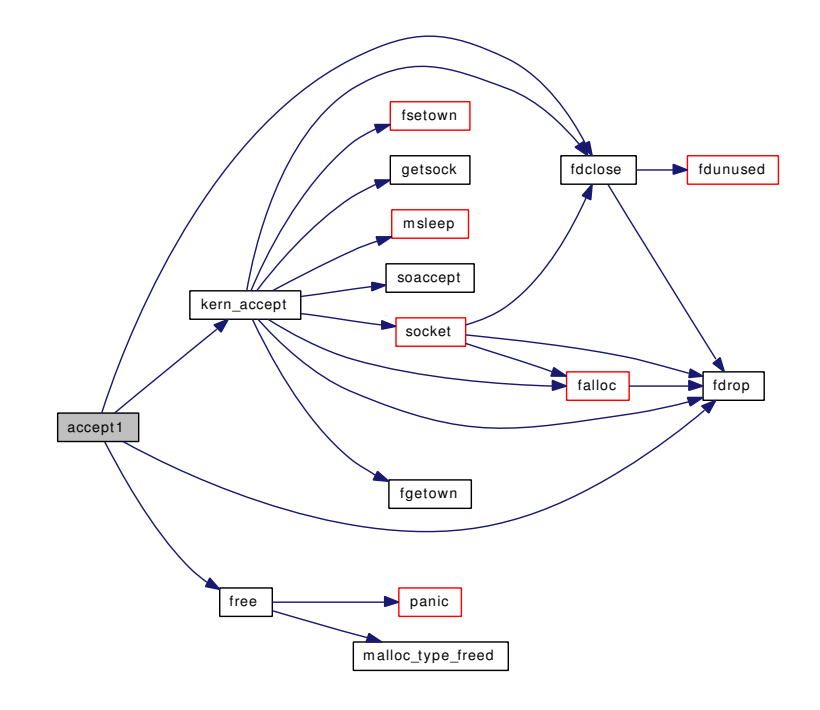

## <span id="page-1770-0"></span>9.149.1.4 int bind (struct thread ∗ *td*, struct bind\_args ∗ *uap*)

Definition at line 205 of file uipc\_syscalls.c.

References free(), getsockaddr(), and kern\_bind().

Here is the call graph for this function:

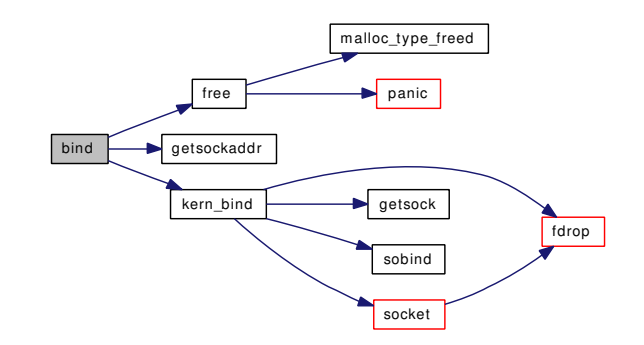

# <span id="page-1770-1"></span>9.149.1.5 int connect (struct thread ∗ *td*, struct connect\_args ∗ *uap*)

Definition at line 540 of file uipc syscalls.c.

References free(), getsockaddr(), and kern\_connect().

Here is the call graph for this function:

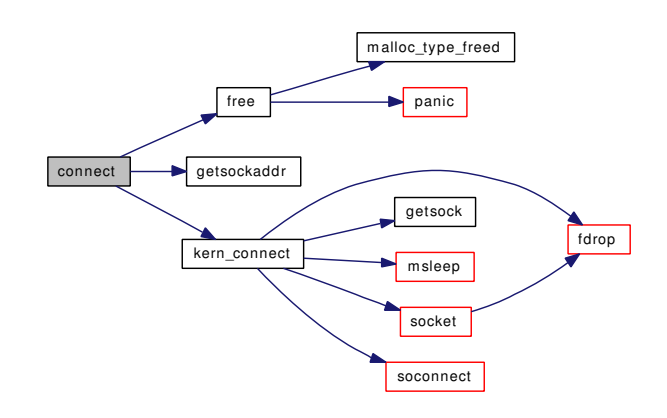

# <span id="page-1771-0"></span>9.149.1.6 static int do\_sendfile (struct thread ∗ *td*, struct sendfile\_args ∗ *uap*, int *compat*) [static]

Definition at line 1831 of file uipc\_syscalls.c.

References copyinuio(), free(), and kern\_sendfile().

Referenced by sendfile().

<span id="page-1771-1"></span>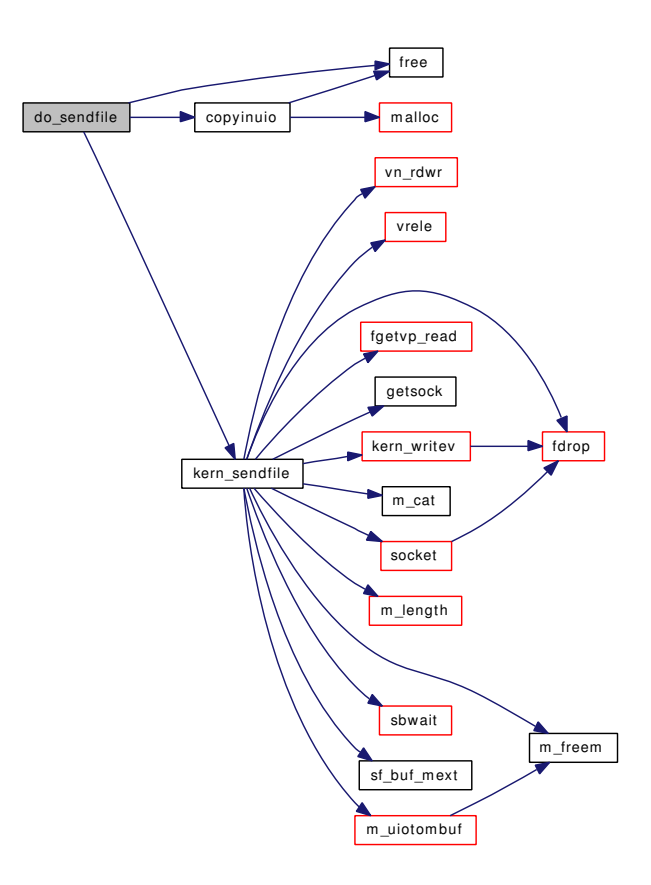

#### 9.149.1.7 int getpeername (struct thread *∗ td*, struct getpeername args *∗ uap*)

Definition at line 1688 of file uipc\_syscalls.c.

References getpeername1().

Here is the call graph for this function:

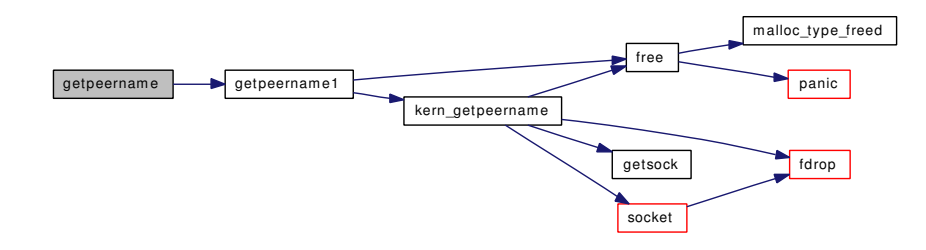

# <span id="page-1772-0"></span>9.149.1.8 static int getpeername1 (struct thread ∗ *td*, struct getpeername\_args ∗ *uap*, int *compat*) [static]

Definition at line 1608 of file uipc\_syscalls.c.

References free(), and kern\_getpeername().

Referenced by getpeername().

Here is the call graph for this function:

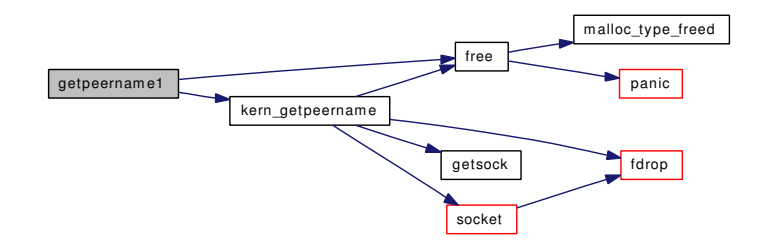

# <span id="page-1772-1"></span>9.149.1.9 static int getsock (struct filedesc ∗ *fdp*, int *fd*, struct file ∗∗ *fpp*, u\_int ∗ *fflagp*) [static]

Definition at line 118 of file uipc\_syscalls.c.

Referenced by kern\_accept(), kern\_bind(), kern\_connect(), kern\_getpeername(), kern\_getsockname(), kern\_getsockopt(), kern\_recvit(), kern\_sendfile(), kern\_sendit(), kern\_setsockopt(), listen(), sctp\_generic\_ recvmsg(), sctp\_generic\_sendmsg(), sctp\_generic\_sendmsg\_iov(), and shutdown().

## <span id="page-1772-3"></span>9.149.1.10 int getsockaddr (struct sockaddr ∗∗ *namp*, caddr\_t *uaddr*, size\_t *len*)

Definition at line 1760 of file uipc\_syscalls.c.

<span id="page-1772-2"></span>Referenced by bind(), connect(), sctp\_generic\_sendmsg(), sctp\_generic\_sendmsg\_iov(), and sendit().

### 9.149.1.11 int getsockname (struct thread *∗ td*, struct getsockname args *∗ uap*)

Definition at line 1579 of file uipc\_syscalls.c.

References getsockname1().

Here is the call graph for this function:

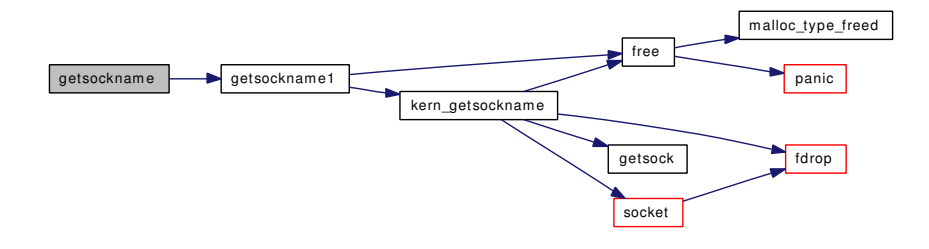

<span id="page-1773-0"></span>9.149.1.12 static int getsockname1 (struct thread ∗ *td*, struct getsockname\_args ∗ *uap*, int *compat*) [static]

Definition at line 1504 of file uipc\_syscalls.c.

References free(), and kern\_getsockname().

Referenced by getsockname().

Here is the call graph for this function:

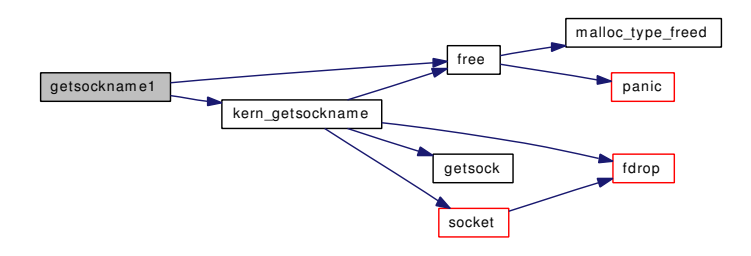

#### <span id="page-1773-1"></span>9.149.1.13 int getsockopt (struct thread ∗ *td*, struct getsockopt\_args ∗ *uap*)

Definition at line 1418 of file uipc\_syscalls.c.

References kern\_getsockopt().

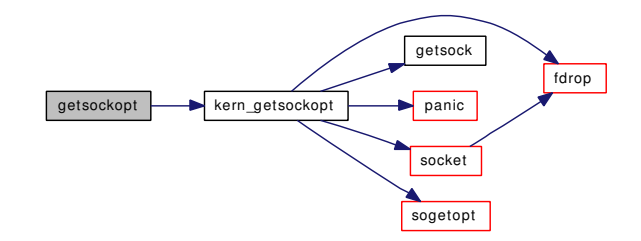

# <span id="page-1774-1"></span>9.149.1.14 int kern accept (struct thread ∗ *td*, int *s*, struct sockaddr ∗∗ *name*, socklen t ∗ *namelen*, struct file ∗∗ *fp*)

Definition at line 350 of file uipc\_syscalls.c.

References accept\_mtx, falloc(), fdclose(), fdrop(), fgetown(), fsetown(), getsock(), msleep(), soaccept(), socket(), and socketops.

Referenced by accept1().

Here is the call graph for this function:

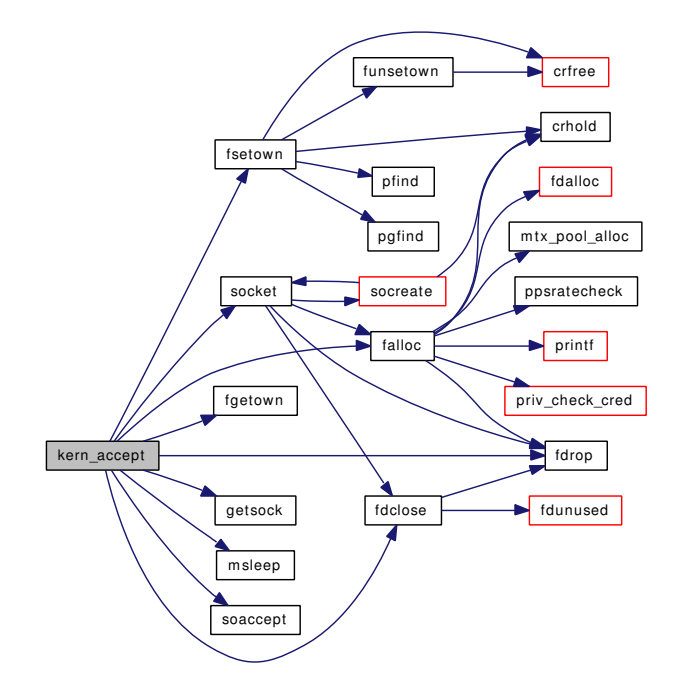

#### <span id="page-1774-0"></span>9.149.1.15 int kern\_bind (struct thread ∗ *td*, int *fd*, struct sockaddr ∗ *sa*)

Definition at line 225 of file uipc\_syscalls.c. References fdrop(), getsock(), sobind(), and socket(). Referenced by bind(). Here is the call graph for this function:

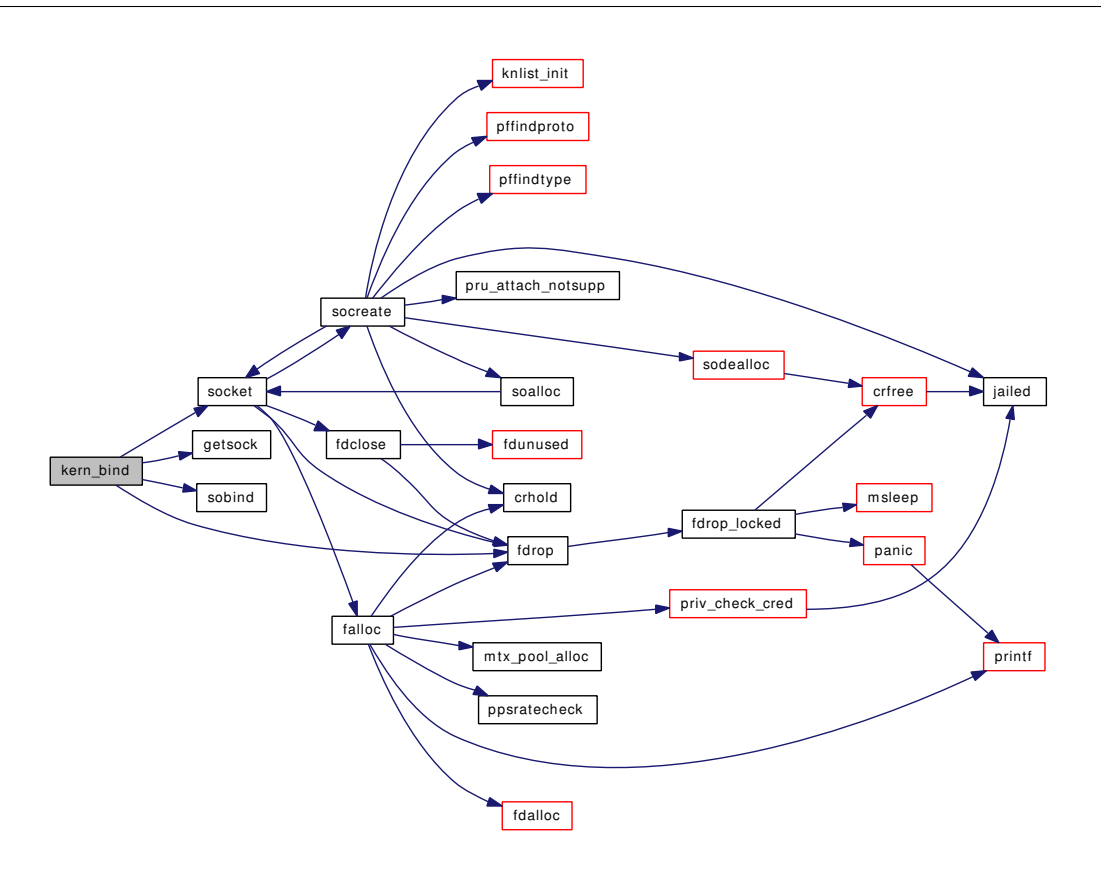

# <span id="page-1775-0"></span>9.149.1.16 int kern\_connect (struct thread ∗ *td*, int *fd*, struct sockaddr ∗ *sa*)

Definition at line 562 of file uipc\_syscalls.c.

References fdrop(), getsock(), msleep(), socket(), and soconnect().

Referenced by connect().

<span id="page-1775-1"></span>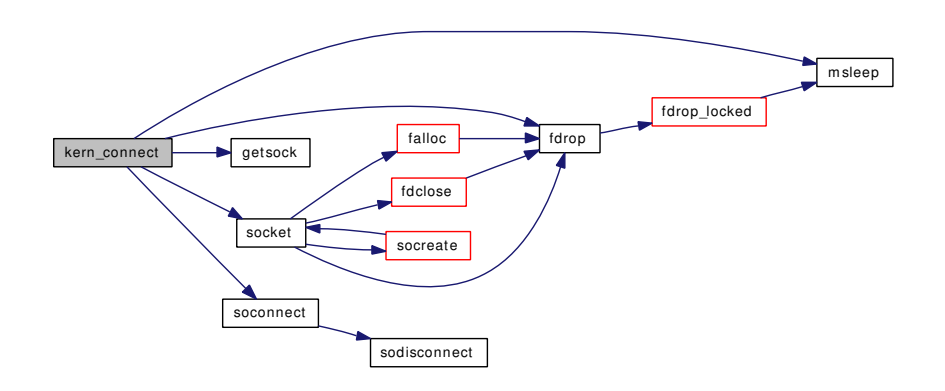

#### 9.149.1.17 int kern\_getpeername (struct thread ∗ *td*, int *fd*, struct sockaddr ∗∗ *sa*, socklen\_t ∗ *alen*)

Definition at line 1643 of file uipc\_syscalls.c.

References fdrop(), free(), getsock(), and socket().

Referenced by getpeername1().

Here is the call graph for this function:

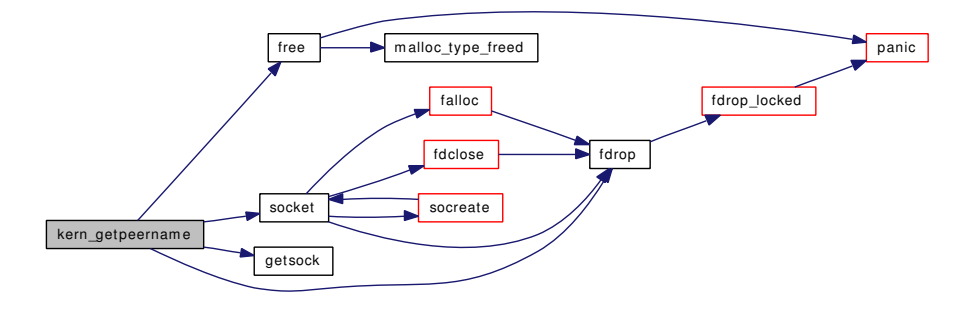

# <span id="page-1776-1"></span>9.149.1.18 int kern\_getsockname (struct thread ∗ *td*, int *fd*, struct sockaddr ∗∗ *sa*, socklen\_t ∗ *alen*)

Definition at line 1539 of file uipc\_syscalls.c.

References fdrop(), free(), getsock(), and socket().

Referenced by getsockname1().

Here is the call graph for this function:

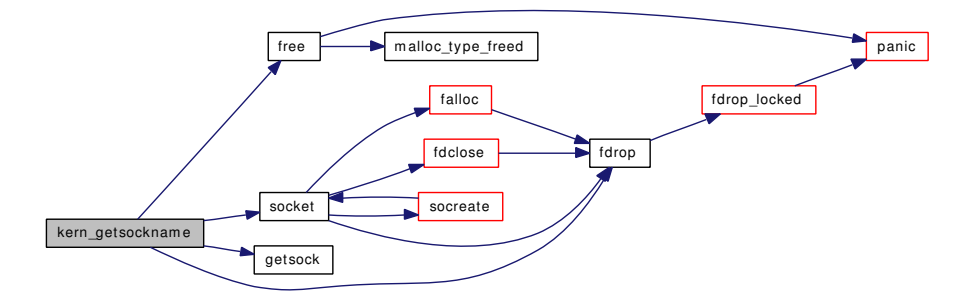

# <span id="page-1776-0"></span>9.149.1.19 int kern\_getsockopt (struct thread ∗ *td*, int *s*, int *level*, int *name*, void ∗ *val*, enum uio\_seg *valseg*, socklen\_t ∗ *valsize*)

Definition at line 1450 of file uipc syscalls.c.

References fdrop(), getsock(), panic(), socket(), and sogetopt().

Referenced by getsockopt().

Here is the call graph for this function:

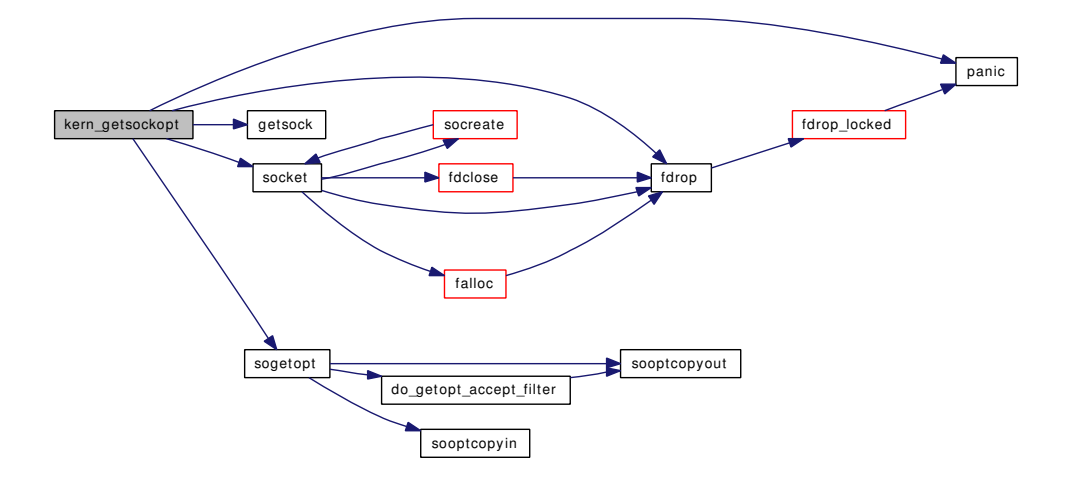

# <span id="page-1777-0"></span>9.149.1.20 int kern\_recvit (struct thread ∗ *td*, int *s*, struct msghdr ∗ *mp*, enum uio\_seg *fromseg*, struct mbuf ∗∗ *controlp*)

Definition at line 976 of file uipc\_syscalls.c.

References fdrop(), getsock(), and socket().

Referenced by recvit().

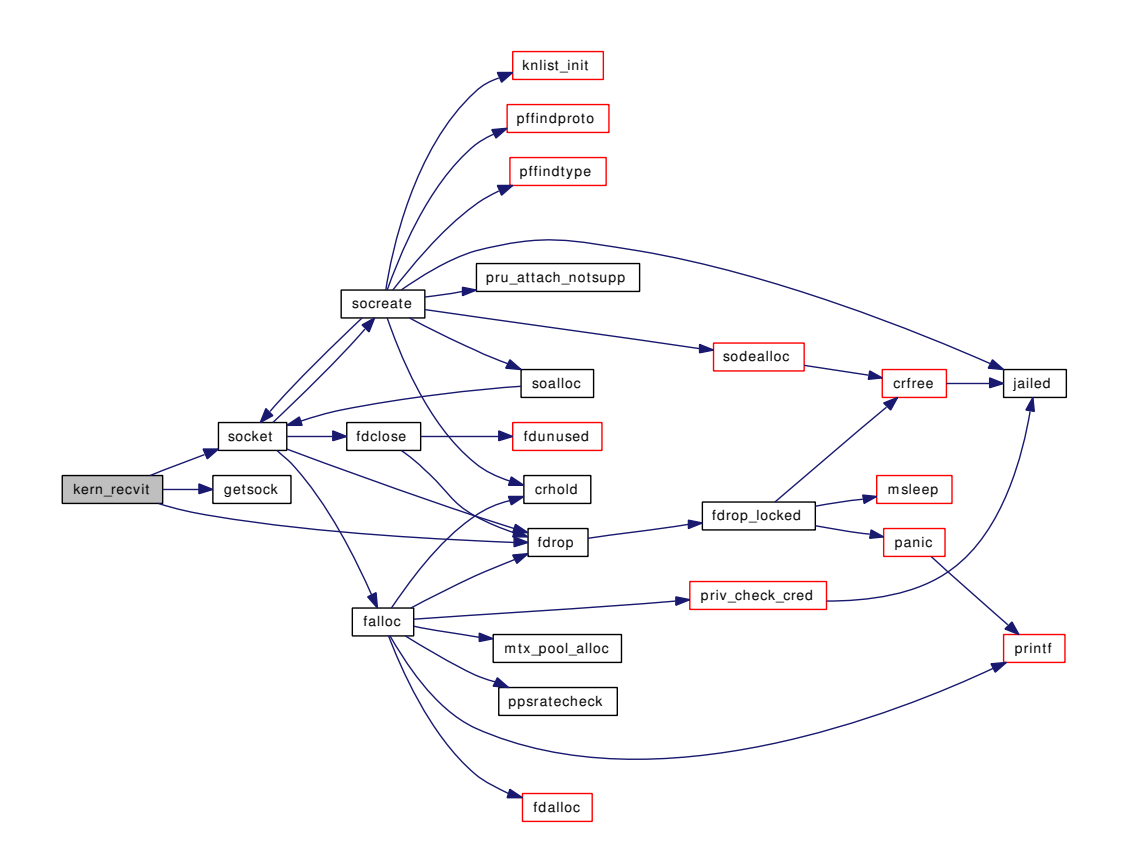

## <span id="page-1778-0"></span>9.149.1.21 int kern\_sendfile (struct thread ∗ *td*, struct sendfile\_args ∗ *uap*, struct uio ∗ *hdr\_uio*, struct uio ∗ *trl\_uio*, int *compat*)

Definition at line 1884 of file uipc\_syscalls.c.

References fdrop(), fgetvp\_read(), getsock(), kern\_writev(), m\_cat(), m\_freem(), m\_length(), m\_uiotombuf(), mbstat, sbwait(), sf\_buf\_mext(), socket(), vn\_rdwr(), and vrele().

Referenced by do\_sendfile().

Here is the call graph for this function:

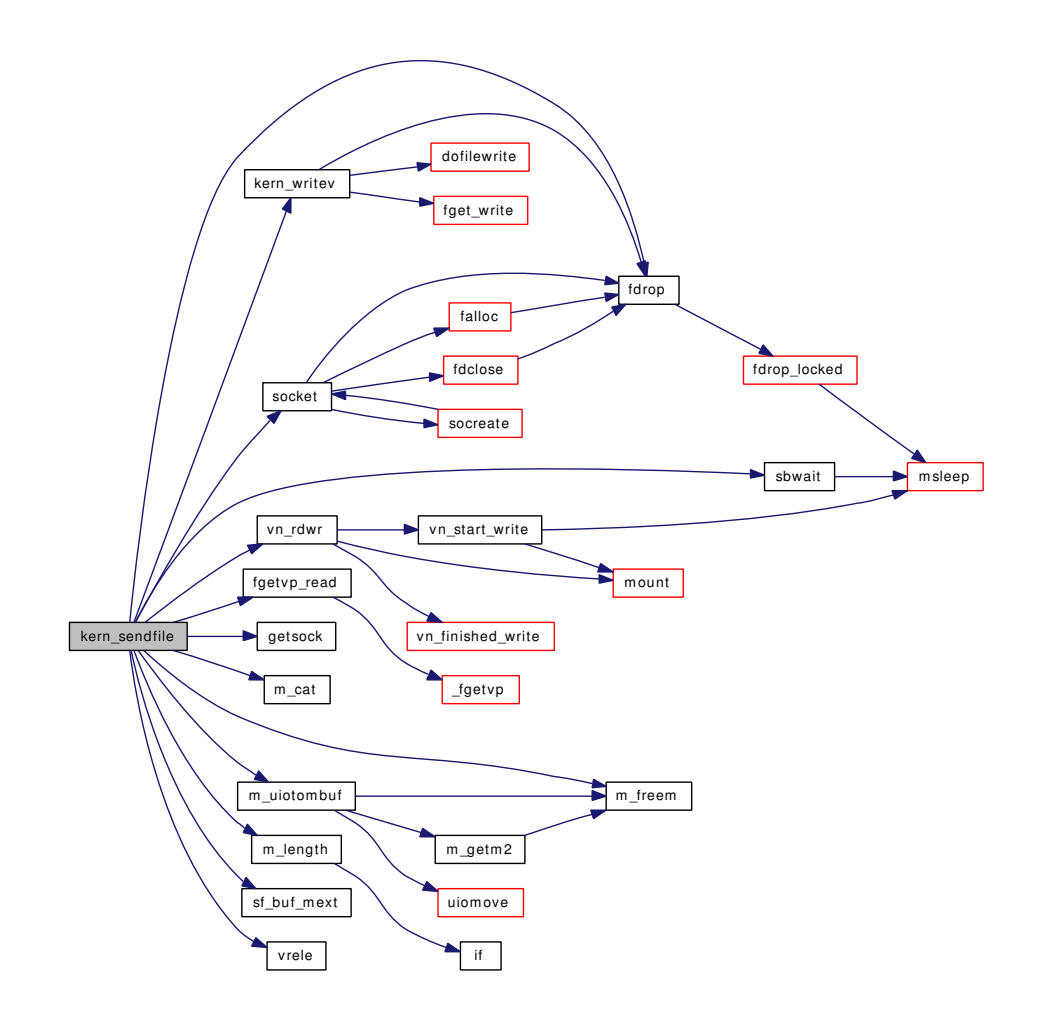

# <span id="page-1779-0"></span>9.149.1.22 int kern\_sendit (struct thread ∗ *td*, int *s*, struct msghdr ∗ *mp*, int *flags*, struct mbuf ∗ *control*, enum uio\_seg *segflg*)

Definition at line 772 of file uipc\_syscalls.c.

References getsock(), and socket().

Referenced by sendit().

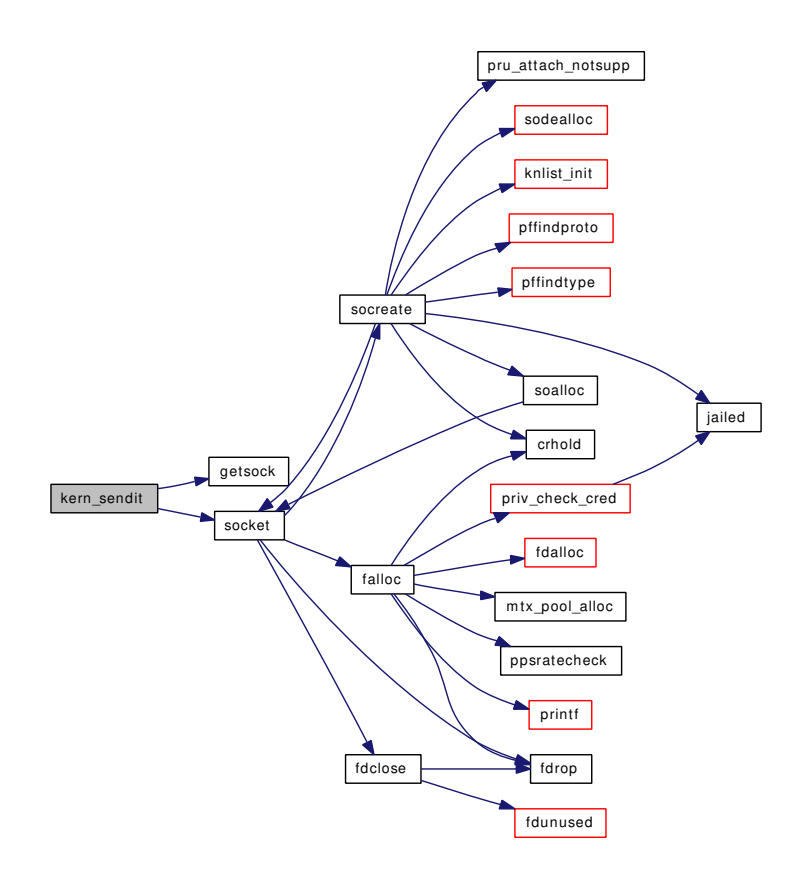

# <span id="page-1780-0"></span>9.149.1.23 int kern\_setsockopt (struct thread ∗ *td*, int *s*, int *level*, int *name*, void ∗ *val*, enum uio\_seg *valseg*, socklen\_t *valsize*)

Definition at line 1367 of file uipc\_syscalls.c.

References fdrop(), getsock(), panic(), socket(), and sosetopt().

Referenced by setsockopt().

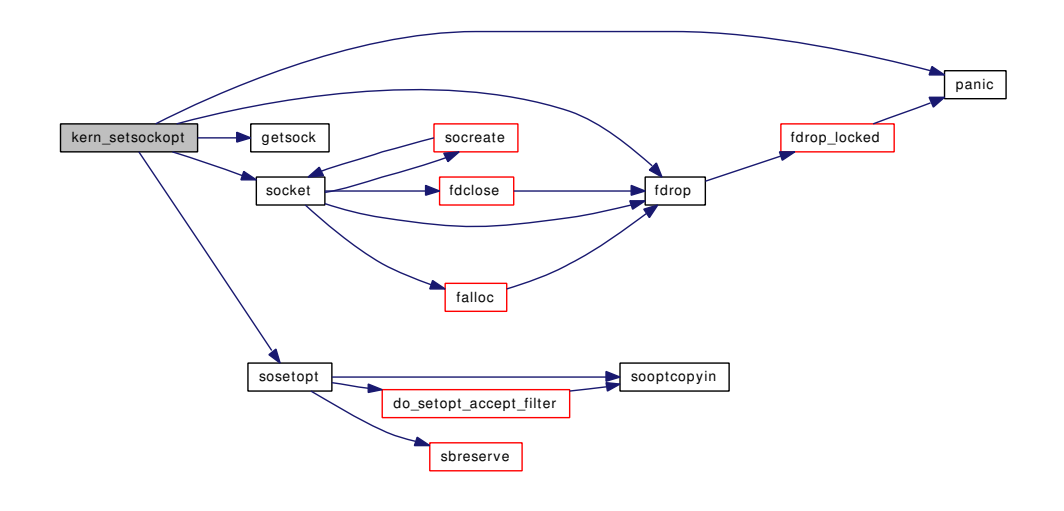

#### <span id="page-1781-1"></span>9.149.1.24 int listen (struct thread ∗ *td*, struct listen\_args ∗ *uap*)

Definition at line 261 of file uipc\_syscalls.c.

References fdrop(), getsock(), socket(), and solisten().

Here is the call graph for this function:

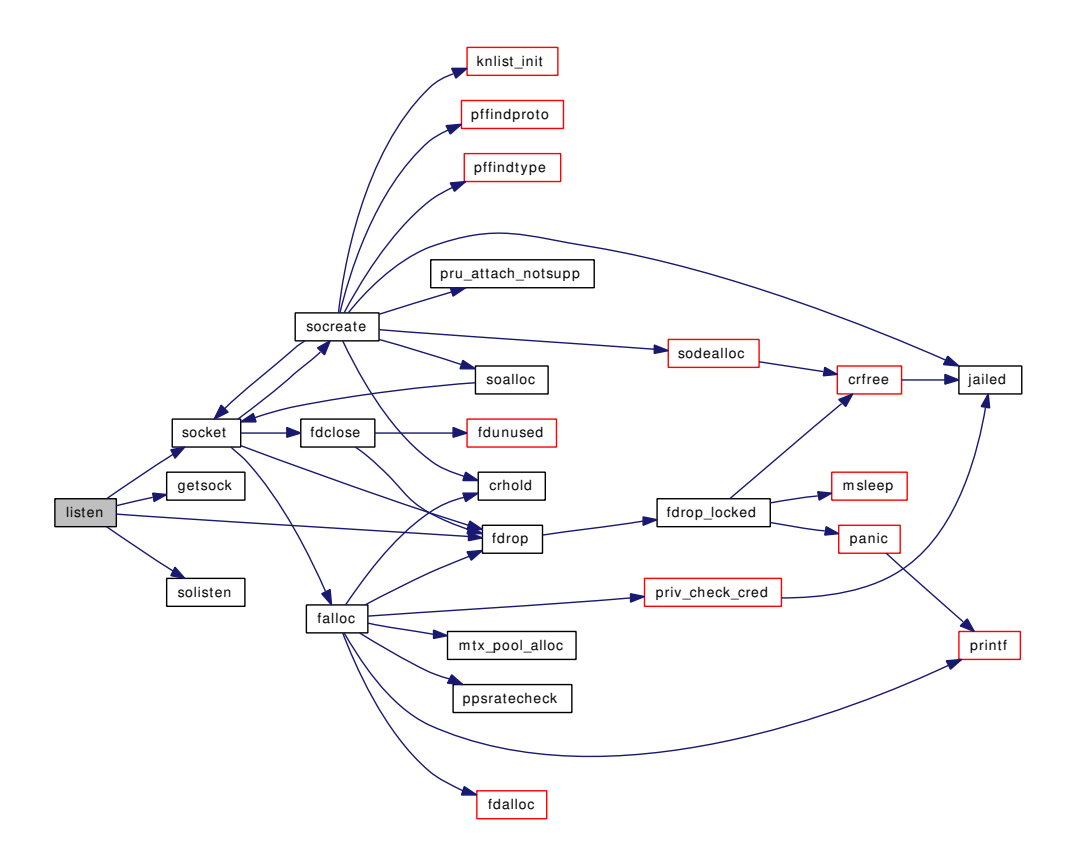

#### <span id="page-1781-2"></span>9.149.1.25 int recvfrom (struct thread ∗ *td*, struct recvfrom\_args ∗ *uap*)

Definition at line 1164 of file uipc\_syscalls.c.

References recvit().

<span id="page-1781-0"></span>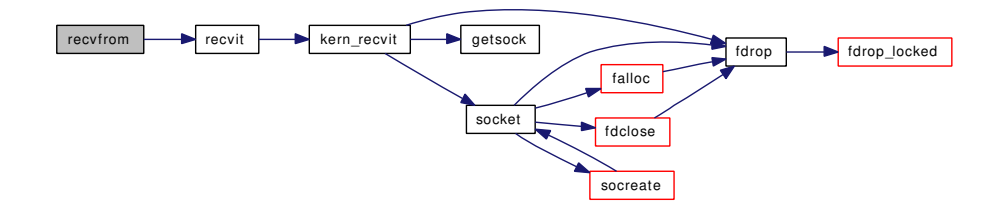

# 9.149.1.26 static int recvit (struct thread ∗ *td*, int *s*, struct msghdr ∗ *mp*, void ∗ *namelenp*) [static]

Definition at line 1139 of file uipc\_syscalls.c.

References kern\_recvit().

Referenced by recvfrom(), and recvmsg().

Here is the call graph for this function:

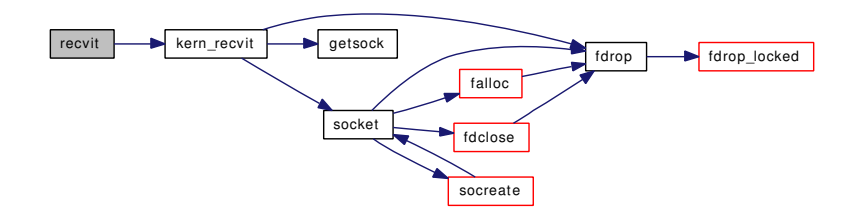

## <span id="page-1782-0"></span>9.149.1.27 int recvmsg (struct thread *∗ td*, struct recvmsg\_args *∗ uap*)

Definition at line 1286 of file uipc\_syscalls.c.

References copyiniov(), free(), and recvit().

Here is the call graph for this function:

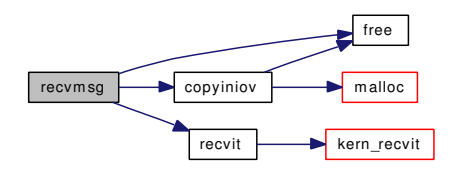

## <span id="page-1782-1"></span>9.149.1.28 int sctp\_generic\_recvmsg (struct thread ∗ *td*, struct sctp\_generic\_recvmsg\_args ∗ *uap*)

Definition at line 2630 of file uipc\_syscalls.c.

References copyiniov(), getsock(), and socket().

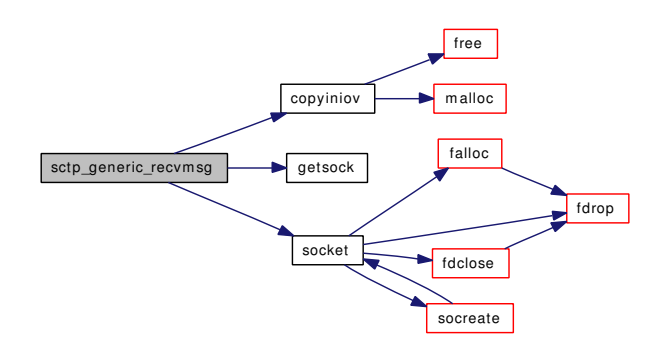

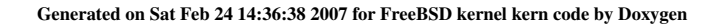

#### <span id="page-1783-1"></span>9.149.1.29 int sctp\_generic\_sendmsg (struct thread ∗ *td*, struct sctp\_generic\_sendmsg\_args ∗ *uap*)

Definition at line 2424 of file uipc\_syscalls.c.

References fdrop(), free(), getsock(), getsockaddr(), psignal(), and socket().

Here is the call graph for this function:

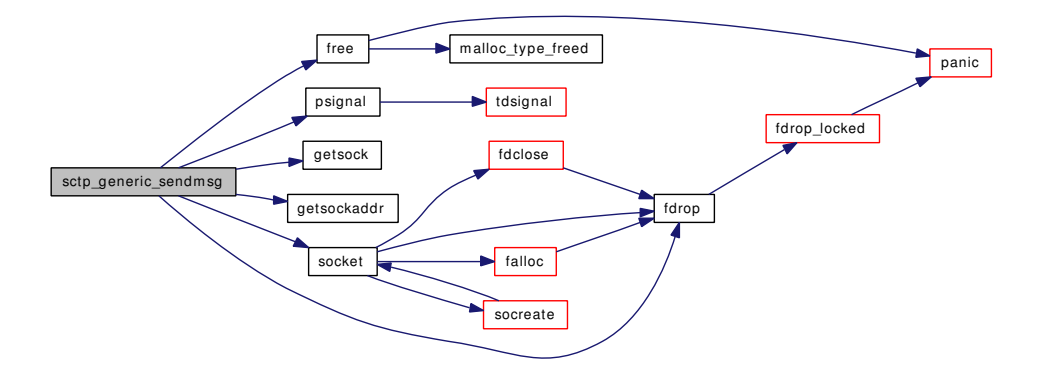

# <span id="page-1783-2"></span>9.149.1.30 int sctp\_generic\_sendmsg\_iov (struct thread ∗ *td*, struct sctp\_generic\_sendmsg\_iov\_args ∗ *uap*)

Definition at line 2522 of file uipc\_syscalls.c.

References copyiniov(), getsock $($ ), getsockaddr(), and socket $($ ).

Here is the call graph for this function:

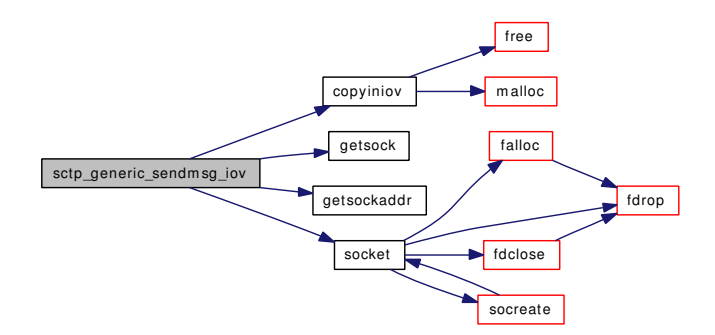

#### <span id="page-1783-0"></span>9.149.1.31 int sctp\_peeloff (struct thread ∗ *td*, struct sctp\_peeloff\_args ∗ *uap*)

Definition at line 2332 of file uipc\_syscalls.c.

References falloc(), fdclose(), fdrop(), fgetown(), fgetsock(), fputsock(), fsetown(), socket(), socketops, and sonewconn().

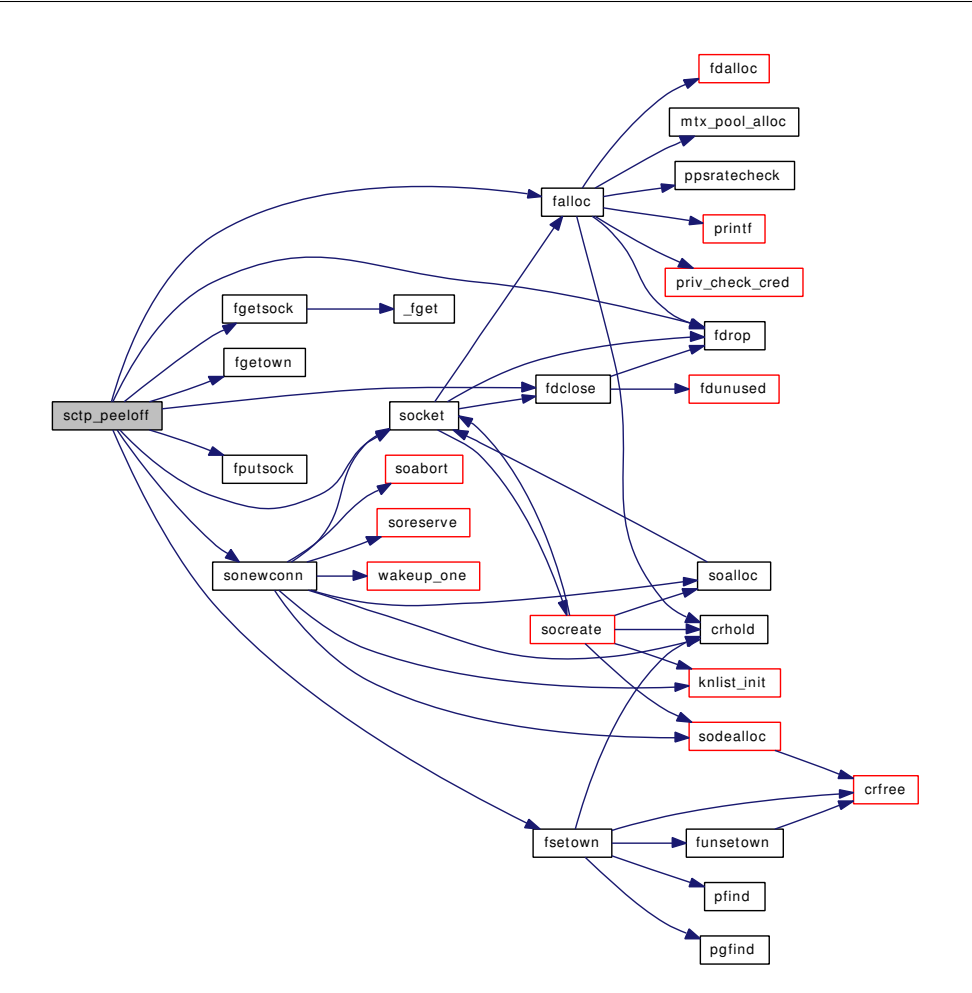

# <span id="page-1784-0"></span>9.149.1.32 int sendfile (struct thread ∗ *td*, struct sendfile\_args ∗ *uap*)

Definition at line 1824 of file uipc\_syscalls.c.

References do\_sendfile().

Here is the call graph for this function:

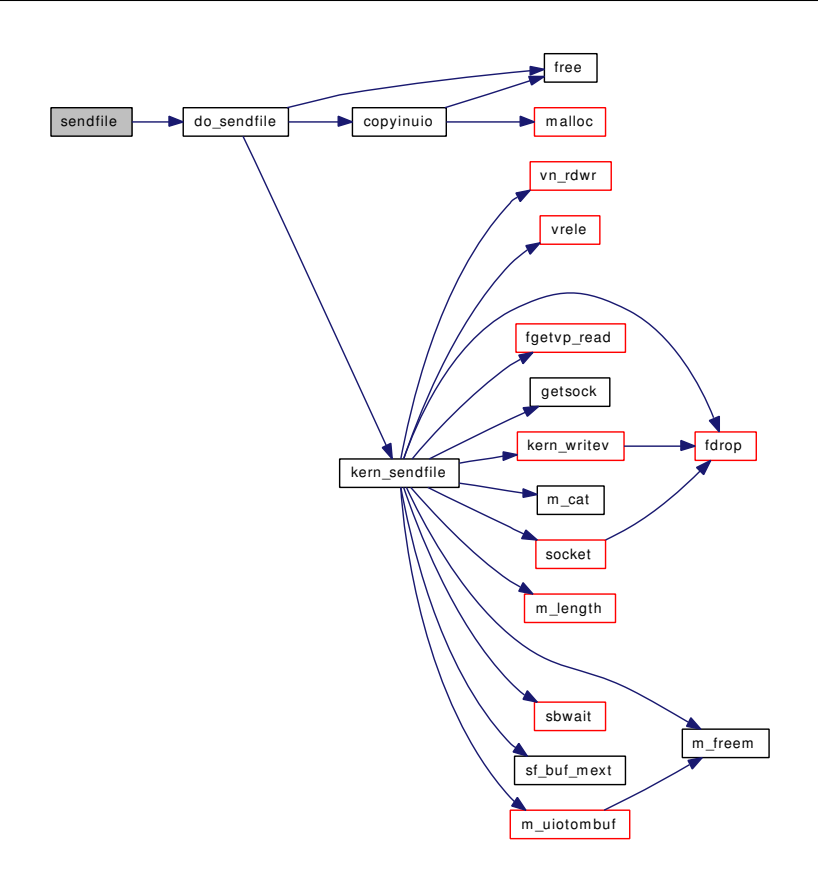

# <span id="page-1785-0"></span>9.149.1.33 static int sendit (struct thread ∗ *td*, int *s*, struct msghdr ∗ *mp*, int *flags*) [static]

Definition at line 709 of file uipc\_syscalls.c. References getsockaddr(), kern\_sendit(), and sockargs(). Referenced by sendmsg(), and sendto(). Here is the call graph for this function:

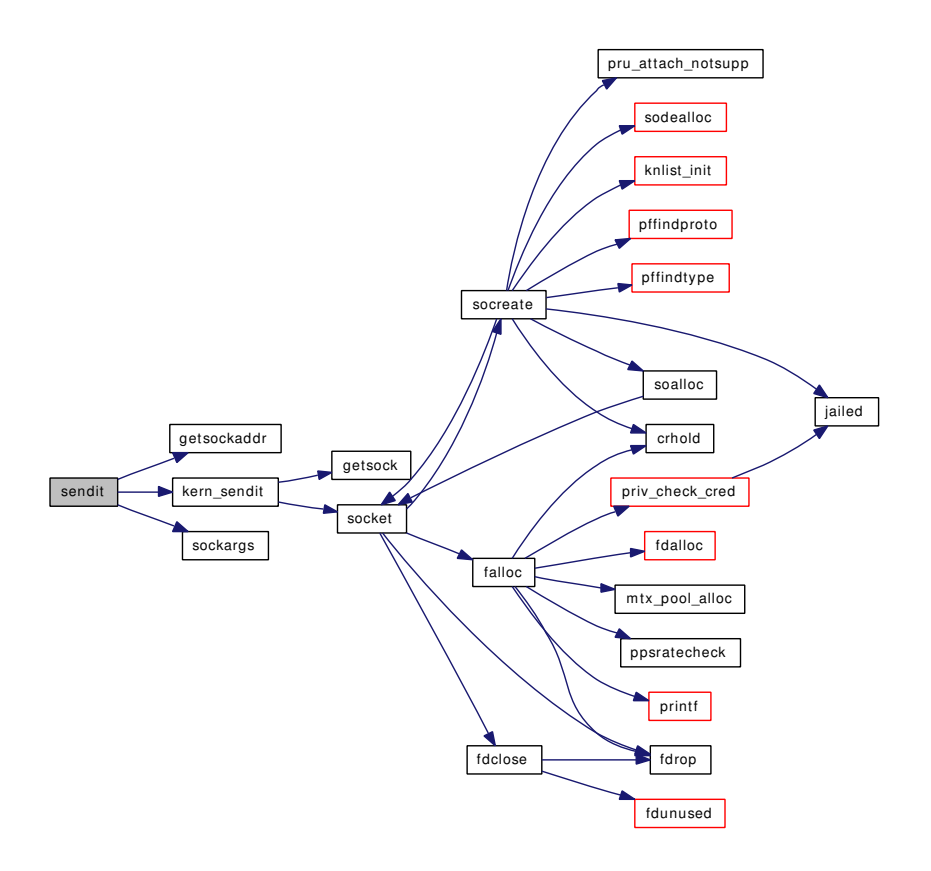

## <span id="page-1786-1"></span>9.149.1.34 int sendmsg (struct thread ∗ *td*, struct sendmsg\_args ∗ *uap*)

Definition at line 948 of file uipc\_syscalls.c. References copyiniov(), free(), and sendit(). Here is the call graph for this function:

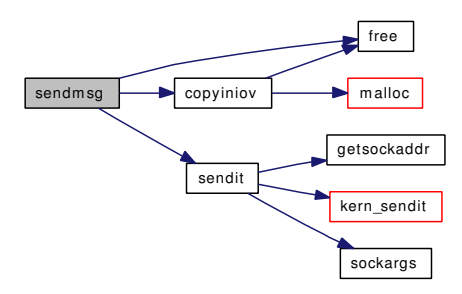

# <span id="page-1786-0"></span>9.149.1.35 int sendto (struct thread ∗ *td*, struct sendto\_args ∗ *uap*)

Definition at line 855 of file uipc\_syscalls.c.

References sendit().

Here is the call graph for this function:

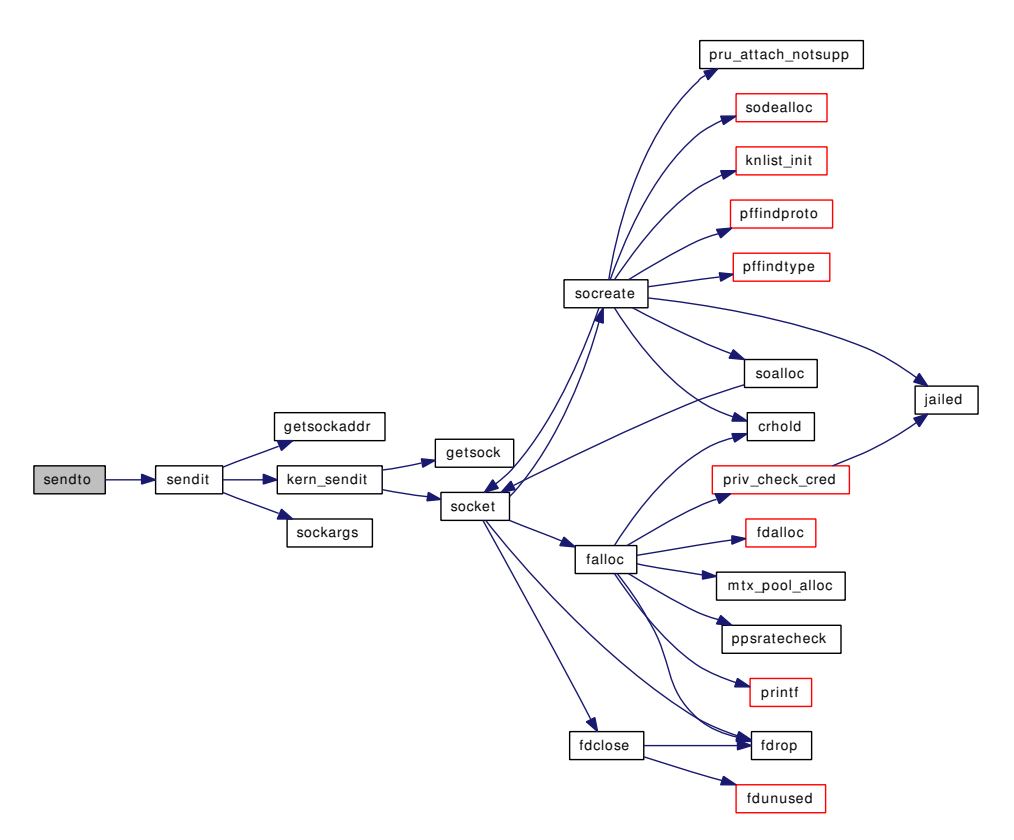

## <span id="page-1787-1"></span>9.149.1.36 int setsockopt (struct thread ∗ *td*, struct setsockopt\_args ∗ *uap*)

Definition at line 1351 of file uipc\_syscalls.c.

References kern\_setsockopt().

Here is the call graph for this function:

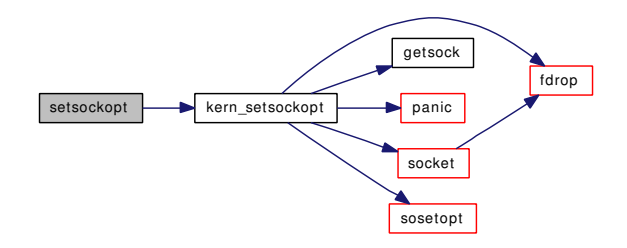

## <span id="page-1787-2"></span>9.149.1.37 void sf\_buf\_mext (void ∗ *addr*, void ∗ *args*)

<span id="page-1787-0"></span>Definition at line 1791 of file uipc\_syscalls.c. Referenced by kern\_sendfile().

#### 9.149.1.38 int shutdown (struct thread ∗ *td*, struct shutdown\_args ∗ *uap*)

Definition at line 1324 of file uipc\_syscalls.c.

References fdrop(), getsock(), socket(), and soshutdown().

Here is the call graph for this function:

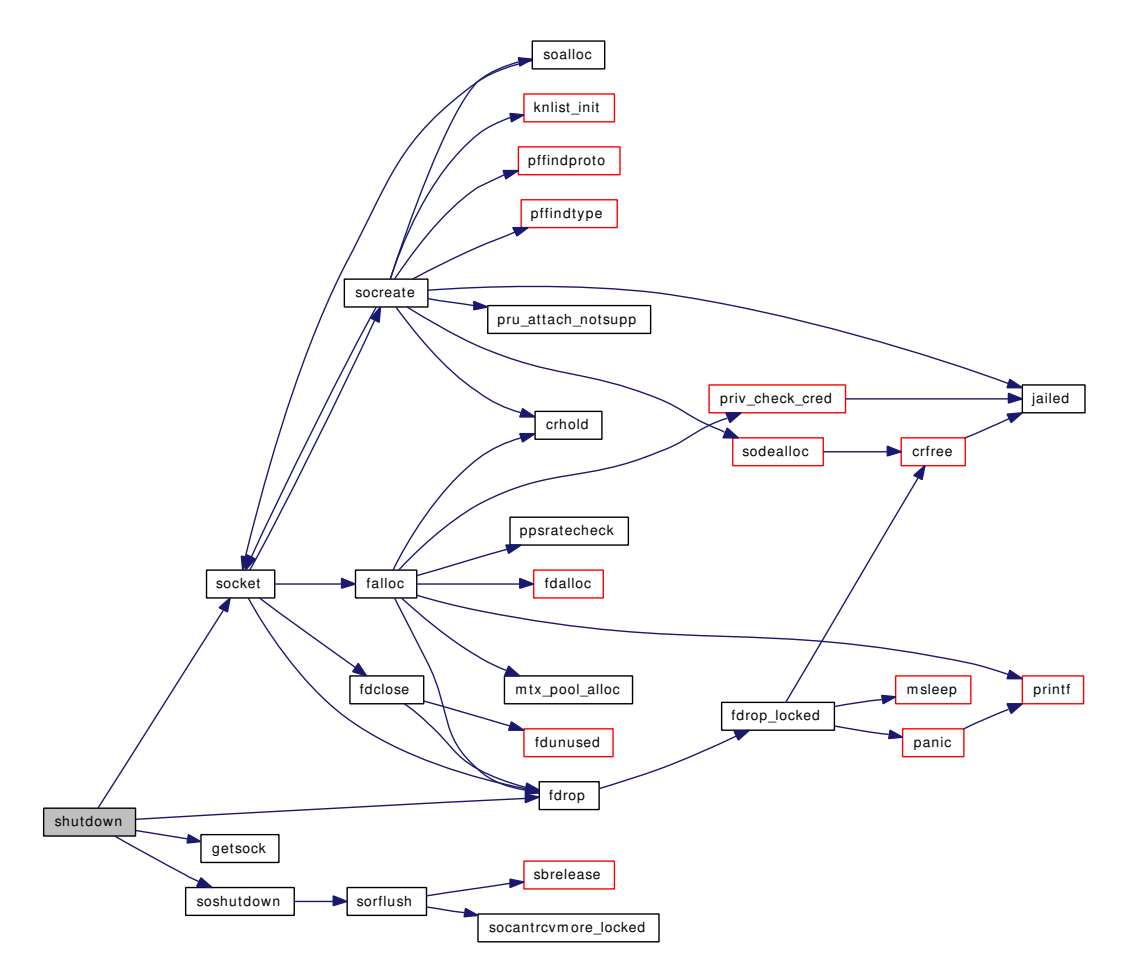

#### <span id="page-1788-1"></span>9.149.1.39 int sockargs (struct mbuf ∗∗ *mp*, caddr\_t *buf*, int *buflen*, int *type*)

<span id="page-1788-0"></span>Definition at line 1712 of file uipc\_syscalls.c. Referenced by sendit().

#### 9.149.1.40 int socket (struct thread ∗ *td*, struct socket\_args ∗ *uap*)

Definition at line 157 of file uipc\_syscalls.c.

References falloc(), fdclose(), fdrop(), socketops, and socreate().

Referenced by aio\_aqueue(), aio\_cancel(), domaininit(), filt\_solisten(), filt\_sordetach(), filt\_soread(), filt\_sowdetach(), filt\_sowrite(), kern\_accept(), kern\_bind(), kern\_connect(), kern\_getpeername(), kern\_ getsockname(), kern\_getsockopt(), kern\_recvit(), kern\_sendfile(), kern\_sendit(), kern\_setsockopt(), listen(), sctp\_generic\_recvmsg(), sctp\_generic\_sendmsg(), sctp\_generic\_sendmsg\_iov(), sctp\_peeloff(), shutdown(), soalloc(), socketpair(), soclose(), socreate(), sofree(), soisconnected(), sonewconn(), soo\_close(), soo\_ioctl(), soo\_kqfilter(), soo\_poll(), soo\_read(), soo\_stat(), soo\_write(), uipc\_rcvd(), uipc\_ send(), uipc\_sense(), unp\_connect(), unp\_disconnect(), unp\_drop(), unp\_gc(), and unp\_shutdown().

Here is the call graph for this function:

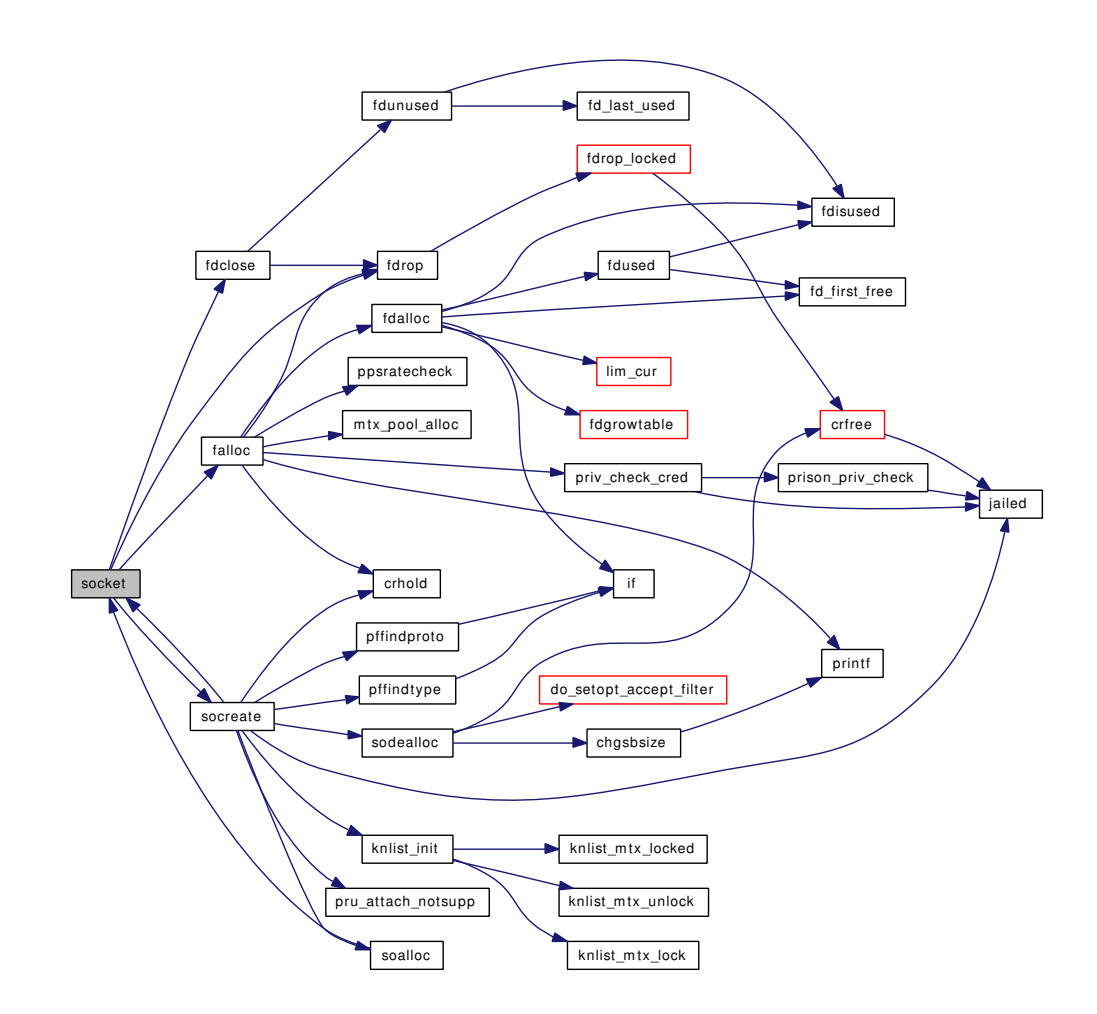

# <span id="page-1789-0"></span>9.149.1.41 int socketpair (struct thread *∗ td*, struct socketpair args *∗ uap*)

Definition at line 626 of file uipc\_syscalls.c.

References falloc(), fdclose(), fdrop(), socket(), socketops, soclose(), soconnect2(), and socreate(). Here is the call graph for this function:

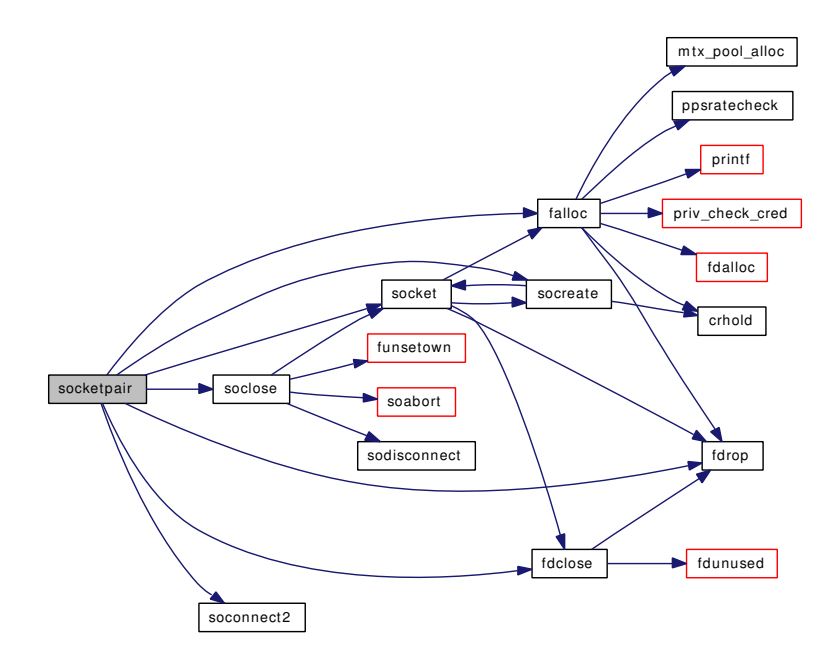

- <span id="page-1790-4"></span>9.149.1.42 SYSCTL\_INT (\_kern\_ipc, OID\_AUTO, [nsfbufsused,](#page-1790-5) CTLFLAG\_RD, & *nsfbufsused*, 0, "Number of sendfile(2) sf\_bufs in use")
- <span id="page-1790-2"></span>9.149.1.43 SYSCTL\_INT (\_kern\_ipc, OID\_AUTO, [nsfbufspeak,](#page-1790-3) CTLFLAG\_RD, & *nsfbufspeak*, 0, "Number of sendfile(2) sf\_bufs at peak usage")
- <span id="page-1790-0"></span>9.149.1.44 SYSCTL\_INT (\_kern\_ipc, OID\_AUTO, [nsfbufs,](#page-1790-1) CTLFLAG\_RDTUN, & *nsfbufs*, 0, "Maximum number of sendfile(2) sf\_bufs available")

# 9.149.2 Variable Documentation

<span id="page-1790-1"></span>9.149.2.1 int [nsfbufs](#page-1790-1)

<span id="page-1790-3"></span>Definition at line 98 of file uipc\_syscalls.c.

## 9.149.2.2 int [nsfbufspeak](#page-1790-3)

<span id="page-1790-5"></span>Definition at line 99 of file uipc\_syscalls.c.

## 9.149.2.3 int [nsfbufsused](#page-1790-5)

Definition at line 100 of file uipc\_syscalls.c.

# 9.150 /usr/src/sys/kern/uipc\_usrreq.c File Reference

```
#include <sys/cdefs.h>
#include "opt_mac.h"
#include <sys/param.h>
#include <sys/domain.h>
#include <sys/fcntl.h>
#include <sys/malloc.h>
#include <sys/eventhandler.h>
#include <sys/file.h>
#include <sys/filedesc.h>
#include <sys/jail.h>
#include <sys/kernel.h>
#include <sys/lock.h>
#include <sys/mbuf.h>
#include <sys/mount.h>
#include <sys/mutex.h>
#include <sys/namei.h>
#include <sys/proc.h>
#include <sys/protosw.h>
#include <sys/resourcevar.h>
#include <sys/socket.h>
#include <sys/socketvar.h>
#include <sys/signalvar.h>
#include <sys/stat.h>
#include <sys/sx.h>
#include <sys/sysctl.h>
#include <sys/systm.h>
#include <sys/taskqueue.h>
#include <sys/un.h>
#include <sys/unpcb.h>
#include <sys/vnode.h>
#include <security/mac/mac_framework.h>
#include <vm/uma.h>
Include dependency graph for uipc_usrreq.c:
```
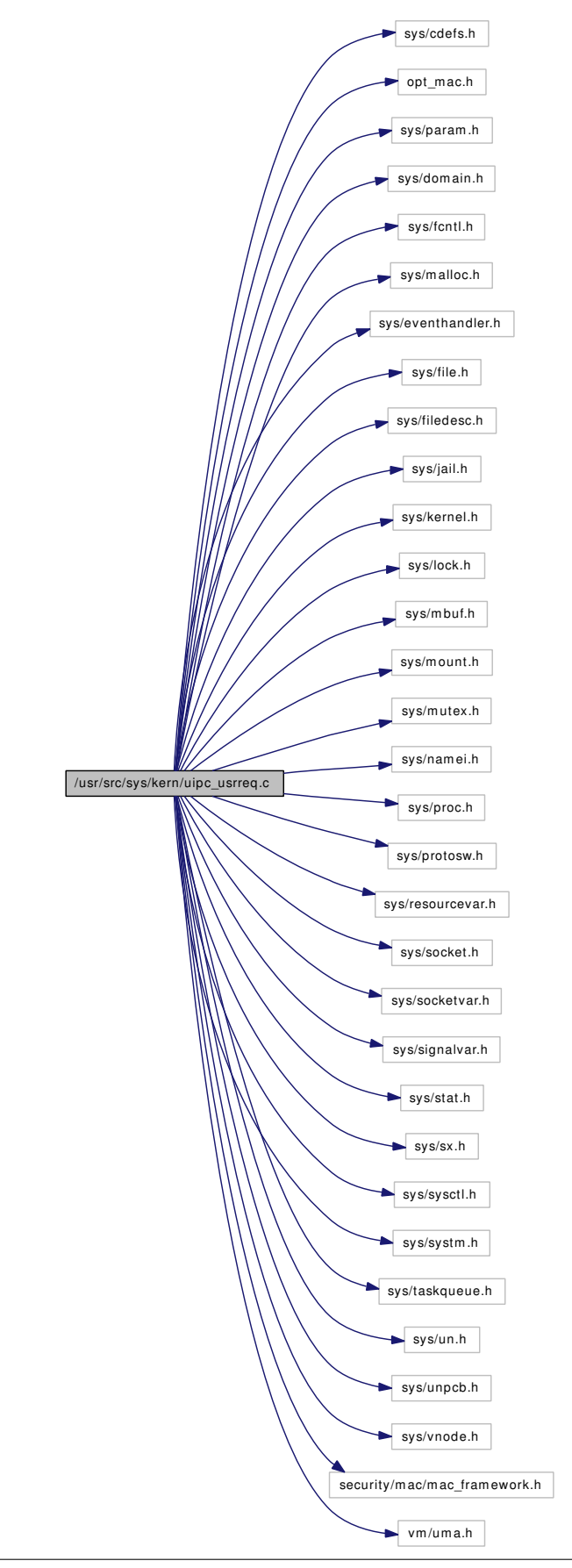

Generated on Sat Feb 24 14:36:38 2007 for FreeBSD kernel kern code by Doxygen

# **Defines**

- #define [PIPSIZ](#page-1795-0) 8192
- #define [UNP\\_LOCK\\_INIT\(](#page-1795-1)) mtx\_init([&unp\\_mtx,](#page-1816-0) "unp", NULL, MTX\_DEF | MTX\_RECURSE)
- #define [UNP\\_LOCK\(](#page-1795-2)) mtx\_lock( $&ump\_mtx$ )
- #define [UNP\\_UNLOCK\(](#page-1795-3)) mtx\_unlock( $&$ unp\_mtx)
- #define [UNP\\_LOCK\\_ASSERT\(](#page-1795-4)) mtx\_assert([&unp\\_mtx,](#page-1816-0) MA\_OWNED)
- #define [UNP\\_UNLOCK\\_ASSERT\(](#page-1795-5)) mtx\_assert( $&ump$ \_mtx, MA\_NOTOWNED)
- #define [OPTSET\(](#page-1795-6)bit)

# Functions

- [\\_\\_FBSDID](#page-1796-0) ("\$FreeBSD: src/sys/kern/uipc\_usrreq.c,v 1.196 2007/02/22 09:37:44 rwatson Exp \$")
- [SYSCTL\\_NODE](#page-1796-1) (\_net, PF\_LOCAL, local, CTLFLAG\_RW, 0,"Local domain")
- [SYSCTL\\_NODE](#page-1796-2) ( net\_local, SOCK\_STREAM, stream, CTLFLAG\_RW, 0,"SOCK\_STREAM")
- [SYSCTL\\_NODE](#page-1796-3) (\_net\_local, SOCK\_DGRAM, dgram, CTLFLAG\_RW, 0,"SOCK\_DGRAM")
- [SYSCTL\\_ULONG](#page-1796-4) (\_net\_local\_stream, OID\_AUTO, sendspace, CTLFLAG\_RW,[&unpst\\_](#page-1817-0) [sendspace,](#page-1817-0) 0,"")
- [SYSCTL\\_ULONG](#page-1796-5) (\_net\_local\_stream, OID\_AUTO, recvspace, CTLFLAG\_RW,[&unpst\\_](#page-1817-1) [recvspace,](#page-1817-1) 0,"")
- [SYSCTL\\_ULONG](#page-1796-6) (\_net\_local\_dgram, \_OID\_AUTO, maxdgram, CTLFLAG\_RW,[&unpdg\\_](#page-1817-2) [sendspace,](#page-1817-2)  $0$ ,"")
- [SYSCTL\\_ULONG](#page-1796-7) ( net local dgram, OID\_AUTO, recvspace, CTLFLAG\_RW,[&unpdg\\_](#page-1817-3) [recvspace,](#page-1817-3) 0,"")
- [SYSCTL\\_INT](#page-1796-8) ( net local, OID\_AUTO, inflight, CTLFLAG\_RD, [&unp\\_rights,](#page-1816-1) 0,"")
- static int [unp\\_connect](#page-1806-0) (struct socket ∗, struct sockaddr ∗, struct thread ∗)
- static int [unp\\_connect2](#page-1807-0) (struct socket ∗so, struct socket ∗so2, int)
- static void [unp\\_disconnect](#page-1808-0) (struct unpcb ∗)
- static void [unp\\_shutdown](#page-1813-0) (struct unpcb ∗)
- static void [unp\\_drop](#page-1809-0) (struct unpcb ∗, int)
- static void [unp\\_gc](#page-1810-0) [\(\\_\\_unused](#page-858-0) void ∗, int)
- static void [unp\\_scan](#page-1813-1) (struct mbuf ∗, void(∗)(struct file ∗))
- static void [unp\\_mark](#page-1812-0) (struct file ∗)
- static void [unp\\_discard](#page-1807-1) (struct file ∗)
- static void [unp\\_freerights](#page-1810-1) (struct file ∗∗, int)
- static int [unp\\_internalize](#page-1811-0) (struct mbuf ∗∗, struct thread ∗)
- static int [unp\\_listen](#page-1812-1) (struct socket ∗, struct unpcb ∗, int, struct thread ∗)
- static struct mbuf ∗ [unp\\_addsockcred](#page-1806-1) (struct thread ∗, struct mbuf ∗)
- DOMAIN SET (local)
- static void uipc abort (struct socket ∗so)
- static int uipc accept (struct socket ∗so, struct sockaddr ∗∗nam)
- static int [uipc\\_attach](#page-1797-1) (struct socket ∗so, int proto, struct thread ∗[td\)](#page-429-0)
- static int [uipc\\_bind](#page-1797-2) (struct socket ∗so, struct sockaddr ∗nam, struct thread ∗[td\)](#page-429-0)
- static int [uipc\\_connect](#page-1799-0) (struct socket ∗so, struct sockaddr ∗nam, struct thread ∗[td\)](#page-429-0)
- static void [uipc\\_close](#page-1798-0) (struct socket ∗so)
- int [uipc\\_connect2](#page-1800-0) (struct socket ∗so1, struct socket ∗so2)
- static void [uipc\\_detach](#page-1801-0) (struct socket ∗so)
- static int [uipc\\_disconnect](#page-1801-1) (struct socket ∗so)
- static int uipc listen (struct socket ∗so, int backlog, struct thread ∗[td\)](#page-429-0)
- static int [uipc\\_peeraddr](#page-1802-1) (struct socket ∗so, struct sockaddr ∗∗nam)
- static int uipc rcvd (struct socket ∗so, int flags)
- static int [uipc\\_send](#page-1803-1) (struct socket ∗so, int flags, struct mbuf ∗m, struct sockaddr ∗nam, struct mbuf ∗control, struct thread ∗[td\)](#page-429-0)
- static int [uipc\\_sense](#page-1804-0) (struct socket ∗so, struct stat ∗sb)
- static int [uipc\\_shutdown](#page-1805-0) (struct socket ∗so)
- static int [uipc\\_sockaddr](#page-1805-1) (struct socket ∗so, struct sockaddr ∗∗nam)
- int [uipc\\_ctloutput](#page-1800-1) (struct socket ∗so, struct sockopt ∗sopt)
- static int [unp\\_pcblist](#page-1812-2) (SYSCTL\_HANDLER\_ARGS)
- [SYSCTL\\_PROC](#page-1796-11) (\_net\_local\_dgram, OID\_AUTO, pcblist, CTLFLAG\_RD,(caddr\_t)(long) SOCK\_- DGRAM, 0, unp\_pcblist,"S,xunpcb","List of active local datagram sockets")
- [SYSCTL\\_PROC](#page-1796-12) (\_net\_local\_stream, OID\_AUTO, pcblist, CTLFLAG\_RD,(caddr\_t)(long) SOCK\_STREAM, 0, unp\_pcblist,"S,xunpcb","List of active local stream sockets")
- int [unp\\_externalize](#page-1809-1) (struct mbuf ∗control, struct mbuf ∗∗controlp)
- static void [unp\\_zone\\_change](#page-1814-0) (void ∗tag)
- void unp init (void)
- [SYSCTL\\_INT](#page-1796-13) (\_net\_local, OID\_AUTO, taskcount, CTLFLAG\_RD,[&unp\\_taskcount,](#page-1816-2) 0,"")
- [SYSCTL\\_INT](#page-1796-14) (\_net\_local, OID\_AUTO, recycled, CTLFLAG\_RD,[&unp\\_recycled,](#page-1816-3) 0,"")
- void [unp\\_dispose](#page-1808-1) (struct mbuf ∗m)

# Variables

- static uma\_zone\_t [unp\\_zone](#page-1817-4)
- static unp\_gen\_t [unp\\_gencnt](#page-1816-4)
- static u int [unp\\_count](#page-1815-0)
- static ino\_t [unp\\_ino](#page-1816-5)
- static int [unp\\_rights](#page-1816-1)
- static struct unp\_head [unp\\_shead](#page-1816-6)
- static struct unp\_head [unp\\_dhead](#page-1816-7)
- static struct sockaddr [sun\\_noname](#page-1815-1) =  $\{ \text{ sizeof}(\text{sun\_noname}), \text{AF\_LOCAL } \}$
- static struct task [unp\\_gc\\_task](#page-1816-8)
- static u long unpst sendspace = PIPSIZ
- static u\_long [unpst\\_recvspace](#page-1817-1) = PIPSIZ
- static u\_long [unpdg\\_sendspace](#page-1817-2) =  $2*1024$
- static u\_long [unpdg\\_recvspace](#page-1817-3) = 4∗1024
- static struct mtx [unp\\_mtx](#page-1816-0)
- static struct domain [localdomain](#page-1814-1)
- static struct protosw [localsw](#page-1815-2) [ ]
- static struct domain [localdomain](#page-1814-1)
- pr\_usrreqs [uipc\\_usrreqs](#page-1815-3)
- static int unp defer
- static int [unp\\_taskcount](#page-1816-2)
- static int [unp\\_recycled](#page-1816-3)

# 9.150.1 Define Documentation

## <span id="page-1795-6"></span>9.150.1.1 #define OPTSET(bit)

### Value:

```
if (optval) \
                unp->unp_flags | = bit; \
        else \
                unp->unp_flags &= ~bit;
```
<span id="page-1795-0"></span>Referenced by uipc\_ctloutput().

### 9.150.1.2 #define PIPSIZ 8192

<span id="page-1795-2"></span>Definition at line 125 of file uipc\_usrreq.c.

# 9.150.1.3 #define UNP\_LOCK() mtx\_lock( $&$ unp\_mtx)

Definition at line 169 of file uipc usrreq.c.

Referenced by uipc\_abort(), uipc\_accept(), uipc\_attach(), uipc\_bind(), uipc\_close(), uipc\_connect(), uipc\_connect2(), uipc\_ctloutput(), uipc\_detach(), uipc\_disconnect(), uipc\_listen(), uipc\_peeraddr(), uipc\_ $r\text{cvd}$ (), uipc\_send(), uipc\_sense(), uipc\_shutdown(), uipc\_sockaddr(), unp\_connect(), unp\_discard(), and unp\_pcblist().

## <span id="page-1795-4"></span>9.150.1.4 #define UNP\_LOCK\_ASSERT() mtx\_assert( $&unp_mtx$ , MA\_OWNED)

Definition at line 171 of file uipc usrreq.c.

<span id="page-1795-1"></span>Referenced by unp\_connect(), unp\_connect2(), unp\_disconnect(), unp\_drop(), unp\_listen(), and unp\_shutdown().

# 9.150.1.5 #define UNP\_LOCK\_INIT() mtx\_init( $&ump\_mtx$ , "unp", NULL, MTX\_DEF | MTX\_RECURSE)

Definition at line 167 of file uipc usrreq.c.

<span id="page-1795-3"></span>Referenced by unp\_init().

# 9.150.1.6 #define UNP\_UNLOCK() mtx\_unlock( $&$ unp\_mtx)

Definition at line 170 of file uipc\_usrreq.c.

Referenced by uipc\_abort(), uipc\_accept(), uipc\_attach(), uipc\_bind(), uipc\_close(), uipc\_connect(), uipc\_connect2(), uipc\_ctloutput(), uipc\_detach(), uipc\_disconnect(), uipc\_listen(), uipc\_rcvd(), uipc\_ send(), uipc\_sense(), uipc\_shutdown(), uipc\_sockaddr(), unp\_connect(), unp\_discard(), and unp\_pcblist().

# <span id="page-1795-5"></span>9.150.1.7 #define UNP\_UNLOCK\_ASSERT() mtx\_assert( $&$ unp\_mtx, MA\_NOTOWNED)

Definition at line 172 of file uipc\_usrreq.c.

Referenced by unp\_externalize(), and unp\_internalize().

# 9.150.2 Function Documentation

- <span id="page-1796-0"></span>9.150.2.1 \_\_FBSDID ("\$FreeBSD: src/sys/kern/uipc\_usrreq. *c*, v 1.196 2007/02/22 09:37:44 rwatson Exp \$")
- <span id="page-1796-9"></span>9.150.2.2 DOMAIN\_SET (local)
- <span id="page-1796-14"></span>9.150.2.3 SYSCTL\_INT (\_net\_local, OID\_AUTO, recycled, CTLFLAG\_RD, & *unp\_recycled*, 0, "")
- <span id="page-1796-13"></span>9.150.2.4 SYSCTL\_INT (\_net\_local, OID\_AUTO, taskcount, CTLFLAG\_RD, & *unp\_taskcount*, 0, "")
- <span id="page-1796-8"></span>9.150.2.5 SYSCTL\_INT (\_net\_local, OID\_AUTO, inflight, CTLFLAG\_RD, & *unp\_rights*, 0, "")
- <span id="page-1796-3"></span>9.150.2.6 SYSCTL\_NODE (\_net\_local, SOCK\_DGRAM, dgram, CTLFLAG\_RW, 0, "SOCK\_DGRAM")
- <span id="page-1796-2"></span>9.150.2.7 SYSCTL\_NODE (\_net\_local, SOCK\_STREAM, stream, CTLFLAG\_RW, 0, "SOCK\_STREAM")
- <span id="page-1796-1"></span>9.150.2.8 SYSCTL\_NODE (\_net, PF\_LOCAL, local, CTLFLAG\_RW, 0, "Local domain")
- <span id="page-1796-12"></span>9.150.2.9 SYSCTL\_PROC (\_net\_local\_stream, OID\_AUTO, pcblist, CTLFLAG\_RD, (caddr\_t)(long) *SOCK\_STREAM*, 0, unp\_pcblist, " *S*, xunpcb", "List of active local stream sockets")
- <span id="page-1796-11"></span>9.150.2.10 SYSCTL PROC (net local dgram, OID AUTO, pcblist, CTLFLAG RD, (caddr\_t)(long) *SOCK\_DGRAM*, 0, unp\_pcblist, " *S*, xunpcb", "List of active local datagram sockets")
- <span id="page-1796-7"></span>9.150.2.11 SYSCTL\_ULONG (\_net\_local\_dgram, OID\_AUTO, recvspace, CTLFLAG\_RW, & *unpdg\_recvspace*, 0, "")
- <span id="page-1796-6"></span>9.150.2.12 SYSCTL\_ULONG (\_net\_local\_dgram, OID\_AUTO, maxdgram, CTLFLAG\_RW, & *unpdg\_sendspace*, 0, "")
- <span id="page-1796-5"></span>9.150.2.13 SYSCTL\_ULONG (\_net\_local\_stream, OID\_AUTO, recvspace, CTLFLAG\_RW, & *unpst\_recvspace*, 0, "")
- <span id="page-1796-4"></span>9.150.2.14 SYSCTL\_ULONG (\_net\_local\_stream, OID\_AUTO, sendspace, CTLFLAG\_RW, & *unpst\_sendspace*, 0, "")
- <span id="page-1796-10"></span>9.150.2.15 static void uipc\_abort (struct socket \* so) [static]

Definition at line 222 of file uipc\_usrreq.c.

References unp\_drop(), UNP\_LOCK, and UNP\_UNLOCK.

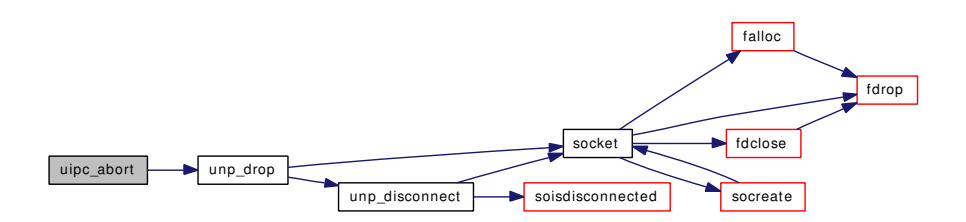

## <span id="page-1797-0"></span>9.150.2.16 static int uipc\_accept (struct socket \* so, struct sockaddr \*\* nam) [static]

Definition at line 234 of file uipc\_usrreq.c.

References malloc(), sun\_noname, UNP\_LOCK, and UNP\_UNLOCK.

Here is the call graph for this function:

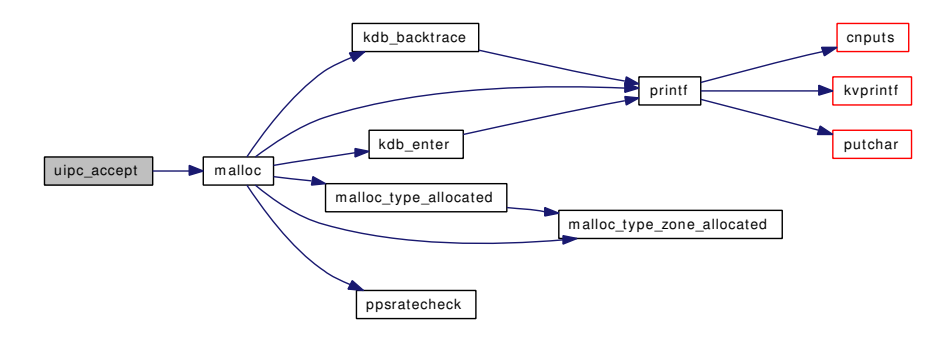

#### <span id="page-1797-1"></span>9.150.2.17 static int uipc\_attach (struct socket ∗ so, int *proto*, struct thread \*td) [static]

Definition at line 257 of file uipc\_usrreq.c.

References panic(), soreserve(), unp\_count, unp\_dhead, unp\_gencnt, UNP\_LOCK, unp\_shead, UNP\_- UNLOCK, and unp\_zone.

<span id="page-1797-2"></span>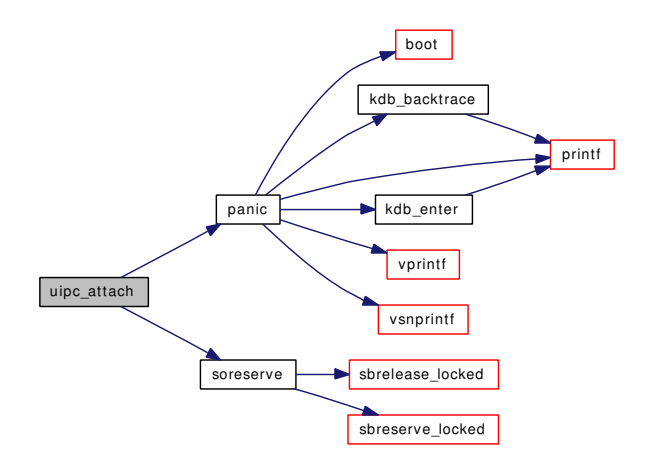

9.150.2.18 static int uipc\_bind (struct socket ∗ *so*, struct sockaddr ∗ *nam*, struct thread ∗ *td*) [static]

Definition at line 298 of file uipc\_usrreq.c.

References buf, free(), Giant, malloc(), mount(), namei(), NDFREE(), sodupsockaddr(), UNP\_LOCK, UNP\_UNLOCK, vn\_finished\_write(), vn\_start\_write(), vput(), and vrele().

Here is the call graph for this function:

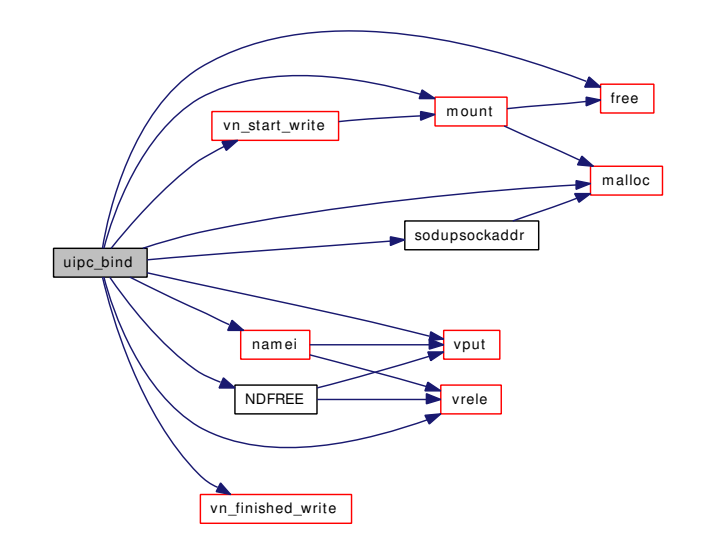

# <span id="page-1798-0"></span>9.150.2.19 static void uipc\_close (struct socket ∗ so) [static]

Definition at line 423 of file uipc\_usrreq.c.

References unp\_disconnect(), UNP\_LOCK, and UNP\_UNLOCK.

Here is the call graph for this function:

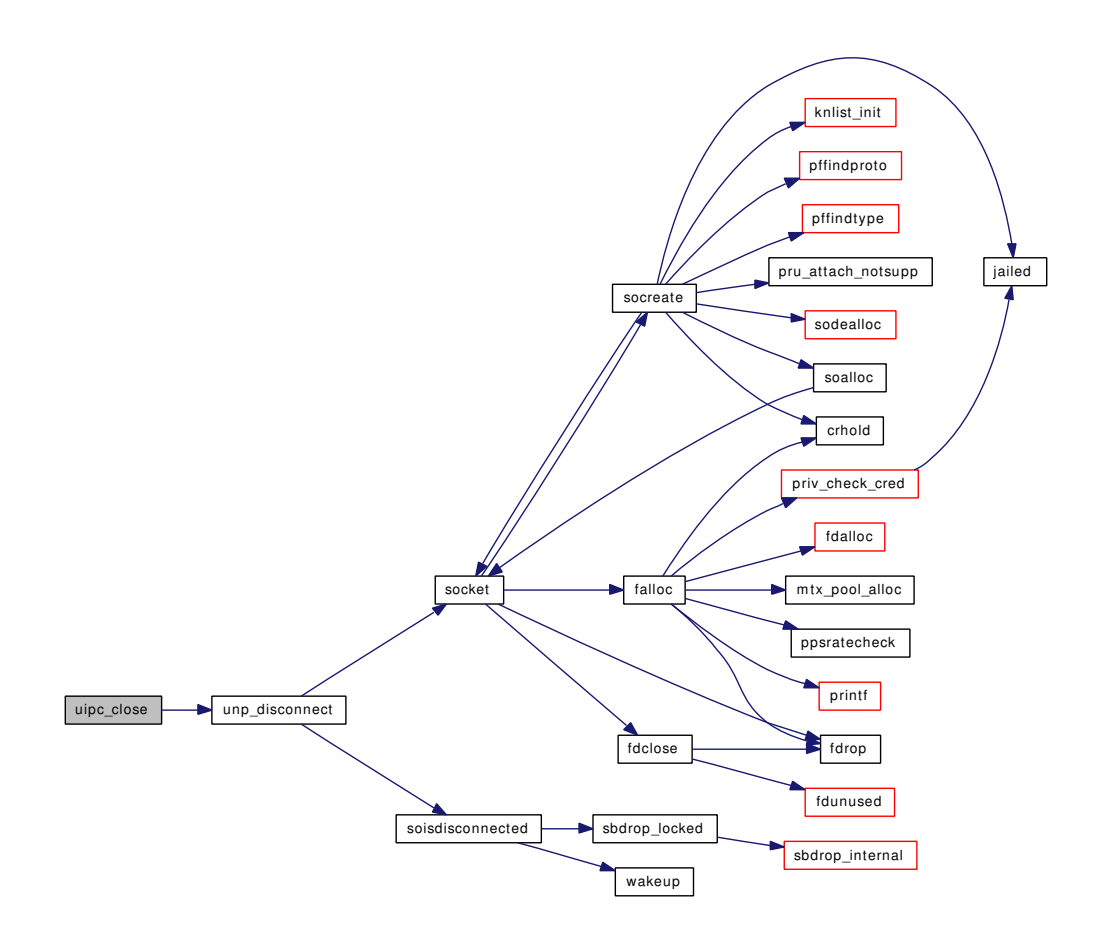

<span id="page-1799-0"></span>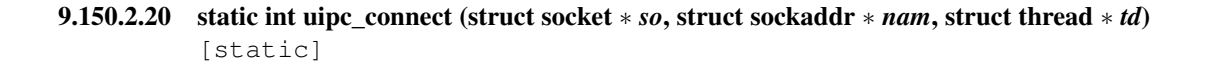

Definition at line 408 of file uipc usrreq.c.

References unp\_connect(), UNP\_LOCK, and UNP\_UNLOCK.
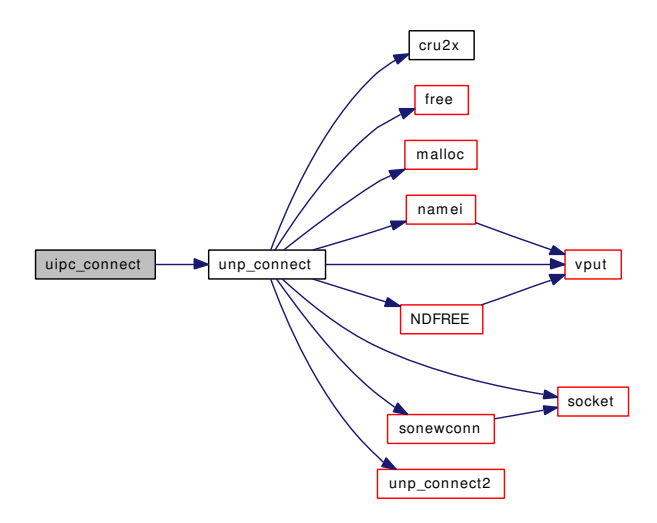

### 9.150.2.21 int uipc\_connect2 (struct socket ∗ *so1*, struct socket ∗ *so2*)

Definition at line 435 of file uipc\_usrreq.c.

References unp\_connect2(), UNP\_LOCK, and UNP\_UNLOCK.

Here is the call graph for this function:

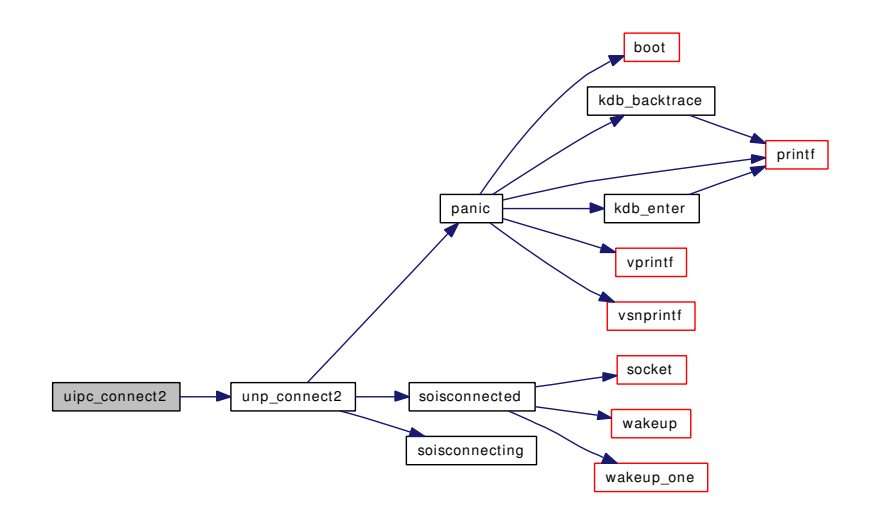

# 9.150.2.22 int uipc\_ctloutput (struct socket ∗ *so*, struct sockopt ∗ *sopt*)

Definition at line 840 of file uipc usrreq.c.

References OPTSET, sooptcopyin(), sooptcopyout(), UNP\_LOCK, and UNP\_UNLOCK.

Here is the call graph for this function:

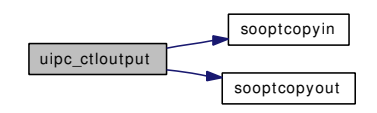

### 9.150.2.23 static void uipc detach (struct socket ∗ *so*) [static]

Definition at line 451 of file uipc\_usrreq.c.

References taskqueue\_enqueue(), unp\_count, unp\_disconnect(), unp\_drop(), unp\_gencnt, UNP\_LOCK, unp\_rights, UNP\_UNLOCK, unp\_zone, and vrele().

Here is the call graph for this function:

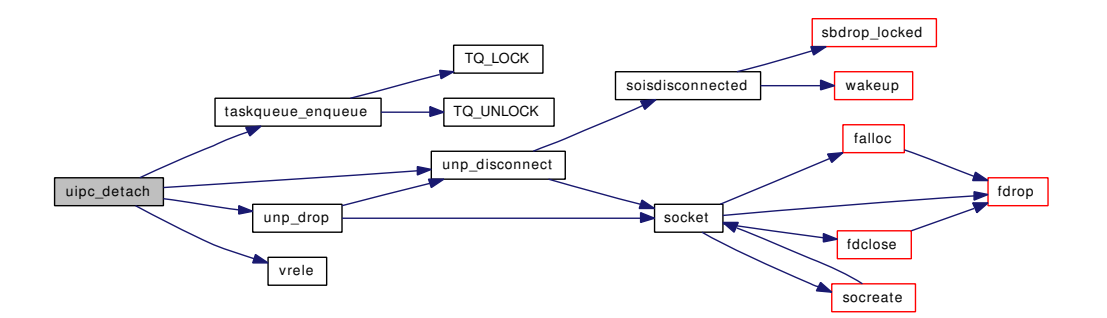

#### 9.150.2.24 static int uipc\_disconnect (struct socket ∗ so) [static]

Definition at line 497 of file uipc\_usrreq.c.

References unp\_disconnect(), UNP\_LOCK, and UNP\_UNLOCK.

Here is the call graph for this function:

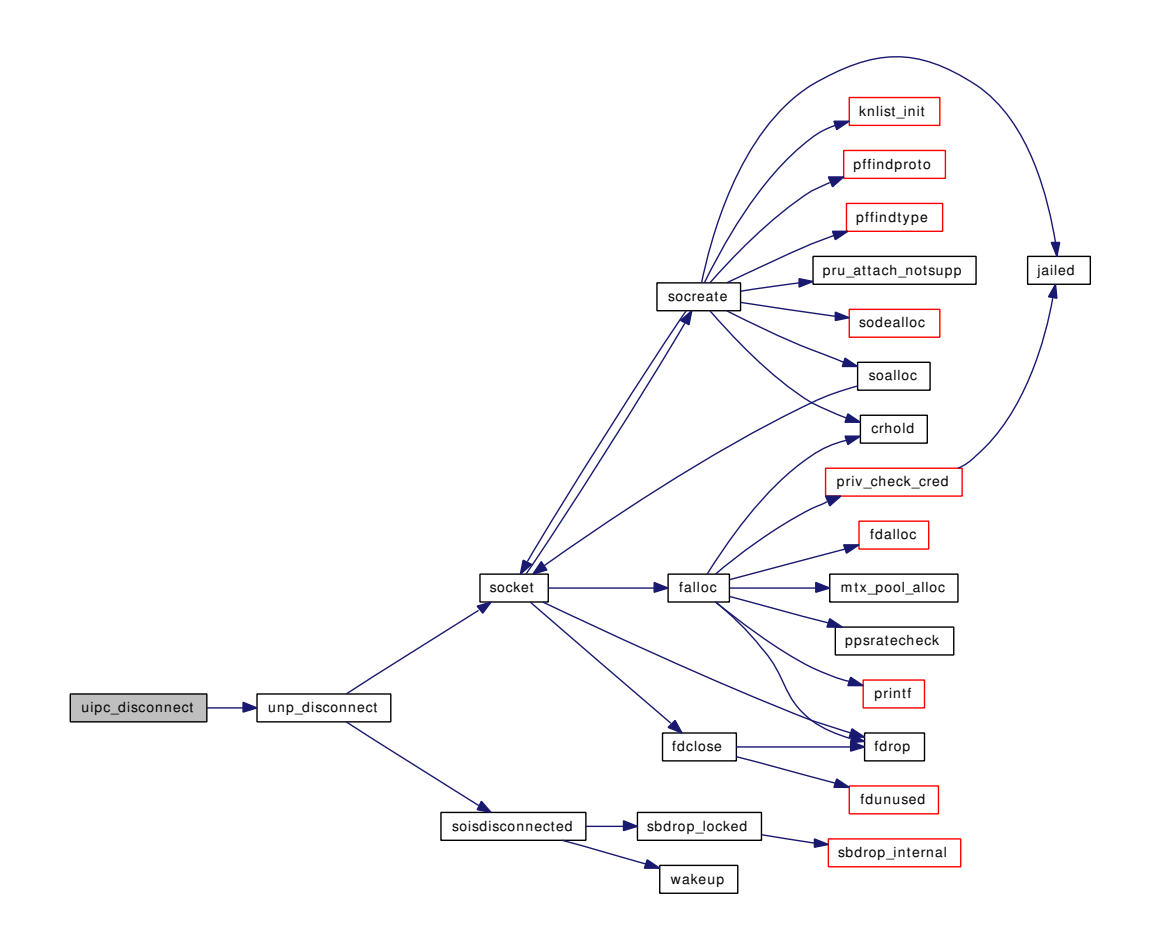

### 9.150.2.25 static int uipc\_listen (struct socket ∗ *so*, int *backlog*, struct thread ∗ *td*) [static]

Definition at line 510 of file uipc\_usrreq.c.

References unp\_listen(), UNP\_LOCK, and UNP\_UNLOCK.

Here is the call graph for this function:

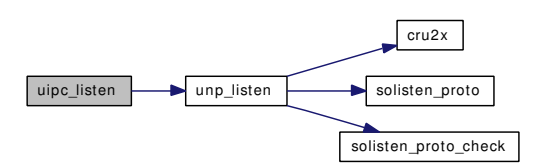

#### 9.150.2.26 static int uipc\_peeraddr (struct socket ∗ *so*, struct sockaddr ∗∗ *nam*) [static]

Definition at line 528 of file uipc\_usrreq.c.

References malloc(), sun\_noname, and UNP\_LOCK.

Here is the call graph for this function:

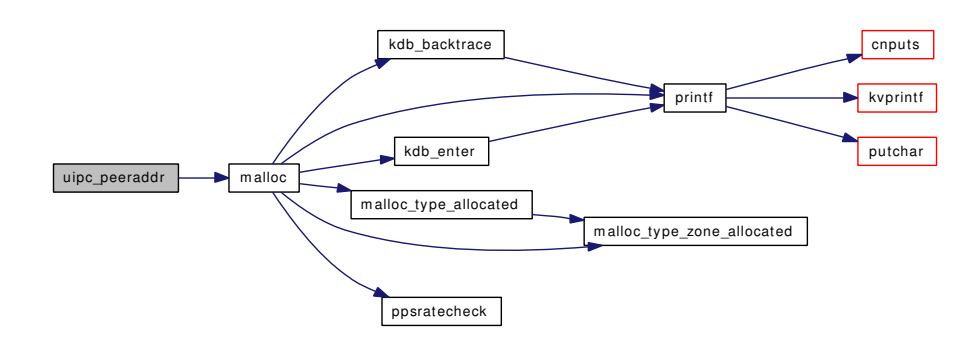

# 9.150.2.27 static int uipc\_rcvd (struct socket \* so, int flags) [static]

Definition at line 553 of file uipc\_usrreq.c. References chgsbsize(), panic(), socket(), UNP\_LOCK, and UNP\_UNLOCK. Here is the call graph for this function:

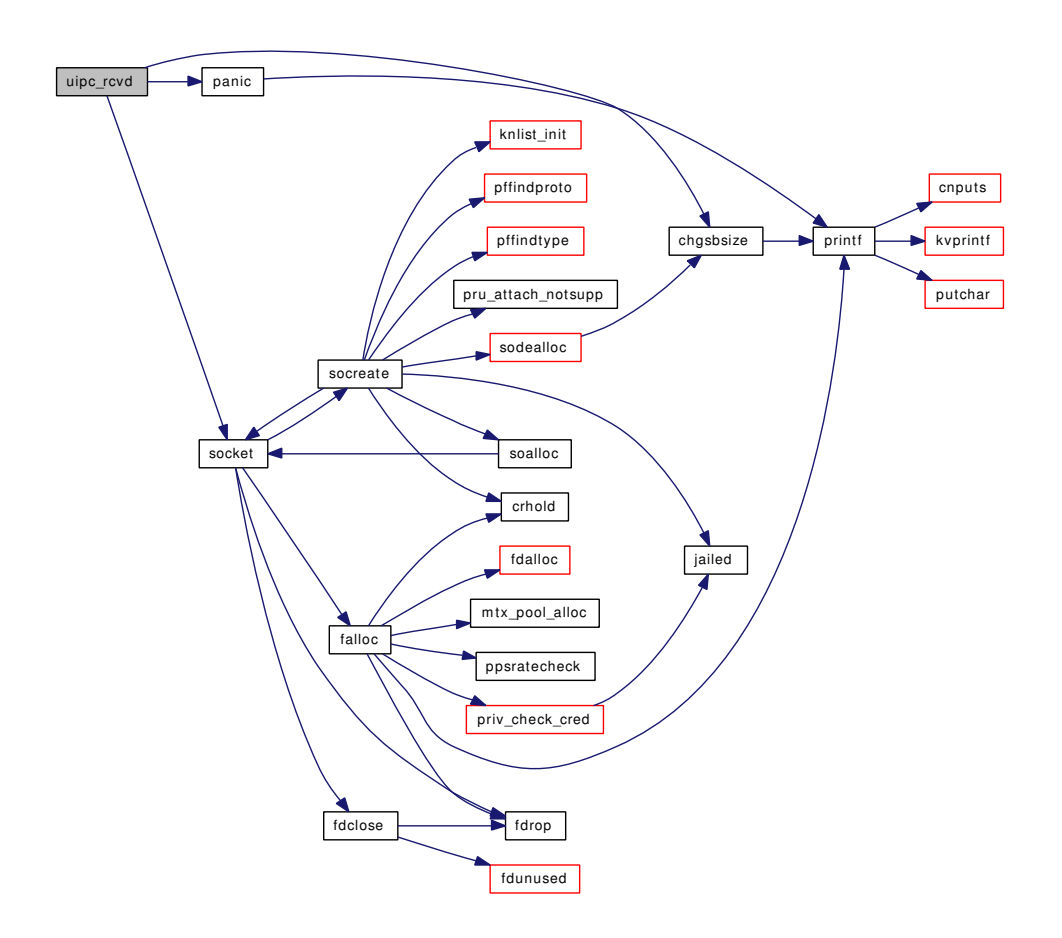

### 9.150.2.28 static int uipc send (struct socket ∗ *so*, int *flags*, struct mbuf ∗ *m*, struct sockaddr ∗ *nam*, struct mbuf ∗ *control*, struct thread ∗ *td*) [static]

Definition at line 602 of file uipc\_usrreq.c.

References chgsbsize(), if(), m\_freem(), panic(), sbappend\_locked(), sbappendaddr\_locked(), sbappendcontrol\_locked(), socantsendmore(), socket(), sun\_noname, unp\_addsockcred(), unp\_connect(), unp\_disconnect(), unp\_dispose(), unp\_internalize(), UNP\_LOCK, unp\_shutdown(), and UNP\_UNLOCK.

Here is the call graph for this function:

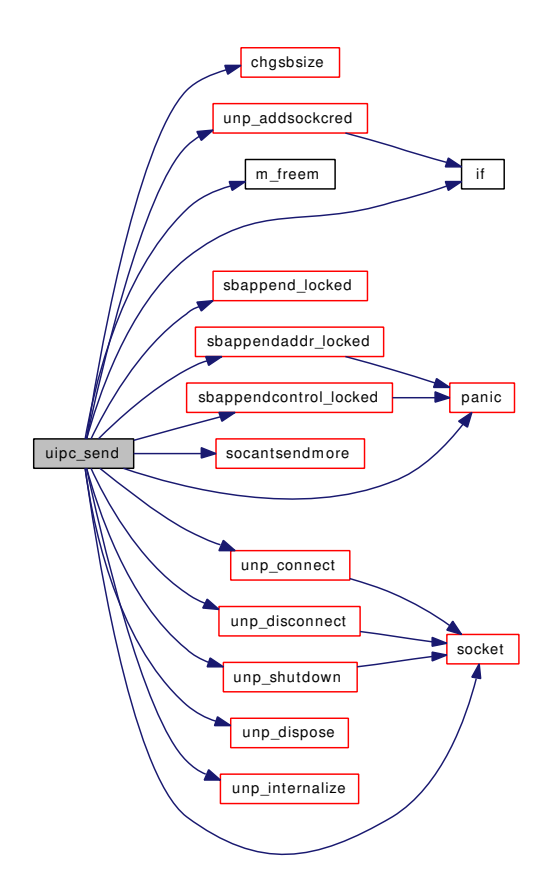

9.150.2.29 static int uipc\_sense (struct socket ∗ *so*, struct stat ∗ *sb*) [static]

Definition at line 766 of file uipc usrreq.c.

References socket(), unp\_ino, UNP\_LOCK, and UNP\_UNLOCK.

Here is the call graph for this function:

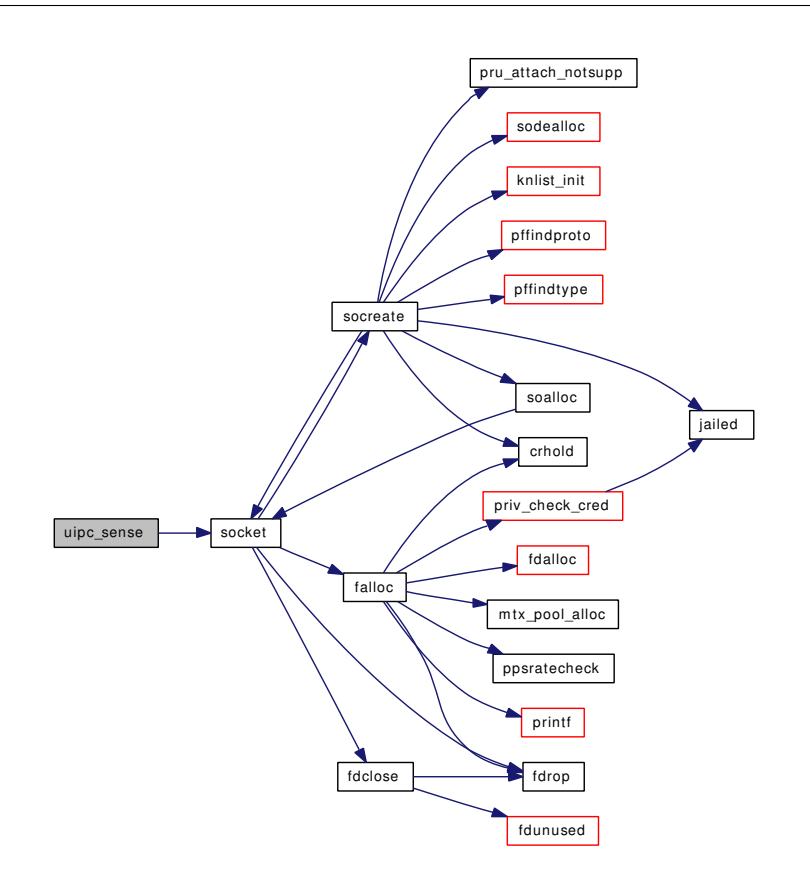

### 9.150.2.30 static int uipc\_shutdown (struct socket \* so) [static]

Definition at line 788 of file uipc\_usrreq.c.

References socantsendmore(), UNP\_LOCK, unp\_shutdown(), and UNP\_UNLOCK. Here is the call graph for this function:

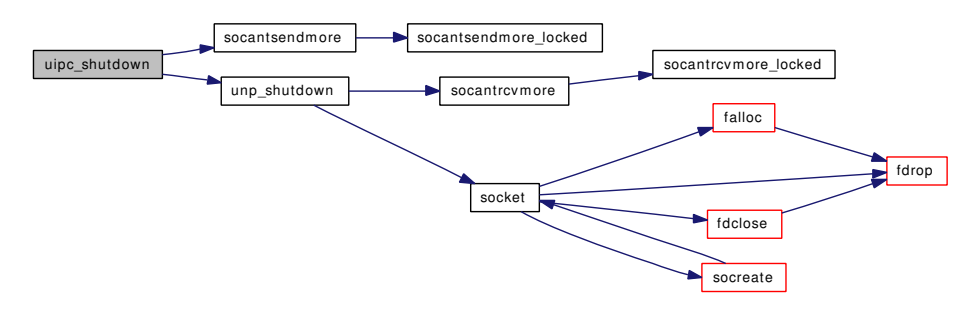

### 9.150.2.31 static int uipc\_sockaddr (struct socket \* *so*, struct sockaddr \*\* *nam*) [static]

Definition at line 802 of file uipc\_usrreq.c.

References malloc(), sun\_noname, UNP\_LOCK, and UNP\_UNLOCK.

Here is the call graph for this function:

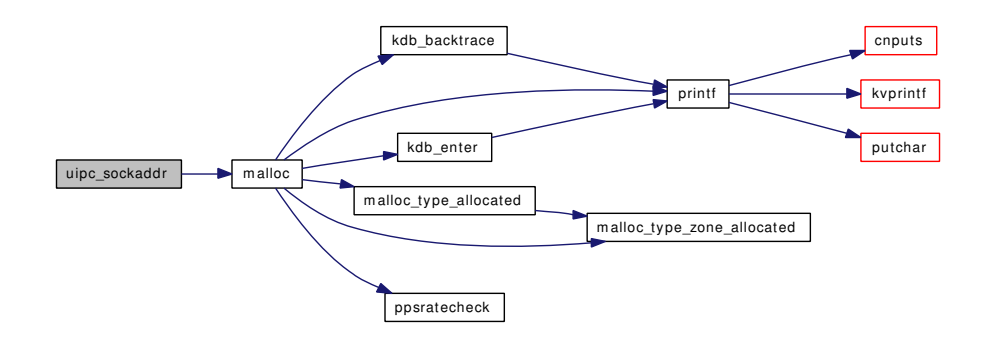

### 9.150.2.32 static struct mbuf \* unp\_addsockcred (struct thread \*, struct mbuf \*) [static]

Definition at line 1563 of file uipc\_usrreq.c.

References if(), and sbcreatecontrol().

Referenced by uipc\_send().

Here is the call graph for this function:

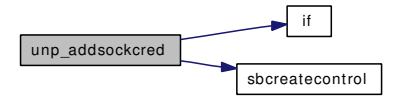

## 9.150.2.33 static int unp\_connect (struct socket \*, struct sockaddr \*, struct thread \*) [static]

Definition at line 926 of file uipc\_usrreq.c.

References buf, cru2x(), free(), Giant, malloc(), namei(), NDFREE(), socket(), sonewconn(), unp\_connect2(), UNP\_LOCK, UNP\_LOCK\_ASSERT, UNP\_UNLOCK, and vput().

Referenced by uipc\_connect(), and uipc\_send().

Here is the call graph for this function:

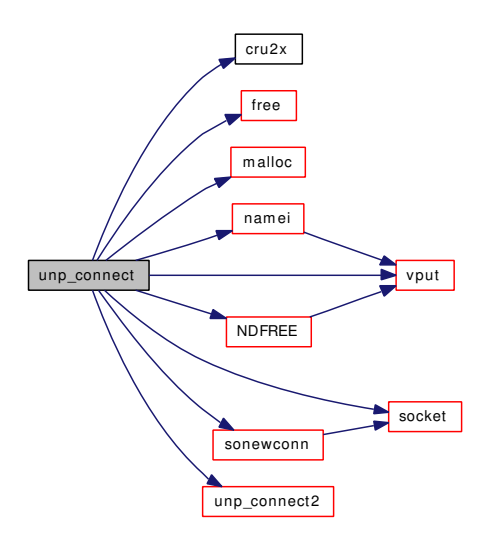

#### 9.150.2.34 static int unp\_connect2 (struct socket  $* so$ , struct socket  $* so2$ , int) [static]

Definition at line 1052 of file uipc\_usrreq.c.

References panic(), soisconnected(), soisconnecting(), and UNP\_LOCK\_ASSERT.

Referenced by uipc\_connect2(), and unp\_connect().

Here is the call graph for this function:

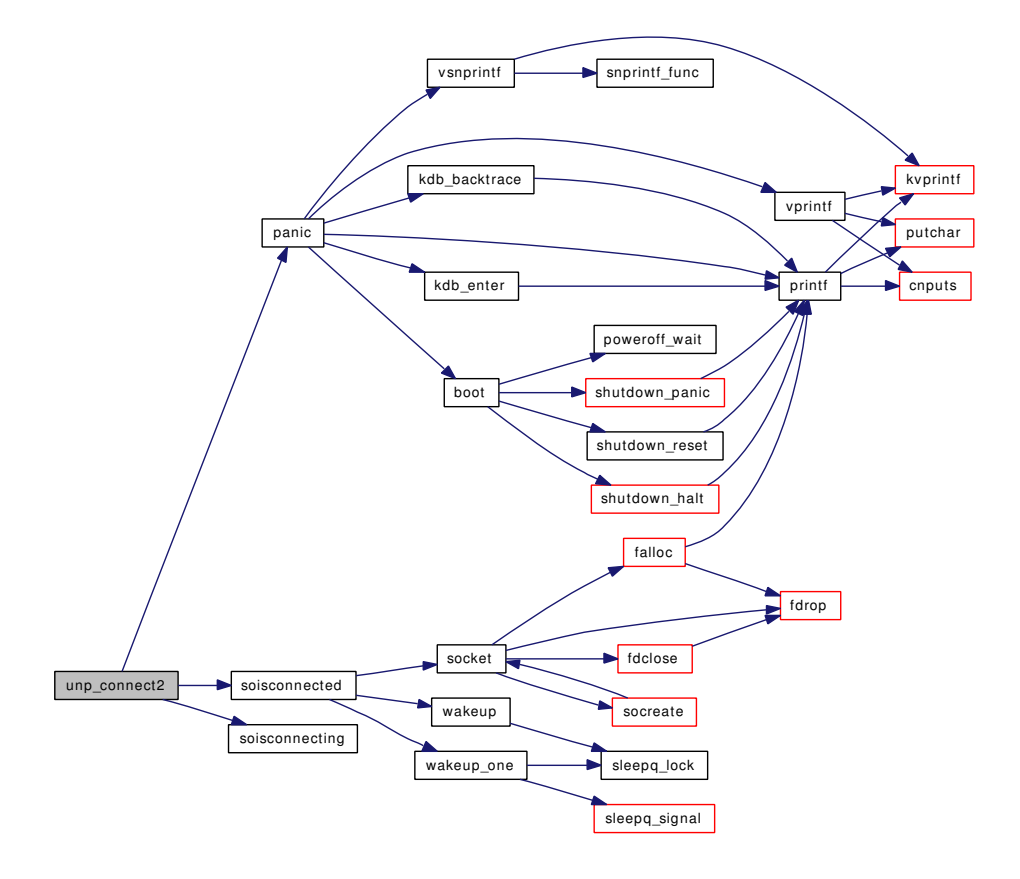

### 9.150.2.35 static void unp\_discard (struct file \*) [static]

Definition at line 1925 of file uipc\_usrreq.c.

References closef(), UNP\_LOCK, unp\_rights, and UNP\_UNLOCK.

Referenced by unp\_dispose(), and unp\_freerights().

Here is the call graph for this function:

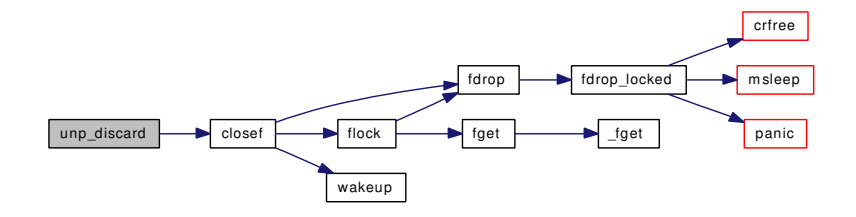

### 9.150.2.36 static void unp disconnect (struct unpcb ∗) [static]

Definition at line 1087 of file uipc\_usrreq.c.

References socket(), soisdisconnected(), and UNP\_LOCK\_ASSERT.

Referenced by uipc\_close(), uipc\_detach(), uipc\_disconnect(), uipc\_send(), and unp\_drop().

Here is the call graph for this function:

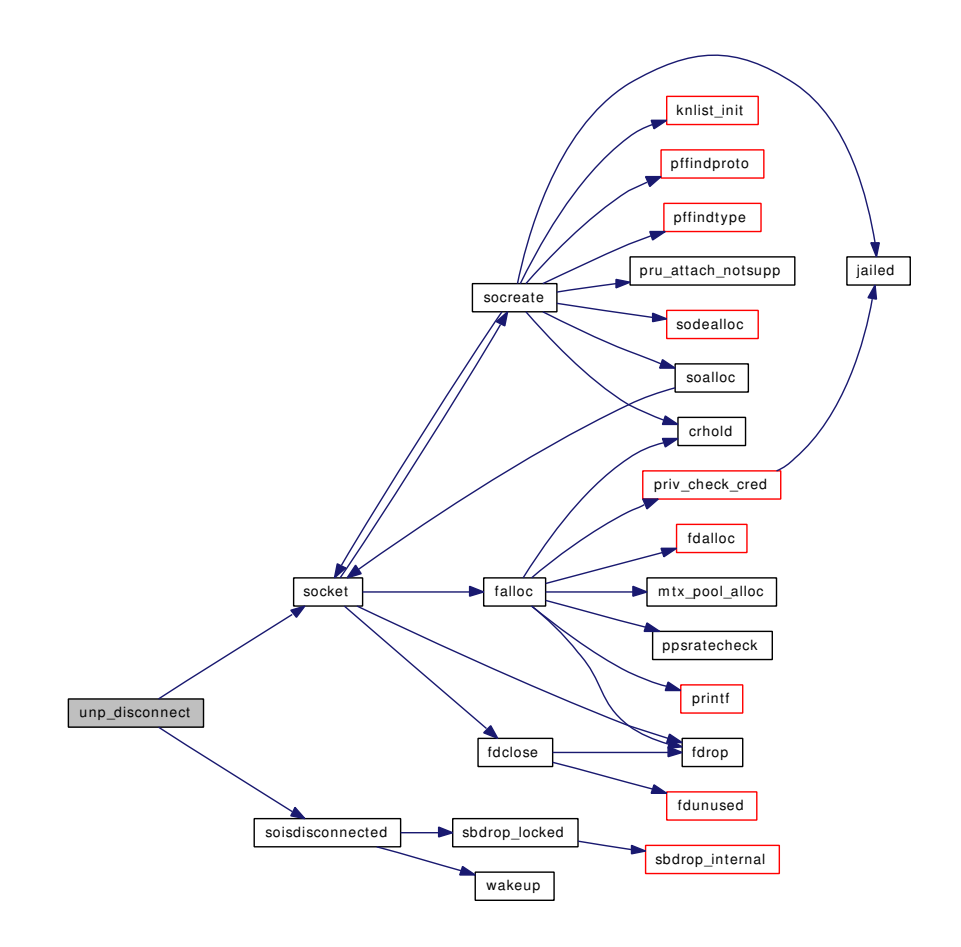

### 9.150.2.37 void unp\_dispose (struct mbuf ∗ *m*)

Definition at line 1840 of file uipc\_usrreq.c. References unp\_discard $($ ), and unp\_scan $($ ). Referenced by uipc\_send(). Here is the call graph for this function:

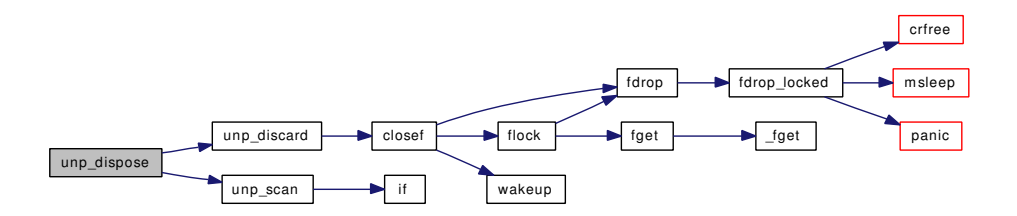

9.150.2.38 static void unp\_drop (struct unpcb \*, int) [static]

Definition at line 1254 of file uipc\_usrreq.c.

References socket(), unp\_disconnect(), and UNP\_LOCK\_ASSERT.

Referenced by uipc\_abort(), and uipc\_detach().

Here is the call graph for this function:

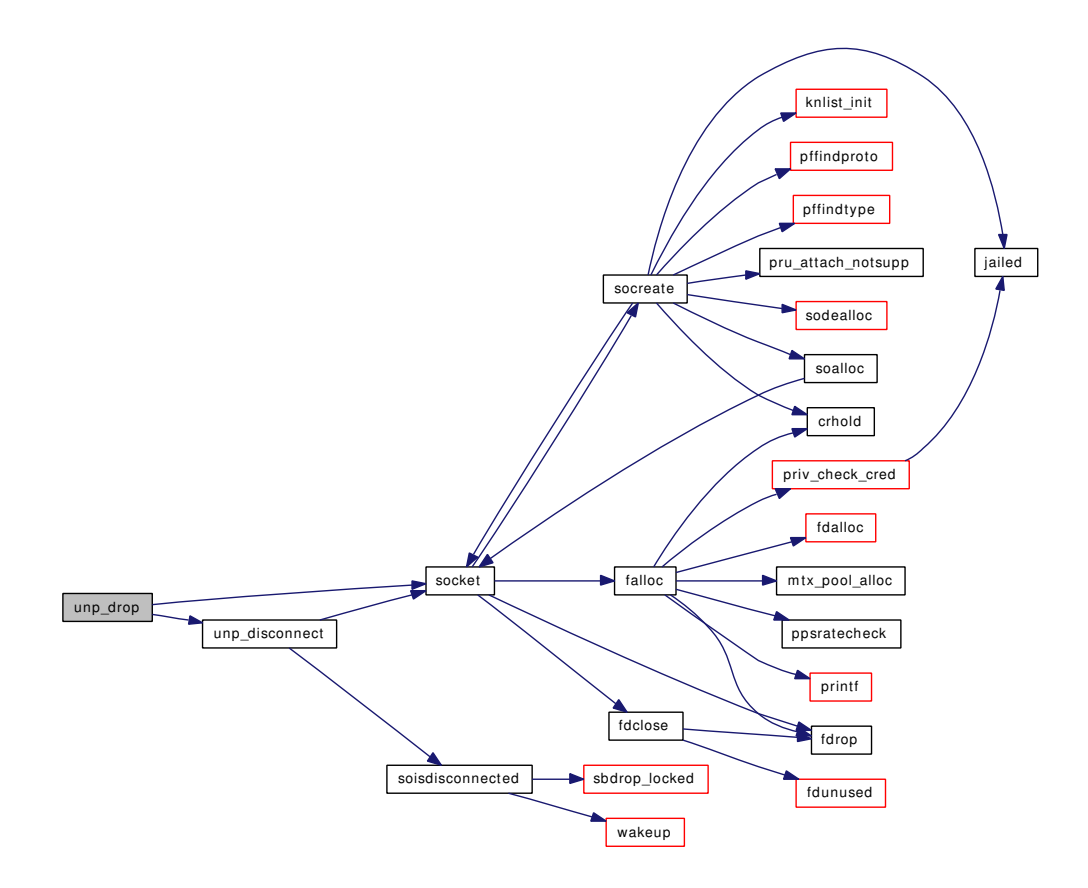

### 9.150.2.39 int unp\_externalize (struct mbuf ∗ *control*, struct mbuf ∗∗ *controlp*)

Definition at line 1284 of file uipc\_usrreq.c.

References fdalloc(), fdavail(), m\_freem(), panic(), sbcreatecontrol(), td, unp\_freerights(), unp\_rights, and UNP\_UNLOCK\_ASSERT.

Here is the call graph for this function:

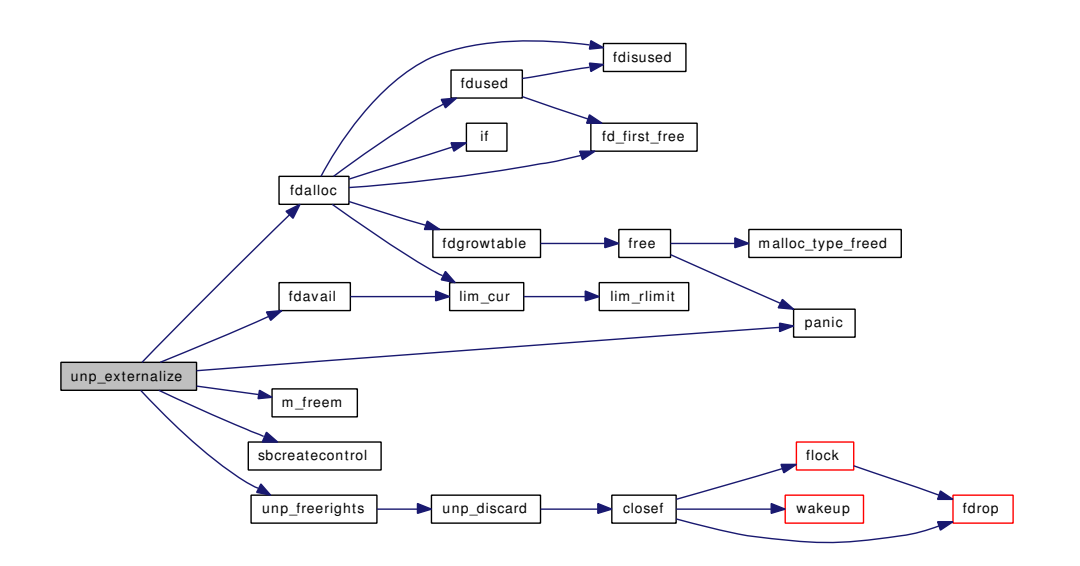

### 9.150.2.40 static void unp\_freerights (struct file \*\*, int) [static]

Definition at line 1265 of file uipc\_usrreq.c.

References unp\_discard().

Referenced by unp\_externalize().

Here is the call graph for this function:

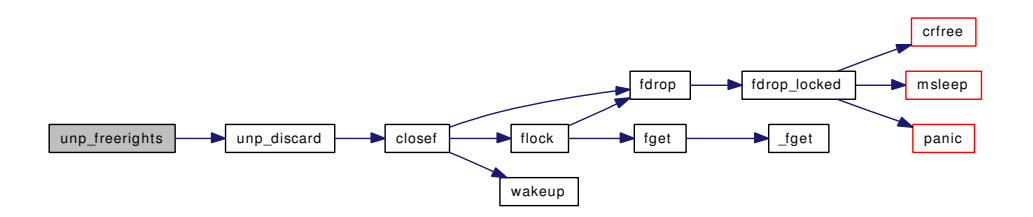

### 9.150.2.41 static void unp\_gc (\_unused void \*, int) [static]

Definition at line 1627 of file uipc\_usrreq.c.

References closef(), filehead, filelist\_lock, free(), malloc(), openfiles, socket(), sorflush(), unp\_mark(), unp  $scan(),$  and wakeup().

Referenced by unp\_init().

Here is the call graph for this function:

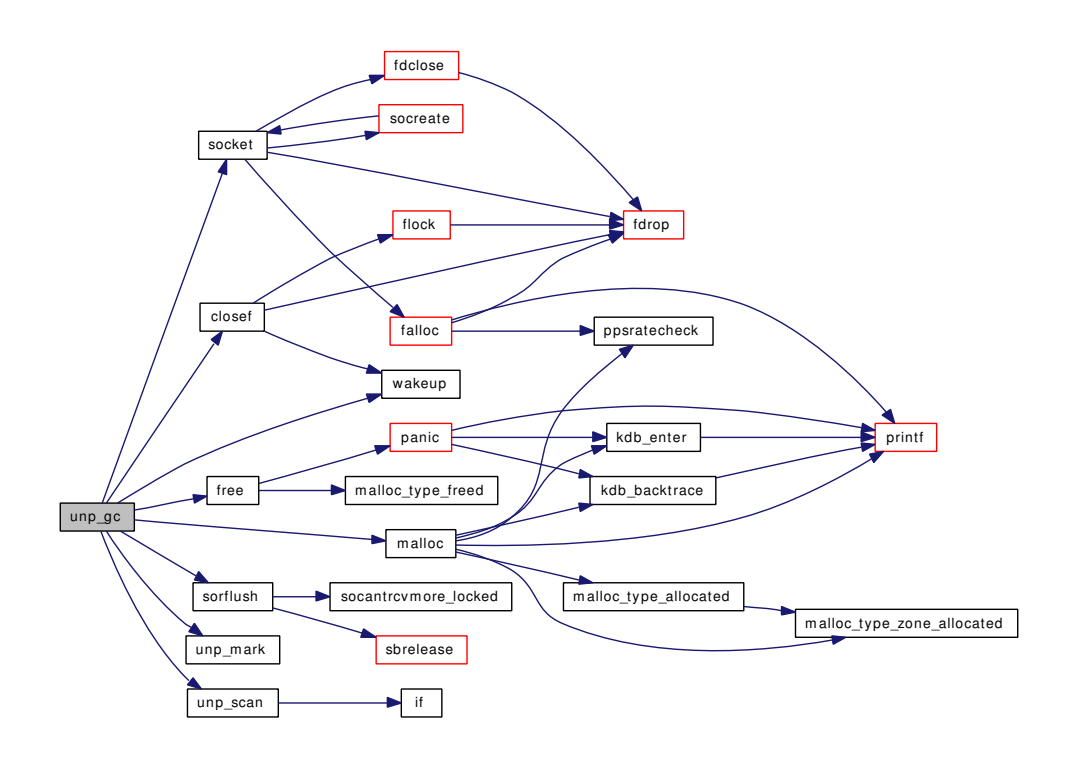

# 9.150.2.42 void unp\_init (void)

Definition at line 1402 of file uipc\_usrreq.c.

References maxsockets, panic(), unp\_dhead, unp\_gc(), UNP\_LOCK\_INIT, unp\_shead, unp\_zone, and unp\_zone\_change().

Here is the call graph for this function:

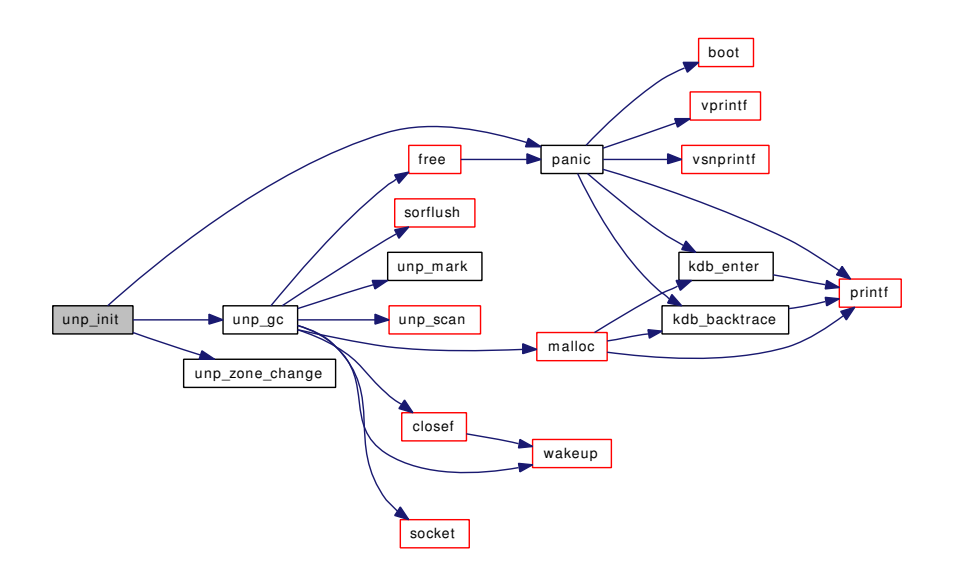

### 9.150.2.43 static int unp internalize (struct mbuf ∗∗, struct thread ∗) [static]

Definition at line 1419 of file uipc\_usrreq.c.

References microtime(), sbcreatecontrol(), unp\_rights, and UNP\_UNLOCK\_ASSERT.

Referenced by uipc\_send().

Here is the call graph for this function:

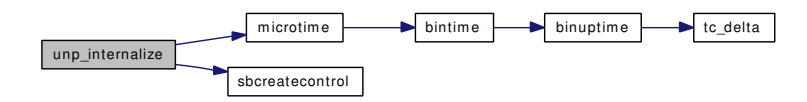

#### 9.150.2.44 static int unp\_listen (struct socket \*, struct unpcb \*, int, struct thread \*) [static]

Definition at line 1848 of file uipc\_usrreq.c.

References cru2x(), solisten\_proto(), solisten\_proto\_check(), and UNP\_LOCK\_ASSERT.

Referenced by uipc\_listen().

Here is the call graph for this function:

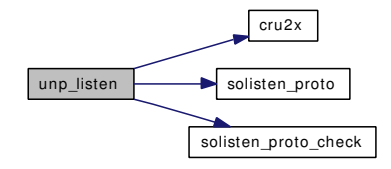

### 9.150.2.45 static void unp\_mark (struct file \*) [static]

Definition at line 1916 of file uipc\_usrreq.c. Referenced by unp\_gc().

### 9.150.2.46 static int unp\_pcblist (SYSCTL\_HANDLER\_ARGS) [static]

Definition at line 1123 of file uipc\_usrreq.c.

References cr\_cansee(), free(), malloc(), so\_gencnt, sotoxsocket(), unp\_count, unp\_dhead, unp\_gencnt, UNP\_LOCK, unp\_shead, UNP\_UNLOCK, and unp\_zone.

Here is the call graph for this function:

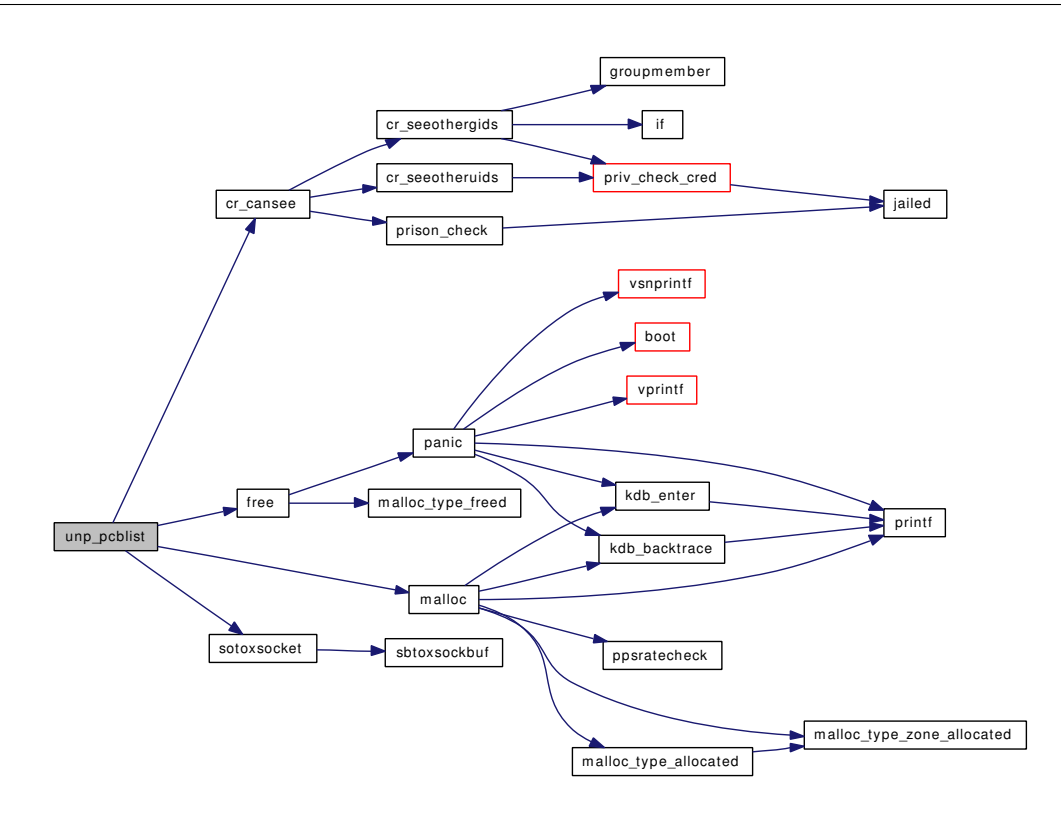

### 9.150.2.47 static void unp scan (struct mbuf ∗, void(∗)(struct file ∗)) [static]

Definition at line 1867 of file uipc\_usrreq.c.

References if().

Referenced by unp\_dispose(), and unp\_gc().

Here is the call graph for this function:

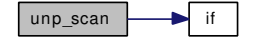

### 9.150.2.48 static void unp\_shutdown (struct unpcb \*) [static]

Definition at line 1242 of file uipc\_usrreq.c. References socantrcvmore(), socket(), and UNP\_LOCK\_ASSERT. Referenced by uipc\_send(), and uipc\_shutdown(). Here is the call graph for this function:

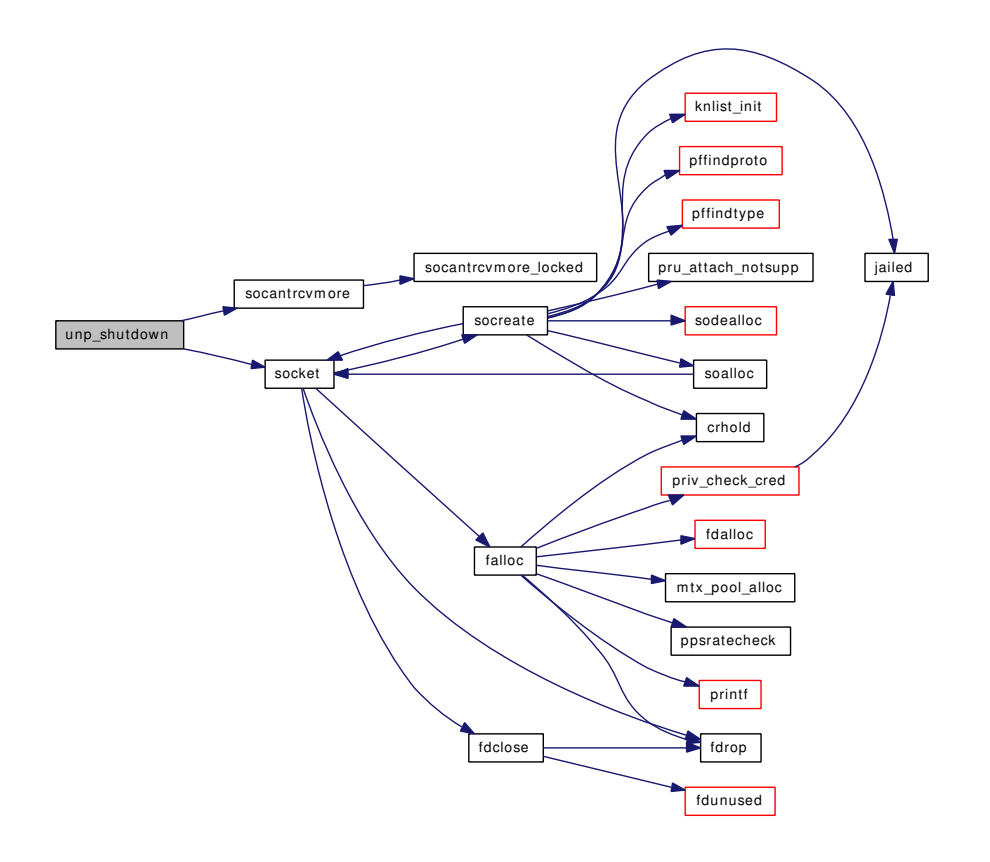

## 9.150.2.49 static void unp zone change (void ∗ *tag*) [static]

Definition at line 1395 of file uipc\_usrreq.c. References maxsockets, and unp\_zone. Referenced by unp\_init().

# 9.150.3 Variable Documentation

# <span id="page-1814-0"></span>9.150.3.1 struct domain [localdomain](#page-1814-0) [static]

```
Initial value:
```

```
{
      .dom_family = AF_LOCAL,
      .dom_name = "local",
      .dom_init = unp_init,
      .dom_externalize = unp_externalize,
      .dom_dispose = unp_dispose,
      .dom_protosw = localsw,
      .dom_protoswNPROTOSW = &localsw[sizeof(localsw)/sizeof(localsw[0])]
}
```
Definition at line 210 of file uipc\_usrreq.c.

#### 9.150.3.2 struct domain [localdomain](#page-1814-0) [static]

<span id="page-1815-0"></span>Definition at line 193 of file uipc\_usrreq.c.

### 9.150.3.3 struct protosw [localsw\[](#page-1815-0)] [static]

## Initial value:

```
{
{
      .pr_type = SOCK_STREAM,
      .pr_domain = &localdomain,
      .pr_flags = PR_CONNREQUIRED|PR_WANTRCVD|PR_RIGHTS,
      .pr_ctloutput = &uipc_ctloutput,
      .pr_usrreqs = &uipc_usrreqs
},
{
      .pr_type = SOCK_DGRAM,
      .pr_domain = &localdomain,
      .pr_flags = PR_ATOMIC|PR_ADDR|PR_RIGHTS,
     .pr_usrreqs = &uipc_usrreqs
},
}
```
<span id="page-1815-1"></span>Definition at line 194 of file uipc\_usrreq.c.

### 9.150.3.4 struct sockaddr [sun\\_noname](#page-1815-1) = { sizeof[\(sun\\_noname\)](#page-1815-1),  $AF\_LOCAL$   $[static]$

Definition at line 105 of file uipc\_usrreq.c.

<span id="page-1815-2"></span>Referenced by uipc\_accept(), uipc\_peeraddr(), uipc\_send(), and uipc\_sockaddr().

#### 9.150.3.5 struct pr\_usrreqs [uipc\\_usrreqs](#page-1815-2)

### Initial value:

```
{
      .pru_abort = uipc_abort,
      .pru_accept = uipc_accept,
      .pru_attach = uipc_attach,
      .pru_bind = uipc_bind,
      .pru_connect = uipc_connect,
      .pru_connect2 = uipc_connect2,
      .pru_detach = uipc_detach,
      .pru_disconnect = uipc_disconnect,
      .pru_listen = uipc_listen,
      .pru_peeraddr = uipc_peeraddr,
      .pru_rcvd = uipc_rcvd,
      .pru_send = uipc_send,
      .pru_sense = uipc_sense,
      .pru_shutdown = uipc_shutdown,
      .pru_sockaddr = uipc_sockaddr,
      .pru_close = uipc_close,
}
```
<span id="page-1815-3"></span>Definition at line 820 of file uipc\_usrreq.c.

### 9.150.3.6 u intunp count [static]

Definition at line 99 of file uipc\_usrreq.c. Referenced by uipc  $attach()$ , uipc  $detach()$ , and unp pcblist $()$ .

<span id="page-1816-0"></span>9.150.3.7 int[unp\\_defer](#page-1816-0) [static]

<span id="page-1816-1"></span>Definition at line 1618 of file uipc\_usrreq.c.

# 9.150.3.8 struct unp\_head [unp\\_dhead](#page-1816-1) [static]

Definition at line 103 of file uipc\_usrreq.c. Referenced by uipc\_attach(), unp\_init(), and unp\_pcblist().

### <span id="page-1816-2"></span>9.150.3.9 struct task [unp\\_gc\\_task](#page-1816-2) [static]

<span id="page-1816-3"></span>Definition at line 113 of file uipc\_usrreq.c.

### 9.150.3.10 unp\_gen\_t[unp\\_gencnt](#page-1816-3) [static]

Definition at line 98 of file uipc\_usrreq.c. Referenced by uipc\_attach(), uipc\_detach(), and unp\_pcblist().

#### <span id="page-1816-4"></span>9.150.3.11 ino\_t[unp\\_ino](#page-1816-4) [static]

Definition at line 100 of file uipc\_usrreq.c. Referenced by uipc\_sense().

#### <span id="page-1816-5"></span>9.150.3.12 struct mtx [unp\\_mtx](#page-1816-5) [static]

<span id="page-1816-6"></span>Definition at line 166 of file uipc\_usrreq.c.

### 9.150.3.13 int[unp\\_recycled](#page-1816-6) [static]

<span id="page-1816-7"></span>Definition at line 1623 of file uipc\_usrreq.c.

9.150.3.14 int[unp\\_rights](#page-1816-7) [static]

Definition at line 101 of file uipc\_usrreq.c. Referenced by uipc\_detach(), unp\_discard(), unp\_externalize(), and unp\_internalize().

## <span id="page-1816-8"></span>9.150.3.15 struct unp head unp shead  $[static]$

<span id="page-1816-9"></span>Definition at line 102 of file uipc\_usrreq.c. Referenced by uipc  $attach()$ , unp  $init()$ , and unp pcblist $()$ .

### 9.150.3.16 intunp taskcount  $[static]$

<span id="page-1817-0"></span>Definition at line 1620 of file uipc\_usrreq.c.

```
unp_zone [static]
```
Definition at line 97 of file uipc\_usrreq.c.

<span id="page-1817-1"></span>Referenced by uipc\_attach(), uipc\_detach(), unp\_init(), unp\_pcblist(), and unp\_zone\_change().

9.150.3.18  $u_{long\,unpdg_{repsilon}} = 4*1024$  [static]

<span id="page-1817-2"></span>Definition at line 130 of file uipc\_usrreq.c.

### 9.150.3.19 u\_long [unpdg\\_sendspace](#page-1817-2) =  $2*1024$  [static]

<span id="page-1817-3"></span>Definition at line 129 of file uipc\_usrreq.c.

9.150.3.20  $u_{long$  [unpst\\_recvspace](#page-1817-3) = PIPSIZ [static]

<span id="page-1817-4"></span>Definition at line 128 of file uipc\_usrreq.c.

9.150.3.21 u\_long [unpst\\_sendspace](#page-1817-4) = PIPSIZ [static]

Definition at line 127 of file uipc usrreq.c.

# 9.151 /usr/src/sys/kern/vfs\_aio.c File Reference

```
#include <sys/cdefs.h>
#include <sys/param.h>
#include <sys/systm.h>
#include <sys/malloc.h>
#include <sys/bio.h>
#include <sys/buf.h>
#include <sys/eventhandler.h>
#include <sys/sysproto.h>
#include <sys/filedesc.h>
#include <sys/kernel.h>
#include <sys/module.h>
#include <sys/kthread.h>
#include <sys/fcntl.h>
#include <sys/file.h>
#include <sys/limits.h>
#include <sys/lock.h>
#include <sys/mutex.h>
#include <sys/unistd.h>
#include <sys/posix4.h>
#include <sys/proc.h>
#include <sys/resourcevar.h>
#include <sys/signalvar.h>
#include <sys/protosw.h>
#include <sys/sema.h>
#include <sys/socket.h>
#include <sys/socketvar.h>
#include <sys/syscall.h>
#include <sys/sysent.h>
#include <sys/sysctl.h>
#include <sys/sx.h>
#include <sys/taskqueue.h>
#include <sys/vnode.h>
#include <sys/conf.h>
#include <sys/event.h>
#include <sys/mount.h>
```
#include <machine/atomic.h> #include <vm/vm.h> #include <vm/vm\_extern.h> #include <vm/pmap.h> #include <vm/vm\_map.h> #include <vm/vm\_object.h> #include <vm/uma.h> #include <sys/aio.h> #include "opt\_vfs\_aio.h"

Include dependency graph for vfs\_aio.c:

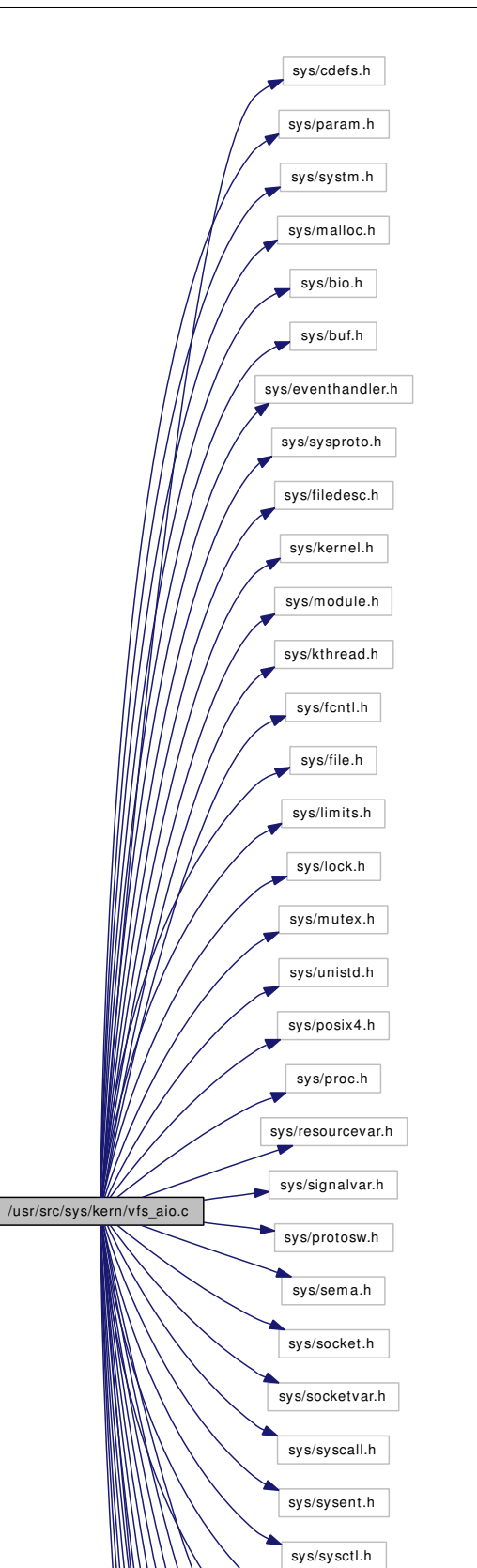

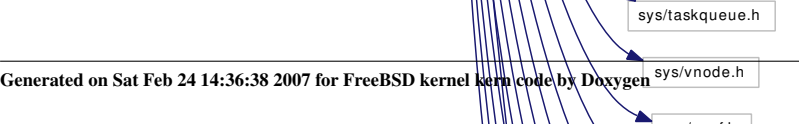

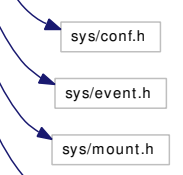

sy s/sx.h

# Data Structures

- struct oaioch
- struct [aiocblist](#page-50-0)
- struct [aiothreadlist](#page-52-0)
- struct [aioliojob](#page-51-0)
- struct [kaioinfo](#page-136-0)

# Defines

- #define [JOBST\\_NULL](#page-1826-0) 0
- #define [JOBST\\_JOBQSOCK](#page-1826-1) 1
- #define JOBST\_JOBOGLOBAL 2
- #define [JOBST\\_JOBRUNNING](#page-1826-2) 3
- #define [JOBST\\_JOBFINISHED](#page-1825-1) 4
- #define [JOBST\\_JOBQBUF](#page-1825-2) 5
- #define JOBST\_JOBOSYNC 6
- #define [MAX\\_AIO\\_PER\\_PROC](#page-1827-0) 32
- #define [MAX\\_AIO\\_QUEUE\\_PER\\_PROC](#page-1827-1) 256
- #define [MAX\\_AIO\\_PROCS](#page-1827-2) 32
- #define [MAX\\_AIO\\_QUEUE](#page-1827-3) 1024
- #define [TARGET\\_AIO\\_PROCS](#page-1827-4) 4
- #define [MAX\\_BUF\\_AIO](#page-1827-5) 16
- #define [AIOD\\_TIMEOUT\\_DEFAULT](#page-1825-3) (10 ∗ [hz\)](#page-1296-0)
- #define [AIOD\\_LIFETIME\\_DEFAULT](#page-1825-4) (30 ∗ [hz\)](#page-1296-0)
- #define [AIOCBLIST\\_DONE](#page-1824-0) 0x01
- #define [AIOCBLIST\\_BUFDONE](#page-1824-1) 0x02
- #define [AIOCBLIST\\_RUNDOWN](#page-1825-5) 0x04
- #define [AIOCBLIST\\_CHECKSYNC](#page-1824-2) 0x08
- #define [AIOP\\_FREE](#page-1825-6) 0x1
- #define [LIOJ\\_SIGNAL](#page-1826-4) 0x1
- #define [LIOJ\\_SIGNAL\\_POSTED](#page-1827-6) 0x2
- #define [LIOJ\\_KEVENT\\_POSTED](#page-1826-5) 0x4
- #define  $AIO\_LOCAL(ki)$  mtx $\_lock(ki) \rightarrow kaio\_mtx)$
- #define [AIO\\_UNLOCK\(](#page-1824-4)ki) mtx\_unlock( $\&$ (ki)  $\rightarrow$  kaio\_mtx)
- #define  $AIO\_LOCAL\_ASSERT(ki, f)$  mtx\_assert( $\&$ (ki)  $\rightarrow$  kaio\_mtx, (f))
- #define  $AIO_MTX(ki)$  $AIO_MTX(ki)$  ( $\&$ (ki)  $\rightarrow$  kaio\_mtx)
- #define [KAIO\\_RUNDOWN](#page-1826-6) 0x1
- #define [KAIO\\_WAKEUP](#page-1826-7) 0x2
- #define [DONE\\_BUF](#page-1825-7) 1
- #define [DONE\\_QUEUE](#page-1825-8) 2

# Typedefs

• typedef [oaiocb](#page-208-0) [oaiocb\\_t](#page-1827-7)

# Functions

- FBSDID ("\$FreeBSD: src/sys/kern/vfs\_aio.c,v 1.229 2006/11/11 16:26:56 trhodes Exp \$")
- static [SYSCTL\\_NODE](#page-1851-0) (\_vfs, OID\_AUTO, aio, CTLFLAG\_RW, 0,"Async IO management")
- [SYSCTL\\_INT](#page-1851-1) ( vfs\_aio, OID\_AUTO, [max\\_aio\\_procs,](#page-1853-0) CTLFLAG\_RW,[&max\\_aio\\_procs,](#page-1853-0) 0,"Maximum number of kernel threads to use for handling async IO ")
- [SYSCTL\\_INT](#page-1851-2) ( yfs\_aio, OID\_AUTO, [num\\_aio\\_procs,](#page-1853-1) CTLFLAG\_RD,[&num\\_aio\\_procs,](#page-1853-1) 0,"Number of presently active kernel threads for async IO")
- [SYSCTL\\_INT](#page-1851-3) ( vfs\_aio, OID\_AUTO, [target\\_aio\\_procs,](#page-1854-0) CTLFLAG\_RW,[&target\\_aio\\_procs,](#page-1854-0) 0,"Preferred number of ready kernel threads for async IO")
- [SYSCTL\\_INT](#page-1851-4) (\_vfs\_aio, OID\_AUTO, max\_aio\_queue, CTLFLAG\_RW,[&max\\_queue\\_count,](#page-1853-2) 0,"Maximum number of aio requests to queue, globally")
- [SYSCTL\\_INT](#page-1851-5) ( vfs\_aio, OID\_AUTO, [num\\_queue\\_count,](#page-1854-1) CTLFLAG\_RD,[&num\\_queue\\_count,](#page-1854-1) 0,"Number of queued aio requests")
- [SYSCTL\\_INT](#page-1851-6) ( vfs\_aio, OID\_AUTO, [num\\_buf\\_aio,](#page-1853-3) CTLFLAG\_RD,[&num\\_buf\\_aio,](#page-1853-3) 0,"Number of aio requests presently handled by the [buf](#page-1893-0) subsystem")
- [SYSCTL\\_INT](#page-1851-7) (\_vfs\_aio, OID\_AUTO, [aiod\\_timeout,](#page-1852-0) CTLFLAG\_RW,[&aiod\\_timeout,](#page-1852-0) 0,"Timeout value for synchronous aio operations")
- [SYSCTL\\_INT](#page-1851-8) (\_vfs\_aio, OID\_AUTO, [aiod\\_lifetime,](#page-1852-1) CTLFLAG\_RW,[&aiod\\_lifetime,](#page-1852-1) 0,"Maximum lifetime for idle aiod")
- [SYSCTL\\_INT](#page-1851-9) ( vfs\_aio, OID\_AUTO, [unloadable,](#page-1854-2) CTLFLAG\_RW,[&unloadable,](#page-1854-2) 0,"Allow unload of aio (not recommended)")
- [SYSCTL\\_INT](#page-1851-10) (\_vfs\_aio, OID\_AUTO, [max\\_aio\\_per\\_proc,](#page-1853-4) CTLFLAG\_RW,[&max\\_aio\\_per\\_proc,](#page-1853-4) 0,"Maximum active aio requests per process (stored in the process)")
- [SYSCTL\\_INT](#page-1851-11) ( vfs aio, OID\_AUTO, [max\\_aio\\_queue\\_per\\_proc,](#page-1853-5) CTLFLAG\_RW,[&max\\_aio\\_](#page-1853-5) [queue\\_per\\_proc,](#page-1853-5) 0,"Maximum queued aio requests per process (stored in the process)")
- [SYSCTL\\_INT](#page-1851-12) (\_vfs\_aio, OID\_AUTO, [max\\_buf\\_aio,](#page-1853-6) CTLFLAG\_RW,[&max\\_buf\\_aio,](#page-1853-6) 0,"Maximum [buf](#page-1893-0) aio requests per process (stored in the process)")
- static TAILQ HEAD [\(aiothreadlist\)](#page-52-0)
- [TASKQUEUE\\_DEFINE\\_THREAD](#page-1851-14) (aiod\_bio)
- static int [aio\\_modload](#page-1834-0) (struct module ∗module, int cmd, void ∗arg)
- [SYSCALL\\_MODULE\\_HELPER](#page-1851-15) (aio\_cancel)
- [SYSCALL\\_MODULE\\_HELPER](#page-1851-16) (aio\_error)
- [SYSCALL\\_MODULE\\_HELPER](#page-1851-17) (aio\_fsync)
- [SYSCALL\\_MODULE\\_HELPER](#page-1851-18) (aio\_read)
- [SYSCALL\\_MODULE\\_HELPER](#page-1851-19) (aio\_return)
- [SYSCALL\\_MODULE\\_HELPER](#page-1851-20) (aio\_suspend)
- [SYSCALL\\_MODULE\\_HELPER](#page-1851-21) (aio\_waitcomplete)
- [SYSCALL\\_MODULE\\_HELPER](#page-1851-22) (aio\_write)
- [SYSCALL\\_MODULE\\_HELPER](#page-1851-23) (lio\_listio)
- [SYSCALL\\_MODULE\\_HELPER](#page-1851-24) (oaio\_read)
- [SYSCALL\\_MODULE\\_HELPER](#page-1851-25) (oaio\_write)
- [SYSCALL\\_MODULE\\_HELPER](#page-1849-0) (olio\_listio)
- [DECLARE\\_MODULE](#page-1844-0) (aio, [aio\\_mod,](#page-1852-2) SI\_SUB\_VFS, SI\_ORDER\_ANY)
- MODULE VERSION (aio, 1)
- static void [aio\\_onceonly](#page-1836-0) (void)
- static int [aio\\_unload](#page-1842-0) (void)
- void [aio\\_init\\_aioinfo](#page-1831-0) (struct proc ∗p)
- static int [aio\\_sendsig](#page-1840-0) (struct proc ∗p, struct sigevent ∗sigev, ksiginfo\_t ∗ksi)
- static int [aio\\_free\\_entry](#page-1830-0) (struct [aiocblist](#page-50-0) ∗aiocbe)
- static void [aio\\_proc\\_rundown\\_exec](#page-1838-0) (void ∗arg, struct proc ∗p, struct image\_params ∗imgp [\\_\\_unused\)](#page-858-0)
- static void [aio\\_proc\\_rundown](#page-1837-0) (void ∗arg, struct proc ∗p)
- static struct [aiocblist](#page-50-0) ∗ [aio\\_selectjob](#page-1840-1) (struct [aiothreadlist](#page-52-0) ∗aiop)
- static int [aio\\_fsync\\_vnode](#page-1831-1) (struct thread ∗[td,](#page-429-0) struct vnode ∗vp)
- static void [aio\\_process](#page-1838-1) (struct [aiocblist](#page-50-0) ∗aiocbe)
- static void [aio\\_bio\\_done\\_notify](#page-1828-0) (struct proc ∗userp, struct [aiocblist](#page-50-0) ∗aiocbe, int type)
- static void [aio\\_daemon](#page-1829-0) (void ∗ id)
- static int [aio\\_newproc](#page-1835-0) (int ∗start)
- static int [aio\\_qphysio](#page-1839-0) (struct proc ∗p, struct [aiocblist](#page-50-0) ∗aiocbe)
- static void [aio\\_swake\\_cb](#page-1841-0) (struct socket ∗so, struct sockbuf ∗sb)
- int [aio\\_aqueue](#page-1827-9) (struct thread ∗[td,](#page-429-0) struct aiocb ∗job, struct [aioliojob](#page-51-0) ∗lj, int type, int oldsigev)
- static void [aio\\_kick\\_nowait](#page-1834-1) (struct proc ∗userp)
- static int aio kick (struct proc ∗userp)
- static void aio kick helper (void ∗context, int pending)
- int [aio\\_return](#page-1840-2) (struct thread ∗[td,](#page-429-0) struct aio\_return\_args ∗uap)
- int [aio\\_suspend](#page-1841-1) (struct thread ∗[td,](#page-429-0) struct aio\_suspend\_args ∗uap)
- int [aio\\_cancel](#page-1829-1) (struct thread ∗[td,](#page-429-0) struct aio\_cancel\_args ∗uap)
- int [aio\\_error](#page-1830-1) (struct thread ∗[td,](#page-429-0) struct aio\_error\_args ∗uap)
- int [oaio\\_read](#page-1847-1) (struct thread ∗[td,](#page-429-0) struct oaio\_read\_args ∗uap)
- int [aio\\_read](#page-1839-1) (struct thread ∗[td,](#page-429-0) struct aio\_read\_args ∗uap)
- int [oaio\\_write](#page-1848-0) (struct thread ∗[td,](#page-429-0) struct oaio\_write\_args ∗uap)
- int [aio\\_write](#page-1843-0) (struct thread ∗[td,](#page-429-0) struct aio\_write\_args ∗uap)
- int olio listio (struct thread ∗[td,](#page-429-0) struct olio listio args ∗uap)
- int [lio\\_listio](#page-1846-0) (struct thread ∗[td,](#page-429-0) struct lio\_listio\_args ∗uap)
- static int do lio listio (struct thread ∗[td,](#page-429-0) struct lio listio args ∗uap, int oldsigev)
- static void [aio\\_physwakeup](#page-1837-1) (struct [buf](#page-1893-0) ∗bp)
- static void [biohelper](#page-1843-1) (void ∗context, int pending)
- int [aio\\_waitcomplete](#page-1842-1) (struct thread ∗[td,](#page-429-0) struct aio\_waitcomplete\_args ∗uap)
- int aio fsync (struct thread ∗td, struct [aio\\_fsync](#page-1830-2)\_args ∗uap)
- static int filt aioattach (struct knote ∗kn)
- static void [filt\\_aiodetach](#page-1845-1) (struct knote ∗kn)
- static int filt aio (struct knote ∗kn, long hint)
- static int [filt\\_lioattach](#page-1845-2) (struct knote ∗kn)
- static void [filt\\_liodetach](#page-1846-1) (struct knote ∗kn)
- static int filt lio (struct knote ∗kn, long hint)

# Variables

- static u long [jobrefid](#page-1852-3)
- static uint64 t jobseque
- static int [max\\_aio\\_procs](#page-1853-0) = MAX\_AIO\_PROCS
- static int [num\\_aio\\_procs](#page-1853-1) =  $0$
- static int [target\\_aio\\_procs](#page-1854-0) = TARGET\_AIO\_PROCS
- static int max queue count = MAX AIO\_QUEUE
- static int [num\\_queue\\_count](#page-1854-1) =  $0$
- static int [num\\_buf\\_aio](#page-1853-3) = 0
- static int [num\\_aio\\_resv\\_start](#page-1853-7) =  $0$
- static int aiod timeout
- static int aiod lifetime
- static int [unloadable](#page-1854-2)  $= 0$
- static int max aio\_per\_proc = MAX\_AIO\_PER\_PROC
- static int max aio queue per proc = MAX AIO\_QUEUE\_PER\_PROC
- static int [max\\_buf\\_aio](#page-1853-6) = MAX\_BUF\_AIO
- static struct filterops [lio\\_filtops](#page-1852-5)
- static eventhandler\_tag [exit\\_tag](#page-1852-6)
- static eventhandler\_tag [exec\\_tag](#page-1852-7)
- static moduledata\_t [aio\\_mod](#page-1852-2)

## 9.151.1 Define Documentation

#### <span id="page-1824-3"></span>9.151.1.1 #define AIO\_LOCK(ki) mtx\_lock( $\&$ (ki)  $\rightarrow$  kaio\_mtx)

Definition at line 301 of file vfs\_aio.c.

<span id="page-1824-5"></span>Referenced by aio\_aqueue(), aio\_cancel(), aio\_daemon(), aio\_error(), aio\_free\_entry(), aio\_proc\_rundown(), aio\_qphysio(), aio\_return(), aio\_suspend(), aio\_waitcomplete(), biohelper(), and do\_lio\_listio().

### 9.151.1.2 #define AIO\_LOCK\_ASSERT(ki, f) mtx\_assert( $\&$ (ki)  $\rightarrow$  kaio\_mtx, (f))

Definition at line 303 of file vfs\_aio.c.

<span id="page-1824-6"></span>Referenced by aio\_bio\_done\_notify(), and aio\_free\_entry().

### 9.151.1.3 #define AIO\_MTX(ki) ( $\&$ (ki)  $\rightarrow$  kaio\_mtx)

Definition at line 304 of file vfs\_aio.c.

<span id="page-1824-4"></span>Referenced by aio\_aqueue(), aio\_proc\_rundown(), aio\_suspend(), aio\_waitcomplete(), and do\_lio\_listio().

### 9.151.1.4 #define AIO\_UNLOCK(ki) mtx\_unlock( $\&$ (ki)  $\rightarrow$  kaio\_mtx)

Definition at line 302 of file vfs\_aio.c.

<span id="page-1824-1"></span>Referenced by aio aqueue(), aio cancel(), aio daemon(), aio error(), aio free entry(), aio procrundown(), aio\_qphysio(), aio\_return(), aio\_waitcomplete(), biohelper(), and do\_lio\_listio().

#### 9.151.1.5 #define AIOCBLIST\_BUFDONE 0x02

<span id="page-1824-2"></span>Definition at line 245 of file vfs aio.c. Referenced by aio\_bio\_done\_notify().

## 9.151.1.6 #define AIOCBLIST\_CHECKSYNC 0x08

<span id="page-1824-0"></span>Definition at line 247 of file vfs\_aio.c. Referenced by aio\_aqueue(), and aio\_bio\_done\_notify().

### 9.151.1.7 #define AIOCBLIST\_DONE 0x01

<span id="page-1825-5"></span>Definition at line 244 of file vfs\_aio.c. Referenced by aio\_bio\_done\_notify().

#### 9.151.1.8 #define AIOCBLIST\_RUNDOWN 0x04

<span id="page-1825-4"></span>Definition at line 246 of file vfs\_aio.c.

### 9.151.1.9 #define AIOD\_LIFETIME\_DEFAULT  $(30 * hz)$  $(30 * hz)$

Definition at line 119 of file vfs\_aio.c.

<span id="page-1825-3"></span>Referenced by aio\_onceonly().

### 9.151.1.10 #define AIOD\_TIMEOUT\_DEFAULT (10 ∗ [hz\)](#page-1296-0)

<span id="page-1825-6"></span>Definition at line 115 of file vfs\_aio.c. Referenced by aio\_onceonly().

#### 9.151.1.11 #define AIOP\_FREE 0x1

<span id="page-1825-7"></span>Definition at line 252 of file vfs\_aio.c. Referenced by aio\_daemon(), aio\_kick(), and aio\_kick\_nowait().

### 9.151.1.12 #define DONE\_BUF 1

<span id="page-1825-8"></span>Referenced by biohelper().

#### 9.151.1.13 #define DONE\_QUEUE 2

<span id="page-1825-1"></span>Referenced by aio\_bio\_done\_notify(), aio\_cancel(), aio\_daemon(), and aio\_proc\_rundown().

### 9.151.1.14 #define JOBST\_JOBFINISHED 4

Definition at line 86 of file vfs\_aio.c.

<span id="page-1825-2"></span>Referenced by aio\_bio\_done\_notify(), aio\_error(), aio\_free\_entry(), aio\_proc\_rundown(), aio\_return(), aio\_suspend(), aio\_waitcomplete(), and filt\_aio().

## 9.151.1.15 #define JOBST\_JOBQBUF 5

Definition at line 87 of file vfs\_aio.c.

<span id="page-1825-0"></span>Referenced by aio\_qphysio().

#### 9.151.1.16 #define JOBST\_JOBQGLOBAL 2

Definition at line 84 of file vfs\_aio.c. Referenced by aio\_aqueue(), aio\_bio\_done\_notify(), aio\_cancel(), and aio\_proc\_rundown().

### <span id="page-1826-1"></span>9.151.1.17 #define JOBST\_JOBQSOCK 1

Definition at line 83 of file vfs\_aio.c. Referenced by aio\_aqueue(), aio\_cancel(), aio\_proc\_rundown(), and aio\_swake\_cb().

### <span id="page-1826-3"></span>9.151.1.18 #define JOBST\_JOBQSYNC 6

<span id="page-1826-2"></span>Definition at line 88 of file vfs\_aio.c. Referenced by aio\_aqueue(), aio\_cancel(), and aio\_proc\_rundown().

### 9.151.1.19 #define JOBST\_JOBRUNNING 3

<span id="page-1826-0"></span>Definition at line 85 of file vfs\_aio.c. Referenced by aio\_selectjob().

#### 9.151.1.20 #define JOBST\_NULL 0

Definition at line 82 of file vfs\_aio.c. Referenced by aio\_free\_entry().

#### <span id="page-1826-6"></span>9.151.1.21 #define KAIO\_RUNDOWN 0x1

<span id="page-1826-7"></span>Definition at line 306 of file vfs\_aio.c. Referenced by aio\_bio\_done\_notify(), and aio\_proc\_rundown().

### 9.151.1.22 #define KAIO\_WAKEUP 0x2

Definition at line 307 of file vfs\_aio.c.

<span id="page-1826-5"></span>Referenced by aio\_bio\_done\_notify(), aio\_proc\_rundown(), aio\_suspend(), aio\_waitcomplete(), and do\_lio\_listio().

### 9.151.1.23 #define LIOJ\_KEVENT\_POSTED 0x4

Definition at line 275 of file vfs\_aio.c.

<span id="page-1826-4"></span>Referenced by aio\_bio\_done\_notify(), do\_lio\_listio(), and filt\_lio().

### 9.151.1.24 #define LIOJ\_SIGNAL 0x1

Definition at line 273 of file vfs\_aio.c.

<span id="page-1827-6"></span>Referenced by aio\_bio\_done\_notify(), and do\_lio\_listio().

#### 9.151.1.25 #define LIOJ\_SIGNAL\_POSTED 0x2

<span id="page-1827-0"></span>Definition at line 274 of file vfs\_aio.c. Referenced by aio\_bio\_done\_notify(), and do\_lio\_listio().

### 9.151.1.26 #define MAX\_AIO\_PER\_PROC 32

<span id="page-1827-2"></span>Definition at line 91 of file vfs\_aio.c.

# 9.151.1.27 #define MAX\_AIO\_PROCS 32

<span id="page-1827-3"></span>Definition at line 99 of file vfs\_aio.c.

### 9.151.1.28 #define MAX\_AIO\_QUEUE 1024

<span id="page-1827-1"></span>Definition at line 103 of file vfs\_aio.c. Referenced by aio\_onceonly().

## 9.151.1.29 #define MAX\_AIO\_QUEUE\_PER\_PROC 256

<span id="page-1827-5"></span>Definition at line 95 of file vfs\_aio.c.

### 9.151.1.30 #define MAX\_BUF\_AIO 16

<span id="page-1827-4"></span>Definition at line 111 of file vfs\_aio.c.

# 9.151.1.31 #define TARGET\_AIO\_PROCS 4

Definition at line 107 of file vfs\_aio.c.

# 9.151.2 Typedef Documentation

### <span id="page-1827-7"></span>9.151.2.1 typedef struct [oaiocb](#page-208-0) [oaiocb\\_t](#page-208-0)

### 9.151.3 Function Documentation

- <span id="page-1827-8"></span>9.151.3.1 \_\_FBSDID ("\$FreeBSD: src/sys/kern/vfs\_aio. *c*, v 1.229 2006/11/11 16:26:56 trhodes Exp \$")
- <span id="page-1827-9"></span>9.151.3.2 int aio\_aqueue (struct thread ∗ *td*, struct aiocb ∗ *job*, struct [aioliojob](#page-51-0) ∗ *lj*, int *type*, int *oldsigev*)

Definition at line 1326 of file vfs\_aio.c.

References aio init aioinfo(), aio kick nowait(), AIO LOCK, AIO MTX, aio qphysio(), AIO -UNLOCK, AIOCBLIST\_CHECKSYNC, crhold(), fdrop(), fget(), fget\_read(), fget\_write(), jobrefid, jobseqno, JOBST\_JOBQGLOBAL, JOBST\_JOBQSOCK, JOBST\_JOBQSYNC, kaioinfo::kaio\_count, kaioinfo::kaio\_qallowed\_count, kevent(), knlist\_init(), kqfd\_register(), aioliojob::lioj\_count, max\_queue\_ count, num\_queue\_count, socket(), and suword.

Referenced by aio\_fsync(), aio\_read(), aio\_write(), do\_lio\_listio(), oaio\_read(), and oaio\_write().

Here is the call graph for this function:

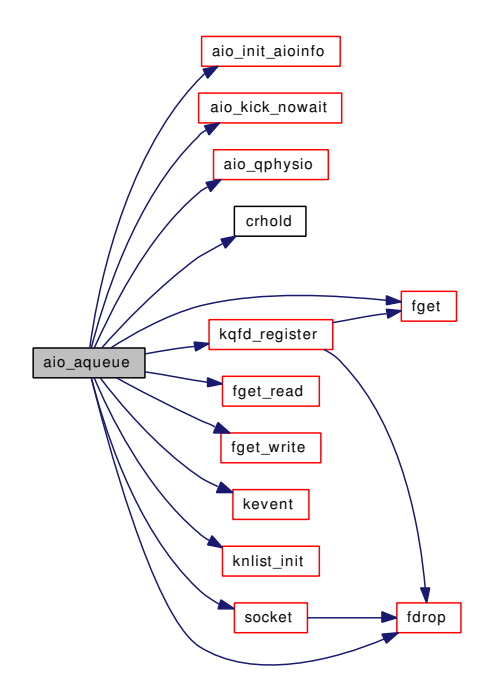

### <span id="page-1828-0"></span>9.151.3.3 static void aio\_bio\_done\_notify (struct proc ∗ *userp*, struct [aiocblist](#page-50-0) ∗ *aiocbe*, int *type*) [static]

Definition at line 880 of file vfs\_aio.c.

References aio\_kick\_nowait(), AIO\_LOCK\_ASSERT, aio\_sendsig(), AIOCBLIST\_BUFDONE, AIOCBLIST\_CHECKSYNC, AIOCBLIST\_DONE, DONE\_QUEUE, JOBST\_JOBFINISHED, JOBST\_JOBQGLOBAL, kaioinfo::kaio\_flags, KAIO\_RUNDOWN, KAIO\_WAKEUP, aioliojob::lioj\_ count, aioliojob::lioj\_finished\_count, aioliojob::lioj\_flags, LIOJ\_KEVENT\_POSTED, LIOJ\_SIGNAL, aioliojob::lioj\_signal, LIOJ\_SIGNAL\_POSTED, and wakeup().

Referenced by aio\_cancel(), aio\_daemon(), aio\_proc\_rundown(), and biohelper().

Here is the call graph for this function:

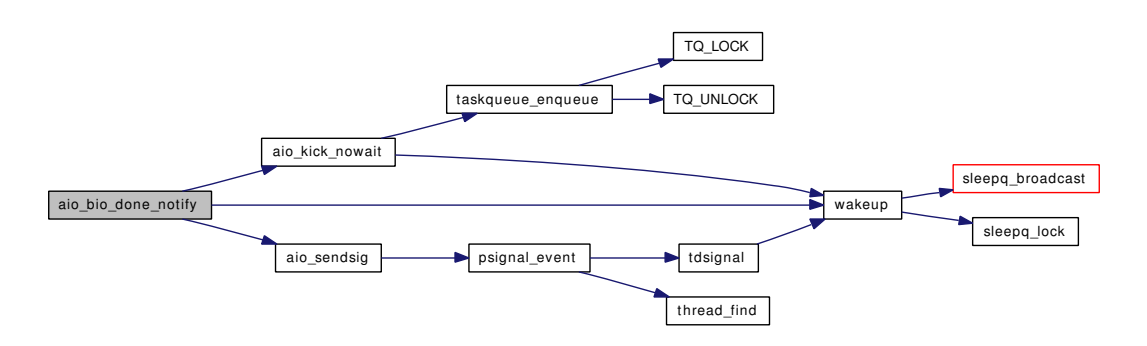

#### <span id="page-1829-1"></span>9.151.3.4 int aio\_cancel (struct thread ∗ *td*, struct aio\_cancel\_args ∗ *uap*)

Definition at line 1778 of file vfs\_aio.c.

References aio bio done notify(), AIO\_LOCK, AIO\_UNLOCK, DONE\_QUEUE, fdrop(), fget(), JOBST\_JOBQGLOBAL, JOBST\_JOBQSOCK, JOBST\_JOBQSYNC, socket(), and vn\_isdisk().

Here is the call graph for this function:

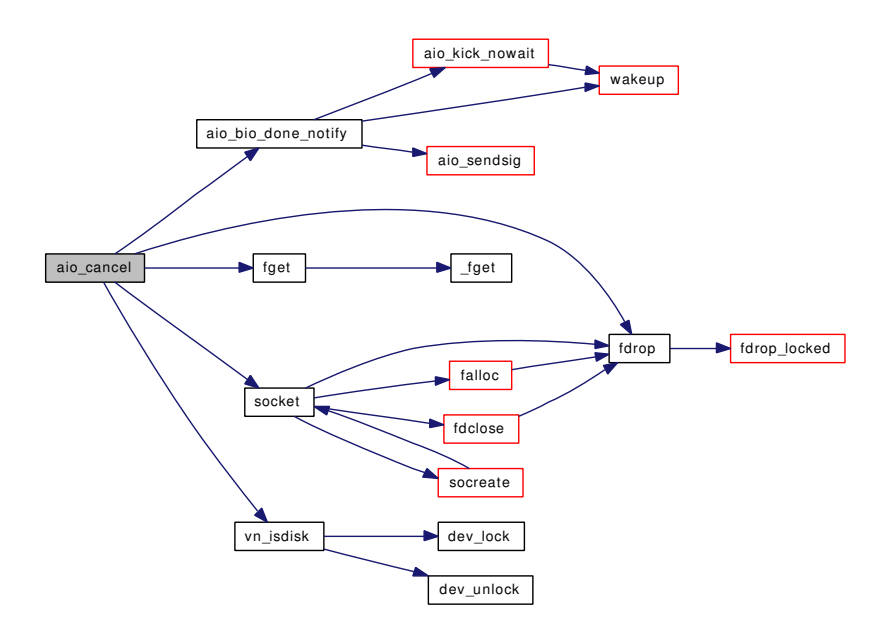

### <span id="page-1829-0"></span>9.151.3.5 static void aio daemon (void \* *id*) [static]

Definition at line 954 of file vfs\_aio.c.

References aio\_bio\_done\_notify(), AIO\_LOCK, aio\_process(), aio\_selectjob(), AIO\_UNLOCK, aiod\_ lifetime, AIOP\_FREE, aiothreadlist::aiothreadflags, DONE\_QUEUE, free\_unr(), kaioinfo::kaio\_active\_count, kthread exit(), msleep(), num\_aio\_procs, printf(), setsid(), and target aio\_procs.

Referenced by aio\_newproc().

Here is the call graph for this function:

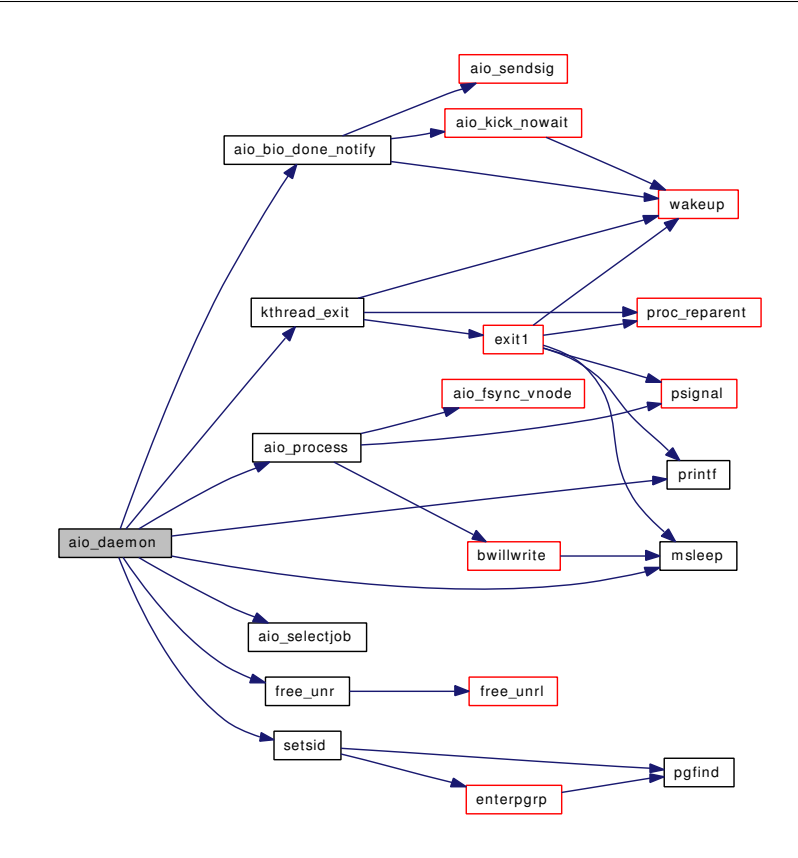

### <span id="page-1830-1"></span>9.151.3.6 int aio\_error (struct thread ∗ *td*, struct aio\_error\_args ∗ *uap*)

Definition at line 1877 of file vfs\_aio.c.

<span id="page-1830-0"></span>References AIO\_LOCK, AIO\_UNLOCK, and JOBST\_JOBFINISHED.

# 9.151.3.7 static int aio\_free\_entry (struct [aiocblist](#page-50-0) \* aiocbe) [static]

Definition at line 558 of file vfs\_aio.c.

References AIO\_LOCK, AIO\_LOCK\_ASSERT, AIO\_UNLOCK, crfree(), fdrop(), JOBST\_- JOBFINISHED, JOBST\_NULL, kaioinfo::kaio\_count, aioliojob::lioj\_count, aioliojob::lioj\_finished\_ count, num\_queue\_count, and sigqueue\_take().

Referenced by aio\_proc\_rundown(), aio\_return(), and aio\_waitcomplete().

Here is the call graph for this function:

<span id="page-1830-2"></span>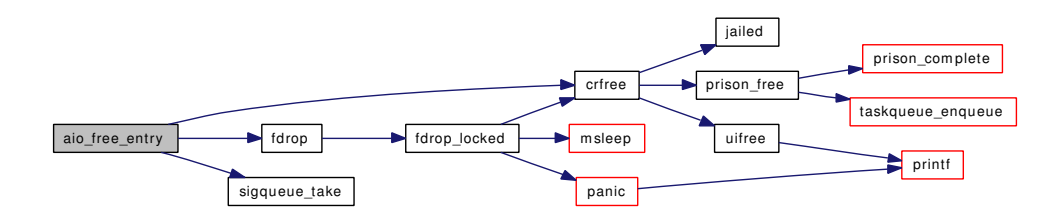

### 9.151.3.8 int aio fsync (struct thread *∗ td*, struct aio fsync args *∗ uap*)

Definition at line 2227 of file vfs\_aio.c.

References aio\_aqueue(), and aio\_init\_aioinfo().

Here is the call graph for this function:

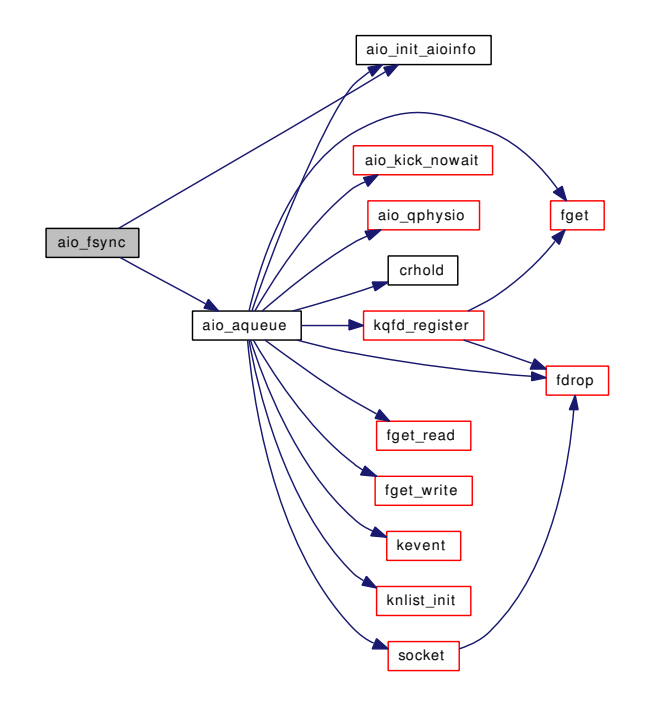

# <span id="page-1831-1"></span>9.151.3.9 static int aio\_fsync\_vnode (struct thread ∗ *td*, struct vnode \* *vp*) [static]

Definition at line 757 of file vfs\_aio.c.

References mount(), vn\_finished\_write(), and vn\_start\_write().

Referenced by aio\_process().

Here is the call graph for this function:

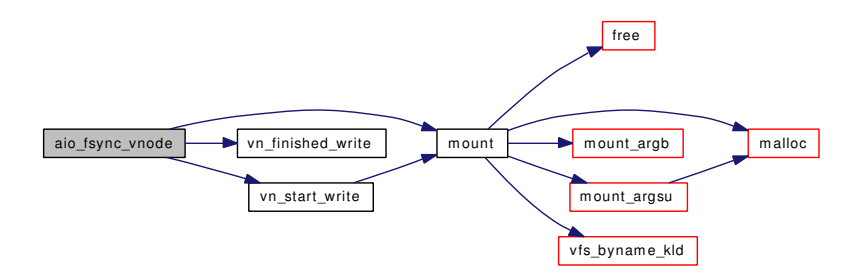

### <span id="page-1831-0"></span>9.151.3.10 void aio\_init\_aioinfo (struct proc  $* p$ )

Definition at line 502 of file vfs\_aio.c.

References aio kick helper(), aio newproc(), kaioinfo::kaio active count, kaioinfo::kaio ballowed count, kaioinfo::kaio\_buffer\_count, kaioinfo::kaio\_count, kaioinfo::kaio\_flags, kaioinfo::kaio\_ maxactive\_count, kaioinfo::kaio\_mtx, kaioinfo::kaio\_qallowed\_count, max\_aio\_per\_proc, max\_ aio\_queue\_per\_proc, max\_buf\_aio, mtx\_destroy(), mtx\_init(), num\_aio\_procs, and target\_aio\_procs.

Referenced by aio\_aqueue(), aio\_fsync(), aio\_waitcomplete(), and do\_lio\_listio().

Here is the call graph for this function:

<span id="page-1832-0"></span>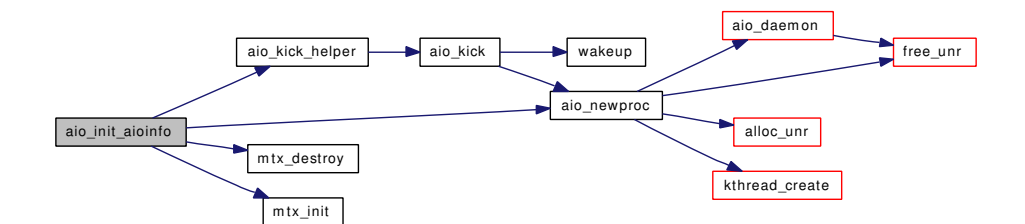

### 9.151.3.11 static int aio\_kick (struct proc \* *userp*) [static]

Definition at line 1596 of file vfs\_aio.c.

References aio\_newproc(), AIOP\_FREE, aiothreadlist::aiothreadflags, kaioinfo::kaio\_active\_count, kaioinfo::kaio maxactive count, max aio procs, num aio procs, num aio resv start, ret, and wakeup().

Referenced by aio\_kick\_helper().

Here is the call graph for this function:

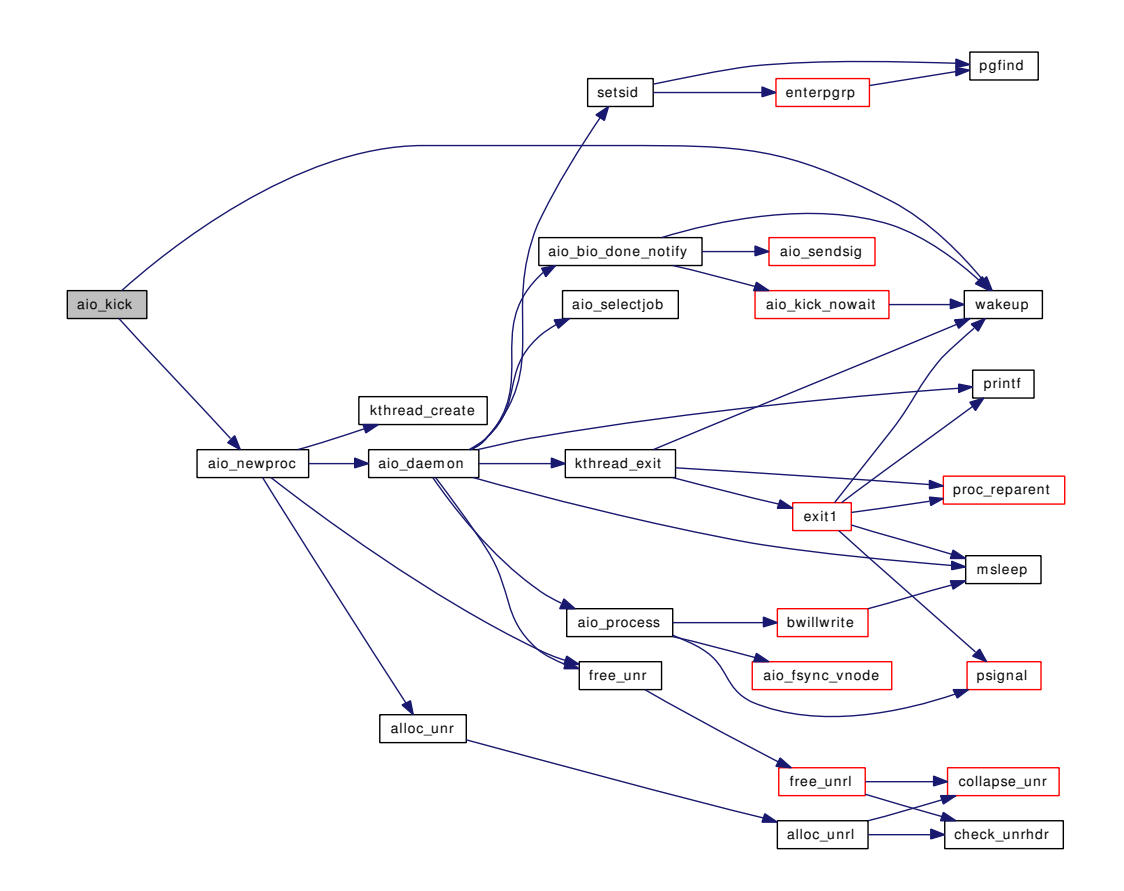

# <span id="page-1833-0"></span>9.151.3.12 static void aio\_kick\_helper (void ∗ *context*, int *pending*) [static]

Definition at line 1626 of file vfs\_aio.c. References aio kick(). Referenced by aio\_init\_aioinfo(). Here is the call graph for this function:

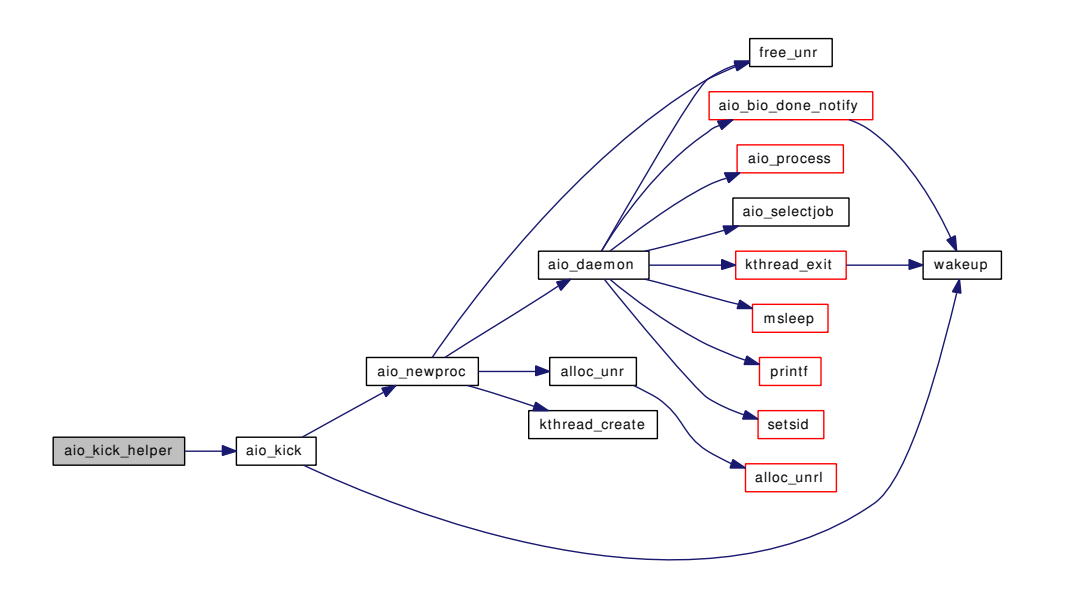

#### <span id="page-1834-1"></span>9.151.3.13 static void aio\_kick\_nowait (struct proc \* *userp*) [static]

Definition at line 1578 of file vfs\_aio.c.

References AIOP\_FREE, aiothreadlist::aiothreadflags, kaioinfo::kaio\_active\_count, kaioinfo::kaio\_ maxactive count, max aio procs, num aio procs, num aio resv start, taskqueue enqueue(), and wakeup().

Referenced by aio\_aqueue(), aio\_bio\_done\_notify(), and aio\_swake\_cb().

Here is the call graph for this function:

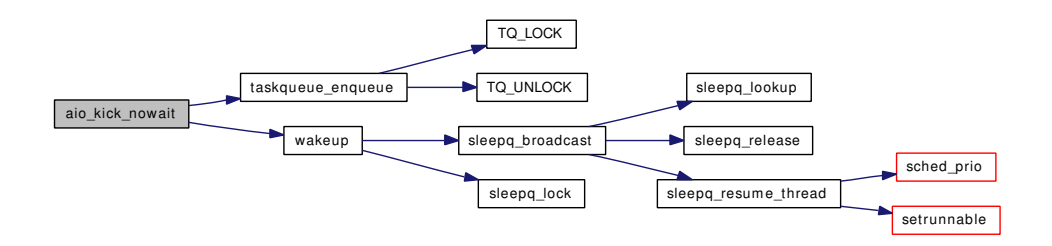

<span id="page-1834-0"></span>9.151.3.14 static int aio modload (struct module ∗ *module*, int *cmd*, void ∗ *arg*) [static]

Definition at line 369 of file vfs\_aio.c.

References aio\_onceonly(), and aio\_unload().

Here is the call graph for this function:

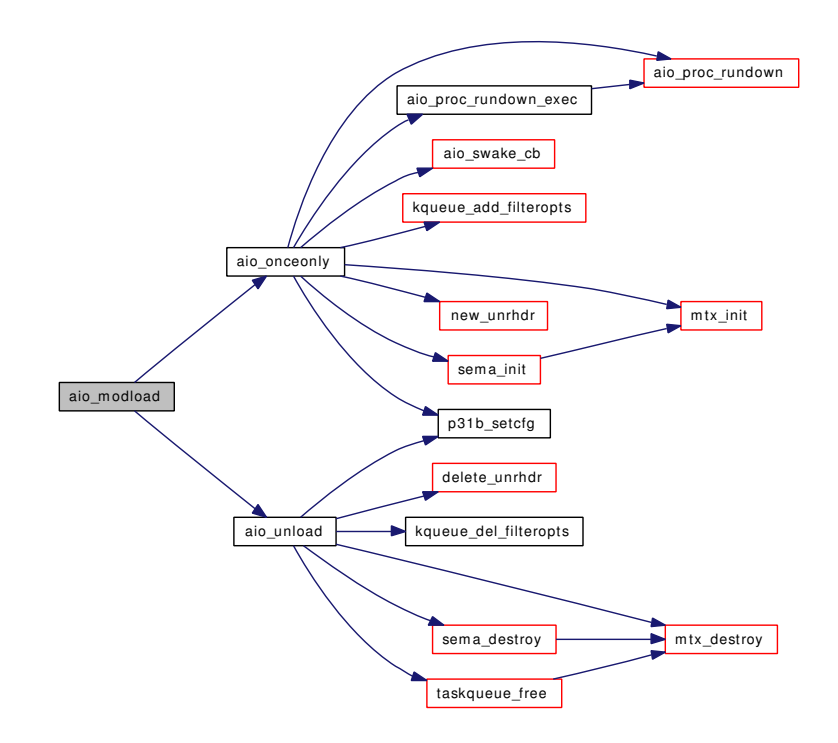

<span id="page-1835-0"></span>9.151.3.15 static int aio\_newproc (int \* *start*) [static]

Definition at line 1137 of file vfs\_aio.c.

References aio\_daemon(), alloc\_unr(), free\_unr(), kthread\_create(), and num\_aio\_procs.

Referenced by aio\_init\_aioinfo(), and aio\_kick().

Here is the call graph for this function:
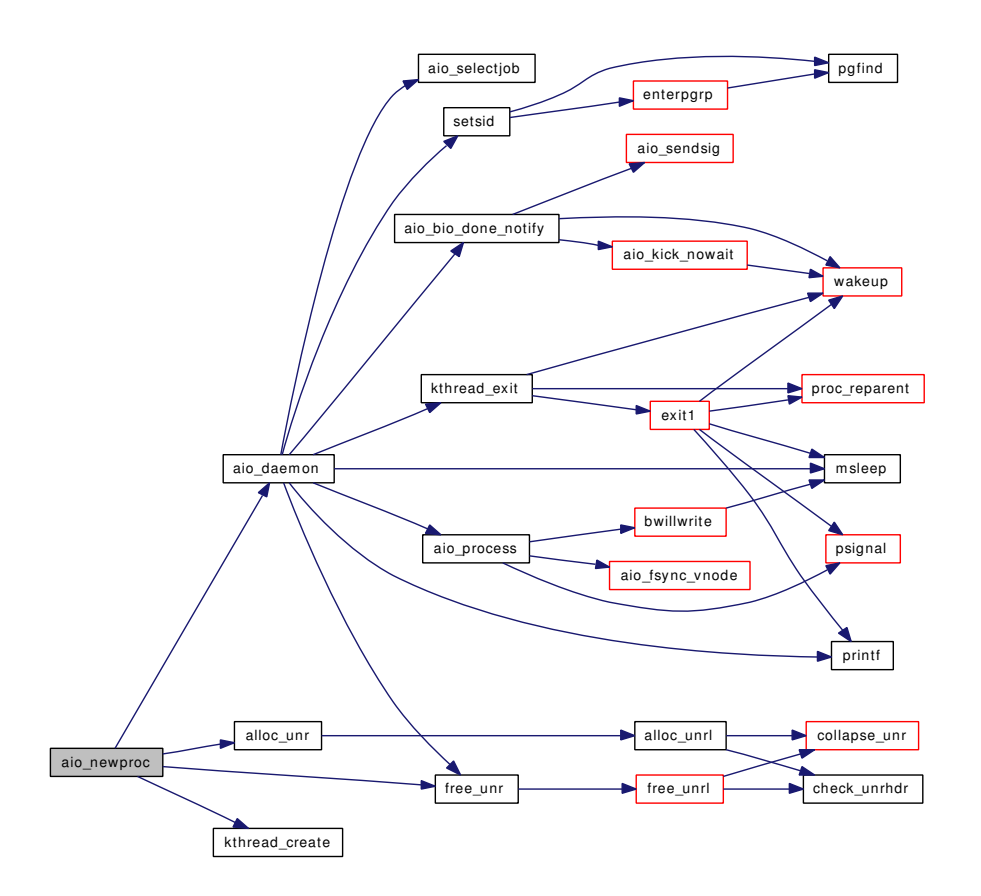

### 9.151.3.16 static void aio onceonly (void) [static]

Definition at line 416 of file vfs\_aio.c.

References aio\_proc\_rundown(), aio\_proc\_rundown\_exec(), aio\_swake, aio\_swake\_cb(), aiod\_lifetime, AIOD\_LIFETIME\_DEFAULT, aiod\_timeout, AIOD\_TIMEOUT\_DEFAULT, async\_io\_version, exec\_tag, exit\_tag, jobrefid, kqueue\_add\_filteropts(), MAX\_AIO\_QUEUE, mtx\_init(), new\_unrhdr(), p31b\_setcfg(), and sema\_init().

Referenced by aio\_modload().

Here is the call graph for this function:

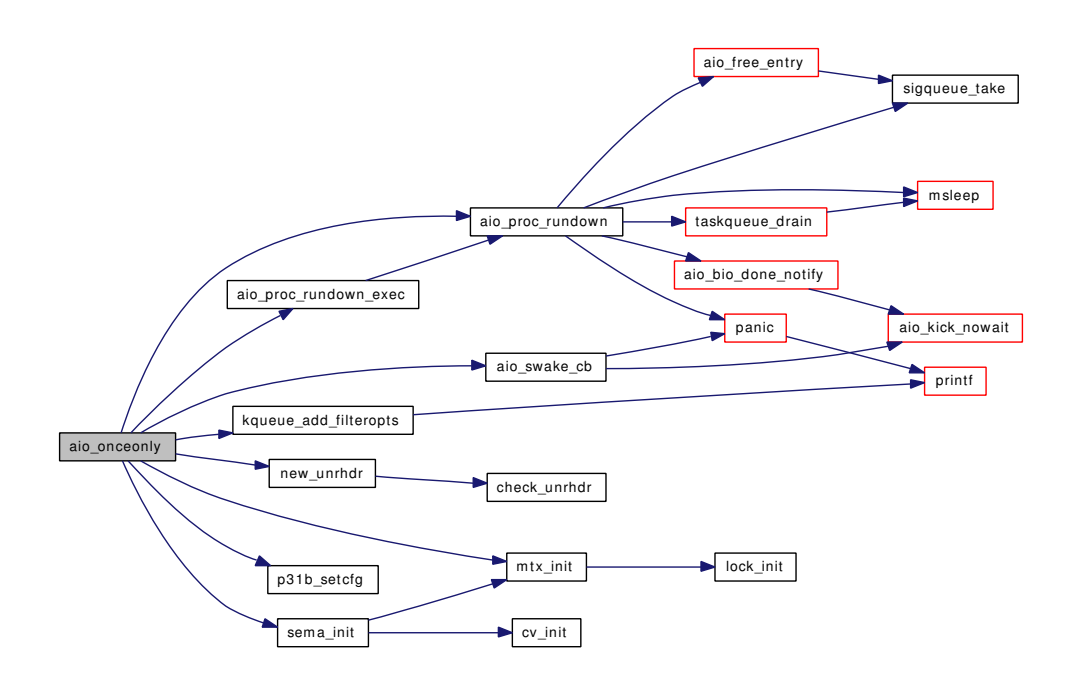

### 9.151.3.17 static void aio\_physwakeup (struct [buf](#page-1893-0) ∗ bp) [static]

Definition at line 2110 of file vfs aio.c.

References taskqueue enqueue().

Referenced by aio\_qphysio().

Here is the call graph for this function:

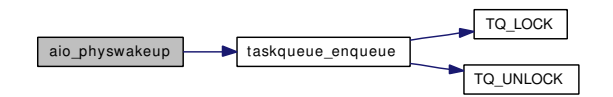

### 9.151.3.18 static void aio\_proc\_rundown (void ∗ arg, struct proc ∗ *p*) [static]

Definition at line 644 of file vfs aio.c.

References aio\_bio\_done\_notify(), aio\_free\_entry(), AIO\_LOCK, AIO\_MTX, AIO\_UNLOCK, DONE\_- QUEUE, hz, JOBST\_JOBFINISHED, JOBST\_JOBQGLOBAL, JOBST\_JOBQSOCK, JOBST\_- JOBQSYNC, kaioinfo::kaio\_flags, KAIO\_RUNDOWN, KAIO\_WAKEUP, aioliojob::lioj\_count, aioliojob::lioj\_finished\_count, msleep(), panic(), sigqueue\_take(), and taskqueue\_drain().

Referenced by aio\_onceonly(), and aio\_proc\_rundown\_exec().

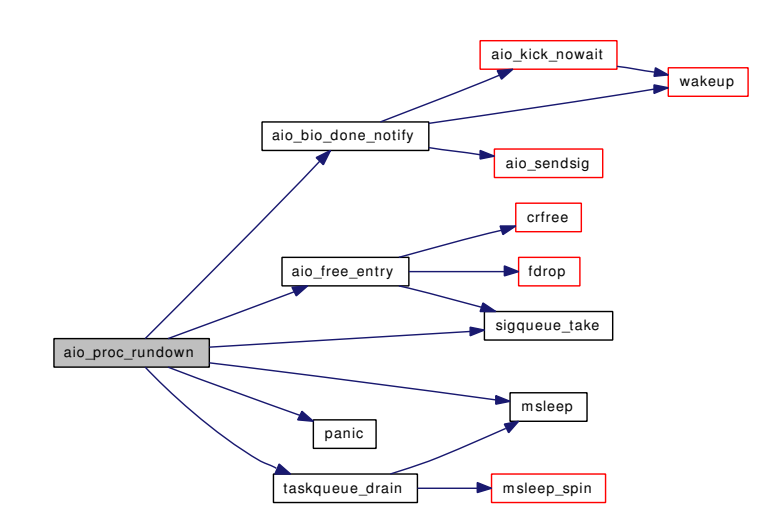

9.151.3.19 static void aio\_proc\_rundown\_exec (void ∗ *arg*, struct proc ∗ *p*, struct image\_params ∗imgp *\_\_unused*) [static]

Definition at line 635 of file vfs\_aio.c.

References aio\_proc\_rundown().

Referenced by aio\_onceonly().

Here is the call graph for this function:

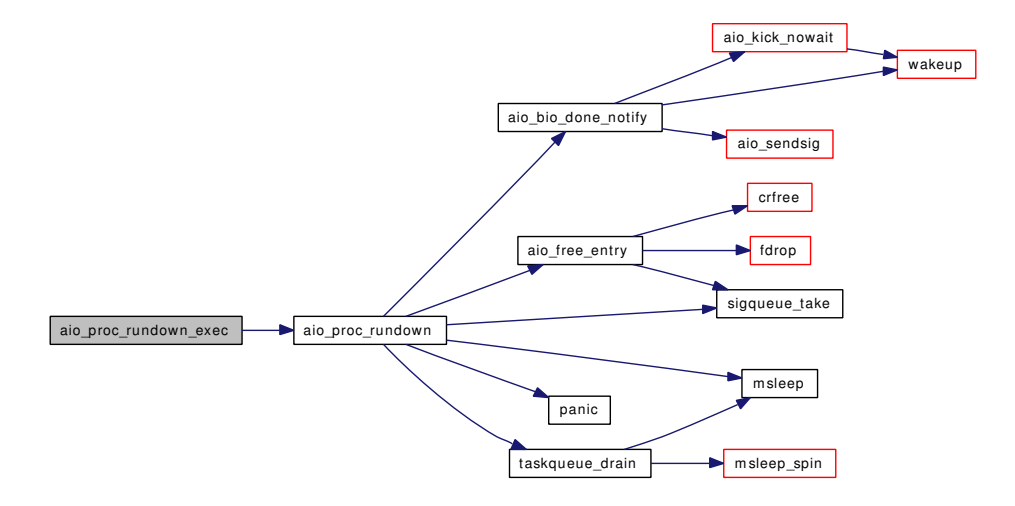

9.151.3.20 static void aio process (struct [aiocblist](#page-50-0) \* *aiocbe*) [static]

Definition at line 790 of file vfs\_aio.c.

References aio fsync\_vnode(), bwillwrite(), and psignal().

Referenced by aio\_daemon().

Here is the call graph for this function:

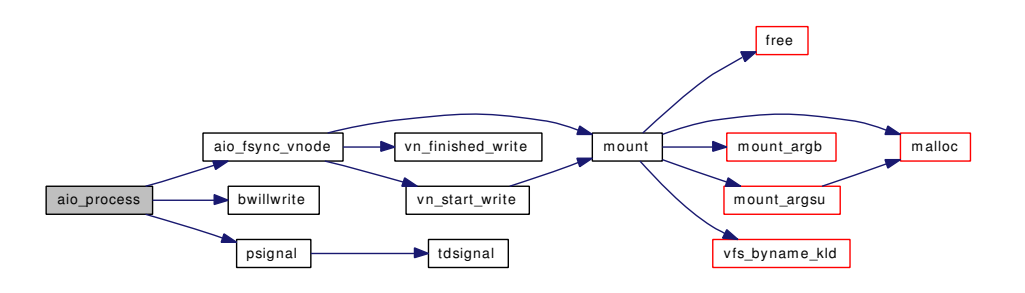

### 9.151.3.21 static int aio\_qphysio (struct proc \*p, struct [aiocblist](#page-50-0) \*aiocbe) [static]

Definition at line 1172 of file vfs\_aio.c.

References AIO\_LOCK, aio\_physwakeup(), AIO\_UNLOCK, biohelper(), buf, dev\_strategy(), JOBST\_JOBQBUF, kaioinfo::kaio\_ballowed\_count, kaioinfo::kaio\_buffer\_count, kaioinfo::kaio\_count, aioliojob::lioj\_count, num\_buf\_aio, num\_queue\_count, vmapbuf(), and vn\_isdisk().

Referenced by aio\_aqueue().

Here is the call graph for this function:

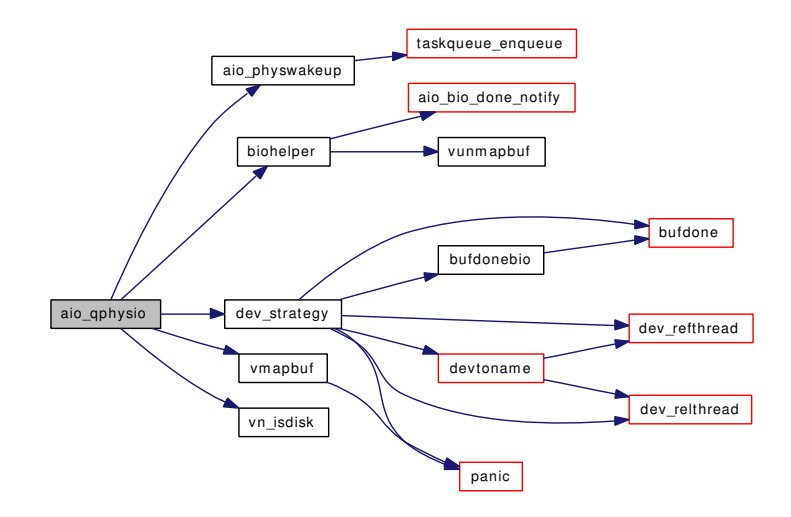

### 9.151.3.22 int aio\_read (struct thread *∗td*, struct aio\_read\_args *∗ uap*)

Definition at line 1926 of file vfs\_aio.c.

References aio\_aqueue().

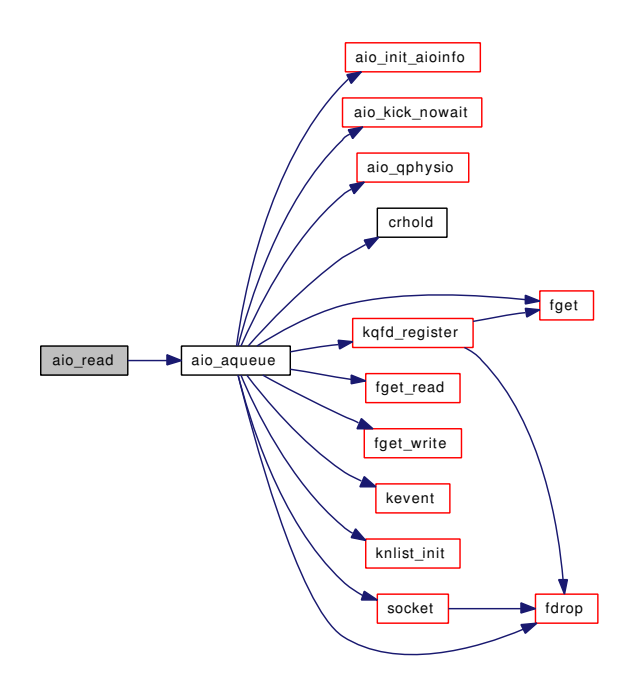

### 9.151.3.23 int aio\_return (struct thread \* *td*, struct aio\_return\_args \* *uap*)

Definition at line 1643 of file vfs\_aio.c.

References aio\_free\_entry(), AIO\_LOCK, AIO\_UNLOCK, JOBST\_JOBFINISHED, and suword. Here is the call graph for this function:

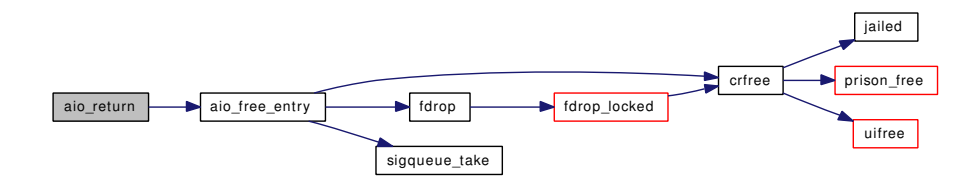

### 9.151.3.24 static struct [aiocblist](#page-50-0)∗ aio\_selectjob (struct [aiothreadlist](#page-52-0) \* *aiop*) [static]

Definition at line 730 of file vfs\_aio.c.

References JOBST\_JOBRUNNING, kaioinfo::kaio\_active\_count, and kaioinfo::kaio\_maxactive\_count. Referenced by aio\_daemon().

# 9.151.3.25 static int aio\_sendsig (struct proc ∗ *p*, struct sigevent ∗ *sigev*, ksiginfo\_t ∗ *ksi*) [static]

Definition at line 538 of file vfs\_aio.c.

References psignal\_event(), and ret.

Referenced by aio\_bio\_done\_notify(), and do\_lio\_listio().

Here is the call graph for this function:

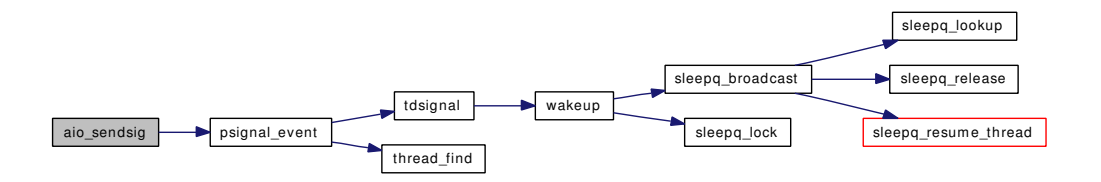

### 9.151.3.26 int aio\_suspend (struct thread ∗ *td*, struct aio\_suspend\_args ∗ *uap*)

Definition at line 1688 of file vfs\_aio.c.

References AIO\_LOCK, AIO\_MTX, if(), itimerfix(), JOBST\_JOBFINISHED, KAIO\_WAKEUP, msleep(), and tvtohz().

Here is the call graph for this function:

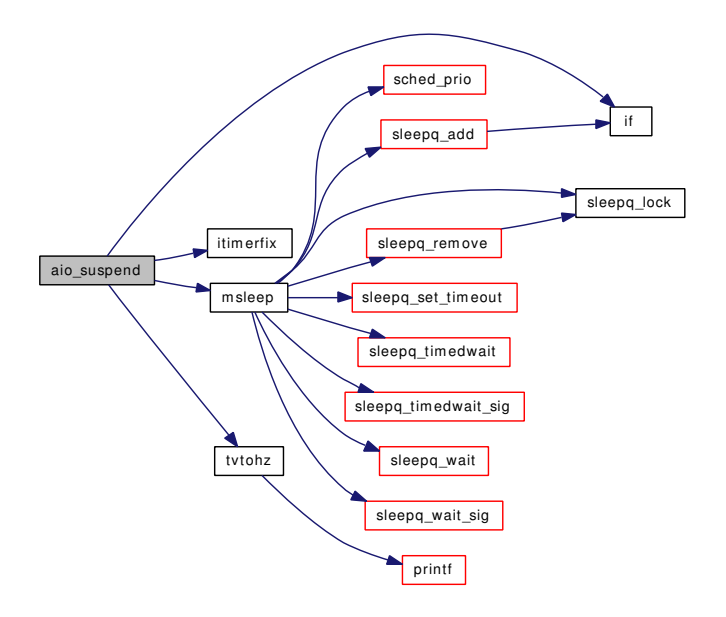

## 9.151.3.27 static void aio\_swake\_cb (struct socket \* *so*, struct sockbuf \* *sb*) [static]

Definition at line 1290 of file vfs\_aio.c.

References aio\_kick\_nowait(), JOBST\_JOBQSOCK, and panic().

Referenced by aio\_onceonly().

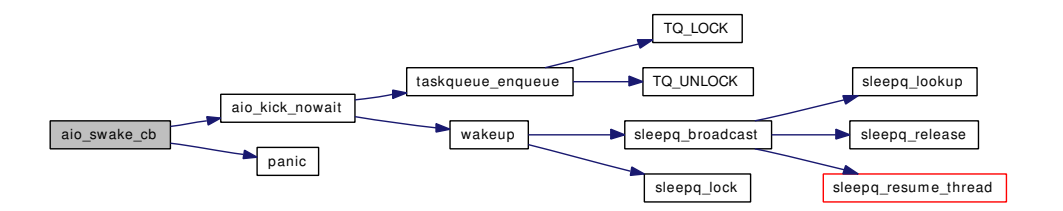

## 9.151.3.28 static int aio unload (void)  $[static]$

Definition at line 456 of file vfs\_aio.c.

References aio swake, async io version, delete unrhdr(), exec tag, exit tag, kqueue del filteropts(), mtx\_destroy(), p31b\_setcfg(), sema\_destroy(), taskqueue\_free(), and unloadable.

Referenced by aio\_modload().

Here is the call graph for this function:

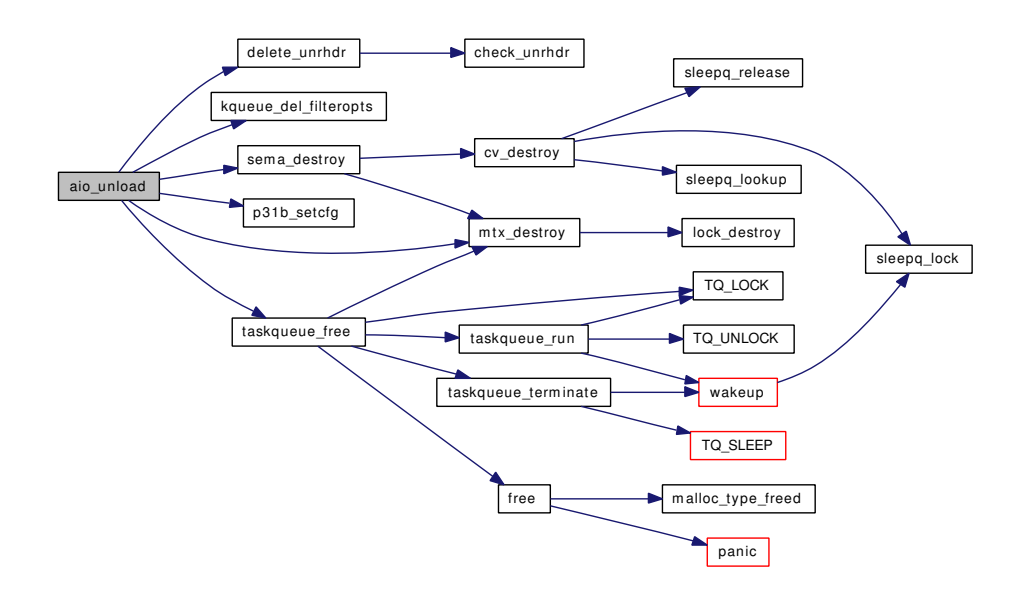

### 9.151.3.29 int aio\_waitcomplete (struct thread ∗ *td*, struct aio\_waitcomplete\_args ∗ *uap*)

Definition at line 2157 of file vfs\_aio.c.

References aio\_free\_entry(), aio\_init\_aioinfo(), AIO\_LOCK, AIO\_MTX, AIO\_UNLOCK, itimerfix(), JOBST\_JOBFINISHED, kaioinfo::kaio\_flags, KAIO\_WAKEUP, msleep(), suword, and tvtohz().

Here is the call graph for this function:

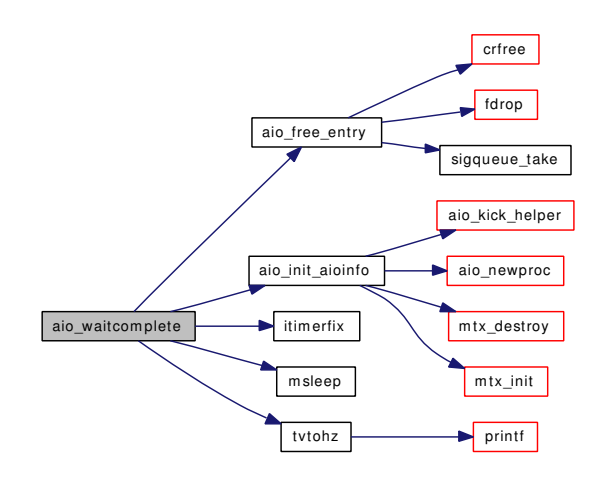

## 9.151.3.30 int aio\_write (struct thread ∗ *td*, struct aio\_write\_args ∗ *uap*)

Definition at line 1941 of file vfs\_aio.c.

References aio\_aqueue().

Here is the call graph for this function:

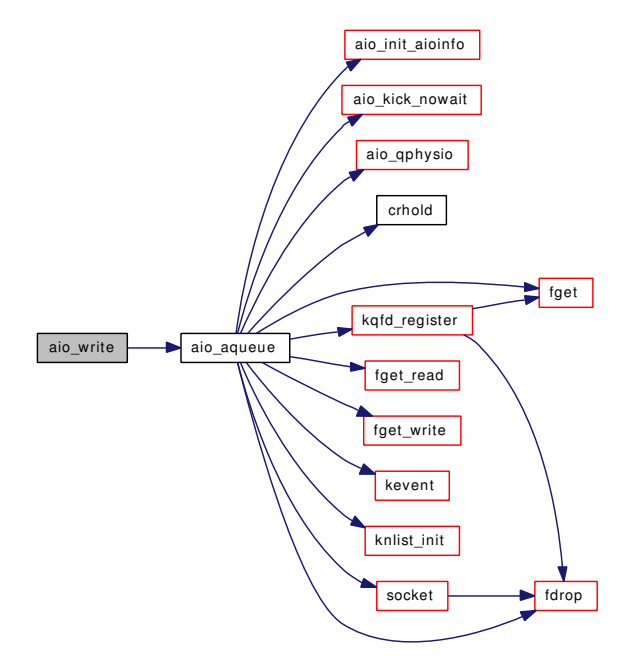

# 9.151.3.31 static void biohelper (void *∗ context*, int *pending*) [static]

Definition at line 2122 of file vfs\_aio.c.

References aio\_bio\_done\_notify(), AIO\_LOCK, AIO\_UNLOCK, buf, DONE\_BUF, kaioinfo::kaio\_ buffer\_count, num\_buf\_aio, and vunmapbuf().

Referenced by aio\_qphysio().

Here is the call graph for this function:

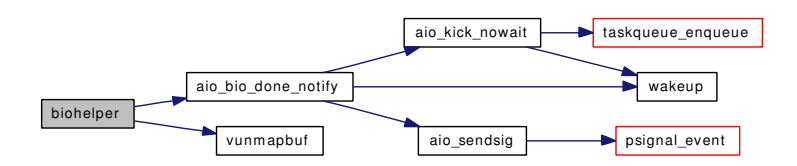

### 9.151.3.32 DECLARE\_MODULE (aio, [aio\\_mod,](#page-1852-0) SI\_SUB\_VFS, SI\_ORDER\_ANY)

## 9.151.3.33 static int do\_lio\_listio (struct thread ∗ *td*, struct lio\_listio\_args ∗ *uap*, int *oldsigev*) [static]

Definition at line 1962 of file vfs\_aio.c.

References aio\_aqueue(), aio\_init\_aioinfo(), AIO\_LOCK, AIO\_MTX, aio\_sendsig(), AIO\_UNLOCK, kaioinfo::kaio flags, KAIO WAKEUP, kevent(), knlist init(), kqfd register(), aioliojob::lioj count, aioliojob::lioj\_finished\_count, aioliojob::lioj\_flags, LIOJ\_KEVENT\_POSTED, LIOJ\_SIGNAL, aioliojob::lioj\_signal, LIOJ\_SIGNAL\_POSTED, msleep(), and sigqueue\_take().

Referenced by lio\_listio(), and olio\_listio().

Here is the call graph for this function:

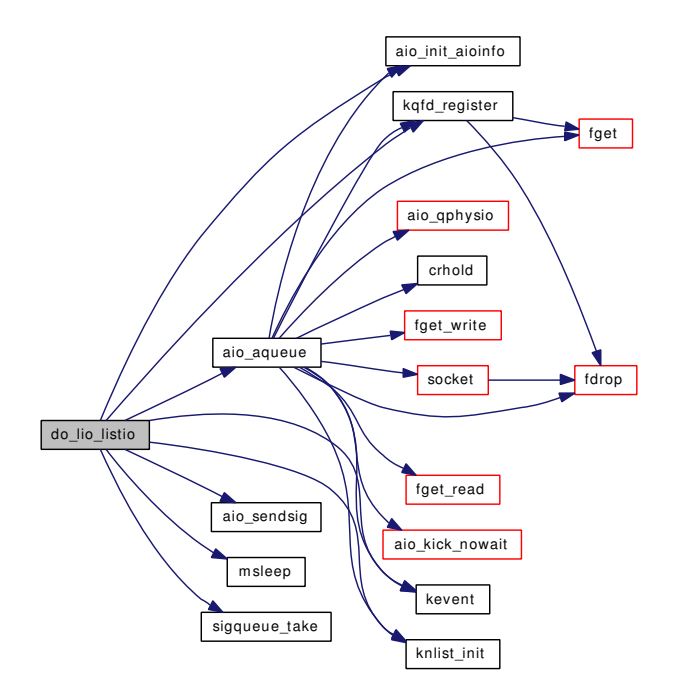

### 9.151.3.34 static int filt aio (struct knote ∗ *kn*, long *hint*) [static]

Definition at line 2273 of file vfs\_aio.c.

References if(), and JOBST\_JOBFINISHED.

Here is the call graph for this function:

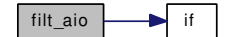

### 9.151.3.35 static int filt\_aioattach (struct knote ∗ kn) [static]

Definition at line 2242 of file vfs\_aio.c.

References if(), and knlist\_add().

Here is the call graph for this function:

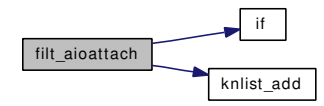

# 9.151.3.36 static void filt aiodetach (struct knote ∗ *kn*) [static]

Definition at line 2262 of file vfs\_aio.c.

References if(), knlist\_empty(), and knlist\_remove().

Here is the call graph for this function:

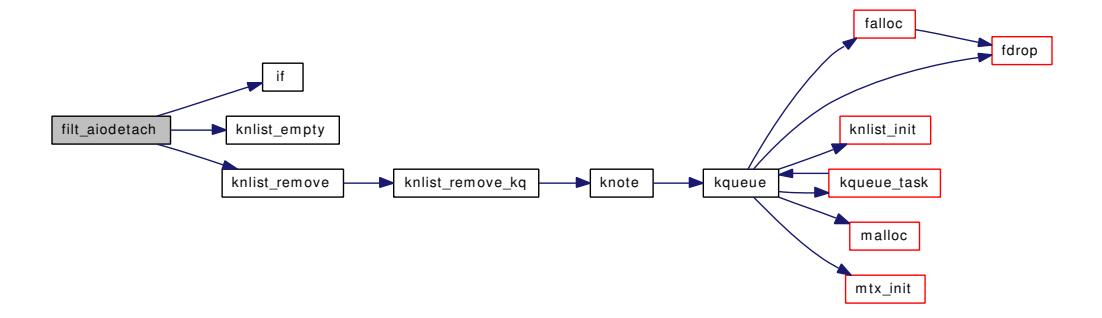

### 9.151.3.37 static int filt\_lio (struct knote \* kn, long hint) [static]

Definition at line 2317 of file vfs\_aio.c.

References aioliojob::lioj\_flags, and LIOJ\_KEVENT\_POSTED.

# 9.151.3.38 static int filt lioattach (struct knote ∗ *kn*) [static]

Definition at line 2286 of file vfs\_aio.c. References if(), and knlist  $add()$ .

Here is the call graph for this function:

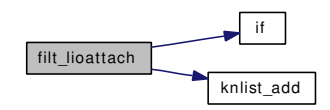

## 9.151.3.39 static void filt\_liodetach (struct knote ∗ kn) [static]

Definition at line 2306 of file vfs\_aio.c. References if(), knlist\_empty(), and knlist\_remove(). Here is the call graph for this function:

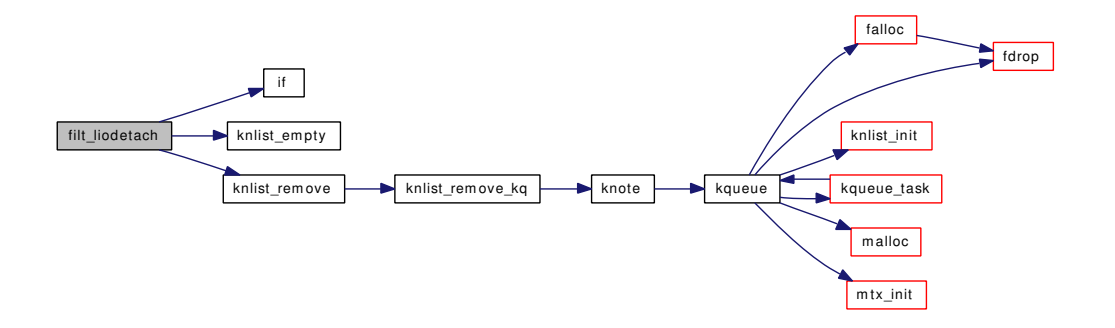

# 9.151.3.40 int lio\_listio (struct thread ∗ *td*, struct lio\_listio\_args ∗ *uap*)

Definition at line 1956 of file vfs aio.c.

References do\_lio\_listio().

Here is the call graph for this function:

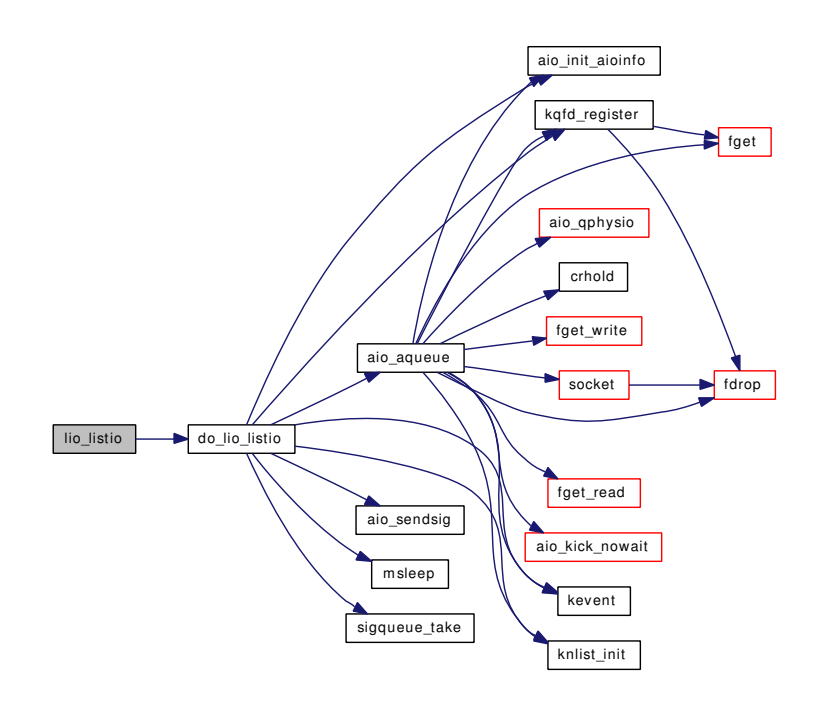

# 9.151.3.41 MODULE\_VERSION (aio, 1)

## 9.151.3.42 int oaio\_read (struct thread ∗ *td*, struct oaio\_read\_args ∗ *uap*)

Definition at line 1919 of file vfs\_aio.c.

References aio\_aqueue().

Here is the call graph for this function:

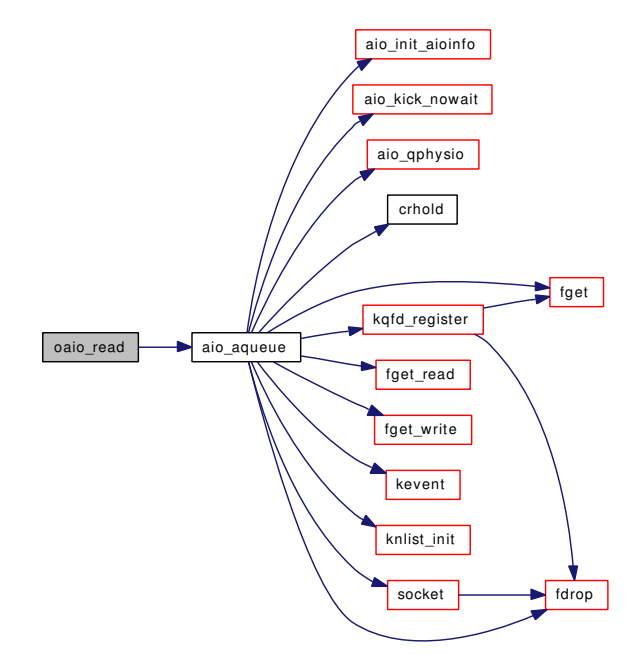

## 9.151.3.43 int oaio\_write (struct thread ∗ *td*, struct oaio\_write\_args ∗ *uap*)

Definition at line 1934 of file vfs aio.c.

References aio\_aqueue().

Here is the call graph for this function:

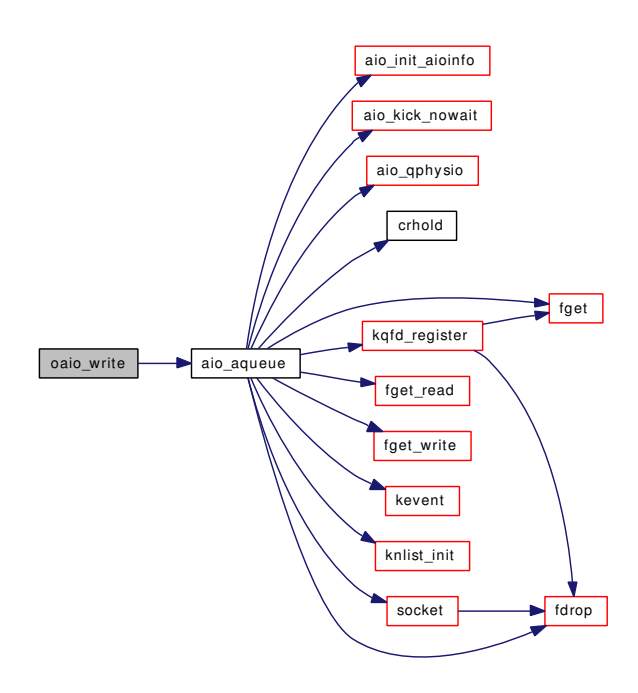

### 9.151.3.44 int olio listio (struct thread *∗ td*, struct olio listio args *∗ uap*)

Definition at line 1949 of file vfs aio.c.

References do\_lio\_listio().

Here is the call graph for this function:

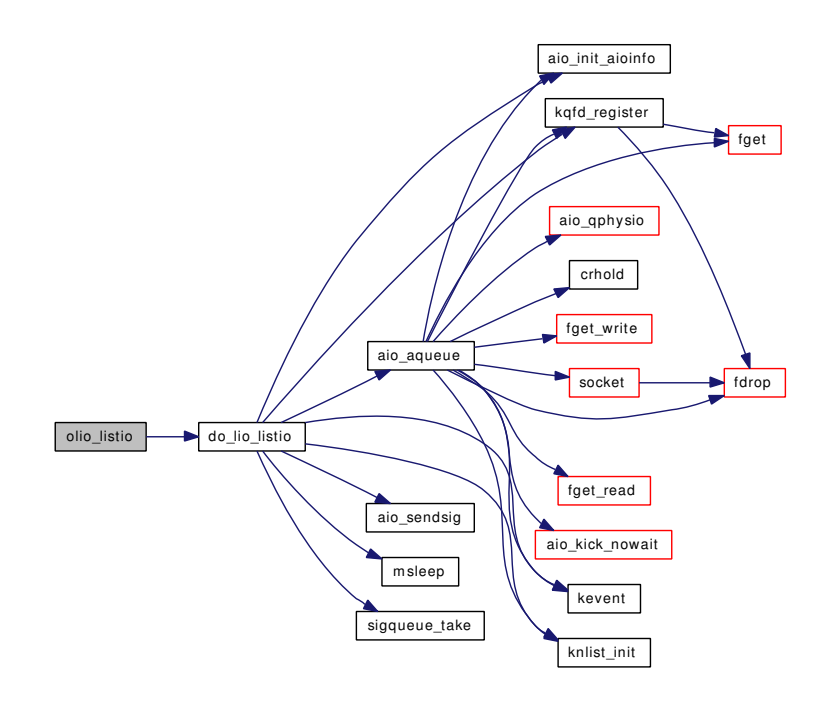

- 9.151.3.45 SYSCALL\_MODULE\_HELPER (olio\_listio)
- 9.151.3.46 SYSCALL\_MODULE\_HELPER (oaio\_write)
- 9.151.3.47 SYSCALL\_MODULE\_HELPER (oaio\_read)
- 9.151.3.48 SYSCALL\_MODULE\_HELPER (lio\_listio)
- 9.151.3.49 SYSCALL\_MODULE\_HELPER (aio\_write)
- 9.151.3.50 SYSCALL\_MODULE\_HELPER (aio\_waitcomplete)
- 9.151.3.51 SYSCALL\_MODULE\_HELPER (aio\_suspend)
- 9.151.3.52 SYSCALL\_MODULE\_HELPER (aio\_return)
- 9.151.3.53 SYSCALL\_MODULE\_HELPER (aio\_read)
- 9.151.3.54 SYSCALL\_MODULE\_HELPER (aio\_fsync)
- 9.151.3.55 SYSCALL\_MODULE\_HELPER (aio\_error)
- 9.151.3.56 SYSCALL\_MODULE\_HELPER (aio\_cancel)
- 9.151.3.57 SYSCTL\_INT (\_vfs\_aio, OID\_AUTO, [max\\_buf\\_aio,](#page-1853-0) CTLFLAG\_RW, & *max\_buf\_aio*, 0, "Maximum [buf](#page-1893-0) aio requests per process (stored in the process)")
- 9.151.3.58 SYSCTL\_INT ( vfs\_aio, OID\_AUTO, [max\\_aio\\_queue\\_per\\_proc,](#page-1853-1) CTLFLAG\_RW, & *max\_aio\_queue\_per\_proc*, 0, "Maximum queued aio requests per process (stored in the process)")
- 9.151.3.59 SYSCTL\_INT (\_vfs\_aio, OID\_AUTO, [max\\_aio\\_per\\_proc,](#page-1853-2) CTLFLAG\_RW, & *max\_aio\_per\_proc*, 0, "Maximum active aio requests per process (stored in the process)")
- 9.151.3.60 SYSCTL\_INT (\_vfs\_aio, OID\_AUTO, [unloadable,](#page-1854-0) CTLFLAG\_RW, & *unloadable*, 0, "Allow unload of aio (not recommended)")
- 9.151.3.61 SYSCTL\_INT (\_vfs\_aio, OID\_AUTO, [aiod\\_lifetime,](#page-1852-1) CTLFLAG\_RW, & *aiod\_lifetime*, 0, "Maximum lifetime for idle aiod")
- 9.151.3.62 SYSCTL\_INT (\_vfs\_aio, OID\_AUTO, [aiod\\_timeout,](#page-1852-2) CTLFLAG\_RW, & *aiod\_timeout*, 0, "Timeout value for synchronous aio operations")
- 9.151.3.63 SYSCTL\_INT (\_vfs\_aio, OID\_AUTO, [num\\_buf\\_aio,](#page-1853-3) CTLFLAG\_RD, & *num\_buf\_aio*, 0, "Number of aio requests presently handled by the [buf](#page-1893-0) subsystem")
- 9.151.3.64 SYSCTL\_INT (\_vfs\_aio, OID\_AUTO, [num\\_queue\\_count,](#page-1854-1) CTLFLAG\_RD, & *num\_queue\_count*, 0, "Number of queued aio requests")
- 9.151.3.65 SYSCTL\_INT (\_vfs\_aio, OID\_AUTO, max\_aio\_queue, CTLFLAG\_RW, & *max\_queue\_count*, 0, "Maximum number of aio requests to *queue*, globally")
- 9.151.3.66 SYSCTL\_INT (\_vfs\_aio, OID\_AUTO, [target\\_aio\\_procs,](#page-1854-2) CTLFLAG\_RW, & *target\_aio\_procs*, 0, "Preferred number of ready kernel threads for async IO") Generated on Sat Feb 24 14:36:38 2007 for FreeBSD kernel kern code by Doxygen
- 9.151.3.67 SYSCTL\_INT (\_vfs\_aio, OID\_AUTO, [num\\_aio\\_procs,](#page-1853-4) CTLFLAG\_RD, & *num\_aio\_procs*, 0, "Number of presently active kernel threads for async IO")
- 9.151.3.68 SYSCTL\_INT (\_vfs\_aio, OID\_AUTO, [max\\_aio\\_procs,](#page-1853-5) CTLFLAG\_RW, & *max\_aio\_procs*, 0, "Maximum number of kernel threads to use for handling async IO ")

## 9.151.3.71 TASKQUEUE DEFINE THREAD (aiod bio)

# 9.151.4 Variable Documentation

<span id="page-1852-0"></span>9.151.4.1 moduledata\_t [aio\\_mod](#page-1852-0) [static]

Initial value:

{

}

```
"aio",
&aio_modload,
NULL
```
<span id="page-1852-1"></span>Definition at line 389 of file vfs\_aio.c.

### 9.151.4.2 int[aiod\\_lifetime](#page-1852-1) [static]

<span id="page-1852-2"></span>Definition at line 162 of file vfs\_aio.c. Referenced by aio\_daemon(), and aio\_onceonly().

### 9.151.4.3 int[aiod\\_timeout](#page-1852-2) [static]

<span id="page-1852-3"></span>Definition at line 158 of file vfs\_aio.c. Referenced by aio\_onceonly().

# 9.151.4.4 eventhandler\_tag [exec\\_tag](#page-1852-3) [static]

<span id="page-1852-4"></span>Definition at line 361 of file vfs\_aio.c. Referenced by aio\_onceonly(), and aio\_unload().

### 9.151.4.5 eventhandler\_tag [exit\\_tag](#page-1852-4) [static]

<span id="page-1852-5"></span>Definition at line 361 of file vfs\_aio.c.

# 9.151.4.6 u\_long [jobrefid](#page-1852-5) [static]

<span id="page-1852-6"></span>Definition at line 75 of file vfs\_aio.c. Referenced by aio\_aqueue(), and aio\_onceonly().

# 9.151.4.7 uint64\_t [jobseqno](#page-1852-6) [static]

<span id="page-1852-7"></span>Definition at line 80 of file vfs\_aio.c. Referenced by aio\_aqueue().

### 9.151.4.8 struct filterops lio filtops [static]

### Initial value:

<span id="page-1853-2"></span>{ 0, filt\_lioattach, filt\_liodetach, filt\_lio }

Definition at line 358 of file vfs\_aio.c.

### 9.151.4.9 int [max\\_aio\\_per\\_proc](#page-1853-2) = MAX\_AIO\_PER\_PROC [static]

Definition at line 171 of file vfs\_aio.c. Referenced by aio\_init\_aioinfo().

<span id="page-1853-5"></span>

# 9.151.4.10 int [max\\_aio\\_procs](#page-1853-5) = MAX\_AIO\_PROCS [static]

<span id="page-1853-1"></span>Definition at line 124 of file vfs\_aio.c. Referenced by aio\_kick(), and aio\_kick\_nowait().

### 9.151.4.11 int [max\\_aio\\_queue\\_per\\_proc](#page-1853-1) = MAX\_AIO\_QUEUE\_PER\_PROC [static]

<span id="page-1853-0"></span>Definition at line 175 of file vfs\_aio.c. Referenced by aio\_init\_aioinfo().

## 9.151.4.12  $int max_buf_aio = MAX_bUF_AIO$  $int max_buf_aio = MAX_bUF_AIO$  $int max_buf_aio = MAX_bUF_AIO$  [static]

<span id="page-1853-6"></span>Definition at line 180 of file vfs\_aio.c. Referenced by aio\_init\_aioinfo().

# 9.151.4.13 int [max\\_queue\\_count](#page-1853-6) = MAX\_AIO\_QUEUE [static]

<span id="page-1853-4"></span>Definition at line 142 of file vfs aio.c. Referenced by aio\_aqueue().

# 9.151.4.14  $int num_ aio_procs = 0$  [static]

<span id="page-1853-7"></span>Definition at line 129 of file vfs\_aio.c. Referenced by aio\_daemon(), aio\_init\_aioinfo(), aio\_kick(), aio\_kick\_nowait(), and aio\_newproc().

# 9.151.4.15 int [num\\_aio\\_resv\\_start](#page-1853-7) =  $0$  [static]

<span id="page-1853-3"></span>Definition at line 156 of file vfs\_aio.c. Referenced by aio kick(), and aio kick nowait().

### 9.151.4.16 int num buf  $aio = 0$  [static]

Definition at line 150 of file vfs\_aio.c. Referenced by aio\_qphysio(), and biohelper().

# <span id="page-1854-1"></span>9.151.4.17 int [num\\_queue\\_count](#page-1854-1) =  $0$  [static]

Definition at line 146 of file vfs\_aio.c. Referenced by aio\_aqueue(), aio\_free\_entry(), and aio\_qphysio().

# <span id="page-1854-2"></span>9.151.4.18 int [target\\_aio\\_procs](#page-1854-2) = TARGET\_AIO\_PROCS [static]

Definition at line 138 of file vfs\_aio.c. Referenced by aio\_daemon(), and aio\_init\_aioinfo().

## <span id="page-1854-0"></span>9.151.4.19 int [unloadable](#page-1854-0) =  $0$  [static]

Definition at line 166 of file vfs\_aio.c.

# 9.152 /usr/src/sys/kern/vfs\_bio.c File Reference

#include <sys/cdefs.h> #include <sys/param.h> #include <sys/systm.h> #include <sys/bio.h> #include <sys/conf.h> #include <sys/buf.h> #include <sys/devicestat.h> #include <sys/eventhandler.h> #include <sys/lock.h> #include <sys/malloc.h> #include <sys/mount.h> #include <sys/mutex.h> #include <sys/kernel.h> #include <sys/kthread.h> #include <sys/proc.h> #include <sys/resourcevar.h> #include <sys/sysctl.h> #include <sys/vmmeter.h> #include <sys/vnode.h> #include <geom/geom.h> #include <vm/vm.h> #include <vm/vm\_param.h> #include <vm/vm\_kern.h> #include <vm/vm\_pageout.h> #include <vm/vm\_page.h> #include <vm/vm\_object.h> #include <vm/vm\_extern.h> #include <vm/vm\_map.h> #include "opt\_directio.h" #include "opt\_swap.h" #include "opt\_ddb.h" Include dependency graph for vfs\_bio.c:

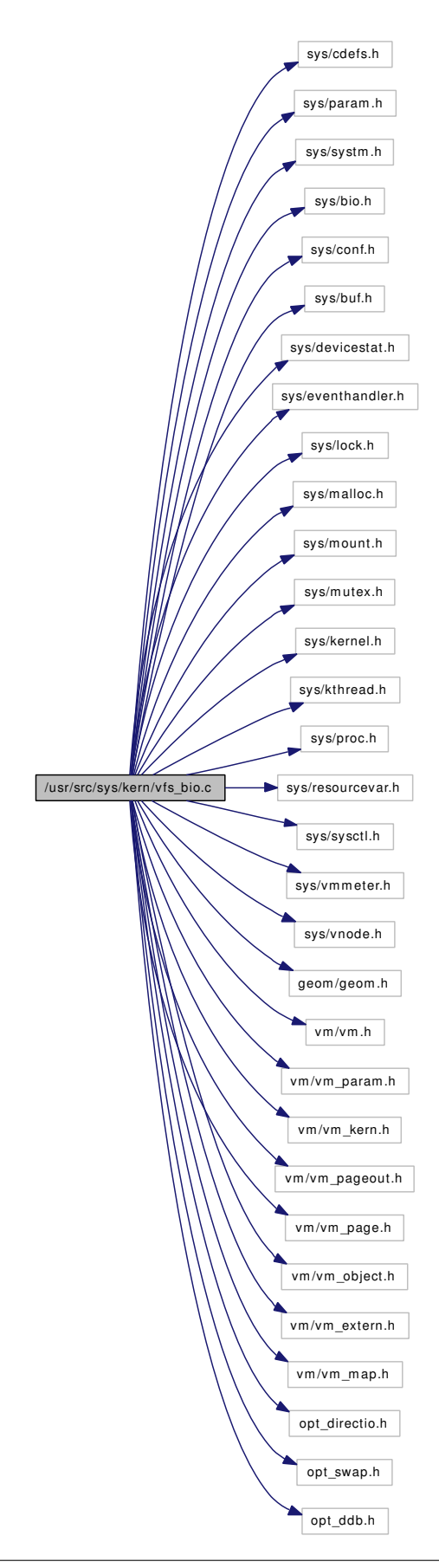

Generated on Sat Feb 24 14:36:38 2007 for FreeBSD kernel kern code by Doxygen

# **Defines**

- #define [BUFFER\\_QUEUES](#page-1861-0) 6
- #define [QUEUE\\_NONE](#page-1861-1) 0
- #define **OUEUE** CLEAN 1
- #define OUEUE\_DIRTY 2
- #define [QUEUE\\_DIRTY\\_GIANT](#page-1861-4) 3
- #define [QUEUE\\_EMPTYKVA](#page-1861-5) 4
- #define [QUEUE\\_EMPTY](#page-1861-6) 5
- #define [VFS\\_BIO\\_NEED\\_ANY](#page-1861-7) 0x01
- #define [VFS\\_BIO\\_NEED\\_DIRTYFLUSH](#page-1862-0) 0x02
- #define [VFS\\_BIO\\_NEED\\_FREE](#page-1862-1) 0x04
- #define [VFS\\_BIO\\_NEED\\_BUFSPACE](#page-1861-8) 0x08

# Functions

- [\\_\\_FBSDID](#page-1862-2) ("\$FreeBSD: src/sys/kern/vfs\_bio.c,v 1.517 2007/02/22 14:52:59 delphij Exp \$")
- static [MALLOC\\_DEFINE](#page-1885-0) (M\_BIOBUF,"biobuf","BIO buffer")
- static int [inmem](#page-1884-0) (struct vnode ∗vp, daddr t blkno)
- static void [vm\\_hold\\_free\\_pages](#page-1891-0) (struct [buf](#page-1893-0) ∗bp, vm\_offset\_t from, vm\_offset\_t to)
- static void [vm\\_hold\\_load\\_pages](#page-1891-1) (struct [buf](#page-1893-0) ∗bp, vm\_offset\_t from, vm\_offset\_t to)
- static void [vfs\\_page\\_set\\_valid](#page-1889-0) (struct [buf](#page-1893-0) ∗bp, vm\_ooffset\_t off, int pageno, vm\_page\_t m)
- static void [vfs\\_clean\\_pages](#page-1889-1) (struct [buf](#page-1893-0) ∗bp)
- static void vfs setdirty (struct [buf](#page-1893-0) ∗bp)
- static void [vfs\\_setdirty\\_locked\\_object](#page-1890-0) (struct [buf](#page-1893-0) ∗bp)
- static void [vfs\\_vmio\\_release](#page-1891-2) (struct [buf](#page-1893-0) ∗bp)
- static int [vfs\\_bio\\_clcheck](#page-1888-0) (struct vnode ∗vp, int size, daddr\_t lblkno, daddr\_t blkno)
- static int [flushbufqueues](#page-1881-0) (int, int)
- static void buf daemon (void)
- static void [bremfreel](#page-1871-1) (struct [buf](#page-1893-0) ∗bp)
- [SYSCTL\\_INT](#page-1887-0) (\_vfs, OID\_AUTO, [vmiodirenable,](#page-1898-0) CTLFLAG\_RW, [&vmiodirenable,](#page-1898-0) 0,"Use the VM system for directory writes")
- [SYSCTL\\_INT](#page-1887-1) (\_vfs, OID\_AUTO, [runningbufspace,](#page-1897-0) CTLFLAG\_RD,[&runningbufspace,](#page-1897-0) 0,"Amount of presently outstanding async buffer io")
- [SYSCTL\\_INT](#page-1887-2) (\_vfs, OID\_AUTO, [bufspace,](#page-1895-0) CTLFLAG\_RD, [&bufspace,](#page-1895-0) 0,"KVA memory used for bufs")
- [SYSCTL\\_INT](#page-1887-3) (\_vfs, OID\_AUTO, [maxbufspace,](#page-1896-0) CTLFLAG\_RD,[&maxbufspace,](#page-1896-0) 0,"Maximum allowed value of **[bufspace](#page-1895-0)** (including buf\_daemon)")
- [SYSCTL\\_INT](#page-1887-4) (\_vfs, OID\_AUTO, [bufmallocspace,](#page-1895-1) CTLFLAG\_RD,[&bufmallocspace,](#page-1895-1) 0,"Amount of malloced memory for buffers")
- [SYSCTL\\_INT](#page-1887-5) ( vfs, OID\_AUTO, maxmallocbufspace, CTLFLAG\_RW,[&maxbufmallocspace,](#page-1896-1) 0,"Maximum amount of malloced memory for buffers")
- [SYSCTL\\_INT](#page-1887-6) (\_vfs, OID\_AUTO, [lobufspace,](#page-1896-2) CTLFLAG\_RD,[&lobufspace,](#page-1896-2) 0,"Minimum amount of buffers we want to have")
- [SYSCTL\\_INT](#page-1887-7) (\_vfs, OID\_AUTO, [hibufspace,](#page-1895-2) CTLFLAG\_RD,[&hibufspace,](#page-1895-2) 0,"Maximum allowed value of [bufspace](#page-1895-0) (excluding buf\_daemon)")
- [SYSCTL\\_INT](#page-1887-8) (\_vfs, OID\_AUTO, [bufreusecnt,](#page-1895-3) CTLFLAG\_RW,[&bufreusecnt,](#page-1895-3) 0,"Number of times we have reused a buffer")
- [SYSCTL\\_INT](#page-1887-9) (\_vfs, OID\_AUTO, [buffreekvacnt,](#page-1894-0) CTLFLAG\_RW,[&buffreekvacnt,](#page-1894-0) 0,"Number of times we have freed the KVA space from some buffer")
- [SYSCTL\\_INT](#page-1887-10) ( vfs, OID\_AUTO, bufdefragent, CTLFLAG\_RW, &bufdefragent, 0,"Number of times we have had to repeat buffer allocation to defragment")
- [SYSCTL\\_INT](#page-1887-11) (\_vfs, OID\_AUTO, [lorunningspace,](#page-1896-3) CTLFLAG\_RW,[&lorunningspace,](#page-1896-3) 0,"Minimum preferred space used for in-progress I/O")
- [SYSCTL\\_INT](#page-1887-12) (\_vfs, OID\_AUTO, [hirunningspace,](#page-1896-4) CTLFLAG\_RW,[&hirunningspace,](#page-1896-4) 0,"Maximum amount of space to use for in-progress I/O")
- [SYSCTL\\_INT](#page-1887-13) ( vfs, OID\_AUTO, [dirtybufferflushes,](#page-1895-4) CTLFLAG\_RW,[&dirtybufferflushes,](#page-1895-4) 0,"Number of bdwrite to bawrite conversions to limit dirty buffers")
- [SYSCTL\\_INT](#page-1887-14) (\_vfs, OID\_AUTO, [bdwriteskip,](#page-1893-1) CTLFLAG\_RW,[&bdwriteskip,](#page-1893-1) 0,"Number of buffers supplied to bdwrite with snapshot deadlock risk")
- [SYSCTL\\_INT](#page-1887-15) (\_vfs, OID\_AUTO, [altbufferflushes,](#page-1893-2) CTLFLAG\_RW,[&altbufferflushes,](#page-1893-2) 0,"Number of fsync flushes to limit dirty buffers")
- [SYSCTL\\_INT](#page-1887-16) ( vfs, OID\_AUTO, [recursiveflushes,](#page-1897-1) CTLFLAG\_RW,[&recursiveflushes,](#page-1897-1) 0,"Number of flushes skipped due to being recursive")
- [SYSCTL\\_INT](#page-1887-17) ( vfs, OID\_AUTO, [numdirtybuffers,](#page-1897-2) CTLFLAG\_RD, [&numdirtybuffers,](#page-1897-2) 0,"Number of buffers that are dirty (has unwritten changes) at the moment")
- [SYSCTL\\_INT](#page-1887-18) (\_vfs, OID\_AUTO, [lodirtybuffers,](#page-1896-5) CTLFLAG\_RW,[&lodirtybuffers,](#page-1896-5) 0,"How many buffers we want to have free before bufdaemon can sleep")
- [SYSCTL\\_INT](#page-1887-19) ( vfs, OID\_AUTO, [hidirtybuffers,](#page-1896-6) CTLFLAG\_RW,[&hidirtybuffers,](#page-1896-6) 0,"When the number of dirty buffers is considered severe")
- [SYSCTL\\_INT](#page-1887-20) ( vfs, OID\_AUTO, [dirtybufthresh,](#page-1895-5) CTLFLAG\_RW, [&dirtybufthresh,](#page-1895-5) 0,"Number of bdwrite to bawrite conversions to clear dirty buffers")
- [SYSCTL\\_INT](#page-1887-21) (\_vfs, OID\_AUTO, [numfreebuffers,](#page-1897-3) CTLFLAG\_RD,[&numfreebuffers,](#page-1897-3) 0,"Number of free buffers")
- [SYSCTL\\_INT](#page-1887-22) (\_vfs, OID\_AUTO, [lofreebuffers,](#page-1896-7) CTLFLAG\_RW,[&lofreebuffers,](#page-1896-7) 0,"XXX Unused")
- [SYSCTL\\_INT](#page-1887-23) (\_vfs, OID\_AUTO, [hifreebuffers,](#page-1896-8) CTLFLAG\_RW, [&hifreebuffers,](#page-1896-8) 0,"XXX Complicatedly unused")
- [SYSCTL\\_INT](#page-1887-24) (\_vfs, OID\_AUTO, [getnewbufcalls,](#page-1895-6) CTLFLAG\_RW,[&getnewbufcalls,](#page-1895-6) 0,"Number of calls to getnewbuf")
- [SYSCTL\\_INT](#page-1887-25) ( vfs, OID\_AUTO, [getnewbufrestarts,](#page-1895-7) CTLFLAG\_RW,[&getnewbufrestarts,](#page-1895-7) 0,"Number of times getnewbuf has had to restart a buffer aquisition")
- static [TAILQ\\_HEAD](#page-1887-26) (bqueues, [buf\)](#page-1893-0)
- static inline void [numdirtywakeup](#page-1885-1) (int level)
- static inline void [bufspacewakeup](#page-1876-0) (void)
- void [runningbufwakeup](#page-1885-2) (struct [buf](#page-1893-0) ∗bp)
- static \_\_inline void [bufcountwakeup](#page-1872-0) (void)
- void [waitrunningbufspace](#page-1892-0) (void)
- static inline void vfs [buf](#page-1893-0) test cache (struct buf ∗bp, vm\_ooffset t foff, vm\_offset t off, vm\_offset\_t size, vm\_page\_t m)
- static inline void bd wakeup (int dirtybuflevel)
- static \_\_inline void [bd\\_speedup](#page-1863-1) (void)
- caddr t kern vfs bio\_buffer\_alloc (caddr\_t v, long physmem\_est)
- void **[bufinit](#page-1874-0)** (void)
- static void [bfreekva](#page-1865-0) (struct [buf](#page-1893-0) ∗bp)
- void [bremfree](#page-1870-0) (struct [buf](#page-1893-0) ∗bp)
- void [bremfreef](#page-1870-1) (struct [buf](#page-1893-0) ∗bp)
- int [bread](#page-1867-0) (struct vnode ∗vp, daddr t blkno, int size, struct ucred ∗cred, struct [buf](#page-1893-0) ∗∗bpp)
- void [breada](#page-1868-0) (struct vnode ∗vp, daddr t ∗rablkno, int ∗rabsize, int cnt, struct ucred ∗cred)
- int [breadn](#page-1868-1) (struct vnode ∗vp, daddr t blkno, int size, daddr t ∗rablkno, int ∗rabsize, int cnt, struct ucred ∗cred, struct [buf](#page-1893-0) ∗∗bpp)
- int [bufwrite](#page-1877-0) (struct [buf](#page-1893-0) ∗bp)
- void [bufbdflush](#page-1871-2) (struct bufobj ∗bo, struct [buf](#page-1893-0) ∗bp)
- void [bdwrite](#page-1864-0) (struct [buf](#page-1893-0) ∗bp)
- void [bdirty](#page-1863-2) (struct [buf](#page-1893-0) \*bp)
- void [bundirty](#page-1878-0) (struct [buf](#page-1893-0) ∗bp)
- void [bawrite](#page-1862-3) (struct [buf](#page-1893-0) ∗bp)
- void [bwillwrite](#page-1880-0) (void)
- int [buf\\_dirty\\_count\\_severe](#page-1871-3) (void)
- void [brelse](#page-1869-0) (struct [buf](#page-1893-0) ∗bp)
- void [bqrelse](#page-1866-0) (struct [buf](#page-1893-0) ∗bp)
- int [vfs\\_bio\\_awrite](#page-1887-27) (struct [buf](#page-1893-0) ∗bp)
- static struct [buf](#page-1893-0) ∗ [getnewbuf](#page-1883-0) (int slpflag, int slptimeo, int size, int maxsize)
- [SYSCTL\\_INT](#page-1885-3) (\_vfs, OID\_AUTO, [flushwithdeps,](#page-1895-8) CTLFLAG\_RW,[&flushwithdeps,](#page-1895-8) 0,"Number of buffers flushed with dependecies that require rollbacks")
- [buf](#page-1893-0) ∗ [incore](#page-1884-2) (struct bufobj ∗bo, daddr\_t blkno)
- [buf](#page-1893-0) ∗ [getblk](#page-1882-0) (struct vnode ∗vp, daddr\_t blkno, int size, int slpflag, int slptimeo, int flags)
- [buf](#page-1893-0) ∗ [geteblk](#page-1883-1) (int size)
- int [allocbuf](#page-1862-4) (struct [buf](#page-1893-0) ∗bp, int size)
- void [biodone](#page-1865-1) (struct bio ∗bp)
- int [biowait](#page-1866-1) (struct bio ∗bp, const char ∗wchan)
- void [biofinish](#page-1865-2) (struct bio ∗bp, struct devstat ∗stat, int error)
- int [bufwait](#page-1876-1) (struct [buf](#page-1893-0) ∗bp)
- static void [bufdonebio](#page-1874-1) (struct bio ∗bip)
- void dev strategy (struct cdev ∗dev, struct [buf](#page-1893-0) ∗bp)
- void [bufdone](#page-1872-1) (struct [buf](#page-1893-0) ∗bp)
- void [buf](#page-1893-0)done finish (struct buf \*bp)
- void [vfs\\_unbusy\\_pages](#page-1890-1) (struct [buf](#page-1893-0) ∗bp)
- void [vfs\\_busy\\_pages](#page-1889-4) (struct [buf](#page-1893-0) ∗bp, int clear\_modify)
- void [vfs\\_bio\\_set\\_validclean](#page-1888-1) (struct [buf](#page-1893-0) ∗bp, int base, int size)
- void [vfs\\_bio\\_clrbuf](#page-1888-2) (struct [buf](#page-1893-0) ∗bp)
- int [vmapbuf](#page-1891-3) (struct [buf](#page-1893-0) ∗bp)
- void [vunmapbuf](#page-1892-1) (struct [buf](#page-1893-0) ∗bp)
- void [bdone](#page-1864-1) (struct [buf](#page-1893-0) ∗bp)
- void [bwait](#page-1879-0) (struct [buf](#page-1893-0) ∗bp, u\_char pri, const char ∗wchan)
- int [bufsync](#page-1876-2) (struct bufobj ∗bo, int waitfor, struct thread ∗[td\)](#page-429-0)
- void [bufstrategy](#page-1876-3) (struct bufobj ∗bo, struct [buf](#page-1893-0) ∗bp)
- void [bufobj\\_wrefl](#page-1875-0) (struct bufobj ∗bo)
- void [bufobj\\_wref](#page-1875-1) (struct bufobj ∗bo)
- void [bufobj\\_wdrop](#page-1875-2) (struct bufobj ∗bo)
- int [bufobj\\_wwait](#page-1875-3) (struct bufobj ∗bo, int slpflag, int timeo)
- void [bpin](#page-1866-2) (struct [buf](#page-1893-0) ∗bp)
- void [bunpin](#page-1878-1) (struct [buf](#page-1893-0) ∗bp)
- void [bunpin\\_wait](#page-1879-1) (struct [buf](#page-1893-0) ∗bp)

# Variables

- bio\_ops [bioops](#page-1893-3)
- buf\_ops [buf\\_ops\\_bio](#page-1894-2)
- [buf](#page-1893-0) ∗ [buf](#page-1893-0)
- static struct proc ∗ [bufdaemonproc](#page-1894-3)
- int [vmiodirenable](#page-1898-0) = TRUE
- int [runningbufspace](#page-1897-0)
- static int [bufspace](#page-1895-0)
- static int [maxbufspace](#page-1896-0)
- static int [bufmallocspace](#page-1895-1)
- static int [maxbufmallocspace](#page-1896-1)
- static int [lobufspace](#page-1896-2)
- int [hibufspace](#page-1895-2)
- static int [bufreusecnt](#page-1895-3)
- static int [buffreekvacnt](#page-1894-0)
- static int [bufdefragcnt](#page-1894-1)
- static int [lorunningspace](#page-1896-3)
- static int [hirunningspace](#page-1896-4)
- int [dirtybufferflushes](#page-1895-4)
- int [bdwriteskip](#page-1893-1)
- int althufferflushes
- static int [recursiveflushes](#page-1897-1)
- static int [numdirtybuffers](#page-1897-2)
- static int [lodirtybuffers](#page-1896-5)
- static int [hidirtybuffers](#page-1896-6)
- int [dirtybufthresh](#page-1895-5)
- static int [numfreebuffers](#page-1897-3)
- static int [lofreebuffers](#page-1896-7)
- static int [hifreebuffers](#page-1896-8)
- static int [getnewbufcalls](#page-1895-6)
- static int [getnewbufrestarts](#page-1895-7)
- static int bd request
- static struct mtx [bdlock](#page-1893-5)
- vm\_page\_t [bogus\\_page](#page-1893-6)
- static int [runningbufreq](#page-1897-4)
- static struct mtx [rbreqlock](#page-1897-5)
- static int [needsbuffer](#page-1897-6)
- static struct mtx [nblock](#page-1897-7)
- static struct mtx [bdonelock](#page-1893-7)
- static struct mtx [bpinlock](#page-1893-8)
- static struct mtx [bqlock](#page-1893-9)
- const char ∗ [buf\\_wmesg](#page-1894-4) = BUF\_WMESG
- static struct kproc\_desc [buf\\_kp](#page-1894-5)
- static int [flushwithdeps](#page-1895-8)  $= 0$

# 9.152.1 Define Documentation

### <span id="page-1861-0"></span>9.152.1.1 #define BUFFER\_QUEUES 6

<span id="page-1861-2"></span>Definition at line 252 of file vfs\_bio.c. Referenced by bufinit().

### 9.152.1.2 #define QUEUE\_CLEAN 1

<span id="page-1861-3"></span>Definition at line 255 of file vfs\_bio.c. Referenced by bqrelse(), and getnewbuf().

## 9.152.1.3 #define QUEUE\_DIRTY 2

<span id="page-1861-4"></span>Definition at line 256 of file vfs\_bio.c. Referenced by bqrelse(), and buf\_daemon().

## 9.152.1.4 #define QUEUE\_DIRTY\_GIANT 3

<span id="page-1861-6"></span>Definition at line 257 of file vfs\_bio.c. Referenced by bqrelse(), and buf\_daemon().

## 9.152.1.5 #define QUEUE\_EMPTY 5

<span id="page-1861-5"></span>Definition at line 259 of file vfs\_bio.c. Referenced by bufinit(), and getnewbuf().

### 9.152.1.6 #define QUEUE\_EMPTYKVA 4

<span id="page-1861-1"></span>Definition at line 258 of file vfs\_bio.c. Referenced by getnewbuf().

### 9.152.1.7 #define QUEUE\_NONE 0

<span id="page-1861-7"></span>Definition at line 254 of file vfs\_bio.c. Referenced by bdirty(), bqrelse(), bremfree(), bremfreel(), and bundirty().

## 9.152.1.8 #define VFS\_BIO\_NEED\_ANY 0x01

<span id="page-1861-8"></span>Definition at line 273 of file vfs\_bio.c. Referenced by bufcountwakeup(), getblk(), and getnewbuf().

### 9.152.1.9 #define VFS\_BIO\_NEED\_BUFSPACE 0x08

<span id="page-1862-0"></span>Definition at line 276 of file vfs\_bio.c. Referenced by bufspacewakeup(), and getnewbuf().

## 9.152.1.10 #define VFS\_BIO\_NEED\_DIRTYFLUSH 0x02

Definition at line 274 of file vfs\_bio.c.

<span id="page-1862-1"></span>Referenced by bwillwrite(), and numdirtywakeup().

### 9.152.1.11 #define VFS\_BIO\_NEED\_FREE 0x04

Definition at line 275 of file vfs\_bio.c. Referenced by bufcountwakeup().

# 9.152.2 Function Documentation

## <span id="page-1862-2"></span>9.152.2.1 \_\_FBSDID ("\$FreeBSD: src/sys/kern/vfs\_bio. *c*, v 1.517 2007/02/22 14:52:59 delphij Exp \$")

# <span id="page-1862-4"></span>9.152.2.2 int allocbuf (struct [buf](#page-1893-0) ∗ *bp*, int *size*)

Definition at line 2703 of file vfs\_bio.c.

References bogus\_page, bufmallocspace, bufspacewakeup(), free(), malloc(), maxbufmallocspace, panic(), vfs\_buf\_test\_cache(), vm\_hold\_free\_pages(), and vm\_hold\_load\_pages().

Referenced by brelse(), getblk(), geteblk(), and getnewbuf().

<span id="page-1862-3"></span>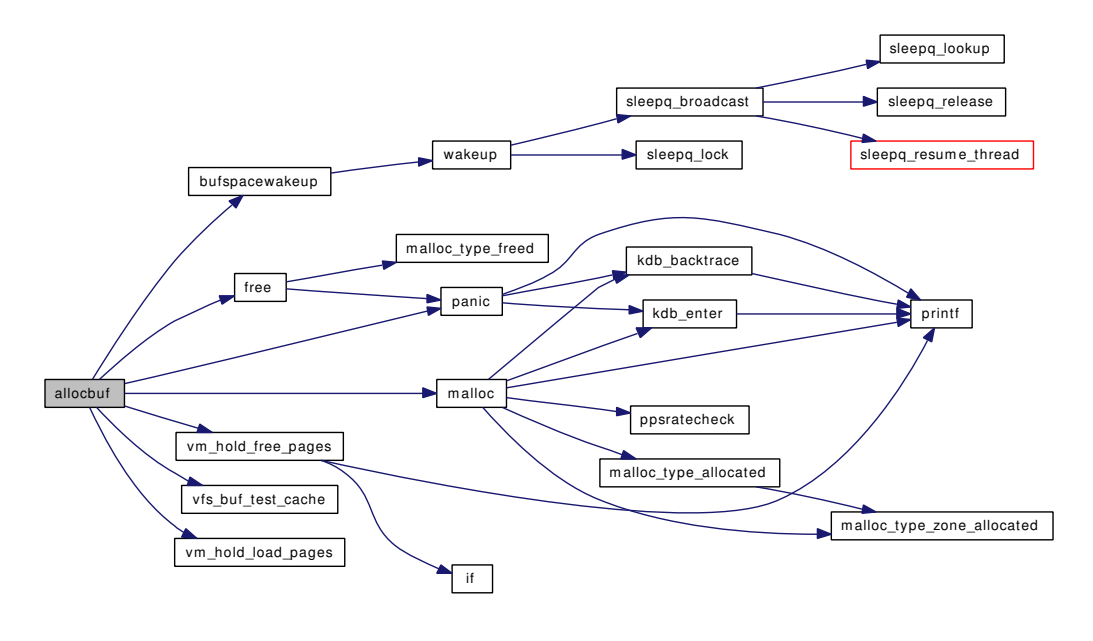

## 9.152.2.3 void bawrite (struct [buf](#page-1893-0) ∗ *bp*)

Definition at line 1103 of file vfs\_bio.c.

<span id="page-1863-1"></span>Referenced by bufbdflush(), cluster\_wbuild(), cluster\_write(), vop\_stdfsync(), and vtruncbuf().

## 9.152.2.4 static \_\_inline void bd\_speedup (void) [static]

Definition at line 442 of file vfs\_bio.c.

References bd\_wakeup().

Referenced by getnewbuf().

Here is the call graph for this function:

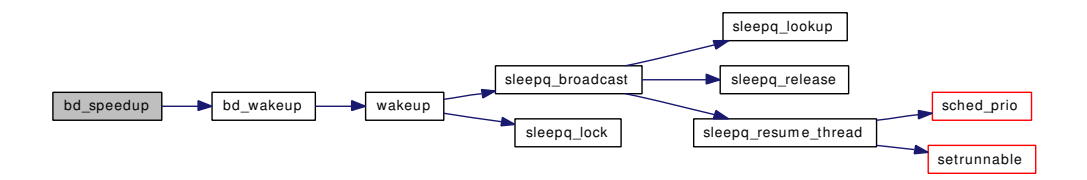

## <span id="page-1863-0"></span>9.152.2.5 static \_\_inline void bd\_wakeup (int *dirtybuflevel*) [static]

Definition at line 425 of file vfs\_bio.c.

References bd\_request, bdlock, numdirtybuffers, and wakeup().

Referenced by bd\_speedup(), bdirty(), bdwrite(), and bwillwrite().

Here is the call graph for this function:

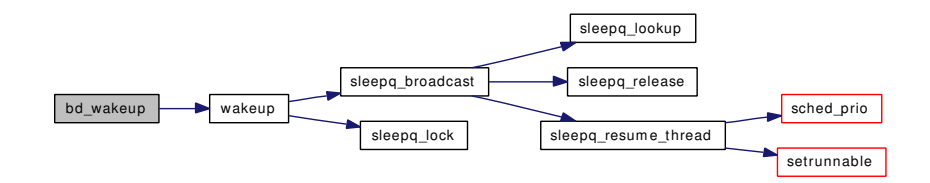

### <span id="page-1863-2"></span>9.152.2.6 void bdirty (struct [buf](#page-1893-0) ∗ *bp*)

Definition at line 1040 of file vfs\_bio.c.

References bd\_wakeup(), hidirtybuffers, lodirtybuffers, numdirtybuffers, QUEUE\_NONE, and reassignbuf().

Referenced by bdwrite(), and brelse().

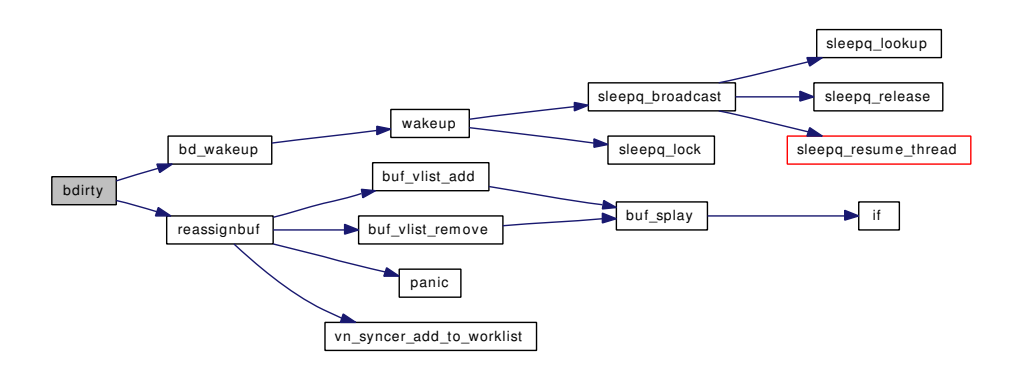

## <span id="page-1864-1"></span>9.152.2.7 void bdone (struct [buf](#page-1893-0) ∗ *bp*)

Definition at line 3788 of file vfs\_bio.c.

References bdonelock, and wakeup().

Referenced by bufdone\_finish(), and physio().

Here is the call graph for this function:

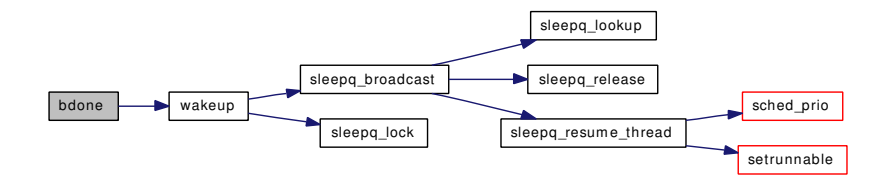

# <span id="page-1864-0"></span>9.152.2.8 void bdwrite (struct [buf](#page-1893-0) ∗ *bp*)

Definition at line 944 of file vfs\_bio.c.

References bd\_wakeup(), bdirty(), bqrelse(), brelse(), hidirtybuffers, lodirtybuffers, recursiveflushes, td, vfs clean pages(), and vfs setdirty().

Referenced by cluster\_write().

Here is the call graph for this function:

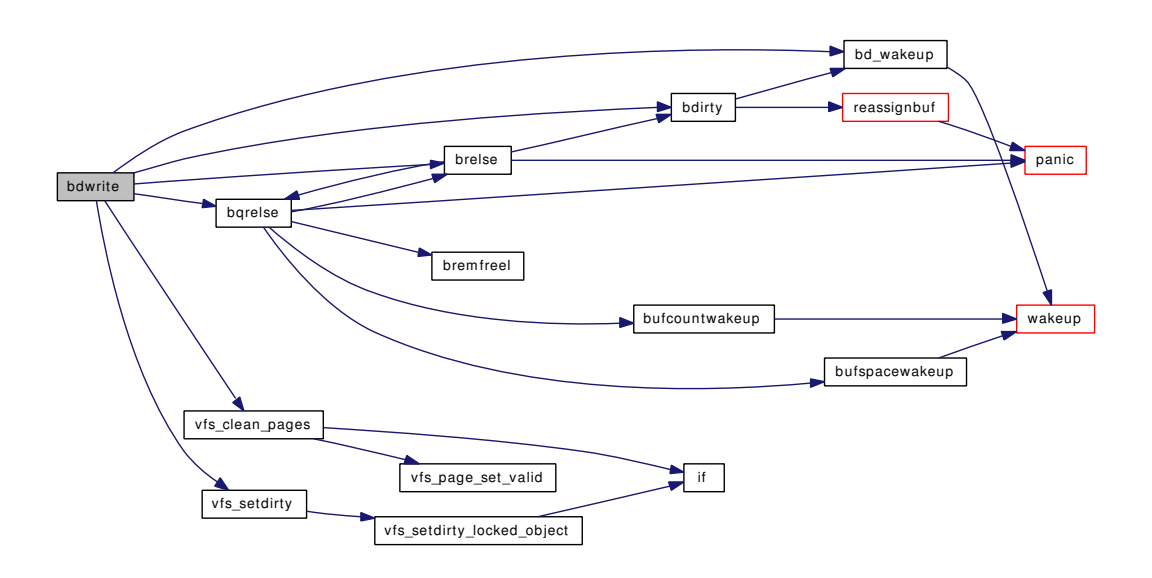

## <span id="page-1865-0"></span>9.152.2.9 static void bfreekva (struct [buf](#page-1893-0) ∗ bp) [static]

Definition at line 630 of file vfs\_bio.c.

References buffreekvacnt, bufspace, and bufspacewakeup().

Referenced by getnewbuf().

Here is the call graph for this function:

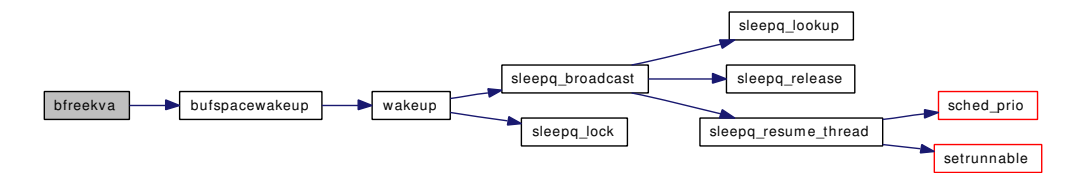

### <span id="page-1865-1"></span>9.152.2.10 void biodone (struct bio ∗ *bp*)

Definition at line 2999 of file vfs\_bio.c.

References bdonelock, and wakeup().

Referenced by biofinish(), and bufdone().

<span id="page-1865-2"></span>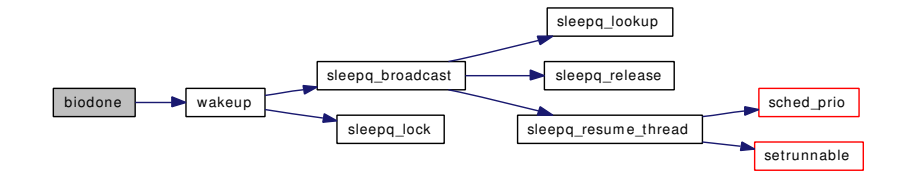

### 9.152.2.11 void biofinish (struct bio ∗ *bp*, struct devstat ∗ *stat*, int *error*)

Definition at line 3035 of file vfs\_bio.c.

References biodone(), and devstat\_end\_transaction\_bio().

Referenced by bioq\_flush(), dead\_strategy(), and no\_strategy().

Here is the call graph for this function:

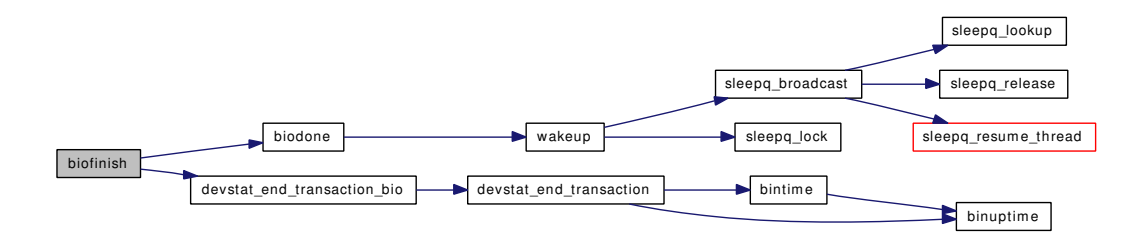

### <span id="page-1866-1"></span>9.152.2.12 int biowait (struct bio ∗ *bp*, const char ∗ *wchan*)

Definition at line 3020 of file vfs\_bio.c.

References bdonelock, hz, and msleep().

Here is the call graph for this function:

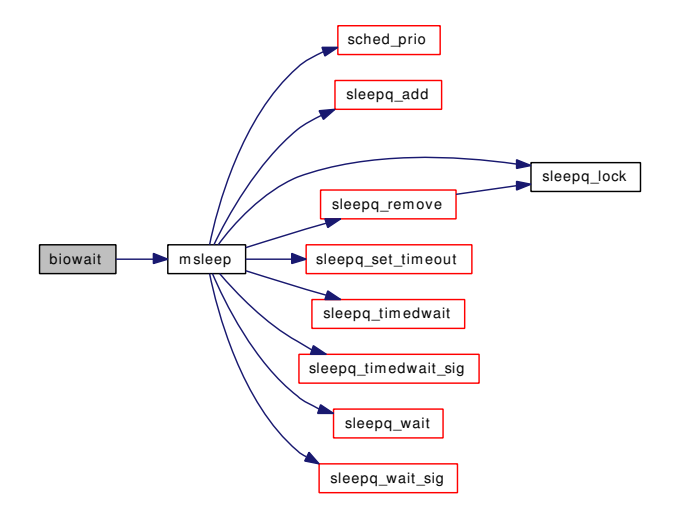

### <span id="page-1866-2"></span>9.152.2.13 void bpin (struct [buf](#page-1893-0) ∗ *bp*)

<span id="page-1866-0"></span>Definition at line 3880 of file vfs\_bio.c. References bpinlock.

### 9.152.2.14 void bqrelse (struct [buf](#page-1893-0) ∗ *bp*)

Definition at line 1440 of file vfs bio.c.

References bqlock, brelse(), bremfreel(), bufcountwakeup(), bufspacewakeup(), panic(), QUEUE\_-CLEAN, QUEUE\_DIRTY, QUEUE\_DIRTY\_GIANT, and QUEUE\_NONE.

Referenced by bdwrite(), brelse(), bufdone\_finish(), cluster\_rbuild(), cluster\_read(), and getblk().

Here is the call graph for this function:

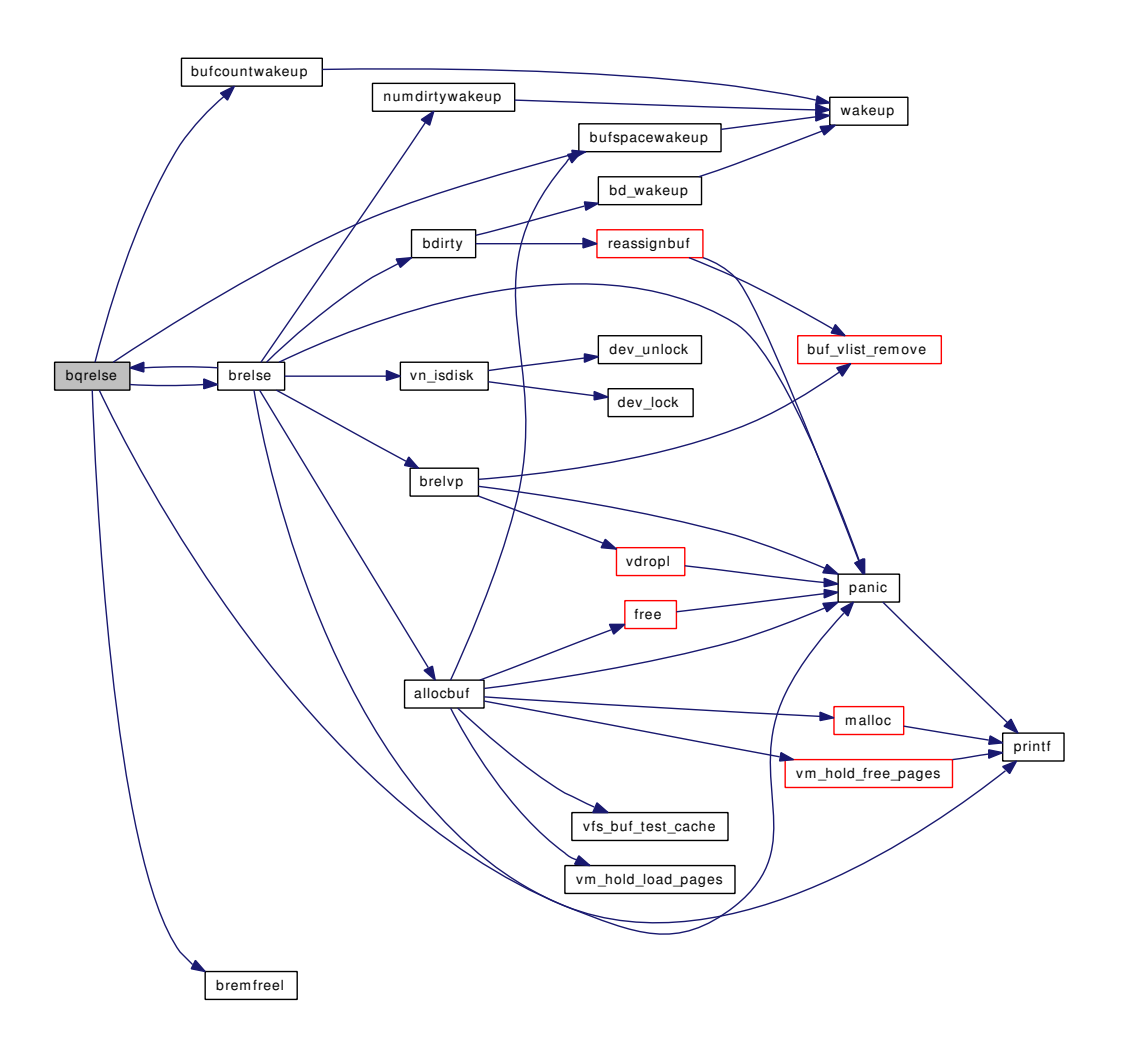

# <span id="page-1867-0"></span>9.152.2.15 int bread (struct vnode ∗ *vp*, daddr\_t *blkno*, int *size*, struct ucred ∗ *cred*, struct [buf](#page-1893-0) ∗∗ *bpp*)

Definition at line 727 of file vfs\_bio.c.

References breadn().

Referenced by cluster\_collectbufs().

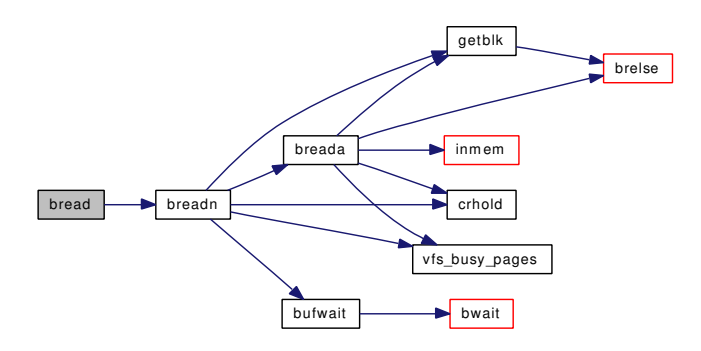

# <span id="page-1868-0"></span>9.152.2.16 void breada (struct vnode ∗ *vp*, daddr\_t ∗ *rablkno*, int ∗ *rabsize*, int *cnt*, struct ucred ∗ *cred*)

Definition at line 740 of file vfs\_bio.c.

References brelse(), buf, crhold(), getblk(), inmem(), and vfs\_busy\_pages().

Referenced by breadn().

Here is the call graph for this function:

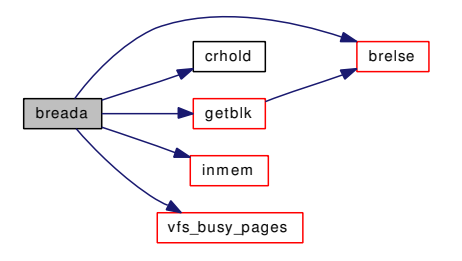

# <span id="page-1868-1"></span>9.152.2.17 int breadn (struct vnode ∗ *vp*, daddr\_t *blkno*, int *size*, daddr\_t ∗ *rablkno*, int ∗ *rabsize*, int *cnt*, struct ucred ∗ *cred*, struct [buf](#page-1893-0) ∗∗ *bpp*)

Definition at line 775 of file vfs\_bio.c.

References breada(), buf, bufwait(), crhold(), getblk(), and vfs\_busy\_pages().

Referenced by bread().

Here is the call graph for this function:

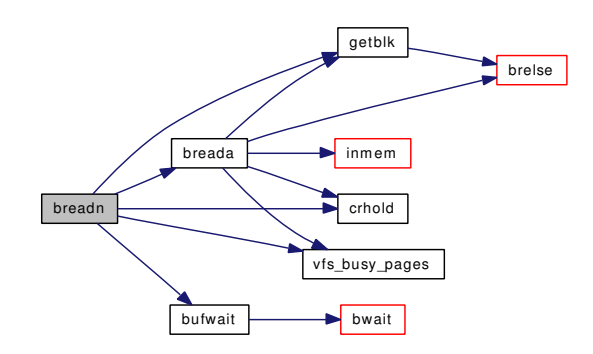

# <span id="page-1869-0"></span>9.152.2.18 void brelse (struct [buf](#page-1893-0) ∗ *bp*)

Definition at line 1154 of file vfs\_bio.c.

References allocbuf(), bdirty(), bogus\_page, bqrelse(), brelvp(), lodirtybuffers, numdirtybuffers, numdirtywakeup(), panic(), printf(), and vn\_isdisk().

Referenced by bdwrite(), bqrelse(), breada(), bufdone\_finish(), bufwrite(), cluster\_rbuild(), cluster\_write(), flushbuflist(), flushbufqueues(), getblk(), getnewbuf(), and vtruncbuf().

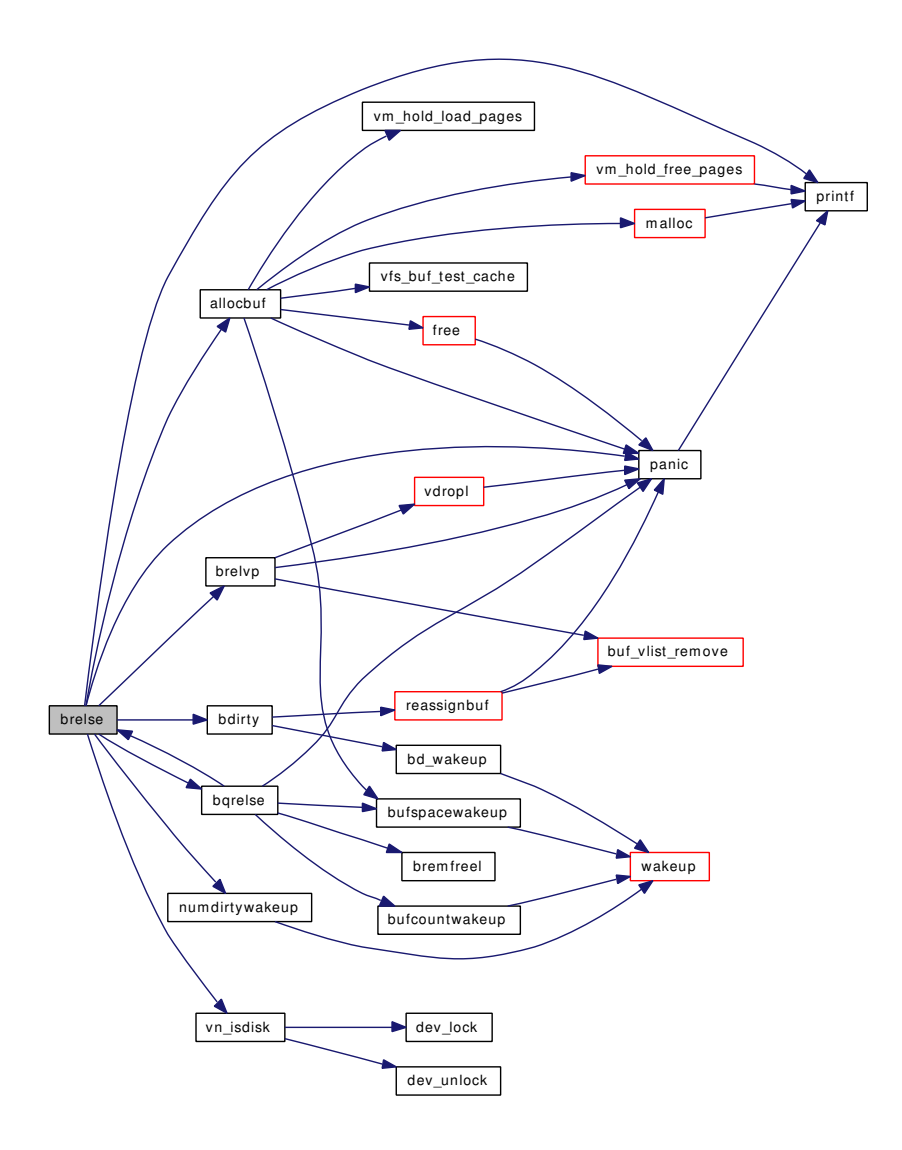

## <span id="page-1870-0"></span>9.152.2.19 void bremfree (struct [buf](#page-1893-0) ∗ *bp*)

Definition at line 654 of file vfs\_bio.c.

References numfreebuffers, and QUEUE\_NONE.

<span id="page-1870-1"></span>Referenced by bufbdflush(), cluster\_wbuild(), flushbuflist(), getblk(), vfs\_bio\_awrite(), vop\_stdfsync(), and vtruncbuf().

## 9.152.2.20 void bremfreef (struct [buf](#page-1893-0) ∗ *bp*)

Definition at line 677 of file vfs bio.c.

References bqlock, and bremfreel().

<span id="page-1871-0"></span>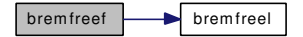

### <span id="page-1871-1"></span>9.152.2.21 static void bremfreel (struct [buf](#page-1893-0) ∗ bp) [static]

Definition at line 691 of file vfs\_bio.c.

References bqlock, numfreebuffers, and QUEUE\_NONE.

Referenced by bqrelse(), bremfreef(), flushbufqueues(), and getnewbuf().

### 9.152.2.22 static void buf\_daemon (void) [static]

Definition at line 2038 of file vfs\_bio.c.

References bd\_request, bdlock, flushbufqueues(), Giant, hz, kproc\_shutdown(), kthread\_suspend\_check(), lodirtybuffers, msleep(), numdirtybuffers, QUEUE\_DIRTY, QUEUE\_DIRTY\_GIANT, and uio\_yield().

Here is the call graph for this function:

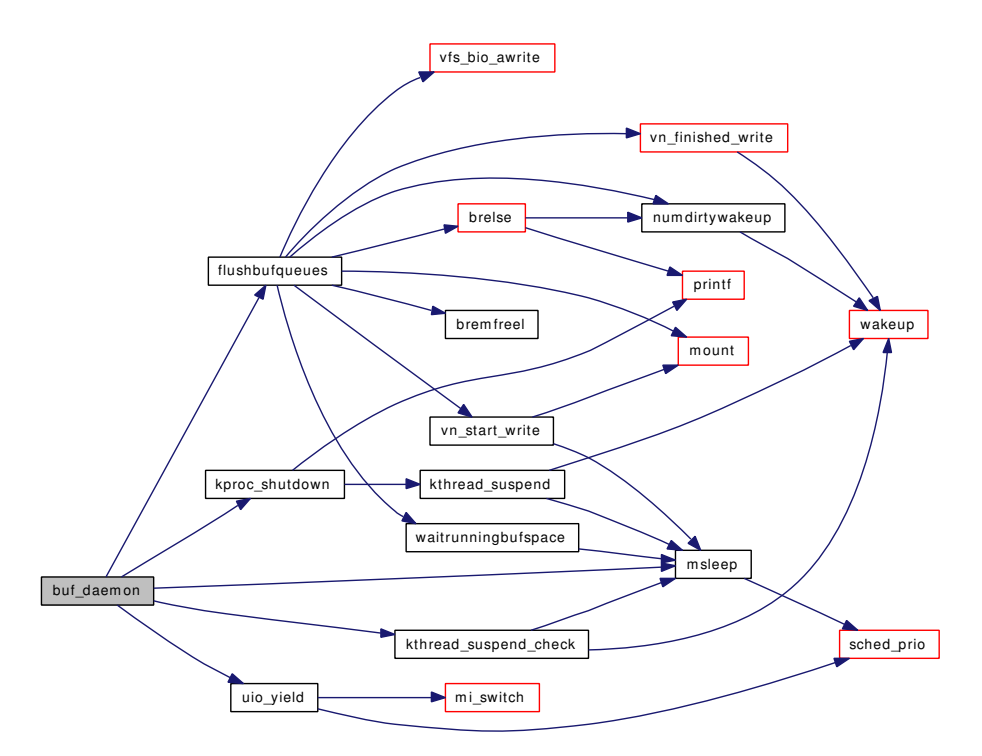

## <span id="page-1871-3"></span>9.152.2.23 int buf\_dirty\_count\_severe (void)

Definition at line 1140 of file vfs\_bio.c.

<span id="page-1871-2"></span>References hidirtybuffers, and numdirtybuffers.
#### 9.152.2.24 void bufbdflush (struct bufobj ∗ *bo*, struct [buf](#page-1893-0) ∗ *bp*)

Definition at line 894 of file vfs\_bio.c.

References altbufferflushes, bawrite(), bremfree(), buf, dirtybufferflushes, dirtybufthresh, panic(), and vfs\_ bio\_awrite().

Here is the call graph for this function:

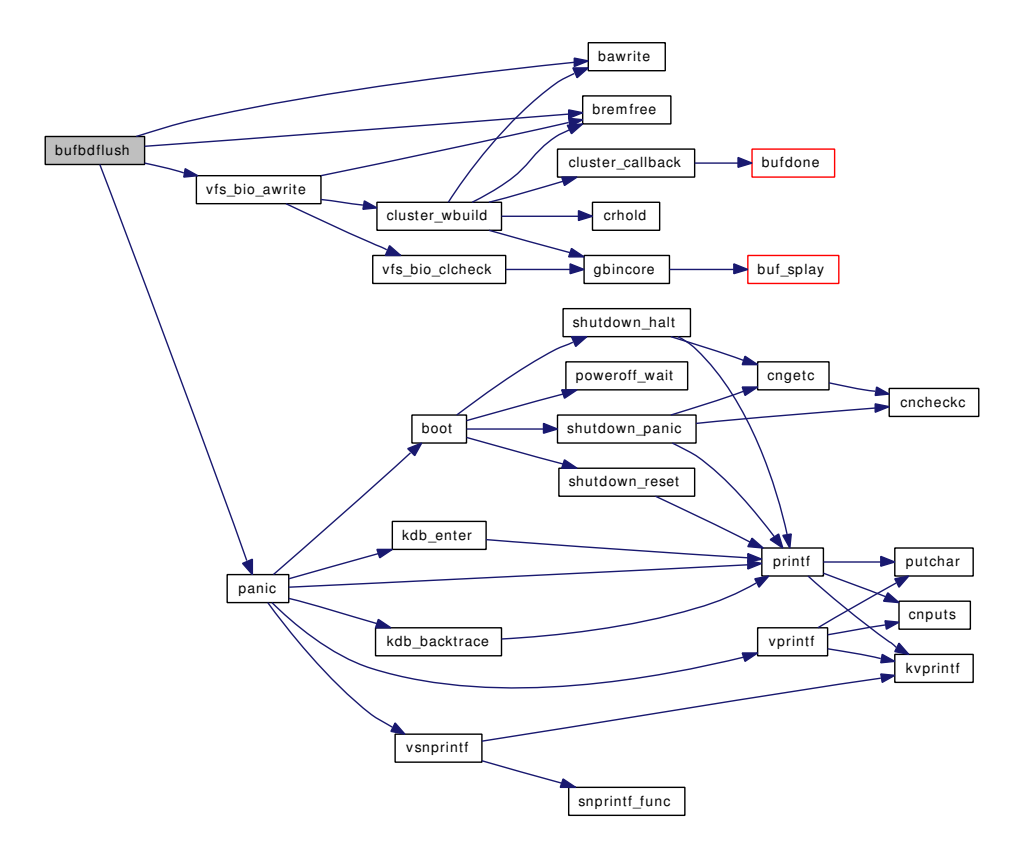

## 9.152.2.25 static \_\_inline void bufcountwakeup (void) [static]

Definition at line 358 of file vfs\_bio.c.

References hifreebuffers, nblock, needsbuffer, numfreebuffers, VFS\_BIO\_NEED\_ANY, VFS\_BIO\_-NEED\_FREE, and wakeup().

Referenced by bqrelse().

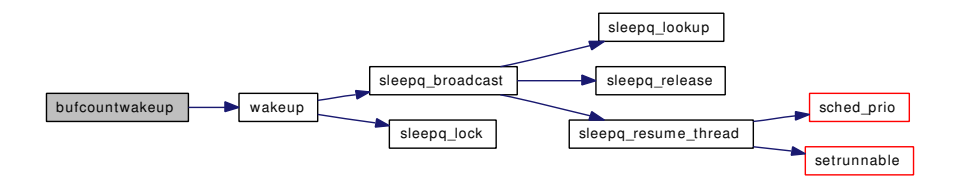

#### 9.152.2.26 void bufdone (struct [buf](#page-1893-0) ∗ *bp*)

Definition at line 3149 of file vfs\_bio.c.

References biodone(), buf, bufdone\_finish(), bufobj\_wdrop(), and runningbufwakeup().

Referenced by bufdonebio(), cluster\_callback(), dev\_strategy(), and vop\_nostrategy().

Here is the call graph for this function:

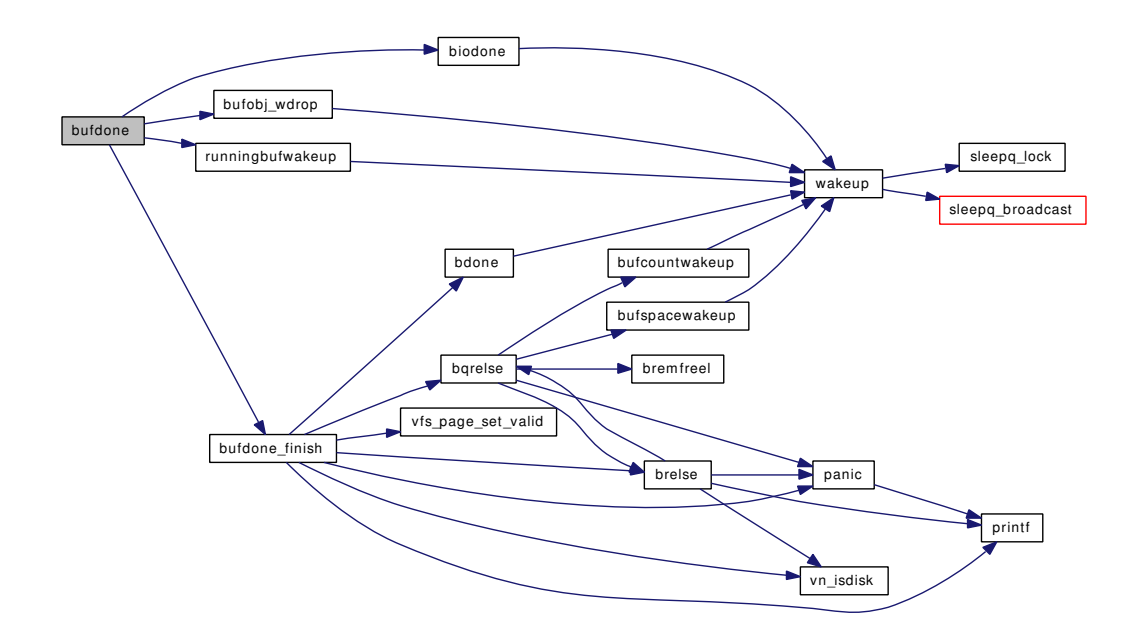

## 9.152.2.27 void bufdone\_finish (struct [buf](#page-1893-0) ∗ *bp*)

Definition at line 3181 of file vfs\_bio.c.

References bdone(), bogus\_page, bqrelse(), brelse(), panic(), printf(), vfs\_page\_set\_valid(), and vn\_ isdisk().

Referenced by bufdone().

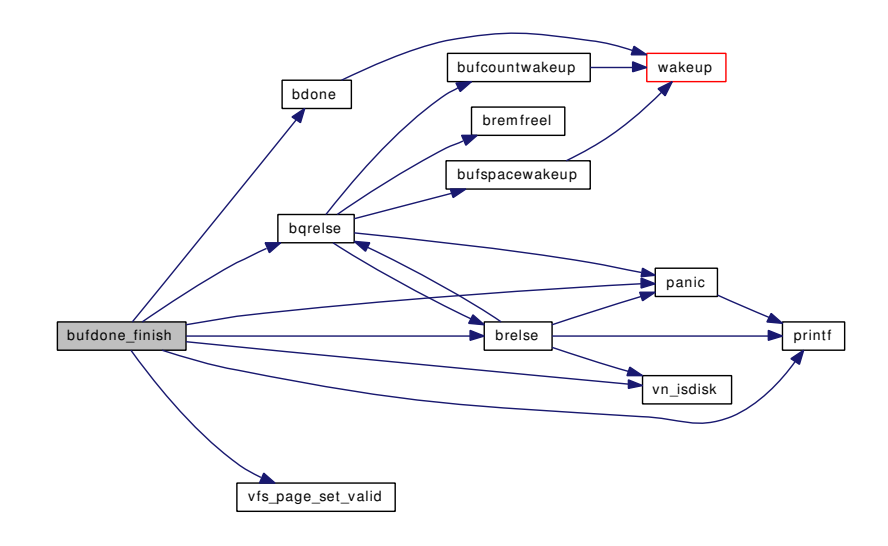

## 9.152.2.28 static void bufdonebio (struct bio ∗ *bip*) [static]

Definition at line 3076 of file vfs\_bio.c.

References buf, and bufdone().

Referenced by dev\_strategy().

Here is the call graph for this function:

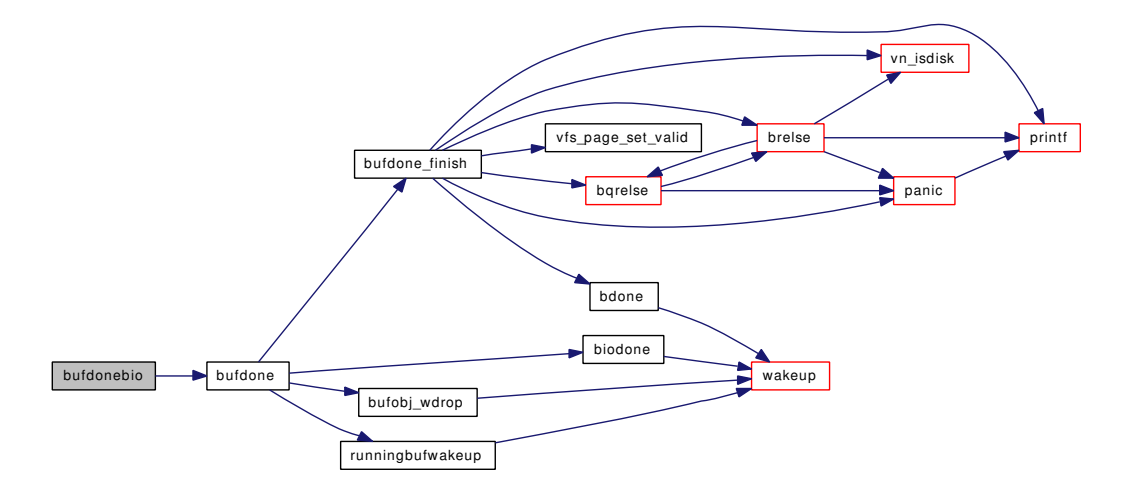

#### 9.152.2.29 void bufinit (void)

Definition at line 527 of file vfs\_bio.c.

References bdlock, bdonelock, bogus\_page, bpinlock, bqlock, buf, BUFFER\_QUEUES, dirtybufthresh, hibufspace, hidirtybuffers, hifreebuffers, hirunningspace, lobufspace, lodirtybuffers, lofreebuffers, lorunningspace, maxbufmallocspace, maxbufspace, mtx\_init(), nblock, nbuf, numdirtybuffers, numfreebuffers, QUEUE\_EMPTY, and rbreqlock.

Here is the call graph for this function:

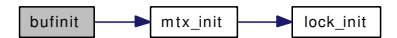

#### 9.152.2.30 void bufobj\_wdrop (struct bufobj ∗ *bo*)

Definition at line 3848 of file vfs\_bio.c.

References wakeup().

Referenced by bufdone().

Here is the call graph for this function:

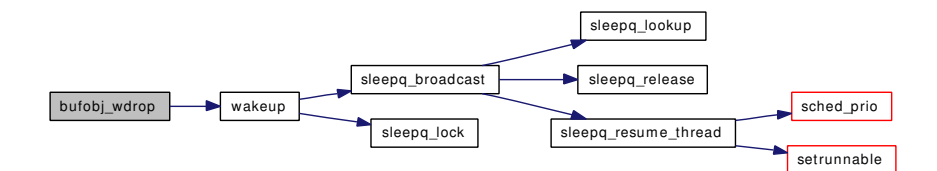

## 9.152.2.31 void bufobj\_wref (struct bufobj ∗ *bo*)

Definition at line 3838 of file vfs\_bio.c. Referenced by bufwrite().

#### 9.152.2.32 void bufobj\_wrefl (struct bufobj ∗ *bo*)

Definition at line 3829 of file vfs\_bio.c.

## 9.152.2.33 int bufobj\_wwait (struct bufobj ∗ *bo*, int *slpflag*, int *timeo*)

Definition at line 3862 of file vfs\_bio.c.

References msleep().

Referenced by bufobj\_invalbuf(), vop\_stdfsync(), and vtruncbuf().

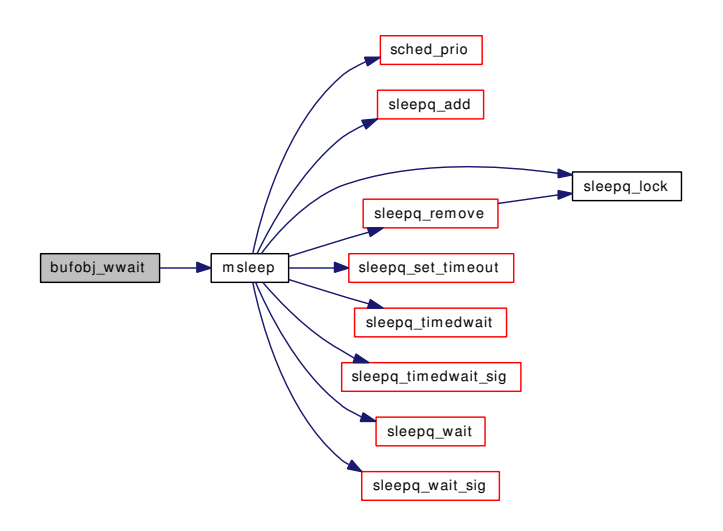

## 9.152.2.34 static \_inline void bufspacewakeup (void) [static]

Definition at line 312 of file vfs\_bio.c.

References nblock, needsbuffer, VFS\_BIO\_NEED\_BUFSPACE, and wakeup().

Referenced by allocbuf(), bfreekva(), and bqrelse().

Here is the call graph for this function:

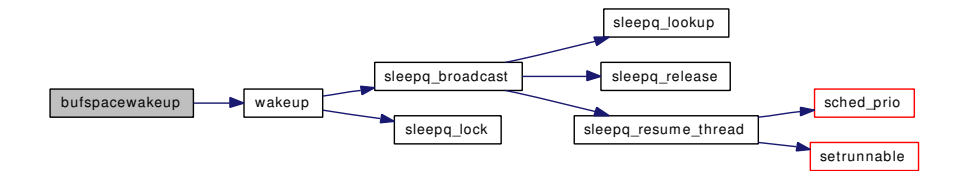

## 9.152.2.35 void bufstrategy (struct bufobj ∗ *bo*, struct [buf](#page-1893-0) ∗ *bp*)

Definition at line 3815 of file vfs\_bio.c.

## 9.152.2.36 int bufsync (struct bufobj ∗ *bo*, int *waitfor*, struct thread ∗ *td*)

Definition at line 3808 of file vfs\_bio.c.

#### 9.152.2.37 int bufwait (struct [buf](#page-1893-0) ∗ *bp*)

Definition at line 3055 of file vfs\_bio.c. References bwait(). Referenced by breadn(), bufwrite(), and cluster\_read().

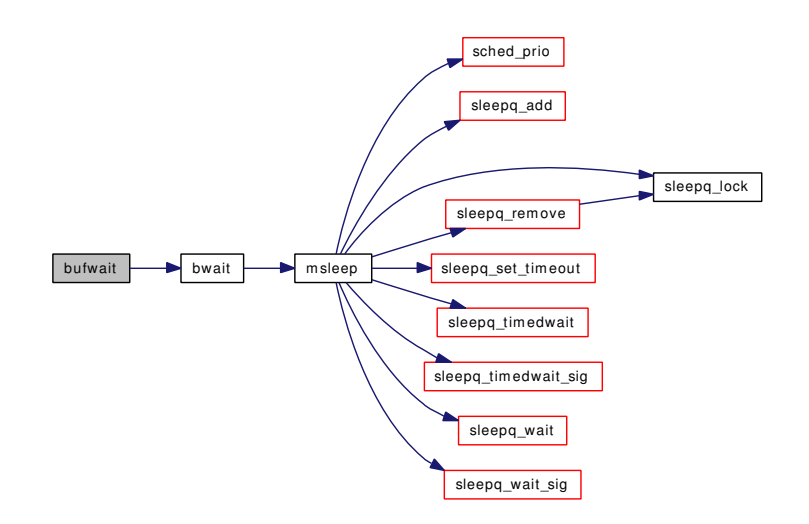

## 9.152.2.38 int bufwrite (struct [buf](#page-1893-0) ∗ *bp*)

Definition at line 820 of file vfs\_bio.c.

References brelse(), bufobj\_wref(), bufwait(), bundirty(), bunpin\_wait(), panic(), runningbufspace, vfs\_ busy\_pages(), and waitrunningbufspace().

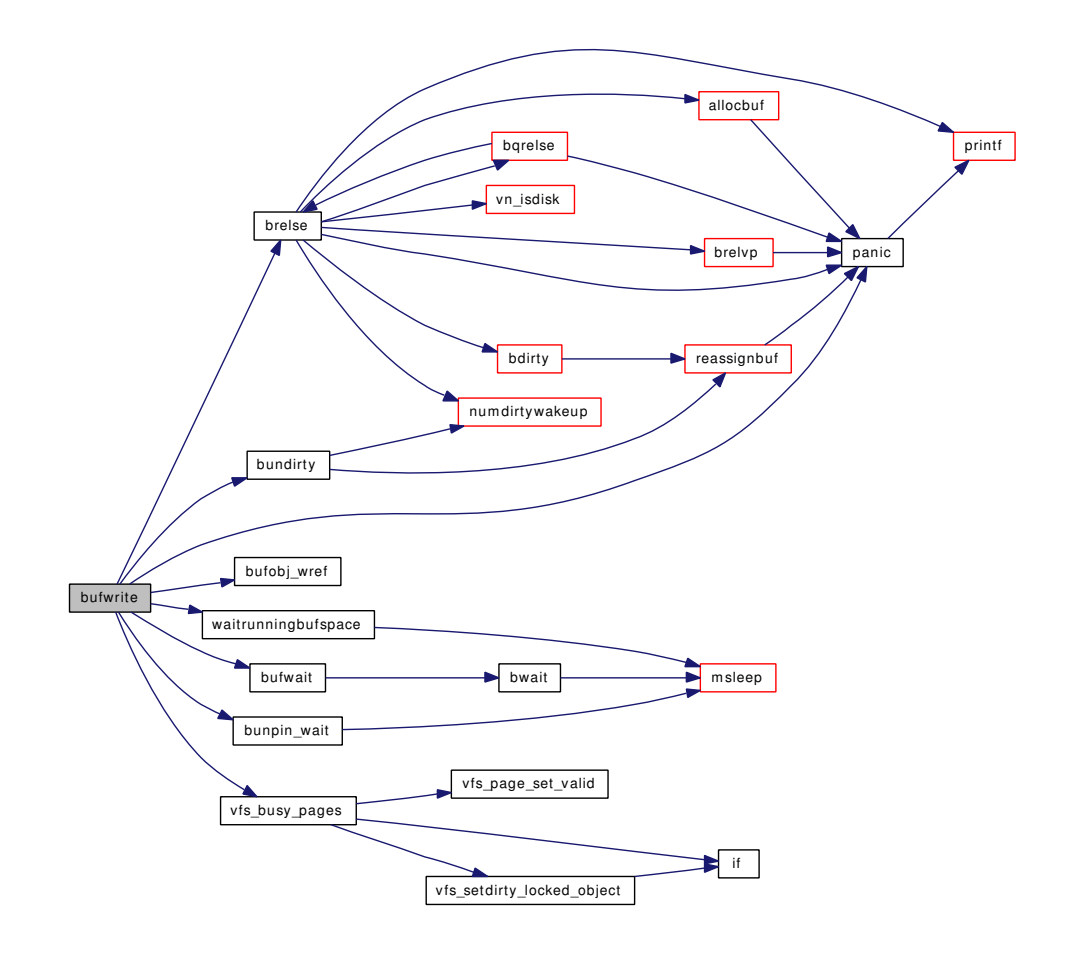

## 9.152.2.39 void bundirty (struct [buf](#page-1893-0) ∗ *bp*)

Definition at line 1072 of file vfs\_bio.c.

References lodirtybuffers, numdirtybuffers, numdirtywakeup(), QUEUE\_NONE, and reassignbuf(). Referenced by bufwrite().

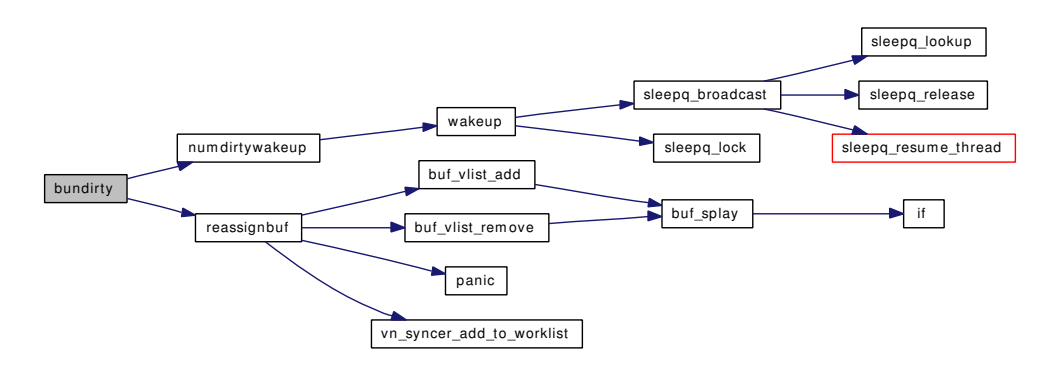

#### 9.152.2.40 void bunpin (struct [buf](#page-1893-0) ∗ *bp*)

Definition at line 3888 of file vfs\_bio.c.

References bpinlock, and wakeup().

Here is the call graph for this function:

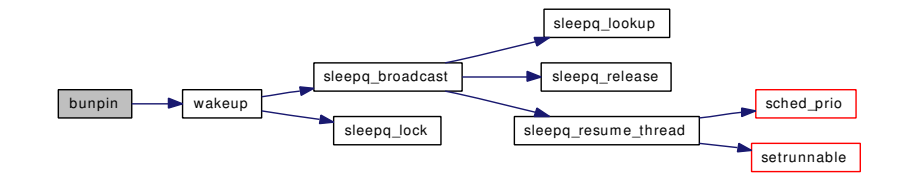

## 9.152.2.41 void bunpin\_wait (struct [buf](#page-1893-0) ∗ *bp*)

Definition at line 3897 of file vfs\_bio.c. References bpinlock, and msleep(). Referenced by bufwrite(), and getblk(). Here is the call graph for this function:

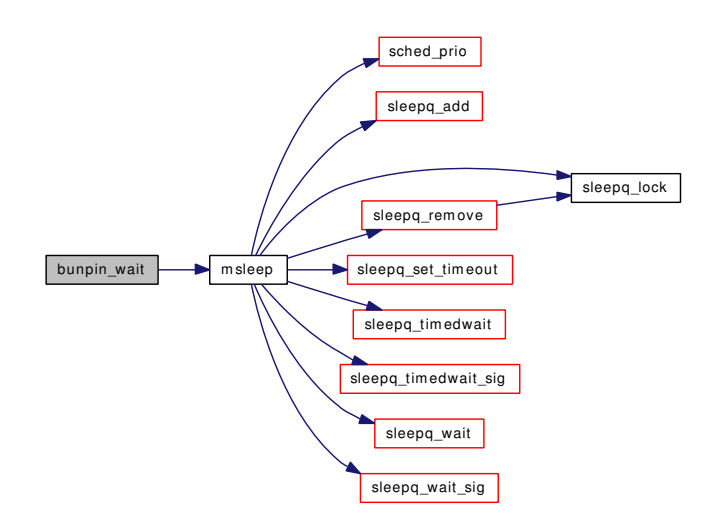

## 9.152.2.42 void bwait (struct [buf](#page-1893-0) ∗ *bp*, u\_char *pri*, const char ∗ *wchan*)

Definition at line 3798 of file vfs\_bio.c. References bdonelock, and msleep(). Referenced by bufwait(), and physio().

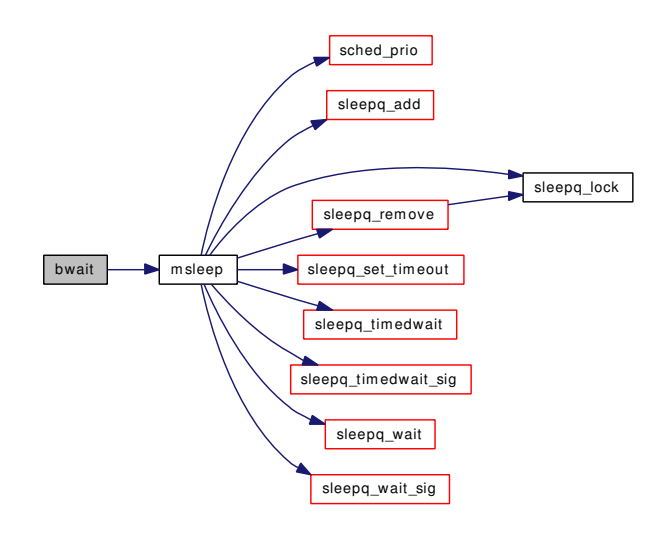

## 9.152.2.43 void bwillwrite (void)

Definition at line 1121 of file vfs\_bio.c.

References bd\_wakeup(), hidirtybuffers, msleep(), nblock, needsbuffer, numdirtybuffers, and VFS\_BIO\_- NEED\_DIRTYFLUSH.

Referenced by aio\_process(), dofilewrite(), kern\_link(), kern\_mkdir(), kern\_mkfifo(), kern\_mknod(), kern\_rename(), kern\_rmdir(), kern\_symlink(), kern\_unlink(), undelete(), vn\_open\_cred(), vn\_rdwr\_ inchunks(), and vn\_write().

Here is the call graph for this function:

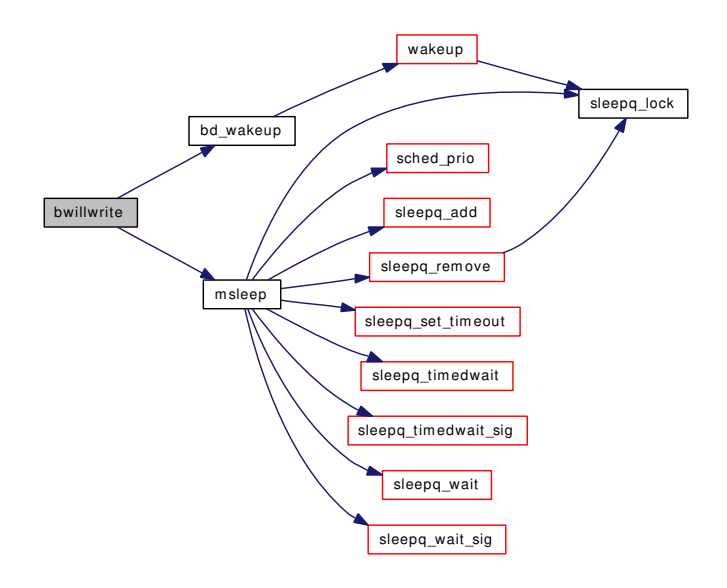

#### 9.152.2.44 void dev\_strategy (struct cdev ∗ *dev*, struct [buf](#page-1893-0) ∗ *bp*)

Definition at line 3092 of file vfs bio.c.

Generated on Sat Feb 24 14:36:38 2007 for FreeBSD kernel kern code by Doxygen

References bufdone(), bufdonebio(), dev refthread(), dev relthread(), devtoname(), hz, and panic(). Referenced by aio\_qphysio(), and physio().

Here is the call graph for this function:

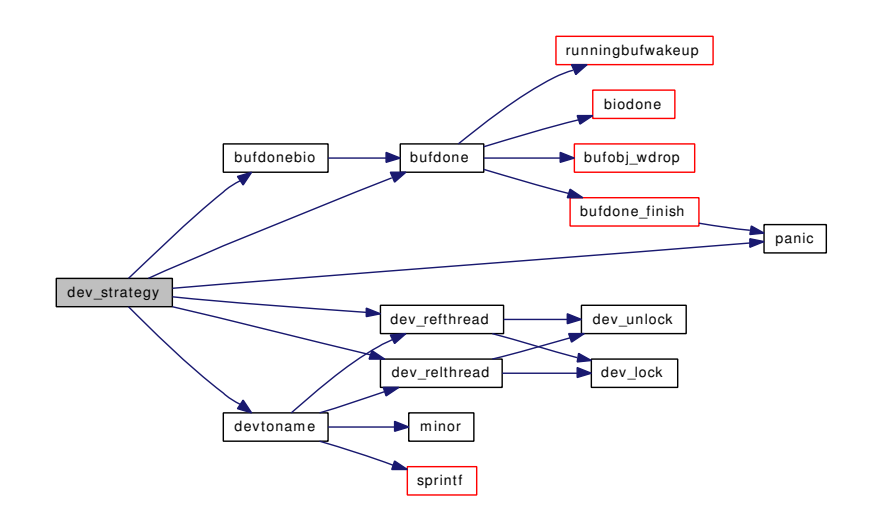

## 9.152.2.45 static int flushbufqueues (int, int) [static]

Definition at line 2134 of file vfs\_bio.c.

References bqlock, brelse(), bremfreel(), buf, hidirtybuffers, lodirtybuffers, mount(), numdirtybuffers, numdirtywakeup(), td, vfs\_bio\_awrite(), vn\_finished\_write(), vn\_start\_write(), and waitrunningbufspace().

Referenced by buf\_daemon().

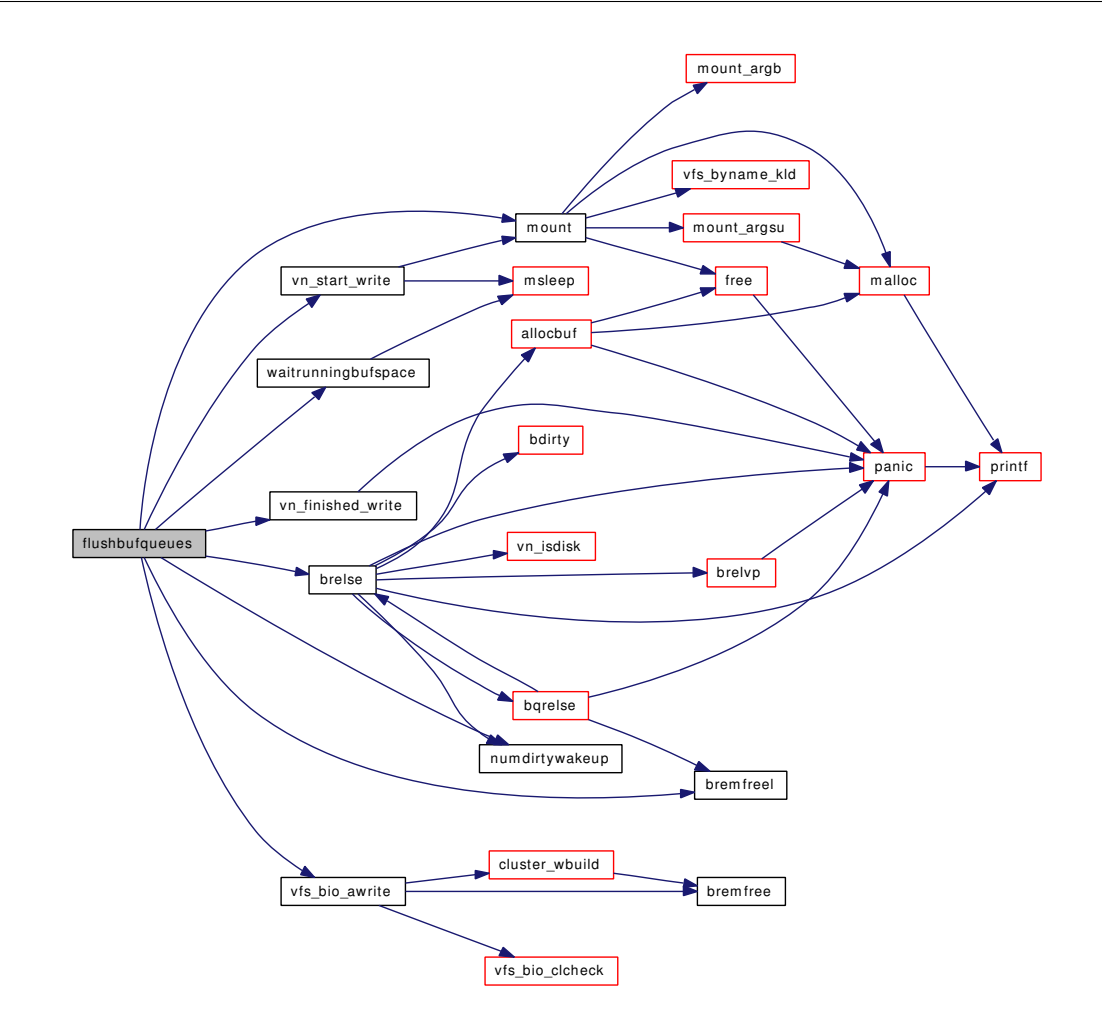

## 9.152.2.46 struct [buf](#page-1893-0)∗ getblk (struct vnode ∗ *vp*, daddr\_t *blkno*, int *size*, int *slpflag*, int *slptimeo*, int *flags*)

Definition at line 2423 of file vfs\_bio.c.

References allocbuf(), bgetvp(), bqrelse(), brelse(), bremfree(), buf, bunpin\_wait(), gbincore(), getnewbuf(), nblock, needsbuffer, numfreebuffers, panic(), printf(), and VFS\_BIO\_NEED\_ANY.

Referenced by breada(), breadn(), cluster\_rbuild(), and cluster\_read().

Here is the call graph for this function:

Generated on Sat Feb 24 14:36:38 2007 for FreeBSD kernel kern code by Doxygen

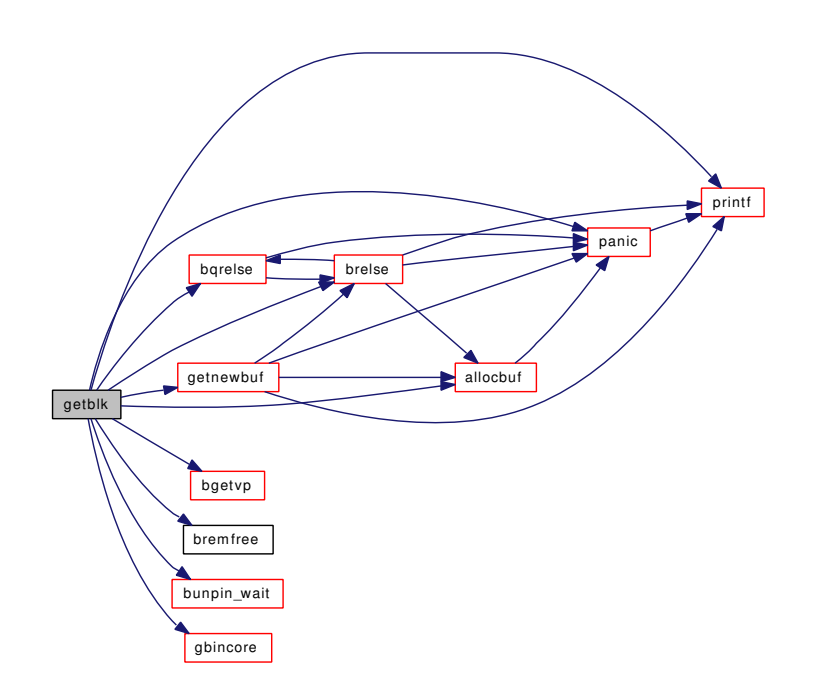

#### 9.152.2.47 struct [buf](#page-1893-0)∗ geteblk (int *size*)

Definition at line 2672 of file vfs\_bio.c. References allocbuf(), buf, and getnewbuf(). Here is the call graph for this function:

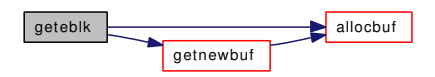

## 9.152.2.48 static struct [buf](#page-1893-0)∗ getnewbuf (int *slpflag*, int *slptimeo*, int *size*, int *maxsize*) [static]

Definition at line 1701 of file vfs\_bio.c.

References allocbuf(), bd\_speedup(), bfreekva(), bqlock, brelse(), brelvp(), bremfreel(), buf, bufdefragcnt, bufreusecnt, bufspace, crfree(), getnewbufcalls, getnewbufrestarts, hibufspace, lobufspace, msleep(), nblock, needsbuffer, panic(), printf(), QUEUE\_CLEAN, QUEUE\_EMPTY, QUEUE\_EMPTYKVA, VFS\_BIO\_NEED\_ANY, VFS\_BIO\_NEED\_BUFSPACE, and vfs\_vmio\_release().

Referenced by getblk(), and geteblk().

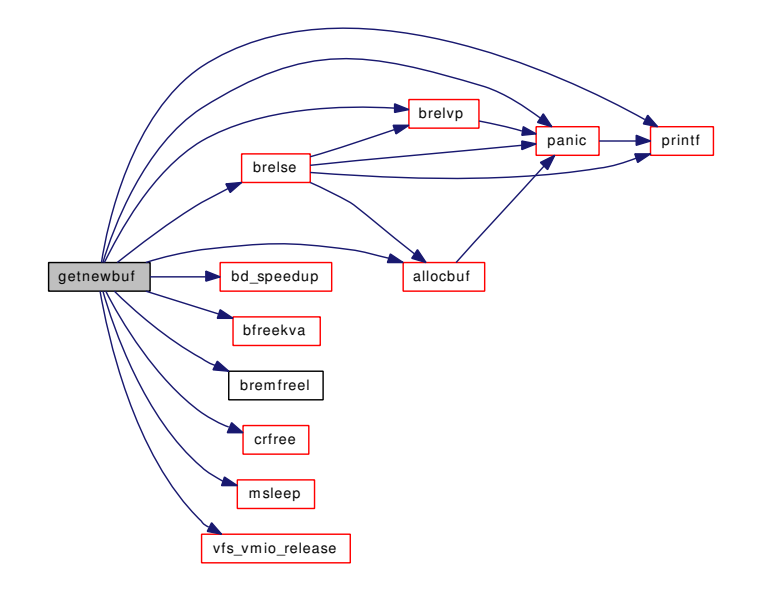

## 9.152.2.49 struct [buf](#page-1893-0)∗ incore (struct bufobj ∗ *bo*, daddr\_t *blkno*)

Definition at line 2232 of file vfs\_bio.c.

References buf, and gbincore().

Referenced by inmem().

Here is the call graph for this function:

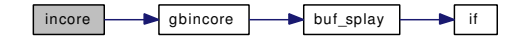

9.152.2.50 static int inmem (struct vnode \* vp, daddr\_t blkno) [static]

Definition at line 2249 of file vfs\_bio.c.

References incore().

Referenced by breada().

Here is the call graph for this function:

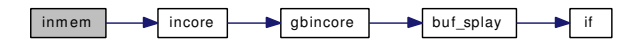

## 9.152.2.51 caddr\_t kern\_vfs\_bio\_buffer\_alloc (caddr\_t *v*, long *physmem\_est*)

Definition at line 455 of file vfs\_bio.c.

References buf, maxbcache, nbuf, nswbuf, printf(), and swbuf.

Generated on Sat Feb 24 14:36:38 2007 for FreeBSD kernel kern code by Doxygen

Here is the call graph for this function:

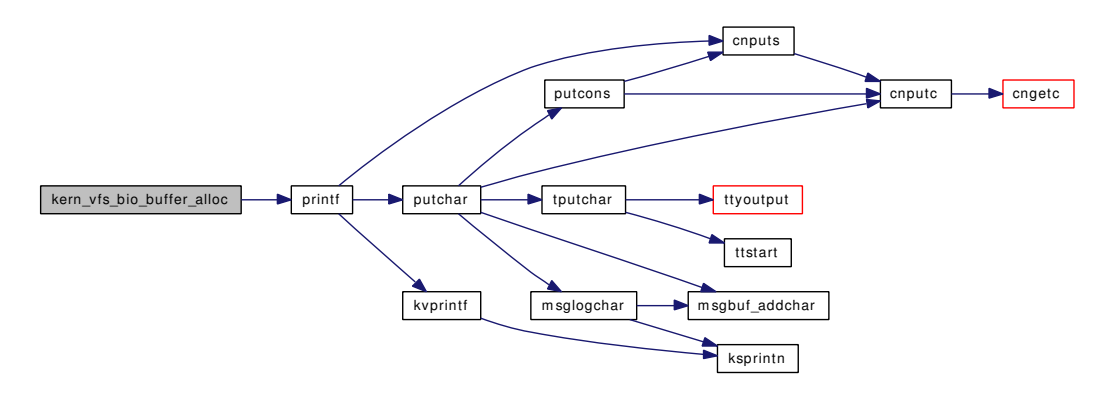

## 9.152.2.52 static MALLOC\_DEFINE (M\_BIOBUF, "biobuf", "BIO buffer") [static]

#### 9.152.2.53 static \_inline void numdirtywakeup (int *level*) [static]

Definition at line 289 of file vfs bio.c.

References nblock, needsbuffer, numdirtybuffers, VFS\_BIO\_NEED\_DIRTYFLUSH, and wakeup().

Referenced by brelse(), bundirty(), and flushbufqueues().

Here is the call graph for this function:

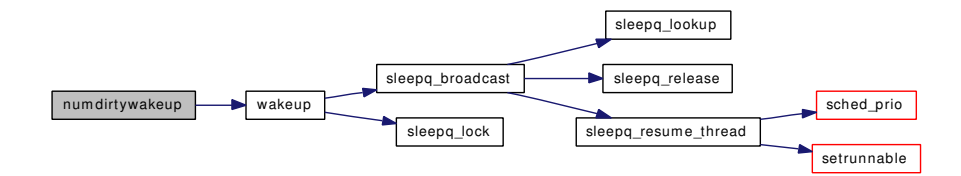

## 9.152.2.54 void runningbufwakeup (struct [buf](#page-1893-0) ∗ *bp*)

Definition at line 333 of file vfs\_bio.c.

References lorunningspace, rbreqlock, runningbufreq, runningbufspace, and wakeup().

Referenced by bufdone(), and vfs\_unbusy\_pages().

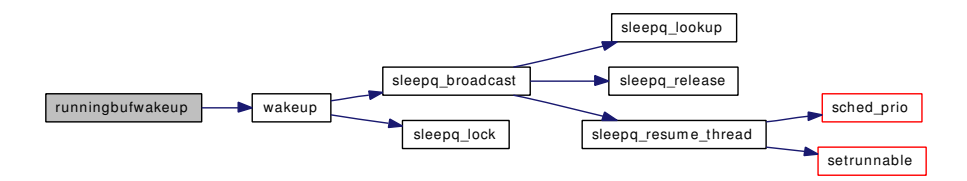

- 9.152.2.55 SYSCTL\_INT (\_vfs, OID\_AUTO, [flushwithdeps,](#page-1895-0) CTLFLAG\_RW, & *flushwithdeps*, 0, "Number of buffers flushed with dependecies that require rollbacks")
- 9.152.2.56 SYSCTL\_INT (\_vfs, OID\_AUTO, [getnewbufrestarts,](#page-1895-1) CTLFLAG\_RW, & *getnewbufrestarts*, 0, "Number of times getnewbuf has had to restart a buffer aquisition")
- 9.152.2.57 SYSCTL\_INT (\_vfs, OID\_AUTO, [getnewbufcalls,](#page-1895-2) CTLFLAG\_RW, & *getnewbufcalls*, 0, "Number of calls to getnewbuf")
- 9.152.2.58 SYSCTL\_INT (\_vfs, OID\_AUTO, [hifreebuffers,](#page-1896-0) CTLFLAG\_RW, & *hifreebuffers*, 0, "XXX Complicatedly unused")
- 9.152.2.59 SYSCTL\_INT (\_vfs, OID\_AUTO, [lofreebuffers,](#page-1896-1) CTLFLAG\_RW, & *lofreebuffers*, 0, "XXX Unused")
- 9.152.2.60 SYSCTL\_INT (\_vfs, OID\_AUTO, [numfreebuffers,](#page-1897-0) CTLFLAG\_RD, & *numfreebuffers*, 0, "Number of free buffers")
- 9.152.2.61 SYSCTL\_INT (\_vfs, OID\_AUTO, [dirtybufthresh,](#page-1895-3) CTLFLAG\_RW, & *dirtybufthresh*, 0, "Number of bdwrite to bawrite conversions to clear dirty buffers")
- 9.152.2.62 SYSCTL\_INT (\_vfs, OID\_AUTO, [hidirtybuffers,](#page-1896-2) CTLFLAG\_RW, & *hidirtybuffers*, 0, "When the number of dirty buffers is considered severe")
- 9.152.2.63 SYSCTL\_INT (\_vfs, OID\_AUTO, [lodirtybuffers,](#page-1896-3) CTLFLAG\_RW, & *lodirtybuffers*, 0, "How many buffers we want to have free before bufdaemon can sleep")
- 9.152.2.64 SYSCTL\_INT (\_vfs, OID\_AUTO, [numdirtybuffers,](#page-1897-1) CTLFLAG\_RD, & *numdirtybuffers*, 0, "Number of buffers that are dirty (has unwritten changes) at the moment")
- 9.152.2.65 SYSCTL\_INT (\_vfs, OID\_AUTO, [recursiveflushes,](#page-1897-2) CTLFLAG\_RW, & *recursiveflushes*, 0, "Number of flushes skipped due to being recursive")
- 9.152.2.66 SYSCTL\_INT (\_vfs, OID\_AUTO, [altbufferflushes,](#page-1893-1) CTLFLAG\_RW, & *altbufferflushes*, 0, "Number of fsync flushes to limit dirty buffers")
- 9.152.2.67 SYSCTL\_INT (\_vfs, OID\_AUTO, [bdwriteskip,](#page-1893-2) CTLFLAG\_RW, & *bdwriteskip*, 0, "Number of buffers supplied to bdwrite with snapshot deadlock risk")
- 9.152.2.68 SYSCTL\_INT (\_vfs, OID\_AUTO, [dirtybufferflushes,](#page-1895-4) CTLFLAG\_RW, & *dirtybufferflushes*, 0, "Number of bdwrite to bawrite conversions to limit dirty buffers")
- 9.152.2.69 SYSCTL\_INT (\_vfs, OID\_AUTO, [hirunningspace,](#page-1896-4) CTLFLAG\_RW, & *hirunningspace*, 0, "Maximum amount of space to use for in-progress I/O")
- 9.152.2.70 SYSCTL\_INT (\_vfs, OID\_AUTO, [lorunningspace,](#page-1896-5) CTLFLAG\_RW, & *lorunningspace*, 0, "Minimum preferred space used for in-progress I/O")
- 9.152.2.71 SYSCTL\_INT (\_vfs, OID\_AUTO, [bufdefragcnt,](#page-1894-0) CTLFLAG\_RW, & *bufdefragcnt*, 0, "Number of times we have had to repeat buffer allocation to defragment")
- 9.152.2.72 SYSCTL\_INT (\_vfs, OID\_AUTO, [buffreekvacnt,](#page-1894-1) CTLFLAG\_RW, & *buffreekvacnt*, 0, "Number of times we have freed the KVA space from some buffer") Generated on Sat Feb 24 14:36:38 2007 for FreeBSD kernel kern code by Doxygen
- 9.152.2.73 SYSCTL\_INT (\_vfs, OID\_AUTO, [bufreusecnt,](#page-1895-5) CTLFLAG\_RW, & *bufreusecnt*, 0, "Number of times we have reused a buffer")
- 9.152.2.74 SYSCTL\_INT (\_vfs, OID\_AUTO, [hibufspace,](#page-1895-6) CTLFLAG\_RD, & *hibufspace*, 0, "Maximum allowed value of **[bufspace](#page-1895-7)** (excluding buf\_daemon)")

#### 9.152.2.83 int vfs\_bio\_awrite (struct  $\frac{\partial u}{\partial x} * bp$ )

Definition at line 1621 of file vfs bio.c.

References bremfree(), cluster\_wbuild(), and vfs\_bio\_clcheck().

Referenced by bufbdflush(), flushbufqueues(), and vop\_stdfsync().

Here is the call graph for this function:

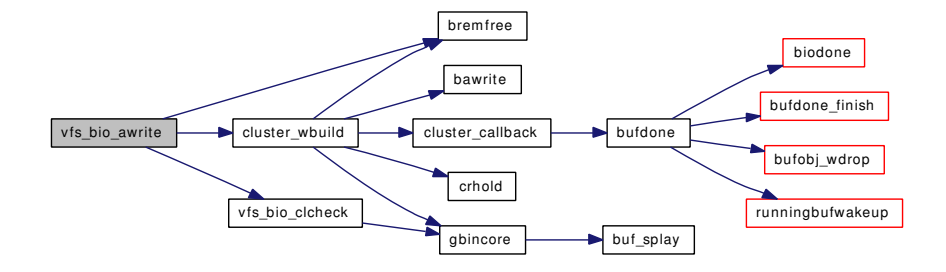

## 9.152.2.84 static int vfs\_bio\_clcheck (struct vnode ∗ *vp*, int *size*, daddr\_t *lblkno*, daddr\_t *blkno*) [static]

Definition at line 1578 of file vfs\_bio.c.

References buf, and gbincore().

Referenced by vfs\_bio\_awrite().

Here is the call graph for this function:

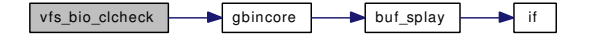

## 9.152.2.85 void vfs\_bio\_clrbuf (struct [buf](#page-1893-0) ∗ *bp*)

Definition at line 3568 of file vfs\_bio.c.

References bogus\_page, if(), and mask.

Here is the call graph for this function:

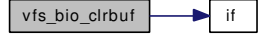

9.152.2.86 void vfs\_bio\_set\_validclean (struct [buf](#page-1893-0) ∗ *bp*, int *base*, int *size*)

Definition at line 3526 of file vfs bio.c.

References if().

Here is the call graph for this function:

Generated on Sat Feb 24 14:36:38 2007 for FreeBSD kernel kern code by Doxygen

vfs\_bio\_set\_validclean if

9.152.2.87 static \_\_inline void vfs\_buf\_test\_cache (struct [buf](#page-1893-0) ∗ *bp*, vm\_ooffset\_t *foff*, vm\_offset\_t *off*, vm\_offset\_t *size*, vm\_page\_t *m*) [static]

Definition at line 409 of file vfs\_bio.c. Referenced by allocbuf().

#### 9.152.2.88 void vfs\_busy\_pages (struct [buf](#page-1893-0) ∗ *bp*, int *clear\_modify*)

Definition at line 3413 of file vfs\_bio.c.

References bogus\_page, if(), vfs\_page\_set\_valid(), and vfs\_setdirty\_locked\_object().

Referenced by breada(), breadn(), bufwrite(), and cluster\_read().

Here is the call graph for this function:

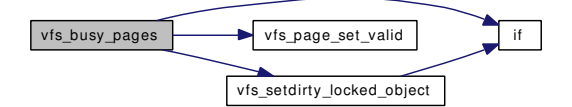

9.152.2.89 static void vfs clean pages (struct [buf](#page-1893-0) ∗ *bp*) [static]

Definition at line 3487 of file vfs\_bio.c.

References if(), and vfs\_page\_set\_valid().

Referenced by bdwrite().

Here is the call graph for this function:

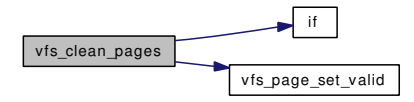

## 9.152.2.90 static void vfs\_page\_set\_valid (struct [buf](#page-1893-0) ∗ *bp*, vm\_ooffset\_t *off*, int *pageno*, vm\_page\_t *m*) [static]

Definition at line 3371 of file vfs\_bio.c.

Referenced by bufdone\_finish(), vfs\_busy\_pages(), and vfs\_clean\_pages().

## 9.152.2.91 static void vfs setdirty (struct [buf](#page-1893-0) ∗ *bp*) [static]

Definition at line 2303 of file vfs\_bio.c.

References vfs\_setdirty\_locked\_object().

Referenced by bdwrite().

Here is the call graph for this function:

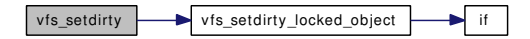

#### 9.152.2.92 static void vfs\_setdirty\_locked\_object (struct [buf](#page-1893-0) ∗ bp) [static]

Definition at line 2327 of file vfs\_bio.c.

References if().

Referenced by vfs\_busy\_pages(), and vfs\_setdirty().

Here is the call graph for this function:

vfs\_setdirty\_locked\_object if

#### 9.152.2.93 void vfs\_unbusy\_pages (struct [buf](#page-1893-0) ∗ *bp*)

Definition at line 3333 of file vfs\_bio.c.

References bogus\_page, if(), panic(), and runningbufwakeup().

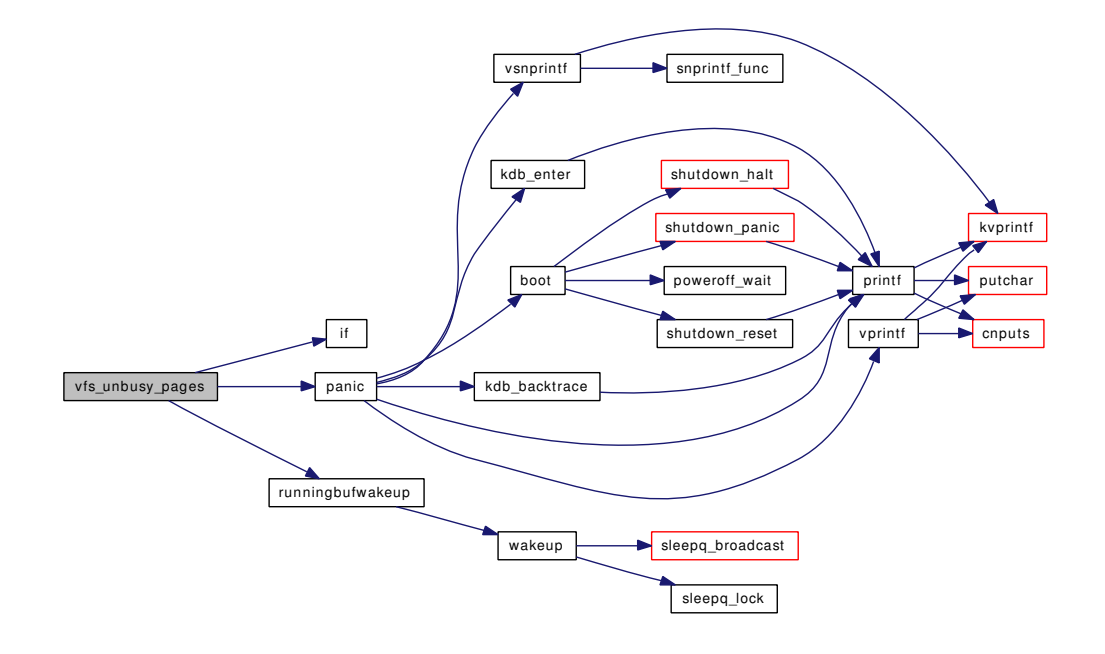

## 9.152.2.94 static void vfs vmio release (struct [buf](#page-1893-0) ∗ *bp*) [static]

Definition at line 1520 of file vfs\_bio.c.

References if().

Referenced by getnewbuf().

Here is the call graph for this function:

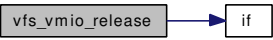

9.152.2.95 static void vm\_hold\_free\_pages (struct [buf](#page-1893-0) ∗ *bp*, vm\_offset\_t *from*, vm\_offset\_t *to*) [static]

Definition at line 3671 of file vfs\_bio.c.

References if(), and printf().

Referenced by allocbuf().

Here is the call graph for this function:

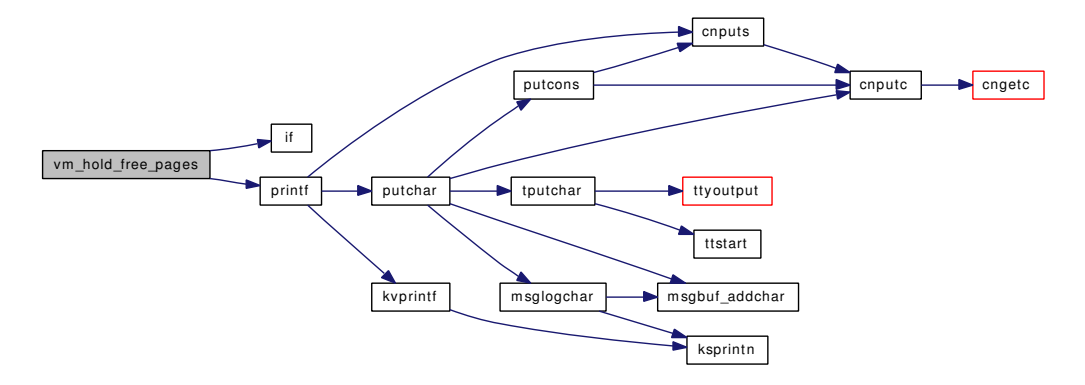

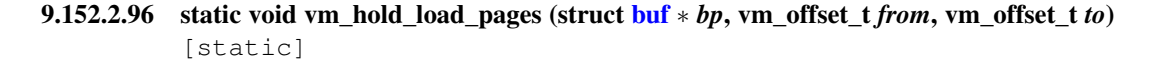

Definition at line 3632 of file vfs\_bio.c. Referenced by allocbuf().

## 9.152.2.97 int vmapbuf (struct [buf](#page-1893-0) ∗ *bp*)

Definition at line 3716 of file vfs\_bio.c. References panic(). Referenced by aio\_qphysio(), and physio(). Here is the call graph for this function:

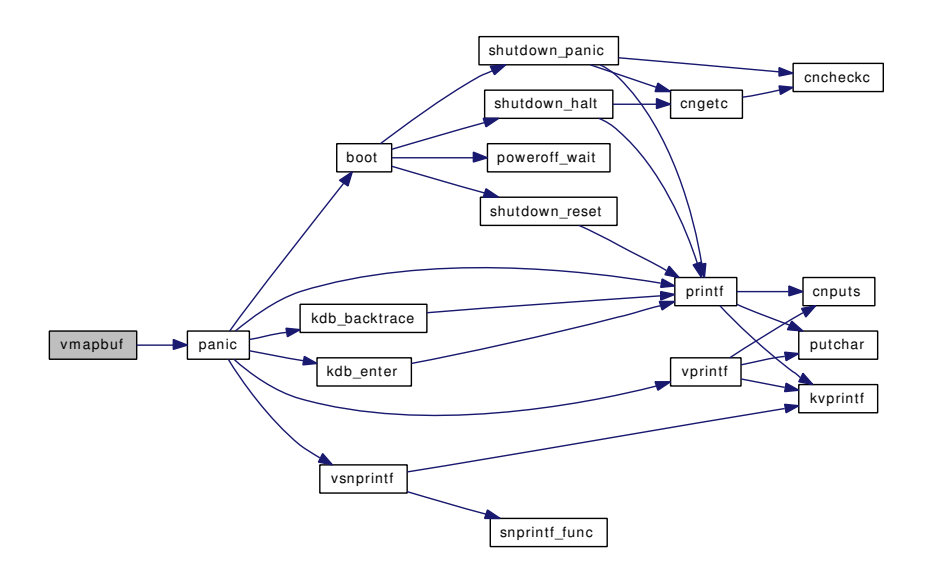

## 9.152.2.98 void vunmapbuf (struct [buf](#page-1893-0) ∗ *bp*)

Definition at line 3772 of file vfs\_bio.c. Referenced by biohelper(), and physio().

## 9.152.2.99 void waitrunningbufspace (void)

Definition at line 388 of file vfs\_bio.c.

References hirunningspace, msleep(), rbreqlock, runningbufreq, and runningbufspace.

Referenced by bufwrite(), and flushbufqueues().

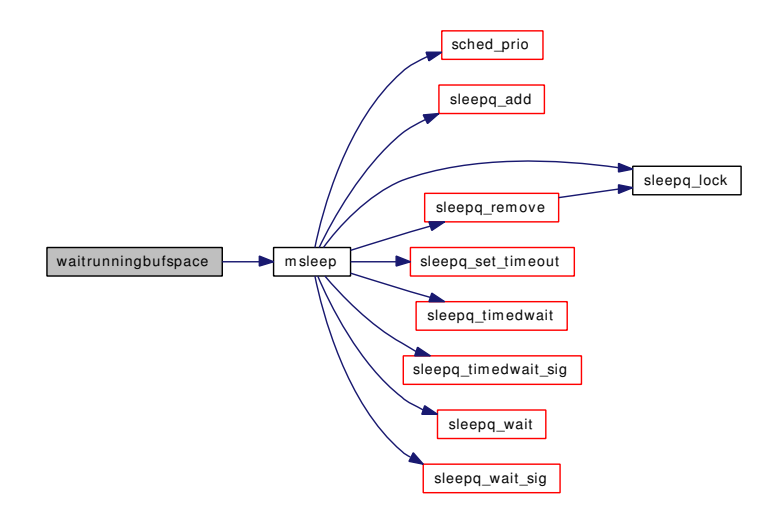

## 9.152.3 Variable Documentation

#### <span id="page-1893-1"></span>9.152.3.1 int [altbufferflushes](#page-1893-1)

Definition at line 156 of file vfs\_bio.c. Referenced by bufbdflush().

## <span id="page-1893-3"></span>9.152.3.2 int  $bd\_request$  [static]

Definition at line 195 of file vfs\_bio.c. Referenced by bd\_wakeup(), and buf\_daemon().

## <span id="page-1893-4"></span>9.152.3.3 struct mtx [bdlock](#page-1893-4) [static]

Definition at line 200 of file vfs\_bio.c. Referenced by bd\_wakeup(), buf\_daemon(), and bufinit().

#### <span id="page-1893-5"></span>9.152.3.4 struct mtx [bdonelock](#page-1893-5) [static]

Definition at line 242 of file vfs\_bio.c. Referenced by bdone(), biodone(), biowait(), bufinit(), and bwait().

#### <span id="page-1893-2"></span>9.152.3.5 int [bdwriteskip](#page-1893-2)

<span id="page-1893-6"></span>Definition at line 153 of file vfs\_bio.c.

#### 9.152.3.6 struct bio\_ops [bioops](#page-1893-6)

Definition at line 76 of file vfs\_bio.c.

#### 9.152.3.7 vm\_page\_t [bogus\\_page](#page-1914-0)

Definition at line 209 of file vfs\_bio.c.

<span id="page-1893-7"></span>Referenced by allocbuf(), brelse(), bufdone\_finish(), bufinit(), cluster\_rbuild(), vfs\_bio\_clrbuf(), vfs\_busy\_pages(), and vfs\_unbusy\_pages().

#### 9.152.3.8 struct mtx [bpinlock](#page-1893-7) [static]

Definition at line 247 of file vfs\_bio.c.

<span id="page-1893-8"></span>Referenced by bpin(), bufinit(), bunpin(), and bunpin\_wait().

#### 9.152.3.9 struct mtx [bqlock](#page-1893-8) [static]

Definition at line 265 of file vfs\_bio.c.

<span id="page-1893-0"></span>Referenced by bqrelse(), bremfreef(), bremfreel(), bufinit(), flushbufqueues(), and getnewbuf().

#### 9.152.3.10 struct [buf](#page-1893-0)∗ [buf](#page-1893-0)

Definition at line 90 of file vfs\_bio.c.

Referenced by aio qphysio(), biohelper(), breada(), breadn(), buf splay(), buf vlist add(), buf vlist remove(), bufbdflush(), bufdone(), bufdonebio(), bufinit(), cluster\_callback(), cluster\_collectbufs(), cluster\_rbuild(), cluster\_read(), cluster\_wbuild(), cluster\_write(), device\_sysctl\_handler(), expand\_ name(), flushbuflist(), flushbufqueues(), gbincore(), getblk(), geteblk(), getenv(), getnewbuf(), incore(), kdb\_sysctl\_current(), kern\_alternate\_path(), kern\_ptrace(), kern\_vfs\_bio\_buffer\_alloc(), logread(), mqfs\_ read(), panic(), physio(), printf\_uuid(), ptcread(), sbuf\_printf\_uuid(), setenv(), sysctl\_kern\_msgbuf(), sysctl\_kern\_timecounter\_choice(), sysctl\_sysctl\_name(), uipc\_bind(), unp\_connect(), vfs\_bio\_clcheck(), vn\_fullpath(), vn\_printf(), vop\_stdfsync(), vop\_strategy\_pre(), vsscanf(), and vtruncbuf().

#### <span id="page-1894-2"></span>9.152.3.11 struct kproc\_desc [buf\\_kp](#page-1894-2) [static]

#### Initial value:

```
{
        "bufdaemon",
        buf_daemon,
        &bufdaemonproc
}
```
<span id="page-1894-3"></span>Definition at line 2030 of file vfs\_bio.c.

#### 9.152.3.12 struct buf\_ops [buf\\_ops\\_bio](#page-1894-3)

#### Initial value:

```
{
        .bop_name = "buf_ops_bio",<br>.bop_write = bufwrite,
       \text{loop\_write} =.bop_strategy = bufstrategy,
        \text{top\_sync} = \text{buffer}\text{top_bdd} = \text{bufbd}}
```
Definition at line 78 of file vfs\_bio.c.

<span id="page-1894-4"></span>Referenced by getnewvnode().

#### 9.152.3.13 const char $\star$  [buf\\_wmesg](#page-1894-4) = BUF\_WMESG

<span id="page-1894-5"></span>Definition at line 271 of file vfs\_bio.c.

#### 9.152.3.14 struct proc∗ [bufdaemonproc](#page-1894-5) [static]

<span id="page-1894-0"></span>Definition at line 92 of file vfs\_bio.c.

#### 9.152.3.15 int bufdefragent  $[static]$

Definition at line 141 of file vfs\_bio.c.

<span id="page-1894-1"></span>Referenced by getnewbuf().

#### 9.152.3.16 int [buffreekvacnt](#page-1894-1) [static]

<span id="page-1895-8"></span>Definition at line 138 of file vfs\_bio.c. Referenced by bfreekva().

## 9.152.3.17 int [bufmallocspace](#page-1895-8) [static]

<span id="page-1895-5"></span>Definition at line 123 of file vfs\_bio.c. Referenced by allocbuf().

## 9.152.3.18 int [bufreusecnt](#page-1895-5) [static]

Definition at line 135 of file vfs\_bio.c. Referenced by getnewbuf().

## <span id="page-1895-7"></span>9.152.3.19 int [bufspace](#page-1895-7) [static]

Definition at line 117 of file vfs\_bio.c. Referenced by bfreekva(), and getnewbuf().

#### <span id="page-1895-4"></span>9.152.3.20 int [dirtybufferflushes](#page-1895-4)

Definition at line 150 of file vfs\_bio.c. Referenced by bufbdflush().

## <span id="page-1895-3"></span>9.152.3.21 int [dirtybufthresh](#page-1895-3)

Definition at line 171 of file vfs\_bio.c. Referenced by bufbdflush(), and bufinit().

## <span id="page-1895-0"></span>9.152.3.22 int [flushwithdeps](#page-1895-0) =  $0$  [static]

<span id="page-1895-2"></span>Definition at line 2129 of file vfs\_bio.c.

## 9.152.3.23 int [getnewbufcalls](#page-1895-2) [static]

Definition at line 183 of file vfs\_bio.c. Referenced by getnewbuf().

## <span id="page-1895-1"></span>9.152.3.24 int [getnewbufrestarts](#page-1895-1) [static]

<span id="page-1895-6"></span>Definition at line 186 of file vfs\_bio.c. Referenced by getnewbuf().

#### 9.152.3.25 int [hibufspace](#page-1895-6)

Definition at line 132 of file vfs\_bio.c. Referenced by bufinit(), and getnewbuf().

## <span id="page-1896-2"></span>9.152.3.26 int [hidirtybuffers](#page-1896-2) [static]

Definition at line 168 of file vfs\_bio.c. Referenced by bdirty(), bdwrite(), buf\_dirty\_count\_severe(), bufinit(), bwillwrite(), and flushbufqueues().

<span id="page-1896-0"></span>9.152.3.27 int [hifreebuffers](#page-1896-0) [static]

Definition at line 180 of file vfs\_bio.c. Referenced by bufcountwakeup(), and bufinit().

#### <span id="page-1896-4"></span>9.152.3.28 int[hirunningspace](#page-1896-4) [static]

Definition at line 147 of file vfs\_bio.c. Referenced by bufinit(), and waitrunningbufspace().

<span id="page-1896-6"></span>9.152.3.29 int[lobufspace](#page-1896-6) [static]

Definition at line 129 of file vfs\_bio.c. Referenced by bufinit(), and getnewbuf().

#### <span id="page-1896-3"></span>9.152.3.30 int [lodirtybuffers](#page-1896-3) [static]

Definition at line 165 of file vfs\_bio.c. Referenced by bdirty(), bdwrite(), brelse(), buf\_daemon(), bufinit(), bundirty(), and flushbufqueues().

<span id="page-1896-1"></span>9.152.3.31 int[lofreebuffers](#page-1896-1) [static]

Definition at line 177 of file vfs\_bio.c. Referenced by bufinit().

#### <span id="page-1896-5"></span>9.152.3.32 int[lorunningspace](#page-1896-5) [static]

Definition at line 144 of file vfs\_bio.c. Referenced by bufinit(), and runningbufwakeup().

## <span id="page-1896-8"></span>9.152.3.33 int [maxbufmallocspace](#page-1896-8) [static]

<span id="page-1896-7"></span>Definition at line 126 of file vfs\_bio.c. Referenced by allocbuf(), and bufinit().

#### 9.152.3.34 int [maxbufspace](#page-1896-7) [static]

Definition at line 120 of file vfs\_bio.c.

<span id="page-1897-4"></span>Referenced by bufinit().

## 9.152.3.35 struct mtx [nblock](#page-1897-4) [static]

Definition at line 236 of file vfs\_bio.c.

<span id="page-1897-5"></span>Referenced by bufcountwakeup(), bufinit(), bufspacewakeup(), bwillwrite(), getblk(), getnewbuf(), and numdirtywakeup().

## 9.152.3.36 int [needsbuffer](#page-1897-5) [static]

Definition at line 231 of file vfs\_bio.c.

<span id="page-1897-1"></span>Referenced by bufcountwakeup(), bufspacewakeup(), bwillwrite(), getblk(), getnewbuf(), and numdirtywakeup().

#### 9.152.3.37 int [numdirtybuffers](#page-1897-1) [static]

Definition at line 162 of file vfs\_bio.c.

<span id="page-1897-0"></span>Referenced by bd\_wakeup(), bdirty(), brelse(), buf\_daemon(), buf\_dirty\_count\_severe(), bufinit(), bundirty(), bwillwrite(), flushbufqueues(), and numdirtywakeup().

#### 9.152.3.38 int [numfreebuffers](#page-1897-0) [static]

Definition at line 174 of file vfs\_bio.c.

<span id="page-1897-6"></span>Referenced by bremfree(), bremfreel(), bufcountwakeup(), bufinit(), and getblk().

#### 9.152.3.39 struct mtx [rbreqlock](#page-1897-6) [static]

Definition at line 222 of file vfs\_bio.c.

<span id="page-1897-2"></span>Referenced by bufinit(), runningbufwakeup(), and waitrunningbufspace().

#### 9.152.3.40 int [recursiveflushes](#page-1897-2) [static]

<span id="page-1897-7"></span>Definition at line 159 of file vfs bio.c. Referenced by bdwrite().

#### 9.152.3.41 int [runningbufreq](#page-1897-7) [static]

<span id="page-1897-3"></span>Definition at line 216 of file vfs\_bio.c. Referenced by runningbufwakeup(), and waitrunningbufspace().

## 9.152.3.42 int [runningbufspace](#page-1897-3)

Definition at line 114 of file vfs\_bio.c.

<span id="page-1898-0"></span>Referenced by bufwrite(), runningbufwakeup(), and waitrunningbufspace().

## 9.152.3.43 int [vmiodirenable](#page-1898-0) = TRUE

Definition at line 111 of file vfs\_bio.c.

# 9.153 /usr/src/sys/kern/vfs\_cache.c File Reference

```
#include <sys/cdefs.h>
#include <sys/param.h>
#include <sys/systm.h>
#include <sys/kernel.h>
#include <sys/lock.h>
#include <sys/mutex.h>
#include <sys/sysctl.h>
#include <sys/mount.h>
#include <sys/vnode.h>
#include <sys/namei.h>
#include <sys/malloc.h>
#include <sys/syscallsubr.h>
#include <sys/sysproto.h>
#include <sys/proc.h>
#include <sys/filedesc.h>
#include <sys/fnv_hash.h>
#include <vm/uma.h>
Include dependency graph for vfs_cache.c:
```
Generated on Sat Feb 24 14:36:38 2007 for FreeBSD kernel kern code by Doxygen

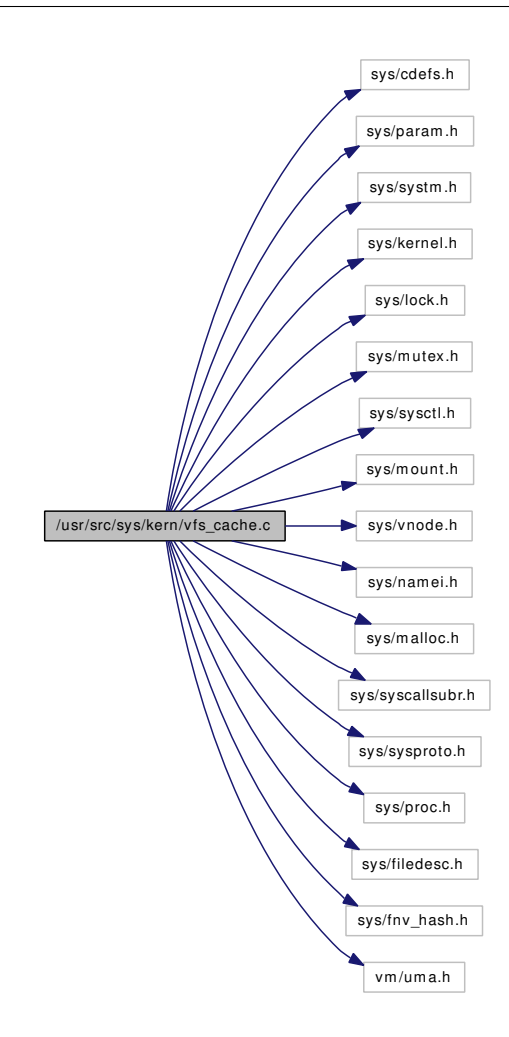

## Data Structures

- struct [namecache](#page-198-0)
- struct <u>getcwd</u> args

## Defines

- #define [NCHHASH\(](#page-1902-0)hash) (&nchashtbl[(hash) & nchash])
- #define [CACHE\\_LOCK\(](#page-1902-1)) mtx\_lock(&cache\_lock)
- #define [CACHE\\_UNLOCK\(](#page-1902-2)) mtx\_unlock(&cache\_lock)
- #define [CACHE\\_PATH\\_CUTOFF](#page-1902-3) 32
- #define [CACHE\\_ZONE\\_SMALL](#page-1902-4) (sizeof(struct [namecache\)](#page-198-0) + CACHE\_PATH\_CUTOFF)
- #define [CACHE\\_ZONE\\_LARGE](#page-1902-5) (sizeof(struct [namecache\)](#page-198-0) + NAME\_MAX)
- #define [cache\\_alloc\(](#page-1901-0)len)
- #define [cache\\_free\(](#page-1901-1)ncp)
- #define [STATNODE\(](#page-1902-6)mode, name, var) SYSCTL\_ULONG(\_vfs\_cache, OID\_AUTO, name, mode, var, 0, "");
- #define [NCF\\_WHITE](#page-1902-7) 1
- #define [STATNODE\(](#page-1902-8)name)

## Functions

- [\\_\\_FBSDID](#page-1903-0) ("\$FreeBSD: src/sys/kern/vfs\_cache.c,v 1.106 2006/06/16 05:09:28 csjp Exp \$")
- static [LIST\\_HEAD](#page-1906-0) (nchashhead, SYSCTL\_INT[\(namecache\)](#page-198-0)
- [SYSCTL\\_PROC](#page-1907-0) (\_debug\_hashstat, OID\_AUTO, rawnchash, CTLTYPE\_INT|CTLFLAG\_RD, 0, 0, sysctl\_debug\_hashstat\_rawnchash,"S,int","nchash chain lengths")
- static int [sysctl\\_debug\\_hashstat\\_nchash](#page-1907-1) (SYSCTL\_HANDLER\_ARGS)
- [SYSCTL\\_PROC](#page-1907-2) (\_debug\_hashstat, OID\_AUTO, nchash, CTLTYPE\_INT|CTLFLAG\_RD, 0, 0, sysctl\_debug\_hashstat\_nchash,"I","nchash chain lengths")
- static void [cache\\_zap](#page-1905-0) (struct [namecache](#page-198-0) ∗ncp)
- int [cache\\_leaf\\_test](#page-1903-1) (struct vnode ∗vp)
- int [cache\\_lookup](#page-1904-0) (struct vnode ∗dvp, struct vnode ∗∗vpp, struct componentname ∗cnp)
- void [cache\\_enter](#page-1903-2) (struct vnode ∗dvp, struct vnode ∗vp, struct componentname ∗cnp)
- static void [nchinit](#page-1906-1) (void ∗[dummy](#page-1732-0) [\\_\\_unused\)](#page-858-0)
- void [cache\\_purge](#page-1904-1) (struct vnode ∗vp)
- void [cache\\_purgevfs](#page-1905-1) (struct mount ∗mp)
- int [vfs\\_cache\\_lookup](#page-1907-3) (struct vop\_lookup\_args ∗ap)
- [SYSCTL\\_INT](#page-1907-4) (\_debug, OID\_AUTO,\_[disablecwd,](#page-1908-0) CTLFLAG\_RW,[&disablecwd,](#page-1908-0) 0,"Disable the getcwd syscall")
- int [\\_\\_getcwd](#page-1903-3) (struct thread ∗[td,](#page-429-0) struct [\\_\\_getcwd\\_args](#page-42-0) ∗uap)
- int kern getcwd (struct thread ∗[td,](#page-429-0) u\_char ∗[buf,](#page-1893-0) enum uio\_seg bufseg, u\_int buflen)
- [SYSCTL\\_INT](#page-1907-5) (\_debug, OID\_AUTO, [disablefullpath,](#page-1908-1) CTLFLAG\_RW,[&disablefullpath,](#page-1908-1) 0,"Disable the vn\_fullpath function")
- [STATNODE](#page-1907-6) (numfullpathcalls)
- [STATNODE](#page-1907-7) (numfullpathfail1)
- [STATNODE](#page-1907-8) (numfullpathfail2)
- [STATNODE](#page-1907-9) (numfullpathfail4)
- [STATNODE](#page-1906-2) (numfullpathfound)
- int [vn\\_fullpath](#page-1907-10) (struct thread ∗[td,](#page-429-0) struct vnode ∗vn, char ∗∗retbuf, char ∗∗freebuf)
- static int [vn\\_fullpath1](#page-1908-2) (struct thread ∗[td,](#page-429-0) struct vnode ∗vp, struct vnode ∗rdir, char ∗[buf,](#page-1893-0) char ∗∗retbuf, u\_int buflen)

## Variables

- static int [disablecwd](#page-1908-0)
- static int [disablefullpath](#page-1908-1)

## 9.153.1 Define Documentation

#### <span id="page-1901-0"></span>9.153.1.1 #define cache\_alloc(len)

#### Value:

```
uma_zalloc(((len) <= CACHE_PATH_CUTOFF) ? \
        cache_zone_small : cache_zone_large, M_WAITOK)
```
<span id="page-1901-1"></span>Referenced by cache\_enter().

#### 9.153.1.2 #define cache\_free(ncp)

#### Value:

```
do { \setminusif (ncp != NULL) \
                uma_zfree(((ncp)->nc_nlen <= CACHE_PATH_CUTOFF) ? \
                     cache_zone_small : cache_zone_large, (ncp)); \
} while (0)
```
<span id="page-1902-1"></span>Referenced by cache\_zap().

#### 9.153.1.3 #define CACHE\_LOCK() mtx\_lock(&cache\_lock)

<span id="page-1902-3"></span>Referenced by cache\_enter(), cache\_leaf\_test(), cache\_lookup(), cache\_purge(), cache\_purgevfs(), and vn\_fullpath1().

#### 9.153.1.4 #define CACHE\_PATH\_CUTOFF 32

## <span id="page-1902-2"></span>9.153.1.5 #define CACHE\_UNLOCK() mtx\_unlock(&cache\_lock)

<span id="page-1902-5"></span>Referenced by cache\_enter(), cache\_leaf\_test(), cache\_lookup(), cache\_purge(), and vn\_fullpath1().

#### 9.153.1.6 #define CACHE\_ZONE\_LARGE (sizeof(struct [namecache\)](#page-198-0) + NAME\_MAX)

<span id="page-1902-4"></span>Referenced by nchinit().

## 9.153.1.7 #define CACHE\_ZONE\_SMALL (sizeof(struct [namecache\)](#page-198-0) + CACHE\_PATH\_CUTOFF)

<span id="page-1902-7"></span>Referenced by nchinit().

#### 9.153.1.8 #define NCF\_WHITE 1

<span id="page-1902-0"></span>Referenced by cache\_enter(), and cache\_lookup().

## 9.153.1.9 #define NCHHASH(hash) (&nchashtbl[(hash) & nchash])

Definition at line 92 of file vfs\_cache.c.

<span id="page-1902-8"></span>Referenced by cache\_enter(), and cache\_lookup().

#### 9.153.1.10 #define STATNODE(name)

#### Value:

```
static u int name;
        SYSCTL_UINT(_vfs_cache, OID_AUTO, name, CTLFLAG_RD, &name, 0, "")
```
<span id="page-1902-6"></span>Definition at line 741 of file vfs\_cache.c.

9.153.1.11 #define STATNODE(mode, name, var) SYSCTL\_ULONG(\_vfs\_cache, OID\_AUTO, name, mode, var, 0, "");

Definition at line 741 of file vfs\_cache.c.

## 9.153.2 Function Documentation

<span id="page-1903-0"></span>9.153.2.1 \_\_FBSDID ("\$FreeBSD: src/sys/kern/vfs\_cache. *c*, v 1.106 2006/06/16 05:09:28 csjp Exp \$")

<span id="page-1903-3"></span>9.153.2.2 int \_\_getcwd (struct thread ∗ *td*, struct [\\_\\_getcwd\\_args](#page-42-0) ∗ *uap*)

Definition at line 695 of file vfs cache.c.

References \_getcwd\_args::buf, \_getcwd\_args::buflen, and kern \_getcwd().

Here is the call graph for this function:

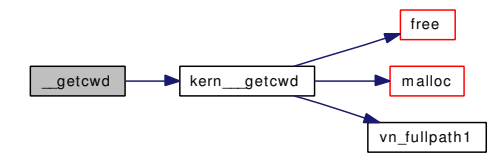

#### <span id="page-1903-2"></span>9.153.2.3 void cache\_enter (struct vnode ∗ *dvp*, struct vnode ∗ *vp*, struct componentname ∗ *cnp*)

Definition at line 473 of file vfs\_cache.c.

References cache\_alloc, CACHE\_LOCK, CACHE\_UNLOCK, cache\_zap(), NCF\_WHITE, NCHHASH, and vhold().

Referenced by mqfs\_lookupx().

<span id="page-1903-1"></span>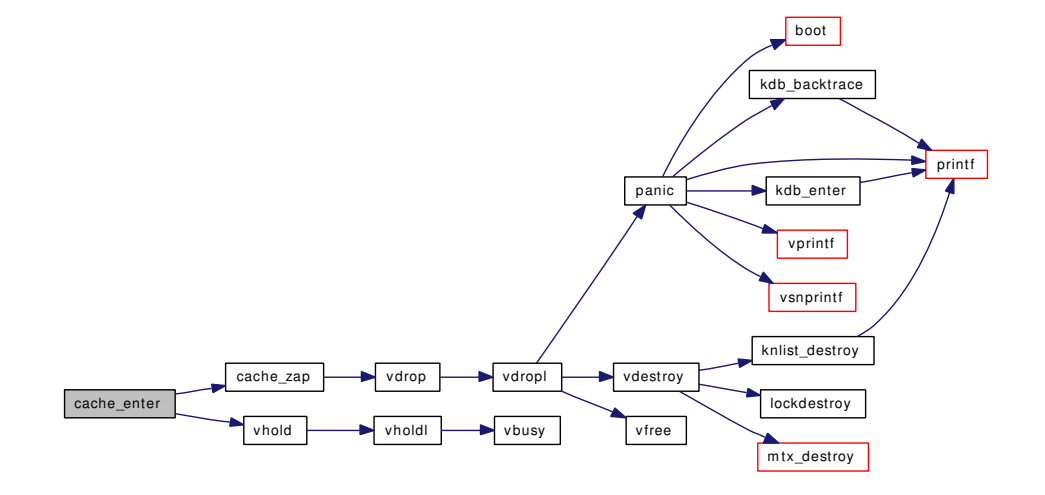

#### 9.153.2.4 int cache leaf test (struct vnode  $* vp$ )

Definition at line 306 of file vfs\_cache.c.

<span id="page-1904-0"></span>References CACHE\_LOCK, and CACHE\_UNLOCK.

## 9.153.2.5 int cache\_lookup (struct vnode ∗ *dvp*, struct vnode ∗∗ *vpp*, struct componentname ∗ *cnp*)

Definition at line 342 of file vfs\_cache.c.

References CACHE\_LOCK, CACHE\_UNLOCK, cache\_zap(), NCF\_WHITE, NCHHASH, and vget().

Referenced by vfs\_cache\_lookup().

Here is the call graph for this function:

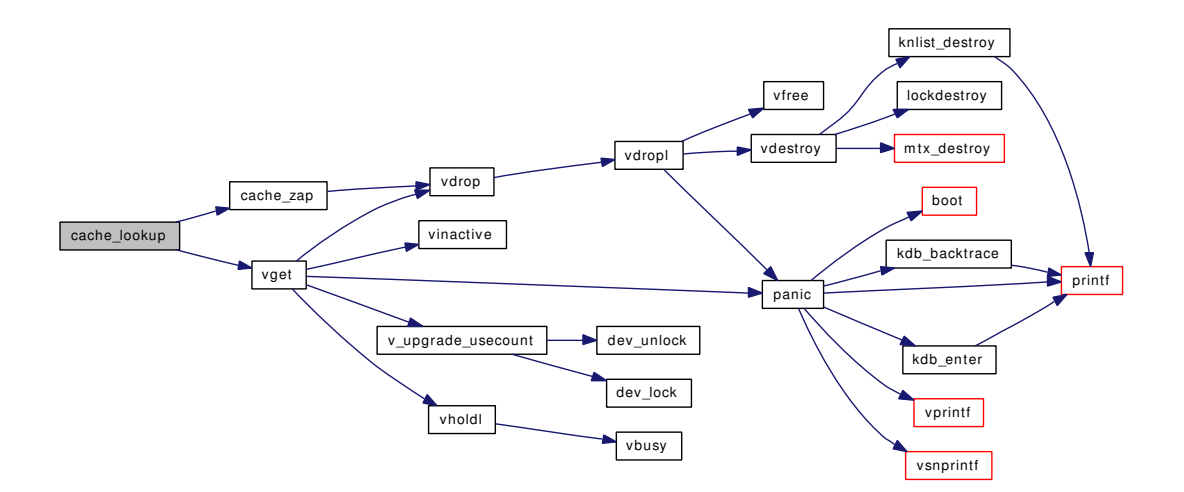

#### <span id="page-1904-1"></span>9.153.2.6 void cache\_purge (struct vnode ∗ *vp*)

Definition at line 588 of file vfs\_cache.c.

References CACHE\_LOCK, CACHE\_UNLOCK, and cache\_zap().

Referenced by devfs\_fixup(), do\_unlink(), vfs\_domount(), and vgonel().

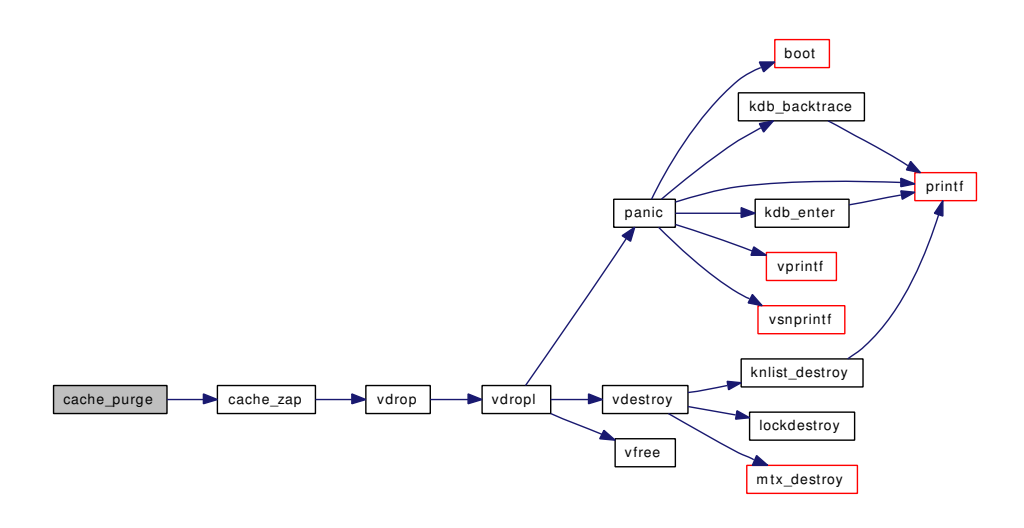

## <span id="page-1905-1"></span>9.153.2.7 void cache\_purgevfs (struct mount ∗ *mp*)

Definition at line 609 of file vfs\_cache.c. References CACHE\_LOCK. Referenced by devfs\_fixup(), and dounmount().

## <span id="page-1905-0"></span>9.153.2.8 static void cache\_zap (struct [namecache](#page-198-0) \* ncp) [static]

Definition at line 268 of file vfs\_cache.c. References cache\_free, and vdrop(). Referenced by cache\_enter(), cache\_lookup(), and cache\_purge(). Here is the call graph for this function:

<span id="page-1905-2"></span>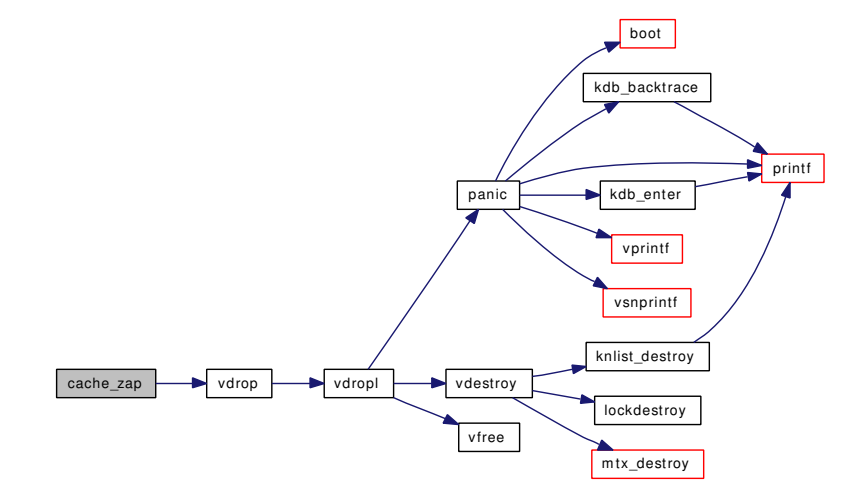

## 9.153.2.9 int kern\_\_\_getcwd (struct thread ∗ *td*, u\_char ∗ *buf*, enum uio\_seg *bufseg*, u\_int *buflen*)

Definition at line 704 of file vfs\_cache.c.

References free(), Giant, malloc(), and vn\_fullpath1().

Referenced by \_\_getcwd().

Here is the call graph for this function:

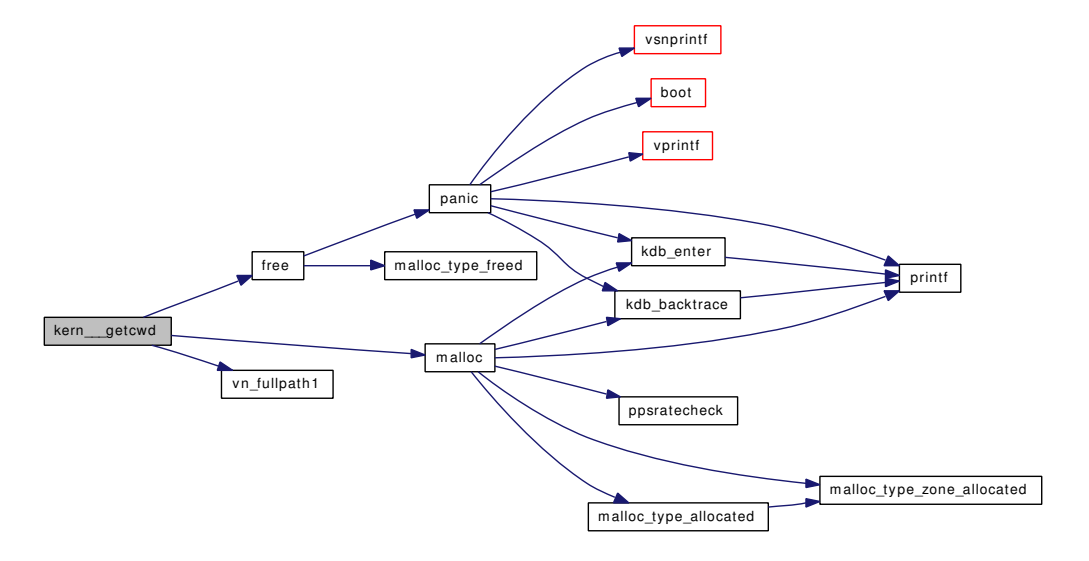

## <span id="page-1906-0"></span>9.153.2.10 static LIST\_HEAD (nchashhead, SYSCTL\_INT( *namecache*) [static]

<span id="page-1906-1"></span>Definition at line 94 of file vfs\_cache.c.

## 9.153.2.11 static void nchinit (void \*[dummy](#page-1732-0) *\_\_unused*) [static]

Definition at line 569 of file vfs\_cache.c.

References CACHE\_ZONE\_LARGE, CACHE\_ZONE\_SMALL, desiredvnodes, and hashinit(). Here is the call graph for this function:

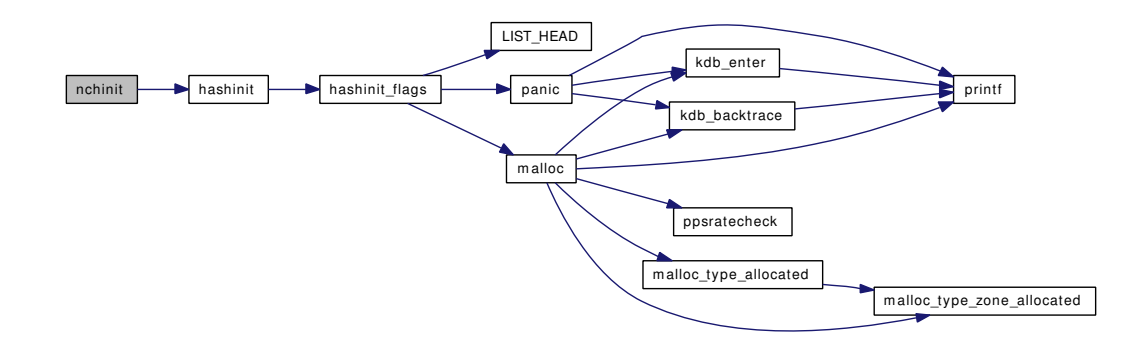

#### <span id="page-1906-2"></span>Generated on Sat Feb 24 14:36:38 2007 for FreeBSD kernel kern code by Doxygen

- 9.153.2.12 STATNODE (numfullpathfound)
- <span id="page-1907-9"></span>9.153.2.13 STATNODE (numfullpathfail4)
- <span id="page-1907-8"></span>9.153.2.14 STATNODE (numfullpathfail2)
- <span id="page-1907-7"></span>9.153.2.15 STATNODE (numfullpathfail1)
- <span id="page-1907-6"></span>9.153.2.16 STATNODE (numfullpathcalls)
- <span id="page-1907-1"></span>9.153.2.17 static int sysctl\_debug\_hashstat\_nchash (SYSCTL\_HANDLER\_ARGS) [static]

<span id="page-1907-5"></span>Definition at line 216 of file vfs\_cache.c.

- 9.153.2.18 SYSCTL\_INT (\_debug, OID\_AUTO, [disablefullpath,](#page-1908-1) CTLFLAG\_RW, & *disablefullpath*, 0, "Disable the vn\_fullpath function")
- <span id="page-1907-4"></span>9.153.2.19 SYSCTL\_INT (\_debug, OID\_AUTO, [disablecwd,](#page-1908-0) CTLFLAG\_RW, & *disablecwd*, 0, "Disable the getcwd syscall")
- <span id="page-1907-2"></span>9.153.2.20 SYSCTL\_PROC (\_debug\_hashstat, OID\_AUTO, nchash, CTLTYPE\_INT| *CTLFLAG\_RD*, 0, 0, sysctl\_debug\_hashstat\_nchash, "I", "nchash chain lengths")
- <span id="page-1907-0"></span>9.153.2.21 SYSCTL\_PROC (\_debug\_hashstat, OID\_AUTO, rawnchash, CTLTYPE\_INT| *CTLFLAG\_RD*, 0, 0, sysctl\_debug\_hashstat\_rawnchash, " *S*, int", "nchash chain lengths")
- <span id="page-1907-3"></span>9.153.2.22 int vfs\_cache\_lookup (struct vop\_lookup\_args ∗ *ap*)

Definition at line 641 of file vfs\_cache.c.

References cache\_lookup(), and td.

Here is the call graph for this function:

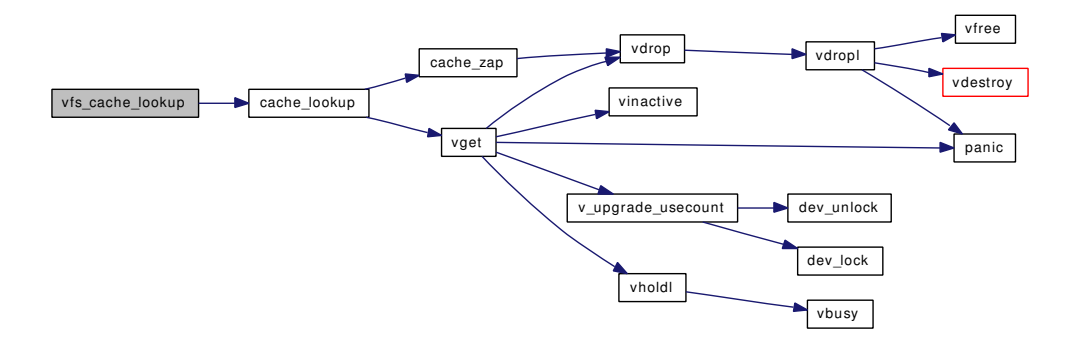

#### <span id="page-1907-10"></span>9.153.2.23 int vn\_fullpath (struct thread ∗ *td*, struct vnode ∗ *vn*, char ∗∗ *retbuf*, char ∗∗ *freebuf*)

Definition at line 761 of file vfs\_cache.c.

References buf, free(), malloc(), and vn\_fullpath1().
Referenced by sysctl\_kern\_proc\_pathname().

Here is the call graph for this function:

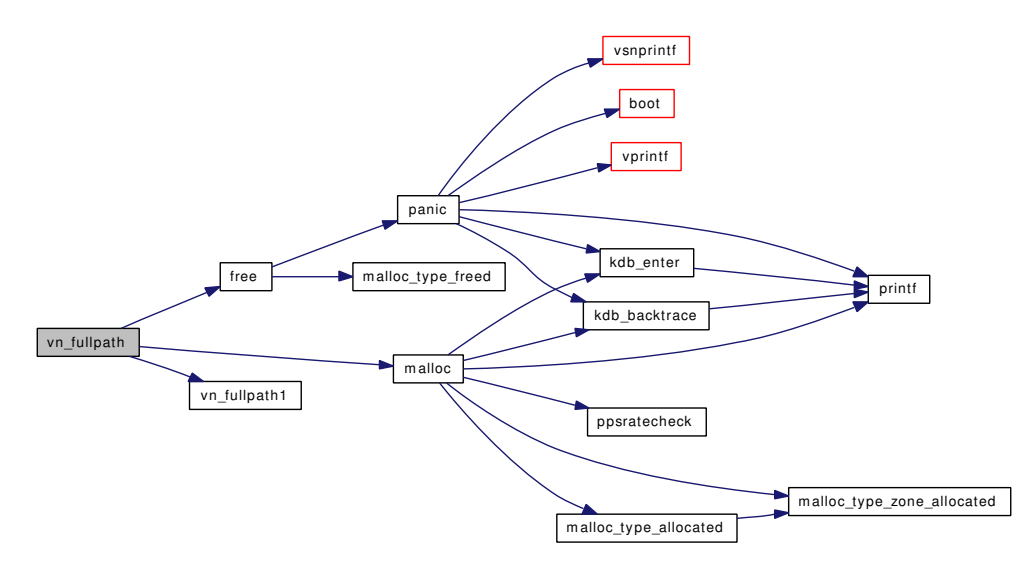

#### 9.153.2.24 static int vn\_fullpath1 (struct thread ∗ *td*, struct vnode ∗ *vp*, struct vnode ∗ *rdir*, char ∗ *buf, char \*\* retbuf, u* int *buflen*) [static]

Definition at line 789 of file vfs\_cache.c.

References CACHE\_LOCK, CACHE\_UNLOCK, and rootvnode.

Referenced by kern\_\_\_getcwd(), and vn\_fullpath().

## 9.153.3 Variable Documentation

<span id="page-1908-0"></span>9.153.3.1 int [disablecwd](#page-1908-0) [static]

<span id="page-1908-1"></span>Definition at line 689 of file vfs\_cache.c.

9.153.3.2 int [disablefullpath](#page-1908-1) [static]

Definition at line 745 of file vfs\_cache.c.

# 9.154 /usr/src/sys/kern/vfs\_cluster.c File Reference

```
#include <sys/cdefs.h>
#include "opt_debug_cluster.h"
#include <sys/param.h>
#include <sys/systm.h>
#include <sys/kernel.h>
#include <sys/proc.h>
#include <sys/bio.h>
#include <sys/buf.h>
#include <sys/vnode.h>
#include <sys/malloc.h>
#include <sys/mount.h>
#include <sys/resourcevar.h>
#include <sys/vmmeter.h>
#include <vm/vm.h>
#include <vm/vm_object.h>
#include <vm/vm_page.h>
#include <sys/sysctl.h>
Include dependency graph for vfs_cluster.c:
```
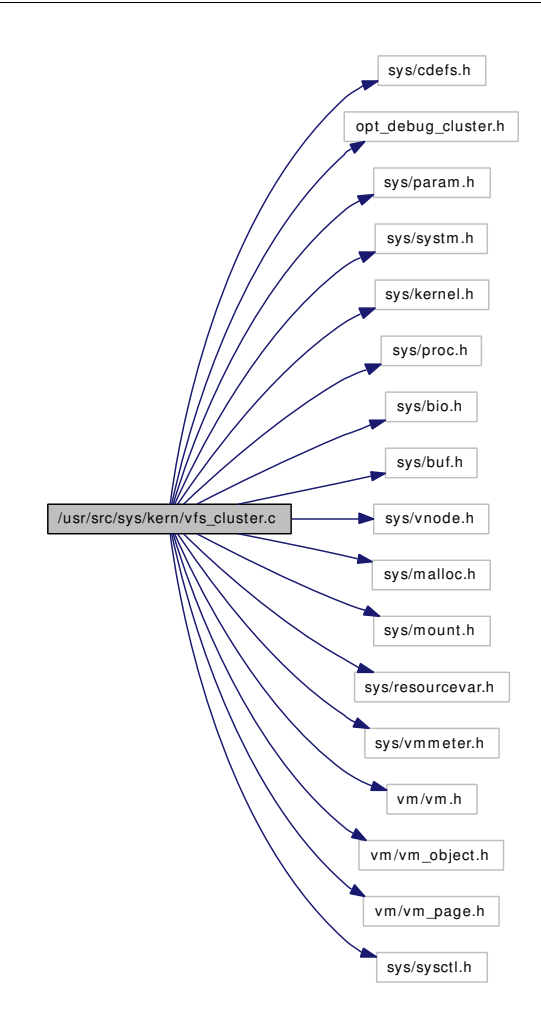

## Functions

- FBSDID ("\$FreeBSD: src/sys/kern/vfs cluster.c,v 1.174 2006/10/22 04:28:13 alc Exp  $\mathcal{S}$ ")
- static [MALLOC\\_DEFINE](#page-1914-0) (M\_SEGMENT,"cluster\_save\_buffer","cluster\_save buffer")
- static struct cluster\_save ∗ [cluster\\_collectbufs](#page-1911-1) (struct vnode ∗vp, struct [buf](#page-1893-0) ∗last\_bp)
- static struct [buf](#page-1893-0) \* cluster rbuild (struct vnode \*vp, u\_quad\_t filesize, daddr\_t lbn, daddr\_t blkno, long size, int run, struct [buf](#page-1893-0) ∗fbp)
- static void [cluster\\_callback](#page-1911-2) (struct [buf](#page-1893-0) ∗)
- [SYSCTL\\_INT](#page-1914-1) (\_vfs, OID\_AUTO, [write\\_behind,](#page-1914-2) CTLFLAG\_RW,[&write\\_behind,](#page-1914-2) 0,"Cluster writebehind; 0: disable, 1: enable, 2: backed off")
- [SYSCTL\\_INT](#page-1914-3) (\_vfs, OID\_AUTO, [read\\_max,](#page-1914-4) CTLFLAG\_RW,[&read\\_max,](#page-1914-4) 0,"Cluster read-ahead max block count")
- int [cluster\\_read](#page-1912-1) (struct vnode ∗vp, u\_quad\_t filesize, daddr\_t lblkno, long size, struct ucred ∗cred, long totread, int seqcount, struct [buf](#page-1893-0) ∗∗bpp)
- static inline int cluster wbuild wb (struct vnode ∗vp, long size, daddr t start lbn, int len)
- void [cluster\\_write](#page-1914-5) (struct vnode ∗vp, struct [buf](#page-1893-0) ∗bp, u\_quad\_t filesize, int seqcount)
- int [cluster\\_wbuild](#page-1913-1) (struct vnode ∗vp, long size, daddr\_t start\_lbn, int len)

## Variables

• static int write behind  $= 1$ 

Generated on Sat Feb 24 14:36:38 2007 for FreeBSD kernel kern code by Doxygen

- static int read  $max = 8$
- vm\_page\_t [bogus\\_page](#page-1914-6)

## 9.154.1 Function Documentation

## <span id="page-1911-0"></span>9.154.1.1 \_\_FBSDID ("\$FreeBSD: src/sys/kern/vfs\_cluster. *c*, v 1.174 2006/10/22 04:28:13 alc Exp \$")

## <span id="page-1911-2"></span>9.154.1.2 static void cluster\_callback (struct [buf](#page-1893-0) \*) [static]

Definition at line 505 of file vfs\_cluster.c.

References buf, and bufdone().

Referenced by cluster\_rbuild(), and cluster\_wbuild().

Here is the call graph for this function:

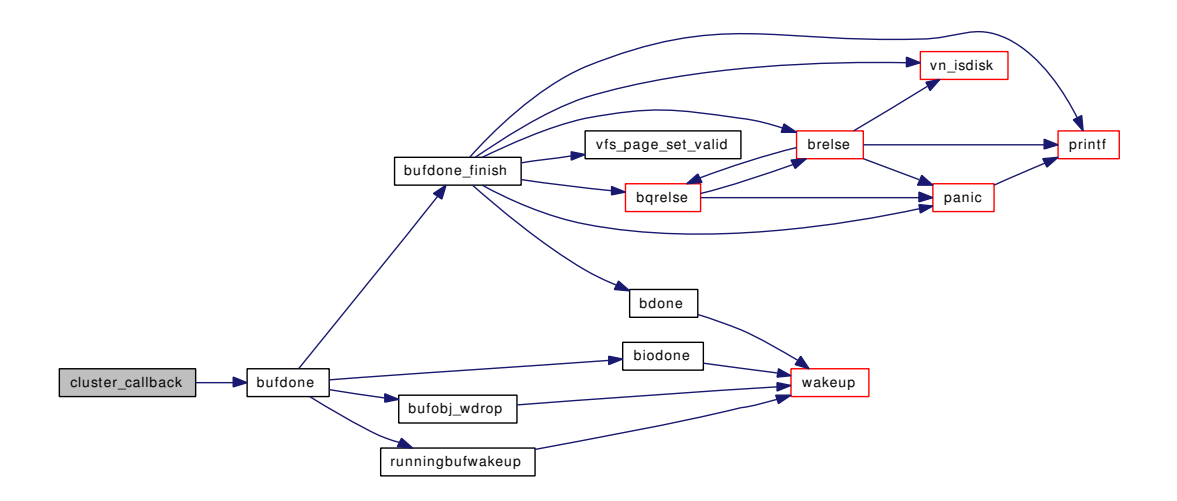

## <span id="page-1911-1"></span>9.154.1.3 static struct cluster\_save ∗ cluster\_collectbufs (struct vnode ∗ *vp*, struct [buf](#page-1893-0) ∗ *last\_bp*) [static]

Definition at line 970 of file vfs\_cluster.c.

References bread(), buf, and malloc().

Referenced by cluster\_write().

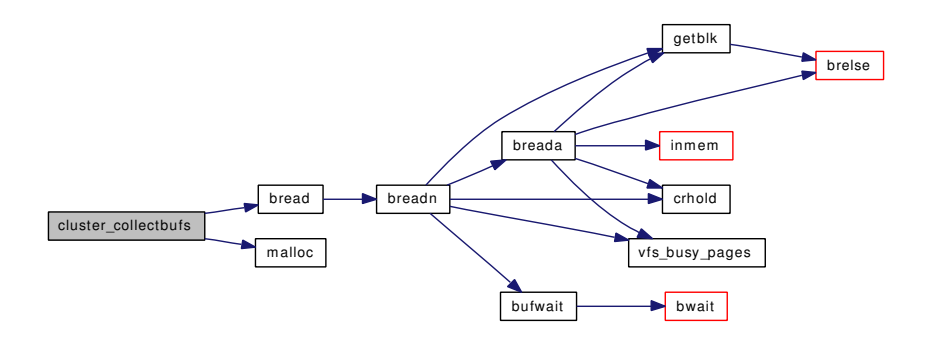

#### <span id="page-1912-0"></span>9.154.1.4 static struct [buf](#page-1893-0) ∗ cluster\_rbuild (struct vnode ∗ *vp*, u\_quad\_t *filesize*, daddr\_t *lbn*, daddr *t blkno*, long *size*, int *run*, struct [buf](#page-1893-0) ∗ *fbp*) [static]

Definition at line 299 of file vfs\_cluster.c.

References bogus\_page, bqrelse(), brelse(), buf, cluster\_callback(), getblk(), if(), and printf().

Referenced by cluster\_read().

Here is the call graph for this function:

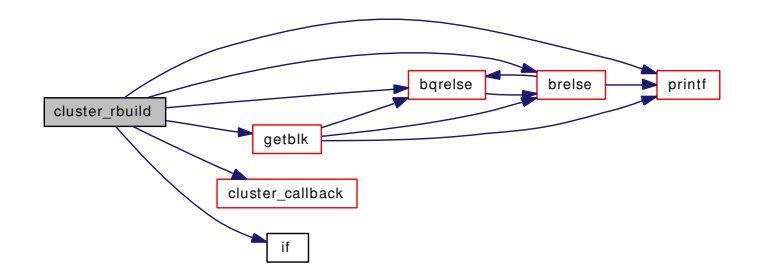

## <span id="page-1912-1"></span>9.154.1.5 int cluster\_read (struct vnode ∗ *vp*, u\_quad\_t *filesize*, daddr\_t *lblkno*, long *size*, struct ucred ∗ *cred*, long *totread*, int *seqcount*, struct [buf](#page-1893-0) ∗∗ *bpp*)

Definition at line 86 of file vfs\_cluster.c.

References bqrelse(), buf, bufwait(), cluster\_rbuild(), gbincore(), getblk(), if(), nbuf, read\_max, and vfs\_ busy\_pages().

Here is the call graph for this function:

Generated on Sat Feb 24 14:36:38 2007 for FreeBSD kernel kern code by Doxygen

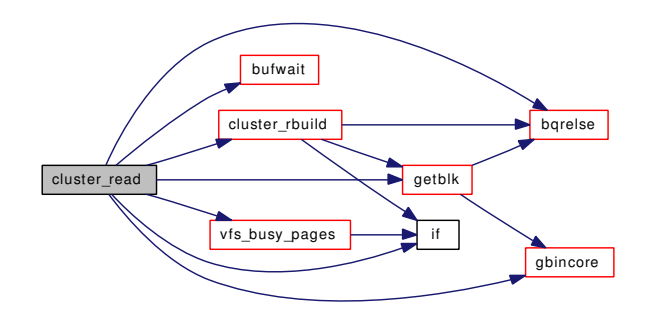

#### <span id="page-1913-1"></span>9.154.1.6 int cluster\_wbuild (struct vnode ∗ *vp*, long *size*, daddr\_t *start\_lbn*, int *len*)

Definition at line 736 of file vfs\_cluster.c.

References bawrite(), bremfree(), buf, cluster\_callback(), crhold(), and gbincore().

Referenced by cluster\_wbuild\_wb(), and vfs\_bio\_awrite().

Here is the call graph for this function:

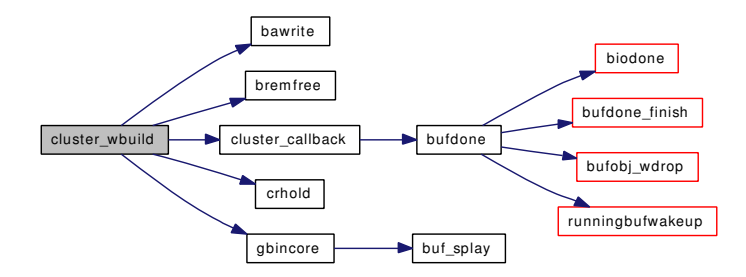

## <span id="page-1913-0"></span>9.154.1.7 static \_\_inline int cluster\_wbuild\_wb (struct vnode ∗ *vp*, long *size*, daddr\_t *start\_lbn*, int *len*) [static]

Definition at line 559 of file vfs\_cluster.c.

References cluster\_wbuild(), and write\_behind.

Referenced by cluster\_write().

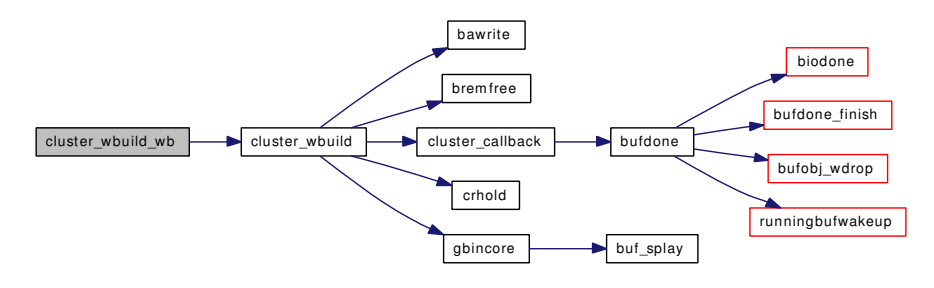

#### <span id="page-1914-5"></span>9.154.1.8 void cluster\_write (struct vnode ∗ *vp*, struct [buf](#page-1893-0) ∗ *bp*, u\_quad\_t *filesize*, int *seqcount*)

Definition at line 590 of file vfs cluster.c.

References bawrite(), bdwrite(), brelse(), buf, cluster\_collectbufs(), cluster\_wbuild\_wb(), and free(). Here is the call graph for this function:

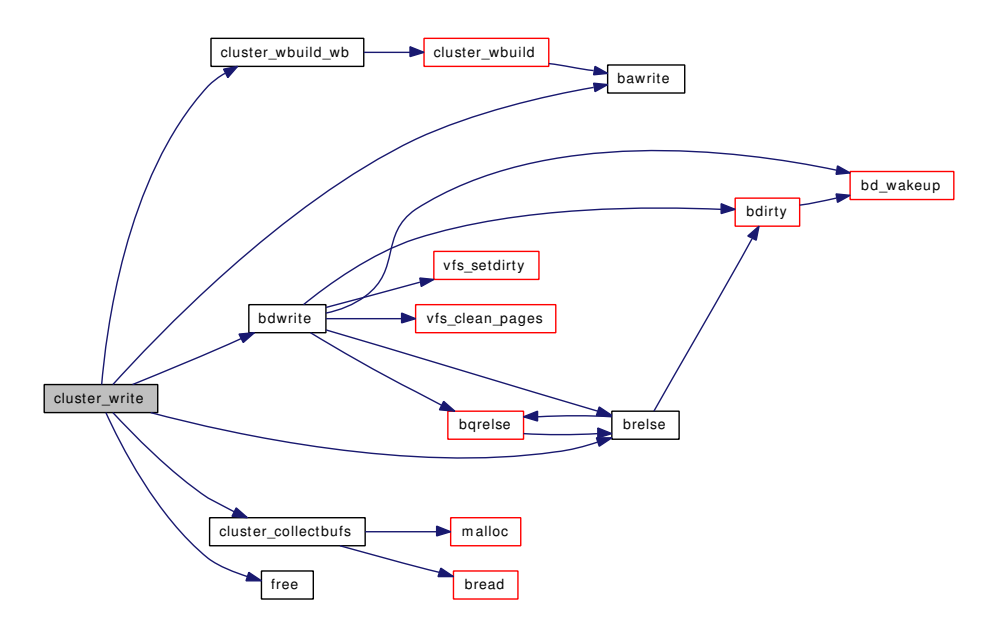

- <span id="page-1914-0"></span>9.154.1.9 static MALLOC\_DEFINE (M\_SEGMENT, "cluster\_save\_buffer", "cluster\_save buffer") [static]
- <span id="page-1914-3"></span>9.154.1.10 SYSCTL\_INT (\_vfs, OID\_AUTO, [read\\_max,](#page-1914-4) CTLFLAG\_RW, & *read\_max*, 0, "Cluster read-ahead max block count")
- <span id="page-1914-1"></span>9.154.1.11 SYSCTL\_INT (\_vfs, OID\_AUTO, [write\\_behind,](#page-1914-2) CTLFLAG\_RW, & *write\_behind*, 0, "Cluster write-behind; 0: *disable*, 1:enable, 2:backed off")

## 9.154.2 Variable Documentation

#### <span id="page-1914-6"></span>9.154.2.1 vm\_page\_t [bogus\\_page](#page-1914-6)

Definition at line 209 of file vfs\_bio.c.

<span id="page-1914-4"></span>Referenced by allocbuf(), brelse(), bufdone finish(), bufinit(), cluster rbuild(), vfs bio clrbuf(), vfs  $$ busy\_pages(), and vfs\_unbusy\_pages().

# 9.154.2.2 int [read\\_max](#page-1914-4) = 8  $[static]$

Definition at line 74 of file vfs\_cluster.c.

<span id="page-1914-2"></span>Referenced by cluster\_read().

Generated on Sat Feb 24 14:36:38 2007 for FreeBSD kernel kern code by Doxygen

# 9.154.2.3 int [write\\_behind](#page-1914-2) = 1  $[static]$

Definition at line 70 of file vfs\_cluster.c.

Referenced by cluster\_wbuild\_wb().

# 9.155 /usr/src/sys/kern/vfs\_default.c File Reference

```
#include <sys/cdefs.h>
#include <sys/param.h>
#include <sys/systm.h>
#include <sys/bio.h>
#include <sys/buf.h>
#include <sys/conf.h>
#include <sys/event.h>
#include <sys/kernel.h>
#include <sys/limits.h>
#include <sys/lock.h>
#include <sys/malloc.h>
#include <sys/mount.h>
#include <sys/mutex.h>
#include <sys/unistd.h>
#include <sys/vnode.h>
#include <sys/poll.h>
#include <vm/vm.h>
#include <vm/vm_object.h>
#include <vm/vm_extern.h>
#include <vm/pmap.h>
#include <vm/vm_map.h>
#include <vm/vm_page.h>
#include <vm/vm_pager.h>
#include <vm/vnode_pager.h>
Include dependency graph for vfs_default.c:
```
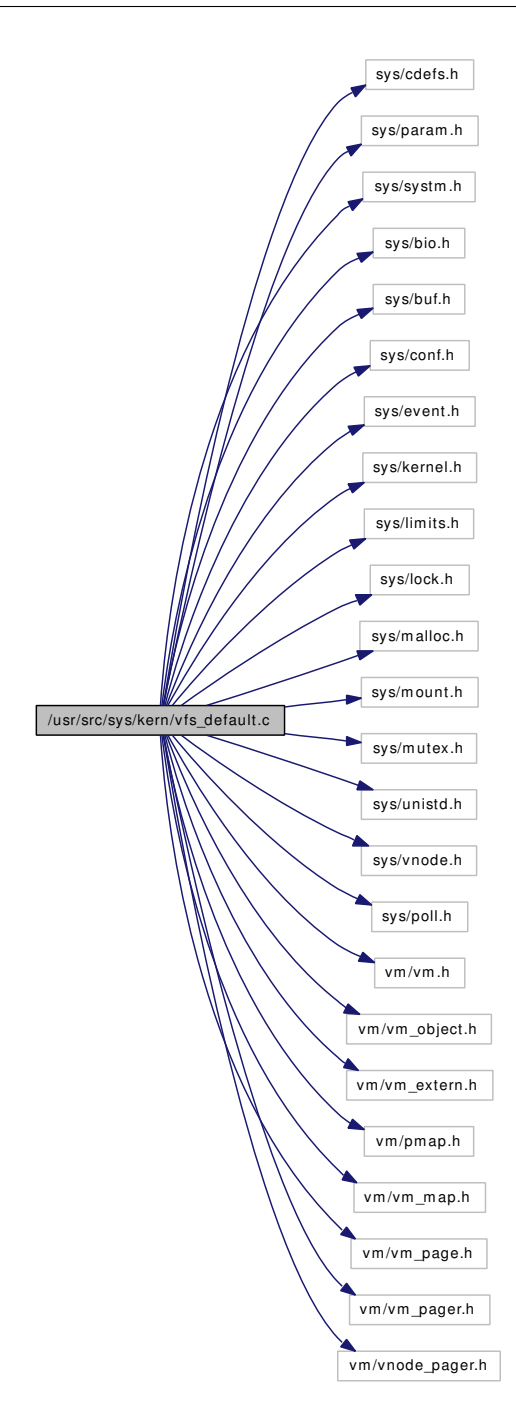

## Functions

- FBSDID ("\$FreeBSD: src/sys/kern/vfs\_default.c,v 1.137 2007/02/16 17:32:41 pjd Exp \$")
- static int [vop\\_nolookup](#page-1920-0) (struct vop\_lookup\_args ∗)
- static int [vop\\_nostrategy](#page-1920-1) (struct vop\_strategy\_args ∗)
- int [vop\\_eopnotsupp](#page-1920-2) (struct vop\_generic\_args ∗ap)
- int [vop\\_ebadf](#page-1920-3) (struct vop\_generic\_args ∗ap)
- int [vop\\_enotty](#page-1920-4) (struct vop\_generic\_args ∗ap)
- int [vop\\_einval](#page-1920-5) (struct vop\_generic\_args ∗ap)
- int [vop\\_null](#page-1921-0) (struct vop\_generic\_args ∗ap)
- int vop panic (struct vop generic args ∗ap)
- int [vop\\_stdpathconf](#page-1924-0) (struct vop\_pathconf\_args ∗ap)
- int [vop\\_stdlock](#page-1923-0) (struct \_vop\_lock\_args ∗ap)
- int [vop\\_stdunlock](#page-1925-0) (struct vop\_unlock\_args ∗ap)
- int [vop\\_stdislocked](#page-1923-1) (struct vop\_islocked\_args ∗ap)
- int [vop\\_nopoll](#page-1920-6) (struct vop\_poll\_args ∗ap)
- int [vop\\_stdpoll](#page-1924-1) (struct vop\_poll\_args ∗ap)
- int [vop\\_stdgetwritemount](#page-1922-0) (struct vop\_getwritemount\_args ∗ap)
- int [vop\\_stdbmap](#page-1921-2) (struct vop\_bmap\_args ∗ap)
- int [vop\\_stdfsync](#page-1922-1) (struct vop\_fsync\_args ∗ap)
- int [vop\\_stdgetpages](#page-1922-2) (struct vop\_getpages\_args ∗ap)
- int [vop\\_stdkqfilter](#page-1923-2) (struct vop\_kqfilter\_args ∗ap)
- int [vop\\_stdputpages](#page-1924-2) (struct vop\_putpages\_args ∗ap)
- int [vop\\_stdvptofh](#page-1925-1) (struct vop\_vptofh\_args ∗ap)
- int [vfs\\_stdroot](#page-1919-0) (struct mount ∗mp, int flags, struct vnode ∗∗vpp, struct thread ∗[td\)](#page-429-0)
- int [vfs\\_stdstatfs](#page-1919-1) (struct mount ∗mp, struct statfs ∗sbp, struct thread ∗[td\)](#page-429-0)
- int [vfs\\_stdquotactl](#page-1919-2) (struct mount ∗mp, int cmds, uid\_t uid, void ∗arg, struct thread ∗[td\)](#page-429-0)
- int [vfs\\_stdsync](#page-1919-3) (struct mount ∗mp, int waitfor, struct thread ∗[td\)](#page-429-0)
- int [vfs\\_stdnosync](#page-1919-4) (struct mount ∗mp, int waitfor, struct thread ∗[td\)](#page-429-0)
- int [vfs\\_stdvget](#page-1920-7) (struct mount ∗mp, ino\_t ino, int flags, struct vnode ∗∗vpp)
- int [vfs\\_stdfhtovp](#page-1918-1) (struct mount ∗mp, struct fid ∗fhp, struct vnode ∗∗vpp)
- int [vfs\\_stdinit](#page-1918-2) (struct [vfsconf](#page-1948-0) ∗vfsp)
- int [vfs\\_stduninit](#page-1920-8) (struct [vfsconf](#page-1948-0) ∗vfsp)
- int [vfs\\_stdextattrctl](#page-1918-3) (struct mount ∗mp, int cmd, struct vnode ∗filename\_vp, int attrnamespace, const char ∗attrname, struct thread ∗[td\)](#page-429-0)
- int [vfs\\_stdsysctl](#page-1920-9) (struct mount ∗mp, fsctlop\_t op, struct sysctl\_req ∗req)

## Variables

• vop\_vector [default\\_vnodeops](#page-1925-2)

#### 9.155.1 Function Documentation

- <span id="page-1918-0"></span>9.155.1.1 \_\_FBSDID ("\$FreeBSD: src/sys/kern/vfs\_default. *c*, v 1.137 2007/02/16 17:32:41 pjd Exp \$")
- <span id="page-1918-3"></span>9.155.1.2 int vfs\_stdextattrctl (struct mount ∗ *mp*, int *cmd*, struct vnode ∗ *filename\_vp*, int *attrnamespace*, const char ∗ *attrname*, struct thread ∗ *td*)

Definition at line 653 of file vfs default.c.

<span id="page-1918-1"></span>Referenced by vfs\_register().

#### 9.155.1.3 int vfs\_stdfhtovp (struct mount ∗ *mp*, struct fid ∗ *fhp*, struct vnode ∗∗ *vpp*)

Definition at line 627 of file vfs\_default.c.

<span id="page-1918-2"></span>Referenced by vfs register().

#### 9.155.1.4 int vfs\_stdinit (struct [vfsconf](#page-1948-0) ∗ *vfsp*)

Definition at line 637 of file vfs\_default.c. Referenced by vfs register().

#### <span id="page-1919-4"></span>9.155.1.5 int vfs\_stdnosync (struct mount ∗ *mp*, int *waitfor*, struct thread ∗ *td*)

Definition at line 606 of file vfs\_default.c. Referenced by vfs\_register().

#### <span id="page-1919-2"></span>9.155.1.6 int vfs\_stdquotactl (struct mount ∗ *mp*, int *cmds*, uid\_t *uid*, void ∗ *arg*, struct thread ∗ *td*)

Definition at line 547 of file vfs default.c. Referenced by vfs\_register().

#### <span id="page-1919-0"></span>9.155.1.7 int vfs\_stdroot (struct mount ∗ *mp*, int *flags*, struct vnode ∗∗ *vpp*, struct thread ∗ *td*)

Definition at line 526 of file vfs\_default.c. Referenced by vfs\_register().

#### <span id="page-1919-1"></span>9.155.1.8 int vfs\_stdstatfs (struct mount ∗ *mp*, struct statfs ∗ *sbp*, struct thread ∗ *td*)

Definition at line 537 of file vfs default.c. Referenced by vfs\_register().

#### <span id="page-1919-3"></span>9.155.1.9 int vfs\_stdsync (struct mount ∗ *mp*, int *waitfor*, struct thread ∗ *td*)

Definition at line 559 of file vfs default.c.

References vget(), and vrele().

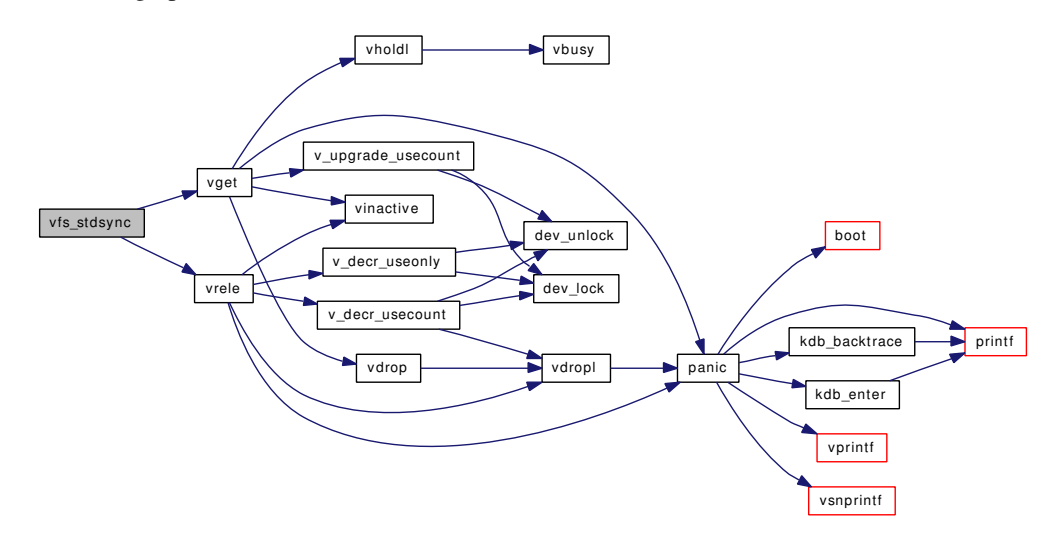

#### <span id="page-1920-9"></span>9.155.1.10 int vfs stdsysctl (struct mount ∗ *mp*, fsctlop t *op*, struct sysctl req ∗ *req*)

Definition at line 668 of file vfs\_default.c. Referenced by vfs\_register().

#### <span id="page-1920-8"></span>9.155.1.11 int vfs\_stduninit (struct [vfsconf](#page-1948-0) ∗ *vfsp*)

Definition at line 645 of file vfs\_default.c. Referenced by vfs register().

### <span id="page-1920-7"></span>9.155.1.12 int vfs\_stdvget (struct mount ∗ *mp*, ino\_t *ino*, int *flags*, struct vnode ∗∗ *vpp*)

Definition at line 616 of file vfs\_default.c. Referenced by vfs\_register().

#### <span id="page-1920-3"></span>9.155.1.13 int vop\_ebadf (struct vop\_generic\_args ∗ *ap*)

<span id="page-1920-5"></span>Definition at line 118 of file vfs default.c.

#### 9.155.1.14 int vop\_einval (struct vop\_generic\_args ∗ *ap*)

<span id="page-1920-4"></span>Definition at line 132 of file vfs\_default.c.

#### 9.155.1.15 int vop\_enotty (struct vop\_generic\_args ∗ *ap*)

<span id="page-1920-2"></span>Definition at line 125 of file vfs\_default.c.

### 9.155.1.16 int vop\_eopnotsupp (struct vop\_generic\_args ∗ *ap*)

<span id="page-1920-0"></span>Definition at line 108 of file vfs\_default.c.

#### 9.155.1.17 static int vop nolookup (struct vop lookup args \*) [static]

<span id="page-1920-6"></span>Definition at line 168 of file vfs\_default.c.

## 9.155.1.18 int vop\_nopoll (struct vop\_poll\_args  $*$  *ap*)

<span id="page-1920-1"></span>Definition at line 300 of file vfs\_default.c.

#### 9.155.1.19 static int vop\_nostrategy (struct vop\_strategy\_args \*) [static]

Definition at line 193 of file vfs\_default.c.

References bufdone(), and printf().

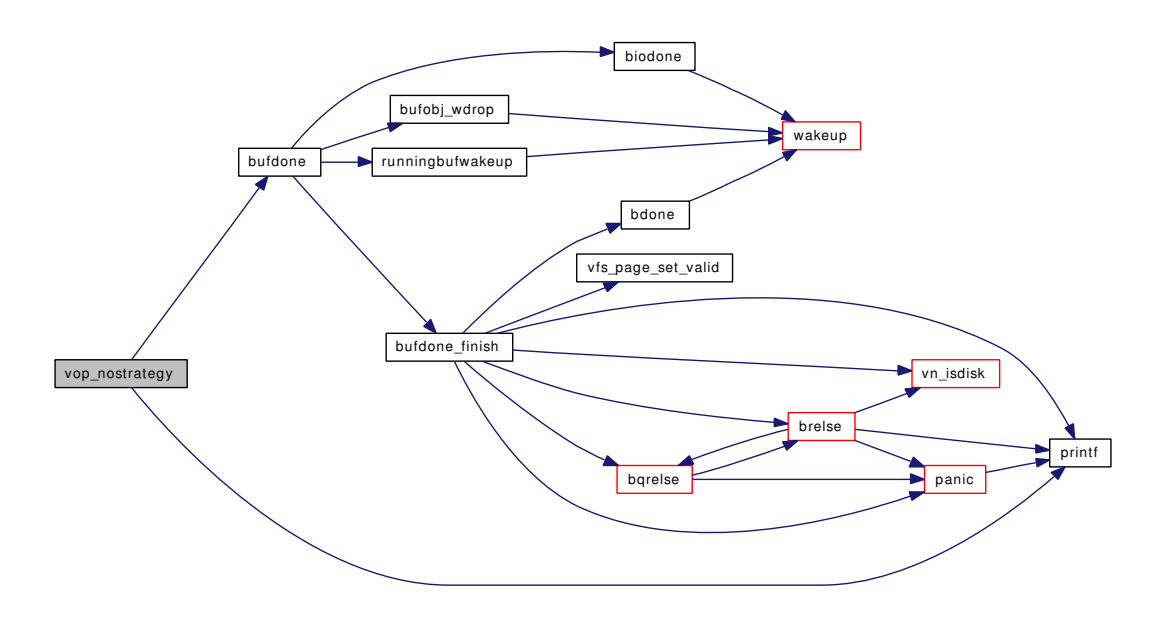

## <span id="page-1921-0"></span>9.155.1.20 int vop\_null (struct vop\_generic\_args ∗ *ap*)

<span id="page-1921-1"></span>Definition at line 139 of file vfs\_default.c.

## 9.155.1.21 int vop\_panic (struct vop\_generic\_args ∗ *ap*)

Definition at line 149 of file vfs\_default.c.

References panic().

<span id="page-1921-2"></span>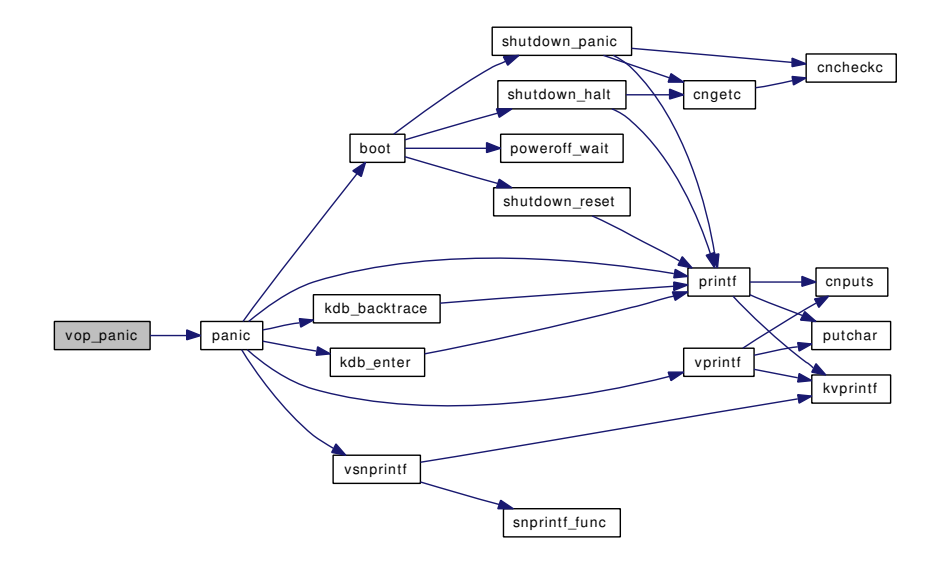

#### 9.155.1.22 int vop\_stdbmap (struct vop\_bmap\_args  $* ap$ )

<span id="page-1922-1"></span>Definition at line 372 of file vfs\_default.c.

#### 9.155.1.23 int vop\_stdfsync (struct vop\_fsync\_args ∗ *ap*)

Definition at line 395 of file vfs\_default.c.

References bawrite(), bremfree(), buf, bufobj\_wwait(), panic(), and vfs\_bio\_awrite(). Here is the call graph for this function:

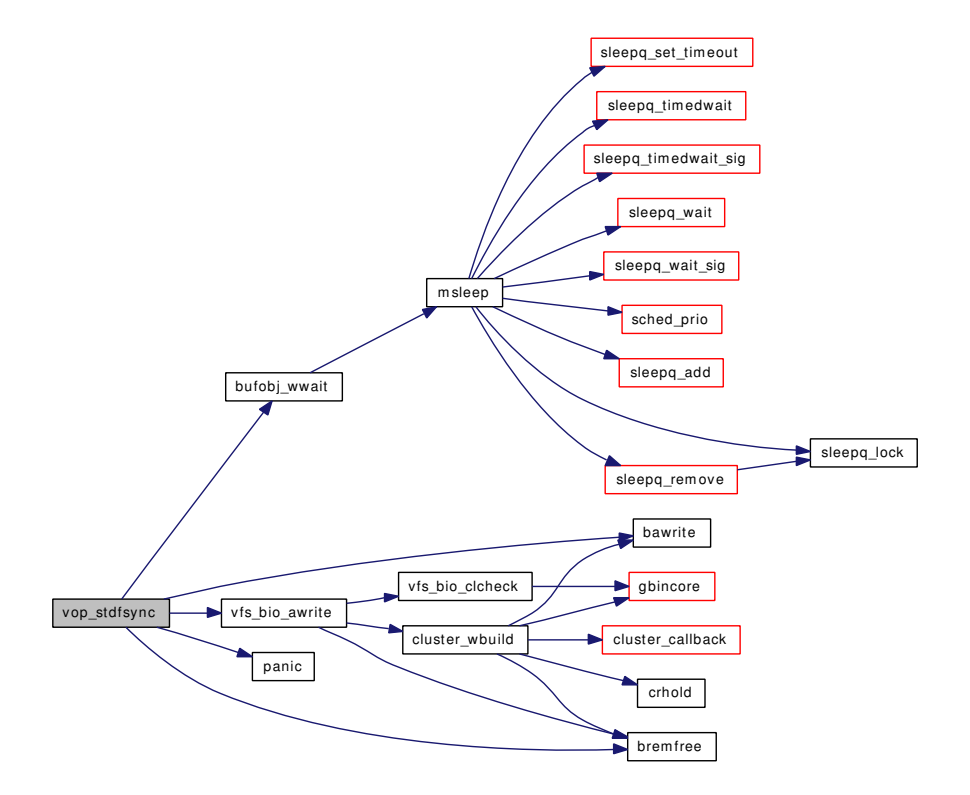

## <span id="page-1922-2"></span>9.155.1.24 int vop\_stdgetpages (struct vop\_getpages\_args ∗ *ap*)

<span id="page-1922-0"></span>Definition at line 478 of file vfs\_default.c.

#### 9.155.1.25 int vop\_stdgetwritemount (struct vop\_getwritemount\_args ∗ *ap*)

Definition at line 343 of file vfs\_default.c.

References mount(), vfs\_ref(), and vfs\_rel().

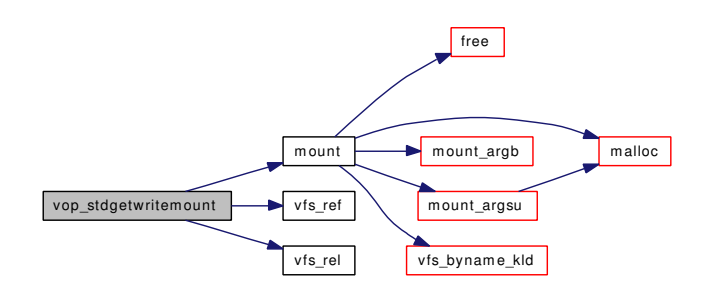

#### <span id="page-1923-1"></span>9.155.1.26 int vop\_stdislocked (struct vop\_islocked\_args ∗ *ap*)

Definition at line 286 of file vfs\_default.c.

References lockstatus().

Here is the call graph for this function:

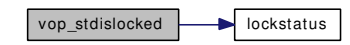

## <span id="page-1923-2"></span>9.155.1.27 int vop\_stdkqfilter (struct vop\_kqfilter\_args ∗ *ap*)

Definition at line 493 of file vfs\_default.c.

References vfs\_kqfilter().

Here is the call graph for this function:

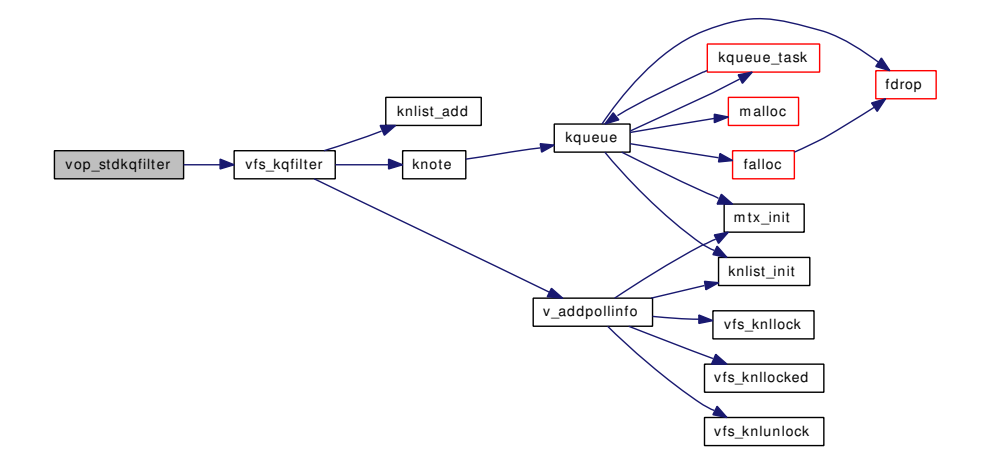

#### <span id="page-1923-0"></span>9.155.1.28 int vop\_stdlock (struct \_vop\_lock\_args ∗ *ap*)

Definition at line 255 of file vfs\_default.c. References \_lockmgr().

Here is the call graph for this function:

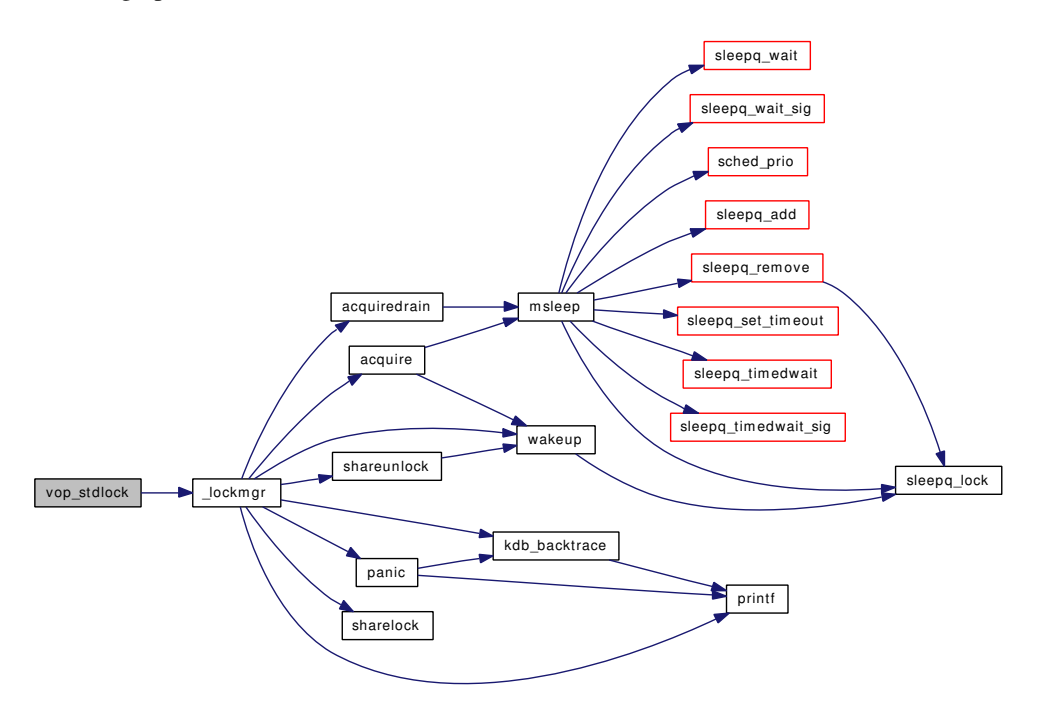

#### <span id="page-1924-0"></span>9.155.1.29 int vop\_stdpathconf (struct vop\_pathconf\_args ∗ *ap*)

Definition at line 212 of file vfs\_default.c. References MAX\_INPUT.

## <span id="page-1924-1"></span>9.155.1.30 int vop\_stdpoll (struct vop\_poll\_args ∗ *ap*)

Definition at line 326 of file vfs\_default.c.

References vn\_pollrecord().

<span id="page-1924-2"></span>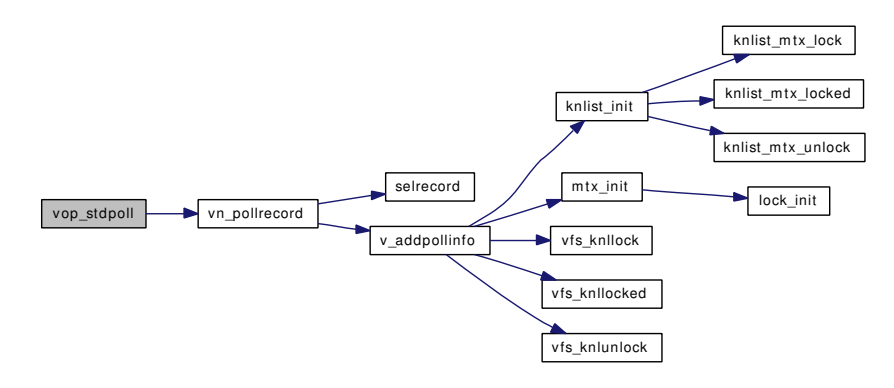

## 9.155.1.31 int vop\_stdputpages (struct vop\_putpages\_args  $*$  *ap*)

<span id="page-1925-0"></span>Definition at line 500 of file vfs\_default.c.

## 9.155.1.32 int vop\_stdunlock (struct vop\_unlock\_args ∗ *ap*)

<span id="page-1925-1"></span>Definition at line 271 of file vfs\_default.c.

## 9.155.1.33 int vop\_stdvptofh (struct vop\_vptofh\_args ∗ *ap*)

Definition at line 516 of file vfs\_default.c.

# 9.155.2 Variable Documentation

## <span id="page-1925-2"></span>9.155.2.1 struct vop\_vector [default\\_vnodeops](#page-1925-2)

Initial value:

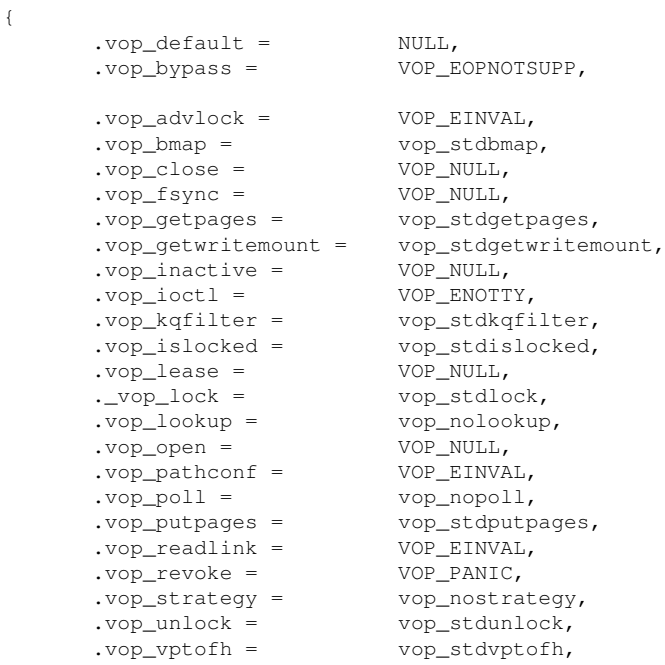

}

Definition at line 74 of file vfs\_default.c.

# 9.156 /usr/src/sys/kern/vfs\_export.c File Reference

```
#include <sys/cdefs.h>
#include <sys/param.h>
```
- #include <sys/dirent.h>
- #include <sys/domain.h>
- #include <sys/kernel.h>
- #include <sys/lock.h>
- #include <sys/malloc.h>
- #include <sys/mbuf.h>
- #include <sys/mount.h>
- #include <sys/mutex.h>
- #include <sys/refcount.h>
- #include <sys/socket.h>
- #include <sys/systm.h>
- #include <sys/vnode.h>
- #include <net/radix.h>

Include dependency graph for vfs\_export.c:

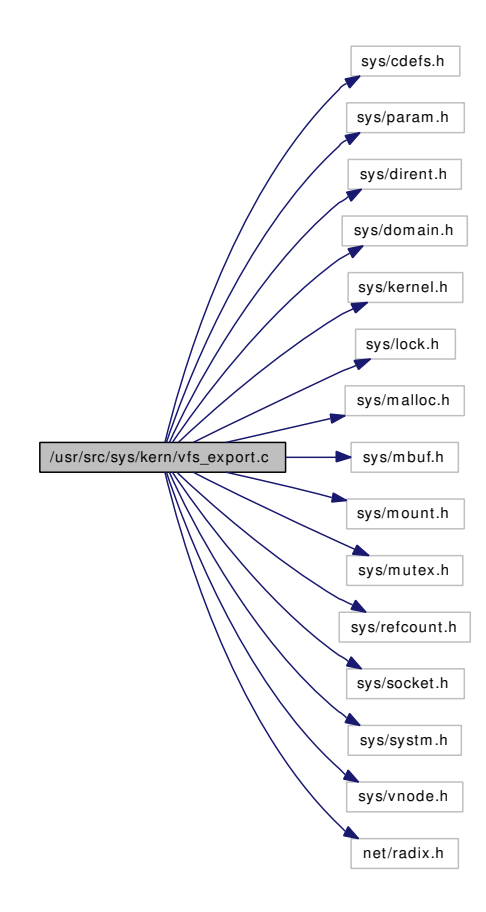

# Data Structures

- struct [netcred](#page-200-0)
- struct [netexport](#page-201-0)

## Functions

- [\\_\\_FBSDID](#page-1927-0) ("\$FreeBSD: src/sys/kern/vfs\_export.c,v 1.341 2007/02/15 22:08:35 pjd Exp \$")
- static [MALLOC\\_DEFINE](#page-1927-1) (M\_NETADDR,"export\_host","Export host address structure")
- static void [vfs\\_free\\_addrlist](#page-1928-0) (struct [netexport](#page-201-0) ∗nep)
- static int [vfs\\_free\\_netcred](#page-1928-1) (struct radix\_node ∗rn, void ∗w)
- static int [vfs\\_hang\\_addrlist](#page-1929-0) (struct mount ∗mp, struct [netexport](#page-201-0) ∗nep, struct export\_args ∗argp)
- static struct [netcred](#page-200-0) \* [vfs\\_export\\_lookup](#page-1927-2) (struct mount \*, struct sockaddr \*)
- int [vfs\\_export](#page-1927-3) (struct mount ∗mp, struct export\_args ∗argp)
- int [vfs\\_setpublicfs](#page-1929-1) (struct mount ∗mp, struct [netexport](#page-201-0) ∗nep, struct export\_args ∗argp)
- int [vfs\\_stdcheckexp](#page-1930-0) (struct mount ∗mp, struct sockaddr ∗nam, int ∗extflagsp, struct ucred ∗∗credanonp)

## 9.156.1 Function Documentation

- <span id="page-1927-0"></span>9.156.1.1 \_\_FBSDID ("\$FreeBSD: src/sys/kern/vfs\_export. *c*, v 1.341 2007/02/15 22:08:35 pjd Exp \$")
- <span id="page-1927-1"></span>9.156.1.2 static MALLOC\_DEFINE (M\_NETADDR, "export\_host", "Export host address structure") [static]

#### <span id="page-1927-3"></span>9.156.1.3 int vfs\_export (struct mount \* mp, struct export\_args \* *argp*)

Definition at line 238 of file vfs\_export.c.

References free(), malloc(), vfs\_deleteopt(), vfs\_free\_addrlist(), vfs\_hang\_addrlist(), and vfs\_setpublicfs().

Referenced by vfs\_domount().

<span id="page-1927-2"></span>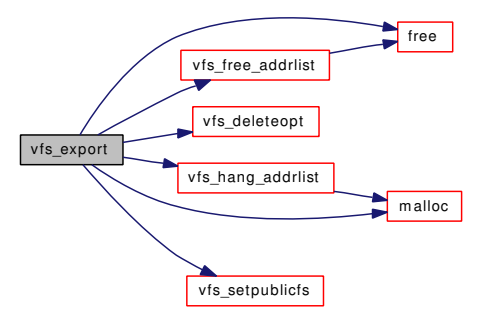

9.156.1.4 static struct [netcred](#page-200-0) ∗ vfs export\_lookup (struct mount ∗, struct sockaddr ∗) [static]

Definition at line 382 of file vfs\_export.c.

<span id="page-1928-0"></span>References netexport::ne\_defexported, netexport::ne\_rtable, and netcred::netc\_rnodes. Referenced by vfs\_stdcheckexp().

## 9.156.1.5 static void vfs\_free\_addrlist (struct [netexport](#page-201-0) \* nep) [static]

Definition at line 216 of file vfs\_export.c.

References free(), netexport::ne\_rtable, and vfs\_free\_netcred().

Referenced by vfs\_export().

Here is the call graph for this function:

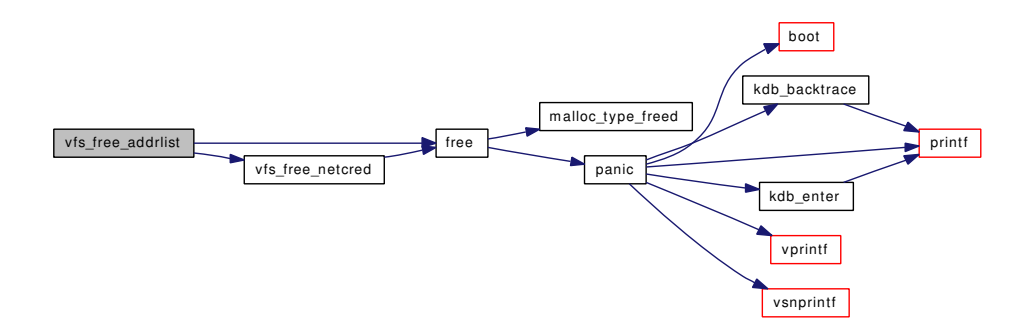

## <span id="page-1928-1"></span>9.156.1.6 static int vfs\_free\_netcred (struct radix\_node \* *rn*, void \* *w*) [static]

Definition at line 203 of file vfs\_export.c. References free(). Referenced by vfs\_free\_addrlist(). Here is the call graph for this function:

Generated on Sat Feb 24 14:36:38 2007 for FreeBSD kernel kern code by Doxygen

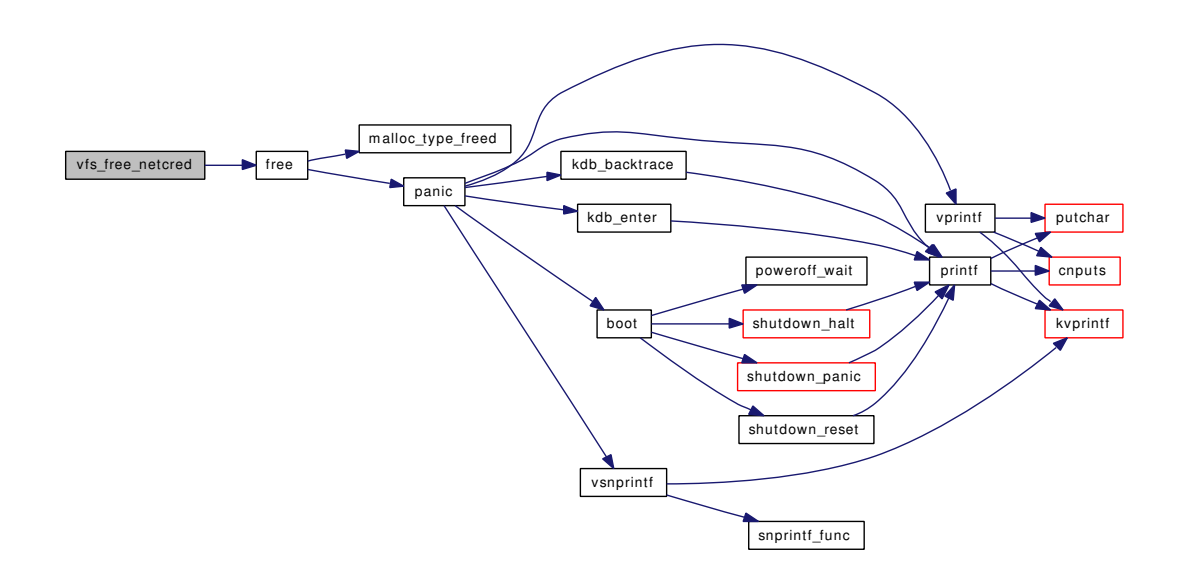

#### <span id="page-1929-0"></span>9.156.1.7 static int vfs\_hang\_addrlist (struct mount ∗ *mp*, struct [netexport](#page-201-0) ∗ *nep*, struct **export args ∗** *argp*) [static]

Definition at line 86 of file vfs\_export.c.

References malloc(), netexport::ne\_defexported, netexport::ne\_rtable, netcred::netc\_anon, netcred::netc\_ exflags, and vfs\_mount\_error().

Referenced by vfs\_export().

Here is the call graph for this function:

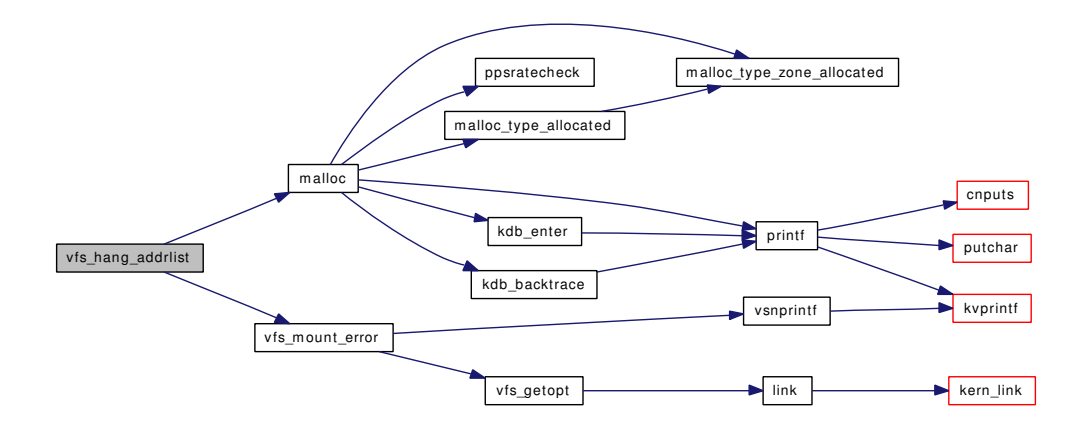

#### <span id="page-1929-1"></span>9.156.1.8 int vfs\_setpublicfs (struct mount ∗ *mp*, struct [netexport](#page-201-0) ∗ *nep*, struct export\_args ∗ *argp*)

Definition at line 302 of file vfs export.c.

References vput().

Referenced by dounmount(), and vfs\_export().

Here is the call graph for this function:

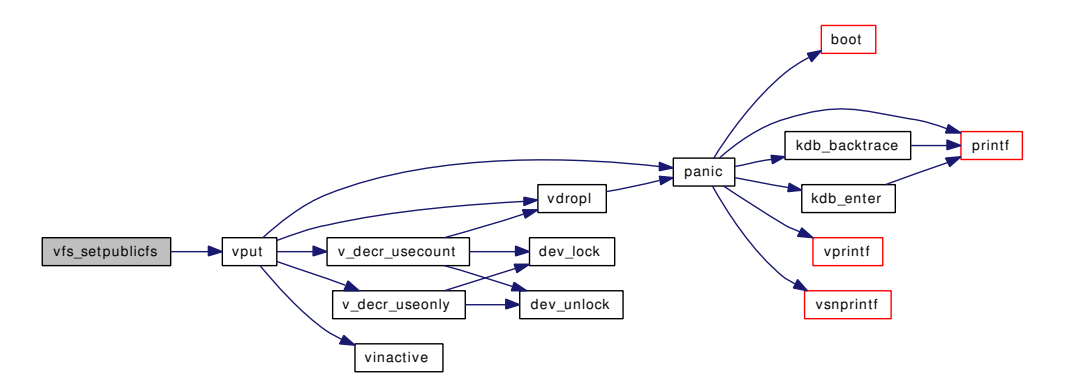

## <span id="page-1930-0"></span>9.156.1.9 int vfs\_stdcheckexp (struct mount ∗ *mp*, struct sockaddr ∗ *nam*, int ∗ *extflagsp*, struct ucred ∗∗ *credanonp*)

Definition at line 428 of file vfs\_export.c.

References netcred::netc\_anon, netcred::netc\_exflags, and vfs\_export\_lookup().

Referenced by vfs\_register().

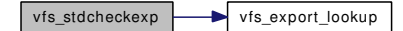

# 9.157 /usr/src/sys/kern/vfs\_extattr.c File Reference

```
#include <sys/cdefs.h>
#include "opt_mac.h"
#include <sys/param.h>
#include <sys/systm.h>
#include <sys/lock.h>
#include <sys/mount.h>
#include <sys/mutex.h>
#include <sys/sysproto.h>
#include <sys/namei.h>
#include <sys/filedesc.h>
#include <sys/limits.h>
#include <sys/vnode.h>
#include <sys/proc.h>
#include <sys/extattr.h>
#include <security/audit/audit.h>
#include <security/mac/mac_framework.h>
Include dependency graph for vfs_extattr.c:
```
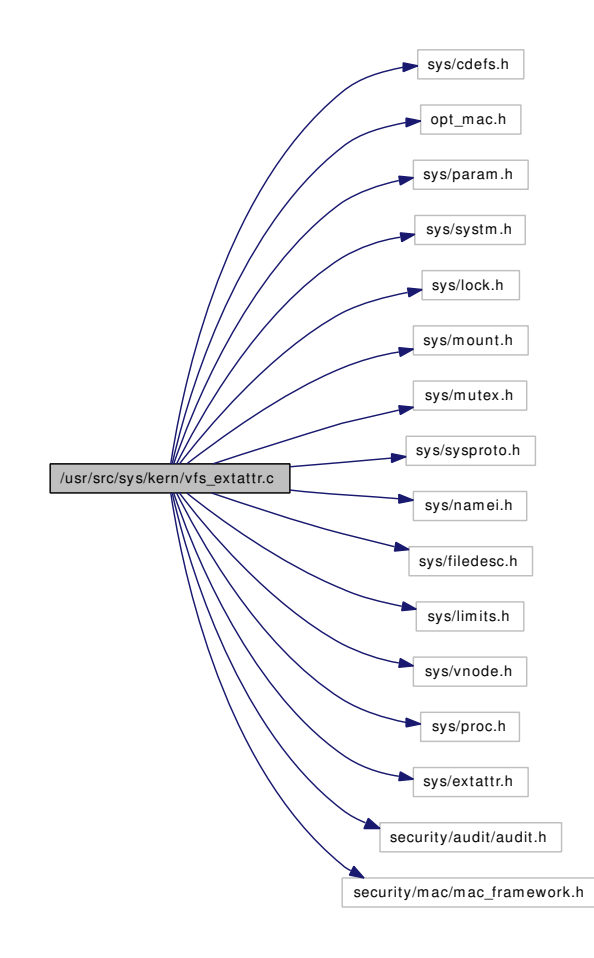

## Functions

- FBSDID ("\$FreeBSD: src/sys/kern/vfs\_extattr.c,v 1.431 2006/12/23 00:30:03 rwatson Exp \$")
- int [extattrctl](#page-1939-0) (struct thread ∗[td,](#page-429-0) struct extattrctl\_args ∗uap)
- static int [extattr\\_set\\_vp](#page-1939-1) (struct vnode ∗vp, int attrnamespace, const char ∗attrname, void ∗data, size\_t nbytes, struct thread ∗[td\)](#page-429-0)
- int [extattr\\_set\\_fd](#page-1937-0) (struct thread ∗[td,](#page-429-0) struct extattr\_set\_fd\_args ∗uap)
- int [extattr\\_set\\_file](#page-1938-0) (struct thread ∗[td,](#page-429-0) struct extattr\_set\_file\_args ∗uap)
- int [extattr\\_set\\_link](#page-1938-1) (struct thread ∗[td,](#page-429-0) struct extattr\_set\_link\_args ∗uap)
- static int [extattr\\_get\\_vp](#page-1936-0) (struct vnode ∗vp, int attrnamespace, const char ∗attrname, void ∗data, size\_t nbytes, struct thread ∗[td\)](#page-429-0)
- int [extattr\\_get\\_fd](#page-1934-0) (struct thread ∗[td,](#page-429-0) struct extattr\_get\_fd\_args ∗uap)
- int [extattr\\_get\\_file](#page-1935-0) (struct thread ∗[td,](#page-429-0) struct extattr\_get\_file\_args ∗uap)
- int [extattr\\_get\\_link](#page-1935-1) (struct thread ∗[td,](#page-429-0) struct extattr\_get\_link\_args ∗uap)
- static int extattr delete vp (struct vnode ∗vp, int attrnamespace, const char ∗attrname, struct thread ∗[td\)](#page-429-0)
- int [extattr\\_delete\\_fd](#page-1933-1) (struct thread ∗[td,](#page-429-0) struct extattr\_delete\_fd\_args ∗uap)
- int [extattr\\_delete\\_file](#page-1933-2) (struct thread ∗[td,](#page-429-0) struct extattr\_delete\_file\_args ∗uap)
- int [extattr\\_delete\\_link](#page-1933-3) (struct thread ∗[td,](#page-429-0) struct extattr\_delete\_link\_args ∗uap)
- static int [extattr\\_list\\_vp](#page-1937-1) (struct vnode ∗vp, int attrnamespace, void ∗data, size\_t nbytes, struct thread ∗[td\)](#page-429-0)
- int [extattr\\_list\\_fd](#page-1936-1) (struct thread ∗[td,](#page-429-0) struct extattr\_list\_fd\_args ∗uap)
- int [extattr\\_list\\_file](#page-1936-2) (struct thread ∗[td,](#page-429-0) struct extattr\_list\_file\_args ∗uap)

• int [extattr\\_list\\_link](#page-1937-2) (struct thread ∗[td,](#page-429-0) struct extattr\_list\_link\_args ∗uap)

## 9.157.1 Function Documentation

## <span id="page-1933-0"></span>9.157.1.1 \_\_FBSDID ("\$FreeBSD: src/sys/kern/vfs\_extattr. *c*, v 1.431 2006/12/23 00:30:03 rwatson Exp \$")

### <span id="page-1933-1"></span>9.157.1.2 int extattr\_delete\_fd (struct thread ∗ *td*, struct extattr\_delete\_fd\_args ∗ *uap*)

Definition at line 535 of file vfs extattr.c.

References extattr\_delete\_vp(), fdrop(), and getvnode().

Here is the call graph for this function:

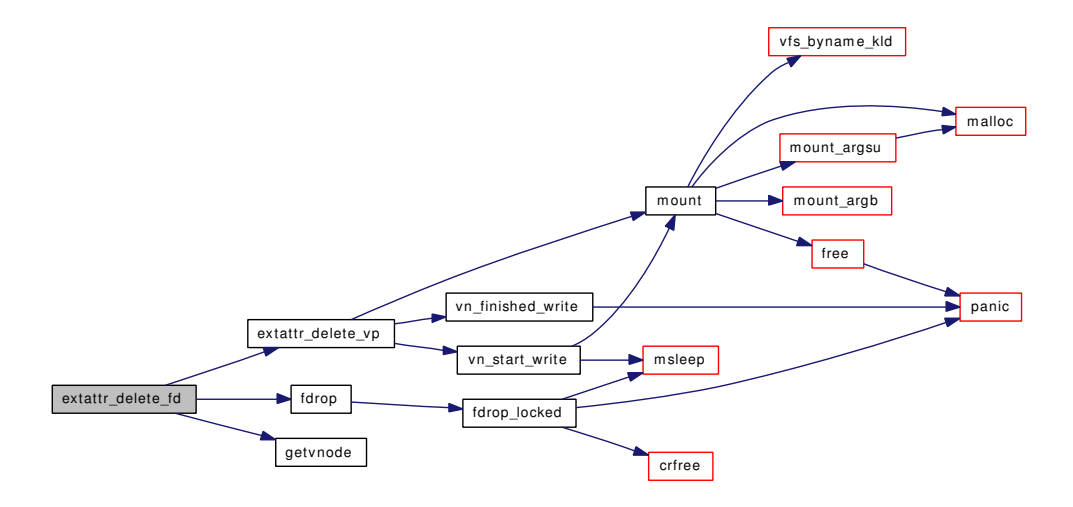

#### <span id="page-1933-2"></span>9.157.1.3 int extattr\_delete\_file (struct thread ∗ *td*, struct extattr\_delete\_file\_args ∗ *uap*)

Definition at line 567 of file vfs extattr.c.

References extattr\_delete\_vp(), namei(), NDFREE(), and vrele().

<span id="page-1933-3"></span>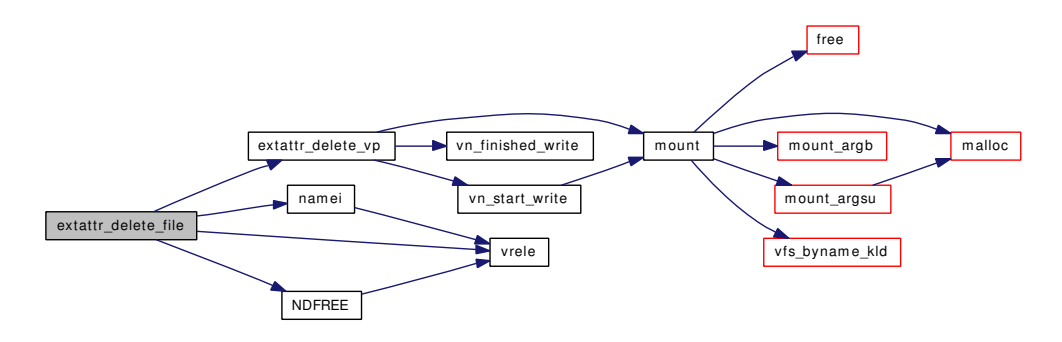

#### 9.157.1.4 int extattr\_delete\_link (struct thread ∗ *td*, struct extattr\_delete\_link\_args ∗ *uap*)

Definition at line 600 of file vfs\_extattr.c.

References extattr\_delete\_vp(), namei(), NDFREE(), and vrele().

Here is the call graph for this function:

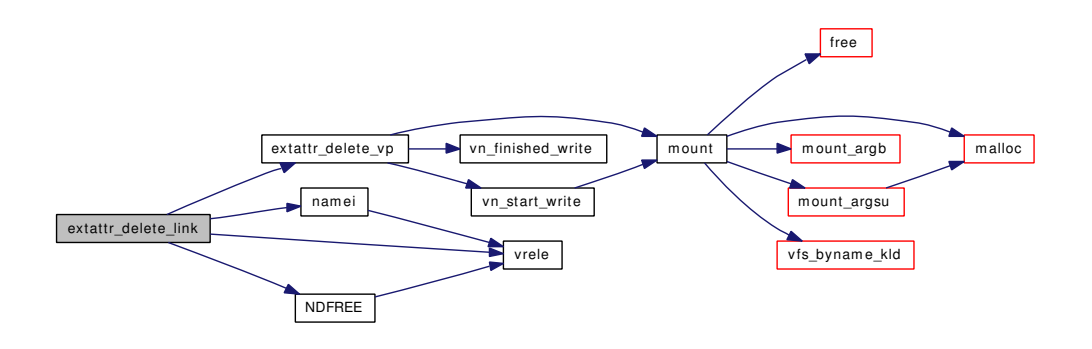

#### <span id="page-1934-1"></span>9.157.1.5 static int extattr\_delete\_vp (struct vnode ∗ *vp*, int *attrnamespace*, const char ∗ *attrname*, struct thread ∗ *td*) [static]

Definition at line 501 of file vfs\_extattr.c.

References mount(), vn\_finished\_write(), and vn\_start\_write().

Referenced by extattr\_delete\_fd(), extattr\_delete\_file(), and extattr\_delete\_link().

Here is the call graph for this function:

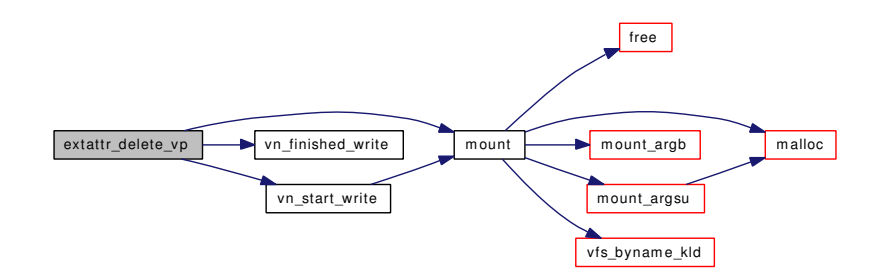

<span id="page-1934-0"></span>9.157.1.6 int extattr\_get\_fd (struct thread ∗ *td*, struct extattr\_get\_fd\_args ∗ *uap*)

Definition at line 382 of file vfs\_extattr.c.

References extattr\_get\_vp(), fdrop(), and getvnode().

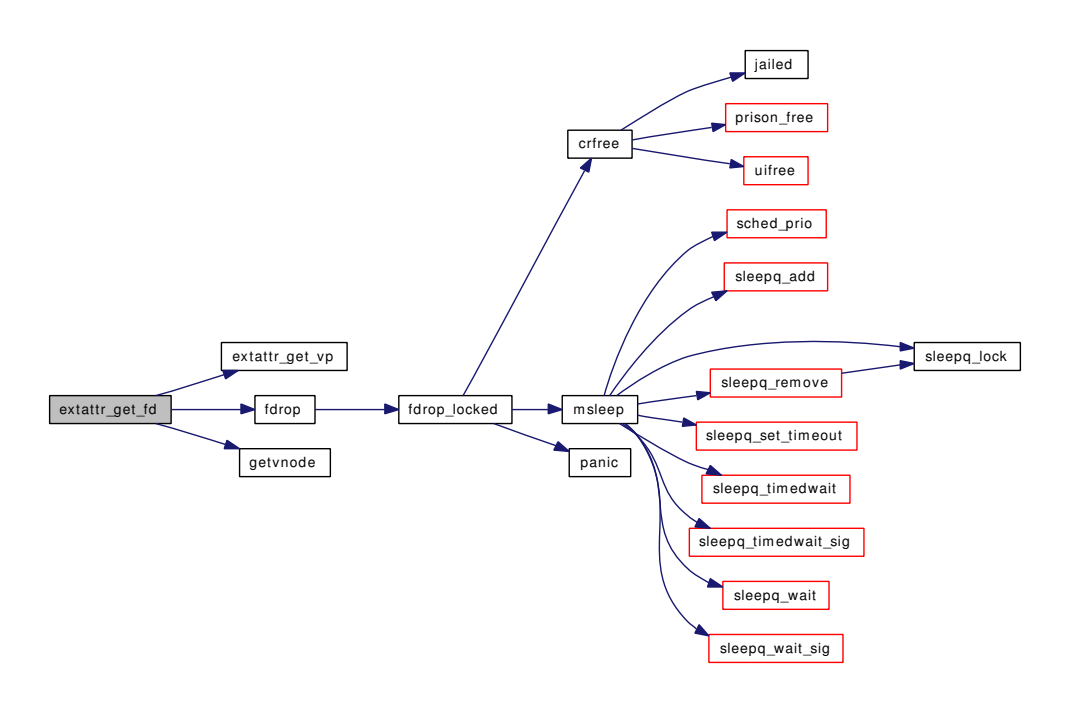

## <span id="page-1935-0"></span>9.157.1.7 int extattr\_get\_file (struct thread ∗ *td*, struct extattr\_get\_file\_args ∗ *uap*)

Definition at line 417 of file vfs\_extattr.c.

References extattr\_get\_vp(), namei(), NDFREE(), and vrele().

Here is the call graph for this function:

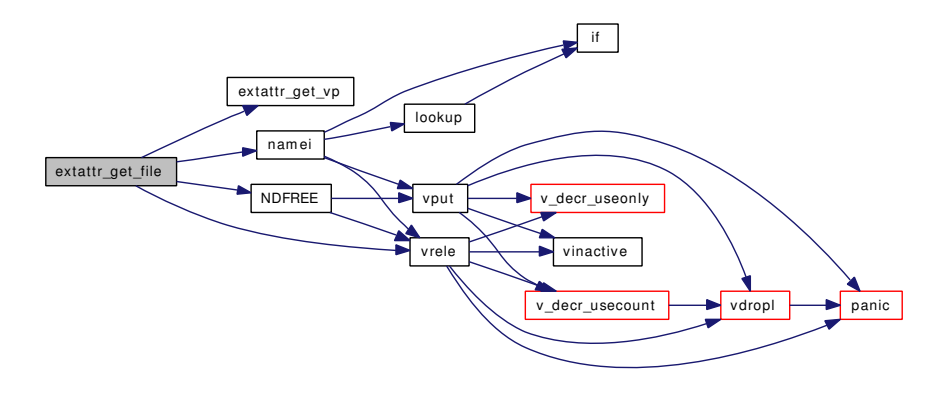

#### <span id="page-1935-1"></span>9.157.1.8 int extattr\_get\_link (struct thread ∗ *td*, struct extattr\_get\_link\_args ∗ *uap*)

Definition at line 454 of file vfs\_extattr.c.

References extattr\_get\_vp(), namei(), NDFREE(), and vrele().

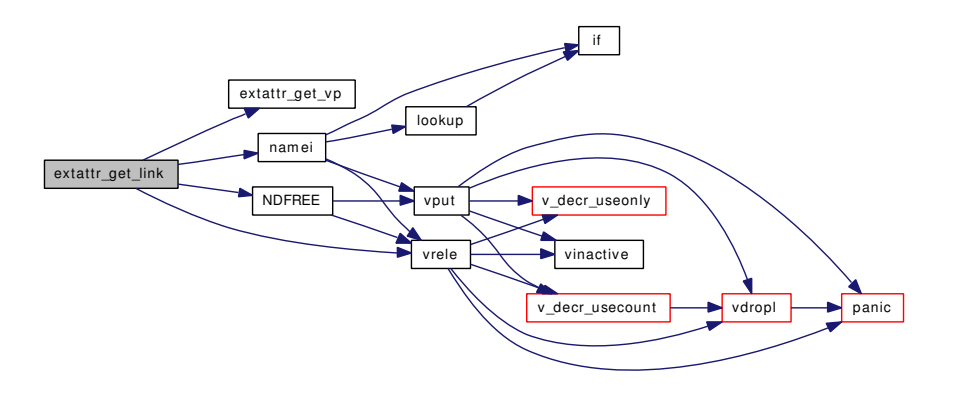

<span id="page-1936-0"></span>9.157.1.9 static int extattr\_get\_vp (struct vnode ∗ *vp*, int *attrnamespace*, const char ∗ *attrname*, void ∗ *data*, size\_t *nbytes*, struct thread ∗ *td*) [static]

Definition at line 320 of file vfs\_extattr.c.

<span id="page-1936-1"></span>Referenced by extattr\_get\_fd(), extattr\_get\_file(), and extattr\_get\_link().

#### 9.157.1.10 int extattr\_list\_fd (struct thread ∗ *td*, struct extattr\_list\_fd\_args ∗ *uap*)

Definition at line 700 of file vfs\_extattr.c.

References extattr\_list\_vp(), fdrop(), and getvnode().

<span id="page-1936-2"></span>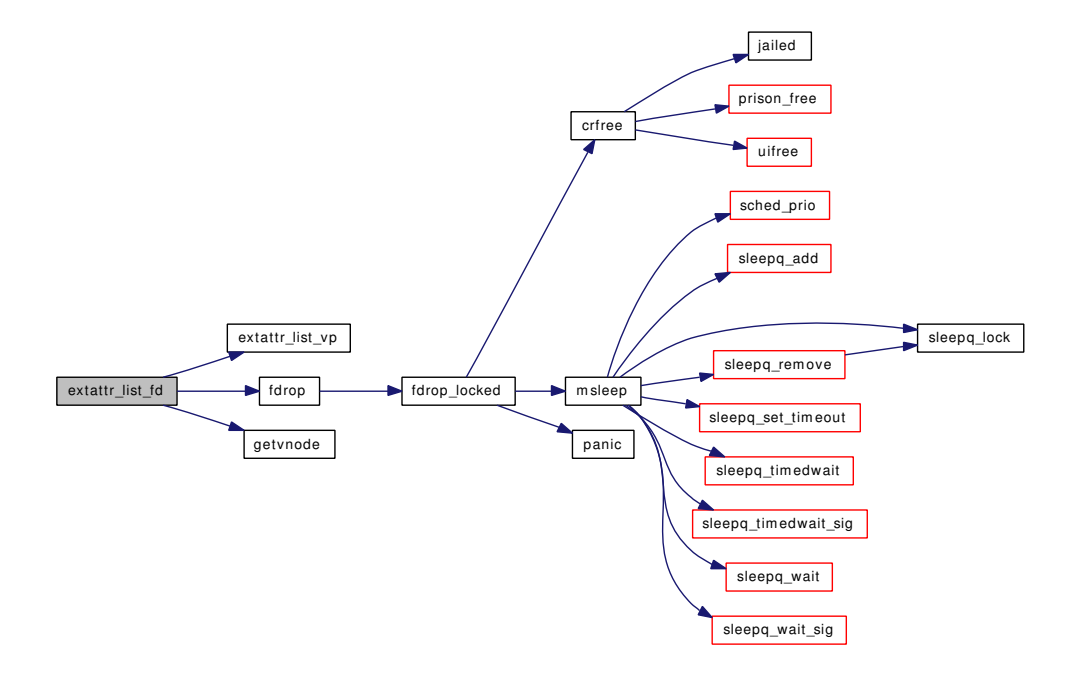

#### 9.157.1.11 int extattr\_list\_file (struct thread∗ *td*, struct extattr\_list\_file\_args ∗ *uap*)

Definition at line 728 of file vfs\_extattr.c.

References extattr\_list\_vp(), namei(), NDFREE(), and vrele().

Here is the call graph for this function:

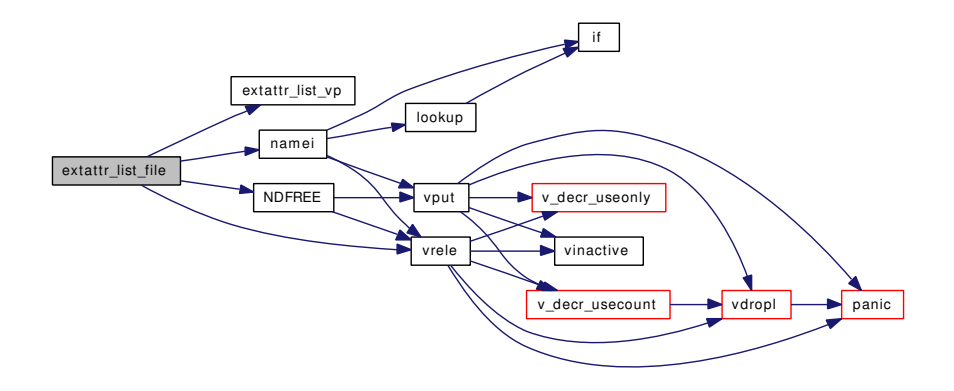

#### <span id="page-1937-2"></span>9.157.1.12 int extattr\_list\_link (struct thread∗ *td*, struct extattr\_list\_link\_args ∗ *uap*)

Definition at line 758 of file vfs\_extattr.c.

References extattr\_list\_vp(), namei(), NDFREE(), and vrele().

Here is the call graph for this function:

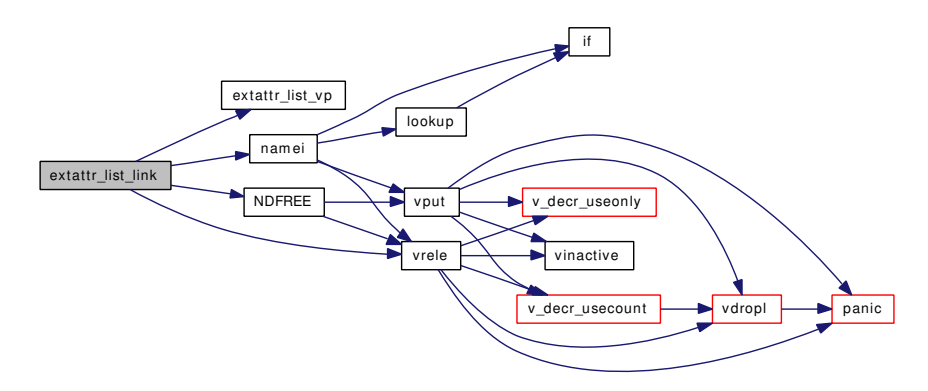

#### <span id="page-1937-1"></span>9.157.1.13 static int extattr\_list\_vp (struct vnode ∗ *vp*, int *attrnamespace*, void ∗ *data*, size\_t *nbytes*, struct thread ∗ *td*) [static]

Definition at line 643 of file vfs\_extattr.c.

<span id="page-1937-0"></span>Referenced by extattr\_list\_fd(), extattr\_list\_file(), and extattr\_list\_link().

#### 9.157.1.14 int extattr\_set\_fd (struct thread *∗ td*, struct extattr\_set\_fd\_args *∗ uap*)

Definition at line 201 of file vfs\_extattr.c.

References extattr\_set\_vp(), fdrop(), and getvnode().

Here is the call graph for this function:

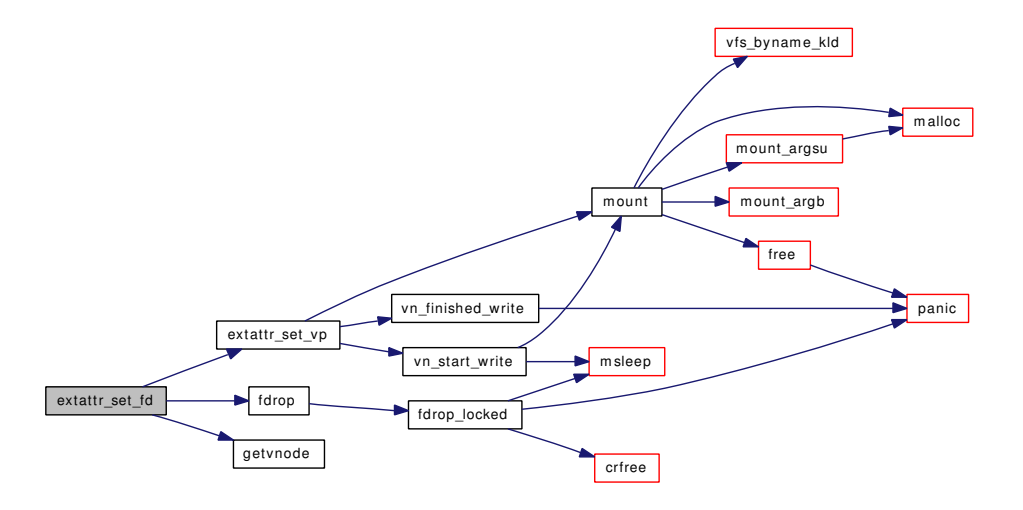

#### <span id="page-1938-0"></span>9.157.1.15 int extattr\_set\_file (struct thread ∗ *td*, struct extattr\_set\_file\_args ∗ *uap*)

Definition at line 236 of file vfs\_extattr.c.

References extattr\_set\_vp(), namei(), NDFREE(), and vrele().

Here is the call graph for this function:

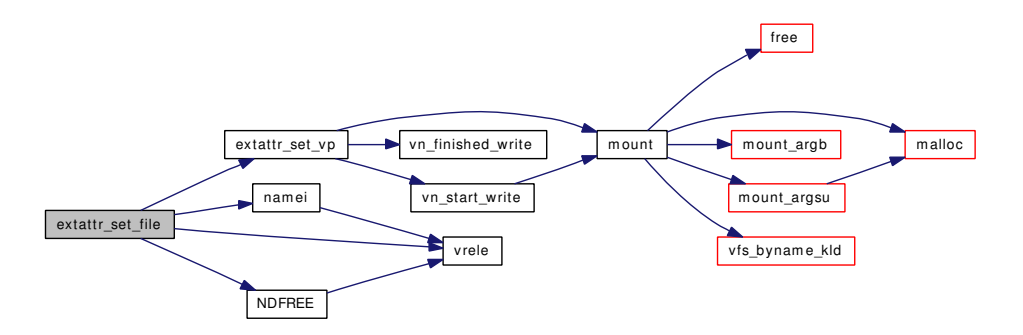

<span id="page-1938-1"></span>9.157.1.16 int extattr\_set\_link (struct thread ∗ *td*, struct extattr\_set\_link\_args ∗ *uap*)

Definition at line 273 of file vfs\_extattr.c.

References extattr\_set\_vp(), namei(), NDFREE(), and vrele().

Here is the call graph for this function:

Generated on Sat Feb 24 14:36:38 2007 for FreeBSD kernel kern code by Doxygen

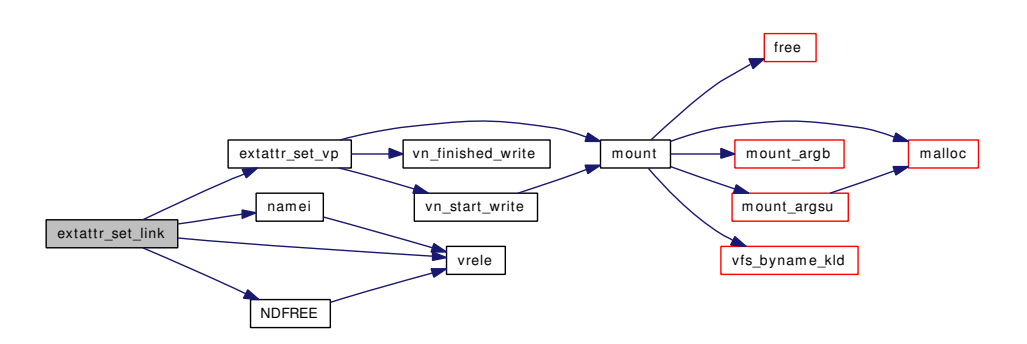

## <span id="page-1939-1"></span>9.157.1.17 static int extattr\_set\_vp (struct vnode ∗ *vp*, int *attrnamespace*, const char ∗ *attrname*, void ∗ *data*, size\_t *nbytes*, struct thread ∗ *td*) [static]

Definition at line 151 of file vfs\_extattr.c.

References mount(), vn\_finished\_write(), and vn\_start\_write().

Referenced by extattr\_set\_fd(), extattr\_set\_file(), and extattr\_set\_link().

Here is the call graph for this function:

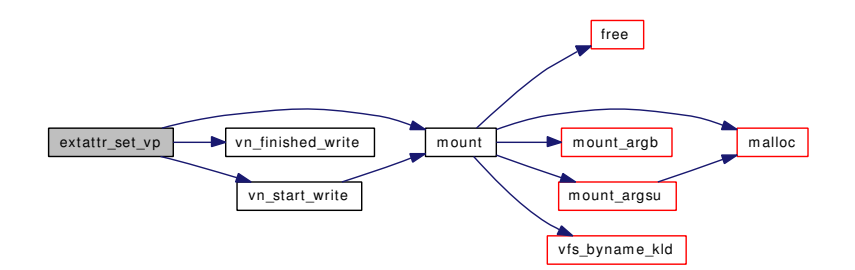

## <span id="page-1939-0"></span>9.157.1.18 int extattrctl (struct thread ∗ *td*, struct extattrctl\_args ∗ *uap*)

Definition at line 58 of file vfs\_extattr.c.

References mount(), namei(), NDFREE(), vn\_finished\_write(), vn\_start\_write(), vput(), and vrele(). Here is the call graph for this function:

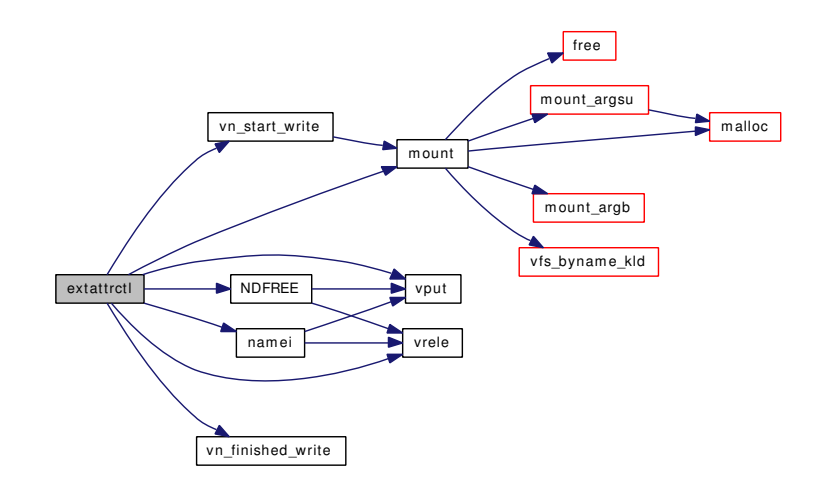

# 9.158 /usr/src/sys/kern/vfs\_hash.c File Reference

```
#include <sys/cdefs.h>
#include <sys/param.h>
#include <sys/systm.h>
#include <sys/kernel.h>
#include <sys/malloc.h>
#include <sys/mount.h>
#include <sys/vnode.h>
```
Include dependency graph for vfs\_hash.c:

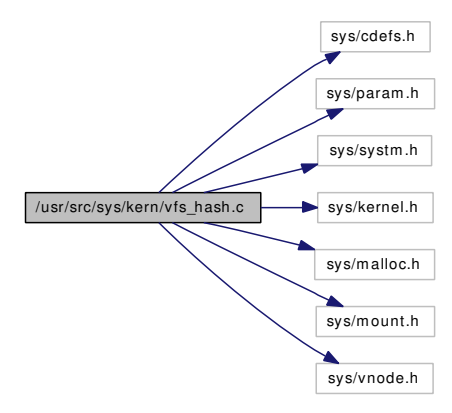

## Functions

- FBSDID (" $$F$ reeBSD: src/sys/kern/vfs hash.c,v 1.12 2006/04/18 08:05:08 delphij Exp  $$$ ")
- static [MALLOC\\_DEFINE](#page-1942-0) (M\_VFS\_HASH,"vfs\_hash","VFS hash table")
- static [LIST\\_HEAD](#page-1941-1) (vfs\_hash\_head, vnode)
- static struct vfs\_hash\_head ∗ [vfs\\_hash\\_index](#page-1942-1) (const struct mount ∗mp, u\_int hash)
- int [vfs\\_hash\\_get](#page-1942-2) (const struct mount ∗mp, u\_int hash, int flags, struct thread ∗[td,](#page-429-0) struct vnode ∗∗vpp, vfs\_hash\_cmp\_t ∗fn, void ∗arg)
- void [vfs\\_hash\\_remove](#page-1943-0) (struct vnode ∗vp)
- int [vfs\\_hash\\_insert](#page-1942-3) (struct vnode ∗vp, u\_int hash, int flags, struct thread ∗[td,](#page-429-0) struct vnode ∗∗vpp, vfs\_hash\_cmp\_t ∗fn, void ∗arg)
- void [vfs\\_hash\\_rehash](#page-1943-1) (struct vnode ∗vp, u\_int hash)

## 9.158.1 Function Documentation

## <span id="page-1941-0"></span>9.158.1.1 \_\_FBSDID ("\$FreeBSD: src/sys/kern/vfs\_hash. *c*, v 1.12 2006/04/18 08:05:08 delphij Exp \$")

### <span id="page-1941-1"></span>9.158.1.2 static LIST HEAD (vfs hash head, vnode) [static]

Definition at line 40 of file vfs\_hash.c.

References desiredvnodes, hashinit(), and mtx\_init().

Here is the call graph for this function:

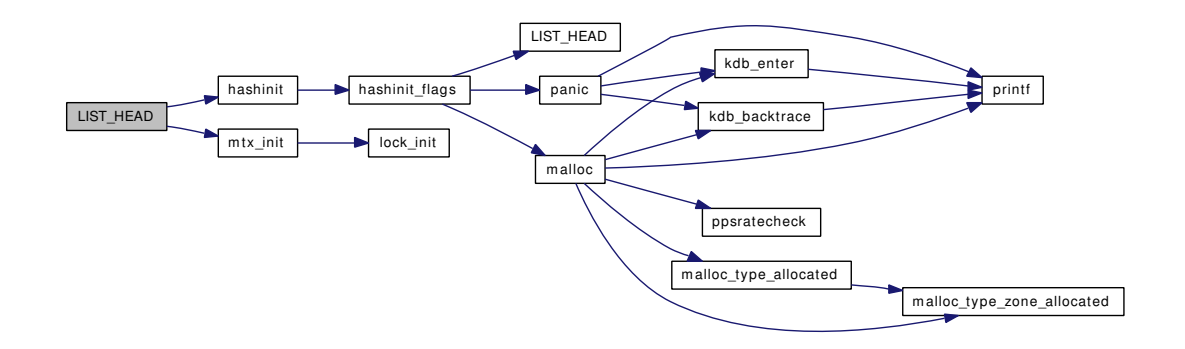

## <span id="page-1942-0"></span>9.158.1.3 static MALLOC\_DEFINE (M\_VFS\_HASH, "vfs\_hash", "VFS hash table") [static]

#### <span id="page-1942-2"></span>9.158.1.4 int vfs\_hash\_get (const struct mount ∗ *mp*, u\_int *hash*, int *flags*, struct thread ∗ *td*, struct vnode ∗∗ *vpp*, vfs\_hash\_cmp\_t ∗ *fn*, void ∗ *arg*)

Definition at line 65 of file vfs\_hash.c.

References vfs\_hash\_index(), and vget().

Here is the call graph for this function:

<span id="page-1942-3"></span>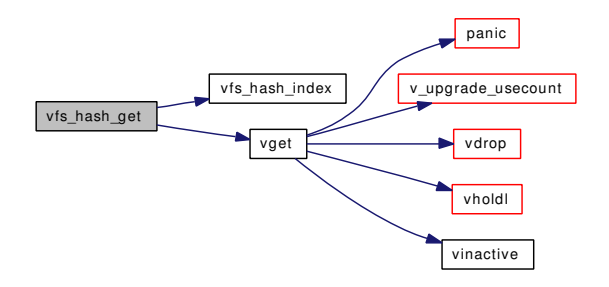

## <span id="page-1942-1"></span>9.158.1.5 static struct vfs\_hash\_head∗ vfs\_hash\_index (const struct mount ∗ *mp*, u\_int *hash*) [static]

Definition at line 58 of file vfs\_hash.c.

Referenced by vfs\_hash\_get(), vfs\_hash\_insert(), and vfs\_hash\_rehash().

#### 9.158.1.6 int vfs\_hash\_insert (struct vnode ∗ *vp*, u\_int *hash*, int *flags*, struct thread ∗ *td*, struct vnode ∗∗ *vpp*, vfs\_hash\_cmp\_t ∗ *fn*, void ∗ *arg*)

Definition at line 107 of file vfs\_hash.c.

References vfs\_hash\_index(), vget(), and vput().

Here is the call graph for this function:

Generated on Sat Feb 24 14:36:38 2007 for FreeBSD kernel kern code by Doxygen

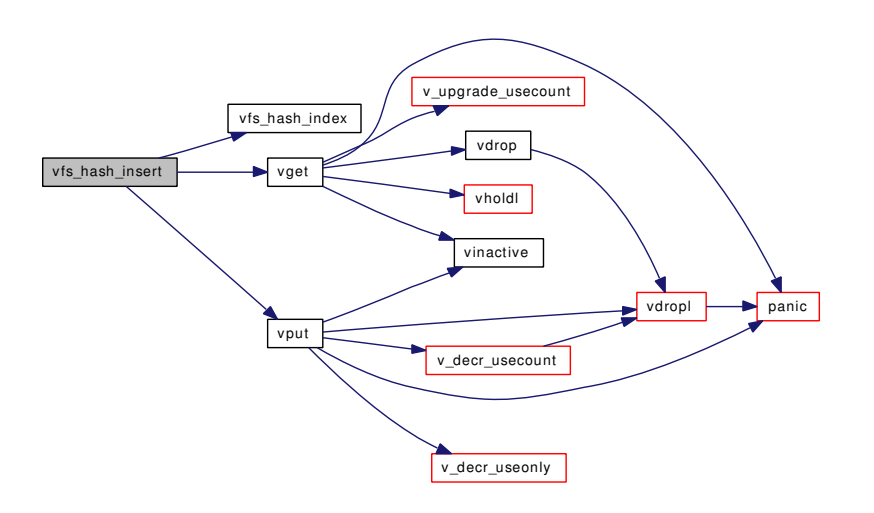

#### <span id="page-1943-1"></span>9.158.1.7 void vfs\_hash\_rehash (struct vnode ∗ *vp*, u\_int *hash*)

Definition at line 148 of file vfs\_hash.c.

References vfs\_hash\_index().

Here is the call graph for this function:

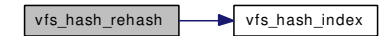

#### <span id="page-1943-0"></span>9.158.1.8 void vfs\_hash\_remove (struct vnode ∗ *vp*)

Definition at line 98 of file vfs\_hash.c.
# 9.159 /usr/src/sys/kern/vfs\_init.c File Reference

```
#include <sys/cdefs.h>
```
#include <sys/param.h>

```
#include <sys/systm.h>
```

```
#include <sys/kernel.h>
```
- #include <sys/linker.h>
- #include <sys/mount.h>
- #include <sys/proc.h>
- #include <sys/syscallsubr.h>
- #include <sys/sysctl.h>
- #include <sys/vnode.h>
- #include <sys/malloc.h>

# Include dependency graph for vfs\_init.c:

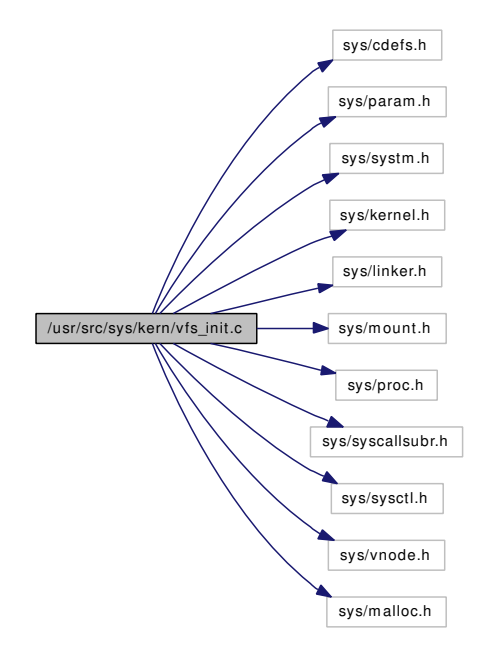

# Functions

- FBSDID ("\$FreeBSD: src/sys/kern/vfs\_init.c,v 1.85 2007/02/16 17:32:41 pjd Exp \$")
- static int [vfs\\_register](#page-1946-0) (struct [vfsconf](#page-1948-0) ∗)
- static int [vfs\\_unregister](#page-1947-0) (struct [vfsconf](#page-1948-0) ∗)
- [MALLOC\\_DEFINE](#page-1945-1) (M\_VNODE,"vnodes","Dynamically allocated vnodes")
- [vfsconf](#page-1948-0) ∗ [vfs\\_byname](#page-1945-2) (const char ∗name)
- [vfsconf](#page-1948-0) ∗ [vfs\\_byname\\_kld](#page-1945-3) (const char ∗fstype, struct thread ∗[td,](#page-429-0) int ∗error)
- int [vfs\\_modevent](#page-1945-4) (module\_t mod, int type, void ∗data)

# Variables

- int [maxvfsconf](#page-1947-1) = VFS  $GENERIC + 1$
- [vfsconf](#page-1948-0)head vfsconf = TAILQ\_HEAD\_INITIALIZER[\(vfsconf\)](#page-1948-0)
- vattr [va\\_null](#page-1947-2)

# 9.159.1 Function Documentation

#### <span id="page-1945-0"></span>9.159.1.1 \_\_FBSDID ("\$FreeBSD: src/sys/kern/vfs\_init. *c*, v 1.85 2007/02/16 17:32:41 pjd Exp \$")

<span id="page-1945-1"></span>9.159.1.2 MALLOC\_DEFINE (M\_VNODE, "vnodes", "Dynamically allocated vnodes")

#### <span id="page-1945-2"></span>9.159.1.3 struct [vfsconf](#page-1948-0)∗ vfs\_byname (const char ∗ *name*)

Definition at line 96 of file vfs\_init.c.

References vfsconf.

Referenced by devfs\_first(), vfs\_byname\_kld(), vfs\_domount(), vfs\_register(), and vfs\_unregister().

#### 9.159.1.4 struct [vfsconf](#page-1948-0)∗ vfs\_byname\_kld (const char ∗ *fstype*, struct thread ∗ *td*, int ∗ *error*)

Definition at line 109 of file vfs\_init.c.

References kern\_kldload(), kern\_kldunload(), vfs\_byname(), and vfsconf.

Referenced by mount(), and vfs\_domount().

Here is the call graph for this function:

<span id="page-1945-3"></span>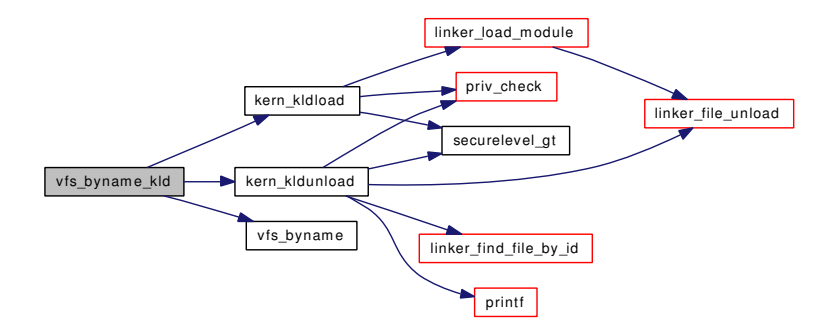

#### <span id="page-1945-4"></span>9.159.1.5 int vfs\_modevent (module\_t *mod*, int *type*, void ∗ *data*)

Definition at line 272 of file vfs init.c.

References vfs\_register(), vfs\_unregister(), and vfsconf.

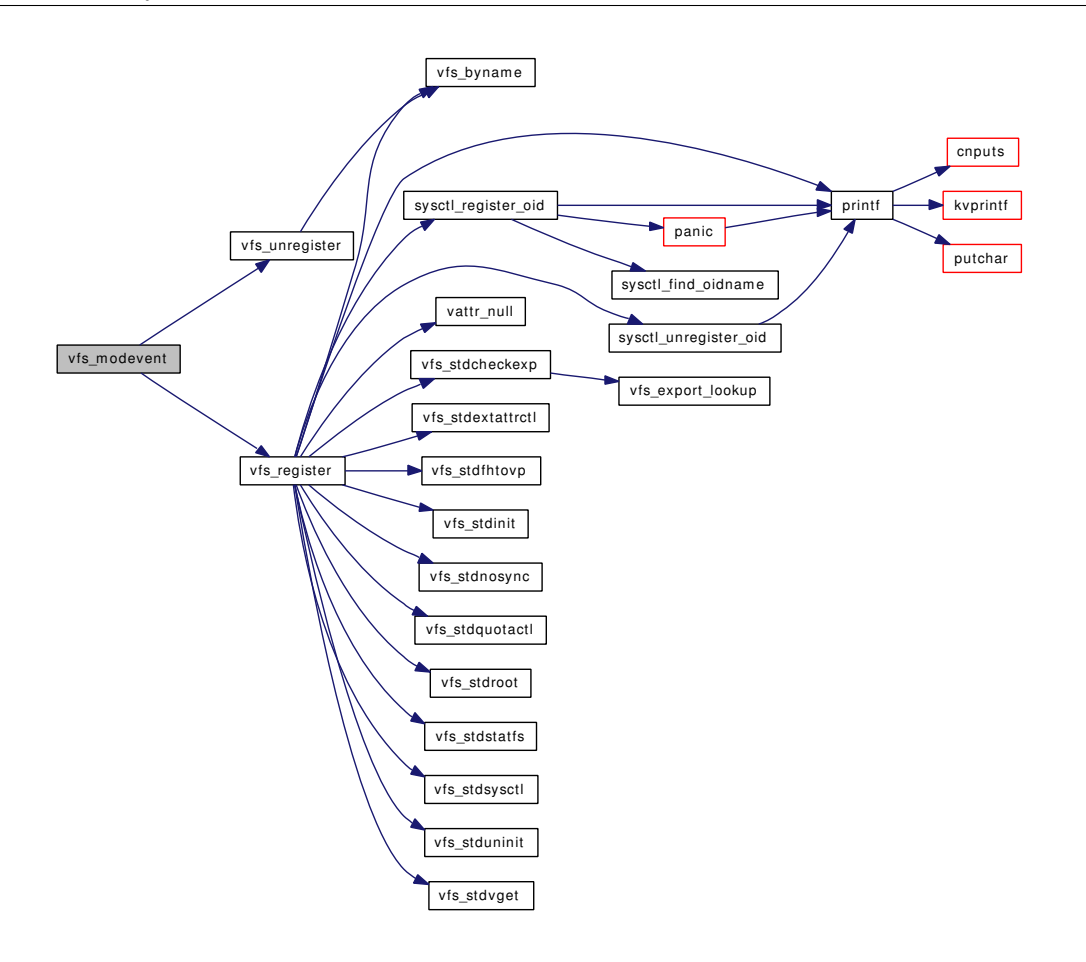

## <span id="page-1946-0"></span>9.159.1.6 static int vfs\_register (struct [vfsconf](#page-1948-0) \*) [static]

Definition at line 136 of file vfs\_init.c.

References maxvfsconf, printf(), sysctl\_register\_oid(), sysctl\_unregister\_oid(), va\_null, vattr\_null(), vfs\_ byname(), vfs\_stdcheckexp(), vfs\_stdextattrctl(), vfs\_stdfhtovp(), vfs\_stdinit(), vfs\_stdnosync(), vfs\_ stdquotactl(), vfs\_stdroot(), vfs\_stdstatfs(), vfs\_stdsysctl(), vfs\_stduninit(), vfs\_stdvget(), and vfsconf.

Referenced by vfs\_modevent().

Here is the call graph for this function:

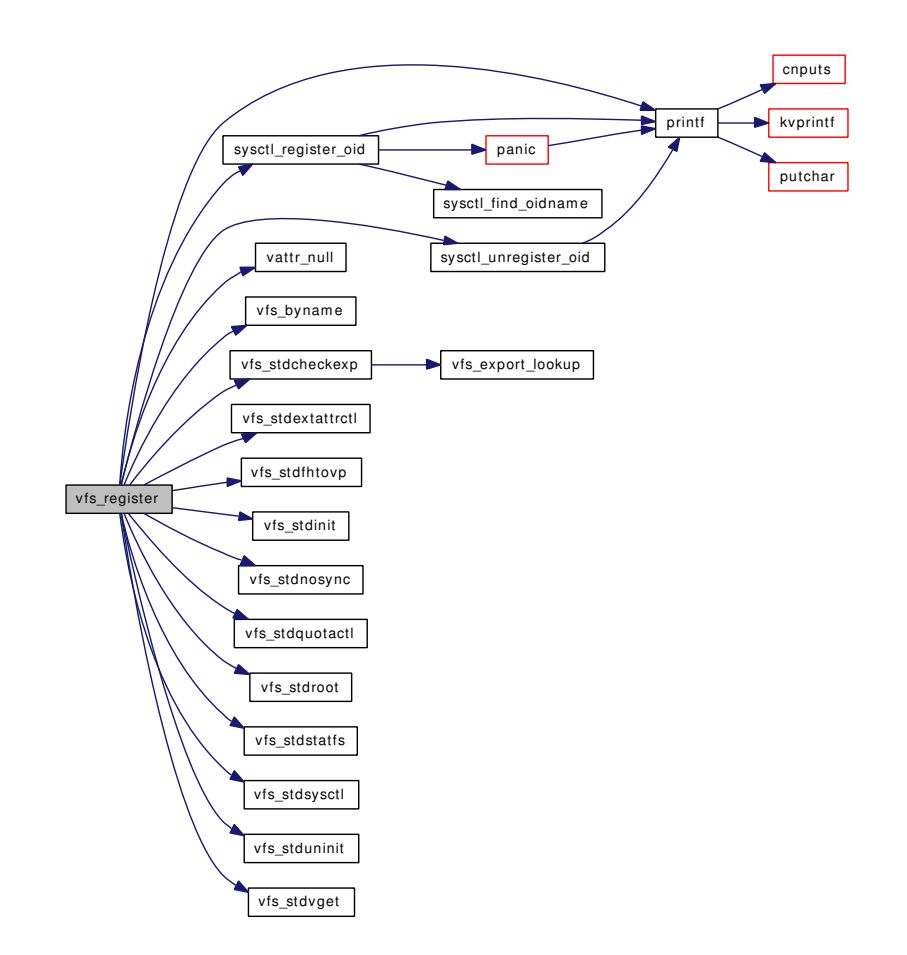

## <span id="page-1947-0"></span>9.159.1.7 static int vfs\_unregister (struct [vfsconf](#page-1948-0) \*) [static]

Definition at line 241 of file vfs\_init.c. References maxvfsconf, vfs\_byname(), and vfsconf. Referenced by vfs\_modevent(). Here is the call graph for this function:

<span id="page-1947-2"></span>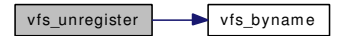

## 9.159.2 Variable Documentation

#### <span id="page-1947-1"></span>9.159.2.1 int [maxvfsconf](#page-1947-1) = VFS\_GENERIC + 1

Definition at line 59 of file vfs\_init.c.

Referenced by vfs\_register(), vfs\_sysctl(), and vfs\_unregister().

#### 9.159.2.2 struct vattr [va\\_null](#page-1947-2)

Definition at line 72 of file vfs\_init.c. Referenced by vfs register().

# <span id="page-1948-0"></span>9.159.2.3 struct [vfsconf](#page-1948-0)head vfsconf = TAILQ\_HEAD\_INITIALIZER[\(vfsconf\)](#page-1948-0)

Definition at line 65 of file vfs\_init.c.

Referenced by devfs\_first(), mount(), sysctl\_ovfs\_conf(), sysctl\_vfs\_conflist(), vfs\_byname(), vfs\_byname\_kld(), vfs\_domount(), vfs\_modevent(), vfs\_register(), vfs\_sysctl(), and vfs\_unregister().

# 9.160 /usr/src/sys/kern/vfs\_lookup.c File Reference

```
#include <sys/cdefs.h>
#include "opt_ktrace.h"
#include "opt_mac.h"
#include "opt_vfs.h"
#include <sys/param.h>
#include <sys/systm.h>
#include <sys/kernel.h>
#include <sys/lock.h>
#include <sys/mutex.h>
#include <sys/namei.h>
#include <sys/vnode.h>
#include <sys/mount.h>
#include <sys/filedesc.h>
#include <sys/proc.h>
#include <sys/syscallsubr.h>
#include <sys/sysctl.h>
#include <security/audit/audit.h>
#include <security/mac/mac_framework.h>
#include <vm/uma.h>
Include dependency graph for vfs_lookup.c:
```
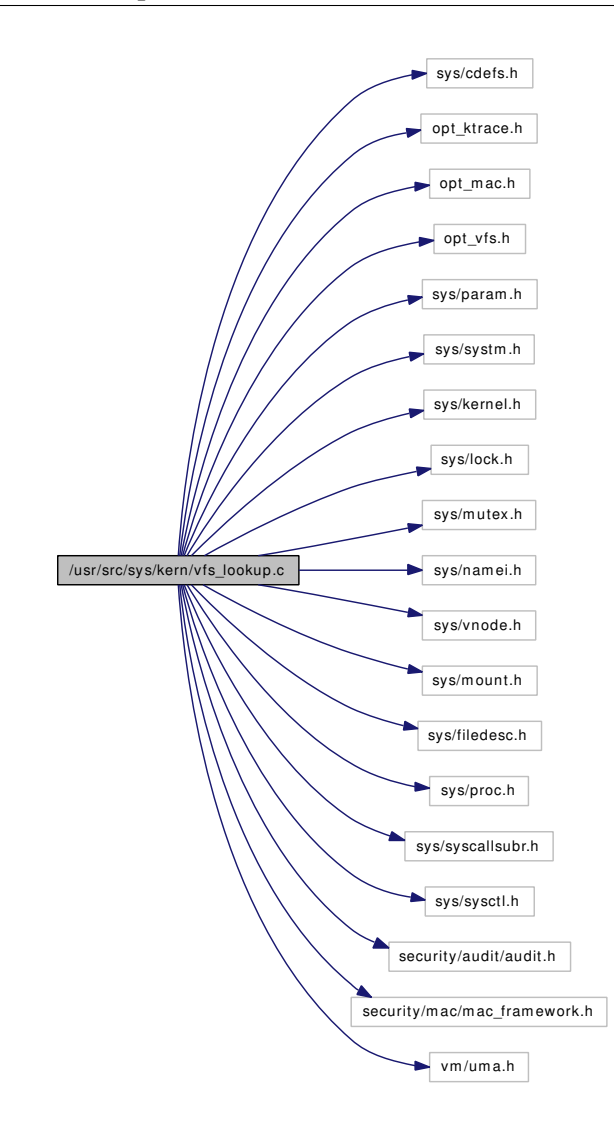

# Defines

• #define [NAMEI\\_DIAGNOSTIC](#page-1951-0) 1

# Functions

- [\\_\\_FBSDID](#page-1951-1) ("\$FreeBSD: src/sys/kern/vfs\_lookup.c,v 1.98 2007/02/15 09:53:49 kib Exp \$")
- static void [nameiinit](#page-1952-0) (void ∗[dummy](#page-1732-0) [\\_\\_unused\)](#page-858-0)
- [SYSCTL\\_INT](#page-1954-0) (\_vfs, OID\_AUTO, [lookup\\_shared,](#page-1954-1) CTLFLAG\_RW,[&lookup\\_shared,](#page-1954-1) 0,"Enables/Disables shared locks for path name translation")
- int [namei](#page-1952-1) (struct nameidata ∗ndp)
- static int [compute\\_cn\\_lkflags](#page-1951-2) (struct mount ∗mp, int lkflags)
- int [lookup](#page-1951-3) (struct nameidata ∗ndp)
- int [relookup](#page-1954-2) (struct vnode ∗dvp, struct vnode ∗∗vpp, struct componentname ∗cnp)
- void [NDFREE](#page-1953-0) (struct nameidata ∗ndp, const u\_int flags)
- int [kern\\_alternate\\_path](#page-1951-4) (struct thread ∗[td,](#page-429-0) const char ∗prefix, char ∗path, enum uio\_seg pathseg, char ∗∗pathbuf, int create)

# Variables

- uma\_zone\_t [namei\\_zone](#page-1954-3)
- static struct vnode ∗ [vp\\_crossmp](#page-1955-0)
- static int [lookup\\_shared](#page-1954-1)  $= 0$

# 9.160.1 Define Documentation

#### <span id="page-1951-0"></span>9.160.1.1 #define NAMEI\_DIAGNOSTIC 1

Definition at line 65 of file vfs\_lookup.c.

# 9.160.2 Function Documentation

<span id="page-1951-1"></span>9.160.2.1 \_\_FBSDID ("\$FreeBSD: src/sys/kern/vfs\_lookup. *c*, v 1.98 2007/02/15 09:53:49 kib Exp \$")

<span id="page-1951-2"></span>9.160.2.2 static int compute\_cn\_lkflags (struct mount ∗ *mp*, int *lkflags*) [static]

Definition at line 312 of file vfs\_lookup.c.

<span id="page-1951-4"></span>Referenced by lookup().

#### 9.160.2.3 int kern\_alternate\_path (struct thread ∗ *td*, const char ∗ *prefix*, char ∗ *path*, enum uio\_seg *pathseg*, char ∗∗ *pathbuf*, int *create*)

Definition at line 999 of file vfs\_lookup.c.

References buf, free(), malloc(), namei(), NDFREE(), and vrele().

Here is the call graph for this function:

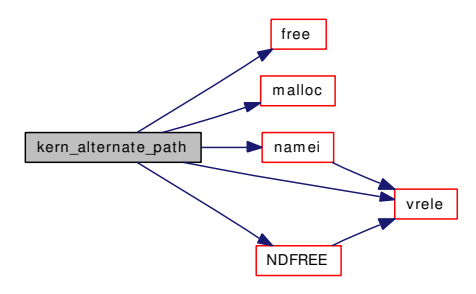

#### <span id="page-1951-3"></span>9.160.2.4 int lookup (struct nameidata ∗ *ndp*)

Definition at line 361 of file vfs\_lookup.c.

References compute\_cn\_lkflags(), if(), mount(), panic(), printf(), rootvnode, td, and vput().

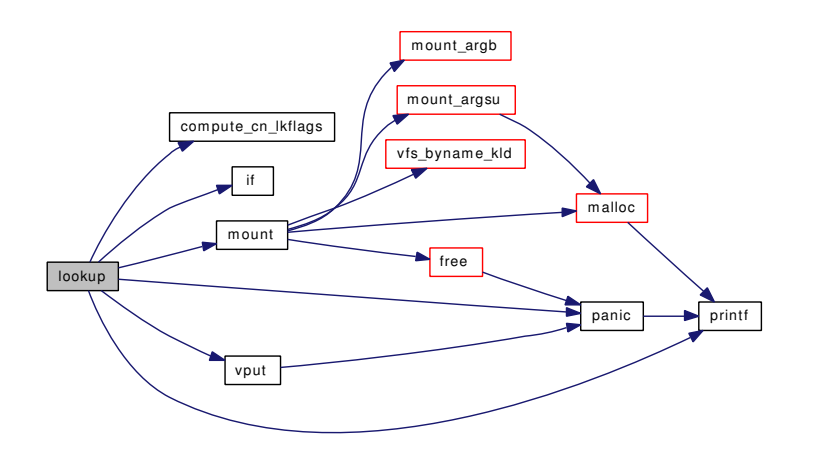

#### <span id="page-1952-1"></span>9.160.2.5 int namei (struct nameidata ∗ *ndp*)

Definition at line 116 of file vfs lookup.c.

References Giant, if(), lookup(), namei\_zone, td, vput(), and vrele().

Referenced by \_\_acl\_aclcheck\_file(), \_\_acl\_aclcheck\_link(), \_\_acl\_delete\_file(), \_\_acl\_delete\_link(), \_-\_acl\_get\_file(), \_\_acl\_get\_link(), \_\_acl\_set\_file(), \_\_acl\_set\_link(), chflags(), chroot(), devfs\_fixup(), do\_execve(), extattr\_delete\_file(), extattr\_delete\_link(), extattr\_get\_file(), extattr\_get\_link(), extattr\_list\_ file(), extattr\_list\_link(), extattr\_set\_file(), extattr\_set\_link(), extattrctl(), getfh(), jail(), kern\_access(), kern\_alternate\_path(), kern\_chdir(), kern\_chmod(), kern\_chown(), kern\_eaccess(), kern\_lchown(), kern\_ link(), kern\_lstat(), kern\_lutimes(), kern\_mkdir(), kern\_mkfifo(), kern\_mknod(), kern\_pathconf(), kern\_ readlink(), kern\_rename(), kern\_rmdir(), kern\_stat(), kern\_statfs(), kern\_symlink(), kern\_truncate(), kern\_ unlink(), kern\_utimes(), lchflags(), lchmod(), lgetfh(), quotactl(), revoke(), ttioctl(), uipc\_bind(), undelete(), unp\_connect(), vfs\_domount(), and vn\_open\_cred().

Here is the call graph for this function:

<span id="page-1952-0"></span>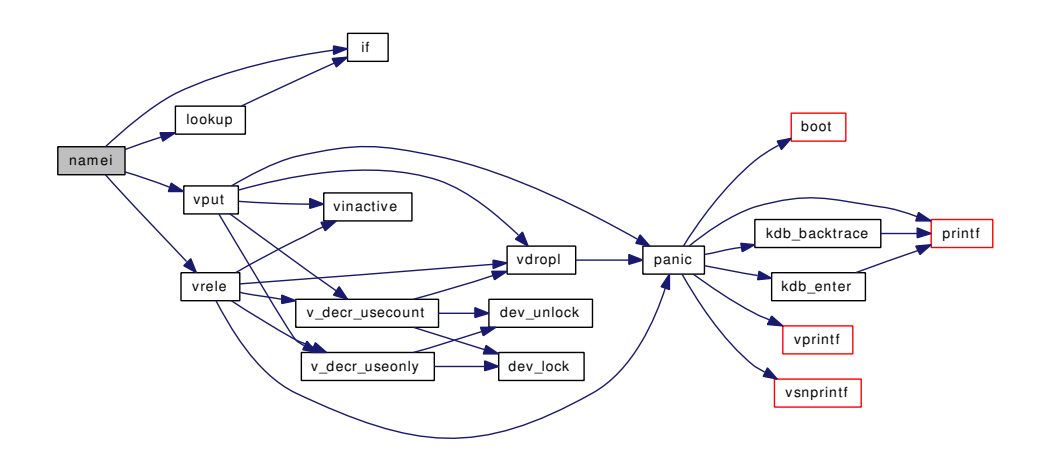

#### 9.160.2.6 static void nameiinit (void ∗[dummy](#page-1732-0) *unused*) [static]

Definition at line 78 of file vfs\_lookup.c.

References getnewvnode(), namei\_zone, and vp\_crossmp.

Here is the call graph for this function:

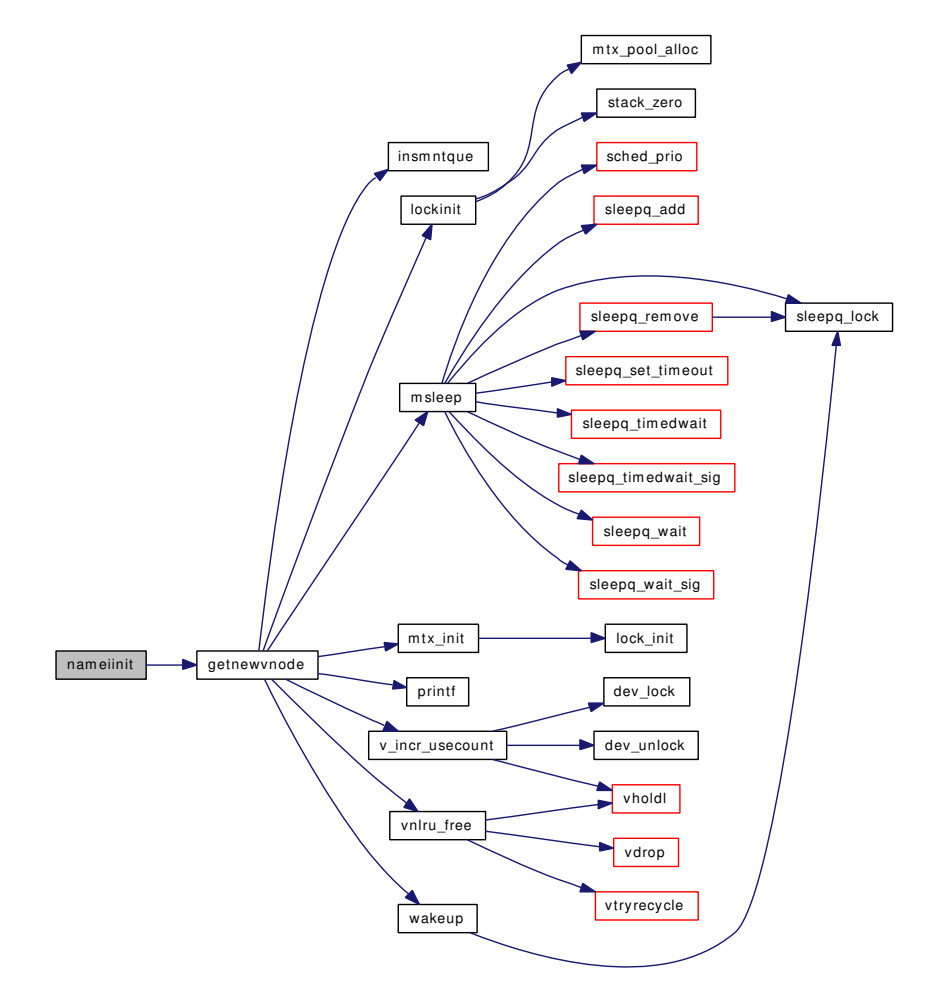

#### <span id="page-1953-0"></span>9.160.2.7 void NDFREE (struct nameidata ∗ *ndp*, const u\_int *flags*)

Definition at line 940 of file vfs\_lookup.c.

References namei zone, vput(), and vrele().

Referenced by  $\_\text{acl}$  aclcheck\_file(),  $\_\text{acl}$  aclcheck\_link(),  $\_\text{acl}$  delete\_file(),  $\_\text{acl}$  delete\_link(),  $\_\text{cl}$ \_acl\_get\_file(), \_\_acl\_get\_link(), \_\_acl\_set\_file(), \_\_acl\_set\_link(), acct(), alq\_open(), chflags(), chroot(), cn\_devopen(), coredump(), devfs\_fixup(), do\_execve(), extattr\_delete\_file(), extattr\_delete\_link(), extattr\_get\_file(), extattr\_get\_link(), extattr\_list\_file(), extattr\_list\_link(), extattr\_set\_file(), extattr\_set\_ link(), extattrctl(), fdcheckstd(), getfh(), jail(), kern access(), kern alternate path(), kern chdir(), kern chmod(), kern\_chown(), kern\_eaccess(), kern\_lchown(), kern\_link(), kern\_lstat(), kern\_lutimes(), kern\_ mkdir(), kern\_mkfifo(), kern\_mknod(), kern\_open(), kern\_pathconf(), kern\_readlink(), kern\_rename(), kern\_rmdir(), kern\_stat(), kern\_statfs(), kern\_symlink(), kern\_truncate(), kern\_unlink(), kern\_utimes(), ktrace(), lchflags(), lchmod(), lgetfh(), link elf load file(), linker hints lookup(), linker lookup file(), quotactl(), revoke(), ttioctl(), uipc\_bind(), undelete(), unp\_connect(), vfs\_domount(), and vn\_open\_cred(). Here is the call graph for this function:

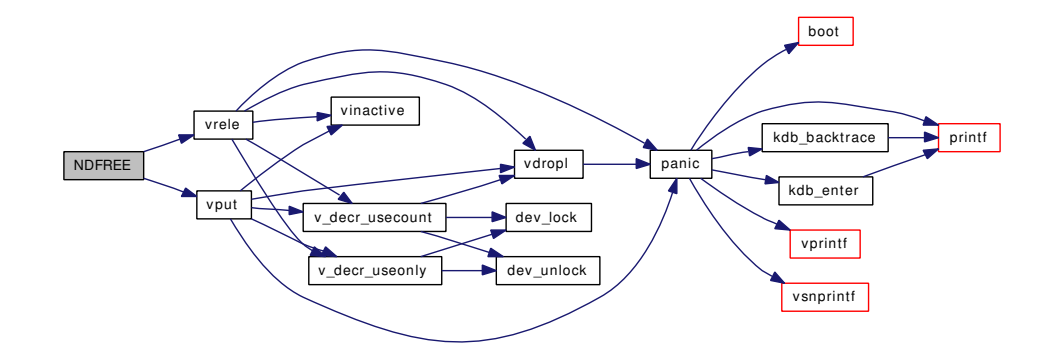

#### <span id="page-1954-2"></span>9.160.2.8 int relookup (struct vnode ∗ *dvp*, struct vnode ∗∗ *vpp*, struct componentname ∗ *cnp*)

Definition at line 797 of file vfs\_lookup.c.

References panic(), printf(), td, vput(), and vrele().

Here is the call graph for this function:

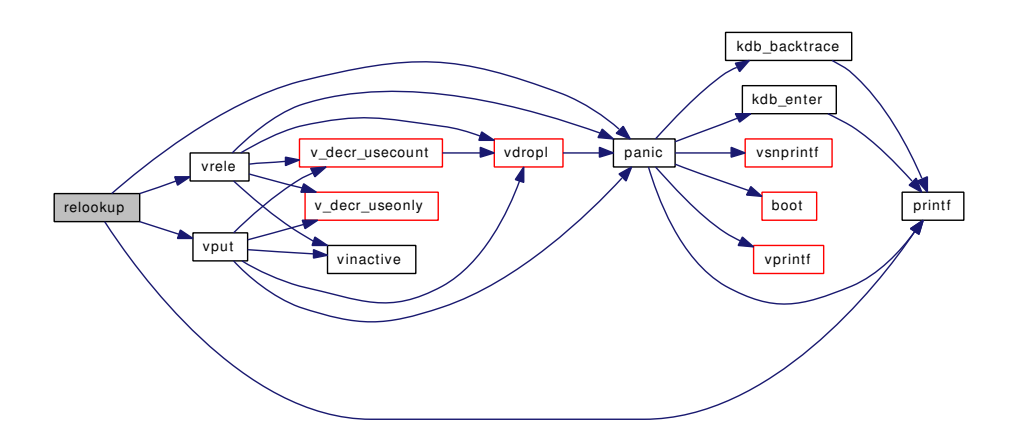

#### <span id="page-1954-0"></span>9.160.2.9 SYSCTL\_INT (\_vfs, OID\_AUTO, [lookup\\_shared,](#page-1954-1) CTLFLAG\_RW, & *lookup\_shared*, 0, "Enables/Disables shared locks for path name translation")

#### 9.160.3 Variable Documentation

#### <span id="page-1954-1"></span>9.160.3.1 intlookup shared =  $0$  [static]

<span id="page-1954-3"></span>Definition at line 90 of file vfs\_lookup.c.

# 9.160.3.2 uma\_zone\_t [namei\\_zone](#page-1954-3)

Definition at line 71 of file vfs\_lookup.c. Referenced by kern\_symlink(), namei(), nameiinit(), and NDFREE().

# <span id="page-1955-0"></span>9.160.3.3 struct vnode\* [vp\\_crossmp](#page-1955-0) [static]

Definition at line 75 of file vfs\_lookup.c. Referenced by nameiinit().

# 9.161 /usr/src/sys/kern/vfs\_mount.c File Reference

```
#include <sys/cdefs.h>
#include <sys/param.h>
#include <sys/conf.h>
#include <sys/clock.h>
#include <sys/jail.h>
#include <sys/kernel.h>
#include <sys/libkern.h>
#include <sys/malloc.h>
#include <sys/mount.h>
#include <sys/mutex.h>
#include <sys/namei.h>
#include <sys/priv.h>
#include <sys/proc.h>
#include <sys/filedesc.h>
#include <sys/reboot.h>
#include <sys/syscallsubr.h>
#include <sys/sysproto.h>
#include <sys/sx.h>
#include <sys/sysctl.h>
#include <sys/sysent.h>
#include <sys/systm.h>
#include <sys/vnode.h>
#include <vm/uma.h>
#include <geom/geom.h>
#include <machine/stdarg.h>
#include <security/audit/audit.h>
#include <security/mac/mac_framework.h>
#include "opt_rootdevname.h"
#include "opt_ddb.h"
#include "opt_mac.h"
Include dependency graph for vfs_mount.c:
```
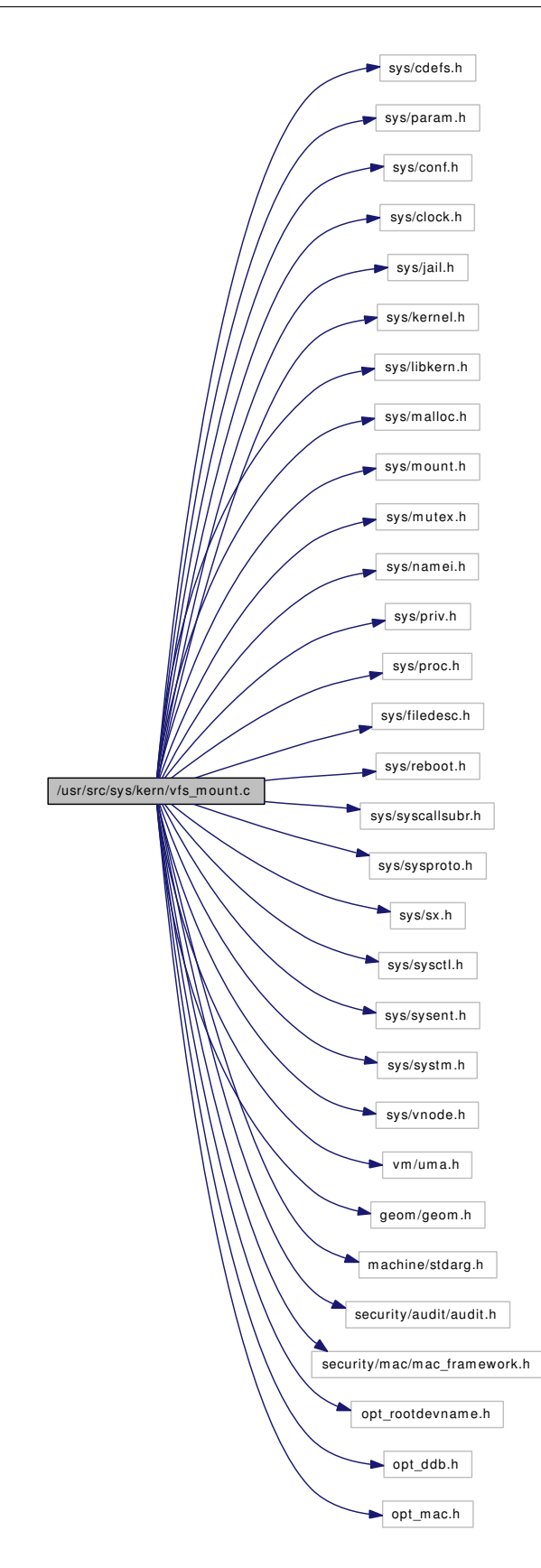

# Data Structures

- struct [vfsopt](#page-308-0)
- struct mount args
- struct unmount args
- struct [root\\_hold\\_token](#page-237-0)
- struct [mntaarg](#page-178-0)
- struct [mntarg](#page-179-0)

## Defines

- #define **[ROOTNAME](#page-1959-0)** "root device"
- #define [VFS\\_MOUNTARG\\_SIZE\\_MAX](#page-1959-1) (1024  $*$  64)
- #define [ROOTDEVNAME](#page-1959-2) NULL

## Functions

- FBSDID ("\$FreeBSD: src/sys/kern/vfs\_mount.c,v 1.244 2007/02/13 01:28:48 cognet Exp  $\mathcal{S}$ ")
- static int [vfs\\_domount](#page-1973-0) (struct thread ∗[td,](#page-429-0) const char ∗fstype, char ∗fspath, int fsflags, void ∗fsdata)
- static struct mount ∗ [vfs\\_mount\\_alloc](#page-1980-0) (struct vnode ∗dvp, struct [vfsconf](#page-1948-0) ∗vfsp, const char ∗fspath, struct thread ∗[td\)](#page-429-0)
- static int [vfs\\_mountroot\\_ask](#page-1982-0) (void)
- static int [vfs\\_mountroot\\_try](#page-1983-0) (const char ∗mountfrom)
- static int [vfs\\_donmount](#page-1975-0) (struct thread ∗[td,](#page-429-0) int fsflags, struct uio ∗fsoptions)
- static void free [mntarg](#page-179-0) (struct mntarg ∗ma)
- static void [vfs\\_mount\\_destroy](#page-1980-1) (struct mount ∗)
- static int [vfs\\_getopt\\_pos](#page-1978-0) (struct vfsoptlist ∗opts, const char ∗name)
- [SYSCTL\\_INT](#page-1972-0) (\_vfs, OID\_AUTO, [usermount,](#page-1986-0) CTLFLAG\_RW,[&usermount,](#page-1986-0) 0,"Unprivileged users may mount and unmount file systems")
- [MALLOC\\_DEFINE](#page-1966-0) (M\_MOUNT,"mount","vfs mount structure")
- [MALLOC\\_DEFINE](#page-1966-1) (M\_VNODE\_MARKER,"vnodemarker","vnode marker")
- [MTX\\_SYSINIT](#page-1970-0) [\(mountlist,](#page-1985-0) [&mountlist\\_mtx,](#page-1985-1) "mountlist", MTX\_DEF)
- TAILQ HEAD (vfsoptlist, [vfsopt\)](#page-308-0)
- static void [vfs\\_freeopt](#page-1977-0) (struct vfsoptlist ∗opts, struct [vfsopt](#page-308-0) ∗opt)
- static void vfs freeopts (struct vfsoptlist ∗opts)
- void [vfs\\_deleteopt](#page-1973-1) (struct vfsoptlist ∗opts, const char ∗name)
- static int vfs equalopts (const char ∗opt1, const char ∗opt2)
- static void [vfs\\_sanitizeopts](#page-1984-0) (struct vfsoptlist ∗opts)
- static int [vfs\\_buildopts](#page-1972-2) (struct uio ∗auio, struct vfsoptlist ∗∗options)
- static void [vfs\\_mergeopts](#page-1979-0) (struct vfsoptlist ∗toopts, struct vfsoptlist ∗opts)
- int [nmount](#page-1970-1) (struct thread ∗[td,](#page-429-0) struct nmount\_args ∗uap)
- void vfs ref (struct mount ∗mp)
- void vfs rel (struct mount ∗mp)
- static int mount init (void ∗mem, int size, int flags)
- static void mount fini (void ∗mem, int size)
- int [mount](#page-1966-2) (struct thread ∗[td,](#page-429-0) struct [mount\\_args](#page-181-0) ∗uap)
- int [unmount](#page-1972-3) (struct thread ∗[td,](#page-429-0) struct [unmount\\_args](#page-300-0) ∗uap)
- int [dounmount](#page-1963-0) (struct mount ∗mp, int flags, struct thread ∗[td\)](#page-429-0)
- static [LIST\\_HEAD](#page-1966-3) [\(root\\_hold\\_token\)](#page-237-0)
- void [root\\_mount\\_rel](#page-1970-2) (struct [root\\_hold\\_token](#page-237-0) ∗h)
- static void root mount wait (void)
- static void set rootvnode (struct thread ∗[td\)](#page-429-0)
- static void [devfs\\_first](#page-1961-0) (void)
- static void devfs fixup (struct thread ∗[td\)](#page-429-0)
- void [vfs\\_mount\\_error](#page-1981-0) (struct mount ∗mp, const char ∗fmt,...)
- void vfs mountroot (void)
- int [vfs\\_filteropt](#page-1976-1) (struct vfsoptlist ∗opts, const char ∗∗legal)
- int [vfs\\_getopt](#page-1978-1) (struct vfsoptlist ∗opts, const char ∗name, void ∗∗[buf,](#page-1893-0) int ∗len)
- char  $*$  vfs getopts (struct vfsoptlist ∗opts, const char ∗name, int ∗error)
- int [vfs\\_flagopt](#page-1976-2) (struct vfsoptlist ∗opts, const char ∗name, u\_int ∗w, u\_int val)
- int [vfs\\_scanopt](#page-1984-1) (struct vfsoptlist ∗opts, const char ∗name, const char ∗fmt,...)
- int vfs copyopt (struct vfsoptlist ∗opts, const char ∗name, void ∗dest, int len)
- vnode ∗ [\\_\\_mnt\\_vnode\\_next](#page-1961-1) (struct vnode ∗∗mvp, struct mount ∗mp)
- vnode ∗ [\\_\\_mnt\\_vnode\\_first](#page-1960-1) (struct vnode ∗∗mvp, struct mount ∗mp)
- void [\\_\\_mnt\\_vnode\\_markerfree](#page-1960-2) (struct vnode ∗∗mvp, struct mount ∗mp)
- int vfs statfs (struct mount ∗mp, struct statfs ∗sbp, struct thread ∗[td\)](#page-429-0)
- void [vfs\\_mountedfrom](#page-1981-2) (struct mount ∗mp, const char ∗from)
- [mntarg](#page-179-0) ∗ mount argb (struct mntarg ∗ma, int flag, const char ∗name)
- [mntarg](#page-179-0) ∗ [mount\\_argf](#page-1968-0) (struct [mntarg](#page-179-0) ∗ma, const char ∗name, const char ∗fmt,...)
- [mntarg](#page-179-0) ∗ mount argsu (struct mntarg ∗ma, const char ∗name, const void ∗val, int len)
- [mntarg](#page-179-0) ∗ mount arg (struct mntarg ∗ma, const char ∗name, const void ∗val, int len)
- int [kernel\\_mount](#page-1965-0) (struct [mntarg](#page-179-0) ∗ma, int flags)
- int [kernel\\_vmount](#page-1965-1) (int flags,...)

## Variables

- static int [usermount](#page-1986-0)  $= 0$
- static uma\_zone\_t [mount\\_zone](#page-1985-2)
- mntlist [mountlist](#page-1985-0) = TAILQ\_HEAD\_INITIALIZER[\(mountlist\)](#page-1985-0)
- mtx mountlist mtx
- vnode ∗ [rootvnode](#page-1986-1)
- static const char ∗ [global\\_opts](#page-1985-3) [ ]
- static char  $*$  [cdrom\\_rootdevnames](#page-1985-4) [ ]
- char  $*$  [rootdevnames](#page-1986-2)  $[2] = \{NULL, NULL\}$
- static const char ∗ [ctrootdevname](#page-1985-5) = ROOTDEVNAME

## 9.161.1 Define Documentation

# <span id="page-1959-2"></span>9.161.1.1 #define ROOTDEVNAME NULL

<span id="page-1959-0"></span>Definition at line 161 of file vfs\_mount.c.

#### 9.161.1.2 #define ROOTNAME "root\_device"

Definition at line 78 of file vfs mount.c.

<span id="page-1959-1"></span>Referenced by vfs\_mountroot\_try().

#### 9.161.1.3 #define VFS\_MOUNTARG\_SIZE\_MAX (1024  $*$  64)

Definition at line 79 of file vfs\_mount.c.

Referenced by vfs\_buildopts().

# 9.161.2 Function Documentation

# <span id="page-1960-0"></span>9.161.2.1 \_\_FBSDID ("\$FreeBSD: src/sys/kern/vfs\_mount. *c*, v 1.244 2007/02/13 01:28:48 cognet Exp \$")

## <span id="page-1960-1"></span>9.161.2.2 struct vnode∗ \_\_mnt\_vnode\_first (struct vnode ∗∗ *mvp*, struct mount ∗ *mp*)

Definition at line 1902 of file vfs\_mount.c. References free(), malloc(), and wakeup().

Here is the call graph for this function:

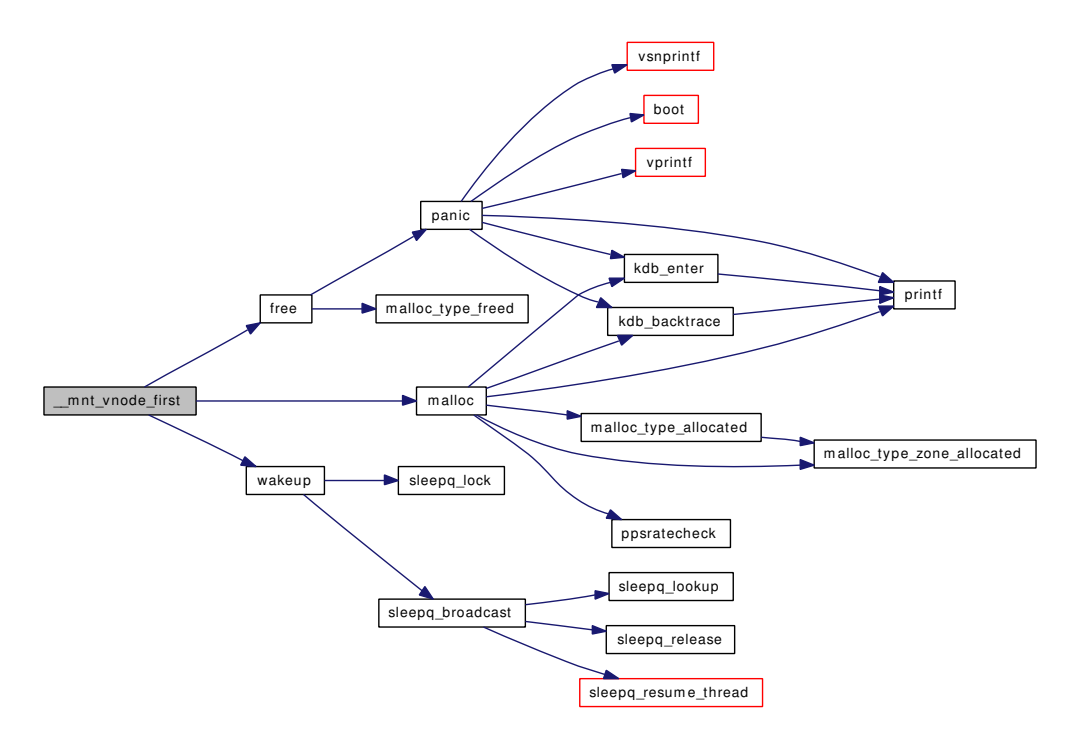

#### <span id="page-1960-2"></span>9.161.2.3 void \_\_mnt\_vnode\_markerfree (struct vnode ∗∗ *mvp*, struct mount ∗ *mp*)

Definition at line 1948 of file vfs\_mount.c.

References free(), and wakeup().

Referenced by \_\_mnt\_vnode\_next().

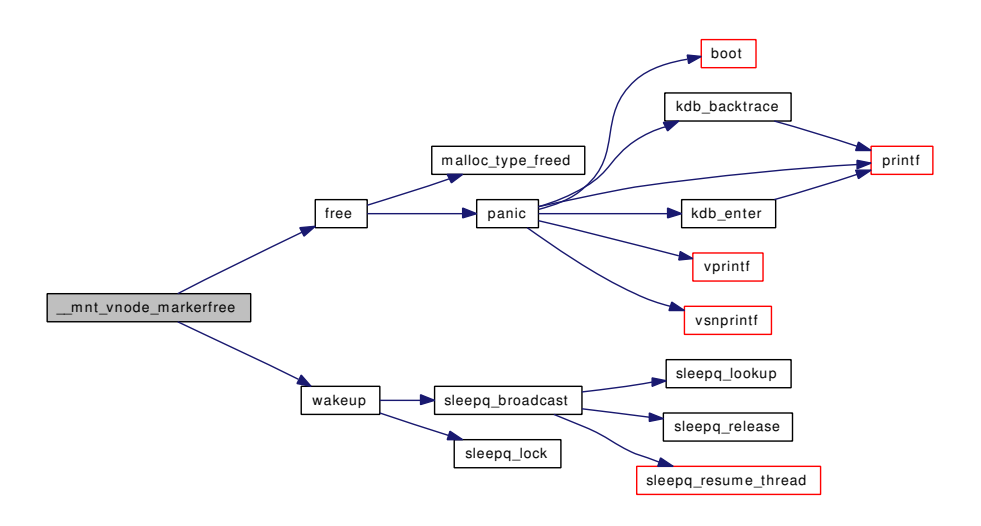

#### <span id="page-1961-1"></span>9.161.2.4 struct vnode∗ \_\_mnt\_vnode\_next (struct vnode ∗∗ *mvp*, struct mount ∗ *mp*)

Definition at line 1880 of file vfs\_mount.c. References \_\_mnt\_vnode\_markerfree().

Here is the call graph for this function:

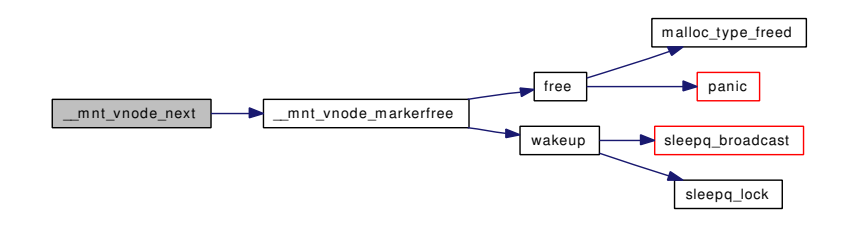

#### <span id="page-1961-2"></span>9.161.2.5 int \_\_vfs\_statfs (struct mount ∗ *mp*, struct statfs ∗ *sbp*, struct thread ∗ *td*)

<span id="page-1961-0"></span>Definition at line 1971 of file vfs\_mount.c.

#### 9.161.2.6 static void devfs\_first (void) [static]

Definition at line 1399 of file vfs\_mount.c.

References kern\_symlink(), malloc(), mount(), mountlist, mountlist\_mtx, printf(), set\_rootvnode(), td, vfs\_byname(), vfs\_mount\_alloc(), and vfsconf.

Referenced by vfs\_mountroot().

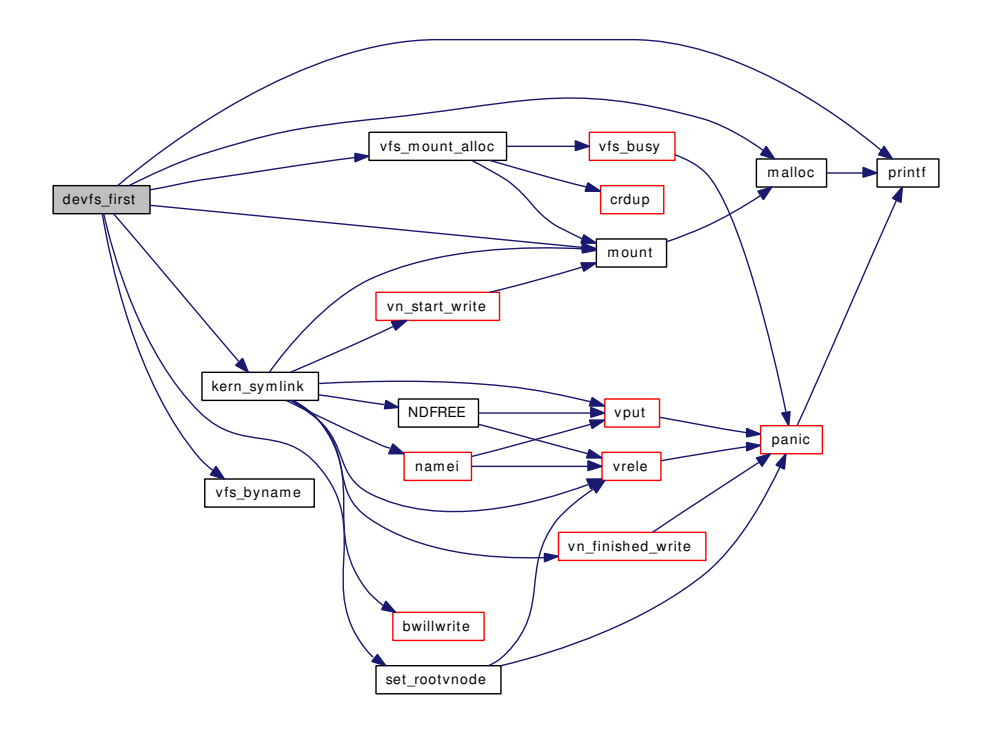

#### <span id="page-1962-0"></span>9.161.2.7 static void devfs\_fixup (struct thread \* *td*) [static]

Definition at line 1439 of file vfs\_mount.c.

References cache\_purge(), cache\_purgevfs(), kern\_unlink(), mount(), mountlist, mountlist\_mtx, namei(), NDFREE(), printf(), rootvnode, set\_rootvnode(), vfs\_unbusy(), vinvalbuf(), and vput().

Referenced by vfs\_mountroot\_try().

Here is the call graph for this function:

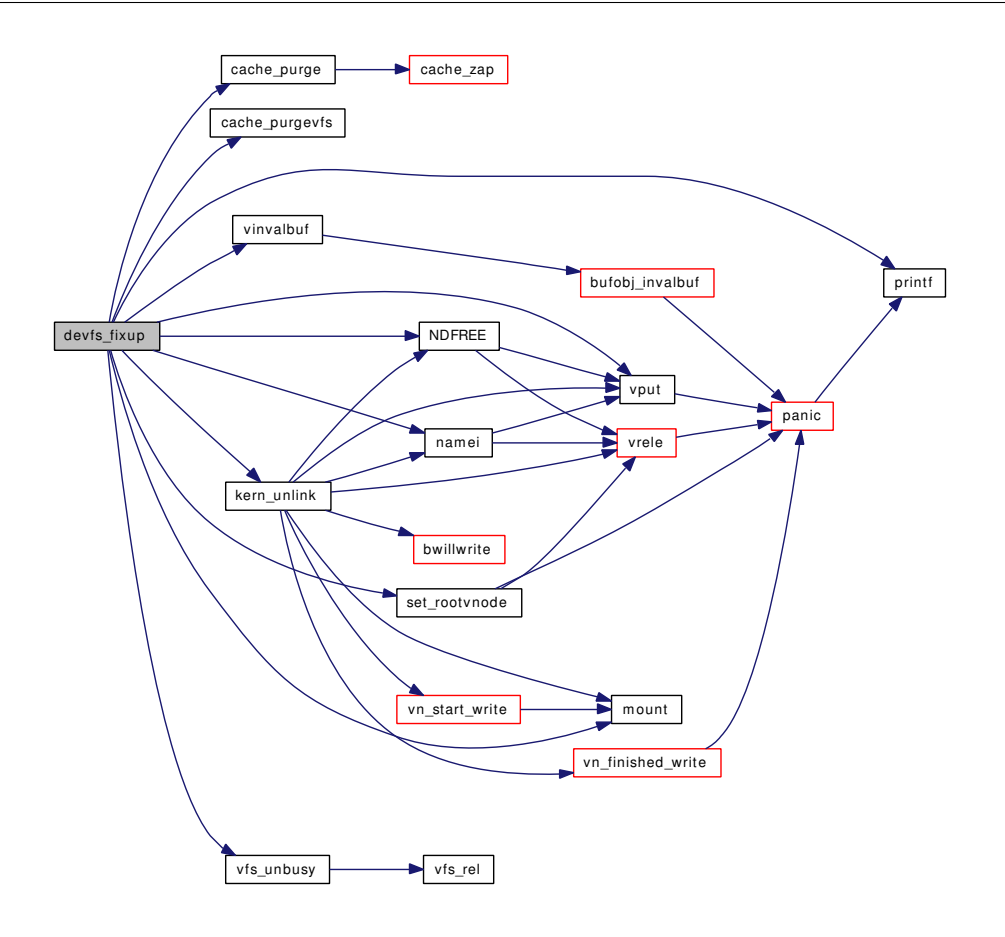

#### <span id="page-1963-0"></span>9.161.2.8 int dounmount (struct mount ∗ *mp*, int *flags*, struct thread ∗ *td*)

Definition at line 1167 of file vfs\_mount.c.

References cache\_purgevfs(), Giant, mountcheckdirs(), mountlist, mountlist\_mtx, rootvnode, vdrop(), vfs\_allocate\_syncvnode(), vfs\_event\_signal(), vfs\_mount\_destroy(), vfs\_msync(), vfs\_setpublicfs(), vfs\_ suser(), vholdl(), vn\_finished\_write(), vn\_start\_write(), vput(), vref(), vrele(), and wakeup().

Referenced by unmount(), and vfs\_unmountall().

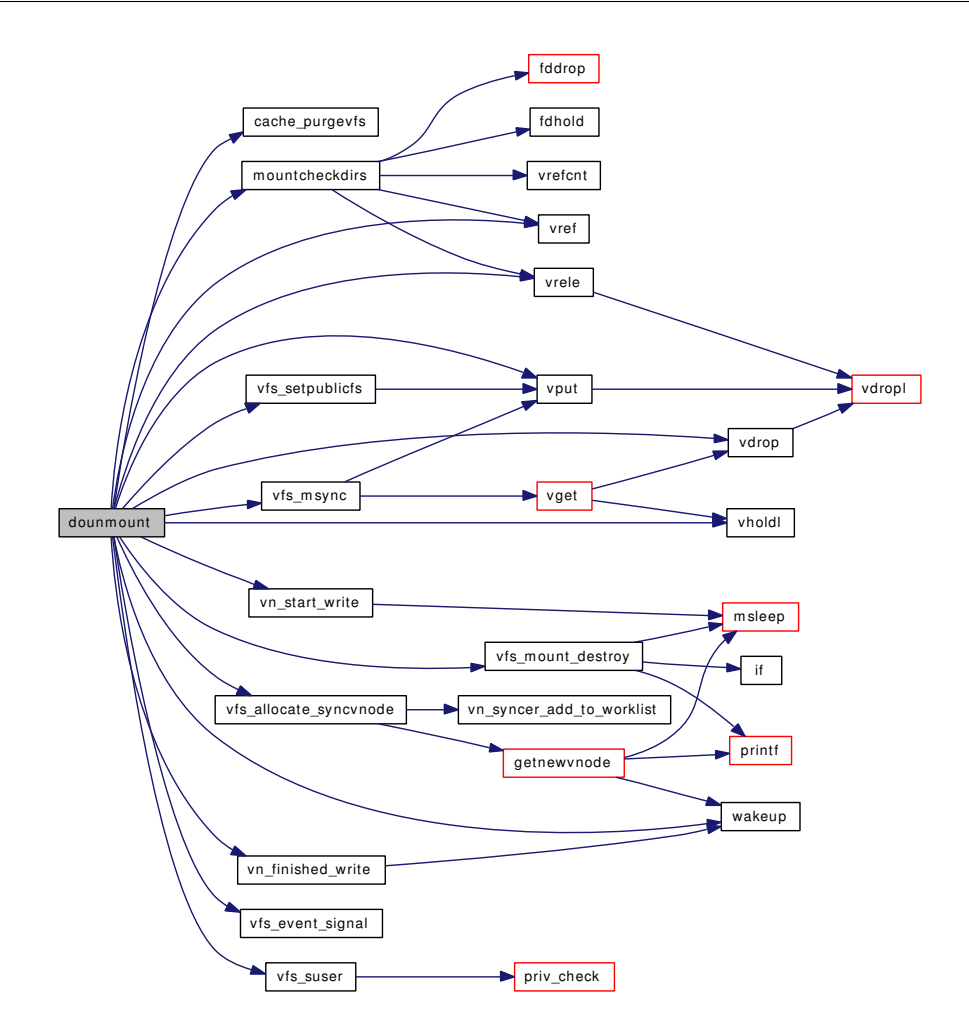

#### <span id="page-1964-0"></span>9.161.2.9 static void free\_[mntarg](#page-179-0) (struct mntarg \* ma) [static]

Definition at line 2131 of file vfs\_mount.c.

References free(), and mntarg::v.

Referenced by kernel\_mount().

Here is the call graph for this function:

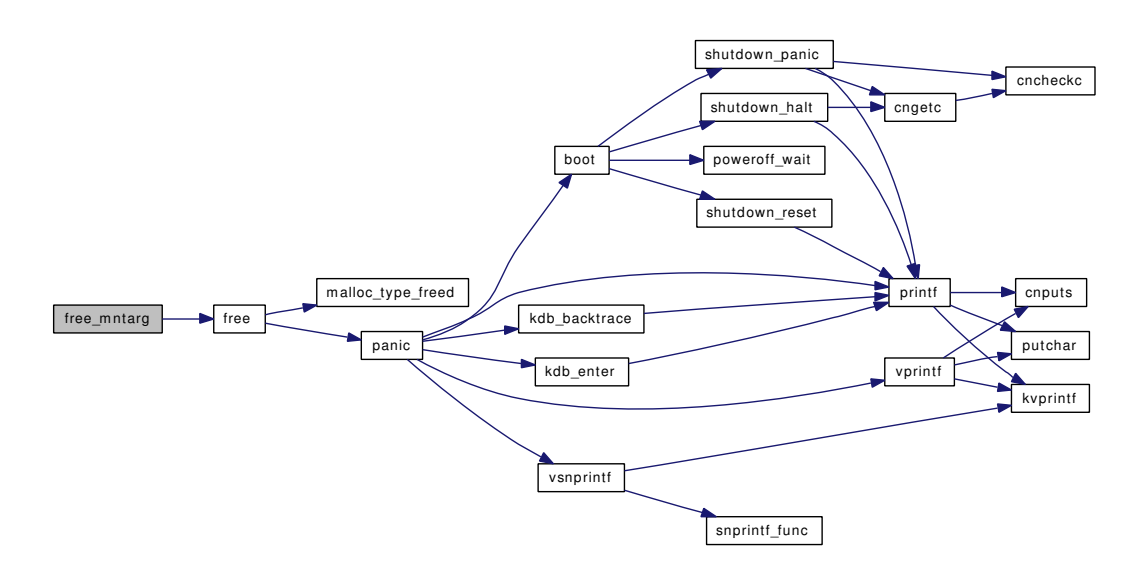

#### <span id="page-1965-0"></span>9.161.2.10 int kernel\_mount (struct [mntarg](#page-179-0) ∗ *ma*, int *flags*)

Definition at line 2148 of file vfs\_mount.c.

References mntarg::error, free\_mntarg(), mntarg::len, mntarg::v, and vfs\_donmount().

Referenced by kernel\_vmount().

Here is the call graph for this function:

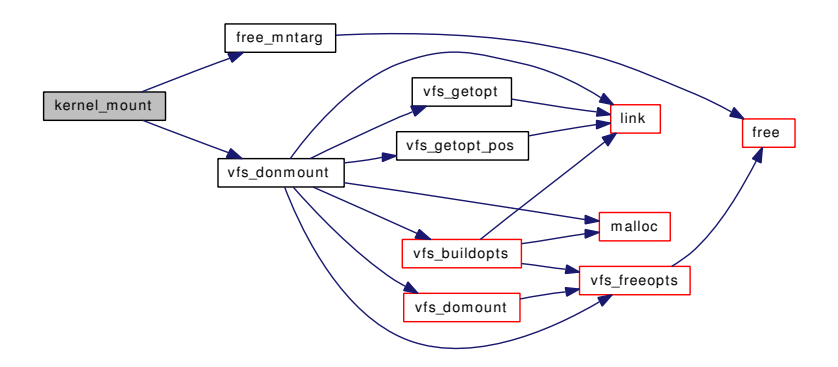

## <span id="page-1965-1"></span>9.161.2.11 int kernel\_vmount (int *flags*, *...*)

Definition at line 2172 of file vfs\_mount.c. References mntarg::error, kernel\_mount(), and mount\_arg(). Referenced by vfs\_mountroot\_try(). Here is the call graph for this function:

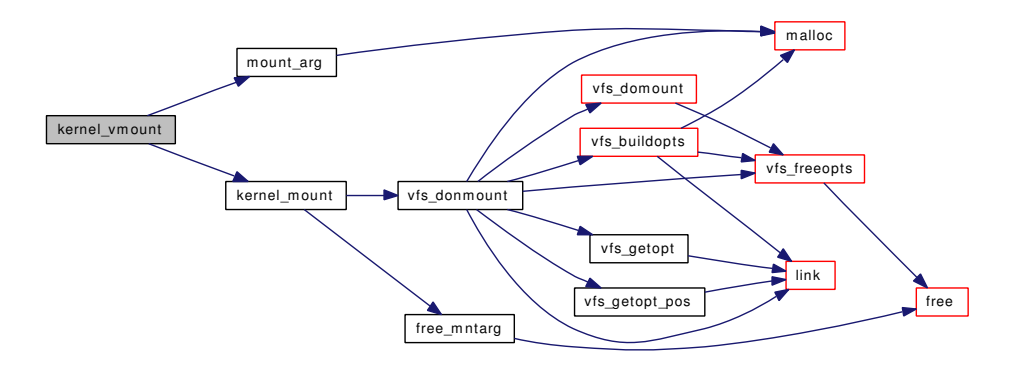

#### <span id="page-1966-3"></span>9.161.2.12 static LIST\_HEAD [\(root\\_hold\\_token\)](#page-237-0) [static]

Definition at line 1317 of file vfs mount.c.

References malloc(), and mountlist\_mtx.

Here is the call graph for this function:

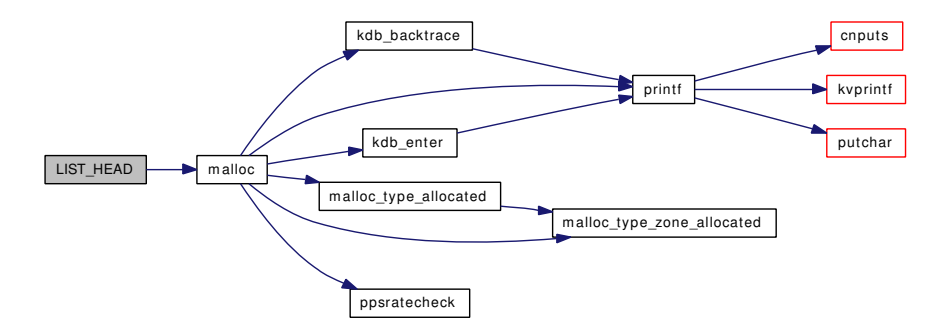

#### <span id="page-1966-1"></span>9.161.2.13 MALLOC\_DEFINE (M\_VNODE\_MARKER, "vnodemarker", "vnode marker")

#### <span id="page-1966-0"></span>9.161.2.14 MALLOC\_DEFINE (M\_MOUNT, "mount", "vfs mount structure")

#### <span id="page-1966-2"></span>9.161.2.15 int mount (struct thread ∗ *td*, struct [mount\\_args](#page-181-0) ∗ *uap*)

Definition at line 740 of file vfs mount.c.

References mount\_args::data, mntarg::error, mount\_args::flags, free(), Giant, malloc(), mount\_argb(), mount\_argsu(), mount\_args::path, mount\_args::type, vfs\_byname\_kld(), and vfsconf.

Referenced by aio fsync vnode(), alq doio(), coredump(), delmntque(), devfs first(), devfs fixup(), extattr\_delete\_vp(), extattr\_set\_vp(), extattrctl(), fchdir(), fhopen(), fhstat(), flushbufqueues(), fsync(), ftruncate(), kern\_fhstatfs(), kern\_fstatfs(), kern\_getfsstat(), kern\_link(), kern\_mkdir(), kern\_mkfifo(), kern\_mknod(), kern\_open(), kern\_rename(), kern\_rmdir(), kern\_statfs(), kern\_symlink(), kern\_truncate(), kern\_unlink(), lookup(), mount\_fini(), mount\_init(), quotactl(), setfflags(), setfmode(), setfown(), setutimes(), sync(), sync\_fsync(), sync\_vnode(), sysctl\_vfs\_ctl(), uipc\_bind(), undelete(), unmount(), vacl\_delete(), vacl\_set\_acl(), vfs\_domount(), vfs\_getnewfsid(), vfs\_getvfs(), vfs\_mount\_alloc(), vfs\_ mountroot(), vfs\_mountroot\_try(), vfs\_unmountall(), vgonel(), vn\_close(), vn\_extattr\_rm(), vn\_extattr\_ set(), vn\_open\_cred(), vn\_rdwr(), vn\_start\_secondary\_write(), vn\_start\_write(), vn\_write(), vnlru\_proc(), vop\_stdgetwritemount(), and vtryrecycle().

Here is the call graph for this function:

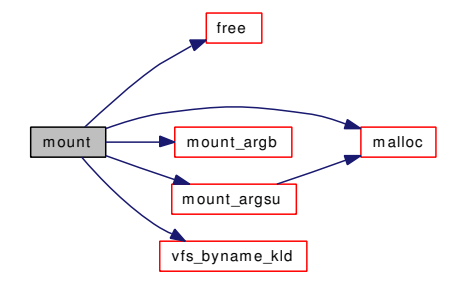

## <span id="page-1967-1"></span>9.161.2.16 struct [mntarg](#page-179-0)∗ mount\_arg (struct [mntarg](#page-179-0) ∗ *ma*, const char ∗ *name*, const void ∗ *val*, int *len*)

Definition at line 2102 of file vfs\_mount.c.

References mntarg::error, mntarg::len, malloc(), realloc(), and mntarg::v.

Referenced by kernel\_vmount(), mount\_argb(), and mount\_argsu().

Here is the call graph for this function:

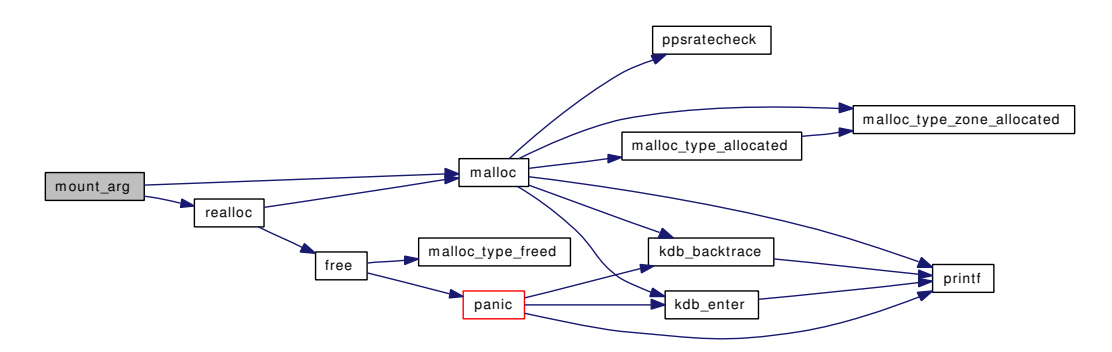

#### <span id="page-1967-0"></span>9.161.2.17 struct [mntarg](#page-179-0)∗ mount\_argb (struct [mntarg](#page-179-0) ∗ *ma*, int *flag*, const char ∗ *name*)

Definition at line 2021 of file vfs\_mount.c.

References mount arg().

Referenced by mount().

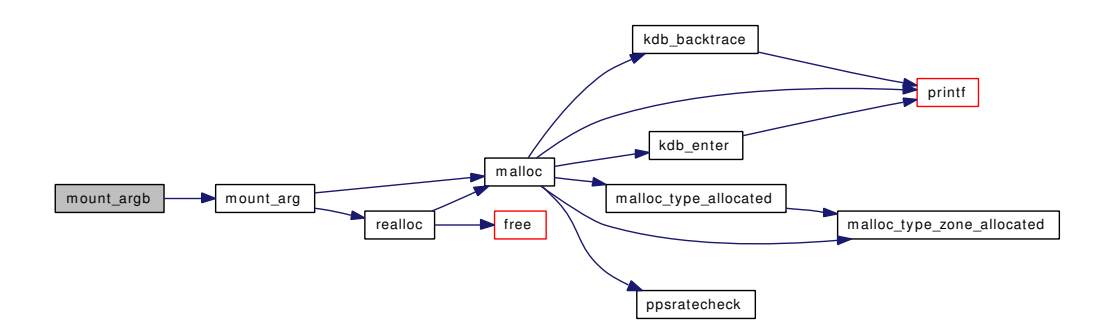

## <span id="page-1968-0"></span>9.161.2.18 struct [mntarg](#page-179-0)∗ mount\_argf (struct [mntarg](#page-179-0) ∗ *ma*, const char ∗ *name*, const char ∗ *fmt*, *...*)

Definition at line 2034 of file vfs\_mount.c.

References mntarg::error, mntarg::len, malloc(), realloc(), sbuf\_data(), sbuf\_delete(), sbuf\_finish(), sbuf\_ len(), sbuf\_new(), sbuf\_vprintf(), and mntarg::v.

Here is the call graph for this function:

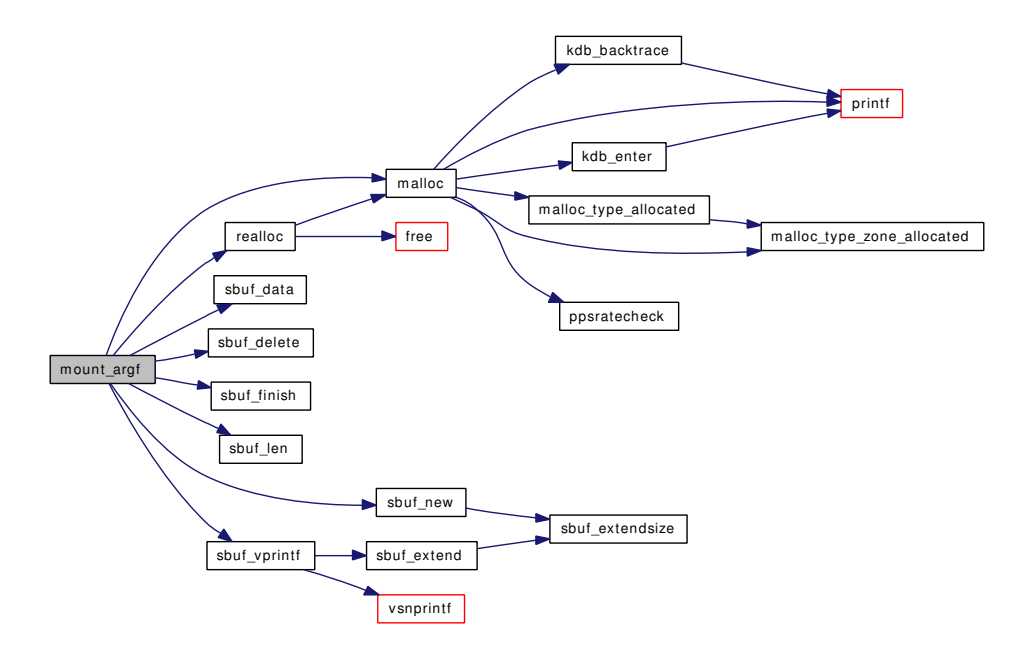

## <span id="page-1968-1"></span>9.161.2.19 struct [mntarg](#page-179-0)∗ mount\_argsu (struct [mntarg](#page-179-0) ∗ *ma*, const char ∗ *name*, const void ∗ *val*, int *len*)

Definition at line 2076 of file vfs\_mount.c.

References malloc $($ ), and mount  $arg($ ).

Referenced by mount().

Here is the call graph for this function:

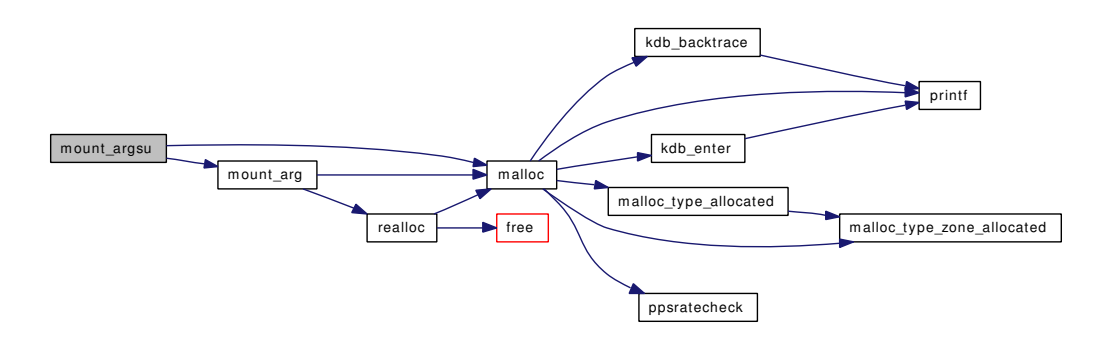

<span id="page-1969-1"></span>9.161.2.20 static void mount\_fini (void \* *mem*, int *size*) [static]

Definition at line 458 of file vfs\_mount.c.

References lockdestroy(), mount(), and mtx\_destroy().

Referenced by vfs\_mountroot().

Here is the call graph for this function:

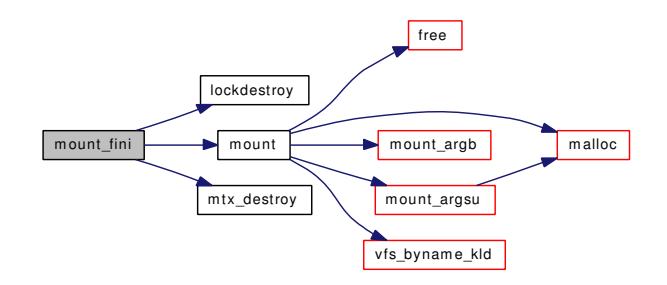

#### <span id="page-1969-0"></span>9.161.2.21 static int mount init (void ∗ *mem*, int *size*, int *flags*) [static]

Definition at line 447 of file vfs\_mount.c. References lockinit(), mount(), and mtx\_init(). Referenced by vfs\_mountroot(). Here is the call graph for this function:

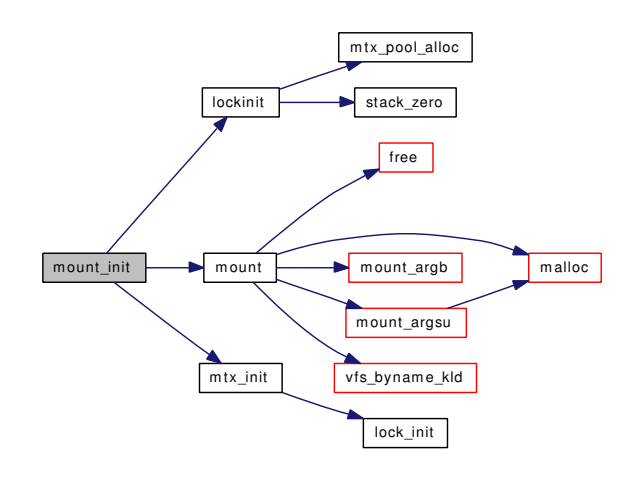

## <span id="page-1970-0"></span>9.161.2.22 MTX\_SYSINIT [\(mountlist,](#page-1985-0) & *mountlist\_mtx*, "mountlist", MTX\_DEF)

## <span id="page-1970-1"></span>9.161.2.23 int nmount (struct thread *∗ td*, struct nmount\_args *∗ uap*)

Definition at line 378 of file vfs\_mount.c.

References copyinuio(), and free().

Here is the call graph for this function:

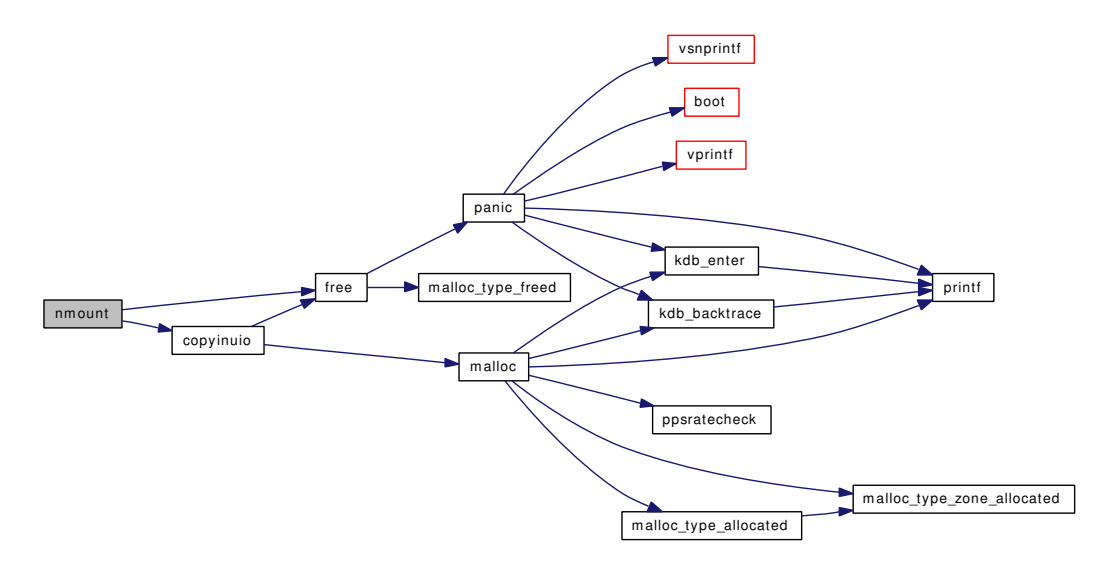

#### <span id="page-1970-2"></span>9.161.2.24 void root\_mount\_rel (struct [root\\_hold\\_token](#page-237-0) ∗ *h*)

Definition at line 1334 of file vfs\_mount.c.

References free(), mountlist\_mtx, and wakeup().

Here is the call graph for this function:

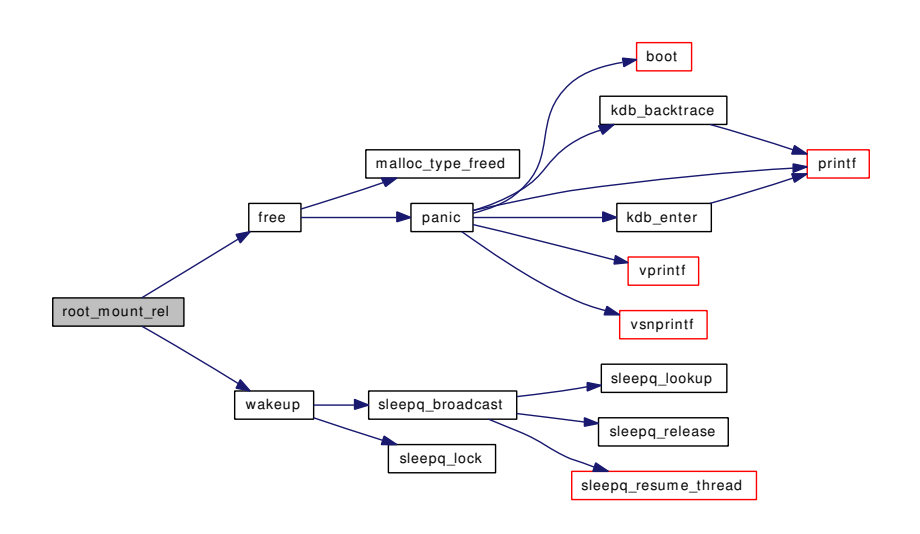

#### <span id="page-1971-0"></span>9.161.2.25 static void root\_mount\_wait (void) [static]

Definition at line 1345 of file vfs\_mount.c.

References hz, mountlist\_mtx, msleep(), printf(), and root\_hold\_token::who.

Referenced by vfs\_mountroot().

Here is the call graph for this function:

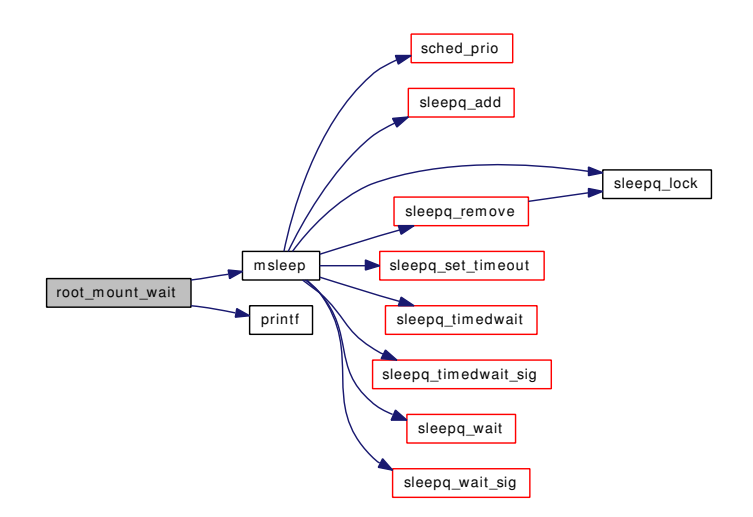

#### <span id="page-1971-1"></span>9.161.2.26 static void set\_rootvnode (struct thread \* *td*) [static]

Definition at line 1368 of file vfs\_mount.c. References mountlist, panic(), rootvnode, and vrele(). Referenced by devfs\_first(), and devfs\_fixup(). Here is the call graph for this function:

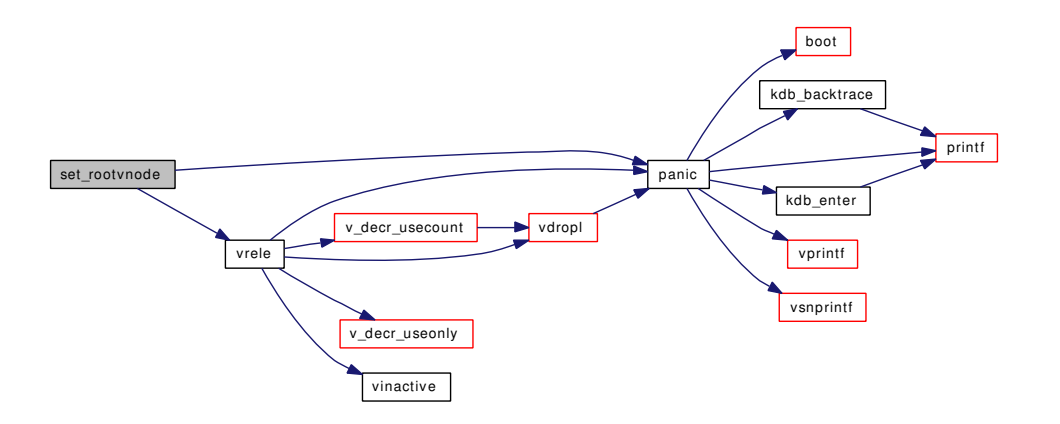

## <span id="page-1972-0"></span>9.161.2.27 SYSCTL\_INT (\_vfs, OID\_AUTO, [usermount,](#page-1986-0) CTLFLAG\_RW, & *usermount*, 0, "Unprivileged users may mount and unmount file systems")

#### <span id="page-1972-1"></span>9.161.2.28 TAILQ\_HEAD (vfsoptlist, [vfsopt\)](#page-308-0)

#### <span id="page-1972-3"></span>9.161.2.29 int unmount (struct thread *∗ td*, struct unmount args *∗ uap*)

Definition at line 1089 of file vfs\_mount.c.

References dounmount(), free(), Giant, jailed(), malloc(), mount(), mountlist, mountlist\_mtx, priv\_check(), sscanf(), and usermount.

Here is the call graph for this function:

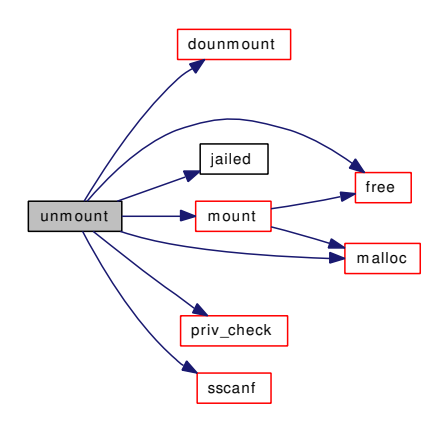

#### <span id="page-1972-2"></span>9.161.2.30 static int vfs\_buildopts (struct uio ∗ *auio*, struct vfsoptlist ∗∗ *options*) [static]

Definition at line 258 of file vfs\_mount.c.

References link(), malloc(), vfs\_freeopts(), VFS\_MOUNTARG\_SIZE\_MAX, and vfs\_sanitizeopts().

Referenced by vfs\_donmount().

Here is the call graph for this function:

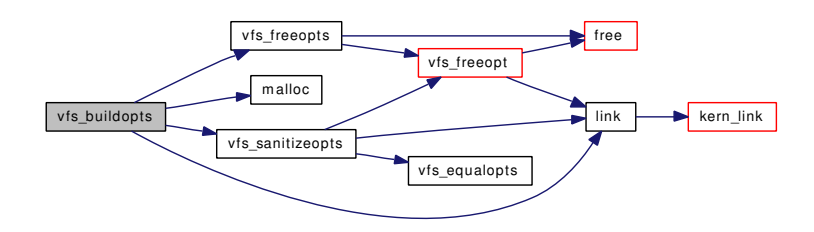

<span id="page-1973-2"></span>9.161.2.31 int vfs\_copyopt (struct vfsoptlist ∗ *opts*, const char ∗ *name*, void ∗ *dest*, int *len*)

Definition at line 1853 of file vfs\_mount.c.

References link().

Referenced by vfs\_domount().

Here is the call graph for this function:

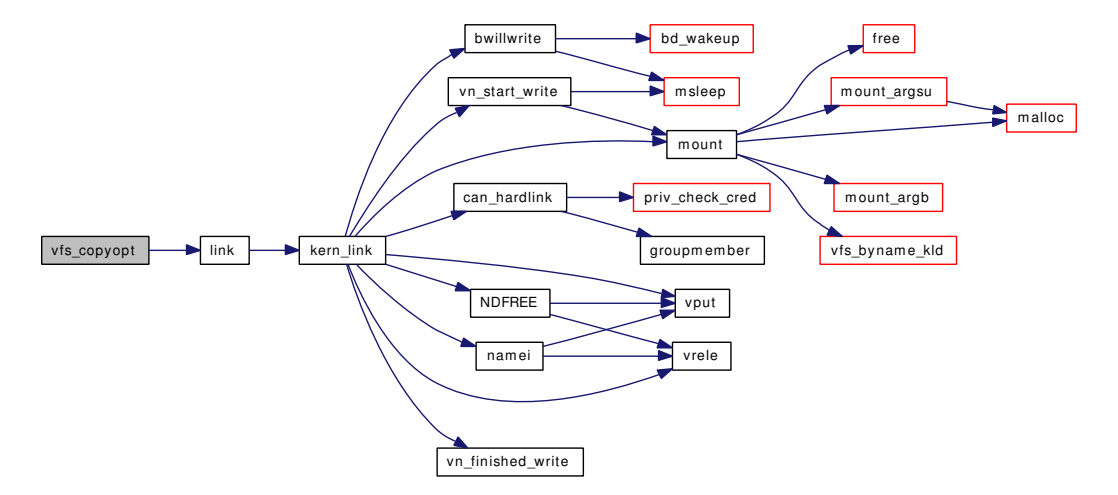

#### <span id="page-1973-1"></span>9.161.2.32 void vfs\_deleteopt (struct vfsoptlist ∗ *opts*, const char ∗ *name*)

Definition at line 201 of file vfs\_mount.c.

References link(), and vfs\_freeopt().

<span id="page-1973-0"></span>Referenced by vfs\_export().

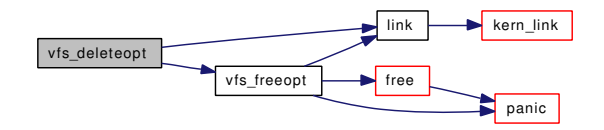

9.161.2.33 static int vfs\_domount (struct thread ∗ *td*, const char ∗ *fstype*, char ∗ *fspath*, int *fsflags*, void ∗ *fsdata*) [static]

Definition at line 795 of file vfs\_mount.c.

References cache\_purge(), Giant, jailed(), mount(), mountcheckdirs(), mountlist, mountlist\_mtx, namei(), NDFREE(), panic(), priv\_check(), priv\_check\_cred(), usermount, vfs\_allocate\_syncvnode(), vfs\_busy(), vfs\_byname(), vfs\_byname\_kld(), vfs\_copyopt(), vfs\_event\_signal(), vfs\_export(), vfs\_freeopts(), vfs\_ mergeopts(), vfs\_mount\_alloc(), vfs\_mount\_destroy(), vfs\_suser(), vfs\_unbusy(), vfsconf, vinvalbuf(), vput(), and vrele().

Referenced by vfs\_donmount().

Here is the call graph for this function:

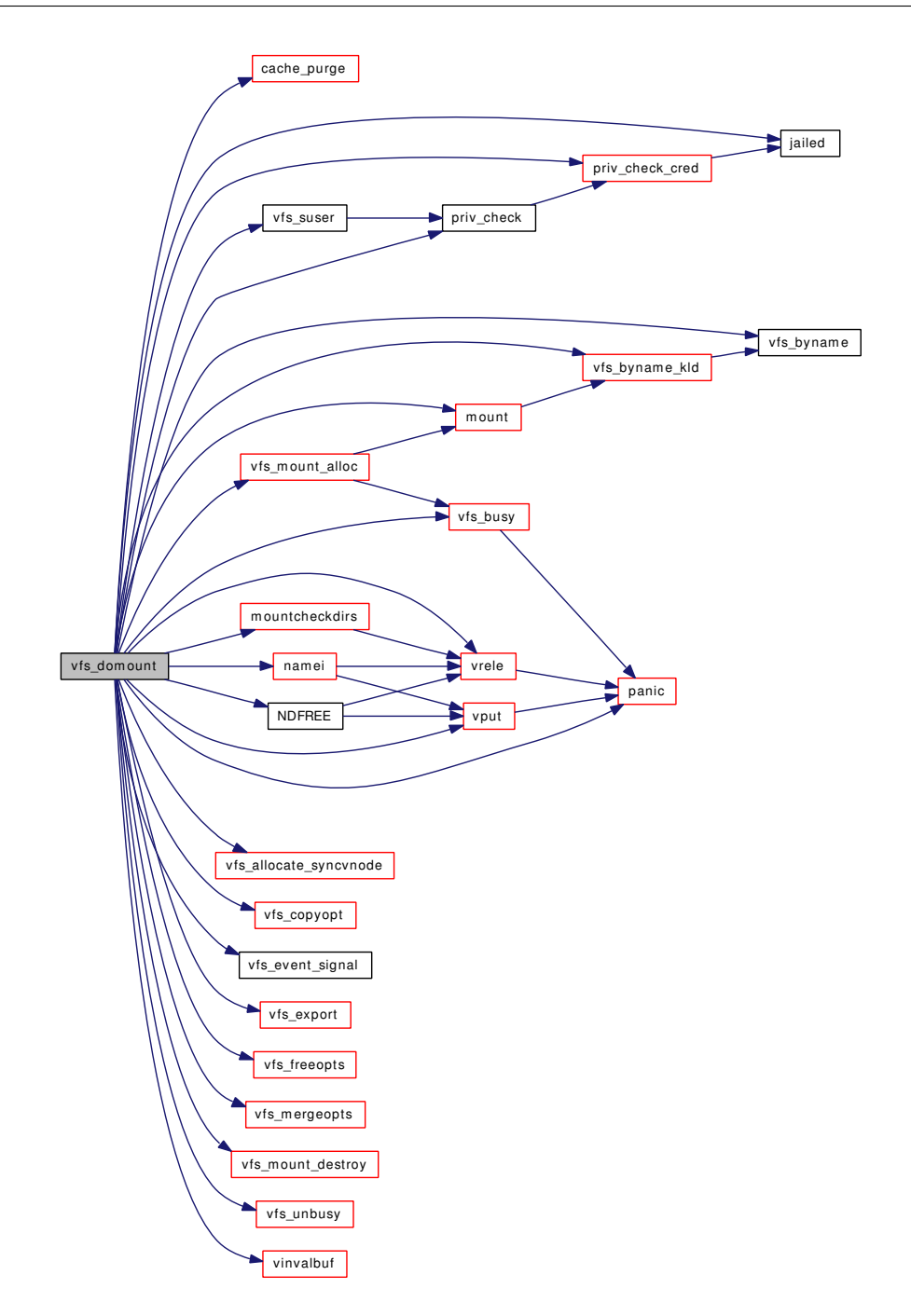

# <span id="page-1975-0"></span>9.161.2.34 static int vfs\_donmount (struct thread ∗ *td*, int *fsflags*, struct uio ∗ *fsoptions*) [static]

Definition at line 586 of file vfs\_mount.c.

References Giant, link(), malloc(), vfs\_buildopts(), vfs\_domount(), vfs\_freeopts(), vfs\_getopt(), and vfs\_getopt\_pos().

Referenced by kernel\_mount().

Here is the call graph for this function:

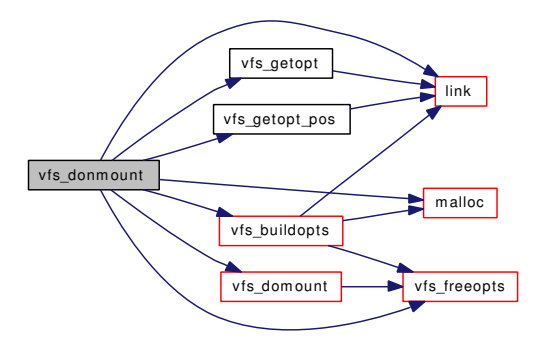

#### <span id="page-1976-0"></span>9.161.2.35 static int vfs\_equalopts (const char ∗ *opt1*, const char \* *opt2*) [static]

Definition at line 215 of file vfs\_mount.c. Referenced by vfs\_sanitizeopts().

#### 9.161.2.36 int vfs\_filteropt (struct vfsoptlist ∗ *opts*, const char ∗∗ *legal*)

Definition at line 1711 of file vfs\_mount.c. References global\_opts, link(), and printf(). Here is the call graph for this function:

<span id="page-1976-1"></span>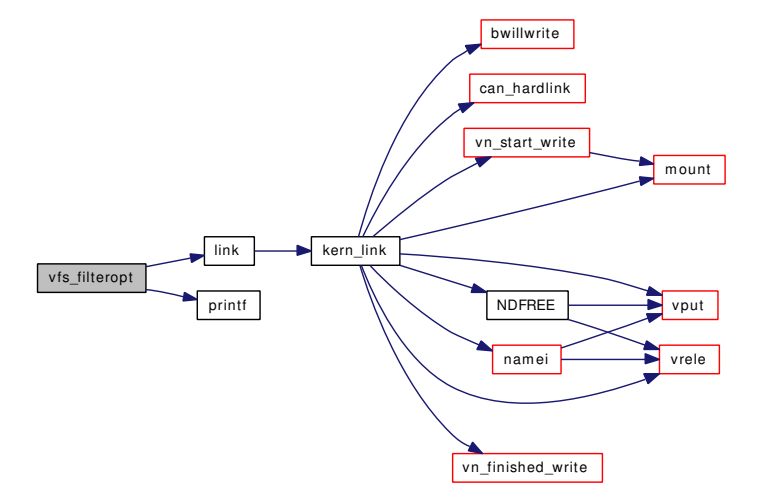

#### <span id="page-1976-2"></span>9.161.2.37 int vfs\_flagopt (struct vfsoptlist ∗ *opts*, const char ∗ *name*, u\_int ∗ *w*, u\_int *val*)

Definition at line 1806 of file vfs\_mount.c. References link().

Here is the call graph for this function:

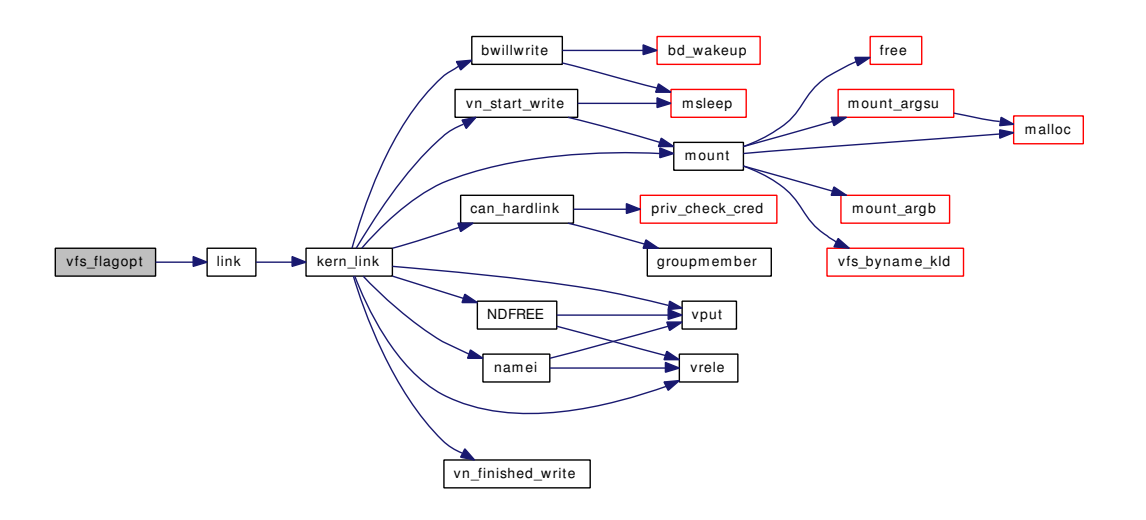

#### <span id="page-1977-0"></span>9.161.2.38 static void vfs\_freeopt (struct [vfsopt](#page-308-0)list *∗ opts*, struct vfsopt *∗ opt*) [static]

Definition at line 172 of file vfs\_mount.c.

References free(), link(), and panic().

Referenced by vfs\_deleteopt(), vfs\_freeopts(), vfs\_mergeopts(), and vfs\_sanitizeopts().

Here is the call graph for this function:

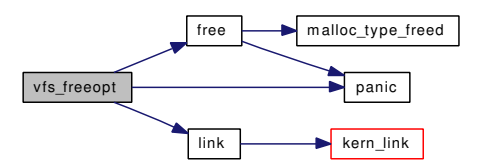

#### <span id="page-1977-1"></span>9.161.2.39 static void vfs\_freeopts (struct vfsoptlist \* opts) [static]

Definition at line 189 of file vfs\_mount.c. References free(), and vfs freeopt(). Referenced by vfs\_buildopts(), vfs\_domount(), and vfs\_donmount(). Here is the call graph for this function:

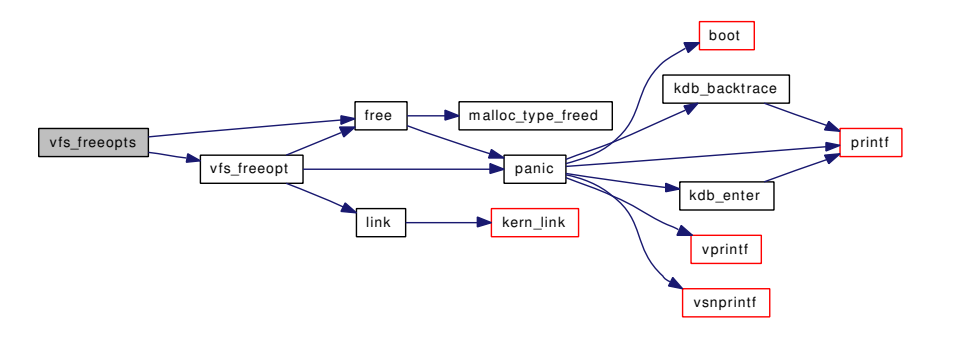

#### <span id="page-1978-1"></span>9.161.2.40 int vfs\_getopt (struct vfsoptlist ∗ *opts*, const char ∗ *name*, void ∗∗ *buf*, int ∗ *len*)

Definition at line 1746 of file vfs\_mount.c.

References link().

Referenced by vfs\_donmount(), and vfs\_mount\_error().

Here is the call graph for this function:

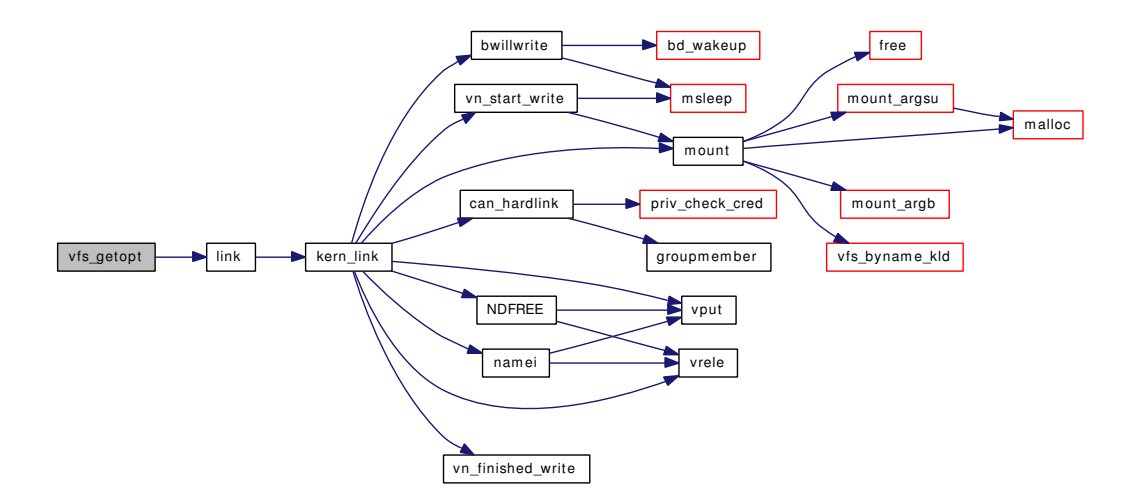

#### <span id="page-1978-0"></span>9.161.2.41 static int vfs\_getopt\_pos (struct vfsoptlist \* opts, const char \* *name*) [static]

Definition at line 1769 of file vfs\_mount.c.

References link().

Referenced by vfs\_donmount().

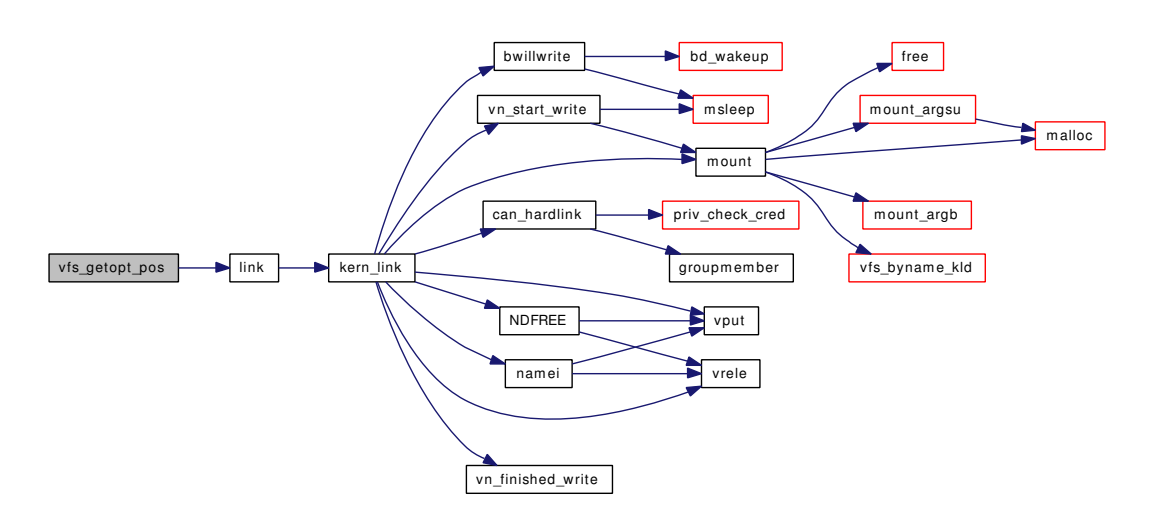

#### <span id="page-1979-1"></span>9.161.2.42 char∗ vfs\_getopts (struct vfsoptlist ∗ *opts*, const char ∗ *name*, int ∗ *error*)

Definition at line 1787 of file vfs mount.c.

References link().

Here is the call graph for this function:

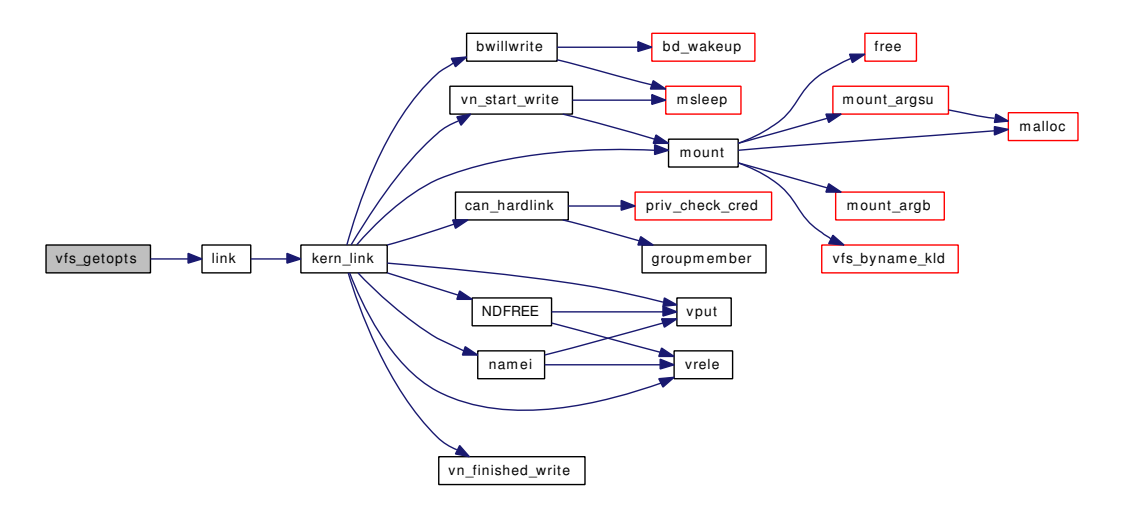

# <span id="page-1979-0"></span>9.161.2.43 static void vfs\_mergeopts (struct vfsoptlist *∗ toopts*, struct vfsoptlist *∗ opts*) [static]

Definition at line 336 of file vfs\_mount.c. References link(), malloc(), and vfs freeopt().

Referenced by vfs\_domount().
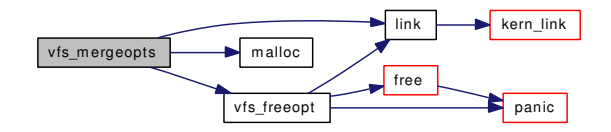

## 9.161.2.44 static struct mount ∗ vfs\_mount\_alloc (struct vnode ∗ *dvp*, struct [vfsconf](#page-1948-0) ∗ *vfsp*, const char ∗ *fspath*, struct thread ∗ *td*) [static]

Definition at line 471 of file vfs\_mount.c.

References crdup(), mount(), mount\_zone, and vfs\_busy().

Referenced by devfs\_first(), and vfs\_domount().

Here is the call graph for this function:

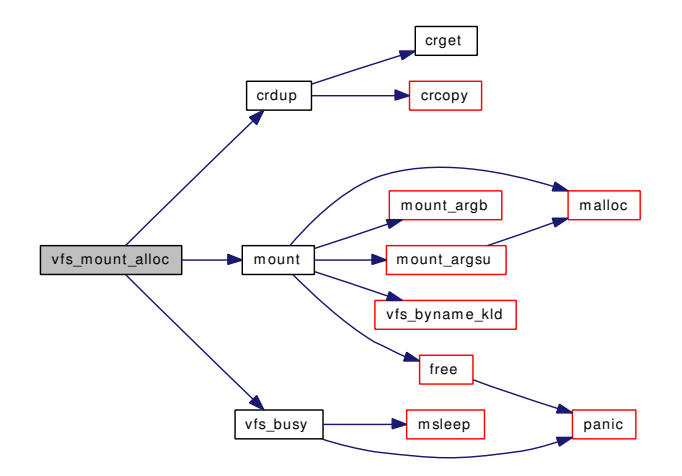

#### 9.161.2.45 static void vfs\_mount\_destroy (struct mount \*) [static]

Definition at line 509 of file vfs\_mount.c. References bootverbose, hz, if(), msleep(), printf(), and rebooting. Referenced by dounmount(), and vfs\_domount().

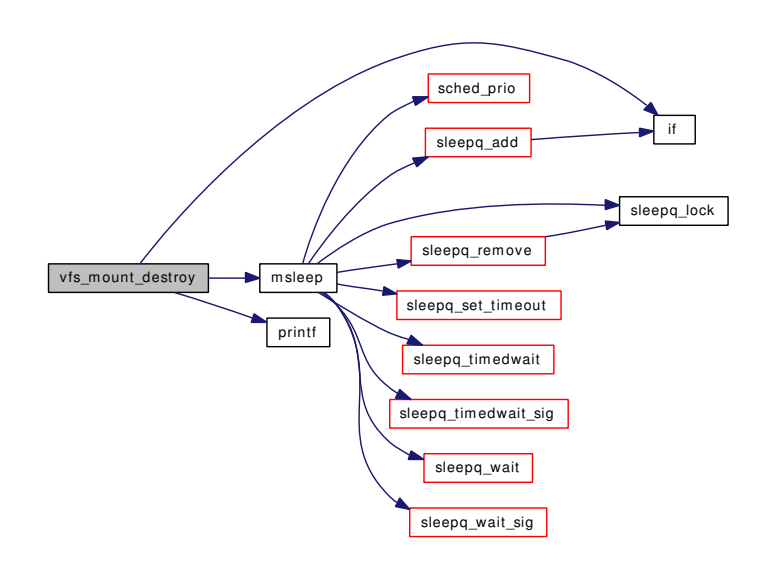

## 9.161.2.46 void vfs\_mount\_error (struct mount ∗ *mp*, const char ∗ *fmt*, *...*)

Definition at line 1497 of file vfs\_mount.c. References vfs\_getopt(), and vsnprintf(). Referenced by vfs\_hang\_addrlist().

Here is the call graph for this function:

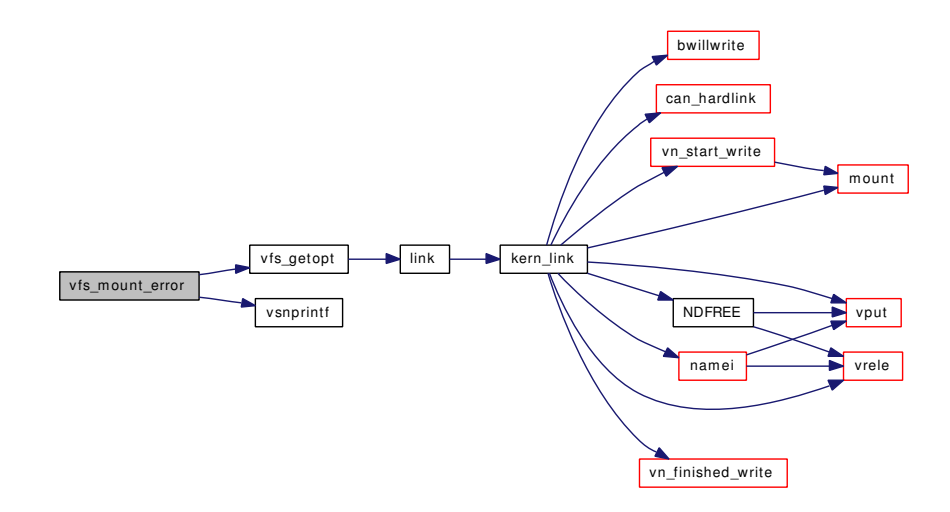

#### 9.161.2.47 void vfs mountedfrom (struct mount ∗ *mp*, const char ∗ *from*)

Definition at line 1982 of file vfs\_mount.c. Referenced by mqfs\_mount().

#### 9.161.2.48 void vfs mountroot (void)

Definition at line 1517 of file vfs\_mount.c.

References boothowto, cdrom\_rootdevnames, ctrootdevname, devfs\_first(), freeenv(), getenv(), mount(), mount\_fini(), mount\_init(), mount\_zone, panic(), root\_mount\_wait(), rootdevnames, vfs\_mountroot\_ask(), and vfs\_mountroot\_try().

Referenced by start\_init().

Here is the call graph for this function:

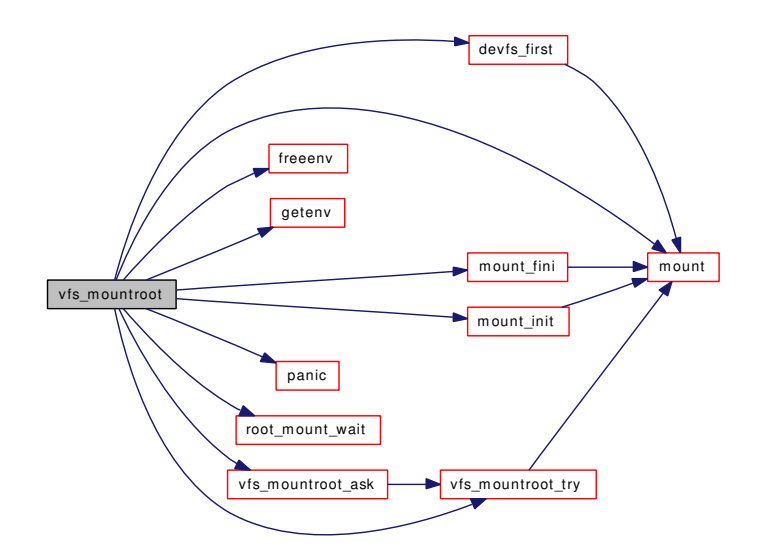

### 9.161.2.49 static int vfs\_mountroot\_ask (void) [static]

Definition at line 1674 of file vfs\_mount.c.

References printf(), and vfs mountroot  $try()$ .

Referenced by vfs\_mountroot().

Here is the call graph for this function:

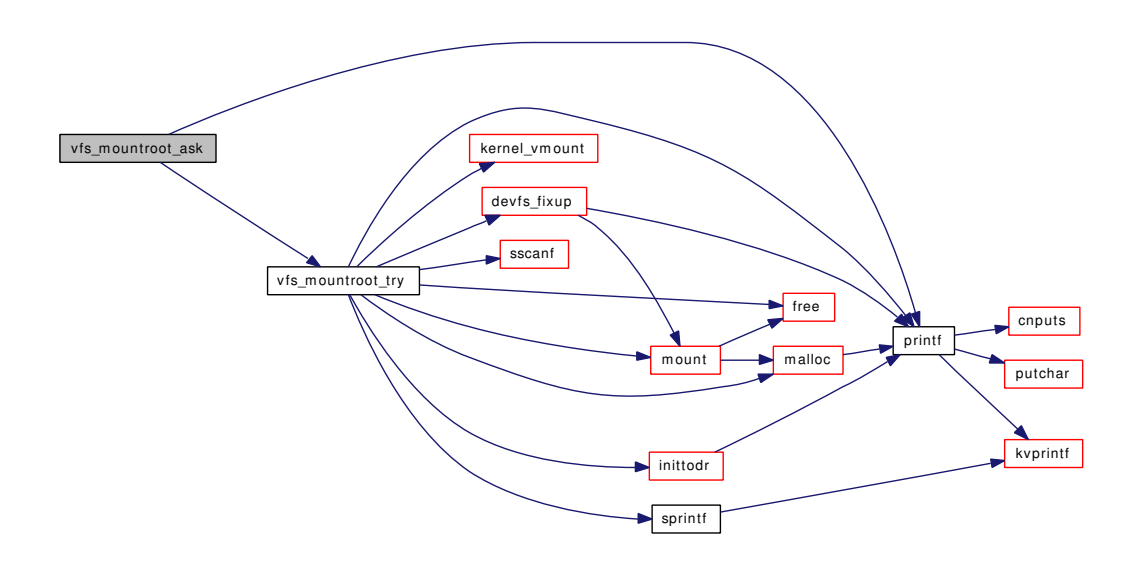

### 9.161.2.50 static int vfs\_mountroot\_try (const char \* *mountfrom*) [static]

Definition at line 1602 of file vfs\_mount.c.

References devfs\_fixup(), free(), inittodr(), kernel\_vmount(), malloc(), mount(), mountlist, printf(), ROOT-NAME, sprintf(), and sscanf().

Referenced by vfs\_mountroot(), and vfs\_mountroot\_ask().

Here is the call graph for this function:

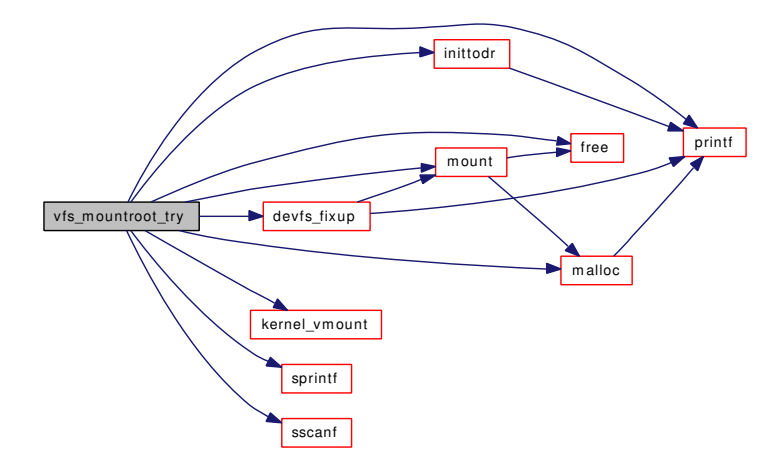

## 9.161.2.51 void vfs\_ref (struct mount ∗ *mp*)

Definition at line 429 of file vfs\_mount.c.

Referenced by kern\_fstatfs(), kern\_statfs(), vfs\_getvfs(), and vop\_stdgetwritemount().

#### 9.161.2.52 void vfs rel (struct mount  $* mp$ )

Definition at line 438 of file vfs\_mount.c.

Referenced by fhopen(), fhstat(), kern\_fhstatfs(), kern\_fstatfs(), kern\_statfs(), sysctl\_vfs\_ctl(), vfs\_getnewfsid(), vfs\_unbusy(), vn\_start\_secondary\_write(), vn\_write\_suspend\_wait(), and vop\_ stdgetwritemount().

### 9.161.2.53 static void vfs sanitizeopts (struct vfsoptlist ∗ *opts*) [static]

Definition at line 236 of file vfs\_mount.c.

References link(), vfs\_equalopts(), and vfs\_freeopt().

Referenced by vfs\_buildopts().

Here is the call graph for this function:

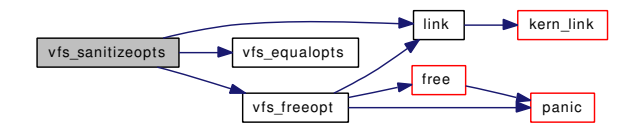

#### 9.161.2.54 int vfs\_scanopt (struct vfsoptlist ∗ *opts*, const char ∗ *name*, const char ∗ *fmt*, *...*)

Definition at line 1823 of file vfs\_mount.c.

References link(), ret, and vsscanf().

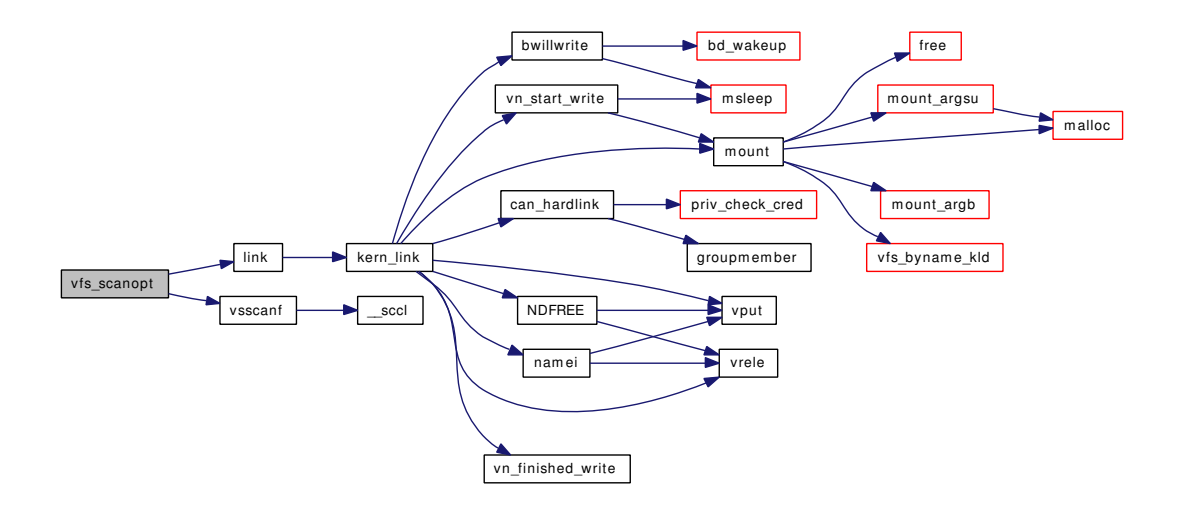

# 9.161.3 Variable Documentation

<span id="page-1985-0"></span>9.161.3.1 char\* [cdrom\\_rootdevnames\[](#page-1985-0)] [static]

#### Initial value:

```
{
        "cd9660:cd0",
        "cd9660:acd0",
        NULL
}
```
Definition at line 152 of file vfs mount.c.

<span id="page-1985-1"></span>Referenced by vfs\_mountroot().

#### 9.161.3.2 const char $*$  [ctrootdevname](#page-1985-1) = ROOTDEVNAME [static]

<span id="page-1985-2"></span>Definition at line 163 of file vfs\_mount.c. Referenced by vfs\_mountroot().

#### 9.161.3.3 const char\* [global\\_opts\[](#page-1985-2)] [static]

## Initial value:

```
{
         "errmsg",
         "fstype",
         "fspath",
         "rdonly",
         "r \circ",
         "rw",
         "suid",
         "exec",
         "update",
         NULL
}
```
<span id="page-1985-3"></span>Definition at line 136 of file vfs\_mount.c. Referenced by vfs\_filteropt().

#### 9.161.3.4 uma\_zone\_t [mount\\_zone](#page-1985-3) [static]

Definition at line 99 of file vfs\_mount.c.

<span id="page-1985-4"></span>Referenced by vfs\_mount\_alloc(), and vfs\_mountroot().

## 9.161.3.5 struct mntlist [mountlist](#page-1985-4) = TAILQ\_HEAD\_INITIALIZER[\(mountlist\)](#page-1985-4)

Definition at line 102 of file vfs\_mount.c.

<span id="page-1985-5"></span>Referenced by devfs\_first(), devfs\_fixup(), dounmount(), kern\_getfsstat(), set\_rootvnode(), sync(), unmount(), vfs\_domount(), vfs\_getvfs(), vfs\_mountroot\_try(), vfs\_unmountall(), and vnlru\_proc().

#### 9.161.3.6 struct mtx [mountlist\\_mtx](#page-1985-5)

Definition at line 105 of file vfs\_mount.c.

<span id="page-1986-0"></span>Referenced by devfs\_first(), devfs\_fixup(), dounmount(), kern\_getfsstat(), LIST\_HEAD(), root\_mount\_rel(), root\_mount\_wait(), sync(), sync\_fsync(), unmount(), vfs\_domount(), vfs\_getvfs(), and vnlru\_proc().

#### 9.161.3.7 char $*$  [rootdevnames\[](#page-1986-0)2] = {NULL, NULL}

Definition at line 159 of file vfs\_mount.c.

<span id="page-1986-1"></span>Referenced by vfs\_mountroot().

#### 9.161.3.8 struct vnode∗ [rootvnode](#page-1986-1)

Definition at line 120 of file vfs\_mount.c.

<span id="page-1986-2"></span>Referenced by change\_root(), devfs\_fixup(), dounmount(), linker\_load\_module(), lookup(), mountcheckdirs(), set\_rootvnode(), and vn\_fullpath1().

### 9.161.3.9 int[usermount](#page-1986-2) =  $0$  [static]

Definition at line 93 of file vfs\_mount.c.

Referenced by unmount(), and vfs\_domount().

# 9.162 /usr/src/sys/kern/vfs\_subr.c File Reference

```
#include <sys/cdefs.h>
#include "opt_ddb.h"
#include "opt_mac.h"
#include <sys/param.h>
#include <sys/systm.h>
#include <sys/bio.h>
#include <sys/buf.h>
#include <sys/conf.h>
#include <sys/dirent.h>
#include <sys/event.h>
#include <sys/eventhandler.h>
#include <sys/extattr.h>
#include <sys/file.h>
#include <sys/fcntl.h>
#include <sys/kdb.h>
#include <sys/kernel.h>
#include <sys/kthread.h>
#include <sys/malloc.h>
#include <sys/mount.h>
#include <sys/namei.h>
#include <sys/priv.h>
#include <sys/reboot.h>
#include <sys/sleepqueue.h>
#include <sys/stat.h>
#include <sys/sysctl.h>
#include <sys/syslog.h>
#include <sys/vmmeter.h>
#include <sys/vnode.h>
#include <machine/stdarg.h>
#include <security/mac/mac_framework.h>
#include <vm/vm.h>
#include <vm/vm_object.h>
#include <vm/vm_extern.h>
#include <vm/pmap.h>
#include <vm/vm_map.h>
```
#include <vm/vm\_page.h> #include <vm/vm\_kern.h> #include <vm/uma.h> Include dependency graph for vfs\_subr.c:

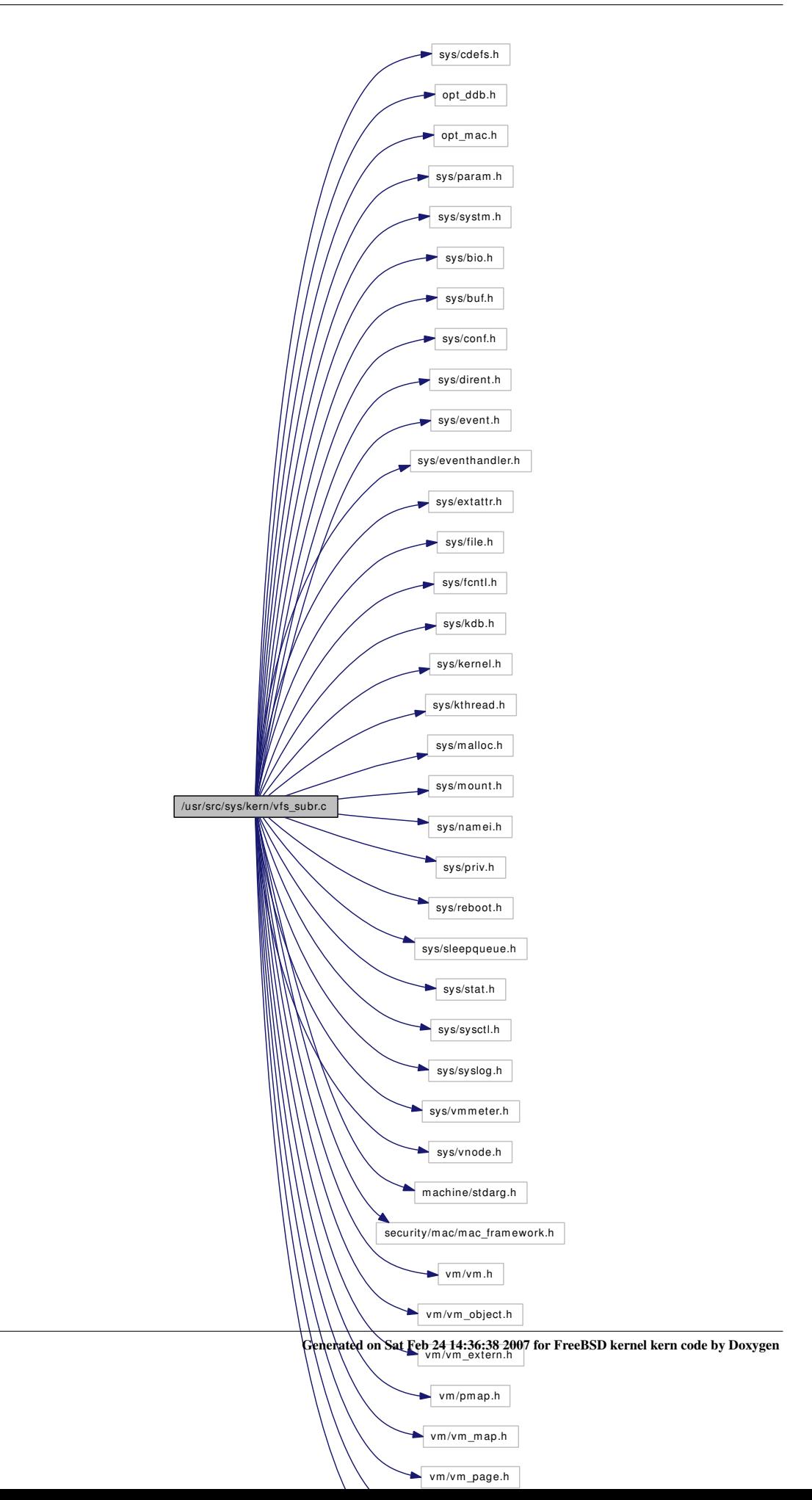

# **Defines**

- #define [SYNCER\\_MAXDELAY](#page-1993-0) 32
- #define [SYNCER\\_SHUTDOWN\\_SPEEDUP](#page-1993-1) 4
- #define [VCANRECYCLE\(](#page-1993-2)vp) (((vp)  $\rightarrow$  v\_iflag & VI\_FREE) && !(vp)  $\rightarrow$  v\_holdcnt)
- #define [VSHOULDFREE\(](#page-1994-0)vp) (!((vp)  $\rightarrow$  v\_iflag & VI\_FREE) && !(vp)  $\rightarrow$  v\_holdcnt)
- #define [VSHOULDBUSY\(](#page-1994-1)vp) (((vp)  $\rightarrow$  v\_iflag & VI\_FREE) && (vp)  $\rightarrow$  v\_holdcnt)
- #define MAXVNODES MAX 100000
- #define [KINFO\\_VNODESLOP](#page-1993-4) 10
- #define [sync\\_close](#page-1993-5) ((int (∗)(struct vop\_close\_args ∗))nullop)

# Enumerations

• enum { [TSP\\_SEC,](#page-1994-2) [TSP\\_HZ,](#page-1994-3) [TSP\\_USEC,](#page-1994-4) [TSP\\_NSEC](#page-1994-5) }

# Functions

- FBSDID ("\$FreeBSD: src/sys/kern/vfs\_subr.c,v 1.692 2006/11/13 05:51:22 kmacy Exp  $\mathcal{F}$ ")
- static [MALLOC\\_DEFINE](#page-2002-0) (M\_NETADDR,"subr\_export\_host","Export host address structure")
- static void [delmntque](#page-1997-0) (struct vnode ∗vp)
- static void [insmntque](#page-2002-1) (struct vnode ∗vp, struct mount ∗mp)
- static int [flushbuflist](#page-2000-0) (struct bufv ∗bufv, int flags, struct bufobj ∗bo, int slpflag, int slptimeo)
- static void [syncer\\_shutdown](#page-2006-0) (void ∗arg, int howto)
- static int [vtryrecycle](#page-2032-0) (struct vnode ∗vp)
- static void [vbusy](#page-2010-0) (struct vnode ∗vp)
- static void [vdropl](#page-2012-0) (struct vnode ∗vp)
- static void [vinactive](#page-2023-0) (struct vnode ∗, struct thread ∗)
- static void [v\\_incr\\_usecount](#page-2009-0) (struct vnode ∗)
- static void [v\\_decr\\_usecount](#page-2008-0) (struct vnode ∗)
- static void [v\\_decr\\_useonly](#page-2009-1) (struct vnode ∗)
- static void [v\\_upgrade\\_usecount](#page-2010-1) (struct vnode ∗)
- static void [vfree](#page-2013-0) (struct vnode ∗)
- static void vnlru free (int)
- static void [vdestroy](#page-2011-0) (struct vnode ∗)
- static void [vgonel](#page-2021-0) (struct vnode ∗)
- static void [vfs\\_knllock](#page-2016-0) (void ∗arg)
- static void [vfs\\_knlunlock](#page-2016-1) (void ∗arg)
- static int [vfs\\_knllocked](#page-2016-2) (void ∗arg)
- [TUNABLE\\_INT](#page-2008-1) ("debug.mpsafevfs",&mpsafe\_vfs)
- [SYSCTL\\_INT](#page-2007-0) (\_debug, OID\_AUTO, mpsafevfs, CTLFLAG\_RD,[&mpsafe\\_vfs,](#page-2033-0) 0,"MPSAFE VFS")
- [SYSCTL\\_LONG](#page-2007-1) ( vfs, OID\_AUTO, [numvnodes,](#page-2033-1) CTLFLAG\_RD,  $&$ numvnodes, 0,"")
- static [TAILQ\\_HEAD](#page-2008-2) (freelst, vnode)
- [SYSCTL\\_INT](#page-2007-2) ( kern, KERN MAXVNODES, maxvnodes, CTLFLAG\_RW,[&desiredvnodes,](#page-2032-1) 0,"Maximum number of vnodes")
- [SYSCTL\\_INT](#page-2007-3) (\_kern, OID\_AUTO, minvnodes, CTLFLAG\_RW,&wantfreevnodes, 0,"Minimum number of vnodes (legacy)")
- [SYSCTL\\_INT](#page-2007-4) (\_debug, OID\_AUTO, [vnlru\\_nowhere,](#page-2035-0) CTLFLAG\_RW,[&vnlru\\_nowhere,](#page-2035-0) 0,"Number of times the vnlru process ran without success")
- static void [vntblinit](#page-2026-0) (void ∗[dummy](#page-1732-0) [\\_\\_unused\)](#page-858-0)

- int [vfs\\_busy](#page-2014-0) (struct mount ∗mp, int flags, struct mtx ∗interlkp, struct thread ∗[td\)](#page-429-0)
- void [vfs\\_unbusy](#page-2019-0) (struct mount ∗mp, struct thread ∗[td\)](#page-429-0)
- mount  $*$  [vfs\\_getvfs](#page-2016-3) (fsid\_t ∗fsid)
- int [vfs\\_suser](#page-2018-0) (struct mount ∗mp, struct thread ∗[td\)](#page-429-0)
- void vfs getnewfsid (struct mount ∗mp)
- [SYSCTL\\_INT](#page-2006-1) (\_vfs, OID\_AUTO, [timestamp\\_precision,](#page-2033-2) CTLFLAG\_RW,[&timestamp\\_precision,](#page-2033-2)  $(0,$ "")
- void [vfs\\_timestamp](#page-2018-1) (struct timespec ∗tsp)
- void [vattr\\_null](#page-2010-2) (struct vattr ∗vap)
- static int [vlrureclaim](#page-2023-1) (struct mount ∗mp)
- static void vnlru proc (void)
- int [getnewvnode](#page-2001-0) (const char ∗tag, struct mount ∗mp, struct vop\_vector ∗vops, struct vnode ∗∗vpp)
- int [bufobj\\_invalbuf](#page-1996-0) (struct bufobj ∗bo, int flags, struct thread ∗[td,](#page-429-0) int slpflag, int slptimeo)
- int [vinvalbuf](#page-2023-2) (struct vnode ∗vp, int flags, struct thread ∗[td,](#page-429-0) int slpflag, int slptimeo)
- int [vtruncbuf](#page-2031-0) (struct vnode ∗vp, struct ucred ∗cred, struct thread ∗[td,](#page-429-0) off\_t length, int blksize)
- static struct [buf](#page-1893-0) ∗ [buf\\_splay](#page-1995-0) (daddr\_t lblkno, b\_xflags\_t xflags, struct [buf](#page-1893-0) ∗root)
- static void [buf](#page-1893-0) vlist remove (struct buf ∗bp)
- static void [buf\\_vlist\\_add](#page-1995-1) (struct [buf](#page-1893-0) ∗bp, struct bufobj ∗bo, b\_xflags\_t xflags)
- [buf](#page-1893-0) ∗ [gbincore](#page-2000-1) (struct bufobj ∗bo, daddr\_t lblkno)
- void [bgetvp](#page-1994-7) (struct vnode ∗vp, struct [buf](#page-1893-0) ∗bp)
- void [brelvp](#page-1994-8) (struct [buf](#page-1893-0) ∗bp)
- static void [vn\\_syncer\\_add\\_to\\_worklist](#page-2025-1) (struct bufobj ∗bo, int delay)
- static int [sysctl\\_vfs\\_worklist\\_len](#page-2008-3) (SYSCTL\_HANDLER\_ARGS)
- [SYSCTL\\_PROC](#page-2007-5) ( vfs, OID\_AUTO, worklist\_len, CTLTYPE\_INT|CTLFLAG\_RD, NULL, 0, sysctl\_vfs\_worklist\_len,"I","Syncer thread worklist length")
- static void sched sync (void)
- static int [sync\\_vnode](#page-2005-0) (struct bufobj ∗bo, struct thread ∗[td\)](#page-429-0)
- int [speedup\\_syncer](#page-2004-0) (void)
- void [reassignbuf](#page-2003-1) (struct [buf](#page-1893-0) ∗bp)
- int [vget](#page-2020-0) (struct vnode ∗vp, int flags, struct thread ∗[td\)](#page-429-0)
- void [vref](#page-2030-0) (struct vnode ∗vp)
- int [vrefcnt](#page-2031-1) (struct vnode ∗vp)
- void [vrele](#page-2031-2) (struct vnode ∗vp)
- void [vput](#page-2029-0) (struct vnode ∗vp)
- void [vhold](#page-2022-0) (struct vnode ∗vp)
- void [vholdl](#page-2022-1) (struct vnode ∗vp)
- void [vdrop](#page-2011-1) (struct vnode ∗vp)
- int [vflush](#page-2012-1) (struct mount ∗mp, int rootrefs, int flags, struct thread \*[td\)](#page-429-0)
- int [vrecycle](#page-2030-1) (struct vnode ∗vp, struct thread ∗[td\)](#page-429-0)
- void [vgone](#page-2021-1) (struct vnode ∗vp)
- int [vcount](#page-2010-3) (struct vnode ∗vp)
- int [count\\_dev](#page-1997-1) (struct cdev ∗dev)
- void [vn\\_printf](#page-2025-2) (struct vnode ∗vp, const char ∗fmt,...)
- static void [vfsconf2x](#page-2020-1) (struct [vfsconf](#page-1948-0) ∗vfsp, struct xvfsconf ∗xvfsp)
- static int [sysctl\\_vfs\\_conflist](#page-2007-6) (SYSCTL\_HANDLER\_ARGS)
- [SYSCTL\\_PROC](#page-2007-7) (\_vfs, OID\_AUTO, conflist, CTLFLAG\_RD, NULL, 0, sysctl\_vfs\_ conflist,"S,xvfsconf","List of all configured filesystems")
- static int [sysctl\\_ovfs\\_conf](#page-2007-8) (SYSCTL\_HANDLER\_ARGS)
- static int [vfs\\_sysctl](#page-2018-2) (SYSCTL\_HANDLER\_ARGS)
- static [SYSCTL\\_NODE](#page-2007-9) (\_vfs, VFS\_GENERIC, generic, CTLFLAG\_RD|CTLFLAG\_SKIP, vfs\_sysctl,"Generic filesystem")
- void [vfs\\_unmountall](#page-2019-1) (void)
- void [vfs\\_msync](#page-2017-0) (struct mount ∗mp, int flags)
- void [v\\_addpollinfo](#page-2008-4) (struct vnode ∗vp)
- int [vn\\_pollrecord](#page-2024-0) (struct vnode ∗vp, struct thread \*[td,](#page-429-0) int events)
- static int [sync\\_fsync](#page-2004-1) (struct vop\_fsync\_args ∗)
- static int [sync\\_inactive](#page-2005-1) (struct vop\_inactive\_args ∗)
- static int [sync\\_reclaim](#page-2005-2) (struct vop\_reclaim\_args ∗)
- int [vfs\\_allocate\\_syncvnode](#page-2013-1) (struct mount ∗mp)
- int vn isdisk (struct vnode ∗vp, int ∗errp)
- int [vaccess](#page-2010-4) (enum vtype type, mode\_t file\_mode, uid\_t file\_uid, gid\_t file\_gid, mode\_t acc\_mode, struct ucred ∗cred, int ∗privused)
- int [extattr\\_check\\_cred](#page-1998-0) (struct vnode ∗vp, int attrnamespace, struct ucred ∗cred, struct thread ∗[td,](#page-429-0) int access)
- void [vop\\_rename\\_pre](#page-2028-0) (void ∗ap)
- void [vop\\_strategy\\_pre](#page-2028-1) (void ∗ap)
- void [vop\\_lookup\\_pre](#page-2027-0) (void ∗ap)
- void [vop\\_lookup\\_post](#page-2027-1) (void ∗ap, int rc)
- void vop lock pre (void ∗ap)
- void [vop\\_lock\\_post](#page-2027-3) (void ∗ap, int rc)
- void [vop\\_unlock\\_pre](#page-2029-1) (void ∗ap)
- void [vop\\_unlock\\_post](#page-2029-2) (void ∗ap, int rc)
- void [vop\\_create\\_post](#page-2027-4) (void ∗ap, int rc)
- void [vop\\_link\\_post](#page-2027-5) (void ∗ap, int rc)
- void [vop\\_mkdir\\_post](#page-2027-6) (void ∗ap, int rc)
- void [vop\\_mknod\\_post](#page-2027-7) (void ∗ap, int rc)
- void [vop\\_remove\\_post](#page-2027-8) (void ∗ap, int rc)
- void [vop\\_rename\\_post](#page-2028-2) (void ∗ap, int rc)
- void [vop\\_rmdir\\_post](#page-2028-3) (void ∗ap, int rc)
- void [vop\\_setattr\\_post](#page-2028-4) (void ∗ap, int rc)
- void [vop\\_symlink\\_post](#page-2029-3) (void ∗ap, int rc)
- static void [vfs\\_event\\_init](#page-2015-1) (void ∗arg)
- [SYSINIT](#page-2008-5) (vfs\_knlist, SI\_SUB\_VFS, SI\_ORDER\_ANY, vfs\_event\_init, NULL)
- void [vfs\\_event\\_signal](#page-2015-2) (fsid\_t ∗fsid, u\_int32\_t event, intptr\_t data [\\_\\_unused\)](#page-858-0)
- static int [filt\\_fsattach](#page-1998-1) (struct knote ∗kn)
- static void [filt\\_fsdetach](#page-1998-2) (struct knote ∗kn)
- static int filt fsevent (struct knote ∗kn, long hint)
- static int [sysctl\\_vfs\\_ctl](#page-2007-10) (SYSCTL\_HANDLER\_ARGS)
- [SYSCTL\\_PROC](#page-2007-11) (\_vfs, OID\_AUTO, ctl, CTLFLAG\_WR, NULL, 0, sysctl\_vfs\_ctl,"","Sysctl by fsid")
- u\_quad\_t [init\\_va\\_filerev](#page-2002-2) (void)
- static int filt vfsread (struct knote ∗kn, long hint)
- static int filt vfswrite (struct knote ∗kn, long hint)
- static int filt vfsvnode (struct knote ∗kn, long hint)
- static void [filt\\_vfsdetach](#page-1999-4) (struct knote ∗kn)
- int [vfs\\_kqfilter](#page-2016-4) (struct vop\_kqfilter\_args ∗ap)
- int [vfs\\_read\\_dirent](#page-2017-1) (struct vop\_readdir\_args ∗ap, struct dirent ∗dp, off\_t off)
- void [vfs\\_mark\\_atime](#page-2017-2) (struct vnode ∗vp, struct thread ∗[td\)](#page-429-0)

# Variables

- int [mpsafe\\_vfs](#page-2033-0) =  $1$
- static unsigned long [numvnodes](#page-2033-1)
- enum vtype [iftovt\\_tab](#page-2033-3) [16]
- int [vttoif\\_tab](#page-2035-1) [10]
- [syncer\\_state](#page-2033-4)
- int [desiredvnodes](#page-2032-1)
- static int [vnlru\\_nowhere](#page-2035-0)
- static int [timestamp\\_precision](#page-2033-2) = TSP\_SEC
- static struct proc ∗ [vnlruproc](#page-2035-2)
- static int vnlruproc sig
- static struct kproc\_desc [vnlru\\_kp](#page-2034-0)
- static struct proc ∗ [updateproc](#page-2034-1)
- static struct kproc\_desc [up\\_kp](#page-2034-2)
- static char ∗ [typename](#page-2033-5) [ ]
- static struct vop\_vector [sync\\_vnodeops](#page-2033-6)
- static struct knlist [fs\\_knlist](#page-2032-2)
- filterops [fs\\_filtops](#page-2032-3)
- static struct filterops [vfsread\\_filtops](#page-2034-3)
- static struct filterops [vfswrite\\_filtops](#page-2034-4)
- static struct filterops [vfsvnode\\_filtops](#page-2034-5)

# 9.162.1 Define Documentation

### <span id="page-1993-4"></span>9.162.1.1 #define KINFO\_VNODESLOP 10

<span id="page-1993-3"></span>Definition at line 2703 of file vfs\_subr.c.

### 9.162.1.2 #define MAXVNODES\_MAX 100000

Definition at line 292 of file vfs\_subr.c.

<span id="page-1993-5"></span>Referenced by vntblinit().

### 9.162.1.3 #define sync\_close ((int  $(*)$ )(struct vop\_close\_args  $*$ ))nullop)

<span id="page-1993-0"></span>Definition at line 2986 of file vfs\_subr.c.

## 9.162.1.4 #define SYNCER\_MAXDELAY 32

<span id="page-1993-1"></span>Referenced by TAILQ\_HEAD().

# 9.162.1.5 #define SYNCER\_SHUTDOWN\_SPEEDUP 4

<span id="page-1993-2"></span>Referenced by sched\_sync().

## 9.162.1.6 #define VCANRECYCLE(vp) (((vp)  $\rightarrow$  v\_iflag & VI\_FREE) && !(vp)  $\rightarrow$  v\_holdcnt)

<span id="page-1994-1"></span>Definition at line 283 of file vfs\_subr.c. Referenced by vnlru\_free().

## 9.162.1.7 #define VSHOULDBUSY(vp) (((vp)  $\rightarrow$  v\_iflag & VI\_FREE) && (vp)  $\rightarrow$  v\_holdcnt)

<span id="page-1994-0"></span>Definition at line 285 of file vfs\_subr.c. Referenced by vholdl().

#### 9.162.1.8 #define VSHOULDFREE(vp)  $(!(vp) \rightarrow v$ \_iflag & VI\_FREE) &&  $!(vp) \rightarrow v$ \_holdcnt)

Definition at line 284 of file vfs\_subr.c. Referenced by vfree().

# 9.162.2 Enumeration Type Documentation

## 9.162.2.1 anonymous enum

Enumerator:

<span id="page-1994-3"></span><span id="page-1994-2"></span>*TSP\_SEC TSP\_HZ TSP\_USEC TSP\_NSEC*

<span id="page-1994-5"></span><span id="page-1994-4"></span>Definition at line 467 of file vfs\_subr.c.

# 9.162.3 Function Documentation

<span id="page-1994-6"></span>9.162.3.1 \_\_FBSDID ("\$FreeBSD: src/sys/kern/vfs\_subr. *c*, v 1.692 2006/11/13 05:51:22 kmacy Exp \$")

#### <span id="page-1994-7"></span>9.162.3.2 void bgetvp (struct vnode ∗ *vp*, struct [buf](#page-1893-0) ∗ *bp*)

Definition at line 1454 of file vfs\_subr.c.

References buf\_vlist\_add(), and vholdl().

<span id="page-1994-8"></span>Referenced by getblk().

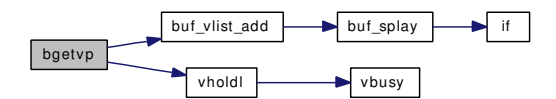

#### 9.162.3.3 void brelvp (struct [buf](#page-1893-0) ∗ *bp*)

Definition at line 1480 of file vfs\_subr.c.

References buf\_vlist\_remove(), panic(), and vdropl().

Referenced by brelse(), and getnewbuf().

Here is the call graph for this function:

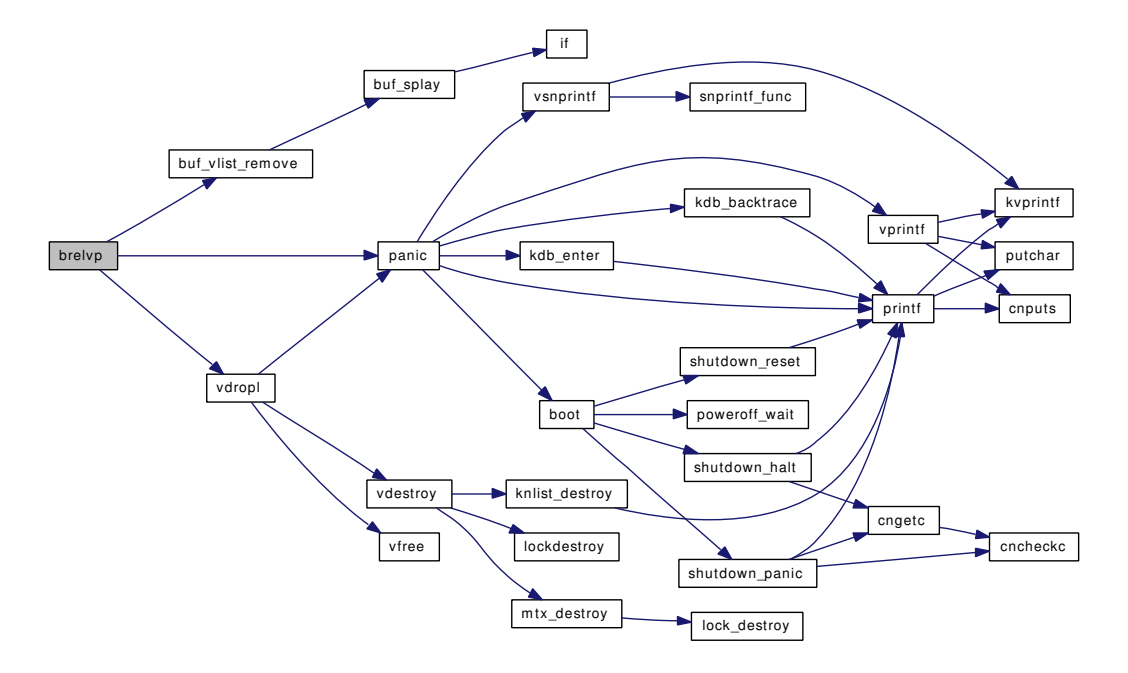

# <span id="page-1995-0"></span>9.162.3.4 static struct [buf](#page-1893-0)∗ buf\_splay (daddr\_t *lblkno*, b\_xflags\_t *xflags*, struct [buf](#page-1893-0) ∗ *root*) [static]

Definition at line 1285 of file vfs\_subr.c.

References buf, and if().

Referenced by buf\_vlist\_add(), buf\_vlist\_remove(), and gbincore().

Here is the call graph for this function:

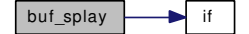

<span id="page-1995-1"></span>9.162.3.5 static void buf\_vlist\_add (struct [buf](#page-1893-0) ∗ *bp*, struct bufobj ∗ *bo*, b\_xflags\_t *xflags*) [static]

Definition at line 1377 of file vfs\_subr.c.

References buf, and buf\_splay().

Referenced by bgetvp(), and reassignbuf().

Here is the call graph for this function:

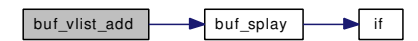

### <span id="page-1996-1"></span>9.162.3.6 static void [buf](#page-1893-0)\_vlist\_remove (struct buf ∗ bp) [static]

Definition at line 1340 of file vfs subr.c.

References buf, and buf\_splay().

Referenced by brelvp(), and reassignbuf().

Here is the call graph for this function:

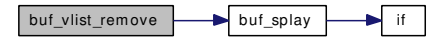

## <span id="page-1996-0"></span>9.162.3.7 int bufobj\_invalbuf (struct bufobj ∗ *bo*, int *flags*, struct thread ∗ *td*, int *slpflag*, int *slptimeo*)

Definition at line 1001 of file vfs\_subr.c.

References bufobj\_wwait(), flushbuflist(), and panic().

Referenced by vinvalbuf().

Here is the call graph for this function:

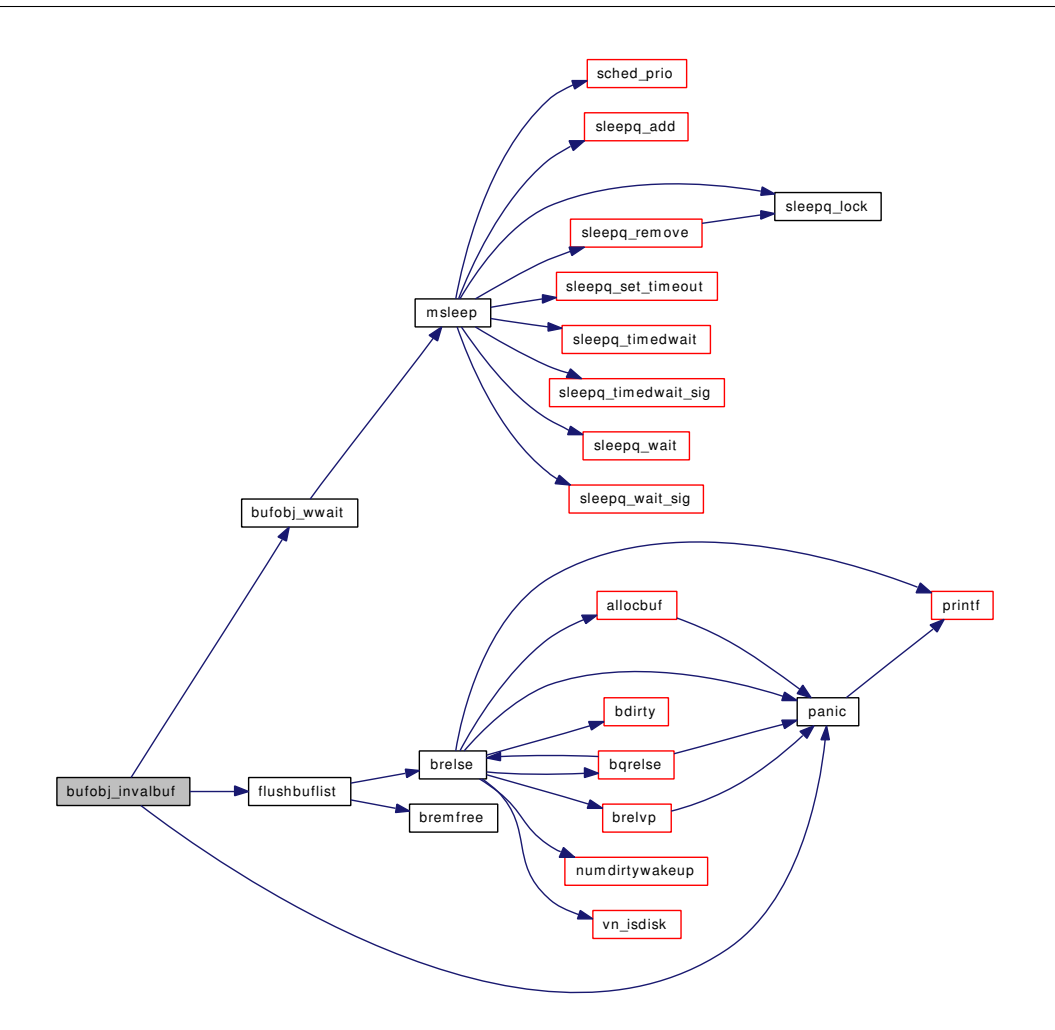

#### <span id="page-1997-1"></span>9.162.3.8 int count\_dev (struct cdev ∗ *dev*)

Definition at line 2492 of file vfs subr.c. References dev\_lock(), and dev\_unlock().

Here is the call graph for this function:

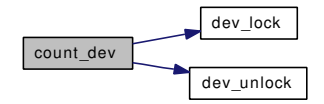

<span id="page-1997-0"></span>9.162.3.9 static void delmntque (struct vnode ∗ *vp*) [static]

Definition at line 961 of file vfs\_subr.c.

References mount().

Referenced by vgonel().

Here is the call graph for this function:

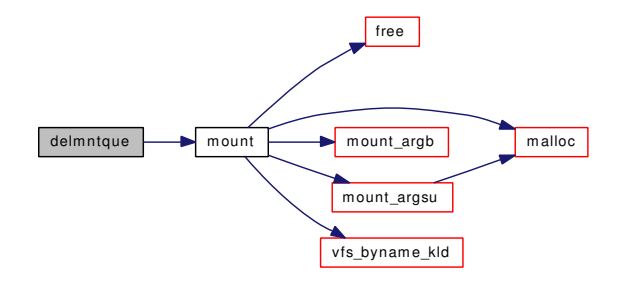

## <span id="page-1998-0"></span>9.162.3.10 int extattr\_check\_cred (struct vnode ∗ *vp*, int *attrnamespace*, struct ucred ∗ *cred*, struct thread ∗ *td*, int *access*)

Definition at line 3281 of file vfs\_subr.c.

References priv\_check\_cred().

Here is the call graph for this function:

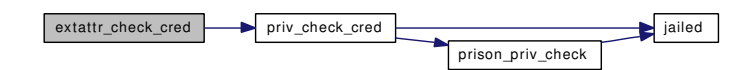

<span id="page-1998-1"></span>9.162.3.11 static int filt\_fsattach (struct knote ∗ kn) [static]

Definition at line 3669 of file vfs\_subr.c.

References knlist\_add().

Here is the call graph for this function:

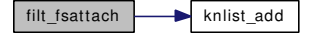

<span id="page-1998-2"></span>9.162.3.12 static void filt\_fsdetach (struct knote ∗ kn) [static]

Definition at line 3678 of file vfs\_subr.c.

References knlist\_remove().

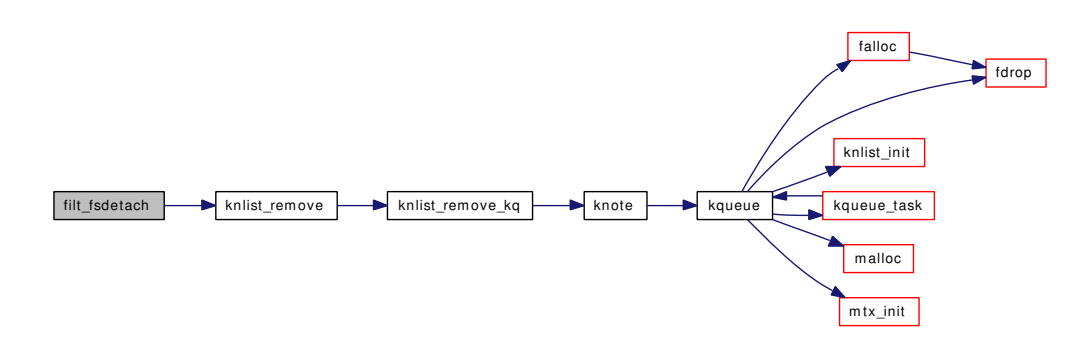

#### <span id="page-1999-0"></span>9.162.3.13 static int filt\_fsevent (struct knote ∗ *kn*, long *hint*) [static]

<span id="page-1999-4"></span>Definition at line 3685 of file vfs\_subr.c.

## 9.162.3.14 static void filt\_vfsdetach (struct knote ∗ kn) [static]

Definition at line 3807 of file vfs\_subr.c.

References knlist\_remove().

Here is the call graph for this function:

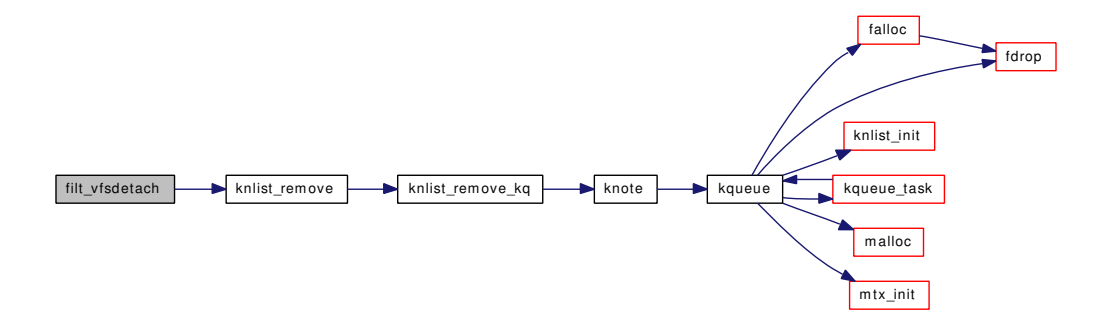

<span id="page-1999-1"></span>9.162.3.15 static int filt\_vfsread (struct knote ∗ kn, long hint) [static]

Definition at line 3817 of file vfs\_subr.c.

References if().

Here is the call graph for this function:

<span id="page-1999-2"></span>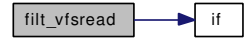

#### <span id="page-1999-3"></span>9.162.3.16 static int filt\_vfsvnode (struct knote ∗ kn, long hint) [static]

Definition at line 3854 of file vfs subr.c.

### 9.162.3.17 static int filt\_vfswrite (struct knote ∗ kn, long hint) [static]

<span id="page-2000-0"></span>Definition at line 3840 of file vfs\_subr.c.

## 9.162.3.18 static int flushbuflist (struct bufv ∗ *bufv*, int *flags*, struct bufobj ∗ *bo*, int *slpflag*, int *slptimeo*) [static]

Definition at line 1099 of file vfs\_subr.c. References brelse(), bremfree(), and buf.

Referenced by bufobj\_invalbuf().

<span id="page-2000-1"></span>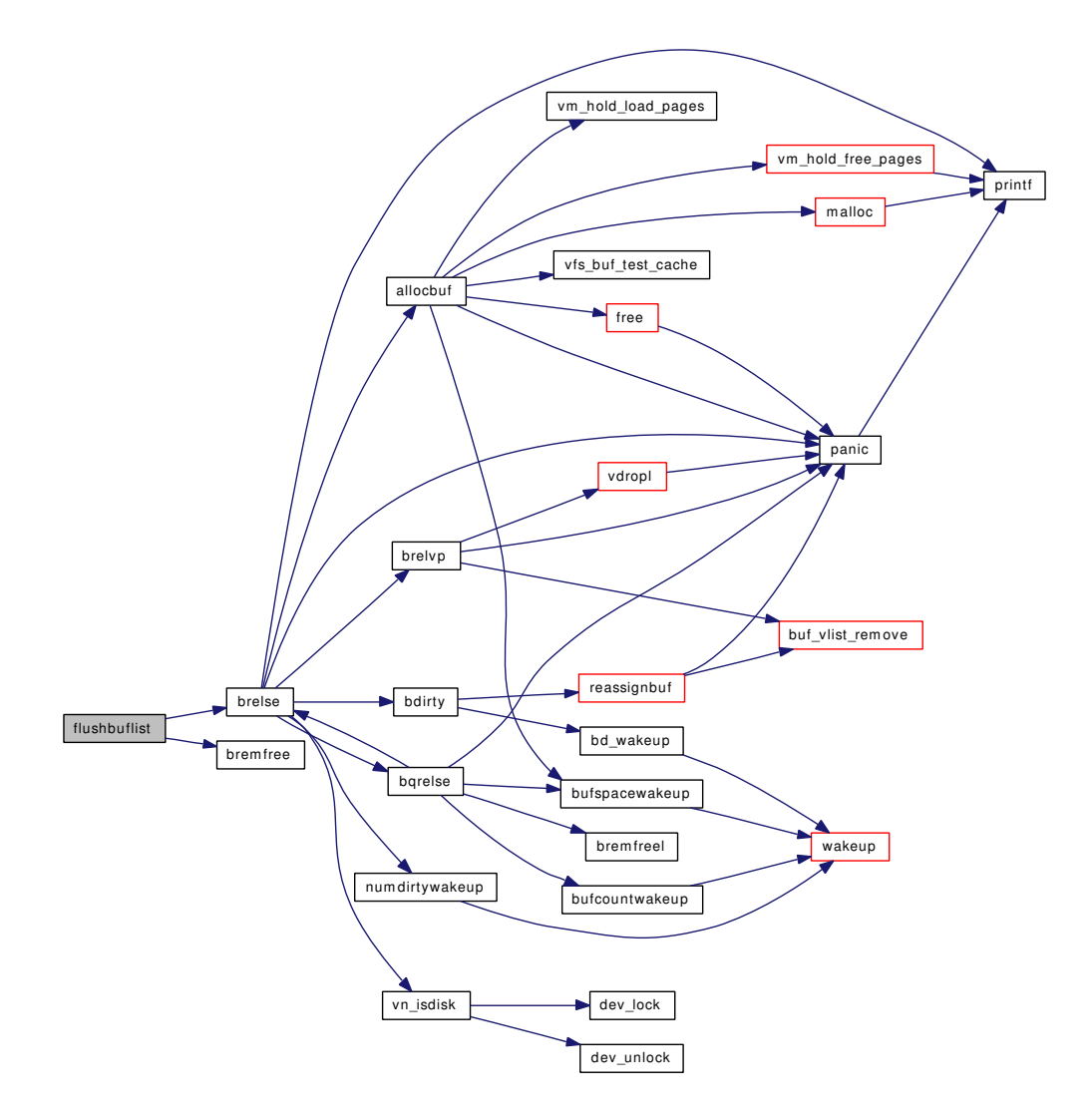

9.162.3.19 struct [buf](#page-1893-0)∗ gbincore (struct bufobj ∗ *bo*, daddr\_t *lblkno*)

Definition at line 1426 of file vfs\_subr.c.

References buf, and buf  $splay()$ .

Referenced by cluster\_read(), cluster\_wbuild(), getblk(), incore(), and vfs\_bio\_clcheck().

Here is the call graph for this function:

<span id="page-2001-0"></span>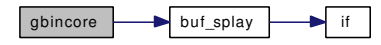

# 9.162.3.20 int getnewvnode (const char ∗ *tag*, struct mount ∗ *mp*, struct vop\_vector ∗ *vops*, struct vnode ∗∗ *vpp*)

Definition at line 863 of file vfs\_subr.c.

References buf\_ops\_bio, hz, insmntque(), lockinit(), msleep(), mtx\_init(), numvnodes, printf(), v\_incr\_ usecount(), vnlru  $free()$ , and wakeup().

Referenced by mqfs\_allocv(), nameiinit(), and vfs\_allocate\_syncvnode().

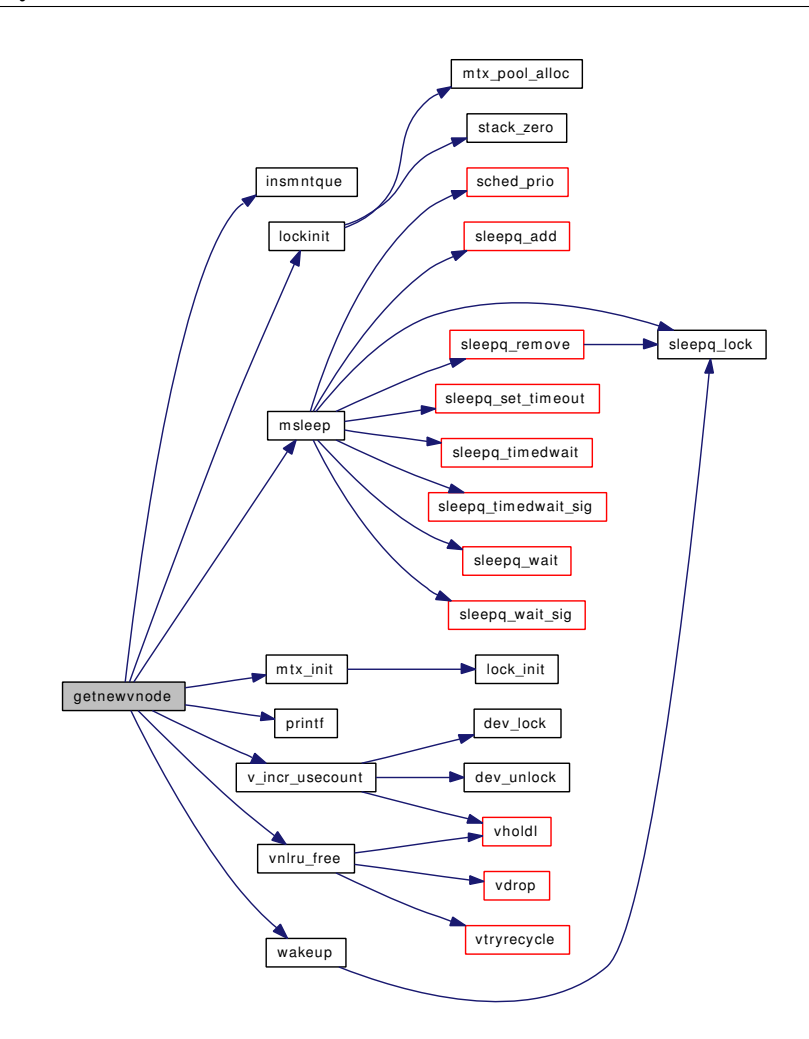

#### <span id="page-2002-2"></span>9.162.3.21 u\_quad\_t init\_va\_filerev (void)

Definition at line 3727 of file vfs\_subr.c. References bintime(), and getbinuptime().

Here is the call graph for this function:

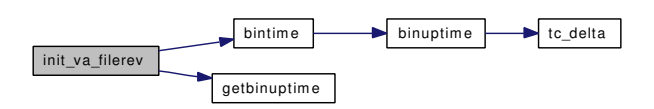

### <span id="page-2002-1"></span>9.162.3.22 static void insmntque (struct vnode ∗ *vp*, struct mount ∗ *mp*) [static]

Definition at line 982 of file vfs\_subr.c.

<span id="page-2002-0"></span>Referenced by getnewvnode().

9.162.3.23 static MALLOC\_DEFINE (M\_NETADDR, "subr\_export\_host", "Export host address structure") [static]

#### <span id="page-2003-1"></span>9.162.3.24 void reassignbuf (struct [buf](#page-1893-0) ∗ *bp*)

Definition at line 1783 of file vfs\_subr.c.

References buf\_vlist\_add(), buf\_vlist\_remove(), panic(), and vn\_syncer\_add\_to\_worklist().

Referenced by bdirty(), and bundirty().

Here is the call graph for this function:

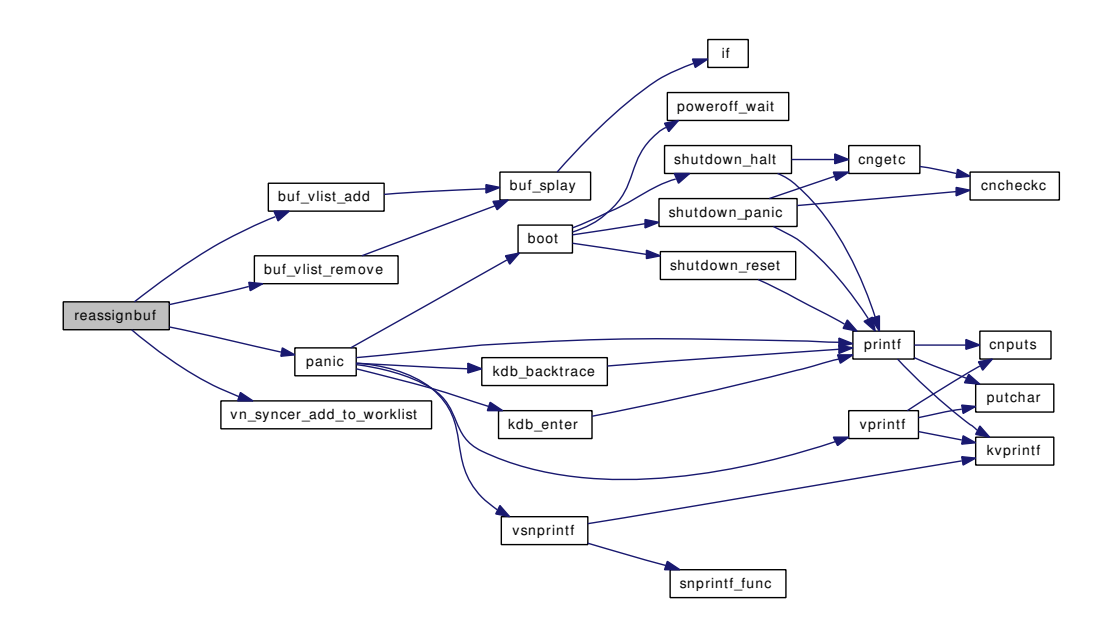

### <span id="page-2003-0"></span>9.162.3.25 static void sched\_sync (void) [static]

Definition at line 1609 of file vfs\_subr.c.

References Giant, hz, kthread\_suspend\_check(), lbolt, msleep(), printf(), sync\_vnode(), syncer\_ shutdown(), SYNCER\_SHUTDOWN\_SPEEDUP, syncer\_state, td, time\_uptime, and updateproc.

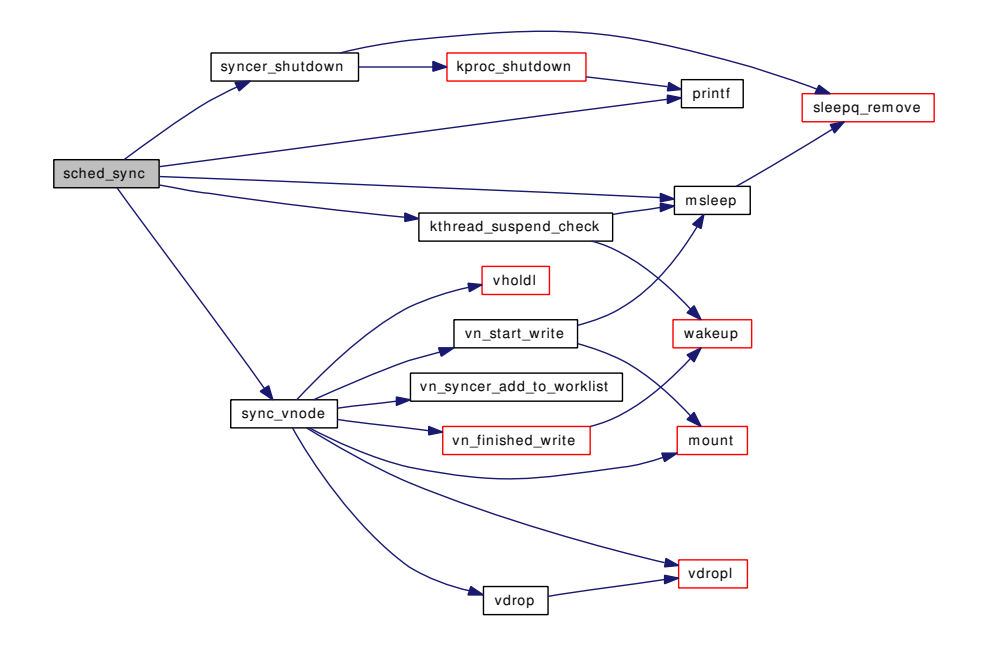

# <span id="page-2004-0"></span>9.162.3.26 int speedup\_syncer (void)

Definition at line 1740 of file vfs\_subr.c.

References lbolt, ret, sleepq\_remove(), td, and updateproc.

Here is the call graph for this function:

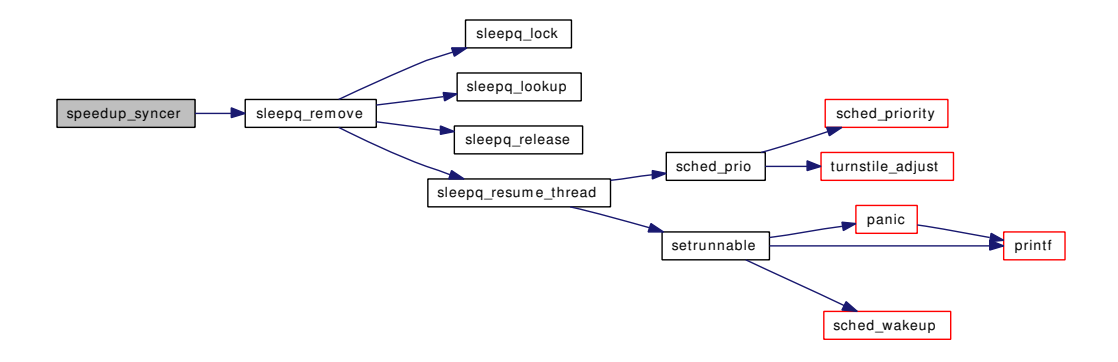

## <span id="page-2004-1"></span>9.162.3.27 static int sync\_fsync (struct vop\_fsync\_args \*) [static]

Definition at line 3050 of file vfs\_subr.c.

References mount(), mountlist\_mtx, td, vfs\_busy(), vfs\_msync(), vfs\_unbusy(), vn\_finished\_write(), vn\_ start\_write(), and vn\_syncer\_add\_to\_worklist().

Here is the call graph for this function:

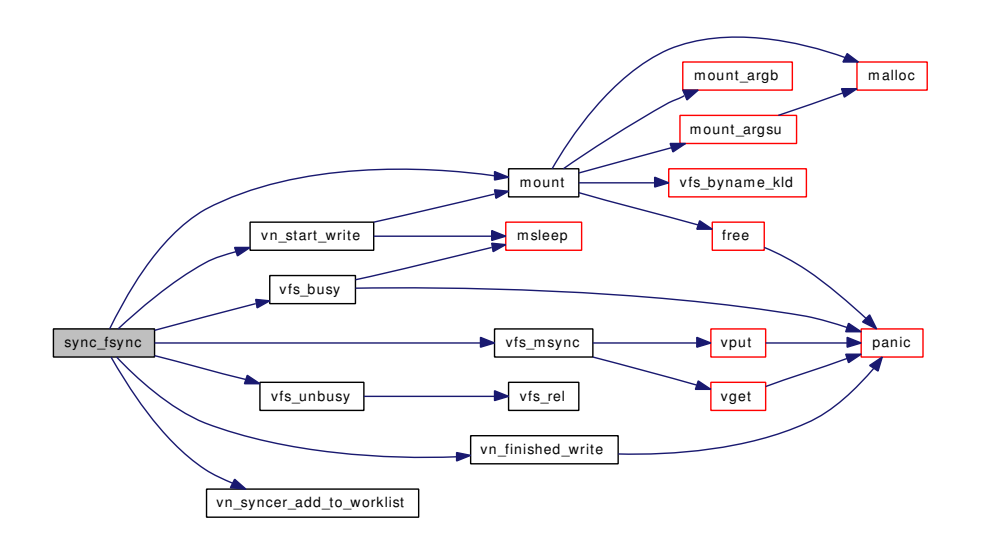

## <span id="page-2005-1"></span>9.162.3.28 static int sync\_inactive (struct vop\_inactive\_args \*) [static]

Definition at line 3105 of file vfs\_subr.c.

References vgone().

Here is the call graph for this function:

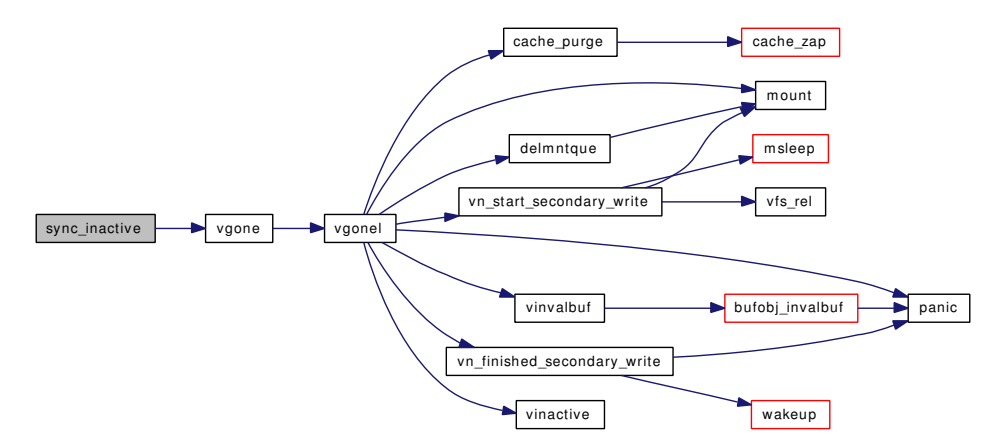

### <span id="page-2005-2"></span>9.162.3.29 static int sync\_reclaim (struct vop\_reclaim\_args \*) [static]

<span id="page-2005-0"></span>Definition at line 3118 of file vfs\_subr.c.

## 9.162.3.30 static int sync\_vnode (struct bufobj \* *bo*, struct thread \* *td*) [static]

Definition at line 1562 of file vfs\_subr.c.

References mount(), vdrop(), vdropl(), vholdl(), vn\_finished\_write(), vn\_start\_write(), and vn\_syncer\_add\_to\_worklist().

Referenced by sched\_sync().

Here is the call graph for this function:

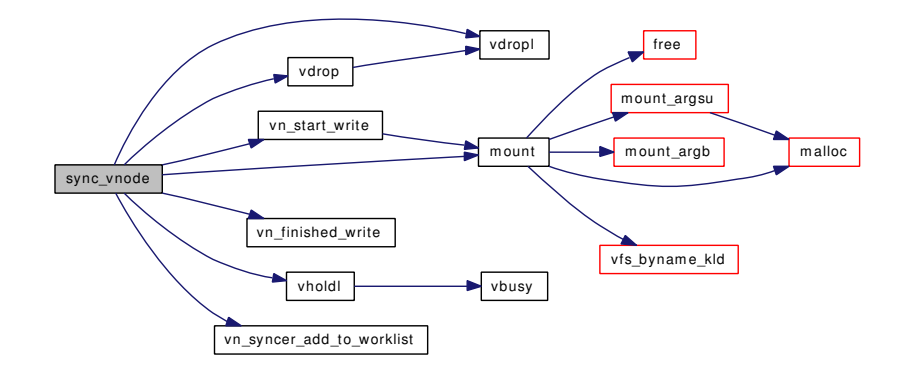

### <span id="page-2006-0"></span>9.162.3.31 static void syncer\_shutdown (void \* arg, int howto) [static]

Definition at line 1762 of file vfs\_subr.c.

References kproc\_shutdown(), lbolt, sleepq\_remove(), syncer\_state, td, and updateproc.

Referenced by sched\_sync().

<span id="page-2006-1"></span>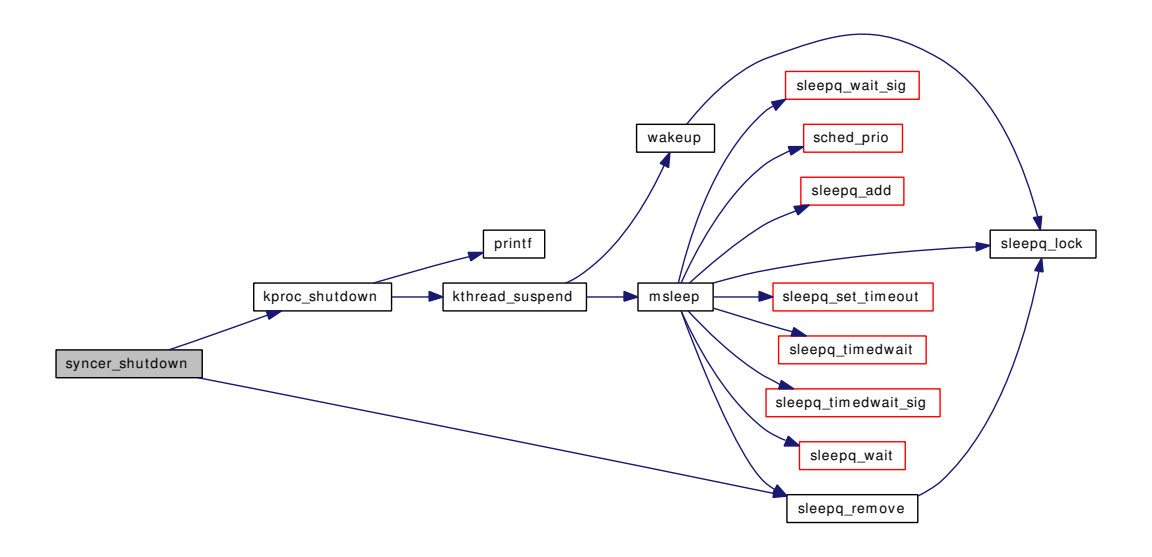

- 9.162.3.32 SYSCTL\_INT (\_vfs, OID\_AUTO, [timestamp\\_precision,](#page-2033-2) CTLFLAG\_RW, & *timestamp\_precision*, 0, "")
- <span id="page-2007-4"></span>9.162.3.33 SYSCTL\_INT (\_debug, OID\_AUTO, [vnlru\\_nowhere,](#page-2035-0) CTLFLAG\_RW, & *vnlru\_nowhere*, 0, "Number of times the vnlru process ran without success")
- <span id="page-2007-3"></span>9.162.3.34 SYSCTL\_INT (\_kern, OID\_AUTO, minvnodes, CTLFLAG\_RW, & *wantfreevnodes*, 0, "Minimum number of vnodes (legacy)")
- <span id="page-2007-2"></span>9.162.3.35 SYSCTL\_INT (\_kern, KERN\_MAXVNODES, maxvnodes, CTLFLAG\_RW, & *desiredvnodes*, 0, "Maximum number of vnodes")
- <span id="page-2007-0"></span>9.162.3.36 SYSCTL\_INT (\_debug, OID\_AUTO, mpsafevfs, CTLFLAG\_RD, & *mpsafe\_vfs*, 0, "MPSAFE VFS")
- <span id="page-2007-1"></span>9.162.3.37 SYSCTL\_LONG (\_vfs, OID\_AUTO, [numvnodes,](#page-2033-1) CTLFLAG\_RD, & *numvnodes*, 0, "")
- <span id="page-2007-9"></span>9.162.3.38 static SYSCTL\_NODE (\_vfs, VFS\_GENERIC, generic, CTLFLAG\_RD| *CTLFLAG\_SKIP*, vfs\_sysctl, "Generic filesystem") [static]
- <span id="page-2007-8"></span>9.162.3.39 static int sysctl\_ovfs\_conf (SYSCTL\_HANDLER\_ARGS) [static]

Definition at line 2680 of file vfs\_subr.c.

References vfsconf.

<span id="page-2007-11"></span>Referenced by vfs\_sysctl().

- 9.162.3.40 SYSCTL\_PROC (\_vfs, OID\_AUTO, ctl, CTLFLAG\_WR, NULL, 0, sysctl\_vfs\_ctl, "", "Sysctl by fsid")
- <span id="page-2007-7"></span>9.162.3.41 SYSCTL\_PROC (\_vfs, OID\_AUTO, conflist, CTLFLAG\_RD, NULL, 0, sysctl\_vfs\_conflist, " *S*, xvfsconf", "List of all configured filesystems")
- <span id="page-2007-5"></span>9.162.3.42 SYSCTL\_PROC (\_vfs, OID\_AUTO, worklist\_len, CTLTYPE\_INT| *CTLFLAG\_RD*, NULL, 0, sysctl\_vfs\_worklist\_len, "I", "Syncer thread worklist length")
- <span id="page-2007-6"></span>9.162.3.43 static int sysctl\_vfs\_conflist (SYSCTL\_HANDLER\_ARGS) [static]

Definition at line 2614 of file vfs\_subr.c.

References vfsconf, and vfsconf2x().

Here is the call graph for this function:

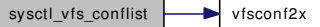

## <span id="page-2007-10"></span>9.162.3.44 static int sysctl vfs ctl (SYSCTL HANDLER ARGS) [static]

Definition at line 3693 of file vfs\_subr.c.

References mount(), vfs getyfs(), and vfs  $rel($ ).

Here is the call graph for this function:

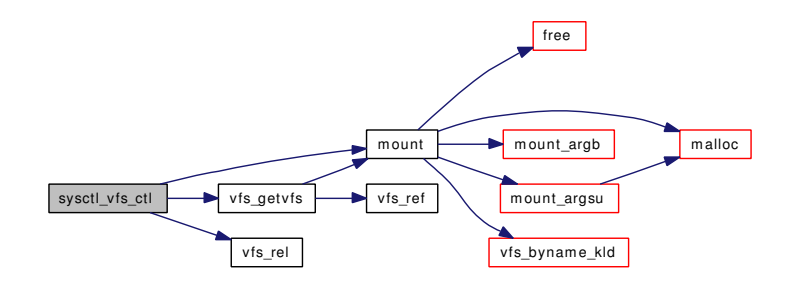

### <span id="page-2008-3"></span>9.162.3.45 static int sysctl\_vfs\_worklist\_len (SYSCTL\_HANDLER\_ARGS) [static]

<span id="page-2008-5"></span>Definition at line 1538 of file vfs\_subr.c.

## 9.162.3.46 SYSINIT (vfs\_knlist, SI\_SUB\_VFS, SI\_ORDER\_ANY, vfs\_event\_init, NULL)

# <span id="page-2008-2"></span>9.162.3.47 static TAILQ\_HEAD (freelst, vnode) [static]

<span id="page-2008-1"></span>Definition at line 152 of file vfs subr.c. References SYNCER\_MAXDELAY.

# 9.162.3.48 TUNABLE\_INT ("debug.mpsafevfs", & *mpsafe\_vfs*)

### <span id="page-2008-4"></span>9.162.3.49 void v\_addpollinfo (struct vnode ∗ *vp*)

Definition at line 2933 of file vfs\_subr.c. References knlist\_init(), mtx\_init(), vfs\_knllock(), vfs\_knllocked(), and vfs\_knlunlock(). Referenced by vfs\_kqfilter(), and vn\_pollrecord(). Here is the call graph for this function:

<span id="page-2008-0"></span>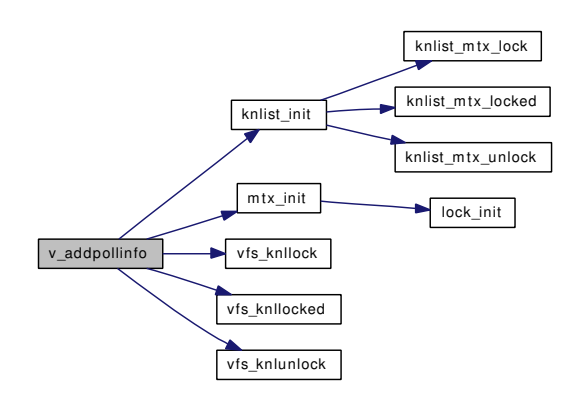

#### 9.162.3.50 static void v decr usecount (struct vnode ∗) [static]

Definition at line 1907 of file vfs\_subr.c.

References dev\_lock(), dev\_unlock(), and vdropl().

Referenced by vput(), and vrele().

Here is the call graph for this function:

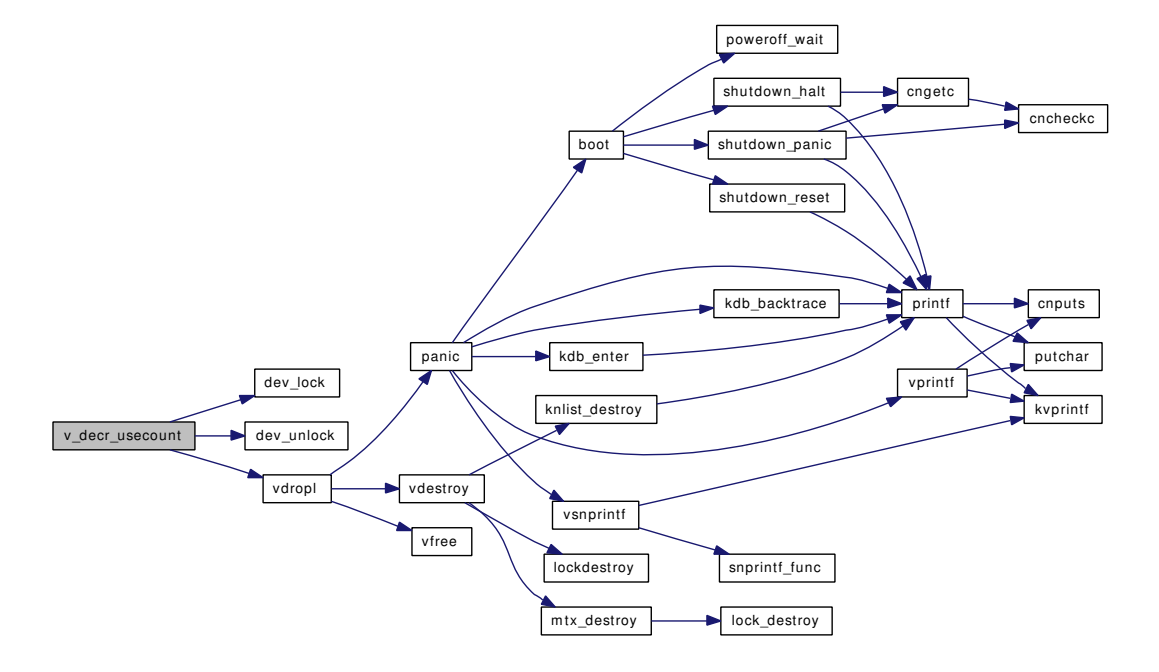

#### <span id="page-2009-1"></span>9.162.3.51 static void v decr useonly (struct vnode ∗) [static]

Definition at line 1931 of file vfs\_subr.c.

References dev\_lock(), and dev\_unlock().

Referenced by vput(), and vrele().

Here is the call graph for this function:

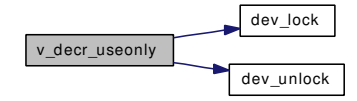

#### <span id="page-2009-0"></span>9.162.3.52 static void v\_incr\_usecount (struct vnode \*) [static]

Definition at line 1869 of file vfs\_subr.c.

References dev\_lock(), dev\_unlock(), and vholdl().

Referenced by getnewvnode(), and vref().

Here is the call graph for this function:

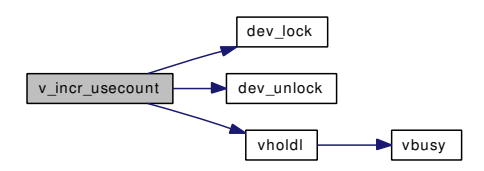

<span id="page-2010-1"></span>9.162.3.53 static void v\_upgrade\_usecount (struct vnode \*) [static]

Definition at line 1888 of file vfs\_subr.c.

References dev\_lock(), and dev\_unlock().

Referenced by vget().

Here is the call graph for this function:

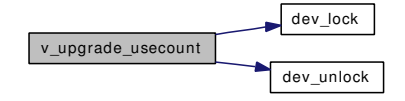

# <span id="page-2010-4"></span>9.162.3.54 int vaccess (enum vtype *type*, mode\_t *file\_mode*, uid\_t *file\_uid*, gid\_t *file\_gid*, mode\_t *acc\_mode*, struct ucred ∗ *cred*, int ∗ *privused*)

Definition at line 3174 of file vfs\_subr.c.

References groupmember(), and priv\_check\_cred().

Referenced by kmq\_open(), and mqfs\_access().

Here is the call graph for this function:

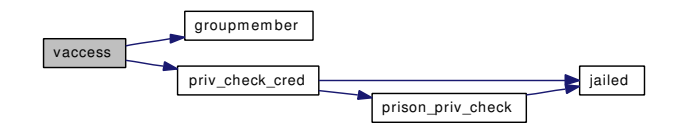

#### <span id="page-2010-2"></span>9.162.3.55 void vattr\_null (struct vattr ∗ *vap*)

Definition at line 504 of file vfs\_subr.c. Referenced by vfs\_register().

### <span id="page-2010-0"></span>9.162.3.56 static void vbusy (struct vnode \* vp) [static]

<span id="page-2010-3"></span>Definition at line 2915 of file vfs\_subr.c. Referenced by vholdl().

#### 9.162.3.57 int vcount (struct vnode ∗ *vp*)

Definition at line 2478 of file vfs\_subr.c. References dev\_lock(), and dev\_unlock().

Referenced by revoke().

Here is the call graph for this function:

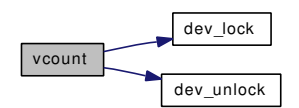

## <span id="page-2011-0"></span>9.162.3.58 static void vdestroy (struct vnode \*) [static]

Definition at line 771 of file vfs\_subr.c.

References knlist\_destroy(), lockdestroy(), mtx\_destroy(), and numvnodes.

Referenced by vdropl().

Here is the call graph for this function:

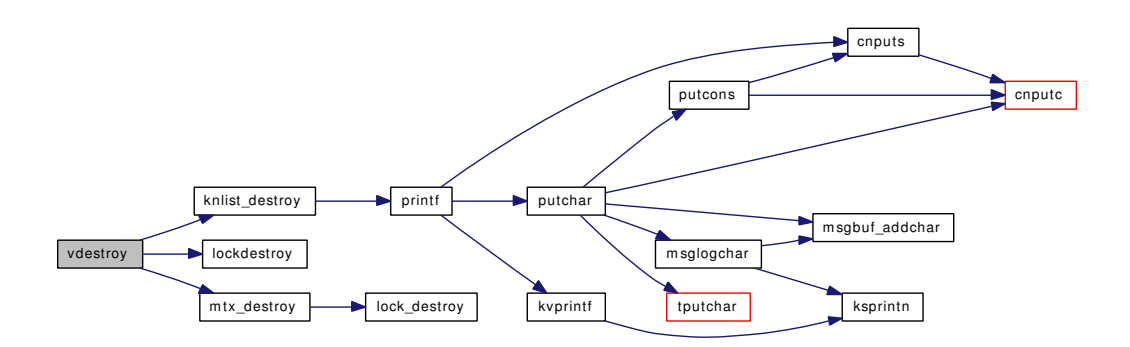

### <span id="page-2011-1"></span>9.162.3.59 void vdrop (struct vnode ∗ *vp*)

Definition at line 2177 of file vfs\_subr.c.

References vdropl().

Referenced by cache\_zap(), do\_recycle(), dounmount(), sync\_vnode(), vflush(), vget(), vlrureclaim(), vnlru\_free(), and vop\_rename\_post().

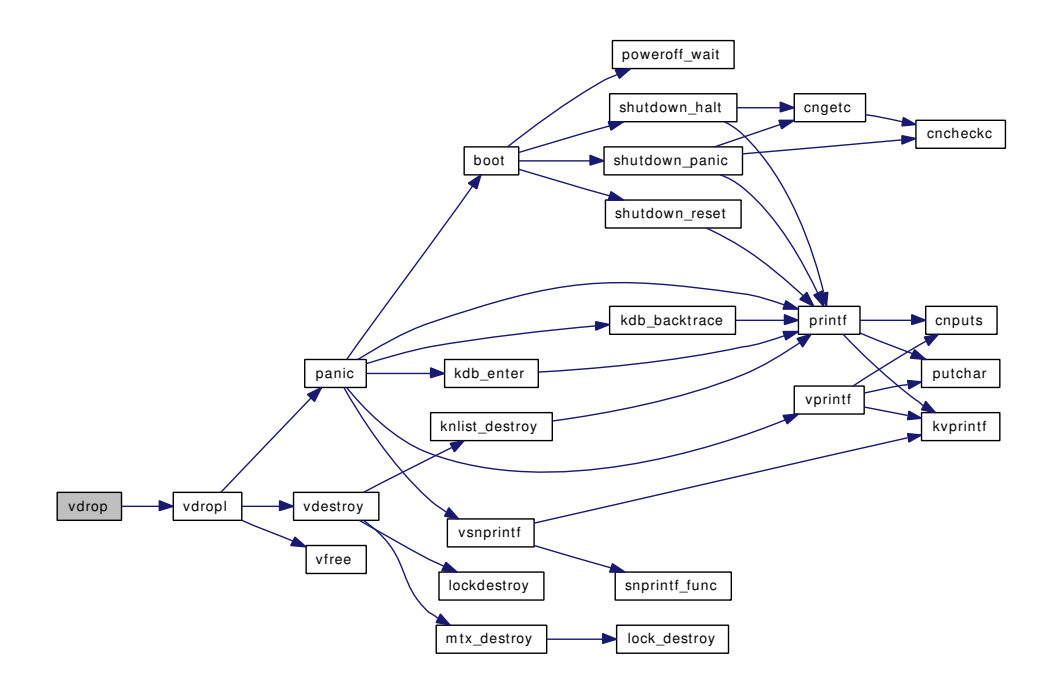

## <span id="page-2012-0"></span>9.162.3.60 static void vdropl (struct vnode ∗ *vp*) [static]

Definition at line 2190 of file vfs\_subr.c.

References panic(), vdestroy(), and vfree().

Referenced by brelvp(), sync\_vnode(), v\_decr\_usecount(), vdrop(), vflush(), vlrureclaim(), vput(), and vrele().

<span id="page-2012-1"></span>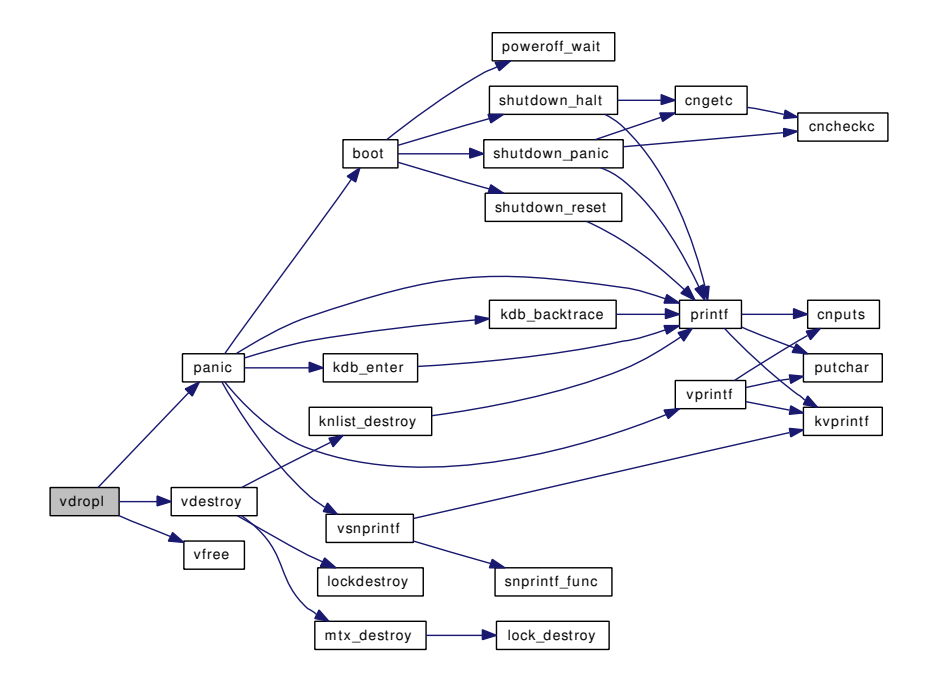

## 9.162.3.61 int vflush (struct mount ∗ *mp*, int *rootrefs*, int *flags*, struct thread ∗ *td*)

Definition at line 2256 of file vfs\_subr.c.

References vdrop(), vdropl(), vgone(), vgonel(), vholdl(), vput(), and vrele().

Referenced by mqfs\_unmount().

Here is the call graph for this function:

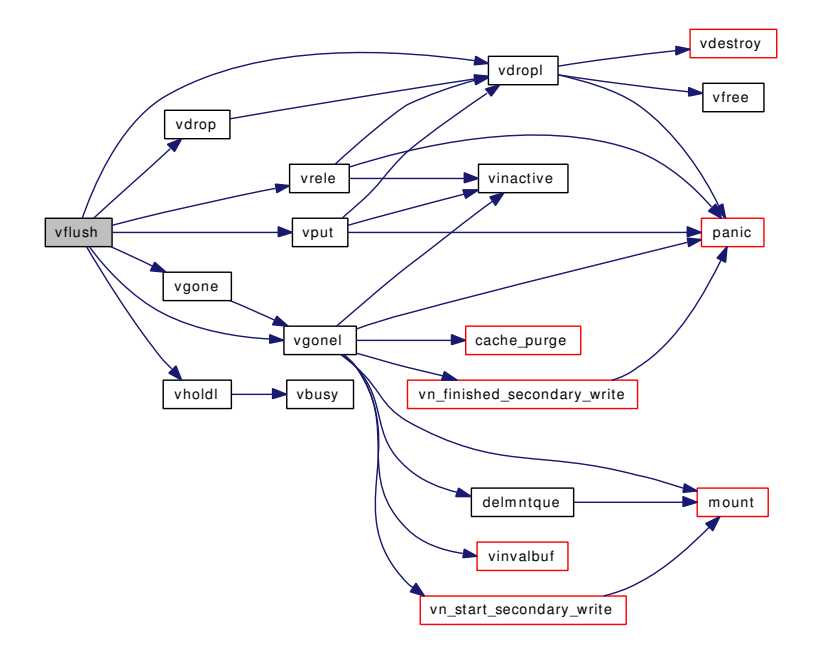

#### <span id="page-2013-0"></span>9.162.3.62 static void vfree (struct vnode \*) [static]

<span id="page-2013-1"></span>Definition at line 2889 of file vfs\_subr.c. References VSHOULDFREE. Referenced by vdropl().

### 9.162.3.63 int vfs\_allocate\_syncvnode (struct mount ∗ *mp*)

Definition at line 3006 of file vfs\_subr.c. References getnewvnode(), and vn\_syncer\_add\_to\_worklist(). Referenced by dounmount(), and vfs\_domount(). Here is the call graph for this function:

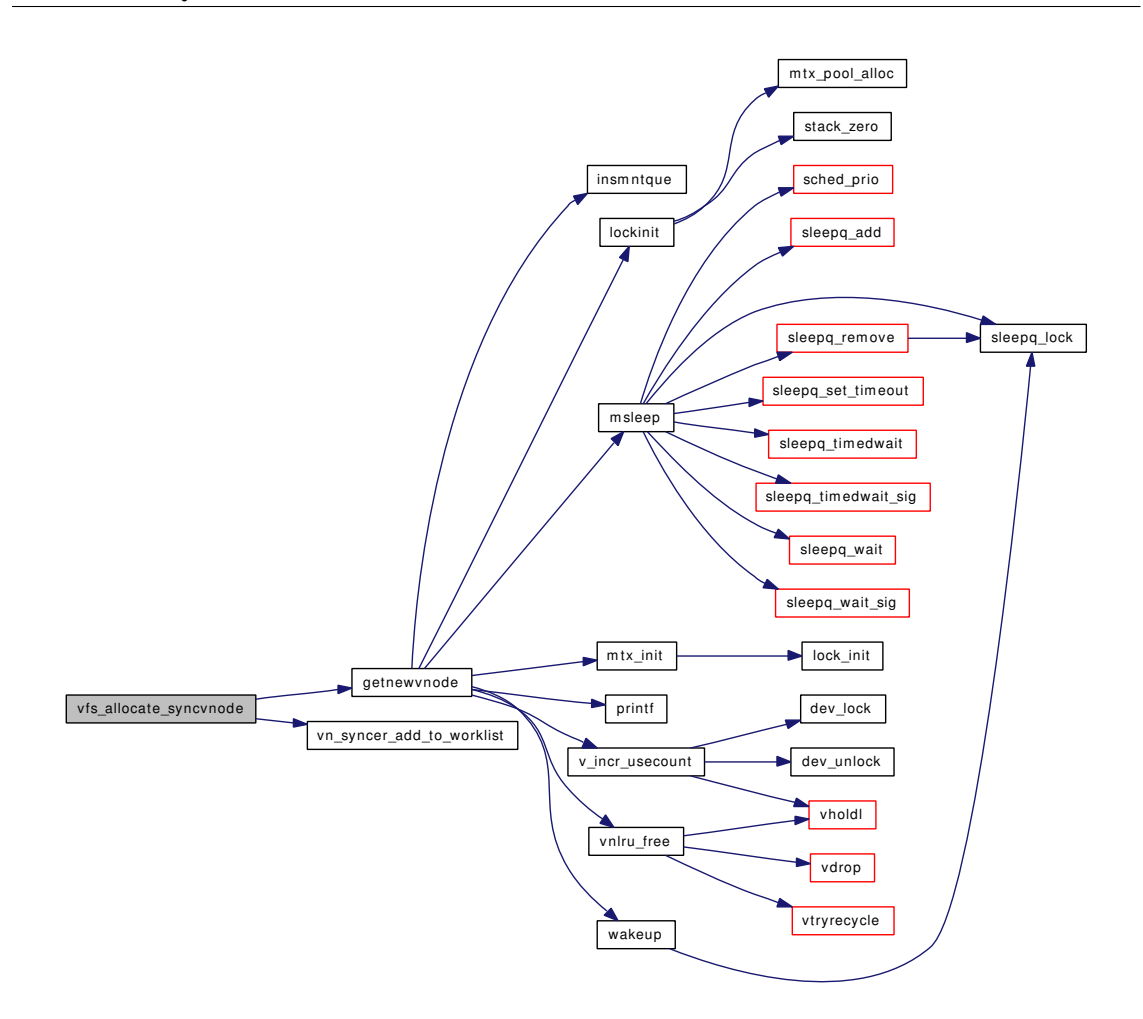

# <span id="page-2014-0"></span>9.162.3.64 int vfs\_busy (struct mount ∗ *mp*, int *flags*, struct mtx ∗ *interlkp*, struct thread ∗ *td*)

Definition at line 337 of file vfs\_subr.c.

References msleep(), and panic().

Referenced by fchdir(), sync(), sync\_fsync(), vfs\_domount(), vfs\_mount\_alloc(), and vnlru\_proc(). Here is the call graph for this function:

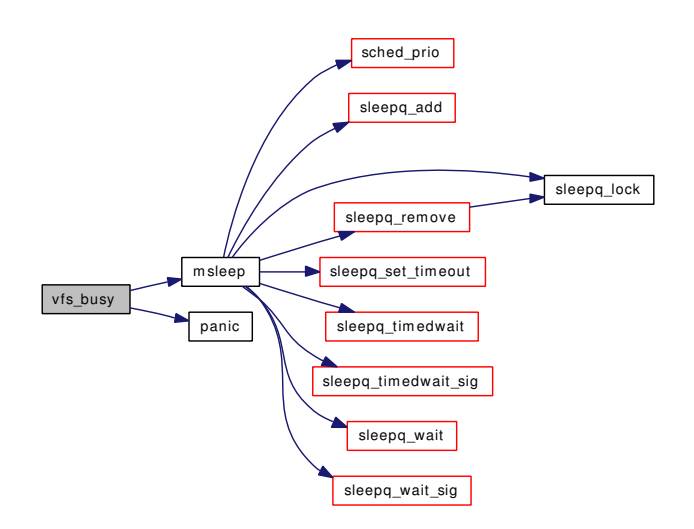

#### <span id="page-2015-1"></span>9.162.3.65 static void vfs\_event\_init (void \* *arg*) [static]

Definition at line 3647 of file vfs\_subr.c.

References knlist\_init().

Here is the call graph for this function:

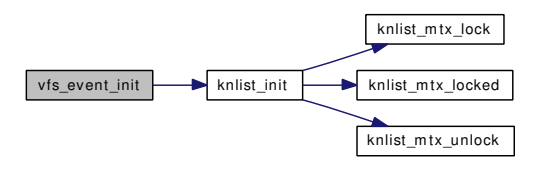

### <span id="page-2015-2"></span>9.162.3.66 void vfs\_event\_signal (fsid\_t ∗ *fsid*, u\_int32\_t *event*, intptr\_t data *\_\_unused*)

<span id="page-2015-0"></span>Definition at line 3655 of file vfs subr.c. Referenced by dounmount(), and vfs\_domount().

## 9.162.3.67 void vfs\_getnewfsid (struct mount ∗ *mp*)

Definition at line 435 of file vfs\_subr.c. References mount(), vfs getvfs(), and vfs rel(). Referenced by mqfs\_mount(). Here is the call graph for this function:
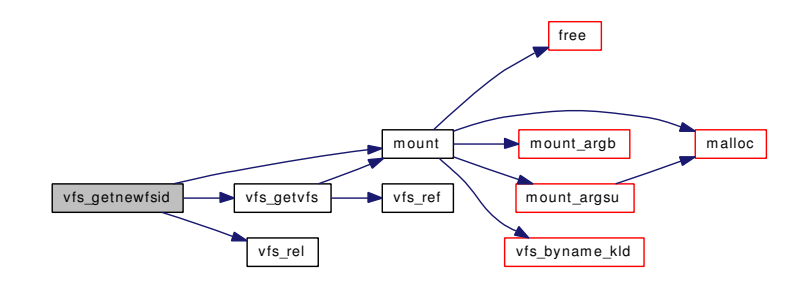

#### 9.162.3.68 struct mount∗ vfs\_getvfs (fsid\_t ∗ *fsid*)

Definition at line 389 of file vfs\_subr.c.

References mount(), mountlist, mountlist mtx, and vfs ref().

Referenced by fhopen(), fhstat(), kern\_fhstatfs(), sysctl\_vfs\_ctl(), and vfs\_getnewfsid().

Here is the call graph for this function:

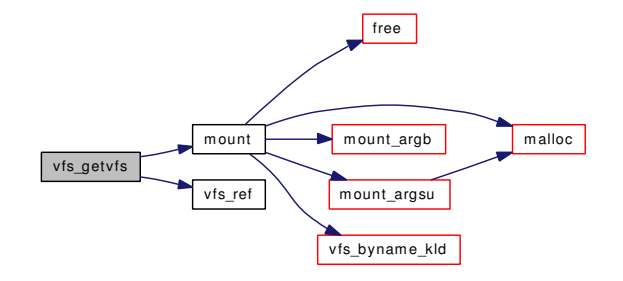

#### 9.162.3.69 static void vfs\_knllock (void \* arg) [static]

Definition at line 3747 of file vfs\_subr.c. Referenced by v\_addpollinfo().

# 9.162.3.70 static int vfs\_knllocked (void \* arg) [static]

Definition at line 3763 of file vfs\_subr.c. Referenced by v\_addpollinfo().

# 9.162.3.71 static void vfs\_knlunlock (void \* arg) [static]

Definition at line 3755 of file vfs\_subr.c. Referenced by v\_addpollinfo().

#### 9.162.3.72 int vfs\_kqfilter (struct vop\_kqfilter\_args ∗ *ap*)

Definition at line 3771 of file vfs subr.c.

References knlist\_add(), knote(), and v\_addpollinfo().

Referenced by vop\_stdkqfilter().

Here is the call graph for this function:

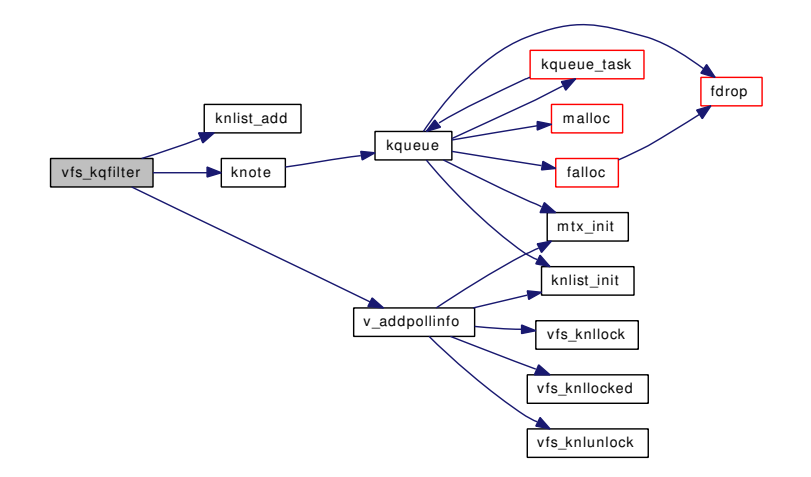

# 9.162.3.73 void vfs\_mark\_atime (struct vnode ∗ *vp*, struct thread ∗ *td*)

Definition at line 3901 of file vfs\_subr.c.

# 9.162.3.74 void vfs\_msync (struct mount ∗ *mp*, int *flags*)

Definition at line 2848 of file vfs\_subr.c. References vget(), and vput(). Referenced by dounmount(), sync(), and sync\_fsync(). Here is the call graph for this function:

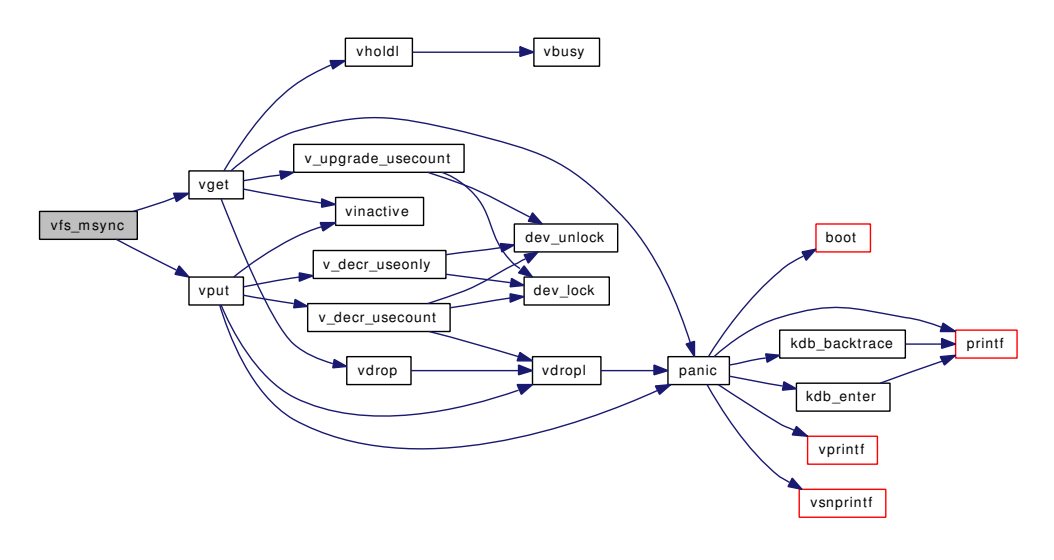

## 9.162.3.75 int vfs read dirent (struct vop readdir args  $* ap$ , struct dirent  $* dp$ , off t *off*)

Definition at line 3866 of file vfs\_subr.c.

References free(), realloc(), and uiomove().

Referenced by mqfs\_readdir().

Here is the call graph for this function:

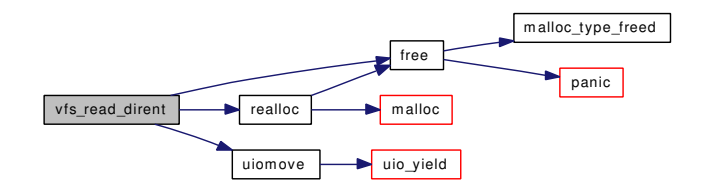

#### 9.162.3.76 int vfs\_suser (struct mount ∗ *mp*, struct thread ∗ *td*)

Definition at line 410 of file vfs\_subr.c.

References priv\_check().

Referenced by dounmount(), and vfs\_domount().

Here is the call graph for this function:

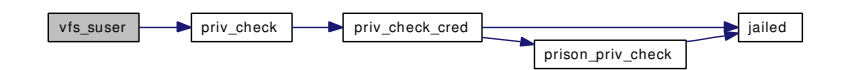

## 9.162.3.77 static int vfs\_sysctl (SYSCTL\_HANDLER\_ARGS) [static]

Definition at line 2638 of file vfs\_subr.c.

References maxvfsconf, printf(), sysctl\_ovfs\_conf(), vfsconf, and vfsconf2x().

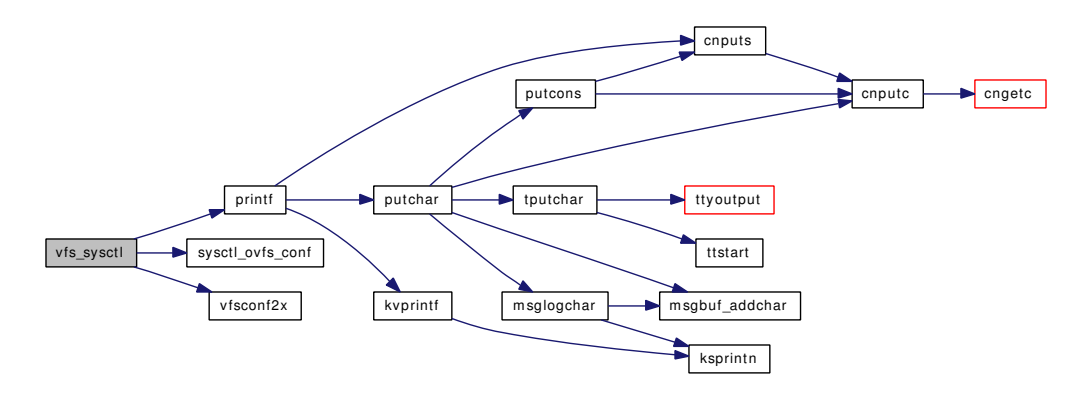

#### 9.162.3.78 void vfs\_timestamp (struct timespec ∗ *tsp*)

Definition at line 477 of file vfs\_subr.c.

References getnanotime(), microtime(), nanotime(), time\_second, TSP\_HZ, TSP\_SEC, and TSP\_USEC.

Referenced by mqfs\_setattr(), pipe\_read(), pipe\_write(), and pipe\_zone\_ctor().

Here is the call graph for this function:

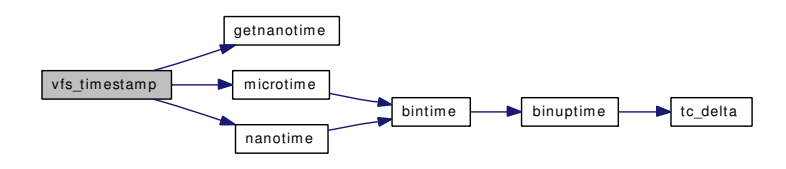

# 9.162.3.79 void vfs\_unbusy (struct mount ∗ *mp*, struct thread ∗ *td*)

Definition at line 378 of file vfs\_subr.c.

References vfs\_rel().

Referenced by devfs\_fixup(), fchdir(), sync(), sync\_fsync(), vfs\_domount(), and vnlru\_proc(). Here is the call graph for this function:

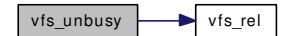

# 9.162.3.80 void vfs unmountall (void)

Definition at line 2805 of file vfs\_subr.c. References dounmount(), mount(), mountlist, printf(), and td. Here is the call graph for this function:

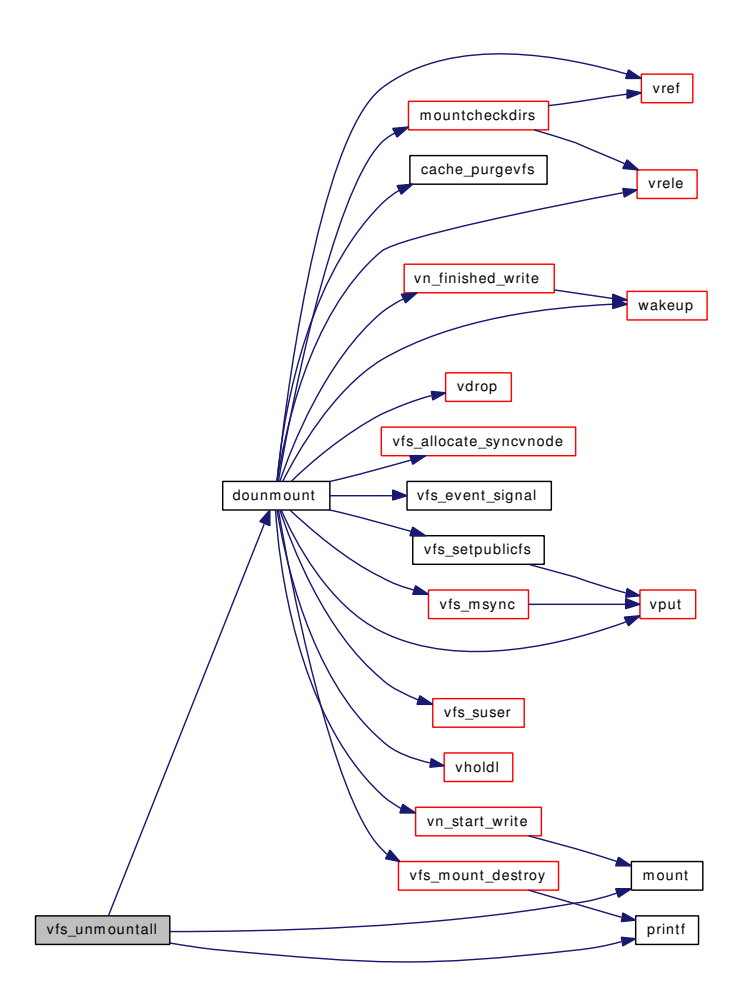

9.162.3.81 static void [vfsconf](#page-1948-0)2x (struct vfsconf ∗ *vfsp*, struct xvfsconf \* *xvfsp*) [static]

Definition at line 2595 of file vfs subr.c.

Referenced by sysctl\_vfs\_conflist(), and vfs\_sysctl().

# 9.162.3.82 int vget (struct vnode ∗ *vp*, int *flags*, struct thread ∗ *td*)

Definition at line 1956 of file vfs\_subr.c.

References panic(), v\_upgrade\_usecount(), vdrop(), vholdl(), and vinactive().

Referenced by cache\_lookup(), mqfs\_allocv(), vfs\_hash\_get(), vfs\_hash\_insert(), vfs\_msync(), and vfs\_ stdsync().

Here is the call graph for this function:

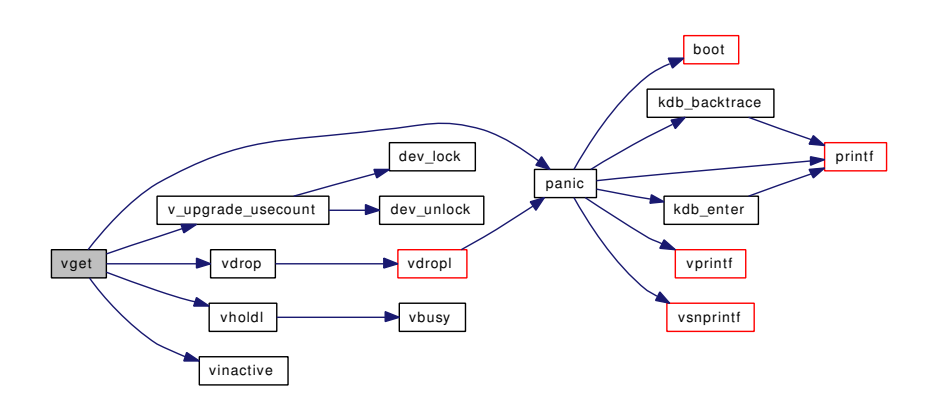

#### 9.162.3.83 void vgone (struct vnode ∗ *vp*)

Definition at line 2389 of file vfs\_subr.c.

References vgonel().

Referenced by sync\_inactive(), and vflush().

Here is the call graph for this function:

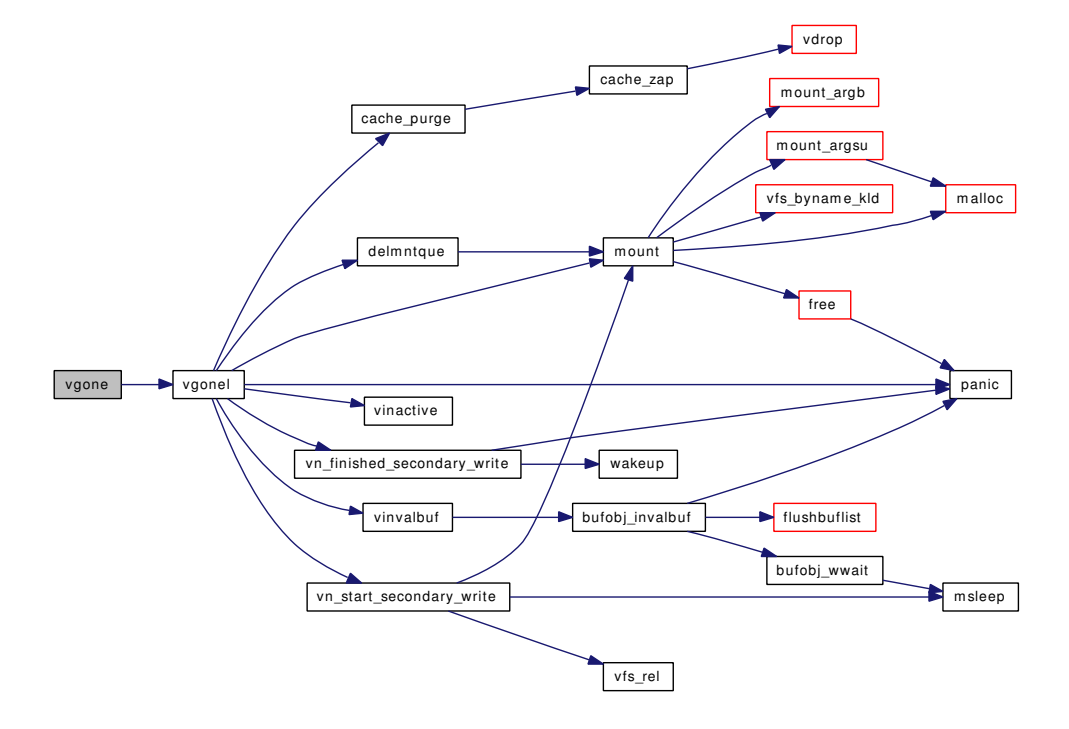

#### 9.162.3.84 void vgonel (struct vnode \*) [static]

Definition at line 2400 of file vfs\_subr.c.

References cache\_purge(), delmntque(), mount(), panic(), td, vinactive(), vinvalbuf(), vn\_finished\_ secondary\_write(), and vn\_start\_secondary\_write().

Referenced by vflush(), vgone(), vlrureclaim(), vrecycle(), and vtryrecycle().

Here is the call graph for this function:

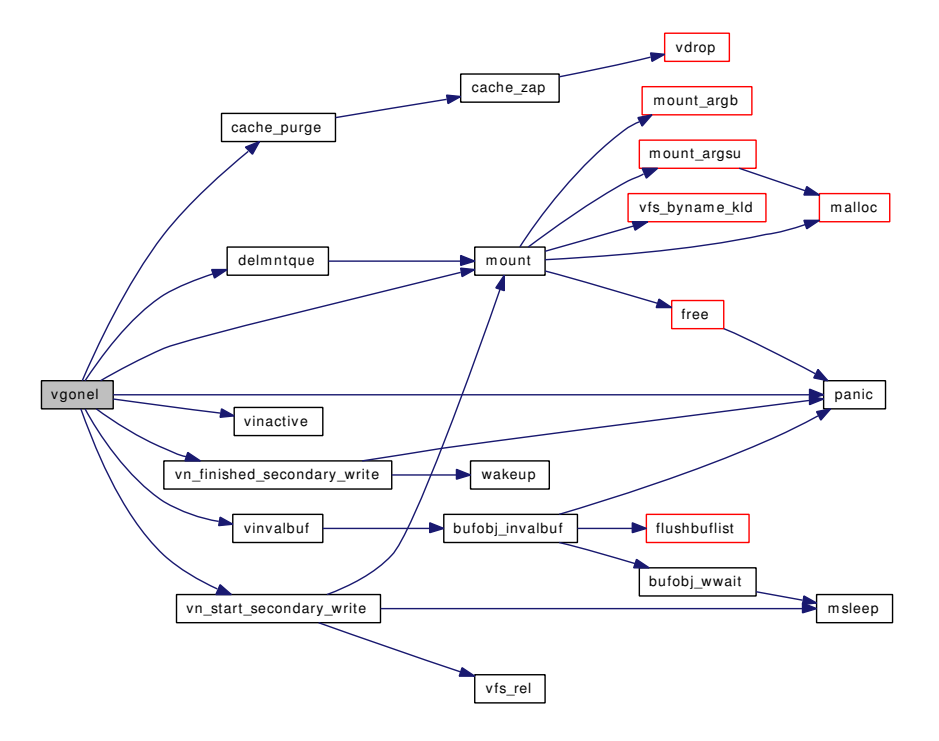

#### 9.162.3.85 void vhold (struct vnode ∗ *vp*)

Definition at line 2155 of file vfs\_subr.c.

References vholdl().

Referenced by cache\_enter(), do\_unlink(), and vop\_rename\_pre().

Here is the call graph for this function:

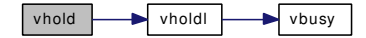

#### 9.162.3.86 void vholdl (struct vnode ∗ *vp*)

Definition at line 2164 of file vfs\_subr.c.

References vbusy(), and VSHOULDBUSY.

Referenced by bgetvp(), dounmount(), sync\_vnode(), v\_incr\_usecount(), vflush(), vget(), vhold(), vlrureclaim(), and vnlru\_free().

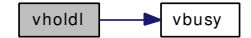

#### 9.162.3.87 static void vinactive (struct vnode \*, struct thread \*) [static]

Definition at line 2213 of file vfs\_subr.c. Referenced by vget(), vgonel(), vput(), and vrele().

# 9.162.3.88 int vinvalbuf (struct vnode ∗ *vp*, int *flags*, struct thread ∗ *td*, int *slpflag*, int *slptimeo*)

Definition at line 1085 of file vfs\_subr.c.

References bufobj\_invalbuf().

Referenced by devfs fixup(), vfs domount(), and vgonel().

Here is the call graph for this function:

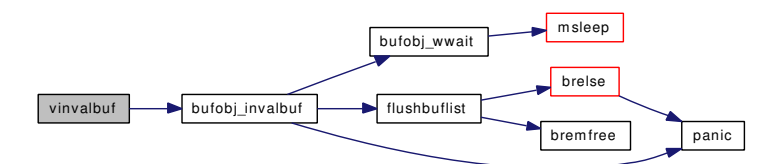

#### 9.162.3.89 static int vlrureclaim (struct mount ∗ mp) [static]

Definition at line 547 of file vfs\_subr.c.

References td, uio\_yield(), vdrop(), vdropl(), vgonel(), vholdl(), vn\_finished\_write(), vn\_start\_write(), and yield().

Referenced by vnlru\_proc().

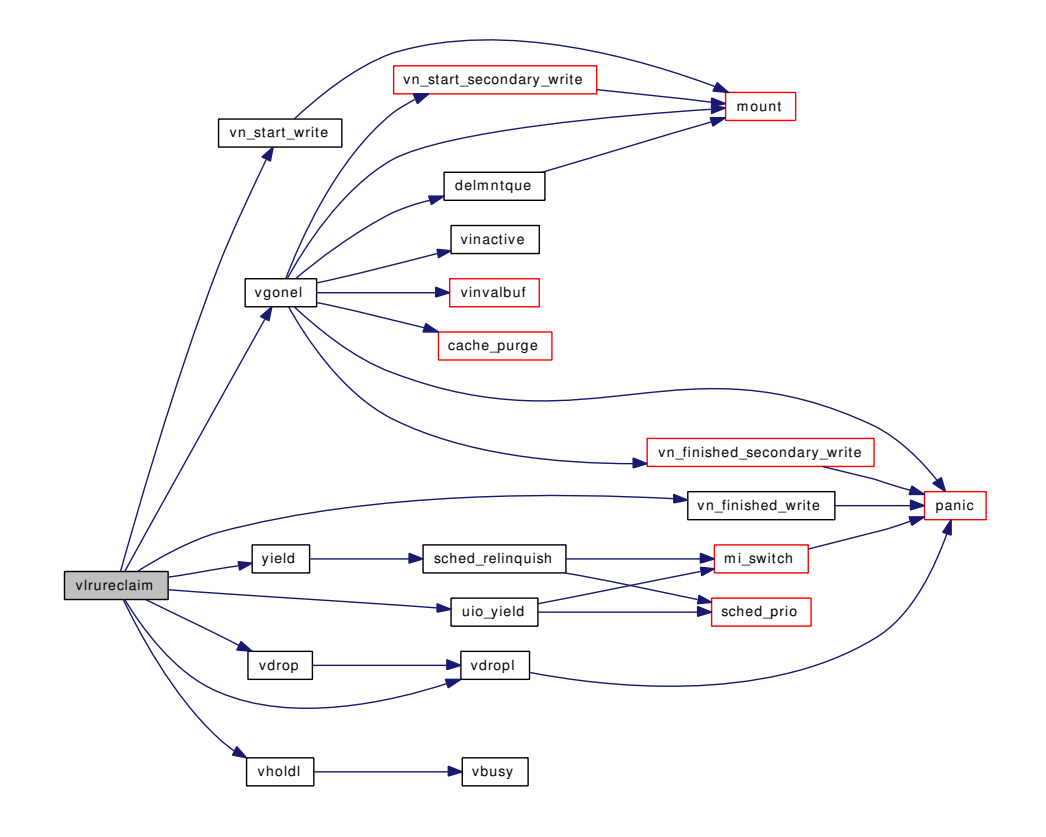

#### 9.162.3.90 int vn\_isdisk (struct vnode ∗ *vp*, int ∗ *errp*)

Definition at line 3143 of file vfs\_subr.c.

References dev\_lock(), and dev\_unlock().

Referenced by aio\_cancel(), aio\_qphysio(), brelse(), and bufdone\_finish().

Here is the call graph for this function:

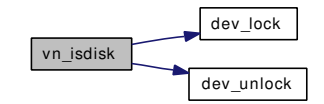

# 9.162.3.91 int vn\_pollrecord (struct vnode ∗ *vp*, struct thread ∗ *td*, int *events*)

Definition at line 2957 of file vfs\_subr.c. References selrecord(), and v\_addpollinfo(). Referenced by vop\_stdpoll(). Here is the call graph for this function:

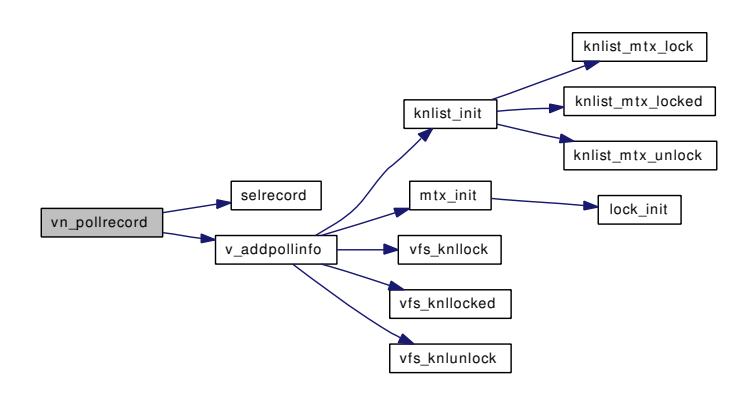

#### 9.162.3.92 void vn\_printf (struct vnode  $*$  *vp*, const char  $*$  *fmt*, ...)

Definition at line 2510 of file vfs\_subr.c.

References buf, lockmgr\_printinfo(), printf(), and vprintf().

Here is the call graph for this function:

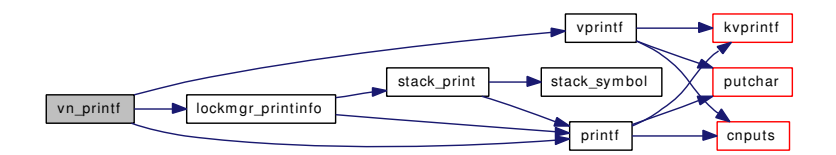

#### 9.162.3.93 static void vn\_syncer\_add\_to\_worklist (struct bufobj \* *bo*, int *delay*) [static]

Definition at line 1515 of file vfs\_subr.c.

Referenced by reassignbuf(), sync\_fsync(), sync\_vnode(), and vfs\_allocate\_syncvnode().

# 9.162.3.94 static void vnlru\_free (int) [static]

Definition at line 646 of file vfs\_subr.c.

References VCANRECYCLE, vdrop(), vholdl(), and vtryrecycle().

Referenced by getnewvnode(), and vnlru\_proc().

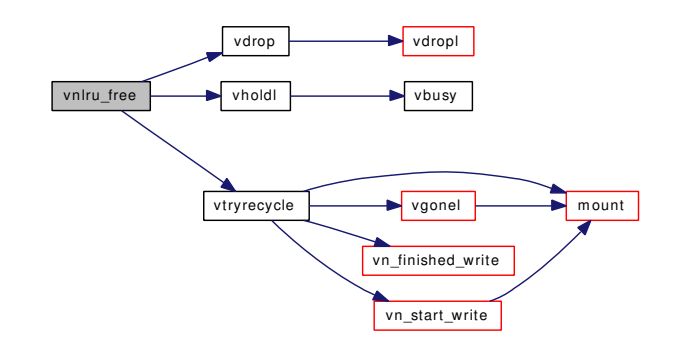

#### 9.162.3.95 static void vnlru\_proc (void) [static]

Definition at line 698 of file vfs\_subr.c.

References Giant, hz, kproc\_shutdown(), kthread\_suspend\_check(), mount(), mountlist, mountlist\_mtx, msleep(), numvnodes, printf(), td, uio\_yield(), vfs\_busy(), vfs\_unbusy(), vlrureclaim(), vnlru\_free(), and wakeup().

Here is the call graph for this function:

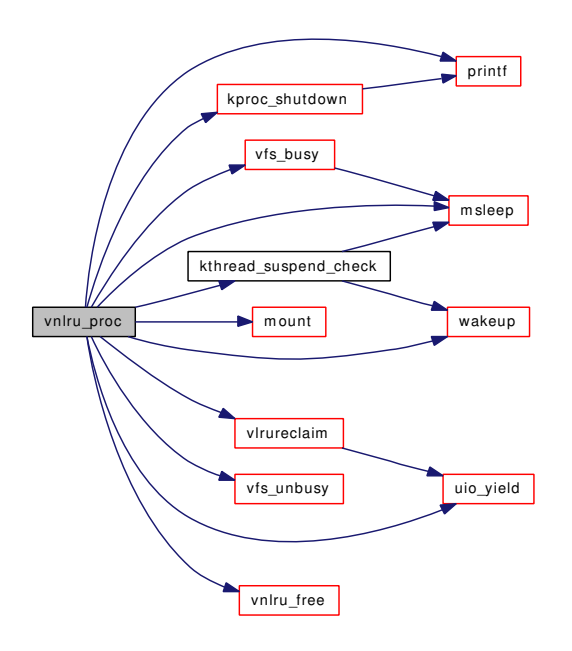

9.162.3.96 static void vntblinit (void ∗[dummy](#page-1732-0) *\_unused*) [static]

Definition at line 295 of file vfs\_subr.c.

References bootverbose, hashinit(), maxproc, MAXVNODES\_MAX, mtx\_init(), printf(), and vm\_kmem\_ size.

Here is the call graph for this function:

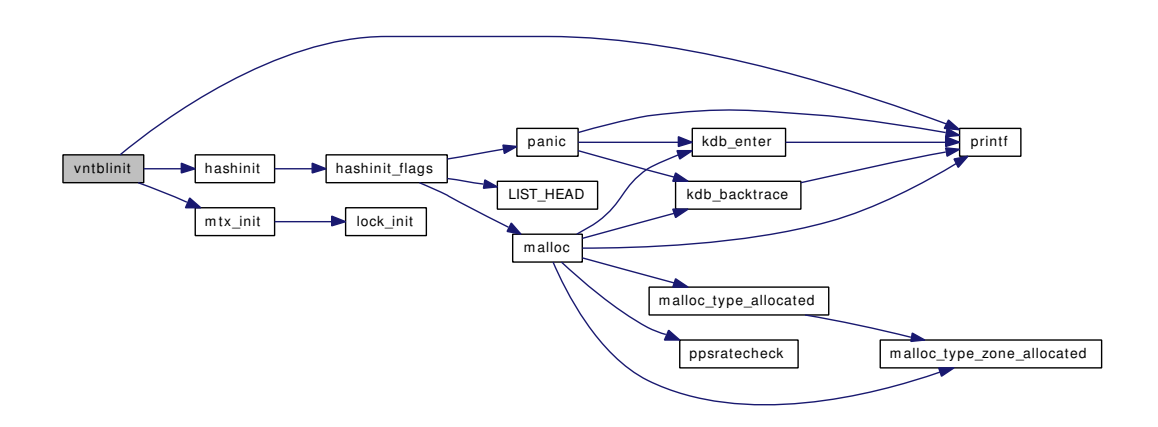

# 9.162.3.97 void vop\_create\_post (void ∗ *ap*, int *rc*)

Definition at line 3546 of file vfs\_subr.c.

#### 9.162.3.98 void vop link post (void  $* ap$ , int *rc*)

Definition at line 3555 of file vfs subr.c.

#### 9.162.3.99 void vop\_lock\_post (void ∗ *ap*, int *rc*)

Definition at line 3511 of file vfs\_subr.c.

#### 9.162.3.100 void vop\_lock\_pre (void ∗ *ap*)

Definition at line 3498 of file vfs\_subr.c.

#### 9.162.3.101 void vop\_lookup\_post (void ∗ *ap*, int *rc*)

Definition at line 3478 of file vfs\_subr.c.

# 9.162.3.102 void vop\_lookup\_pre (void ∗ *ap*)

Definition at line 3464 of file vfs\_subr.c.

#### 9.162.3.103 void vop\_mkdir\_post (void ∗ *ap*, int *rc*)

Definition at line 3566 of file vfs subr.c.

# 9.162.3.104 void vop\_mknod\_post (void ∗ *ap*, int *rc*)

Definition at line 3575 of file vfs subr.c.

#### 9.162.3.105 void vop remove post (void  $* ap$ , int *rc*)

Definition at line 3584 of file vfs\_subr.c.

#### 9.162.3.106 void vop\_rename\_post (void ∗ *ap*, int *rc*)

Definition at line 3595 of file vfs\_subr.c. References vdrop().

Here is the call graph for this function:

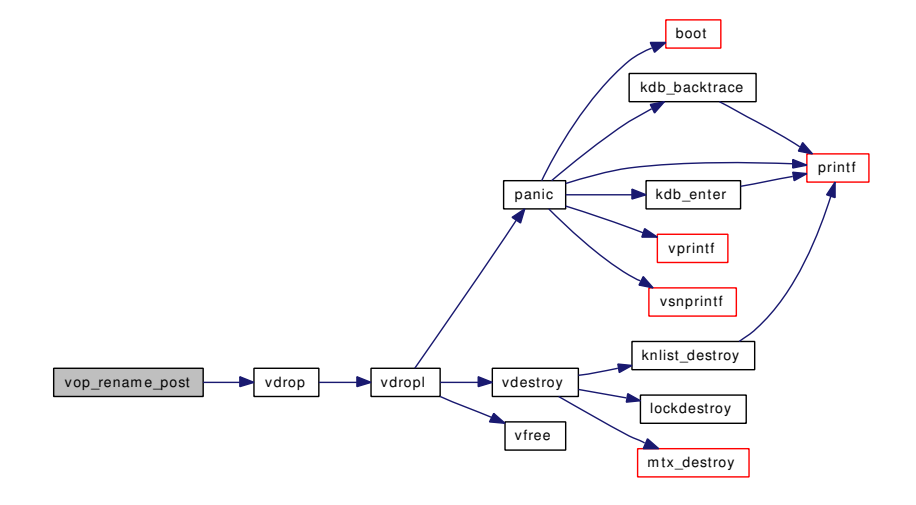

#### 9.162.3.107 void vop\_rename\_pre (void ∗ *ap*)

Definition at line 3406 of file vfs\_subr.c.

References vhold().

Here is the call graph for this function:

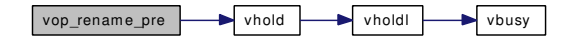

# 9.162.3.108 void vop\_rmdir\_post (void ∗ *ap*, int *rc*)

Definition at line 3616 of file vfs\_subr.c.

#### 9.162.3.109 void vop setattr post (void  $* ap$ , int *rc*)

Definition at line 3627 of file vfs\_subr.c.

#### 9.162.3.110 void vop\_strategy\_pre (void ∗ *ap*)

Definition at line 3438 of file vfs subr.c.

References buf, kdb enter(), and printf().

Here is the call graph for this function:

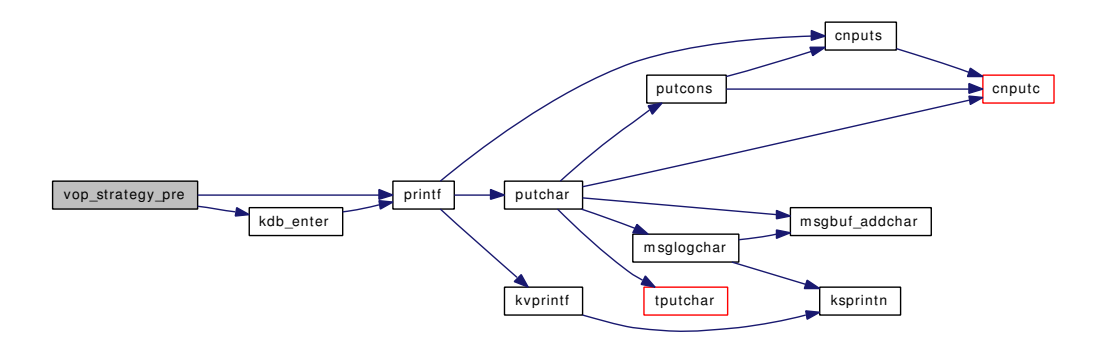

#### 9.162.3.111 void vop symlink post (void  $* ap$ , int *rc*)

Definition at line 3636 of file vfs\_subr.c.

#### 9.162.3.112 void vop\_unlock\_post (void  $* ap$ , int *rc*)

Definition at line 3535 of file vfs\_subr.c.

#### 9.162.3.113 void vop\_unlock\_pre (void ∗ *ap*)

Definition at line 3523 of file vfs\_subr.c.

# 9.162.3.114 void vput (struct vnode ∗ *vp*)

Definition at line 2099 of file vfs\_subr.c.

References panic(), td, v\_decr\_usecount(), v\_decr\_useonly(), vdropl(), and vinactive().

Referenced by chroot(), devfs  $fixup()$ , do execve(), dounmount(), exit1(), extattrctl(), fchdir(), fhopen(), fhstat(), getdirentries(), getfh(), kern access(), kern chdir(), kern eaccess(), kern fhstatfs(), kern link(), kern\_lstat(), kern\_mkdir(), kern\_mkfifo(), kern\_mknod(), kern\_pathconf(), kern\_readlink(), kern\_ rename(), kern\_rmdir(), kern\_stat(), kern\_statfs(), kern\_symlink(), kern\_truncate(), kern\_unlink(), lgetfh(), lookup(), namei(), NDFREE(), relookup(), revoke(), ttioctl(), uipc\_bind(), undelete(), unp\_connect(), vflush(), vfs\_domount(), vfs\_hash\_insert(), vfs\_msync(), vfs\_setpublicfs(), vn\_close(), and vn\_open\_ cred().

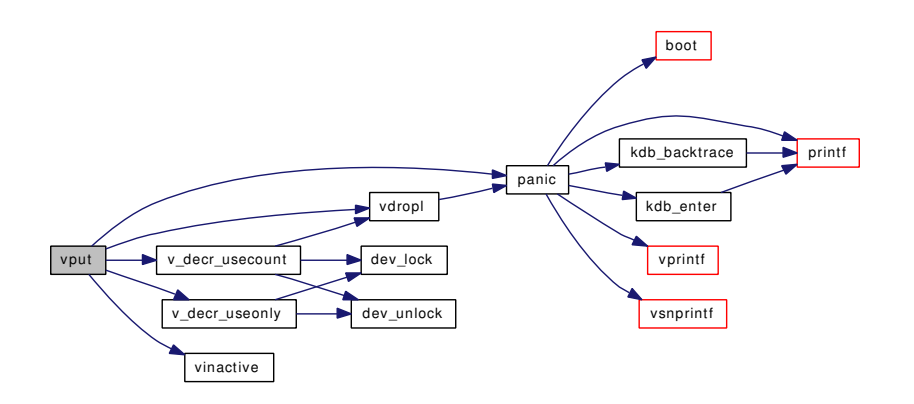

#### 9.162.3.115 int vrecycle (struct vnode ∗ *vp*, struct thread ∗ *td*)

Definition at line 2369 of file vfs\_subr.c.

References vgonel().

Referenced by do\_recycle(), and mqfs\_inactive().

Here is the call graph for this function:

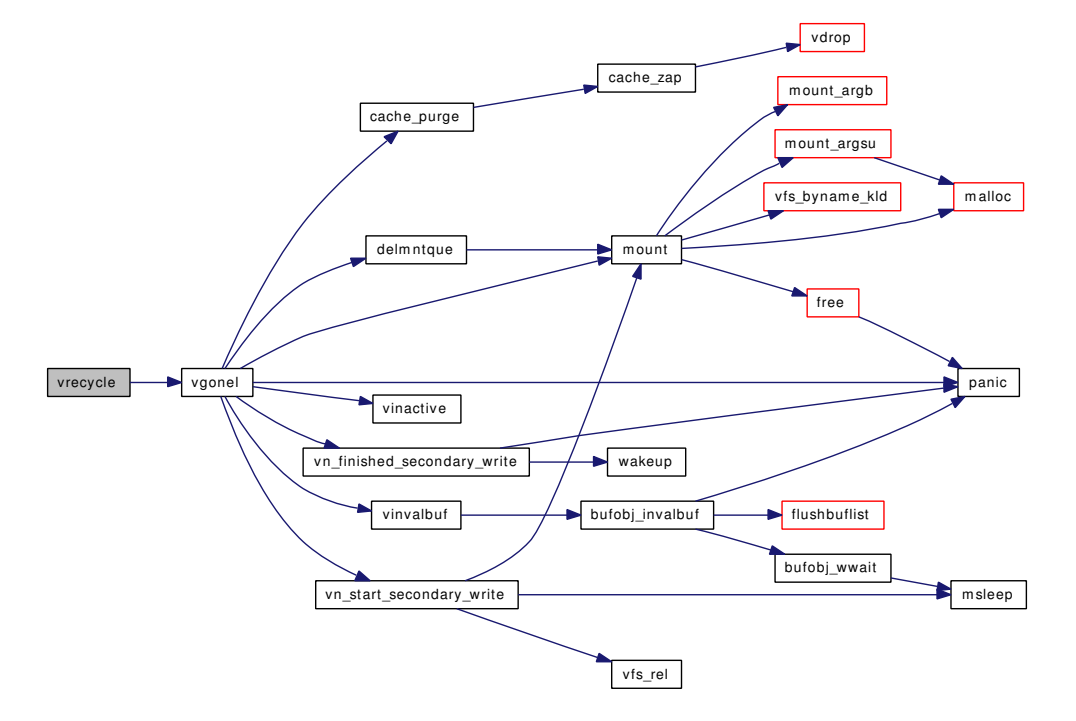

#### 9.162.3.116 void vref (struct vnode ∗ *vp*)

Definition at line 2007 of file vfs\_subr.c.

References v\_incr\_usecount().

Referenced by \_fgetvp(), dounmount(), fork1(), mountcheckdirs(), and sysctl\_kern\_proc\_pathname().

Here is the call graph for this function:

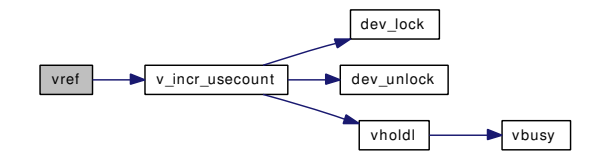

#### 9.162.3.117 int vrefcnt (struct vnode ∗ *vp*)

Definition at line 2025 of file vfs\_subr.c.

Referenced by mountcheckdirs().

#### 9.162.3.118 void vrele (struct vnode ∗ *vp*)

Definition at line 2042 of file vfs\_subr.c.

References panic(), td, v\_decr\_usecount(), v\_decr\_useonly(), vdropl(), and vinactive().

Referenced by change\_root(), chflags(), chroot(), dounmount(), exit1(), extattr\_delete\_file(), extattr\_ delete  $link()$ , extattr get file(), extattr get link(), extattr list file(), extattr list link(), extattr set file(), extattr\_set\_link(), extattrctl(), fchdir(), fdfree(), fhopen(), jail(), kern\_alternate\_path(), kern\_chdir(), kern\_ chmod(), kern\_chown(), kern\_lchown(), kern\_link(), kern\_lutimes(), kern\_mkdir(), kern\_mkfifo(), kern\_ mknod(), kern\_rename(), kern\_rmdir(), kern\_sendfile(), kern\_symlink(), kern\_truncate(), kern\_unlink(), kern\_utimes(), ktrace(), lchflags(), lchmod(), mountcheckdirs(), namei(), NDFREE(), prison\_complete(), quotactl(), relookup(), set\_rootvnode(), sysctl\_kern\_proc\_pathname(), uipc\_bind(), uipc\_detach(), undelete(), vflush(), vfs\_domount(), vfs\_stdsync(), and vn\_open\_cred().

Here is the call graph for this function:

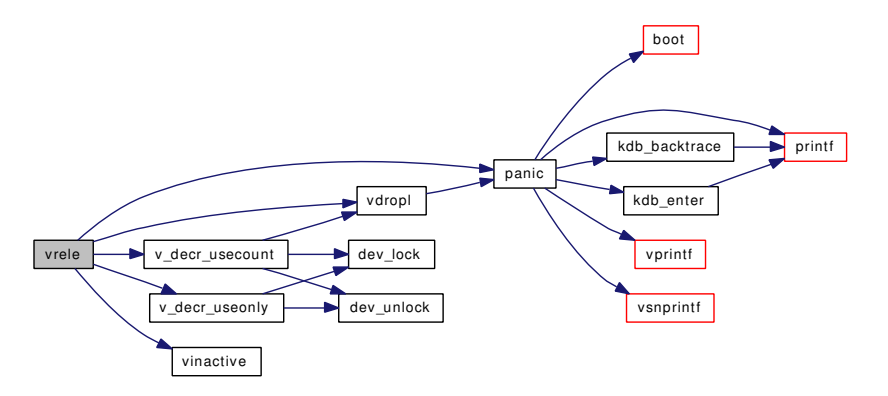

# 9.162.3.119 int vtruncbuf (struct vnode ∗ *vp*, struct ucred ∗ *cred*, struct thread ∗ *td*, off\_t *length*, int *blksize*)

Definition at line 1173 of file vfs subr.c.

References bawrite(), brelse(), bremfree(), buf, and bufobj\_wwait().

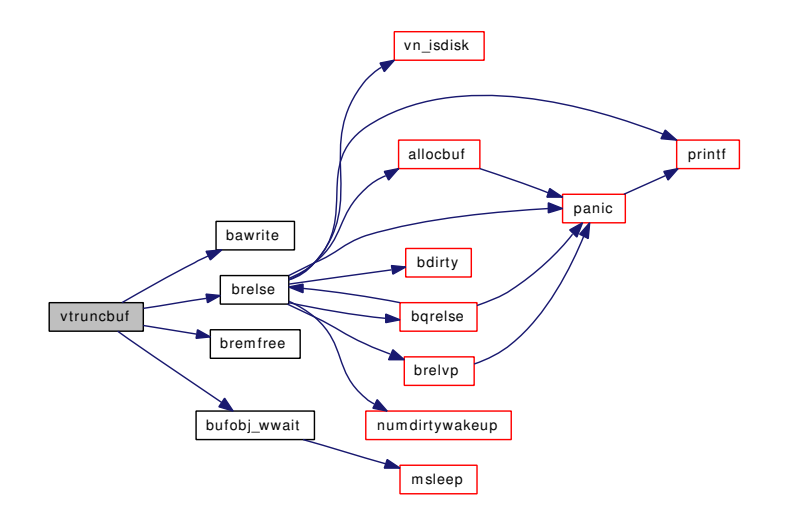

#### 9.162.3.120 static int vtryrecycle (struct vnode ∗ *vp*) [static]

Definition at line 818 of file vfs\_subr.c.

References mount(), td, vgonel(), vn\_finished\_write(), and vn\_start\_write().

Referenced by vnlru\_free().

Here is the call graph for this function:

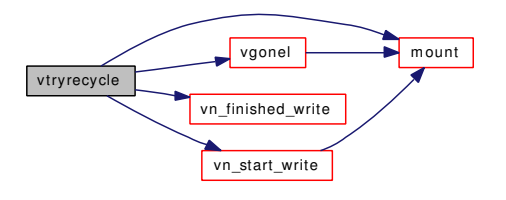

# 9.162.4 Variable Documentation

#### <span id="page-2032-0"></span>9.162.4.1 int [desiredvnodes](#page-2032-0)

Definition at line 270 of file vfs\_subr.c. Referenced by LIST\_HEAD(), and nchinit().

#### 9.162.4.2 struct filterops [fs\\_filtops](#page-2032-1)

#### Initial value:

<span id="page-2032-2"></span><span id="page-2032-1"></span>{ 0, filt\_fsattach, filt\_fsdetach, filt\_fsevent }

Definition at line 3665 of file vfs subr.c.

#### 9.162.4.3 struct knlist  $fs$  knlist [static]

<span id="page-2033-0"></span>Definition at line 3644 of file vfs\_subr.c.

#### 9.162.4.4 enum vtype [iftovt\\_tab\[](#page-2033-0)16]

# Initial value:

{ VNON, VFIFO, VCHR, VNON, VDIR, VNON, VBLK, VNON, VREG, VNON, VLNK, VNON, VSOCK, VNON, VNON, VBAD, }

<span id="page-2033-1"></span>Definition at line 140 of file vfs subr.c.

#### 9.162.4.5 int [mpsafe\\_vfs](#page-2033-1) = 1

<span id="page-2033-2"></span>Definition at line 119 of file vfs\_subr.c.

#### 9.162.4.6 unsigned long [numvnodes](#page-2033-2) [static]

Definition at line 132 of file vfs\_subr.c.

<span id="page-2033-3"></span>Referenced by getnewvnode(), vdestroy(), and vnlru\_proc().

# 9.162.4.7 struct vop\_vector [sync\\_vnodeops](#page-2033-3) [static]

#### Initial value:

```
{
        .vop_bypass = VOP_EOPNOTSUPP,
        .vop_close = sync_close,
        .vop_fsync = sync_fsync,
        .vop_inactive = sync_inactive,
       \frac{1}{100}.vop_reclaim = sync_reclaim,
        ._vop_lock = vop_stdlock,
        .vop_unlock = vop_stdunlock,
        .vop_islocked = vop_stdislocked,
}
```
<span id="page-2033-4"></span>Definition at line 2991 of file vfs\_subr.c.

#### 9.162.4.8 [syncer\\_state](#page-2033-4)

Definition at line 261 of file vfs\_subr.c.

<span id="page-2033-5"></span>Referenced by sched\_sync(), and syncer\_shutdown().

# 9.162.4.9 int timestamp precision = TSP SEC [static]

<span id="page-2033-6"></span>Definition at line 469 of file vfs subr.c.

#### 9.162.4.10  $char*$  typename $[$  [static]

#### Initial value:

```
{"VNON", "VREG", "VDIR", "VBLK", "VCHR", "VLNK", "VSOCK", "VFIFO", "VBAD",
"VMARKER"}
```
<span id="page-2034-0"></span>Definition at line 2505 of file vfs\_subr.c.

#### 9.162.4.11 struct kproc\_desc [up\\_kp](#page-2034-0) [static]

#### Initial value:

```
{
        "syncer",
        sched_sync,
        &updateproc
}
```
<span id="page-2034-1"></span>Definition at line 1554 of file vfs\_subr.c.

#### 9.162.4.12 struct proc\* [updateproc](#page-2034-1) [static]

Definition at line 1552 of file vfs subr.c.

Referenced by sched\_sync(), speedup\_syncer(), and syncer\_shutdown().

#### 9.162.4.13 struct filterops [vfsread\\_filtops](#page-2034-2) [static]

#### Initial value:

<span id="page-2034-3"></span><span id="page-2034-2"></span>{ 1, NULL, filt\_vfsdetach, filt\_vfsread }

Definition at line 3739 of file vfs\_subr.c.

#### 9.162.4.14 struct filterops [vfsvnode\\_filtops](#page-2034-3) [static]

#### Initial value:

<span id="page-2034-4"></span>{ 1, NULL, filt\_vfsdetach, filt\_vfsvnode }

Definition at line 3743 of file vfs\_subr.c.

#### 9.162.4.15 struct filterops [vfswrite\\_filtops](#page-2034-4) [static]

#### Initial value:

<span id="page-2034-5"></span>{ 1, NULL, filt\_vfsdetach, filt\_vfswrite }

Definition at line 3741 of file vfs\_subr.c.

9.162.4.16 struct kproc desc vnlru kp [static]

Initial value:

```
{
       "vnlru",
       vnlru_proc,
       &vnlruproc
```
<span id="page-2035-0"></span>Definition at line 759 of file vfs\_subr.c.

9.162.4.17 int [vnlru\\_nowhere](#page-2035-0) [static]

<span id="page-2035-1"></span>Definition at line 275 of file vfs\_subr.c.

# 9.162.4.18 struct proc∗ [vnlruproc](#page-2035-1) [static]

<span id="page-2035-2"></span>Definition at line 694 of file vfs subr.c.

9.162.4.19 int [vnlruproc\\_sig](#page-2035-2) [static]

<span id="page-2035-3"></span>Definition at line 695 of file vfs\_subr.c.

# 9.162.4.20 int [vttoif\\_tab\[](#page-2035-3)10]

Initial value:

```
{
       0, S_IFREG, S_IFDIR, S_IFBLK, S_IFCHR, S_IFLNK,
       S_IFSOCK, S_IFIFO, S_IFMT, S_IFMT
}
```
Definition at line 144 of file vfs\_subr.c.

}

# 9.163 /usr/src/sys/kern/vfs\_syscalls.c File Reference

```
#include <sys/cdefs.h>
#include "opt_compat.h"
#include "opt_mac.h"
#include <sys/param.h>
#include <sys/systm.h>
#include <sys/bio.h>
#include <sys/buf.h>
#include <sys/sysent.h>
#include <sys/malloc.h>
#include <sys/mount.h>
#include <sys/mutex.h>
#include <sys/sysproto.h>
#include <sys/namei.h>
#include <sys/filedesc.h>
#include <sys/kernel.h>
#include <sys/fcntl.h>
#include <sys/file.h>
#include <sys/limits.h>
#include <sys/linker.h>
#include <sys/stat.h>
#include <sys/sx.h>
#include <sys/unistd.h>
#include <sys/vnode.h>
#include <sys/priv.h>
#include <sys/proc.h>
#include <sys/dirent.h>
#include <sys/jail.h>
#include <sys/syscallsubr.h>
#include <sys/sysctl.h>
#include <machine/stdarg.h>
#include <security/audit/audit.h>
#include <security/mac/mac_framework.h>
#include <vm/vm.h>
#include <vm/vm_object.h>
#include <vm/vm_page.h>
```
#include <vm/uma.h>

Include dependency graph for vfs\_syscalls.c:

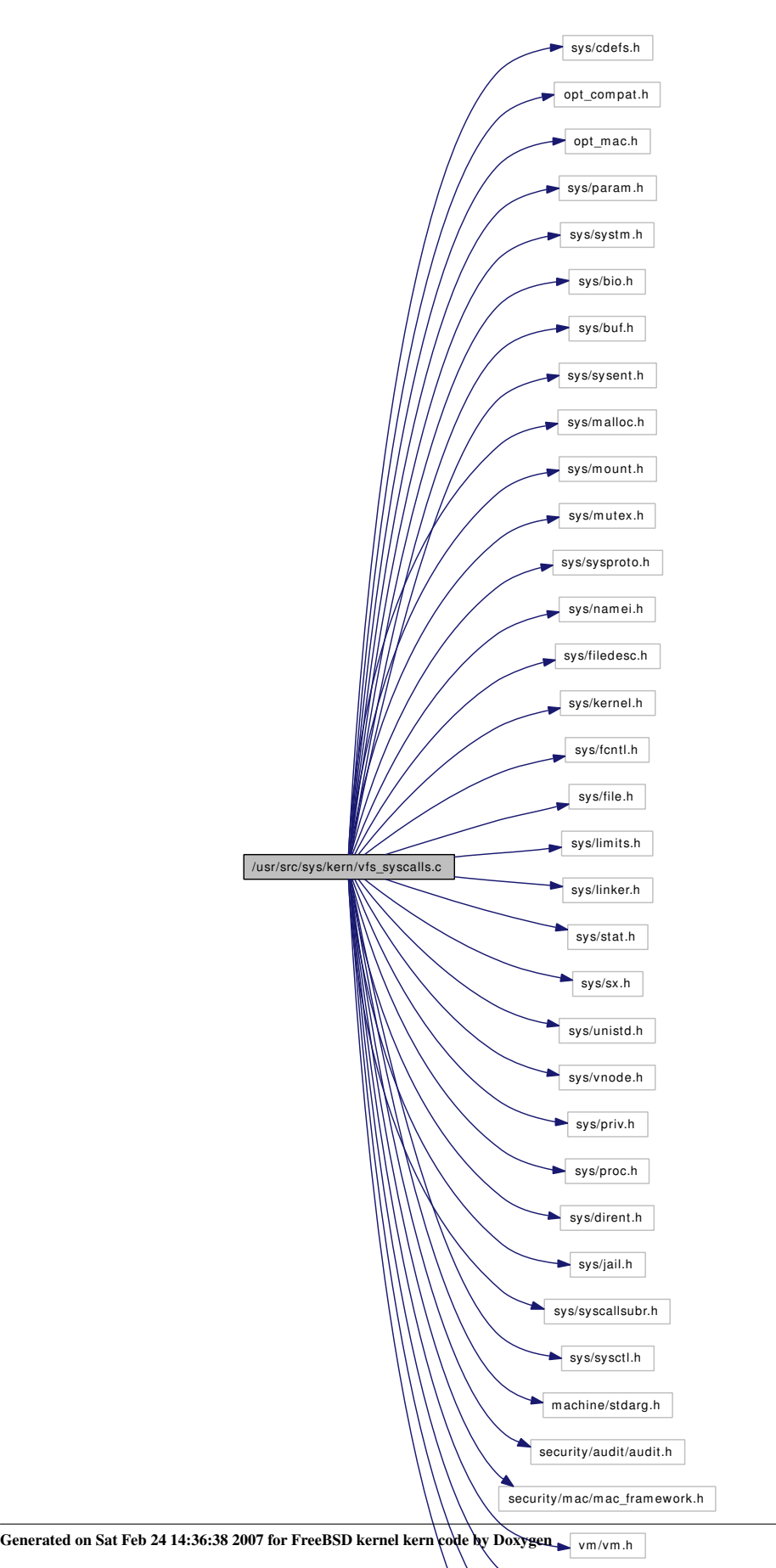

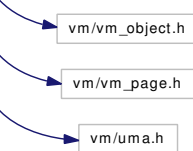

# Data Structures

- struct [sync\\_args](#page-280-0)
- struct [quotactl\\_args](#page-229-0)
- struct [statfs\\_args](#page-276-0)
- struct [fstatfs\\_args](#page-100-0)
- struct getfsstat args
- struct [fchdir\\_args](#page-87-0)
- struct chdir args
- struct [chroot\\_args](#page-61-0)
- struct [open\\_args](#page-210-0)
- struct [mknod\\_args](#page-177-0)
- struct mkfifo args
- struct [link\\_args](#page-165-0)
- struct symlink args
- struct [unlink\\_args](#page-299-0)
- struct [lseek\\_args](#page-167-0)
- struct [access\\_args](#page-48-0)
- struct [eaccess\\_args](#page-76-0)
- struct [stat\\_args](#page-275-0)
- struct [lstat\\_args](#page-168-0)
- struct [nstat\\_args](#page-205-0)
- struct [lstat\\_args](#page-168-0)
- struct [pathconf\\_args](#page-212-0)
- struct [readlink\\_args](#page-231-0)
- struct [chflags\\_args](#page-58-0)
- struct fchflags args
- struct chmod args
- struct [lchmod\\_args](#page-162-0)
- struct [fchmod\\_args](#page-89-0)
- struct [chown\\_args](#page-60-0)
- struct lchown args
- struct [fchown\\_args](#page-90-0)
- struct utimes args
- struct [lutimes\\_args](#page-169-0)
- struct [futimes\\_args](#page-103-0)
- struct [truncate\\_args](#page-289-0)
- struct ftruncate args
- struct fsync args
- struct rename args
- struct mkdir args
- struct rmdir args
- struct [getdirentries\\_args](#page-106-0)
- struct [getdents\\_args](#page-105-0)
- struct [umask\\_args](#page-292-0)
- struct [revoke\\_args](#page-235-0)
- struct [lgetfh\\_args](#page-164-0)
- struct [getfh\\_args](#page-111-0)
- struct [fhopen\\_args](#page-92-0)
- struct [fhstat\\_args](#page-93-0)
- struct fhstatfs args

# Functions

- FBSDID ("\$FreeBSD: src/sys/kern/yfs\_syscalls.c,v 1.431 2007/02/19 10:56:09 kib Exp \$")
- static int chroot refuse vdir fds (struct filedesc ∗fdp)
- static int [getutimes](#page-2056-0) (const struct timeval ∗, enum uio\_seg, struct timespec ∗)
- static int [setfown](#page-2084-0) (struct thread ∗[td,](#page-429-0) struct vnode ∗, uid\_t, gid\_t)
- static int [setfmode](#page-2083-0) (struct thread ∗[td,](#page-429-0) struct vnode ∗, int)
- static int [setfflags](#page-2083-1) (struct thread ∗[td,](#page-429-0) struct vnode ∗, int)
- static int [setutimes](#page-2084-1) (struct thread ∗[td,](#page-429-0) struct vnode ∗, const struct timespec ∗, int, int)
- static int [vn\\_access](#page-2089-0) (struct vnode ∗vp, int user\_flags, struct ucred ∗cred, struct thread ∗[td\)](#page-429-0)
- int [sync](#page-2086-0) (struct thread ∗[td,](#page-429-0) struct [sync\\_args](#page-280-0) ∗uap)
- int [quotactl](#page-2080-0) (struct thread ∗[td,](#page-429-0) struct [quotactl\\_args](#page-229-0) ∗uap)
- int [statfs](#page-2085-0) (struct thread \*[td,](#page-429-0) struct statfs args \*uap)
- int kern statfs (struct thread ∗[td,](#page-429-0) char ∗path, enum uio seg pathseg, struct statfs ∗[buf\)](#page-1893-0)
- int [fstatfs](#page-2051-0) (struct thread ∗[td,](#page-429-0) struct [fstatfs\\_args](#page-100-0) ∗uap)
- int kern fstatfs (struct thread ∗[td,](#page-429-0) int fd, struct statfs ∗[buf\)](#page-1893-0)
- int [getfsstat](#page-2055-0) (struct thread ∗[td,](#page-429-0) struct [getfsstat\\_args](#page-112-0) ∗uap)
- int [kern\\_getfsstat](#page-2060-0) (struct thread ∗[td,](#page-429-0) struct statfs ∗∗[buf,](#page-1893-0) size\_t bufsize, enum uio\_seg bufseg, int flags)
- int [fchdir](#page-2047-0) (struct thread \*[td,](#page-429-0) struct fchdir args \*uap)
- int [chdir](#page-2043-0) (struct thread \*[td,](#page-429-0) struct chdir args \*uap)
- int kern chdir (struct thread ∗[td,](#page-429-0) char ∗path, enum uio\_seg pathseg)
- [SYSCTL\\_INT](#page-2087-0) ( kern, OID\_AUTO, [chroot\\_allow\\_open\\_directories,](#page-2089-1) CTLFLAG\_RW,[&chroot\\_](#page-2089-1) [allow\\_open\\_directories,](#page-2089-1) 0,"")
- int [chroot](#page-2046-1) (struct thread ∗[td,](#page-429-0) struct chroot args ∗uap)
- int change dir (struct vnode ∗vp, struct thread ∗[td\)](#page-429-0)
- int change root (struct vnode ∗vp, struct thread ∗[td\)](#page-429-0)
- int [open](#page-2079-0) (struct thread \*[td,](#page-429-0) struct open args ∗uap)
- int kern open (struct thread ∗[td,](#page-429-0) char ∗path, enum uio seg pathseg, int flags, int mode)
- int [mknod](#page-2078-0) (struct thread \*[td,](#page-429-0) struct [mknod\\_args](#page-177-0) \*uap)
- int [kern\\_mknod](#page-2064-0) (struct thread ∗[td,](#page-429-0) char ∗path, enum uio\_seg pathseg, int mode, int dev)
- int [mkfifo](#page-2077-0) (struct thread \*[td,](#page-429-0) struct [mkfifo\\_args](#page-176-0) \*uap)
- int [kern\\_mkfifo](#page-2064-1) (struct thread \*[td,](#page-429-0) char \*path, enum uio\_seg pathseg, int mode)
- int [link](#page-2074-0) (struct thread \*[td,](#page-429-0) struct link args \*uap)
- [SYSCTL\\_INT](#page-2087-1) (\_security\_bsd, OID\_AUTO, [hardlink\\_check\\_uid,](#page-2089-2) CTLFLAG\_RW,&hardlink [check\\_uid,](#page-2089-2) 0,"Unprivileged processes cannot create hard links to files owned by other ""users")
- [SYSCTL\\_INT](#page-2086-1) (\_security\_bsd, OID\_AUTO, [hardlink\\_check\\_gid,](#page-2089-3) CTLFLAG\_RW,[&hardlink\\_](#page-2089-3) [check\\_gid,](#page-2089-3) 0,"Unprivileged processes cannot create hard links to files owned by other ""groups")
- static int [can\\_hardlink](#page-2042-1) (struct vnode ∗vp, struct thread ∗[td,](#page-429-0) struct ucred ∗cred)
- int kern link (struct thread ∗[td,](#page-429-0) char ∗path, char ∗link, enum uio seg segflg)
- int [symlink](#page-2085-1) (struct thread ∗[td,](#page-429-0) struct [symlink\\_args](#page-279-0) ∗uap)
- int kern symlink (struct thread ∗[td,](#page-429-0) char ∗path, char ∗link, enum uio seg segflg)
- int [undelete](#page-2087-2) (struct thread ∗[td,](#page-429-0) struct undelete\_args ∗uap)
- int [unlink](#page-2088-0) (struct thread ∗[td,](#page-429-0) struct unlink args ∗uap)
- int kern unlink (struct thread ∗[td,](#page-429-0) char ∗path, enum uio\_seg pathseg)
- int [lseek](#page-2075-0) (struct thread \*[td,](#page-429-0) struct [lseek\\_args](#page-167-0) \*uap)
- int [access](#page-2042-2) (struct thread \*[td,](#page-429-0) struct access args \*uap)
- int kern access (struct thread ∗[td,](#page-429-0) char ∗path, enum uio\_seg pathseg, int flags)
- int [eaccess](#page-2047-1) (struct thread ∗[td,](#page-429-0) struct eaccess args ∗uap)
- int kern eaccess (struct thread ∗[td,](#page-429-0) char ∗path, enum uio\_seg pathseg, int flags)
- int [stat](#page-2084-2) (struct thread ∗[td,](#page-429-0) struct [stat\\_args](#page-275-0) ∗uap)
- int kern stat (struct thread ∗[td,](#page-429-0) char ∗path, enum uio seg pathseg, struct stat ∗sbp)
- int [lstat](#page-2076-0) (struct thread ∗[td,](#page-429-0) struct [lstat\\_args](#page-168-0) ∗uap)
- int kern lstat (struct thread ∗[td,](#page-429-0) char ∗path, enum uio\_seg pathseg, struct stat ∗sbp)
- void [cvtnstat](#page-2047-2) (struct stat ∗sb, struct nstat ∗nsb)
- int [nstat](#page-2079-1) (struct thread \*[td,](#page-429-0) struct [nstat\\_args](#page-205-0) \*uap)
- int [nlstat](#page-2078-1) (struct thread ∗[td,](#page-429-0) struct nlstat\_args ∗uap)
- int [pathconf](#page-2080-1) (struct thread \*[td,](#page-429-0) struct pathconf args \*uap)
- int kern pathconf (struct thread ∗[td,](#page-429-0) char ∗path, enum uio seg pathseg, int name)
- int [readlink](#page-2081-0) (struct thread ∗[td,](#page-429-0) struct readlink args ∗uap)
- int [kern\\_readlink](#page-2066-0) (struct thread ∗[td,](#page-429-0) char ∗path, enum uio\_seg pathseg, char ∗[buf,](#page-1893-0) enum uio\_seg bufseg, int count)
- int [chflags](#page-2044-0) (struct thread ∗[td,](#page-429-0) struct chflags args ∗uap)
- int [lchflags](#page-2071-0) (struct thread ∗[td,](#page-429-0) struct lchflags args ∗uap)
- int [fchflags](#page-2048-0) (struct thread ∗[td,](#page-429-0) struct [fchflags\\_args](#page-88-0) ∗uap)
- int [chmod](#page-2044-1) (struct thread \*[td,](#page-429-0) struct [chmod\\_args](#page-59-0) \*uap)
- int kern chmod (struct thread ∗[td,](#page-429-0) char ∗path, enum uio\_seg pathseg, int mode)
- int [lchmod](#page-2072-0) (struct thread \*[td,](#page-429-0) struct lchmod args \*uap)
- int [fchmod](#page-2048-1) (struct thread ∗[td,](#page-429-0) struct [fchmod\\_args](#page-89-0) ∗uap)
- int [chown](#page-2045-0) (struct thread ∗[td,](#page-429-0) struct [chown\\_args](#page-60-0) ∗uap)
- int [kern\\_chown](#page-2057-1) (struct thread ∗[td,](#page-429-0) char ∗path, enum uio\_seg pathseg, int uid, int gid)
- int [lchown](#page-2073-0) (struct thread ∗[td,](#page-429-0) struct [lchown\\_args](#page-163-0) ∗uap)
- int kern lchown (struct thread ∗[td,](#page-429-0) char ∗path, enum uio\_seg pathseg, int uid, int gid)
- int [fchown](#page-2049-0) (struct thread \*[td,](#page-429-0) struct fchown args \*uap)
- static int [getutimes](#page-2055-1) (struct timeval ∗usrtvp, enum uio\_seg tvpseg, struct timespec ∗tsp) const
- int [utimes](#page-2088-1) (struct thread \*[td,](#page-429-0) struct utimes args \*uap)
- int [kern\\_utimes](#page-2070-1) (struct thread ∗[td,](#page-429-0) char ∗path, enum uio\_seg pathseg, struct timeval ∗tptr, enum uio\_seg tptrseg)
- int [lutimes](#page-2076-1) (struct thread ∗[td,](#page-429-0) struct [lutimes\\_args](#page-169-0) ∗uap)
- int [kern\\_lutimes](#page-2062-1) (struct thread ∗[td,](#page-429-0) char ∗path, enum uio\_seg pathseg, struct timeval ∗tptr, enum uio\_seg tptrseg)
- int [futimes](#page-2053-0) (struct thread \*[td,](#page-429-0) struct futimes args \*uap)
- int kern futimes (struct thread ∗[td,](#page-429-0) int fd, struct timeval ∗tptr, enum uio\_seg tptrseg)
- int [truncate](#page-2087-3) (struct thread ∗[td,](#page-429-0) struct [truncate\\_args](#page-289-0) ∗uap)
- int kern truncate (struct thread ∗[td,](#page-429-0) char ∗path, enum uio\_seg pathseg, off\_t length)
- int [ftruncate](#page-2052-0) (struct thread ∗[td,](#page-429-0) struct ftruncate args ∗uap)
- int [fsync](#page-2052-1) (struct thread \*[td,](#page-429-0) struct [fsync\\_args](#page-101-0) \*uap)
- int [rename](#page-2081-1) (struct thread \*[td,](#page-429-0) struct rename args \*uap)
- int kern rename (struct thread ∗[td,](#page-429-0) char ∗from, char ∗to, enum uio\_seg pathseg)
- int [mkdir](#page-2077-1) (struct thread \*[td,](#page-429-0) struct mkdir args \*uap)
- int kern mkdir (struct thread ∗[td,](#page-429-0) char ∗path, enum uio\_seg segflg, int mode)
- int [rmdir](#page-2082-0) (struct thread \*[td,](#page-429-0) struct rmdir args \*uap)
- int [kern\\_rmdir](#page-2067-1) (struct thread ∗[td,](#page-429-0) char ∗path, enum uio\_seg pathseg)
- int [getdirentries](#page-2054-0) (struct thread ∗[td,](#page-429-0) struct getdirentries args ∗uap)
- int [getdents](#page-2053-1) (struct thread ∗[td,](#page-429-0) struct getdents args ∗uap)
- int [umask](#page-2087-4) (struct thread \*[td,](#page-429-0) struct umask args \*uap)
- int [revoke](#page-2082-1) (struct thread \*[td,](#page-429-0) struct revoke args \*uap)
- int [getvnode](#page-2056-3) (struct filedesc ∗fdp, int fd, struct file ∗∗fpp)
- int [lgetfh](#page-2074-1) (struct thread \*[td,](#page-429-0) struct lgetfh args \*uap)
- int [getfh](#page-2054-1) (struct thread \*[td,](#page-429-0) struct getfh args \*uap)
- int [fhopen](#page-2049-1) (struct thread ∗[td,](#page-429-0) struct fhopen args ∗uap)
- int [fhstat](#page-2050-0) (struct thread \*[td,](#page-429-0) struct [fhstat\\_args](#page-93-0) \*uap)
- int [fhstatfs](#page-2051-1) (struct thread \*[td,](#page-429-0) struct fhstatfs args \*uap)
- int kern fhstatfs (struct thread ∗[td,](#page-429-0) fhandle t fh, struct statfs ∗[buf\)](#page-1893-0)

# Variables

- int [async\\_io\\_version](#page-2089-4)
- static int [prison\\_quotas](#page-2089-5)
- static int [chroot\\_allow\\_open\\_directories](#page-2089-1) = 1
- static int [hardlink\\_check\\_uid](#page-2089-2) =  $0$
- static int [hardlink\\_check\\_gid](#page-2089-3) =  $0$

# 9.163.1 Function Documentation

<span id="page-2042-0"></span>9.163.1.1 \_\_FBSDID ("\$FreeBSD: src/sys/kern/vfs\_syscalls. *c*, v 1.431 2007/02/19 10:56:09 kib Exp \$")

#### <span id="page-2042-2"></span>9.163.1.2 int access (struct thread *∗ td*, struct [access\\_args](#page-48-0) *∗ uap*)

Definition at line 1870 of file vfs\_syscalls.c.

References kern\_access().

Here is the call graph for this function:

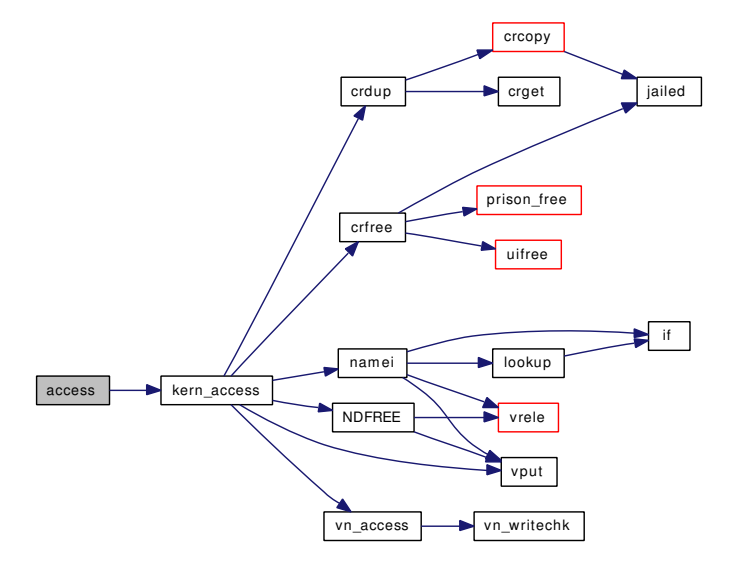

# <span id="page-2042-1"></span>9.163.1.3 static int can\_hardlink (struct vnode ∗ *vp*, struct thread ∗ *td*, struct ucred ∗ *cred*) [static]

Definition at line 1389 of file vfs\_syscalls.c.

References groupmember(), and priv\_check\_cred().

Referenced by kern\_link().

Here is the call graph for this function:

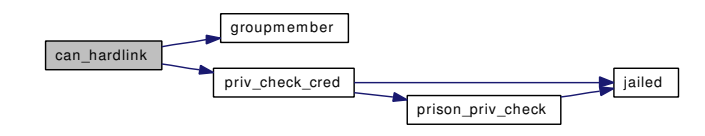

#### <span id="page-2043-1"></span>9.163.1.4 int change\_dir (struct vnode ∗ *vp*, struct thread ∗ *td*)

<span id="page-2043-2"></span>Definition at line 875 of file vfs\_syscalls.c. Referenced by chroot(), fchdir(), jail\_attach(), and kern\_chdir().

#### 9.163.1.5 int change\_root (struct vnode ∗ *vp*, struct thread ∗ *td*)

Definition at line 899 of file vfs\_syscalls.c. References chroot\_refuse\_vdir\_fds(), rootvnode, and vrele(). Referenced by chroot(), and jail\_attach(). Here is the call graph for this function:

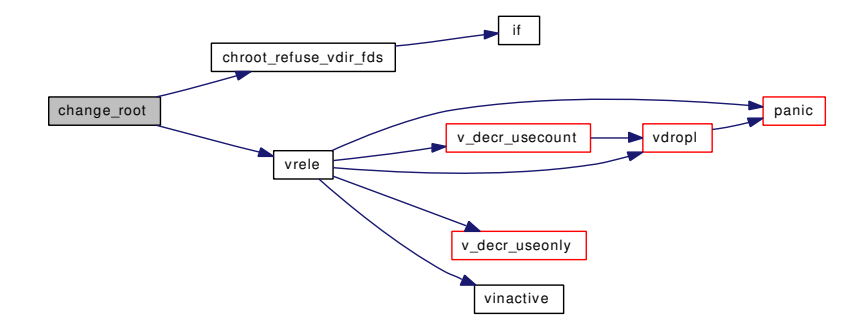

# <span id="page-2043-0"></span>9.163.1.6 int chdir (struct thread ∗ *td*, struct [chdir\\_args](#page-57-0) ∗ *uap*)

Definition at line 739 of file vfs syscalls.c.

References kern\_chdir(), and chdir\_args::path.

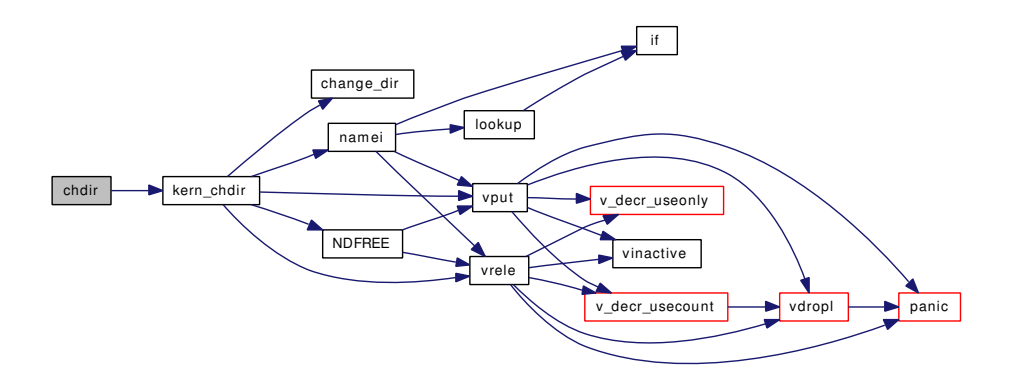

### <span id="page-2044-0"></span>9.163.1.7 int chflags (struct thread \* *td*, struct [chflags\\_args](#page-58-0) \* *uap*)

Definition at line 2398 of file vfs\_syscalls.c. References namei(), NDFREE(), setfflags(), and vrele(). Here is the call graph for this function:

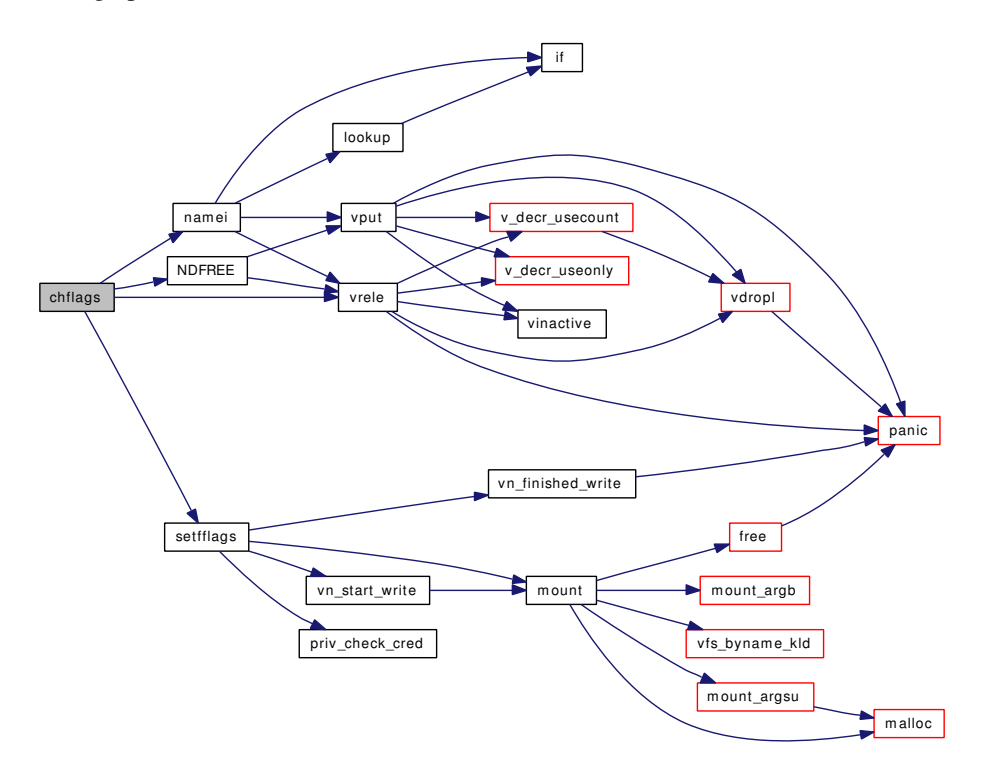

# <span id="page-2044-1"></span>9.163.1.8 int chmod (struct thread ∗ *td*, struct [chmod\\_args](#page-59-0) ∗ *uap*)

Definition at line 2526 of file vfs\_syscalls.c.

References kern\_chmod().

Here is the call graph for this function:

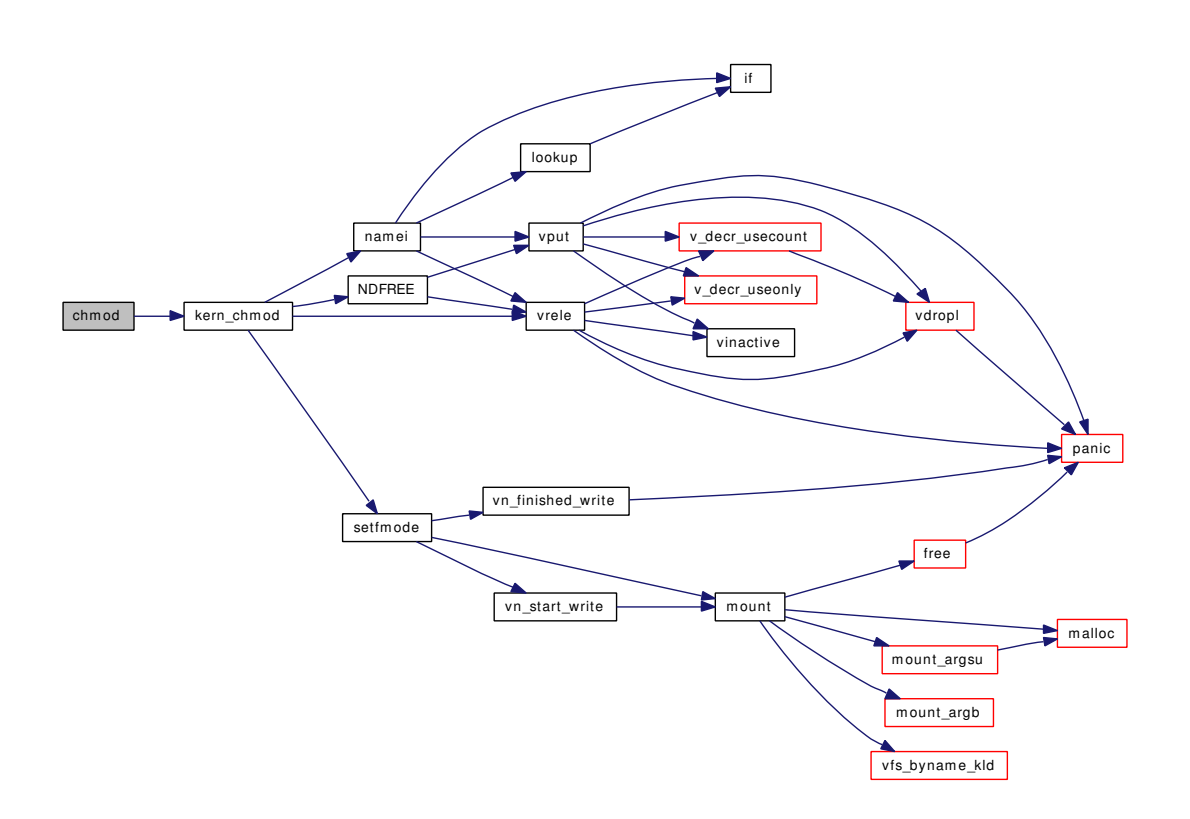

# <span id="page-2045-0"></span>9.163.1.9 int chown (struct thread ∗ *td*, struct [chown\\_args](#page-60-0) ∗ *uap*)

Definition at line 2670 of file vfs\_syscalls.c.

References kern\_chown().

Here is the call graph for this function:

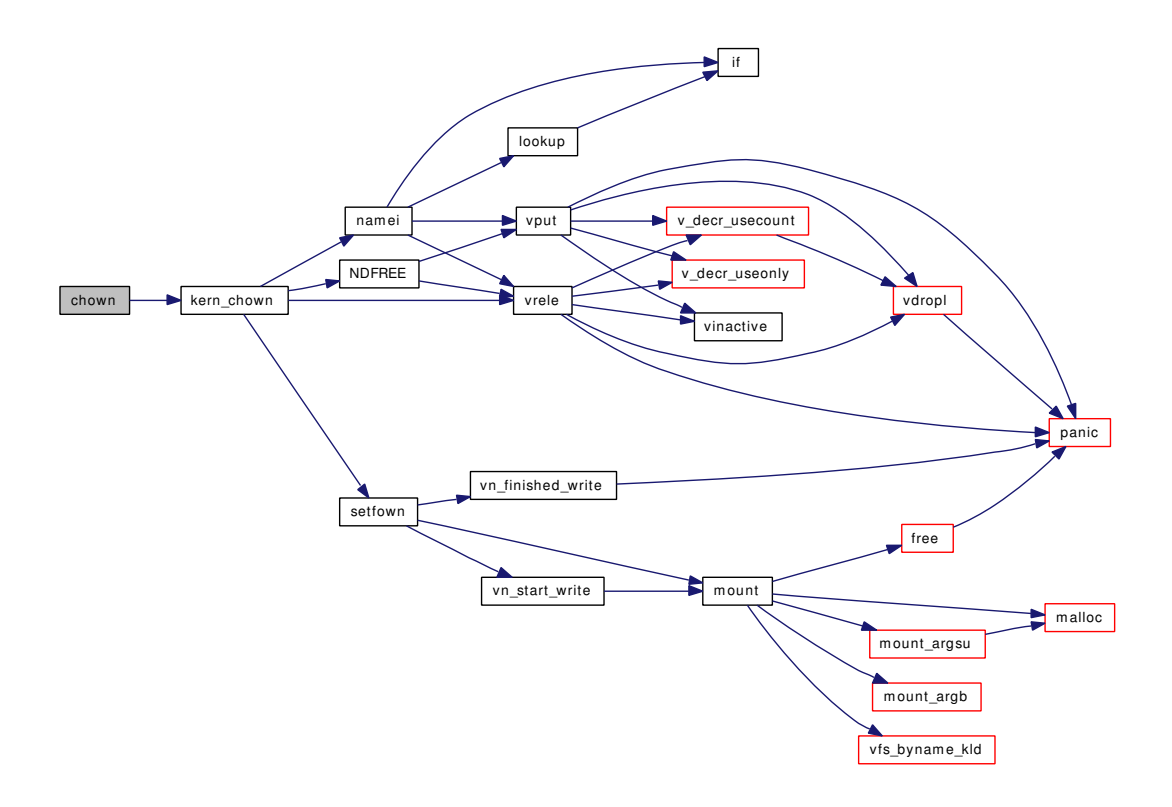

# <span id="page-2046-1"></span>9.163.1.10 int chroot (struct thread ∗ *td*, struct [chroot\\_args](#page-61-0) ∗ *uap*)

Definition at line 830 of file vfs\_syscalls.c.

References change\_dir(), change\_root(), namei(), NDFREE(), chroot\_args::path, priv\_check\_cred(), vput(), and vrele().

<span id="page-2046-0"></span>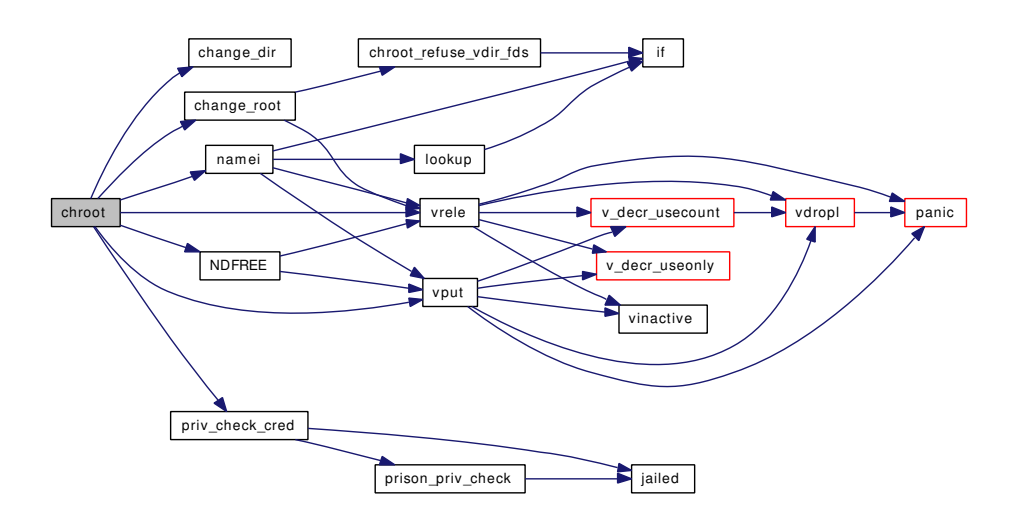

#### 9.163.1.11 static int chroot refuse vdir fds (struct filedesc ∗ *fdp*) [static]

Definition at line 787 of file vfs\_syscalls.c.

References if().

Referenced by change\_root().

Here is the call graph for this function:

<span id="page-2047-1"></span>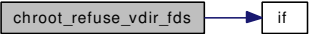

#### <span id="page-2047-2"></span>9.163.1.12 void cvtnstat (struct stat ∗ *sb*, struct nstat ∗ *nsb*)

Definition at line 2154 of file vfs\_syscalls.c. Referenced by nfstat(), nlstat(), and nstat().

#### 9.163.1.13 int eaccess (struct thread *∗ td*, struct [eaccess\\_args](#page-76-0) *∗ uap*)

Definition at line 1927 of file vfs\_syscalls.c.

References kern\_eaccess().

Here is the call graph for this function:

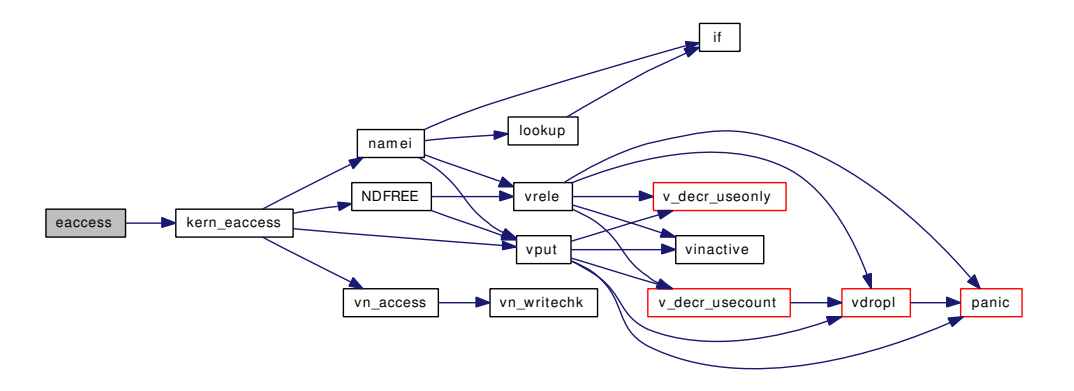

#### <span id="page-2047-0"></span>9.163.1.14 int fchdir (struct thread *∗ td*, struct [fchdir\\_args](#page-87-0) *∗ uap*)

Definition at line 674 of file vfs syscalls.c.

References change\_dir(), fchdir\_args::fd, fdrop(), getvnode(), mount(), vfs\_busy(), vfs\_unbusy(), vput(), and vrele().

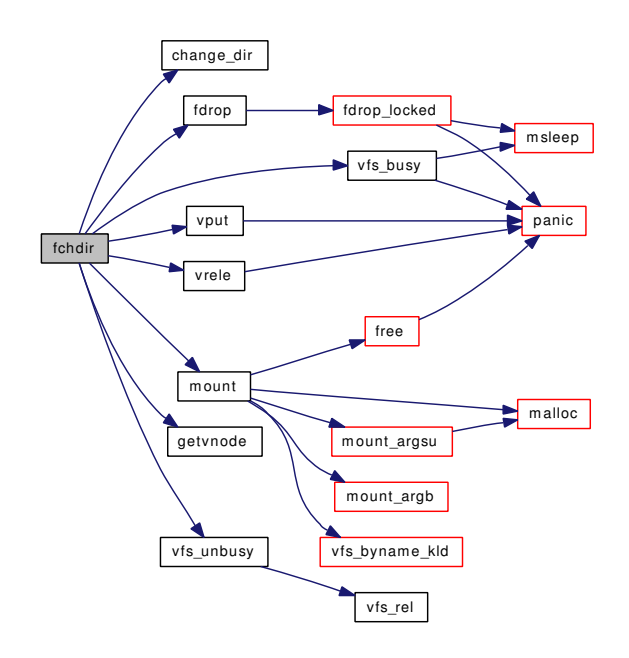

#### <span id="page-2048-0"></span>9.163.1.15 int fchflags (struct thread ∗ *td*, struct [fchflags\\_args](#page-88-0) ∗ *uap*)

Definition at line 2460 of file vfs\_syscalls.c. References fdrop(), getvnode(), and setfflags(). Here is the call graph for this function:

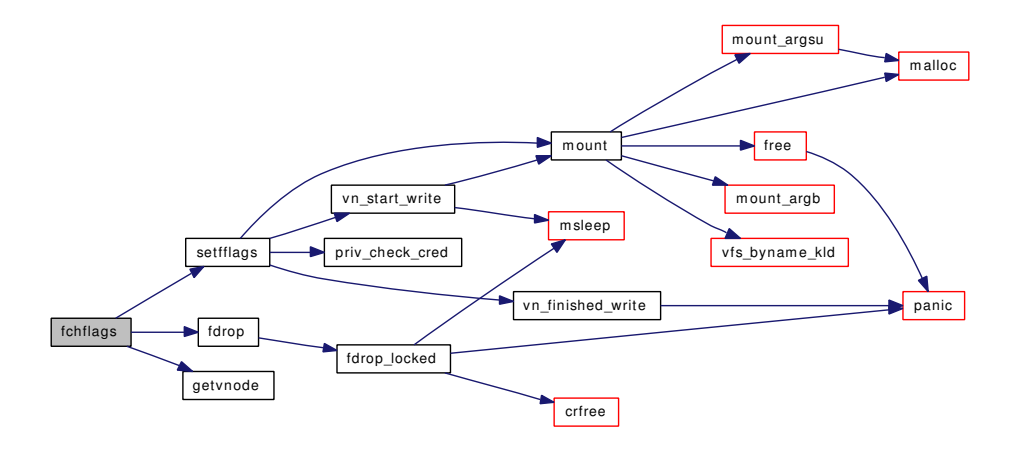

# <span id="page-2048-1"></span>9.163.1.16 int fchmod (struct thread ∗ *td*, struct [fchmod\\_args](#page-89-0) ∗ *uap*)

Definition at line 2600 of file vfs\_syscalls.c.

References fdrop(), getvnode(), and setfmode().

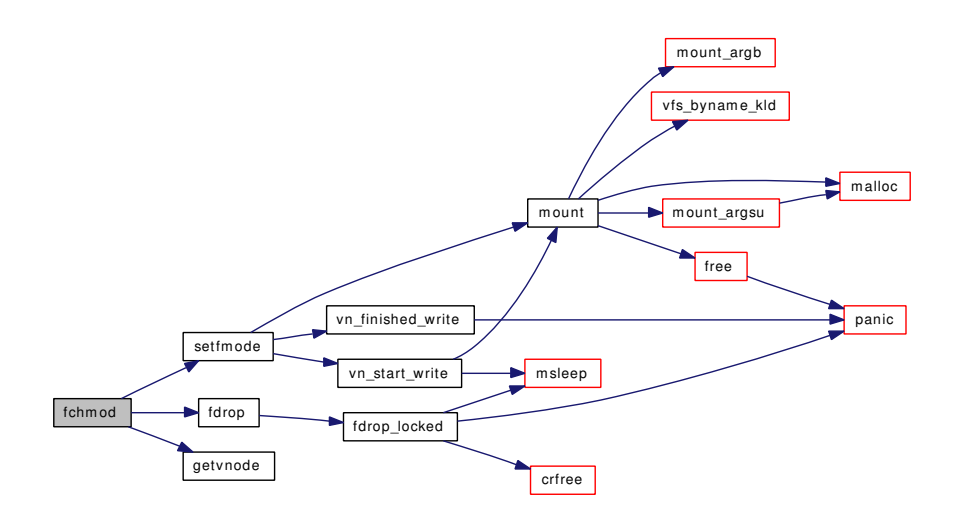

#### <span id="page-2049-0"></span>9.163.1.17 int fchown (struct thread *∗ td*, struct [fchown\\_args](#page-90-0) *\* uap*)

Definition at line 2756 of file vfs\_syscalls.c.

References fdrop(), getvnode(), and setfown().

Here is the call graph for this function:

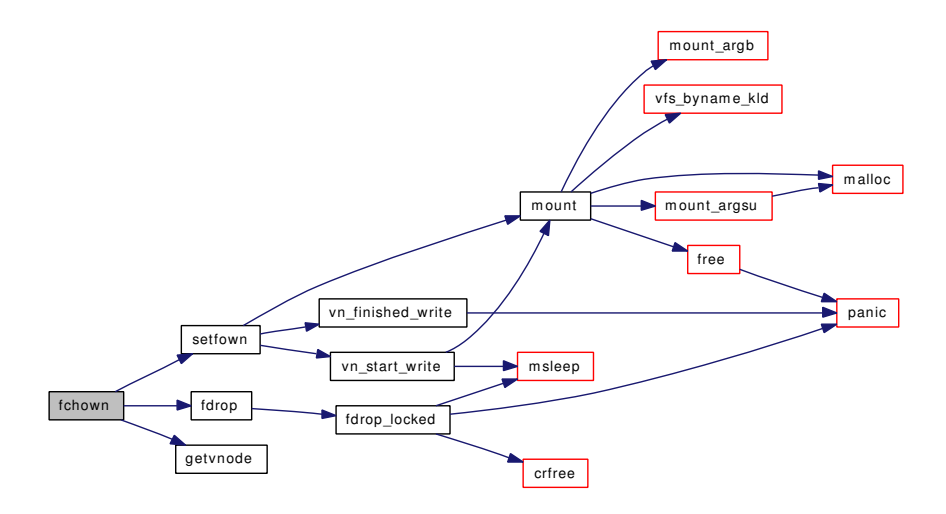

#### <span id="page-2049-1"></span>9.163.1.18 int fhopen (struct thread ∗ *td*, struct [fhopen\\_args](#page-92-0) ∗ *uap*)

Definition at line 4014 of file vfs\_syscalls.c.

References falloc(), fdclose(), fdrop(), fhopen\_args::flags, flock(), mount(), priv\_check(), fhopen\_args::u\_ fhp, vfs\_getvfs(), vfs\_rel(), vn\_finished\_write(), vn\_start\_write(), vn\_writechk(), vnops, vput(), and vrele().

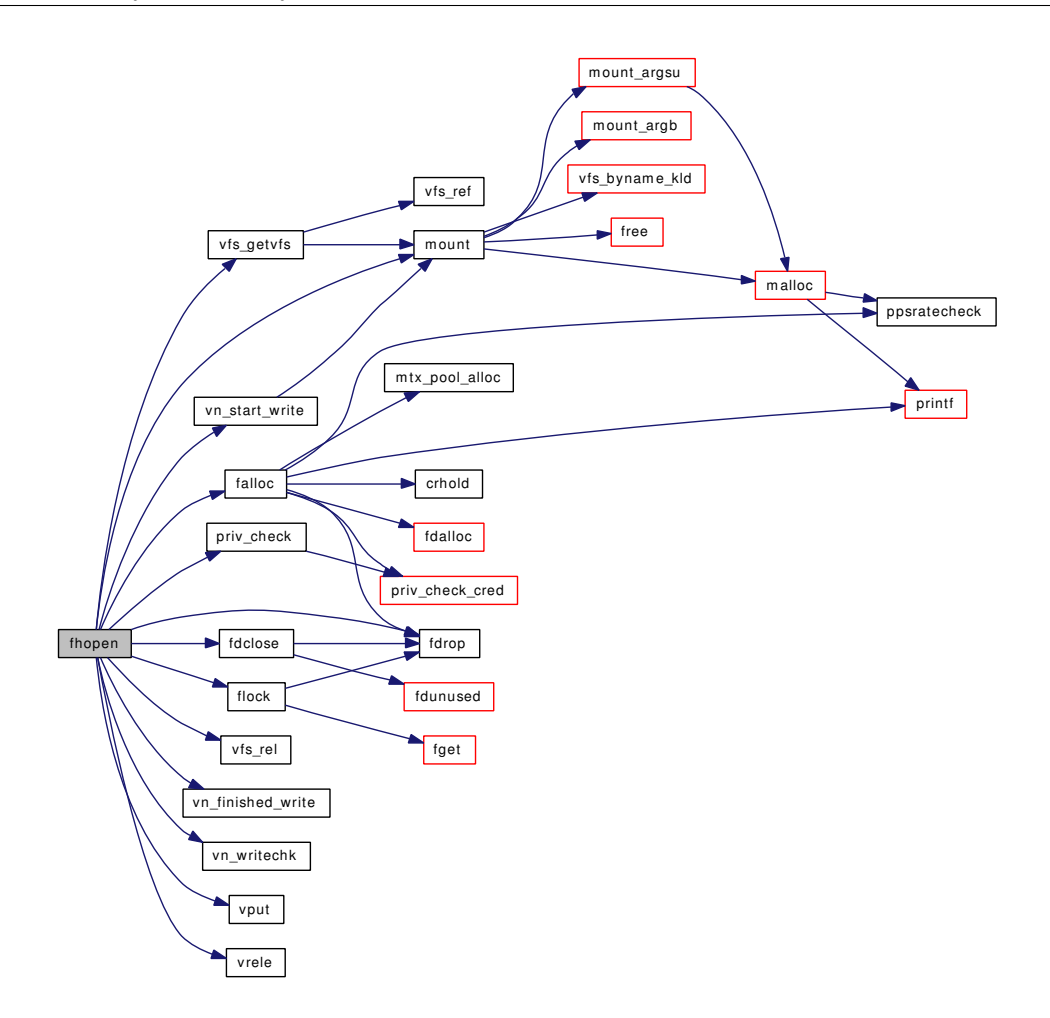

#### <span id="page-2050-0"></span>9.163.1.19 int fhstat (struct thread ∗ *td*, struct [fhstat\\_args](#page-93-0) ∗ *uap*)

Definition at line 4205 of file vfs\_syscalls.c.

References mount(), priv\_check(), stat(), vfs\_getvfs(), vfs\_rel(), vn\_stat(), and vput(). Here is the call graph for this function:

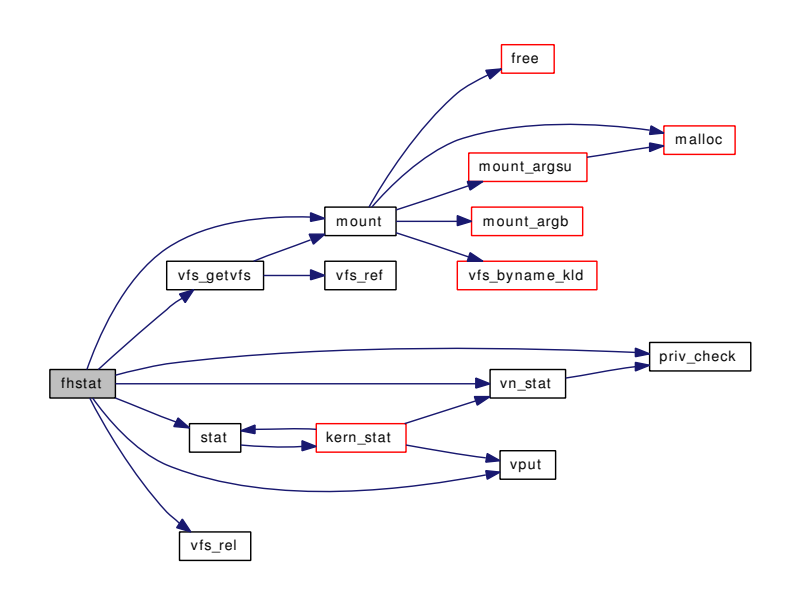

# <span id="page-2051-1"></span>9.163.1.20 int fhstatfs (struct thread ∗ *td*, struct [fhstatfs\\_args](#page-94-0) ∗ *uap*)

Definition at line 4255 of file vfs\_syscalls.c.

References fhstatfs\_args::buf, kern\_fhstatfs(), statfs(), and fhstatfs\_args::u\_fhp. Here is the call graph for this function:

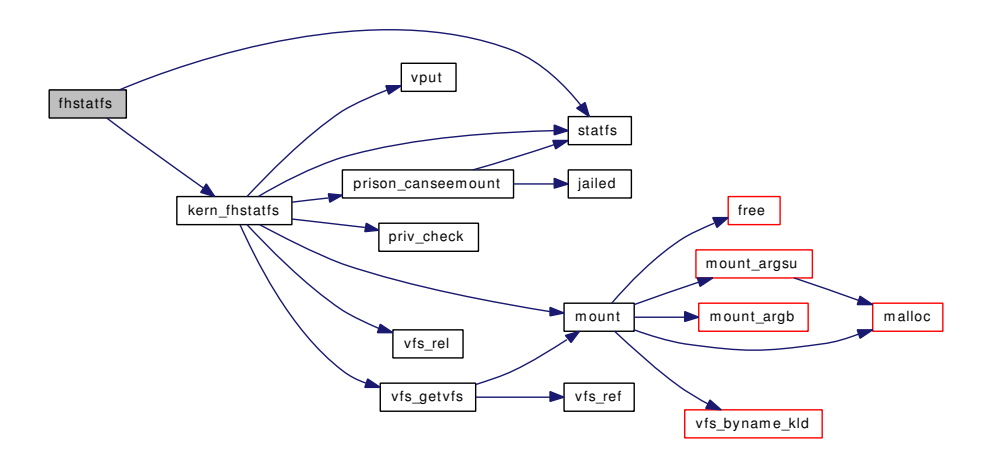

# <span id="page-2051-0"></span>9.163.1.21 int fstatfs (struct thread *∗ td*, struct [fstatfs\\_args](#page-100-0) *∗ uap*)

Definition at line 295 of file vfs syscalls.c.

References kern\_fstatfs(), and statfs().
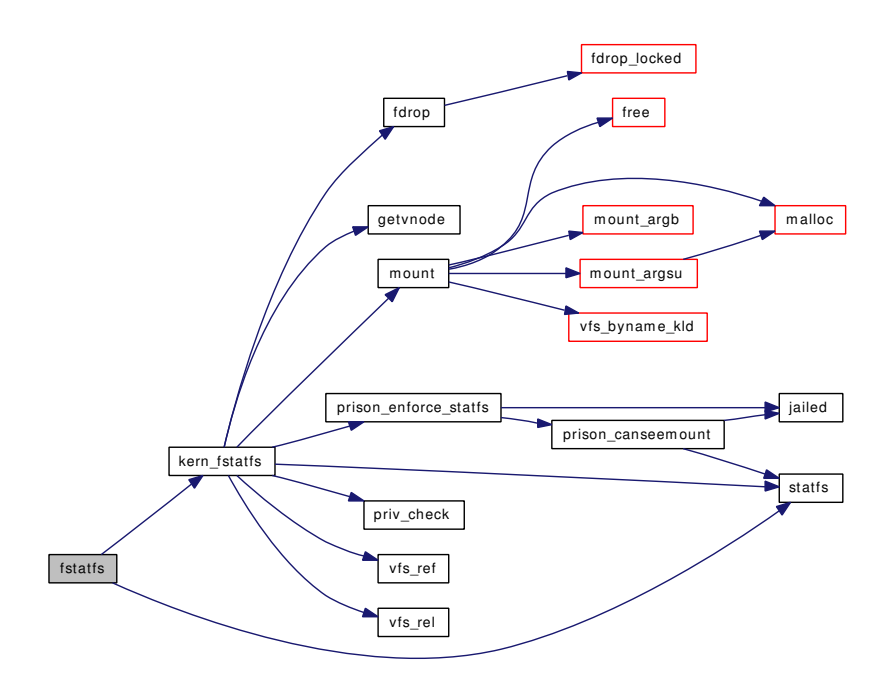

#### 9.163.1.22 int fsync (struct thread *∗ td*, struct [fsync\\_args](#page-101-0) *∗ uap*)

Definition at line 3192 of file vfs\_syscalls.c.

References fsync\_args::fd, fdrop(), getvnode(), mount(), vn\_finished\_write(), and vn\_start\_write(). Here is the call graph for this function:

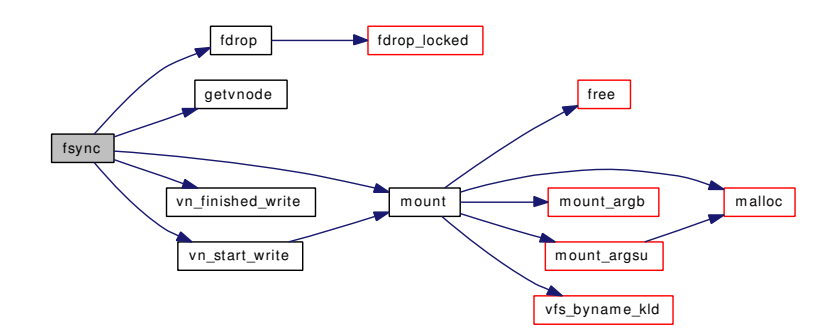

## 9.163.1.23 int ftruncate (struct thread ∗ *td*, struct [ftruncate\\_args](#page-102-0) ∗ *uap*)

Definition at line 3074 of file vfs\_syscalls.c.

References fdrop(), getvnode(), mount(), vn\_finished\_write(), vn\_start\_write(), and vn\_writechk(). Here is the call graph for this function:

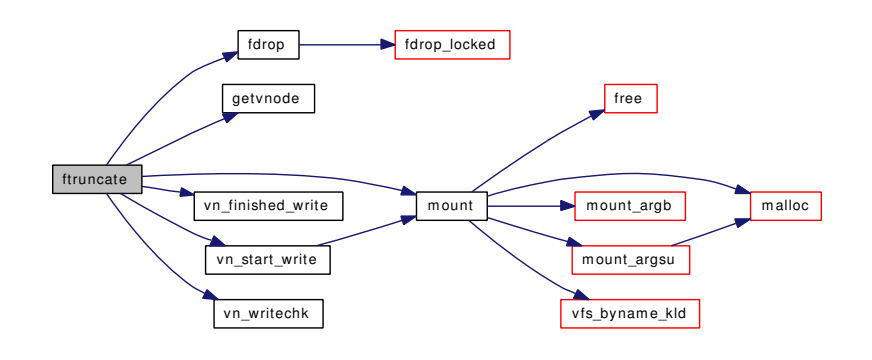

### 9.163.1.24 int futimes (struct thread *∗ td*, struct [futimes\\_args](#page-103-0) *∗ uap*)

Definition at line 2960 of file vfs\_syscalls.c.

References kern\_futimes().

Here is the call graph for this function:

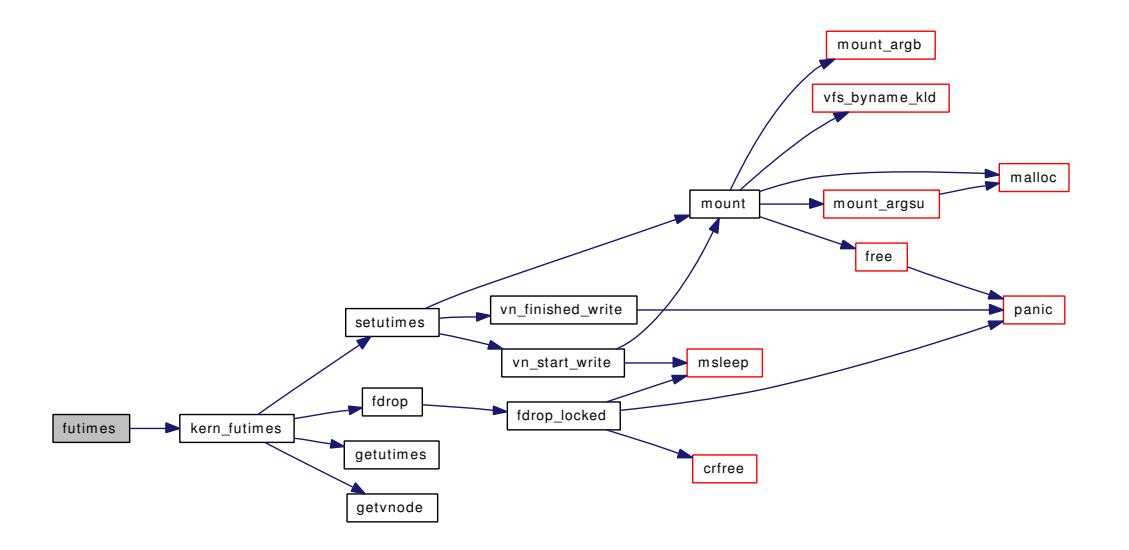

### 9.163.1.25 int getdents (struct thread ∗ *td*, struct [getdents\\_args](#page-105-0) ∗ *uap*)

Definition at line 3785 of file vfs\_syscalls.c.

References getdirentries\_args::basep, getdirentries\_args::buf, getdirentries\_args::count, getdirentries\_ args::fd, and getdirentries().

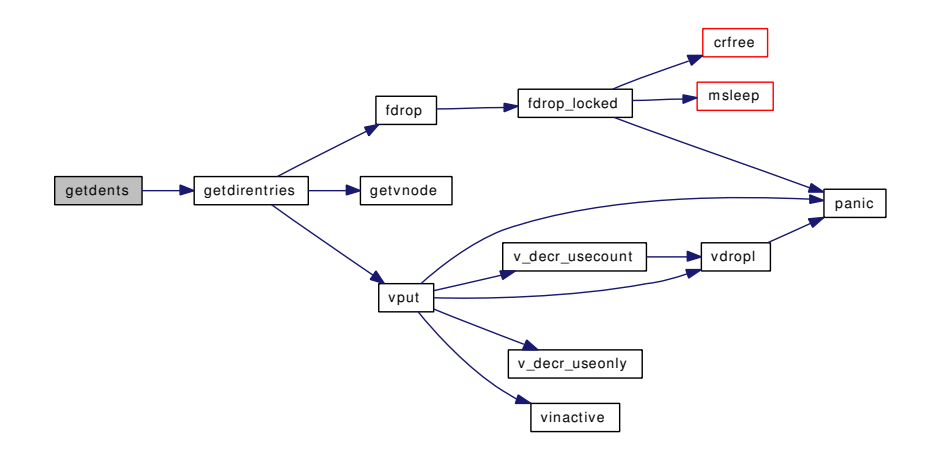

### 9.163.1.26 int getdirentries (struct thread ∗ *td*, struct [getdirentries\\_args](#page-106-0) ∗ *uap*)

Definition at line 3698 of file vfs\_syscalls.c.

References fdrop(), getvnode(), and vput().

Referenced by getdents().

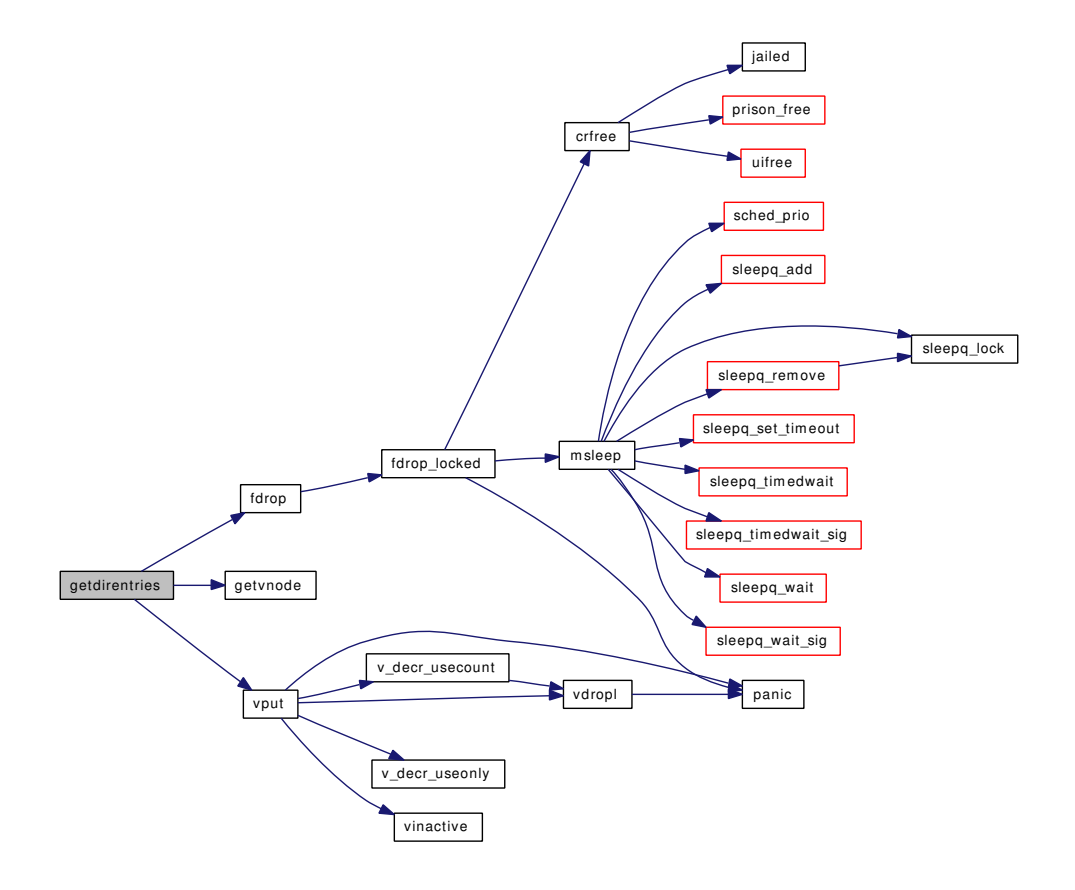

#### 9.163.1.27 int getfh (struct thread ∗ *td*, struct [getfh\\_args](#page-111-0) ∗ *uap*)

Definition at line 3966 of file vfs\_syscalls.c.

References namei(), NDFREE(), priv\_check(), and vput().

Here is the call graph for this function:

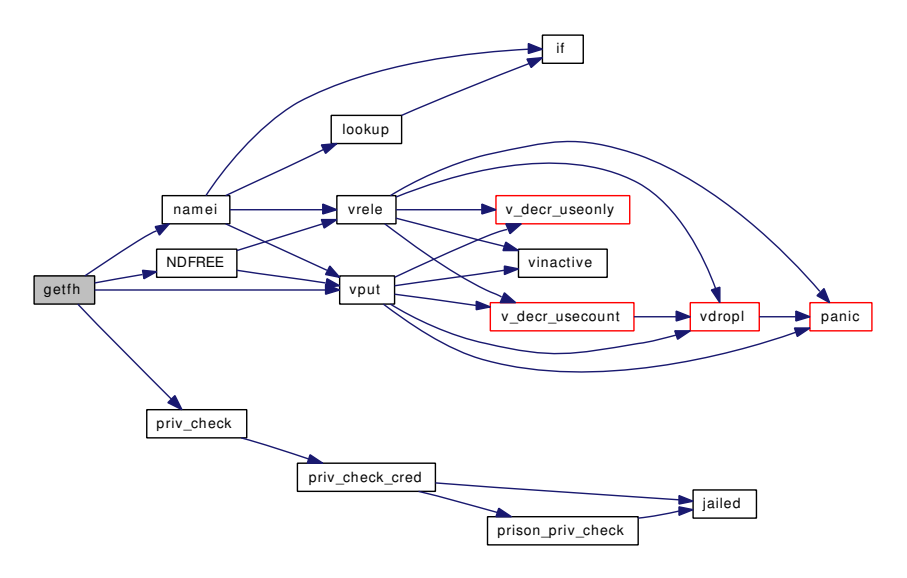

## 9.163.1.28 int getfsstat (struct thread ∗ *td*, struct [getfsstat\\_args](#page-112-0) ∗ *uap*)

Definition at line 380 of file vfs\_syscalls.c.

References kern\_getfsstat().

Here is the call graph for this function:

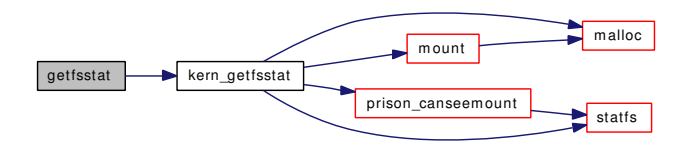

## 9.163.1.29 static int getutimes (struct timeval ∗ *usrtvp*, enum uio\_seg *tvpseg*, struct timespec ∗ *tsp*) const [static]

Definition at line 2788 of file vfs\_syscalls.c.

References microtime().

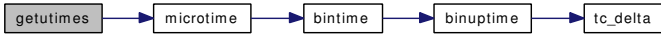

```
9.163.1.30 static int getutimes (const struct timeval ∗, enum uio_seg, struct timespec ∗)
[static]
```
Referenced by kern\_futimes(), kern\_lutimes(), and kern\_utimes().

#### 9.163.1.31 int getvnode (struct filedesc ∗ *fdp*, int *fd*, struct file ∗∗ *fpp*)

Definition at line 3888 of file vfs\_syscalls.c.

Referenced by \_\_acl\_aclcheck\_fd(), \_\_acl\_delete\_fd(), \_\_acl\_get\_fd(), \_\_acl\_set\_fd(), extattr\_delete\_fd(), extattr\_get\_fd(), extattr\_list\_fd(), extattr\_set\_fd(), fchdir(), fchflags(), fchmod(), fchown(), fsync(), ftruncate(), getdirentries(), kern\_fstatfs(), and kern\_futimes().

#### 9.163.1.32 int kern\_access (struct thread ∗ *td*, char ∗ *path*, enum uio\_seg *pathseg*, int *flags*)

Definition at line 1882 of file vfs\_syscalls.c.

References crdup(), crfree(), namei(), NDFREE(), vn\_access(), and vput().

Referenced by access().

Here is the call graph for this function:

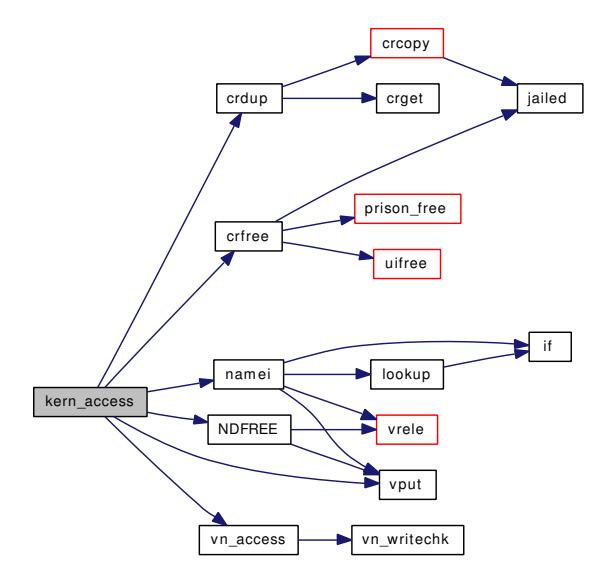

#### 9.163.1.33 int kern\_chdir (struct thread ∗ *td*, char ∗ *path*, enum uio\_seg *pathseg*)

Definition at line 750 of file vfs\_syscalls.c.

References change dir(), namei(), NDFREE(), vput(), and vrele().

Referenced by chdir().

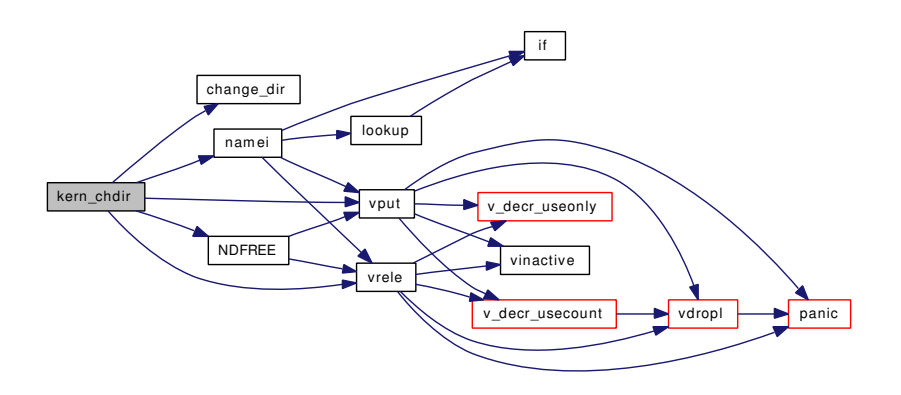

## 9.163.1.34 int kern\_chmod (struct thread ∗ *td*, char ∗ *path*, enum uio\_seg *pathseg*, int *mode*)

Definition at line 2538 of file vfs\_syscalls.c.

References namei(), NDFREE(), setfmode(), and vrele().

Referenced by chmod().

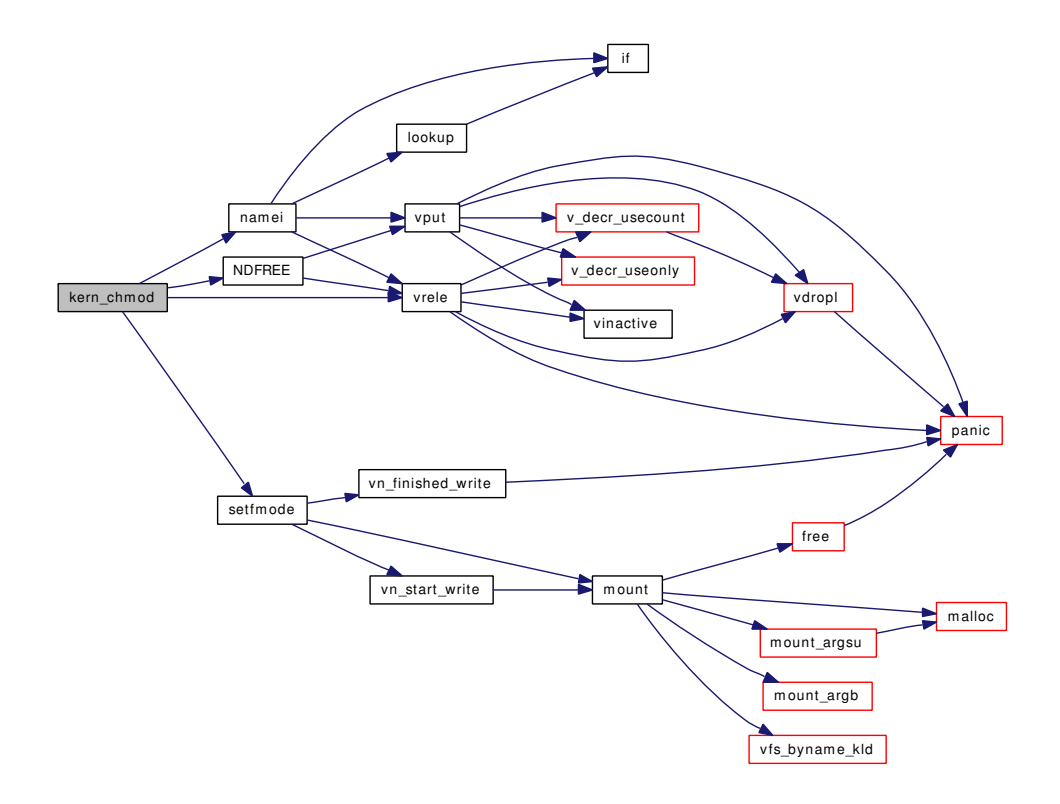

#### 9.163.1.35 int kern chown (struct thread ∗ *td*, char ∗ *path*, enum uio seg *pathseg*, int *uid*, int *gid*)

Definition at line 2683 of file vfs\_syscalls.c.

References namei(), NDFREE(), setfown(), and vrele().

Referenced by chown().

Here is the call graph for this function:

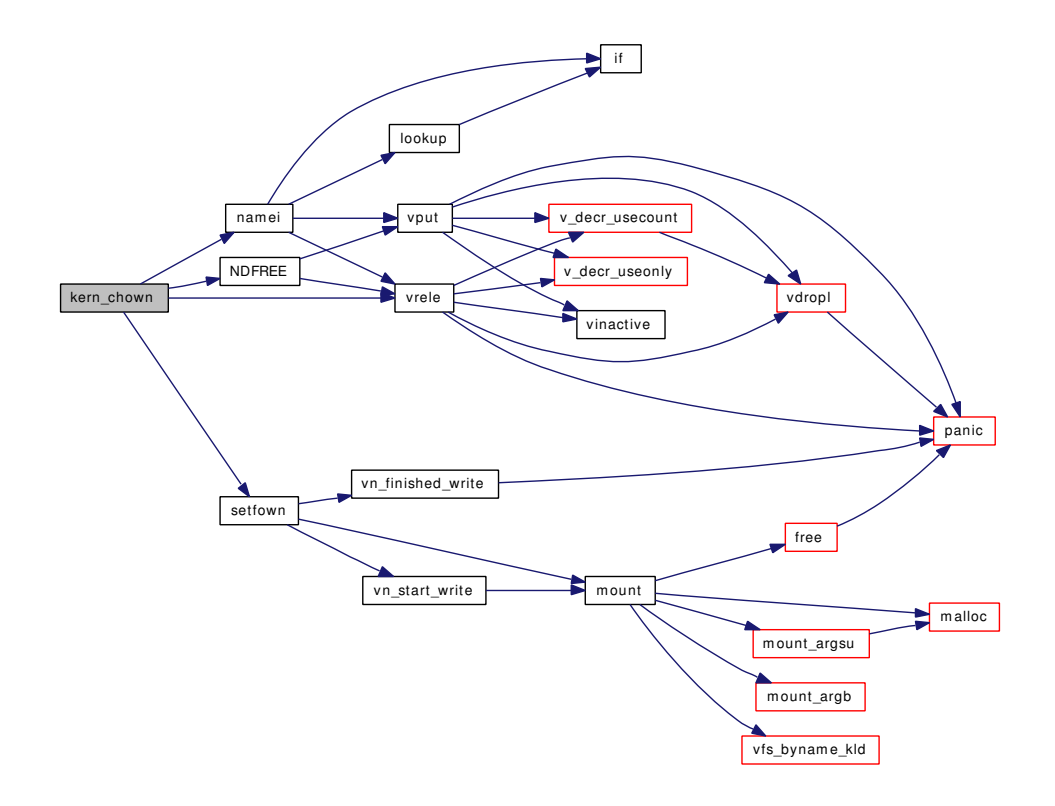

### 9.163.1.36 int kern\_eaccess (struct thread ∗ *td*, char ∗ *path*, enum uio\_seg *pathseg*, int *flags*)

Definition at line 1939 of file vfs\_syscalls.c. References namei(), NDFREE(), vn\_access(), and vput(). Referenced by eaccess(). Here is the call graph for this function:

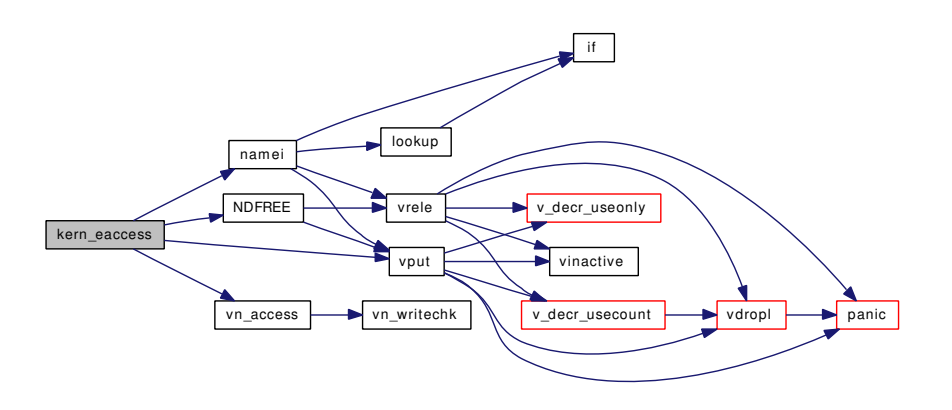

### 9.163.1.37 int kern\_fhstatfs (struct thread ∗ *td*, fhandle\_t *fh*, struct statfs ∗ *buf*)

Definition at line 4276 of file vfs\_syscalls.c.

References mount(), prison\_canseemount(), priv\_check(), statfs(), vfs\_getvfs(), vfs\_rel(), and vput(). Referenced by fhstatfs().

Here is the call graph for this function:

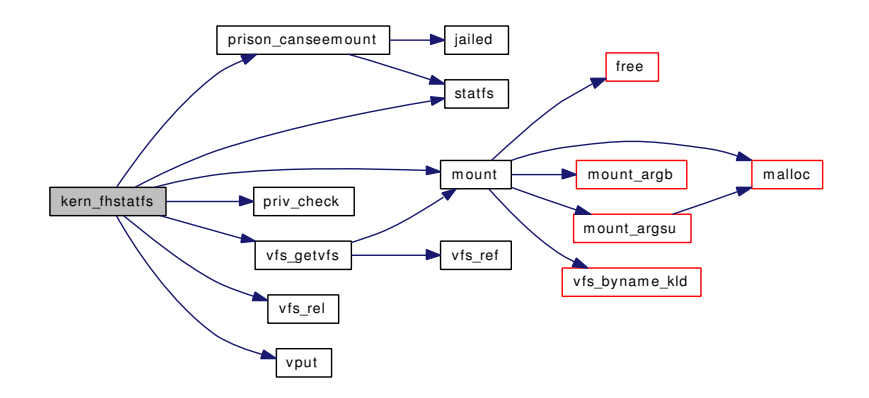

### 9.163.1.38 int kern\_fstatfs (struct thread ∗ *td*, int *fd*, struct statfs ∗ *buf*)

Definition at line 312 of file vfs\_syscalls.c.

References fdrop(), getvnode(), mount(), prison\_enforce\_statfs(), priv\_check(), statfs(), vfs\_ref(), and vfs  $rel()$ .

Referenced by fstatfs().

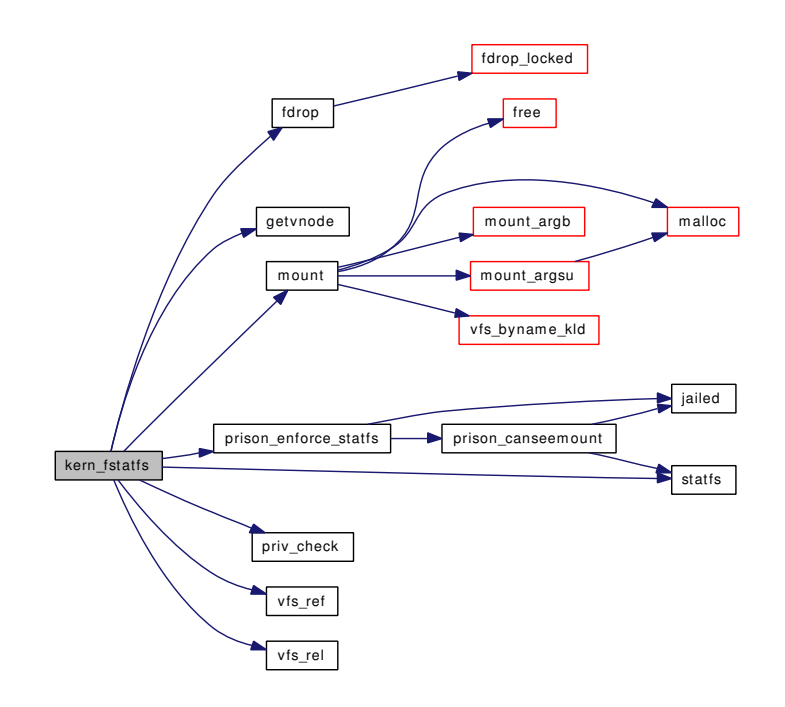

### 9.163.1.39 int kern\_futimes (struct thread ∗ *td*, int *fd*, struct timeval ∗ *tptr*, enum uio\_seg *tptrseg*)

Definition at line 2972 of file vfs\_syscalls.c.

References fdrop(), getutimes(), getvnode(), and setutimes().

Referenced by futimes().

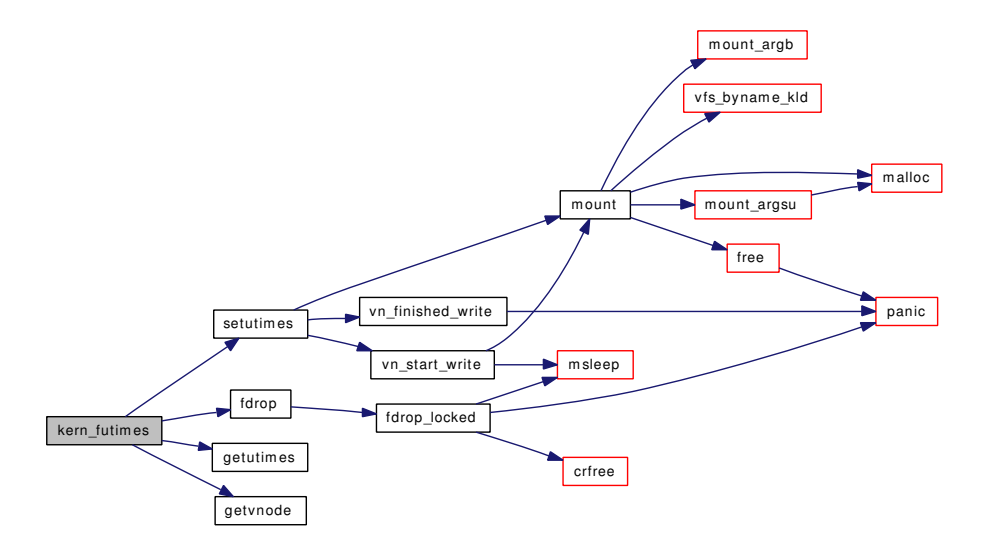

## 9.163.1.40 int kern\_getfsstat (struct thread ∗ *td*, struct statfs ∗∗ *buf*, size\_t *bufsize*, enum uio\_seg *bufseg*, int *flags*)

Definition at line 399 of file vfs syscalls.c.

References malloc(), mount(), mountlist, mountlist\_mtx, prison\_canseemount(), and statfs().

Referenced by getfsstat().

Here is the call graph for this function:

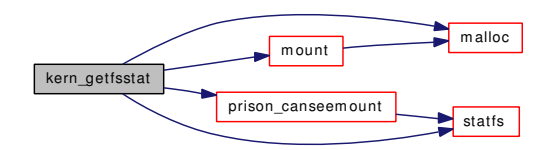

### 9.163.1.41 int kern\_lchown (struct thread ∗ *td*, char ∗ *path*, enum uio\_seg *pathseg*, int *uid*, int *gid*)

Definition at line 2726 of file vfs\_syscalls.c.

References namei(), NDFREE(), setfown(), and vrele().

Referenced by lchown().

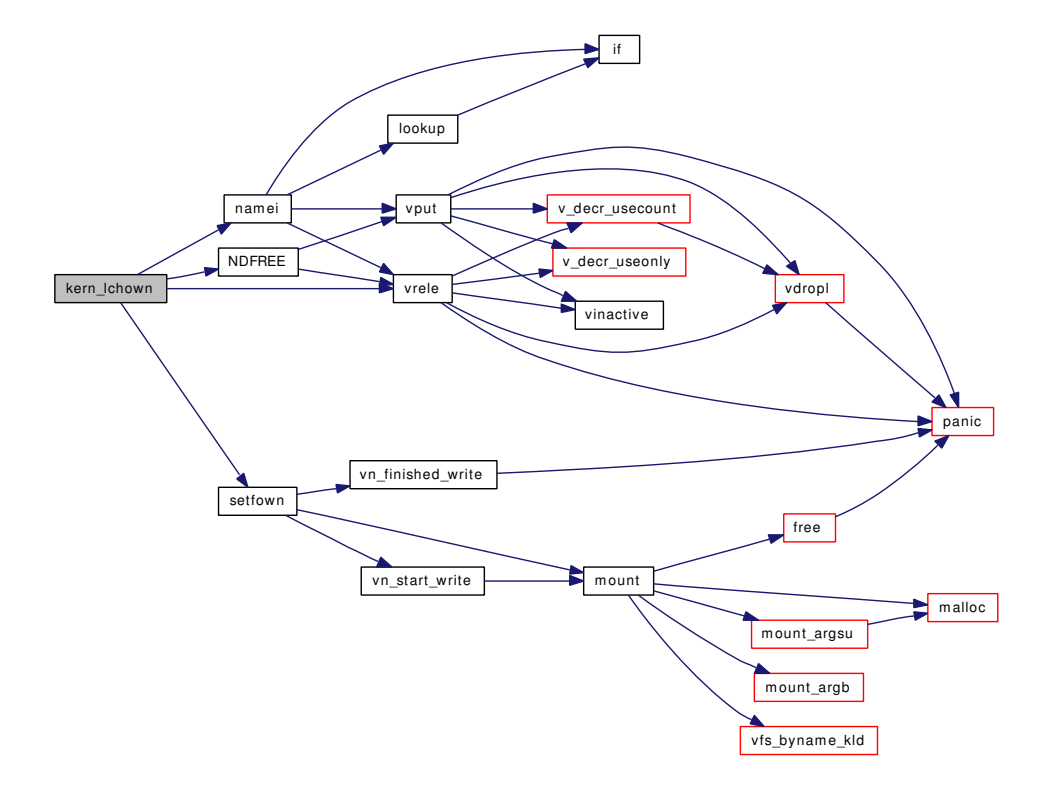

#### 9.163.1.42 int kern\_link (struct thread ∗ *td*, char ∗ *path*, char ∗ *link*, enum uio\_seg *segflg*)

Definition at line 1419 of file vfs\_syscalls.c.

References bwillwrite(), can\_hardlink(), mount(), namei(), NDFREE(), vn\_finished\_write(), vn\_start\_ write(), vput(), and vrele().

Referenced by link().

Here is the call graph for this function:

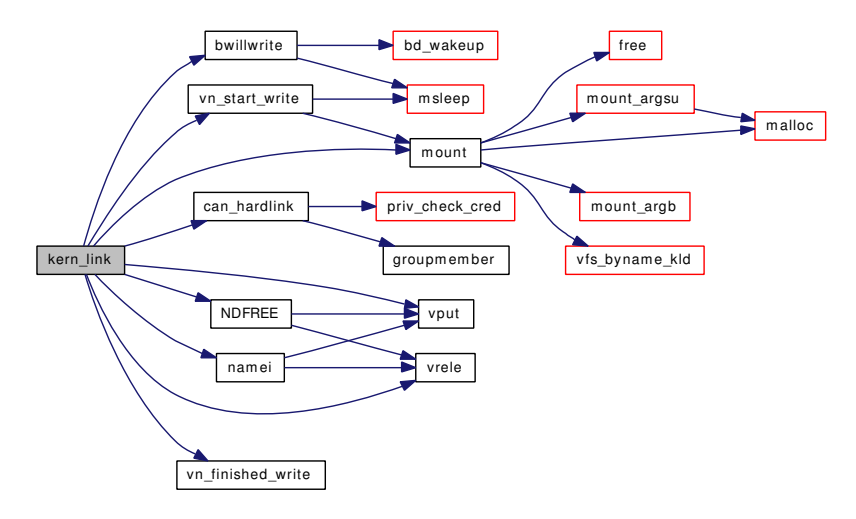

#### 9.163.1.43 int kern\_lstat (struct thread ∗ *td*, char ∗ *path*, enum uio\_seg *pathseg*, struct stat ∗ *sbp*)

Definition at line 2126 of file vfs\_syscalls.c. References namei(), NDFREE(), stat(), vn\_stat(), and vput(). Referenced by lstat(), and nlstat(). Here is the call graph for this function:

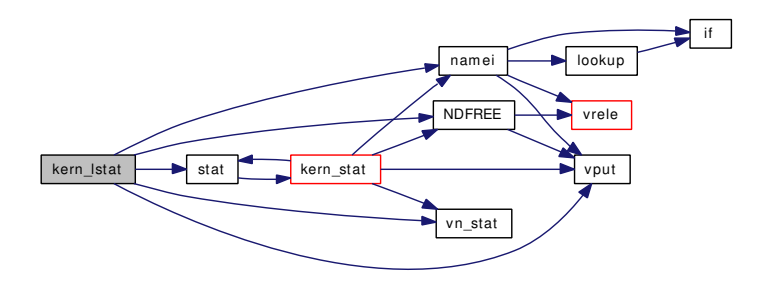

#### 9.163.1.44 int kern\_lutimes (struct thread ∗ *td*, char ∗ *path*, enum uio\_seg *pathseg*, struct timeval ∗ *tptr*, enum uio\_seg *tptrseg*)

Definition at line 2929 of file vfs\_syscalls.c.

References getutimes(), namei(), NDFREE(), setutimes(), and vrele().

Referenced by lutimes().

Here is the call graph for this function:

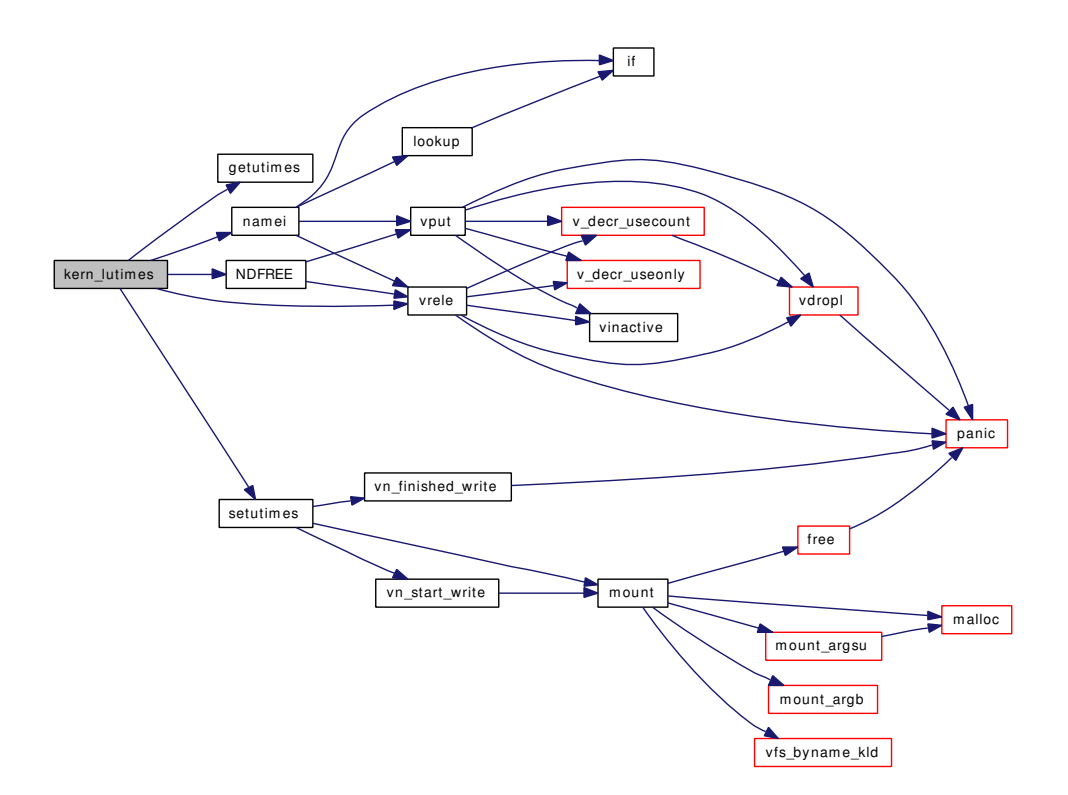

## 9.163.1.45 int kern\_mkdir (struct thread ∗ *td*, char ∗ *path*, enum uio\_seg *segflg*, int *mode*)

Definition at line 3386 of file vfs\_syscalls.c.

References bwillwrite(), mount(), namei(), NDFREE(), vn\_finished\_write(), vn\_start\_write(), vput(), and vrele().

Referenced by mkdir().

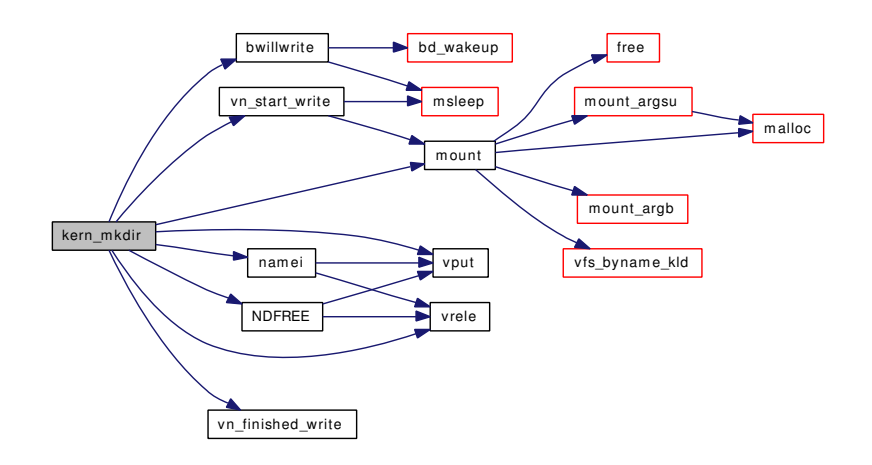

#### 9.163.1.46 int kern\_mkfifo (struct thread ∗ *td*, char ∗ *path*, enum uio\_seg *pathseg*, int *mode*)

Definition at line 1295 of file vfs\_syscalls.c.

References bwillwrite(), mount(), namei(), NDFREE(), vn\_finished\_write(), vn\_start\_write(), vput(), and vrele().

Referenced by mkfifo().

Here is the call graph for this function:

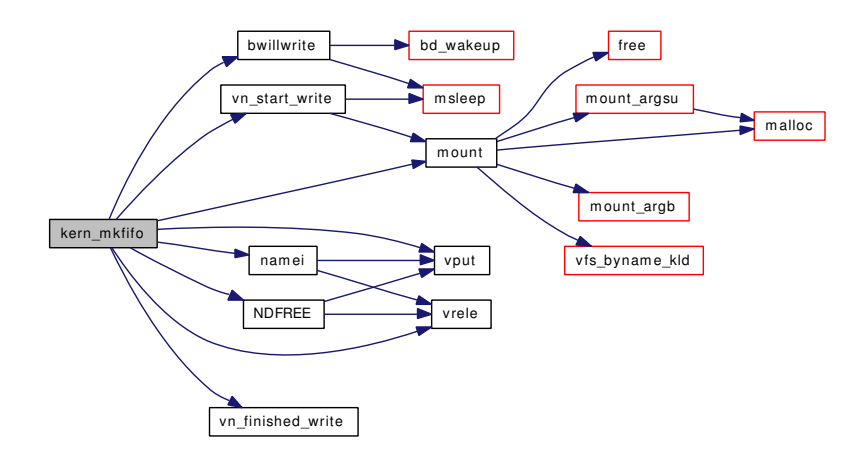

## 9.163.1.47 int kern\_mknod (struct thread ∗ *td*, char ∗ *path*, enum uio\_seg *pathseg*, int *mode*, int *dev*)

Definition at line 1169 of file vfs\_syscalls.c.

References bwillwrite(), mount(), namei(), NDFREE(), panic(), priv\_check(), vn\_finished\_write(), vn\_ start\_write(), vput(), and vrele().

Referenced by mknod().

Here is the call graph for this function:

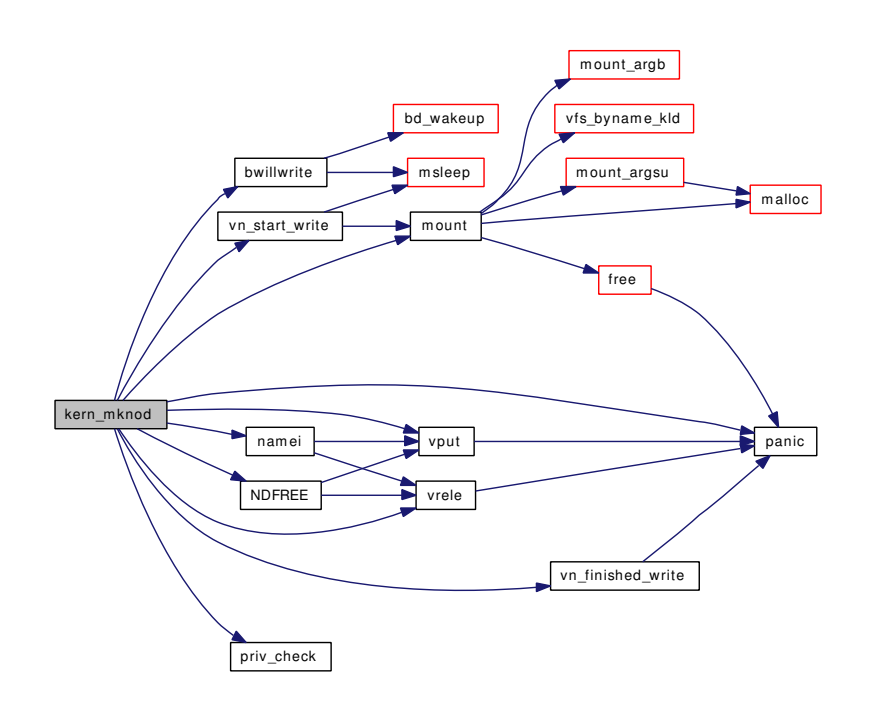

#### 9.163.1.48 int kern\_open (struct thread ∗ *td*, char ∗ *path*, enum uio\_seg *pathseg*, int *flags*, int *mode*)

Definition at line 960 of file vfs\_syscalls.c.

References badfileops, dupfdopen(), falloc(), fdclose(), fdrop(), flock(), mount(), NDFREE(), vn\_close(), vn\_finished\_write(), vn\_open(), vn\_start\_write(), and vnops.

Referenced by open().

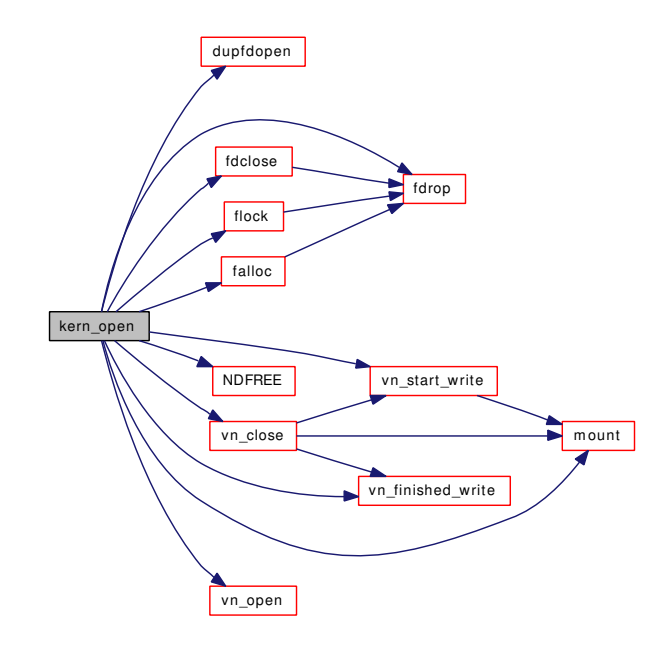

#### 9.163.1.49 int kern\_pathconf (struct thread ∗ *td*, char ∗ *path*, enum uio\_seg *pathseg*, int *name*)

Definition at line 2254 of file vfs\_syscalls.c.

References async io version, namei(), NDFREE(), and vput().

Referenced by pathconf().

Here is the call graph for this function:

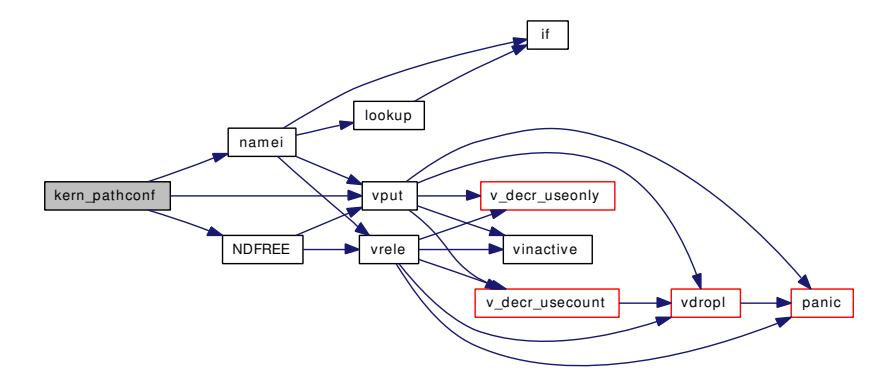

## 9.163.1.50 int kern\_readlink (struct thread ∗ *td*, char ∗ *path*, enum uio\_seg *pathseg*, char ∗ *buf*, enum uio\_seg *bufseg*, int *count*)

Definition at line 2301 of file vfs\_syscalls.c.

References namei(), NDFREE(), and vput().

Referenced by readlink().

Here is the call graph for this function:

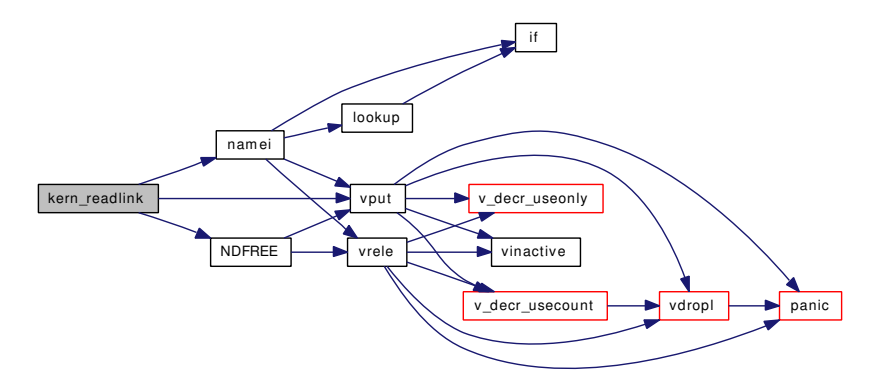

9.163.1.51 int kern\_rename (struct thread ∗ *td*, char ∗ *from*, char ∗ *to*, enum uio\_seg *pathseg*)

Definition at line 3251 of file vfs syscalls.c.

References bwillwrite(), mount(), namei(), NDFREE(), vn\_finished\_write(), vn\_start\_write(), vput(), and vrele().

Referenced by rename().

Here is the call graph for this function:

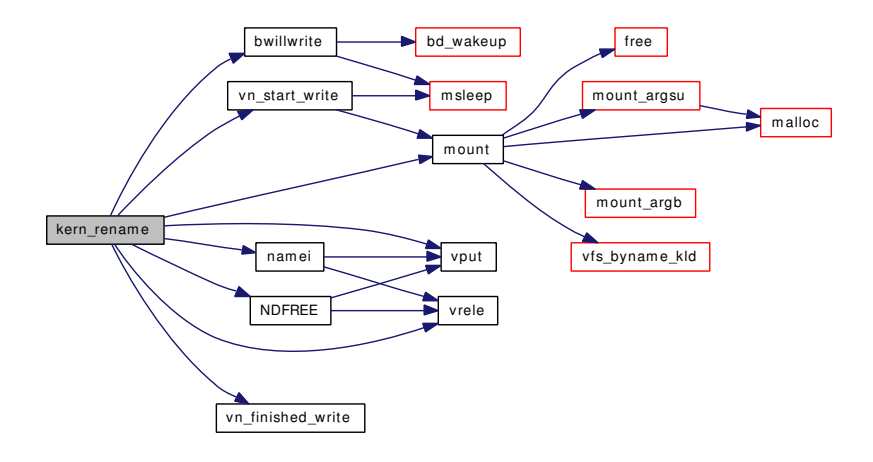

### 9.163.1.52 int kern\_rmdir (struct thread ∗ *td*, char ∗ *path*, enum uio\_seg *pathseg*)

Definition at line 3473 of file vfs\_syscalls.c.

References bwillwrite(), mount(), namei(), NDFREE(), vn\_finished\_write(), vn\_start\_write(), vput(), and vrele().

Referenced by rmdir().

Here is the call graph for this function:

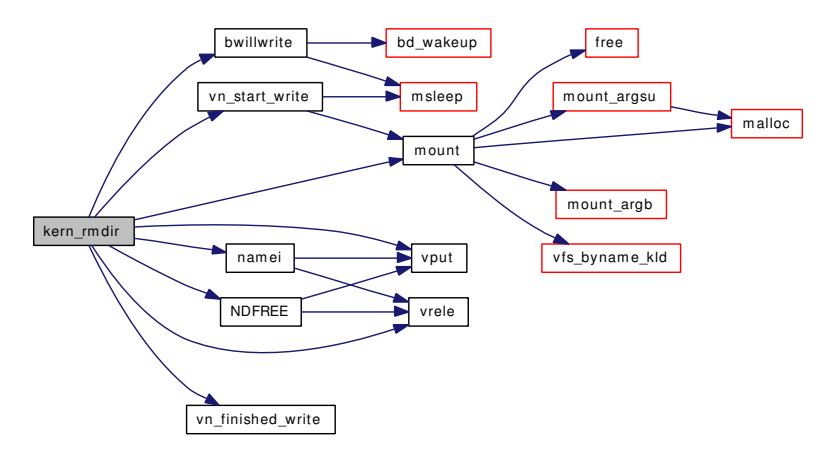

### 9.163.1.53 int kern\_stat (struct thread ∗ *td*, char ∗ *path*, enum uio\_seg *pathseg*, struct stat ∗ *sbp*)

Definition at line 2075 of file vfs\_syscalls.c.

References Giant, namei(), NDFREE(), printf(), stat(), vn\_stat(), and vput().

Referenced by nstat(), and stat().

Here is the call graph for this function:

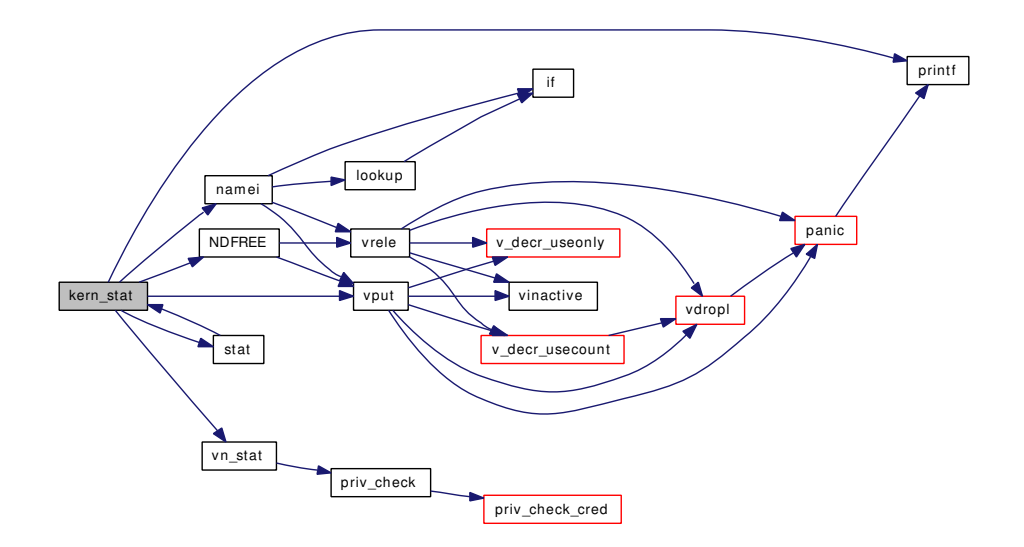

## 9.163.1.54 int kern\_statfs (struct thread ∗ *td*, char ∗ *path*, enum uio\_seg *pathseg*, struct statfs ∗ *buf*)

Definition at line 236 of file vfs\_syscalls.c.

References Giant, mount(), namei(), NDFREE(), printf(), prison\_enforce\_statfs(), priv\_check(), statfs(), vfs  $ref()$ , vfs  $rel()$ , and vput $()$ .

Referenced by statfs().

Here is the call graph for this function:

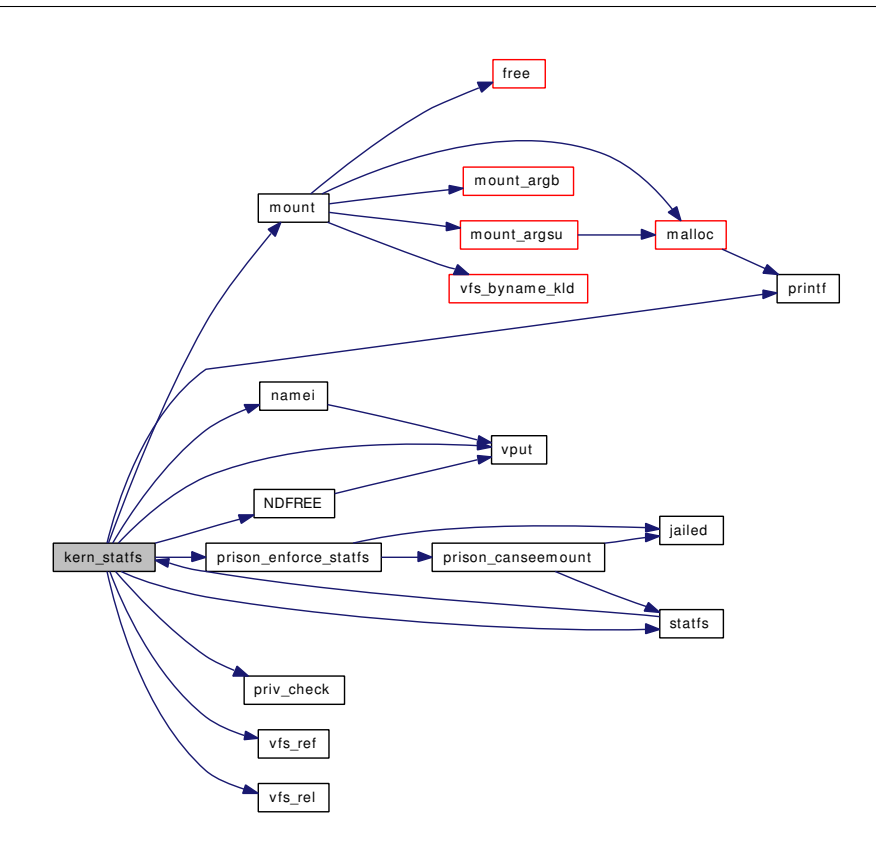

### 9.163.1.55 int kern\_symlink (struct thread ∗ *td*, char ∗ *path*, char ∗ *link*, enum uio\_seg *segflg*)

Definition at line 1502 of file vfs\_syscalls.c.

References bwillwrite(), mount(), namei(), namei\_zone, NDFREE(), td, vn\_finished\_write(), vn\_start\_write(), vput(), and vrele().

Referenced by devfs\_first(), and symlink().

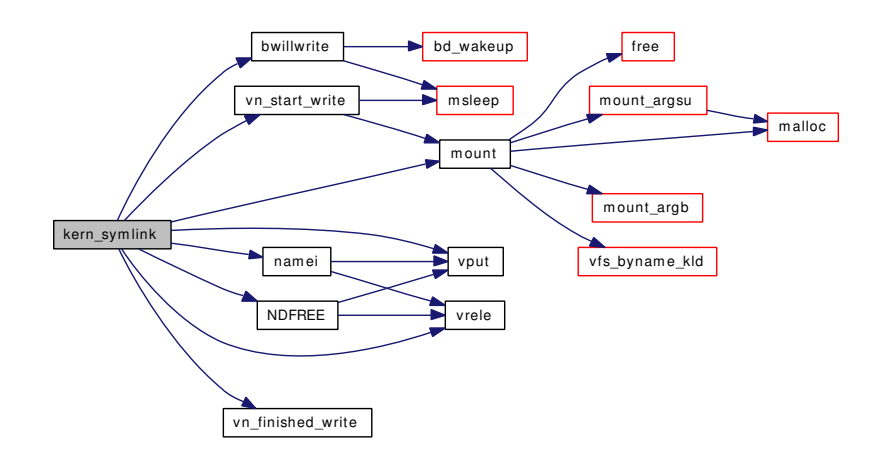

#### 9.163.1.56 int kern\_truncate (struct thread ∗ *td*, char ∗ *path*, enum uio\_seg *pathseg*, off\_t *length*)

Definition at line 3021 of file vfs\_syscalls.c.

References mount(), namei(), NDFREE(), vn\_finished\_write(), vn\_start\_write(), vn\_writechk(), vput(), and vrele().

Referenced by truncate().

Here is the call graph for this function:

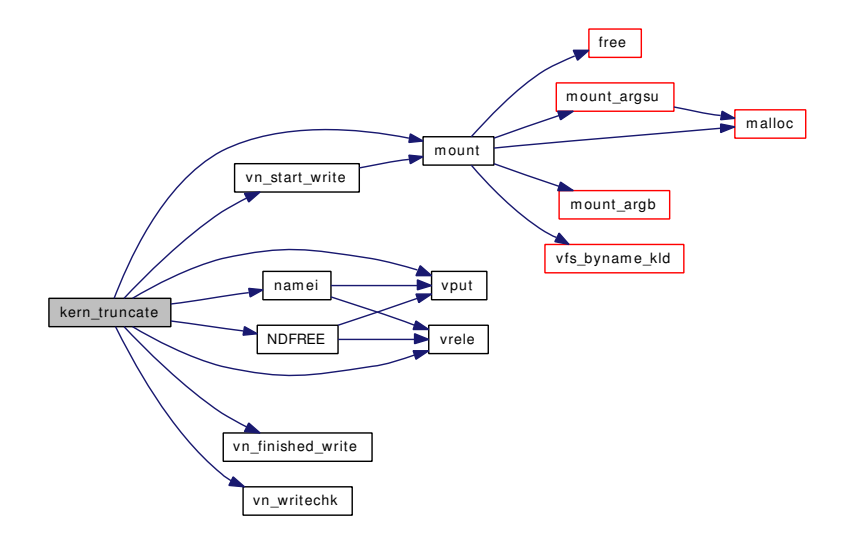

### 9.163.1.57 int kern\_unlink (struct thread ∗ *td*, char ∗ *path*, enum uio\_seg *pathseg*)

Definition at line 1647 of file vfs\_syscalls.c.

References bwillwrite(), mount(), namei(), NDFREE(), vn\_finished\_write(), vn\_start\_write(), vput(), and vrele().

Referenced by devfs\_fixup(), and unlink().

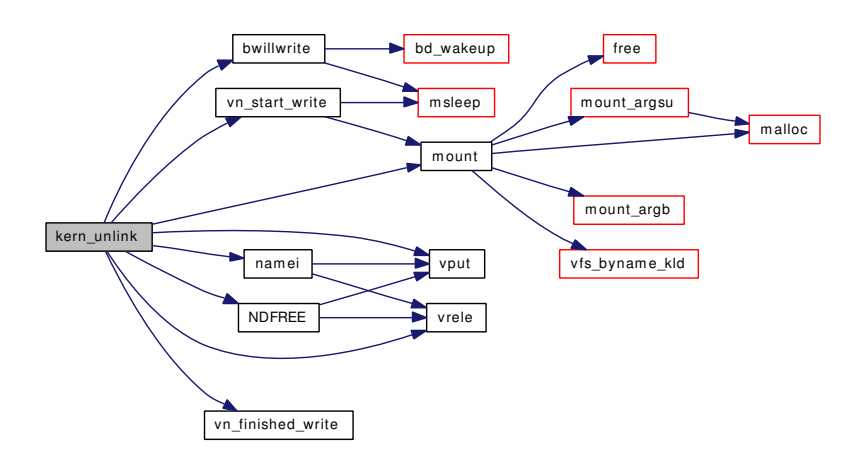

## 9.163.1.58 int kern utimes (struct thread ∗ *td*, char ∗ *path*, enum uio seg *pathseg*, struct timeval ∗ *tptr*, enum uio\_seg *tptrseg*)

Definition at line 2885 of file vfs\_syscalls.c.

References getutimes(), namei(), NDFREE(), setutimes(), and vrele().

Referenced by utimes().

Here is the call graph for this function:

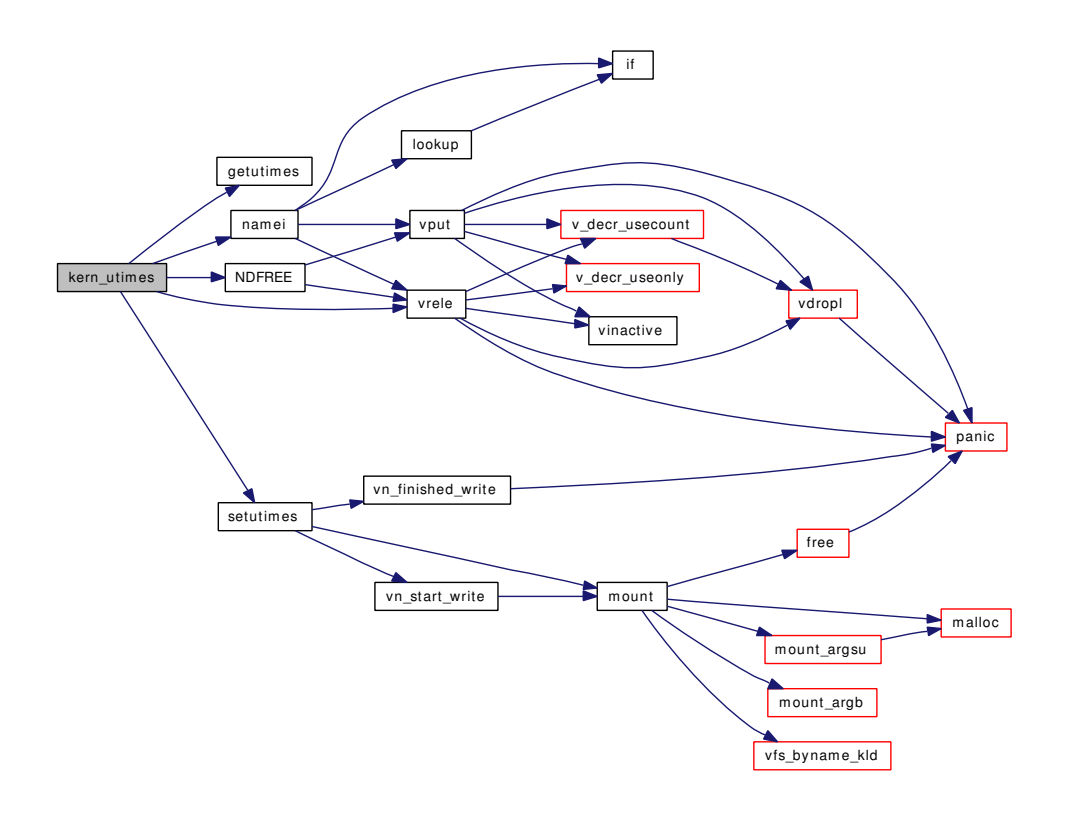

### 9.163.1.59 int lchflags (struct thread ∗ *td*, struct lchflags\_args ∗ *uap*)

Definition at line 2426 of file vfs syscalls.c. References namei(), NDFREE(), setfflags(), and vrele(). Here is the call graph for this function:

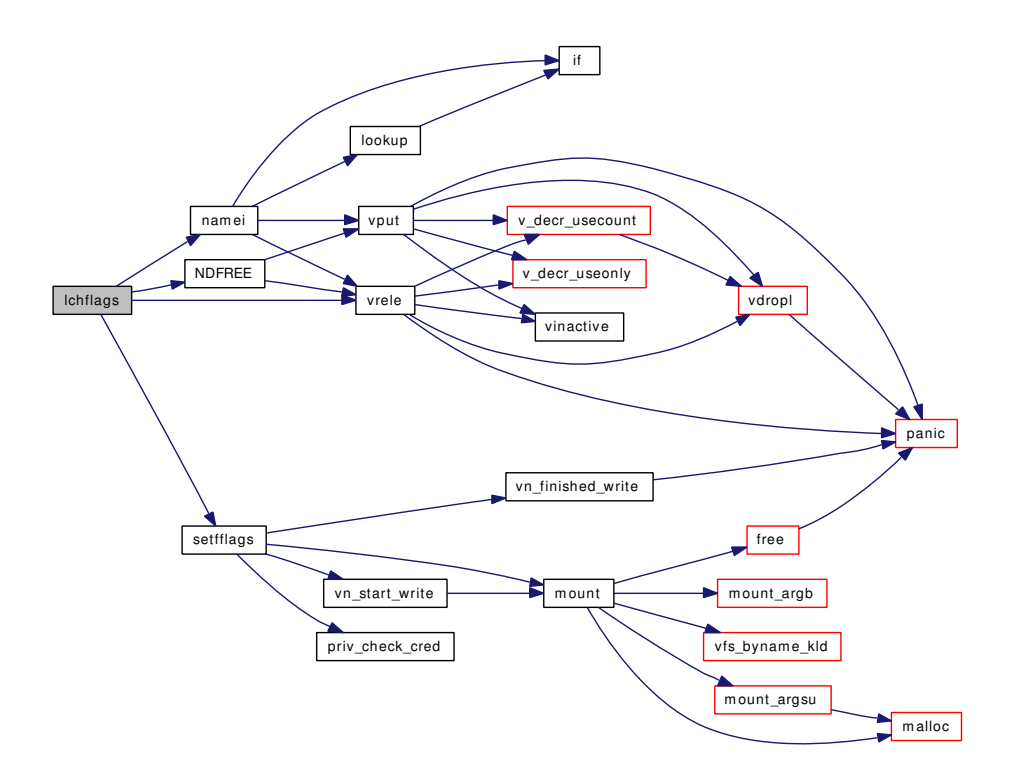

## 9.163.1.60 int lchmod (struct thread ∗ *td*, struct [lchmod\\_args](#page-162-0) ∗ *uap*)

Definition at line 2566 of file vfs\_syscalls.c. References namei(), NDFREE(), setfmode(), and vrele(). Here is the call graph for this function:

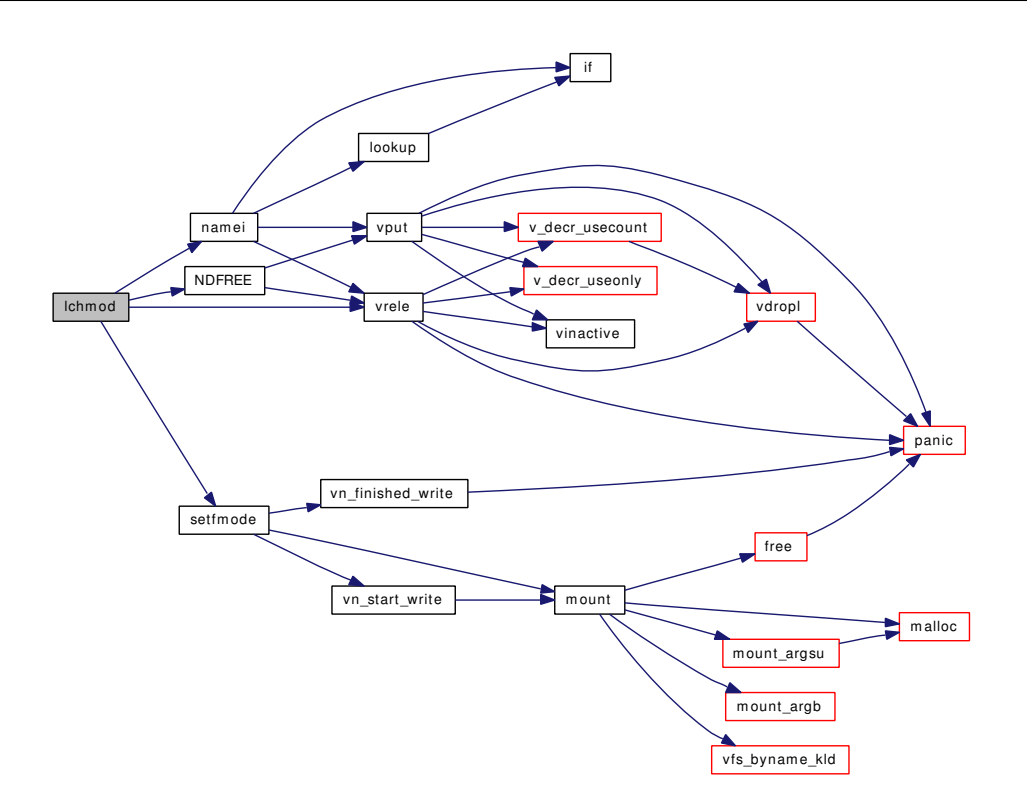

## 9.163.1.61 int lchown (struct thread \* *td*, struct [lchown\\_args](#page-163-0) \* *uap*)

Definition at line 2713 of file vfs\_syscalls.c.

References kern\_lchown().

Here is the call graph for this function:

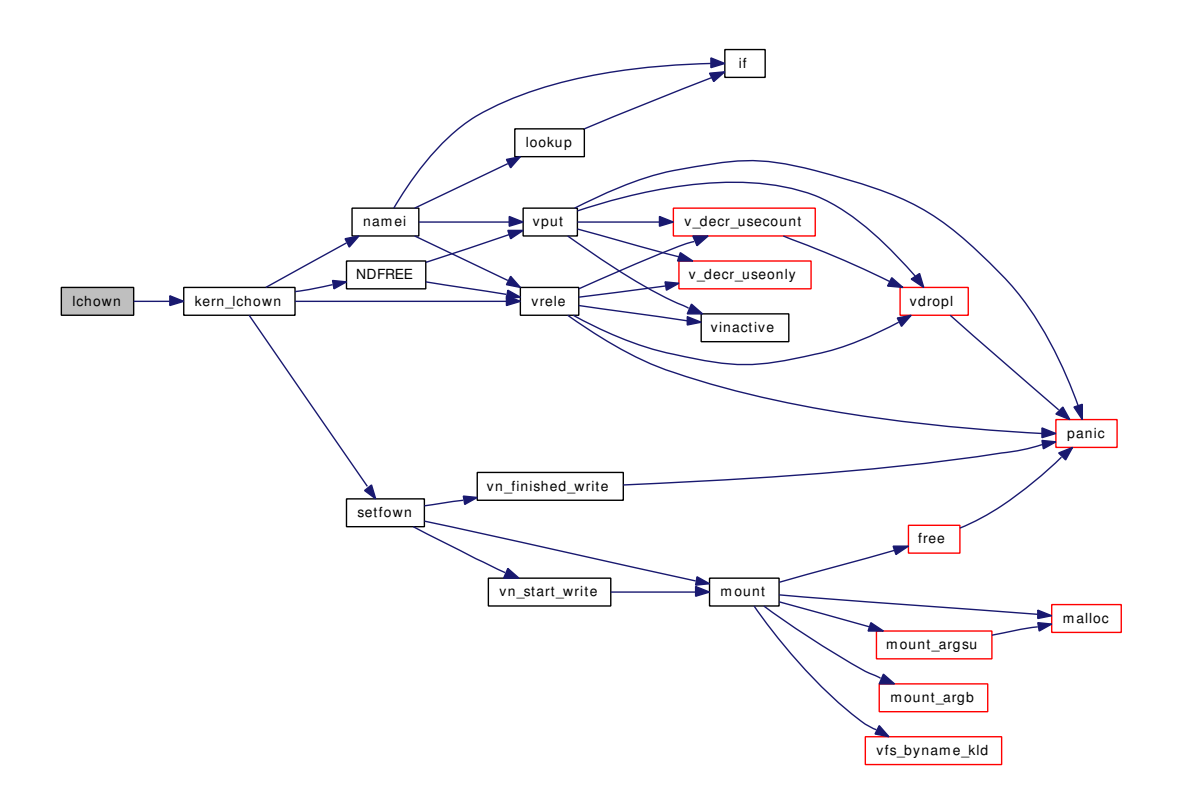

## 9.163.1.62 int lgetfh (struct thread ∗ *td*, struct [lgetfh\\_args](#page-164-0) ∗ *uap*)

Definition at line 3927 of file vfs\_syscalls.c. References namei(), NDFREE(), priv\_check(), and vput(). Here is the call graph for this function:

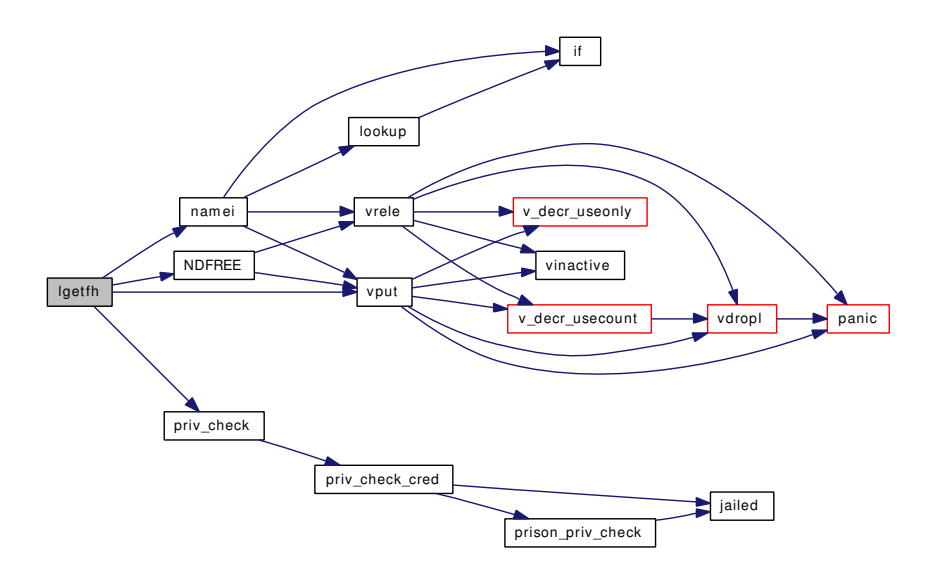

### 9.163.1.63 int link (struct thread  $* td$ , struct link  $\arg s \ast uap$ )

Definition at line 1364 of file vfs\_syscalls.c.

References kern\_link().

Referenced by bus generic attach(), bus generic detach(), bus generic driver added(), bus generic probe(), bus generic resume(), bus generic shutdown(), bus generic suspend(), cf levels method(), cpufreq detach(), cpufreq dup set(), cpufreq expand set(), cpufreq insert abs(), devclass add driver(), devclass\_delete\_driver(), devclass\_find\_driver\_internal(), devclass\_find\_internal(), devclass\_ get\_drivers(), devclass\_quiesce\_driver(), device\_add\_child\_ordered(), device\_delete\_child(), device\_ get\_children(), kldnext(), kldsym(), linker\_add\_class(), linker\_file\_foreach(), linker\_file\_lookup\_ symbol\_internal(), linker\_file\_unload(), linker\_find\_file\_by\_id(), linker\_find\_file\_by\_name(), linker\_ load\_file(), linker\_make\_file(), linker\_preload(), mbp\_alloc(), mbp\_alloc\_page(), mbp\_card\_free(), mbp\_count(), mbp\_free(), modlist\_lookup(), modlist\_lookup2(), modlist\_newmodule(), modnext(), module\_ lookupbyid(), module\_lookupbyname(), module\_register(), module\_release(), module\_shutdown(), next\_ matching driver(), resource list add(), resource list delete(), resource list find(), resource list free(), resource\_list\_print\_type(), resource\_list\_purge(), root\_bus\_configure(), sysctl\_ctx\_entry\_add(), sysctl\_ ctx\_entry\_del(), sysctl\_ctx\_entry\_find(), sysctl\_ctx\_free(), sysctl\_kern\_function\_list(), TAILQ\_HEAD(), vfs\_buildopts(), vfs\_copyopt(), vfs\_deleteopt(), vfs\_donmount(), vfs\_filteropt(), vfs\_flagopt(), vfs\_ freeopt(), vfs\_getopt(), vfs\_getopt\_pos(), vfs\_getopts(), vfs\_mergeopts(), vfs\_sanitizeopts(), and vfs\_ scanopt().

Here is the call graph for this function:

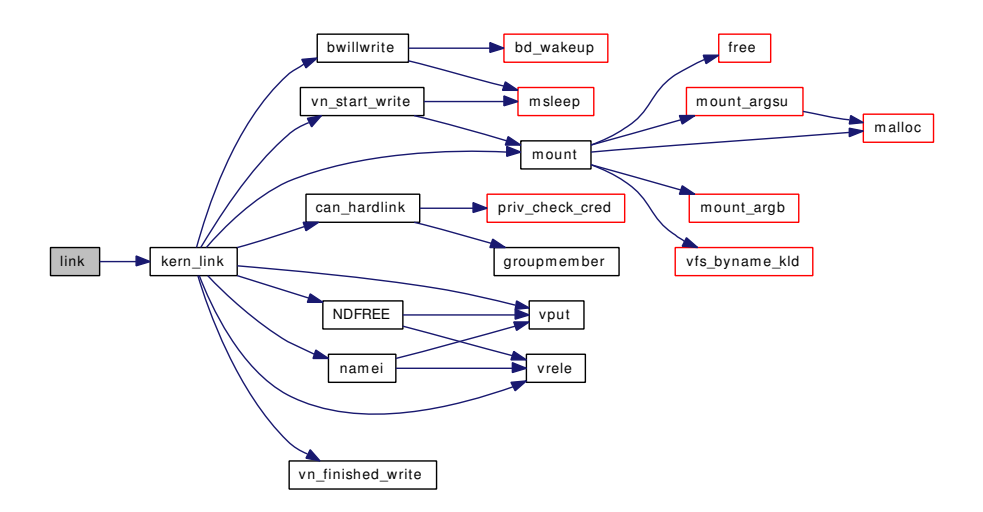

#### 9.163.1.64 int lseek (struct thread *∗ td*, struct lseek args *∗ uap*)

Definition at line 1723 of file vfs\_syscalls.c.

References fdrop(), and fget().

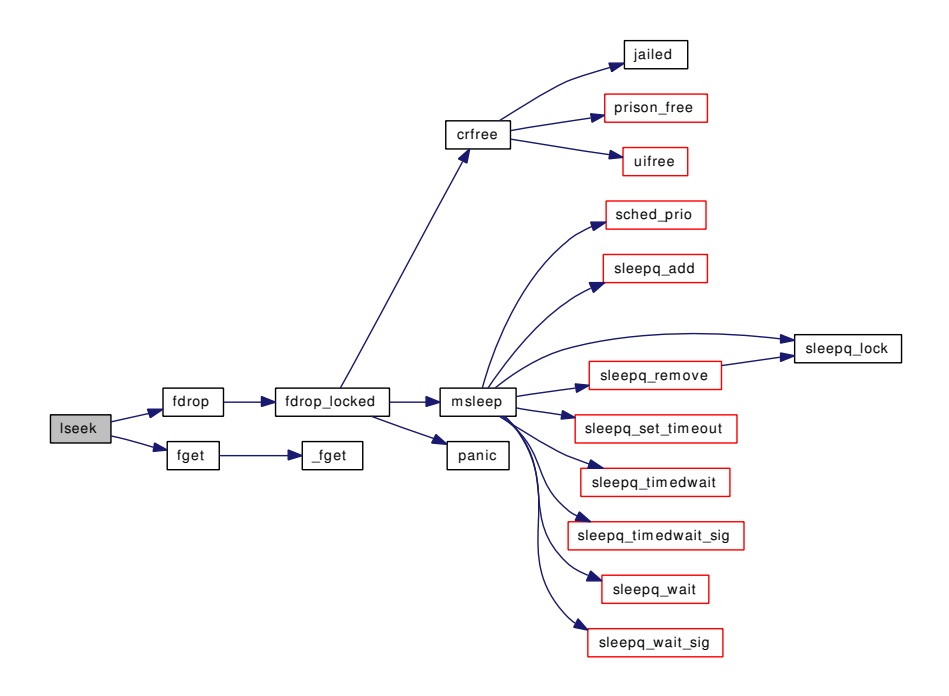

## 9.163.1.65 int lstat (struct thread ∗ *td*, struct [lstat\\_args](#page-168-0) ∗ *uap*)

Definition at line 2109 of file vfs\_syscalls.c.

References kern\_lstat(), and stat().

Here is the call graph for this function:

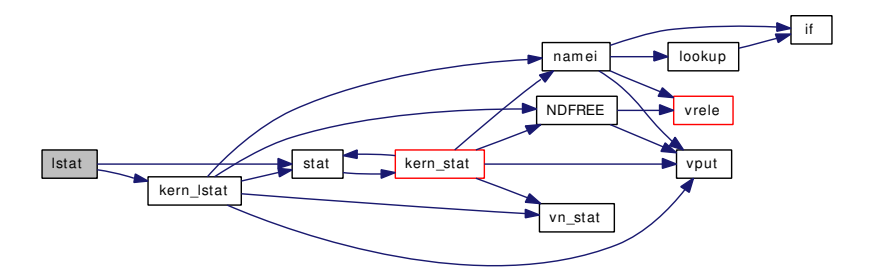

9.163.1.66 int lutimes (struct thread ∗ *td*, struct [lutimes\\_args](#page-169-0) ∗ *uap*)

Definition at line 2916 of file vfs syscalls.c.

References kern\_lutimes().

Here is the call graph for this function:

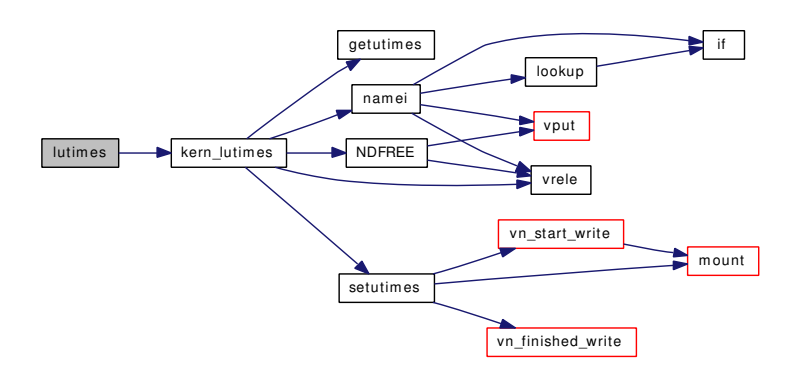

## 9.163.1.67 int mkdir (struct thread ∗ *td*, struct [mkdir\\_args](#page-175-0) ∗ *uap*)

Definition at line 3374 of file vfs\_syscalls.c.

References kern\_mkdir().

Here is the call graph for this function:

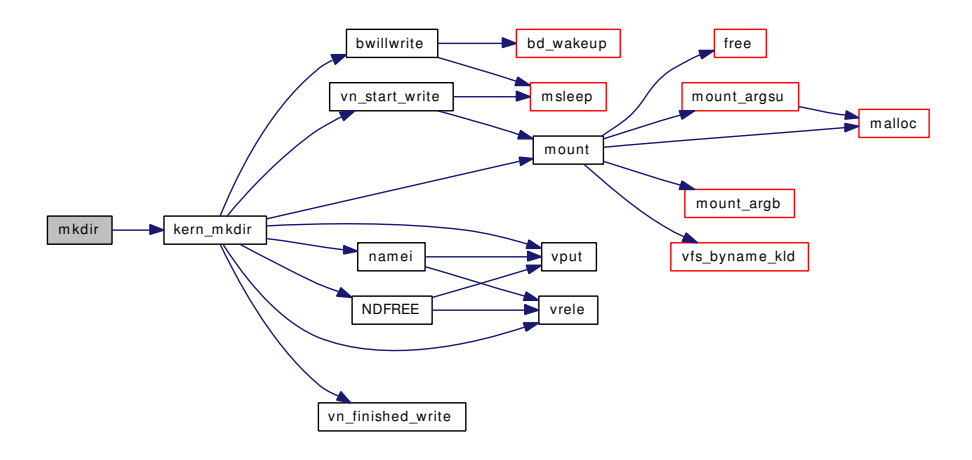

### 9.163.1.68 int mkfifo (struct thread ∗ *td*, struct [mkfifo\\_args](#page-176-0) ∗ *uap*)

Definition at line 1283 of file vfs\_syscalls.c.

References kern\_mkfifo().

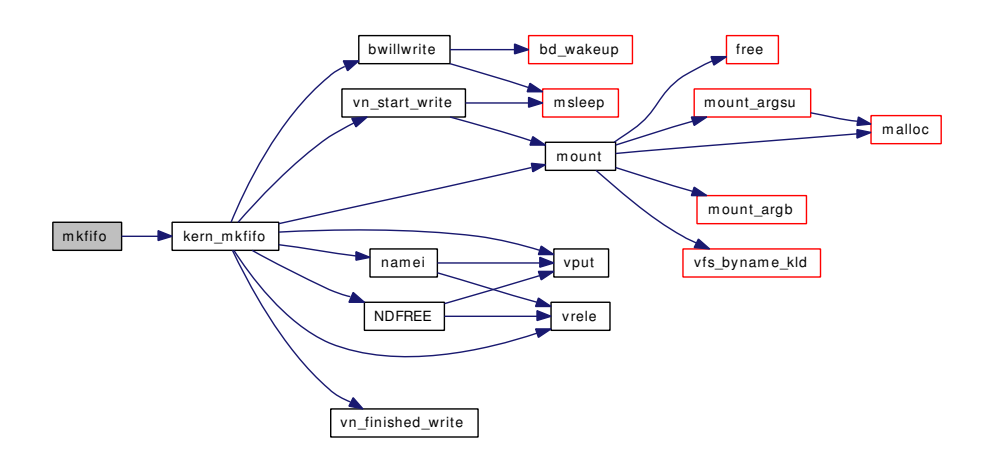

# 9.163.1.69 int mknod (struct thread ∗ *td*, struct [mknod\\_args](#page-177-0) ∗ *uap*)

Definition at line 1156 of file vfs\_syscalls.c.

References kern\_mknod().

Here is the call graph for this function:

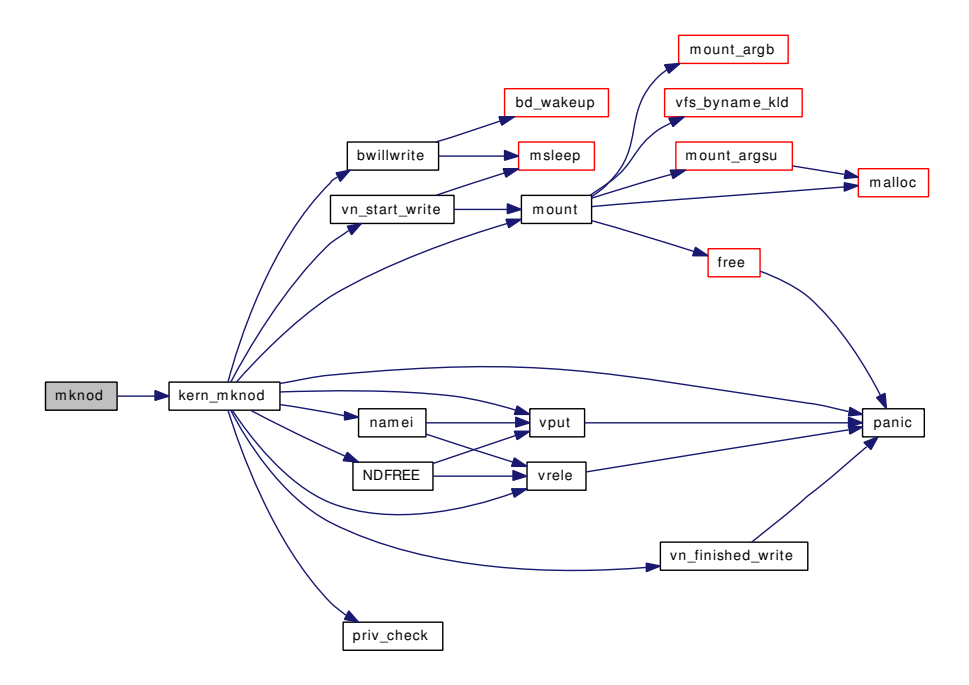

#### 9.163.1.70 int nlstat (struct thread ∗ *td*, struct nlstat\_args ∗ *uap*)

Definition at line 2213 of file vfs syscalls.c.

References cvtnstat(), kern\_lstat(), nstat(), and stat().

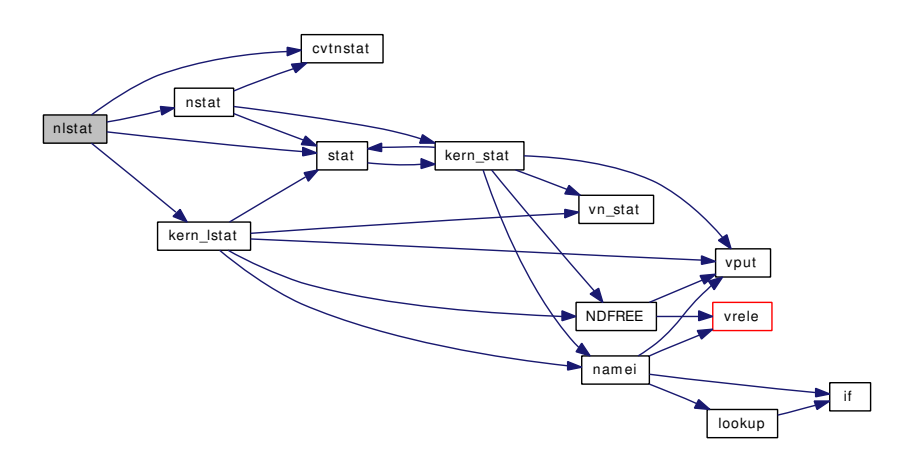

### 9.163.1.71 int nstat (struct thread ∗ *td*, struct [nstat\\_args](#page-205-0) ∗ *uap*)

Definition at line 2184 of file vfs syscalls.c.

References cvtnstat(), kern\_stat(), and stat().

Referenced by nfstat(), and nlstat().

Here is the call graph for this function:

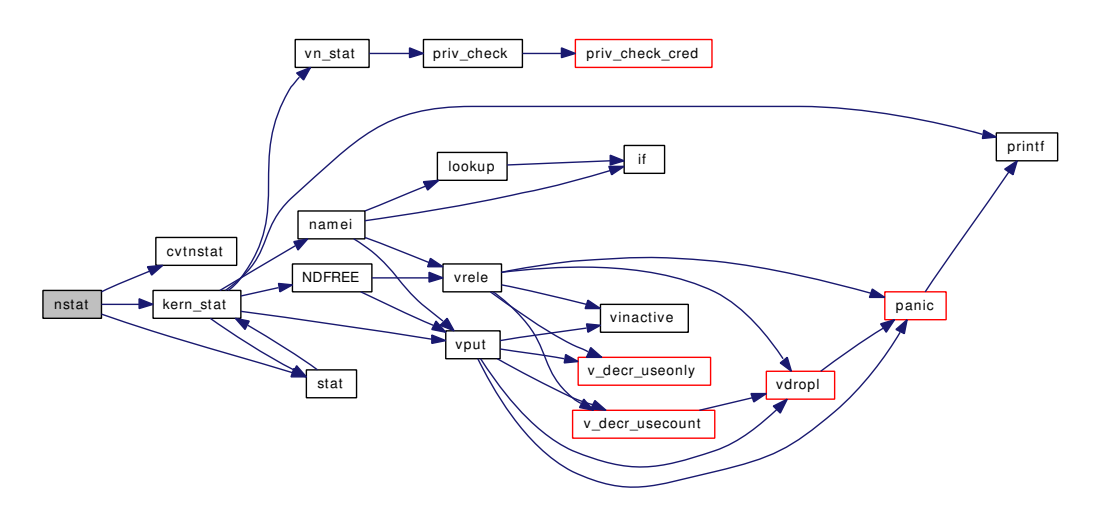

### 9.163.1.72 int open (struct thread ∗ *td*, struct [open\\_args](#page-210-0) ∗ *uap*)

Definition at line 947 of file vfs syscalls.c.

References kern\_open().

Here is the call graph for this function:

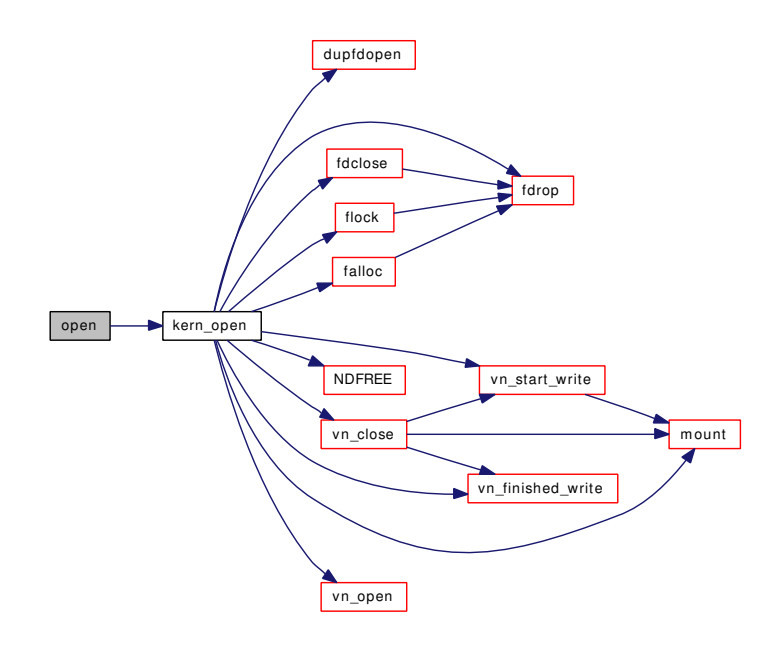

## 9.163.1.73 int pathconf (struct thread *∗ td*, struct [pathconf\\_args](#page-212-0) *∗ uap*)

Definition at line 2242 of file vfs\_syscalls.c.

References kern\_pathconf().

Here is the call graph for this function:

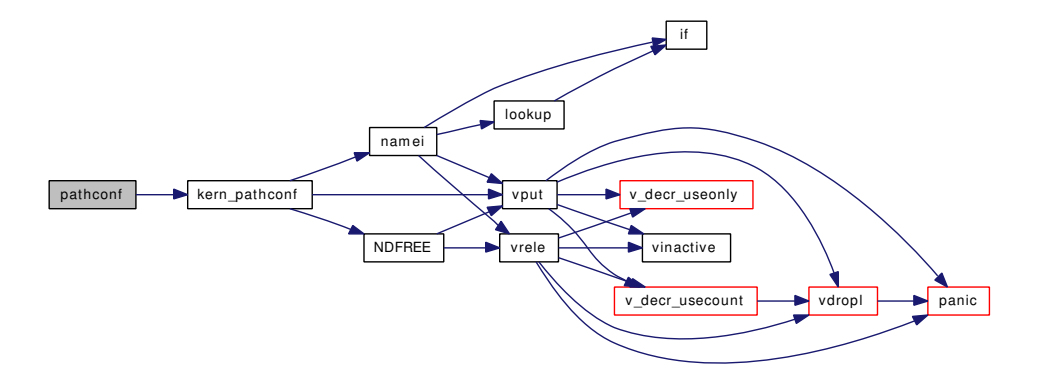

### 9.163.1.74 int quotactl (struct thread ∗ *td*, struct [quotactl\\_args](#page-229-0) ∗ *uap*)

Definition at line 173 of file vfs\_syscalls.c.

References jailed(), mount(), namei(), NDFREE(), prison\_quotas, vn\_finished\_write(), vn\_start\_write(), and vrele().

Here is the call graph for this function:

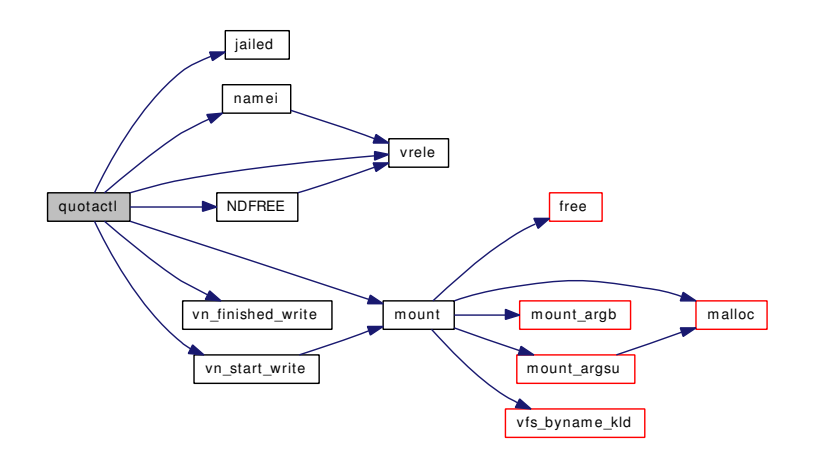

## 9.163.1.75 int readlink (struct thread \* *td*, struct [readlink\\_args](#page-231-0) \* *uap*)

Definition at line 2287 of file vfs\_syscalls.c.

References kern\_readlink().

Here is the call graph for this function:

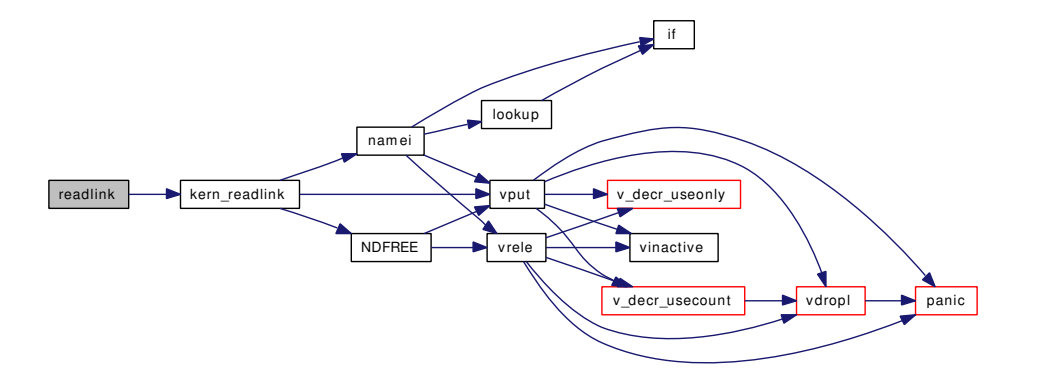

## 9.163.1.76 int rename (struct thread ∗ *td*, struct [rename\\_args](#page-233-0) ∗ *uap*)

Definition at line 3239 of file vfs\_syscalls.c.

References kern\_rename().

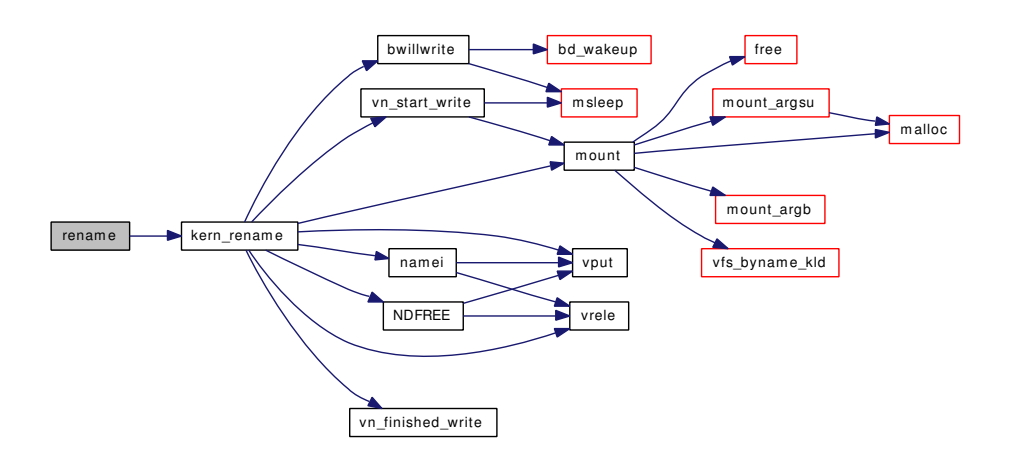

### 9.163.1.77 int revoke (struct thread ∗ *td*, struct [revoke\\_args](#page-235-0) ∗ *uap*)

Definition at line 3838 of file vfs\_syscalls.c. References namei(), NDFREE(), priv\_check\_cred(), vcount(), and vput(). Here is the call graph for this function:

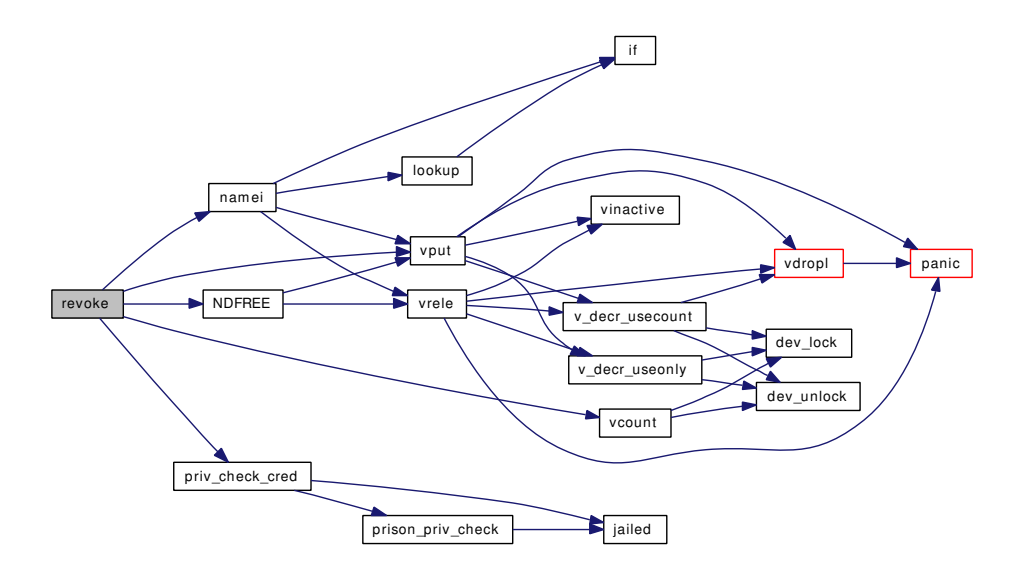

## 9.163.1.78 int rmdir (struct thread ∗ *td*, struct [rmdir\\_args](#page-236-0) ∗ *uap*)

Definition at line 3462 of file vfs syscalls.c.

References kern\_rmdir(), and rmdir\_args::path.

Here is the call graph for this function:

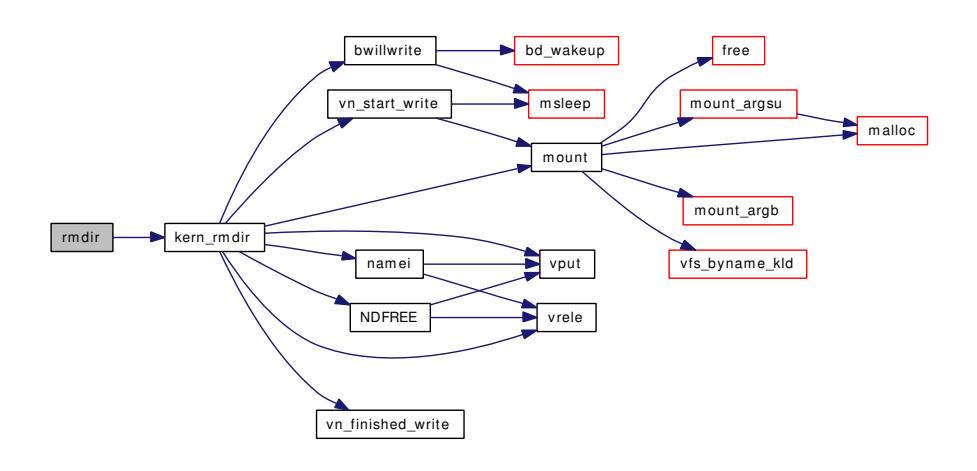

## 9.163.1.79 static int setfflags (struct thread ∗ *td*, struct vnode ∗, int) [static]

Definition at line 2350 of file vfs\_syscalls.c.

References mount(), priv\_check\_cred(), vn\_finished\_write(), and vn\_start\_write().

Referenced by chflags(), fchflags(), and lchflags().

Here is the call graph for this function:

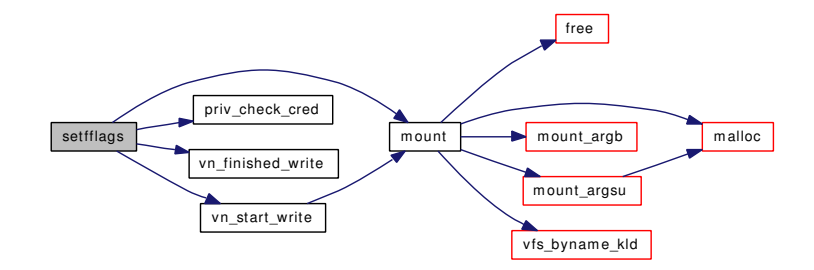

9.163.1.80 static int setfmode (struct thread \* *td*, struct vnode \*, int) [static]

Definition at line 2491 of file vfs\_syscalls.c.

References mount(), vn\_finished\_write(), and vn\_start\_write().

Referenced by fchmod(), kern\_chmod(), and lchmod().

Here is the call graph for this function:

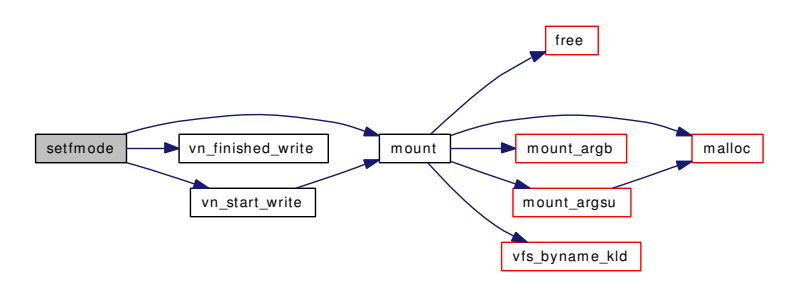

#### 9.163.1.81 static int setfown (struct thread  $*td$ , struct vnode  $*$ , uid t, gid t) [static]

Definition at line 2631 of file vfs\_syscalls.c.

References mount(), vn\_finished\_write(), and vn\_start\_write().

Referenced by fchown(), kern\_chown(), and kern\_lchown().

Here is the call graph for this function:

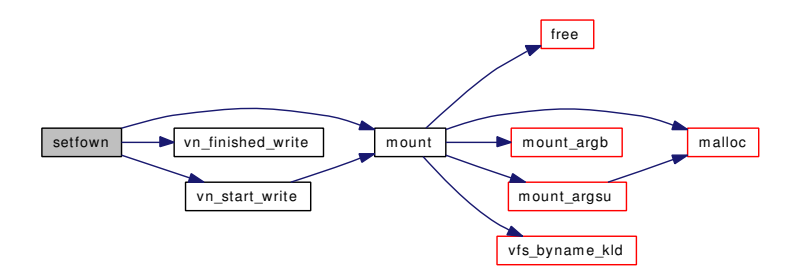

## 9.163.1.82 static int setutimes (struct thread ∗ *td*, struct vnode ∗, const struct timespec ∗, int, int) [static]

Definition at line 2823 of file vfs\_syscalls.c.

References mount(), vn\_finished\_write(), and vn\_start\_write().

Referenced by kern\_futimes(), kern\_lutimes(), and kern\_utimes().

Here is the call graph for this function:

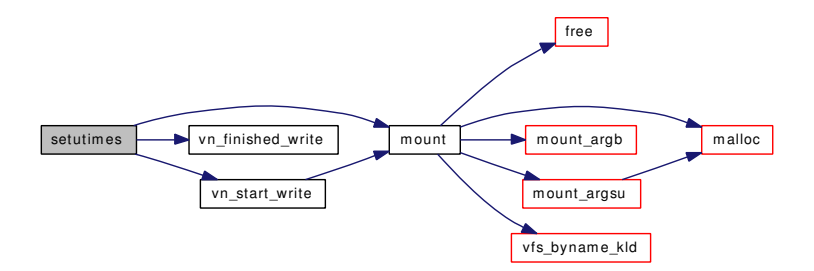

#### 9.163.1.83 int stat (struct thread ∗ *td*, struct [stat\\_args](#page-275-0) ∗ *uap*)

Definition at line 2058 of file vfs\_syscalls.c.

References kern\_stat().

Referenced by fhstat(), fstat(), kern\_lstat(), kern\_stat(), lstat(), modstat(), nfstat(), nlstat(), and nstat(). Here is the call graph for this function:

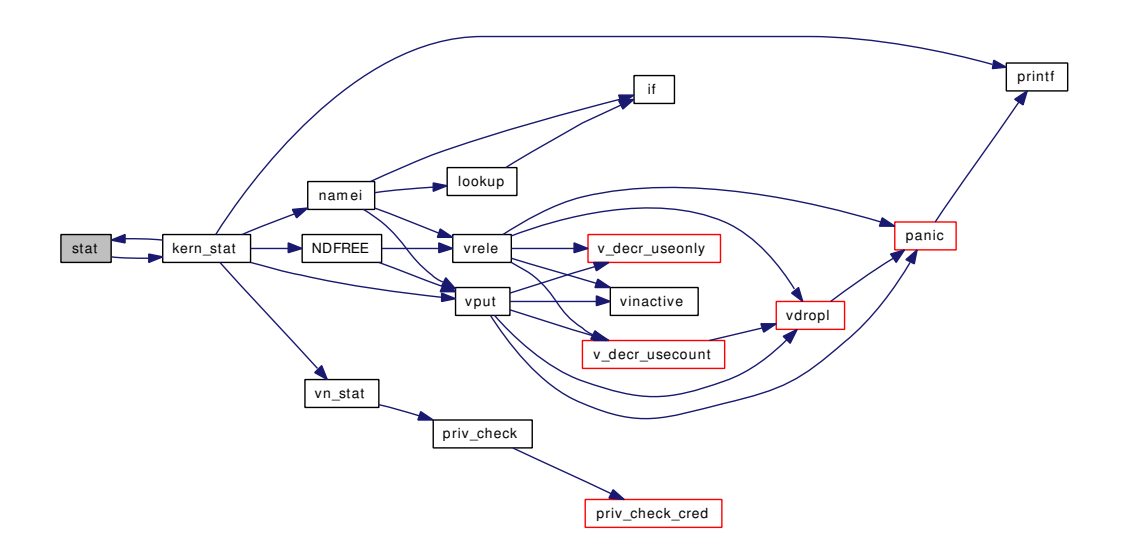

## 9.163.1.84 int statfs (struct thread ∗ *td*, struct [statfs\\_args](#page-276-0) ∗ *uap*)

Definition at line 219 of file vfs\_syscalls.c.

References kern\_statfs().

Referenced by acctwatch(), fhstatfs(), fstatfs(), kern\_fhstatfs(), kern\_fstatfs(), kern\_getfsstat(), kern\_statfs(), mqfs\_mount(), and prison\_canseemount().

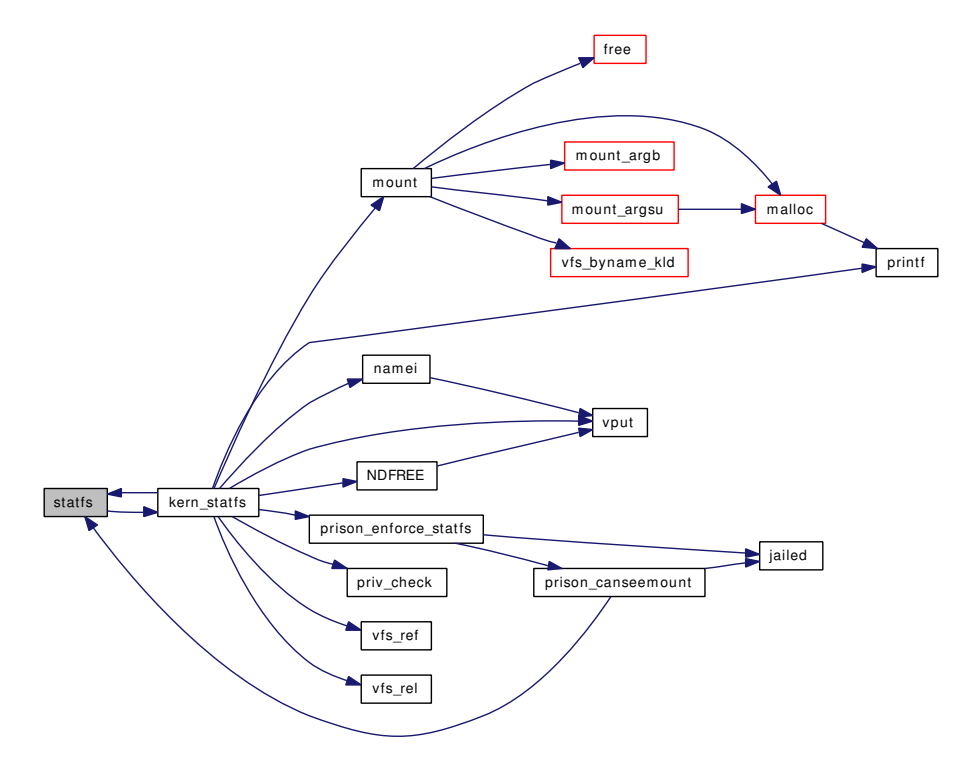

### 9.163.1.85 int symlink (struct thread *∗ td*, struct [symlink\\_args](#page-279-0) *∗ uap*)

Definition at line 1490 of file vfs\_syscalls.c.

References kern\_symlink().

Here is the call graph for this function:

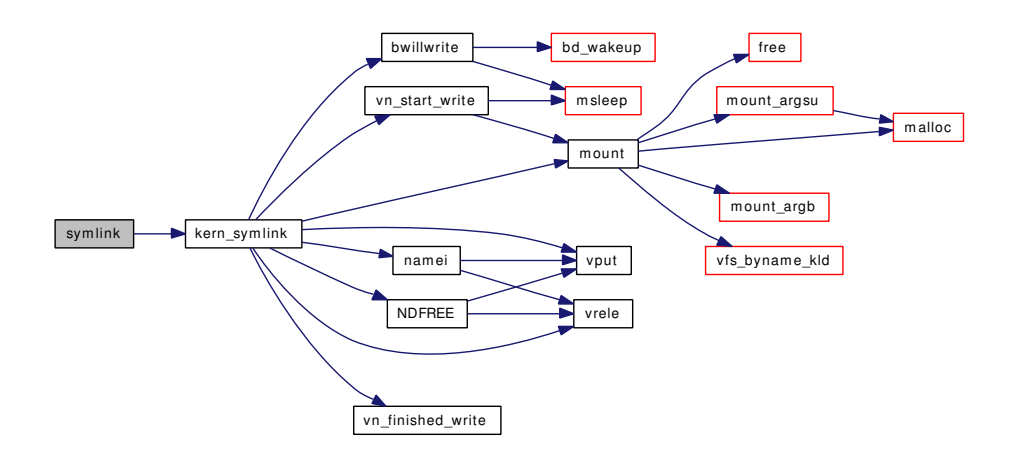

### 9.163.1.86 int sync (struct thread ∗ *td*, struct [sync\\_args](#page-280-0) ∗ *uap*)

Definition at line 114 of file vfs\_syscalls.c.

References mount(), mountlist, mountlist\_mtx, vfs\_busy(), vfs\_msync(), vfs\_unbusy(), vn\_finished\_write(), and vn\_start\_write().

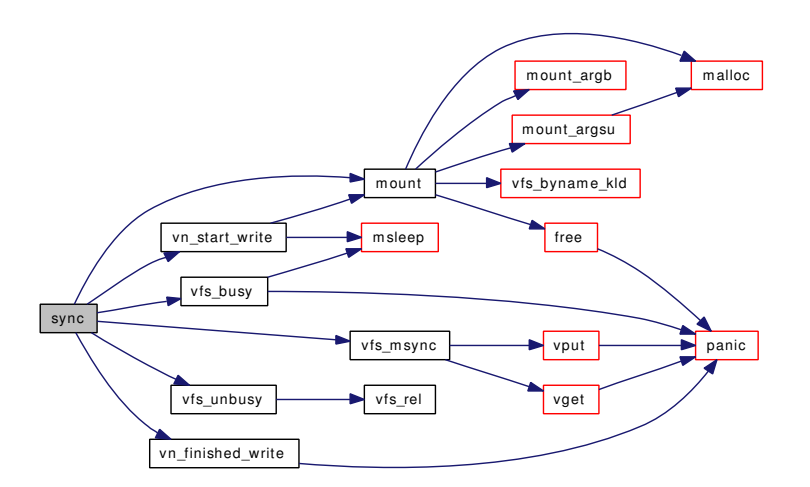

- 9.163.1.87 SYSCTL\_INT ( security bsd, OID\_AUTO, [hardlink\\_check\\_gid,](#page-2089-0) CTLFLAG\_RW, & *hardlink\_check\_gid*, 0, "Unprivileged processes cannot create hard links to files owned by other ""groups")
- 9.163.1.88 SYSCTL\_INT (\_security\_bsd, OID\_AUTO, [hardlink\\_check\\_uid,](#page-2089-1) CTLFLAG\_RW, & *hardlink\_check\_uid*, 0, "Unprivileged processes cannot create hard links to files owned by other ""users")
- 9.163.1.89 SYSCTL\_INT (\_kern, OID\_AUTO, [chroot\\_allow\\_open\\_directories,](#page-2089-2) CTLFLAG\_RW, & *chroot\_allow\_open\_directories*, 0, "")

9.163.1.90 int truncate (struct thread ∗ *td*, struct [truncate\\_args](#page-289-0) ∗ *uap*)

Definition at line 3008 of file vfs\_syscalls.c.

References kern\_truncate().

Here is the call graph for this function:

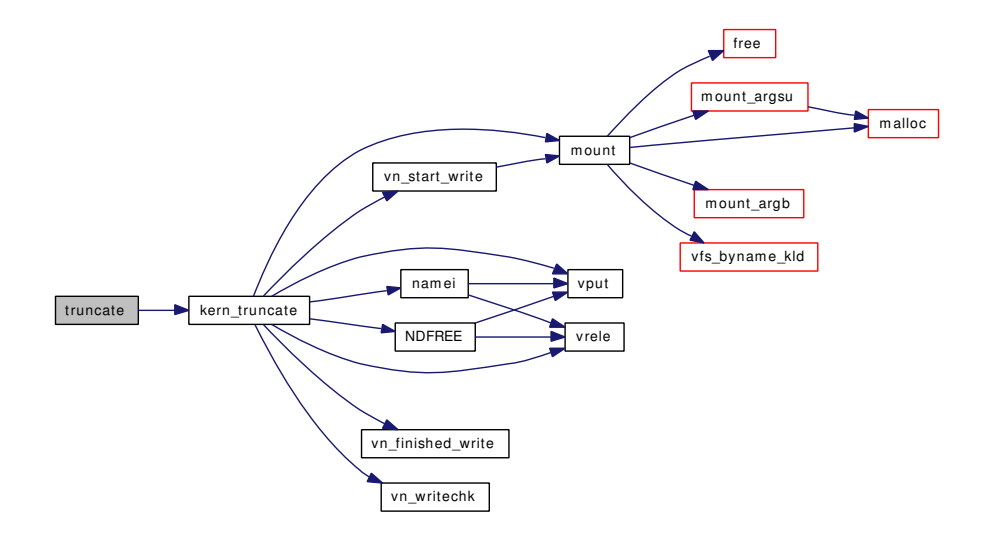

# 9.163.1.91 int umask (struct thread ∗ *td*, struct [umask\\_args](#page-292-0) ∗ *uap*)

Definition at line 3812 of file vfs\_syscalls.c. References umask\_args::newmask.

#### 9.163.1.92 int undelete (struct thread *∗ td*, struct undelete args *∗ uap*)

Definition at line 1577 of file vfs syscalls.c.

References bwillwrite(), mount(), namei(), NDFREE(), vn\_finished\_write(), vn\_start\_write(), vput(), and vrele().
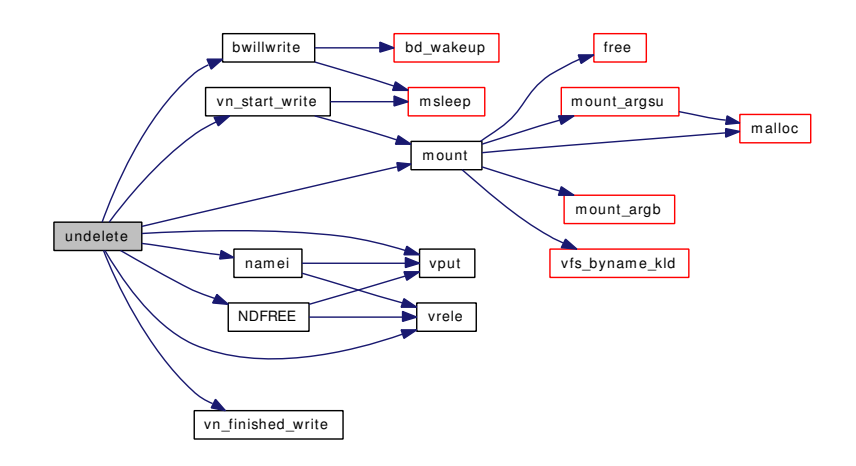

# 9.163.1.93 int unlink (struct thread ∗ *td*, struct [unlink\\_args](#page-299-0) ∗ *uap*)

Definition at line 1634 of file vfs\_syscalls.c. References kern\_unlink(), and unlink\_args::path. Here is the call graph for this function:

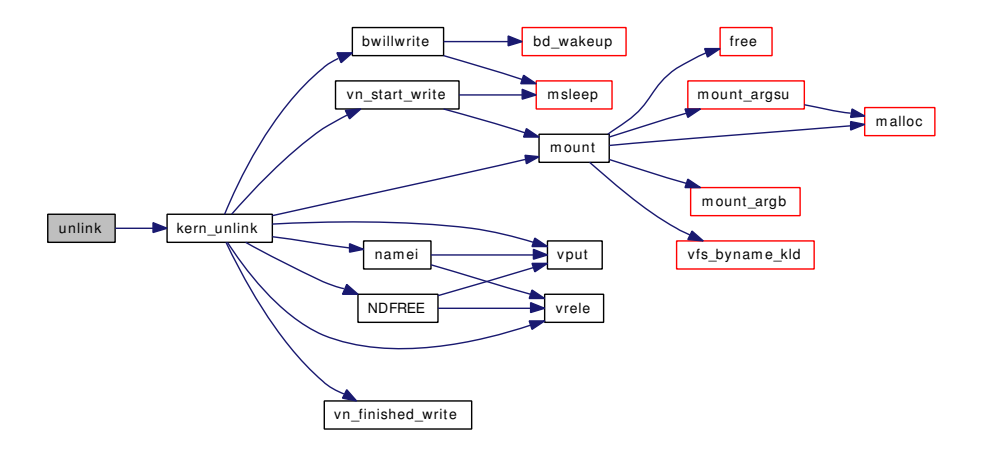

# 9.163.1.94 int utimes (struct thread ∗ *td*, struct [utimes\\_args](#page-304-0) ∗ *uap*)

Definition at line 2872 of file vfs syscalls.c.

References kern\_utimes().

Here is the call graph for this function:

<span id="page-2089-5"></span>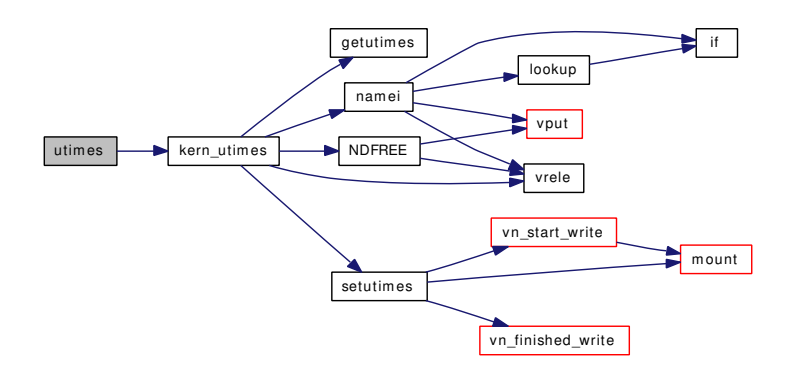

# 9.163.1.95 static int vn\_access (struct vnode ∗ *vp*, int *user\_flags*, struct ucred ∗ *cred*, struct thread ∗ *td*) [static]

Definition at line 1831 of file vfs\_syscalls.c.

References vn\_writechk().

Referenced by kern\_access(), and kern\_eaccess().

Here is the call graph for this function:

<span id="page-2089-1"></span>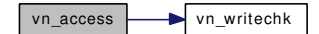

# 9.163.2 Variable Documentation

<span id="page-2089-0"></span>9.163.2.1 int [async\\_io\\_version](#page-2089-0)

Definition at line 96 of file vfs\_syscalls.c. Referenced by aio\_onceonly(), aio\_unload(), fpathconf(), and kern\_pathconf().

9.163.2.2 int [chroot\\_allow\\_open\\_directories](#page-2089-1) =  $1$  [static]

<span id="page-2089-2"></span>Definition at line 816 of file vfs\_syscalls.c.

9.163.2.3 inthardlink check  $gid = 0$  [static]

<span id="page-2089-3"></span>Definition at line 1382 of file vfs\_syscalls.c.

9.163.2.4 int [hardlink\\_check\\_uid](#page-2089-3) =  $0$  [static]

<span id="page-2089-4"></span>Definition at line 1377 of file vfs\_syscalls.c.

9.163.2.5 int [prison\\_quotas](#page-2089-4) [static]

Definition at line 154 of file vfs syscalls.c.

Referenced by quotactl().

# <span id="page-2091-0"></span>9.164 /usr/src/sys/kern/vfs\_vnops.c File Reference

```
#include <sys/cdefs.h>
#include "opt_mac.h"
#include <sys/param.h>
#include <sys/systm.h>
#include <sys/fcntl.h>
#include <sys/file.h>
#include <sys/kdb.h>
#include <sys/stat.h>
#include <sys/priv.h>
#include <sys/proc.h>
#include <sys/limits.h>
#include <sys/lock.h>
#include <sys/mount.h>
#include <sys/mutex.h>
#include <sys/namei.h>
#include <sys/vnode.h>
#include <sys/bio.h>
#include <sys/buf.h>
#include <sys/filio.h>
#include <sys/sx.h>
#include <sys/ttycom.h>
#include <sys/conf.h>
#include <sys/syslog.h>
#include <sys/unistd.h>
#include <security/mac/mac_framework.h>
Include dependency graph for vfs_vnops.c:
```
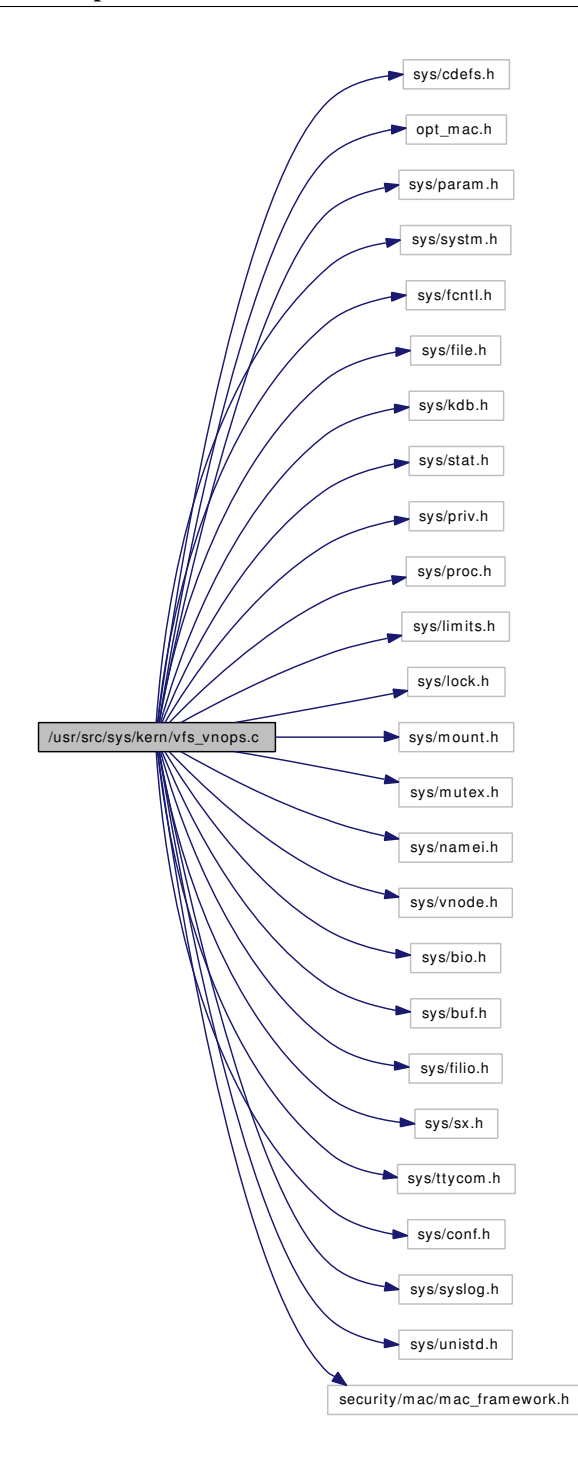

# Functions

- [\\_\\_FBSDID](#page-2093-0) ("\$FreeBSD: src/sys/kern/vfs\_vnops.c,v 1.248 2007/02/12 22:53:01 mpp Exp \$")
- int [vn\\_open](#page-2098-0) (struct nameidata ∗ndp, int ∗flagp, int cmode, int fdidx)
- int [vn\\_open\\_cred](#page-2099-0) (struct nameidata ∗ndp, int ∗flagp, int cmode, struct ucred ∗cred, int fdidx)
- int [vn\\_writechk](#page-2104-0) (struct vnode ∗vp)
- int [vn\\_close](#page-2094-0) (struct vnode ∗vp, int flags, struct ucred ∗file\_cred, struct thread ∗[td\)](#page-429-0)
- static \_\_inline int [sequential\\_heuristic](#page-2093-1) (struct uio ∗uio, struct file ∗fp)
- <span id="page-2093-3"></span>• int [vn\\_rdwr](#page-2099-1) (enum uio\_rw rw, struct vnode ∗vp, void ∗base, int len, off\_t offset, enum uio\_seg segflg, int ioflg, struct ucred ∗active\_cred, struct ucred ∗file\_cred, int ∗aresid, struct thread ∗[td\)](#page-429-0)
- int [vn\\_rdwr\\_inchunks](#page-2100-0) (enum uio\_rw rw, struct vnode ∗vp, void ∗base, size\_t len, off\_t offset, enum uio\_seg segflg, int ioflg, struct ucred ∗active\_cred, struct ucred ∗file\_cred, size\_t ∗aresid, struct thread ∗[td\)](#page-429-0)
- static int [vn\\_read](#page-2101-0) (struct file ∗fp, struct uio ∗uio, struct ucred ∗active\_cred, int flags, struct thread ∗[td\)](#page-429-0)
- static int [vn\\_write](#page-2103-0) (struct file ∗fp, struct uio ∗uio, struct ucred ∗active\_cred, int flags, struct thread ∗[td\)](#page-429-0)
- static int [vn\\_statfile](#page-2103-1) (struct file ∗fp, struct stat ∗sb, struct ucred ∗active\_cred, struct thread ∗[td\)](#page-429-0)
- int [vn\\_stat](#page-2103-2) (struct vnode ∗vp, struct stat ∗sb, struct ucred ∗active\_cred, struct ucred ∗file\_cred, struct thread ∗[td\)](#page-429-0)
- static int [vn\\_ioctl](#page-2098-1) (struct file ∗fp, u\_long com, void ∗data, struct ucred ∗active\_cred, struct thread ∗[td\)](#page-429-0)
- static int [vn\\_poll](#page-2099-2) (struct file ∗fp, int events, struct ucred ∗active\_cred, struct thread ∗[td\)](#page-429-0)
- int [\\_vn\\_lock](#page-2093-2) (struct vnode ∗vp, int flags, struct thread ∗[td,](#page-429-0) char ∗file, int line)
- static int [vn\\_closefile](#page-2095-0) (struct file ∗fp, struct thread ∗[td\)](#page-429-0)
- int [vn\\_start\\_write](#page-2102-0) (struct vnode ∗vp, struct mount ∗∗mpp, int flags)
- int [vn\\_write\\_suspend\\_wait](#page-2104-1) (struct vnode ∗vp, struct mount ∗mp, int flags)
- int [vn\\_start\\_secondary\\_write](#page-2102-1) (struct vnode ∗vp, struct mount ∗∗mpp, int flags)
- void [vn\\_finished\\_write](#page-2097-0) (struct mount ∗mp)
- void [vn\\_finished\\_secondary\\_write](#page-2096-0) (struct mount ∗mp)
- int [vfs\\_write\\_suspend](#page-2094-1) (struct mount ∗mp)
- void [vfs\\_write\\_resume](#page-2094-2) (struct mount ∗mp)
- static int [vn\\_kqfilter](#page-2098-2) (struct file ∗fp, struct knote ∗kn)
- int [vn\\_extattr\\_get](#page-2095-1) (struct vnode ∗vp, int ioflg, int attrnamespace, const char ∗attrname, int ∗buflen, char ∗[buf,](#page-1893-0) struct thread ∗[td\)](#page-429-0)
- int [vn\\_extattr\\_set](#page-2096-1) (struct vnode ∗vp, int ioflg, int attrnamespace, const char ∗attrname, int buflen, char ∗[buf,](#page-1893-0) struct thread ∗[td\)](#page-429-0)
- int [vn\\_extattr\\_rm](#page-2095-2) (struct vnode ∗vp, int ioflg, int attrnamespace, const char ∗attrname, struct thread ∗[td\)](#page-429-0)

# Variables

- static fo\_rdwr\_t [vn\\_read](#page-2105-0)
- static fo\_rdwr\_t [vn\\_write](#page-2105-1)
- static fo\_ioctl\_t [vn\\_ioctl](#page-2104-2)
- static fo\_poll\_t [vn\\_poll](#page-2105-2)
- static fo\_kqfilter\_t [vn\\_kqfilter](#page-2105-3)
- static fo\_stat\_t [vn\\_statfile](#page-2105-4)
- static fo\_close\_t [vn\\_closefile](#page-2104-3)
- fileops [vnops](#page-2105-5)

# 9.164.1 Function Documentation

# <span id="page-2093-0"></span>9.164.1.1 \_\_FBSDID ("\$FreeBSD: src/sys/kern/vfs\_vnops. *c*, v 1.248 2007/02/12 22:53:01 mpp Exp \$")

#### <span id="page-2093-2"></span>9.164.1.2 int \_vn\_lock (struct vnode ∗ *vp*, int *flags*, struct thread ∗ *td*, char ∗ *file*, int *line*)

<span id="page-2093-1"></span>Definition at line 805 of file vfs\_vnops.c.

## 9.164.1.3 static inline int sequential heuristic (struct uio ∗ *uio*, struct file ∗ *fp*) [static]

Definition at line 304 of file vfs\_vnops.c. Referenced by vn\_read(), and vn\_write().

#### <span id="page-2094-2"></span>9.164.1.4 void vfs\_write\_resume (struct mount ∗ *mp*)

Definition at line 1114 of file vfs\_vnops.c. References wakeup(). Referenced by vfs\_write\_suspend().

Here is the call graph for this function:

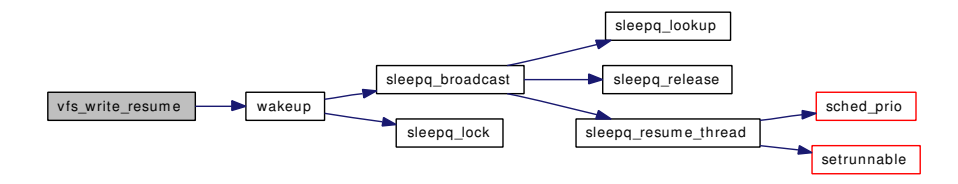

# <span id="page-2094-1"></span>9.164.1.5 int vfs\_write\_suspend (struct mount ∗ *mp*)

Definition at line 1088 of file vfs\_vnops.c.

References msleep(), td, and vfs\_write\_resume().

Here is the call graph for this function:

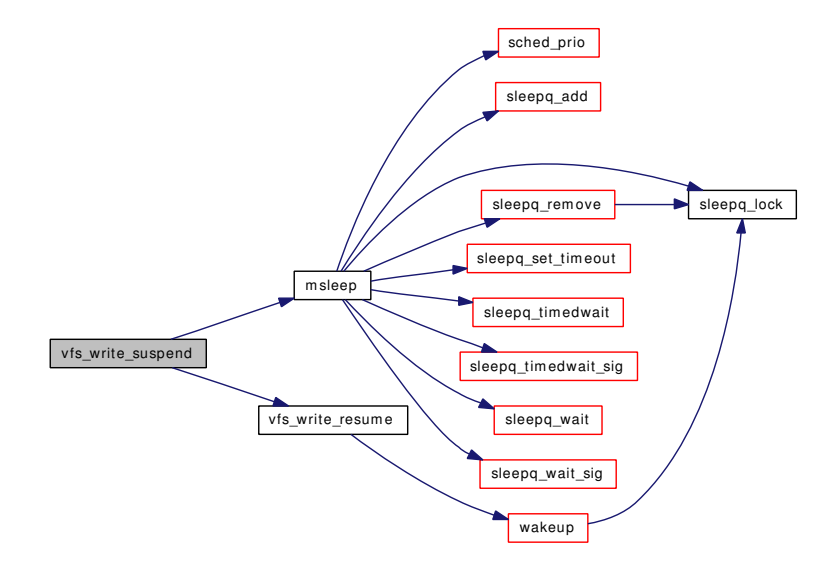

#### <span id="page-2094-0"></span>9.164.1.6 int vn\_close (struct vnode ∗ *vp*, int *flags*, struct ucred ∗ *file\_cred*, struct thread ∗ *td*)

Definition at line 275 of file vfs\_vnops.c.

References mount(), vn\_finished\_write(), vn\_start\_write(), and vput().

Referenced by acct(), acct\_disable(), alq\_shutdown(), cn\_devopen(), cnclose(), cnremove(), coredump(), kern\_open(), ktrace(), link\_elf\_load\_file(), linker\_hints\_lookup(), linker\_lookup\_file(), and vn\_closefile(). Here is the call graph for this function:

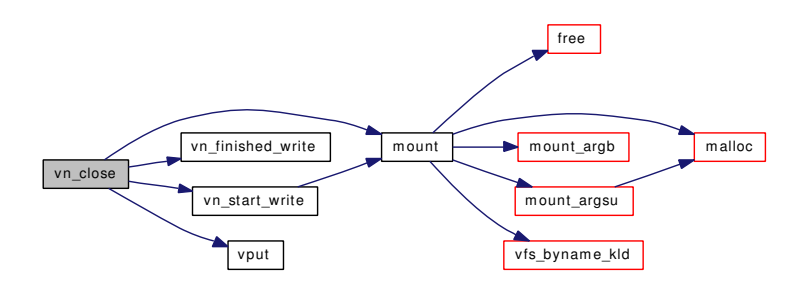

#### <span id="page-2095-0"></span>9.164.1.7 static int vn closefile (struct file  $*$  *fp*, struct thread  $*$  *td*) [static]

Definition at line 850 of file vfs\_vnops.c.

References badfileops, flock(), and vn\_close().

Here is the call graph for this function:

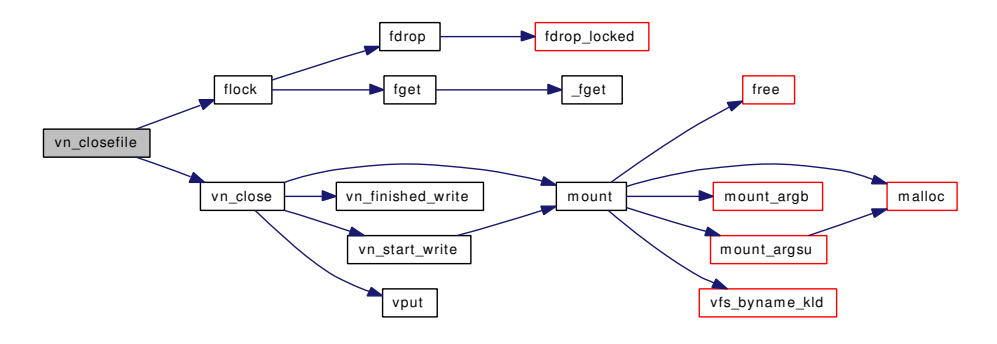

#### <span id="page-2095-1"></span>9.164.1.8 int vn\_extattr\_get (struct vnode ∗ *vp*, int *ioflg*, int *attrnamespace*, const char ∗ *attrname*, int ∗ *buflen*, char ∗ *buf*, struct thread ∗ *td*)

<span id="page-2095-2"></span>Definition at line 1150 of file vfs\_vnops.c.

#### 9.164.1.9 int vn\_extattr\_rm (struct vnode ∗ *vp*, int *ioflg*, int *attrnamespace*, const char ∗ *attrname*, struct thread ∗ *td*)

Definition at line 1230 of file vfs\_vnops.c.

References mount(), vn\_finished\_write(), and vn\_start\_write().

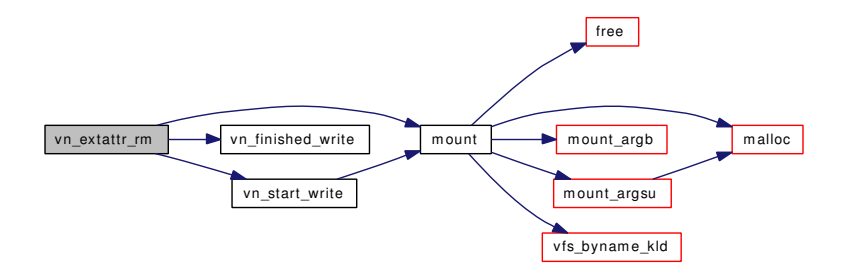

# <span id="page-2096-1"></span>9.164.1.10 int vn\_extattr\_set (struct vnode ∗ *vp*, int *ioflg*, int *attrnamespace*, const char ∗ *attrname*, int *buflen*, char ∗ *buf*, struct thread ∗ *td*)

Definition at line 1191 of file vfs\_vnops.c.

References mount(), vn\_finished\_write(), and vn\_start\_write().

Here is the call graph for this function:

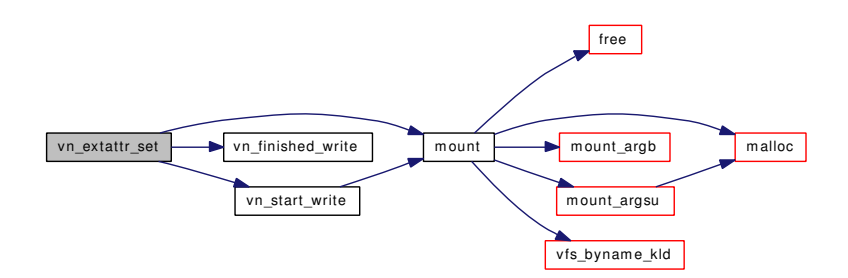

#### <span id="page-2096-0"></span>9.164.1.11 void vn\_finished\_secondary\_write (struct mount ∗ *mp*)

Definition at line 1067 of file vfs\_vnops.c.

References panic(), and wakeup().

Referenced by vgonel().

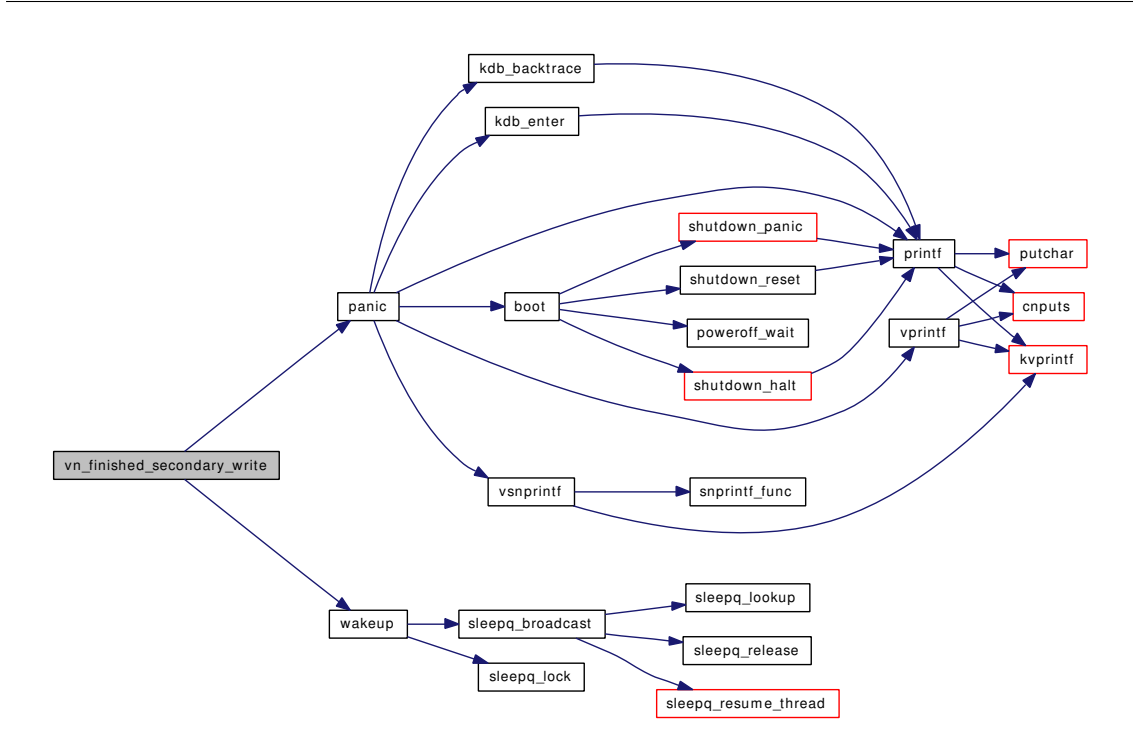

#### <span id="page-2097-0"></span>9.164.1.12 void vn\_finished\_write (struct mount ∗ *mp*)

Definition at line 1045 of file vfs\_vnops.c.

References panic(), and wakeup().

Referenced by aio\_fsync\_vnode(), alq\_doio(), coredump(), dounmount(), extattr\_delete\_vp(), extattr\_set\_ vp(), extattrctl(), fhopen(), flushbufqueues(), fsync(), ftruncate(), kern\_link(), kern\_mkdir(), kern\_mkfifo(), kern\_mknod(), kern\_open(), kern\_rename(), kern\_rmdir(), kern\_symlink(), kern\_truncate(), kern\_unlink(), quotactl(), setfflags(), setfmode(), setfown(), setutimes(), sync(), sync\_fsync(), sync\_vnode(), uipc\_bind(), undelete(), vacl\_delete(), vacl\_set\_acl(), vlrureclaim(), vn\_close(), vn\_extattr\_rm(), vn\_extattr\_set(), vn\_open\_cred(), vn\_rdwr(), vn\_write(), and vtryrecycle().

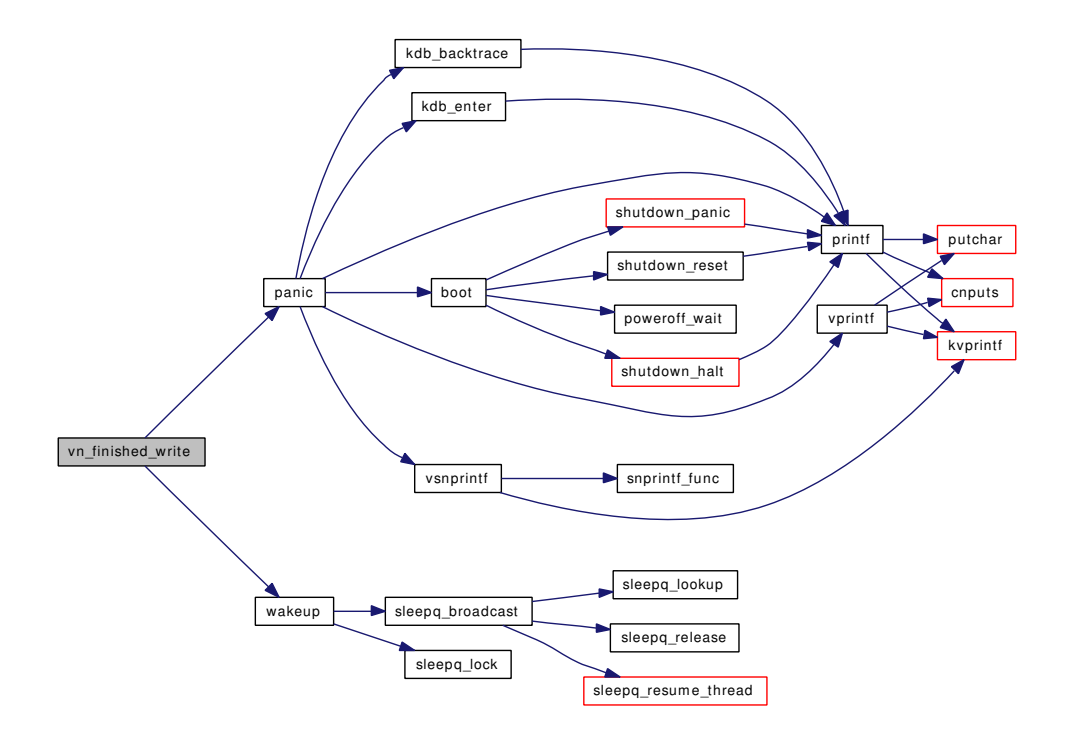

# <span id="page-2098-1"></span>9.164.1.13 static int vn\_ioctl (struct file ∗ *fp*, u\_long *com*, void ∗ *data*, struct ucred ∗ *active\_cred*, struct thread ∗ *td*) [static]

<span id="page-2098-2"></span>Definition at line 734 of file vfs\_vnops.c.

#### 9.164.1.14 static int vn\_kqfilter (struct file ∗ *fp*, struct knote ∗ *kn*) [static]

<span id="page-2098-0"></span>Definition at line 1132 of file vfs\_vnops.c.

# 9.164.1.15 int vn\_open (struct nameidata ∗ *ndp*, int ∗ *flagp*, int *cmode*, int *fdidx*)

Definition at line 87 of file vfs\_vnops.c.

References td, and vn\_open\_cred().

Referenced by acct(), cn\_devopen(), coredump(), fdcheckstd(), kern\_open(), ktrace(), link\_elf\_load\_file(), linker\_hints\_lookup(), and linker\_lookup\_file().

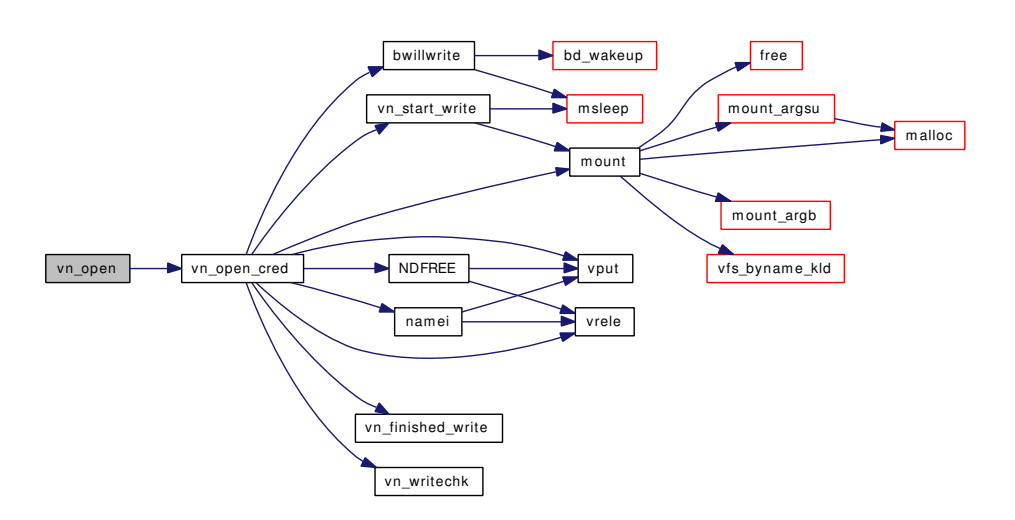

# <span id="page-2099-0"></span>9.164.1.16 int vn\_open\_cred (struct nameidata ∗ *ndp*, int ∗ *flagp*, int *cmode*, struct ucred ∗ *cred*, int *fdidx*)

Definition at line 104 of file vfs\_vnops.c.

References bwillwrite(), mount(), namei(), NDFREE(), td, vn\_finished\_write(), vn\_start\_write(), vn\_writechk(), vput(), and vrele().

Referenced by alq\_open(), and vn\_open().

Here is the call graph for this function:

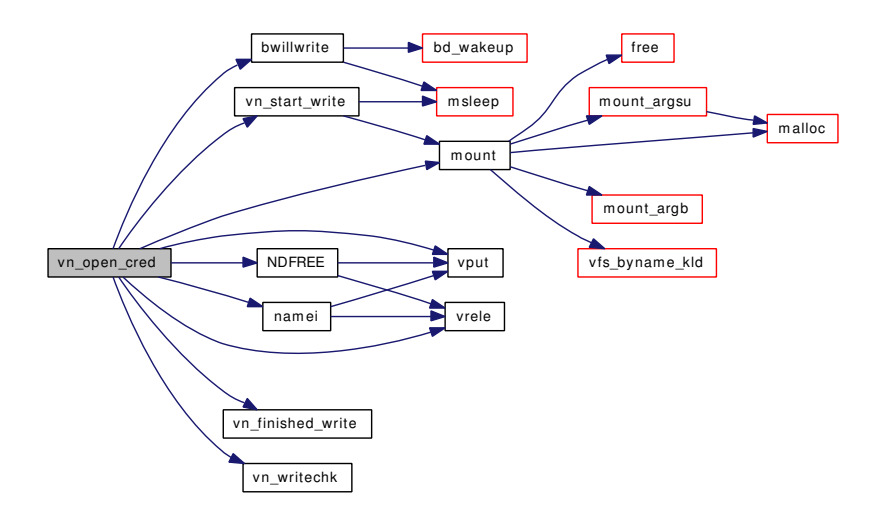

#### <span id="page-2099-2"></span>9.164.1.17 static int vn\_poll (struct file ∗ *fp*, int *events*, struct ucred ∗ *active\_cred*, struct thread ∗ *td*) [static]

<span id="page-2099-1"></span>Definition at line 776 of file vfs\_vnops.c.

9.164.1.18 int vn\_rdwr (enum uio\_rw *rw*, struct vnode ∗ *vp*, void ∗ *base*, int *len*, off\_t *offset*, enum uio\_seg *segflg*, int *ioflg*, struct ucred ∗ *active\_cred*, struct ucred ∗ *file\_cred*, int ∗ *aresid*, struct thread ∗ *td*)

Definition at line 335 of file vfs\_vnops.c.

References mount(), vn\_finished\_write(), and vn\_start\_write().

Referenced by acct\_process(), kern\_sendfile(), link\_elf\_load\_file(), linker\_hints\_lookup(), and vn\_rdwr inchunks().

Here is the call graph for this function:

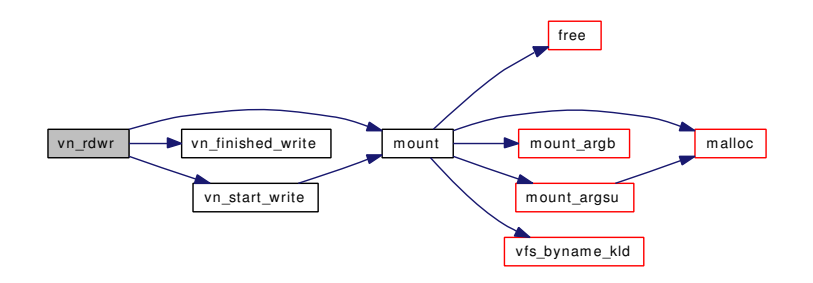

<span id="page-2100-0"></span>9.164.1.19 int vn\_rdwr\_inchunks (enum uio\_rw *rw*, struct vnode ∗ *vp*, void ∗ *base*, size\_t *len*, off\_t *offset*, enum uio\_seg *segflg*, int *ioflg*, struct ucred ∗ *active\_cred*, struct ucred ∗ *file\_cred*, size\_t ∗ *aresid*, struct thread ∗ *td*)

Definition at line 428 of file vfs\_vnops.c.

References bwillwrite(), uio\_yield(), and vn\_rdwr().

Referenced by coredump().

Here is the call graph for this function:

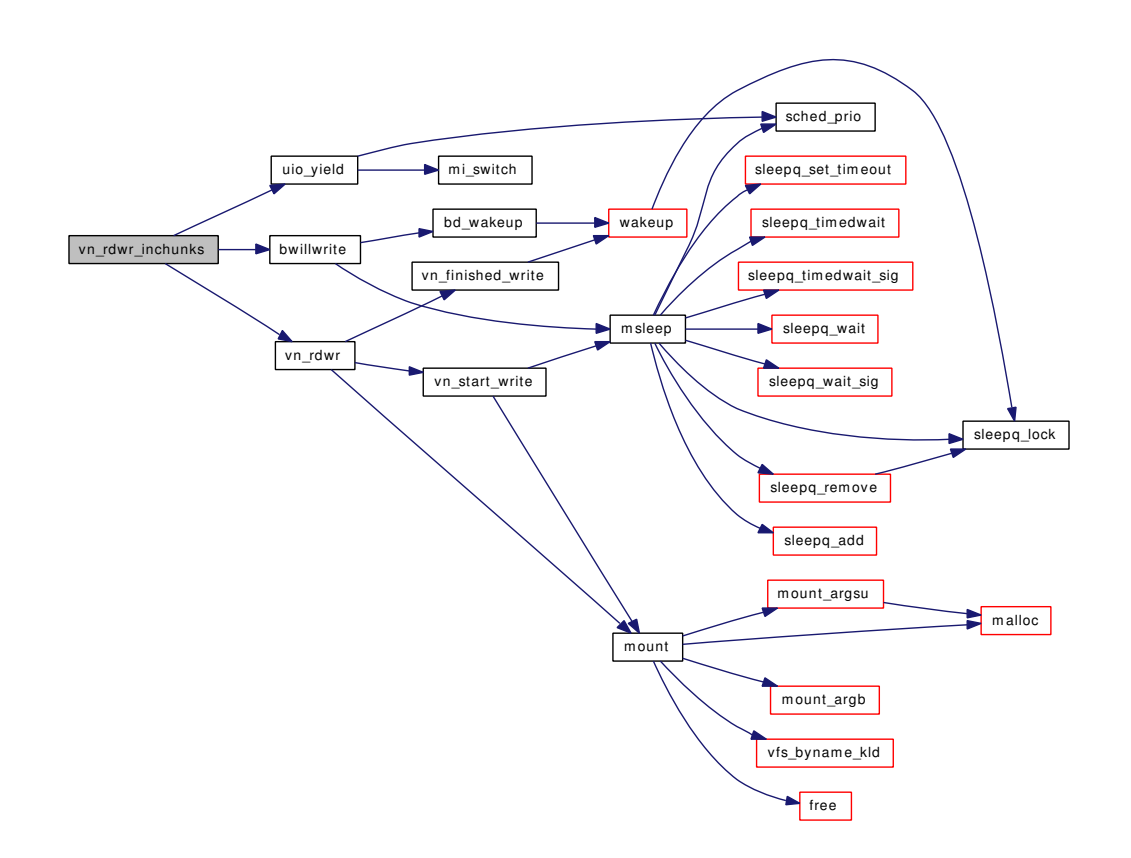

<span id="page-2101-0"></span>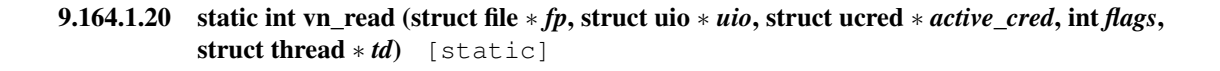

Definition at line 481 of file vfs\_vnops.c.

References msleep(), sequential\_heuristic(), and wakeup().

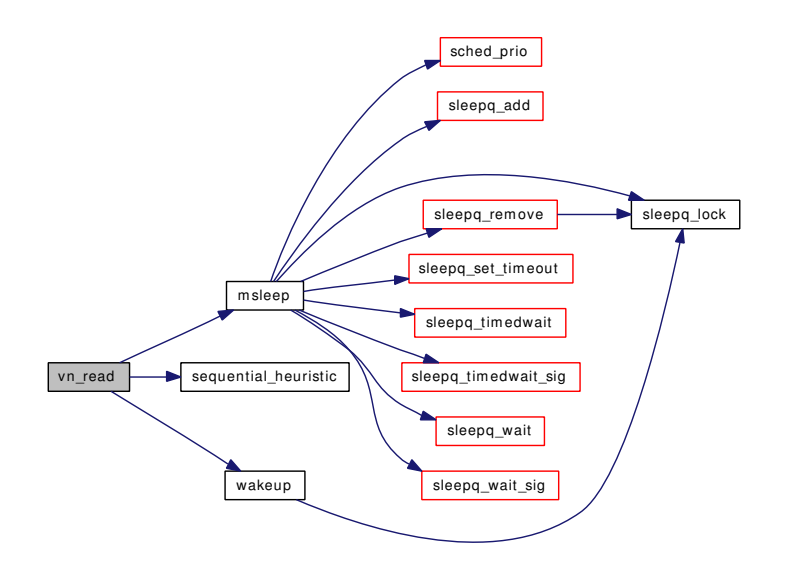

#### <span id="page-2102-1"></span>9.164.1.21 int vn\_start\_secondary\_write (struct vnode ∗ *vp*, struct mount ∗∗ *mpp*, int *flags*)

Definition at line 990 of file vfs\_vnops.c.

References mount(), msleep(), and vfs rel().

Referenced by vgonel().

Here is the call graph for this function:

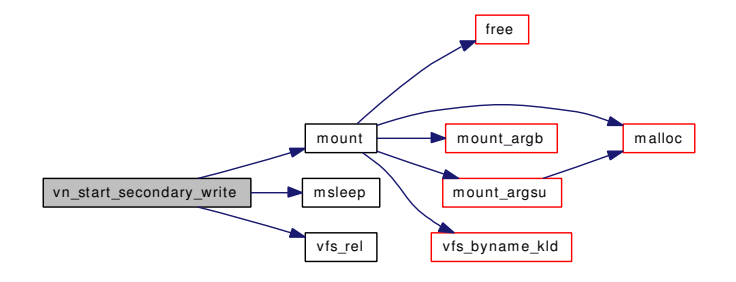

#### <span id="page-2102-0"></span>9.164.1.22 int vn\_start\_write (struct vnode ∗ *vp*, struct mount ∗∗ *mpp*, int *flags*)

Definition at line 884 of file vfs\_vnops.c.

References mount(), and msleep().

Referenced by aio\_fsync\_vnode(), alq\_doio(), coredump(), dounmount(), extattr\_delete\_vp(), extattr\_set\_ vp(), extattrctl(), fhopen(), flushbufqueues(), fsync(), ftruncate(), kern\_link(), kern\_mkdir(), kern\_mkfifo(), kern\_mknod(), kern\_open(), kern\_rename(), kern\_rmdir(), kern\_symlink(), kern\_truncate(), kern\_unlink(), quotactl(), setfflags(), setfmode(), setfown(), setutimes(), sync(), sync\_fsync(), sync\_vnode(), uipc\_bind(), undelete(), vacl\_delete(), vacl\_set\_acl(), vlrureclaim(), vn\_close(), vn\_extattr\_rm(), vn\_extattr\_set(), vn\_open\_cred(), vn\_rdwr(), vn\_write(), and vtryrecycle().

Here is the call graph for this function:

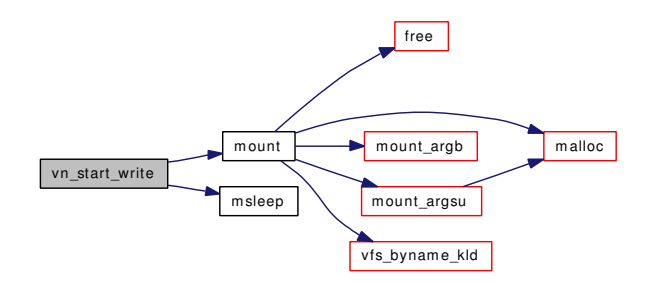

#### <span id="page-2103-2"></span>9.164.1.23 int vn\_stat (struct vnode ∗ *vp*, struct stat ∗ *sb*, struct ucred ∗ *active\_cred*, struct ucred ∗ *file\_cred*, struct thread ∗ *td*)

Definition at line 624 of file vfs\_vnops.c.

References priv\_check().

Referenced by fhstat(), kern\_lstat(), kern\_stat(), and vn\_statfile().

Here is the call graph for this function:

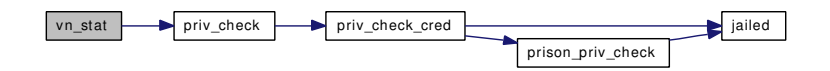

# <span id="page-2103-1"></span>9.164.1.24 static int vn\_statfile (struct file ∗ *fp*, struct stat ∗ *sb*, struct ucred ∗ *active\_cred*, struct  $thread * td$  [static]

Definition at line 601 of file vfs\_vnops.c.

References vn\_stat().

Here is the call graph for this function:

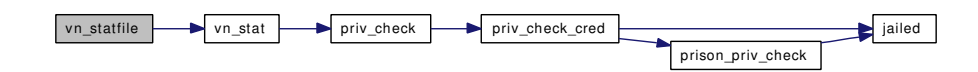

# <span id="page-2103-0"></span>9.164.1.25 static int vn\_write (struct file ∗ *fp*, struct uio ∗ *uio*, struct ucred ∗ *active\_cred*, int *flags*, struct thread ∗ *td*) [static]

Definition at line 544 of file vfs\_vnops.c.

References bwillwrite(), mount(), sequential\_heuristic(), vn\_finished\_write(), and vn\_start\_write(). Here is the call graph for this function:

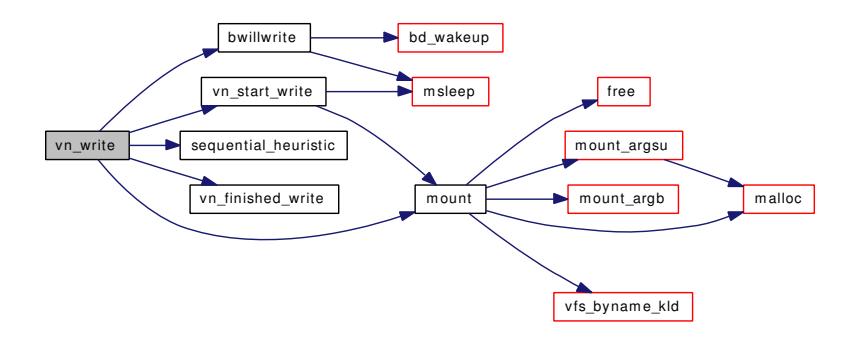

<span id="page-2104-1"></span>9.164.1.26 int vn\_write\_suspend\_wait (struct vnode ∗ *vp*, struct mount ∗ *mp*, int *flags*)

Definition at line 940 of file vfs\_vnops.c.

References msleep(), and vfs\_rel().

Here is the call graph for this function:

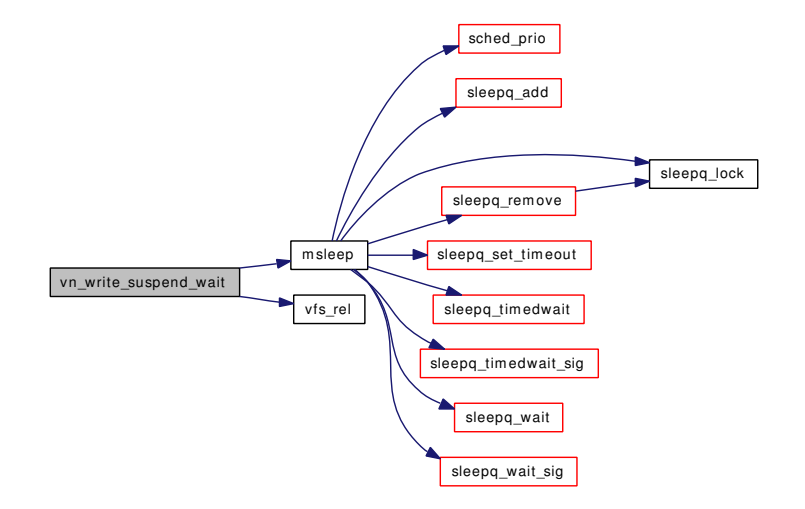

# <span id="page-2104-0"></span>9.164.1.27 int vn\_writechk (struct vnode ∗ *vp*)

Definition at line 255 of file vfs\_vnops.c.

Referenced by fhopen(), ftruncate(), kern\_truncate(), vn\_access(), and vn\_open\_cred().

# 9.164.2 Variable Documentation

# <span id="page-2104-3"></span>9.164.2.1 fo\_close\_t vn\_closefile [static]

<span id="page-2104-2"></span>Definition at line 73 of file vfs\_vnops.c.

#### 9.164.2.2 fo ioctl t vn ioctl  $[static]$

<span id="page-2105-3"></span>Definition at line 69 of file vfs\_vnops.c.

# 9.164.2.3 fo\_kqfilter\_t vn\_kqfilter [static]

<span id="page-2105-2"></span>Definition at line 71 of file vfs\_vnops.c.

9.164.2.4 fo\_poll\_t vn\_poll [static]

<span id="page-2105-0"></span>Definition at line 70 of file vfs\_vnops.c.

9.164.2.5 fo\_rdwr\_t vn\_read [static]

<span id="page-2105-4"></span>Definition at line 67 of file vfs\_vnops.c.

9.164.2.6 fo\_stat\_t vn\_statfile [static]

<span id="page-2105-1"></span>Definition at line 72 of file vfs\_vnops.c.

9.164.2.7 fo\_rdwr\_t vn\_write [static]

<span id="page-2105-5"></span>Definition at line 68 of file vfs\_vnops.c.

#### 9.164.2.8 struct fileops [vnops](#page-2105-5)

#### Initial value:

```
{
                       .fo_read = vn_read,
                        .fo_write = vn_write,
                        . fo_ioctl = vn\_ioctl,
                       f_0 \frac{1}{1} = vn pol1,
                       .fo_kqfilter = vn_kqfilter,
                       .fo_stat = vn_statfile,
                       f_0 \overline{\phantom{a}} \overline{\phantom{a}}.fo_flags = DFLAG_PASSABLE | DFLAG_SEEKABLE
}
```
Definition at line 75 of file vfs\_vnops.c.

Referenced by fdcheckstd(), fhopen(), and kern\_open().

# Index

/usr/ Directory Reference, [25](#page-40-0) /usr/src/ Directory Reference, [23](#page-38-0) /usr/src/sys/ Directory Reference, [24](#page-39-0) /usr/src/sys/kern/ Directory Reference, [19](#page-34-0) /usr/src/sys/kern/Make.tags.inc, [1011](#page-1026-0) /usr/src/sys/kern/bus\_if.m, [300](#page-315-0) /usr/src/sys/kern/clock\_if.m, [301](#page-316-0) /usr/src/sys/kern/cpufreq\_if.m, [302](#page-317-0) /usr/src/sys/kern/device\_if.m, [303](#page-318-0) /usr/src/sys/kern/imgact\_aout.c, [304](#page-319-0) /usr/src/sys/kern/imgact\_elf.c, [308](#page-323-0) /usr/src/sys/kern/imgact\_elf32.c, [317](#page-332-0) /usr/src/sys/kern/imgact\_elf64.c, [318](#page-333-0) /usr/src/sys/kern/imgact\_gzip.c, [319](#page-334-0) /usr/src/sys/kern/imgact\_shell.c, [323](#page-338-0) /usr/src/sys/kern/inflate.c, [325](#page-340-0) /usr/src/sys/kern/init\_main.c, [334](#page-349-0) /usr/src/sys/kern/init\_sysent.c, [345](#page-360-0) /usr/src/sys/kern/kern\_acct.c, [347](#page-362-0) /usr/src/sys/kern/kern\_acl.c, [357](#page-372-0) /usr/src/sys/kern/kern\_alq.c, [368](#page-383-0) /usr/src/sys/kern/kern\_clock.c, [378](#page-393-0) /usr/src/sys/kern/kern\_condvar.c, [385](#page-400-0) /usr/src/sys/kern/kern\_conf.c, [391](#page-406-0) /usr/src/sys/kern/kern\_context.c, [412](#page-427-0) /usr/src/sys/kern/kern\_cpu.c, [416](#page-431-0) /usr/src/sys/kern/kern\_descrip.c, [429](#page-444-0) /usr/src/sys/kern/kern\_environment.c, [464](#page-479-0) /usr/src/sys/kern/kern\_event.c, [473](#page-488-0) /usr/src/sys/kern/kern\_exec.c, [511](#page-526-0) /usr/src/sys/kern/kern\_exit.c, [521](#page-536-0) /usr/src/sys/kern/kern\_fork.c, [529](#page-544-0) /usr/src/sys/kern/kern\_idle.c, [537](#page-552-0) /usr/src/sys/kern/kern\_intr.c, [539](#page-554-0) /usr/src/sys/kern/kern\_jail.c, [552](#page-567-0) /usr/src/sys/kern/kern\_kse.c, [564](#page-579-0) /usr/src/sys/kern/kern\_kthread.c, [570](#page-585-0) /usr/src/sys/kern/kern\_ktr.c, [574](#page-589-0) /usr/src/sys/kern/kern\_ktrace.c, [579](#page-594-0) /usr/src/sys/kern/kern\_linker.c, [583](#page-598-0) /usr/src/sys/kern/kern\_lock.c, [612](#page-627-0) /usr/src/sys/kern/kern\_lockf.c, [619](#page-634-0) /usr/src/sys/kern/kern\_malloc.c, [625](#page-640-0) /usr/src/sys/kern/kern\_mbuf.c, [637](#page-652-0) /usr/src/sys/kern/kern\_mib.c, [645](#page-660-0)

/usr/src/sys/kern/kern\_module.c, [657](#page-672-0) /usr/src/sys/kern/kern\_mtxpool.c, [667](#page-682-0) /usr/src/sys/kern/kern\_mutex.c, [672](#page-687-0) /usr/src/sys/kern/kern\_ntptime.c, [680](#page-695-0) /usr/src/sys/kern/kern\_physio.c, [688](#page-703-0) /usr/src/sys/kern/kern\_pmc.c, [690](#page-705-0) /usr/src/sys/kern/kern\_poll.c, [692](#page-707-0) /usr/src/sys/kern/kern\_priv.c, [705](#page-720-0) /usr/src/sys/kern/kern\_proc.c, [708](#page-723-0) /usr/src/sys/kern/kern\_prot.c, [729](#page-744-0) /usr/src/sys/kern/kern\_resource.c, [751](#page-766-0) /usr/src/sys/kern/kern\_rwlock.c, [766](#page-781-0) /usr/src/sys/kern/kern\_sema.c, [772](#page-787-0) /usr/src/sys/kern/kern\_shutdown.c, [775](#page-790-0) /usr/src/sys/kern/kern\_sig.c, [786](#page-801-0) /usr/src/sys/kern/kern\_subr.c, [819](#page-834-0) /usr/src/sys/kern/kern\_switch.c, [829](#page-844-0) /usr/src/sys/kern/kern\_sx.c, [831](#page-846-0) /usr/src/sys/kern/kern\_synch.c, [836](#page-851-0) /usr/src/sys/kern/kern\_syscalls.c, [845](#page-860-0) /usr/src/sys/kern/kern\_sysctl.c, [848](#page-863-0) /usr/src/sys/kern/kern\_tc.c, [864](#page-879-0) /usr/src/sys/kern/kern\_thr.c, [879](#page-894-0) /usr/src/sys/kern/kern\_thread.c, [888](#page-903-0) /usr/src/sys/kern/kern\_time.c, [900](#page-915-0) /usr/src/sys/kern/kern\_timeout.c, [924](#page-939-0) /usr/src/sys/kern/kern\_umtx.c, [931](#page-946-0) /usr/src/sys/kern/kern\_uuid.c, [976](#page-991-0) /usr/src/sys/kern/kern\_xxx.c, [982](#page-997-0) /usr/src/sys/kern/ksched.c, [984](#page-999-0) /usr/src/sys/kern/link\_elf.c, [990](#page-1005-0) /usr/src/sys/kern/link\_elf\_obj.c, [1001](#page-1016-0) /usr/src/sys/kern/linker\_if.m, [1010](#page-1025-0) /usr/src/sys/kern/md4c.c, [1012](#page-1027-0) /usr/src/sys/kern/md5c.c, [1018](#page-1033-0) /usr/src/sys/kern/p1003\_1b.c, [1024](#page-1039-0) /usr/src/sys/kern/posix4\_mib.c, [1027](#page-1042-0) /usr/src/sys/kern/sched\_4bsd.c, [1033](#page-1048-0) /usr/src/sys/kern/sched\_core.c, [1051](#page-1066-0) /usr/src/sys/kern/sched\_ule.c, [1079](#page-1094-0) /usr/src/sys/kern/serdev\_if.m, [1100](#page-1115-0) /usr/src/sys/kern/subr\_acl\_posix1e.c, [1101](#page-1116-0) /usr/src/sys/kern/subr\_autoconf.c, [1105](#page-1120-0) /usr/src/sys/kern/subr\_blist.c, [1108](#page-1123-0) /usr/src/sys/kern/subr\_bus.c, [1116](#page-1131-0)

/usr/src/sys/kern/subr\_clock.c, [1198](#page-1213-0) /usr/src/sys/kern/subr\_devstat.c, [1202](#page-1217-0) /usr/src/sys/kern/subr\_disk.c, [1209](#page-1224-0) /usr/src/sys/kern/subr\_eventhandler.c, [1212](#page-1227-0) /usr/src/sys/kern/subr\_fattime.c, [1215](#page-1230-0) /usr/src/sys/kern/subr\_firmware.c, [1220](#page-1235-0) /usr/src/sys/kern/subr\_hints.c, [1226](#page-1241-0) /usr/src/sys/kern/subr\_kdb.c, [1231](#page-1246-0) /usr/src/sys/kern/subr\_kobj.c, [1241](#page-1256-0) /usr/src/sys/kern/subr\_lock.c, [1247](#page-1262-0) /usr/src/sys/kern/subr\_log.c, [1249](#page-1264-0) /usr/src/sys/kern/subr\_mbpool.c, [1256](#page-1271-0) /usr/src/sys/kern/subr\_mchain.c, [1264](#page-1279-0) /usr/src/sys/kern/subr\_module.c, [1274](#page-1289-0) /usr/src/sys/kern/subr\_msgbuf.c, [1276](#page-1291-0) /usr/src/sys/kern/subr\_param.c, [1279](#page-1294-0) /usr/src/sys/kern/subr\_pcpu.c, [1284](#page-1299-0) /usr/src/sys/kern/subr\_power.c, [1286](#page-1301-0) /usr/src/sys/kern/subr\_prf.c, [1289](#page-1304-0) /usr/src/sys/kern/subr\_prof.c, [1304](#page-1319-0) /usr/src/sys/kern/subr\_rman.c, [1307](#page-1322-0) /usr/src/sys/kern/subr\_rtc.c, [1318](#page-1333-0) /usr/src/sys/kern/subr\_sbuf.c, [1321](#page-1336-0) /usr/src/sys/kern/subr\_scanf.c, [1330](#page-1345-0) /usr/src/sys/kern/subr\_sleepqueue.c, [1334](#page-1349-0) /usr/src/sys/kern/subr\_smp.c, [1346](#page-1361-0) /usr/src/sys/kern/subr\_stack.c, [1350](#page-1365-0) /usr/src/sys/kern/subr\_taskqueue.c, [1354](#page-1369-0) /usr/src/sys/kern/subr\_trap.c, [1366](#page-1381-0) /usr/src/sys/kern/subr\_turnstile.c, [1370](#page-1385-0) /usr/src/sys/kern/subr\_unit.c, [1379](#page-1394-0) /usr/src/sys/kern/subr\_witness.c, [1385](#page-1400-0) /usr/src/sys/kern/sys\_generic.c, [1406](#page-1421-0) /usr/src/sys/kern/sys\_pipe.c, [1423](#page-1438-0) /usr/src/sys/kern/sys\_process.c, [1447](#page-1462-0) /usr/src/sys/kern/sys\_socket.c, [1454](#page-1469-0) /usr/src/sys/kern/syscalls.c, [1462](#page-1477-0) /usr/src/sys/kern/systrace\_args.c, [1463](#page-1478-0) /usr/src/sys/kern/sysv\_ipc.c, [1465](#page-1480-0) /usr/src/sys/kern/sysv\_msg.c, [1467](#page-1482-0) /usr/src/sys/kern/sysv\_sem.c, [1481](#page-1496-0) /usr/src/sys/kern/sysv\_shm.c, [1495](#page-1510-0) /usr/src/sys/kern/tty.c, [1509](#page-1524-0) /usr/src/sys/kern/tty\_compat.c, [1547](#page-1562-0) /usr/src/sys/kern/tty\_conf.c, [1552](#page-1567-0) /usr/src/sys/kern/tty\_cons.c, [1556](#page-1571-0) /usr/src/sys/kern/tty\_pts.c, [1569](#page-1584-0) /usr/src/sys/kern/tty\_pty.c, [1584](#page-1599-0) /usr/src/sys/kern/tty\_subr.c, [1599](#page-1614-0) /usr/src/sys/kern/tty\_tty.c, [1607](#page-1622-0) /usr/src/sys/kern/uipc\_accf.c, [1610](#page-1625-0) /usr/src/sys/kern/uipc\_cow.c, [1614](#page-1629-0) /usr/src/sys/kern/uipc\_debug.c, [1617](#page-1632-0) /usr/src/sys/kern/uipc\_domain.c, [1618](#page-1633-0)

/usr/src/sys/kern/uipc\_mbuf.c, [1627](#page-1642-0) /usr/src/sys/kern/uipc\_mbuf2.c, [1639](#page-1654-0) /usr/src/sys/kern/uipc\_mqueue.c, [1644](#page-1659-0) /usr/src/sys/kern/uipc\_sem.c, [1685](#page-1700-0) /usr/src/sys/kern/uipc\_sockbuf.c, [1703](#page-1718-0) /usr/src/sys/kern/uipc\_socket.c, [1719](#page-1734-0) /usr/src/sys/kern/uipc\_socket2.c, [1743](#page-1758-0) /usr/src/sys/kern/uipc\_syscalls.c, [1750](#page-1765-0) /usr/src/sys/kern/uipc\_usrreq.c, [1776](#page-1791-0) /usr/src/sys/kern/vfs\_aio.c, [1803](#page-1818-0) /usr/src/sys/kern/vfs\_bio.c, [1840](#page-1855-0) /usr/src/sys/kern/vfs\_cache.c, [1884](#page-1899-0) /usr/src/sys/kern/vfs\_cluster.c, [1894](#page-1909-0) /usr/src/sys/kern/vfs\_default.c, [1901](#page-1916-0) /usr/src/sys/kern/vfs\_export.c, [1911](#page-1926-0) /usr/src/sys/kern/vfs\_extattr.c, [1916](#page-1931-0) /usr/src/sys/kern/vfs\_hash.c, [1926](#page-1941-0) /usr/src/sys/kern/vfs\_init.c, [1929](#page-1944-0) /usr/src/sys/kern/vfs\_lookup.c, [1934](#page-1949-0) /usr/src/sys/kern/vfs\_mount.c, [1941](#page-1956-0) /usr/src/sys/kern/vfs\_subr.c, [1972](#page-1987-0) /usr/src/sys/kern/vfs\_syscalls.c, [2021](#page-2036-0) /usr/src/sys/kern/vfs\_vnops.c, [2076](#page-2091-0) \_DYNAMIC link\_elf.c, [1000](#page-1015-0) \_\_CONCAT imgact\_elf.c, [313](#page-328-0) \_\_ELF\_WORD\_SIZE imgact\_elf32.c, [317](#page-332-0) imgact\_elf64.c, [318](#page-333-0) \_\_FBSDID imgact\_aout.c, [306](#page-321-0) imgact elf.c, [313](#page-328-0) imgact\_elf32.c, [317](#page-332-0) imgact\_elf64.c, [318](#page-333-0) imgact\_gzip.c, [321](#page-336-0) imgact\_shell.c, [324](#page-339-0) inflate.c, [328](#page-343-0) init\_main.c, [338](#page-353-0) kern\_acct.c, [350](#page-365-0) kern\_acl.c, [366](#page-381-0) kern\_alq.c, [371](#page-386-0) kern clock.c, [380](#page-395-0) kern\_condvar.c, [386](#page-401-0) kern\_conf.c, [396](#page-411-0) kern\_context.c, [413](#page-428-0) kern\_cpu.c, [419](#page-434-0) kern descrip.c, [434](#page-449-0) kern\_environment.c, [466](#page-481-0) kern\_event.c, [481](#page-496-0) kern\_exec.c, [514](#page-529-0) kern\_exit.c, [524](#page-539-0) kern fork.c, [532](#page-547-0) kern idle.c, [538](#page-553-0)

subr\_clock.c, [1199](#page-1214-0) subr devstat.c, [1204](#page-1219-0) subr\_disk.c, [1209](#page-1224-0) subr\_eventhandler.c, [1213](#page-1228-0) subr\_firmware.c, [1222](#page-1237-0) subr\_hints.c, [1227](#page-1242-0) subr\_kdb.c, [1233](#page-1248-0) subr\_kobj.c, [1242](#page-1257-0) subr\_lock.c, [1248](#page-1263-0) subr log.c, [1251](#page-1266-0) subr\_mbpool.c, [1258](#page-1273-0) subr\_mchain.c, [1266](#page-1281-0) subr\_module.c, [1274](#page-1289-0) subr\_param.c, [1280](#page-1295-0) subr\_pcpu.c, [1285](#page-1300-0) subr\_power.c, [1286](#page-1301-0) subr\_prf.c, [1293](#page-1308-0) subr\_prof.c, [1305](#page-1320-0) subr\_rman.c, [1309](#page-1324-0) subr\_rtc.c, [1319](#page-1334-0) subr\_sbuf.c, [1324](#page-1339-0) subr\_scanf.c, [1333](#page-1348-0) subr\_sleepqueue.c, [1336](#page-1351-0) subr\_smp.c, [1347](#page-1362-0) subr\_stack.c, [1351](#page-1366-0) subr\_taskqueue.c, [1356](#page-1371-0) subr\_trap.c, [1367](#page-1382-0) subr\_turnstile.c, [1372](#page-1387-0) subr\_witness.c, [1389](#page-1404-0) sys\_generic.c, [1409](#page-1424-0) sys\_pipe.c, [1426](#page-1441-0) sys\_process.c, [1450](#page-1465-0) sys\_socket.c, [1456](#page-1471-0) sysv\_ipc.c, [1466](#page-1481-0) sysv\_msg.c, [1471](#page-1486-0) sysv\_sem.c, [1486](#page-1501-0) sysv\_shm.c, [1499](#page-1514-0) tty.c, [1517](#page-1532-0) tty\_compat.c, [1548](#page-1563-0) tty\_conf.c, [1553](#page-1568-0) tty\_cons.c, [1559](#page-1574-0) tty\_pts.c, [1572](#page-1587-0) tty\_pty.c, [1587](#page-1602-0) tty\_subr.c, [1600](#page-1615-0) tty\_tty.c, [1607](#page-1622-0) uipc\_accf.c, [1612](#page-1627-0) uipc\_cow.c, [1616](#page-1631-0) uipc\_debug.c, [1617](#page-1632-0) uipc\_domain.c, [1619](#page-1634-0) uipc\_mbuf.c, [1630](#page-1645-0) uipc mbuf2.c,  $1640$ uipc\_mqueue.c, [1651](#page-1666-0) uipc\_sem.c, [1689](#page-1704-0) uipc\_sockbuf.c, [1705](#page-1720-0)

uipc\_socket.c, [1723](#page-1738-0) uipc\_socket2.c, [1744](#page-1759-0) uipc\_syscalls.c, [1754](#page-1769-0) uipc\_usrreq.c, [1781](#page-1796-0) vfs\_aio.c, [1812](#page-1827-0) vfs\_bio.c, [1847](#page-1862-0) vfs\_cache.c, [1888](#page-1903-0) vfs cluster.c, [1896](#page-1911-0) vfs\_default.c, [1903](#page-1918-0) vfs export.c, [1912](#page-1927-0) vfs\_extattr.c, [1918](#page-1933-0) vfs\_hash.c, [1926](#page-1941-0) vfs\_init.c, [1930](#page-1945-0) vfs\_lookup.c, [1936](#page-1951-0) vfs\_mount.c, [1945](#page-1960-0) vfs\_subr.c, [1979](#page-1994-0) vfs\_syscalls.c, [2027](#page-2042-0) vfs\_vnops.c, [2078](#page-2093-3) \_\_acl\_aclcheck\_fd kern\_acl.c, [359](#page-374-0) \_\_acl\_aclcheck\_file kern\_acl.c, [359](#page-374-0) \_\_acl\_aclcheck\_link kern\_acl.c, [360](#page-375-0) \_\_acl\_delete\_fd kern\_acl.c, [360](#page-375-0) \_\_acl\_delete\_file kern\_acl.c, [361](#page-376-0) \_\_acl\_delete\_link kern\_acl.c, [361](#page-376-0) \_\_acl\_get\_fd kern\_acl.c, [362](#page-377-0) \_\_acl\_get\_file kern\_acl.c, [363](#page-378-0) \_\_acl\_get\_link kern\_acl.c, [363](#page-378-0) \_\_acl\_set\_fd kern\_acl.c, [364](#page-379-0) \_\_acl\_set\_file kern\_acl.c, [364](#page-379-0) \_\_acl\_set\_link kern\_acl.c, [365](#page-380-0) \_\_aligned init\_main.c, [338](#page-353-0)  $_{\text{effN}}$ imgact\_elf.c, [313](#page-328-0) \_\_getcwd vfs\_cache.c, [1888](#page-1903-0) \_\_getcwd\_args, [27](#page-42-0) buf, [27](#page-42-0) buflen, [27](#page-42-0) \_\_getrlimit\_args, [28](#page-43-0) rlp, [28](#page-43-0) which, [28](#page-43-0)

mac\_execve kern\_exec.c, [514](#page-529-0) \_\_mac\_execve\_args, [29](#page-44-0) argv, [29](#page-44-0) envv, [29](#page-44-0) fname, [29](#page-44-0) mac\_p, [29](#page-44-0) \_\_mnt\_vnode\_first vfs mount.c, [1945](#page-1960-0) \_\_mnt\_vnode\_markerfree vfs\_mount.c, [1945](#page-1960-0) \_\_mnt\_vnode\_next vfs\_mount.c, [1946](#page-1961-0) \_\_sccl subr\_scanf.c, [1333](#page-1348-0) \_\_semctl sysv\_sem.c, [1486](#page-1501-0) semctl args, [30](#page-45-0) arg, [30](#page-45-0) cmd, [30](#page-45-0) semid, [30](#page-45-0) semnum, [30](#page-45-0) \_\_setrlimit\_args, [31](#page-46-0) rlp, [31](#page-46-0) which, [31](#page-46-0) \_\_setugid kern\_prot.c, [733](#page-748-0) \_\_sysctl kern\_sysctl.c, [851](#page-866-0) \_\_umtx\_op\_cv\_broadcast kern\_umtx.c, [937](#page-952-0) \_\_umtx\_op\_cv\_signal kern\_umtx.c, [938](#page-953-0) \_\_umtx\_op\_cv\_wait kern\_umtx.c, [938](#page-953-0) \_\_umtx\_op\_lock\_umtx kern\_umtx.c, [939](#page-954-0) \_\_umtx\_op\_lock\_umutex kern\_umtx.c, [940](#page-955-0) \_\_umtx\_op\_set\_ceiling kern\_umtx.c, [940](#page-955-0) \_\_umtx\_op\_trylock\_umutex kern\_umtx.c, [941](#page-956-0) \_\_umtx\_op\_unlock\_umtx kern\_umtx.c, [941](#page-956-0) \_\_umtx\_op\_unlock\_umutex kern\_umtx.c, [942](#page-957-0) \_\_umtx\_op\_wait kern\_umtx.c, [942](#page-957-0) \_\_umtx\_op\_wake kern\_umtx.c, [943](#page-958-0) \_\_unused kern\_synch.c, [843](#page-858-0) \_\_vfs\_statfs

vfs\_mount.c, [1946](#page-1961-0) \_aiocb\_private oaiocb, [193](#page-208-0) \_callout\_stop\_safe kern\_timeout.c, [925](#page-940-0) \_do\_lock\_normal kern\_umtx.c, [943](#page-958-0) \_do\_lock\_pi kern\_umtx.c, [944](#page-959-0) \_do\_lock\_pp kern\_umtx.c, [945](#page-960-0) \_do\_lock\_umtx kern\_umtx.c, [946](#page-961-0) \_do\_lock\_umutex kern\_umtx.c, [947](#page-962-0) \_eventhandler\_find\_list subr\_eventhandler.c, [1213](#page-1228-0) \_fget kern\_descrip.c, [434](#page-449-0) \_fgetf uipc\_mqueue.c, [1651](#page-1666-0) \_fgetvp kern\_descrip.c, [434](#page-449-0) \_getenv\_dynamic kern\_environment.c, [466](#page-481-0) \_getenv\_static kern\_environment.c, [466](#page-481-0) \_getmq uipc\_mqueue.c, [1651](#page-1666-0) \_lockmgr kern\_lock.c, [613](#page-628-0) \_mqueue\_recv uipc\_mqueue.c, [1652](#page-1667-0) \_mqueue\_send uipc\_mqueue.c, [1653](#page-1668-0) \_mtx\_lock\_flags kern\_mutex.c, [674](#page-689-0) \_mtx\_lock\_sleep kern\_mutex.c, [674](#page-689-0) \_mtx\_lock\_spin\_flags kern\_mutex.c, [675](#page-690-0) \_mtx\_trylock kern\_mutex.c, [675](#page-690-0) \_mtx\_unlock\_flags kern\_mutex.c, [675](#page-690-0) \_mtx\_unlock\_sleep kern\_mutex.c, [675](#page-690-0) \_mtx\_unlock\_spin\_flags kern\_mutex.c, [676](#page-691-0) \_rw\_assert kern\_rwlock.c, [767](#page-782-0) \_rw\_downgrade kern\_rwlock.c, [767](#page-782-0) \_rw\_rlock

kern\_rwlock.c, [768](#page-783-0) \_rw\_runlock kern\_rwlock.c, [768](#page-783-0) \_rw\_try\_upgrade kern\_rwlock.c, [769](#page-784-0) \_rw\_wlock kern\_rwlock.c, [769](#page-784-0) \_rw\_wlock\_hard kern\_rwlock.c, [769](#page-784-0) \_rw\_wunlock kern\_rwlock.c, [770](#page-785-0) \_rw\_wunlock\_hard kern\_rwlock.c, [770](#page-785-0) \_sema\_post kern\_sema.c, [772](#page-787-0) \_sema\_timedwait kern sema.c, [773](#page-788-0) \_sema\_trywait kern\_sema.c, [773](#page-788-0) \_sema\_wait kern\_sema.c, [773](#page-788-0) \_sx\_assert kern\_sx.c, [832](#page-847-0) \_sx\_downgrade kern\_sx.c, [832](#page-847-0) \_sx\_slock kern\_sx.c, [832](#page-847-0) \_sx\_sunlock kern\_sx.c, [832](#page-847-0) \_sx\_try\_slock kern\_sx.c, [833](#page-848-0) \_sx\_try\_upgrade kern\_sx.c, [833](#page-848-0) \_sx\_try\_xlock kern\_sx.c, [833](#page-848-0) \_sx\_xlock kern\_sx.c, [833](#page-848-0) \_sx\_xunlock kern\_sx.c, [833](#page-848-0) \_taskqueue\_create subr\_taskqueue.c, [1356](#page-1371-0) \_umtx\_lock kern\_umtx.c, [948](#page-963-0) \_umtx\_op kern\_umtx.c, [949](#page-964-0) \_umtx\_op\_func kern\_umtx.c, [937](#page-952-0) \_umtx\_unlock kern\_umtx.c, [949](#page-964-0) \_vn\_lock vfs\_vnops.c, [2078](#page-2093-3) a

umtx\_key, [278](#page-293-0)

a\_out imgact\_gzip, [114](#page-129-0) abort2 kern\_exit.c, [524](#page-539-0) abort2\_args, [32](#page-47-0) args, [32](#page-47-0) nargs, [32](#page-47-0) why, [32](#page-47-0) abstime ksem\_timedwait\_args, [136](#page-151-0) accept uipc\_syscalls.c, [1754](#page-1769-0) accept1 uipc\_syscalls.c, [1754](#page-1769-0) accept\_filt\_del uipc\_accf.c, [1612](#page-1627-0) accept\_filt\_generic\_mod\_event uipc accf.c, [1612](#page-1627-0) accept\_filt\_get uipc accf.c, [1612](#page-1627-0) ACCEPT\_FILTER\_LOCK uipc\_accf.c, [1612](#page-1627-0) ACCEPT\_FILTER\_MOD uipc\_accf.c, [1612](#page-1627-0) accept\_filter\_mtx uipc\_accf.c, [1613](#page-1628-0) ACCEPT\_FILTER\_UNLOCK uipc\_accf.c, [1612](#page-1627-0) accept\_mtx uipc\_socket.c, [1741](#page-1756-0) access vfs\_syscalls.c, [2027](#page-2042-0) access\_args, [33](#page-48-0) flags, [33](#page-48-0) path, [33](#page-48-0) acct kern\_acct.c, [350](#page-365-0) acct\_configured kern\_acct.c, [355](#page-370-0) acct\_cred kern\_acct.c, [355](#page-370-0) acct\_disable kern\_acct.c, [351](#page-366-0) ACCT\_EXITREQ kern\_acct.c, [349](#page-364-0) acct\_flags kern\_acct.c, [355](#page-370-0) acct\_process kern\_acct.c, [351](#page-366-0) ACCT\_RUNNING kern\_acct.c, [349](#page-364-0) acct\_state kern\_acct.c, [355](#page-370-0) acct\_suspended

kern\_acct.c, [355](#page-370-0) acct\_sx kern\_acct.c, [355](#page-370-0) acct\_thread kern\_acct.c, [352](#page-367-0) acct\_vp kern\_acct.c, [355](#page-370-0) acctchkfreq kern\_acct.c, [356](#page-371-0) acctresume kern\_acct.c, [356](#page-371-0) acctsuspend kern\_acct.c, [356](#page-371-0) acctwatch kern\_acct.c, [353](#page-368-0) acl\_posix1e\_acl\_to\_mode subr acl posix1e.c, [1102](#page-1117-0) acl\_posix1e\_check subr\_acl\_posix1e.c, [1102](#page-1117-0) acl\_posix1e\_mode\_to\_entry subr\_acl\_posix1e.c, [1102](#page-1117-0) acl\_posix1e\_mode\_to\_perm subr\_acl\_posix1e.c, [1103](#page-1118-0) acl\_posix1e\_newfilemode subr\_acl\_posix1e.c, [1103](#page-1118-0) acl\_posix1e\_perms\_to\_mode subr\_acl\_posix1e.c, [1103](#page-1118-0) acl\_zone kern\_acl.c, [367](#page-382-0) aclinit kern\_acl.c, [366](#page-381-0) acquire kern\_lock.c, [614](#page-629-0) acquiredrain kern\_lock.c, [615](#page-630-0) act sigaction args, [250](#page-265-0) addr Elf progent, [68](#page-83-0) ptrace\_args, [207](#page-222-0) umtx\_key, [278](#page-293-0) address elf file, [63](#page-78-0) addupc\_intr subr\_prof.c, [1305](#page-1320-0) addupc\_task subr\_prof.c, [1305](#page-1320-0) adjkerntz subr\_clock.c, [1200](#page-1215-0) adjtime kern\_ntptime.c, [684](#page-699-0) adjtime\_args, [34](#page-49-0) delta, [34](#page-49-0) olddelta, [34](#page-49-0)

aio\_aqueue vfs\_aio.c, [1812](#page-1827-0) aio\_bio\_done\_notify vfs\_aio.c, [1813](#page-1828-0) aio\_buf oaiocb, [193](#page-208-0) aio\_cancel vfs\_aio.c, [1814](#page-1829-0) aio\_daemon vfs\_aio.c, [1814](#page-1829-0) aio\_error vfs\_aio.c, [1815](#page-1830-0) aio\_fildes oaiocb, [193](#page-208-0) aio\_free\_entry vfs\_aio.c, [1815](#page-1830-0) aio\_fsync vfs\_aio.c, [1815](#page-1830-0) aio\_fsync\_vnode vfs\_aio.c, [1816](#page-1831-0) aio\_init\_aioinfo vfs\_aio.c, [1816](#page-1831-0) aio\_kick vfs\_aio.c, [1817](#page-1832-0) aio\_kick\_helper vfs\_aio.c, [1818](#page-1833-0) aio\_kick\_nowait vfs\_aio.c, [1819](#page-1834-0) aio\_lio\_opcode oaiocb, [193](#page-208-0) AIO\_LOCK vfs\_aio.c, [1809](#page-1824-0) AIO\_LOCK\_ASSERT vfs\_aio.c, [1809](#page-1824-0) aio\_mod vfs\_aio.c, [1837](#page-1852-0) aio\_modload vfs\_aio.c, [1819](#page-1834-0) AIO\_MTX vfs\_aio.c, [1809](#page-1824-0) aio\_nbytes oaiocb, [193](#page-208-0) aio\_newproc vfs\_aio.c, [1820](#page-1835-0) aio\_offset oaiocb, [193](#page-208-0) aio\_onceonly vfs\_aio.c, [1821](#page-1836-0) aio\_physwakeup vfs\_aio.c, [1822](#page-1837-0) aio\_proc\_rundown vfs\_aio.c, [1822](#page-1837-0) aio\_proc\_rundown\_exec vfs\_aio.c, [1823](#page-1838-0)

aio\_process vfs\_aio.c, [1823](#page-1838-0) aio\_qphysio vfs\_aio.c, [1824](#page-1839-0) aio\_read vfs\_aio.c, [1824](#page-1839-0) aio\_reqprio oaiocb, [193](#page-208-0) aio\_return vfs\_aio.c, [1825](#page-1840-0) aio\_selectjob vfs\_aio.c, [1825](#page-1840-0) aio\_sendsig vfs\_aio.c, [1825](#page-1840-0) aio\_sigevent oaiocb, [193](#page-208-0) aio\_suspend vfs\_aio.c, [1826](#page-1841-0) aio\_swake uipc\_sockbuf.c, [1717](#page-1732-0) aio\_swake\_cb vfs\_aio.c, [1826](#page-1841-0) aio\_unload vfs\_aio.c, [1827](#page-1842-0) AIO\_UNLOCK vfs\_aio.c, [1809](#page-1824-0) aio\_waitcomplete vfs\_aio.c, [1827](#page-1842-0) aio\_write vfs\_aio.c, [1828](#page-1843-0) aiocblist, [35](#page-50-0) AIOCBLIST\_BUFDONE vfs\_aio.c, [1809](#page-1824-0) AIOCBLIST\_CHECKSYNC vfs\_aio.c, [1809](#page-1824-0) AIOCBLIST\_DONE vfs\_aio.c, [1809](#page-1824-0) AIOCBLIST\_RUNDOWN vfs\_aio.c, [1810](#page-1825-0) aiod\_lifetime vfs\_aio.c, [1837](#page-1852-0) AIOD\_LIFETIME\_DEFAULT vfs\_aio.c, [1810](#page-1825-0) aiod\_timeout vfs\_aio.c, [1837](#page-1852-0) AIOD\_TIMEOUT\_DEFAULT vfs\_aio.c, [1810](#page-1825-0) aioliojob, [36](#page-51-0) lioj\_count, [36](#page-51-0) lioj\_finished\_count, [36](#page-51-0) lioj flags, [36](#page-51-0) lioj\_signal, [36](#page-51-0) AIOP\_FREE vfs\_aio.c, [1810](#page-1825-0)

aiothreadflags aiothreadlist, [37](#page-52-0) aiothreadlist, [37](#page-52-0) aiothreadflags, [37](#page-52-0) ald\_activate kern\_alq.c, [371](#page-386-0) ald\_daemon kern\_alq.c, [371](#page-386-0) ald\_deactivate kern\_alq.c, [372](#page-387-0) ald\_kp kern\_alq.c, [376](#page-391-0) ALD\_LOCK kern\_alq.c, [370](#page-385-0) ald\_mtx kern\_alq.c, [376](#page-391-0) ald\_rem kern\_alq.c, [372](#page-387-0) ald\_shutdown kern\_alq.c, [372](#page-387-0) ald\_startup kern\_alq.c, [373](#page-388-0) ALD\_UNLOCK kern\_alq.c, [370](#page-385-0) all\_cpus subr\_smp.c, [1348](#page-1363-0) alloc\_unr subr\_unit.c, [1380](#page-1395-0) alloc\_unrl subr\_unit.c, [1381](#page-1396-0) allocbuf vfs\_bio.c, [1847](#page-1862-0) allprison kern\_jail.c, [562](#page-577-0) allprison\_mtx kern\_jail.c, [562](#page-577-0) allproc kern\_proc.c, [726](#page-741-0) allproc\_lock kern\_proc.c, [726](#page-741-0) ALPHA tty.c, [1513](#page-1528-0) alq, [38](#page-53-0) aq\_cred, [38](#page-53-0) aq\_entbuf, [38](#page-53-0) aq\_entfree, [38](#page-53-0) aq\_entlen, [38](#page-53-0) aq\_entmax, [38](#page-53-0) aq\_entvalid, [38](#page-53-0) aq\_first, [39](#page-54-0) aq\_flags, [39](#page-54-0) aq\_mtx, [39](#page-54-0) aq\_vp, [39](#page-54-0) alq\_close

kern\_alq.c, [373](#page-388-0) alq\_doio kern\_alq.c, [373](#page-388-0) alq\_flush kern\_alq.c, [374](#page-389-0) alq\_get kern\_alq.c, [374](#page-389-0) ALQ\_LOCK kern\_alq.c, [370](#page-385-0) alq\_open kern\_alq.c, [374](#page-389-0) alq\_post kern\_alq.c, [375](#page-390-0) alq\_shutdown kern\_alq.c, [375](#page-390-0) ALQ\_UNLOCK kern\_alq.c, [370](#page-385-0) alq\_write kern\_alq.c, [376](#page-391-0) altbufferflushes vfs\_bio.c, [1878](#page-1893-1) always\_console\_output subr\_prf.c, [1302](#page-1317-0) amountpipekva sys\_pipe.c, [1444](#page-1459-0) amountpipes sys\_pipe.c, [1444](#page-1459-0) aout\_execsw imgact\_aout.c, [306](#page-321-0) aout\_fixup imgact\_aout.c, [306](#page-321-0) aout\_sysvec imgact\_aout.c, [306](#page-321-0) APR subr\_fattime.c, [1216](#page-1231-0) AQ\_ACTIVE kern\_alq.c, [370](#page-385-0) aq\_cred alq, [38](#page-53-0) aq\_entbuf alq, [38](#page-53-0) aq\_entfree alq, [38](#page-53-0) aq\_entlen alq, [38](#page-53-0) aq\_entmax alq, [38](#page-53-0) aq\_entvalid alq, [38](#page-53-0) aq\_first alq, [39](#page-54-0) aq\_flags alq, [39](#page-54-0) AQ\_FLUSHING

kern\_alq.c, [370](#page-385-0) aq\_mtx alq, [39](#page-54-0) AQ\_SHUTDOWN kern\_alq.c, [371](#page-386-0) aq\_vp alq, [39](#page-54-0) AQ\_WANTED kern\_alq.c, [371](#page-386-0) arg \_semctl\_args, [30](#page-45-0) fcntl\_args, [76](#page-91-0) quotactl\_args, [214](#page-229-0) args abort2\_args, [32](#page-47-0) argv \_\_mac\_execve\_args, [29](#page-44-0) execve\_args, [71](#page-86-0) AS init\_sysent.c, [345](#page-360-0) assert\_sbuf\_integrity subr\_sbuf.c, [1322](#page-1337-0) assert\_sbuf\_state subr\_sbuf.c, [1322](#page-1337-0) ast subr\_trap.c, [1367](#page-1382-0) async\_io\_version vfs\_syscalls.c, [2074](#page-2089-5) async\_proc dev\_softc, [55](#page-70-0) attempted netsend\_cow\_stats, [187](#page-202-0) AUG subr\_fattime.c, [1216](#page-1231-0) AUTO\_SHARE kern\_umtx.c, [935](#page-950-0) averunnable kern\_synch.c, [843](#page-858-0) avg\_depth kern\_timeout.c, [928](#page-943-0) avg\_gcalls kern\_timeout.c, [928](#page-943-0) avg\_mpcalls kern\_timeout.c, [929](#page-944-0) avg\_mtxcalls kern\_timeout.c, [929](#page-944-0) b huft, [112](#page-127-0) umtx\_key, [278](#page-293-0) b\_to\_q tty\_subr.c, [1600](#page-1615-0) badfileops kern descrip.c, [462](#page-477-0)

badfo\_close kern\_descrip.c, [434](#page-449-0) badfo\_ioctl kern\_descrip.c, [435](#page-450-0) badfo\_kqfilter kern\_descrip.c, [435](#page-450-0) badfo\_poll kern\_descrip.c, [435](#page-450-0) badfo\_readwrite kern\_descrip.c, [435](#page-450-0) badfo\_stat kern\_descrip.c, [435](#page-450-0) basep getdirentries\_args, [91](#page-106-0) bawrite vfs\_bio.c, [1847](#page-1862-0) bd\_request vfs\_bio.c, [1878](#page-1893-1) bd\_speedup vfs\_bio.c, [1848](#page-1863-0) bd\_wakeup vfs\_bio.c, [1848](#page-1863-0) bdirty vfs\_bio.c, [1848](#page-1863-0) bdlock vfs\_bio.c, [1878](#page-1893-1) bdone vfs\_bio.c, [1849](#page-1864-0) bdonelock vfs\_bio.c, [1878](#page-1893-1) bdwrite vfs\_bio.c, [1849](#page-1864-0) bdwriteskip vfs\_bio.c, [1878](#page-1893-1) be uuid dec kern\_uuid.c, [977](#page-992-0) be uuid enc kern\_uuid.c, [977](#page-992-0) bfreekva vfs\_bio.c, [1850](#page-1865-0) bgetvp vfs\_subr.c, [1979](#page-1994-0) bind uipc\_syscalls.c, [1755](#page-1770-0) bintime kern\_tc.c, [867](#page-882-0) binuptime kern\_tc.c, [867](#page-882-0) biodone vfs\_bio.c, [1850](#page-1865-0) biofinish vfs\_bio.c, [1850](#page-1865-0) biohelper vfs\_aio.c, [1828](#page-1843-0)

bioops vfs\_bio.c, [1878](#page-1893-1) bioq\_disksort subr\_disk.c, [1209](#page-1224-0) bioq\_first subr\_disk.c, [1210](#page-1225-0) bioq\_flush subr\_disk.c, [1210](#page-1225-0) bioq\_init subr\_disk.c, [1210](#page-1225-0) bioq\_insert\_head subr\_disk.c, [1210](#page-1225-0) bioq\_insert\_tail subr\_disk.c, [1210](#page-1225-0) bioq\_remove subr\_disk.c, [1210](#page-1225-0) bioq\_takefirst subr\_disk.c, [1210](#page-1225-0) biowait vfs\_bio.c, [1851](#page-1866-0) blist\_alloc subr\_blist.c, [1109](#page-1124-0) blist\_create subr\_blist.c, [1109](#page-1124-0) blist\_destroy subr\_blist.c, [1110](#page-1125-0) blist\_fill subr\_blist.c, [1110](#page-1125-0) blist free subr\_blist.c, [1111](#page-1126-0) blist resize subr\_blist.c, [1111](#page-1126-0) blst\_copy subr\_blist.c, [1112](#page-1127-0) blst leaf alloc subr\_blist.c, [1112](#page-1127-0) blst leaf fill subr\_blist.c, [1112](#page-1127-0) blst\_leaf\_free subr\_blist.c, [1112](#page-1127-0) blst\_meta\_alloc subr\_blist.c, [1113](#page-1128-0) blst\_meta\_fill subr\_blist.c, [1114](#page-1129-0) blst\_meta\_free subr\_blist.c, [1114](#page-1129-0) blst\_radix\_init subr\_blist.c, [1115](#page-1130-0) BMAX inflate.c, [326](#page-341-0) bogus\_page vfs\_bio.c, [1878](#page-1893-1) vfs\_cluster.c, [1899](#page-1914-0) boot

kern\_shutdown.c, [779](#page-794-0) boothowto init\_main.c, [342](#page-357-0) boottime kern\_tc.c, [876](#page-891-0) boottimebin kern\_tc.c, [876](#page-891-0) bootverbose init\_main.c, [342](#page-357-0) border inflate.c, [331](#page-346-0) BOTH tty.c, [1513](#page-1528-0) both umtx\_key, [278](#page-293-0) bpin vfs\_bio.c, [1851](#page-1866-0) bpinlock vfs\_bio.c, [1878](#page-1893-1) bqlock vfs\_bio.c, [1878](#page-1893-1) bqrelse vfs\_bio.c, [1851](#page-1866-0) brand\_inuse imgact\_elf.c, [313](#page-328-0) bread vfs\_bio.c, [1852](#page-1867-0) breada vfs\_bio.c, [1853](#page-1868-0) breadn vfs\_bio.c, [1853](#page-1868-0) brelse vfs\_bio.c, [1854](#page-1869-0) brelvp vfs\_subr.c, [1979](#page-1994-0) bremfree vfs\_bio.c, [1855](#page-1870-0) bremfreef vfs\_bio.c, [1855](#page-1870-0) bremfreel vfs\_bio.c, [1856](#page-1871-0) **BS** tty.c, [1513](#page-1528-0) bss\_size imgact\_gzip, [114](#page-129-0) buckets elf\_file, [63](#page-78-0) BUF subr\_scanf.c, [1331](#page-1346-0) buf \_\_getcwd\_args, [27](#page-42-0) fhstatfs\_args, [79](#page-94-0) fstatfs\_args, [85](#page-100-0) getdents\_args, [90](#page-105-0)

getdirentries\_args, [91](#page-106-0) getfsstat\_args, [97](#page-112-0) msgctl\_args, [175](#page-190-0) pread\_args, [201](#page-216-0) pwrite\_args, [212](#page-227-0) read\_args, [215](#page-230-0) readlink\_args, [216](#page-231-0) shmctl\_args, [246](#page-261-0) statfs args, [261](#page-276-0) vfs\_bio.c, [1878](#page-1893-1) write\_args, [297](#page-312-0) buf\_daemon vfs\_bio.c, [1856](#page-1871-0) buf\_dirty\_count\_severe vfs\_bio.c, [1856](#page-1871-0) buf\_kp vfs\_bio.c, [1879](#page-1894-0) buf ops bio vfs\_bio.c, [1879](#page-1894-0) buf splay vfs subr.c, [1980](#page-1995-0) buf\_vlist\_add vfs\_subr.c, [1980](#page-1995-0) buf\_vlist\_remove vfs\_subr.c, [1981](#page-1996-0) buf\_wmesg vfs\_bio.c, [1879](#page-1894-0) bufbdflush vfs\_bio.c, [1856](#page-1871-0) bufcountwakeup vfs\_bio.c, [1857](#page-1872-0) bufdaemonproc vfs\_bio.c, [1879](#page-1894-0) bufdefragcnt vfs\_bio.c, [1879](#page-1894-0) bufdone vfs\_bio.c, [1857](#page-1872-0) bufdone\_finish vfs\_bio.c, [1858](#page-1873-0) bufdonebio vfs\_bio.c, [1859](#page-1874-0) BUFFER\_QUEUES vfs\_bio.c, [1846](#page-1861-0) buffreekvacnt vfs\_bio.c, [1879](#page-1894-0) bufinit vfs\_bio.c, [1859](#page-1874-0) buflen \_\_getcwd\_args, [27](#page-42-0) bufmallocspace vfs\_bio.c, [1880](#page-1895-0) bufobj\_invalbuf vfs\_subr.c, [1981](#page-1996-0) bufobj\_wdrop

vfs\_bio.c, [1860](#page-1875-0) bufobj\_wref vfs\_bio.c, [1860](#page-1875-0) bufobj\_wrefl vfs\_bio.c, [1860](#page-1875-0) bufobj\_wwait vfs\_bio.c, [1860](#page-1875-0) bufreusecnt vfs\_bio.c, [1880](#page-1895-0) **BUFSIZ** tty\_pts.c, [1571](#page-1586-0) tty\_pty.c, [1586](#page-1601-0) bufsize getfsstat\_args, [97](#page-112-0) bufspace vfs\_bio.c, [1880](#page-1895-0) bufspacewakeup vfs\_bio.c, [1861](#page-1876-0) bufstrategy vfs\_bio.c, [1861](#page-1876-0) bufsync vfs\_bio.c, [1861](#page-1876-0) bufwait vfs\_bio.c, [1861](#page-1876-0) bufwrite vfs\_bio.c, [1862](#page-1877-0) bundirty vfs\_bio.c, [1863](#page-1878-0) bunpin vfs\_bio.c, [1863](#page-1878-0) bunpin\_wait vfs\_bio.c, [1864](#page-1879-0) BUS bus, [17](#page-32-0) bus BUS, [17](#page-32-0) bus - KObj methods for drivers of devices with children, [17](#page-32-0) bus activate resource subr\_bus.c, [1130](#page-1145-0) bus alloc resource subr\_bus.c, [1131](#page-1146-0) bus\_alloc\_resources subr\_bus.c, [1131](#page-1146-0) bus\_child\_location\_str subr\_bus.c, [1131](#page-1146-0) bus\_child\_pnpinfo\_str subr\_bus.c, [1131](#page-1146-0) bus\_child\_present subr\_bus.c, [1132](#page-1147-0) bus data generation check subr\_bus.c, [1132](#page-1147-0) bus\_data\_generation\_update subr\_bus.c, [1132](#page-1147-0)

bus deactivate resource subr bus.c, [1132](#page-1147-0) bus delete resource subr\_bus.c, [1132](#page-1147-0) bus\_enumerate\_hinted\_children subr\_bus.c, [1133](#page-1148-0) bus\_free\_resource subr\_bus.c, [1133](#page-1148-0) bus generic activate resource subr bus.c, [1133](#page-1148-0) bus\_generic\_add\_child subr bus.c, [1133](#page-1148-0) bus\_generic\_alloc\_resource subr bus.c, [1134](#page-1149-0) bus\_generic\_attach subr\_bus.c, [1134](#page-1149-0) bus generic child present subr\_bus.c, [1134](#page-1149-0) bus\_generic\_config\_intr subr\_bus.c, [1135](#page-1150-0) bus generic deactivate resource subr bus.c, [1135](#page-1150-0) bus\_generic\_detach subr\_bus.c, [1135](#page-1150-0) bus generic driver added subr\_bus.c, [1135](#page-1150-0) bus\_generic\_get\_dma\_tag subr\_bus.c, [1136](#page-1151-0) bus\_generic\_get\_resource\_list subr\_bus.c, [1136](#page-1151-0) bus\_generic\_print\_child subr\_bus.c, [1136](#page-1151-0) bus generic probe subr\_bus.c, [1137](#page-1152-0) bus generic read ivar subr\_bus.c, [1137](#page-1152-0) bus generic release resource subr\_bus.c, [1137](#page-1152-0) bus generic resume subr\_bus.c, [1138](#page-1153-0) bus generic rl alloc resource subr\_bus.c, [1138](#page-1153-0) bus\_generic\_rl\_delete\_resource subr\_bus.c, [1139](#page-1154-0) bus\_generic\_rl\_get\_resource subr\_bus.c, [1139](#page-1154-0) bus\_generic\_rl\_release\_resource subr\_bus.c, [1140](#page-1155-0) bus\_generic\_rl\_set\_resource subr\_bus.c, [1140](#page-1155-0) bus generic setup intr subr\_bus.c, [1141](#page-1156-0) bus\_generic\_shutdown subr\_bus.c, [1141](#page-1156-0)

bus generic suspend subr\_bus.c, [1141](#page-1156-0) bus generic teardown intr subr\_bus.c, [1142](#page-1157-0) bus\_generic\_write\_ivar subr\_bus.c, [1142](#page-1157-0) bus\_get\_dma\_tag subr\_bus.c, [1142](#page-1157-0) bus get resource subr\_bus.c, [1143](#page-1158-0) bus\_get\_resource\_count subr\_bus.c, [1143](#page-1158-0) bus get resource start subr\_bus.c, [1143](#page-1158-0) bus\_print\_child\_footer subr\_bus.c, [1144](#page-1159-0) bus print child header subr\_bus.c, [1144](#page-1159-0) bus release resource subr\_bus.c, [1145](#page-1160-0) bus release resources subr\_bus.c, [1145](#page-1160-0) bus set resource subr\_bus.c, [1145](#page-1160-0) bus\_setup\_intr subr\_bus.c, [1145](#page-1160-0) bus\_teardown\_intr subr\_bus.c, [1146](#page-1161-0) busy unrb, [287](#page-302-0) bwait vfs\_bio.c, [1864](#page-1879-0) bwillwrite vfs\_bio.c, [1865](#page-1880-0) C2T subr\_mbpool.c, [1257](#page-1272-0) cache\_alloc vfs\_cache.c, [1886](#page-1901-0) cache\_enter vfs\_cache.c, [1888](#page-1903-0) cache free vfs\_cache.c, [1886](#page-1901-0) cache\_leaf\_test vfs\_cache.c, [1888](#page-1903-0) CACHE\_LOCK vfs\_cache.c, [1887](#page-1902-0) cache\_lookup vfs\_cache.c, [1889](#page-1904-0) CACHE\_PATH\_CUTOFF vfs cache.c, [1887](#page-1902-0) cache\_purge vfs\_cache.c, [1889](#page-1904-0) cache\_purgevfs

vfs cache.c, [1890](#page-1905-0) CACHE\_UNLOCK vfs\_cache.c, [1887](#page-1902-0) cache\_zap vfs\_cache.c, [1890](#page-1905-0) CACHE\_ZONE\_LARGE vfs\_cache.c, [1887](#page-1902-0) CACHE\_ZONE\_SMALL vfs cache.c, [1887](#page-1902-0) calccru kern\_resource.c, [754](#page-769-0) calcru kern\_resource.c, [754](#page-769-0) calcru1 kern\_resource.c, [755](#page-770-0) callfree kern\_timeout.c, [929](#page-944-0) callout kern\_timeout.c, [929](#page-944-0) callout\_handle\_init kern timeout.c, [926](#page-941-0) callout\_init kern\_timeout.c, [926](#page-941-0) callout\_init\_mtx kern\_timeout.c, [926](#page-941-0) callout\_lock kern\_timeout.c, [929](#page-944-0) callout\_reset kern\_timeout.c, [926](#page-941-0) callout wait kern\_timeout.c, [929](#page-944-0) callwheel kern\_timeout.c, [929](#page-944-0) callwheelbits kern\_timeout.c, [929](#page-944-0) callwheelmask kern timeout.c, [930](#page-945-0) callwheelsize kern\_timeout.c, [930](#page-945-0) can\_hardlink vfs\_syscalls.c, [2027](#page-2042-0) CANSIGIO kern\_sig.c, [791](#page-806-0) catq tty\_subr.c, [1600](#page-1615-0) cb\_put\_phdr imgact\_elf.c, [313](#page-328-0) cb\_size\_segment imgact\_elf.c, [313](#page-328-0) cblock\_alloc tty\_subr.c, [1601](#page-1616-0) cblock\_alloc\_cblocks tty\_subr.c, [1602](#page-1617-0) cblock free

tty subr.c,  $1602$ cblock\_free\_cblocks tty\_subr.c, [1602](#page-1617-0) CC tty.c, [1513](#page-1528-0) ccfntype subr\_scanf.c, [1333](#page-1348-0) **CCLASS** tty.c, [1514](#page-1529-0) CCLASSMASK tty.c, [1514](#page-1529-0) ccpu sched\_4bsd.c, [1050](#page-1065-0) sched\_core.c, [1077](#page-1092-0) sched\_ule.c, [1099](#page-1114-0) CCPU\_SHIFT sched 4bsd.c, [1036](#page-1051-0) cdrom\_rootdevnames vfs\_mount.c, [1970](#page-1985-0) cexp kern\_synch.c, [844](#page-859-0) CF\_DEBUG kern\_cpu.c, [418](#page-433-0) cf\_ev\_tag kern\_cpu.c, [427](#page-442-0) cf\_get\_method kern\_cpu.c, [419](#page-434-0) cf\_levels\_method kern cpu.c, [420](#page-435-0) cf\_lowest\_freq kern\_cpu.c, [427](#page-442-0) CF\_MAX\_LEVELS kern\_cpu.c, [418](#page-433-0) CF\_MTX\_ASSERT kern\_cpu.c, [419](#page-434-0) CF\_MTX\_INIT kern cpu.c, [419](#page-434-0) CF\_MTX\_LOCK kern\_cpu.c, [419](#page-434-0) CF\_MTX\_UNLOCK kern\_cpu.c, [419](#page-434-0) cf\_saved\_freq, [40](#page-55-0) level, [40](#page-55-0) priority, [40](#page-55-0) cf\_set\_method kern\_cpu.c, [420](#page-435-0) cf\_setting\_array, [41](#page-56-0) count, [41](#page-56-0) sets, [41](#page-56-0) cf\_verbose kern cpu.c, [427](#page-442-0) cfreecount tty\_subr.c, [1606](#page-1621-0) cfreelist

tty\_subr.c, [1606](#page-1621-0) chains elf\_file, [63](#page-78-0) change\_dir vfs\_syscalls.c, [2028](#page-2043-0) change\_egid kern\_prot.c, [733](#page-748-0) change\_euid kern\_prot.c, [733](#page-748-0) change\_rgid kern\_prot.c, [733](#page-748-0) change\_root vfs\_syscalls.c, [2028](#page-2043-0) change\_ruid kern\_prot.c, [734](#page-749-0) change\_svgid kern\_prot.c, [734](#page-749-0) change\_svuid kern\_prot.c, [734](#page-749-0) changelist kevent\_args, [123](#page-138-0) char\_type tty.c, [1544](#page-1559-0) chdir vfs\_syscalls.c, [2028](#page-2043-0) chdir\_args, [42](#page-57-0) path, [42](#page-57-0) check\_header imgact elf.c, [313](#page-328-0) check\_unrhdr subr\_unit.c, [1381](#page-1396-0) checkmethod subr\_hints.c, [1230](#page-1245-0) chflags vfs\_syscalls.c, [2029](#page-2044-0) chflags\_args, [43](#page-58-0) flags, [43](#page-58-0) path, [43](#page-58-0) chgproccnt kern resource.c, [755](#page-770-0) chgsbsize kern\_resource.c, [756](#page-771-0) CHILD\_WEIGHT sched\_core.c, [1055](#page-1070-0) childproc\_continued kern\_sig.c, [793](#page-808-0) childproc\_exited kern\_sig.c, [793](#page-808-0) childproc\_jobstate kern\_sig.c, [793](#page-808-0) childproc\_stopped kern\_sig.c, [793](#page-808-0) chmod vfs\_syscalls.c, [2029](#page-2044-0)

chmod\_args, [44](#page-59-0) mode, [44](#page-59-0) path, [44](#page-59-0) chown vfs\_syscalls.c, [2030](#page-2045-0) chown\_args, [45](#page-60-0) gid, [45](#page-60-0) path, [45](#page-60-0) uid, [45](#page-60-0) chroot vfs\_syscalls.c, [2031](#page-2046-0) chroot\_allow\_open\_directories vfs\_syscalls.c, [2074](#page-2089-5) chroot\_args, [46](#page-61-0) path, [46](#page-61-0) chroot\_refuse\_vdir\_fds vfs\_syscalls.c, [2031](#page-2046-0) chunk mbtrail, [159](#page-174-0) chunk\_size mbpool, [157](#page-172-0) CLAMP tty.c, [1514](#page-1529-0) classes kern\_linker.c, [610](#page-625-0) clear\_selinfo\_list sys\_generic.c, [1409](#page-1424-0) clist\_alloc\_cblocks tty\_subr.c, [1603](#page-1618-0) clist\_free\_cblocks tty\_subr.c, [1603](#page-1618-0) clist\_init tty\_subr.c, [1604](#page-1619-0) clk\_intr\_event kern intr.c, [550](#page-565-0) clock clock\_if.m, [301](#page-316-0) CLOCK\_CALL kern\_time.c, [903](#page-918-0) clock ct to ts subr\_clock.c, [1199](#page-1214-0) clock\_dev subr\_rtc.c, [1320](#page-1335-0) clock\_getres kern\_time.c, [904](#page-919-0) clock\_getres\_args, [47](#page-62-0) clock\_id, [47](#page-62-0) tp, [47](#page-62-0) clock\_gettime kern\_time.c, [904](#page-919-0) clock\_gettime\_args, [48](#page-63-0) clock\_id, [48](#page-63-0) tp, [48](#page-63-0) clock\_id

clock\_getres\_args, [47](#page-62-0) clock\_gettime\_args, [48](#page-63-0) clock\_settime\_args, [49](#page-64-0) ktimer\_create\_args, [142](#page-157-0) clock\_if.m clock, [301](#page-316-0) clock\_register subr\_rtc.c, [1319](#page-1334-0) clock\_res subr\_rtc.c, [1320](#page-1335-0) clock\_settime kern\_time.c, [904](#page-919-0) clock\_settime\_args, [49](#page-64-0) clock\_id, [49](#page-64-0) tp, [49](#page-64-0) clock\_ts\_to\_ct subr\_clock.c, [1199](#page-1214-0) clone\_cleanup kern\_conf.c, [396](#page-411-0) clone\_create kern\_conf.c, [397](#page-412-0) clone\_setup kern\_conf.c, [398](#page-413-0) clonedevs, [50](#page-65-0) cloneuio kern\_subr.c, [821](#page-836-0) close kern\_descrip.c, [435](#page-450-0) close\_args, [51](#page-66-0) fd, [51](#page-66-0) closef kern\_descrip.c, [436](#page-451-0) CLR tty.c, [1514](#page-1529-0) cluster\_callback vfs\_cluster.c, [1896](#page-1911-0) cluster\_collectbufs vfs\_cluster.c, [1896](#page-1911-0) cluster\_rbuild vfs cluster.c, [1897](#page-1912-0) cluster\_read vfs\_cluster.c, [1897](#page-1912-0) cluster\_wbuild vfs cluster.c, [1898](#page-1913-0) cluster\_wbuild\_wb vfs\_cluster.c, [1898](#page-1913-0) cluster\_write vfs cluster.c, [1899](#page-1914-0) cmd \_\_semctl\_args, [30](#page-45-0) fcntl\_args, [76](#page-91-0) msgctl\_args, [175](#page-190-0) quotactl\_args, [214](#page-229-0) shmctl args, [246](#page-261-0)

cn\_cdevsw tty\_cons.c, [1567](#page-1582-0) cn\_device, [52](#page-67-0) cn\_devopen tty\_cons.c, [1559](#page-1574-0) cn\_devtab tty\_cons.c, [1567](#page-1582-0) cn\_drvinit tty cons.c,  $1560$ cnadd tty\_cons.c, [1560](#page-1575-0) cnavailable tty\_cons.c, [1560](#page-1575-0) cncheckc tty\_cons.c, [1561](#page-1576-0) cnclose tty\_cons.c, [1561,](#page-1576-0) [1567](#page-1582-0) CND\_INVALID tty\_cons.c, [1559](#page-1574-0) CNDEVPATHMAX tty cons.c,  $1559$ CNDEVTAB\_SIZE tty\_cons.c, [1559](#page-1574-0) cngetc tty\_cons.c, [1561](#page-1576-0) cninit\_finish tty\_cons.c, [1561](#page-1576-0) cnioctl tty\_cons.c, [1561,](#page-1576-0) [1567](#page-1582-0) cnkqfilter tty\_cons.c, [1562,](#page-1577-0) [1567](#page-1582-0) cnopen tty\_cons.c, [1562,](#page-1577-0) [1568](#page-1583-0) cnpoll tty\_cons.c, [1562,](#page-1577-0) [1568](#page-1583-0) cnputc tty\_cons.c, [1563](#page-1578-0) cnputs tty\_cons.c, [1563](#page-1578-0) cnread tty\_cons.c, [1563,](#page-1578-0) [1568](#page-1583-0) cnremove tty\_cons.c, [1563](#page-1578-0) cnselect tty\_cons.c, [1564](#page-1579-0) cnunavailable tty\_cons.c, [1564](#page-1579-0) cnwrite tty\_cons.c, [1564,](#page-1579-0) [1568](#page-1583-0) coded subr\_fattime.c, [1218](#page-1233-0) collapse\_unr subr\_unit.c, [1381](#page-1396-0) com

ioctl\_args, [119](#page-134-0) compat init\_sysent.c, [345](#page-360-0) compat4 init\_sysent.c, [345](#page-360-0) compatspcodes tty\_compat.c, [1550](#page-1565-0) compatspeeds tty\_compat.c, [1550](#page-1565-0) compute\_cn\_lkflags vfs\_lookup.c, [1936](#page-1951-0) config\_intrhook\_disestablish subr\_autoconf.c, [1105](#page-1120-0) connect uipc\_syscalls.c, [1755](#page-1770-0) CONSCHUNK subr\_prf.c, [1292](#page-1307-0) conservative signals kern\_prot.c, [750](#page-765-0) consmsgbuf size tty cons.c,  $1568$ constty\_clear tty\_cons.c, [1564](#page-1579-0) constty\_set tty\_cons.c, [1565](#page-1580-0) constty\_timeout tty\_cons.c, [1565](#page-1580-0) constty\_wakeups\_per\_second tty\_cons.c, [1568](#page-1583-0) **COPYIN** sys\_process.c, [1449](#page-1464-0) copyinfrom kern\_subr.c, [821](#page-836-0) copyiniov kern\_subr.c, [822](#page-837-0) copyinstrfrom kern\_subr.c, [822](#page-837-0) copyinuio kern\_subr.c, [823](#page-838-0) **COPYOUT** sys\_process.c, [1449](#page-1464-0) coredump imgact\_elf.c, [313](#page-328-0) kern sig.c, [794](#page-809-0) corefilename kern\_sig.c, [817](#page-832-0) corehdr imgact\_elf.c, [314](#page-329-0) **COUNT** kern\_lock.c, [613](#page-628-0) count cf\_setting\_array, [41](#page-56-0) getdents\_args, [90](#page-105-0) getdirentries\_args, [91](#page-106-0)

readlink\_args, [216](#page-231-0) sseg\_closure, [259](#page-274-0) uuidgen\_args, [292](#page-307-0) count\_dev vfs\_subr.c, [1982](#page-1997-0) cp\_time kern\_clock.c, [383](#page-398-0) cpdext inflate.c, [332](#page-347-0) cpdist inflate.c, [332](#page-347-0) cplens inflate.c, [332](#page-347-0) cplext inflate.c, [332](#page-347-0) cpu\_tick\_calibrate kern\_tc.c, [867](#page-882-0) cpu\_tick\_frequency kern\_tc.c, [876](#page-891-0) cpu\_tick\_variable kern\_tc.c, [876](#page-891-0) cpu\_tickrate kern\_tc.c, [868](#page-883-0) cpu\_ticks kern\_tc.c, [876](#page-891-0) cpufreq cpufreq\_if.m, [302](#page-317-0) cpufreq\_attach kern cpu.c, [421](#page-436-0) cpufreq\_curr\_sysctl kern\_cpu.c, [422](#page-437-0) cpufreq\_dc kern\_cpu.c, [428](#page-443-0) cpufreq\_detach kern\_cpu.c, [422](#page-437-0) cpufreq\_driver kern cpu.c, [428](#page-443-0) cpufreq\_dup\_set kern\_cpu.c, [423](#page-438-0) cpufreq\_evaluate kern cpu.c, [423](#page-438-0) cpufreq\_expand\_set kern\_cpu.c, [423](#page-438-0) cpufreq\_if.m cpufreq, [302](#page-317-0) cpufreq\_insert\_abs kern\_cpu.c, [424](#page-439-0) cpufreq\_levels\_sysctl kern\_cpu.c, [424](#page-439-0) cpufreq\_methods kern cpu.c, [428](#page-443-0) cpufreq\_register kern\_cpu.c, [425](#page-440-0) cpufreq\_settings\_sysctl

kern cpu.c, [425](#page-440-0) cpufreq\_softc, [53](#page-68-0) curr\_level, [53](#page-68-0) curr\_priority, [53](#page-68-0) lock, [53](#page-68-0) cpufreq\_unregister kern\_cpu.c, [426](#page-441-0) cpuhead subr\_pcpu.c, [1285](#page-1300-0) cpuid\_to\_pcpu subr\_pcpu.c, [1285](#page-1300-0) cputick2usec kern\_tc.c, [868](#page-883-0) CR tty.c, [1514](#page-1529-0) cr\_cansee kern\_prot.c, [734](#page-749-0) cr\_canseesocket kern\_prot.c, [735](#page-750-0) cr\_cansignal kern\_prot.c, [735](#page-750-0) cr\_seeothergids kern\_prot.c, [735](#page-750-0) cr\_seeotheruids kern\_prot.c, [736](#page-751-0) crcopy kern\_prot.c, [736](#page-751-0) crdup kern\_prot.c, [736](#page-751-0) create\_init init\_main.c, [338](#page-353-0) create\_thread kern\_thr.c, [881](#page-896-0) cred\_update\_thread kern\_prot.c, [737](#page-752-0) crfree kern\_prot.c, [737](#page-752-0) crget kern\_prot.c, [737](#page-752-0) crhold kern\_prot.c, [738](#page-753-0) crshared kern\_prot.c, [738](#page-753-0) cru2x kern\_prot.c, [738](#page-753-0) cslushcount tty\_subr.c, [1606](#page-1621-0) CT\_CCL subr\_scanf.c, [1331](#page-1346-0) CT\_CHAR subr\_scanf.c, [1331](#page-1346-0) CT\_INT subr\_scanf.c, [1331](#page-1346-0) CT\_STRING

subr\_scanf.c, [1331](#page-1346-0) CTASSERT kern\_mbuf.c, [639](#page-654-0) kern\_proc.c, [712](#page-727-0) kern\_uuid.c, [977](#page-992-0) subr\_lock.c, [1248](#page-1263-0) subr\_unit.c, [1381](#page-1396-0) tty.c, [1517](#page-1532-0) ctotcount tty\_subr.c, [1606](#page-1621-0) ctrootdevname vfs\_mount.c, [1970](#page-1985-0) ctty tty\_tty.c, [1608](#page-1623-0) ctty\_cdevsw tty\_tty.c, [1608](#page-1623-0) ctty\_clone tty\_tty.c, [1607](#page-1622-0) ctty\_drvinit tty\_tty.c, [1608](#page-1623-0) cttyopen tty\_tty.c, [1608,](#page-1623-0) [1609](#page-1624-0) curmq uipc\_mqueue.c, [1681](#page-1696-0) curr\_callout kern\_timeout.c, [930](#page-945-0) curr\_cancelled kern\_timeout.c, [930](#page-945-0) curr\_level cpufreq\_softc, [53](#page-68-0) curr\_priority cpufreq\_softc, [53](#page-68-0) CURRENT\_SCORE sched\_core.c, [1055](#page-1070-0) cursig kern\_sig.c, [794](#page-809-0) cv dev\_softc, [55](#page-70-0) CV\_ASSERT kern\_condvar.c, [386](#page-401-0) cv\_broadcastpri kern\_condvar.c, [386](#page-401-0) cv\_destroy kern\_condvar.c, [387](#page-402-0) cv\_init kern\_condvar.c, [387](#page-402-0) cv\_signal kern\_condvar.c, [387](#page-402-0) cv\_timedwait kern\_condvar.c, [388](#page-403-0) cv timedwait sig kern\_condvar.c, [388](#page-403-0) cv\_wait kern\_condvar.c, [389](#page-404-0)

cv\_wait\_sig kern\_condvar.c, [389](#page-404-0) cv\_wait\_unlock kern\_condvar.c, [390](#page-405-0) cvtnstat vfs\_syscalls.c, [2032](#page-2047-0) data ioctl\_args, [119](#page-134-0) mount\_args, [166](#page-181-0) ptrace\_args, [207](#page-222-0) DAY subr\_fattime.c, [1216](#page-1231-0) day\_of\_week subr\_clock.c, [1199](#page-1214-0) days subr\_fattime.c, [1218](#page-1233-0) days\_in\_month subr\_clock.c, [1199](#page-1214-0) days\_in\_year subr\_clock.c, [1199](#page-1214-0) daytab subr\_fattime.c, [1218](#page-1233-0) dbits inflate.c, [332](#page-347-0) DCOD subr\_fattime.c, [1216](#page-1231-0) ddbstrcnt elf file, [63](#page-78-0) ddbstrtab elf\_file, [63](#page-78-0) ddbsymcnt elf file, [63](#page-78-0) ddbsymtab elf\_file, [63](#page-78-0) dead\_cdevsw kern\_conf.c, [411](#page-426-0) dead\_close kern\_conf.c, [394](#page-409-0) dead\_dump kern\_conf.c, [394](#page-409-0) dead\_ioctl kern\_conf.c, [394](#page-409-0) dead\_kqfilter kern\_conf.c, [394](#page-409-0) dead\_mmap kern\_conf.c, [394](#page-409-0) dead\_open kern\_conf.c, [394](#page-409-0) dead\_poll kern\_conf.c, [395](#page-410-0) dead read kern\_conf.c, [395](#page-410-0) dead\_strategy

kern\_conf.c, [398](#page-413-0) dead\_write kern\_conf.c, [395](#page-410-0) DEC subr\_fattime.c, [1216](#page-1231-0) decay\_cpu sched\_4bsd.c, [1036](#page-1051-0) DECLARE\_MODULE subr\_bus.c, [1146](#page-1161-0) subr\_firmware.c, [1222](#page-1237-0) sysv\_msg.c, [1471](#page-1486-0) sysv\_sem.c, [1486](#page-1501-0) sysv\_shm.c, [1499](#page-1514-0) uipc\_sem.c, [1689](#page-1704-0) vfs\_aio.c, [1829](#page-1844-0) Decode md4c.c, [1016](#page-1031-0) md5c.c, [1019](#page-1034-0) def timeslice sched\_core.c, [1077](#page-1092-0) DEFAULT uipc\_domain.c, [1619](#page-1634-0) default\_maxmsg uipc\_mqueue.c, [1681](#page-1696-0) default\_msgsize uipc\_mqueue.c, [1682](#page-1697-0) default\_vnodeops vfs\_default.c, [1910](#page-1925-0) DEFINE\_CLASS subr\_bus.c, [1146](#page-1161-0) dei data dev\_event\_info, [54](#page-69-0) delete\_unr subr\_unit.c, [1382](#page-1397-0) delete\_unrhdr subr\_unit.c, [1382](#page-1397-0) delmntque vfs\_subr.c, [1982](#page-1997-0) delta adjtime\_args, [34](#page-49-0) depart subr\_witness.c, [1389](#page-1404-0) desiredvnodes vfs subr.c, [2017](#page-2032-0) destroy\_dev kern\_conf.c, [398](#page-413-0) destroy\_devl kern\_conf.c, [399](#page-414-0) dev mknod\_args, [162](#page-177-0) dev2unit kern\_conf.c, [400](#page-415-0) dev cdevsw subr\_bus.c, [1195](#page-1210-0)
dev depends kern\_conf.c, [400](#page-415-0) dev\_dependsl kern\_conf.c, [401](#page-416-0) dev\_event\_info, [54](#page-69-0) dei\_data, [54](#page-69-0) dev\_lock kern\_conf.c, [401](#page-416-0) dev ref kern\_conf.c, [401](#page-416-0) dev\_refl kern\_conf.c, [401](#page-416-0) dev\_refthread kern\_conf.c, [401](#page-416-0) dev\_rel kern\_conf.c, [401](#page-416-0) dev relthread kern\_conf.c, [402](#page-417-0) dev\_softc, [55](#page-70-0) async\_proc, [55](#page-70-0) cv, [55](#page-70-0) devq, [55](#page-70-0) inuse, [55](#page-70-0) mtx, [55](#page-70-0) nonblock, [55](#page-70-0) sel, [56](#page-71-0) dev\_stdclone kern\_conf.c, [402](#page-417-0) dev\_strategy vfs\_bio.c, [1865](#page-1880-0) dev unlock kern\_conf.c, [402](#page-417-0) devadded subr\_bus.c, [1146](#page-1161-0) devaddq subr\_bus.c, [1147](#page-1162-0) devc ptsc, [208](#page-223-0) DEVCLANAME subr\_bus.c, [1128](#page-1143-0) devclass add device subr\_bus.c, [1147](#page-1162-0) devclass\_add\_driver subr\_bus.c, [1148](#page-1163-0) devclass\_alloc\_unit subr\_bus.c, [1149](#page-1164-0) devclass\_create subr\_bus.c, [1150](#page-1165-0) devclass\_delete\_device subr\_bus.c, [1150](#page-1165-0) devclass delete driver subr\_bus.c, [1151](#page-1166-0) devclass\_find subr\_bus.c, [1152](#page-1167-0)

devclass find driver subr\_bus.c, [1152](#page-1167-0) devclass\_find\_driver\_internal subr\_bus.c, [1153](#page-1168-0) devclass\_find\_free\_unit subr\_bus.c, [1153](#page-1168-0) devclass\_find\_internal subr\_bus.c, [1154](#page-1169-0) devclass\_get\_count subr\_bus.c, [1155](#page-1170-0) devclass\_get\_device subr\_bus.c, [1155](#page-1170-0) devclass\_get\_devices subr\_bus.c, [1155](#page-1170-0) devclass\_get\_drivers subr\_bus.c, [1156](#page-1171-0) devclass\_get\_maxunit subr\_bus.c, [1156](#page-1171-0) devclass\_get\_name subr\_bus.c, [1157](#page-1172-0) devclass\_get\_parent subr\_bus.c, [1157](#page-1172-0) devclass\_get\_softc subr\_bus.c, [1157](#page-1172-0) devclass\_get\_sysctl\_ctx subr\_bus.c, [1157](#page-1172-0) devclass\_get\_sysctl\_tree subr\_bus.c, [1158](#page-1173-0) devclass\_quiesce\_driver subr\_bus.c, [1158](#page-1173-0) devclass\_set\_parent subr\_bus.c, [1158](#page-1173-0) devclass\_sysctl\_handler subr\_bus.c, [1158](#page-1173-0) devclass\_sysctl\_init subr\_bus.c, [1159](#page-1174-0) DEVCLASS\_SYSCTL\_PARENT subr\_bus.c, [1130](#page-1145-0) devclasses subr\_bus.c, [1195](#page-1210-0) devclose subr\_bus.c, [1159,](#page-1174-0) [1195](#page-1210-0) devctl\_dev subr\_bus.c, [1195](#page-1210-0) devctl disable subr\_bus.c, [1195](#page-1210-0) devctl\_notify subr\_bus.c, [1159](#page-1174-0) devctl\_queue\_data subr\_bus.c, [1160](#page-1175-0) devfs\_first vfs mount.c, [1946](#page-1961-0) devfs\_fixup vfs mount.c, [1947](#page-1962-0)

**DEVICE** device, [18](#page-33-0) device, [57](#page-72-0) DEVICE, [18](#page-33-0) KOBJ\_FIELDS, [57](#page-72-0) device - KObj methods for all device drivers, [18](#page-33-0) device\_add\_child subr bus.c, [1160](#page-1175-0) device add child ordered subr\_bus.c, [1161](#page-1176-0) device\_attach subr\_bus.c, [1162](#page-1177-0) device\_busy subr\_bus.c, [1163](#page-1178-0) device\_delete\_child subr\_bus.c, [1163](#page-1178-0) device detach subr\_bus.c, [1164](#page-1179-0) device disable subr\_bus.c, [1165](#page-1180-0) device enable subr\_bus.c, [1165](#page-1180-0) device\_find\_child subr\_bus.c, [1165](#page-1180-0) device get children subr\_bus.c, [1166](#page-1181-0) device\_get\_desc subr\_bus.c, [1167](#page-1182-0) device get devclass subr\_bus.c, [1167](#page-1182-0) device\_get\_driver subr\_bus.c, [1167](#page-1182-0) device\_get\_flags subr\_bus.c, [1167](#page-1182-0) device get ivars subr\_bus.c, [1167](#page-1182-0) device get name subr\_bus.c, [1168](#page-1183-0) device get nameunit subr\_bus.c, [1168](#page-1183-0) device get parent subr\_bus.c, [1168](#page-1183-0) device\_get\_softc subr\_bus.c, [1168](#page-1183-0) device\_get\_state subr\_bus.c, [1168](#page-1183-0) device\_get\_sysctl\_ctx subr\_bus.c, [1169](#page-1184-0) device\_get\_sysctl\_tree subr\_bus.c, [1169](#page-1184-0) device get unit subr\_bus.c, [1169](#page-1184-0) device\_is\_alive subr\_bus.c, [1169](#page-1184-0)

device is attached subr bus.c, [1169](#page-1184-0) device\_is\_enabled subr\_bus.c, [1169](#page-1184-0) device\_is\_quiet subr\_bus.c, [1169](#page-1184-0) device\_print\_child subr\_bus.c, [1169](#page-1184-0) device print prettyname subr\_bus.c, [1170](#page-1185-0) device\_printf subr\_bus.c, [1170](#page-1185-0) device\_probe\_and\_attach subr\_bus.c, [1171](#page-1186-0) device\_probe\_child subr\_bus.c, [1172](#page-1187-0) device quiesce subr\_bus.c, [1172](#page-1187-0) device\_quiet subr\_bus.c, [1173](#page-1188-0) device set desc subr\_bus.c, [1173](#page-1188-0) device\_set\_desc\_copy subr\_bus.c, [1173](#page-1188-0) device set desc internal subr\_bus.c, [1174](#page-1189-0) device\_set\_devclass subr\_bus.c, [1174](#page-1189-0) device set driver subr\_bus.c, [1175](#page-1190-0) device\_set\_flags subr\_bus.c, [1175](#page-1190-0) device set ivars subr\_bus.c, [1176](#page-1191-0) device set softc subr\_bus.c, [1176](#page-1191-0) device set unit subr\_bus.c, [1176](#page-1191-0) device\_shutdown subr\_bus.c, [1177](#page-1192-0) device statq subr\_devstat.c, [1207](#page-1222-0) DEVICE\_SYSCTL\_DESC subr\_bus.c, [1130](#page-1145-0) DEVICE\_SYSCTL\_DRIVER subr\_bus.c, [1130](#page-1145-0) device\_sysctl\_fini subr\_bus.c, [1177](#page-1192-0) device\_sysctl\_handler subr\_bus.c, [1177](#page-1192-0) device sysctl init subr\_bus.c, [1178](#page-1193-0) DEVICE\_SYSCTL\_LOCATION subr\_bus.c, [1130](#page-1145-0)

DEVICE\_SYSCTL\_PARENT subr\_bus.c, [1130](#page-1145-0) DEVICE\_SYSCTL\_PNPINFO subr\_bus.c, [1130](#page-1145-0) device\_unbusy subr\_bus.c, [1178](#page-1193-0) device\_verbose subr\_bus.c, [1179](#page-1194-0) DEVICENAME subr\_bus.c, [1128](#page-1143-0) devinit subr\_bus.c, [1179](#page-1194-0) devioctl subr\_bus.c, [1179,](#page-1194-0) [1196](#page-1211-0) devmtx kern\_conf.c, [411](#page-426-0) devnomatch subr\_bus.c, [1180](#page-1195-0) devopen subr\_bus.c, [1180,](#page-1195-0) [1196](#page-1211-0) devpoll subr\_bus.c, [1180,](#page-1195-0) [1196](#page-1211-0) devq dev\_softc, [55](#page-70-0) devread subr\_bus.c, [1180,](#page-1195-0) [1196](#page-1211-0) devremoved subr\_bus.c, [1181](#page-1196-0) devs ptsc, [208](#page-223-0) devsoftc subr\_bus.c, [1196](#page-1211-0) devstat\_add\_entry subr\_devstat.c, [1204](#page-1219-0) devstat\_alloc subr\_devstat.c, [1204](#page-1219-0) devstat\_cdevsw subr\_devstat.c, [1207](#page-1222-0) devstat\_current\_devnumber subr devstat.c, [1208](#page-1223-0) devstat end transaction subr\_devstat.c, [1205](#page-1220-0) devstat\_end\_transaction\_bio subr\_devstat.c, [1205](#page-1220-0) devstat free subr\_devstat.c, [1205](#page-1220-0) devstat\_generation subr\_devstat.c, [1208](#page-1223-0) devstat\_mmap subr\_devstat.c, [1208](#page-1223-0) devstat\_mutex subr\_devstat.c, [1208](#page-1223-0) devstat\_new\_entry subr\_devstat.c, [1206](#page-1221-0)

devstat\_num\_devs subr\_devstat.c, [1208](#page-1223-0) devstat\_remove\_entry subr\_devstat.c, [1206](#page-1221-0) devstat\_start\_transaction subr\_devstat.c, [1206](#page-1221-0) devstat\_start\_transaction\_bio subr devstat.c, [1206](#page-1221-0) devstat\_version subr\_devstat.c, [1208](#page-1223-0) devtoname kern\_conf.c, [402](#page-417-0) devvn\_refthread kern\_conf.c, [403](#page-418-0) DF\_DESCMALLOCED subr\_bus.c, [1128](#page-1143-0) DF\_DONENOMATCH subr\_bus.c, [1128](#page-1143-0) DF\_ENABLED subr\_bus.c, [1128](#page-1143-0) DF\_EXTERNALSOFTC subr\_bus.c, [1128](#page-1143-0) DF\_FIXEDCLASS subr\_bus.c, [1128](#page-1143-0) DF\_OUIET subr\_bus.c, [1128](#page-1143-0) DF\_REBID subr\_bus.c, [1128](#page-1143-0) DF\_WILDCARD subr\_bus.c, [1128](#page-1143-0) dfldsiz subr\_param.c, [1281](#page-1296-0) dflssiz subr\_param.c, [1281](#page-1296-0) diff tty.c, [1514](#page-1529-0) dirtybufferflushes vfs\_bio.c, [1880](#page-1895-0) dirtybufthresh vfs\_bio.c, [1880](#page-1895-0) disable rtc set subr\_clock.c, [1200](#page-1215-0) disablecwd vfs\_cache.c, [1893](#page-1908-0) disablefullpath vfs\_cache.c, [1893](#page-1908-0) disk\_err subr\_disk.c, [1211](#page-1226-0) dmat mbpool, [157](#page-172-0) do\_aout\_hdr imgact\_gzip.c, [321](#page-336-0) do\_coredump kern sig.c, [817](#page-832-0)

do\_cv\_broadcast kern\_umtx.c, [950](#page-965-0) do\_cv\_signal kern\_umtx.c, [951](#page-966-0) do\_cv\_wait kern\_umtx.c, [952](#page-967-0) do\_dup kern\_descrip.c, [436](#page-451-0) do\_execve kern\_exec.c, [515](#page-530-0) do\_getopt\_accept\_filter uipc\_accf.c, [1613](#page-1628-0) do\_lio\_listio vfs\_aio.c, [1829](#page-1844-0) do\_lock\_umtx kern\_umtx.c, [953](#page-968-0) do\_lock\_umutex kern\_umtx.c, [954](#page-969-0) do\_recycle uipc\_mqueue.c, [1653](#page-1668-0) do\_sendfile uipc\_syscalls.c, [1756](#page-1771-0) do\_set\_ceiling kern\_umtx.c, [954](#page-969-0) do\_setopt\_accept\_filter uipc\_accf.c, [1613](#page-1628-0) do\_unlink uipc\_mqueue.c, [1654](#page-1669-0) do\_unlock\_normal kern\_umtx.c, [955](#page-970-0) do\_unlock\_pi kern\_umtx.c, [956](#page-971-0) do\_unlock\_pp kern\_umtx.c, [957](#page-972-0) do\_unlock\_umtx kern\_umtx.c, [958](#page-973-0) do\_unlock\_umutex kern\_umtx.c, [959](#page-974-0) do\_wait kern\_umtx.c, [960](#page-975-0) doadump kern\_shutdown.c, [779](#page-794-0) doenterpgrp kern\_proc.c, [712](#page-727-0) dofileread sys\_generic.c, [1409](#page-1424-0) dofilewrite sys\_generic.c, [1410](#page-1425-0) DOMAIN\_SET uipc\_usrreq.c, [1781](#page-1796-0) domainfinalize uipc\_domain.c, [1619](#page-1634-0) domaininit uipc\_domain.c, [1619](#page-1634-0)

domainname getdomainname\_args, [92](#page-107-0) kern\_mib.c, [655](#page-670-0) setdomainname\_args, [229](#page-244-0) DONE\_BUF vfs\_aio.c, [1810](#page-1825-0) DONE\_QUEUE vfs\_aio.c, [1810](#page-1825-0) donice kern\_resource.c, [756](#page-771-0) doselwakeup sys\_generic.c, [1411](#page-1426-0) dounmount vfs\_mount.c, [1948](#page-1963-0) DP uipc\_sem.c, [1688](#page-1703-0) DPRINTF subr\_rman.c, [1309](#page-1324-0) sysv\_msg.c, [1470](#page-1485-0) sysv\_sem.c, [1484](#page-1499-0) DPTOK subr\_scanf.c, [1331](#page-1346-0) driver driverlink, [58](#page-73-0) DRIVER\_MODULE kern\_cpu.c, [427](#page-442-0) driver\_module\_handler subr\_bus.c, [1182](#page-1197-0) driverlink, [58](#page-73-0) driver, [58](#page-73-0) driverlink t subr\_bus.c, [1130](#page-1145-0) DRIVERNAME subr\_bus.c, [1128](#page-1143-0) dummy fork\_args, [82](#page-97-0) getdtablesize\_args, [93](#page-108-0) getegid\_args, [94](#page-109-0) geteuid\_args, [95](#page-110-0) getgid\_args, [98](#page-113-0) getpgrp\_args, [103](#page-118-0) getpid\_args, [104](#page-119-0) getppid\_args, [105](#page-120-0) getuid\_args, [111](#page-126-0) issetugid\_args, [120](#page-135-0) nosys\_args, [189](#page-204-0) setsid\_args, [242](#page-257-0) sync\_args, [265](#page-280-0) uipc\_sockbuf.c, [1717](#page-1732-0) dummy\_get\_timecount kern tc.c, [868](#page-883-0) dummy\_timecounter kern\_tc.c, [876](#page-891-0) DUMPBITS

inflate.c, [326](#page-341-0) dumper kern\_shutdown.c, [784](#page-799-0) dumping kern\_shutdown.c, [784](#page-799-0) dumppcb kern\_shutdown.c, [784](#page-799-0) dumptid kern\_shutdown.c, [784](#page-799-0) dup kern\_descrip.c, [437](#page-452-0) dup2 kern\_descrip.c, [438](#page-453-0) dup2\_args, [59](#page-74-0) from, [59](#page-74-0) to, [59](#page-74-0) dup\_args, [60](#page-75-0) fd, [60](#page-75-0) DUP\_FIXED kern descrip.c, [434](#page-449-0) dup\_type kern\_descrip.c, [434](#page-449-0) DUP\_VARIABLE kern\_descrip.c, [434](#page-449-0) dupfdopen kern\_descrip.c, [439](#page-454-0) dynamic elf\_file, [64](#page-79-0) dynamic\_kenv kern\_environment.c, [472](#page-487-0)

## E

tty.c, [1514](#page-1529-0) e huft, [112](#page-127-0) e\_shdr elf\_file, [64](#page-79-0) eaccess vfs\_syscalls.c, [2032](#page-2047-0) eaccess\_args, [61](#page-76-0) flags, [61](#page-76-0) path, [61](#page-76-0) each\_writable\_segment imgact\_elf.c, [314](#page-329-0) egid getresgid\_args, [106](#page-121-0) setegid\_args, [230](#page-245-0) setregid\_args, [238](#page-253-0) setresgid\_args, [239](#page-254-0) elf\_file, [62](#page-77-0) address, [63](#page-78-0) buckets, [63](#page-78-0) chains, [63](#page-78-0) ddbstrcnt, [63](#page-78-0)

ddbstrtab, [63](#page-78-0) ddbsymcnt, [63](#page-78-0) ddbsymtab, [63](#page-78-0) dynamic, [64](#page-79-0) e\_shdr, [64](#page-79-0) got, [64](#page-79-0) hash, [64](#page-79-0) lf, [64](#page-79-0) modptr, [64](#page-79-0) nbuckets, [64](#page-79-0) nchains, [64](#page-79-0) nprogtab, [65](#page-80-0) nrel, [65](#page-80-0) nrela, [65](#page-80-0) object, [65](#page-80-0) pltrel, [65](#page-80-0) pltrela, [65](#page-80-0) pltrelasize, [65](#page-80-0) pltrelsize, [65](#page-80-0) preloaded, [66](#page-81-0) progtab, [66](#page-81-0) rel, [66](#page-81-0) rela, [66](#page-81-0) relasize, [66](#page-81-0) relatab, [66](#page-81-0) relsize, [66](#page-81-0) reltab, [66](#page-81-0) shstrcnt, [66](#page-81-0) shstrtab, [67](#page-82-0) strbase, [67](#page-82-0) strsz, [67](#page-82-0) strtab, [67](#page-82-0) symbase, [67](#page-82-0) symtab, [67](#page-82-0) elf\_file\_t link\_elf.c, [993](#page-1008-0) link elf obj.c, [1003](#page-1018-0) elf\_fpregset\_t imgact\_elf.c, [312](#page-327-0) elf\_get\_sym link elf.c, [993](#page-1008-0) elf\_get\_symname link\_elf.c, [993](#page-1008-0) elf\_gregset\_t imgact\_elf.c, [312](#page-327-0) elf\_hash link\_elf.c, [993](#page-1008-0) elf\_lookup link\_elf.c, [993](#page-1008-0) elf\_obj\_lookup link elf obj.c, [1003](#page-1018-0) elf\_prfpregset\_t imgact\_elf.c, [312](#page-327-0) Elf progent, [68](#page-83-0)

addr, [68](#page-83-0) flags, [68](#page-83-0) name, [68](#page-83-0) sec, [68](#page-83-0) size, [68](#page-83-0) elf\_prpsinfo\_t imgact\_elf.c, [312](#page-327-0) elf\_prstatus\_t imgact elf.c, [312](#page-327-0) Elf\_relaent, [69](#page-84-0) nrela, [69](#page-84-0) rela, [69](#page-84-0) sec, [69](#page-84-0) Elf relent, [70](#page-85-0) nrel, [70](#page-85-0) rel, [70](#page-85-0) sec, [70](#page-85-0) ENC subr\_fattime.c, [1216](#page-1231-0) Encode md4c.c, [1016](#page-1031-0) md5c.c, [1019](#page-1034-0) encode\_comp\_t kern\_acct.c, [354](#page-369-0) enodev kern\_conf.c, [403](#page-418-0) enroll subr\_witness.c, [1389](#page-1404-0) enterpgrp kern\_proc.c, [712](#page-727-0) enterthispgrp kern\_proc.c, [713](#page-728-0) envv \_\_mac\_execve\_args, [29](#page-44-0) execve args, [71](#page-86-0) enxio kern\_conf.c, [403](#page-418-0) eopnotsupp kern\_conf.c, [403](#page-418-0) error imgact\_gzip, [114](#page-129-0) mntarg, [164](#page-179-0) ESTCPULIM sched\_4bsd.c, [1036](#page-1051-0) ether\_poll kern\_poll.c, [695](#page-710-0) ether\_poll\_deregister kern\_poll.c, [695](#page-710-0) ether\_poll\_register kern\_poll.c, [695](#page-710-0) euid getresuid\_args, [107](#page-122-0) seteuid\_args, [231](#page-246-0) setresuid args, [240](#page-255-0)

setreuid args, [241](#page-256-0) event intr\_entropy, [117](#page-132-0) eventhandler\_deregister subr\_eventhandler.c, [1213](#page-1228-0) eventhandler\_find\_list subr\_eventhandler.c, [1213](#page-1228-0) eventhandler\_init subr\_eventhandler.c, [1213](#page-1228-0) eventhandler\_prune\_list subr\_eventhandler.c, [1213](#page-1228-0) eventlist kevent\_args, [123](#page-138-0) evp ktimer\_create\_args, [142](#page-157-0) ex select args, [225](#page-240-0) exec aout imgact imgact\_aout.c, [306](#page-321-0) exec\_check\_permissions kern\_exec.c, [516](#page-531-0) exec\_copyin\_args kern\_exec.c, [516](#page-531-0) exec\_copyout\_strings kern\_exec.c, [516](#page-531-0) exec\_free\_args kern\_exec.c, [516](#page-531-0) exec\_gzip\_imgact imgact\_gzip.c, [321](#page-336-0) exec\_map\_first\_page kern\_exec.c, [516](#page-531-0) exec\_new\_vmspace kern\_exec.c, [516](#page-531-0) exec\_register kern\_exec.c, [517](#page-532-0) EXEC\_SET imgact\_aout.c, [306](#page-321-0) imgact\_elf.c, [314](#page-329-0) imgact\_gzip.c, [321](#page-336-0) imgact shell.c, [324](#page-339-0) exec\_shell\_imgact imgact\_shell.c, [324](#page-339-0) exec\_tag vfs\_aio.c, [1837](#page-1852-0) exec\_unmap\_first\_page kern\_exec.c, [517](#page-532-0) exec\_unregister kern\_exec.c, [517](#page-532-0) execsigs kern\_sig.c, [795](#page-810-0) execsw kern\_exec.c, [520](#page-535-0) execve kern\_exec.c, [518](#page-533-0)

execve args, [71](#page-86-0) argv, [71](#page-86-0) envv, [71](#page-86-0) fname, [71](#page-86-0) exit1 kern\_exit.c, [525](#page-540-0) exit\_tag uipc\_mqueue.c, [1682](#page-1697-0) vfs\_aio.c, [1837](#page-1852-0) EXIT\_WEIGHT sched\_core.c, [1055](#page-1070-0) expand\_name kern\_sig.c, [795,](#page-810-0) [796](#page-811-0) EXPOK subr\_scanf.c, [1331](#page-1346-0) EXPSIZE kern\_acct.c, [349](#page-364-0) extattr\_check\_cred vfs subr.c, [1983](#page-1998-0) extattr\_delete\_fd vfs extattr.c, [1918](#page-1933-0) extattr delete file vfs\_extattr.c, [1918](#page-1933-0) extattr\_delete\_link vfs\_extattr.c, [1918](#page-1933-0) extattr\_delete\_vp vfs\_extattr.c, [1919](#page-1934-0) extattr\_get\_fd vfs\_extattr.c, [1919](#page-1934-0) extattr\_get\_file vfs\_extattr.c, [1920](#page-1935-0) extattr\_get\_link vfs extattr.c, [1920](#page-1935-0) extattr\_get\_vp vfs\_extattr.c, [1921](#page-1936-0) extattr\_list\_fd vfs\_extattr.c, [1921](#page-1936-0) extattr\_list\_file vfs\_extattr.c, [1921](#page-1936-0) extattr\_list\_link vfs\_extattr.c, [1922](#page-1937-0) extattr\_list\_vp vfs extattr.c, [1922](#page-1937-0) extattr\_set\_fd vfs extattr.c, [1922](#page-1937-0) extattr\_set\_file vfs\_extattr.c, [1923](#page-1938-0) extattr\_set\_link vfs\_extattr.c, [1923](#page-1938-0) extattr\_set\_vp vfs\_extattr.c, [1924](#page-1939-0) extattrctl vfs extattr.c, [1924](#page-1939-0)

F

md4c.c, [1013](#page-1028-0) md5c.c, [1019](#page-1034-0) facility posix4\_mib.c, [1031](#page-1046-0) facility\_initialized posix4\_mib.c, [1031](#page-1046-0) facs ktrace\_args, [146](#page-161-0) fail not mapped netsend\_cow\_stats, [187](#page-202-0) fail\_sf\_buf netsend\_cow\_stats, [187](#page-202-0) falloc kern\_descrip.c, [440](#page-455-0) fattime2timespec subr\_fattime.c, [1217](#page-1232-0) fchdir vfs\_syscalls.c, [2032](#page-2047-0) fchdir\_args, [72](#page-87-0) fd, [72](#page-87-0) fchflags vfs\_syscalls.c, [2033](#page-2048-0) fchflags\_args, [73](#page-88-0) fd, [73](#page-88-0) flags, [73](#page-88-0) fchmod vfs\_syscalls.c, [2033](#page-2048-0) fchmod\_args, [74](#page-89-0) fd, [74](#page-89-0) mode, [74](#page-89-0) fchown vfs\_syscalls.c, [2034](#page-2049-0) fchown\_args, [75](#page-90-0) fd, [75](#page-90-0) gid, [75](#page-90-0) uid, [75](#page-90-0) fcntl kern\_descrip.c, [441](#page-456-0) fcntl args, [76](#page-91-0) arg, [76](#page-91-0) cmd, [76](#page-91-0) fd, [76](#page-91-0) fd close\_args, [51](#page-66-0) dup\_args, [60](#page-75-0) fchdir\_args, [72](#page-87-0) fchflags\_args, [73](#page-88-0) fchmod\_args, [74](#page-89-0) fchown\_args, [75](#page-90-0) fcntl\_args, [76](#page-91-0) flock args, [81](#page-96-0) fpathconf\_args, [83](#page-98-0) fstat\_args, [84](#page-99-0)

fstatfs\_args, [85](#page-100-0) fsync\_args, [86](#page-101-0) ftruncate\_args, [87](#page-102-0) futimes\_args, [88](#page-103-0) getdents\_args, [90](#page-105-0) getdirentries\_args, [91](#page-106-0) ioctl\_args, [119](#page-134-0) kevent\_args, [123](#page-138-0) lseek\_args, [152](#page-167-0) nfstat\_args, [188](#page-203-0) pread\_args, [201](#page-216-0) preadv\_args, [202](#page-217-0) pwrite\_args, [212](#page-227-0) pwritev\_args, [213](#page-228-0) read\_args, [215](#page-230-0) readv\_args, [217](#page-232-0) write args, [297](#page-312-0) writev args, [298](#page-313-0) fd\_dfileflags filedesc0, [80](#page-95-0) fd\_dfiles filedesc0, [80](#page-95-0) fd\_dmap filedesc0, [80](#page-95-0) fd\_fd filedesc0, [80](#page-95-0) fd\_first\_free kern\_descrip.c, [442](#page-457-0) fd\_last\_used kern\_descrip.c, [442](#page-457-0) fdalloc kern\_descrip.c, [442](#page-457-0) fdavail kern\_descrip.c, [443](#page-458-0) fdcheckstd kern\_descrip.c, [443](#page-458-0) fdclose kern\_descrip.c, [444](#page-459-0) fdcloseexec kern\_descrip.c, [445](#page-460-0) fdcopy kern\_descrip.c, [445](#page-460-0) fddrop kern\_descrip.c, [446](#page-461-0) fdesc\_mtx kern\_descrip.c, [462](#page-477-0) fdfree kern\_descrip.c, [446](#page-461-0) fdgrowtable kern\_descrip.c, [447](#page-462-0) fdhold kern descrip.c, [447](#page-462-0) fdinit kern\_descrip.c, [447](#page-462-0)

fdisused kern\_descrip.c, [448](#page-463-0) fdopen kern\_descrip.c, [448](#page-463-0) fdrop kern\_descrip.c, [448](#page-463-0) fdrop\_locked kern\_descrip.c, [449](#page-464-0) fds openbsd\_poll\_args, [196](#page-211-0) poll\_args, [199](#page-214-0) fdshare kern\_descrip.c, [450](#page-465-0) fdunshare kern\_descrip.c, [450](#page-465-0) fdunused kern\_descrip.c, [451](#page-466-0) fdused kern\_descrip.c, [451](#page-466-0) FEB subr fattime.c, [1216](#page-1231-0) FEBRUARY subr\_clock.c, [1199](#page-1214-0) FF md4c.c, [1013](#page-1028-0) md5c.c, [1019](#page-1034-0) fget kern\_descrip.c, [451](#page-466-0) fget read kern\_descrip.c, [452](#page-467-0) fget\_write kern\_descrip.c, [452](#page-467-0) fgetown kern\_descrip.c, [452](#page-467-0) fgetsock kern\_descrip.c, [452](#page-467-0) fgetvp kern\_descrip.c, [453](#page-468-0) fgetvp\_read kern\_descrip.c, [453](#page-468-0) fhopen vfs\_syscalls.c, [2034](#page-2049-0) fhopen\_args, [77](#page-92-0) flags, [77](#page-92-0) u\_fhp, [77](#page-92-0) fhp getfh\_args, [96](#page-111-0) lgetfh\_args, [149](#page-164-0) fhstat vfs\_syscalls.c, [2035](#page-2050-0) fhstat\_args, [78](#page-93-0) sb, [78](#page-93-0) u\_fhp, [78](#page-93-0) fhstatfs

vfs\_syscalls.c, [2036](#page-2051-0) fhstatfs\_args, [79](#page-94-0) buf, [79](#page-94-0) u\_fhp, [79](#page-94-0) fildesc\_cdevsw kern\_descrip.c, [463](#page-478-0) fildesc\_drvinit kern\_descrip.c, [453](#page-468-0) file priv fw, [203](#page-218-0) file\_end imgact\_gzip, [114](#page-129-0) file\_filtops kern\_event.c, [507](#page-522-0) file\_offset imgact\_gzip, [114](#page-129-0) file\_zone kern\_descrip.c, [463](#page-478-0) filedesc0, [80](#page-95-0) fd\_dfileflags, [80](#page-95-0) fd\_dfiles, [80](#page-95-0) fd\_dmap, [80](#page-95-0) fd\_fd, [80](#page-95-0) filedesc\_to\_leader\_alloc kern\_descrip.c, [454](#page-469-0) filehead kern\_descrip.c, [463](#page-478-0) filelist\_lock kern\_descrip.c, [463](#page-478-0) filelistinit kern\_descrip.c, [454](#page-469-0) fill\_kinfo\_proc kern\_proc.c, [713](#page-728-0) fill\_kinfo\_proc\_only kern\_proc.c, [713](#page-728-0) fill\_kinfo\_thread kern\_proc.c, [714](#page-729-0) filt\_aio vfs\_aio.c, [1829](#page-1844-0) filt\_aioattach vfs\_aio.c, [1830](#page-1845-0) filt\_aiodetach vfs\_aio.c, [1830](#page-1845-0) filt\_fileattach kern\_event.c, [481](#page-496-0) filt\_fsattach vfs\_subr.c, [1983](#page-1998-0) filt\_fsdetach vfs\_subr.c, [1983](#page-1998-0) filt\_fsevent vfs\_subr.c, [1984](#page-1999-0) filt\_kqdetach kern\_event.c, [481](#page-496-0) filt\_kqueue

kern\_event.c, [481](#page-496-0) filt\_lio vfs\_aio.c, [1830](#page-1845-0) filt\_lioattach vfs\_aio.c, [1830](#page-1845-0) filt\_liodetach vfs\_aio.c, [1831](#page-1846-0) filt\_mqdetach uipc\_mqueue.c, [1655](#page-1670-0) filt\_mqread uipc\_mqueue.c, [1655](#page-1670-0) filt\_mqwrite uipc\_mqueue.c, [1655](#page-1670-0) filt\_nullattach kern\_event.c, [482](#page-497-0) filt\_pipedetach sys\_pipe.c, [1426](#page-1441-0) filt\_piperead sys\_pipe.c, [1427](#page-1442-0) filt pipewrite sys\_pipe.c, [1428](#page-1443-0) filt\_proc kern\_event.c, [482](#page-497-0) filt\_procattach kern\_event.c, [483](#page-498-0) filt\_procdetach kern\_event.c, [483](#page-498-0) filt\_sigattach kern\_sig.c, [796](#page-811-0) filt\_sigdetach kern\_sig.c, [796](#page-811-0) filt\_signal kern\_sig.c, [796](#page-811-0) filt\_solisten uipc\_socket.c, [1723](#page-1738-0) filt\_sordetach uipc\_socket.c, [1723](#page-1738-0) filt\_soread uipc\_socket.c, [1724](#page-1739-0) filt\_sowdetach uipc\_socket.c, [1725](#page-1740-0) filt\_sowrite uipc\_socket.c, [1726](#page-1741-0) filt\_timer kern\_event.c, [484](#page-499-0) filt\_timerattach kern\_event.c, [484](#page-499-0) filt\_timerdetach kern\_event.c, [484](#page-499-0) filt\_timerexpire kern\_event.c, [484](#page-499-0) filt\_ttyrdetach tty.c, [1517](#page-1532-0) filt\_ttyread

tty.c, [1518](#page-1533-0) filt\_ttywdetach tty.c, [1518](#page-1533-0) filt\_ttywrite tty.c, [1518](#page-1533-0) filt\_vfsdetach vfs\_subr.c, [1984](#page-1999-0) filt\_vfsread vfs subr.c, [1984](#page-1999-0) filt\_vfsvnode vfs\_subr.c, [1984](#page-1999-0) filt\_vfswrite vfs\_subr.c, [1984](#page-1999-0) filterops\_lock kern\_event.c, [507](#page-522-0) find\_instance subr\_witness.c, [1390](#page-1405-0) findbase link\_elf\_obj.c, [1004](#page-1019-0) fini\_cdevsw kern\_conf.c, [403](#page-418-0) firmware\_get subr\_firmware.c, [1222](#page-1237-0) FIRMWARE\_MAX subr\_firmware.c, [1221](#page-1236-0) firmware\_mod subr\_firmware.c, [1225](#page-1240-0) firmware\_modevent subr\_firmware.c, [1222](#page-1237-0) firmware\_mtx subr\_firmware.c, [1225](#page-1240-0) firmware\_put subr\_firmware.c, [1223](#page-1238-0) firmware\_register subr firmware.c, [1223](#page-1238-0) firmware\_table subr firmware.c, [1225](#page-1240-0) firmware\_task subr firmware.c, [1225](#page-1240-0) firmware\_unregister subr\_firmware.c, [1224](#page-1239-0) first\_matching\_driver subr\_bus.c, [1182](#page-1197-0) fixjobc kern\_proc.c, [714](#page-729-0) FIXUP kern\_conf.c, [395](#page-410-0) fixup\_filename subr\_witness.c, [1390](#page-1405-0) flags access\_args, [33](#page-48-0) chflags\_args, [43](#page-58-0) eaccess\_args, [61](#page-76-0) Elf\_progent, [68](#page-83-0)

fchflags\_args, [73](#page-88-0) fhopen args, [77](#page-92-0) getfsstat\_args, [97](#page-112-0) kse\_switchin\_args, [129](#page-144-0) ktimer\_settime\_args, [145](#page-160-0) mount args, [166](#page-181-0) open\_args, [195](#page-210-0) priv\_fw, [203](#page-218-0) putchar arg, [210](#page-225-0) unmount\_args, [285](#page-300-0) flock kern\_descrip.c, [454](#page-469-0) flock\_args, [81](#page-96-0) fd, [81](#page-96-0) how, [81](#page-96-0) FLUSH inflate.c, [326](#page-341-0) Flush imgact\_gzip.c, [321](#page-336-0) flushbuflist vfs subr.c, [1985](#page-2000-0) flushbufqueues vfs\_bio.c, [1866](#page-1881-0) FLUSHQ tty.c, [1514](#page-1529-0) flushwithdeps vfs\_bio.c, [1880](#page-1895-0) fname \_\_mac\_execve\_args, [29](#page-44-0) execve\_args, [71](#page-86-0) getfh\_args, [96](#page-111-0) ktrace\_args, [146](#page-161-0) lgetfh\_args, [149](#page-164-0) for\_fop kern\_event.c, [507](#page-522-0) for\_refcnt kern\_event.c, [507](#page-522-0) fork kern fork.c, [532](#page-547-0) fork1 kern fork.c, [532](#page-547-0) fork\_args, [82](#page-97-0) dummy, [82](#page-97-0) fork\_exit kern\_fork.c, [534](#page-549-0) fork\_return kern\_fork.c, [535](#page-550-0) forksleep kern\_fork.c, [536](#page-551-0) found\_modules kern\_linker.c, [610](#page-625-0) fpathconf kern\_descrip.c, [455](#page-470-0) fpathconf args, [83](#page-98-0)

fd, [83](#page-98-0) name, [83](#page-98-0) FPRINTF inflate.c, [326](#page-341-0) FPTOMQ uipc\_mqueue.c, [1650](#page-1665-0) fputsock kern\_descrip.c, [456](#page-471-0) Free subr\_unit.c, [1380](#page-1395-0) free kern\_malloc.c, [628](#page-643-0) free\_lock mbpool, [157](#page-172-0) free\_mntarg vfs\_mount.c, [1949](#page-1964-0) free\_msghdrs sysv\_msg.c, [1479](#page-1494-0) free\_msgmaps sysv\_msg.c, [1479](#page-1494-0) free unr subr\_unit.c, [1382](#page-1397-0) free\_unrl subr\_unit.c, [1382](#page-1397-0) freebsd\_fixup imgact\_elf.c, [314](#page-329-0) freeenv kern\_environment.c, [467](#page-482-0) from dup2\_args, [59](#page-74-0) rename\_args, [218](#page-233-0) fs\_filtops kern\_event.c, [507](#page-522-0) vfs\_subr.c, [2017](#page-2032-0) fs\_knlist vfs\_subr.c, [2017](#page-2032-0) fsetown kern\_descrip.c, [456](#page-471-0) fstat kern descrip.c, [456](#page-471-0) fstat\_args, [84](#page-99-0) fd, [84](#page-99-0) sb, [84](#page-99-0) fstatfs vfs\_syscalls.c, [2036](#page-2051-0) fstatfs\_args, [85](#page-100-0) buf, [85](#page-100-0) fd, [85](#page-100-0) fsync vfs\_syscalls.c, [2037](#page-2052-0) fsync\_args, [86](#page-101-0) fd, [86](#page-101-0) ftruncate vfs\_syscalls.c, [2037](#page-2052-0)

ftruncate\_args, [87](#page-102-0) fd, [87](#page-102-0) length, [87](#page-102-0) pad, [87](#page-102-0) function rtprio\_args, [223](#page-238-0) rtprio\_thread\_args, [224](#page-239-0) funsetown kern descrip.c, [457](#page-472-0) funsetownlst kern\_descrip.c, [457](#page-472-0) futimes vfs\_syscalls.c, [2038](#page-2053-0) futimes\_args, [88](#page-103-0) fd, [88](#page-103-0) tptr, [88](#page-103-0) fw priv\_fw, [203](#page-218-0) FW\_INUSE subr\_firmware.c, [1221](#page-1236-0) FW\_UNLOAD subr\_firmware.c, [1221](#page-1236-0) G md4c.c, [1013](#page-1028-0) md5c.c, [1019](#page-1034-0) gbincore vfs\_subr.c, [1985](#page-2000-0) get\_brandinfo imgact elf.c, [315](#page-330-0) GET SHARE kern\_umtx.c, [935](#page-950-0) getbintime kern\_tc.c, [868](#page-883-0) getbinuptime kern\_tc.c, [869](#page-884-0) getbits sys\_generic.c, [1409](#page-1424-0) getblk vfs\_bio.c, [1867](#page-1882-0) getc tty\_subr.c, [1604](#page-1619-0) getcontext\_args, [89](#page-104-0) ucp, [89](#page-104-0) getcredhostname kern\_jail.c, [555](#page-570-0) getdents vfs\_syscalls.c, [2038](#page-2053-0) getdents\_args, [90](#page-105-0) buf, [90](#page-105-0) count, [90](#page-105-0) fd, [90](#page-105-0) getdirentries

vfs syscalls.c, [2039](#page-2054-0)

getdirentries\_args, [91](#page-106-0) basep, [91](#page-106-0) buf, [91](#page-106-0) count, [91](#page-106-0) fd, [91](#page-106-0) getdomainname kern\_xxx.c, [983](#page-998-0) getdomainname\_args, [92](#page-107-0) domainname, [92](#page-107-0) len, [92](#page-107-0) getdtablesize kern\_descrip.c, [458](#page-473-0) getdtablesize\_args, [93](#page-108-0) dummy, [93](#page-108-0) geteblk vfs\_bio.c, [1868](#page-1883-0) getegid kern\_prot.c, [738](#page-753-0) getegid\_args, [94](#page-109-0) dummy, [94](#page-109-0) getenv kern\_environment.c, [467](#page-482-0) getenv\_int kern\_environment.c, [468](#page-483-0) getenv\_long kern\_environment.c, [468](#page-483-0) getenv\_quad kern\_environment.c, [468](#page-483-0) getenv\_string kern\_environment.c, [469](#page-484-0) getenv\_ulong kern\_environment.c, [469](#page-484-0) geteuid kern\_prot.c, [738](#page-753-0) geteuid\_args, [95](#page-110-0) dummy, [95](#page-110-0) getfh vfs\_syscalls.c, [2039](#page-2054-0) getfh\_args, [96](#page-111-0) fhp, [96](#page-111-0) fname, [96](#page-111-0) getfsstat vfs\_syscalls.c, [2040](#page-2055-0) getfsstat\_args, [97](#page-112-0) buf, [97](#page-112-0) bufsize, [97](#page-112-0) flags, [97](#page-112-0) getgid kern\_prot.c, [738](#page-753-0) getgid\_args, [98](#page-113-0) dummy, [98](#page-113-0) getgroups kern\_prot.c, [738](#page-753-0) getgroups\_args, [99](#page-114-0)

gidset, [99](#page-114-0) gidsetsize, [99](#page-114-0) getitimer kern\_time.c, [905](#page-920-0) getitimer\_args, [100](#page-115-0) itv, [100](#page-115-0) which, [100](#page-115-0) getlogin kern\_prot.c, [738](#page-753-0) getlogin\_args, [101](#page-116-0) namebuf, [101](#page-116-0) namelen, [101](#page-116-0) getmicrotime kern\_tc.c, [869](#page-884-0) getmicrouptime kern\_tc.c, [869](#page-884-0) getmq uipc\_mqueue.c, [1655](#page-1670-0) getmq\_read uipc\_mqueue.c, [1656](#page-1671-0) getmq\_write uipc\_mqueue.c, [1656](#page-1671-0) getnanotime kern\_tc.c, [869](#page-884-0) getnanouptime kern\_tc.c, [869](#page-884-0) getnewbuf vfs\_bio.c, [1868](#page-1883-0) getnewbufcalls vfs\_bio.c, [1880](#page-1895-0) getnewbufrestarts vfs\_bio.c, [1880](#page-1895-0) getnewvnode vfs\_subr.c, [1986](#page-2001-0) getpeername uipc\_syscalls.c, [1756](#page-1771-0) getpeername1 uipc\_syscalls.c, [1757](#page-1772-0) getpgid kern\_prot.c, [739](#page-754-0) getpgid\_args, [102](#page-117-0) pid, [102](#page-117-0) getpgrp kern\_prot.c, [739](#page-754-0) getpgrp\_args, [103](#page-118-0) dummy, [103](#page-118-0) getpid kern\_prot.c, [739](#page-754-0) getpid\_args, [104](#page-119-0) dummy, [104](#page-119-0) getppid kern\_prot.c, [739](#page-754-0) getppid\_args, [105](#page-120-0) dummy, [105](#page-120-0)

getpriority kern\_resource.c, [757](#page-772-0) getresgid kern\_prot.c, [739](#page-754-0) getresgid\_args, [106](#page-121-0) egid, [106](#page-121-0) rgid, [106](#page-121-0) sgid, [106](#page-121-0) getresuid kern\_prot.c, [739](#page-754-0) getresuid\_args, [107](#page-122-0) euid, [107](#page-122-0) ruid, [107](#page-122-0) suid, [107](#page-122-0) getrlimit kern\_resource.c, [757](#page-772-0) getrusage kern\_resource.c, [757](#page-772-0) getrusage\_args, [108](#page-123-0) rusage, [108](#page-123-0) who, [108](#page-123-0) getscheduler ksched.c, [985](#page-1000-0) getsid kern\_prot.c, [739](#page-754-0) getsid\_args, [109](#page-124-0) pid, [109](#page-124-0) getsock uipc\_syscalls.c, [1757](#page-1772-0) getsockaddr uipc\_syscalls.c, [1757](#page-1772-0) getsockname uipc\_syscalls.c, [1757](#page-1772-0) getsockname1 uipc\_syscalls.c, [1758](#page-1773-0) getsockopt uipc\_syscalls.c, [1758](#page-1773-0) gettimeofday kern\_time.c, [905](#page-920-0) gettimeofday\_args, [110](#page-125-0) tp, [110](#page-125-0) tzp, [110](#page-125-0) getuid kern\_prot.c, [740](#page-755-0) getuid\_args, [111](#page-126-0) dummy, [111](#page-126-0) getutimes vfs\_syscalls.c, [2040,](#page-2055-0) [2041](#page-2056-0) getvnode vfs\_syscalls.c, [2041](#page-2056-0) GG md4c.c, [1013](#page-1028-0) md5c.c, [1020](#page-1035-0) Giant

kern\_mutex.c, [677](#page-692-0) giant\_close kern\_conf.c, [404](#page-419-0) giant\_fdopen kern\_conf.c, [404](#page-419-0) giant\_ioctl kern\_conf.c, [404](#page-419-0) giant\_kqfilter kern\_conf.c, [404](#page-419-0) giant\_mmap kern\_conf.c, [404](#page-419-0) giant\_open kern\_conf.c, [405](#page-420-0) giant\_poll kern\_conf.c, [405](#page-420-0) giant\_read kern\_conf.c, [405](#page-420-0) giant\_strategy kern\_conf.c, [405](#page-420-0) giant\_write kern\_conf.c, [405](#page-420-0) gid chown\_args, [45](#page-60-0) fchown\_args, [75](#page-90-0) lchown\_args, [148](#page-163-0) setgid\_args, [232](#page-247-0) gidset getgroups\_args, [99](#page-114-0) setgroups\_args, [233](#page-248-0) gidsetsize getgroups\_args, [99](#page-114-0) setgroups\_args, [233](#page-248-0) global\_opts vfs\_mount.c, [1970](#page-1985-0) GOLDEN\_RATIO\_PRIME kern\_umtx.c, [935](#page-950-0) got elf\_file, [64](#page-79-0) gotheader imgact\_gzip, [115](#page-130-0) granularity sched\_core.c, [1077](#page-1092-0) groupmember kern\_prot.c, [740](#page-755-0) gsignal kern\_sig.c, [796](#page-811-0) gzip\_execsw imgact\_gzip.c, [322](#page-337-0) H md4c.c, [1013](#page-1028-0) md5c.c, [1020](#page-1035-0) handler

pollrec, [200](#page-215-0)

hardclock kern\_clock.c, [380](#page-395-0) hardclock\_cpu kern\_clock.c, [380](#page-395-0) hardclock\_device\_poll kern\_poll.c, [696](#page-711-0) hardlink\_check\_gid vfs\_syscalls.c, [2074](#page-2089-0) hardlink\_check\_uid vfs\_syscalls.c, [2074](#page-2089-0) hardupdate kern\_ntptime.c, [684](#page-699-0) hash elf\_file, [64](#page-79-0) umtx\_key, [278](#page-293-0) HASH\_MULTIPLIER kern\_mtxpool.c, [668](#page-683-0) hashdestroy kern\_subr.c, [823](#page-838-0) hashinit kern\_subr.c, [824](#page-839-0) hashinit\_flags kern\_subr.c, [824](#page-839-0) HCHUNK subr\_mbpool.c, [1257](#page-1272-0) hexdump subr\_prf.c, [1293](#page-1308-0) HH md4c.c, [1014](#page-1029-0) md5c.c, [1020](#page-1035-0) hi uuid\_private, [290](#page-305-0) hibufspace vfs\_bio.c, [1880](#page-1895-0) hidirtybuffers vfs\_bio.c, [1881](#page-1896-0) hifreebuffers vfs\_bio.c, [1881](#page-1896-0) hintp subr\_hints.c, [1230](#page-1245-0) hirunningspace vfs\_bio.c, [1881](#page-1896-0) HMAKE subr\_mbpool.c, [1257](#page-1272-0) hogticks kern\_synch.c, [844](#page-859-0) hostid kern\_mib.c, [656](#page-671-0) hostname kern\_mib.c, [656](#page-671-0) how flock\_args, [81](#page-96-0) sigprocmask\_args, [253](#page-268-0) HPAGE

subr\_mbpool.c, [1257](#page-1272-0) huft, [112](#page-127-0) b, [112](#page-127-0) e, [112](#page-127-0) n, [112](#page-127-0) t, [112](#page-127-0) v, [112](#page-127-0) huft\_build inflate.c, [328](#page-343-0) huft\_free inflate.c, [328](#page-343-0) HZ subr\_param.c, [1280](#page-1295-0) hz subr\_param.c, [1281](#page-1296-0) HZ\_TO\_NS sched\_core.c, [1056](#page-1071-0) I md5c.c, [1020](#page-1035-0) id ksem close args, [130](#page-145-0) ksem\_destroy\_args, [131](#page-146-0) ksem\_getvalue\_args, [132](#page-147-0) ksem\_post\_args, [135](#page-150-0) ksem\_timedwait\_args, [136](#page-151-0) ksem\_trywait\_args, [137](#page-152-0) ksem\_wait\_args, [139](#page-154-0) module\_stat\_v1, [165](#page-180-0) ID\_TO\_SEM uipc\_sem.c, [1688](#page-1703-0) id\_to\_sem uipc sem.c, [1689](#page-1704-0) IDLE sched\_core.c, [1056](#page-1071-0) IDLE\_IDLE sched\_core.c, [1056](#page-1071-0) idle\_setup kern\_idle.c, [538](#page-553-0) idlepoll kern\_poll.c, [702](#page-717-0) idlepoll\_kp kern\_poll.c, [702](#page-717-0) idlepoll\_sleeping kern\_poll.c, [702](#page-717-0) idp ksem\_init\_args, [133](#page-148-0) ksem\_open\_args, [134](#page-149-0) idx imgact\_gzip, [115](#page-130-0) if kern\_context.c, [413](#page-428-0) ifp pollrec, [200](#page-215-0)

iftovt\_tab vfs\_subr.c, [2018](#page-2033-0) II md5c.c, [1020](#page-1035-0) imgact\_aout.c \_\_FBSDID, [306](#page-321-0) aout\_execsw, [306](#page-321-0) aout\_fixup, [306](#page-321-0) aout sysvec, [306](#page-321-0) exec\_aout\_imgact, [306](#page-321-0) EXEC\_SET, [306](#page-321-0) imgact\_elf.c \_\_CONCAT, [313](#page-328-0) \_\_FBSDID, [313](#page-328-0)  $\equiv$ elfN, [313](#page-328-0) brand\_inuse, [313](#page-328-0) cb\_put\_phdr, [313](#page-328-0) cb size segment, [313](#page-328-0) check header, [313](#page-328-0) coredump, [313](#page-328-0) corehdr, [314](#page-329-0) each\_writable\_segment, [314](#page-329-0) elf\_fpregset\_t, [312](#page-327-0) elf\_gregset\_t, [312](#page-327-0) elf\_prfpregset\_t, [312](#page-327-0) elf\_prpsinfo\_t, [312](#page-327-0) elf\_prstatus\_t, [312](#page-327-0) EXEC\_SET, [314](#page-329-0) freebsd\_fixup, [314](#page-329-0) get\_brandinfo, [315](#page-330-0) load\_file, [315](#page-330-0) load\_section, [315](#page-330-0) map\_insert, [315](#page-330-0) map\_partial, [315](#page-330-0) OLD\_EI\_BRAND, [312](#page-327-0) osreldate, [316](#page-331-0) puthdr, [315](#page-330-0) putnote, [316](#page-331-0) remove\_brand\_entry, [316](#page-331-0) round page ps,  $312$ segment\_callback, [312](#page-327-0) suword, [312](#page-327-0) trunc\_page\_ps, [312](#page-327-0) imgact\_elf32.c \_\_ELF\_WORD\_SIZE, [317](#page-332-0)  $_FBSDID, 317$  $_FBSDID, 317$ imgact\_elf64.c \_\_ELF\_WORD\_SIZE, [318](#page-333-0) \_\_FBSDID, [318](#page-333-0) imgact\_gzip, [114](#page-129-0) a\_out, [114](#page-129-0) bss size, [114](#page-129-0) error, [114](#page-129-0) file\_end, [114](#page-129-0)

file\_offset, [114](#page-129-0) gotheader, [115](#page-130-0) idx, [115](#page-130-0) inbuf, [115](#page-130-0) ip, [115](#page-130-0) len, [115](#page-130-0) offset, [115](#page-130-0) output, [115](#page-130-0) virtual offset, [115](#page-130-0) where, [115](#page-130-0) imgact\_gzip.c  $_F$ BSDID, [321](#page-336-0) do\_aout\_hdr, [321](#page-336-0) exec\_gzip\_imgact, [321](#page-336-0) EXEC\_SET, [321](#page-336-0) Flush, [321](#page-336-0) gzip\_execsw, [322](#page-337-0) NextByte, [322](#page-337-0) imgact\_shell.c FBSDID, [324](#page-339-0) EXEC\_SET, [324](#page-339-0) exec\_shell\_imgact, [324](#page-339-0) shell\_execsw, [324](#page-339-0) SHELLMAGIC, [324](#page-339-0) select\_args, [225](#page-240-0) inbuf imgact\_gzip, [115](#page-130-0) incore vfs\_bio.c, [1869](#page-1884-0) inferior kern\_proc.c, [714](#page-729-0) inflate inflate.c, [329](#page-344-0) inflate.c \_\_FBSDID, [328](#page-343-0) BMAX, [326](#page-341-0) border, [331](#page-346-0) cpdext, [332](#page-347-0) cpdist, [332](#page-347-0) cplens, [332](#page-347-0) cplext, [332](#page-347-0) dbits, [332](#page-347-0) DUMPBITS, [326](#page-341-0) FLUSH, [326](#page-341-0) FPRINTF, [326](#page-341-0) huft\_build, [328](#page-343-0) huft free, [328](#page-343-0) inflate, [329](#page-344-0) inflate\_block, [329](#page-344-0) inflate\_codes, [330](#page-345-0) inflate\_dynamic, [330](#page-345-0) inflate\_fixed, [330](#page-345-0) inflate\_stored, [331](#page-346-0)

in

INFMOD, [327](#page-342-0) lbits, [333](#page-348-0) MALLOC\_DEFINE, [331](#page-346-0) mask, [333](#page-348-0) memzero, [327](#page-342-0) N\_MAX, [327](#page-342-0) NEEDBITS, [327](#page-342-0) NOMEMCPY, [327](#page-342-0) PKZIP\_BUG\_WORKAROUND, [327](#page-342-0) qflag, [333](#page-348-0) uch, [327](#page-342-0) ulg, [327](#page-342-0) ush, [328](#page-343-0) xinflate, [331](#page-346-0) inflate\_block inflate.c, [329](#page-344-0) inflate\_codes inflate.c, [330](#page-345-0) inflate\_dynamic inflate.c, [330](#page-345-0) inflate\_fixed inflate.c, [330](#page-345-0) inflate\_stored inflate.c, [331](#page-346-0) INFMOD inflate.c, [327](#page-342-0) info umtx\_key, [279](#page-294-0) init device poll kern\_poll.c, [696](#page-711-0) init\_dynamic\_kenv kern\_environment.c, [469](#page-484-0) init\_main.c \_\_FBSDID, [338](#page-353-0) \_\_aligned, [338](#page-353-0) boothowto, [342](#page-357-0) bootverbose, [342](#page-357-0) create\_init, [338](#page-353-0) init\_path, [342](#page-357-0) INIT\_SHUTDOWN\_TIMEOUT, [337](#page-352-0) init\_shutdown\_timeout, [342](#page-357-0) initproc, [342](#page-357-0) kick\_init, [338](#page-353-0) mi\_startup, [338](#page-353-0) newsysinit, [343](#page-358-0) newsysinit\_end, [343](#page-358-0) null\_sysvec, [343](#page-358-0) pgrp0, [343](#page-358-0) print\_caddr\_t, [339](#page-354-0) proc0, [344](#page-359-0) proc0 init, [339](#page-354-0) proc0\_post, [340](#page-355-0) session0, [344](#page-359-0) set\_boot\_verbose, [340](#page-355-0)

SET\_DECLARE, [340](#page-355-0) start\_init, [341](#page-356-0) SYSCTL\_INT, [341](#page-356-0) SYSCTL\_STRING, [341](#page-356-0) sysinit, [344](#page-359-0) sysinit\_add, [341](#page-356-0) sysinit\_end, [344](#page-359-0) vmspace0, [344](#page-359-0) init\_maxsockets uipc\_socket.c, [1727](#page-1742-0) init\_param1 subr\_param.c, [1280](#page-1295-0) init\_param2 subr\_param.c, [1280](#page-1295-0) init\_param3 subr\_param.c, [1281](#page-1296-0) init\_path init\_main.c, [342](#page-357-0) init\_prison kern jail.c, [555](#page-570-0) INIT\_SHUTDOWN\_TIMEOUT init\_main.c, [337](#page-352-0) init\_shutdown\_timeout init\_main.c, [342](#page-357-0) init\_sleepqueues subr\_sleepqueue.c, [1336](#page-1351-0) init\_sysent.c AS, [345](#page-360-0) compat, [345](#page-360-0) compat4, [345](#page-360-0) sysent, [346](#page-361-0) init\_taskqueue\_list subr\_taskqueue.c, [1356](#page-1371-0) init\_turnstile0 subr\_turnstile.c, [1372](#page-1387-0) init\_turnstiles subr\_turnstile.c, [1372](#page-1387-0) init\_va\_filerev vfs subr.c, [1987](#page-2002-0) initclocks kern\_clock.c, [381](#page-396-0) INITIAL\_CBLOCKS tty\_subr.c, [1600](#page-1615-0) initproc init\_main.c, [342](#page-357-0) inittimecounter kern\_tc.c, [869](#page-884-0) inittodr subr\_rtc.c, [1319](#page-1334-0) inmem vfs\_bio.c, [1869](#page-1884-0) insertchild subr\_witness.c, [1390](#page-1405-0) insmntque

vfs subr.c, [1987](#page-2002-0) INT\_ALIGN kern\_linker.c, [586](#page-601-0) int\_alloc\_resource subr\_rman.c, [1309](#page-1324-0) int\_rman\_activate\_resource subr\_rman.c, [1309](#page-1324-0) int\_rman\_deactivate\_resource subr\_rman.c, [1309](#page-1324-0) int rman release resource subr\_rman.c, [1310](#page-1325-0) INTERACTIVE\_BASE\_SCORE sched\_core.c, [1056](#page-1071-0) INTERACTIVE\_SCORE sched\_core.c, [1056](#page-1071-0) INTERACTIVE\_SLEEP\_TIME sched\_core.c, [1056](#page-1071-0) intr\_entropy, [117](#page-132-0) event, [117](#page-132-0) td, [117](#page-132-0) intr\_event\_add\_handler kern\_intr.c, [542](#page-557-0) intr\_event\_create kern\_intr.c, [542](#page-557-0) intr\_event\_destroy kern\_intr.c, [543](#page-558-0) intr\_event\_remove\_handler kern\_intr.c, [543](#page-558-0) intr\_event\_schedule\_thread kern\_intr.c, [544](#page-559-0) intr\_event\_update kern\_intr.c, [544](#page-559-0) intr\_handler\_source kern\_intr.c, [544](#page-559-0) intr\_storm\_threshold kern\_intr.c, [550](#page-565-0) intr\_thread, [118](#page-133-0) it\_event, [118](#page-133-0) it\_flags, [118](#page-133-0) it\_need, [118](#page-133-0) it thread, [118](#page-133-0) inuse dev\_softc, [55](#page-70-0) INVERSE\_ESTCPU\_WEIGHT sched\_4bsd.c, [1036](#page-1051-0) ioctl sys\_generic.c, [1411](#page-1426-0) ioctl\_args, [119](#page-134-0) com, [119](#page-134-0) data, [119](#page-134-0) fd, [119](#page-134-0) iodone netsend\_cow\_stats, [187](#page-202-0) iovcnt

preadv\_args, [202](#page-217-0) pwritev args, [213](#page-228-0) readv\_args, [217](#page-232-0) writev\_args, [298](#page-313-0) iovp preadv\_args, [202](#page-217-0) pwritev\_args, [213](#page-228-0) readv\_args, [217](#page-232-0) writev args, [298](#page-313-0) ip imgact\_gzip, [115](#page-130-0) ipcperm sysv\_ipc.c, [1466](#page-1481-0) is\_bitmap subr\_unit.c, [1383](#page-1398-0) is\_unsafe kern\_descrip.c, [458](#page-473-0) ISALPHA tty.c, [1515](#page-1530-0) isbufbusy kern\_shutdown.c, [779](#page-794-0) isitmychild subr\_witness.c, [1391](#page-1406-0) isitmydescendant subr\_witness.c, [1391](#page-1406-0) ISRUN tty.c, [1515](#page-1530-0) ISSET tty.c, [1515](#page-1530-0) issetugid kern\_prot.c, [740](#page-755-0) issetugid\_args, [120](#page-135-0) dummy, [120](#page-135-0) issignal kern\_sig.c, [797](#page-812-0) IT\_DEAD kern intr.c, [542](#page-557-0) it\_event intr\_thread, [118](#page-133-0) it\_flags intr\_thread, [118](#page-133-0) it need intr\_thread, [118](#page-133-0) it thread intr\_thread, [118](#page-133-0) ithread\_create kern\_intr.c, [545](#page-560-0) ithread\_destroy kern\_intr.c, [545](#page-560-0) ithread\_execute\_handlers kern intr.c, [545](#page-560-0) ithread\_loop kern\_intr.c, [546](#page-561-0) ithread\_update

kern\_intr.c, [546](#page-561-0) ithread\_zone kern\_proc.c, [726](#page-741-0) itimer\_accept kern\_time.c, [905](#page-920-0) itimer\_enter kern\_time.c, [905](#page-920-0) itimer find kern\_time.c, [906](#page-921-0) itimer\_fini kern\_time.c, [906](#page-921-0) itimer fire kern\_time.c, [906](#page-921-0) itimer init kern\_time.c, [906](#page-921-0) itimer\_leave kern\_time.c, [907](#page-922-0) itimer\_start kern\_time.c, [907](#page-922-0) itimer\_zone kern\_time.c, [922](#page-937-0) itimerdecr kern\_time.c, [908](#page-923-0) itimerfix kern\_time.c, [908](#page-923-0) itimers\_alloc kern\_time.c, [908](#page-923-0) itimers\_event\_hook\_exec kern\_time.c, [909](#page-924-0) itimers\_event\_hook\_exit kern\_time.c, [909](#page-924-0) itimespecfix kern\_time.c, [910](#page-925-0) itismychild subr\_witness.c, [1391](#page-1406-0) itv getitimer\_args, [100](#page-115-0) setitimer\_args, [234](#page-249-0) jail kern\_jail.c, [555](#page-570-0) jail\_allow\_raw\_sockets kern\_jail.c, [562](#page-577-0) jail attach kern\_jail.c, [556](#page-571-0)

jail\_chflags\_allowed kern\_jail.c, [562](#page-577-0) jail\_enforce\_statfs kern\_jail.c, [563](#page-578-0) jail\_set\_hostname\_allowed kern jail.c, [563](#page-578-0) jail\_socket\_unixiproute\_only kern jail.c, [563](#page-578-0) jail sysvipc allowed

kern jail.c, [563](#page-578-0) jailed kern\_jail.c, [557](#page-572-0) JAN subr\_fattime.c, [1216](#page-1231-0) jobrefid vfs\_aio.c, [1837](#page-1852-0) jobseqno vfs\_aio.c, [1837](#page-1852-0) JOBST\_JOBFINISHED vfs\_aio.c, [1810](#page-1825-0) JOBST\_JOBQBUF vfs\_aio.c, [1810](#page-1825-0) JOBST\_JOBQGLOBAL vfs\_aio.c, [1810](#page-1825-0) JOBST\_JOBQSOCK vfs\_aio.c, [1811](#page-1826-0) JOBST\_JOBQSYNC vfs\_aio.c, [1811](#page-1826-0) JOBST\_JOBRUNNING vfs\_aio.c, [1811](#page-1826-0) JOBST\_NULL vfs\_aio.c, [1811](#page-1826-0) JUL subr\_fattime.c, [1216](#page-1231-0) JUN subr\_fattime.c, [1216](#page-1231-0) kaio\_active\_count kaioinfo, [121](#page-136-0) kaio\_ballowed\_count kaioinfo, [121](#page-136-0) kaio buffer count kaioinfo, [121](#page-136-0) kaio\_count kaioinfo, [121](#page-136-0) kaio\_flags kaioinfo, [121](#page-136-0) kaio\_maxactive\_count kaioinfo, [121](#page-136-0) kaio\_mtx kaioinfo, [122](#page-137-0) kaio\_qallowed\_count kaioinfo, [122](#page-137-0) KAIO\_RUNDOWN vfs\_aio.c, [1811](#page-1826-0) KAIO\_WAKEUP vfs\_aio.c, [1811](#page-1826-0) kaioinfo, [121](#page-136-0) kaio\_active\_count, [121](#page-136-0) kaio ballowed count, [121](#page-136-0) kaio buffer count, [121](#page-136-0) kaio\_count, [121](#page-136-0) kaio flags, [121](#page-136-0)

kaio maxactive count, [121](#page-136-0) kaio mtx, [122](#page-137-0) kaio\_qallowed\_count, [122](#page-137-0) kdb\_active subr\_kdb.c, [1239](#page-1254-0) kdb\_alt\_break subr\_kdb.c, [1233](#page-1248-0) KDB\_BACKEND subr\_kdb.c, [1233](#page-1248-0) kdb backtrace subr\_kdb.c, [1233](#page-1248-0) kdb\_dbbe subr\_kdb.c, [1239](#page-1254-0) kdb\_dbbe\_select subr\_kdb.c, [1234](#page-1249-0) kdb\_enter subr\_kdb.c, [1234](#page-1249-0) kdb frame subr\_kdb.c, [1239](#page-1254-0) kdb\_init subr\_kdb.c, [1234](#page-1249-0) kdb\_jmpbuf subr\_kdb.c, [1235](#page-1250-0) kdb\_jmpbufp subr\_kdb.c, [1239](#page-1254-0) kdb\_pcb subr\_kdb.c, [1239](#page-1254-0) kdb\_reenter subr kdb.c, [1235](#page-1250-0) kdb\_sysctl\_available subr\_kdb.c, [1235](#page-1250-0) kdb\_sysctl\_current subr\_kdb.c, [1235](#page-1250-0) kdb\_sysctl\_enter subr kdb.c, [1236](#page-1251-0) kdb\_sysctl\_panic subr kdb.c, [1236](#page-1251-0) kdb\_sysctl\_trap subr kdb.c, [1236](#page-1251-0) kdb\_sysctl\_trap\_code subr kdb.c, [1237](#page-1252-0) kdb\_thr\_ctx subr\_kdb.c, [1237](#page-1252-0) kdb\_thr\_first subr\_kdb.c, [1237](#page-1252-0) kdb\_thr\_from\_pid subr\_kdb.c, [1237](#page-1252-0) kdb\_thr\_lookup subr\_kdb.c, [1237](#page-1252-0) kdb\_thr\_next subr\_kdb.c, [1238](#page-1253-0) kdb thr select subr\_kdb.c, [1238](#page-1253-0) kdb thrctx

subr kdb.c, [1240](#page-1255-0) kdb thread subr\_kdb.c, [1240](#page-1255-0) kdb\_trap subr\_kdb.c, [1238](#page-1253-0) kenv kern\_environment.c, [470](#page-485-0) KENV\_CHECK kern\_environment.c, [466](#page-481-0) kenv\_lock kern\_environment.c, [472](#page-487-0) KENV\_SIZE kern\_environment.c, [466](#page-481-0) kenvp kern\_environment.c, [472](#page-487-0) kern\_\_\_getcwd vfs\_cache.c, [1890](#page-1905-0) kern\_accept uipc\_syscalls.c, [1759](#page-1774-0) kern\_access vfs\_syscalls.c, [2041](#page-2056-0) kern\_acct.c \_\_FBSDID, [350](#page-365-0) acct, [350](#page-365-0) acct\_configured, [355](#page-370-0) acct\_cred, [355](#page-370-0) acct\_disable, [351](#page-366-0) ACCT\_EXITREQ, [349](#page-364-0) acct\_flags, [355](#page-370-0) acct\_process, [351](#page-366-0) ACCT\_RUNNING, [349](#page-364-0) acct\_state, [355](#page-370-0) acct\_suspended, [355](#page-370-0) acct\_sx, [355](#page-370-0) acct thread, [352](#page-367-0)  $\arct_{\text{v}, 355}$  $\arct_{\text{v}, 355}$  $\arct_{\text{v}, 355}$ acctchkfreq, [356](#page-371-0) acctresume, [356](#page-371-0) acctsuspend, [356](#page-371-0) acctwatch, [353](#page-368-0) encode\_comp\_t, [354](#page-369-0) EXPSIZE, [349](#page-364-0) MANTSIZE, [350](#page-365-0) MAXFRACT, [350](#page-365-0) SX\_SYSINIT, [354](#page-369-0) sysctl\_acct\_chkfreq, [354](#page-369-0) SYSCTL\_INT, [354,](#page-369-0) [355](#page-370-0) SYSCTL\_PROC, [355](#page-370-0) kern\_acl.c \_\_FBSDID, [366](#page-381-0) \_\_acl\_aclcheck\_fd, [359](#page-374-0) \_\_acl\_aclcheck\_file, [359](#page-374-0) \_\_acl\_aclcheck\_link, [360](#page-375-0) \_\_acl\_delete\_fd, [360](#page-375-0)

\_\_acl\_delete\_file, [361](#page-376-0) \_\_acl\_delete\_link, [361](#page-376-0)  $\_\$ acl $\_\$ get $\_\text{fd}$ , [362](#page-377-0) \_\_acl\_get\_file, [363](#page-378-0) \_\_acl\_get\_link, [363](#page-378-0) \_\_acl\_set\_fd, [364](#page-379-0) \_\_acl\_set\_file, [364](#page-379-0) \_\_acl\_set\_link, [365](#page-380-0) acl\_zone, [367](#page-382-0) aclinit, [366](#page-381-0) vacl\_aclcheck, [366](#page-381-0) vacl\_delete, [366](#page-381-0) vacl\_get\_acl, [367](#page-382-0) vacl\_set\_acl, [367](#page-382-0) kern\_adjtime kern\_ntptime.c, [684](#page-699-0) kern\_alq.c FBSDID, [371](#page-386-0) ald\_activate, [371](#page-386-0) ald\_daemon, [371](#page-386-0) ald\_deactivate, [372](#page-387-0) ald  $kp$ ,  $376$ ALD\_LOCK, [370](#page-385-0) ald\_mtx, [376](#page-391-0) ald\_rem, [372](#page-387-0) ald\_shutdown, [372](#page-387-0) ald\_startup, [373](#page-388-0) ALD\_UNLOCK, [370](#page-385-0) alq\_close, [373](#page-388-0) alq\_doio, [373](#page-388-0) alq\_flush, [374](#page-389-0) alq\_get, [374](#page-389-0) ALQ\_LOCK, [370](#page-385-0) alq\_open, [374](#page-389-0) alq\_post, [375](#page-390-0) alq\_shutdown, [375](#page-390-0) ALQ\_UNLOCK, [370](#page-385-0) alq\_write, [376](#page-391-0) AQ\_ACTIVE, [370](#page-385-0) AQ\_FLUSHING, [370](#page-385-0) AQ\_SHUTDOWN, [371](#page-386-0) AQ\_WANTED, [371](#page-386-0) LIST\_HEAD, [376](#page-391-0) MALLOC\_DEFINE, [376](#page-391-0) kern\_alternate\_path vfs\_lookup.c, [1936](#page-1951-0) kern\_bind uipc\_syscalls.c, [1759](#page-1774-0) kern\_chdir vfs\_syscalls.c, [2041](#page-2056-0) kern\_chmod vfs\_syscalls.c, [2042](#page-2057-0) kern\_chown vfs\_syscalls.c, [2042](#page-2057-0)

kern\_clock.c FBSDID, [380](#page-395-0) cp\_time, [383](#page-398-0) hardclock, [380](#page-395-0) hardclock\_cpu, [380](#page-395-0) initclocks, [381](#page-396-0) profclock, [381](#page-396-0) profhz, [383](#page-398-0) profprocs, [383](#page-398-0) psratio, [384](#page-399-0) startprofclock, [381](#page-396-0) statclock, [381](#page-396-0) stathz, [384](#page-399-0) stopprofclock, [382](#page-397-0) sysctl\_kern\_clockrate, [382](#page-397-0) sysctl\_kern\_cp\_time, [382](#page-397-0) SYSCTL\_PROC, [382,](#page-397-0) [383](#page-398-0) ticks, [384](#page-399-0) tvtohz, [383](#page-398-0) kern clock getres kern\_time.c, [910](#page-925-0) kern\_clock\_gettime kern\_time.c, [910](#page-925-0) kern\_clock\_settime kern\_time.c, [911](#page-926-0) kern close kern\_descrip.c, [458](#page-473-0) kern\_condvar.c FBSDID, [386](#page-401-0) CV\_ASSERT, [386](#page-401-0) cv\_broadcastpri, [386](#page-401-0) cv\_destroy, [387](#page-402-0) cv\_init, [387](#page-402-0) cv\_signal, [387](#page-402-0) cv timedwait, [388](#page-403-0) cv\_timedwait\_sig, [388](#page-403-0) cv\_wait, [389](#page-404-0) cv\_wait\_sig, [389](#page-404-0) cv\_wait\_unlock, [390](#page-405-0) kern\_conf.c FBSDID, [396](#page-411-0) clone\_cleanup, [396](#page-411-0) clone\_create, [397](#page-412-0) clone\_setup, [398](#page-413-0) dead\_cdevsw, [411](#page-426-0) dead\_close, [394](#page-409-0) dead\_dump, [394](#page-409-0) dead\_ioctl, [394](#page-409-0) dead\_kqfilter, [394](#page-409-0) dead\_mmap, [394](#page-409-0) dead\_open, [394](#page-409-0) dead\_poll, [395](#page-410-0) dead read, [395](#page-410-0) dead strategy, [398](#page-413-0)

dead write, [395](#page-410-0) destroy dev, [398](#page-413-0) destroy\_devl, [399](#page-414-0) dev2unit, [400](#page-415-0) dev\_depends, [400](#page-415-0) dev dependsl, [401](#page-416-0) dev\_lock, [401](#page-416-0) dev ref, [401](#page-416-0) dev refl, [401](#page-416-0) dev refthread, [401](#page-416-0) dev\_rel, [401](#page-416-0) dev\_relthread, [402](#page-417-0) dev\_stdclone, [402](#page-417-0) dev unlock,  $402$ devmtx, [411](#page-426-0) devtoname, [402](#page-417-0) devvn refthread, [403](#page-418-0) enodev, [403](#page-418-0) enxio, [403](#page-418-0) eopnotsupp, [403](#page-418-0) fini\_cdevsw, [403](#page-418-0) FIXUP, [395](#page-410-0) giant\_close, [404](#page-419-0) giant\_fdopen, [404](#page-419-0) giant\_ioctl, [404](#page-419-0) giant\_kqfilter, [404](#page-419-0) giant\_mmap, [404](#page-419-0) giant\_open, [405](#page-420-0) giant\_poll, [405](#page-420-0) giant\_read, [405](#page-420-0) giant\_strategy, [405](#page-420-0) giant\_write, [405](#page-420-0) make dev, [405](#page-420-0) make\_dev\_alias, [406](#page-421-0) make dev cred, [406](#page-421-0) make\_dev\_credv, [407](#page-422-0) MALLOC\_DEFINE, [408](#page-423-0) minor, [408](#page-423-0) minor2unit, [408](#page-423-0) newdev, [408](#page-423-0) no\_dump, [395](#page-410-0) no\_ioctl, [395](#page-410-0) no\_kqfilter, [395](#page-410-0) no\_mmap, [396](#page-411-0) no\_poll, [408](#page-423-0) no\_read, [396](#page-411-0) no\_strategy, [408](#page-423-0) no\_write, [396](#page-411-0) null\_close, [396](#page-411-0) null\_open, [396](#page-411-0) nullop, [409](#page-424-0) prep\_cdevsw, [409](#page-424-0) umajor, [410](#page-425-0) uminor, [410](#page-425-0)

unit2minor, [410](#page-425-0) kern\_connect uipc\_syscalls.c, [1760](#page-1775-0) kern\_context.c \_\_FBSDID, [413](#page-428-0) if, [413](#page-428-0) ret, [414](#page-429-0) setcontext, [413](#page-428-0) swapcontext, [414](#page-429-0) td, [414](#page-429-0) uc, [414](#page-429-0) UC\_COPY\_SIZE, [413](#page-428-0) ucp, [414](#page-429-0) kern\_cpu.c \_\_FBSDID, [419](#page-434-0) CF\_DEBUG, [418](#page-433-0) cf ev tag,  $427$ cf get method, [419](#page-434-0) cf\_levels\_method, [420](#page-435-0) cf lowest\_freq, [427](#page-442-0) CF MAX LEVELS, [418](#page-433-0) CF\_MTX\_ASSERT, [419](#page-434-0) CF\_MTX\_INIT, [419](#page-434-0) CF\_MTX\_LOCK, [419](#page-434-0) CF MTX UNLOCK, [419](#page-434-0) cf\_set\_method, [420](#page-435-0) cf\_verbose, [427](#page-442-0) cpufreq\_attach, [421](#page-436-0) cpufreq\_curr\_sysctl, [422](#page-437-0) cpufreq\_dc, [428](#page-443-0) cpufreq\_detach, [422](#page-437-0) cpufreq\_driver, [428](#page-443-0) cpufreq\_dup\_set, [423](#page-438-0) cpufreq\_evaluate, [423](#page-438-0) cpufreq\_expand\_set, [423](#page-438-0) cpufreq\_insert\_abs, [424](#page-439-0) cpufreq\_levels\_sysctl, [424](#page-439-0) cpufreq\_methods, [428](#page-443-0) cpufreq\_register, [425](#page-440-0) cpufreq\_settings\_sysctl, [425](#page-440-0) cpufreq\_unregister, [426](#page-441-0) DRIVER\_MODULE, [427](#page-442-0) SYSCTL\_INT, [427](#page-442-0) SYSCTL\_NODE, [427](#page-442-0) TAILQ\_HEAD, [427](#page-442-0) TUNABLE\_INT, [427](#page-442-0) kern\_descrip.c DUP\_FIXED, [434](#page-449-0) DUP\_VARIABLE, [434](#page-449-0) kern\_descrip.c FBSDID, [434](#page-449-0) \_fget, [434](#page-449-0) \_fgetvp, [434](#page-449-0) badfileops, [462](#page-477-0)

badfo\_close, [434](#page-449-0) badfo\_ioctl, [435](#page-450-0) badfo\_kqfilter, [435](#page-450-0) badfo\_poll, [435](#page-450-0) badfo\_readwrite, [435](#page-450-0) badfo\_stat, [435](#page-450-0) close, [435](#page-450-0) closef, [436](#page-451-0) do\_dup, [436](#page-451-0) dup, [437](#page-452-0) dup2, [438](#page-453-0) dup\_type, [434](#page-449-0) dupfdopen, [439](#page-454-0) falloc, [440](#page-455-0) fcntl, [441](#page-456-0) fd\_first\_free, [442](#page-457-0) fd last used,  $442$ fdalloc, [442](#page-457-0) fdavail, [443](#page-458-0) fdcheckstd, [443](#page-458-0) fdclose, [444](#page-459-0) fdcloseexec, [445](#page-460-0) fdcopy, [445](#page-460-0) fddrop, [446](#page-461-0) fdesc\_mtx, [462](#page-477-0) fdfree, [446](#page-461-0) fdgrowtable, [447](#page-462-0) fdhold, [447](#page-462-0) fdinit, [447](#page-462-0) fdisused, [448](#page-463-0) fdopen, [448](#page-463-0) fdrop, [448](#page-463-0) fdrop\_locked, [449](#page-464-0) fdshare, [450](#page-465-0) fdunshare, [450](#page-465-0) fdunused, [451](#page-466-0) fdused, [451](#page-466-0) fget, [451](#page-466-0) fget read, [452](#page-467-0) fget write,  $452$ fgetown, [452](#page-467-0) fgetsock, [452](#page-467-0) fgetvp, [453](#page-468-0) fgetvp\_read, [453](#page-468-0) fildesc\_cdevsw, [463](#page-478-0) fildesc\_drvinit, [453](#page-468-0) file\_zone, [463](#page-478-0) filedesc\_to\_leader\_alloc, [454](#page-469-0) filehead, [463](#page-478-0) filelist\_lock, [463](#page-478-0) filelistinit, [454](#page-469-0) flock, [454](#page-469-0) fpathconf, [455](#page-470-0) fputsock, [456](#page-471-0)

fsetown, [456](#page-471-0) fstat, [456](#page-471-0) funsetown, [457](#page-472-0) funsetownlst, [457](#page-472-0) getdtablesize, [458](#page-473-0) is unsafe, [458](#page-473-0) kern\_close, [458](#page-473-0) kern fcntl, [458](#page-473-0) kern fstat, [459](#page-474-0) MALLOC DEFINE, [460](#page-475-0) mountcheckdirs, [460](#page-475-0) mq\_fdclose, [463](#page-478-0) NDBIT, [433](#page-448-0) NDENTRIES, [433](#page-448-0) NDFILE, [433](#page-448-0) NDSLOT, [433](#page-448-0) NDSLOTS, [433](#page-448-0) NDSLOTSIZE, [433](#page-448-0) nfstat, [460](#page-475-0) OFILESIZE, [434](#page-449-0) openfiles, [463](#page-478-0) setugidsafety, [461](#page-476-0) sigio\_lock, [463](#page-478-0) SYSCTL\_INT, [461,](#page-476-0) [462](#page-477-0) sysctl kern file, [462](#page-477-0) SYSCTL\_PROC, [462](#page-477-0) kern\_eaccess vfs\_syscalls.c, [2043](#page-2058-0) kern\_environment.c \_\_FBSDID, [466](#page-481-0) \_getenv\_dynamic, [466](#page-481-0) \_getenv\_static, [466](#page-481-0) dynamic\_kenv, [472](#page-487-0) freeenv, [467](#page-482-0) getenv, [467](#page-482-0) getenv\_int, [468](#page-483-0) getenv\_long, [468](#page-483-0) getenv\_quad, [468](#page-483-0) getenv\_string, [469](#page-484-0) getenv\_ulong, [469](#page-484-0) init\_dynamic\_kenv, [469](#page-484-0) kenv, [470](#page-485-0) KENV\_CHECK, [466](#page-481-0) kenv lock, [472](#page-487-0) KENV\_SIZE, [466](#page-481-0) kenvp, [472](#page-487-0) kern\_envp, [472](#page-487-0) kernenv\_next, [470](#page-485-0) MALLOC\_DEFINE, [470](#page-485-0) setenv, [470](#page-485-0) SYSINIT, [471](#page-486-0) testenv, [471](#page-486-0) tunable\_int\_init, [471](#page-486-0) tunable long init, [471](#page-486-0)

tunable str\_init, [471](#page-486-0) tunable\_ulong\_init, [471](#page-486-0) unsetenv, [471](#page-486-0) kern\_envp kern\_environment.c, [472](#page-487-0) kern\_event.c \_\_FBSDID, [481](#page-496-0) file filtops, [507](#page-522-0) filt\_fileattach, [481](#page-496-0) filt\_kqdetach, [481](#page-496-0) filt\_kqueue, [481](#page-496-0) filt\_nullattach, [482](#page-497-0) filt\_proc, [482](#page-497-0) filt\_procattach, [483](#page-498-0) filt\_procdetach, [483](#page-498-0) filt\_timer, [484](#page-499-0) filt\_timerattach, [484](#page-499-0) filt\_timerdetach, [484](#page-499-0) filt\_timerexpire, [484](#page-499-0) filterops\_lock, [507](#page-522-0) for fop,  $507$ for refent, [507](#page-522-0) fs\_filtops, [507](#page-522-0) kern\_kevent, [485](#page-500-0) kevent, [485](#page-500-0) kevent\_copyin, [486](#page-501-0) kevent\_copyout, [486](#page-501-0) KN\_HASH, [477](#page-492-0) KN\_HASHSIZE, [477](#page-492-0) KN\_LIST\_LOCK, [477](#page-492-0) KN\_LIST\_UNLOCK, [478](#page-493-0) KNL\_ASSERT\_LOCK, [478](#page-493-0) KNL\_ASSERT\_LOCKED, [478](#page-493-0) KNL\_ASSERT\_UNLOCKED, [478](#page-493-0) knlist\_add, [486](#page-501-0) knlist\_cleardel, [486](#page-501-0) knlist\_destroy, [487](#page-502-0) knlist\_empty, [487](#page-502-0) knlist\_init, [487](#page-502-0) knlist\_lock, [507](#page-522-0) knlist\_mtx\_lock, [488](#page-503-0) knlist\_mtx\_locked, [488](#page-503-0) knlist\_mtx\_unlock, [488](#page-503-0) knlist remove, [488](#page-503-0) knlist\_remove\_inevent, [489](#page-504-0) knlist\_remove\_kq, [489](#page-504-0) knote, [490](#page-505-0) KNOTE\_ACTIVATE, [478](#page-493-0) knote\_alloc, [491](#page-506-0) knote\_attach, [492](#page-507-0) knote dequeue, [492](#page-507-0) knote drop, [493](#page-508-0) knote\_enqueue, [493](#page-508-0) knote\_fdclose, [494](#page-509-0)

knote free, [495](#page-510-0) knote init, [495](#page-510-0) knote\_zone, [507](#page-522-0) kq\_calloutmax, [508](#page-523-0) KQ\_FLUX\_WAKEUP, [479](#page-494-0) kq\_global, [508](#page-523-0) KQ\_GLOBAL\_LOCK, [479](#page-494-0) KQ\_GLOBAL\_UNLOCK, [479](#page-494-0) KQ\_LOCK, [479](#page-494-0) kq ncallouts, [508](#page-523-0) KQ\_NOTOWNED, [480](#page-495-0) KQ\_OWNED, [480](#page-495-0) KQ\_UNLOCK, [480](#page-495-0) KQ\_UNLOCK\_FLUX, [480](#page-495-0) kqfd\_register, [496](#page-511-0) kqread\_filtops, [508](#page-523-0) kqueue, [496](#page-511-0) kqueue add filteropts, [497](#page-512-0) kqueue\_aquire, [498](#page-513-0) kqueue close, [499,](#page-514-0) [508](#page-523-0) kqueue del filteropts, [499](#page-514-0) kqueue expand, [499](#page-514-0) kqueue\_fo\_find, [500](#page-515-0) kqueue\_fo\_release, [500](#page-515-0) kqueue  $i$ ioctl,  $500, 508$  $500, 508$  $500, 508$ kqueue\_kqfilter, [501,](#page-516-0) [508](#page-523-0) kqueue\_poll, [502,](#page-517-0) [508](#page-523-0) kqueue\_read, [502,](#page-517-0) [508](#page-523-0) kqueue register, [503](#page-518-0) kqueue\_release, [503](#page-518-0) kqueue\_scan, [504](#page-519-0) kqueue\_schedtask, [504](#page-519-0) kqueue\_stat, [505,](#page-520-0) [509](#page-524-0) kqueue\_task, [505](#page-520-0) kqueue wakeup, [506](#page-521-0) kqueue\_write, [506,](#page-521-0) [509](#page-524-0) kqueueops, [509](#page-524-0) MALLOC\_DEFINE, [506](#page-521-0) MTX\_SYSINIT, [506](#page-521-0) null\_filtops, [509](#page-524-0) proc\_filtops, [509](#page-524-0) sig\_filtops, [509](#page-524-0) SYSCTL\_INT, [506](#page-521-0) sysfilt\_ops, [509](#page-524-0) TASKQUEUE\_DEFINE\_THREAD, [506](#page-521-0) timer\_filtops, [510](#page-525-0) timertoticks, [506](#page-521-0) kern\_exec.c \_\_FBSDID, [514](#page-529-0) \_\_mac\_execve, [514](#page-529-0) do\_execve, [515](#page-530-0) exec\_check\_permissions, [516](#page-531-0) exec\_copyin\_args, [516](#page-531-0) exec copyout strings, [516](#page-531-0)

exec free args, [516](#page-531-0) exec\_map\_first\_page, [516](#page-531-0) exec\_new\_vmspace, [516](#page-531-0) exec\_register, [517](#page-532-0) exec\_unmap\_first\_page, [517](#page-532-0) exec\_unregister, [517](#page-532-0) execsw, [520](#page-535-0) execve, [518](#page-533-0) kern\_execve, [518](#page-533-0) MALLOC DEFINE, [519](#page-534-0) ps\_arg\_cache\_limit, [520](#page-535-0) sysctl\_kern\_ps\_strings, [519](#page-534-0) sysctl\_kern\_stackprot, [519](#page-534-0) sysctl\_kern\_usrstack, [519](#page-534-0) SYSCTL\_PROC, [519,](#page-534-0) [520](#page-535-0) SYSCTL\_ULONG, [520](#page-535-0) kern\_execve kern\_exec.c, [518](#page-533-0) kern\_exit.c FBSDID, [524](#page-539-0) abort2, [524](#page-539-0) exit1, [525](#page-540-0) kern\_wait, [526](#page-541-0) MALLOC\_DEFINE, [527](#page-542-0) nlminfo\_release\_p, [528](#page-543-0) proc\_reparent, [527](#page-542-0) sys\_exit, [527](#page-542-0) wait4, [528](#page-543-0) kern\_fcntl kern\_descrip.c, [458](#page-473-0) kern\_fhstatfs vfs\_syscalls.c, [2044](#page-2059-0) kern\_forcesigexit kern\_sig.c, [817](#page-832-0) kern\_fork.c  $-$ FBSDID,  $532$ fork, [532](#page-547-0) fork1, [532](#page-547-0) fork exit, [534](#page-549-0) fork return, [535](#page-550-0) forksleep, [536](#page-551-0) lastpid, [536](#page-551-0) nprocs, [536](#page-551-0) randompid, [536](#page-551-0) rfork, [535](#page-550-0) SYSCTL\_INT, [535](#page-550-0) sysctl\_kern\_randompid, [535](#page-550-0) SYSCTL\_PROC, [536](#page-551-0) vfork, [536](#page-551-0) kern\_fstat kern descrip.c, [459](#page-474-0) kern\_fstatfs vfs\_syscalls.c, [2044](#page-2059-0) kern\_futimes

vfs\_syscalls.c, [2045](#page-2060-0) kern\_getfsstat vfs\_syscalls.c, [2045](#page-2060-0) kern\_getgroups kern\_prot.c, [740](#page-755-0) kern\_getitimer kern\_time.c, [911](#page-926-0) kern\_getpeername uipc\_syscalls.c, [1760](#page-1775-0) kern\_getrusage kern\_resource.c, [758](#page-773-0) kern\_getsockname uipc\_syscalls.c, [1761](#page-1776-0) kern\_getsockopt uipc\_syscalls.c, [1761](#page-1776-0) kern\_idle.c FBSDID, [538](#page-553-0) idle\_setup, [538](#page-553-0) kern\_intr.c FBSDID, [542](#page-557-0) clk intr event, [550](#page-565-0) intr\_event\_add\_handler, [542](#page-557-0) intr\_event\_create, [542](#page-557-0) intr\_event\_destroy, [543](#page-558-0) intr\_event\_remove\_handler, [543](#page-558-0) intr\_event\_schedule\_thread, [544](#page-559-0) intr\_event\_update, [544](#page-559-0) intr\_handler\_source, [544](#page-559-0) intr\_storm\_threshold, [550](#page-565-0) IT\_DEAD, [542](#page-557-0) ithread create, [545](#page-560-0) ithread\_destroy, [545](#page-560-0) ithread\_execute\_handlers, [545](#page-560-0) ithread\_loop, [546](#page-561-0) ithread\_update, [546](#page-561-0) MALLOC\_DEFINE, [547](#page-562-0) softclock ih, [550](#page-565-0) start\_softintr, [547](#page-562-0) swi\_add, [547](#page-562-0) swi\_remove, [548](#page-563-0) swi\_sched, [548](#page-563-0) SYSCTL\_INT, [549](#page-564-0) sysctl\_intrcnt, [549](#page-564-0) sysctl intrnames, [549](#page-564-0) SYSCTL\_PROC, [549](#page-564-0) TAILQ\_HEAD, [549](#page-564-0) tty\_intr\_event, [550](#page-565-0) TUNABLE\_INT, [550](#page-565-0) vm\_ih, [550](#page-565-0) kern\_ioctl sys generic.c,  $1412$ kern\_jail.c FBSDID, [555](#page-570-0) allprison, [562](#page-577-0)

allprison\_mtx, [562](#page-577-0) getcredhostname, [555](#page-570-0) init\_prison, [555](#page-570-0) jail, [555](#page-570-0) jail\_allow\_raw\_sockets, [562](#page-577-0) jail attach, [556](#page-571-0) jail\_chflags\_allowed, [562](#page-577-0) jail enforce statfs, [563](#page-578-0) jail set hostname allowed, [563](#page-578-0) jail socket unixiproute only, [563](#page-578-0) jail\_sysvipc\_allowed, [563](#page-578-0) jailed, [557](#page-572-0) lastprid, [563](#page-578-0) MALLOC\_DEFINE, [557](#page-572-0) prison\_canseemount, [557](#page-572-0) prison\_check, [558](#page-573-0) prison\_complete, [558](#page-573-0) prison enforce statfs, [558](#page-573-0) prison\_find, [559](#page-574-0) prison free, [559](#page-574-0) prison\_getip, [559](#page-574-0) prison\_hold, [560](#page-575-0) prison\_if, [560](#page-575-0) prison\_ip, [560](#page-575-0) prison\_priv\_check, [560](#page-575-0) prison\_remote\_ip, [560](#page-575-0) prisoncount, [563](#page-578-0) SYSCTL\_INT, [560,](#page-575-0) [561](#page-576-0) sysctl\_jail\_jailed, [561](#page-576-0) sysctl\_jail\_list, [561](#page-576-0) SYSCTL\_NODE, [562](#page-577-0) SYSCTL\_OID, [562](#page-577-0) SYSCTL\_PROC, [562](#page-577-0) SYSINIT, [562](#page-577-0) kern\_kevent kern\_event.c, [485](#page-500-0) kern\_kldload kern\_linker.c, [588](#page-603-0) kern\_kldunload kern\_linker.c, [588](#page-603-0) kern\_kse.c FBSDID, [566](#page-581-0) kse create, [566](#page-581-0) kse exit, [566](#page-581-0) kse\_release, [566](#page-581-0) kse\_switchin, [567](#page-582-0) kse\_thr\_interrupt, [567](#page-582-0) kse wakeup, [568](#page-583-0) kern\_kthread.c \_\_FBSDID, [571](#page-586-0) kproc\_start, [571](#page-586-0) kthread create, [571](#page-586-0) kthread\_exit, [571](#page-586-0) kthread resume, [572](#page-587-0)

kthread\_suspend, [572](#page-587-0) kthread\_suspend\_check, [573](#page-588-0) kern\_ktr.c \_\_FBSDID, [576](#page-591-0) ktr\_buf, [577](#page-592-0) ktr\_compile, [577](#page-592-0) KTR\_CPU, [575](#page-590-0) KTR\_CPUMASK, [575](#page-590-0) ktr cpumask, [577](#page-592-0) KTR\_ENTRIES, [575](#page-590-0) ktr\_entries, [577](#page-592-0) ktr\_idx, [577](#page-592-0) KTR\_MASK, [576](#page-591-0) ktr\_mask, [577](#page-592-0) KTR\_TIME, [576](#page-591-0) ktr\_tracepoint, [576](#page-591-0) ktr\_version, [578](#page-593-0) sysctl debug ktr clear, [576](#page-591-0) SYSCTL\_INT, [576,](#page-591-0) [577](#page-592-0) SYSCTL\_NODE, [577](#page-592-0) SYSCTL\_PROC, [577](#page-592-0) TUNABLE\_INT, [577](#page-592-0) kern\_ktrace.c \_\_FBSDID, [581](#page-596-0) ktrace, [581](#page-596-0) MALLOC\_DEFINE, [581](#page-596-0) utrace, [581](#page-596-0) kern\_lchown vfs\_syscalls.c, [2046](#page-2061-0) kern\_link vfs\_syscalls.c, [2046](#page-2061-0) kern\_linker.c FBSDID, [588](#page-603-0) classes, [610](#page-625-0) found\_modules, [610](#page-625-0) INT\_ALIGN, [586](#page-601-0) kern\_kldload, [588](#page-603-0) kern\_kldunload, [588](#page-603-0) KLD LOCK, [586](#page-601-0) KLD\_LOCK\_ASSERT, [587](#page-602-0) KLD LOCKED, [587](#page-602-0) kld\_sx, [610](#page-625-0) KLD\_UNLOCK, [587](#page-602-0) kldfind, [589](#page-604-0) kldfirstmod, [589](#page-604-0) kldload, [590](#page-605-0) kldnext, [590](#page-605-0) kldstat, [591](#page-606-0) kldsym, [591](#page-606-0) kldunload, [592](#page-607-0) kldunloadf, [592](#page-607-0) linker\_add\_class, [593](#page-608-0) linker\_addmodules, [593](#page-608-0) linker\_basename, [594](#page-609-0)

LK\_ALL, [613](#page-628-0) lock class lockmgr, [618](#page-633-0) lockcount, [615](#page-630-0) lockdestroy, [615](#page-630-0) lockinit, [616](#page-631-0) lockmgr\_printinfo, [616](#page-631-0) lockstatus, [616](#page-631-0) lockwaiters, [616](#page-631-0) sharelock, [617](#page-632-0) shareunlock, [617](#page-632-0) transferlockers, [617](#page-632-0) kern\_lockf.c \_\_FBSDID, [620](#page-635-0) lf\_advlock, [620](#page-635-0) lf\_clearlock, [621](#page-636-0) lf\_findoverlap, [621](#page-636-0) lf\_getblock, [622](#page-637-0) lf\_getlock, [623](#page-638-0) lf\_setlock, [623](#page-638-0) If split,  $624$ lf\_wakelock, [624](#page-639-0) MALLOC\_DEFINE, [624](#page-639-0) maxlockdepth, [624](#page-639-0) NOLOCKF, [620](#page-635-0) OTHERS, [620](#page-635-0) SELF, [620](#page-635-0) kern\_logsigexit kern\_sig.c, [817](#page-832-0) kern\_lstat vfs\_syscalls.c, [2047](#page-2062-0) kern\_lutimes vfs\_syscalls.c, [2047](#page-2062-0) kern\_malloc.c  $_FBSDID, 628$  $_FBSDID, 628$ free, [628](#page-643-0) KMEM\_ZBASE, [628](#page-643-0) KMEM\_ZMASK, [628](#page-643-0) KMEM\_ZMAX, [628](#page-643-0) KMEM\_ZSHIFT, [628](#page-643-0) KMEM\_ZSIZE, [628](#page-643-0) kmembase, [634](#page-649-0) kmemcount, [634](#page-649-0) kmeminit, [629](#page-644-0) kmemlimit, [634](#page-649-0) kmemsize, [634](#page-649-0) kmemstatistics, [635](#page-650-0) kmemzones, [635](#page-650-0) kz name, [635](#page-650-0) kz\_size, [635](#page-650-0) kz\_zone, [635](#page-650-0) malloc, [630](#page-645-0) MALLOC\_DEFINE, [631](#page-646-0) malloc\_desc2type, [631](#page-646-0) malloc init, [631](#page-646-0)

malloc\_last\_fail, [631](#page-646-0) malloc mtx, [635](#page-650-0) malloc\_type\_allocated, [631](#page-646-0) malloc\_type\_freed, [632](#page-647-0) malloc\_type\_zone\_allocated, [632](#page-647-0) malloc\_uninit, [632](#page-647-0) mt\_zone, [635](#page-650-0) realloc, [632](#page-647-0) REALLOC\_FRACTION, [628](#page-643-0) reallocf, [633](#page-648-0) SYSCTL\_INT, [633](#page-648-0) sysctl\_kern\_malloc\_stats, [633](#page-648-0) SYSCTL\_PROC, [634](#page-649-0) SYSCTL\_UINT, [634](#page-649-0) t\_malloc\_fail, [635](#page-650-0) vm\_kmem\_size, [635](#page-650-0) vm kmem size max, [635](#page-650-0) vm kmem size scale, [635](#page-650-0) kern\_mbuf.c FBSDID, [639](#page-654-0) CTASSERT, [639](#page-654-0) mb ctor clust, [639](#page-654-0) mb\_ctor\_mbuf, [640](#page-655-0) mb\_ctor\_pack, [640](#page-655-0) mb\_dtor\_clust, [640](#page-655-0) mb\_dtor\_mbuf, [640](#page-655-0) mb\_dtor\_pack, [640](#page-655-0) mb\_reclaim, [641](#page-656-0) mb zfini pack, [641](#page-656-0) mb\_zinit\_pack, [641](#page-656-0) mbstat, [643](#page-658-0) mbuf\_init, [641](#page-656-0) nmbclusters, [643](#page-658-0) nmbjumbo16, [643](#page-658-0) nmbjumbo9, [643](#page-658-0) nmbjumbop, [643](#page-658-0) SYSCTL\_INT, [642](#page-657-0) sysctl\_nmbclusters, [642](#page-657-0) SYSCTL\_PROC, [642](#page-657-0) SYSCTL\_STRUCT, [643](#page-658-0) SYSINIT, [643](#page-658-0) tunable\_mbinit, [643](#page-658-0) zone\_clust, [643](#page-658-0) zone\_ext\_refcnt, [644](#page-659-0) zone\_jumbo16, [644](#page-659-0) zone\_jumbo9, [644](#page-659-0) zone\_jumbop, [644](#page-659-0) zone\_mbuf, [644](#page-659-0) zone\_pack, [644](#page-659-0) kern\_mib.c FBSDID, [649](#page-664-0) domainname, [655](#page-670-0) hostid, [656](#page-671-0) hostname, [656](#page-671-0)

kernelname, [656](#page-671-0) machine arch, [656](#page-671-0) MTX\_SYSINIT, [649](#page-664-0) osreldate, [656](#page-671-0) regression\_securelevel\_nonmonotonic, [656](#page-671-0) securelevel, [656](#page-671-0) securelevel\_mtx, [656](#page-671-0) sysctl hostname, [649](#page-664-0) sysctl hw physmem, [649](#page-664-0) sysctl hw realmem, [649](#page-664-0) sysctl\_hw\_usermem, [650](#page-665-0) SYSCTL\_INT, [650,](#page-665-0) [652](#page-667-0) sysctl\_kern\_securelvl, [652](#page-667-0) SYSCTL\_NODE, [653,](#page-668-0) [655](#page-670-0) SYSCTL\_PROC, [655](#page-670-0) SYSCTL\_STRING, [655](#page-670-0) SYSCTL\_ULONG, [655](#page-670-0) kern\_mkdir vfs\_syscalls.c, [2048](#page-2063-0) kern\_mkfifo vfs\_syscalls.c, [2049](#page-2064-0) kern\_mknod vfs\_syscalls.c, [2049](#page-2064-0) kern\_module.c FBSDID, [659](#page-674-0) MALLOC\_DEFINE, [659](#page-674-0) MOD\_EVENT, [659](#page-674-0) modevent\_nop, [659](#page-674-0) modfind, [659](#page-674-0) modfnext, [660](#page-675-0) modnext, [660](#page-675-0) modstat, [661](#page-676-0) module file, [661](#page-676-0) module\_getfnext, [661](#page-676-0) module\_getid, [662](#page-677-0) module\_init, [662](#page-677-0) module\_lookupbyid, [662](#page-677-0) module\_lookupbyname, [663](#page-678-0) module reference, [663](#page-678-0) module register, [663](#page-678-0) module register init, [664](#page-679-0) module\_release, [664](#page-679-0) module\_setspecific, [664](#page-679-0) module\_shutdown, [665](#page-680-0) module\_unload, [665](#page-680-0) modules, [666](#page-681-0) modules\_sx, [666](#page-681-0) nextid, [666](#page-681-0) TAILQ\_HEAD, [665](#page-680-0) kern\_msgctl sysv\_msg.c, [1471](#page-1486-0) kern\_msgrcv sysv\_msg.c, [1472](#page-1487-0) kern\_msgsnd

sysv\_msg.c, [1473](#page-1488-0) kern\_mtxpool.c FBSDID, [669](#page-684-0) HASH\_MULTIPLIER, [668](#page-683-0) lockbuilder\_pool, [671](#page-686-0) MALLOC\_DEFINE, [669](#page-684-0) mtx\_pool\_alloc, [669](#page-684-0) mtx\_pool\_create, [669](#page-684-0) mtx\_pool\_destroy, [670](#page-685-0) mtx\_pool\_find, [670](#page-685-0) mtx\_pool\_initialize, [670](#page-685-0) MTX\_POOL\_LOCKBUILDER\_SIZE, [668](#page-683-0) mtx\_pool\_mask, [668](#page-683-0) mtx\_pool\_next, [668](#page-683-0) mtx\_pool\_setup\_dynamic, [670](#page-685-0) mtx\_pool\_setup\_static, [671](#page-686-0) mtx\_pool\_shift, [668](#page-683-0) mtx\_pool\_size, [668](#page-683-0) MTX\_POOL\_SLEEP\_SIZE, [669](#page-684-0) mtxpool\_lockbuilder, [671](#page-686-0) mtxpool\_sleep, [671](#page-686-0) POINTER\_BITS, [669](#page-684-0) SYSINIT, [671](#page-686-0) kern\_mutex.c  $-$ FBSDID, [674](#page-689-0) \_mtx\_lock\_flags, [674](#page-689-0) \_mtx\_lock\_sleep, [674](#page-689-0) \_mtx\_lock\_spin\_flags, [675](#page-690-0) \_mtx\_trylock, [675](#page-690-0) \_mtx\_unlock\_flags, [675](#page-690-0) \_mtx\_unlock\_sleep, [675](#page-690-0) \_mtx\_unlock\_spin\_flags, [676](#page-691-0) Giant, [677](#page-692-0) lock\_class\_mtx\_sleep, [678](#page-693-0) lock class mtx spin, [678](#page-693-0) lock\_profile\_init, [676](#page-691-0) mtx\_destroy, [676](#page-691-0) mtx init, [676](#page-691-0) mtx\_owner, [674](#page-689-0) mtx\_sysinit, [677](#page-692-0) mtx\_unowned, [674](#page-689-0) mutex\_init, [677](#page-692-0) sched\_lock, [678](#page-693-0) kern\_nanosleep kern\_time.c, [912](#page-927-0) kern\_ntptime.c \_\_FBSDID, [684](#page-699-0) adjtime, [684](#page-699-0) hardupdate, [684](#page-699-0) kern\_adjtime, [684](#page-699-0) L\_ADD, [682](#page-697-0) L\_ADDHI, [682](#page-697-0) L\_CLR, [682](#page-697-0) l\_fp, [684](#page-699-0)

hardclock device poll, [696](#page-711-0) idlepoll, [702](#page-717-0) idlepoll\_kp, [702](#page-717-0) idlepoll\_sleeping, [702](#page-717-0) init\_device\_poll, [696](#page-711-0) lost\_polls, [702](#page-717-0) MAX\_POLL\_BURST\_MAX, [694](#page-709-0) MIN\_POLL\_BURST\_MAX, [694](#page-709-0) netisr\_poll, [696](#page-711-0) netisr\_pollmore, [697](#page-712-0) pending\_polls, [702](#page-717-0) phase, [702](#page-717-0) poll\_burst, [702](#page-717-0) poll\_burst\_max, [702](#page-717-0) poll\_burst\_max\_sysctl, [697](#page-712-0) poll\_each\_burst, [703](#page-718-0) poll\_each\_burst\_sysctl, [697](#page-712-0) poll\_handlers, [703](#page-718-0) poll\_idle, [697](#page-712-0) poll\_in\_idle\_loop, [703](#page-718-0) POLL\_LIST\_LEN, [694](#page-709-0) poll\_mtx, [703](#page-718-0) poll\_start\_t, [703](#page-718-0) poll\_switch, [698](#page-713-0) polling, [703](#page-718-0) pr, [703](#page-718-0) reg\_frac, [703](#page-718-0) reg\_frac\_count, [703](#page-718-0) reg\_frac\_sysctl, [698](#page-713-0) residual\_burst, [704](#page-719-0) short\_ticks, [704](#page-719-0) stalled, [704](#page-719-0) suspect, [704](#page-719-0) SYSCTL\_INT, [699](#page-714-0) SYSCTL\_NODE, [701](#page-716-0) SYSCTL\_PROC, [701](#page-716-0) SYSCTL\_UINT, [701](#page-716-0) user frac, [704](#page-719-0) user\_frac\_sysctl, [701](#page-716-0) kern\_preadv sys generic.c,  $1412$ kern\_priv.c priv\_check, [706](#page-721-0) priv check cred, [706](#page-721-0) suser, [706](#page-721-0) suser\_cred, [706](#page-721-0) suser\_enabled, [707](#page-722-0) SYSCTL\_INT, [707](#page-722-0) TUNABLE\_INT, [707](#page-722-0) kern\_proc.c FBSDID, [712](#page-727-0) allproc, [726](#page-741-0) allproc\_lock, [726](#page-741-0) CTASSERT, [712](#page-727-0)

doenterpgrp, [712](#page-727-0) enterpgrp, [712](#page-727-0) enterthispgrp, [713](#page-728-0) fill\_kinfo\_proc, [713](#page-728-0) fill\_kinfo\_proc\_only, [713](#page-728-0) fill\_kinfo\_thread, [714](#page-729-0) fixjobc, [714](#page-729-0) inferior, [714](#page-729-0) ithread\_zone, [726](#page-741-0) KERN\_PROC\_NOTHREADS, [712](#page-727-0) KERN\_PROC\_ZOMBMASK, [712](#page-727-0) kstack\_pages, [726](#page-741-0) leavepgrp, [715](#page-730-0) MALLOC\_DEFINE, [715](#page-730-0) orphanpg, [715](#page-730-0) pargs\_alloc, [715](#page-730-0) pargs\_drop, [715](#page-730-0) pargs free, [716](#page-731-0) pargs\_hold, [716](#page-731-0) pfind, [716](#page-731-0) pgadjustjobc, [716](#page-731-0) pgdelete, [716](#page-731-0) pgfind, [717](#page-732-0) pgrphash, [727](#page-742-0) pgrphashtbl, [727](#page-742-0) pidhash, [727](#page-742-0) pidhashtbl, [727](#page-742-0) ppeers\_lock, [727](#page-742-0) proc\_ctor, [717](#page-732-0) proc\_dtor, [717](#page-732-0) proc\_fini, [717](#page-732-0) proc\_init, [718](#page-733-0) proc\_zone, [727](#page-742-0) procinit, [718](#page-733-0) proctree\_lock, [727](#page-742-0) pstats\_alloc, [719](#page-734-0) pstats\_fork, [719](#page-734-0) pstats free, [720](#page-735-0) sessrele, [720](#page-735-0) SYSCTL\_INT, [721](#page-736-0) sysctl\_kern\_proc, [721](#page-736-0) sysctl\_kern\_proc\_args, [721](#page-736-0) sysctl\_kern\_proc\_pathname, [722](#page-737-0) sysctl\_kern\_proc\_sv\_name, [722](#page-737-0) SYSCTL\_NODE, [723,](#page-738-0) [725](#page-740-0) sysctl\_out\_proc, [725](#page-740-0) SYSCTL\_PROC, [726](#page-741-0) zombproc, [727](#page-742-0) zpfind, [726](#page-741-0) KERN\_PROC\_NOTHREADS kern\_proc.c, [712](#page-727-0) KERN\_PROC\_ZOMBMASK kern\_proc.c, [712](#page-727-0) kern\_prot.c

\_\_FBSDID, [733](#page-748-0) \_\_setugid, [733](#page-748-0) change\_egid, [733](#page-748-0) change\_euid, [733](#page-748-0) change\_rgid, [733](#page-748-0) change\_ruid, [734](#page-749-0) change\_svgid, [734](#page-749-0) change\_svuid, [734](#page-749-0) conservative signals, [750](#page-765-0) cr\_cansee, [734](#page-749-0) cr\_canseesocket, [735](#page-750-0) cr\_cansignal, [735](#page-750-0) cr\_seeothergids, [735](#page-750-0) cr\_seeotheruids, [736](#page-751-0) crcopy, [736](#page-751-0) crdup, [736](#page-751-0) cred\_update\_thread, [737](#page-752-0) crfree, [737](#page-752-0) crget, [737](#page-752-0) crhold, [738](#page-753-0) crshared, [738](#page-753-0) cru2x, [738](#page-753-0) getegid, [738](#page-753-0) geteuid, [738](#page-753-0) getgid, [738](#page-753-0) getgroups, [738](#page-753-0) getlogin, [738](#page-753-0) getpgid, [739](#page-754-0) getpgrp, [739](#page-754-0) getpid, [739](#page-754-0) getppid, [739](#page-754-0) getresgid, [739](#page-754-0) getresuid, [739](#page-754-0) getsid, [739](#page-754-0) getuid, [740](#page-755-0) groupmember, [740](#page-755-0) issetugid, [740](#page-755-0) kern\_getgroups, [740](#page-755-0) kern\_setgroups, [740](#page-755-0) MALLOC\_DEFINE, [741](#page-756-0) p\_candebug, [741](#page-756-0) p\_cansched, [741](#page-756-0) p\_cansee, [742](#page-757-0) p\_cansignal, [742](#page-757-0) p\_canwait, [742](#page-757-0) POSIX\_APPENDIX\_B\_4\_2\_2, [733](#page-748-0) securelevel\_ge, [743](#page-758-0) securelevel\_gt, [743](#page-758-0) see\_other\_gids, [750](#page-765-0) see\_other\_uids, [750](#page-765-0) setegid, [743](#page-758-0) seteuid, [743](#page-758-0) setgid, [744](#page-759-0) setgroups, [745](#page-760-0)

setlogin, [745](#page-760-0) setpgid, [746](#page-761-0) setregid, [746](#page-761-0) setresgid, [746](#page-761-0) setresuid, [747](#page-762-0) setreuid, [747](#page-762-0) setsid, [748](#page-763-0) setsugid, [748](#page-763-0) setuid, [749](#page-764-0) SYSCTL\_INT, [749,](#page-764-0) [750](#page-765-0) SYSCTL\_NODE, [750](#page-765-0) unprivileged\_proc\_debug, [750](#page-765-0) kern\_ptrace sys\_process.c, [1450](#page-1465-0) kern\_pwritev sys\_generic.c, [1413](#page-1428-0) kern\_readlink vfs\_syscalls.c, [2051](#page-2066-0) kern\_readv sys\_generic.c, [1414](#page-1429-0) kern recvit uipc\_syscalls.c, [1762](#page-1777-0) kern\_rename vfs\_syscalls.c, [2051](#page-2066-0) kern\_resource.c \_\_FBSDID, [754](#page-769-0) calccru, [754](#page-769-0) calcru, [754](#page-769-0) calcru1, [755](#page-770-0) chgproccnt, [755](#page-770-0) chgsbsize, [756](#page-771-0) donice, [756](#page-771-0) getpriority, [757](#page-772-0) getrlimit, [757](#page-772-0) getrusage, [757](#page-772-0) kern\_getrusage, [758](#page-773-0) kern\_setrlimit, [758](#page-773-0) lim\_alloc, [758](#page-773-0)  $\lim$  copy, [759](#page-774-0) lim\_cur, [759](#page-774-0) lim free, [759](#page-774-0) lim\_hold, [760](#page-775-0) lim\_max, [760](#page-775-0) lim rlimit, [760](#page-775-0) LIST\_HEAD, [760](#page-775-0) MALLOC\_DEFINE, [760,](#page-775-0) [761](#page-776-0) pri\_to\_rtp, [761](#page-776-0) rtp\_to\_pri, [761](#page-776-0) rtprio, [761](#page-776-0) rtprio\_thread, [762](#page-777-0) ruadd, [762](#page-777-0) setpriority, [762](#page-777-0) setrlimit, [763](#page-778-0) uifind, [763](#page-778-0)

uifree, [764](#page-779-0) UIHASH, [753](#page-768-0) uihashinit, [764](#page-779-0) uihashtbl\_mtx, [765](#page-780-0) uihold, [765](#page-780-0) uilookup, [765](#page-780-0) kern\_rmdir vfs\_syscalls.c, [2052](#page-2067-0) kern\_rwlock.c \_\_FBSDID, [767](#page-782-0) \_rw\_assert, [767](#page-782-0) \_rw\_downgrade, [767](#page-782-0) \_rw\_rlock, [768](#page-783-0) \_rw\_runlock, [768](#page-783-0) \_rw\_try\_upgrade, [769](#page-784-0) \_rw\_wlock, [769](#page-784-0) \_rw\_wlock\_hard, [769](#page-784-0) \_rw\_wunlock, [770](#page-785-0) \_rw\_wunlock\_hard, [770](#page-785-0) lock class rw, [771](#page-786-0) rw\_destroy, [770](#page-785-0) rw\_init, [771](#page-786-0) rw\_owner, [767](#page-782-0) rw\_sysinit, [771](#page-786-0) rw\_wowner, [767](#page-782-0) kern\_select sys\_generic.c, [1415](#page-1430-0) kern\_sem\_close uipc sem.c, [1689](#page-1704-0) kern\_sem\_init uipc\_sem.c, [1689](#page-1704-0) kern\_sem\_open uipc\_sem.c, [1690](#page-1705-0) kern\_sem\_post uipc\_sem.c, [1690](#page-1705-0) kern\_sem\_unlink uipc\_sem.c, [1691](#page-1706-0) kern\_sem\_wait uipc\_sem.c, [1691](#page-1706-0) kern\_sema.c FBSDID, [772](#page-787-0) \_sema\_post, [772](#page-787-0) \_sema\_timedwait, [773](#page-788-0) \_sema\_trywait, [773](#page-788-0) \_sema\_wait, [773](#page-788-0) sema\_destroy, [774](#page-789-0) sema\_init, [774](#page-789-0) sema\_value, [774](#page-789-0) kern\_semctl sysv\_sem.c, [1486](#page-1501-0) kern\_sendfile uipc\_syscalls.c, [1763](#page-1778-0) kern\_sendit uipc\_syscalls.c, [1764](#page-1779-0)

kern\_setgroups kern\_prot.c, [740](#page-755-0) kern\_setitimer kern\_time.c, [912](#page-927-0) kern\_setrlimit kern\_resource.c, [758](#page-773-0) kern\_setsockopt uipc\_syscalls.c, [1765](#page-1780-0) kern\_settimeofday kern\_time.c, [913](#page-928-0) kern\_shmat sysv\_shm.c, [1499](#page-1514-0) kern\_shmctl sysv\_shm.c, [1500](#page-1515-0) kern\_shutdown.c \_\_FBSDID, [779](#page-794-0) boot, [779](#page-794-0) doadump, [779](#page-794-0) dumper, [784](#page-799-0) dumping, [784](#page-799-0) dumppcb, [784](#page-799-0) dumptid, [784](#page-799-0) isbufbusy, [779](#page-794-0) kproc\_shutdown, [780](#page-795-0) kproc\_shutdown\_wait, [785](#page-800-0) panic, [780](#page-795-0) PANIC\_REBOOT\_WAIT\_TIME, [778](#page-793-0) panicstr, [785](#page-800-0) POWEROFF\_DELAY, [778](#page-793-0) poweroff\_delay, [785](#page-800-0) poweroff\_wait, [781](#page-796-0) print\_uptime, [781](#page-796-0) reboot, [782](#page-797-0) rebooting, [785](#page-800-0) set\_dumper, [782](#page-797-0) shutdown\_halt, [782](#page-797-0) shutdown\_howto, [785](#page-800-0) shutdown\_nice, [783](#page-798-0) shutdown\_panic, [783](#page-798-0) shutdown\_reset, [783](#page-798-0) sync\_on\_panic, [785](#page-800-0) SYSCTL\_INT, [784](#page-799-0) SYSCTL\_NODE, [784](#page-799-0) waittime, [785](#page-800-0) kern\_sig.c \_\_FBSDID, [793](#page-808-0) CANSIGIO, [791](#page-806-0) childproc\_continued, [793](#page-808-0) childproc\_exited, [793](#page-808-0) childproc\_jobstate, [793](#page-808-0) childproc\_stopped, [793](#page-808-0) coredump, [794](#page-809-0) corefilename, [817](#page-832-0) cursig, [794](#page-809-0)

do\_coredump, [817](#page-832-0) execsigs, [795](#page-810-0) expand\_name, [795,](#page-810-0) [796](#page-811-0) filt\_sigattach, [796](#page-811-0) filt\_sigdetach, [796](#page-811-0) filt\_signal, [796](#page-811-0) gsignal, [796](#page-811-0) issignal, [797](#page-812-0) kern forcesigexit, [817](#page-832-0) kern logsigexit, [817](#page-832-0) kern\_sigaction, [797](#page-812-0) kern\_sigaltstack, [798](#page-813-0) kern\_sigprocmask, [798](#page-813-0) kern\_sigsuspend, [798](#page-813-0) kern\_sigtimedwait, [799](#page-814-0) kill, [799](#page-814-0) killpg1, [800](#page-815-0) killproc, [800](#page-815-0) ksiginfo\_alloc, [801](#page-816-0) ksiginfo free, [801](#page-816-0) ksiginfo\_tryfree, [801](#page-816-0) ksiginfo\_zone, [817](#page-832-0) max\_pending\_per\_proc, [817](#page-832-0) nosys, [801](#page-816-0) ONSIG, [792](#page-807-0) pgsigio, [802](#page-817-0) pgsignal, [802](#page-817-0) postsig, [802](#page-817-0) preallocate\_siginfo, [817](#page-832-0) psignal, [803](#page-818-0) psignal\_event, [803](#page-818-0) ptracestop, [803](#page-818-0) SA\_CANTMASK, [792](#page-807-0) SA\_CONT, [792](#page-807-0) SA\_CORE, [792](#page-807-0) SA\_IGNORE, [792](#page-807-0) SA\_KILL, [792](#page-807-0) SA\_PROC, [792](#page-807-0) SA\_STOP, [792](#page-807-0) SA\_TTYSTOP, [792](#page-807-0) set core nodump flag, [818](#page-833-0) sig\_ffs, [804](#page-819-0) sig\_filtops, [818](#page-833-0) sig\_suspend\_threads, [804](#page-819-0) sigaction, [804](#page-819-0) sigacts\_alloc, [805](#page-820-0) sigacts\_copy, [805](#page-820-0) sigacts\_free, [805](#page-820-0) sigacts\_hold, [806](#page-821-0) sigacts\_shared, [806](#page-821-0) sigaltstack, [806](#page-821-0) sigexit, [806](#page-821-0) siginit, [807](#page-822-0) signal alloc fail, [818](#page-833-0)

signal\_overflow, [818](#page-833-0) signotify, [807](#page-822-0) sigonstack, [807](#page-822-0) sigparent, [807](#page-822-0) sigpending, [808](#page-823-0) sigprocmask, [808](#page-823-0) sigprop, [808](#page-823-0) sigproptbl, [818](#page-833-0) sigqueue, [808](#page-823-0) sigqueue\_add, [809](#page-824-0) sigqueue\_collect\_set, [809](#page-824-0) sigqueue\_delete, [809](#page-824-0) sigqueue\_delete\_proc, [809](#page-824-0) sigqueue\_delete\_set, [810](#page-825-0) sigqueue\_delete\_set\_proc, [810](#page-825-0) sigqueue\_delete\_stopmask\_proc, [810](#page-825-0) sigqueue flush, [811](#page-826-0) sigqueue get, [811](#page-826-0) sigqueue\_init, [811](#page-826-0) sigqueue move, [811](#page-826-0) sigqueue move set, [811](#page-826-0) sigqueue\_start, [812](#page-827-0) sigqueue\_take, [812](#page-827-0) sigsuspend, [812](#page-827-0) sigtd, [813](#page-828-0) sigtimedwait, [813](#page-828-0) sigwait, [813](#page-828-0) sigwaitinfo, [814](#page-829-0) sugid\_coredump, [818](#page-833-0) SYSCTL\_INT, [814,](#page-829-0) [815](#page-830-0) SYSCTL\_NODE, [815](#page-830-0) SYSCTL\_STRING, [815](#page-830-0) SYSINIT, [815](#page-830-0) tdsignal, [815](#page-830-0) tdsigwakeup, [815](#page-830-0) thread\_stopped, [816](#page-831-0) trapsignal, [816](#page-831-0) TUNABLE\_INT, [817](#page-832-0) kern sigaction kern sig.c, [797](#page-812-0) kern\_sigaltstack kern\_sig.c, [798](#page-813-0) kern\_sigprocmask kern sig.c, [798](#page-813-0) kern\_sigsuspend kern\_sig.c, [798](#page-813-0) kern\_sigtimedwait kern\_sig.c, [799](#page-814-0) kern\_stat vfs\_syscalls.c, [2052](#page-2067-0) kern\_statfs vfs\_syscalls.c, [2053](#page-2068-0) kern\_subr.c FBSDID, [821](#page-836-0)

cloneuio, [821](#page-836-0) copyinfrom, [821](#page-836-0) copyiniov, [822](#page-837-0) copyinstrfrom, [822](#page-837-0) copyinuio, [823](#page-838-0) hashdestroy, [823](#page-838-0) hashinit, [824](#page-839-0) hashinit\_flags, [824](#page-839-0) NPRIMES, [821](#page-836-0) phashinit, [825](#page-840-0) primes, [827](#page-842-0) SYSCTL\_INT, [825](#page-840-0) uio\_yield, [825](#page-840-0) uiomove, [826](#page-841-0) uiomove\_frombuf, [826](#page-841-0) ureadc, [827](#page-842-0) kern\_switch.c FBSDID, [830](#page-845-0) KERN\_SWITCH\_INCLUDE sched\_4bsd.c, [1037](#page-1052-0) sched\_core.c, [1056](#page-1071-0) sched ule.c, [1083](#page-1098-0) kern\_sx.c \_\_FBSDID, [832](#page-847-0) \_sx\_assert, [832](#page-847-0) \_sx\_downgrade, [832](#page-847-0) \_sx\_slock, [832](#page-847-0) \_sx\_sunlock, [832](#page-847-0) \_sx\_try\_slock, [833](#page-848-0) \_sx\_try\_upgrade, [833](#page-848-0) \_sx\_try\_xlock, [833](#page-848-0) \_sx\_xlock, [833](#page-848-0) sx xunlock, [833](#page-848-0) lock\_class\_sx, [835](#page-850-0) sx\_destroy, [834](#page-849-0) sx\_init, [834](#page-849-0) sx\_sysinit, [834](#page-849-0) kern\_symlink vfs\_syscalls.c, [2054](#page-2069-0) kern\_synch.c FBSDID, [838](#page-853-0) \_\_unused, [843](#page-858-0) averunnable, [843](#page-858-0) cexp, [844](#page-859-0) hogticks, [844](#page-859-0) lbolt, [844](#page-859-0) lbolt\_callout, [844](#page-859-0) lboltcb, [838](#page-853-0) loadav, [838](#page-853-0) loadav\_callout, [844](#page-859-0) mi\_switch, [838](#page-853-0) msleep, [839](#page-854-0) msleep\_spin, [840](#page-855-0) pause, [840](#page-855-0)

pause wchan, [844](#page-859-0) setrunnable, [840](#page-855-0) sleepinit, [841](#page-856-0) synch\_setup, [841](#page-856-0) SYSCTL\_INT, [842](#page-857-0) wakeup, [842](#page-857-0) wakeup\_one, [842](#page-857-0) yield, [843](#page-858-0) kern\_syscalls.c FBSDID, [845](#page-860-0) lkmnosys, [845](#page-860-0) lkmressys, [846](#page-861-0) syscall\_deregister, [846](#page-861-0) syscall\_module\_handler, [846](#page-861-0) syscall\_register, [846](#page-861-0) kern\_sysctl.c FBSDID, [851](#page-866-0) \_\_sysctl, [851](#page-866-0) kernel\_sysctl, [851](#page-866-0) kernel\_sysctlbyname, [852](#page-867-0) MALLOC\_DEFINE, [852](#page-867-0) name2oid, [852](#page-867-0) SET\_DECLARE, [852](#page-867-0) sysctl\_\_children, [863](#page-878-0) sysctl\_add\_oid, [852](#page-867-0) sysctl\_ctx\_entry\_add, [853](#page-868-0) sysctl\_ctx\_entry\_del, [853](#page-868-0) sysctl\_ctx\_entry\_find, [854](#page-869-0) sysctl ctx free, [854](#page-869-0) sysctl\_ctx\_init, [855](#page-870-0) sysctl\_find\_oid, [855](#page-870-0) sysctl\_find\_oidname, [855](#page-870-0) sysctl handle int, [855](#page-870-0) sysctl\_handle\_long, [855](#page-870-0) sysctl handle opaque, [855](#page-870-0) sysctl\_handle\_string, [856](#page-871-0) SYSCTL\_INIT, [851](#page-866-0) SYSCTL\_LOCK, [851](#page-866-0) sysctl\_move\_oid, [856](#page-871-0) sysctl\_msec\_to\_ticks, [857](#page-872-0) sysctl\_new\_kernel, [857](#page-872-0) sysctl\_new\_user, [857](#page-872-0) SYSCTL\_NODE, [857,](#page-872-0) [858](#page-873-0) sysctl\_old\_kernel, [858](#page-873-0) sysctl\_old\_user, [858](#page-873-0) SYSCTL\_PROC, [858](#page-873-0) sysctl\_register\_all, [858](#page-873-0) sysctl\_register\_oid, [858](#page-873-0) sysctl\_remove\_oid, [859](#page-874-0) sysctl\_root, [859](#page-874-0) sysctl\_sysctl\_name, [860](#page-875-0) sysctl\_sysctl\_name2oid, [860](#page-875-0) sysctl\_sysctl\_next, [861](#page-876-0) sysctl\_sysctl\_next\_ls, [861](#page-876-0)

sysctl\_sysctl\_oiddescr, [861](#page-876-0) sysctl\_sysctl\_oidfmt, [862](#page-877-0) SYSCTL\_UNLOCK, [851](#page-866-0) sysctl\_unregister\_oid, [862](#page-877-0) sysctl\_wire\_old\_buffer, [862](#page-877-0) sysctllock, [863](#page-878-0) SYSINIT, [863](#page-878-0) userland\_sysctl, [863](#page-878-0) kern\_tc.c FBSDID, [867](#page-882-0) bintime, [867](#page-882-0) binuptime, [867](#page-882-0) boottime, [876](#page-891-0) boottimebin, [876](#page-891-0) cpu\_tick\_calibrate, [867](#page-882-0) cpu\_tick\_frequency, [876](#page-891-0) cpu\_tick\_variable, [876](#page-891-0) cpu\_tickrate, [868](#page-883-0) cpu\_ticks, [876](#page-891-0) cputick2usec, [868](#page-883-0) dummy get timecount, [868](#page-883-0) dummy\_timecounter, [876](#page-891-0) getbintime, [868](#page-883-0) getbinuptime, [869](#page-884-0) getmicrotime, [869](#page-884-0) getmicrouptime, [869](#page-884-0) getnanotime, [869](#page-884-0) getnanouptime, [869](#page-884-0) inittimecounter, [869](#page-884-0) LARGE STEP, [866](#page-881-0) microtime, [870](#page-885-0) microuptime, [870](#page-885-0) nanotime, [870](#page-885-0) nanouptime, [871](#page-886-0) pps\_capture, [871](#page-886-0) pps\_event, [871](#page-886-0) pps\_init, [871](#page-886-0) pps\_ioctl, [871](#page-886-0) set\_cputicker, [871](#page-886-0) SYSCTL\_INT, [872](#page-887-0) sysctl kern boottime, [872](#page-887-0) sysctl\_kern\_timecounter\_choice, [872](#page-887-0) sysctl\_kern\_timecounter\_freq, [872](#page-887-0) sysctl kern timecounter get, [872](#page-887-0) sysctl\_kern\_timecounter\_hardware, [872](#page-887-0) SYSCTL\_NODE, [873](#page-888-0) SYSCTL\_PROC, [873](#page-888-0) tc\_cpu\_ticks, [873](#page-888-0) tc\_delta, [873](#page-888-0) tc\_getfrequency, [873](#page-888-0) tc\_init, [873](#page-888-0) tc\_setclock, [874](#page-889-0) TC\_STATS, [866,](#page-881-0) [874,](#page-889-0) [875](#page-890-0) tc\_tick, [877](#page-892-0)

tc\_ticktock, [875](#page-890-0) tc\_windup, [875](#page-890-0) th0, [877](#page-892-0) th1, [877](#page-892-0) th2, [877](#page-892-0) th3, [877](#page-892-0) th4, [877](#page-892-0) th5, [877](#page-892-0) th6, [877](#page-892-0) th7, [878](#page-893-0) th8, [878](#page-893-0) th9, [878](#page-893-0) time\_second, [878](#page-893-0) time\_uptime, [878](#page-893-0) timecounter, [878](#page-893-0) timecounters, [878](#page-893-0) timehands, [878](#page-893-0) timestepwarnings, [878](#page-893-0) kern\_thr.c FBSDID, [881](#page-896-0) create\_thread, [881](#page-896-0) kern\_thr\_new, [882](#page-897-0) kern\_thr\_suspend, [883](#page-898-0) max\_threads\_per\_proc, [887](#page-902-0) suword\_lwpid, [881](#page-896-0) thr\_create, [883](#page-898-0) thr\_exit, [884](#page-899-0) thr\_kill, [885](#page-900-0) thr\_new, [885](#page-900-0) thr\_self, [886](#page-901-0) thr\_set\_name, [886](#page-901-0) thr\_suspend, [886](#page-901-0) thr\_wake, [887](#page-902-0) kern\_thr\_new kern\_thr.c, [882](#page-897-0) kern\_thr\_suspend kern\_thr.c, [883](#page-898-0) kern\_thread.c FBSDID, [890](#page-905-0) max threads hits, [899](#page-914-0) max threads per proc, [899](#page-914-0) proc\_linkup, [890](#page-905-0) SYSCTL\_INT, [890,](#page-905-0) [891](#page-906-0) SYSCTL\_NODE, [891](#page-906-0) TAILQ\_HEAD, [891](#page-906-0) thread\_alloc, [891](#page-906-0) thread\_dtor, [891](#page-906-0) thread\_exit, [892](#page-907-0) thread\_find, [892](#page-907-0) thread\_fini, [893](#page-908-0) thread free, [893](#page-908-0) thread\_init, [893](#page-908-0) thread\_link, [893](#page-908-0) thread\_reap, [894](#page-909-0)

thread\_single, [894](#page-909-0) thread single end, [895](#page-910-0) thread\_stash, [895](#page-910-0) thread\_suspend\_check, [895](#page-910-0) thread\_suspend\_one, [896](#page-911-0) thread unlink, [896](#page-911-0) thread\_unsuspend, [896](#page-911-0) thread unsuspend one, [897](#page-912-0) thread\_unthread, [898](#page-913-0) thread\_wait, [898](#page-913-0) thread\_zone, [899](#page-914-0) threadinit, [898](#page-913-0) kern\_time.c \_\_FBSDID, [904](#page-919-0) CLOCK\_CALL, [903](#page-918-0) clock\_getres, [904](#page-919-0) clock\_gettime, [904](#page-919-0) clock\_settime, [904](#page-919-0) getitimer, [905](#page-920-0) gettimeofday, [905](#page-920-0) itimer\_accept, [905](#page-920-0) itimer\_enter, [905](#page-920-0) itimer\_find, [906](#page-921-0) itimer\_fini, [906](#page-921-0) itimer fire, [906](#page-921-0) itimer\_init, [906](#page-921-0) itimer\_leave, [907](#page-922-0) itimer\_start, [907](#page-922-0) itimer\_zone, [922](#page-937-0) itimerdecr, [908](#page-923-0) itimerfix, [908](#page-923-0) itimers\_alloc, [908](#page-923-0) itimers\_event\_hook\_exec, [909](#page-924-0) itimers\_event\_hook\_exit, [909](#page-924-0) itimespecfix, [910](#page-925-0) kern\_clock\_getres, [910](#page-925-0) kern clock gettime, [910](#page-925-0) kern\_clock\_settime, [911](#page-926-0) kern\_getitimer, [911](#page-926-0) kern\_nanosleep, [912](#page-927-0) kern\_setitimer, [912](#page-927-0) kern\_settimeofday, [913](#page-928-0) kern\_timer\_create, [913](#page-928-0) kern timer delete, [914](#page-929-0) ktimer\_create, [914](#page-929-0) ktimer\_delete, [915](#page-930-0) ktimer\_getoverrun, [915](#page-930-0) ktimer\_gettime, [916](#page-931-0) ktimer\_settime, [916](#page-931-0) lease\_updatetime, [922](#page-937-0) MAX\_CLOCKS, [903](#page-918-0) nanosleep, [916](#page-931-0) nanowait, [922](#page-937-0) no lease updatetime, [917](#page-932-0)

posix\_clocks, [922](#page-937-0) ppsratecheck, [917](#page-932-0) ratecheck, [917](#page-932-0) realitexpire, [917](#page-932-0) realtimer\_clocktime, [918](#page-933-0) realtimer\_create, [918](#page-933-0) realtimer\_delete, [918](#page-933-0) realtimer\_expire, [918](#page-933-0) realtimer\_gettime, [919](#page-934-0) realtimer\_settime, [919](#page-934-0) register\_posix\_clock, [919](#page-934-0) setitimer, [920](#page-935-0) settime, [920](#page-935-0) settimeofday, [921](#page-936-0) SYSINIT, [921](#page-936-0) timevaladd, [921](#page-936-0) timevalfix, [922](#page-937-0) timevalsub, [922](#page-937-0) kern\_timeout.c FBSDID, [925](#page-940-0) \_callout\_stop\_safe, [925](#page-940-0) avg\_depth, [928](#page-943-0) avg\_gcalls, [928](#page-943-0) avg\_mpcalls, [929](#page-944-0) avg\_mtxcalls, [929](#page-944-0) callfree, [929](#page-944-0) callout, [929](#page-944-0) callout\_handle\_init, [926](#page-941-0) callout init, [926](#page-941-0) callout init mtx, [926](#page-941-0) callout\_lock, [929](#page-944-0) callout\_reset, [926](#page-941-0) callout\_wait, [929](#page-944-0) callwheel, [929](#page-944-0) callwheelbits, [929](#page-944-0) callwheelmask, [930](#page-945-0) callwheelsize, [930](#page-945-0) curr\_callout, [930](#page-945-0) curr\_cancelled, [930](#page-945-0) kern timeout callwheel alloc, [926](#page-941-0) kern timeout callwheel init, [927](#page-942-0) MAX\_SOFTCLOCK\_STEPS, [925](#page-940-0) nextsoftcheck, [930](#page-945-0) softclock, [927](#page-942-0) softticks, [930](#page-945-0) SYSCTL\_INT, [927,](#page-942-0) [928](#page-943-0) timeout, [928](#page-943-0) untimeout, [928](#page-943-0) kern\_timeout\_callwheel\_alloc kern\_timeout.c, [926](#page-941-0) kern timeout callwheel init kern\_timeout.c, [927](#page-942-0) kern timer create kern\_time.c, [913](#page-928-0)

kern timer delete kern\_time.c, [914](#page-929-0) kern\_truncate vfs\_syscalls.c, [2054](#page-2069-0) kern\_umtx.c \_\_FBSDID, [937](#page-952-0) \_\_umtx\_op\_cv\_broadcast, [937](#page-952-0) \_\_umtx\_op\_cv\_signal, [938](#page-953-0) umtx op cv wait, [938](#page-953-0) umtx op lock umtx, [939](#page-954-0) \_\_umtx\_op\_lock\_umutex, [940](#page-955-0) \_\_umtx\_op\_set\_ceiling, [940](#page-955-0) \_\_umtx\_op\_trylock\_umutex, [941](#page-956-0) \_\_umtx\_op\_unlock\_umtx, [941](#page-956-0) \_\_umtx\_op\_unlock\_umutex, [942](#page-957-0) \_\_umtx\_op\_wait, [942](#page-957-0) umtx op wake, [943](#page-958-0) \_do\_lock\_normal, [943](#page-958-0) \_do\_lock\_pi, [944](#page-959-0)  $\alpha$  lock pp. [945](#page-960-0) \_do\_lock\_umtx, [946](#page-961-0) \_do\_lock\_umutex, [947](#page-962-0) \_umtx\_lock, [948](#page-963-0) \_umtx\_op, [949](#page-964-0) \_umtx\_op\_func, [937](#page-952-0) \_umtx\_unlock, [949](#page-964-0) AUTO\_SHARE, [935](#page-950-0) do\_cv\_broadcast, [950](#page-965-0) do\_cv\_signal, [951](#page-966-0) do\_cv\_wait, [952](#page-967-0) do\_lock\_umtx, [953](#page-968-0) do\_lock\_umutex, [954](#page-969-0) do\_set\_ceiling, [954](#page-969-0) do\_unlock\_normal, [955](#page-970-0) do\_unlock\_pi, [956](#page-971-0) do\_unlock\_pp, [957](#page-972-0) do\_unlock\_umtx, [958](#page-973-0) do\_unlock\_umutex, [959](#page-974-0) do\_wait, [960](#page-975-0) GET SHARE, [935](#page-950-0) GOLDEN\_RATIO\_PRIME, [935](#page-950-0) kern\_umtx\_wake, [961](#page-976-0) MALLOC\_DEFINE, [961](#page-976-0) op\_table, [974](#page-989-0) PROCESS\_SHARE, [935](#page-950-0) SYSCTL\_DECL, [962](#page-977-0) SYSCTL\_INT, [962](#page-977-0) SYSCTL\_NODE, [962](#page-977-0) SYSINIT, [962](#page-977-0) TAILQ\_HEAD, [962](#page-977-0) THREAD\_SHARE, [935](#page-950-0) TYPE\_CV, [936](#page-951-0) TYPE\_NORMAL\_UMUTEX, [936](#page-951-0) TYPE\_PI\_UMUTEX, [936](#page-951-0)

TYPE\_PP\_UMUTEX, [936](#page-951-0) TYPE\_SIMPLE\_LOCK, [936](#page-951-0) TYPE\_SIMPLE\_WAIT, [936](#page-951-0) UMTX\_CHAINS, [936](#page-951-0) umtx\_dflt\_spins, [974](#page-989-0) umtx\_exec\_hook, [962](#page-977-0) umtx\_key\_get, [962](#page-977-0) umtx key match, [962](#page-977-0) umtx key release, [963](#page-978-0) umtx max spins, [975](#page-990-0) umtx\_pi\_adjust, [963](#page-978-0) umtx\_pi\_adjust\_thread, [963](#page-978-0) umtx\_pi\_alloc, [963](#page-978-0) umtx\_pi\_allocated, [975](#page-990-0) umtx\_pi\_claim, [963](#page-978-0) umtx\_pi\_free, [964](#page-979-0) umtx pi insert, [964](#page-979-0) umtx pi\_lookup, [964](#page-979-0) umtx\_pi\_ref, [965](#page-980-0) umtx pi\_setowner, [965](#page-980-0) umtx pi\_unref, [965](#page-980-0) umtx\_pi\_zone, [975](#page-990-0) umtx\_propagate\_priority, [966](#page-981-0) UMTX\_SHIFTS, [936](#page-951-0) umtx thread alloc, [966](#page-981-0) umtx\_thread\_cleanup, [966](#page-981-0) umtx\_thread\_exit, [966](#page-981-0) umtx\_thread\_fini, [967](#page-982-0) umtx thread init, [967](#page-982-0) umtx\_unpropagate\_priority, [967](#page-982-0) umtxq\_alloc, [968](#page-983-0) umtxq\_busy, [968](#page-983-0) umtxq\_chains, [975](#page-990-0) umtxq\_count, [969](#page-984-0) umtxq count pi, [969](#page-984-0) umtxq\_free, [969](#page-984-0) umtxq\_getchain, [970](#page-985-0) umtxq\_hash, [970](#page-985-0) umtxq\_insert, [970](#page-985-0) umtxq\_lock, [971](#page-986-0) UMTXQ\_LOCKED\_ASSERT, [936](#page-951-0) umtxq\_remove, [971](#page-986-0) umtxq\_signal, [971](#page-986-0) umtxq\_signal\_thread, [971](#page-986-0) umtxq\_sleep, [972](#page-987-0) umtxq\_sleep\_pi, [972](#page-987-0) umtxq\_sysinit, [973](#page-988-0) umtxq\_unbusy, [973](#page-988-0) umtxq\_unlock, [974](#page-989-0) UPRI, [937](#page-952-0) UQF\_UMTXQ, [937](#page-952-0) kern umtx wake kern\_umtx.c, [961](#page-976-0) kern\_unlink
vfs\_syscalls.c, [2055](#page-2070-0) kern\_utimes vfs\_syscalls.c, [2055](#page-2070-0) kern\_uuid.c \_\_FBSDID, [977](#page-992-0) be\_uuid\_dec, [977](#page-992-0) be\_uuid\_enc, [977](#page-992-0) CTASSERT, [977](#page-992-0) kern\_uuidgen, [977](#page-992-0) le\_uuid\_dec, [978](#page-993-0) le\_uuid\_enc, [978](#page-993-0) MTX\_SYSINIT, [978](#page-993-0) parse\_uuid, [978](#page-993-0) printf\_uuid, [978](#page-993-0) sbuf\_printf\_uuid, [979](#page-994-0) snprintf\_uuid, [979](#page-994-0) uuid\_last, [980](#page-995-0) uuid\_mutex, [980](#page-995-0) uuid\_node, [979](#page-994-0) uuid\_time, [980](#page-995-0) uuidgen, [980](#page-995-0) kern\_uuidgen kern\_uuid.c, [977](#page-992-0) kern\_vfs\_bio\_buffer\_alloc vfs\_bio.c, [1869](#page-1884-0) kern\_wait kern\_exit.c, [526](#page-541-0) kern\_writev sys\_generic.c, [1415](#page-1430-0) kern\_xxx.c \_\_FBSDID, [983](#page-998-0) getdomainname, [983](#page-998-0) setdomainname, [983](#page-998-0) uname, [983](#page-998-0) kernel\_mount vfs\_mount.c, [1950](#page-1965-0) kernel\_sysctl kern\_sysctl.c, [851](#page-866-0) kernel\_sysctlbyname kern\_sysctl.c, [852](#page-867-0) kernel\_vmount vfs\_mount.c, [1950](#page-1965-0) kernelname kern\_mib.c, [656](#page-671-0) kernenv\_next kern\_environment.c, [470](#page-485-0) kevent kern\_event.c, [485](#page-500-0) kevent\_args, [123](#page-138-0) changelist, [123](#page-138-0) eventlist, [123](#page-138-0) fd, [123](#page-138-0) nchanges, [123](#page-138-0) nevents, [123](#page-138-0)

timeout, [123](#page-138-0) kevent copyin kern\_event.c, [486](#page-501-0) kevent\_copyout kern\_event.c, [486](#page-501-0) key msgget\_args, [176](#page-191-0) semget\_args, [227](#page-242-0) shmget\_args, [248](#page-263-0) KEY\_CR subr\_kdb.c, [1233](#page-1248-0) KEY\_CRTLB subr\_kdb.c, [1233](#page-1248-0) KEY\_TILDE subr\_kdb.c, [1233](#page-1248-0) kick\_init init\_main.c, [338](#page-353-0) kill kern\_sig.c, [799](#page-814-0) kill args, [125](#page-140-0) pid, [125](#page-140-0) signum, [125](#page-140-0) killpg1 kern\_sig.c, [800](#page-815-0) killproc kern\_sig.c, [800](#page-815-0) KINFO\_VNODESLOP vfs\_subr.c, [1978](#page-1993-0) KLD\_LOCK kern\_linker.c, [586](#page-601-0) KLD\_LOCK\_ASSERT kern\_linker.c, [587](#page-602-0) KLD\_LOCKED kern\_linker.c, [587](#page-602-0) kld\_sx kern\_linker.c, [610](#page-625-0) KLD\_UNLOCK kern\_linker.c, [587](#page-602-0) kldfind kern\_linker.c, [589](#page-604-0) kldfirstmod kern\_linker.c, [589](#page-604-0) kldload kern\_linker.c, [590](#page-605-0) kldnext kern\_linker.c, [590](#page-605-0) kldstat kern\_linker.c, [591](#page-606-0) kldsym kern\_linker.c, [591](#page-606-0) kldunload kern\_linker.c, [592](#page-607-0) kldunloadf kern\_linker.c, [592](#page-607-0)

KMEM\_ZBASE kern\_malloc.c, [628](#page-643-0) KMEM\_ZMASK kern\_malloc.c, [628](#page-643-0) KMEM\_ZMAX kern\_malloc.c, [628](#page-643-0) KMEM\_ZSHIFT kern\_malloc.c, [628](#page-643-0) KMEM\_ZSIZE kern\_malloc.c, [628](#page-643-0) kmembase kern\_malloc.c, [634](#page-649-0) kmemcount kern\_malloc.c, [634](#page-649-0) kmeminit kern\_malloc.c, [629](#page-644-0) kmemlimit kern\_malloc.c, [634](#page-649-0) kmemsize kern\_malloc.c, [634](#page-649-0) kmemstatistics kern\_malloc.c, [635](#page-650-0) kmemzones kern\_malloc.c, [635](#page-650-0) kmq\_notify uipc\_mqueue.c, [1657](#page-1672-0) kmq\_open uipc\_mqueue.c, [1658](#page-1673-0) kmq\_setattr uipc\_mqueue.c, [1659](#page-1674-0) kmq\_timedreceive uipc\_mqueue.c, [1659](#page-1674-0) kmq\_timedsend uipc\_mqueue.c, [1660](#page-1675-0) kmq\_unlink uipc\_mqueue.c, [1660](#page-1675-0) KN\_HASH kern\_event.c, [477](#page-492-0) KN\_HASHSIZE kern\_event.c, [477](#page-492-0) KN\_LIST\_LOCK kern\_event.c, [477](#page-492-0) KN\_LIST\_UNLOCK kern\_event.c, [478](#page-493-0) KNL\_ASSERT\_LOCK kern\_event.c, [478](#page-493-0) KNL\_ASSERT\_LOCKED kern\_event.c, [478](#page-493-0) KNL\_ASSERT\_UNLOCKED kern\_event.c, [478](#page-493-0) knlist\_add kern\_event.c, [486](#page-501-0) knlist cleardel kern\_event.c, [486](#page-501-0)

knlist\_destroy kern\_event.c, [487](#page-502-0) knlist\_empty kern\_event.c, [487](#page-502-0) knlist\_init kern\_event.c, [487](#page-502-0) knlist\_lock kern\_event.c, [507](#page-522-0) knlist\_mtx\_lock kern\_event.c, [488](#page-503-0) knlist\_mtx\_locked kern\_event.c, [488](#page-503-0) knlist\_mtx\_unlock kern\_event.c, [488](#page-503-0) knlist\_remove kern\_event.c, [488](#page-503-0) knlist remove inevent kern\_event.c, [489](#page-504-0) knlist\_remove\_kq kern\_event.c, [489](#page-504-0) knote kern\_event.c, [490](#page-505-0) KNOTE\_ACTIVATE kern\_event.c, [478](#page-493-0) knote alloc kern\_event.c, [491](#page-506-0) knote\_attach kern\_event.c, [492](#page-507-0) knote dequeue kern\_event.c, [492](#page-507-0) knote drop kern\_event.c, [493](#page-508-0) knote enqueue kern\_event.c, [493](#page-508-0) knote\_fdclose kern\_event.c, [494](#page-509-0) knote free kern\_event.c, [495](#page-510-0) knote init kern\_event.c, [495](#page-510-0) knote\_zone kern\_event.c, [507](#page-522-0) kobj\_class\_compile subr\_kobj.c, [1242](#page-1257-0) kobj\_class\_compile\_common subr\_kobj.c, [1242](#page-1257-0) kobj\_class\_compile\_static subr\_kobj.c, [1242](#page-1257-0) kobj\_class\_free subr\_kobj.c, [1243](#page-1258-0) kobj\_create subr\_kobj.c, [1243](#page-1258-0) kobj\_delete subr\_kobj.c, [1243](#page-1258-0)

kobj error method subr\_kobj.c, [1244](#page-1259-0) KOBJ\_FIELDS device, [57](#page-72-0) kobj\_init subr\_kobj.c, [1244](#page-1259-0) kobj\_init\_mutex subr\_kobj.c, [1244](#page-1259-0) kobj lookup method subr\_kobj.c, [1245](#page-1260-0) kobj\_lookup\_method\_class subr\_kobj.c, [1245](#page-1260-0) kobj\_lookup\_method\_mi subr\_kobj.c, [1245](#page-1260-0) kobj\_machdep\_init subr\_kobj.c, [1245](#page-1260-0) kobj\_mtx subr\_kobj.c, [1246](#page-1261-0) kobj\_mutex\_inited subr kobj.c, [1246](#page-1261-0) kobj\_next\_id subr\_kobj.c, [1246](#page-1261-0) kobj\_register\_method subr\_kobj.c, [1245](#page-1260-0) kobj\_unregister\_method subr\_kobj.c, [1246](#page-1261-0) kproc\_shutdown kern\_shutdown.c, [780](#page-795-0) kproc\_shutdown\_wait kern\_shutdown.c, [785](#page-800-0) kproc\_start kern\_kthread.c, [571](#page-586-0) kq\_calloutmax kern\_event.c, [508](#page-523-0) KQ\_FLUX\_WAKEUP kern\_event.c, [479](#page-494-0) kq\_global kern\_event.c, [508](#page-523-0) KQ\_GLOBAL\_LOCK kern\_event.c, [479](#page-494-0) KQ\_GLOBAL\_UNLOCK kern\_event.c, [479](#page-494-0) KQ\_LOCK kern\_event.c, [479](#page-494-0) kq\_ncallouts kern\_event.c, [508](#page-523-0) KQ\_NOTOWNED kern\_event.c, [480](#page-495-0) KQ\_NQS sched\_core.c, [1056](#page-1071-0) KQ\_OWNED kern\_event.c, [480](#page-495-0) KQ\_UNLOCK kern\_event.c, [480](#page-495-0)

KQ\_UNLOCK\_FLUX kern\_event.c, [480](#page-495-0) KQB\_BIT sched\_core.c, [1056](#page-1071-0) KQB\_BPW sched\_core.c, [1057](#page-1072-0) KQB\_FFS sched\_core.c, [1057](#page-1072-0) KQB\_L2BPW sched\_core.c, [1057](#page-1072-0) KQB\_LEN sched\_core.c, [1057](#page-1072-0) KQB\_WORD sched\_core.c, [1057](#page-1072-0) kqb\_word\_t sched\_core.c, [1061](#page-1076-0) kqfd\_register kern\_event.c, [496](#page-511-0) kqread\_filtops kern\_event.c, [508](#page-523-0) kqueue kern\_event.c, [496](#page-511-0) kqueue\_add\_filteropts kern\_event.c, [497](#page-512-0) kqueue\_aquire kern\_event.c, [498](#page-513-0) kqueue\_close kern\_event.c, [499,](#page-514-0) [508](#page-523-0) kqueue\_del\_filteropts kern\_event.c, [499](#page-514-0) kqueue\_expand kern\_event.c, [499](#page-514-0) kqueue\_fo\_find kern\_event.c, [500](#page-515-0) kqueue\_fo\_release kern\_event.c, [500](#page-515-0) kqueue ioctl kern\_event.c, [500,](#page-515-0) [508](#page-523-0) kqueue kqfilter kern\_event.c, [501,](#page-516-0) [508](#page-523-0) kqueue\_poll kern\_event.c, [502,](#page-517-0) [508](#page-523-0) kqueue\_read kern\_event.c, [502,](#page-517-0) [508](#page-523-0) kqueue\_register kern\_event.c, [503](#page-518-0) kqueue\_release kern\_event.c, [503](#page-518-0) kqueue\_scan kern\_event.c, [504](#page-519-0) kqueue schedtask kern\_event.c, [504](#page-519-0) kqueue\_stat kern\_event.c, [505,](#page-520-0) [509](#page-524-0)

kqueue task kern\_event.c, [505](#page-520-0) kqueue\_wakeup kern\_event.c, [506](#page-521-0) kqueue\_write kern\_event.c, [506,](#page-521-0) [509](#page-524-0) kqueueops kern\_event.c, [509](#page-524-0) krqbits, [126](#page-141-0) rqb\_bits, [126](#page-141-0) krunq, [127](#page-142-0) rq\_queues, [127](#page-142-0) rq\_status, [127](#page-142-0) krunq\_add sched\_core.c, [1061](#page-1076-0) krunq\_check sched\_core.c, [1061](#page-1076-0) krung choose sched\_core.c, [1061](#page-1076-0) krunq\_clrbit sched\_core.c, [1062](#page-1077-0) krunq\_findbit sched\_core.c, [1062](#page-1077-0) krunq\_init sched\_core.c, [1062](#page-1077-0) krunq\_remove sched\_core.c, [1062](#page-1077-0) krunq\_setbit sched\_core.c, [1062](#page-1077-0) ksched, [128](#page-143-0) rr interval, [128](#page-143-0) ksched.c FBSDID, [985](#page-1000-0) getscheduler, [985](#page-1000-0) ksched attach, [986](#page-1001-0) ksched\_detach, [986](#page-1001-0) ksched get priority max, [986](#page-1001-0) ksched\_get\_priority\_min, [986](#page-1001-0) ksched\_getparam, [986](#page-1001-0) ksched getscheduler, [987](#page-1002-0) ksched rr get interval, [987](#page-1002-0) ksched\_setparam, [987](#page-1002-0) ksched\_setscheduler, [988](#page-1003-0) ksched\_yield, [988](#page-1003-0) P1B\_PRIO\_MAX, [985](#page-1000-0) P1B\_PRIO\_MIN, [985](#page-1000-0) p4prio\_to\_rtpprio, [985](#page-1000-0) rtpprio\_to\_p4prio, [985](#page-1000-0) ksched\_attach ksched.c, [986](#page-1001-0) ksched\_detach ksched.c, [986](#page-1001-0) ksched\_get\_priority\_max ksched.c, [986](#page-1001-0)

ksched\_get\_priority\_min ksched.c, [986](#page-1001-0) ksched\_getparam ksched.c, [986](#page-1001-0) ksched\_getscheduler ksched.c, [987](#page-1002-0) ksched\_rr\_get\_interval ksched.c, [987](#page-1002-0) ksched\_setparam ksched.c, [987](#page-1002-0) ksched setscheduler ksched.c, [988](#page-1003-0) ksched\_yield ksched.c, [988](#page-1003-0) kse0 sched\_core.c, [1077](#page-1092-0) kse create kern\_kse.c, [566](#page-581-0) kse\_exit kern\_kse.c, [566](#page-581-0) kse release kern kse.c, [566](#page-581-0) kse\_switchin kern\_kse.c, [567](#page-582-0) kse\_switchin\_args, [129](#page-144-0) flags, [129](#page-144-0) tmbx, [129](#page-144-0) kse\_thr\_interrupt kern\_kse.c, [567](#page-582-0) kse\_wakeup kern\_kse.c, [568](#page-583-0) ksem\_close uipc\_sem.c, [1692](#page-1707-0) ksem\_close\_args, [130](#page-145-0) id, [130](#page-145-0) ksem\_destroy uipc\_sem.c, [1692](#page-1707-0) ksem\_destroy\_args, [131](#page-146-0) id, [131](#page-146-0) ksem getvalue uipc\_sem.c, [1693](#page-1708-0) ksem\_getvalue\_args, [132](#page-147-0) id, [132](#page-147-0) val, [132](#page-147-0) ksem\_init uipc\_sem.c, [1693](#page-1708-0) ksem\_init\_args, [133](#page-148-0) idp, [133](#page-148-0) value, [133](#page-148-0) ksem\_open uipc sem.c, [1693](#page-1708-0) ksem\_open\_args, [134](#page-149-0) idp, [134](#page-149-0) mode, [134](#page-149-0)

name, [134](#page-149-0) oflag, [134](#page-149-0) value, [134](#page-149-0) ksem\_post uipc\_sem.c, [1694](#page-1709-0) ksem\_post\_args, [135](#page-150-0) id, [135](#page-150-0) ksem\_timedwait uipc\_sem.c, [1694](#page-1709-0) ksem\_timedwait\_args, [136](#page-151-0) abstime, [136](#page-151-0) id, [136](#page-151-0) ksem\_trywait uipc\_sem.c, [1695](#page-1710-0) ksem\_trywait\_args, [137](#page-152-0) id, [137](#page-152-0) ksem\_unlink uipc\_sem.c, [1695](#page-1710-0) ksem\_unlink\_args, [138](#page-153-0) name, [138](#page-153-0) ksem\_wait uipc\_sem.c, [1696](#page-1711-0) ksem\_wait\_args, [139](#page-154-0) id, [139](#page-154-0) kseq, [140](#page-155-0) ksq\_curr, [140](#page-155-0) ksq\_expired\_nice, [140](#page-155-0) ksq\_expired\_tick, [140](#page-155-0) ksq\_idle, [140](#page-155-0) ksq\_last\_timestamp, [141](#page-156-0) ksq\_load, [141](#page-156-0) ksq\_next, [141](#page-156-0) ksq\_timeshare, [141](#page-156-0) kseq\_choose sched\_core.c, [1062](#page-1077-0) KSEQ\_CPU sched\_core.c, [1057](#page-1072-0) kseq\_global sched\_core.c, [1077](#page-1092-0) kseq\_load\_add sched\_core.c, [1063](#page-1078-0) kseq\_load\_rem sched\_core.c, [1063](#page-1078-0) kseq\_runnable sched\_core.c, [1063](#page-1078-0) kseq\_runq\_add sched\_core.c, [1063](#page-1078-0) kseq\_runq\_rem sched\_core.c, [1063](#page-1078-0) KSEQ\_SELF sched\_core.c, [1057](#page-1072-0) kseq\_setup sched\_core.c, [1064](#page-1079-0) ksiginfo\_alloc

kern sig.c, [801](#page-816-0) ksiginfo\_free kern\_sig.c, [801](#page-816-0) ksiginfo\_tryfree kern\_sig.c, [801](#page-816-0) ksiginfo\_zone kern\_sig.c, [817](#page-832-0) ksprintn subr\_prf.c, [1293](#page-1308-0) ksq\_curr kseq, [140](#page-155-0) ksq\_expired\_nice kseq, [140](#page-155-0) ksq\_expired\_tick kseq, [140](#page-155-0) ksq\_idle kseq, [140](#page-155-0) ksq\_last\_timestamp kseq, [141](#page-156-0) ksq\_load kseq, [141](#page-156-0) ksq\_next kseq, [141](#page-156-0) ksq\_timeshare kseq, [141](#page-156-0) kstack\_pages kern\_proc.c, [726](#page-741-0) kthread\_create kern\_kthread.c, [571](#page-586-0) kthread\_exit kern\_kthread.c, [571](#page-586-0) kthread\_resume kern\_kthread.c, [572](#page-587-0) kthread\_suspend kern\_kthread.c, [572](#page-587-0) kthread\_suspend\_check kern\_kthread.c, [573](#page-588-0) ktimer\_create kern\_time.c, [914](#page-929-0) ktimer create args, [142](#page-157-0) clock\_id, [142](#page-157-0) evp, [142](#page-157-0) timerid, [142](#page-157-0) ktimer delete kern\_time.c, [915](#page-930-0) ktimer\_delete\_args, [143](#page-158-0) timerid, [143](#page-158-0) ktimer\_getoverrun kern\_time.c, [915](#page-930-0) ktimer\_gettime kern\_time.c, [916](#page-931-0) ktimer\_gettime\_args, [144](#page-159-0) timerid, [144](#page-159-0) value, [144](#page-159-0)

ktimer\_settime kern\_time.c, [916](#page-931-0) ktimer\_settime\_args, [145](#page-160-0) flags, [145](#page-160-0) ovalue, [145](#page-160-0) timerid, [145](#page-160-0) value, [145](#page-160-0) ktr\_buf kern ktr.c, [577](#page-592-0) ktr compile kern\_ktr.c, [577](#page-592-0) KTR\_CPU kern ktr.c, [575](#page-590-0) KTR\_CPUMASK kern\_ktr.c, [575](#page-590-0) ktr\_cpumask kern\_ktr.c, [577](#page-592-0) KTR\_ENTRIES kern\_ktr.c, [575](#page-590-0) ktr\_entries kern\_ktr.c, [577](#page-592-0) ktr\_idx kern\_ktr.c, [577](#page-592-0) KTR\_MASK kern\_ktr.c, [576](#page-591-0) ktr\_mask kern\_ktr.c, [577](#page-592-0) KTR\_TIME kern\_ktr.c, [576](#page-591-0) ktr\_tracepoint kern ktr.c, [576](#page-591-0) KTR\_ULE sched\_ule.c, [1083](#page-1098-0) ktr\_version kern ktr.c, [578](#page-593-0) KTR\_WITNESS subr\_witness.c, [1388](#page-1403-0) ktrace kern\_ktrace.c, [581](#page-596-0) ktrace\_args, [146](#page-161-0) facs, [146](#page-161-0) fname, [146](#page-161-0) ops, [146](#page-161-0) pid, [146](#page-161-0) kvprintf subr\_prf.c, [1293](#page-1308-0) kz\_name kern\_malloc.c, [635](#page-650-0) kz\_size kern\_malloc.c, [635](#page-650-0) kz\_zone kern\_malloc.c, [635](#page-650-0)

kern\_ntptime.c, [682](#page-697-0) L\_ADDHI kern\_ntptime.c, [682](#page-697-0) L\_CLR kern\_ntptime.c, [682](#page-697-0) l\_fp kern\_ntptime.c, [684](#page-699-0) L\_GINT kern ntptime.c, [683](#page-698-0) L\_ISNEG kern\_ntptime.c, [683](#page-698-0) L\_LINT kern\_ntptime.c, [683](#page-698-0) L\_MPY kern\_ntptime.c, [683](#page-698-0) L\_NEG kern\_ntptime.c, [683](#page-698-0) l\_noclose tty\_conf.c, [1553,](#page-1568-0) [1554](#page-1569-0) l\_noopen tty\_conf.c, [1553,](#page-1568-0) [1554](#page-1569-0) l\_noread tty\_conf.c, [1553](#page-1568-0) l\_norint tty\_conf.c, [1553,](#page-1568-0) [1554](#page-1569-0) l\_nostart tty\_conf.c, [1553,](#page-1568-0) [1554](#page-1569-0) l\_nowrite tty\_conf.c, [1553](#page-1568-0) l\_nullioctl tty\_conf.c, [1554](#page-1569-0) L\_RSHIFT kern\_ntptime.c, [683](#page-698-0) L\_SUB kern\_ntptime.c, [683](#page-698-0) LARGE\_STEP kern\_tc.c, [866](#page-881-0) lastpid kern\_fork.c, [536](#page-551-0) lastprid kern\_jail.c, [563](#page-578-0) lbits inflate.c, [333](#page-348-0) lbolt kern\_synch.c, [844](#page-859-0) lbolt\_callout kern\_synch.c, [844](#page-859-0) lboltcb kern\_synch.c, [838](#page-853-0) lchflags vfs\_syscalls.c, [2056](#page-2071-0) lchmod vfs\_syscalls.c, [2057](#page-2072-0) lchmod\_args, [147](#page-162-0)

L\_ADD

mode, [147](#page-162-0) path, [147](#page-162-0) lchown vfs\_syscalls.c, [2058](#page-2073-0) lchown\_args, [148](#page-163-0) gid, [148](#page-163-0) path, [148](#page-163-0) uid, [148](#page-163-0) ldisc\_deregister tty\_conf.c, [1554](#page-1569-0) ldisc\_register tty\_conf.c, [1554](#page-1569-0) le\_uuid\_dec kern\_uuid.c, [978](#page-993-0) le\_uuid\_enc kern\_uuid.c, [978](#page-993-0) leapyear subr\_clock.c, [1199](#page-1214-0) lease\_updatetime kern\_time.c, [922](#page-937-0) leavepgrp kern\_proc.c, [715](#page-730-0) len getdomainname\_args, [92](#page-107-0) imgact\_gzip, [115](#page-130-0) mntarg, [164](#page-179-0) setdomainname\_args, [229](#page-244-0) length ftruncate args, [87](#page-102-0) truncate\_args, [274](#page-289-0) level cf\_saved\_freq, [40](#page-55-0) lf elf\_file, [64](#page-79-0) lf\_advlock kern\_lockf.c, [620](#page-635-0) lf\_clearlock kern\_lockf.c, [621](#page-636-0) lf\_findoverlap kern\_lockf.c, [621](#page-636-0) lf\_getblock kern\_lockf.c, [622](#page-637-0) lf\_getlock kern\_lockf.c, [623](#page-638-0) lf\_setlock kern\_lockf.c, [623](#page-638-0) lf\_split kern\_lockf.c, [624](#page-639-0) lf\_wakelock kern\_lockf.c, [624](#page-639-0) lgetfh vfs\_syscalls.c, [2059](#page-2074-0) lgetfh\_args, [149](#page-164-0) fhp, [149](#page-164-0)

fname, [149](#page-164-0) lim\_alloc kern\_resource.c, [758](#page-773-0) lim\_copy kern\_resource.c, [759](#page-774-0) lim\_cur kern\_resource.c, [759](#page-774-0) lim free kern\_resource.c, [759](#page-774-0) lim\_hold kern\_resource.c, [760](#page-775-0) lim\_max kern\_resource.c, [760](#page-775-0) lim\_rlimit kern\_resource.c, [760](#page-775-0) linesw tty\_conf.c, [1554](#page-1569-0) link link\_args, [150](#page-165-0) symlink args, [264](#page-279-0) vfs\_syscalls.c, [2059](#page-2074-0) link\_args, [150](#page-165-0) link, [150](#page-165-0) path, [150](#page-165-0) link\_elf.c \_DYNAMIC, [1000](#page-1015-0) \_\_FBSDID, [993](#page-1008-0) elf\_file\_t, [993](#page-1008-0) elf\_get\_sym, [993](#page-1008-0) elf\_get\_symname, [993](#page-1008-0) elf\_hash, [993](#page-1008-0) elf\_lookup, [993](#page-1008-0) link elf class, [1000](#page-1015-0) link\_elf\_each\_function\_name, [993](#page-1008-0) link elf error, [993](#page-1008-0) link\_elf\_init, [994](#page-1009-0) link elf link common finish, [994](#page-1009-0) link\_elf\_link\_preload, [995](#page-1010-0) link\_elf\_link\_preload\_finish, [995](#page-1010-0) link elf load file, [996](#page-1011-0) link elf lookup set, [996](#page-1011-0) link\_elf\_lookup\_symbol, [997](#page-1012-0) link\_elf\_methods, [1000](#page-1015-0) link\_elf\_preload\_parse\_symbols, [997](#page-1012-0) link\_elf\_reloc\_local, [998](#page-1013-0) link\_elf\_search\_symbol, [998](#page-1013-0) link\_elf\_symbol\_values, [998](#page-1013-0) link\_elf\_unload\_file, [998](#page-1013-0) link\_elf\_unload\_preload, [999](#page-1014-0) MAXSEGS, [992](#page-1007-0) parse\_dynamic, [999](#page-1014-0) relocate file, [999](#page-1014-0) symbol\_name, [1000](#page-1015-0) SYSINIT, [1000](#page-1015-0)

link elf class link\_elf.c, [1000](#page-1015-0) link\_elf\_obj.c, [1008](#page-1023-0) link\_elf\_each\_function\_name link\_elf.c, [993](#page-1008-0) link\_elf\_obj.c, [1004](#page-1019-0) link\_elf\_error link elf.c, [993](#page-1008-0) link elf obj.c, [1004](#page-1019-0) link elf fix link set link\_elf\_obj.c, [1004](#page-1019-0) link\_elf\_init link\_elf.c, [994](#page-1009-0) link\_elf\_obj.c, [1005](#page-1020-0) link\_elf\_link\_common\_finish link\_elf.c, [994](#page-1009-0) link elf link preload link elf.c, [995](#page-1010-0) link\_elf\_obj.c, [1005](#page-1020-0) link elf link preload finish link elf.c, [995](#page-1010-0) link elf obj.c, [1005](#page-1020-0) link\_elf\_load\_file link\_elf.c, [996](#page-1011-0) link elf obj.c, [1006](#page-1021-0) link\_elf\_lookup\_set link\_elf.c, [996](#page-1011-0) link\_elf\_obj.c, [1006](#page-1021-0) link\_elf\_lookup\_symbol link\_elf.c, [997](#page-1012-0) link\_elf\_obj.c, [1006](#page-1021-0) link\_elf\_methods link\_elf.c, [1000](#page-1015-0) link\_elf\_obj.c, [1009](#page-1024-0) link elf obj.c \_\_FBSDID, [1003](#page-1018-0) elf\_file\_t, [1003](#page-1018-0) elf\_obj\_lookup, [1003](#page-1018-0) findbase, [1004](#page-1019-0) link elf class,  $1008$ link elf each function name, [1004](#page-1019-0) link\_elf\_error, [1004](#page-1019-0) link\_elf\_fix\_link\_set, [1004](#page-1019-0) link elf init, [1005](#page-1020-0) link\_elf\_link\_preload, [1005](#page-1020-0) link\_elf\_link\_preload\_finish, [1005](#page-1020-0) link\_elf\_load\_file, [1006](#page-1021-0) link elf lookup set, [1006](#page-1021-0) link\_elf\_lookup\_symbol, [1006](#page-1021-0) link\_elf\_methods, [1009](#page-1024-0) link elf reloc local, [1007](#page-1022-0) link elf search symbol, [1007](#page-1022-0) link\_elf\_symbol\_values, [1007](#page-1022-0) link elf unload file, [1007](#page-1022-0)

relocate\_file, [1008](#page-1023-0) symbol\_name, [1008](#page-1023-0) SYSINIT, [1008](#page-1023-0) link\_elf\_preload\_parse\_symbols link\_elf.c, [997](#page-1012-0) link elf reloc local link\_elf.c, [998](#page-1013-0) link elf obj.c, [1007](#page-1022-0) link elf search symbol link elf.c, [998](#page-1013-0) link\_elf\_obj.c, [1007](#page-1022-0) link\_elf\_symbol\_values link\_elf.c, [998](#page-1013-0) link\_elf\_obj.c, [1007](#page-1022-0) link\_elf\_unload\_file link\_elf.c, [998](#page-1013-0) link elf obj.c, [1007](#page-1022-0) link elf unload preload link\_elf.c, [999](#page-1014-0) linker linker if.m, [1010](#page-1025-0) linker add class kern\_linker.c, [593](#page-608-0) linker\_addmodules kern\_linker.c, [593](#page-608-0) linker\_basename kern\_linker.c, [594](#page-609-0) linker\_ext\_list kern\_linker.c, [610](#page-625-0) linker\_file\_add\_dependency kern\_linker.c, [594](#page-609-0) linker\_file\_foreach kern\_linker.c, [594](#page-609-0) linker\_file\_lookup\_set kern\_linker.c, [595](#page-610-0) linker\_file\_lookup\_symbol kern\_linker.c, [595](#page-610-0) linker\_file\_lookup\_symbol\_internal kern\_linker.c, [595](#page-610-0) linker file register modules kern\_linker.c, [596](#page-611-0) linker\_file\_register\_sysctls kern\_linker.c, [596](#page-611-0) linker file sysinit kern\_linker.c, [597](#page-612-0) linker\_file\_sysuninit kern\_linker.c, [597](#page-612-0) linker\_file\_unload kern\_linker.c, [597](#page-612-0) linker\_file\_unregister\_sysctls kern\_linker.c, [598](#page-613-0) linker files kern\_linker.c, [610](#page-625-0) linker find file by id

kern\_linker.c, [598](#page-613-0) linker find file by name kern\_linker.c, [599](#page-614-0) LINKER\_GET\_NEXT\_FILE\_ID kern\_linker.c, [587](#page-602-0) linker\_hintfile kern\_linker.c, [611](#page-626-0) linker\_hints\_lookup kern\_linker.c, [599](#page-614-0) linker\_if.m linker, [1010](#page-1025-0) linker\_init kern\_linker.c, [600](#page-615-0) linker\_init\_kernel\_modules kern\_linker.c, [600](#page-615-0) linker\_kernel\_file kern\_linker.c, [611](#page-626-0) linker\_load\_dependencies kern\_linker.c, [600](#page-615-0) linker\_load\_file kern\_linker.c, [601](#page-616-0) linker\_load\_module kern\_linker.c, [601](#page-616-0) linker\_lookup\_file kern\_linker.c, [602](#page-617-0) linker\_make\_file kern\_linker.c, [603](#page-618-0) linker\_no\_more\_classes kern\_linker.c, [611](#page-626-0) linker\_path kern\_linker.c, [611](#page-626-0) linker\_preload kern\_linker.c, [603](#page-618-0) linker\_reference\_module kern\_linker.c, [604](#page-619-0) linker\_release\_module kern\_linker.c, [605](#page-620-0) linker\_search\_kld kern\_linker.c, [605](#page-620-0) linker\_search\_module kern\_linker.c, [606](#page-621-0) linker\_stop\_class\_add kern\_linker.c, [606](#page-621-0) linker\_strdup kern\_linker.c, [606](#page-621-0) lio\_filtops vfs\_aio.c, [1837](#page-1852-0) lio listio vfs\_aio.c, [1831](#page-1846-0) lioj\_count aioliojob, [36](#page-51-0) lioj\_finished\_count aioliojob, [36](#page-51-0) lioj\_flags

aioliojob, [36](#page-51-0) LIOJ\_KEVENT\_POSTED vfs\_aio.c, [1811](#page-1826-0) LIOJ\_SIGNAL vfs\_aio.c, [1811](#page-1826-0) lioj\_signal aioliojob, [36](#page-51-0) LIOJ\_SIGNAL\_POSTED vfs\_aio.c, [1812](#page-1827-0) LIST\_HEAD kern\_alq.c, [376](#page-391-0) kern\_resource.c, [760](#page-775-0) tty\_pts.c, [1572](#page-1587-0) uipc\_sem.c, [1696](#page-1711-0) vfs\_cache.c, [1891](#page-1906-0) vfs\_hash.c, [1926](#page-1941-0) vfs mount.c, [1951](#page-1966-0) listen uipc\_syscalls.c, [1766](#page-1781-0) LK\_ALL kern\_lock.c, [613](#page-628-0) lkmnosys kern\_syscalls.c, [845](#page-860-0) lkmressys kern\_syscalls.c, [846](#page-861-0) ll uuid\_private, [290](#page-305-0) lo\_list subr\_witness.c, [1388](#page-1403-0) lo\_witness subr\_witness.c, [1388](#page-1403-0) load\_file imgact\_elf.c, [315](#page-330-0) load\_section imgact elf.c, [315](#page-330-0) LOADABLE\_LDISC tty conf.c,  $1553$ loadav kern\_synch.c, [838](#page-853-0) loadav\_callout kern\_synch.c, [844](#page-859-0) loadfactor sched\_4bsd.c, [1037](#page-1052-0) lobufspace vfs\_bio.c, [1881](#page-1896-0) localdomain uipc\_usrreq.c, [1799](#page-1814-0) localsw uipc\_usrreq.c, [1800](#page-1815-0) lock cpufreq\_softc, [53](#page-68-0) LOCK\_CHILDCOUNT subr\_witness.c, [1388](#page-1403-0) lock class lockmgr

kern\_lock.c, [618](#page-633-0) lock class mtx sleep kern\_mutex.c, [678](#page-693-0) lock\_class\_mtx\_spin kern\_mutex.c, [678](#page-693-0) lock\_class\_rw kern\_rwlock.c, [771](#page-786-0) lock class sx kern\_sx.c, [835](#page-850-0) lock\_classes subr\_lock.c, [1248](#page-1263-0) lock\_destroy subr\_lock.c, [1248](#page-1263-0) lock\_init subr\_lock.c, [1248](#page-1263-0) lock\_profile\_init kern\_mutex.c, [676](#page-691-0) lockbuilder\_pool kern\_mtxpool.c, [671](#page-686-0) lockcount kern\_lock.c, [615](#page-630-0) lockdestroy kern\_lock.c, [615](#page-630-0) lockinit kern\_lock.c, [616](#page-631-0) lockmgr\_printinfo kern\_lock.c, [616](#page-631-0) lockstatus kern\_lock.c, [616](#page-631-0) lockwaiters kern\_lock.c, [616](#page-631-0) lodirtybuffers vfs\_bio.c, [1881](#page-1896-0) lofreebuffers vfs\_bio.c, [1881](#page-1896-0) log subr\_prf.c, [1293](#page-1308-0) LOG\_ASYNC subr\_log.c, [1250](#page-1265-0) log\_cdevsw subr\_log.c, [1254](#page-1269-0) log\_console subr\_prf.c, [1294](#page-1309-0) log\_console\_output subr\_prf.c, [1302](#page-1317-0) log\_drvinit subr\_log.c, [1251](#page-1266-0) log\_open subr\_log.c, [1254](#page-1269-0) subr\_prf.c, [1302](#page-1317-0) LOG\_RDPRI subr\_log.c, [1250](#page-1265-0) LOG\_RDWAIT subr  $log.c$ ,  $1250$ 

log\_wakeups\_per\_second subr\_log.c, [1254](#page-1269-0) logclose subr\_log.c, [1251,](#page-1266-0) [1254](#page-1269-0) logioctl subr\_log.c, [1251,](#page-1266-0) [1254](#page-1269-0) logopen subr\_log.c, [1252,](#page-1267-0) [1255](#page-1270-0) logpoll subr\_log.c, [1252,](#page-1267-0) [1255](#page-1270-0) logread subr\_log.c, [1253,](#page-1268-0) [1255](#page-1270-0) logsoftc, [151](#page-166-0) sc\_callout, [151](#page-166-0) sc\_selp, [151](#page-166-0) sc\_sigio, [151](#page-166-0) sc\_state, [151](#page-166-0) logtimeout subr\_log.c, [1253](#page-1268-0) LONG subr\_scanf.c, [1331](#page-1346-0) lookup subr\_firmware.c, [1224](#page-1239-0) vfs\_lookup.c, [1936](#page-1951-0) lookup shared vfs\_lookup.c, [1939](#page-1954-0) lorunningspace vfs\_bio.c, [1881](#page-1896-0) lost\_polls kern\_poll.c, [702](#page-717-0) low uuid\_private, [290](#page-305-0) lseek vfs\_syscalls.c, [2060](#page-2075-0) lseek\_args, [152](#page-167-0) fd, [152](#page-167-0) offset, [152](#page-167-0) pad, [152](#page-167-0) whence, [152](#page-167-0) lstat vfs\_syscalls.c, [2061](#page-2076-0) lstat\_args, [153](#page-168-0) path, [153](#page-168-0) ub, [153](#page-168-0) lutimes vfs\_syscalls.c, [2061](#page-2076-0) lutimes\_args, [154](#page-169-0) path, [154](#page-169-0) tptr, [154](#page-169-0) lwpid rtprio\_thread\_args, [224](#page-239-0) LYC subr\_fattime.c, [1217](#page-1232-0)

m\_adj uipc\_mbuf.c, [1630](#page-1645-0) m\_align uipc\_mbuf.c, [1630](#page-1645-0) m\_append uipc\_mbuf.c, [1630](#page-1645-0) m\_apply uipc\_mbuf.c, [1630](#page-1645-0) m bcopyxxx uipc\_mbuf.c, [1630](#page-1645-0) m\_cat uipc\_mbuf.c, [1630](#page-1645-0) m\_copyback uipc\_mbuf.c, [1630](#page-1645-0) m\_copydata uipc\_mbuf.c, [1630](#page-1645-0) m\_copym uipc\_mbuf.c, [1631](#page-1646-0) m\_copymdata uipc\_mbuf.c, [1631](#page-1646-0) m\_copypacket uipc\_mbuf.c, [1631](#page-1646-0) m\_copyup uipc\_mbuf.c, [1632](#page-1647-0) m\_defrag uipc\_mbuf.c, [1632](#page-1647-0) m\_demote uipc\_mbuf.c, [1632](#page-1647-0) m\_devget uipc\_mbuf.c, [1632](#page-1647-0) m\_dup uipc\_mbuf.c, [1633](#page-1648-0) m\_dup1 uipc\_mbuf2.c, [1640](#page-1655-0) m\_dup\_pkthdr uipc\_mbuf.c, [1633](#page-1648-0) m\_extadd uipc\_mbuf.c, [1633](#page-1648-0) m\_fixhdr uipc mbuf.c, [1633](#page-1648-0) m freem uipc\_mbuf.c, [1634](#page-1649-0) m\_getm2 uipc\_mbuf.c, [1634](#page-1649-0) m\_getptr uipc\_mbuf.c, [1634](#page-1649-0) m\_length uipc\_mbuf.c, [1634](#page-1649-0) m\_move\_pkthdr uipc\_mbuf.c, [1634](#page-1649-0) m\_prepend uipc\_mbuf.c, [1635](#page-1650-0) m\_print uipc mbuf.c, [1635](#page-1650-0)

m\_pulldown uipc\_mbuf2.c, [1640](#page-1655-0) m\_pullup uipc\_mbuf.c, [1635](#page-1650-0) m\_sanity uipc\_mbuf.c, [1636](#page-1651-0) M\_SANITY\_ACTION uipc\_mbuf.c, [1629](#page-1644-0) m\_split uipc\_mbuf.c, [1636](#page-1651-0) m\_tag\_alloc uipc\_mbuf2.c, [1640](#page-1655-0) m\_tag\_copy uipc\_mbuf2.c, [1641](#page-1656-0) m\_tag\_copy\_chain uipc\_mbuf2.c, [1641](#page-1656-0) m\_tag\_delete uipc mbuf2.c,  $1641$ m\_tag\_delete\_chain uipc mbuf2.c,  $1642$ m tag\_delete\_nonpersistent uipc\_mbuf2.c, [1642](#page-1657-0) m\_tag\_free\_default uipc\_mbuf2.c, [1642](#page-1657-0) m tag locate uipc\_mbuf2.c, [1642](#page-1657-0) m\_uiotombuf uipc\_mbuf.c, [1636](#page-1651-0) m\_unshare uipc\_mbuf.c, [1636](#page-1651-0) mac\_p \_\_mac\_execve\_args, [29](#page-44-0) machine\_arch kern\_mib.c, [656](#page-671-0) make\_dev kern\_conf.c, [405](#page-420-0) make dev alias kern\_conf.c, [406](#page-421-0) make\_dev\_cred kern\_conf.c, [406](#page-421-0) make dev credv kern\_conf.c, [407](#page-422-0) make\_device subr\_bus.c, [1182](#page-1197-0) Malloc subr\_unit.c, [1380](#page-1395-0) malloc kern\_malloc.c, [630](#page-645-0) MALLOC\_DEFINE inflate.c, [331](#page-346-0) kern\_alq.c, [376](#page-391-0) kern\_conf.c, [408](#page-423-0) kern\_descrip.c, [460](#page-475-0) kern\_environment.c, [470](#page-485-0)

kern\_event.c, [506](#page-521-0) kern\_exec.c, [519](#page-534-0) kern\_exit.c, [527](#page-542-0) kern\_intr.c, [547](#page-562-0) kern\_jail.c, [557](#page-572-0) kern\_ktrace.c, [581](#page-596-0) kern\_linker.c, [607](#page-622-0) kern\_lockf.c, [624](#page-639-0) kern\_malloc.c, [631](#page-646-0) kern\_module.c, [659](#page-674-0) kern\_mtxpool.c, [669](#page-684-0) kern\_proc.c, [715](#page-730-0) kern\_prot.c, [741](#page-756-0) kern\_resource.c, [760,](#page-775-0) [761](#page-776-0) kern\_sysctl.c, [852](#page-867-0) kern\_umtx.c, [961](#page-976-0) p1003\_1b.c, [1025](#page-1040-0) subr\_blist.c, [1115](#page-1130-0) subr\_bus.c, [1183,](#page-1198-0) [1184](#page-1199-0) subr\_eventhandler.c, [1214](#page-1229-0) subr kobj.c, [1246](#page-1261-0) subr\_mbpool.c, [1258](#page-1273-0) subr\_rman.c, [1310](#page-1325-0) subr\_sbuf.c, [1324](#page-1339-0) subr sleepqueue.c, [1337](#page-1352-0) subr\_stack.c, [1351](#page-1366-0) subr\_taskqueue.c, [1357](#page-1372-0) subr\_turnstile.c, [1373](#page-1388-0) subr\_unit.c, [1383](#page-1398-0) sys\_generic.c, [1416](#page-1431-0) sysv\_msg.c, [1473](#page-1488-0) sysv\_sem.c, [1487](#page-1502-0) sysv\_shm.c, [1500](#page-1515-0) tty.c, [1518](#page-1533-0) tty\_pts.c, [1572](#page-1587-0) tty\_pty.c, [1587](#page-1602-0) uipc mbuf2.c,  $1643$ uipc\_mqueue.c, [1661](#page-1676-0) uipc\_socket.c, [1727](#page-1742-0) vfs\_bio.c, [1870](#page-1885-0) vfs cluster.c, [1899](#page-1914-0) vfs\_export.c, [1912](#page-1927-0) vfs\_hash.c, [1927](#page-1942-0) vfs\_init.c, [1930](#page-1945-0) vfs\_mount.c, [1951](#page-1966-0) vfs\_subr.c, [1987](#page-2002-0) malloc\_desc2type kern\_malloc.c, [631](#page-646-0) malloc\_init kern\_malloc.c, [631](#page-646-0) malloc\_last\_fail kern\_malloc.c, [631](#page-646-0) malloc\_mtx kern\_malloc.c, [635](#page-650-0)

malloc\_type\_allocated kern\_malloc.c, [631](#page-646-0) malloc\_type\_freed kern\_malloc.c, [632](#page-647-0) malloc\_type\_zone\_allocated kern\_malloc.c, [632](#page-647-0) malloc\_uninit kern\_malloc.c, [632](#page-647-0) **MANTSIZE** kern\_acct.c, [350](#page-365-0) map mbpage, [156](#page-171-0) unrb, [287](#page-302-0) map\_insert imgact\_elf.c, [315](#page-330-0) map\_partial imgact elf.c, [315](#page-330-0) MAR subr\_fattime.c, [1217](#page-1232-0) mask inflate.c, [333](#page-348-0) MAX\_AIO\_PER\_PROC vfs\_aio.c, [1812](#page-1827-0) max\_aio\_per\_proc vfs\_aio.c, [1838](#page-1853-0) MAX\_AIO\_PROCS vfs\_aio.c, [1812](#page-1827-0) max\_aio\_procs vfs\_aio.c, [1838](#page-1853-0) MAX\_AIO\_QUEUE vfs\_aio.c, [1812](#page-1827-0) MAX\_AIO\_QUEUE\_PER\_PROC vfs\_aio.c, [1812](#page-1827-0) max\_aio\_queue\_per\_proc vfs\_aio.c, [1838](#page-1853-0) MAX\_BUF\_AIO vfs\_aio.c, [1812](#page-1827-0) max\_buf\_aio vfs\_aio.c, [1838](#page-1853-0) MAX\_CLOCKS kern\_time.c, [903](#page-918-0) max\_datalen uipc\_mbuf.c, [1637](#page-1652-0) max\_hdr uipc\_mbuf.c, [1637](#page-1652-0) MAX\_INPUT tty.c, [1515](#page-1530-0) max\_linkhdr uipc\_mbuf.c, [1637](#page-1652-0) max\_pages mbpool, [157](#page-172-0) max\_pending\_per\_proc kern\_sig.c, [817](#page-832-0) MAX\_POLL\_BURST\_MAX

kern\_poll.c, [694](#page-709-0) max\_protohdr uipc\_mbuf.c, [1638](#page-1653-0) max\_queue\_count vfs\_aio.c, [1838](#page-1853-0) MAX\_SCORE sched\_core.c, [1057](#page-1072-0) MAX\_SLEEP\_TIME sched\_core.c, [1057](#page-1072-0) MAX\_SOFTCLOCK\_STEPS kern\_timeout.c, [925](#page-940-0) MAX\_SPEED tty\_compat.c, [1548](#page-1563-0) max\_threads\_hits kern\_thread.c, [899](#page-914-0) max\_threads\_per\_proc kern\_thr.c, [887](#page-902-0) kern\_thread.c, [899](#page-914-0) MAX\_USER\_PRI sched\_core.c, [1058](#page-1073-0) maxbcache subr\_param.c, [1281](#page-1296-0) maxbufmallocspace vfs\_bio.c, [1881](#page-1896-0) maxbufspace vfs\_bio.c, [1881](#page-1896-0) maxdsiz subr\_param.c, [1281](#page-1296-0) MAXFILES subr\_param.c, [1280](#page-1295-0) maxfiles subr\_param.c, [1281](#page-1296-0) maxfilesperproc subr\_param.c, [1282](#page-1297-0) MAXFRACT kern\_acct.c, [350](#page-365-0) MAXLDISC tty\_conf.c, [1553](#page-1568-0) maxlockdepth kern\_lockf.c, [624](#page-639-0) maxmq uipc\_mqueue.c, [1682](#page-1697-0) maxmsg uipc\_mqueue.c, [1682](#page-1697-0) maxmsgsize uipc\_mqueue.c, [1682](#page-1697-0) MAXNBUF subr\_prf.c, [1292](#page-1307-0) maxpipekva subr\_param.c, [1282](#page-1297-0) MAXPIPESIZE sys\_pipe.c, [1426](#page-1441-0) maxproc subr param.c, [1282](#page-1297-0)

maxprocperuid subr\_param.c, [1282](#page-1297-0) MAXSEGS link\_elf.c, [992](#page-1007-0) maxsockets uipc\_socket.c, [1741](#page-1756-0) maxssiz subr\_param.c, [1282](#page-1297-0) maxswzone subr\_param.c, [1282](#page-1297-0) maxtsiz subr\_param.c, [1282](#page-1297-0) maxusers subr\_param.c, [1282](#page-1297-0) maxvfsconf vfs\_init.c, [1932](#page-1947-0) MAXVNODES\_MAX vfs\_subr.c, [1978](#page-1993-0) MAY subr\_fattime.c, [1217](#page-1232-0) maybe resched sched\_4bsd.c, [1038](#page-1053-0) mb\_ctor\_clust kern\_mbuf.c, [639](#page-654-0) mb\_ctor\_mbuf kern\_mbuf.c, [640](#page-655-0) mb\_ctor\_pack kern\_mbuf.c, [640](#page-655-0) mb\_detach subr\_mchain.c, [1266](#page-1281-0) mb\_done subr\_mchain.c, [1266](#page-1281-0) mb\_dtor\_clust kern\_mbuf.c, [640](#page-655-0) mb dtor mbuf kern\_mbuf.c, [640](#page-655-0) mb\_dtor\_pack kern\_mbuf.c, [640](#page-655-0) mb\_dupcl uipc mbuf.c, [1637](#page-1652-0) mb\_fixhdr subr\_mchain.c, [1266](#page-1281-0) mb\_free\_ext uipc\_mbuf.c, [1637](#page-1652-0) mb\_init subr\_mchain.c, [1266](#page-1281-0) mb\_initm subr\_mchain.c, [1266](#page-1281-0) mb\_put\_int64be subr\_mchain.c, [1266](#page-1281-0) mb put int64le subr\_mchain.c, [1267](#page-1282-0) mb\_put\_mbuf subr\_mchain.c, [1267](#page-1282-0)

mb\_put\_mem subr\_mchain.c, [1267](#page-1282-0) mb\_put\_uint16be subr\_mchain.c, [1267](#page-1282-0) mb\_put\_uint16le subr\_mchain.c, [1267](#page-1282-0) mb\_put\_uint32be subr\_mchain.c, [1268](#page-1283-0) mb\_put\_uint32le subr\_mchain.c, [1268](#page-1283-0) mb\_put\_uint8 subr\_mchain.c, [1268](#page-1283-0) mb\_put\_uio subr\_mchain.c, [1268](#page-1283-0) mb\_reclaim kern\_mbuf.c, [641](#page-656-0) mb\_reserve subr\_mchain.c, [1268](#page-1283-0) mb\_zfini\_pack kern\_mbuf.c, [641](#page-656-0) mb\_zinit\_pack kern\_mbuf.c, [641](#page-656-0) MBERROR subr\_mchain.c, [1265](#page-1280-0) mbfree, [155](#page-170-0) mbp\_alloc subr\_mbpool.c, [1258](#page-1273-0) mbp\_alloc\_page subr\_mbpool.c, [1259](#page-1274-0) mbp\_callback subr\_mbpool.c, [1259](#page-1274-0) MBP\_CARD subr\_mbpool.c, [1258](#page-1273-0) mbp\_card\_free subr\_mbpool.c, [1259](#page-1274-0) MBP\_CMSK subr\_mbpool.c, [1258](#page-1273-0) mbp\_count subr\_mbpool.c, [1260](#page-1275-0) mbp\_create subr\_mbpool.c, [1260](#page-1275-0) mbp\_destroy subr\_mbpool.c, [1261](#page-1276-0) mbp\_ext\_free subr\_mbpool.c, [1261](#page-1276-0) mbp\_free subr\_mbpool.c, [1262](#page-1277-0) mbp\_get subr\_mbpool.c, [1262](#page-1277-0) mbp\_get\_keep subr\_mbpool.c, [1263](#page-1278-0) MBP\_PMSK subr\_mbpool.c, [1258](#page-1273-0) mbp\_sync

subr\_mbpool.c, [1263](#page-1278-0) MBP\_USED subr\_mbpool.c, [1258](#page-1273-0) mbpage, [156](#page-171-0) map, [156](#page-171-0) phy, [156](#page-171-0) va, [156](#page-171-0) MBPANIC subr\_mchain.c, [1265](#page-1280-0) mbpool, [157](#page-172-0) chunk\_size, [157](#page-172-0) dmat, [157](#page-172-0) free\_lock, [157](#page-172-0) max\_pages, [157](#page-172-0) name, [157](#page-172-0) page\_size, [157](#page-172-0) mbstat kern\_mbuf.c, [643](#page-658-0) mbtrail, [159](#page-174-0) chunk, [159](#page-174-0) page, [159](#page-174-0) mbuf\_init kern\_mbuf.c, [641](#page-656-0) md4c.c \_\_FBSDID, [1016](#page-1031-0) Decode, [1016](#page-1031-0) Encode, [1016](#page-1031-0) F, [1013](#page-1028-0) FF, [1013](#page-1028-0) G, [1013](#page-1028-0) GG, [1013](#page-1028-0) H, [1013](#page-1028-0) HH, [1014](#page-1029-0) MD4Final, [1016](#page-1031-0) MD4Init, [1016](#page-1031-0) MD4Pad, [1016](#page-1031-0) MD4Transform, [1017](#page-1032-0) MD4Update, [1017](#page-1032-0) PADDING, [1017](#page-1032-0) POINTER, [1016](#page-1031-0) PROTO\_LIST, [1014,](#page-1029-0) [1017](#page-1032-0) ROTATE\_LEFT, [1014](#page-1029-0) S11, [1014](#page-1029-0) S12, [1014](#page-1029-0) S13, [1014](#page-1029-0) S14, [1014](#page-1029-0) S21, [1014](#page-1029-0) S22, [1015](#page-1030-0) S23, [1015](#page-1030-0) S24, [1015](#page-1030-0) S31, [1015](#page-1030-0) S32, [1015](#page-1030-0) S33, [1015](#page-1030-0) S34, [1015](#page-1030-0)

UINT2, [1016](#page-1031-0) UINT4, [1016](#page-1031-0) MD4Final md4c.c, [1016](#page-1031-0) MD4Init md4c.c, [1016](#page-1031-0) MD4Pad md4c.c, [1016](#page-1031-0) MD4Transform md4c.c, [1017](#page-1032-0) MD4Update md4c.c, [1017](#page-1032-0) md5c.c \_\_FBSDID, [1021](#page-1036-0) Decode, [1019](#page-1034-0) Encode, [1019](#page-1034-0) F, [1019](#page-1034-0) FF, [1019](#page-1034-0) G, [1019](#page-1034-0) GG, [1020](#page-1035-0) H, [1020](#page-1035-0) HH, [1020](#page-1035-0) I, [1020](#page-1035-0) II, [1020](#page-1035-0) MD5Final, [1021](#page-1036-0) MD5Init, [1022](#page-1037-0) MD5Pad, [1022](#page-1037-0) MD5Transform, [1022](#page-1037-0) MD5Update, [1022](#page-1037-0) PADDING, [1022](#page-1037-0) ROTATE\_LEFT, [1020](#page-1035-0) S11, [1020](#page-1035-0) S12, [1021](#page-1036-0) S13, [1021](#page-1036-0) S14, [1021](#page-1036-0) S21, [1021](#page-1036-0) S22, [1021](#page-1036-0) S23, [1021](#page-1036-0) S24, [1021](#page-1036-0) S31, [1021](#page-1036-0) S32, [1021](#page-1036-0) S33, [1021](#page-1036-0) S34, [1021](#page-1036-0) S41, [1021](#page-1036-0) S42, [1021](#page-1036-0) S43, [1021](#page-1036-0) S44, [1021](#page-1036-0) MD5Final md5c.c, [1021](#page-1036-0) MD5Init md5c.c, [1022](#page-1037-0) MD5Pad md5c.c, [1022](#page-1037-0) MD5Transform

md5c.c, [1022](#page-1037-0) MD5Update md5c.c, [1022](#page-1037-0) md\_append\_record subr\_mchain.c, [1269](#page-1284-0) md\_done subr\_mchain.c, [1269](#page-1284-0) md get int64 subr\_mchain.c, [1269](#page-1284-0) md get int64be subr\_mchain.c, [1270](#page-1285-0) md\_get\_int64le subr\_mchain.c, [1270](#page-1285-0) md\_get\_mbuf subr\_mchain.c, [1270](#page-1285-0) md\_get\_mem subr\_mchain.c, [1270](#page-1285-0) md get uint16 subr\_mchain.c, [1271](#page-1286-0) md get uint16be subr\_mchain.c, [1271](#page-1286-0) md\_get\_uint16le subr\_mchain.c, [1271](#page-1286-0) md\_get\_uint32 subr\_mchain.c, [1271](#page-1286-0) md\_get\_uint32be subr\_mchain.c, [1272](#page-1287-0) md\_get\_uint32le subr\_mchain.c, [1272](#page-1287-0) md\_get\_uint8 subr\_mchain.c, [1272](#page-1287-0) md\_get\_uio subr\_mchain.c, [1272](#page-1287-0) md\_init subr\_mchain.c, [1272](#page-1287-0) md\_initm subr\_mchain.c, [1273](#page-1288-0) md\_next\_record subr\_mchain.c, [1273](#page-1288-0) memzero inflate.c, [327](#page-342-0) mi\_lock mqfs\_info, [167](#page-182-0) mi\_root mqfs\_info, [167](#page-182-0) mi\_startup init\_main.c, [338](#page-353-0) mi\_switch kern\_synch.c, [838](#page-853-0) mi\_unrhdr mqfs info, [167](#page-182-0) microtime kern\_tc.c, [870](#page-885-0) microuptime

kern\_tc.c, [870](#page-885-0) mid uuid\_private, [290](#page-305-0) MIN\_POLL\_BURST\_MAX kern\_poll.c, [694](#page-709-0) min\_timeslice sched\_core.c, [1077](#page-1092-0) minor kern\_conf.c, [408](#page-423-0) minor2unit kern\_conf.c, [408](#page-423-0) MINPIPESIZE sys\_pipe.c, [1426](#page-1441-0) mkdir vfs\_syscalls.c, [2062](#page-2077-0) mkdir\_args, [160](#page-175-0) mode, [160](#page-175-0) path, [160](#page-175-0) mkfifo vfs\_syscalls.c, [2062](#page-2077-0) mkfifo\_args, [161](#page-176-0) mode, [161](#page-176-0) path, [161](#page-176-0) mknod vfs\_syscalls.c, [2063](#page-2078-0) mknod\_args, [162](#page-177-0) dev, [162](#page-177-0) mode, [162](#page-177-0) path, [162](#page-177-0) mn\_info mqfs\_node, [168](#page-183-0) mn\_name mqfs\_node, [168](#page-183-0) mn\_parent mqfs\_node, [168](#page-183-0) mntaarg, [163](#page-178-0) mntarg, [164](#page-179-0) error, [164](#page-179-0) len, [164](#page-179-0) v, [164](#page-179-0) MOD\_EVENT kern\_module.c, [659](#page-674-0) mode chmod\_args, [44](#page-59-0) fchmod\_args, [74](#page-89-0) ksem\_open\_args, [134](#page-149-0) lchmod\_args, [147](#page-162-0) mkdir\_args, [160](#page-175-0) mkfifo\_args, [161](#page-176-0) mknod\_args, [162](#page-177-0) open\_args, [195](#page-210-0) modevent\_nop kern\_module.c, [659](#page-674-0) modfind

kern\_module.c, [659](#page-674-0) modfnext kern\_module.c, [660](#page-675-0) modlist\_lookup kern\_linker.c, [607](#page-622-0) modlist\_lookup2 kern\_linker.c, [607](#page-622-0) modlist\_newmodule kern\_linker.c, [608](#page-623-0) modlist\_t kern\_linker.c, [588](#page-603-0) modnext kern\_module.c, [660](#page-675-0) modptr elf\_file, [64](#page-79-0) modstat kern\_module.c, [661](#page-676-0) module\_file kern\_module.c, [661](#page-676-0) module\_getfnext kern\_module.c, [661](#page-676-0) module\_getid kern\_module.c, [662](#page-677-0) module init kern\_module.c, [662](#page-677-0) module\_lookupbyid kern\_module.c, [662](#page-677-0) module\_lookupbyname kern\_module.c, [663](#page-678-0) module\_reference kern\_module.c, [663](#page-678-0) module\_register kern\_module.c, [663](#page-678-0) module\_register\_init kern\_module.c, [664](#page-679-0) module\_release kern\_module.c, [664](#page-679-0) module\_setspecific kern\_module.c, [664](#page-679-0) module\_shutdown kern\_module.c, [665](#page-680-0) module\_stat\_v1, [165](#page-180-0) id, [165](#page-180-0) name, [165](#page-180-0) refs, [165](#page-180-0) version, [165](#page-180-0) module\_unload kern\_module.c, [665](#page-680-0) MODULE\_VERSION subr\_firmware.c, [1224](#page-1239-0) subr\_mbpool.c, [1263](#page-1278-0) subr\_mchain.c, [1273](#page-1288-0) sysv\_msg.c, [1474](#page-1489-0) sysv\_sem.c, [1487](#page-1502-0)

sysv\_shm.c, [1501](#page-1516-0) uipc\_mqueue.c, [1661](#page-1676-0) uipc\_sem.c, [1696](#page-1711-0) vfs\_aio.c, [1832](#page-1847-0) modules kern\_module.c, [666](#page-681-0) modules\_sx kern\_module.c, [666](#page-681-0) month\_days subr\_clock.c, [1200](#page-1215-0) mount vfs\_mount.c, [1951](#page-1966-0) mount\_arg vfs\_mount.c, [1952](#page-1967-0) mount\_argb vfs\_mount.c, [1952](#page-1967-0) mount\_argf vfs mount.c, [1953](#page-1968-0) mount\_args, [166](#page-181-0) data, [166](#page-181-0) flags, [166](#page-181-0) path, [166](#page-181-0) type, [166](#page-181-0) mount\_argsu vfs\_mount.c, [1953](#page-1968-0) mount\_fini vfs\_mount.c, [1954](#page-1969-0) mount\_init vfs\_mount.c, [1954](#page-1969-0) mount zone vfs mount.c, [1970](#page-1985-0) mountcheckdirs kern\_descrip.c, [460](#page-475-0) mountlist vfs mount.c, [1970](#page-1985-0) mountlist\_mtx vfs mount.c, [1970](#page-1985-0) mp\_maxcpus subr\_smp.c, [1348](#page-1363-0) mp\_maxid subr\_smp.c, [1348](#page-1363-0) mp\_ncpus subr\_smp.c, [1348](#page-1363-0) mp\_setvariables\_for\_up subr\_smp.c, [1347](#page-1362-0) mpsafe\_vfs vfs\_subr.c, [2018](#page-2033-0) mq\_curmsgs mqueue, [170](#page-185-0) mq\_fdclose kern descrip.c, [463](#page-478-0) mq\_flags mqueue, [170](#page-185-0) mq\_maxmsg

mqueue, [170](#page-185-0) mq\_msgq mqueue, [170](#page-185-0) mq\_msgsize mqueue, [171](#page-186-0) mq\_mutex mqueue, [171](#page-186-0) mq\_notifier mqueue, [171](#page-186-0) mq\_proc\_exit uipc\_mqueue.c, [1661](#page-1676-0) mq\_receivers mqueue, [171](#page-186-0) mq\_rfiltops uipc\_mqueue.c, [1682](#page-1697-0) MQ\_RSEL uipc\_mqueue.c, [1650](#page-1665-0) mq\_rsel mqueue, [171](#page-186-0) mq\_senders mqueue, [171](#page-186-0) mq\_totalbytes mqueue, [171](#page-186-0) mq\_wfiltops uipc\_mqueue.c, [1682](#page-1697-0) MQ\_WSEL uipc\_mqueue.c, [1650](#page-1665-0) mq\_wsel mqueue, [171](#page-186-0) mqf\_close uipc\_mqueue.c, [1661](#page-1676-0) mqf\_ioctl uipc\_mqueue.c, [1662](#page-1677-0) mqf\_kqfilter uipc\_mqueue.c, [1662](#page-1677-0) mqf\_poll uipc\_mqueue.c, [1662](#page-1677-0) mqf\_read uipc\_mqueue.c, [1662](#page-1677-0) mqf\_stat uipc\_mqueue.c, [1662](#page-1677-0) mqf\_write uipc\_mqueue.c, [1662](#page-1677-0) mqfs\_access uipc\_mqueue.c, [1663](#page-1678-0) mqfs\_add\_node uipc\_mqueue.c, [1663](#page-1678-0) mqfs\_allocv uipc\_mqueue.c, [1663](#page-1678-0) mqfs\_close uipc\_mqueue.c, [1664](#page-1679-0) mqfs\_create uipc\_mqueue.c, [1664](#page-1679-0) mqfs\_create\_file

uipc\_mqueue.c, [1665](#page-1680-0) mqfs create node uipc\_mqueue.c, [1665](#page-1680-0) mqfs\_data uipc\_mqueue.c, [1682](#page-1697-0) MQFS\_DELEN uipc\_mqueue.c, [1650](#page-1665-0) mqfs\_destroy uipc\_mqueue.c, [1666](#page-1681-0) mqfs\_fileno\_alloc uipc\_mqueue.c, [1666](#page-1681-0) mqfs\_fileno\_free uipc\_mqueue.c, [1666](#page-1681-0) mqfs\_fileno\_init uipc\_mqueue.c, [1667](#page-1682-0) mqfs\_fileno\_uninit uipc\_mqueue.c, [1667](#page-1682-0) mqfs\_fixup\_dir uipc\_mqueue.c, [1667](#page-1682-0) mafs getattr uipc\_mqueue.c, [1668](#page-1683-0) mqfs\_inactive uipc\_mqueue.c, [1668](#page-1683-0) mqfs\_info, [167](#page-182-0) mi\_lock, [167](#page-182-0) mi\_root, [167](#page-182-0) mi\_unrhdr, [167](#page-182-0) mqfs\_init uipc\_mqueue.c, [1668](#page-1683-0) mqfs\_lookup uipc\_mqueue.c, [1669](#page-1684-0) mqfs\_lookupx uipc\_mqueue.c, [1670](#page-1685-0) mqfs\_mount uipc\_mqueue.c, [1671](#page-1686-0) MQFS\_NAMELEN uipc\_mqueue.c, [1650](#page-1665-0) mqfs\_node, [168](#page-183-0) mn\_info, [168](#page-183-0) mn\_name, [168](#page-183-0) mn\_parent, [168](#page-183-0) mqfs\_open uipc\_mqueue.c, [1672](#page-1687-0) mqfs\_read uipc\_mqueue.c, [1672](#page-1687-0) mqfs\_readdir uipc\_mqueue.c, [1672](#page-1687-0) mqfs\_reclaim uipc\_mqueue.c, [1673](#page-1688-0) mqfs\_remove uipc\_mqueue.c, [1673](#page-1688-0) mqfs\_root uipc\_mqueue.c, [1673](#page-1688-0) mqfs\_search

uipc\_mqueue.c, [1674](#page-1689-0) mqfs\_setattr uipc\_mqueue.c, [1674](#page-1689-0) mqfs\_statfs uipc\_mqueue.c, [1675](#page-1690-0) mqfs\_type\_t uipc\_mqueue.c, [1651](#page-1666-0) mqfs\_uninit uipc\_mqueue.c, [1675](#page-1690-0) mqfs\_unmount uipc\_mqueue.c, [1675](#page-1690-0) mqfs\_vdata, [169](#page-184-0) mqfs\_vfsops uipc\_mqueue.c, [1683](#page-1698-0) mqfs\_vnodeops uipc\_mqueue.c, [1683](#page-1698-0) mqfstype\_dir uipc\_mqueue.c, [1651](#page-1666-0) mqfstype\_file uipc\_mqueue.c, [1651](#page-1666-0) mqfstype\_none uipc\_mqueue.c, [1651](#page-1666-0) mqfstype\_parent uipc\_mqueue.c, [1651](#page-1666-0) mqfstype\_root uipc\_mqueue.c, [1651](#page-1666-0) mqfstype\_symlink uipc\_mqueue.c, [1651](#page-1666-0) mqfstype\_this uipc\_mqueue.c, [1651](#page-1666-0) mqnode\_addref uipc\_mqueue.c, [1676](#page-1691-0) mqnode alloc uipc\_mqueue.c, [1676](#page-1691-0) mqnode free uipc\_mqueue.c, [1676](#page-1691-0) mqnode\_release uipc\_mqueue.c, [1676](#page-1691-0) mqnode\_zone uipc\_mqueue.c, [1683](#page-1698-0) mqnoti\_zone uipc\_mqueue.c, [1683](#page-1698-0) mqueue, [170](#page-185-0) mq curmsgs, [170](#page-185-0) mq\_flags, [170](#page-185-0) mq\_maxmsg, [170](#page-185-0) mq\_msgq, [170](#page-185-0) mq\_msgsize, [171](#page-186-0) mq\_mutex, [171](#page-186-0) mq\_notifier, [171](#page-186-0) mq receivers, [171](#page-186-0) mq\_rsel, [171](#page-186-0) mq\_senders, [171](#page-186-0) mq\_totalbytes, [171](#page-186-0)

mq\_wsel, [171](#page-186-0) mqueue alloc uipc\_mqueue.c, [1677](#page-1692-0) mqueue\_fdclose uipc\_mqueue.c, [1677](#page-1692-0) mqueue\_free uipc\_mqueue.c, [1677](#page-1692-0) mqueue\_freemsg uipc\_mqueue.c, [1678](#page-1693-0) mqueue\_loadmsg uipc\_mqueue.c, [1678](#page-1693-0) mqueue\_msg, [173](#page-188-0) mqueue\_notifier, [174](#page-189-0) mqueue\_receive uipc\_mqueue.c, [1678](#page-1693-0) mqueue\_savemsg uipc\_mqueue.c, [1679](#page-1694-0) mqueue\_send uipc\_mqueue.c, [1679](#page-1694-0) mqueue send notification uipc\_mqueue.c, [1679](#page-1694-0) mqueue\_zone uipc\_mqueue.c, [1684](#page-1699-0) mqueueops uipc\_mqueue.c, [1684](#page-1699-0) MS\_TO\_HZ sched\_core.c, [1058](#page-1073-0) MSFail uipc mbuf.c, [1638](#page-1653-0) msg\_freehdr sysv\_msg.c, [1474](#page-1489-0) MSG\_LOCKED sysv\_msg.c, [1470](#page-1485-0) msgbuf\_addchar subr\_msgbuf.c, [1276](#page-1291-0) msgbuf\_cksum subr\_msgbuf.c, [1276](#page-1291-0) msgbuf\_clear subr\_msgbuf.c, [1277](#page-1292-0) msgbuf clearflag subr\_prf.c, [1302](#page-1317-0) msgbuf\_copy subr\_msgbuf.c, [1277](#page-1292-0) msgbuf\_getbytes subr\_msgbuf.c, [1277](#page-1292-0) msgbuf\_getchar subr\_msgbuf.c, [1277](#page-1292-0) msgbuf\_getcount subr\_msgbuf.c, [1277](#page-1292-0) msgbuf\_init subr\_msgbuf.c, [1277](#page-1292-0) msgbuf\_peekbytes subr\_msgbuf.c, [1278](#page-1293-0) msgbuf reinit

subr\_msgbuf.c, [1278](#page-1293-0) msgbufinit subr\_prf.c, [1294](#page-1309-0) msgbufmapped subr\_prf.c, [1303](#page-1318-0) msgbuftrigger subr\_prf.c, [1303](#page-1318-0) msgcalls sysy msg.c, [1479](#page-1494-0) msgctl sysv\_msg.c, [1474](#page-1489-0) msgctl\_args, [175](#page-190-0) buf, [175](#page-190-0) cmd, [175](#page-190-0) msqid, [175](#page-190-0) msgflg msgget args, [176](#page-191-0) msgrcv\_args, [178](#page-193-0) msgsnd\_args, [179](#page-194-0) msgget sysv\_msg.c, [1475](#page-1490-0) msgget\_args, [176](#page-191-0) key, [176](#page-191-0) msgflg, [176](#page-191-0) msghdrs sysv\_msg.c, [1479](#page-1494-0) msginfo sysv\_msg.c, [1479](#page-1494-0) msginit sysv\_msg.c, [1475](#page-1490-0) msglogchar subr\_prf.c, [1295](#page-1310-0) msgmap, [177](#page-192-0) next, [177](#page-192-0) msgmaps sysv\_msg.c, [1479](#page-1494-0) MSGMAX sysv\_msg.c, [1470](#page-1485-0) MSGMNB sysv\_msg.c, [1470](#page-1485-0) MSGMNI sysv\_msg.c, [1470](#page-1485-0) msgp msgrcv args, [178](#page-193-0) msgsnd\_args, [179](#page-194-0) msgpool sysv\_msg.c, [1480](#page-1495-0) msgrcv sysv\_msg.c, [1476](#page-1491-0) msgrcv\_args, [178](#page-193-0) msgflg, [178](#page-193-0) msgp, [178](#page-193-0) msgsz, [178](#page-193-0) msgtyp, [178](#page-193-0)

msqid, [178](#page-193-0) MSGSEG sysv\_msg.c, [1470](#page-1485-0) msgsnd sysv\_msg.c, [1476](#page-1491-0) msgsnd\_args, [179](#page-194-0) msgflg, [179](#page-194-0) msgp, [179](#page-194-0) msgsz, [179](#page-194-0) msqid, [179](#page-194-0) **MSGSSZ** sysv\_msg.c, [1470](#page-1485-0) msgsys sysv\_msg.c, [1477](#page-1492-0) msgsz msgrcv\_args, [178](#page-193-0) msgsnd\_args, [179](#page-194-0) **MSGTOL** sysv\_msg.c, [1470](#page-1485-0) msgtyp msgrcv\_args, [178](#page-193-0) msgunload sysv\_msg.c, [1477](#page-1492-0) msleep kern\_synch.c, [839](#page-854-0) msleep\_spin kern\_synch.c, [840](#page-855-0) msq\_mtx sysv\_msg.c, [1480](#page-1495-0) MSQID sysv\_msg.c, [1471](#page-1486-0) msqid msgctl\_args, [175](#page-190-0) msgrcv\_args, [178](#page-193-0) msgsnd args, [179](#page-194-0) MSQID\_IX sysv\_msg.c, [1471](#page-1486-0) MSQID\_SEQ sysv\_msg.c, [1471](#page-1486-0) msqids sysv\_msg.c, [1480](#page-1495-0) mt\_zone kern\_malloc.c, [635](#page-650-0) mtab subr\_fattime.c, [1219](#page-1234-0) mtx dev\_softc, [55](#page-70-0) mtx\_destroy kern\_mutex.c, [676](#page-691-0) mtx\_init kern\_mutex.c, [676](#page-691-0) mtx\_owner kern\_mutex.c, [674](#page-689-0) mtx\_pool, [180](#page-195-0)

mtx\_pool\_ary, [180](#page-195-0) mtx\_pool\_header, [180](#page-195-0) mtx\_pool\_alloc kern\_mtxpool.c, [669](#page-684-0) mtx\_pool\_ary mtx\_pool, [180](#page-195-0) mtx\_pool\_lockbuilder, [181](#page-196-0) mtx\_pool\_create kern\_mtxpool.c, [669](#page-684-0) mtx\_pool\_destroy kern\_mtxpool.c, [670](#page-685-0) mtx\_pool\_find kern\_mtxpool.c, [670](#page-685-0) mtx\_pool\_header mtx\_pool, [180](#page-195-0) mtx\_pool\_lockbuilder, [181](#page-196-0) mtx\_pool\_initialize kern\_mtxpool.c, [670](#page-685-0) mtx\_pool\_lockbuilder, [181](#page-196-0) mtx pool ary, [181](#page-196-0) mtx\_pool\_header, [181](#page-196-0) MTX\_POOL\_LOCKBUILDER\_SIZE kern\_mtxpool.c, [668](#page-683-0) mtx\_pool\_mask kern\_mtxpool.c, [668](#page-683-0) mtx\_pool\_next kern\_mtxpool.c, [668](#page-683-0) mtx\_pool\_setup\_dynamic kern\_mtxpool.c, [670](#page-685-0) mtx\_pool\_setup\_static kern\_mtxpool.c, [671](#page-686-0) mtx\_pool\_shift kern\_mtxpool.c, [668](#page-683-0) mtx\_pool\_size kern\_mtxpool.c, [668](#page-683-0) MTX\_POOL\_SLEEP\_SIZE kern\_mtxpool.c, [669](#page-684-0) MTX\_SYSINIT kern\_event.c, [506](#page-521-0) kern\_mib.c, [649](#page-664-0) kern\_uuid.c, [978](#page-993-0) subr\_firmware.c, [1224](#page-1239-0) subr\_unit.c, [1383](#page-1398-0) uipc accf.c, [1613](#page-1628-0) uipc\_socket.c, [1727](#page-1742-0) vfs\_mount.c, [1955](#page-1970-0) mtx\_sysinit kern\_mutex.c, [677](#page-692-0) mtx\_unowned kern\_mutex.c, [674](#page-689-0) mtxpool header, [182](#page-197-0) mtxpool\_mask, [182](#page-197-0) mtxpool\_next, [182](#page-197-0) mtxpool\_shift, [182](#page-197-0)

mtxpool size, [182](#page-197-0) mtxpool\_lockbuilder kern\_mtxpool.c, [671](#page-686-0) mtxpool\_mask mtxpool\_header, [182](#page-197-0) mtxpool\_next mtxpool\_header, [182](#page-197-0) mtxpool\_shift mtxpool header, [182](#page-197-0) mtxpool size mtxpool\_header, [182](#page-197-0) mtxpool\_sleep kern\_mtxpool.c, [671](#page-686-0) mutex\_init kern\_mutex.c, [677](#page-692-0) mvdata\_zone uipc\_mqueue.c, [1684](#page-1699-0)

## n

huft, [112](#page-127-0) N2C subr\_mbpool.c, [1258](#page-1273-0) n\_bufr putchar\_arg, [210](#page-225-0) N\_MAX inflate.c, [327](#page-342-0) NA tty.c, [1515](#page-1530-0) name Elf progent, [68](#page-83-0) fpathconf\_args, [83](#page-98-0) ksem\_open\_args, [134](#page-149-0) ksem unlink args, [138](#page-153-0) mbpool, [157](#page-172-0) module\_stat\_v1, [165](#page-180-0) pathconf\_args, [197](#page-212-0) sysctl\_args, [266](#page-281-0) uname\_args, [283](#page-298-0) name2oid kern\_sysctl.c, [852](#page-867-0) namebuf getlogin\_args, [101](#page-116-0) setlogin\_args, [235](#page-250-0) namecache, [183](#page-198-0) namei vfs\_lookup.c, [1937](#page-1952-0) NAMEI\_DIAGNOSTIC vfs\_lookup.c, [1936](#page-1951-0) namei\_zone vfs\_lookup.c, [1939](#page-1954-0) nameiinit vfs lookup.c, [1937](#page-1952-0) namelen getlogin\_args, [101](#page-116-0)

sysctl args, [266](#page-281-0) names tty\_pty.c, [1596](#page-1611-0) nanosleep kern\_time.c, [916](#page-931-0) nanosleep\_args, [184](#page-199-0) rmtp, [184](#page-199-0) rqtp, [184](#page-199-0) nanotime kern\_tc.c, [870](#page-885-0) nanouptime kern\_tc.c, [871](#page-886-0) nanowait kern\_time.c, [922](#page-937-0) nargs abort2\_args, [32](#page-47-0) **NBITS** subr\_unit.c, [1380](#page-1395-0) nblock vfs\_bio.c, [1882](#page-1897-0) nbuckets elf\_file, [64](#page-79-0) NBUF subr\_param.c, [1280](#page-1295-0) nbuf subr\_param.c, [1283](#page-1298-0) nbyte pread\_args, [201](#page-216-0) pwrite\_args, [212](#page-227-0) read\_args, [215](#page-230-0) write\_args, [297](#page-312-0) ncallout subr\_param.c, [1283](#page-1298-0) NCF\_WHITE vfs cache.c, [1887](#page-1902-0) nchains elf\_file, [64](#page-79-0) nchanges kevent\_args, [123](#page-138-0) NCHHASH vfs cache.c, [1887](#page-1902-0) nchinit vfs\_cache.c, [1891](#page-1906-0) nd select\_args, [225](#page-240-0) NDBIT kern\_descrip.c, [433](#page-448-0) **NDENTRIES** kern\_descrip.c, [433](#page-448-0) NDFILE kern descrip.c, [433](#page-448-0) ndflush tty\_subr.c, [1604](#page-1619-0) NDFREE

vfs\_lookup.c, [1938](#page-1953-0) **NDIGITS** subr\_scanf.c, [1332](#page-1347-0) NDSLOT kern\_descrip.c, [433](#page-448-0) NDSLOTS kern\_descrip.c, [433](#page-448-0) NDSLOTSIZE kern descrip.c, [433](#page-448-0) ne\_defexported netexport, [186](#page-201-0) ne\_rtable netexport, [186](#page-201-0) NEEDBITS inflate.c, [327](#page-342-0) needsbuffer vfs\_bio.c, [1882](#page-1897-0) net\_add\_domain uipc\_domain.c, [1620](#page-1635-0) net init domain uipc\_domain.c, [1621](#page-1636-0) netc\_anon netcred, [185](#page-200-0) netc\_exflags netcred, [185](#page-200-0) netc\_rnodes netcred, [185](#page-200-0) netcred, [185](#page-200-0) netc\_anon, [185](#page-200-0) netc\_exflags, [185](#page-200-0) netc\_rnodes, [185](#page-200-0) netexport, [186](#page-201-0) ne\_defexported, [186](#page-201-0) ne\_rtable, [186](#page-201-0) netisr\_poll kern\_poll.c, [696](#page-711-0) netisr\_pollmore kern\_poll.c, [697](#page-712-0) netsend\_cow\_stats, [187](#page-202-0) attempted, [187](#page-202-0) fail\_not\_mapped, [187](#page-202-0) fail\_sf\_buf, [187](#page-202-0) iodone, [187](#page-202-0) success, [187](#page-202-0) nevents kevent\_args, [123](#page-138-0) new sysctl\_args, [266](#page-281-0) new\_unr subr\_unit.c, [1383](#page-1398-0) new\_unrhdr subr\_unit.c, [1383](#page-1398-0) newdev kern\_conf.c, [408](#page-423-0)

newlen sysctl\_args, [266](#page-281-0) newmask umask\_args, [277](#page-292-0) newsysinit init\_main.c, [343](#page-358-0) newsysinit\_end init\_main.c, [343](#page-358-0) next msgmap, [177](#page-192-0) next\_file\_id kern\_linker.c, [611](#page-626-0) next\_matching\_driver subr\_bus.c, [1184](#page-1199-0) NextByte imgact\_gzip.c, [322](#page-337-0) nextc tty\_subr.c, [1605](#page-1620-0) nextid kern\_module.c, [666](#page-681-0) nextsoftcheck kern\_timeout.c, [930](#page-945-0) nfds openbsd\_poll\_args, [196](#page-211-0) poll\_args, [199](#page-214-0) nfree\_msgmaps sysv\_msg.c, [1480](#page-1495-0) nfstat kern\_descrip.c, [460](#page-475-0) nfstat\_args, [188](#page-203-0) fd, [188](#page-203-0) sb, [188](#page-203-0) NICE\_TO\_PRI sched\_core.c, [1058](#page-1073-0) NICE\_WEIGHT sched\_4bsd.c, [1037](#page-1052-0) NL tty.c, [1515](#page-1530-0) nlinesw tty\_conf.c, [1555](#page-1570-0) nlminfo\_release\_p kern\_exit.c, [528](#page-543-0) nlstat vfs\_syscalls.c, [2063](#page-2078-0) nmbclusters kern\_mbuf.c, [643](#page-658-0) nmbjumbo16 kern\_mbuf.c, [643](#page-658-0) nmbjumbo9 kern\_mbuf.c, [643](#page-658-0) nmbjumbop kern\_mbuf.c, [643](#page-658-0) nmount vfs mount.c, [1955](#page-1970-0)

NO tty.c, [1516](#page-1531-0) no\_dump kern\_conf.c, [395](#page-410-0) no\_ioctl kern\_conf.c, [395](#page-410-0) no\_kqfilter kern\_conf.c, [395](#page-410-0) no\_lease\_updatetime kern\_time.c, [917](#page-932-0) no\_mmap kern\_conf.c, [396](#page-411-0) no\_poll kern\_conf.c, [408](#page-423-0) no\_read kern\_conf.c, [396](#page-411-0) no\_strategy kern\_conf.c, [408](#page-423-0) no\_write kern\_conf.c, [396](#page-411-0) node uuid\_private, [290](#page-305-0) nodisc tty\_conf.c, [1555](#page-1570-0) **NOLOCKF** kern\_lockf.c, [620](#page-635-0) NOMEMCPY inflate.c, [327](#page-342-0) nonblock dev\_softc, [55](#page-70-0) NOSKIP subr\_scanf.c, [1332](#page-1347-0) nosys kern\_sig.c, [801](#page-816-0) nosys\_args, [189](#page-204-0) dummy, [189](#page-204-0) NOT\_IDLE sched\_core.c, [1058](#page-1073-0) notifier\_alloc uipc\_mqueue.c, [1680](#page-1695-0) notifier delete uipc\_mqueue.c, [1680](#page-1695-0) notifier\_free uipc\_mqueue.c, [1680](#page-1695-0) notifier\_insert uipc\_mqueue.c, [1680](#page-1695-0) notifier\_remove uipc\_mqueue.c, [1680](#page-1695-0) notifier\_search uipc\_mqueue.c, [1681](#page-1696-0) notreviewed.dox, [299](#page-314-0) nottystop tty.c, [1519](#page-1534-0) NOV

subr\_fattime.c, [1217](#page-1232-0) NPRIMES kern\_subr.c, [821](#page-836-0) NPROC subr\_param.c, [1280](#page-1295-0) nprocs kern\_fork.c, [536](#page-551-0) nprogtab elf file, [65](#page-80-0) NR\_SLEEPQS subr\_sleepqueue.c, [1336](#page-1351-0) nrel elf\_file, [65](#page-80-0) Elf\_relent, [70](#page-85-0) nrela elf\_file, [65](#page-80-0) Elf relaent, [69](#page-84-0) NS\_MAX\_SLEEP\_TIME sched\_core.c, [1058](#page-1073-0) NS\_TO\_HZ sched\_core.c, [1058](#page-1073-0) nselcoll sys\_generic.c, [1422](#page-1437-0) nsems semget\_args, [227](#page-242-0) nsfbufs uipc\_syscalls.c, [1775](#page-1790-0) nsfbufspeak uipc\_syscalls.c, [1775](#page-1790-0) nsfbufsused uipc\_syscalls.c, [1775](#page-1790-0) nsops semop\_args, [228](#page-243-0) nstat vfs\_syscalls.c, [2064](#page-2079-0) nstat\_args, [190](#page-205-0) path, [190](#page-205-0) ub, [190](#page-205-0) nswbuf subr\_param.c, [1283](#page-1298-0) ntp\_adjtime kern\_ntptime.c, [685](#page-700-0) ntp\_adjtime\_args, [191](#page-206-0) tp, [191](#page-206-0) ntp\_gettime kern\_ntptime.c, [685](#page-700-0) ntp\_gettime1 kern\_ntptime.c, [685](#page-700-0) ntp\_gettime\_args, [192](#page-207-0) ntvp, [192](#page-207-0) ntp\_init kern\_ntptime.c, [685](#page-700-0) ntp\_sysctl kern ntptime.c, [685](#page-700-0)

ntp\_update\_second kern\_ntptime.c, [686](#page-701-0) ntty\_disc tty\_conf.c, [1553](#page-1568-0) ntvp ntp\_gettime\_args, [192](#page-207-0) null\_close kern\_conf.c, [396](#page-411-0) null\_filtops kern\_event.c, [509](#page-524-0) null\_method subr\_kobj.c, [1246](#page-1261-0) null\_open kern\_conf.c, [396](#page-411-0) null\_sysvec init\_main.c, [343](#page-358-0) nullop kern\_conf.c, [409](#page-424-0) num\_aio\_procs vfs\_aio.c, [1838](#page-1853-0) num\_aio\_resv\_start vfs\_aio.c, [1838](#page-1853-0) num\_buf\_aio vfs\_aio.c, [1838](#page-1853-0) num\_queue\_count vfs\_aio.c, [1839](#page-1854-0) NUM\_TO\_MINOR tty\_pts.c, [1571](#page-1586-0) numdirtybuffers vfs\_bio.c, [1882](#page-1897-0) numdirtywakeup vfs\_bio.c, [1870](#page-1885-0) numfreebuffers vfs\_bio.c, [1882](#page-1897-0) numopensockets uipc\_socket.c, [1741](#page-1756-0) numvnodes vfs\_subr.c, [2018](#page-2033-0) **NZDIGITS** subr\_scanf.c, [1332](#page-1347-0)  $\Omega$ 

tty.c, [1516](#page-1531-0) oact sigaction\_args, [250](#page-265-0) oaio\_read vfs\_aio.c, [1832](#page-1847-0) oaio\_write vfs\_aio.c, [1833](#page-1848-0) oaiocb, [193](#page-208-0) \_aiocb\_private, [193](#page-208-0) aio\_buf, [193](#page-208-0) aio\_fildes, [193](#page-208-0) aio\_lio\_opcode, [193](#page-208-0)

aio\_nbytes, [193](#page-208-0) aio\_offset, [193](#page-208-0) aio\_reqprio, [193](#page-208-0) aio\_sigevent, [193](#page-208-0) oaiocb\_t vfs\_aio.c, [1812](#page-1827-0) object elf file, [65](#page-80-0) umtx key, [279](#page-294-0) **OCT** subr\_fattime.c, [1217](#page-1232-0) offset imgact\_gzip, [115](#page-130-0) lseek\_args, [152](#page-167-0) phdr\_closure, [198](#page-213-0) pread\_args, [201](#page-216-0) preadv\_args, [202](#page-217-0) profil\_args, [205](#page-220-0) pwrite\_args, [212](#page-227-0) pwritev args, [213](#page-228-0) umtx\_key, [279](#page-294-0) **OFILESIZE** kern\_descrip.c, [434](#page-449-0) oflag ksem\_open\_args, [134](#page-149-0) oitv setitimer\_args, [234](#page-249-0) old sysctl args, [266](#page-281-0) OLD\_EI\_BRAND imgact\_elf.c, [312](#page-327-0) olddelta adjtime\_args, [34](#page-49-0) oldlenp sysctl\_args, [266](#page-281-0) olio\_listio vfs\_aio.c, [1833](#page-1848-0) **ONLYA** tty.c, [1516](#page-1531-0) ONLYB tty.c, [1516](#page-1531-0) **ONSIG** kern\_sig.c, [792](#page-807-0) op\_table kern\_umtx.c, [974](#page-989-0) open vfs\_syscalls.c, [2064](#page-2079-0) open\_args, [195](#page-210-0) flags, [195](#page-210-0) mode, [195](#page-210-0) path, [195](#page-210-0) openbsd\_poll sys\_generic.c, [1416](#page-1431-0) openbsd\_poll\_args, [196](#page-211-0)

fds, [196](#page-211-0) nfds, [196](#page-211-0) timeout, [196](#page-211-0) openfiles kern\_descrip.c, [463](#page-478-0) ops ktrace\_args, [146](#page-161-0) optimize\_unr subr\_unit.c, [1383](#page-1398-0) **OPTSET** uipc\_usrreq.c, [1780](#page-1795-0) order\_lists subr\_witness.c, [1403](#page-1418-0) orphanpg kern\_proc.c, [715](#page-730-0) oset sigprocmask\_args, [253](#page-268-0) osreldate imgact\_elf.c, [316](#page-331-0) kern\_mib.c, [656](#page-671-0) oss sigaltstack\_args, [251](#page-266-0) **OTHERS** kern\_lockf.c, [620](#page-635-0) ou select\_args, [225](#page-240-0) oucp swapcontext\_args, [263](#page-278-0) output imgact\_gzip, [115](#page-130-0) ovalue ktimer\_settime\_args, [145](#page-160-0) p1003\_1b.c \_\_FBSDID, [1025](#page-1040-0) MALLOC\_DEFINE, [1025](#page-1040-0) p31binit, [1025](#page-1040-0) sched\_attach, [1026](#page-1041-0) syscall\_not\_present, [1026](#page-1041-0) SYSINIT, [1026](#page-1041-0) P1B\_PRIO\_MAX ksched.c, [985](#page-1000-0) P1B\_PRIO\_MIN ksched.c, [985](#page-1000-0) P1B\_SYSCTL posix4\_mib.c, [1028,](#page-1043-0) [1030](#page-1045-0) p31b\_getcfg posix4\_mib.c, [1030](#page-1045-0) p31b\_iscfg posix4\_mib.c, [1031](#page-1046-0) p31b\_set\_standard posix4\_mib.c, [1031](#page-1046-0) p31b\_setcfg posix4\_mib.c, [1031](#page-1046-0)

P31B\_VALID posix4\_mib.c, [1028](#page-1043-0) p31binit p1003\_1b.c, [1025](#page-1040-0) p4prio\_to\_rtpprio ksched.c, [985](#page-1000-0) p\_bufr putchar\_arg, [210](#page-225-0) p\_candebug kern\_prot.c, [741](#page-756-0) p\_cansched kern\_prot.c, [741](#page-756-0) p\_cansee kern\_prot.c, [742](#page-757-0) p\_cansignal kern\_prot.c, [742](#page-757-0) p\_canwait kern\_prot.c, [742](#page-757-0) p\_next putchar arg, [210](#page-225-0) pad ftruncate\_args, [87](#page-102-0) lseek\_args, [152](#page-167-0) pread\_args, [201](#page-216-0) pwrite\_args, [212](#page-227-0) truncate\_args, [274](#page-289-0) PADDING md4c.c, [1017](#page-1032-0) md5c.c, [1022](#page-1037-0) page mbtrail, [159](#page-174-0) page\_size mbpool, [157](#page-172-0) panic kern\_shutdown.c, [780](#page-795-0) PANIC\_REBOOT\_WAIT\_TIME kern\_shutdown.c, [778](#page-793-0) PANICSTR tty.c, [1516](#page-1531-0) panicstr kern\_shutdown.c, [785](#page-800-0) parent priv\_fw, [203](#page-218-0) PARENT\_WEIGHT sched\_core.c, [1058](#page-1073-0) pargs\_alloc kern\_proc.c, [715](#page-730-0) pargs\_drop kern\_proc.c, [715](#page-730-0) pargs\_free kern\_proc.c, [716](#page-731-0) pargs\_hold kern\_proc.c, [716](#page-731-0) PARITY

tty.c, [1516](#page-1531-0) parse\_dynamic link\_elf.c, [999](#page-1014-0) parse\_uuid kern\_uuid.c, [978](#page-993-0) path access\_args, [33](#page-48-0) chdir\_args, [42](#page-57-0) chflags args, [43](#page-58-0) chmod\_args, [44](#page-59-0) chown\_args, [45](#page-60-0) chroot\_args, [46](#page-61-0) eaccess\_args, [61](#page-76-0) lchmod\_args, [147](#page-162-0) lchown\_args, [148](#page-163-0) link\_args, [150](#page-165-0) lstat\_args, [153](#page-168-0) lutimes args, [154](#page-169-0) mkdir\_args, [160](#page-175-0) mkfifo\_args, [161](#page-176-0) mknod args, [162](#page-177-0) mount args, [166](#page-181-0) nstat\_args, [190](#page-205-0) open\_args, [195](#page-210-0) pathconf\_args, [197](#page-212-0) quotactl\_args, [214](#page-229-0) readlink\_args, [216](#page-231-0) revoke\_args, [220](#page-235-0) rmdir\_args, [221](#page-236-0) stat\_args, [260](#page-275-0) statfs\_args, [261](#page-276-0) symlink\_args, [264](#page-279-0) truncate\_args, [274](#page-289-0) unlink\_args, [284](#page-299-0) unmount args, [285](#page-300-0) utimes\_args, [289](#page-304-0) pathconf vfs\_syscalls.c, [2065](#page-2080-0) pathconf\_args, [197](#page-212-0) name, [197](#page-212-0) path, [197](#page-212-0) pause kern\_synch.c, [840](#page-855-0) pause\_wchan kern\_synch.c, [844](#page-859-0) PC\_TO\_INDEX subr\_prof.c, [1305](#page-1320-0) PCHAR subr\_prf.c, [1292](#page-1307-0) pcpu\_destroy subr pcpu.c, [1285](#page-1300-0) pcpu\_find subr\_pcpu.c, [1285](#page-1300-0) pcpu\_init

subr pcpu.c, [1285](#page-1300-0) PDEBUG subr\_bus.c, [1129](#page-1144-0) pending\_polls kern\_poll.c, [702](#page-717-0) PF\_NOSTOP tty\_pts.c, [1572](#page-1587-0) tty\_pty.c, [1586](#page-1601-0) PF\_PKT tty\_pts.c, [1572](#page-1587-0) tty\_pty.c, [1586](#page-1601-0) pf\_proto\_register uipc\_domain.c, [1622](#page-1637-0) pf\_proto\_unregister uipc\_domain.c, [1623](#page-1638-0) PF\_STOPPED tty\_pts.c, [1572](#page-1587-0) tty\_pty.c, [1587](#page-1602-0) PF\_UCNTL tty\_pts.c, [1572](#page-1587-0) tty\_pty.c, [1587](#page-1602-0) pfctlinput uipc\_domain.c, [1623](#page-1638-0) pfctlinput2 uipc\_domain.c, [1623](#page-1638-0) pffasttimo uipc\_domain.c, [1624](#page-1639-0) pffindproto uipc\_domain.c, [1624](#page-1639-0) pffindtype uipc\_domain.c, [1624](#page-1639-0) pfind kern\_proc.c, [716](#page-731-0) pfslowtimo uipc\_domain.c, [1624](#page-1639-0) PFXOK subr\_scanf.c, [1332](#page-1347-0) pgadjustjobc kern\_proc.c, [716](#page-731-0) pgdelete kern\_proc.c, [716](#page-731-0) pgfind kern\_proc.c, [717](#page-732-0) pgid setpgid\_args, [236](#page-251-0) pgrp0 init\_main.c, [343](#page-358-0) pgrphash kern\_proc.c, [727](#page-742-0) pgrphashtbl kern\_proc.c, [727](#page-742-0) pgsigio kern\_sig.c, [802](#page-817-0) pgsignal

kern sig.c, [802](#page-817-0) phase kern\_poll.c, [702](#page-717-0) phashinit kern\_subr.c, [825](#page-840-0) phdr phdr\_closure, [198](#page-213-0) phdr\_closure, [198](#page-213-0) offset, [198](#page-213-0) phdr, [198](#page-213-0) phy mbpage, [156](#page-171-0) physio kern\_physio.c, [688](#page-703-0) pi\_owner umtx\_pi, [280](#page-295-0) pi\_refcount umtx pi, [280](#page-295-0) pid getpgid\_args, [102](#page-117-0) getsid\_args, [109](#page-124-0) kill\_args, [125](#page-140-0) ktrace\_args, [146](#page-161-0) ptrace\_args, [207](#page-222-0) rtprio\_args, [223](#page-238-0) setpgid\_args, [236](#page-251-0) sigqueue\_args, [254](#page-269-0) pidhash kern\_proc.c, [727](#page-742-0) pidhashtbl kern\_proc.c, [727](#page-742-0) pipe sys\_pipe.c, [1429](#page-1444-0) pipe\_build\_write\_buffer sys\_pipe.c, [1430](#page-1445-0) pipe\_clone\_write\_buffer sys\_pipe.c, [1430](#page-1445-0) pipe\_close sys\_pipe.c, [1431,](#page-1446-0) [1444](#page-1459-0) pipe\_create sys\_pipe.c, [1431](#page-1446-0) pipe\_destroy\_write\_buffer sys\_pipe.c, [1431](#page-1446-0) pipe\_direct\_write sys\_pipe.c, [1431](#page-1446-0) pipe\_free\_kmem sys\_pipe.c, [1432](#page-1447-0) pipe\_ioctl sys\_pipe.c, [1432,](#page-1447-0) [1444](#page-1459-0) pipe\_kqfilter sys\_pipe.c, [1433,](#page-1448-0) [1444](#page-1459-0) pipe\_poll sys\_pipe.c, [1434,](#page-1449-0) [1444](#page-1459-0) pipe\_read

sys\_pipe.c, [1435,](#page-1450-0) [1445](#page-1460-0) pipe\_rfiltops sys\_pipe.c, [1445](#page-1460-0) pipe\_stat sys\_pipe.c, [1436,](#page-1451-0) [1445](#page-1460-0) pipe\_wfiltops sys\_pipe.c, [1445](#page-1460-0) pipe\_write sys\_pipe.c, [1437,](#page-1452-0) [1445](#page-1460-0) pipe\_zone sys\_pipe.c, [1445](#page-1460-0) pipe\_zone\_ctor sys\_pipe.c, [1438](#page-1453-0) pipe\_zone\_dtor sys\_pipe.c, [1439](#page-1454-0) pipe\_zone\_fini sys\_pipe.c, [1439](#page-1454-0) pipe\_zone\_init sys\_pipe.c, [1440](#page-1455-0) pipeallocfail sys\_pipe.c, [1445](#page-1460-0) pipeclose sys\_pipe.c, [1440](#page-1455-0) pipefragretry sys\_pipe.c, [1445](#page-1460-0) pipeinit sys\_pipe.c, [1440](#page-1455-0) pipelock sys\_pipe.c, [1441](#page-1456-0) pipeops sys\_pipe.c, [1446](#page-1461-0) piperesizeallowed sys\_pipe.c, [1446](#page-1461-0) piperesizefail sys\_pipe.c, [1446](#page-1461-0) pipeselwakeup sys\_pipe.c, [1441](#page-1456-0) pipespace sys\_pipe.c, [1442](#page-1457-0) pipespace\_new sys\_pipe.c, [1442](#page-1457-0) pipeunlock sys\_pipe.c, [1443](#page-1458-0) PIPSIZ uipc\_usrreq.c, [1780](#page-1795-0) PKZIP\_BUG\_WORKAROUND inflate.c, [327](#page-342-0) pltrel elf\_file, [65](#page-80-0) pltrela elf file, [65](#page-80-0) pltrelasize elf file, [65](#page-80-0) pltrelsize

elf file, [65](#page-80-0) pmc\_cpu\_is\_disabled kern\_pmc.c, [691](#page-706-0) pmc\_cpu\_is\_logical kern\_pmc.c, [691](#page-706-0) pmc\_cpumask kern\_pmc.c, [691](#page-706-0) pmc\_hook kern\_pmc.c, [691](#page-706-0) pmc\_intr kern\_pmc.c, [691](#page-706-0) PMC\_KERNEL\_VERSION kern\_pmc.c, [690](#page-705-0) pmc\_kernel\_version kern\_pmc.c, [691](#page-706-0) pmc\_ss\_count kern\_pmc.c, [691](#page-706-0) pmc\_sx kern\_pmc.c, [691](#page-706-0) POINTER md4c.c, [1016](#page-1031-0) subr\_scanf.c, [1332](#page-1347-0) POINTER\_BITS kern\_mtxpool.c, [669](#page-684-0) poll sys\_generic.c, [1416](#page-1431-0) poll\_args, [199](#page-214-0) fds, [199](#page-214-0) nfds, [199](#page-214-0) timeout, [199](#page-214-0) poll\_burst kern\_poll.c, [702](#page-717-0) poll\_burst\_max kern\_poll.c, [702](#page-717-0) poll\_burst\_max\_sysctl kern\_poll.c, [697](#page-712-0) poll\_each\_burst kern\_poll.c, [703](#page-718-0) poll\_each\_burst\_sysctl kern\_poll.c, [697](#page-712-0) poll\_handlers kern\_poll.c, [703](#page-718-0) poll\_idle kern\_poll.c, [697](#page-712-0) poll\_in\_idle\_loop kern\_poll.c, [703](#page-718-0) POLL\_LIST\_LEN kern\_poll.c, [694](#page-709-0) poll\_mtx kern\_poll.c, [703](#page-718-0) poll\_start\_t kern\_poll.c, [703](#page-718-0) poll\_switch kern\_poll.c, [698](#page-713-0)

polling kern\_poll.c, [703](#page-718-0) pollrec, [200](#page-215-0) handler, [200](#page-215-0) ifp, [200](#page-215-0) pollscan sys\_generic.c, [1417](#page-1432-0) posix4\_mib.c \_\_FBSDID, [1030](#page-1045-0) facility, [1031](#page-1046-0) facility\_initialized, [1031](#page-1046-0) P1B\_SYSCTL, [1028,](#page-1043-0) [1030](#page-1045-0) p31b\_getcfg, [1030](#page-1045-0) p31b\_iscfg, [1031](#page-1046-0) p31b\_set\_standard, [1031](#page-1046-0) p31b\_setcfg, [1031](#page-1046-0) P31B\_VALID, [1028](#page-1043-0) SYSCTL\_DECL, [1031](#page-1046-0) SYSCTL\_INT, [1031](#page-1046-0) SYSINIT, [1031](#page-1046-0) POSIX\_APPENDIX\_B\_4\_2\_2 kern\_prot.c, [733](#page-748-0) posix\_clocks kern\_time.c, [922](#page-937-0) postsig kern\_sig.c, [802](#page-817-0) power\_pm\_arg subr\_power.c, [1288](#page-1303-0) power\_pm\_deferred\_fn subr\_power.c, [1286](#page-1301-0) power\_pm\_fn subr\_power.c, [1288](#page-1303-0) power\_pm\_get\_type subr\_power.c, [1287](#page-1302-0) power\_pm\_register subr\_power.c, [1287](#page-1302-0) power\_pm\_suspend subr\_power.c, [1287](#page-1302-0) power\_pm\_task subr\_power.c, [1288](#page-1303-0) power\_pm\_type subr\_power.c, [1288](#page-1303-0) power\_profile\_get\_state subr\_power.c, [1287](#page-1302-0) power\_profile\_set\_state subr\_power.c, [1287](#page-1302-0) power\_profile\_state subr\_power.c, [1288](#page-1303-0) POWEROFF\_DELAY kern\_shutdown.c, [778](#page-793-0) poweroff\_delay kern\_shutdown.c, [785](#page-800-0) poweroff\_wait kern\_shutdown.c, [781](#page-796-0)

ppeers\_lock kern\_proc.c, [727](#page-742-0) pps\_capture kern\_tc.c, [871](#page-886-0) pps\_event kern\_tc.c, [871](#page-886-0) pps\_init kern\_tc.c, [871](#page-886-0) pps\_ioctl kern\_tc.c, [871](#page-886-0) ppsratecheck kern\_time.c, [917](#page-932-0) pr kern\_poll.c, [703](#page-718-0) pread sys\_generic.c, [1417](#page-1432-0) pread\_args, [201](#page-216-0) buf, [201](#page-216-0) fd, [201](#page-216-0) nbyte, [201](#page-216-0) offset, [201](#page-216-0) pad, [201](#page-216-0) preadv sys\_generic.c, [1418](#page-1433-0) preadv\_args, [202](#page-217-0) fd, [202](#page-217-0) iovcnt, [202](#page-217-0) iovp, [202](#page-217-0) offset, [202](#page-217-0) preallocate\_siginfo kern\_sig.c, [817](#page-832-0) preload\_bootstrap\_relocate subr\_module.c, [1274](#page-1289-0) preload\_delete\_name subr\_module.c, [1274](#page-1289-0) preload\_metadata subr\_module.c, [1275](#page-1290-0) preload\_search\_by\_name subr\_module.c, [1274](#page-1289-0) preload\_search\_by\_type subr\_module.c, [1275](#page-1290-0) preload\_search\_info subr\_module.c, [1275](#page-1290-0) preload\_search\_next\_name subr\_module.c, [1275](#page-1290-0) preloaded elf\_file, [66](#page-81-0) prep\_cdevsw kern\_conf.c, [409](#page-424-0) pri putchar arg, [210](#page-225-0) PRI\_SCORE\_RATIO sched\_core.c, [1058](#page-1073-0) pri\_to\_rtp

kern\_resource.c, [761](#page-776-0) primes kern\_subr.c, [827](#page-842-0) print\_caddr\_t init\_main.c, [339](#page-354-0) print\_devclass subr\_bus.c, [1129](#page-1144-0) print\_devclass\_list subr\_bus.c, [1129](#page-1144-0) print\_devclass\_list\_short subr\_bus.c, [1129](#page-1144-0) print\_devclass\_short subr\_bus.c, [1129](#page-1144-0) print\_device subr\_bus.c, [1129](#page-1144-0) print\_device\_short subr\_bus.c, [1129](#page-1144-0) print\_device\_tree subr\_bus.c, [1129](#page-1144-0) print\_device\_tree\_short subr\_bus.c, [1129](#page-1144-0) print\_driver subr\_bus.c, [1129](#page-1144-0) print\_driver\_list subr\_bus.c, [1130](#page-1145-0) print\_driver\_short subr\_bus.c, [1130](#page-1145-0) print\_uptime kern\_shutdown.c, [781](#page-796-0) printf subr\_prf.c, [1295](#page-1310-0) printf\_uuid kern\_uuid.c, [978](#page-993-0) prio setpriority args, [237](#page-252-0) priority cf saved freq, [40](#page-55-0) prison\_canseemount kern\_jail.c, [557](#page-572-0) prison\_check kern jail.c, [558](#page-573-0) prison\_complete kern\_jail.c, [558](#page-573-0) prison\_enforce\_statfs kern\_jail.c, [558](#page-573-0) prison\_find kern\_jail.c, [559](#page-574-0) prison\_free kern\_jail.c, [559](#page-574-0) prison\_getip kern jail.c, [559](#page-574-0) prison\_hold kern\_jail.c, [560](#page-575-0) prison\_if

kern jail.c, [560](#page-575-0) prison\_ip kern\_jail.c, [560](#page-575-0) prison\_priv\_check kern\_jail.c, [560](#page-575-0) prison\_quotas vfs\_syscalls.c, [2074](#page-2089-0) prison\_remote\_ip kern jail.c, [560](#page-575-0) prisoncount kern\_jail.c, [563](#page-578-0) priv\_check kern\_priv.c, [706](#page-721-0) priv\_check\_cred kern\_priv.c, [706](#page-721-0) PRIV\_FW subr\_firmware.c, [1222](#page-1237-0) priv\_fw, [203](#page-218-0) file, [203](#page-218-0) flags, [203](#page-218-0) fw, [203](#page-218-0) parent, [203](#page-218-0) refcnt, [203](#page-218-0) private umtx\_key, [279](#page-294-0) proc0 init\_main.c, [344](#page-359-0) proc0\_init init\_main.c, [339](#page-354-0) proc0\_post init\_main.c, [340](#page-355-0) PROC\_ACTION sys\_process.c, [1449](#page-1464-0) proc\_compare tty.c, [1519](#page-1534-0) proc\_ctor kern\_proc.c, [717](#page-732-0) proc\_dtor kern\_proc.c, [717](#page-732-0) proc\_filtops kern\_event.c, [509](#page-524-0) proc\_fini kern\_proc.c, [717](#page-732-0) proc\_init kern\_proc.c, [718](#page-733-0) proc\_linkup kern\_thread.c, [890](#page-905-0) PROC\_NICE sched\_core.c, [1058](#page-1073-0) PROC\_PRI sched\_core.c, [1058](#page-1073-0) PROC\_READ sys\_process.c, [1449](#page-1464-0) proc\_read\_dbregs

sys process.c, [1451](#page-1466-0) proc\_read\_fpregs sys\_process.c, [1451](#page-1466-0) proc\_read\_regs sys\_process.c, [1451](#page-1466-0) proc\_reparent kern\_exit.c, [527](#page-542-0) proc\_rwmem sys process.c, [1451](#page-1466-0) proc\_sstep sys\_process.c, [1452](#page-1467-0) PROC\_USER\_PRI sched\_core.c, [1059](#page-1074-0) PROC\_WRITE sys\_process.c, [1450](#page-1465-0) proc\_write\_dbregs sys\_process.c, [1452](#page-1467-0) proc\_write\_fpregs sys\_process.c, [1452](#page-1467-0) proc\_write\_regs sys\_process.c, [1452](#page-1467-0) proc\_zone kern\_proc.c, [727](#page-742-0) PROCESS\_SHARE kern\_umtx.c, [935](#page-950-0) procinit kern\_proc.c, [718](#page-733-0) proctree\_lock kern\_proc.c, [727](#page-742-0) profclock kern\_clock.c, [381](#page-396-0) profhz kern\_clock.c, [383](#page-398-0) profil subr\_prof.c, [1306](#page-1321-0) profil\_args, [205](#page-220-0) offset, [205](#page-220-0) samples, [205](#page-220-0) scale, [205](#page-220-0) size, [205](#page-220-0) profprocs kern\_clock.c, [383](#page-398-0) progtab elf file, [66](#page-81-0) propagate\_priority subr\_turnstile.c, [1373](#page-1388-0) PROTO\_LIST md4c.c, [1014,](#page-1029-0) [1017](#page-1032-0) protosw\_init uipc\_domain.c, [1625](#page-1640-0) pru\_accept\_notsupp uipc\_socket2.c, [1744](#page-1759-0) pru\_attach\_notsupp uipc\_socket2.c, [1744](#page-1759-0)

## INDEX 2175

pru\_bind\_notsupp uipc\_socket2.c, [1744](#page-1759-0) pru\_connect2\_notsupp uipc\_socket2.c, [1745](#page-1760-0) pru\_connect\_notsupp uipc\_socket2.c, [1745](#page-1760-0) pru\_control\_notsupp uipc\_socket2.c, [1745](#page-1760-0) pru\_disconnect\_notsupp uipc\_socket2.c, [1745](#page-1760-0) pru\_listen\_notsupp uipc\_socket2.c, [1745](#page-1760-0) pru\_peeraddr\_notsupp uipc\_socket2.c, [1745](#page-1760-0) pru\_rcvd\_notsupp uipc\_socket2.c, [1745](#page-1760-0) pru\_rcvoob\_notsupp uipc\_socket2.c, [1745](#page-1760-0) pru\_send\_notsupp uipc\_socket2.c, [1746](#page-1761-0) pru\_sense\_null uipc\_socket2.c, [1746](#page-1761-0) pru\_shutdown\_notsupp uipc\_socket2.c, [1746](#page-1761-0) pru\_sockaddr\_notsupp uipc\_socket2.c, [1746](#page-1761-0) pru\_sopoll\_notsupp uipc\_socket2.c, [1746](#page-1761-0) pru\_soreceive\_notsupp uipc\_socket2.c, [1746](#page-1761-0) pru\_sosend\_notsupp uipc\_socket2.c, [1746](#page-1761-0) ps\_arg\_cache\_limit kern\_exec.c, [520](#page-535-0) psignal kern\_sig.c, [803](#page-818-0) psignal\_event kern\_sig.c, [803](#page-818-0) psratio kern\_clock.c, [384](#page-399-0) pstats\_alloc kern\_proc.c, [719](#page-734-0) pstats\_fork kern\_proc.c, [719](#page-734-0) pstats\_free kern\_proc.c, [720](#page-735-0) pt\_desc, [206](#page-221-0) pt\_num, [206](#page-221-0) pt\_devc\_open ptsc, [208](#page-223-0) pt\_devs\_open ptsc, [208](#page-223-0) pt\_flags ptsc, [208](#page-223-0)

pt\_mtx tty\_pts.c, [1581](#page-1596-0) pt\_num pt\_desc, [206](#page-221-0) pt\_prison ptsc, [208](#page-223-0) pt\_selw ptsc, [209](#page-224-0) pt\_send ptsc, [209](#page-224-0) pt\_tty ptsc, [209](#page-224-0) pt\_ucntl ptsc, [209](#page-224-0) ptc\_cdevsw tty\_pts.c, [1581](#page-1596-0) tty\_pty.c, [1596](#page-1611-0) ptc\_drvinit tty\_pty.c, [1587](#page-1602-0) ptcclose tty\_pts.c, [1573,](#page-1588-0) [1582](#page-1597-0) tty\_pty.c, [1588,](#page-1603-0) [1596](#page-1611-0) ptcioctl tty\_pts.c, [1573,](#page-1588-0) [1582](#page-1597-0) tty\_pty.c, [1588,](#page-1603-0) [1597](#page-1612-0) ptcopen tty\_pts.c, [1574,](#page-1589-0) [1582](#page-1597-0) tty\_pty.c, [1589,](#page-1604-0) [1597](#page-1612-0) ptcpoll tty\_pts.c, [1575,](#page-1590-0) [1582](#page-1597-0) tty\_pty.c, [1589,](#page-1604-0) [1597](#page-1612-0) ptcread tty\_pts.c, [1575,](#page-1590-0) [1582](#page-1597-0) tty\_pty.c, [1590,](#page-1605-0) [1597](#page-1612-0) ptcwakeup tty\_pts.c, [1576](#page-1591-0) tty\_pty.c, [1590](#page-1605-0) ptcwrite tty\_pts.c, [1576,](#page-1591-0) [1582](#page-1597-0) tty\_pty.c, [1591,](#page-1606-0) [1597](#page-1612-0) ptrace sys\_process.c, [1452](#page-1467-0) ptrace\_args, [207](#page-222-0) addr, [207](#page-222-0) data, [207](#page-222-0) pid, [207](#page-222-0) req, [207](#page-222-0) ptracestop kern\_sig.c, [803](#page-818-0) pts\_cdevsw tty\_pts.c, [1582](#page-1597-0) tty\_pty.c, [1597](#page-1612-0) ptsc, [208](#page-223-0) devc, [208](#page-223-0)

devs, [208](#page-223-0) pt\_devc\_open, [208](#page-223-0) pt\_devs\_open, [208](#page-223-0) pt\_flags, [208](#page-223-0) pt\_prison, [208](#page-223-0) pt\_selw, [209](#page-224-0) pt\_send, [209](#page-224-0) pt\_tty, [209](#page-224-0) pt\_ucntl, [209](#page-224-0) ptsclose tty\_pts.c, [1577,](#page-1592-0) [1583](#page-1598-0) tty\_pty.c, [1591,](#page-1606-0) [1597](#page-1612-0) ptsioctl tty\_pts.c, [1577,](#page-1592-0) [1583](#page-1598-0) tty\_pty.c, [1591,](#page-1606-0) [1597](#page-1612-0) ptsopen tty\_pts.c, [1577,](#page-1592-0) [1583](#page-1598-0) tty\_pty.c, [1592,](#page-1607-0) [1597](#page-1612-0) ptsread tty\_pts.c, [1578,](#page-1593-0) [1583](#page-1598-0) tty\_pty.c, [1592,](#page-1607-0) [1598](#page-1613-0) ptsstart tty\_pts.c, [1578](#page-1593-0) tty\_pty.c, [1592](#page-1607-0) ptsstop tty\_pts.c, [1578](#page-1593-0) tty\_pty.c, [1593](#page-1608-0) ptswrite tty\_pts.c, [1579,](#page-1594-0) [1583](#page-1598-0) tty\_pty.c, [1593,](#page-1608-0) [1598](#page-1613-0) pty\_clone tty\_pts.c, [1579](#page-1594-0) tty\_pty.c, [1593](#page-1608-0) pty\_create\_slave tty\_pty.c, [1594](#page-1609-0) pty\_destroy\_slave tty\_pty.c, [1594](#page-1609-0) pty\_drvinit tty\_pts.c, [1579](#page-1594-0) pty\_maybe\_destroy\_slave tty\_pty.c, [1595](#page-1610-0) pty\_maybecleanup tty\_pts.c, [1580](#page-1595-0) pty\_release tty\_pts.c, [1581](#page-1596-0) ptyinit tty\_pty.c, [1595](#page-1610-0) PUSER\_MAX sched\_core.c, [1059](#page-1074-0) putbits sys\_generic.c, [1409](#page-1424-0) putc tty\_subr.c, [1605](#page-1620-0) putchar

subr\_prf.c, [1296](#page-1311-0) putchar\_arg, [210](#page-225-0) flags, [210](#page-225-0) n\_bufr, [210](#page-225-0) p\_bufr, [210](#page-225-0) p\_next, [210](#page-225-0) pri, [210](#page-225-0) remain, [210](#page-225-0) tty, [211](#page-226-0) putcons subr\_prf.c, [1297](#page-1312-0) puthdr imgact\_elf.c, [315](#page-330-0) putnote imgact\_elf.c, [316](#page-331-0) pwrite sys\_generic.c, [1418](#page-1433-0) pwrite\_args, [212](#page-227-0) buf, [212](#page-227-0) fd, [212](#page-227-0) nbyte, [212](#page-227-0) offset, [212](#page-227-0) pad, [212](#page-227-0) pwritev sys\_generic.c, [1418](#page-1433-0) pwritev\_args, [213](#page-228-0) fd, [213](#page-228-0) iovcnt, [213](#page-228-0) iovp, [213](#page-228-0) offset, [213](#page-228-0) q\_to\_b tty\_subr.c, [1605](#page-1620-0) qflag inflate.c, [333](#page-348-0) QUAD subr\_scanf.c, [1332](#page-1347-0) QUEUE\_CLEAN vfs\_bio.c, [1846](#page-1861-0) QUEUE\_DIRTY vfs\_bio.c, [1846](#page-1861-0) QUEUE\_DIRTY\_GIANT vfs\_bio.c, [1846](#page-1861-0) QUEUE\_EMPTY vfs\_bio.c, [1846](#page-1861-0) QUEUE\_EMPTYKVA vfs\_bio.c, [1846](#page-1861-0) QUEUE\_NONE vfs\_bio.c, [1846](#page-1861-0) quotactl vfs\_syscalls.c, [2065](#page-2080-0) quotactl\_args, [214](#page-229-0) arg, [214](#page-229-0) cmd, [214](#page-229-0)

path, [214](#page-229-0) uid, [214](#page-229-0) r\_r resource\_i, [219](#page-234-0) randompid kern\_fork.c, [536](#page-551-0) ratecheck kern\_time.c, [917](#page-932-0) rbreqlock vfs\_bio.c, [1882](#page-1897-0) read sys\_generic.c, [1419](#page-1434-0) read\_args, [215](#page-230-0) buf, [215](#page-230-0) fd, [215](#page-230-0) nbyte, [215](#page-230-0) read\_max vfs\_cluster.c, [1899](#page-1914-0) readlink vfs\_syscalls.c, [2066](#page-2081-0) readlink\_args, [216](#page-231-0) buf, [216](#page-231-0) count, [216](#page-231-0) path, [216](#page-231-0) readv sys\_generic.c, [1419](#page-1434-0) readv\_args, [217](#page-232-0) fd, [217](#page-232-0) iovcnt, [217](#page-232-0) iovp, [217](#page-232-0) realitexpire kern\_time.c, [917](#page-932-0) realloc kern\_malloc.c, [632](#page-647-0) REALLOC\_FRACTION kern\_malloc.c, [628](#page-643-0) reallocf kern\_malloc.c, [633](#page-648-0) realstathz sched\_core.c, [1077](#page-1092-0) sched\_ule.c, [1099](#page-1114-0) realtimer\_clocktime kern\_time.c, [918](#page-933-0) realtimer\_create kern\_time.c, [918](#page-933-0) realtimer\_delete kern\_time.c, [918](#page-933-0) realtimer\_expire kern\_time.c, [918](#page-933-0) realtimer\_gettime kern\_time.c, [919](#page-934-0) realtimer\_settime kern\_time.c, [919](#page-934-0)

reassignbuf vfs\_subr.c, [1988](#page-2003-0) reboot kern\_shutdown.c, [782](#page-797-0) rebooting kern\_shutdown.c, [785](#page-800-0) recursiveflushes vfs\_bio.c, [1882](#page-1897-0) recvfrom uipc\_syscalls.c, [1766](#page-1781-0) recvit uipc\_syscalls.c, [1766](#page-1781-0) recvmsg uipc\_syscalls.c, [1767](#page-1782-0) refcnt priv\_fw, [203](#page-218-0) refs module stat v1, [165](#page-180-0) reg\_frac kern\_poll.c, [703](#page-718-0) reg\_frac\_count kern\_poll.c, [703](#page-718-0) reg\_frac\_sysctl kern\_poll.c, [698](#page-713-0) register\_posix\_clock kern\_time.c, [919](#page-934-0) regression\_securelevel\_nonmonotonic kern\_mib.c, [656](#page-671-0) rel elf\_file, [66](#page-81-0) Elf\_relent, [70](#page-85-0) rela elf\_file, [66](#page-81-0) Elf\_relaent, [69](#page-84-0) relasize elf\_file, [66](#page-81-0) relatab elf\_file, [66](#page-81-0) relocate\_file link\_elf.c, [999](#page-1014-0) link\_elf\_obj.c, [1008](#page-1023-0) relookup vfs\_lookup.c, [1939](#page-1954-0) relsize elf\_file, [66](#page-81-0) reltab elf\_file, [66](#page-81-0) remain putchar\_arg, [210](#page-225-0) snprintf\_arg, [258](#page-273-0) remove brand entry imgact elf.c, [316](#page-331-0) removechild subr\_witness.c, [1392](#page-1407-0)

rename vfs\_syscalls.c, [2066](#page-2081-0) rename\_args, [218](#page-233-0) from, [218](#page-233-0) to, [218](#page-233-0) req ptrace\_args, [207](#page-222-0) res\_find subr\_hints.c, [1227](#page-1242-0) resetpriority sched\_4bsd.c, [1038](#page-1053-0) resetpriority\_thread sched\_4bsd.c, [1038](#page-1053-0) resettodr subr\_rtc.c, [1319](#page-1334-0) residual\_burst kern\_poll.c, [704](#page-719-0) resource\_disabled subr\_hints.c, [1227](#page-1242-0) resource\_find subr\_hints.c, [1227](#page-1242-0) resource\_find\_dev subr\_hints.c, [1228](#page-1243-0) resource\_find\_match subr\_hints.c, [1228](#page-1243-0) resource\_i, [219](#page-234-0) r\_r, [219](#page-234-0) resource\_int\_value subr\_hints.c, [1229](#page-1244-0) resource\_list\_add subr\_bus.c, [1184](#page-1199-0) resource\_list\_add\_next subr bus.c, [1185](#page-1200-0) resource\_list\_alloc subr\_bus.c, [1185](#page-1200-0) resource\_list\_delete subr\_bus.c, [1186](#page-1201-0) resource\_list\_find subr\_bus.c, [1187](#page-1202-0) resource list free subr\_bus.c, [1188](#page-1203-0) resource\_list\_init subr\_bus.c, [1188](#page-1203-0) resource\_list\_print\_type subr\_bus.c, [1188](#page-1203-0) resource\_list\_purge subr\_bus.c, [1189](#page-1204-0) resource list release subr\_bus.c, [1190](#page-1205-0) resource\_long\_value subr\_hints.c, [1229](#page-1244-0) resource\_string\_copy subr\_hints.c, [1229](#page-1244-0) resource\_string\_value

subr\_hints.c, [1229](#page-1244-0) ret kern\_context.c, [414](#page-429-0) revoke vfs\_syscalls.c, [2067](#page-2082-0) revoke\_args, [220](#page-235-0) path, [220](#page-235-0) rfork kern fork.c, [535](#page-550-0) rgid getresgid\_args, [106](#page-121-0) setregid\_args, [238](#page-253-0) setresgid\_args, [239](#page-254-0) rlp \_\_getrlimit\_args, [28](#page-43-0) \_\_setrlimit\_args, [31](#page-46-0) rman\_activate\_resource subr\_rman.c, [1310](#page-1325-0) rman\_await\_resource subr\_rman.c, [1310](#page-1325-0) rman\_deactivate\_resource subr\_rman.c, [1311](#page-1326-0) rman\_debug subr\_rman.c, [1316](#page-1331-0) rman\_fini subr\_rman.c, [1311](#page-1326-0) rman\_get\_bushandle subr\_rman.c, [1312](#page-1327-0) rman\_get\_bustag subr\_rman.c, [1312](#page-1327-0) rman\_get\_device subr\_rman.c, [1312](#page-1327-0) rman\_get\_end subr\_rman.c, [1312](#page-1327-0) rman\_get\_flags subr\_rman.c, [1312](#page-1327-0) rman\_get\_rid subr\_rman.c, [1312](#page-1327-0) rman\_get\_size subr\_rman.c, [1312](#page-1327-0) rman\_get\_start subr\_rman.c, [1313](#page-1328-0) rman\_get\_virtual subr\_rman.c, [1313](#page-1328-0) rman\_head subr\_rman.c, [1316](#page-1331-0) rman\_init subr\_rman.c, [1313](#page-1328-0) rman\_init\_from\_resource subr\_rman.c, [1313](#page-1328-0) rman\_is\_region\_manager subr\_rman.c, [1313](#page-1328-0) rman\_make\_alignment\_flags subr\_rman.c, [1314](#page-1329-0)

rman\_manage\_region subr\_rman.c, [1314](#page-1329-0) rman\_mtx subr\_rman.c, [1316](#page-1331-0) rman\_release\_resource subr\_rman.c, [1314](#page-1329-0) rman\_reserve\_resource subr\_rman.c, [1314](#page-1329-0) rman\_reserve\_resource\_bound subr\_rman.c, [1315](#page-1330-0) rman\_set\_bushandle subr\_rman.c, [1315](#page-1330-0) rman\_set\_bustag subr\_rman.c, [1315](#page-1330-0) rman\_set\_device subr\_rman.c, [1315](#page-1330-0) rman\_set\_end subr\_rman.c, [1315](#page-1330-0) rman\_set\_rid subr\_rman.c, [1315](#page-1330-0) rman\_set\_start subr\_rman.c, [1316](#page-1331-0) rman\_set\_virtual subr\_rman.c, [1316](#page-1331-0) rmdir vfs\_syscalls.c, [2067](#page-2082-0) rmdir\_args, [221](#page-236-0) path, [221](#page-236-0) rmtp nanosleep\_args, [184](#page-199-0) root\_bus subr\_bus.c, [1196](#page-1211-0) root\_bus\_configure subr\_bus.c, [1191](#page-1206-0) root bus mod subr\_bus.c, [1196](#page-1211-0) root bus module handler subr\_bus.c, [1191](#page-1206-0) root\_child\_present subr\_bus.c, [1192](#page-1207-0) root\_devclass subr\_bus.c, [1196](#page-1211-0) root\_driver subr\_bus.c, [1196](#page-1211-0) root\_hold\_token, [222](#page-237-0) who, [222](#page-237-0) root\_methods subr\_bus.c, [1197](#page-1212-0) root\_mount\_rel vfs\_mount.c, [1955](#page-1970-0) root mount wait vfs mount.c, [1956](#page-1971-0) root\_print\_child subr\_bus.c, [1192](#page-1207-0)

root\_resume subr\_bus.c, [1192](#page-1207-0) root\_setup\_intr subr\_bus.c, [1192](#page-1207-0) ROOTDEVNAME vfs mount.c, [1944](#page-1959-0) rootdevnames vfs mount.c, [1971](#page-1986-0) ROOTNAME vfs\_mount.c, [1944](#page-1959-0) rootvnode vfs\_mount.c, [1971](#page-1986-0) ROTATE\_LEFT md4c.c, [1014](#page-1029-0) md5c.c, [1020](#page-1035-0) round\_page\_ps imgact elf.c, [312](#page-327-0) roundrobin sched 4bsd.c, [1039](#page-1054-0) roundrobin\_callout sched\_4bsd.c, [1050](#page-1065-0) rq\_queues krunq, [127](#page-142-0) rq\_status krunq, [127](#page-142-0) rqb\_bits krqbits, [126](#page-141-0) rqtp nanosleep\_args, [184](#page-199-0) rr\_interval ksched, [128](#page-143-0) rtp rtprio\_args, [223](#page-238-0) rtprio\_thread\_args, [224](#page-239-0) rtp\_to\_pri kern\_resource.c, [761](#page-776-0) rtpprio to p4prio ksched.c, [985](#page-1000-0) rtprio kern\_resource.c, [761](#page-776-0) rtprio\_args, [223](#page-238-0) function, [223](#page-238-0) pid, [223](#page-238-0) rtp, [223](#page-238-0) rtprio\_thread kern\_resource.c, [762](#page-777-0) rtprio\_thread\_args, [224](#page-239-0) function, [224](#page-239-0) lwpid, [224](#page-239-0) rtp, [224](#page-239-0) ruadd kern resource.c, [762](#page-777-0) ruid getresuid\_args, [107](#page-122-0)

setresuid args, [240](#page-255-0) setreuid\_args, [241](#page-256-0) runningbufreq vfs\_bio.c, [1882](#page-1897-0) runningbufspace vfs\_bio.c, [1882](#page-1897-0) runningbufwakeup vfs\_bio.c, [1870](#page-1885-0) runq sched\_4bsd.c, [1050](#page-1065-0) runq\_print sched\_ule.c, [1086](#page-1101-0) rusage getrusage\_args, [108](#page-123-0) rw\_destroy kern\_rwlock.c, [770](#page-785-0) rw\_init kern\_rwlock.c, [771](#page-786-0) rw\_owner kern\_rwlock.c, [767](#page-782-0) rw\_sysinit kern\_rwlock.c, [771](#page-786-0) rw\_wowner kern\_rwlock.c, [767](#page-782-0) S11 md4c.c, [1014](#page-1029-0) md5c.c, [1020](#page-1035-0) S12 md4c.c, [1014](#page-1029-0) md5c.c, [1021](#page-1036-0) S13 md4c.c, [1014](#page-1029-0) md5c.c, [1021](#page-1036-0) S14 md4c.c, [1014](#page-1029-0) md5c.c, [1021](#page-1036-0) S21 md4c.c, [1014](#page-1029-0) md5c.c, [1021](#page-1036-0) S22 md4c.c, [1015](#page-1030-0) md5c.c, [1021](#page-1036-0) S23 md4c.c, [1015](#page-1030-0) md5c.c, [1021](#page-1036-0) S24 md4c.c, [1015](#page-1030-0) md5c.c, [1021](#page-1036-0) S31 md4c.c, [1015](#page-1030-0) md5c.c, [1021](#page-1036-0) S32 md4c.c, [1015](#page-1030-0)

md5c.c, [1021](#page-1036-0) S33 md4c.c, [1015](#page-1030-0) md5c.c, [1021](#page-1036-0) S34 md4c.c, [1015](#page-1030-0) md5c.c, [1021](#page-1036-0) S41 md5c.c, [1021](#page-1036-0) S42 md5c.c, [1021](#page-1036-0) S43 md5c.c, [1021](#page-1036-0) S44 md5c.c, [1021](#page-1036-0) SA\_CANTMASK kern\_sig.c, [792](#page-807-0) SA\_CONT kern\_sig.c, [792](#page-807-0) SA\_CORE kern\_sig.c, [792](#page-807-0) SA\_IGNORE kern\_sig.c, [792](#page-807-0) SA\_KILL kern\_sig.c, [792](#page-807-0) SA\_PROC kern\_sig.c, [792](#page-807-0) SA\_STOP kern\_sig.c, [792](#page-807-0) SA\_TTYSTOP kern\_sig.c, [792](#page-807-0) samples profil\_args, [205](#page-220-0) sb fhstat\_args, [78](#page-93-0) fstat\_args, [84](#page-99-0) nfstat\_args, [188](#page-203-0) sb\_efficiency uipc\_sockbuf.c, [1717](#page-1732-0) sb\_lock uipc\_sockbuf.c, [1705](#page-1720-0) sb\_max uipc\_sockbuf.c, [1718](#page-1733-0) sb\_max\_adj uipc\_sockbuf.c, [1718](#page-1733-0) sbappend uipc\_sockbuf.c, [1706](#page-1721-0) sbappend\_locked uipc\_sockbuf.c, [1706](#page-1721-0) sbappendaddr uipc\_sockbuf.c, [1706](#page-1721-0) sbappendaddr\_locked uipc\_sockbuf.c, [1707](#page-1722-0) sbappendcontrol
uipc\_sockbuf.c, [1707](#page-1722-0) sbappendcontrol\_locked uipc\_sockbuf.c, [1708](#page-1723-0) sbappendrecord uipc\_sockbuf.c, [1708](#page-1723-0) sbappendrecord\_locked uipc\_sockbuf.c, [1708](#page-1723-0) sbappendstream uipc\_sockbuf.c, [1709](#page-1724-0) sbappendstream\_locked uipc\_sockbuf.c, [1709](#page-1724-0) sbcompress uipc\_sockbuf.c, [1709](#page-1724-0) sbcreatecontrol uipc\_socket2.c, [1746](#page-1761-0) sbdestroy uipc\_sockbuf.c, [1709](#page-1724-0) sbdrop uipc\_sockbuf.c, [1710](#page-1725-0) sbdrop\_internal uipc\_sockbuf.c, [1710](#page-1725-0) sbdrop\_locked uipc\_sockbuf.c, [1711](#page-1726-0) sbdroprecord uipc\_sockbuf.c, [1711](#page-1726-0) sbdroprecord\_locked uipc\_sockbuf.c, [1712](#page-1727-0) sbflush uipc\_sockbuf.c, [1712](#page-1727-0) sbflush\_internal uipc\_sockbuf.c, [1712](#page-1727-0) sbflush\_locked uipc\_sockbuf.c, [1713](#page-1728-0) SBFREE subr\_sbuf.c, [1322](#page-1337-0) SBLINKRECORD uipc\_sockbuf.c, [1705](#page-1720-0) SBLOCKWAIT uipc\_socket.c, [1722](#page-1737-0) SBMALLOC subr\_sbuf.c, [1322](#page-1337-0) sbrelease uipc\_sockbuf.c, [1713](#page-1728-0) sbrelease\_internal uipc\_sockbuf.c, [1714](#page-1729-0) sbrelease\_locked uipc\_sockbuf.c, [1714](#page-1729-0) sbreserve uipc\_sockbuf.c, [1714](#page-1729-0) sbreserve\_locked uipc\_sockbuf.c, [1714](#page-1729-0) sbtoxsockbuf uipc\_socket2.c, [1747](#page-1762-0) sbuf\_bcat

subr\_sbuf.c, [1324](#page-1339-0) sbuf\_bcopyin subr\_sbuf.c, [1324](#page-1339-0) sbuf\_bcpy subr\_sbuf.c, [1325](#page-1340-0) SBUF\_CANEXTEND subr\_sbuf.c, [1323](#page-1338-0) sbuf cat subr\_sbuf.c, [1325](#page-1340-0) sbuf clear subr\_sbuf.c, [1325](#page-1340-0) SBUF\_CLEARFLAG subr\_sbuf.c, [1323](#page-1338-0) sbuf\_copyin subr\_sbuf.c, [1325](#page-1340-0) sbuf\_cpy subr\_sbuf.c, [1326](#page-1341-0) sbuf\_data subr\_sbuf.c, [1326](#page-1341-0) sbuf delete subr\_sbuf.c, [1326](#page-1341-0) sbuf done subr\_sbuf.c, [1326](#page-1341-0) sbuf\_extend subr\_sbuf.c, [1326](#page-1341-0) sbuf\_extendsize subr\_sbuf.c, [1327](#page-1342-0) sbuf\_finish subr\_sbuf.c, [1327](#page-1342-0) SBUF\_FREESPACE subr\_sbuf.c, [1323](#page-1338-0) SBUF\_HASOVERFLOWED subr\_sbuf.c, [1323](#page-1338-0) SBUF\_HASROOM subr\_sbuf.c, [1323](#page-1338-0) SBUF\_ISDYNAMIC subr\_sbuf.c, [1323](#page-1338-0) SBUF\_ISDYNSTRUCT subr\_sbuf.c, [1323](#page-1338-0) SBUF\_ISFINISHED subr\_sbuf.c, [1323](#page-1338-0) sbuf len subr\_sbuf.c, [1327](#page-1342-0) SBUF\_MAXEXTENDINCR subr\_sbuf.c, [1324](#page-1339-0) SBUF\_MAXEXTENDSIZE subr\_sbuf.c, [1324](#page-1339-0) SBUF\_MINEXTENDSIZE subr\_sbuf.c, [1324](#page-1339-0) sbuf\_new subr\_sbuf.c, [1327](#page-1342-0) sbuf\_overflowed subr\_sbuf.c, [1327](#page-1342-0) sbuf\_printf

subr\_sbuf.c, [1327](#page-1342-0) sbuf\_printf\_uuid kern\_uuid.c, [979](#page-994-0) sbuf\_putc subr\_sbuf.c, [1328](#page-1343-0) SBUF\_SETFLAG subr\_sbuf.c, [1324](#page-1339-0) sbuf setpos subr\_sbuf.c, [1328](#page-1343-0) sbuf trim subr\_sbuf.c, [1328](#page-1343-0) sbuf uionew subr\_sbuf.c, [1328](#page-1343-0) sbuf\_vprintf subr\_sbuf.c, [1329](#page-1344-0) sbwait uipc\_sockbuf.c, [1715](#page-1730-0) sc\_callout logsoftc, [151](#page-166-0) SC\_HASH subr sleepqueue.c, [1336](#page-1351-0) SC\_LOOKUP subr\_sleepqueue.c, [1336](#page-1351-0) SC\_MASK subr\_sleepqueue.c, [1336](#page-1351-0) sc\_selp logsoftc, [151](#page-166-0) SC\_SHIFT subr sleepqueue.c, [1336](#page-1351-0) sc\_sigio logsoftc, [151](#page-166-0) sc\_state logsoftc, [151](#page-166-0) SC\_TABLESIZE subr sleepqueue.c, [1336](#page-1351-0) scale profil\_args, [205](#page-220-0) SCALE\_USER\_PRI sched\_core.c, [1059](#page-1074-0) sched\_4bsd.c \_\_FBSDID, [1038](#page-1053-0) ccpu, [1050](#page-1065-0) CCPU\_SHIFT, [1036](#page-1051-0) decay cpu, [1036](#page-1051-0) ESTCPULIM, [1036](#page-1051-0) INVERSE\_ESTCPU\_WEIGHT, [1036](#page-1051-0) KERN\_SWITCH\_INCLUDE, [1037](#page-1052-0) loadfactor, [1037](#page-1052-0) maybe\_resched, [1038](#page-1053-0) NICE\_WEIGHT, [1037](#page-1052-0) resetpriority, [1038](#page-1053-0) resetpriority thread, [1038](#page-1053-0) roundrobin, [1039](#page-1054-0) roundrobin\_callout, [1050](#page-1065-0)

runq, [1050](#page-1065-0) sched add, [1039](#page-1054-0) sched bind, [1039](#page-1054-0) sched\_choose, [1040](#page-1055-0) sched\_class, [1040](#page-1055-0) sched clock, [1040](#page-1055-0) sched\_exit, [1040](#page-1055-0) sched\_exit\_thread, [1041](#page-1056-0) sched fork, [1041](#page-1056-0) sched fork thread, [1041](#page-1056-0) sched\_idletd, [1041](#page-1056-0) sched\_is\_bound, [1042](#page-1057-0) sched\_kp, [1050](#page-1065-0) sched\_lend\_prio, [1042](#page-1057-0) sched\_lend\_user\_prio, [1042](#page-1057-0) sched\_load, [1042](#page-1057-0) sched\_load\_add, [1043](#page-1058-0) sched load rem, [1043](#page-1058-0) sched\_nice, [1043](#page-1058-0) sched pctcpu, [1043](#page-1058-0) sched prio, [1043](#page-1058-0) sched\_priority, [1044](#page-1059-0) SCHED\_QUANTUM, [1037](#page-1052-0) sched\_quantum, [1050](#page-1065-0) sched relinquish,  $1044$ sched\_rem, [1045](#page-1060-0) sched\_rr\_interval, [1045](#page-1060-0) sched\_runnable, [1045](#page-1060-0) sched setup,  $1045$ sched\_sizeof\_proc, [1046](#page-1061-0) sched\_sizeof\_thread, [1046](#page-1061-0) sched\_sleep, [1046](#page-1061-0) sched\_switch, [1046](#page-1061-0) sched\_tdcnt, [1050](#page-1065-0) sched tick, [1046](#page-1061-0) sched\_unbind, [1046](#page-1061-0) sched unlend prio, [1047](#page-1062-0) sched unlend user prio, [1047](#page-1062-0) sched user prio, [1047](#page-1062-0) sched\_userret, [1047](#page-1062-0) sched\_wakeup, [1048](#page-1063-0) schedcpu, [1048](#page-1063-0) schedcpu\_thread, [1048](#page-1063-0) schedinit, [1049](#page-1064-0) setup\_runqs, [1049](#page-1064-0) SKE\_RUNQ\_PCPU, [1037](#page-1052-0) SYSCTL\_INT, [1049](#page-1064-0) sysctl\_kern\_quantum, [1049](#page-1064-0) SYSCTL\_NODE, [1049](#page-1064-0) SYSCTL\_PROC, [1049](#page-1064-0) SYSCTL\_STRING, [1049](#page-1064-0) td\_sched0, [1050](#page-1065-0) TDF\_BOUND, [1037](#page-1052-0) TDF\_DIDRUN, [1037](#page-1052-0)

TDF\_EXIT, [1037](#page-1052-0) ts\_flags, [1037](#page-1052-0) TSF\_BOUND, [1037](#page-1052-0) TSF\_DIDRUN, [1038](#page-1053-0) TSF\_EXIT, [1038](#page-1053-0) updatepri, [1049](#page-1064-0) sched\_add sched\_4bsd.c, [1039](#page-1054-0) sched\_core.c, [1064](#page-1079-0) sched ule.c, [1086](#page-1101-0) sched\_attach p1003\_1b.c, [1026](#page-1041-0) sched\_bind sched\_4bsd.c, [1039](#page-1054-0) sched\_core.c, [1065](#page-1080-0) sched\_ule.c, [1086](#page-1101-0) sched calc pri sched\_core.c, [1065](#page-1080-0) sched\_choose sched\_4bsd.c, [1040](#page-1055-0) sched\_core.c, [1066](#page-1081-0) sched\_ule.c, [1087](#page-1102-0) sched class sched\_4bsd.c, [1040](#page-1055-0) sched\_core.c, [1066](#page-1081-0) sched\_ule.c, [1087](#page-1102-0) sched\_clock sched\_4bsd.c, [1040](#page-1055-0) sched\_core.c, [1066](#page-1081-0) sched ule.c, [1087](#page-1102-0) sched\_commit\_runtime sched\_core.c, [1066](#page-1081-0) sched\_core.c \_\_FBSDID, [1061](#page-1076-0) ccpu, [1077](#page-1092-0) CHILD\_WEIGHT, [1055](#page-1070-0) CURRENT\_SCORE, [1055](#page-1070-0) def timeslice, [1077](#page-1092-0) EXIT\_WEIGHT, [1055](#page-1070-0) granularity, [1077](#page-1092-0) HZ TO NS, [1056](#page-1071-0) IDLE, [1056](#page-1071-0) IDLE\_IDLE, [1056](#page-1071-0) INTERACTIVE\_BASE\_SCORE, [1056](#page-1071-0) INTERACTIVE\_SCORE, [1056](#page-1071-0) INTERACTIVE\_SLEEP\_TIME, [1056](#page-1071-0) KERN\_SWITCH\_INCLUDE, [1056](#page-1071-0) KQ\_NQS, [1056](#page-1071-0) KQB\_BIT, [1056](#page-1071-0) KQB\_BPW, [1057](#page-1072-0) KQB\_FFS, [1057](#page-1072-0) KQB\_L2BPW, [1057](#page-1072-0) KQB\_LEN, [1057](#page-1072-0) KQB\_WORD, [1057](#page-1072-0)

kqb\_word\_t, [1061](#page-1076-0) krunq\_add, [1061](#page-1076-0) krunq\_check, [1061](#page-1076-0) krunq\_choose, [1061](#page-1076-0) krunq\_clrbit, [1062](#page-1077-0) krunq\_findbit, [1062](#page-1077-0) krunq\_init, [1062](#page-1077-0) krung remove, [1062](#page-1077-0) krung setbit, [1062](#page-1077-0) kse0, [1077](#page-1092-0) kseq\_choose, [1062](#page-1077-0) KSEQ\_CPU, [1057](#page-1072-0) kseq\_global, [1077](#page-1092-0) kseq\_load\_add, [1063](#page-1078-0) kseq\_load\_rem, [1063](#page-1078-0) kseq\_runnable, [1063](#page-1078-0) kseq\_runq\_add, [1063](#page-1078-0) kseq\_runq\_rem, [1063](#page-1078-0) KSEQ\_SELF, [1057](#page-1072-0) kseq\_setup, [1064](#page-1079-0) MAX\_SCORE, [1057](#page-1072-0) MAX\_SLEEP\_TIME, [1057](#page-1072-0) MAX\_USER\_PRI, [1058](#page-1073-0) min\_timeslice, [1077](#page-1092-0) MS\_TO\_HZ, [1058](#page-1073-0) NICE\_TO\_PRI, [1058](#page-1073-0) NOT\_IDLE, [1058](#page-1073-0) NS\_MAX\_SLEEP\_TIME, [1058](#page-1073-0) NS\_TO\_HZ, [1058](#page-1073-0) PARENT\_WEIGHT, [1058](#page-1073-0) PRI\_SCORE\_RATIO, [1058](#page-1073-0) PROC\_NICE, [1058](#page-1073-0) PROC\_PRI, [1058](#page-1073-0) PROC\_USER\_PRI, [1059](#page-1074-0) PUSER\_MAX, [1059](#page-1074-0) realstathz, [1077](#page-1092-0) SCALE\_USER\_PRI, [1059](#page-1074-0) sched\_add, [1064](#page-1079-0) sched bind, [1065](#page-1080-0) sched\_calc\_pri, [1065](#page-1080-0) sched\_choose, [1066](#page-1081-0) sched\_class, [1066](#page-1081-0) sched\_clock, [1066](#page-1081-0) sched\_commit\_runtime, [1066](#page-1081-0) SCHED\_CPU\_TICKS, [1059](#page-1074-0) SCHED\_CPU\_TIME, [1059](#page-1074-0) sched\_exit, [1066](#page-1081-0) sched\_exit\_thread, [1067](#page-1082-0) sched\_fork, [1067](#page-1082-0) sched\_fork\_thread, [1067](#page-1082-0) sched idletd, [1067](#page-1082-0) sched\_initticks, [1068](#page-1083-0) sched is bound, [1068](#page-1083-0) sched is timeshare, [1068](#page-1083-0)

sched lend prio, [1068](#page-1083-0) sched\_lend\_user\_prio, [1069](#page-1084-0) sched load, [1069](#page-1084-0) SCHED\_LOAD\_SCALE, [1059](#page-1074-0) sched\_nice, [1069](#page-1084-0) sched\_pctcpu, [1069](#page-1084-0) sched\_pctcpu\_update, [1070](#page-1085-0) sched\_prio, [1070](#page-1085-0) sched recalc pri, [1070](#page-1085-0) sched relinquish, [1071](#page-1086-0) sched\_rem, [1071](#page-1086-0) sched\_rr\_interval, [1071](#page-1086-0) sched\_runnable, [1071](#page-1086-0) sched\_setup, [1071](#page-1086-0) sched\_sizeof\_proc, [1072](#page-1087-0) sched\_sizeof\_thread, [1072](#page-1087-0) sched sleep, [1072](#page-1087-0) sched\_starving, [1072](#page-1087-0) sched\_switch, [1072](#page-1087-0) sched tdcnt, [1077](#page-1092-0) sched thread priority, [1073](#page-1088-0) sched tick, [1073](#page-1088-0) sched\_timeslice, [1074](#page-1089-0) sched\_timeslice\_split, [1074](#page-1089-0) sched\_timestamp, [1074](#page-1089-0) sched\_unbind, [1074](#page-1089-0) sched\_unlend\_prio, [1074](#page-1089-0) sched\_unlend\_user\_prio, [1075](#page-1090-0) sched update runtime, [1075](#page-1090-0) sched\_user\_prio, [1075](#page-1090-0) sched\_userret, [1076](#page-1091-0) sched\_wakeup, [1076](#page-1091-0) schedinit, [1076](#page-1091-0) STARVATION\_TIME, [1059](#page-1074-0) SYSCTL\_INT, [1076](#page-1091-0) SYSCTL\_NODE, [1077](#page-1092-0) SYSCTL\_STRING, [1077](#page-1092-0) SYSINIT, [1077](#page-1092-0) TAILQ\_HEAD, [1077](#page-1092-0) td\_sched, [1059](#page-1074-0) THREAD\_IS\_INTERACTIVE, [1059](#page-1074-0) ts\_proc, [1060](#page-1075-0) TSF\_BOUND, [1060](#page-1075-0) TSF\_DIDRUN, [1060](#page-1075-0) TSF\_EXIT, [1060](#page-1075-0) TSF\_FIRST\_SLICE, [1060](#page-1075-0) TSF\_MIGRATING, [1060](#page-1075-0) TSF\_NEXTRQ, [1060](#page-1075-0) TSF\_PREEMPTED, [1060](#page-1075-0) TSF\_SLEEP, [1060](#page-1075-0) USER\_PRI, [1061](#page-1076-0) SCHED\_CPU\_TICKS sched\_core.c, [1059](#page-1074-0) SCHED\_CPU\_TIME

sched\_core.c, [1059](#page-1074-0) sched\_exit sched\_4bsd.c, [1040](#page-1055-0) sched\_core.c, [1066](#page-1081-0) sched\_ule.c, [1088](#page-1103-0) sched\_exit\_thread sched\_4bsd.c, [1041](#page-1056-0) sched\_core.c, [1067](#page-1082-0) sched\_ule.c, [1088](#page-1103-0) sched\_fork sched\_4bsd.c, [1041](#page-1056-0) sched\_core.c, [1067](#page-1082-0) sched\_ule.c, [1088](#page-1103-0) sched\_fork\_thread sched\_4bsd.c, [1041](#page-1056-0) sched\_core.c, [1067](#page-1082-0) sched\_ule.c, [1088](#page-1103-0) sched\_idletd sched\_4bsd.c, [1041](#page-1056-0) sched\_core.c, [1067](#page-1082-0) sched\_ule.c, [1089](#page-1104-0) sched\_initticks sched\_core.c, [1068](#page-1083-0) sched\_ule.c, [1089](#page-1104-0) sched\_interact sched\_ule.c, [1099](#page-1114-0) sched\_interact\_fork sched\_ule.c, [1089](#page-1104-0) SCHED\_INTERACT\_HALF sched\_ule.c, [1083](#page-1098-0) SCHED\_INTERACT\_MAX sched\_ule.c, [1083](#page-1098-0) sched\_interact\_score sched\_ule.c, [1089](#page-1104-0) SCHED\_INTERACT\_THRESH sched\_ule.c, [1083](#page-1098-0) sched\_interact\_update sched\_ule.c, [1089](#page-1104-0) sched is bound sched 4bsd.c, [1042](#page-1057-0) sched\_core.c, [1068](#page-1083-0) sched\_ule.c, [1089](#page-1104-0) sched\_is\_timeshare sched\_core.c, [1068](#page-1083-0) sched\_kp sched\_4bsd.c, [1050](#page-1065-0) sched\_lend\_prio sched 4bsd.c, [1042](#page-1057-0) sched\_core.c, [1068](#page-1083-0) sched\_ule.c, [1089](#page-1104-0) sched\_lend\_user\_prio sched 4bsd.c, [1042](#page-1057-0) sched\_core.c, [1069](#page-1084-0) sched\_ule.c, [1090](#page-1105-0)

sched\_load sched\_4bsd.c, [1042](#page-1057-0) sched\_core.c, [1069](#page-1084-0) sched\_ule.c, [1090](#page-1105-0) sched\_load\_add sched\_4bsd.c, [1043](#page-1058-0) sched\_load\_rem sched\_4bsd.c, [1043](#page-1058-0) SCHED\_LOAD\_SCALE sched\_core.c, [1059](#page-1074-0) sched\_lock kern\_mutex.c, [678](#page-693-0) sched\_nice sched\_4bsd.c, [1043](#page-1058-0) sched\_core.c, [1069](#page-1084-0) sched\_ule.c, [1090](#page-1105-0) sched\_pctcpu sched 4bsd.c, [1043](#page-1058-0) sched\_core.c, [1069](#page-1084-0) sched\_ule.c, [1090](#page-1105-0) sched\_pctcpu\_update sched\_core.c, [1070](#page-1085-0) sched\_ule.c, [1091](#page-1106-0) sched\_pin\_td sched\_ule.c, [1091](#page-1106-0) sched\_preempt sched\_ule.c, [1091](#page-1106-0) SCHED\_PRI\_MAX sched\_ule.c, [1083](#page-1098-0) SCHED\_PRI\_MIN sched ule.c, [1083](#page-1098-0) SCHED\_PRI\_NHALF sched ule.c, [1083](#page-1098-0) SCHED\_PRI\_NICE sched ule.c, [1083](#page-1098-0) SCHED\_PRI\_NRESV sched ule.c, [1083](#page-1098-0) SCHED\_PRI\_RANGE sched\_ule.c, [1083](#page-1098-0) SCHED\_PRI\_TICKS sched\_ule.c, [1084](#page-1099-0) sched\_prio sched\_4bsd.c, [1043](#page-1058-0) sched\_core.c, [1070](#page-1085-0) sched\_ule.c, [1091](#page-1106-0) sched\_priority sched\_4bsd.c, [1044](#page-1059-0) sched\_ule.c, [1092](#page-1107-0) SCHED\_QUANTUM sched\_4bsd.c, [1037](#page-1052-0) sched\_quantum sched\_4bsd.c, [1050](#page-1065-0) sched\_recalc\_pri sched\_core.c, [1070](#page-1085-0)

sched relinquish sched\_4bsd.c, [1044](#page-1059-0) sched\_core.c, [1071](#page-1086-0) sched\_ule.c, [1092](#page-1107-0) sched\_rem sched\_4bsd.c, [1045](#page-1060-0) sched\_core.c, [1071](#page-1086-0) sched ule.c, [1093](#page-1108-0) sched rr interval sched\_4bsd.c, [1045](#page-1060-0) sched\_core.c, [1071](#page-1086-0) sched\_ule.c, [1093](#page-1108-0) sched\_runnable sched\_4bsd.c, [1045](#page-1060-0) sched\_core.c, [1071](#page-1086-0) sched\_ule.c, [1093](#page-1108-0) sched\_setup sched\_4bsd.c, [1045](#page-1060-0) sched\_core.c, [1071](#page-1086-0) sched\_ule.c, [1093](#page-1108-0) sched\_sizeof\_proc sched\_4bsd.c, [1046](#page-1061-0) sched\_core.c, [1072](#page-1087-0) sched\_ule.c, [1094](#page-1109-0) sched\_sizeof\_thread sched\_4bsd.c, [1046](#page-1061-0) sched\_core.c, [1072](#page-1087-0) sched\_ule.c, [1094](#page-1109-0) sched\_sleep sched\_4bsd.c, [1046](#page-1061-0) sched\_core.c, [1072](#page-1087-0) sched\_ule.c, [1094](#page-1109-0) sched slice sched\_ule.c, [1099](#page-1114-0) SCHED\_SLP\_RUN\_FORK sched\_ule.c, [1084](#page-1099-0) SCHED\_SLP\_RUN\_MAX sched\_ule.c, [1084](#page-1099-0) sched\_starving sched\_core.c, [1072](#page-1087-0) sched\_switch sched\_4bsd.c, [1046](#page-1061-0) sched\_core.c, [1072](#page-1087-0) sched\_ule.c, [1094](#page-1109-0) sched\_sync vfs\_subr.c, [1988](#page-2003-0) sched\_tdcnt sched\_4bsd.c, [1050](#page-1065-0) sched\_core.c, [1077](#page-1092-0) sched\_thread\_priority sched\_core.c, [1073](#page-1088-0) sched\_ule.c, [1094](#page-1109-0) sched tick sched 4bsd.c, [1046](#page-1061-0)

sched\_core.c, [1073](#page-1088-0) sched\_ule.c, [1095](#page-1110-0) SCHED\_TICK\_HZ sched\_ule.c, [1084](#page-1099-0) SCHED\_TICK\_MAX sched\_ule.c, [1084](#page-1099-0) SCHED\_TICK\_SECS sched ule.c, [1084](#page-1099-0) SCHED\_TICK\_SHIFT sched\_ule.c, [1084](#page-1099-0) SCHED\_TICK\_TARG sched\_ule.c, [1084](#page-1099-0) SCHED\_TICK\_TOTAL sched\_ule.c, [1085](#page-1100-0) sched\_timeslice sched\_core.c, [1074](#page-1089-0) sched timeslice split sched\_core.c, [1074](#page-1089-0) sched\_timestamp sched\_core.c, [1074](#page-1089-0) sched ule.c \_\_FBSDID, [1086](#page-1101-0) ccpu, [1099](#page-1114-0) KERN\_SWITCH\_INCLUDE, [1083](#page-1098-0) KTR\_ULE, [1083](#page-1098-0) realstathz, [1099](#page-1114-0) runq\_print, [1086](#page-1101-0) sched\_add, [1086](#page-1101-0) sched\_bind, [1086](#page-1101-0) sched\_choose, [1087](#page-1102-0) sched class, [1087](#page-1102-0) sched\_clock, [1087](#page-1102-0) sched\_exit, [1088](#page-1103-0) sched\_exit\_thread, [1088](#page-1103-0) sched fork, [1088](#page-1103-0) sched\_fork\_thread, [1088](#page-1103-0) sched\_idletd, [1089](#page-1104-0) sched\_initticks, [1089](#page-1104-0) sched\_interact, [1099](#page-1114-0) sched\_interact\_fork, [1089](#page-1104-0) SCHED\_INTERACT\_HALF, [1083](#page-1098-0) SCHED\_INTERACT\_MAX, [1083](#page-1098-0) sched\_interact\_score, [1089](#page-1104-0) SCHED\_INTERACT\_THRESH, [1083](#page-1098-0) sched\_interact\_update, [1089](#page-1104-0) sched\_is\_bound, [1089](#page-1104-0) sched\_lend\_prio, [1089](#page-1104-0) sched\_lend\_user\_prio, [1090](#page-1105-0) sched\_load, [1090](#page-1105-0) sched\_nice, [1090](#page-1105-0) sched\_pctcpu, [1090](#page-1105-0) sched\_pctcpu\_update, [1091](#page-1106-0) sched\_pin\_td, [1091](#page-1106-0) sched\_preempt, [1091](#page-1106-0)

SCHED\_PRI\_MAX, [1083](#page-1098-0) SCHED\_PRI\_MIN, [1083](#page-1098-0) SCHED\_PRI\_NHALF, [1083](#page-1098-0) SCHED\_PRI\_NICE, [1083](#page-1098-0) SCHED\_PRI\_NRESV, [1083](#page-1098-0) SCHED\_PRI\_RANGE, [1083](#page-1098-0) SCHED\_PRI\_TICKS, [1084](#page-1099-0) sched\_prio, [1091](#page-1106-0) sched\_priority, [1092](#page-1107-0) sched relinquish, [1092](#page-1107-0) sched\_rem, [1093](#page-1108-0) sched\_rr\_interval, [1093](#page-1108-0) sched\_runnable, [1093](#page-1108-0) sched\_setup, [1093](#page-1108-0) sched\_sizeof\_proc, [1094](#page-1109-0) sched\_sizeof\_thread, [1094](#page-1109-0) sched sleep, [1094](#page-1109-0) sched slice, [1099](#page-1114-0) SCHED\_SLP\_RUN\_FORK, [1084](#page-1099-0) SCHED\_SLP\_RUN\_MAX, [1084](#page-1099-0) sched\_switch, [1094](#page-1109-0) sched thread priority, [1094](#page-1109-0) sched\_tick, [1095](#page-1110-0) SCHED\_TICK\_HZ, [1084](#page-1099-0) SCHED\_TICK\_MAX, [1084](#page-1099-0) SCHED\_TICK\_SECS, [1084](#page-1099-0) SCHED\_TICK\_SHIFT, [1084](#page-1099-0) SCHED\_TICK\_TARG, [1084](#page-1099-0) SCHED TICK TOTAL, [1085](#page-1100-0) sched\_unbind, [1095](#page-1110-0) sched unlend prio, [1095](#page-1110-0) sched\_unlend\_user\_prio, [1095](#page-1110-0) sched unpin td, [1096](#page-1111-0) sched\_user\_prio, [1096](#page-1111-0) sched\_userret, [1096](#page-1111-0) sched\_wakeup, [1096](#page-1111-0) schedinit, [1096](#page-1111-0) SYSCTL\_INT, [1097](#page-1112-0) SYSCTL\_NODE, [1097](#page-1112-0) SYSCTL\_STRING, [1097](#page-1112-0) td\_sched0, [1099](#page-1114-0) tdq\_choose, [1097](#page-1112-0) TDQ\_CPU, [1085](#page-1100-0) tdq\_cpu, [1099](#page-1114-0) tdq\_load\_add, [1097](#page-1112-0) tdq\_load\_rem, [1097](#page-1112-0) tdq\_print, [1097](#page-1112-0) tdq\_runq\_add, [1098](#page-1113-0) tdq\_runq\_rem, [1098](#page-1113-0) TDQ\_SELF, [1085](#page-1100-0) tdq\_setup, [1098](#page-1113-0) TDQF\_BUSY, [1085](#page-1100-0) tickincr, [1099](#page-1114-0) TS\_RQ\_PPQ, [1085](#page-1100-0)

TSF\_BOUND, [1085](#page-1100-0) TSF\_XFERABLE, [1085](#page-1100-0) sched\_unbind sched\_4bsd.c, [1046](#page-1061-0) sched\_core.c, [1074](#page-1089-0) sched\_ule.c, [1095](#page-1110-0) sched\_unlend\_prio sched\_4bsd.c, [1047](#page-1062-0) sched\_core.c, [1074](#page-1089-0) sched ule.c, [1095](#page-1110-0) sched\_unlend\_user\_prio sched\_4bsd.c, [1047](#page-1062-0) sched\_core.c, [1075](#page-1090-0) sched\_ule.c, [1095](#page-1110-0) sched\_unpin\_td sched\_ule.c, [1096](#page-1111-0) sched\_update\_runtime sched\_core.c, [1075](#page-1090-0) sched\_user\_prio sched\_4bsd.c, [1047](#page-1062-0) sched\_core.c, [1075](#page-1090-0) sched ule.c, [1096](#page-1111-0) sched\_userret sched\_4bsd.c, [1047](#page-1062-0) sched\_core.c, [1076](#page-1091-0) sched\_ule.c, [1096](#page-1111-0) sched\_wakeup sched\_4bsd.c, [1048](#page-1063-0) sched\_core.c, [1076](#page-1091-0) sched\_ule.c, [1096](#page-1111-0) schedcpu sched\_4bsd.c, [1048](#page-1063-0) schedcpu\_thread sched\_4bsd.c, [1048](#page-1063-0) schedinit sched\_4bsd.c, [1049](#page-1064-0) sched\_core.c, [1076](#page-1091-0) sched\_ule.c, [1096](#page-1111-0) sctp\_generic\_recvmsg uipc\_syscalls.c, [1767](#page-1782-0) sctp\_generic\_sendmsg uipc\_syscalls.c, [1768](#page-1783-0) sctp\_generic\_sendmsg\_iov uipc\_syscalls.c, [1768](#page-1783-0) sctp\_peeloff uipc\_syscalls.c, [1768](#page-1783-0) sec Elf\_progent, [68](#page-83-0) Elf\_relaent, [69](#page-84-0) Elf\_relent, [70](#page-85-0) securelevel kern\_mib.c, [656](#page-671-0) securelevel\_ge kern\_prot.c, [743](#page-758-0)

securelevel\_gt kern\_prot.c, [743](#page-758-0) securelevel mtx kern\_mib.c, [656](#page-671-0) see\_other\_gids kern\_prot.c, [750](#page-765-0) see\_other\_uids kern\_prot.c, [750](#page-765-0) segment\_callback imgact\_elf.c, [312](#page-327-0) sel dev\_softc, [56](#page-71-0) select sys\_generic.c, [1419](#page-1434-0) select\_args, [225](#page-240-0) ex, [225](#page-240-0) in, [225](#page-240-0) nd, [225](#page-240-0) ou, [225](#page-240-0) tv, [225](#page-240-0) selectinit sys\_generic.c, [1420](#page-1435-0) SELF kern\_lockf.c, [620](#page-635-0) sellock sys\_generic.c, [1422](#page-1437-0) selrecord sys\_generic.c, [1420](#page-1435-0) selscan sys\_generic.c, [1420](#page-1435-0) selwait sys\_generic.c, [1422](#page-1437-0) selwakeup sys\_generic.c, [1421](#page-1436-0) selwakeuppri sys\_generic.c, [1421](#page-1436-0) sem sysv\_sem.c, [1493](#page-1508-0) SEM\_ALIGN sysv\_sem.c, [1484](#page-1499-0) sem\_count\_proc uipc\_sem.c, [1696](#page-1711-0) sem create uipc\_sem.c, [1696](#page-1711-0) sem\_enter uipc\_sem.c, [1697](#page-1712-0) sem\_exechook uipc\_sem.c, [1697,](#page-1712-0) [1698](#page-1713-0) sem\_exithook uipc\_sem.c, [1698](#page-1713-0) sem\_forkhook uipc\_sem.c, [1698](#page-1713-0) sem free uipc\_sem.c, [1698](#page-1713-0)

sem\_getuser uipc\_sem.c, [1699](#page-1714-0) sem\_hasopen uipc\_sem.c, [1699](#page-1714-0) sem\_leave uipc\_sem.c, [1699](#page-1714-0) sem\_lookup\_byname uipc\_sem.c, [1700](#page-1715-0) SEM\_MAX uipc\_sem.c, [1688](#page-1703-0) SEM\_MAX\_NAMELEN uipc\_sem.c, [1688](#page-1703-0) sem\_mod uipc\_sem.c, [1702](#page-1717-0) sem\_modload uipc\_sem.c, [1700](#page-1715-0) sem\_mtx sysv\_sem.c, [1493](#page-1508-0) sem\_perm uipc\_sem.c, [1700](#page-1715-0) sem\_rel uipc\_sem.c, [1701](#page-1716-0) SEM\_TO\_ID uipc\_sem.c, [1688](#page-1703-0) sem\_undo, [226](#page-241-0) SLIST\_ENTRY, [226](#page-241-0) un\_ent, [226](#page-241-0) sema sysv\_sem.c, [1493](#page-1508-0) sema\_destroy kern\_sema.c, [774](#page-789-0) sema\_init kern\_sema.c, [774](#page-789-0) sema\_mtx sysv\_sem.c, [1493](#page-1508-0) sema\_value kern\_sema.c, [774](#page-789-0) SEMAEM sysv\_sem.c, [1484](#page-1499-0) semcalls sysv\_sem.c, [1493](#page-1508-0) semexit\_myhook sysv\_sem.c, [1487](#page-1502-0) semflg semget\_args, [227](#page-242-0) semget sysv\_sem.c, [1488](#page-1503-0) semget\_args, [227](#page-242-0) key, [227](#page-242-0) nsems, [227](#page-242-0) semflg, [227](#page-242-0) semid \_\_semctl\_args, [30](#page-45-0) semop\_args, [228](#page-243-0)

seminfo sysv\_sem.c, [1493](#page-1508-0) seminit sysv\_sem.c, [1488](#page-1503-0) SEMMAP sysv\_sem.c, [1484](#page-1499-0) SEMMNI sysv\_sem.c, [1484](#page-1499-0) SEMMNS sysv\_sem.c, [1484](#page-1499-0) SEMMNU sysv\_sem.c, [1485](#page-1500-0) SEMMSL sysv\_sem.c, [1485](#page-1500-0) semnum \_\_semctl\_args, [30](#page-45-0) semop sysv\_sem.c, [1489](#page-1504-0) semop\_args, [228](#page-243-0) nsops, [228](#page-243-0) semid, [228](#page-243-0) sops, [228](#page-243-0) SEMOPM sysv\_sem.c, [1485](#page-1500-0) semsys sysv\_sem.c, [1489](#page-1504-0) semtot sysv\_sem.c, [1494](#page-1509-0) SEMU sysv\_sem.c, [1485](#page-1500-0) semu\_alloc sysv\_sem.c, [1490](#page-1505-0) SEMUME sysv\_sem.c, [1485](#page-1500-0) semundo\_adjust sysv\_sem.c, [1490](#page-1505-0) semundo\_clear sysv\_sem.c, [1491](#page-1506-0) SEMUNDO\_LOCK sysv\_sem.c, [1485](#page-1500-0) SEMUNDO\_LOCKASSERT sysv\_sem.c, [1485](#page-1500-0) SEMUNDO\_MTX sysv\_sem.c, [1485](#page-1500-0) SEMUNDO\_UNLOCK sysv\_sem.c, [1485](#page-1500-0) semunload sysv\_sem.c, [1491](#page-1506-0) SEMUSZ sysv\_sem.c, [1485](#page-1500-0) semvalid sysv\_sem.c, [1491](#page-1506-0) SEMVMX sysv\_sem.c, [1485](#page-1500-0)

sendfile uipc\_syscalls.c, [1769](#page-1784-0) sendit uipc\_syscalls.c, [1770](#page-1785-0) sendmsg uipc\_syscalls.c, [1771](#page-1786-0) sendto uipc\_syscalls.c, [1771](#page-1786-0) SEP subr\_fattime.c, [1217](#page-1232-0) seq uuid\_private, [290](#page-305-0) SEQMOD subr\_msgbuf.c, [1276](#page-1291-0) sequential\_heuristic vfs\_vnops.c, [2078](#page-2093-0) serdev serdev if.m, [1100](#page-1115-0) serdev\_if.m serdev, [1100](#page-1115-0) session0 init\_main.c, [344](#page-359-0) sessrele kern\_proc.c, [720](#page-735-0) SET tty.c, [1516](#page-1531-0) set sigpending\_args, [252](#page-267-0) sigprocmask\_args, [253](#page-268-0) set\_boot\_verbose init\_main.c, [340](#page-355-0) set\_core\_nodump\_flag kern\_sig.c, [818](#page-833-0) set\_cputicker kern\_tc.c, [871](#page-886-0) SET\_DECLARE init\_main.c, [340](#page-355-0) kern\_linker.c, [608](#page-623-0) kern\_sysctl.c, [852](#page-867-0) subr\_kdb.c, [1238](#page-1253-0) set\_dumper kern\_shutdown.c, [782](#page-797-0) set rootvnode vfs mount.c, [1956](#page-1971-0) setcontext kern\_context.c, [413](#page-428-0) setdomainname kern\_xxx.c, [983](#page-998-0) setdomainname\_args, [229](#page-244-0) domainname, [229](#page-244-0) len, [229](#page-244-0) setegid kern\_prot.c, [743](#page-758-0) setegid args, [230](#page-245-0)

egid, [230](#page-245-0) setenv kern\_environment.c, [470](#page-485-0) seteuid kern\_prot.c, [743](#page-758-0) seteuid\_args, [231](#page-246-0) euid, [231](#page-246-0) setfflags vfs\_syscalls.c, [2068](#page-2083-0) setfmode vfs\_syscalls.c, [2068](#page-2083-0) setfown vfs\_syscalls.c, [2069](#page-2084-0) setgid kern\_prot.c, [744](#page-759-0) setgid\_args, [232](#page-247-0) gid, [232](#page-247-0) setgroups kern\_prot.c, [745](#page-760-0) setgroups args, [233](#page-248-0) gidset, [233](#page-248-0) gidsetsize, [233](#page-248-0) setitimer kern\_time.c, [920](#page-935-0) setitimer\_args, [234](#page-249-0) itv, [234](#page-249-0) oitv, [234](#page-249-0) which, [234](#page-249-0) setlogin kern\_prot.c, [745](#page-760-0) setlogin\_args, [235](#page-250-0) namebuf, [235](#page-250-0) setpgid kern\_prot.c, [746](#page-761-0) setpgid\_args, [236](#page-251-0) pgid, [236](#page-251-0) pid, [236](#page-251-0) setpriority kern\_resource.c, [762](#page-777-0) setpriority args, [237](#page-252-0) prio, [237](#page-252-0) which, [237](#page-252-0) who, [237](#page-252-0) setregid kern\_prot.c, [746](#page-761-0) setregid\_args, [238](#page-253-0) egid, [238](#page-253-0) rgid, [238](#page-253-0) setresgid kern\_prot.c, [746](#page-761-0) setresgid args, [239](#page-254-0) egid, [239](#page-254-0) rgid, [239](#page-254-0) sgid, [239](#page-254-0)

setresuid kern\_prot.c, [747](#page-762-0) setresuid\_args, [240](#page-255-0) euid, [240](#page-255-0) ruid, [240](#page-255-0) suid, [240](#page-255-0) setreuid kern\_prot.c, [747](#page-762-0) setreuid args, [241](#page-256-0) euid, [241](#page-256-0) ruid, [241](#page-256-0) setrlimit kern\_resource.c, [763](#page-778-0) setrunnable kern\_synch.c, [840](#page-855-0) sets cf setting array, [41](#page-56-0) setsid kern\_prot.c, [748](#page-763-0) setsid\_args, [242](#page-257-0) dummy, [242](#page-257-0) setsockopt uipc\_syscalls.c, [1772](#page-1787-0) setsugid kern\_prot.c, [748](#page-763-0) settime kern\_time.c, [920](#page-935-0) settimeofday kern\_time.c, [921](#page-936-0) settimeofday\_args, [243](#page-258-0) tv, [243](#page-258-0) tzp, [243](#page-258-0) setugidsafety kern\_descrip.c, [461](#page-476-0) setuid kern\_prot.c, [749](#page-764-0) setuid\_args, [244](#page-259-0) uid, [244](#page-259-0) setup\_runqs sched\_4bsd.c, [1049](#page-1064-0) setutimes vfs\_syscalls.c, [2069](#page-2084-0) sf\_buf\_mext uipc\_syscalls.c, [1772](#page-1787-0) sgid getresgid\_args, [106](#page-121-0) setresgid\_args, [239](#page-254-0) sgrowsiz subr\_param.c, [1283](#page-1298-0) shared umtx\_key, [279](#page-294-0) sharelock kern\_lock.c, [617](#page-632-0) shareunlock

kern\_lock.c, [617](#page-632-0) shell\_execsw imgact\_shell.c, [324](#page-339-0) SHELLMAGIC imgact\_shell.c, [324](#page-339-0) SHIFT\_FLL kern\_ntptime.c, [683](#page-698-0) SHIFT\_PLL kern\_ntptime.c, [684](#page-699-0) shm\_allow\_removed sysv\_shm.c, [1507](#page-1522-0) shm\_committed sysv\_shm.c, [1507](#page-1522-0) shm\_deallocate\_segment sysv\_shm.c, [1501](#page-1516-0) shm\_delete\_mapping sysv\_shm.c, [1501](#page-1516-0) shm\_find\_segment\_by\_key sysv\_shm.c, [1501](#page-1516-0) shm\_find\_segment\_by\_shmid sysv\_shm.c, [1501](#page-1516-0) shm\_find\_segment\_by\_shmidx sysv\_shm.c, [1501](#page-1516-0) shm\_last\_free sysv\_shm.c, [1507](#page-1522-0) shm\_nused sysv\_shm.c, [1507](#page-1522-0) shm\_use\_phys sysv\_shm.c, [1507](#page-1522-0) shmaddr shmat\_args, [245](#page-260-0) shmdt\_args, [247](#page-262-0) SHMALL sysv\_shm.c, [1498](#page-1513-0) shmalloced sysv\_shm.c, [1508](#page-1523-0) shmat sysv\_shm.c, [1501](#page-1516-0) shmat\_args, [245](#page-260-0) shmaddr, [245](#page-260-0) shmflg, [245](#page-260-0) shmid, [245](#page-260-0) shmctl sysv\_shm.c, [1502](#page-1517-0) shmctl\_args, [246](#page-261-0) buf, [246](#page-261-0) cmd, [246](#page-261-0) shmid, [246](#page-261-0) shmdt sysv\_shm.c, [1502](#page-1517-0) shmdt args, [247](#page-262-0) shmaddr, [247](#page-262-0) shmexit sysv ipc.c, [1466](#page-1481-0)

shmexit\_hook sysv\_ipc.c, [1466](#page-1481-0) shmexit\_myhook sysv\_shm.c, [1502](#page-1517-0) shmflg shmat\_args, [245](#page-260-0) shmget\_args, [248](#page-263-0) shmfork sysv $ipc.c$ , [1466](#page-1481-0) shmfork\_hook sysv\_ipc.c, [1466](#page-1481-0) shmfork\_myhook sysv\_shm.c, [1503](#page-1518-0) shmget sysv\_shm.c, [1503](#page-1518-0) shmget\_allocate\_segment sysv\_shm.c, [1504](#page-1519-0) shmget args, [248](#page-263-0) key, [248](#page-263-0) shmflg, [248](#page-263-0) size, [248](#page-263-0) shmget\_existing sysv\_shm.c, [1504](#page-1519-0) shmid shmat\_args, [245](#page-260-0) shmctl\_args, [246](#page-261-0) shmmap\_state, [249](#page-264-0) shminfo sysv\_shm.c, [1508](#page-1523-0) shminit sysv\_shm.c, [1504](#page-1519-0) shmmap\_state, [249](#page-264-0) shmid, [249](#page-264-0) va, [249](#page-264-0) SHMMAX sysv\_shm.c, [1498](#page-1513-0) SHMMAXPGS sysv\_shm.c, [1498](#page-1513-0) **SHMMIN** sysv\_shm.c, [1498](#page-1513-0) SHMMNI sysv\_shm.c, [1499](#page-1514-0) shmrealloc sysy shm.c, [1505](#page-1520-0) SHMSEG sysv\_shm.c, [1499](#page-1514-0) SHMSEG\_ALLOCATED sysv\_shm.c, [1499](#page-1514-0) SHMSEG\_FREE sysv\_shm.c, [1499](#page-1514-0) SHMSEG\_REMOVED sysv\_shm.c, [1499](#page-1514-0) SHMSEG\_WANTED sysv\_shm.c, [1499](#page-1514-0)

shmsegs sysv\_shm.c, [1508](#page-1523-0) shmsys sysv\_shm.c, [1505](#page-1520-0) shmunload sysv\_shm.c, [1505](#page-1520-0) SHORT subr\_scanf.c, [1332](#page-1347-0) short ticks kern\_poll.c, [704](#page-719-0) shstrcnt elf\_file, [66](#page-81-0) shstrtab elf\_file, [67](#page-82-0) shutdown uipc\_syscalls.c, [1772](#page-1787-0) shutdown\_halt kern\_shutdown.c, [782](#page-797-0) shutdown\_howto kern\_shutdown.c, [785](#page-800-0) shutdown nice kern\_shutdown.c, [783](#page-798-0) shutdown\_panic kern\_shutdown.c, [783](#page-798-0) shutdown\_reset kern\_shutdown.c, [783](#page-798-0) sig sigaction\_args, [250](#page-265-0) sig\_ffs kern\_sig.c, [804](#page-819-0) sig\_filtops kern\_event.c, [509](#page-524-0) kern\_sig.c, [818](#page-833-0) sig\_suspend\_threads kern\_sig.c, [804](#page-819-0) sigaction kern sig.c, [804](#page-819-0) sigaction\_args, [250](#page-265-0) act, [250](#page-265-0) oact, [250](#page-265-0) sig, [250](#page-265-0) sigacts\_alloc kern\_sig.c, [805](#page-820-0) sigacts\_copy kern\_sig.c, [805](#page-820-0) sigacts\_free kern\_sig.c, [805](#page-820-0) sigacts\_hold kern\_sig.c, [806](#page-821-0) sigacts\_shared kern sig.c, [806](#page-821-0) sigaltstack kern\_sig.c, [806](#page-821-0) sigaltstack\_args, [251](#page-266-0)

oss, [251](#page-266-0) ss, [251](#page-266-0) sigexit kern\_sig.c, [806](#page-821-0) siginit kern\_sig.c, [807](#page-822-0) sigio\_lock kern\_descrip.c, [463](#page-478-0) sigmask sigsuspend\_args, [255](#page-270-0) signal\_alloc\_fail kern\_sig.c, [818](#page-833-0) signal\_overflow kern\_sig.c, [818](#page-833-0) SIGNOK subr\_scanf.c, [1332](#page-1347-0) signotify kern sig.c, [807](#page-822-0) signum kill args, [125](#page-140-0) sigqueue\_args, [254](#page-269-0) sigonstack kern\_sig.c, [807](#page-822-0) sigparent kern\_sig.c, [807](#page-822-0) sigpending kern\_sig.c, [808](#page-823-0) sigpending\_args, [252](#page-267-0) set, [252](#page-267-0) sigprocmask kern\_sig.c, [808](#page-823-0) sigprocmask\_args, [253](#page-268-0) how, [253](#page-268-0) oset, [253](#page-268-0) set, [253](#page-268-0) sigprop kern\_sig.c, [808](#page-823-0) sigproptbl kern\_sig.c, [818](#page-833-0) sigqueue kern\_sig.c, [808](#page-823-0) sigqueue\_add kern\_sig.c, [809](#page-824-0) sigqueue\_args, [254](#page-269-0) pid, [254](#page-269-0) signum, [254](#page-269-0) value, [254](#page-269-0) sigqueue\_collect\_set kern\_sig.c, [809](#page-824-0) sigqueue\_delete kern sig.c, [809](#page-824-0) sigqueue\_delete\_proc kern\_sig.c, [809](#page-824-0) sigqueue\_delete\_set

kern sig.c, [810](#page-825-0) sigqueue\_delete\_set\_proc kern\_sig.c, [810](#page-825-0) sigqueue\_delete\_stopmask\_proc kern\_sig.c, [810](#page-825-0) sigqueue\_flush kern\_sig.c, [811](#page-826-0) sigqueue\_get kern sig.c, [811](#page-826-0) sigqueue init kern\_sig.c, [811](#page-826-0) sigqueue\_move kern\_sig.c, [811](#page-826-0) sigqueue\_move\_set kern\_sig.c, [811](#page-826-0) sigqueue\_start kern sig.c, [812](#page-827-0) sigqueue take kern\_sig.c, [812](#page-827-0) sigsuspend kern\_sig.c, [812](#page-827-0) sigsuspend\_args, [255](#page-270-0) sigmask, [255](#page-270-0) sigtd kern\_sig.c, [813](#page-828-0) sigtimedwait kern\_sig.c, [813](#page-828-0) sigwait kern\_sig.c, [813](#page-828-0) sigwaitinfo kern\_sig.c, [814](#page-829-0) size Elf\_progent, [68](#page-83-0) profil\_args, [205](#page-220-0) shmget args, [248](#page-263-0) sseg\_closure, [259](#page-274-0) SKE\_RUNQ\_PCPU sched 4bsd.c, [1037](#page-1052-0) sleepinit kern\_synch.c, [841](#page-856-0) sleepq\_abort subr\_sleepqueue.c, [1337](#page-1352-0) sleepq\_add subr\_sleepqueue.c, [1337](#page-1352-0) sleepq\_alloc subr\_sleepqueue.c, [1338](#page-1353-0) sleepq\_broadcast subr\_sleepqueue.c, [1338](#page-1353-0) sleepq\_catch\_signals subr\_sleepqueue.c, [1338](#page-1353-0) sleepq\_chains subr\_sleepqueue.c, [1345](#page-1360-0) sleepq\_check\_signals subr\_sleepqueue.c, [1339](#page-1354-0)

## INDEX 2193

sleepq check timeout subr\_sleepqueue.c, [1339](#page-1354-0) sleepq\_free subr\_sleepqueue.c, [1339](#page-1354-0) sleepq\_lock subr\_sleepqueue.c, [1340](#page-1355-0) sleepq\_lookup subr\_sleepqueue.c, [1340](#page-1355-0) sleepq release subr\_sleepqueue.c, [1340](#page-1355-0) sleepq\_remove subr\_sleepqueue.c, [1340](#page-1355-0) sleepq\_resume\_thread subr\_sleepqueue.c, [1341](#page-1356-0) sleepq\_set\_timeout subr\_sleepqueue.c, [1341](#page-1356-0) sleepq\_signal subr sleepqueue.c, [1342](#page-1357-0) sleepq\_switch subr sleepqueue.c, [1342](#page-1357-0) sleepq\_timedwait subr\_sleepqueue.c, [1343](#page-1358-0) sleepq\_timedwait\_sig subr\_sleepqueue.c, [1343](#page-1358-0) sleepq timeout subr\_sleepqueue.c, [1344](#page-1359-0) sleepq\_wait subr\_sleepqueue.c, [1344](#page-1359-0) sleepq\_wait\_sig subr\_sleepqueue.c, [1345](#page-1360-0) sleepqueue, [256](#page-271-0) sleepqueue\_chain, [257](#page-272-0) SLIST\_ENTRY sem\_undo, [226](#page-241-0) SLIST\_HEAD sysv\_sem.c, [1491](#page-1506-0) uipc accf.c, [1613](#page-1628-0) SMALL\_SOPS sysv\_sem.c, [1485](#page-1500-0) smp\_active subr\_smp.c, [1348](#page-1363-0) smp\_cpus subr\_smp.c, [1348](#page-1363-0) smp\_disabled subr\_smp.c, [1349](#page-1364-0) smp\_started subr\_smp.c, [1349](#page-1364-0) smp\_topology subr\_smp.c, [1349](#page-1364-0) snderr uipc\_socket.c, [1722](#page-1737-0) snprintf subr\_prf.c, [1297](#page-1312-0) snprintf\_arg, [258](#page-273-0)

remain, [258](#page-273-0) str, [258](#page-273-0) snprintf\_func subr\_prf.c, [1297](#page-1312-0) snprintf\_uuid kern\_uuid.c, [979](#page-994-0) so\_gencnt uipc\_socket.c, [1741](#page-1756-0) so global mtx uipc\_socket.c, [1741](#page-1756-0) so\_setsockopt uipc\_socket.c, [1727](#page-1742-0) soabort uipc\_socket.c, [1728](#page-1743-0) soaccept uipc\_socket.c, [1728](#page-1743-0) soalloc uipc\_socket.c, [1728](#page-1743-0) sobind uipc\_socket.c, [1729](#page-1744-0) socantrcvmore uipc\_sockbuf.c, [1715](#page-1730-0) socantrcvmore\_locked uipc\_sockbuf.c, [1716](#page-1731-0) socantsendmore uipc\_sockbuf.c, [1716](#page-1731-0) socantsendmore\_locked uipc\_sockbuf.c, [1716](#page-1731-0) socheckuid uipc\_socket.c, [1729](#page-1744-0) sockargs uipc\_syscalls.c, [1773](#page-1788-0) sockbuf\_pushsync uipc\_socket.c, [1729](#page-1744-0) socket uipc\_syscalls.c, [1773](#page-1788-0) socket zone uipc\_socket.c, [1741](#page-1756-0) socket\_zone\_change uipc\_domain.c, [1625](#page-1640-0) socketops sys\_socket.c, [1461](#page-1476-0) socketpair uipc\_syscalls.c, [1774](#page-1789-0) soclose uipc\_socket.c, [1729](#page-1744-0) soconnect uipc\_socket.c, [1730](#page-1745-0) soconnect2 uipc\_socket.c, [1730](#page-1745-0) socow\_iodone uipc\_cow.c, [1616](#page-1631-0) socow\_setup uipc cow.c,  $1616$ 

socow\_stats uipc\_cow.c, [1616](#page-1631-0) socreate uipc\_socket.c, [1730](#page-1745-0) sodealloc uipc\_socket.c, [1731](#page-1746-0) sodisconnect uipc\_socket.c, [1731](#page-1746-0) sodupsockaddr uipc\_socket2.c, [1747](#page-1762-0) sofree uipc\_socket.c, [1732](#page-1747-0) softclock kern\_timeout.c, [927](#page-942-0) softclock\_ih kern\_intr.c, [550](#page-565-0) softticks kern\_timeout.c, [930](#page-945-0) sogetopt uipc\_socket.c, [1732](#page-1747-0) sohasoutofband uipc\_socket.c, [1733](#page-1748-0) soisconnected uipc\_socket2.c, [1747](#page-1762-0) soisconnecting uipc\_socket2.c, [1748](#page-1763-0) soisdisconnected uipc\_socket2.c, [1748](#page-1763-0) soisdisconnecting uipc\_socket2.c, [1749](#page-1764-0) solisten uipc\_socket.c, [1733](#page-1748-0) solisten\_filtops uipc\_socket.c, [1741](#page-1756-0) solisten\_proto uipc\_socket.c, [1733](#page-1748-0) solisten\_proto\_check uipc\_socket.c, [1733](#page-1748-0) somaxconn uipc\_socket.c, [1742](#page-1757-0) sonewconn uipc\_socket.c, [1733](#page-1748-0) soo\_close sys\_socket.c, [1456](#page-1471-0) soo\_ioctl sys\_socket.c, [1456](#page-1471-0) soo\_kqfilter uipc\_socket.c, [1734](#page-1749-0) soo\_poll sys\_socket.c, [1457](#page-1472-0) soo\_read sys\_socket.c, [1458](#page-1473-0) soo\_stat sys\_socket.c, [1459](#page-1474-0)

soo\_write sys\_socket.c, [1460](#page-1475-0) soopt\_getm uipc\_socket.c, [1735](#page-1750-0) soopt\_mcopyin uipc\_socket.c, [1735](#page-1750-0) soopt\_mcopyout uipc\_socket.c, [1736](#page-1751-0) sooptcopyin uipc\_socket.c, [1736](#page-1751-0) sooptcopyout uipc\_socket.c, [1736](#page-1751-0) sopoll uipc\_socket.c, [1736](#page-1751-0) sopoll\_generic uipc\_socket.c, [1736](#page-1751-0) sops semop args, [228](#page-243-0) soread\_filtops uipc\_socket.c, [1742](#page-1757-0) soreceive uipc\_socket.c, [1737](#page-1752-0) soreceive\_generic uipc\_socket.c, [1737](#page-1752-0) soreceive rcvoob uipc\_socket.c, [1737](#page-1752-0) soreserve uipc\_sockbuf.c, [1716](#page-1731-0) sorflush uipc\_socket.c, [1738](#page-1753-0) sosend uipc\_socket.c, [1738](#page-1753-0) sosend\_dgram uipc\_socket.c, [1738](#page-1753-0) sosend generic uipc\_socket.c, [1739](#page-1754-0) sosetopt uipc\_socket.c, [1739](#page-1754-0) soshutdown uipc\_socket.c, [1740](#page-1755-0) sotoxsocket uipc\_socket2.c, [1749](#page-1764-0) sowakeup uipc\_sockbuf.c, [1716](#page-1731-0) sowrite\_filtops uipc\_socket.c, [1742](#page-1757-0) speedup\_syncer vfs\_subr.c, [1989](#page-2004-0) sprintf subr\_prf.c, [1298](#page-1313-0) ss sigaltstack\_args, [251](#page-266-0) sscanf subr\_scanf.c, [1333](#page-1348-0)

sseg\_closure, [259](#page-274-0) count, [259](#page-274-0) size, [259](#page-274-0) stack\_copy subr\_stack.c, [1351](#page-1366-0) stack\_create subr\_stack.c, [1351](#page-1366-0) stack\_destroy subr\_stack.c, [1351](#page-1366-0) stack\_print subr\_stack.c, [1352](#page-1367-0) stack\_put subr\_stack.c, [1352](#page-1367-0) stack\_sbuf\_print subr\_stack.c, [1352](#page-1367-0) stack\_symbol subr\_stack.c, [1353](#page-1368-0) stack\_zero subr\_stack.c, [1353](#page-1368-0) STAILQ\_HEAD subr taskqueue.c, [1357](#page-1372-0) subr\_witness.c, [1392](#page-1407-0) tty\_cons.c, [1566](#page-1581-0) stalled kern\_poll.c, [704](#page-719-0) start\_init init\_main.c, [341](#page-356-0) start\_softintr kern\_intr.c, [547](#page-562-0) startprofclock kern clock.c, [381](#page-396-0) STARVATION\_TIME sched\_core.c, [1059](#page-1074-0) stat vfs\_syscalls.c, [2069](#page-2084-0) stat\_args, [260](#page-275-0) path, [260](#page-275-0) ub, [260](#page-275-0) statclock kern\_clock.c, [381](#page-396-0) statfs vfs\_syscalls.c, [2070](#page-2085-0) statfs\_args, [261](#page-276-0) buf, [261](#page-276-0) path, [261](#page-276-0) stathz kern\_clock.c, [384](#page-399-0) **STATNODE** vfs\_cache.c, [1887,](#page-1902-0) [1891,](#page-1906-0) [1892](#page-1907-0) statspage, [262](#page-277-0) statsperpage subr\_devstat.c, [1204](#page-1219-0) stopevent sys process.c, [1453](#page-1468-0)

stopprofclock kern\_clock.c, [382](#page-397-0) store uuidgen\_args, [292](#page-307-0) str snprintf\_arg, [258](#page-273-0) strbase elf\_file, [67](#page-82-0) strsz elf file, [67](#page-82-0) strtab elf\_file, [67](#page-82-0) subr\_acl\_posix1e.c \_\_FBSDID, [1102](#page-1117-0) acl\_posix1e\_acl\_to\_mode, [1102](#page-1117-0) acl\_posix1e\_check, [1102](#page-1117-0) acl\_posix1e\_mode\_to\_entry, [1102](#page-1117-0) acl\_posix1e\_mode\_to\_perm, [1103](#page-1118-0) acl\_posix1e\_newfilemode, [1103](#page-1118-0) acl posix1e perms to mode, [1103](#page-1118-0) vaccess acl posix1e, [1104](#page-1119-0) subr autoconf.c \_\_FBSDID, [1105](#page-1120-0) config\_intrhook\_disestablish, [1105](#page-1120-0) SYSINIT, [1106](#page-1121-0) TAILQ\_HEAD, [1106](#page-1121-0) subr\_blist.c \_\_FBSDID, [1109](#page-1124-0) blist\_alloc, [1109](#page-1124-0) blist\_create, [1109](#page-1124-0) blist\_destroy, [1110](#page-1125-0) blist\_fill, [1110](#page-1125-0) blist\_free, [1111](#page-1126-0) blist\_resize, [1111](#page-1126-0) blst\_copy, [1112](#page-1127-0) blst\_leaf\_alloc, [1112](#page-1127-0) blst leaf fill,  $1112$ blst\_leaf\_free, [1112](#page-1127-0) blst meta alloc, [1113](#page-1128-0) blst meta fill, [1114](#page-1129-0) blst meta free, [1114](#page-1129-0) blst\_radix\_init, [1115](#page-1130-0) MALLOC\_DEFINE, [1115](#page-1130-0) subr bus.c DEVCLASS\_SYSCTL\_PARENT, [1130](#page-1145-0) DEVICE\_SYSCTL\_DESC, [1130](#page-1145-0) DEVICE\_SYSCTL\_DRIVER, [1130](#page-1145-0) DEVICE\_SYSCTL\_LOCATION, [1130](#page-1145-0) DEVICE\_SYSCTL\_PARENT, [1130](#page-1145-0) DEVICE\_SYSCTL\_PNPINFO, [1130](#page-1145-0) subr\_bus.c \_\_FBSDID, [1130](#page-1145-0) bus\_activate\_resource, [1130](#page-1145-0) bus alloc resource, [1131](#page-1146-0)

bus alloc resources, [1131](#page-1146-0) bus child location str, [1131](#page-1146-0) bus\_child\_pnpinfo\_str, [1131](#page-1146-0) bus\_child\_present, [1132](#page-1147-0) bus\_data\_generation\_check, [1132](#page-1147-0) bus data generation update, [1132](#page-1147-0) bus\_deactivate\_resource, [1132](#page-1147-0) bus delete resource, [1132](#page-1147-0) bus enumerate hinted children, [1133](#page-1148-0) bus free resource, [1133](#page-1148-0) bus\_generic\_activate\_resource, [1133](#page-1148-0) bus\_generic\_add\_child, [1133](#page-1148-0) bus\_generic\_alloc\_resource, [1134](#page-1149-0) bus\_generic\_attach, [1134](#page-1149-0) bus\_generic\_child\_present, [1134](#page-1149-0) bus\_generic\_config\_intr, [1135](#page-1150-0) bus generic deactivate resource, [1135](#page-1150-0) bus generic detach, [1135](#page-1150-0) bus\_generic\_driver\_added, [1135](#page-1150-0) bus generic get dma tag, [1136](#page-1151-0) bus generic get resource list, [1136](#page-1151-0) bus\_generic\_print\_child, [1136](#page-1151-0) bus\_generic\_probe, [1137](#page-1152-0) bus\_generic\_read\_ivar, [1137](#page-1152-0) bus generic release resource, [1137](#page-1152-0) bus\_generic\_resume, [1138](#page-1153-0) bus\_generic\_rl\_alloc\_resource, [1138](#page-1153-0) bus\_generic\_rl\_delete\_resource, [1139](#page-1154-0) bus generic rl get resource, [1139](#page-1154-0) bus\_generic\_rl\_release\_resource, [1140](#page-1155-0) bus\_generic\_rl\_set\_resource, [1140](#page-1155-0) bus\_generic\_setup\_intr, [1141](#page-1156-0) bus generic shutdown, [1141](#page-1156-0) bus\_generic\_suspend, [1141](#page-1156-0) bus generic teardown intr, [1142](#page-1157-0) bus\_generic\_write\_ivar, [1142](#page-1157-0) bus get dma tag,  $1142$ bus get resource, [1143](#page-1158-0) bus get resource count, [1143](#page-1158-0) bus get resource start, [1143](#page-1158-0) bus print child footer, [1144](#page-1159-0) bus\_print\_child\_header, [1144](#page-1159-0) bus release resource,  $1145$ bus release resources, [1145](#page-1160-0) bus set resource, [1145](#page-1160-0) bus\_setup\_intr, [1145](#page-1160-0) bus\_teardown\_intr, [1146](#page-1161-0) DECLARE\_MODULE, [1146](#page-1161-0) DEFINE\_CLASS, [1146](#page-1161-0) dev\_cdevsw, [1195](#page-1210-0) devadded, [1146](#page-1161-0) devaddq, [1147](#page-1162-0) DEVCLANAME, [1128](#page-1143-0) devclass add device,  $1147$ 

devclass\_add\_driver, [1148](#page-1163-0) devclass\_alloc\_unit, [1149](#page-1164-0) devclass\_create, [1150](#page-1165-0) devclass\_delete\_device, [1150](#page-1165-0) devclass\_delete\_driver, [1151](#page-1166-0) devclass find, [1152](#page-1167-0) devclass\_find\_driver, [1152](#page-1167-0) devclass find driver internal, [1153](#page-1168-0) devclass find free unit, [1153](#page-1168-0) devclass find internal,  $1154$ devclass\_get\_count, [1155](#page-1170-0) devclass\_get\_device, [1155](#page-1170-0) devclass\_get\_devices, [1155](#page-1170-0) devclass\_get\_drivers, [1156](#page-1171-0) devclass\_get\_maxunit, [1156](#page-1171-0) devclass\_get\_name, [1157](#page-1172-0) devclass get parent, [1157](#page-1172-0) devclass get softc, [1157](#page-1172-0) devclass\_get\_sysctl\_ctx, [1157](#page-1172-0) devclass get sysctl tree,  $1158$ devclass quiesce driver, [1158](#page-1173-0) devclass\_set\_parent, [1158](#page-1173-0) devclass\_sysctl\_handler, [1158](#page-1173-0) devclass\_sysctl\_init, [1159](#page-1174-0) devclasses, [1195](#page-1210-0) devclose, [1159,](#page-1174-0) [1195](#page-1210-0) devctl\_dev, [1195](#page-1210-0) devctl\_disable, [1195](#page-1210-0) devctl notify, [1159](#page-1174-0) devctl\_queue\_data, [1160](#page-1175-0) device add child, [1160](#page-1175-0) device\_add\_child\_ordered, [1161](#page-1176-0) device attach, [1162](#page-1177-0) device\_busy, [1163](#page-1178-0) device delete child, [1163](#page-1178-0) device\_detach, [1164](#page-1179-0) device disable, [1165](#page-1180-0) device enable, [1165](#page-1180-0) device find child, [1165](#page-1180-0) device get children, [1166](#page-1181-0) device get desc, [1167](#page-1182-0) device\_get\_devclass, [1167](#page-1182-0) device\_get\_driver, [1167](#page-1182-0) device get flags, [1167](#page-1182-0) device\_get\_ivars, [1167](#page-1182-0) device\_get\_name, [1168](#page-1183-0) device\_get\_nameunit, [1168](#page-1183-0) device\_get\_parent, [1168](#page-1183-0) device\_get\_softc, [1168](#page-1183-0) device\_get\_state, [1168](#page-1183-0) device get sysctl ctx, [1169](#page-1184-0) device get sysctl tree, [1169](#page-1184-0) device\_get\_unit, [1169](#page-1184-0) device is alive, [1169](#page-1184-0)

device is attached, [1169](#page-1184-0) device is enabled, [1169](#page-1184-0) device\_is\_quiet, [1169](#page-1184-0) device\_print\_child, [1169](#page-1184-0) device\_print\_prettyname, [1170](#page-1185-0) device printf, [1170](#page-1185-0) device\_probe\_and\_attach, [1171](#page-1186-0) device probe child, [1172](#page-1187-0) device quiesce, [1172](#page-1187-0) device quiet, [1173](#page-1188-0) device\_set\_desc, [1173](#page-1188-0) device\_set\_desc\_copy, [1173](#page-1188-0) device\_set\_desc\_internal, [1174](#page-1189-0) device\_set\_devclass, [1174](#page-1189-0) device\_set\_driver, [1175](#page-1190-0) device\_set\_flags, [1175](#page-1190-0) device set ivars, [1176](#page-1191-0) device set softc, [1176](#page-1191-0) device\_set\_unit, [1176](#page-1191-0) device shutdown, [1177](#page-1192-0) device sysctl fini, [1177](#page-1192-0) device sysctl handler, [1177](#page-1192-0) device\_sysctl\_init, [1178](#page-1193-0) device\_unbusy, [1178](#page-1193-0) device verbose, [1179](#page-1194-0) DEVICENAME, [1128](#page-1143-0) devinit, [1179](#page-1194-0) devioctl, [1179,](#page-1194-0) [1196](#page-1211-0) devnomatch, [1180](#page-1195-0) devopen, [1180,](#page-1195-0) [1196](#page-1211-0) devpoll, [1180,](#page-1195-0) [1196](#page-1211-0) devread, [1180,](#page-1195-0) [1196](#page-1211-0) devremoved, [1181](#page-1196-0) devsoftc, [1196](#page-1211-0) DF\_DESCMALLOCED, [1128](#page-1143-0) DF\_DONENOMATCH, [1128](#page-1143-0) DF\_ENABLED, [1128](#page-1143-0) DF\_EXTERNALSOFTC, [1128](#page-1143-0) DF\_FIXEDCLASS, [1128](#page-1143-0) DF\_QUIET, [1128](#page-1143-0) DF\_REBID, [1128](#page-1143-0) DF\_WILDCARD, [1128](#page-1143-0) driver\_module\_handler, [1182](#page-1197-0) driverlink<sub>t, [1130](#page-1145-0)</sub> DRIVERNAME, [1128](#page-1143-0) first\_matching\_driver, [1182](#page-1197-0) make\_device, [1182](#page-1197-0) MALLOC\_DEFINE, [1183,](#page-1198-0) [1184](#page-1199-0) next\_matching\_driver, [1184](#page-1199-0) PDEBUG, [1129](#page-1144-0) print\_devclass, [1129](#page-1144-0) print\_devclass\_list, [1129](#page-1144-0) print\_devclass\_list\_short, [1129](#page-1144-0) print\_devclass\_short, [1129](#page-1144-0)

print\_device, [1129](#page-1144-0) print\_device\_short, [1129](#page-1144-0) print\_device\_tree, [1129](#page-1144-0) print\_device\_tree\_short, [1129](#page-1144-0) print\_driver, [1129](#page-1144-0) print\_driver\_list, [1130](#page-1145-0) print\_driver\_short, [1130](#page-1145-0) resource list add, [1184](#page-1199-0) resource list add next,  $1185$ resource list alloc, [1185](#page-1200-0) resource\_list\_delete, [1186](#page-1201-0) resource list find, [1187](#page-1202-0) resource\_list\_free, [1188](#page-1203-0) resource\_list\_init, [1188](#page-1203-0) resource\_list\_print\_type, [1188](#page-1203-0) resource\_list\_purge, [1189](#page-1204-0) resource list release, [1190](#page-1205-0) root\_bus, [1196](#page-1211-0) root\_bus\_configure, [1191](#page-1206-0) root bus mod, [1196](#page-1211-0) root bus module handler, [1191](#page-1206-0) root child present, [1192](#page-1207-0) root devclass, [1196](#page-1211-0) root driver, [1196](#page-1211-0) root\_methods, [1197](#page-1212-0) root\_print\_child, [1192](#page-1207-0) root\_resume, [1192](#page-1207-0) root\_setup\_intr, [1192](#page-1207-0) sysctl bus, [1193](#page-1208-0) sysctl\_devctl\_disable, [1193](#page-1208-0) sysctl devices, [1193](#page-1208-0) SYSCTL\_NODE, [1194](#page-1209-0) SYSCTL\_PROC, [1194](#page-1209-0) TAILQ\_HEAD, [1194](#page-1209-0) TUNABLE\_INT, [1195](#page-1210-0) subr\_clock.c \_\_FBSDID, [1199](#page-1214-0) adjkerntz, [1200](#page-1215-0) clock ct to ts, [1199](#page-1214-0) clock ts to ct,  $1199$ day of week, [1199](#page-1214-0) days\_in\_month, [1199](#page-1214-0) days\_in\_year, [1199](#page-1214-0) disable rtc set, [1200](#page-1215-0) FEBRUARY, [1199](#page-1214-0) leapyear, [1199](#page-1214-0) month\_days, [1200](#page-1215-0) SYSCTL\_INT, [1200](#page-1215-0) sysctl\_machdep\_adjkerntz, [1200](#page-1215-0) SYSCTL\_PROC, [1200](#page-1215-0) tz\_dsttime, [1201](#page-1216-0) tz minuteswest, [1201](#page-1216-0) utc\_offset, [1200](#page-1215-0) wall cmos clock, [1201](#page-1216-0)

subr\_devstat.c \_\_FBSDID, [1204](#page-1219-0) device\_statq, [1207](#page-1222-0) devstat\_add\_entry, [1204](#page-1219-0) devstat\_alloc, [1204](#page-1219-0) devstat\_cdevsw, [1207](#page-1222-0) devstat\_current\_devnumber, [1208](#page-1223-0) devstat end transaction, [1205](#page-1220-0) devstat end transaction bio, [1205](#page-1220-0) devstat free, [1205](#page-1220-0) devstat\_generation, [1208](#page-1223-0) devstat\_mmap, [1208](#page-1223-0) devstat\_mutex, [1208](#page-1223-0) devstat\_new\_entry, [1206](#page-1221-0) devstat\_num\_devs, [1208](#page-1223-0) devstat\_remove\_entry, [1206](#page-1221-0) devstat\_start\_transaction, [1206](#page-1221-0) devstat\_start\_transaction\_bio, [1206](#page-1221-0) devstat\_version, [1208](#page-1223-0) statsperpage, [1204](#page-1219-0) sysctl\_devstat, [1207](#page-1222-0) SYSCTL\_INT, [1207](#page-1222-0) SYSCTL\_LONG, [1207](#page-1222-0) SYSCTL\_NODE, [1207](#page-1222-0) SYSCTL\_PROC, [1207](#page-1222-0) TAILQ\_HEAD, [1207](#page-1222-0) subr\_disk.c \_\_FBSDID, [1209](#page-1224-0) bioq\_disksort, [1209](#page-1224-0) bioq\_first, [1210](#page-1225-0) bioq\_flush, [1210](#page-1225-0) bioq\_init, [1210](#page-1225-0) bioq insert head, [1210](#page-1225-0) bioq\_insert\_tail, [1210](#page-1225-0) bioq remove, [1210](#page-1225-0) bioq\_takefirst, [1210](#page-1225-0) disk\_err, [1211](#page-1226-0) subr\_eventhandler.c \_\_FBSDID, [1213](#page-1228-0) eventhandler find list, [1213](#page-1228-0) eventhandler\_deregister, [1213](#page-1228-0) eventhandler\_find\_list, [1213](#page-1228-0) eventhandler\_init, [1213](#page-1228-0) eventhandler\_prune\_list, [1213](#page-1228-0) MALLOC\_DEFINE, [1214](#page-1229-0) SYSINIT, [1214](#page-1229-0) TAILQ\_HEAD, [1214](#page-1229-0) subr\_fattime.c APR, [1216](#page-1231-0) AUG, [1216](#page-1231-0) coded, [1218](#page-1233-0) DAY, [1216](#page-1231-0) days, [1218](#page-1233-0) daytab, [1218](#page-1233-0)

DCOD, [1216](#page-1231-0) DEC, [1216](#page-1231-0) ENC, [1216](#page-1231-0) fattime2timespec, [1217](#page-1232-0) FEB, [1216](#page-1231-0) JAN, [1216](#page-1231-0) JUL, [1216](#page-1231-0) JUN, [1216](#page-1231-0) LYC, [1217](#page-1232-0) MAR, [1217](#page-1232-0) MAY, [1217](#page-1232-0) mtab, [1219](#page-1234-0) NOV, [1217](#page-1232-0) OCT, [1217](#page-1232-0) SEP, [1217](#page-1232-0) T1980, [1217](#page-1232-0) timespec2fattime, [1218](#page-1233-0) YEAR, [1217](#page-1232-0) subr\_firmware.c \_\_FBSDID, [1222](#page-1237-0) DECLARE\_MODULE, [1222](#page-1237-0) firmware\_get, [1222](#page-1237-0) FIRMWARE\_MAX, [1221](#page-1236-0) firmware\_mod, [1225](#page-1240-0) firmware\_modevent, [1222](#page-1237-0) firmware\_mtx, [1225](#page-1240-0) firmware\_put, [1223](#page-1238-0) firmware\_register, [1223](#page-1238-0) firmware\_table, [1225](#page-1240-0) firmware\_task, [1225](#page-1240-0) firmware\_unregister, [1224](#page-1239-0) FW\_INUSE, [1221](#page-1236-0) FW\_UNLOAD, [1221](#page-1236-0) lookup, [1224](#page-1239-0) MODULE\_VERSION, [1224](#page-1239-0) MTX\_SYSINIT, [1224](#page-1239-0) PRIV\_FW, [1222](#page-1237-0) unloadentry, [1224](#page-1239-0) subr\_hints.c \_\_FBSDID, [1227](#page-1242-0) checkmethod, [1230](#page-1245-0) hintp, [1230](#page-1245-0) res\_find, [1227](#page-1242-0) resource\_disabled, [1227](#page-1242-0) resource\_find, [1227](#page-1242-0) resource\_find\_dev, [1228](#page-1243-0) resource\_find\_match, [1228](#page-1243-0) resource int value, [1229](#page-1244-0) resource\_long\_value, [1229](#page-1244-0) resource\_string\_copy, [1229](#page-1244-0) resource string value, [1229](#page-1244-0) use kenv, [1230](#page-1245-0) subr\_kdb.c \_\_FBSDID, [1233](#page-1248-0)

kdb active, [1239](#page-1254-0) kdb alt break, [1233](#page-1248-0) KDB\_BACKEND, [1233](#page-1248-0) kdb\_backtrace, [1233](#page-1248-0) kdb\_dbbe, [1239](#page-1254-0) kdb dbbe\_select, [1234](#page-1249-0) kdb\_enter, [1234](#page-1249-0) kdb frame, [1239](#page-1254-0) kdb\_init, [1234](#page-1249-0) kdb\_jmpbuf, [1235](#page-1250-0) kdb\_jmpbufp, [1239](#page-1254-0) kdb\_pcb, [1239](#page-1254-0) kdb\_reenter, [1235](#page-1250-0) kdb\_sysctl\_available, [1235](#page-1250-0) kdb\_sysctl\_current, [1235](#page-1250-0) kdb\_sysctl\_enter, [1236](#page-1251-0) kdb sysctl panic, [1236](#page-1251-0) kdb sysctl trap, [1236](#page-1251-0) kdb\_sysctl\_trap\_code, [1237](#page-1252-0) kdb thr ctx,  $1237$ kdb thr first, [1237](#page-1252-0) kdb thr from pid, [1237](#page-1252-0) kdb\_thr\_lookup, [1237](#page-1252-0) kdb\_thr\_next, [1238](#page-1253-0) kdb thr select, [1238](#page-1253-0) kdb\_thrctx, [1240](#page-1255-0) kdb\_thread, [1240](#page-1255-0) kdb\_trap, [1238](#page-1253-0) KEY\_CR, [1233](#page-1248-0) KEY\_CRTLB, [1233](#page-1248-0) KEY TILDE, [1233](#page-1248-0) SET\_DECLARE, [1238](#page-1253-0) SYSCTL\_NODE, [1239](#page-1254-0) SYSCTL\_PROC, [1239](#page-1254-0) subr kobj.c \_\_FBSDID, [1242](#page-1257-0) kobj\_class\_compile, [1242](#page-1257-0) kobj\_class\_compile\_common, [1242](#page-1257-0) kobj\_class\_compile\_static, [1242](#page-1257-0) kobj\_class\_free, [1243](#page-1258-0) kobj create, [1243](#page-1258-0) kobj\_delete, [1243](#page-1258-0) kobj\_error\_method, [1244](#page-1259-0) kobj\_init, [1244](#page-1259-0) kobj\_init\_mutex, [1244](#page-1259-0) kobj\_lookup\_method, [1245](#page-1260-0) kobj\_lookup\_method\_class, [1245](#page-1260-0) kobj\_lookup\_method\_mi, [1245](#page-1260-0) kobj\_machdep\_init, [1245](#page-1260-0) kobj\_mtx, [1246](#page-1261-0) kobj\_mutex\_inited, [1246](#page-1261-0) kobj next id, [1246](#page-1261-0) kobj\_register\_method, [1245](#page-1260-0) kobj\_unregister\_method, [1246](#page-1261-0)

MALLOC\_DEFINE, [1246](#page-1261-0) null\_method, [1246](#page-1261-0) SYSCTL\_UINT, [1246](#page-1261-0) SYSINIT, [1246](#page-1261-0) subr\_lock.c \_\_FBSDID, [1248](#page-1263-0) CTASSERT, [1248](#page-1263-0) lock classes, [1248](#page-1263-0) lock destroy,  $1248$ lock\_init, [1248](#page-1263-0) subr\_log.c \_\_FBSDID, [1251](#page-1266-0) LOG\_ASYNC, [1250](#page-1265-0) log\_cdevsw, [1254](#page-1269-0) log\_drvinit, [1251](#page-1266-0) log\_open, [1254](#page-1269-0) LOG\_RDPRI, [1250](#page-1265-0) LOG\_RDWAIT, [1250](#page-1265-0) log\_wakeups\_per\_second, [1254](#page-1269-0) logclose, [1251,](#page-1266-0) [1254](#page-1269-0) logioctl, [1251,](#page-1266-0) [1254](#page-1269-0) logopen, [1252,](#page-1267-0) [1255](#page-1270-0) logpoll, [1252,](#page-1267-0) [1255](#page-1270-0) logread, [1253,](#page-1268-0) [1255](#page-1270-0) logtimeout, [1253](#page-1268-0) SYSCTL\_INT, [1254](#page-1269-0) subr\_mbpool.c \_\_FBSDID, [1258](#page-1273-0) C2T, [1257](#page-1272-0) HCHUNK, [1257](#page-1272-0) HMAKE, [1257](#page-1272-0) HPAGE, [1257](#page-1272-0) MALLOC\_DEFINE, [1258](#page-1273-0) mbp\_alloc, [1258](#page-1273-0) mbp alloc page, [1259](#page-1274-0) mbp\_callback, [1259](#page-1274-0) MBP\_CARD, [1258](#page-1273-0) mbp\_card\_free, [1259](#page-1274-0) MBP\_CMSK, [1258](#page-1273-0) mbp\_count, [1260](#page-1275-0) mbp create, [1260](#page-1275-0) mbp\_destroy, [1261](#page-1276-0) mbp\_ext\_free, [1261](#page-1276-0) mbp\_free, [1262](#page-1277-0) mbp\_get, [1262](#page-1277-0) mbp\_get\_keep, [1263](#page-1278-0) MBP\_PMSK, [1258](#page-1273-0) mbp sync, [1263](#page-1278-0) MBP\_USED, [1258](#page-1273-0) MODULE\_VERSION, [1263](#page-1278-0) N2C, [1258](#page-1273-0) subr\_mchain.c \_\_FBSDID, [1266](#page-1281-0) mb\_detach, [1266](#page-1281-0)

mb\_done, [1266](#page-1281-0) mb\_fixhdr, [1266](#page-1281-0) mb\_init, [1266](#page-1281-0) mb\_initm, [1266](#page-1281-0) mb\_put\_int64be, [1266](#page-1281-0) mb\_put\_int64le, [1267](#page-1282-0) mb\_put\_mbuf, [1267](#page-1282-0) mb put mem, [1267](#page-1282-0) mb put uint16be, [1267](#page-1282-0) mb put uint16le, [1267](#page-1282-0) mb\_put\_uint32be, [1268](#page-1283-0) mb\_put\_uint32le, [1268](#page-1283-0) mb\_put\_uint8, [1268](#page-1283-0) mb\_put\_uio, [1268](#page-1283-0) mb\_reserve, [1268](#page-1283-0) MBERROR, [1265](#page-1280-0) MBPANIC, [1265](#page-1280-0) md\_append\_record, [1269](#page-1284-0) md\_done, [1269](#page-1284-0) md get int64, [1269](#page-1284-0) md get int64be, [1270](#page-1285-0) md get int64le, [1270](#page-1285-0) md\_get\_mbuf, [1270](#page-1285-0) md\_get\_mem, [1270](#page-1285-0) md\_get\_uint16, [1271](#page-1286-0) md\_get\_uint16be, [1271](#page-1286-0) md\_get\_uint16le, [1271](#page-1286-0) md\_get\_uint32, [1271](#page-1286-0) md\_get\_uint32be, [1272](#page-1287-0) md\_get\_uint32le, [1272](#page-1287-0) md\_get\_uint8, [1272](#page-1287-0) md\_get\_uio, [1272](#page-1287-0) md\_init, [1272](#page-1287-0) md\_initm, [1273](#page-1288-0) md\_next\_record, [1273](#page-1288-0) MODULE\_VERSION, [1273](#page-1288-0) subr\_module.c \_\_FBSDID, [1274](#page-1289-0) preload\_bootstrap\_relocate, [1274](#page-1289-0) preload\_delete\_name, [1274](#page-1289-0) preload\_metadata, [1275](#page-1290-0) preload\_search\_by\_name, [1274](#page-1289-0) preload\_search\_by\_type, [1275](#page-1290-0) preload\_search\_info, [1275](#page-1290-0) preload\_search\_next\_name, [1275](#page-1290-0) subr\_msgbuf.c msgbuf\_addchar, [1276](#page-1291-0) msgbuf\_cksum, [1276](#page-1291-0) msgbuf\_clear, [1277](#page-1292-0) msgbuf\_copy, [1277](#page-1292-0) msgbuf\_getbytes, [1277](#page-1292-0) msgbuf\_getchar, [1277](#page-1292-0) msgbuf\_getcount, [1277](#page-1292-0) msgbuf init, [1277](#page-1292-0)

msgbuf peekbytes, [1278](#page-1293-0) msgbuf reinit, [1278](#page-1293-0) SEQMOD, [1276](#page-1291-0) subr\_param.c \_\_FBSDID, [1280](#page-1295-0) dfldsiz, [1281](#page-1296-0) dflssiz, [1281](#page-1296-0) HZ, [1280](#page-1295-0) hz, [1281](#page-1296-0) init\_param1, [1280](#page-1295-0) init\_param2, [1280](#page-1295-0) init\_param3, [1281](#page-1296-0) maxbcache, [1281](#page-1296-0) maxdsiz, [1281](#page-1296-0) MAXFILES, [1280](#page-1295-0) maxfiles, [1281](#page-1296-0) maxfilesperproc, [1282](#page-1297-0) maxpipekva, [1282](#page-1297-0) maxproc, [1282](#page-1297-0) maxprocperuid, [1282](#page-1297-0) maxssiz, [1282](#page-1297-0) maxswzone, [1282](#page-1297-0) maxtsiz, [1282](#page-1297-0) maxusers, [1282](#page-1297-0) NBUF, [1280](#page-1295-0) nbuf, [1283](#page-1298-0) ncallout, [1283](#page-1298-0) NPROC, [1280](#page-1295-0) nswbuf, [1283](#page-1298-0) sgrowsiz, [1283](#page-1298-0) swbuf, [1283](#page-1298-0) tick, [1283](#page-1298-0) subr\_pcpu.c \_\_FBSDID, [1285](#page-1300-0) cpuhead, [1285](#page-1300-0) cpuid\_to\_pcpu, [1285](#page-1300-0) pcpu\_destroy, [1285](#page-1300-0) pcpu\_find, [1285](#page-1300-0) pcpu\_init, [1285](#page-1300-0) subr\_power.c \_\_FBSDID, [1286](#page-1301-0) power\_pm\_arg, [1288](#page-1303-0) power\_pm\_deferred\_fn, [1286](#page-1301-0) power\_pm\_fn, [1288](#page-1303-0) power\_pm\_get\_type, [1287](#page-1302-0) power\_pm\_register, [1287](#page-1302-0) power\_pm\_suspend, [1287](#page-1302-0) power\_pm\_task, [1288](#page-1303-0) power\_pm\_type, [1288](#page-1303-0) power\_profile\_get\_state, [1287](#page-1302-0) power\_profile\_set\_state, [1287](#page-1302-0) power\_profile\_state, [1288](#page-1303-0) subr\_prf.c \_\_FBSDID, [1293](#page-1308-0)

always\_console\_output, [1302](#page-1317-0) CONSCHUNK, [1292](#page-1307-0) hexdump, [1293](#page-1308-0) ksprintn, [1293](#page-1308-0) kvprintf, [1293](#page-1308-0) log, [1293](#page-1308-0) log\_console, [1294](#page-1309-0) log\_console\_output, [1302](#page-1317-0) log open, [1302](#page-1317-0) MAXNBUF, [1292](#page-1307-0) msgbuf\_clearflag, [1302](#page-1317-0) msgbufinit, [1294](#page-1309-0) msgbufmapped, [1303](#page-1318-0) msgbuftrigger, [1303](#page-1318-0) msglogchar, [1295](#page-1310-0) PCHAR, [1292](#page-1307-0) printf, [1295](#page-1310-0) putchar, [1296](#page-1311-0) putcons, [1297](#page-1312-0) snprintf, [1297](#page-1312-0) snprintf\_func, [1297](#page-1312-0) sprintf, [1298](#page-1313-0) SYSCTL\_INT, [1298](#page-1313-0) sysctl\_kern\_msgbuf, [1298](#page-1313-0) sysctl\_kern\_msgbuf\_clear, [1298](#page-1313-0) SYSCTL\_PROC, [1299](#page-1314-0) tablefull, [1299](#page-1314-0) TOCONS, [1292](#page-1307-0) TOLOG, [1292](#page-1307-0) TOTTY, [1292](#page-1307-0) tprintf, [1299](#page-1314-0) ttyprintf, [1300](#page-1315-0) TUNABLE\_INT, [1300](#page-1315-0) unprivileged\_read\_msgbuf, [1303](#page-1318-0) uprintf, [1300](#page-1315-0) vprintf, [1301](#page-1316-0) vsnprintf, [1301](#page-1316-0) vsnrprintf, [1302](#page-1317-0) vsprintf, [1302](#page-1317-0) subr\_prof.c \_\_FBSDID, [1305](#page-1320-0) addupc\_intr, [1305](#page-1320-0) addupc\_task, [1305](#page-1320-0) PC\_TO\_INDEX, [1305](#page-1320-0) profil, [1306](#page-1321-0) subr\_rman.c \_\_FBSDID, [1309](#page-1324-0) DPRINTF, [1309](#page-1324-0) int\_alloc\_resource, [1309](#page-1324-0) int\_rman\_activate\_resource, [1309](#page-1324-0) int rman deactivate resource, [1309](#page-1324-0) int rman release resource, [1310](#page-1325-0) MALLOC\_DEFINE, [1310](#page-1325-0) rman\_activate\_resource, [1310](#page-1325-0)

rman\_await\_resource, [1310](#page-1325-0) rman\_deactivate\_resource, [1311](#page-1326-0) rman\_debug, [1316](#page-1331-0) rman\_fini, [1311](#page-1326-0) rman\_get\_bushandle, [1312](#page-1327-0) rman\_get\_bustag, [1312](#page-1327-0) rman\_get\_device, [1312](#page-1327-0) rman get end, [1312](#page-1327-0) rman\_get\_flags, [1312](#page-1327-0) rman\_get\_rid, [1312](#page-1327-0) rman\_get\_size, [1312](#page-1327-0) rman\_get\_start, [1313](#page-1328-0) rman\_get\_virtual, [1313](#page-1328-0) rman\_head, [1316](#page-1331-0) rman\_init, [1313](#page-1328-0) rman\_init\_from\_resource, [1313](#page-1328-0) rman is region manager, [1313](#page-1328-0) rman\_make\_alignment\_flags, [1314](#page-1329-0) rman\_manage\_region, [1314](#page-1329-0) rman\_mtx, [1316](#page-1331-0) rman release resource, [1314](#page-1329-0) rman\_reserve\_resource, [1314](#page-1329-0) rman\_reserve\_resource\_bound, [1315](#page-1330-0) rman\_set\_bushandle, [1315](#page-1330-0) rman set bustag, [1315](#page-1330-0) rman\_set\_device, [1315](#page-1330-0) rman\_set\_end, [1315](#page-1330-0) rman\_set\_rid, [1315](#page-1330-0) rman\_set\_start, [1316](#page-1331-0) rman\_set\_virtual, [1316](#page-1331-0) SYSCTL\_INT, [1316](#page-1331-0) SYSCTL\_NODE, [1316](#page-1331-0) sysctl\_rman, [1316](#page-1331-0) TUNABLE\_INT, [1316](#page-1331-0) subr rtc.c \_\_FBSDID, [1319](#page-1334-0) clock\_dev, [1320](#page-1335-0) clock\_register, [1319](#page-1334-0) clock\_res, [1320](#page-1335-0) inittodr, [1319](#page-1334-0) resettodr, [1319](#page-1334-0) subr\_sbuf.c \_\_FBSDID, [1324](#page-1339-0) assert sbuf integrity, [1322](#page-1337-0) assert\_sbuf\_state, [1322](#page-1337-0) MALLOC\_DEFINE, [1324](#page-1339-0) SBFREE, [1322](#page-1337-0) SBMALLOC, [1322](#page-1337-0) sbuf\_bcat, [1324](#page-1339-0) sbuf\_bcopyin, [1324](#page-1339-0) sbuf bcpy, [1325](#page-1340-0) SBUF\_CANEXTEND, [1323](#page-1338-0) sbuf\_cat, [1325](#page-1340-0) sbuf clear, [1325](#page-1340-0)

SBUF\_CLEARFLAG, [1323](#page-1338-0) sbuf copyin, [1325](#page-1340-0) sbuf\_cpy, [1326](#page-1341-0) sbuf\_data, [1326](#page-1341-0) sbuf\_delete, [1326](#page-1341-0) sbuf done, [1326](#page-1341-0) sbuf\_extend, [1326](#page-1341-0) sbuf extendsize, [1327](#page-1342-0) sbuf finish, [1327](#page-1342-0) SBUF\_FREESPACE, [1323](#page-1338-0) SBUF\_HASOVERFLOWED, [1323](#page-1338-0) SBUF\_HASROOM, [1323](#page-1338-0) SBUF\_ISDYNAMIC, [1323](#page-1338-0) SBUF\_ISDYNSTRUCT, [1323](#page-1338-0) SBUF\_ISFINISHED, [1323](#page-1338-0) sbuf\_len, [1327](#page-1342-0) SBUF\_MAXEXTENDINCR, [1324](#page-1339-0) SBUF\_MAXEXTENDSIZE, [1324](#page-1339-0) SBUF\_MINEXTENDSIZE, [1324](#page-1339-0) sbuf new, [1327](#page-1342-0) sbuf overflowed, [1327](#page-1342-0) sbuf printf, [1327](#page-1342-0) sbuf\_putc, [1328](#page-1343-0) SBUF\_SETFLAG, [1324](#page-1339-0) sbuf setpos, [1328](#page-1343-0) sbuf\_trim, [1328](#page-1343-0) sbuf\_uionew, [1328](#page-1343-0) sbuf\_vprintf, [1329](#page-1344-0) subr\_scanf.c \_\_FBSDID, [1333](#page-1348-0) \_\_sccl, [1333](#page-1348-0) BUF, [1331](#page-1346-0) ccfntype, [1333](#page-1348-0) CT\_CCL, [1331](#page-1346-0) CT\_CHAR, [1331](#page-1346-0) CT\_INT, [1331](#page-1346-0) CT\_STRING, [1331](#page-1346-0) DPTOK, [1331](#page-1346-0) EXPOK, [1331](#page-1346-0) LONG, [1331](#page-1346-0) NDIGITS, [1332](#page-1347-0) NOSKIP, [1332](#page-1347-0) NZDIGITS, [1332](#page-1347-0) PFXOK, [1332](#page-1347-0) POINTER, [1332](#page-1347-0) QUAD, [1332](#page-1347-0) SHORT, [1332](#page-1347-0) SIGNOK, [1332](#page-1347-0) sscanf, [1333](#page-1348-0) SUPPRESS, [1332](#page-1347-0) vsscanf, [1333](#page-1348-0) subr sleepqueue.c \_\_FBSDID, [1336](#page-1351-0) init\_sleepqueues, [1336](#page-1351-0)

MALLOC\_DEFINE, [1337](#page-1352-0) NR\_SLEEPOS, [1336](#page-1351-0) SC\_HASH, [1336](#page-1351-0) SC\_LOOKUP, [1336](#page-1351-0) SC\_MASK, [1336](#page-1351-0) SC\_SHIFT, [1336](#page-1351-0) SC\_TABLESIZE, [1336](#page-1351-0) sleepq\_abort, [1337](#page-1352-0) sleepq add, [1337](#page-1352-0) sleepq alloc, [1338](#page-1353-0) sleepq\_broadcast, [1338](#page-1353-0) sleepq\_catch\_signals, [1338](#page-1353-0) sleepq\_chains, [1345](#page-1360-0) sleepq\_check\_signals, [1339](#page-1354-0) sleepq\_check\_timeout, [1339](#page-1354-0) sleepq\_free, [1339](#page-1354-0) sleepq\_lock, [1340](#page-1355-0) sleepq\_lookup, [1340](#page-1355-0) sleepq\_release, [1340](#page-1355-0) sleepq\_remove, [1340](#page-1355-0) sleepq resume thread, [1341](#page-1356-0) sleepq\_set\_timeout, [1341](#page-1356-0) sleepq\_signal, [1342](#page-1357-0) sleepq\_switch, [1342](#page-1357-0) sleepq timedwait, [1343](#page-1358-0) sleepq\_timedwait\_sig, [1343](#page-1358-0) sleepq\_timeout, [1344](#page-1359-0) sleepq\_wait, [1344](#page-1359-0) sleepq\_wait\_sig, [1345](#page-1360-0) subr\_smp.c \_\_FBSDID, [1347](#page-1362-0) all\_cpus, [1348](#page-1363-0) mp\_maxcpus, [1348](#page-1363-0) mp\_maxid, [1348](#page-1363-0) mp\_ncpus, [1348](#page-1363-0) mp\_setvariables\_for\_up, [1347](#page-1362-0) smp\_active, [1348](#page-1363-0) smp\_cpus, [1348](#page-1363-0) smp\_disabled, [1349](#page-1364-0) smp\_started, [1349](#page-1364-0) smp\_topology, [1349](#page-1364-0) SYSCTL\_INT, [1347,](#page-1362-0) [1348](#page-1363-0) SYSCTL\_NODE, [1348](#page-1363-0) SYSINIT, [1348](#page-1363-0) TUNABLE\_INT, [1348](#page-1363-0) subr\_stack.c \_\_FBSDID, [1351](#page-1366-0) MALLOC\_DEFINE, [1351](#page-1366-0) stack\_copy, [1351](#page-1366-0) stack\_create, [1351](#page-1366-0) stack destroy, [1351](#page-1366-0) stack print, [1352](#page-1367-0) stack\_put, [1352](#page-1367-0) stack sbuf print, [1352](#page-1367-0)

stack\_symbol, [1353](#page-1368-0) stack zero, [1353](#page-1368-0) subr\_taskqueue.c \_\_FBSDID, [1356](#page-1371-0) \_taskqueue\_create, [1356](#page-1371-0) init\_taskqueue\_list, [1356](#page-1371-0) MALLOC\_DEFINE, [1357](#page-1372-0) STAILQ\_HEAD, [1357](#page-1372-0) SYSINIT, [1357](#page-1372-0) taskqueue create, [1357](#page-1372-0) taskqueue\_create\_fast, [1357](#page-1372-0) TASKQUEUE\_DEFINE, [1358](#page-1373-0) TASKQUEUE\_DEFINE\_THREAD, [1358](#page-1373-0) taskqueue\_drain, [1358](#page-1373-0) taskqueue\_enqueue, [1358](#page-1373-0) taskqueue\_enqueue\_fast, [1359](#page-1374-0) TASKQUEUE FAST DEFINE, [1359](#page-1374-0) taskqueue fast enqueue, [1359](#page-1374-0) taskqueue\_fast\_ih, [1365](#page-1380-0) taskqueue fast run, [1359](#page-1374-0) taskqueue find, [1360](#page-1375-0) taskqueue\_free, [1360](#page-1375-0) taskqueue\_giant\_ih, [1365](#page-1380-0) taskqueue\_ih, [1365](#page-1380-0) taskqueue run, [1360](#page-1375-0) taskqueue\_start\_threads, [1361](#page-1376-0) taskqueue\_swi\_enqueue, [1361](#page-1376-0) taskqueue\_swi\_giant\_enqueue, [1362](#page-1377-0) taskqueue swi\_giant\_run, [1362](#page-1377-0) taskqueue\_swi\_run, [1362](#page-1377-0) taskqueue terminate, [1363](#page-1378-0) taskqueue\_thread\_enqueue, [1363](#page-1378-0) taskqueue thread loop, [1364](#page-1379-0) TQ\_FLAGS\_ACTIVE, [1356](#page-1371-0) TQ\_LOCK, [1364](#page-1379-0) TQ\_SLEEP, [1364](#page-1379-0) TQ\_UNLOCK, [1365](#page-1380-0) subr\_trap.c \_\_FBSDID, [1367](#page-1382-0) ast, [1367](#page-1382-0) userret, [1368](#page-1383-0) subr\_turnstile.c \_\_FBSDID, [1372](#page-1387-0) init\_turnstile0, [1372](#page-1387-0) init\_turnstiles, [1372](#page-1387-0) MALLOC\_DEFINE, [1373](#page-1388-0) propagate\_priority, [1373](#page-1388-0) SYSINIT, [1373](#page-1388-0) TC\_HASH, [1371](#page-1386-0) TC\_LOOKUP, [1371](#page-1386-0) TC\_MASK, [1372](#page-1387-0) TC\_SHIFT, [1372](#page-1387-0) TC\_TABLESIZE, [1372](#page-1387-0) td\_contested\_lock, [1378](#page-1393-0)

turnstile adjust, [1373](#page-1388-0) turnstile adjust thread, [1374](#page-1389-0) turnstile\_alloc, [1374](#page-1389-0) turnstile\_broadcast, [1374](#page-1389-0) turnstile\_chains, [1378](#page-1393-0) turnstile claim, [1375](#page-1390-0) turnstile\_disown, [1375](#page-1390-0) turnstile\_empty, [1375](#page-1390-0) turnstile first waiter, [1375](#page-1390-0) turnstile free, [1376](#page-1391-0) turnstile\_head, [1376](#page-1391-0) turnstile\_lock, [1376](#page-1391-0) turnstile\_lookup, [1376](#page-1391-0) turnstile release, [1377](#page-1392-0) turnstile\_setowner, [1377](#page-1392-0) turnstile\_signal, [1377](#page-1392-0) turnstile\_unpend, [1377](#page-1392-0) turnstile\_wait, [1377](#page-1392-0) subr\_unit.c alloc\_unr, [1380](#page-1395-0) alloc\_unrl, [1381](#page-1396-0) check\_unrhdr, [1381](#page-1396-0) collapse\_unr, [1381](#page-1396-0) CTASSERT, [1381](#page-1396-0) delete unr, [1382](#page-1397-0) delete\_unrhdr, [1382](#page-1397-0) Free, [1380](#page-1395-0) free\_unr, [1382](#page-1397-0) free unrl, [1382](#page-1397-0) is\_bitmap, [1383](#page-1398-0) Malloc, [1380](#page-1395-0) MALLOC\_DEFINE, [1383](#page-1398-0) MTX\_SYSINIT, [1383](#page-1398-0) NBITS, [1380](#page-1395-0) new\_unr, [1383](#page-1398-0) new\_unrhdr, [1383](#page-1398-0) optimize\_unr, [1383](#page-1398-0) unitmtx, [1384](#page-1399-0) subr\_witness.c \_\_FBSDID, [1389](#page-1404-0) depart, [1389](#page-1404-0) enroll, [1389](#page-1404-0) find\_instance, [1390](#page-1405-0) fixup filename, [1390](#page-1405-0) insertchild, [1390](#page-1405-0) isitmychild, [1391](#page-1406-0) isitmydescendant, [1391](#page-1406-0) itismychild, [1391](#page-1406-0) KTR\_WITNESS, [1388](#page-1403-0) lo\_list, [1388](#page-1403-0) lo\_witness, [1388](#page-1403-0) LOCK\_CHILDCOUNT, [1388](#page-1403-0) order\_lists, [1403](#page-1418-0) removechild, [1392](#page-1407-0)

STAILO HEAD, [1392](#page-1407-0) sysctl debug witness watch, [1392](#page-1407-0) SYSCTL\_INT, [1393](#page-1408-0) SYSCTL\_NODE, [1393](#page-1408-0) SYSCTL\_PROC, [1393](#page-1408-0) TUNABLE\_INT, [1393](#page-1408-0) w\_all, [1403](#page-1418-0) w child cnt, [1403](#page-1418-0) w child free, [1403](#page-1418-0) w child free cnt, [1403](#page-1418-0) w\_childdata, [1403](#page-1418-0) w\_data, [1403](#page-1418-0) w\_free, [1404](#page-1419-0) w\_free\_cnt, [1404](#page-1419-0) w\_lock\_list\_free, [1404](#page-1419-0) w\_locklistdata, [1404](#page-1419-0) w\_mtx, [1404](#page-1419-0) w\_sleep, [1404](#page-1419-0) w\_sleep\_cnt, [1404](#page-1419-0) w\_spin, [1404](#page-1419-0) w spin cnt, [1404](#page-1419-0) witness assert, [1393](#page-1408-0) witness\_checkorder, [1394](#page-1409-0) witness\_child\_free, [1394](#page-1409-0) witness child get, [1395](#page-1410-0) WITNESS\_CHILDCOUNT, [1388](#page-1403-0) WITNESS\_COUNT, [1388](#page-1403-0) witness\_defineorder, [1395](#page-1410-0) witness destroy, [1395](#page-1410-0) witness\_display\_spinlock, [1396](#page-1411-0) witness\_downgrade, [1396](#page-1411-0) witness\_file, [1397](#page-1412-0) witness free, [1397](#page-1412-0) witness\_get, [1397](#page-1412-0) witness init, [1398](#page-1413-0) witness\_line, [1398](#page-1413-0) witness list lock, [1398](#page-1413-0) witness list locks, [1399](#page-1414-0) witness lock, [1399](#page-1414-0) witness lock list free, [1400](#page-1415-0) witness lock list get, [1400](#page-1415-0) WITNESS\_NCHILDREN, [1389](#page-1404-0) witness\_restore, [1400](#page-1415-0) witness save, [1401](#page-1416-0) witness\_skipspin, [1404](#page-1419-0) witness\_unlock, [1401](#page-1416-0) witness\_upgrade, [1402](#page-1417-0) witness warn, [1402](#page-1417-0) witness\_watch, [1405](#page-1420-0) success netsend\_cow\_stats, [187](#page-202-0) sugid\_coredump kern\_sig.c, [818](#page-833-0) suid

getresuid\_args, [107](#page-122-0) setresuid args, [240](#page-255-0) sun\_noname uipc\_usrreq.c, [1800](#page-1815-0) SUPPRESS subr\_scanf.c, [1332](#page-1347-0) suser kern\_priv.c, [706](#page-721-0) suser\_cred kern\_priv.c, [706](#page-721-0) suser\_enabled kern\_priv.c, [707](#page-722-0) suspect kern\_poll.c, [704](#page-719-0) suword imgact\_elf.c, [312](#page-327-0) suword\_lwpid kern\_thr.c, [881](#page-896-0) swapcontext kern\_context.c, [414](#page-429-0) swapcontext args, [263](#page-278-0) oucp, [263](#page-278-0) ucp, [263](#page-278-0) swbuf subr\_param.c, [1283](#page-1298-0) swi\_add kern\_intr.c, [547](#page-562-0) swi\_remove kern\_intr.c, [548](#page-563-0) swi\_sched kern\_intr.c, [548](#page-563-0) sx\_destroy kern\_sx.c, [834](#page-849-0) sx\_init kern\_sx.c, [834](#page-849-0) SX\_SYSINIT kern\_acct.c, [354](#page-369-0) kern\_pmc.c, [691](#page-706-0) sx\_sysinit kern\_sx.c, [834](#page-849-0) symbase elf file, [67](#page-82-0) symbol\_name link elf.c, [1000](#page-1015-0) link\_elf\_obj.c, [1008](#page-1023-0) symlink vfs\_syscalls.c, [2070](#page-2085-0) symlink\_args, [264](#page-279-0) link, [264](#page-279-0) path, [264](#page-279-0) symtab elf file, [67](#page-82-0) sync vfs\_syscalls.c, [2071](#page-2086-0)

sync\_args, [265](#page-280-0) dummy, [265](#page-280-0) sync\_close vfs\_subr.c, [1978](#page-1993-0) sync\_fsync vfs\_subr.c, [1989](#page-2004-0) sync\_inactive vfs\_subr.c, [1990](#page-2005-0) sync\_on\_panic kern\_shutdown.c, [785](#page-800-0) sync\_reclaim vfs\_subr.c, [1990](#page-2005-0) sync\_vnode vfs\_subr.c, [1990](#page-2005-0) sync\_vnodeops vfs\_subr.c, [2018](#page-2033-0) SYNCER\_MAXDELAY vfs\_subr.c, [1978](#page-1993-0) syncer\_shutdown vfs\_subr.c, [1991](#page-2006-0) SYNCER\_SHUTDOWN\_SPEEDUP vfs\_subr.c, [1978](#page-1993-0) syncer\_state vfs\_subr.c, [2018](#page-2033-0) synch setup kern\_synch.c, [841](#page-856-0) sys\_exit kern\_exit.c, [527](#page-542-0) sys\_generic.c \_\_FBSDID, [1409](#page-1424-0) clear\_selinfo\_list, [1409](#page-1424-0) dofileread, [1409](#page-1424-0) dofilewrite, [1410](#page-1425-0) doselwakeup, [1411](#page-1426-0) getbits, [1409](#page-1424-0) ioctl, [1411](#page-1426-0) kern\_ioctl, [1412](#page-1427-0) kern\_preadv, [1412](#page-1427-0) kern\_pwritev, [1413](#page-1428-0) kern readv, [1414](#page-1429-0) kern\_select, [1415](#page-1430-0) kern\_writev, [1415](#page-1430-0) MALLOC\_DEFINE, [1416](#page-1431-0) nselcoll, [1422](#page-1437-0) openbsd\_poll, [1416](#page-1431-0) poll, [1416](#page-1431-0) pollscan, [1417](#page-1432-0) pread, [1417](#page-1432-0) preadv, [1418](#page-1433-0) putbits, [1409](#page-1424-0) pwrite, [1418](#page-1433-0) pwritev, [1418](#page-1433-0) read, [1419](#page-1434-0) readv, [1419](#page-1434-0)

select, [1419](#page-1434-0) selectinit, [1420](#page-1435-0) sellock, [1422](#page-1437-0) selrecord, [1420](#page-1435-0) selscan, [1420](#page-1435-0) selwait, [1422](#page-1437-0) selwakeup, [1421](#page-1436-0) selwakeuppri, [1421](#page-1436-0) SYSCTL\_UINT, [1421](#page-1436-0) write, [1421](#page-1436-0) writev, [1422](#page-1437-0) sys\_pipe.c \_\_FBSDID, [1426](#page-1441-0) amountpipekva, [1444](#page-1459-0) amountpipes, [1444](#page-1459-0) filt\_pipedetach, [1426](#page-1441-0) filt piperead, [1427](#page-1442-0) filt\_pipewrite, [1428](#page-1443-0) MAXPIPESIZE, [1426](#page-1441-0) MINPIPESIZE, [1426](#page-1441-0) pipe, [1429](#page-1444-0) pipe build write buffer, [1430](#page-1445-0) pipe\_clone\_write\_buffer, [1430](#page-1445-0) pipe\_close, [1431,](#page-1446-0) [1444](#page-1459-0) pipe\_create, [1431](#page-1446-0) pipe\_destroy\_write\_buffer, [1431](#page-1446-0) pipe\_direct\_write, [1431](#page-1446-0) pipe\_free\_kmem, [1432](#page-1447-0) pipe\_ioctl, [1432,](#page-1447-0) [1444](#page-1459-0) pipe\_kqfilter, [1433,](#page-1448-0) [1444](#page-1459-0) pipe\_poll, [1434,](#page-1449-0) [1444](#page-1459-0) pipe\_read, [1435,](#page-1450-0) [1445](#page-1460-0) pipe\_rfiltops, [1445](#page-1460-0) pipe\_stat, [1436,](#page-1451-0) [1445](#page-1460-0) pipe\_wfiltops, [1445](#page-1460-0) pipe\_write, [1437,](#page-1452-0) [1445](#page-1460-0) pipe\_zone, [1445](#page-1460-0) pipe\_zone\_ctor, [1438](#page-1453-0) pipe\_zone\_dtor, [1439](#page-1454-0) pipe\_zone\_fini, [1439](#page-1454-0) pipe\_zone\_init, [1440](#page-1455-0) pipeallocfail, [1445](#page-1460-0) pipeclose, [1440](#page-1455-0) pipefragretry, [1445](#page-1460-0) pipeinit, [1440](#page-1455-0) pipelock, [1441](#page-1456-0) pipeops, [1446](#page-1461-0) piperesizeallowed, [1446](#page-1461-0) piperesizefail, [1446](#page-1461-0) pipeselwakeup, [1441](#page-1456-0) pipespace, [1442](#page-1457-0) pipespace\_new, [1442](#page-1457-0) pipeunlock, [1443](#page-1458-0) SYSCTL\_INT, [1443,](#page-1458-0) [1444](#page-1459-0)

SYSINIT, [1444](#page-1459-0) sys\_process.c \_\_FBSDID, [1450](#page-1465-0) COPYIN, [1449](#page-1464-0) COPYOUT, [1449](#page-1464-0) kern ptrace, [1450](#page-1465-0) PROC\_ACTION, [1449](#page-1464-0) PROC\_READ, [1449](#page-1464-0) proc\_read\_dbregs, [1451](#page-1466-0) proc\_read\_fpregs, [1451](#page-1466-0) proc\_read\_regs, [1451](#page-1466-0) proc\_rwmem, [1451](#page-1466-0) proc\_sstep, [1452](#page-1467-0) PROC\_WRITE, [1450](#page-1465-0) proc\_write\_dbregs, [1452](#page-1467-0) proc\_write\_fpregs, [1452](#page-1467-0) proc\_write\_regs, [1452](#page-1467-0) ptrace, [1452](#page-1467-0) stopevent, [1453](#page-1468-0) sys\_socket.c \_\_FBSDID, [1456](#page-1471-0) socketops, [1461](#page-1476-0) soo\_close, [1456](#page-1471-0) soo\_ioctl, [1456](#page-1471-0) soo\_poll, [1457](#page-1472-0) soo\_read, [1458](#page-1473-0) soo\_stat, [1459](#page-1474-0) soo\_write, [1460](#page-1475-0) syscall\_deregister kern\_syscalls.c, [846](#page-861-0) syscall\_module\_handler kern\_syscalls.c, [846](#page-861-0) SYSCALL\_MODULE\_HELPER sysv\_msg.c, [1477,](#page-1492-0) [1478](#page-1493-0) sysv\_sem.c, [1492](#page-1507-0) sysv\_shm.c, [1506](#page-1521-0) uipc\_mqueue.c, [1681](#page-1696-0) uipc\_sem.c, [1701,](#page-1716-0) [1702](#page-1717-0) vfs\_aio.c, [1834,](#page-1849-0) [1836](#page-1851-0) syscall\_not\_present p1003\_1b.c, [1026](#page-1041-0) syscall\_register kern\_syscalls.c, [846](#page-861-0) syscallnames syscalls.c, [1462](#page-1477-0) syscalls.c syscallnames, [1462](#page-1477-0) sysctl\_\_children kern\_sysctl.c, [863](#page-878-0) sysctl\_acct\_chkfreq kern\_acct.c, [354](#page-369-0) sysctl\_add\_oid kern\_sysctl.c, [852](#page-867-0) sysctl args, [266](#page-281-0)

name, [266](#page-281-0) namelen, [266](#page-281-0) new, [266](#page-281-0) newlen, [266](#page-281-0) old, [266](#page-281-0) oldlenp, [266](#page-281-0) sysctl\_bus subr\_bus.c, [1193](#page-1208-0) sysctl\_ctx\_entry\_add kern\_sysctl.c, [853](#page-868-0) sysctl\_ctx\_entry\_del kern\_sysctl.c, [853](#page-868-0) sysctl\_ctx\_entry\_find kern\_sysctl.c, [854](#page-869-0) sysctl\_ctx\_free kern\_sysctl.c, [854](#page-869-0) sysctl\_ctx\_init kern\_sysctl.c, [855](#page-870-0) sysctl\_debug\_hashstat\_nchash vfs cache.c, [1892](#page-1907-0) sysctl\_debug\_ktr\_clear kern ktr.c, [576](#page-591-0) sysctl\_debug\_witness\_watch subr\_witness.c, [1392](#page-1407-0) SYSCTL\_DECL kern\_umtx.c, [962](#page-977-0) posix4\_mib.c, [1031](#page-1046-0) sysctl\_devctl\_disable subr\_bus.c, [1193](#page-1208-0) sysctl\_devices subr\_bus.c, [1193](#page-1208-0) sysctl\_devstat subr\_devstat.c, [1207](#page-1222-0) sysctl\_find\_oid kern\_sysctl.c, [855](#page-870-0) sysctl\_find\_oidname kern sysctl.c, [855](#page-870-0) sysctl handle int kern\_sysctl.c, [855](#page-870-0) sysctl\_handle\_long kern\_sysctl.c, [855](#page-870-0) sysctl\_handle\_opaque kern\_sysctl.c, [855](#page-870-0) sysctl\_handle\_sb\_max uipc\_sockbuf.c, [1717](#page-1732-0) sysctl\_handle\_string kern\_sysctl.c, [856](#page-871-0) sysctl\_hostname kern\_mib.c, [649](#page-664-0) sysctl\_hw\_physmem kern\_mib.c, [649](#page-664-0) sysctl\_hw\_realmem kern\_mib.c, [649](#page-664-0) sysctl\_hw\_usermem

kern\_mib.c, [650](#page-665-0) SYSCTL\_INIT kern\_sysctl.c, [851](#page-866-0) SYSCTL\_INT init\_main.c, [341](#page-356-0) kern\_acct.c, [354,](#page-369-0) [355](#page-370-0) kern\_cpu.c, [427](#page-442-0) kern descrip.c,  $461, 462$  $461, 462$  $461, 462$ kern\_event.c, [506](#page-521-0) kern fork.c, [535](#page-550-0) kern\_intr.c, [549](#page-564-0) kern\_jail.c, [560,](#page-575-0) [561](#page-576-0) kern\_ktr.c, [576,](#page-591-0) [577](#page-592-0) kern\_malloc.c, [633](#page-648-0) kern\_mbuf.c, [642](#page-657-0) kern\_mib.c, [650,](#page-665-0) [652](#page-667-0) kern\_poll.c, [699](#page-714-0) kern\_priv.c, [707](#page-722-0) kern\_proc.c, [721](#page-736-0) kern\_prot.c, [749,](#page-764-0) [750](#page-765-0) kern\_shutdown.c, [784](#page-799-0) kern sig.c, [814,](#page-829-0) [815](#page-830-0) kern\_subr.c, [825](#page-840-0) kern\_synch.c, [842](#page-857-0) kern tc.c, [872](#page-887-0) kern\_thread.c, [890,](#page-905-0) [891](#page-906-0) kern\_timeout.c, [927,](#page-942-0) [928](#page-943-0) kern\_umtx.c, [962](#page-977-0) posix4\_mib.c, [1031](#page-1046-0) sched\_4bsd.c, [1049](#page-1064-0) sched\_core.c, [1076](#page-1091-0) sched\_ule.c, [1097](#page-1112-0) subr\_clock.c, [1200](#page-1215-0) subr\_devstat.c, [1207](#page-1222-0) subr  $log.c$ ,  $1254$ subr\_prf.c, [1298](#page-1313-0) subr\_rman.c, [1316](#page-1331-0) subr\_smp.c, [1347,](#page-1362-0) [1348](#page-1363-0) subr\_witness.c, [1393](#page-1408-0) sys\_pipe.c, [1443,](#page-1458-0) [1444](#page-1459-0) sysv\_msg.c, [1478](#page-1493-0) sysv\_sem.c, [1492](#page-1507-0) sysv\_shm.c, [1506](#page-1521-0) tty\_compat.c, [1548](#page-1563-0) tty\_cons.c, [1566](#page-1581-0) uipc\_mbuf.c, [1637](#page-1652-0) uipc\_mqueue.c, [1681](#page-1696-0) uipc\_sockbuf.c, [1717](#page-1732-0) uipc\_socket.c, [1740](#page-1755-0) uipc\_syscalls.c, [1775](#page-1790-0) uipc\_usrreq.c, [1781](#page-1796-0) vfs\_aio.c, [1836](#page-1851-0) vfs\_bio.c, [1870,](#page-1885-0) [1872](#page-1887-0) vfs cache.c, [1892](#page-1907-0)

vfs\_cluster.c, [1899](#page-1914-0) vfs lookup.c, [1939](#page-1954-0) vfs mount.c, [1957](#page-1972-0) vfs\_subr.c, [1991,](#page-2006-0) [1992](#page-2007-0) vfs\_syscalls.c, [2071,](#page-2086-0) [2072](#page-2087-0) sysctl\_intrcnt kern\_intr.c, [549](#page-564-0) sysctl\_intrnames kern intr.c, [549](#page-564-0) sysctl jail jailed kern\_jail.c, [561](#page-576-0) sysctl\_jail\_list kern\_jail.c, [561](#page-576-0) sysctl\_kern\_boottime kern\_tc.c, [872](#page-887-0) sysctl\_kern\_clockrate kern\_clock.c, [382](#page-397-0) sysctl\_kern\_consmute tty\_cons.c, [1566](#page-1581-0) sysctl\_kern\_console tty cons.c,  $1566$ sysctl\_kern\_cp\_time kern\_clock.c, [382](#page-397-0) sysctl\_kern\_file kern descrip.c, [462](#page-477-0) sysctl\_kern\_function\_list kern\_linker.c, [609](#page-624-0) sysctl\_kern\_function\_list\_iterate kern\_linker.c, [609](#page-624-0) sysctl kern malloc stats kern\_malloc.c, [633](#page-648-0) sysctl\_kern\_msgbuf subr\_prf.c, [1298](#page-1313-0) sysctl\_kern\_msgbuf\_clear subr\_prf.c, [1298](#page-1313-0) sysctl\_kern\_proc kern\_proc.c, [721](#page-736-0) sysctl\_kern\_proc\_args kern\_proc.c, [721](#page-736-0) sysctl\_kern\_proc\_pathname kern\_proc.c, [722](#page-737-0) sysctl\_kern\_proc\_sv\_name kern\_proc.c, [722](#page-737-0) sysctl\_kern\_ps\_strings kern\_exec.c, [519](#page-534-0) sysctl\_kern\_quantum sched\_4bsd.c, [1049](#page-1064-0) sysctl\_kern\_randompid kern\_fork.c, [535](#page-550-0) sysctl\_kern\_securelvl kern\_mib.c, [652](#page-667-0) sysctl\_kern\_stackprot kern\_exec.c, [519](#page-534-0) sysctl kern timecounter choice

kern tc.c, [872](#page-887-0) sysctl kern timecounter freq kern\_tc.c, [872](#page-887-0) sysctl\_kern\_timecounter\_get kern\_tc.c, [872](#page-887-0) sysctl\_kern\_timecounter\_hardware kern\_tc.c, [872](#page-887-0) sysctl\_kern\_ttys tty.c, [1519](#page-1534-0) sysctl\_kern\_usrstack kern\_exec.c, [519](#page-534-0) SYSCTL\_LOCK kern\_sysctl.c, [851](#page-866-0) SYSCTL\_LONG subr\_devstat.c, [1207](#page-1222-0) tty.c, [1519,](#page-1534-0) [1520](#page-1535-0) vfs\_subr.c, [1992](#page-2007-0) sysctl\_machdep\_adjkerntz subr\_clock.c, [1200](#page-1215-0) sysctl\_maxsockets uipc\_socket.c, [1740](#page-1755-0) sysctl\_move\_oid kern\_sysctl.c, [856](#page-871-0) sysctl\_msec\_to\_ticks kern\_sysctl.c, [857](#page-872-0) sysctl\_msqids sysv\_msg.c, [1478](#page-1493-0) sysctl\_new\_kernel kern\_sysctl.c, [857](#page-872-0) sysctl\_new\_user kern\_sysctl.c, [857](#page-872-0) sysctl\_nmbclusters kern\_mbuf.c, [642](#page-657-0) SYSCTL\_NODE kern cpu.c, [427](#page-442-0) kern\_jail.c, [562](#page-577-0) kern\_ktr.c, [577](#page-592-0) kern\_mib.c, [653,](#page-668-0) [655](#page-670-0) kern\_ntptime.c, [686](#page-701-0) kern\_poll.c, [701](#page-716-0) kern\_proc.c, [723,](#page-738-0) [725](#page-740-0) kern\_prot.c, [750](#page-765-0) kern\_shutdown.c, [784](#page-799-0) kern\_sig.c, [815](#page-830-0) kern\_sysctl.c, [857,](#page-872-0) [858](#page-873-0) kern\_tc.c, [873](#page-888-0) kern\_thread.c, [891](#page-906-0) kern\_umtx.c, [962](#page-977-0) sched\_4bsd.c, [1049](#page-1064-0) sched\_core.c, [1077](#page-1092-0) sched\_ule.c, [1097](#page-1112-0) subr\_bus.c, [1194](#page-1209-0) subr\_devstat.c, [1207](#page-1222-0) subr kdb.c, [1239](#page-1254-0)

subr\_rman.c, [1316](#page-1331-0) subr\_smp.c, [1348](#page-1363-0) subr\_witness.c, [1393](#page-1408-0) uipc\_mqueue.c, [1681](#page-1696-0) uipc\_socket.c, [1740](#page-1755-0) uipc\_usrreq.c, [1781](#page-1796-0) vfs\_aio.c, [1836](#page-1851-0) vfs subr.c, [1992](#page-2007-0) SYSCTL\_OID kern\_jail.c, [562](#page-577-0) uipc\_sockbuf.c, [1717](#page-1732-0) sysctl\_old\_kernel kern\_sysctl.c, [858](#page-873-0) sysctl\_old\_user kern\_sysctl.c, [858](#page-873-0) sysctl\_out\_proc kern\_proc.c, [725](#page-740-0) sysctl\_ovfs\_conf vfs subr.c, [1992](#page-2007-0) SYSCTL\_PROC kern\_acct.c, [355](#page-370-0) kern\_clock.c, [382,](#page-397-0) [383](#page-398-0) kern\_descrip.c, [462](#page-477-0) kern\_exec.c, [519,](#page-534-0) [520](#page-535-0) kern fork.c, [536](#page-551-0) kern\_intr.c, [549](#page-564-0) kern\_jail.c, [562](#page-577-0) kern\_ktr.c, [577](#page-592-0) kern\_linker.c, [609](#page-624-0) kern\_malloc.c, [634](#page-649-0) kern\_mbuf.c, [642](#page-657-0) kern\_mib.c, [655](#page-670-0) kern\_ntptime.c, [686](#page-701-0) kern\_poll.c, [701](#page-716-0) kern\_proc.c, [726](#page-741-0) kern\_sysctl.c, [858](#page-873-0) kern\_tc.c, [873](#page-888-0) sched\_4bsd.c, [1049](#page-1064-0) subr\_bus.c, [1194](#page-1209-0) subr\_clock.c, [1200](#page-1215-0) subr devstat.c, [1207](#page-1222-0) subr\_kdb.c, [1239](#page-1254-0) subr\_prf.c, [1299](#page-1314-0) subr\_witness.c, [1393](#page-1408-0) sysv\_msg.c, [1478](#page-1493-0) sysv\_sem.c, [1492](#page-1507-0) sysv\_shm.c, [1506](#page-1521-0) tty.c, [1520](#page-1535-0) tty\_cons.c, [1567](#page-1582-0) uipc\_socket.c, [1740](#page-1755-0) uipc\_usrreq.c, [1781](#page-1796-0) vfs cache.c, [1892](#page-1907-0) vfs subr.c, [1992](#page-2007-0) sysctl\_register\_all

kern\_sysctl.c, [858](#page-873-0) sysctl\_register\_oid kern\_sysctl.c, [858](#page-873-0) sysctl\_remove\_oid kern\_sysctl.c, [859](#page-874-0) sysctl\_rman subr\_rman.c, [1316](#page-1331-0) sysctl\_root kern\_sysctl.c, [859](#page-874-0) sysctl\_sema sysv\_sem.c, [1492](#page-1507-0) sysctl\_shmsegs sysv\_shm.c, [1506](#page-1521-0) sysctl\_somaxconn uipc\_socket.c, [1740](#page-1755-0) SYSCTL\_STRING init\_main.c, [341](#page-356-0) kern\_linker.c, [609](#page-624-0) kern\_mib.c, [655](#page-670-0) kern sig.c,  $815$ sched\_4bsd.c, [1049](#page-1064-0) sched\_core.c, [1077](#page-1092-0) sched\_ule.c, [1097](#page-1112-0) SYSCTL\_STRUCT kern mbuf.c,  $643$ sysctl\_sysctl\_name kern\_sysctl.c, [860](#page-875-0) sysctl\_sysctl\_name2oid kern\_sysctl.c, [860](#page-875-0) sysctl\_sysctl\_next kern\_sysctl.c, [861](#page-876-0) sysctl\_sysctl\_next\_ls kern\_sysctl.c, [861](#page-876-0) sysctl\_sysctl\_oiddescr kern\_sysctl.c, [861](#page-876-0) sysctl\_sysctl\_oidfmt kern\_sysctl.c, [862](#page-877-0) SYSCTL\_UINT kern\_malloc.c, [634](#page-649-0) kern\_poll.c, [701](#page-716-0) subr\_kobj.c, [1246](#page-1261-0) sys\_generic.c, [1421](#page-1436-0) SYSCTL\_ULONG kern\_exec.c, [520](#page-535-0) kern\_mib.c, [655](#page-670-0) sysv\_shm.c, [1506,](#page-1521-0) [1507](#page-1522-0) uipc\_sockbuf.c, [1717](#page-1732-0) uipc\_usrreq.c, [1781](#page-1796-0) SYSCTL\_UNLOCK kern\_sysctl.c, [851](#page-866-0) sysctl\_unregister\_oid kern\_sysctl.c, [862](#page-877-0) sysctl\_vfs\_conflist vfs subr.c, [1992](#page-2007-0)

sysctl\_vfs\_ctl vfs subr.c, [1992](#page-2007-0) sysctl\_vfs\_worklist\_len vfs\_subr.c, [1993](#page-2008-0) sysctl\_wire\_old\_buffer kern\_sysctl.c, [862](#page-877-0) sysctllock kern\_sysctl.c, [863](#page-878-0) sysent init\_sysent.c, [346](#page-361-0) sysfilt\_ops kern\_event.c, [509](#page-524-0) SYSINIT kern\_environment.c, [471](#page-486-0) kern\_jail.c, [562](#page-577-0) kern\_mbuf.c, [643](#page-658-0) kern\_mtxpool.c, [671](#page-686-0) kern sig.c, [815](#page-830-0) kern\_sysctl.c, [863](#page-878-0) kern\_time.c, [921](#page-936-0) kern\_umtx.c, [962](#page-977-0) link elf.c, [1000](#page-1015-0) link\_elf\_obj.c, [1008](#page-1023-0) p1003\_1b.c, [1026](#page-1041-0) posix4\_mib.c, [1031](#page-1046-0) sched\_core.c, [1077](#page-1092-0) subr\_autoconf.c, [1106](#page-1121-0) subr\_eventhandler.c, [1214](#page-1229-0) subr\_kobj.c, [1246](#page-1261-0) subr\_smp.c, [1348](#page-1363-0) subr\_taskqueue.c, [1357](#page-1372-0) subr\_turnstile.c, [1373](#page-1388-0) sys\_pipe.c, [1444](#page-1459-0) uipc\_domain.c, [1625](#page-1640-0) uipc\_socket.c, [1741](#page-1756-0) vfs\_subr.c, [1993](#page-2008-0) sysinit init\_main.c, [344](#page-359-0) sysinit\_add init\_main.c, [341](#page-356-0) sysinit\_end init\_main.c, [344](#page-359-0) systrace\_args systrace\_args.c, [1463](#page-1478-0) systrace\_args.c systrace\_args, [1463](#page-1478-0) sysv\_ipc.c \_\_FBSDID, [1466](#page-1481-0) ipcperm, [1466](#page-1481-0) shmexit, [1466](#page-1481-0) shmexit\_hook, [1466](#page-1481-0) shmfork, [1466](#page-1481-0) shmfork\_hook, [1466](#page-1481-0) sysv\_msg.c

\_\_FBSDID, [1471](#page-1486-0) DECLARE\_MODULE, [1471](#page-1486-0) DPRINTF, [1470](#page-1485-0) free\_msghdrs, [1479](#page-1494-0) free\_msgmaps, [1479](#page-1494-0) kern\_msgctl, [1471](#page-1486-0) kern\_msgrcv, [1472](#page-1487-0) kern\_msgsnd, [1473](#page-1488-0) MALLOC\_DEFINE, [1473](#page-1488-0) MODULE\_VERSION, [1474](#page-1489-0) msg\_freehdr, [1474](#page-1489-0) MSG\_LOCKED, [1470](#page-1485-0) msgcalls, [1479](#page-1494-0) msgctl, [1474](#page-1489-0) msgget, [1475](#page-1490-0) msghdrs, [1479](#page-1494-0) msginfo, [1479](#page-1494-0) msginit, [1475](#page-1490-0) msgmaps, [1479](#page-1494-0) MSGMAX, [1470](#page-1485-0) MSGMNB, [1470](#page-1485-0) MSGMNI, [1470](#page-1485-0) msgpool, [1480](#page-1495-0) msgrcv, [1476](#page-1491-0) MSGSEG, [1470](#page-1485-0) msgsnd, [1476](#page-1491-0) MSGSSZ, [1470](#page-1485-0) msgsys, [1477](#page-1492-0) MSGTQL, [1470](#page-1485-0) msgunload, [1477](#page-1492-0) msq\_mtx, [1480](#page-1495-0) MSQID, [1471](#page-1486-0) MSQID\_IX, [1471](#page-1486-0) MSQID\_SEQ, [1471](#page-1486-0) msqids, [1480](#page-1495-0) nfree\_msgmaps, [1480](#page-1495-0) SYSCALL\_MODULE\_HELPER, [1477,](#page-1492-0) [1478](#page-1493-0) SYSCTL\_INT, [1478](#page-1493-0) sysctl\_msqids, [1478](#page-1493-0) SYSCTL\_PROC, [1478](#page-1493-0) sysvmsg\_mod, [1480](#page-1495-0) sysvmsg\_modload, [1478](#page-1493-0) sysv\_sem.c \_\_FBSDID, [1486](#page-1501-0)  $\equiv$ semctl, [1486](#page-1501-0) DECLARE\_MODULE, [1486](#page-1501-0) DPRINTF, [1484](#page-1499-0) kern semctl, [1486](#page-1501-0) MALLOC\_DEFINE, [1487](#page-1502-0) MODULE\_VERSION, [1487](#page-1502-0) sem, [1493](#page-1508-0) SEM\_ALIGN, [1484](#page-1499-0) sem\_mtx, [1493](#page-1508-0) sema, [1493](#page-1508-0)

sema\_mtx, [1493](#page-1508-0) SEMAEM, [1484](#page-1499-0) semcalls, [1493](#page-1508-0) semexit\_myhook, [1487](#page-1502-0) semget, [1488](#page-1503-0) seminfo, [1493](#page-1508-0) seminit, [1488](#page-1503-0) SEMMAP, [1484](#page-1499-0) SEMMNI, [1484](#page-1499-0) SEMMNS, [1484](#page-1499-0) SEMMNU, [1485](#page-1500-0) SEMMSL, [1485](#page-1500-0) semop, [1489](#page-1504-0) SEMOPM, [1485](#page-1500-0) semsys, [1489](#page-1504-0) semtot, [1494](#page-1509-0) SEMU, [1485](#page-1500-0) semu\_alloc, [1490](#page-1505-0) SEMUME, [1485](#page-1500-0) semundo\_adjust, [1490](#page-1505-0) semundo clear, [1491](#page-1506-0) SEMUNDO\_LOCK, [1485](#page-1500-0) SEMUNDO\_LOCKASSERT, [1485](#page-1500-0) SEMUNDO\_MTX, [1485](#page-1500-0) SEMUNDO\_UNLOCK, [1485](#page-1500-0) semunload, [1491](#page-1506-0) SEMUSZ, [1485](#page-1500-0) semvalid, [1491](#page-1506-0) SEMVMX, [1485](#page-1500-0) SLIST\_HEAD, [1491](#page-1506-0) SMALL\_SOPS, [1485](#page-1500-0) SYSCALL\_MODULE\_HELPER, [1492](#page-1507-0) SYSCTL\_INT, [1492](#page-1507-0) SYSCTL\_PROC, [1492](#page-1507-0) sysctl sema, [1492](#page-1507-0) sysvsem\_mod, [1494](#page-1509-0) sysvsem\_modload, [1492](#page-1507-0) sysv\_shm.c \_\_FBSDID, [1499](#page-1514-0) DECLARE\_MODULE, [1499](#page-1514-0) kern shmat, [1499](#page-1514-0) kern\_shmctl, [1500](#page-1515-0) MALLOC\_DEFINE, [1500](#page-1515-0) MODULE\_VERSION, [1501](#page-1516-0) shm\_allow\_removed, [1507](#page-1522-0) shm\_committed, [1507](#page-1522-0) shm\_deallocate\_segment, [1501](#page-1516-0) shm\_delete\_mapping, [1501](#page-1516-0) shm\_find\_segment\_by\_key, [1501](#page-1516-0) shm\_find\_segment\_by\_shmid, [1501](#page-1516-0) shm find segment by shmidx,  $1501$ shm\_last\_free, [1507](#page-1522-0) shm\_nused, [1507](#page-1522-0) shm use phys,  $1507$ 

t

subr\_prf.c, [1299](#page-1314-0)

TAILQ\_HEAD

SHMALL, [1498](#page-1513-0) shmalloced, [1508](#page-1523-0) shmat, [1501](#page-1516-0) shmctl, [1502](#page-1517-0) shmdt, [1502](#page-1517-0) shmexit\_myhook, [1502](#page-1517-0) shmfork\_myhook, [1503](#page-1518-0) shmget, [1503](#page-1518-0) shmget allocate segment, [1504](#page-1519-0) shmget existing, [1504](#page-1519-0) shminfo, [1508](#page-1523-0) shminit, [1504](#page-1519-0) SHMMAX, [1498](#page-1513-0) SHMMAXPGS, [1498](#page-1513-0) SHMMIN, [1498](#page-1513-0) SHMMNI, [1499](#page-1514-0) shmrealloc, [1505](#page-1520-0) SHMSEG, [1499](#page-1514-0) SHMSEG\_ALLOCATED, [1499](#page-1514-0) SHMSEG\_FREE, [1499](#page-1514-0) SHMSEG\_REMOVED, [1499](#page-1514-0) SHMSEG\_WANTED, [1499](#page-1514-0) shmsegs, [1508](#page-1523-0) shmsys, [1505](#page-1520-0) shmunload, [1505](#page-1520-0) SYSCALL\_MODULE\_HELPER, [1506](#page-1521-0) SYSCTL\_INT, [1506](#page-1521-0) SYSCTL\_PROC, [1506](#page-1521-0) sysctl\_shmsegs, [1506](#page-1521-0) SYSCTL\_ULONG, [1506,](#page-1521-0) [1507](#page-1522-0) sysvshm\_mod, [1508](#page-1523-0) sysvshm\_modload, [1507](#page-1522-0) sysvmsg\_mod sysv\_msg.c, [1480](#page-1495-0) sysvmsg\_modload sysv\_msg.c, [1478](#page-1493-0) sysvsem\_mod sysv\_sem.c, [1494](#page-1509-0) sysvsem\_modload sysv\_sem.c, [1492](#page-1507-0) sysvshm\_mod sysv\_shm.c, [1508](#page-1523-0) sysvshm\_modload sysv\_shm.c, [1507](#page-1522-0) huft, [112](#page-127-0) T1980 subr\_fattime.c, [1217](#page-1232-0) t\_malloc\_fail kern\_malloc.c, [635](#page-650-0) tablefull

kern cpu.c, [427](#page-442-0) kern intr.c, [549](#page-564-0) kern\_linker.c, [609](#page-624-0) kern\_module.c, [665](#page-680-0) kern\_thread.c, [891](#page-906-0) kern\_umtx.c, [962](#page-977-0) sched\_core.c, [1077](#page-1092-0) subr\_autoconf.c, [1106](#page-1121-0) subr\_bus.c, [1194](#page-1209-0) subr\_devstat.c, [1207](#page-1222-0) subr\_eventhandler.c, [1214](#page-1229-0) tty.c, [1520](#page-1535-0) uipc\_mqueue.c, [1681](#page-1696-0) vfs\_aio.c, [1836](#page-1851-0) vfs\_bio.c, [1872](#page-1887-0) vfs\_mount.c, [1957](#page-1972-0) vfs\_subr.c, [1993](#page-2008-0) TARGET\_AIO\_PROCS vfs\_aio.c, [1812](#page-1827-0) target aio procs vfs\_aio.c, [1839](#page-1854-0) taskqueue\_create subr\_taskqueue.c, [1357](#page-1372-0) taskqueue\_create\_fast subr taskqueue.c, [1357](#page-1372-0) TASKQUEUE\_DEFINE subr\_taskqueue.c, [1358](#page-1373-0) TASKQUEUE\_DEFINE\_THREAD kern\_event.c, [506](#page-521-0) subr\_taskqueue.c, [1358](#page-1373-0) vfs\_aio.c, [1836](#page-1851-0) taskqueue\_drain subr\_taskqueue.c, [1358](#page-1373-0) taskqueue\_enqueue subr taskqueue.c, [1358](#page-1373-0) taskqueue\_enqueue\_fast subr taskqueue.c, [1359](#page-1374-0) TASKQUEUE\_FAST\_DEFINE subr taskqueue.c, [1359](#page-1374-0) taskqueue fast enqueue subr taskqueue.c, [1359](#page-1374-0) taskqueue\_fast\_ih subr\_taskqueue.c, [1365](#page-1380-0) taskqueue fast run subr\_taskqueue.c, [1359](#page-1374-0) taskqueue\_find subr\_taskqueue.c, [1360](#page-1375-0) taskqueue free subr\_taskqueue.c, [1360](#page-1375-0) taskqueue\_giant\_ih subr taskqueue.c, [1365](#page-1380-0) taskqueue\_ih subr\_taskqueue.c, [1365](#page-1380-0) taskqueue run

subr taskqueue.c, [1360](#page-1375-0) taskqueue start threads subr\_taskqueue.c, [1361](#page-1376-0) taskqueue\_swi\_enqueue subr\_taskqueue.c, [1361](#page-1376-0) taskqueue\_swi\_giant\_enqueue subr\_taskqueue.c, [1362](#page-1377-0) taskqueue\_swi\_giant\_run subr taskqueue.c, [1362](#page-1377-0) taskqueue swi\_run subr\_taskqueue.c, [1362](#page-1377-0) taskqueue\_terminate subr\_taskqueue.c, [1363](#page-1378-0) taskqueue\_thread\_enqueue subr\_taskqueue.c, [1363](#page-1378-0) taskqueue\_thread\_loop subr taskqueue.c, [1364](#page-1379-0) TB tty.c, [1516](#page-1531-0) tc\_cpu\_ticks kern tc.c, [873](#page-888-0) tc\_delta kern\_tc.c, [873](#page-888-0) tc\_getfrequency kern\_tc.c, [873](#page-888-0) TC\_HASH subr\_turnstile.c, [1371](#page-1386-0) tc\_init kern\_tc.c, [873](#page-888-0) TC\_LOOKUP subr\_turnstile.c, [1371](#page-1386-0) TC\_MASK subr\_turnstile.c, [1372](#page-1387-0) tc\_setclock kern\_tc.c, [874](#page-889-0) TC\_SHIFT subr turnstile.c, [1372](#page-1387-0) TC\_STATS kern\_tc.c, [866,](#page-881-0) [874,](#page-889-0) [875](#page-890-0) TC\_TABLESIZE subr turnstile.c, [1372](#page-1387-0) tc\_tick kern\_tc.c, [877](#page-892-0) tc\_ticktock kern\_tc.c, [875](#page-890-0) tc\_windup kern\_tc.c, [875](#page-890-0) td intr\_entropy, [117](#page-132-0) kern\_context.c, [414](#page-429-0) td\_contested\_lock subr turnstile.c, [1378](#page-1393-0) td sched, [268](#page-283-0) sched\_core.c, [1059](#page-1074-0)

ts\_thread, [268](#page-283-0) td\_sched0 sched\_4bsd.c, [1050](#page-1065-0) sched\_ule.c, [1099](#page-1114-0) TDF\_BOUND sched\_4bsd.c, [1037](#page-1052-0) TDF\_DIDRUN sched\_4bsd.c, [1037](#page-1052-0) TDF\_EXIT sched 4bsd.c, [1037](#page-1052-0) tdq, [269](#page-284-0) tdq\_flags, [269](#page-284-0) tdq\_idle, [269](#page-284-0) tdq\_idx, [269](#page-284-0) tdq\_load, [269](#page-284-0) tdq\_realtime, [269](#page-284-0) tdq\_ridx, [269](#page-284-0) tdq\_sysload, [270](#page-285-0) tdq\_timeshare, [270](#page-285-0) tda choose sched\_ule.c, [1097](#page-1112-0) TDQ\_CPU sched\_ule.c, [1085](#page-1100-0) tdq\_cpu sched\_ule.c, [1099](#page-1114-0) tdq\_flags tdq, [269](#page-284-0) tdq\_idle tdq, [269](#page-284-0) tdq\_idx tdq, [269](#page-284-0) tdq\_load tdq, [269](#page-284-0) tdq\_load\_add sched\_ule.c, [1097](#page-1112-0) tdq\_load\_rem sched\_ule.c, [1097](#page-1112-0) tdq\_print sched\_ule.c, [1097](#page-1112-0) tdq\_realtime tdq, [269](#page-284-0) tdq\_ridx tdq, [269](#page-284-0) tdq\_runq\_add sched\_ule.c, [1098](#page-1113-0) tdq\_runq\_rem sched\_ule.c, [1098](#page-1113-0) TDQ\_SELF sched\_ule.c, [1085](#page-1100-0) tdq\_setup sched\_ule.c, [1098](#page-1113-0) tdq\_sysload tdq, [270](#page-285-0) tdq\_timeshare

tdq, [270](#page-285-0) TDQF\_BUSY sched\_ule.c, [1085](#page-1100-0) tdsignal kern\_sig.c, [815](#page-830-0) tdsigwakeup kern\_sig.c, [815](#page-830-0) termios\_disc tty conf.c,  $1555$ termioschars tty.c, [1520](#page-1535-0) TESTAB tty.c, [1516](#page-1531-0) testenv kern\_environment.c, [471](#page-486-0) th0 kern\_tc.c, [877](#page-892-0) th1 kern\_tc.c, [877](#page-892-0) th2 kern\_tc.c, [877](#page-892-0) th3 kern\_tc.c, [877](#page-892-0) th4 kern\_tc.c, [877](#page-892-0) th<sub>5</sub> kern\_tc.c, [877](#page-892-0) th6 kern\_tc.c, [877](#page-892-0) th7 kern\_tc.c, [878](#page-893-0) th8 kern\_tc.c, [878](#page-893-0) th9 kern\_tc.c, [878](#page-893-0) th\_adjustment timehands, [271](#page-286-0) th\_counter timehands, [271](#page-286-0) th\_generation timehands, [271](#page-286-0) th\_microtime timehands, [271](#page-286-0) th nanotime timehands, [271](#page-286-0) th\_next timehands, [272](#page-287-0) th\_offset timehands, [272](#page-287-0) th\_offset\_count timehands, [272](#page-287-0) th scale timehands, [272](#page-287-0) thr create

kern\_thr.c, [883](#page-898-0) thr\_exit kern\_thr.c, [884](#page-899-0) thr\_kill kern\_thr.c, [885](#page-900-0) thr\_new kern\_thr.c, [885](#page-900-0) thr\_self kern\_thr.c, [886](#page-901-0) thr\_set\_name kern\_thr.c, [886](#page-901-0) thr\_suspend kern\_thr.c, [886](#page-901-0) thr\_wake kern\_thr.c, [887](#page-902-0) thread\_alloc kern\_thread.c, [891](#page-906-0) thread\_dtor kern\_thread.c, [891](#page-906-0) thread\_exit kern\_thread.c, [892](#page-907-0) thread\_find kern\_thread.c, [892](#page-907-0) thread\_fini kern\_thread.c, [893](#page-908-0) thread\_free kern\_thread.c, [893](#page-908-0) thread\_init kern\_thread.c, [893](#page-908-0) THREAD\_IS\_INTERACTIVE sched\_core.c, [1059](#page-1074-0) thread\_link kern\_thread.c, [893](#page-908-0) thread\_reap kern\_thread.c, [894](#page-909-0) THREAD\_SHARE kern\_umtx.c, [935](#page-950-0) thread\_single kern\_thread.c, [894](#page-909-0) thread\_single\_end kern\_thread.c, [895](#page-910-0) thread\_stash kern\_thread.c, [895](#page-910-0) thread\_stopped kern\_sig.c, [816](#page-831-0) thread\_suspend\_check kern\_thread.c, [895](#page-910-0) thread\_suspend\_one kern\_thread.c, [896](#page-911-0) thread\_unlink kern\_thread.c, [896](#page-911-0) thread\_unsuspend kern\_thread.c, [896](#page-911-0) thread unsuspend one

kern\_thread.c, [897](#page-912-0) thread\_unthread kern\_thread.c, [898](#page-913-0) thread\_wait kern\_thread.c, [898](#page-913-0) thread\_zone kern\_thread.c, [899](#page-914-0) threadinit kern\_thread.c, [898](#page-913-0) tick subr\_param.c, [1283](#page-1298-0) tickincr sched\_ule.c, [1099](#page-1114-0) ticks kern\_clock.c, [384](#page-399-0) time uuid\_private, [291](#page-306-0) time\_adj kern\_ntptime.c, [686](#page-701-0) time\_aditime kern\_ntptime.c, [686](#page-701-0) time\_constant kern\_ntptime.c, [686](#page-701-0) time\_esterror kern\_ntptime.c, [686](#page-701-0) time\_freq kern\_ntptime.c, [686](#page-701-0) time\_maxerror kern\_ntptime.c, [687](#page-702-0) time\_monitor kern\_ntptime.c, [687](#page-702-0) time\_offset kern\_ntptime.c, [687](#page-702-0) time\_precision kern\_ntptime.c, [687](#page-702-0) time\_reftime kern\_ntptime.c, [687](#page-702-0) time\_second kern\_tc.c, [878](#page-893-0) time\_state kern\_ntptime.c, [687](#page-702-0) time\_status kern\_ntptime.c, [687](#page-702-0) time tai kern\_ntptime.c, [687](#page-702-0) time\_uptime kern\_tc.c, [878](#page-893-0) timecounter kern\_tc.c, [878](#page-893-0) timecounters kern\_tc.c, [878](#page-893-0) timehands, [271](#page-286-0) kern\_tc.c, [878](#page-893-0) th\_adjustment, [271](#page-286-0)

th\_counter, [271](#page-286-0) th generation, [271](#page-286-0) th\_microtime, [271](#page-286-0) th\_nanotime, [271](#page-286-0) th\_next, [272](#page-287-0) th\_offset, [272](#page-287-0) th\_offset\_count, [272](#page-287-0) th scale, [272](#page-287-0) timeout kern\_timeout.c, [928](#page-943-0) kevent\_args, [123](#page-138-0) openbsd\_poll\_args, [196](#page-211-0) poll\_args, [199](#page-214-0) timer\_filtops kern\_event.c, [510](#page-525-0) timer\_getoverrun\_args, [273](#page-288-0) timerid, [273](#page-288-0) timerid ktimer\_create\_args, [142](#page-157-0) ktimer delete args, [143](#page-158-0) ktimer\_gettime\_args, [144](#page-159-0) ktimer\_settime\_args, [145](#page-160-0) timer\_getoverrun\_args, [273](#page-288-0) timertoticks kern\_event.c, [506](#page-521-0) timespec2fattime subr\_fattime.c, [1218](#page-1233-0) timestamp\_precision vfs subr.c, [2018](#page-2033-0) timestepwarnings kern\_tc.c, [878](#page-893-0) timevaladd kern\_time.c, [921](#page-936-0) timevalfix kern\_time.c, [922](#page-937-0) timevalsub kern\_time.c, [922](#page-937-0) tk\_cancc tty.c, [1544](#page-1559-0) tk\_nin tty.c, [1544](#page-1559-0) tk\_nout tty.c, [1544](#page-1559-0) tk rawcc tty.c, [1545](#page-1560-0) tmbx kse\_switchin\_args, [129](#page-144-0) to dup2\_args, [59](#page-74-0) rename\_args, [218](#page-233-0) TOCONS subr\_prf.c, [1292](#page-1307-0) TOLOG subr\_prf.c, [1292](#page-1307-0)

**TOTTY** subr\_prf.c, [1292](#page-1307-0) tp clock\_getres\_args, [47](#page-62-0) clock\_gettime\_args, [48](#page-63-0) clock\_settime\_args, [49](#page-64-0) gettimeofday\_args, [110](#page-125-0) ntp\_adjtime\_args, [191](#page-206-0) tprintf subr\_prf.c, [1299](#page-1314-0) tptr futimes\_args, [88](#page-103-0) lutimes\_args, [154](#page-169-0) utimes\_args, [289](#page-304-0) tputchar tty.c, [1520](#page-1535-0) TQ\_FLAGS\_ACTIVE subr taskqueue.c, [1356](#page-1371-0) TO LOCK subr taskqueue.c, [1364](#page-1379-0) TO SLEEP subr\_taskqueue.c, [1364](#page-1379-0) TQ\_UNLOCK subr\_taskqueue.c, [1365](#page-1380-0) transferlockers kern\_lock.c, [617](#page-632-0) trapsignal kern\_sig.c, [816](#page-831-0) trunc\_page\_ps imgact\_elf.c, [312](#page-327-0) truncate vfs\_syscalls.c, [2072](#page-2087-0) truncate\_args, [274](#page-289-0) length, [274](#page-289-0) pad, [274](#page-289-0) path, [274](#page-289-0) ts\_blocked turnstile, [275](#page-290-0) ts\_flags sched 4bsd.c, [1037](#page-1052-0) ts\_pending turnstile, [275](#page-290-0) ts\_proc sched\_core.c, [1060](#page-1075-0) TS\_RQ\_PPQ sched\_ule.c, [1085](#page-1100-0) ts\_thread td\_sched, [268](#page-283-0) TSA\_PTC\_READ tty\_pts.c, [1572](#page-1587-0) tty\_pty.c, [1587](#page-1602-0) TSA\_PTC\_WRITE tty\_pts.c, [1572](#page-1587-0) tty\_pty.c, [1587](#page-1602-0)

TSA\_PTS\_READ tty\_pts.c, [1572](#page-1587-0) tty\_pty.c, [1587](#page-1602-0) TSF\_BOUND sched\_4bsd.c, [1037](#page-1052-0) sched\_core.c, [1060](#page-1075-0) sched\_ule.c, [1085](#page-1100-0) TSF\_DIDRUN sched\_4bsd.c, [1038](#page-1053-0) sched\_core.c, [1060](#page-1075-0) TSF\_EXIT sched\_4bsd.c, [1038](#page-1053-0) sched\_core.c, [1060](#page-1075-0) TSF\_FIRST\_SLICE sched\_core.c, [1060](#page-1075-0) TSF\_MIGRATING sched\_core.c, [1060](#page-1075-0) TSF\_NEXTRQ sched\_core.c, [1060](#page-1075-0) TSF\_PREEMPTED sched\_core.c, [1060](#page-1075-0) TSF\_SLEEP sched\_core.c, [1060](#page-1075-0) TSF\_XFERABLE sched\_ule.c, [1085](#page-1100-0) TSP\_HZ vfs\_subr.c, [1979](#page-1994-0) TSP\_NSEC vfs\_subr.c, [1979](#page-1994-0) TSP\_SEC vfs\_subr.c, [1979](#page-1994-0) TSP\_USEC vfs\_subr.c, [1979](#page-1994-0) TTBREAKC tty.c, [1516](#page-1531-0) ttcompat tty\_compat.c, [1548](#page-1563-0) ttcompatgetflags tty\_compat.c, [1548](#page-1563-0) ttcompatsetflags tty\_compat.c, [1549](#page-1564-0) ttcompatsetlflags tty\_compat.c, [1549](#page-1564-0) ttcompatspeedtab tty\_compat.c, [1549](#page-1564-0) ttioctl tty.c, [1521](#page-1536-0) ttnread tty.c, [1522](#page-1537-0) ttread tty.c, [1523](#page-1538-0) ttsetcompat tty\_compat.c, [1549](#page-1564-0) ttsetwater

tty.c, [1524](#page-1539-0) ttspeedtab tty.c, [1524](#page-1539-0) ttstart tty.c, [1524](#page-1539-0) ttwakeup tty.c, [1524](#page-1539-0) ttwrite tty.c, [1525](#page-1540-0) ttwwakeup tty.c, [1525](#page-1540-0) tty putchar\_arg, [211](#page-226-0) tty.c \_\_FBSDID, [1517](#page-1532-0) ALPHA, [1513](#page-1528-0) BOTH, [1513](#page-1528-0) BS, [1513](#page-1528-0) CC, [1513](#page-1528-0) CCLASS, [1514](#page-1529-0) CCLASSMASK, [1514](#page-1529-0) char\_type, [1544](#page-1559-0) CLAMP, [1514](#page-1529-0) CLR, [1514](#page-1529-0) CR, [1514](#page-1529-0) CTASSERT, [1517](#page-1532-0) diff, [1514](#page-1529-0) E, [1514](#page-1529-0) filt\_ttyrdetach, [1517](#page-1532-0) filt\_ttyread, [1518](#page-1533-0) filt\_ttywdetach, [1518](#page-1533-0) filt\_ttywrite, [1518](#page-1533-0) FLUSHQ, [1514](#page-1529-0) ISALPHA, [1515](#page-1530-0) ISRUN, [1515](#page-1530-0) ISSET, [1515](#page-1530-0) MALLOC\_DEFINE, [1518](#page-1533-0) MAX\_INPUT, [1515](#page-1530-0) NA, [1515](#page-1530-0) NL, [1515](#page-1530-0) NO, [1516](#page-1531-0) nottystop, [1519](#page-1534-0) O, [1516](#page-1531-0) ONLYA, [1516](#page-1531-0) ONLYB, [1516](#page-1531-0) PANICSTR, [1516](#page-1531-0) PARITY, [1516](#page-1531-0) proc\_compare, [1519](#page-1534-0) SET, [1516](#page-1531-0) sysctl\_kern\_ttys, [1519](#page-1534-0) SYSCTL\_LONG, [1519,](#page-1534-0) [1520](#page-1535-0) SYSCTL\_PROC, [1520](#page-1535-0) TAILQ\_HEAD, [1520](#page-1535-0) TB, [1516](#page-1531-0)

termioschars, [1520](#page-1535-0) TESTAB, [1516](#page-1531-0) tk\_cancc, [1544](#page-1559-0) tk\_nin, [1544](#page-1559-0) tk\_nout, [1544](#page-1559-0) tk rawcc, [1545](#page-1560-0) tputchar, [1520](#page-1535-0) TTBREAKC, [1516](#page-1531-0) ttioctl, [1521](#page-1536-0) ttnread, [1522](#page-1537-0) ttread, [1523](#page-1538-0) ttsetwater, [1524](#page-1539-0) ttspeedtab, [1524](#page-1539-0) ttstart, [1524](#page-1539-0) ttwakeup, [1524](#page-1539-0) ttwrite, [1525](#page-1540-0) ttwwakeup, [1525](#page-1540-0) tty\_cdevsw, [1545](#page-1560-0) tty\_close, [1526](#page-1541-0) tty open, [1526](#page-1541-0) ttyalloc, [1527](#page-1542-0) ttyblock, [1527](#page-1542-0) ttychars, [1528](#page-1543-0) ttycheckoutq, [1528](#page-1543-0) ttyclose, [1528](#page-1543-0) ttyconsolemode, [1529](#page-1544-0) ttycreate, [1529](#page-1544-0) TTYDEFCHARS, [1517](#page-1532-0) ttydtrwaitsleep, [1530](#page-1545-0) ttydtrwaitstart, [1530](#page-1545-0) ttydtrwaitwakeup, [1531](#page-1546-0) ttyecho, [1531](#page-1546-0) ttyflush, [1531](#page-1546-0) ttyfree, [1532](#page-1547-0) ttygone, [1532](#page-1547-0) ttyinfo, [1533](#page-1548-0) ttyinitmode, [1533](#page-1548-0) ttyinput, [1533](#page-1548-0) ttyioctl, [1534](#page-1549-0) ttykqfilter, [1534](#page-1549-0) ttylclose, [1535](#page-1550-0) ttyldoptim, [1535](#page-1550-0) ttymodem, [1536](#page-1551-0) ttyopen, [1536](#page-1551-0) ttyoutput, [1537](#page-1552-0) ttypend, [1537](#page-1552-0) ttypoll, [1538](#page-1553-0) ttypurge, [1538,](#page-1553-0) [1545](#page-1560-0) ttyread, [1539](#page-1554-0) ttyread\_filtops, [1545](#page-1560-0) ttyref, [1539](#page-1554-0) ttyrel, [1539](#page-1554-0) ttyretype, [1540](#page-1555-0) ttyrub, [1540](#page-1555-0)
ttyrubo, [1541](#page-1556-0) ttys cdevsw, [1545](#page-1560-0) ttysclose, [1542,](#page-1557-0) [1546](#page-1561-0) ttysioctl, [1542,](#page-1557-0) [1546](#page-1561-0) ttysleep, [1542](#page-1557-0) ttysopen, [1542,](#page-1557-0) [1546](#page-1561-0) ttysrdwr, [1543,](#page-1558-0) [1546](#page-1561-0) ttyunblock, [1543](#page-1558-0) ttywait, [1543](#page-1558-0) ttywflush, [1544](#page-1559-0) ttywrite, [1544](#page-1559-0) ttywrite\_filtops, [1546](#page-1561-0) VT, [1517](#page-1532-0) XT\_COPY, [1517](#page-1532-0) tty\_cdevsw tty.c, [1545](#page-1560-0) tty\_close tty.c, [1526](#page-1541-0) tty\_compat.c \_\_FBSDID, [1548](#page-1563-0) compatspcodes, [1550](#page-1565-0) compatspeeds, [1550](#page-1565-0) MAX\_SPEED, [1548](#page-1563-0) SYSCTL\_INT, [1548](#page-1563-0) ttcompat, [1548](#page-1563-0) ttcompatgetflags, [1548](#page-1563-0) ttcompatsetflags, [1549](#page-1564-0) ttcompatsetlflags, [1549](#page-1564-0) ttcompatspeedtab, [1549](#page-1564-0) ttsetcompat, [1549](#page-1564-0) ttydebug, [1550](#page-1565-0) tty\_conf.c \_\_FBSDID, [1553](#page-1568-0) l\_noclose, [1553,](#page-1568-0) [1554](#page-1569-0) l\_noopen, [1553,](#page-1568-0) [1554](#page-1569-0) l\_noread, [1553](#page-1568-0) l\_norint, [1553,](#page-1568-0) [1554](#page-1569-0) l\_nostart, [1553,](#page-1568-0) [1554](#page-1569-0) l\_nowrite, [1553](#page-1568-0) l\_nullioctl, [1554](#page-1569-0) ldisc\_deregister, [1554](#page-1569-0) ldisc\_register, [1554](#page-1569-0) linesw, [1554](#page-1569-0) LOADABLE\_LDISC, [1553](#page-1568-0) MAXLDISC, [1553](#page-1568-0) nlinesw, [1555](#page-1570-0) nodisc, [1555](#page-1570-0) ntty\_disc, [1553](#page-1568-0) termios\_disc, [1555](#page-1570-0) tty\_cons.c \_\_FBSDID, [1559](#page-1574-0) cn cdevsw, [1567](#page-1582-0) cn devopen, [1559](#page-1574-0) cn devtab, [1567](#page-1582-0)

cn\_drvinit, [1560](#page-1575-0) cnadd, [1560](#page-1575-0) cnavailable, [1560](#page-1575-0) cncheckc, [1561](#page-1576-0) cnclose, [1561,](#page-1576-0) [1567](#page-1582-0) CND\_INVALID, [1559](#page-1574-0) CNDEVPATHMAX, [1559](#page-1574-0) CNDEVTAB\_SIZE, [1559](#page-1574-0) cngetc, [1561](#page-1576-0) cninit\_finish, [1561](#page-1576-0) cnioctl, [1561,](#page-1576-0) [1567](#page-1582-0) cnkqfilter, [1562,](#page-1577-0) [1567](#page-1582-0) cnopen, [1562,](#page-1577-0) [1568](#page-1583-0) cnpoll, [1562,](#page-1577-0) [1568](#page-1583-0) cnputc, [1563](#page-1578-0) cnputs, [1563](#page-1578-0) cnread, [1563,](#page-1578-0) [1568](#page-1583-0) cnremove, [1563](#page-1578-0) cnselect, [1564](#page-1579-0) cnunavailable, [1564](#page-1579-0) cnwrite, [1564,](#page-1579-0) [1568](#page-1583-0) consmsgbuf\_size, [1568](#page-1583-0) constty\_clear, [1564](#page-1579-0) constty\_set, [1565](#page-1580-0) constty timeout, [1565](#page-1580-0) constty\_wakeups\_per\_second, [1568](#page-1583-0) STAILQ\_HEAD, [1566](#page-1581-0) SYSCTL\_INT, [1566](#page-1581-0) sysctl\_kern\_consmute, [1566](#page-1581-0) sysctl\_kern\_console, [1566](#page-1581-0) SYSCTL\_PROC, [1567](#page-1582-0) tty\_intr\_event kern\_intr.c, [550](#page-565-0) tty\_open tty.c, [1526](#page-1541-0) tty\_pts.c \_\_FBSDID, [1572](#page-1587-0) BUFSIZ, [1571](#page-1586-0) LIST\_HEAD, [1572](#page-1587-0) MALLOC\_DEFINE, [1572](#page-1587-0) NUM\_TO\_MINOR, [1571](#page-1586-0) PF\_NOSTOP, [1572](#page-1587-0) PF\_PKT, [1572](#page-1587-0) PF\_STOPPED, [1572](#page-1587-0) PF\_UCNTL, [1572](#page-1587-0) pt\_mtx, [1581](#page-1596-0) ptc\_cdevsw, [1581](#page-1596-0) ptcclose, [1573,](#page-1588-0) [1582](#page-1597-0) ptcioctl, [1573,](#page-1588-0) [1582](#page-1597-0) ptcopen, [1574,](#page-1589-0) [1582](#page-1597-0) ptcpoll, [1575,](#page-1590-0) [1582](#page-1597-0) ptcread, [1575,](#page-1590-0) [1582](#page-1597-0) ptcwakeup, [1576](#page-1591-0) ptcwrite, [1576,](#page-1591-0) [1582](#page-1597-0)

pts\_cdevsw, [1582](#page-1597-0) ptsclose, [1577,](#page-1592-0) [1583](#page-1598-0) ptsioctl, [1577,](#page-1592-0) [1583](#page-1598-0) ptsopen, [1577,](#page-1592-0) [1583](#page-1598-0) ptsread, [1578,](#page-1593-0) [1583](#page-1598-0) ptsstart, [1578](#page-1593-0) ptsstop, [1578](#page-1593-0) ptswrite, [1579,](#page-1594-0) [1583](#page-1598-0) pty clone, [1579](#page-1594-0) pty\_drvinit, [1579](#page-1594-0) pty\_maybecleanup, [1580](#page-1595-0) pty\_release, [1581](#page-1596-0) TSA\_PTC\_READ, [1572](#page-1587-0) TSA\_PTC\_WRITE, [1572](#page-1587-0) TSA\_PTS\_READ, [1572](#page-1587-0) tty\_pty.c \_\_FBSDID, [1587](#page-1602-0) BUFSIZ, [1586](#page-1601-0) MALLOC\_DEFINE, [1587](#page-1602-0) names, [1596](#page-1611-0) PF\_NOSTOP, [1586](#page-1601-0) PF\_PKT, [1586](#page-1601-0) PF\_STOPPED, [1587](#page-1602-0) PF\_UCNTL, [1587](#page-1602-0) ptc\_cdevsw, [1596](#page-1611-0) ptc\_drvinit, [1587](#page-1602-0) ptcclose, [1588,](#page-1603-0) [1596](#page-1611-0) ptcioctl, [1588,](#page-1603-0) [1597](#page-1612-0) ptcopen, [1589,](#page-1604-0) [1597](#page-1612-0) ptcpoll, [1589,](#page-1604-0) [1597](#page-1612-0) ptcread, [1590,](#page-1605-0) [1597](#page-1612-0) ptcwakeup, [1590](#page-1605-0) ptcwrite, [1591,](#page-1606-0) [1597](#page-1612-0) pts\_cdevsw, [1597](#page-1612-0) ptsclose, [1591,](#page-1606-0) [1597](#page-1612-0) ptsioctl, [1591,](#page-1606-0) [1597](#page-1612-0) ptsopen, [1592,](#page-1607-0) [1597](#page-1612-0) ptsread, [1592,](#page-1607-0) [1598](#page-1613-0) ptsstart, [1592](#page-1607-0) ptsstop, [1593](#page-1608-0) ptswrite, [1593,](#page-1608-0) [1598](#page-1613-0) pty\_clone, [1593](#page-1608-0) pty\_create\_slave, [1594](#page-1609-0) pty\_destroy\_slave, [1594](#page-1609-0) pty\_maybe\_destroy\_slave, [1595](#page-1610-0) ptyinit, [1595](#page-1610-0) TSA\_PTC\_READ, [1587](#page-1602-0) TSA\_PTC\_WRITE, [1587](#page-1602-0) TSA\_PTS\_READ, [1587](#page-1602-0) tty\_subr.c \_\_FBSDID, [1600](#page-1615-0) b\_to\_q, [1600](#page-1615-0) catq, [1600](#page-1615-0) cblock\_alloc, [1601](#page-1616-0)

cblock alloc cblocks,  $1602$ cblock free,  $1602$ cblock\_free\_cblocks, [1602](#page-1617-0) cfreecount, [1606](#page-1621-0) cfreelist, [1606](#page-1621-0) clist alloc cblocks, [1603](#page-1618-0) clist\_free\_cblocks, [1603](#page-1618-0) clist init, [1604](#page-1619-0) cslushcount, [1606](#page-1621-0) ctotcount, [1606](#page-1621-0) getc, [1604](#page-1619-0) INITIAL\_CBLOCKS, [1600](#page-1615-0) ndflush, [1604](#page-1619-0) nextc, [1605](#page-1620-0) putc, [1605](#page-1620-0) q\_to\_b, [1605](#page-1620-0) unputc, [1606](#page-1621-0) tty\_tty.c \_\_FBSDID, [1607](#page-1622-0) ctty, [1608](#page-1623-0) ctty\_cdevsw, [1608](#page-1623-0) ctty\_clone, [1607](#page-1622-0) ctty\_drvinit, [1608](#page-1623-0) cttyopen, [1608,](#page-1623-0) [1609](#page-1624-0) ttyalloc tty.c, [1527](#page-1542-0) ttyblock tty.c, [1527](#page-1542-0) ttychars tty.c, [1528](#page-1543-0) ttycheckoutq tty.c, [1528](#page-1543-0) ttyclose tty.c, [1528](#page-1543-0) ttyconsolemode tty.c, [1529](#page-1544-0) ttycreate tty.c, [1529](#page-1544-0) ttydebug tty\_compat.c, [1550](#page-1565-0) **TTYDEFCHARS** tty.c, [1517](#page-1532-0) ttydtrwaitsleep tty.c, [1530](#page-1545-0) ttydtrwaitstart tty.c, [1530](#page-1545-0) ttydtrwaitwakeup tty.c, [1531](#page-1546-0) ttyecho tty.c, [1531](#page-1546-0) ttyflush tty.c, [1531](#page-1546-0) ttyfree tty.c, [1532](#page-1547-0)

ttygone tty.c, [1532](#page-1547-0) ttyinfo tty.c, [1533](#page-1548-0) ttyinitmode tty.c, [1533](#page-1548-0) ttyinput tty.c, [1533](#page-1548-0) ttyioctl tty.c, [1534](#page-1549-0) ttykqfilter tty.c, [1534](#page-1549-0) ttylclose tty.c, [1535](#page-1550-0) ttyldoptim tty.c, [1535](#page-1550-0) ttymodem tty.c, [1536](#page-1551-0) ttyopen tty.c, [1536](#page-1551-0) ttyoutput tty.c, [1537](#page-1552-0) ttypend tty.c, [1537](#page-1552-0) ttypoll tty.c, [1538](#page-1553-0) ttyprintf subr\_prf.c, [1300](#page-1315-0) ttypurge tty.c, [1538,](#page-1553-0) [1545](#page-1560-0) ttyread tty.c, [1539](#page-1554-0) ttyread\_filtops tty.c, [1545](#page-1560-0) ttyref tty.c, [1539](#page-1554-0) ttyrel tty.c, [1539](#page-1554-0) ttyretype tty.c, [1540](#page-1555-0) ttyrub tty.c, [1540](#page-1555-0) ttyrubo tty.c, [1541](#page-1556-0) ttys\_cdevsw tty.c, [1545](#page-1560-0) ttysclose tty.c, [1542,](#page-1557-0) [1546](#page-1561-0) ttysioctl tty.c, [1542,](#page-1557-0) [1546](#page-1561-0) ttysleep tty.c, [1542](#page-1557-0) ttysopen tty.c, [1542,](#page-1557-0) [1546](#page-1561-0) ttysrdwr tty.c, [1543,](#page-1558-0) [1546](#page-1561-0) ttyunblock tty.c, [1543](#page-1558-0) ttywait tty.c, [1543](#page-1558-0) ttywflush tty.c, [1544](#page-1559-0) ttywrite tty.c, [1544](#page-1559-0) ttywrite\_filtops tty.c, [1546](#page-1561-0) TUNABLE\_INT kern\_cpu.c, [427](#page-442-0) kern\_intr.c, [550](#page-565-0) kern\_ktr.c, [577](#page-592-0) kern\_priv.c, [707](#page-722-0) kern sig.c, [817](#page-832-0) subr\_bus.c, [1195](#page-1210-0) subr\_prf.c, [1300](#page-1315-0) subr\_rman.c, [1316](#page-1331-0) subr\_smp.c, [1348](#page-1363-0) subr\_witness.c, [1393](#page-1408-0) vfs\_subr.c, [1993](#page-2008-0) tunable int init kern\_environment.c, [471](#page-486-0) tunable\_long\_init kern\_environment.c, [471](#page-486-0) tunable\_mbinit kern\_mbuf.c, [643](#page-658-0) TUNABLE\_STR kern\_linker.c, [610](#page-625-0) tunable\_str\_init kern\_environment.c, [471](#page-486-0) tunable\_ulong\_init kern\_environment.c, [471](#page-486-0) turnstile, [275](#page-290-0) ts\_blocked, [275](#page-290-0) ts\_pending, [275](#page-290-0) turnstile\_adjust subr\_turnstile.c, [1373](#page-1388-0) turnstile\_adjust\_thread subr\_turnstile.c, [1374](#page-1389-0) turnstile alloc subr\_turnstile.c, [1374](#page-1389-0) turnstile\_broadcast subr\_turnstile.c, [1374](#page-1389-0) turnstile\_chain, [276](#page-291-0) turnstile\_chains subr\_turnstile.c, [1378](#page-1393-0) turnstile\_claim subr\_turnstile.c, [1375](#page-1390-0) turnstile\_disown subr\_turnstile.c, [1375](#page-1390-0)

turnstile\_empty subr\_turnstile.c, [1375](#page-1390-0) turnstile\_first\_waiter subr\_turnstile.c, [1375](#page-1390-0) turnstile\_free subr\_turnstile.c, [1376](#page-1391-0) turnstile\_head subr\_turnstile.c, [1376](#page-1391-0) turnstile\_lock subr turnstile.c, [1376](#page-1391-0) turnstile\_lookup subr\_turnstile.c, [1376](#page-1391-0) turnstile\_release subr\_turnstile.c, [1377](#page-1392-0) turnstile\_setowner subr\_turnstile.c, [1377](#page-1392-0) turnstile\_signal subr\_turnstile.c, [1377](#page-1392-0) turnstile\_unpend subr turnstile.c, [1377](#page-1392-0) turnstile\_wait subr\_turnstile.c, [1377](#page-1392-0) tv select\_args, [225](#page-240-0) settimeofday\_args, [243](#page-258-0) tvtohz kern\_clock.c, [383](#page-398-0) type mount\_args, [166](#page-181-0) umtx\_key, [279](#page-294-0) TYPE\_CV kern\_umtx.c, [936](#page-951-0) TYPE\_NORMAL\_UMUTEX kern\_umtx.c, [936](#page-951-0) TYPE\_PI\_UMUTEX kern\_umtx.c, [936](#page-951-0) TYPE\_PP\_UMUTEX kern\_umtx.c, [936](#page-951-0) TYPE\_SIMPLE\_LOCK kern\_umtx.c, [936](#page-951-0) TYPE\_SIMPLE\_WAIT kern\_umtx.c, [936](#page-951-0) typename vfs\_subr.c, [2018](#page-2033-0) tz\_dsttime subr\_clock.c, [1201](#page-1216-0) tz\_minuteswest subr\_clock.c, [1201](#page-1216-0) tzp gettimeofday\_args, [110](#page-125-0) settimeofday\_args, [243](#page-258-0) u\_fhp

fhopen args, [77](#page-92-0)

fhstat\_args, [78](#page-93-0) fhstatfs\_args, [79](#page-94-0) ub lstat\_args, [153](#page-168-0) nstat\_args, [190](#page-205-0) stat\_args, [260](#page-275-0) uc kern\_context.c, [414](#page-429-0) uc\_busy umtxq\_chain, [282](#page-297-0) UC\_COPY\_SIZE kern\_context.c, [413](#page-428-0) uc\_lock umtxq\_chain, [282](#page-297-0) uc\_queue umtxq\_chain, [282](#page-297-0) uc\_waiters umtxq\_chain, [282](#page-297-0) uch inflate.c, [327](#page-342-0) ucp getcontext\_args, [89](#page-104-0) kern\_context.c, [414](#page-429-0) swapcontext\_args, [263](#page-278-0) uid chown\_args, [45](#page-60-0) fchown\_args, [75](#page-90-0) lchown\_args, [148](#page-163-0) quotactl\_args, [214](#page-229-0) setuid\_args, [244](#page-259-0) uifind kern\_resource.c, [763](#page-778-0) uifree kern\_resource.c, [764](#page-779-0) UIHASH kern\_resource.c, [753](#page-768-0) uihashinit kern\_resource.c, [764](#page-779-0) uihashtbl\_mtx kern resource.c, [765](#page-780-0) uihold kern\_resource.c, [765](#page-780-0) uilookup kern resource.c, [765](#page-780-0) UINT2 md4c.c, [1016](#page-1031-0) UINT4 md4c.c, [1016](#page-1031-0) uio\_yield kern\_subr.c, [825](#page-840-0) uiomove kern\_subr.c, [826](#page-841-0) uiomove\_frombuf kern\_subr.c, [826](#page-841-0)

uipc\_abort uipc\_usrreq.c, [1781](#page-1796-0) uipc\_accept uipc\_usrreq.c, [1782](#page-1797-0) uipc\_accf.c \_\_FBSDID, [1612](#page-1627-0) accept\_filt\_del, [1612](#page-1627-0) accept\_filt\_generic\_mod\_event, [1612](#page-1627-0) accept filt get,  $1612$ ACCEPT\_FILTER\_LOCK, [1612](#page-1627-0) ACCEPT\_FILTER\_MOD, [1612](#page-1627-0) accept\_filter\_mtx, [1613](#page-1628-0) ACCEPT\_FILTER\_UNLOCK, [1612](#page-1627-0) do\_getopt\_accept\_filter, [1613](#page-1628-0) do\_setopt\_accept\_filter, [1613](#page-1628-0) MTX\_SYSINIT, [1613](#page-1628-0) SLIST\_HEAD, [1613](#page-1628-0) uipc\_attach uipc\_usrreq.c, [1782](#page-1797-0) uipc\_bind uipc\_usrreq.c, [1782](#page-1797-0) uipc\_close uipc\_usrreq.c, [1783](#page-1798-0) uipc\_connect uipc\_usrreq.c, [1784](#page-1799-0) uipc\_connect2 uipc\_usrreq.c, [1785](#page-1800-0) uipc\_cow.c \_\_FBSDID, [1616](#page-1631-0) socow\_iodone, [1616](#page-1631-0) socow\_setup, [1616](#page-1631-0) socow\_stats, [1616](#page-1631-0) uipc\_ctloutput uipc\_usrreq.c, [1785](#page-1800-0) uipc\_debug.c \_\_FBSDID, [1617](#page-1632-0) uipc\_detach uipc\_usrreq.c, [1786](#page-1801-0) uipc\_disconnect uipc\_usrreq.c, [1786](#page-1801-0) uipc\_domain.c \_\_FBSDID, [1619](#page-1634-0) DEFAULT, [1619](#page-1634-0) domainfinalize, [1619](#page-1634-0) domaininit, [1619](#page-1634-0) net\_add\_domain, [1620](#page-1635-0) net\_init\_domain, [1621](#page-1636-0) pf\_proto\_register, [1622](#page-1637-0) pf\_proto\_unregister, [1623](#page-1638-0) pfctlinput, [1623](#page-1638-0) pfctlinput2, [1623](#page-1638-0) pffasttimo, [1624](#page-1639-0) pffindproto, [1624](#page-1639-0) pffindtype, [1624](#page-1639-0)

pfslowtimo, [1624](#page-1639-0) protosw\_init, [1625](#page-1640-0) socket\_zone\_change, [1625](#page-1640-0) SYSINIT, [1625](#page-1640-0) uipc\_listen uipc\_usrreq.c, [1787](#page-1802-0) uipc\_mbuf.c \_\_FBSDID, [1630](#page-1645-0) m\_adj, [1630](#page-1645-0) m\_align, [1630](#page-1645-0) m\_append, [1630](#page-1645-0) m\_apply, [1630](#page-1645-0) m\_bcopyxxx, [1630](#page-1645-0) m\_cat, [1630](#page-1645-0) m\_copyback, [1630](#page-1645-0) m\_copydata, [1630](#page-1645-0) m copym, [1631](#page-1646-0) m copymdata, [1631](#page-1646-0) m\_copypacket, [1631](#page-1646-0) m copyup, [1632](#page-1647-0) m defrag, [1632](#page-1647-0) m demote, [1632](#page-1647-0) m\_devget, [1632](#page-1647-0) m\_dup, [1633](#page-1648-0) m\_dup\_pkthdr, [1633](#page-1648-0) m\_extadd, [1633](#page-1648-0) m\_fixhdr, [1633](#page-1648-0) m\_freem, [1634](#page-1649-0) m\_getm2, [1634](#page-1649-0) m\_getptr, [1634](#page-1649-0) m\_length, [1634](#page-1649-0) m\_move\_pkthdr, [1634](#page-1649-0) m\_prepend, [1635](#page-1650-0) m\_print, [1635](#page-1650-0) m pullup,  $1635$ m\_sanity, [1636](#page-1651-0) M\_SANITY\_ACTION, [1629](#page-1644-0) m\_split, [1636](#page-1651-0) m\_uiotombuf, [1636](#page-1651-0) m\_unshare, [1636](#page-1651-0) max\_datalen, [1637](#page-1652-0) max\_hdr, [1637](#page-1652-0) max\_linkhdr, [1637](#page-1652-0) max\_protohdr, [1638](#page-1653-0) mb\_dupcl, [1637](#page-1652-0) mb\_free\_ext, [1637](#page-1652-0) MSFail, [1638](#page-1653-0) SYSCTL\_INT, [1637](#page-1652-0) uipc\_mbuf2.c \_\_FBSDID, [1640](#page-1655-0) m\_dup1, [1640](#page-1655-0) m\_pulldown, [1640](#page-1655-0) m\_tag\_alloc, [1640](#page-1655-0) m tag copy,  $1641$ 

m tag copy chain,  $1641$ m tag delete, [1641](#page-1656-0) m\_tag\_delete\_chain, [1642](#page-1657-0) m\_tag\_delete\_nonpersistent, [1642](#page-1657-0) m\_tag\_free\_default, [1642](#page-1657-0) m tag locate, [1642](#page-1657-0) MALLOC\_DEFINE, [1643](#page-1658-0) uipc\_mqueue.c mqfstype\_dir, [1651](#page-1666-0) mqfstype\_file, [1651](#page-1666-0) mqfstype\_none, [1651](#page-1666-0) mqfstype\_parent, [1651](#page-1666-0) mqfstype\_root, [1651](#page-1666-0) mqfstype\_symlink, [1651](#page-1666-0) mqfstype\_this, [1651](#page-1666-0) uipc\_mqueue.c \_\_FBSDID, [1651](#page-1666-0) \_fgetf, [1651](#page-1666-0) \_getmq, [1651](#page-1666-0) mqueue  $recv$ , [1652](#page-1667-0) mqueue send,  $1653$ curmq, [1681](#page-1696-0) default\_maxmsg, [1681](#page-1696-0) default\_msgsize, [1682](#page-1697-0) do\_recycle, [1653](#page-1668-0) do\_unlink, [1654](#page-1669-0) exit\_tag, [1682](#page-1697-0) filt\_mqdetach, [1655](#page-1670-0) filt mqread, [1655](#page-1670-0) filt\_mqwrite, [1655](#page-1670-0) FPTOMQ, [1650](#page-1665-0) getmq, [1655](#page-1670-0) getmq\_read, [1656](#page-1671-0) getmq\_write, [1656](#page-1671-0) kmq notify, [1657](#page-1672-0) kmq\_open, [1658](#page-1673-0) kmq setattr, [1659](#page-1674-0) kmq timedreceive, [1659](#page-1674-0) kmq timedsend, [1660](#page-1675-0) kmq\_unlink, [1660](#page-1675-0) MALLOC\_DEFINE, [1661](#page-1676-0) maxmq, [1682](#page-1697-0) maxmsg, [1682](#page-1697-0) maxmsgsize, [1682](#page-1697-0) MODULE\_VERSION, [1661](#page-1676-0) mq\_proc\_exit, [1661](#page-1676-0) mq\_rfiltops, [1682](#page-1697-0) MQ\_RSEL, [1650](#page-1665-0) mq\_wfiltops, [1682](#page-1697-0) MQ\_WSEL, [1650](#page-1665-0) mqf close, [1661](#page-1676-0) mqf\_ioctl, [1662](#page-1677-0) mqf\_kqfilter, [1662](#page-1677-0) mqf\_poll, [1662](#page-1677-0)

mqf read, [1662](#page-1677-0) mqf\_stat, [1662](#page-1677-0) mqf\_write, [1662](#page-1677-0) mqfs\_access, [1663](#page-1678-0) mqfs\_add\_node, [1663](#page-1678-0) mqfs allocv, [1663](#page-1678-0) mqfs\_close, [1664](#page-1679-0) mqfs create, [1664](#page-1679-0) mqfs create file, [1665](#page-1680-0) mqfs create node, [1665](#page-1680-0) mqfs\_data, [1682](#page-1697-0) MQFS\_DELEN, [1650](#page-1665-0) mqfs\_destroy, [1666](#page-1681-0) mqfs\_fileno\_alloc, [1666](#page-1681-0) mqfs\_fileno\_free, [1666](#page-1681-0) mqfs\_fileno\_init, [1667](#page-1682-0) mqfs fileno uninit, [1667](#page-1682-0) mqfs\_fixup\_dir, [1667](#page-1682-0) mqfs\_getattr, [1668](#page-1683-0) mqfs inactive, [1668](#page-1683-0) mqfs init, [1668](#page-1683-0) mqfs lookup, [1669](#page-1684-0) mqfs\_lookupx, [1670](#page-1685-0) mqfs\_mount, [1671](#page-1686-0) MOFS\_NAMELEN, [1650](#page-1665-0) mqfs\_open, [1672](#page-1687-0) mqfs\_read, [1672](#page-1687-0) mqfs\_readdir, [1672](#page-1687-0) mqfs reclaim, [1673](#page-1688-0) mqfs\_remove, [1673](#page-1688-0) mqfs\_root, [1673](#page-1688-0) mqfs\_search, [1674](#page-1689-0) mqfs\_setattr, [1674](#page-1689-0) mqfs\_statfs, [1675](#page-1690-0) mqfs type t,  $1651$ mqfs\_uninit, [1675](#page-1690-0) mqfs\_unmount, [1675](#page-1690-0) mqfs\_vfsops, [1683](#page-1698-0) mqfs\_vnodeops, [1683](#page-1698-0) mqnode\_addref, [1676](#page-1691-0) mqnode\_alloc, [1676](#page-1691-0) mqnode\_free, [1676](#page-1691-0) mqnode\_release, [1676](#page-1691-0) mqnode\_zone, [1683](#page-1698-0) mqnoti\_zone, [1683](#page-1698-0) mqueue\_alloc, [1677](#page-1692-0) mqueue\_fdclose, [1677](#page-1692-0) mqueue free, [1677](#page-1692-0) mqueue\_freemsg, [1678](#page-1693-0) mqueue\_loadmsg, [1678](#page-1693-0) mqueue receive, [1678](#page-1693-0) mqueue savemsg, [1679](#page-1694-0) mqueue send, [1679](#page-1694-0) mqueue send notification, [1679](#page-1694-0)

mqueue zone, [1684](#page-1699-0) mqueueops, [1684](#page-1699-0) mvdata\_zone, [1684](#page-1699-0) notifier\_alloc, [1680](#page-1695-0) notifier\_delete, [1680](#page-1695-0) notifier free, [1680](#page-1695-0) notifier\_insert, [1680](#page-1695-0) notifier\_remove, [1680](#page-1695-0) notifier\_search, [1681](#page-1696-0) SYSCALL\_MODULE\_HELPER, [1681](#page-1696-0) SYSCTL\_INT, [1681](#page-1696-0) SYSCTL\_NODE, [1681](#page-1696-0) TAILQ\_HEAD, [1681](#page-1696-0) unloadable, [1684](#page-1699-0) VFS\_SET, [1681](#page-1696-0) VFSTOMQFS, [1650](#page-1665-0) VTOMQ, [1651](#page-1666-0) VTON, [1651](#page-1666-0) uipc\_peeraddr uipc\_usrreq.c, [1787](#page-1802-0) uipc\_rcvd uipc\_usrreq.c, [1788](#page-1803-0) uipc\_sem.c \_\_FBSDID, [1689](#page-1704-0) DECLARE\_MODULE, [1689](#page-1704-0) DP, [1688](#page-1703-0) ID\_TO\_SEM, [1688](#page-1703-0) id\_to\_sem, [1689](#page-1704-0) kern sem close, [1689](#page-1704-0) kern\_sem\_init, [1689](#page-1704-0) kern\_sem\_open, [1690](#page-1705-0) kern\_sem\_post, [1690](#page-1705-0) kern sem unlink, [1691](#page-1706-0) kern\_sem\_wait, [1691](#page-1706-0) ksem close, [1692](#page-1707-0) ksem\_destroy, [1692](#page-1707-0) ksem\_getvalue, [1693](#page-1708-0) ksem\_init, [1693](#page-1708-0) ksem open, [1693](#page-1708-0) ksem\_post, [1694](#page-1709-0) ksem\_timedwait, [1694](#page-1709-0) ksem\_trywait, [1695](#page-1710-0) ksem\_unlink, [1695](#page-1710-0) ksem wait, [1696](#page-1711-0) LIST\_HEAD, [1696](#page-1711-0) MODULE\_VERSION, [1696](#page-1711-0) sem\_count\_proc, [1696](#page-1711-0) sem create, [1696](#page-1711-0) sem\_enter, [1697](#page-1712-0) sem\_exechook, [1697,](#page-1712-0) [1698](#page-1713-0) sem\_exithook, [1698](#page-1713-0) sem\_forkhook, [1698](#page-1713-0) sem free, [1698](#page-1713-0) sem\_getuser, [1699](#page-1714-0)

sem hasopen, [1699](#page-1714-0) sem leave, [1699](#page-1714-0) sem\_lookup\_byname, [1700](#page-1715-0) SEM\_MAX, [1688](#page-1703-0) SEM\_MAX\_NAMELEN, [1688](#page-1703-0) sem\_mod, [1702](#page-1717-0) sem\_modload, [1700](#page-1715-0) sem\_perm, [1700](#page-1715-0) sem\_rel, [1701](#page-1716-0) SEM\_TO\_ID, [1688](#page-1703-0) SYSCALL\_MODULE\_HELPER, [1701,](#page-1716-0) [1702](#page-1717-0) uipc\_send uipc\_usrreq.c, [1788](#page-1803-0) uipc\_sense uipc\_usrreq.c, [1789](#page-1804-0) uipc\_shutdown uipc\_usrreq.c, [1790](#page-1805-0) uipc\_sockaddr uipc\_usrreq.c, [1790](#page-1805-0) uipc\_sockbuf.c \_\_FBSDID, [1705](#page-1720-0) aio\_swake, [1717](#page-1732-0) dummy, [1717](#page-1732-0) sb\_efficiency, [1717](#page-1732-0) sb\_lock, [1705](#page-1720-0) sb\_max, [1718](#page-1733-0) sb\_max\_adj, [1718](#page-1733-0) sbappend, [1706](#page-1721-0) sbappend\_locked, [1706](#page-1721-0) sbappendaddr, [1706](#page-1721-0) sbappendaddr\_locked, [1707](#page-1722-0) sbappendcontrol, [1707](#page-1722-0) sbappendcontrol\_locked, [1708](#page-1723-0) sbappendrecord, [1708](#page-1723-0) sbappendrecord\_locked, [1708](#page-1723-0) sbappendstream, [1709](#page-1724-0) sbappendstream\_locked, [1709](#page-1724-0) sbcompress, [1709](#page-1724-0) sbdestroy, [1709](#page-1724-0) sbdrop, [1710](#page-1725-0) sbdrop\_internal, [1710](#page-1725-0) sbdrop\_locked, [1711](#page-1726-0) sbdroprecord, [1711](#page-1726-0) sbdroprecord\_locked, [1712](#page-1727-0) sbflush, [1712](#page-1727-0) sbflush\_internal, [1712](#page-1727-0) sbflush\_locked, [1713](#page-1728-0) SBLINKRECORD, [1705](#page-1720-0) sbrelease, [1713](#page-1728-0) sbrelease\_internal, [1714](#page-1729-0) sbrelease locked, [1714](#page-1729-0) sbreserve, [1714](#page-1729-0) sbreserve locked, [1714](#page-1729-0) sbwait, [1715](#page-1730-0)

socantrcvmore, [1715](#page-1730-0) socantrcvmore\_locked, [1716](#page-1731-0) socantsendmore, [1716](#page-1731-0) socantsendmore\_locked, [1716](#page-1731-0) soreserve, [1716](#page-1731-0) sowakeup, [1716](#page-1731-0) sysctl\_handle\_sb\_max, [1717](#page-1732-0) SYSCTL\_INT, [1717](#page-1732-0) SYSCTL\_OID, [1717](#page-1732-0) SYSCTL\_ULONG, [1717](#page-1732-0) uipc\_socket.c \_\_FBSDID, [1723](#page-1738-0) accept\_mtx, [1741](#page-1756-0) filt solisten, [1723](#page-1738-0) filt\_sordetach, [1723](#page-1738-0) filt\_soread, [1724](#page-1739-0) filt\_sowdetach, [1725](#page-1740-0) filt\_sowrite, [1726](#page-1741-0) init\_maxsockets, [1727](#page-1742-0) MALLOC\_DEFINE, [1727](#page-1742-0) maxsockets, [1741](#page-1756-0) MTX\_SYSINIT, [1727](#page-1742-0) numopensockets, [1741](#page-1756-0) SBLOCKWAIT, [1722](#page-1737-0) snderr, [1722](#page-1737-0) so\_gencnt, [1741](#page-1756-0) so\_global\_mtx, [1741](#page-1756-0) so\_setsockopt, [1727](#page-1742-0) soabort, [1728](#page-1743-0) soaccept, [1728](#page-1743-0) soalloc, [1728](#page-1743-0) sobind, [1729](#page-1744-0) socheckuid, [1729](#page-1744-0) sockbuf\_pushsync, [1729](#page-1744-0) socket zone, [1741](#page-1756-0) soclose, [1729](#page-1744-0) soconnect, [1730](#page-1745-0) soconnect<sub>2</sub>, [1730](#page-1745-0) socreate, [1730](#page-1745-0) sodealloc, [1731](#page-1746-0) sodisconnect, [1731](#page-1746-0) sofree, [1732](#page-1747-0) sogetopt, [1732](#page-1747-0) sohasoutofband, [1733](#page-1748-0) solisten, [1733](#page-1748-0) solisten\_filtops, [1741](#page-1756-0) solisten\_proto, [1733](#page-1748-0) solisten\_proto\_check, [1733](#page-1748-0) somaxconn, [1742](#page-1757-0) sonewconn, [1733](#page-1748-0) soo\_kqfilter, [1734](#page-1749-0) soopt\_getm, [1735](#page-1750-0) soopt\_mcopyin, [1735](#page-1750-0) soopt\_mcopyout, [1736](#page-1751-0)

sooptcopyin, [1736](#page-1751-0) sooptcopyout, [1736](#page-1751-0) sopoll, [1736](#page-1751-0) sopoll\_generic, [1736](#page-1751-0) soread\_filtops, [1742](#page-1757-0) soreceive, [1737](#page-1752-0) soreceive\_generic, [1737](#page-1752-0) soreceive rcvoob, [1737](#page-1752-0) sorflush, [1738](#page-1753-0) sosend, [1738](#page-1753-0) sosend\_dgram, [1738](#page-1753-0) sosend\_generic, [1739](#page-1754-0) sosetopt, [1739](#page-1754-0) soshutdown, [1740](#page-1755-0) sowrite\_filtops, [1742](#page-1757-0) SYSCTL\_INT, [1740](#page-1755-0) sysctl\_maxsockets, [1740](#page-1755-0) SYSCTL\_NODE, [1740](#page-1755-0) SYSCTL\_PROC, [1740](#page-1755-0) sysctl\_somaxconn, [1740](#page-1755-0) SYSINIT, [1741](#page-1756-0) uipc\_socket2.c \_\_FBSDID, [1744](#page-1759-0) pru\_accept\_notsupp, [1744](#page-1759-0) pru\_attach\_notsupp, [1744](#page-1759-0) pru\_bind\_notsupp, [1744](#page-1759-0) pru\_connect2\_notsupp, [1745](#page-1760-0) pru\_connect\_notsupp, [1745](#page-1760-0) pru\_control\_notsupp, [1745](#page-1760-0) pru\_disconnect\_notsupp, [1745](#page-1760-0) pru\_listen\_notsupp, [1745](#page-1760-0) pru\_peeraddr\_notsupp, [1745](#page-1760-0) pru\_rcvd\_notsupp, [1745](#page-1760-0) pru\_rcvoob\_notsupp, [1745](#page-1760-0) pru\_send\_notsupp, [1746](#page-1761-0) pru\_sense\_null, [1746](#page-1761-0) pru\_shutdown\_notsupp, [1746](#page-1761-0) pru\_sockaddr\_notsupp, [1746](#page-1761-0) pru\_sopoll\_notsupp, [1746](#page-1761-0) pru\_soreceive\_notsupp, [1746](#page-1761-0) pru\_sosend\_notsupp, [1746](#page-1761-0) sbcreatecontrol, [1746](#page-1761-0) sbtoxsockbuf, [1747](#page-1762-0) sodupsockaddr, [1747](#page-1762-0) soisconnected, [1747](#page-1762-0) soisconnecting, [1748](#page-1763-0) soisdisconnected, [1748](#page-1763-0) soisdisconnecting, [1749](#page-1764-0) sotoxsocket, [1749](#page-1764-0) uipc\_syscalls.c \_\_FBSDID, [1754](#page-1769-0) accept, [1754](#page-1769-0) accept1, [1754](#page-1769-0) bind, [1755](#page-1770-0)

connect, [1755](#page-1770-0) do\_sendfile, [1756](#page-1771-0) getpeername, [1756](#page-1771-0) getpeername1, [1757](#page-1772-0) getsock, [1757](#page-1772-0) getsockaddr, [1757](#page-1772-0) getsockname, [1757](#page-1772-0) getsockname1, [1758](#page-1773-0) getsockopt, [1758](#page-1773-0) kern\_accept, [1759](#page-1774-0) kern\_bind, [1759](#page-1774-0) kern\_connect, [1760](#page-1775-0) kern\_getpeername, [1760](#page-1775-0) kern\_getsockname, [1761](#page-1776-0) kern\_getsockopt, [1761](#page-1776-0) kern\_recvit, [1762](#page-1777-0) kern\_sendfile, [1763](#page-1778-0) kern\_sendit, [1764](#page-1779-0) kern\_setsockopt, [1765](#page-1780-0) listen, [1766](#page-1781-0) nsfbufs, [1775](#page-1790-0) nsfbufspeak, [1775](#page-1790-0) nsfbufsused, [1775](#page-1790-0) recvfrom, [1766](#page-1781-0) recvit, [1766](#page-1781-0) recvmsg, [1767](#page-1782-0) sctp\_generic\_recvmsg, [1767](#page-1782-0) sctp\_generic\_sendmsg, [1768](#page-1783-0) sctp\_generic\_sendmsg\_iov, [1768](#page-1783-0) sctp\_peeloff, [1768](#page-1783-0) sendfile, [1769](#page-1784-0) sendit, [1770](#page-1785-0) sendmsg, [1771](#page-1786-0) sendto, [1771](#page-1786-0) setsockopt, [1772](#page-1787-0) sf\_buf\_mext, [1772](#page-1787-0) shutdown, [1772](#page-1787-0) sockargs, [1773](#page-1788-0) socket, [1773](#page-1788-0) socketpair, [1774](#page-1789-0) SYSCTL\_INT, [1775](#page-1790-0) uipc\_usrreq.c \_\_FBSDID, [1781](#page-1796-0) DOMAIN\_SET, [1781](#page-1796-0) localdomain, [1799](#page-1814-0) localsw, [1800](#page-1815-0) OPTSET, [1780](#page-1795-0) PIPSIZ, [1780](#page-1795-0) sun\_noname, [1800](#page-1815-0) SYSCTL\_INT, [1781](#page-1796-0) SYSCTL\_NODE, [1781](#page-1796-0) SYSCTL\_PROC, [1781](#page-1796-0) SYSCTL\_ULONG, [1781](#page-1796-0) uipc\_abort, [1781](#page-1796-0)

uipc\_accept, [1782](#page-1797-0) uipc\_attach, [1782](#page-1797-0) uipc\_bind, [1782](#page-1797-0) uipc\_close, [1783](#page-1798-0) uipc\_connect, [1784](#page-1799-0) uipc\_connect2, [1785](#page-1800-0) uipc\_ctloutput, [1785](#page-1800-0) uipc\_detach, [1786](#page-1801-0) uipc\_disconnect, [1786](#page-1801-0) uipc\_listen, [1787](#page-1802-0) uipc\_peeraddr, [1787](#page-1802-0) uipc\_rcvd, [1788](#page-1803-0) uipc\_send, [1788](#page-1803-0) uipc\_sense, [1789](#page-1804-0) uipc\_shutdown, [1790](#page-1805-0) uipc\_sockaddr, [1790](#page-1805-0) uipc\_usrreqs, [1800](#page-1815-0) unp\_addsockcred, [1791](#page-1806-0) unp\_connect, [1791](#page-1806-0) unp\_connect2, [1792](#page-1807-0) unp\_count, [1800](#page-1815-0) unp\_defer, [1801](#page-1816-0) unp\_dhead, [1801](#page-1816-0) unp\_discard, [1792](#page-1807-0) unp\_disconnect, [1793](#page-1808-0) unp\_dispose, [1793](#page-1808-0) unp\_drop, [1794](#page-1809-0) unp\_externalize, [1794](#page-1809-0) unp freerights, [1795](#page-1810-0) unp\_gc, [1795](#page-1810-0) unp\_gc\_task, [1801](#page-1816-0) unp\_gencnt, [1801](#page-1816-0) unp\_init, [1796](#page-1811-0) unp\_ino, [1801](#page-1816-0) unp\_internalize, [1796](#page-1811-0) unp\_listen, [1797](#page-1812-0) UNP\_LOCK, [1780](#page-1795-0) UNP\_LOCK\_ASSERT, [1780](#page-1795-0) UNP\_LOCK\_INIT, [1780](#page-1795-0) unp\_mark, [1797](#page-1812-0) unp\_mtx, [1801](#page-1816-0) unp\_pcblist, [1797](#page-1812-0) unp\_recycled, [1801](#page-1816-0) unp\_rights, [1801](#page-1816-0) unp\_scan, [1798](#page-1813-0) unp\_shead, [1801](#page-1816-0) unp\_shutdown, [1798](#page-1813-0) unp\_taskcount, [1801](#page-1816-0) UNP\_UNLOCK, [1780](#page-1795-0) UNP\_UNLOCK\_ASSERT, [1780](#page-1795-0) unp\_zone, [1802](#page-1817-0) unp\_zone\_change, [1799](#page-1814-0) unpdg\_recvspace, [1802](#page-1817-0) unpdg\_sendspace, [1802](#page-1817-0)

unpst recvspace, [1802](#page-1817-0) unpst\_sendspace, [1802](#page-1817-0) uipc\_usrreqs uipc\_usrreq.c, [1800](#page-1815-0) ulg inflate.c, [327](#page-342-0) umajor kern\_conf.c, [410](#page-425-0) umask vfs\_syscalls.c, [2072](#page-2087-0) umask\_args, [277](#page-292-0) newmask, [277](#page-292-0) uminor kern\_conf.c, [410](#page-425-0) UMTX\_CHAINS kern\_umtx.c, [936](#page-951-0) umtx\_dflt\_spins kern\_umtx.c, [974](#page-989-0) umtx\_exec\_hook kern\_umtx.c, [962](#page-977-0) umtx\_key, [278](#page-293-0) a, [278](#page-293-0) addr, [278](#page-293-0) b, [278](#page-293-0) both, [278](#page-293-0) hash, [278](#page-293-0) info, [279](#page-294-0) object, [279](#page-294-0) offset, [279](#page-294-0) private, [279](#page-294-0) shared, [279](#page-294-0) type, [279](#page-294-0) vs, [279](#page-294-0) umtx\_key\_get kern\_umtx.c, [962](#page-977-0) umtx\_key\_match kern\_umtx.c, [962](#page-977-0) umtx key release kern\_umtx.c, [963](#page-978-0) umtx\_max\_spins kern\_umtx.c, [975](#page-990-0) umtx\_pi, [280](#page-295-0) pi\_owner, [280](#page-295-0) pi\_refcount, [280](#page-295-0) umtx\_pi\_adjust kern\_umtx.c, [963](#page-978-0) umtx\_pi\_adjust\_thread kern\_umtx.c, [963](#page-978-0) umtx\_pi\_alloc kern\_umtx.c, [963](#page-978-0) umtx pi\_allocated kern\_umtx.c, [975](#page-990-0) umtx\_pi\_claim kern\_umtx.c, [963](#page-978-0)

umtx pi free kern\_umtx.c, [964](#page-979-0) umtx\_pi\_insert kern\_umtx.c, [964](#page-979-0) umtx\_pi\_lookup kern\_umtx.c, [964](#page-979-0) umtx\_pi\_ref kern\_umtx.c, [965](#page-980-0) umtx pi\_setowner kern\_umtx.c, [965](#page-980-0) umtx\_pi\_unref kern\_umtx.c, [965](#page-980-0) umtx\_pi\_zone kern\_umtx.c, [975](#page-990-0) umtx\_propagate\_priority kern\_umtx.c, [966](#page-981-0) umtx\_q, [281](#page-296-0) UMTX\_SHIFTS kern\_umtx.c, [936](#page-951-0) umtx\_thread\_alloc kern\_umtx.c, [966](#page-981-0) umtx\_thread\_cleanup kern\_umtx.c, [966](#page-981-0) umtx\_thread\_exit kern\_umtx.c, [966](#page-981-0) umtx\_thread\_fini kern\_umtx.c, [967](#page-982-0) umtx\_thread\_init kern\_umtx.c, [967](#page-982-0) umtx\_unpropagate\_priority kern\_umtx.c, [967](#page-982-0) umtxq\_alloc kern\_umtx.c, [968](#page-983-0) umtxq\_busy kern\_umtx.c, [968](#page-983-0) umtxq\_chain, [282](#page-297-0) uc\_busy, [282](#page-297-0) uc\_lock, [282](#page-297-0) uc\_queue, [282](#page-297-0) uc\_waiters, [282](#page-297-0) umtxq\_chains kern\_umtx.c, [975](#page-990-0) umtxq\_count kern\_umtx.c, [969](#page-984-0) umtxq\_count\_pi kern\_umtx.c, [969](#page-984-0) umtxq\_free kern\_umtx.c, [969](#page-984-0) umtxq\_getchain kern\_umtx.c, [970](#page-985-0) umtxq\_hash kern\_umtx.c, [970](#page-985-0) umtxq\_insert kern\_umtx.c, [970](#page-985-0)

umtxq\_lock kern\_umtx.c, [971](#page-986-0) UMTXQ\_LOCKED\_ASSERT kern\_umtx.c, [936](#page-951-0) umtxq\_remove kern\_umtx.c, [971](#page-986-0) umtxq\_signal kern\_umtx.c, [971](#page-986-0) umtxq\_signal\_thread kern\_umtx.c, [971](#page-986-0) umtxq\_sleep kern\_umtx.c, [972](#page-987-0) umtxq\_sleep\_pi kern\_umtx.c, [972](#page-987-0) umtxq\_sysinit kern\_umtx.c, [973](#page-988-0) umtxq\_unbusy kern\_umtx.c, [973](#page-988-0) umtxq\_unlock kern\_umtx.c, [974](#page-989-0) un\_ent sem undo, [226](#page-241-0) uname kern\_xxx.c, [983](#page-998-0) uname args, [283](#page-298-0) name, [283](#page-298-0) undelete vfs\_syscalls.c, [2072](#page-2087-0) unit2minor kern\_conf.c, [410](#page-425-0) unitmtx subr\_unit.c, [1384](#page-1399-0) unlink vfs\_syscalls.c, [2073](#page-2088-0) unlink\_args, [284](#page-299-0) path, [284](#page-299-0) unloadable uipc\_mqueue.c, [1684](#page-1699-0) vfs\_aio.c, [1839](#page-1854-0) unloadentry subr\_firmware.c, [1224](#page-1239-0) unmount vfs\_mount.c, [1957](#page-1972-0) unmount\_args, [285](#page-300-0) flags, [285](#page-300-0) path, [285](#page-300-0) unp\_addsockcred uipc\_usrreq.c, [1791](#page-1806-0) unp\_connect uipc\_usrreq.c, [1791](#page-1806-0) unp\_connect2 uipc\_usrreq.c, [1792](#page-1807-0) unp\_count uipc\_usrreq.c, [1800](#page-1815-0)

unp\_defer uipc\_usrreq.c, [1801](#page-1816-0) unp\_dhead uipc\_usrreq.c, [1801](#page-1816-0) unp\_discard uipc\_usrreq.c, [1792](#page-1807-0) unp\_disconnect uipc\_usrreq.c, [1793](#page-1808-0) unp\_dispose uipc\_usrreq.c, [1793](#page-1808-0) unp\_drop uipc\_usrreq.c, [1794](#page-1809-0) unp\_externalize uipc\_usrreq.c, [1794](#page-1809-0) unp\_freerights uipc\_usrreq.c, [1795](#page-1810-0) unp\_gc uipc\_usrreq.c, [1795](#page-1810-0) unp\_gc\_task uipc\_usrreq.c, [1801](#page-1816-0) unp\_gencnt uipc\_usrreq.c, [1801](#page-1816-0) unp\_init uipc\_usrreq.c, [1796](#page-1811-0) unp\_ino uipc\_usrreq.c, [1801](#page-1816-0) unp\_internalize uipc\_usrreq.c, [1796](#page-1811-0) unp\_listen uipc\_usrreq.c, [1797](#page-1812-0) UNP\_LOCK uipc\_usrreq.c, [1780](#page-1795-0) UNP\_LOCK\_ASSERT uipc\_usrreq.c, [1780](#page-1795-0) UNP\_LOCK\_INIT uipc\_usrreq.c, [1780](#page-1795-0) unp\_mark uipc\_usrreq.c, [1797](#page-1812-0) unp\_mtx uipc\_usrreq.c, [1801](#page-1816-0) unp\_pcblist uipc\_usrreq.c, [1797](#page-1812-0) unp\_recycled uipc\_usrreq.c, [1801](#page-1816-0) unp\_rights uipc\_usrreq.c, [1801](#page-1816-0) unp\_scan uipc\_usrreq.c, [1798](#page-1813-0) unp\_shead uipc\_usrreq.c, [1801](#page-1816-0) unp\_shutdown uipc\_usrreq.c, [1798](#page-1813-0) unp\_taskcount uipc\_usrreq.c, [1801](#page-1816-0)

UNP\_UNLOCK uipc\_usrreq.c, [1780](#page-1795-0) UNP\_UNLOCK\_ASSERT uipc\_usrreq.c, [1780](#page-1795-0) unp\_zone uipc\_usrreq.c, [1802](#page-1817-0) unp\_zone\_change uipc\_usrreq.c, [1799](#page-1814-0) unpdg\_recvspace uipc\_usrreq.c, [1802](#page-1817-0) unpdg\_sendspace uipc\_usrreq.c, [1802](#page-1817-0) unprivileged\_proc\_debug kern\_prot.c, [750](#page-765-0) unprivileged\_read\_msgbuf subr\_prf.c, [1303](#page-1318-0) unpst\_recvspace uipc\_usrreq.c, [1802](#page-1817-0) unpst\_sendspace uipc\_usrreq.c, [1802](#page-1817-0) unputc tty\_subr.c, [1606](#page-1621-0) unr, [286](#page-301-0) unrb, [287](#page-302-0) busy, [287](#page-302-0) map, [287](#page-302-0) unrhdr, [288](#page-303-0) unsetenv kern\_environment.c, [471](#page-486-0) untimeout kern\_timeout.c, [928](#page-943-0) up\_kp vfs\_subr.c, [2019](#page-2034-0) updatepri sched\_4bsd.c, [1049](#page-1064-0) updateproc vfs\_subr.c, [2019](#page-2034-0) UPRI kern\_umtx.c, [937](#page-952-0) uprintf subr\_prf.c, [1300](#page-1315-0) UQF\_UMTXQ kern\_umtx.c, [937](#page-952-0) ureadc kern\_subr.c, [827](#page-842-0) use\_kenv subr\_hints.c, [1230](#page-1245-0) user frac kern\_poll.c, [704](#page-719-0) user\_frac\_sysctl kern\_poll.c, [701](#page-716-0) USER\_PRI sched\_core.c, [1061](#page-1076-0) userland\_sysctl

kern\_sysctl.c, [863](#page-878-0) usermount vfs\_mount.c, [1971](#page-1986-0) userret subr\_trap.c, [1368](#page-1383-0) ush inflate.c, [328](#page-343-0) utc\_offset subr\_clock.c, [1200](#page-1215-0) utimes vfs\_syscalls.c, [2073](#page-2088-0) utimes\_args, [289](#page-304-0) path, [289](#page-304-0) tptr, [289](#page-304-0) utrace kern\_ktrace.c, [581](#page-596-0) uuid\_last kern\_uuid.c, [980](#page-995-0) uuid\_mutex kern\_uuid.c, [980](#page-995-0) uuid\_node kern\_uuid.c, [979](#page-994-0) uuid\_private, [290](#page-305-0) hi, [290](#page-305-0) ll, [290](#page-305-0) low, [290](#page-305-0) mid, [290](#page-305-0) node, [290](#page-305-0) seq, [290](#page-305-0) time, [291](#page-306-0) x, [291](#page-306-0) uuid\_time kern\_uuid.c, [980](#page-995-0) uuidgen kern\_uuid.c, [980](#page-995-0) uuidgen\_args, [292](#page-307-0) count, [292](#page-307-0) store, [292](#page-307-0) v huft, [112](#page-127-0) mntarg, [164](#page-179-0) v\_addpollinfo vfs subr.c, [1993](#page-2008-0) v\_decr\_usecount vfs\_subr.c, [1993](#page-2008-0) v\_decr\_useonly

vfs\_subr.c, [1994](#page-2009-0) v\_incr\_usecount vfs\_subr.c, [1994](#page-2009-0) v\_upgrade\_usecount vfs subr.c, [1995](#page-2010-0) va mbpage, [156](#page-171-0)

shmmap state, [249](#page-264-0) va\_null vfs\_init.c, [1932](#page-1947-0) vaccess vfs\_subr.c, [1995](#page-2010-0) vaccess\_acl\_posix1e subr\_acl\_posix1e.c, [1104](#page-1119-0) vacl aclcheck kern acl.c, [366](#page-381-0) vacl delete kern\_acl.c, [366](#page-381-0) vacl\_get\_acl kern\_acl.c, [367](#page-382-0) vacl\_set\_acl kern\_acl.c, [367](#page-382-0) val ksem\_getvalue\_args, [132](#page-147-0) value ksem\_init\_args, [133](#page-148-0) ksem\_open\_args, [134](#page-149-0) ktimer\_gettime\_args, [144](#page-159-0) ktimer\_settime\_args, [145](#page-160-0) sigqueue\_args, [254](#page-269-0) vattr\_null vfs\_subr.c, [1995](#page-2010-0) vbusy vfs\_subr.c, [1995](#page-2010-0) **VCANRECYCLE** vfs\_subr.c, [1978](#page-1993-0) vcount vfs\_subr.c, [1995](#page-2010-0) vdestroy vfs\_subr.c, [1996](#page-2011-0) vdrop vfs\_subr.c, [1996](#page-2011-0) vdropl vfs\_subr.c, [1997](#page-2012-0) version module\_stat\_v1, [165](#page-180-0) vflush vfs\_subr.c, [1997](#page-2012-0) vfork kern\_fork.c, [536](#page-551-0) vfree vfs\_subr.c, [1998](#page-2013-0) vfs\_aio.c \_\_FBSDID, [1812](#page-1827-0) aio\_aqueue, [1812](#page-1827-0) aio\_bio\_done\_notify, [1813](#page-1828-0) aio\_cancel, [1814](#page-1829-0) aio\_daemon, [1814](#page-1829-0) aio\_error, [1815](#page-1830-0) aio\_free\_entry, [1815](#page-1830-0) aio\_fsync, [1815](#page-1830-0)

aio\_fsync\_vnode, [1816](#page-1831-0) aio\_init\_aioinfo, [1816](#page-1831-0) aio\_kick, [1817](#page-1832-0) aio\_kick\_helper, [1818](#page-1833-0) aio\_kick\_nowait, [1819](#page-1834-0) AIO\_LOCK, [1809](#page-1824-0) AIO\_LOCK\_ASSERT, [1809](#page-1824-0) aio\_mod, [1837](#page-1852-0) aio\_modload, [1819](#page-1834-0) AIO\_MTX, [1809](#page-1824-0) aio\_newproc, [1820](#page-1835-0) aio\_onceonly, [1821](#page-1836-0) aio\_physwakeup, [1822](#page-1837-0) aio\_proc\_rundown, [1822](#page-1837-0) aio\_proc\_rundown\_exec, [1823](#page-1838-0) aio\_process, [1823](#page-1838-0) aio\_qphysio, [1824](#page-1839-0) aio\_read, [1824](#page-1839-0) aio\_return, [1825](#page-1840-0) aio\_selectjob, [1825](#page-1840-0) aio\_sendsig, [1825](#page-1840-0) aio\_suspend, [1826](#page-1841-0) aio\_swake\_cb, [1826](#page-1841-0) aio\_unload, [1827](#page-1842-0) AIO\_UNLOCK, [1809](#page-1824-0) aio\_waitcomplete, [1827](#page-1842-0) aio\_write, [1828](#page-1843-0) AIOCBLIST\_BUFDONE, [1809](#page-1824-0) AIOCBLIST\_CHECKSYNC, [1809](#page-1824-0) AIOCBLIST\_DONE, [1809](#page-1824-0) AIOCBLIST\_RUNDOWN, [1810](#page-1825-0) aiod\_lifetime, [1837](#page-1852-0) AIOD\_LIFETIME\_DEFAULT, [1810](#page-1825-0) aiod\_timeout, [1837](#page-1852-0) AIOD\_TIMEOUT\_DEFAULT, [1810](#page-1825-0) AIOP\_FREE, [1810](#page-1825-0) biohelper, [1828](#page-1843-0) DECLARE\_MODULE, [1829](#page-1844-0) do\_lio\_listio, [1829](#page-1844-0) DONE\_BUF, [1810](#page-1825-0) DONE\_QUEUE, [1810](#page-1825-0) exec\_tag, [1837](#page-1852-0) exit\_tag, [1837](#page-1852-0) filt aio, [1829](#page-1844-0) filt\_aioattach, [1830](#page-1845-0) filt\_aiodetach, [1830](#page-1845-0) filt\_lio, [1830](#page-1845-0) filt\_lioattach, [1830](#page-1845-0) filt\_liodetach, [1831](#page-1846-0) jobrefid, [1837](#page-1852-0) jobseqno, [1837](#page-1852-0) JOBST\_JOBFINISHED, [1810](#page-1825-0) JOBST\_JOBQBUF, [1810](#page-1825-0) JOBST\_JOBQGLOBAL, [1810](#page-1825-0)

JOBST\_JOBQSOCK, [1811](#page-1826-0) JOBST\_JOBQSYNC, [1811](#page-1826-0) JOBST\_JOBRUNNING, [1811](#page-1826-0) JOBST\_NULL, [1811](#page-1826-0) KAIO\_RUNDOWN, [1811](#page-1826-0) KAIO\_WAKEUP, [1811](#page-1826-0) lio\_filtops, [1837](#page-1852-0) lio listio, [1831](#page-1846-0) LIOJ\_KEVENT\_POSTED, [1811](#page-1826-0) LIOJ\_SIGNAL, [1811](#page-1826-0) LIOJ\_SIGNAL\_POSTED, [1812](#page-1827-0) MAX\_AIO\_PER\_PROC, [1812](#page-1827-0) max\_aio\_per\_proc, [1838](#page-1853-0) MAX\_AIO\_PROCS, [1812](#page-1827-0) max\_aio\_procs, [1838](#page-1853-0) MAX\_AIO\_QUEUE, [1812](#page-1827-0) MAX\_AIO\_QUEUE\_PER\_PROC, [1812](#page-1827-0) max\_aio\_queue\_per\_proc, [1838](#page-1853-0) MAX\_BUF\_AIO, [1812](#page-1827-0) max buf aio, [1838](#page-1853-0) max queue count, [1838](#page-1853-0) MODULE\_VERSION, [1832](#page-1847-0) num\_aio\_procs, [1838](#page-1853-0) num\_aio\_resv\_start, [1838](#page-1853-0) num buf aio, [1838](#page-1853-0) num\_queue\_count, [1839](#page-1854-0) oaio\_read, [1832](#page-1847-0) oaio\_write, [1833](#page-1848-0) oaiocb\_t, [1812](#page-1827-0) olio\_listio, [1833](#page-1848-0) SYSCALL\_MODULE\_HELPER, [1834,](#page-1849-0) [1836](#page-1851-0) SYSCTL\_INT, [1836](#page-1851-0) SYSCTL\_NODE, [1836](#page-1851-0) TAILQ\_HEAD, [1836](#page-1851-0) TARGET\_AIO\_PROCS, [1812](#page-1827-0) target\_aio\_procs, [1839](#page-1854-0) TASKQUEUE DEFINE THREAD, [1836](#page-1851-0) unloadable, [1839](#page-1854-0) vfs\_allocate\_syncvnode vfs\_subr.c, [1998](#page-2013-0) vfs\_bio.c \_\_FBSDID, [1847](#page-1862-0) allocbuf, [1847](#page-1862-0) altbufferflushes, [1878](#page-1893-0) bawrite, [1847](#page-1862-0) bd\_request, [1878](#page-1893-0) bd\_speedup, [1848](#page-1863-0) bd\_wakeup, [1848](#page-1863-0) bdirty, [1848](#page-1863-0) bdlock, [1878](#page-1893-0) bdone, [1849](#page-1864-0) bdonelock, [1878](#page-1893-0) bdwrite, [1849](#page-1864-0) bdwriteskip, [1878](#page-1893-0)

bfreekva, [1850](#page-1865-0) biodone, [1850](#page-1865-0) biofinish, [1850](#page-1865-0) bioops, [1878](#page-1893-0) biowait, [1851](#page-1866-0) bogus\_page, [1878](#page-1893-0) bpin, [1851](#page-1866-0) bpinlock, [1878](#page-1893-0) bqlock, [1878](#page-1893-0) bqrelse, [1851](#page-1866-0) bread, [1852](#page-1867-0) breada, [1853](#page-1868-0) breadn, [1853](#page-1868-0) brelse, [1854](#page-1869-0) bremfree, [1855](#page-1870-0) bremfreef, [1855](#page-1870-0) bremfreel, [1856](#page-1871-0) buf, [1878](#page-1893-0) buf daemon, [1856](#page-1871-0) buf dirty count severe, [1856](#page-1871-0) buf\_kp, [1879](#page-1894-0) buf\_ops\_bio, [1879](#page-1894-0) buf\_wmesg, [1879](#page-1894-0) bufbdflush, [1856](#page-1871-0) bufcountwakeup, [1857](#page-1872-0) bufdaemonproc, [1879](#page-1894-0) bufdefragcnt, [1879](#page-1894-0) bufdone, [1857](#page-1872-0) bufdone\_finish, [1858](#page-1873-0) bufdonebio, [1859](#page-1874-0) BUFFER\_QUEUES, [1846](#page-1861-0) buffreekvacnt, [1879](#page-1894-0) bufinit, [1859](#page-1874-0) bufmallocspace, [1880](#page-1895-0) bufobj\_wdrop, [1860](#page-1875-0) bufobj\_wref, [1860](#page-1875-0) bufobj wrefl, [1860](#page-1875-0) bufobj\_wwait, [1860](#page-1875-0) bufreusecnt, [1880](#page-1895-0) bufspace, [1880](#page-1895-0) bufspacewakeup, [1861](#page-1876-0) bufstrategy, [1861](#page-1876-0) bufsync, [1861](#page-1876-0) bufwait, [1861](#page-1876-0) bufwrite, [1862](#page-1877-0) bundirty, [1863](#page-1878-0) bunpin, [1863](#page-1878-0) bunpin\_wait, [1864](#page-1879-0) bwait, [1864](#page-1879-0) bwillwrite, [1865](#page-1880-0) dev strategy, [1865](#page-1880-0) dirtybufferflushes, [1880](#page-1895-0) dirtybufthresh, [1880](#page-1895-0) flushbufqueues, [1866](#page-1881-0)

flushwithdeps, [1880](#page-1895-0) getblk, [1867](#page-1882-0) geteblk, [1868](#page-1883-0) getnewbuf, [1868](#page-1883-0) getnewbufcalls, [1880](#page-1895-0) getnewbufrestarts, [1880](#page-1895-0) hibufspace, [1880](#page-1895-0) hidirtybuffers, [1881](#page-1896-0) hifreebuffers, [1881](#page-1896-0) hirunningspace, [1881](#page-1896-0) incore, [1869](#page-1884-0) inmem, [1869](#page-1884-0) kern\_vfs\_bio\_buffer\_alloc, [1869](#page-1884-0) lobufspace, [1881](#page-1896-0) lodirtybuffers, [1881](#page-1896-0) lofreebuffers, [1881](#page-1896-0) lorunningspace, [1881](#page-1896-0) MALLOC\_DEFINE, [1870](#page-1885-0) maxbufmallocspace, [1881](#page-1896-0) maxbufspace, [1881](#page-1896-0) nblock, [1882](#page-1897-0) needsbuffer, [1882](#page-1897-0) numdirtybuffers, [1882](#page-1897-0) numdirtywakeup, [1870](#page-1885-0) numfreebuffers, [1882](#page-1897-0) QUEUE\_CLEAN, [1846](#page-1861-0) QUEUE\_DIRTY, [1846](#page-1861-0) QUEUE\_DIRTY\_GIANT, [1846](#page-1861-0) QUEUE\_EMPTY, [1846](#page-1861-0) QUEUE\_EMPTYKVA, [1846](#page-1861-0) QUEUE\_NONE, [1846](#page-1861-0) rbreqlock, [1882](#page-1897-0) recursiveflushes, [1882](#page-1897-0) runningbufreq, [1882](#page-1897-0) runningbufspace, [1882](#page-1897-0) runningbufwakeup, [1870](#page-1885-0) SYSCTL\_INT, [1870,](#page-1885-0) [1872](#page-1887-0) TAILQ\_HEAD, [1872](#page-1887-0) vfs\_bio\_awrite, [1872](#page-1887-0) vfs\_bio\_clcheck, [1873](#page-1888-0) vfs\_bio\_clrbuf, [1873](#page-1888-0) VFS\_BIO\_NEED\_ANY, [1846](#page-1861-0) VFS\_BIO\_NEED\_BUFSPACE, [1846](#page-1861-0) VFS\_BIO\_NEED\_DIRTYFLUSH, [1847](#page-1862-0) VFS\_BIO\_NEED\_FREE, [1847](#page-1862-0) vfs\_bio\_set\_validclean, [1873](#page-1888-0) vfs\_buf\_test\_cache, [1874](#page-1889-0) vfs\_busy\_pages, [1874](#page-1889-0) vfs\_clean\_pages, [1874](#page-1889-0) vfs\_page\_set\_valid, [1874](#page-1889-0) vfs\_setdirty, [1874](#page-1889-0) vfs\_setdirty\_locked\_object, [1875](#page-1890-0) vfs\_unbusy\_pages, [1875](#page-1890-0) vfs\_vmio\_release, [1876](#page-1891-0)

vm\_hold\_free\_pages, [1876](#page-1891-0) vm\_hold\_load\_pages, [1876](#page-1891-0) vmapbuf, [1876](#page-1891-0) vmiodirenable, [1883](#page-1898-0) vunmapbuf, [1877](#page-1892-0) waitrunningbufspace, [1877](#page-1892-0) vfs\_bio\_awrite vfs\_bio.c, [1872](#page-1887-0) vfs\_bio\_clcheck vfs\_bio.c, [1873](#page-1888-0) vfs\_bio\_clrbuf vfs\_bio.c, [1873](#page-1888-0) VFS\_BIO\_NEED\_ANY vfs\_bio.c, [1846](#page-1861-0) VFS\_BIO\_NEED\_BUFSPACE vfs\_bio.c, [1846](#page-1861-0) VFS\_BIO\_NEED\_DIRTYFLUSH vfs\_bio.c, [1847](#page-1862-0) VFS\_BIO\_NEED\_FREE vfs\_bio.c, [1847](#page-1862-0) vfs bio set validclean vfs\_bio.c, [1873](#page-1888-0) vfs\_buf\_test\_cache vfs\_bio.c, [1874](#page-1889-0) vfs\_buildopts vfs\_mount.c, [1957](#page-1972-0) vfs\_busy vfs\_subr.c, [1999](#page-2014-0) vfs\_busy\_pages vfs\_bio.c, [1874](#page-1889-0) vfs\_byname vfs\_init.c, [1930](#page-1945-0) vfs\_byname\_kld vfs\_init.c, [1930](#page-1945-0) vfs\_cache.c \_\_FBSDID, [1888](#page-1903-0) \_\_getcwd, [1888](#page-1903-0) cache\_alloc, [1886](#page-1901-0) cache\_enter, [1888](#page-1903-0) cache free, [1886](#page-1901-0) cache\_leaf\_test, [1888](#page-1903-0) CACHE\_LOCK, [1887](#page-1902-0) cache\_lookup, [1889](#page-1904-0) CACHE\_PATH\_CUTOFF, [1887](#page-1902-0) cache\_purge, [1889](#page-1904-0) cache\_purgevfs, [1890](#page-1905-0) CACHE\_UNLOCK, [1887](#page-1902-0) cache\_zap, [1890](#page-1905-0) CACHE\_ZONE\_LARGE, [1887](#page-1902-0) CACHE\_ZONE\_SMALL, [1887](#page-1902-0) disablecwd, [1893](#page-1908-0) disablefullpath, [1893](#page-1908-0) kern\_\_\_getcwd, [1890](#page-1905-0) LIST\_HEAD, [1891](#page-1906-0)

NCF WHITE, [1887](#page-1902-0) NCHHASH, [1887](#page-1902-0) nchinit, [1891](#page-1906-0) STATNODE, [1887,](#page-1902-0) [1891,](#page-1906-0) [1892](#page-1907-0) sysctl\_debug\_hashstat\_nchash, [1892](#page-1907-0) SYSCTL\_INT, [1892](#page-1907-0) SYSCTL\_PROC, [1892](#page-1907-0) vfs\_cache\_lookup, [1892](#page-1907-0) vn fullpath, [1892](#page-1907-0) vn fullpath1, [1893](#page-1908-0) vfs\_cache\_lookup vfs\_cache.c, [1892](#page-1907-0) vfs\_clean\_pages vfs\_bio.c, [1874](#page-1889-0) vfs\_cluster.c \_\_FBSDID, [1896](#page-1911-0) bogus\_page, [1899](#page-1914-0) cluster\_callback, [1896](#page-1911-0) cluster\_collectbufs, [1896](#page-1911-0) cluster\_rbuild, [1897](#page-1912-0) cluster\_read, [1897](#page-1912-0) cluster\_wbuild, [1898](#page-1913-0) cluster\_wbuild\_wb, [1898](#page-1913-0) cluster\_write, [1899](#page-1914-0) MALLOC\_DEFINE, [1899](#page-1914-0) read\_max, [1899](#page-1914-0) SYSCTL\_INT, [1899](#page-1914-0) write\_behind, [1899](#page-1914-0) vfs\_copyopt vfs mount.c, [1958](#page-1973-0) vfs\_default.c \_\_FBSDID, [1903](#page-1918-0) default\_vnodeops, [1910](#page-1925-0) vfs\_stdextattrctl, [1903](#page-1918-0) vfs\_stdfhtovp, [1903](#page-1918-0) vfs\_stdinit, [1903](#page-1918-0) vfs\_stdnosync, [1904](#page-1919-0) vfs\_stdquotactl, [1904](#page-1919-0) vfs\_stdroot, [1904](#page-1919-0) vfs\_stdstatfs, [1904](#page-1919-0) vfs\_stdsync, [1904](#page-1919-0) vfs\_stdsysctl, [1905](#page-1920-0) vfs\_stduninit, [1905](#page-1920-0) vfs\_stdvget, [1905](#page-1920-0) vop\_ebadf, [1905](#page-1920-0) vop\_einval, [1905](#page-1920-0) vop\_enotty, [1905](#page-1920-0) vop\_eopnotsupp, [1905](#page-1920-0) vop\_nolookup, [1905](#page-1920-0) vop\_nopoll, [1905](#page-1920-0) vop\_nostrategy, [1905](#page-1920-0) vop\_null, [1906](#page-1921-0) vop\_panic, [1906](#page-1921-0) vop\_stdbmap, [1906](#page-1921-0)

vop\_stdfsync, [1907](#page-1922-0) vop\_stdgetpages, [1907](#page-1922-0) vop\_stdgetwritemount, [1907](#page-1922-0) vop\_stdislocked, [1908](#page-1923-0) vop\_stdkqfilter, [1908](#page-1923-0) vop\_stdlock, [1908](#page-1923-0) vop\_stdpathconf, [1909](#page-1924-0) vop\_stdpoll, [1909](#page-1924-0) vop\_stdputpages, [1909](#page-1924-0) vop\_stdunlock, [1910](#page-1925-0) vop\_stdvptofh, [1910](#page-1925-0) vfs\_deleteopt vfs\_mount.c, [1958](#page-1973-0) vfs\_domount vfs\_mount.c, [1958](#page-1973-0) vfs\_donmount vfs\_mount.c, [1960](#page-1975-0) vfs\_equalopts vfs\_mount.c, [1961](#page-1976-0) vfs\_event\_init vfs subr.c, [2000](#page-2015-0) vfs event signal vfs\_subr.c, [2000](#page-2015-0) vfs\_export vfs\_export.c, [1912](#page-1927-0) vfs\_export.c \_\_FBSDID, [1912](#page-1927-0) MALLOC\_DEFINE, [1912](#page-1927-0) vfs\_export, [1912](#page-1927-0) vfs\_export\_lookup, [1912](#page-1927-0) vfs\_free\_addrlist, [1913](#page-1928-0) vfs\_free\_netcred, [1913](#page-1928-0) vfs\_hang\_addrlist, [1914](#page-1929-0) vfs\_setpublicfs, [1914](#page-1929-0) vfs\_stdcheckexp, [1915](#page-1930-0) vfs\_export\_lookup vfs export.c, [1912](#page-1927-0) vfs\_extattr.c \_\_FBSDID, [1918](#page-1933-0) extattr\_delete\_fd, [1918](#page-1933-0) extattr delete file, [1918](#page-1933-0) extattr\_delete\_link, [1918](#page-1933-0) extattr\_delete\_vp, [1919](#page-1934-0) extattr\_get\_fd, [1919](#page-1934-0) extattr\_get\_file, [1920](#page-1935-0) extattr\_get\_link, [1920](#page-1935-0) extattr\_get\_vp, [1921](#page-1936-0) extattr\_list\_fd, [1921](#page-1936-0) extattr\_list\_file, [1921](#page-1936-0) extattr\_list\_link, [1922](#page-1937-0) extattr\_list\_vp, [1922](#page-1937-0) extattr\_set\_fd, [1922](#page-1937-0) extattr\_set\_file, [1923](#page-1938-0) extattr\_set\_link, [1923](#page-1938-0)

extattr\_set\_vp, [1924](#page-1939-0) extattrctl, [1924](#page-1939-0) vfs\_filteropt vfs\_mount.c, [1961](#page-1976-0) vfs\_flagopt vfs\_mount.c, [1961](#page-1976-0) vfs\_free\_addrlist vfs export.c, [1913](#page-1928-0) vfs free netcred vfs\_export.c, [1913](#page-1928-0) vfs\_freeopt vfs\_mount.c, [1962](#page-1977-0) vfs\_freeopts vfs\_mount.c, [1962](#page-1977-0) vfs\_getnewfsid vfs\_subr.c, [2000](#page-2015-0) vfs\_getopt vfs mount.c, [1963](#page-1978-0) vfs\_getopt\_pos vfs mount.c, [1963](#page-1978-0) vfs\_getopts vfs mount.c, [1964](#page-1979-0) vfs\_getvfs vfs\_subr.c, [2001](#page-2016-0) vfs\_hang\_addrlist vfs\_export.c, [1914](#page-1929-0) vfs\_hash.c \_\_FBSDID, [1926](#page-1941-0) LIST\_HEAD, [1926](#page-1941-0) MALLOC\_DEFINE, [1927](#page-1942-0) vfs\_hash\_get, [1927](#page-1942-0) vfs\_hash\_index, [1927](#page-1942-0) vfs\_hash\_insert, [1927](#page-1942-0) vfs\_hash\_rehash, [1928](#page-1943-0) vfs\_hash\_remove, [1928](#page-1943-0) vfs\_hash\_get vfs\_hash.c, [1927](#page-1942-0) vfs\_hash\_index vfs\_hash.c, [1927](#page-1942-0) vfs\_hash\_insert vfs hash.c, [1927](#page-1942-0) vfs\_hash\_rehash vfs\_hash.c, [1928](#page-1943-0) vfs\_hash\_remove vfs\_hash.c, [1928](#page-1943-0) vfs\_init.c \_\_FBSDID, [1930](#page-1945-0) MALLOC\_DEFINE, [1930](#page-1945-0) maxvfsconf, [1932](#page-1947-0) va\_null, [1932](#page-1947-0) vfs\_byname, [1930](#page-1945-0) vfs\_byname\_kld, [1930](#page-1945-0) vfs\_modevent, [1930](#page-1945-0) vfs\_register, [1931](#page-1946-0)

vfs\_unregister, [1932](#page-1947-0) vfsconf, [1933](#page-1948-0) vfs\_knllock vfs\_subr.c, [2001](#page-2016-0) vfs\_knllocked vfs\_subr.c, [2001](#page-2016-0) vfs\_knlunlock vfs\_subr.c, [2001](#page-2016-0) vfs\_kqfilter vfs subr.c, [2001](#page-2016-0) vfs\_lookup.c \_\_FBSDID, [1936](#page-1951-0) compute\_cn\_lkflags, [1936](#page-1951-0) kern\_alternate\_path, [1936](#page-1951-0) lookup, [1936](#page-1951-0) lookup\_shared, [1939](#page-1954-0) namei, [1937](#page-1952-0) NAMEI\_DIAGNOSTIC, [1936](#page-1951-0) namei\_zone, [1939](#page-1954-0) nameiinit, [1937](#page-1952-0) NDFREE, [1938](#page-1953-0) relookup, [1939](#page-1954-0) SYSCTL\_INT, [1939](#page-1954-0) vp\_crossmp, [1940](#page-1955-0) vfs\_mark\_atime vfs\_subr.c, [2002](#page-2017-0) vfs\_mergeopts vfs\_mount.c, [1964](#page-1979-0) vfs\_modevent vfs\_init.c, [1930](#page-1945-0) vfs\_mount.c \_\_FBSDID, [1945](#page-1960-0) mnt vnode first, [1945](#page-1960-0) \_\_mnt\_vnode\_markerfree, [1945](#page-1960-0) mnt vnode next, [1946](#page-1961-0) \_\_vfs\_statfs, [1946](#page-1961-0) cdrom\_rootdevnames, [1970](#page-1985-0) ctrootdevname, [1970](#page-1985-0) devfs first, [1946](#page-1961-0) devfs fixup, [1947](#page-1962-0) dounmount, [1948](#page-1963-0) free\_mntarg, [1949](#page-1964-0) global\_opts, [1970](#page-1985-0) kernel\_mount, [1950](#page-1965-0) kernel\_vmount, [1950](#page-1965-0) LIST\_HEAD, [1951](#page-1966-0) MALLOC\_DEFINE, [1951](#page-1966-0) mount, [1951](#page-1966-0) mount\_arg, [1952](#page-1967-0) mount\_argb, [1952](#page-1967-0) mount argf, [1953](#page-1968-0) mount argsu, [1953](#page-1968-0) mount\_fini, [1954](#page-1969-0) mount\_init, [1954](#page-1969-0)

mount zone, [1970](#page-1985-0) mountlist, [1970](#page-1985-0) mountlist\_mtx, [1970](#page-1985-0) MTX\_SYSINIT, [1955](#page-1970-0) nmount, [1955](#page-1970-0) root mount rel, [1955](#page-1970-0) root\_mount\_wait, [1956](#page-1971-0) ROOTDEVNAME, [1944](#page-1959-0) rootdevnames, [1971](#page-1986-0) ROOTNAME, [1944](#page-1959-0) rootvnode, [1971](#page-1986-0) set\_rootvnode, [1956](#page-1971-0) SYSCTL\_INT, [1957](#page-1972-0) TAILQ\_HEAD, [1957](#page-1972-0) unmount, [1957](#page-1972-0) usermount, [1971](#page-1986-0) vfs\_buildopts, [1957](#page-1972-0) vfs\_copyopt, [1958](#page-1973-0) vfs\_deleteopt, [1958](#page-1973-0) vfs\_domount, [1958](#page-1973-0) vfs\_donmount, [1960](#page-1975-0) vfs\_equalopts, [1961](#page-1976-0) vfs\_filteropt, [1961](#page-1976-0) vfs\_flagopt, [1961](#page-1976-0) vfs freeopt, [1962](#page-1977-0) vfs\_freeopts, [1962](#page-1977-0) vfs\_getopt, [1963](#page-1978-0) vfs\_getopt\_pos, [1963](#page-1978-0) vfs\_getopts, [1964](#page-1979-0) vfs\_mergeopts, [1964](#page-1979-0) vfs\_mount\_alloc, [1965](#page-1980-0) vfs\_mount\_destroy, [1965](#page-1980-0) vfs mount error, [1966](#page-1981-0) VFS\_MOUNTARG\_SIZE\_MAX, [1944](#page-1959-0) vfs\_mountedfrom, [1966](#page-1981-0) vfs\_mountroot, [1966](#page-1981-0) vfs\_mountroot\_ask, [1967](#page-1982-0) vfs\_mountroot\_try, [1968](#page-1983-0) vfs\_ref, [1968](#page-1983-0) vfs\_rel, [1968](#page-1983-0) vfs\_sanitizeopts, [1969](#page-1984-0) vfs\_scanopt, [1969](#page-1984-0) vfs\_mount\_alloc vfs mount.c, [1965](#page-1980-0) vfs\_mount\_destroy vfs\_mount.c, [1965](#page-1980-0) vfs\_mount\_error vfs mount.c, [1966](#page-1981-0) VFS\_MOUNTARG\_SIZE\_MAX vfs\_mount.c, [1944](#page-1959-0) vfs\_mountedfrom vfs mount.c, [1966](#page-1981-0) vfs\_mountroot vfs mount.c, [1966](#page-1981-0)

vfs\_mountroot\_ask vfs mount.c, [1967](#page-1982-0) vfs\_mountroot\_try vfs\_mount.c, [1968](#page-1983-0) vfs\_msync vfs\_subr.c, [2002](#page-2017-0) vfs\_page\_set\_valid vfs\_bio.c, [1874](#page-1889-0) vfs\_read\_dirent vfs subr.c, [2002](#page-2017-0) vfs\_ref vfs\_mount.c, [1968](#page-1983-0) vfs\_register vfs\_init.c, [1931](#page-1946-0) vfs\_rel vfs\_mount.c, [1968](#page-1983-0) vfs\_sanitizeopts vfs\_mount.c, [1969](#page-1984-0) vfs\_scanopt vfs\_mount.c, [1969](#page-1984-0) VFS\_SET uipc\_mqueue.c, [1681](#page-1696-0) vfs\_setdirty vfs\_bio.c, [1874](#page-1889-0) vfs\_setdirty\_locked\_object vfs\_bio.c, [1875](#page-1890-0) vfs\_setpublicfs vfs\_export.c, [1914](#page-1929-0) vfs\_stdcheckexp vfs\_export.c, [1915](#page-1930-0) vfs\_stdextattrctl vfs\_default.c, [1903](#page-1918-0) vfs\_stdfhtovp vfs\_default.c, [1903](#page-1918-0) vfs\_stdinit vfs\_default.c, [1903](#page-1918-0) vfs\_stdnosync vfs\_default.c, [1904](#page-1919-0) vfs\_stdquotactl vfs\_default.c, [1904](#page-1919-0) vfs\_stdroot vfs\_default.c, [1904](#page-1919-0) vfs\_stdstatfs vfs\_default.c, [1904](#page-1919-0) vfs\_stdsync vfs\_default.c, [1904](#page-1919-0) vfs\_stdsysctl vfs\_default.c, [1905](#page-1920-0) vfs\_stduninit vfs\_default.c, [1905](#page-1920-0) vfs\_stdvget vfs default.c, [1905](#page-1920-0) vfs\_subr.c TSP\_HZ, [1979](#page-1994-0)

TSP\_NSEC, [1979](#page-1994-0) TSP\_SEC, [1979](#page-1994-0) TSP\_USEC, [1979](#page-1994-0) vfs\_subr.c \_\_FBSDID, [1979](#page-1994-0) bgetvp, [1979](#page-1994-0) brelvp, [1979](#page-1994-0) buf splay, [1980](#page-1995-0) buf vlist add, [1980](#page-1995-0) buf vlist remove, [1981](#page-1996-0) bufobj\_invalbuf, [1981](#page-1996-0) count\_dev, [1982](#page-1997-0) delmntque, [1982](#page-1997-0) desiredvnodes, [2017](#page-2032-0) extattr\_check\_cred, [1983](#page-1998-0) filt\_fsattach, [1983](#page-1998-0) filt\_fsdetach, [1983](#page-1998-0) filt fsevent, [1984](#page-1999-0) filt\_vfsdetach, [1984](#page-1999-0) filt\_vfsread, [1984](#page-1999-0) filt\_vfsvnode, [1984](#page-1999-0) filt\_vfswrite, [1984](#page-1999-0) flushbuflist, [1985](#page-2000-0) fs\_filtops, [2017](#page-2032-0) fs\_knlist, [2017](#page-2032-0) gbincore, [1985](#page-2000-0) getnewvnode, [1986](#page-2001-0) iftovt\_tab, [2018](#page-2033-0) init\_va\_filerev, [1987](#page-2002-0) insmntque, [1987](#page-2002-0) KINFO\_VNODESLOP, [1978](#page-1993-0) MALLOC\_DEFINE, [1987](#page-2002-0) MAXVNODES\_MAX, [1978](#page-1993-0) mpsafe\_vfs, [2018](#page-2033-0) numvnodes, [2018](#page-2033-0) reassignbuf, [1988](#page-2003-0) sched\_sync, [1988](#page-2003-0) speedup\_syncer, [1989](#page-2004-0) sync\_close, [1978](#page-1993-0) sync<sub>fsync</sub>, [1989](#page-2004-0) sync\_inactive, [1990](#page-2005-0) sync\_reclaim, [1990](#page-2005-0) sync\_vnode, [1990](#page-2005-0) sync\_vnodeops, [2018](#page-2033-0) SYNCER\_MAXDELAY, [1978](#page-1993-0) syncer\_shutdown, [1991](#page-2006-0) SYNCER\_SHUTDOWN\_SPEEDUP, [1978](#page-1993-0) syncer\_state, [2018](#page-2033-0) SYSCTL\_INT, [1991,](#page-2006-0) [1992](#page-2007-0) SYSCTL\_LONG, [1992](#page-2007-0) SYSCTL\_NODE, [1992](#page-2007-0) sysctl\_ovfs\_conf, [1992](#page-2007-0) SYSCTL\_PROC, [1992](#page-2007-0) sysctl vfs conflist, [1992](#page-2007-0)

sysctl\_vfs\_ctl, [1992](#page-2007-0) sysctl vfs worklist len, [1993](#page-2008-0) SYSINIT, [1993](#page-2008-0) TAILQ\_HEAD, [1993](#page-2008-0) timestamp\_precision, [2018](#page-2033-0) TUNABLE\_INT, [1993](#page-2008-0) typename, [2018](#page-2033-0) up\_kp, [2019](#page-2034-0) updateproc, [2019](#page-2034-0) v\_addpollinfo, [1993](#page-2008-0) v\_decr\_usecount, [1993](#page-2008-0) v\_decr\_useonly, [1994](#page-2009-0) v\_incr\_usecount, [1994](#page-2009-0) v\_upgrade\_usecount, [1995](#page-2010-0) vaccess, [1995](#page-2010-0) vattr\_null, [1995](#page-2010-0) vbusy, [1995](#page-2010-0) VCANRECYCLE, [1978](#page-1993-0) vcount, [1995](#page-2010-0) vdestroy, [1996](#page-2011-0) vdrop, [1996](#page-2011-0) vdropl, [1997](#page-2012-0) vflush, [1997](#page-2012-0) vfree, [1998](#page-2013-0) vfs\_allocate\_syncvnode, [1998](#page-2013-0) vfs\_busy, [1999](#page-2014-0) vfs\_event\_init, [2000](#page-2015-0) vfs\_event\_signal, [2000](#page-2015-0) vfs getnewfsid, [2000](#page-2015-0) vfs\_getvfs, [2001](#page-2016-0) vfs\_knllock, [2001](#page-2016-0) vfs\_knllocked, [2001](#page-2016-0) vfs\_knlunlock, [2001](#page-2016-0) vfs\_kqfilter, [2001](#page-2016-0) vfs\_mark\_atime, [2002](#page-2017-0) vfs\_msync, [2002](#page-2017-0) vfs\_read\_dirent, [2002](#page-2017-0) vfs\_suser, [2003](#page-2018-0) vfs\_sysctl, [2003](#page-2018-0) vfs\_timestamp, [2003](#page-2018-0) vfs\_unbusy, [2004](#page-2019-0) vfs\_unmountall, [2004](#page-2019-0) vfsconf2x, [2005](#page-2020-0) vfsread\_filtops, [2019](#page-2034-0) vfsvnode\_filtops, [2019](#page-2034-0) vfswrite\_filtops, [2019](#page-2034-0) vget, [2005](#page-2020-0) vgone, [2006](#page-2021-0) vgonel, [2006](#page-2021-0) vhold, [2007](#page-2022-0) vholdl, [2007](#page-2022-0) vinactive, [2008](#page-2023-0) vinvalbuf, [2008](#page-2023-0) vlrureclaim, [2008](#page-2023-0)

vn\_isdisk, [2009](#page-2024-0) vn\_pollrecord, [2009](#page-2024-0) vn\_printf, [2010](#page-2025-0) vn\_syncer\_add\_to\_worklist, [2010](#page-2025-0) vnlru\_free, [2010](#page-2025-0) vnlru kp, [2019](#page-2034-0) vnlru\_nowhere, [2020](#page-2035-0) vnlru\_proc, [2011](#page-2026-0) vnlruproc, [2020](#page-2035-0) vnlruproc\_sig, [2020](#page-2035-0) vntblinit, [2011](#page-2026-0) vop\_create\_post, [2012](#page-2027-0) vop\_link\_post, [2012](#page-2027-0) vop\_lock\_post, [2012](#page-2027-0) vop\_lock\_pre, [2012](#page-2027-0) vop\_lookup\_post, [2012](#page-2027-0) vop\_lookup\_pre, [2012](#page-2027-0) vop\_mkdir\_post, [2012](#page-2027-0) vop\_mknod\_post, [2012](#page-2027-0) vop remove post, [2012](#page-2027-0) vop\_rename\_post, [2013](#page-2028-0) vop\_rename\_pre, [2013](#page-2028-0) vop\_rmdir\_post, [2013](#page-2028-0) vop\_setattr\_post, [2013](#page-2028-0) vop\_strategy\_pre, [2013](#page-2028-0) vop\_symlink\_post, [2014](#page-2029-0) vop\_unlock\_post, [2014](#page-2029-0) vop\_unlock\_pre, [2014](#page-2029-0) vput, [2014](#page-2029-0) vrecycle, [2015](#page-2030-0) vref, [2015](#page-2030-0) vrefcnt, [2016](#page-2031-0) vrele, [2016](#page-2031-0) VSHOULDBUSY, [1979](#page-1994-0) VSHOULDFREE, [1979](#page-1994-0) vtruncbuf, [2016](#page-2031-0) vtryrecycle, [2017](#page-2032-0) vttoif\_tab, [2020](#page-2035-0) vfs\_suser vfs\_subr.c, [2003](#page-2018-0) vfs\_syscalls.c \_\_FBSDID, [2027](#page-2042-0) access, [2027](#page-2042-0) async\_io\_version, [2074](#page-2089-0) can\_hardlink, [2027](#page-2042-0) change\_dir, [2028](#page-2043-0) change\_root, [2028](#page-2043-0) chdir, [2028](#page-2043-0) chflags, [2029](#page-2044-0) chmod, [2029](#page-2044-0) chown, [2030](#page-2045-0) chroot, [2031](#page-2046-0) chroot\_allow\_open\_directories, [2074](#page-2089-0) chroot refuse vdir fds, [2031](#page-2046-0)

cvtnstat, [2032](#page-2047-0) eaccess, [2032](#page-2047-0) fchdir, [2032](#page-2047-0) fchflags, [2033](#page-2048-0) fchmod, [2033](#page-2048-0) fchown, [2034](#page-2049-0) fhopen, [2034](#page-2049-0) fhstat, [2035](#page-2050-0) fhstatfs, [2036](#page-2051-0) fstatfs, [2036](#page-2051-0) fsync, [2037](#page-2052-0) ftruncate, [2037](#page-2052-0) futimes, [2038](#page-2053-0) getdents, [2038](#page-2053-0) getdirentries, [2039](#page-2054-0) getfh, [2039](#page-2054-0) getfsstat, [2040](#page-2055-0) getutimes, [2040,](#page-2055-0) [2041](#page-2056-0) getvnode, [2041](#page-2056-0) hardlink check gid, [2074](#page-2089-0) hardlink check uid, [2074](#page-2089-0) kern\_access, [2041](#page-2056-0) kern\_chdir, [2041](#page-2056-0) kern\_chmod, [2042](#page-2057-0) kern\_chown, [2042](#page-2057-0) kern\_eaccess, [2043](#page-2058-0) kern\_fhstatfs, [2044](#page-2059-0) kern\_fstatfs, [2044](#page-2059-0) kern futimes, [2045](#page-2060-0) kern\_getfsstat, [2045](#page-2060-0) kern lchown, [2046](#page-2061-0) kern\_link, [2046](#page-2061-0) kern 1stat, [2047](#page-2062-0) kern\_lutimes, [2047](#page-2062-0) kern\_mkdir, [2048](#page-2063-0) kern\_mkfifo, [2049](#page-2064-0) kern\_mknod, [2049](#page-2064-0) kern open, [2050](#page-2065-0) kern\_pathconf, [2050](#page-2065-0) kern\_readlink, [2051](#page-2066-0) kern rename, [2051](#page-2066-0) kern\_rmdir, [2052](#page-2067-0) kern\_stat, [2052](#page-2067-0) kern\_statfs, [2053](#page-2068-0) kern\_symlink, [2054](#page-2069-0) kern\_truncate, [2054](#page-2069-0) kern\_unlink, [2055](#page-2070-0) kern\_utimes, [2055](#page-2070-0) lchflags, [2056](#page-2071-0) lchmod, [2057](#page-2072-0) lchown, [2058](#page-2073-0) lgetfh, [2059](#page-2074-0) link, [2059](#page-2074-0) lseek, [2060](#page-2075-0)

lstat, [2061](#page-2076-0) lutimes, [2061](#page-2076-0) mkdir, [2062](#page-2077-0) mkfifo, [2062](#page-2077-0) mknod, [2063](#page-2078-0) nlstat, [2063](#page-2078-0) nstat, [2064](#page-2079-0) open, [2064](#page-2079-0) pathconf, [2065](#page-2080-0) prison\_quotas, [2074](#page-2089-0) quotactl, [2065](#page-2080-0) readlink, [2066](#page-2081-0) rename, [2066](#page-2081-0) revoke, [2067](#page-2082-0) rmdir, [2067](#page-2082-0) setfflags, [2068](#page-2083-0) setfmode, [2068](#page-2083-0) setfown, [2069](#page-2084-0) setutimes, [2069](#page-2084-0) stat, [2069](#page-2084-0) statfs, [2070](#page-2085-0) symlink, [2070](#page-2085-0) sync, [2071](#page-2086-0) SYSCTL\_INT, [2071,](#page-2086-0) [2072](#page-2087-0) truncate, [2072](#page-2087-0) umask, [2072](#page-2087-0) undelete, [2072](#page-2087-0) unlink, [2073](#page-2088-0) utimes, [2073](#page-2088-0) vn\_access, [2074](#page-2089-0) vfs\_sysctl vfs\_subr.c, [2003](#page-2018-0) vfs\_timestamp vfs\_subr.c, [2003](#page-2018-0) vfs\_unbusy vfs\_subr.c, [2004](#page-2019-0) vfs\_unbusy\_pages vfs\_bio.c, [1875](#page-1890-0) vfs\_unmountall vfs\_subr.c, [2004](#page-2019-0) vfs\_unregister vfs\_init.c, [1932](#page-1947-0) vfs\_vmio\_release vfs\_bio.c, [1876](#page-1891-0) vfs\_vnops.c \_\_FBSDID, [2078](#page-2093-0) \_vn\_lock, [2078](#page-2093-0) sequential\_heuristic, [2078](#page-2093-0) vfs\_write\_resume, [2079](#page-2094-0) vfs\_write\_suspend, [2079](#page-2094-0) vn close, [2079](#page-2094-0) vn\_closefile, [2080,](#page-2095-0) [2089](#page-2104-0) vn\_extattr\_get, [2080](#page-2095-0) vn\_extattr\_rm, [2080](#page-2095-0)

vn extattr set, [2081](#page-2096-0) vn finished secondary write, [2081](#page-2096-0) vn\_finished\_write, [2082](#page-2097-0) vn\_ioctl, [2083,](#page-2098-0) [2089](#page-2104-0) vn\_kqfilter, [2083,](#page-2098-0) [2090](#page-2105-0) vn\_open, [2083](#page-2098-0) vn\_open\_cred, [2084](#page-2099-0) vn\_poll, [2084,](#page-2099-0) [2090](#page-2105-0) vn\_rdwr, [2084](#page-2099-0) vn rdwr inchunks, [2085](#page-2100-0) vn\_read, [2086,](#page-2101-0) [2090](#page-2105-0) vn\_start\_secondary\_write, [2087](#page-2102-0) vn\_start\_write, [2087](#page-2102-0) vn\_stat, [2088](#page-2103-0) vn\_statfile, [2088,](#page-2103-0) [2090](#page-2105-0) vn\_write, [2088,](#page-2103-0) [2090](#page-2105-0) vn write suspend wait, [2089](#page-2104-0) vn\_writechk, [2089](#page-2104-0) vnops, [2090](#page-2105-0) vfs write resume vfs vnops.c, [2079](#page-2094-0) vfs\_write\_suspend vfs\_vnops.c, [2079](#page-2094-0) vfsconf vfs\_init.c, [1933](#page-1948-0) vfsconf2x vfs\_subr.c, [2005](#page-2020-0) vfsopt, [293](#page-308-0) vfsread\_filtops vfs\_subr.c, [2019](#page-2034-0) VFSTOMQFS uipc\_mqueue.c, [1650](#page-1665-0) vfsvnode\_filtops vfs\_subr.c, [2019](#page-2034-0) vfswrite\_filtops vfs\_subr.c, [2019](#page-2034-0) vget vfs\_subr.c, [2005](#page-2020-0) vgone vfs subr.c, [2006](#page-2021-0) vgonel vfs\_subr.c, [2006](#page-2021-0) vhold vfs\_subr.c, [2007](#page-2022-0) vholdl vfs\_subr.c, [2007](#page-2022-0) vinactive vfs\_subr.c, [2008](#page-2023-0) vinvalbuf vfs\_subr.c, [2008](#page-2023-0) virtual\_offset imgact\_gzip, [115](#page-130-0) vlrureclaim vfs\_subr.c, [2008](#page-2023-0)

vm\_hold\_free\_pages vfs\_bio.c, [1876](#page-1891-0) vm\_hold\_load\_pages vfs\_bio.c, [1876](#page-1891-0) vm\_ih kern\_intr.c, [550](#page-565-0) vm\_kmem\_size kern\_malloc.c, [635](#page-650-0) vm\_kmem\_size\_max kern\_malloc.c, [635](#page-650-0) vm\_kmem\_size\_scale kern\_malloc.c, [635](#page-650-0) vmapbuf vfs\_bio.c, [1876](#page-1891-0) vmiodirenable vfs\_bio.c, [1883](#page-1898-0) vmspace0 init\_main.c, [344](#page-359-0) vn\_access vfs\_syscalls.c, [2074](#page-2089-0) vn\_close vfs\_vnops.c, [2079](#page-2094-0) vn\_closefile vfs\_vnops.c, [2080,](#page-2095-0) [2089](#page-2104-0) vn\_extattr\_get vfs\_vnops.c, [2080](#page-2095-0) vn\_extattr\_rm vfs\_vnops.c, [2080](#page-2095-0) vn\_extattr\_set vfs\_vnops.c, [2081](#page-2096-0) vn\_finished\_secondary\_write vfs\_vnops.c, [2081](#page-2096-0) vn\_finished\_write vfs\_vnops.c, [2082](#page-2097-0) vn\_fullpath vfs\_cache.c, [1892](#page-1907-0) vn\_fullpath1 vfs\_cache.c, [1893](#page-1908-0) vn\_ioctl vfs\_vnops.c, [2083,](#page-2098-0) [2089](#page-2104-0) vn\_isdisk vfs\_subr.c, [2009](#page-2024-0) vn\_kqfilter vfs\_vnops.c, [2083,](#page-2098-0) [2090](#page-2105-0) vn\_open vfs\_vnops.c, [2083](#page-2098-0) vn\_open\_cred vfs\_vnops.c, [2084](#page-2099-0) vn\_poll vfs\_vnops.c, [2084,](#page-2099-0) [2090](#page-2105-0) vn\_pollrecord vfs\_subr.c, [2009](#page-2024-0) vn\_printf vfs subr.c, [2010](#page-2025-0)

vn\_rdwr vfs vnops.c, [2084](#page-2099-0) vn\_rdwr\_inchunks vfs\_vnops.c, [2085](#page-2100-0) vn\_read vfs\_vnops.c, [2086,](#page-2101-0) [2090](#page-2105-0) vn\_start\_secondary\_write vfs\_vnops.c, [2087](#page-2102-0) vn start write vfs\_vnops.c, [2087](#page-2102-0) vn\_stat vfs\_vnops.c, [2088](#page-2103-0) vn\_statfile vfs\_vnops.c, [2088,](#page-2103-0) [2090](#page-2105-0) vn\_syncer\_add\_to\_worklist vfs\_subr.c, [2010](#page-2025-0) vn\_write vfs\_vnops.c, [2088,](#page-2103-0) [2090](#page-2105-0) vn\_write\_suspend\_wait vfs vnops.c, [2089](#page-2104-0) vn\_writechk vfs\_vnops.c, [2089](#page-2104-0) vnlru\_free vfs\_subr.c, [2010](#page-2025-0) vnlru\_kp vfs\_subr.c, [2019](#page-2034-0) vnlru\_nowhere vfs\_subr.c, [2020](#page-2035-0) vnlru\_proc vfs\_subr.c, [2011](#page-2026-0) vnlruproc vfs\_subr.c, [2020](#page-2035-0) vnlruproc\_sig vfs\_subr.c, [2020](#page-2035-0) vnops vfs\_vnops.c, [2090](#page-2105-0) vntblinit vfs\_subr.c, [2011](#page-2026-0) vop\_create\_post vfs subr.c, [2012](#page-2027-0) vop\_ebadf vfs\_default.c, [1905](#page-1920-0) vop\_einval vfs\_default.c, [1905](#page-1920-0) vop\_enotty vfs\_default.c, [1905](#page-1920-0) vop\_eopnotsupp vfs\_default.c, [1905](#page-1920-0) vop\_link\_post vfs\_subr.c, [2012](#page-2027-0) vop\_lock\_post vfs subr.c, [2012](#page-2027-0) vop\_lock\_pre vfs subr.c, [2012](#page-2027-0)

vop\_lookup\_post vfs subr.c, [2012](#page-2027-0) vop\_lookup\_pre vfs\_subr.c, [2012](#page-2027-0) vop\_mkdir\_post vfs\_subr.c, [2012](#page-2027-0) vop\_mknod\_post vfs\_subr.c, [2012](#page-2027-0) vop\_nolookup vfs\_default.c, [1905](#page-1920-0) vop\_nopoll vfs\_default.c, [1905](#page-1920-0) vop\_nostrategy vfs\_default.c, [1905](#page-1920-0) vop\_null vfs\_default.c, [1906](#page-1921-0) vop\_panic vfs default.c, [1906](#page-1921-0) vop\_remove\_post vfs subr.c, [2012](#page-2027-0) vop\_rename\_post vfs\_subr.c, [2013](#page-2028-0) vop\_rename\_pre vfs\_subr.c, [2013](#page-2028-0) vop\_rmdir\_post vfs\_subr.c, [2013](#page-2028-0) vop\_setattr\_post vfs\_subr.c, [2013](#page-2028-0) vop\_stdbmap vfs\_default.c, [1906](#page-1921-0) vop\_stdfsync vfs\_default.c, [1907](#page-1922-0) vop\_stdgetpages vfs\_default.c, [1907](#page-1922-0) vop\_stdgetwritemount vfs\_default.c, [1907](#page-1922-0) vop\_stdislocked vfs\_default.c, [1908](#page-1923-0) vop\_stdkqfilter vfs\_default.c, [1908](#page-1923-0) vop\_stdlock vfs\_default.c, [1908](#page-1923-0) vop\_stdpathconf vfs\_default.c, [1909](#page-1924-0) vop\_stdpoll vfs\_default.c, [1909](#page-1924-0) vop\_stdputpages vfs\_default.c, [1909](#page-1924-0) vop\_stdunlock vfs\_default.c, [1910](#page-1925-0) vop\_stdvptofh vfs\_default.c, [1910](#page-1925-0) vop\_strategy\_pre vfs subr.c, [2013](#page-2028-0)

vop\_symlink\_post vfs subr.c, [2014](#page-2029-0) vop\_unlock\_post vfs\_subr.c, [2014](#page-2029-0) vop\_unlock\_pre vfs\_subr.c, [2014](#page-2029-0) vp\_crossmp vfs\_lookup.c, [1940](#page-1955-0) vprintf subr\_prf.c, [1301](#page-1316-0) vput vfs\_subr.c, [2014](#page-2029-0) vrecycle vfs\_subr.c, [2015](#page-2030-0) vref vfs\_subr.c, [2015](#page-2030-0) vrefcnt vfs\_subr.c, [2016](#page-2031-0) vrele vfs subr.c, [2016](#page-2031-0) vs umtx\_key, [279](#page-294-0) VSHOULDBUSY vfs\_subr.c, [1979](#page-1994-0) VSHOULDFREE vfs\_subr.c, [1979](#page-1994-0) vsnprintf subr\_prf.c, [1301](#page-1316-0) vsnrprintf subr\_prf.c, [1302](#page-1317-0) vsprintf subr\_prf.c, [1302](#page-1317-0) vsscanf subr\_scanf.c, [1333](#page-1348-0) VT tty.c, [1517](#page-1532-0) VTOMQ uipc\_mqueue.c, [1651](#page-1666-0) VTON uipc\_mqueue.c, [1651](#page-1666-0) vtruncbuf vfs\_subr.c, [2016](#page-2031-0) vtryrecycle vfs\_subr.c, [2017](#page-2032-0) vttoif\_tab vfs\_subr.c, [2020](#page-2035-0) vunmapbuf vfs\_bio.c, [1877](#page-1892-0) w\_all subr\_witness.c, [1403](#page-1418-0) w\_child\_cnt subr\_witness.c, [1403](#page-1418-0) w child free

subr\_witness.c, [1403](#page-1418-0) w\_child\_free\_cnt subr\_witness.c, [1403](#page-1418-0) w\_childdata subr\_witness.c, [1403](#page-1418-0) w\_class witness, [294](#page-309-0) witness\_order\_list\_entry, [296](#page-311-0) w\_data subr\_witness.c, [1403](#page-1418-0) w\_free subr\_witness.c, [1404](#page-1419-0) w\_free\_cnt subr\_witness.c, [1404](#page-1419-0) w\_lock\_list\_free subr\_witness.c, [1404](#page-1419-0) w\_locklistdata subr\_witness.c, [1404](#page-1419-0) w\_mtx subr\_witness.c, [1404](#page-1419-0) w\_name witness, [294](#page-309-0) witness\_order\_list\_entry, [296](#page-311-0) w\_sleep subr\_witness.c, [1404](#page-1419-0) w\_sleep\_cnt subr\_witness.c, [1404](#page-1419-0) w\_spin subr\_witness.c, [1404](#page-1419-0) w\_spin\_cnt subr\_witness.c, [1404](#page-1419-0) wait4 kern\_exit.c, [528](#page-543-0) waitrunningbufspace vfs\_bio.c, [1877](#page-1892-0) waittime kern\_shutdown.c, [785](#page-800-0) wakeup kern\_synch.c, [842](#page-857-0) wakeup one kern\_synch.c, [842](#page-857-0) wall\_cmos\_clock subr\_clock.c, [1201](#page-1216-0) wcl children witness\_child\_list\_entry, [295](#page-310-0) wcl\_count witness\_child\_list\_entry, [295](#page-310-0) wcl\_next witness\_child\_list\_entry, [295](#page-310-0) whence lseek\_args, [152](#page-167-0) where imgact\_gzip, [115](#page-130-0) which

\_\_getrlimit\_args, [28](#page-43-0) setrlimit args, [31](#page-46-0) getitimer\_args, [100](#page-115-0) setitimer\_args, [234](#page-249-0) setpriority\_args, [237](#page-252-0) who getrusage\_args, [108](#page-123-0) root\_hold\_token, [222](#page-237-0) setpriority args, [237](#page-252-0) why abort2\_args, [32](#page-47-0) witness, [294](#page-309-0) w\_class, [294](#page-309-0) w\_name, [294](#page-309-0) witness\_assert subr\_witness.c, [1393](#page-1408-0) witness checkorder subr\_witness.c, [1394](#page-1409-0) witness\_child\_free subr\_witness.c, [1394](#page-1409-0) witness child get subr\_witness.c, [1395](#page-1410-0) witness\_child\_list\_entry, [295](#page-310-0) wcl\_children, [295](#page-310-0) wcl count, [295](#page-310-0) wcl\_next, [295](#page-310-0) WITNESS\_CHILDCOUNT subr\_witness.c, [1388](#page-1403-0) WITNESS\_COUNT subr\_witness.c, [1388](#page-1403-0) witness defineorder subr\_witness.c, [1395](#page-1410-0) witness destroy subr\_witness.c, [1395](#page-1410-0) witness\_display\_spinlock subr\_witness.c, [1396](#page-1411-0) witness downgrade subr\_witness.c, [1396](#page-1411-0) witness file subr\_witness.c, [1397](#page-1412-0) witness free subr\_witness.c, [1397](#page-1412-0) witness get subr\_witness.c, [1397](#page-1412-0) witness init subr\_witness.c, [1398](#page-1413-0) witness\_line subr\_witness.c, [1398](#page-1413-0) witness\_list\_lock subr\_witness.c, [1398](#page-1413-0) witness list locks subr\_witness.c, [1399](#page-1414-0) witness lock subr\_witness.c, [1399](#page-1414-0)

witness lock list free subr\_witness.c, [1400](#page-1415-0) witness\_lock\_list\_get subr\_witness.c, [1400](#page-1415-0) WITNESS NCHILDREN subr\_witness.c, [1389](#page-1404-0) witness order list entry, [296](#page-311-0) w\_class, [296](#page-311-0) w\_name, [296](#page-311-0) witness\_restore subr\_witness.c, [1400](#page-1415-0) witness\_save subr\_witness.c, [1401](#page-1416-0) witness\_skipspin subr\_witness.c, [1404](#page-1419-0) witness\_unlock subr\_witness.c, [1401](#page-1416-0) witness\_upgrade subr\_witness.c, [1402](#page-1417-0) witness\_warn subr\_witness.c, [1402](#page-1417-0) witness\_watch subr\_witness.c, [1405](#page-1420-0) write sys\_generic.c, [1421](#page-1436-0) write\_args, [297](#page-312-0) buf, [297](#page-312-0) fd, [297](#page-312-0) nbyte, [297](#page-312-0) write behind vfs\_cluster.c, [1899](#page-1914-0) writev sys\_generic.c, [1422](#page-1437-0) writev\_args, [298](#page-313-0) fd, [298](#page-313-0) iovcnt, [298](#page-313-0) iovp, [298](#page-313-0) x uuid\_private, [291](#page-306-0) xinflate inflate.c, [331](#page-346-0) XT\_COPY tty.c, [1517](#page-1532-0) YEAR subr\_fattime.c, [1217](#page-1232-0) yield kern\_synch.c, [843](#page-858-0) zombproc kern\_proc.c, [727](#page-742-0) zone\_clust

kern\_mbuf.c, [643](#page-658-0)

zone\_ext\_refcnt kern\_mbuf.c, [644](#page-659-0) zone\_jumbo16 kern\_mbuf.c, [644](#page-659-0) zone\_jumbo9 kern\_mbuf.c, [644](#page-659-0) zone\_jumbop kern\_mbuf.c, [644](#page-659-0) zone mbuf kern\_mbuf.c, [644](#page-659-0) zone\_pack kern\_mbuf.c, [644](#page-659-0) zpfind kern\_proc.c, [726](#page-741-0)